## Gazebo

4.0.0

Generated by Doxygen 1.7.6.1

Tue Jul 8 2014 02:47:53

## **Contents**

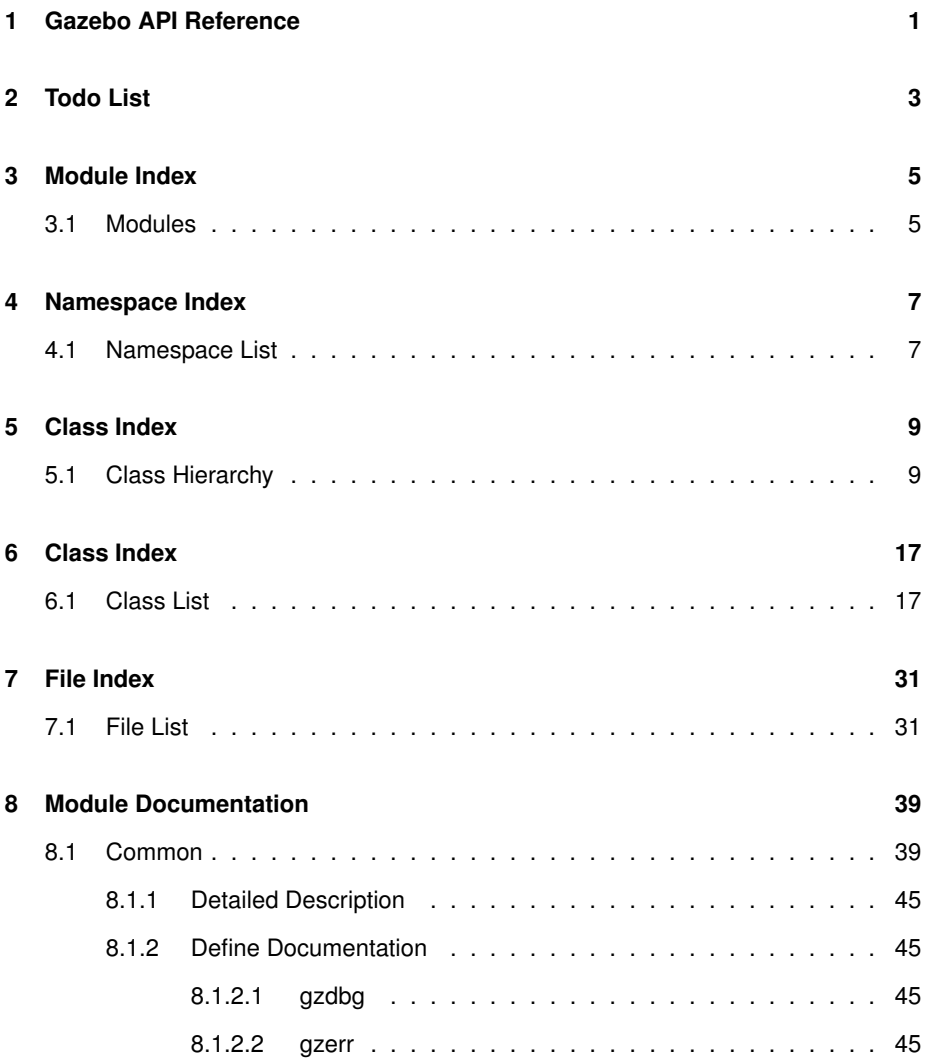

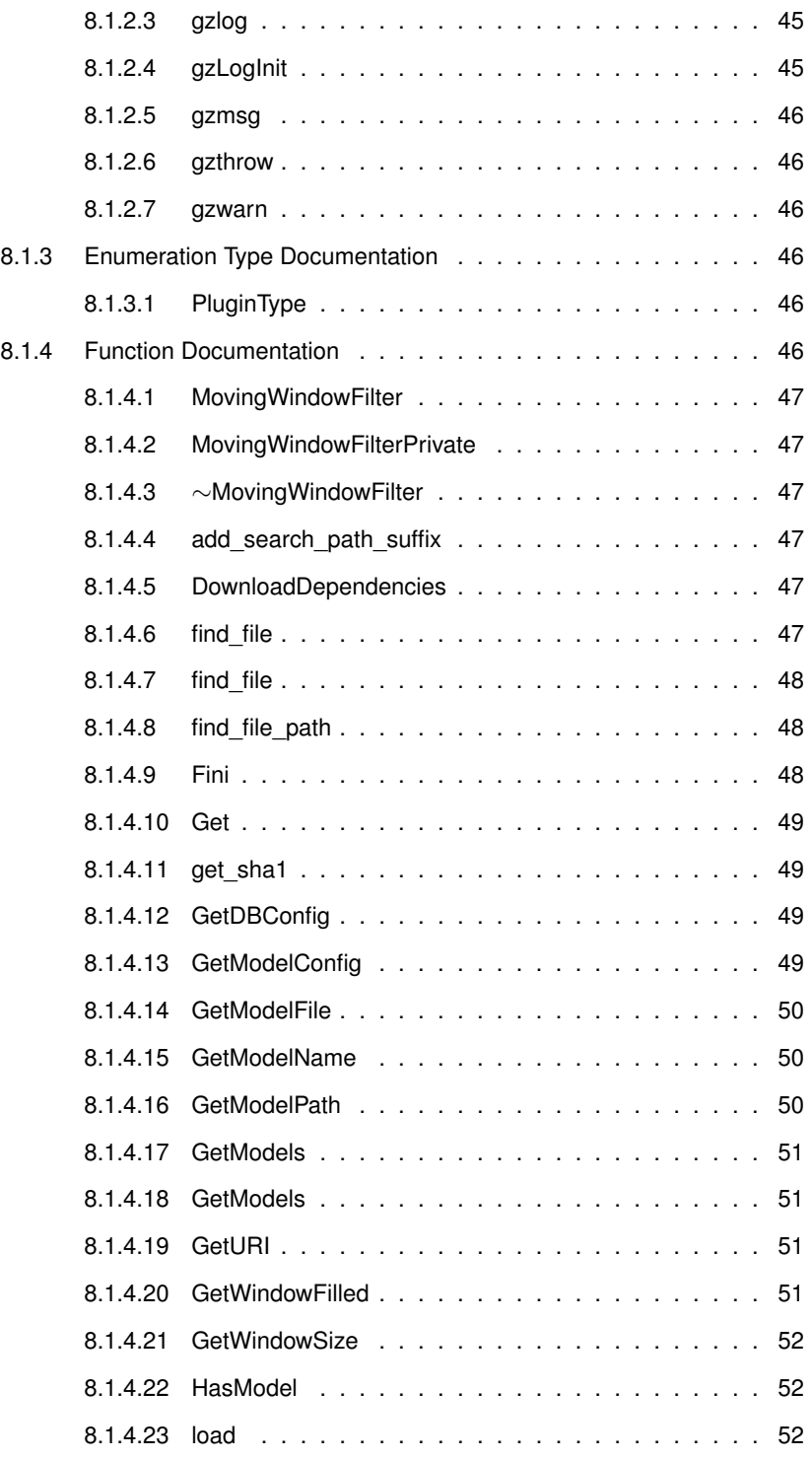

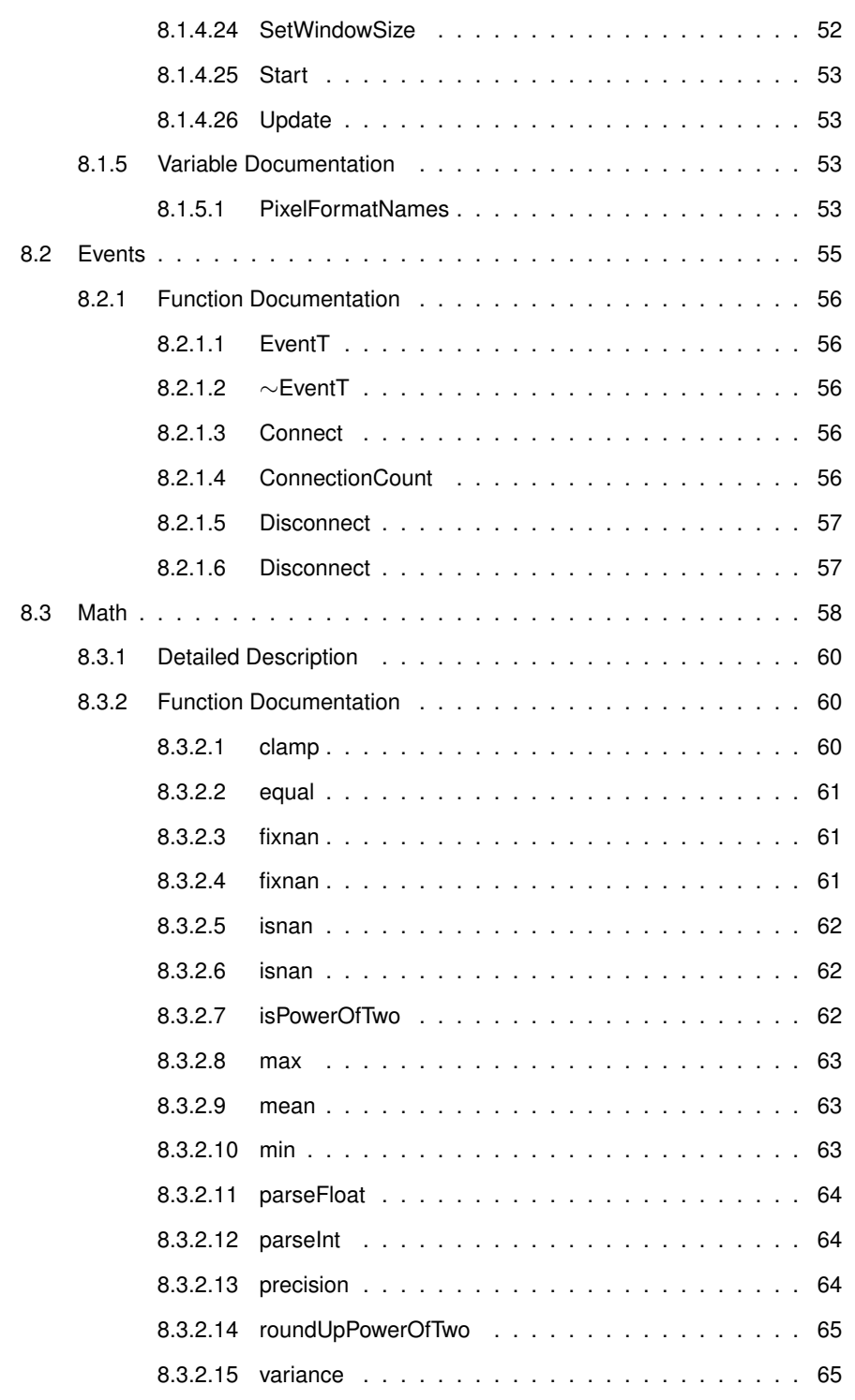

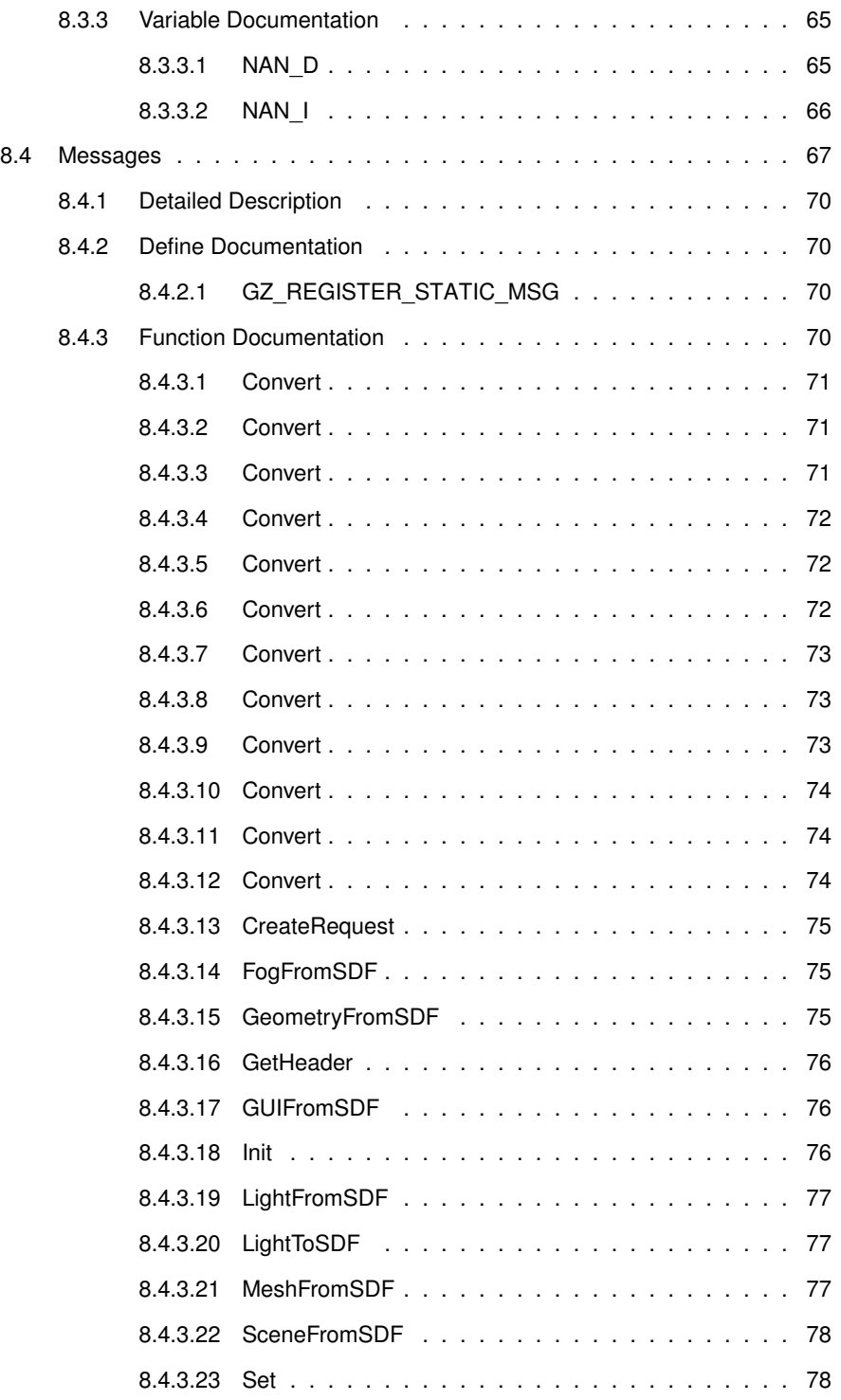

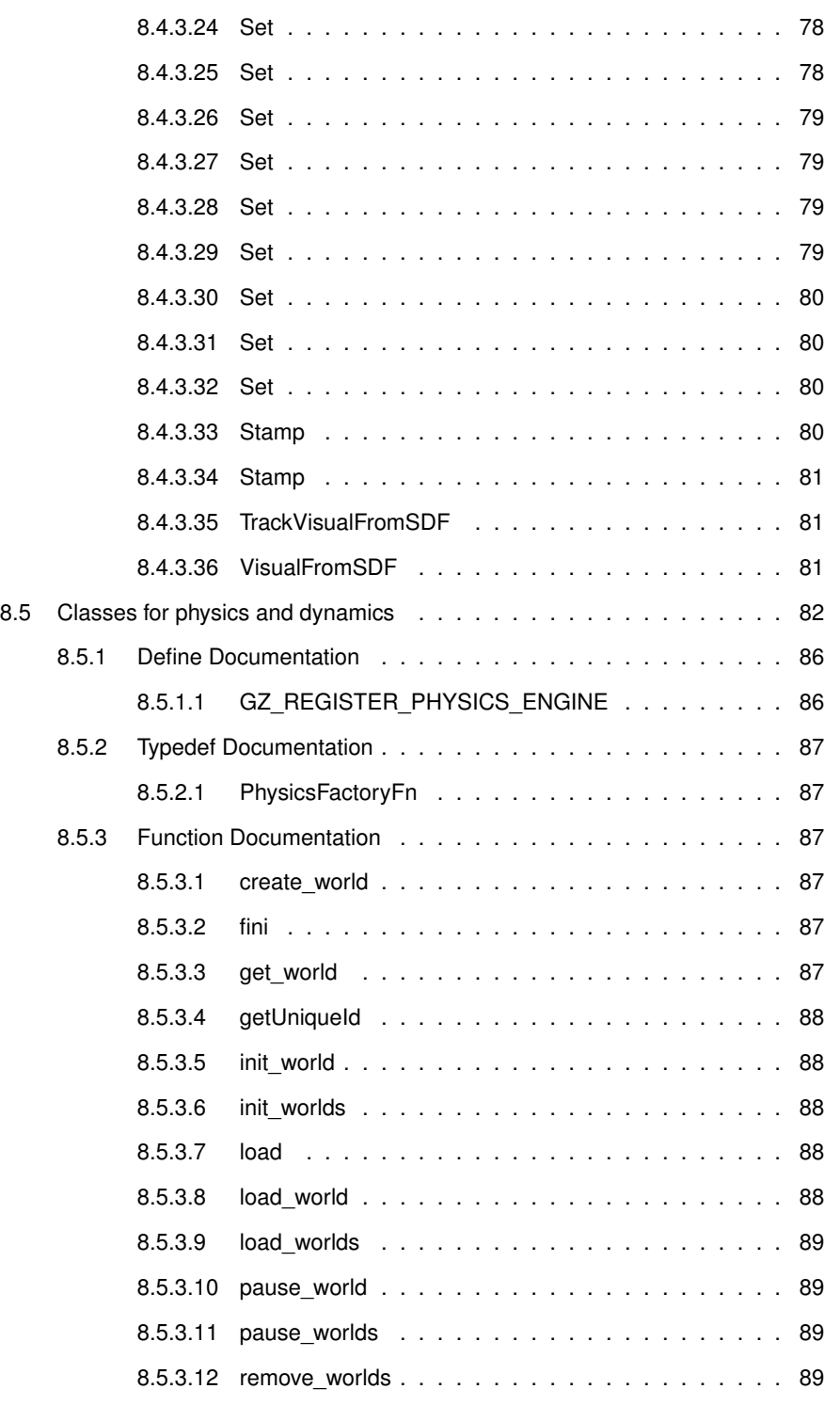

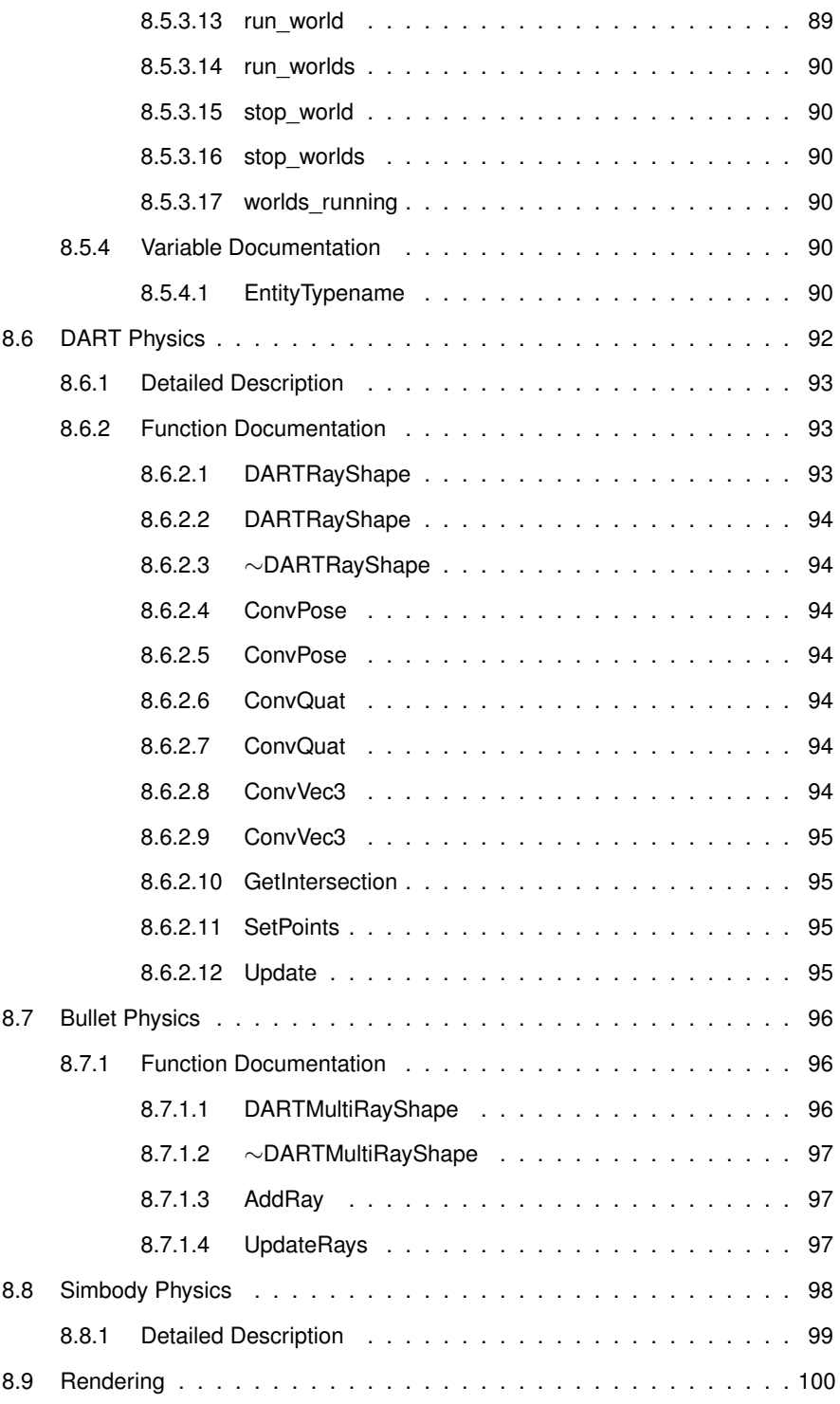

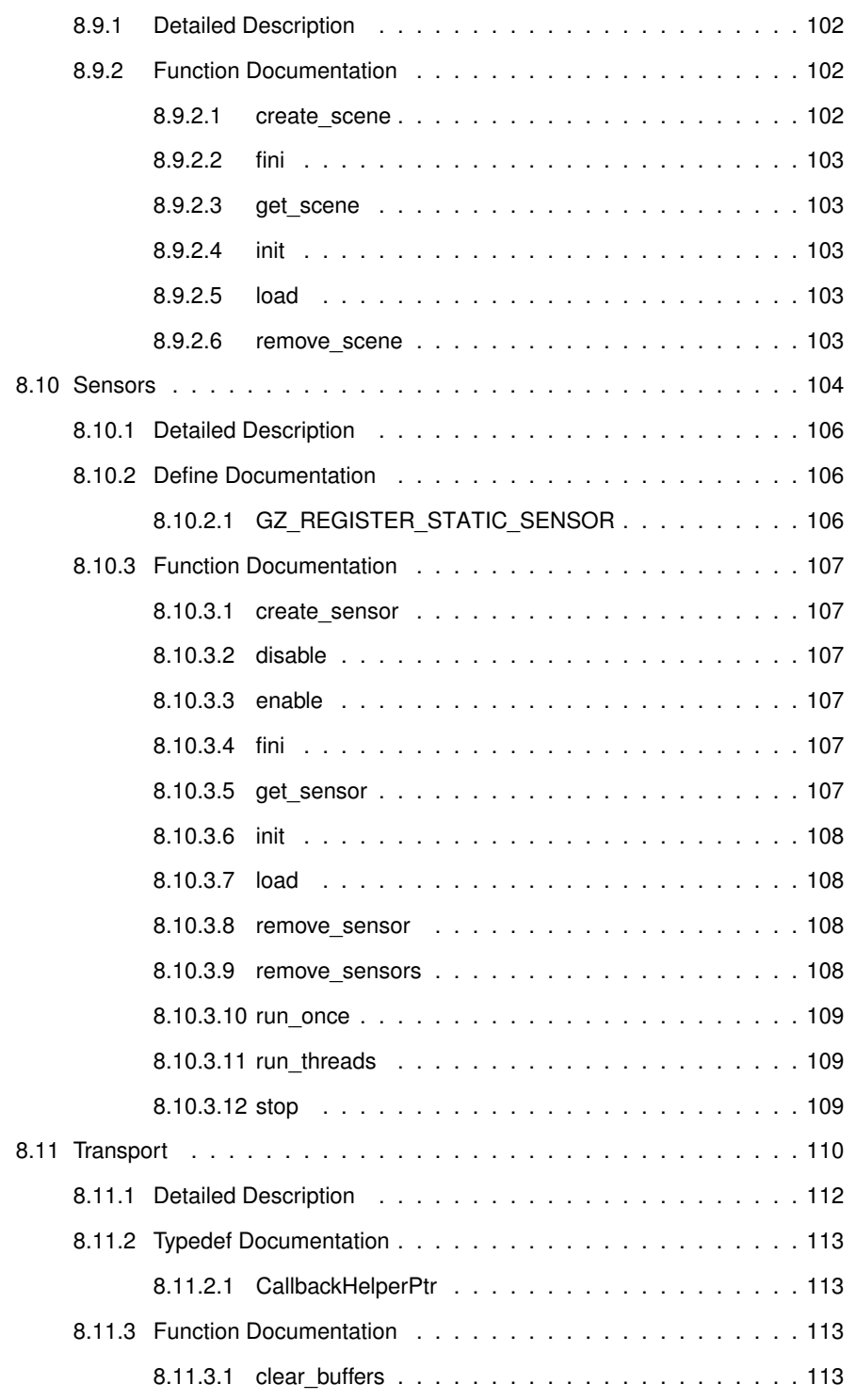

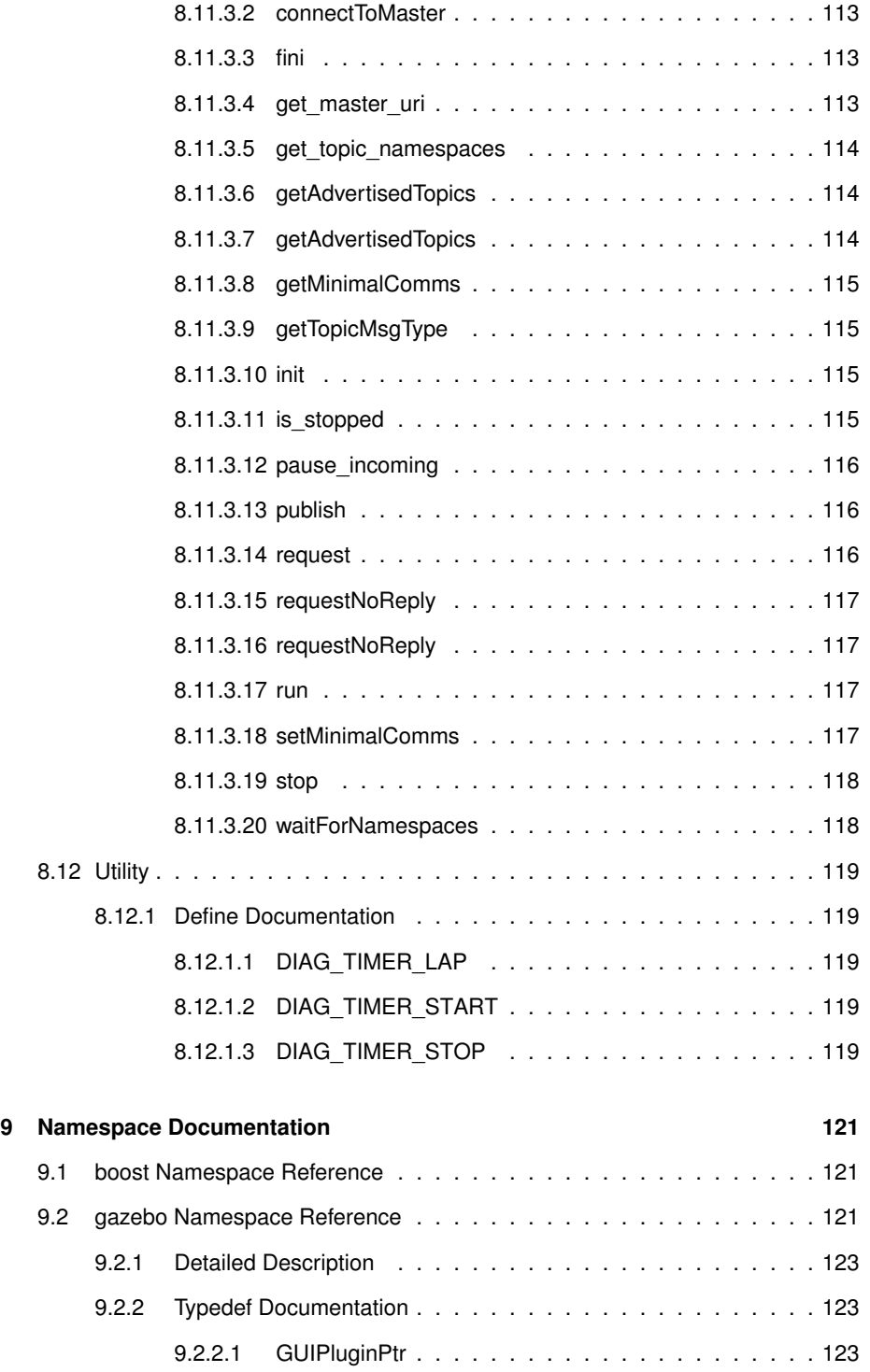

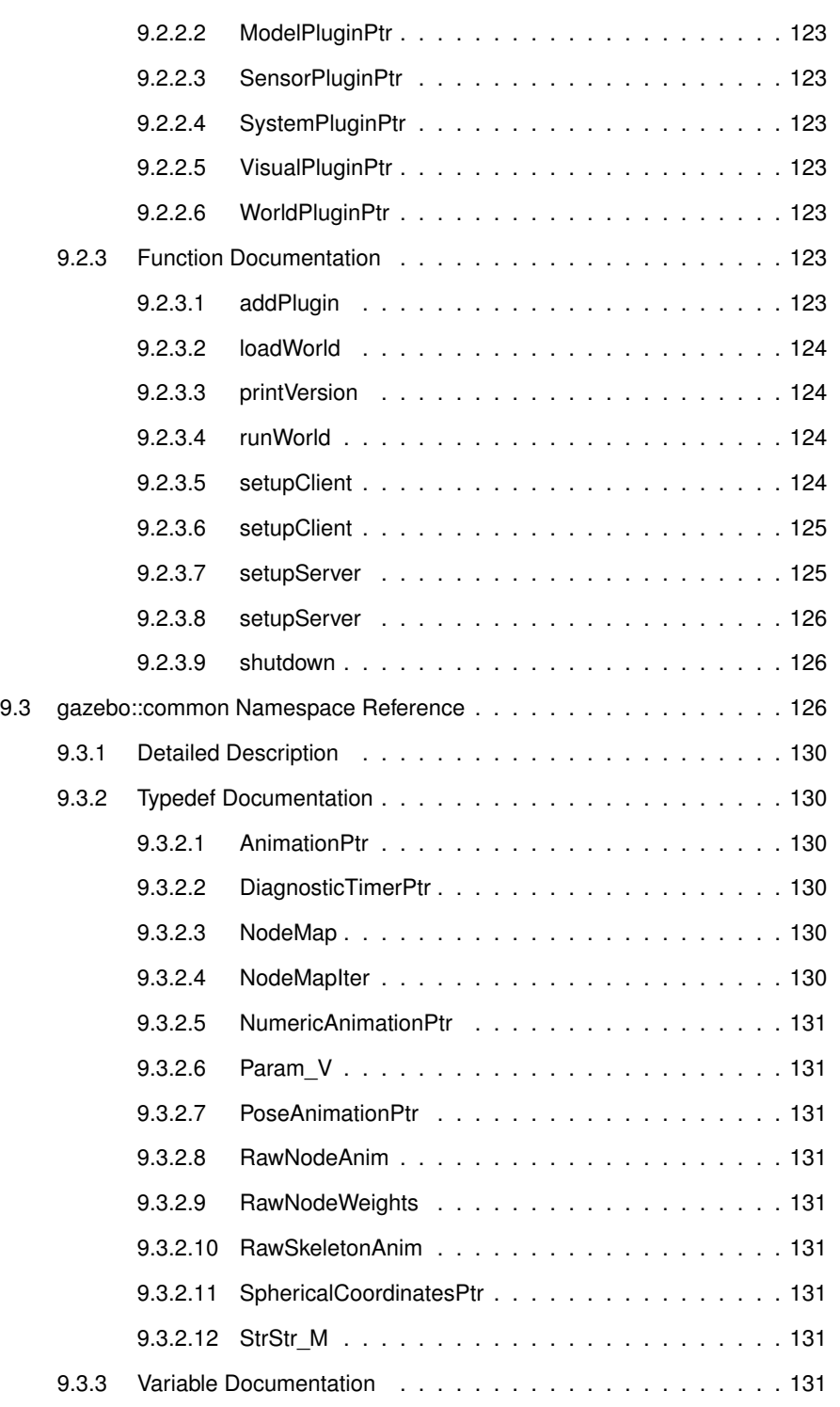

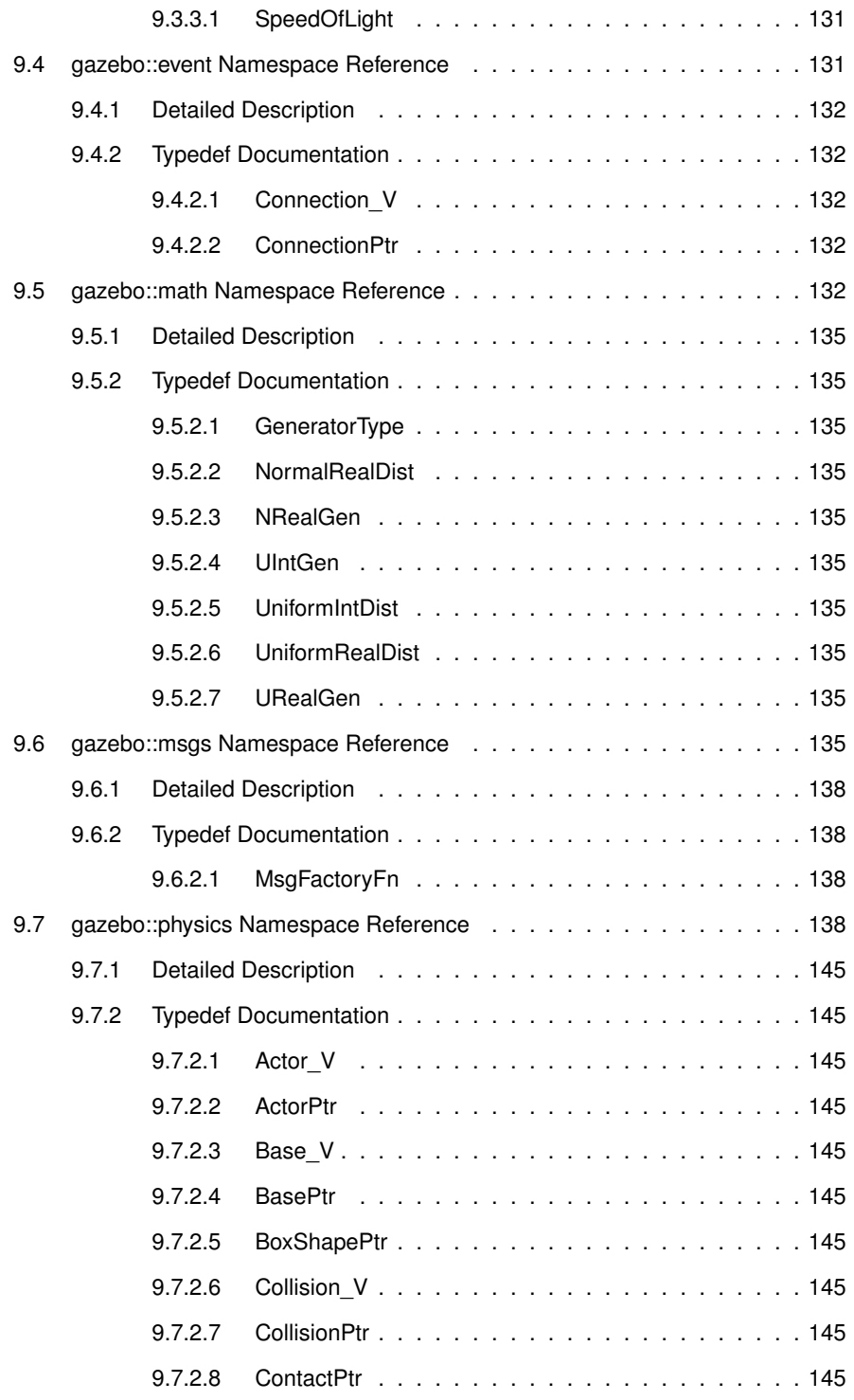

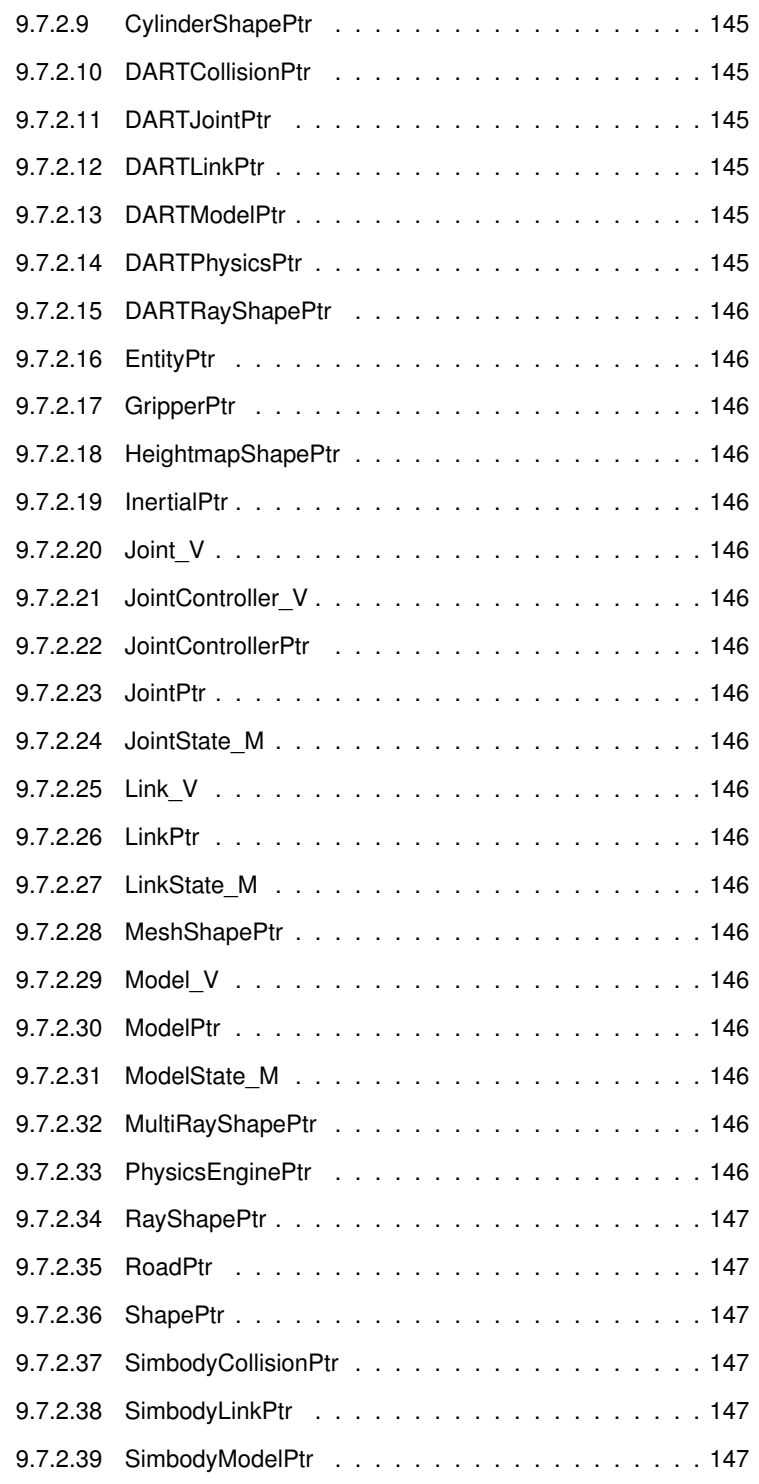

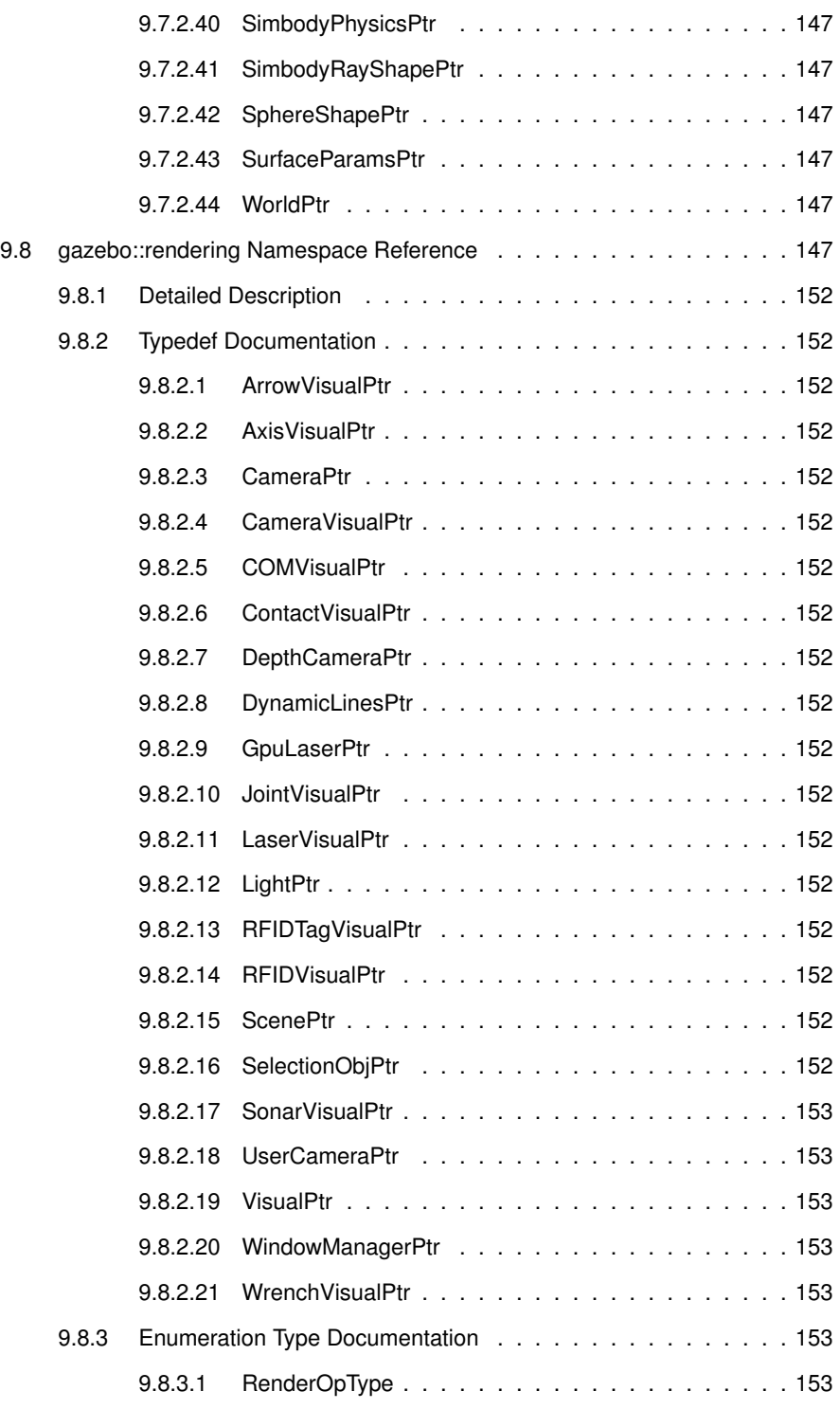

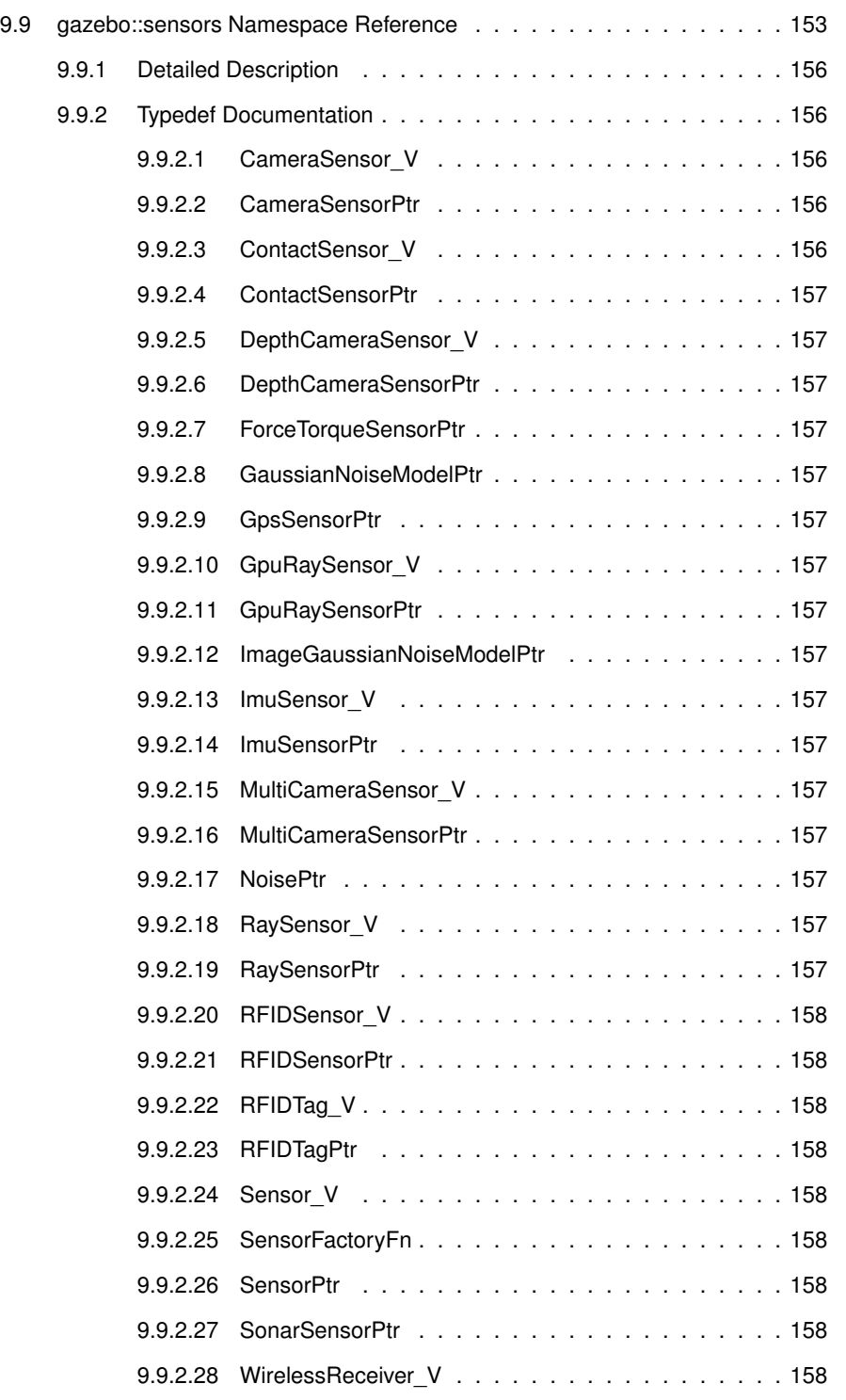

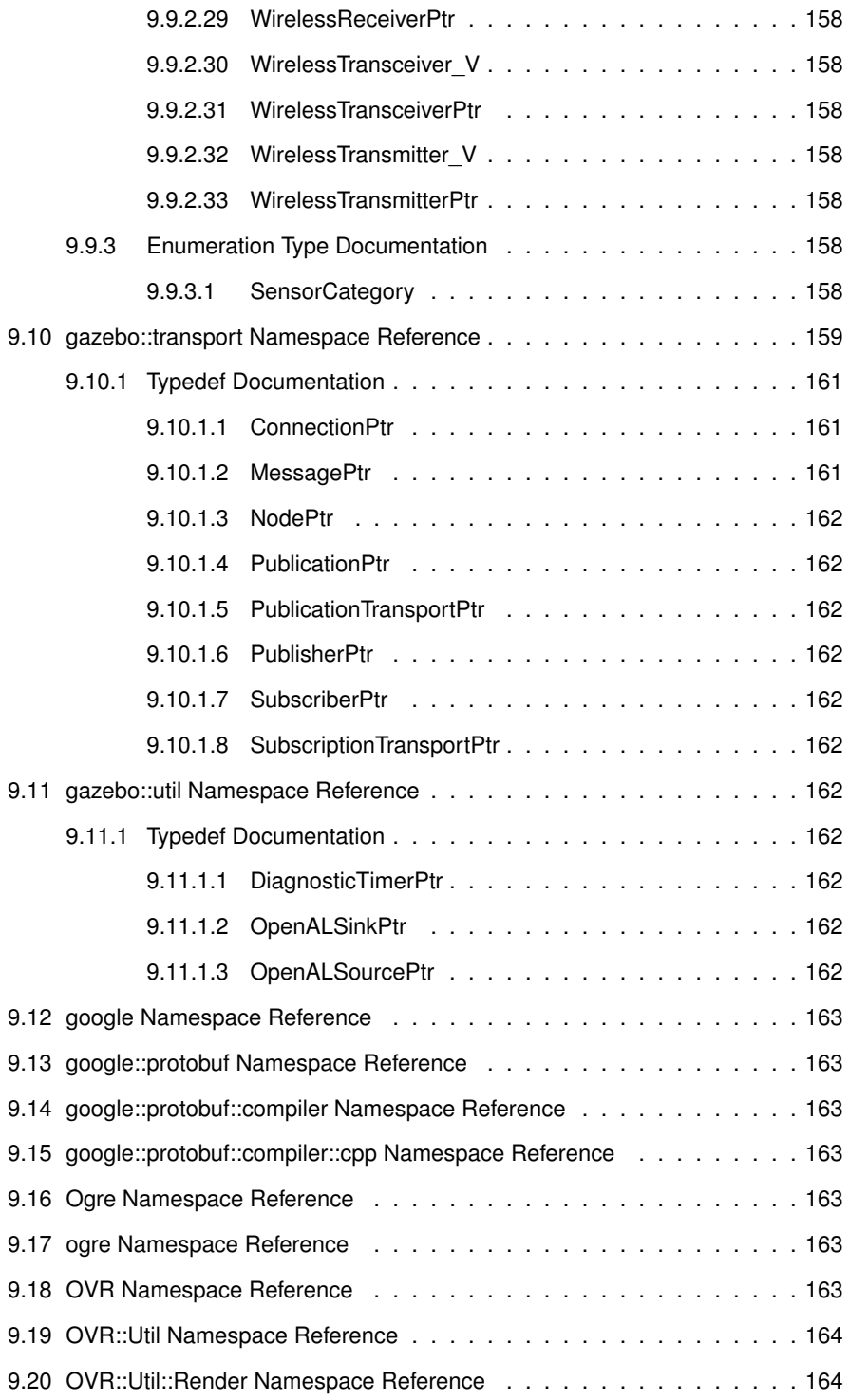

## **CONTENTS xv**

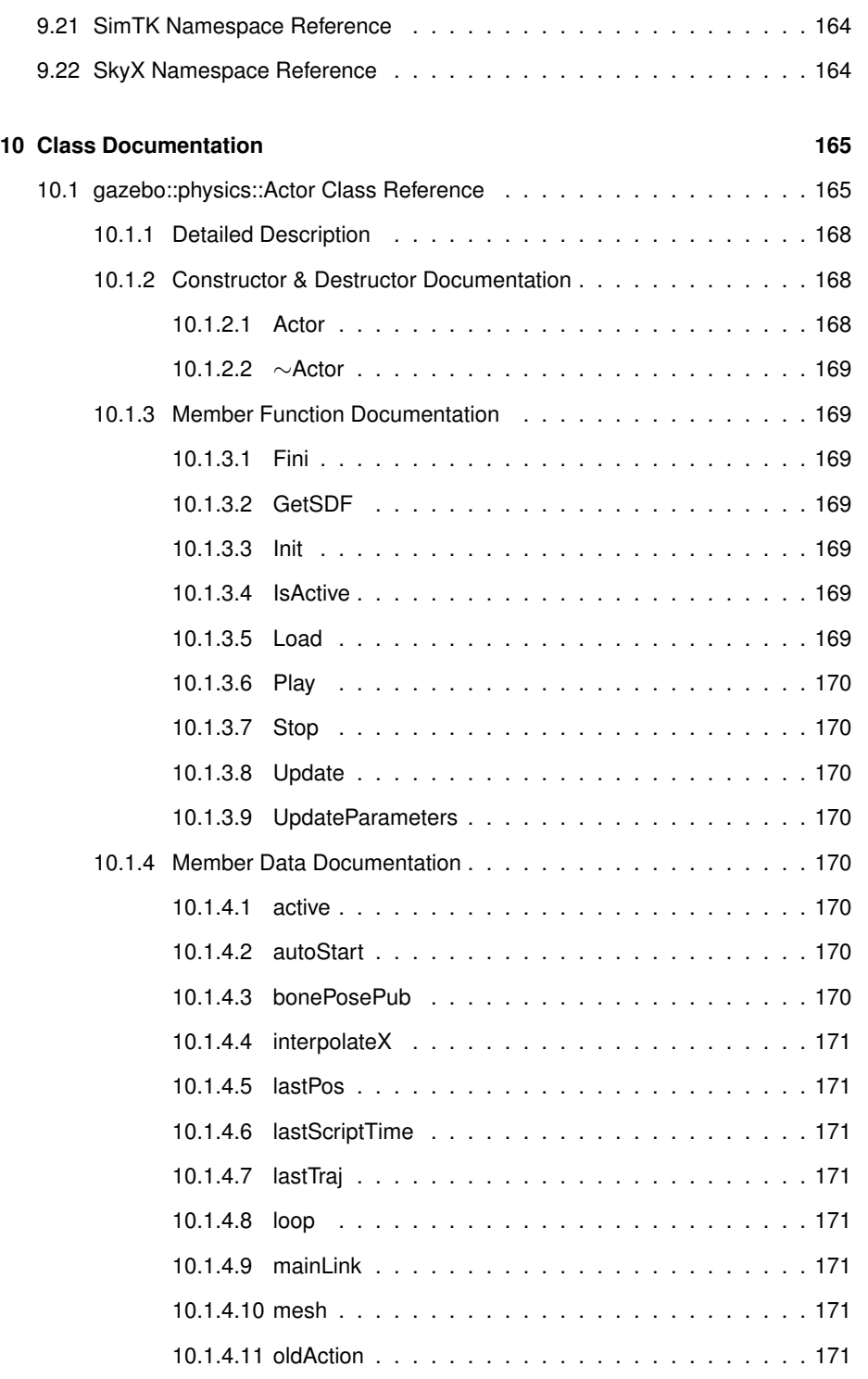

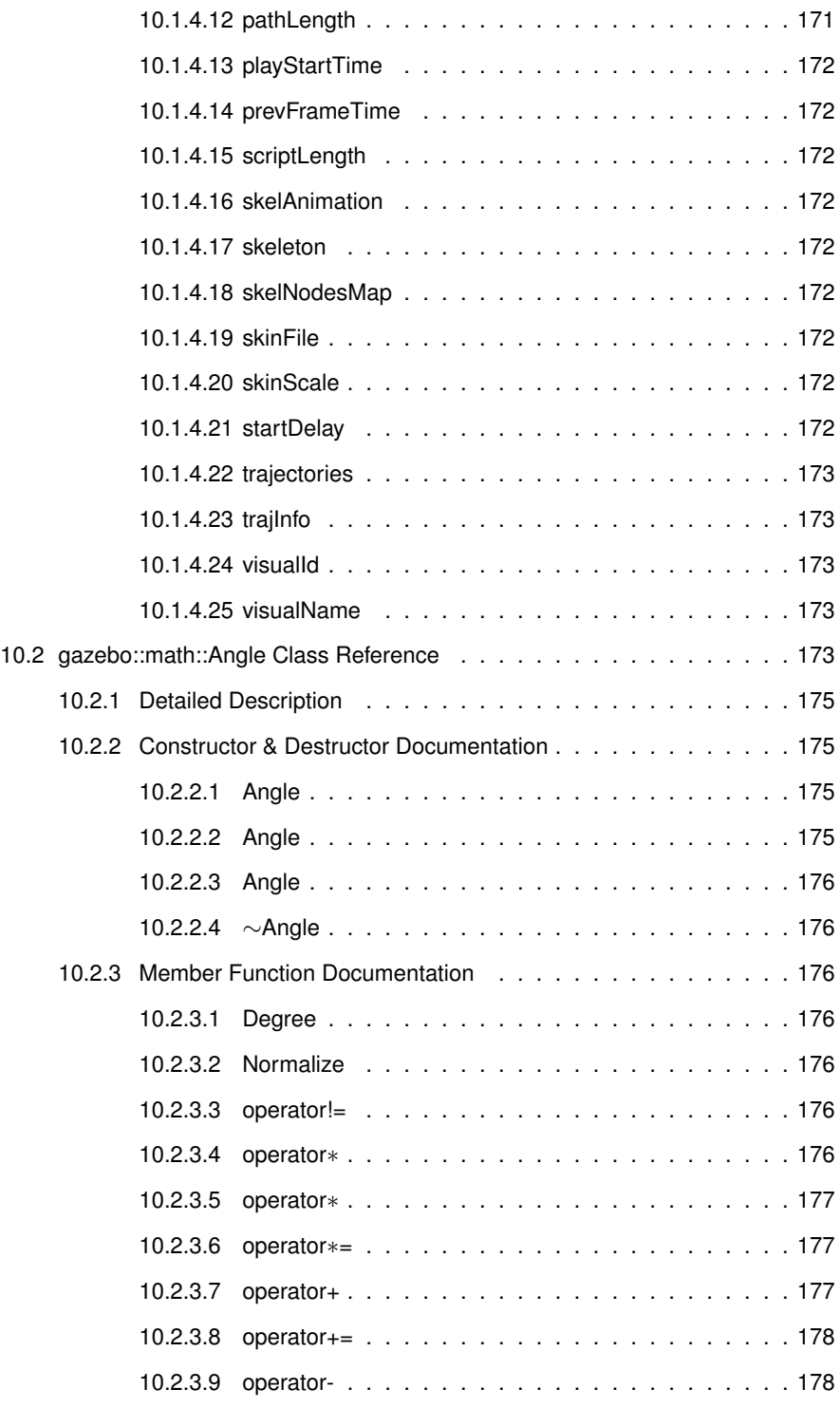

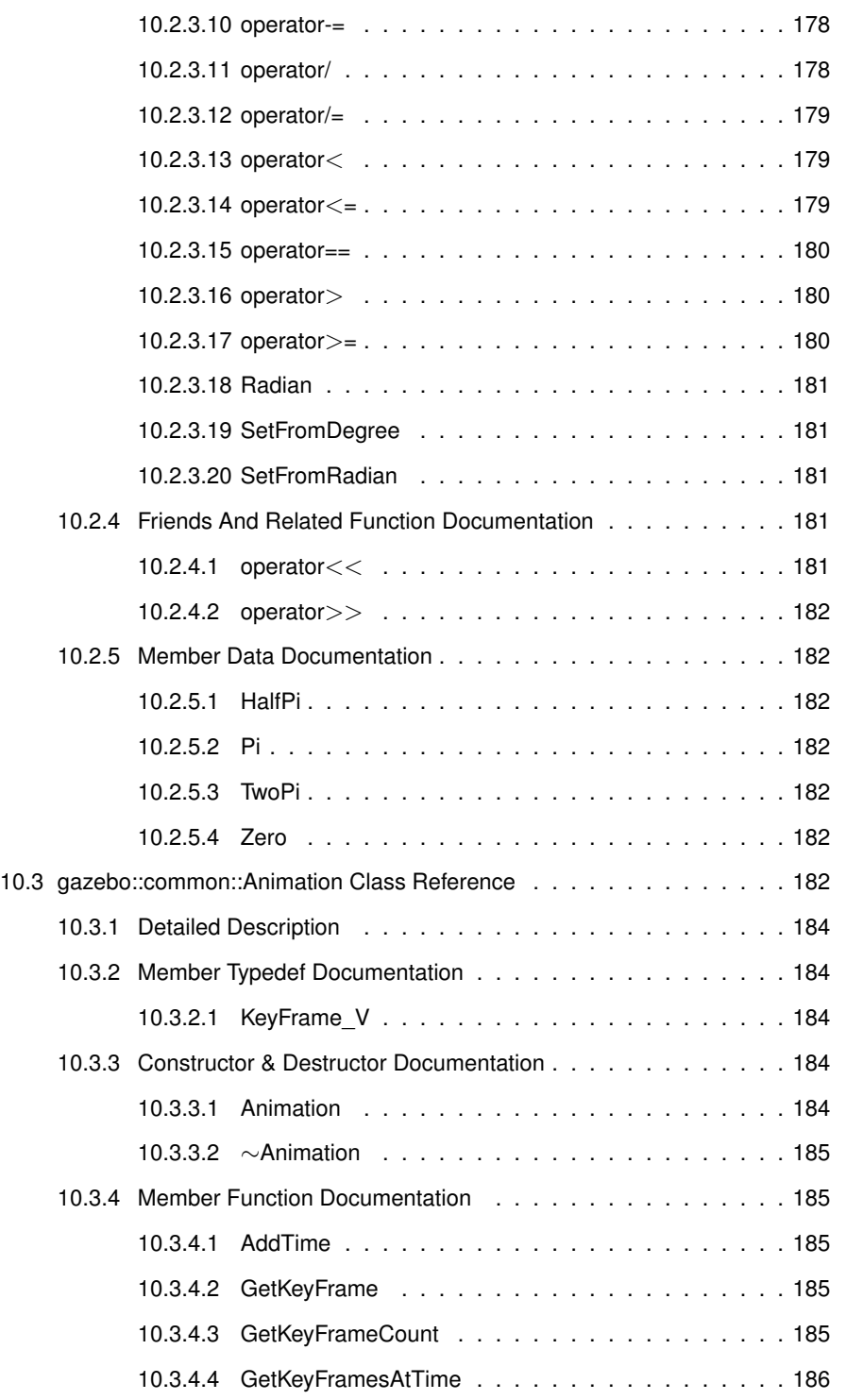

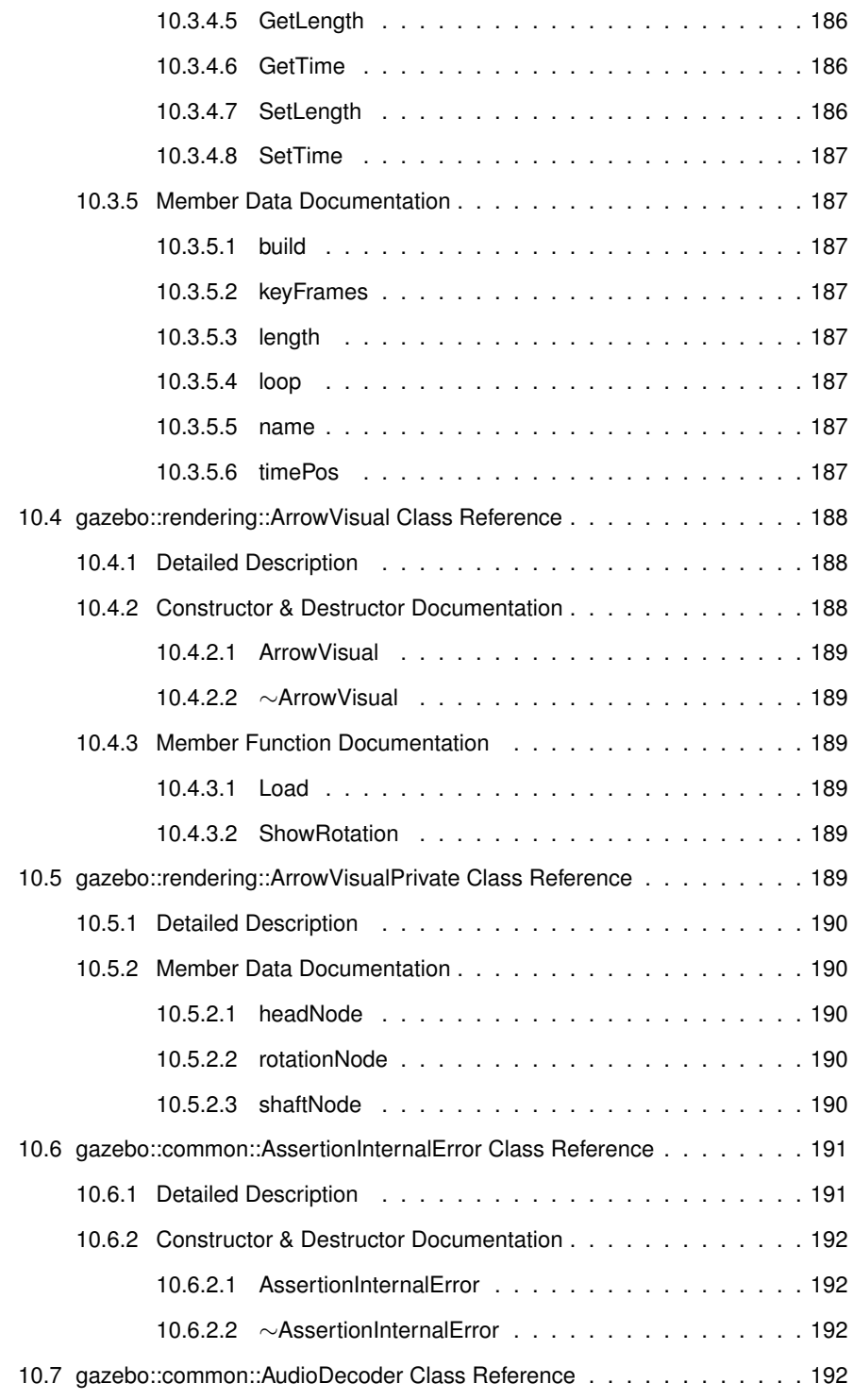

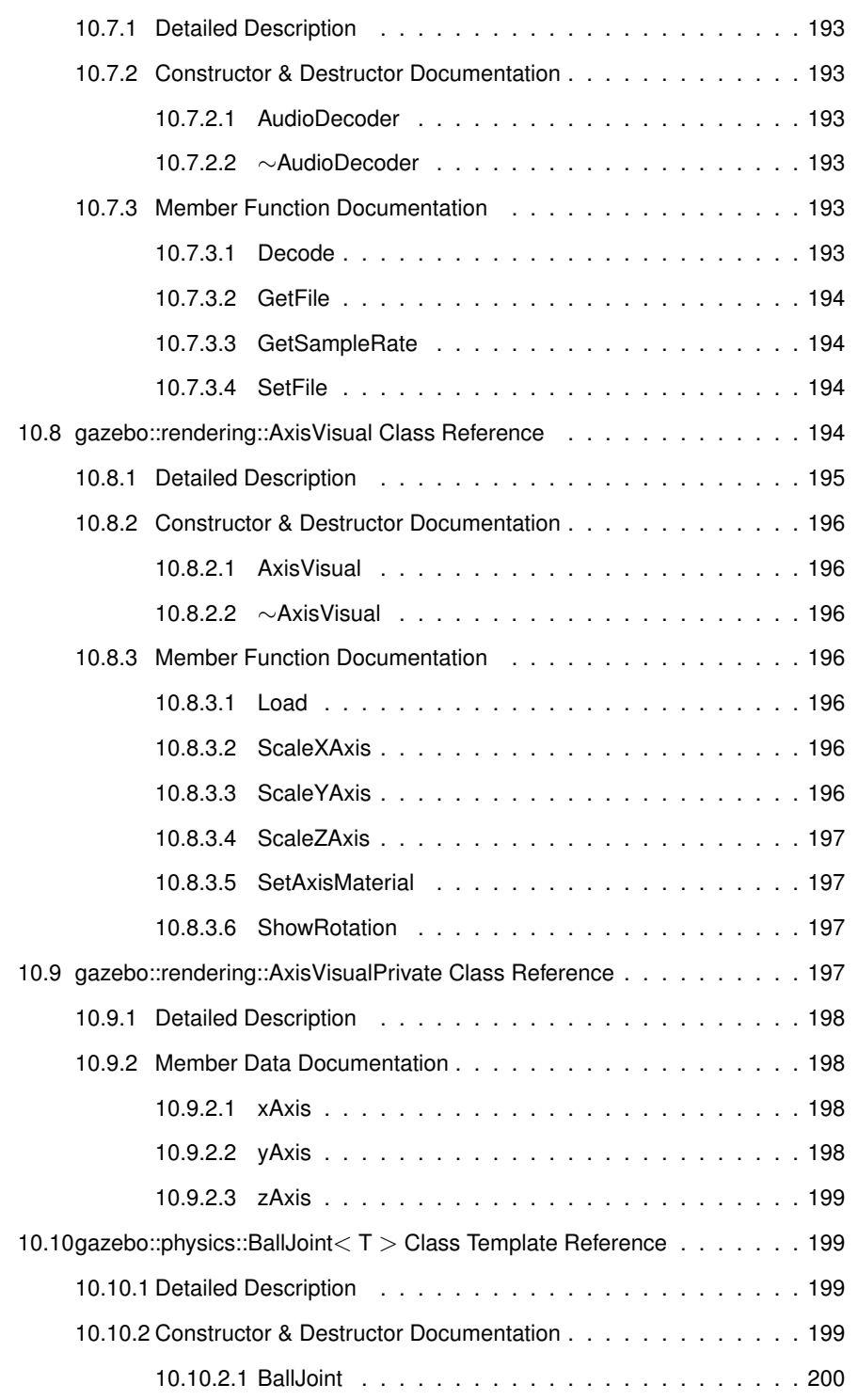

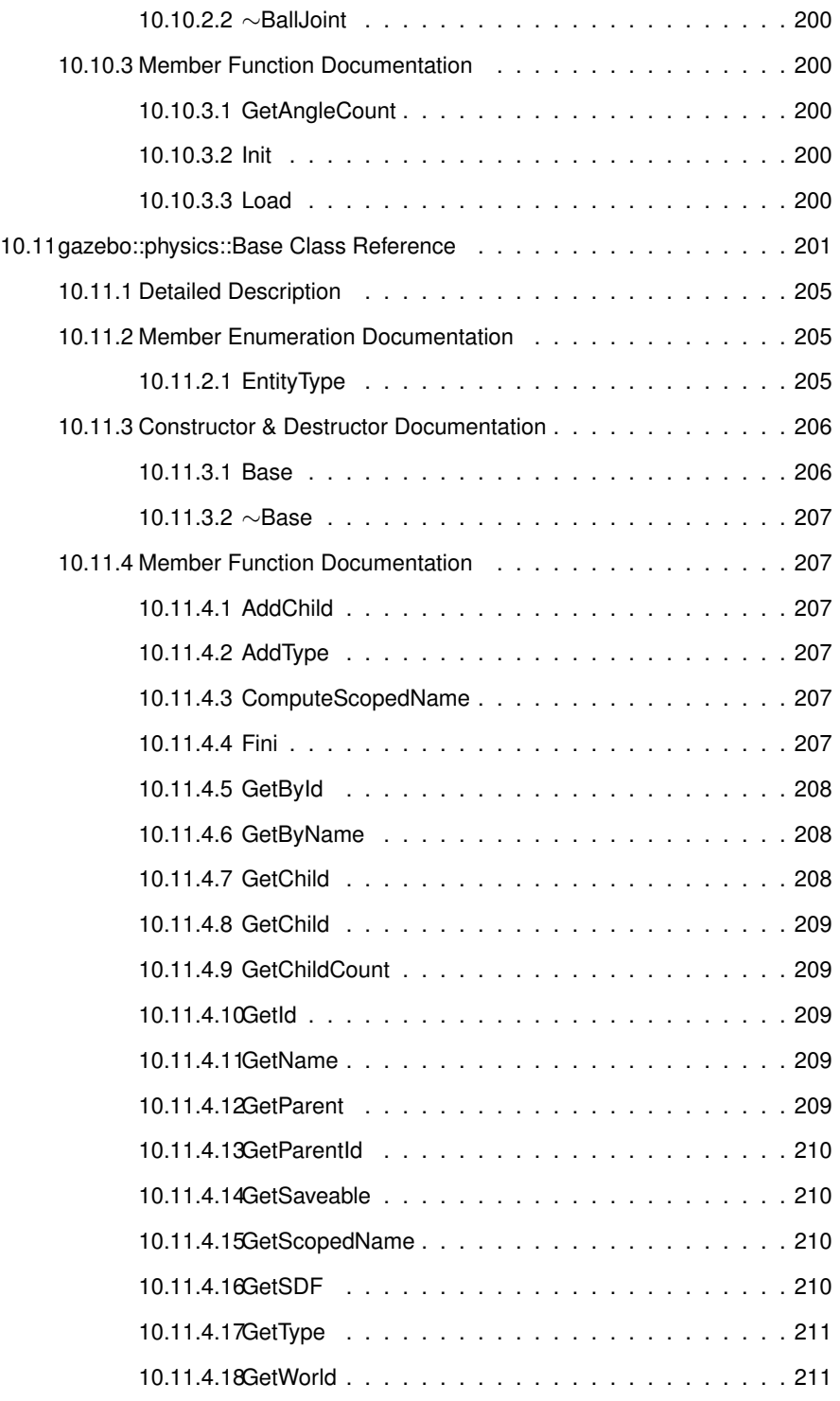

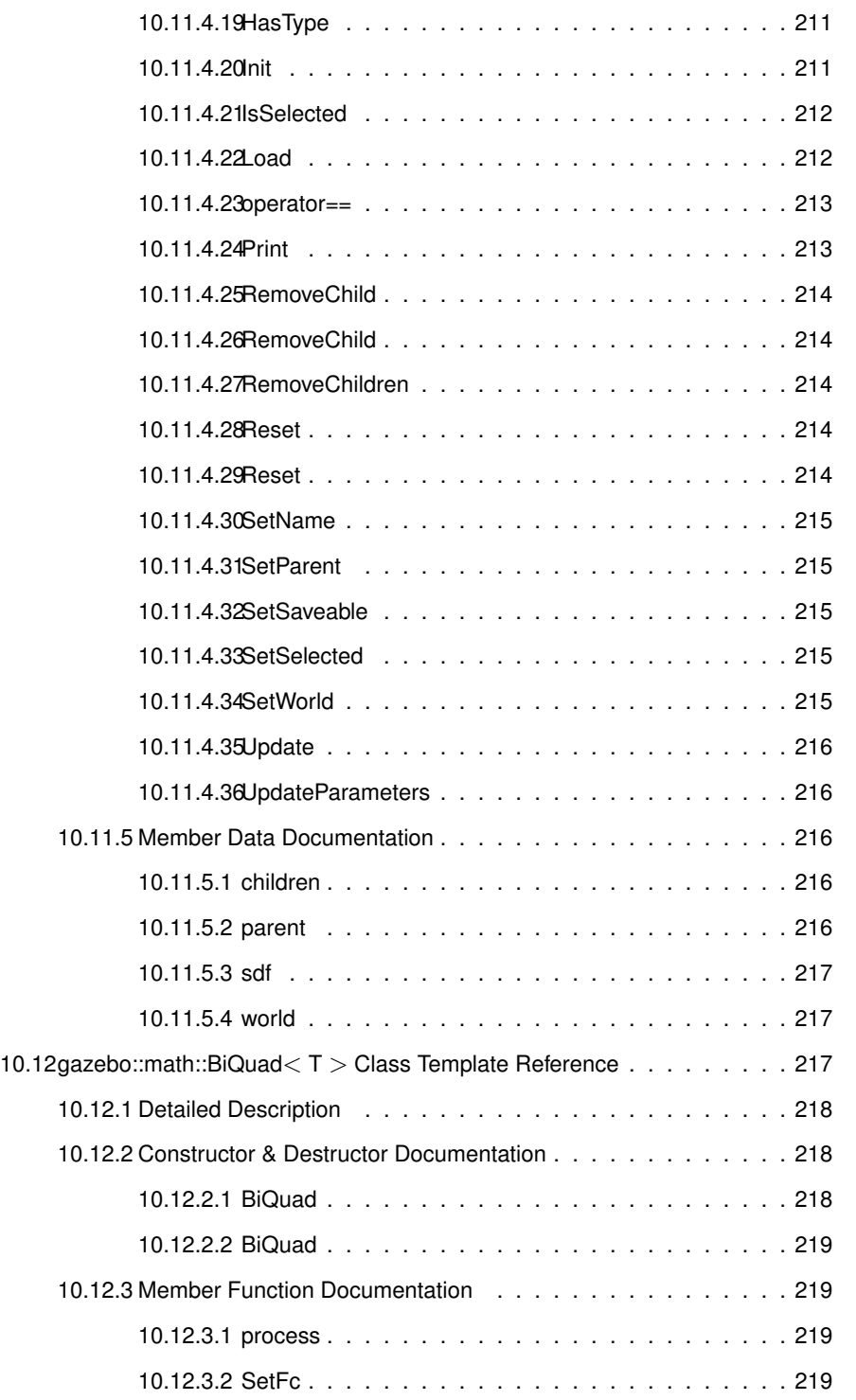

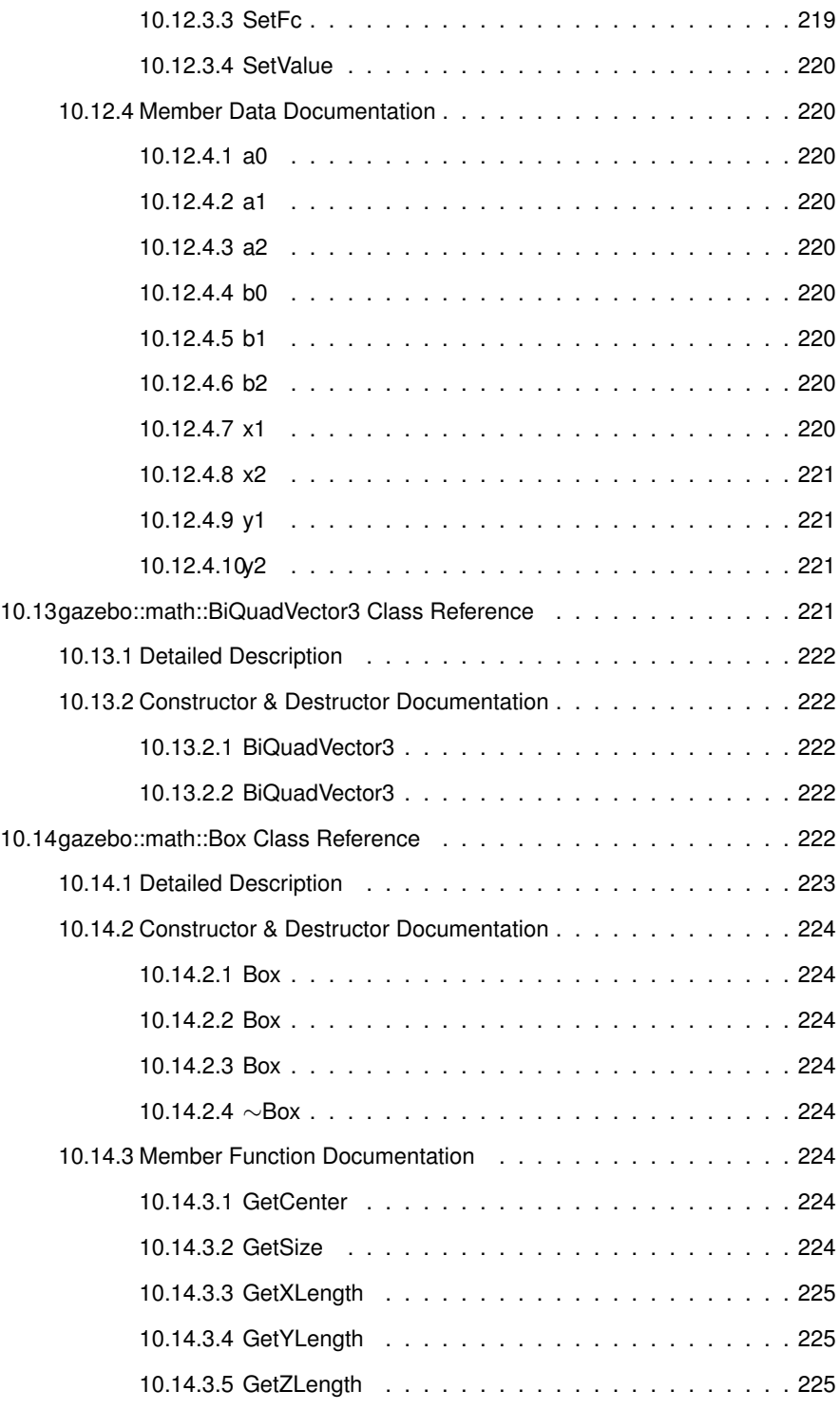

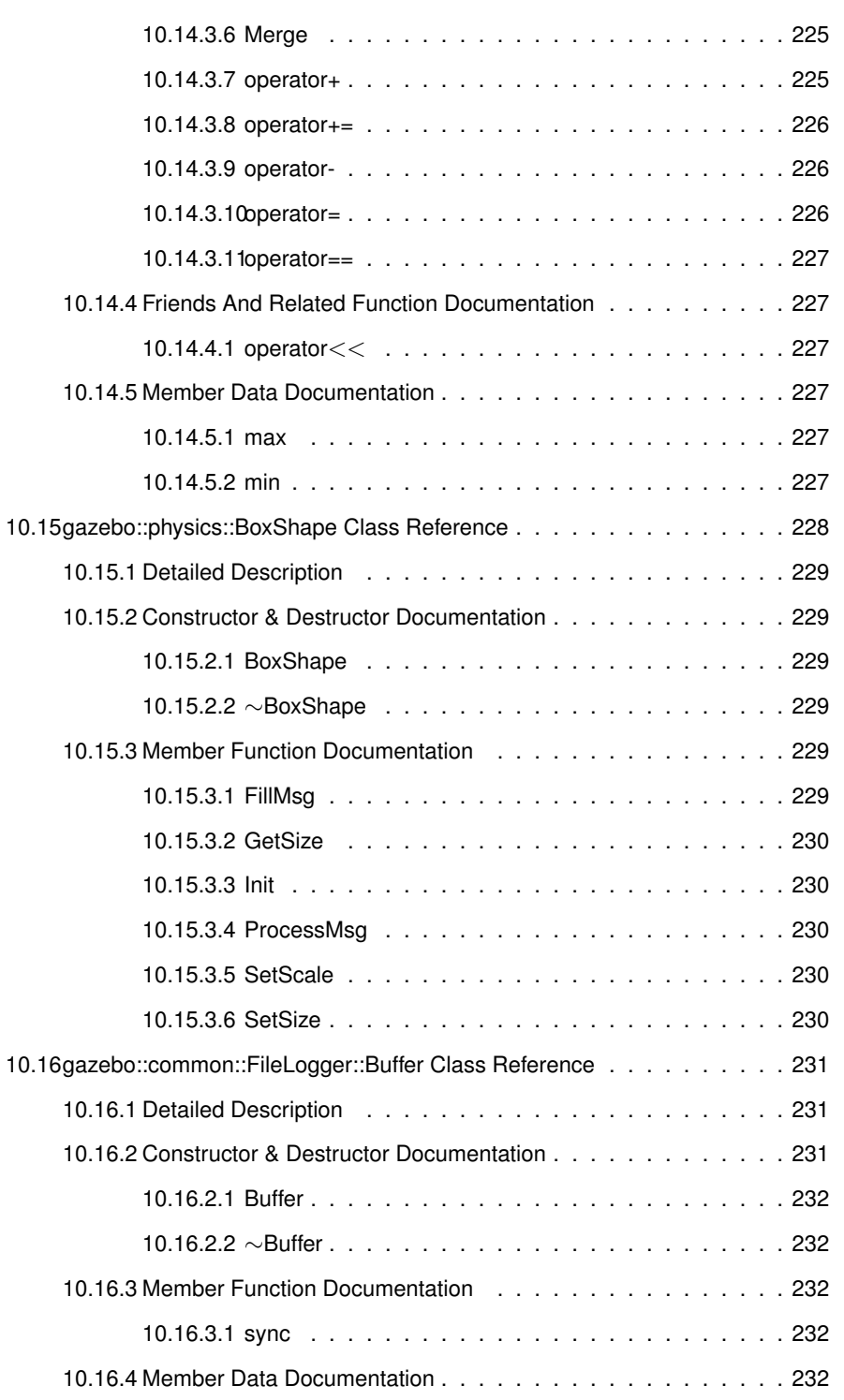

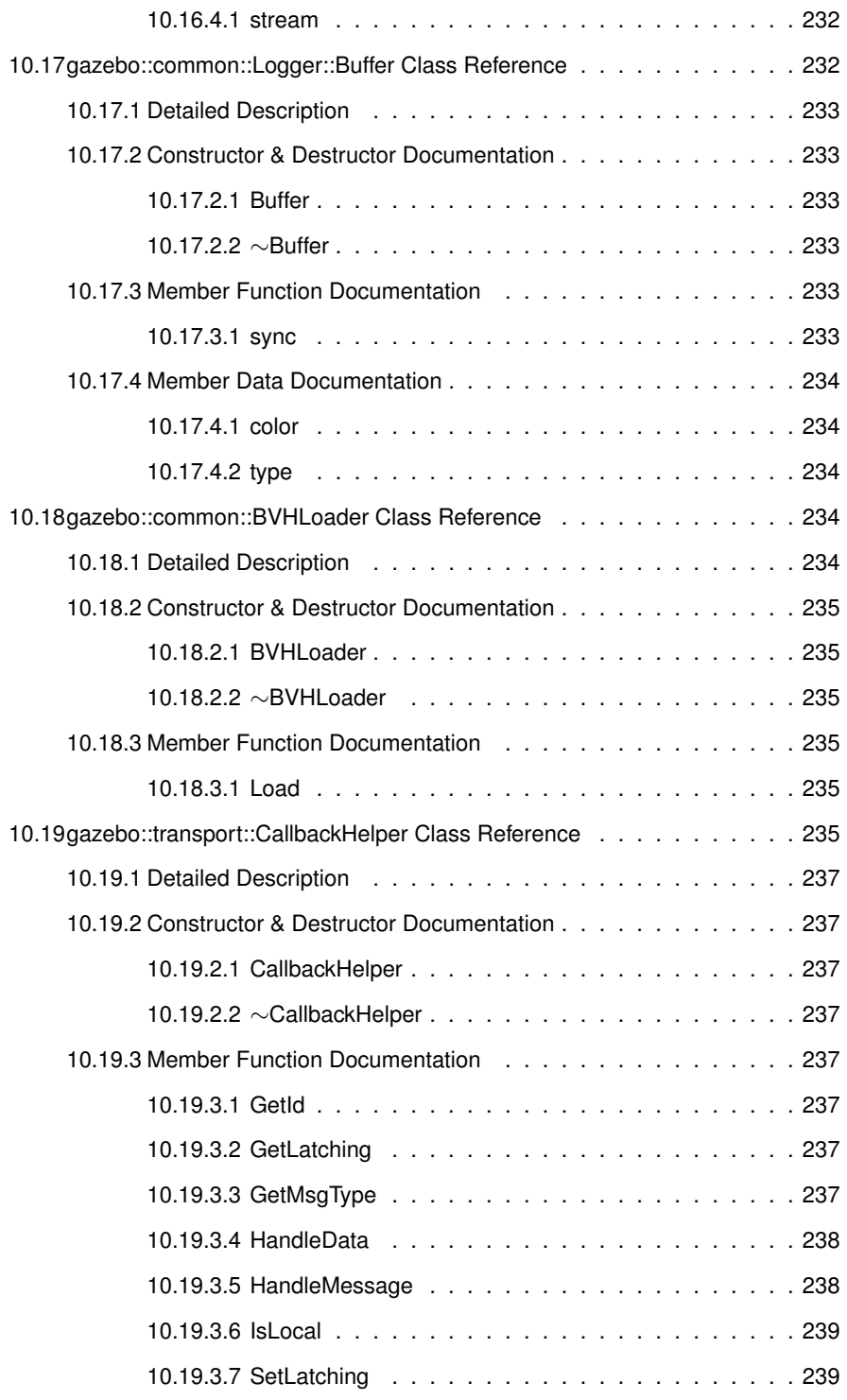

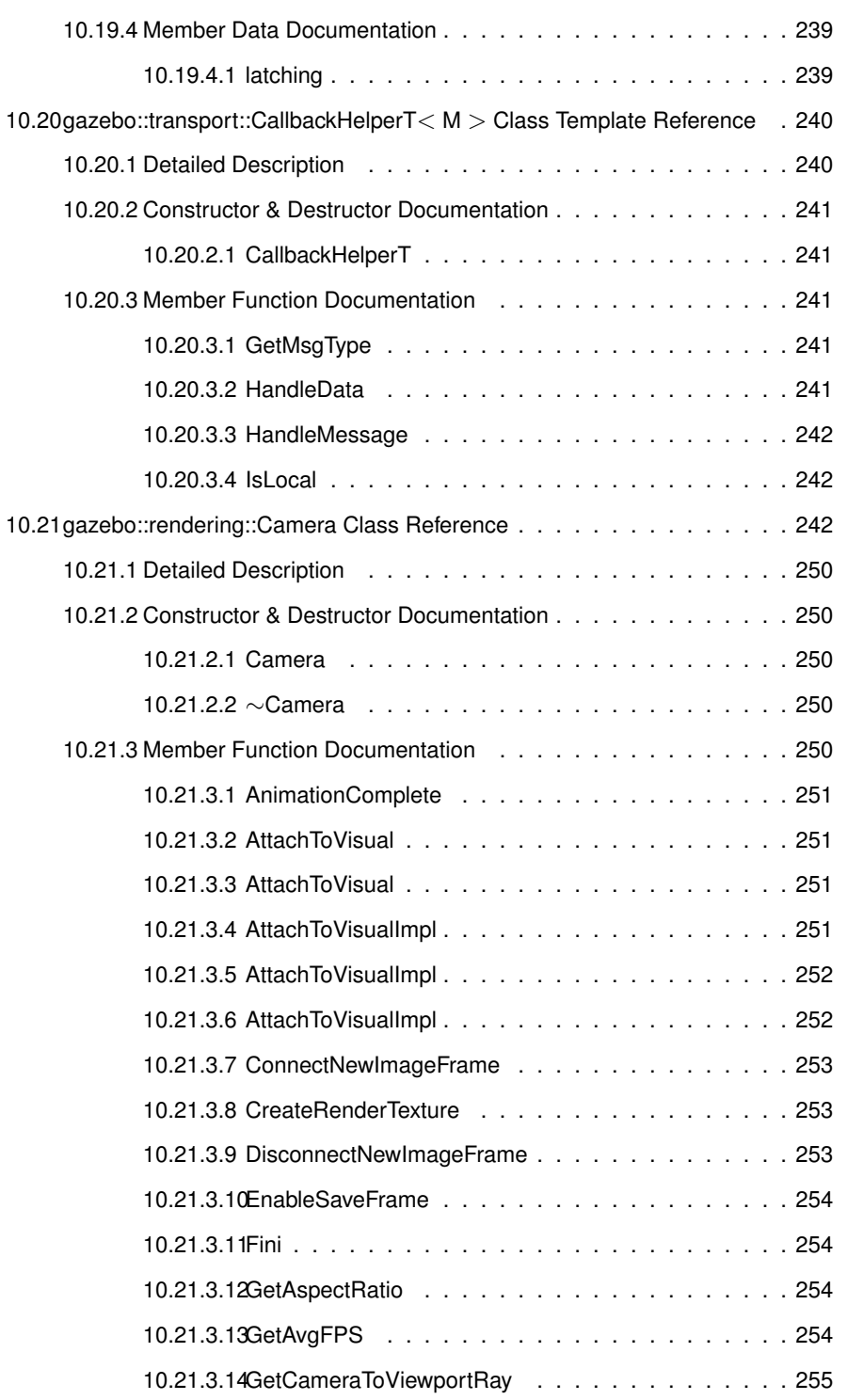

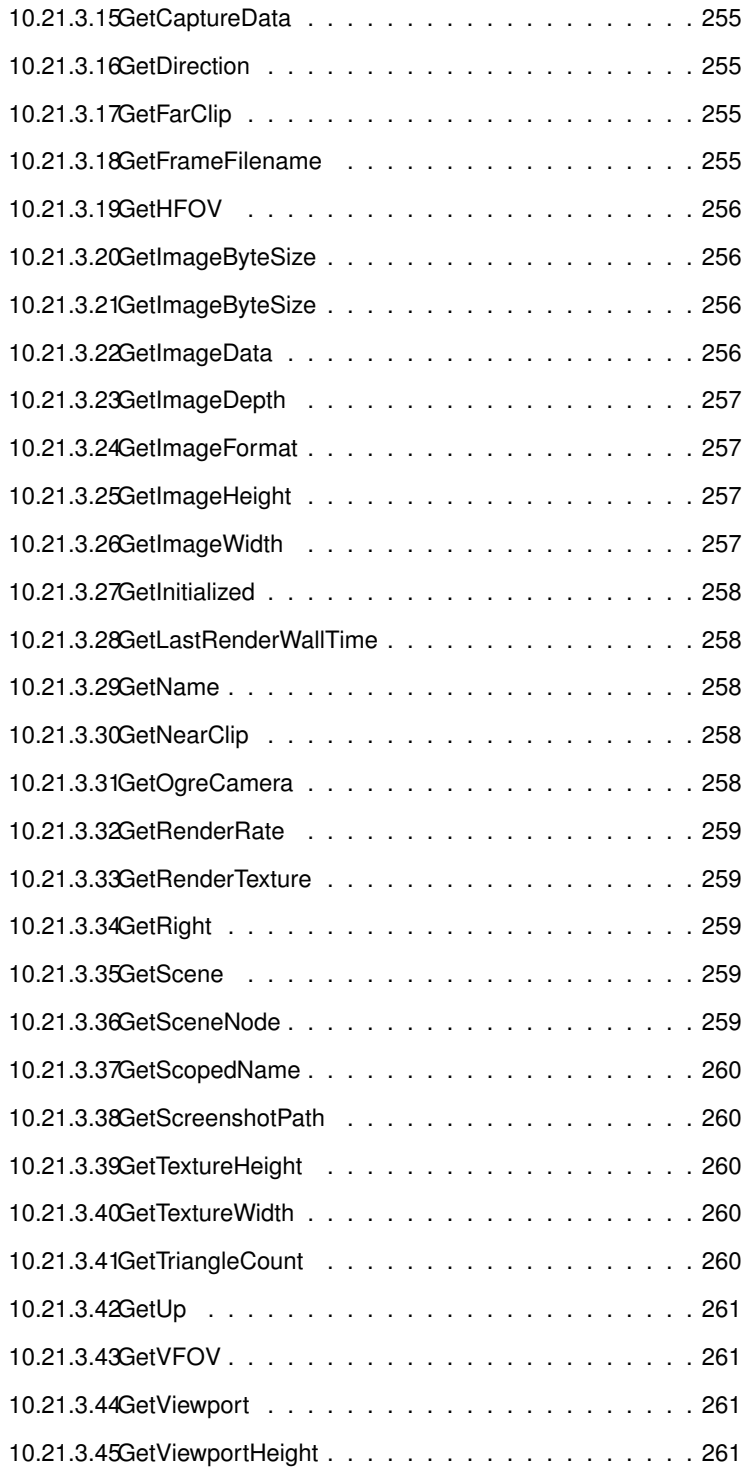

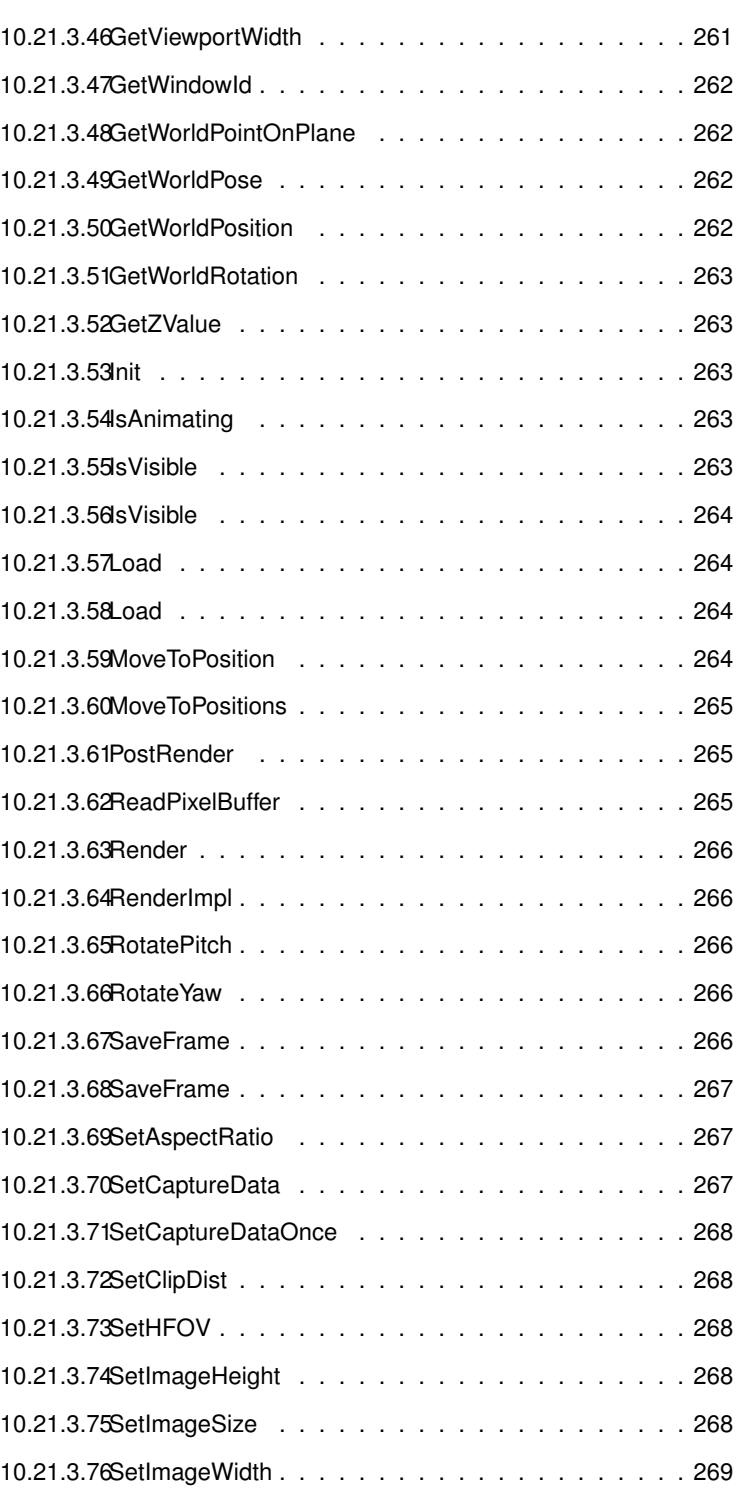

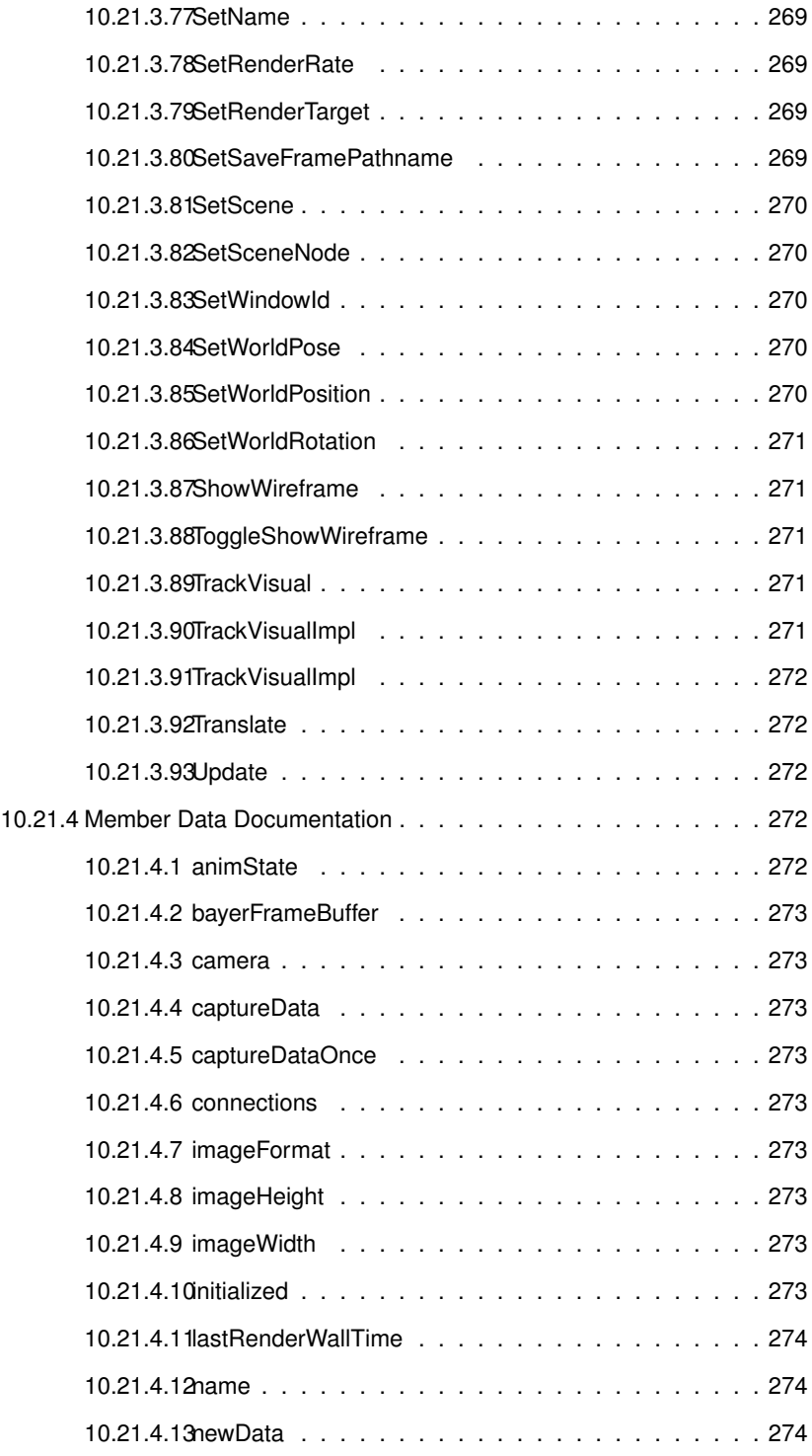

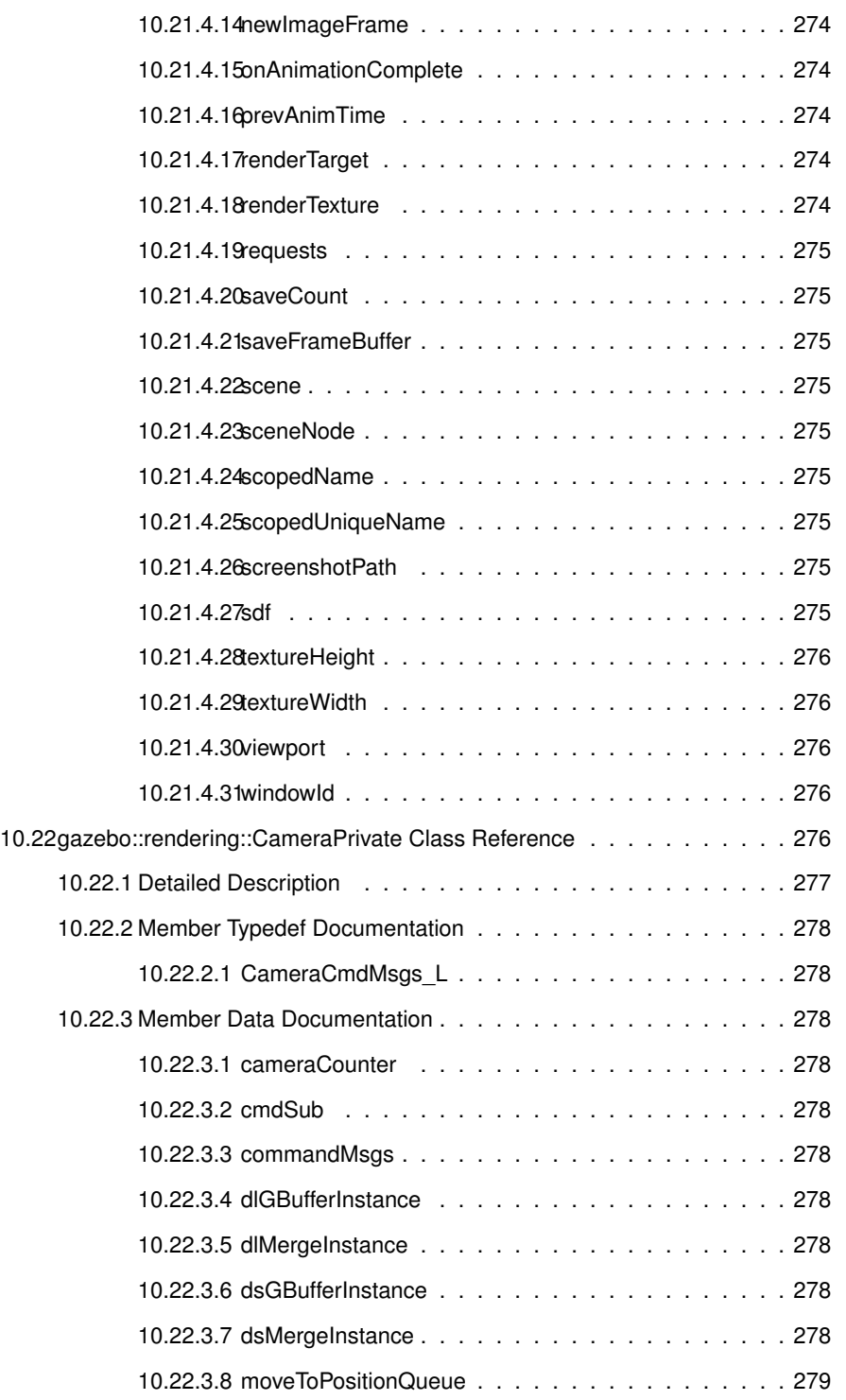

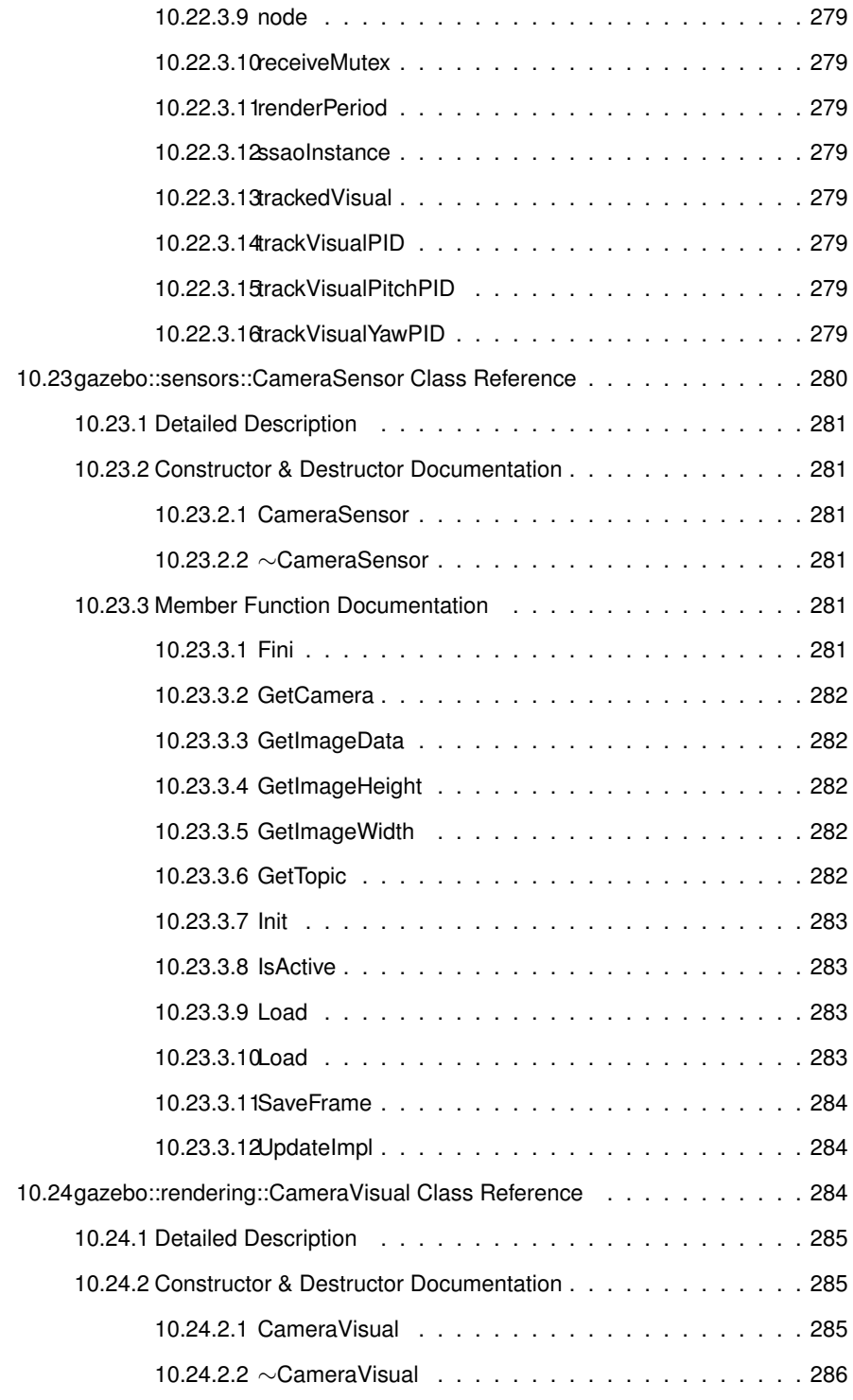

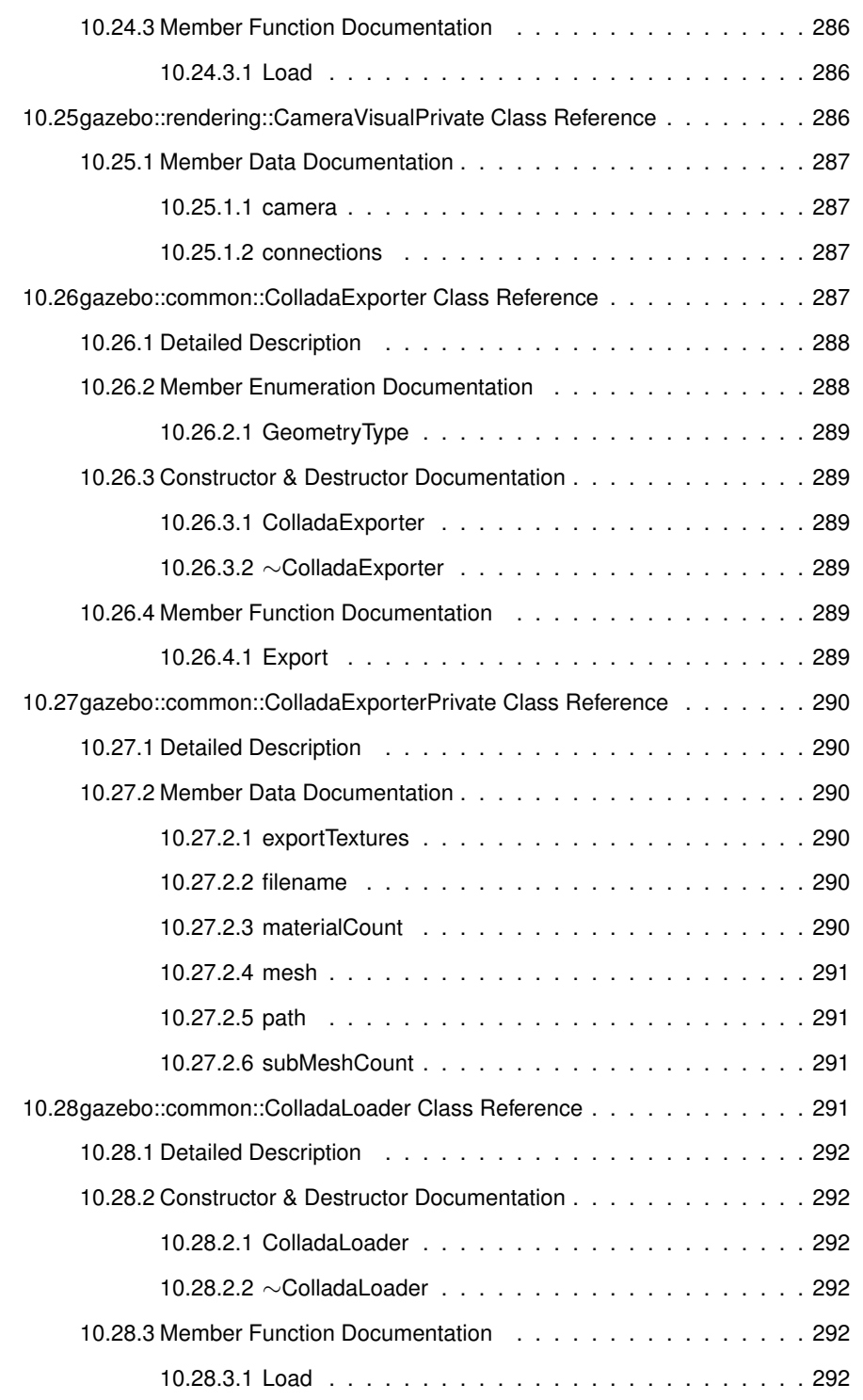

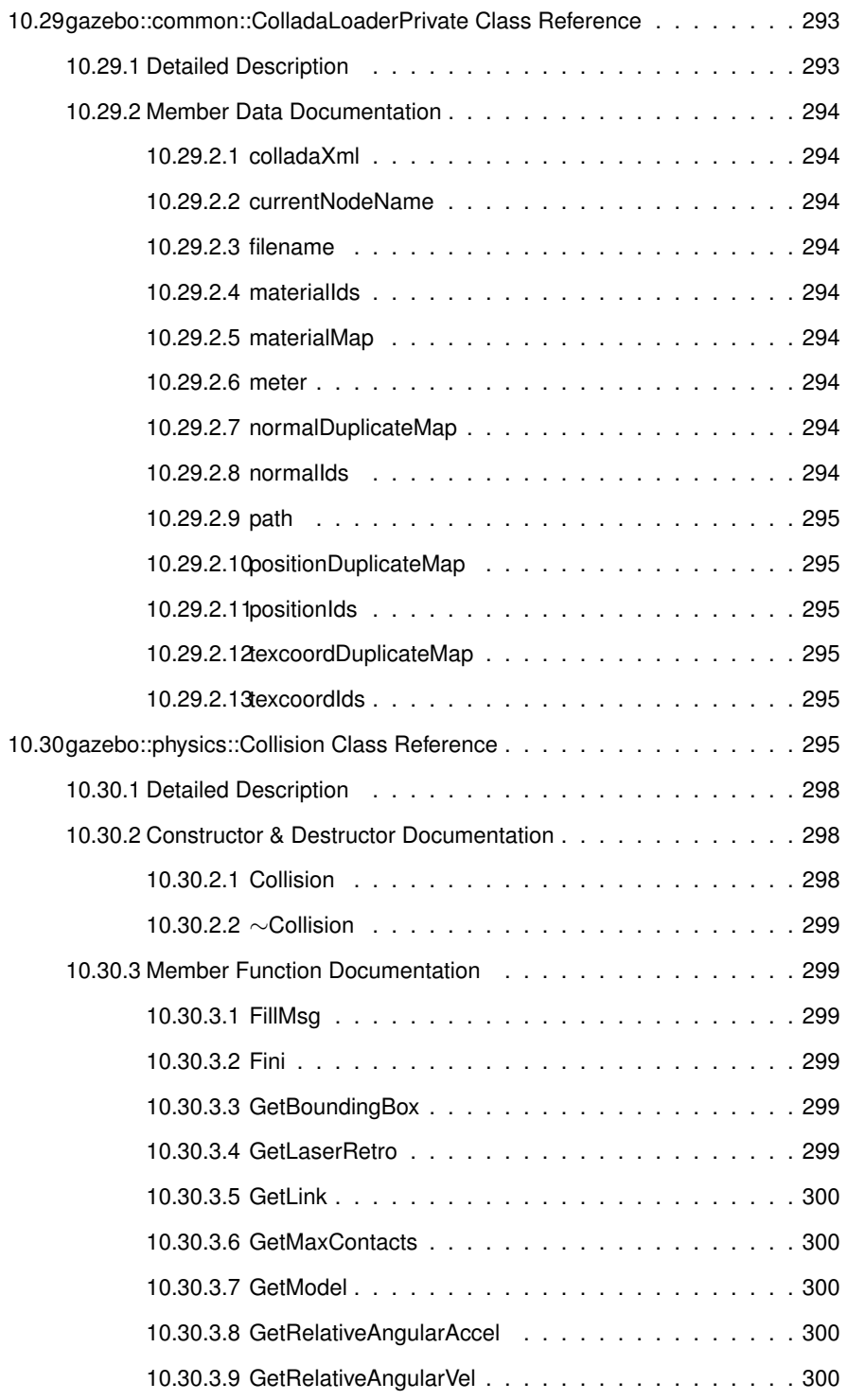

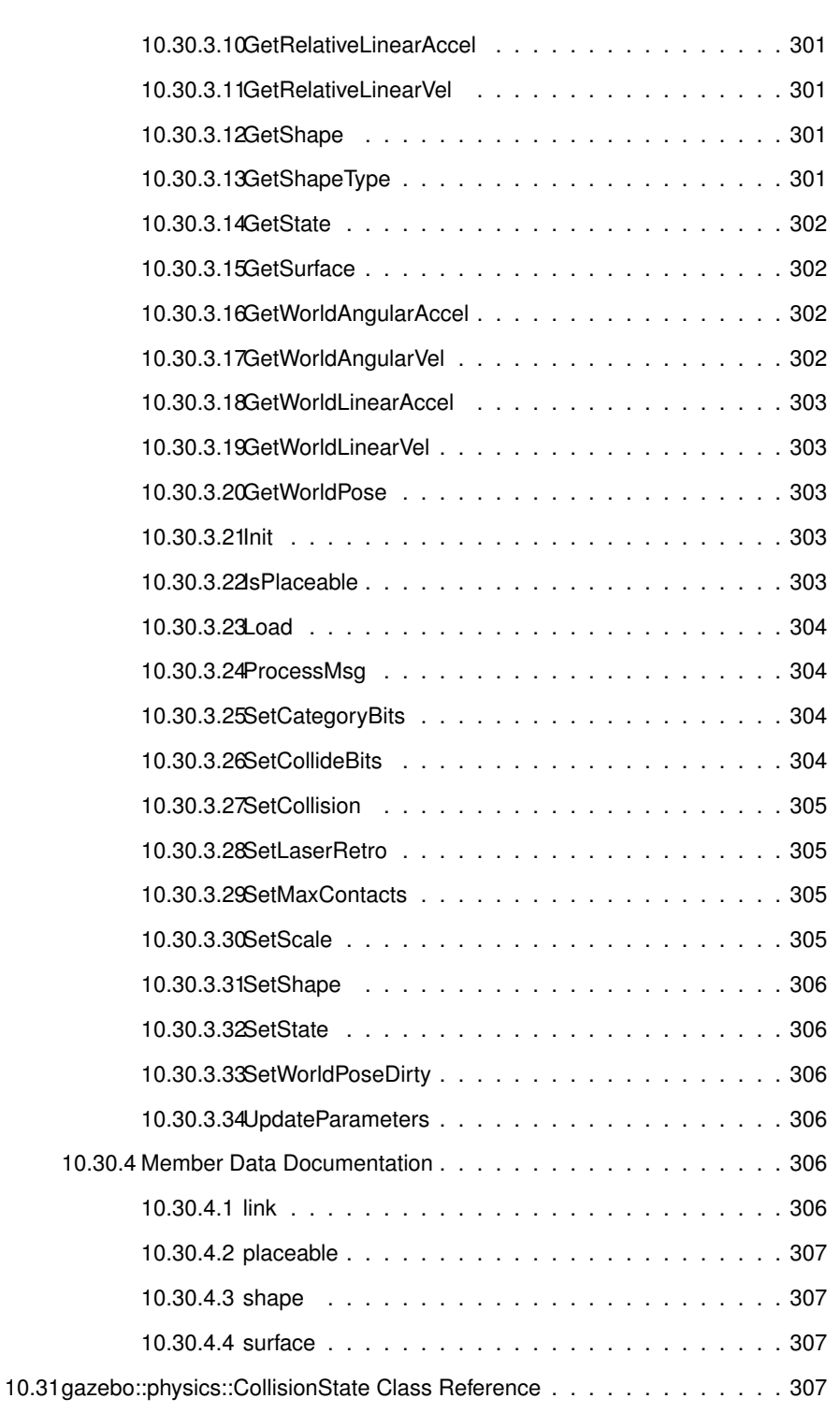

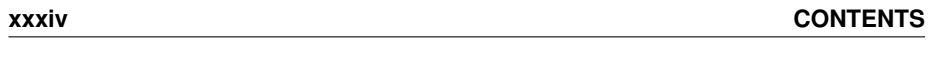

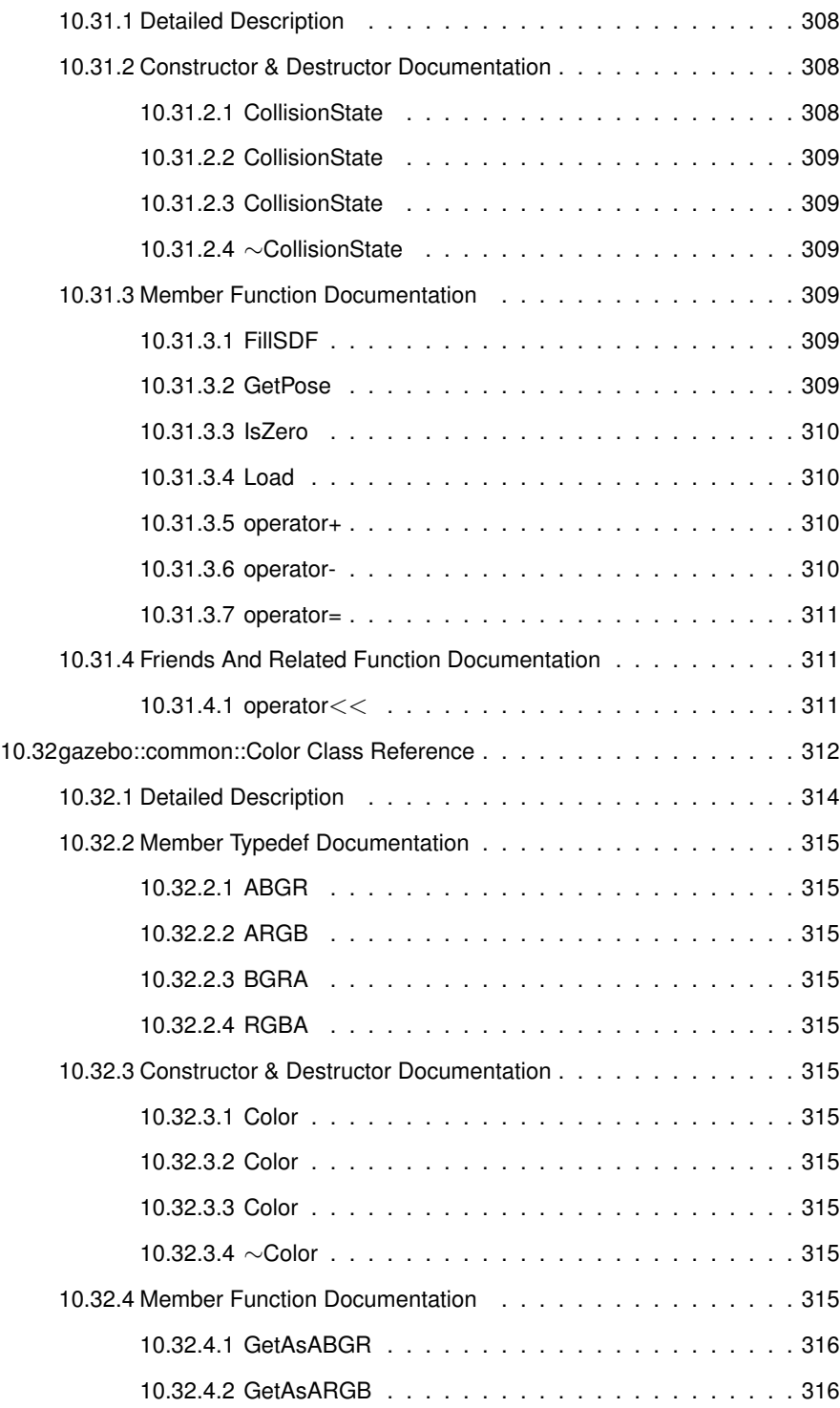
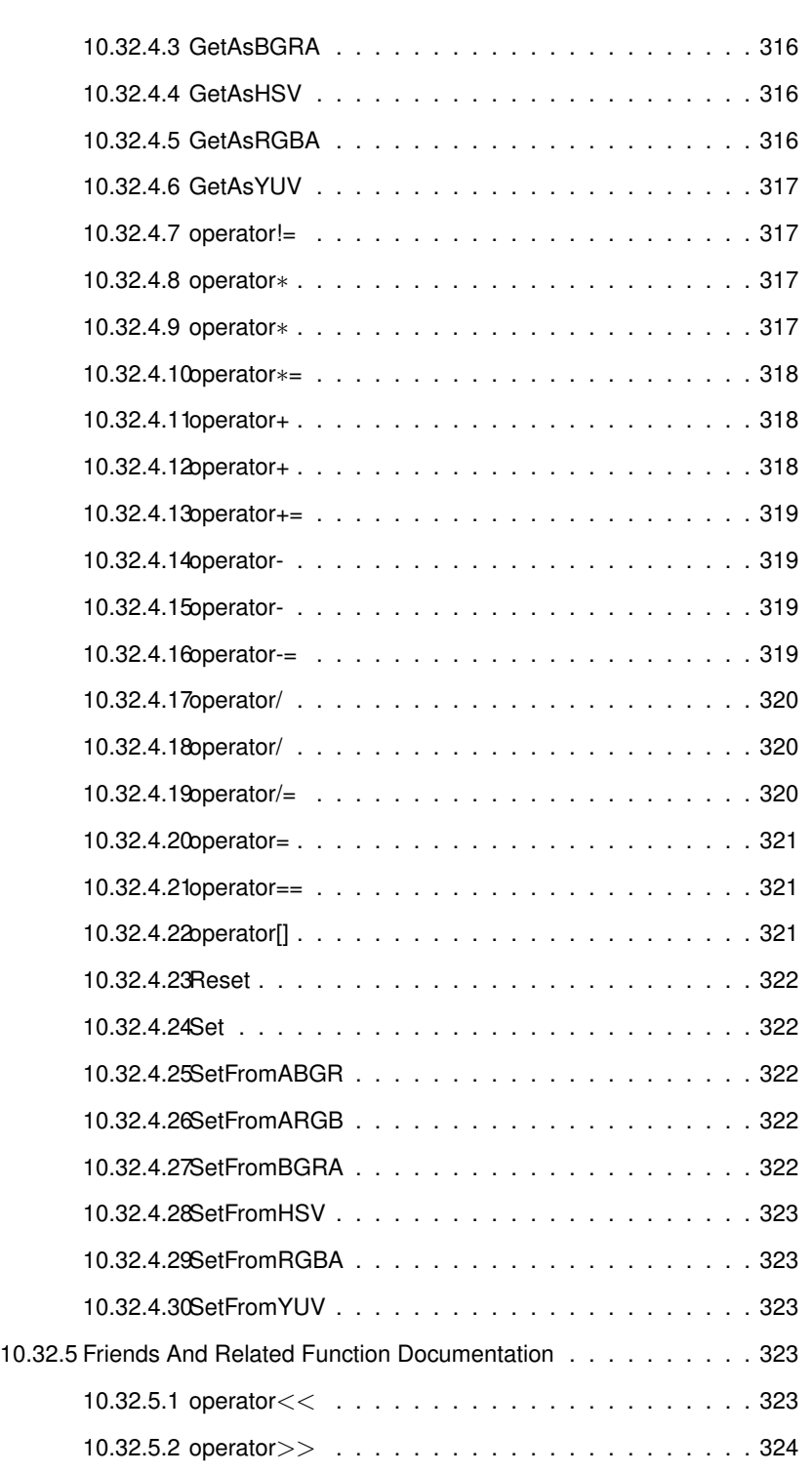

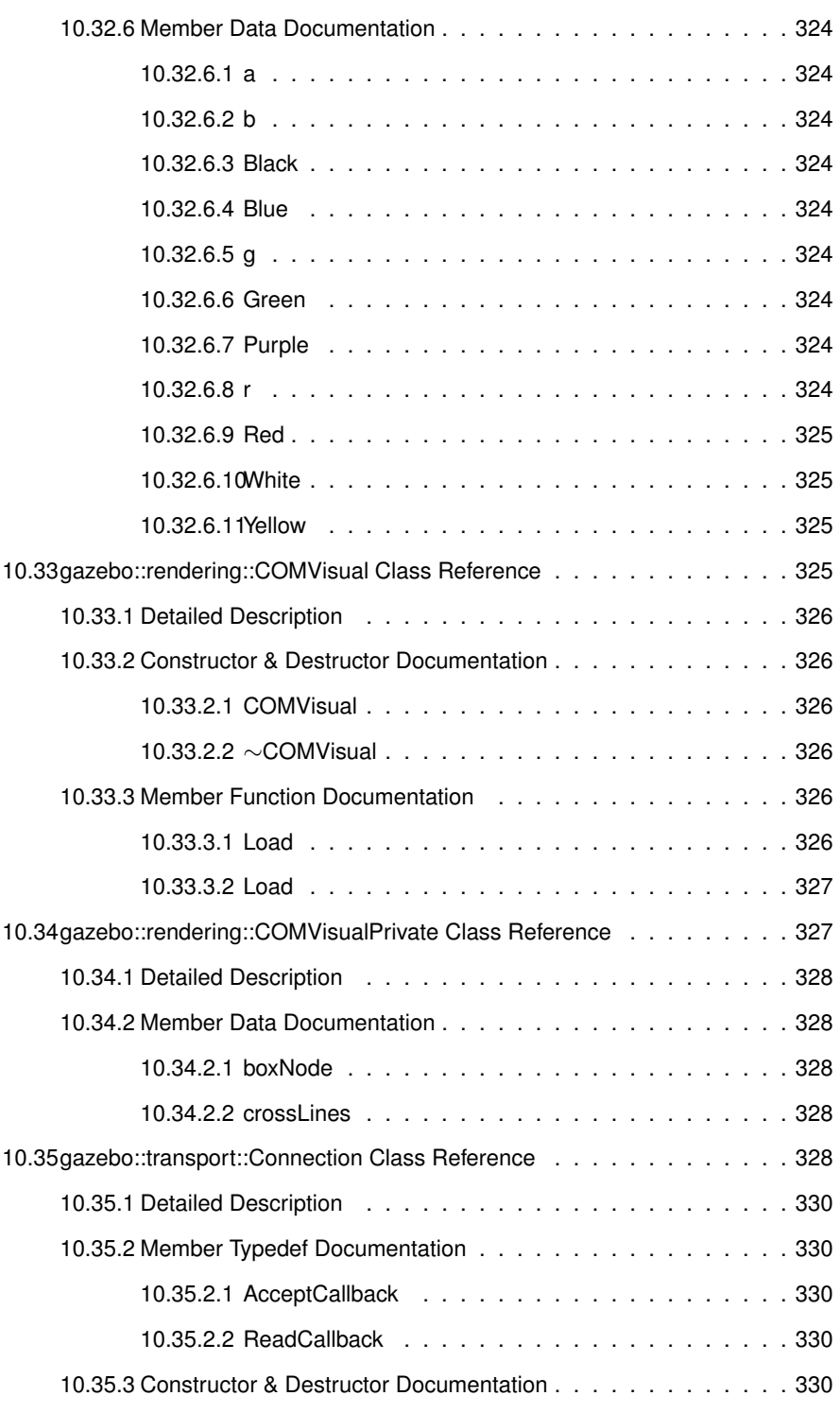

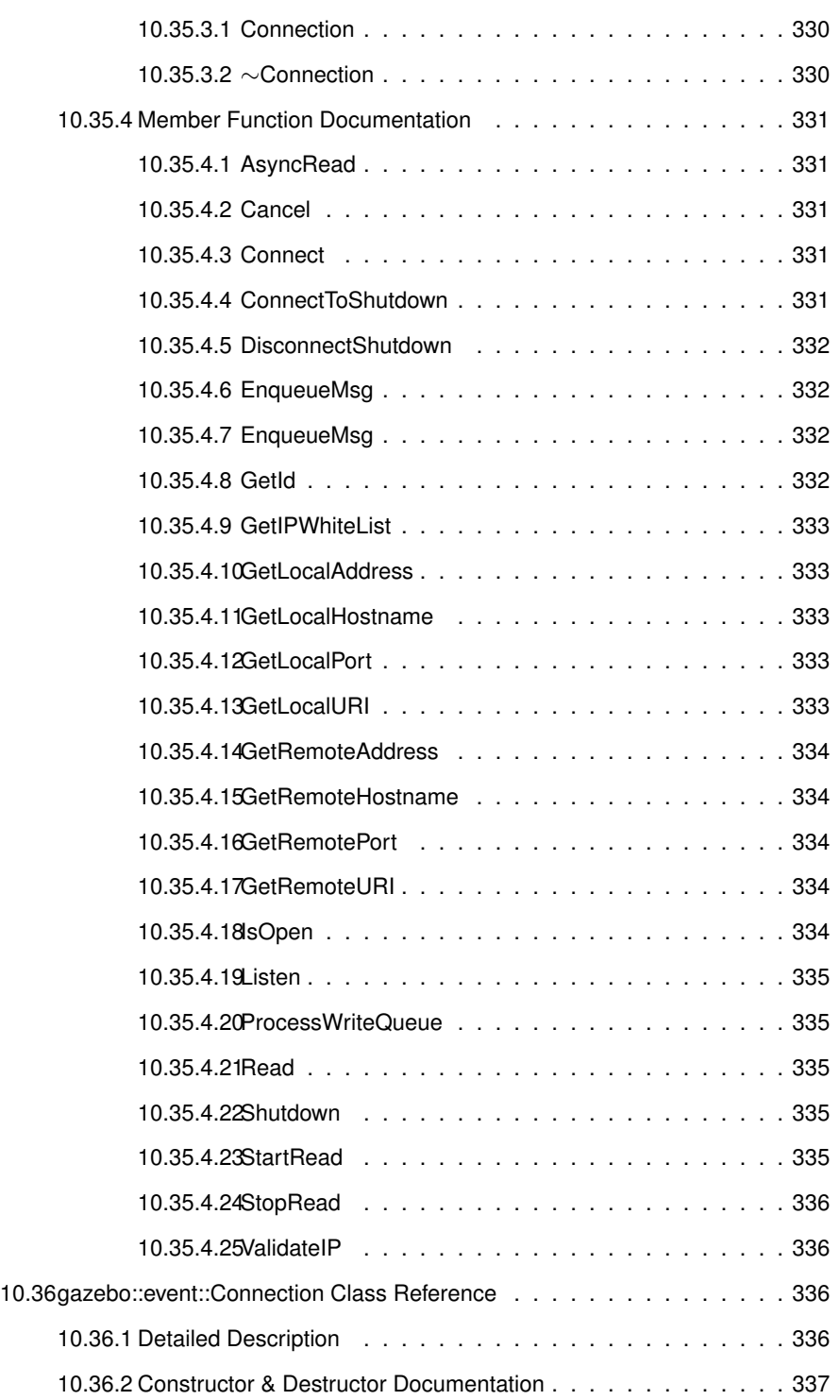

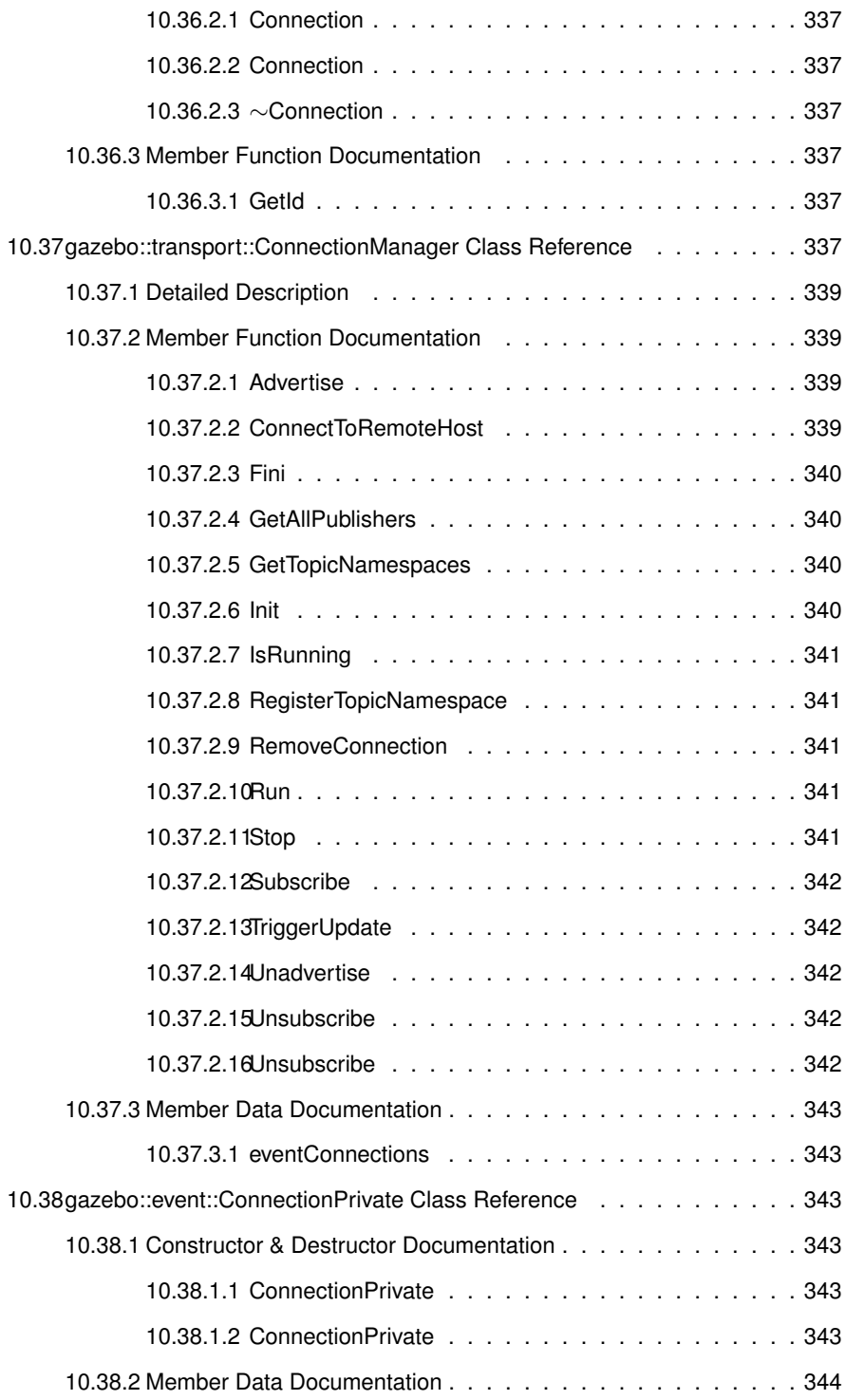

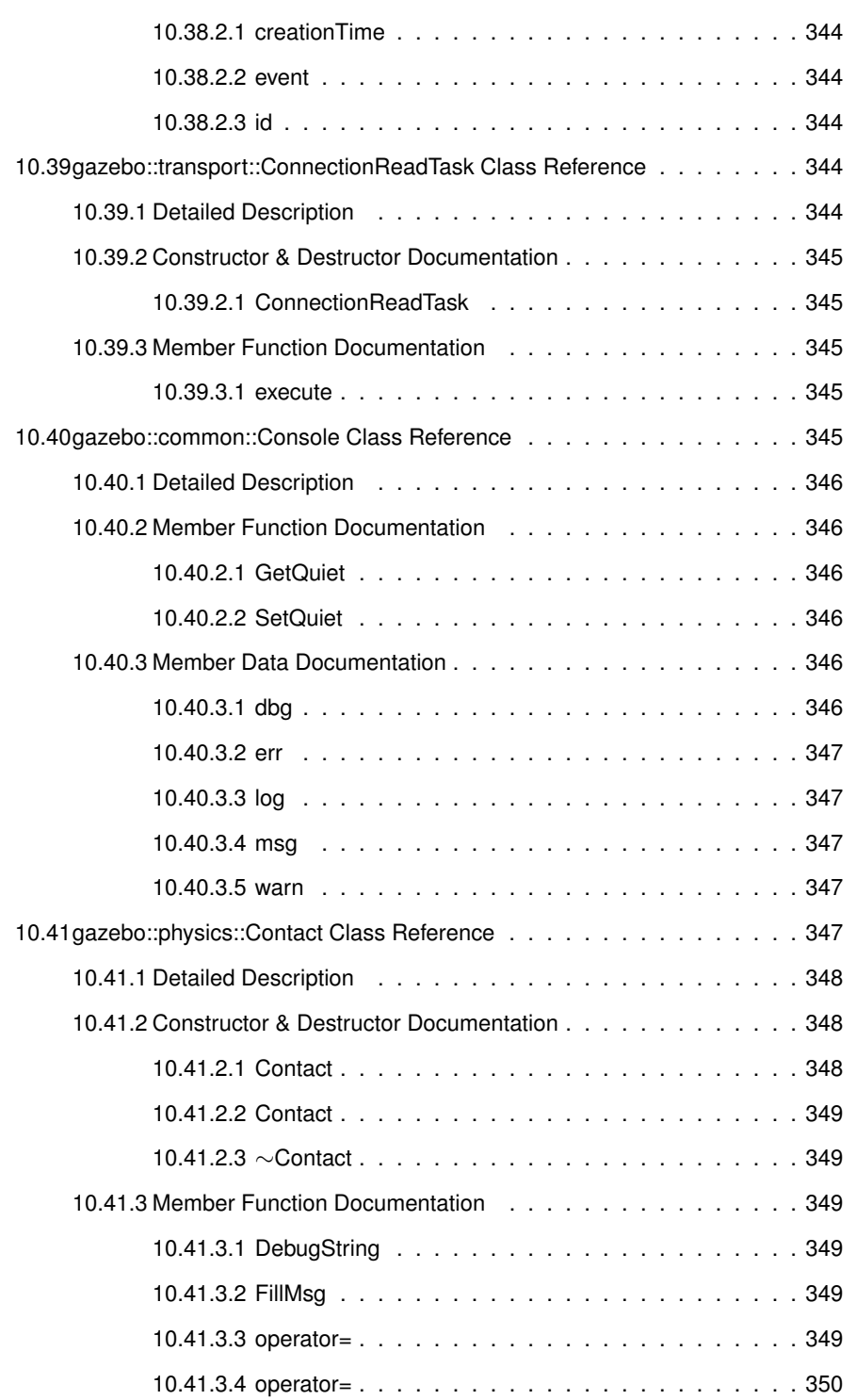

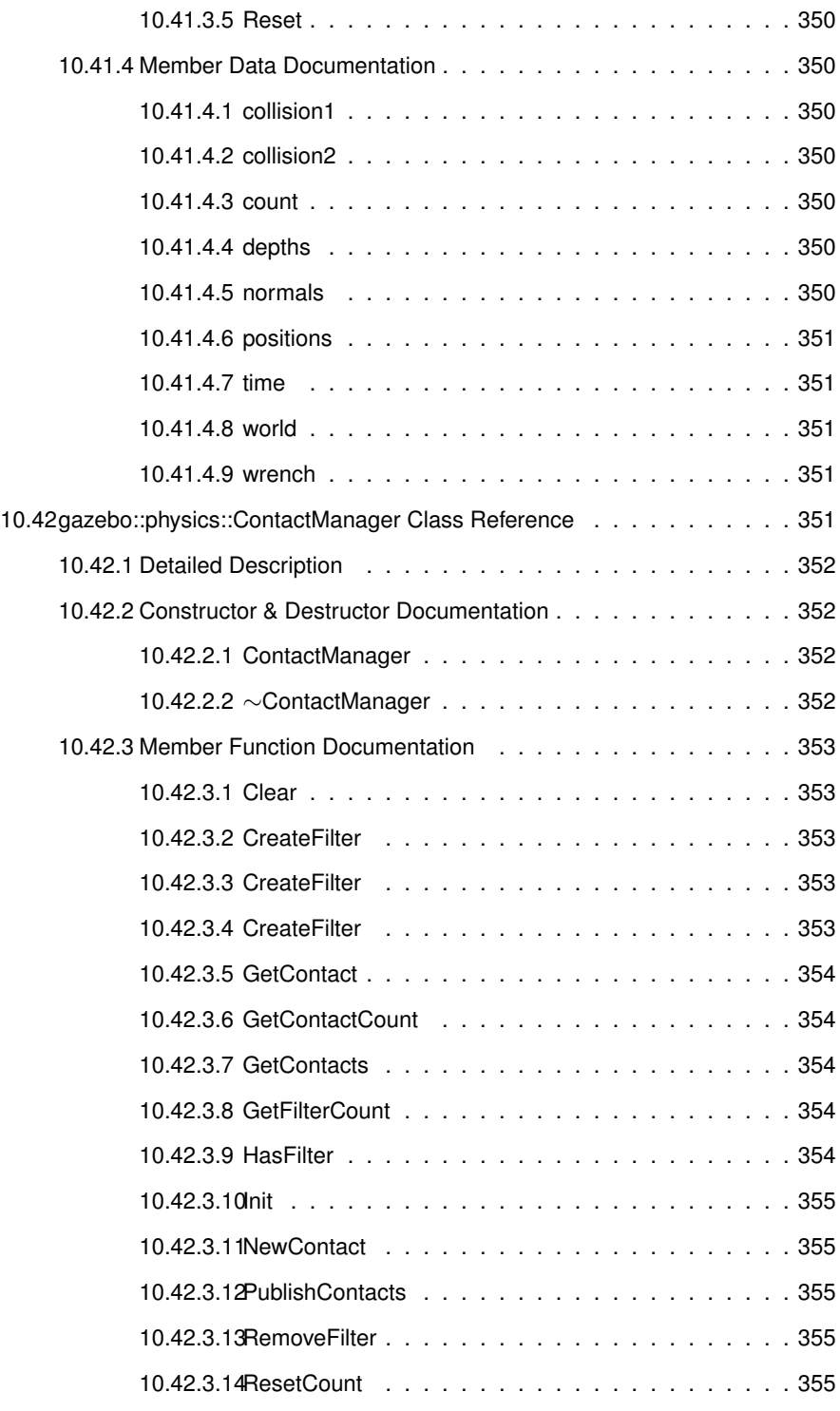

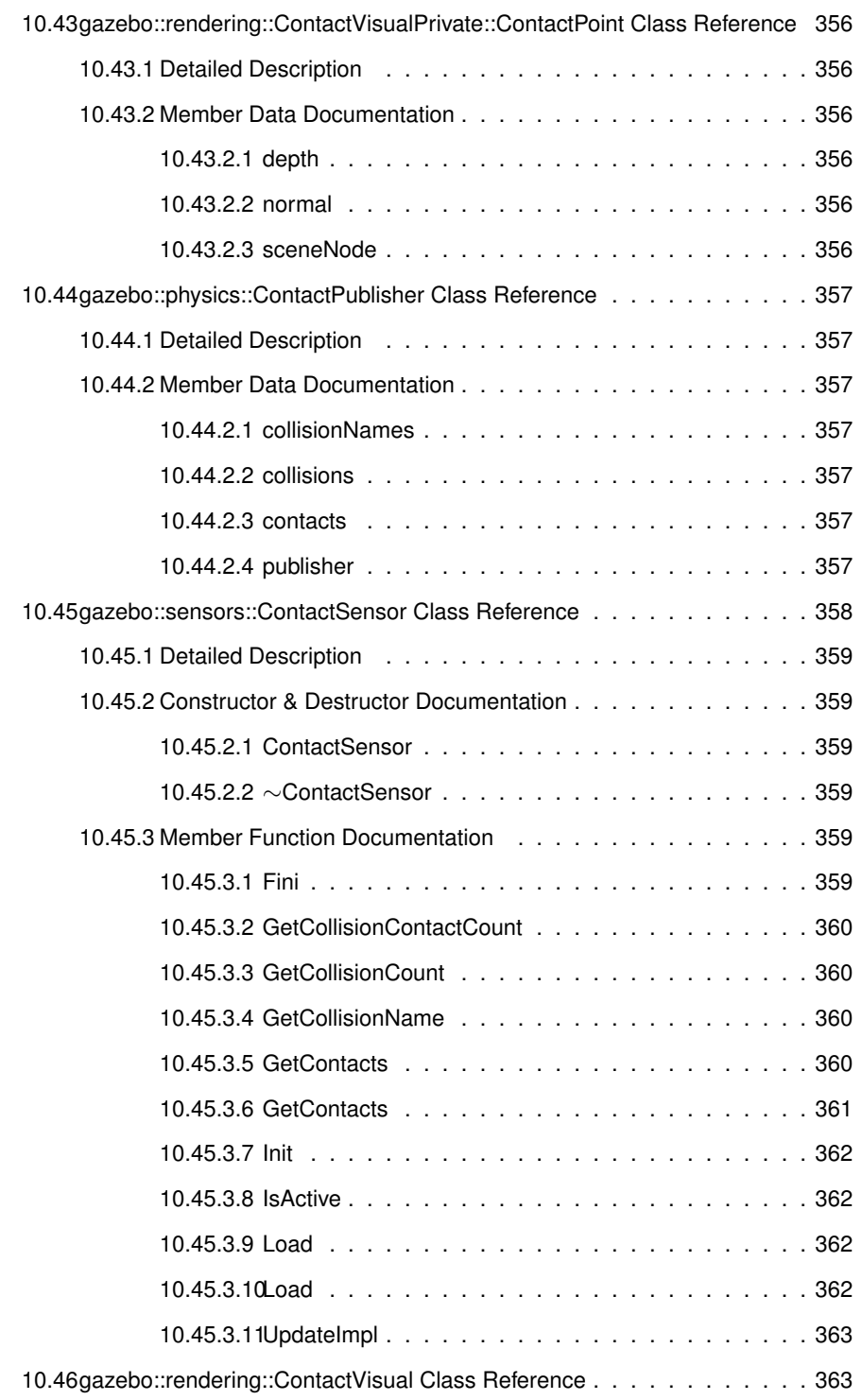

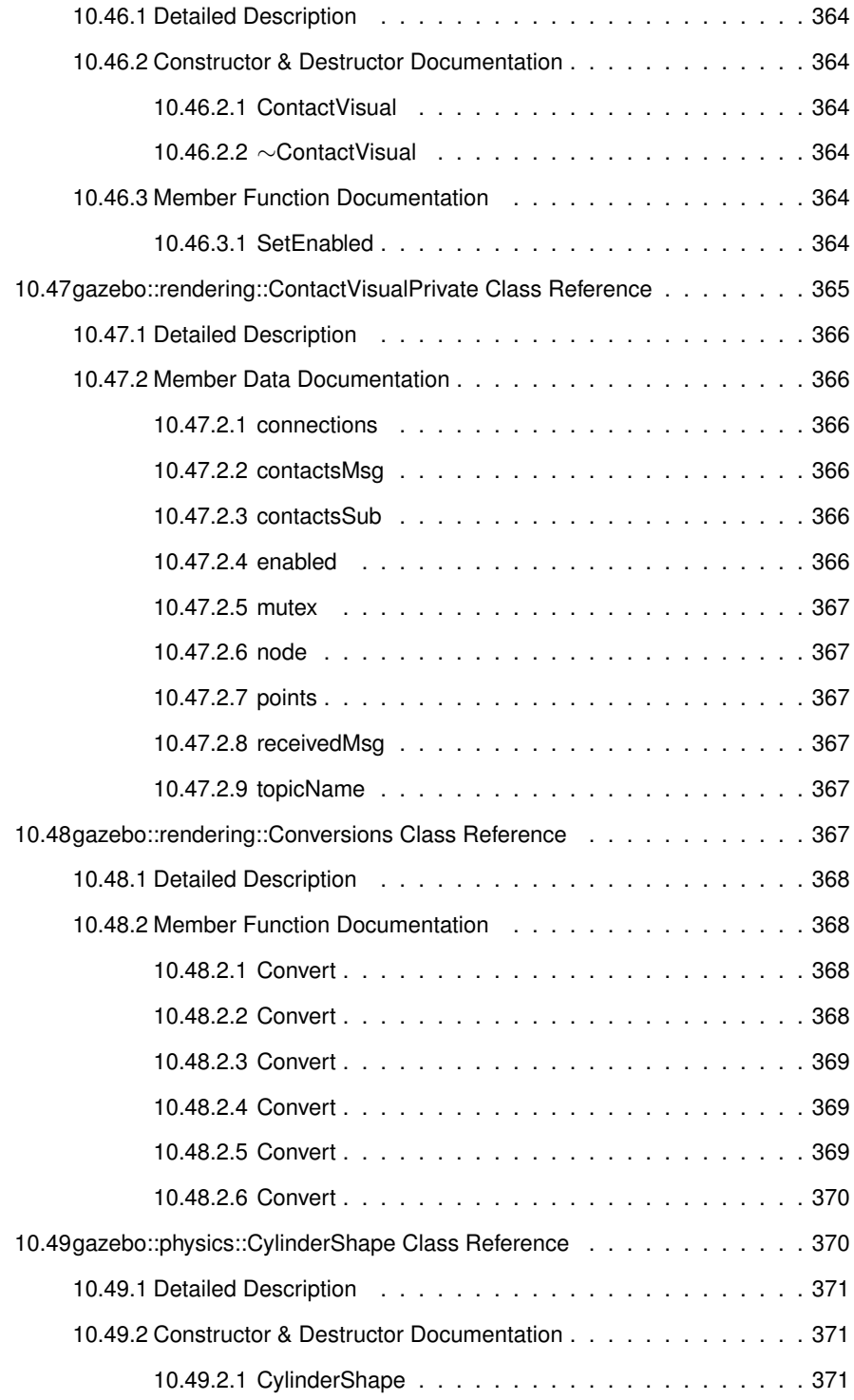

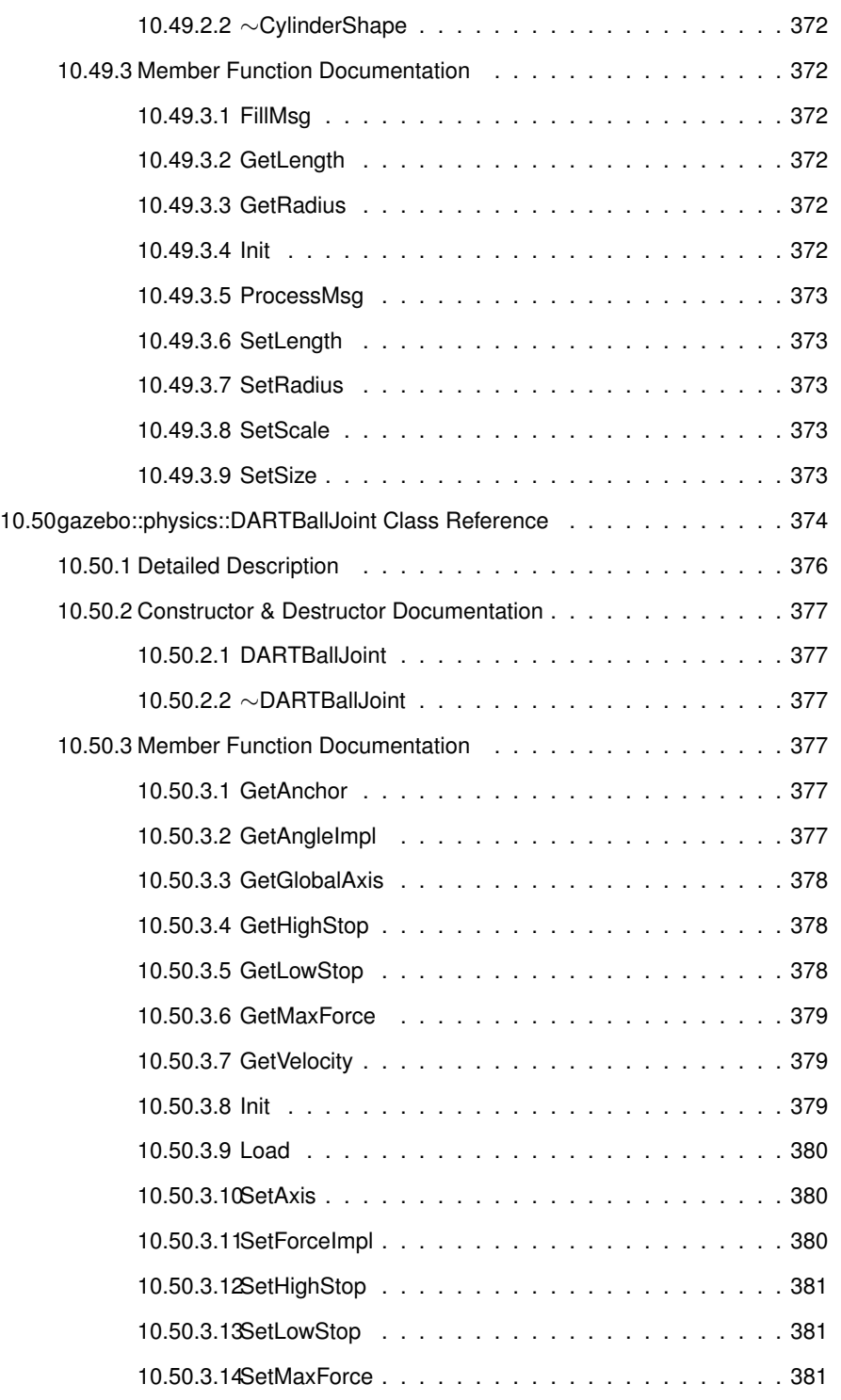

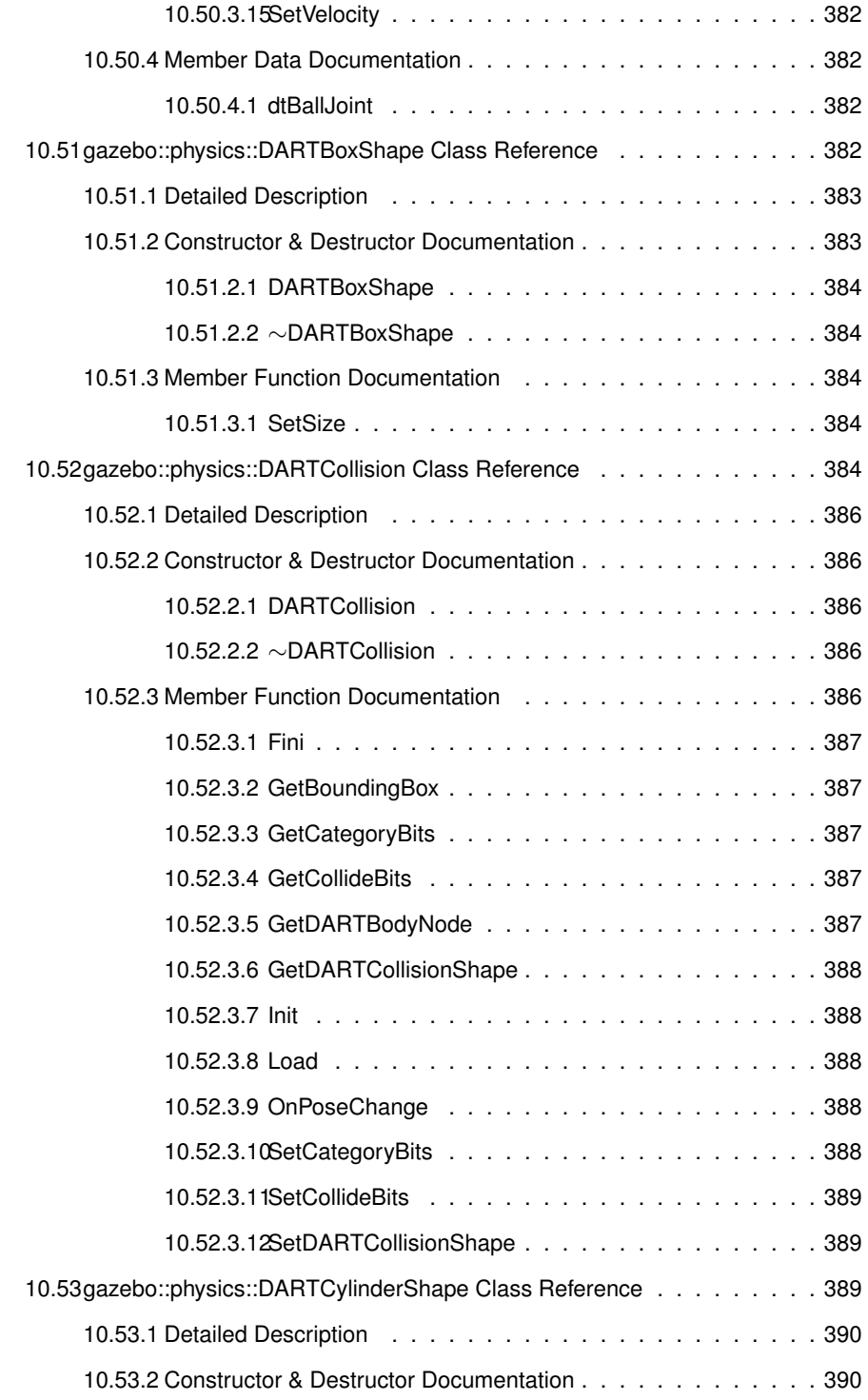

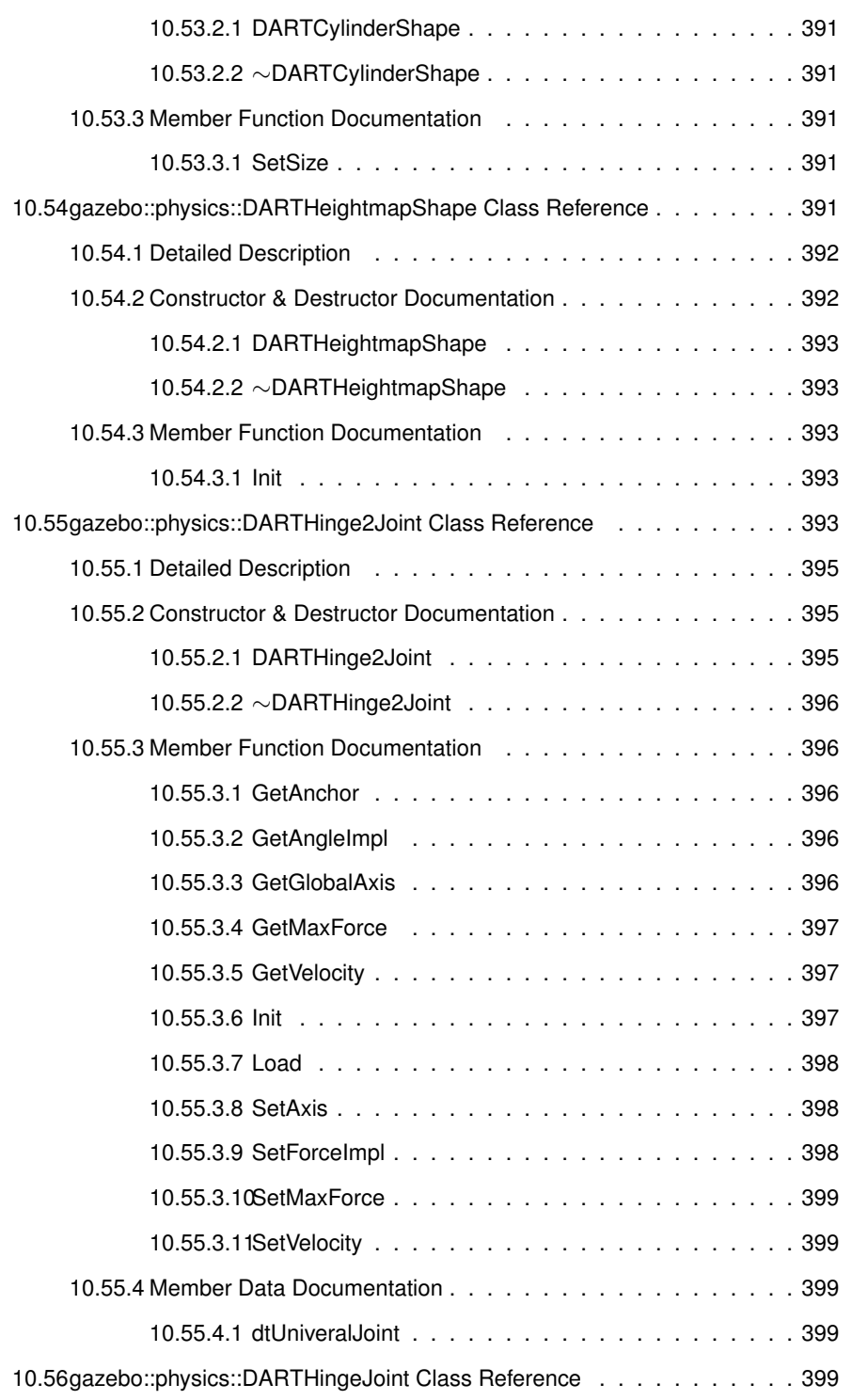

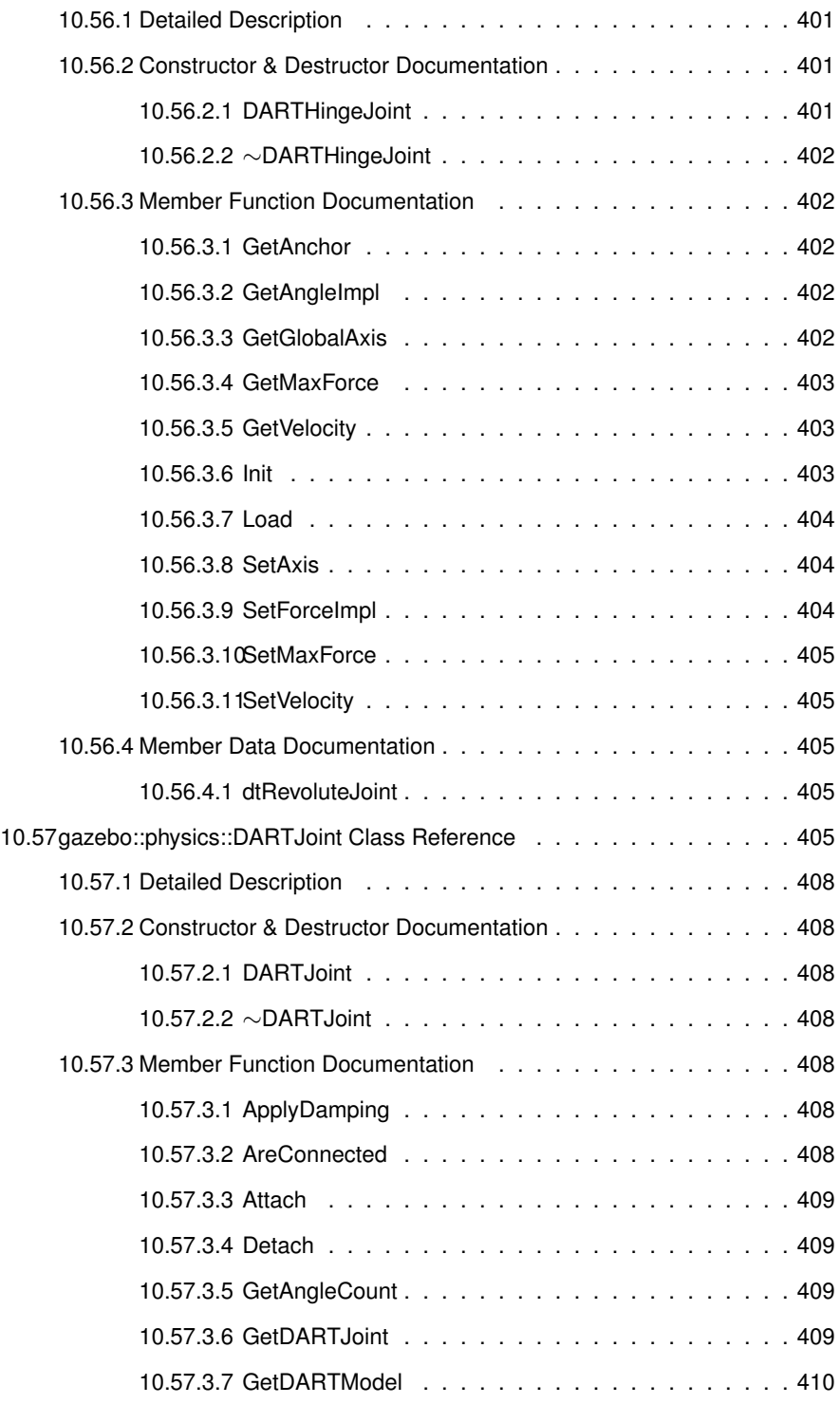

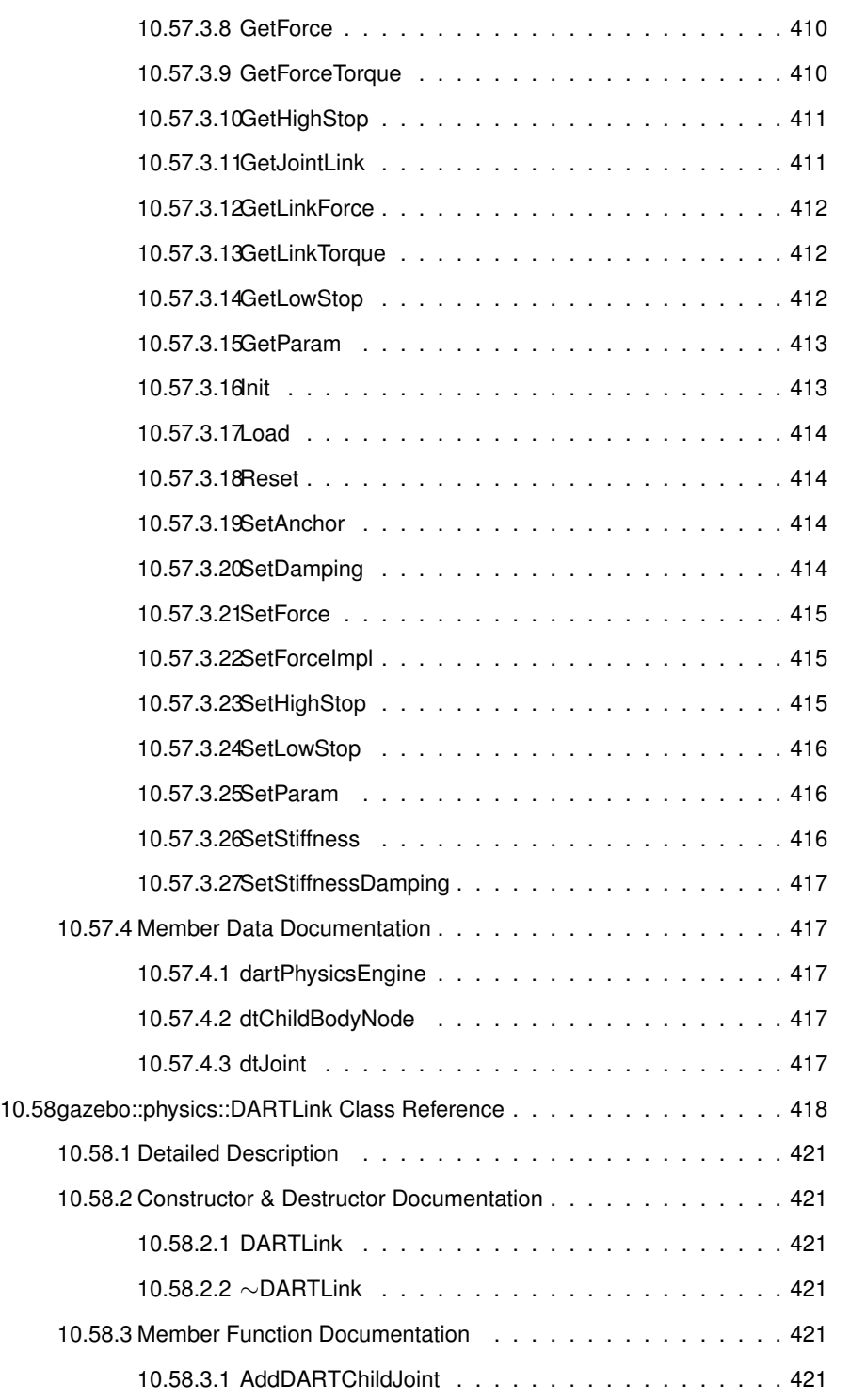

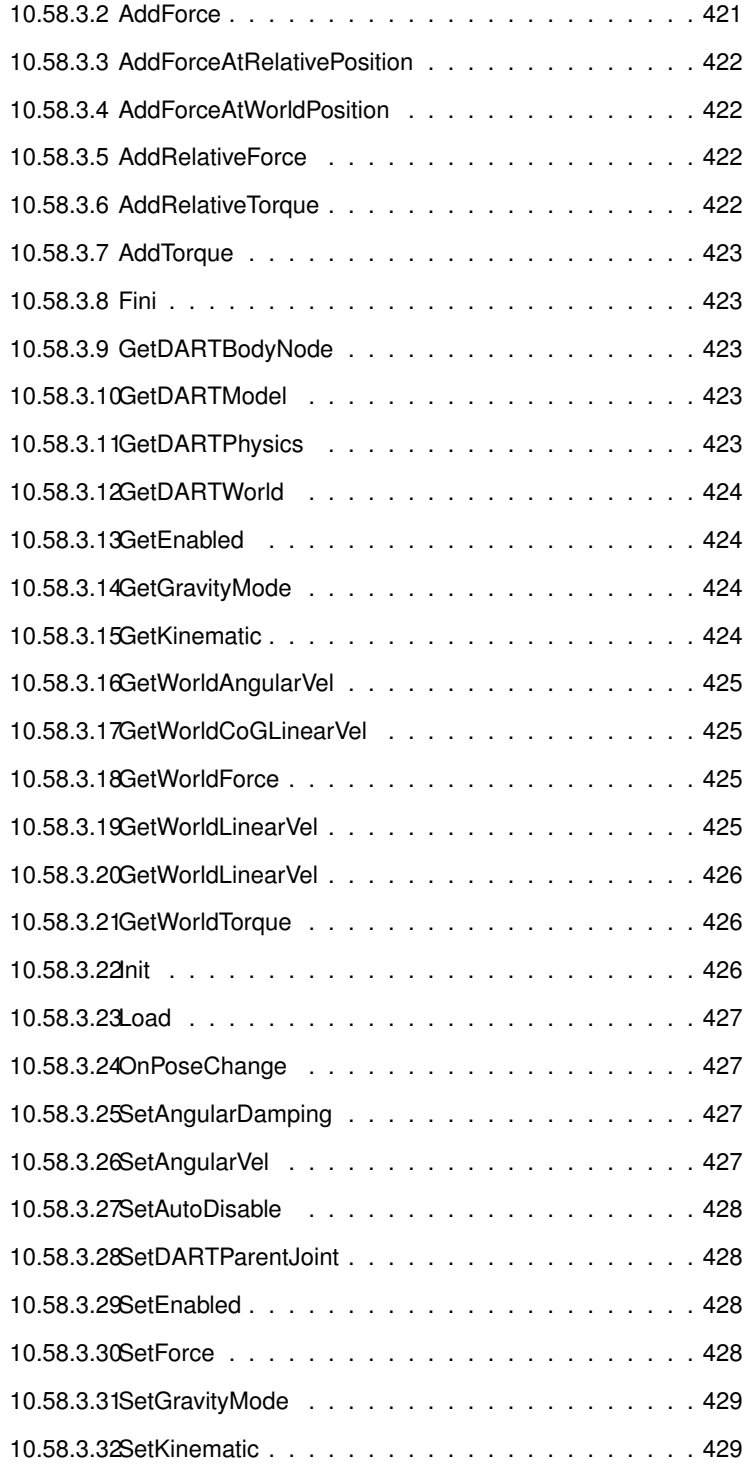

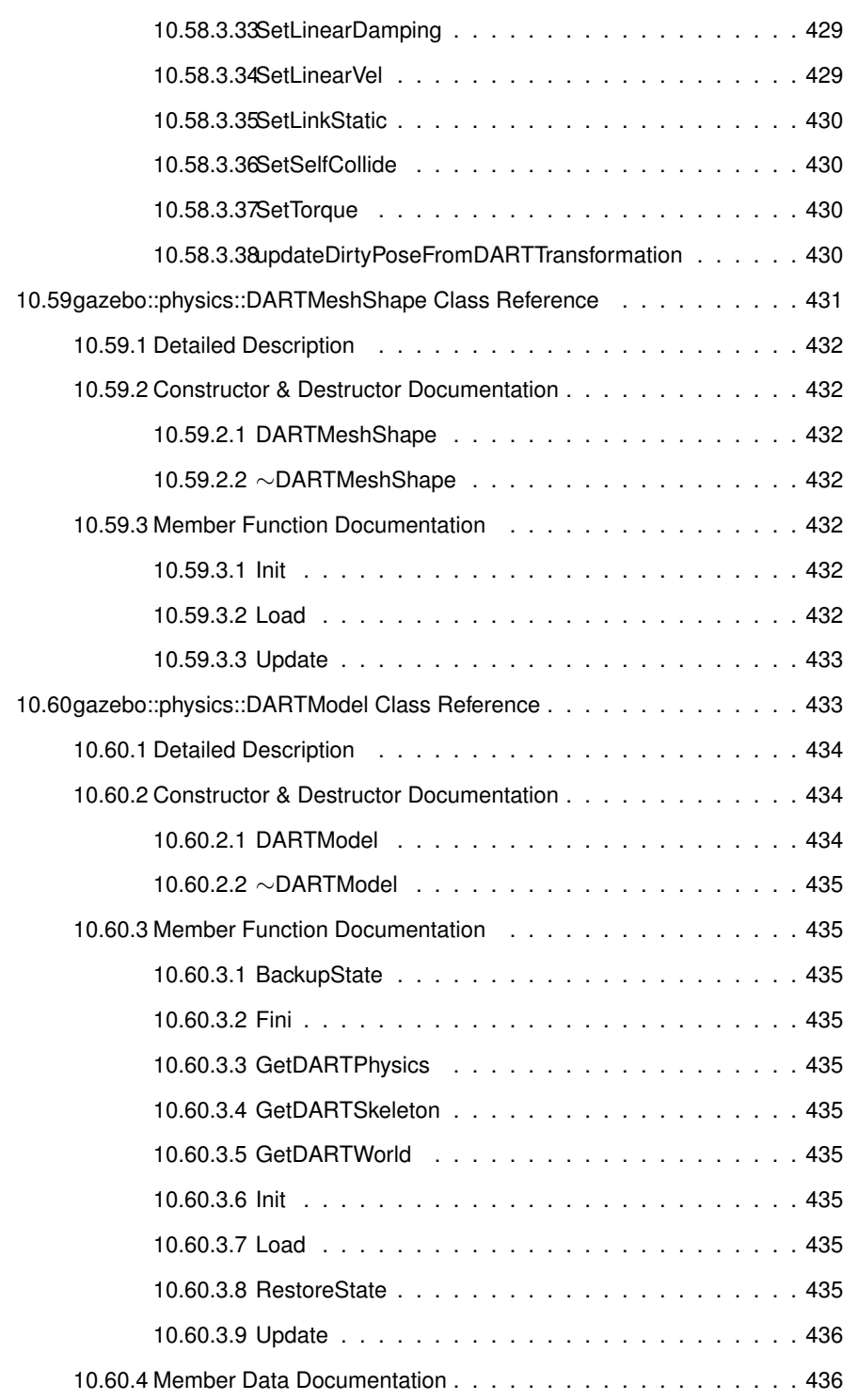

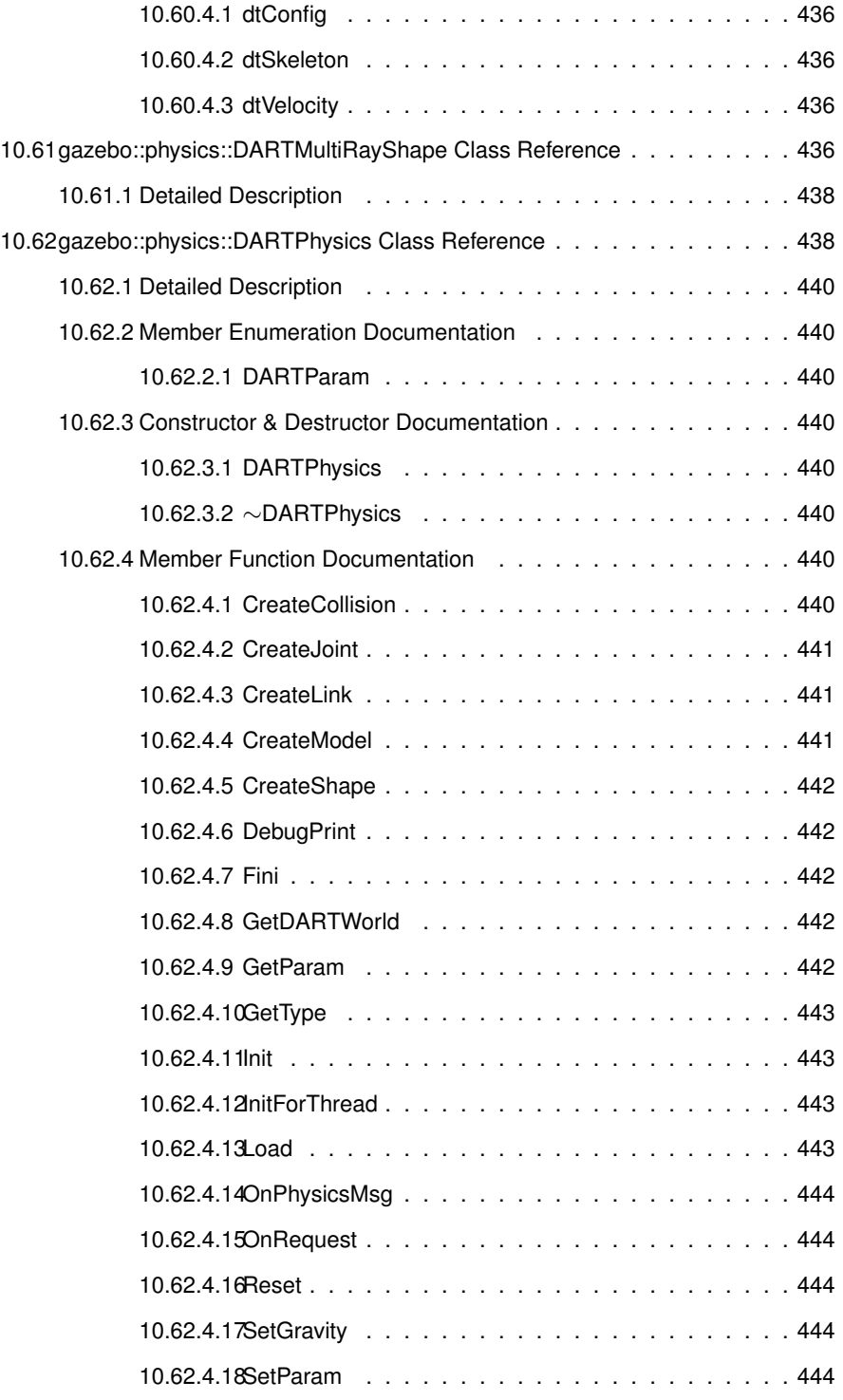

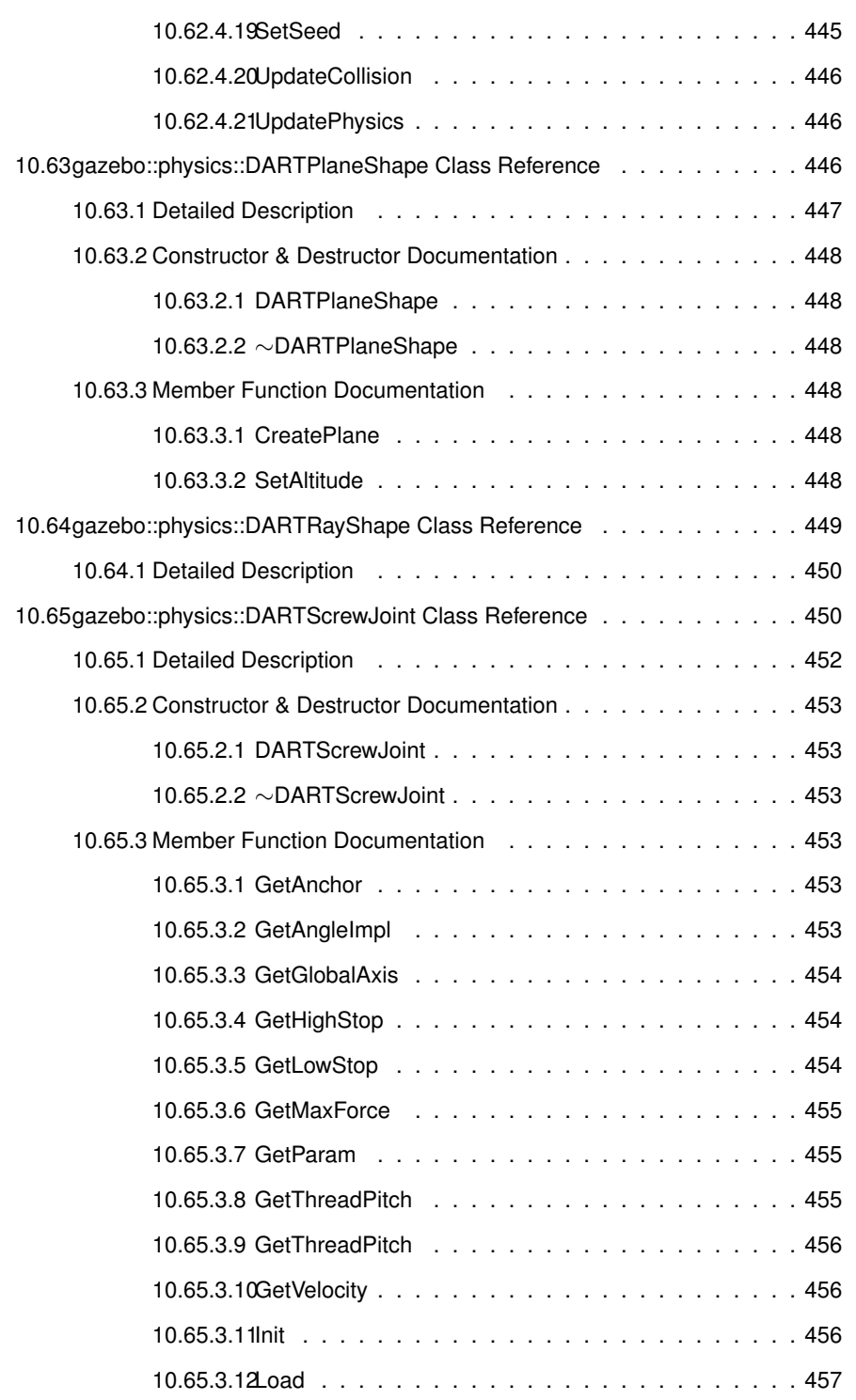

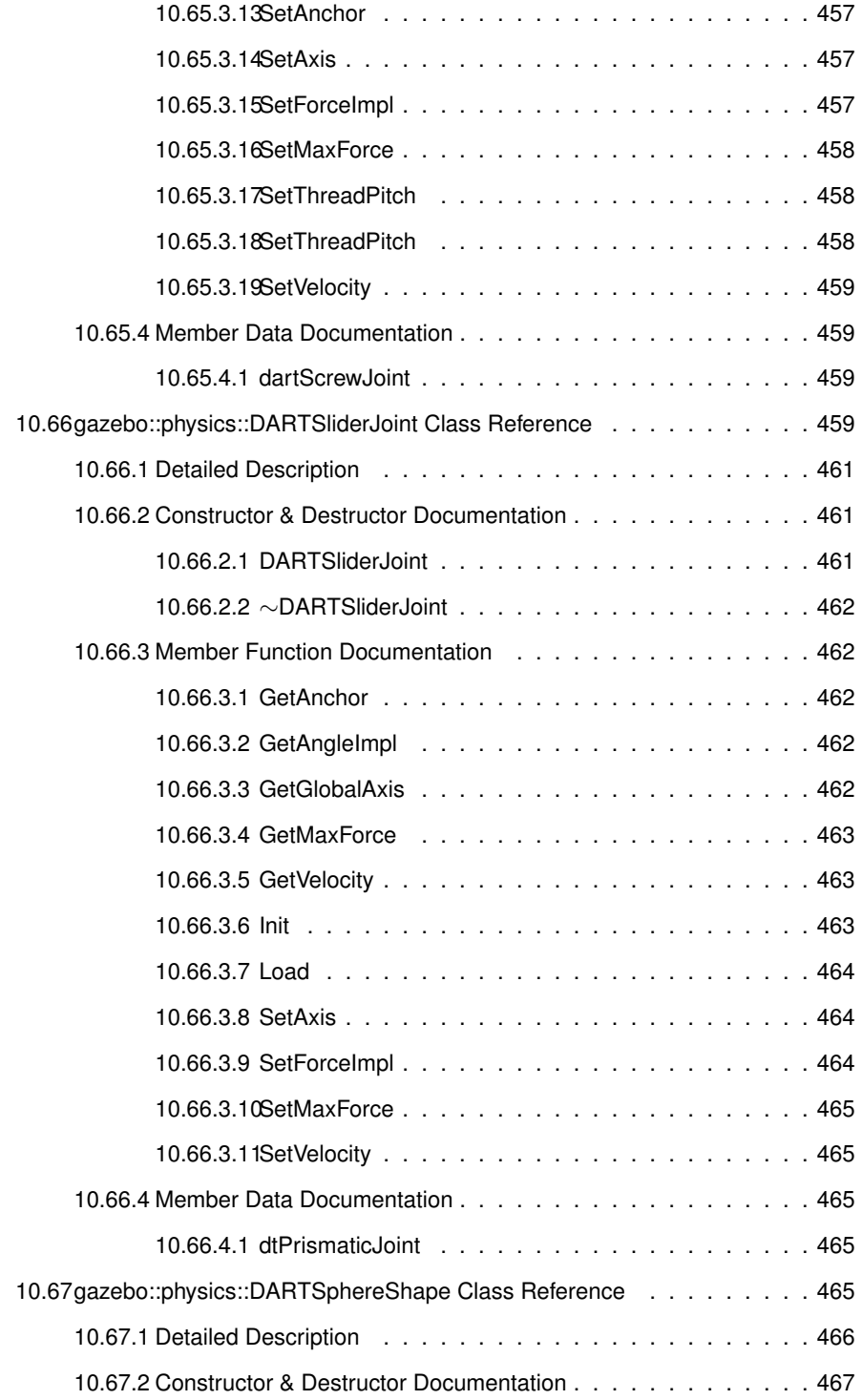

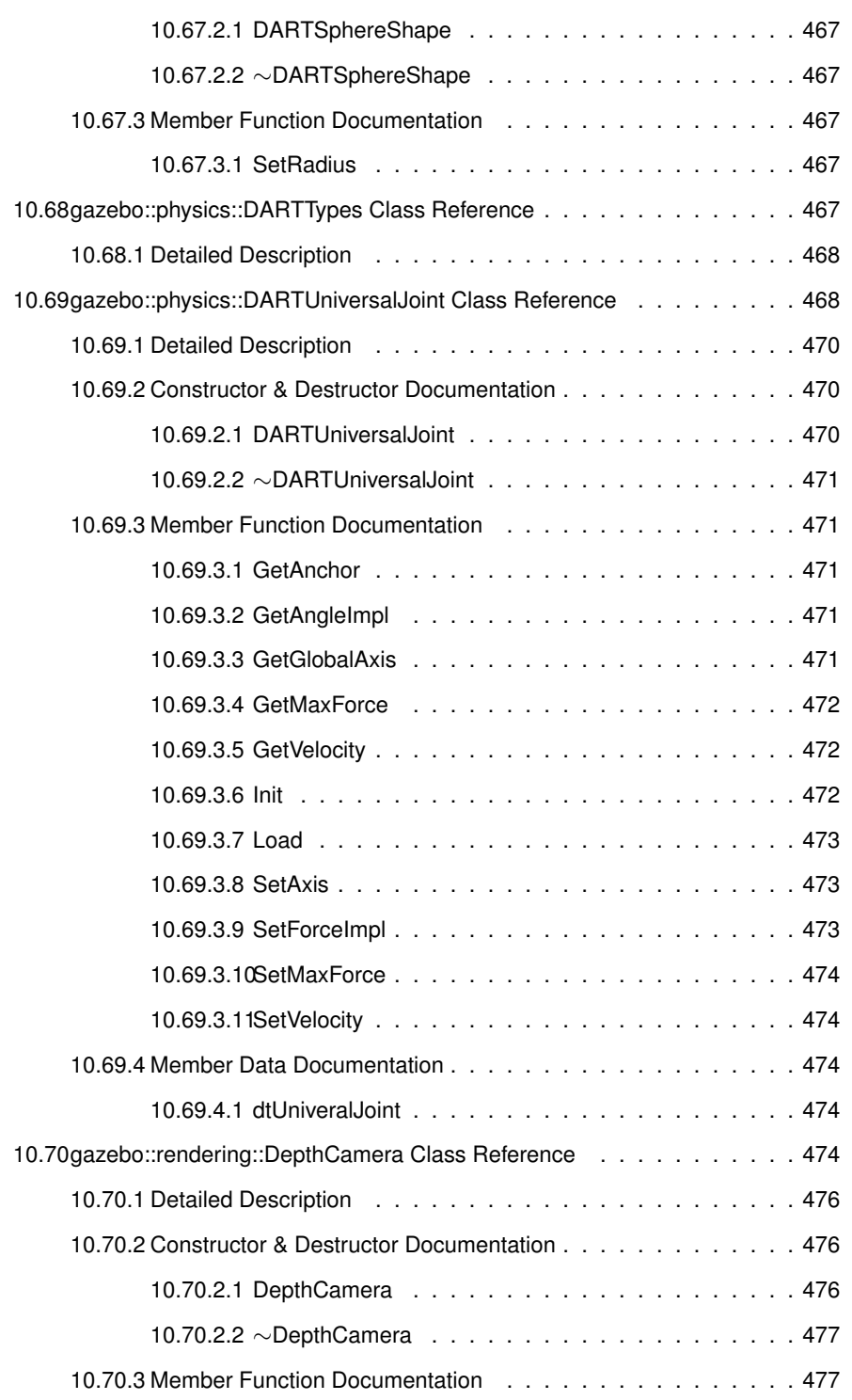

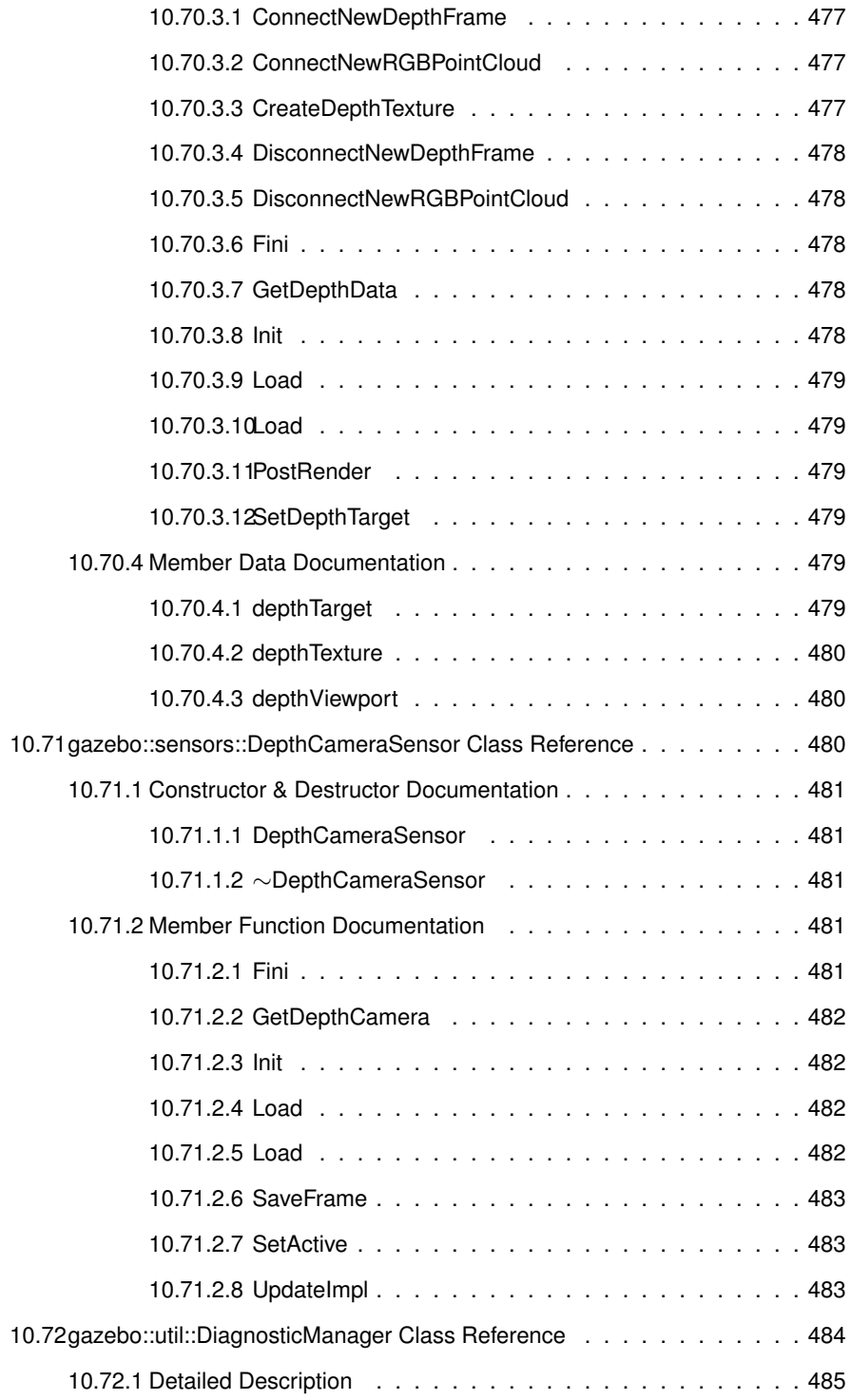

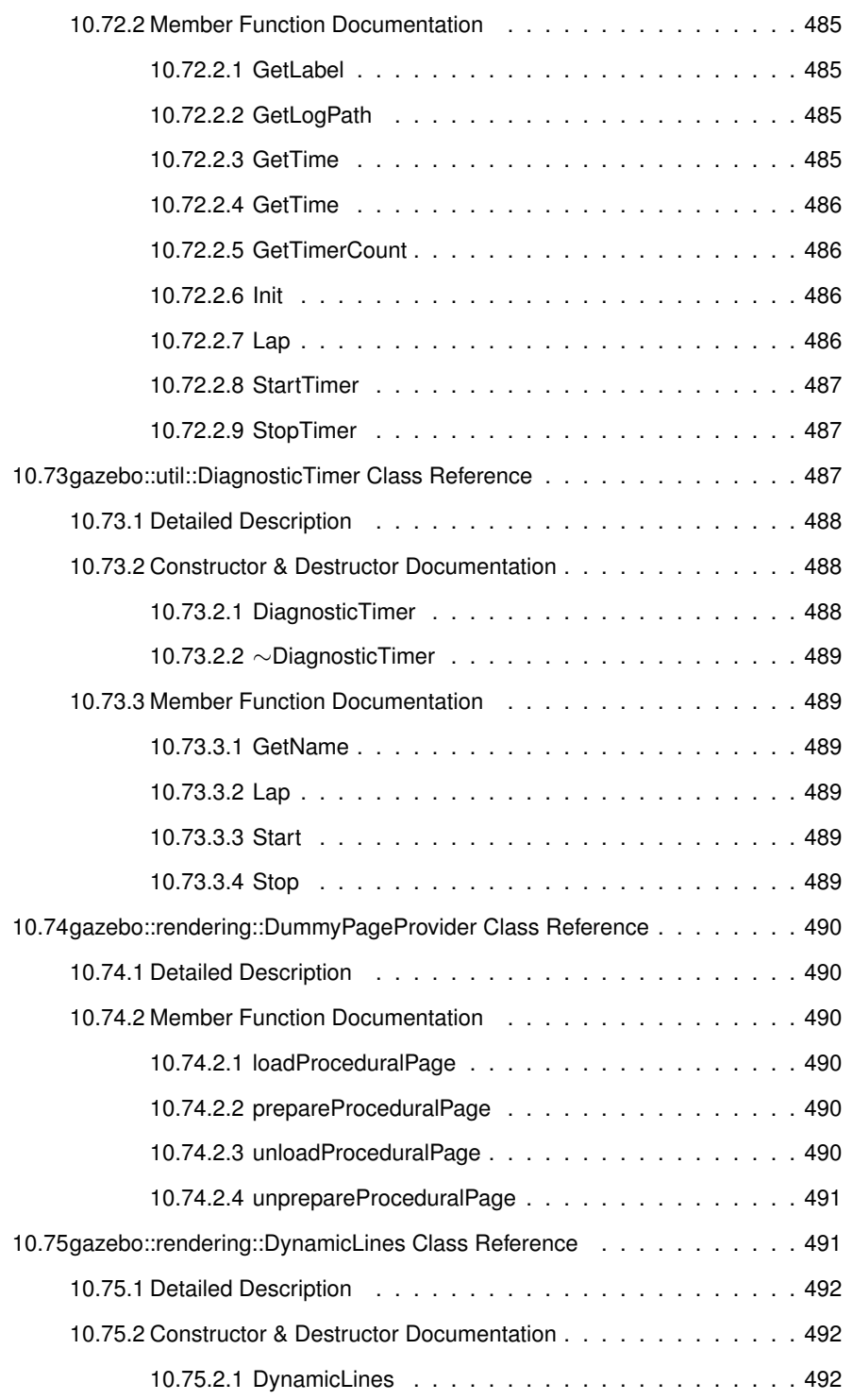

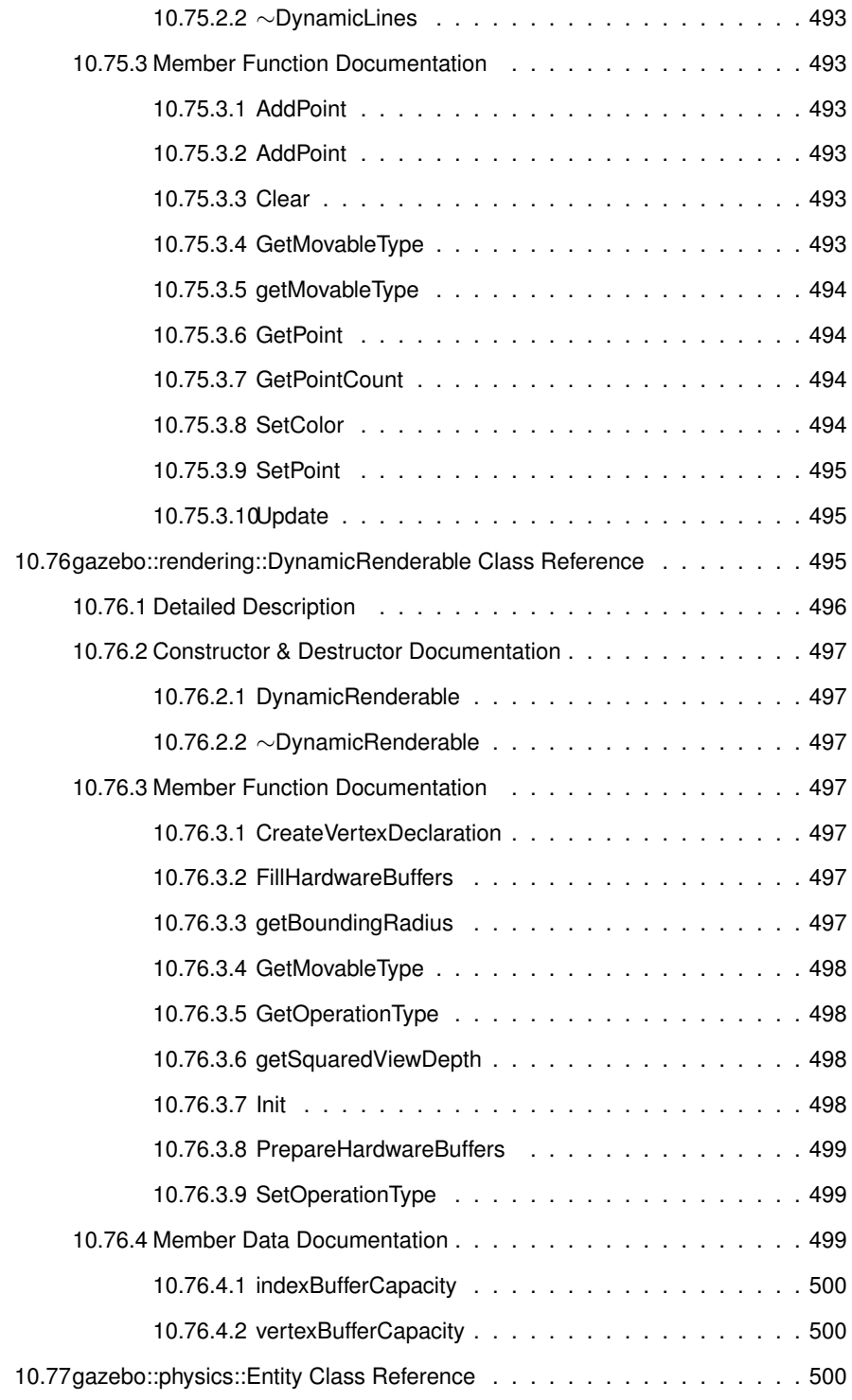

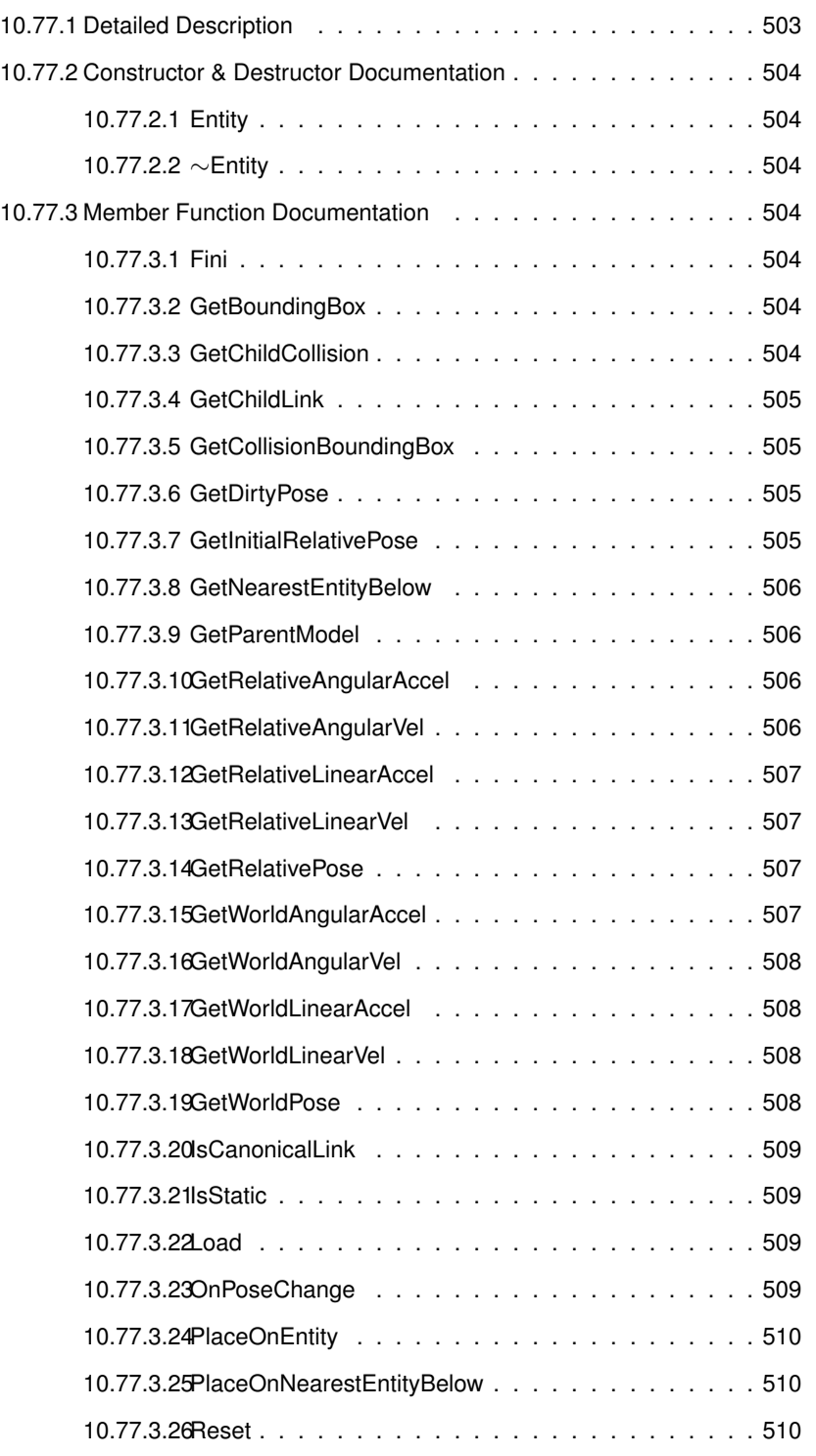

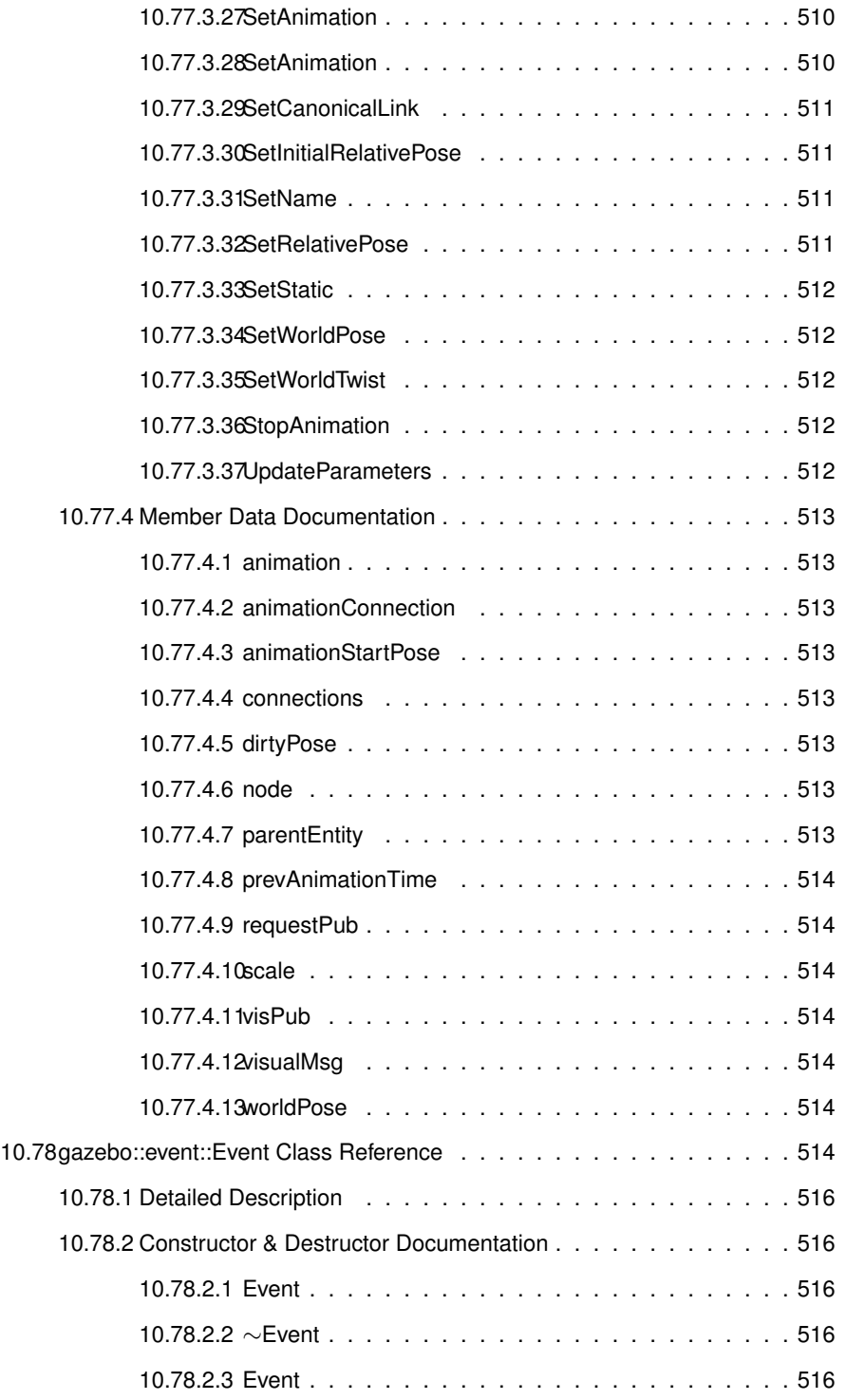

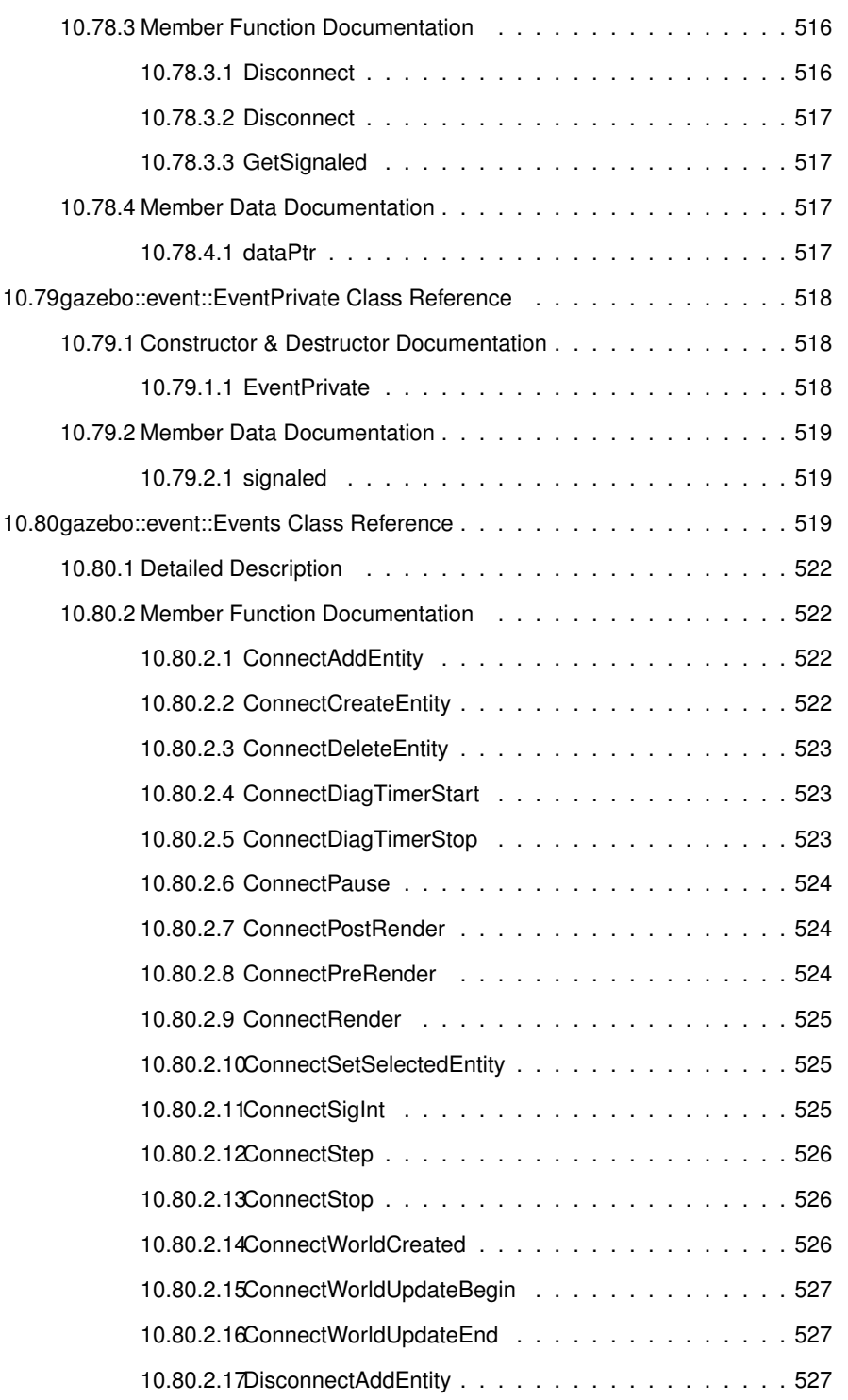

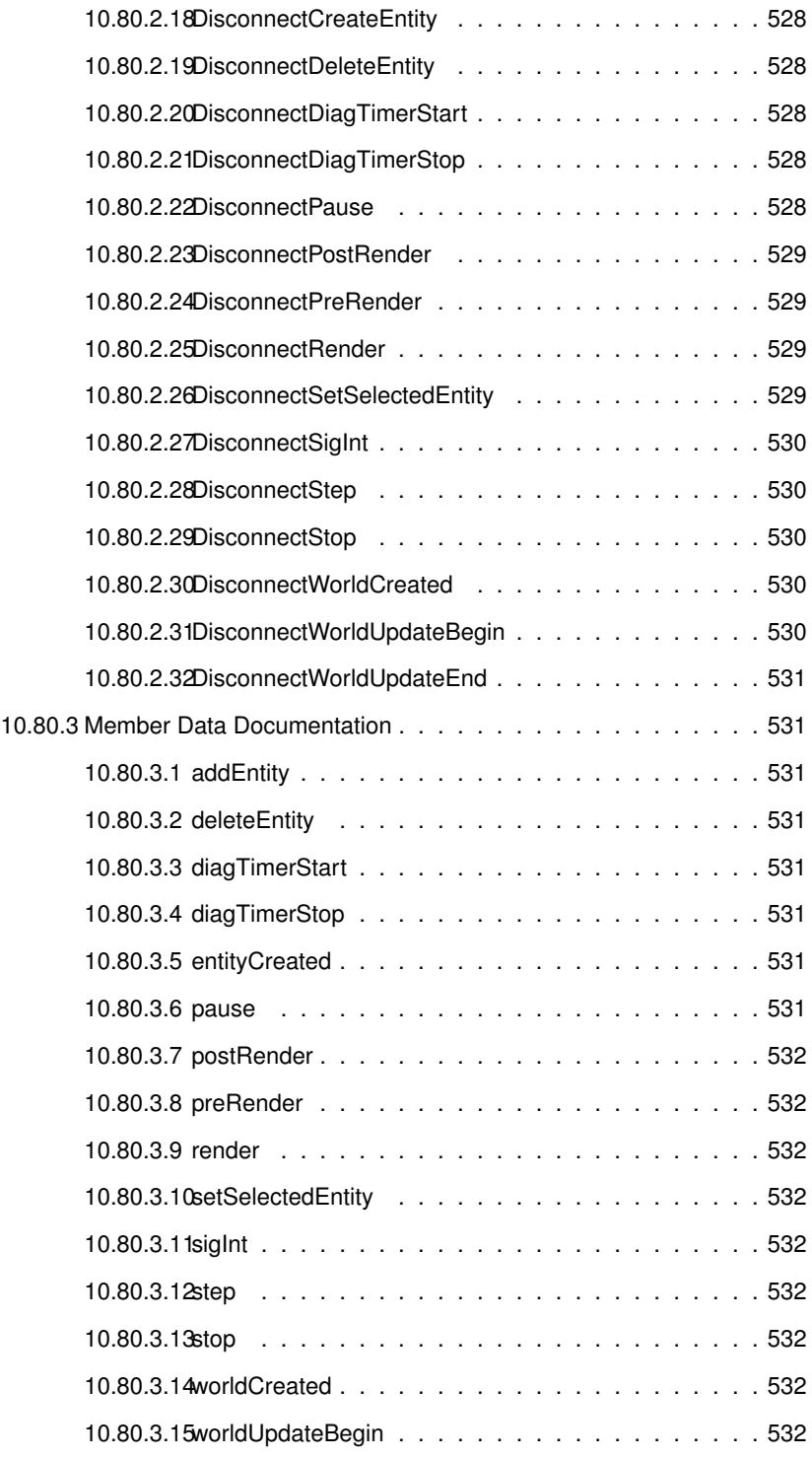

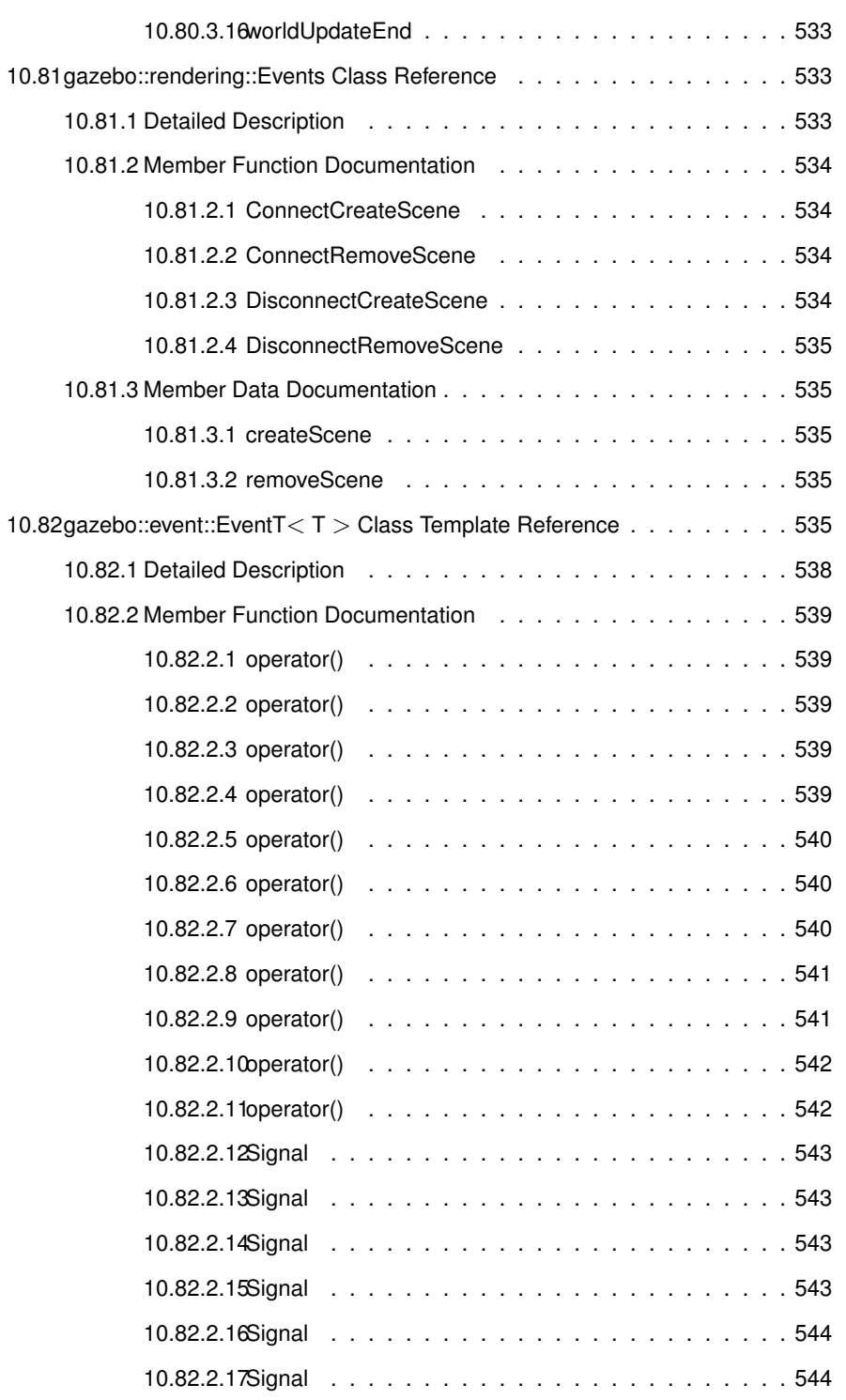

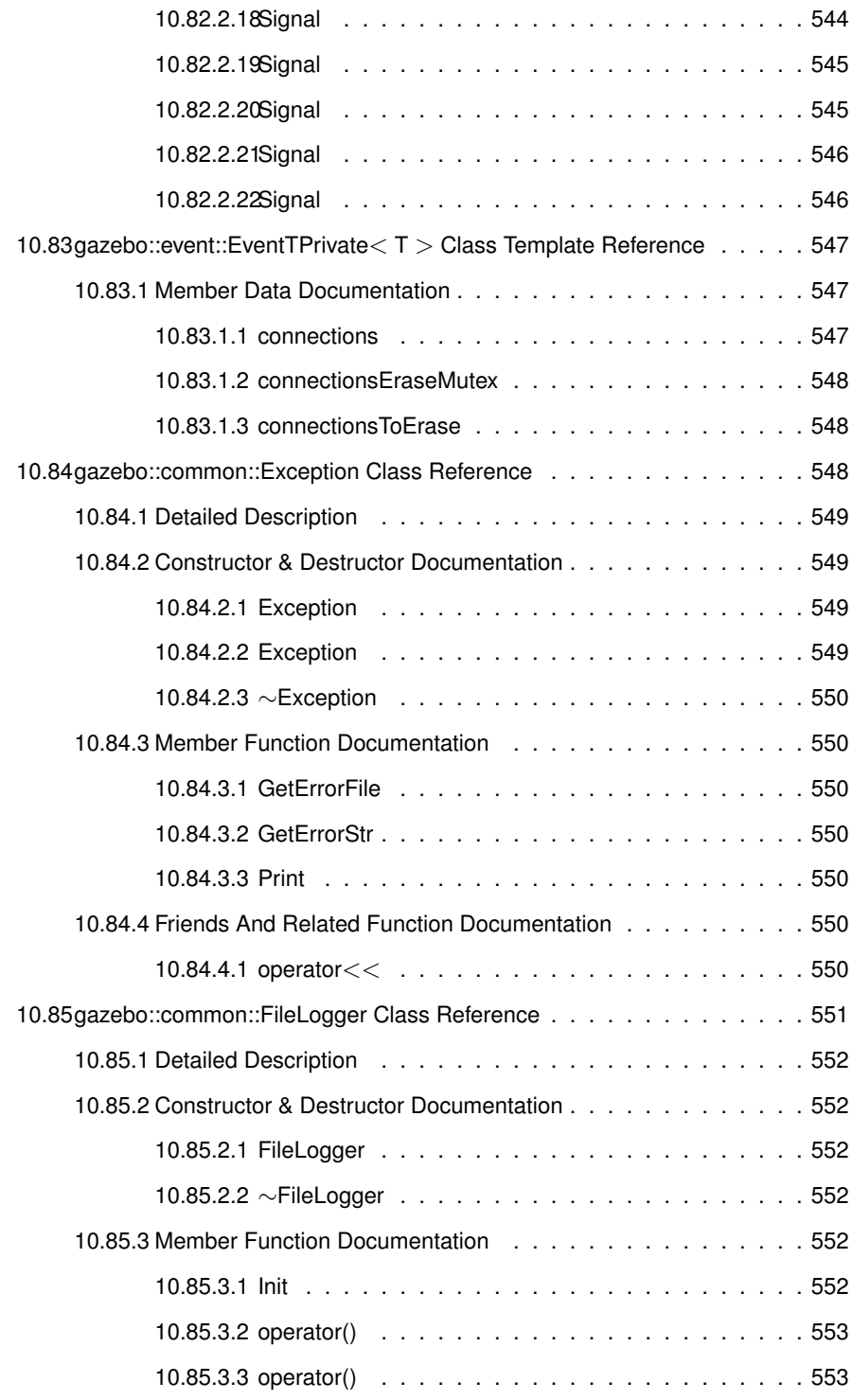

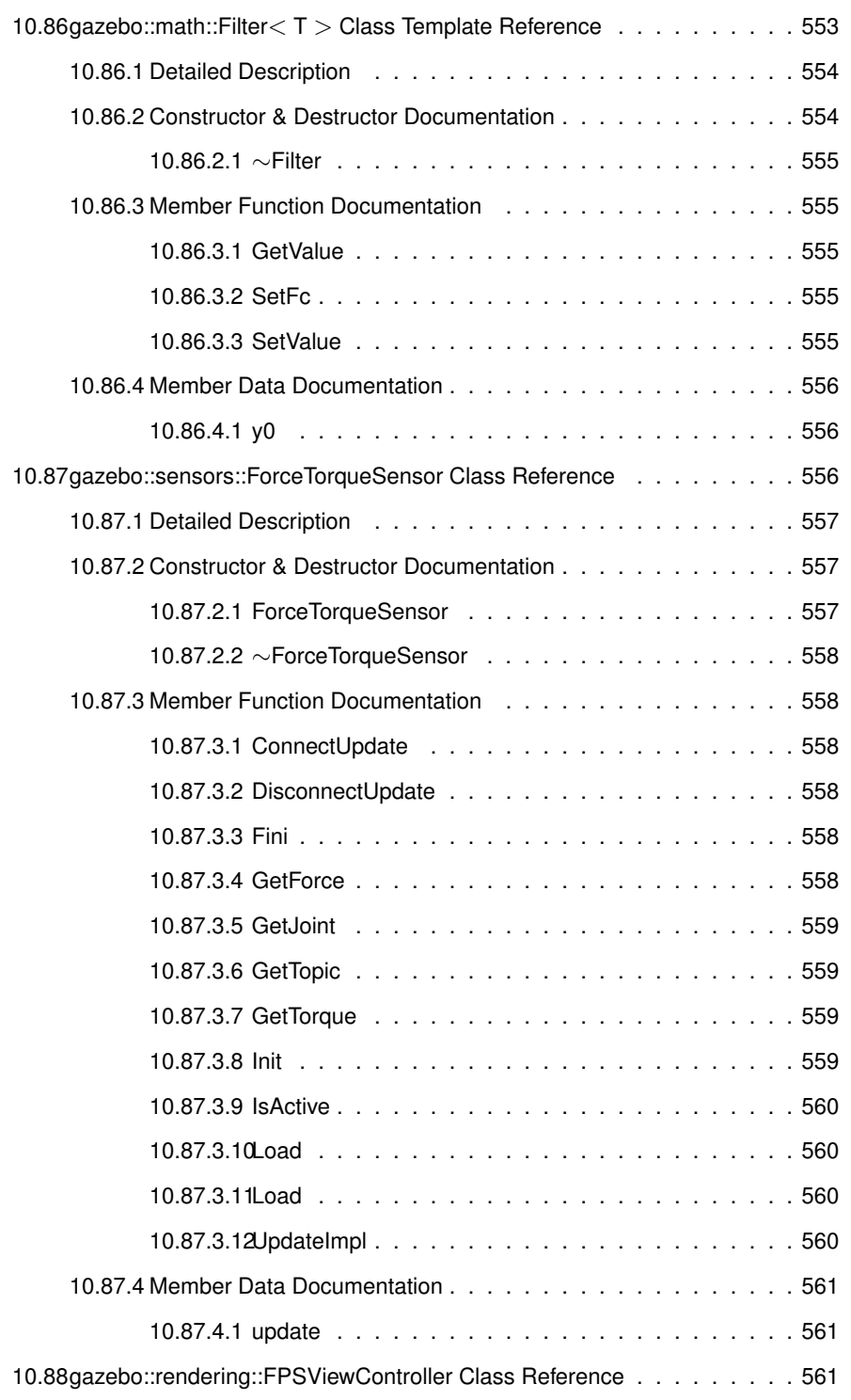

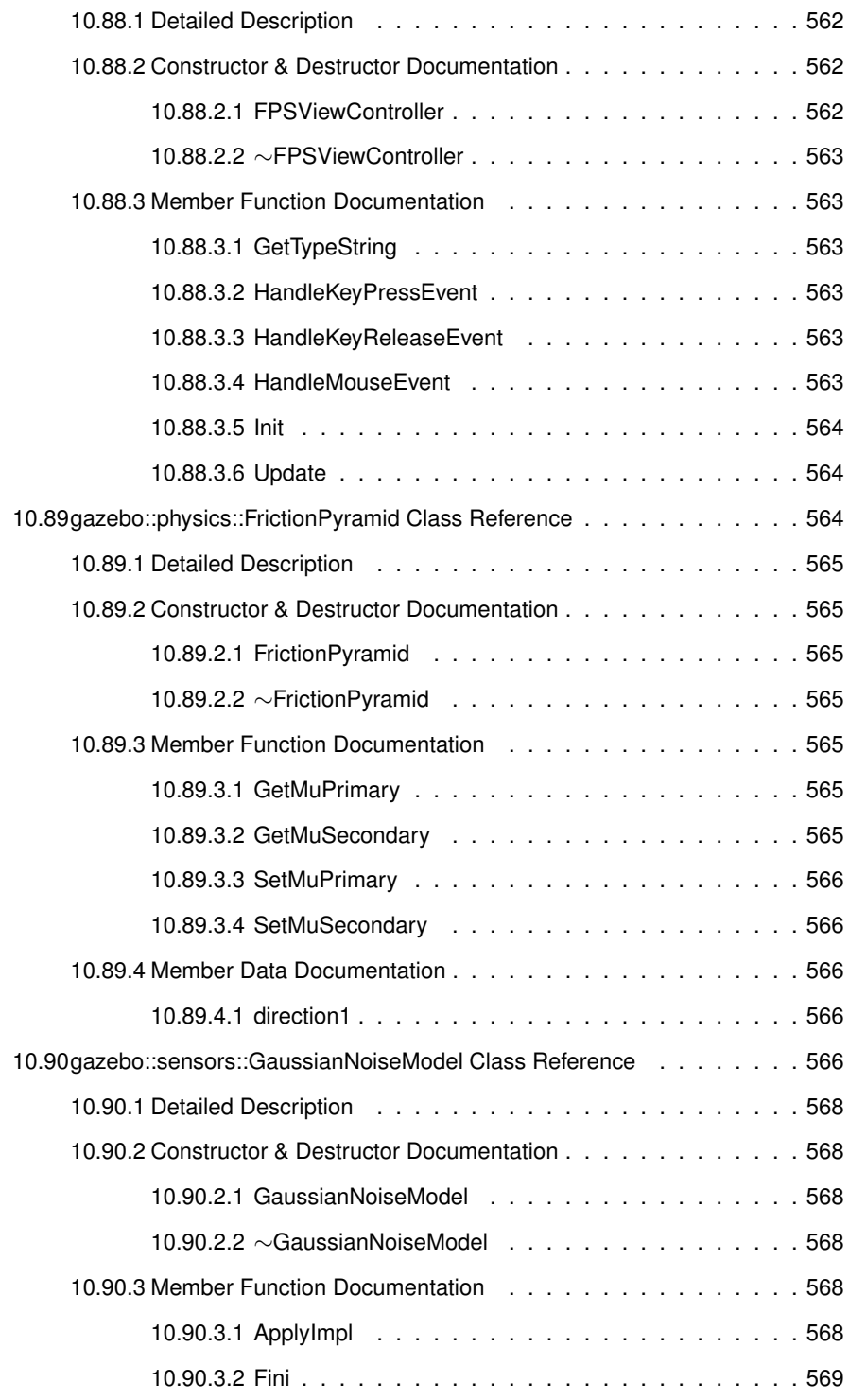

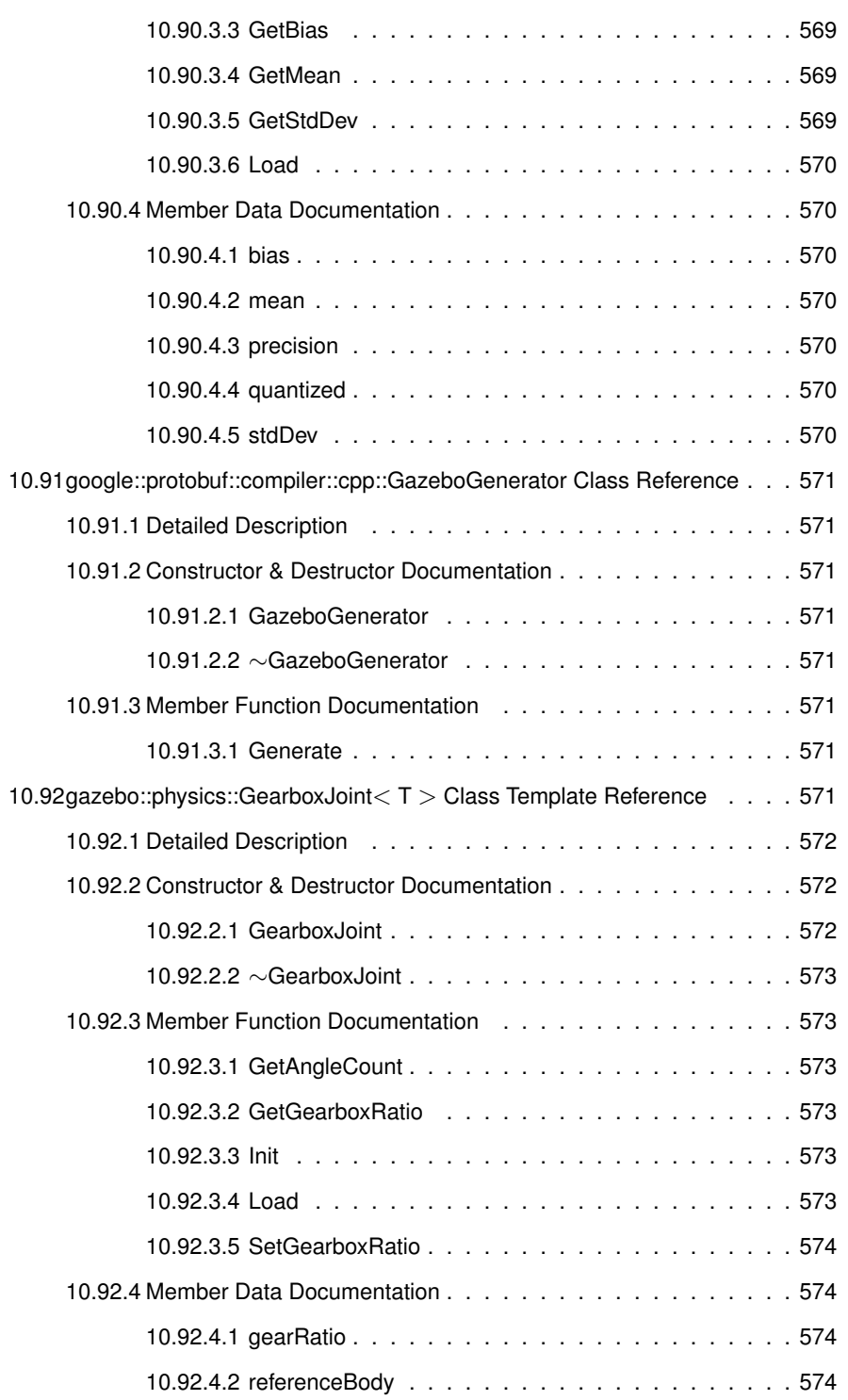

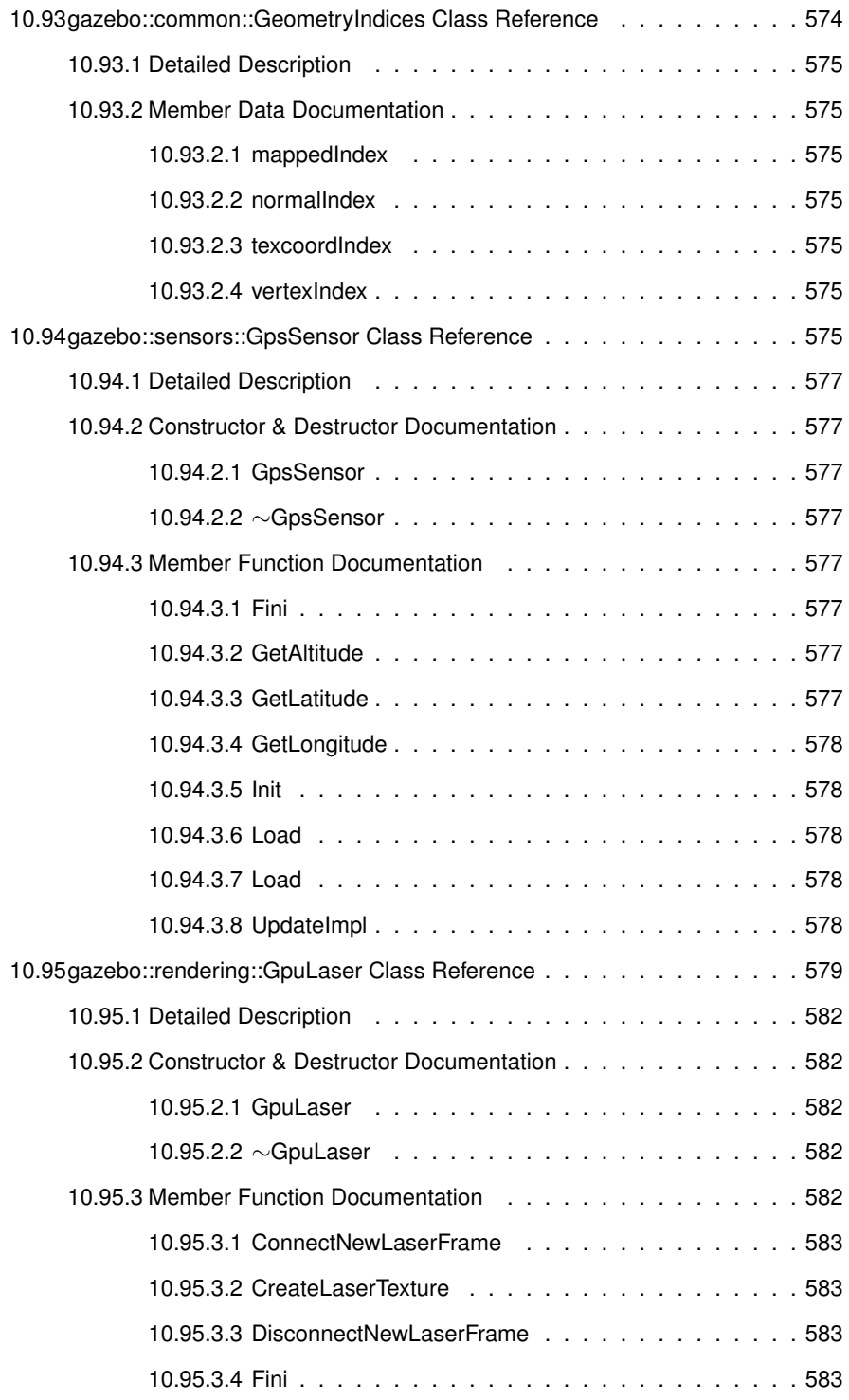

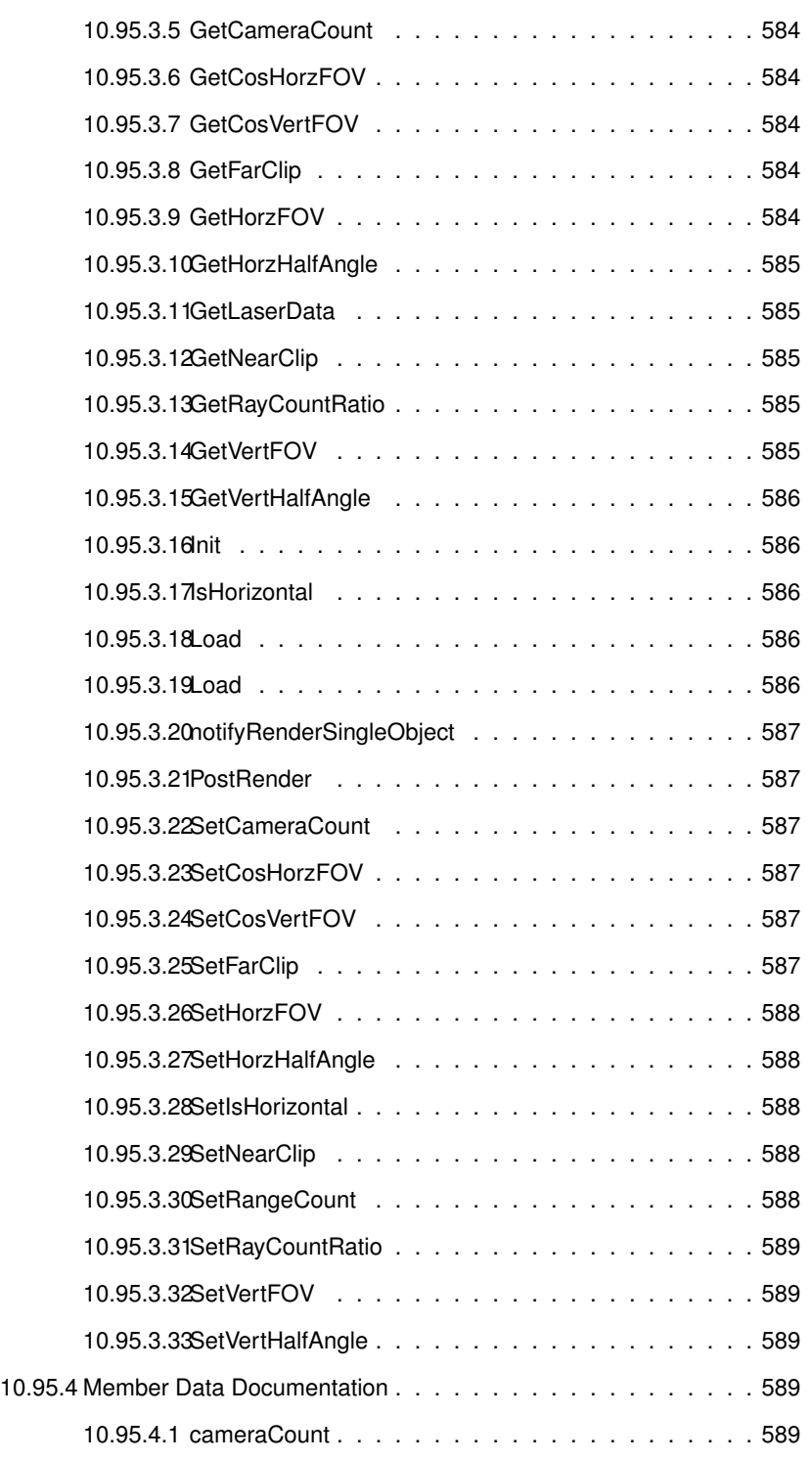

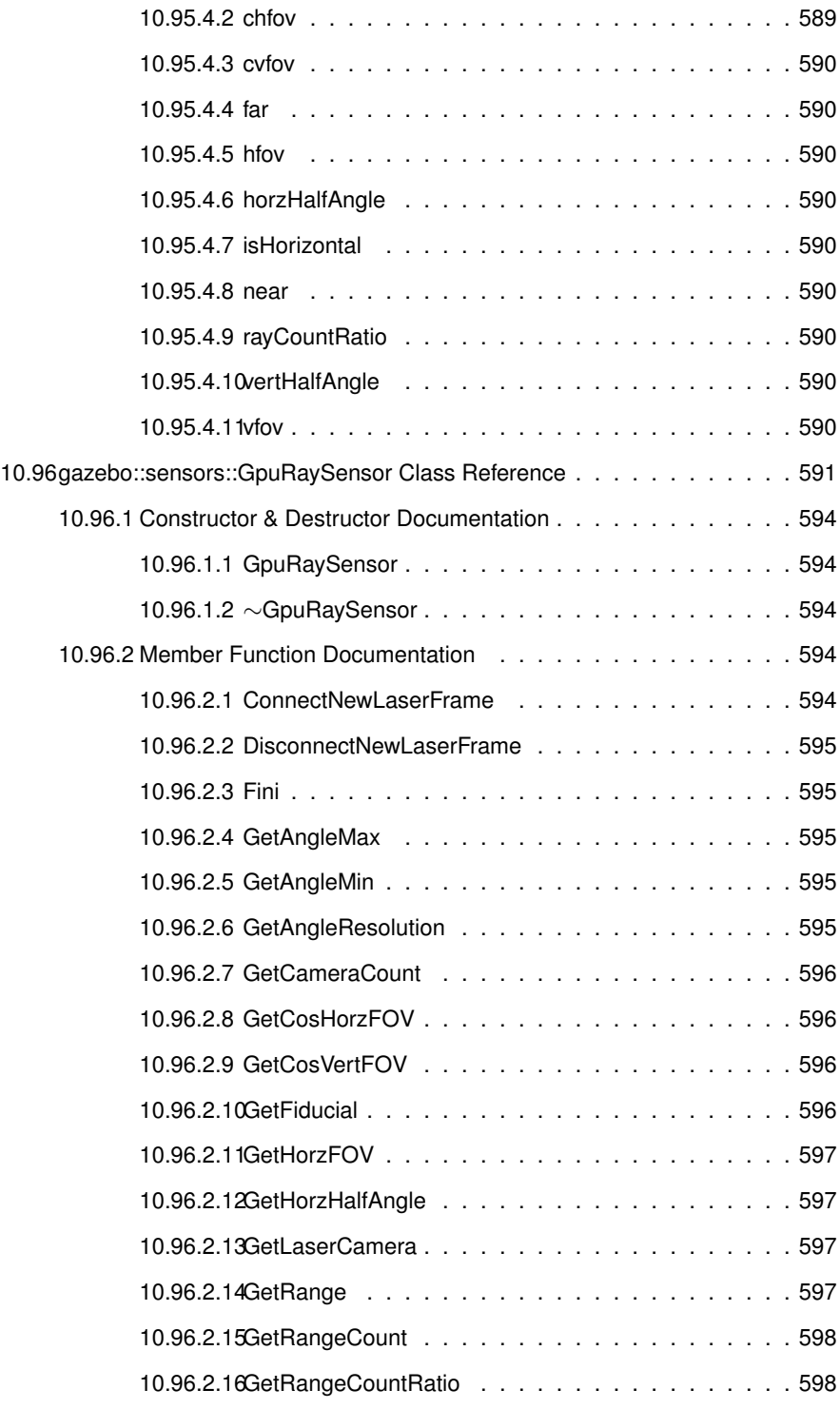

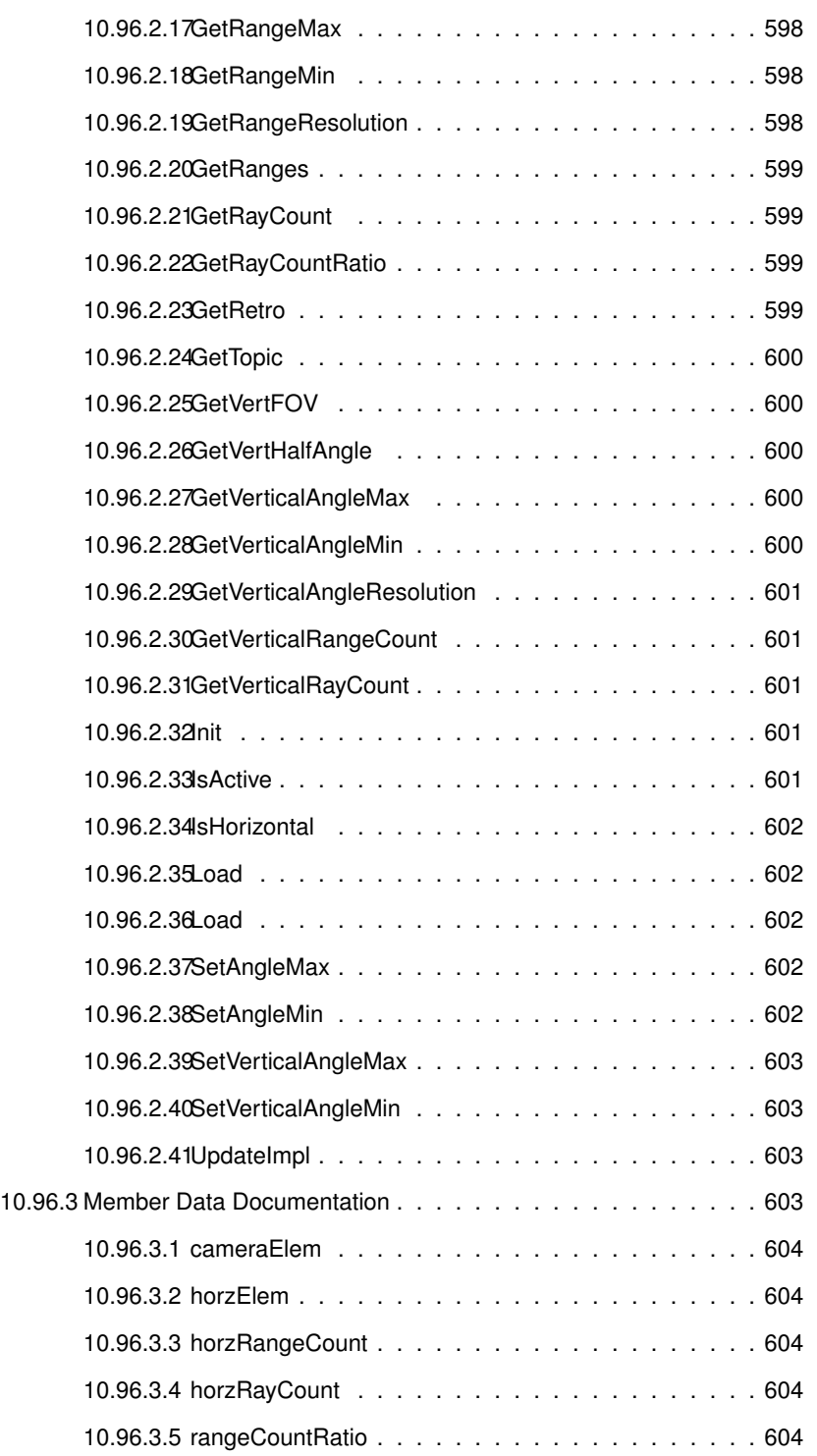

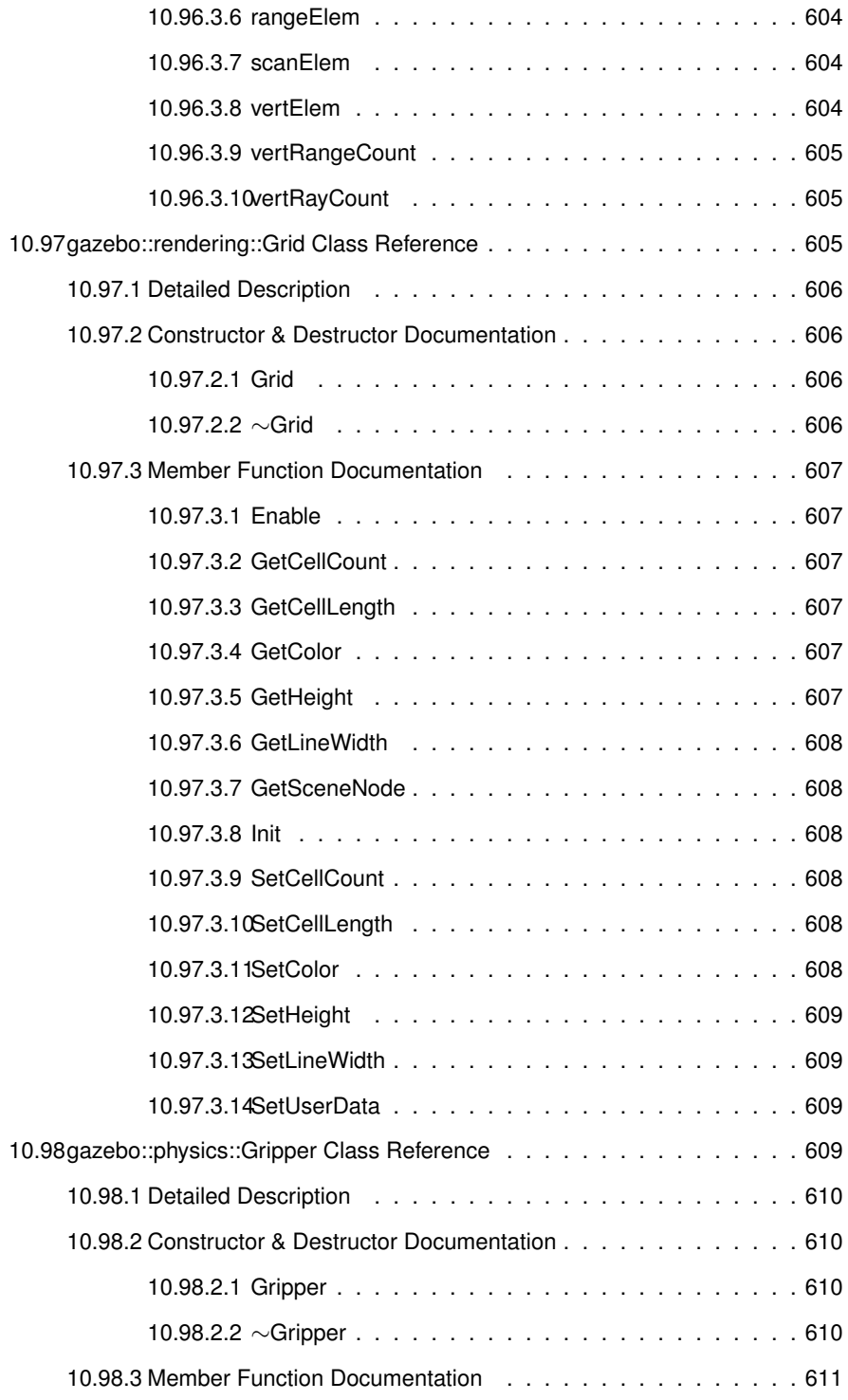
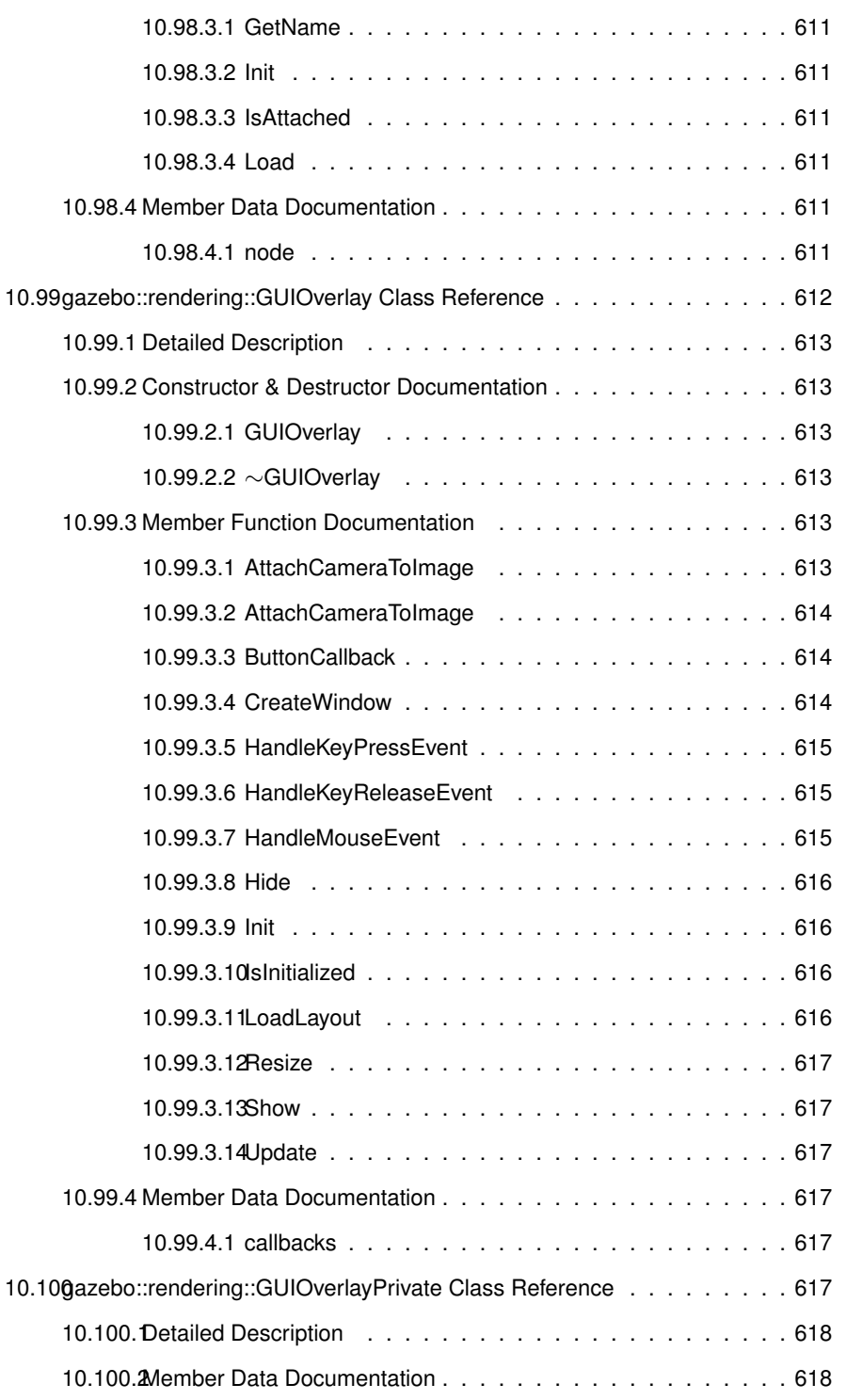

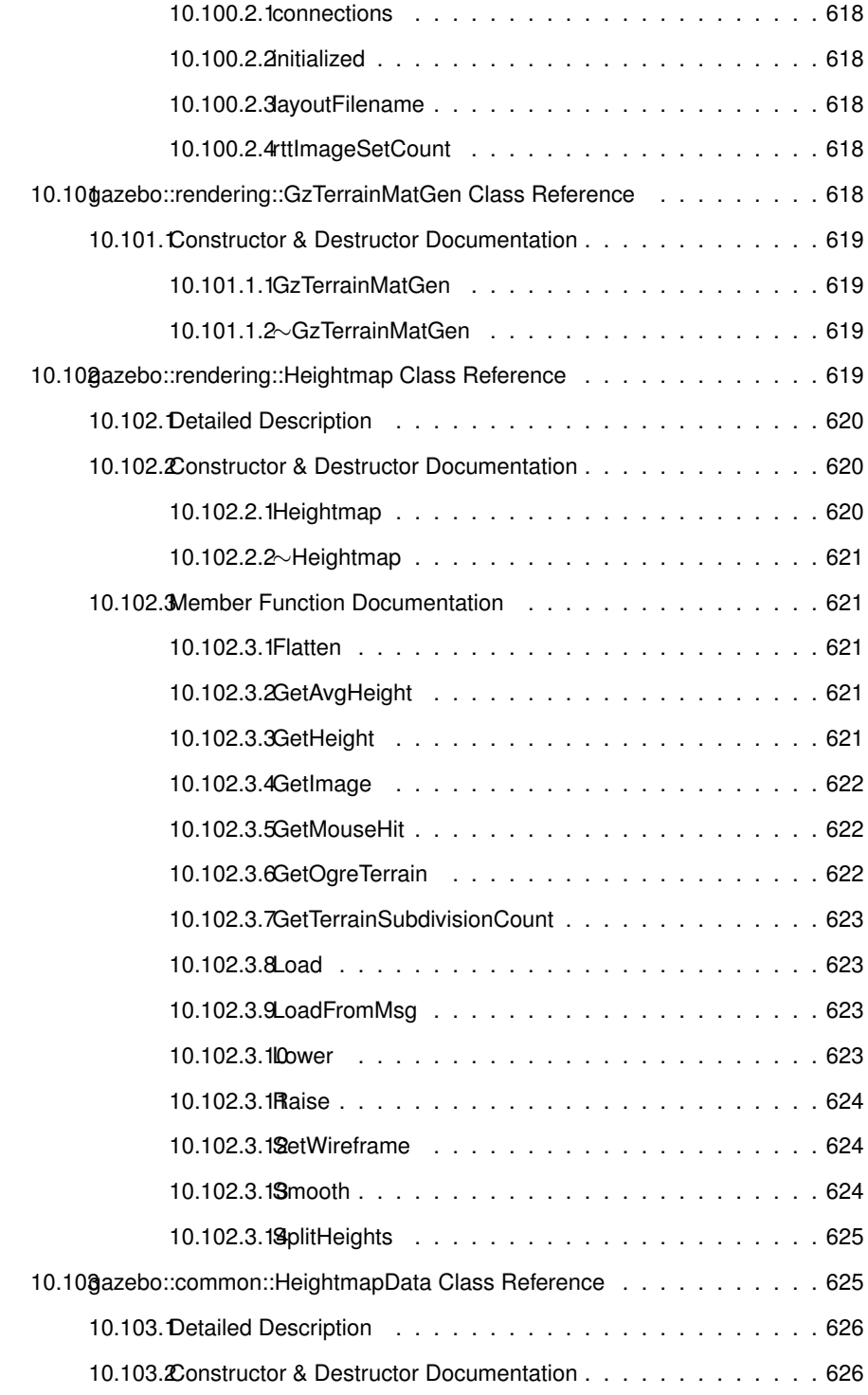

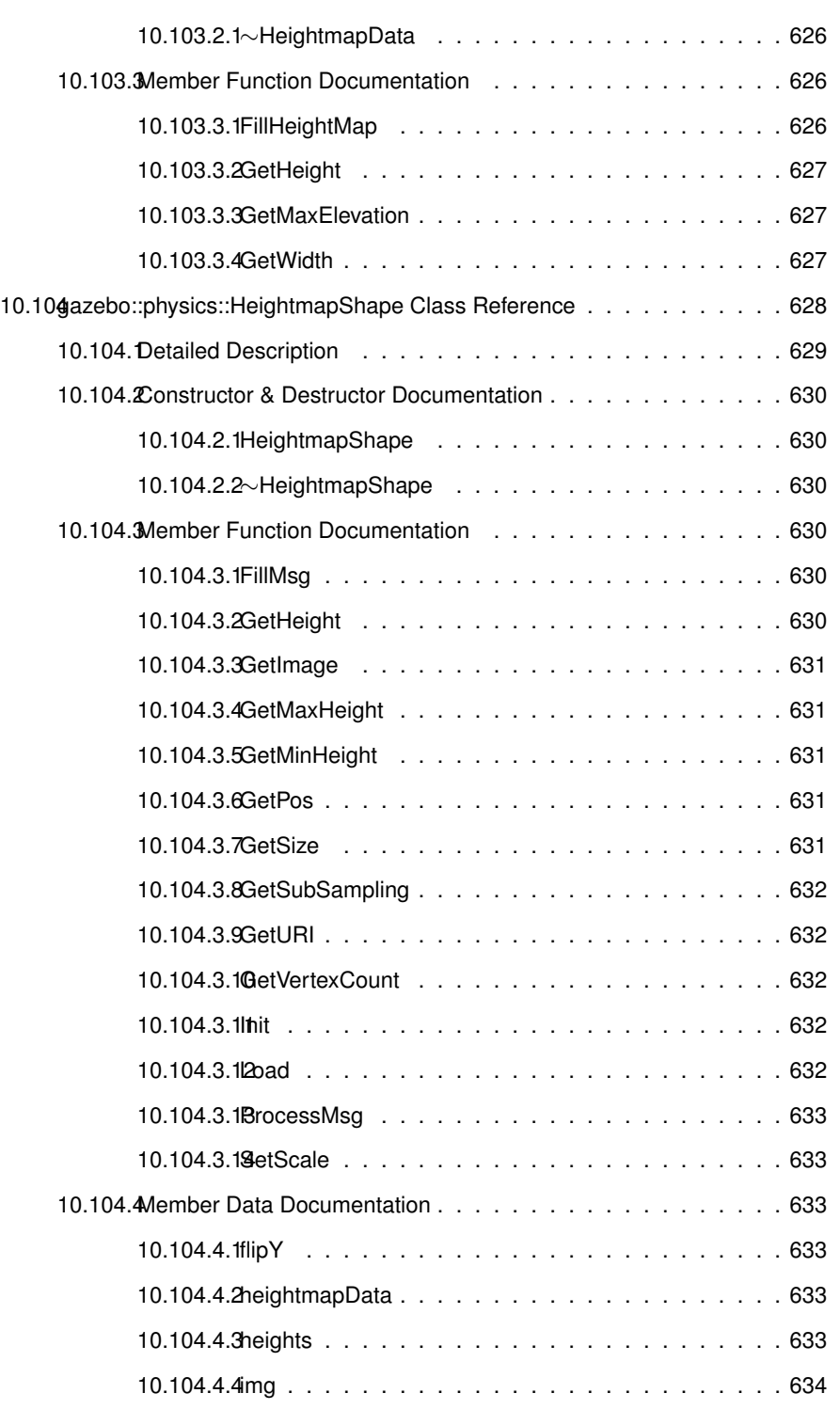

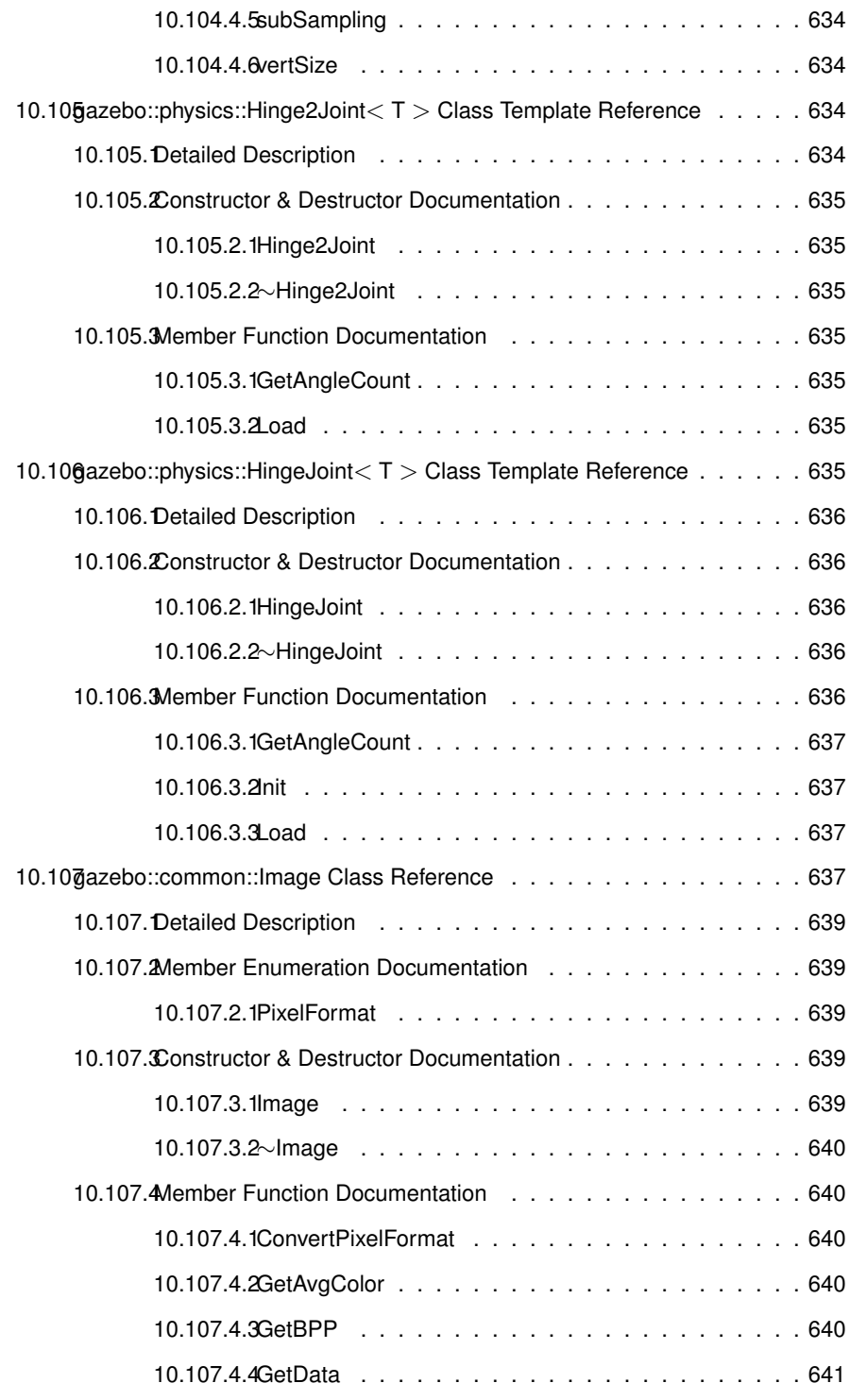

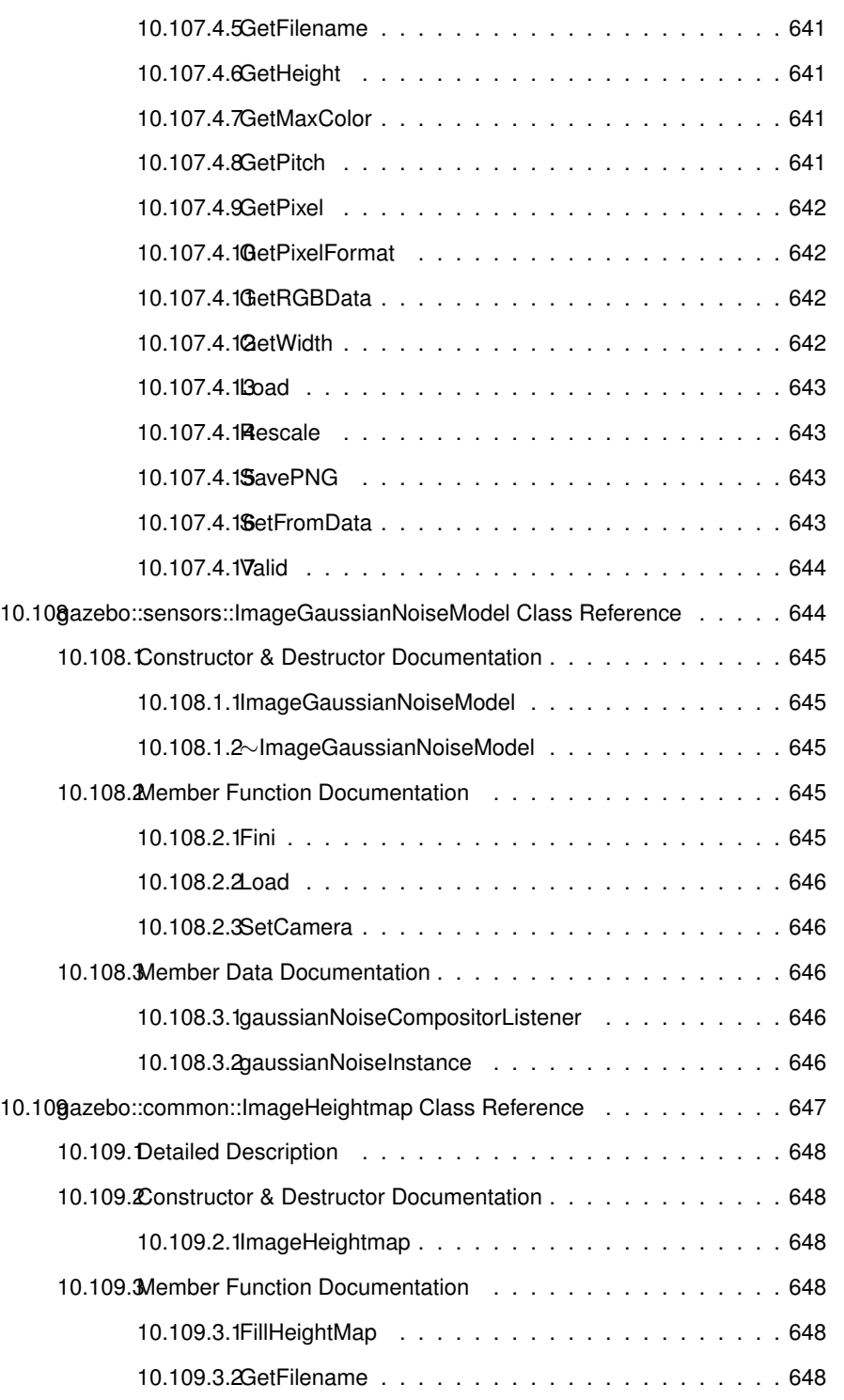

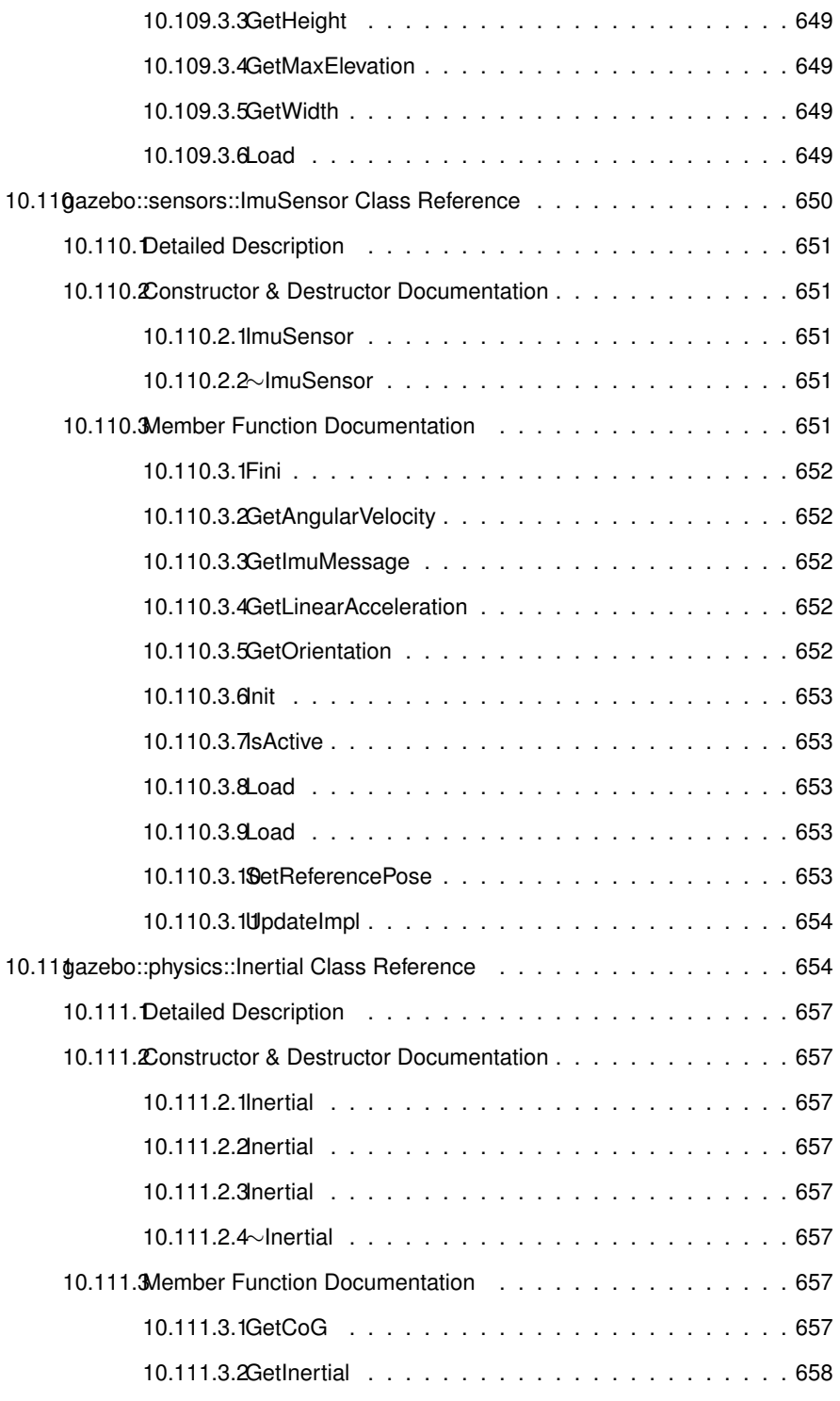

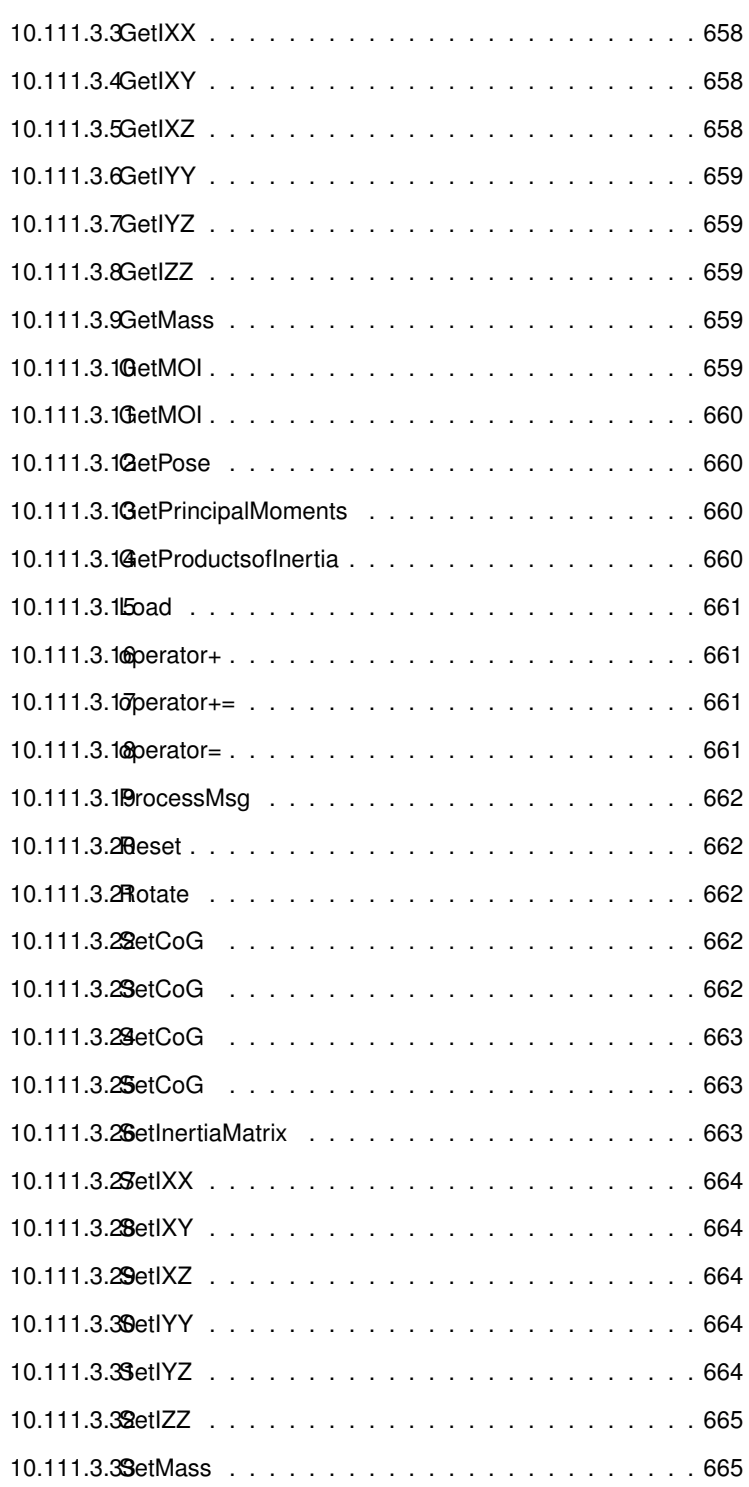

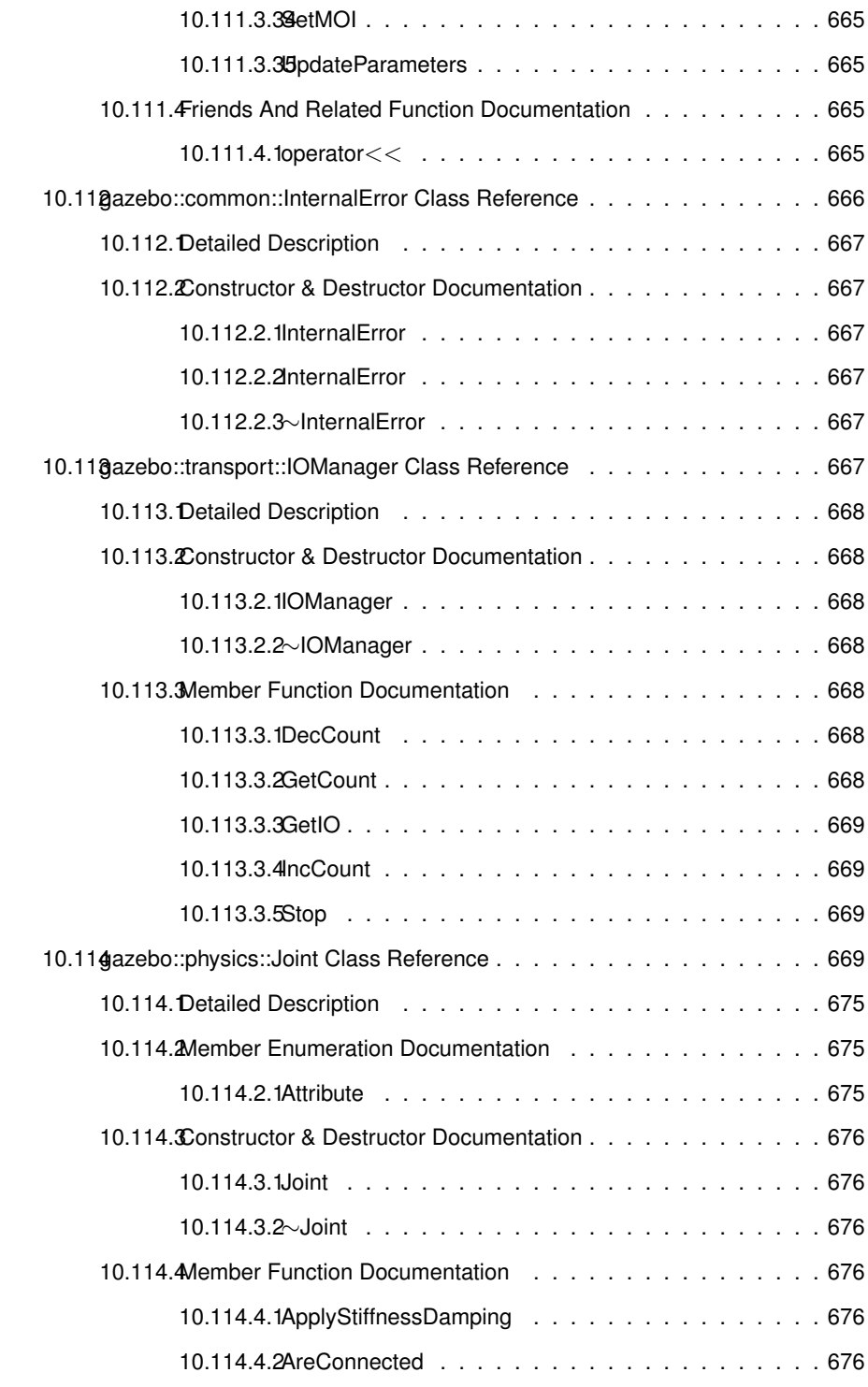

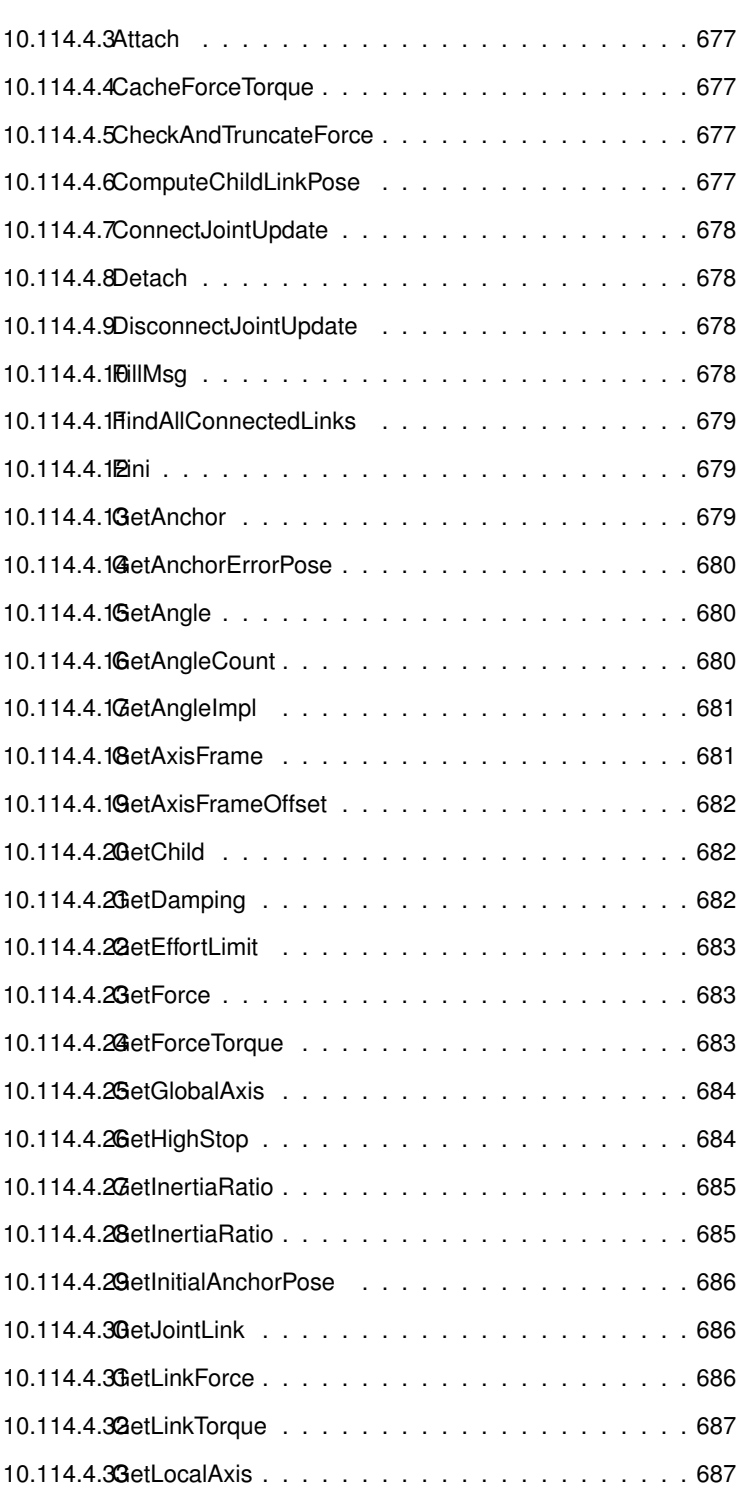

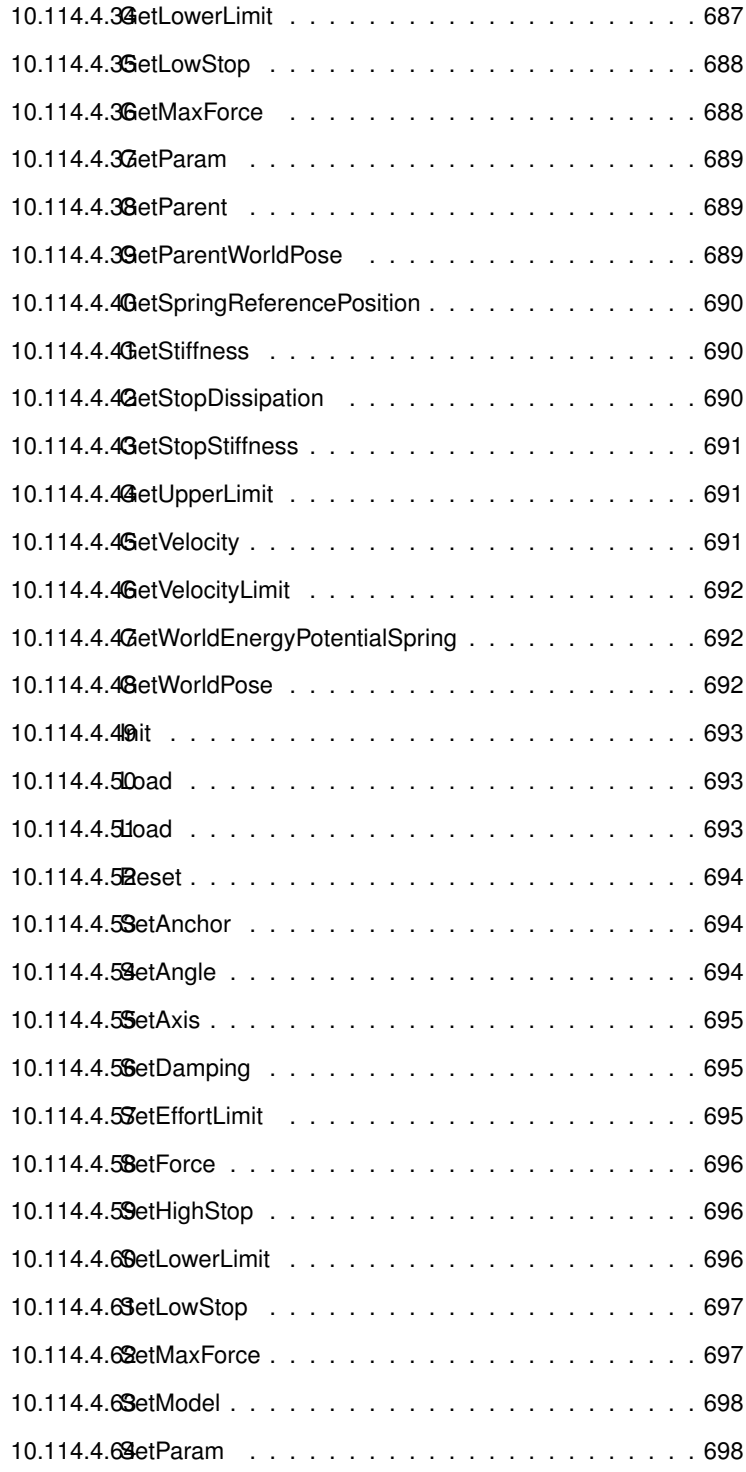

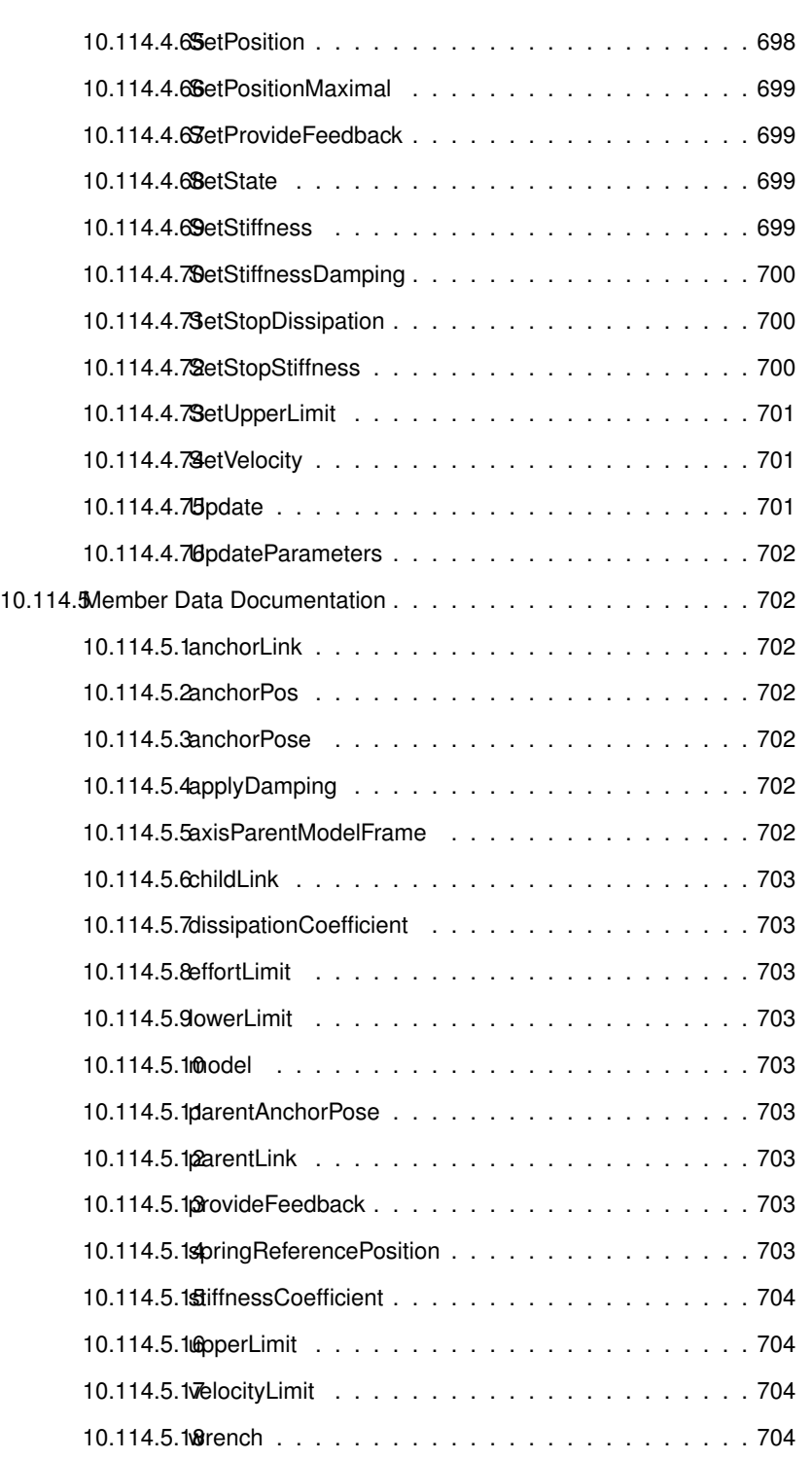

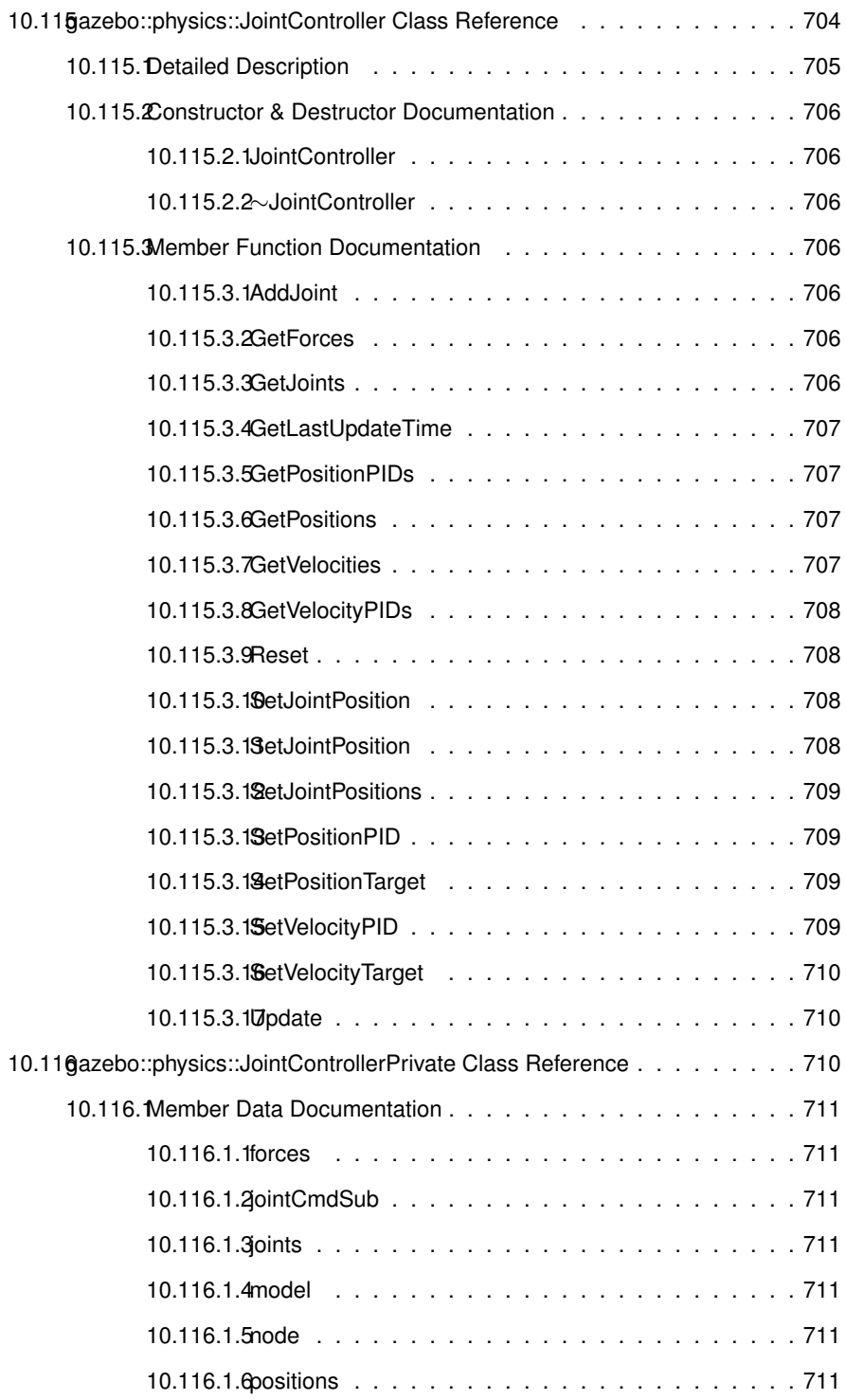

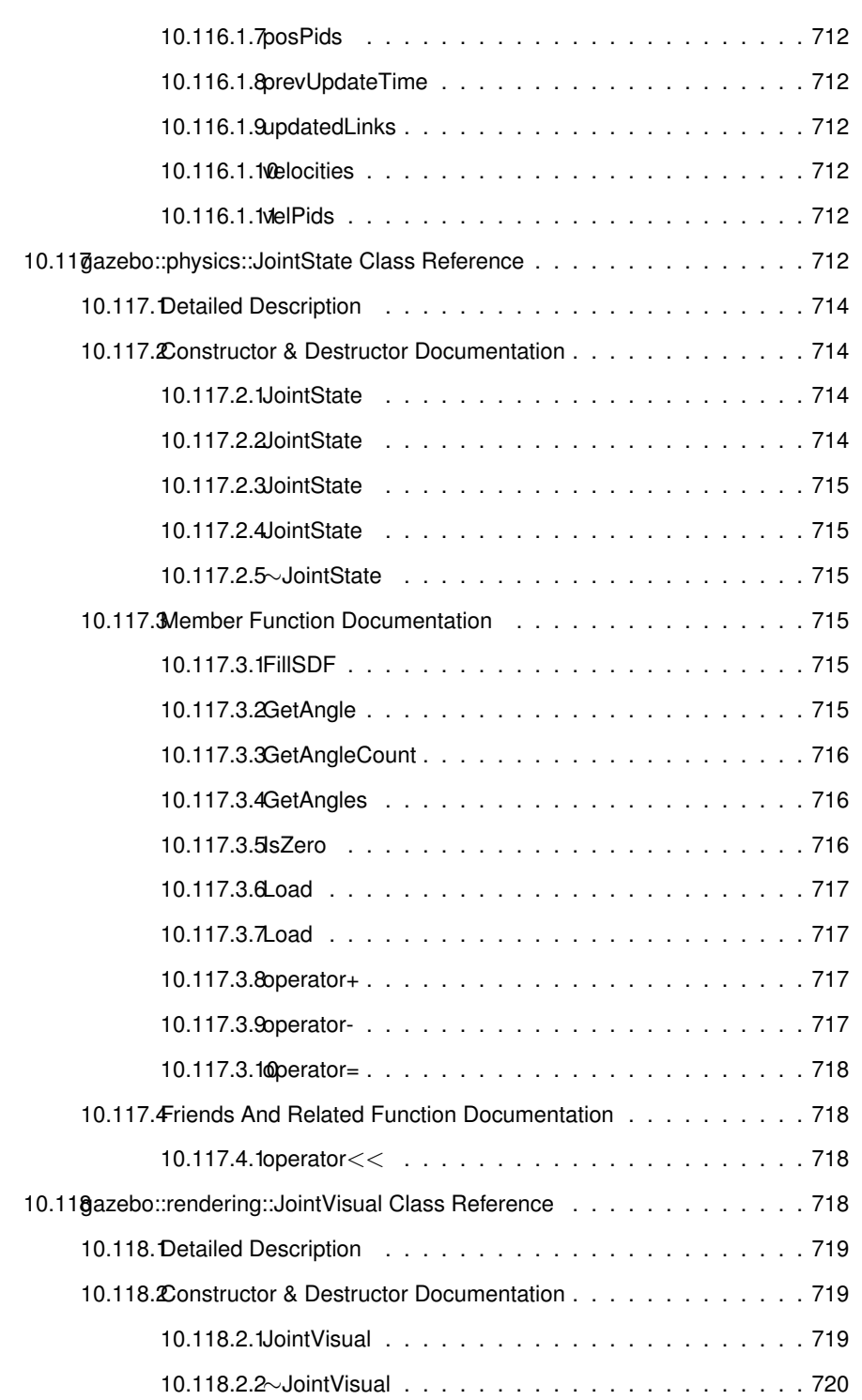

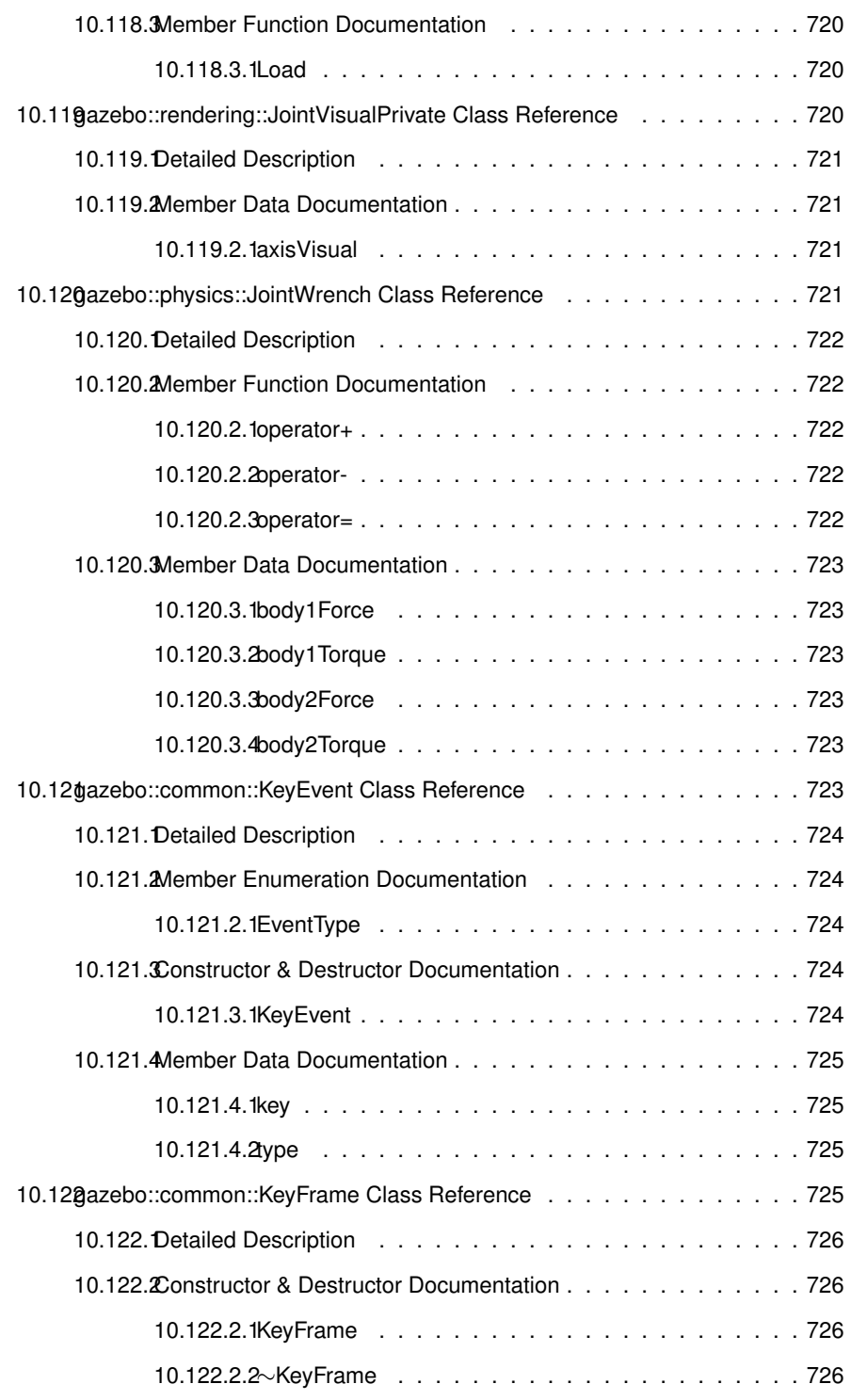

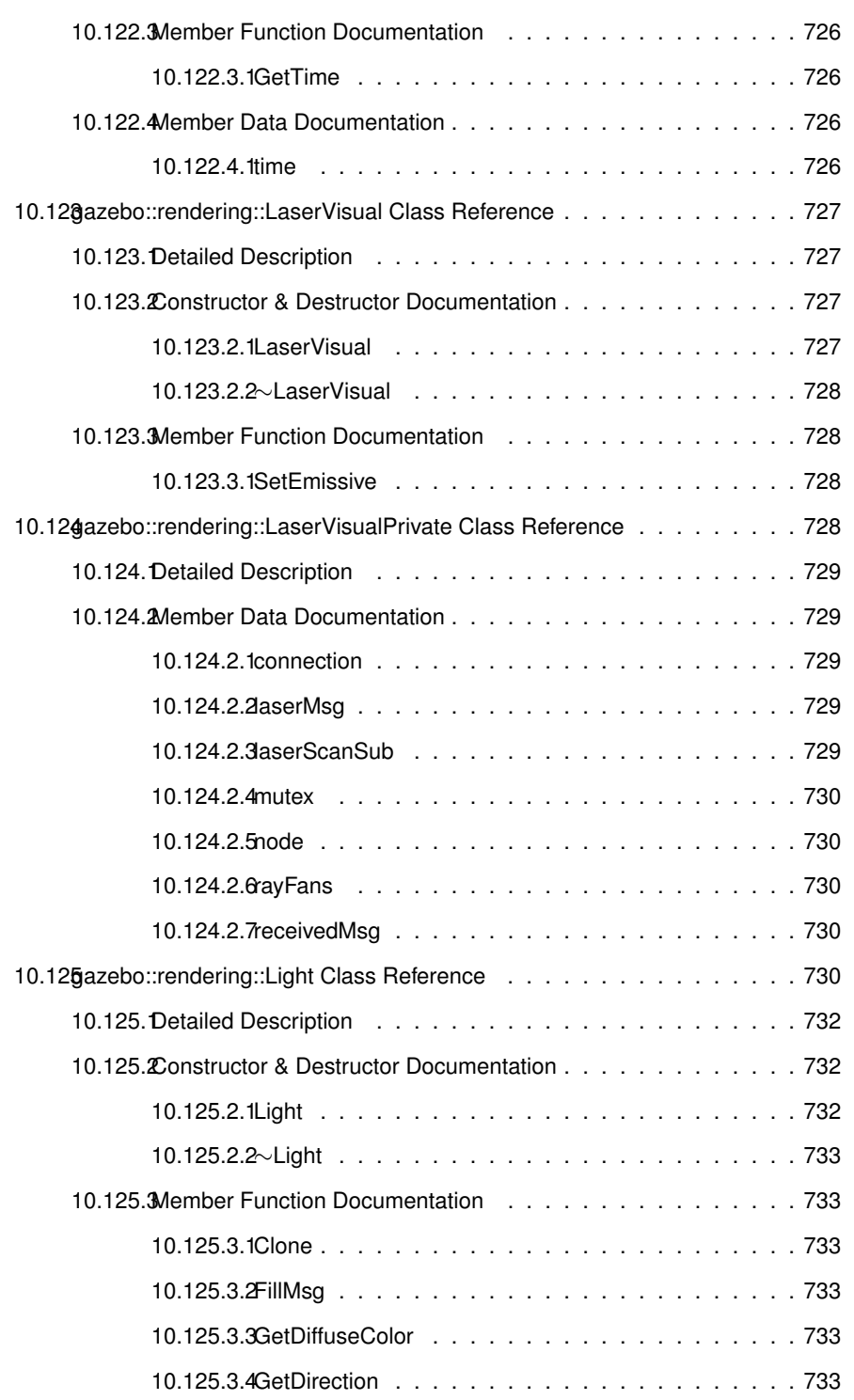

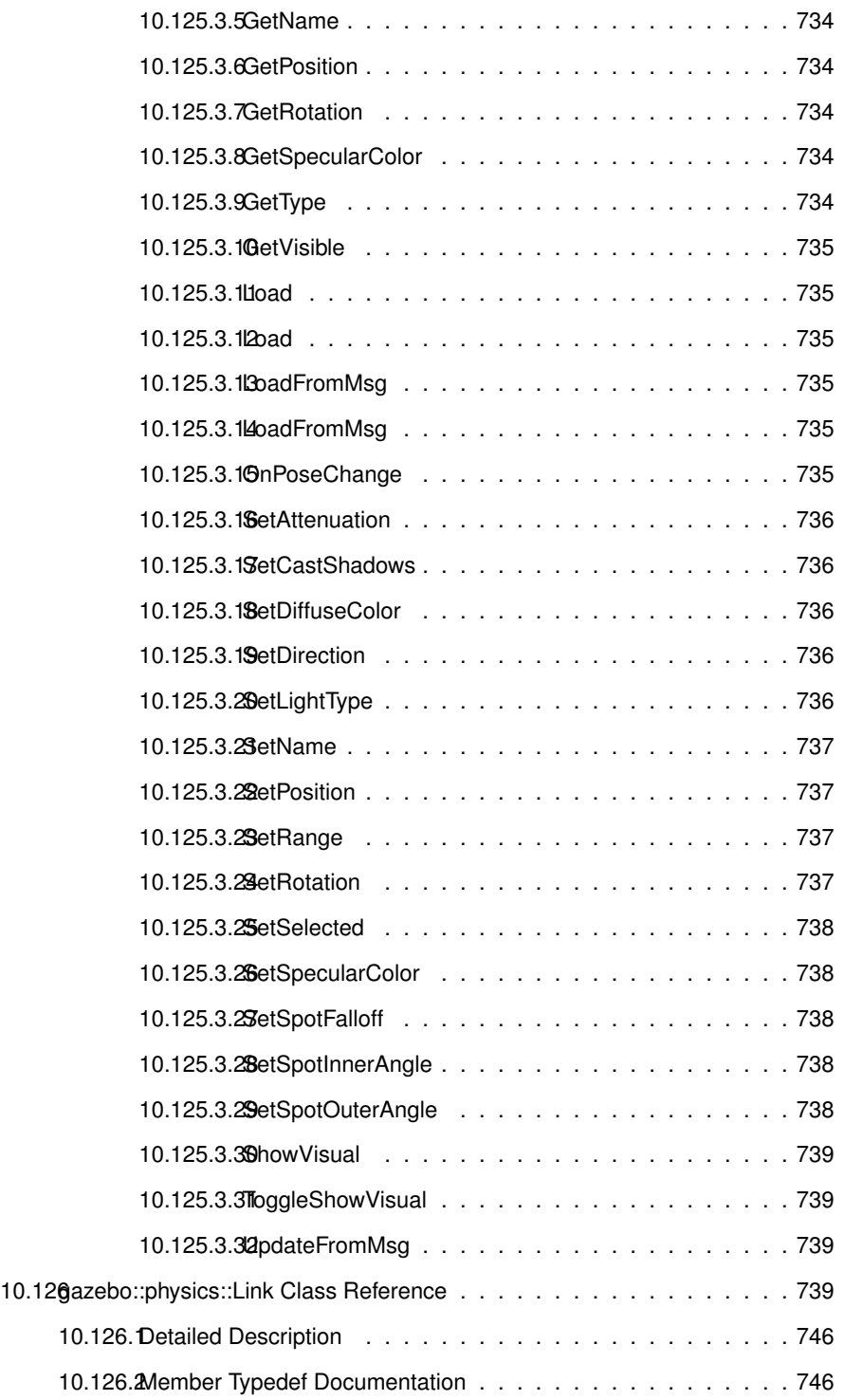

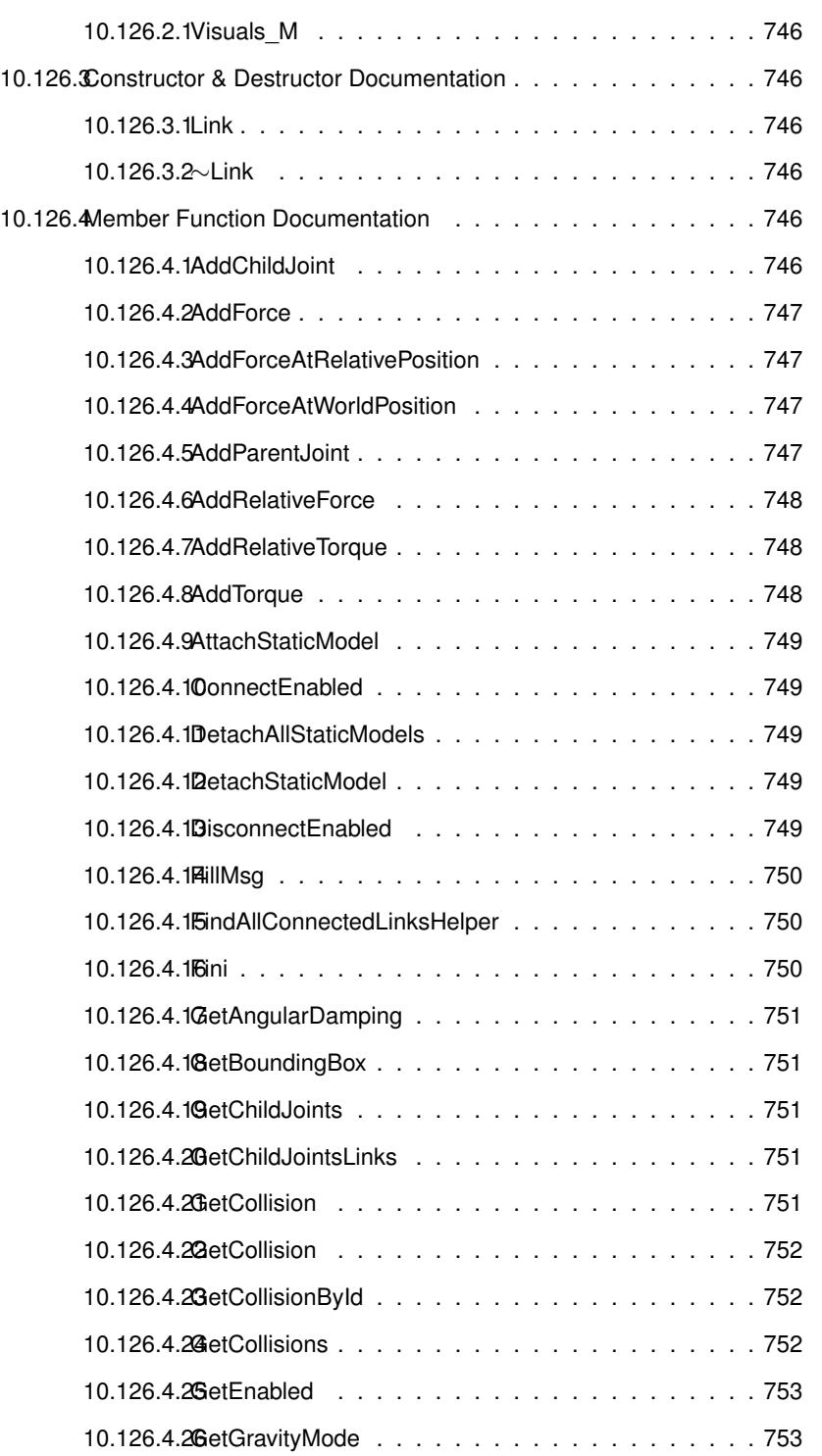

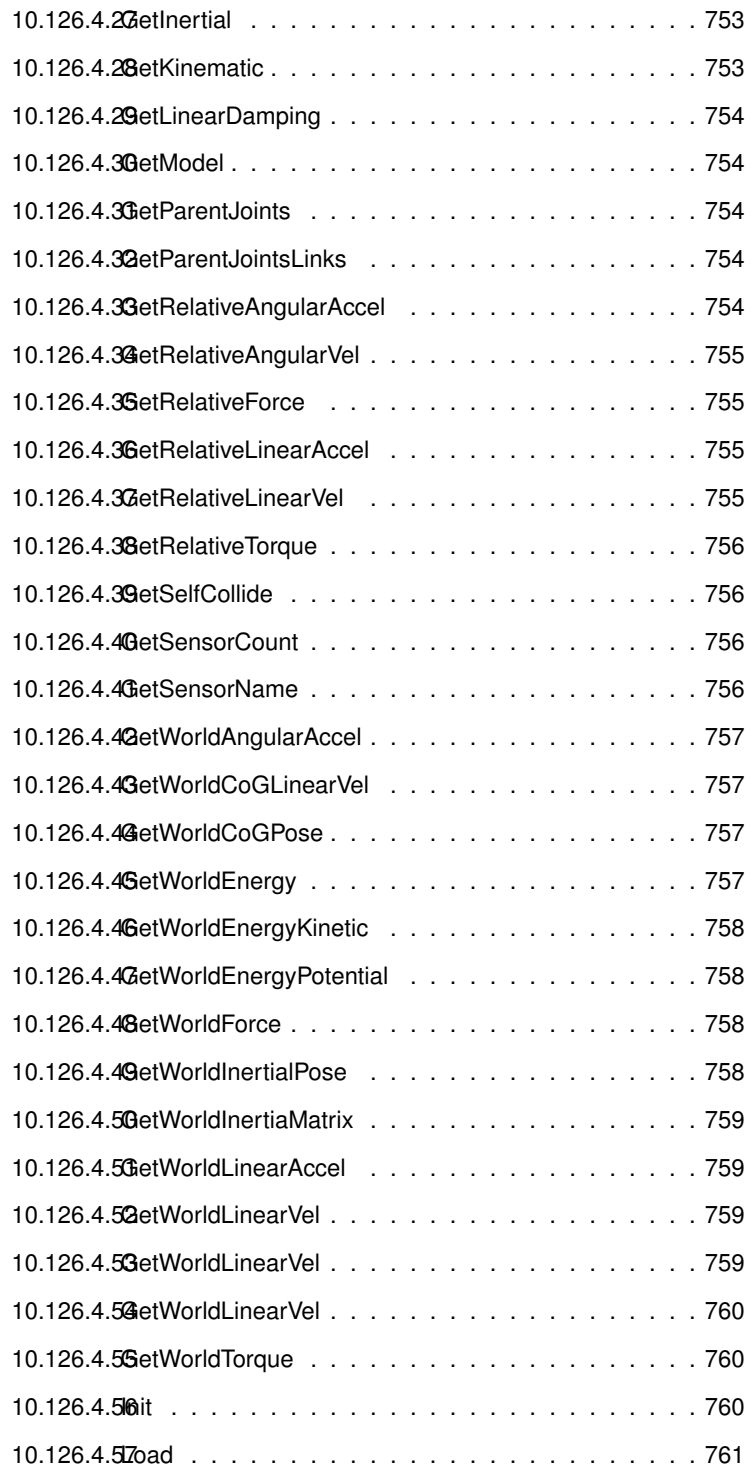

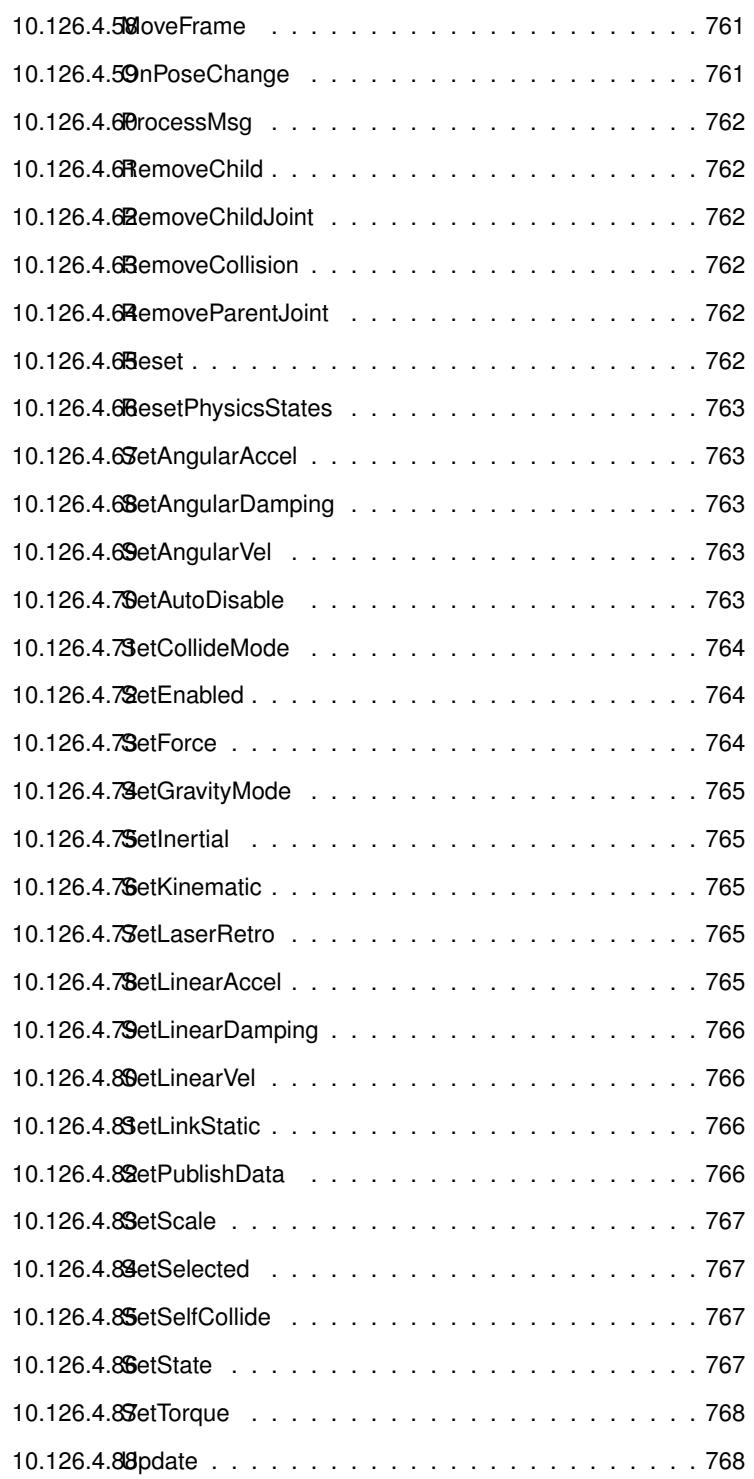

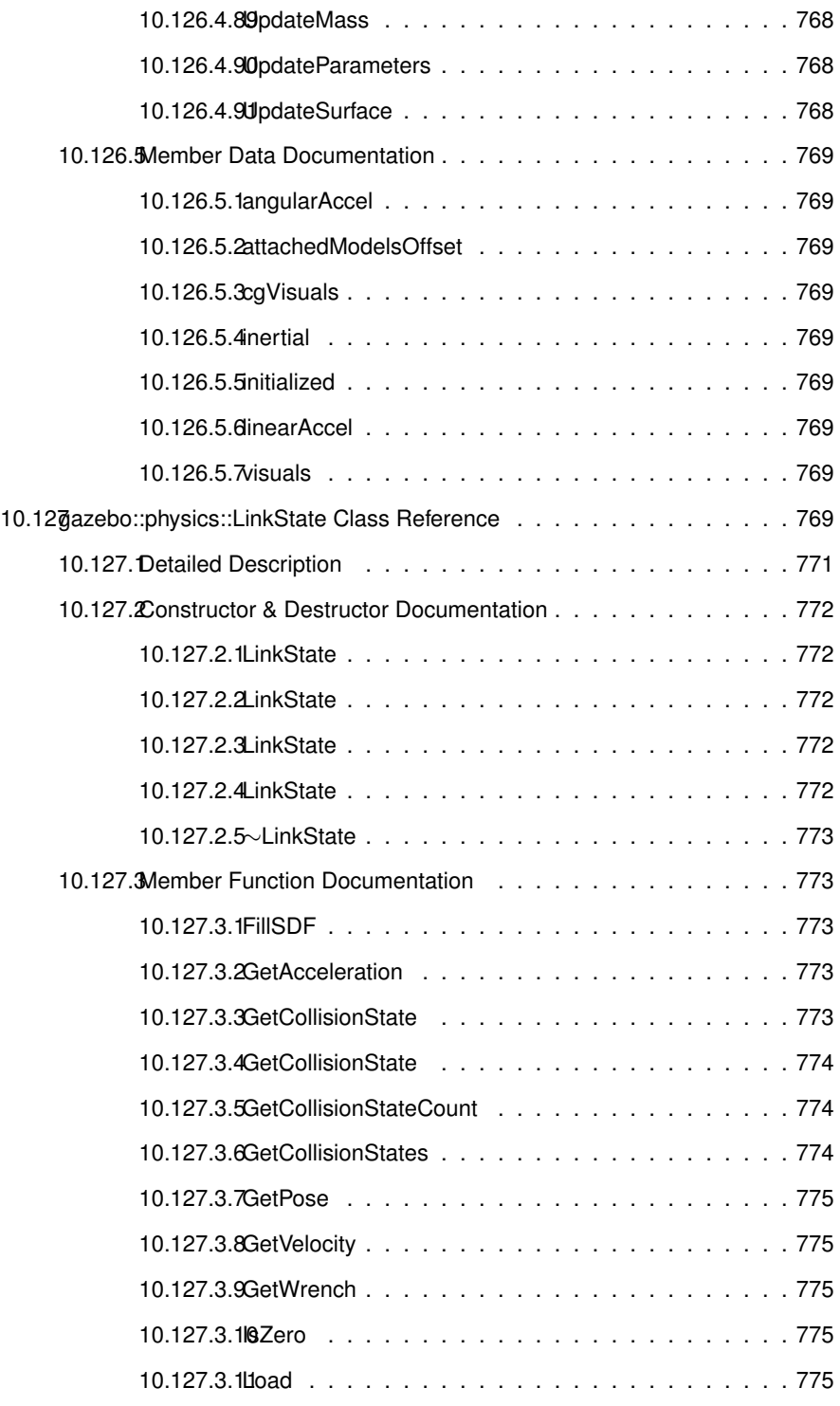

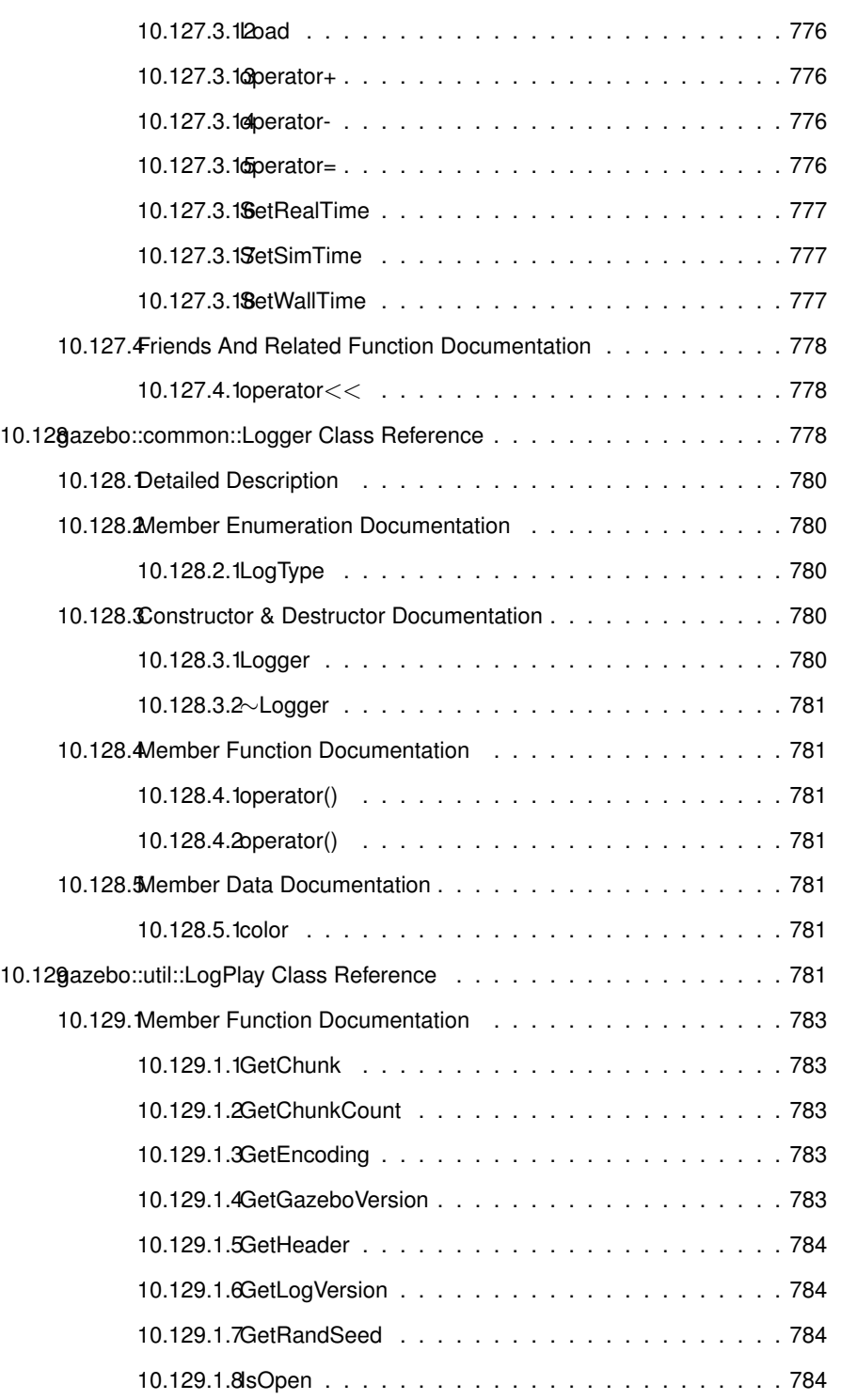

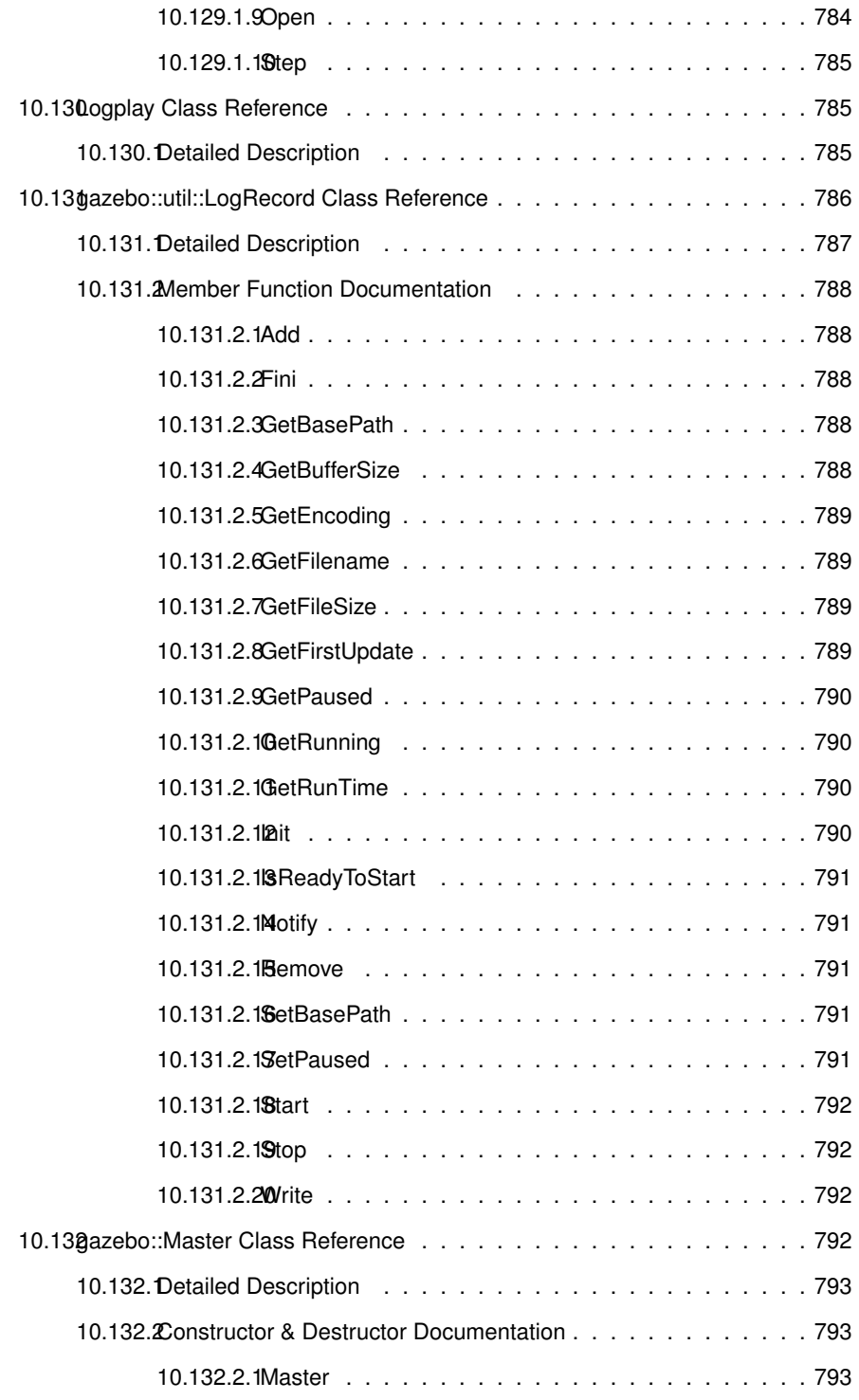

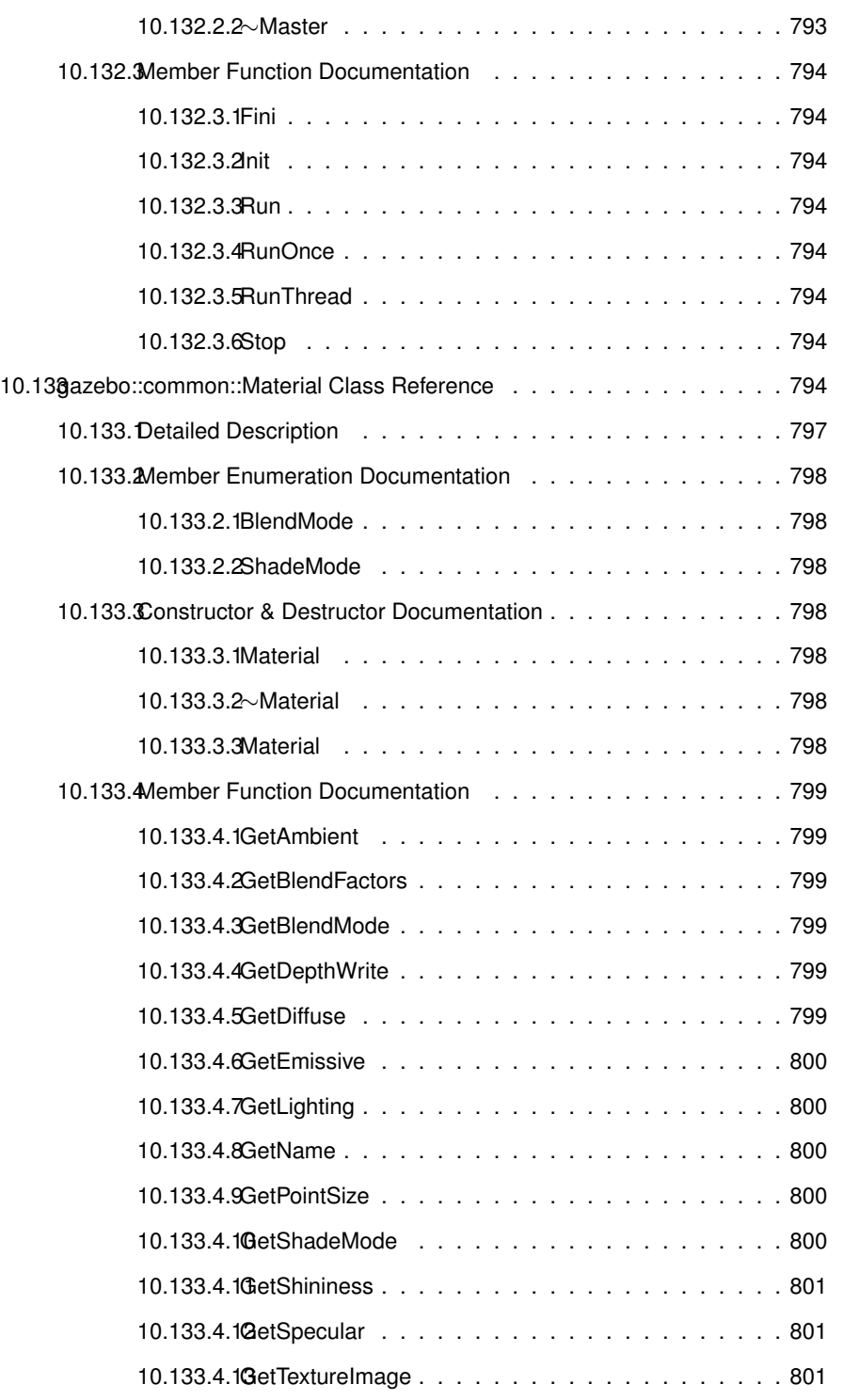

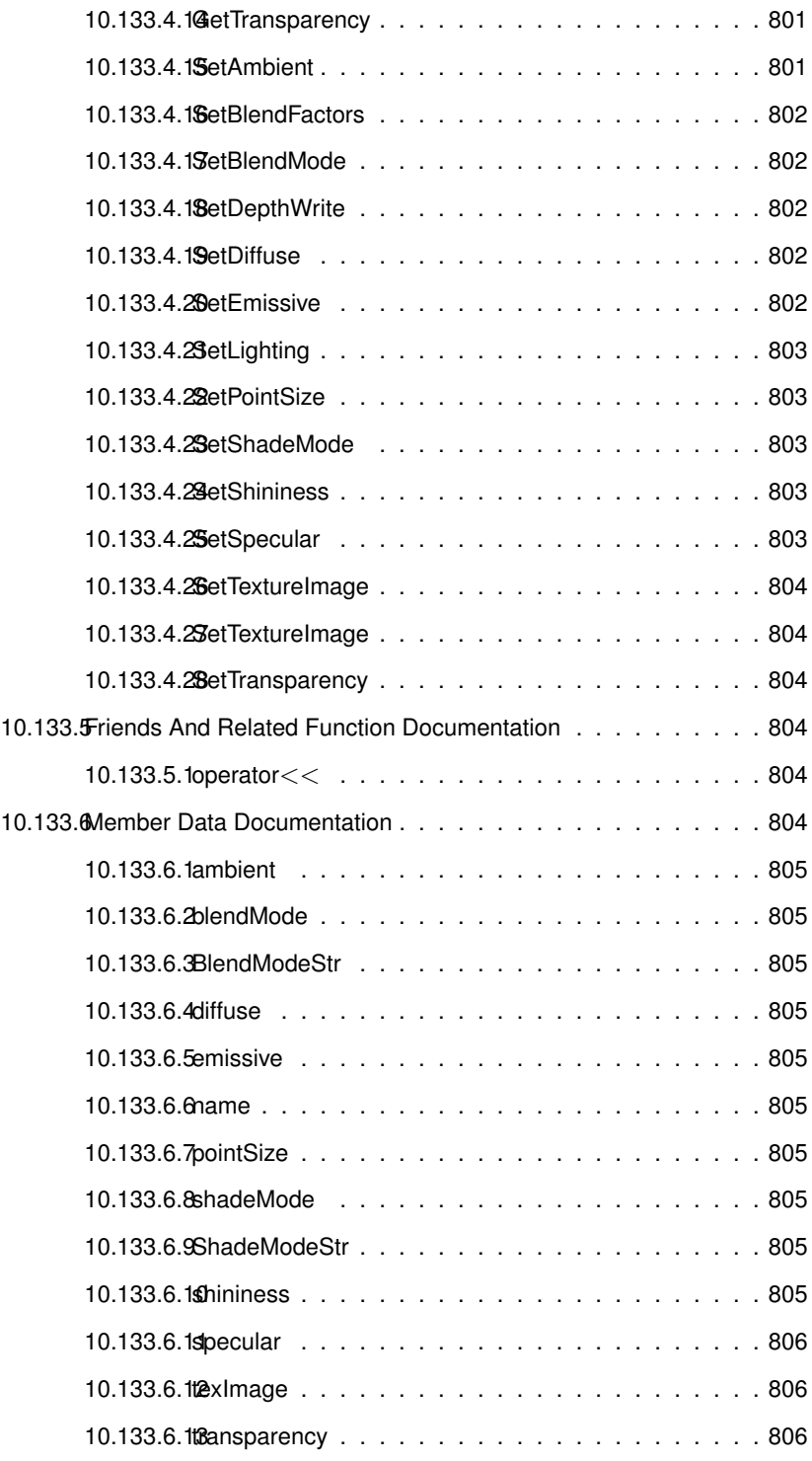

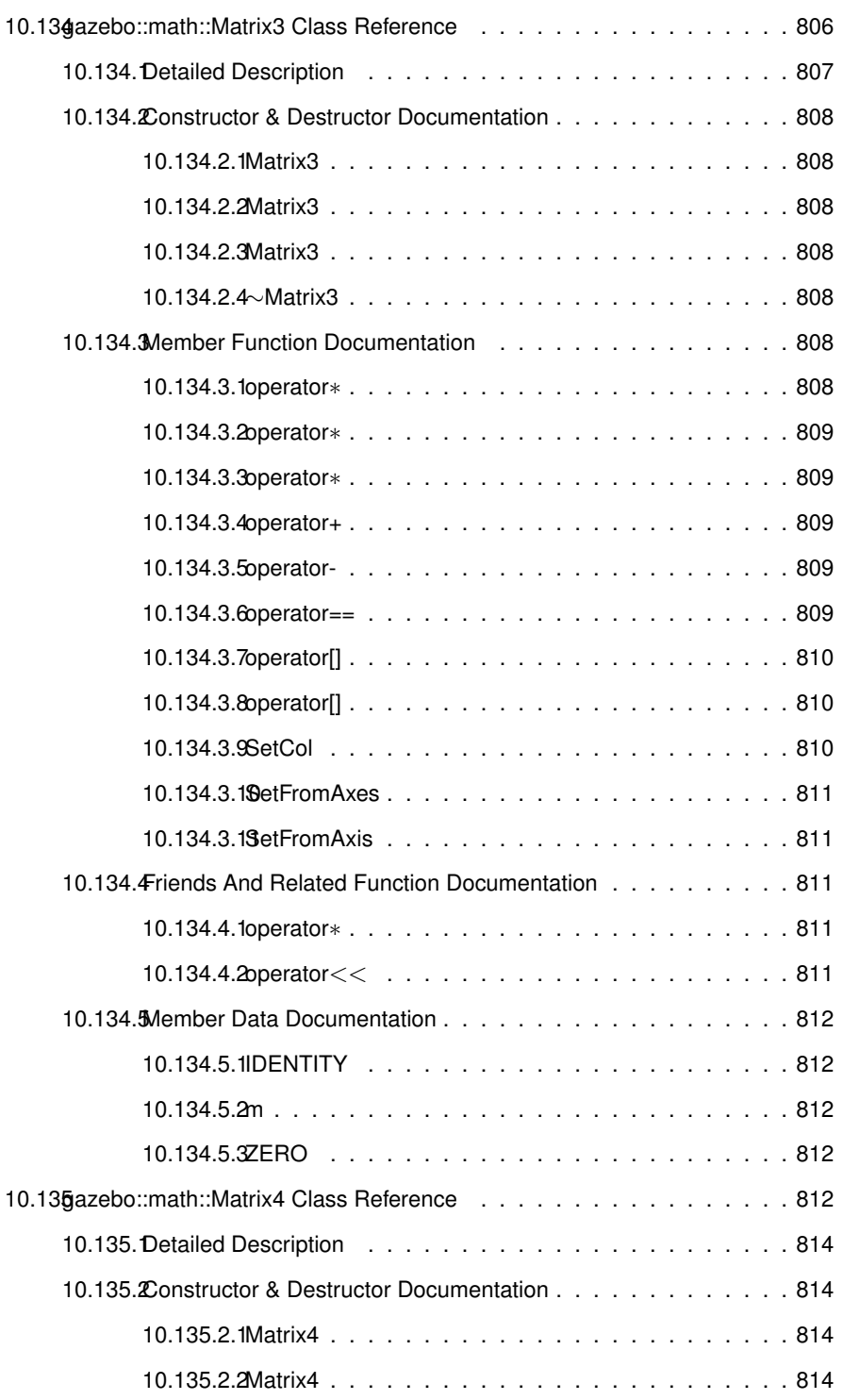

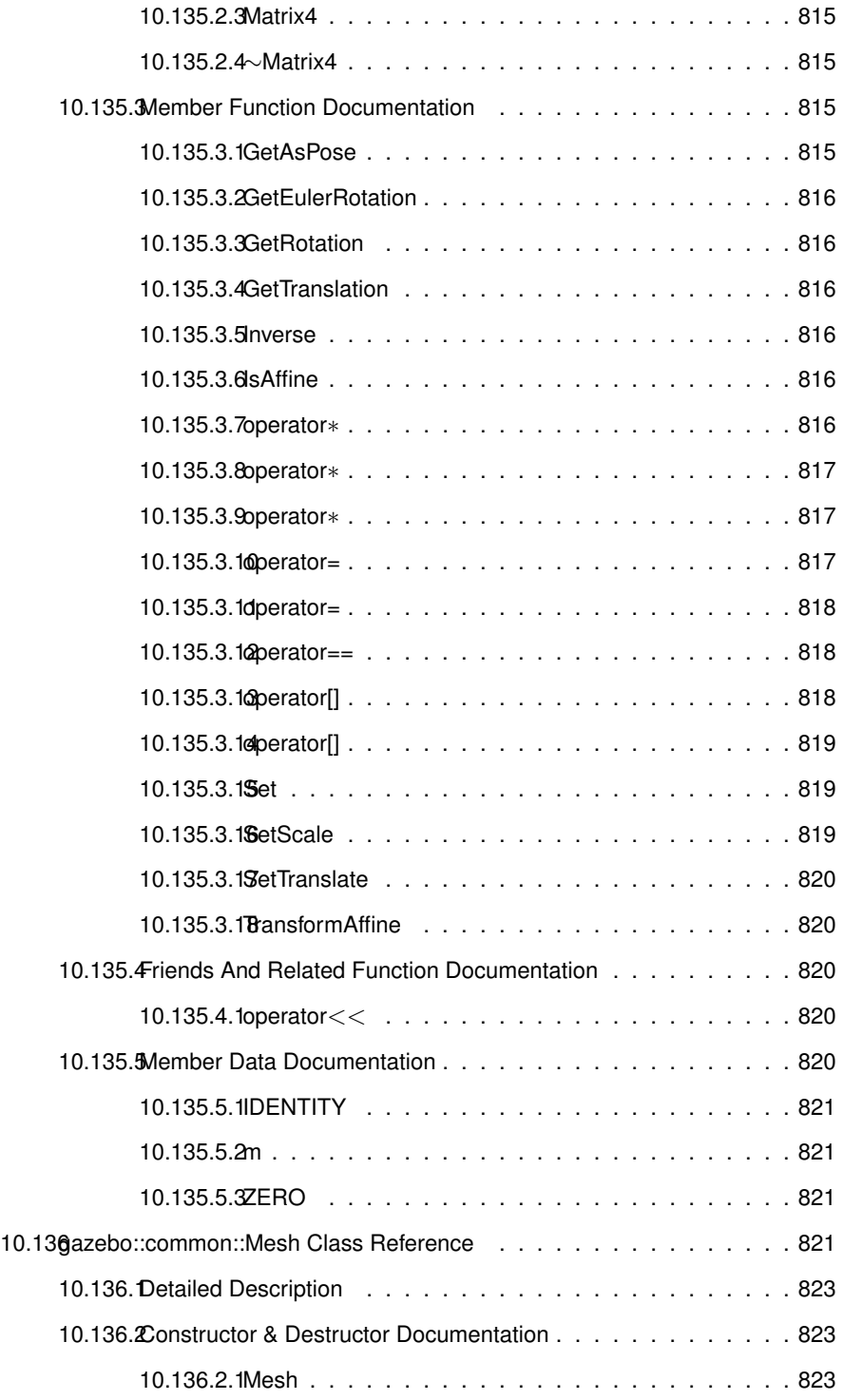

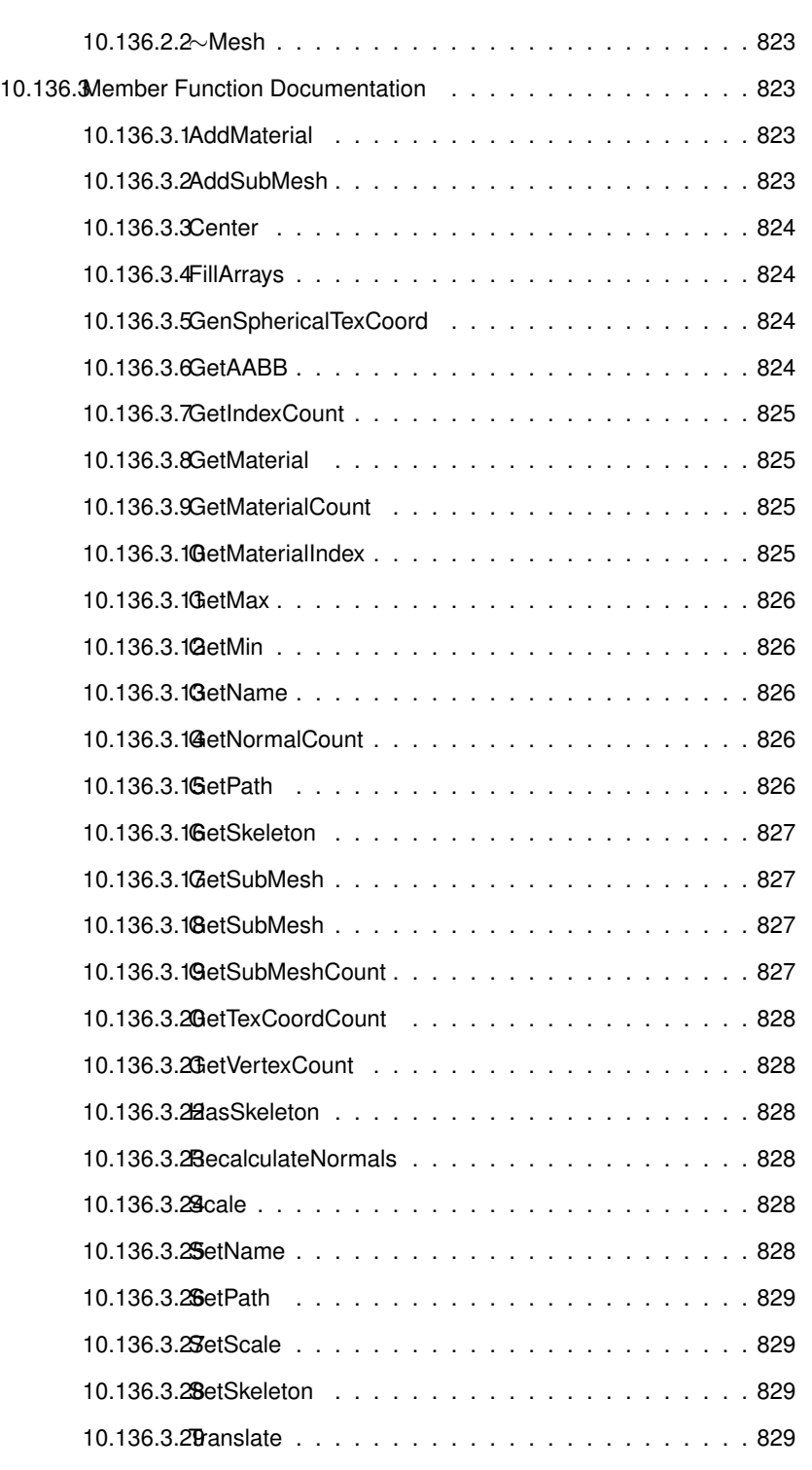

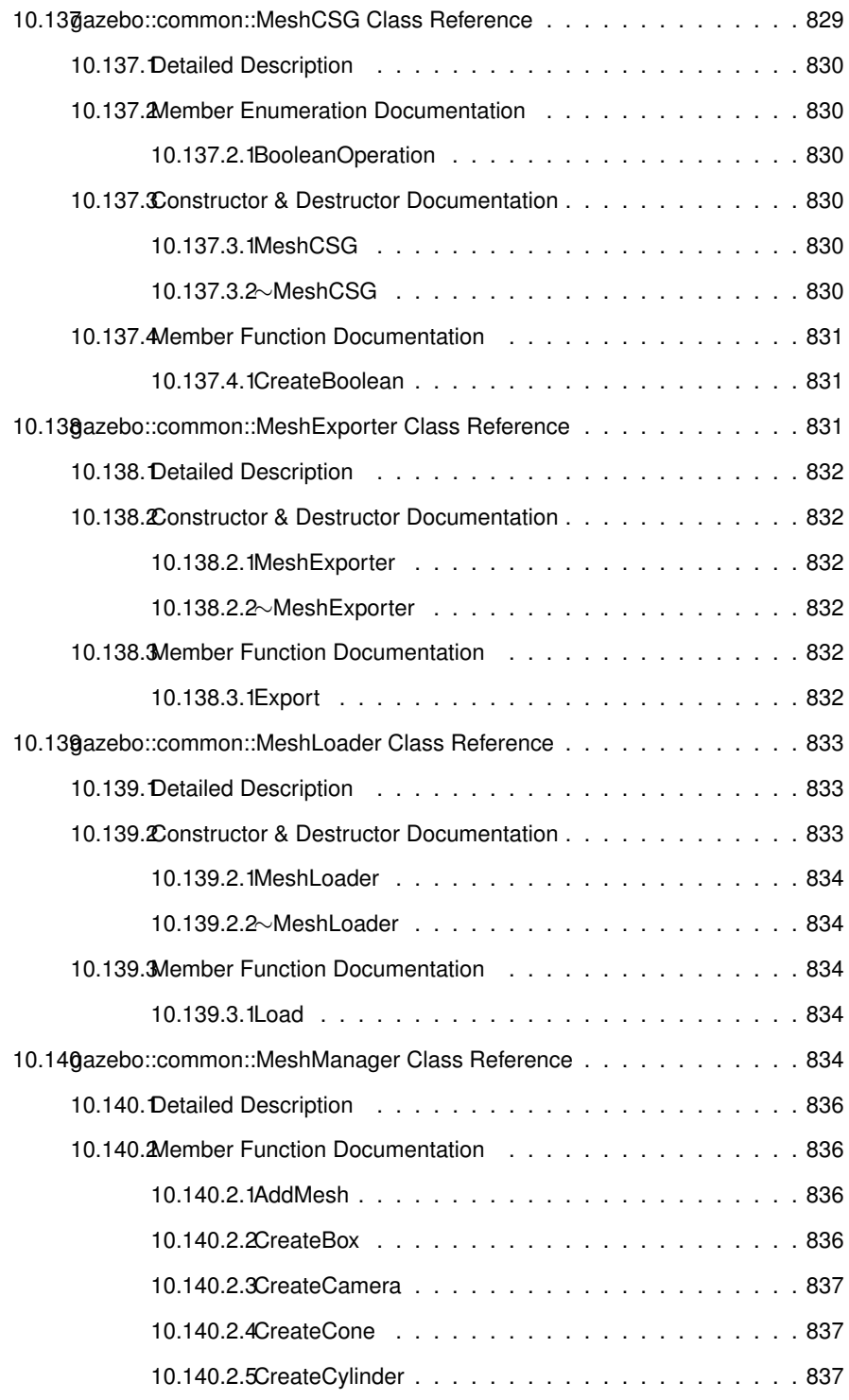

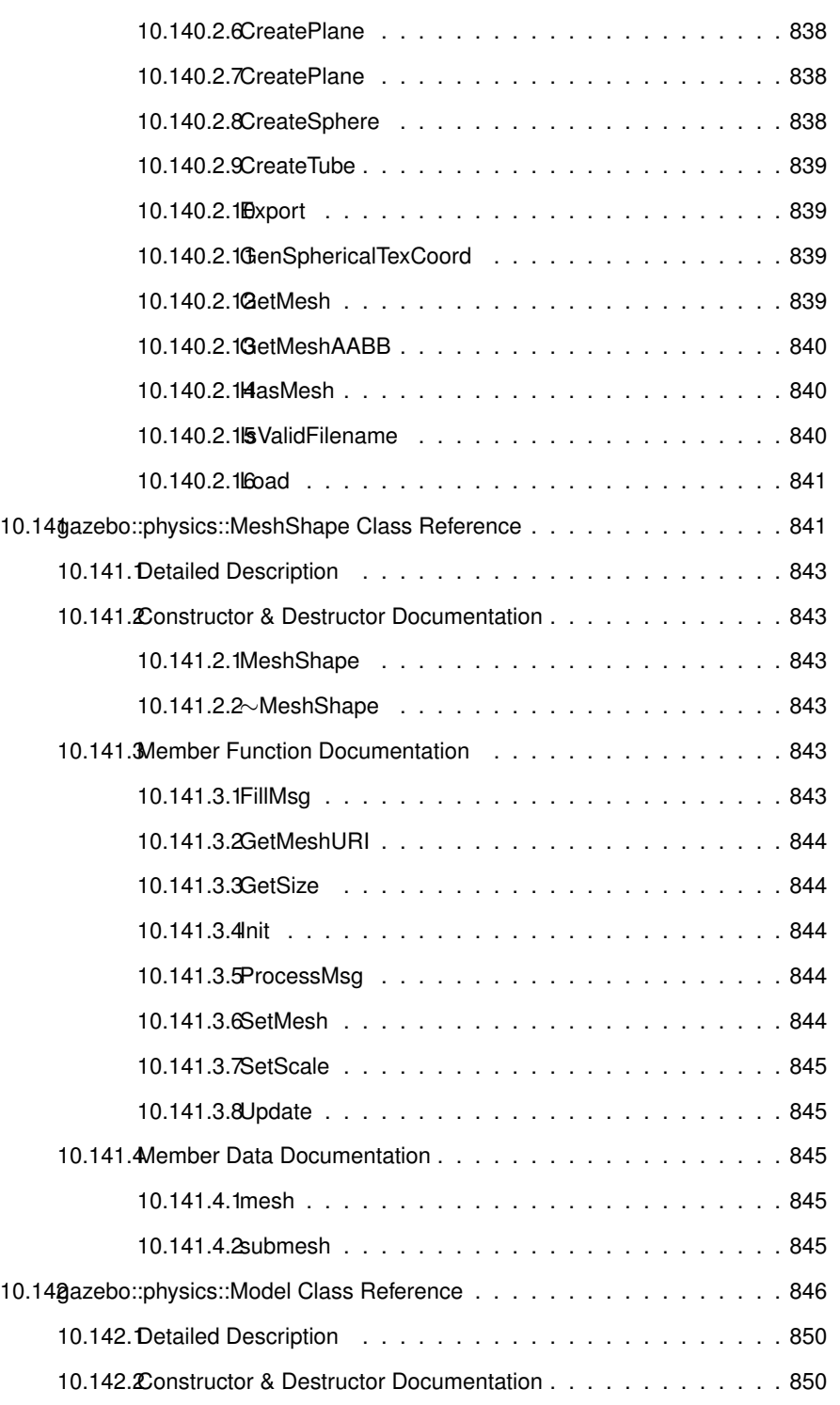

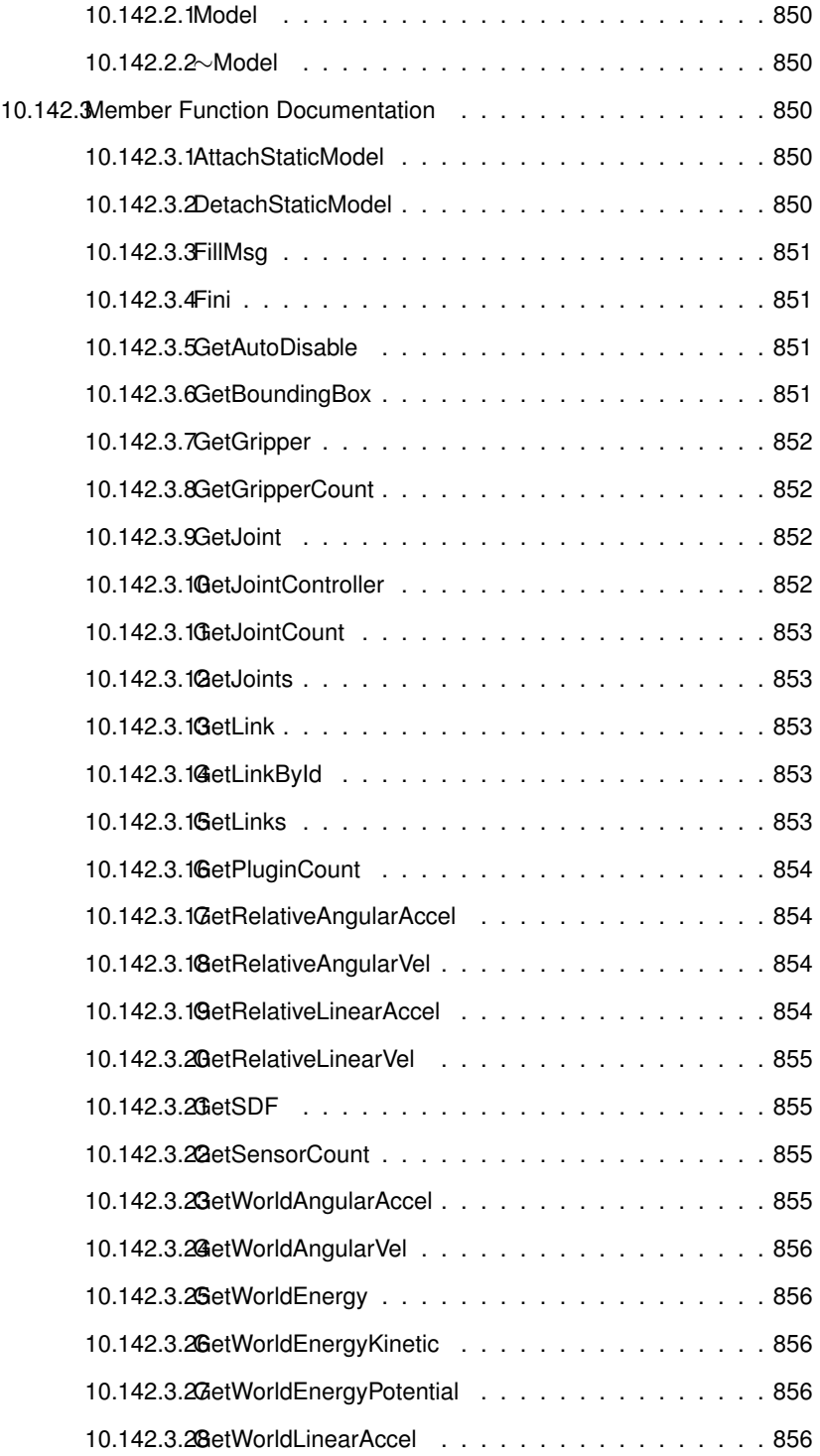

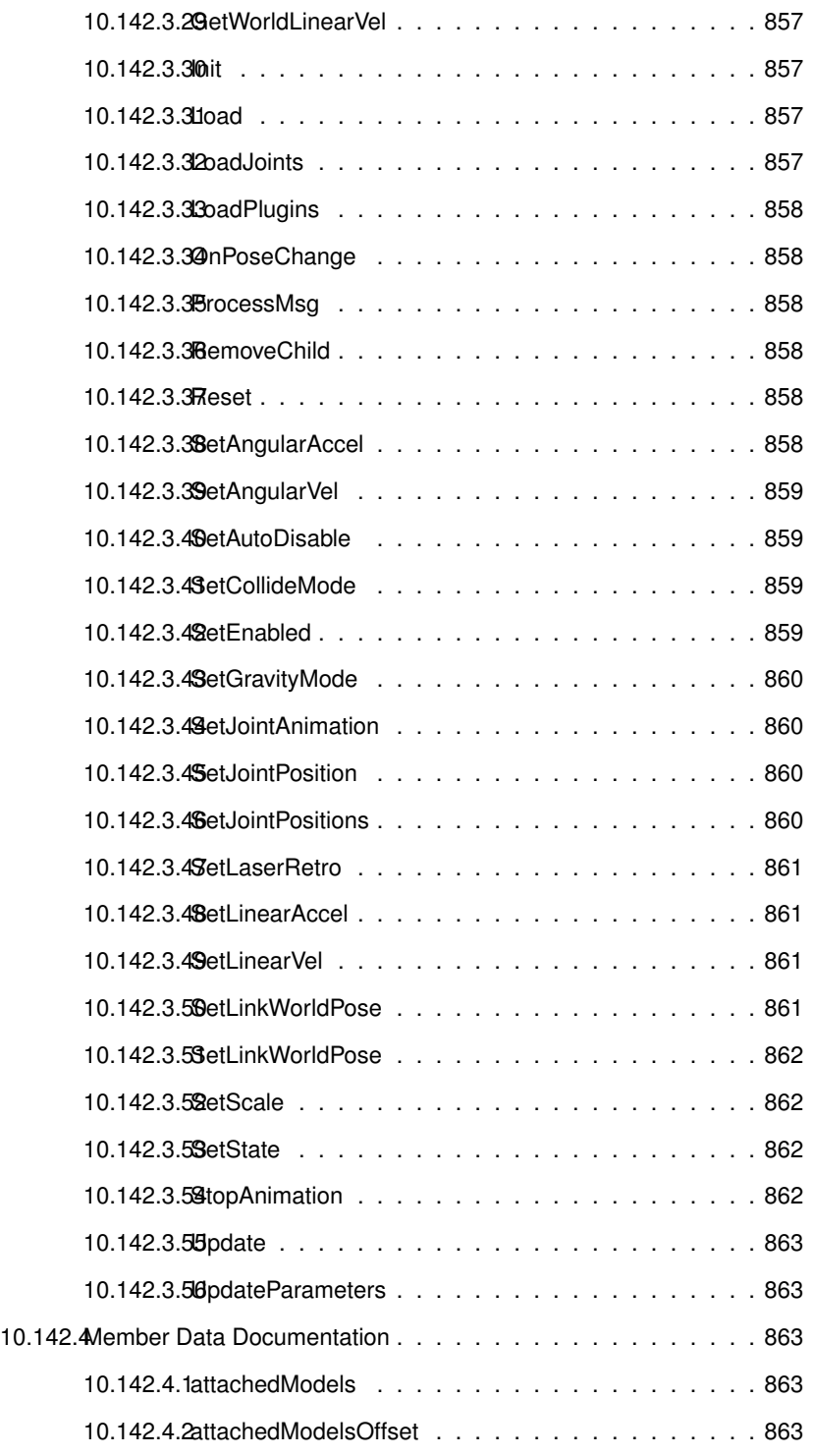

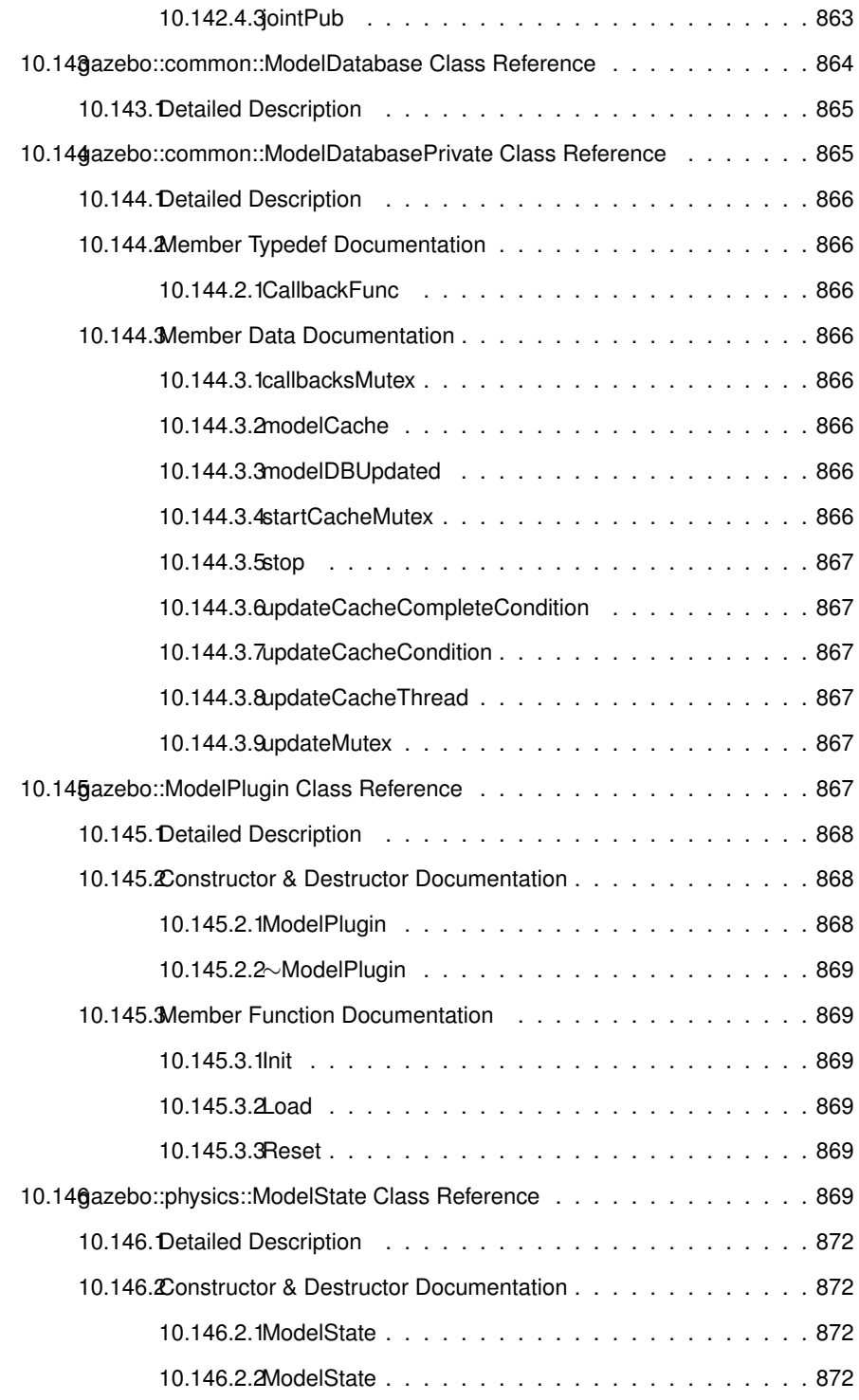

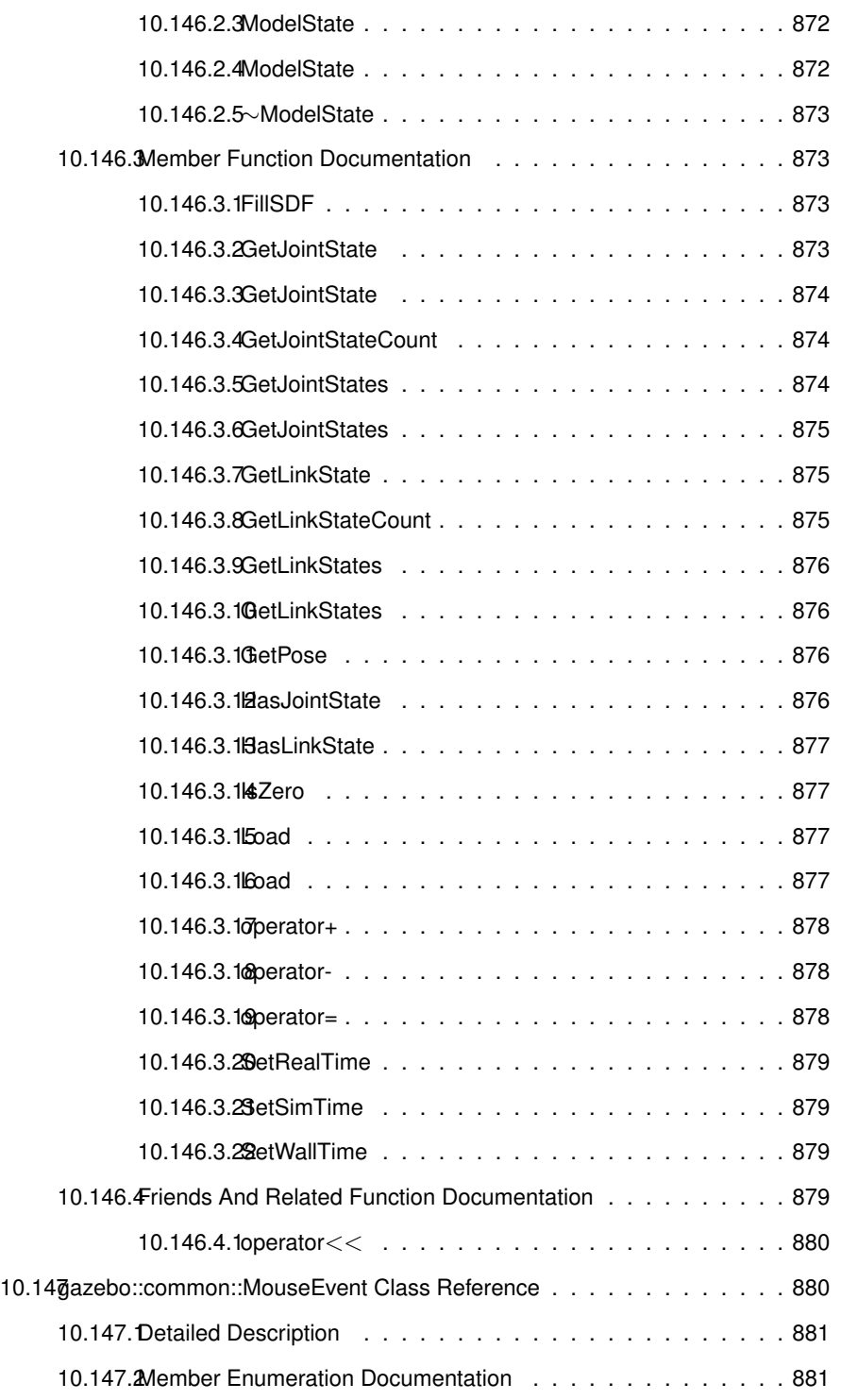

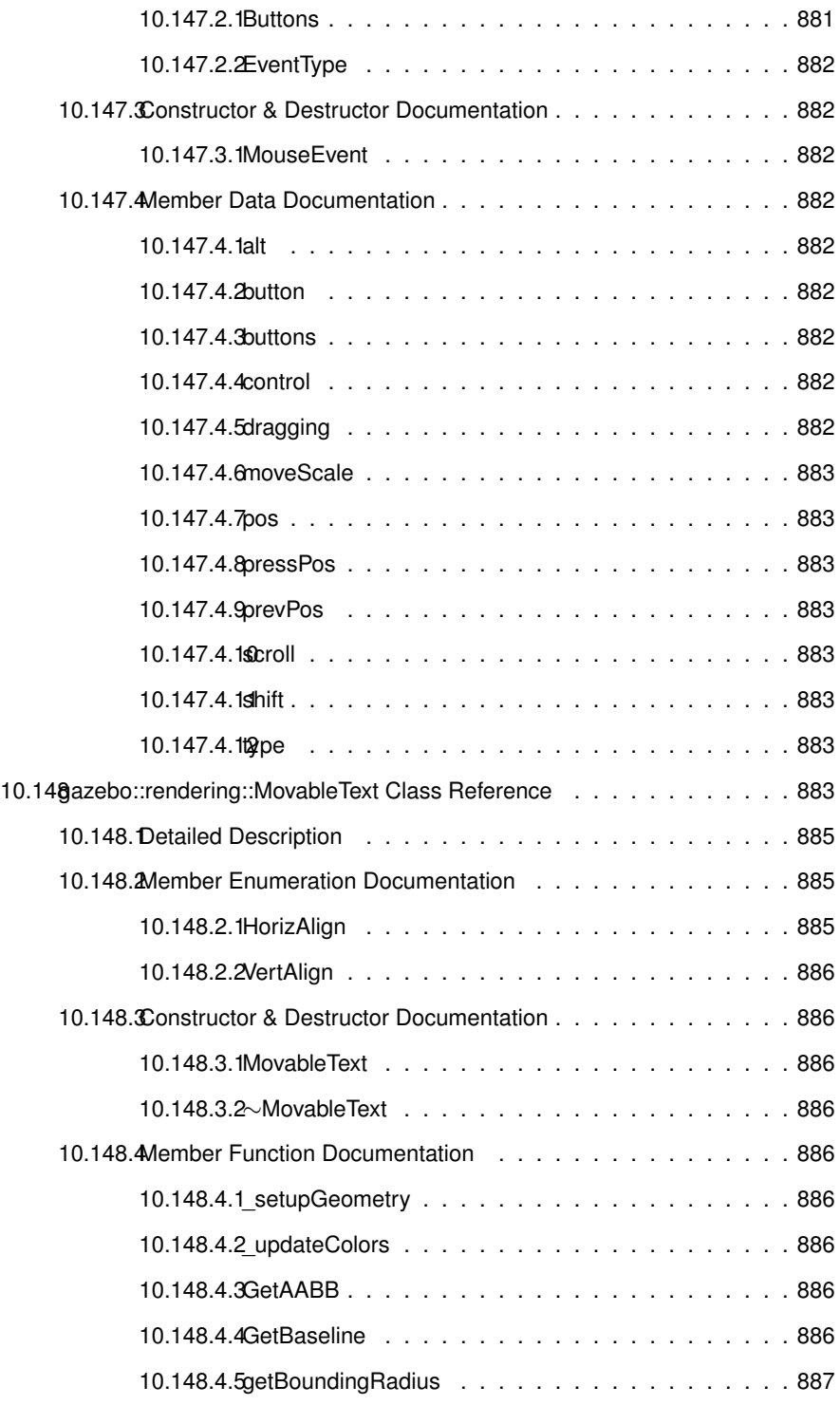

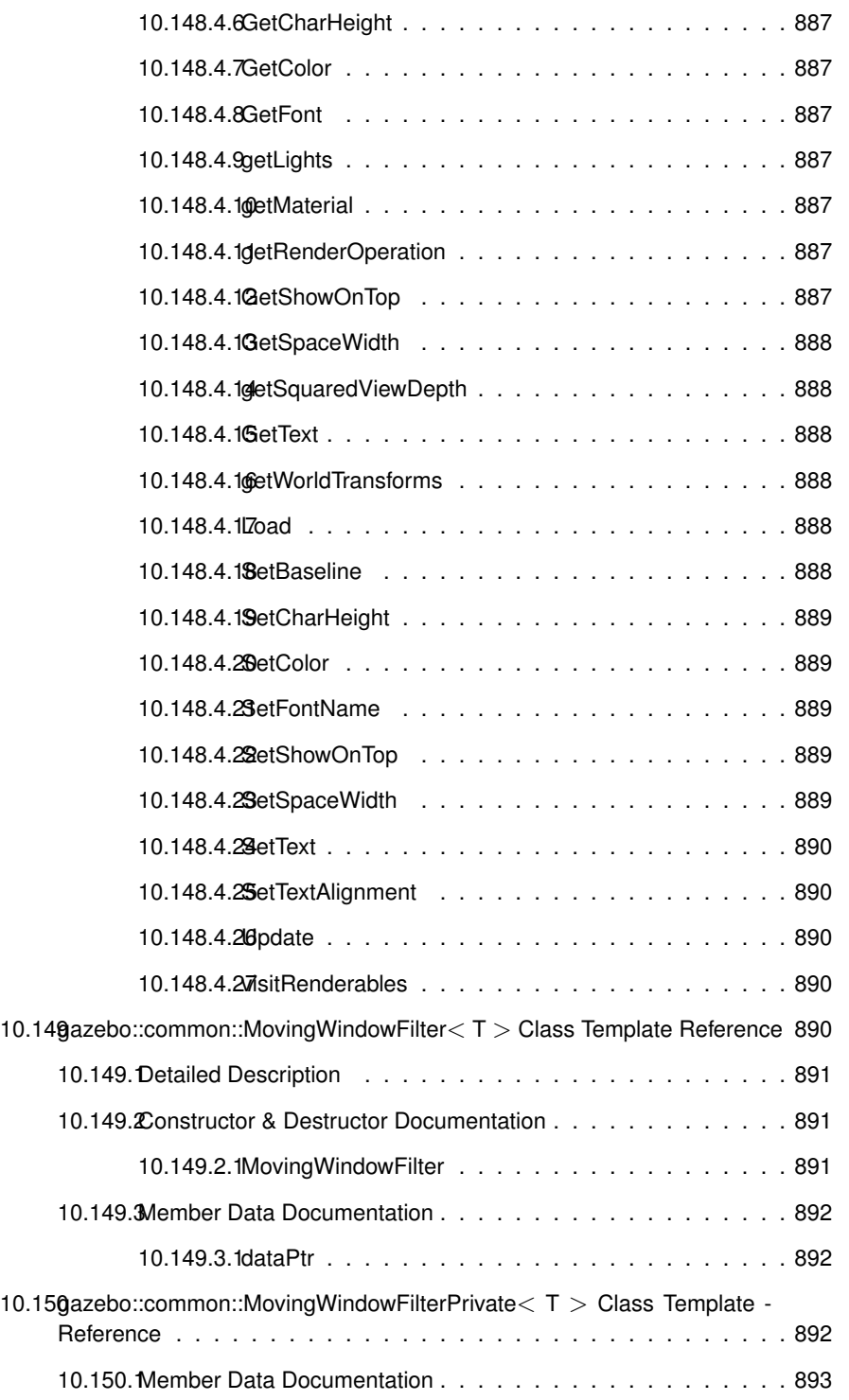

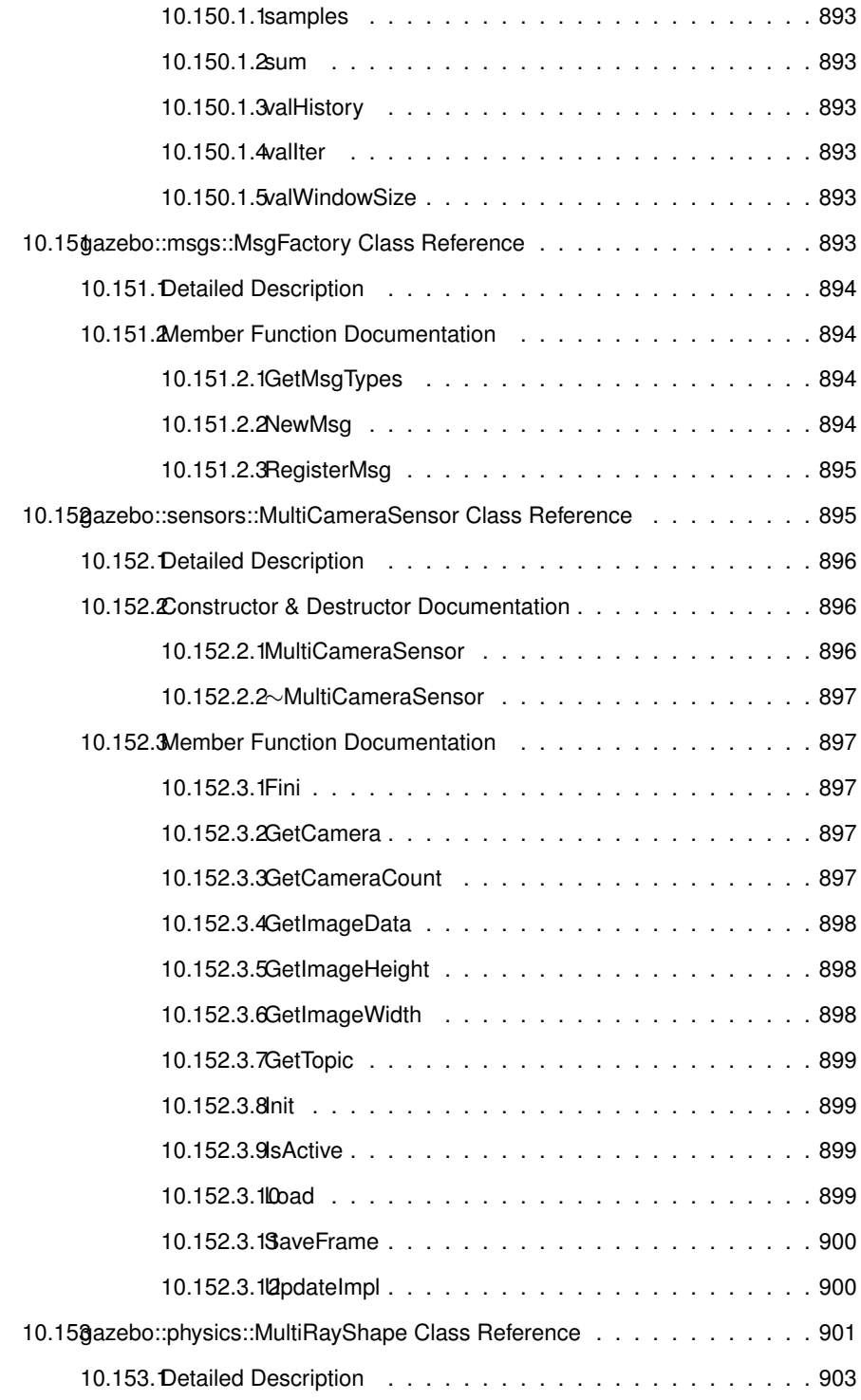
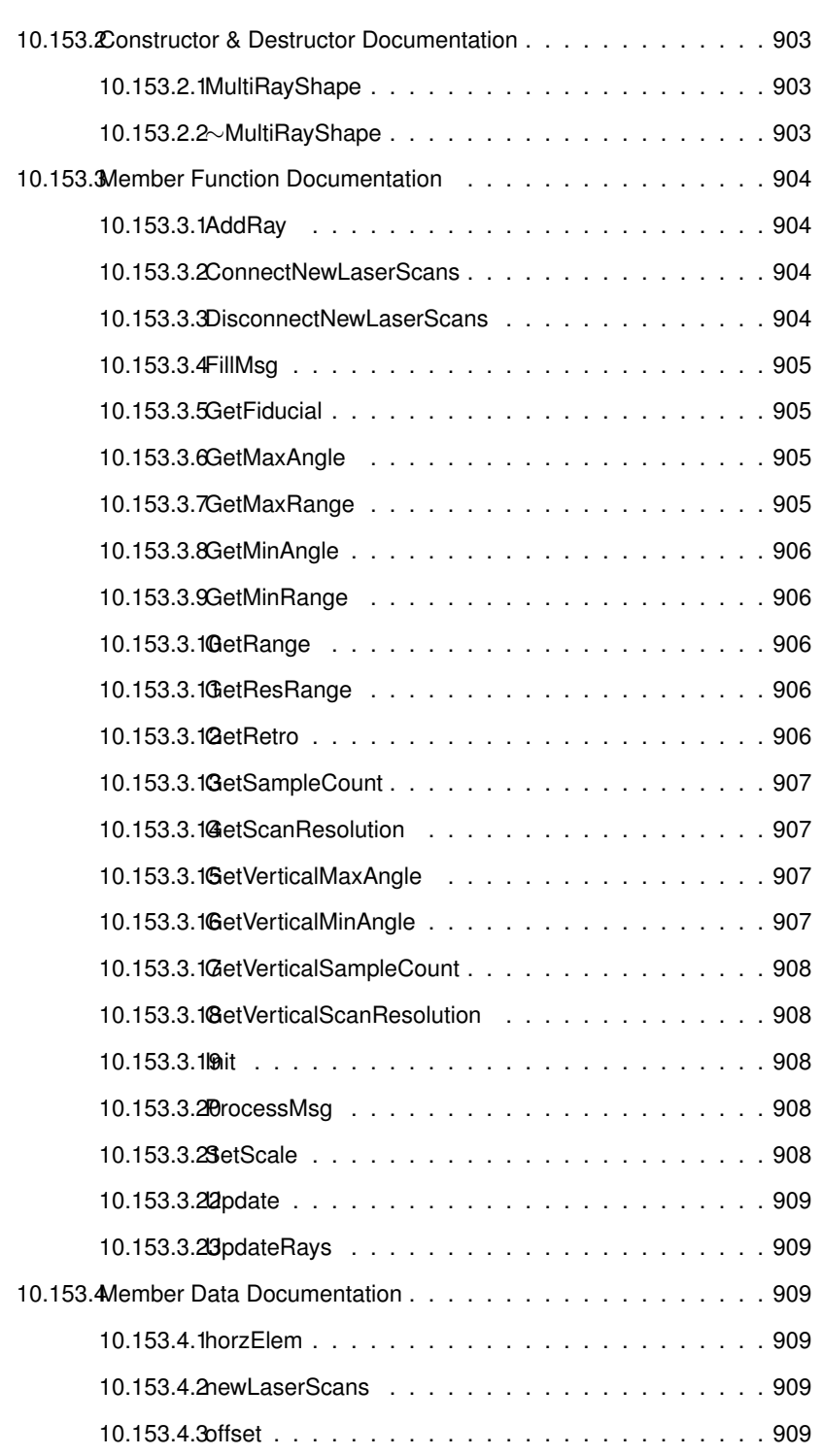

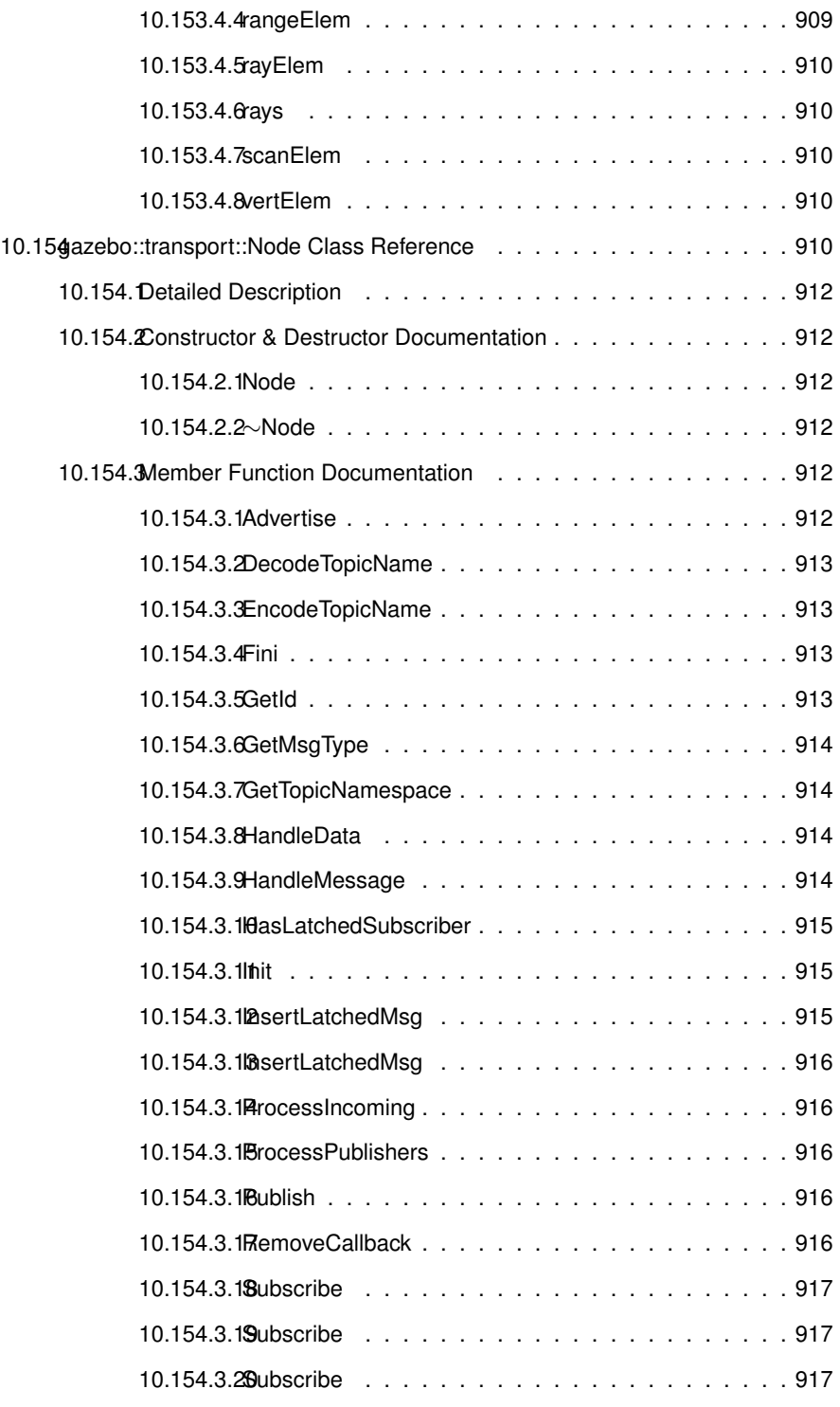

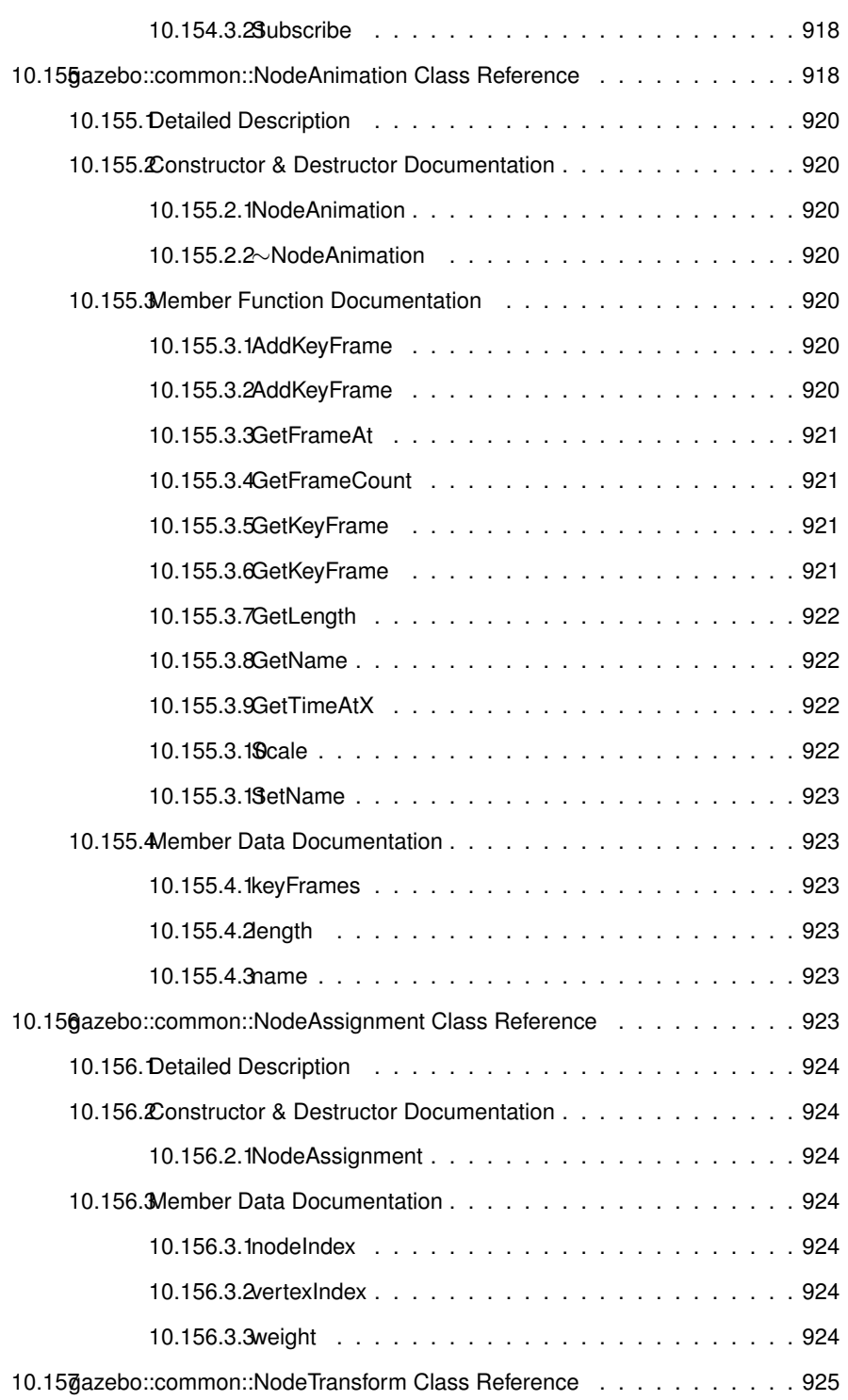

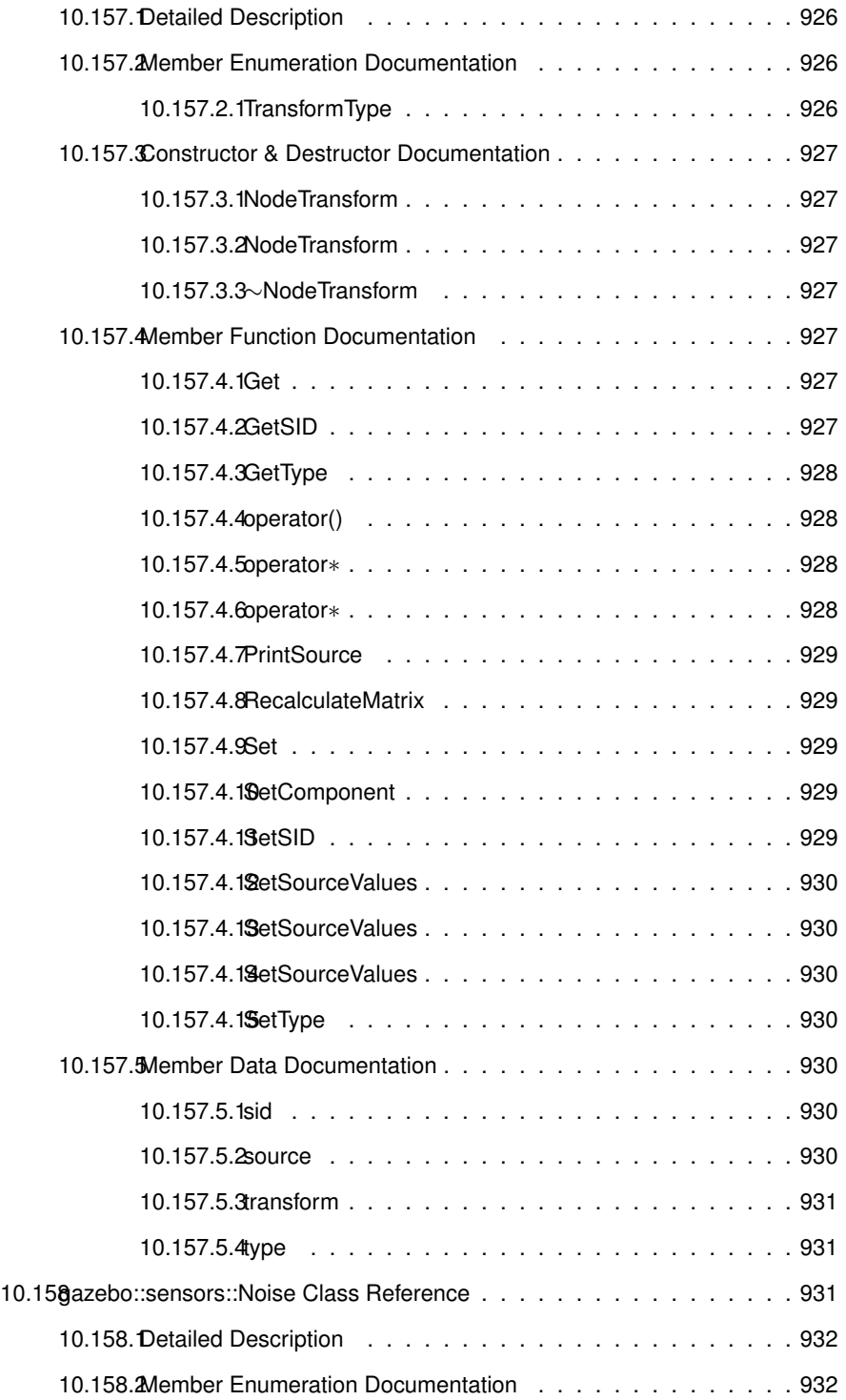

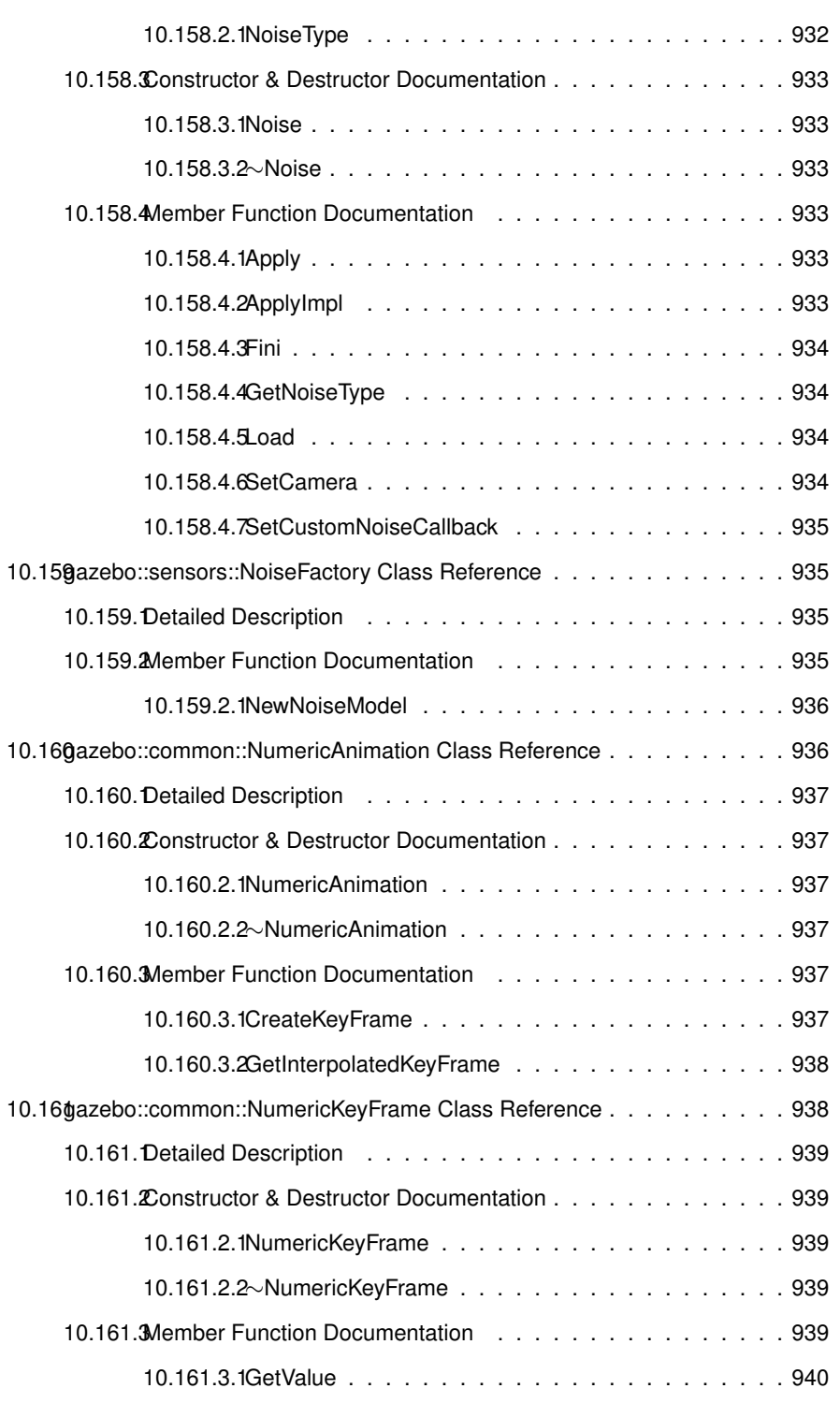

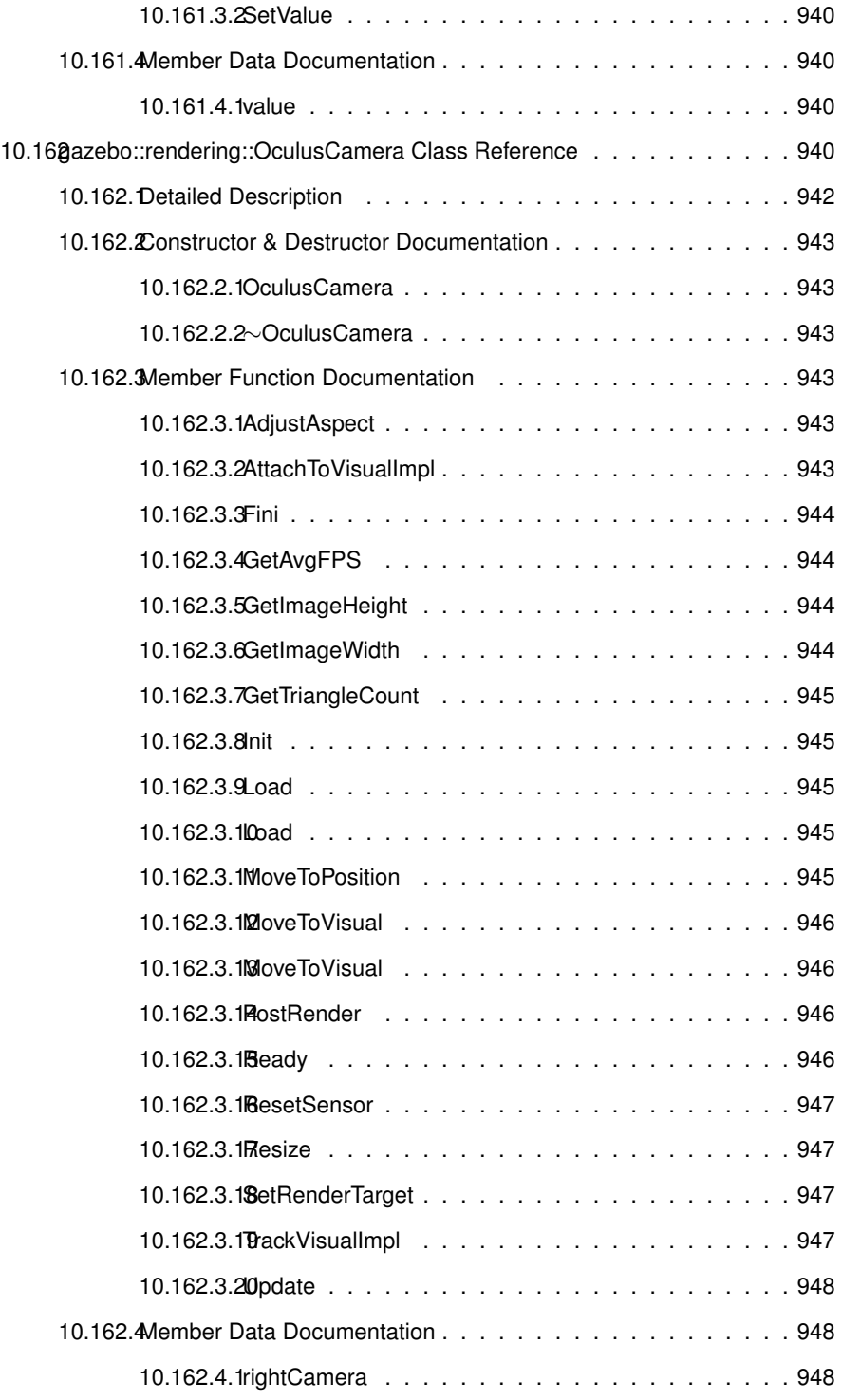

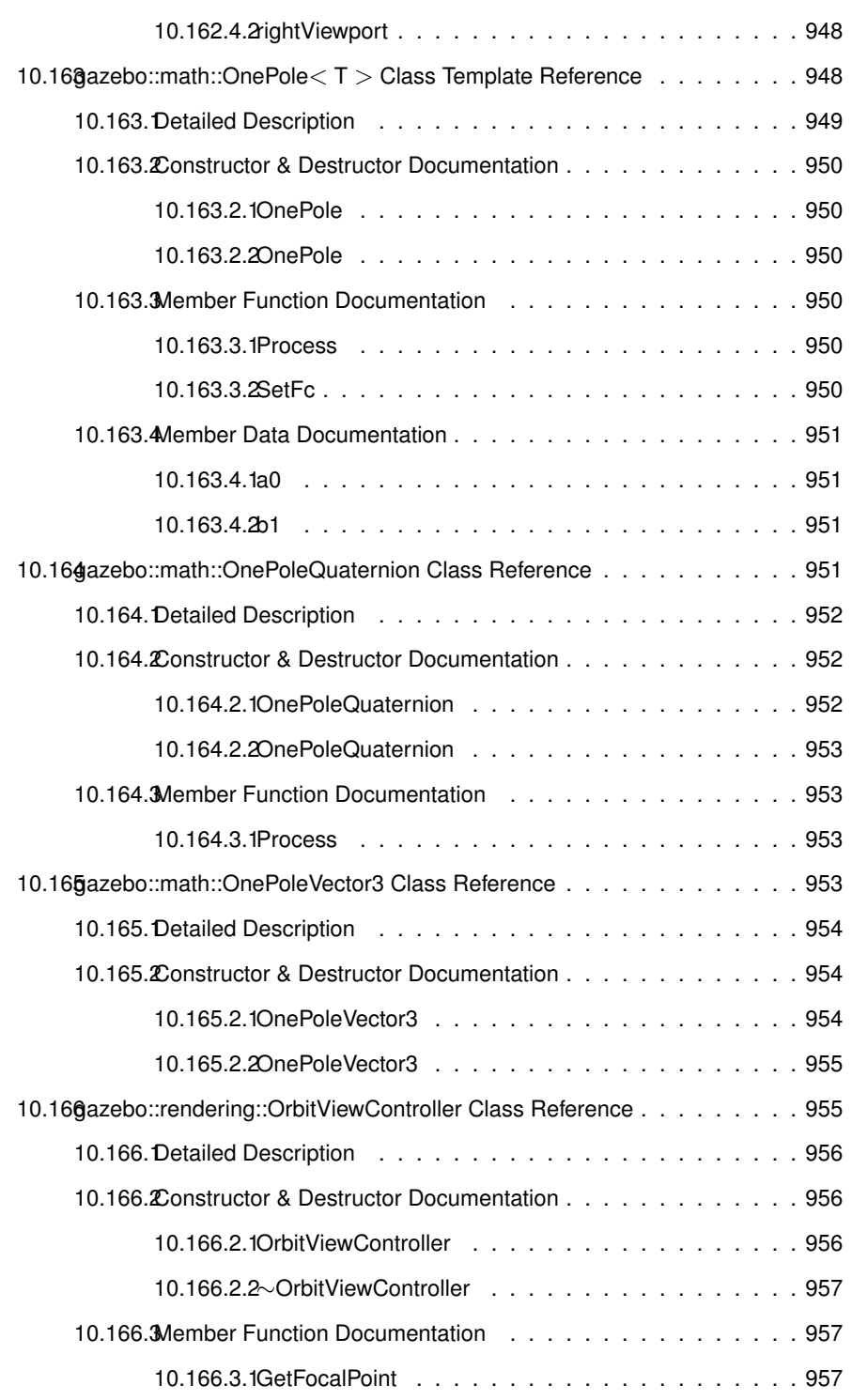

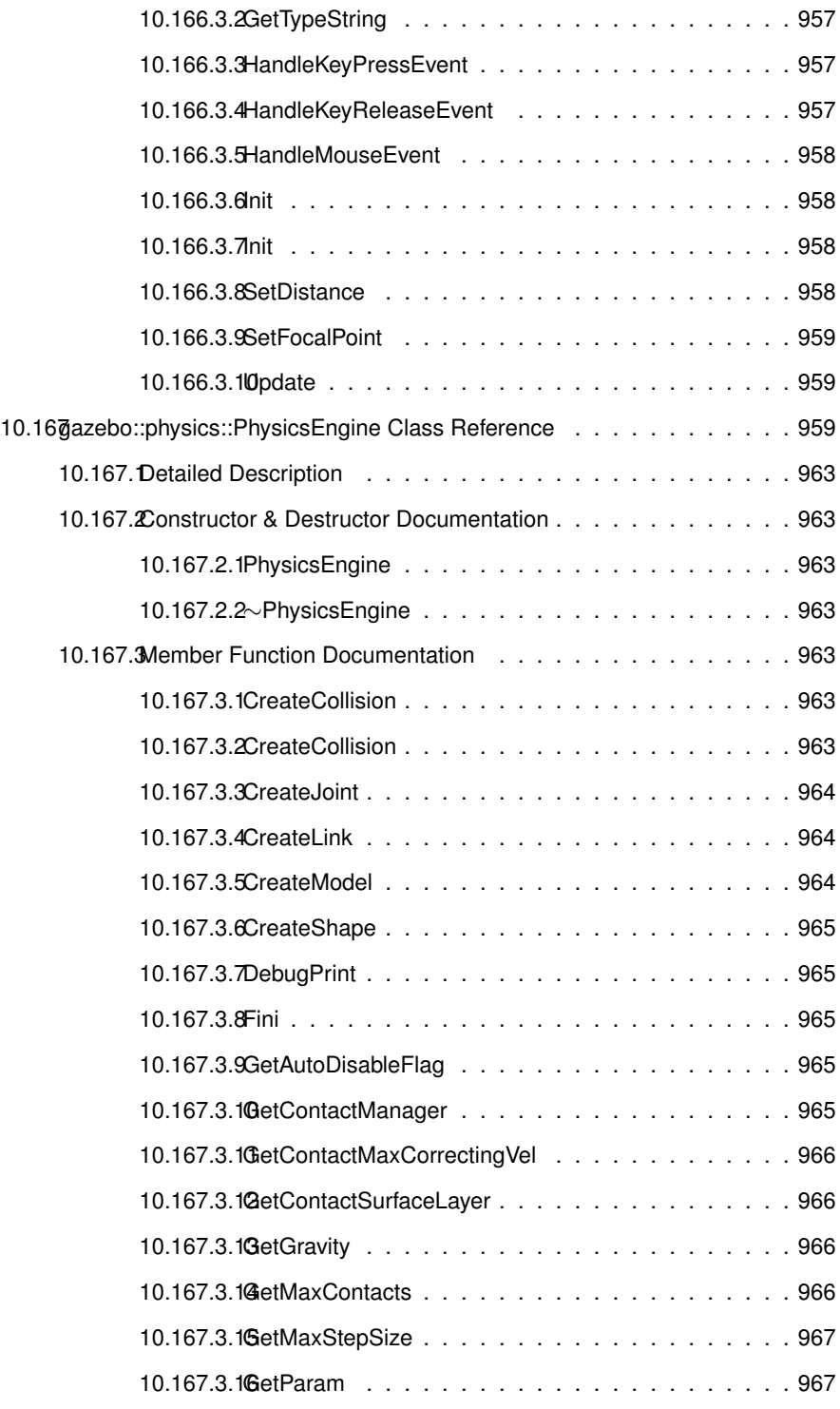

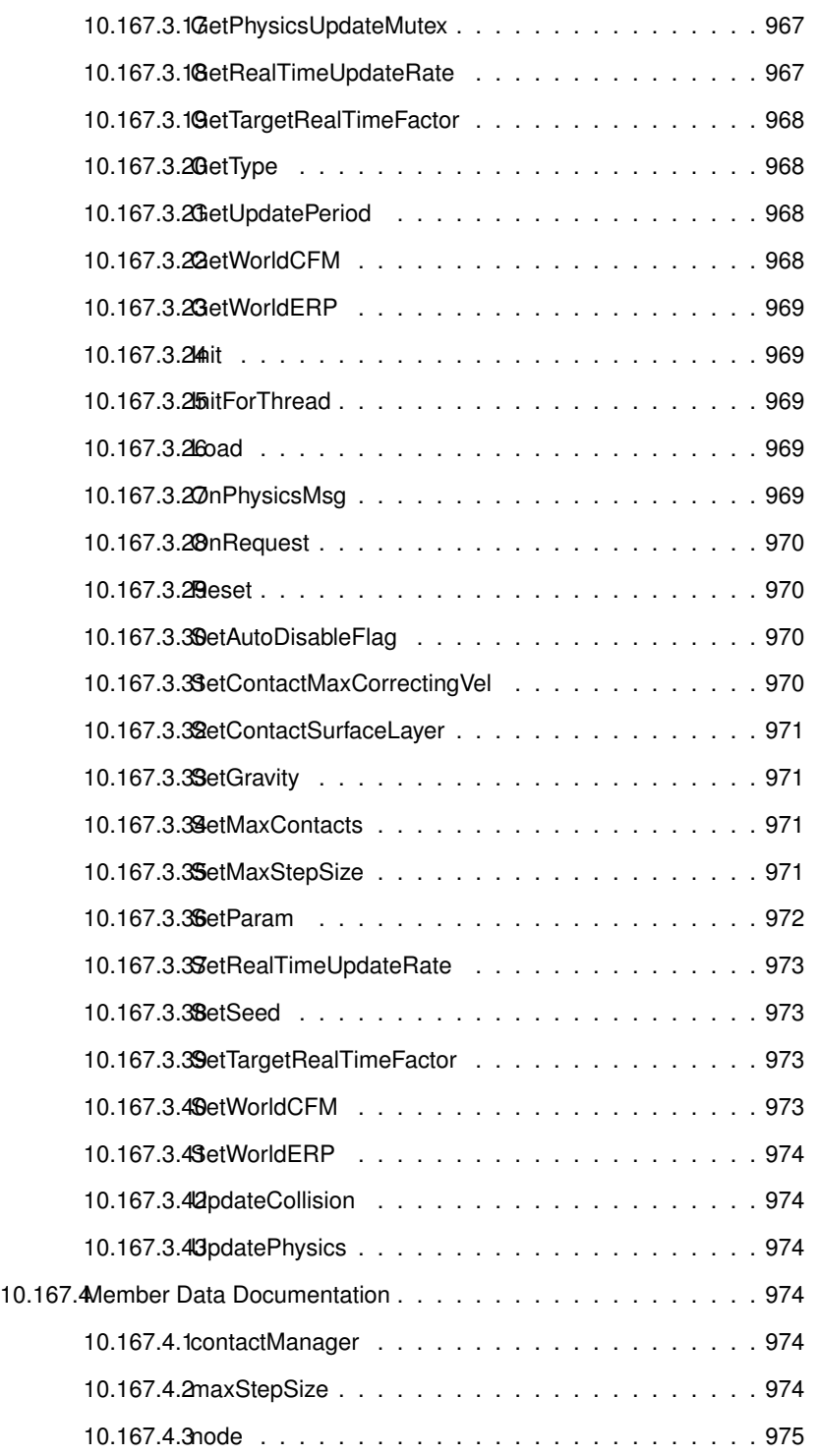

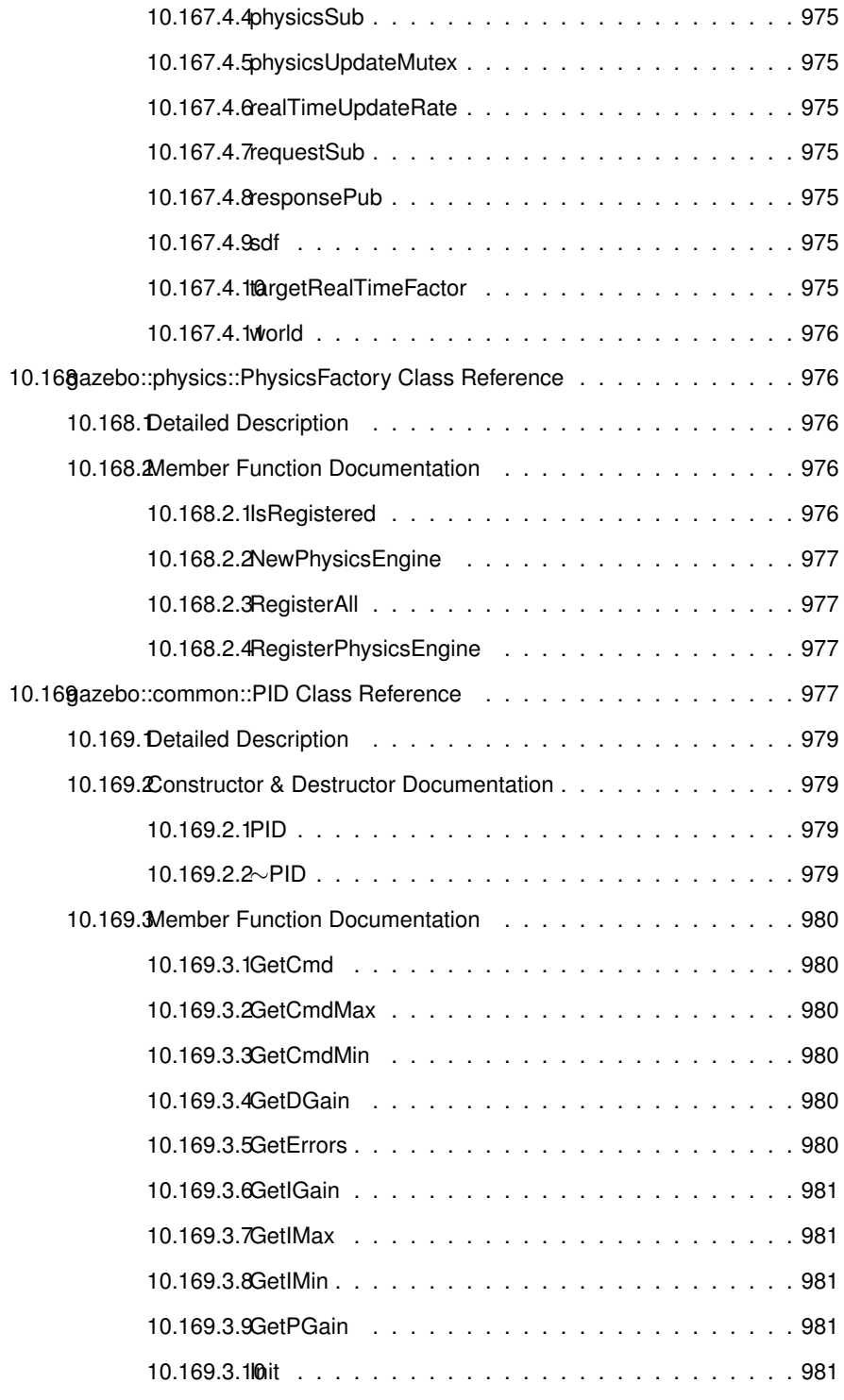

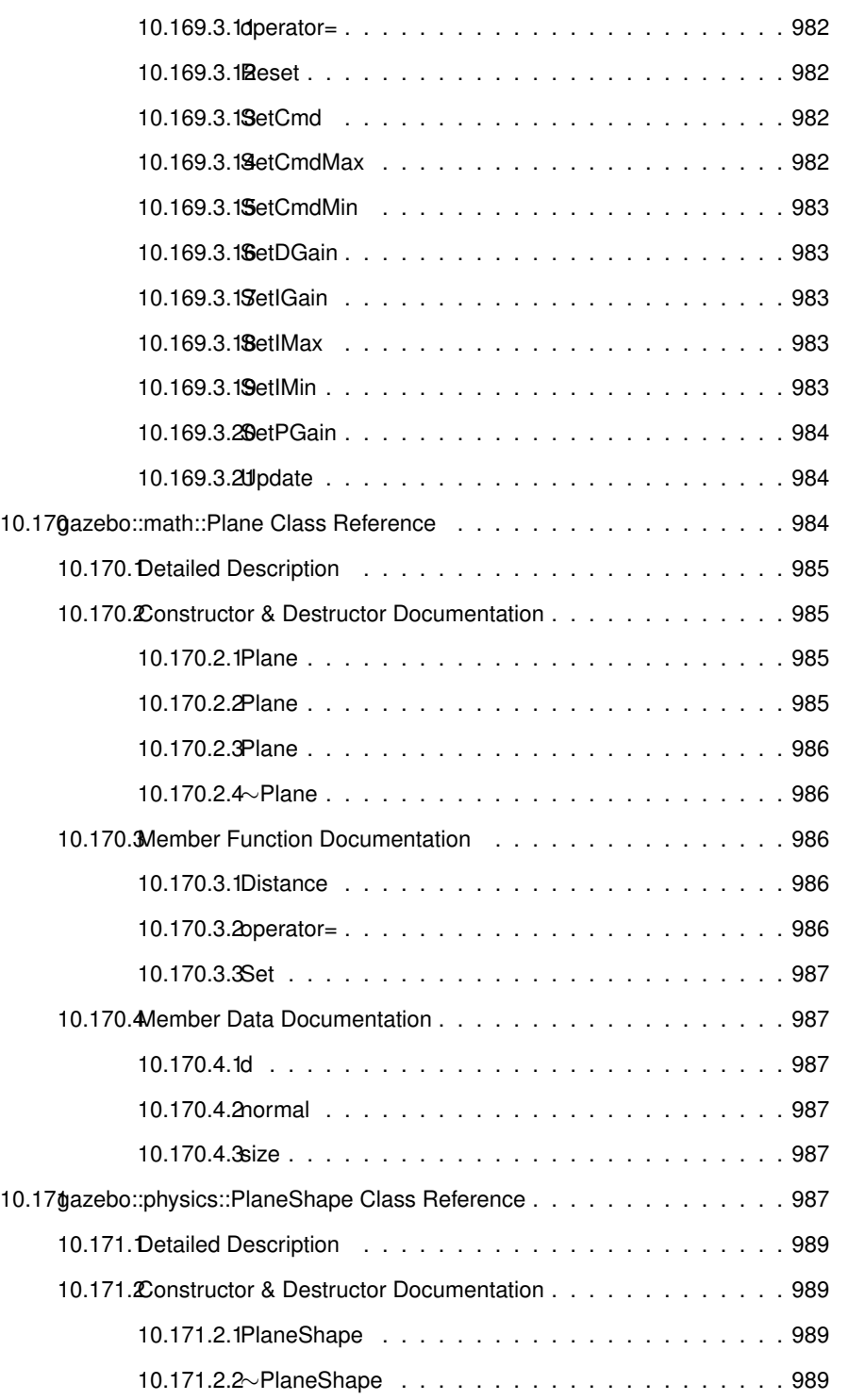

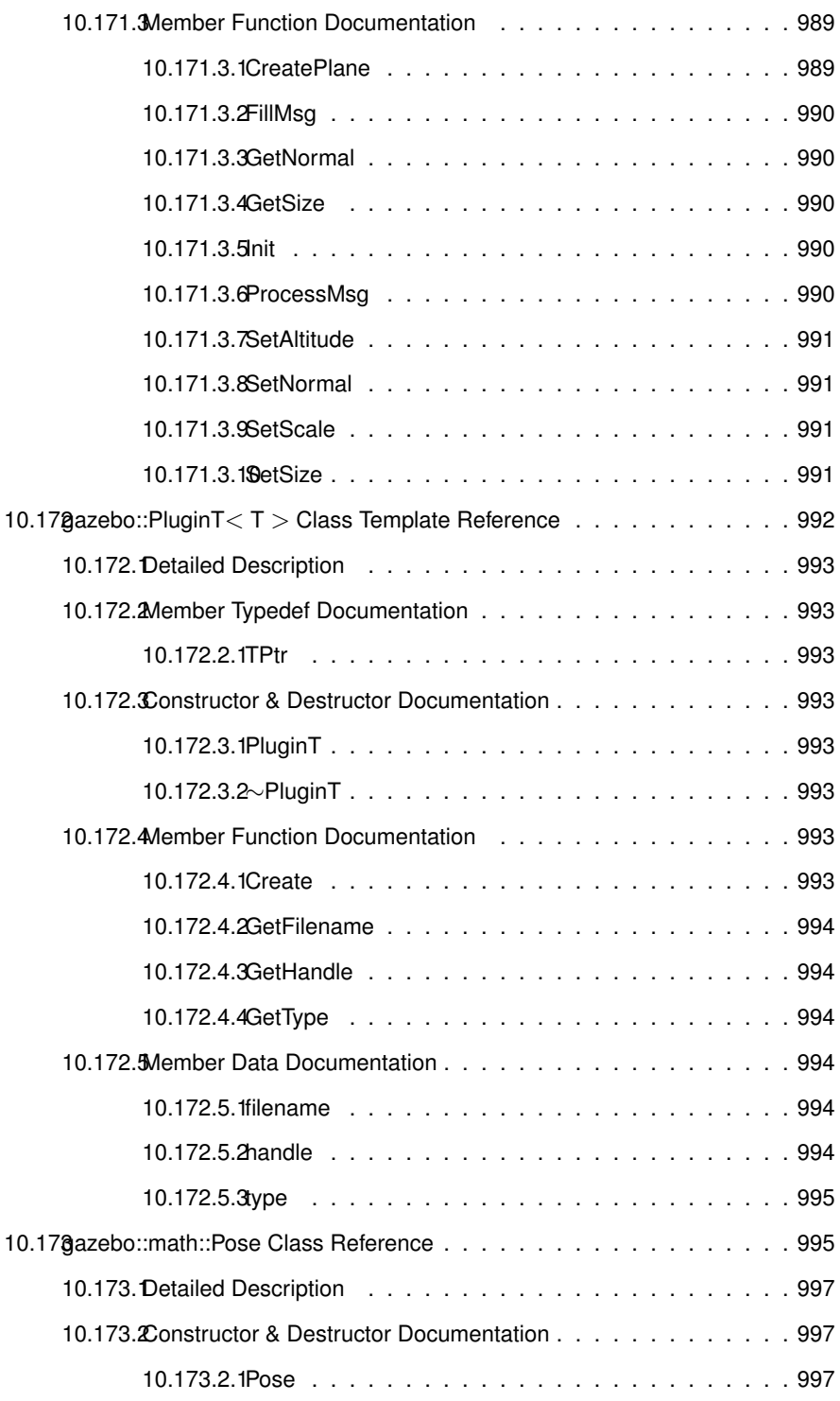

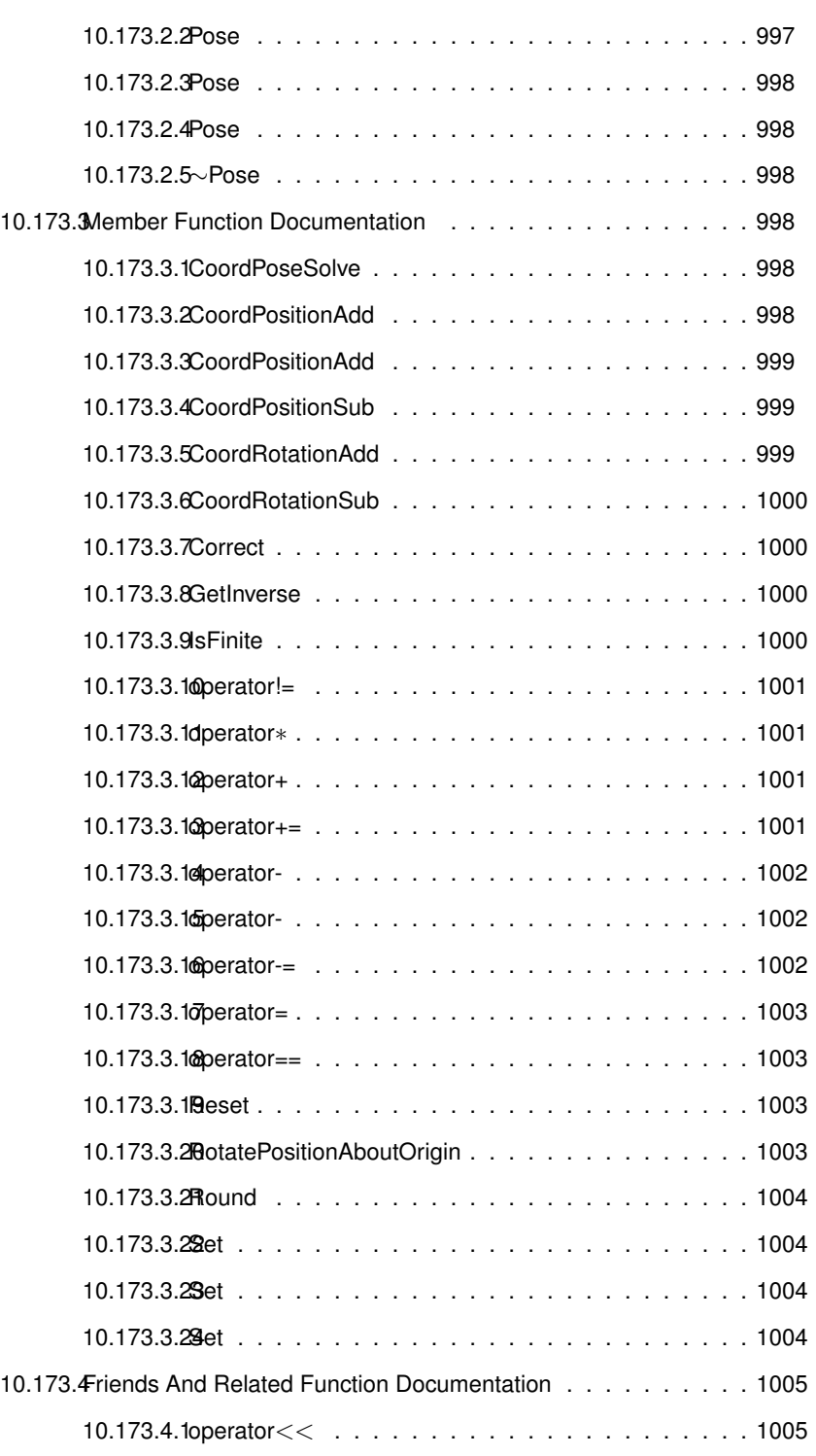

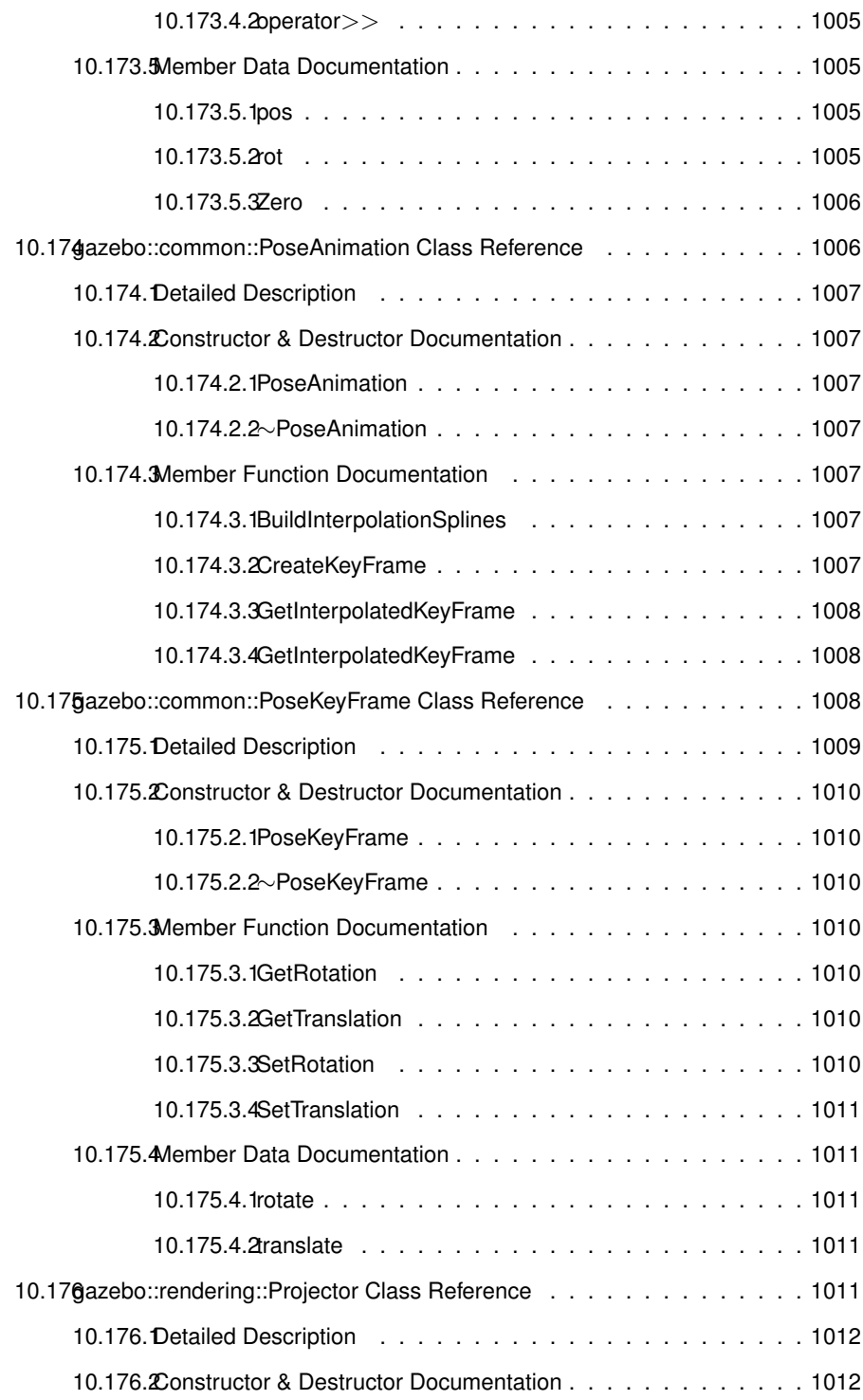

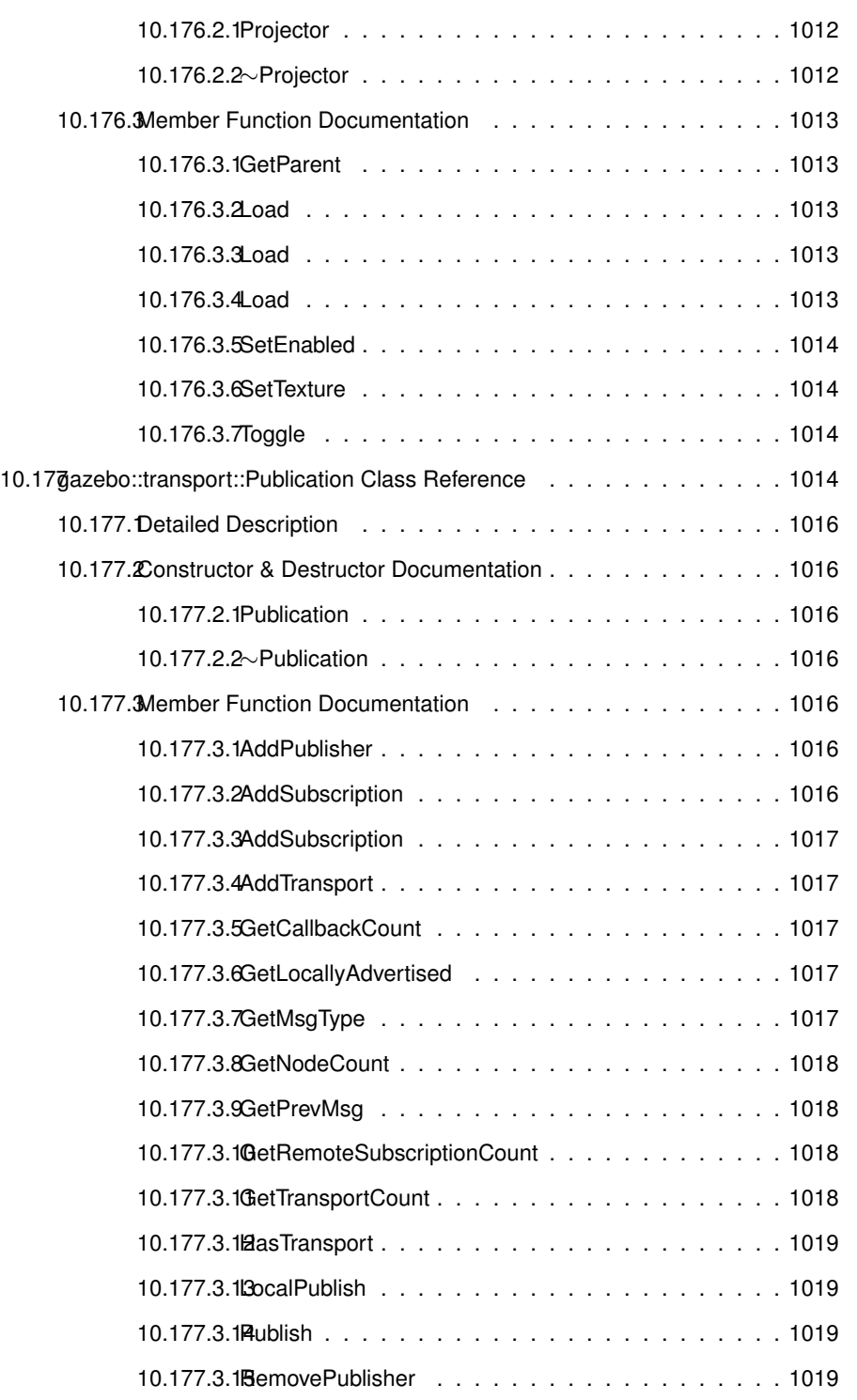

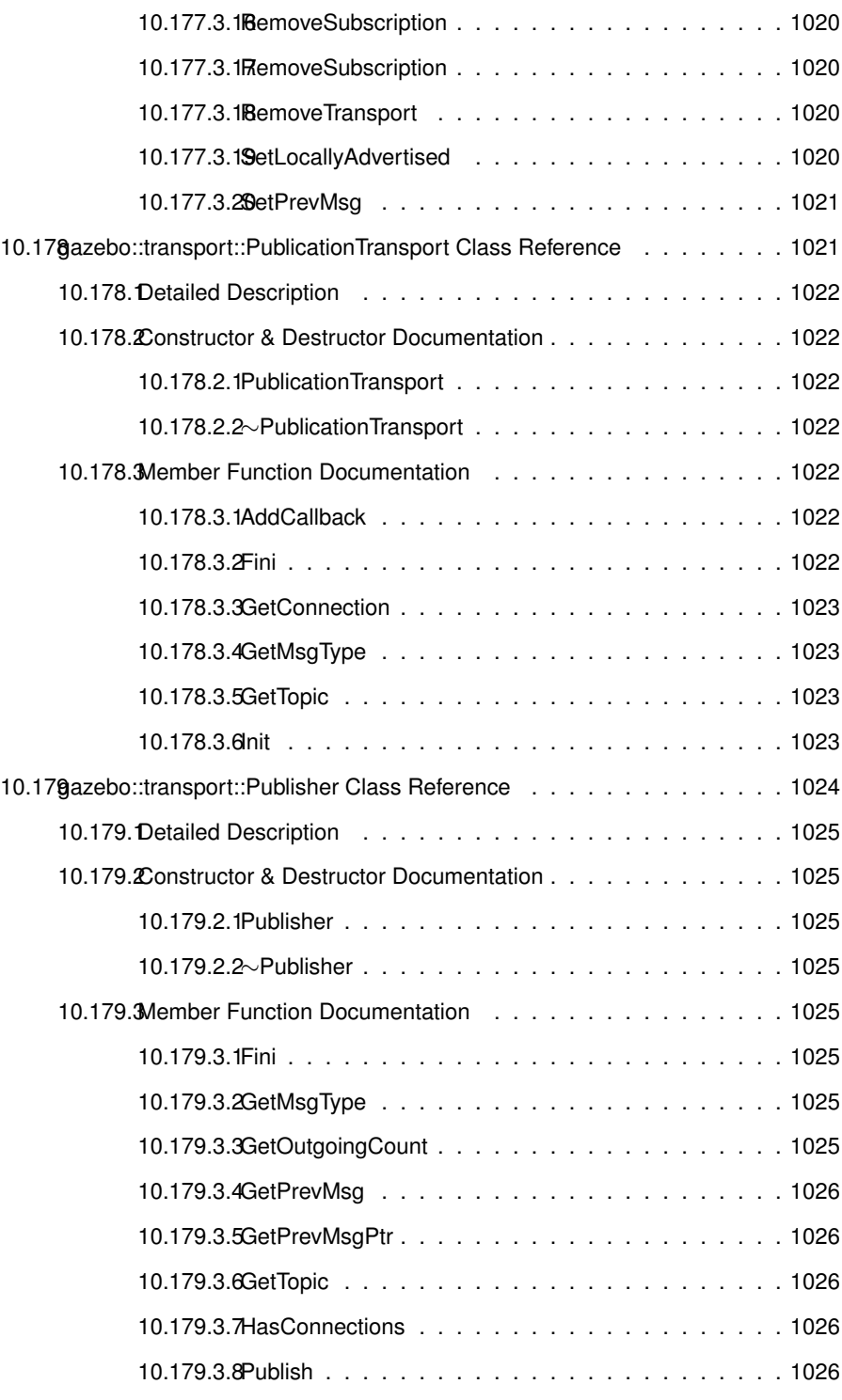

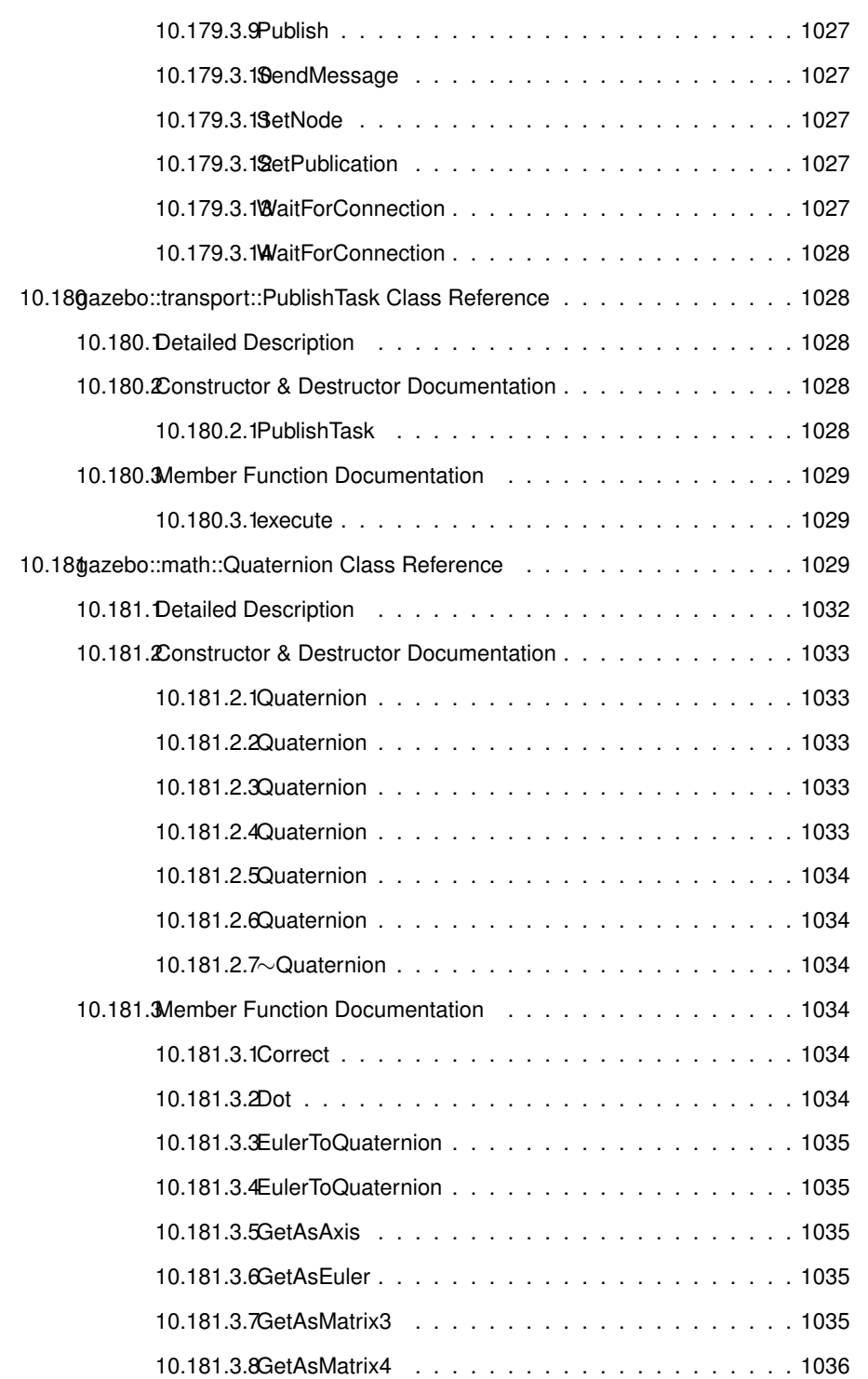

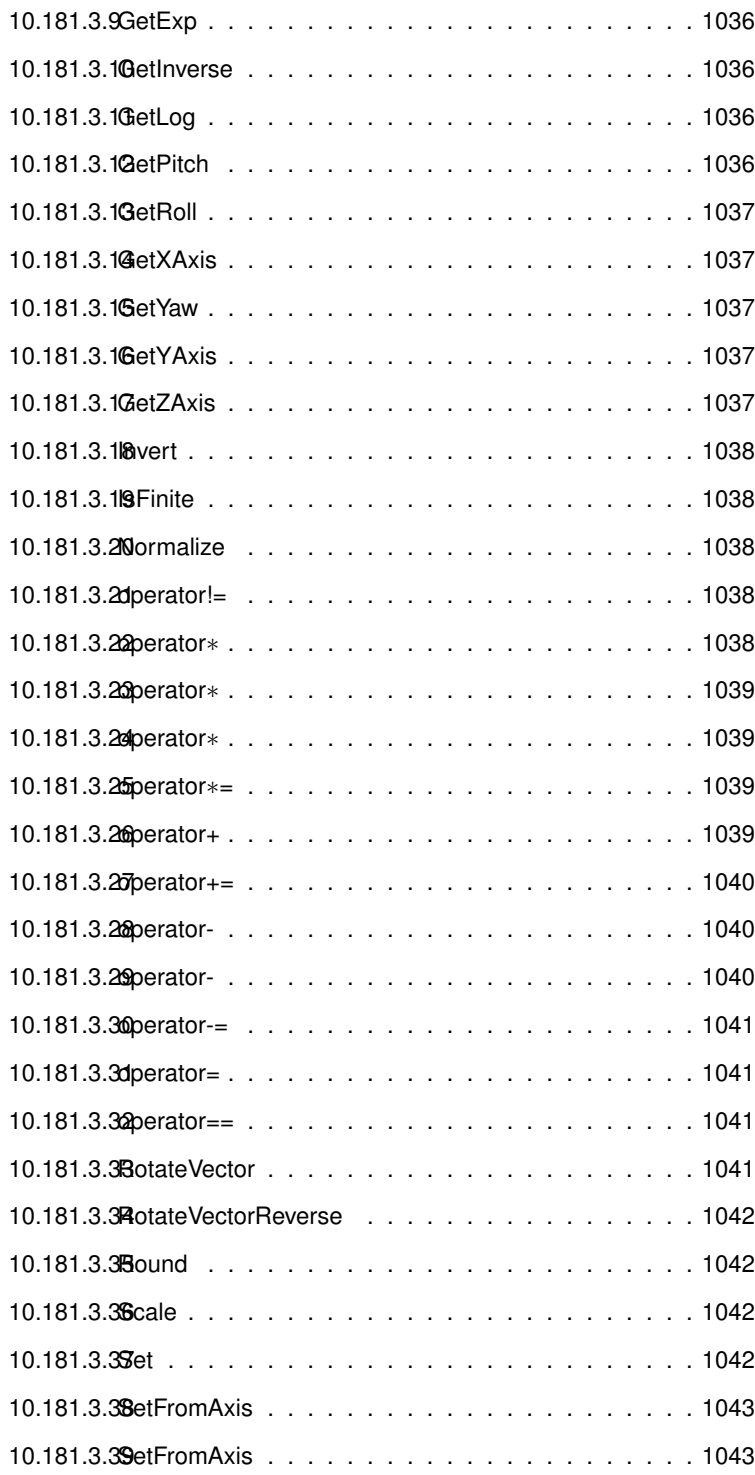

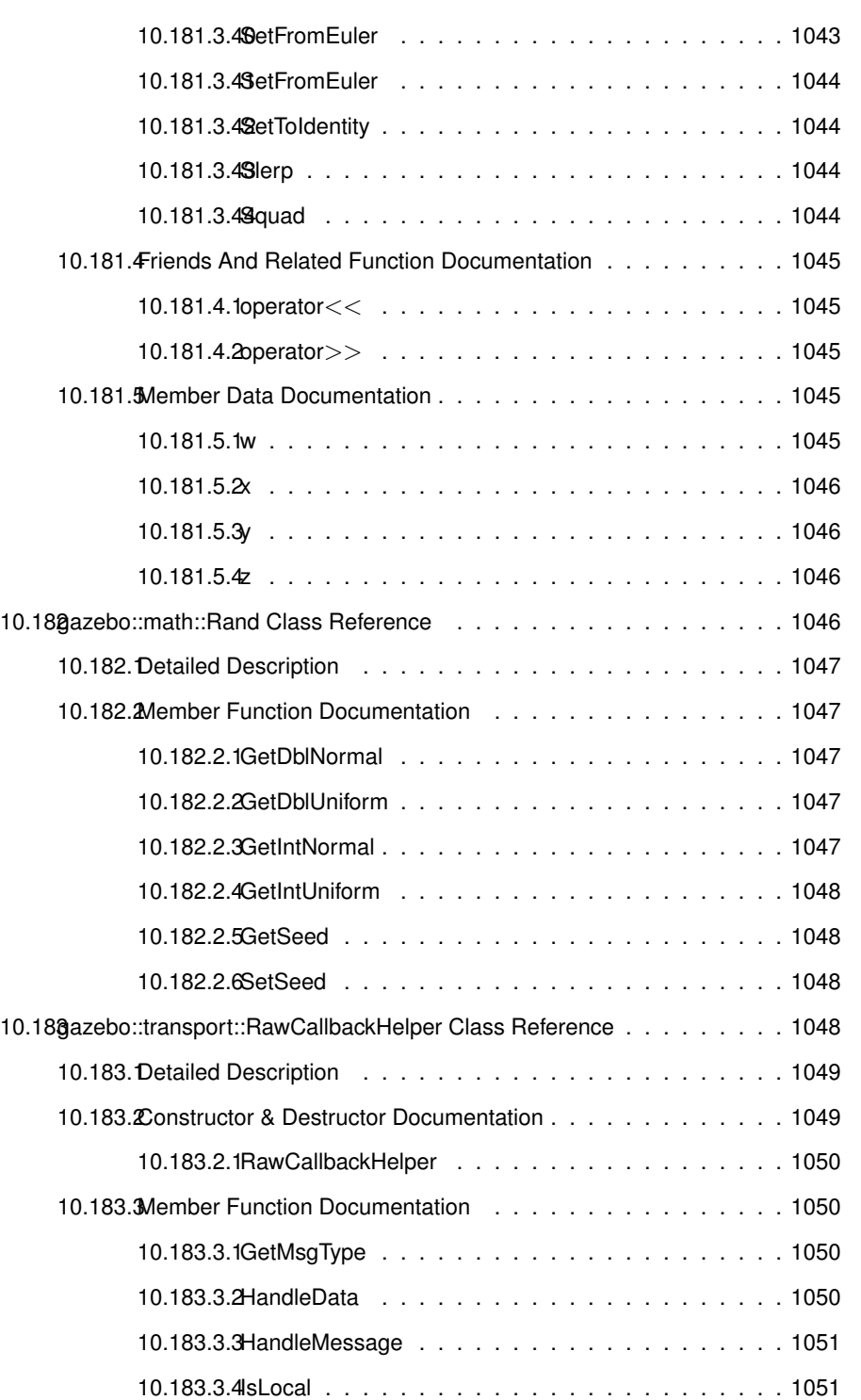

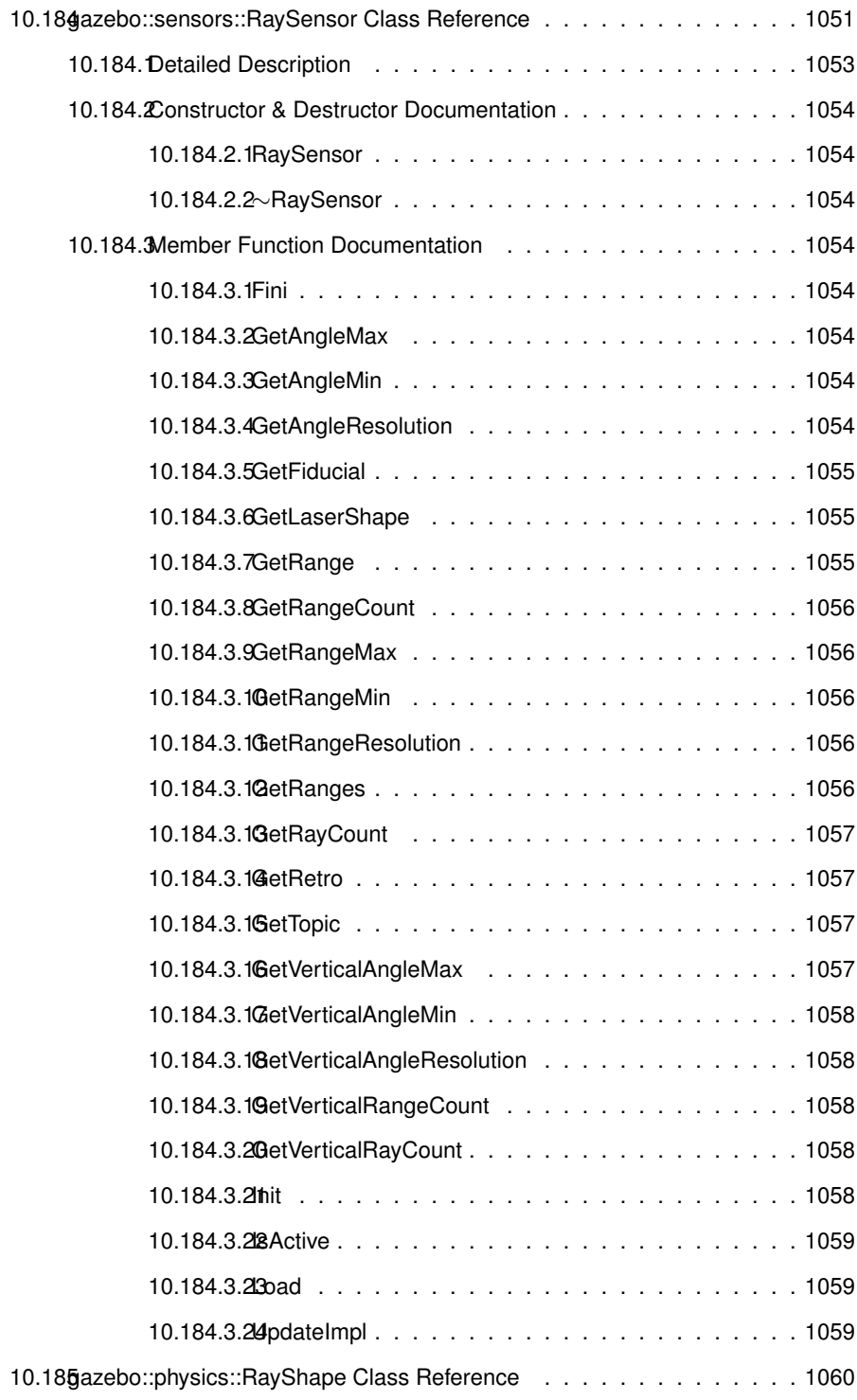

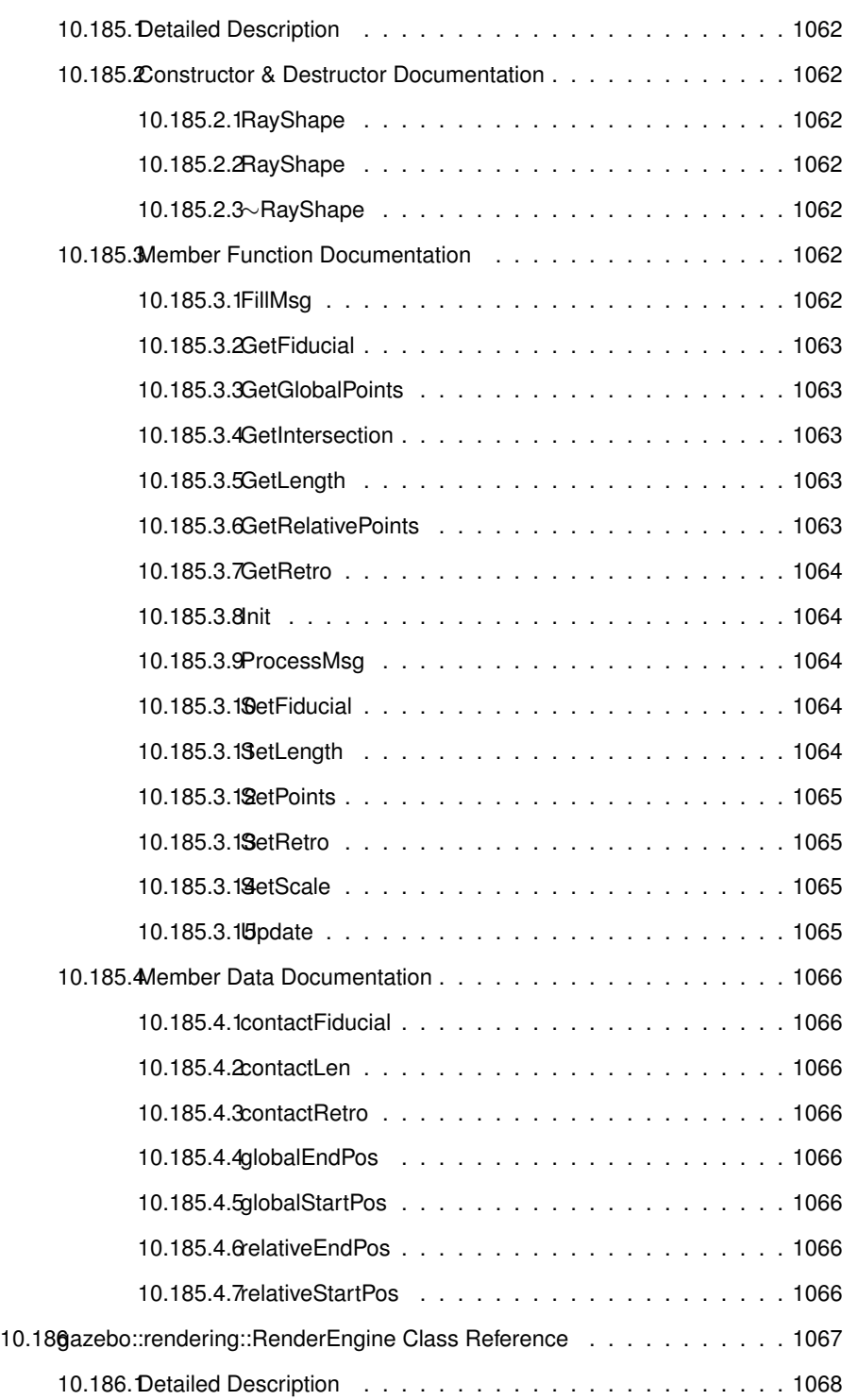

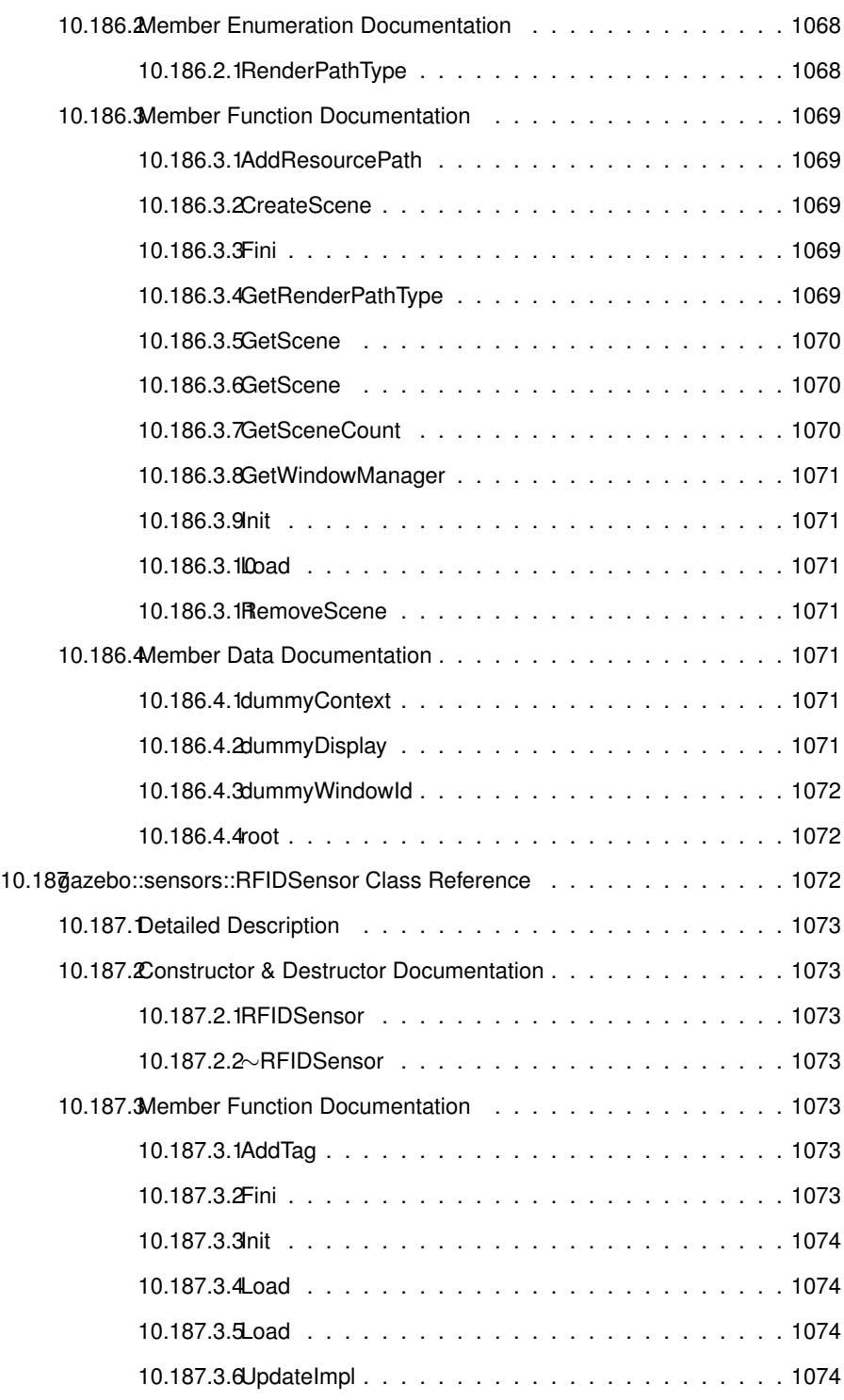

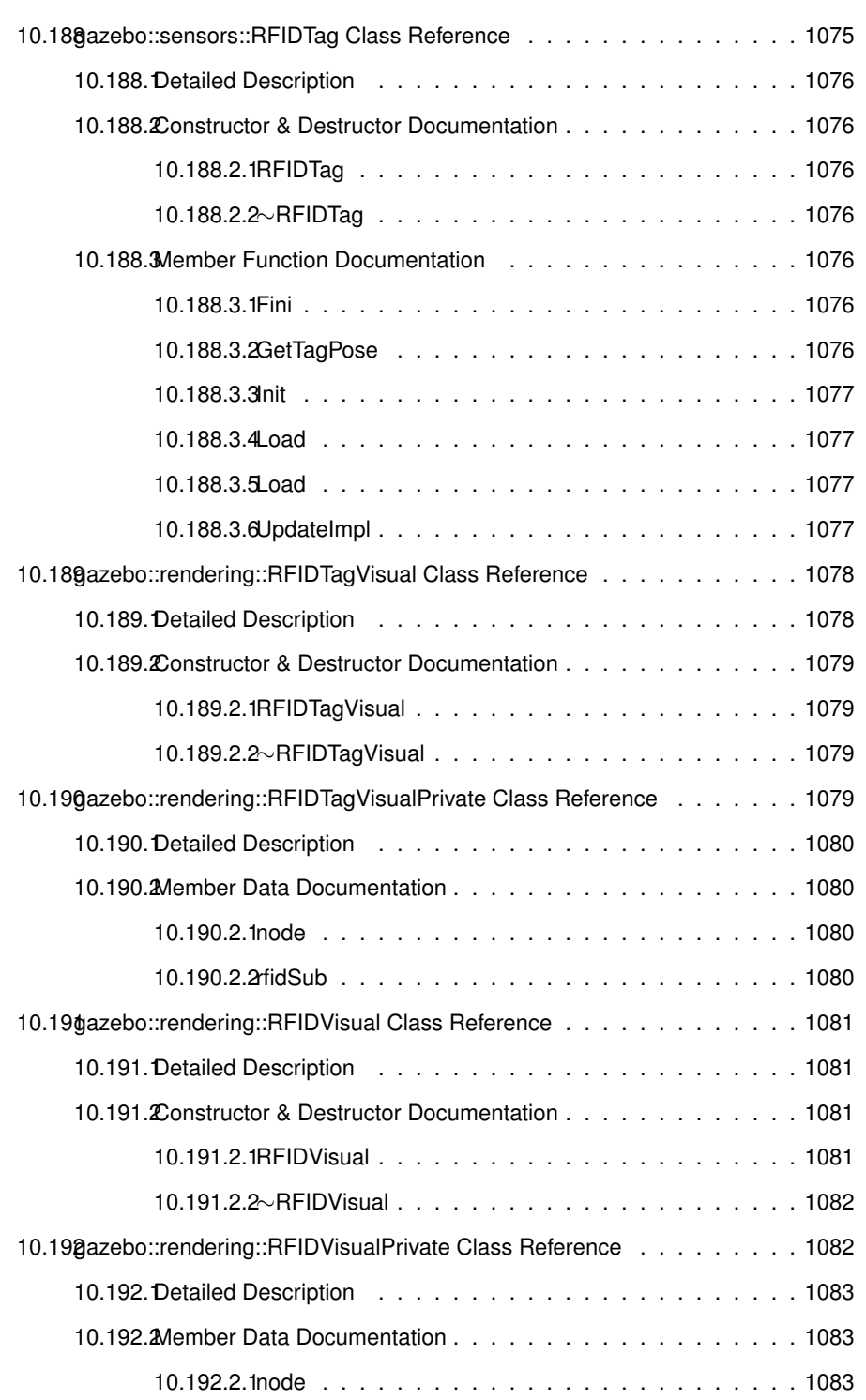

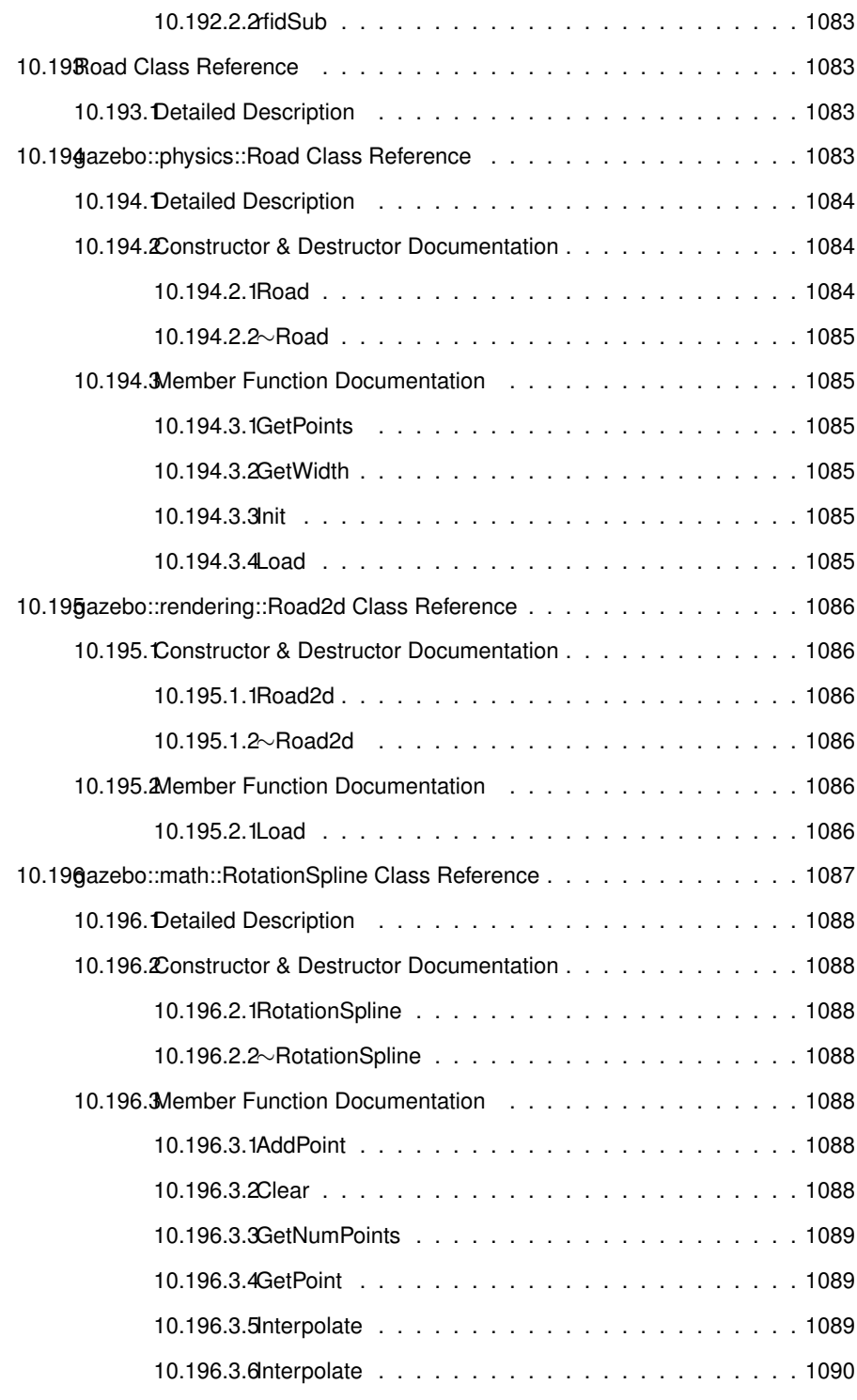

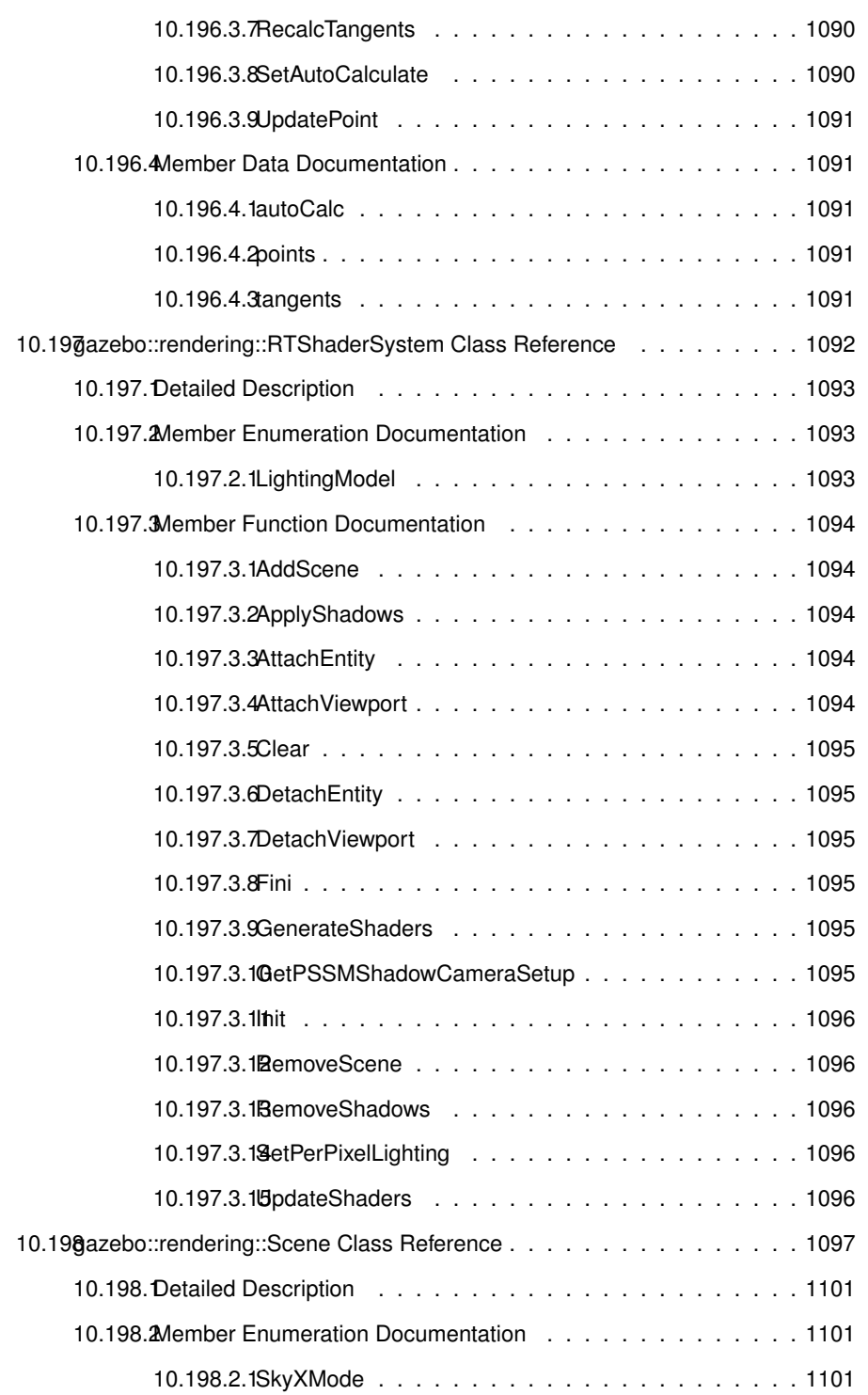

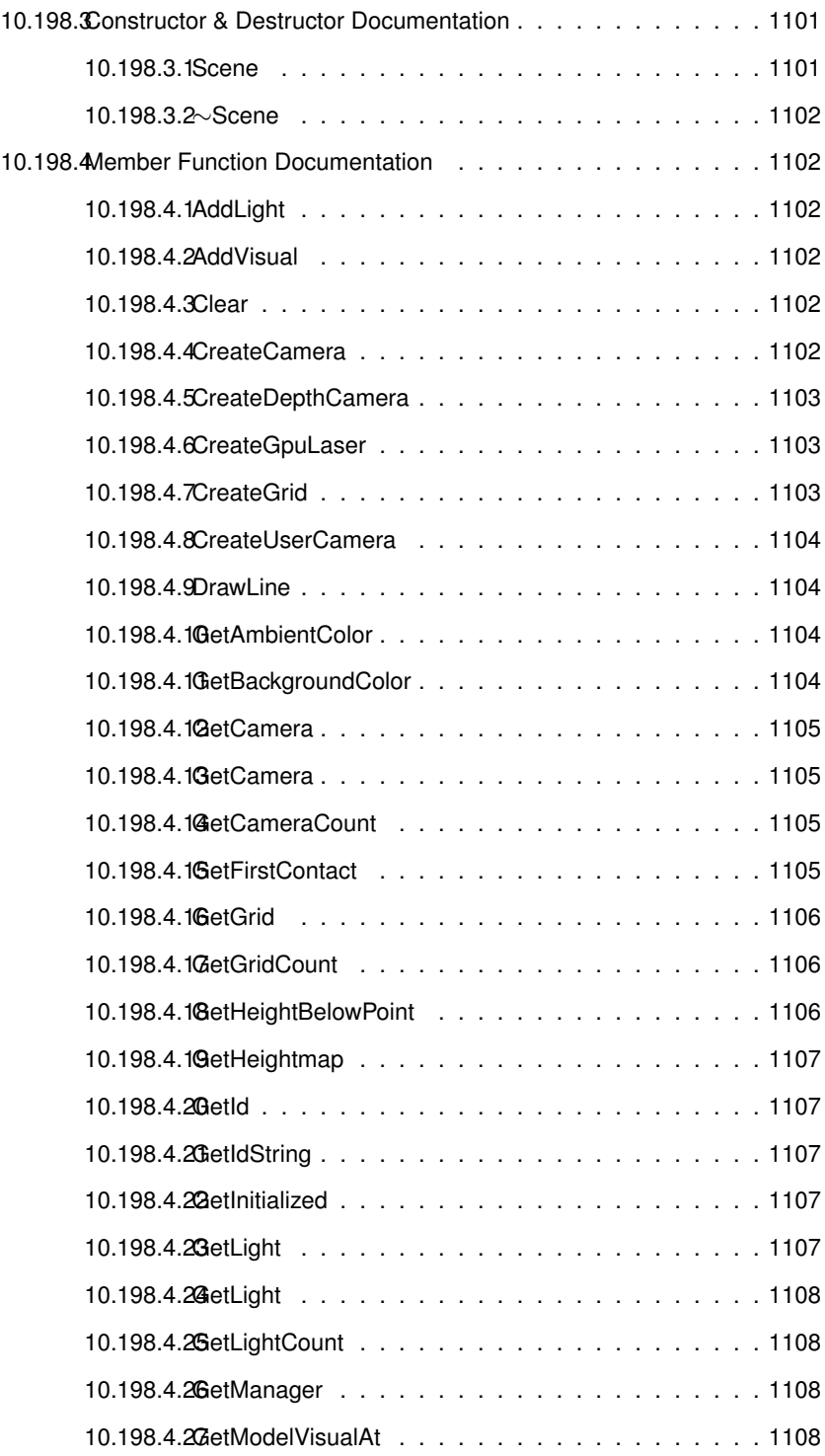

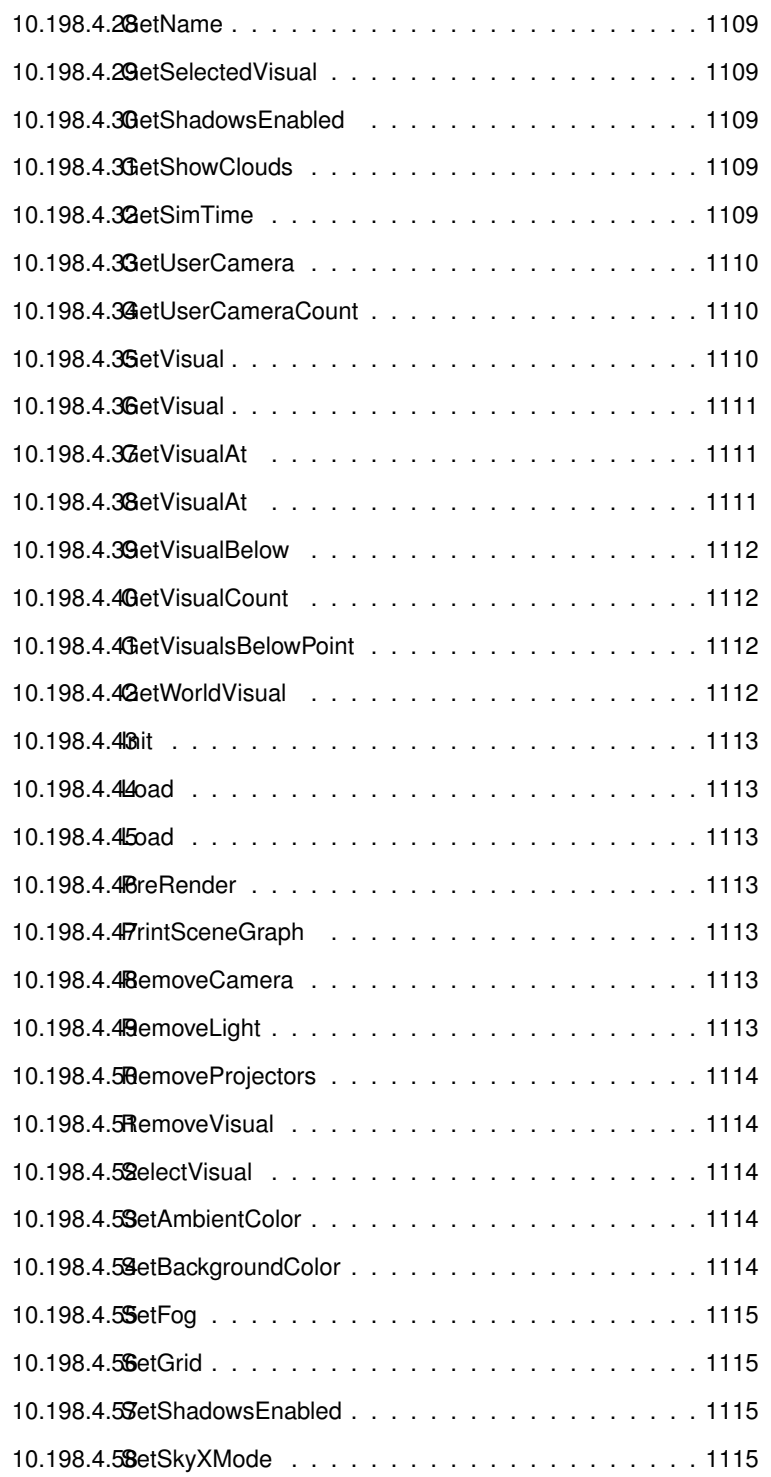

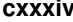

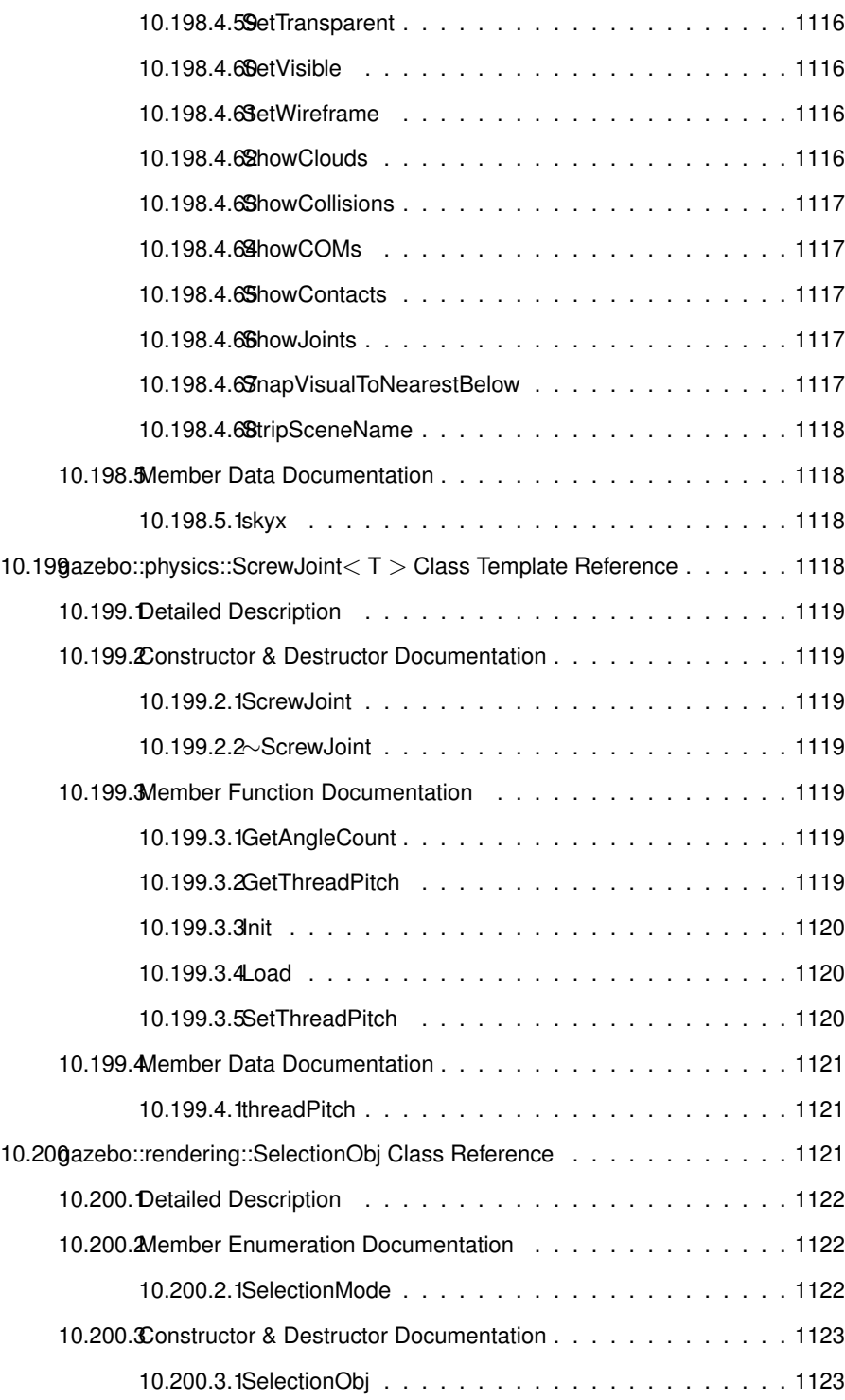

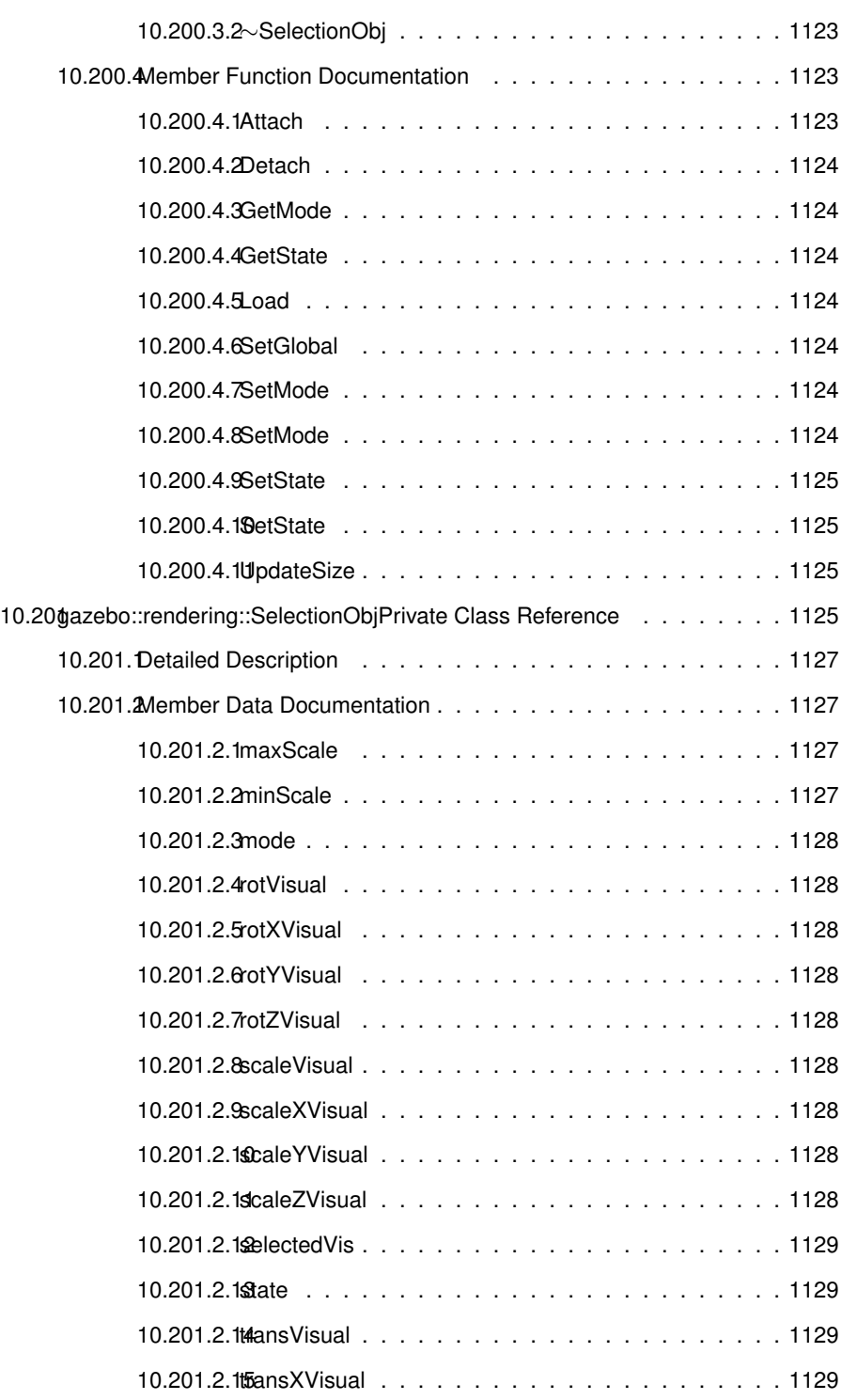

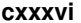

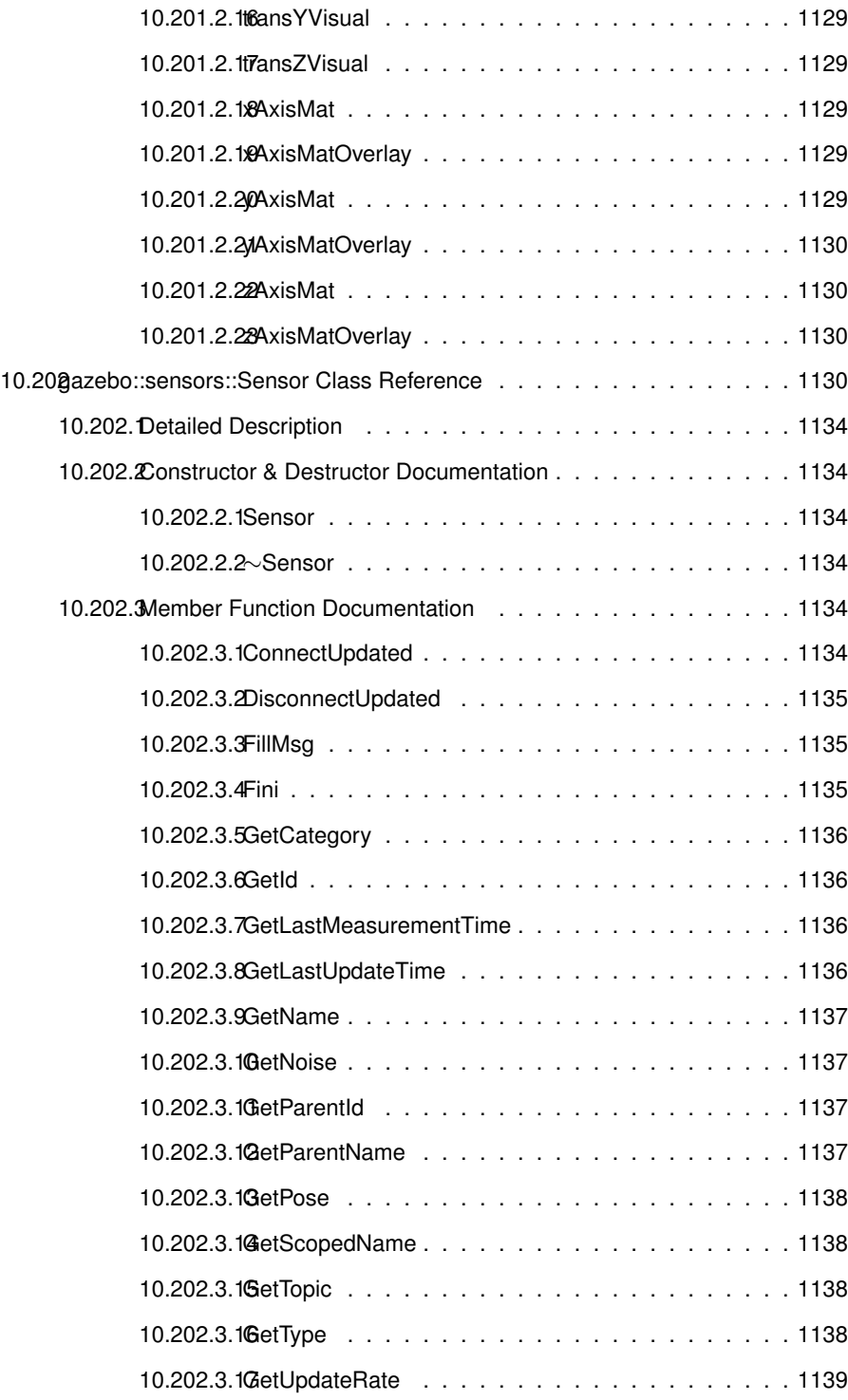

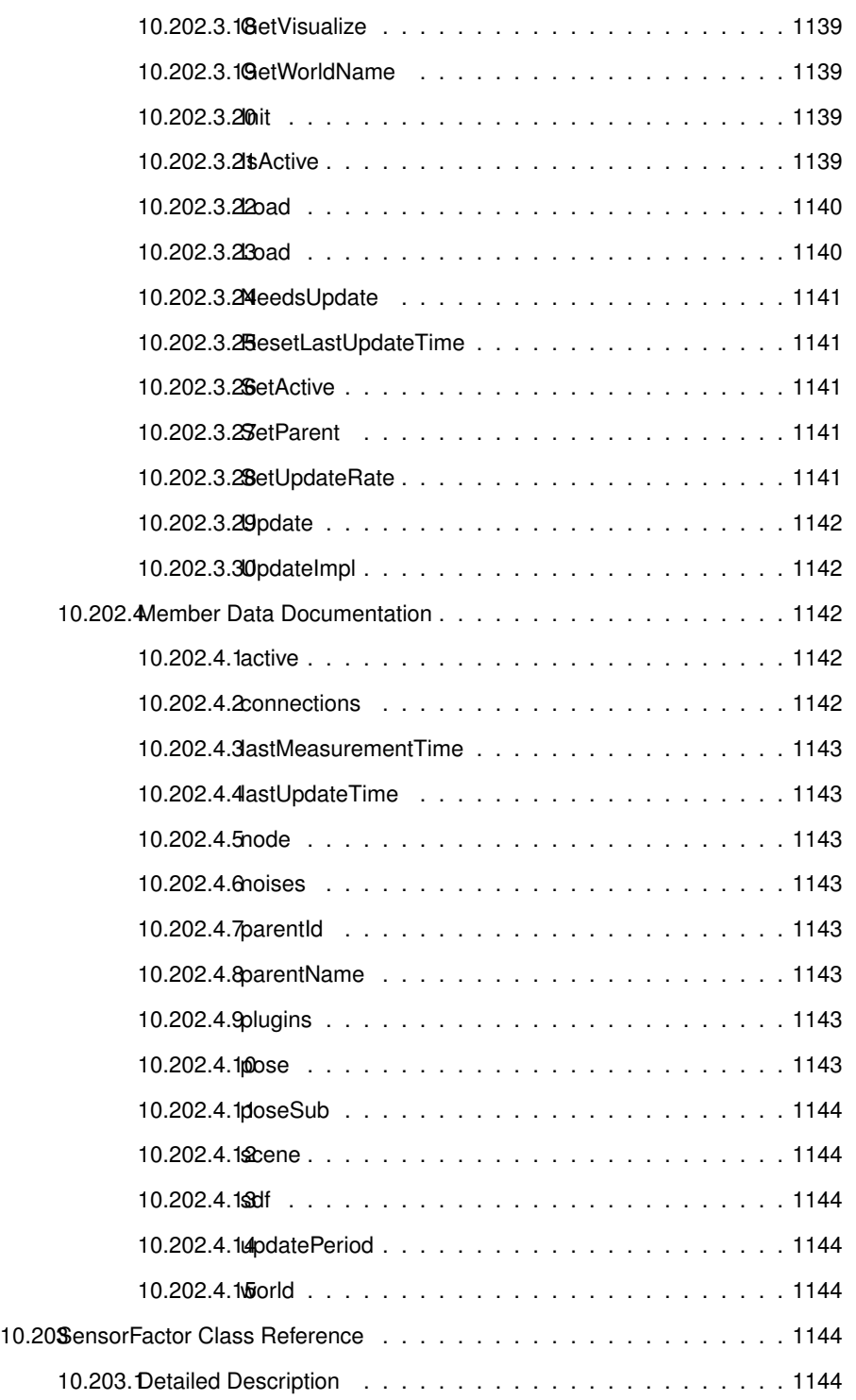

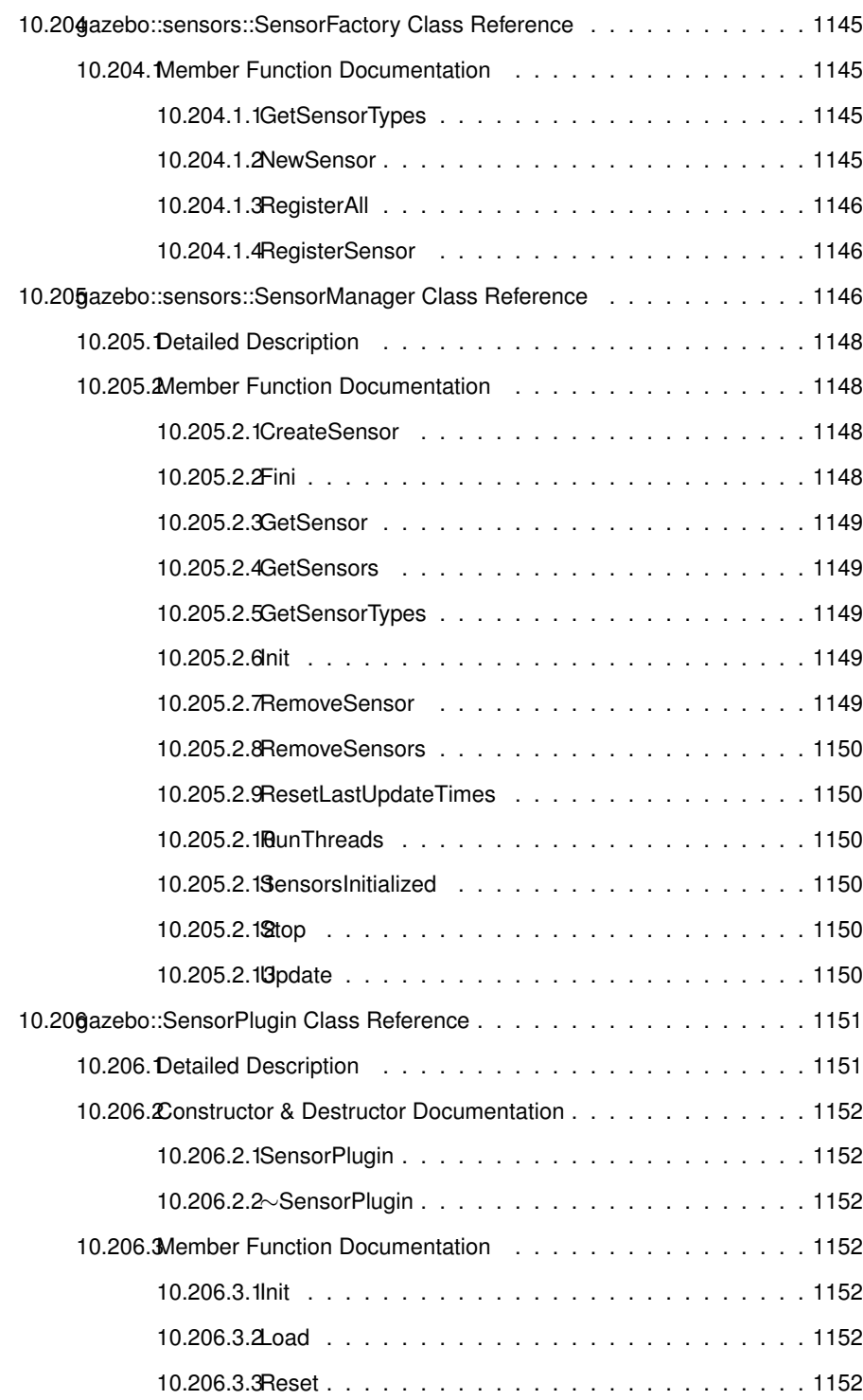

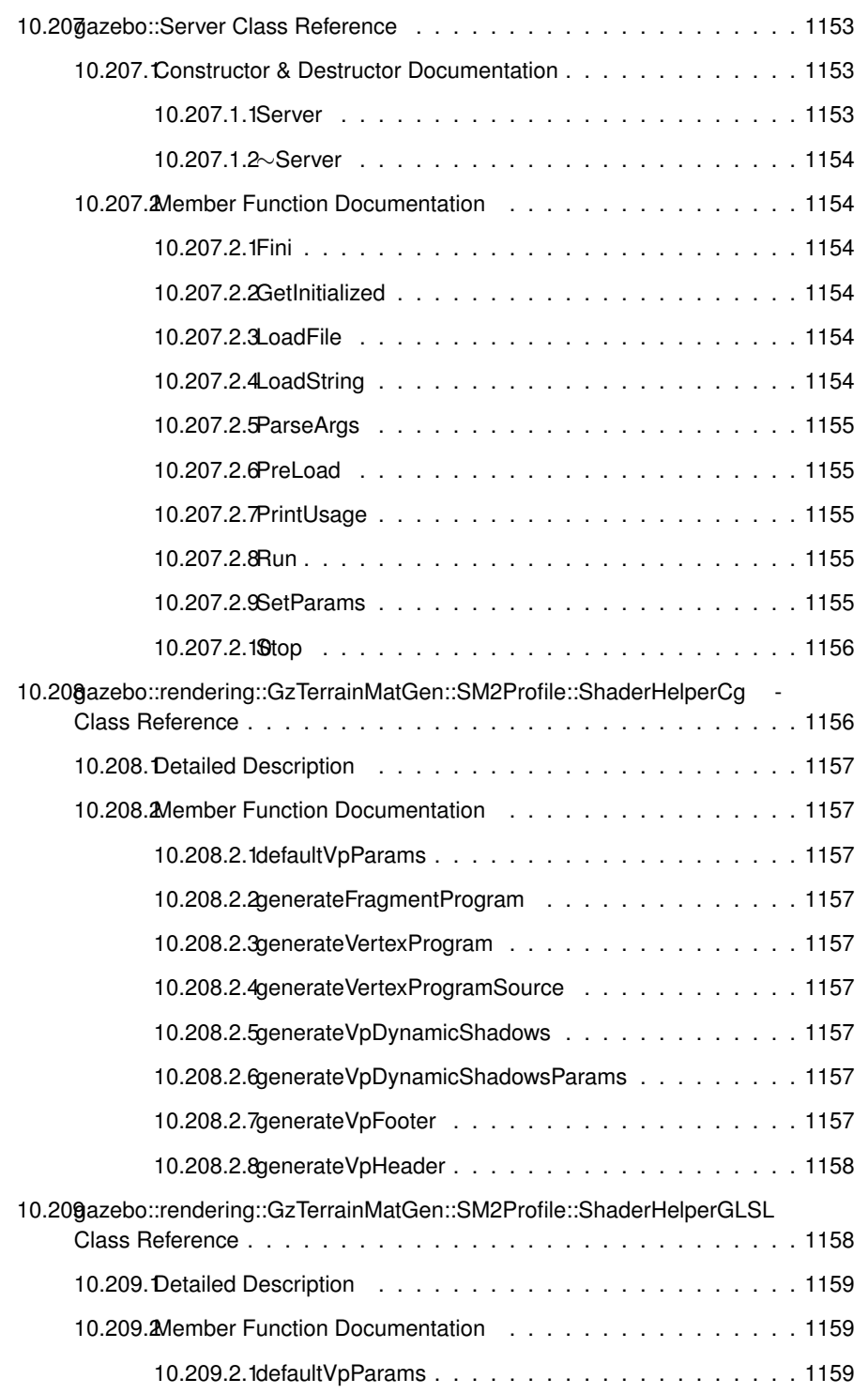

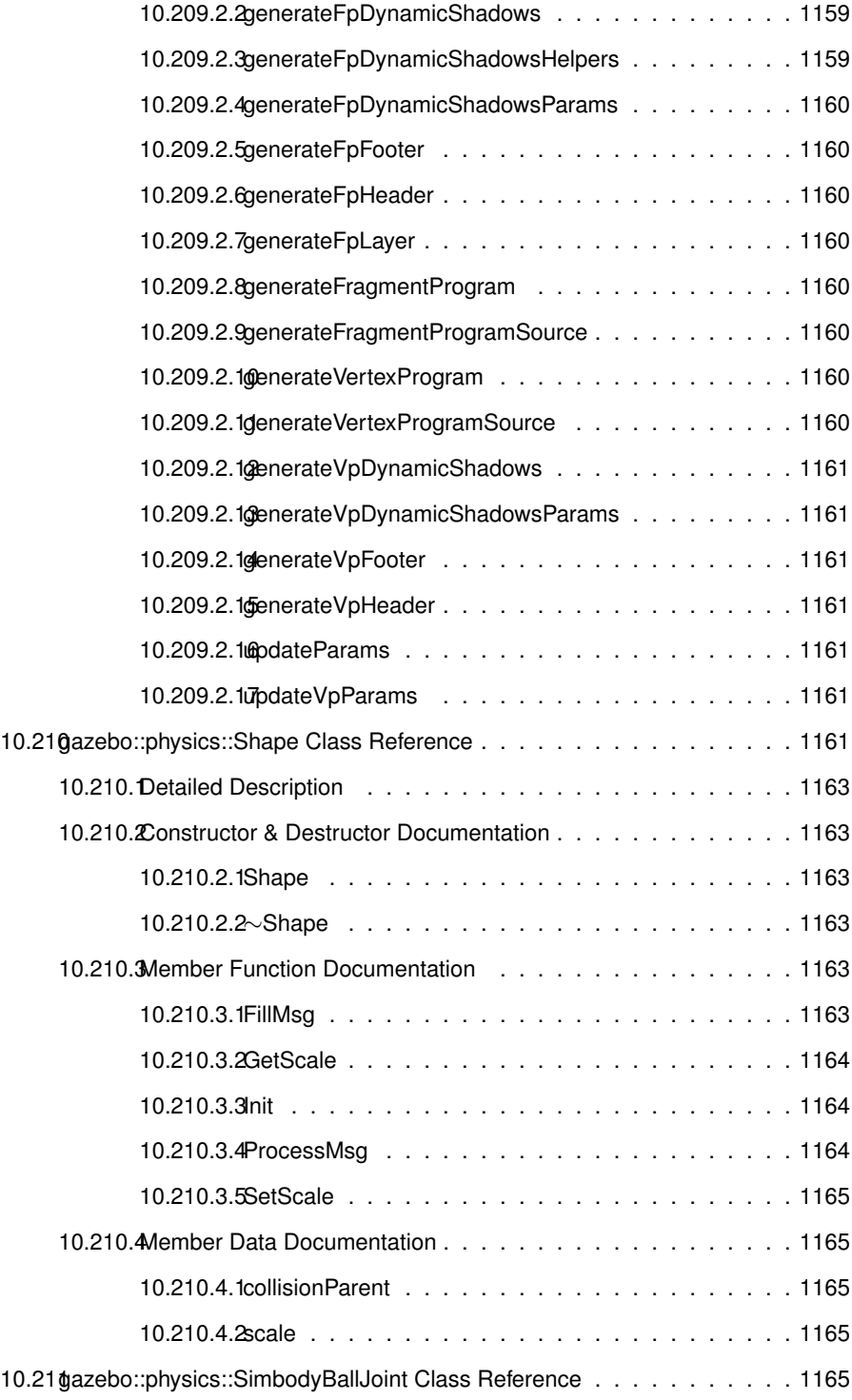

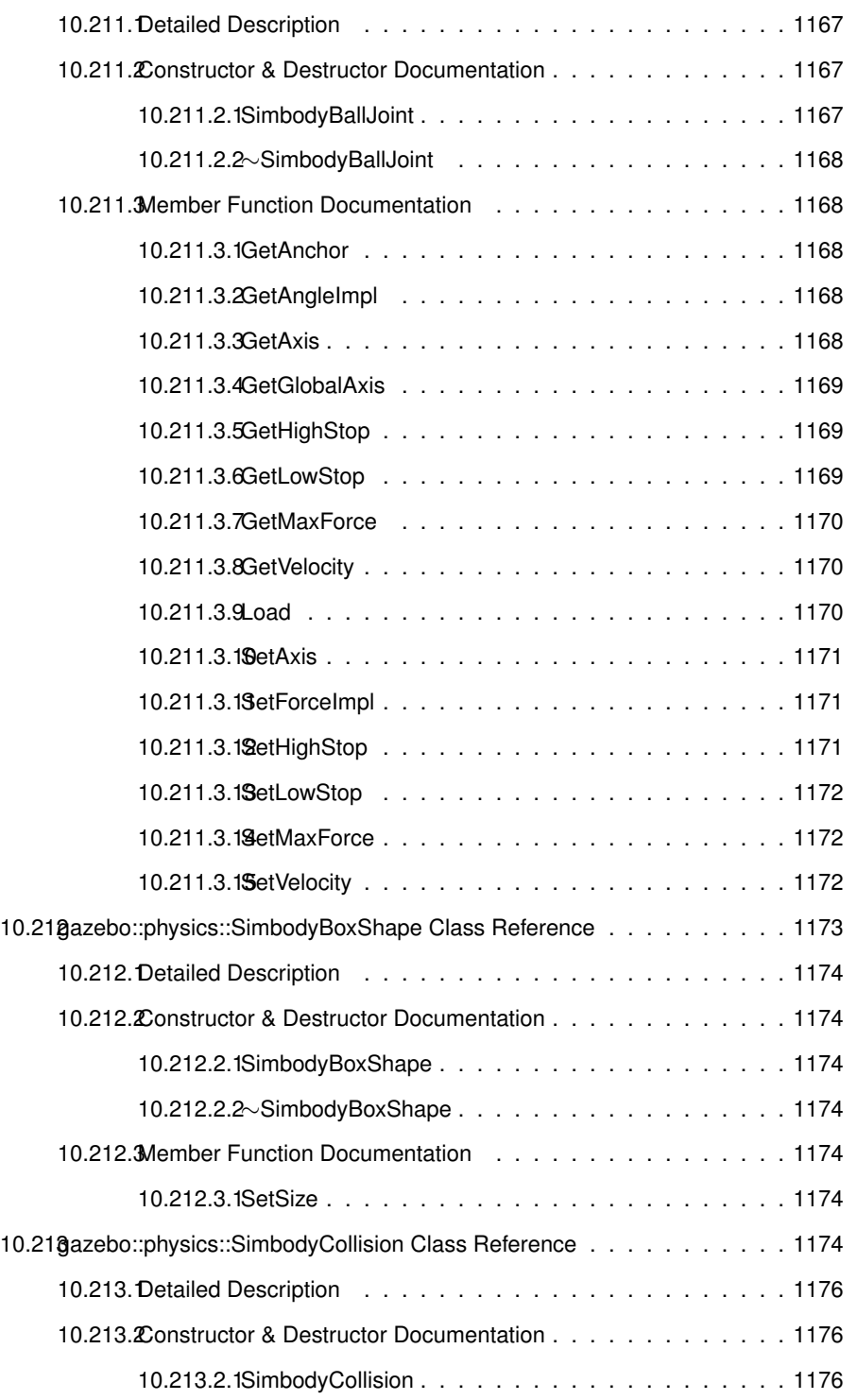

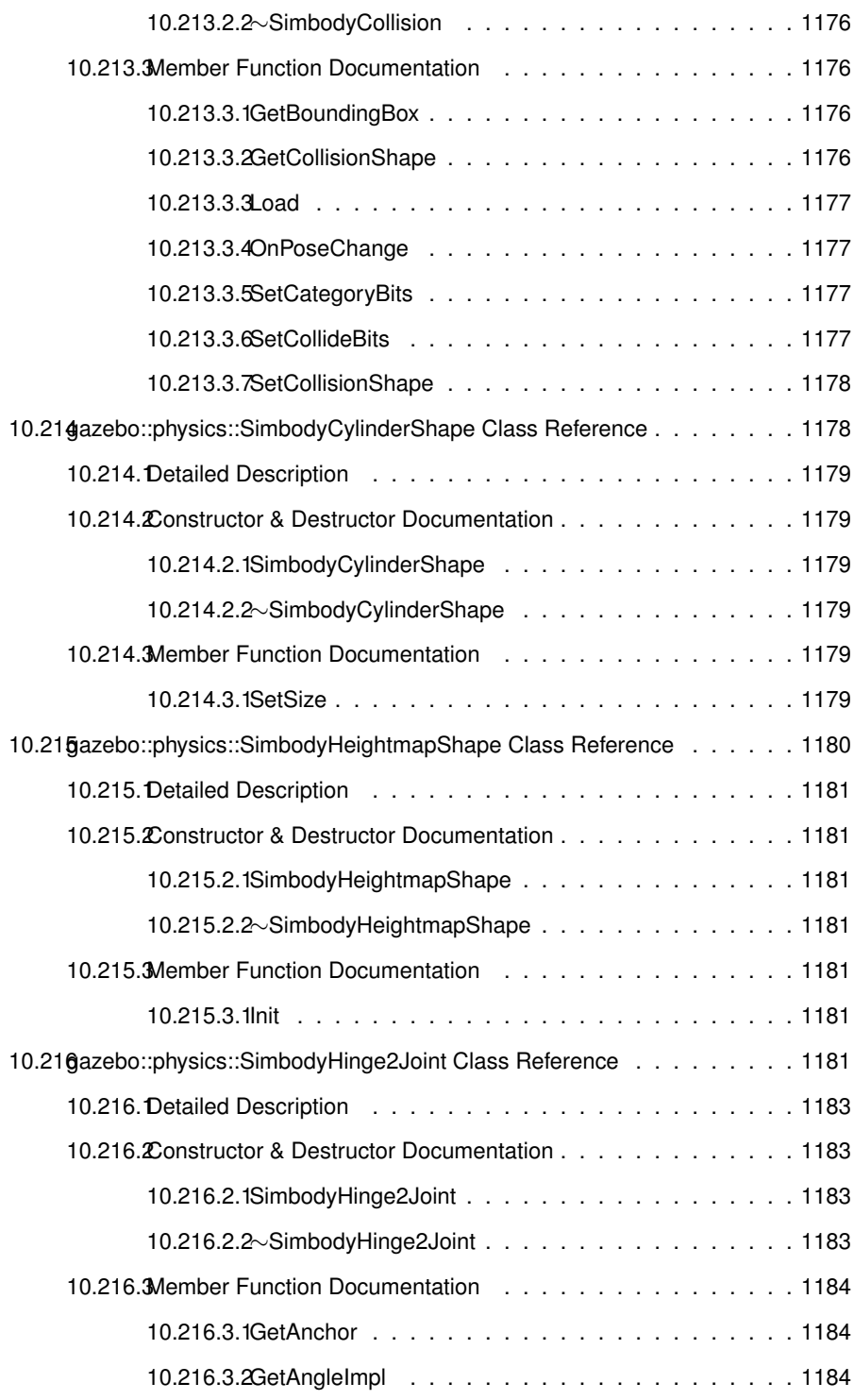
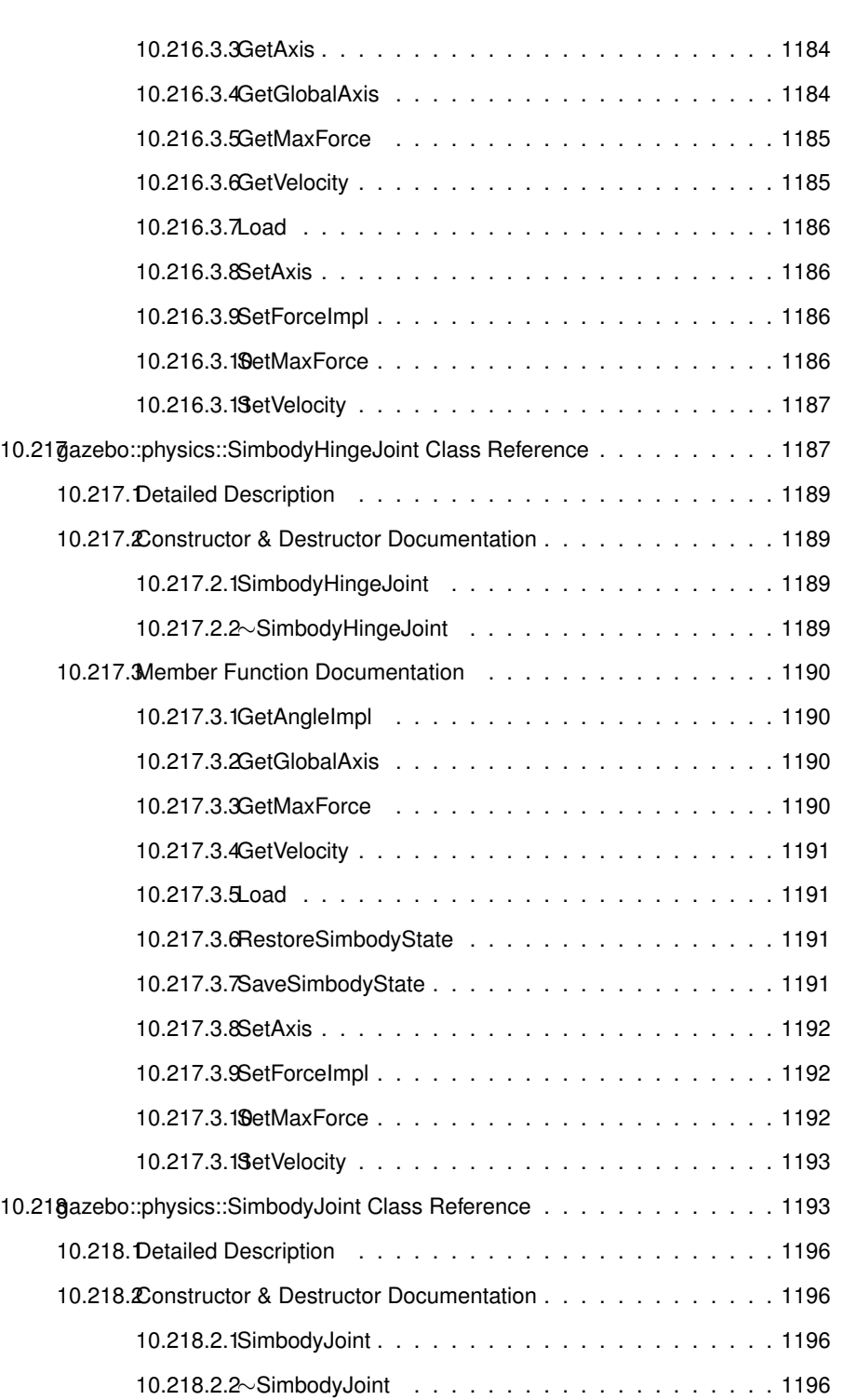

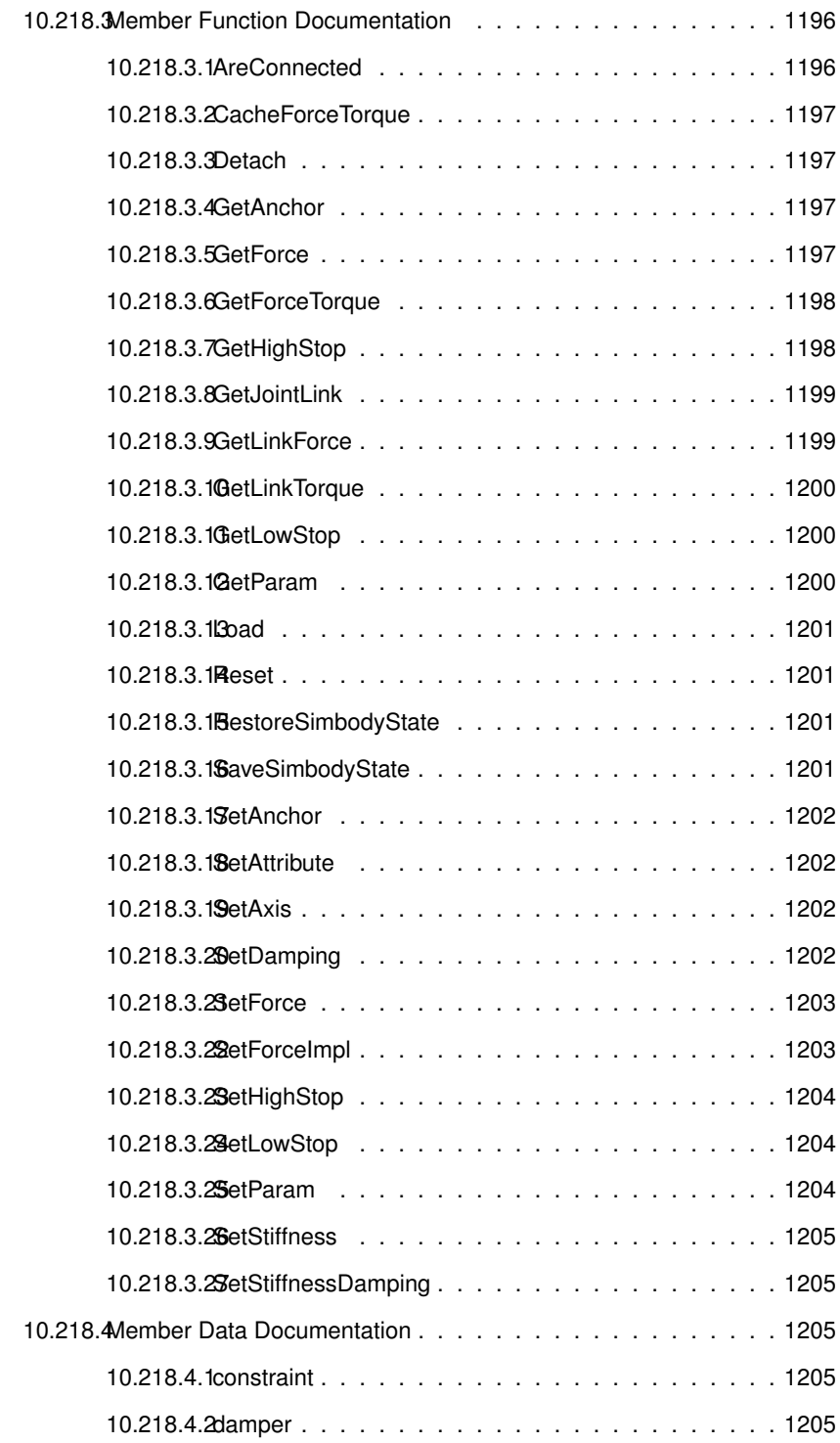

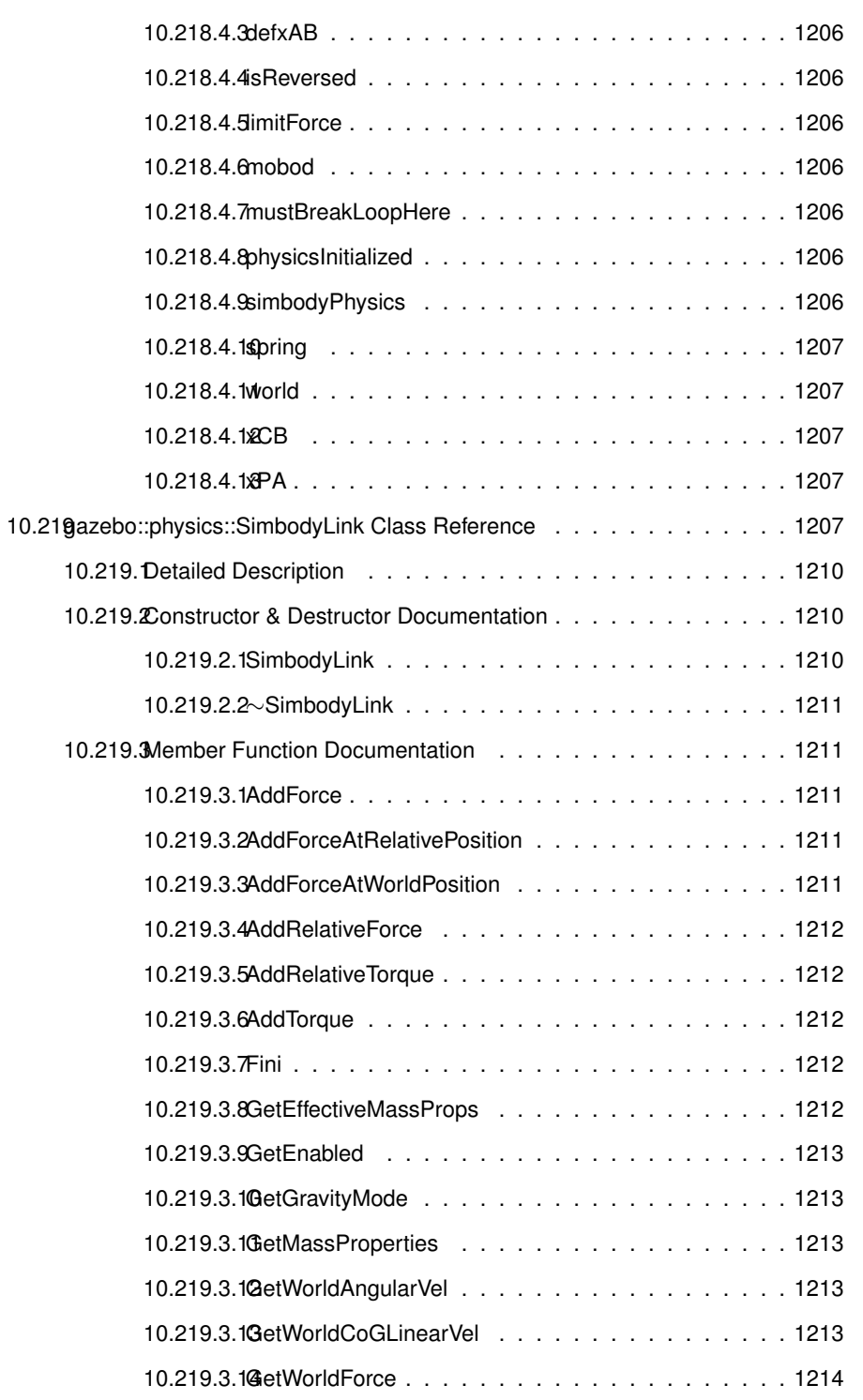

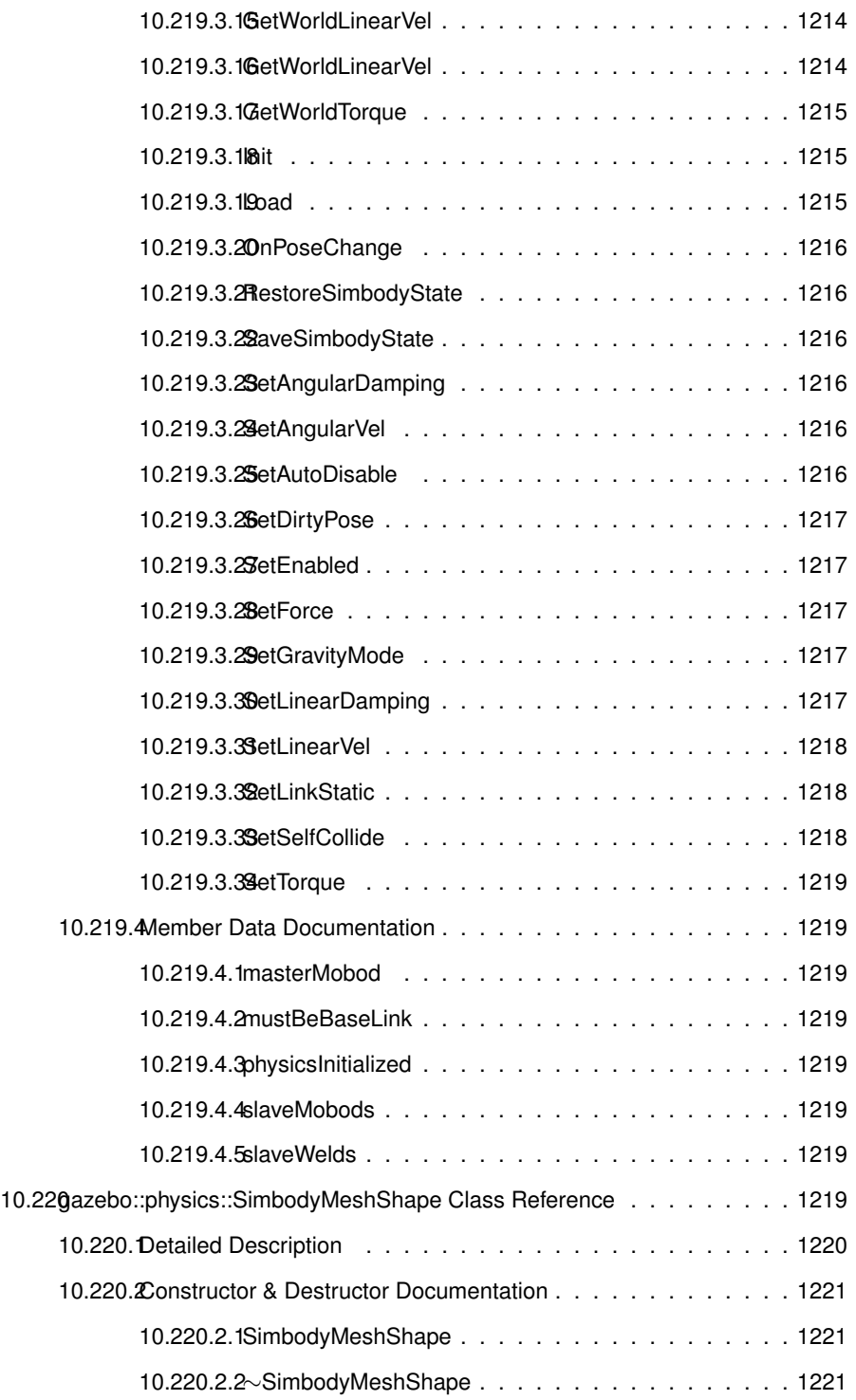

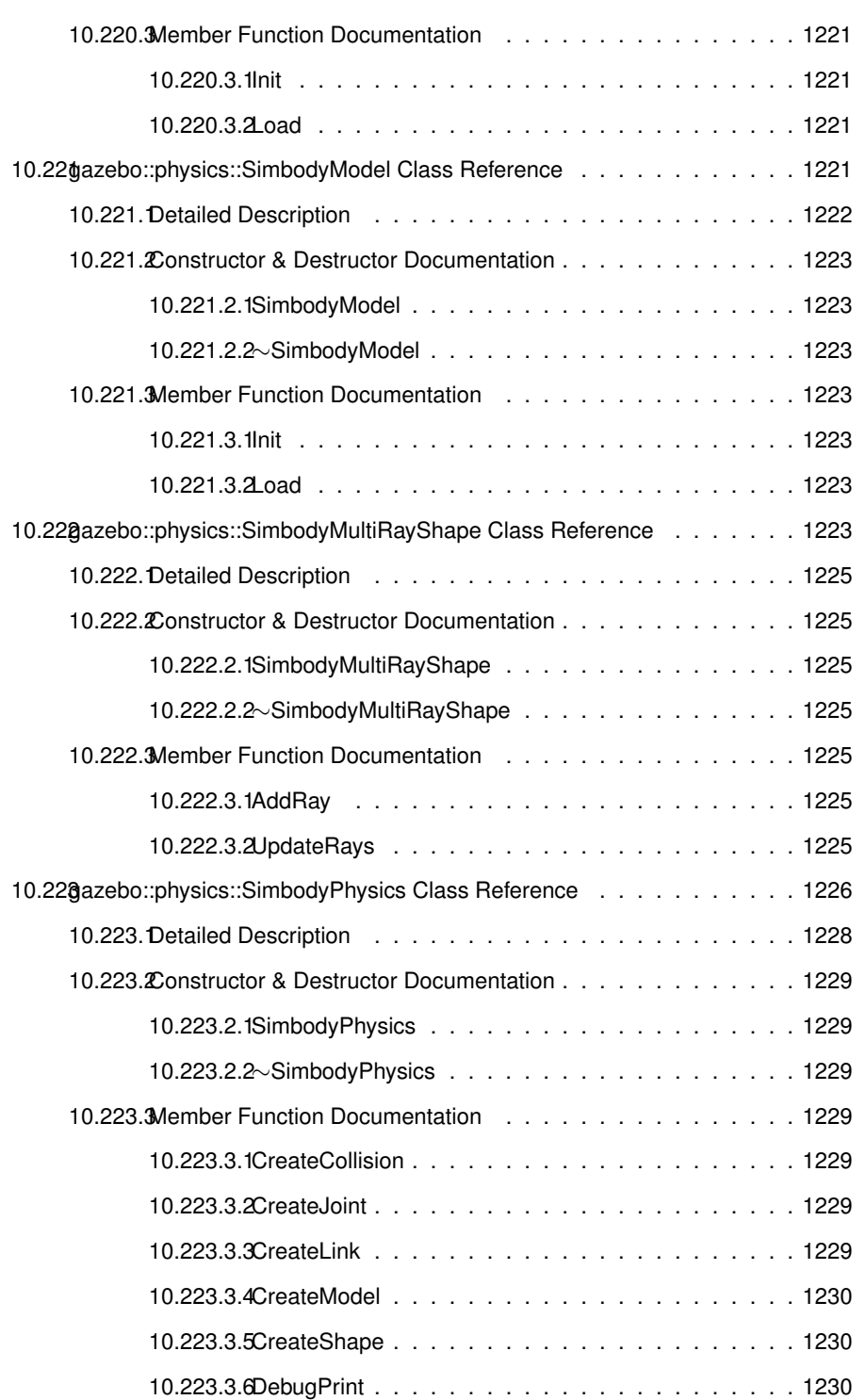

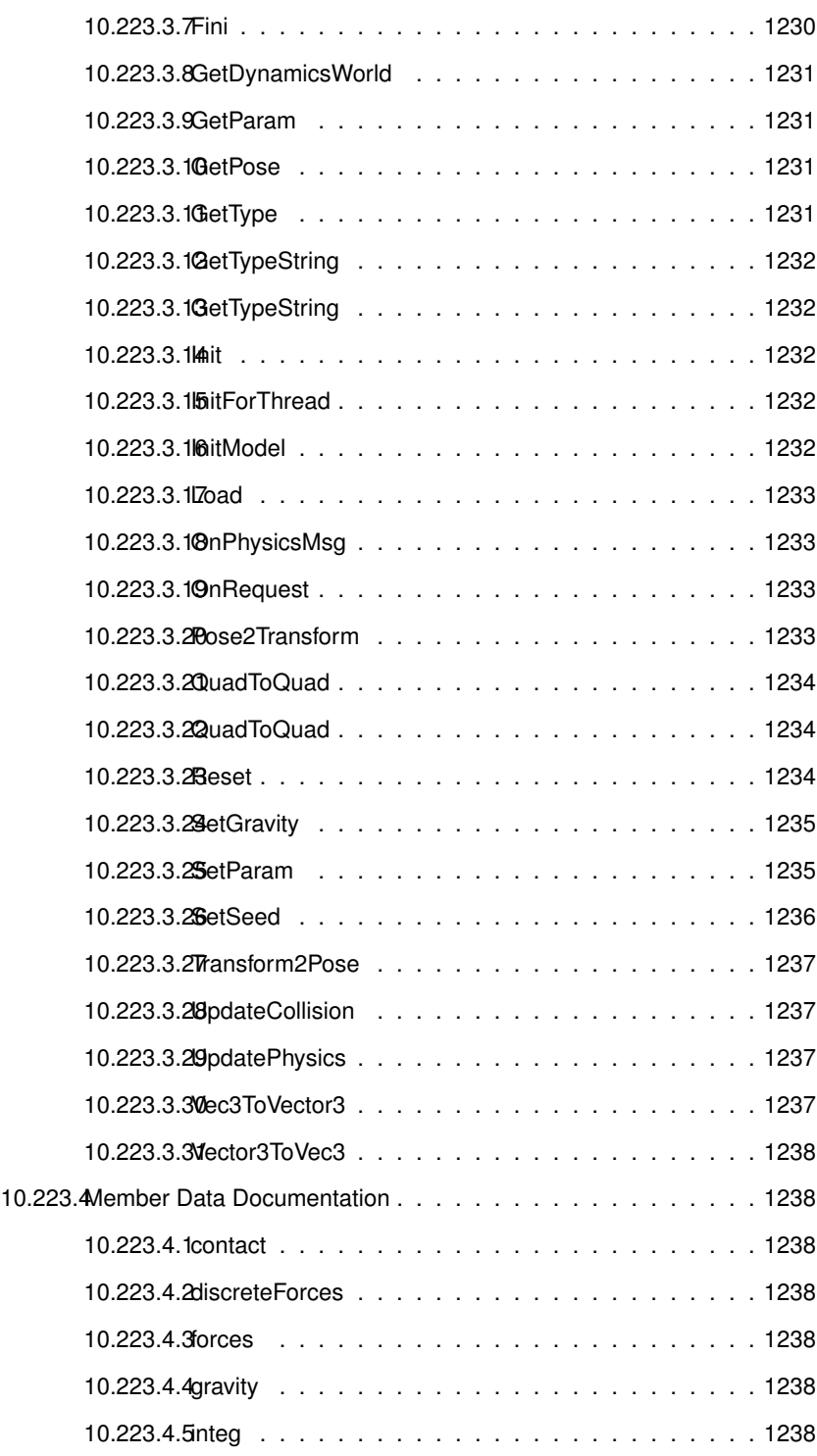

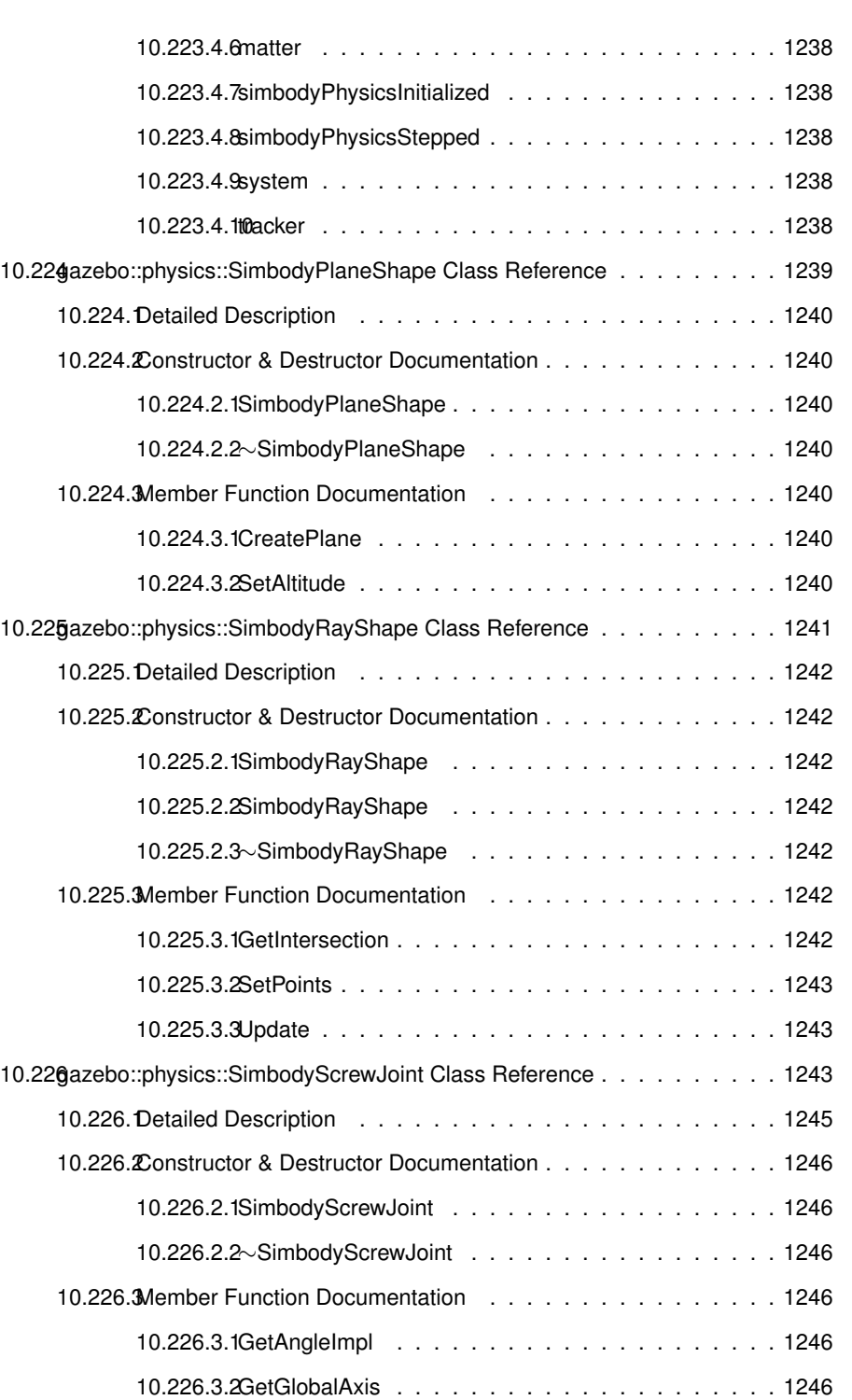

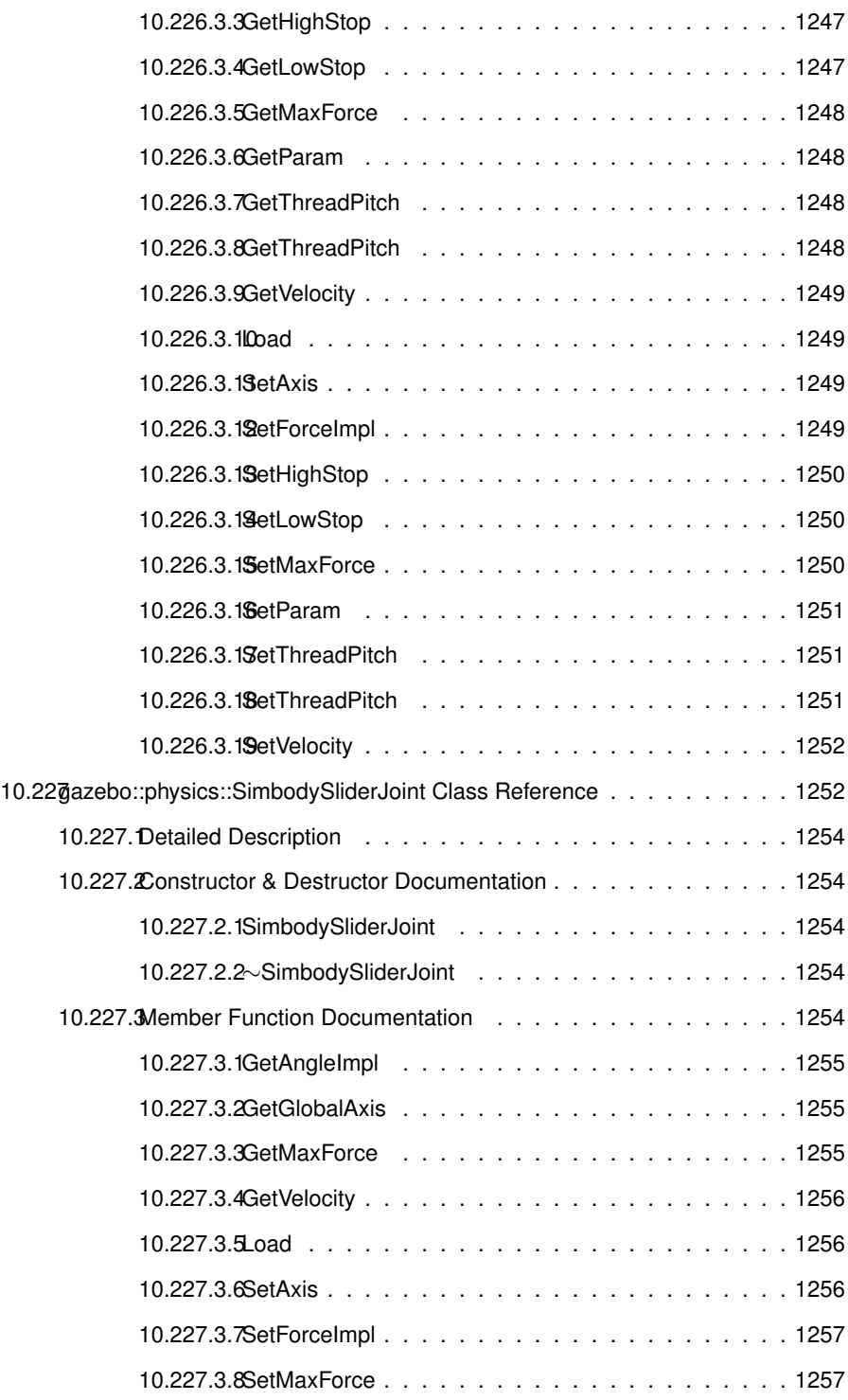

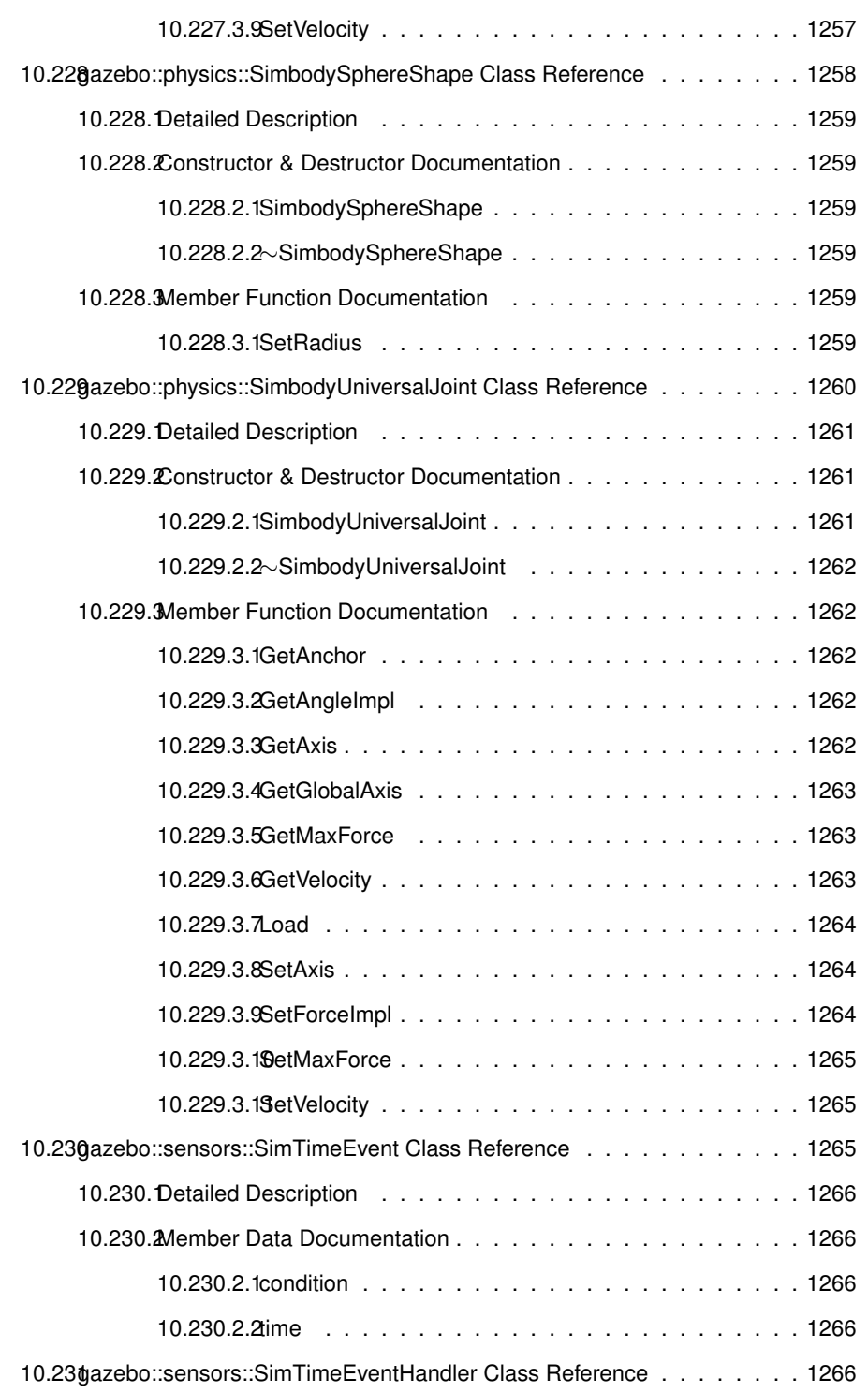

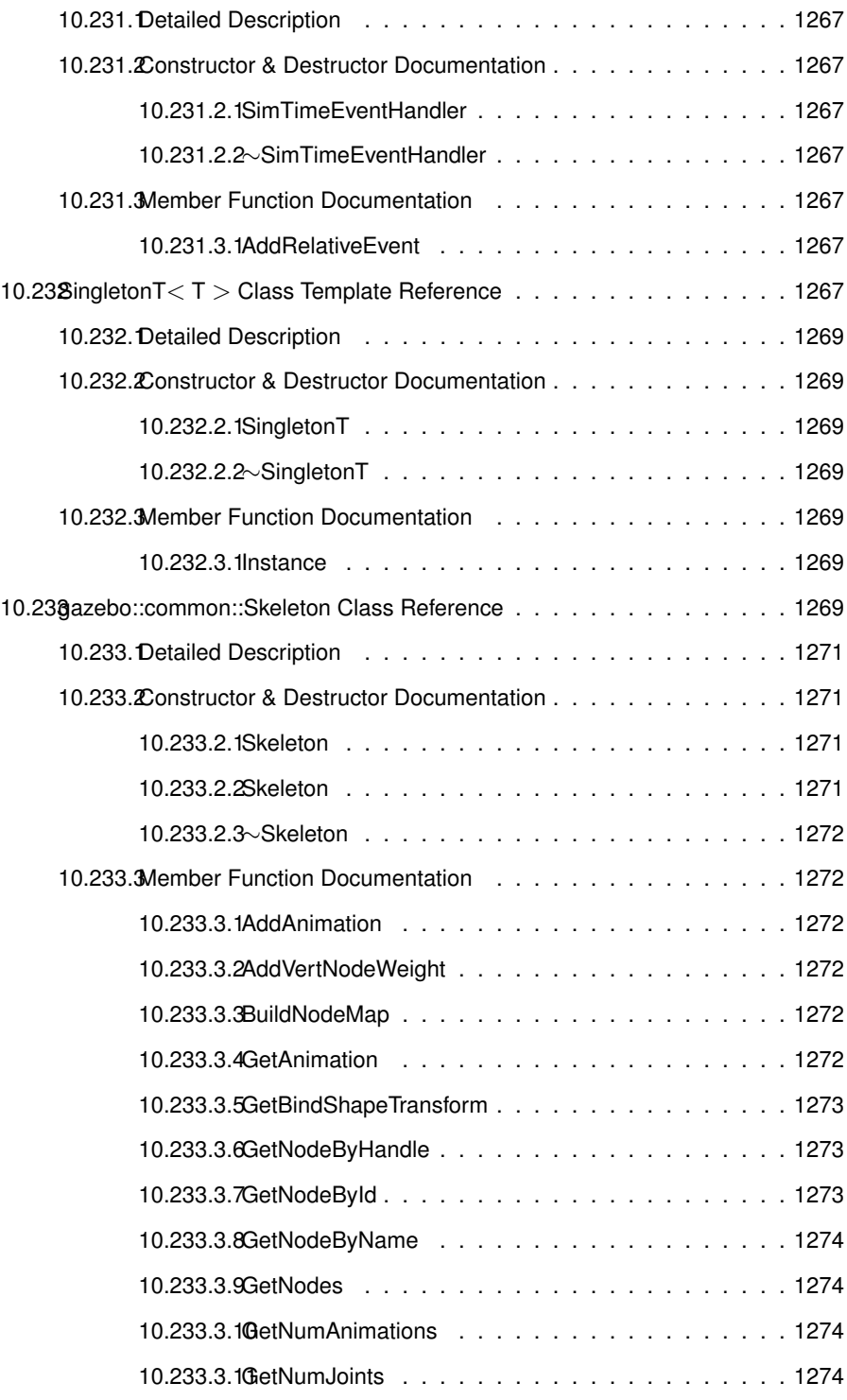

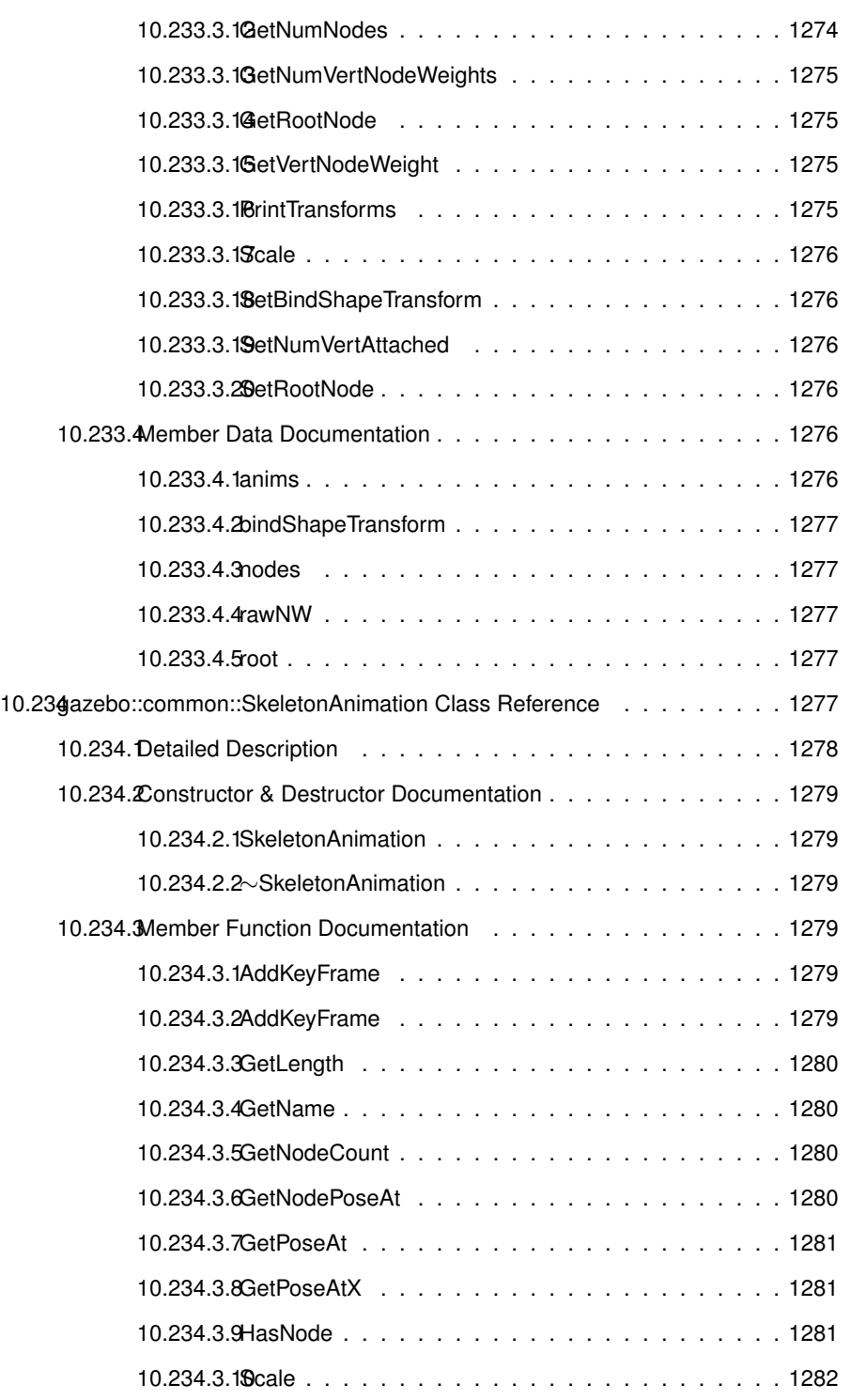

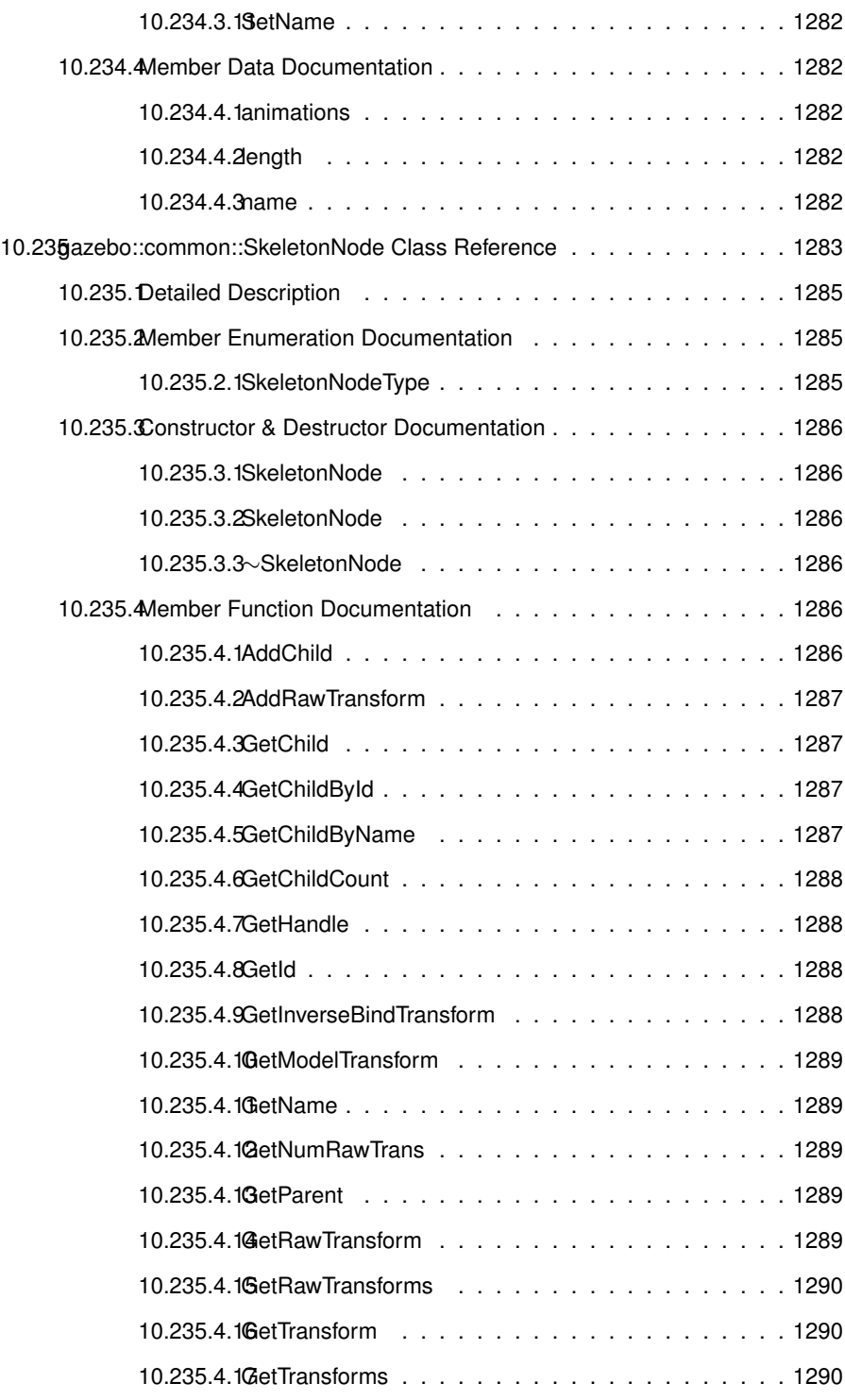

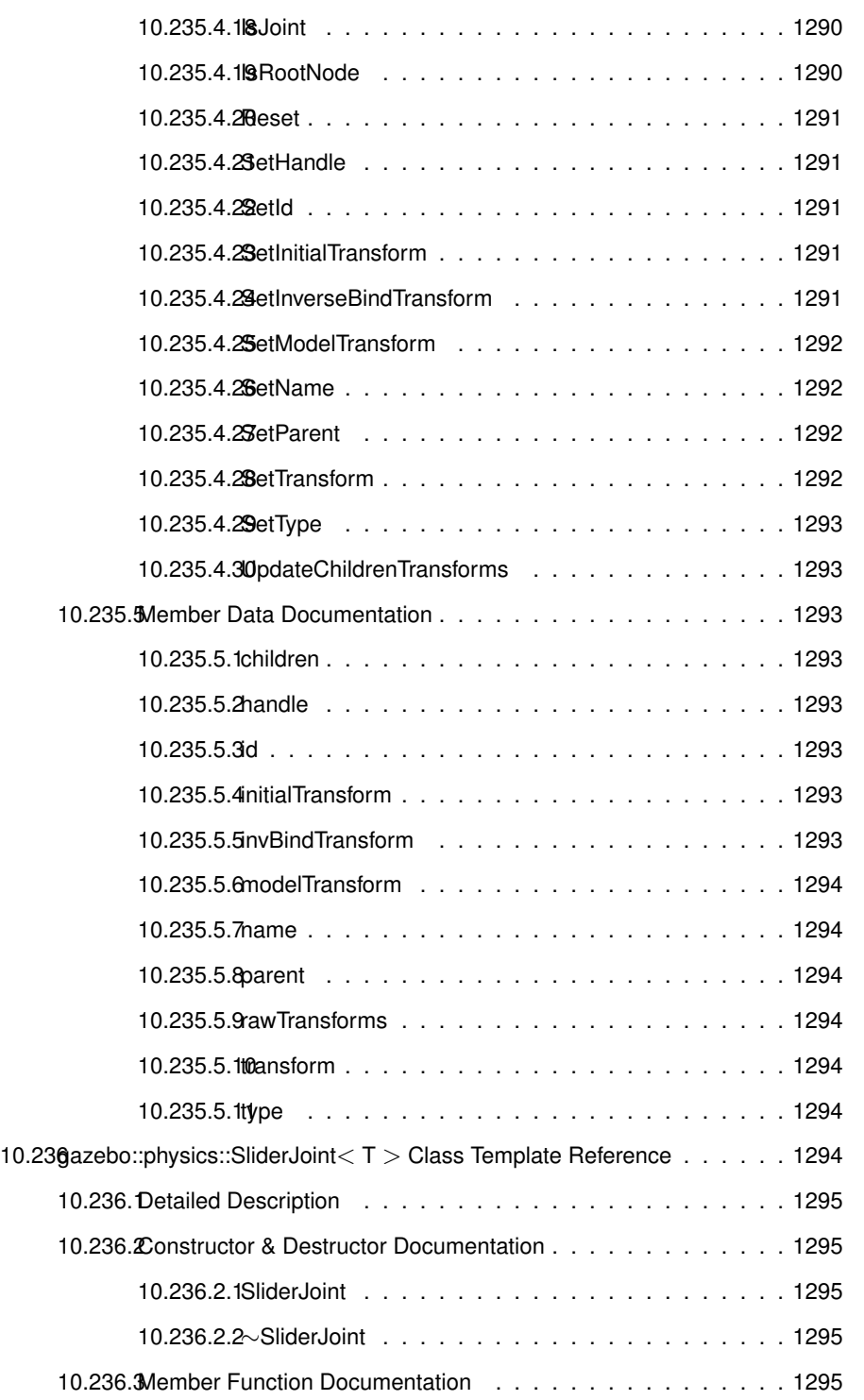

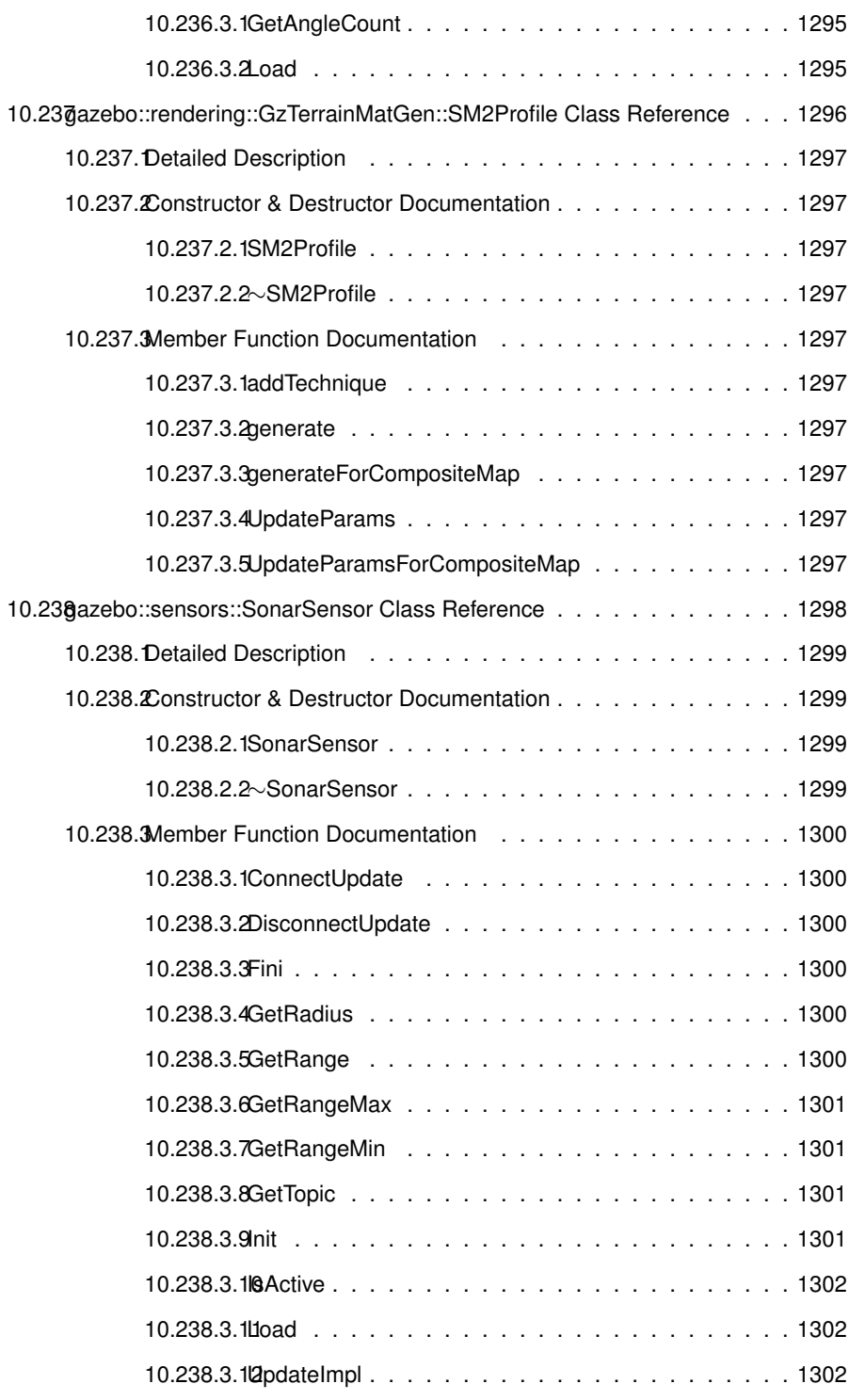

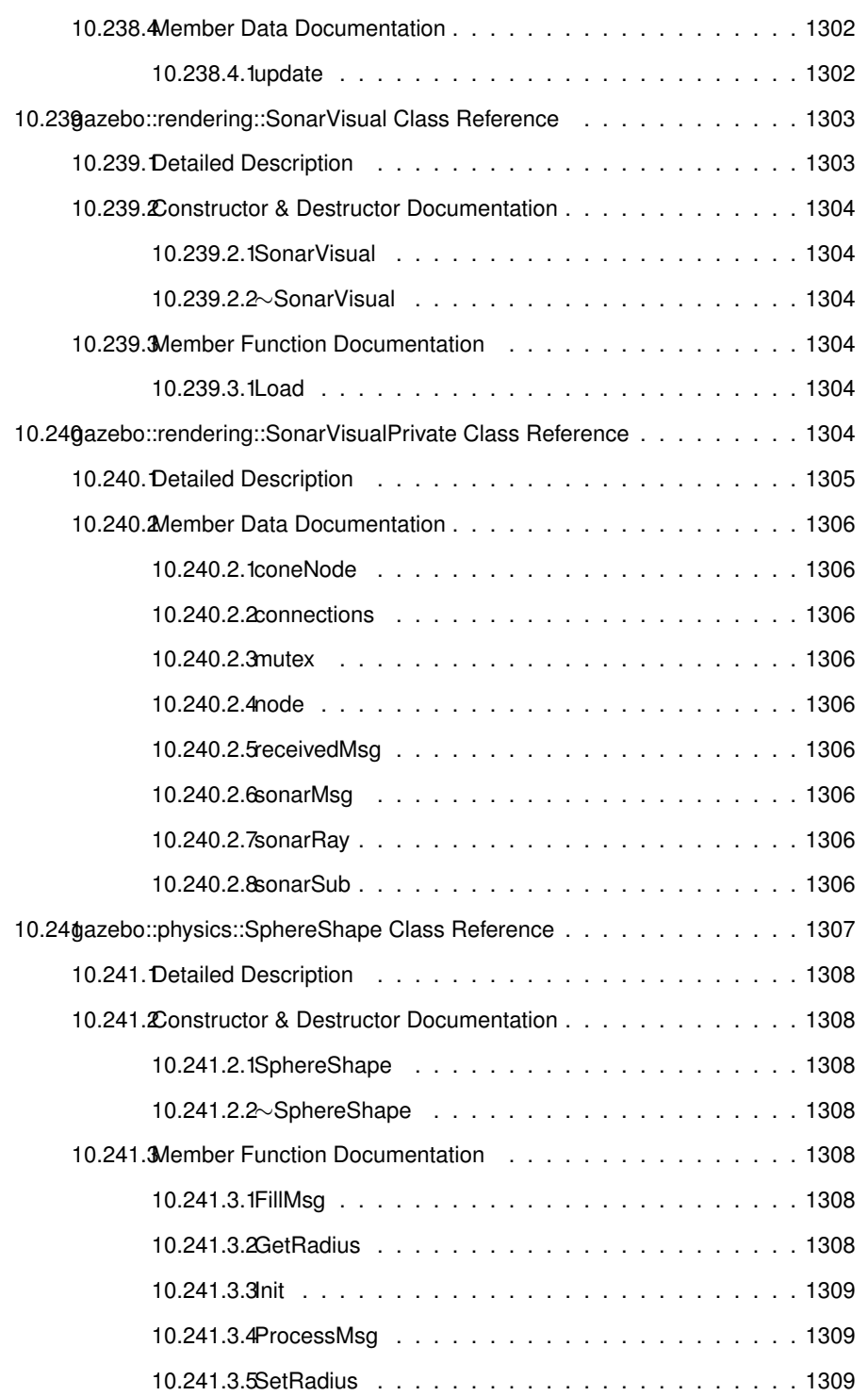

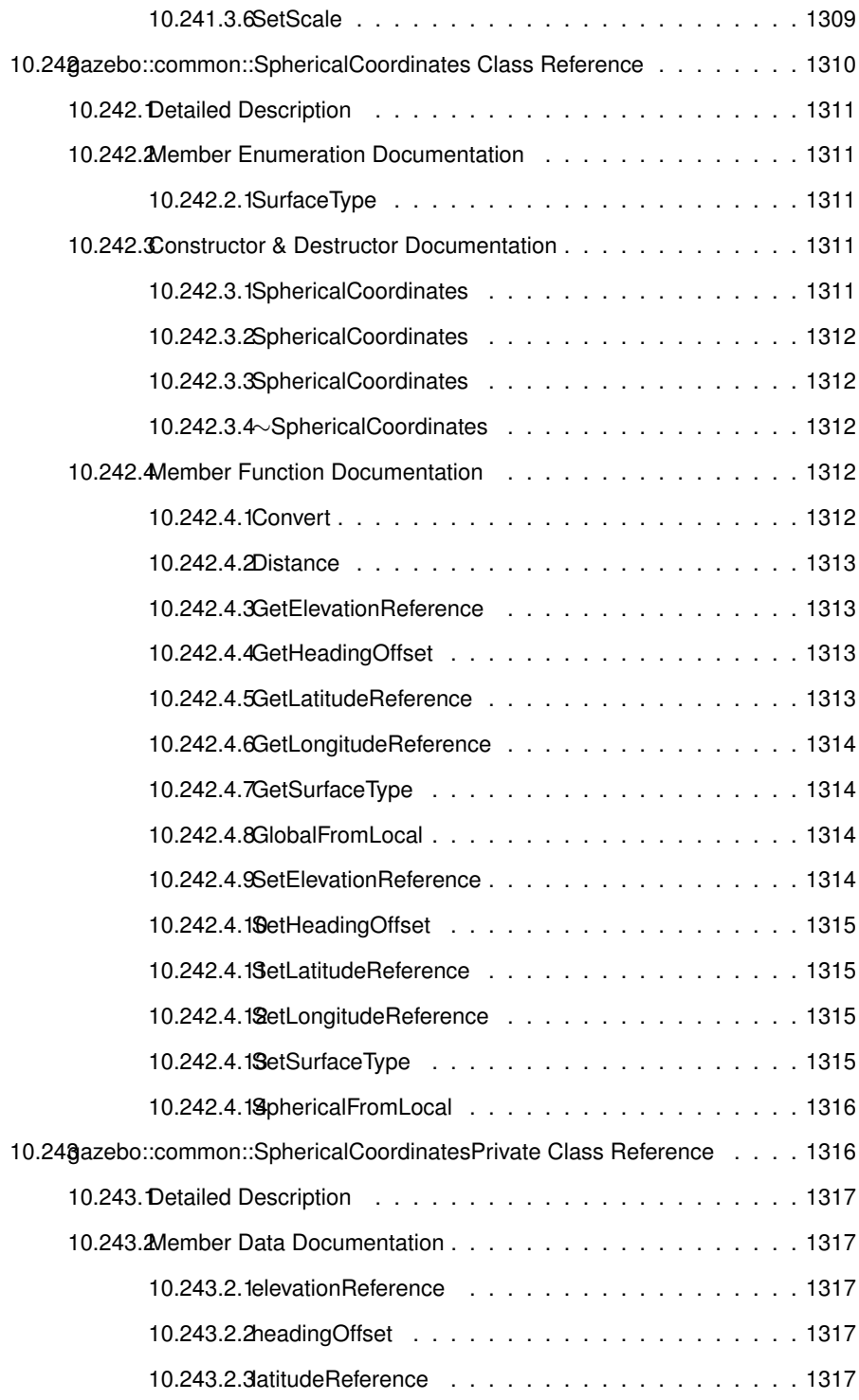

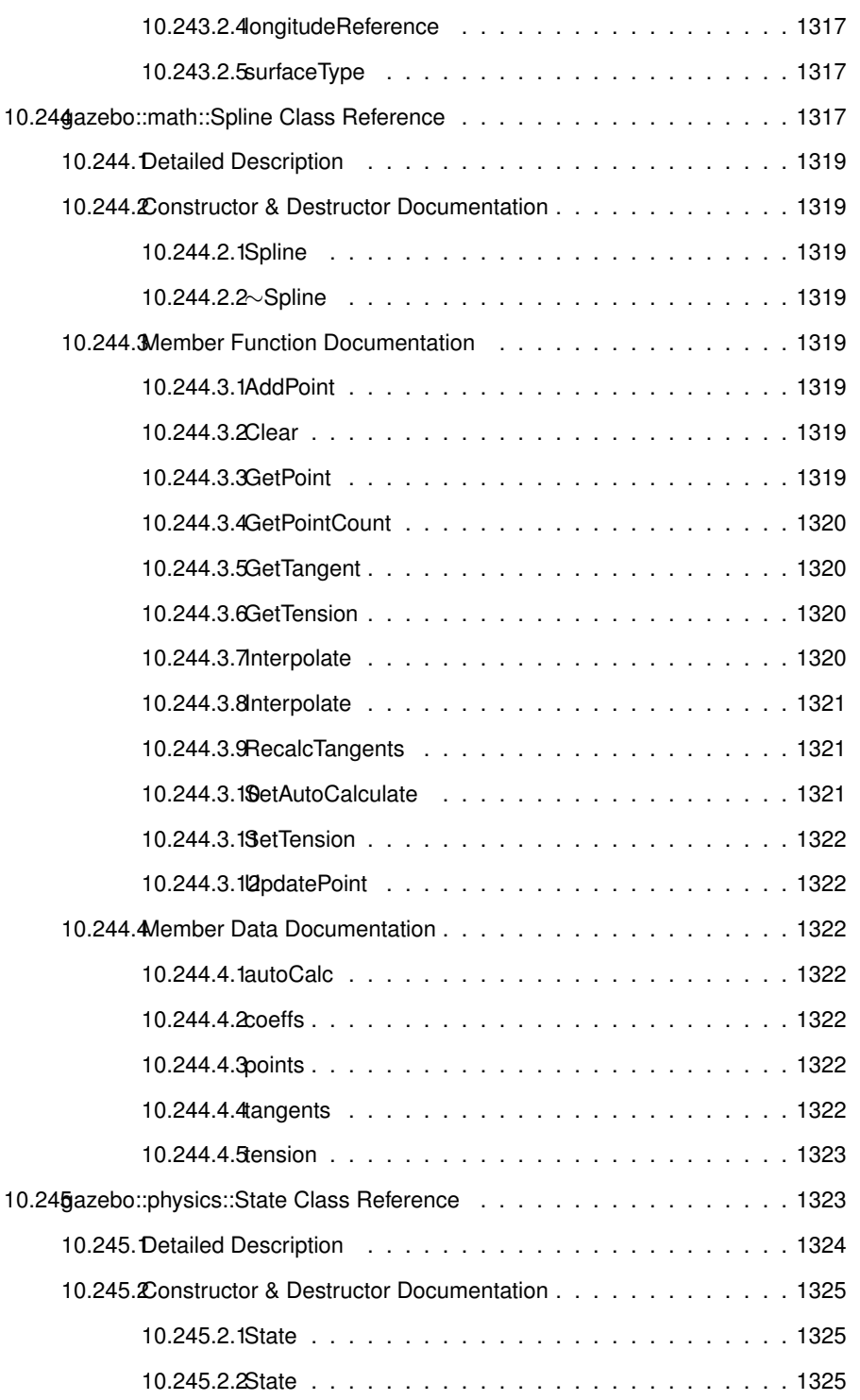

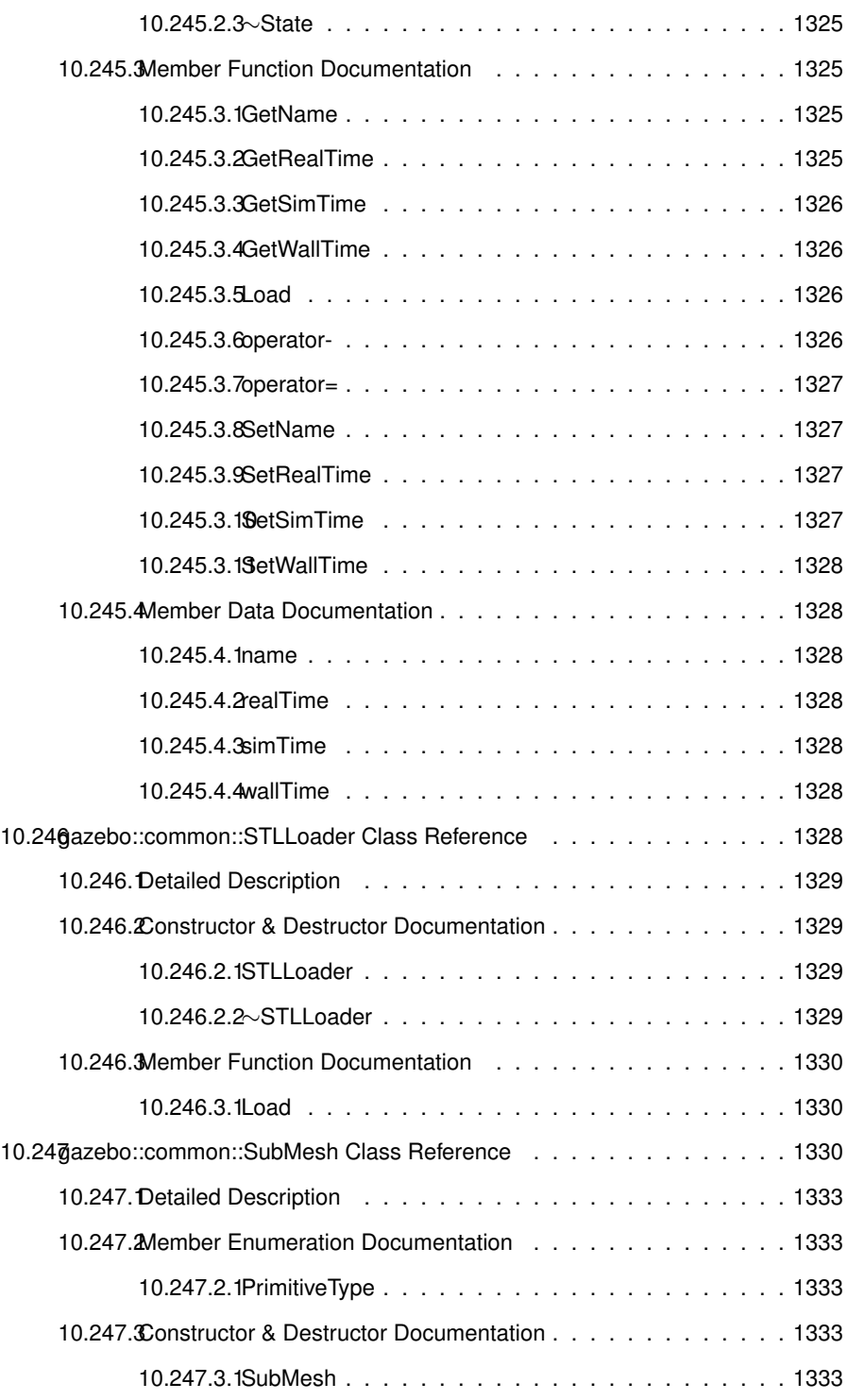

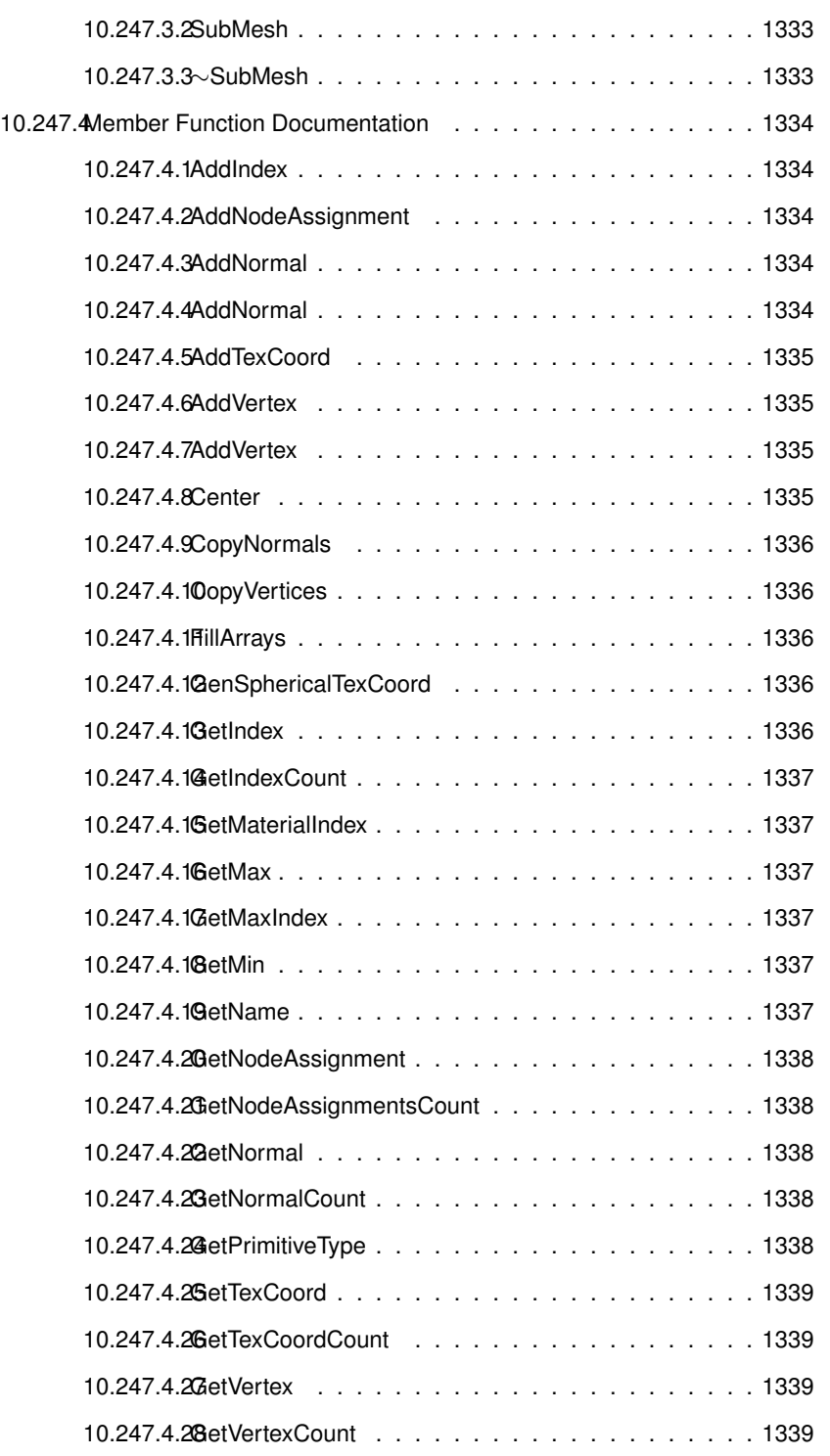

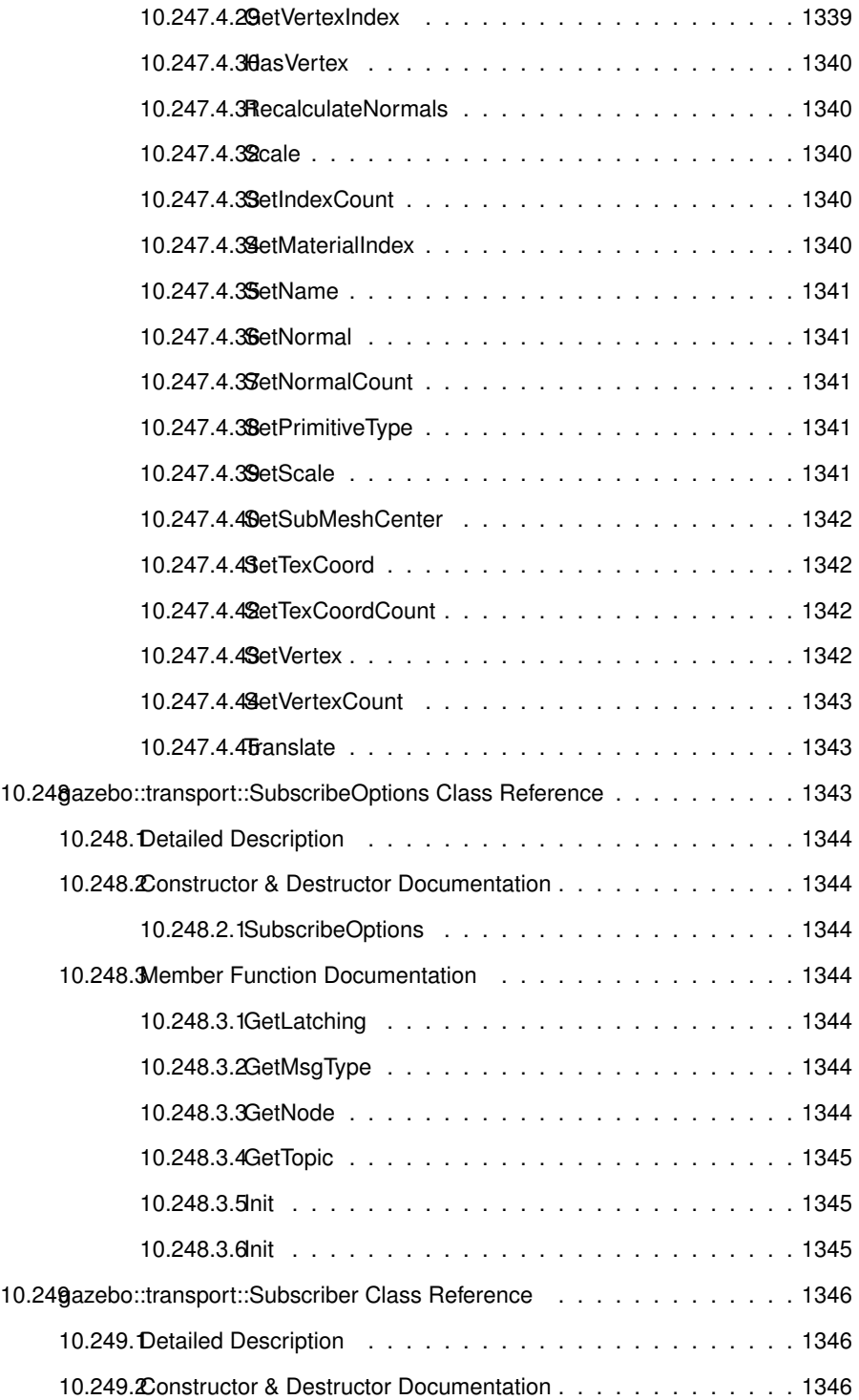

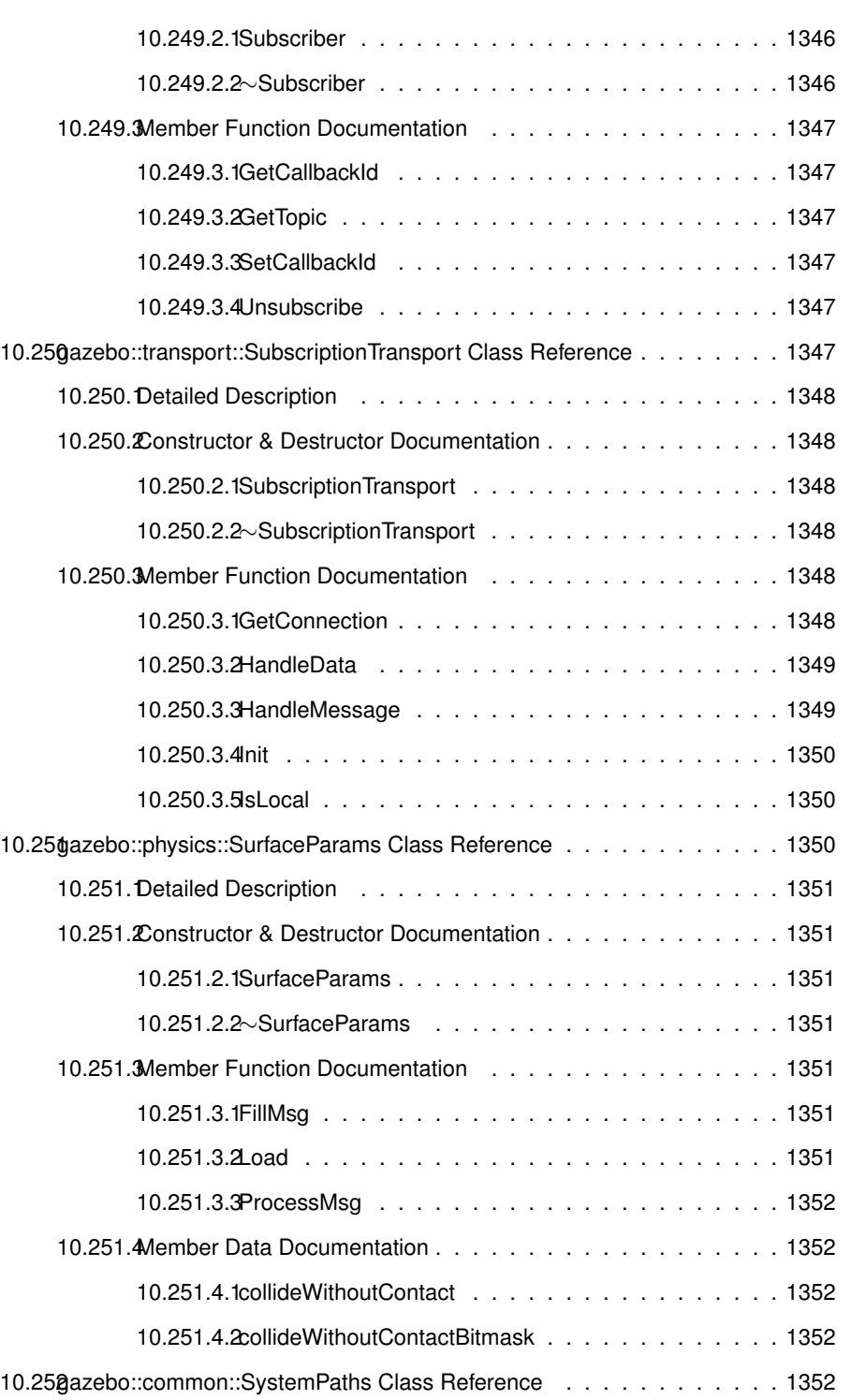

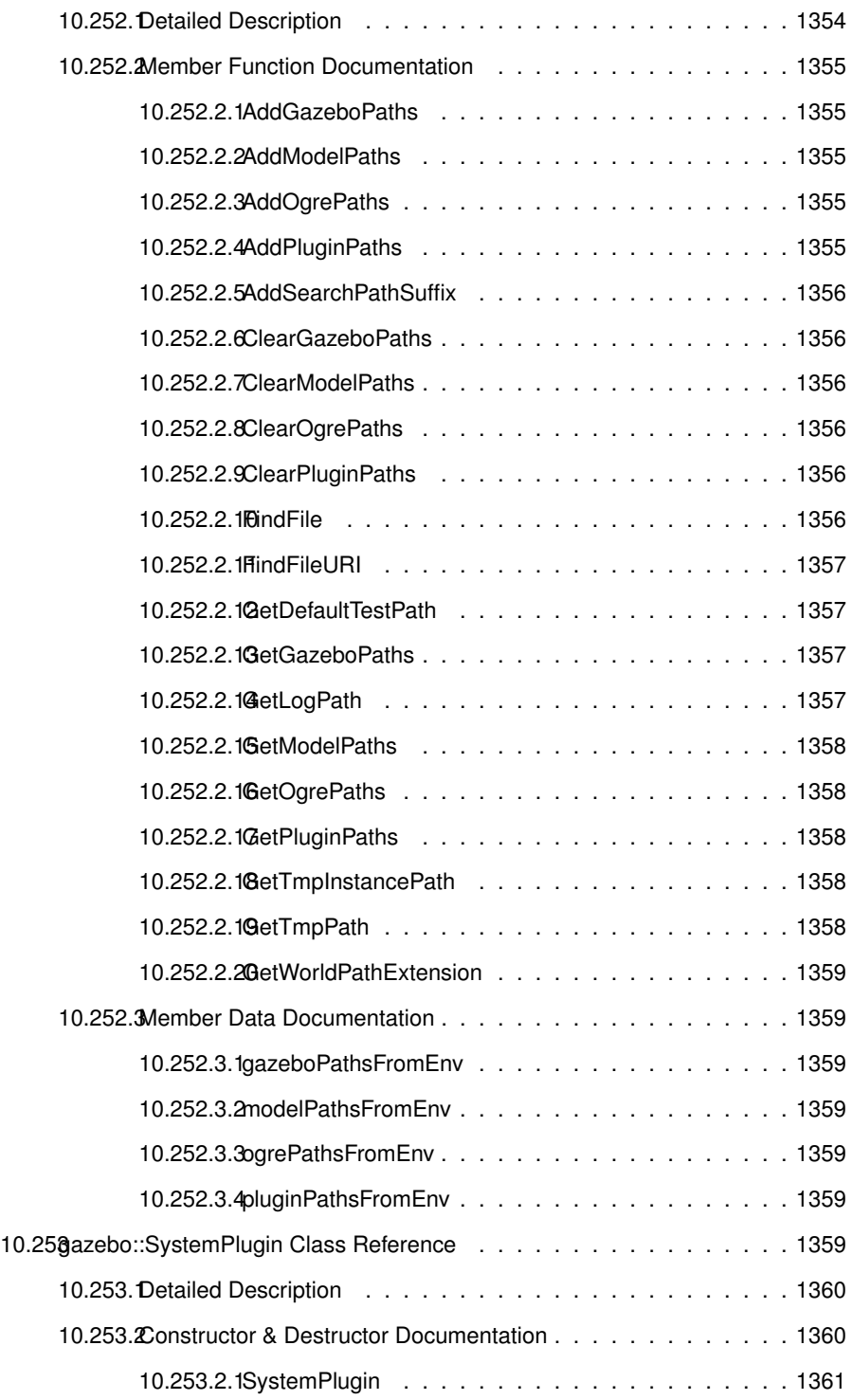

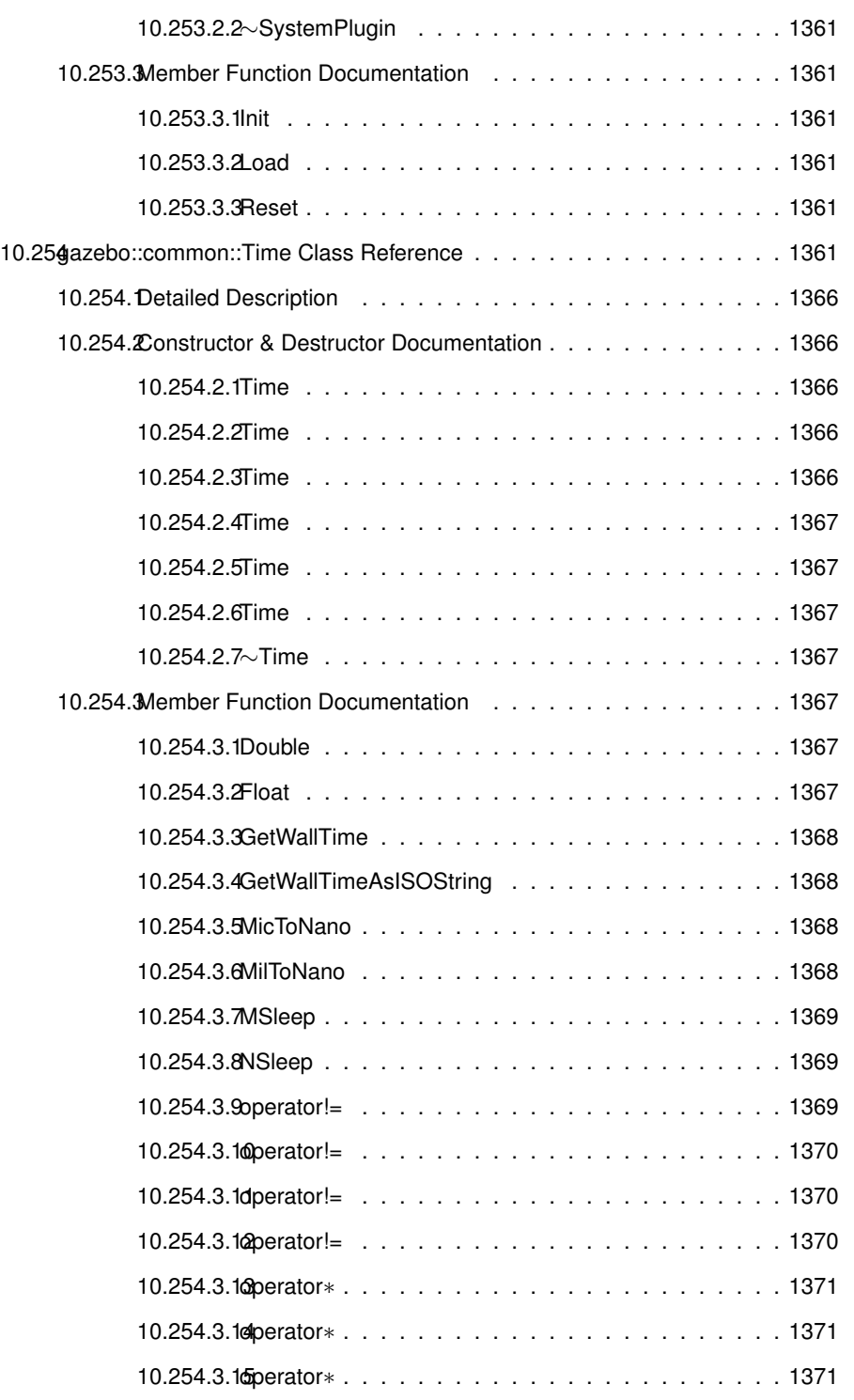

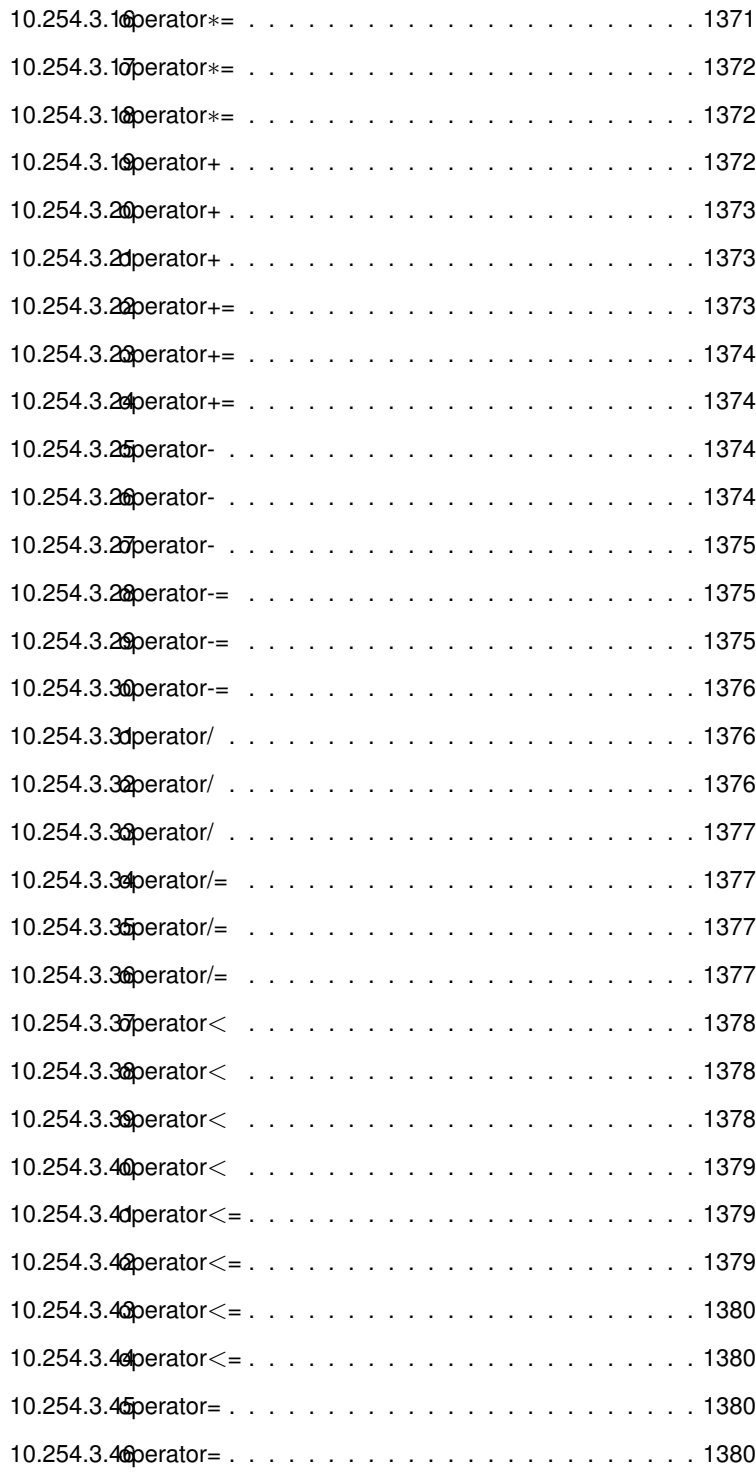

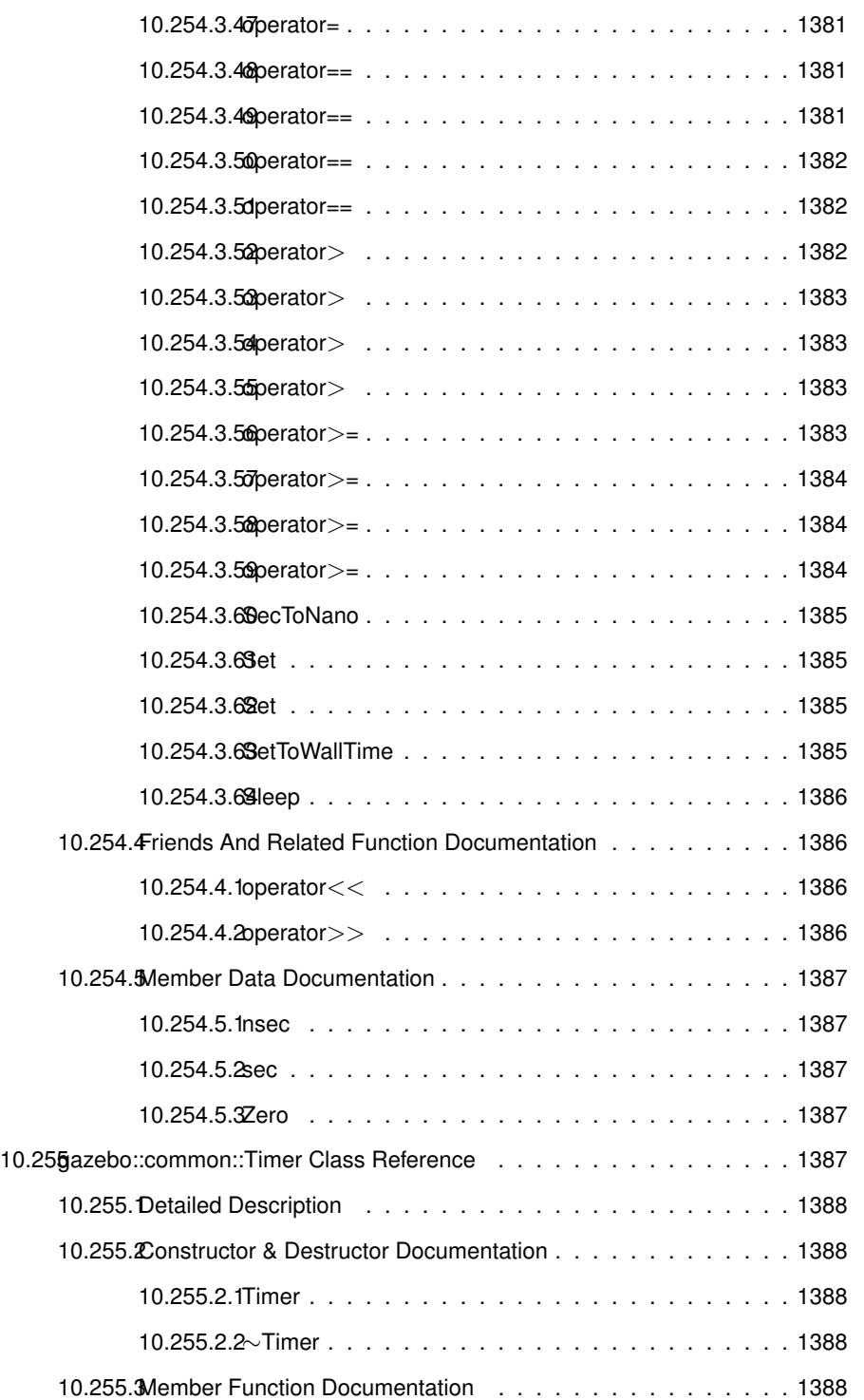

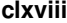

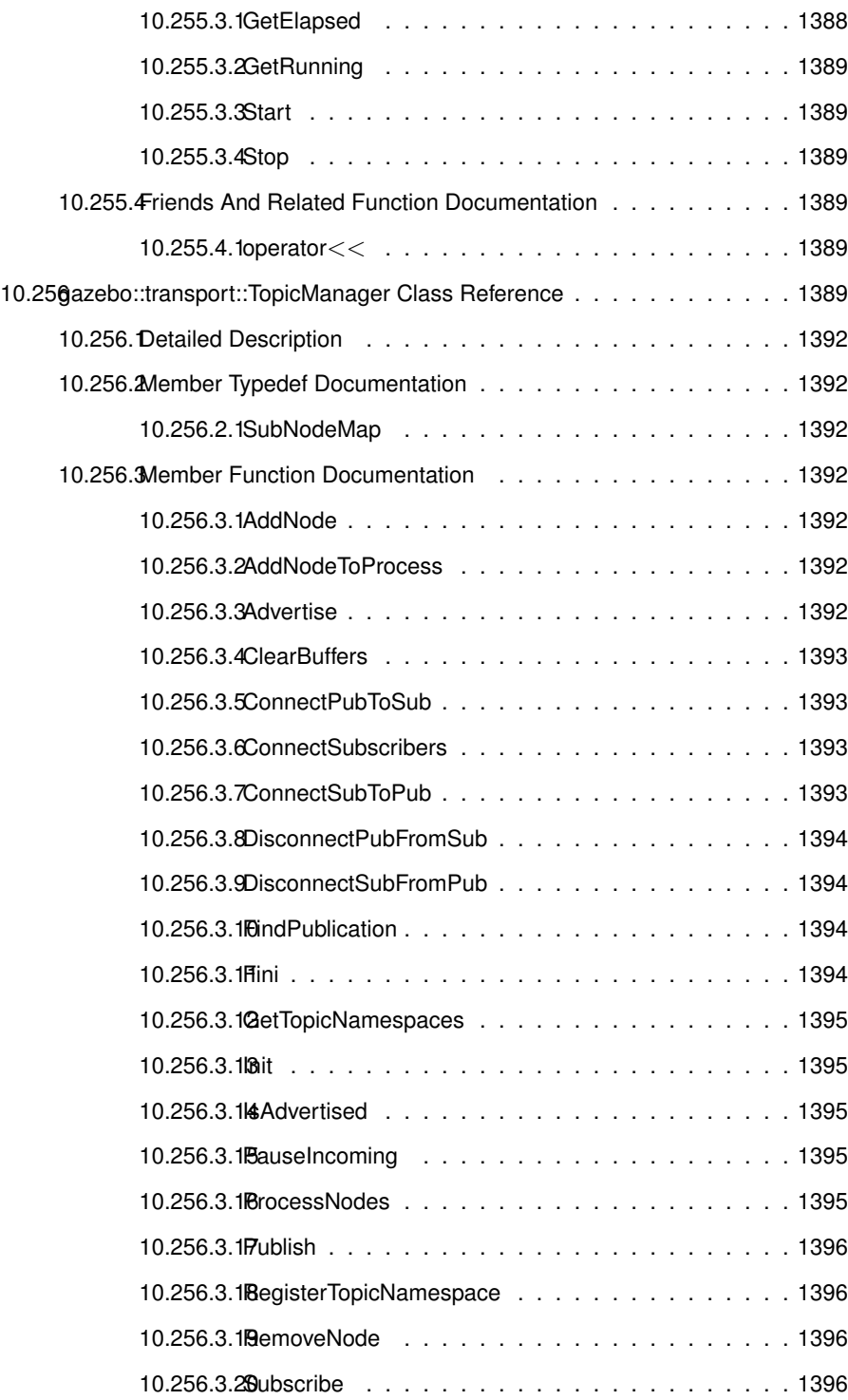

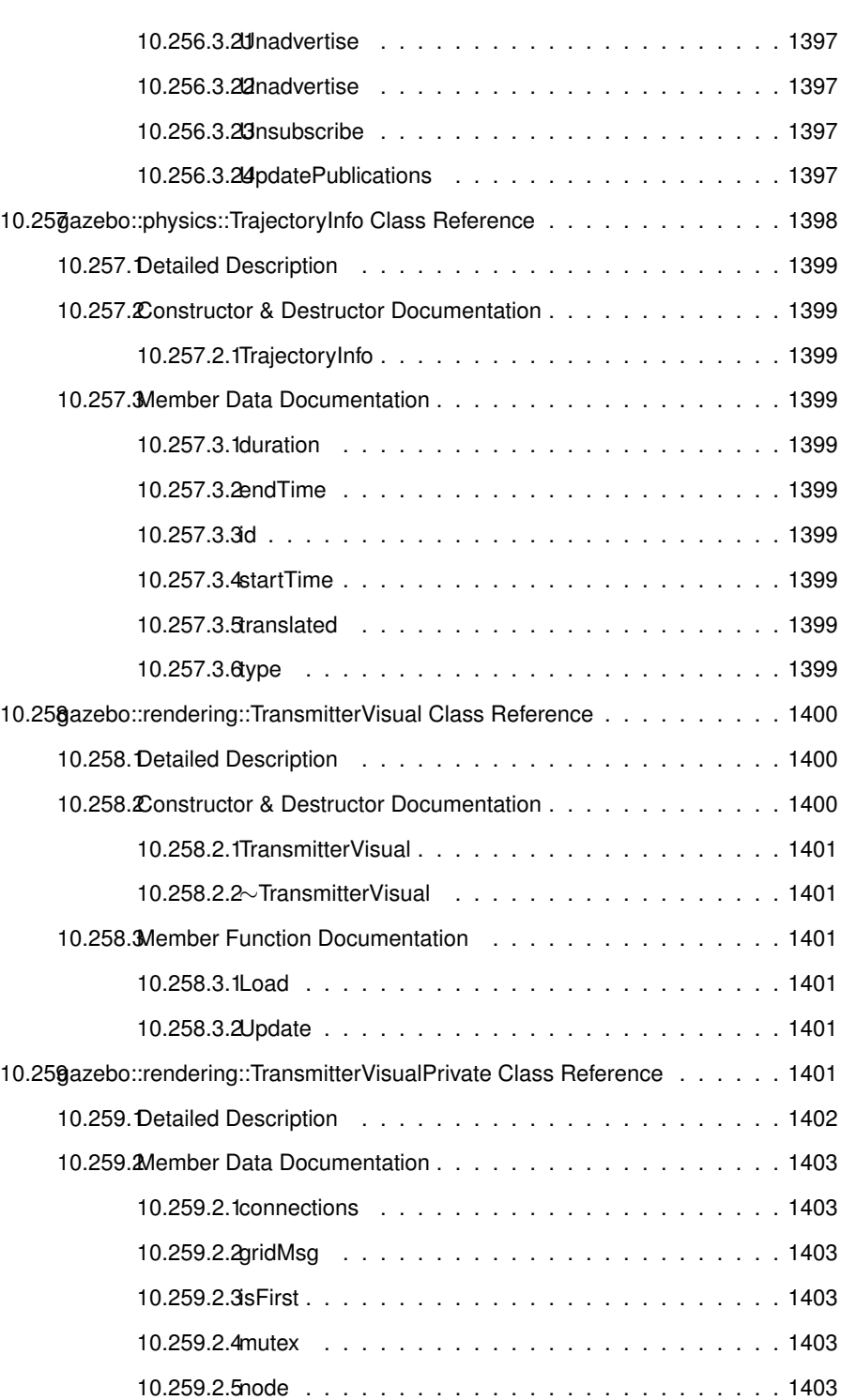

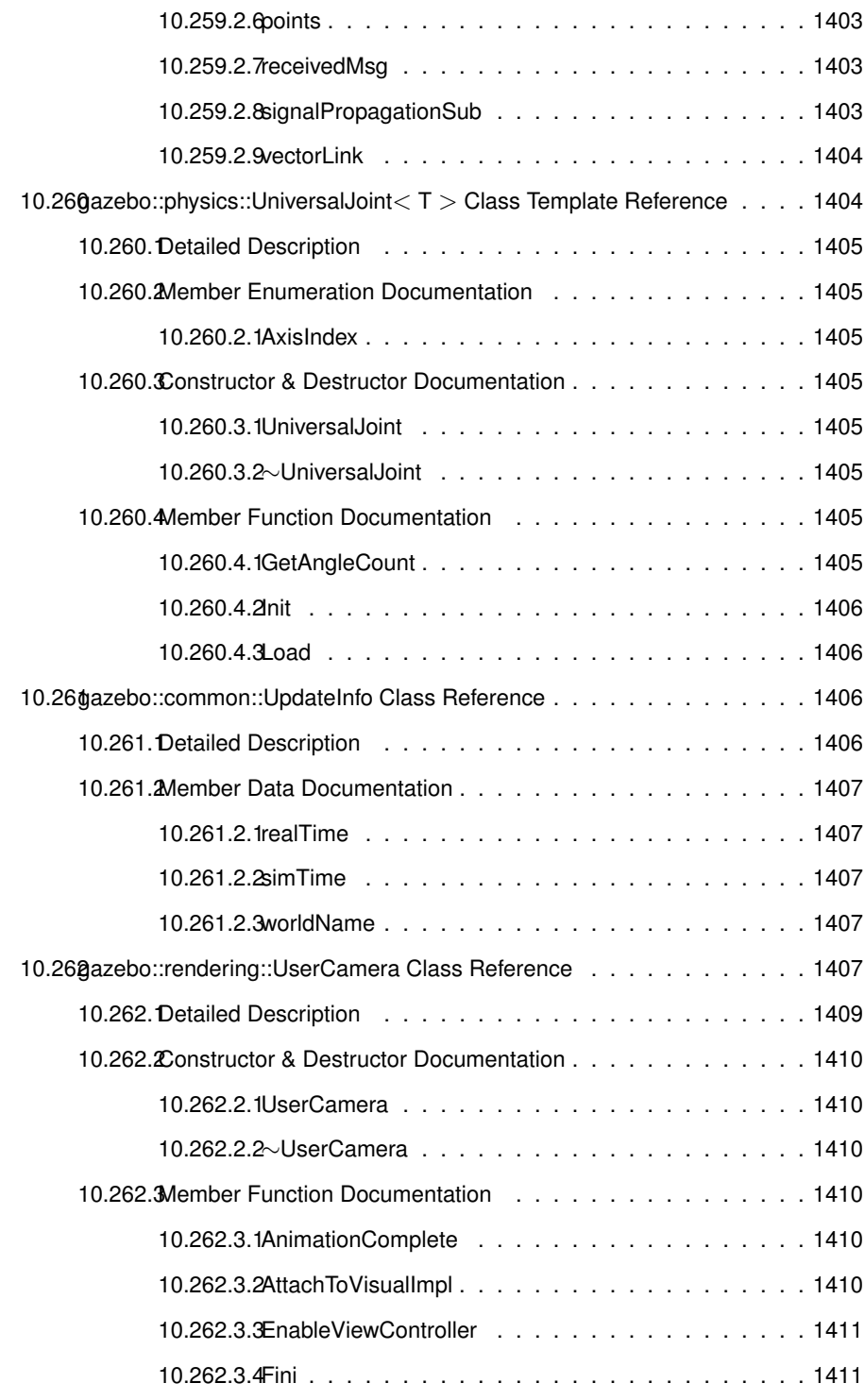

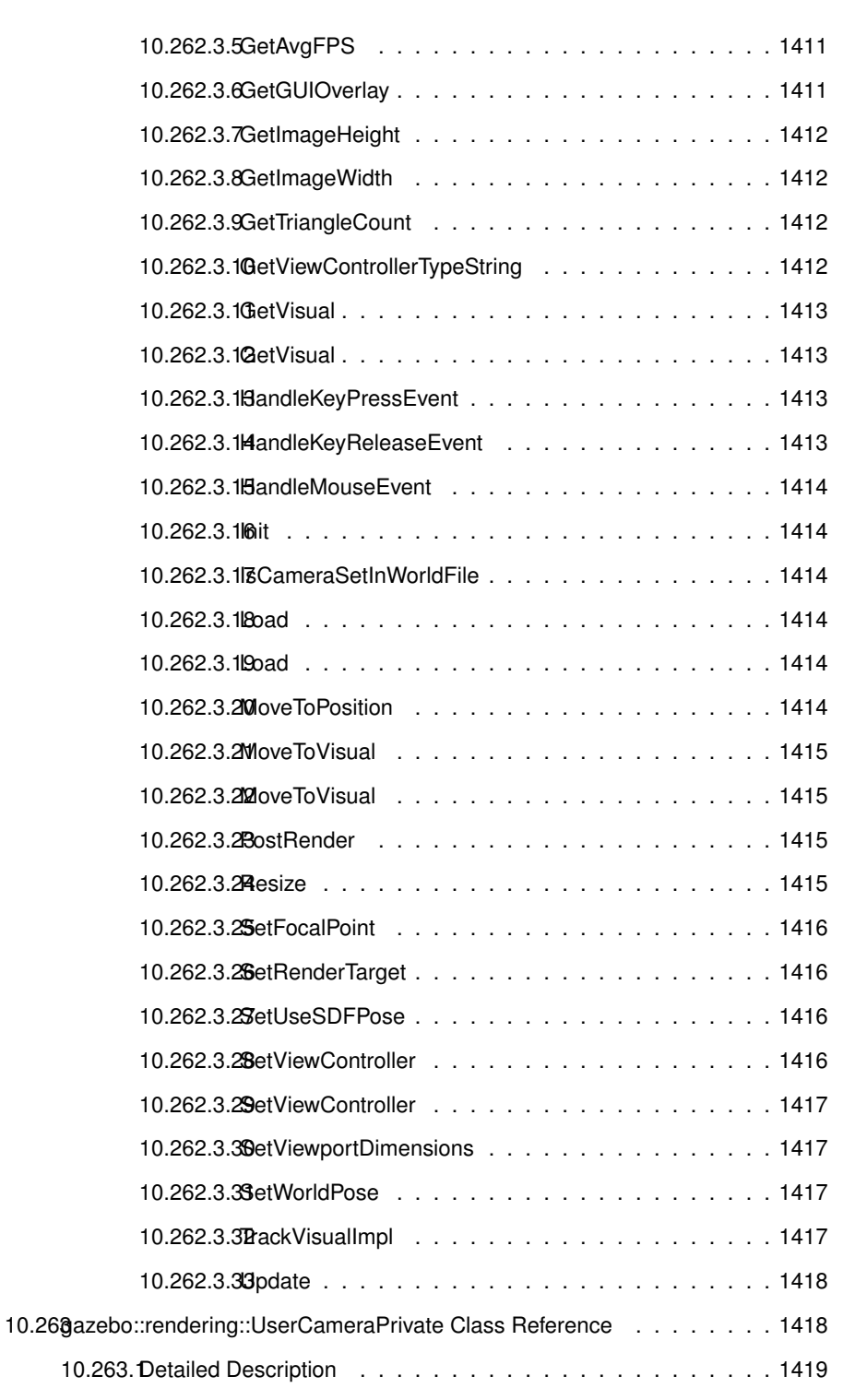

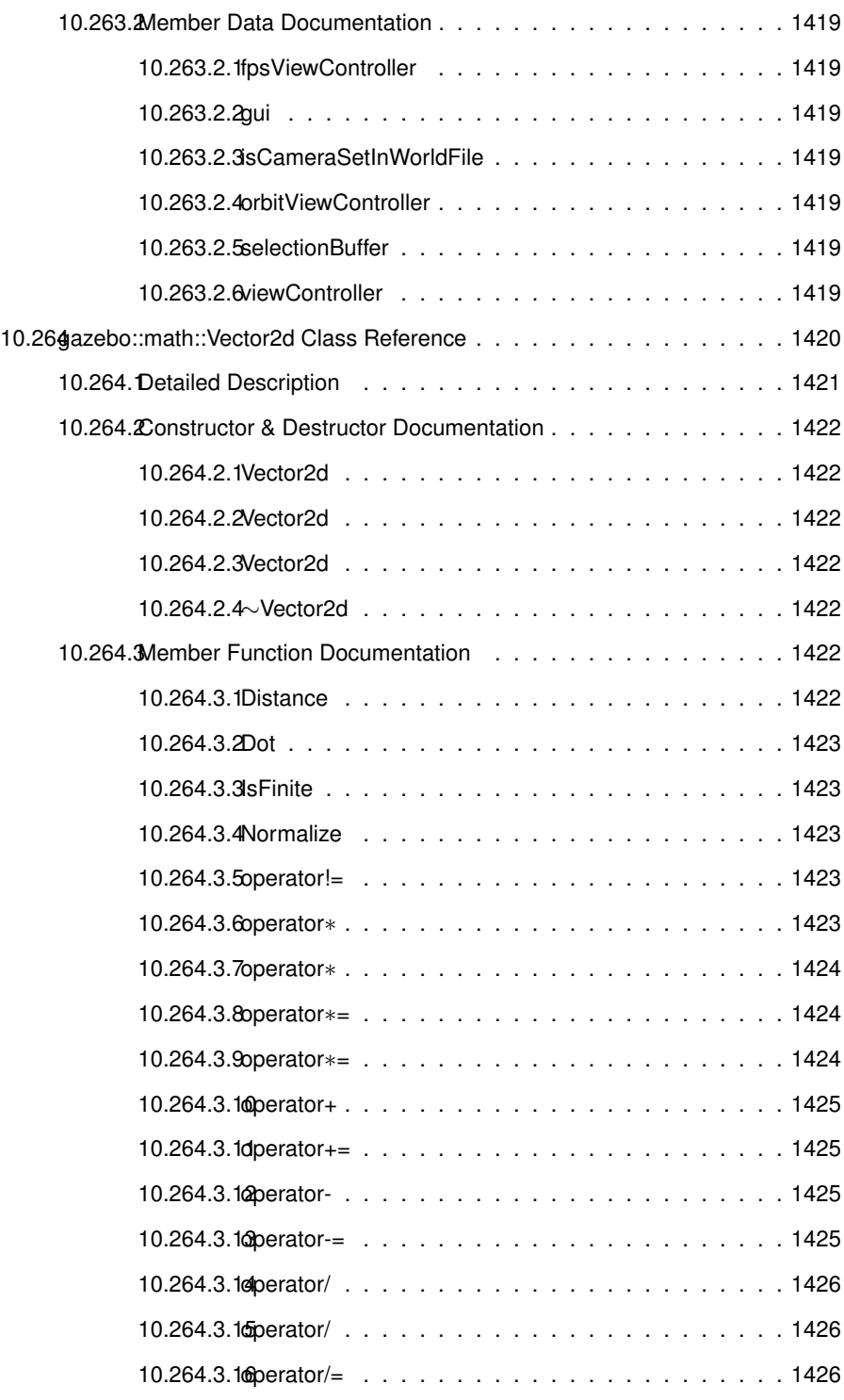

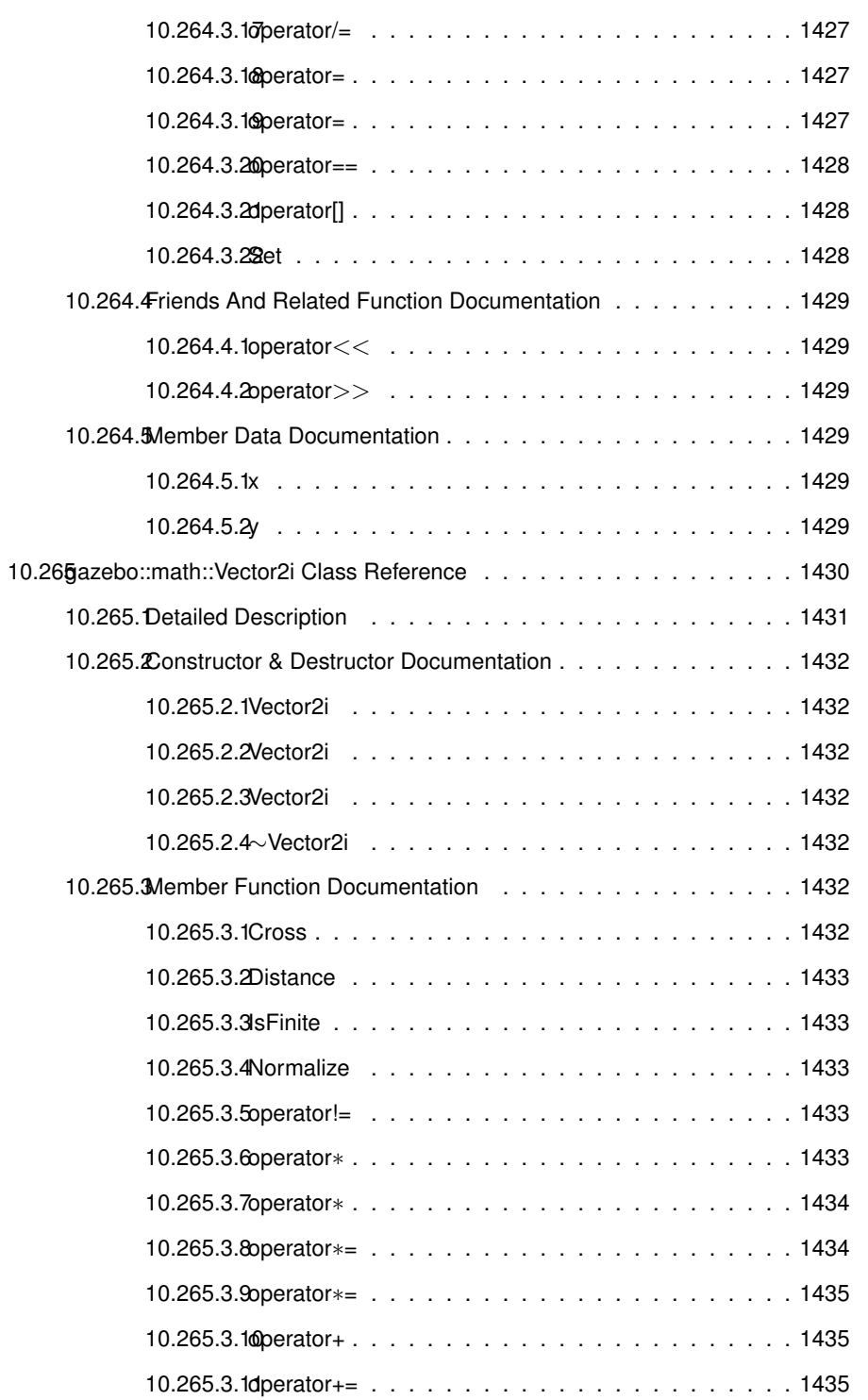

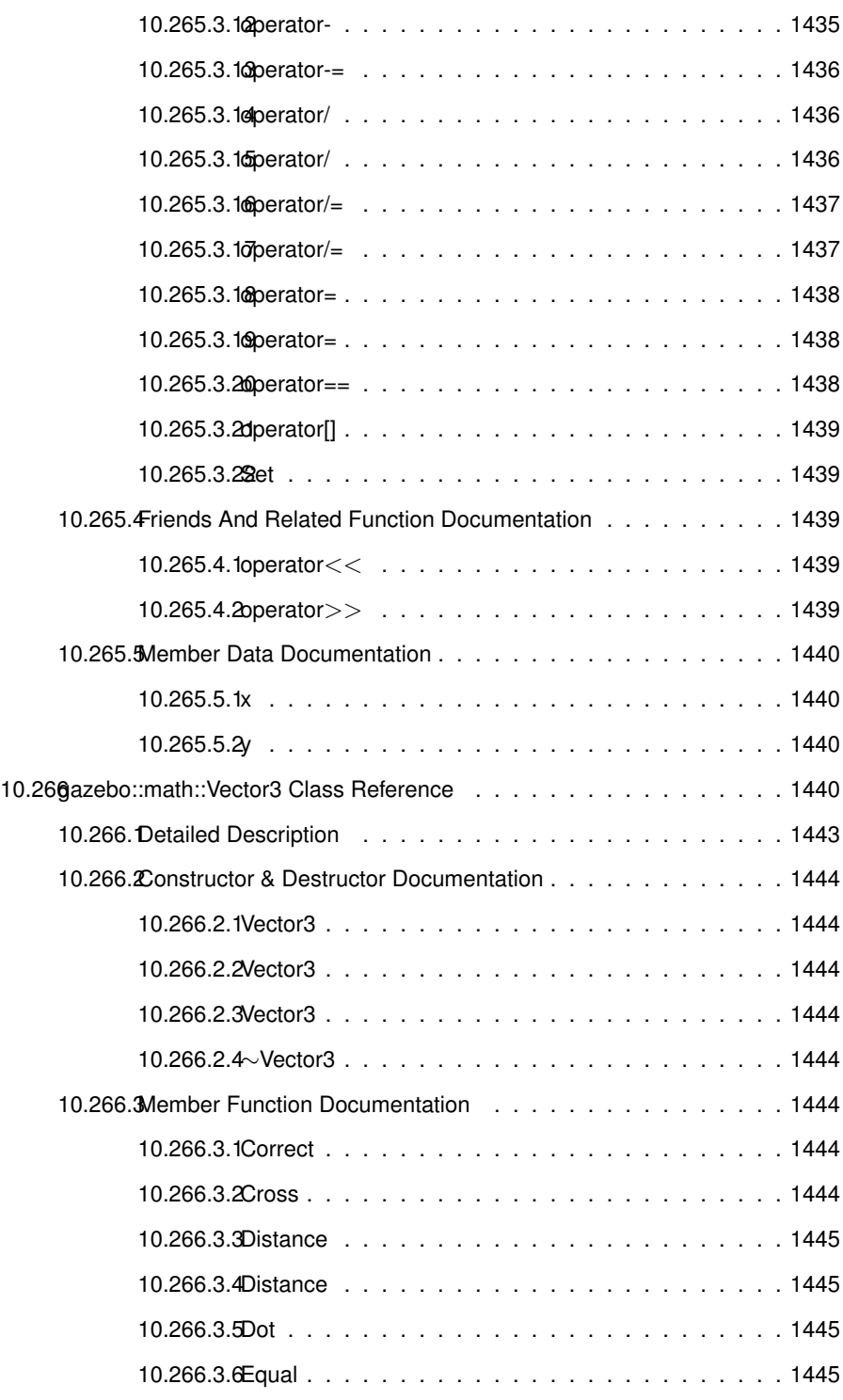

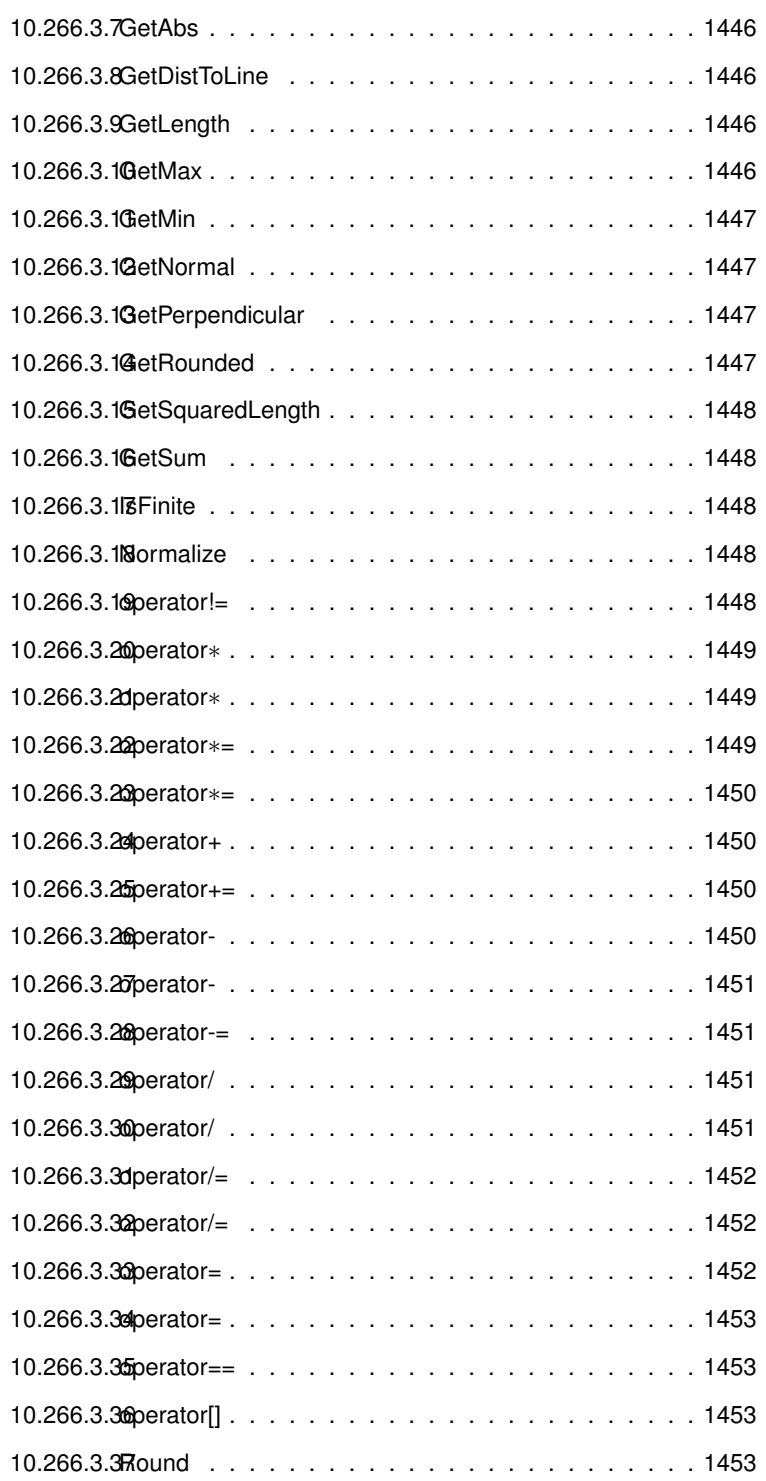

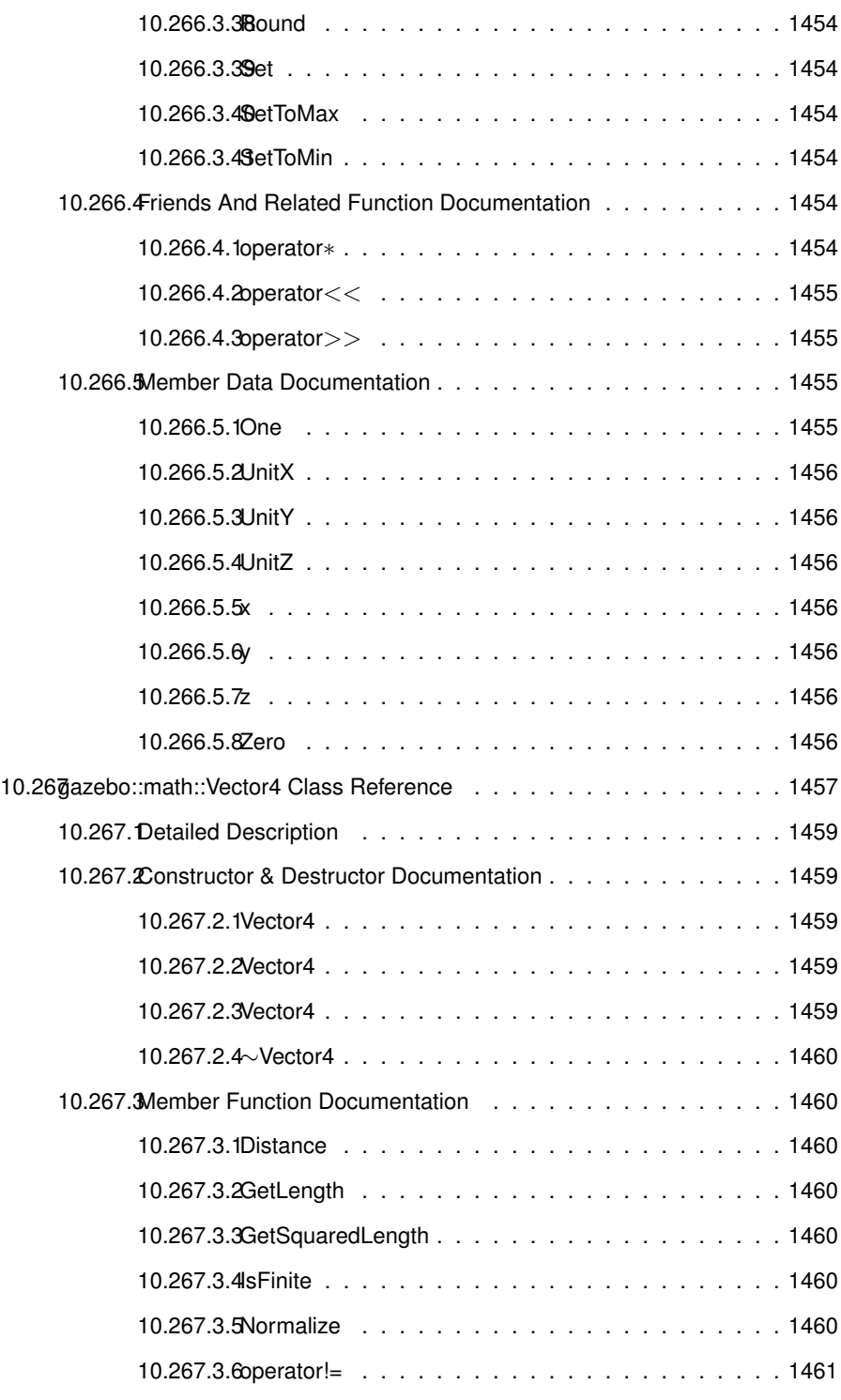

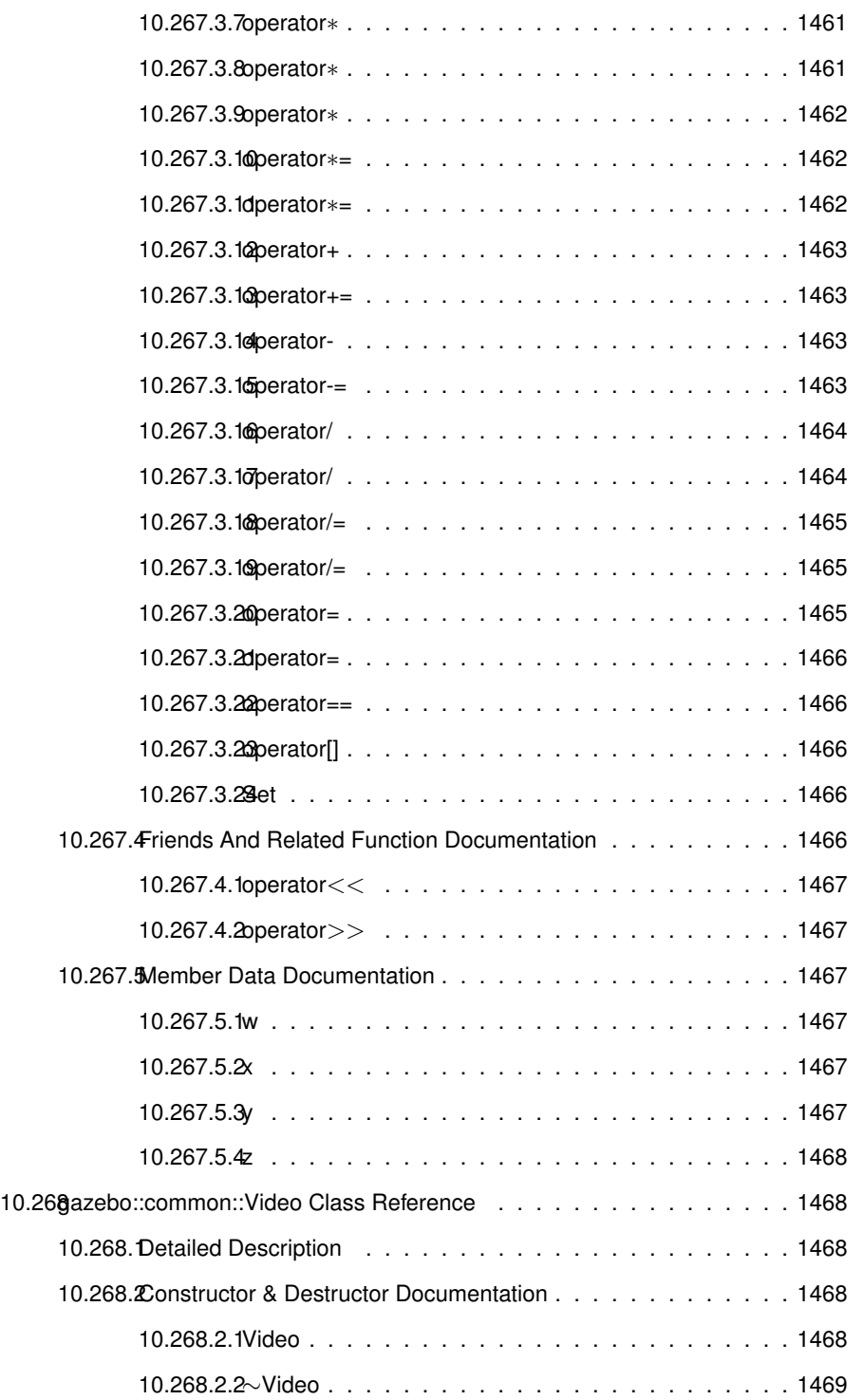

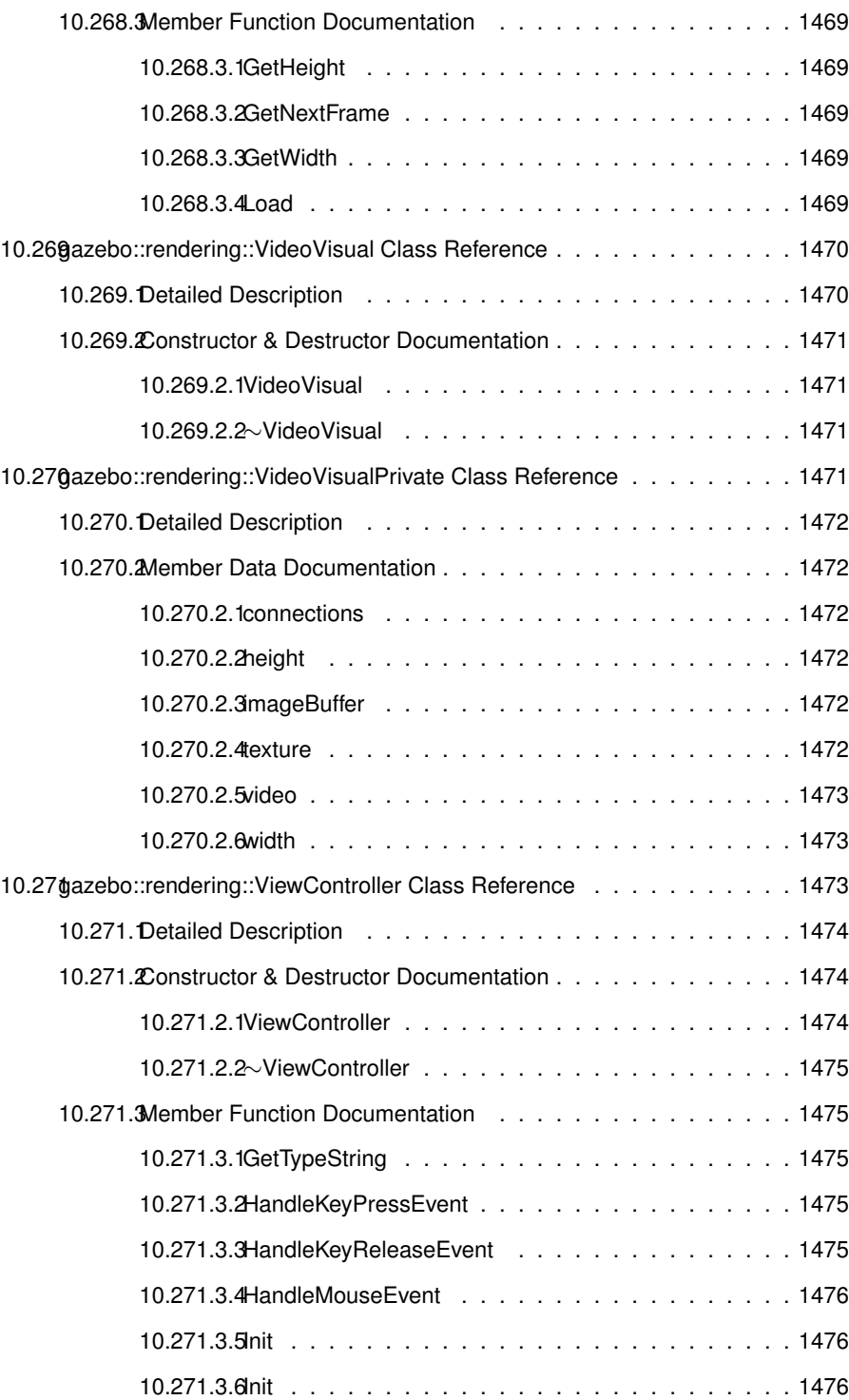
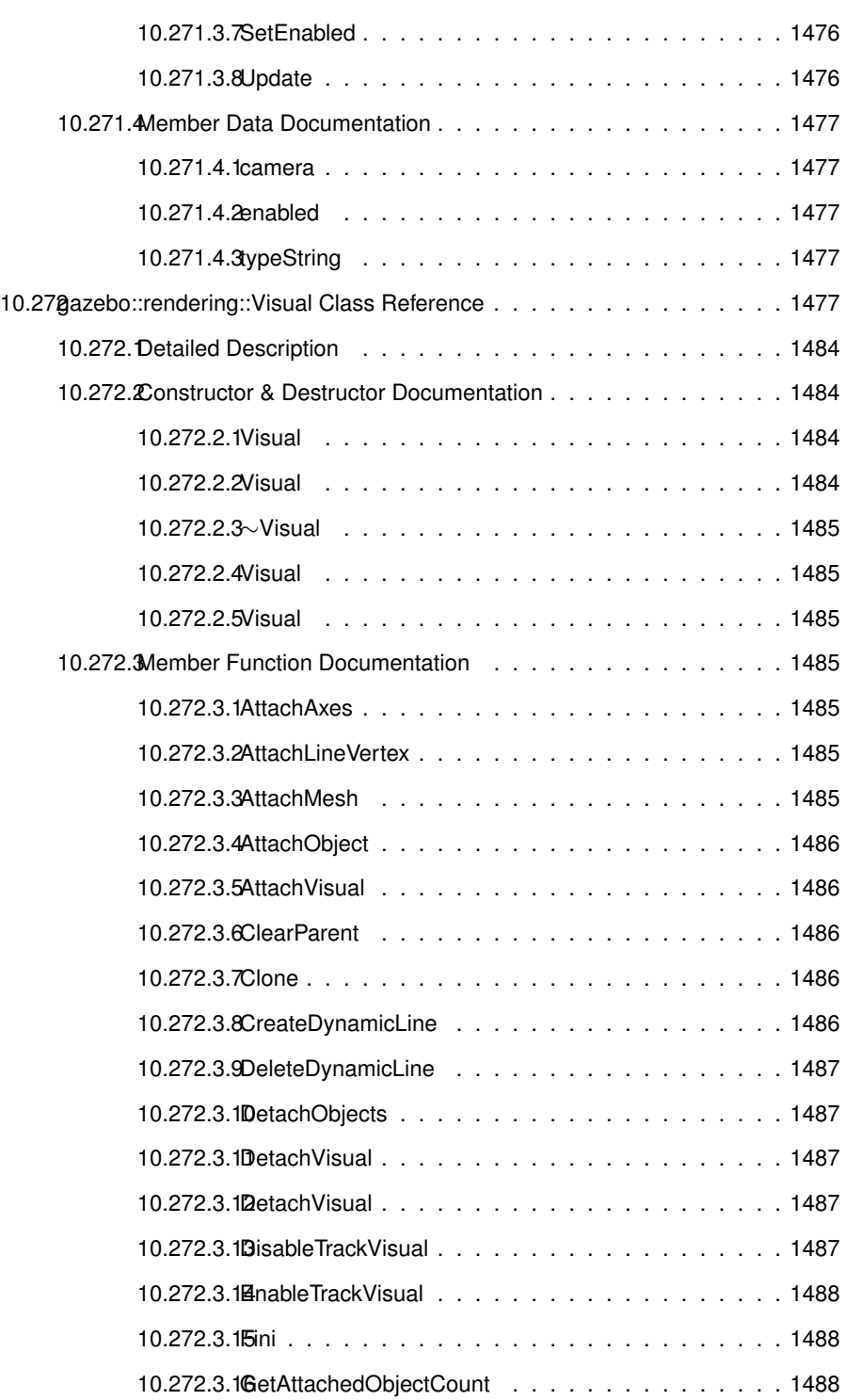

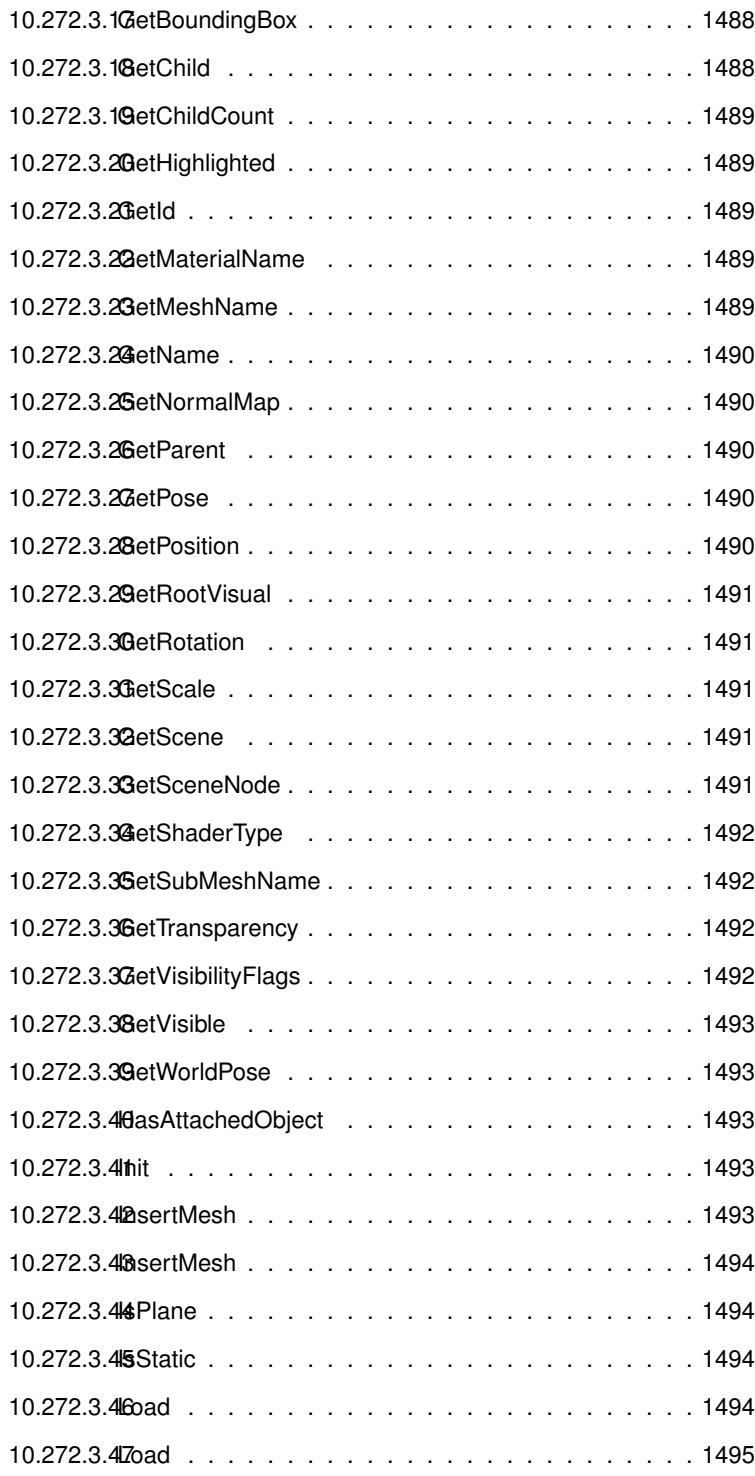

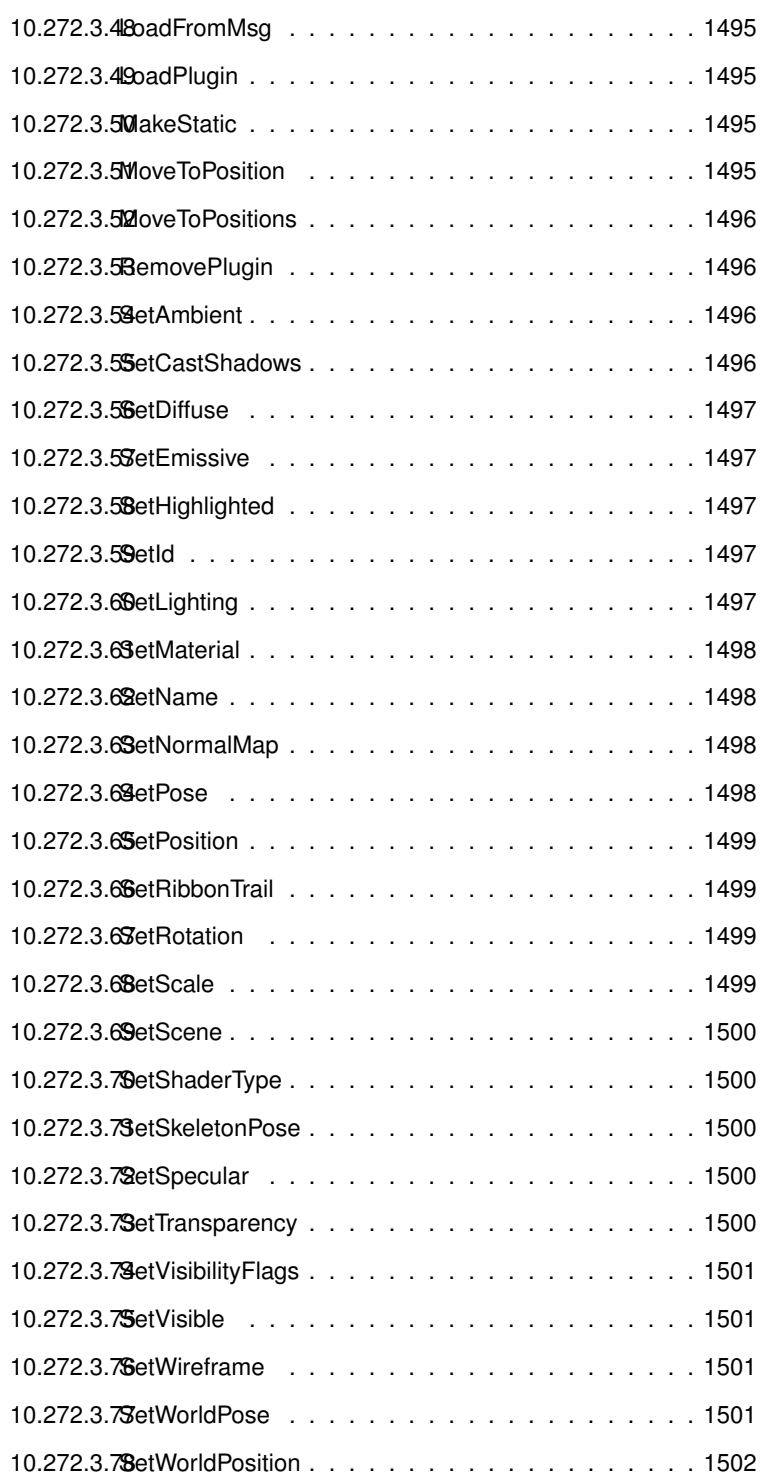

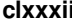

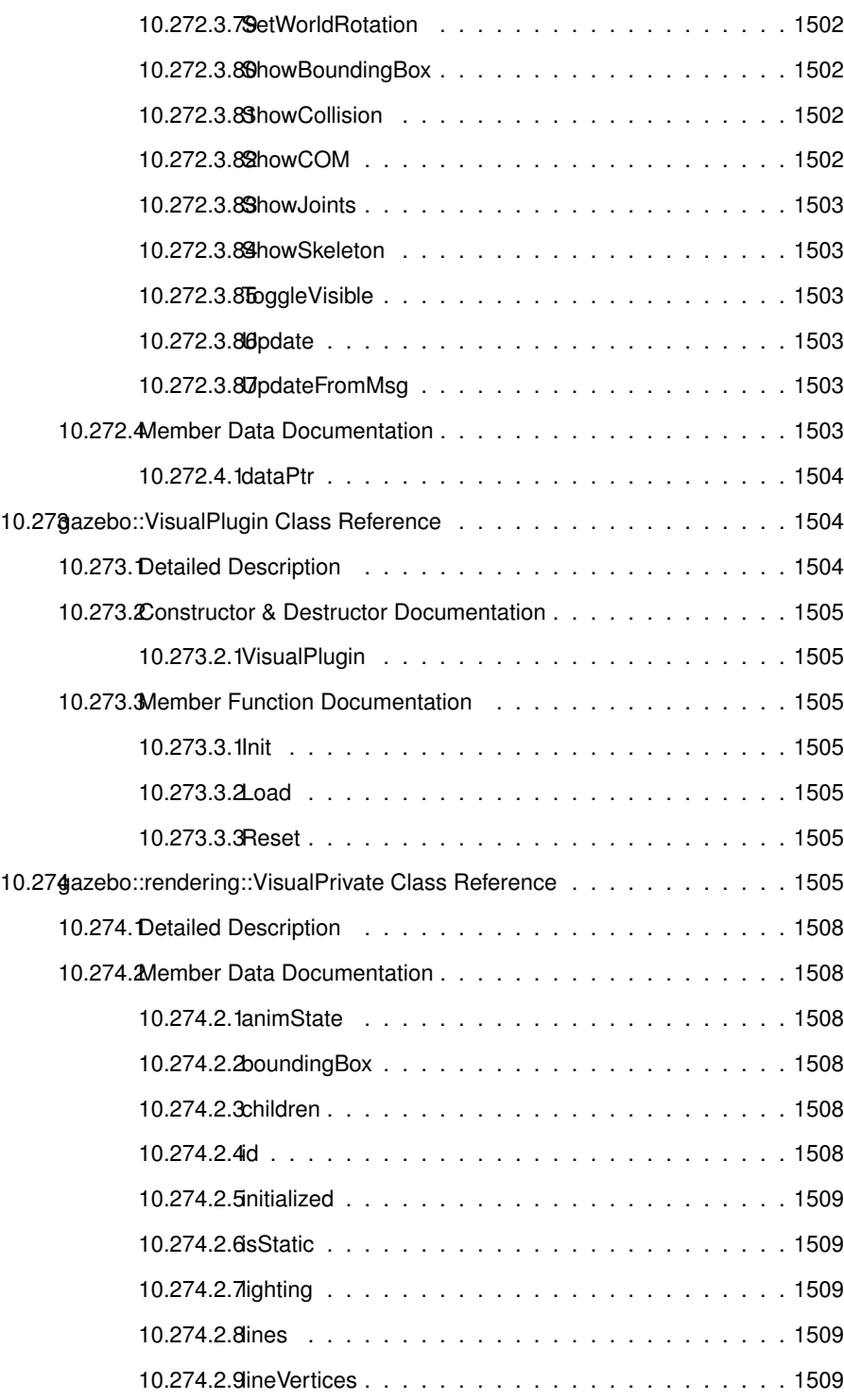

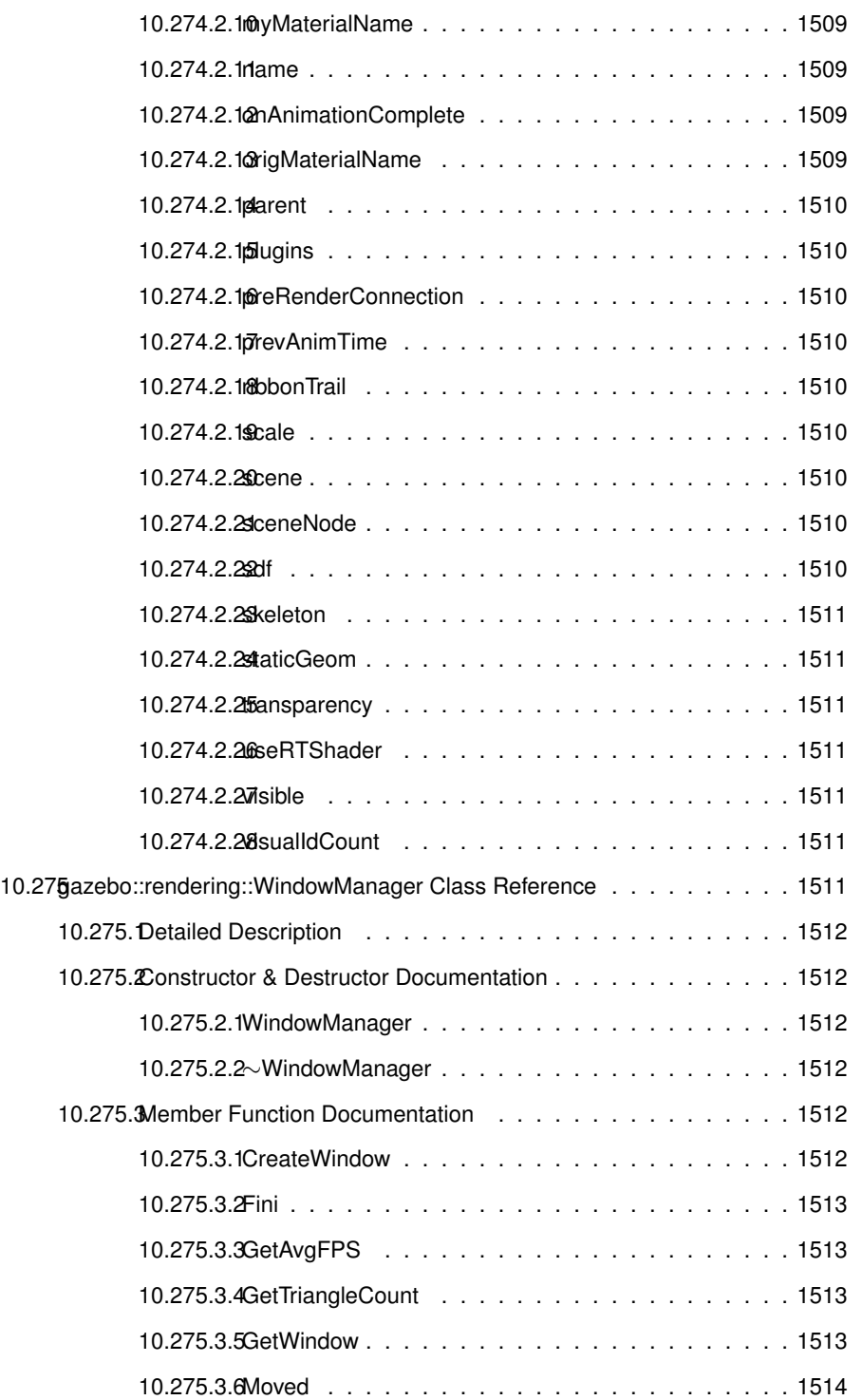

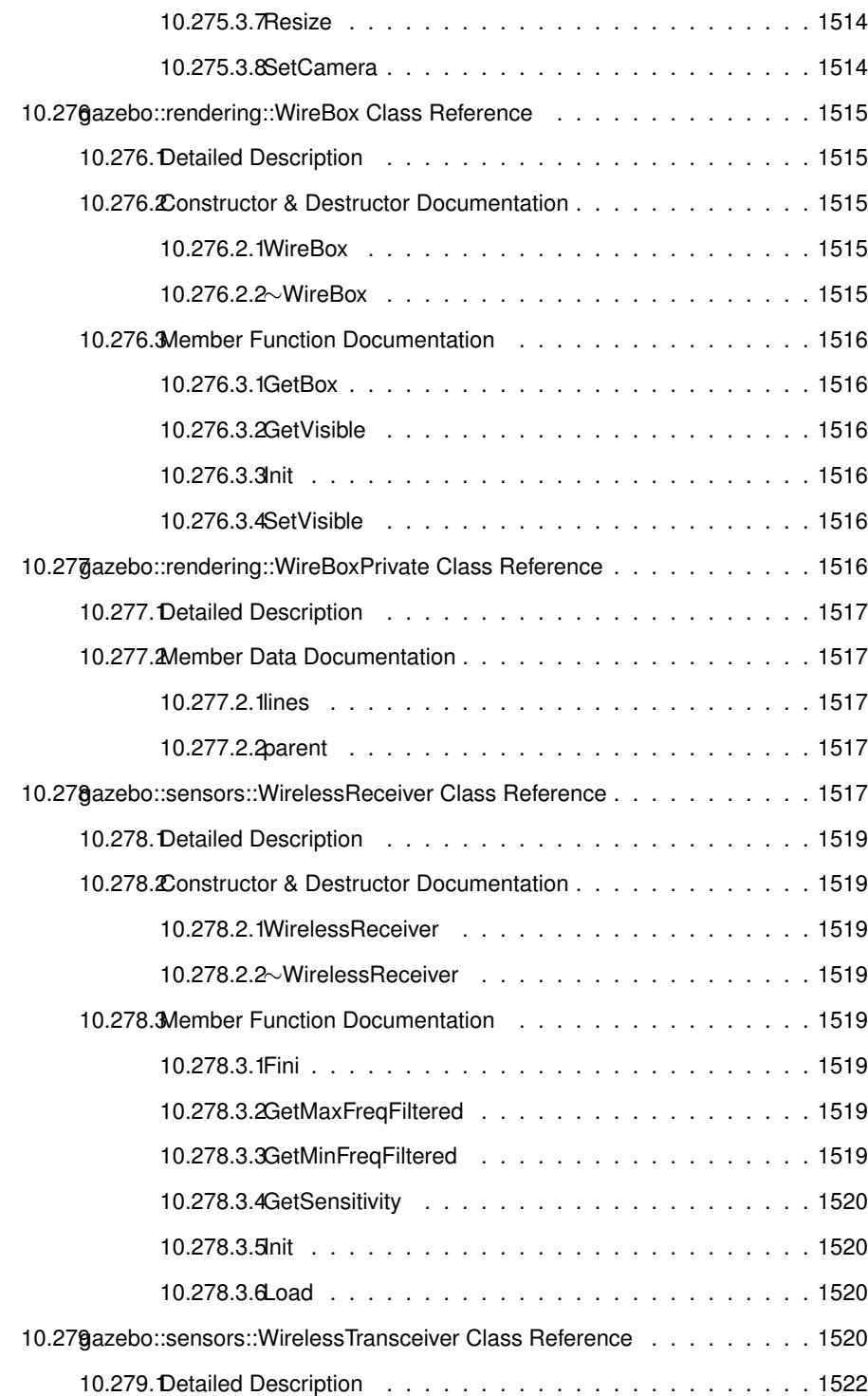

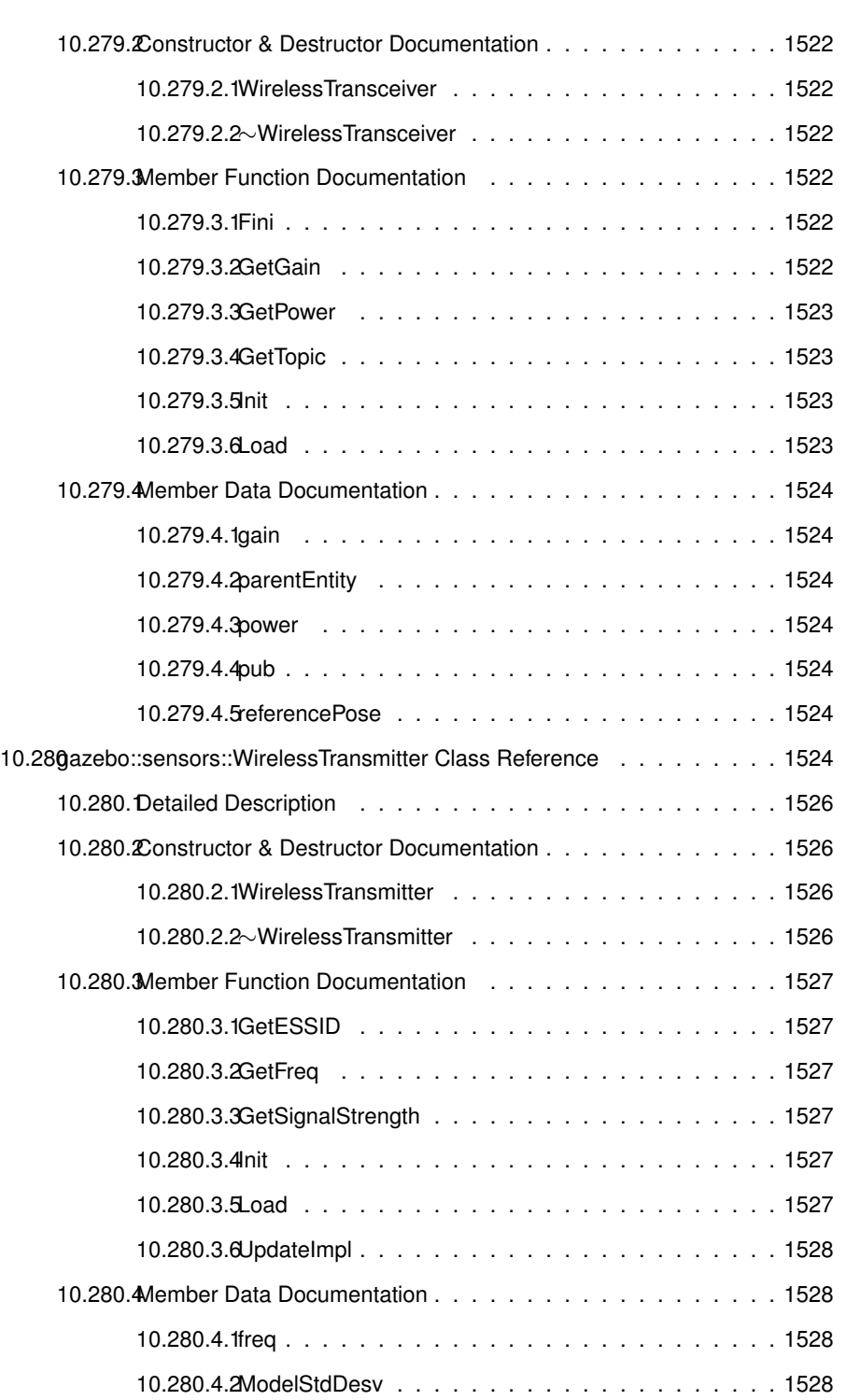

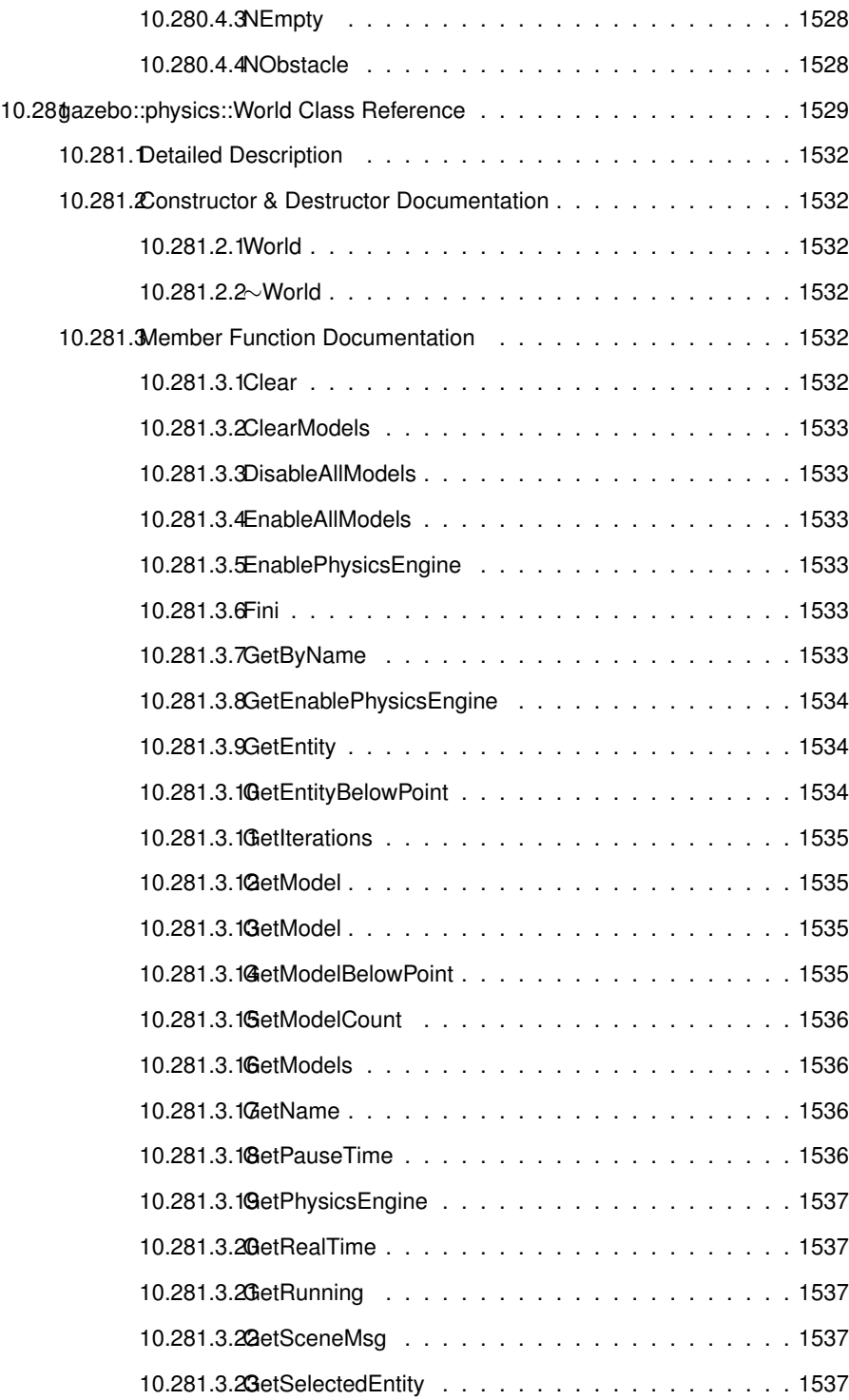

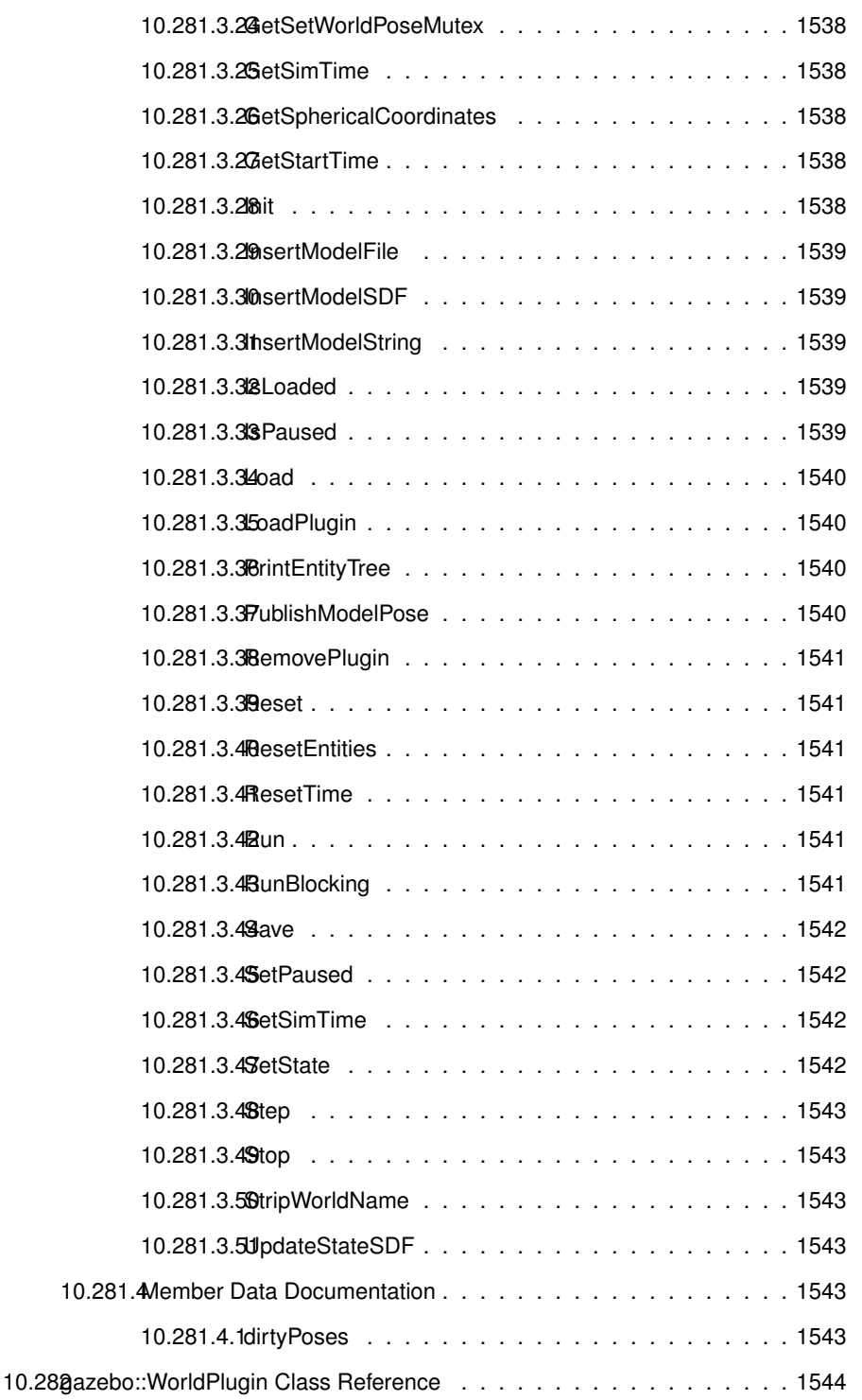

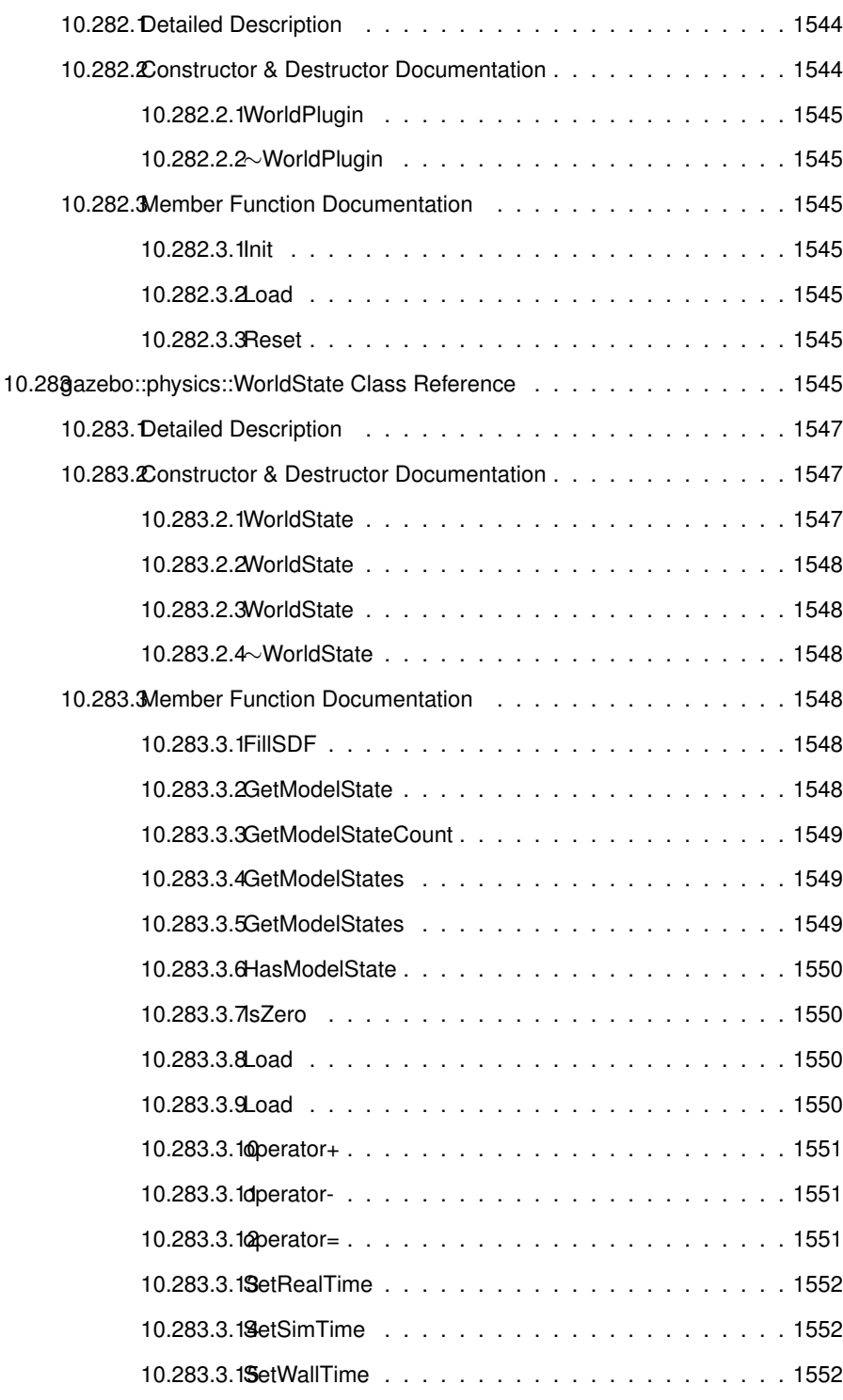

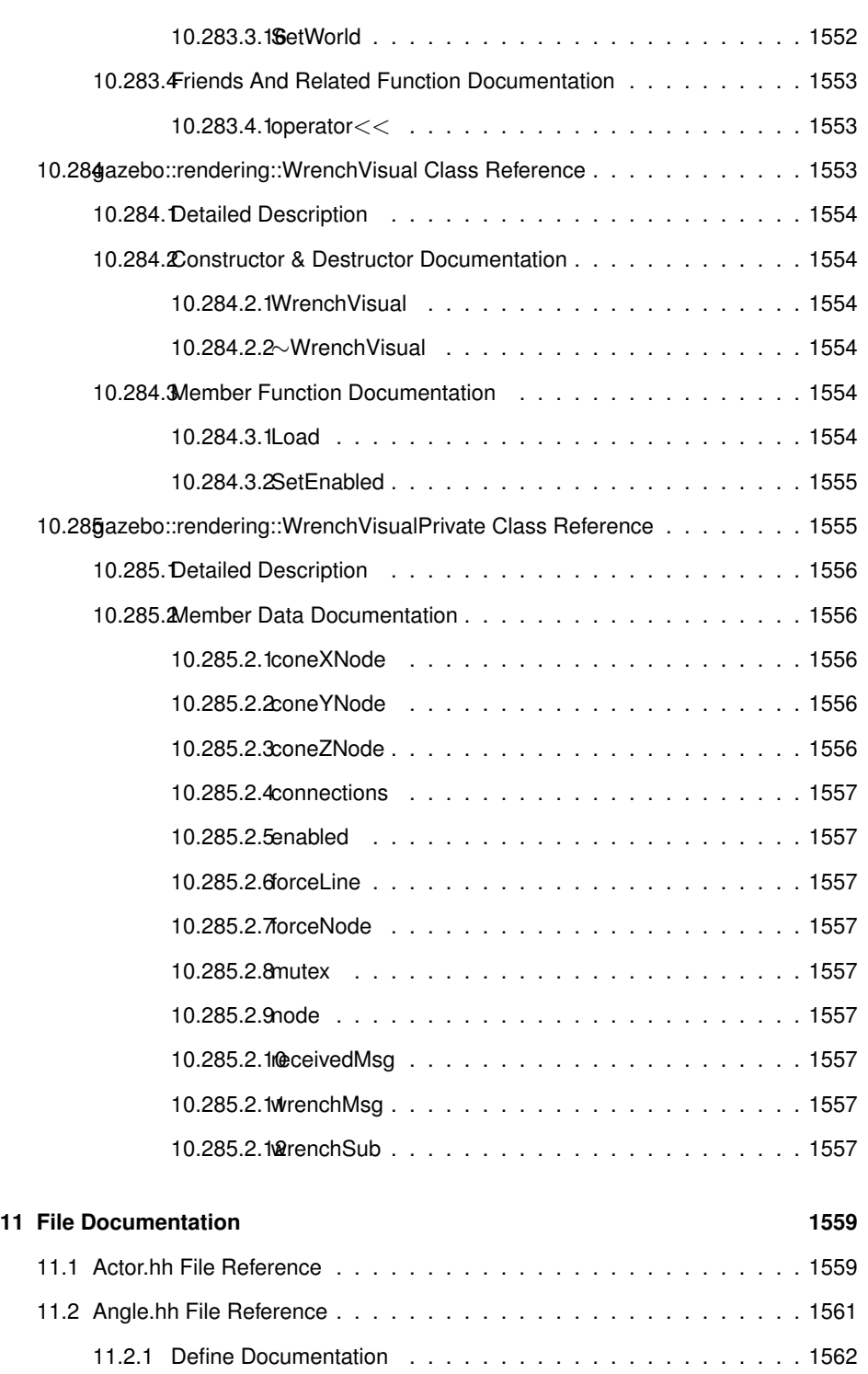

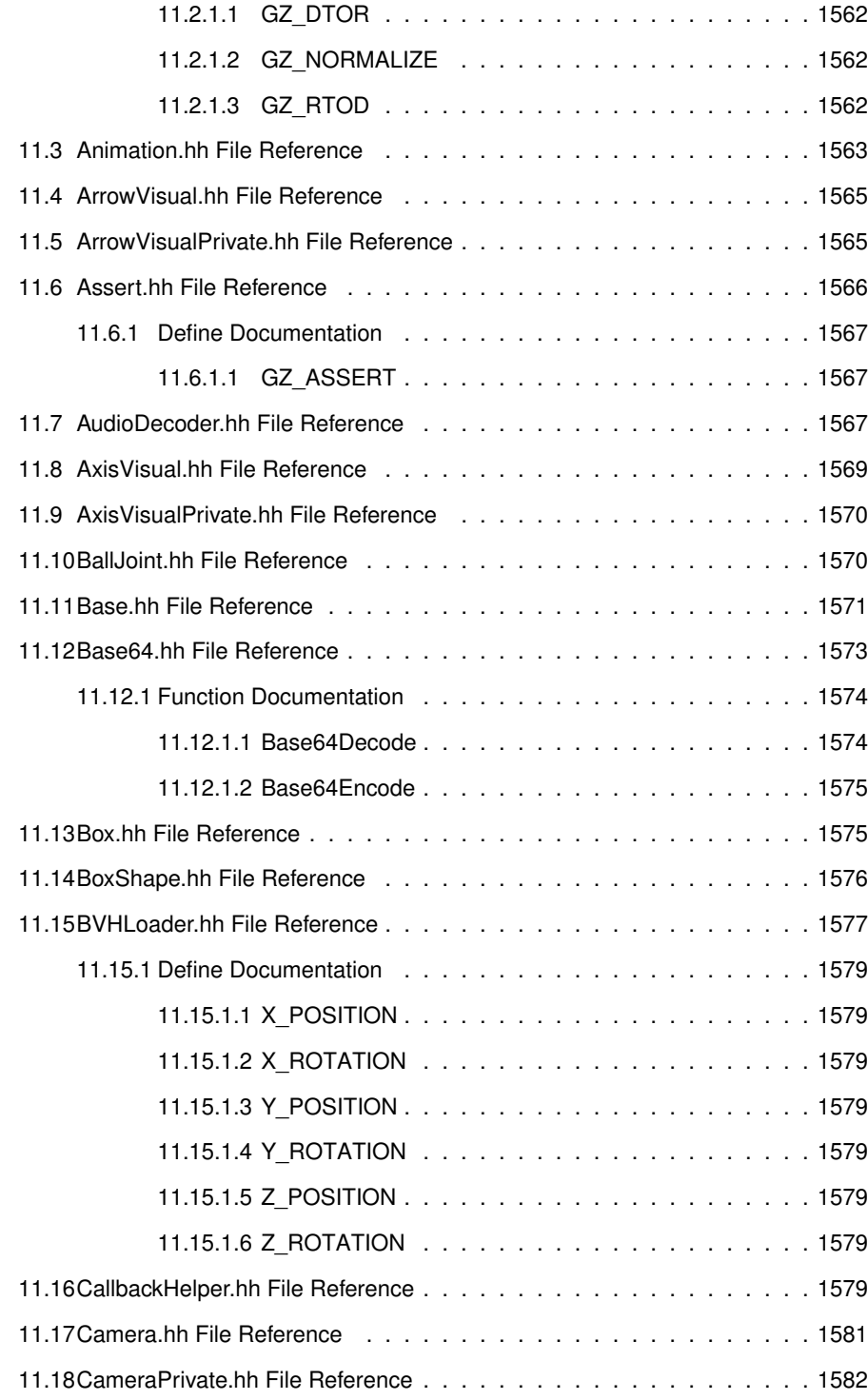

### **CONTENTS cxci**

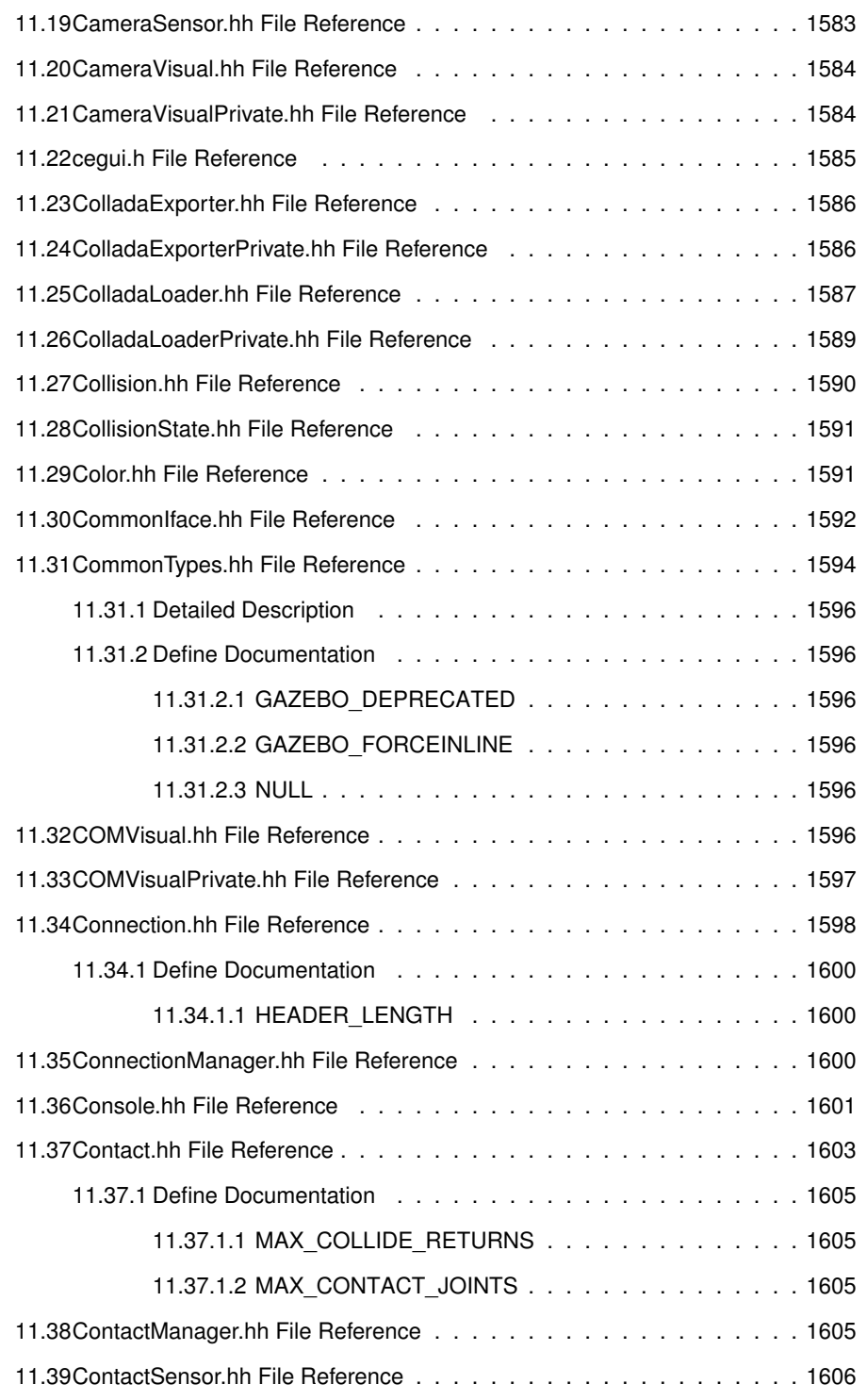

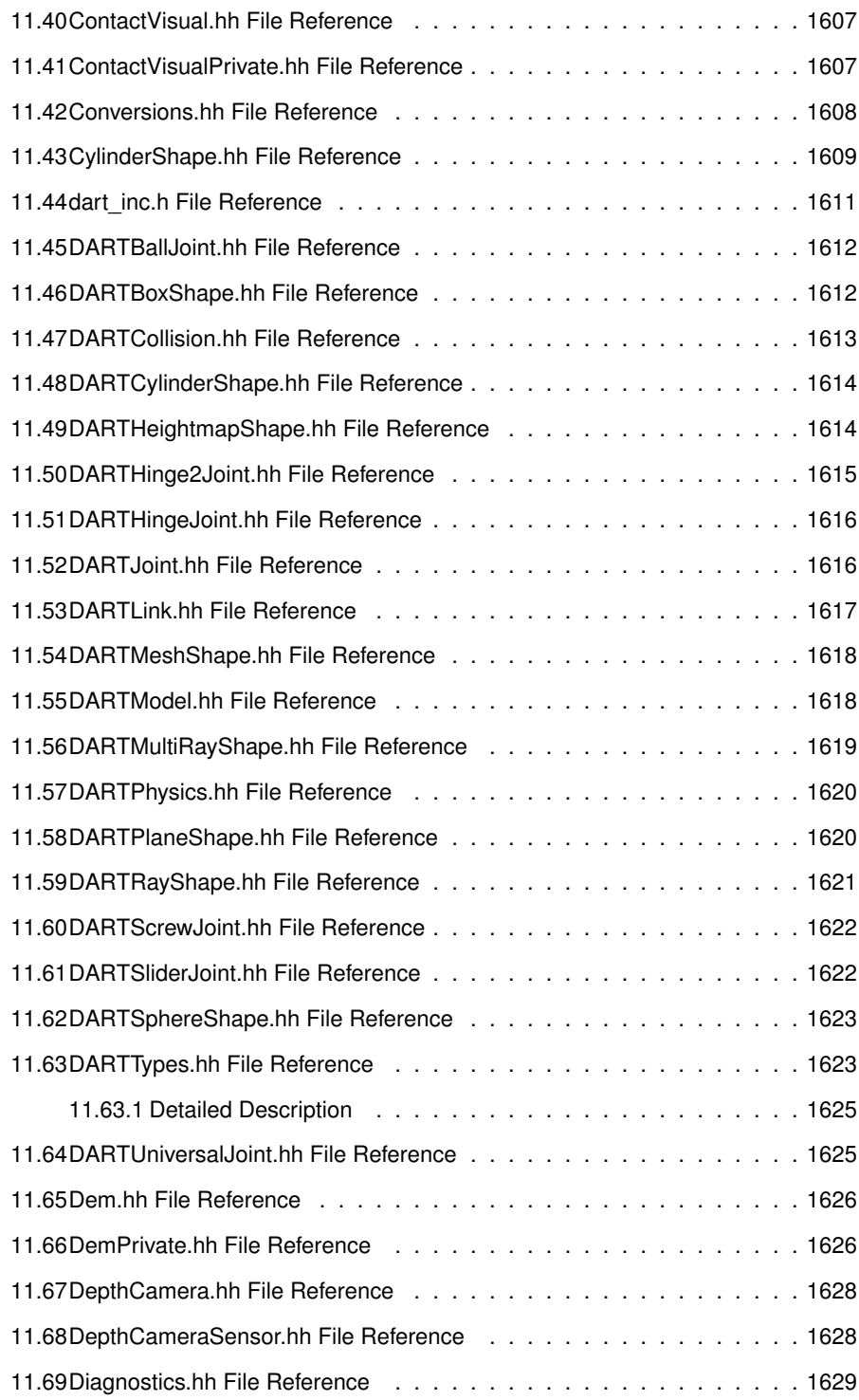

### **CONTENTS cxciii**

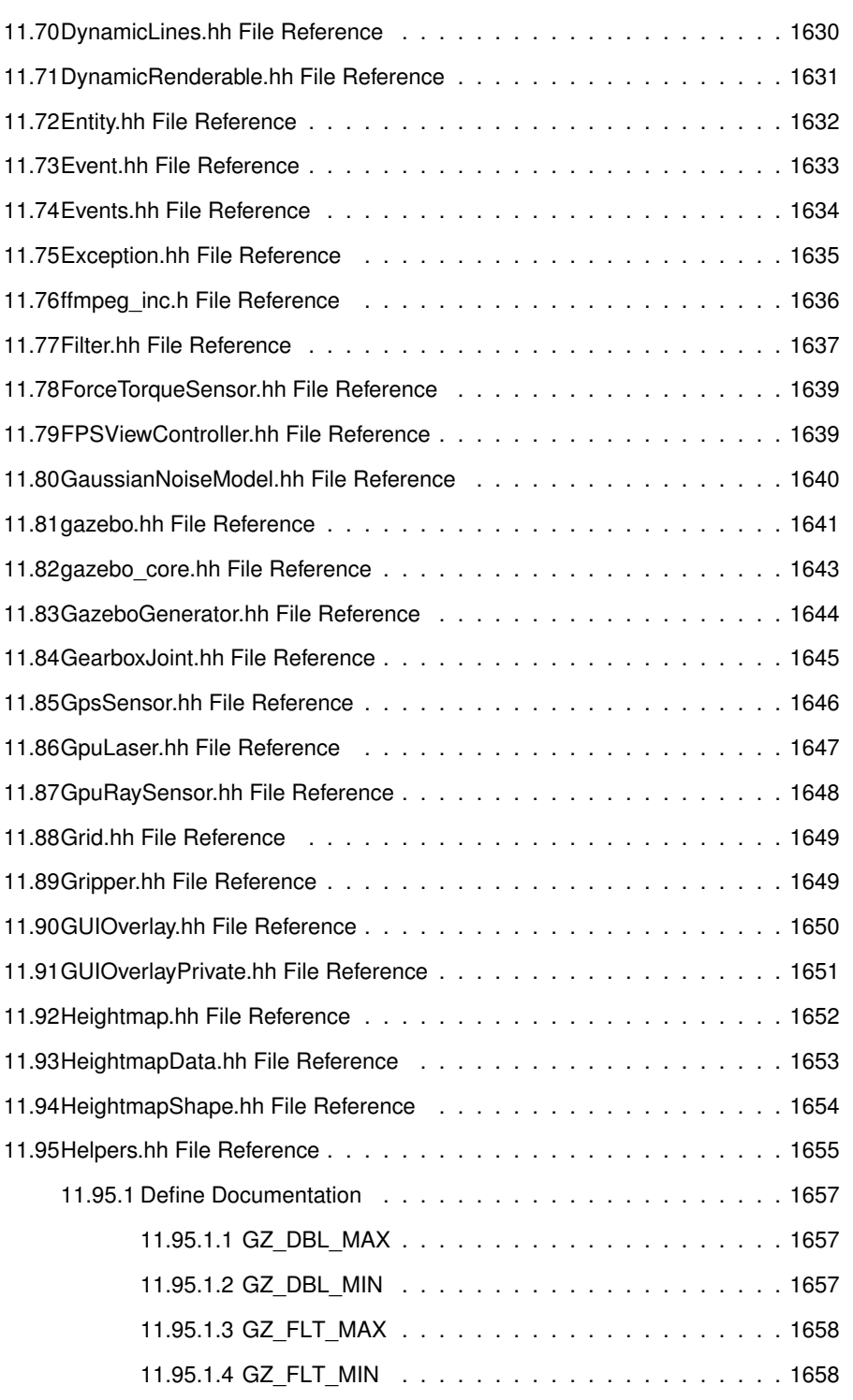

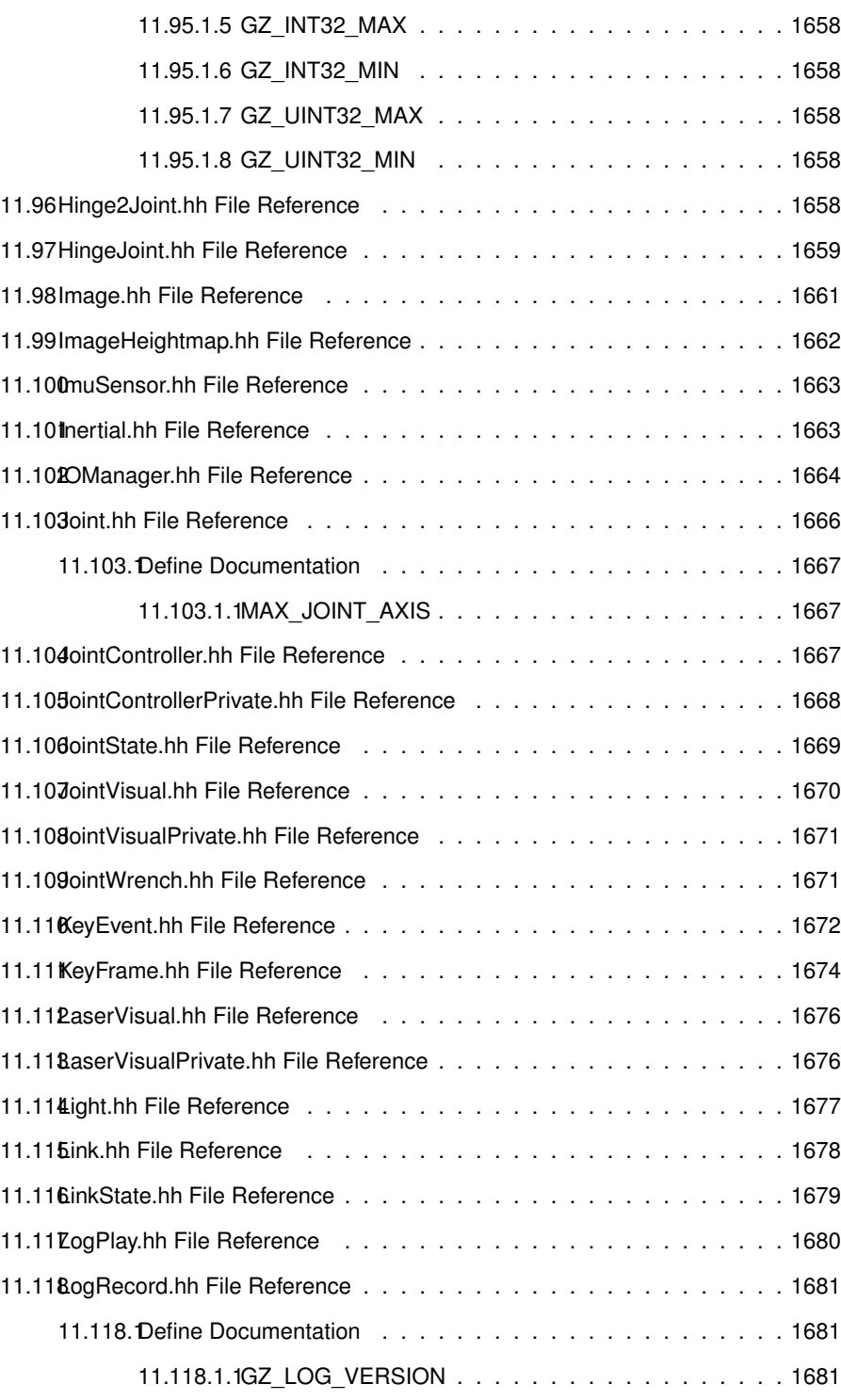

### **CONTENTS** cxcv

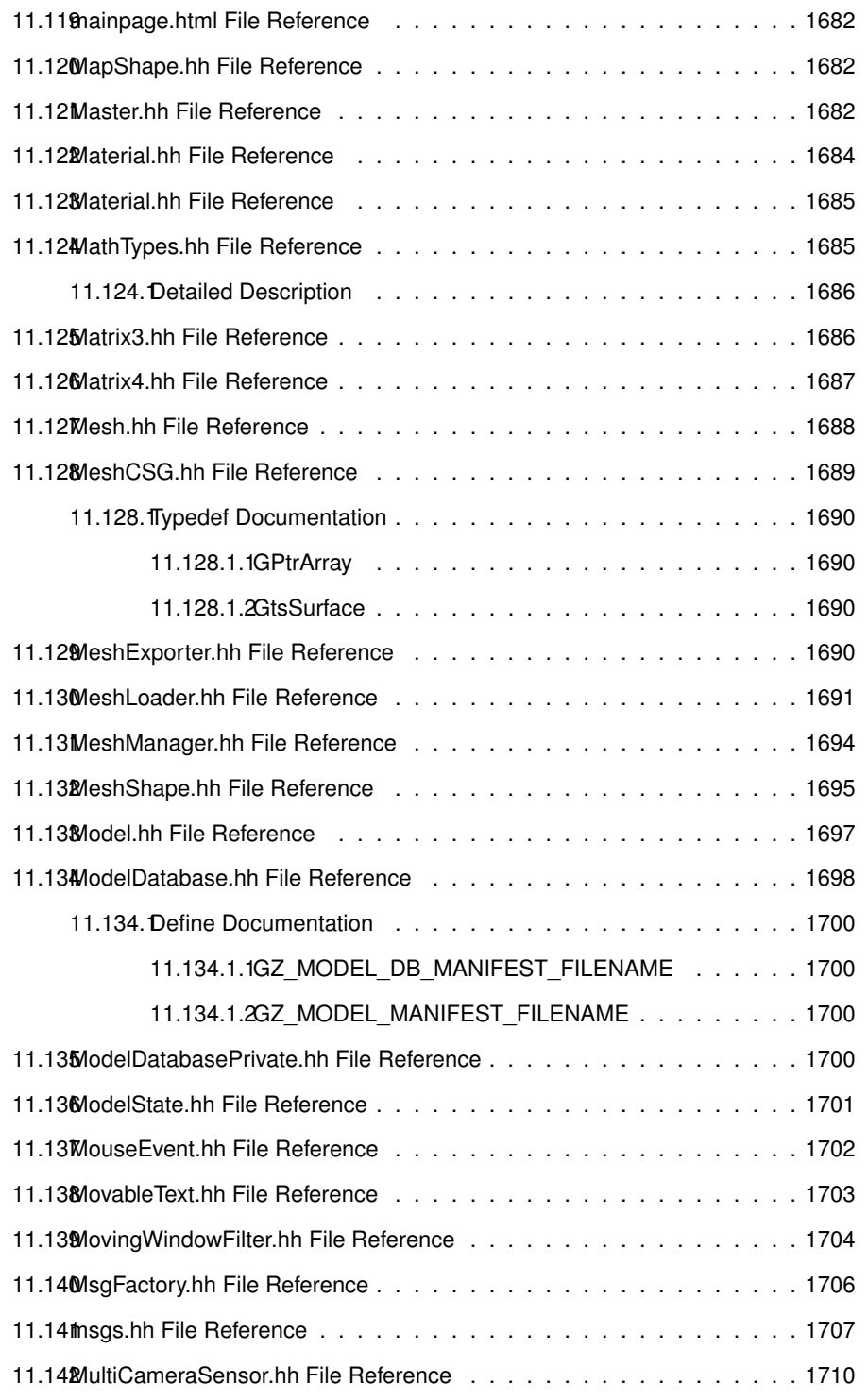

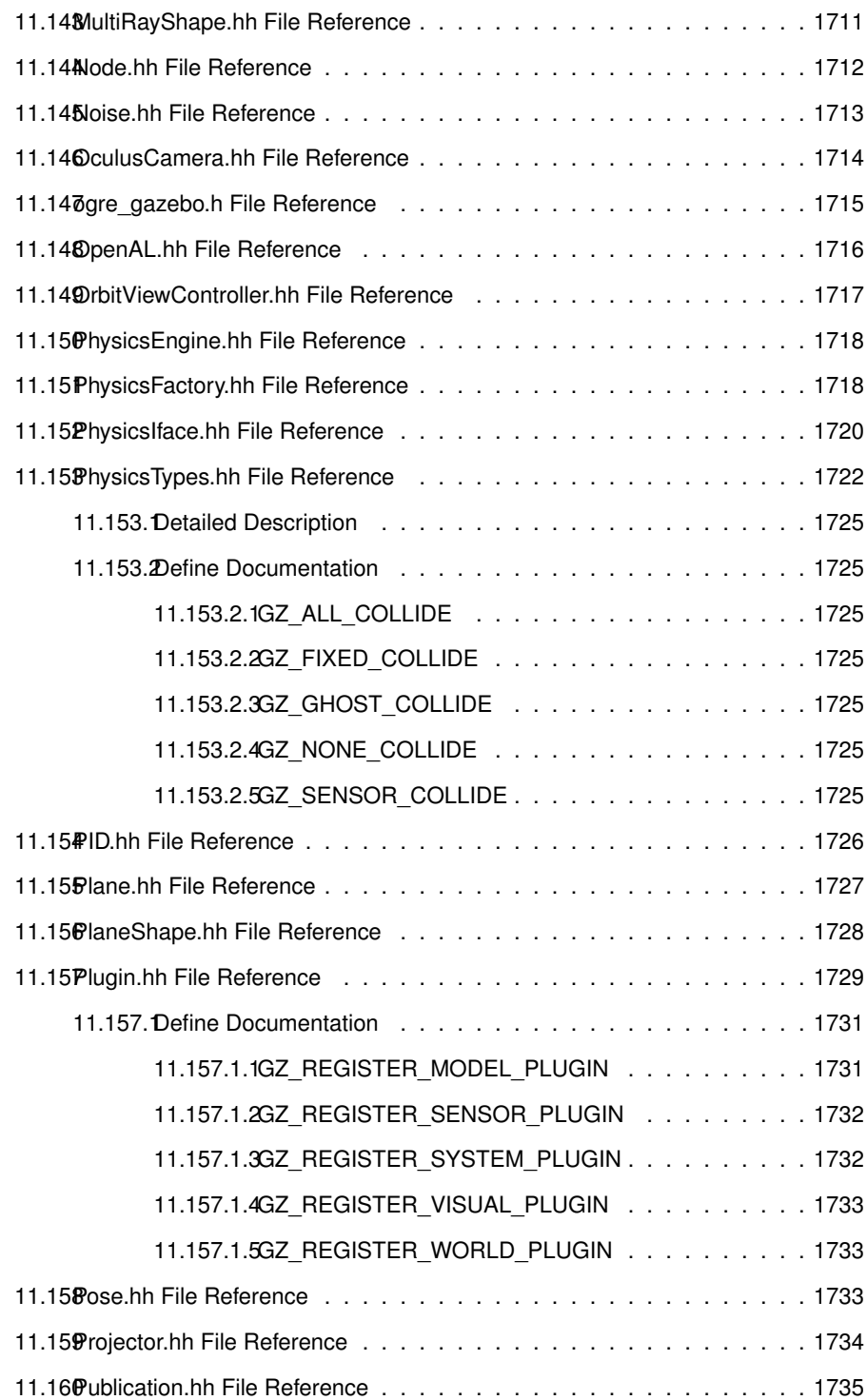

### **CONTENTS cxcvii**

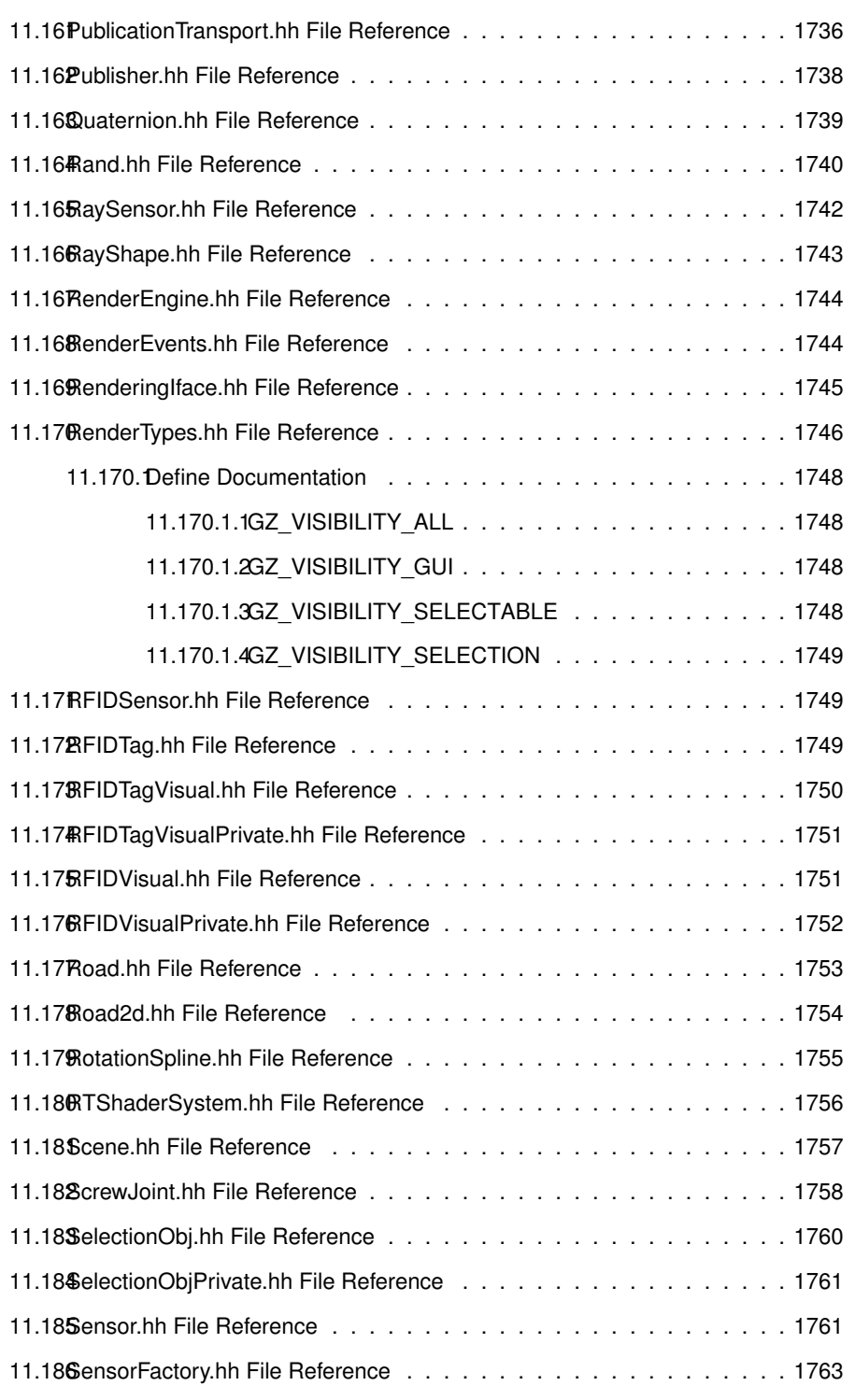

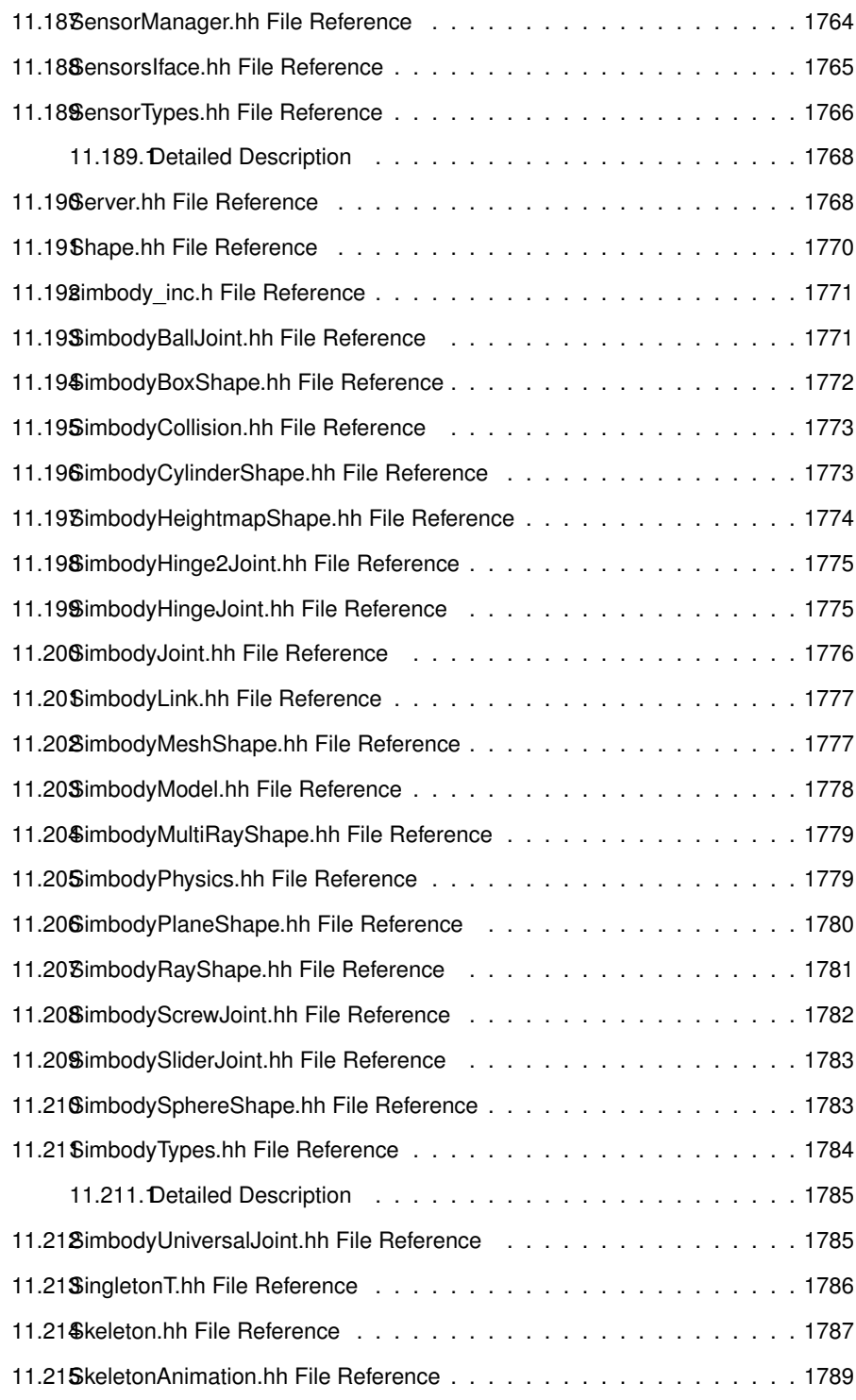

### **CONTENTS cxcix**

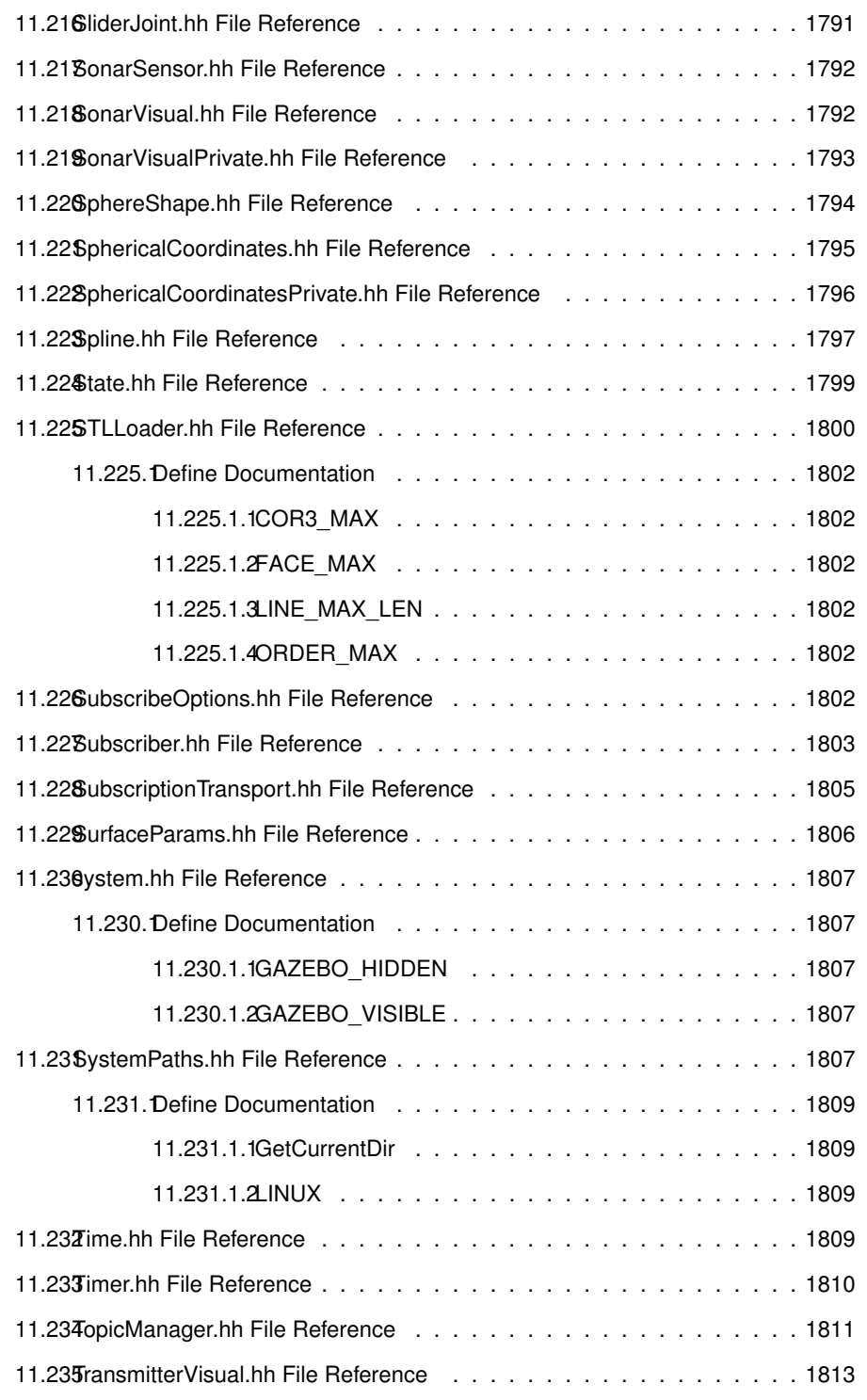

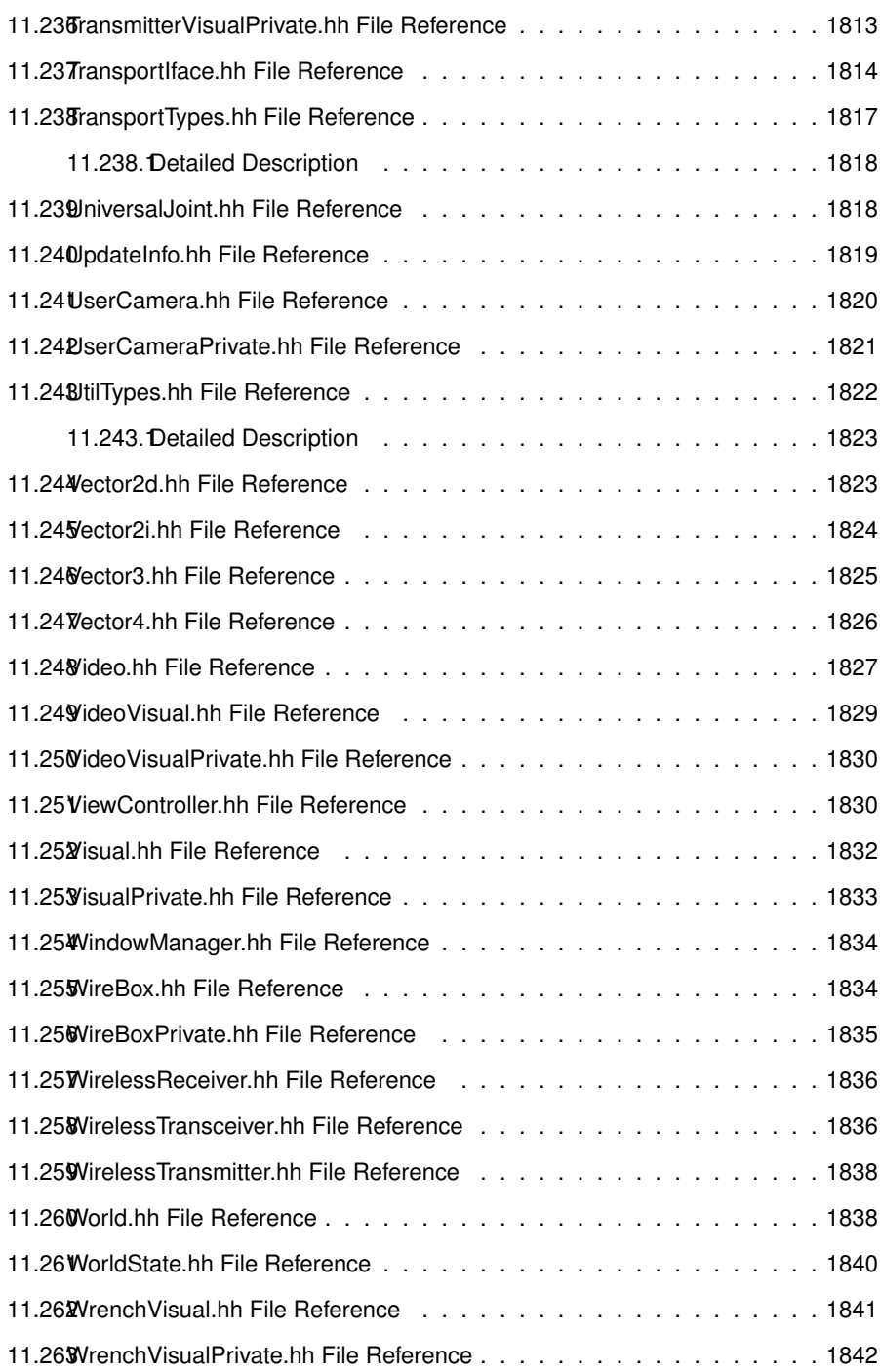

### **Chapter 1**

### **Gazebo API Reference**

This documentation provides useful information about the Gazebo API. The code reference is divided into the groups below. Should you find problems with this documentation - typos, unclear phrases, or insufficient detail - please create a new bitbucket issue. Include sufficient detail to quickly locate the problematic documentation, and set the issue's fields accordingly: Assignee - blank; Kind - bug; Priority - minor; Version - blank.

**Class** List - Index of all classes in Gazebo, organized alphabetically Hierarchy - Index of classes, organized hierachically according to their inheritance

Modules Common: Classes and files used ubiquitously across Gazebo

Events: For creating and destroying Gazebo events

Math: A set of classes that encapsulate math related properties and functions.

Messages: All messages and helper functions.

Physics: Classes for physics and dynamics

Rendering: A set of rendering related class, functions, and definitions.

Sensors: A set of sensor classes, functions, and definitions.

Transport: Handles transportation of messages.

**Links** Website: The main gazebo website, which contains news, downloads, and contact information.

Wiki: A collection of user supported documentation.

Tutorials: Tutorials that describe how to use Gazebo and implement your own simulations.

Download: How to download and install Gazebo

### **Chapter 2**

### **Todo List**

#### **Member gazebo::physics::Joint::GetForce (**p. **683) (unsigned int \_index)**

: not yet implemented. Get external forces applied at this Joint. Note that the unit of force should be consistent with the rest of the simulation scales.

**Member gazebo::physics::World::RunBlocking (**p. **1541) (unsigned int \_ iterations=0)**

In gazebo 3.0 this should be move to the proper section.

#### **Member gazebo::sensors::CameraSensor::GetTopic (**p. **282) () const**

to be implemented

#### **Class gazebo::SystemPlugin (**p. **1359)**

how to make doxygen reference to the file gazebo.cc::g\_plugins?

## **Chapter 3**

## **Module Index**

### **3.1 Modules**

Here is a list of all modules:

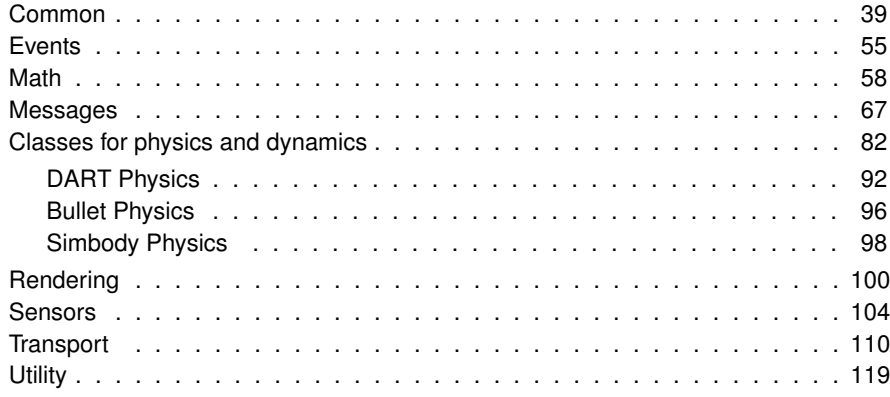

## **Chapter 4**

# **Namespace Index**

### **4.1 Namespace List**

Here is a list of all namespaces with brief descriptions:

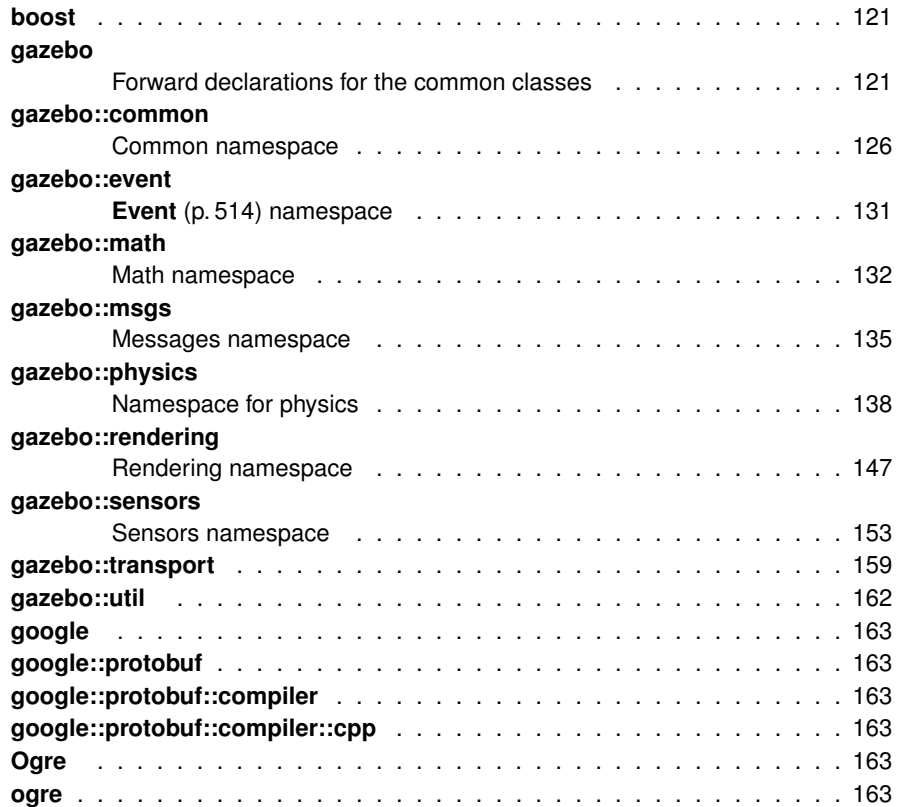

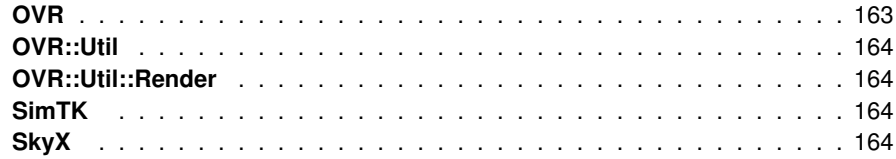

## **Chapter 5**

## **Class Index**

### **5.1 Class Hierarchy**

This inheritance list is sorted roughly, but not completely, alphabetically:

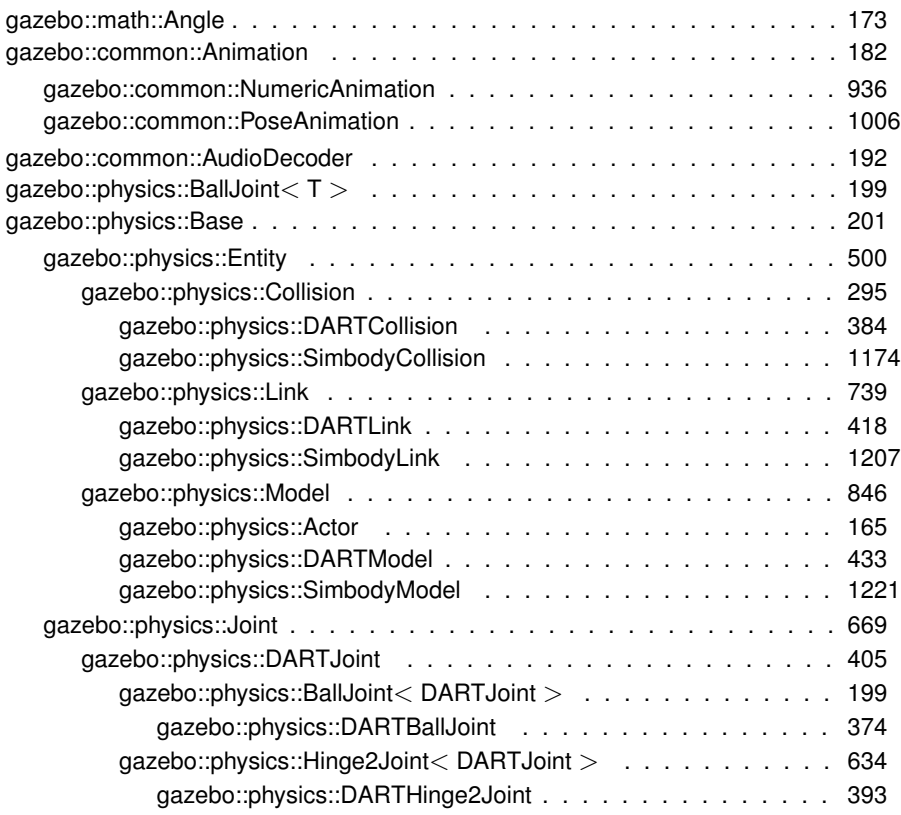

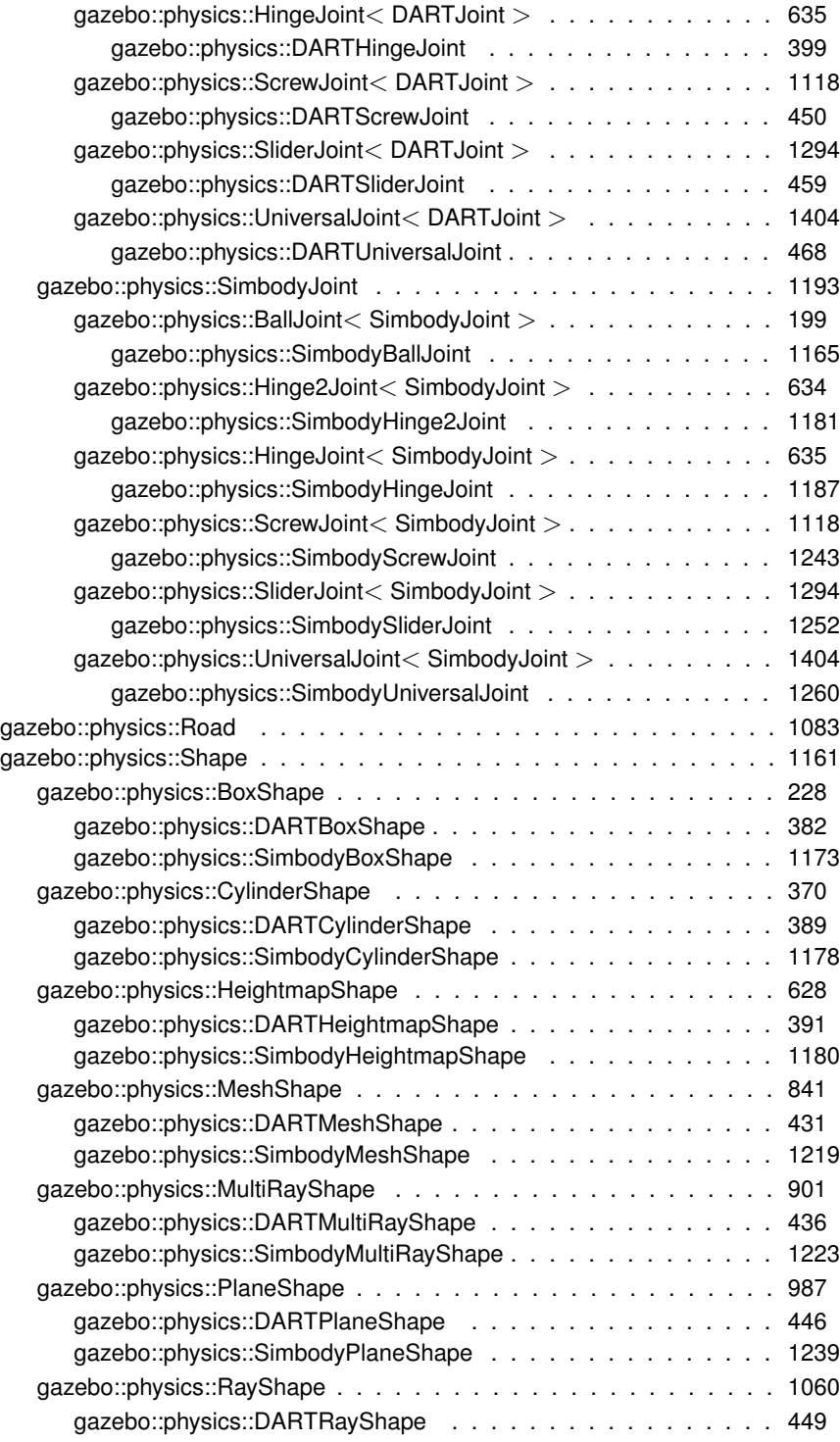

### **5.1 Class Hierarchy** 11

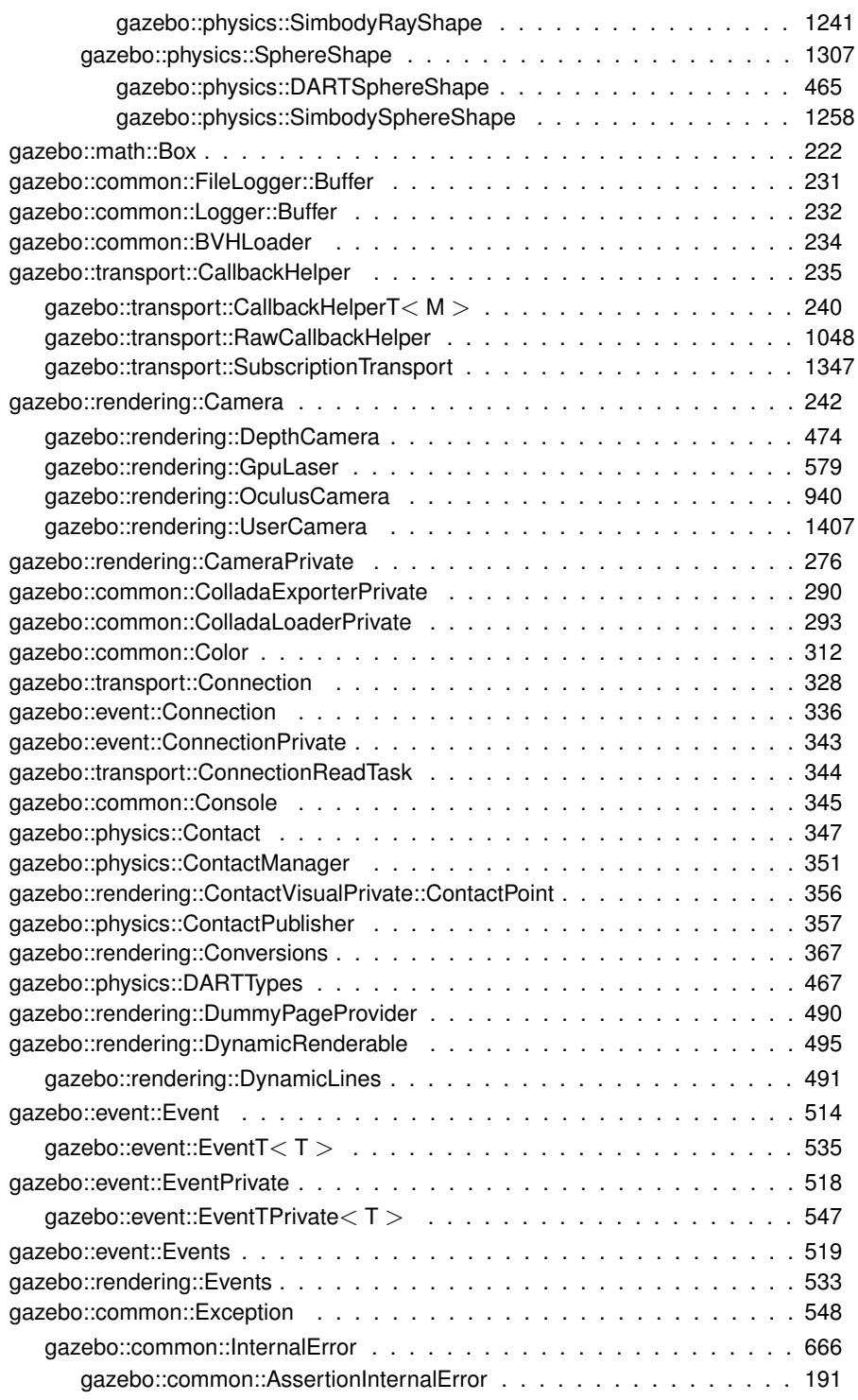

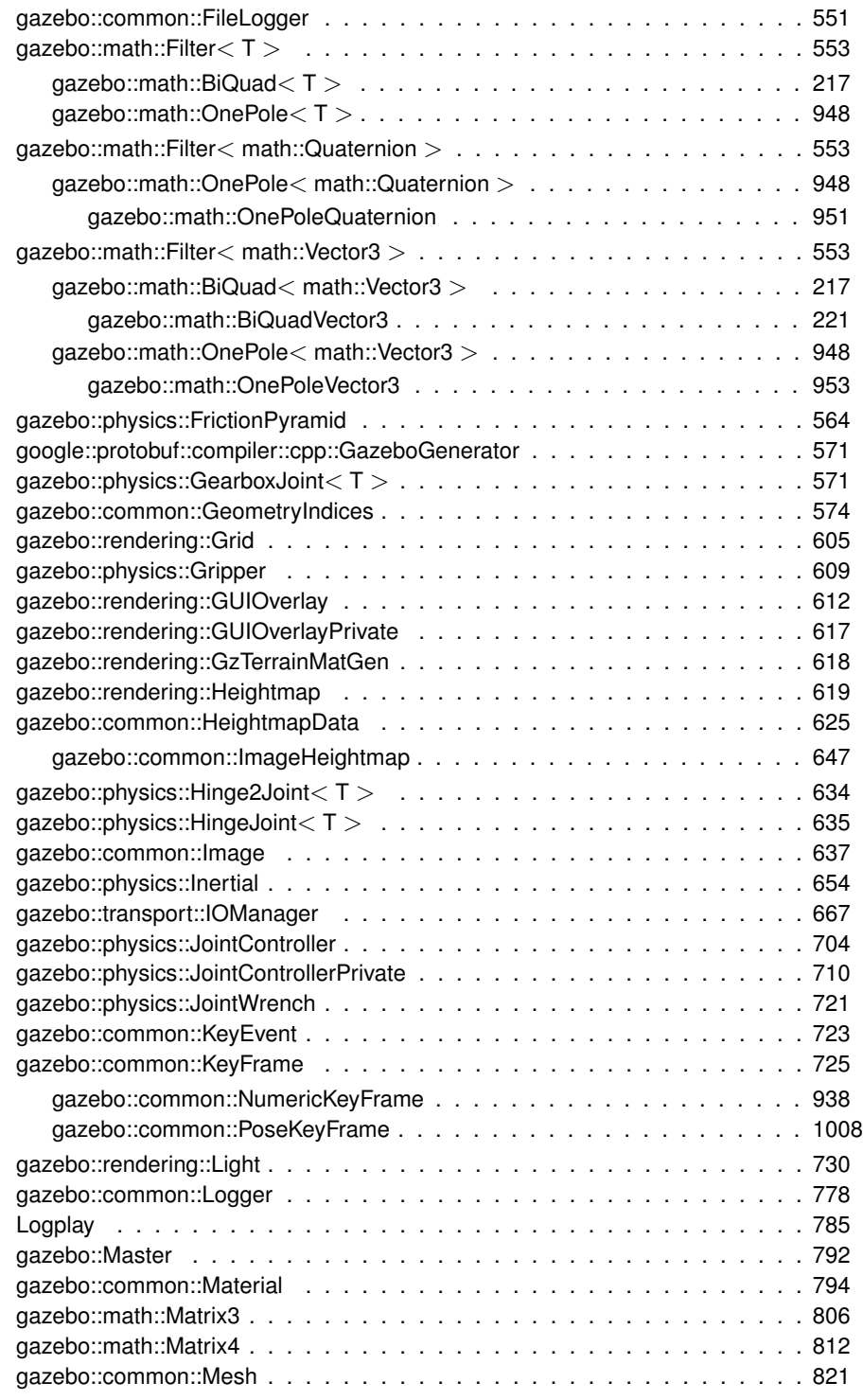

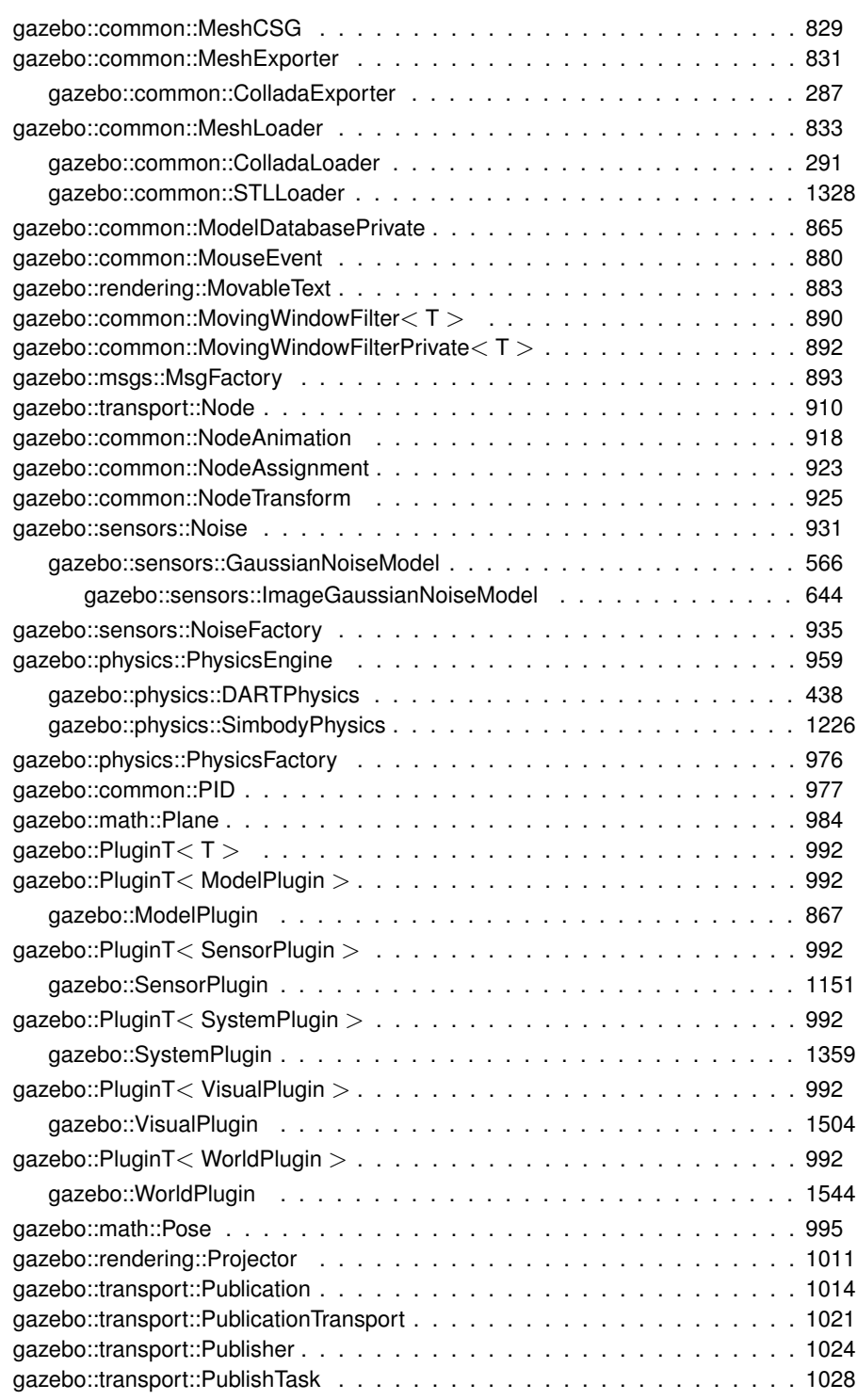

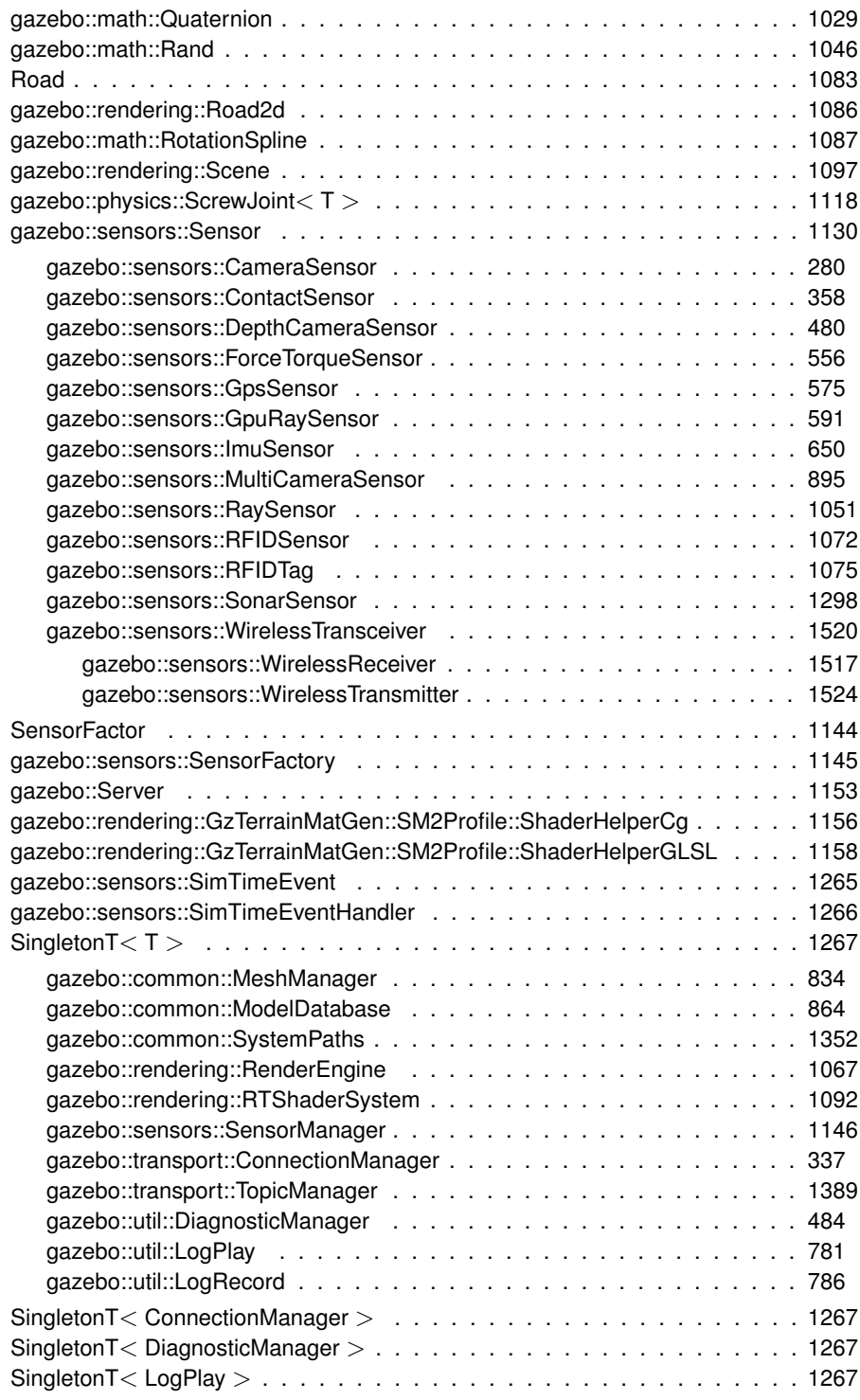
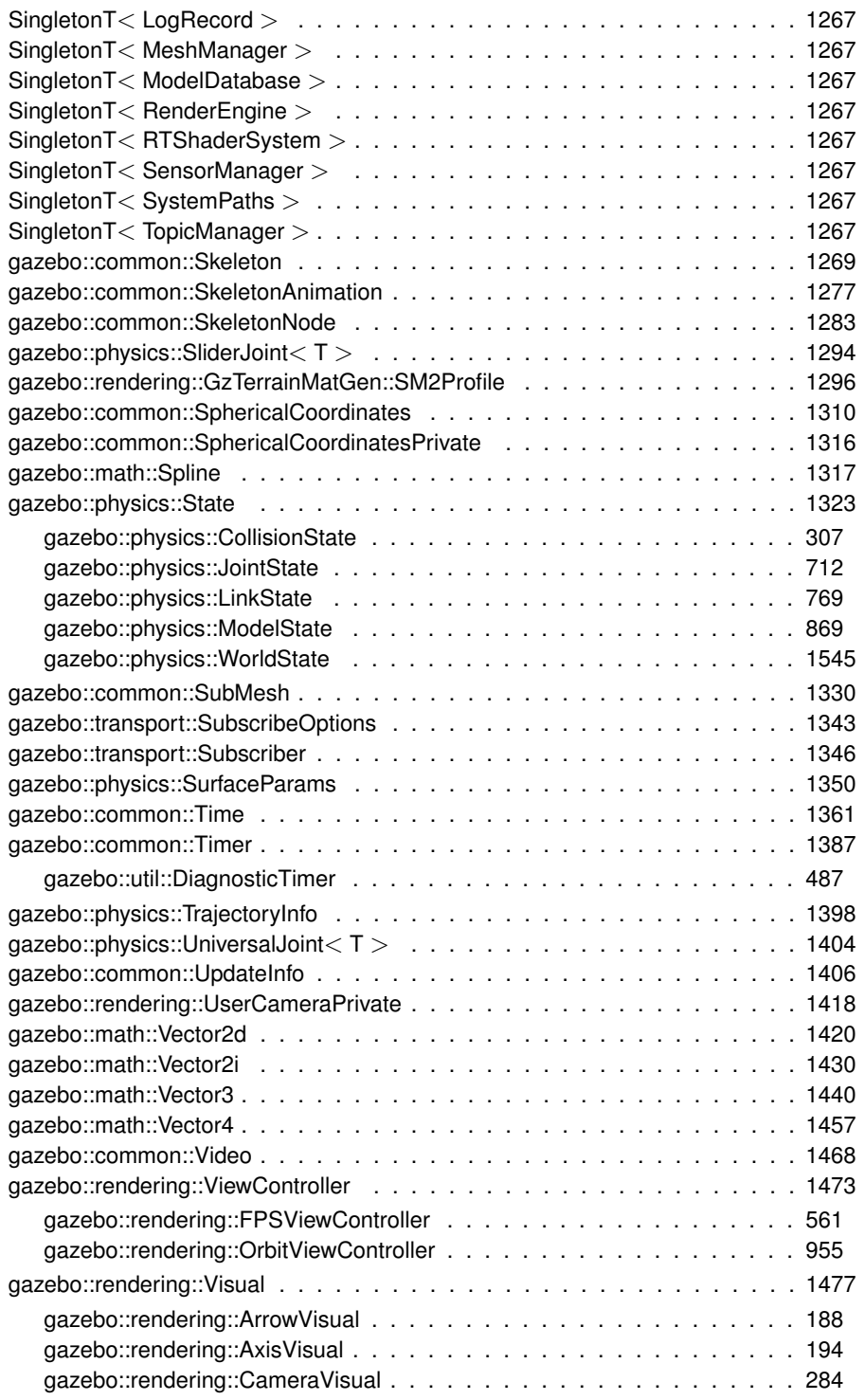

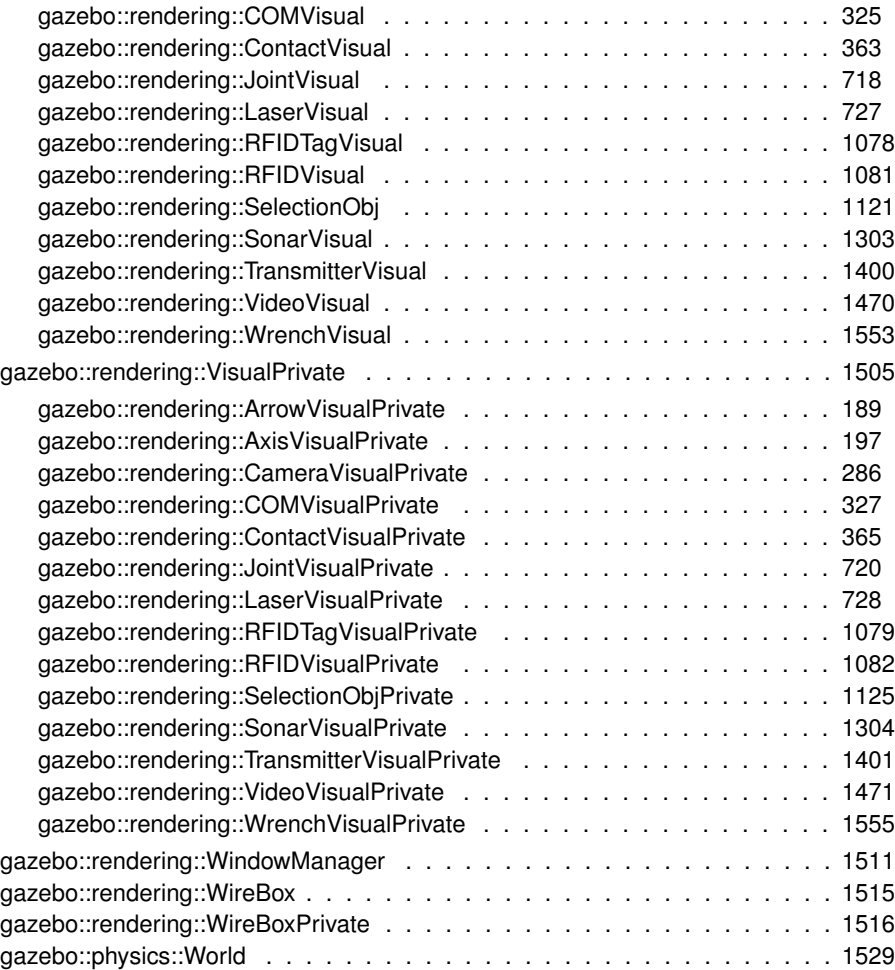

# **Chapter 6**

# **Class Index**

### **6.1 Class List**

Here are the classes, structs, unions and interfaces with brief descriptions:

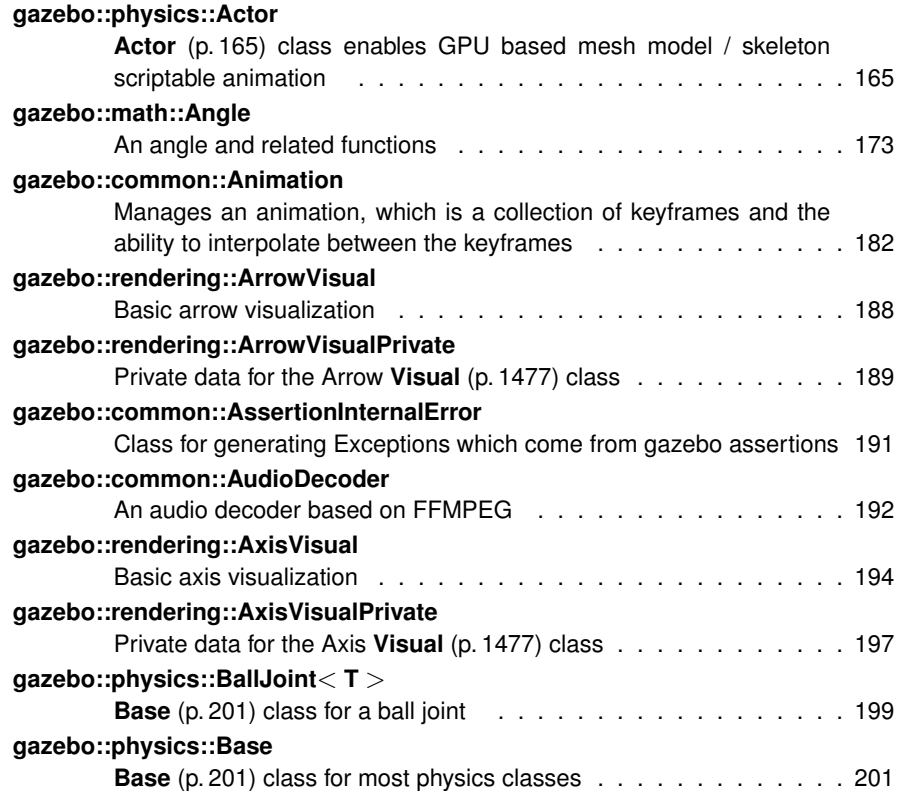

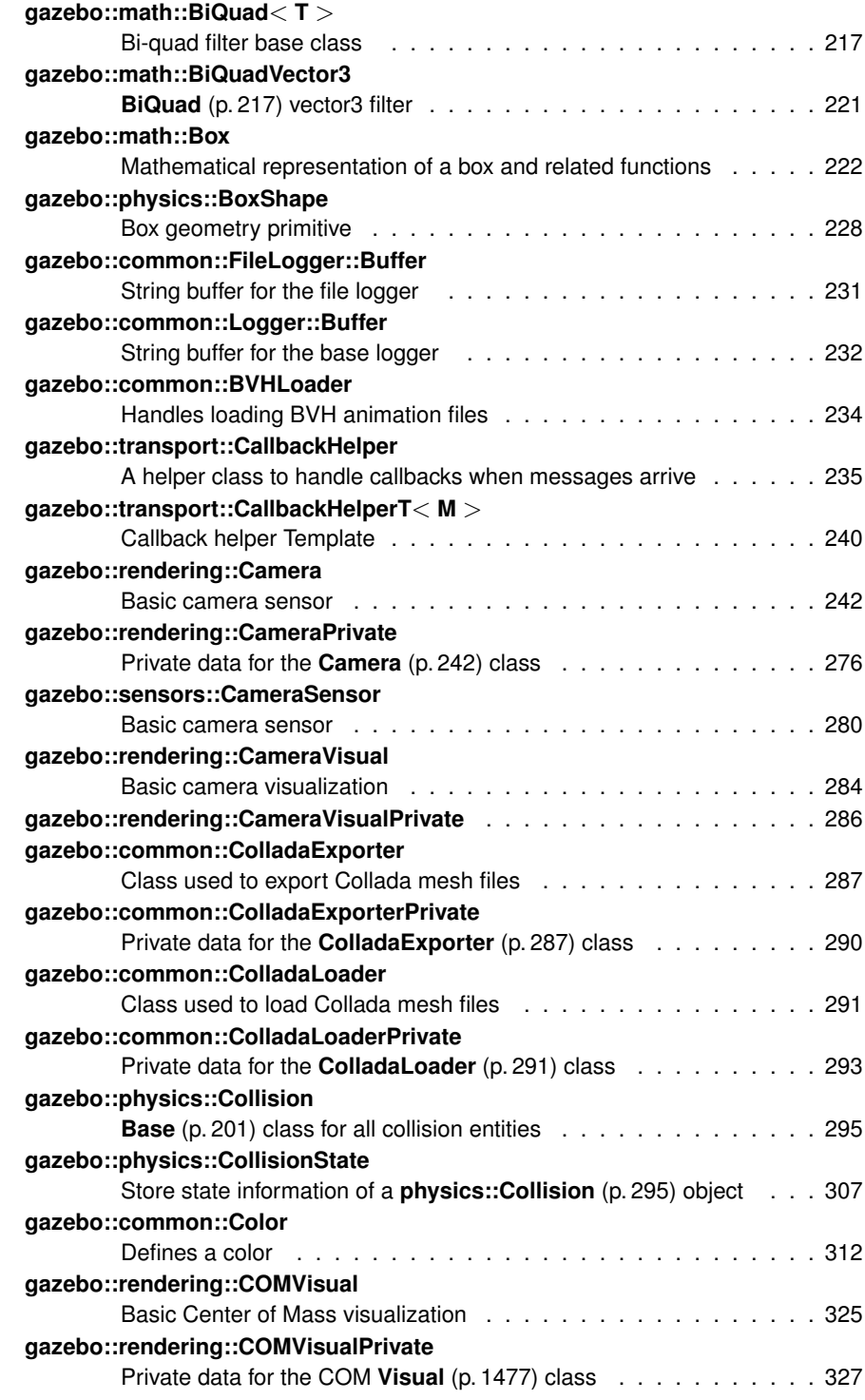

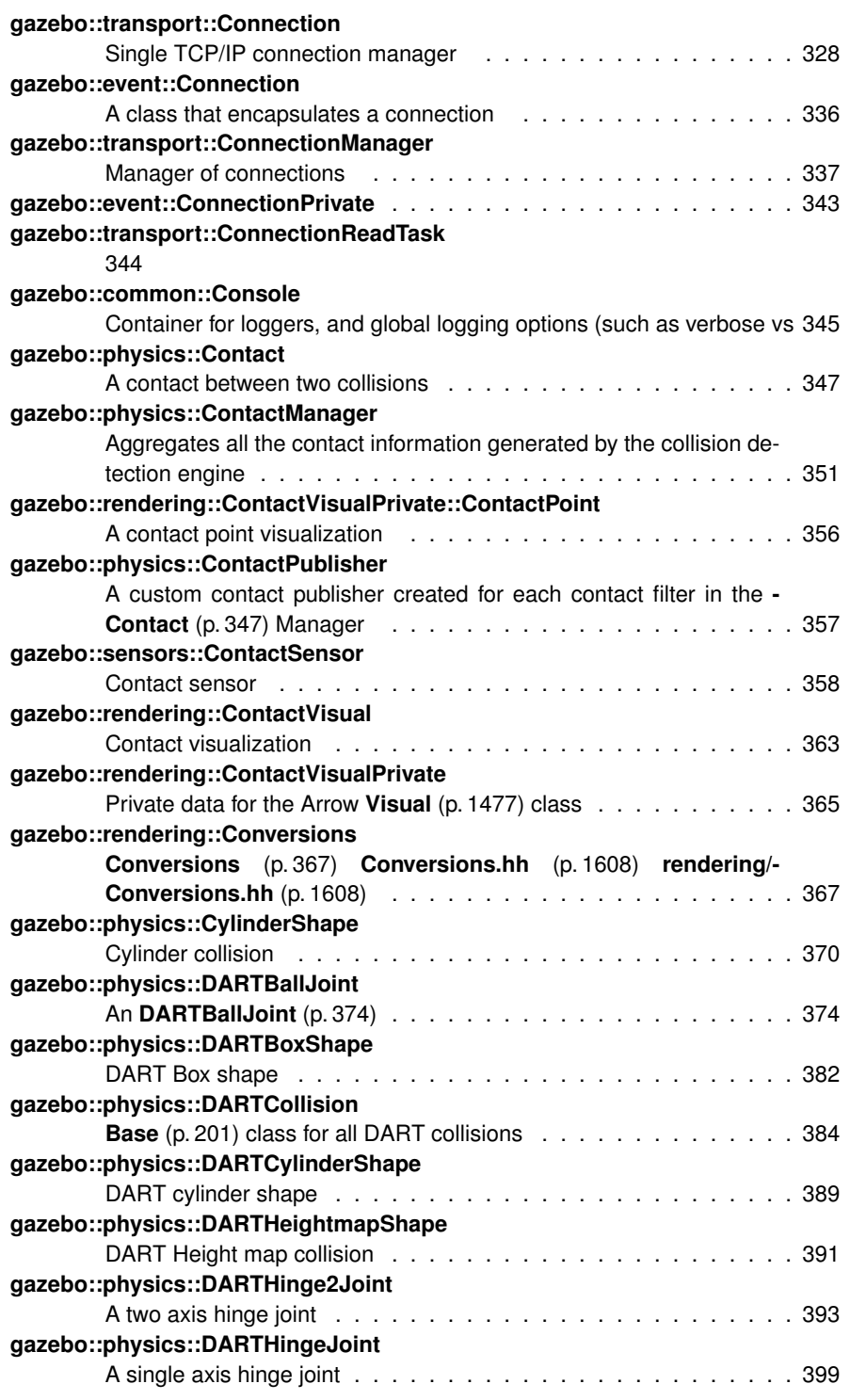

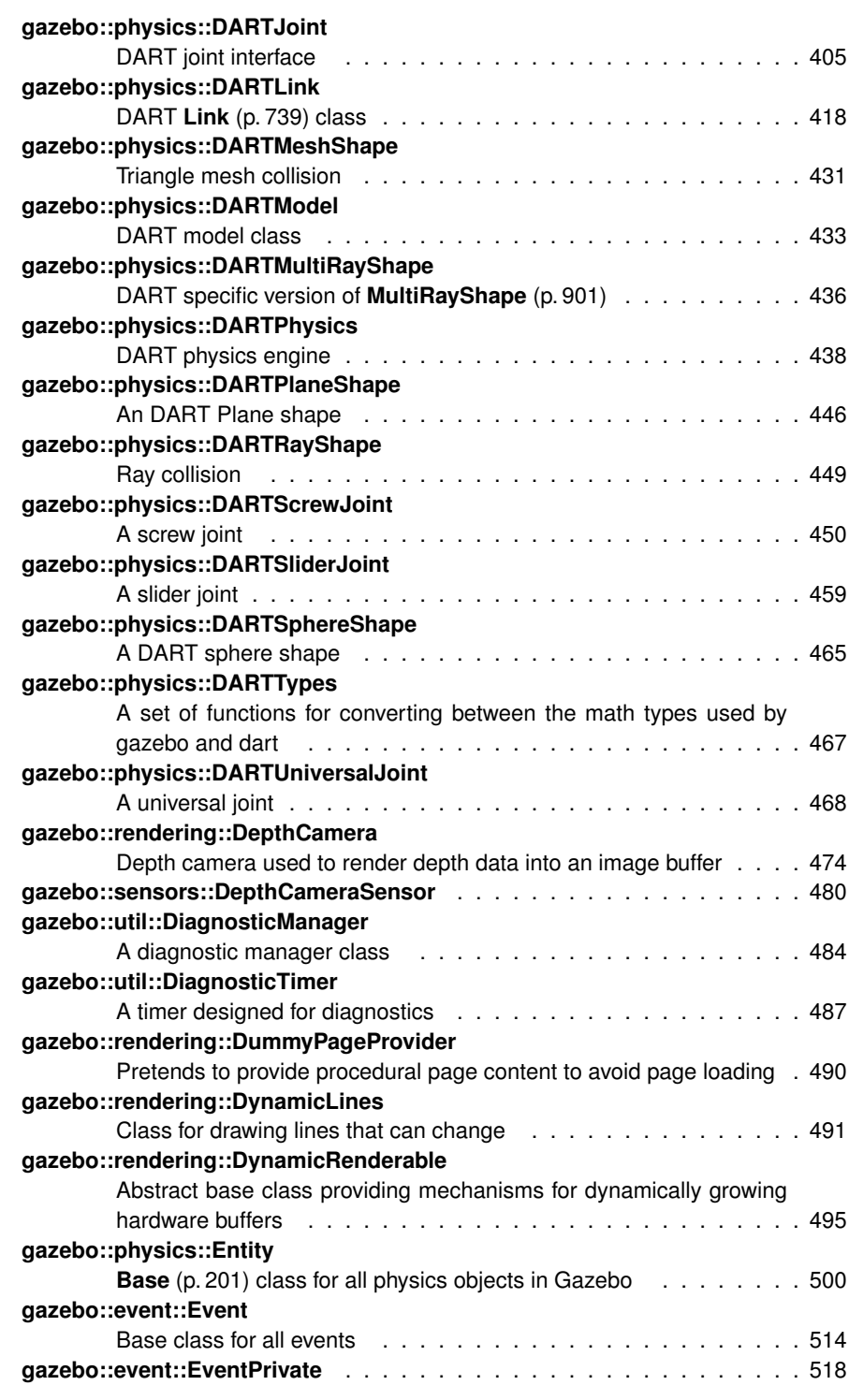

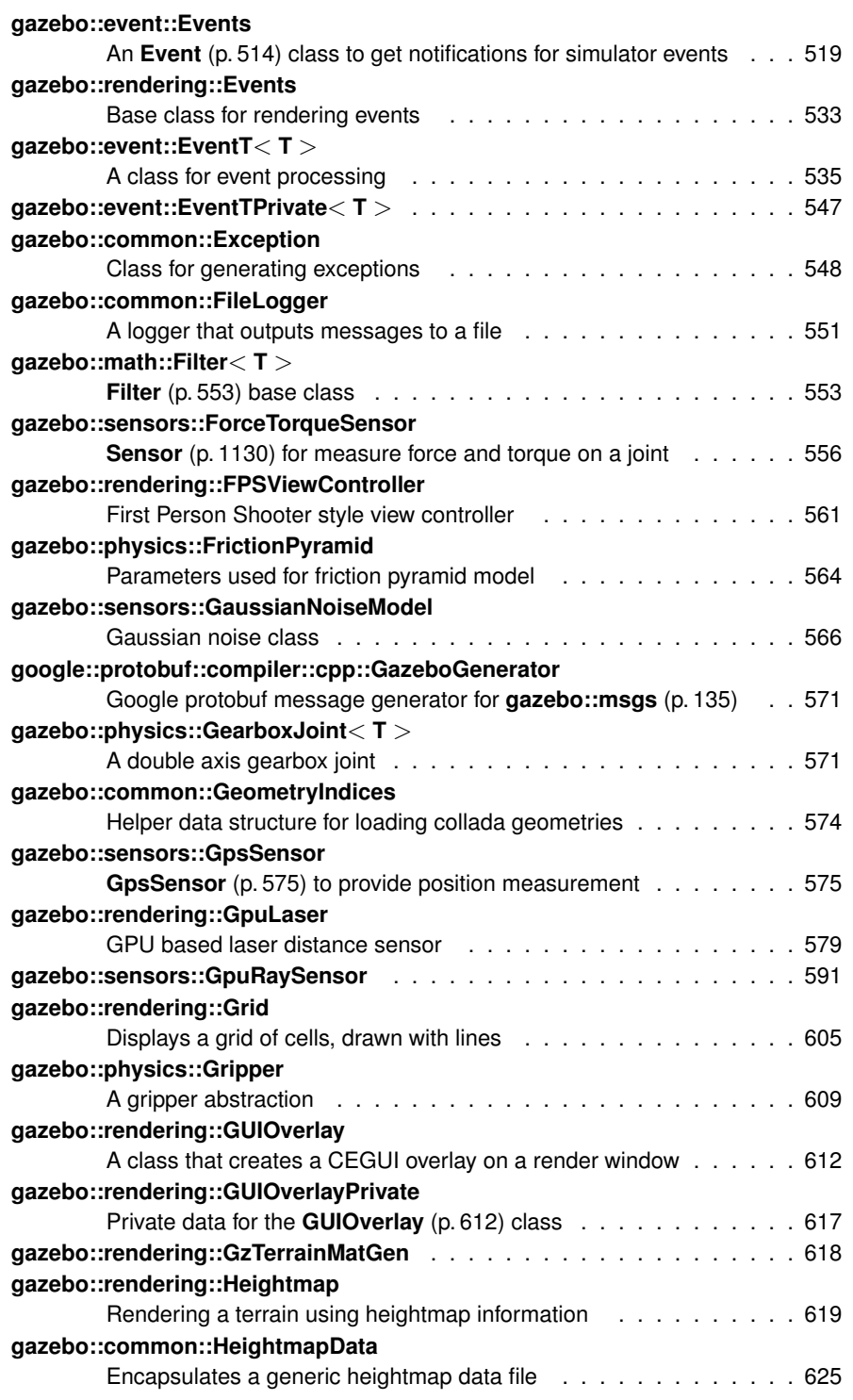

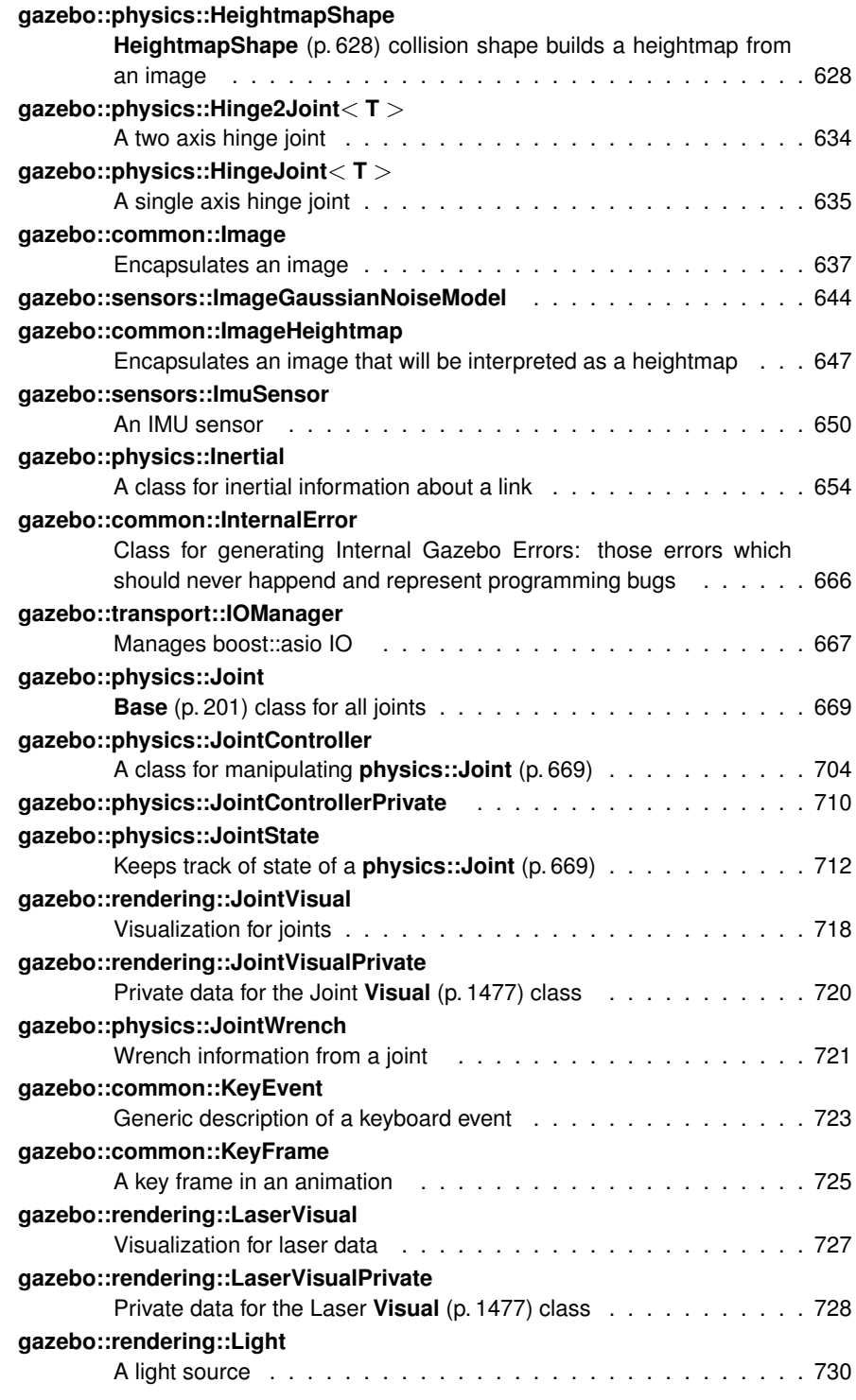

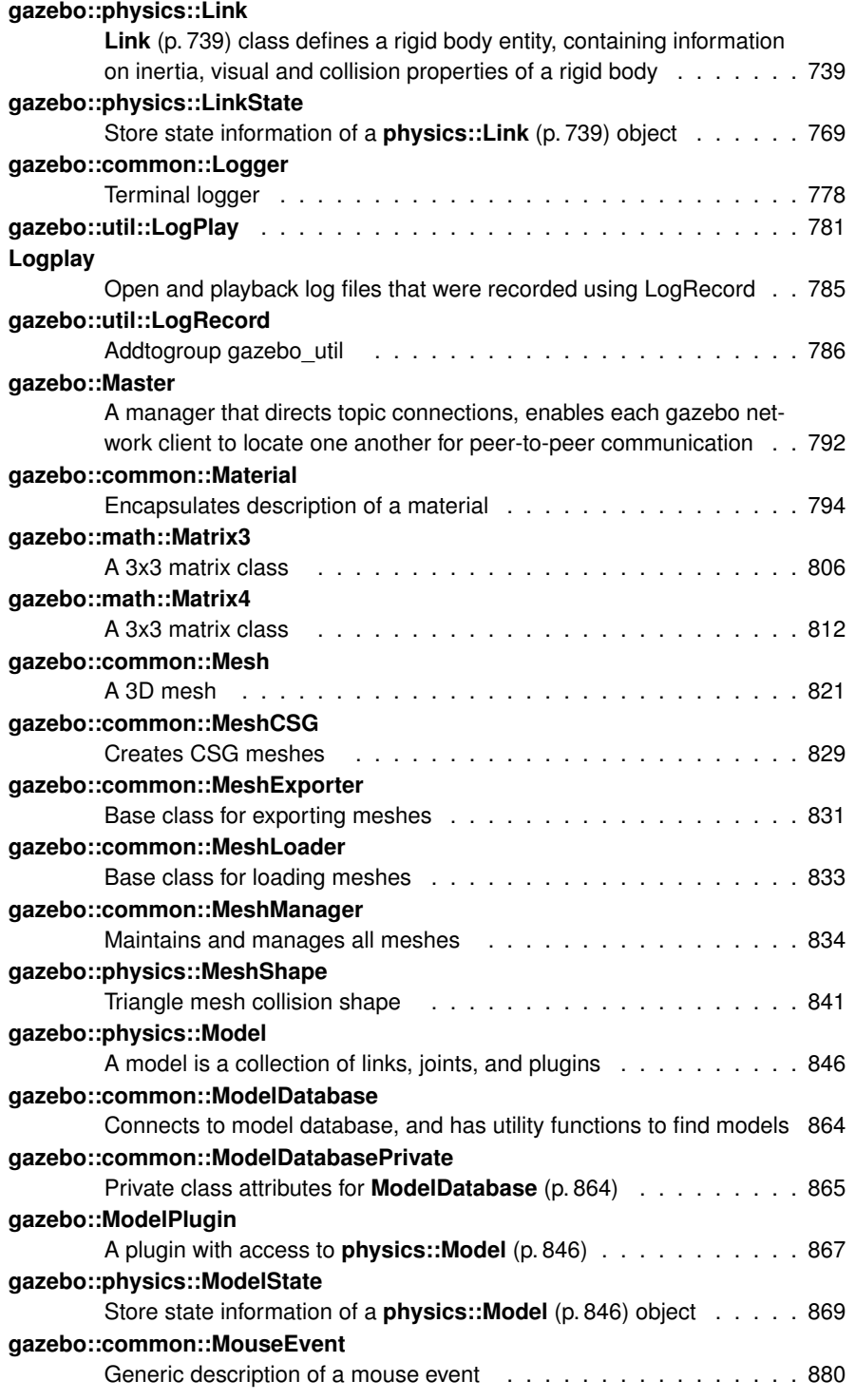

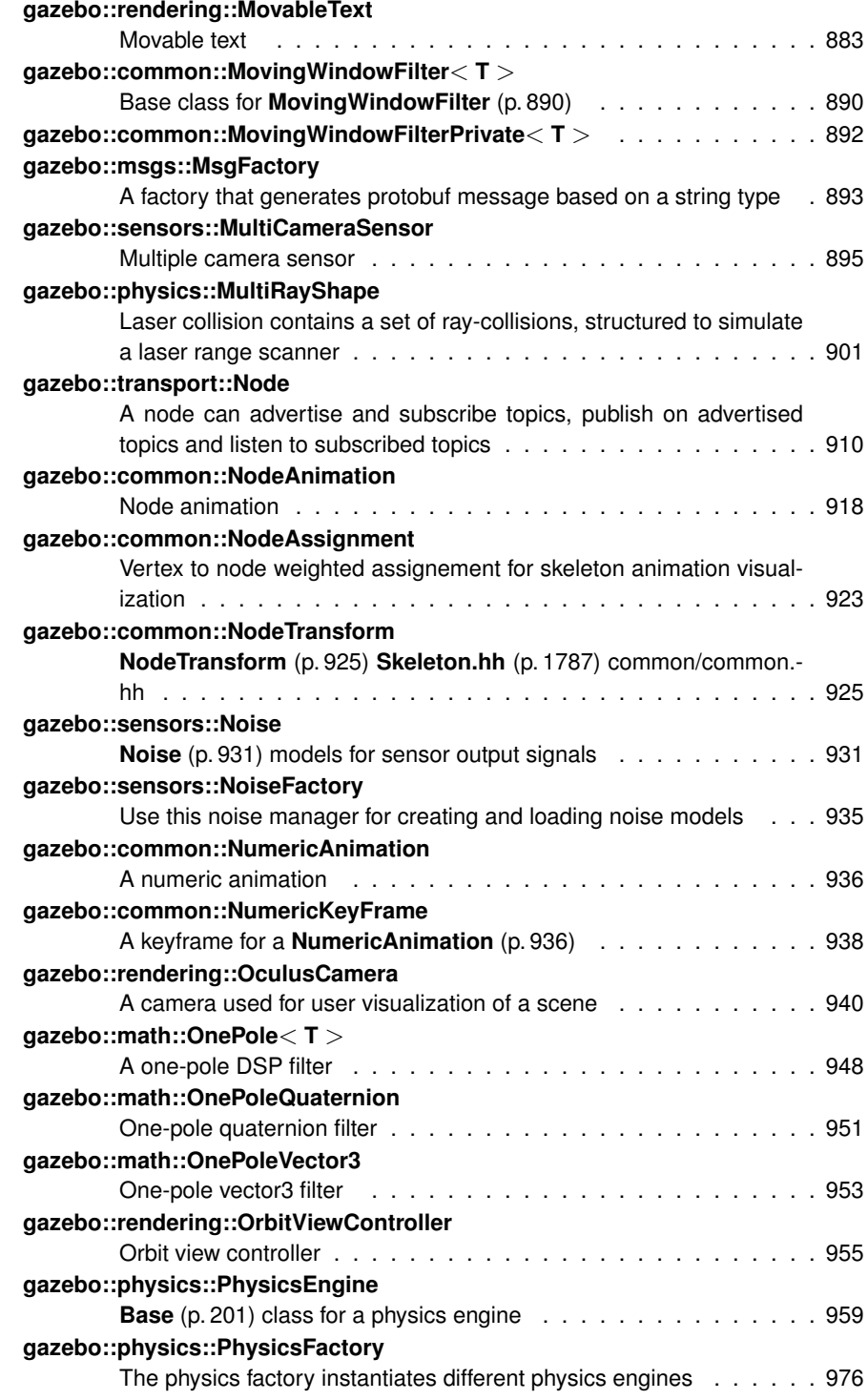

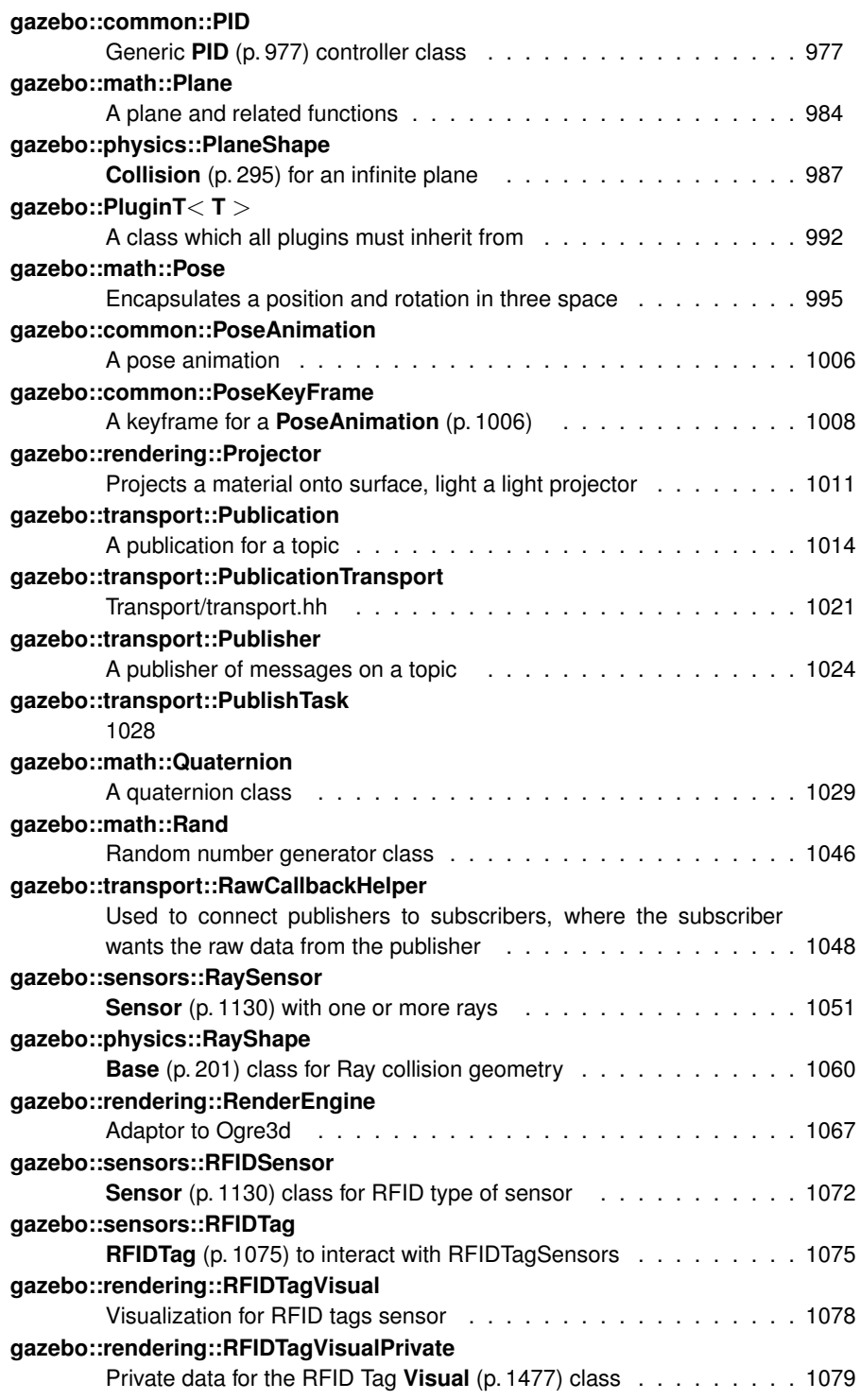

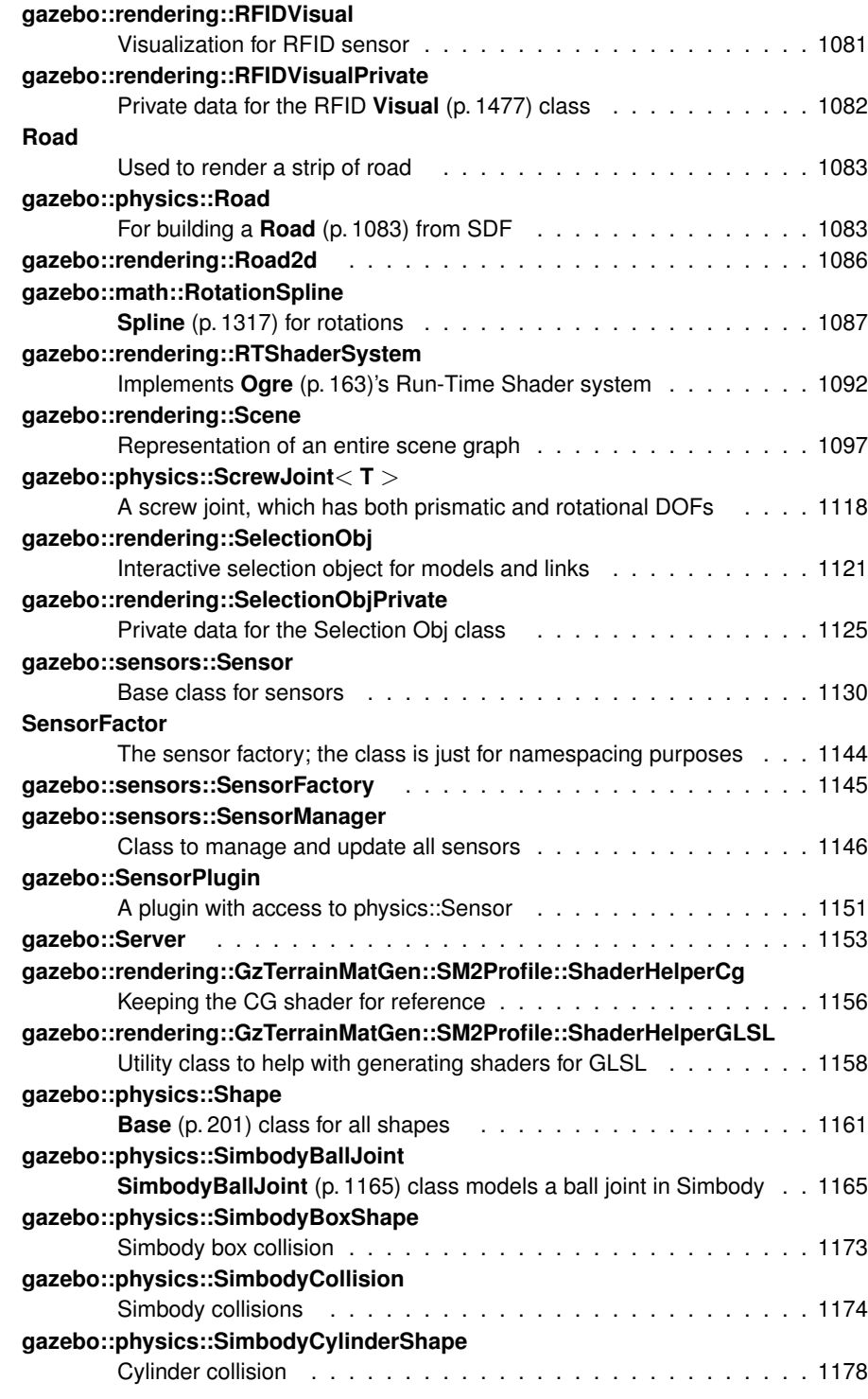

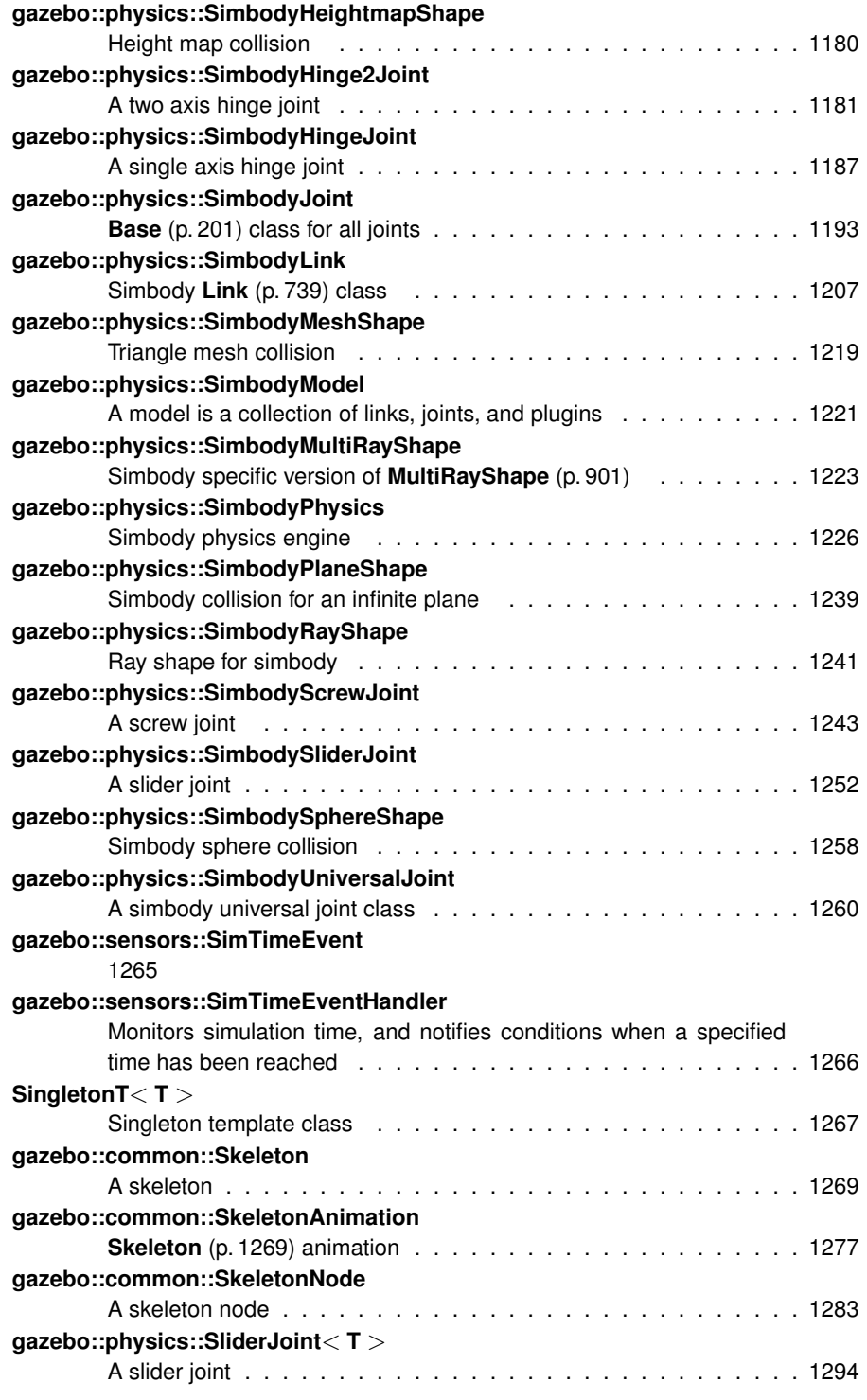

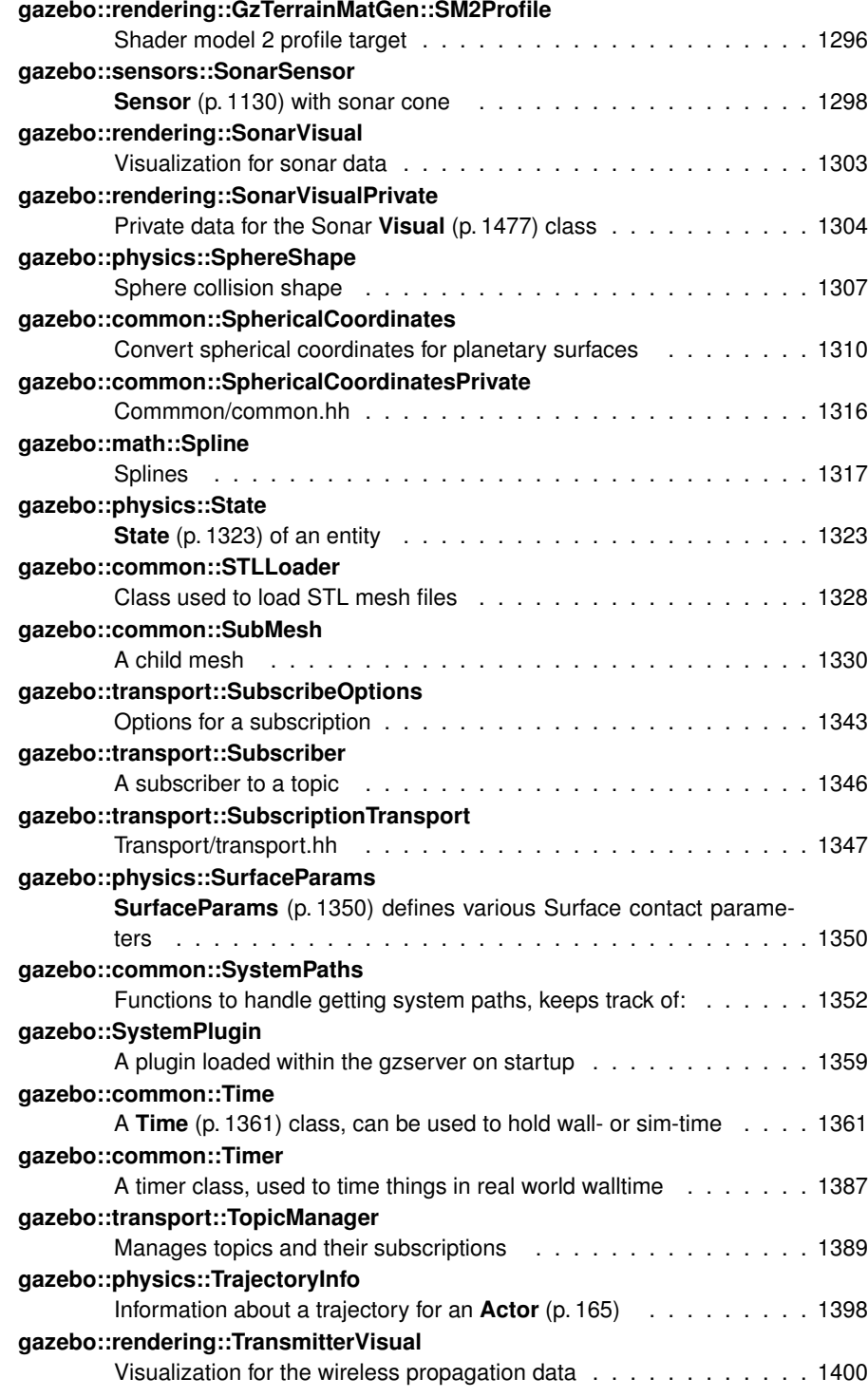

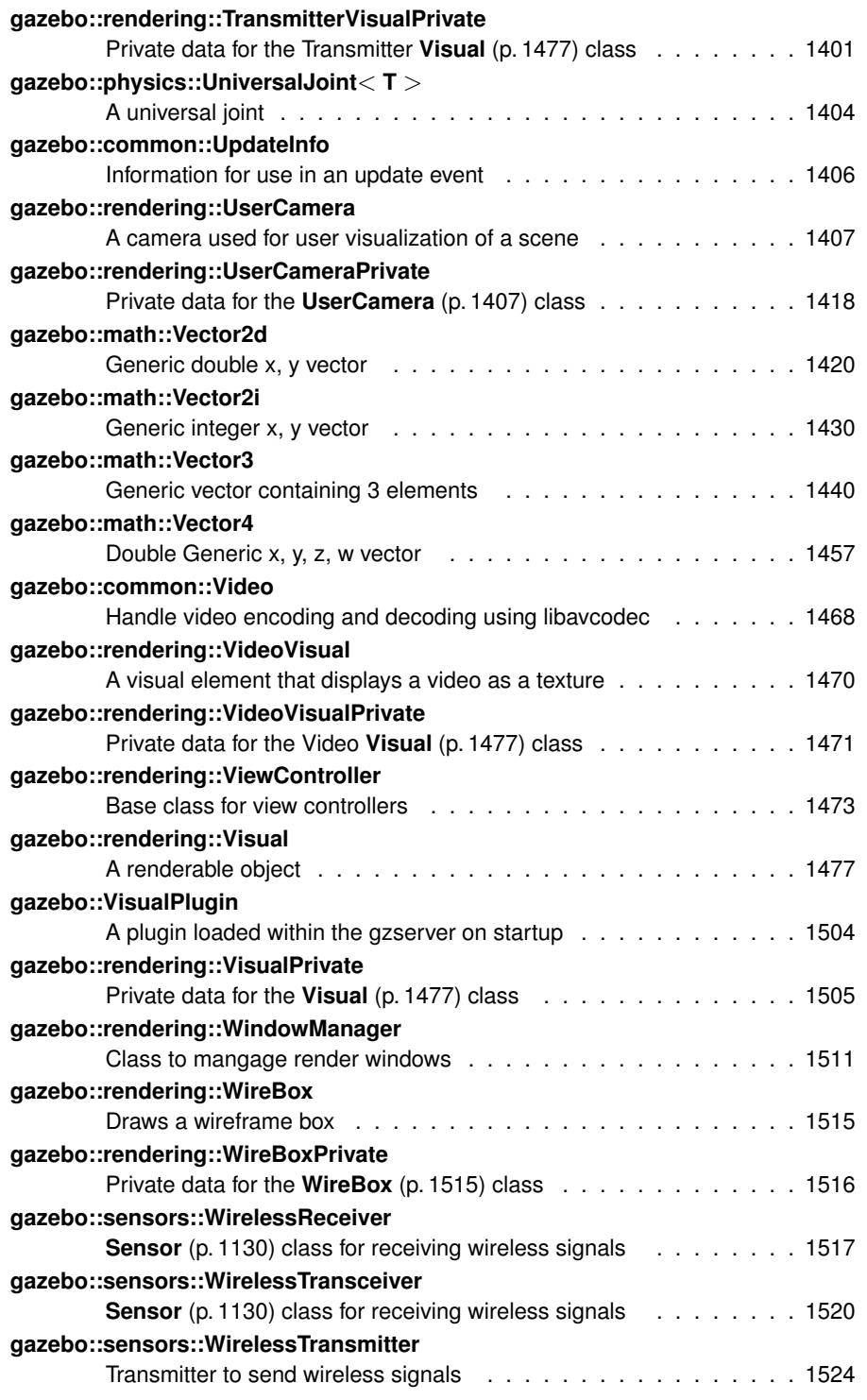

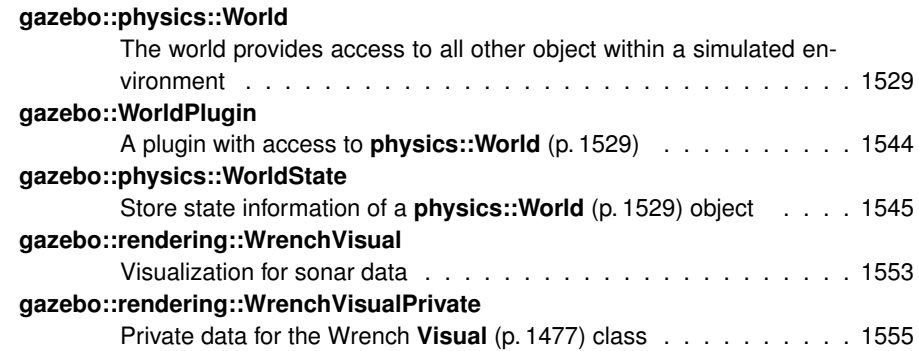

# **Chapter 7**

## **File Index**

### **7.1 File List**

Here is a list of all files with brief descriptions:

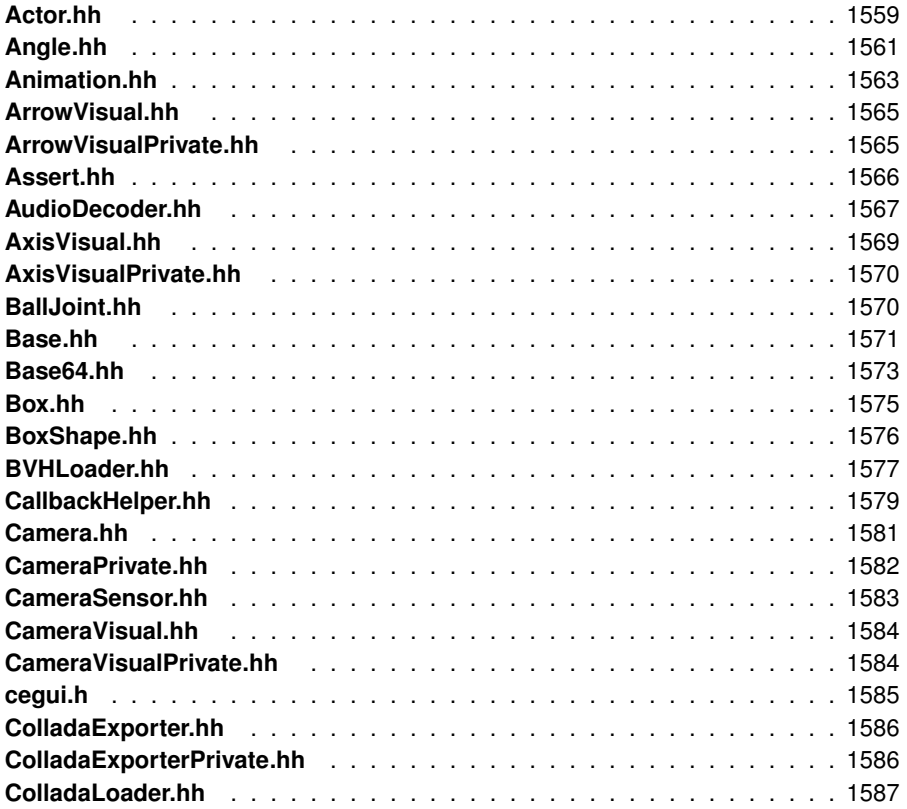

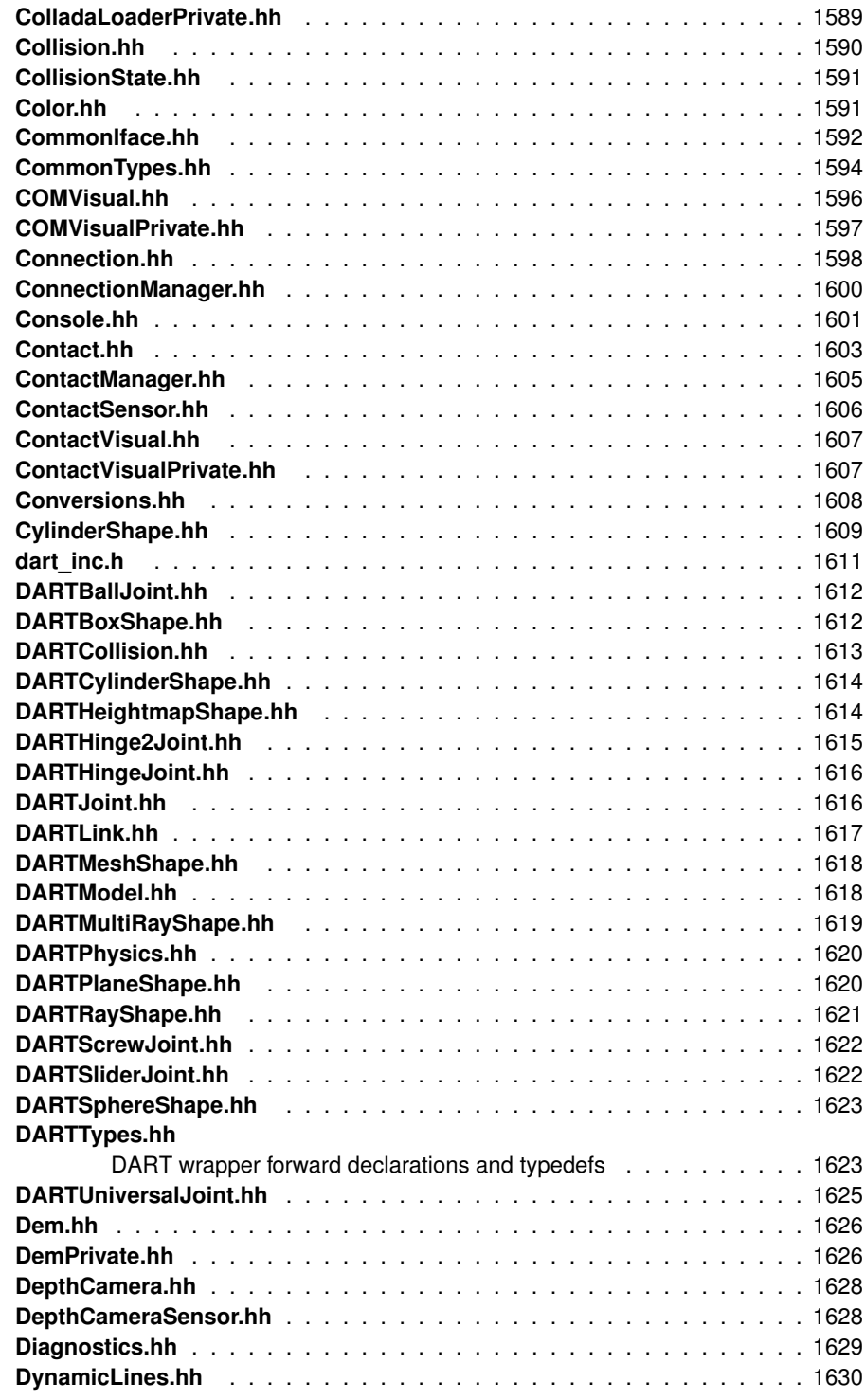

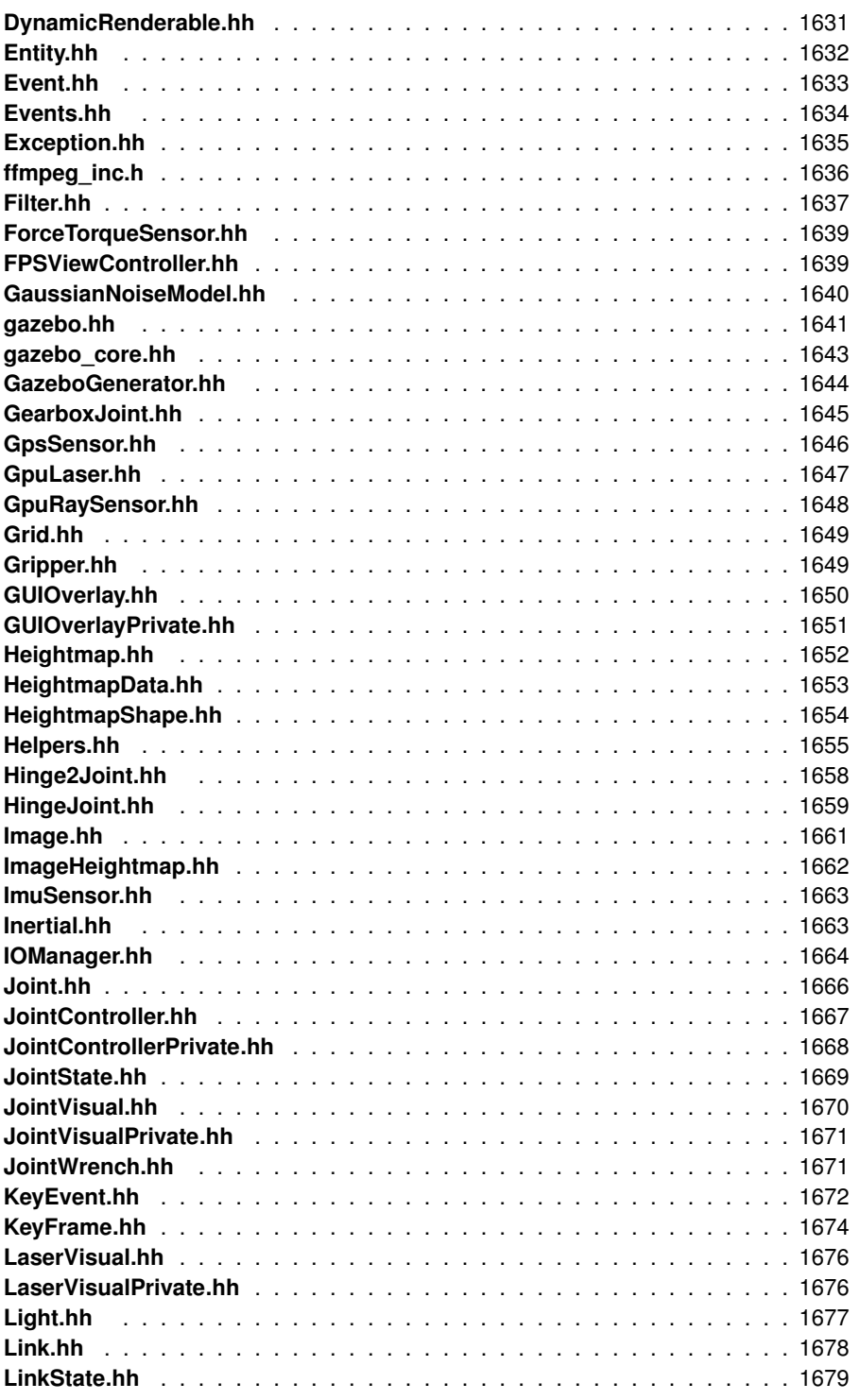

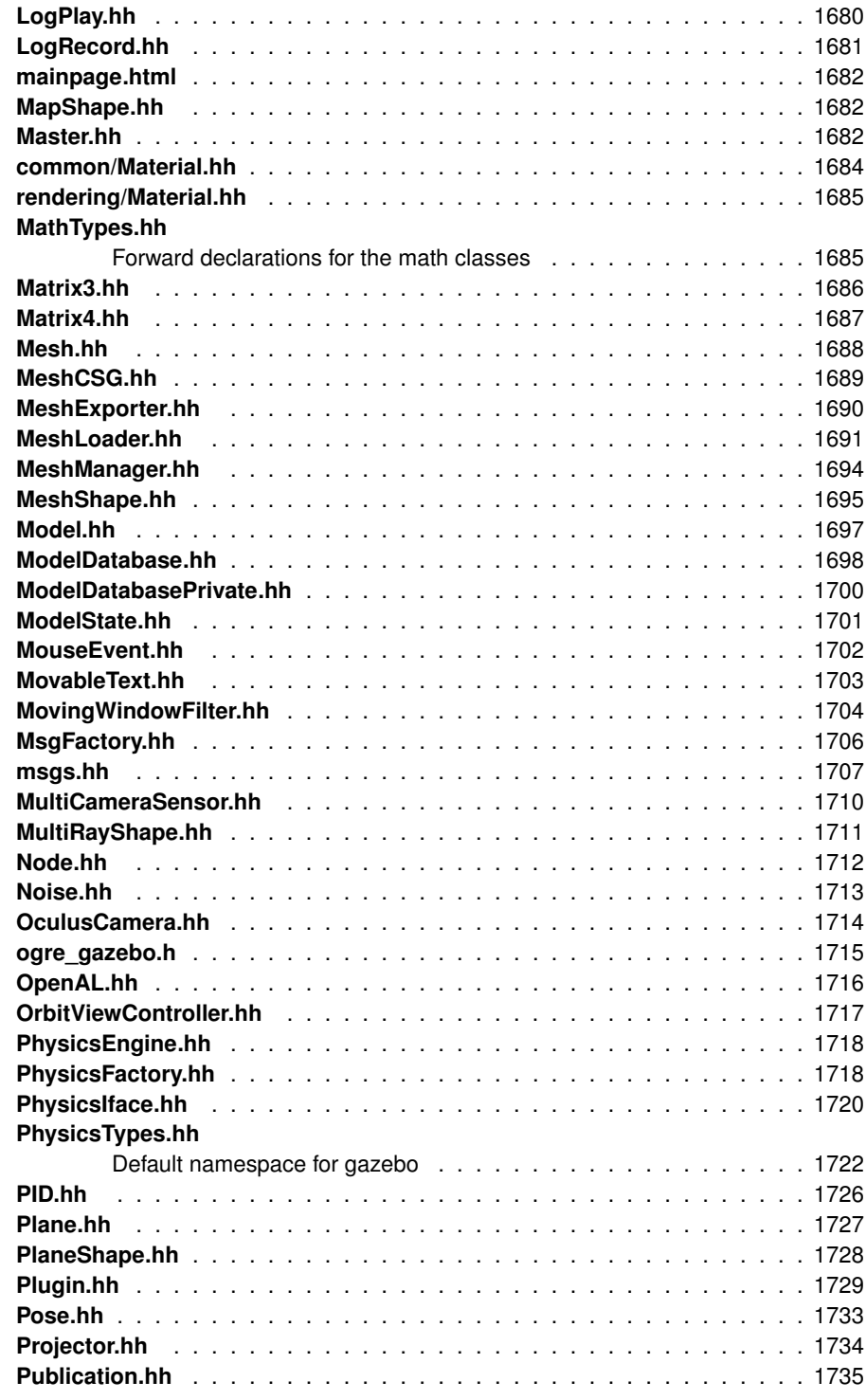

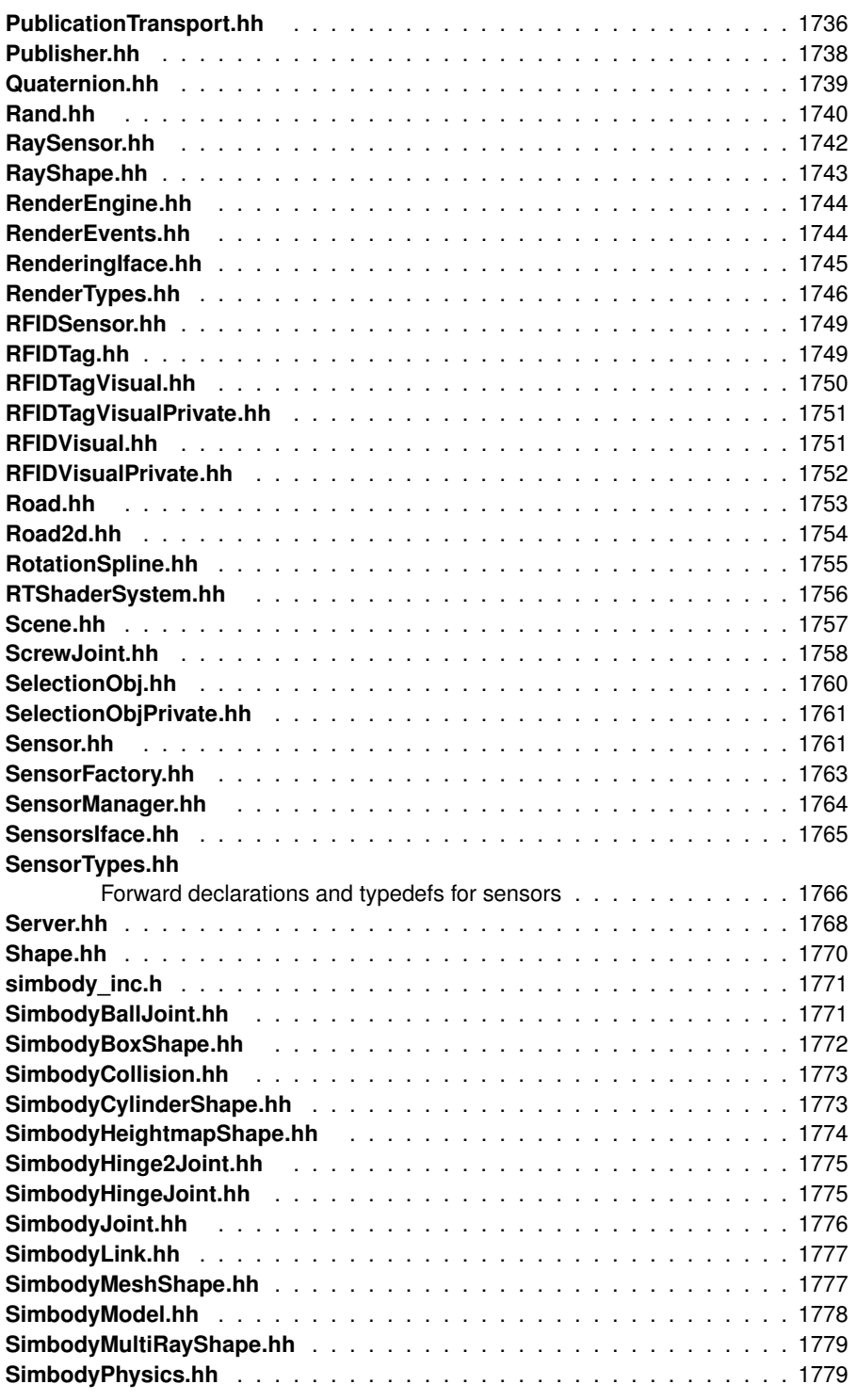

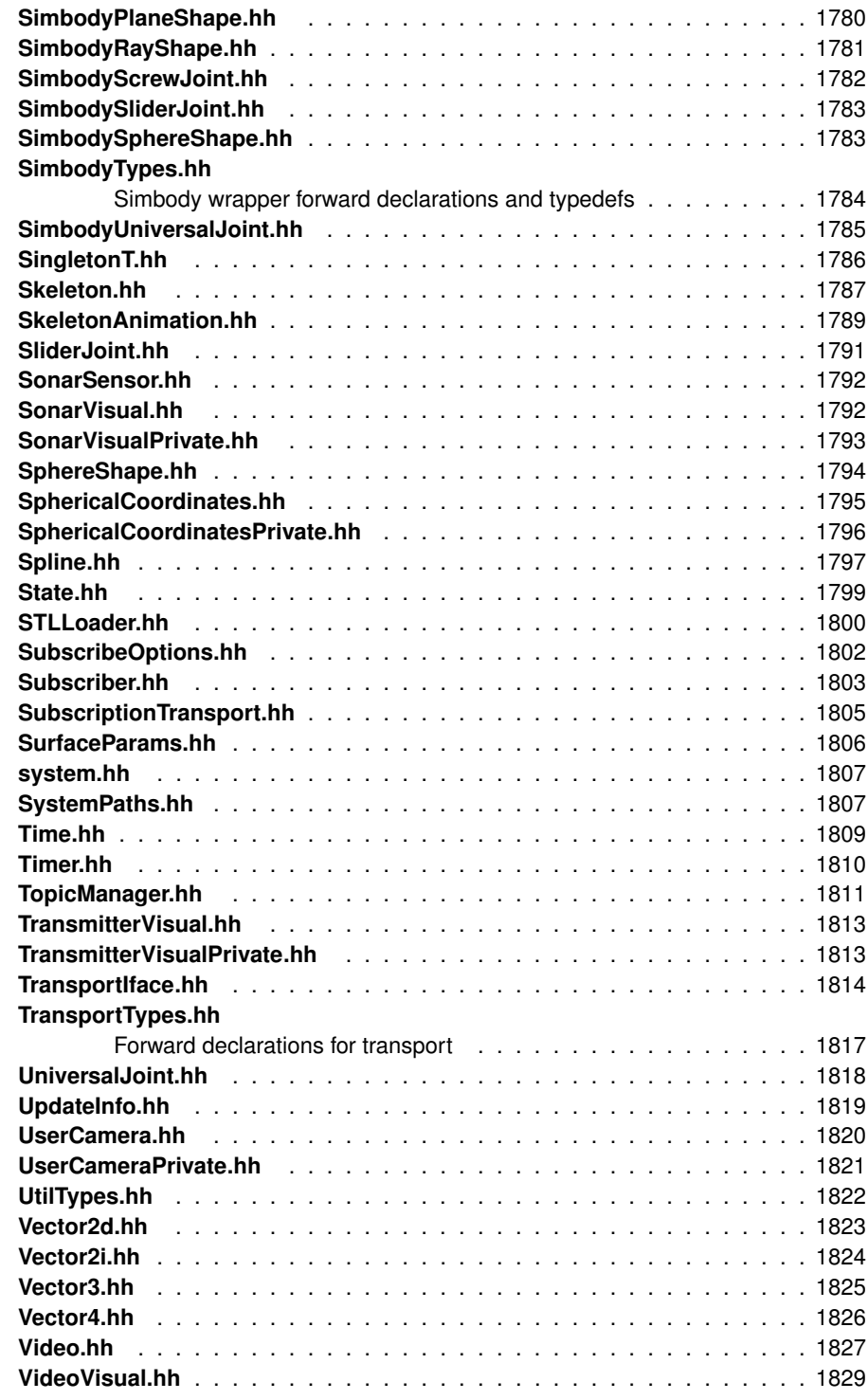

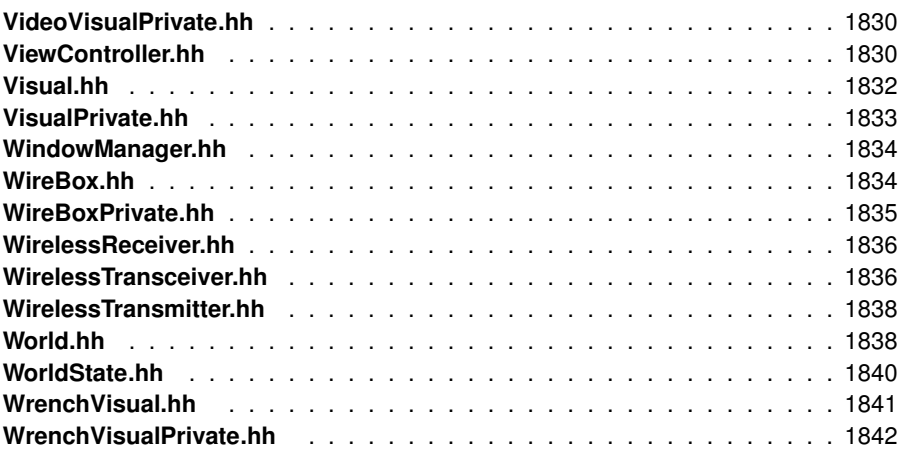

### **Chapter 8**

### **Module Documentation**

### **8.1 Common**

Output a message.

#### **Classes**

• class **gazebo::common::Animation**

*Manages an animation, which is a collection of keyframes and the ability to interpolate between the keyframes.*

• class **gazebo::common::AssertionInternalError**

*Class for generating Exceptions which come from gazebo assertions.*

• class **gazebo::common::AudioDecoder**

*An audio decoder based on FFMPEG.*

• class **gazebo::common::BVHLoader**

*Handles loading BVH animation files.*

• class **gazebo::common::ColladaExporter**

*Class used to export Collada mesh files.*

• class **gazebo::common::ColladaLoader**

*Class used to load Collada mesh files.*

• class **gazebo::common::Color**

*Defines a color.*

• class **gazebo::common::Console**

*Container for loggers, and global logging options (such as verbose vs.*

• class **gazebo::common::Exception**

*Class for generating exceptions.*

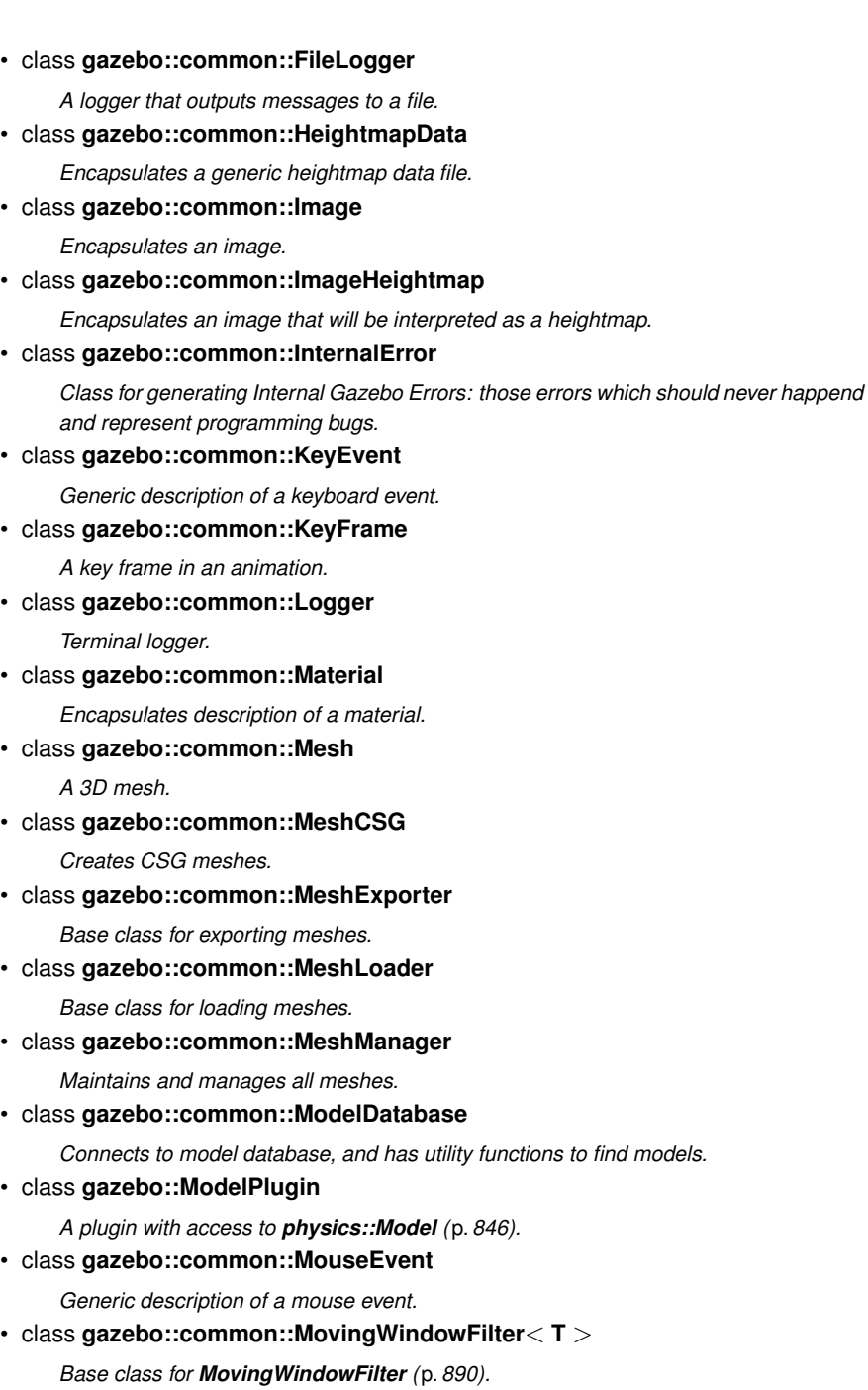

- class **gazebo::common::MovingWindowFilterPrivate**< **T** >
- class **gazebo::common::NodeAnimation**

*Node animation.*

• class **gazebo::common::NodeAssignment**

*Vertex to node weighted assignement for skeleton animation visualization.*

• class **gazebo::common::NodeTransform**

*NodeTransform (*p. *925) Skeleton.hh (*p. *1787) common/common.hh*

• class **gazebo::common::NumericAnimation**

*A numeric animation.*

• class **gazebo::common::NumericKeyFrame**

*A keyframe for a NumericAnimation (*p. *936).*

• class **gazebo::common::PID**

*Generic PID (*p. *977) controller class.*

• class **gazebo::PluginT**< **T** >

*A class which all plugins must inherit from.*

• class **gazebo::common::PoseAnimation**

*A pose animation.*

- class **gazebo::common::PoseKeyFrame**
- *A keyframe for a PoseAnimation (*p. *1006).*
- class **gazebo::SensorPlugin**

*A plugin with access to physics::Sensor.*

• class **SingletonT**< **T** >

*Singleton template class.*

• class **gazebo::common::Skeleton**

*A skeleton.*

• class **gazebo::common::SkeletonAnimation**

*Skeleton (*p. *1269) animation.*

• class **gazebo::common::SkeletonNode**

*A skeleton node.*

• class **gazebo::common::SphericalCoordinates**

*Convert spherical coordinates for planetary surfaces.*

• class **gazebo::common::SphericalCoordinatesPrivate**

*commmon/common.hh*

• class **gazebo::common::STLLoader**

*Class used to load STL mesh files.*

• class **gazebo::common::SubMesh**

#### *A child mesh.*

- class **gazebo::common::SystemPaths**
	- *Functions to handle getting system paths, keeps track of:*
- class **gazebo::SystemPlugin**
	- *A plugin loaded within the gzserver on startup.*
- class **gazebo::common::Time**

**Generated on Tue Jul 8 2014 02:47:46 for Gazebo by Doxygen**

*A Time (*p. *1361) class, can be used to hold wall- or sim-time.*

• class **gazebo::common::Timer**

*A timer class, used to time things in real world walltime.*

• class **gazebo::common::Video**

*Handle video encoding and decoding using libavcodec.*

• class **gazebo::VisualPlugin**

*A plugin loaded within the gzserver on startup.*

• class **gazebo::WorldPlugin**

*A plugin with access to physics::World (*p. *1529).*

#### **Namespaces**

• namespace **gazebo::common**

*Common namespace.*

#### **Files**

• file **CommonTypes.hh**

### **Defines**

- #define **gzdbg** (**gazebo::common::Console::dbg**(\_\_FILE\_\_, \_\_LINE\_\_)) *Output a debug message.*
- #define **gzerr** (**gazebo::common::Console::err**(\_\_FILE\_\_, \_\_LINE\_\_)) *Output an error message.*
- #define **gzlog** (**gazebo::common::Console::log**())

*Output a message to a log file.*

• #define **gzLogInit**(\_str) (gazebo::common::Console::log.Init(\_str))

*Initialize log file with filename given by \_str.*

- #define **gzmsg** (**gazebo::common::Console::msg**())
- #define **gzthrow**(msg)

*This macro logs an error to the throw stream and throws an exception that contains the file name and line number.*

• #define **gzwarn** (**gazebo::common::Console::warn**(\_\_FILE\_\_, \_\_LINE\_\_))

*Output a warning message.*

#### **Enumerations**

• enum **gazebo::PluginType** { **gazebo::WORLD\_PLUGIN**, **gazebo::MODEL\_P-LUGIN**, **gazebo::SENSOR\_PLUGIN**, **gazebo::SYSTEM\_PLUGIN**, **gazebo::V-ISUAL\_PLUGIN** }

*Used to specify the type of plugin.*

#### **Functions**

- **gazebo::common::MovingWindowFilter**< **T** >**::MovingWindowFilter** () *Constructor.*
- **gazebo::common::MovingWindowFilterPrivate**< **T** >**::MovingWindowFilter-Private** ()
- virtual **gazebo::common::MovingWindowFilter**< **T** >**::**∼**MovingWindow-Filter** ()

*Destructor.*

• **GAZEBO\_VISIBLE** void **gazebo::common::add\_search\_path\_suffix** (const std::string &\_suffix)

*add path sufix to common::SystemPaths (*p. *1352)*

• void **gazebo::common::ModelDatabase::DownloadDependencies** (const std- ::string & path)

*Download all dependencies for a give model path.*

• **GAZEBO\_VISIBLE** std::string **gazebo::common::find\_file** (const std::string &- \_file)

*search for file in common::SystemPaths (*p. *1352)*

• **GAZEBO\_VISIBLE** std::string **gazebo::common::find\_file** (const std::string &- \_file, bool \_searchLocalPath)

*search for file in common::SystemPaths (*p. *1352)*

• **GAZEBO\_VISIBLE** std::string **gazebo::common::find\_file\_path** (const std- ::string & file)

*search for a file in common::SystemPaths (*p. *1352)*

• void **gazebo::common::ModelDatabase::Fini** ()

*Finalize the model database.*

• T **gazebo::common::MovingWindowFilter**< **T** >**::Get** ()

*Get filtered result.*

• template $lt$ typename T  $>$ 

**GAZEBO\_VISIBLE** std::string **gazebo::common::get\_sha1** (const T &\_ buffer)

*Compute the SHA1 hash of an array of bytes.*

• std::string **gazebo::common::ModelDatabase::GetDBConfig** (const std::string &\_uri)

**Generated on Tue Jul 8 2014 02:47:46 for Gazebo by Doxygen**

*Return the database.config file as a string.*

• std::string **gazebo::common::ModelDatabase::GetModelConfig** (const std- ::string & uri)

*Return the model.config file as a string.*

• std::string **gazebo::common::ModelDatabase::GetModelFile** (const std::string &\_uri)

*Get a model's SDF file based on a URI.*

• std::string **gazebo::common::ModelDatabase::GetModelName** (const std- ::string & uri)

*Get the name of a model based on a URI.*

• std::string **gazebo::common::ModelDatabase::GetModelPath** (const std- ::string &\_uri, bool \_forceDownload=false)

*Get the local path to a model.*

• std::map< std::string, std::string > **gazebo::common::ModelDatabase::Get-Models** ()

*Returns the dictionary of all the model names.*

• event::ConnectionPtr **gazebo::common::ModelDatabase::GetModels** (boost- ::function< void(const std::map< std::string, std::string  $> 8$ ) > \_func)

*Get the dictionary of all model names via a callback.*

• std::string **gazebo::common::ModelDatabase::GetURI** ()

*Returns the the global model database URI.*

• bool **gazebo::common::MovingWindowFilter**< **T** >**::GetWindowFilled** () const

*Get whether the window has been filled.*

• unsigned int **gazebo::common::MovingWindowFilter**< **T** >**::GetWindowSize** () const

*Get the window size.*

• bool **gazebo::common::ModelDatabase::HasModel** (const std::string &\_ modelName)

*Returns true if the model exists on the database.*

• **GAZEBO\_VISIBLE** void **gazebo::common::load** ()

*Load the common library.*

• void **gazebo::common::MovingWindowFilter**< **T** >**::SetWindowSize** (unsigned int \_n)

*Set window size.*

• void gazebo::common::ModelDatabase::Start (bool fetchImmediately=false)

*Start the model database.*

• void **gazebo::common::MovingWindowFilter**< **T** >**::Update** (T \_val) *Update value of filter.*

**Variables**

• static std::string **gazebo::common::PixelFormatNames** [] *String names for the pixel formats.*

#### **8.1.1 Detailed Description**

Output a message.

**8.1.2 Define Documentation**

**8.1.2.1 #define gzdbg (gazebo::common::Console::dbg( FILE , LINE ))**

Output a debug message.

**8.1.2.2 #define gzerr (gazebo::common::Console::err( FILE , LINE ))**

Output an error message.

Referenced by gazebo::transport::Connection::AsyncRead(), gazebo::rendering::G-UIOverlay::ButtonCallback(), gazebo::PluginT< ModelPlugin >::Create(), gazebo- ::physics::GearboxJoint< T >::Load(), gazebo::physics::DARTSphereShape::Set-Radius(), gazebo::physics::SimbodySphereShape::SetRadius(), gazebo::physics- ::SimbodyBoxShape::SetSize(), gazebo::physics::DARTCylinderShape::SetSize(), gazebo::physics::SimbodyCylinderShape::SetSize(), and gazebo::physics::DARTBox-Shape::SetSize().

**8.1.2.3 #define gzlog (gazebo::common::Console::log())**

Output a message to a log file.

**8.1.2.4 #define gzLogInit(** *str* **) (gazebo::common::Console::log.Init( str))**

Initialize log file with filename given by \_str.

If called twice, it will close currently in use and open a new log file.

**Parameters**

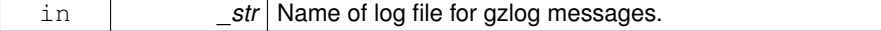

**8.1.2.5 #define gzmsg (gazebo::common::Console::msg())**

**8.1.2.6 #define gzthrow(** *msg* **)**

#### **Value:**

```
{std::ostringstream throwStream;\
throwStream << msg << std::endl << std::flush;\
throw gazebo::common::Exception(__FILE__, __LINE__, throwStream.str()); }
```
This macro logs an error to the throw stream and throws an exception that contains the file name and line number.

Referenced by gazebo::transport::TopicManager::Advertise(), gazebo::transport::-CallbackHelperT< M >::GetMsgType(), and gazebo::transport::SubscribeOptions::-Init().

**8.1.2.7 #define gzwarn (gazebo::common::Console::warn( FILE , LINE ))**

Output a warning message.

Referenced by gazebo::physics::DARTSphereShape::SetRadius(), gazebo::physics::- SimbodySphereShape::SetRadius(), gazebo::physics::SimbodyBoxShape::SetSize(), gazebo::physics::DARTCylinderShape::SetSize(), gazebo::physics::SimbodyCylinder-Shape::SetSize(), and gazebo::physics::DARTBoxShape::SetSize().

**8.1.3 Enumeration Type Documentation**

**8.1.3.1 enum gazebo::PluginType**

Used to specify the type of plugin.

**Enumerator:**

*WORLD\_PLUGIN* A World plugin. *MODEL\_PLUGIN* A Model plugin. *SENSOR\_PLUGIN* A Sensor plugin. *SYSTEM\_PLUGIN* A System plugin. *VISUAL\_PLUGIN* A Visual plugin.

**8.1.4 Function Documentation**

**8.1.4.1 template**<**typename T** > **gazebo::common::MovingWindowFilter**< **T** >**::MovingWindowFilter ( )**

Constructor.

**8.1.4.2 template**<**typename T** > **gazebo::common::MovingWindowFilterPrivate**< **T** >**::MovingWindowFilterPrivate ( )**

FIXME hardcoded initial value for now

**8.1.4.3 template**<**typename T** > **gazebo::common::MovingWindowFilter**< **T** >**::**∼**MovingWindowFilter ( )** [virtual]

#### Destructor.

References NULL.

**8.1.4.4 GAZEBO\_VISIBLE void gazebo::common::add\_search\_path\_suffix ( const std::string &** *suffix* **)**

add path sufix to **common::SystemPaths** (p. 1352)

**Parameters**

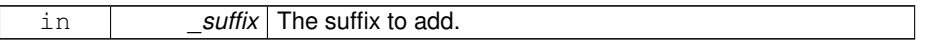

**8.1.4.5 void gazebo::common::ModelDatabase::DownloadDependencies ( const std::string &** *path* **)**

Download all dependencies for a give model path.

Look's in the model's manifest file (\_path/model.config) for all models listed in the <depend> block, and downloads the models if necessary.

**Parameters** in **path** Path to a model.

**8.1.4.6 GAZEBO\_VISIBLE std::string gazebo::common::find\_file ( const std::string &** *file* **)**

search for file in **common::SystemPaths** (p. 1352)

#### **Parameters**

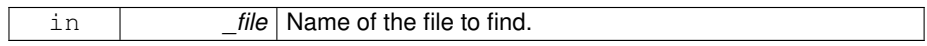

#### **Returns**

The path containing the file.

**8.1.4.7 GAZEBO\_VISIBLE std::string gazebo::common::find\_file ( const std::string &** *file,* **bool** *searchLocalPath* **)**

search for file in **common::SystemPaths** (p. 1352)

#### **Parameters**

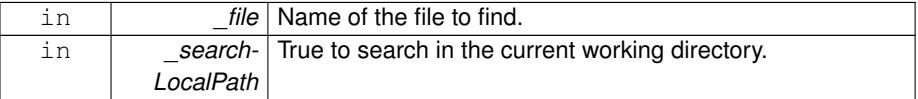

#### **Returns**

The path containing the file.

### **8.1.4.8 GAZEBO\_VISIBLE std::string gazebo::common::find\_file\_path ( const std::string &** *file* **)**

#### search for a file in **common::SystemPaths** (p. 1352)

#### **Parameters**

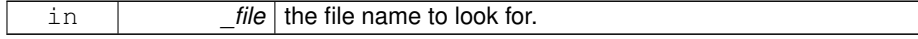

#### **Returns**

The path containing the file.

**8.1.4.9 void gazebo::common::ModelDatabase::Fini ( )**

Finalize the model database.

**8.1.4.10 template**<**typename T** > **T gazebo::common::MovingWindowFilter**< **T** >**::Get ( )**

Get filtered result.

#### **Returns**

latest filtered value

**8.1.4.11 template**<**typename T** > **GAZEBO\_VISIBLE std::string gazebo::common::get\_sha1 ( const T &** *buffer* **)**

Compute the SHA1 hash of an array of bytes.

#### **Parameters**

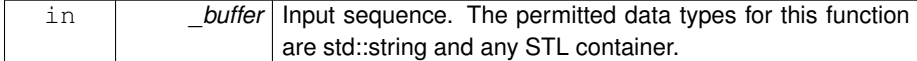

#### **Returns**

The string representation (40 character) of the SHA1 hash.

#### References NULL.

**8.1.4.12 std::string gazebo::common::ModelDatabase::GetDBConfig ( const std::string &** *uri* **)**

Return the database.config file as a string.

#### **Returns**

The database config file from the model database.

**8.1.4.13 std::string gazebo::common::ModelDatabase::GetModelConfig ( const std::string &** *uri* **)**

Return the model.config file as a string.

#### **Returns**

The model config file from the model database.

**8.1.4.14 std::string gazebo::common::ModelDatabase::GetModelFile ( const std::string &** *uri* **)**

Get a model's SDF file based on a URI.

Get a model file based on a URI. If the model is on a remote server, then the model fetched and installed locally.

#### **Parameters**

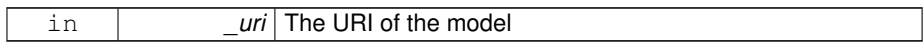

#### **Returns**

The full path and filename to the SDF file

#### **8.1.4.15 std::string gazebo::common::ModelDatabase::GetModelName ( const std::string &** *uri* **)**

Get the name of a model based on a URI.

The URI must be fully qualified: http://gazebosim.org/gazebo\_ models/ground\_plane or model://gazebo\_models

#### **Parameters**

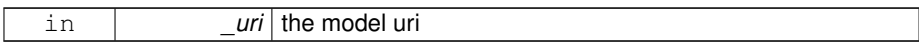

#### **Returns**

the model's name.

#### **8.1.4.16 std::string gazebo::common::ModelDatabase::GetModelPath ( const std::string &** *uri,* **bool** *forceDownload =* false **)**

Get the local path to a model.

Get the path to a model based on a URI. If the model is on a remote server, then the model fetched and installed locally.

#### **Parameters**

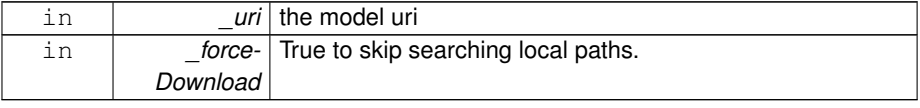
path to a model directory

**8.1.4.17 std::map**<**std::string, std::string**> **gazebo::common::ModelDatabase::Get-Models ( )**

Returns the dictionary of all the model names.

This is a blocking call. Which means it will wait for the **ModelDatabase** (p. 864) to download the model list.

#### **Returns**

a map of model names, indexed by their full URI.

**8.1.4.18 event::ConnectionPtr gazebo::common::ModelDatabase::GetModels ( boost::function**< **void(const std::map**< **std::string, std::string** > **&)**> *func* **)**

Get the dictionary of all model names via a callback.

This is the non-blocking version of **ModelDatabase::GetModels** (p. 51)

## **Parameters**

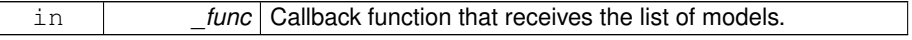

#### **Returns**

A boost shared pointer. This pointer must remain valid in order to receive the callback.

**8.1.4.19 std::string gazebo::common::ModelDatabase::GetURI ( )**

Returns the the global model database URI.

#### **Returns**

the URI.

**8.1.4.20 template**<**typename T** > **bool gazebo::common::MovingWindowFilter**< **T** >**::GetWindowFilled ( ) const**

Get whether the window has been filled.

**Generated on Tue Jul 8 2014 02:47:46 for Gazebo by Doxygen**

True if the window has been filled.

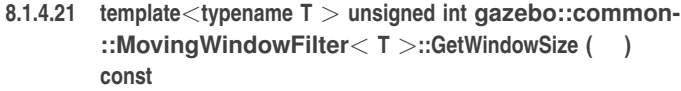

Get the window size.

### **Returns**

The size of the moving window.

**8.1.4.22 bool gazebo::common::ModelDatabase::HasModel ( const std::string &** *modelName* **)**

Returns true if the model exists on the database.

# **Parameters**

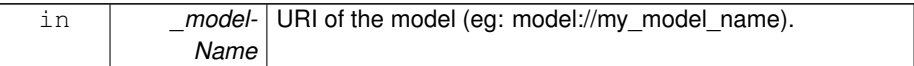

#### **Returns**

True if the model was found.

**8.1.4.23 GAZEBO\_VISIBLE void gazebo::common::load ( )**

## Load the common library.

**8.1.4.24 template**<**typename T** > **void gazebo::common::MovingWindowFilter**< **T** >**::SetWindowSize ( unsigned int** *n* **)**

### Set window size.

## **Parameters**

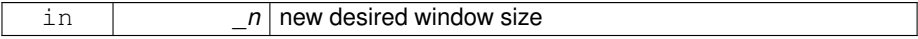

**8.1.4.25 void gazebo::common::ModelDatabase::Start ( bool** *fetchImmediately =* false **)**

Start the model database.

**Parameters**

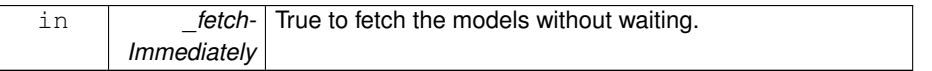

**8.1.4.26 template**<**typename T** > **void gazebo::common::MovingWindowFilter**< **T** >**::Update ( T** *val* **)**

Update value of filter.

**Parameters**

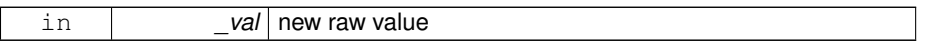

# **8.1.5 Variable Documentation**

**8.1.5.1 std::string gazebo::common::PixelFormatNames[]** [static]

## **Initial value:**

```
{
 "UNKNOWN_PIXEL_FORMAT",
 "L_INT8",
 "LINT16",
 "RGB_INT8",
 "RGBA_INT8",
 "BGRA_INT8",
 "RGB_INT16",
 "RGB_INT32",
 "BGR_INT8",
 "BGR_INT16",
 "BGR_INT32",
 "R_FLOAT16",
 "RGB_FLOAT16",
 "R_FLOAT32",
 "RGB_FLOAT32",
 "BAYER_RGGB8",
 "BAYER_RGGR8",
 "BAYER_GBRG8",
 "BAYER_GRBG8"
```
}

String names for the pixel formats.

**See also**

**Image::PixelFormat** (p. 639).

# **8.2 Events**

### **Classes**

• class **gazebo::event::Connection**

*A class that encapsulates a connection.*

- class **gazebo::event::ConnectionPrivate**
- class **gazebo::event::Event**

*Base class for all events.*

- class **gazebo::event::EventPrivate**
- class **gazebo::event::Events**

*An Event (*p. *514) class to get notifications for simulator events.*

• class **gazebo::event::EventT**< **T** >

*A class for event processing.*

• class **gazebo::event::EventTPrivate**< **T** >

# **Namespaces**

• namespace **gazebo::event**

*Event (*p. *514) namespace.*

## **Functions**

• **gazebo::event::EventT**< **T** >**::EventT** ()

*Constructor.*

• virtual **gazebo::event::EventT**< **T** >**::**∼**EventT** ()

### *Destructor.*

• ConnectionPtr **gazebo::event::EventT**< **T** >**::Connect** (const boost::function<  $T > 8$  subscriber)

*Connect a callback to this event.*

• unsigned int **gazebo::event::EventT**< **T** >**::ConnectionCount** () const

*Get the number of connections.*

• virtual void **gazebo::event::EventT**< **T** >**::Disconnect** (ConnectionPtr \_c)

*Disconnect a callback to this event.*

• virtual void **gazebo::event::EventT**< **T** >**::Disconnect** (int \_id)

*Disconnect a callback to this event.*

**Generated on Tue Jul 8 2014 02:47:46 for Gazebo by Doxygen**

## **8.2.1 Function Documentation**

**8.2.1.1 template**<**typename T** > **gazebo::event::EventT**< **T** >**::EventT ( )**

Constructor.

References gazebo::event::Event::dataPtr.

**8.2.1.2 template**<**typename T** > **gazebo::event::EventT**< **T** >**::**∼**EventT ( )** [virtual]

Destructor.

Destructor. Deletes all the associated connections.

**8.2.1.3 template**<**typename T**> **ConnectionPtr gazebo::event::EventT**< **T** >**::Connect ( const boost::function**< **T** > **&** *subscriber* **)**

Connect a callback to this event.

Adds a connection.

# **Parameters**

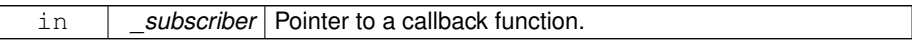

#### **Returns**

A **Connection** (p. 336) object, which will automatically call Disconnect when it goes out of scope.

### **Parameters**

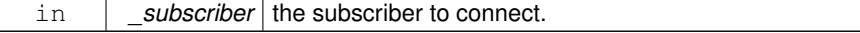

## **8.2.1.4 template**<**typename T** > **unsigned int gazebo::event::EventT**< **T** >**::ConnectionCount ( ) const**

Get the number of connections.

**Returns**

Number of connection to this **Event** (p. 514). Number of connections.

**8.2.1.5 template**<**typename T** > **void gazebo::event::EventT**< **T** >**::Disconnect ( ConnectionPtr** *c* **)** [virtual]

Disconnect a callback to this event.

Removes a connection.

**Parameters**

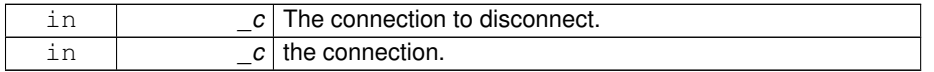

Implements **gazebo::event::Event** (p. 516).

References NULL.

**8.2.1.6 template**<**typename T** > **void gazebo::event::EventT**< **T** >**::Disconnect ( int** *id* **)** [virtual]

Disconnect a callback to this event.

Removes a connection.

**Parameters**

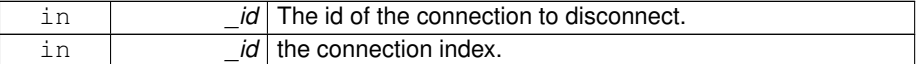

Implements **gazebo::event::Event** (p. 517).

# **8.3 Math**

A set of classes that encapsulate math related properties and functions.

## **Classes**

• class **gazebo::math::Angle**

*An angle and related functions.*

- class **gazebo::math::BiQuad**< **T** >
	- *Bi-quad filter base class.*
- class **gazebo::math::BiQuadVector3**

*BiQuad (*p. *217) vector3 filter.*

• class **gazebo::math::Box**

*Mathematical representation of a box and related functions.*

• class **gazebo::math::Filter**< **T** >

*Filter (*p. *553) base class.*

• class **gazebo::math::Matrix3**

*A 3x3 matrix class.*

• class **gazebo::math::Matrix4**

*A 3x3 matrix class.*

• class **gazebo::math::OnePole**< **T** >

*A one-pole DSP filter.*

• class **gazebo::math::OnePoleQuaternion**

*One-pole quaternion filter.*

• class **gazebo::math::OnePoleVector3**

*One-pole vector3 filter.*

• class **gazebo::math::Plane**

*A plane and related functions.*

- class **gazebo::math::Pose**
	- *Encapsulates a position and rotation in three space.*
- class **gazebo::math::Quaternion**

*A quaternion class.*

• class **gazebo::math::Rand**

*Random number generator class.*

- class **gazebo::math::RotationSpline**
	- *Spline (*p. *1317) for rotations.*
- class **gazebo::math::Spline**

*Splines.*

• class **gazebo::math::Vector2d**

*Generic double x, y vector.*

• class **gazebo::math::Vector2i**

*Generic integer x, y vector.*

• class **gazebo::math::Vector3**

*The Vector3 (*p. *1440) class represents the generic vector containing 3 elements.*

• class **gazebo::math::Vector4**

*double Generic x, y, z, w vector*

## **Namespaces**

• namespace **gazebo::math**

*Math namespace.*

### **Files**

```
• file MathTypes.hh
```
*Forward declarations for the math classes.*

# **Functions**

```
• templatelttypename T >T gazebo::math::clamp (T \ v, T \ min, T \ max)Simple clamping function.
\bullet template<typename T >bool gazebo::math::equal (const T &_a, const T &_b, const T &_epsilon=1e-6)
      check if two values are equal, within a tolerance
• float gazebo::math::fixnan (float _v)
      Fix a nan value.
```
• double **gazebo::math::fixnan** (double \_v)

*Fix a nan value.*

• bool **gazebo::math::isnan** (float \_v)

*check if a float is NaN*

• bool **gazebo::math::isnan** (double \_v)

*check if a double is NaN*

• bool **gazebo::math::isPowerOfTwo** (unsigned int \_x)

*is this a power of 2?*

• template $lt$ typename T  $>$ 

**T** gazebo::math::max (const std::vector $<$ T  $>$  & values)

*get the maximum value of vector of values*

```
• template<typename T >T gazebo::math::mean (const std::vector< T > & values)
     get mean of vector of values
\bullet\ template<typename T >T gazebo::math::min (const std::vector< T > &_values)
     get the minimum value of vector of values
• double gazebo::math::parseFloat (const std::string &_input)
     parse string into float
• int gazebo::math::parseInt (const std::string &_input)
     parse string into an integer
```
- template $lt$ typename T  $>$
- T **gazebo::math::precision** (const T &\_a, const unsigned int &\_precision) *get value at a specified precision*
- unsigned int **gazebo::math::roundUpPowerOfTwo** (unsigned int \_x)

*Get the smallest power of two that is greater or equal to a given value.*

 $\bullet$  template<typename T  $>$ 

**T** gazebo::math::variance (const std::vector $<$  T  $>$  & values)

```
get variance of vector of values
```
# **Variables**

• static const double gazebo::math::NAN\_D = std::numeric\_limits<double>-::quiet\_NaN()

*Returns the representation of a quiet not a number (NAN)*

• static const int **gazebo::math::NAN\_I** = std::numeric\_limits<int>::quiet\_NaN() *Returns the representation of a quiet not a number (NAN)*

## **8.3.1 Detailed Description**

A set of classes that encapsulate math related properties and functions.

# **8.3.2 Function Documentation**

**8.3.2.1 template**<**typename T** > **T gazebo::math::clamp ( T** *v,* **T** *min,* **T** *max* **)** [inline]

Simple clamping function.

### **Parameters**

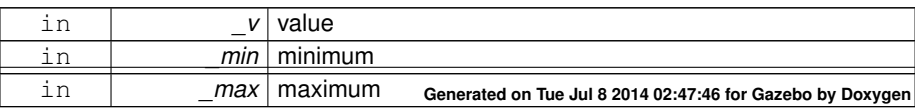

References gazebo::math::max(), and gazebo::math::min().

**8.3.2.2 template**<**typename T** > **bool gazebo::math::equal ( const T &** *a,* **const T &** *b,*  $const T & epsilon = 1e-6$  ) [inline]

check if two values are equal, within a tolerance

**Parameters**

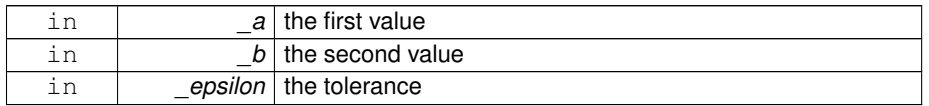

Referenced by gazebo::math::Quaternion::Correct(), gazebo::math::Quaternion::-GetInverse(), gazebo::physics::DARTSphereShape::SetRadius(), gazebo::physics::- SimbodySphereShape::SetRadius(), gazebo::physics::SimbodyBoxShape::SetSize(), gazebo::physics::DARTCylinderShape::SetSize(), gazebo::physics::SimbodyCylinder-Shape::SetSize(), and gazebo::physics::DARTBoxShape::SetSize().

**8.3.2.3 float gazebo::math::fixnan ( float** *v* **)** [inline]

Fix a nan value.

**Parameters**

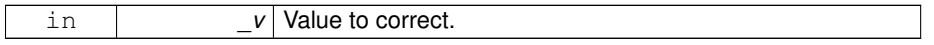

**Returns**

0 if \_v is NaN, \_v otherwise.

References gazebo::math::isnan().

**8.3.2.4 double gazebo::math::fixnan ( double** *v* **)** [inline]

Fix a nan value.

**Parameters**

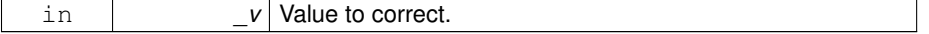

0 if \_v is NaN, \_v otherwise.

References gazebo::math::isnan().

**8.3.2.5 bool gazebo::math::isnan ( float** *v* **)** [inline]

check if a float is NaN

**Parameters**

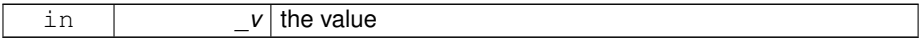

### **Returns**

true if \_v is not a number, false otherwise

Referenced by gazebo::math::fixnan(), and gazebo::math::isnan().

**8.3.2.6 bool gazebo::math::isnan ( double** *v* **)** [inline]

check if a double is NaN

**Parameters**

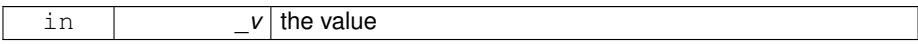

**Returns**

true if \_v is not a number, false otherwise

References gazebo::math::isnan().

**8.3.2.7 bool gazebo::math::isPowerOfTwo ( unsigned int** *x* **)** [inline]

is this a power of 2?

#### **Parameters**

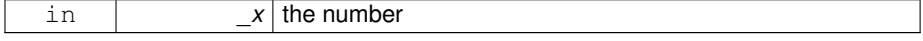

true if \_x is a power of 2, false otherwise

Referenced by gazebo::math::roundUpPowerOfTwo().

**8.3.2.8 template**<**typename T** > **T gazebo::math::max ( const std::vector**< **T** > **&** *values* **)** [inline]

get the maximum value of vector of values

## **Parameters**

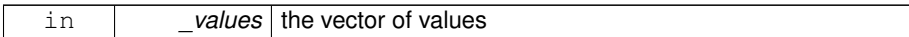

**Returns**

maximum

References gazebo::math::min().

Referenced by gazebo::math::clamp(), and gazebo::math::min().

**8.3.2.9 template**<**typename T** > **T gazebo::math::mean ( const std::vector**< **T** > **&** *values* **)** [inline]

### get mean of vector of values

**Parameters**

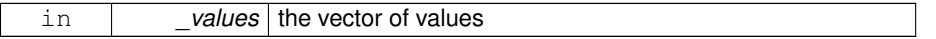

### **Returns**

the mean

**8.3.2.10 template**<**typename T** > **T gazebo::math::min ( const std::vector**< **T** > **&** *values* **)** [inline]

### get the minimum value of vector of values

#### **Parameters**

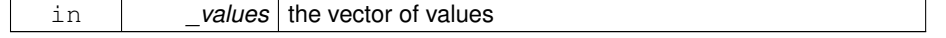

minimum

References gazebo::math::max().

Referenced by gazebo::math::clamp(), and gazebo::math::max().

**8.3.2.11 double gazebo::math::parseFloat ( const std::string &** *input* **)** [inline]

parse string into float

**Parameters**

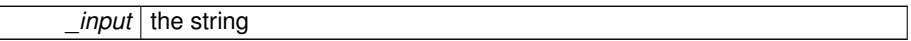

### **Returns**

a floating point number (can be NaN) or 0 with a message in the error stream

References gazebo::math::NAN\_D.

**8.3.2.12 int gazebo::math::parseInt ( const std::string &** *input* **)** [inline]

parse string into an integer

**Parameters**

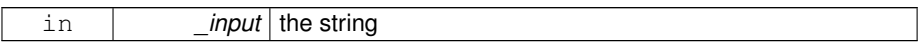

**Returns**

an integer, 0 or 0 and a message in the error stream

References gazebo::math::NAN\_I.

**8.3.2.13 template**<**typename T** > **T gazebo::math::precision ( const T &** *a,* **const unsigned int &** *precision* **)** [inline]

get value at a specified precision

**Parameters**

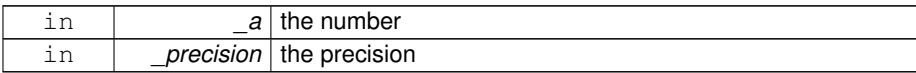

the value for the specified precision

**8.3.2.14 unsigned int gazebo::math::roundUpPowerOfTwo ( unsigned int** *x* **)** [inline]

Get the smallest power of two that is greater or equal to a given value.

## **Parameters**

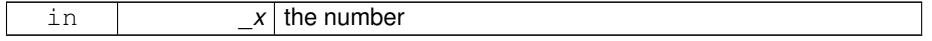

### **Returns**

the same value if  $\chi$  is already a power of two. Otherwise, it returns the smallest power of two that is greater than \_x

References gazebo::math::isPowerOfTwo().

**8.3.2.15 template**<**typename T** > **T gazebo::math::variance ( const std::vector**< **T** > **&** *values* **)** [inline]

get variance of vector of values

## **Parameters**

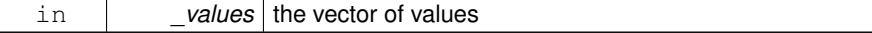

#### **Returns**

the squared deviation

### **8.3.3 Variable Documentation**

**8.3.3.1 const double gazebo::math::NAN\_D = std::numeric limits**<**double**>**::quiet NaN()** [static]

Returns the representation of a quiet not a number (NAN)

Referenced by gazebo::math::parseFloat().

**8.3.3.2 const int gazebo::math::NAN\_I = std::numeric limits**<**int**>**::quiet NaN()** [static]

Returns the representation of a quiet not a number (NAN)

Referenced by gazebo::math::parseInt().

# **8.4 Messages**

All messages and helper functions.

### **Classes**

- class **google::protobuf::compiler::cpp::GazeboGenerator** *Google protobuf message generator for gazebo::msgs (*p. *135).*
- class **gazebo::msgs::MsgFactory**
	- *A factory that generates protobuf message based on a string type.*

#### **Namespaces**

- namespace **gazebo::msgs**
	- *Messages namespace.*

## **Defines**

• #define **GZ\_REGISTER\_STATIC\_MSG**(\_msgtype, classname) *Static message registration macro.*

# **Functions**

• **GAZEBO\_VISIBLE** msgs::Vector3d **gazebo::msgs::Convert** (const math::- Vector3 &\_v)

*Convert a math::Vector3 (*p. *1440) to a msgs::Vector3d.*

• **GAZEBO\_VISIBLE** msgs::Quaternion **gazebo::msgs::Convert** (const math::- Quaternion &\_q)

*Convert a math::Quaternion (*p. *1029) to a msgs::Quaternion.*

• **GAZEBO\_VISIBLE** msgs::Pose **gazebo::msgs::Convert** (const math::Pose &- \_p)

*Convert a math::Pose (*p. *995) to a msgs::Pose.*

• **GAZEBO\_VISIBLE** msgs::Color **gazebo::msgs::Convert** (const common::- Color &\_c)

*Convert a common::Color (*p. *312) to a msgs::Color.*

- **GAZEBO\_VISIBLE** msgs::Time **gazebo::msgs::Convert** (const common::Time &\_t)
	- *Convert a common::Time (*p. *1361) to a msgs::Time.*
- **GAZEBO\_VISIBLE** msgs::PlaneGeom **gazebo::msgs::Convert** (const math::- Plane &\_p)

*Convert a math::Plane (*p. *984) to a msgs::PlaneGeom.*

• **GAZEBO\_VISIBLE** math::Vector3 **gazebo::msgs::Convert** (const msgs::- Vector3d &\_v)

*Convert a msgs::Vector3d to a math::Vector.*

• **GAZEBO\_VISIBLE** math::Quaternion **gazebo::msgs::Convert** (const msgs::- Quaternion &\_q)

*Convert a msgs::Quaternion to a math::Quaternion (*p. *1029).*

• **GAZEBO\_VISIBLE** math::Pose **gazebo::msgs::Convert** (const msgs::Pose &  $p)$ 

*Convert a msgs::Pose to a math::Pose (*p. *995).*

• **GAZEBO\_VISIBLE** common::Color **gazebo::msgs::Convert** (const msgs::- Color &\_c)

*Convert a msgs::Color to a common::Color (*p. *312).*

• **GAZEBO\_VISIBLE** common::Time **gazebo::msgs::Convert** (const msgs::Time &\_t)

*Convert a msgs::Time to a common::Time (*p. *1361).*

• **GAZEBO\_VISIBLE** math::Plane **gazebo::msgs::Convert** (const msgs::Plane-Geom & p)

*Convert a msgs::PlaneGeom to a common::Plane.*

• **GAZEBO\_VISIBLE** msgs::Request ∗ **gazebo::msgs::CreateRequest** (const std::string &\_request, const std::string & data="")

*Create a request message.*

• **GAZEBO\_VISIBLE** msgs::Fog **gazebo::msgs::FogFromSDF** (sdf::ElementPtr - \_sdf)

*Create a msgs::Fog from a fog SDF element.*

• **GAZEBO\_VISIBLE** msgs::Geometry **gazebo::msgs::GeometryFromSDF** (sdf- ::ElementPtr \_sdf)

*Create a msgs::Geometry from a geometry SDF element.*

• **GAZEBO\_VISIBLE** msgs::Header ∗ **gazebo::msgs::GetHeader** (google- ::protobuf::Message &\_message)

*Get the header from a protobuf message.*

• **GAZEBO\_VISIBLE** msgs::GUI **gazebo::msgs::GUIFromSDF** (sdf::ElementPtr \_sdf)

*Create a msgs::GUI from a GUI SDF element.*

• **GAZEBO\_VISIBLE** void **gazebo::msgs::Init** (google::protobuf::Message &\_ message, const std::string & id="")

*Initialize a message.*

• **GAZEBO\_VISIBLE** msgs::Light **gazebo::msgs::LightFromSDF** (sdf::Element-Ptr sdf)

*Create a msgs::Light from a light SDF element.*

• **GAZEBO\_VISIBLE** sdf::ElementPtr **gazebo::msgs::LightToSDF** (const msgs::- Light &\_msg, sdf::ElementPtr \_sdf=sdf::ElementPtr())

*Create an SDF element from a msgs::Scene.*

• **GAZEBO\_VISIBLE** msgs::MeshGeom **gazebo::msgs::MeshFromSDF** (sdf::- ElementPtr sdf)

*Create a msgs::MeshGeom from a mesh SDF element.*

• **GAZEBO\_VISIBLE** msgs::Scene **gazebo::msgs::SceneFromSDF** (sdf::- ElementPtr\_sdf)

*Create a msgs::Scene from a scene SDF element.*

• **GAZEBO\_VISIBLE** void **gazebo::msgs::Set** (common::Image &\_img, const msgs::Image &\_msg)

*Convert a msgs::Image to a common::Image (*p. *637).*

• **GAZEBO\_VISIBLE** void **gazebo::msgs::Set** (msgs::Image ∗\_msg, const common::Image &\_i)

*Set a msgs::Image from a common::Image (*p. *637).*

• **GAZEBO\_VISIBLE** void **gazebo::msgs::Set** (msgs::Vector3d ∗\_pt, const math- ::Vector3 &\_v)

*Set a msgs::Vector3d from a math::Vector3 (*p. *1440).*

• **GAZEBO\_VISIBLE** void **gazebo::msgs::Set** (msgs::Vector2d ∗\_pt, const math- ::Vector2d &\_v)

*Set a msgs::Vector2d from a math::Vector3 (*p. *1440).*

• **GAZEBO\_VISIBLE** void **gazebo::msgs::Set** (msgs::Quaternion ∗\_q, const math::Quaternion & v)

*Set a msgs::Quaternion from a math::Quaternion (*p. *1029).*

• **GAZEBO\_VISIBLE** void **gazebo::msgs::Set** (msgs::Pose ∗\_p, const math::- Pose & v)

*Set a msgs::Pose from a math::Pose (*p. *995).*

• **GAZEBO\_VISIBLE** void **gazebo::msgs::Set** (msgs::Color ∗\_c, const common- ::Color &\_v)

*Set a msgs::Color from a common::Color (*p. *312).*

• **GAZEBO\_VISIBLE** void **gazebo::msgs::Set** (msgs::Time ∗\_t, const common::- Time &\_v)

*Set a msgs::Time from a common::Time (*p. *1361).*

• void **gazebo::msgs::Set** (msgs::SphericalCoordinates ∗\_s, const common::- SphericalCoordinates & v)

*Set a msgs::SphericalCoordinates from a common::SphericalCoordinates (*p. *1310) object.*

• **GAZEBO\_VISIBLE** void **gazebo::msgs::Set** (msgs::PlaneGeom ∗\_p, const math::Plane &\_v)

*Set a msgs::Plane from a math::Plane (*p. *984).*

• **GAZEBO\_VISIBLE** void **gazebo::msgs::Stamp** (msgs::Header ∗\_header)

*Time stamp a header.*

• **GAZEBO\_VISIBLE** void **gazebo::msgs::Stamp** (msgs::Time ∗\_time)

*Set the time in a time message.*

• **GAZEBO\_VISIBLE** msgs::TrackVisual **gazebo::msgs::TrackVisualFromSDF** (sdf::ElementPtr \_sdf)

*Create a msgs::TrackVisual from a track visual SDF element.*

• **GAZEBO\_VISIBLE** msgs::Visual **gazebo::msgs::VisualFromSDF** (sdf::- ElementPtr \_sdf)

*Create a msgs::Visual from a visual SDF element.*

## **8.4.1 Detailed Description**

All messages and helper functions.

## **8.4.2 Define Documentation**

**8.4.2.1 #define GZ\_REGISTER\_STATIC\_MSG(** *msgtype, classname* **)**

# **Value:**

```
GAZEBO_VISIBLE \
     boost::shared_ptr<google::protobuf::Message> New##_classname() \
     \{ \ \ \setreturn boost::shared_ptr<gazebo::msgs::_classname>(\
            new gazebo:: msgs::_classname); \
     \} \
     class GAZEBO_VISIBLE Msg##_classname \
     \left\{ \begin{array}{c} \end{array} \right\}public: Msg##_classname() \
       \left\{ \begin{array}{c} \lambda \end{array} \right\}gazebo::msgs::MsgFactory::RegisterMsg(_msgtype, New##_classname);\
       } \
     \}; \
     static Msg##_classname GzMsgInitializer;
```
Static message registration macro.

Use this macro to register messages.

**Parameters**

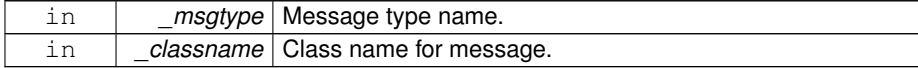

# **8.4.3 Function Documentation**

**8.4.3.1 GAZEBO\_VISIBLE msgs::Vector3d gazebo::msgs::Convert ( const math::Vector3 &** *v* **)**

Convert a **math::Vector3** (p. 1440) to a msgs::Vector3d.

**Parameters**

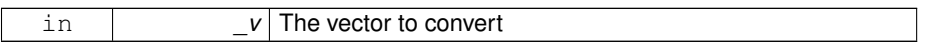

**Returns**

A msgs::Vector3d object

**8.4.3.2 GAZEBO\_VISIBLE msgs::Quaternion gazebo::msgs::Convert ( const math::Quaternion &** *q*)

Convert a **math::Quaternion** (p. 1029) to a msgs::Quaternion.

**Parameters**

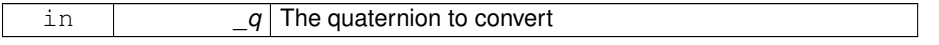

#### **Returns**

A msgs::Quaternion object

**8.4.3.3 GAZEBO\_VISIBLE msgs::Pose gazebo::msgs::Convert ( const math::Pose &** *p* **)**

Convert a **math::Pose** (p. 995) to a msgs::Pose.

**Parameters**

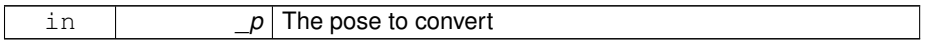

A msgs::Pose object

# **8.4.3.4 GAZEBO\_VISIBLE msgs::Color gazebo::msgs::Convert ( const common::Color &** *c* **)**

Convert a **common::Color** (p. 312) to a msgs::Color.

### **Parameters**

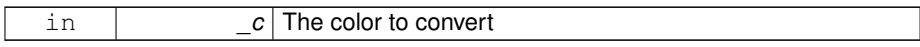

#### **Returns**

A msgs::Color object

# **8.4.3.5 GAZEBO\_VISIBLE msgs::Time gazebo::msgs::Convert ( const common::Time &** *t* **)**

Convert a **common::Time** (p. 1361) to a msgs::Time.

### **Parameters**

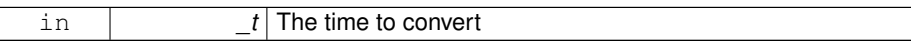

# **Returns**

A msgs::Time object

**8.4.3.6 GAZEBO\_VISIBLE msgs::PlaneGeom gazebo::msgs::Convert ( const math::Plane &** *p* )

## Convert a **math::Plane** (p. 984) to a msgs::PlaneGeom.

## **Parameters**

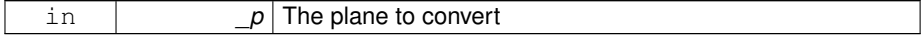

**Returns**

A msgs::PlaneGeom object

**8.4.3.7 GAZEBO\_VISIBLE math::Vector3 gazebo::msgs::Convert ( const msgs::Vector3d &** *v* **)**

Convert a msgs::Vector3d to a math::Vector.

**Parameters**

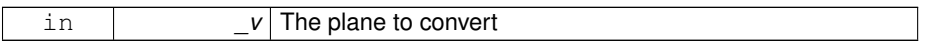

**Returns**

A **math::Vector3** (p. 1440) object

**8.4.3.8 GAZEBO\_VISIBLE math::Quaternion gazebo::msgs::Convert ( const msgs::**Quaternion & *q*)

Convert a msgs::Quaternion to a **math::Quaternion** (p. 1029).

**Parameters**

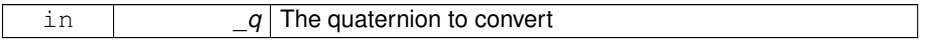

**Returns**

A **math::Quaternion** (p. 1029) object

**8.4.3.9 GAZEBO\_VISIBLE math::Pose gazebo::msgs::Convert ( const msgs::Pose &** *p* **)**

Convert a msgs::Pose to a **math::Pose** (p. 995).

**Parameters**

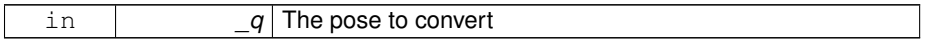

A **math::Pose** (p. 995) object

**8.4.3.10 GAZEBO\_VISIBLE common::Color gazebo::msgs::Convert ( const msgs::Color &** *c* **)**

Convert a msgs::Color to a **common::Color** (p. 312).

**Parameters**

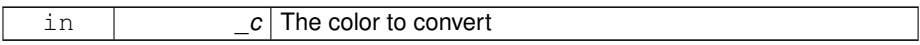

**Returns**

A **common::Color** (p. 312) object

**8.4.3.11 GAZEBO\_VISIBLE common::Time gazebo::msgs::Convert ( const msgs::Time &** *t* **)**

Convert a msgs::Time to a **common::Time** (p. 1361).

**Parameters**

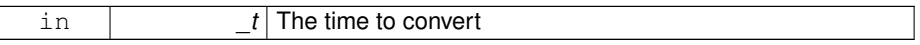

**Returns**

A **common::Time** (p. 1361) object

**8.4.3.12 GAZEBO\_VISIBLE math::Plane gazebo::msgs::Convert ( const msgs::PlaneGeom &** *p* **)**

Convert a msgs::PlaneGeom to a common::Plane.

**Parameters**

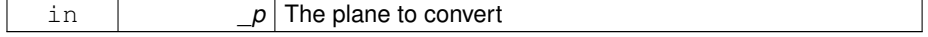

**Returns**

A common::Plane object

**8.4.3.13 GAZEBO\_VISIBLE msgs::Request**∗ **gazebo::msgs::CreateRequest ( const std::string &** *request,* **const std::string &** *data =* "" **)**

Create a request message.

**Parameters**

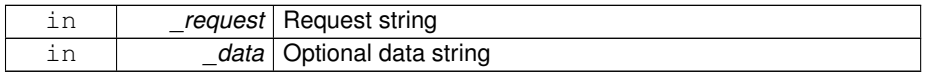

**Returns**

A Request message

**8.4.3.14 GAZEBO\_VISIBLE msgs::Fog gazebo::msgs::FogFromSDF ( sdf::ElementPtr** *sdf* **)**

Create a msgs::Fog from a fog SDF element.

#### **Parameters**

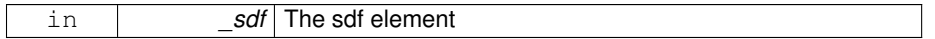

### **Returns**

The new msgs::Fog object

**8.4.3.15 GAZEBO\_VISIBLE msgs::Geometry gazebo::msgs::GeometryFromSDF ( sdf::ElementPtr** *sdf* **)**

Create a msgs::Geometry from a geometry SDF element.

# **Parameters**

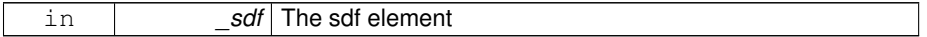

### **Returns**

The new msgs::Geometry object

**8.4.3.16 GAZEBO\_VISIBLE msgs::Header**∗ **gazebo::msgs::GetHeader ( google::protobuf::Message &** *message* **)**

Get the header from a protobuf message.

#### **Parameters**

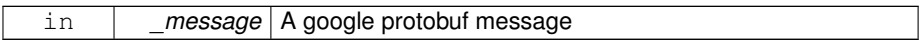

**Returns**

A pointer to the message's header

## **8.4.3.17 GAZEBO\_VISIBLE msgs::GUI gazebo::msgs::GUIFromSDF ( sdf::ElementPtr** *sdf* **)**

Create a msgs::GUI from a GUI SDF element.

## **Parameters**

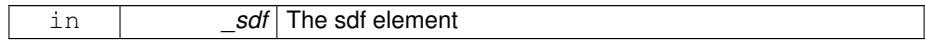

#### **Returns**

The new msgs::GUI object

**8.4.3.18 GAZEBO\_VISIBLE void gazebo::msgs::Init ( google::protobuf::Message &** *message,* **const std::string &** *id =* "" **)**

Initialize a message.

### **Parameters**

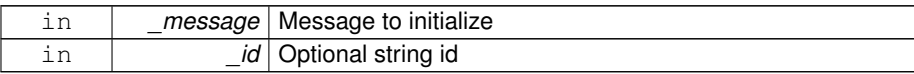

Referenced by gazebo::physics::HingeJoint< SimbodyJoint >::Init(), gazebo::physics-::BallJoint< SimbodyJoint >::Init(), gazebo::physics::UniversalJoint< SimbodyJoint >- ::Init(), gazebo::physics::ScrewJoint< SimbodyJoint >::Init(), and gazebo::physics::- GearboxJoint< T >::lnit().

**8.4.3.19 GAZEBO\_VISIBLE msgs::Light gazebo::msgs::LightFromSDF ( sdf::ElementPtr** *sdf* **)**

Create a msgs::Light from a light SDF element.

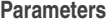

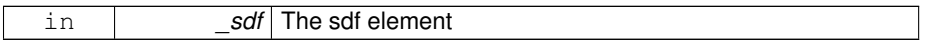

**Returns**

The new msgs::Light object

**8.4.3.20 GAZEBO\_VISIBLE sdf::ElementPtr gazebo::msgs::LightToSDF ( const msgs::Light &** *msg,* **sdf::ElementPtr** *sdf =* sdf::ElementPtr() **)**

Create an SDF element from a msgs::Scene.

# **Parameters**

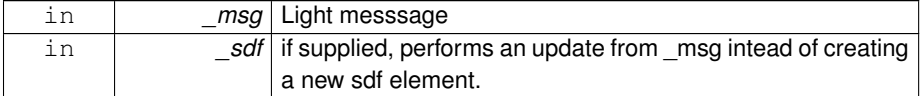

### **Returns**

The new SDF element

**8.4.3.21 GAZEBO\_VISIBLE msgs::MeshGeom gazebo::msgs::MeshFromSDF ( sdf::ElementPtr** *sdf* **)**

Create a msgs::MeshGeom from a mesh SDF element.

### **Parameters**

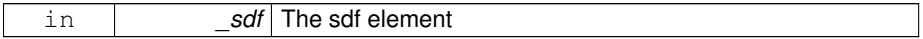

**Returns**

The new msgs::MeshGeom object

**8.4.3.22 GAZEBO\_VISIBLE msgs::Scene gazebo::msgs::SceneFromSDF ( sdf::ElementPtr** *sdf* **)**

Create a msgs::Scene from a scene SDF element.

#### **Parameters**

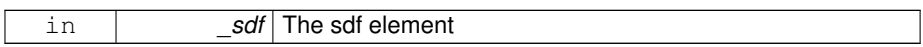

**Returns**

The new msgs::Scene object

**8.4.3.23 GAZEBO\_VISIBLE void gazebo::msgs::Set ( common::Image &** *img,* **const msgs::Image &** *msg* **)**

Convert a msgs::Image to a **common::Image** (p. 637).

### **Parameters**

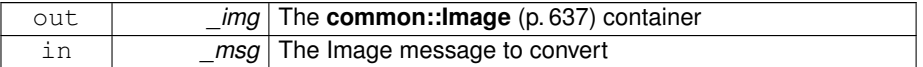

## **8.4.3.24 GAZEBO\_VISIBLE void gazebo::msgs::Set ( msgs::Image** ∗ *msg,* **const common::Image &** *i* **)**

Set a msgs::Image from a **common::Image** (p. 637).

#### **Parameters**

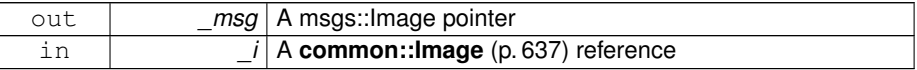

# **8.4.3.25 GAZEBO\_VISIBLE void gazebo::msgs::Set ( msgs::Vector3d** ∗ *pt,* **const math::Vector3 &** *v* **)**

Set a msgs::Vector3d from a **math::Vector3** (p. 1440).

#### **Parameters**

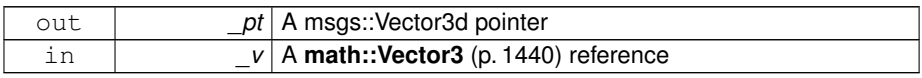

**8.4.3.26 GAZEBO\_VISIBLE void gazebo::msgs::Set ( msgs::Vector2d** ∗ *pt,* **const math::Vector2d &** *v* **)**

Set a msgs::Vector2d from a **math::Vector3** (p. 1440).

**Parameters**

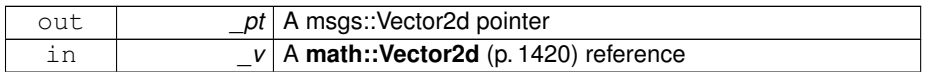

**8.4.3.27 GAZEBO\_VISIBLE void gazebo::msgs::Set ( msgs::Quaternion** ∗ *q,* **const math::Quaternion &** *v* **)**

Set a msgs::Quaternion from a **math::Quaternion** (p. 1029).

**Parameters**

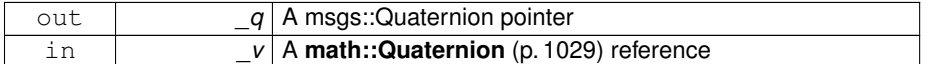

**8.4.3.28 GAZEBO\_VISIBLE void gazebo::msgs::Set ( msgs::Pose** ∗ *p,* **const math::Pose &** *v***)** 

Set a msgs::Pose from a **math::Pose** (p. 995).

**Parameters**

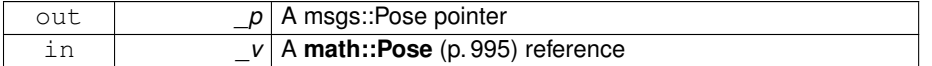

**8.4.3.29 GAZEBO\_VISIBLE void gazebo::msgs::Set ( msgs::Color** ∗ *c,* **const common::Color &** *v* **)**

Set a msgs::Color from a **common::Color** (p. 312).

**Parameters**

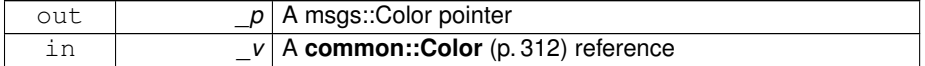

**8.4.3.30 GAZEBO\_VISIBLE void gazebo::msgs::Set ( msgs::Time** ∗ *t,* **const common::Time &** *v* **)**

Set a msgs::Time from a **common::Time** (p. 1361).

**Parameters**

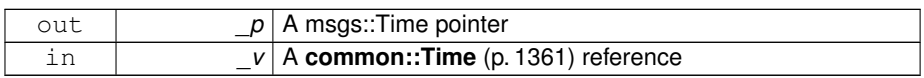

**8.4.3.31 void gazebo::msgs::Set ( msgs::SphericalCoordinates** ∗ *s,* **const common::SphericalCoordinates &** *v* **)**

Set a msgs::SphericalCoordinates from a **common::SphericalCoordinates** (p. 1310) object.

**Parameters**

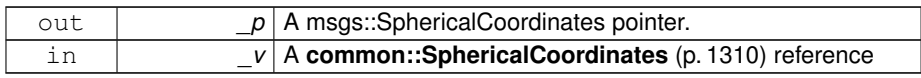

# **8.4.3.32 GAZEBO\_VISIBLE void gazebo::msgs::Set ( msgs::PlaneGeom** ∗ *p,* **const math::Plane &** *v*)

#### Set a msgs::Plane from a **math::Plane** (p. 984).

#### **Parameters**

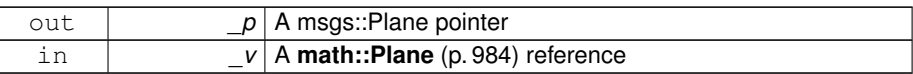

**8.4.3.33 GAZEBO\_VISIBLE void gazebo::msgs::Stamp ( msgs::Header** ∗ *header* **)**

Time stamp a header.

### **Parameters**

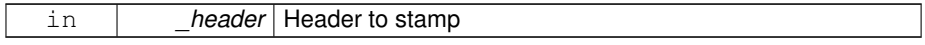

## **8.4.3.34 GAZEBO\_VISIBLE void gazebo::msgs::Stamp ( msgs::Time** ∗ *time* **)**

Set the time in a time message.

**Parameters**

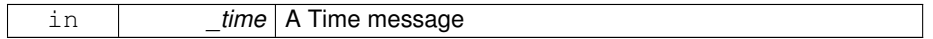

## **8.4.3.35 GAZEBO\_VISIBLE msgs::TrackVisual gazebo::msgs::TrackVisualFromSDF ( sdf::ElementPtr** *sdf* **)**

Create a msgs::TrackVisual from a track visual SDF element.

# **Parameters**

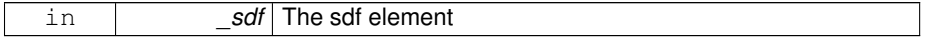

**Returns**

The new msgs::TrackVisual object

## **8.4.3.36 GAZEBO\_VISIBLE msgs::Visual gazebo::msgs::VisualFromSDF ( sdf::ElementPtr** *sdf* **)**

Create a msgs::Visual from a visual SDF element.

### **Parameters**

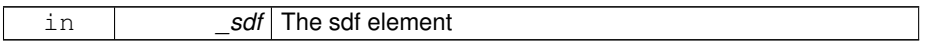

### **Returns**

The new msgs::Visual object

# **8.5 Classes for physics and dynamics**

Collaboration diagram for Classes for physics and dynamics:

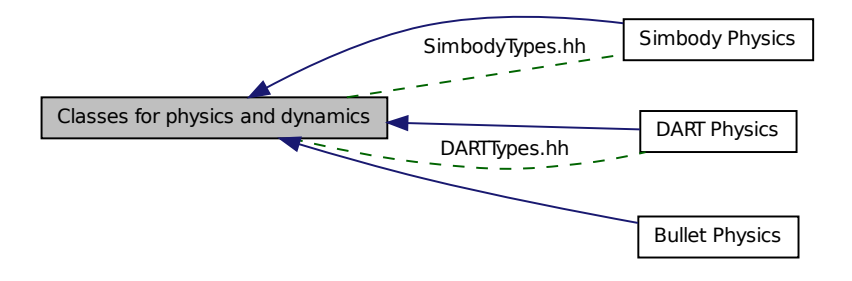

## **Classes**

• class **gazebo::physics::Actor**

*Actor (*p. *165) class enables GPU based mesh model / skeleton scriptable animation.*

• class **gazebo::physics::BallJoint**< **T** >

*Base (*p. *201) class for a ball joint.*

- class **gazebo::physics::Base**
	- *Base (*p. *201) class for most physics classes.*
- class **gazebo::physics::BoxShape**

*Box geometry primitive.*

• class **gazebo::physics::Collision**

*Base (*p. *201) class for all collision entities.*

- class **gazebo::physics::CollisionState**
	- *Store state information of a physics::Collision (*p. *295) object.*
- class **gazebo::physics::Contact**
	- *A contact between two collisions.*
- class **gazebo::physics::ContactManager**

*Aggregates all the contact information generated by the collision detection engine.*

• class **gazebo::physics::CylinderShape**

*Cylinder collision.*

- class **gazebo::physics::Entity**
	- *Base (*p. *201) class for all physics objects in Gazebo.*
- class **gazebo::physics::FrictionPyramid**

*Parameters used for friction pyramid model.*

• class **gazebo::physics::GearboxJoint**< **T** >

*A double axis gearbox joint.*

• class **gazebo::physics::Gripper**

*A gripper abstraction.*

- class **gazebo::physics::HeightmapShape**
	- *HeightmapShape (*p. *628) collision shape builds a heightmap from an image.*
- class **gazebo::physics::Hinge2Joint**< **T** >

*A two axis hinge joint.*

• class **gazebo::physics::HingeJoint**< **T** >

*A single axis hinge joint.*

- class **gazebo::physics::Inertial**
	- *A class for inertial information about a link.*
- class **gazebo::physics::Joint**

*Base (*p. *201) class for all joints.*

• class **gazebo::physics::JointController**

*A class for manipulating physics::Joint (*p. *669).*

• class **gazebo::physics::JointState**

*keeps track of state of a physics::Joint (*p. *669)*

- class **gazebo::physics::JointWrench**
	- *Wrench information from a joint.*
- class **gazebo::physics::Link**

*Link (*p. *739) class defines a rigid body entity, containing information on inertia, visual and collision properties of a rigid body.*

• class **gazebo::physics::LinkState**

*Store state information of a physics::Link (*p. *739) object.*

• class **Logplay**

*Open and playback log files that were recorded using LogRecord.*

- class **gazebo::util::LogPlay**
- class **gazebo::physics::MeshShape**

*Triangle mesh collision shape.*

• class **gazebo::physics::Model**

*A model is a collection of links, joints, and plugins.*

• class **gazebo::physics::ModelState**

*Store state information of a physics::Model (*p. *846) object.*

• class **gazebo::physics::MultiRayShape**

*Laser collision contains a set of ray-collisions, structured to simulate a laser range scanner.*

• class **gazebo::physics::PhysicsEngine**

*Base (*p. *201) class for a physics engine.*

**Generated on Tue Jul 8 2014 02:47:46 for Gazebo by Doxygen**

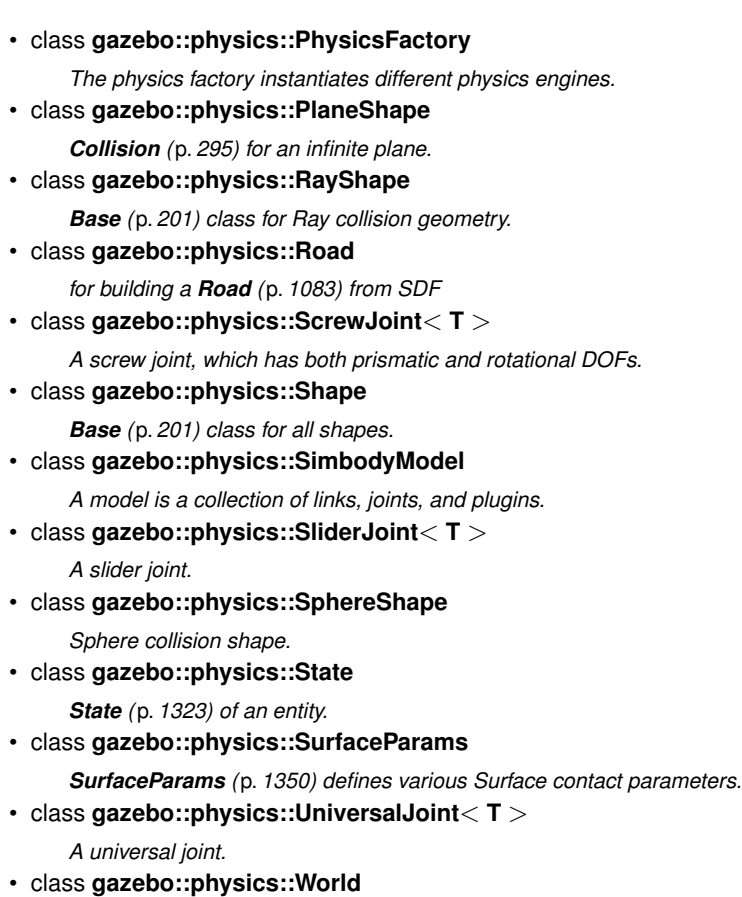

- *The world provides access to all other object within a simulated environment.*
- class **gazebo::physics::WorldState**

*Store state information of a physics::World (*p. *1529) object.*

# **Namespaces**

• namespace **gazebo::physics**

*namespace for physics*

# **Modules**

• **DART Physics**

*dart physics engine wrapper*

- **Bullet Physics**
- **Simbody Physics**

*simbody physics engine wrapper*

#### **Files**

• file **DARTTypes.hh**

*DART wrapper forward declarations and typedefs.*

- file **PhysicsTypes.hh**
	- *default namespace for gazebo*
- file **SimbodyTypes.hh** *Simbody wrapper forward declarations and typedefs.*

# **Defines**

• #define **GZ\_REGISTER\_PHYSICS\_ENGINE**(name, classname)

*Static physics registration macro.*

## **Typedefs**

• typedef PhysicsEnginePtr(∗ **gazebo::physics::PhysicsFactoryFn** )(WorldPtr world)

## **Functions**

• **GAZEBO\_VISIBLE** WorldPtr **gazebo::physics::create\_world** (const std::string &\_name="")

*Create a world given a name.*

- **GAZEBO\_VISIBLE** bool **gazebo::physics::fini** ()
	- *Finalize transport by calling gazebo::transport::fini (*p. *113).*
- **GAZEBO\_VISIBLE** WorldPtr **gazebo::physics::get\_world** (const std::string & name="")

*Returns a pointer to a world by name.*

• **GAZEBO\_VISIBLE** uint32\_t **gazebo::physics::getUniqueId** ()

*Get a unique ID.*

• **GAZEBO\_VISIBLE** void **gazebo::physics::init\_world** (WorldPtr \_world)

*Init world given a pointer to it.*

• **GAZEBO\_VISIBLE** void **gazebo::physics::init\_worlds** ()

*initialize multiple worlds stored in static variable gazebo::g\_worlds*

• **GAZEBO\_VISIBLE** bool **gazebo::physics::load** ()

*Setup gazebo::SystemPlugin (*p. *1359)'s and call gazebo::transport::init (*p. *115).*

• **GAZEBO\_VISIBLE** void **gazebo::physics::load\_world** (WorldPtr \_world, sdf::- ElementPtr \_sdf)

*Load world from sdf::Element pointer.*

• **GAZEBO\_VISIBLE** void **gazebo::physics::load\_worlds** (sdf::ElementPtr \_ sdf)

*load multiple worlds from single sdf::Element pointer*

- **GAZEBO\_VISIBLE** void **gazebo::physics::pause\_world** (WorldPtr \_world, bool \_pause)
	- *Pause world by calling World::SetPaused (*p. *1542).*
- **GAZEBO\_VISIBLE** void **gazebo::physics::pause\_worlds** (bool pause) *pause multiple worlds stored in static variable gazebo::g\_worlds*
- **GAZEBO\_VISIBLE** void **gazebo::physics::remove\_worlds** () *remove multiple worlds stored in static variable gazebo::g\_worlds*
- **GAZEBO\_VISIBLE** void **gazebo::physics::run\_world** (WorldPtr \_world, unsigned int \_iterations=0)

*Run world by calling World::Run() (*p. *1541) given a pointer to it.*

• **GAZEBO\_VISIBLE** void **gazebo::physics::run\_worlds** (unsigned int \_ iterations=0)

*Run multiple worlds stored in static variable gazebo::g\_worlds.*

- **GAZEBO\_VISIBLE** void **gazebo::physics::stop\_world** (WorldPtr \_world) *Stop world by calling World::Stop() (*p. *1543) given a pointer to it.*
- **GAZEBO\_VISIBLE** void **gazebo::physics::stop\_worlds** ()
	- *stop multiple worlds stored in static variable gazebo::g\_worlds*
- **GAZEBO\_VISIBLE** bool **gazebo::physics::worlds\_running** ()

*Return true if any world is running.*

# **Variables**

• static std::string **gazebo::physics::EntityTypename** [] *String names for the different entity types.*

### **8.5.1 Define Documentation**

**8.5.1.1 #define GZ\_REGISTER\_PHYSICS\_ENGINE(** *name, classname* **)**

#### **Value:**

```
GAZEBO_VISIBLE PhysicsEnginePtr New##classname(WorldPtr _world) \
    \left\{ \begin{array}{c} \end{array} \right\}return PhysicsEnginePtr(new qazebo::physics::classname(_world)); \
     \lambdaGAZEBO_VISIBLE \
    void Register##classname() \
    \{\ \}PhysicsFactory::RegisterPhysicsEngine(name, New##classname);\
    }
```
Static physics registration macro.

Use this macro to register physics engine with the server.

**Parameters**

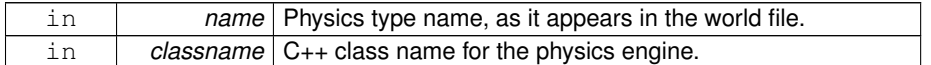

#### **8.5.2 Typedef Documentation**

- **8.5.2.1 typedef PhysicsEnginePtr(**∗ **gazebo::physics::PhysicsFactoryFn)(WorldPtr world)**
- **8.5.3 Function Documentation**
- **8.5.3.1 GAZEBO\_VISIBLE WorldPtr gazebo::physics::create\_world ( const std::string &** *name =* "" **)**

Create a world given a name.

#### **Parameters**

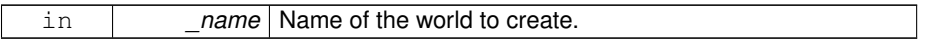

**Returns**

Pointer to the new world.

#### **8.5.3.2 GAZEBO\_VISIBLE bool gazebo::physics::fini ( )**

Finalize transport by calling **gazebo::transport::fini** (p. 113).

**8.5.3.3 GAZEBO\_VISIBLE WorldPtr gazebo::physics::get\_world ( const std::string &** *name =* "" **)**

Returns a pointer to a world by name.

**Parameters**

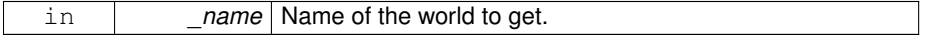

#### **Returns**

Pointer to the world.

**8.5.3.4 GAZEBO\_VISIBLE uint32 t gazebo::physics::getUniqueId ( )**

Get a unique ID.

**Returns**

A unique integer

**8.5.3.5 GAZEBO\_VISIBLE void gazebo::physics::init\_world ( WorldPtr** *world* **)**

Init world given a pointer to it.

**Parameters**

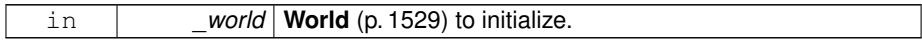

**8.5.3.6 GAZEBO\_VISIBLE void gazebo::physics::init\_worlds ( )**

initialize multiple worlds stored in static variable gazebo::g\_worlds

**8.5.3.7 GAZEBO\_VISIBLE bool gazebo::physics::load ( )**

Setup **gazebo::SystemPlugin** (p. 1359)'s and call **gazebo::transport::init** (p. 115).

**8.5.3.8 GAZEBO\_VISIBLE void gazebo::physics::load\_world ( WorldPtr** *world,* **sdf::ElementPtr** *sdf* **)**

Load world from sdf::Element pointer.

**Parameters**

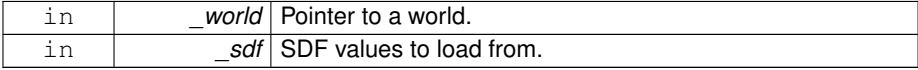

**8.5.3.9 GAZEBO\_VISIBLE void gazebo::physics::load\_worlds ( sdf::ElementPtr** *sdf* **)**

load multiple worlds from single sdf::Element pointer

**Parameters**

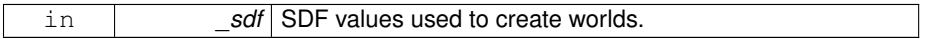

**8.5.3.10 GAZEBO\_VISIBLE void gazebo::physics::pause\_world ( WorldPtr** *world,* **bool** *pause* **)**

Pause world by calling **World::SetPaused** (p. 1542).

**Parameters**

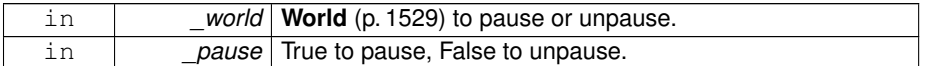

**8.5.3.11 GAZEBO\_VISIBLE void gazebo::physics::pause\_worlds ( bool** *pause* **)**

pause multiple worlds stored in static variable gazebo::g\_worlds

**Parameters**

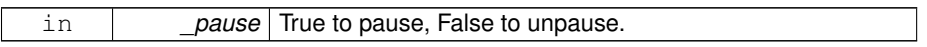

**8.5.3.12 GAZEBO\_VISIBLE void gazebo::physics::remove\_worlds ( )**

remove multiple worlds stored in static variable gazebo::g\_worlds

**8.5.3.13 GAZEBO\_VISIBLE void gazebo::physics::run\_world ( WorldPtr** *world,* **unsigned int** *iterations =* 0 **)**

Run world by calling **World::Run()** (p. 1541) given a pointer to it.

**Parameters**

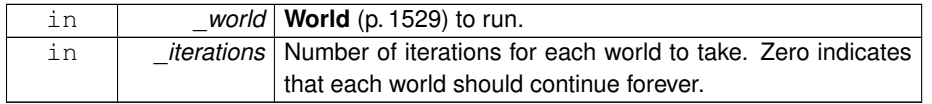

**8.5.3.14 GAZEBO\_VISIBLE void gazebo::physics::run\_worlds ( unsigned int** *iterations =* 0 **)**

Run multiple worlds stored in static variable gazebo::g\_worlds.

#### **Parameters**

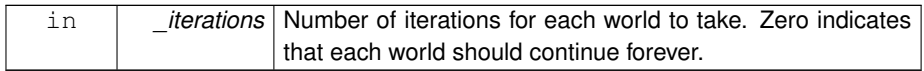

**8.5.3.15 GAZEBO\_VISIBLE void gazebo::physics::stop\_world ( WorldPtr** *world* **)**

Stop world by calling **World::Stop()** (p. 1543) given a pointer to it.

#### **Parameters**

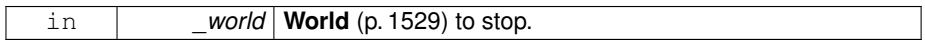

**8.5.3.16 GAZEBO\_VISIBLE void gazebo::physics::stop\_worlds ( )**

stop multiple worlds stored in static variable gazebo::g\_worlds

**8.5.3.17 GAZEBO\_VISIBLE bool gazebo::physics::worlds\_running ( )**

Return true if any world is running.

**Returns**

True if any world is running.

#### **8.5.4 Variable Documentation**

**8.5.4.1 std::string gazebo::physics::EntityTypename[]** [static]

#### **Initial value:**

{

```
"common",
"entity",
"model",
"actor",
"link",
"collision",
"light",
```

```
"visual",
"joint",
"ball",
"hinge2",
"hinge",
"slider",
"universal",
"shape",
"box",
"cylinder",
"heightmap",
"map",
"multiray",
"ray",
"plane",
"sphere",
"trimesh"
```
}

String names for the different entity types.

## **8.6 DART Physics**

dart physics engine wrapper

Collaboration diagram for DART Physics:

DART Physics \_\_\_\_DARTTypes.hh Classes for physics and dynamics

#### **Classes**

• class **gazebo::physics::DARTLink**

*DART Link (*p. *739) class.*

• class **gazebo::physics::DARTModel**

*DART model class.*

• class **gazebo::physics::DARTPhysics**

*DART physics engine.*

• class **gazebo::physics::DARTRayShape**

*Ray collision.*

• class **gazebo::physics::DARTTypes**

*A set of functions for converting between the math types used by gazebo and dart.*

#### **Files**

• file **DARTTypes.hh**

*DART wrapper forward declarations and typedefs.*

#### **Functions**

- **gazebo::physics::DARTRayShape::DARTRayShape** (PhysicsEnginePtr \_ physicsEngine)
	- *Constructor for a global ray.*
- **gazebo::physics::DARTRayShape::DARTRayShape** (CollisionPtr \_collision) *Constructor.*
- virtual **gazebo::physics::DARTRayShape::**∼**DARTRayShape** ()

#### *Destructor.*

- static Eigen::Isometry3d **gazebo::physics::DARTTypes::ConvPose** (const math::Pose &\_pose)
- static math::Pose **gazebo::physics::DARTTypes::ConvPose** (const Eigen::- Isometry3d &\_T)
- static Eigen::Quaterniond **gazebo::physics::DARTTypes::ConvQuat** (const math::Quaternion & quat)
- static math::Quaternion **gazebo::physics::DARTTypes::ConvQuat** (const Eigen::Quaterniond &\_quat)
- static Eigen::Vector3d **gazebo::physics::DARTTypes::ConvVec3** (const math- ::Vector3 &\_vec3)
- static math::Vector3 **gazebo::physics::DARTTypes::ConvVec3** (const Eigen::- Vector3d &\_vec3)
- virtual void **gazebo::physics::DARTRayShape::GetIntersection** (double &\_ dist, std::string &\_entity)

*Get the nearest intersection.*

- virtual void **gazebo::physics::DARTRayShape::SetPoints** (const math::Vector3 &\_posStart, const math::Vector3 &\_posEnd)
	- *Set the ray based on starting and ending points relative to the body.*
- virtual void **gazebo::physics::DARTRayShape::Update** ()

*Update the ray collision.*

#### **8.6.1 Detailed Description**

dart physics engine wrapper

#### **8.6.2 Function Documentation**

**8.6.2.1 gazebo::physics::DARTRayShape::DARTRayShape ( PhysicsEnginePtr** *physicsEngine* **)** [explicit]

Constructor for a global ray.

**Parameters**

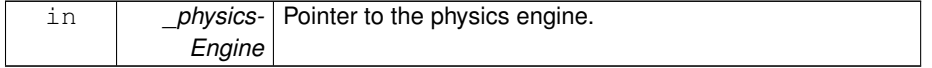

**8.6.2.2 gazebo::physics::DARTRayShape::DARTRayShape ( CollisionPtr** *collision* **)** [explicit]

Constructor.

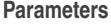

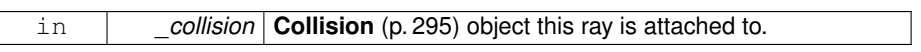

**8.6.2.3 virtual gazebo::physics::DARTRayShape::**∼**DARTRayShape ( )** [virtual]

#### Destructor.

- **8.6.2.4 static Eigen::Isometry3d gazebo::physics::DARTTypes::ConvPose ( const math::Pose &** *pose* **)** [inline, static]
- References gazebo::math::Pose::pos, and gazebo::math::Pose::rot.
- **8.6.2.5 static math::Pose gazebo::physics::DARTTypes::ConvPose ( const Eigen::Isometry3d &** *T* **)** [inline, static]
- References gazebo::math::Pose::pos, and gazebo::math::Pose::rot.
- **8.6.2.6 static Eigen::Quaterniond gazebo::physics::DARTTypes::ConvQuat ( const math::Quaternion &** *quat* **)** [inline, static]

References gazebo::math::Quaternion::w, gazebo::math::Quaternion::x, gazebo::math- ::Quaternion::y, and gazebo::math::Quaternion::z.

- **8.6.2.7 static math::Quaternion gazebo::physics::DARTTypes::ConvQuat ( const Eigen::Quaterniond &** *quat* **)** [inline, static]
- **8.6.2.8 static Eigen::Vector3d gazebo::physics::DARTTypes::ConvVec3 ( const math::Vector3 &** *vec3* **)** [inline, static]

References gazebo::math::Vector3::x, gazebo::math::Vector3::y, and gazebo::math::-Vector3::z.

Referenced by gazebo::physics::DARTBoxShape::SetSize().

- **8.6.2.9 static math::Vector3 gazebo::physics::DARTTypes::ConvVec3 ( const Eigen::Vector3d &** *vec3* **)** [inline, static]
- **8.6.2.10 virtual void gazebo::physics::DARTRayShape::GetIntersection ( double &** *dist,* **std::string &** *entity* **)** [virtual]

Get the nearest intersection.

#### **Parameters**

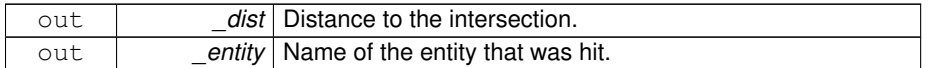

#### Implements **gazebo::physics::RayShape** (p. 1063).

**8.6.2.11 virtual void gazebo::physics::DARTRayShape::SetPoints ( const math::Vector3 &** *posStart,* **const math::Vector3 &** *posEnd* **)** [virtual]

Set the ray based on starting and ending points relative to the body.

#### **Parameters**

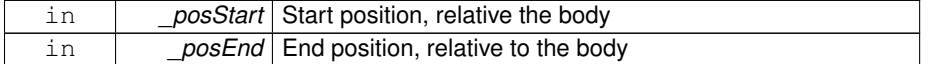

Reimplemented from **gazebo::physics::RayShape** (p. 1065).

**8.6.2.12 virtual void gazebo::physics::DARTRayShape::Update ( )** [virtual]

Update the ray collision.

Implements **gazebo::physics::RayShape** (p. 1065).

## **8.7 Bullet Physics**

Collaboration diagram for Bullet Physics:

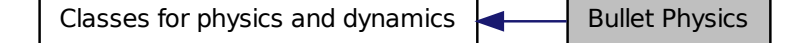

#### **Classes**

```
• class gazebo::physics::DARTMultiRayShape
```
*DART specific version of MultiRayShape (*p. *901).*

## **Functions**

• **gazebo::physics::DARTMultiRayShape::DARTMultiRayShape** (CollisionPtr - \_parent)

*Constructor.*

- virtual **gazebo::physics::DARTMultiRayShape::**∼**DARTMultiRayShape** () *Destructor.*
- void **gazebo::physics::DARTMultiRayShape::AddRay** (const math::Vector3 &- \_start, const math::Vector3 &\_end)

*Add a ray to the collision.*

• virtual void **gazebo::physics::DARTMultiRayShape::UpdateRays** ()

*Physics engine specific method for updating the rays.*

#### **8.7.1 Function Documentation**

**8.7.1.1 gazebo::physics::DARTMultiRayShape::DARTMultiRayShape ( CollisionPtr** *parent* **)** [explicit]

Constructor.

**Parameters**

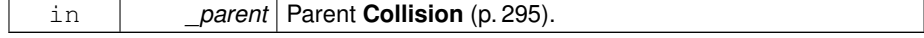

**8.7.1.2 virtual gazebo::physics::DARTMultiRayShape::**∼**DARTMultiRayShape ( )** [virtual]

Destructor.

**8.7.1.3 void gazebo::physics::DARTMultiRayShape::AddRay ( const math::Vector3 &** *start,* **const math::Vector3 &** *end* **)** [protected, virtual]

Add a ray to the collision.

**Parameters**

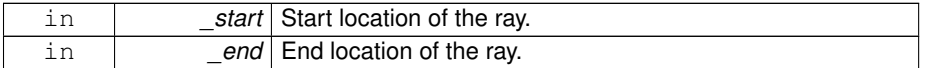

Reimplemented from **gazebo::physics::MultiRayShape** (p. 904).

**8.7.1.4 virtual void gazebo::physics::DARTMultiRayShape::UpdateRays ( )** [virtual]

Physics engine specific method for updating the rays.

Implements **gazebo::physics::MultiRayShape** (p. 909).

## **8.8 Simbody Physics**

simbody physics engine wrapper

Collaboration diagram for Simbody Physics:

 $S$ imbody Physics  $\frac{S}{}$   $\frac{S}{}$   $\frac{S}{}$   $\frac{S}{}$   $\frac{S}{}$   $\frac{S}{}$   $\frac{S}{}$   $\frac{S}{}$  Classes for physics and dynamics

#### **Classes**

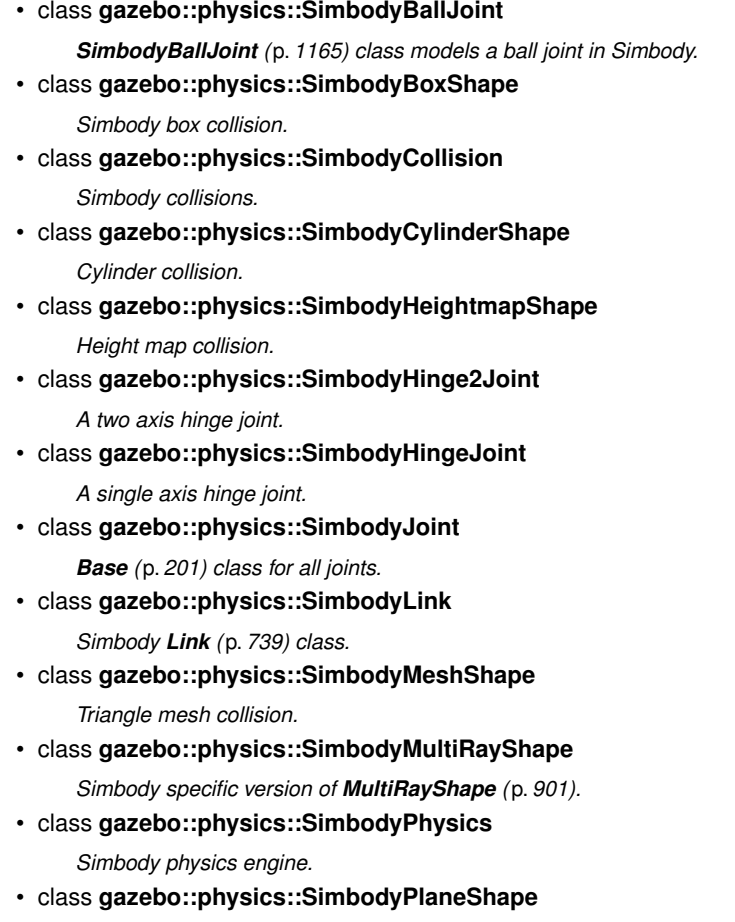

*Simbody collision for an infinite plane.*

- class **gazebo::physics::SimbodyRayShape** *Ray shape for simbody.*
- class **gazebo::physics::SimbodyScrewJoint** *A screw joint.*
- class **gazebo::physics::SimbodySliderJoint**

*A slider joint.*

- class **gazebo::physics::SimbodySphereShape** *Simbody sphere collision.*
- class **gazebo::physics::SimbodyUniversalJoint**

*A simbody universal joint class.*

## **Files**

• file **SimbodyTypes.hh**

*Simbody wrapper forward declarations and typedefs.*

#### **8.8.1 Detailed Description**

simbody physics engine wrapper

#### **8.9 Rendering**

A set of rendering related class, functions, and definitions.

#### **Classes**

- class **gazebo::rendering::ArrowVisual** *Basic arrow visualization.*
- class **gazebo::rendering::AxisVisual**
	- *Basic axis visualization.*
- class **gazebo::rendering::Camera**

*Basic camera sensor.*

- class **gazebo::rendering::CameraVisual**
	- *Basic camera visualization.*
- class **gazebo::rendering::COMVisual**

*Basic Center of Mass visualization.*

• class **gazebo::rendering::ContactVisual**

*Contact visualization.*

- class **gazebo::rendering::Conversions**
	- *Conversions (*p. *367) Conversions.hh (*p. *1608) rendering/Conversions.hh (*p. *1608).*
- class **gazebo::rendering::DepthCamera**

*Depth camera used to render depth data into an image buffer.*

• class **gazebo::rendering::DynamicLines**

*Class for drawing lines that can change.*

• class **gazebo::rendering::DynamicRenderable**

*Abstract base class providing mechanisms for dynamically growing hardware buffers.*

• class **gazebo::rendering::Events**

*Base class for rendering events.*

• class **gazebo::rendering::FPSViewController**

*First Person Shooter style view controller.*

- class **gazebo::rendering::GpuLaser**
	- *GPU based laser distance sensor.*
- class **gazebo::rendering::Grid**

*Displays a grid of cells, drawn with lines.*

• class **gazebo::rendering::GUIOverlay**

*A class that creates a CEGUI overlay on a render window.*

- class **gazebo::rendering::Heightmap**
	- *Rendering a terrain using heightmap information.*
- class **gazebo::rendering::JointVisual**

*Visualization for joints.*

- class **gazebo::rendering::LaserVisual** *Visualization for laser data.*
	-
- class **gazebo::rendering::Light**

*A light source.*

- class **gazebo::rendering::MovableText** *Movable text.*
- class **gazebo::rendering::OculusCamera**
	- *A camera used for user visualization of a scene.*
- class **gazebo::rendering::OrbitViewController**

*Orbit view controller.*

- class **gazebo::rendering::Projector**
	- *Projects a material onto surface, light a light projector.*
- class **gazebo::rendering::RenderEngine**

*Adaptor to Ogre3d.*

• class **gazebo::rendering::RFIDTagVisual**

*Visualization for RFID tags sensor.*

• class **gazebo::rendering::RFIDVisual**

*Visualization for RFID sensor.*

• class **Road**

*Used to render a strip of road.*

- class **gazebo::rendering::Road2d**
- class **gazebo::rendering::RTShaderSystem**

*Implements Ogre (*p. *163)'s Run-Time Shader system.*

- class **gazebo::rendering::Scene**
	- *Representation of an entire scene graph.*
- class **gazebo::rendering::SelectionObj**

*Interactive selection object for models and links.*

• class **gazebo::rendering::SonarVisual**

*Visualization for sonar data.*

• class **gazebo::rendering::TransmitterVisual**

*Visualization for the wireless propagation data.*

• class **gazebo::rendering::UserCamera**

*A camera used for user visualization of a scene.*

• class **gazebo::rendering::VideoVisual**

*A visual element that displays a video as a texture.*

• class **gazebo::rendering::ViewController**

*Base class for view controllers.*

• class **gazebo::rendering::Visual**

*A renderable object.*

- class **gazebo::rendering::WindowManager**
- *Class to mangage render windows.*
- class **gazebo::rendering::WireBox**

*Draws a wireframe box.*

• class **gazebo::rendering::WrenchVisual** *Visualization for sonar data.*

#### **Namespaces**

• namespace **gazebo::rendering**

*Rendering namespace.*

#### **Functions**

• **GAZEBO\_VISIBLE** rendering::ScenePtr **gazebo::rendering::create\_scene** (const std::string &\_name, bool \_enableVisualizations, bool \_isServer=false)

*create rendering::Scene (*p. *1097) by name.*

- **GAZEBO\_VISIBLE** bool **gazebo::rendering::fini** () *teardown rendering engine.*
- **GAZEBO\_VISIBLE** rendering::ScenePtr **gazebo::rendering::get\_scene** (const std::string &\_name="")

*get pointer to rendering::Scene (*p. *1097) by name.*

- **GAZEBO\_VISIBLE** bool **gazebo::rendering::init** () *init rendering engine.*
- **GAZEBO\_VISIBLE** bool **gazebo::rendering::load** ()

*load rendering engine.*

• **GAZEBO\_VISIBLE** void **gazebo::rendering::remove\_scene** (const std::string &\_name)

*remove a rendering::Scene (*p. *1097) by name*

#### **8.9.1 Detailed Description**

A set of rendering related class, functions, and definitions.

#### **8.9.2 Function Documentation**

**8.9.2.1 GAZEBO\_VISIBLE rendering::ScenePtr gazebo::rendering::create\_scene ( const std::string &** *name,* **bool** *enableVisualizations,* **bool** *isServer =* false **)**

create **rendering::Scene** (p. 1097) by name.

#### **8.9 Rendering 103**

**Parameters**

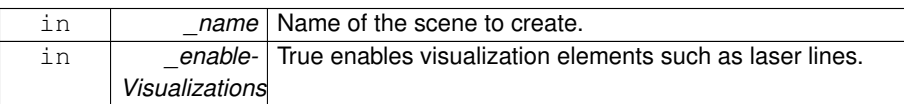

**8.9.2.2 GAZEBO\_VISIBLE bool gazebo::rendering::fini ( )**

teardown rendering engine.

**8.9.2.3 GAZEBO\_VISIBLE rendering::ScenePtr gazebo::rendering::get\_scene ( const std::string &** *name =* "" **)**

get pointer to **rendering::Scene** (p. 1097) by name.

**Parameters**

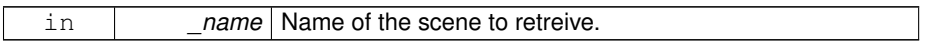

**8.9.2.4 GAZEBO\_VISIBLE bool gazebo::rendering::init ( )**

init rendering engine.

**8.9.2.5 GAZEBO\_VISIBLE bool gazebo::rendering::load ( )**

load rendering engine.

**8.9.2.6 GAZEBO\_VISIBLE void gazebo::rendering::remove\_scene ( const std::string &** *name* **)**

remove a **rendering::Scene** (p. 1097) by name

**Parameters**

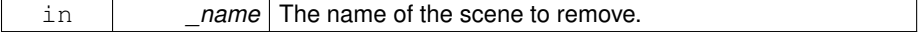

## **8.10 Sensors**

A set of sensor classes, functions, and definitions.

#### **Classes**

- class **gazebo::sensors::CameraSensor** *Basic camera sensor.*
- class **gazebo::sensors::ContactSensor**

*Contact sensor.*

- class **gazebo::sensors::DepthCameraSensor**
- class **gazebo::sensors::ForceTorqueSensor**

*Sensor (*p. *1130) for measure force and torque on a joint.*

- class **gazebo::sensors::GpsSensor**
	- *GpsSensor (*p. *575) to provide position measurement.*
- class **gazebo::sensors::GpuRaySensor**
- class **gazebo::sensors::ImuSensor**

*An IMU sensor.*

• class **gazebo::sensors::MultiCameraSensor**

*Multiple camera sensor.*

• class **gazebo::sensors::Noise**

*Noise (*p. *931) models for sensor output signals.*

• class **gazebo::sensors::NoiseFactory**

*Use this noise manager for creating and loading noise models.*

• class **gazebo::sensors::RaySensor**

*Sensor (*p. *1130) with one or more rays.*

• class **gazebo::sensors::RFIDSensor**

*Sensor (*p. *1130) class for RFID type of sensor.*

• class **gazebo::sensors::RFIDTag**

*RFIDTag (*p. *1075) to interact with RFIDTagSensors.*

• class **gazebo::sensors::Sensor**

*Base class for sensors.*

• class **SensorFactor**

*The sensor factory; the class is just for namespacing purposes.*

- class **gazebo::sensors::SensorFactory**
- class **gazebo::sensors::SensorManager**

*Class to manage and update all sensors.*

• class **gazebo::sensors::SonarSensor**

*Sensor (*p. *1130) with sonar cone.*

• class **gazebo::sensors::WirelessReceiver**

*Sensor (*p. *1130) class for receiving wireless signals.*

• class **gazebo::sensors::WirelessTransceiver**

*Sensor (*p. *1130) class for receiving wireless signals.*

• class **gazebo::sensors::WirelessTransmitter**

*Transmitter to send wireless signals.*

#### **Namespaces**

• namespace **gazebo::sensors**

*Sensors namespace.*

#### **Files**

• file **SensorTypes.hh**

*Forward declarations and typedefs for sensors.*

#### **Defines**

• #define **GZ\_REGISTER\_STATIC\_SENSOR**(name, classname)

*Static sensor registration macro.*

#### **Functions**

• **GAZEBO\_VISIBLE** std::string **gazebo::sensors::create\_sensor** (sdf::Element-Ptr elem, const std::string & worldName, const std::string & parentName, uint32\_t\_parentId)

*Create a sensor using SDF.*

• **GAZEBO\_VISIBLE** void **gazebo::sensors::disable** ()

*Disable sensors.*

• **GAZEBO\_VISIBLE** void **gazebo::sensors::enable** ()

*Enable sensors.*

• **GAZEBO\_VISIBLE** bool **gazebo::sensors::fini** ()

*shutdown the sensor generation loop.*

• **GAZEBO\_VISIBLE** SensorPtr **gazebo::sensors::get\_sensor** (const std::string &\_name)

*Get a sensor using by name.*

• **GAZEBO\_VISIBLE** bool **gazebo::sensors::init** ()

*initialize the sensor generation loop.*

• **GAZEBO\_VISIBLE** bool **gazebo::sensors::load** ()

**Generated on Tue Jul 8 2014 02:47:46 for Gazebo by Doxygen**

*Load the sensor library.*

• **GAZEBO\_VISIBLE** void **gazebo::sensors::remove\_sensor** (const std::string &\_sensorName)

*Remove a sensor by name.*

- **GAZEBO\_VISIBLE** bool **gazebo::sensors::remove\_sensors** () *Remove all sensors.*
- **GAZEBO\_VISIBLE** void **gazebo::sensors::run\_once** (bool \_force=false) *Run the sensor generation one step.*
- **GAZEBO\_VISIBLE** void **gazebo::sensors::run\_threads** ()

*Run sensors in a threads. This is a non-blocking call.*

• **GAZEBO\_VISIBLE** void **gazebo::sensors::stop** ()

*Stop the sensor generation loop.*

#### **8.10.1 Detailed Description**

A set of sensor classes, functions, and definitions. GPU based laser sensor.

Depth camera sensor This sensor is used for simulating standard monocular cameras

This sensor cast rays into the world, tests for intersections, and reports the range to the nearest object. It is used by ranging sensor models (e.g., sonars and scanning laser range finders).

#### **8.10.2 Define Documentation**

**8.10.2.1 #define GZ\_REGISTER\_STATIC\_SENSOR(** *name, classname* **)**

**Value:**

```
GAZEBO_VISIBLE Sensor *New##classname() \
  \left\{ \begin{array}{c} \end{array} \right\}return new qazebo::sensors::classname(); \
  \rightarrowGAZEBO_VISIBLE \
  void Register##classname() \
  \{\setminusSensorFactory::RegisterSensor(name, New##classname);\
   }
```
Static sensor registration macro.

Use this macro to register sensors with the server.

**Parameters**

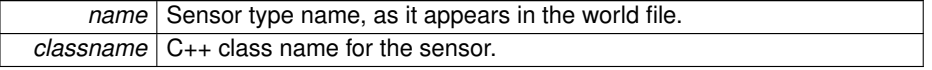

#### **8.10.3 Function Documentation**

**8.10.3.1 GAZEBO\_VISIBLE std::string gazebo::sensors::create\_sensor ( sdf::ElementPtr** *elem,* **const std::string &** *worldName,* **const std::string &** *parentName,* **uint32 t** *parentId* **)**

Create a sensor using SDF.

**Parameters**

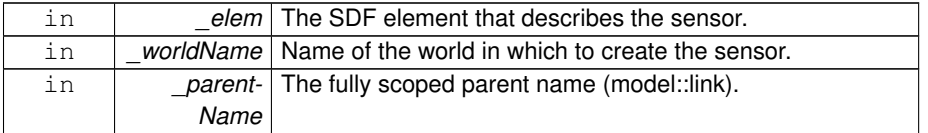

#### **Returns**

The name of the new sensor.

#### **8.10.3.2 GAZEBO\_VISIBLE void gazebo::sensors::disable ( )**

Disable sensors.

**8.10.3.3 GAZEBO\_VISIBLE void gazebo::sensors::enable ( )**

Enable sensors.

#### **8.10.3.4 GAZEBO\_VISIBLE bool gazebo::sensors::fini ( )**

shutdown the sensor generation loop.

#### **Returns**

True if successfully finalized, false if not

**8.10.3.5 GAZEBO\_VISIBLE SensorPtr gazebo::sensors::get\_sensor ( const std::string &** *name* **)**

Get a sensor using by name.

The given name should have: world\_name::model\_name::link\_name::sensor\_name

#### **Parameters**

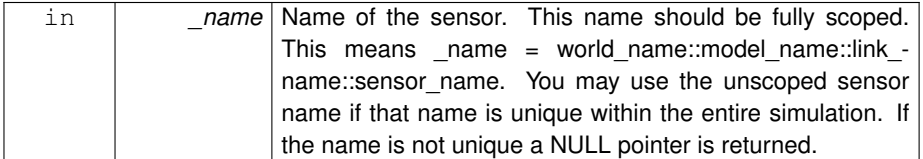

#### **Returns**

Pointer to the sensor, NULL if the sensor could not be found.

#### **8.10.3.6 GAZEBO\_VISIBLE bool gazebo::sensors::init ( )**

initialize the sensor generation loop.

#### **Returns**

True if successfully initialized, false if not

#### **8.10.3.7 GAZEBO\_VISIBLE bool gazebo::sensors::load ( )**

Load the sensor library.

#### **Returns**

True if successfully loaded, false if not.

#### **8.10.3.8 GAZEBO\_VISIBLE void gazebo::sensors::remove\_sensor ( const std::string &** *sensorName* **)**

Remove a sensor by name.

#### **Parameters**

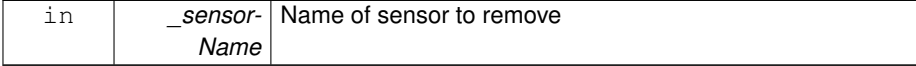

#### **8.10.3.9 GAZEBO\_VISIBLE bool gazebo::sensors::remove\_sensors ( )**

Remove all sensors.

#### **Returns**

True if all successfully removed, false if not

**8.10.3.10 GAZEBO\_VISIBLE void gazebo::sensors::run\_once ( bool** *force =* false **)**

Run the sensor generation one step.

#### **Parameters**

*\_force,:* If true, all sensors are forced to update. Otherwise a sensor will update based on it's Hz rate.

**8.10.3.11 GAZEBO\_VISIBLE void gazebo::sensors::run\_threads ( )**

Run sensors in a threads. This is a non-blocking call.

**8.10.3.12 GAZEBO\_VISIBLE void gazebo::sensors::stop ( )**

Stop the sensor generation loop.

Referenced by gazebo::event::Events::ConnectStop(), and gazebo::event::Events::-DisconnectStop().

## **8.11 Transport**

Handles transportation of messages.

#### **Classes**

- class **gazebo::transport::CallbackHelper**
	- *A helper class to handle callbacks when messages arrive.*
- class **gazebo::transport::CallbackHelperT**< **M** >
	- *Callback helper Template.*
- class **gazebo::transport::Connection**
	- *Single TCP/IP connection manager.*
- class **gazebo::transport::ConnectionManager**
	- *Manager of connections.*
- class **gazebo::transport::IOManager**

*Manages boost::asio IO.*

- class **gazebo::transport::Node**
	- *A node can advertise and subscribe topics, publish on advertised topics and listen to subscribed topics.*
- class **gazebo::transport::Publication**
	- *A publication for a topic.*
- class **gazebo::transport::PublicationTransport**

*transport/transport.hh*

• class **gazebo::transport::Publisher**

*A publisher of messages on a topic.*

• class **gazebo::transport::RawCallbackHelper**

*Used to connect publishers to subscribers, where the subscriber wants the raw data from the publisher.*

• class **gazebo::transport::SubscribeOptions**

*Options for a subscription.*

• class **gazebo::transport::Subscriber**

*A subscriber to a topic.*

• class **gazebo::transport::SubscriptionTransport**

*transport/transport.hh*

• class **gazebo::transport::TopicManager**

*Manages topics and their subscriptions.*

#### **Files**

• file **TransportTypes.hh**

*Forward declarations for transport.*

#### **Typedefs**

• typedef boost::shared\_ptr < CallbackHelper > **gazebo::transport::Callback-HelperPtr**

*boost shared pointer to transport::CallbackHelper (*p. *235)*

#### **Functions**

• **GAZEBO\_VISIBLE** void **gazebo::transport::clear\_buffers** ()

*Clear any remaining communication buffers.*

• **GAZEBO\_VISIBLE** transport::ConnectionPtr **gazebo::transport::connectTo-Master** ()

*Create a connection to master.*

• **GAZEBO\_VISIBLE** void **gazebo::transport::fini** ()

*Cleanup the transport component.*

• **GAZEBO\_VISIBLE** bool **gazebo::transport::get\_master\_uri** (std::string &\_ master\_host, unsigned int &\_master\_port)

*Get the hostname and port of the master from the GAZEBO\_MASTER\_URI environment variable.*

• **GAZEBO\_VISIBLE** void **gazebo::transport::get\_topic\_namespaces** (std- ::list $<$  std::string  $> 8$  namespaces)

*Return all the namespace (world names) on the master.*

• **GAZEBO\_VISIBLE** std::map < std::string, std::list < std::string > > **gazebo- ::transport::getAdvertisedTopics** ()

*Get a list of all the topics and their message types.*

• **GAZEBO\_VISIBLE** std::list < std::string > **gazebo::transport::getAdvertised-Topics** (const std::string &\_msgType)

*Get a list of all the unique advertised topic names.*

• **GAZEBO\_VISIBLE** bool **gazebo::transport::getMinimalComms** ()

*Get whether minimal comms has been enabled.*

• **GAZEBO\_VISIBLE** std::string **gazebo::transport::getTopicMsgType** (const std::string &\_topicName)

*Get the message typename that is published on the given topic.*

• **GAZEBO\_VISIBLE** bool **gazebo::transport::init** (const std::string &\_master-Host="", unsigned int masterPort=0, uint32 t timeoutIterations=30)

*Initialize the transport system.*

• bool **gazebo::transport::is\_stopped** ()

*Is the transport system stopped?*

• **GAZEBO** VISIBLE void **gazebo::transport::pause\_incoming** (bool \_pause)

*Pause or unpause incoming messages.*

**Generated on Tue Jul 8 2014 02:47:46 for Gazebo by Doxygen**

 $\bullet$  template<typename M  $>$ 

**GAZEBO\_VISIBLE** void **gazebo::transport::publish** (const std::string &\_topic, const google::protobuf::Message &\_message)

*A convenience function for a one-time publication of a message.*

• **GAZEBO\_VISIBLE** boost::shared\_ptr < msgs::Response > **gazebo- ::transport::request** (const std::string &\_worldName, const std::string &\_ request, const std::string & data="")

*Send a request and receive a response.*

• **GAZEBO\_VISIBLE** void **gazebo::transport::requestNoReply** (const std::string &\_worldName, const std::string &\_request, const std::string &\_data="")

*Send a request and don't wait for a response.*

• **GAZEBO\_VISIBLE** void **gazebo::transport::requestNoReply** (NodePtr \_node, const std::string &\_request, const std::string &\_data="")

*Send a request and don't wait for a response.*

• **GAZEBO\_VISIBLE** void **gazebo::transport::run** ()

*Run the transport component.*

• **GAZEBO\_VISIBLE** void **gazebo::transport::setMinimalComms** (bool \_ enabled)

*Set whether minimal comms should be used.*

• **GAZEBO\_VISIBLE** void **gazebo::transport::stop** ()

*Stop the transport component from running.*

• **GAZEBO\_VISIBLE** bool **gazebo::transport::waitForNamespaces** (const **gazebo::common::Time** &\_maxWait)

*Blocks while waiting for topic namespaces from the Master (*p. *792).*

#### **8.11.1 Detailed Description**

Handles transportation of messages.

#### **Remarks**

Environment Variables:

- GAZEBO\_IP\_WHITE\_LIST: Comma separated list of valid IPs. Leave this empty to accept connections from all addresses.
- GAZEBO\_IP: IP address to export. This will override the default IP lookup.
- GAZEBO\_HOSTNAME: Hostame to export. Setting this will override both GAZEBO IP and the default IP lookup.
- **8.11.2 Typedef Documentation**
- **8.11.2.1 typedef boost::shared ptr**<**CallbackHelper**> **gazebo::transport::Callback-HelperPtr**

boost shared pointer to **transport::CallbackHelper** (p. 235)

- **8.11.3 Function Documentation**
- **8.11.3.1 GAZEBO\_VISIBLE void gazebo::transport::clear\_buffers ( )**

Clear any remaining communication buffers.

**8.11.3.2 GAZEBO\_VISIBLE transport::ConnectionPtr gazebo::transport::connectTo-Master ( )**

Create a connection to master.

**Returns**

**Connection** (p. 328) to the master, NULL on error.

#### **8.11.3.3 GAZEBO\_VISIBLE void gazebo::transport::fini ( )**

Cleanup the transport component.

**8.11.3.4 GAZEBO\_VISIBLE bool gazebo::transport::get\_master\_uri ( std::string &** *master host,* **unsigned int &** *master port* **)**

Get the hostname and port of the master from the GAZEBO\_MASTER\_URI environment variable.

**Parameters**

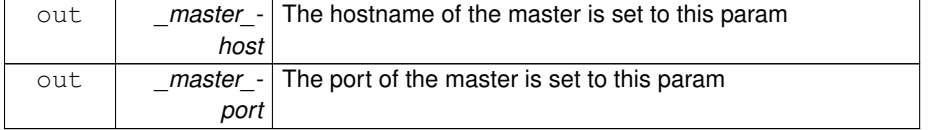

#### **Returns**

true if GAZEBO\_MASTER\_URI was successfully parsed; false otherwise (in which case output params are not set)

**8.11.3.5 GAZEBO\_VISIBLE void gazebo::transport::get\_topic\_namespaces ( std::list**< **std::string** > **&** *namespaces* **)**

Return all the namespace (world names) on the master.

#### **Parameters**

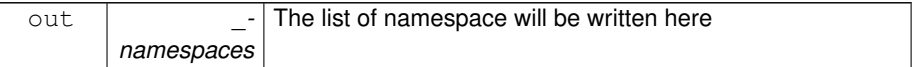

**8.11.3.6 GAZEBO\_VISIBLE std::map**<**std::string, std::list**<**std::string**> > **gazebo::transport::getAdvertisedTopics ( )**

Get a list of all the topics and their message types.

#### **Returns**

A map where keys are message types, and values are a list of topic names.

```
8.11.3.7 GAZEBO_VISIBLE std::list<std::string> gazebo::transport-
        ::getAdvertisedTopics ( const std::string & msgType
        )
```
Get a list of all the unique advertised topic names.

#### **Parameters**

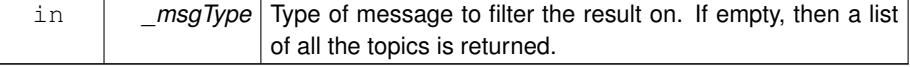

#### **Returns**

A list of the advertised topics that publish messages of the type specified by \_msg-Type.

**8.11.3.8 GAZEBO\_VISIBLE bool gazebo::transport::getMinimalComms ( )**

Get whether minimal comms has been enabled.

#### **Returns**

True if minimal comms is enabled.

**8.11.3.9 GAZEBO\_VISIBLE std::string gazebo::transport::getTopicMsgType ( const std::string &** *topicName* **)**

Get the message typename that is published on the given topic.

#### **Parameters**

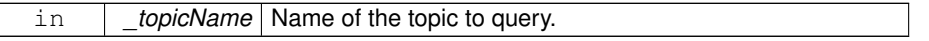

#### **Returns**

The message type, or empty string if the topic is not valid.

**8.11.3.10 GAZEBO\_VISIBLE bool gazebo::transport::init ( const std::string &** *masterHost =* ""*,* **unsigned int** *masterPort =* 0*,* **uint32 t** *timeoutIterations =* 30 **)**

Initialize the transport system.

**Parameters**

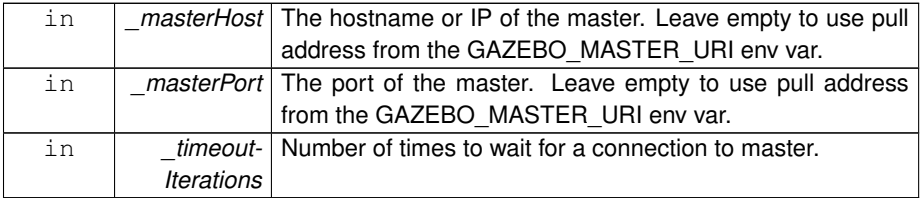

**Returns**

true if initialization succeeded; false otherwise

**8.11.3.11 GAZEBO\_VISIBLE bool gazebo::transport::is\_stopped ( )**

Is the transport system stopped?

#### **Returns**

true if the transport system is stopped; false otherwise

**8.11.3.12 GAZEBO\_VISIBLE void gazebo::transport::pause\_incoming ( bool** *pause* **)**

Pause or unpause incoming messages.

When paused, messages are queued for later delivery

**Parameters**

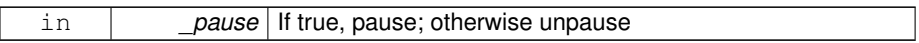

**8.11.3.13 template**<**typename M** > **GAZEBO\_VISIBLE void gazebo::transport::publish ( const std::string &** *topic,* **const google::protobuf::Message &** *message* **)**

A convenience function for a one-time publication of a message.

This is inefficient, compared to **Node::Advertise** (p. 912) followed by **Publisher::- Publish** (p. 1026). This function should only be used when sending a message very infrequently.

#### **Parameters**

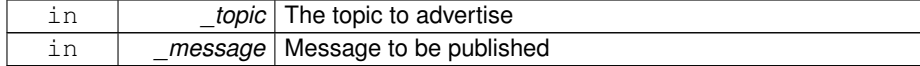

#### **8.11.3.14 GAZEBO\_VISIBLE boost::shared ptr**<**msgs::Response**>

**gazebo::transport::request ( const std::string &** *worldName,* **const std::string &** *request,* **const std::string &** *data =* "" **)**

Send a request and receive a response.

This call will block until a response is received.

**Parameters**

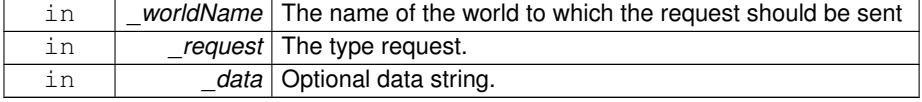

#### **Returns**

The response to the request. Can be empty.

**8.11.3.15 GAZEBO\_VISIBLE void gazebo::transport::requestNoReply ( const std::string &** *worldName,* **const std::string &** *request,* **const std::string &** *data =* "" **)**

Send a request and don't wait for a response.

This is non-blocking.

**Parameters**

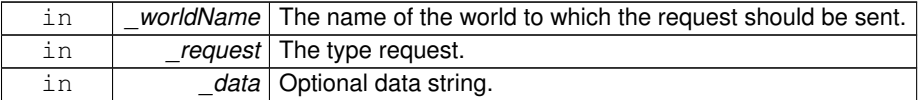

#### **8.11.3.16 GAZEBO\_VISIBLE void gazebo::transport::requestNoReply ( NodePtr** *node,* **const std::string &** *request,* **const std::string &** *data =* "" **)**

Send a request and don't wait for a response.

This is non-blocking.

**Parameters**

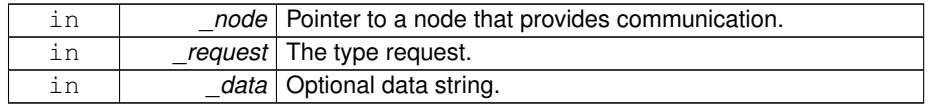

#### **8.11.3.17 GAZEBO\_VISIBLE void gazebo::transport::run ( )**

Run the transport component.

Creates a thread to handle message passing. This call will block until the master can be contacted or until a retry limit is reached

#### **8.11.3.18 GAZEBO\_VISIBLE void gazebo::transport::setMinimalComms ( bool** *enabled* **)**

Set whether minimal comms should be used.

This will be used to reduce network traffic.

**Generated on Tue Jul 8 2014 02:47:46 for Gazebo by Doxygen**

**8.11.3.19 GAZEBO\_VISIBLE void gazebo::transport::stop ( )**

Stop the transport component from running.

**8.11.3.20 GAZEBO\_VISIBLE bool gazebo::transport::waitForNamespaces ( const gazebo::common::Time &** *maxWait* **)**

Blocks while waiting for topic namespaces from the **Master** (p. 792).

This function will wait a maximum of \_maxWait.

**Returns**

True if namespaces were found before \_maxWait time.

## **8.12 Utility**

#### **Classes**

- class **gazebo::util::DiagnosticManager**
	- *A diagnostic manager class.*
- class **gazebo::util::DiagnosticTimer**
	- *A timer designed for diagnostics.*

#### **Files**

• file **UtilTypes.hh**

#### **Defines**

- #define **DIAG\_TIMER\_LAP**(\_name, \_prefix) ((void)0)
- #define **DIAG\_TIMER\_START**(\_name) ((void) 0)
- #define **DIAG\_TIMER\_STOP**(\_name) ((void) 0)
- **8.12.1 Define Documentation**
- **8.12.1.1 #define DIAG\_TIMER\_LAP(** *name, prefix* **) ((void)0)**
- **8.12.1.2 #define DIAG\_TIMER\_START(** *name* **) ((void) 0)**
- **8.12.1.3 #define DIAG\_TIMER\_STOP(** *name* **) ((void) 0)**

## **Chapter 9**

# **Namespace Documentation**

## **9.1 boost Namespace Reference**

## **9.2 gazebo Namespace Reference**

Forward declarations for the common classes.

#### **Namespaces**

• namespace **common**

*Common namespace.*

• namespace **event**

*Event (*p. *514) namespace.*

- namespace **math**
	- *Math namespace.*
- namespace **msgs**

*Messages namespace.*

• namespace **physics**

*namespace for physics*

• namespace **rendering**

*Rendering namespace.*

- namespace **sensors**
	- *Sensors namespace.*
- namespace **transport**
- namespace **util**

#### **Classes**

• class **Master**

*A manager that directs topic connections, enables each gazebo network client to locate one another for peer-to-peer communication.*

• class **ModelPlugin**

*A plugin with access to physics::Model (*p. *846).*

• class **PluginT**

*A class which all plugins must inherit from.*

• class **SensorPlugin**

*A plugin with access to physics::Sensor.*

- class **Server**
- class **SystemPlugin**

*A plugin loaded within the gzserver on startup.*

• class **VisualPlugin**

*A plugin loaded within the gzserver on startup.*

• class **WorldPlugin**

*A plugin with access to physics::World (*p. *1529).*

#### **Typedefs**

- typedef boost::shared\_ptr < GUIPlugin > **GUIPluginPtr**
- typedef boost::shared\_ptr < **ModelPlugin** > **ModelPluginPtr**
- typedef boost::shared\_ptr < **SensorPlugin** > **SensorPluginPtr**
- typedef boost::shared\_ptr < **SystemPlugin** > **SystemPluginPtr**
- typedef boost::shared\_ptr < **VisualPlugin** > **VisualPluginPtr**
- typedef boost::shared\_ptr < **WorldPlugin** > **WorldPluginPtr**

#### **Enumerations**

• enum **PluginType** { **WORLD\_PLUGIN**, **MODEL\_PLUGIN**, **SENSOR\_PLUGIN**, **SYSTEM\_PLUGIN**, **VISUAL\_PLUGIN** }

*Used to specify the type of plugin.*

#### **Functions**

- **GAZEBO\_VISIBLE** void **addPlugin** (const std::string &\_filename) *Add a system plugin.*
- **GAZEBO\_VISIBLE gazebo::physics::WorldPtr loadWorld** (const std::string &- \_worldFile)
*Create and load a new world from an SDF world file.*

• **GAZEBO\_VISIBLE** void **printVersion** ()

*Output version information to the terminal.*

• **GAZEBO\_VISIBLE** void **runWorld** (**gazebo::physics::WorldPtr** \_world, unsigned int iterations)

*Run a world for a specific number of iterations.*

• **GAZEBO\_VISIBLE** bool **setupClient** (int \_argc=0, char ∗∗\_argv=0)

*Start a gazebo client.*

- **GAZEBO\_VISIBLE** bool **setupClient** (const std::vector< std::string > & args) *Start a gazebo client.*
- **GAZEBO\_VISIBLE** bool **setupServer** (int \_argc=0, char ∗∗\_argv=0) *Start a gazebo server.*
- **GAZEBO\_VISIBLE** bool **setupServer** (const std::vector< std::string > &\_ args)

*Start a gazebo server.*

• **GAZEBO\_VISIBLE** bool **shutdown** ()

*Stop and cleanup simulation.*

#### **9.2.1 Detailed Description**

Forward declarations for the common classes. Forward declarations for the util classes.

#### **9.2.2 Typedef Documentation**

- **9.2.2.1 typedef boost::shared ptr**<**GUIPlugin**> **gazebo::GUIPluginPtr**
- **9.2.2.2 typedef boost::shared ptr**<**ModelPlugin**> **gazebo::ModelPluginPtr**
- **9.2.2.3 typedef boost::shared ptr**<**SensorPlugin**> **gazebo::SensorPluginPtr**
- **9.2.2.4 typedef boost::shared ptr**<**SystemPlugin**> **gazebo::SystemPluginPtr**
- **9.2.2.5 typedef boost::shared ptr**<**VisualPlugin**> **gazebo::VisualPluginPtr**
- **9.2.2.6 typedef boost::shared ptr**<**WorldPlugin**> **gazebo::WorldPluginPtr**
- **9.2.3 Function Documentation**
- **9.2.3.1 GAZEBO\_VISIBLE void gazebo::addPlugin ( const std::string &** *filename* **)**

Add a system plugin.

## **Parameters**

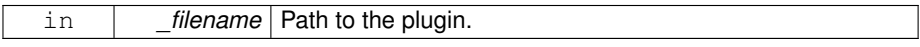

**9.2.3.2 GAZEBO\_VISIBLE gazebo::physics::WorldPtr gazebo::loadWorld ( const std::string &** *worldFile* **)**

Create and load a new world from an SDF world file.

## **Parameters**

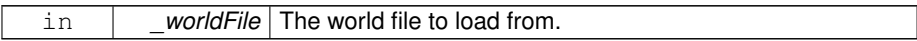

#### **Returns**

Pointer to the created world. NULL on error.

#### **9.2.3.3 GAZEBO\_VISIBLE void gazebo::printVersion ( )**

Output version information to the terminal.

**9.2.3.4 GAZEBO\_VISIBLE void gazebo::runWorld ( gazebo::physics::WorldPtr** *world,* **unsigned int** *iterations* **)**

Run a world for a specific number of iterations.

**Parameters**

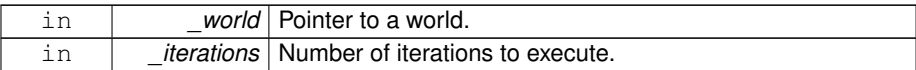

**9.2.3.5 GAZEBO\_VISIBLE bool gazebo::setupClient ( int** *argc =* 0*,* **char** ∗∗ *argv =* 0 **)**

#### Start a gazebo client.

This starts transportation, and makes it possible to connect to a running simulation.

#### **Parameters**

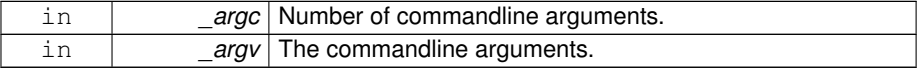

## **Returns**

True on success.

**9.2.3.6 GAZEBO\_VISIBLE bool gazebo::setupClient ( const std::vector**< **std::string** > **&** *args* **)**

Start a gazebo client.

This starts transportation, and makes it possible to connect to a running simulation.

#### **Parameters**

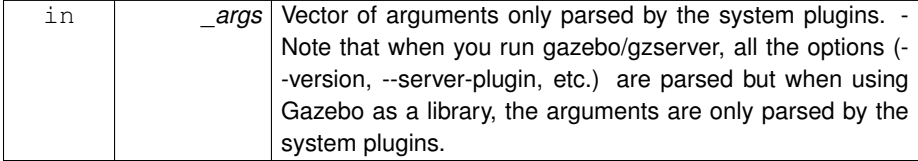

**See also**

## **gazebo::SystemPlugin::Load()** (p. 1361)

## **Returns**

True on success.

## **9.2.3.7 GAZEBO\_VISIBLE bool gazebo::setupServer ( int** *argc =* 0*,* **char** ∗∗ *argv =* 0 **)**

#### Start a gazebo server.

This starts transportation, and makes it possible to create worlds.

**Parameters**

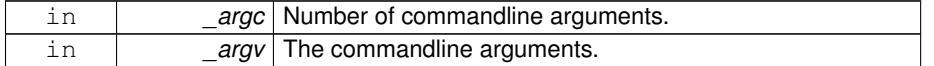

## **Returns**

True on success.

**9.2.3.8 GAZEBO\_VISIBLE bool gazebo::setupServer ( const std::vector**< **std::string** > **&** *args* **)**

Start a gazebo server.

This starts transportation, and makes it possible to create worlds.

**Parameters**

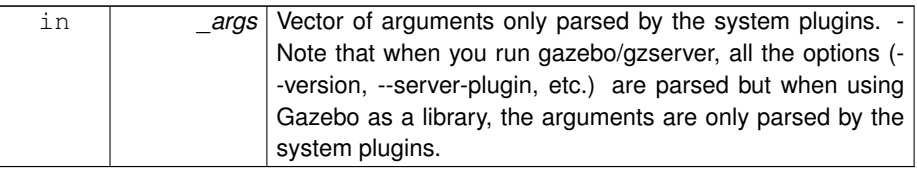

#### **See also**

**gazebo::SystemPlugin::Load()** (p. 1361)

**Returns**

True on success.

## **9.2.3.9 GAZEBO\_VISIBLE bool gazebo::shutdown ( )**

Stop and cleanup simulation.

**Returns**

True if the simulation is shutdown; false otherwise.

Referenced by gazebo::transport::Connection::ConnectToShutdown(), and gazebo-::transport::Connection::DisconnectShutdown().

# **9.3 gazebo::common Namespace Reference**

Common namespace.

## **Classes**

• class **Animation**

*Manages an animation, which is a collection of keyframes and the ability to interpolate between the keyframes.*

## • class **AssertionInternalError**

*Class for generating Exceptions which come from gazebo assertions.*

• class **AudioDecoder**

*An audio decoder based on FFMPEG.*

• class **BVHLoader**

*Handles loading BVH animation files.*

#### • class **ColladaExporter**

*Class used to export Collada mesh files.*

#### • class **ColladaExporterPrivate**

*Private data for the ColladaExporter (*p. *287) class.*

• class **ColladaLoader**

*Class used to load Collada mesh files.*

## • class **ColladaLoaderPrivate**

*Private data for the ColladaLoader (*p. *291) class.*

• class **Color**

*Defines a color.*

#### • class **Console**

*Container for loggers, and global logging options (such as verbose vs.*

## • class **Exception**

*Class for generating exceptions.*

• class **FileLogger**

*A logger that outputs messages to a file.*

• class **GeometryIndices**

*Helper data structure for loading collada geometries.*

• class **HeightmapData**

*Encapsulates a generic heightmap data file.*

• class **Image**

*Encapsulates an image.*

## • class **ImageHeightmap**

*Encapsulates an image that will be interpreted as a heightmap.*

• class **InternalError**

*Class for generating Internal Gazebo Errors: those errors which should never happend and represent programming bugs.*

## • class **KeyEvent**

*Generic description of a keyboard event.*

• class **KeyFrame**

*A key frame in an animation.*

• class **Logger**

*Terminal logger.*

• class **Material**

*Encapsulates description of a material.*

• class **Mesh**

*A 3D mesh.*

- class **MeshCSG**
	- *Creates CSG meshes.*
- class **MeshExporter**

*Base class for exporting meshes.*

• class **MeshLoader**

*Base class for loading meshes.*

• class **MeshManager**

*Maintains and manages all meshes.*

• class **ModelDatabase**

*Connects to model database, and has utility functions to find models.*

• class **ModelDatabasePrivate**

*Private class attributes for ModelDatabase (*p. *864).*

• class **MouseEvent**

*Generic description of a mouse event.*

• class **MovingWindowFilter**

*Base class for MovingWindowFilter (*p. *890).*

- class **MovingWindowFilterPrivate**
- class **NodeAnimation**

*Node animation.*

• class **NodeAssignment**

*Vertex to node weighted assignement for skeleton animation visualization.*

• class **NodeTransform**

*NodeTransform (*p. *925) Skeleton.hh (*p. *1787) common/common.hh*

- class **NumericAnimation**
	- *A numeric animation.*
- class **NumericKeyFrame**

*A keyframe for a NumericAnimation (*p. *936).*

• class **PID**

*Generic PID (*p. *977) controller class.*

• class **PoseAnimation**

```
A pose animation.
```
- class **PoseKeyFrame**
	- *A keyframe for a PoseAnimation (*p. *1006).*
- class **Skeleton**

*A skeleton.*

#### • class **SkeletonAnimation**

*Skeleton (*p. *1269) animation.*

## • class **SkeletonNode**

*A skeleton node.*

#### • class **SphericalCoordinates**

*Convert spherical coordinates for planetary surfaces.*

#### • class **SphericalCoordinatesPrivate**

*commmon/common.hh*

## • class **STLLoader**

*Class used to load STL mesh files.*

### • class **SubMesh**

*A child mesh.*

#### • class **SystemPaths**

*Functions to handle getting system paths, keeps track of:*

• class **Time**

*A Time (*p. *1361) class, can be used to hold wall- or sim-time.*

• class **Timer**

*A timer class, used to time things in real world walltime.*

• class **UpdateInfo**

*Information for use in an update event.*

• class **Video**

*Handle video encoding and decoding using libavcodec.*

## **Typedefs**

- typedef boost::shared\_ptr < **Animation** > **AnimationPtr**
- typedef boost::shared\_ptr < DiagnosticTimer > **DiagnosticTimerPtr**
- typedef std::map< unsigned int, **SkeletonNode** ∗ > **NodeMap**
- typedef std::map< unsigned int, **SkeletonNode** ∗ >::iterator **NodeMapIter**
- typedef boost::shared\_ptr < **NumericAnimation** > **NumericAnimationPtr**
- typedef std::vector < common::Param ∗ > **Param\_V**
- typedef boost::shared\_ptr < **PoseAnimation** > **PoseAnimationPtr**
- typedef std::map< double, std::vector< **NodeTransform** > > **RawNodeAnim**
- typedef std::vector < std::vector< std::pair < std::string, double > > > **Raw-NodeWeights**
- typedef std::map< std::string, **RawNodeAnim** > **RawSkeletonAnim**
- typedef boost::shared\_ptr < **SphericalCoordinates** > **SphericalCoordinates-Ptr**
- typedef std::map< std::string, std::string > **StrStr\_M**

**Generated on Tue Jul 8 2014 02:47:46 for Gazebo by Doxygen**

#### **Functions**

- **GAZEBO\_VISIBLE** void **add\_search\_path\_suffix** (const std::string &\_suffix) *add path sufix to common::SystemPaths (*p. *1352)*
- **GAZEBO\_VISIBLE** std::string **find\_file** (const std::string &\_file) *search for file in common::SystemPaths (*p. *1352)*
- **GAZEBO\_VISIBLE** std::string **find\_file** (const std::string &\_file, bool \_search-LocalPath)

*search for file in common::SystemPaths (*p. *1352)*

• **GAZEBO\_VISIBLE** std::string **find\_file\_path** (const std::string &\_file)

*search for a file in common::SystemPaths (*p. *1352)*

 $\bullet\$  template<typename T  $>$ **GAZEBO\_VISIBLE** std::string **get\_sha1** (const T &\_buffer)

*Compute the SHA1 hash of an array of bytes.*

• **GAZEBO\_VISIBLE** void **load** ()

*Load the common library.*

#### **Variables**

• static std::string **PixelFormatNames** []

*String names for the pixel formats.*

• static const double **SpeedOfLight** = 299792458 *Speed of light.*

#### **9.3.1 Detailed Description**

Common namespace.

#### **9.3.2 Typedef Documentation**

- **9.3.2.1 typedef boost::shared ptr**<**Animation**> **gazebo::common::AnimationPtr**
- **9.3.2.2 typedef boost::shared ptr**<**DiagnosticTimer**> **gazebo::common::Diagnostic-TimerPtr**
- **9.3.2.3 typedef std::map**<**unsigned int, SkeletonNode**∗> **gazebo::common::NodeMap**
- **9.3.2.4 typedef std::map**<**unsigned int, SkeletonNode**∗>**::iterator gazebo::common::NodeMapIter**

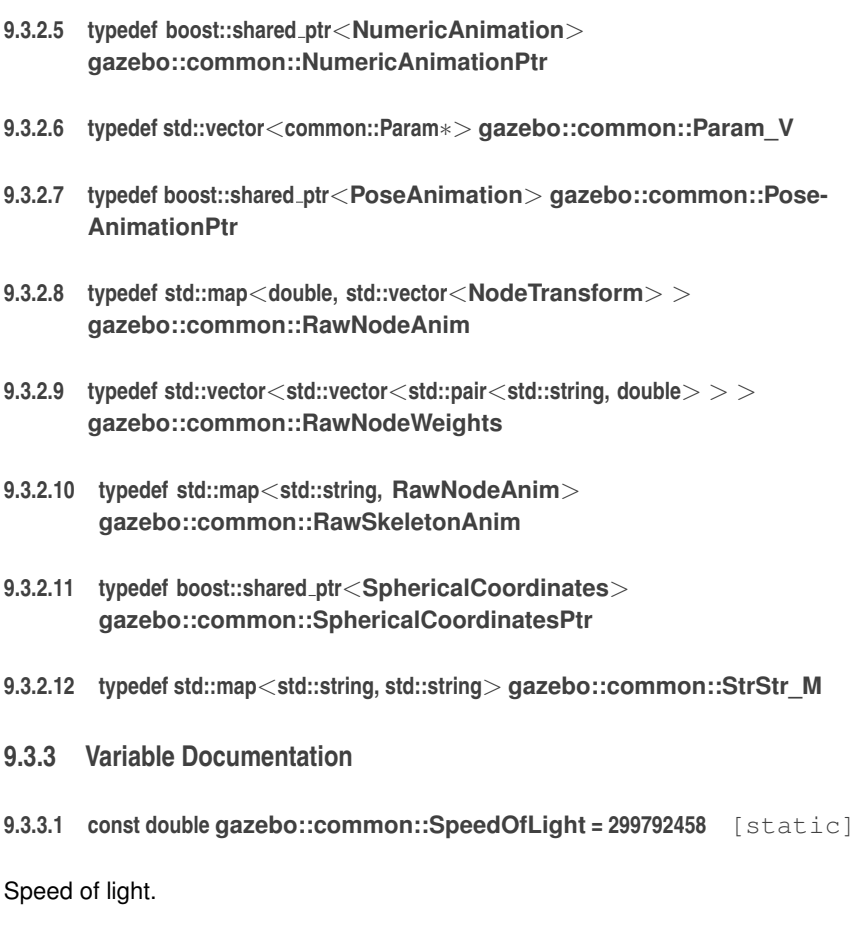

# **9.4 gazebo::event Namespace Reference**

**Event** (p. 514) namespace.

# **Classes**

- class **Connection**
	- *A class that encapsulates a connection.*
- class **ConnectionPrivate**
- class **Event**
	- *Base class for all events.*
- class **EventPrivate**
- class **Events**

**Generated on Tue Jul 8 2014 02:47:46 for Gazebo by Doxygen**

- *An Event (*p. *514) class to get notifications for simulator events.*
- class **EventT**
	- *A class for event processing.*
- class **EventTPrivate**

# **Typedefs**

- typedef std::vector < **ConnectionPtr** > **Connection\_V**
- typedef boost::shared\_ptr < **Connection** > **ConnectionPtr**
- **9.4.1 Detailed Description**
- **Event** (p. 514) namespace.
- **9.4.2 Typedef Documentation**
- **9.4.2.1 typedef std::vector**<**ConnectionPtr**> **gazebo::event::Connection\_V**
- **9.4.2.2 typedef boost::shared ptr**<**Connection**> **gazebo::event::ConnectionPtr**

# **9.5 gazebo::math Namespace Reference**

Math namespace.

## **Classes**

• class **Angle**

*An angle and related functions.*

- class **BiQuad**
	- *Bi-quad filter base class.*
- class **BiQuadVector3**
	- *BiQuad (*p. *217) vector3 filter.*
- class **Box**

*Mathematical representation of a box and related functions.*

- class **Filter**
	- *Filter (*p. *553) base class.*
- class **Matrix3**

*A 3x3 matrix class.*

• class **Matrix4**

#### *A 3x3 matrix class.*

#### • class **OnePole**

*A one-pole DSP filter.*

#### • class **OnePoleQuaternion**

*One-pole quaternion filter.*

## • class **OnePoleVector3**

*One-pole vector3 filter.*

• class **Plane**

*A plane and related functions.*

• class **Pose**

*Encapsulates a position and rotation in three space.*

#### • class **Quaternion**

*A quaternion class.*

• class **Rand**

*Random number generator class.*

## • class **RotationSpline**

*Spline (*p. *1317) for rotations.*

• class **Spline**

*Splines.*

• class **Vector2d**

*Generic double x, y vector.*

• class **Vector2i**

*Generic integer x, y vector.*

• class **Vector3**

*The Vector3 (*p. *1440) class represents the generic vector containing 3 elements.*

• class **Vector4**

*double Generic x, y, z, w vector*

#### **Typedefs**

- typedef boost::mt19937 **GeneratorType**
- typedef boost::normal\_distribution < double > **NormalRealDist**
- typedef boost::variate\_generator < **GeneratorType** &, **NormalRealDist** > **N-RealGen**
- typedef boost::variate\_generator < **GeneratorType** &, **UniformIntDist** > **UInt-Gen**
- typedef boost::uniform\_int< int > **UniformIntDist**
- typedef boost::uniform\_real < double > **UniformRealDist**
- typedef boost::variate\_generator < **GeneratorType** &, **UniformRealDist** > **U-RealGen**

**Generated on Tue Jul 8 2014 02:47:46 for Gazebo by Doxygen**

**Functions**

```
\bullet template<typename T >T clamp (T _v, T _min, T _max)
     Simple clamping function.
• template<typename T >bool equal (const T &_a, const T &_b, const T &_epsilon=1e-6)
     check if two values are equal, within a tolerance
• float fixnan (float _v)
     Fix a nan value.
• double fixnan (double _v)
     Fix a nan value.
• bool isnan (float _v)
     check if a float is NaN
• bool isnan (double _v)
     check if a double is NaN
• bool isPowerOfTwo (unsigned int _x)
     is this a power of 2?
• template<typename T >T max (const std::vector< T > 8_values)
     get the maximum value of vector of values
\bullet template<typename T >T mean (const std::vector< T > 8 values)
     get mean of vector of values
• template<typename T >T min (const std::vector< T > 8 values)
     get the minimum value of vector of values
• double parseFloat (const std::string &_input)
     parse string into float
• int parseInt (const std::string &_input)
     parse string into an integer
• template<typename T >T precision (const T &_a, const unsigned int &_precision)
     get value at a specified precision
• unsigned int roundUpPowerOfTwo (unsigned int _x)
     Get the smallest power of two that is greater or equal to a given value.
• templatelttypename T >T variance (const std::vector< T > & values)
     get variance of vector of values
```
#### **Variables**

- static const double **NAN\_D** = std::numeric\_limits<double>::quiet\_NaN() *Returns the representation of a quiet not a number (NAN)*
- static const int **NAN\_I** = std::numeric\_limits<int>::quiet\_NaN() *Returns the representation of a quiet not a number (NAN)*

## **9.5.1 Detailed Description**

Math namespace.

## **9.5.2 Typedef Documentation**

- **9.5.2.1 typedef boost::mt19937 gazebo::math::GeneratorType**
- **9.5.2.2 typedef boost::normal distribution**<**double**> **gazebo::math::NormalRealDist**
- **9.5.2.3 typedef boost::variate generator**<**GeneratorType&, NormalRealDist** > **gazebo::math::NRealGen**
- **9.5.2.4 typedef boost::variate generator**<**GeneratorType&, UniformIntDist** > **gazebo::math::UIntGen**
- **9.5.2.5 typedef boost::uniform int**<**int**> **gazebo::math::UniformIntDist**
- **9.5.2.6 typedef boost::uniform real**<**double**> **gazebo::math::UniformRealDist**
- **9.5.2.7 typedef boost::variate generator**<**GeneratorType&, UniformRealDist** > **gazebo::math::URealGen**

# **9.6 gazebo::msgs Namespace Reference**

Messages namespace.

## **Classes**

## • class **MsgFactory**

*A factory that generates protobuf message based on a string type.*

**Generated on Tue Jul 8 2014 02:47:46 for Gazebo by Doxygen**

#### **Typedefs**

• typedef boost::shared\_ptr < google::protobuf::Message >(∗ **MsgFactoryFn** )()

## **Functions**

- **GAZEBO\_VISIBLE** msgs::Vector3d **Convert** (const **math::Vector3** &\_v) *Convert a math::Vector3 (*p. *1440) to a msgs::Vector3d.*
- **GAZEBO\_VISIBLE** msgs::Quaternion **Convert** (const **math::Quaternion** &\_q)
- *Convert a math::Quaternion (*p. *1029) to a msgs::Quaternion.*
- **GAZEBO\_VISIBLE** msgs::Pose **Convert** (const **math::Pose** &\_p)
- *Convert a math::Pose (*p. *995) to a msgs::Pose.* • **GAZEBO\_VISIBLE** msgs::Color **Convert** (const **common::Color** &\_c)
- *Convert a common::Color (*p. *312) to a msgs::Color.*
- **GAZEBO\_VISIBLE** msgs::Time **Convert** (const **common::Time** &\_t) *Convert a common::Time (*p. *1361) to a msgs::Time.*
- **GAZEBO\_VISIBLE** msgs::PlaneGeom **Convert** (const **math::Plane** &\_p) *Convert a math::Plane (*p. *984) to a msgs::PlaneGeom.*
- **GAZEBO\_VISIBLE math::Vector3 Convert** (const msgs::Vector3d &\_v) *Convert a msgs::Vector3d to a math::Vector.*
- **GAZEBO\_VISIBLE math::Quaternion Convert** (const msgs::Quaternion &\_q) *Convert a msgs::Quaternion to a math::Quaternion (*p. *1029).*
- **GAZEBO\_VISIBLE math::Pose Convert** (const msgs::Pose &\_p) *Convert a msgs::Pose to a math::Pose (*p. *995).*
- **GAZEBO\_VISIBLE common::Color Convert** (const msgs::Color &\_c)
- *Convert a msgs::Color to a common::Color (*p. *312).* • **GAZEBO\_VISIBLE common::Time Convert** (const msgs::Time &\_t)
	- *Convert a msgs::Time to a common::Time (*p. *1361).*
- **GAZEBO\_VISIBLE math::Plane Convert** (const msgs::PlaneGeom &\_p) *Convert a msgs::PlaneGeom to a common::Plane.*
- **GAZEBO\_VISIBLE** msgs::Request ∗ **CreateRequest** (const std::string &\_ request, const std::string &\_data="")

*Create a request message.*

- **GAZEBO\_VISIBLE** msgs::Fog **FogFromSDF** (sdf::ElementPtr \_sdf) *Create a msgs::Fog from a fog SDF element.*
- **GAZEBO\_VISIBLE** msgs::Geometry **GeometryFromSDF** (sdf::ElementPtr \_ sdf)

*Create a msgs::Geometry from a geometry SDF element.*

• **GAZEBO\_VISIBLE** msgs::Header ∗ **GetHeader** (google::protobuf::Message &\_ message)

*Get the header from a protobuf message.*

- **GAZEBO\_VISIBLE** msgs::GUI **GUIFromSDF** (sdf::ElementPtr \_sdf) *Create a msgs::GUI from a GUI SDF element.*
- **GAZEBO\_VISIBLE** void **Init** (google::protobuf::Message &\_message, const std- ::string & id="")

*Initialize a message.*

- **GAZEBO\_VISIBLE** msgs::Light **LightFromSDF** (sdf::ElementPtr \_sdf) *Create a msgs::Light from a light SDF element.*
- **GAZEBO\_VISIBLE** sdf::ElementPtr **LightToSDF** (const msgs::Light &\_msg, sdf- ::ElementPtr \_sdf=sdf::ElementPtr())

*Create an SDF element from a msgs::Scene.*

- **GAZEBO\_VISIBLE** msgs::MeshGeom **MeshFromSDF** (sdf::ElementPtr \_sdf) *Create a msgs::MeshGeom from a mesh SDF element.*
- **GAZEBO\_VISIBLE** msgs::Scene **SceneFromSDF** (sdf::ElementPtr \_sdf) *Create a msgs::Scene from a scene SDF element.*
- **GAZEBO\_VISIBLE** void **Set** (**common::Image** &\_img, const msgs::Image &\_ msg)

*Convert a msgs::Image to a common::Image (*p. *637).*

- **GAZEBO\_VISIBLE** void **Set** (msgs::Image ∗\_msg, const **common::Image** &\_ i)
	- *Set a msgs::Image from a common::Image (*p. *637).*
- **GAZEBO\_VISIBLE** void **Set** (msgs::Vector3d ∗\_pt, const **math::Vector3** &\_v) *Set a msgs::Vector3d from a math::Vector3 (*p. *1440).*
- **GAZEBO\_VISIBLE** void **Set** (msgs::Vector2d ∗\_pt, const **math::Vector2d** &\_ v)

*Set a msgs::Vector2d from a math::Vector3 (*p. *1440).*

• **GAZEBO\_VISIBLE** void **Set** (msgs::Quaternion ∗\_q, const **math::Quaternion** &\_v)

*Set a msgs::Quaternion from a math::Quaternion (*p. *1029).*

• **GAZEBO\_VISIBLE** void **Set** (msgs::Pose ∗\_p, const **math::Pose** &\_v)

*Set a msgs::Pose from a math::Pose (*p. *995).*

- **GAZEBO\_VISIBLE** void **Set** (msgs::Color ∗\_c, const **common::Color** &\_v) *Set a msgs::Color from a common::Color (*p. *312).*
- **GAZEBO\_VISIBLE** void **Set** (msgs::Time ∗\_t, const **common::Time** &\_v) *Set a msgs::Time from a common::Time (*p. *1361).*
- void **Set** (msgs::SphericalCoordinates ∗\_s, const **common::Spherical-Coordinates** &\_v)

*Set a msgs::SphericalCoordinates from a common::SphericalCoordinates (*p. *1310) object.*

• **GAZEBO\_VISIBLE** void **Set** (msgs::PlaneGeom ∗\_p, const **math::Plane** &\_v) *Set a msgs::Plane from a math::Plane (*p. *984).*

- **GAZEBO\_VISIBLE** void **Stamp** (msgs::Header ∗\_header) *Time stamp a header.*
- **GAZEBO\_VISIBLE** void **Stamp** (msgs::Time ∗\_time) *Set the time in a time message.*
- **GAZEBO\_VISIBLE** msgs::TrackVisual **TrackVisualFromSDF** (sdf::ElementPtr \_sdf)

*Create a msgs::TrackVisual from a track visual SDF element.*

• **GAZEBO\_VISIBLE** msgs::Visual **VisualFromSDF** (sdf::ElementPtr \_sdf)

*Create a msgs::Visual from a visual SDF element.*

## **9.6.1 Detailed Description**

Messages namespace.

## **9.6.2 Typedef Documentation**

**9.6.2.1 typedef boost::shared ptr**<**google::protobuf::Message**>**(**∗ **gazebo::msgs::MsgFactoryFn)()**

# **9.7 gazebo::physics Namespace Reference**

namespace for physics

## **Classes**

• class **Actor**

*Actor (*p. *165) class enables GPU based mesh model / skeleton scriptable animation.*

• class **BallJoint**

*Base (*p. *201) class for a ball joint.*

• class **Base**

*Base (*p. *201) class for most physics classes.*

• class **BoxShape**

*Box geometry primitive.*

• class **Collision**

*Base (*p. *201) class for all collision entities.*

• class **CollisionState**

*Store state information of a physics::Collision (*p. *295) object.*

• class **Contact**

*A contact between two collisions.*

#### • class **ContactManager**

*Aggregates all the contact information generated by the collision detection engine.*

#### • class **ContactPublisher**

*A custom contact publisher created for each contact filter in the Contact (*p. *347) - Manager.*

#### • class **CylinderShape**

*Cylinder collision.*

#### • class **DARTBallJoint**

*An DARTBallJoint (*p. *374).*

#### • class **DARTBoxShape**

*DART Box shape.*

#### • class **DARTCollision**

*Base (*p. *201) class for all DART collisions.*

#### • class **DARTCylinderShape**

*DART cylinder shape.*

#### • class **DARTHeightmapShape**

*DART Height map collision.*

#### • class **DARTHinge2Joint**

*A two axis hinge joint.*

#### • class **DARTHingeJoint**

*A single axis hinge joint.*

## • class **DARTJoint**

*DART joint interface.*

## • class **DARTLink**

*DART Link (*p. *739) class.*

## • class **DARTMeshShape**

*Triangle mesh collision.*

## • class **DARTModel**

*DART model class.*

## • class **DARTMultiRayShape**

*DART specific version of MultiRayShape (*p. *901).*

# • class **DARTPhysics**

*DART physics engine.*

## • class **DARTPlaneShape**

*An DART Plane shape.*

## • class **DARTRayShape**

*Ray collision.*

#### • class **DARTScrewJoint**

*A screw joint.*

#### • class **DARTSliderJoint**

*A slider joint.*

• class **DARTSphereShape**

*A DART sphere shape.*

- class **DARTTypes**
	- *A set of functions for converting between the math types used by gazebo and dart.*
- class **DARTUniversalJoint**

*A universal joint.*

- class **Entity**
	- *Base (*p. *201) class for all physics objects in Gazebo.*
- class **FrictionPyramid**

*Parameters used for friction pyramid model.*

• class **GearboxJoint**

*A double axis gearbox joint.*

• class **Gripper**

*A gripper abstraction.*

• class **HeightmapShape**

*HeightmapShape (*p. *628) collision shape builds a heightmap from an image.*

• class **Hinge2Joint**

*A two axis hinge joint.*

• class **HingeJoint**

*A single axis hinge joint.*

• class **Inertial**

*A class for inertial information about a link.*

• class **Joint**

*Base (*p. *201) class for all joints.*

- class **JointController**
	- *A class for manipulating physics::Joint (*p. *669).*
- class **JointControllerPrivate**
- class **JointState**

*keeps track of state of a physics::Joint (*p. *669)*

• class **JointWrench**

*Wrench information from a joint.*

• class **Link**

*Link (*p. *739) class defines a rigid body entity, containing information on inertia, visual and collision properties of a rigid body.*

• class **LinkState**

*Store state information of a physics::Link (*p. *739) object.*

• class **MeshShape**

*Triangle mesh collision shape.*

• class **Model**

*A model is a collection of links, joints, and plugins.*

## • class **ModelState**

*Store state information of a physics::Model (*p. *846) object.*

## • class **MultiRayShape**

*Laser collision contains a set of ray-collisions, structured to simulate a laser range scanner.*

## • class **PhysicsEngine**

*Base (*p. *201) class for a physics engine.*

#### • class **PhysicsFactory**

*The physics factory instantiates different physics engines.*

• class **PlaneShape**

*Collision (*p. *295) for an infinite plane.*

• class **RayShape**

*Base (*p. *201) class for Ray collision geometry.*

• class **Road**

*for building a Road (*p. *1083) from SDF*

## • class **ScrewJoint**

*A screw joint, which has both prismatic and rotational DOFs.*

• class **Shape**

*Base (*p. *201) class for all shapes.*

#### • class **SimbodyBallJoint**

*SimbodyBallJoint (*p. *1165) class models a ball joint in Simbody.*

#### • class **SimbodyBoxShape**

*Simbody box collision.*

• class **SimbodyCollision**

*Simbody collisions.*

#### • class **SimbodyCylinderShape**

#### *Cylinder collision.*

• class **SimbodyHeightmapShape**

*Height map collision.*

• class **SimbodyHinge2Joint**

*A two axis hinge joint.*

• class **SimbodyHingeJoint**

*A single axis hinge joint.*

## • class **SimbodyJoint**

*Base (*p. *201) class for all joints.*

• class **SimbodyLink**

*Simbody Link (*p. *739) class.*

#### • class **SimbodyMeshShape**

*Triangle mesh collision.*

• class **SimbodyModel**

*A model is a collection of links, joints, and plugins.*

• class **SimbodyMultiRayShape**

*Simbody specific version of MultiRayShape (*p. *901).*

• class **SimbodyPhysics**

*Simbody physics engine.*

- class **SimbodyPlaneShape**
	- *Simbody collision for an infinite plane.*
- class **SimbodyRayShape**

*Ray shape for simbody.*

• class **SimbodyScrewJoint**

*A screw joint.*

• class **SimbodySliderJoint**

*A slider joint.*

• class **SimbodySphereShape**

*Simbody sphere collision.*

• class **SimbodyUniversalJoint**

*A simbody universal joint class.*

• class **SliderJoint**

*A slider joint.*

• class **SphereShape**

*Sphere collision shape.*

• class **State**

*State (*p. *1323) of an entity.*

• class **SurfaceParams**

*SurfaceParams (*p. *1350) defines various Surface contact parameters.*

• class **TrajectoryInfo**

*Information about a trajectory for an Actor (*p. *165).*

• class **UniversalJoint**

*A universal joint.*

• class **World**

*The world provides access to all other object within a simulated environment.*

• class **WorldState**

*Store state information of a physics::World (*p. *1529) object.*

#### **Typedefs**

- typedef std::vector< **ActorPtr** > **Actor\_V**
- typedef boost::shared\_ptr< **Actor** > **ActorPtr**
- typedef std::vector< **BasePtr** > **Base\_V**
- typedef boost::shared\_ptr< **Base** > **BasePtr**
- typedef boost::shared\_ptr < **BoxShape** > **BoxShapePtr**
- typedef std::vector< **CollisionPtr** > **Collision\_V**
- typedef boost::shared\_ptr < **Collision** > **CollisionPtr**
- typedef boost::shared\_ptr < **Contact** > **ContactPtr**
- typedef boost::shared\_ptr < **CylinderShape** > **CylinderShapePtr**
- typedef boost::shared\_ptr < **DARTCollision** > **DARTCollisionPtr**
- typedef boost::shared\_ptr < **DARTJoint** > **DARTJointPtr**
- typedef boost::shared\_ptr < **DARTLink** > **DARTLinkPtr**
- typedef boost::shared\_ptr < **DARTModel** > **DARTModelPtr**
- typedef boost::shared\_ptr < **DARTPhysics** > **DARTPhysicsPtr**
- typedef boost::shared\_ptr < **DARTRayShape** > **DARTRayShapePtr**
- typedef boost::shared\_ptr< **Entity** > **EntityPtr**
- typedef boost::shared\_ptr < **Gripper** > **GripperPtr**
- typedef boost::shared\_ptr < **HeightmapShape** > **HeightmapShapePtr**
- typedef boost::shared\_ptr < **Inertial** > **InertialPtr**
- typedef std::vector< **JointPtr** > **Joint\_V**
- typedef std::vector < **JointControllerPtr** > **JointController\_V**
- typedef boost::shared\_ptr < **JointController** > **JointControllerPtr**
- typedef boost::shared\_ptr< **Joint** > **JointPtr**
- typedef std::map< std::string, **JointState** > **JointState\_M**
- typedef std::vector< **LinkPtr** > **Link\_V**
- typedef boost::shared\_ptr< **Link** > **LinkPtr**
- typedef std::map< std::string, **LinkState** > **LinkState\_M**
- typedef boost::shared\_ptr < **MeshShape** > **MeshShapePtr**
- typedef std::vector< **ModelPtr** > **Model\_V**
- typedef boost::shared\_ptr< **Model** > **ModelPtr**
- typedef std::map< std::string, **ModelState** > **ModelState\_M**
- typedef boost::shared\_ptr < **MultiRayShape** > **MultiRayShapePtr**
- typedef boost::shared\_ptr < **PhysicsEngine** > **PhysicsEnginePtr**
- typedef **PhysicsEnginePtr**(∗ **PhysicsFactoryFn** )(**WorldPtr** world)
- typedef boost::shared\_ptr < **RayShape** > **RayShapePtr**
- typedef boost::shared\_ptr< **Road** > **RoadPtr**
- typedef boost::shared\_ptr< **Shape** > **ShapePtr**
- typedef boost::shared\_ptr < **SimbodyCollision** > **SimbodyCollisionPtr**
- typedef boost::shared\_ptr < **SimbodyLink** > **SimbodyLinkPtr**
- typedef boost::shared\_ptr < **SimbodyModel** > **SimbodyModelPtr**
- typedef boost::shared\_ptr < **SimbodyPhysics** > **SimbodyPhysicsPtr**

**Generated on Tue Jul 8 2014 02:47:46 for Gazebo by Doxygen**

- - typedef boost::shared\_ptr < **SimbodyRayShape** > **SimbodyRayShapePtr**
	- typedef boost::shared\_ptr < **SphereShape** > **SphereShapePtr**
	- typedef boost::shared\_ptr < **SurfaceParams** > **SurfaceParamsPtr**
	- typedef boost::shared\_ptr< **World** > **WorldPtr**

# **Functions**

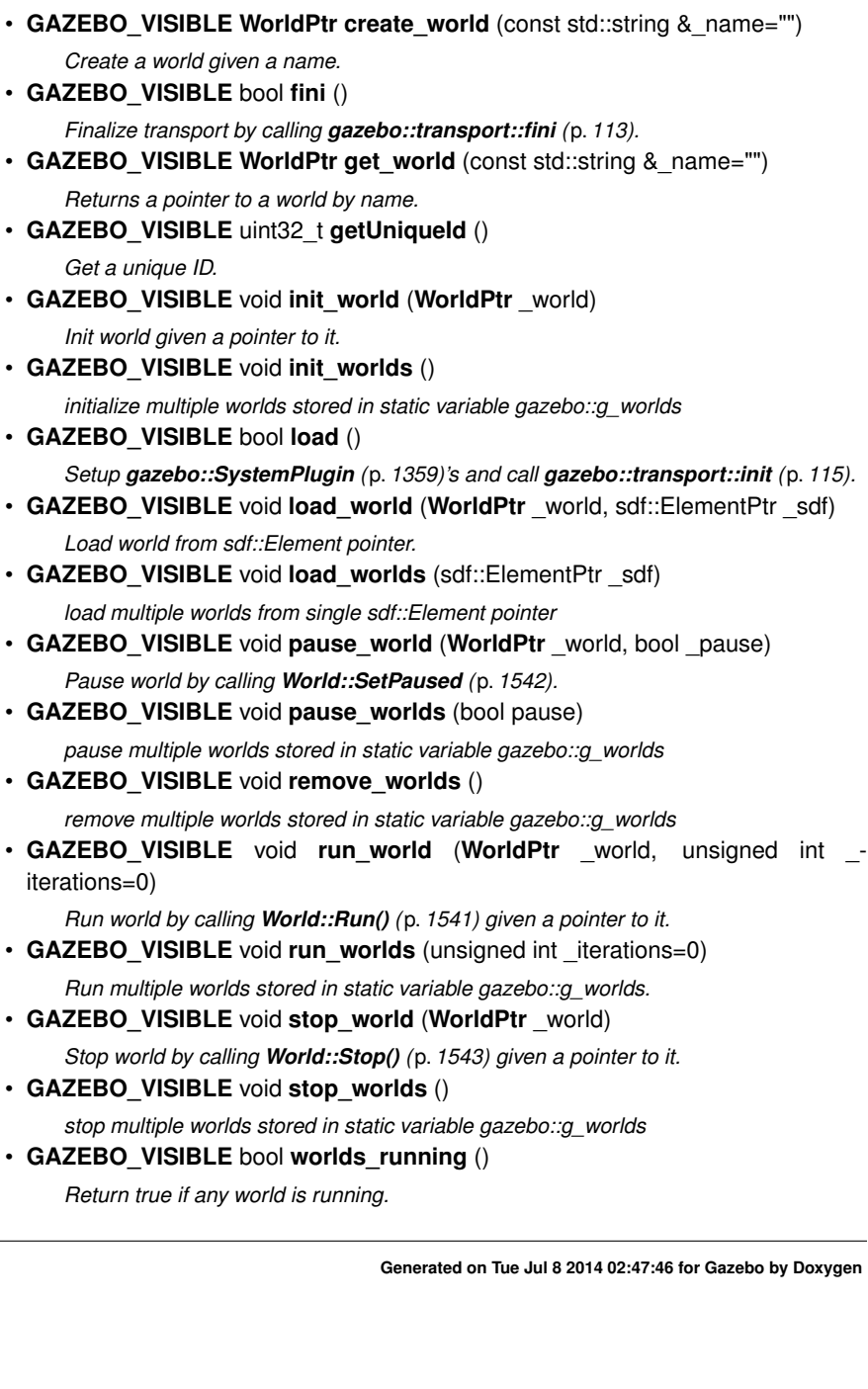

#### **Variables**

• static std::string **EntityTypename** [] *String names for the different entity types.*

## **9.7.1 Detailed Description**

namespace for physics Physics forward declarations and type defines. physics namespace

### **9.7.2 Typedef Documentation**

- **9.7.2.1 typedef std::vector**<**ActorPtr**> **gazebo::physics::Actor\_V**
- **9.7.2.2 typedef boost::shared ptr**<**Actor**> **gazebo::physics::ActorPtr**
- **9.7.2.3 typedef std::vector**<**BasePtr**> **gazebo::physics::Base\_V**
- **9.7.2.4 typedef boost::shared ptr**<**Base**> **gazebo::physics::BasePtr**
- **9.7.2.5 typedef boost::shared ptr**<**BoxShape**> **gazebo::physics::BoxShapePtr**
- **9.7.2.6 typedef std::vector**<**CollisionPtr**> **gazebo::physics::Collision\_V**
- **9.7.2.7 typedef boost::shared ptr**<**Collision**> **gazebo::physics::CollisionPtr**
- **9.7.2.8 typedef boost::shared ptr**<**Contact**> **gazebo::physics::ContactPtr**
- **9.7.2.9 typedef boost::shared ptr**<**CylinderShape**> **gazebo::physics::CylinderShape-Ptr**
- **9.7.2.10 typedef boost::shared ptr**<**DARTCollision**> **gazebo::physics::DART-CollisionPtr**
- **9.7.2.11 typedef boost::shared ptr**<**DARTJoint**> **gazebo::physics::DARTJointPtr**
- **9.7.2.12 typedef boost::shared ptr**<**DARTLink**> **gazebo::physics::DARTLinkPtr**
- **9.7.2.13 typedef boost::shared ptr**<**DARTModel**> **gazebo::physics::DARTModelPtr**
- **9.7.2.14 typedef boost::shared ptr**<**DARTPhysics**> **gazebo::physics::DARTPhysics-Ptr**

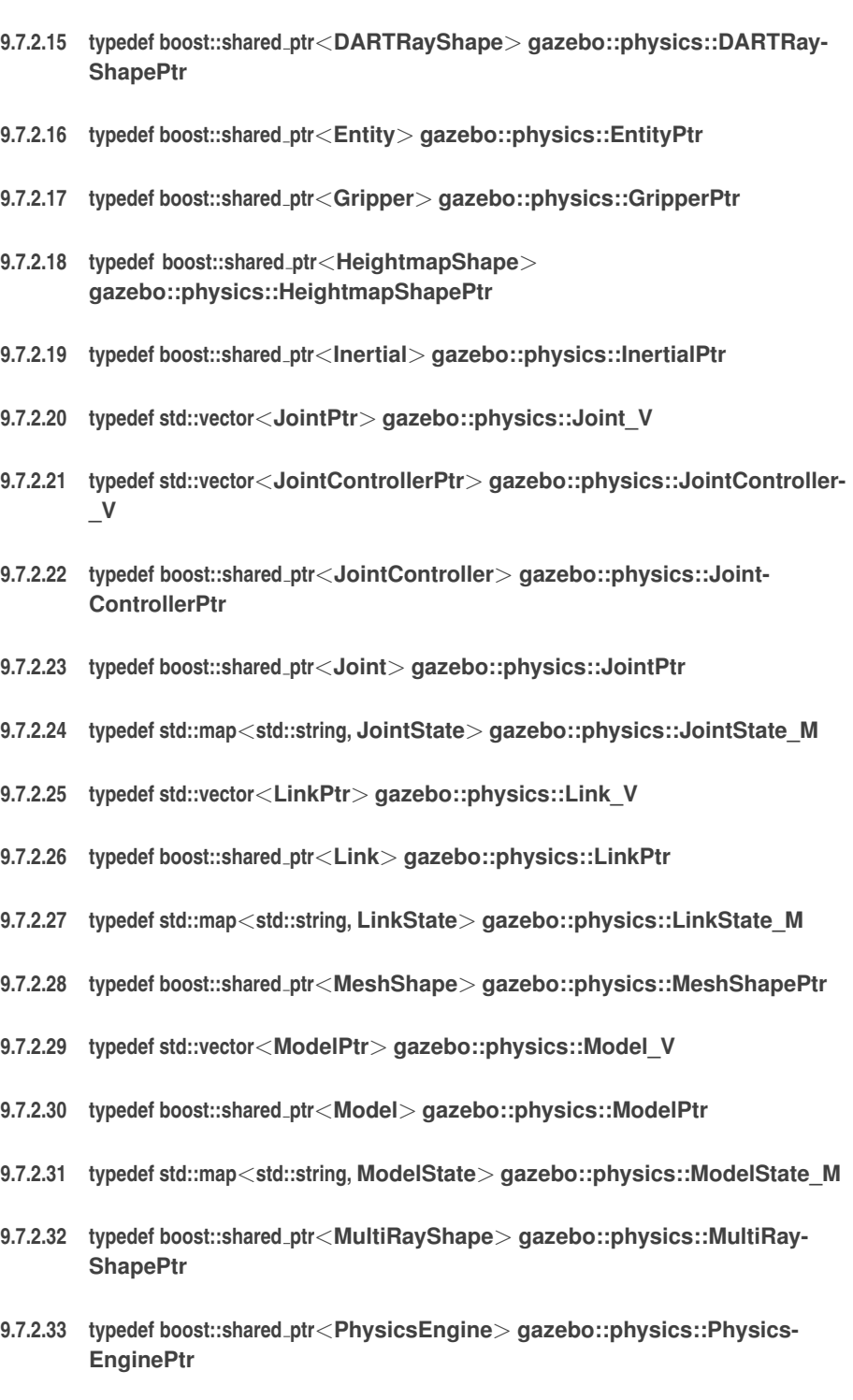

- **9.7.2.34 typedef boost::shared ptr**<**RayShape**> **gazebo::physics::RayShapePtr**
- **9.7.2.35 typedef boost::shared ptr**<**Road**> **gazebo::physics::RoadPtr**
- **9.7.2.36 typedef boost::shared ptr**<**Shape**> **gazebo::physics::ShapePtr**
- **9.7.2.37 typedef boost::shared ptr**<**SimbodyCollision**> **gazebo::physics::SimbodyCollisionPtr**
- **9.7.2.38 typedef boost::shared ptr**<**SimbodyLink**> **gazebo::physics::SimbodyLinkPtr**
- **9.7.2.39 typedef boost::shared ptr**<**SimbodyModel**> **gazebo::physics::Simbody-ModelPtr**
- **9.7.2.40 typedef boost::shared ptr**<**SimbodyPhysics**> **gazebo::physics::SimbodyPhysicsPtr**
- **9.7.2.41 typedef boost::shared ptr**<**SimbodyRayShape**> **gazebo::physics::SimbodyRayShapePtr**
- **9.7.2.42 typedef boost::shared ptr**<**SphereShape**> **gazebo::physics::SphereShape-Ptr**
- **9.7.2.43 typedef boost::shared ptr**<**SurfaceParams**> **gazebo::physics::Surface-ParamsPtr**
- **9.7.2.44 typedef boost::shared ptr**<**World**> **gazebo::physics::WorldPtr**

## **9.8 gazebo::rendering Namespace Reference**

Rendering namespace.

## **Classes**

• class **ArrowVisual**

*Basic arrow visualization.*

• class **ArrowVisualPrivate**

*Private data for the Arrow Visual (*p. *1477) class.*

• class **AxisVisual**

*Basic axis visualization.*

• class **AxisVisualPrivate**

*Private data for the Axis Visual (*p. *1477) class.*

**Generated on Tue Jul 8 2014 02:47:46 for Gazebo by Doxygen**

• class **Camera**

*Basic camera sensor.*

• class **CameraPrivate**

*Private data for the Camera (*p. *242) class.*

• class **CameraVisual**

*Basic camera visualization.*

- class **CameraVisualPrivate**
- class **COMVisual**

*Basic Center of Mass visualization.*

• class **COMVisualPrivate**

*Private data for the COM Visual (*p. *1477) class.*

• class **ContactVisual**

*Contact visualization.*

• class **ContactVisualPrivate**

*Private data for the Arrow Visual (*p. *1477) class.*

• class **Conversions**

*Conversions (*p. *367) Conversions.hh (*p. *1608) rendering/Conversions.hh (*p. *1608).*

• class **DepthCamera**

*Depth camera used to render depth data into an image buffer.*

• class **DummyPageProvider**

*Pretends to provide procedural page content to avoid page loading.*

• class **DynamicLines**

*Class for drawing lines that can change.*

• class **DynamicRenderable**

*Abstract base class providing mechanisms for dynamically growing hardware buffers.*

• class **Events**

*Base class for rendering events.*

• class **FPSViewController**

*First Person Shooter style view controller.*

• class **GpuLaser**

*GPU based laser distance sensor.*

• class **Grid**

*Displays a grid of cells, drawn with lines.*

• class **GUIOverlay**

*A class that creates a CEGUI overlay on a render window.*

• class **GUIOverlayPrivate**

*Private data for the GUIOverlay (*p. *612) class.*

- class **GzTerrainMatGen**
- class **Heightmap**

*Rendering a terrain using heightmap information.*

• class **JointVisual**

*Visualization for joints.*

• class **JointVisualPrivate**

*Private data for the Joint Visual (*p. *1477) class.*

• class **LaserVisual**

*Visualization for laser data.*

• class **LaserVisualPrivate**

*Private data for the Laser Visual (*p. *1477) class.*

• class **Light**

*A light source.*

• class **MovableText**

*Movable text.*

• class **OculusCamera**

*A camera used for user visualization of a scene.*

• class **OrbitViewController**

*Orbit view controller.*

• class **Projector**

*Projects a material onto surface, light a light projector.*

• class **RenderEngine**

*Adaptor to Ogre3d.*

• class **RFIDTagVisual**

*Visualization for RFID tags sensor.*

### • class **RFIDTagVisualPrivate**

*Private data for the RFID Tag Visual (*p. *1477) class.*

• class **RFIDVisual**

*Visualization for RFID sensor.*

## • class **RFIDVisualPrivate**

*Private data for the RFID Visual (*p. *1477) class.*

- class **Road2d**
- class **RTShaderSystem**

*Implements Ogre (*p. *163)'s Run-Time Shader system.*

• class **Scene**

*Representation of an entire scene graph.*

## • class **SelectionObj**

*Interactive selection object for models and links.*

• class **SelectionObjPrivate**

*Private data for the Selection Obj class.*

• class **SonarVisual**

*Visualization for sonar data.*

• class **SonarVisualPrivate**

*Private data for the Sonar Visual (*p. *1477) class.*

• class **TransmitterVisual**

*Visualization for the wireless propagation data.*

• class **TransmitterVisualPrivate**

*Private data for the Transmitter Visual (*p. *1477) class.*

- class **UserCamera**
	- *A camera used for user visualization of a scene.*
- class **UserCameraPrivate**

*Private data for the UserCamera (*p. *1407) class.*

• class **VideoVisual**

*A visual element that displays a video as a texture.*

• class **VideoVisualPrivate**

*Private data for the Video Visual (*p. *1477) class.*

• class **ViewController**

*Base class for view controllers.*

• class **Visual**

*A renderable object.*

• class **VisualPrivate**

*Private data for the Visual (*p. *1477) class.*

• class **WindowManager**

*Class to mangage render windows.*

• class **WireBox**

*Draws a wireframe box.*

- class **WireBoxPrivate**
	- *Private data for the WireBox (*p. *1515) class.*
- class **WrenchVisual**

*Visualization for sonar data.*

• class **WrenchVisualPrivate**

*Private data for the Wrench Visual (*p. *1477) class.*

# **Typedefs**

- typedef boost::shared\_ptr < **ArrowVisual** > **ArrowVisualPtr**
- typedef boost::shared\_ptr < **AxisVisual** > **AxisVisualPtr**
- typedef boost::shared\_ptr< **Camera** > **CameraPtr**
- typedef boost::shared\_ptr < **CameraVisual** > **CameraVisualPtr**
- typedef boost::shared\_ptr < **COMVisual** > **COMVisualPtr**
- typedef boost::shared\_ptr < **ContactVisual** > **ContactVisualPtr**
- typedef boost::shared\_ptr < **DepthCamera** > **DepthCameraPtr**

- typedef boost::shared\_ptr < **DynamicLines** > **DynamicLinesPtr**
- typedef boost::shared\_ptr < **GpuLaser** > **GpuLaserPtr**
- typedef boost::shared\_ptr < **JointVisual** > **JointVisualPtr**
- typedef boost::shared\_ptr < **LaserVisual** > **LaserVisualPtr**
- typedef boost::shared\_ptr< **Light** > **LightPtr**
- typedef boost::shared\_ptr < **RFIDTagVisual** > **RFIDTagVisualPtr**
- typedef boost::shared\_ptr < **RFIDVisual** > **RFIDVisualPtr**
- typedef boost::shared\_ptr< **Scene** > **ScenePtr**
- typedef boost::shared\_ptr < **SelectionObj** > **SelectionObjPtr**
- typedef boost::shared\_ptr < **SonarVisual** > **SonarVisualPtr**
- typedef boost::shared\_ptr < **UserCamera** > **UserCameraPtr**
- typedef boost::shared\_ptr< **Visual** > **VisualPtr**
- typedef boost::shared\_ptr < **WindowManager** > **WindowManagerPtr**
- typedef boost::shared\_ptr < **WrenchVisual** > **WrenchVisualPtr**

## **Enumerations**

• enum **RenderOpType** { **RENDERING\_POINT\_LIST** = 0, **RENDERING\_LINE-** LIST = 1, RENDERING LINE STRIP = 2, RENDERING TRIANGLE LIST = 3, **RENDERING\_TRIANGLE\_STRIP** = 4, **RENDERING\_TRIANGLE\_FAN** = 5, **RENDERING\_MESH\_RESOURCE** = 6 }

*Type of render operation for a drawable.*

#### **Functions**

• **GAZEBO\_VISIBLE rendering::ScenePtr create\_scene** (const std::string &\_ name, bool \_enableVisualizations, bool \_isServer=false)

*create rendering::Scene (*p. *1097) by name.*

• **GAZEBO\_VISIBLE** bool **fini** ()

*teardown rendering engine.*

• **GAZEBO\_VISIBLE rendering::ScenePtr get\_scene** (const std::string &\_ name="")

*get pointer to rendering::Scene (*p. *1097) by name.*

• **GAZEBO\_VISIBLE** bool **init** ()

*init rendering engine.*

• **GAZEBO\_VISIBLE** bool **load** ()

*load rendering engine.*

• **GAZEBO\_VISIBLE** void **remove\_scene** (const std::string &\_name)

*remove a rendering::Scene (*p. *1097) by name*

**Generated on Tue Jul 8 2014 02:47:46 for Gazebo by Doxygen**

**9.8.1 Detailed Description**

Rendering namespace.

#### **9.8.2 Typedef Documentation**

- **9.8.2.1 typedef boost::shared ptr**<**ArrowVisual**> **gazebo::rendering::ArrowVisualPtr**
- **9.8.2.2 typedef boost::shared ptr**<**AxisVisual**> **gazebo::rendering::AxisVisualPtr**
- **9.8.2.3 typedef boost::shared ptr**<**Camera**> **gazebo::rendering::CameraPtr**
- **9.8.2.4 typedef boost::shared ptr**<**CameraVisual**> **gazebo::rendering::Camera-VisualPtr**
- **9.8.2.5 typedef boost::shared ptr**<**COMVisual**> **gazebo::rendering::COMVisualPtr**
- **9.8.2.6 typedef boost::shared ptr**<**ContactVisual**> **gazebo::rendering::Contact-VisualPtr**
- **9.8.2.7 typedef boost::shared ptr**<**DepthCamera**> **gazebo::rendering::DepthCamera-Ptr**
- **9.8.2.8 typedef boost::shared ptr**<**DynamicLines**> **gazebo::rendering::Dynamic-LinesPtr**
- **9.8.2.9 typedef boost::shared ptr**<**GpuLaser**> **gazebo::rendering::GpuLaserPtr**
- **9.8.2.10 typedef boost::shared ptr**<**JointVisual**> **gazebo::rendering::JointVisualPtr**
- **9.8.2.11 typedef boost::shared ptr**<**LaserVisual**> **gazebo::rendering::LaserVisualPtr**
- **9.8.2.12 typedef boost::shared ptr**<**Light**> **gazebo::rendering::LightPtr**
- **9.8.2.13 typedef boost::shared ptr**<**RFIDTagVisual**> **gazebo::rendering::RFIDTag-VisualPtr**
- **9.8.2.14 typedef boost::shared ptr**<**RFIDVisual**> **gazebo::rendering::RFIDVisualPtr**
- **9.8.2.15 typedef boost::shared ptr**<**Scene**> **gazebo::rendering::ScenePtr**
- **9.8.2.16 typedef boost::shared ptr**<**SelectionObj**> **gazebo::rendering::SelectionObj-Ptr**
- **9.8.2.17 typedef boost::shared ptr**<**SonarVisual**> **gazebo::rendering::SonarVisualPtr**
- **9.8.2.18 typedef boost::shared ptr**<**UserCamera**> **gazebo::rendering::UserCamera-Ptr**
- **9.8.2.19 typedef boost::shared ptr**<**Visual**> **gazebo::rendering::VisualPtr**
- **9.8.2.20 typedef boost::shared ptr**<**WindowManager**> **gazebo::rendering::WindowManagerPtr**
- **9.8.2.21 typedef boost::shared ptr**<**WrenchVisual**> **gazebo::rendering::Wrench-VisualPtr**
- **9.8.3 Enumeration Type Documentation**
- **9.8.3.1 enum gazebo::rendering::RenderOpType**
- Type of render operation for a drawable.

**Enumerator:**

*RENDERING\_POINT\_LIST* A list of points, 1 vertex per point.

*RENDERING\_LINE\_LIST* A list of lines, 2 vertices per line.

- *RENDERING\_LINE\_STRIP* A strip of connected lines, 1 vertex per line plus 1 start vertex.
- *RENDERING\_TRIANGLE\_LIST* A list of triangles, 3 vertices per triangle.
- **RENDERING TRIANGLE STRIP** A strip of triangles, 3 vertices for the first triangle, and 1 per triangle after that.
- *RENDERING\_TRIANGLE\_FAN* A fan of triangles, 3 vertices for the first triangle, and 1 per triangle after that.

*RENDERING\_MESH\_RESOURCE* N/A.

# **9.9 gazebo::sensors Namespace Reference**

Sensors namespace.

## **Classes**

- class **CameraSensor**
	- *Basic camera sensor.*
- class **ContactSensor**

**Generated on Tue Jul 8 2014 02:47:46 for Gazebo by Doxygen**

*Contact sensor.*

- class **DepthCameraSensor**
- class **ForceTorqueSensor**

*Sensor (*p. *1130) for measure force and torque on a joint.*

- class **GaussianNoiseModel**
	- *Gaussian noise class.*
- class **GpsSensor**

*GpsSensor (*p. *575) to provide position measurement.*

- class **GpuRaySensor**
- class **ImageGaussianNoiseModel**
- class **ImuSensor**

*An IMU sensor.*

• class **MultiCameraSensor**

*Multiple camera sensor.*

• class **Noise**

*Noise (*p. *931) models for sensor output signals.*

• class **NoiseFactory**

*Use this noise manager for creating and loading noise models.*

• class **RaySensor**

*Sensor (*p. *1130) with one or more rays.*

• class **RFIDSensor**

*Sensor (*p. *1130) class for RFID type of sensor.*

• class **RFIDTag**

*RFIDTag (*p. *1075) to interact with RFIDTagSensors.*

• class **Sensor**

*Base class for sensors.*

- class **SensorFactory**
- class **SensorManager**

*Class to manage and update all sensors.*

- class **SimTimeEvent**
- class **SimTimeEventHandler**

*Monitors simulation time, and notifies conditions when a specified time has been reached.*

• class **SonarSensor**

*Sensor (*p. *1130) with sonar cone.*

• class **WirelessReceiver**

*Sensor (*p. *1130) class for receiving wireless signals.*

• class **WirelessTransceiver**

*Sensor (*p. *1130) class for receiving wireless signals.*

• class **WirelessTransmitter**

*Transmitter to send wireless signals.*

#### **Typedefs**

- typedef std::vector < **CameraSensorPtr** > **CameraSensor\_V**
- typedef boost::shared\_ptr < **CameraSensor** > **CameraSensorPtr**
- typedef std::vector < **ContactSensorPtr** > **ContactSensor\_V**
- typedef boost::shared\_ptr < **ContactSensor** > **ContactSensorPtr**
- typedef std::vector < **DepthCameraSensorPtr** > **DepthCameraSensor\_V**
- typedef boost::shared\_ptr < **DepthCameraSensor** > **DepthCameraSensorPtr**
- typedef boost::shared\_ptr < **ForceTorqueSensor** > **ForceTorqueSensorPtr**
- typedef boost::shared\_ptr < **GaussianNoiseModel** > **GaussianNoiseModelPtr**
- typedef boost::shared\_ptr < **GpsSensor** > **GpsSensorPtr**
- typedef std::vector < **GpuRaySensorPtr** > **GpuRaySensor\_V**
- typedef boost::shared\_ptr < **GpuRaySensor** > **GpuRaySensorPtr**
- typedef boost::shared\_ptr < **ImageGaussianNoiseModel** > **ImageGaussian-NoiseModelPtr**

*Shared pointer to Noise (*p. *931).*

- typedef std::vector< **ImuSensorPtr** > **ImuSensor\_V**
- typedef boost::shared\_ptr < **ImuSensor** > **ImuSensorPtr**
- typedef std::vector < **MultiCameraSensorPtr** > **MultiCameraSensor\_V**
- typedef boost::shared\_ptr < **MultiCameraSensor** > **MultiCameraSensorPtr**
- typedef boost::shared\_ptr< **Noise** > **NoisePtr**
- typedef std::vector< **RaySensorPtr** > **RaySensor\_V**
- typedef boost::shared\_ptr < **RaySensor** > **RaySensorPtr**
- typedef std::vector< **RFIDSensor** > **RFIDSensor\_V**
- typedef boost::shared\_ptr < **RFIDSensor** > **RFIDSensorPtr**
- typedef std::vector< **RFIDTag** > **RFIDTag\_V**
- typedef boost::shared\_ptr < **RFIDTag** > **RFIDTagPtr**
- typedef std::vector< **SensorPtr** > **Sensor\_V**
- typedef **Sensor** ∗(∗ **SensorFactoryFn** )()
- typedef boost::shared\_ptr< **Sensor** > **SensorPtr**
- typedef boost::shared\_ptr < **SonarSensor** > **SonarSensorPtr**
- typedef std::vector < **WirelessReceiver** > **WirelessReceiver\_V**
- typedef boost::shared\_ptr < **WirelessReceiver** > **WirelessReceiverPtr**
- typedef std::vector < **WirelessTransceiver** > **WirelessTransceiver\_V**
- typedef boost::shared\_ptr < **WirelessTransceiver** > **WirelessTransceiverPtr**
- typedef std::vector < **WirelessTransmitter** > **WirelessTransmitter\_V**
- typedef boost::shared\_ptr < **WirelessTransmitter** > **WirelessTransmitterPtr**

## **Enumerations**

• enum **SensorCategory** { **IMAGE** = 0, **RAY** = 1, **OTHER** = 2, **CATEGORY\_CO-UNT** =  $3$  }

*SensorClass is used to categorize sensors.*

**Functions**

• **GAZEBO\_VISIBLE** std::string **create\_sensor** (sdf::ElementPtr \_elem, const std- ::string &\_worldName, const std::string &\_parentName, uint32\_t \_parentId)

*Create a sensor using SDF.*

- **GAZEBO\_VISIBLE** void **disable** () *Disable sensors.*
- **GAZEBO\_VISIBLE** void **enable** ()

*Enable sensors.*

- **GAZEBO\_VISIBLE** bool **fini** ()
- *shutdown the sensor generation loop.*
- **GAZEBO\_VISIBLE SensorPtr get\_sensor** (const std::string &\_name)

*Get a sensor using by name.*

• **GAZEBO\_VISIBLE** bool **init** ()

*initialize the sensor generation loop.*

• **GAZEBO\_VISIBLE** bool **load** ()

*Load the sensor library.*

• **GAZEBO\_VISIBLE** void **remove\_sensor** (const std::string &\_sensorName)

*Remove a sensor by name.*

• **GAZEBO\_VISIBLE** bool **remove\_sensors** ()

*Remove all sensors.*

- **GAZEBO\_VISIBLE** void **run\_once** (bool \_force=false)
	- *Run the sensor generation one step.*
- **GAZEBO\_VISIBLE** void **run\_threads** ()

*Run sensors in a threads. This is a non-blocking call.*

• **GAZEBO\_VISIBLE** void **stop** () *Stop the sensor generation loop.*

## **9.9.1 Detailed Description**

Sensors namespace.

## **9.9.2 Typedef Documentation**

- **9.9.2.1 typedef std::vector**<**CameraSensorPtr**> **gazebo::sensors::CameraSensor\_V**
- **9.9.2.2 typedef boost::shared ptr**<**CameraSensor**> **gazebo::sensors::Camera-SensorPtr**
- **9.9.2.3 typedef std::vector**<**ContactSensorPtr**> **gazebo::sensors::ContactSensor\_V**

- **9.9.2.4 typedef boost::shared ptr**<**ContactSensor**> **gazebo::sensors::Contact-SensorPtr**
- **9.9.2.5 typedef std::vector**<**DepthCameraSensorPtr**> **gazebo::sensors::DepthCameraSensor\_V**
- **9.9.2.6 typedef boost::shared ptr**<**DepthCameraSensor**> **gazebo::sensors::DepthCameraSensorPtr**
- **9.9.2.7 typedef boost::shared ptr**<**ForceTorqueSensor**> **gazebo::sensors::ForceTorqueSensorPtr**
- **9.9.2.8 typedef boost::shared ptr**<**GaussianNoiseModel**> **gazebo::sensors::GaussianNoiseModelPtr**
- **9.9.2.9 typedef boost::shared ptr**<**GpsSensor**> **gazebo::sensors::GpsSensorPtr**
- **9.9.2.10 typedef std::vector**<**GpuRaySensorPtr**> **gazebo::sensors::GpuRaySensor- \_V**
- **9.9.2.11 typedef boost::shared ptr**<**GpuRaySensor**> **gazebo::sensors::GpuRay-SensorPtr**
- **9.9.2.12 typedef boost::shared ptr**<**ImageGaussianNoiseModel**> **gazebo::sensors::ImageGaussianNoiseModelPtr**
- Shared pointer to **Noise** (p. 931).
- **9.9.2.13 typedef std::vector**<**ImuSensorPtr**> **gazebo::sensors::ImuSensor\_V**
- **9.9.2.14 typedef boost::shared ptr**<**ImuSensor**> **gazebo::sensors::ImuSensorPtr**
- **9.9.2.15 typedef std::vector**<**MultiCameraSensorPtr**> **gazebo::sensors::MultiCameraSensor\_V**
- **9.9.2.16 typedef boost::shared ptr**<**MultiCameraSensor**> **gazebo::sensors::MultiCameraSensorPtr**
- **9.9.2.17 typedef boost::shared ptr**<**Noise**> **gazebo::sensors::NoisePtr**
- **9.9.2.18 typedef std::vector**<**RaySensorPtr**> **gazebo::sensors::RaySensor\_V**
- **9.9.2.19 typedef boost::shared ptr**<**RaySensor**> **gazebo::sensors::RaySensorPtr**
- 
- **9.9.2.20 typedef std::vector**<**RFIDSensor**> **gazebo::sensors::RFIDSensor\_V**
- **9.9.2.21 typedef boost::shared ptr**<**RFIDSensor**> **gazebo::sensors::RFIDSensorPtr**
- **9.9.2.22 typedef std::vector**<**RFIDTag**> **gazebo::sensors::RFIDTag\_V**
- **9.9.2.23 typedef boost::shared ptr**<**RFIDTag**> **gazebo::sensors::RFIDTagPtr**
- **9.9.2.24 typedef std::vector**<**SensorPtr**> **gazebo::sensors::Sensor\_V**
- **9.9.2.25 typedef Sensor**∗**(**∗ **gazebo::sensors::SensorFactoryFn)()**
- **9.9.2.26 typedef boost::shared ptr**<**Sensor**> **gazebo::sensors::SensorPtr**
- **9.9.2.27 typedef boost::shared ptr**<**SonarSensor**> **gazebo::sensors::SonarSensorPtr**
- **9.9.2.28 typedef std::vector**<**WirelessReceiver**> **gazebo::sensors::Wireless-Receiver\_V**
- **9.9.2.29 typedef boost::shared ptr**<**WirelessReceiver**> **gazebo::sensors::WirelessReceiverPtr**
- **9.9.2.30 typedef std::vector**<**WirelessTransceiver**> **gazebo::sensors::Wireless-Transceiver\_V**
- **9.9.2.31 typedef boost::shared ptr**<**WirelessTransceiver**> **gazebo::sensors::WirelessTransceiverPtr**
- **9.9.2.32 typedef std::vector**<**WirelessTransmitter**> **gazebo::sensors::Wireless-Transmitter\_V**
- **9.9.2.33 typedef boost::shared ptr**<**WirelessTransmitter**> **gazebo::sensors::WirelessTransmitterPtr**
- **9.9.3 Enumeration Type Documentation**
- **9.9.3.1 enum gazebo::sensors::SensorCategory**

SensorClass is used to categorize sensors.

This is used to put sensors into different threads.

**Enumerator:**

**IMAGE** Image based sensor class. This type requires the rendering engine.
**RAY** Ray based sensor class.

*OTHER* A type of sensor is not a RAY or IMAGE sensor.

*CATEGORY\_COUNT* Number of **Sensor** (p. 1130) Categories.

### **9.10 gazebo::transport Namespace Reference**

#### **Classes**

#### • class **CallbackHelper**

*A helper class to handle callbacks when messages arrive.*

#### • class **CallbackHelperT**

*Callback helper Template.*

• class **Connection**

*Single TCP/IP connection manager.*

#### • class **ConnectionManager**

*Manager of connections.*

#### • class **ConnectionReadTask**

#### • class **IOManager**

*Manages boost::asio IO.*

#### • class **Node**

*A node can advertise and subscribe topics, publish on advertised topics and listen to subscribed topics.*

#### • class **Publication**

*A publication for a topic.*

#### • class **PublicationTransport**

*transport/transport.hh*

• class **Publisher**

*A publisher of messages on a topic.*

• class **PublishTask**

#### • class **RawCallbackHelper**

*Used to connect publishers to subscribers, where the subscriber wants the raw data from the publisher.*

• class **SubscribeOptions**

*Options for a subscription.*

• class **Subscriber**

*A subscriber to a topic.*

• class **SubscriptionTransport**

**Generated on Tue Jul 8 2014 02:47:46 for Gazebo by Doxygen**

*transport/transport.hh*

#### • class **TopicManager**

*Manages topics and their subscriptions.*

#### **Typedefs**

- typedef boost::shared\_ptr < **CallbackHelper** > **CallbackHelperPtr** *boost shared pointer to transport::CallbackHelper (*p. *235)*
- typedef boost::shared\_ptr < **Connection** > **ConnectionPtr**
- typedef boost::shared\_ptr < google::protobuf::Message > **MessagePtr**
- typedef boost::shared\_ptr< **Node** > **NodePtr**
- typedef boost::shared\_ptr < **Publication** > **PublicationPtr**
- typedef boost::shared\_ptr < **PublicationTransport** > **PublicationTransportPtr**
- typedef boost::shared\_ptr < **Publisher** > **PublisherPtr**
- typedef boost::shared\_ptr < **Subscriber** > **SubscriberPtr**
- typedef boost::shared\_ptr < **SubscriptionTransport** > **Subscription-TransportPtr**

#### **Functions**

• **GAZEBO\_VISIBLE** void **clear\_buffers** ()

*Clear any remaining communication buffers.*

- **GAZEBO\_VISIBLE transport::ConnectionPtr connectToMaster** () *Create a connection to master.*
- **GAZEBO\_VISIBLE** void **fini** ()

*Cleanup the transport component.*

• **GAZEBO\_VISIBLE** bool **get\_master\_uri** (std::string &\_master\_host, unsigned int &\_master\_port)

*Get the hostname and port of the master from the GAZEBO\_MASTER\_URI environment variable.*

• **GAZEBO\_VISIBLE** void get topic\_namespaces\_(std::list< std::string > & namespaces)

*Return all the namespace (world names) on the master.*

• GAZEBO VISIBLE std::map < std::string, std::list < std::string > > get-**AdvertisedTopics** ()

*Get a list of all the topics and their message types.*

• **GAZEBO\_VISIBLE** std::list < std::string > **getAdvertisedTopics** (const std- ::string &\_msgType)

*Get a list of all the unique advertised topic names.*

• **GAZEBO\_VISIBLE** bool **getMinimalComms** ()

*Get whether minimal comms has been enabled.*

• **GAZEBO\_VISIBLE** std::string **getTopicMsgType** (const std::string &\_topic-Name)

*Get the message typename that is published on the given topic.*

• **GAZEBO\_VISIBLE** bool **init** (const std::string &\_masterHost="", unsigned int \_ masterPort=0, uint32 t\_timeoutIterations=30)

*Initialize the transport system.*

• bool **is\_stopped** ()

*Is the transport system stopped?*

• **GAZEBO\_VISIBLE** void **pause\_incoming** (bool \_pause)

*Pause or unpause incoming messages.*

• template $lt$ typename M  $>$ 

**GAZEBO\_VISIBLE** void **publish** (const std::string &\_topic, const google- ::protobuf::Message &\_message)

*A convenience function for a one-time publication of a message.*

• **GAZEBO\_VISIBLE** boost::shared\_ptr < msgs::Response > **request** (const std- ::string &\_worldName, const std::string &\_request, const std::string &\_data="")

*Send a request and receive a response.*

• **GAZEBO\_VISIBLE** void **requestNoReply** (const std::string &\_worldName, const std::string & request, const std::string & data="")

*Send a request and don't wait for a response.*

• **GAZEBO\_VISIBLE** void **requestNoReply** (**NodePtr** \_node, const std::string &\_ request, const std::string &\_data="")

*Send a request and don't wait for a response.*

• **GAZEBO\_VISIBLE** void **run** ()

*Run the transport component.*

• **GAZEBO\_VISIBLE** void **setMinimalComms** (bool \_enabled)

*Set whether minimal comms should be used.*

• **GAZEBO\_VISIBLE** void **stop** ()

*Stop the transport component from running.*

• **GAZEBO\_VISIBLE** bool **waitForNamespaces** (const **gazebo::common::Time** &\_maxWait)

*Blocks while waiting for topic namespaces from the Master (*p. *792).*

#### **9.10.1 Typedef Documentation**

- **9.10.1.1 typedef boost::shared ptr**<**Connection**> **gazebo::transport::ConnectionPtr**
- **9.10.1.2 typedef boost::shared ptr**<**google::protobuf::Message**> **gazebo::transport::MessagePtr**

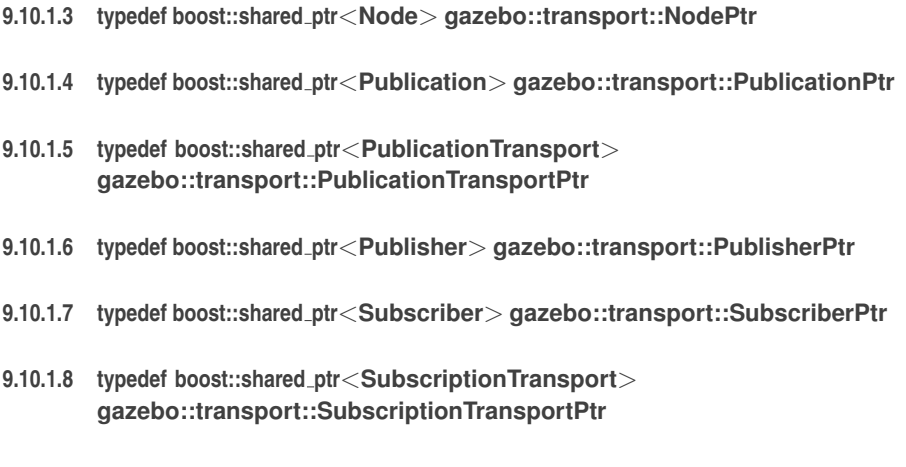

### **Classes**

• class **DiagnosticManager**

*A diagnostic manager class.*

• class **DiagnosticTimer**

*A timer designed for diagnostics.*

**9.11 gazebo::util Namespace Reference**

- class **LogPlay**
- class **LogRecord**

*addtogroup gazebo\_util*

### **Typedefs**

- typedef boost::shared\_ptr < **DiagnosticTimer** > **DiagnosticTimerPtr**
- typedef boost::shared\_ptr < OpenALSink > **OpenALSinkPtr**
- typedef boost::shared\_ptr < OpenALSource > **OpenALSourcePtr**

#### **9.11.1 Typedef Documentation**

- **9.11.1.1 typedef boost::shared ptr**<**DiagnosticTimer**> **gazebo::util::DiagnosticTimer-Ptr**
- **9.11.1.2 typedef boost::shared ptr**<**OpenALSink**> **gazebo::util::OpenALSinkPtr**
- **9.11.1.3 typedef boost::shared ptr**<**OpenALSource**> **gazebo::util::OpenALSourcePtr**

### **9.12 google Namespace Reference**

#### **Namespaces**

• namespace **protobuf**

## **9.13 google::protobuf Namespace Reference**

#### **Namespaces**

• namespace **compiler**

### **9.14 google::protobuf::compiler Namespace Reference**

#### **Namespaces**

• namespace **cpp**

### **9.15 google::protobuf::compiler::cpp Namespace Reference**

#### **Classes**

#### • class **GazeboGenerator**

*Google protobuf message generator for gazebo::msgs (*p. *135).*

### **9.16 Ogre Namespace Reference**

- **9.17 ogre Namespace Reference**
- **9.18 OVR Namespace Reference**

#### **Namespaces**

• namespace **Util**

**Generated on Tue Jul 8 2014 02:47:46 for Gazebo by Doxygen**

**9.19 OVR::Util Namespace Reference**

### **Namespaces**

- namespace **Render**
- **9.20 OVR::Util::Render Namespace Reference**
- **9.21 SimTK Namespace Reference**
- **9.22 SkyX Namespace Reference**

**Chapter 10**

# **Class Documentation**

**10.1 gazebo::physics::Actor Class Reference**

**Actor** (p. 165) class enables GPU based mesh model / skeleton scriptable animation. #include <physics/physics.hh>

Inheritance diagram for gazebo::physics::Actor:

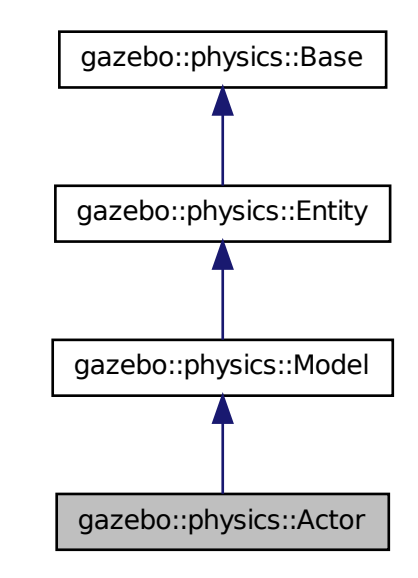

**Public Member Functions**

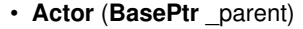

*Constructor.*

• virtual ∼**Actor** ()

```
Destructor.
```
• virtual void **Fini** ()

*Finalize the actor.*

• virtual const sdf::ElementPtr **GetSDF** ()

*Get the SDF values for the actor.*

• virtual void **Init** ()

*Initialize the actor.*

- virtual bool **IsActive** ()
	- *Returns true when actor is playing animation.*
- void **Load** (sdf::ElementPtr \_sdf)

*Load the actor.*

- virtual void **Play** ()
	- *Start playing the script.*
- virtual void **Stop** ()

*Stop playing the script.*

• void **Update** ()

*Update the actor.*

• virtual void **UpdateParameters** (sdf::ElementPtr \_sdf)

*update the parameters using new sdf values.*

#### **Protected Attributes**

• bool **active**

*True if the actor is being updated.*

- bool **autoStart**
	- *True if the actor should start running automatically.*

#### • **transport::PublisherPtr bonePosePub**

*Where to send bone info.*

• std::map< std::string, bool > **interpolateX**

*True to interpolate along x direction.*

#### • **math::Vector3 lastPos**

*Last position of the actor.*

• double **lastScriptTime**

*Time the scipt was last updated.*

• unsigned int **lastTraj**

*THe last trajectory.*

• bool **loop**

*True if the animation should loop.*

#### • **LinkPtr mainLink**

*Base (*p. *201) link.*

• const **common::Mesh** ∗ **mesh**

*Pointer to the actor's mesh.*

• std::string **oldAction**

*THe old action.*

• double **pathLength**

*Length of the actor's path.*

#### • **common::Time playStartTime**

*Time when the animation was started.*

#### • **common::Time prevFrameTime**

*Time of the previous frame.*

• double **scriptLength**

*Time length of a scipt.*

- std::map< std::string, **common::SkeletonAnimation** ∗ > **skelAnimation** *Skeleton animations.*
- **common::Skeleton** ∗ **skeleton**

*The actor's skeleton.*

- std::map< std::string, std::map< std::string, std::string > > **skelNodesMap** *Skeleton to naode map.*
- std::string **skinFile**

*Filename for the skin.*

• double **skinScale**

*Scaling factor to apply to the skin.*

• double **startDelay**

*Amount of time to delay start by.*

• std::map< unsigned int, **common::PoseAnimation** ∗ > **trajectories**

*All the trajectories.*

• std::vector< **TrajectoryInfo** > **trajInfo**

*Trajectory information.*

- uint32\_t **visualId**
	- *ID for this visual.*
- std::string **visualName**

*Name of the visual.*

#### **10.1.1 Detailed Description**

**Actor** (p. 165) class enables GPU based mesh model / skeleton scriptable animation.

**10.1.2 Constructor & Destructor Documentation**

**10.1.2.1 gazebo::physics::Actor::Actor ( BasePtr** *parent* **)** [explicit]

Constructor.

**Parameters**

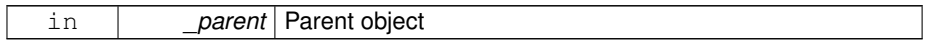

```
10.1.2.2 virtual gazebo::physics::Actor::∼Actor ( ) [virtual]
```
Destructor.

**10.1.3 Member Function Documentation**

**10.1.3.1 virtual void gazebo::physics::Actor::Fini ( )** [virtual]

Finalize the actor.

Reimplemented from **gazebo::physics::Model** (p. 851).

**10.1.3.2 virtual const sdf::ElementPtr gazebo::physics::Actor::GetSDF ( )** [virtual]

Get the SDF values for the actor.

**Returns**

Pointer to the SDF values.

Reimplemented from **gazebo::physics::Model** (p. 855).

**10.1.3.3 virtual void gazebo::physics::Actor::Init ( )** [virtual]

Initialize the actor.

Reimplemented from **gazebo::physics::Model** (p. 857).

**10.1.3.4 virtual bool gazebo::physics::Actor::IsActive ( )** [virtual]

Returns true when actor is playing animation.

**10.1.3.5 void gazebo::physics::Actor::Load ( sdf::ElementPtr** *sdf* **)** [virtual]

Load the actor.

**Parameters**

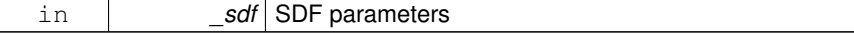

Reimplemented from **gazebo::physics::Model** (p. 857).

```
10.1.3.6 virtual void gazebo::physics::Actor::Play ( ) [virtual]
```
Start playing the script.

**10.1.3.7 virtual void gazebo::physics::Actor::Stop ( )** [virtual]

Stop playing the script.

**10.1.3.8 void gazebo::physics::Actor::Update ( )** [virtual]

Update the actor.

```
Reimplemented from gazebo::physics::Model (p. 863).
```
**10.1.3.9 virtual void gazebo::physics::Actor::UpdateParameters ( sdf::ElementPtr** *sdf* **)** [virtual]

update the parameters using new sdf values.

**Parameters**

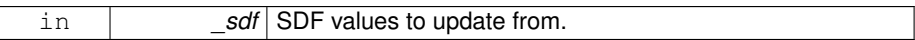

Reimplemented from **gazebo::physics::Model** (p. 863).

- **10.1.4 Member Data Documentation**
- **10.1.4.1 bool gazebo::physics::Actor::active** [protected]

True if the actor is being updated.

**10.1.4.2 bool gazebo::physics::Actor::autoStart** [protected]

True if the actor should start running automatically.

**10.1.4.3 transport::PublisherPtr gazebo::physics::Actor::bonePosePub** [protected]

Where to send bone info.

**10.1.4.4 std::map**<**std::string, bool**> **gazebo::physics::Actor::interpolateX** [protected]

True to interpolate along x direction.

**10.1.4.5 math::Vector3 gazebo::physics::Actor::lastPos** [protected] Last position of the actor.

**10.1.4.6 double gazebo::physics::Actor::lastScriptTime** [protected]

Time the scipt was last updated.

**10.1.4.7 unsigned int gazebo::physics::Actor::lastTraj** [protected]

THe last trajectory.

**10.1.4.8 bool gazebo::physics::Actor::loop** [protected]

True if the animation should loop.

**10.1.4.9 LinkPtr gazebo::physics::Actor::mainLink** [protected]

**Base** (p. 201) link.

**10.1.4.10 const common::Mesh**∗ **gazebo::physics::Actor::mesh** [protected] Pointer to the actor's mesh.

**10.1.4.11 std::string gazebo::physics::Actor::oldAction** [protected] THe old action.

**10.1.4.12 double gazebo::physics::Actor::pathLength** [protected]

Length of the actor's path.

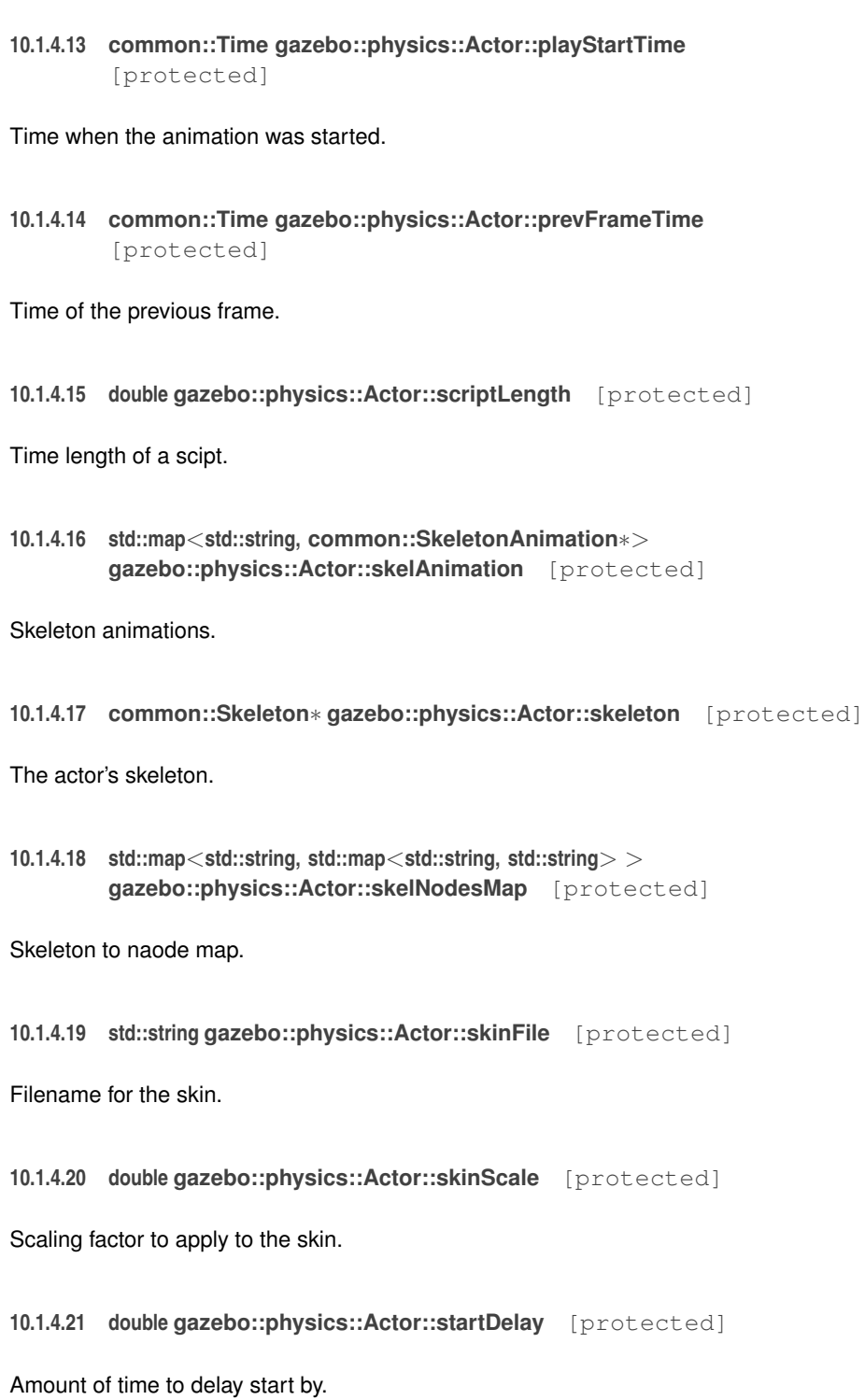

**10.1.4.22 std::map**<**unsigned int, common::PoseAnimation**∗> **gazebo::physics::Actor::trajectories** [protected]

All the trajectories.

**10.1.4.23 std::vector**<**TrajectoryInfo**> **gazebo::physics::Actor::trajInfo** [protected]

Trajectory information.

**10.1.4.24 uint32 t gazebo::physics::Actor::visualId** [protected]

- ID for this visual.
- **10.1.4.25 std::string gazebo::physics::Actor::visualName** [protected]

Name of the visual.

The documentation for this class was generated from the following file:

• **Actor.hh**

### **10.2 gazebo::math::Angle Class Reference**

#### An angle and related functions.

#include <math/gzmath.hh>

#### **Public Member Functions**

• **Angle** ()

*Constructor.*

• **Angle** (double radian)

*Copy Constructor.*

• **Angle** (const **Angle** &\_angle)

*Copy constructor.*

• virtual ∼**Angle** ()

*Destructor.*

• double **Degree** () const

*Get the angle in degrees.*

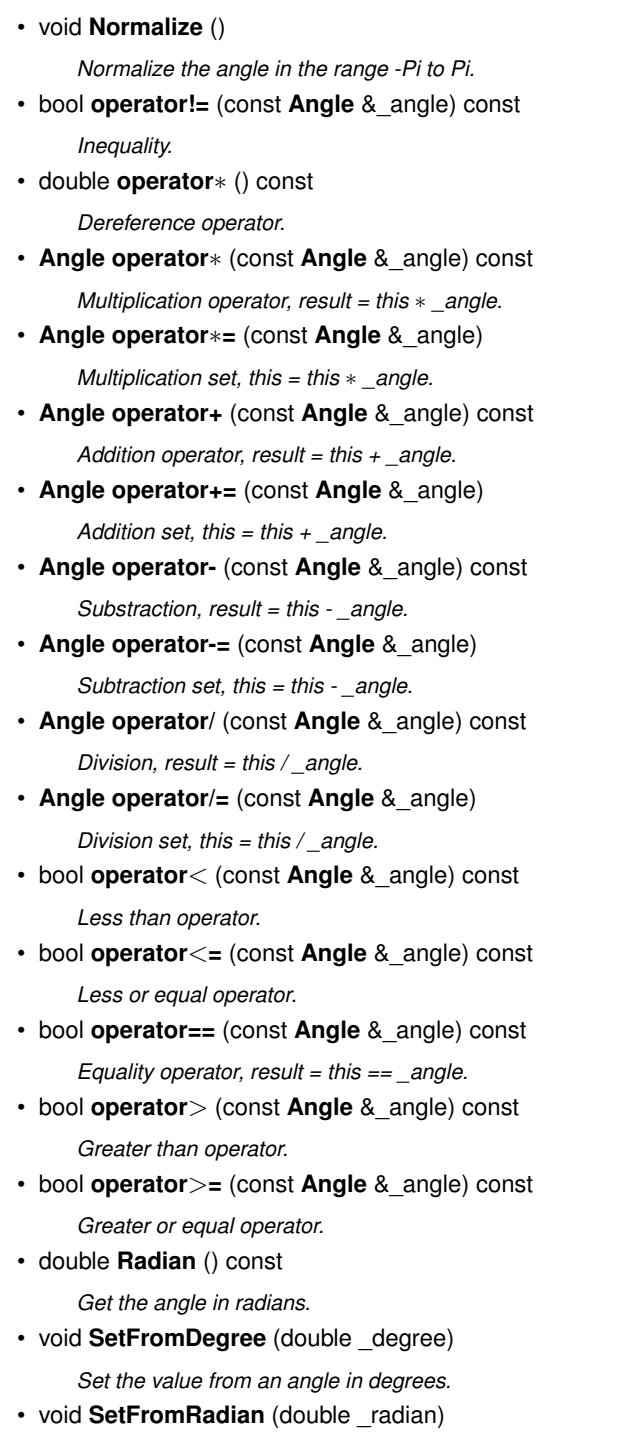

*Set the value from an angle in radians.*

#### **Static Public Attributes**

• static const **Angle HalfPi**

*math::Angle (*p. *173)(M\_PI* ∗ *0.5)*

• static const **Angle Pi**

*math::Angle(M\_PI)*

• static const **Angle TwoPi**

*math::Angle(M\_PI* ∗ *2)*

• static const **Angle Zero** *math::Angle(0)*

### **Friends**

• std::ostream & **operator**<< (std::ostream &\_out, const **gazebo::math::Angle** &\_a)

*Stream insertion operator.*

• std::istream & **operator**>> (std::istream &\_in, **gazebo::math::Angle** &\_a) *Stream extraction operator.*

#### **10.2.1 Detailed Description**

An angle and related functions.

#### **10.2.2 Constructor & Destructor Documentation**

**10.2.2.1 gazebo::math::Angle::Angle ( )**

Constructor.

#### **10.2.2.2 gazebo::math::Angle::Angle ( double** *radian* **)**

Copy Constructor.

**Parameters**

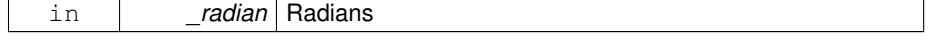

**10.2.2.3 gazebo::math::Angle::Angle ( const Angle &** *angle* **)**

Copy constructor.

**Parameters**

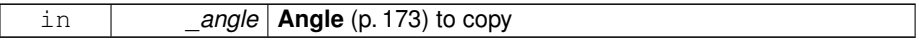

**10.2.2.4 virtual gazebo::math::Angle::**∼**Angle ( )** [virtual]

Destructor.

**10.2.3 Member Function Documentation**

**10.2.3.1 double gazebo::math::Angle::Degree ( ) const**

Get the angle in degrees.

**Returns**

double containing the angle's degree value

**10.2.3.2 void gazebo::math::Angle::Normalize ( )**

Normalize the angle in the range -Pi to Pi.

**10.2.3.3 bool gazebo::math::Angle::operator!= ( const Angle &** *angle* **) const**

Inequality.

**Parameters**

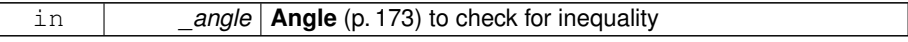

**Returns**

true if this  $!=$  \_angle

**10.2.3.4 double gazebo::math::Angle::operator**∗ **( ) const** [inline]

Dereference operator.

#### **Returns**

Double containing the angle's radian value

**10.2.3.5 Angle gazebo::math::Angle::operator**∗ **( const Angle &** *angle* **) const**

Multiplication operator, result = this  $*$  \_angle.

#### **Parameters**

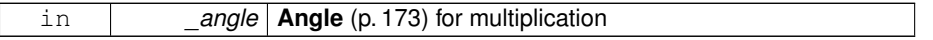

#### **Returns**

the new angle

**10.2.3.6 Angle gazebo::math::Angle::operator**∗**= ( const Angle &** *angle* **)**

Multiplication set, this = this  $*$  \_angle.

#### **Parameters**

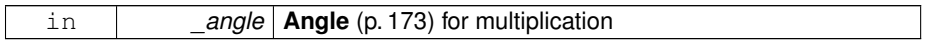

#### **Returns**

angle

**10.2.3.7 Angle gazebo::math::Angle::operator+ ( const Angle &** *angle* **) const**

Addition operator, result = this  $+$  \_angle.

#### **Parameters**

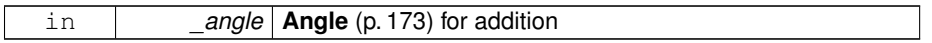

#### **Returns**

the new angle

**10.2.3.8 Angle gazebo::math::Angle::operator+= ( const Angle &** *angle* **)**

Addition set, this = this +  $angle$ .

#### **Parameters**

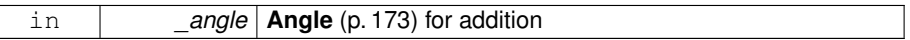

**Returns**

angle

**10.2.3.9 Angle gazebo::math::Angle::operator- ( const Angle &** *angle* **) const**

Substraction,  $result = this -$  \_ angle.

#### **Parameters**

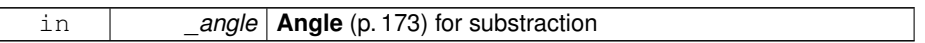

#### **Returns**

the new angle

**10.2.3.10 Angle gazebo::math::Angle::operator-= ( const Angle &** *angle* **)**

Subtraction set, this  $=$  this  $-$  \_angle.

#### **Parameters**

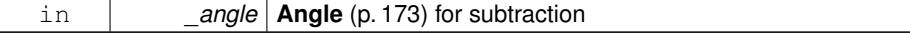

#### **Returns**

angle

**10.2.3.11 Angle gazebo::math::Angle::operator/ ( const Angle &** *angle* **) const**

Division, result = this  $/$  angle.

#### **Parameters**

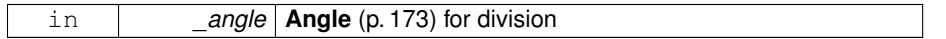

**Returns**

the new angle

**10.2.3.12 Angle gazebo::math::Angle::operator/= ( const Angle &** *angle* **)**

Division set, this = this  $/$  \_angle.

#### **Parameters**

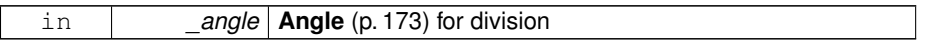

#### **Returns**

angle

**10.2.3.13 bool gazebo::math::Angle::operator**< **( const Angle &** *angle* **) const**

#### Less than operator.

#### **Parameters**

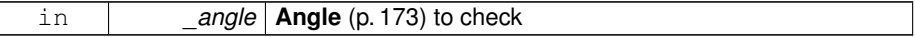

**Returns**

true if this  $<$  \_angle

**10.2.3.14 bool gazebo::math::Angle::operator**<**= ( const Angle &** *angle* **) const**

Less or equal operator.

#### **Parameters**

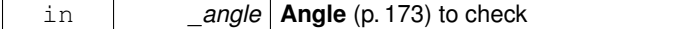

#### **Returns**

true if this  $\lt$  = \_angle

**10.2.3.15 bool gazebo::math::Angle::operator== ( const Angle &** *angle* **) const**

Equality operator, result = this  $==$  \_angle.

#### **Parameters**

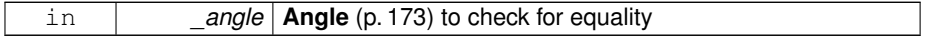

**Returns**

true if this  $==$  \_angle

**10.2.3.16 bool gazebo::math::Angle::operator**> **( const Angle &** *angle* **) const**

Greater than operator.

#### **Parameters**

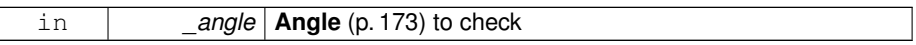

#### **Returns**

true if this  $>$  \_angle

**10.2.3.17 bool gazebo::math::Angle::operator**>**= ( const Angle &** *angle* **) const**

Greater or equal operator.

#### **Parameters**

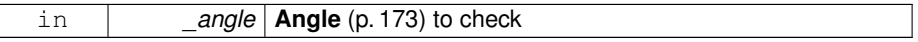

#### **Returns**

true if this  $>=$  \_angle

**10.2.3.18 double gazebo::math::Angle::Radian ( ) const**

Get the angle in radians.

#### **Returns**

double containing the angle's radian value

**10.2.3.19 void gazebo::math::Angle::SetFromDegree ( double** *degree* **)**

Set the value from an angle in degrees.

#### **Parameters**

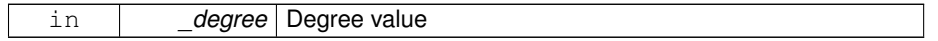

**10.2.3.20 void gazebo::math::Angle::SetFromRadian ( double** *radian* **)**

Set the value from an angle in radians.

#### **Parameters**

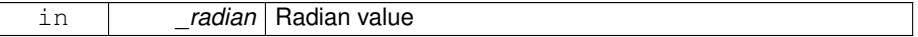

### **10.2.4 Friends And Related Function Documentation**

**10.2.4.1 std::ostream& operator**<< **( std::ostream &** *out,* **const gazebo::math::Angle &** *a* **)** [friend]

#### Stream insertion operator.

Outputs in degrees

**Parameters**

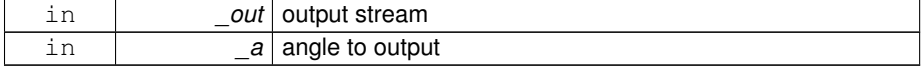

#### **Returns**

The output stream

**10.2.4.2 std::istream& operator**>> **( std::istream &** *in,* **gazebo::math::Angle &** *a* **)** [friend]

Stream extraction operator.

Assumes input is in degrees

**Parameters**

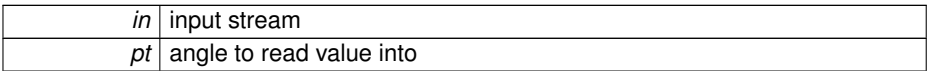

**Returns**

The input stream

#### **10.2.5 Member Data Documentation**

**10.2.5.1 const Angle gazebo::math::Angle::HalfPi** [static]

**math::Angle** (p. 173)(M\_PI ∗ 0.5)

**10.2.5.2 const Angle gazebo::math::Angle::Pi** [static]

math::Angle(M\_PI)

**10.2.5.3 const Angle gazebo::math::Angle::TwoPi** [static]

math::Angle(M\_PI ∗ 2)

**10.2.5.4 const Angle gazebo::math::Angle::Zero** [static]

math::Angle(0)

The documentation for this class was generated from the following file:

• **Angle.hh**

### **10.3 gazebo::common::Animation Class Reference**

Manages an animation, which is a collection of keyframes and the ability to interpolate between the keyframes.

#include <common/common.hh>

Inheritance diagram for gazebo::common::Animation:

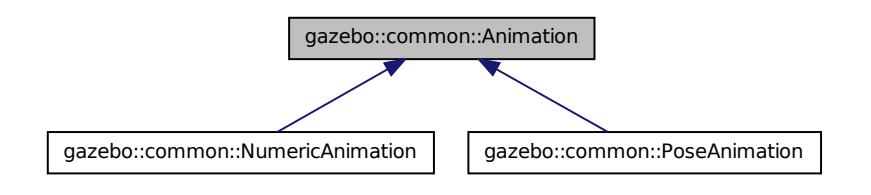

#### **Public Member Functions**

- **Animation** (const std::string &\_name, double \_length, bool \_loop) *Constructor.*
- virtual ∼**Animation** ()

*Destructor.*

• void **AddTime** (double \_time)

*Add time to the animation.*

• **KeyFrame** ∗ **GetKeyFrame** (unsigned int \_index) const

*Get a key frame using an index value.*

• unsigned int **GetKeyFrameCount** () const

*Return the number of key frames in the animation.*

• double **GetLength** () const

*Return the duration of the animation.*

• double **GetTime** () const

*Return the current time position.*

• void **SetLength** (double \_len)

*Set the duration of the animation.*

• void **SetTime** (double \_time)

*Set the current time position of the animation.*

#### **Protected Types**

• typedef std::vector< **KeyFrame** ∗ > **KeyFrame\_V** *array of keyframe type alias*

#### **Protected Member Functions**

• double **GetKeyFramesAtTime** (double \_time, **KeyFrame** ∗∗\_kf1, **KeyFrame** ∗∗ kf2, unsigned int & firstKeyIndex) const

*Get the two key frames that bound a time value.*

### **Protected Attributes**

• bool **build**

*determines if the interpolation splines need building*

• **KeyFrame\_V keyFrames**

*array of key frames*

- double **length**
	- *animation duration*
- bool **loop**

*true if animation repeats*

• std::string **name**

*animation name*

• double **timePos**

*current time position*

#### **10.3.1 Detailed Description**

Manages an animation, which is a collection of keyframes and the ability to interpolate between the keyframes.

#### **10.3.2 Member Typedef Documentation**

**10.3.2.1 typedef std::vector**<**KeyFrame**∗> **gazebo::common::Animation::KeyFrame- \_V** [protected]

array of keyframe type alias

#### **10.3.3 Constructor & Destructor Documentation**

**10.3.3.1 gazebo::common::Animation::Animation ( const std::string &** *name,* **double** *length,* **bool** *loop* **)**

Constructor.

**Parameters**

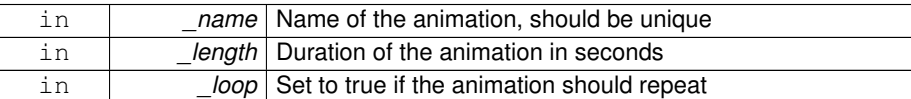

**10.3.3.2 virtual gazebo::common::Animation::**∼**Animation ( )** [virtual]

#### Destructor.

#### **10.3.4 Member Function Documentation**

### **10.3.4.1 void gazebo::common::Animation::AddTime ( double** *time* **)**

Add time to the animation.

**Parameters**

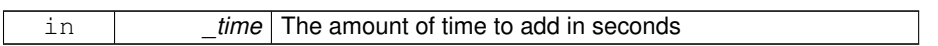

#### **10.3.4.2 KeyFrame**∗ **gazebo::common::Animation::GetKeyFrame ( unsigned int** *index* **) const**

Get a key frame using an index value.

#### **Parameters**

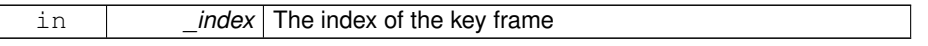

**Returns**

A pointer the keyframe, NULL if the \_index is invalid

**10.3.4.3 unsigned int gazebo::common::Animation::GetKeyFrameCount ( ) const**

Return the number of key frames in the animation.

#### **Returns**

The number of keyframes

**10.3.4.4 double gazebo::common::Animation::GetKeyFramesAtTime ( double** *time,* **KeyFrame** ∗∗ *kf1,* **KeyFrame** ∗∗ *kf2,* **unsigned int &** *firstKeyIndex* **) const** [protected]

Get the two key frames that bound a time value.

#### **Parameters**

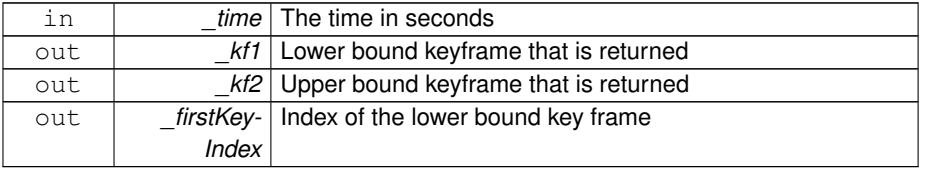

#### **Returns**

The time between the two keyframe

**10.3.4.5 double gazebo::common::Animation::GetLength ( ) const**

Return the duration of the animation.

**Returns**

Duration of the animation in seconds

**10.3.4.6 double gazebo::common::Animation::GetTime ( ) const**

Return the current time position.

#### **Returns**

The time position in seconds

**10.3.4.7 void gazebo::common::Animation::SetLength ( double** *len* **)**

Set the duration of the animation.

#### **Parameters**

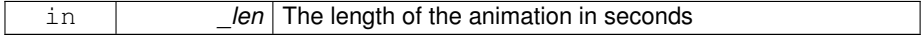

**10.3.4.8 void gazebo::common::Animation::SetTime ( double** *time* **)**

Set the current time position of the animation.

**Parameters**

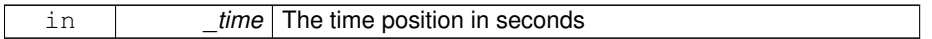

**10.3.5 Member Data Documentation**

**10.3.5.1 bool gazebo::common::Animation::build** [mutable, protected]

determines if the interpolation splines need building

**10.3.5.2 KeyFrame\_V gazebo::common::Animation::keyFrames** [protected]

array of key frames

**10.3.5.3 double gazebo::common::Animation::length** [protected]

animation duration

**10.3.5.4 bool gazebo::common::Animation::loop** [protected]

true if animation repeats

**10.3.5.5 std::string gazebo::common::Animation::name** [protected]

animation name

**10.3.5.6 double gazebo::common::Animation::timePos** [protected]

current time position

The documentation for this class was generated from the following file:

• **Animation.hh**

## **10.4 gazebo::rendering::ArrowVisual Class Reference**

Basic arrow visualization.

#include <rendering/rendering.hh>

Inheritance diagram for gazebo::rendering::ArrowVisual:

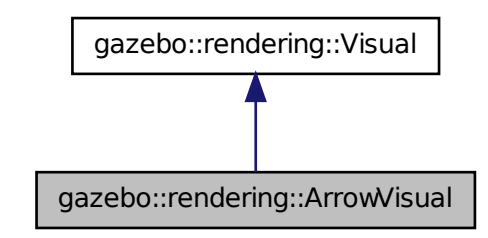

**Public Member Functions**

- **ArrowVisual** (const std::string &\_name, **VisualPtr** \_vis) *Constructor.*
- virtual ∼**ArrowVisual** ()

*Destructor.*

• virtual void **Load** ()

*Load the visual with default parameters.*

• void **ShowRotation** ()

*Show the rotation of the visual.*

### **10.4.1 Detailed Description**

Basic arrow visualization.

#### **10.4.2 Constructor & Destructor Documentation**

**10.4.2.1 gazebo::rendering::ArrowVisual::ArrowVisual ( const std::string &** *name,* **VisualPtr** *vis* **)**

Constructor.

**Parameters**

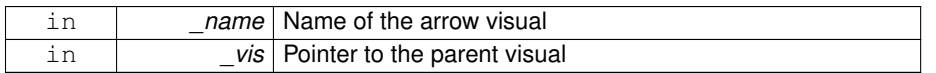

**10.4.2.2 virtual gazebo::rendering::ArrowVisual::**∼**ArrowVisual ( )** [virtual]

Destructor.

#### **10.4.3 Member Function Documentation**

**10.4.3.1 virtual void gazebo::rendering::ArrowVisual::Load ( )** [virtual]

Load the visual with default parameters.

Reimplemented from **gazebo::rendering::Visual** (p. 1495).

**10.4.3.2 void gazebo::rendering::ArrowVisual::ShowRotation ( )**

Show the rotation of the visual.

The documentation for this class was generated from the following file:

• **ArrowVisual.hh**

### **10.5 gazebo::rendering::ArrowVisualPrivate Class Reference**

Private data for the Arrow **Visual** (p. 1477) class.

#include <ArrowVisualPrivate.hh>

Inheritance diagram for gazebo::rendering::ArrowVisualPrivate:

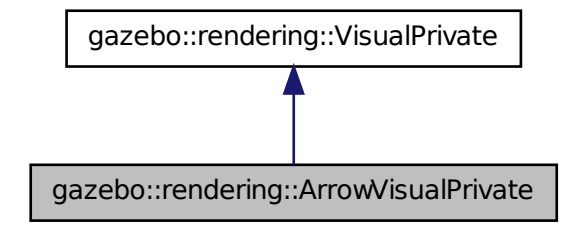

#### **Public Attributes**

- Ogre::SceneNode ∗ **headNode**
- Ogre::SceneNode ∗ **rotationNode**
- Ogre::SceneNode ∗ **shaftNode**

#### **10.5.1 Detailed Description**

Private data for the Arrow **Visual** (p. 1477) class.

- **10.5.2 Member Data Documentation**
- **10.5.2.1 Ogre::SceneNode**∗ **gazebo::rendering::ArrowVisualPrivate::headNode**
- **10.5.2.2 Ogre::SceneNode**∗ **gazebo::rendering::ArrowVisualPrivate::rotationNode**
- **10.5.2.3 Ogre::SceneNode**∗ **gazebo::rendering::ArrowVisualPrivate::shaftNode**

The documentation for this class was generated from the following file:

#### • **ArrowVisualPrivate.hh**

### **10.6 gazebo::common::AssertionInternalError Class Reference**

Class for generating Exceptions which come from gazebo assertions.

#include <common/common.hh>

Inheritance diagram for gazebo::common::AssertionInternalError:

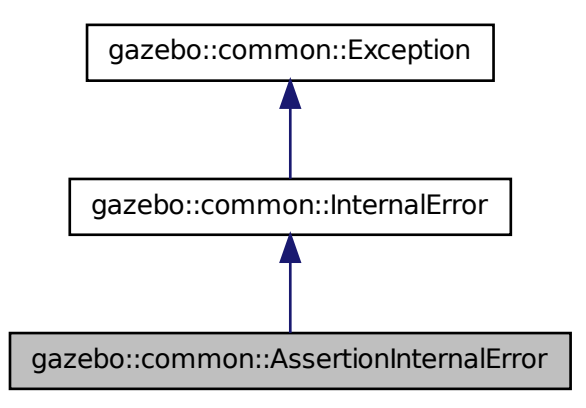

#### **Public Member Functions**

• **AssertionInternalError** (const char ∗\_file, int \_line, const std::string &\_expr, const std::string &\_function, const std::string &\_msg="")

*Constructor for assertions.*

• virtual ∼**AssertionInternalError** ()

*Destructor.*

#### **10.6.1 Detailed Description**

Class for generating Exceptions which come from gazebo assertions.

They include information about the assertion expression violated, function where problem appeared and assertion debug message.

**Generated on Tue Jul 8 2014 02:47:46 for Gazebo by Doxygen**

#### **10.6.2 Constructor & Destructor Documentation**

**10.6.2.1 gazebo::common::AssertionInternalError::AssertionInternalError ( const char** ∗ *file,* **int** *line,* **const std::string &** *expr,* **const std::string &** *function,* **const std::string &** *msg =* "" **)**

Constructor for assertions.

**Parameters**

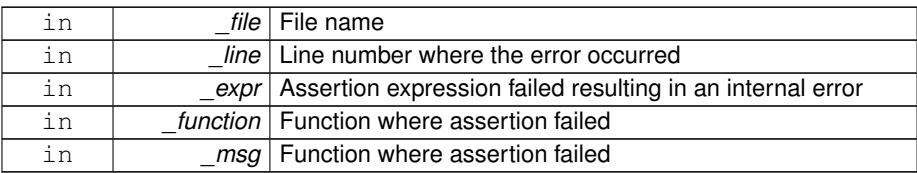

**10.6.2.2 virtual gazebo::common::AssertionInternalError::**∼**AssertionInternal-Error ( )** [virtual]

#### Destructor.

The documentation for this class was generated from the following file:

#### • **Exception.hh**

### **10.7 gazebo::common::AudioDecoder Class Reference**

#### An audio decoder based on FFMPEG.

```
#include <common/common.hh>
```
### **Public Member Functions**

• **AudioDecoder** ()

*Constructor.*

• virtual ∼**AudioDecoder** ()

*Destructor.*

- bool **Decode** (uint8 t ∗∗\_outBuffer, unsigned int ∗\_outBufferSize) *Decode the loaded audio file.*
- std::string **GetFile** () const

*Get the audio filename that was set.*

• int **GetSampleRate** ()

*Get the sample rate from the latest decoded file.*

• bool **SetFile** (const std::string &\_filename) *Set the file to decode.*

**10.7.1 Detailed Description**

An audio decoder based on FFMPEG.

- **10.7.2 Constructor & Destructor Documentation**
- **10.7.2.1 gazebo::common::AudioDecoder::AudioDecoder ( )**

Constructor.

**10.7.2.2 virtual gazebo::common::AudioDecoder::**∼**AudioDecoder ( )** [virtual]

Destructor.

#### **10.7.3 Member Function Documentation**

**10.7.3.1 bool gazebo::common::AudioDecoder::Decode ( uint8 t** ∗∗ *outBuffer,* **unsigned int** ∗ *outBufferSize* **)**

Decode the loaded audio file.

**See also**

**AudioDecoder::SetFile** (p. 194)

**Parameters**

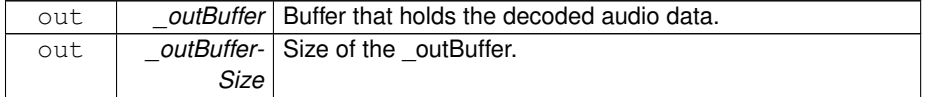

#### **Returns**

True if decoding was succesful.

**10.7.3.2 std::string gazebo::common::AudioDecoder::GetFile ( ) const**

Get the audio filename that was set.

#### **Returns**

The name of the set audio file.

**See also**

**AudioDecoder::SetFile** (p. 194)

**10.7.3.3 int gazebo::common::AudioDecoder::GetSampleRate ( )**

Get the sample rate from the latest decoded file.

#### **Returns**

Integer sample rate, such as 44100.

**10.7.3.4 bool gazebo::common::AudioDecoder::SetFile ( const std::string &** *filename* **)**

#### Set the file to decode.

**Parameters**

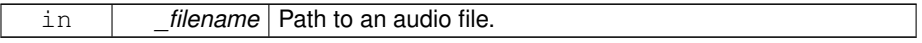

#### **Returns**

True if the file was successfull opened.

The documentation for this class was generated from the following file:

#### • **AudioDecoder.hh**

### **10.8 gazebo::rendering::AxisVisual Class Reference**

#### Basic axis visualization.

#include <rendering/rendering.hh>
Inheritance diagram for gazebo::rendering::AxisVisual:

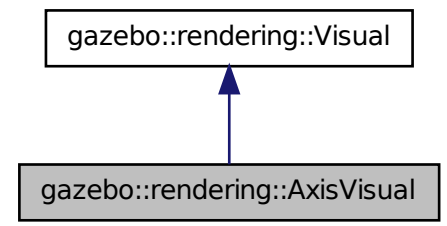

# **Public Member Functions**

- **AxisVisual** (const std::string &\_name, **VisualPtr** \_vis) *Constructor.*
- virtual ∼**AxisVisual** ()

*Destructor.*

• virtual void **Load** ()

*Load the axis visual.*

• void **ScaleXAxis** (const **math::Vector3** &\_scale)

*Scale the X axis.*

• void **ScaleYAxis** (const **math::Vector3** &\_scale)

*Scale the Y axis.*

• void **ScaleZAxis** (const **math::Vector3** &\_scale)

*Scale the Z axis.*

• void SetAxisMaterial (unsigned int axis, const std::string & material)

*Set the material used to render and axis.*

• void **ShowRotation** (unsigned int \_axis)

*Load the rotation tube.*

# **10.8.1 Detailed Description**

Basic axis visualization.

**Generated on Tue Jul 8 2014 02:47:46 for Gazebo by Doxygen**

#### **10.8.2 Constructor & Destructor Documentation**

**10.8.2.1 gazebo::rendering::AxisVisual::AxisVisual ( const std::string &** *name,* **VisualPtr** *vis* **)**

Constructor.

**Parameters**

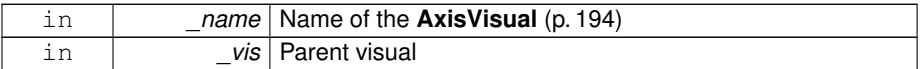

**10.8.2.2 virtual gazebo::rendering::AxisVisual::**∼**AxisVisual ( )** [virtual]

Destructor.

# **10.8.3 Member Function Documentation**

**10.8.3.1 virtual void gazebo::rendering::AxisVisual::Load ( )** [virtual]

Load the axis visual.

Reimplemented from **gazebo::rendering::Visual** (p. 1495).

**10.8.3.2 void gazebo::rendering::AxisVisual::ScaleXAxis ( const math::Vector3 &** *scale* **)**

Scale the X axis.

**Parameters**

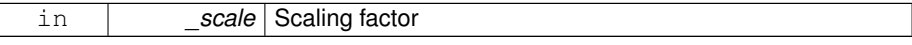

**10.8.3.3 void gazebo::rendering::AxisVisual::ScaleYAxis ( const math::Vector3 &** *scale* **)**

#### Scale the Y axis.

**Parameters**

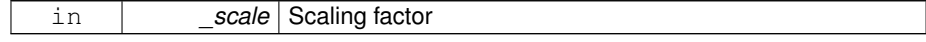

**10.8.3.4 void gazebo::rendering::AxisVisual::ScaleZAxis ( const math::Vector3 &** *scale* **)**

Scale the Z axis.

**Parameters**

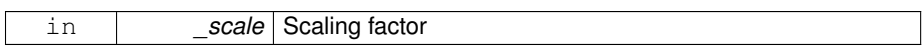

**10.8.3.5 void gazebo::rendering::AxisVisual::SetAxisMaterial ( unsigned int** *axis,* **const std::string &** *material* **)**

Set the material used to render and axis.

**Parameters**

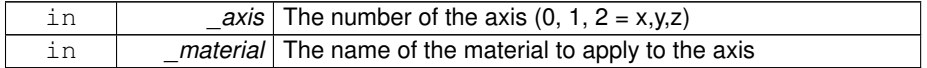

**10.8.3.6 void gazebo::rendering::AxisVisual::ShowRotation ( unsigned int** *axis* **)**

Load the rotation tube.

The documentation for this class was generated from the following file:

## • **AxisVisual.hh**

# **10.9 gazebo::rendering::AxisVisualPrivate Class Reference**

Private data for the Axis **Visual** (p. 1477) class.

#include <AxisVisualPrivate.hh>

Inheritance diagram for gazebo::rendering::AxisVisualPrivate:

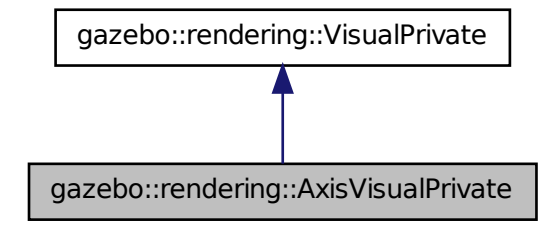

**Public Attributes**

• **ArrowVisualPtr xAxis**

*Pointer to the x-axis visual.*

• **ArrowVisualPtr yAxis**

*Pointer to the y-axis visual.*

• **ArrowVisualPtr zAxis**

*Pointer to the z-axis visual.*

**10.9.1 Detailed Description**

Private data for the Axis **Visual** (p. 1477) class.

- **10.9.2 Member Data Documentation**
- **10.9.2.1 ArrowVisualPtr gazebo::rendering::AxisVisualPrivate::xAxis**

Pointer to the x-axis visual.

**10.9.2.2 ArrowVisualPtr gazebo::rendering::AxisVisualPrivate::yAxis**

Pointer to the y-axis visual.

#### **10.9.2.3 ArrowVisualPtr gazebo::rendering::AxisVisualPrivate::zAxis**

Pointer to the z-axis visual.

The documentation for this class was generated from the following file:

# • **AxisVisualPrivate.hh**

# **10.10 gazebo::physics::BallJoint**< **T** > **Class Template Reference**

**Base** (p. 201) class for a ball joint.

#include <physics/physics.hh>

# **Public Member Functions**

• **BallJoint** (**BasePtr** \_parent)

*Constructor.*

• virtual ∼**BallJoint** ()

*Destructor.*

- virtual unsigned int **GetAngleCount** () const
- void **Load** (sdf::ElementPtr \_sdf)

*Template to ::Load the BallJoint (*p. *199).*

# **Protected Member Functions**

• virtual void **Init** ()

*Initialize joint.*

# **10.10.1 Detailed Description**

**template**<**class T**>**class gazebo::physics::BallJoint**< **T** >

**Base** (p. 201) class for a ball joint.

Each physics engine should implement this class.

# **10.10.2 Constructor & Destructor Documentation**

**10.10.2.1 template**<**class T**> **gazebo::physics::BallJoint**< **T** >**::BallJoint ( BasePtr** *parent* **)** [inline, explicit]

Constructor.

#### **Parameters**

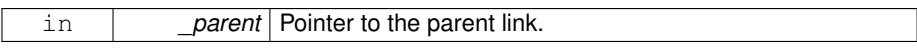

**10.10.2.2 template**<**class T**> **virtual gazebo::physics::BallJoint**< **T** >**::**∼**BallJoint ( )** [inline, virtual]

#### Destructor.

**10.10.3 Member Function Documentation 10.10.3.1 template**<**class T**> **virtual unsigned int gazebo::physics::BallJoint**< **T** >**::GetAngleCount ( ) const** [inline, virtual] **10.10.3.2 template**<**class T**> **virtual void gazebo::physics::BallJoint**< **T** >**::Init ( )** [inline, protected, virtual] Initialize joint. Reimplemented in **gazebo::physics::DARTBallJoint** (p. 379). **10.10.3.3 template**<**class T**> **void gazebo::physics::BallJoint**< **T** >**::Load ( sdf::ElementPtr** *sdf* **)** [inline] Template to ::Load the **BallJoint** (p. 199).

# **Parameters**

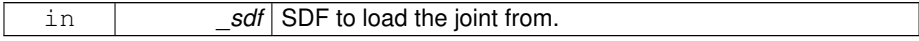

Reimplemented in **gazebo::physics::SimbodyBallJoint** (p. 1170), and **gazebo- ::physics::DARTBallJoint** (p. 380).

The documentation for this class was generated from the following file:

• **BallJoint.hh**

**10.11 gazebo::physics::Base Class Reference**

**Base** (p. 201) class for most physics classes.

#include <physics/physics.hh>

Inheritance diagram for gazebo::physics::Base:

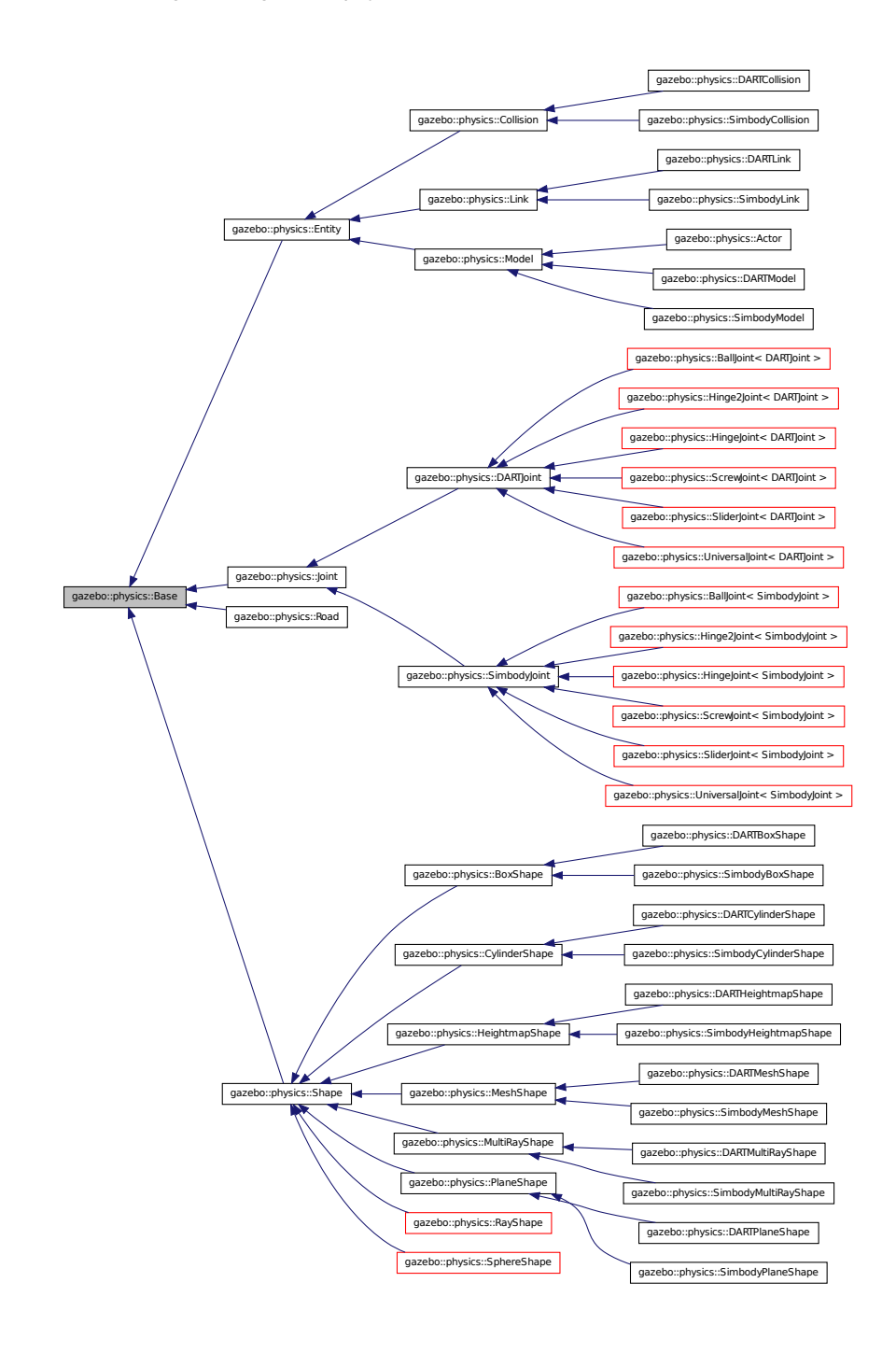

**Generated on Tue Jul 8 2014 02:47:46 for Gazebo by Doxygen**

# **Public Types**

• enum **EntityType** { **BASE** = 0x00000000, **ENTITY** = 0x00000001, **MODE-L** = 0x00000002, **LINK** = 0x00000004, **COLLISION** = 0x00000008, **ACTO-R** = 0x00000016, **LIGHT** = 0x00000010, **VISUAL** = 0x00000020, **JOINT** = 0x00000040, **BALL\_JOINT** = 0x00000080, **HINGE2\_JOINT** = 0x00000100, **- HINGE\_JOINT** = 0x00000200, **SLIDER\_JOINT** = 0x00000400, **SCREW\_JO-INT** = 0x00000800, **UNIVERSAL\_JOINT** = 0x00001000, **GEARBOX\_JOINT** = 0x00002000, **SHAPE** = 0x00010000, **BOX\_SHAPE** = 0x00020000, **CYLINDER- \_SHAPE** = 0x00040000, **HEIGHTMAP\_SHAPE** = 0x00080000, **MAP\_SHAPE** = 0x00100000, **MULTIRAY\_SHAPE** = 0x00200000, **RAY\_SHAPE** = 0x00400000, **PLANE\_SHAPE** = 0x00800000, **SPHERE\_SHAPE** = 0x01000000, **MESH\_SH-APE** = 0x02000000, **SENSOR\_COLLISION** = 0x10000000 }

*Unique identifiers for all entity types.*

### **Public Member Functions**

```
• Base (BasePtr _parent)
```
*Constructor.*

• virtual ∼**Base** ()

*Destructor.*

• void **AddChild** (**BasePtr** \_child)

*Add a child to this entity.*

- void **AddType** (**EntityType** \_type)
	- *Add a type specifier.*
- virtual void **Fini** ()

*Finialize the object.*

• **BasePtr GetById** (unsigned int \_id) const

*This is an internal function.*

• **BasePtr GetByName** (const std::string &\_name)

#### *Get by name.*

• **BasePtr GetChild** (unsigned int \_i) const

*Get a child by index.*

• BasePtr GetChild (const std::string & name)

*Get a child by name.*

- unsigned int **GetChildCount** () const
	- *Get the number of children.*

• uint32\_t **GetId** () const

*Return the ID of this entity.*

• std::string **GetName** () const

*Return the name of the entity.*

• **BasePtr GetParent** () const

*Get the parent.*

• int **GetParentId** () const

*Return the ID of the parent.*

• bool **GetSaveable** () const

*Get whether the object should be "saved", when the user selects to save the world to xml.*

• std::string **GetScopedName** (bool \_prependWorldName=false) const

*Return the name of this entity with the model scope model1::...::modelN::entityName.*

• virtual const sdf::ElementPtr **GetSDF** ()

*Get the SDF values for the object.*

• unsigned int **GetType** () const

*Get the full type definition.*

• const **WorldPtr** & **GetWorld** () const

*Get the World (*p. *1529) this object is in.*

• bool **HasType** (const **EntityType** &\_t) const

*Returns true if this object's type definition has the given type.*

- virtual void **Init** ()
	- *Initialize the object.*
- bool **IsSelected** () const

*True if the entity is selected by the user.*

• virtual void **Load** (sdf::ElementPtr \_sdf)

*Load.*

- bool **operator==** (const **Base** &\_ent) const
	- *Returns true if the entities are the same.*
- void **Print** (const std::string & prefix)

*Print this object to screen via gzmsg.*

• virtual void **RemoveChild** (unsigned int \_id)

*Remove a child from this entity.*

• void **RemoveChild** (const std::string & name)

*Remove a child by name.*

• void **RemoveChildren** ()

```
Remove all children.
```
• virtual void **Reset** ()

*Reset the object.*

• virtual void **Reset** (**Base::EntityType** \_resetType)

*Calls recursive Reset on one of the Base::EntityType (*p. *205)'s.*

• virtual void **SetName** (const std::string &\_name)

*Set the name of the entity.*

• void **SetParent** (**BasePtr** \_parent)

*Set the parent.*

• void **SetSaveable** (bool \_v)

*Set whether the object should be "saved", when the user selects to save the world to xml.*

• virtual bool **SetSelected** (bool \_show)

*Set whether this entity has been selected by the user through the gui.*

• void **SetWorld** (const **WorldPtr** &\_newWorld)

*Set the world this object belongs to.*

• virtual void **Update** ()

*Update the object.*

• virtual void **UpdateParameters** (sdf::ElementPtr \_sdf)

*Update the parameters using new sdf values.*

# **Protected Member Functions**

#### • void **ComputeScopedName** ()

*Compute the scoped name of this object based on its parents.*

# **Protected Attributes**

• **Base\_V children**

*Children of this entity.*

• **BasePtr parent**

*Parent of this entity.*

• sdf::ElementPtr **sdf**

*The SDF values for this object.*

# • **WorldPtr world**

*Pointer to the world.*

#### **10.11.1 Detailed Description**

**Base** (p. 201) class for most physics classes.

# **10.11.2 Member Enumeration Documentation**

**10.11.2.1 enum gazebo::physics::Base::EntityType**

Unique identifiers for all entity types.

**Enumerator:**

*BASE* **Base** (p. 201) type. *ENTITY* **Entity** (p. 500) type. *MODEL* **Model** (p. 846) type. *LINK* **Link** (p. 739) type. *COLLISION* **Collision** (p. 295) type. *ACTOR* **Actor** (p. 165) type. *LIGHT* Light type. *VISUAL* Visual type. *JOINT* **Joint** (p. 669) type. *BALL\_JOINT* **BallJoint** (p. 199) type. *HINGE2\_JOINT* Hing2Joint type. *HINGE\_JOINT* **HingeJoint** (p. 635) type. *SLIDER\_JOINT* **SliderJoint** (p. 1294) type. *SCREW\_JOINT* **ScrewJoint** (p. 1118) type. *UNIVERSAL\_JOINT* **UniversalJoint** (p. 1404) type. *GEARBOX\_JOINT* **GearboxJoint** (p. 571) type. *SHAPE* **Shape** (p. 1161) type. *BOX\_SHAPE* **BoxShape** (p. 228) type. *CYLINDER\_SHAPE* **CylinderShape** (p. 370) type. *HEIGHTMAP\_SHAPE* **HeightmapShape** (p. 628) type. *MAP\_SHAPE* MapShape type. *MULTIRAY\_SHAPE* **MultiRayShape** (p. 901) type. *RAY\_SHAPE* **RayShape** (p. 1060) type. *PLANE\_SHAPE* **PlaneShape** (p. 987) type. *SPHERE\_SHAPE* **SphereShape** (p. 1307) type. *MESH\_SHAPE* **MeshShape** (p. 841) type. **SENSOR\_COLLISION** Indicates a collision shape used for sensing.

**10.11.3 Constructor & Destructor Documentation**

**10.11.3.1 gazebo::physics::Base::Base ( BasePtr** *parent* **)** [explicit]

Constructor.

**Parameters**

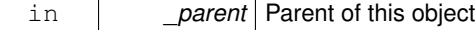

**10.11.3.2 virtual gazebo::physics::Base::**∼**Base ( )** [virtual]

Destructor.

# **10.11.4 Member Function Documentation**

**10.11.4.1 void gazebo::physics::Base::AddChild ( BasePtr** *child* **)**

Add a child to this entity.

**Parameters**

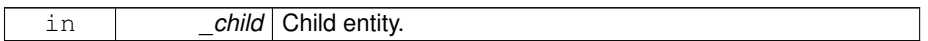

**10.11.4.2 void gazebo::physics::Base::AddType ( EntityType** *type* **)**

Add a type specifier.

**Parameters**

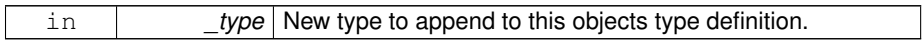

**10.11.4.3 void gazebo::physics::Base::ComputeScopedName ( )** [protected]

Compute the scoped name of this object based on its parents.

**See also**

**Base::GetScopedName** (p. 210)

**10.11.4.4 virtual void gazebo::physics::Base::Fini ( )** [virtual]

Finialize the object.

Reimplemented in **gazebo::physics::Joint** (p. 679), **gazebo::physics::Actor** (p. 169), **gazebo::physics::Link** (p. 750), **gazebo::physics::Model** (p. 851), **gazebo- ::physics::Entity** (p. 504), **gazebo::physics::DARTModel** (p. 435), **gazebo-**

**Generated on Tue Jul 8 2014 02:47:46 for Gazebo by Doxygen**

# **::physics::Collision** (p. 299), **gazebo::physics::DARTLink** (p. 423), **gazebo- ::physics::SimbodyLink** (p. 1212), and **gazebo::physics::DARTCollision** (p. 387).

**10.11.4.5 BasePtr gazebo::physics::Base::GetById ( unsigned int** *id* **) const**

This is an internal function.

Get a child or self by id.

**Parameters**

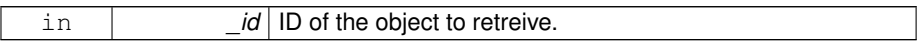

**Returns**

A pointer to the object, NULL if not found

**10.11.4.6 BasePtr gazebo::physics::Base::GetByName ( const std::string &** *name* **)**

Get by name.

**Parameters**

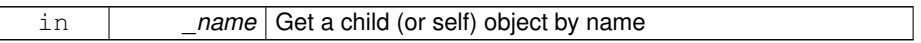

**Returns**

A pointer to the object, NULL if not found

**10.11.4.7 BasePtr gazebo::physics::Base::GetChild ( unsigned int** *i* **) const**

Get a child by index.

**Parameters**

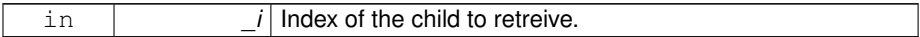

**Returns**

A pointer to the object, NULL if the index is invalid.

**10.11.4.8 BasePtr gazebo::physics::Base::GetChild ( const std::string &** *name* **)**

Get a child by name.

**Parameters**

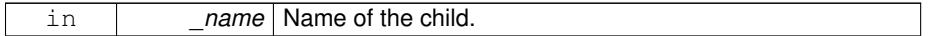

**Returns**

A pointer to the object, NULL if not found

**10.11.4.9 unsigned int gazebo::physics::Base::GetChildCount ( ) const**

Get the number of children.

#### **Returns**

The number of children.

#### **10.11.4.10 uint32 t gazebo::physics::Base::GetId ( ) const**

Return the ID of this entity.

This id is unique.

# **Returns**

Integer ID.

#### **10.11.4.11 std::string gazebo::physics::Base::GetName ( ) const**

Return the name of the entity.

#### **Returns**

Name of the entity.

**10.11.4.12 BasePtr gazebo::physics::Base::GetParent ( ) const**

# Get the parent.

# **Returns**

Pointer to the parent entity.

Reimplemented in **gazebo::physics::Joint** (p. 689).

**10.11.4.13 int gazebo::physics::Base::GetParentId ( ) const**

Return the ID of the parent.

**Returns**

Integer ID.

**10.11.4.14 bool gazebo::physics::Base::GetSaveable ( ) const**

Get whether the object should be "saved", when the user selects to save the world to xml.

**Returns**

True if the object is saveable.

# **10.11.4.15 std::string gazebo::physics::Base::GetScopedName ( bool** *prependWorldName =* false **) const**

Return the name of this entity with the model scope model1::...::modelN::entityName.

**Parameters**

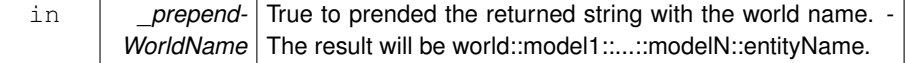

**Returns**

The scoped name.

**10.11.4.16 virtual const sdf::ElementPtr gazebo::physics::Base::GetSDF ( )** [virtual]

Get the SDF values for the object.

## **Returns**

The SDF values for the object.

Reimplemented in **gazebo::physics::Actor** (p. 169), and **gazebo::physics::Model** (p. 855).

**10.11.4.17 unsigned int gazebo::physics::Base::GetType ( ) const**

Get the full type definition.

#### **Returns**

The full type definition.

**10.11.4.18 const WorldPtr& gazebo::physics::Base::GetWorld ( ) const**

Get the **World** (p. 1529) this object is in.

#### **Returns**

The **World** (p. 1529) this object is part of.

**10.11.4.19 bool gazebo::physics::Base::HasType ( const EntityType &** *t* **) const**

Returns true if this object's type definition has the given type.

#### **Parameters**

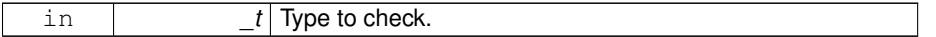

**Returns**

True if this object's type definition has the.

**10.11.4.20 virtual void gazebo::physics::Base::Init ( )** [inline, virtual]

Initialize the object.

Reimplemented in **gazebo::physics::RayShape** (p. 1064), **gazebo::physics::Joint** (p. 693), **gazebo::physics::Actor** (p. 169), **gazebo::physics::ScrewJoint**< **DAR-TJoint** > (p. 1120), **gazebo::physics::ScrewJoint**< **SimbodyJoint** > (p. 1120),

**Generated on Tue Jul 8 2014 02:47:46 for Gazebo by Doxygen**

**gazebo::physics::Link** (p. 760), **gazebo::physics::UniversalJoint**< **DARTJoint** > (p. 1406), **gazebo::physics::UniversalJoint**< **SimbodyJoint** > (p. 1406), **gazebo::physics::BallJoint**< **DARTJoint** > (p. 200), **gazebo::physics::BallJoint**< **SimbodyJoint** > (p. 200), **gazebo::physics::Model** (p. 857), **gazebo::physics::- HeightmapShape** (p. 632), **gazebo::physics::HingeJoint**< **DARTJoint** > (p. 637), **gazebo::physics::HingeJoint**< **SimbodyJoint** > (p. 637), **gazebo::physics::- Collision** (p. 303), **gazebo::physics::MeshShape** (p. 844), **gazebo::physics::Road** (p. 1085), **gazebo::physics::DARTLink** (p. 426), **gazebo::physics::MultiRayShape** (p. 908), **gazebo::physics::PlaneShape** (p. 990), **gazebo::physics::SimbodyLink** (p. 1215), **gazebo::physics::DARTModel** (p. 435), **gazebo::physics::DARTScrew-Joint** (p. 456), **gazebo::physics::Shape** (p. 1164), **gazebo::physics::DARTJoint** (p. 413), **gazebo::physics::SphereShape** (p. 1309), **gazebo::physics::BoxShape** (p. 230), **gazebo::physics::CylinderShape** (p. 372), **gazebo::physics::DART-Collision** (p. 388), **gazebo::physics::DARTHinge2Joint** (p. 397), **gazebo::physics- ::DARTHingeJoint** (p. 403), **gazebo::physics::SimbodyHeightmapShape** (p. 1181), **gazebo::physics::SimbodyModel** (p. 1223), **gazebo::physics::SimbodyMesh-Shape** (p. 1221), **gazebo::physics::DARTBallJoint** (p. 379), **gazebo::physics::DA-RTHeightmapShape** (p. 393), **gazebo::physics::DARTSliderJoint** (p. 463), **gazebo- ::physics::DARTUniversalJoint** (p. 472), and **gazebo::physics::DARTMeshShape** (p. 432).

**10.11.4.21 bool gazebo::physics::Base::IsSelected ( ) const**

True if the entity is selected by the user.

#### **Returns**

True if the entity is selected.

**10.11.4.22 virtual void gazebo::physics::Base::Load ( sdf::ElementPtr** *sdf* **)** [virtual]

Load.

#### **Parameters**

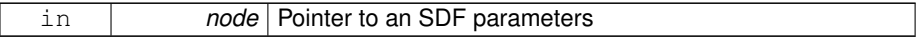

Reimplemented in **gazebo::physics::Joint** (p. 693), **gazebo::physics::Actor** (p. 169), **gazebo::physics::Link** (p. 761), **gazebo::physics::SimbodySliderJoint** (p. 1256), **gazebo::physics::Entity** (p. 509), **gazebo::physics::Model** (p. 857), **gazebo::physics::BallJoint**< **DARTJoint** > (p. 200), **gazebo::physics::Ball-Joint**< **SimbodyJoint** > (p. 200), **gazebo::physics::UniversalJoint**< **DART-Joint** > (p. 1406), **gazebo::physics::UniversalJoint**< **SimbodyJoint** > (p. 1406),

**gazebo::physics::Hinge2Joint**< **DARTJoint** > (p. 635), **gazebo::physics::Hinge2- Joint**< **SimbodyJoint** > (p. 635), **gazebo::physics::HeightmapShape** (p. 632), **gazebo::physics::Collision** (p. 304), **gazebo::physics::HingeJoint**< **DARTJoint** > (p. 637), **gazebo::physics::HingeJoint**< **SimbodyJoint** > (p. 637), **gazebo- ::physics::ScrewJoint**< **DARTJoint** > (p. 1120), **gazebo::physics::ScrewJoint**< **SimbodyJoint** > (p. 1120), **gazebo::physics::SliderJoint**< **DARTJoint** > (p. 1295), **gazebo::physics::SliderJoint**< **SimbodyJoint** > (p. 1295), **gazebo::physics::Road** (p. 1085), **gazebo::physics::SimbodyCollision** (p. 1177), **gazebo::physics::DART-Link** (p. 427), **gazebo::physics::SimbodyHingeJoint** (p. 1191), **gazebo::physics- ::SimbodyLink** (p. 1215), **gazebo::physics::SimbodyUniversalJoint** (p. 1264), **gazebo::physics::DARTModel** (p. 435), **gazebo::physics::SimbodyHinge2Joint** (p. 1186), **gazebo::physics::SimbodyScrewJoint** (p. 1249), **gazebo::physics::- SimbodyJoint** (p. 1201), **gazebo::physics::DARTJoint** (p. 414), **gazebo::physics- ::DARTCollision** (p. 388), **gazebo::physics::SimbodyBallJoint** (p. 1170), **gazebo- ::physics::DARTHinge2Joint** (p. 398), **gazebo::physics::DARTHingeJoint** (p. 404), **gazebo::physics::SimbodyModel** (p. 1223), **gazebo::physics::SimbodyMesh-Shape** (p. 1221), **gazebo::physics::DARTBallJoint** (p. 380), **gazebo::physics::- DARTScrewJoint** (p. 457), **gazebo::physics::DARTSliderJoint** (p. 464), **gazebo- ::physics::DARTUniversalJoint** (p. 473), and **gazebo::physics::DARTMeshShape** (p. 432).

**10.11.4.23 bool gazebo::physics::Base::operator== ( const Base &** *ent* **) const**

Returns true if the entities are the same.

Checks only the name.

**Parameters**

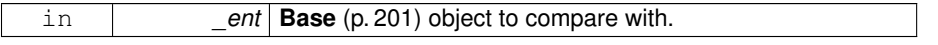

**Returns**

True if the entities are the same.

**10.11.4.24 void gazebo::physics::Base::Print ( const std::string &** *prefix* **)**

Print this object to screen via gzmsg.

#### **Parameters**

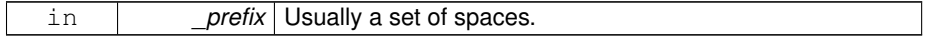

**10.11.4.25 virtual void gazebo::physics::Base::RemoveChild ( unsigned int** *id* **)** [virtual]

Remove a child from this entity.

#### **Parameters**

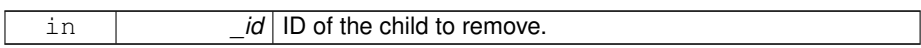

**10.11.4.26 void gazebo::physics::Base::RemoveChild ( const std::string &** *name* **)**

Remove a child by name.

#### **Parameters**

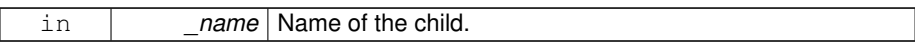

**10.11.4.27 void gazebo::physics::Base::RemoveChildren ( )**

Remove all children.

**10.11.4.28 virtual void gazebo::physics::Base::Reset ( )** [virtual]

#### Reset the object.

Reimplemented in **gazebo::physics::Joint** (p. 694), **gazebo::physics::Model** (p. 858), **gazebo::physics::Link** (p. 762), **gazebo::physics::Entity** (p. 510), **gazebo- ::physics::DARTJoint** (p. 414), and **gazebo::physics::SimbodyJoint** (p. 1201).

**10.11.4.29 virtual void gazebo::physics::Base::Reset ( Base::EntityType** *resetType* **)** [virtual]

Calls recursive Reset on one of the **Base::EntityType** (p. 205)'s.

#### **Parameters**

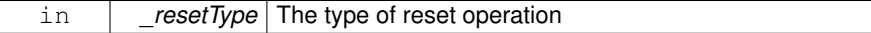

**10.11.4.30 virtual void gazebo::physics::Base::SetName ( const std::string &** *name* **)** [virtual]

Set the name of the entity.

**Parameters**

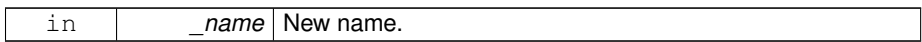

Reimplemented in **gazebo::physics::Entity** (p. 511).

**10.11.4.31 void gazebo::physics::Base::SetParent ( BasePtr** *parent* **)**

Set the parent.

**Parameters**

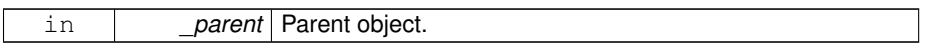

**10.11.4.32 void gazebo::physics::Base::SetSaveable ( bool** *v* **)**

Set whether the object should be "saved", when the user selects to save the world to xml.

**Parameters**

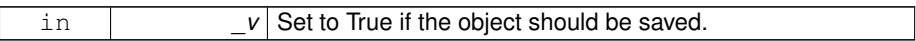

**10.11.4.33 virtual bool gazebo::physics::Base::SetSelected ( bool** *show* **)** [virtual]

Set whether this entity has been selected by the user through the gui.

**Parameters**

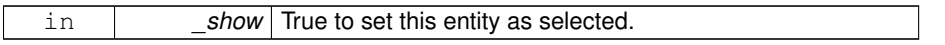

Reimplemented in **gazebo::physics::Link** (p. 767).

**10.11.4.34 void gazebo::physics::Base::SetWorld ( const WorldPtr &** *newWorld* **)**

Set the world this object belongs to.

This will also set the world for all children.

**Parameters**

in *\_newWorld* The new World (p. 1529) this object is part of.

**10.11.4.35 virtual void gazebo::physics::Base::Update ( )** [inline, virtual]

Update the object.

Reimplemented in **gazebo::physics::MultiRayShape** (p. 909), **gazebo::physics- ::Joint** (p. 701), **gazebo::physics::Actor** (p. 170), **gazebo::physics::RayShape** (p. 1065), **gazebo::physics::Model** (p. 863), **gazebo::physics::DARTModel** (p. 436), **gazebo::physics::DARTRayShape** (p. 95), **gazebo::physics::MeshShape** (p. 845), **gazebo::physics::SimbodyRayShape** (p. 1243), and **gazebo::physics::DART-MeshShape** (p. 433).

**10.11.4.36 virtual void gazebo::physics::Base::UpdateParameters ( sdf::ElementPtr** *sdf* **)** [virtual]

Update the parameters using new sdf values.

**Parameters**

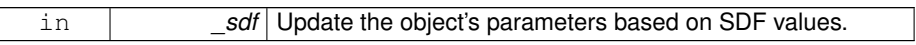

Reimplemented in **gazebo::physics::Joint** (p. 702), **gazebo::physics::Actor** (p. 170), **gazebo::physics::Link** (p. 768), **gazebo::physics::Model** (p. 863), **gazebo- ::physics::Entity** (p. 512), and **gazebo::physics::Collision** (p. 306).

**10.11.5 Member Data Documentation**

**10.11.5.1 Base\_V gazebo::physics::Base::children** [protected]

Children of this entity.

**10.11.5.2 BasePtr gazebo::physics::Base::parent** [protected]

Parent of this entity.

**10.11.5.3 sdf::ElementPtr gazebo::physics::Base::sdf** [protected]

The SDF values for this object.

**10.11.5.4 WorldPtr gazebo::physics::Base::world** [protected]

Pointer to the world.

Reimplemented in **gazebo::physics::SimbodyJoint** (p. 1207).

The documentation for this class was generated from the following file:

• **Base.hh**

# **10.12 gazebo::math::BiQuad**< **T** > **Class Template Reference**

Bi-quad filter base class.

#include <math/gzmath.hh>

Inheritance diagram for gazebo::math::BiQuad< T >:

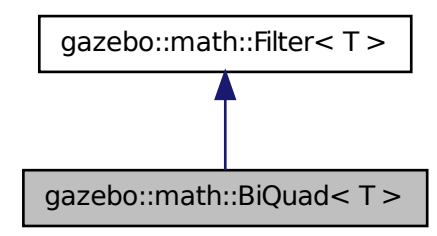

**Public Member Functions**

• **BiQuad** ()

*Constructor.*

• **BiQuad** (double \_fc, double \_fs)

*Constructor.*

**Generated on Tue Jul 8 2014 02:47:46 for Gazebo by Doxygen**

• virtual const T & **process** (const T &\_x)

*Update the filter's output.*

• void **SetFc** (double \_fc, double \_fs)

*Set the cutoff frequency and sample rate.*

• void **SetFc** (double \_fc, double \_fs, double \_q)

*Set the cutoff frequency, sample rate and Q coefficient.*

• virtual void **SetValue** (const T &\_val)

*Set the current filter's output.*

# **Protected Attributes**

- double **a0**
	- *Input gain control coefficients.*
- double **a1**
- double **a2**
- double **b0**
- double **b1**
- double **b2**
- T **x1**

*Gain of the feedback coefficients.*

- T **x2**
- T **y1**
- T **y2**

# **10.12.1 Detailed Description**

**template**<**class T**>**class gazebo::math::BiQuad**< **T** >

#### Bi-quad filter base class.

#### **See also**

http://www.earlevel.com/main/2003/03/02/the-bilinear-z-transform/

# **10.12.2 Constructor & Destructor Documentation**

**10.12.2.1 template**<**class T**> **gazebo::math::BiQuad**< **T** >**::BiQuad ( )** [inline]

Constructor.

**10.12.2.2 template**<**class T**> **gazebo::math::BiQuad**< **T** >**::BiQuad ( double** *fc,* **double** *fs* **)** [inline]

Constructor.

**Parameters**

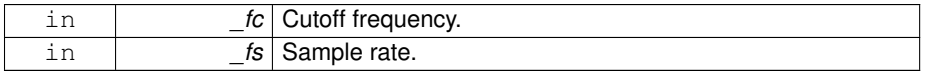

### **10.12.3 Member Function Documentation**

**10.12.3.1 template**<**class T**> **virtual const T& gazebo::math::BiQuad**< **T** >**::process ( const T &** *x* **)** [inline, virtual]

Update the filter's output.

#### **Parameters**

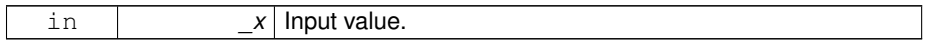

**Returns**

The filter's current output.

**10.12.3.2 template**<**class T**> **void gazebo::math::BiQuad**< **T** >**::SetFc ( double** *fc,* **double** *fs* **)** [inline, virtual]

Set the cutoff frequency and sample rate.

#### **Parameters**

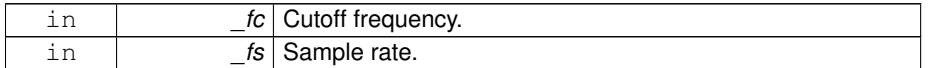

Implements **gazebo::math::Filter**< **T** > (p. 555).

**10.12.3.3 template**<**class T**> **void gazebo::math::BiQuad**< **T** >**::SetFc ( double** *fc,* **double** *fs,* **double** *q* **)** [inline]

Set the cutoff frequency, sample rate and Q coefficient.

# **Parameters**

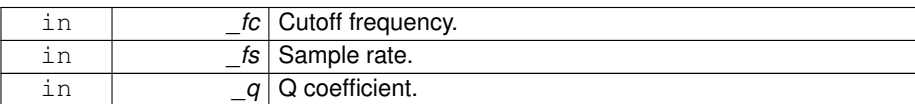

**10.12.3.4 template**<**class T**> **virtual void gazebo::math::BiQuad**< **T** >**::SetValue ( const T &** *val* **)** [inline, virtual]

Set the current filter's output.

#### **Parameters**

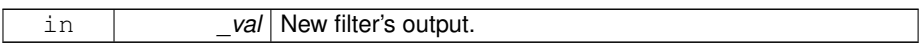

Reimplemented from **gazebo::math::Filter**< **T** > (p. 555).

# **10.12.4 Member Data Documentation**

**10.12.4.1 template**<**class T**> **double gazebo::math::BiQuad**< **T** >**::a0** [protected]

#### Input gain control coefficients.

- **10.12.4.2 template**<**class T**> **double gazebo::math::BiQuad**< **T** >**::a1** [protected]
- **10.12.4.3 template**<**class T**> **double gazebo::math::BiQuad**< **T** >**::a2** [protected]
- **10.12.4.4 template**<**class T**> **double gazebo::math::BiQuad**< **T** >**::b0** [protected]
- **10.12.4.5 template**<**class T**> **double gazebo::math::BiQuad**< **T** >**::b1** [protected]
- **10.12.4.6 template**<**class T**> **double gazebo::math::BiQuad**< **T** >**::b2** [protected]
- **10.12.4.7 template**<**class T**> **T gazebo::math::BiQuad**< **T** >**::x1** [protected]

Gain of the feedback coefficients.

**10.12.4.8 template**<**class T**> **T gazebo::math::BiQuad**< **T** >**::x2** [protected] **10.12.4.9 template**<**class T**> **T gazebo::math::BiQuad**< **T** >**::y1** [protected] **10.12.4.10 template**<**class T**> **T gazebo::math::BiQuad**< **T** >**::y2** [protected]

The documentation for this class was generated from the following file:

• **Filter.hh**

# **10.13 gazebo::math::BiQuadVector3 Class Reference**

**BiQuad** (p. 217) vector3 filter.

#include <math/gzmath.hh>

Inheritance diagram for gazebo::math::BiQuadVector3:

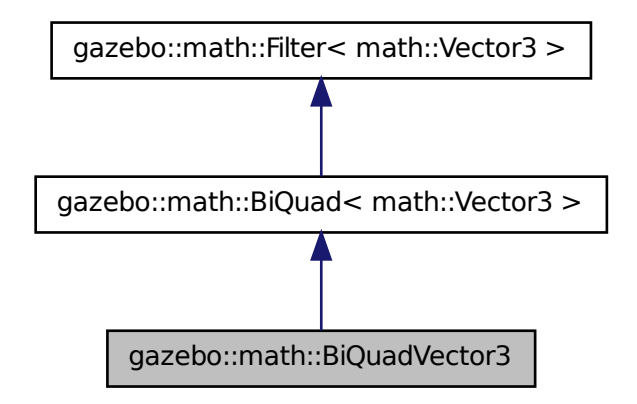

# **Public Member Functions**

• **BiQuadVector3** ()

*Constructor.*

• **BiQuadVector3** (double \_fc, double \_fs)

*Constructor.*

**Generated on Tue Jul 8 2014 02:47:46 for Gazebo by Doxygen**

**10.13.1 Detailed Description**

**BiQuad** (p. 217) vector3 filter.

**10.13.2 Constructor & Destructor Documentation**

**10.13.2.1 gazebo::math::BiQuadVector3::BiQuadVector3 ( )** [inline]

Constructor.

**10.13.2.2 gazebo::math::BiQuadVector3::BiQuadVector3 ( double** *fc,* **double** *fs* **)** [inline]

Constructor.

**Parameters**

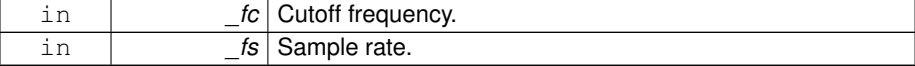

The documentation for this class was generated from the following file:

• **Filter.hh**

# **10.14 gazebo::math::Box Class Reference**

Mathematical representation of a box and related functions.

```
#include <math/gzmath.hh>
```
**Public Member Functions**

• **Box** ()

*Default constructor.*

• **Box** (const **Vector3** &\_min, const **Vector3** &\_max)

*Constructor.*

• **Box** (const **Box** &\_b)

*Copy Constructor.*

- virtual ∼**Box** ()
	- *Destructor.*
- **math::Vector3 GetCenter** () const

*Get the box center.*

• **math::Vector3 GetSize** () const

*Get the size of the box.*

• double **GetXLength** () const

*Get the length along the x dimension.*

• double **GetYLength** () const

*Get the length along the y dimension.*

• double **GetZLength** () const

*Get the length along the z dimension.*

• void **Merge** (const **Box** &\_box)

*Merge a box with this box.*

## • **Box operator+** (const **Box** &\_b) const

*Addition operator.*

• const **Box** & **operator+=** (const **Box** &\_b)

*Addition set operator.*

• **Box operator-** (const **Vector3** &\_v)

*Subtract a vector from the min and max values.*

• **Box** & **operator=** (const **Box** &\_b)

*Assignment operator.*

• bool **operator==** (const **Box** &\_b) const

*Equality test operatoer.*

# **Public Attributes**

• **Vector3 max**

*Maximum corner of the box.*

• **Vector3 min**

*Minimum corner of the box.*

# **Friends**

- std::ostream & **operator**<< (std::ostream &\_out, const **gazebo::math::Box** &\_
	- b)

*Output operator.*

# **10.14.1 Detailed Description**

Mathematical representation of a box and related functions.

**10.14.2 Constructor & Destructor Documentation**

**10.14.2.1 gazebo::math::Box::Box ( )**

Default constructor.

**10.14.2.2 gazebo::math::Box::Box ( const Vector3 &** *min,* **const Vector3 &** *max* **)**

Constructor.

#### **Parameters**

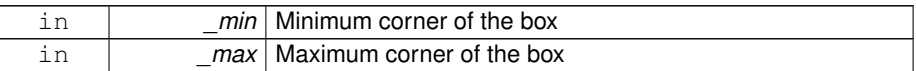

**10.14.2.3 gazebo::math::Box::Box ( const Box &** *b* **)**

Copy Constructor.

**Parameters**

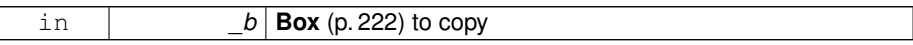

**10.14.2.4 virtual gazebo::math::Box::**∼**Box ( )** [virtual]

Destructor.

**10.14.3 Member Function Documentation**

**10.14.3.1 math::Vector3 gazebo::math::Box::GetCenter ( ) const**

Get the box center.

**Returns**

The center position of the box

**10.14.3.2 math::Vector3 gazebo::math::Box::GetSize ( ) const**

Get the size of the box.

#### **Returns**

Size of the box

**10.14.3.3 double gazebo::math::Box::GetXLength ( ) const**

Get the length along the x dimension.

#### **Returns**

Double value of the length in the x dimension

**10.14.3.4 double gazebo::math::Box::GetYLength ( ) const**

Get the length along the y dimension.

#### **Returns**

Double value of the length in the y dimension

**10.14.3.5 double gazebo::math::Box::GetZLength ( ) const**

Get the length along the z dimension.

#### **Returns**

Double value of the length in the z dimension

**10.14.3.6 void gazebo::math::Box::Merge ( const Box &** *box* **)**

# Merge a box with this box.

**Parameters**

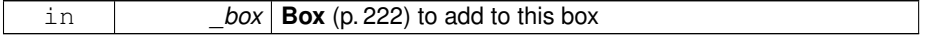

**10.14.3.7 Box gazebo::math::Box::operator+ ( const Box &** *b* **) const**

#### Addition operator.

#### result = this  $+$  b

#### **Parameters**

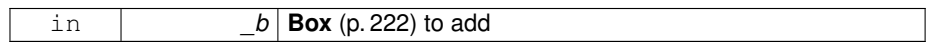

**Returns**

The new box

**10.14.3.8 const Box& gazebo::math::Box::operator+= ( const Box &** *b* **)**

Addition set operator.

this = this  $+$  \_b

# **Parameters**

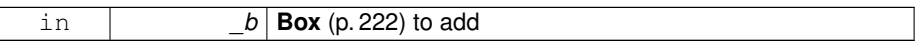

**Returns**

This new box

**10.14.3.9 Box gazebo::math::Box::operator- ( const Vector3 &** *v* **)**

Subtract a vector from the min and max values.

**Parameters**

*v* The vector to use during subtraction

**Returns**

The new box

**10.14.3.10 Box& gazebo::math::Box::operator= ( const Box &** *b* **)**

# Assignment operator.

Set this box to the parameter

# **Parameters**

 $\begin{array}{|c|c|c|c|c|}\n\hline\n\text{in} & \multicolumn{1}{|c|}{\text{Box (p. 222) to copy}}\n\hline\n\end{array}$ 

# **Returns**

The new box.

**10.14.3.11 bool gazebo::math::Box::operator== ( const Box &** *b* **) const**

#### Equality test operatoer.

# **Parameters**

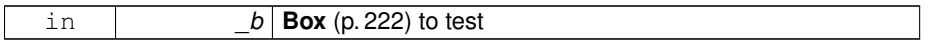

# **Returns**

True if equal

# **10.14.4 Friends And Related Function Documentation**

**10.14.4.1 std::ostream& operator**<< **( std::ostream &** *out,* **const gazebo::math::Box &** *b* **)** [friend]

# Output operator.

#### **Parameters**

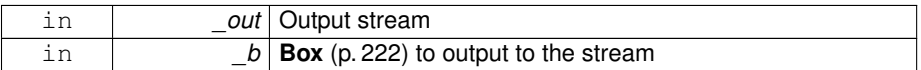

#### **Returns**

The stream

# **10.14.5 Member Data Documentation**

**10.14.5.1 Vector3 gazebo::math::Box::max**

Maximum corner of the box.

# **10.14.5.2 Vector3 gazebo::math::Box::min**

Minimum corner of the box.

The documentation for this class was generated from the following file:

• **Box.hh**

# **10.15 gazebo::physics::BoxShape Class Reference**

Box geometry primitive.

#include <physics/physcs.hh>

Inheritance diagram for gazebo::physics::BoxShape:

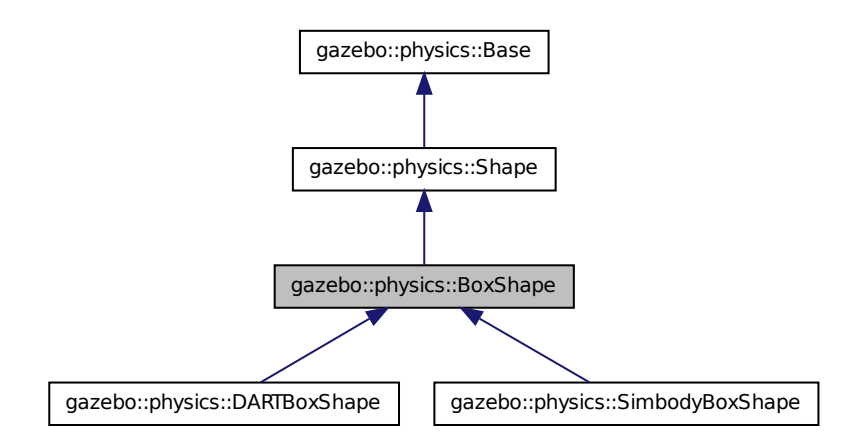

**Public Member Functions**

- **BoxShape** (**CollisionPtr** \_parent)
	- *Constructor.*
- virtual ∼**BoxShape** () *Destructor.*
- void **FillMsg** (msgs::Geometry &\_msg)

*Fill in the values for a geomertry message.*

• **math::Vector3 GetSize** () const

*Get the size of the box.*

• virtual void **Init** ()

*Initialize the box.*

• virtual void **ProcessMsg** (const msgs::Geometry &\_msg)

*Process a geometry message.*

- virtual void **SetScale** (const **math::Vector3** &\_scale) *Set the scale of the box.*
- virtual void **SetSize** (const **math::Vector3** &\_size) *Set the size of the box.*

# **10.15.1 Detailed Description**

Box geometry primitive.

# **10.15.2 Constructor & Destructor Documentation**

**10.15.2.1 gazebo::physics::BoxShape::BoxShape ( CollisionPtr** *parent* **)** [explicit]

Constructor.

**Parameters**

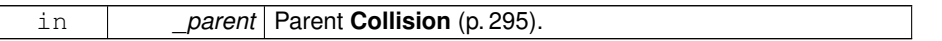

**10.15.2.2 virtual gazebo::physics::BoxShape::**∼**BoxShape ( )** [virtual]

Destructor.

## **10.15.3 Member Function Documentation**

**10.15.3.1 void gazebo::physics::BoxShape::FillMsg ( msgs::Geometry &** *msg* **)** [virtual]

Fill in the values for a geomertry message.

#### **Parameters**

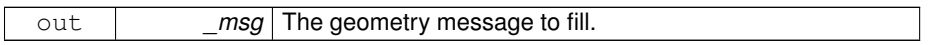

Implements **gazebo::physics::Shape** (p. 1163).

**10.15.3.2 math::Vector3 gazebo::physics::BoxShape::GetSize ( ) const**

Get the size of the box.

**Returns**

The size of each side of the box.

**10.15.3.3 virtual void gazebo::physics::BoxShape::Init ( )** [virtual]

Initialize the box.

```
Implements gazebo::physics::Shape (p. 1164).
```
**10.15.3.4 virtual void gazebo::physics::BoxShape::ProcessMsg ( const msgs::Geometry &** *msg* **)** [virtual]

Process a geometry message.

**Parameters**

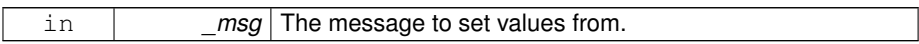

Implements **gazebo::physics::Shape** (p. 1164).

**10.15.3.5 virtual void gazebo::physics::BoxShape::SetScale ( const math::Vector3 &** *scale* **)** [virtual]

Set the scale of the box.

**Parameters**

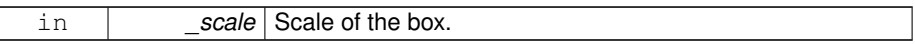

Implements **gazebo::physics::Shape** (p. 1165).

**10.15.3.6 virtual void gazebo::physics::BoxShape::SetSize ( const math::Vector3 &** *size* **)** [virtual]

Set the size of the box.
### **Parameters**

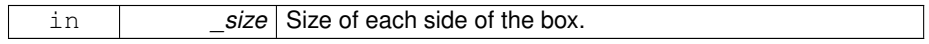

Reimplemented in **gazebo::physics::DARTBoxShape** (p. 384), and **gazebo- ::physics::SimbodyBoxShape** (p. 1174).

Referenced by gazebo::physics::SimbodyBoxShape::SetSize(), and gazebo::physics::- DARTBoxShape::SetSize().

The documentation for this class was generated from the following file:

# • **BoxShape.hh**

# **10.16 gazebo::common::FileLogger::Buffer Class Reference**

# String buffer for the file logger.

#include <Console.hh>

# **Public Member Functions**

• **Buffer** (const std::string &\_filename)

*Constructor.*

• virtual ∼**Buffer** ()

*Destructor.*

• virtual int **sync** ()

*Sync the stream (output the string buffer contents).*

# **Public Attributes**

• std::ofstream ∗ **stream**

*Stream to output information into.*

# **10.16.1 Detailed Description**

String buffer for the file logger.

### **10.16.2 Constructor & Destructor Documentation**

**10.16.2.1 gazebo::common::FileLogger::Buffer::Buffer ( const std::string &** *filename* **)**

Constructor.

**Parameters**

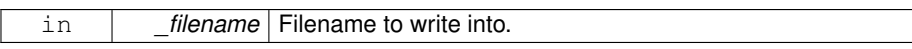

**10.16.2.2 virtual gazebo::common::FileLogger::Buffer::**∼**Buffer ( )** [virtual]

Destructor.

**10.16.3 Member Function Documentation**

**10.16.3.1 virtual int gazebo::common::FileLogger::Buffer::sync ( )** [virtual]

Sync the stream (output the string buffer contents).

**Returns**

Return 0 on success.

# **10.16.4 Member Data Documentation**

**10.16.4.1 std::ofstream**∗ **gazebo::common::FileLogger::Buffer::stream**

Stream to output information into.

The documentation for this class was generated from the following file:

• **Console.hh**

# **10.17 gazebo::common::Logger::Buffer Class Reference**

String buffer for the base logger.

```
#include <Console.hh>
```
# **Public Member Functions**

• **Buffer** (**LogType** \_type, int \_color)

*Constructor.*

• virtual ∼**Buffer** ()

*Destructor.*

• virtual int **sync** ()

*Sync the stream (output the string buffer contents).*

# **Public Attributes**

• int **color**

*ANSI color code using Select Graphic Rendition parameters (SGR).*

• **LogType type**

*Destination type for the messages.*

# **10.17.1 Detailed Description**

String buffer for the base logger.

# **10.17.2 Constructor & Destructor Documentation**

**10.17.2.1 gazebo::common::Logger::Buffer::Buffer ( LogType** *type,* **int** *color* **)**

Constructor.

**Parameters**

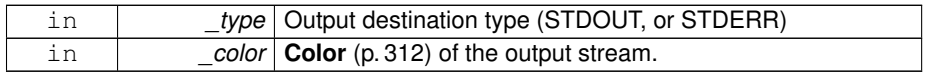

**10.17.2.2 virtual gazebo::common::Logger::Buffer::**∼**Buffer ( )** [virtual]

Destructor.

# **10.17.3 Member Function Documentation**

**10.17.3.1 virtual int gazebo::common::Logger::Buffer::sync ( )** [virtual]

Sync the stream (output the string buffer contents).

Return 0 on success.

# **10.17.4 Member Data Documentation**

**10.17.4.1 int gazebo::common::Logger::Buffer::color**

ANSI color code using Select Graphic Rendition parameters (SGR).

See http://en.wikipedia.org/wiki/ANSI\_escape\_code#Colors

**10.17.4.2 LogType gazebo::common::Logger::Buffer::type**

Destination type for the messages.

The documentation for this class was generated from the following file:

• **Console.hh**

# **10.18 gazebo::common::BVHLoader Class Reference**

Handles loading BVH animation files.

```
#include <common/common.hh>
```
# **Public Member Functions**

• **BVHLoader** ()

*Constructor.*

• ∼**BVHLoader** ()

*Desutrctor.*

• **Skeleton** \* **Load** (const std::string & filename, double scale) *Load a BVH file.*

# **10.18.1 Detailed Description**

Handles loading BVH animation files.

**10.18.2 Constructor & Destructor Documentation**

**10.18.2.1 gazebo::common::BVHLoader::BVHLoader ( )**

Constructor.

**10.18.2.2 gazebo::common::BVHLoader::**∼**BVHLoader ( )**

Desutrctor.

**10.18.3 Member Function Documentation**

**10.18.3.1 Skeleton**∗ **gazebo::common::BVHLoader::Load ( const std::string &** *filename,* **double** *scale* **)**

Load a BVH file.

**Parameters**

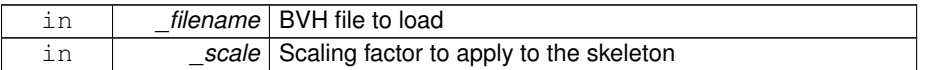

## **Returns**

A pointer to a new **Skeleton** (p. 1269)

The documentation for this class was generated from the following file:

## • **BVHLoader.hh**

# **10.19 gazebo::transport::CallbackHelper Class Reference**

A helper class to handle callbacks when messages arrive.

#include <transport/transport.hh>

Inheritance diagram for gazebo::transport::CallbackHelper:

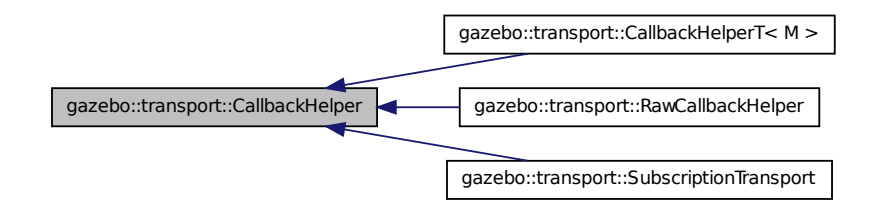

# **Public Member Functions**

• **CallbackHelper** (bool \_latching=false)

*Constructor.*

• virtual ∼**CallbackHelper** ()

*Destructor.*

- unsigned int **GetId** () const
- *Get the unique ID of this callback.*
- bool **GetLatching** () const

*Is the callback latching?*

• virtual std::string **GetMsgType** () const

*Get the typename of the message that is handled.*

• virtual bool **HandleData** (const std::string &\_newdata, boost::function< void(uint $32_t$ )  $>$  \_cb, uint $32_t$  \_t \_id)=0

*Process new incoming data.*

• virtual bool **HandleMessage** (**MessagePtr** \_newMsg)=0

*Process new incoming message.*

• virtual bool **IsLocal** () const =0

*Is the callback local?*

• void **SetLatching** (bool \_latch)

*Set whether this callback is latching.*

# **Protected Attributes**

• bool **latching**

*True means that the callback helper will get the last published message on the topic.*

**10.19.1 Detailed Description**

A helper class to handle callbacks when messages arrive.

- **10.19.2 Constructor & Destructor Documentation**
- **10.19.2.1 gazebo::transport::CallbackHelper::CallbackHelper ( bool** *latching =* false **)**

Constructor.

### **Parameters**

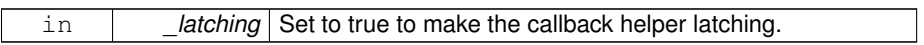

**10.19.2.2 virtual gazebo::transport::CallbackHelper::**∼**CallbackHelper ( )** [virtual]

### Destructor.

# **10.19.3 Member Function Documentation**

**10.19.3.1 unsigned int gazebo::transport::CallbackHelper::GetId ( ) const**

Get the unique ID of this callback.

#### **Returns**

The unique ID of this callback.

**10.19.3.2 bool gazebo::transport::CallbackHelper::GetLatching ( ) const**

## Is the callback latching?

### **Returns**

true if the callback is latching, false otherwise

**10.19.3.3 virtual std::string gazebo::transport::CallbackHelper::GetMsgType ( ) const** [virtual]

Get the typename of the message that is handled.

String representation of the message type

Reimplemented in **gazebo::transport::RawCallbackHelper** (p. 1050), and **gazebo- ::transport::CallbackHelperT**< **M** > (p. 241).

**10.19.3.4 virtual bool gazebo::transport::CallbackHelper::HandleData ( const std::string &** *newdata,* **boost::function**< **void(uint32 t)**> *cb,* **uint32 t** *id* **)** [pure virtual]

Process new incoming data.

### **Parameters**

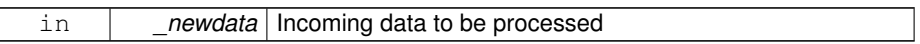

### **Returns**

true if successfully processed; false otherwise

# **Parameters**

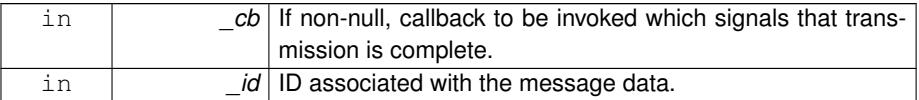

Implemented in **gazebo::transport::RawCallbackHelper** (p. 1050), **gazebo- ::transport::CallbackHelperT**< **M** > (p. 241), and **gazebo::transport::Subscription-Transport** (p. 1349).

**10.19.3.5 virtual bool gazebo::transport::CallbackHelper::HandleMessage ( MessagePtr** *newMsg* **)** [pure virtual]

Process new incoming message.

#### **Parameters**

in *\_newMsg* | Incoming message to be processed

true if successfully processed; false otherwise

Implemented in **gazebo::transport::RawCallbackHelper** (p. 1051), **gazebo-** ::transport::CallbackHelperT< M > (p. 242), and gazebo::transport::Subscription-**Transport** (p. 1349).

**10.19.3.6 virtual bool gazebo::transport::CallbackHelper::IsLocal ( ) const** [pure virtual]

Is the callback local?

### **Returns**

true if the callback is local, false if the callback is tied to a remote connection

Implemented in **gazebo::transport::RawCallbackHelper** (p. 1051), **gazebo-** ::transport::CallbackHelperT< M > (p. 242), and gazebo::transport::Subscription-**Transport** (p. 1350).

**10.19.3.7 void gazebo::transport::CallbackHelper::SetLatching ( bool** *latch* **)**

Set whether this callback is latching.

This function should only be used by the Transport library.

**Parameters**

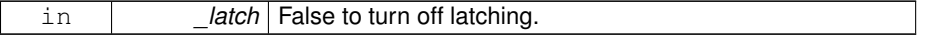

## **10.19.4 Member Data Documentation**

**10.19.4.1 bool gazebo::transport::CallbackHelper::latching** [protected]

True means that the callback helper will get the last published message on the topic. The documentation for this class was generated from the following file:

### • **CallbackHelper.hh**

# **10.20 gazebo::transport::CallbackHelperT**< **M** > **Class Template - Reference**

Callback helper Template.

#include <transport/transport.hh>

Inheritance diagram for gazebo::transport::CallbackHelperT< M >:

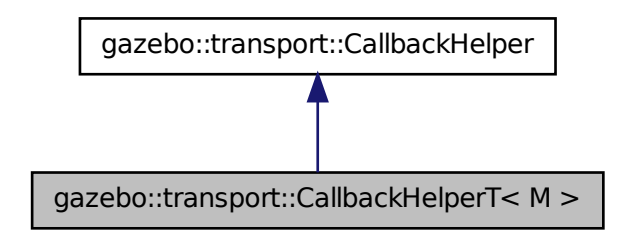

**Public Member Functions**

• **CallbackHelperT** (const boost::function< void(const boost::shared\_ptr< M  $const > 8$ )  $> 8$ \_cb, bool \_latching=false)

*Constructor.*

• std::string **GetMsgType** () const

*Get the typename of the message that is handled.*

• virtual bool **HandleData** (const std::string &\_newdata, boost::function< void(uint $32_t$ )  $>$  \_cb, uint $32_t$  \_t \_id)

*Process new incoming data.*

- virtual bool **HandleMessage** (**MessagePtr** \_newMsg)
- *Process new incoming message.*
- virtual bool **IsLocal** () const

*Is the callback local?*

# **10.20.1 Detailed Description**

# **10.20 gazebo::transport::CallbackHelperT**< **M** > **Class Template Reference 241**

**template**<**class M**>**class gazebo::transport::CallbackHelperT**< **M** >

Callback helper Template.

### **10.20.2 Constructor & Destructor Documentation**

**10.20.2.1 template**<**class M** > **gazebo::transport::CallbackHelperT**< **M** >**::CallbackHelperT ( const boost::function**< **void(const boost::shared ptr**< **M**  $const > 8$ ) >  $8$  *cb*, bool *latching* = false ) [inline]

Constructor.

**Parameters**

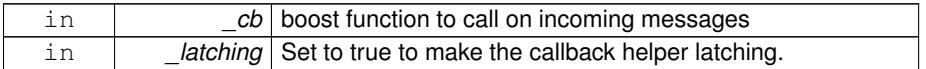

# **10.20.3 Member Function Documentation**

**10.20.3.1 template**<**class M** > **std::string gazebo::transport::CallbackHelperT**< **M** >**::GetMsgType ( ) const** [inline, virtual]

Get the typename of the message that is handled.

### **Returns**

String representation of the message type

Reimplemented from **gazebo::transport::CallbackHelper** (p. 237).

References gzthrow, and NULL.

**10.20.3.2 template**<**class M** > **virtual bool gazebo::transport::CallbackHelperT**< **M** >**::HandleData ( const std::string &** *newdata,* **boost::function**< **void(uint32 t)**> *cb,* **uint32 t** *id* **)** [inline, virtual]

Process new incoming data.

**Parameters**

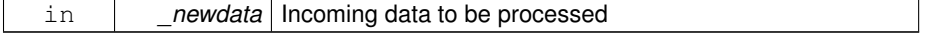

true if successfully processed; false otherwise

#### **Parameters**

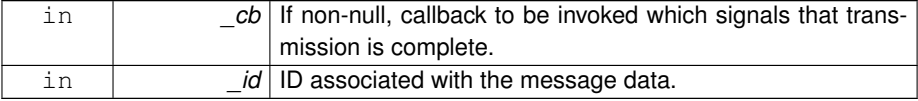

Implements **gazebo::transport::CallbackHelper** (p. 238).

**10.20.3.3 template**<**class M** > **virtual bool gazebo::transport::CallbackHelperT**< **M** >**::HandleMessage ( MessagePtr** *newMsg* **)** [inline, virtual]

Process new incoming message.

### **Parameters**

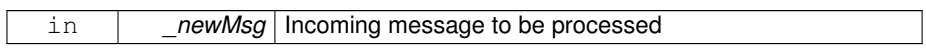

#### **Returns**

true if successfully processed; false otherwise

Implements **gazebo::transport::CallbackHelper** (p. 238).

**10.20.3.4 template**<**class M** > **virtual bool gazebo::transport::CallbackHelperT**< **M** >**::IsLocal ( ) const** [inline, virtual]

Is the callback local?

# **Returns**

true if the callback is local, false if the callback is tied to a remote connection

# Implements **gazebo::transport::CallbackHelper** (p. 239).

The documentation for this class was generated from the following file:

• **CallbackHelper.hh**

# **10.21 gazebo::rendering::Camera Class Reference**

Basic camera sensor.

#include <rendering/rendering.hh>

Inheritance diagram for gazebo::rendering::Camera:

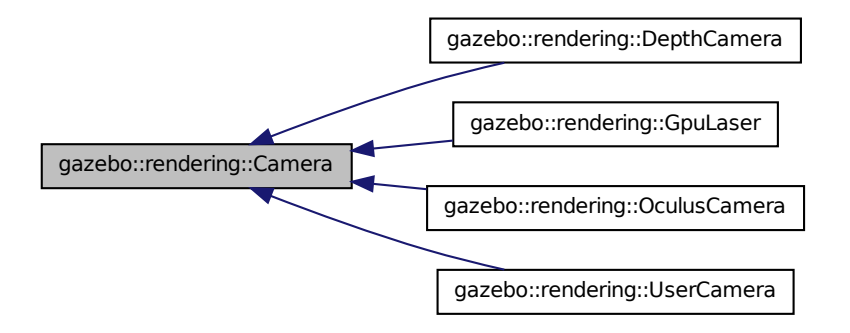

# **Public Member Functions**

• **Camera** (const std::string &\_namePrefix, **ScenePtr** \_scene, bool \_auto-Render=true)

*Constructor.*

• virtual ∼**Camera** ()

*Destructor.*

• void **AttachToVisual** (const std::string & visualName, bool inheritOrientation, double \_minDist=0.0, double \_maxDist=0.0)

*Attach the camera to a scene node.*

• void **AttachToVisual** (uint32 t id, bool inheritOrientation, double minDist=0.0, double \_maxDist=0.0)

*Attach the camera to a scene node.*

 $\bullet$  template<typename T  $>$ 

### **event::ConnectionPtr ConnectNewImageFrame** (T \_subscriber)

*Connect to the new image signal.*

• void CreateRenderTexture (const std::string &\_textureName)

*Set the render target.*

• void **DisconnectNewImageFrame** (**event::ConnectionPtr** &\_c)

*Disconnect from an image frame.*

• void **EnableSaveFrame** (bool enable)

*Enable or disable saving.*

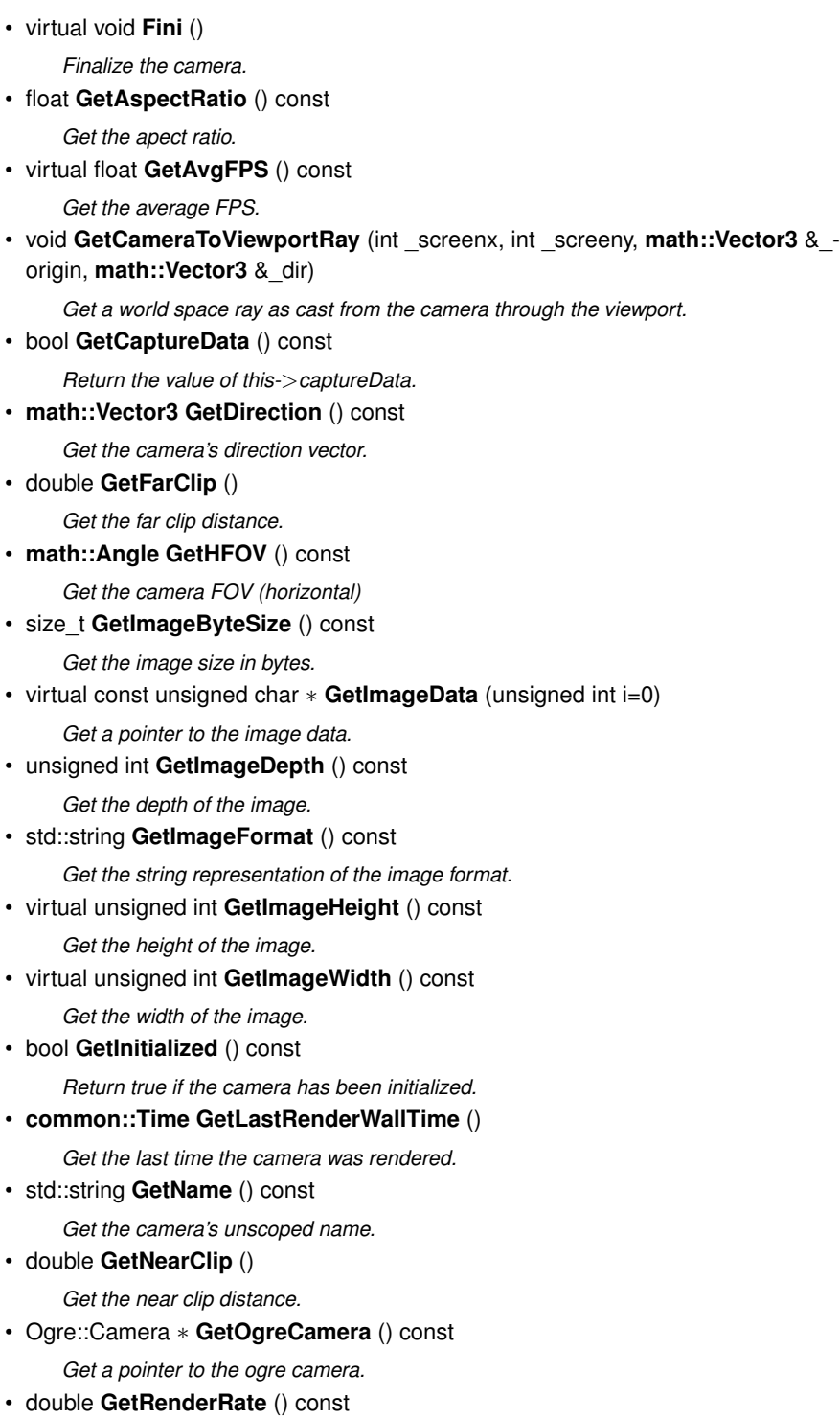

*Get the render Hz rate.*

- Ogre::Texture ∗ **GetRenderTexture** () const *Get the render texture.*
- **math::Vector3 GetRight** ()

*Get the viewport right vector.*

• **ScenePtr GetScene** () const

*Get the scene this camera is in.*

• Ogre::SceneNode ∗ **GetSceneNode** () const

*Get the camera's scene node.*

• std::string **GetScopedName** () const

*Get the camera's scoped name (scene\_name::camera\_name)*

• std::string **GetScreenshotPath** () const

*Get the path to saved screenshots.*

• unsigned int **GetTextureHeight** () const

*Get the height of the off-screen render texture.*

• unsigned int **GetTextureWidth** () const

*Get the width of the off-screen render texture.*

• virtual unsigned int **GetTriangleCount** () const

*Get the triangle count.*

• **math::Vector3 GetUp** ()

*Get the viewport up vector.*

• **math::Angle GetVFOV** () const

*Get the camera FOV (vertical)*

• Ogre::Viewport ∗ **GetViewport** () const

*Get a pointer to the Ogre::Viewport.*

• unsigned int **GetViewportHeight** () const

*Get the viewport height in pixels.*

• unsigned int **GetViewportWidth** () const

*Get the viewport width in pixels.*

• unsigned int **GetWindowId** () const

*Get the ID of the window this camera is rendering into.*

• bool **GetWorldPointOnPlane** (int \_x, int \_y, const **math::Plane** &\_plane, **math- ::Vector3** &\_result)

*Get point on a plane.*

• **math::Pose GetWorldPose** () const

*Get the world pose.*

• **math::Vector3 GetWorldPosition** () const

*Get the camera position in the world.*

• **math::Quaternion GetWorldRotation** () const

*Get the camera's orientation in the world.*

```
• double GetZValue (int _x, int _y)
     Get the Z-buffer value at the given image coordinate.
• virtual void Init ()
     Initialize the camera.
• bool IsAnimating () const
     Return true if the camera is moving due to an animation.
• bool IsVisible (VisualPtr _visual)
     Return true if the visual is within the camera's view frustum.
• bool IsVisible (const std::string &_visualName)
     Return true if the visual is within the camera's view frustum.
• virtual void Load (sdf::ElementPtr _sdf)
     Load the camera with a set of parmeters.
• virtual void Load ()
     Load the camera with default parmeters.
• virtual bool MoveToPosition (const math::Pose &_pose, double _time)
     Move the camera to a position (this is an animated motion).
• bool MoveToPositions (const std::vector< math::Pose > &_pts, double _time,
  boost::function< void()> _onComplete=NULL)
     Move the camera to a series of poses (this is an animated motion).
• virtual void PostRender ()
     Post render.
• void Render (bool force=false)
     Render the camera.
• void RotatePitch (math::Angle _angle)
     Rotate the camera around the pitch axis.
• void RotateYaw (math::Angle _angle)
     Rotate the camera around the yaw axis.
• bool SaveFrame (const std::string & filename)
     Save the last frame to disk.
• void SetAspectRatio (float ratio)
     Set the aspect ratio.
• void SetCaptureData (bool _value)
     Set whether to capture data.
• void SetCaptureDataOnce ()
     Capture data once and save to disk.
• void SetClipDist (float _near, float _far)
     Set the clip distances.
• void SetHFOV (math::Angle angle)
     Set the camera FOV (horizontal)
• void SetImageHeight (unsigned int _h)
```
*Set the image height.*

- void **SetImageSize** (unsigned int \_w, unsigned int \_h) *Set the image size.*
- void **SetImageWidth** (unsigned int \_w)

*Set the image height.*

• void **SetName** (const std::string &\_name)

*Set the camera's name.*

• void **SetRenderRate** (double \_hz)

*Set the render Hz rate.*

• virtual void **SetRenderTarget** (Ogre::RenderTarget ∗\_target)

*Set the camera's render target.*

• void **SetSaveFramePathname** (const std::string &\_pathname)

*Set the save frame pathname.*

• void **SetScene** (**ScenePtr** \_scene)

*Set the scene this camera is viewing.*

- void **SetSceneNode** (Ogre::SceneNode ∗\_node) *Set the camera's scene node.*
- void **SetWindowId** (unsigned int windowId)
- virtual void **SetWorldPose** (const **math::Pose** &\_pose)

*Set the global pose of the camera.*

• void **SetWorldPosition** (const **math::Vector3** &\_pos)

*Set the world position.*

• void **SetWorldRotation** (const **math::Quaternion** &\_quat)

*Set the world orientation.*

• void **ShowWireframe** (bool \_s)

*Set whether to view the world in wireframe.*

• void **ToggleShowWireframe** ()

*Toggle whether to view the world in wireframe.*

• void **TrackVisual** (const std::string & visualName)

*Set the camera to track a scene node.*

• void **Translate** (const **math::Vector3** &\_direction)

*Translate the camera.*

• virtual void **Update** ()

# **Static Public Member Functions**

• static size\_t **GetImageByteSize** (unsigned int \_width, unsigned int \_height, const std::string & format)

*Calculate image byte size base on a few parameters.*

• static bool **SaveFrame** (const unsigned char ∗\_image, unsigned int \_width, unsigned int height, int depth, const std::string & format, const std::string & filename)

*Save a frame using an image buffer.*

# **Protected Member Functions**

• virtual void **AnimationComplete** ()

*Internal function used to indicate that an animation has completed.*

• virtual bool **AttachToVisualImpl** (const std::string &\_name, bool \_inherit-Orientation, double \_minDist=0, double \_maxDist=0)

*Attach the camera to a scene node.*

• virtual bool **AttachToVisualImpl** (uint32\_t \_id, bool \_inheritOrientation, double \_minDist=0, double \_maxDist=0)

*Attach the camera to a scene node.*

• virtual bool **AttachToVisualImpl** (**VisualPtr** \_visual, bool \_inheritOrientation, double \_minDist=0, double \_maxDist=0)

*Attach the camera to a visual.*

• std::string **GetFrameFilename** ()

*Get the next frame filename based on SDF parameters.*

• void **ReadPixelBuffer** ()

*Read image data from pixel buffer.*

• virtual void **RenderImpl** ()

*Implementation of the render call.*

• bool **TrackVisualImpl** (const std::string &\_visualName)

*Implementation of the Camera::TrackVisual (*p. *271) call.*

• virtual bool **TrackVisualImpl** (**VisualPtr** \_visual)

*Set the camera to track a scene node.*

# **Protected Attributes**

• Ogre::AnimationState ∗ **animState**

*Animation state, used to animate the camera.*

• unsigned char ∗ **bayerFrameBuffer**

*Buffer for a bayer image frame.*

• Ogre::Camera ∗ **camera**

*The OGRE camera.*

• bool **captureData**

*True to capture frames into an image buffer.*

• bool **captureDataOnce**

*True to capture a frame once and save to disk.*

• std::vector< **event::ConnectionPtr** > **connections**

*The camera's event connections.*

# • int **imageFormat**

*Format for saving images.*

• int **imageHeight**

*Save image height.*

• int **imageWidth**

*Save image width.*

• bool **initialized**

*True if initialized.*

• **common::Time lastRenderWallTime**

*Time the last frame was rendered.*

• std::string **name**

*Name of the camera.*

• bool **newData**

*True if new data is available.*

• **event::EventT**< void(const unsigned char ∗, unsigned int, unsigned int, unsigned int, const std::string &) **newImageFrame** )

*Event triggered when a new frame is generated.*

• boost::function< void()> **onAnimationComplete**

*User callback for when an animation completes.*

• **common::Time prevAnimTime**

*Previous time the camera animation was updated.*

• Ogre::RenderTarget ∗ **renderTarget**

*Target that renders frames.*

• Ogre::Texture ∗ **renderTexture**

*Texture that receives results from rendering.*

• std::list< msgs::Request > **requests**

*List of requests.*

- unsigned int **saveCount**
	- *Number of saved frames.*
- unsigned char ∗ **saveFrameBuffer**

### • **ScenePtr scene**

*Pointer to the scene.*

- Ogre::SceneNode ∗ **sceneNode**
	- *Scene (*p. *1097) node that controls camera position and orientation.*
- std::string **scopedName**
	- *Scene (*p. *1097) scoped name of the camera.*
- std::string **scopedUniqueName**

**Generated on Tue Jul 8 2014 02:47:46 for Gazebo by Doxygen**

*Scene (*p. *1097) scoped name of the camera with a unique ID.*

• std::string **screenshotPath**

*Path to saved screenshots.*

• sdf::ElementPtr **sdf**

*Camera (*p. *242)'s SDF values.*

- unsigned int **textureHeight**
	- *Height of the render texture.*
- unsigned int **textureWidth**

*Width of the render texture.*

• Ogre::Viewport ∗ **viewport**

*Viewport the ogre camera uses.*

• unsigned int **windowId**

*ID of the window that the camera is attached to.*

# **10.21.1 Detailed Description**

Basic camera sensor.

This is the base class for all cameras.

### **10.21.2 Constructor & Destructor Documentation**

**10.21.2.1 gazebo::rendering::Camera::Camera ( const std::string &** *namePrefix,* **ScenePtr** *scene,* **bool** *autoRender =* true **)**

### Constructor.

**Parameters**

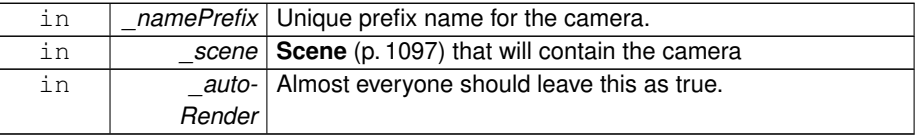

**10.21.2.2 virtual gazebo::rendering::Camera::**∼**Camera ( )** [virtual]

Destructor.

# **10.21.3 Member Function Documentation**

**10.21.3.1 virtual void gazebo::rendering::Camera::AnimationComplete ( )** [protected, virtual]

Internal function used to indicate that an animation has completed.

Reimplemented in **gazebo::rendering::UserCamera** (p. 1410).

**10.21.3.2 void gazebo::rendering::Camera::AttachToVisual ( const std::string &** *visualName,* **bool** *inheritOrientation,* **double** *minDist =* 0.0*,* **double** *maxDist =* 0.0 **)**

Attach the camera to a scene node.

**Parameters**

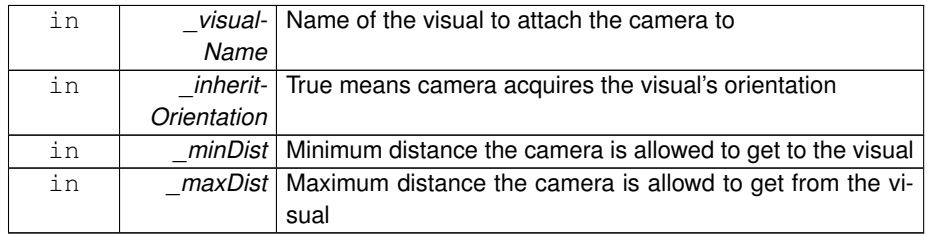

**10.21.3.3 void gazebo::rendering::Camera::AttachToVisual ( uint32 t** *id,* **bool**  $i$ *nheritOrientation,* double  $\text{minDist} = 0.0$ , double  $\text{maxDist} = 0.0$ 

Attach the camera to a scene node.

**Parameters**

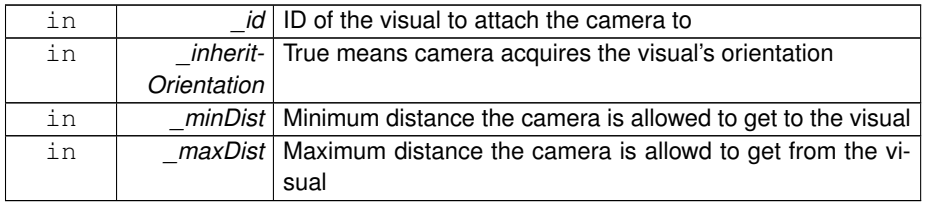

**10.21.3.4 virtual bool gazebo::rendering::Camera::AttachToVisualImpl ( const std::string &** *name,* **bool** *inheritOrientation,* **double** *minDist =* 0*,* **double** *maxDist =*

0 **)** [protected, virtual]

Attach the camera to a scene node.

# **Parameters**

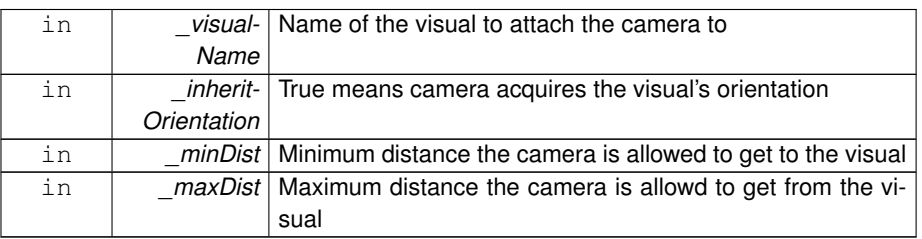

#### **Returns**

True on success

**10.21.3.5 virtual bool gazebo::rendering::Camera::AttachToVisualImpl ( uint32 t** *id,* **bool** *inheritOrientation,* **double** *minDist =* 0*,* **double** *maxDist =* 0 **)** [protected, virtual]

Attach the camera to a scene node.

#### **Parameters**

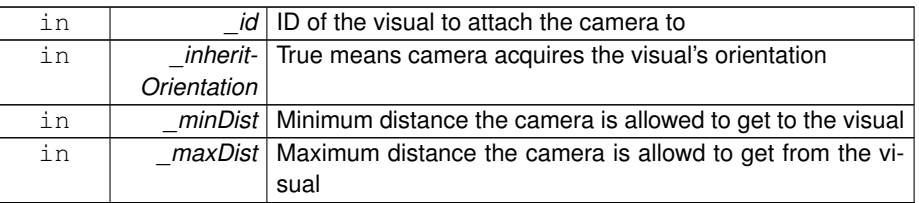

### **Returns**

True on success

**10.21.3.6 virtual bool gazebo::rendering::Camera::AttachToVisualImpl ( VisualPtr** *visual,* **bool** *inheritOrientation,* **double** *minDist =* 0*,* **double** *maxDist =* 0 **)** [protected, virtual]

# Attach the camera to a visual.

## **Parameters**

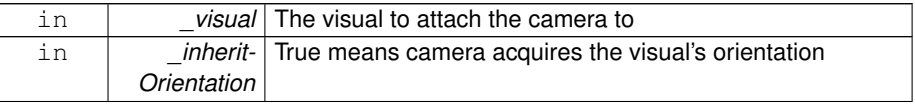

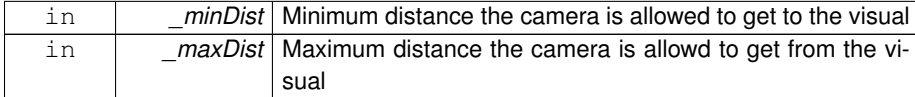

True on success

Reimplemented in **gazebo::rendering::UserCamera** (p. 1410), and **gazebo- ::rendering::OculusCamera** (p. 943).

**10.21.3.7 template**<**typename T** > **event::ConnectionPtr gazebo- ::rendering::Camera::ConnectNewImageFrame ( T** *subscriber* **)** [inline]

Connect to the new image signal.

# **Parameters**

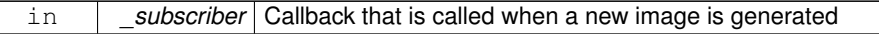

### **Returns**

A pointer to the connection. This must be kept in scope.

**10.21.3.8 void gazebo::rendering::Camera::CreateRenderTexture ( const std::string &** *textureName* **)**

Set the render target.

**Parameters**

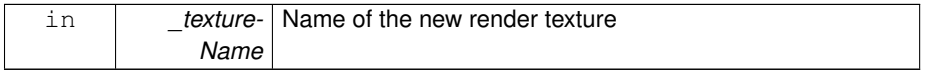

**10.21.3.9 void gazebo::rendering::Camera::DisconnectNewImageFrame ( event::ConnectionPtr &** *c* **)** [inline]

Disconnect from an image frame.

# **Parameters**

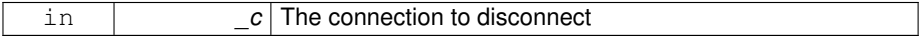

**10.21.3.10 void gazebo::rendering::Camera::EnableSaveFrame ( bool** *enable* **)**

Enable or disable saving.

#### **Parameters**

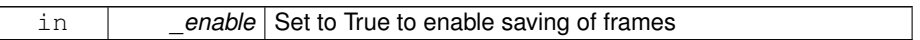

**10.21.3.11 virtual void gazebo::rendering::Camera::Fini ( )** [virtual]

Finalize the camera.

This function is called before the camera is destructed

Reimplemented in **gazebo::rendering::GpuLaser** (p. 583), **gazebo::rendering::- OculusCamera** (p. 944), **gazebo::rendering::DepthCamera** (p. 478), and **gazebo- ::rendering::UserCamera** (p. 1411).

**10.21.3.12 float gazebo::rendering::Camera::GetAspectRatio ( ) const**

Get the apect ratio.

**Returns**

The aspect ratio (width / height) in pixels

**10.21.3.13 virtual float gazebo::rendering::Camera::GetAvgFPS ( ) const** [inline, virtual]

Get the average FPS.

**Returns**

The average frames per second

Reimplemented in **gazebo::rendering::UserCamera** (p. 1411), and **gazebo- ::rendering::OculusCamera** (p. 944).

**10.21.3.14 void gazebo::rendering::Camera::GetCameraToViewportRay ( int** *screenx,* **int** *screeny,* **math::Vector3 &** *origin,* **math::Vector3 &** *dir* **)**

Get a world space ray as cast from the camera through the viewport.

### **Parameters**

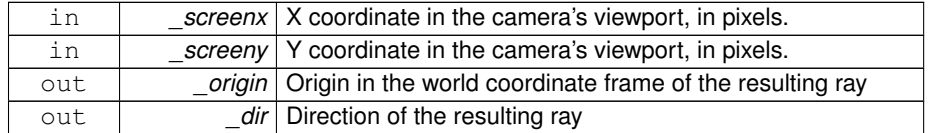

**10.21.3.15 bool gazebo::rendering::Camera::GetCaptureData ( ) const**

Return the value of this->captureData.

## **Returns**

True if the camera is set to capture data.

**10.21.3.16 math::Vector3 gazebo::rendering::Camera::GetDirection ( ) const**

Get the camera's direction vector.

#### **Returns**

Direction the camera is facing

**10.21.3.17 double gazebo::rendering::Camera::GetFarClip ( )**

Get the far clip distance.

### **Returns**

Far clip distance

**10.21.3.18 std::string gazebo::rendering::Camera::GetFrameFilename ( )** [protected]

### Get the next frame filename based on SDF parameters.

### **Returns**

The frame's filename

**10.21.3.19 math::Angle gazebo::rendering::Camera::GetHFOV ( ) const**

Get the camera FOV (horizontal)

### **Returns**

The horizontal field of view

**10.21.3.20 size t gazebo::rendering::Camera::GetImageByteSize ( ) const**

Get the image size in bytes.

### **Returns**

Size in bytes

**10.21.3.21 static size t gazebo::rendering::Camera::GetImageByteSize ( unsigned int** *width,* **unsigned int** *height,* **const std::string &** *format* **)** [static]

Calculate image byte size base on a few parameters.

### **Parameters**

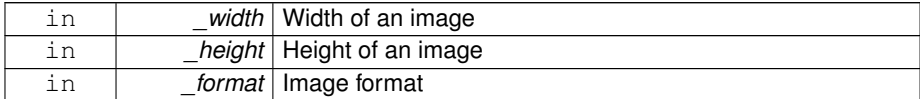

## **Returns**

Size of an image based on the parameters

**10.21.3.22 virtual const unsigned char**∗ **gazebo::rendering::Camera::GetImageData ( unsigned int** *i =* 0 **)** [virtual]

Get a pointer to the image data.

Get the raw image data from a camera's buffer.

# **Parameters**

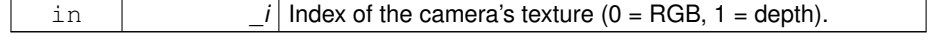

Pointer to the raw data, null if data is not available.

**10.21.3.23 unsigned int gazebo::rendering::Camera::GetImageDepth ( ) const**

Get the depth of the image.

#### **Returns**

Depth of the image

**10.21.3.24 std::string gazebo::rendering::Camera::GetImageFormat ( ) const**

Get the string representation of the image format.

### **Returns**

String representation of the image format.

**10.21.3.25 virtual unsigned int gazebo::rendering::Camera::GetImageHeight ( ) const** [virtual]

# Get the height of the image.

### **Returns**

Image height

Reimplemented in **gazebo::rendering::UserCamera** (p. 1412), and **gazebo- ::rendering::OculusCamera** (p. 944).

**10.21.3.26 virtual unsigned int gazebo::rendering::Camera::GetImageWidth ( ) const** [virtual]

# Get the width of the image.

### **Returns**

Image width

Reimplemented in **gazebo::rendering::UserCamera** (p. 1412), and **gazebo- ::rendering::OculusCamera** (p. 944).

**Generated on Tue Jul 8 2014 02:47:46 for Gazebo by Doxygen**

**10.21.3.27 bool gazebo::rendering::Camera::GetInitialized ( ) const**

Return true if the camera has been initialized.

#### **Returns**

True if initialized was successful

**10.21.3.28 common::Time gazebo::rendering::Camera::GetLastRenderWallTime ( )**

Get the last time the camera was rendered.

### **Returns**

Time the camera was last rendered

**10.21.3.29 std::string gazebo::rendering::Camera::GetName ( ) const**

Get the camera's unscoped name.

#### **Returns**

The name of the camera

**10.21.3.30 double gazebo::rendering::Camera::GetNearClip ( )**

Get the near clip distance.

### **Returns**

Near clip distance

**10.21.3.31 Ogre::Camera**∗ **gazebo::rendering::Camera::GetOgreCamera ( ) const**

Get a pointer to the ogre camera.

### **Returns**

Pointer to the OGRE camera

**10.21.3.32 double gazebo::rendering::Camera::GetRenderRate ( ) const**

Get the render Hz rate.

### **Returns**

The Hz rate

**10.21.3.33 Ogre::Texture**∗ **gazebo::rendering::Camera::GetRenderTexture ( ) const**

# Get the render texture.

### **Returns**

Pointer to the render texture

**10.21.3.34 math::Vector3 gazebo::rendering::Camera::GetRight ( )**

Get the viewport right vector.

### **Returns**

The viewport right vector

**10.21.3.35 ScenePtr gazebo::rendering::Camera::GetScene ( ) const**

Get the scene this camera is in.

### **Returns**

Pointer to scene containing this camera

**10.21.3.36 Ogre::SceneNode**∗ **gazebo::rendering::Camera::GetSceneNode ( ) const**

Get the camera's scene node.

### **Returns**

The scene node the camera is attached to

**10.21.3.37 std::string gazebo::rendering::Camera::GetScopedName ( ) const**

Get the camera's scoped name (scene\_name::camera\_name)

### **Returns**

The name of the camera

**10.21.3.38 std::string gazebo::rendering::Camera::GetScreenshotPath ( ) const**

Get the path to saved screenshots.

**Returns**

Path to saved screenshots.

**10.21.3.39 unsigned int gazebo::rendering::Camera::GetTextureHeight ( ) const**

Get the height of the off-screen render texture.

**Returns**

Render texture height

**10.21.3.40 unsigned int gazebo::rendering::Camera::GetTextureWidth ( ) const**

Get the width of the off-screen render texture.

**Returns**

Render texture width

**10.21.3.41 virtual unsigned int gazebo::rendering::Camera::GetTriangleCount ( ) const** [inline, virtual]

Get the triangle count.

**Returns**

The current triangle count

Reimplemented in **gazebo::rendering::UserCamera** (p. 1412), and **gazebo- ::rendering::OculusCamera** (p. 945).

**10.21.3.42 math::Vector3 gazebo::rendering::Camera::GetUp ( )**

Get the viewport up vector.

## **Returns**

The viewport up vector

**10.21.3.43 math::Angle gazebo::rendering::Camera::GetVFOV ( ) const**

Get the camera FOV (vertical)

#### **Returns**

The vertical field of view

**10.21.3.44 Ogre::Viewport**∗ **gazebo::rendering::Camera::GetViewport ( ) const**

Get a pointer to the Ogre::Viewport.

### **Returns**

Pointer to the Ogre::Viewport

**10.21.3.45 unsigned int gazebo::rendering::Camera::GetViewportHeight ( ) const**

Get the viewport height in pixels.

### **Returns**

The viewport height

**10.21.3.46 unsigned int gazebo::rendering::Camera::GetViewportWidth ( ) const**

Get the viewport width in pixels.

# **Returns**

The viewport width

**10.21.3.47 unsigned int gazebo::rendering::Camera::GetWindowId ( ) const**

Get the ID of the window this camera is rendering into.

### **Returns**

The ID of the window.

**10.21.3.48 bool gazebo::rendering::Camera::GetWorldPointOnPlane ( int** *x,* **int** *y,* **const math::Plane &** *plane,* **math::Vector3 &** *result* **)**

Get point on a plane.

# **Parameters**

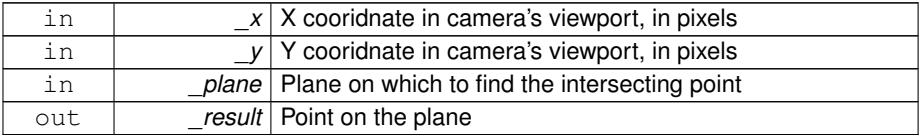

### **Returns**

True if a valid point was found

**10.21.3.49 math::Pose gazebo::rendering::Camera::GetWorldPose ( ) const**

Get the world pose.

### **Returns**

The pose of the camera in the world coordinate frame.

**10.21.3.50 math::Vector3 gazebo::rendering::Camera::GetWorldPosition ( ) const**

Get the camera position in the world.

#### **Returns**

The world position of the camera

**10.21.3.51 math::Quaternion gazebo::rendering::Camera::GetWorldRotation ( ) const**

Get the camera's orientation in the world.

**Returns**

The camera's orientation as a **math::Quaternion** (p. 1029)

**10.21.3.52 double gazebo::rendering::Camera::GetZValue ( int** *x,* **int** *y* **)**

Get the Z-buffer value at the given image coordinate.

**Parameters**

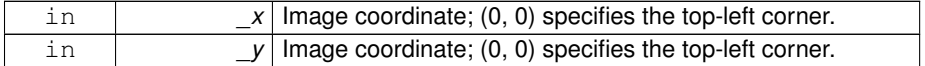

**Returns**

Image z value; note that this is abitrarily scaled and is *not* the same as the depth value.

**10.21.3.53 virtual void gazebo::rendering::Camera::Init ( )** [virtual]

Initialize the camera.

Reimplemented in **gazebo::rendering::GpuLaser** (p. 586), **gazebo::rendering::- OculusCamera** (p. 945), **gazebo::rendering::DepthCamera** (p. 478), and **gazebo- ::rendering::UserCamera** (p. 1414).

**10.21.3.54 bool gazebo::rendering::Camera::IsAnimating ( ) const**

Return true if the camera is moving due to an animation.

**10.21.3.55 bool gazebo::rendering::Camera::IsVisible ( VisualPtr** *visual* **)**

Return true if the visual is within the camera's view frustum.

**Parameters**

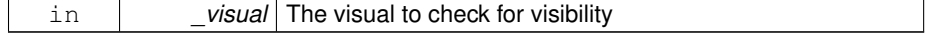

True if the visual is in the camera's frustum

**10.21.3.56 bool gazebo::rendering::Camera::IsVisible ( const std::string &** *visualName* **)**

Return true if the visual is within the camera's view frustum.

### **Parameters**

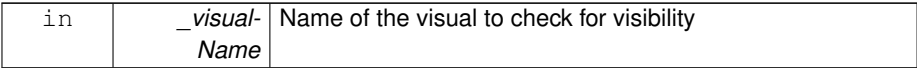

### **Returns**

True if the visual is in the camera's frustum

**10.21.3.57 virtual void gazebo::rendering::Camera::Load ( sdf::ElementPtr** *sdf* **)** [virtual]

Load the camera with a set of parmeters.

**Parameters**

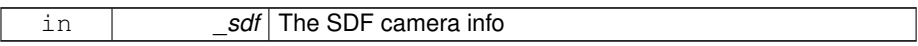

Reimplemented in **gazebo::rendering::GpuLaser** (p. 586), **gazebo::rendering::- OculusCamera** (p. 945), **gazebo::rendering::DepthCamera** (p. 479), and **gazebo- ::rendering::UserCamera** (p. 1414).

**10.21.3.58 virtual void gazebo::rendering::Camera::Load ( )** [virtual]

Load the camera with default parmeters.

Reimplemented in **gazebo::rendering::GpuLaser** (p. 586), **gazebo::rendering::- OculusCamera** (p. 945), **gazebo::rendering::DepthCamera** (p. 479), and **gazebo- ::rendering::UserCamera** (p. 1414).

**10.21.3.59 virtual bool gazebo::rendering::Camera::MoveToPosition ( const math::Pose &** *pose,* **double** *time* **)** [virtual]

Move the camera to a position (this is an animated motion).

**See also**

**Camera::MoveToPositions** (p. 265)

**Parameters**

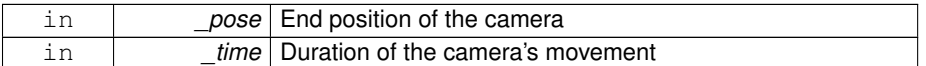

Reimplemented in **gazebo::rendering::UserCamera** (p. 1414), and **gazebo- ::rendering::OculusCamera** (p. 945).

**10.21.3.60 bool gazebo::rendering::Camera::MoveToPositions ( const std::vector**< **math::Pose** > **&** *pts,* **double** *time,* **boost::function**< **void()**> *onComplete =* **NULL )**

Move the camera to a series of poses (this is an animated motion).

**See also**

```
Camera::MoveToPosition (p. 264)
```
**Parameters**

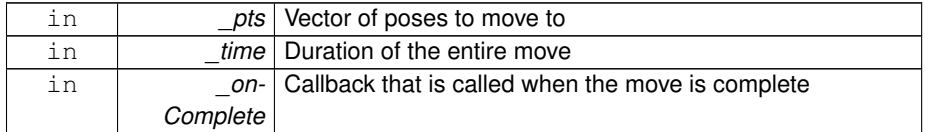

**10.21.3.61 virtual void gazebo::rendering::Camera::PostRender ( )** [virtual]

Post render.

Called afer the render signal.

Reimplemented in **gazebo::rendering::GpuLaser** (p. 587), **gazebo::rendering::- OculusCamera** (p. 946), **gazebo::rendering::DepthCamera** (p. 479), and **gazebo- ::rendering::UserCamera** (p. 1415).

**10.21.3.62 void gazebo::rendering::Camera::ReadPixelBuffer ( )** [protected]

Read image data from pixel buffer.

**10.21.3.63 void gazebo::rendering::Camera::Render ( bool** *force =* false **)**

Render the camera.

Called after the pre-render signal. This function will generate camera images.

## **Parameters**

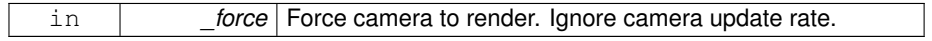

**10.21.3.64 virtual void gazebo::rendering::Camera::RenderImpl ( )** [protected, virtual]

Implementation of the render call.

**10.21.3.65 void gazebo::rendering::Camera::RotatePitch ( math::Angle** *angle* **)**

Rotate the camera around the pitch axis.

#### **Parameters**

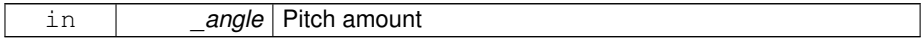

**10.21.3.66 void gazebo::rendering::Camera::RotateYaw ( math::Angle** *angle* **)**

Rotate the camera around the yaw axis.

#### **Parameters**

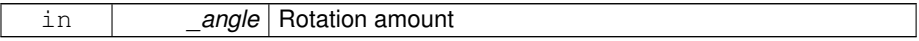

**10.21.3.67 bool gazebo::rendering::Camera::SaveFrame ( const std::string &** *filename* **)**

Save the last frame to disk.

### **Parameters**

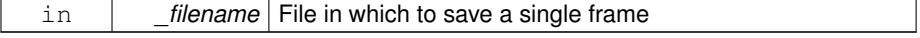
#### **Returns**

True if saving was successful

**10.21.3.68 static bool gazebo::rendering::Camera::SaveFrame ( const unsigned char** ∗ *image,* **unsigned int** *width,* **unsigned int** *height,* **int** *depth,* **const std::string &** *format,* **const std::string &** *filename* **)** [static]

Save a frame using an image buffer.

#### **Parameters**

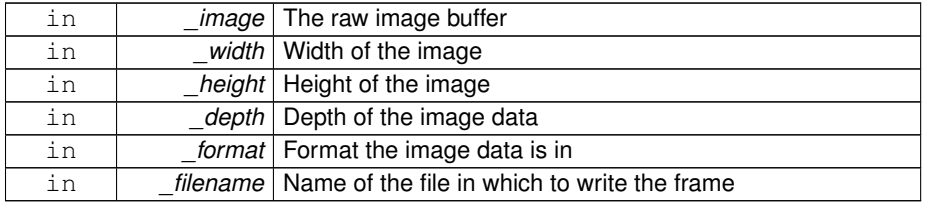

**Returns**

True if saving was successful

#### **10.21.3.69 void gazebo::rendering::Camera::SetAspectRatio ( float** *ratio* **)**

Set the aspect ratio.

**Parameters**

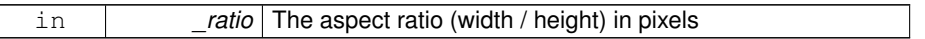

**10.21.3.70 void gazebo::rendering::Camera::SetCaptureData ( bool** *value* **)**

Set whether to capture data.

**Parameters**

in **|** *\_value* Set to true to capture data into a memory buffer.

**10.21.3.71 void gazebo::rendering::Camera::SetCaptureDataOnce ( )**

Capture data once and save to disk.

**10.21.3.72 void gazebo::rendering::Camera::SetClipDist ( float** *near,* **float** *far* **)**

Set the clip distances.

**Parameters**

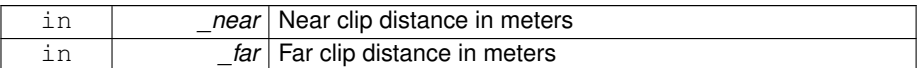

**10.21.3.73 void gazebo::rendering::Camera::SetHFOV ( math::Angle** *angle* **)**

Set the camera FOV (horizontal)

#### **Parameters**

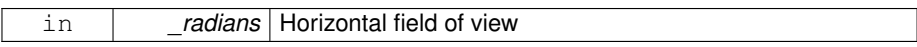

**10.21.3.74 void gazebo::rendering::Camera::SetImageHeight ( unsigned int** *h* **)**

Set the image height.

**Parameters**

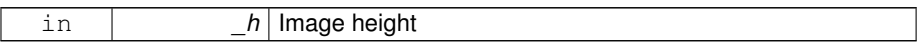

**10.21.3.75 void gazebo::rendering::Camera::SetImageSize ( unsigned int** *w,* **unsigned int** *h* **)**

Set the image size.

**Parameters**

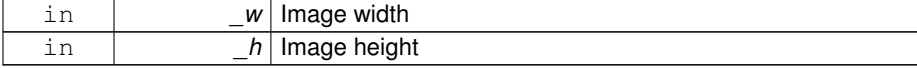

**10.21.3.76 void gazebo::rendering::Camera::SetImageWidth ( unsigned int** *w* **)**

Set the image height.

**Parameters**

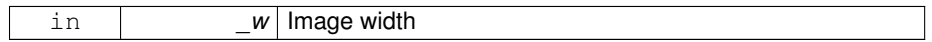

**10.21.3.77 void gazebo::rendering::Camera::SetName ( const std::string &** *name* **)**

Set the camera's name.

**Parameters**

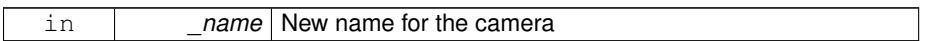

**10.21.3.78 void gazebo::rendering::Camera::SetRenderRate ( double** *hz* **)**

Set the render Hz rate.

**Parameters**

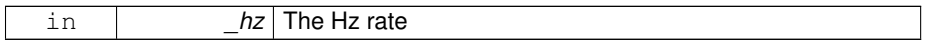

**10.21.3.79 virtual void gazebo::rendering::Camera::SetRenderTarget ( Ogre::RenderTarget** ∗ *target* **)** [virtual]

Set the camera's render target.

**Parameters**

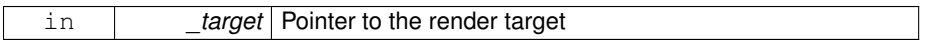

Reimplemented in **gazebo::rendering::UserCamera** (p. 1416), and **gazebo- ::rendering::OculusCamera** (p. 947).

**10.21.3.80 void gazebo::rendering::Camera::SetSaveFramePathname ( const std::string &** *pathname* **)**

Set the save frame pathname.

## **Parameters**

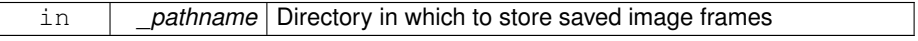

#### **10.21.3.81 void gazebo::rendering::Camera::SetScene ( ScenePtr** *scene* **)**

Set the scene this camera is viewing.

#### **Parameters**

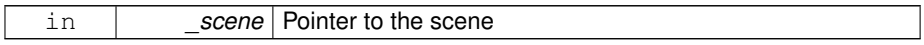

## **10.21.3.82 void gazebo::rendering::Camera::SetSceneNode ( Ogre::SceneNode** ∗ *node* **)**

Set the camera's scene node.

#### **Parameters**

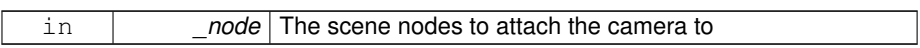

## **10.21.3.83 void gazebo::rendering::Camera::SetWindowId ( unsigned int** *windowId* **)**

**10.21.3.84 virtual void gazebo::rendering::Camera::SetWorldPose ( const math::Pose &** *pose* **)** [virtual]

#### Set the global pose of the camera.

#### **Parameters**

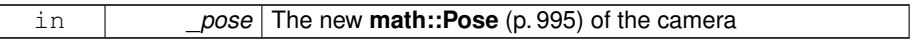

Reimplemented in **gazebo::rendering::UserCamera** (p. 1417).

**10.21.3.85 void gazebo::rendering::Camera::SetWorldPosition ( const math::Vector3 &** *pos* **)**

#### Set the world position.

### **Parameters**

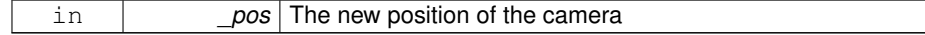

## **10.21.3.86 void gazebo::rendering::Camera::SetWorldRotation ( const math::Quaternion &** *quat*)

Set the world orientation.

**Parameters**

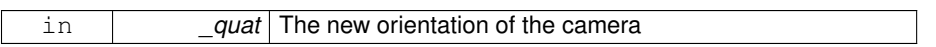

**10.21.3.87 void gazebo::rendering::Camera::ShowWireframe ( bool** *s* **)**

Set whether to view the world in wireframe.

**Parameters**

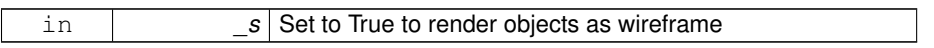

**10.21.3.88 void gazebo::rendering::Camera::ToggleShowWireframe ( )**

Toggle whether to view the world in wireframe.

**10.21.3.89 void gazebo::rendering::Camera::TrackVisual ( const std::string &** *visualName* **)**

Set the camera to track a scene node.

**Parameters**

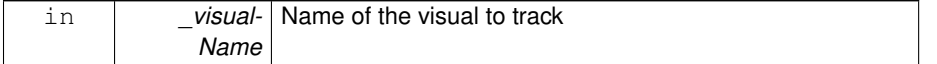

**10.21.3.90 bool gazebo::rendering::Camera::TrackVisualImpl ( const std::string &** *visualName* **)** [protected]

Implementation of the **Camera::TrackVisual** (p. 271) call.

**Parameters**

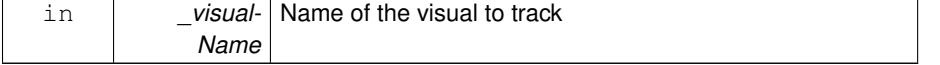

## **Returns**

True if able to track the visual

**10.21.3.91 virtual bool gazebo::rendering::Camera::TrackVisualImpl ( VisualPtr** *visual* **)** [protected, virtual]

Set the camera to track a scene node.

**Parameters**

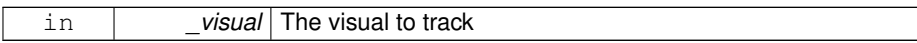

**Returns**

True if able to track the visual

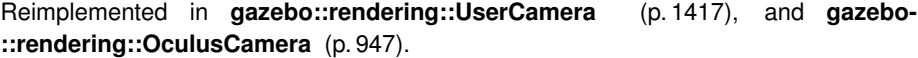

**10.21.3.92 void gazebo::rendering::Camera::Translate ( const math::Vector3 &** *direction* **)**

Translate the camera.

**Parameters**

in *direction* The translation vector

**10.21.3.93 virtual void gazebo::rendering::Camera::Update ( )** [virtual]

Reimplemented in **gazebo::rendering::OculusCamera** (p. 948), and **gazebo- ::rendering::UserCamera** (p. 1418).

#### **10.21.4 Member Data Documentation**

**10.21.4.1 Ogre::AnimationState**∗ **gazebo::rendering::Camera::animState** [protected]

Animation state, used to animate the camera.

**10.21.4.2 unsigned char**∗ **gazebo::rendering::Camera::bayerFrameBuffer** [protected]

Buffer for a bayer image frame.

**10.21.4.3 Ogre::Camera**∗ **gazebo::rendering::Camera::camera** [protected]

The OGRE camera.

**10.21.4.4 bool gazebo::rendering::Camera::captureData** [protected]

True to capture frames into an image buffer.

**10.21.4.5 bool gazebo::rendering::Camera::captureDataOnce** [protected]

True to capture a frame once and save to disk.

**10.21.4.6 std::vector**<**event::ConnectionPtr**> **gazebo::rendering::Camera- ::connections** [protected]

The camera's event connections.

**10.21.4.7 int gazebo::rendering::Camera::imageFormat** [protected]

Format for saving images.

**10.21.4.8 int gazebo::rendering::Camera::imageHeight** [protected]

Save image height.

**10.21.4.9 int gazebo::rendering::Camera::imageWidth** [protected]

Save image width.

**10.21.4.10 bool gazebo::rendering::Camera::initialized** [protected]

True if initialized.

**10.21.4.11 common::Time gazebo::rendering::Camera::lastRenderWallTime** [protected]

Time the last frame was rendered.

**10.21.4.12 std::string gazebo::rendering::Camera::name** [protected]

Name of the camera.

**10.21.4.13 bool gazebo::rendering::Camera::newData** [protected]

True if new data is available.

**10.21.4.14 event::EventT**<**void(const unsigned char** ∗**, unsigned int, unsigned int, unsigned int, const std::string &) gazebo::rendering::Camera::newImageFrame)** [protected]

Event triggered when a new frame is generated.

**10.21.4.15 boost::function**<**void()**> **gazebo::rendering::Camera::onAnimation-Complete** [protected]

User callback for when an animation completes.

**10.21.4.16 common::Time gazebo::rendering::Camera::prevAnimTime** [protected]

Previous time the camera animation was updated.

**10.21.4.17 Ogre::RenderTarget**∗ **gazebo::rendering::Camera::renderTarget** [protected]

Target that renders frames.

**10.21.4.18 Ogre::Texture**∗ **gazebo::rendering::Camera::renderTexture** [protected]

Texture that receives results from rendering.

**10.21.4.19 std::list**<**msgs::Request**> **gazebo::rendering::Camera::requests** [protected]

List of requests.

- **10.21.4.20 unsigned int gazebo::rendering::Camera::saveCount** [protected]
- Number of saved frames.
- **10.21.4.21 unsigned char**∗ **gazebo::rendering::Camera::saveFrameBuffer** [protected]
- **10.21.4.22 ScenePtr gazebo::rendering::Camera::scene** [protected]

Pointer to the scene.

- **10.21.4.23 Ogre::SceneNode**∗ **gazebo::rendering::Camera::sceneNode** [protected]
- **Scene** (p. 1097) node that controls camera position and orientation.
- **10.21.4.24 std::string gazebo::rendering::Camera::scopedName** [protected]
- **Scene** (p. 1097) scoped name of the camera.
- **10.21.4.25 std::string gazebo::rendering::Camera::scopedUniqueName** [protected]
- **Scene** (p. 1097) scoped name of the camera with a unique ID.
- **10.21.4.26 std::string gazebo::rendering::Camera::screenshotPath** [protected]

Path to saved screenshots.

**10.21.4.27 sdf::ElementPtr gazebo::rendering::Camera::sdf** [protected]

**Camera** (p. 242)'s SDF values.

```
10.21.4.28 unsigned int gazebo::rendering::Camera::textureHeight
[protected]
```
Height of the render texture.

**10.21.4.29 unsigned int gazebo::rendering::Camera::textureWidth** [protected]

Width of the render texture.

**10.21.4.30 Ogre::Viewport**∗ **gazebo::rendering::Camera::viewport** [protected]

Viewport the ogre camera uses.

**10.21.4.31 unsigned int gazebo::rendering::Camera::windowId** [protected]

ID of the window that the camera is attached to.

The documentation for this class was generated from the following file:

• **Camera.hh**

# **10.22 gazebo::rendering::CameraPrivate Class Reference**

```
Private data for the Camera (p. 242) class.
```

```
#include <CameraPrivate.hh>
```
## **Public Types**

• typedef std::list < boost::shared\_ptr < msgs::CameraCmd const > > **Camera-CmdMsgs\_L**

## **Public Attributes**

• **transport::SubscriberPtr cmdSub**

*Subscribe to camera command topic.*

• **CameraCmdMsgs\_L commandMsgs** *List of camera cmd messages.*

• Ogre::CompositorInstance ∗ **dlGBufferInstance**

*Deferred lighting geometry buffer.*

• Ogre::CompositorInstance ∗ **dlMergeInstance**

*Deferred lighting merge compositor.*

• Ogre::CompositorInstance ∗ **dsGBufferInstance**

*Deferred shading geometry buffer.*

• Ogre::CompositorInstance ∗ **dsMergeInstance**

*Deferred shading merge compositor.*

- std::deque< std::pair < **math::Pose**, double > > **moveToPositionQueue** *Queue of move positions.*
- **transport::NodePtr node**

*Communication Node.*

• boost::mutex **receiveMutex**

*Mutex to lock the various message buffers.*

• **common::Time renderPeriod**

*Render period.*

• Ogre::CompositorInstance ∗ **ssaoInstance**

*Screen space ambient occlusion compositor.*

• **VisualPtr trackedVisual**

*Visual (*p. *1477) that the camera is tracking.*

• **common::PID trackVisualPID**

*Position PID used to track a visual smoothly.*

• **common::PID trackVisualPitchPID**

*Pitch PID used to track a visual smoothly.*

• **common::PID trackVisualYawPID**

*Yaw PID used to track a visual smoothly.*

## **Static Public Attributes**

• static unsigned int **cameraCounter**

*Counter used to create unique camera names.*

### **10.22.1 Detailed Description**

Private data for the **Camera** (p. 242) class.

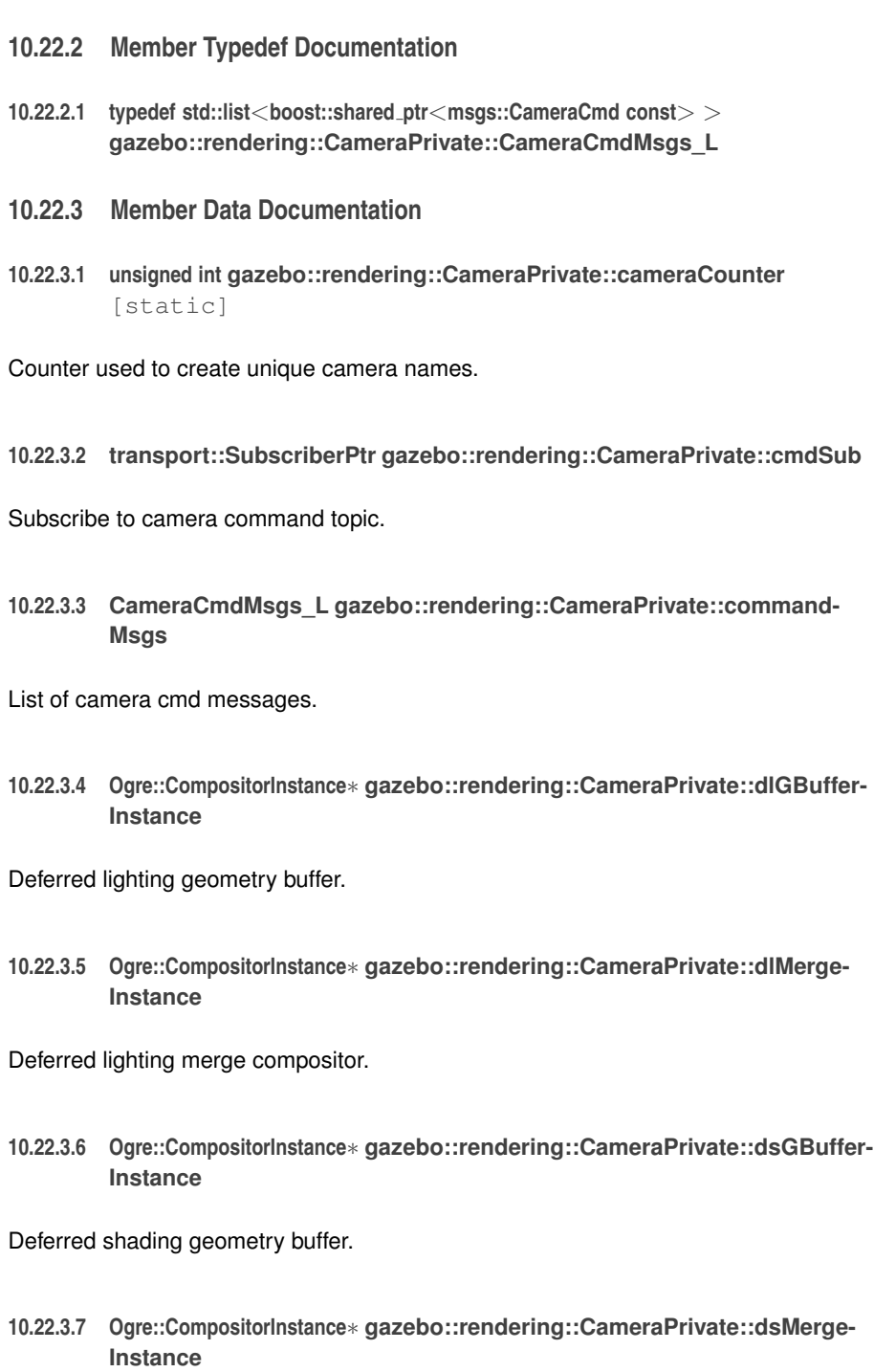

Deferred shading merge compositor.

**10.22.3.8 std::deque**<**std::pair**<**math::Pose, double**> > **gazebo::rendering::CameraPrivate::moveToPositionQueue**

Queue of move positions.

**10.22.3.9 transport::NodePtr gazebo::rendering::CameraPrivate::node**

Communication Node.

**10.22.3.10 boost::mutex gazebo::rendering::CameraPrivate::receiveMutex**

Mutex to lock the various message buffers.

**10.22.3.11 common::Time gazebo::rendering::CameraPrivate::renderPeriod**

Render period.

**10.22.3.12 Ogre::CompositorInstance**∗ **gazebo::rendering::CameraPrivate::ssao-Instance**

Screen space ambient occlusion compositor.

**10.22.3.13 VisualPtr gazebo::rendering::CameraPrivate::trackedVisual**

**Visual** (p. 1477) that the camera is tracking.

**10.22.3.14 common::PID gazebo::rendering::CameraPrivate::trackVisualPID**

Position PID used to track a visual smoothly.

**10.22.3.15 common::PID gazebo::rendering::CameraPrivate::trackVisualPitchPID**

Pitch PID used to track a visual smoothly.

**10.22.3.16 common::PID gazebo::rendering::CameraPrivate::trackVisualYawPID**

Yaw PID used to track a visual smoothly.

The documentation for this class was generated from the following file:

• **CameraPrivate.hh**

# **10.23 gazebo::sensors::CameraSensor Class Reference**

Basic camera sensor.

#include <sensors/sensors.hh>

Inheritance diagram for gazebo::sensors::CameraSensor:

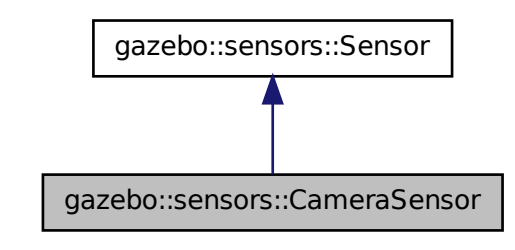

**Public Member Functions**

• **CameraSensor** ()

*Constructor.*

• virtual ∼**CameraSensor** ()

*Destructor.*

- **rendering::CameraPtr GetCamera** () const
	- *Returns a pointer to the rendering::Camera (*p. *242).*
- const unsigned char ∗ **GetImageData** ()
- *Gets the raw image data from the sensor.*
- unsigned int **GetImageHeight** () const

*Gets the height of the image in pixels.*

- unsigned int **GetImageWidth** () const
	- *Gets the width of the image in pixels.*
- virtual std::string **GetTopic** () const
	- *Gets the topic name of the sensor.*
- virtual void **Init** ()
- *Initialize the camera.*
- virtual bool **IsActive** ()
	- *Returns true if sensor generation is active.*
- virtual void **Load** (const std::string &\_worldName, sdf::ElementPtr \_sdf) *Load the sensor with SDF parameters.*
- virtual void **Load** (const std::string &\_worldName) *Load the sensor with default parameters.*
- bool **SaveFrame** (const std::string &\_filename) *Saves the image to the disk.*

## **Protected Member Functions**

- virtual void **Fini** ()
	- *Finalize the camera.*
- virtual bool **UpdateImpl** (bool force)
	- *This gets overwritten by derived sensor types.*

#### **10.23.1 Detailed Description**

Basic camera sensor.

This sensor is used for simulating standard monocular cameras

#### **10.23.2 Constructor & Destructor Documentation**

**10.23.2.1 gazebo::sensors::CameraSensor::CameraSensor ( )**

#### Constructor.

**10.23.2.2 virtual gazebo::sensors::CameraSensor::**∼**CameraSensor ( )** [virtual]

#### Destructor.

### **10.23.3 Member Function Documentation**

**10.23.3.1 virtual void gazebo::sensors::CameraSensor::Fini ( )** [protected, virtual]

Finalize the camera.

**Generated on Tue Jul 8 2014 02:47:46 for Gazebo by Doxygen**

Reimplemented from **gazebo::sensors::Sensor** (p. 1135).

**10.23.3.2 rendering::CameraPtr gazebo::sensors::CameraSensor::GetCamera ( ) const** [inline]

Returns a pointer to the **rendering::Camera** (p. 242).

**Returns**

The Pointer to the camera sensor.

**10.23.3.3 const unsigned char**∗ **gazebo::sensors::CameraSensor::GetImageData ( )**

Gets the raw image data from the sensor.

#### **Returns**

The pointer to the image data array.

**10.23.3.4 unsigned int gazebo::sensors::CameraSensor::GetImageHeight ( ) const**

Gets the height of the image in pixels.

#### **Returns**

The image height in pixels.

**10.23.3.5 unsigned int gazebo::sensors::CameraSensor::GetImageWidth ( ) const**

Gets the width of the image in pixels.

#### **Returns**

The image width in pixels.

**10.23.3.6 virtual std::string gazebo::sensors::CameraSensor::GetTopic ( ) const** [virtual]

Gets the topic name of the sensor.

#### **Returns**

Topic name

**Todo** to be implemented

Reimplemented from **gazebo::sensors::Sensor** (p. 1138).

**10.23.3.7 virtual void gazebo::sensors::CameraSensor::Init ( )** [virtual]

Initialize the camera.

Reimplemented from **gazebo::sensors::Sensor** (p. 1139).

**10.23.3.8 virtual bool gazebo::sensors::CameraSensor::IsActive ( )** [virtual]

Returns true if sensor generation is active.

#### **Returns**

True if active, false if not.

#### Reimplemented from **gazebo::sensors::Sensor** (p. 1139).

**10.23.3.9 virtual void gazebo::sensors::CameraSensor::Load ( const std::string &** *worldName,* **sdf::ElementPtr** *sdf* **)** [virtual]

Load the sensor with SDF parameters.

## **Parameters**

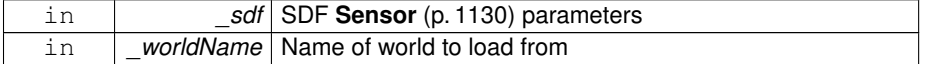

Reimplemented from **gazebo::sensors::Sensor** (p. 1140).

**10.23.3.10 virtual void gazebo::sensors::CameraSensor::Load ( const std::string &** *worldName* **)** [virtual]

Load the sensor with default parameters.

## **Parameters**

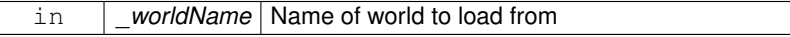

#### Reimplemented from **gazebo::sensors::Sensor** (p. 1140).

**10.23.3.11 bool gazebo::sensors::CameraSensor::SaveFrame ( const std::string &** *filename* **)**

Saves the image to the disk.

#### **Parameters**

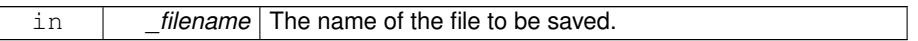

#### **Returns**

True if successful, false if unsuccessful.

**10.23.3.12 virtual bool gazebo::sensors::CameraSensor::UpdateImpl ( bool )** [protected, virtual]

This gets overwritten by derived sensor types.

This function is called during **Sensor::Update** (p. 1142). And in turn, **Sensor::Update** (p. 1142) is called by **SensorManager::Update** (p. 1150)

#### **Parameters**

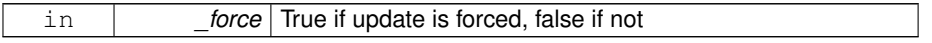

**Returns**

True if the sensor was updated.

#### Reimplemented from **gazebo::sensors::Sensor** (p. 1142).

The documentation for this class was generated from the following file:

## • **CameraSensor.hh**

# **10.24 gazebo::rendering::CameraVisual Class Reference**

Basic camera visualization.

#include <rendering/rendering.hh>

Inheritance diagram for gazebo::rendering::CameraVisual:

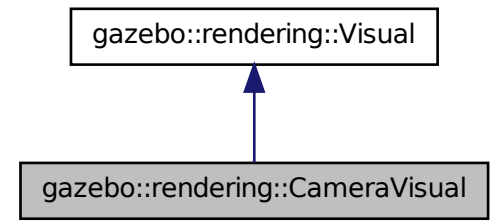

# **Public Member Functions**

• **CameraVisual** (const std::string &\_name, **VisualPtr** \_vis)

*Constructor.*

• virtual ∼**CameraVisual** ()

*Destructor.*

• void **Load** (unsigned int \_width, unsigned int \_height)

*Load the Visual (*p. *1477).*

## **10.24.1 Detailed Description**

Basic camera visualization.

This class is used to visualize a camera image generated from a CameraSensor. The sensor's image is drawn on a billboard in the 3D environment.

## **10.24.2 Constructor & Destructor Documentation**

**10.24.2.1 gazebo::rendering::CameraVisual::CameraVisual ( const std::string &** *name,* **VisualPtr** *vis* **)**

Constructor.

## **Parameters**

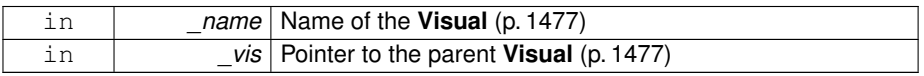

**10.24.2.2 virtual gazebo::rendering::CameraVisual::**∼**CameraVisual ( )** [virtual]

## Destructor.

## **10.24.3 Member Function Documentation**

**10.24.3.1 void gazebo::rendering::CameraVisual::Load ( unsigned int** *width,* **unsigned int** *height* **)**

Load the **Visual** (p. 1477).

## **Parameters**

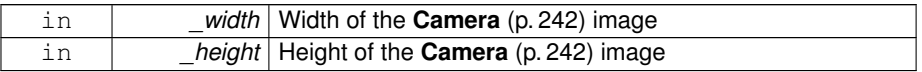

The documentation for this class was generated from the following file:

## • **CameraVisual.hh**

# **10.25 gazebo::rendering::CameraVisualPrivate Class Reference**

#include <CameraVisualPrivate.hh>

Inheritance diagram for gazebo::rendering::CameraVisualPrivate:

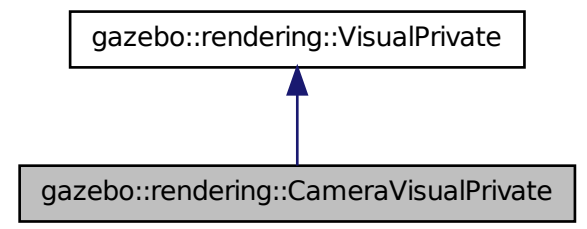

## **Public Attributes**

#### • **CameraPtr camera**

- *Pointer to the camera.*
- std::vector< **event::ConnectionPtr** > **connections** *Event connections.*

#### **10.25.1 Member Data Documentation**

- **10.25.1.1 CameraPtr gazebo::rendering::CameraVisualPrivate::camera**
- Pointer to the camera.
- **10.25.1.2 std::vector**<**event::ConnectionPtr**> **gazebo::rendering::CameraVisual-Private::connections**

Event connections.

The documentation for this class was generated from the following file:

## • **CameraVisualPrivate.hh**

# **10.26 gazebo::common::ColladaExporter Class Reference**

Class used to export Collada mesh files.

**Generated on Tue Jul 8 2014 02:47:46 for Gazebo by Doxygen**

#include <common/common.hh>

Inheritance diagram for gazebo::common::ColladaExporter:

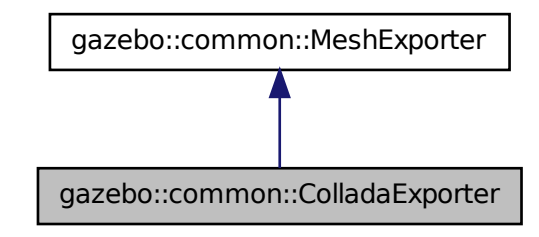

## **Public Types**

• enum **GeometryType** { **POSITION**, **NORMAL**, **UVMAP** }

*Geometry types.*

# **Public Member Functions**

• **ColladaExporter** ()

*Constructor.*

• virtual ∼**ColladaExporter** ()

*Destructor.*

• virtual void **Export** (const **Mesh** ∗\_mesh, const std::string &\_filename, bool \_ exportTextures)

*Export a mesh to a file.*

## **10.26.1 Detailed Description**

Class used to export Collada mesh files.

# **10.26.2 Member Enumeration Documentation**

**10.26.2.1 enum gazebo::common::ColladaExporter::GeometryType**

Geometry types.

**Enumerator:**

*POSITION NORMAL UVMAP*

- **10.26.3 Constructor & Destructor Documentation**
- **10.26.3.1 gazebo::common::ColladaExporter::ColladaExporter ( )**

Constructor.

**10.26.3.2 virtual gazebo::common::ColladaExporter::**∼**ColladaExporter ( )** [virtual]

Destructor.

- **10.26.4 Member Function Documentation**
- **10.26.4.1 virtual void gazebo::common::ColladaExporter::Export ( const Mesh** ∗ *mesh,* **const std::string &** *filename,* **bool** *exportTextures* **)** [virtual]

Export a mesh to a file.

**Parameters**

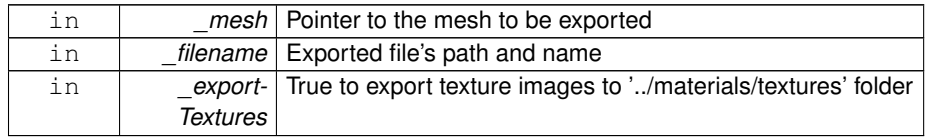

Implements **gazebo::common::MeshExporter** (p. 832).

The documentation for this class was generated from the following file:

• **ColladaExporter.hh**

# **10.27 gazebo::common::ColladaExporterPrivate Class Reference**

Private data for the **ColladaExporter** (p. 287) class.

```
#include <ColladaExporterPrivate.hh>
```
## **Public Attributes**

• bool **exportTextures**

*True to export texture images to '../materials/textures' folder.*

• std::string **filename**

*File name.*

• unsigned int **materialCount**

*Material (*p. *794) count.*

• const **Mesh** ∗ **mesh**

*Gazebo mesh.*

• std::string **path**

*File path.*

• unsigned int **subMeshCount** *SubMesh (*p. *1330) count.*

**10.27.1 Detailed Description**

Private data for the **ColladaExporter** (p. 287) class.

**10.27.2 Member Data Documentation**

**10.27.2.1 bool gazebo::common::ColladaExporterPrivate::exportTextures**

True to export texture images to '../materials/textures' folder.

**10.27.2.2 std::string gazebo::common::ColladaExporterPrivate::filename**

File name.

**10.27.2.3 unsigned int gazebo::common::ColladaExporterPrivate::materialCount**

**Material** (p. 794) count.

**10.27.2.4 const Mesh**∗ **gazebo::common::ColladaExporterPrivate::mesh**

Gazebo mesh.

**10.27.2.5 std::string gazebo::common::ColladaExporterPrivate::path**

File path.

**10.27.2.6 unsigned int gazebo::common::ColladaExporterPrivate::subMeshCount**

**SubMesh** (p. 1330) count.

The documentation for this class was generated from the following file:

#### • **ColladaExporterPrivate.hh**

# **10.28 gazebo::common::ColladaLoader Class Reference**

Class used to load Collada mesh files.

#include <common/common.hh>

Inheritance diagram for gazebo::common::ColladaLoader:

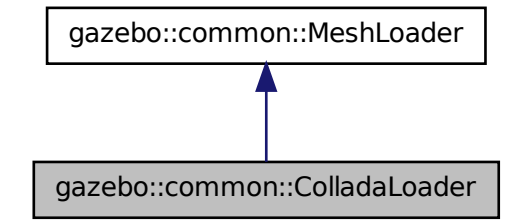

**Public Member Functions**

• **ColladaLoader** ()

**Generated on Tue Jul 8 2014 02:47:46 for Gazebo by Doxygen**

*Constructor.*

• virtual ∼**ColladaLoader** () *Destructor.* • virtual **Mesh** ∗ **Load** (const std::string &\_filename) *Load a mesh.*

**10.28.1 Detailed Description**

Class used to load Collada mesh files.

- **10.28.2 Constructor & Destructor Documentation**
- **10.28.2.1 gazebo::common::ColladaLoader::ColladaLoader ( )**

Constructor.

**10.28.2.2 virtual gazebo::common::ColladaLoader::**∼**ColladaLoader ( )** [virtual]

Destructor.

### **10.28.3 Member Function Documentation**

**10.28.3.1 virtual Mesh**∗ **gazebo::common::ColladaLoader::Load ( const std::string &** *filename* **)** [virtual]

Load a mesh.

#### **Parameters**

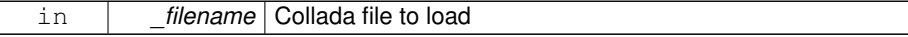

**Returns**

Pointer to a new **Mesh** (p. 821)

## Implements **gazebo::common::MeshLoader** (p. 834).

The documentation for this class was generated from the following file:

• **ColladaLoader.hh**

## **10.29 gazebo::common::ColladaLoaderPrivate Class Reference**

Private data for the **ColladaLoader** (p. 291) class.

#include <ColladaLoaderPrivate.hh>

## **Public Attributes**

- TiXmlElement ∗ **colladaXml**
	- *root xml element of COLLADA data*
- std::string **currentNodeName**
	- *Name of the current node.*
- std::string **filename**

*COLLADA file name.*

• std::map< std::string, **Material** ∗ > **materialIds**

*Map of collada Material (*p. *794) ids to Gazebo materials.*

• std::map< std::string, std::string > **materialMap**

*material dictionary indexed by name*

### • double **meter**

*scaling factor*

• std::map< std::string, std::map< unsigned int, unsigned int > > normal-**DuplicateMap**

*Map of collada NORMAL ids to a map of duplicate normals.*

• std::map< std::string, std::vector< **math::Vector3** > > **normalIds**

*Map of collada NORMAL ids to list of normals.*

• std::string **path**

*directory of COLLADA file name*

• std::map< std::string, std::map< unsigned int, unsigned int > > **position-DuplicateMap**

*Map of collada POSITION ids to a map of duplicate positions.*

• std::map< std::string, std::vector< **math::Vector3** > > **positionIds**

*Map of collada POSITION ids to list of vectors.*

• std::map< std::string, std::map< unsigned int, unsigned int > > **texcoord-DuplicateMap**

*Map of collada TEXCOORD ids to a map of duplicate texture coordinates.*

• std::map< std::string, std::vector< **math::Vector2d** > > **texcoordIds** *Map of collada TEXCOORD ids to list of texture coordinates.*

### **10.29.1 Detailed Description**

Private data for the **ColladaLoader** (p. 291) class.

**Generated on Tue Jul 8 2014 02:47:46 for Gazebo by Doxygen**

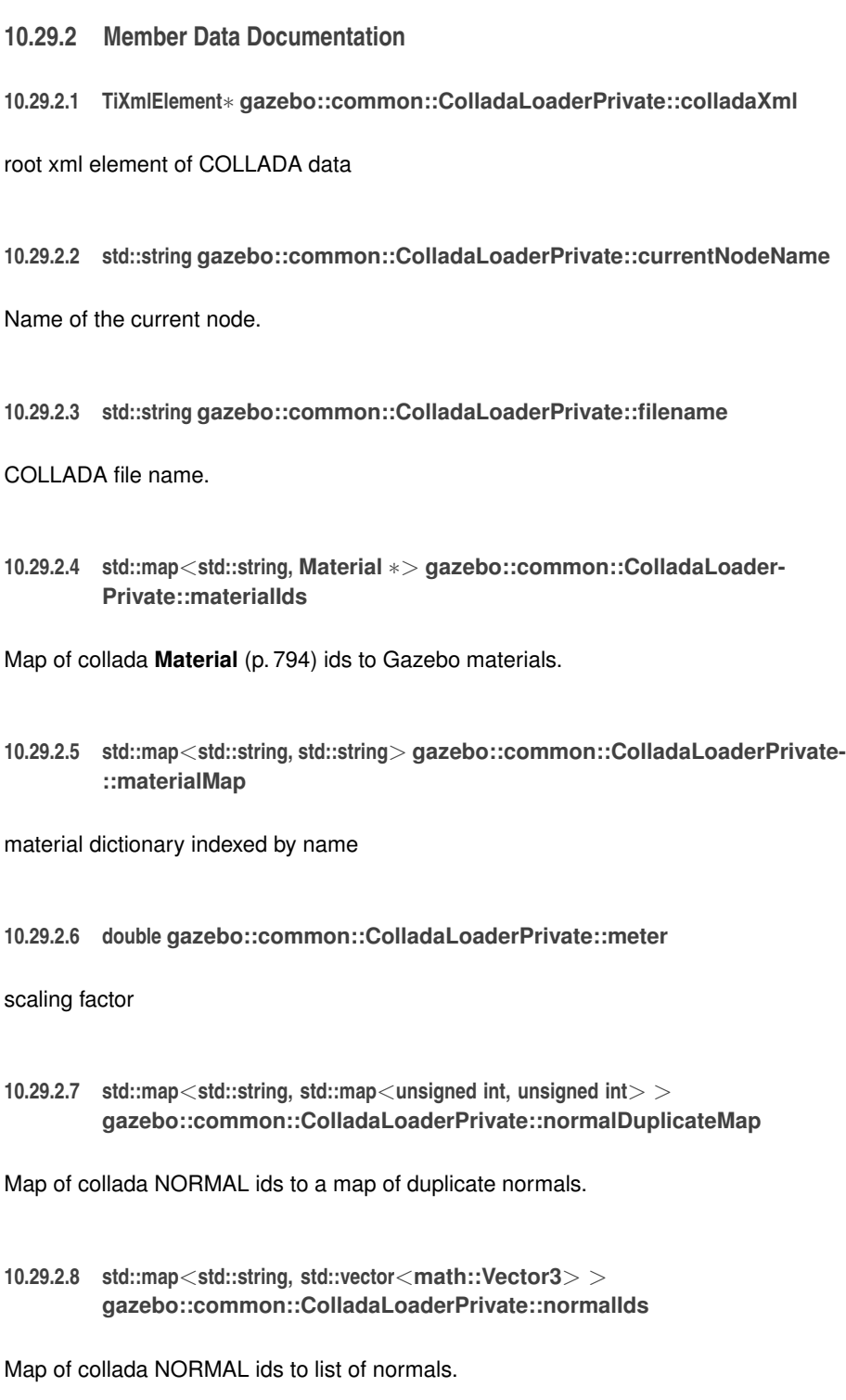

**10.29.2.9 std::string gazebo::common::ColladaLoaderPrivate::path**

directory of COLLADA file name

**10.29.2.10 std::map**<**std::string, std::map**<**unsigned int, unsigned int**> > **gazebo::common::ColladaLoaderPrivate::positionDuplicateMap**

Map of collada POSITION ids to a map of duplicate positions.

**10.29.2.11 std::map**<**std::string, std::vector**<**math::Vector3**> > **gazebo::common::ColladaLoaderPrivate::positionIds**

Map of collada POSITION ids to list of vectors.

**10.29.2.12 std::map**<**std::string, std::map**<**unsigned int, unsigned int**> > **gazebo::common::ColladaLoaderPrivate::texcoordDuplicateMap**

Map of collada TEXCOORD ids to a map of duplicate texture coordinates.

**10.29.2.13 std::map**<**std::string, std::vector**<**math::Vector2d**> > **gazebo::common::ColladaLoaderPrivate::texcoordIds**

Map of collada TEXCOORD ids to list of texture coordinates.

The documentation for this class was generated from the following file:

#### • **ColladaLoaderPrivate.hh**

# **10.30 gazebo::physics::Collision Class Reference**

**Base** (p. 201) class for all collision entities.

#include <Collision.hh>

Inheritance diagram for gazebo::physics::Collision:

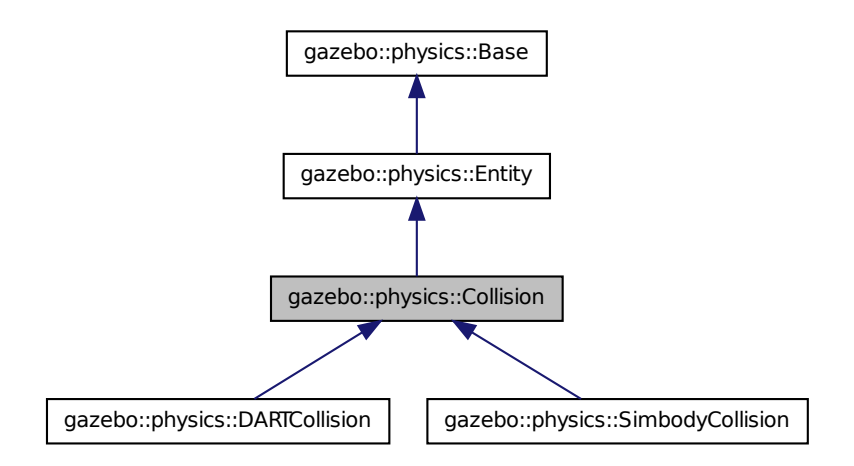

### **Public Member Functions**

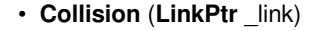

*Constructor.*

```
• virtual ∼Collision ()
```
*Destructor.*

- void **FillMsg** (msgs::Collision &\_msg) *Fill a collision message.*
- virtual void **Fini** ()
	- *Finalize the collision.*
- virtual **math::Box GetBoundingBox** () const =0
- *Get the bounding box for this collision.*
- float **GetLaserRetro** () const

*Get the laser retro reflectiveness.*

• **LinkPtr GetLink** () const

*Get the link this collision belongs to.*

- virtual unsigned int **GetMaxContacts** ()
- *returns number of contacts allowed for this collision.*
- **ModelPtr GetModel** () const

*Get the model this collision belongs to.*

- virtual **math::Vector3 GetRelativeAngularAccel** () const *Get the angular acceleration of the collision.*
- virtual **math::Vector3 GetRelativeAngularVel** () const *Get the angular velocity of the collision.*
- virtual **math::Vector3 GetRelativeLinearAccel** () const *Get the linear acceleration of the collision.*
- virtual **math::Vector3 GetRelativeLinearVel** () const
	- *Get the linear velocity of the collision.*
- **ShapePtr GetShape** () const
	- *Get the collision shape.*
- unsigned int **GetShapeType** ()

*Get the shape type.*

- **CollisionState GetState** ()
	- *Get the collision state.*
- **SurfaceParamsPtr GetSurface** () const

*Get the surface parameters.*

- virtual **math::Vector3 GetWorldAngularAccel** () const
	- *Get the angular acceleration of the collision in the world frame.*
- virtual **math::Vector3 GetWorldAngularVel** () const
	- *Get the angular velocity of the collision in the world frame.*
- virtual **math::Vector3 GetWorldLinearAccel** () const
	- *Get the linear acceleration of the collision in the world frame.*
- virtual **math::Vector3 GetWorldLinearVel** () const
	- *Get the linear velocity of the collision in the world frame.*
- virtual const **math::Pose** & **GetWorldPose** () const

*Get the absolute pose of the entity.*

• virtual void **Init** ()

*Initialize the collision.*

- bool **IsPlaceable** () const
	- *Return whether this collision is movable.*
- virtual void **Load** (sdf::ElementPtr \_sdf)

*Load the collision.*

• void **ProcessMsg** (const msgs::Collision &\_msg)

*Update parameters from a message.*

- virtual void **SetCategoryBits** (unsigned int bits)=0
	- *Set the category bits, used during collision detection.*
- virtual void **SetCollideBits** (unsigned int \_bits)=0 *Set the collide bits, used during collision detection.*
- void **SetCollision** (bool \_placeable)

**Generated on Tue Jul 8 2014 02:47:46 for Gazebo by Doxygen**

*Set the encapsulated collsion object.*

• void **SetLaserRetro** (float \_retro)

*Set the laser retro reflectiveness.*

• virtual void **SetMaxContacts** (unsigned int \_maxContacts)

*Number of contacts allowed for this collision.*

• void **SetScale** (const **math::Vector3** &\_scale)

*Set the scale of the collision.*

• void **SetShape** (**ShapePtr** \_shape)

*Set the shape for this collision.*

• void **SetState** (const **CollisionState** &\_state)

*Set the current collision state.*

• void **SetWorldPoseDirty** ()

*Indicate that the world pose should be recalculated.*

• virtual void **UpdateParameters** (sdf::ElementPtr \_sdf)

*Update the parameters using new sdf values.*

## **Protected Attributes**

• **LinkPtr link**

*The link this collision belongs to.*

• bool **placeable**

*Flag for placeable.*

• **ShapePtr shape**

*Pointer to physics::Shape (*p. *1161).*

• **SurfaceParamsPtr surface**

*The surface parameters.*

**10.30.1 Detailed Description**

**Base** (p. 201) class for all collision entities.

**10.30.2 Constructor & Destructor Documentation**

**10.30.2.1 gazebo::physics::Collision::Collision ( LinkPtr** *link* **)** [explicit]

Constructor.

#### **Parameters**

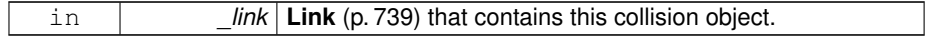

**10.30.2.2 virtual gazebo::physics::Collision::**∼**Collision ( )** [virtual]

Destructor.

**10.30.3 Member Function Documentation**

**10.30.3.1 void gazebo::physics::Collision::FillMsg ( msgs::Collision &** *msg* **)**

Fill a collision message.

## **Parameters**

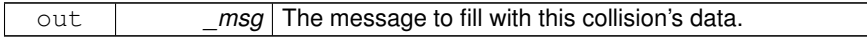

**10.30.3.2 virtual void gazebo::physics::Collision::Fini ( )** [virtual]

Finalize the collision.

Reimplemented from **gazebo::physics::Entity** (p. 504).

Reimplemented in **gazebo::physics::DARTCollision** (p. 387).

**10.30.3.3 virtual math::Box gazebo::physics::Collision::GetBoundingBox ( ) const** [pure virtual]

Get the bounding box for this collision.

#### **Returns**

The bounding box.

Reimplemented from **gazebo::physics::Entity** (p. 504).

Implemented in **gazebo::physics::DARTCollision** (p. 387), and **gazebo::physics::- SimbodyCollision** (p. 1176).

**10.30.3.4 float gazebo::physics::Collision::GetLaserRetro ( ) const**

Get the laser retro reflectiveness.

#### **Returns**

The laser retro value.

**10.30.3.5 LinkPtr gazebo::physics::Collision::GetLink ( ) const**

Get the link this collision belongs to.

#### **Returns**

The parent **Link** (p. 739).

**10.30.3.6 virtual unsigned int gazebo::physics::Collision::GetMaxContacts ( )** [virtual]

returns number of contacts allowed for this collision.

This overrides global value (in **PhysicsEngine** (p. 959)) if specified.

#### **Returns**

max num contacts allowed for this collision.

**10.30.3.7 ModelPtr gazebo::physics::Collision::GetModel ( ) const**

Get the model this collision belongs to.

**Returns**

The parent model.

**10.30.3.8 virtual math::Vector3 gazebo::physics::Collision::GetRelativeAngular-Accel ( ) const** [virtual]

Get the angular acceleration of the collision.

#### **Returns**

The angular acceleration of the collision.

Reimplemented from **gazebo::physics::Entity** (p. 506).

**10.30.3.9 virtual math::Vector3 gazebo::physics::Collision::GetRelativeAngularVel ( ) const** [virtual]

Get the angular velocity of the collision.

#### **Returns**

The angular velocity of the collision.

Reimplemented from **gazebo::physics::Entity** (p. 506).

**10.30.3.10 virtual math::Vector3 gazebo::physics::Collision::GetRelativeLinear-Accel ( ) const** [virtual]

Get the linear acceleration of the collision.

#### **Returns**

The linear acceleration of the collision.

Reimplemented from **gazebo::physics::Entity** (p. 507).

**10.30.3.11 virtual math::Vector3 gazebo::physics::Collision::GetRelativeLinearVel ( ) const** [virtual]

Get the linear velocity of the collision.

#### **Returns**

The linear velocity relative to the parent model.

Reimplemented from **gazebo::physics::Entity** (p. 507).

**10.30.3.12 ShapePtr gazebo::physics::Collision::GetShape ( ) const**

Get the collision shape.

#### **Returns**

The collision shape.

**10.30.3.13 unsigned int gazebo::physics::Collision::GetShapeType ( )**

Get the shape type.

#### **Returns**

The shape type.

**See also**

**EntityType** (p. 205)

**10.30.3.14 CollisionState gazebo::physics::Collision::GetState ( )**

Get the collision state.

**Returns**

The collision state.

**10.30.3.15 SurfaceParamsPtr gazebo::physics::Collision::GetSurface ( ) const** [inline]

Get the surface parameters.

**Returns**

The surface parameters.

**10.30.3.16 virtual math::Vector3 gazebo::physics::Collision::GetWorldAngular-Accel ( ) const** [virtual]

Get the angular acceleration of the collision in the world frame.

**Returns**

The angular acceleration of the collision in the world frame.

Reimplemented from **gazebo::physics::Entity** (p. 507).

**10.30.3.17 virtual math::Vector3 gazebo::physics::Collision::GetWorldAngularVel ( ) const** [virtual]

Get the angular velocity of the collision in the world frame.

**Returns**

The angular velocity of the collision in the world frame.

Reimplemented from **gazebo::physics::Entity** (p. 508).
**10.30.3.18 virtual math::Vector3 gazebo::physics::Collision::GetWorldLinearAccel ( ) const** [virtual]

Get the linear acceleration of the collision in the world frame.

**Returns**

The linear acceleration of the collision in the world frame.

Reimplemented from **gazebo::physics::Entity** (p. 508).

**10.30.3.19 virtual math::Vector3 gazebo::physics::Collision::GetWorldLinearVel ( ) const** [virtual]

Get the linear velocity of the collision in the world frame.

**Returns**

The linear velocity of the collision in the world frame.

```
Reimplemented from gazebo::physics::Entity (p. 508).
```
**10.30.3.20 virtual const math::Pose& gazebo::physics::Collision::GetWorldPose ( ) const** [virtual]

Get the absolute pose of the entity.

#### **Returns**

The absolute pose of the entity.

Reimplemented from **gazebo::physics::Entity** (p. 508).

**10.30.3.21 virtual void gazebo::physics::Collision::Init ( )** [virtual]

Initialize the collision.

Reimplemented from **gazebo::physics::Base** (p. 211).

Reimplemented in **gazebo::physics::DARTCollision** (p. 388).

**10.30.3.22 bool gazebo::physics::Collision::IsPlaceable ( ) const**

Return whether this collision is movable.

Example on an immovable object is a ray.

## **Returns**

True if the object is immovable.

**10.30.3.23 virtual void gazebo::physics::Collision::Load ( sdf::ElementPtr** *sdf* **)** [virtual]

Load the collision.

**Parameters**

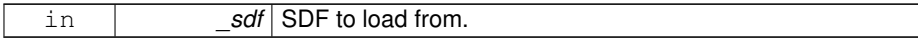

Reimplemented from **gazebo::physics::Entity** (p. 509).

Reimplemented in **gazebo::physics::SimbodyCollision** (p. 1177), and **gazebo- ::physics::DARTCollision** (p. 388).

**10.30.3.24 void gazebo::physics::Collision::ProcessMsg ( const msgs::Collision &** *msg* **)**

Update parameters from a message.

**Parameters**

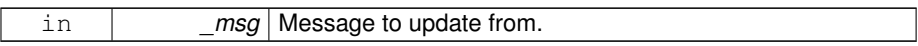

**10.30.3.25 virtual void gazebo::physics::Collision::SetCategoryBits ( unsigned int** *bits* **)** [pure virtual]

Set the category bits, used during collision detection.

#### **Parameters**

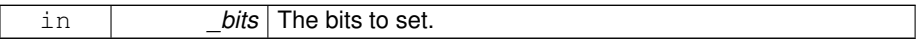

Implemented in **gazebo::physics::DARTCollision** (p. 388), and **gazebo::physics::- SimbodyCollision** (p. 1177).

**10.30.3.26 virtual void gazebo::physics::Collision::SetCollideBits ( unsigned int** *bits* **)** [pure virtual]

Set the collide bits, used during collision detection.

## **10.30 gazebo::physics::Collision Class Reference 305**

#### **Parameters**

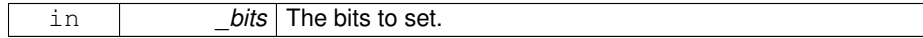

Implemented in **gazebo::physics::DARTCollision** (p. 389), and **gazebo::physics::- SimbodyCollision** (p. 1177).

**10.30.3.27 void gazebo::physics::Collision::SetCollision ( bool** *placeable* **)**

Set the encapsulated collsion object.

**Parameters**

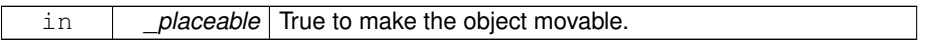

**10.30.3.28 void gazebo::physics::Collision::SetLaserRetro ( float** *retro* **)**

Set the laser retro reflectiveness.

### **Parameters**

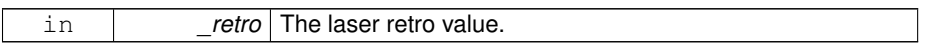

**10.30.3.29 virtual void gazebo::physics::Collision::SetMaxContacts ( unsigned int** *maxContacts* **)** [virtual]

Number of contacts allowed for this collision.

This overrides global value (in **PhysicsEngine** (p. 959)) if specified.

**Parameters**

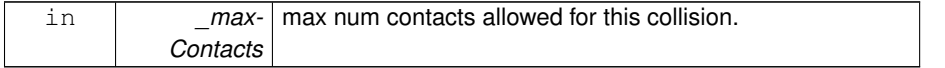

**10.30.3.30 void gazebo::physics::Collision::SetScale ( const math::Vector3 &** *scale* **)**

Set the scale of the collision.

## **Parameters**

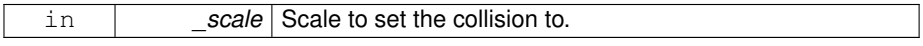

**10.30.3.31 void gazebo::physics::Collision::SetShape ( ShapePtr** *shape* **)**

Set the shape for this collision.

#### **Parameters**

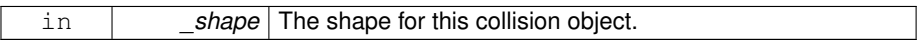

**10.30.3.32 void gazebo::physics::Collision::SetState ( const CollisionState &** *state* **)**

Set the current collision state.

#### **Parameters**

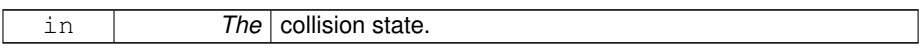

**10.30.3.33 void gazebo::physics::Collision::SetWorldPoseDirty ( )**

Indicate that the world pose should be recalculated.

The recalculation will be done when **Collision::GetWorldPose** (p. 303) is called.

**10.30.3.34 virtual void gazebo::physics::Collision::UpdateParameters ( sdf::ElementPtr** *sdf* **)** [virtual]

Update the parameters using new sdf values.

## **Parameters**

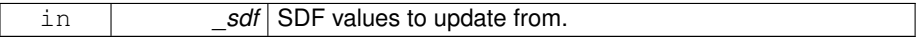

Reimplemented from **gazebo::physics::Entity** (p. 512).

**10.30.4 Member Data Documentation**

**10.30.4.1 LinkPtr gazebo::physics::Collision::link** [protected]

The link this collision belongs to.

**10.30.4.2 bool gazebo::physics::Collision::placeable** [protected]

Flag for placeable.

**10.30.4.3 ShapePtr gazebo::physics::Collision::shape** [protected]

Pointer to **physics::Shape** (p. 1161).

**10.30.4.4 SurfaceParamsPtr gazebo::physics::Collision::surface** [protected]

The surface parameters.

The documentation for this class was generated from the following file:

• **Collision.hh**

# **10.31 gazebo::physics::CollisionState Class Reference**

Store state information of a **physics::Collision** (p. 295) object.

#include <physics/phyiscs.hh>

Inheritance diagram for gazebo::physics::CollisionState:

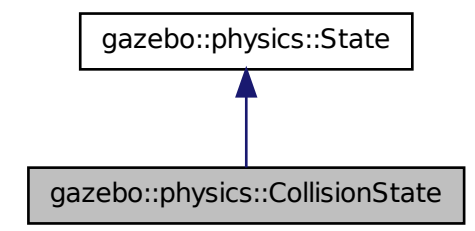

**Public Member Functions**

• **CollisionState** ()

**Generated on Tue Jul 8 2014 02:47:46 for Gazebo by Doxygen**

```
Default constructor.
• CollisionState (const CollisionPtr _collision)
      Constructor.
• CollisionState (const sdf::ElementPtr _sdf)
      Constructor.
• virtual ∼CollisionState ()
      Destructor.
• void FillSDF (sdf::ElementPtr _sdf)
      Populate a state SDF element with data from the object.
• const math::Pose & GetPose () const
      Get the Collision (p. 295) pose.
• bool IsZero () const
      Return true if the values in the state are zero.
• virtual void Load (const sdf::ElementPtr _elem)
      Load state from SDF element.
• CollisionState operator+ (const CollisionState &_state) const
      Addition operator.
• CollisionState operator- (const CollisionState &_state) const
      Subtraction operator.
```
• **CollisionState** & **operator=** (const **CollisionState** &\_state) *Assignment operator.*

## **Friends**

• std::ostream & **operator**<< (std::ostream &\_out, const **gazebo::physics::- CollisionState** &\_state)

*Stream insertion operator.*

## **10.31.1 Detailed Description**

Store state information of a **physics::Collision** (p. 295) object.

This class captures the entire state of a **Collision** (p. 295) at one specific time during a simulation run.

**State** (p. 1323) of a **Collision** (p. 295) is its Pose.

## **10.31.2 Constructor & Destructor Documentation**

**10.31.2.1 gazebo::physics::CollisionState::CollisionState ( )**

Default constructor.

**10.31.2.2 gazebo::physics::CollisionState::CollisionState ( const CollisionPtr** *collision* **)** [explicit]

Constructor.

Build a **CollisionState** (p. 307) from an existing **Collision** (p. 295).

**Parameters**

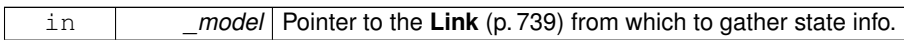

**10.31.2.3 gazebo::physics::CollisionState::CollisionState ( const sdf::ElementPtr** *sdf* **)** [explicit]

Constructor.

Build a **CollisionState** (p. 307) from SDF data

**Parameters**

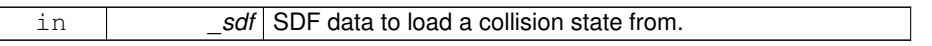

**10.31.2.4 virtual gazebo::physics::CollisionState::**∼**CollisionState ( )** [virtual]

Destructor.

## **10.31.3 Member Function Documentation**

**10.31.3.1 void gazebo::physics::CollisionState::FillSDF ( sdf::ElementPtr** *sdf* **)**

Populate a state SDF element with data from the object.

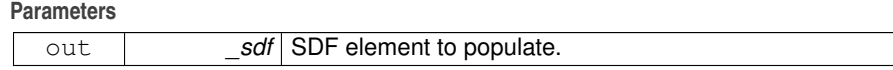

**10.31.3.2 const math::Pose& gazebo::physics::CollisionState::GetPose ( ) const**

Get the **Collision** (p. 295) pose.

## **Returns**

The pose of the **CollisionState** (p. 307)

**10.31.3.3 bool gazebo::physics::CollisionState::IsZero ( ) const**

Return true if the values in the state are zero.

#### **Returns**

True if the values in the state are zero.

**10.31.3.4 virtual void gazebo::physics::CollisionState::Load ( const sdf::ElementPtr** *elem* **)** [virtual]

Load state from SDF element.

Load **CollisionState** (p. 307) information from stored data in and SDF::Element

**Parameters**

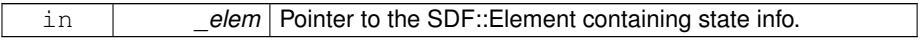

Reimplemented from **gazebo::physics::State** (p. 1326).

**10.31.3.5 CollisionState gazebo::physics::CollisionState::operator+ ( const CollisionState &** *state* **) const**

#### Addition operator.

#### **Parameters**

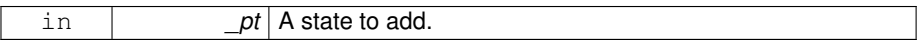

#### **Returns**

The resulting state.

**10.31.3.6 CollisionState gazebo::physics::CollisionState::operator- ( const CollisionState &** *state* **) const**

Subtraction operator.

#### **Parameters**

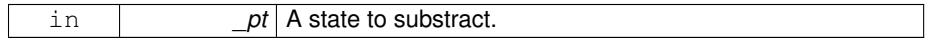

## **Returns**

The resulting state.

**10.31.3.7 CollisionState& gazebo::physics::CollisionState::operator= ( const CollisionState &** *state* **)**

## Assignment operator.

**Parameters**

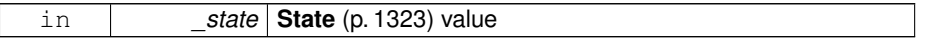

### **Returns**

Reference to this

## **10.31.4 Friends And Related Function Documentation**

**10.31.4.1 std::ostream& operator**<< **( std::ostream &** *out,* **const gazebo::physics::CollisionState &** *state* **)** [friend]

## Stream insertion operator.

## **Parameters**

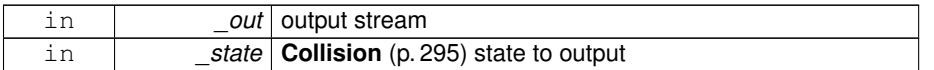

#### **Returns**

the stream

The documentation for this class was generated from the following file:

## • **CollisionState.hh**

# **10.32 gazebo::common::Color Class Reference**

#### Defines a color.

```
#include <common/common.hh>
```
## **Public Types**

- typedef unsigned int **ABGR**
- typedef unsigned int **ARGB**
- typedef unsigned int **BGRA**
- typedef unsigned int **RGBA**

## **Public Member Functions**

- **Color** ()
	- *Constructor.*
- **Color** (float \_r, float \_g, float \_b, float \_a=1.0)
	- *Constructor.*
- **Color** (const **Color** &\_clr)

*Copy Constructor.*

- virtual ∼**Color** () *Destructor.*
- **ABGR GetAsABGR** () const

*Get as uint32 ABGR packed value.*

• **ARGB GetAsARGB** () const

*Get as uint32 ARGB packed value.*

• **BGRA GetAsBGRA** () const

*Get as uint32 BGRA packed value.*

- **math::Vector3 GetAsHSV** () const
	- *Get the color in HSV colorspace.*
- **RGBA GetAsRGBA** () const

*Get as uint32 RGBA packed value.*

• **math::Vector3 GetAsYUV** () const

*Get the color in YUV colorspace.*

- bool **operator!=** (const **Color** &\_pt) const *Inequality operator.*
- const **Color operator**∗ (const **Color** &\_pt) const

*Multiplication operator.*

• const **Color operator**∗ (const float &\_v) const

*Multiply all color components by \_v.*

- const **Color** & **operator**∗**=** (const **Color** &\_pt) *Multiplication equal operator.*
- **Color operator+** (const **Color** &\_pt) const *Addition operator (this + \_pt)*
- Color operator+ (const float & v) const

*Add \_v to all color components.*

- const **Color** & **operator+=** (const **Color** &\_pt) *Addition equal operator.*
- **Color operator-** (const **Color** &\_pt) const *Subtraction operator.*
- **Color operator-** (const float &\_v) const *Subtract \_v from all color components.*
- const **Color** & **operator-=** (const **Color** &\_pt) *Subtraction equal operator.*
- const **Color operator/** (const **Color** &\_pt) const *Division operator.*
- const **Color operator**/ (const float & v) const *Divide all color component by \_v.*
- const **Color** & **operator/=** (const **Color** &\_pt) *Division equal operator.*
- **Color** & **operator=** (const **Color** &\_pt)

*Equal operator.*

- bool **operator==** (const **Color** &\_pt) const *Equality operator.*
- float **operator[]** (unsigned int \_index)

*Array index operator.*

• void **Reset** ()

*Reset the color to default values.*

• void **Set** (float  $r=1$ , float  $g=1$ , float  $b=1$ , float  $a=1$ )

*Set the contents of the vector.*

• void **SetFromABGR** (const **ABGR** \_v)

*Set from uint32 ABGR packed value.*

• void **SetFromARGB** (const **ARGB** \_v)

*Set from uint32 ARGB packed value.*

• void **SetFromBGRA** (const **BGRA** \_v)

*Set from uint32 BGRA packed value.*

- void **SetFromHSV** (float h, float s, float v)
	- *Set a color based on HSV values.*
- void **SetFromRGBA** (const **RGBA** \_v)

*Set from uint32 RGBA packed value.*

• void **SetFromYUV** (float y, float u, float v)

*Set from yuv.*

## **Public Attributes**

- float **a**
- float **b**
- float **g**
- float **r**

## **Static Public Attributes**

• static const **Color Black**

*(0, 0, 0)*

• static const **Color Blue**

*(0, 0, 1)*

• static const **Color Green**

*(0, 1, 0)*

• static const **Color Purple**

*(1, 0, 1)*

• static const **Color Red**

*(1, 0, 0)*

• static const **Color White**

*(1, 1, 1)*

• static const **Color Yellow** *(1, 1, 0)*

## **Friends**

- std::ostream & **operator** << (std::ostream & out, const **Color** & pt) *Stream insertion operator.*
- std::istream & **operator**>> (std::istream &\_in, **Color** &\_pt) *Stream insertion operator.*

## **10.32.1 Detailed Description**

Defines a color.

- **10.32.2 Member Typedef Documentation**
- **10.32.2.1 typedef unsigned int gazebo::common::Color::ABGR**
- **10.32.2.2 typedef unsigned int gazebo::common::Color::ARGB**
- **10.32.2.3 typedef unsigned int gazebo::common::Color::BGRA**
- **10.32.2.4 typedef unsigned int gazebo::common::Color::RGBA**
- **10.32.3 Constructor & Destructor Documentation**
- **10.32.3.1 gazebo::common::Color::Color ( )**

Constructor.

**10.32.3.2 gazebo::common::Color::Color ( float** *r,* **float** *g,* **float** *b,* **float** *a =* 1.0 **)**

Constructor.

#### **Parameters**

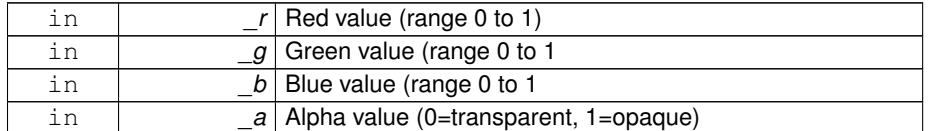

**10.32.3.3 gazebo::common::Color::Color ( const Color &** *clr* **)**

#### Copy Constructor.

**Parameters**

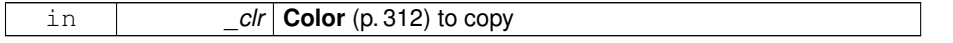

**10.32.3.4 virtual gazebo::common::Color::**∼**Color ( )** [virtual]

Destructor.

## **10.32.4 Member Function Documentation**

**10.32.4.1 ABGR gazebo::common::Color::GetAsABGR ( ) const**

Get as uint32 ABGR packed value.

### **Returns**

the color

**10.32.4.2 ARGB gazebo::common::Color::GetAsARGB ( ) const**

Get as uint32 ARGB packed value.

#### **Returns**

the color

**10.32.4.3 BGRA gazebo::common::Color::GetAsBGRA ( ) const**

Get as uint32 BGRA packed value.

**Returns**

the color

**10.32.4.4 math::Vector3 gazebo::common::Color::GetAsHSV ( ) const**

Get the color in HSV colorspace.

### **Returns**

HSV values in a **math::Vector3** (p. 1440) format

**10.32.4.5 RGBA gazebo::common::Color::GetAsRGBA ( ) const**

Get as uint32 RGBA packed value.

**Returns**

the color

**10.32.4.6 math::Vector3 gazebo::common::Color::GetAsYUV ( ) const**

Get the color in YUV colorspace.

#### **Returns**

the YUV color

**10.32.4.7 bool gazebo::common::Color::operator!= ( const Color &** *pt* **) const**

#### Inequality operator.

#### **Parameters**

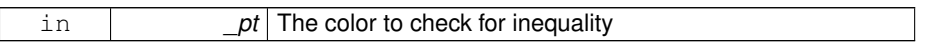

## **Returns**

True if the this color does not equal \_pt

**10.32.4.8 const Color gazebo::common::Color::operator**∗ **( const Color &** *pt* **) const**

#### Multiplication operator.

#### **Parameters**

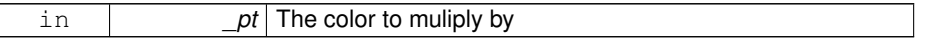

**Returns**

The resulting color

**10.32.4.9 const Color gazebo::common::Color::operator**∗ **( const float &** *v* **) const**

## Multiply all color components by \_v.

## **Parameters**

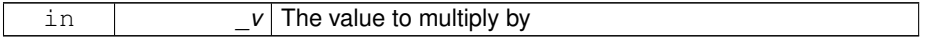

### **Returns**

The resulting color

**10.32.4.10 const Color& gazebo::common::Color::operator**∗**= ( const Color &** *pt* **)**

Multiplication equal operator.

#### **Parameters**

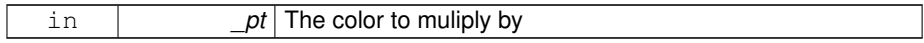

#### **Returns**

The resulting color

**10.32.4.11 Color gazebo::common::Color::operator+ ( const Color &** *pt* **) const**

Addition operator (this  $+$  \_pt)

#### **Parameters**

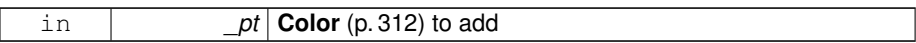

### **Returns**

The resulting color

**10.32.4.12 Color gazebo::common::Color::operator+ ( const float &** *v* **) const**

Add \_v to all color components.

### **Parameters**

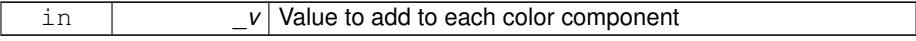

## **Returns**

The resulting color

**10.32.4.13 const Color& gazebo::common::Color::operator+= ( const Color &** *pt* **)**

Addition equal operator.

**Parameters**

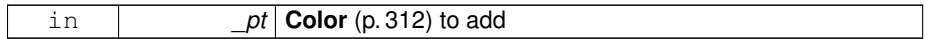

**Returns**

The resulting color

## **10.32.4.14 Color gazebo::common::Color::operator- ( const Color &** *pt* **) const**

Subtraction operator.

#### **Parameters**

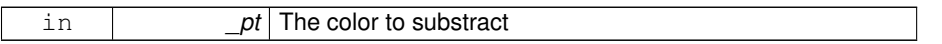

**Returns**

The resulting color

**10.32.4.15 Color gazebo::common::Color::operator- ( const float &** *v* **) const**

Subtract \_v from all color components.

## **Parameters**

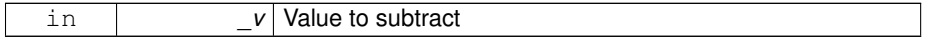

**Returns**

The resulting color

**10.32.4.16 const Color& gazebo::common::Color::operator-= ( const Color &** *pt* **)**

Subtraction equal operator.

#### **Parameters**

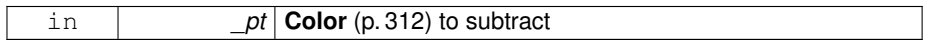

#### **Returns**

The resulting color

**10.32.4.17 const Color gazebo::common::Color::operator/ ( const Color &** *pt* **) const**

Division operator.

#### **Parameters**

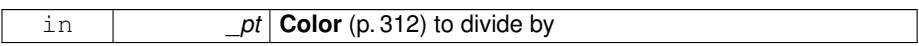

#### **Returns**

The resulting color

**10.32.4.18 const Color gazebo::common::Color::operator/ ( const float &** *v* **) const**

Divide all color component by \_v.

#### **Parameters**

in *v* The value to divide by

#### **Returns**

The resulting color

**10.32.4.19 const Color& gazebo::common::Color::operator/= ( const Color &** *pt* **)**

Division equal operator.

## **Parameters**

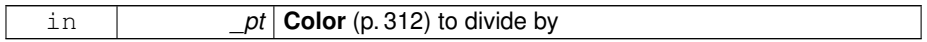

### **Returns**

The resulting color

## **10.32.4.20 Color& gazebo::common::Color::operator= ( const Color &** *pt* **)**

#### Equal operator.

## **Parameters**

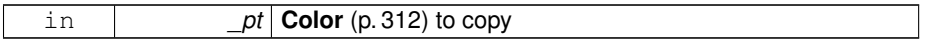

### **Returns**

Reference to this color

**10.32.4.21 bool gazebo::common::Color::operator== ( const Color &** *pt* **) const**

## Equality operator.

## **Parameters**

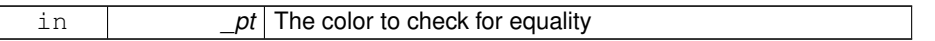

#### **Returns**

True if the this color equals \_pt

**10.32.4.22 float gazebo::common::Color::operator[] ( unsigned int** *index* **)**

### Array index operator.

## **Parameters**

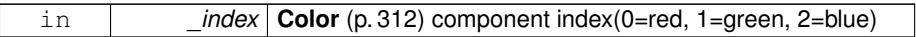

## **Returns**

r, g, b, or a when \_index is 0, 1, 2 or 3

**10.32.4.23 void gazebo::common::Color::Reset ( )**

Reset the color to default values.

**10.32.4.24 void gazebo::common::Color::Set ( float** *r =* 1*,* **float** *g =* 1*,* **float** *b =* 1*,* **float**  $a = 1$ 

Set the contents of the vector.

**Parameters**

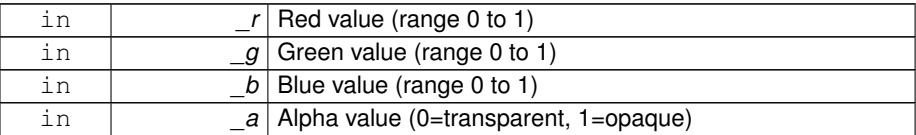

**10.32.4.25 void gazebo::common::Color::SetFromABGR ( const ABGR** *v* **)**

Set from uint32 ABGR packed value.

**Parameters**

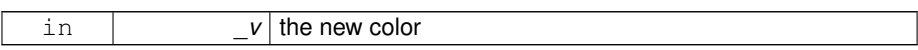

**10.32.4.26 void gazebo::common::Color::SetFromARGB ( const ARGB** *v* **)**

Set from uint32 ARGB packed value.

**Parameters**

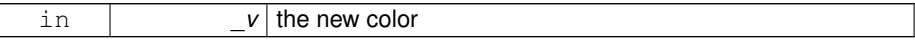

**10.32.4.27 void gazebo::common::Color::SetFromBGRA ( const BGRA** *v* **)**

Set from uint32 BGRA packed value.

**Parameters**

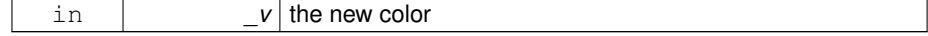

**10.32.4.28 void gazebo::common::Color::SetFromHSV ( float** *h,* **float** *s,* **float** *v* **)**

Set a color based on HSV values.

**Parameters**

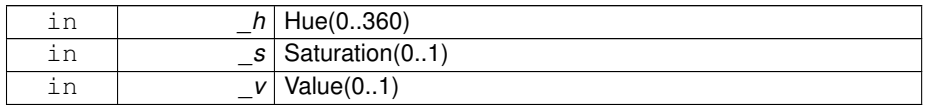

## **10.32.4.29 void gazebo::common::Color::SetFromRGBA ( const RGBA** *v* **)**

Set from uint32 RGBA packed value.

**Parameters**

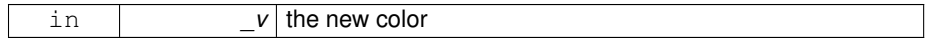

**10.32.4.30 void gazebo::common::Color::SetFromYUV ( float** *y,* **float** *u,* **float** *v* **)**

Set from yuv.

**Parameters**

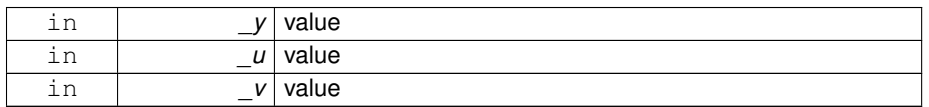

## **10.32.5 Friends And Related Function Documentation**

**10.32.5.1 std::ostream& operator**<< **( std::ostream &** *out,* **const Color &** *pt* **)** [friend]

### Stream insertion operator.

**Parameters**

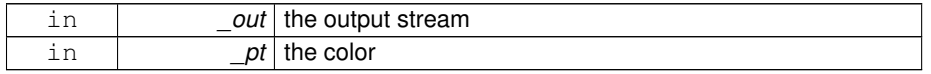

## **Returns**

the output stream

**10.32.5.2 std::istream& operator**>> **( std::istream &** *in,* **Color &** *pt* **)** [friend]

Stream insertion operator.

**Parameters**

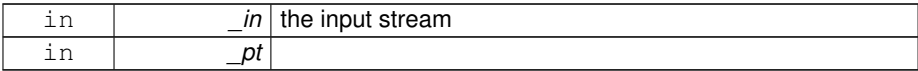

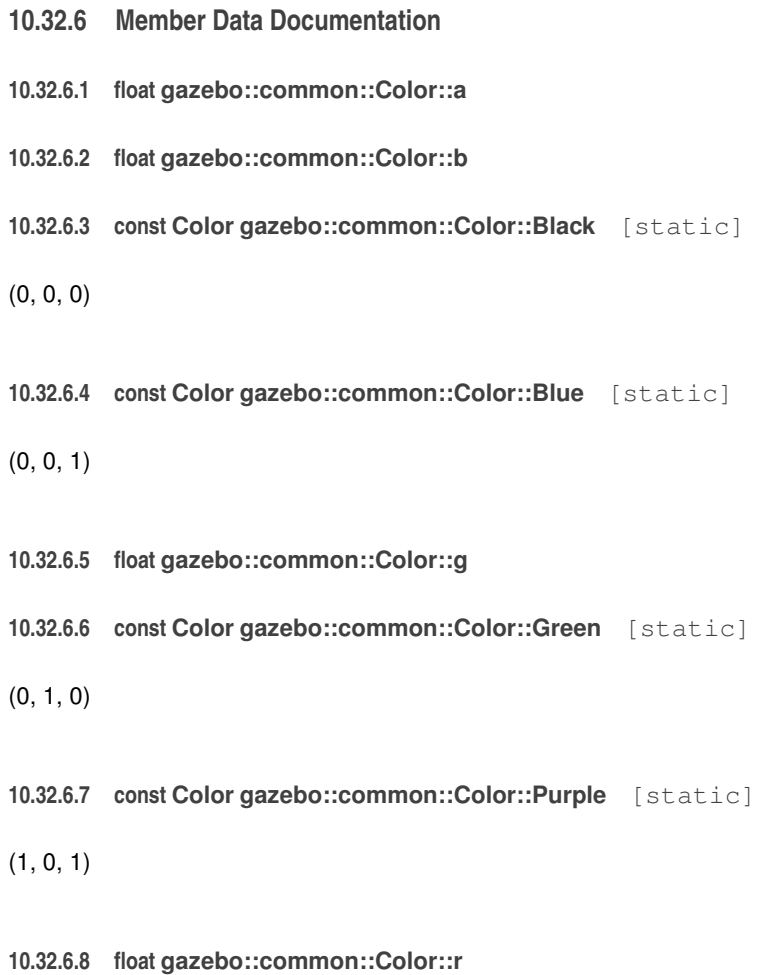

**10.32.6.9 const Color gazebo::common::Color::Red** [static]

(1, 0, 0)

**10.32.6.10 const Color gazebo::common::Color::White** [static]

 $(1, 1, 1)$ 

**10.32.6.11 const Color gazebo::common::Color::Yellow** [static]

(1, 1, 0)

The documentation for this class was generated from the following file:

• **Color.hh**

# **10.33 gazebo::rendering::COMVisual Class Reference**

Basic Center of Mass visualization.

#include <rendering/rendering.hh>

Inheritance diagram for gazebo::rendering::COMVisual:

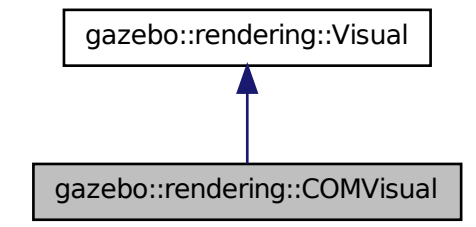

**Public Member Functions**

• **COMVisual** (const std::string &\_name, **VisualPtr** \_vis)

*Constructor.*

• virtual ∼**COMVisual** ()

*Destructor.*

- virtual void **Load** (sdf::ElementPtr \_elem)
- *Load the Visual (*p. *1477) from an SDF pointer.* • virtual void **Load** (ConstLinkPtr &\_msg)

*Load from a message.*

**10.33.1 Detailed Description**

Basic Center of Mass visualization.

## **10.33.2 Constructor & Destructor Documentation**

**10.33.2.1 gazebo::rendering::COMVisual::COMVisual ( const std::string &** *name,* **VisualPtr** *vis* **)**

Constructor.

#### **Parameters**

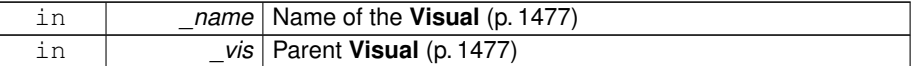

**10.33.2.2 virtual gazebo::rendering::COMVisual::**∼**COMVisual ( )** [virtual]

Destructor.

- **10.33.3 Member Function Documentation**
- **10.33.3.1 virtual void gazebo::rendering::COMVisual::Load ( sdf::ElementPtr** *elem* **)** [virtual]

Load the **Visual** (p. 1477) from an SDF pointer.

**Parameters**

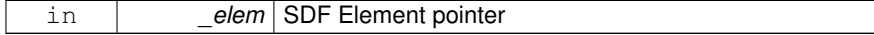

Reimplemented from **gazebo::rendering::Visual** (p. 1494).

**10.33.3.2 virtual void gazebo::rendering::COMVisual::Load ( ConstLinkPtr &** *msg* **)** [virtual]

Load from a message.

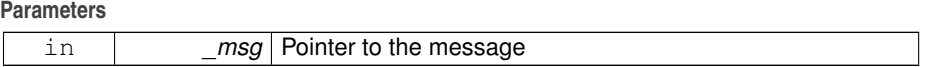

The documentation for this class was generated from the following file:

#### • **COMVisual.hh**

## **10.34 gazebo::rendering::COMVisualPrivate Class Reference**

Private data for the COM **Visual** (p. 1477) class.

#include <COMVisualPrivate.hh>

Inheritance diagram for gazebo::rendering::COMVisualPrivate:

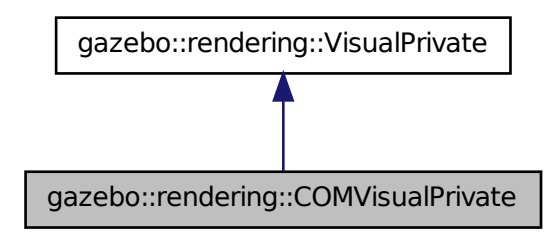

## **Public Attributes**

• Ogre::SceneNode ∗ **boxNode**

*Box that make the cross marking the center of mass.*

• **DynamicLines** ∗ **crossLines**

*Lines that make the cross marking the center of mass.*

**10.34.1 Detailed Description**

Private data for the COM **Visual** (p. 1477) class.

**10.34.2 Member Data Documentation**

**10.34.2.1 Ogre::SceneNode**∗ **gazebo::rendering::COMVisualPrivate::boxNode**

Box that make the cross marking the center of mass.

**10.34.2.2 DynamicLines**∗ **gazebo::rendering::COMVisualPrivate::crossLines**

Lines that make the cross marking the center of mass.

The documentation for this class was generated from the following file:

## • **COMVisualPrivate.hh**

## **10.35 gazebo::transport::Connection Class Reference**

Single TCP/IP connection manager.

#include <transport/transport.hh>

## **Public Types**

- typedef boost::function< void(const **ConnectionPtr** &)> **AcceptCallback** *The signature of a connection accept callback.*
- typedef boost::function< void(const std::string &\_data)> **ReadCallback** *The signature of a connection read callback.*

## **Public Member Functions**

• **Connection** ()

*Constructor.*

• virtual ∼**Connection** ()

*Destructor.*

 $\bullet\$  template<typename Handler  $>$ void **AsyncRead** (Handler \_handler)

*Peform an asyncronous read param[in] \_handler Callback to invoke on received data.*

• void **Cancel** ()

*Cancel all async operations on an open socket.*

• bool **Connect** (const std::string & host, unsigned int port)

*Connect to a remote host.*

• **event::ConnectionPtr ConnectToShutdown** (boost::function< void()> subscriber)

*Register a function to be called when the connection is shut down.*

• void **DisconnectShutdown** (**event::ConnectionPtr** \_subscriber)

*Unregister a function to be called when the connection is shut down.*

• void **EnqueueMsg** (const std::string & buffer, boost::function< void(uint32 t)> \_cb, uint32\_t \_id, bool \_force=false)

*Write data to the socket.*

• void **EnqueueMsg** (const std::string &\_buffer, bool \_force=false)

*Write data to the socket.*

• unsigned int **GetId** () const

*Get the ID of the connection.*

• std::string **GetIPWhiteList** () const

*Get the IP white list, from GAZEBO\_IP\_WHITE\_LIST environment variable.*

• std::string **GetLocalAddress** () const

*Get the local address of this connection.*

• unsigned int **GetLocalPort** () const

*Get the port of this connection.*

• std::string **GetLocalURI** () const

*Get the local URI.*

• std::string **GetRemoteAddress** () const

*Get the remote address.*

• std::string **GetRemoteHostname** () const

*Get the remote hostname.*

• unsigned int **GetRemotePort** () const

*Get the remote port number.*

• std::string **GetRemoteURI** () const

*Get the remote URI.*

• bool **IsOpen** () const

*Is the connection open?*

• void **Listen** (unsigned int \_port, const **AcceptCallback** &\_acceptCB)

*Start a server that listens on a port.*

• void **ProcessWriteQueue** (bool \_blocking=false)

*Handle on-write callbacks.*

• bool **Read** (std::string &\_data)

*Read data from the socket.*

• void **Shutdown** ()

*Shutdown the socket.*

- void **StartRead** (const **ReadCallback** &\_cb) *Start a thread that reads from the connection and passes new message to the Read-Callback.*
- void **StopRead** ()

*Stop the read loop.*

**Static Public Member Functions**

- static std::string **GetLocalHostname** () *Get the local hostname.*
- static bool **ValidateIP** (const std::string &\_ip) *Return true if the \_ip is a valid.*

**10.35.1 Detailed Description**

Single TCP/IP connection manager.

**10.35.2 Member Typedef Documentation**

**10.35.2.1 typedef boost::function**<**void(const ConnectionPtr&)**> **gazebo::transport::Connection::AcceptCallback**

The signature of a connection accept callback.

**10.35.2.2 typedef boost::function**<**void(const std::string & data)**> **gazebo::transport::Connection::ReadCallback**

The signature of a connection read callback.

- **10.35.3 Constructor & Destructor Documentation**
- **10.35.3.1 gazebo::transport::Connection::Connection ( )**

Constructor.

**10.35.3.2 virtual gazebo::transport::Connection::**∼**Connection ( )** [virtual]

Destructor.

- **10.35.4 Member Function Documentation**
- **10.35.4.1 template**<**typename Handler** > **void gazebo::transport- ::Connection::AsyncRead ( Handler** *handler* **)** [inline]

Peform an asyncronous read param[in] \_handler Callback to invoke on received data.

References gzerr, and HEADER\_LENGTH.

**10.35.4.2 void gazebo::transport::Connection::Cancel ( )**

Cancel all async operations on an open socket.

**10.35.4.3 bool gazebo::transport::Connection::Connect ( const std::string &** *host,* **unsigned int** *port* **)**

Connect to a remote host.

#### **Parameters**

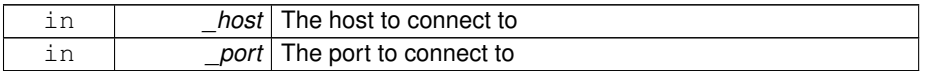

#### **Returns**

true if connection succeeded, false otherwise

**10.35.4.4 event::ConnectionPtr gazebo::transport::Connection::- ConnectToShutdown ( boost::function**< **void()**> *subscriber* **)** [inline]

Register a function to be called when the connection is shut down.

# **Parameters**

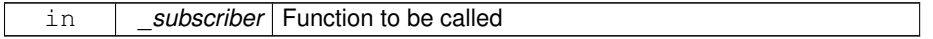

**Returns**

Handle that can be used to unregister the function

References gazebo::shutdown().

**10.35.4.5 void gazebo::transport::Connection::DisconnectShutdown ( event::ConnectionPtr** *subscriber* **)** [inline]

Unregister a function to be called when the connection is shut down.

**Parameters**

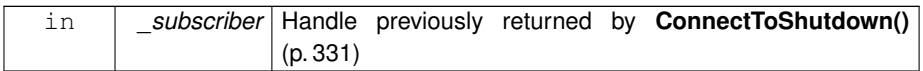

References gazebo::shutdown().

**10.35.4.6 void gazebo::transport::Connection::EnqueueMsg ( const std::string &** *buffer,* **boost::function**< **void(uint32 t)**> *cb,* **uint32 t** *id,* **bool** *force =* false **)**

Write data to the socket.

**Parameters**

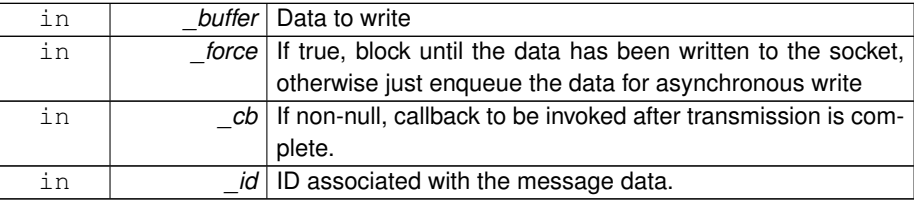

**10.35.4.7 void gazebo::transport::Connection::EnqueueMsg ( const std::string &** *buffer,* **bool** *force =* false **)**

Write data to the socket.

#### **Parameters**

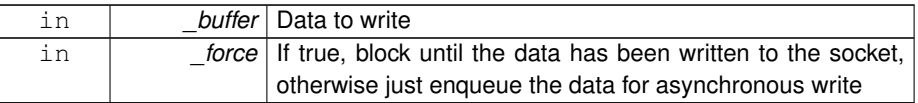

**10.35.4.8 unsigned int gazebo::transport::Connection::GetId ( ) const**

Get the ID of the connection.

#### **Returns**

The connection's unique ID.

**10.35.4.9 std::string gazebo::transport::Connection::GetIPWhiteList ( ) const**

Get the IP white list, from GAZEBO\_IP\_WHITE\_LIST environment variable.

**Returns**

GAZEBO\_IP\_WHITE\_LIST

**10.35.4.10 std::string gazebo::transport::Connection::GetLocalAddress ( ) const**

Get the local address of this connection.

## **Returns**

The local address

**10.35.4.11 static std::string gazebo::transport::Connection::GetLocalHostname ( )** [static]

#### Get the local hostname.

#### **Returns**

The local hostname

**10.35.4.12 unsigned int gazebo::transport::Connection::GetLocalPort ( ) const**

Get the port of this connection.

## **Returns**

The local port

**10.35.4.13 std::string gazebo::transport::Connection::GetLocalURI ( ) const**

Get the local URI.

**Returns**

The local URI

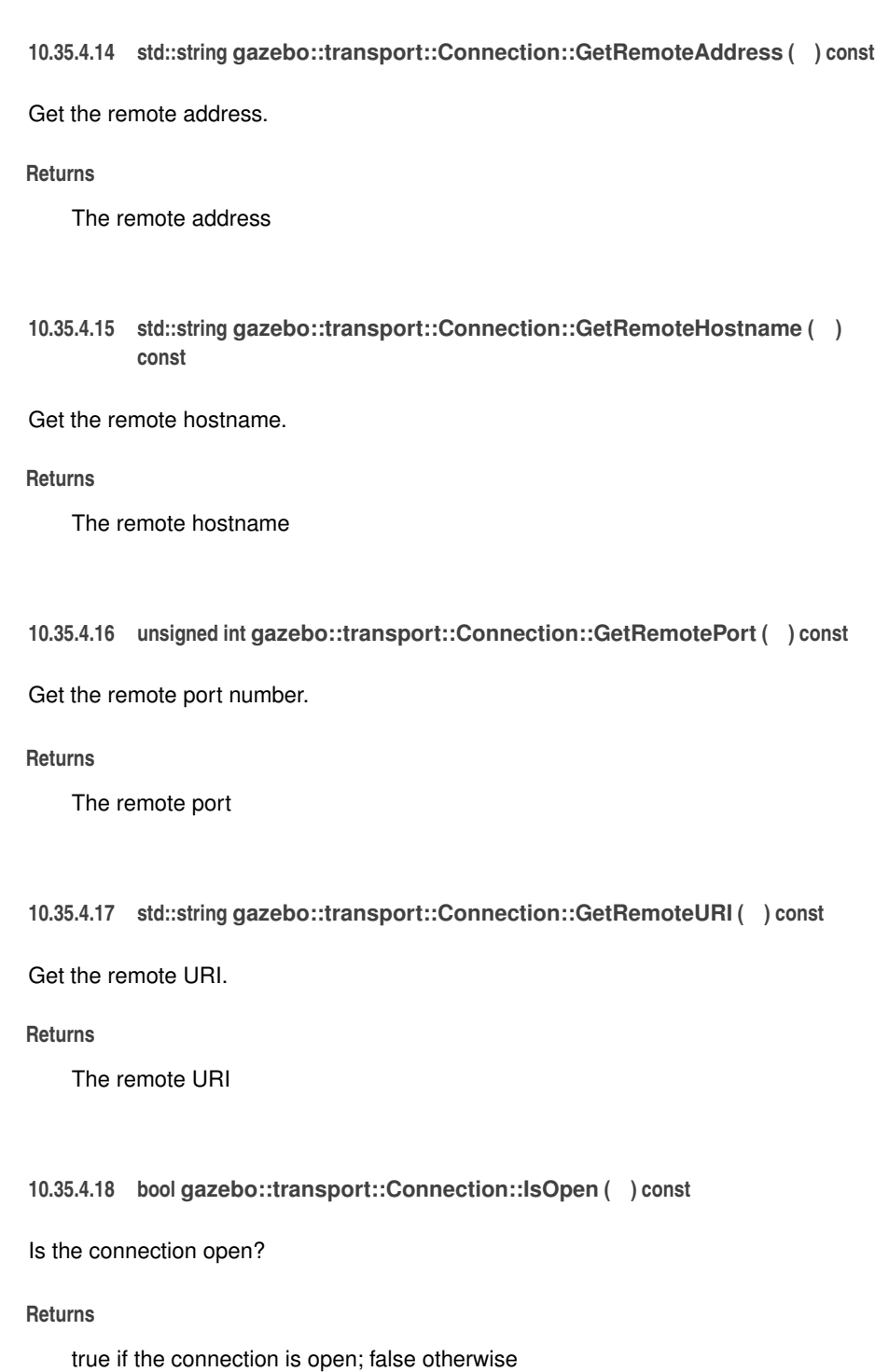

**10.35.4.19 void gazebo::transport::Connection::Listen ( unsigned int** *port,* **const AcceptCallback &** *acceptCB* **)**

Start a server that listens on a port.

**Parameters**

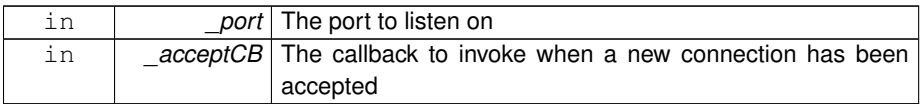

### **10.35.4.20 void gazebo::transport::Connection::ProcessWriteQueue ( bool** *blocking =* false **)**

Handle on-write callbacks.

**10.35.4.21 bool gazebo::transport::Connection::Read ( std::string &** *data* **)**

Read data from the socket.

## **Parameters**

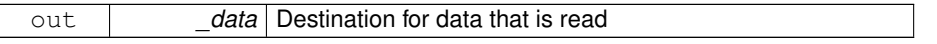

#### **Returns**

true if data was successfully read, false otherwise

**10.35.4.22 void gazebo::transport::Connection::Shutdown ( )**

Shutdown the socket.

**10.35.4.23 void gazebo::transport::Connection::StartRead ( const ReadCallback &** *cb* **)**

Start a thread that reads from the connection and passes new message to the Read-Callback.

**Parameters**

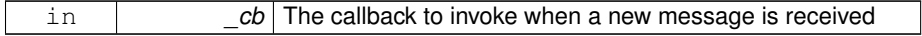

**10.35.4.24 void gazebo::transport::Connection::StopRead ( )**

Stop the read loop.

**10.35.4.25 static bool gazebo::transport::Connection::ValidateIP ( const std::string &** *ip* **)** [static]

Return true if the \_ip is a valid.

#### **Parameters**

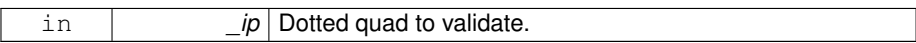

#### **Returns**

True if the \_ip is a valid.

The documentation for this class was generated from the following file:

## • **Connection.hh**

# **10.36 gazebo::event::Connection Class Reference**

A class that encapsulates a connection.

```
#include <Event.hh>
```
## **Public Member Functions**

- **Connection** ()
	- *Constructor.*
- **Connection** (**Event** ∗\_e, int \_i)

*Constructor.*

- ∼**Connection** () *Destructor.*
- int **GetId** () const *Get the id of this connection.*

## **10.36.1 Detailed Description**

A class that encapsulates a connection.

**10.36.2 Constructor & Destructor Documentation**

**10.36.2.1 gazebo::event::Connection::Connection ( )**

Constructor.

**10.36.2.2 gazebo::event::Connection::Connection ( Event** ∗ *e,* **int** *i* **)**

Constructor.

#### **Parameters**

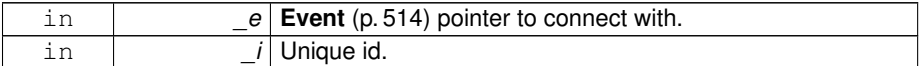

**10.36.2.3 gazebo::event::Connection::**∼**Connection ( )**

#### Destructor.

## **10.36.3 Member Function Documentation**

**10.36.3.1 int gazebo::event::Connection::GetId ( ) const**

Get the id of this connection.

## **Returns**

The id of this connection.

The documentation for this class was generated from the following file:

• **Event.hh**

# **10.37 gazebo::transport::ConnectionManager Class Reference**

### Manager of connections.

#include <transport/transport.hh>

Inheritance diagram for gazebo::transport::ConnectionManager:

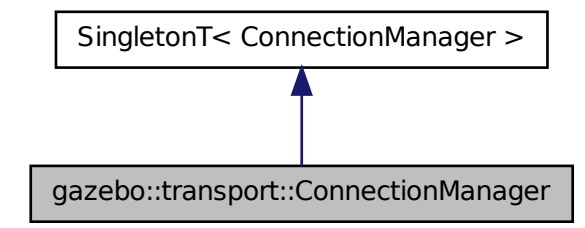

## **Public Member Functions**

• void **Advertise** (const std::string &\_topic, const std::string &\_msgType)

*Advertise a topic.*

- **ConnectionPtr ConnectToRemoteHost** (const std::string &\_host, unsigned int \_port)
	- *Connect to a remote server.*
- void **Fini** ()

*Finalize the connection manager.*

• void GetAllPublishers (std::list< msgs::Publish > & publishers)

*Explicitly update the publisher list.*

• void GetTopicNamespaces (std::list< std::string > &\_namespaces)

*Get all the topic namespaces.*

• bool **Init** (const std::string &\_masterHost, unsigned int \_masterPort, uint32\_t \_ timeoutIterations=30)

*Initialize the connection manager.*

• bool **IsRunning** () const

*Is the manager running?*

• void **RegisterTopicNamespace** (const std::string &\_name)

*Register a new topic namespace.*

• void **RemoveConnection** (**ConnectionPtr** &\_conn)

*Remove a connection from the manager.*

• void **Run** ()

*Run the connection manager loop.*
### **10.37 gazebo::transport::ConnectionManager Class Reference 339**

• void **Stop** ()

*Stop the conneciton manager.*

• void **Subscribe** (const std::string &\_topic, const std::string &\_msgType, bool \_latching)

*Subscribe to a topic.*

- void **TriggerUpdate** ()
	- *Inform the connection manager that it needs an update.*
- void **Unadvertise** (const std::string &\_topic)

*Unadvertise a topic.*

- void **Unsubscribe** (const msgs::Subscribe &\_sub)
	- *Unsubscribe from a topic.*
- void **Unsubscribe** (const std::string & topic, const std::string & msgType) *Unsubscribe from a topic.*

# **Protected Attributes**

• std::vector< **event::ConnectionPtr** > **eventConnections**

### **10.37.1 Detailed Description**

Manager of connections.

### **10.37.2 Member Function Documentation**

**10.37.2.1 void gazebo::transport::ConnectionManager::Advertise ( const std::string &** *topic,* **const std::string &** *msgType* **)**

### Advertise a topic.

**Parameters**

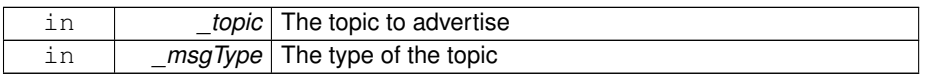

**10.37.2.2 ConnectionPtr gazebo::transport::ConnectionManager::- ConnectToRemoteHost ( const std::string &** *host,* **unsigned int** *port* **)**

Connect to a remote server.

### **Parameters**

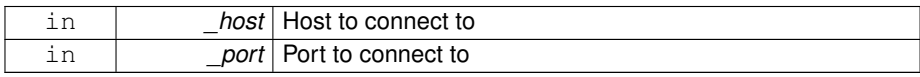

### **Returns**

Pointer to the connection; can be null (if connection failed)

**10.37.2.3 void gazebo::transport::ConnectionManager::Fini ( )**

Finalize the connection manager.

**10.37.2.4 void gazebo::transport::ConnectionManager::GetAllPublishers ( std::list**< **msgs::Publish** > **&** *publishers* **)**

Explicitly update the publisher list.

### **Parameters**

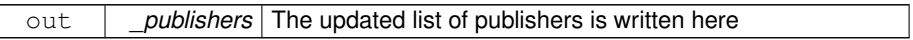

**10.37.2.5 void gazebo::transport::ConnectionManager::GetTopicNamespaces ( std::list**< **std::string** > **&** *namespaces* **)**

## Get all the topic namespaces.

### **Parameters**

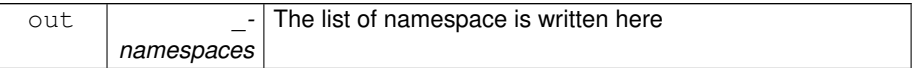

**10.37.2.6 bool gazebo::transport::ConnectionManager::Init ( const std::string &** *masterHost,* **unsigned int** *masterPort,* **uint32 t** *timeoutIterations =* 30 **)**

Initialize the connection manager.

# **Parameters**

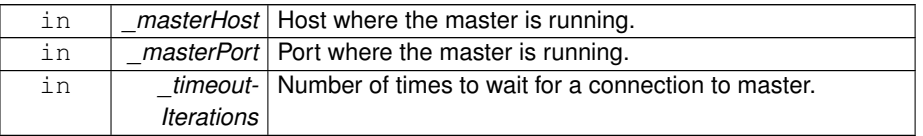

### **Returns**

true if initialization succeeded, false otherwise

**10.37.2.7 bool gazebo::transport::ConnectionManager::IsRunning ( ) const**

Is the manager running?

### **Returns**

true if running, false otherwise

**10.37.2.8 void gazebo::transport::ConnectionManager::RegisterTopicNamespace ( const std::string &** *name* **)**

Register a new topic namespace.

#### **Parameters**

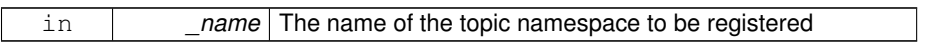

# **10.37.2.9 void gazebo::transport::ConnectionManager::RemoveConnection ( ConnectionPtr &** *conn* **)**

Remove a connection from the manager.

## **Parameters**

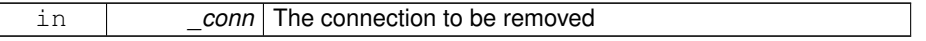

**10.37.2.10 void gazebo::transport::ConnectionManager::Run ( )**

Run the connection manager loop.

Does not return until stopped.

**10.37.2.11 void gazebo::transport::ConnectionManager::Stop ( )**

Stop the conneciton manager.

**10.37.2.12 void gazebo::transport::ConnectionManager::Subscribe ( const std::string &** *topic,* **const std::string &** *msgType,* **bool** *latching* **)**

Subscribe to a topic.

**Parameters**

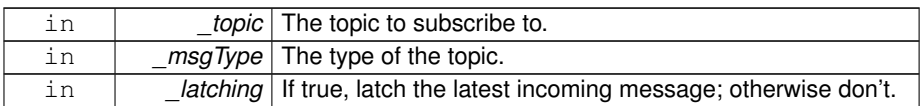

**10.37.2.13 void gazebo::transport::ConnectionManager::TriggerUpdate ( )**

Inform the connection manager that it needs an update.

**10.37.2.14 void gazebo::transport::ConnectionManager::Unadvertise ( const std::string &** *topic* **)**

Unadvertise a topic.

**Parameters**

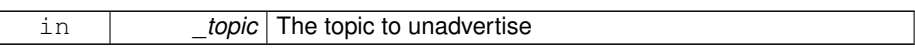

**10.37.2.15 void gazebo::transport::ConnectionManager::Unsubscribe ( const msgs::Subscribe &** *sub* **)**

Unsubscribe from a topic.

**Parameters**

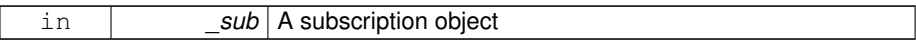

**10.37.2.16 void gazebo::transport::ConnectionManager::Unsubscribe ( const std::string &** *topic,* **const std::string &** *msgType* **)**

Unsubscribe from a topic.

**Parameters**

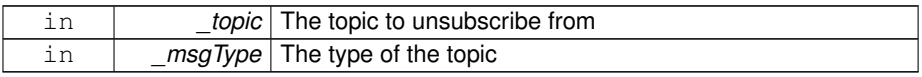

### **10.37.3 Member Data Documentation**

**10.37.3.1 std::vector**<**event::ConnectionPtr**> **gazebo::transport::Connection-Manager::eventConnections** [protected]

The documentation for this class was generated from the following file:

## • **ConnectionManager.hh**

# **10.38 gazebo::event::ConnectionPrivate Class Reference**

#include <Event.hh>

## **Public Member Functions**

• **ConnectionPrivate** ()

*Constructor.*

• **ConnectionPrivate** (**Event** ∗\_e, int \_i) *Constructor.*

## **Public Attributes**

- **common::Time creationTime**
	- *set during the constructor*
- **Event** ∗ **event**

*the event for this connection*

• int **id**

*the id set in the constructor*

### **10.38.1 Constructor & Destructor Documentation**

**10.38.1.1 gazebo::event::ConnectionPrivate::ConnectionPrivate ( )**

Constructor.

**10.38.1.2 gazebo::event::ConnectionPrivate::ConnectionPrivate ( Event** ∗ *e,* **int** *i* **)**

### Constructor.

### **Parameters**

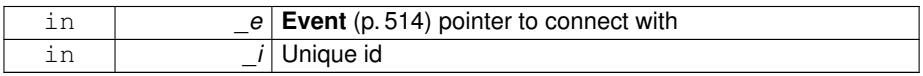

### **10.38.2 Member Data Documentation**

**10.38.2.1 common::Time gazebo::event::ConnectionPrivate::creationTime**

set during the constructor

**10.38.2.2 Event**∗ **gazebo::event::ConnectionPrivate::event**

the event for this connection

**10.38.2.3 int gazebo::event::ConnectionPrivate::id**

the id set in the constructor

The documentation for this class was generated from the following file:

• **Event.hh**

# **10.39 gazebo::transport::ConnectionReadTask Class Reference**

#include <Connection.hh>

## **Public Member Functions**

• **ConnectionReadTask** (boost::function< void(const std::string &)> \_func, const std::string & data)

*Constructor.*

• tbb::task ∗ **execute** ()

*Overridden function from tbb::task that exectues the data callback.*

# **10.39.1 Detailed Description**

A task instance that is created when data is read from a socket and used by TBB

- **10.39.2 Constructor & Destructor Documentation**
- **10.39.2.1 gazebo::transport::ConnectionReadTask::ConnectionReadTask ( boost::function**< **void(const std::string &)**> *func,* **const std::string &** *data* **)** [inline]

Constructor.

**Parameters**

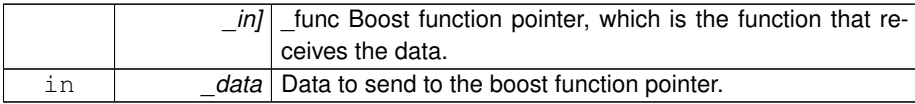

### **10.39.3 Member Function Documentation**

**10.39.3.1 tbb::task**∗ **gazebo::transport::ConnectionReadTask::execute ( )** [inline]

Overridden function from tbb::task that exectues the data callback.

References NULL.

The documentation for this class was generated from the following file:

#### • **Connection.hh**

# **10.40 gazebo::common::Console Class Reference**

Container for loggers, and global logging options (such as verbose vs.

#include <common/common.hh>

# **Static Public Member Functions**

• static bool **GetQuiet** ()

*Get whether quiet output is set.*

• static void **SetQuiet** (bool \_q) *Set quiet output.*

## **Static Public Attributes**

• static **Logger dbg**

**Generated on Tue Jul 8 2014 02:47:46 for Gazebo by Doxygen**

*Global instance of the debug logger.*

• static **Logger err**

*Global instance of the error logger.*

- static **FileLogger log** *Global instance of the file logger.*
- static **Logger msg** *Global instance of the message logger.*
- static **Logger warn** *Global instance of the warning logger.*

### **10.40.1 Detailed Description**

Container for loggers, and global logging options (such as verbose vs. quiet output).

## **10.40.2 Member Function Documentation**

**10.40.2.1 static bool gazebo::common::Console::GetQuiet ( )** [static]

Get whether quiet output is set.

## **Returns**

True to if quiet output is set.

**10.40.2.2 static void gazebo::common::Console::SetQuiet ( bool** *q* **)** [static]

Set quiet output.

### **Parameters**

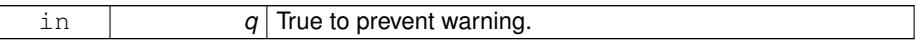

## **10.40.3 Member Data Documentation**

**10.40.3.1 Logger gazebo::common::Console::dbg** [static]

Global instance of the debug logger.

**10.40.3.2 Logger gazebo::common::Console::err** [static]

Global instance of the error logger.

**10.40.3.3 FileLogger gazebo::common::Console::log** [static]

Global instance of the file logger.

**10.40.3.4 Logger gazebo::common::Console::msg** [static]

Global instance of the message logger.

**10.40.3.5 Logger gazebo::common::Console::warn** [static]

Global instance of the warning logger.

The documentation for this class was generated from the following file:

### • **Console.hh**

# **10.41 gazebo::physics::Contact Class Reference**

### A contact between two collisions.

#include <physics/physics.hh>

# **Public Member Functions**

- **Contact** ()
	- *Constructor.*
- **Contact** (const **Contact** &\_contact)
	- *Copy constructor.*
- virtual ∼**Contact** ()

*Destructor.*

• std::string **DebugString** () const

*Produce a debug string.*

- void **FillMsg** (msgs::Contact &\_msg) const
	- *Populate a msgs::Contact with data from this.*
- **Contact** & **operator=** (const **Contact** &\_contact)

*Operator =.*

**Generated on Tue Jul 8 2014 02:47:46 for Gazebo by Doxygen**

• **Contact** & **operator=** (const msgs::Contact &\_contact)

*Operator =.*

• void **Reset** ()

*Reset to default values.*

# **Public Attributes**

• **Collision** ∗ **collision1**

*Pointer to the first collision object.*

• **Collision** ∗ **collision2**

*Pointer to the second collision object.*

• int **count**

*Length of all the arrays.*

• double **depths** [32]

*Array of contact depths.*

• **math::Vector3 normals** [32]

*Array of force normals.*

• **math::Vector3 positions** [32]

*Array of force positions.*

• **common::Time time**

*Time at which the contact occurred.*

• **WorldPtr world**

*World (*p. *1529) in which the contact occurred.*

• **JointWrench wrench** [32]

*Array of forces for the contact.*

## **10.41.1 Detailed Description**

A contact between two collisions.

Each contact can consist of a number of contact points

# **10.41.2 Constructor & Destructor Documentation**

**10.41.2.1 gazebo::physics::Contact::Contact ( )**

Constructor.

**10.41.2.2 gazebo::physics::Contact::Contact ( const Contact &** *contact* **)**

Copy constructor.

**Parameters**

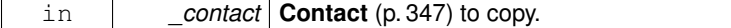

**10.41.2.3 virtual gazebo::physics::Contact::**∼**Contact ( )** [virtual]

Destructor.

**10.41.3 Member Function Documentation**

**10.41.3.1 std::string gazebo::physics::Contact::DebugString ( ) const**

Produce a debug string.

**Returns**

A string that contains the values of the contact.

**10.41.3.2 void gazebo::physics::Contact::FillMsg ( msgs::Contact &** *msg* **) const**

Populate a msgs::Contact with data from this.

**Parameters**

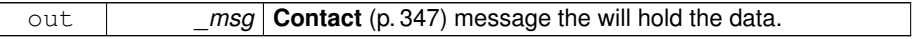

**10.41.3.3 Contact& gazebo::physics::Contact::operator= ( const Contact &** *contact* **)**

Operator =.

**Parameters**

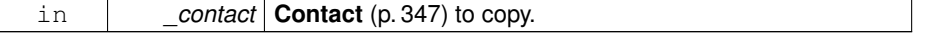

**Returns**

Reference to this contact

**10.41.3.4 Contact& gazebo::physics::Contact::operator= ( const msgs::Contact &** *contact* **)**

Operator =.

**Parameters**

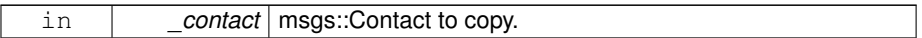

**Returns**

Reference to this contact

**10.41.3.5 void gazebo::physics::Contact::Reset ( )**

Reset to default values.

**10.41.4 Member Data Documentation**

**10.41.4.1 Collision**∗ **gazebo::physics::Contact::collision1**

Pointer to the first collision object.

**10.41.4.2 Collision**∗ **gazebo::physics::Contact::collision2**

Pointer to the second collision object.

**10.41.4.3 int gazebo::physics::Contact::count**

Length of all the arrays.

**10.41.4.4 double gazebo::physics::Contact::depths[32]**

Array of contact depths.

**10.41.4.5 math::Vector3 gazebo::physics::Contact::normals[32]**

Array of force normals.

**10.41.4.6 math::Vector3 gazebo::physics::Contact::positions[32]**

Array of force positions.

**10.41.4.7 common::Time gazebo::physics::Contact::time**

Time at which the contact occurred.

**10.41.4.8 WorldPtr gazebo::physics::Contact::world**

**World** (p. 1529) in which the contact occurred.

**10.41.4.9 JointWrench gazebo::physics::Contact::wrench[32]**

Array of forces for the contact.

All forces and torques are relative to the center of mass of the respective links that the collision elments are attached to.

The documentation for this class was generated from the following file:

• **Contact.hh**

# **10.42 gazebo::physics::ContactManager Class Reference**

Aggregates all the contact information generated by the collision detection engine.

#include <physics/physics.hh>

## **Public Member Functions**

• **ContactManager** ()

*Constructor.*

• virtual ∼**ContactManager** ()

*Destructor.*

• void **Clear** ()

*Clear all stored contacts.*

• std::string **CreateFilter** (const std::string &\_topic, const std::vector< std::string > &\_collisions)

*Create a filter for contacts.*

• std::string CreateFilter (const std::string &\_topic, const std::string &\_collision)

**Generated on Tue Jul 8 2014 02:47:46 for Gazebo by Doxygen**

```
Create a filter for contacts.
• std::string CreateFilter (const std::string &_name, const std::map< std::string,
  physics::CollisionPtr > & collisions)
     Create a filter for contacts.
• Contact ∗ GetContact (unsigned int _index) const
     Get a single contact by index.
• unsigned int GetContactCount () const
     Return the number of valid contacts.
• const std::vector< Contact ∗ > & GetContacts () const
     Get all the contacts.
• unsigned int GetFilterCount ()
     Get the number of filters in the contact manager.
• bool HasFilter (const std::string &_name)
     Check if a filter with the specified name exists.
• void Init (WorldPtr _world)
     Initialize the ContactManager (p. 351).
• Contact ∗ NewContact (Collision ∗_collision1, Collision ∗_collision2, const
  common::Time & time)
     Add a new contact.
• void PublishContacts ()
     Publish all contacts in a msgs::Contacts message.
• void RemoveFilter (const std::string &_name)
     Remove a contacts filter and the associated custom publisher param[in] _name Filter
     name.
• void ResetCount ()
     Set the contact count to zero.
```
# **10.42.1 Detailed Description**

Aggregates all the contact information generated by the collision detection engine.

- **10.42.2 Constructor & Destructor Documentation**
- **10.42.2.1 gazebo::physics::ContactManager::ContactManager ( )**

### Constructor.

**10.42.2.2 virtual gazebo::physics::ContactManager::**∼**ContactManager ( )** [virtual]

Destructor.

- **10.42.3 Member Function Documentation**
- **10.42.3.1 void gazebo::physics::ContactManager::Clear ( )**
- Clear all stored contacts.
- **10.42.3.2 std::string gazebo::physics::ContactManager::CreateFilter ( const std::string &** *topic,* **const std::vector**< **std::string** > **&** *collisions* **)**

Create a filter for contacts.

A new publisher will be created that publishes contacts associated to the input collisions. param[in] \_name Filter name. param[in] \_collisions A list of collision names used for filtering.

#### **Returns**

New topic where filtered messages will be published to.

**10.42.3.3 std::string gazebo::physics::ContactManager::CreateFilter ( const std::string &** *topic,* **const std::string &** *collision* **)**

#### Create a filter for contacts.

A new publisher will be created that publishes contacts associated to the input collision. param[in] name Filter name. param[in] collision A collision name used for filtering.

### **Returns**

New topic where filtered messages will be published to.

**10.42.3.4 std::string gazebo::physics::ContactManager::CreateFilter ( const std::string &** *name,* **const std::map**< **std::string, physics::CollisionPtr** > **&** *collisions* **)**

Create a filter for contacts.

A new publisher will be created that publishes contacts associated to the input collision. param[in] \_name Filter name. param[in] \_collisions A map of collision name to collision object.

### **Returns**

New topic where filtered messages will be published to.

**10.42.3.5 Contact**∗ **gazebo::physics::ContactManager::GetContact ( unsigned int** *index* **) const**

Get a single contact by index.

The index must be between 0 and **ContactManager::GetContactCount** (p. 354).

**Parameters**

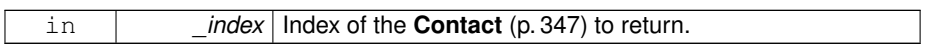

**Returns**

Pointer to a contact, NULL If index is invalid.

**10.42.3.6 unsigned int gazebo::physics::ContactManager::GetContactCount ( ) const**

Return the number of valid contacts.

**10.42.3.7 const std::vector**<**Contact** ∗>**& gazebo::physics::ContactManager::Get-Contacts ( ) const**

Get all the contacts.

The return vector may have invalid contacts. Only use contents of the vector between 0 and **ContactManager::GetContactCount** (p. 354)

**Returns**

Vector of contact pointers.

**10.42.3.8 unsigned int gazebo::physics::ContactManager::GetFilterCount ( )**

Get the number of filters in the contact manager.

return Number of filters

**10.42.3.9 bool gazebo::physics::ContactManager::HasFilter ( const std::string &** *name* **)**

Check if a filter with the specified name exists.

param[in] \_name Name of filter. return True if the filter exists.

**10.42.3.10 void gazebo::physics::ContactManager::Init ( WorldPtr** *world* **)**

Initialize the **ContactManager** (p. 351).

This is required in order to publish contact messages via the **ContactManager::- PublishContacts** (p. 355) method.

#### **Parameters**

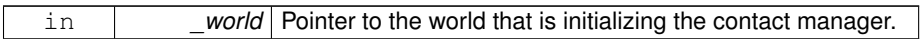

**10.42.3.11 Contact**∗ **gazebo::physics::ContactManager::NewContact ( Collision** ∗ *collision1,* **Collision** ∗ *collision2,* **const common::Time &** *time* **)**

### Add a new contact.

Noramlly this is only used by a Physics/Collision engine when a new contact is generated. All other users should just make use of the accessor functions.

If no one is listening, then the return value will be NULL. This is a signal to the Physics engine that it can skip the extra processing necessary to get back contact information.

#### **Returns**

The new contact. The physics engine should populate the contact's parameters. NULL will be returned if there are no subscribers to the contact topic.

**10.42.3.12 void gazebo::physics::ContactManager::PublishContacts ( )**

Publish all contacts in a msgs::Contacts message.

**10.42.3.13 void gazebo::physics::ContactManager::RemoveFilter ( const std::string &** *name* **)**

Remove a contacts filter and the associated custom publisher param[in] \_name Filter name.

**10.42.3.14 void gazebo::physics::ContactManager::ResetCount ( )**

Set the contact count to zero.

The documentation for this class was generated from the following file:

• **ContactManager.hh**

# **10.43 gazebo::rendering::ContactVisualPrivate::ContactPoint - Class Reference**

### A contact point visualization.

#include <ContactVisualPrivate.hh>

# **Public Attributes**

- **DynamicLines** ∗ **depth**
- **DynamicLines** ∗ **normal**

*Normal and depth for the contact point.*

• Ogre::SceneNode ∗ **sceneNode**

*The scene node for the contact visualization.*

## **10.43.1 Detailed Description**

A contact point visualization.

# **10.43.2 Member Data Documentation**

- **10.43.2.1 DynamicLines** ∗ **gazebo::rendering::ContactVisualPrivate::Contact-Point::depth**
- **10.43.2.2 DynamicLines**∗ **gazebo::rendering::ContactVisualPrivate::Contact-Point::normal**

Normal and depth for the contact point.

**10.43.2.3 Ogre::SceneNode**∗ **gazebo::rendering::ContactVisualPrivate::Contact-Point::sceneNode**

The scene node for the contact visualization.

The documentation for this class was generated from the following file:

• **ContactVisualPrivate.hh**

# **10.44 gazebo::physics::ContactPublisher Class Reference**

A custom contact publisher created for each contact filter in the **Contact** (p. 347) - Manager.

#include <ContactManager.hh>

## **Public Attributes**

- std::vector< std::string > **collisionNames**
- boost::unordered\_set< **Collision** ∗ > **collisions**
	- *Pointers of collisions monitored by contact manager for contacts.*
- std::vector< **Contact** ∗ > **contacts**

*A list of contacts associated to the collisions.*

• **transport::PublisherPtr publisher**

*Contact (*p. *347) message publisher.*

## **10.44.1 Detailed Description**

A custom contact publisher created for each contact filter in the **Contact** (p. 347) - Manager.

- **10.44.2 Member Data Documentation**
- **10.44.2.1 std::vector**<**std::string**> **gazebo::physics::ContactPublisher::collision-Names**
- **10.44.2.2 boost::unordered set**<**Collision** ∗> **gazebo::physics::ContactPublisher- ::collisions**

Pointers of collisions monitored by contact manager for contacts.

- **10.44.2.3 std::vector**<**Contact** ∗> **gazebo::physics::ContactPublisher::contacts**
- A list of contacts associated to the collisions.

**10.44.2.4 transport::PublisherPtr gazebo::physics::ContactPublisher::publisher**

**Contact** (p. 347) message publisher.

The documentation for this class was generated from the following file:

• **ContactManager.hh**

# **10.45 gazebo::sensors::ContactSensor Class Reference**

Contact sensor.

#include <sensors/sensors.hh>

Inheritance diagram for gazebo::sensors::ContactSensor:

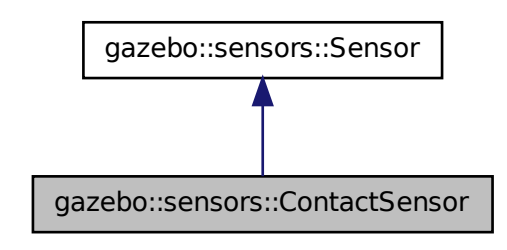

**Public Member Functions**

• **ContactSensor** ()

*Constructor.*

• virtual ∼**ContactSensor** ()

*Destructor.*

- unsigned int **GetCollisionContactCount** (const std::string &\_collisionName) const
	- *Return the number of contacts for an observed collision.*
- unsigned int **GetCollisionCount** () const

*Get the number of collisions that the sensor is observing.*

• std::string **GetCollisionName** (unsigned int \_index) const

*Get a collision name at index \_index.*

• msgs::Contacts **GetContacts** () const

*Get all the contacts for the ContactSensor (*p. *358).*

• std::map< std::string, **physics::Contact** > **GetContacts** (const std::string &\_ collisionName)

# **10.45 gazebo::sensors::ContactSensor Class Reference 359**

*Gets contacts of a collision.*

• virtual void **Init** ()

*Initialize the sensor.*

• virtual bool **IsActive** ()

*Returns true if sensor generation is active.*

- virtual void **Load** (const std::string &\_worldName, sdf::ElementPtr \_sdf) *Load the sensor with SDF parameters.*
- virtual void **Load** (const std::string &\_worldName) *Load the sensor with default parameters.*

# **Protected Member Functions**

- virtual void **Fini** ()
	- *Finalize the sensor.*
- virtual bool **UpdateImpl** (bool force)

*This gets overwritten by derived sensor types.*

### **10.45.1 Detailed Description**

Contact sensor.

This sensor detects and reports contacts between objects

## **10.45.2 Constructor & Destructor Documentation**

**10.45.2.1 gazebo::sensors::ContactSensor::ContactSensor ( )**

### Constructor.

**10.45.2.2 virtual gazebo::sensors::ContactSensor::**∼**ContactSensor ( )** [virtual]

### Destructor.

## **10.45.3 Member Function Documentation**

**10.45.3.1 virtual void gazebo::sensors::ContactSensor::Fini ( )** [protected, virtual]

Finalize the sensor.

**Generated on Tue Jul 8 2014 02:47:46 for Gazebo by Doxygen**

# Reimplemented from **gazebo::sensors::Sensor** (p. 1135).

**10.45.3.2 unsigned int gazebo::sensors::ContactSensor::GetCollisionContactCount ( const std::string &** *collisionName* **) const**

Return the number of contacts for an observed collision.

### **Parameters**

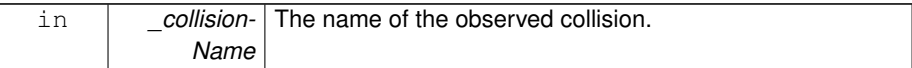

### **Returns**

The collision contact count.

**10.45.3.3 unsigned int gazebo::sensors::ContactSensor::GetCollisionCount ( ) const**

Get the number of collisions that the sensor is observing.

## **Returns**

Number of collisions.

**10.45.3.4 std::string gazebo::sensors::ContactSensor::GetCollisionName ( unsigned int** *index* **) const**

Get a collision name at index \_index.

### **Parameters**

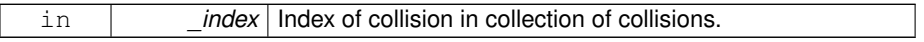

**Returns**

name of collision.

**10.45.3.5 msgs::Contacts gazebo::sensors::ContactSensor::GetContacts ( ) const**

Get all the contacts for the **ContactSensor** (p. 358).

### **Returns**

Message that contains contact information between collision pairs.

During ODEPhysics::UpdateCollisions, all collision pairs in the world are pushed into a buffer within ContactManager. Subsequently, World::Update invokes ContactManager- ::PublishContacts to publish all contacts generated within a timestep onto Gazebo topic ∼/physics/contacts.

Each **ContactSensor** (p. 358) subscribes to the Gazebo ∼/physics/contacts topic, retrieves all contact pairs in a time step and filters them wthin ContactSensor::OnContacts against <collision> body name specified by the **ContactSensor** (p. 358) SDF. All collision pairs between **ContactSensor** (p. 358) <collision> body and other bodies in the world are stored in an array inside contacts.proto.

Within each element of the contact.proto array inside contacts.proto, list of collisions between collision bodies (collision1 and collision 2) are stored in an array of elements, (position, normal, depth, wrench). A timestamp has also been added (time). Details are described below:

- string collision1 name of the first collision object.
- string collision2 name of the second collision object.
- Vector3d position position of the contact joint in inertial frame.
- Vector3d normal normal of the contact joint in inertial frame.
- double depth intersection (penetration) depth of two collision bodies.
- JointWrench wrench Forces and torques acting on both collision bodies. See joint wrench.proto for details. The forces and torques are applied at the CG of perspective links for each collision body, specified in the inertial frame.
- Time time time at which this contact happened.

**10.45.3.6 std::map**<**std::string, physics::Contact**> **gazebo::sensors::- ContactSensor::GetContacts ( const std::string &** *collisionName* **)**

Gets contacts of a collision.

**Parameters**

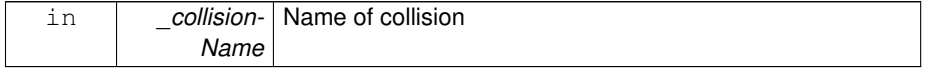

## **Returns**

Container of contacts

**10.45.3.7 virtual void gazebo::sensors::ContactSensor::Init ( )** [virtual]

Initialize the sensor.

Reimplemented from **gazebo::sensors::Sensor** (p. 1139).

**10.45.3.8 virtual bool gazebo::sensors::ContactSensor::IsActive ( )** [virtual]

Returns true if sensor generation is active.

**Returns**

True if active, false if not.

Reimplemented from **gazebo::sensors::Sensor** (p. 1139).

**10.45.3.9 virtual void gazebo::sensors::ContactSensor::Load ( const std::string &** *worldName,* **sdf::ElementPtr** *sdf* **)** [virtual]

Load the sensor with SDF parameters.

### **Parameters**

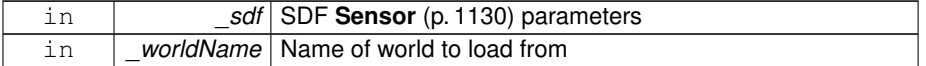

Reimplemented from **gazebo::sensors::Sensor** (p. 1140).

**10.45.3.10 virtual void gazebo::sensors::ContactSensor::Load ( const std::string &** *worldName* **)** [virtual]

Load the sensor with default parameters.

**Parameters**

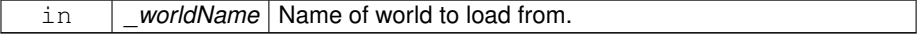

Reimplemented from **gazebo::sensors::Sensor** (p. 1140).

**10.45.3.11 virtual bool gazebo::sensors::ContactSensor::UpdateImpl ( bool )** [protected, virtual]

This gets overwritten by derived sensor types.

This function is called during **Sensor::Update** (p. 1142). And in turn, **Sensor::Update** (p. 1142) is called by **SensorManager::Update** (p. 1150)

### **Parameters**

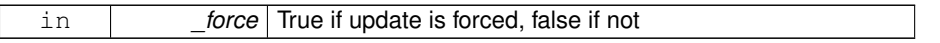

**Returns**

True if the sensor was updated.

### Reimplemented from **gazebo::sensors::Sensor** (p. 1142).

The documentation for this class was generated from the following file:

• **ContactSensor.hh**

# **10.46 gazebo::rendering::ContactVisual Class Reference**

Contact visualization.

#include <rendering/rendering.hh> Inheritance diagram for gazebo::rendering::ContactVisual:

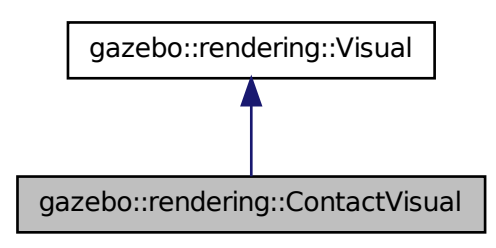

### **Public Member Functions**

• **ContactVisual** (const std::string &\_name, **VisualPtr** \_vis, const std::string &\_ topicName)

*Constructor.*

• virtual ∼**ContactVisual** ()

*Destructor.*

• void **SetEnabled** (bool enabled)

*Set to true to enable contact visualization.*

# **10.46.1 Detailed Description**

Contact visualization.

This class visualizes contact points by drawing arrows in the 3D environment.

## **10.46.2 Constructor & Destructor Documentation**

**10.46.2.1 gazebo::rendering::ContactVisual::ContactVisual ( const std::string &** *name,* **VisualPtr** *vis,* **const std::string &** *topicName* **)**

### Constructor.

#### **Parameters**

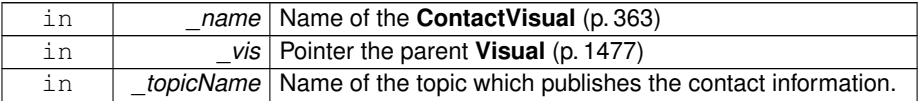

## **10.46.2.2 virtual gazebo::rendering::ContactVisual::**∼**ContactVisual ( )** [virtual]

### Destructor.

## **10.46.3 Member Function Documentation**

**10.46.3.1 void gazebo::rendering::ContactVisual::SetEnabled ( bool** *enabled* **)**

Set to true to enable contact visualization.

#### **Parameters**

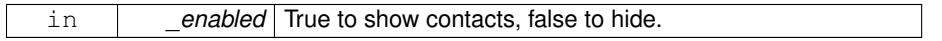

The documentation for this class was generated from the following file:

• **ContactVisual.hh**

# **10.47 gazebo::rendering::ContactVisualPrivate Class Reference**

Private data for the Arrow **Visual** (p. 1477) class.

#include <ContactVisualPrivate.hh>

Inheritance diagram for gazebo::rendering::ContactVisualPrivate:

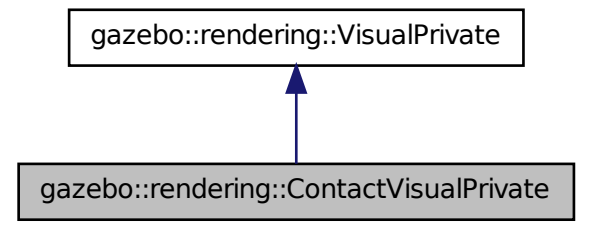

## **Classes**

- class **ContactPoint**
	- *A contact point visualization.*

# **Public Attributes**

• std::vector< **event::ConnectionPtr** > **connections**

*All the event connections.*

• boost::shared\_ptr < msgs::Contacts const > **contactsMsg**

*The current contact message.*

• **transport::SubscriberPtr contactsSub**

**Generated on Tue Jul 8 2014 02:47:46 for Gazebo by Doxygen**

*Subscription to the contact data.*

• bool **enabled**

*True if this visualization is enabled.*

• boost::mutex **mutex**

*Mutex to protect the contact message.*

• **transport::NodePtr node**

*Node for communication.*

• std::vector < **ContactVisualPrivate::ContactPoint** ∗ > **points**

*All the contact points.*

• bool **receivedMsg**

*True if we have received a message.*

• std::string **topicName**

*Name of the topic contact information is published on.*

## **10.47.1 Detailed Description**

Private data for the Arrow **Visual** (p. 1477) class.

- **10.47.2 Member Data Documentation**
- **10.47.2.1 std::vector**<**event::ConnectionPtr**> **gazebo::rendering::ContactVisual-Private::connections**

All the event connections.

**10.47.2.2 boost::shared ptr**<**msgs::Contacts const**> **gazebo::rendering::ContactVisual-Private::contactsMsg**

The current contact message.

**10.47.2.3 transport::SubscriberPtr gazebo::rendering::ContactVisualPrivate- ::contactsSub**

Subscription to the contact data.

**10.47.2.4 bool gazebo::rendering::ContactVisualPrivate::enabled**

True if this visualization is enabled.

**10.47.2.5 boost::mutex gazebo::rendering::ContactVisualPrivate::mutex**

Mutex to protect the contact message.

**10.47.2.6 transport::NodePtr gazebo::rendering::ContactVisualPrivate::node**

Node for communication.

**10.47.2.7 std::vector**<**ContactVisualPrivate::ContactPoint** ∗> **gazebo::rendering::ContactVisualPrivate::points**

All the contact points.

**10.47.2.8 bool gazebo::rendering::ContactVisualPrivate::receivedMsg**

True if we have received a message.

**10.47.2.9 std::string gazebo::rendering::ContactVisualPrivate::topicName**

Name of the topic contact information is published on.

The documentation for this class was generated from the following file:

### • **ContactVisualPrivate.hh**

# **10.48 gazebo::rendering::Conversions Class Reference**

### **Conversions** (p. 367) **Conversions.hh** (p. 1608) **rendering/Conversions.hh** (p. 1608).

#include <Conversions.hh>

## **Static Public Member Functions**

- static Ogre::ColourValue **Convert** (const **common::Color** &\_clr) *Return the equivalent ogre color.*
- static **common::Color Convert** (const Ogre::ColourValue &\_clr) *Return the equivalent gazebo color.*
- static Ogre::Vector3 **Convert** (const **math::Vector3** &\_v) *return Ogre (*p. *163) Vector from Gazebo Vector3*
- static **math::Vector3 Convert** (const Ogre::Vector3 &\_v)

**Generated on Tue Jul 8 2014 02:47:46 for Gazebo by Doxygen**

*return gazebo Vector from ogre Vector3*

- static Ogre::Quaternion **Convert** (const **math::Quaternion** &\_v) *Gazebo quaternion to Ogre (*p. *163) quaternion.*
- static **math::Quaternion Convert** (const Ogre::Quaternion &\_v) *Ogre (*p. *163) quaternion to Gazebo quaternion.*

# **10.48.1 Detailed Description**

**Conversions** (p. 367) **Conversions.hh** (p. 1608) **rendering/Conversions.hh** (p. 1608).

A set of utility function to convert between Gazebo and **Ogre** (p. 163) data types

## **10.48.2 Member Function Documentation**

**10.48.2.1 static Ogre::ColourValue gazebo::rendering::Conversions::Convert ( const common::Color &** *clr* **)** [static]

Return the equivalent ogre color.

### **Parameters**

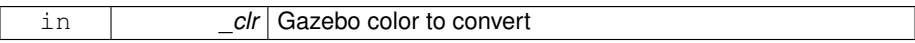

#### **Returns**

**Ogre** (p. 163) color value

**10.48.2.2 static common::Color gazebo::rendering::Conversions::Convert ( const Ogre::ColourValue &** *clr* **)** [static]

Return the equivalent gazebo color.

### **Parameters**

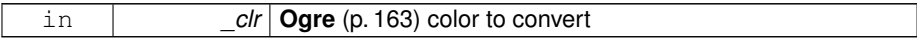

## **Returns**

Gazebo color value

**10.48.2.3 static Ogre::Vector3 gazebo::rendering::Conversions::Convert ( const math::Vector3 &** *v* **)** [static]

return **Ogre** (p. 163) Vector from Gazebo Vector3

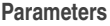

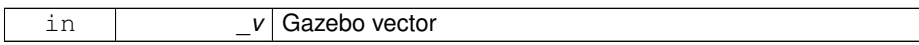

**Returns**

**Ogre** (p. 163) vector

**10.48.2.4 static math::Vector3 gazebo::rendering::Conversions::Convert ( const Ogre::Vector3 &** *v* **)** [static]

return gazebo Vector from ogre Vector3

**Parameters**

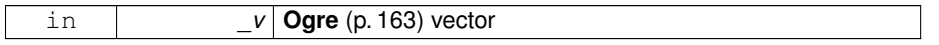

**Returns**

Gazebo vector

**10.48.2.5 static Ogre::Quaternion gazebo::rendering::Conversions::Convert ( const math::Quaternion &** *v* **)** [static]

Gazebo quaternion to **Ogre** (p. 163) quaternion.

**Parameters**

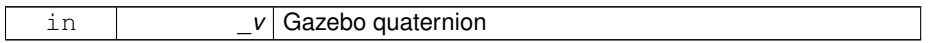

## **Returns**

**Ogre** (p. 163) quaternion

**10.48.2.6 static math::Quaternion gazebo::rendering::Conversions::Convert ( const Ogre::Quaternion &** *v* **)** [static]

**Ogre** (p. 163) quaternion to Gazebo quaternion.

**Parameters**

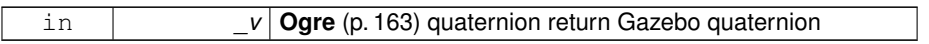

The documentation for this class was generated from the following file:

### • **Conversions.hh**

# **10.49 gazebo::physics::CylinderShape Class Reference**

Cylinder collision.

```
#include <physics/physics.hh>
```
Inheritance diagram for gazebo::physics::CylinderShape:

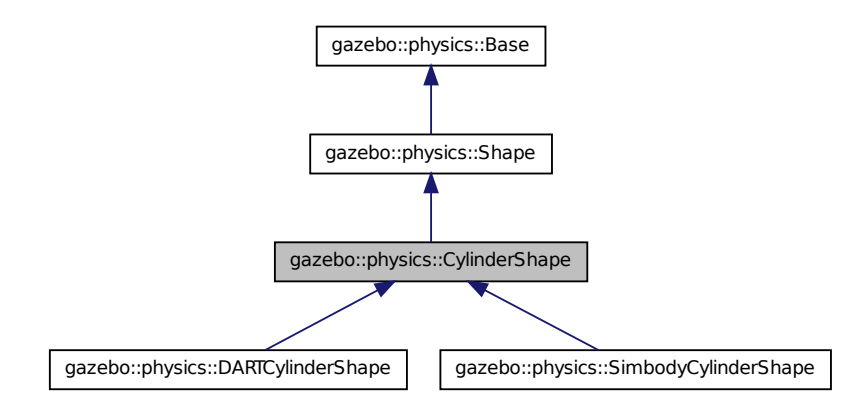

### **Public Member Functions**

• **CylinderShape** (**CollisionPtr** \_parent)

*Constructor.*

• virtual ∼**CylinderShape** ()

*Destructor.*

• void **FillMsg** (msgs::Geometry &\_msg)

*Fill in the values for a geomertry message.*

• double **GetLength** () const

*Get length.*

• double **GetRadius** () const

*Get radius.*

• void **Init** ()

*Initialize the cylinder.*

• virtual void **ProcessMsg** (const msgs::Geometry &\_msg)

*Update values based on a message.*

• void **SetLength** (double length)

*Set length.*

• void **SetRadius** (double \_radius)

*Set radius.*

• virtual void **SetScale** (const **math::Vector3** &\_scale)

*Set scale of cylinder.*

• virtual void **SetSize** (double \_radius, double \_length) *Set the size of the cylinder.*

# **10.49.1 Detailed Description**

Cylinder collision.

### **10.49.2 Constructor & Destructor Documentation**

**10.49.2.1 gazebo::physics::CylinderShape::CylinderShape ( CollisionPtr** *parent* **)** [explicit]

Constructor.

**Parameters**

in *parent* Parent of the shape.

**10.49.2.2 virtual gazebo::physics::CylinderShape::**∼**CylinderShape ( )** [virtual]

Destructor.

## **10.49.3 Member Function Documentation**

**10.49.3.1 void gazebo::physics::CylinderShape::FillMsg ( msgs::Geometry &** *msg* **)** [virtual]

Fill in the values for a geomertry message.

### **Parameters**

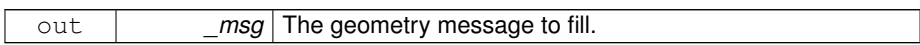

Implements **gazebo::physics::Shape** (p. 1163).

**10.49.3.2 double gazebo::physics::CylinderShape::GetLength ( ) const**

Get length.

**Returns**

The cylinder length.

**10.49.3.3 double gazebo::physics::CylinderShape::GetRadius ( ) const**

Get radius.

### **Returns**

The cylinder radius.

**10.49.3.4 void gazebo::physics::CylinderShape::Init ( )** [virtual]

Initialize the cylinder.

Implements **gazebo::physics::Shape** (p. 1164).

**10.49.3.5 virtual void gazebo::physics::CylinderShape::ProcessMsg ( const msgs::Geometry &** *msg* **)** [virtual]

Update values based on a message.

#### **Parameters**

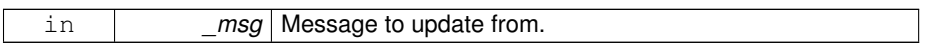

Implements **gazebo::physics::Shape** (p. 1164).

**10.49.3.6 void gazebo::physics::CylinderShape::SetLength ( double** *length* **)**

Set length.

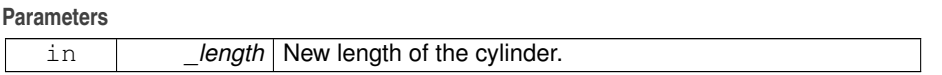

**10.49.3.7 void gazebo::physics::CylinderShape::SetRadius ( double** *radius* **)**

Set radius.

**Parameters**

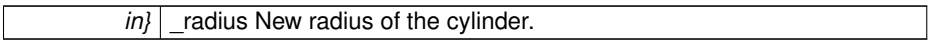

**10.49.3.8 virtual void gazebo::physics::CylinderShape::SetScale ( const math::Vector3 &** *scale* **)** [virtual]

Set scale of cylinder.

**Parameters**

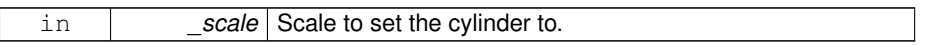

Implements **gazebo::physics::Shape** (p. 1165).

**10.49.3.9 virtual void gazebo::physics::CylinderShape::SetSize ( double** *radius,* **double** *length* **)** [virtual]

Set the size of the cylinder.

## **Parameters**

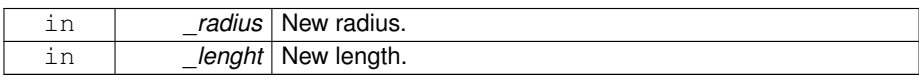

Reimplemented in **gazebo::physics::SimbodyCylinderShape** (p. 1179), and **gazebo::physics::DARTCylinderShape** (p. 391).

Referenced by gazebo::physics::DARTCylinderShape::SetSize(), and gazebo::physics- ::SimbodyCylinderShape::SetSize().

The documentation for this class was generated from the following file:

• **CylinderShape.hh**

# **10.50 gazebo::physics::DARTBallJoint Class Reference**

An **DARTBallJoint** (p. 374).

#include <DARTBallJoint.hh>
Inheritance diagram for gazebo::physics::DARTBallJoint:

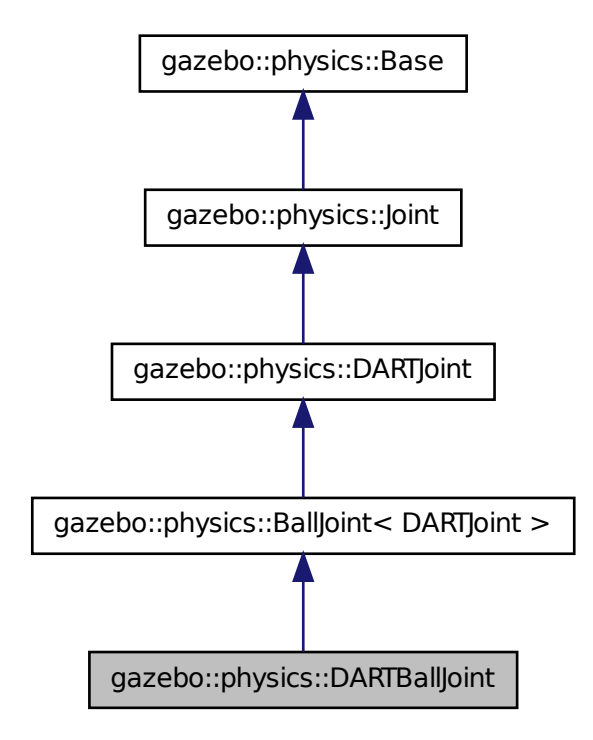

### **Public Member Functions**

• **DARTBallJoint** (**BasePtr** \_parent)

*Constructor.*

• virtual ∼**DARTBallJoint** ()

*Destructor.*

- virtual **math::Vector3 GetAnchor** (unsigned int \_index) const *Get the anchor point.*
- virtual **math::Angle GetAngleImpl** (unsigned int \_index) const

*Get the angle of an axis helper function.*

• virtual **math::Vector3 GetGlobalAxis** (unsigned int \_index) const *Get the axis of rotation in global cooridnate frame.*

• virtual **math::Angle GetHighStop** (unsigned int \_index)

*Get the high stop of an axis(index).*

• virtual **math::Angle GetLowStop** (unsigned int \_index)

*Get the low stop of an axis(index).*

- virtual double **GetMaxForce** (unsigned int \_index)
	- *Get the max allowed force of an axis(index) when using Joint::SetVelocity (*p. *701).*
- virtual double **GetVelocity** (unsigned int \_index) const

*Get the rotation rate of an axis(index)*

• virtual void **Init** ()

*Initialize joint.*

• virtual void **Load** (sdf::ElementPtr \_sdf)

*Template to ::Load the BallJoint (*p. *199).*

- virtual void **SetAxis** (unsigned int \_index, const **math::Vector3** &\_axis) *Set the axis of rotation where axis is specified in local joint frame.*
- virtual bool **SetHighStop** (unsigned int \_index, const **math::Angle** &\_angle) *Set the high stop of an axis(index).*
- virtual bool **SetLowStop** (unsigned int \_index, const **math::Angle** &\_angle) *Set the low stop of an axis(index).*
- virtual void **SetMaxForce** (unsigned int \_index, double \_t)

*Set the max allowed force of an axis(index) when using Joint::SetVelocity (*p. *701).*

• virtual void **SetVelocity** (unsigned int \_index, double \_angle)

*Set the velocity of an axis(index).*

## **Protected Member Functions**

• void **SetForceImpI** (unsigned int index, double torque) *Set the force applied to this physics::Joint (*p. *669).*

# **Protected Attributes**

- dart::dynamics::BallJoint ∗ **dtBallJoint**
- **10.50.1 Detailed Description**

### An **DARTBallJoint** (p. 374).

### **10.50.2 Constructor & Destructor Documentation**

**10.50.2.1 gazebo::physics::DARTBallJoint::DARTBallJoint ( BasePtr** *parent* **)**

Constructor.

**Parameters**

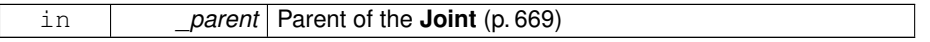

**10.50.2.2 virtual gazebo::physics::DARTBallJoint::**∼**DARTBallJoint ( )** [virtual]

Destructor.

# **10.50.3 Member Function Documentation**

**10.50.3.1 virtual math::Vector3 gazebo::physics::DARTBallJoint::GetAnchor ( unsigned int** *index* **) const** [virtual]

Get the anchor point.

### **Parameters**

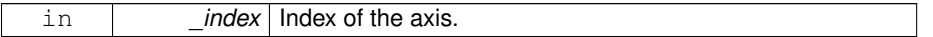

### **Returns**

Anchor value for the axis.

Implements **gazebo::physics::Joint** (p. 679).

**10.50.3.2 virtual math::Angle gazebo::physics::DARTBallJoint::GetAngleImpl ( unsigned int** *index* **) const** [virtual]

Get the angle of an axis helper function.

#### **Parameters**

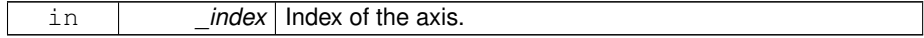

### **Returns**

Angle of the axis.

Implements **gazebo::physics::Joint** (p. 681).

**10.50.3.3 virtual math::Vector3 gazebo::physics::DARTBallJoint::GetGlobalAxis ( unsigned int** *index* **) const** [virtual]

Get the axis of rotation in global cooridnate frame.

**Parameters**

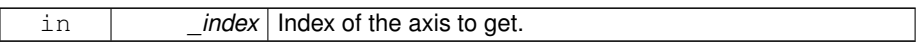

#### **Returns**

Axis value for the provided index.

#### Implements **gazebo::physics::Joint** (p. 684).

**10.50.3.4 virtual math::Angle gazebo::physics::DARTBallJoint::GetHighStop ( unsigned int** *index* **)** [virtual]

Get the high stop of an axis(index).

This function is replaced by GetUpperLimit(unsigned int). If you are interested in getting the value of dParamHiStop∗, use GetAttribute(hi\_stop, \_index)

**Parameters**

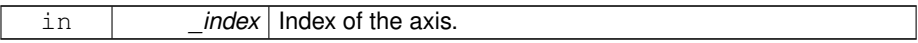

**Returns**

Angle of the high stop value.

### Reimplemented from **gazebo::physics::DARTJoint** (p. 411).

**10.50.3.5 virtual math::Angle gazebo::physics::DARTBallJoint::GetLowStop ( unsigned int** *index* **)** [virtual]

Get the low stop of an axis(index).

This function is replaced by GetLowerLimit(unsigned int). If you are interested in getting the value of dParamHiStop∗, use GetAttribute(hi\_stop, \_index)

**Parameters**

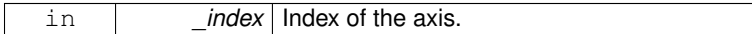

**Returns**

Angle of the low stop value.

### Reimplemented from **gazebo::physics::DARTJoint** (p. 412).

**10.50.3.6 virtual double gazebo::physics::DARTBallJoint::GetMaxForce ( unsigned int** *index* **)** [virtual]

Get the max allowed force of an axis(index) when using **Joint::SetVelocity** (p. 701).

Note that the unit of force should be consistent with the rest of the simulation scales.

### **Parameters**

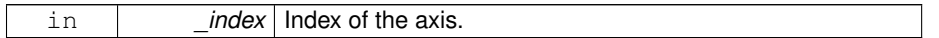

**Returns**

The maximum force.

#### Implements **gazebo::physics::Joint** (p. 688).

**10.50.3.7 virtual double gazebo::physics::DARTBallJoint::GetVelocity ( unsigned int** *index* **) const** [virtual]

Get the rotation rate of an axis(index)

#### **Parameters**

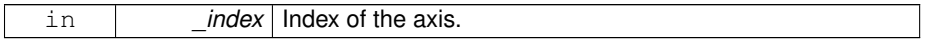

**Returns**

The rotaional velocity of the joint axis.

### Implements **gazebo::physics::Joint** (p. 691).

**10.50.3.8 virtual void gazebo::physics::DARTBallJoint::Init ( )** [virtual]

Initialize joint.

Reimplemented from **gazebo::physics::BallJoint**< **DARTJoint** > (p. 200).

**10.50.3.9 virtual void gazebo::physics::DARTBallJoint::Load ( sdf::ElementPtr** *sdf* **)** [virtual]

Template to ::Load the **BallJoint** (p. 199).

#### **Parameters**

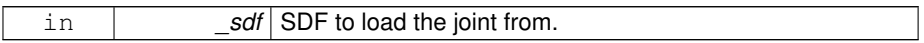

Reimplemented from **gazebo::physics::BallJoint**< **DARTJoint** > (p. 200).

**10.50.3.10 virtual void gazebo::physics::DARTBallJoint::SetAxis ( unsigned int** *index,* **const math::Vector3 &** *axis* **)** [virtual]

Set the axis of rotation where axis is specified in local joint frame.

### **Parameters**

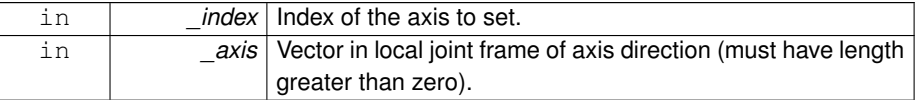

#### Implements **gazebo::physics::Joint** (p. 695).

**10.50.3.11 void gazebo::physics::DARTBallJoint::SetForceImpl ( unsigned int** *index,* **double** *force* **)** [protected, virtual]

Set the force applied to this **physics::Joint** (p. 669).

Note that the unit of force should be consistent with the rest of the simulation scales. Force is additive (multiple calls to SetForceImpl to the same joint in the same time step will accumulate forces on that **Joint** (p. 669)).

**Parameters**

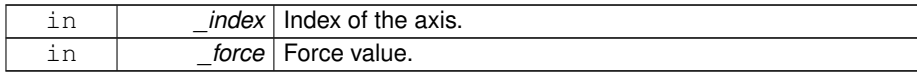

Implements **gazebo::physics::DARTJoint** (p. 415).

**10.50.3.12 virtual bool gazebo::physics::DARTBallJoint::SetHighStop ( unsigned int** *index,* **const math::Angle &** *angle* **)** [virtual]

Set the high stop of an axis(index).

**Parameters**

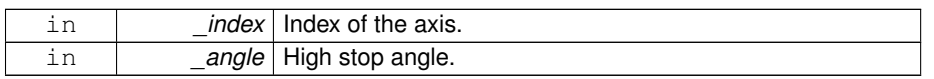

Reimplemented from **gazebo::physics::DARTJoint** (p. 415).

**10.50.3.13 virtual bool gazebo::physics::DARTBallJoint::SetLowStop ( unsigned int** *index,* **const math::Angle &** *angle* **)** [virtual]

Set the low stop of an axis(index).

**Parameters**

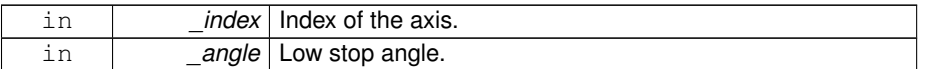

Reimplemented from **gazebo::physics::DARTJoint** (p. 416).

**10.50.3.14 virtual void gazebo::physics::DARTBallJoint::SetMaxForce ( unsigned int** *index,* **double** *force* **)** [virtual]

Set the max allowed force of an axis(index) when using **Joint::SetVelocity** (p. 701).

Current implementation in Bullet and ODE is enforced using impulses, which enforces force/torque limits when calling **Joint::SetVelocity** (p. 701). Current implementation is engine dependent. See for example ODE implementation in ODEHingeJoint::SetMax-Force. Note this functionality is not implemented in DART and Simbody. Note that the unit of force should be consistent with the rest of the simulation scales.

**Parameters**

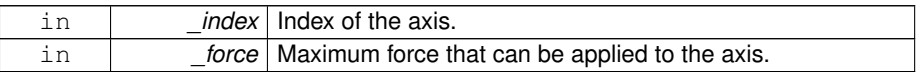

Implements **gazebo::physics::Joint** (p. 697).

**10.50.3.15 virtual void gazebo::physics::DARTBallJoint::SetVelocity ( unsigned int** *index,* **double** *vel* **)** [virtual]

Set the velocity of an axis(index).

**Parameters**

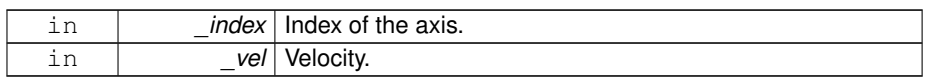

Implements **gazebo::physics::Joint** (p. 701).

### **10.50.4 Member Data Documentation**

**10.50.4.1 dart::dynamics::BallJoint**∗ **gazebo::physics::DARTBallJoint::dtBallJoint** [protected]

The documentation for this class was generated from the following file:

# • **DARTBallJoint.hh**

# **10.51 gazebo::physics::DARTBoxShape Class Reference**

DART Box shape.

#include <DARTBoxShape.hh>

Inheritance diagram for gazebo::physics::DARTBoxShape:

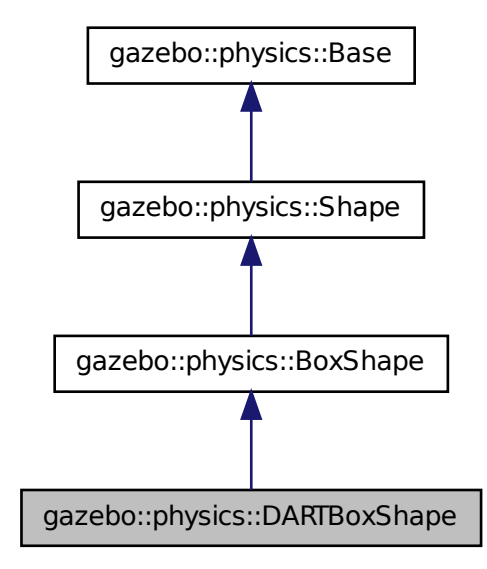

# **Public Member Functions**

### • **DARTBoxShape** (**DARTCollisionPtr** \_parent)

*Constructor.*

• virtual ∼**DARTBoxShape** ()

*Destructor.*

• virtual void **SetSize** (const **math::Vector3** &\_size) *Set the size of the box.*

# **10.51.1 Detailed Description**

DART Box shape.

### **10.51.2 Constructor & Destructor Documentation**

**10.51.2.1 gazebo::physics::DARTBoxShape::DARTBoxShape ( DARTCollisionPtr** *parent* **)** [inline, explicit]

Constructor.

#### **Parameters**

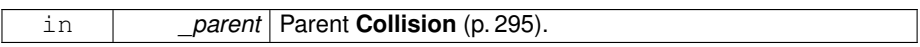

**10.51.2.2 virtual gazebo::physics::DARTBoxShape::**∼**DARTBoxShape ( )** [inline, virtual]

#### Destructor.

- **10.51.3 Member Function Documentation**
- **10.51.3.1 virtual void gazebo::physics::DARTBoxShape::SetSize ( const math::Vector3 &** *size* **)** [inline, virtual]

Set the size of the box.

#### **Parameters**

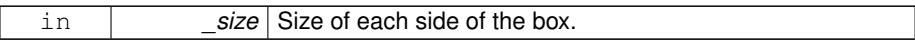

Reimplemented from **gazebo::physics::BoxShape** (p. 230).

References gazebo::physics::DARTTypes::ConvVec3(), gazebo::math::equal(), gazebo::physics::DARTCollision::GetDARTBodyNode(), gzerr, gzwarn, NULL, gazebo- ::physics::BoxShape::SetSize(), gazebo::math::Vector3::x, gazebo::math::Vector3::y, and gazebo::math::Vector3::z.

The documentation for this class was generated from the following file:

### • **DARTBoxShape.hh**

# **10.52 gazebo::physics::DARTCollision Class Reference**

**Base** (p. 201) class for all DART collisions.

```
#include <DARTCollision.hh>
```
Inheritance diagram for gazebo::physics::DARTCollision:

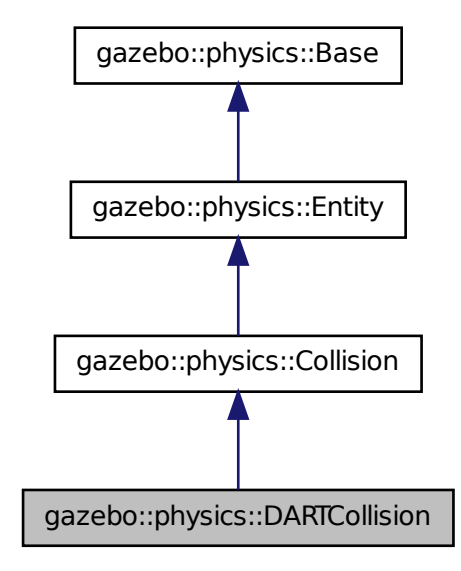

### **Public Member Functions**

### • **DARTCollision** (**LinkPtr** \_parent)

*Constructor.*

• virtual ∼**DARTCollision** ()

*Destructor.*

• virtual void **Fini** ()

*Finalize the collision.*

• virtual **math::Box GetBoundingBox** () const

*Get the bounding box for this collision.*

• virtual unsigned int **GetCategoryBits** () const

*Get the category bits, used during collision detection.*

- virtual unsigned int **GetCollideBits** () const
	- *Get the collide bits, used during collision detection.*
- dart::dynamics::BodyNode ∗ **GetDARTBodyNode** () const

*Get DART body node.*

- dart::dynamics::Shape ∗ **GetDARTCollisionShape** () const
- *Get DART collision shape.*
- virtual void **Init** ()

*Initialize the collision.*

• virtual void **Load** (sdf::ElementPtr \_sdf)

*Load the collision.*

• virtual void **OnPoseChange** ()

*This function is called when the entity's (or one of its parents) pose of the parent has changed.*

• virtual void **SetCategoryBits** (unsigned int \_bits)

*Set the category bits, used during collision detection.*

- virtual void **SetCollideBits** (unsigned int \_bits) *Set the collide bits, used during collision detection.*
- void **SetDARTCollisionShape** (dart::dynamics::Shape ∗\_shape, bool \_ placeable=true)

*Set DART collision shape.*

# **10.52.1 Detailed Description**

**Base** (p. 201) class for all DART collisions.

# **10.52.2 Constructor & Destructor Documentation**

**10.52.2.1 gazebo::physics::DARTCollision::DARTCollision ( LinkPtr** *parent* **)** [explicit]

### Constructor.

**Parameters**

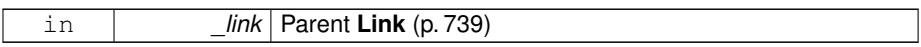

## **10.52.2.2 virtual gazebo::physics::DARTCollision::**∼**DARTCollision ( )** [virtual]

### Destructor.

# **10.52.3 Member Function Documentation**

**10.52.3.1 virtual void gazebo::physics::DARTCollision::Fini ( )** [virtual]

Finalize the collision.

Reimplemented from **gazebo::physics::Collision** (p. 299).

**10.52.3.2 virtual math::Box gazebo::physics::DARTCollision::GetBoundingBox ( ) const** [virtual]

Get the bounding box for this collision.

#### **Returns**

The bounding box.

Implements **gazebo::physics::Collision** (p. 299).

**10.52.3.3 virtual unsigned int gazebo::physics::DARTCollision::GetCategoryBits ( ) const** [virtual]

Get the category bits, used during collision detection.

#### **Returns**

The bits

**10.52.3.4 virtual unsigned int gazebo::physics::DARTCollision::GetCollideBits ( ) const** [virtual]

Get the collide bits, used during collision detection.

### **Returns**

The bits

**10.52.3.5 dart::dynamics::BodyNode**∗ **gazebo::physics::DARTCollision::GetDART-BodyNode ( ) const**

Get DART body node.

**Generated on Tue Jul 8 2014 02:47:46 for Gazebo by Doxygen**

**Returns**

Pointer to the dart BodyNode.

Referenced by gazebo::physics::DARTPlaneShape::CreatePlane(), gazebo::physics- ::DARTSphereShape::SetRadius(), gazebo::physics::DARTCylinderShape::SetSize(), and gazebo::physics::DARTBoxShape::SetSize().

**10.52.3.6 dart::dynamics::Shape**∗ **gazebo::physics::DARTCollision::GetDART-CollisionShape ( ) const**

Get DART collision shape.

**10.52.3.7 virtual void gazebo::physics::DARTCollision::Init ( )** [virtual]

Initialize the collision.

Reimplemented from **gazebo::physics::Collision** (p. 303).

**10.52.3.8 virtual void gazebo::physics::DARTCollision::Load ( sdf::ElementPtr** *sdf* **)** [virtual]

Load the collision.

**Parameters**

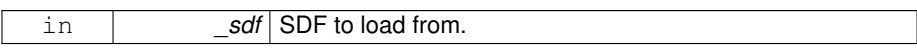

Reimplemented from **gazebo::physics::Collision** (p. 304).

**10.52.3.9 virtual void gazebo::physics::DARTCollision::OnPoseChange ( )** [virtual]

This function is called when the entity's (or one of its parents) pose of the parent has changed.

Implements **gazebo::physics::Entity** (p. 509).

**10.52.3.10 virtual void gazebo::physics::DARTCollision::SetCategoryBits ( unsigned int** *bits* **)** [virtual]

Set the category bits, used during collision detection.

#### **Parameters**

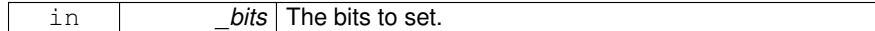

### Implements **gazebo::physics::Collision** (p. 304).

**10.52.3.11 virtual void gazebo::physics::DARTCollision::SetCollideBits ( unsigned int** *bits* **)** [virtual]

Set the collide bits, used during collision detection.

### **Parameters**

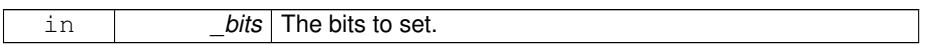

Implements **gazebo::physics::Collision** (p. 304).

**10.52.3.12 void gazebo::physics::DARTCollision::SetDARTCollisionShape ( dart::dynamics::Shape** ∗ *shape,* **bool** *placeable =* true **)**

Set DART collision shape.

### **Parameters**

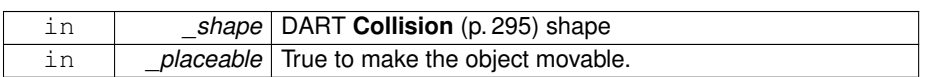

The documentation for this class was generated from the following file:

## • **DARTCollision.hh**

# **10.53 gazebo::physics::DARTCylinderShape Class Reference**

### DART cylinder shape.

#include <DARTCylinderShape.hh>

Inheritance diagram for gazebo::physics::DARTCylinderShape:

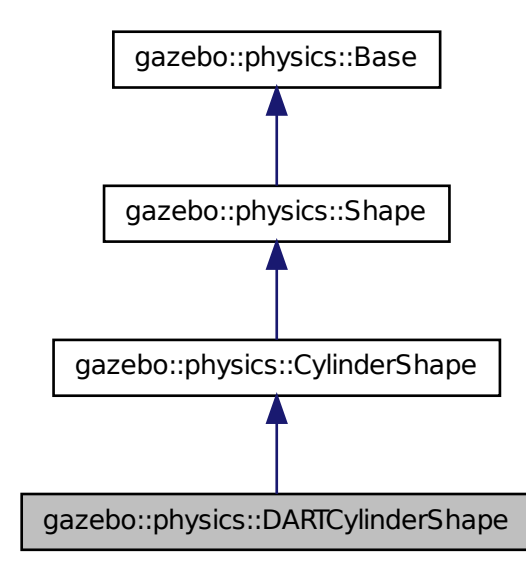

**Public Member Functions**

• **DARTCylinderShape** (**CollisionPtr** \_parent)

*Constructor.*

• virtual ∼**DARTCylinderShape** ()

*Destructor.*

- void **SetSize** (double \_radius, double \_length) *Set the size of the cylinder.*
- **10.53.1 Detailed Description**

DART cylinder shape.

**10.53.2 Constructor & Destructor Documentation**

**10.53.2.1 gazebo::physics::DARTCylinderShape::DARTCylinderShape ( CollisionPtr** *parent* **)** [inline, explicit]

Constructor.

**Parameters**

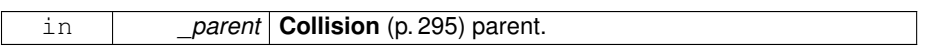

**10.53.2.2 virtual gazebo::physics::DARTCylinderShape::**∼**DARTCylinderShape ( )** [inline, virtual]

Destructor.

### **10.53.3 Member Function Documentation**

**10.53.3.1 void gazebo::physics::DARTCylinderShape::SetSize ( double** *radius,* **double** *length* **)** [inline, virtual]

Set the size of the cylinder.

**Parameters**

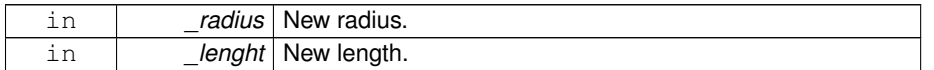

Reimplemented from **gazebo::physics::CylinderShape** (p. 373).

References gazebo::math::equal(), gazebo::physics::DARTCollision::GetDARTBody-Node(), gzerr, gzwarn, NULL, and gazebo::physics::CylinderShape::SetSize().

The documentation for this class was generated from the following file:

#### • **DARTCylinderShape.hh**

# **10.54 gazebo::physics::DARTHeightmapShape Class Reference**

DART Height map collision.

#include <DARTHeightmapShape.hh>

Inheritance diagram for gazebo::physics::DARTHeightmapShape:

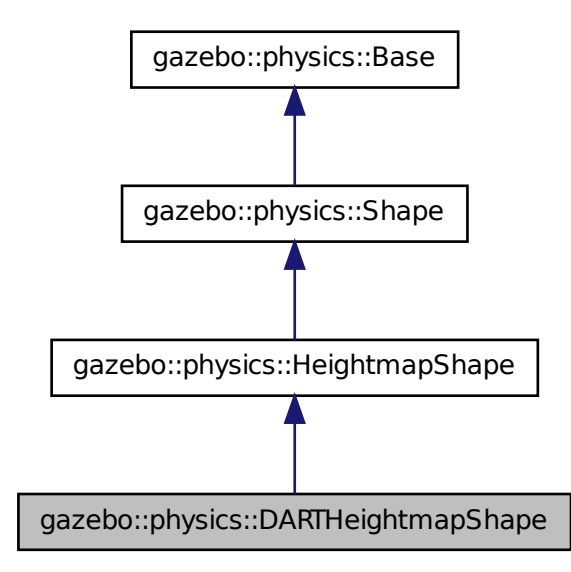

**Public Member Functions**

• **DARTHeightmapShape** (**CollisionPtr** \_parent)

*Constructor.*

• virtual ∼**DARTHeightmapShape** ()

*Destructor.*

- virtual void **Init** () *Initialize the heightmap.*
- **10.54.1 Detailed Description**

DART Height map collision.

### **10.54.2 Constructor & Destructor Documentation**

**10.54.2.1 gazebo::physics::DARTHeightmapShape::DARTHeightmapShape ( CollisionPtr** *parent* **)**

Constructor.

**Parameters**

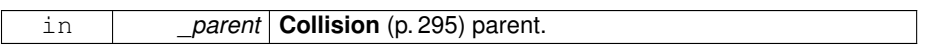

**10.54.2.2 virtual gazebo::physics::DARTHeightmapShape::**∼**DARTHeightmap-Shape ( )** [virtual]

Destructor.

### **10.54.3 Member Function Documentation**

**10.54.3.1 virtual void gazebo::physics::DARTHeightmapShape::Init ( )** [virtual]

Initialize the heightmap.

Reimplemented from **gazebo::physics::HeightmapShape** (p. 632).

The documentation for this class was generated from the following file:

### • **DARTHeightmapShape.hh**

# **10.55 gazebo::physics::DARTHinge2Joint Class Reference**

A two axis hinge joint.

#include <DARTHinge2Joint.hh>

Inheritance diagram for gazebo::physics::DARTHinge2Joint:

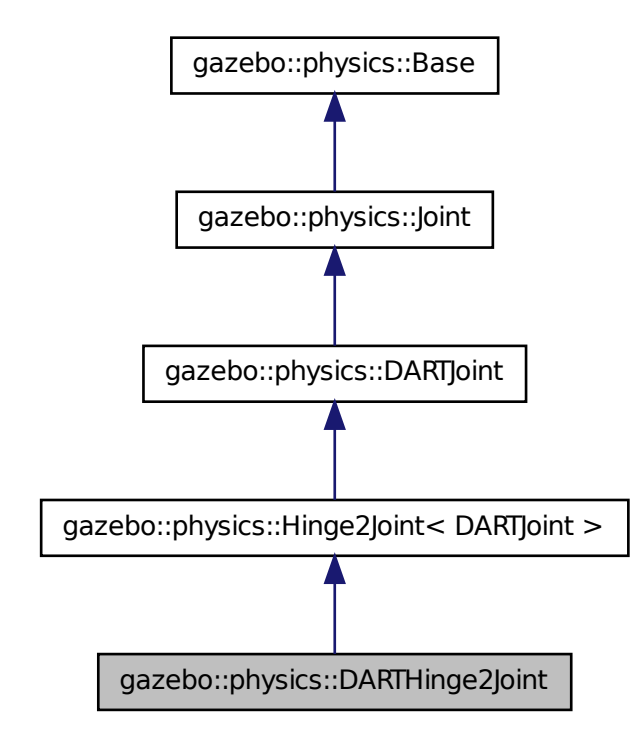

**Public Member Functions**

- **DARTHinge2Joint** (**BasePtr** \_parent) *Constructor.*
- virtual ∼**DARTHinge2Joint** ()

*Destructor.*

- virtual **math::Vector3 GetAnchor** (unsigned int \_index) const *Get the anchor point.*
- virtual **math::Angle GetAngleImpl** (unsigned int \_index) const *Get the angle of an axis helper function.*
- virtual **math::Vector3 GetGlobalAxis** (unsigned int \_index) const

*Get the axis of rotation in global cooridnate frame.*

- virtual double **GetMaxForce** (unsigned int \_index)
- *Get the max allowed force of an axis(index) when using Joint::SetVelocity (*p. *701).*
- virtual double **GetVelocity** (unsigned int \_index) const

*Get the rotation rate of an axis(index)*

• virtual void **Init** ()

*Initialize a joint.*

- virtual void **Load** (sdf::ElementPtr \_sdf)
	- *Load the joint.*
- virtual void **SetAxis** (unsigned int \_index, const **math::Vector3** &\_axis) *Set the axis of rotation where axis is specified in local joint frame.*
- virtual void **SetMaxForce** (unsigned int \_index, double \_force) *Set the max allowed force of an axis(index) when using Joint::SetVelocity (*p. *701).*
- virtual void **SetVelocity** (unsigned int \_index, double \_vel) *Set the velocity of an axis(index).*

# **Protected Member Functions**

• virtual void **SetForceImpl** (unsigned int \_index, double \_effort) *Set the force applied to this physics::Joint (*p. *669).*

# **Protected Attributes**

• dart::dynamics::UniversalJoint ∗ **dtUniveralJoint** *Universal joint of DART.*

### **10.55.1 Detailed Description**

A two axis hinge joint.

### **10.55.2 Constructor & Destructor Documentation**

**10.55.2.1 gazebo::physics::DARTHinge2Joint::DARTHinge2Joint ( BasePtr** *parent* **)**

#### Constructor.

**Parameters**

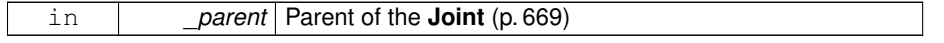

**10.55.2.2 virtual gazebo::physics::DARTHinge2Joint::**∼**DARTHinge2Joint ( )** [virtual]

Destructor.

### **10.55.3 Member Function Documentation**

**10.55.3.1 virtual math::Vector3 gazebo::physics::DARTHinge2Joint::GetAnchor ( unsigned int** *index* **) const** [virtual]

Get the anchor point.

### **Parameters**

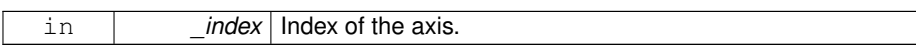

#### **Returns**

Anchor value for the axis.

### Implements **gazebo::physics::Joint** (p. 679).

**10.55.3.2 virtual math::Angle gazebo::physics::DARTHinge2Joint::GetAngleImpl ( unsigned int** *index* **) const** [virtual]

Get the angle of an axis helper function.

### **Parameters**

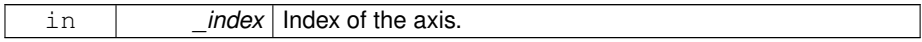

**Returns**

Angle of the axis.

Implements **gazebo::physics::Joint** (p. 681).

**10.55.3.3 virtual math::Vector3 gazebo::physics::DARTHinge2- Joint::GetGlobalAxis ( unsigned int** *index* **) const** [virtual]

Get the axis of rotation in global cooridnate frame.

#### **Parameters**

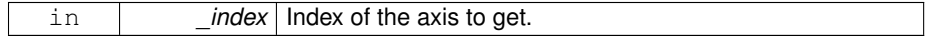

**Returns**

Axis value for the provided index.

### Implements **gazebo::physics::Joint** (p. 684).

**10.55.3.4 virtual double gazebo::physics::DARTHinge2Joint::GetMaxForce ( unsigned int** *index* **)** [virtual]

Get the max allowed force of an axis(index) when using **Joint::SetVelocity** (p. 701).

Note that the unit of force should be consistent with the rest of the simulation scales.

### **Parameters**

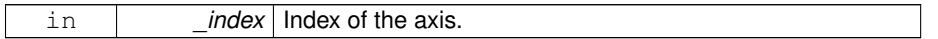

### **Returns**

The maximum force.

#### Implements **gazebo::physics::Joint** (p. 688).

**10.55.3.5 virtual double gazebo::physics::DARTHinge2Joint::GetVelocity ( unsigned int** *index* **) const** [virtual]

### Get the rotation rate of an axis(index)

#### **Parameters**

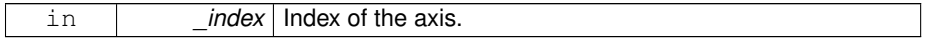

### **Returns**

The rotaional velocity of the joint axis.

#### Implements **gazebo::physics::Joint** (p. 691).

**10.55.3.6 virtual void gazebo::physics::DARTHinge2Joint::Init ( )** [virtual]

Initialize a joint.

#### Reimplemented from **gazebo::physics::DARTJoint** (p. 413).

**10.55.3.7 virtual void gazebo::physics::DARTHinge2Joint::Load ( sdf::ElementPtr** *sdf* **)** [virtual]

Load the joint.

#### **Parameters**

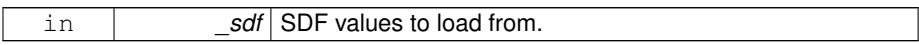

Reimplemented from **gazebo::physics::Hinge2Joint**< **DARTJoint** > (p. 635).

**10.55.3.8 virtual void gazebo::physics::DARTHinge2Joint::SetAxis ( unsigned int** *index,* **const math::Vector3 &** *axis* **)** [virtual]

Set the axis of rotation where axis is specified in local joint frame.

### **Parameters**

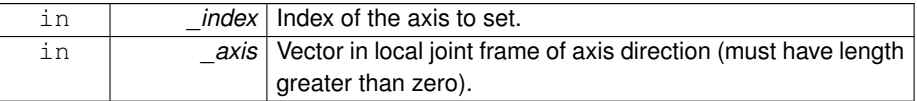

#### Implements **gazebo::physics::Joint** (p. 695).

**10.55.3.9 virtual void gazebo::physics::DARTHinge2Joint::SetForceImpl ( unsigned int** *index,* **double** *force* **)** [protected, virtual]

Set the force applied to this **physics::Joint** (p. 669).

Note that the unit of force should be consistent with the rest of the simulation scales. Force is additive (multiple calls to SetForceImpl to the same joint in the same time step will accumulate forces on that **Joint** (p. 669)).

**Parameters**

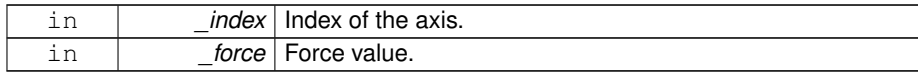

Implements **gazebo::physics::DARTJoint** (p. 415).

**10.55.3.10 virtual void gazebo::physics::DARTHinge2Joint::SetMaxForce ( unsigned int** *index,* **double** *force* **)** [virtual]

Set the max allowed force of an axis(index) when using **Joint::SetVelocity** (p. 701).

Current implementation in Bullet and ODE is enforced using impulses, which enforces force/torque limits when calling **Joint::SetVelocity** (p. 701). Current implementation is engine dependent. See for example ODE implementation in ODEHingeJoint::SetMax-Force. Note this functionality is not implemented in DART and Simbody. Note that the unit of force should be consistent with the rest of the simulation scales.

**Parameters**

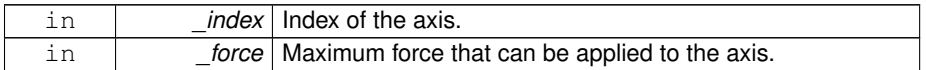

Implements **gazebo::physics::Joint** (p. 697).

**10.55.3.11 virtual void gazebo::physics::DARTHinge2Joint::SetVelocity ( unsigned int** *index,* **double** *vel* **)** [virtual]

Set the velocity of an axis(index).

**Parameters**

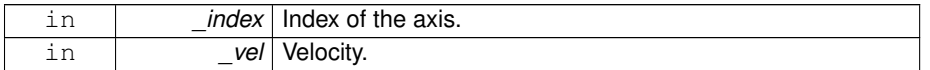

Implements **gazebo::physics::Joint** (p. 701).

### **10.55.4 Member Data Documentation**

**10.55.4.1 dart::dynamics::UniversalJoint**∗ **gazebo::physics::DARTHinge2Joint::dt-UniveralJoint** [protected]

#### Universal joint of DART.

The documentation for this class was generated from the following file:

### • **DARTHinge2Joint.hh**

# **10.56 gazebo::physics::DARTHingeJoint Class Reference**

A single axis hinge joint.

**Generated on Tue Jul 8 2014 02:47:46 for Gazebo by Doxygen**

#include <DARTHingeJoint.hh>

Inheritance diagram for gazebo::physics::DARTHingeJoint:

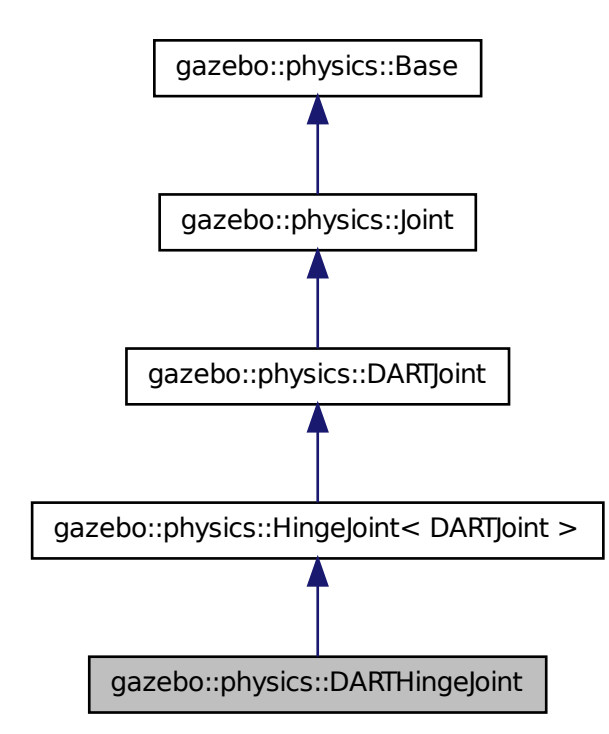

**Public Member Functions**

• **DARTHingeJoint** (**BasePtr** \_parent)

*Constructor.*

• virtual ∼**DARTHingeJoint** ()

*Destructor.*

• virtual **math::Vector3 GetAnchor** (unsigned int \_index) const

*Get the anchor point.*

• virtual **math::Angle GetAngleImpl** (unsigned int \_index) const *Get the angle of an axis helper function.*

- virtual **math::Vector3 GetGlobalAxis** (unsigned int \_index) const *Get the axis of rotation in global cooridnate frame.*
- virtual double **GetMaxForce** (unsigned int \_index)
	- *Get the max allowed force of an axis(index) when using Joint::SetVelocity (*p. *701).*
- virtual double **GetVelocity** (unsigned int \_index) const

*Get the rotation rate of an axis(index)*

• virtual void **Init** ()

*Initialize joint.*

• virtual void **Load** (sdf::ElementPtr \_sdf)

*Load joint.*

- virtual void **SetAxis** (unsigned int \_index, const **math::Vector3** &\_axis) *Set the axis of rotation where axis is specified in local joint frame.*
- virtual void **SetMaxForce** (unsigned int \_index, double \_force)
	- *Set the max allowed force of an axis(index) when using Joint::SetVelocity (*p. *701).*
- virtual void **SetVelocity** (unsigned int \_index, double \_vel) *Set the velocity of an axis(index).*

### **Protected Member Functions**

• virtual void **SetForceImpl** (unsigned int \_index, double \_effort) *Set the force applied to this physics::Joint (*p. *669).*

# **Protected Attributes**

• dart::dynamics::RevoluteJoint ∗ **dtRevoluteJoint** *Revolute joint of DART.*

### **10.56.1 Detailed Description**

A single axis hinge joint.

### **10.56.2 Constructor & Destructor Documentation**

**10.56.2.1 gazebo::physics::DARTHingeJoint::DARTHingeJoint ( BasePtr** *parent* **)**

Constructor.

#### **Parameters**

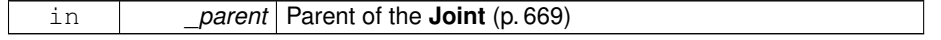

**10.56.2.2 virtual gazebo::physics::DARTHingeJoint::**∼**DARTHingeJoint ( )** [virtual]

Destructor.

### **10.56.3 Member Function Documentation**

**10.56.3.1 virtual math::Vector3 gazebo::physics::DARTHingeJoint::GetAnchor ( unsigned int** *index* **) const** [virtual]

Get the anchor point.

### **Parameters**

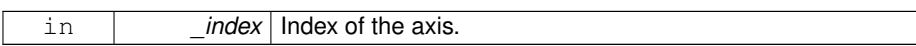

#### **Returns**

Anchor value for the axis.

### Implements **gazebo::physics::Joint** (p. 679).

**10.56.3.2 virtual math::Angle gazebo::physics::DARTHingeJoint::GetAngleImpl ( unsigned int** *index* **) const** [virtual]

Get the angle of an axis helper function.

### **Parameters**

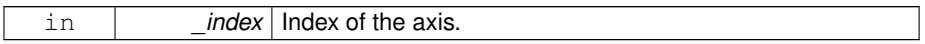

**Returns**

Angle of the axis.

Implements **gazebo::physics::Joint** (p. 681).

**10.56.3.3 virtual math::Vector3 gazebo::physics::DARTHingeJoint::GetGlobalAxis ( unsigned int** *index* **) const** [virtual]

Get the axis of rotation in global cooridnate frame.

#### **Parameters**

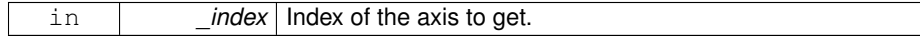

**Returns**

Axis value for the provided index.

### Implements **gazebo::physics::Joint** (p. 684).

**10.56.3.4 virtual double gazebo::physics::DARTHingeJoint::GetMaxForce ( unsigned int** *index* **)** [virtual]

Get the max allowed force of an axis(index) when using **Joint::SetVelocity** (p. 701).

Note that the unit of force should be consistent with the rest of the simulation scales.

### **Parameters**

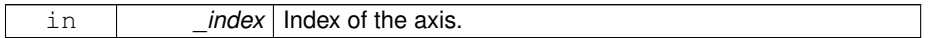

### **Returns**

The maximum force.

#### Implements **gazebo::physics::Joint** (p. 688).

**10.56.3.5 virtual double gazebo::physics::DARTHingeJoint::GetVelocity ( unsigned int** *index* **) const** [virtual]

### Get the rotation rate of an axis(index)

#### **Parameters**

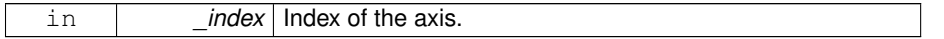

### **Returns**

The rotaional velocity of the joint axis.

#### Implements **gazebo::physics::Joint** (p. 691).

**10.56.3.6 virtual void gazebo::physics::DARTHingeJoint::Init ( )** [virtual]

Initialize joint.

Reimplemented from **gazebo::physics::HingeJoint**< **DARTJoint** > (p. 637).

**10.56.3.7 virtual void gazebo::physics::DARTHingeJoint::Load ( sdf::ElementPtr** *sdf* **)** [virtual]

Load joint.

**Parameters** in *\_sdf* Pointer to SDF element

Reimplemented from **gazebo::physics::HingeJoint**< **DARTJoint** > (p. 637).

**10.56.3.8 virtual void gazebo::physics::DARTHingeJoint::SetAxis ( unsigned int** *index,* **const math::Vector3 &** *axis* **)** [virtual]

Set the axis of rotation where axis is specified in local joint frame.

**Parameters**

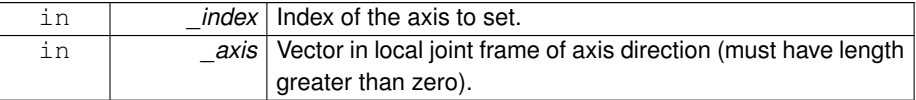

Implements **gazebo::physics::Joint** (p. 695).

**10.56.3.9 virtual void gazebo::physics::DARTHingeJoint::SetForceImpl ( unsigned int** *index,* **double** *force* **)** [protected, virtual]

Set the force applied to this **physics::Joint** (p. 669).

Note that the unit of force should be consistent with the rest of the simulation scales. Force is additive (multiple calls to SetForceImpl to the same joint in the same time step will accumulate forces on that **Joint** (p. 669)).

**Parameters**

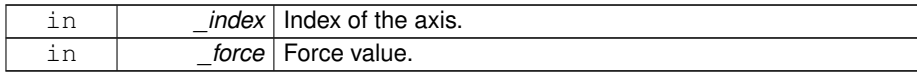

Implements **gazebo::physics::DARTJoint** (p. 415).

**10.56.3.10 virtual void gazebo::physics::DARTHingeJoint::SetMaxForce ( unsigned int** *index,* **double** *force* **)** [virtual]

Set the max allowed force of an axis(index) when using **Joint::SetVelocity** (p. 701).

Current implementation in Bullet and ODE is enforced using impulses, which enforces force/torque limits when calling **Joint::SetVelocity** (p. 701). Current implementation is engine dependent. See for example ODE implementation in ODEHingeJoint::SetMax-Force. Note this functionality is not implemented in DART and Simbody. Note that the unit of force should be consistent with the rest of the simulation scales.

**Parameters**

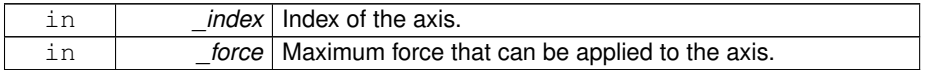

Implements **gazebo::physics::Joint** (p. 697).

**10.56.3.11 virtual void gazebo::physics::DARTHingeJoint::SetVelocity ( unsigned int** *index,* **double** *vel* **)** [virtual]

Set the velocity of an axis(index).

**Parameters**

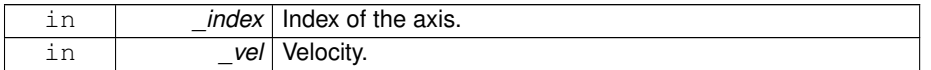

Implements **gazebo::physics::Joint** (p. 701).

**10.56.4 Member Data Documentation**

**10.56.4.1 dart::dynamics::RevoluteJoint**∗ **gazebo::physics::DARTHingeJoint::dt-RevoluteJoint** [protected]

Revolute joint of DART.

The documentation for this class was generated from the following file:

### • **DARTHingeJoint.hh**

# **10.57 gazebo::physics::DARTJoint Class Reference**

DART joint interface.

**Generated on Tue Jul 8 2014 02:47:46 for Gazebo by Doxygen**

#include <DARTJoint.hh>

Inheritance diagram for gazebo::physics::DARTJoint:

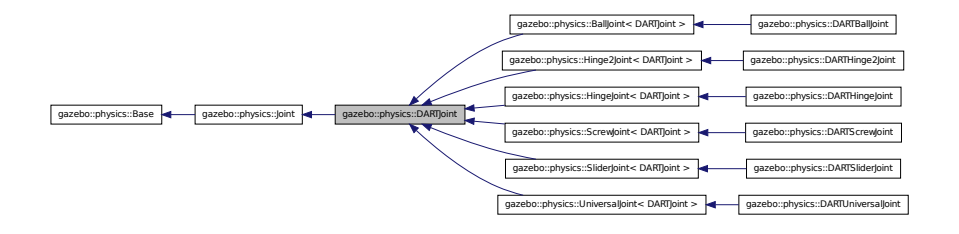

**Public Member Functions**

• **DARTJoint** (**BasePtr** \_parent)

*Constructor.*

- virtual ∼**DARTJoint** ()
	- *Destructor.*
- virtual void **ApplyDamping** ()
- virtual bool **AreConnected** (**LinkPtr** \_one, **LinkPtr** \_two) const

*Determines of the two bodies are connected by a joint.*

- virtual void **Attach** (**LinkPtr** \_parent, **LinkPtr** \_child)
	- *Attach the two bodies with this joint.*
- virtual void **Detach** ()

*Detach this joint from all links.*

• virtual unsigned int **GetAngleCount** () const

*Get the angle count.*

• dart::dynamics::Joint ∗ **GetDARTJoint** ()

*Get DART joint pointer.*

• **DARTModelPtr GetDARTModel** () const

*Get DART model pointer.*

- virtual double **GetForce** (unsigned int \_index)
- virtual **JointWrench GetForceTorque** (unsigned int \_index)

*get internal force and torque values at a joint.*

• virtual **math::Angle GetHighStop** (unsigned int \_index)

*Get the high stop of an axis(index).*

• virtual **LinkPtr GetJointLink** (unsigned int \_index) const

*Get the link to which the joint is attached according the \_index.*

• virtual **math::Vector3 GetLinkForce** (unsigned int \_index) const

*Get the forces applied to the center of mass of a physics::Link (*p. *739) due to the existence of this Joint (*p. *669).*

• virtual **math::Vector3 GetLinkTorque** (unsigned int \_index) const

*Get the torque applied to the center of mass of a physics::Link (*p. *739) due to the existence of this Joint (*p. *669).*

• virtual **math::Angle GetLowStop** (unsigned int \_index)

*Get the low stop of an axis(index).*

• virtual double **GetParam** (const std::string &\_key, unsigned int \_index)

*Get a non-generic parameter for the joint.*

• virtual void **Init** ()

*Initialize a joint.*

• virtual void **Load** (sdf::ElementPtr \_sdf)

*Load physics::Joint (*p. *669) from a SDF sdf::Element.*

• virtual void **Reset** ()

*Reset the joint.*

• virtual void **SetAnchor** (unsigned int, const **gazebo::math::Vector3** &)

*Set the anchor point.*

• virtual void **SetDamping** (unsigned int \_index, double \_damping)

*Set the joint damping.*

• virtual void **SetForce** (unsigned int \_index, double \_force)

*Set the force applied to this physics::Joint (*p. *669).*

• virtual bool **SetHighStop** (unsigned int \_index, const **math::Angle** &\_angle)

*Set the high stop of an axis(index).*

• virtual bool **SetLowStop** (unsigned int \_index, const **math::Angle** &\_angle)

*Set the low stop of an axis(index).*

• virtual bool **SetParam** (const std::string &\_key, unsigned int \_index, const boost- :: any & value)

*Set a non-generic parameter for the joint.*

• virtual void **SetStiffness** (unsigned int \_index, const double \_stiffness)

*Set the joint spring stiffness.*

• virtual void **SetStiffnessDamping** (unsigned int \_index, double \_stiffness, double \_damping, double \_reference=0)

*Set the joint spring stiffness.*

# **Protected Member Functions**

• virtual void **SetForceImpl** (unsigned int \_index, double \_force)=0

*Set the force applied to this physics::Joint (*p. *669).*

#### **Protected Attributes**

# • **DARTPhysicsPtr dartPhysicsEngine**

*DARTPhysics (*p. *438) engine pointer.*

- dart::dynamics::BodyNode ∗ **dtChildBodyNode** *DART child body node pointer.*
- dart::dynamics::Joint ∗ **dtJoint** *DART joint pointer.*
- **10.57.1 Detailed Description**

DART joint interface.

### **10.57.2 Constructor & Destructor Documentation**

**10.57.2.1 gazebo::physics::DARTJoint::DARTJoint ( BasePtr** *parent* **)**

Constructor.

### **Parameters**

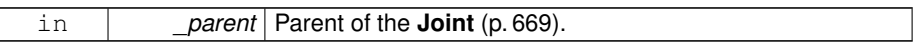

**10.57.2.2 virtual gazebo::physics::DARTJoint::**∼**DARTJoint ( )** [virtual]

#### Destructor.

- **10.57.3 Member Function Documentation**
- **10.57.3.1 virtual void gazebo::physics::DARTJoint::ApplyDamping ( )** [virtual]
- **10.57.3.2 virtual bool gazebo::physics::DARTJoint::AreConnected ( LinkPtr** *one,* **LinkPtr** *two* **) const** [virtual]

Determines of the two bodies are connected by a joint.

#### **Parameters**

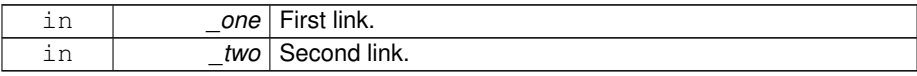

### **Returns**

True if the two links are connected by a joint.

Implements **gazebo::physics::Joint** (p. 676).

**10.57.3.3 virtual void gazebo::physics::DARTJoint::Attach ( LinkPtr** *parent,* **LinkPtr** *child* **)** [virtual]

Attach the two bodies with this joint.

**Parameters**

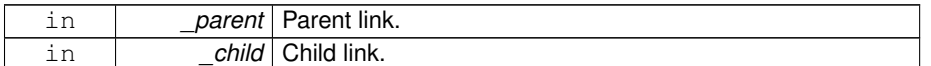

Reimplemented from **gazebo::physics::Joint** (p. 677).

**10.57.3.4 virtual void gazebo::physics::DARTJoint::Detach ( )** [virtual]

Detach this joint from all links.

Reimplemented from **gazebo::physics::Joint** (p. 678).

**10.57.3.5 virtual unsigned int gazebo::physics::DARTJoint::GetAngleCount ( ) const** [virtual]

Get the angle count.

**Returns**

The number of DOF for the joint.

#### Implements **gazebo::physics::Joint** (p. 680).

Reimplemented in **gazebo::physics::UniversalJoint**< **DARTJoint** > (p. 1405), **gazebo::physics::BallJoint**< **DARTJoint** > (p. 200), **gazebo::physics::Slider-Joint**< **DARTJoint** > (p. 1295), **gazebo::physics::Hinge2Joint**< **DARTJoint** > (p. 635), **gazebo::physics::HingeJoint**< **DARTJoint** > (p. 637), and **gazebo- ::physics::ScrewJoint**< **DARTJoint** > (p. 1119).

**10.57.3.6 dart::dynamics::Joint**∗ **gazebo::physics::DARTJoint::GetDARTJoint ( )**

Get DART joint pointer.

**Generated on Tue Jul 8 2014 02:47:46 for Gazebo by Doxygen**

#### **Returns**

A pointer to the DART joint.

**10.57.3.7 DARTModelPtr gazebo::physics::DARTJoint::GetDARTModel ( ) const**

Get DART model pointer.

#### **Returns**

A pointer to the DART model.

- **10.57.3.8 virtual double gazebo::physics::DARTJoint::GetForce ( unsigned int** *index* **)** [virtual]
- **Todo** : not yet implemented. Get external forces applied at this **Joint** (p. 669). Note that the unit of force should be consistent with the rest of the simulation scales.

### **Parameters**

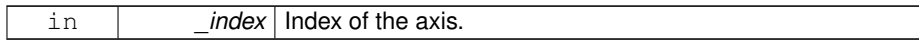

#### **Returns**

The force applied to an axis.

### Reimplemented from **gazebo::physics::Joint** (p. 683).

**10.57.3.9 virtual JointWrench gazebo::physics::DARTJoint::GetForceTorque ( unsigned int** *index* **)** [virtual]

get internal force and torque values at a joint.

The force and torque values are returned in a **JointWrench** (p. 721) data structure. - Where **JointWrench.body1Force** (p. 723) contains the force applied by the parent **Link** (p. 739) on the **Joint** (p. 669) specified in the parent **Link** (p. 739) frame, and **Joint-Wrench.body2Force** (p. 723) contains the force applied by the child **Link** (p. 739) on the **Joint** (p. 669) specified in the child Link (p. 739) frame. Note that this sign convention is opposite of the reaction forces of the **Joint** (p. 669) on the Links.

FIXME TODO: change name of this function to something like: GetNegatedForce-TorqueInLinkFrame and make GetForceTorque call return non-negated reaction forces in perspective **Link** (p. 739) frames.
Note that for ODE you must set <provide\_feedback>true<provide\_feedback> in the joint sdf to use this.

## **Parameters**

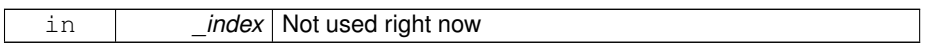

# **Returns**

The force and torque at the joint, see above for details on conventions.

# Implements **gazebo::physics::Joint** (p. 683).

**10.57.3.10 virtual math::Angle gazebo::physics::DARTJoint::GetHighStop ( unsigned int** *index* **)** [virtual]

### Get the high stop of an axis(index).

This function is replaced by GetUpperLimit(unsigned int). If you are interested in getting the value of dParamHiStop∗, use GetAttribute(hi\_stop, \_index)

### **Parameters**

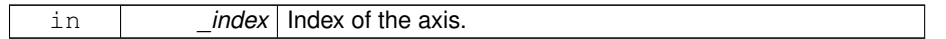

### **Returns**

Angle of the high stop value.

# Implements **gazebo::physics::Joint** (p. 684).

Reimplemented in **gazebo::physics::DARTScrewJoint** (p. 454), and **gazebo- ::physics::DARTBallJoint** (p. 378).

**10.57.3.11 virtual LinkPtr gazebo::physics::DARTJoint::GetJointLink ( unsigned int** *index* **) const** [virtual]

Get the link to which the joint is attached according the \_index.

### **Parameters**

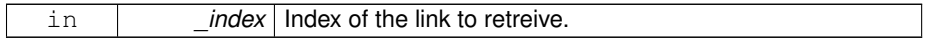

### **Returns**

Pointer to the request link. NULL if the index was invalid.

Implements **gazebo::physics::Joint** (p. 686).

**10.57.3.12 virtual math::Vector3 gazebo::physics::DARTJoint::GetLinkForce ( unsigned int** *index* **) const** [virtual]

Get the forces applied to the center of mass of a **physics::Link** (p. 739) due to the existence of this **Joint** (p. 669).

Note that the unit of force should be consistent with the rest of the simulation scales.

#### **Parameters**

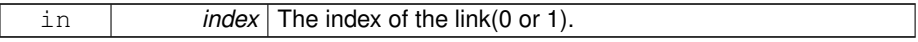

#### **Returns**

Force applied to the link.

# Implements **gazebo::physics::Joint** (p. 686).

**10.57.3.13 virtual math::Vector3 gazebo::physics::DARTJoint::GetLinkTorque ( unsigned int** *index* **) const** [virtual]

Get the torque applied to the center of mass of a **physics::Link** (p. 739) due to the existence of this **Joint** (p. 669).

Note that the unit of torque should be consistent with the rest of the simulation scales.

**Parameters**

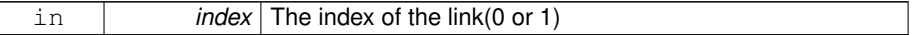

**Returns**

Torque applied to the link.

Implements **gazebo::physics::Joint** (p. 687).

**10.57.3.14 virtual math::Angle gazebo::physics::DARTJoint::GetLowStop ( unsigned int** *index* **)** [virtual]

Get the low stop of an axis(index).

This function is replaced by GetLowerLimit(unsigned int). If you are interested in getting the value of dParamHiStop∗, use GetAttribute(hi\_stop, \_index)

**Parameters**

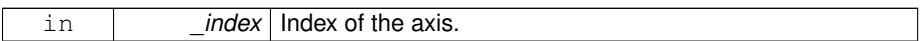

**Returns**

Angle of the low stop value.

Implements **gazebo::physics::Joint** (p. 688).

Reimplemented in **gazebo::physics::DARTScrewJoint** (p. 454), and **gazebo- ::physics::DARTBallJoint** (p. 378).

**10.57.3.15 virtual double gazebo::physics::DARTJoint::GetParam ( const std::string &** *key,* **unsigned int** *index* **)** [virtual]

Get a non-generic parameter for the joint.

### **Parameters**

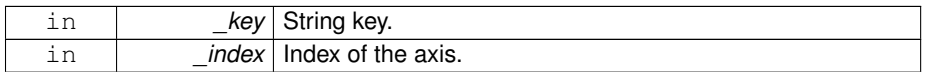

Implements **gazebo::physics::Joint** (p. 689).

Reimplemented in **gazebo::physics::DARTScrewJoint** (p. 455).

**10.57.3.16 virtual void gazebo::physics::DARTJoint::Init ( )** [virtual]

Initialize a joint.

Reimplemented from **gazebo::physics::Joint** (p. 693).

Reimplemented in **gazebo::physics::ScrewJoint**< **DARTJoint** > (p. 1120), **gazebo- ::physics::UniversalJoint**< **DARTJoint** > (p. 1406), **gazebo::physics::BallJoint**< **DARTJoint** > (p. 200), **gazebo::physics::HingeJoint**< **DARTJoint** > (p. 637), **gazebo::physics::DARTScrewJoint** (p. 456), **gazebo::physics::DARTHinge2Joint** (p. 397), **gazebo::physics::DARTHingeJoint** (p. 403), **gazebo::physics::DARTBall-Joint** (p. 379), **gazebo::physics::DARTSliderJoint** (p. 463), and **gazebo::physics::- DARTUniversalJoint** (p. 472).

**10.57.3.17 virtual void gazebo::physics::DARTJoint::Load ( sdf::ElementPtr** *sdf* **)** [virtual]

Load **physics::Joint** (p. 669) from a SDF sdf::Element.

**Parameters**

|  | walues to load from. |
|--|----------------------|

Reimplemented from **gazebo::physics::Joint** (p. 693).

Reimplemented in **gazebo::physics::BallJoint**< **DARTJoint** > (p. 200), **gazebo- ::physics::UniversalJoint**< **DARTJoint** > (p. 1406), **gazebo::physics::Hinge2- Joint**< **DARTJoint** > (p. 635), **gazebo::physics::HingeJoint**< **DARTJoint** > (p. 637), **gazebo::physics::ScrewJoint**< **DARTJoint** > (p. 1120), **gazebo::physics- ::SliderJoint**< **DARTJoint** > (p. 1295), **gazebo::physics::DARTHinge2Joint** (p. 398), **gazebo::physics::DARTHingeJoint** (p. 404), **gazebo::physics::DART-BallJoint** (p. 380), **gazebo::physics::DARTScrewJoint** (p. 457), **gazebo::physics- ::DARTSliderJoint** (p. 464), and **gazebo::physics::DARTUniversalJoint** (p. 473).

**10.57.3.18 virtual void gazebo::physics::DARTJoint::Reset ( )** [virtual]

Reset the joint.

Reimplemented from **gazebo::physics::Joint** (p. 694).

**10.57.3.19 virtual void gazebo::physics::DARTJoint::SetAnchor ( unsigned** *int,* **const gazebo::math::Vector3 & )** [virtual]

Set the anchor point.

Implements **gazebo::physics::Joint** (p. 694).

Reimplemented in **gazebo::physics::DARTScrewJoint** (p. 457).

**10.57.3.20 virtual void gazebo::physics::DARTJoint::SetDamping ( unsigned int** *index,* **double** *damping* **)** [virtual]

Set the joint damping.

**Parameters**

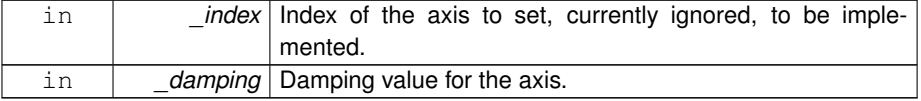

Implements **gazebo::physics::Joint** (p. 695).

**10.57.3.21 virtual void gazebo::physics::DARTJoint::SetForce ( unsigned int** *index,* **double** *effort* **)** [virtual]

Set the force applied to this **physics::Joint** (p. 669).

Note that the unit of force should be consistent with the rest of the simulation scales. Force is additive (multiple calls to SetForce to the same joint in the same time step will accumulate forces on that **Joint** (p. 669)). Forces are truncated by effortLimit before applied.

**Parameters**

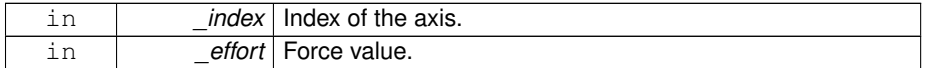

### Implements **gazebo::physics::Joint** (p. 696).

**10.57.3.22 virtual void gazebo::physics::DARTJoint::SetForceImpl ( unsigned int** *index,* **double** *force* **)** [protected, pure virtual]

Set the force applied to this **physics::Joint** (p. 669).

Note that the unit of force should be consistent with the rest of the simulation scales. Force is additive (multiple calls to SetForceImpl to the same joint in the same time step will accumulate forces on that **Joint** (p. 669)).

**Parameters**

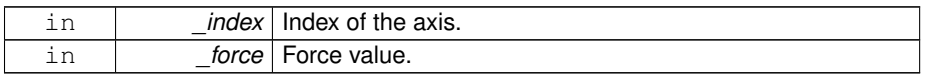

Implemented in **gazebo::physics::DARTScrewJoint** (p. 457), **gazebo::physics::D-ARTHinge2Joint** (p. 398), **gazebo::physics::DARTHingeJoint** (p. 404), **gazebo- ::physics::DARTSliderJoint** (p. 464), **gazebo::physics::DARTUniversalJoint** (p. 473), and **gazebo::physics::DARTBallJoint** (p. 380).

**10.57.3.23 virtual bool gazebo::physics::DARTJoint::SetHighStop ( unsigned int** *index,* **const math::Angle &** *angle* **)** [virtual]

Set the high stop of an axis(index).

# **Parameters**

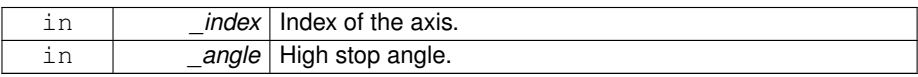

Reimplemented from **gazebo::physics::Joint** (p. 696).

Reimplemented in **gazebo::physics::DARTBallJoint** (p. 381).

**10.57.3.24 virtual bool gazebo::physics::DARTJoint::SetLowStop ( unsigned int** *index,* **const math::Angle &** *angle* **)** [virtual]

Set the low stop of an axis(index).

### **Parameters**

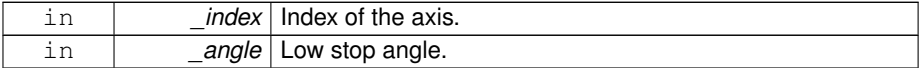

Reimplemented from **gazebo::physics::Joint** (p. 697).

Reimplemented in **gazebo::physics::DARTBallJoint** (p. 381).

**10.57.3.25 virtual bool gazebo::physics::DARTJoint::SetParam ( const std::string &** *key,* **unsigned int** *index,* **const boost::any &** *value* **)** [virtual]

Set a non-generic parameter for the joint.

replaces SetAttribute(Attribute, int, double)

**Parameters**

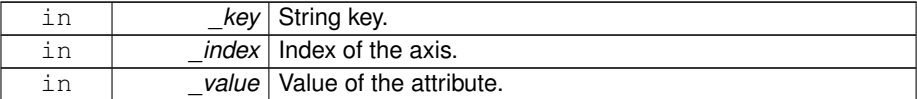

Implements **gazebo::physics::Joint** (p. 698).

**10.57.3.26 virtual void gazebo::physics::DARTJoint::SetStiffness ( unsigned int** *index,* **const double** *stiffness* **)** [virtual]

Set the joint spring stiffness.

**Parameters**

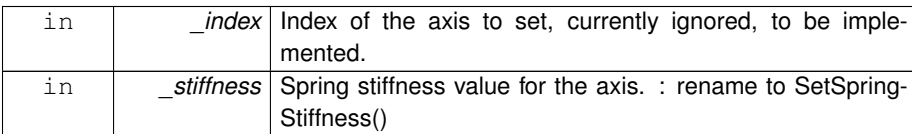

# Implements **gazebo::physics::Joint** (p. 699).

**10.57.3.27 virtual void gazebo::physics::DARTJoint::SetStiffnessDamping ( unsigned int** *index,* **double** *stiffness,* **double** *damping,* **double** *reference =* 0 **)** [virtual]

### Set the joint spring stiffness.

# **Parameters**

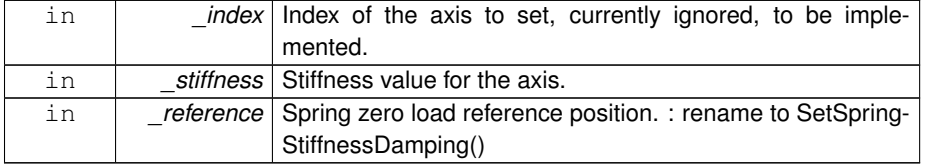

Implements **gazebo::physics::Joint** (p. 700).

## **10.57.4 Member Data Documentation**

- **10.57.4.1 DARTPhysicsPtr gazebo::physics::DARTJoint::dartPhysicsEngine** [protected]
- **DARTPhysics** (p. 438) engine pointer.
- **10.57.4.2 dart::dynamics::BodyNode**∗ **gazebo::physics::DARTJoint::dtChildBody-Node** [protected]
- DART child body node pointer.
- **10.57.4.3 dart::dynamics::Joint**∗ **gazebo::physics::DARTJoint::dtJoint** [protected]

# DART joint pointer.

The documentation for this class was generated from the following file:

• **DARTJoint.hh**

# **10.58 gazebo::physics::DARTLink Class Reference**

DART **Link** (p. 739) class.

#include <DARTLink.hh>

Inheritance diagram for gazebo::physics::DARTLink:

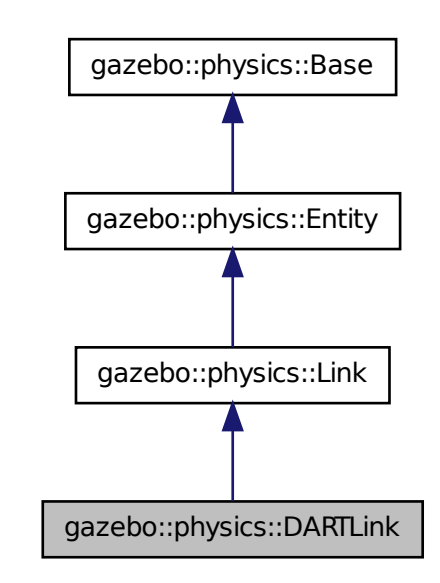

**Public Member Functions**

• **DARTLink** (**EntityPtr** \_parent)

*Constructor.*

• virtual ∼**DARTLink** ()

*Destructor.*

• void **AddDARTChildJoint** (**DARTJointPtr** \_dartChildJoint)

*Set child joint of this link.*

- virtual void **AddForce** (const **math::Vector3** &\_force) *Add a force to the body.*
- virtual void **AddForceAtRelativePosition** (const **math::Vector3** &\_force, const
	- **math::Vector3** &\_relpos)

*Add a force to the body at position expressed to the body's own frame of reference.*

• virtual void **AddForceAtWorldPosition** (const **math::Vector3** &\_force, const **math::Vector3** &\_pos)

*Add a force to the body using a global position.*

• virtual void **AddRelativeForce** (const **math::Vector3** &\_force)

*Add a force to the body, components are relative to the body's own frame of reference.*

- virtual void **AddRelativeTorque** (const **math::Vector3** &\_torque)
	- *Add a torque to the body, components are relative to the body's own frame of reference.*
- virtual void **AddTorque** (const **math::Vector3** &\_torque)

*Add a torque to the body.*

• virtual void **Fini** ()

*Finalize the body.*

• dart::dynamics::BodyNode ∗ **GetDARTBodyNode** () const

*Get pointer to DART BodyNode associated with this link.*

• **DARTModelPtr GetDARTModel** () const

*Get pointer to DART Model (*p. *846) associated with this link.*

# • **DARTPhysicsPtr GetDARTPhysics** (void) const

*Get pointer to DART Physics engine associated with this link.*

• dart::simulation::World ∗ **GetDARTWorld** (void) const

*Get pointer to DART World (*p. *1529) associated with this link.*

- virtual bool **GetEnabled** () const
	- *Get whether this body is enabled in the physics engine.*
- virtual bool **GetGravityMode** () const

*Get the gravity mode.*

• virtual bool **GetKinematic** () const

*Implement this function.*

• virtual **math::Vector3 GetWorldAngularVel** () const

*Get the angular velocity of the entity in the world frame.*

• virtual **math::Vector3 GetWorldCoGLinearVel** () const

*Get the linear velocity at the body's center of gravity in the world frame.*

• virtual **math::Vector3 GetWorldForce** () const

*Get the force applied to the body in the world frame.*

• virtual **math::Vector3 GetWorldLinearVel** (const **math::Vector3** &\_offset=**math- ::Vector3**(0, 0, 0)) const

*Get the linear velocity of a point on the body in the world frame, using an offset expressed in a body-fixed frame.*

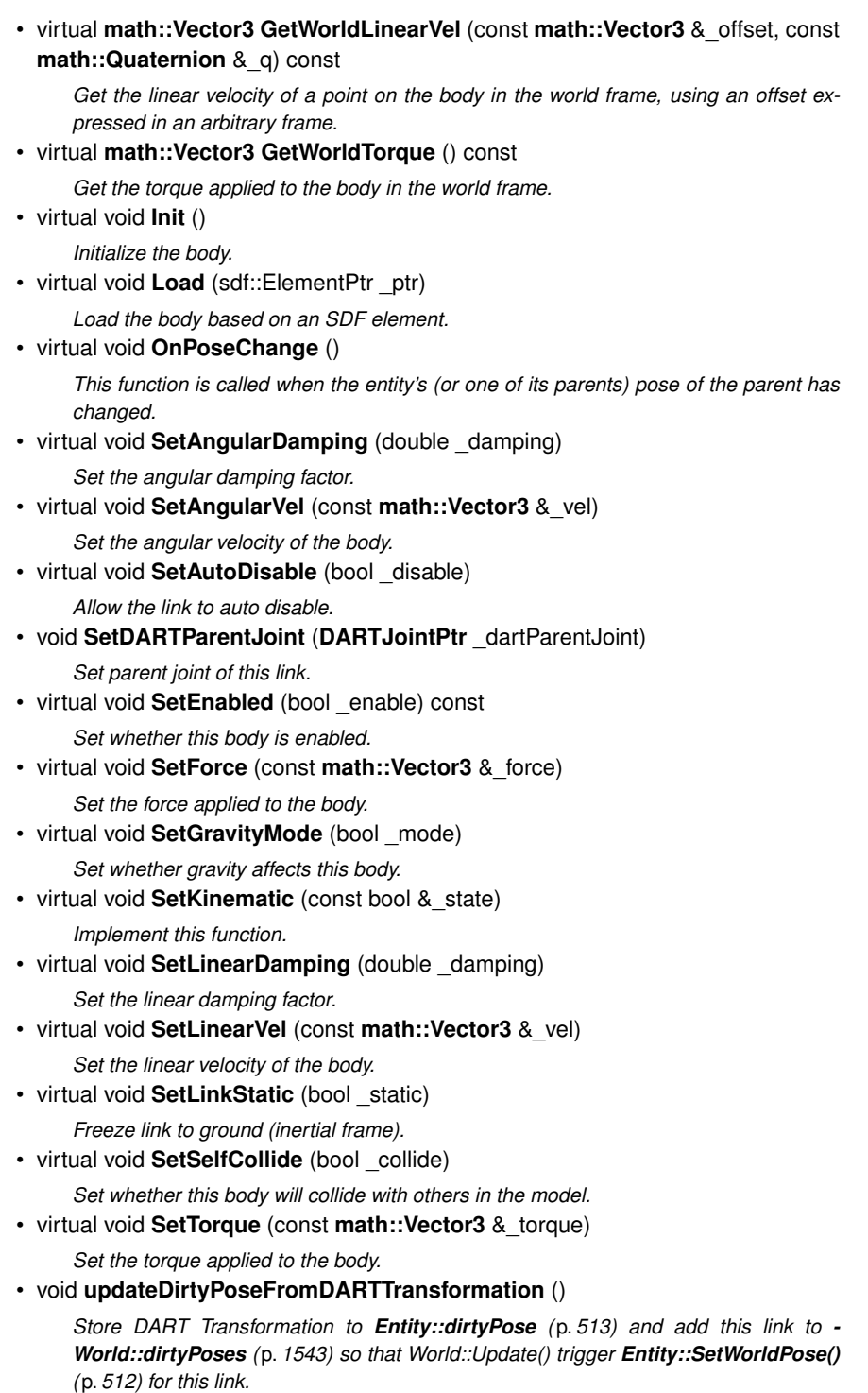

**10.58.1 Detailed Description**

DART **Link** (p. 739) class.

- **10.58.2 Constructor & Destructor Documentation**
- **10.58.2.1 gazebo::physics::DARTLink::DARTLink ( EntityPtr** *parent* **)** [explicit]

Constructor.

**10.58.2.2 virtual gazebo::physics::DARTLink::**∼**DARTLink ( )** [virtual]

Destructor.

- **10.58.3 Member Function Documentation**
- **10.58.3.1 void gazebo::physics::DARTLink::AddDARTChildJoint ( DARTJointPtr** *dartChildJoint* **)**

Set child joint of this link.

**Parameters**

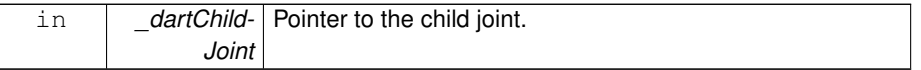

**10.58.3.2 virtual void gazebo::physics::DARTLink::AddForce ( const math::Vector3 &** *force* **)** [virtual]

Add a force to the body.

**Parameters**

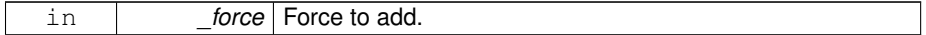

Implements **gazebo::physics::Link** (p. 747).

**10.58.3.3 virtual void gazebo::physics::DARTLink::AddForceAtRelativePosition ( const math::Vector3 &** *force,* **const math::Vector3 &** *relPos* **)** [virtual]

Add a force to the body at position expressed to the body's own frame of reference.

**Parameters**

|    | <i>force</i>   Force to add.                    |
|----|-------------------------------------------------|
| -- | relPos   Position on the link to add the force. |

Implements **gazebo::physics::Link** (p. 747).

**10.58.3.4 virtual void gazebo::physics::DARTLink::AddForceAtWorldPosition ( const math::Vector3 &** *force,* **const math::Vector3 &** *pos* **)** [virtual]

Add a force to the body using a global position.

**Parameters**

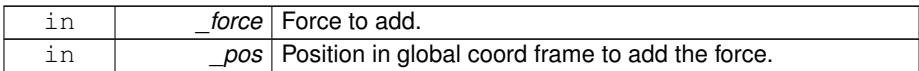

Implements **gazebo::physics::Link** (p. 747).

**10.58.3.5 virtual void gazebo::physics::DARTLink::AddRelativeForce ( const math::Vector3 &** *force* **)** [virtual]

Add a force to the body, components are relative to the body's own frame of reference.

**Parameters**

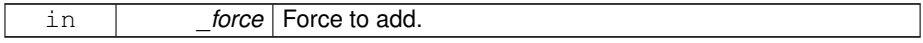

Implements **gazebo::physics::Link** (p. 748).

**10.58.3.6 virtual void gazebo::physics::DARTLink::AddRelativeTorque ( const math::Vector3 &** *torque* **)** [virtual]

Add a torque to the body, components are relative to the body's own frame of reference.

**Parameters**

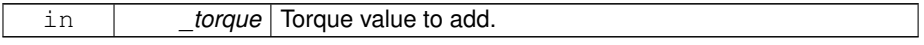

Implements **gazebo::physics::Link** (p. 748).

**10.58.3.7 virtual void gazebo::physics::DARTLink::AddTorque ( const math::Vector3 &** *torque* **)** [virtual]

Add a torque to the body.

**Parameters**

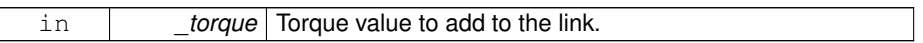

Implements **gazebo::physics::Link** (p. 748).

**10.58.3.8 virtual void gazebo::physics::DARTLink::Fini ( )** [virtual]

Finalize the body.

Reimplemented from **gazebo::physics::Link** (p. 750).

**10.58.3.9 dart::dynamics::BodyNode**∗ **gazebo::physics::DARTLink::GetDARTBody-Node ( ) const**

Get pointer to DART BodyNode associated with this link.

### **Returns**

Pointer to DART BodyNode.

**10.58.3.10 DARTModelPtr gazebo::physics::DARTLink::GetDARTModel ( ) const**

Get pointer to DART **Model** (p. 846) associated with this link.

### **Returns**

Pointer to the DART **Model** (p. 846).

**10.58.3.11 DARTPhysicsPtr gazebo::physics::DARTLink::GetDARTPhysics ( void ) const**

Get pointer to DART Physics engine associated with this link.

# **Returns**

Pointer to the DART Physics engine.

**10.58.3.12 dart::simulation::World**∗ **gazebo::physics::DARTLink::GetDARTWorld ( void ) const**

Get pointer to DART **World** (p. 1529) associated with this link.

### **Returns**

Pointer to the DART **World** (p. 1529).

**10.58.3.13 virtual bool gazebo::physics::DARTLink::GetEnabled ( ) const** [virtual]

Get whether this body is enabled in the physics engine.

### **Returns**

True if the link is enabled.

```
Implements gazebo::physics::Link (p. 753).
```
**10.58.3.14 virtual bool gazebo::physics::DARTLink::GetGravityMode ( ) const** [virtual]

Get the gravity mode.

### **Returns**

True if gravity is enabled.

Implements **gazebo::physics::Link** (p. 753).

**10.58.3.15 virtual bool gazebo::physics::DARTLink::GetKinematic ( ) const** [virtual]

Implement this function.

Get whether this body is in the kinematic state.

### **Returns**

True if the link is kinematic only.

Reimplemented from **gazebo::physics::Link** (p. 753).

**10.58.3.16 virtual math::Vector3 gazebo::physics::DARTLink::GetWorldAngularVel ( ) const** [virtual]

Get the angular velocity of the entity in the world frame.

### **Returns**

A **math::Vector3** (p. 1440) for the velocity.

Reimplemented from **gazebo::physics::Entity** (p. 508).

**10.58.3.17 virtual math::Vector3 gazebo::physics::DARTLink::GetWorldCoGLinear-Vel ( ) const** [virtual]

Get the linear velocity at the body's center of gravity in the world frame.

### **Returns**

Linear velocity at the body's center of gravity in the world frame.

Implements **gazebo::physics::Link** (p. 757).

**10.58.3.18 virtual math::Vector3 gazebo::physics::DARTLink::GetWorldForce ( ) const** [virtual]

Get the force applied to the body in the world frame.

### **Returns**

Force applied to the body in the world frame.

Implements **gazebo::physics::Link** (p. 758).

**10.58.3.19 virtual math::Vector3 gazebo::physics::DARTLink::GetWorldLinearVel ( const math::Vector3 &** *offset =* **math::Vector3**(0, 0, 0) **) const** [virtual]

Get the linear velocity of a point on the body in the world frame, using an offset expressed in a body-fixed frame.

If no offset is given, the velocity at the origin of the **Link** (p. 739) frame will be returned.

**Parameters**

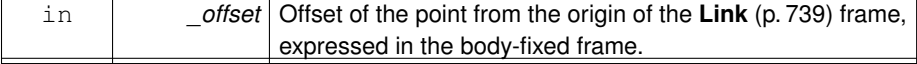

### **Returns**

Linear velocity of the point on the body

Implements **gazebo::physics::Link** (p. 759).

**10.58.3.20 virtual math::Vector3 gazebo::physics::DARTLink::GetWorldLinearVel ( const math::Vector3 &** *offset,* **const math::Quaternion &** *q* **) const** [virtual]

Get the linear velocity of a point on the body in the world frame, using an offset expressed in an arbitrary frame.

### **Parameters**

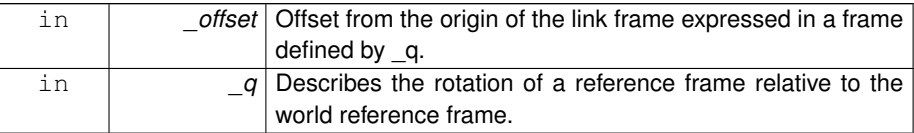

#### **Returns**

Linear velocity of the point on the body in the world frame.

Implements **gazebo::physics::Link** (p. 760).

**10.58.3.21 virtual math::Vector3 gazebo::physics::DARTLink::GetWorldTorque ( ) const** [virtual]

Get the torque applied to the body in the world frame.

### **Returns**

Torque applied to the body in the world frame.

Implements **gazebo::physics::Link** (p. 760).

**10.58.3.22 virtual void gazebo::physics::DARTLink::Init ( )** [virtual]

Initialize the body.

Reimplemented from **gazebo::physics::Link** (p. 760).

**10.58.3.23 virtual void gazebo::physics::DARTLink::Load ( sdf::ElementPtr** *sdf* **)** [virtual]

Load the body based on an SDF element.

**Parameters**

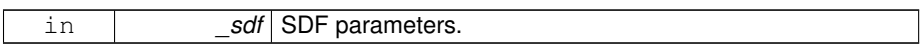

Reimplemented from **gazebo::physics::Link** (p. 761).

**10.58.3.24 virtual void gazebo::physics::DARTLink::OnPoseChange ( )** [virtual]

This function is called when the entity's (or one of its parents) pose of the parent has changed.

Reimplemented from **gazebo::physics::Link** (p. 761).

**10.58.3.25 virtual void gazebo::physics::DARTLink::SetAngularDamping ( double** *damping* **)** [virtual]

Set the angular damping factor.

**Parameters**

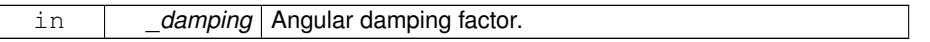

Implements **gazebo::physics::Link** (p. 763).

**10.58.3.26 virtual void gazebo::physics::DARTLink::SetAngularVel ( const math::Vector3 &** *vel* **)** [virtual]

Set the angular velocity of the body.

**Parameters**

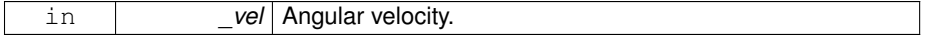

Implements **gazebo::physics::Link** (p. 763).

**10.58.3.27 virtual void gazebo::physics::DARTLink::SetAutoDisable ( bool** *disable* **)** [virtual]

Allow the link to auto disable.

#### **Parameters**

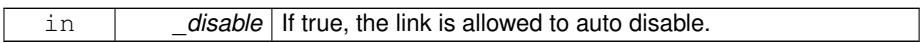

Implements **gazebo::physics::Link** (p. 763).

**10.58.3.28 void gazebo::physics::DARTLink::SetDARTParentJoint ( DARTJointPtr** *dartParentJoint* **)**

Set parent joint of this link.

**Parameters**

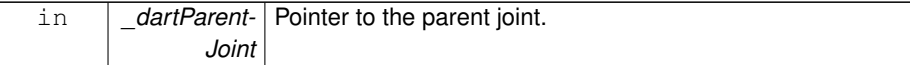

**10.58.3.29 virtual void gazebo::physics::DARTLink::SetEnabled ( bool** *enable* **) const** [virtual]

Set whether this body is enabled.

**Parameters**

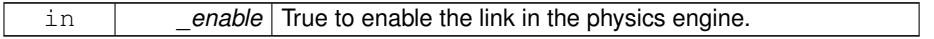

Implements **gazebo::physics::Link** (p. 764).

**10.58.3.30 virtual void gazebo::physics::DARTLink::SetForce ( const math::Vector3 &** *force* **)** [virtual]

Set the force applied to the body.

**Parameters**

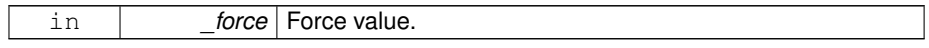

Implements **gazebo::physics::Link** (p. 764).

**10.58.3.31 virtual void gazebo::physics::DARTLink::SetGravityMode ( bool** *mode* **)** [virtual]

Set whether gravity affects this body.

**Parameters**

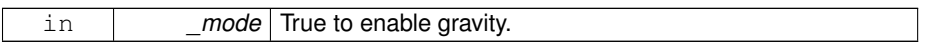

Implements **gazebo::physics::Link** (p. 765).

**10.58.3.32 virtual void gazebo::physics::DARTLink::SetKinematic ( const bool &** *kinematic* **)** [virtual]

Implement this function.

Set whether this body is in the kinematic state.

# **Parameters**

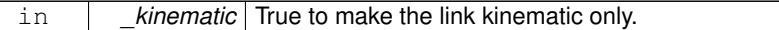

Reimplemented from **gazebo::physics::Link** (p. 765).

**10.58.3.33 virtual void gazebo::physics::DARTLink::SetLinearDamping ( double** *damping* **)** [virtual]

Set the linear damping factor.

**Parameters**

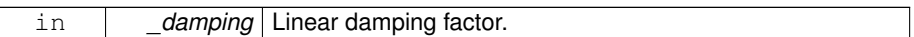

Implements **gazebo::physics::Link** (p. 766).

**10.58.3.34 virtual void gazebo::physics::DARTLink::SetLinearVel ( const math::Vector3 &** *vel* **)** [virtual]

Set the linear velocity of the body.

**Parameters**

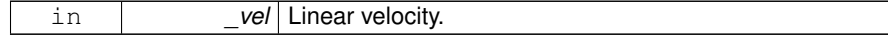

Implements **gazebo::physics::Link** (p. 766).

**10.58.3.35 virtual void gazebo::physics::DARTLink::SetLinkStatic ( bool** *static* **)** [virtual]

Freeze link to ground (inertial frame).

**Parameters**

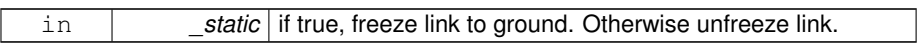

Implements **gazebo::physics::Link** (p. 766).

**10.58.3.36 virtual void gazebo::physics::DARTLink::SetSelfCollide ( bool** *collide* **)** [virtual]

Set whether this body will collide with others in the model.

**Parameters**

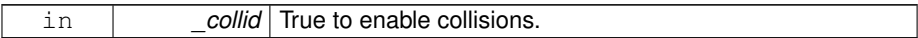

Implements **gazebo::physics::Link** (p. 767).

**10.58.3.37 virtual void gazebo::physics::DARTLink::SetTorque ( const math::Vector3 &** *torque* **)** [virtual]

Set the torque applied to the body.

**Parameters**

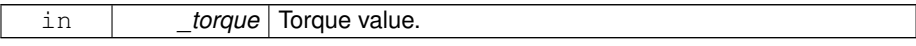

Implements **gazebo::physics::Link** (p. 768).

**10.58.3.38 void gazebo::physics::DARTLink::updateDirtyPoseFromDART-Transformation ( )**

Store DART Transformation to **Entity::dirtyPose** (p. 513) and add this link to **World- ::dirtyPoses** (p. 1543) so that World::Update() trigger **Entity::SetWorldPose()** (p. 512) for this link.

The documentation for this class was generated from the following file:

• **DARTLink.hh**

# **10.59 gazebo::physics::DARTMeshShape Class Reference**

Triangle mesh collision.

#include <DARTMeshShape.hh>

Inheritance diagram for gazebo::physics::DARTMeshShape:

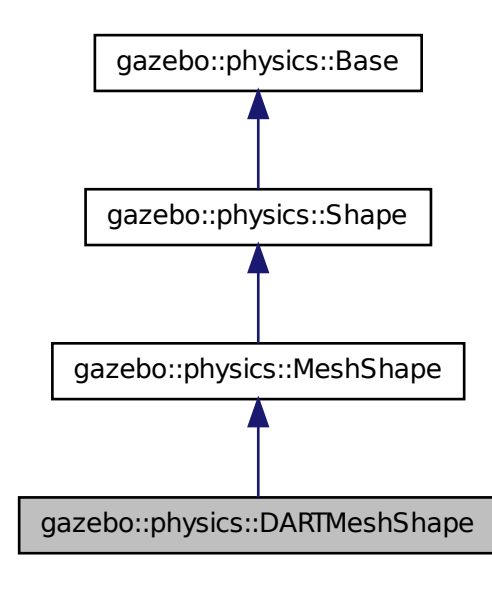

**Public Member Functions**

• **DARTMeshShape** (**CollisionPtr** \_parent)

*Constructor.*

• virtual ∼**DARTMeshShape** ()

*Destructor.*

- virtual void **Init** ()
- virtual void **Load** (sdf::ElementPtr \_sdf)

**Generated on Tue Jul 8 2014 02:47:46 for Gazebo by Doxygen**

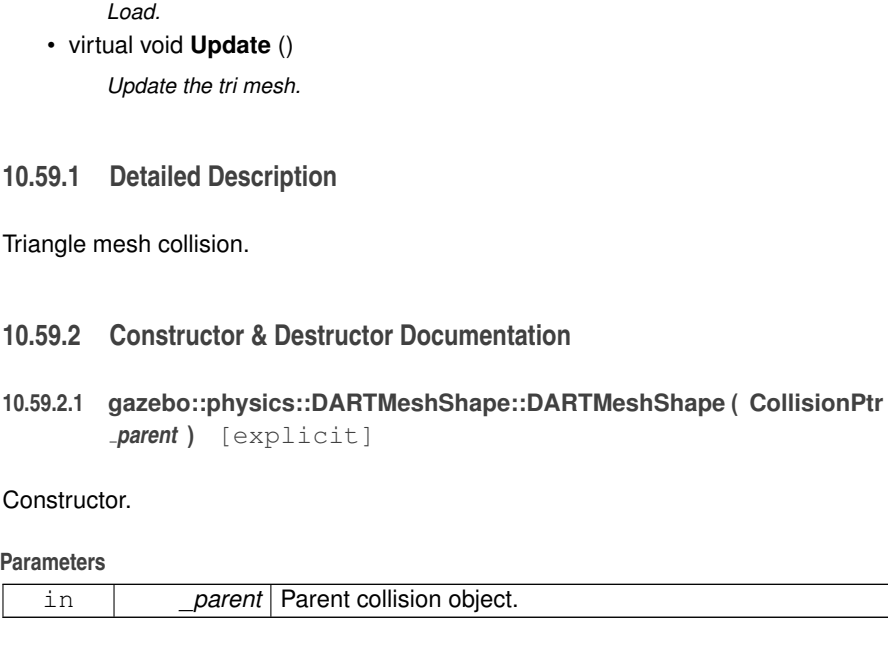

**10.59.2.2 virtual gazebo::physics::DARTMeshShape::**∼**DARTMeshShape ( )** [virtual]

### Destructor.

# **10.59.3 Member Function Documentation**

**10.59.3.1 virtual void gazebo::physics::DARTMeshShape::Init ( )** [virtual]

# Initialize the shape.

# Reimplemented from **gazebo::physics::MeshShape** (p. 844).

**10.59.3.2 virtual void gazebo::physics::DARTMeshShape::Load ( sdf::ElementPtr** *sdf* **)** [virtual]

Load.

### **Parameters**

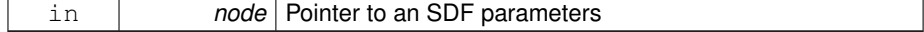

### Reimplemented from **gazebo::physics::Base** (p. 212).

**10.59.3.3 virtual void gazebo::physics::DARTMeshShape::Update ( )** [virtual]

Update the tri mesh.

Reimplemented from **gazebo::physics::MeshShape** (p. 845).

The documentation for this class was generated from the following file:

• **DARTMeshShape.hh**

# **10.60 gazebo::physics::DARTModel Class Reference**

DART model class.

#include <DARTModel.hh>

Inheritance diagram for gazebo::physics::DARTModel:

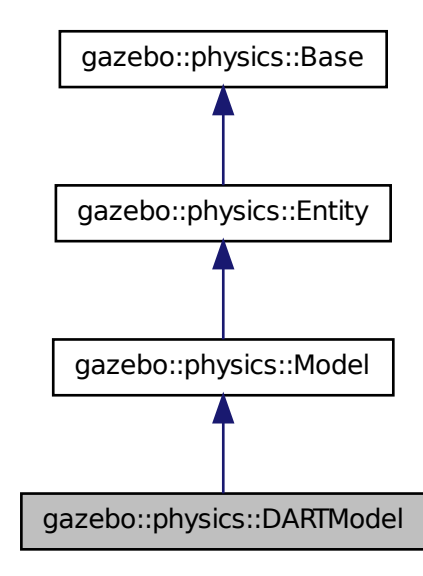

**Generated on Tue Jul 8 2014 02:47:46 for Gazebo by Doxygen**

**Public Member Functions**

• **DARTModel** (**BasePtr** \_parent)

*Constructor.*

• virtual ∼**DARTModel** ()

*Destructor.*

- void **BackupState** ()
- virtual void **Fini** ()

*Finalize the model.*

- **DARTPhysicsPtr GetDARTPhysics** (void) const
- dart::dynamics::Skeleton ∗ **GetDARTSkeleton** ()
- dart::simulation::World ∗ **GetDARTWorld** (void) const
- virtual void **Init** ()

*Initialize the model.*

- virtual void **Load** (sdf::ElementPtr \_sdf) *Load the model.*
- void **RestoreState** ()
- virtual void **Update** ()

*Update the model.*

# **Protected Attributes**

- Eigen::VectorXd **dtConfig**
- dart::dynamics::Skeleton ∗ **dtSkeleton**
- Eigen::VectorXd **dtVelocity**

**10.60.1 Detailed Description**

DART model class.

# **10.60.2 Constructor & Destructor Documentation**

**10.60.2.1 gazebo::physics::DARTModel::DARTModel ( BasePtr** *parent* **)** [explicit]

Constructor.

## **Parameters**

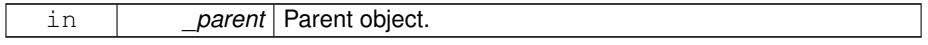

**10.60.2.2 virtual gazebo::physics::DARTModel::**∼**DARTModel ( )** [virtual]

Destructor.

- **10.60.3 Member Function Documentation**
- **10.60.3.1 void gazebo::physics::DARTModel::BackupState ( )**
- **10.60.3.2 virtual void gazebo::physics::DARTModel::Fini ( )** [virtual]

Finalize the model.

- Reimplemented from **gazebo::physics::Model** (p. 851).
- **10.60.3.3 DARTPhysicsPtr gazebo::physics::DARTModel::GetDARTPhysics ( void ) const**
- **10.60.3.4 dart::dynamics::Skeleton**∗ **gazebo::physics::DARTModel::GetDART-Skeleton ( )**
- **10.60.3.5 dart::simulation::World**∗ **gazebo::physics::DARTModel::GetDARTWorld ( void ) const**
- **10.60.3.6 virtual void gazebo::physics::DARTModel::Init ( )** [virtual]

Initialize the model.

Reimplemented from **gazebo::physics::Model** (p. 857).

**10.60.3.7 virtual void gazebo::physics::DARTModel::Load ( sdf::ElementPtr** *sdf* **)** [virtual]

Load the model.

**Parameters**

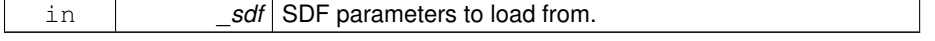

Reimplemented from **gazebo::physics::Model** (p. 857).

**10.60.3.8 void gazebo::physics::DARTModel::RestoreState ( )**

**10.60.3.9 virtual void gazebo::physics::DARTModel::Update ( )** [virtual]

Update the model.

Reimplemented from **gazebo::physics::Model** (p. 863).

# **10.60.4 Member Data Documentation**

- **10.60.4.1 Eigen::VectorXd gazebo::physics::DARTModel::dtConfig** [protected]
- **10.60.4.2 dart::dynamics::Skeleton**∗ **gazebo::physics::DARTModel::dtSkeleton** [protected]
- **10.60.4.3 Eigen::VectorXd gazebo::physics::DARTModel::dtVelocity** [protected]

The documentation for this class was generated from the following file:

# • **DARTModel.hh**

# **10.61 gazebo::physics::DARTMultiRayShape Class Reference**

DART specific version of **MultiRayShape** (p. 901). #include <DARTMultiRayShape.hh>

Inheritance diagram for gazebo::physics::DARTMultiRayShape:

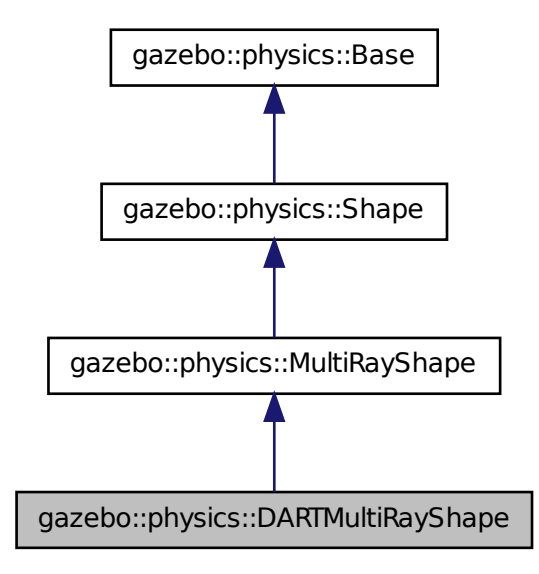

# **Public Member Functions**

• **DARTMultiRayShape** (**CollisionPtr** \_parent)

*Constructor.*

• virtual ∼**DARTMultiRayShape** ()

*Destructor.*

• virtual void **UpdateRays** ()

*Physics engine specific method for updating the rays.*

# **Protected Member Functions**

• void **AddRay** (const **math::Vector3** &\_start, const **math::Vector3** &\_end)

*Add a ray to the collision.*

**Generated on Tue Jul 8 2014 02:47:46 for Gazebo by Doxygen**

**10.61.1 Detailed Description**

DART specific version of **MultiRayShape** (p. 901).

The documentation for this class was generated from the following file:

# • **DARTMultiRayShape.hh**

# **10.62 gazebo::physics::DARTPhysics Class Reference**

DART physics engine.

```
#include <DARTPhysics.hh>
```
Inheritance diagram for gazebo::physics::DARTPhysics:

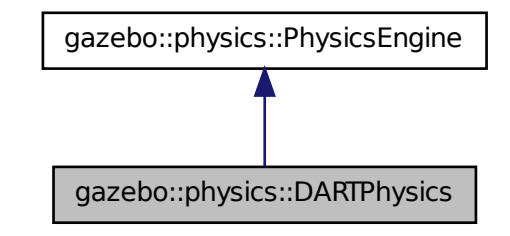

# **Public Types**

• enum **DARTParam** { **MAX\_CONTACTS**, **MIN\_STEP\_SIZE** } *DART physics parameter types.*

**Public Member Functions**

• **DARTPhysics** (**WorldPtr** \_world)

*Constructor.*

- virtual ∼**DARTPhysics** ()
	- *Destructor.*
- virtual **CollisionPtr CreateCollision** (const std::string &\_type, **LinkPtr** \_body)

### *Create a collision.*

- virtual JointPtr CreateJoint (const std::string & type, ModelPtr parent) *Create a new joint.*
- virtual **LinkPtr CreateLink** (**ModelPtr** \_parent)

*Create a new body.*

• virtual **ModelPtr CreateModel** (**BasePtr** \_parent)

*Create a new model.*

• virtual **ShapePtr CreateShape** (const std::string &\_shapeType, **CollisionPtr** \_ collision)

*Create a physics::Shape (*p. *1161) object.*

• virtual void **DebugPrint** () const

*Debug print out of the physic engine state.*

• virtual void **Fini** ()

*Finilize the physics engine.*

• dart::simulation::World ∗ **GetDARTWorld** ()

*Get pointer to DART World (*p. *1529) associated with this DART Physics.*

• virtual boost::any **GetParam** (const std::string &\_key) const

*Get an parameter of the physics engine.*

• virtual std::string **GetType** () const

*Return the physics engine type (ode*|*bullet*|*dart*|*simbody).*

• virtual void **Init** ()

*Initialize the physics engine.*

• virtual void **InitForThread** ()

*Init the engine for threads.*

- virtual void **Load** (sdf::ElementPtr \_sdf)
	- *Load the physics engine.*
- virtual void **Reset** ()

*Rest the physics engine.*

• virtual void **SetGravity** (const **gazebo::math::Vector3** &\_gravity)

*Set the gavity vector.*

• virtual bool **SetParam** (const std::string &\_key, const boost::any &\_value)

*Set a parameter of the physics engine.*

- virtual void **SetSeed** (uint32\_t \_seed)
	- *Set the random number seed for the physics engine.*
- virtual void **UpdateCollision** ()

*Update the physics engine collision.*

• virtual void **UpdatePhysics** ()

*Update the physics engine.*

**Protected Member Functions**

- virtual void **OnPhysicsMsg** (ConstPhysicsPtr &\_msg) *virtual callback for gztopic "*∼*/physics".*
- virtual void **OnRequest** (ConstRequestPtr &\_msg) *virtual callback for gztopic "*∼*/request".*
- **10.62.1 Detailed Description**

DART physics engine.

- **10.62.2 Member Enumeration Documentation**
- **10.62.2.1 enum gazebo::physics::DARTPhysics::DARTParam**
- DART physics parameter types.
- **Enumerator:**

*MAX\_CONTACTS* Maximum number of contacts. *MIN\_STEP\_SIZE* Minimum step size.

- **10.62.3 Constructor & Destructor Documentation**
- **10.62.3.1 gazebo::physics::DARTPhysics::DARTPhysics ( WorldPtr** *world* **)**
- Constructor.
- **10.62.3.2 virtual gazebo::physics::DARTPhysics::**∼**DARTPhysics ( )** [virtual]

Destructor.

- **10.62.4 Member Function Documentation**
- **10.62.4.1 virtual CollisionPtr gazebo::physics::DARTPhysics::CreateCollision ( const std::string &** *shapeType,* **LinkPtr** *link* **)** [virtual]

Create a collision.

# **10.62 gazebo::physics::DARTPhysics Class Reference 441**

### **Parameters**

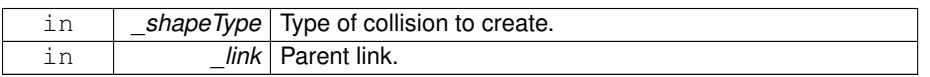

### Implements **gazebo::physics::PhysicsEngine** (p. 963).

**10.62.4.2 virtual JointPtr gazebo::physics::DARTPhysics::CreateJoint ( const std::string &** *type,* **ModelPtr** *parent* **)** [virtual]

# Create a new joint.

## **Parameters**

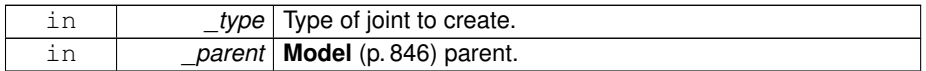

## Implements **gazebo::physics::PhysicsEngine** (p. 964).

**10.62.4.3 virtual LinkPtr gazebo::physics::DARTPhysics::CreateLink ( ModelPtr** *parent* **)** [virtual]

# Create a new body.

**Parameters**

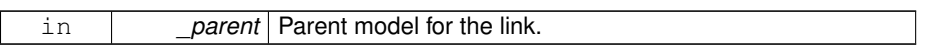

# Implements **gazebo::physics::PhysicsEngine** (p. 964).

**10.62.4.4 virtual ModelPtr gazebo::physics::DARTPhysics::CreateModel ( BasePtr** *base* **)** [virtual]

Create a new model.

### **Parameters**

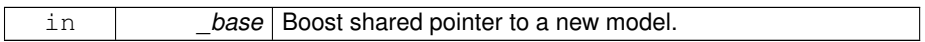

Reimplemented from **gazebo::physics::PhysicsEngine** (p. 964).

**10.62.4.5 virtual ShapePtr gazebo::physics::DARTPhysics::CreateShape ( const std::string &** *shapeType,* **CollisionPtr** *collision* **)** [virtual]

Create a **physics::Shape** (p. 1161) object.

**Parameters**

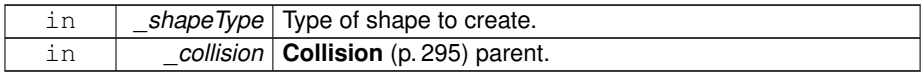

Implements **gazebo::physics::PhysicsEngine** (p. 965).

**10.62.4.6 virtual void gazebo::physics::DARTPhysics::DebugPrint ( ) const** [virtual]

Debug print out of the physic engine state.

Implements **gazebo::physics::PhysicsEngine** (p. 965).

**10.62.4.7 virtual void gazebo::physics::DARTPhysics::Fini ( )** [virtual]

Finilize the physics engine.

Reimplemented from **gazebo::physics::PhysicsEngine** (p. 965).

**10.62.4.8 dart::simulation::World**∗ **gazebo::physics::DARTPhysics::GetDARTWorld ( )**

Get pointer to DART **World** (p. 1529) associated with this DART Physics.

**Returns**

The pointer to DART **World** (p. 1529).

**10.62.4.9 virtual boost::any gazebo::physics::DARTPhysics::GetParam ( const std::string &** *key* **) const** [virtual]

Get an parameter of the physics engine.

**Parameters**

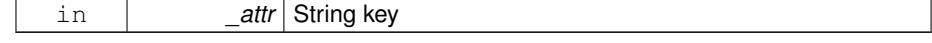

### **See also**

**SetParam** (p. 444)

### **Returns**

The value of the parameter

Reimplemented from **gazebo::physics::PhysicsEngine** (p. 967).

**10.62.4.10 virtual std::string gazebo::physics::DARTPhysics::GetType ( ) const** [virtual]

Return the physics engine type (ode|bullet|dart|simbody).

# **Returns**

Type of the physics engine.

Implements **gazebo::physics::PhysicsEngine** (p. 968).

**10.62.4.11 virtual void gazebo::physics::DARTPhysics::Init ( )** [virtual]

Initialize the physics engine.

Implements **gazebo::physics::PhysicsEngine** (p. 969).

**10.62.4.12 virtual void gazebo::physics::DARTPhysics::InitForThread ( )** [virtual]

Init the engine for threads.

Implements **gazebo::physics::PhysicsEngine** (p. 969).

**10.62.4.13 virtual void gazebo::physics::DARTPhysics::Load ( sdf::ElementPtr** *sdf* **)** [virtual]

Load the physics engine.

**Parameters**

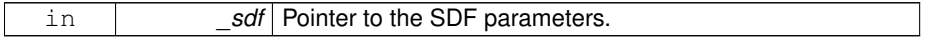

Reimplemented from **gazebo::physics::PhysicsEngine** (p. 969).

**10.62.4.14 virtual void gazebo::physics::DARTPhysics::OnPhysicsMsg ( ConstPhysicsPtr &** *msg* **)** [protected, virtual]

virtual callback for gztopic "∼/physics".

**Parameters**

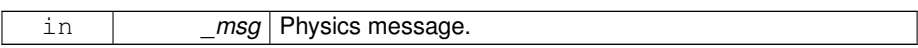

Reimplemented from **gazebo::physics::PhysicsEngine** (p. 969).

**10.62.4.15 virtual void gazebo::physics::DARTPhysics::OnRequest ( ConstRequestPtr &** *msg* **)** [protected, virtual]

virtual callback for gztopic "∼/request".

**Parameters**

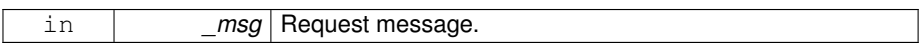

Reimplemented from **gazebo::physics::PhysicsEngine** (p. 970).

**10.62.4.16 virtual void gazebo::physics::DARTPhysics::Reset ( )** [virtual]

Rest the physics engine.

Reimplemented from **gazebo::physics::PhysicsEngine** (p. 970).

**10.62.4.17 virtual void gazebo::physics::DARTPhysics::SetGravity ( const gazebo::math::Vector3 &** *gravity* **)** [virtual]

Set the gavity vector.

**Parameters**

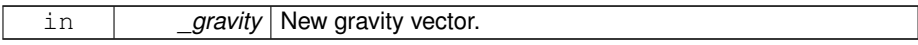

## Implements **gazebo::physics::PhysicsEngine** (p. 971).

**10.62.4.18 virtual bool gazebo::physics::DARTPhysics::SetParam ( const std::string &** *key,* **const boost::any &** *value* **)** [virtual]

Set a parameter of the physics engine.

See SetParam documentation for descriptions of duplicate parameters.

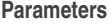

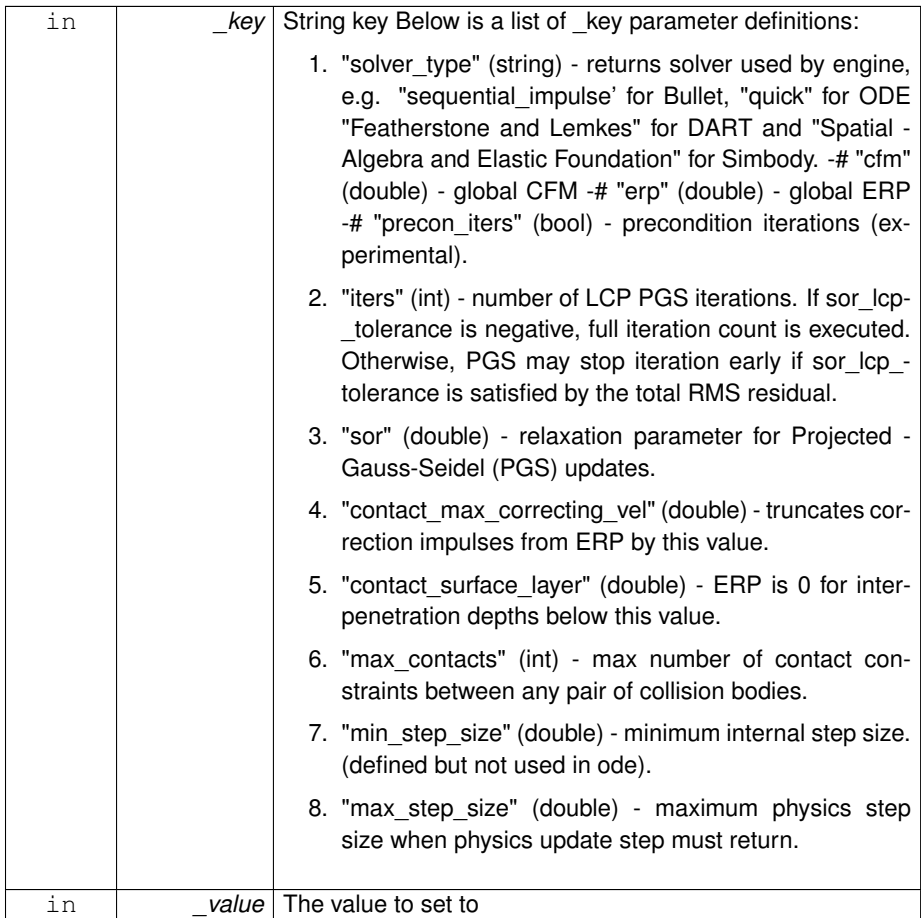

### **Returns**

true if SetParam is successful, false if operation fails.

Reimplemented from **gazebo::physics::PhysicsEngine** (p. 972).

**10.62.4.19 virtual void gazebo::physics::DARTPhysics::SetSeed ( uint32 t** *seed* **)** [virtual]

Set the random number seed for the physics engine.

# **Parameters**

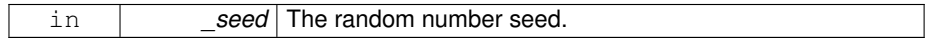

Implements **gazebo::physics::PhysicsEngine** (p. 973).

**10.62.4.20 virtual void gazebo::physics::DARTPhysics::UpdateCollision ( )** [virtual]

Update the physics engine collision.

Implements **gazebo::physics::PhysicsEngine** (p. 974).

**10.62.4.21 virtual void gazebo::physics::DARTPhysics::UpdatePhysics ( )** [virtual]

Update the physics engine.

Reimplemented from **gazebo::physics::PhysicsEngine** (p. 974).

The documentation for this class was generated from the following file:

• **DARTPhysics.hh**

# **10.63 gazebo::physics::DARTPlaneShape Class Reference**

An DART Plane shape.

#include <DARTPlaneShape.hh>
Inheritance diagram for gazebo::physics::DARTPlaneShape:

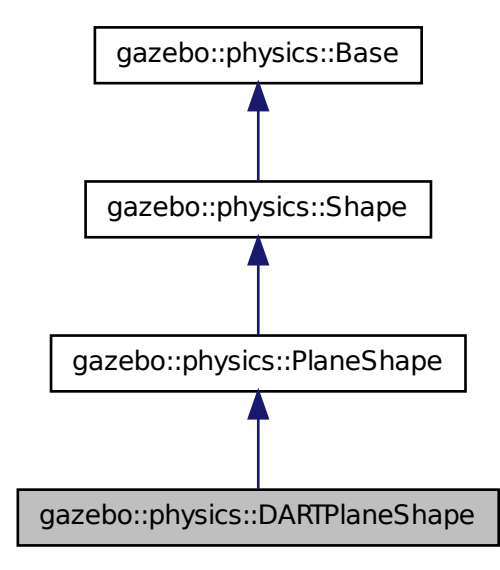

## **Public Member Functions**

• **DARTPlaneShape** (**CollisionPtr** \_parent)

*Constructor.*

• virtual ∼**DARTPlaneShape** ()

*Destructor.*

• virtual void **CreatePlane** ()

*Create the plane.*

• virtual void **SetAltitude** (const **math::Vector3** &\_pos)

*Set the altitude of the plane.*

## **10.63.1 Detailed Description**

An DART Plane shape.

**Generated on Tue Jul 8 2014 02:47:46 for Gazebo by Doxygen**

### **10.63.2 Constructor & Destructor Documentation**

**10.63.2.1 gazebo::physics::DARTPlaneShape::DARTPlaneShape ( CollisionPtr** *parent* **)** [inline, explicit]

Constructor.

**Parameters**

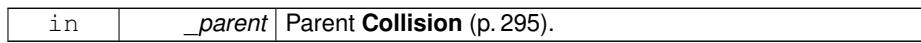

**10.63.2.2 virtual gazebo::physics::DARTPlaneShape::**∼**DARTPlaneShape ( )** [inline, virtual]

Destructor.

## **10.63.3 Member Function Documentation**

**10.63.3.1 virtual void gazebo::physics::DARTPlaneShape::CreatePlane ( )** [inline, virtual]

Create the plane.

Reimplemented from **gazebo::physics::PlaneShape** (p. 989).

References gazebo::physics::PlaneShape::CreatePlane(), and gazebo::physics::DAR-TCollision::GetDARTBodyNode().

**10.63.3.2 virtual void gazebo::physics::DARTPlaneShape::SetAltitude ( const math::Vector3 &** *pos* **)** [inline, virtual]

Set the altitude of the plane.

### **Parameters**

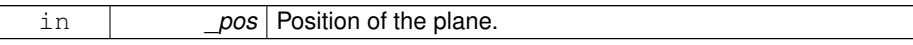

Reimplemented from **gazebo::physics::PlaneShape** (p. 991).

References gazebo::physics::PlaneShape::SetAltitude().

The documentation for this class was generated from the following file:

• **DARTPlaneShape.hh**

# **10.64 gazebo::physics::DARTRayShape Class Reference**

Ray collision.

#include <DARTRayShape.hh>

Inheritance diagram for gazebo::physics::DARTRayShape:

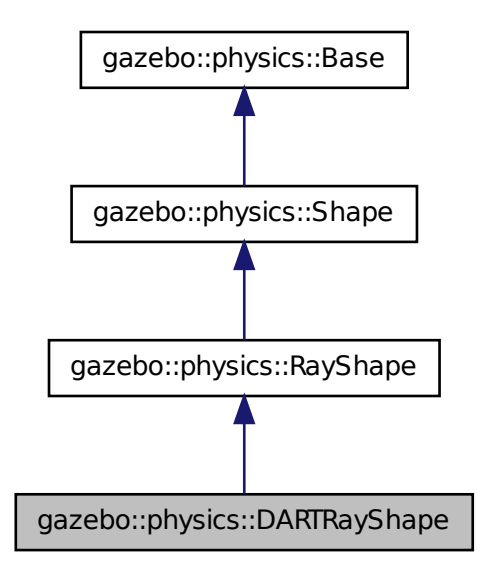

**Public Member Functions**

- **DARTRayShape** (**PhysicsEnginePtr** \_physicsEngine) *Constructor for a global ray.*
	-
- **DARTRayShape** (**CollisionPtr** \_collision)

*Constructor.*

• virtual ∼**DARTRayShape** ()

*Destructor.*

• virtual void **GetIntersection** (double &\_dist, std::string &\_entity)

*Get the nearest intersection.*

• virtual void **SetPoints** (const **math::Vector3** &\_posStart, const **math::Vector3** &\_posEnd)

*Set the ray based on starting and ending points relative to the body.*

• virtual void **Update** ()

*Update the ray collision.*

## **10.64.1 Detailed Description**

Ray collision.

The documentation for this class was generated from the following file:

## • **DARTRayShape.hh**

# **10.65 gazebo::physics::DARTScrewJoint Class Reference**

## A screw joint.

#include <DARTScrewJoint.hh>

Inheritance diagram for gazebo::physics::DARTScrewJoint:

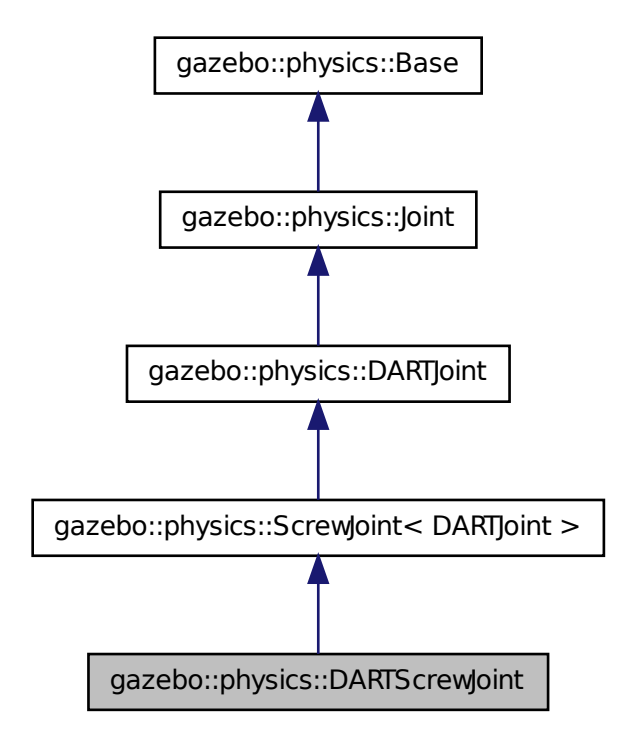

## **Public Member Functions**

• **DARTScrewJoint** (**BasePtr** \_parent)

*Constructor.*

• virtual ∼**DARTScrewJoint** ()

*Destructor.*

- virtual **math::Vector3 GetAnchor** (unsigned int \_index) const *Get the anchor point.*
- virtual **math::Angle GetAngleImpl** (unsigned int \_index) const *Get the angle of an axis helper function.*
- virtual **math::Vector3 GetGlobalAxis** (unsigned int \_index) const *Get the axis of rotation in global cooridnate frame.*

- virtual **math::Angle GetHighStop** (unsigned int \_index) *Get the high stop of an axis(index).*
- virtual **math::Angle GetLowStop** (unsigned int \_index) *Get the low stop of an axis(index).*
- virtual double **GetMaxForce** (unsigned int \_index)
- *Get the max allowed force of an axis(index) when using Joint::SetVelocity (*p. *701).*
- virtual double GetParam (const std::string &\_key, unsigned int \_index)
	- *Get a non-generic parameter for the joint.*
- virtual double **GetThreadPitch** (unsigned int \_index)
- virtual double **GetThreadPitch** ()
- virtual double **GetVelocity** (unsigned int \_index) const
- *Get the rotation rate of an axis(index)*
- virtual void **Init** ()

*Initialize joint.*

• virtual void **Load** (sdf::ElementPtr \_sdf)

*Load a ScrewJoint (*p. *1118).*

- virtual void **SetAnchor** (unsigned int \_index, const **math::Vector3** &\_anchor) *Set the anchor point.*
- virtual void **SetAxis** (unsigned int \_index, const **math::Vector3** &\_axis)

*Set the axis of rotation where axis is specified in local joint frame.*

• virtual void **SetMaxForce** (unsigned int \_index, double \_force)

*Set the max allowed force of an axis(index) when using Joint::SetVelocity (*p. *701).*

- virtual void **SetThreadPitch** (unsigned int \_index, double \_threadPitch)
- virtual void SetThreadPitch (double \_threadPitch)
- virtual void **SetVelocity** (unsigned int \_index, double \_vel)

*Set the velocity of an axis(index).*

## **Protected Member Functions**

• virtual void **SetForceImpl** (unsigned int \_index, double \_effort) *Set the force applied to this physics::Joint (*p. *669).*

## **Protected Attributes**

- dart::dynamics::ScrewJoint ∗ **dartScrewJoint** *Universal joint of DART.*
- **10.65.1 Detailed Description**

A screw joint.

## **10.65.2 Constructor & Destructor Documentation**

**10.65.2.1 gazebo::physics::DARTScrewJoint::DARTScrewJoint ( BasePtr** *parent* **)**

Constructor.

**Parameters**

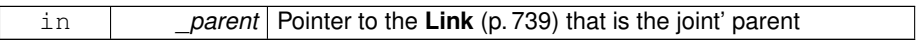

**10.65.2.2 virtual gazebo::physics::DARTScrewJoint::**∼**DARTScrewJoint ( )** [virtual]

Destructor.

## **10.65.3 Member Function Documentation**

**10.65.3.1 virtual math::Vector3 gazebo::physics::DARTScrewJoint::GetAnchor ( unsigned int** *index* **) const** [virtual]

Get the anchor point.

## **Parameters**

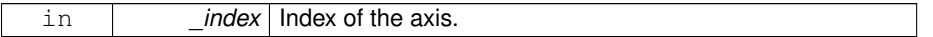

## **Returns**

Anchor value for the axis.

Implements **gazebo::physics::Joint** (p. 679).

**10.65.3.2 virtual math::Angle gazebo::physics::DARTScrewJoint::GetAngleImpl ( unsigned int** *index* **) const** [virtual]

Get the angle of an axis helper function.

### **Parameters**

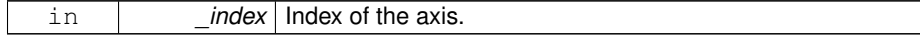

## **Returns**

Angle of the axis.

Implements **gazebo::physics::Joint** (p. 681).

**10.65.3.3 virtual math::Vector3 gazebo::physics::DARTScrewJoint::GetGlobalAxis ( unsigned int** *index* **) const** [virtual]

Get the axis of rotation in global cooridnate frame.

**Parameters**

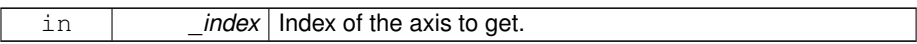

### **Returns**

Axis value for the provided index.

Implements **gazebo::physics::Joint** (p. 684).

**10.65.3.4 virtual math::Angle gazebo::physics::DARTScrewJoint::GetHighStop ( unsigned int** *index* **)** [virtual]

Get the high stop of an axis(index).

This function is replaced by GetUpperLimit(unsigned int). If you are interested in getting the value of dParamHiStop∗, use GetAttribute(hi\_stop, \_index)

**Parameters**

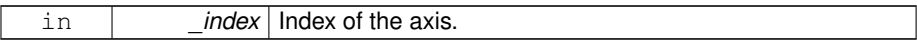

**Returns**

Angle of the high stop value.

Reimplemented from **gazebo::physics::DARTJoint** (p. 411).

**10.65.3.5 virtual math::Angle gazebo::physics::DARTScrewJoint::GetLowStop ( unsigned int** *index* **)** [virtual]

Get the low stop of an axis(index).

This function is replaced by GetLowerLimit(unsigned int). If you are interested in getting the value of dParamHiStop∗, use GetAttribute(hi\_stop, \_index)

**Parameters**

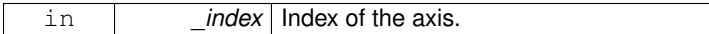

**Returns**

Angle of the low stop value.

### Reimplemented from **gazebo::physics::DARTJoint** (p. 412).

**10.65.3.6 virtual double gazebo::physics::DARTScrewJoint::GetMaxForce ( unsigned int** *index* **)** [virtual]

Get the max allowed force of an axis(index) when using **Joint::SetVelocity** (p. 701).

Note that the unit of force should be consistent with the rest of the simulation scales.

**Parameters**

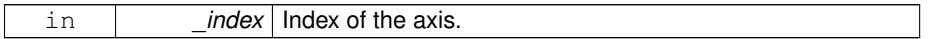

**Returns**

The maximum force.

Implements **gazebo::physics::Joint** (p. 688).

**10.65.3.7 virtual double gazebo::physics::DARTScrewJoint::GetParam ( const std::string &** *key,* **unsigned int** *index* **)** [virtual]

Get a non-generic parameter for the joint.

### **Parameters**

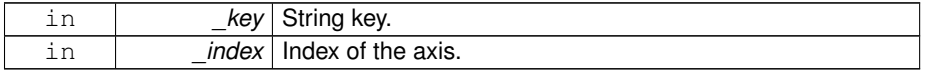

Reimplemented from **gazebo::physics::DARTJoint** (p. 413).

**10.65.3.8 virtual double gazebo::physics::DARTScrewJoint::GetThreadPitch ( unsigned int** *index* **)** [virtual]

Get screw joint thread pitch.

Thread Pitch is defined as angular motion per linear motion or rad / m in metric. This

must be implemented in a child class

#### **Returns**

\_threadPitch Thread pitch value.

**10.65.3.9 virtual double gazebo::physics::DARTScrewJoint::GetThreadPitch ( )** [virtual]

Get screw joint thread pitch.

Thread Pitch is defined as angular motion per linear motion or rad / m in metric. This must be implemented in a child class

**Returns**

threadPitch Thread pitch value.

Implements **gazebo::physics::ScrewJoint**< **DARTJoint** > (p. 1119).

**10.65.3.10 virtual double gazebo::physics::DARTScrewJoint::GetVelocity ( unsigned int** *index* **) const** [virtual]

Get the rotation rate of an axis(index)

**Parameters**

in *index* Index of the axis.

**Returns**

The rotaional velocity of the joint axis.

Implements **gazebo::physics::Joint** (p. 691).

**10.65.3.11 virtual void gazebo::physics::DARTScrewJoint::Init ( )** [virtual]

Initialize joint.

Reimplemented from **gazebo::physics::ScrewJoint**< **DARTJoint** > (p. 1120).

**10.65.3.12 virtual void gazebo::physics::DARTScrewJoint::Load ( sdf::ElementPtr** *sdf* **)** [virtual]

### Load a **ScrewJoint** (p. 1118).

**Parameters**

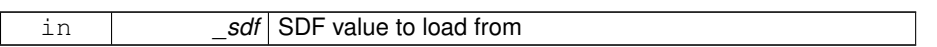

Reimplemented from **gazebo::physics::ScrewJoint**< **DARTJoint** > (p. 1120).

**10.65.3.13 virtual void gazebo::physics::DARTScrewJoint::SetAnchor ( unsigned int** *int,* **const math::Vector3 & )** [virtual]

Set the anchor point.

Reimplemented from **gazebo::physics::DARTJoint** (p. 414).

**10.65.3.14 virtual void gazebo::physics::DARTScrewJoint::SetAxis ( unsigned int** *index,* **const math::Vector3 &** *axis* **)** [virtual]

Set the axis of rotation where axis is specified in local joint frame.

**Parameters**

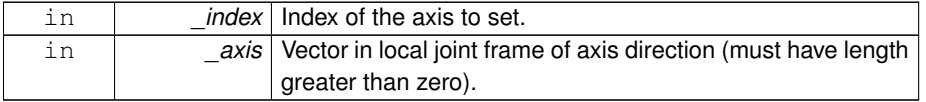

### Implements **gazebo::physics::Joint** (p. 695).

**10.65.3.15 virtual void gazebo::physics::DARTScrewJoint::SetForceImpl ( unsigned int** *index,* **double** *force* **)** [protected, virtual]

Set the force applied to this **physics::Joint** (p. 669).

Note that the unit of force should be consistent with the rest of the simulation scales. Force is additive (multiple calls to SetForceImpl to the same joint in the same time step will accumulate forces on that **Joint** (p. 669)).

**Parameters**

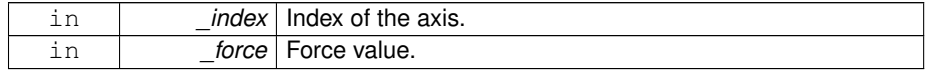

### Implements **gazebo::physics::DARTJoint** (p. 415).

**10.65.3.16 virtual void gazebo::physics::DARTScrewJoint::SetMaxForce ( unsigned int** *index,* **double** *force* **)** [virtual]

Set the max allowed force of an axis(index) when using **Joint::SetVelocity** (p. 701).

Current implementation in Bullet and ODE is enforced using impulses, which enforces force/torque limits when calling **Joint::SetVelocity** (p. 701). Current implementation is engine dependent. See for example ODE implementation in ODEHingeJoint::SetMax-Force. Note this functionality is not implemented in DART and Simbody. Note that the unit of force should be consistent with the rest of the simulation scales.

#### **Parameters**

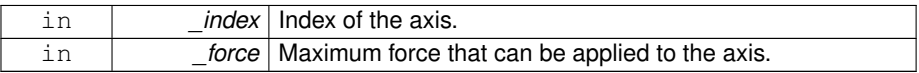

### Implements **gazebo::physics::Joint** (p. 697).

**10.65.3.17 virtual void gazebo::physics::DARTScrewJoint::SetThreadPitch ( unsigned int** *index,* **double** *threadPitch* **)** [virtual]

#### Set screw joint thread pitch.

Thread Pitch is defined as angular motion per linear motion or rad / m in metric. - This must be implemented in a child class To clarify direction, these are modeling right handed threads with positive thread\_pitch, i.e. the child **Link** (p. 739) is the nut (interior threads) while the parent **Link** (p. 739) is the bolt/screw (exterior threads).

### **Parameters**

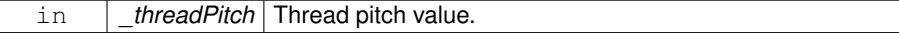

## **10.65.3.18 virtual void gazebo::physics::DARTScrewJoint::SetThreadPitch ( double** *threadPitch* **)** [virtual]

#### Set screw joint thread pitch.

Thread Pitch is defined as angular motion per linear motion or rad / m in metric. - This must be implemented in a child class To clarify direction, these are modeling right handed threads with positive thread\_pitch, i.e. the child **Link** (p. 739) is the nut (interior threads) while the parent **Link** (p. 739) is the bolt/screw (exterior threads).

### **Parameters**

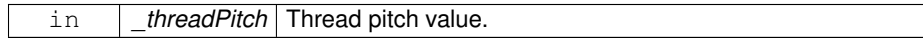

## Implements **gazebo::physics::ScrewJoint**< **DARTJoint** > (p. 1120).

**10.65.3.19 virtual void gazebo::physics::DARTScrewJoint::SetVelocity ( unsigned int** *index,* **double** *vel* **)** [virtual]

Set the velocity of an axis(index).

**Parameters**

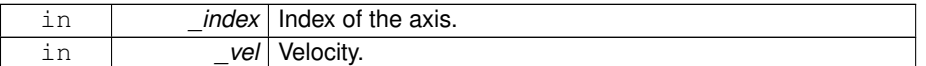

Implements **gazebo::physics::Joint** (p. 701).

## **10.65.4 Member Data Documentation**

**10.65.4.1 dart::dynamics::ScrewJoint**∗ **gazebo::physics::DARTScrewJoint::dart-ScrewJoint** [protected]

## Universal joint of DART.

The documentation for this class was generated from the following file:

## • **DARTScrewJoint.hh**

# **10.66 gazebo::physics::DARTSliderJoint Class Reference**

A slider joint.

#include <DARTSliderJoint.hh>

Inheritance diagram for gazebo::physics::DARTSliderJoint:

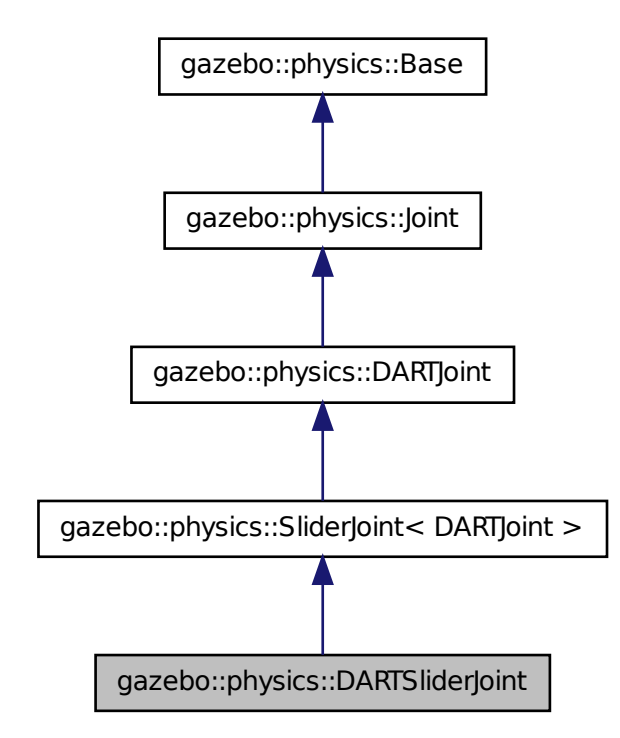

**Public Member Functions**

- **DARTSliderJoint** (**BasePtr** \_parent) *Constructor.*
- virtual ∼**DARTSliderJoint** ()

*Destructor.*

- virtual **math::Vector3 GetAnchor** (unsigned int \_index) const *Get the anchor point.*
- virtual **math::Angle GetAngleImpl** (unsigned int \_index) const *Get the angle of an axis helper function.*
- virtual **math::Vector3 GetGlobalAxis** (unsigned int \_index) const

*Get the axis of rotation in global cooridnate frame.*

- virtual double **GetMaxForce** (unsigned int \_index)
- *Get the max allowed force of an axis(index) when using Joint::SetVelocity (*p. *701).*
- virtual double **GetVelocity** (unsigned int \_index) const

*Get the rotation rate of an axis(index)*

• virtual void **Init** ()

*Initialize a joint.*

• virtual void **Load** (sdf::ElementPtr \_sdf)

*Load a SliderJoint (*p. *1294).*

- virtual void **SetAxis** (unsigned int \_index, const **math::Vector3** &\_axis) *Set the axis of rotation where axis is specified in local joint frame.*
- virtual void **SetMaxForce** (unsigned int \_index, double \_force) *Set the max allowed force of an axis(index) when using Joint::SetVelocity (*p. *701).*
- virtual void **SetVelocity** (unsigned int \_index, double \_vel) *Set the velocity of an axis(index).*

## **Protected Member Functions**

• virtual void **SetForceImpl** (unsigned int \_index, double \_effort) *Set the force applied to this physics::Joint (*p. *669).*

## **Protected Attributes**

• dart::dynamics::PrismaticJoint ∗ **dtPrismaticJoint** *Prismatic joint of DART.*

## **10.66.1 Detailed Description**

## A slider joint.

- **10.66.2 Constructor & Destructor Documentation**
- **10.66.2.1 gazebo::physics::DARTSliderJoint::DARTSliderJoint ( BasePtr** *parent* **)**

Constructor.

**Parameters**

in *\_parent* Pointer to the **Link** (p. 739) that is the joint' parent

**10.66.2.2 virtual gazebo::physics::DARTSliderJoint::**∼**DARTSliderJoint ( )** [virtual]

Destructor.

## **10.66.3 Member Function Documentation**

**10.66.3.1 virtual math::Vector3 gazebo::physics::DARTSliderJoint::GetAnchor ( unsigned int** *index* **) const** [virtual]

Get the anchor point.

## **Parameters**

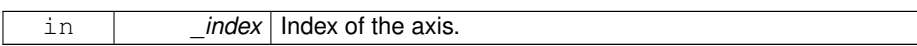

### **Returns**

Anchor value for the axis.

## Implements **gazebo::physics::Joint** (p. 679).

**10.66.3.2 virtual math::Angle gazebo::physics::DARTSliderJoint::GetAngleImpl ( unsigned int** *index* **) const** [virtual]

Get the angle of an axis helper function.

## **Parameters**

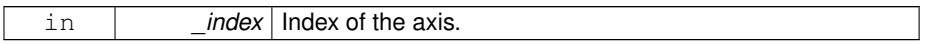

**Returns**

Angle of the axis.

Implements **gazebo::physics::Joint** (p. 681).

**10.66.3.3 virtual math::Vector3 gazebo::physics::DARTSliderJoint::GetGlobalAxis ( unsigned int** *index* **) const** [virtual]

Get the axis of rotation in global cooridnate frame.

### **Parameters**

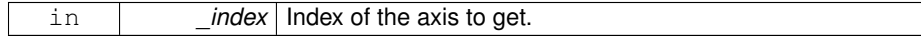

**Returns**

Axis value for the provided index.

### Implements **gazebo::physics::Joint** (p. 684).

**10.66.3.4 virtual double gazebo::physics::DARTSliderJoint::GetMaxForce ( unsigned int** *index* **)** [virtual]

Get the max allowed force of an axis(index) when using **Joint::SetVelocity** (p. 701).

Note that the unit of force should be consistent with the rest of the simulation scales.

### **Parameters**

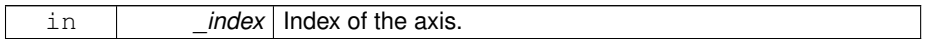

### **Returns**

The maximum force.

### Implements **gazebo::physics::Joint** (p. 688).

**10.66.3.5 virtual double gazebo::physics::DARTSliderJoint::GetVelocity ( unsigned int** *index* **) const** [virtual]

## Get the rotation rate of an axis(index)

### **Parameters**

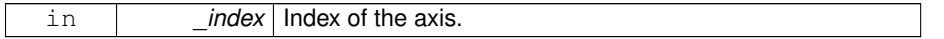

## **Returns**

The rotaional velocity of the joint axis.

### Implements **gazebo::physics::Joint** (p. 691).

**10.66.3.6 virtual void gazebo::physics::DARTSliderJoint::Init ( )** [virtual]

Initialize a joint.

### Reimplemented from **gazebo::physics::DARTJoint** (p. 413).

**10.66.3.7 virtual void gazebo::physics::DARTSliderJoint::Load ( sdf::ElementPtr** *sdf* **)** [virtual]

### Load a **SliderJoint** (p. 1294).

### **Parameters**

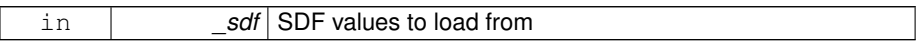

Reimplemented from **gazebo::physics::SliderJoint**< **DARTJoint** > (p. 1295).

**10.66.3.8 virtual void gazebo::physics::DARTSliderJoint::SetAxis ( unsigned int** *index,* **const math::Vector3 &** *axis* **)** [virtual]

Set the axis of rotation where axis is specified in local joint frame.

### **Parameters**

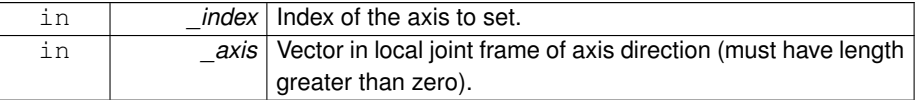

### Implements **gazebo::physics::Joint** (p. 695).

**10.66.3.9 virtual void gazebo::physics::DARTSliderJoint::SetForceImpl ( unsigned int** *index,* **double** *force* **)** [protected, virtual]

### Set the force applied to this **physics::Joint** (p. 669).

Note that the unit of force should be consistent with the rest of the simulation scales. Force is additive (multiple calls to SetForceImpl to the same joint in the same time step will accumulate forces on that **Joint** (p. 669)).

#### **Parameters**

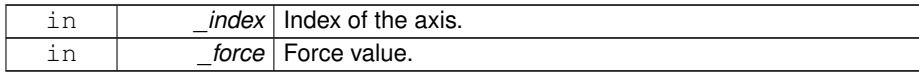

Implements **gazebo::physics::DARTJoint** (p. 415).

**10.66.3.10 virtual void gazebo::physics::DARTSliderJoint::SetMaxForce ( unsigned int** *index,* **double** *force* **)** [virtual]

Set the max allowed force of an axis(index) when using **Joint::SetVelocity** (p. 701).

Current implementation in Bullet and ODE is enforced using impulses, which enforces force/torque limits when calling **Joint::SetVelocity** (p. 701). Current implementation is engine dependent. See for example ODE implementation in ODEHingeJoint::SetMax-Force. Note this functionality is not implemented in DART and Simbody. Note that the unit of force should be consistent with the rest of the simulation scales.

**Parameters**

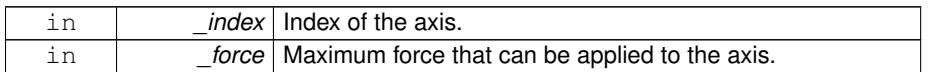

Implements **gazebo::physics::Joint** (p. 697).

**10.66.3.11 virtual void gazebo::physics::DARTSliderJoint::SetVelocity ( unsigned int** *index,* **double** *vel* **)** [virtual]

Set the velocity of an axis(index).

**Parameters**

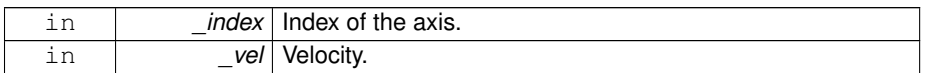

Implements **gazebo::physics::Joint** (p. 701).

## **10.66.4 Member Data Documentation**

**10.66.4.1 dart::dynamics::PrismaticJoint**∗ **gazebo::physics::DARTSliderJoint::dt-PrismaticJoint** [protected]

### Prismatic joint of DART.

The documentation for this class was generated from the following file:

## • **DARTSliderJoint.hh**

# **10.67 gazebo::physics::DARTSphereShape Class Reference**

A DART sphere shape.

**Generated on Tue Jul 8 2014 02:47:46 for Gazebo by Doxygen**

#include <DARTSphereShape.hh>

Inheritance diagram for gazebo::physics::DARTSphereShape:

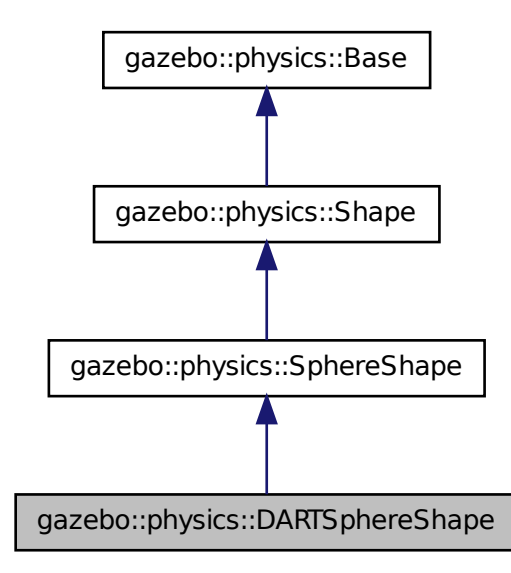

**Public Member Functions**

• **DARTSphereShape** (**DARTCollisionPtr** \_parent)

*Constructor.*

• virtual ∼**DARTSphereShape** ()

*Destructor.*

• virtual void **SetRadius** (double \_radius)

*Set the size.*

**10.67.1 Detailed Description**

A DART sphere shape.

## **10.67.2 Constructor & Destructor Documentation**

**10.67.2.1 gazebo::physics::DARTSphereShape::DARTSphereShape ( DARTCollisionPtr** *parent* **)** [inline, explicit]

Constructor.

**Parameters**

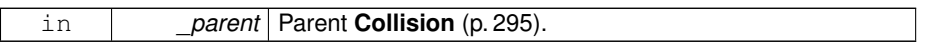

**10.67.2.2 virtual gazebo::physics::DARTSphereShape::**∼**DARTSphereShape ( )** [inline, virtual]

Destructor.

## **10.67.3 Member Function Documentation**

**10.67.3.1 virtual void gazebo::physics::DARTSphereShape::SetRadius ( double** *radius* **)** [inline, virtual]

Set the size.

**Parameters**

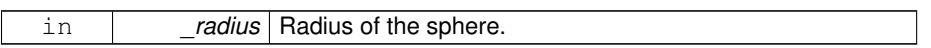

### Reimplemented from **gazebo::physics::SphereShape** (p. 1309).

References gazebo::math::equal(), gazebo::physics::DARTCollision::GetDARTBody-Node(), gzerr, gzwarn, NULL, and gazebo::physics::SphereShape::SetRadius().

The documentation for this class was generated from the following file:

## • **DARTSphereShape.hh**

# **10.68 gazebo::physics::DARTTypes Class Reference**

A set of functions for converting between the math types used by gazebo and dart.

#include <DARTTypes.hh>

**Static Public Member Functions**

- static Eigen::Isometry3d **ConvPose** (const **math::Pose** &\_pose)
- static **math::Pose ConvPose** (const Eigen::Isometry3d &\_T)
- static Eigen::Quaterniond **ConvQuat** (const **math::Quaternion** &\_quat)
- static **math::Quaternion ConvQuat** (const Eigen::Quaterniond &\_quat)
- static Eigen::Vector3d **ConvVec3** (const **math::Vector3** &\_vec3)
- static **math::Vector3 ConvVec3** (const Eigen::Vector3d &\_vec3)

# **10.68.1 Detailed Description**

A set of functions for converting between the math types used by gazebo and dart. The documentation for this class was generated from the following file:

## • **DARTTypes.hh**

# **10.69 gazebo::physics::DARTUniversalJoint Class Reference**

A universal joint.

#include <DARTUniversalJoint.hh>

Inheritance diagram for gazebo::physics::DARTUniversalJoint:

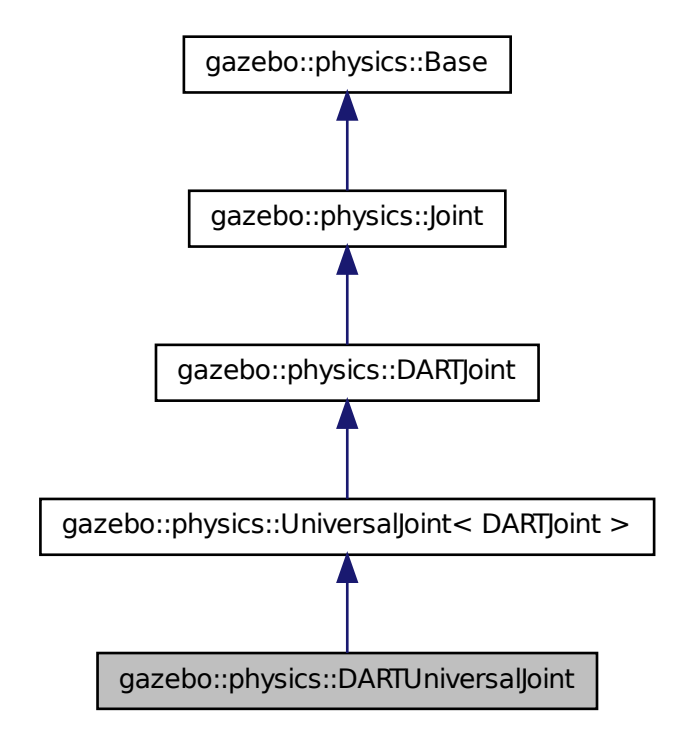

## **Public Member Functions**

• **DARTUniversalJoint** (**BasePtr** \_parent)

*Constructor.*

• virtual ∼**DARTUniversalJoint** ()

*Destuctor.*

- virtual **math::Vector3 GetAnchor** (unsigned int \_index) const *Get the anchor point.*
- virtual **math::Angle GetAngleImpl** (unsigned int \_index) const *Get the angle of an axis helper function.*
- virtual **math::Vector3 GetGlobalAxis** (unsigned int \_index) const *Get the axis of rotation in global cooridnate frame.*
- virtual double **GetMaxForce** (unsigned int \_index)
- *Get the max allowed force of an axis(index) when using Joint::SetVelocity (*p. *701).*
- virtual double **GetVelocity** (unsigned int \_index) const
	- *Get the rotation rate of an axis(index)*
- virtual void **Init** ()

*Initialize joint.*

• virtual void **Load** (sdf::ElementPtr \_sdf)

*Load a UniversalJoint (*p. *1404).*

- virtual void **SetAxis** (unsigned int \_index, const **math::Vector3** &\_axis) *Set the axis of rotation where axis is specified in local joint frame.*
- virtual void **SetMaxForce** (unsigned int \_index, double \_force)

*Set the max allowed force of an axis(index) when using Joint::SetVelocity (*p. *701).*

• virtual void **SetVelocity** (unsigned int \_index, double \_vel) *Set the velocity of an axis(index).*

## **Protected Member Functions**

• virtual void **SetForceImpl** (unsigned int \_index, double \_effort) *Set the force applied to this physics::Joint (*p. *669).*

## **Protected Attributes**

• dart::dynamics::UniversalJoint ∗ **dtUniveralJoint** *Universal joint of DART.*

## **10.69.1 Detailed Description**

A universal joint.

### **10.69.2 Constructor & Destructor Documentation**

**10.69.2.1 gazebo::physics::DARTUniversalJoint::DARTUniversalJoint ( BasePtr** *parent* **)**

Constructor.

### **Parameters**

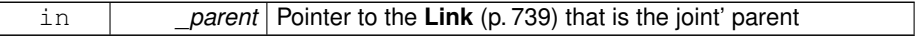

**10.69.2.2 virtual gazebo::physics::DARTUniversalJoint::**∼**DARTUniversalJoint ( )** [virtual]

Destuctor.

## **10.69.3 Member Function Documentation**

**10.69.3.1 virtual math::Vector3 gazebo::physics::DARTUniversalJoint::GetAnchor ( unsigned int** *index* **) const** [virtual]

Get the anchor point.

## **Parameters**

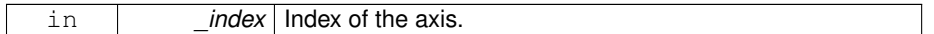

**Returns**

Anchor value for the axis.

Implements **gazebo::physics::Joint** (p. 679).

**10.69.3.2 virtual math::Angle gazebo::physics::DARTUniversal-Joint::GetAngleImpl ( unsigned int** *index* **) const** [virtual]

Get the angle of an axis helper function.

### **Parameters**

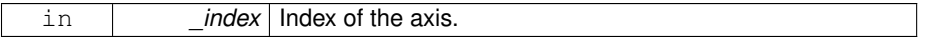

**Returns**

Angle of the axis.

Implements **gazebo::physics::Joint** (p. 681).

**10.69.3.3 virtual math::Vector3 gazebo::physics::DARTUniversal-Joint::GetGlobalAxis ( unsigned int** *index* **) const** [virtual]

Get the axis of rotation in global cooridnate frame.

## **Parameters**

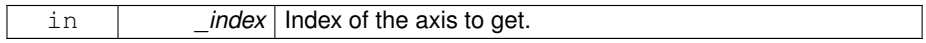

**Returns**

Axis value for the provided index.

### Implements **gazebo::physics::Joint** (p. 684).

**10.69.3.4 virtual double gazebo::physics::DARTUniversalJoint::GetMaxForce ( unsigned int** *index* **)** [virtual]

Get the max allowed force of an axis(index) when using **Joint::SetVelocity** (p. 701). Note that the unit of force should be consistent with the rest of the simulation scales.

### **Parameters**

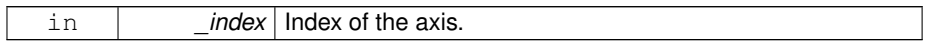

## **Returns**

The maximum force.

### Implements **gazebo::physics::Joint** (p. 688).

**10.69.3.5 virtual double gazebo::physics::DARTUniversalJoint::GetVelocity ( unsigned int** *index* **) const** [virtual]

Get the rotation rate of an axis(index)

### **Parameters**

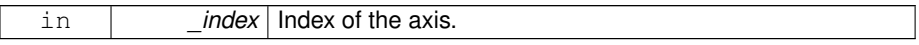

**Returns**

The rotaional velocity of the joint axis.

### Implements **gazebo::physics::Joint** (p. 691).

**10.69.3.6 virtual void gazebo::physics::DARTUniversalJoint::Init ( )** [virtual]

Initialize joint.

Reimplemented from **gazebo::physics::UniversalJoint**< **DARTJoint** > (p. 1406).

**10.69.3.7 virtual void gazebo::physics::DARTUniversalJoint::Load ( sdf::ElementPtr** *sdf* **)** [virtual]

Load a **UniversalJoint** (p. 1404).

**Parameters**

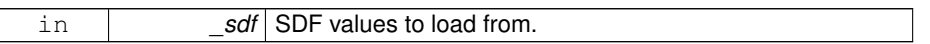

Reimplemented from **gazebo::physics::UniversalJoint**< **DARTJoint** > (p. 1406).

**10.69.3.8 virtual void gazebo::physics::DARTUniversalJoint::SetAxis ( unsigned int** *index,* **const math::Vector3 &** *axis* **)** [virtual]

Set the axis of rotation where axis is specified in local joint frame.

**Parameters**

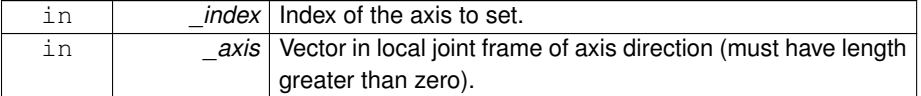

Implements **gazebo::physics::Joint** (p. 695).

**10.69.3.9 virtual void gazebo::physics::DARTUniversalJoint::SetForceImpl ( unsigned int** *index,* **double** *force* **)** [protected, virtual]

Set the force applied to this **physics::Joint** (p. 669).

Note that the unit of force should be consistent with the rest of the simulation scales. Force is additive (multiple calls to SetForceImpl to the same joint in the same time step will accumulate forces on that **Joint** (p. 669)).

**Parameters**

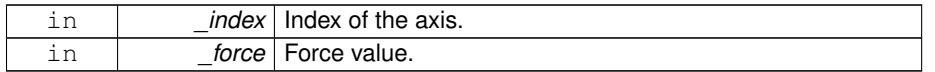

Implements **gazebo::physics::DARTJoint** (p. 415).

**10.69.3.10 virtual void gazebo::physics::DARTUniversalJoint::SetMaxForce ( unsigned int** *index,* **double** *force* **)** [virtual]

Set the max allowed force of an axis(index) when using **Joint::SetVelocity** (p. 701).

Current implementation in Bullet and ODE is enforced using impulses, which enforces force/torque limits when calling **Joint::SetVelocity** (p. 701). Current implementation is engine dependent. See for example ODE implementation in ODEHingeJoint::SetMax-Force. Note this functionality is not implemented in DART and Simbody. Note that the unit of force should be consistent with the rest of the simulation scales.

#### **Parameters**

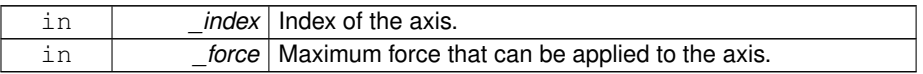

Implements **gazebo::physics::Joint** (p. 697).

**10.69.3.11 virtual void gazebo::physics::DARTUniversalJoint::SetVelocity ( unsigned int** *index,* **double** *vel* **)** [virtual]

Set the velocity of an axis(index).

## **Parameters**

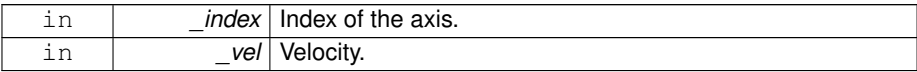

Implements **gazebo::physics::Joint** (p. 701).

### **10.69.4 Member Data Documentation**

**10.69.4.1 dart::dynamics::UniversalJoint**∗ **gazebo::physics::DARTUniversalJoint::dt-UniveralJoint** [protected]

## Universal joint of DART.

The documentation for this class was generated from the following file:

## • **DARTUniversalJoint.hh**

# **10.70 gazebo::rendering::DepthCamera Class Reference**

Depth camera used to render depth data into an image buffer.

#include <rendering/rendering.hh>

Inheritance diagram for gazebo::rendering::DepthCamera:

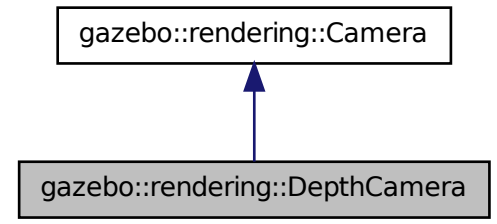

## **Public Member Functions**

• **DepthCamera** (const std::string &\_namePrefix, **ScenePtr** \_scene, bool \_auto-Render=true)

*Constructor.*

• virtual ∼**DepthCamera** ()

*Destructor.*

• template $lt$ typename T  $>$ 

**event::ConnectionPtr ConnectNewDepthFrame** (T \_subscriber)

*Connect a to the new depth image signal.*

• template<typename  $T >$ 

**event::ConnectionPtr ConnectNewRGBPointCloud** (T \_subscriber)

*Connect a to the new rgb point cloud signal.*

• void CreateDepthTexture (const std::string &\_textureName)

*Create a texture which will hold the depth data.*

• void **DisconnectNewDepthFrame** (**event::ConnectionPtr** &\_c)

*Disconnect from an depth image singal.*

• void **DisconnectNewRGBPointCloud** (**event::ConnectionPtr** &c)

*Disconnect from an rgb point cloud singal.*

• void **Fini** ()

*Finalize the camera.*

• virtual const float ∗ **GetDepthData** ()

*All things needed to get back z buffer for depth data.*

• void **Init** ()

*Initialize the camera.*

• void **Load** (sdf::ElementPtr \_sdf)

*Load the camera with a set of parmeters.*

• void **Load** ()

*Load the camera with default parmeters.*

• virtual void **PostRender** ()

*Render the camera.*

• virtual void **SetDepthTarget** (Ogre::RenderTarget ∗\_target)

*Set the render target, which renders the depth data.*

# **Protected Attributes**

- Ogre::RenderTarget ∗ **depthTarget** *Pointer to the depth target.*
- Ogre::Texture ∗ **depthTexture** *Pointer to the depth texture.*
- Ogre::Viewport ∗ **depthViewport** *Pointer to the depth viewport.*

## **10.70.1 Detailed Description**

Depth camera used to render depth data into an image buffer.

- **10.70.2 Constructor & Destructor Documentation**
- **10.70.2.1 gazebo::rendering::DepthCamera::DepthCamera ( const std::string &** *namePrefix,* **ScenePtr** *scene,* **bool** *autoRender =* true **)**

### Constructor.

**Parameters**

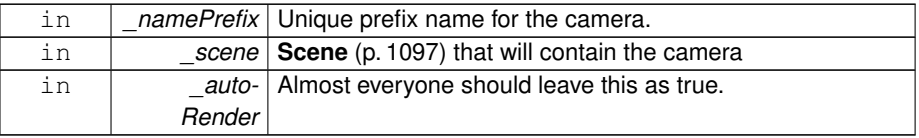

**10.70.2.2 virtual gazebo::rendering::DepthCamera::**∼**DepthCamera ( )** [virtual]

Destructor.

## **10.70.3 Member Function Documentation**

**10.70.3.1 template**<**typename T** > **event::ConnectionPtr gazebo::rendering- ::DepthCamera::ConnectNewDepthFrame ( T** *subscriber* **)** [inline]

Connect a to the new depth image signal.

### **Parameters**

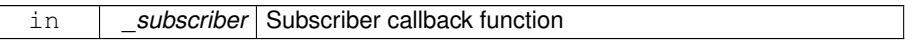

## **Returns**

 $\mathsf{I}$ 

Pointer to the new Connection. This must be kept in scope

**10.70.3.2 template**<**typename T** > **event::ConnectionPtr gazebo::rendering- ::DepthCamera::ConnectNewRGBPointCloud ( T** *subscriber* **)** [inline]

Connect a to the new rgb point cloud signal.

## **Parameters**

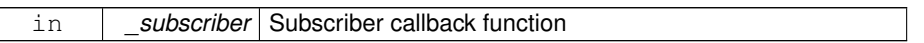

**Returns**

Pointer to the new Connection. This must be kept in scope

**10.70.3.3 void gazebo::rendering::DepthCamera::CreateDepthTexture ( const std::string &** *textureName* **)**

Create a texture which will hold the depth data.

## **Parameters**

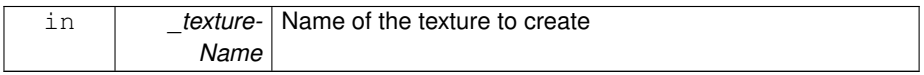

## **10.70.3.4 void gazebo::rendering::DepthCamera::DisconnectNewDepthFrame ( event::ConnectionPtr &** *c* **)** [inline]

Disconnect from an depth image singal.

### **Parameters**

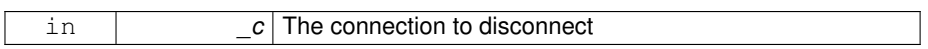

## **10.70.3.5 void gazebo::rendering::DepthCamera::DisconnectNewRGBPointCloud ( event::ConnectionPtr &** *c* **)** [inline]

Disconnect from an rgb point cloud singal.

### **Parameters**

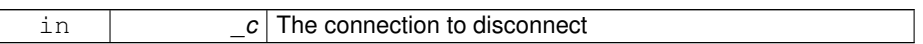

**10.70.3.6 void gazebo::rendering::DepthCamera::Fini ( )** [virtual]

Finalize the camera.

Reimplemented from **gazebo::rendering::Camera** (p. 254).

**10.70.3.7 virtual const float**∗ **gazebo::rendering::DepthCamera::GetDepthData ( )** [virtual]

All things needed to get back z buffer for depth data.

### **Returns**

The z-buffer as a float array

**10.70.3.8 void gazebo::rendering::DepthCamera::Init ( )** [virtual]

Initialize the camera.

Reimplemented from **gazebo::rendering::Camera** (p. 263).

**10.70.3.9 void gazebo::rendering::DepthCamera::Load ( sdf::ElementPtr** *sdf* **)** [virtual]

Load the camera with a set of parmeters.

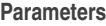

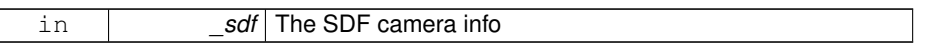

Reimplemented from **gazebo::rendering::Camera** (p. 264).

**10.70.3.10 void gazebo::rendering::DepthCamera::Load ( )** [virtual]

Load the camera with default parmeters.

Reimplemented from **gazebo::rendering::Camera** (p. 264).

**10.70.3.11 virtual void gazebo::rendering::DepthCamera::PostRender ( )** [virtual]

Render the camera.

Reimplemented from **gazebo::rendering::Camera** (p. 265).

**10.70.3.12 virtual void gazebo::rendering::DepthCamera::SetDepthTarget ( Ogre::RenderTarget** ∗ *target* **)** [virtual]

Set the render target, which renders the depth data.

**Parameters**

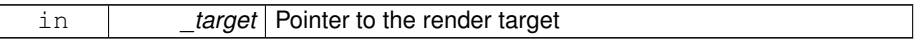

### **10.70.4 Member Data Documentation**

**10.70.4.1 Ogre::RenderTarget**∗ **gazebo::rendering::DepthCamera::depthTarget** [protected]

Pointer to the depth target.

**10.70.4.2 Ogre::Texture**∗ **gazebo::rendering::DepthCamera::depthTexture** [protected]

Pointer to the depth texture.

**10.70.4.3 Ogre::Viewport**∗ **gazebo::rendering::DepthCamera::depthViewport** [protected]

Pointer to the depth viewport.

The documentation for this class was generated from the following file:

• **DepthCamera.hh**

# **10.71 gazebo::sensors::DepthCameraSensor Class Reference**

#include <sensors/sensors.hh>

Inheritance diagram for gazebo::sensors::DepthCameraSensor:

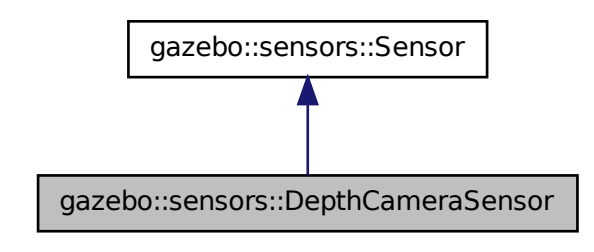

**Public Member Functions**

• **DepthCameraSensor** ()

*Constructor.*

• virtual ∼**DepthCameraSensor** ()

*Destructor.*

• **rendering::DepthCameraPtr GetDepthCamera** () const

- *Returns a pointer to the rendering::DepthCamera (*p. *474).*
- bool **SaveFrame** (const std::string & filename)
	- *Saves an image frame of depth camera sensor to file.*
- virtual void **SetActive** (bool \_value)
	- *Set whether the sensor is active or not.*

## **Protected Member Functions**

• virtual void **Fini** ()

*Finalize the camera.*

• virtual void **Init** ()

*Initialize the camera.*

- virtual void **Load** (const std::string &\_worldName, sdf::ElementPtr \_sdf) *Load the sensor with SDF parameters.*
- virtual void **Load** (const std::string &\_worldName)
	- *Load the sensor with default parameters.*
- virtual bool **UpdateImpl** (bool \_force)

*This gets overwritten by derived sensor types.*

### **10.71.1 Constructor & Destructor Documentation**

**10.71.1.1 gazebo::sensors::DepthCameraSensor::DepthCameraSensor ( )**

## Constructor.

**10.71.1.2 virtual gazebo::sensors::DepthCameraSensor::**∼**DepthCameraSensor ( )** [virtual]

## Destructor.

## **10.71.2 Member Function Documentation**

**10.71.2.1 virtual void gazebo::sensors::DepthCameraSensor::Fini ( )** [protected, virtual]

Finalize the camera.

Reimplemented from **gazebo::sensors::Sensor** (p. 1135).

**Generated on Tue Jul 8 2014 02:47:46 for Gazebo by Doxygen**

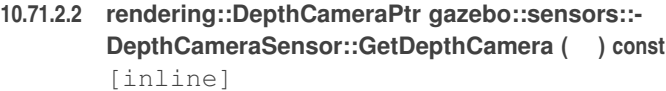

Returns a pointer to the **rendering::DepthCamera** (p. 474).

### **Returns**

Depth Camera pointer

**10.71.2.3 virtual void gazebo::sensors::DepthCameraSensor::Init ( )** [protected, virtual]

Initialize the camera.

Reimplemented from **gazebo::sensors::Sensor** (p. 1139).

**10.71.2.4 virtual void gazebo::sensors::DepthCameraSensor::Load ( const std::string &** *worldName,* **sdf::ElementPtr** *sdf* **)** [protected, virtual]

Load the sensor with SDF parameters.

### **Parameters**

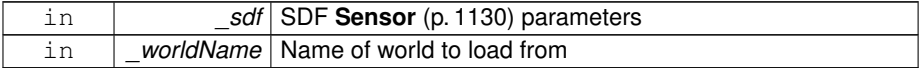

### Reimplemented from **gazebo::sensors::Sensor** (p. 1140).

**10.71.2.5 virtual void gazebo::sensors::DepthCameraSensor::Load ( const std::string &** *worldName* **)** [protected, virtual]

Load the sensor with default parameters.

## **Parameters**

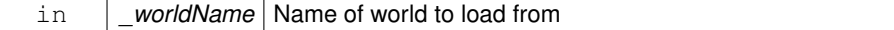

Reimplemented from **gazebo::sensors::Sensor** (p. 1140).
**10.71.2.6 bool gazebo::sensors::DepthCameraSensor::SaveFrame ( const std::string &** *filename* **)**

Saves an image frame of depth camera sensor to file.

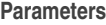

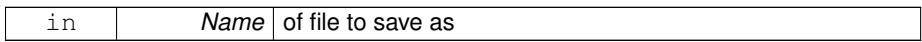

**Returns**

True if saved, false if not

**10.71.2.7 virtual void gazebo::sensors::DepthCameraSensor::SetActive ( bool** *value* **)** [virtual]

Set whether the sensor is active or not.

# **Parameters**

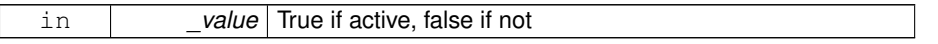

Reimplemented from **gazebo::sensors::Sensor** (p. 1141).

**10.71.2.8 virtual bool gazebo::sensors::DepthCameraSensor::UpdateImpl ( bool )** [protected, virtual]

This gets overwritten by derived sensor types.

This function is called during **Sensor::Update** (p. 1142). And in turn, **Sensor::Update** (p. 1142) is called by **SensorManager::Update** (p. 1150)

### **Parameters**

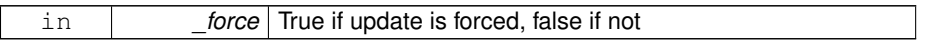

**Returns**

True if the sensor was updated.

Reimplemented from **gazebo::sensors::Sensor** (p. 1142).

The documentation for this class was generated from the following file:

• **DepthCameraSensor.hh**

# **10.72 gazebo::util::DiagnosticManager Class Reference**

A diagnostic manager class.

#include <util/util.hh>

Inheritance diagram for gazebo::util::DiagnosticManager:

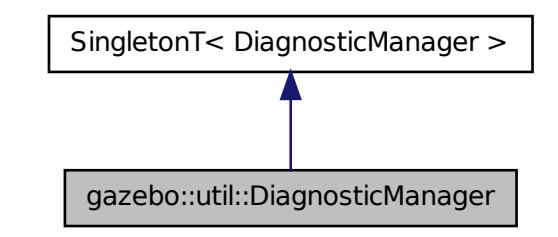

# **Public Member Functions**

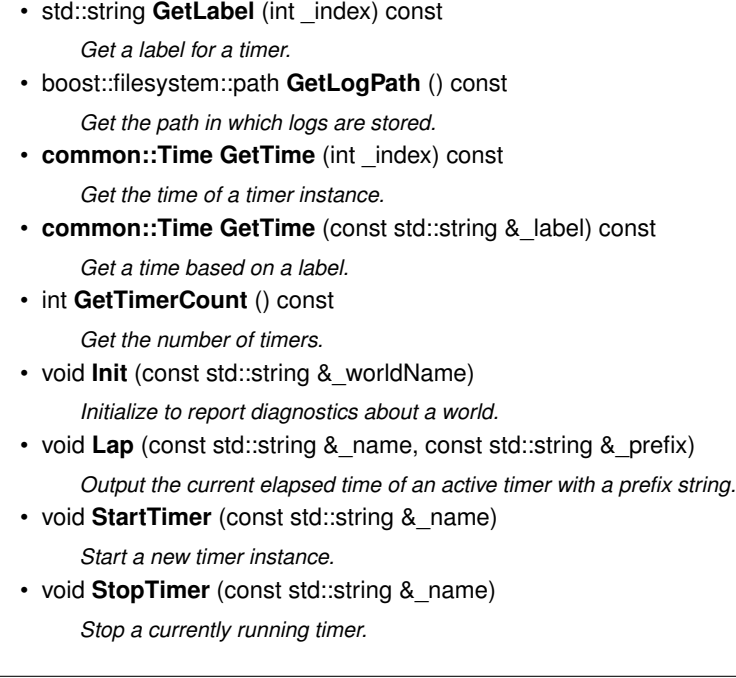

### **10.72.1 Detailed Description**

A diagnostic manager class.

# **10.72.2 Member Function Documentation**

**10.72.2.1 std::string gazebo::util::DiagnosticManager::GetLabel ( int** *index* **) const**

Get a label for a timer.

# **Parameters**

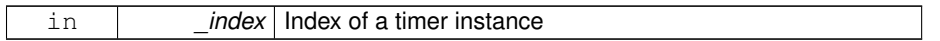

### **Returns**

Label of the specified timer

**10.72.2.2 boost::filesystem::path gazebo::util::DiagnosticManager::GetLogPath ( ) const**

Get the path in which logs are stored.

### **Returns**

The path in which logs are stored.

**10.72.2.3 common::Time gazebo::util::DiagnosticManager::GetTime ( int** *index* **) const**

Get the time of a timer instance.

#### **Parameters**

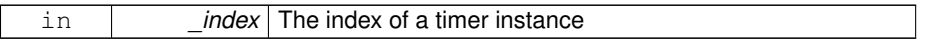

#### **Returns**

Time of the specified timer

**10.72.2.4 common::Time gazebo::util::DiagnosticManager::GetTime ( const std::string &** *label* **) const**

Get a time based on a label.

#### **Parameters**

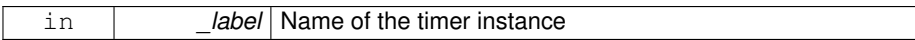

**Returns**

Time of the specified timer

# **10.72.2.5 int gazebo::util::DiagnosticManager::GetTimerCount ( ) const**

Get the number of timers.

### **Returns**

The number of timers

**10.72.2.6 void gazebo::util::DiagnosticManager::Init ( const std::string &** *worldName* **)**

Initialize to report diagnostics about a world.

### **Parameters**

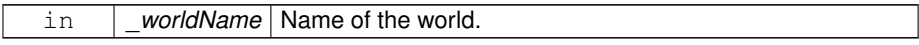

**10.72.2.7 void gazebo::util::DiagnosticManager::Lap ( const std::string &** *name,* **const std::string &** *prefix* **)**

Output the current elapsed time of an active timer with a prefix string.

This also resets the timer and keeps it running.

#### **Parameters**

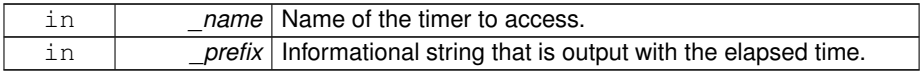

**10.72.2.8 void gazebo::util::DiagnosticManager::StartTimer ( const std::string &** *name* **)**

Start a new timer instance.

**Parameters**

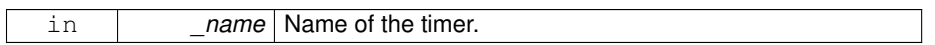

**Returns**

A pointer to the new diagnostic timer

**10.72.2.9 void gazebo::util::DiagnosticManager::StopTimer ( const std::string &** *name* **)**

Stop a currently running timer.

**Parameters**

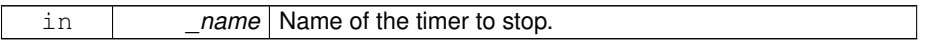

The documentation for this class was generated from the following file:

• **Diagnostics.hh**

# **10.73 gazebo::util::DiagnosticTimer Class Reference**

A timer designed for diagnostics.

#include <util/util.hh>

Inheritance diagram for gazebo::util::DiagnosticTimer:

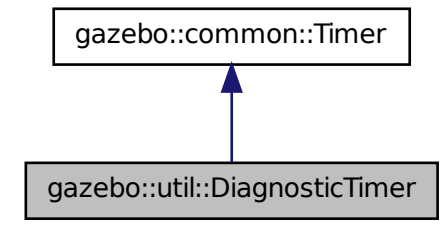

**Public Member Functions**

- **DiagnosticTimer** (const std::string &\_name) *Constructor.*
- virtual ∼**DiagnosticTimer** () *Destructor.*
- const std::string **GetName** () const *Get the name of the timer.*
- void **Lap** (const std::string &\_prefix) *Output a lap time.*
- virtual void **Start** () *Start the timer.*
- virtual void **Stop** () *Stop the timer.*
- **10.73.1 Detailed Description**

A timer designed for diagnostics.

- **10.73.2 Constructor & Destructor Documentation**
- **10.73.2.1 gazebo::util::DiagnosticTimer::DiagnosticTimer ( const std::string &** *name* **)**

Constructor.

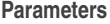

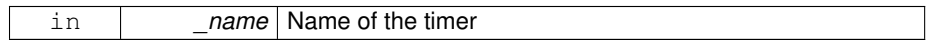

**10.73.2.2 virtual gazebo::util::DiagnosticTimer::**∼**DiagnosticTimer ( )** [virtual]

#### Destructor.

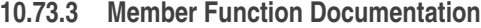

**10.73.3.1 const std::string gazebo::util::DiagnosticTimer::GetName ( ) const** [inline]

Get the name of the timer.

**Returns**

The name of timer

**10.73.3.2 void gazebo::util::DiagnosticTimer::Lap ( const std::string &** *prefix* **)**

Output a lap time.

**Parameters**

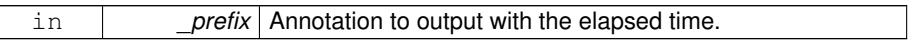

**10.73.3.3 virtual void gazebo::util::DiagnosticTimer::Start ( )** [virtual]

Start the timer.

Reimplemented from **gazebo::common::Timer** (p. 1389).

**10.73.3.4 virtual void gazebo::util::DiagnosticTimer::Stop ( )** [virtual]

Stop the timer.

Reimplemented from **gazebo::common::Timer** (p. 1389).

The documentation for this class was generated from the following file:

• **Diagnostics.hh**

**Generated on Tue Jul 8 2014 02:47:46 for Gazebo by Doxygen**

# **10.74 gazebo::rendering::DummyPageProvider Class Reference**

Pretends to provide procedural page content to avoid page loading.

```
#include <rendering/rendering.hh>
```
# **Public Member Functions**

- bool **loadProceduralPage** (Ogre::Page ∗, Ogre::PagedWorldSection ∗) *Give a provider the opportunity to load page content procedurally.*
- bool **prepareProceduralPage** (Ogre::Page ∗, Ogre::PagedWorldSection ∗) *Give a provider the opportunity to prepare page content procedurally.*
- bool **unloadProceduralPage** (Ogre::Page ∗, Ogre::PagedWorldSection ∗) *Give a provider the opportunity to unload page content procedurally.*
- bool **unprepareProceduralPage** (Ogre::Page ∗, Ogre::PagedWorldSection ∗) *Give a provider the opportunity to unprepare page content procedurally.*

### **10.74.1 Detailed Description**

Pretends to provide procedural page content to avoid page loading.

# **10.74.2 Member Function Documentation**

**10.74.2.1 bool gazebo::rendering::DummyPageProvider::loadProceduralPage ( Ogre::Page** ∗ *,* **Ogre::PagedWorldSection** ∗ **)** [inline]

Give a provider the opportunity to load page content procedurally.

The parameters are not used.

**10.74.2.2 bool gazebo::rendering::DummyPageProvider::prepareProceduralPage ( Ogre::Page** ∗ *,* **Ogre::PagedWorldSection** ∗ **)** [inline]

Give a provider the opportunity to prepare page content procedurally.

The parameters are not used.

**10.74.2.3 bool gazebo::rendering::DummyPageProvider::unloadProceduralPage ( Ogre::Page** ∗ *,* **Ogre::PagedWorldSection** ∗ **)** [inline]

Give a provider the opportunity to unload page content procedurally.

The parameters are not used.

**10.74.2.4 bool gazebo::rendering::DummyPageProvider::unprepare-ProceduralPage ( Ogre::Page** ∗ *,* **Ogre::PagedWorldSection** ∗ **)** [inline]

Give a provider the opportunity to unprepare page content procedurally.

The parameters are not used.

The documentation for this class was generated from the following file:

• **Heightmap.hh**

# **10.75 gazebo::rendering::DynamicLines Class Reference**

Class for drawing lines that can change.

#include <rendering/rendering.hh>

Inheritance diagram for gazebo::rendering::DynamicLines:

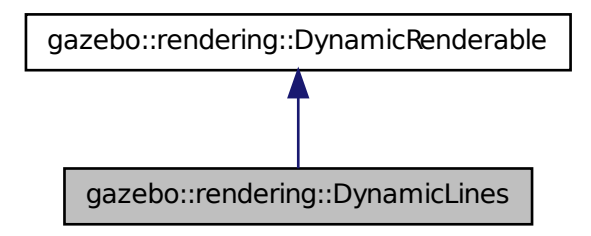

# **Public Member Functions**

• **DynamicLines** (**RenderOpType** \_opType=**RENDERING\_LINE\_STRIP**)

### *Constructor.*

• virtual ∼**DynamicLines** ()

*Destructor.*

• void **AddPoint** (const **math::Vector3** &\_pt, const **common::Color** &\_ color=**common::Color::White**)

*Add a point to the point list.*

**Generated on Tue Jul 8 2014 02:47:46 for Gazebo by Doxygen**

• void **AddPoint** (double \_x, double \_y, double \_z, const **common::Color** &\_ color=**common::Color::White**)

*Add a point to the point list.*

• void **Clear** ()

*Remove all points from the point list.*

• virtual const Ogre::String & **getMovableType** () const

*Overridden function from Ogre (*p. *163)'s base class.*

• const **math::Vector3** & **GetPoint** (unsigned int \_index) const

*Return the location of an existing point in the point list.*

• unsigned int **GetPointCount** () const

*Return the total number of points in the point list.*

- void **SetColor** (unsigned int \_index, const **common::Color** &\_color) *Change the color of an existing point in the point list.*
- void **SetPoint** (unsigned int \_index, const **math::Vector3** &\_value)
	- *Change the location of an existing point in the point list.*
- void **Update** ()

*Call this to update the hardware buffer after making changes.*

## **Static Public Member Functions**

- static std::string **GetMovableType** () *Get type of movable.*
- **10.75.1 Detailed Description**

Class for drawing lines that can change.

- **10.75.2 Constructor & Destructor Documentation**
- **10.75.2.1 gazebo::rendering::DynamicLines::DynamicLines ( RenderOpType** *opType =* **RENDERING\_LINE\_STRIP )**

#### Constructor.

**Parameters**

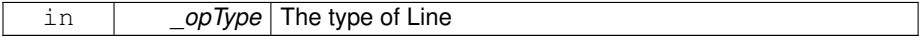

**10.75.2.2 virtual gazebo::rendering::DynamicLines::**∼**DynamicLines ( )** [virtual]

Destructor.

## **10.75.3 Member Function Documentation**

**10.75.3.1 void gazebo::rendering::DynamicLines::AddPoint ( const math::Vector3 &** *pt,* **const common::Color &** *color =* **common::Color::White )**

Add a point to the point list.

**Parameters**

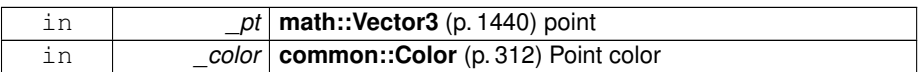

**10.75.3.2 void gazebo::rendering::DynamicLines::AddPoint ( double** *x,* **double** *y,* **double** *z,* **const common::Color &** *color =* **common::Color::White )**

Add a point to the point list.

**Parameters**

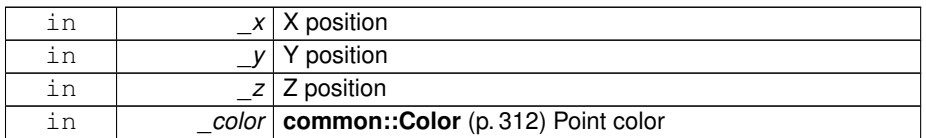

**10.75.3.3 void gazebo::rendering::DynamicLines::Clear ( )**

Remove all points from the point list.

**10.75.3.4 static std::string gazebo::rendering::DynamicLines::GetMovableType ( )** [static]

Get type of movable.

**Returns**

This returns "gazebo::dynamiclines"

**10.75.3.5 virtual const Ogre::String& gazebo::rendering::DynamicLines::getMovable-Type ( ) const** [virtual]

Overridden function from **Ogre** (p. 163)'s base class.

**Returns**

Returns "gazebo::ogredynamicslines"

**10.75.3.6 const math::Vector3& gazebo::rendering::DynamicLines::GetPoint ( unsigned int** *index* **) const**

Return the location of an existing point in the point list.

### **Parameters**

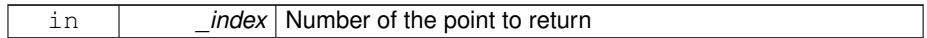

**Returns**

**math::Vector3** (p. 1440) value of the point

**10.75.3.7 unsigned int gazebo::rendering::DynamicLines::GetPointCount ( ) const**

Return the total number of points in the point list.

### **Returns**

Number of points

**10.75.3.8 void gazebo::rendering::DynamicLines::SetColor ( unsigned int** *index,* **const common::Color &** *color* **)**

Change the color of an existing point in the point list.

**Parameters**

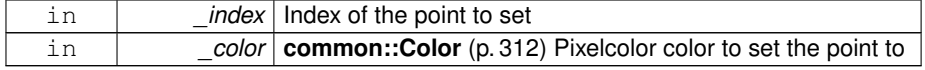

**10.75.3.9 void gazebo::rendering::DynamicLines::SetPoint ( unsigned int** *index,* **const math::Vector3 &** *value* **)**

Change the location of an existing point in the point list.

**Parameters**

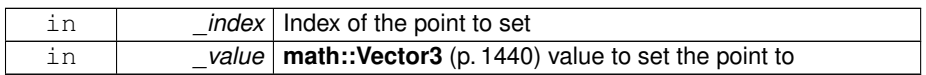

**10.75.3.10 void gazebo::rendering::DynamicLines::Update ( )**

Call this to update the hardware buffer after making changes.

The documentation for this class was generated from the following file:

### • **DynamicLines.hh**

# **10.76 gazebo::rendering::DynamicRenderable Class Reference**

Abstract base class providing mechanisms for dynamically growing hardware buffers.

#include <rendering/rendering.hh>

Inheritance diagram for gazebo::rendering::DynamicRenderable:

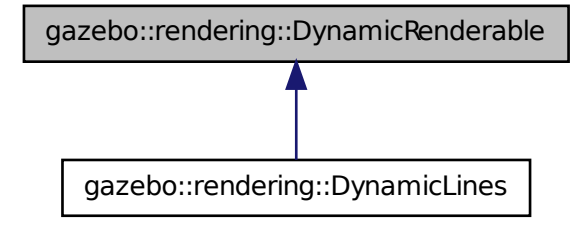

**Public Member Functions**

• **DynamicRenderable** ()

*Constructor.*

• virtual ∼**DynamicRenderable** ()

*Virtual destructor.*

• virtual Ogre::Real **getBoundingRadius** () const

*Implementation of Ogre::SimpleRenderable.*

• std::string **GetMovableType** () const

*Get type of movable.*

• **RenderOpType GetOperationType** () const

*Get the render operation type.*

• virtual Ogre::Real **getSquaredViewDepth** (const Ogre::Camera ∗\_cam) const

*Implementation of Ogre::SimpleRenderable.*

- void **Init** (**RenderOpType** \_opType, bool \_useIndices=false) *Initializes the dynamic renderable.*
- void **SetOperationType** (**RenderOpType** \_opType) *Set the render operation type.*

### **Protected Member Functions**

• virtual void **CreateVertexDeclaration** ()=0

*Creates the vertex declaration.*

• virtual void **FillHardwareBuffers** ()=0

*Fills the hardware vertex and index buffers with data.*

• void PrepareHardwareBuffers (size\_t \_vertexCount, size\_t \_indexCount) *Prepares the hardware buffers for the requested vertex and index counts.*

# **Protected Attributes**

• size\_t **indexBufferCapacity**

*Maximum capacity of the currently allocated index buffer.*

• size\_t **vertexBufferCapacity**

*Maximum capacity of the currently allocated vertex buffer.*

# **10.76.1 Detailed Description**

Abstract base class providing mechanisms for dynamically growing hardware buffers.

- **10.76.2 Constructor & Destructor Documentation**
- **10.76.2.1 gazebo::rendering::DynamicRenderable::DynamicRenderable ( )**

Constructor.

**10.76.2.2 virtual gazebo::rendering::DynamicRenderable::**∼**DynamicRenderable ( )** [virtual]

Virtual destructor.

- **10.76.3 Member Function Documentation**
- **10.76.3.1 virtual void gazebo::rendering::DynamicRenderable::- CreateVertexDeclaration ( )** [protected, pure virtual]

Creates the vertex declaration.

#### **Remarks**

Override and set mRenderOp.vertexData->vertexDeclaration here. mRenderOp. vertexData will be created for you before this method is called.

**10.76.3.2 virtual void gazebo::rendering::DynamicRenderable::FillHardwareBuffers ( )** [protected, pure virtual]

Fills the hardware vertex and index buffers with data.

### **Remarks**

This function must call prepareHardwareBuffers() before locking the buffers to ensure the they are large enough for the data to be written. Afterwards the vertex and index buffers (if using indices) can be locked, and data can be written to them.

- **10.76.3.3 virtual Ogre::Real gazebo::rendering::DynamicRenderable::getBounding-Radius ( ) const** [virtual]
- Implementation of Ogre::SimpleRenderable.

**Returns**

The bounding radius

**Generated on Tue Jul 8 2014 02:47:46 for Gazebo by Doxygen**

**10.76.3.4 std::string gazebo::rendering::DynamicRenderable::GetMovableType ( ) const**

Get type of movable.

#### **Returns**

This returns "gazebo::DynamicRenderable"

**10.76.3.5 RenderOpType gazebo::rendering::DynamicRenderable::GetOperation-Type ( ) const**

Get the render operation type.

### **Returns**

The render operation type.

**10.76.3.6 virtual Ogre::Real gazebo::rendering::DynamicRenderable- ::getSquaredViewDepth ( const Ogre::Camera** ∗ *cam* **) const** [virtual]

Implementation of Ogre::SimpleRenderable.

#### **Parameters**

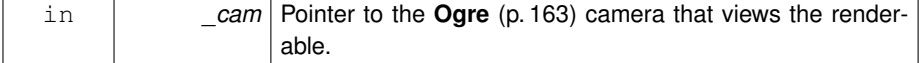

#### **Returns**

The squared depth in the **Camera** (p. 242)'s view

**10.76.3.7 void gazebo::rendering::DynamicRenderable::Init ( RenderOpType** *opType,* **bool** *useIndices =* false **)**

Initializes the dynamic renderable.

#### **Remarks**

This function should only be called once. It initializes the render operation, and calls the abstract function **CreateVertexDeclaration()** (p. 497).

**Parameters**

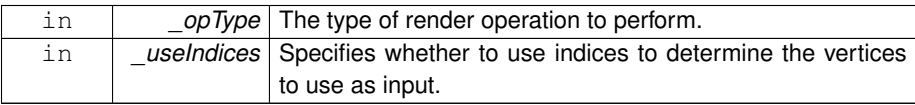

# **10.76.3.8 void gazebo::rendering::DynamicRenderable::PrepareHardwareBuffers ( size t** *vertexCount,* **size t** *indexCount* **)** [protected]

Prepares the hardware buffers for the requested vertex and index counts.

### **Remarks**

This function must be called before locking the buffers in fillHardwareBuffers(). -It guarantees that the hardware buffers are large enough to hold at least the requested number of vertices and indices (if using indices). The buffers are possibly reallocated to achieve this.

**The vertex and index count in the render operation are set to**

the values of vertexCount and indexCount respectively.

### **Parameters**

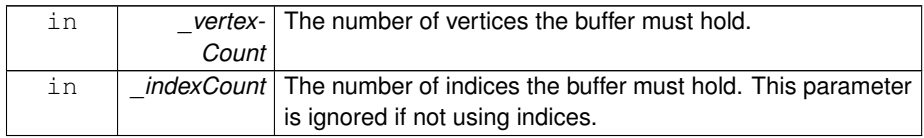

# **10.76.3.9 void gazebo::rendering::DynamicRenderable::SetOperationType ( RenderOpType** *opType* **)**

Set the render operation type.

**Parameters**

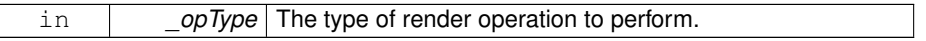

### **10.76.4 Member Data Documentation**

**10.76.4.1 size t gazebo::rendering::DynamicRenderable::indexBufferCapacity** [protected]

Maximum capacity of the currently allocated index buffer.

**10.76.4.2 size t gazebo::rendering::DynamicRenderable::vertexBufferCapacity** [protected]

Maximum capacity of the currently allocated vertex buffer.

The documentation for this class was generated from the following file:

• **DynamicRenderable.hh**

# **10.77 gazebo::physics::Entity Class Reference**

**Base** (p. 201) class for all physics objects in Gazebo.

#include <physics/physics.hh>

Inheritance diagram for gazebo::physics::Entity:

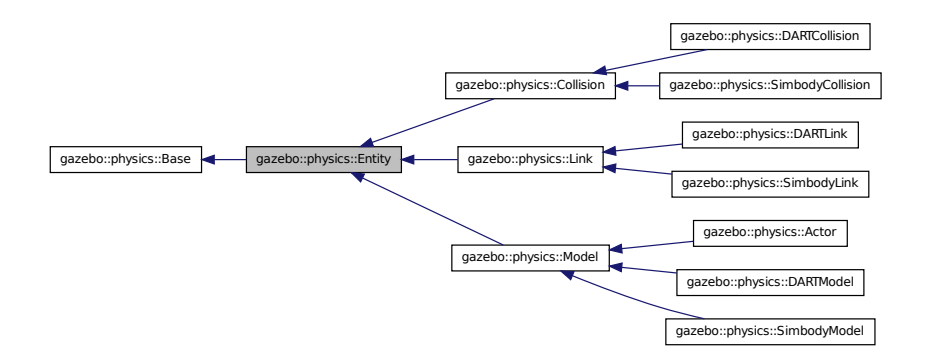

# **Public Member Functions**

- **Entity** (**BasePtr** \_parent)
	- *Constructor.*
- virtual ∼**Entity** ()
	- *Destructor.*

• virtual void **Fini** ()

*Finalize the entity.*

• virtual **math::Box GetBoundingBox** () const

*Return the bounding box for the entity.*

- **CollisionPtr GetChildCollision** (const std::string &\_name) *Get a child collision entity, if one exists.*
- **LinkPtr GetChildLink** (const std::string &\_name)

*Get a child linke entity, if one exists.*

• **math::Box GetCollisionBoundingBox** () const

*Returns collision bounding box.*

• const **math::Pose** & **GetDirtyPose** () const

*Returns Entity::dirtyPose (*p. *513).*

• **math::Pose GetInitialRelativePose** () const

*Get the initial relative pose.*

- void GetNearestEntityBelow (double &\_distBelow, std::string &\_entityName)
	- *Get the distance to the nearest entity below (along the Z-axis) this entity.*
- **ModelPtr GetParentModel** ()

*Get the parent model, if one exists.*

• virtual **math::Vector3 GetRelativeAngularAccel** () const

*Get the angular acceleration of the entity.*

• virtual **math::Vector3 GetRelativeAngularVel** () const

*Get the angular velocity of the entity.*

• virtual **math::Vector3 GetRelativeLinearAccel** () const

*Get the linear acceleration of the entity.*

• virtual **math::Vector3 GetRelativeLinearVel** () const

*Get the linear velocity of the entity.*

• **math::Pose GetRelativePose** () const

*Get the pose of the entity relative to its parent.*

• virtual **math::Vector3 GetWorldAngularAccel** () const

*Get the angular acceleration of the entity in the world frame.*

• virtual **math::Vector3 GetWorldAngularVel** () const

*Get the angular velocity of the entity in the world frame.*

• virtual **math::Vector3 GetWorldLinearAccel** () const

*Get the linear acceleration of the entity in the world frame.*

- virtual **math::Vector3 GetWorldLinearVel** () const
	- *Get the linear velocity of the entity in the world frame.*
- virtual const **math::Pose** & **GetWorldPose** () const
	- *Get the absolute pose of the entity.*
- bool **IsCanonicalLink** () const

*A helper function that checks if this is a canonical body.*

• bool **IsStatic** () const

*Return whether this entity is static.*

• virtual void **Load** (sdf::ElementPtr \_sdf)

*Load the entity.*

• void **PlaceOnEntity** (const std::string &\_entityName)

*Move this entity to be ontop of another entity by name.*

• void **PlaceOnNearestEntityBelow** ()

*Move this entity to be ontop of the nearest entity below.*

• virtual void **Reset** ()

*Reset the entity.*

• void **SetAnimation** (const **common::PoseAnimationPtr** &\_anim, boost- ::function< void()> \_onComplete)

*Set an animation for this entity.*

• void **SetAnimation** (**common::PoseAnimationPtr** \_anim)

*Set an animation for this entity.*

• void **SetCanonicalLink** (bool \_value)

*Set to true if this entity is a canonical link for a model.*

• void **SetInitialRelativePose** (const **math::Pose** &\_pose)

*Set the initial pose.*

• virtual void **SetName** (const std::string &\_name)

*Set the name of the entity.*

• void **SetRelativePose** (const **math::Pose** &\_pose, bool \_notify=true, bool \_ publish=true)

*Set the pose of the entity relative to its parent.*

• void **SetStatic** (const bool &\_static)

*Set whether this entity is static: immovable.*

• void **SetWorldPose** (const **math::Pose** &\_pose, bool \_notify=true, bool \_ publish=true)

*Set the world pose of the entity.*

• void **SetWorldTwist** (const **math::Vector3** &\_linear, const **math::Vector3** &\_ angular, bool \_updateChildren=true)

*Set angular and linear rates of an physics::Entity (*p. *500).*

• virtual void **StopAnimation** ()

*Stop the current animation, if any.*

• virtual void **UpdateParameters** (sdf::ElementPtr \_sdf)

*Update the parameters using new sdf values.*

#### **Protected Member Functions**

• virtual void **OnPoseChange** ()=0

*This function is called when the entity's (or one of its parents) pose of the parent has changed.*

# **Protected Attributes**

• **common::PoseAnimationPtr animation**

*Current pose animation.*

• **event::ConnectionPtr animationConnection**

*Connection used to update an animation.*

• **math::Pose animationStartPose**

*Start pose of an animation.*

- std::vector< **event::ConnectionPtr** > **connections**
	- *All our event connections.*
- **math::Pose dirtyPose**

*The pose set by a physics engine.*

### • **transport::NodePtr node**

*Communication node.*

#### • **EntityPtr parentEntity**

*A helper that prevents numerous dynamic\_casts.*

#### • **common::Time prevAnimationTime**

*Previous time an animation was updated.*

# • **transport::PublisherPtr requestPub**

*Request publisher.*

### • **math::Vector3 scale**

*Scale of the entity.*

### • **transport::PublisherPtr visPub**

*Visual publisher.*

• msgs::Visual ∗ **visualMsg**

*Visual message container.*

### • **math::Pose worldPose**

*World (*p. *1529) pose of the entity.*

# **10.77.1 Detailed Description**

**Base** (p. 201) class for all physics objects in Gazebo.

**10.77.2 Constructor & Destructor Documentation**

**10.77.2.1 gazebo::physics::Entity::Entity ( BasePtr** *parent* **)** [explicit]

Constructor.

**Parameters**

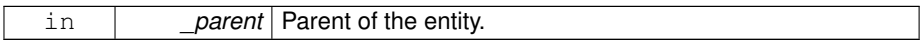

**10.77.2.2 virtual gazebo::physics::Entity::**∼**Entity ( )** [virtual]

Destructor.

**10.77.3 Member Function Documentation**

**10.77.3.1 virtual void gazebo::physics::Entity::Fini ( )** [virtual]

Finalize the entity.

Reimplemented from **gazebo::physics::Base** (p. 207).

Reimplemented in **gazebo::physics::Actor** (p. 169), **gazebo::physics::Link** (p. 750), **gazebo::physics::Model** (p. 851), **gazebo::physics::DARTModel** (p. 435), **gazebo- ::physics::Collision** (p. 299), **gazebo::physics::DARTLink** (p. 423), **gazebo- ::physics::SimbodyLink** (p. 1212), and **gazebo::physics::DARTCollision** (p. 387).

**10.77.3.2 virtual math::Box gazebo::physics::Entity::GetBoundingBox ( ) const** [virtual]

Return the bounding box for the entity.

**Returns**

The bounding box.

Reimplemented in **gazebo::physics::Link** (p. 751), **gazebo::physics::Model** (p. 851), **gazebo::physics::Collision** (p. 299), **gazebo::physics::DARTCollision** (p. 387), and **gazebo::physics::SimbodyCollision** (p. 1176).

**10.77.3.3 CollisionPtr gazebo::physics::Entity::GetChildCollision ( const std::string &** *name* **)**

Get a child collision entity, if one exists.

#### **Parameters**

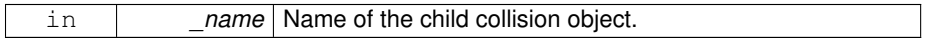

### **Returns**

Pointer to the **Collision** (p. 295) object, or NULL if not found.

**10.77.3.4 LinkPtr gazebo::physics::Entity::GetChildLink ( const std::string &** *name* **)**

Get a child linke entity, if one exists.

# **Parameters**

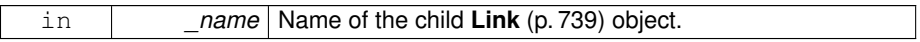

#### **Returns**

Pointer to the **Link** (p. 739) object, or NULL if not found.

**10.77.3.5 math::Box gazebo::physics::Entity::GetCollisionBoundingBox ( ) const**

Returns collision bounding box.

#### **Returns**

Collsiion boundin box.

**10.77.3.6 const math::Pose& gazebo::physics::Entity::GetDirtyPose ( ) const**

#### Returns **Entity::dirtyPose** (p. 513).

The dirty pose is the pose set by the physics engine before it's value is propagated to the rest of the simulator.

### **Returns**

The dirty pose of the entity.

**10.77.3.7 math::Pose gazebo::physics::Entity::GetInitialRelativePose ( ) const**

Get the initial relative pose.

### **Returns**

The initial relative pose.

**10.77.3.8 void gazebo::physics::Entity::GetNearestEntityBelow ( double &** *distBelow,* **std::string &** *entityName* **)**

Get the distance to the nearest entity below (along the Z-axis) this entity.

#### **Parameters**

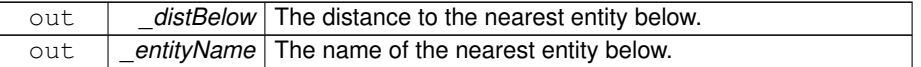

**10.77.3.9 ModelPtr gazebo::physics::Entity::GetParentModel ( )**

Get the parent model, if one exists.

**Returns**

Pointer to a model, or NULL if no parent model exists.

**10.77.3.10 virtual math::Vector3 gazebo::physics::Entity::GetRelativeAngularAccel ( ) const** [inline, virtual]

Get the angular acceleration of the entity.

### **Returns**

A **math::Vector3** (p. 1440) for the acceleration.

Reimplemented in **gazebo::physics::Link** (p. 754), **gazebo::physics::Collision** (p. 300), and **gazebo::physics::Model** (p. 854).

**10.77.3.11 virtual math::Vector3 gazebo::physics::Entity::GetRelativeAngularVel ( ) const** [inline, virtual]

Get the angular velocity of the entity.

**Returns**

A **math::Vector3** (p. 1440) for the velocity.

Reimplemented in **gazebo::physics::Link** (p. 755), **gazebo::physics::Collision** (p. 300), and **gazebo::physics::Model** (p. 854).

**10.77.3.12 virtual math::Vector3 gazebo::physics::Entity::GetRelativeLinearAccel ( ) const** [inline, virtual]

Get the linear acceleration of the entity.

#### **Returns**

A **math::Vector3** (p. 1440) for the acceleration.

Reimplemented in **gazebo::physics::Link** (p. 755), **gazebo::physics::Collision** (p. 301), and **gazebo::physics::Model** (p. 854).

**10.77.3.13 virtual math::Vector3 gazebo::physics::Entity::GetRelativeLinearVel ( ) const** [inline, virtual]

Get the linear velocity of the entity.

#### **Returns**

A **math::Vector3** (p. 1440) for the linear velocity.

Reimplemented in **gazebo::physics::Link** (p. 755), **gazebo::physics::Collision** (p. 301), and **gazebo::physics::Model** (p. 855).

**10.77.3.14 math::Pose gazebo::physics::Entity::GetRelativePose ( ) const**

Get the pose of the entity relative to its parent.

#### **Returns**

The pose of the entity relative to its parent.

**10.77.3.15 virtual math::Vector3 gazebo::physics::Entity::GetWorldAngularAccel ( ) const** [inline, virtual]

Get the angular acceleration of the entity in the world frame.

### **Returns**

A **math::Vector3** (p. 1440) for the acceleration.

Reimplemented in **gazebo::physics::Link** (p. 757), **gazebo::physics::Collision** (p. 302), and **gazebo::physics::Model** (p. 855).

**10.77.3.16 virtual math::Vector3 gazebo::physics::Entity::GetWorldAngularVel ( ) const** [inline, virtual]

Get the angular velocity of the entity in the world frame.

**Returns**

A **math::Vector3** (p. 1440) for the velocity.

Reimplemented in **gazebo::physics::Collision** (p. 302), **gazebo::physics::Model** (p. 856), **gazebo::physics::DARTLink** (p. 425), and **gazebo::physics::SimbodyLink** (p. 1213).

**10.77.3.17 virtual math::Vector3 gazebo::physics::Entity::GetWorldLinearAccel ( ) const** [inline, virtual]

Get the linear acceleration of the entity in the world frame.

**Returns**

A **math::Vector3** (p. 1440) for the acceleration.

Reimplemented in **gazebo::physics::Link** (p. 759), **gazebo::physics::Collision** (p. 303), and **gazebo::physics::Model** (p. 856).

**10.77.3.18 virtual math::Vector3 gazebo::physics::Entity::GetWorldLinearVel ( ) const** [inline, virtual]

Get the linear velocity of the entity in the world frame.

**Returns**

A **math::Vector3** (p. 1440) for the linear velocity.

Reimplemented in **gazebo::physics::Link** (p. 759), **gazebo::physics::Collision** (p. 303), and **gazebo::physics::Model** (p. 857).

**10.77.3.19 virtual const math::Pose& gazebo::physics::Entity::GetWorldPose ( ) const** [inline, virtual]

Get the absolute pose of the entity.

**Returns**

The absolute pose of the entity.

Reimplemented in **gazebo::physics::Collision** (p. 303).

**10.77.3.20 bool gazebo::physics::Entity::IsCanonicalLink ( ) const** [inline]

A helper function that checks if this is a canonical body.

**Returns**

True if the link is canonical.

**10.77.3.21 bool gazebo::physics::Entity::IsStatic ( ) const**

Return whether this entity is static.

### **Returns**

True if static.

**10.77.3.22 virtual void gazebo::physics::Entity::Load ( sdf::ElementPtr** *sdf* **)** [virtual]

Load the entity.

**Parameters**

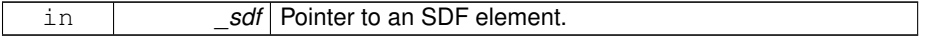

Reimplemented from **gazebo::physics::Base** (p. 212).

Reimplemented in **gazebo::physics::Actor** (p. 169), **gazebo::physics::Link** (p. 761), **gazebo::physics::Model** (p. 857), **gazebo::physics::Collision** (p. 304), **gazebo- ::physics::SimbodyCollision** (p. 1177), **gazebo::physics::DARTLink** (p. 427), **gazebo::physics::SimbodyLink** (p. 1215), **gazebo::physics::DARTModel** (p. 435), **gazebo::physics::DARTCollision** (p. 388), and **gazebo::physics::SimbodyModel** (p. 1223).

**10.77.3.23 virtual void gazebo::physics::Entity::OnPoseChange ( )** [protected, pure virtual]

This function is called when the entity's (or one of its parents) pose of the parent has changed.

Implemented in **gazebo::physics::Link** (p. 761), **gazebo::physics::Model** (p. 858), **gazebo::physics::DARTLink** (p. 427), **gazebo::physics::SimbodyLink** (p. 1216), **gazebo::physics::DARTCollision** (p. 388), and **gazebo::physics::Simbody-Collision** (p. 1177).

**Generated on Tue Jul 8 2014 02:47:46 for Gazebo by Doxygen**

**10.77.3.24 void gazebo::physics::Entity::PlaceOnEntity ( const std::string &** *entityName* **)**

Move this entity to be ontop of another entity by name.

**Parameters**

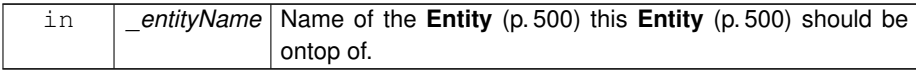

**10.77.3.25 void gazebo::physics::Entity::PlaceOnNearestEntityBelow ( )**

Move this entity to be ontop of the nearest entity below.

**10.77.3.26 virtual void gazebo::physics::Entity::Reset ( )** [virtual]

Reset the entity.

Reimplemented from **gazebo::physics::Base** (p. 214).

Reimplemented in **gazebo::physics::Model** (p. 858), and **gazebo::physics::Link** (p. 762).

**10.77.3.27 void gazebo::physics::Entity::SetAnimation ( const common::PoseAnimationPtr &** *anim,* **boost::function**< **void()**> *onComplete* **)**

Set an animation for this entity.

**Parameters**

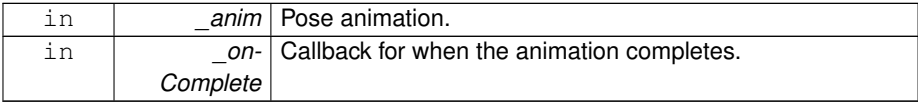

**10.77.3.28 void gazebo::physics::Entity::SetAnimation ( common::PoseAnimationPtr** *anim* **)**

Set an animation for this entity.

#### **Parameters**

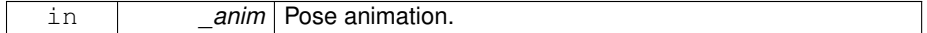

### **10.77.3.29 void gazebo::physics::Entity::SetCanonicalLink ( bool** *value* **)**

Set to true if this entity is a canonical link for a model.

# **Parameters**

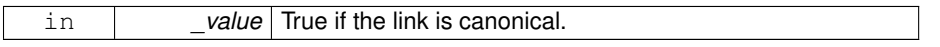

**10.77.3.30 void gazebo::physics::Entity::SetInitialRelativePose ( const math::Pose &** *pose* **)**

### Set the initial pose.

#### **Parameters**

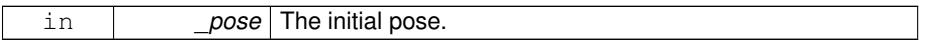

**10.77.3.31 virtual void gazebo::physics::Entity::SetName ( const std::string &** *name* **)** [virtual]

### Set the name of the entity.

### **Parameters**

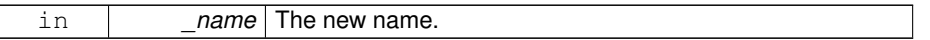

Reimplemented from **gazebo::physics::Base** (p. 215).

**10.77.3.32 void gazebo::physics::Entity::SetRelativePose ( const math::Pose &** *pose,* **bool** *notify =* true*,* **bool** *publish =* true **)**

Set the pose of the entity relative to its parent.

**Parameters**

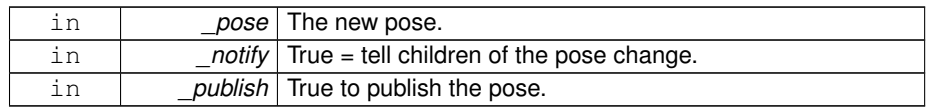

**10.77.3.33 void gazebo::physics::Entity::SetStatic ( const bool &** *static* **)**

Set whether this entity is static: immovable.

#### **Parameters**

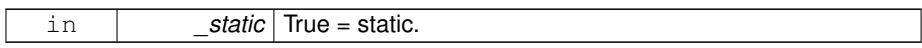

## **10.77.3.34 void gazebo::physics::Entity::SetWorldPose ( const math::Pose &** *pose,* **bool** *notify =* true*,* **bool** *publish =* true **)**

Set the world pose of the entity.

#### **Parameters**

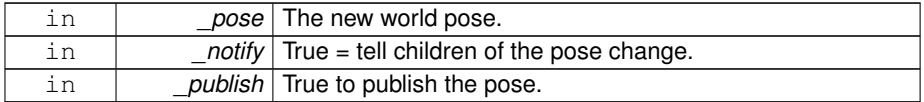

# **10.77.3.35 void gazebo::physics::Entity::SetWorldTwist ( const math::Vector3 &** *linear,* **const math::Vector3 &** *angular,* **bool** *updateChildren =* true **)**

Set angular and linear rates of an **physics::Entity** (p. 500).

### **Parameters**

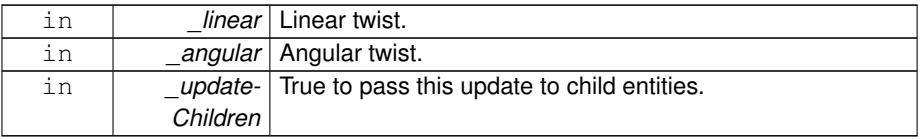

**10.77.3.36 virtual void gazebo::physics::Entity::StopAnimation ( )** [virtual]

Stop the current animation, if any.

Reimplemented in **gazebo::physics::Model** (p. 862).

# **10.77.3.37 virtual void gazebo::physics::Entity::UpdateParameters ( sdf::ElementPtr** *sdf* **)** [virtual]

Update the parameters using new sdf values.

**Parameters**

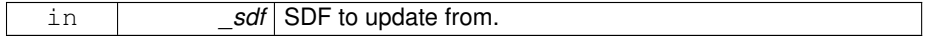

Reimplemented from **gazebo::physics::Base** (p. 216).

Reimplemented in **gazebo::physics::Actor** (p. 170), **gazebo::physics::Link** (p. 768), **gazebo::physics::Model** (p. 863), and **gazebo::physics::Collision** (p. 306).

- **10.77.4 Member Data Documentation**
- **10.77.4.1 common::PoseAnimationPtr gazebo::physics::Entity::animation** [protected]

Current pose animation.

**10.77.4.2 event::ConnectionPtr gazebo::physics::Entity::animationConnection** [protected]

Connection used to update an animation.

**10.77.4.3 math::Pose gazebo::physics::Entity::animationStartPose** [protected]

Start pose of an animation.

**10.77.4.4 std::vector**<**event::ConnectionPtr**> **gazebo::physics::Entity- ::connections** [protected]

All our event connections.

**10.77.4.5 math::Pose gazebo::physics::Entity::dirtyPose** [protected]

The pose set by a physics engine.

**10.77.4.6 transport::NodePtr gazebo::physics::Entity::node** [protected]

Communication node.

**10.77.4.7 EntityPtr gazebo::physics::Entity::parentEntity** [protected]

A helper that prevents numerous dynamic\_casts.

**10.77.4.8 common::Time gazebo::physics::Entity::prevAnimationTime** [protected]

Previous time an animation was updated.

**10.77.4.9 transport::PublisherPtr gazebo::physics::Entity::requestPub** [protected]

Request publisher.

**10.77.4.10 math::Vector3 gazebo::physics::Entity::scale** [protected]

Scale of the entity.

**10.77.4.11 transport::PublisherPtr gazebo::physics::Entity::visPub** [protected]

Visual publisher.

**10.77.4.12 msgs::Visual**∗ **gazebo::physics::Entity::visualMsg** [protected]

Visual message container.

**10.77.4.13 math::Pose gazebo::physics::Entity::worldPose** [mutable, protected]

**World** (p. 1529) pose of the entity.

The documentation for this class was generated from the following file:

### • **Entity.hh**

# **10.78 gazebo::event::Event Class Reference**

### Base class for all events.

#include <common/common.hh>

Inheritance diagram for gazebo::event::Event:

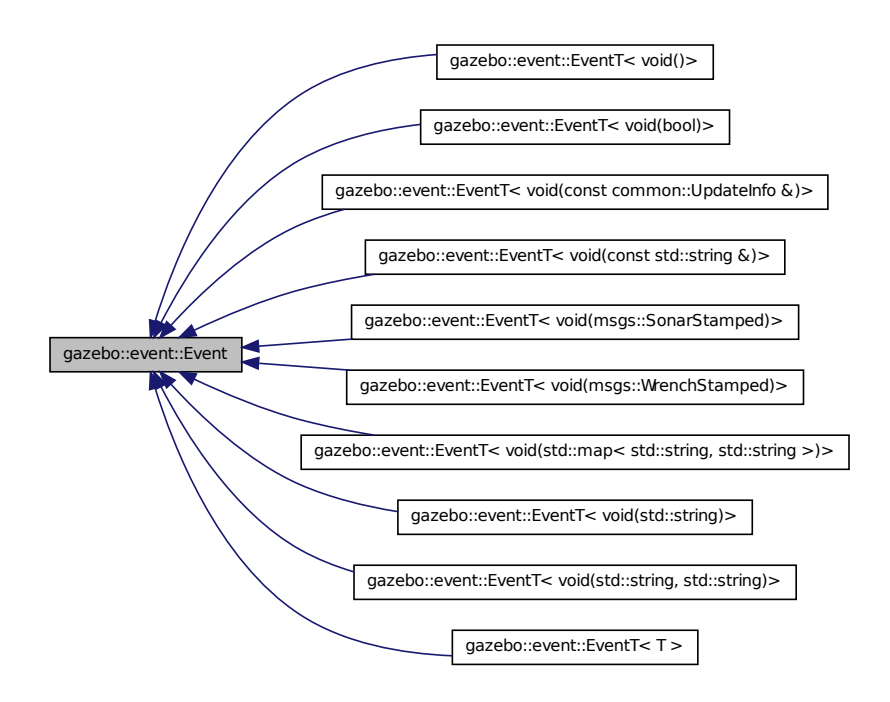

### **Public Member Functions**

• **Event** ()

*Constructor.*

• virtual ∼**Event** ()

*Destructor.*

• virtual void **Disconnect** (**ConnectionPtr** \_c)=0

*Disconnect.*

• virtual void **Disconnect** (int \_id)=0

*Disconnect.*

• bool **GetSignaled** () const *Get whether this event has been signaled.*

# **Protected Member Functions**

• **Event** (**EventPrivate** &\_d)

**Generated on Tue Jul 8 2014 02:47:46 for Gazebo by Doxygen**

*Allow subclasses to initialize their own data pointer.*

**Protected Attributes**

• **EventPrivate** ∗ **dataPtr** *Data pointer.*

**10.78.1 Detailed Description**

Base class for all events.

**10.78.2 Constructor & Destructor Documentation**

**10.78.2.1 gazebo::event::Event::Event ( )**

Constructor.

**10.78.2.2 virtual gazebo::event::Event::**∼**Event ( )** [virtual]

Destructor.

**10.78.2.3 gazebo::event::Event::Event ( EventPrivate &** *d* **)** [protected]

Allow subclasses to initialize their own data pointer.

**Parameters**

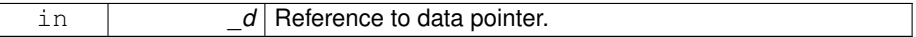

### **10.78.3 Member Function Documentation**

**10.78.3.1 virtual void gazebo::event::Event::Disconnect ( ConnectionPtr** *c* **)** [pure virtual]

Disconnect.

**Parameters**

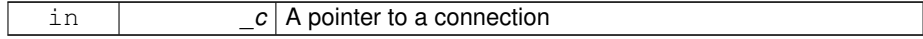

Implemented in **gazebo::event::EventT**< **T** > (p. 57), **gazebo::event::EventT**< **void(msgs::SonarStamped)**> (p. 57), **gazebo::event::EventT**< **void(std::string)**> (p. 57), **gazebo::event::EventT**< **void(msgs::WrenchStamped)**> (p. 57), **gazebo- ::event::EventT**< **void(const std::string &)**> (p. 57), **gazebo::event::EventT**< **void(std::map**< **std::string, std::string** >**)**> (p. 57), **gazebo::event::EventT**< **void()**> (p. 57), **gazebo::event::EventT**< **void(const common::UpdateInfo &)**> (p. 57), **gazebo::event::EventT**< **void(std::string, std::string)**> (p. 57), and **gazebo- ::event::EventT**< **void(bool)**> (p. 57).

```
10.78.3.2 virtual void gazebo::event::Event::Disconnect ( int id ) [pure
virtual]
```
Disconnect.

**Parameters**

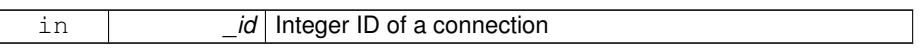

Implemented in **gazebo::event::EventT**< **T** > (p. 57), **gazebo::event::EventT**< **void(msgs::SonarStamped)**> (p. 57), **gazebo::event::EventT**< **void(std::string)**> (p. 57), **gazebo::event::EventT**< **void(msgs::WrenchStamped)**> (p. 57), **gazebo- ::event::EventT**< **void(const std::string &)**> (p. 57), **gazebo::event::EventT**< **void(std::map**< **std::string, std::string** >**)**> (p. 57), **gazebo::event::EventT**< **void()**> (p. 57), **gazebo::event::EventT**< **void(const common::UpdateInfo &)**> (p. 57), **gazebo::event::EventT**< **void(std::string, std::string)**> (p. 57), and **gazebo- ::event::EventT**< **void(bool)**> (p. 57).

**10.78.3.3 bool gazebo::event::Event::GetSignaled ( ) const**

Get whether this event has been signaled.

**Returns**

True if the event has been signaled.

**10.78.4 Member Data Documentation**

**10.78.4.1 EventPrivate**∗ **gazebo::event::Event::dataPtr** [protected]

Data pointer.

```
Referenced by gazebo::event::EventT< T >::EventT().
```
The documentation for this class was generated from the following file:

• **Event.hh**

**Generated on Tue Jul 8 2014 02:47:46 for Gazebo by Doxygen**

# **10.79 gazebo::event::EventPrivate Class Reference**

#include <Event.hh>

Inheritance diagram for gazebo::event::EventPrivate:

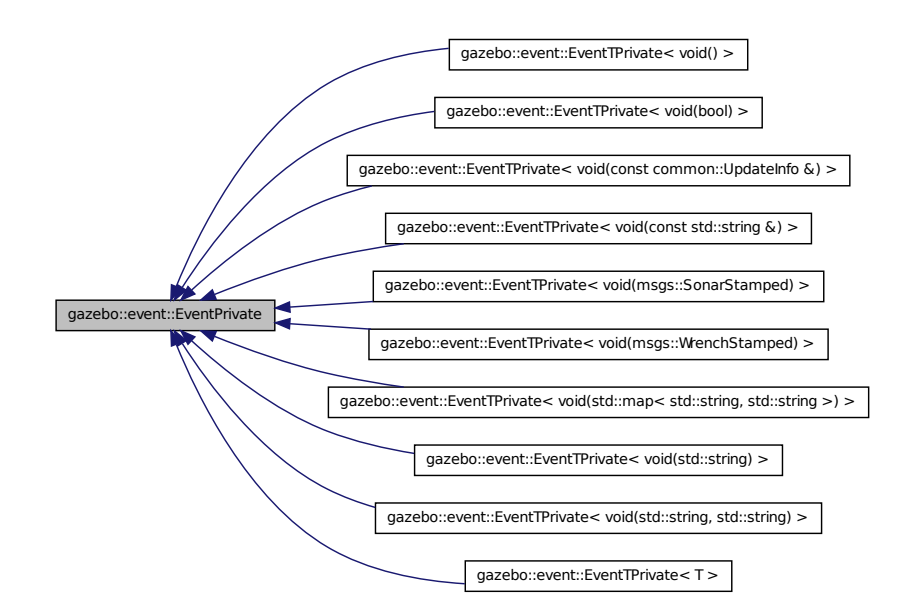

**Public Member Functions**

• **EventPrivate** ()

# **Public Attributes**

• bool **signaled**

*True if the event has been signaled.*

- **10.79.1 Constructor & Destructor Documentation**
- **10.79.1.1 gazebo::event::EventPrivate::EventPrivate ( )**
### **10.79.2 Member Data Documentation**

**10.79.2.1 bool gazebo::event::EventPrivate::signaled**

True if the event has been signaled.

The documentation for this class was generated from the following file:

• **Event.hh**

# **10.80 gazebo::event::Events Class Reference**

An **Event** (p. 514) class to get notifications for simulator events.

#include <common/common.hh>

# **Static Public Member Functions**

```
• templatelttypename T >static ConnectionPtr ConnectAddEntity (T _subscriber)
      Connect a boost::slot the the add entity signal.
• templatelttypename T >static ConnectionPtr ConnectCreateEntity (T _subscriber)
      Connect a boost::slot the the add entity signal.
\bullet template<typename T >static ConnectionPtr ConnectDeleteEntity (T _subscriber)
      Connect a boost::slot the delete entity.
\bullet\ template<typename T >static ConnectionPtr ConnectDiagTimerStart (T _subscriber)
      Connect a boost::slot the diagnostic timer start signal.
• templatelttypename T >static ConnectionPtr ConnectDiagTimerStop (T subscriber)
      Connect a boost::slot the diagnostic timer stop signal.
• templatelttypename T >static ConnectionPtr ConnectPause (T subscriber)
      Connect a boost::slot the the pause signal.
• template<typename T >static ConnectionPtr ConnectPostRender (T _subscriber)
      Connect a boost::slot the post render update signal.
• templatelttypename T >static ConnectionPtr ConnectPreRender (T _subscriber)
      Render start signal.
```

```
\bullet template<typename T >static ConnectionPtr ConnectRender (T _subscriber)
     Connect a boost::slot the render update signal.
\bullet template<typename T >static ConnectionPtr ConnectSetSelectedEntity (T _subscriber)
     Connect a boost::slot the set selected entity.
\bullet template<typename T >static ConnectionPtr ConnectSigInt (T _subscriber)
     Connect a boost::slot to the sigint event.
• templatelttypename T >static ConnectionPtr ConnectStep (T _subscriber)
     Connect a boost::slot the the step signal.
\bullet template<typename T >static ConnectionPtr ConnectStop (T _subscriber)
     Connect a boost::slot the the stop signal.
\bullet template<typename T >static ConnectionPtr ConnectWorldCreated (T _subscriber)
     Connect a boost::slot the the world created signal.
• templatelttypename T >static ConnectionPtr ConnectWorldUpdateBegin (T _subscriber)
     Connect a boost::slot the the world update start signal.
• templatelttypename T >static ConnectionPtr ConnectWorldUpdateEnd (T _subscriber)
     Connect a boost::slot the the world update end signal.
• static void DisconnectAddEntity (ConnectionPtr _subscriber)
     Disconnect a boost::slot the the add entity signal.
• static void DisconnectCreateEntity (ConnectionPtr _subscriber)
     Disconnect a boost::slot the the add entity signal.
• static void DisconnectDeleteEntity (ConnectionPtr _subscriber)
     Disconnect a boost::slot the delete entity.
• static void DisconnectDiagTimerStart (ConnectionPtr _subscriber)
     Disconnect a boost::slot the diagnostic timer start signal.
• static void DisconnectDiagTimerStop (ConnectionPtr _subscriber)
     Disconnect a boost::slot the diagnostic timer stop signal.
• static void DisconnectPause (ConnectionPtr _subscriber)
     Disconnect a boost::slot the the pause signal.
• static void DisconnectPostRender (ConnectionPtr _subscriber)
     Disconnect a boost::slot the post render update signal.
• static void DisconnectPreRender (ConnectionPtr _subscriber)
     Disconnect a render start signal.
```
• static void **DisconnectRender** (**ConnectionPtr** \_subscriber)

*Disconnect a boost::slot the render update signal.*

- static void **DisconnectSetSelectedEntity** (**ConnectionPtr** \_subscriber) *Disconnect a boost::slot the set selected entity.*
- static void **DisconnectSigInt** (**ConnectionPtr** \_subscriber)

*Disconnect a boost::slot to the sigint event.*

- static void **DisconnectStep** (**ConnectionPtr** \_subscriber) *Disconnect a boost::slot the the step signal.*
- static void **DisconnectStop** (**ConnectionPtr** \_subscriber) *Disconnect a boost::slot the the stop signal.*
- static void **DisconnectWorldCreated** (**ConnectionPtr** \_subscriber) *Disconnect a boost::slot the the world created signal.*
- static void **DisconnectWorldUpdateBegin** (**ConnectionPtr** \_subscriber) *Disconnect a boost::slot the the world update start signal.*
- static void **DisconnectWorldUpdateEnd** (**ConnectionPtr** \_subscriber) *Disconnect a boost::slot the the world update end signal.*

# **Static Public Attributes**

• static **EventT**< void(std::string)> **addEntity**

*An entity has been added.*

• static **EventT**< void(std::string)> **deleteEntity**

*An entity has been deleted.*

• static **EventT**< void(std::string)> **diagTimerStart**

*Diagnostic timer start.*

• static **EventT**< void(std::string)> **diagTimerStop**

*Diagnostic timer stop.*

• static **EventT**< void(std::string)> **entityCreated**

*An entity has been created.*

• static **EventT**< void(bool)> **pause**

*Pause signal.*

• static **EventT**< void()> **postRender**

*Post-Render.*

• static **EventT**< void()> **preRender**

*Pre-render.*

• static **EventT**< void()> **render**

*Render.*

• static **EventT**< void(std::string, std::string)> **setSelectedEntity**

*An entity has been selected.*

• static **EventT**< void()> **sigInt**

*Simulation stop signal.*

• static **EventT**< void()> **step**

*Step the simulation once signal.*

• static **EventT**< void()> **stop**

*Simulation stop signal.*

- static **EventT**< void(std::string)> **worldCreated** *A world has been created.*
- static **EventT**< void(const **common::UpdateInfo** &)> **worldUpdateBegin** *World update has started.*
- static **EventT**< void()> **worldUpdateEnd** *World update has ended.*

**10.80.1 Detailed Description**

An **Event** (p. 514) class to get notifications for simulator events.

- **10.80.2 Member Function Documentation**
- **10.80.2.1 template**<**typename T** > **static ConnectionPtr gazebo::event- ::Events::ConnectAddEntity ( T** *subscriber* **)** [inline, static]

Connect a boost::slot the the add entity signal.

**Parameters**

in *\_subscriber* | the subscriber to this event

**Returns**

a connection

**10.80.2.2 template**<**typename T** > **static ConnectionPtr gazebo::event::- Events::ConnectCreateEntity ( T** *subscriber* **)** [inline, static]

Connect a boost::slot the the add entity signal.

**Parameters**

in **b** subscriber the subscriber to this event

a connection

**10.80.2.3 template**<**typename T** > **static ConnectionPtr gazebo::event::- Events::ConnectDeleteEntity ( T** *subscriber* **)** [inline, static]

Connect a boost::slot the delete entity.

#### **Parameters**

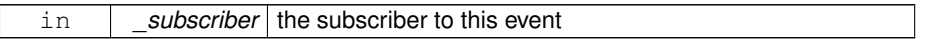

#### **Returns**

a connection

**10.80.2.4 template**<**typename T** > **static ConnectionPtr gazebo::event::- Events::ConnectDiagTimerStart ( T** *subscriber* **)** [inline, static]

Connect a boost::slot the diagnostic timer start signal.

# **Parameters**

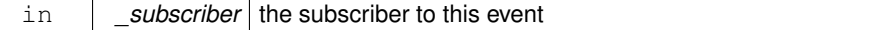

**Returns**

a connection

**10.80.2.5 template**<**typename T** > **static ConnectionPtr gazebo::event::- Events::ConnectDiagTimerStop ( T** *subscriber* **)** [inline, static]

Connect a boost::slot the diagnostic timer stop signal.

# **Parameters**

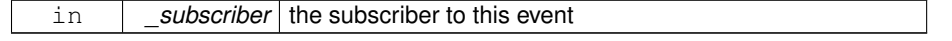

a connection

```
10.80.2.6 template<typename T > static ConnectionPtr gazebo::event-
        ::Events::ConnectPause ( T subscriber ) [inline,
        static]
```
Connect a boost::slot the the pause signal.

#### **Parameters**

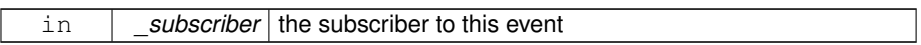

#### **Returns**

a connection

**10.80.2.7 template**<**typename T** > **static ConnectionPtr gazebo::event::- Events::ConnectPostRender ( T** *subscriber* **)** [inline, static]

Connect a boost::slot the post render update signal.

## **Parameters**

in *\_subscriber* the subscriber to this event

**Returns**

a connection

# **10.80.2.8 template**<**typename T** > **static ConnectionPtr gazebo::event- ::Events::ConnectPreRender ( T** *subscriber* **)** [inline, static]

#### Render start signal.

### **Parameters**

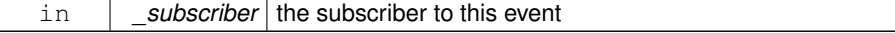

a connection

**10.80.2.9 template**<**typename T** > **static ConnectionPtr gazebo::event- ::Events::ConnectRender ( T** *subscriber* **)** [inline, static]

Connect a boost::slot the render update signal.

#### **Parameters**

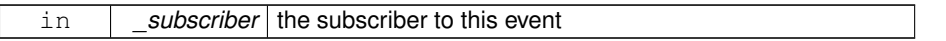

#### **Returns**

a connection

**10.80.2.10 template**<**typename T** > **static ConnectionPtr gazebo::event::- Events::ConnectSetSelectedEntity ( T** *subscriber* **)** [inline, static]

Connect a boost::slot the set selected entity.

# **Parameters**

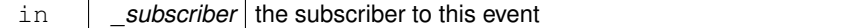

**Returns**

a connection

**10.80.2.11 template**<**typename T** > **static ConnectionPtr gazebo::event- ::Events::ConnectSigInt ( T** *subscriber* **)** [inline, static]

Connect a boost::slot to the sigint event.

# **Parameters**

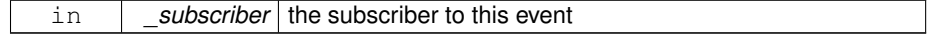

a connection

```
10.80.2.12 template<typename T > static ConnectionPtr gazebo::event-
         ::Events::ConnectStep ( T subscriber ) [inline,
         static]
```
Connect a boost::slot the the step signal.

#### **Parameters**

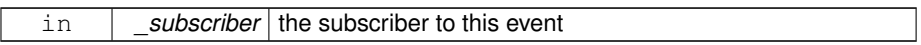

#### **Returns**

a connection

**10.80.2.13 template**<**typename T** > **static ConnectionPtr gazebo::event- ::Events::ConnectStop ( T** *subscriber* **)** [inline, static]

Connect a boost::slot the the stop signal.

## **Parameters**

in *\_subscriber* the subscriber to this event

**Returns**

a connection

References gazebo::sensors::stop().

**10.80.2.14 template**<**typename T** > **static ConnectionPtr gazebo::event::- Events::ConnectWorldCreated ( T** *subscriber* **)** [inline, static]

Connect a boost::slot the the world created signal.

### **Parameters**

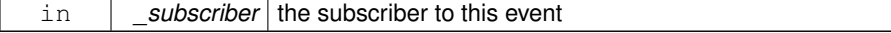

a connection

**10.80.2.15 template**<**typename T** > **static ConnectionPtr gazebo::event::- Events::ConnectWorldUpdateBegin ( T** *subscriber* **)** [inline, static]

Connect a boost::slot the the world update start signal.

#### **Parameters**

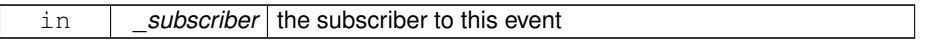

#### **Returns**

a connection

**10.80.2.16 template**<**typename T** > **static ConnectionPtr gazebo::event::- Events::ConnectWorldUpdateEnd ( T** *subscriber* **)** [inline, static]

Connect a boost::slot the the world update end signal.

# **Parameters**

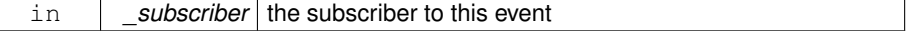

## **Returns**

a connection

**10.80.2.17 static void gazebo::event::Events::DisconnectAddEntity ( ConnectionPtr** *subscriber* **)** [inline, static]

Disconnect a boost::slot the the add entity signal.

#### **Parameters**

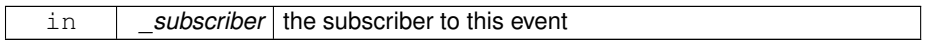

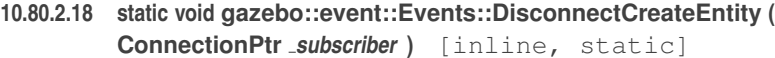

Disconnect a boost::slot the the add entity signal.

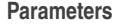

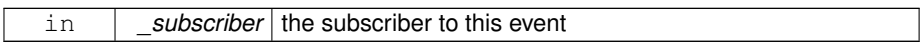

**10.80.2.19 static void gazebo::event::Events::DisconnectDeleteEntity ( ConnectionPtr** *subscriber* **)** [inline, static]

Disconnect a boost::slot the delete entity.

**Parameters**

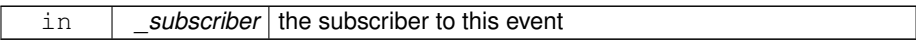

**10.80.2.20 static void gazebo::event::Events::DisconnectDiagTimerStart ( ConnectionPtr** *subscriber* **)** [inline, static]

Disconnect a boost::slot the diagnostic timer start signal.

### **Parameters**

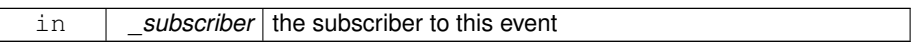

**10.80.2.21 static void gazebo::event::Events::DisconnectDiagTimerStop ( ConnectionPtr** *subscriber* **)** [inline, static]

Disconnect a boost::slot the diagnostic timer stop signal.

### **Parameters**

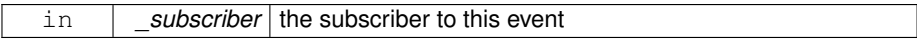

**10.80.2.22 static void gazebo::event::Events::DisconnectPause ( ConnectionPtr** *subscriber* **)** [inline, static]

Disconnect a boost::slot the the pause signal.

#### **Parameters**

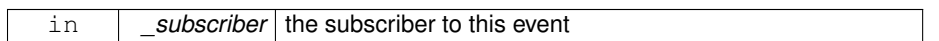

**10.80.2.23 static void gazebo::event::Events::DisconnectPostRender ( ConnectionPtr** *subscriber* **)** [inline, static]

Disconnect a boost::slot the post render update signal.

# **Parameters**

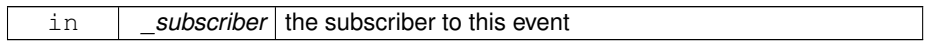

**10.80.2.24 static void gazebo::event::Events::DisconnectPreRender ( ConnectionPtr** *subscriber* **)** [inline, static]

Disconnect a render start signal.

## **Parameters**

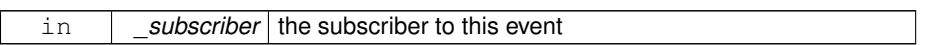

**10.80.2.25 static void gazebo::event::Events::DisconnectRender ( ConnectionPtr** *subscriber* **)** [inline, static]

Disconnect a boost::slot the render update signal.

#### **Parameters**

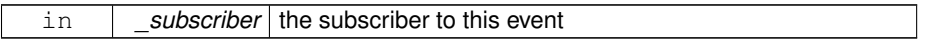

**10.80.2.26 static void gazebo::event::Events::DisconnectSetSelectedEntity ( ConnectionPtr** *subscriber* **)** [inline, static]

Disconnect a boost::slot the set selected entity.

# **Parameters**

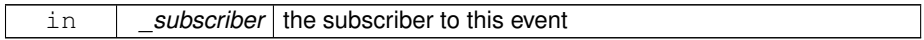

**10.80.2.27 static void gazebo::event::Events::DisconnectSigInt ( ConnectionPtr** *subscriber* **)** [inline, static]

Disconnect a boost::slot to the sigint event.

**Parameters**

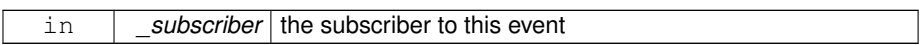

**10.80.2.28 static void gazebo::event::Events::DisconnectStep ( ConnectionPtr** *subscriber* **)** [inline, static]

Disconnect a boost::slot the the step signal.

**Parameters**

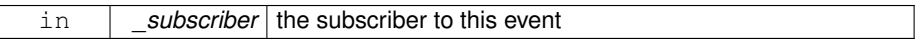

**10.80.2.29 static void gazebo::event::Events::DisconnectStop ( ConnectionPtr** *subscriber* **)** [inline, static]

Disconnect a boost::slot the the stop signal.

**Parameters**

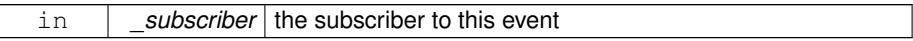

References gazebo::sensors::stop().

**10.80.2.30 static void gazebo::event::Events::DisconnectWorldCreated ( ConnectionPtr** *subscriber* **)** [inline, static]

Disconnect a boost::slot the the world created signal.

**10.80.2.31 static void gazebo::event::Events::DisconnectWorldUpdateBegin ( ConnectionPtr** *subscriber* **)** [static]

Disconnect a boost::slot the the world update start signal.

**Parameters**

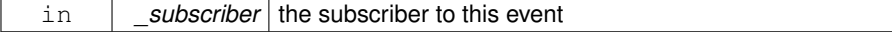

**10.80.2.32 static void gazebo::event::Events::DisconnectWorldUpdateEnd ( ConnectionPtr** *subscriber* **)** [inline, static]

Disconnect a boost::slot the the world update end signal.

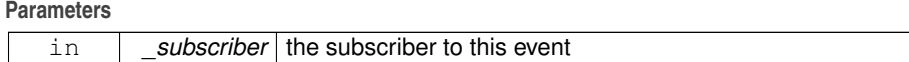

- **10.80.3 Member Data Documentation**
- **10.80.3.1 EventT**<**void (std::string)**> **gazebo::event::Events::addEntity** [static]
- An entity has been added.
- **10.80.3.2 EventT**<**void (std::string)**> **gazebo::event::Events::deleteEntity** [static]
- An entity has been deleted.
- **10.80.3.3 EventT**<**void (std::string)**> **gazebo::event::Events::diagTimerStart** [static]

Diagnostic timer start.

**10.80.3.4 EventT**<**void (std::string)**> **gazebo::event::Events::diagTimerStop** [static]

**10.80.3.5 EventT**<**void (std::string)**> **gazebo::event::Events::entityCreated** [static]

An entity has been created.

**10.80.3.6 EventT**<**void (bool)**> **gazebo::event::Events::pause** [static]

Pause signal.

Diagnostic timer stop.

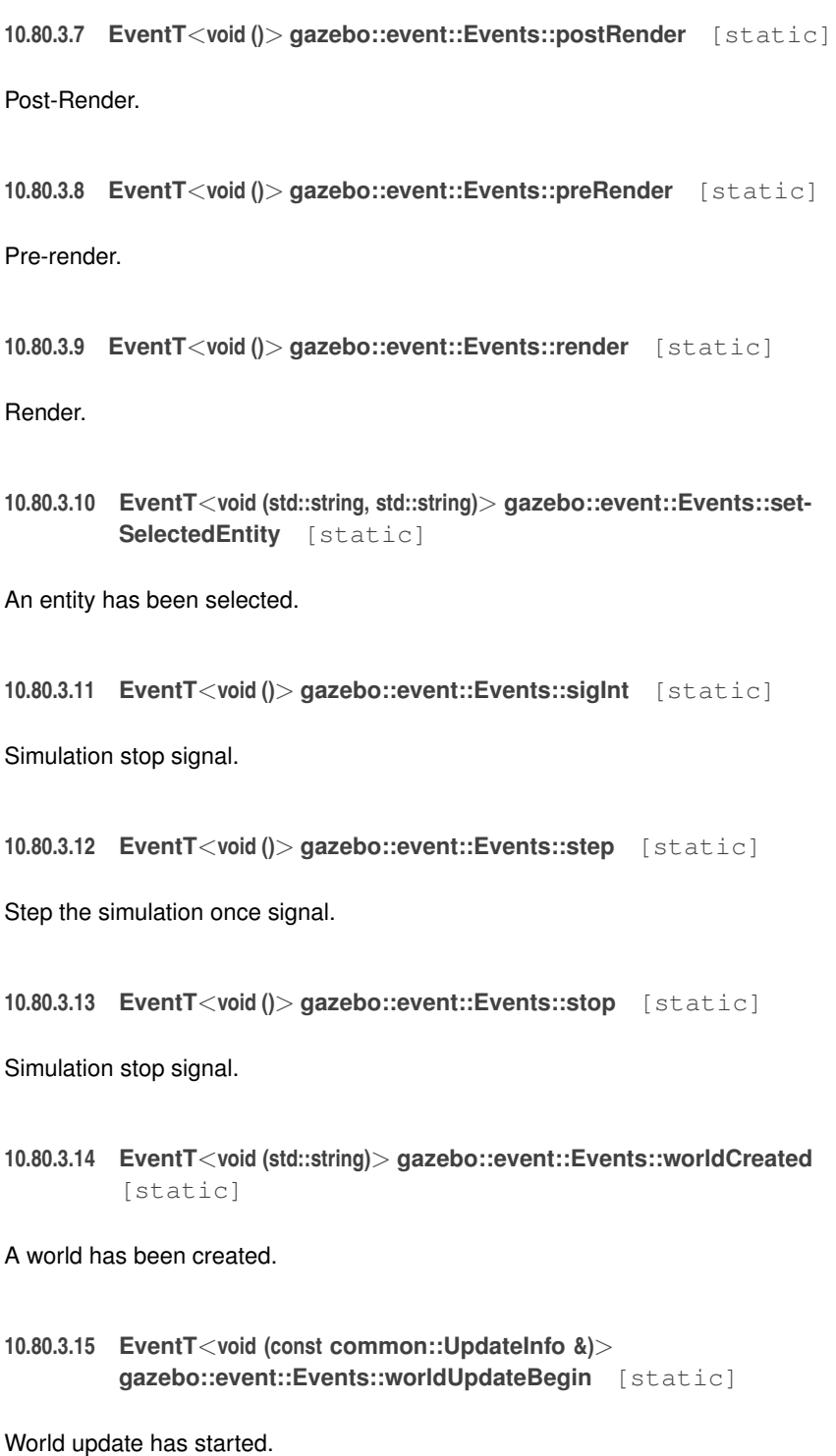

**10.80.3.16 EventT**<**void ()**> **gazebo::event::Events::worldUpdateEnd** [static]

World update has ended.

The documentation for this class was generated from the following file:

• **Events.hh**

# **10.81 gazebo::rendering::Events Class Reference**

Base class for rendering events.

#include <rendering/rendering.hh>

# **Static Public Member Functions**

- template<typename  $T >$ static **event::ConnectionPtr ConnectCreateScene** (T \_subscriber) *Connect to a scene created event.*
- template<typename  $T >$ static **event::ConnectionPtr ConnectRemoveScene** (T \_subscriber)

*Connect to a scene removed event.*

• static void **DisconnectCreateScene** (**event::ConnectionPtr** \_connection)

*Disconnect from a scene created event.*

• static void **DisconnectRemoveScene** (**event::ConnectionPtr** \_connection) *Disconnect from a scene removed event.*

# **Static Public Attributes**

• static **event::EventT**< void(const std::string &)> **createScene**

*The event used to trigger a create scene event.*

• static **event::EventT**< void(const std::string &)> **removeScene** *The event used to trigger a remve scene event.*

# **10.81.1 Detailed Description**

Base class for rendering events.

**Generated on Tue Jul 8 2014 02:47:46 for Gazebo by Doxygen**

### **10.81.2 Member Function Documentation**

**10.81.2.1 template**<**typename T** > **static event::ConnectionPtr gazebo::rendering::Events::ConnectCreateScene ( T** *subscriber* **)** [inline, static]

Connect to a scene created event.

#### **Parameters**

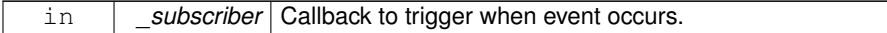

## **Returns**

Pointer the connection. This must stay in scope.

# **10.81.2.2 template**<**typename T** > **static event::ConnectionPtr gazebo::rendering::Events::ConnectRemoveScene ( T** *subscriber* **)** [inline, static]

Connect to a scene removed event.

## **Parameters**

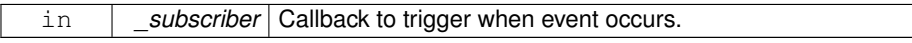

### **Returns**

Pointer the connection. This must stay in scope.

**10.81.2.3 static void gazebo::rendering::Events::DisconnectCreateScene ( event::ConnectionPtr** *connection* **)** [inline, static]

Disconnect from a scene created event.

### **Parameters**

in **connection** The connection to disconnect.

**10.81.2.4 static void gazebo::rendering::Events::DisconnectRemoveScene ( event::ConnectionPtr** *connection* **)** [inline, static]

Disconnect from a scene removed event.

#### **Parameters**

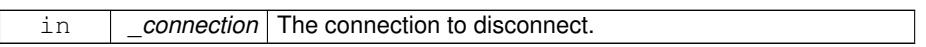

# **10.81.3 Member Data Documentation**

**10.81.3.1 event::EventT**<**void (const std::string &)**> **gazebo::rendering::Events- ::createScene** [static]

The event used to trigger a create scene event.

**10.81.3.2 event::EventT**<**void (const std::string &)**> **gazebo::rendering::Events- ::removeScene** [static]

The event used to trigger a remve scene event.

The documentation for this class was generated from the following file:

• **RenderEvents.hh**

# **10.82 gazebo::event::EventT**< **T** > **Class Template Reference**

A class for event processing.

#include <common/common.hh>

Inheritance diagram for gazebo::event::EventT< T >:

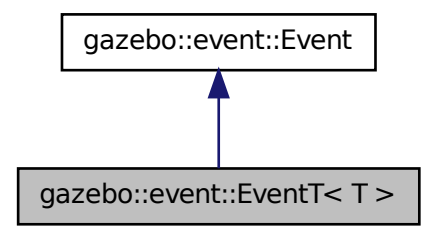

# **Public Member Functions**

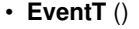

*Constructor.*

• virtual ∼**EventT** ()

*Destructor.*

- **ConnectionPtr Connect** (const boost::function< T > &\_subscriber) *Connect a callback to this event.*
- unsigned int **ConnectionCount** () const

*Get the number of connections.*

• virtual void **Disconnect** (**ConnectionPtr** \_c)

*Disconnect a callback to this event.*

• virtual void **Disconnect** (int \_id)

*Disconnect a callback to this event.*

• void **operator()** ()

*Access the signal.*

```
• templatelttypename P
```
void **operator()** (const P &\_p)

*Signal the event with one parameter.*

• template<typename P1, typename P2 > void **operator()** (const P1 &\_p1, const P2 &\_p2)

*Signal the event with two parameters.*

• template<typename P1, typename P2, typename P3  $>$ void **operator()** (const P1 &\_p1, const P2 &\_p2, const P3 &\_p3) *Signal the event with three parameters.*

- template<typename P1, typename P2, typename P3, typename P4  $>$
- void **operator()** (const P1 &\_p1, const P2 &\_p2, const P3 &\_p3, const P4 &\_p4) *Signal the event with four parameters.*
- template<typename P1, typename P2, typename P3, typename P4, typename P5 $>$ void **operator()** (const P1 &\_p1, const P2 &\_p2, const P3 &\_p3, const P4 &\_p4, const P5 &\_p5)

*Signal the event with five parameters.*

• template<typename P1, typename P2, typename P3, typename P4, typename P5, typename P6 >

void **operator()** (const P1 &\_p1, const P2 &\_p2, const P3 &\_p3, const P4 &\_p4, const P5 &\_p5, const P6 &\_p6)

*Signal the event with six parameters.*

• template<typename P1 , typename P2 , typename P3 , typename P4 , typename P5 , typename P6 , typename P7 >

void **operator()** (const P1 &\_p1, const P2 &\_p2, const P3 &\_p3, const P4 &\_p4, const P5 &  $p5$ , const P6 &  $p6$ , const P7 &  $p7$ )

*Signal the event with seven parameters.*

• template<typename P1 , typename P2 , typename P3 , typename P4 , typename P5 , typename P6 , typename P7 , typename P8 >

void **operator()** (const P1 &\_p1, const P2 &\_p2, const P3 &\_p3, const P4 &\_p4, const P5 & p5, const P6 & p6, const P7 & p7, const P8 & p8)

*Signal the event with eight parameters.*

• template<typename P1, typename P2, typename P3, typename P4, typename P5, typename P6 , typename P7 , typename P8 , typename P9 >

void **operator()** (const P1 &\_p1, const P2 &\_p2, const P3 &\_p3, const P4 &\_p4, const P5 & p5, const P6 & p6, const P7 & p7, const P8 & p8, const P9 & p9)

*Signal the event with nine parameters.*

• template<typename P1 , typename P2 , typename P3 , typename P4 , typename P5 , typename P6 , typename P7 , typename P8 , typename P9 , typename P10 >

void **operator()** (const P1 &\_p1, const P2 &\_p2, const P3 &\_p3, const P4 &\_p4, const P5 & p5, const P6 & p6, const P7 & p7, const P8 & p8, const P9 & p9, const P10 &\_p10)

*Signal the event with ten parameters.*

• void **Signal** ()

*Signal the event for all subscribers.*

• template $lt$ typename  $P$  > void **Signal** (const P &\_p)

*Signal the event with one parameter.*

- template $lt$ typename P1, typename P2  $>$
- void **Signal** (const P1 &\_p1, const P2 &\_p2)

*Signal the event with two parameter.*

• template<typename P1, typename P2, typename P3  $>$ 

void **Signal** (const P1 & p1, const P2 & p2, const P3 & p3)

*Signal the event with three parameter.*

• template<typename P1, typename P2, typename P3, typename P4  $>$ void **Signal** (const P1 &\_p1, const P2 &\_p2, const P3 &\_p3, const P4 &\_p4)

*Signal the event with four parameter.*

• template<typename P1, typename P2, typename P3, typename P4, typename P5 $>$ void **Signal** (const P1 &\_p1, const P2 &\_p2, const P3 &\_p3, const P4 &\_p4, const P5 &\_p5)

*Signal the event with five parameter.*

• template<typename P1, typename P2, typename P3, typename P4, typename P5, typename P6 >

void **Signal** (const P1 &\_p1, const P2 &\_p2, const P3 &\_p3, const P4 &\_p4, const P5 &\_p5, const P6 &\_p6)

*Signal the event with six parameter.*

• template<typename P1, typename P2, typename P3, typename P4, typename P5, typename P6 , typename P7 >

void **Signal** (const P1 &\_p1, const P2 &\_p2, const P3 &\_p3, const P4 &\_p4, const P5 &\_p5, const P6 &\_p6, const P7 &\_p7)

*Signal the event with seven parameter.*

• template<typename P1 , typename P2 , typename P3 , typename P4 , typename P5 , typename P6 , typename P7 , typename P8 >

void **Signal** (const P1 &\_p1, const P2 &\_p2, const P3 &\_p3, const P4 &\_p4, const P5 &\_p5, const P6 &\_p6, const P7 &\_p7, const P8 &\_p8)

*Signal the event with eight parameter.*

• template<typename P1, typename P2, typename P3, typename P4, typename P5, typename P6 , typename P7, typename P8, typename P9 $>$ 

void **Signal** (const P1 &\_p1, const P2 &\_p2, const P3 &\_p3, const P4 &\_p4, const P5 &\_p5, const P6 &\_p6, const P7 &\_p7, const P8 &\_p8, const P9 &\_p9)

*Signal the event with nine parameter.*

• template<typename P1, typename P2, typename P3, typename P4, typename P5, typename P6 , typename P7 , typename P8 , typename P9 , typename P10 >

void **Signal** (const P1 &\_p1, const P2 &\_p2, const P3 &\_p3, const P4 &\_p4, const P5 &\_p5, const P6 &\_p6, const P7 &\_p7, const P8 &\_p8, const P9 &\_p9, const P10 &\_p10)

*Signal the event with ten parameter.*

## **10.82.1 Detailed Description**

**template**<**typename T**>**class gazebo::event::EventT**< **T** >

A class for event processing.

- **10.82.2 Member Function Documentation**
- **10.82.2.1 template**<**typename T**> **void gazebo::event::EventT**< **T** >**::operator() ( )** [inline]

Access the signal.

**10.82.2.2 template**<**typename T**> **template**<**typename P** > **void gazebo::event::EventT**< **T** >**::operator() ( const P &** *p* **)** [inline]

Signal the event with one parameter.

**Parameters**

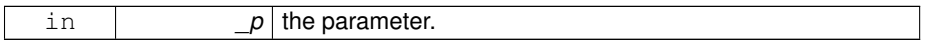

**10.82.2.3 template**<**typename T**> **template**<**typename P1 , typename P2** > **void gazebo::event::EventT**< **T** >**::operator() ( const P1 &** *p1,* **const P2 &** *p2* **)** [inline]

Signal the event with two parameters.

**Parameters**

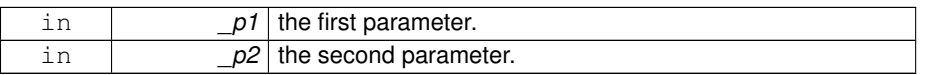

**10.82.2.4 template**<**typename T**> **template**<**typename P1 , typename P2 , typename P3** > **void gazebo::event::EventT**< **T** >**::operator() ( const P1 &** *p1,* **const P2 &** *p2,* **const P3 &** *p3* **)** [inline]

Signal the event with three parameters.

**Parameters**

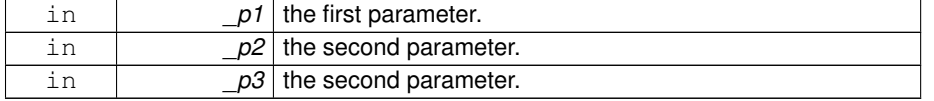

**10.82.2.5 template**<**typename T**> **template**<**typename P1 , typename P2 , typename P3 , typename P4** > **void gazebo::event::EventT**< **T** >**::operator() ( const P1 &** *p1,* **const P2 &** *p2,* **const P3 &** *p3,* **const P4 &** *p4* **)** [inline]

Signal the event with four parameters.

**Parameters**

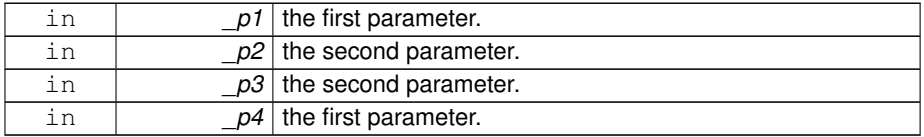

**10.82.2.6 template**<**typename T**> **template**<**typename P1 , typename P2 , typename P3 , typename P4 , typename P5** > **void gazebo::event::EventT**< **T** >**::operator() ( const P1 &** *p1,* **const P2 &** *p2,* **const P3 &** *p3,* **const P4 &** *p4,* **const P5 &** *p5* **)** [inline]

Signal the event with five parameters.

#### **Parameters**

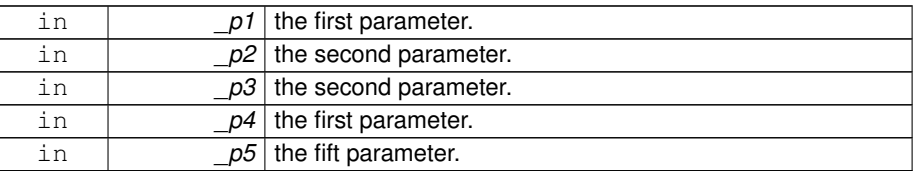

**10.82.2.7 template**<**typename T**> **template**<**typename P1 , typename P2 , typename P3 , typename P4 , typename P5 , typename P6** > **void gazebo::event::EventT**< **T** >**::operator() ( const P1 &** *p1,* **const P2 &** *p2,* **const P3 &** *p3,* **const P4 &** *p4,* **const P5 &** *p5,* **const P6 &** *p6* **)** [inline]

Signal the event with six parameters.

#### **Parameters**

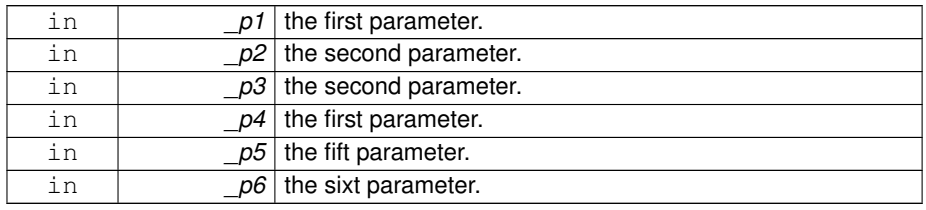

**10.82.2.8 template**<**typename T**> **template**<**typename P1 , typename P2 , typename P3 , typename P4 , typename P5 , typename P6 , typename P7** > **void gazebo::event::EventT**< **T** >**::operator() ( const P1 &** *p1,* **const P2 &** *p2,* **const P3 &** *p3,* **const P4 &** *p4,* **const P5 &** *p5,* **const P6 &** *p6,* **const P7 &** *p7* **)** [inline]

Signal the event with seven parameters.

### **Parameters**

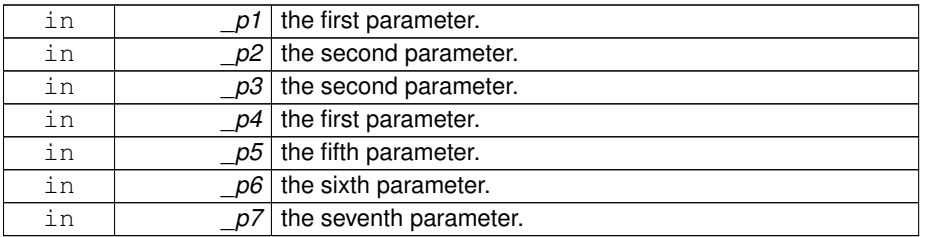

**10.82.2.9 template**<**typename T**> **template**<**typename P1 , typename P2 , typename P3 , typename P4 , typename P5 , typename P6 , typename P7 , typename P8** > **void gazebo::event::EventT**< **T** >**::operator() ( const P1 &** *p1,* **const P2 &** *p2,* **const P3 &** *p3,* **const P4 &** *p4,* **const P5 &** *p5,* **const P6 &** *p6,* **const P7 &** *p7,* **const P8 &** *p8* **)** [inline]

Signal the event with eight parameters.

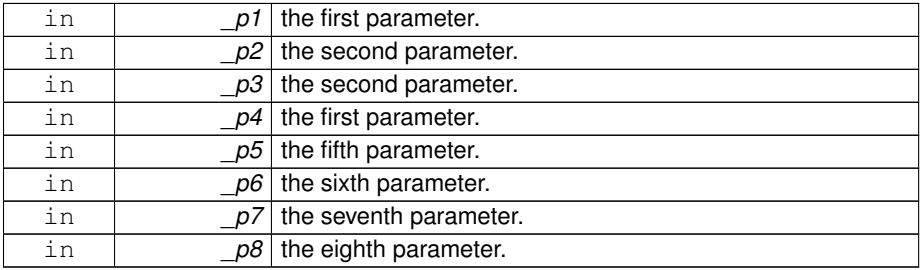

**10.82.2.10 template**<**typename T**> **template**<**typename P1 , typename P2 , typename P3 , typename P4 , typename P5 , typename P6 , typename P7 , typename P8 , typename P9** > **void gazebo::event::EventT**< **T** >**::operator() ( const P1 &** *p1,* **const P2 &** *p2,* **const P3 &** *p3,* **const P4 &** *p4,* **const P5 &** *p5,* **const P6 &** *p6,* **const P7 &** *p7,* **const P8 &** *p8,* **const P9 &** *p9* **)** [inline]

Signal the event with nine parameters.

#### **Parameters**

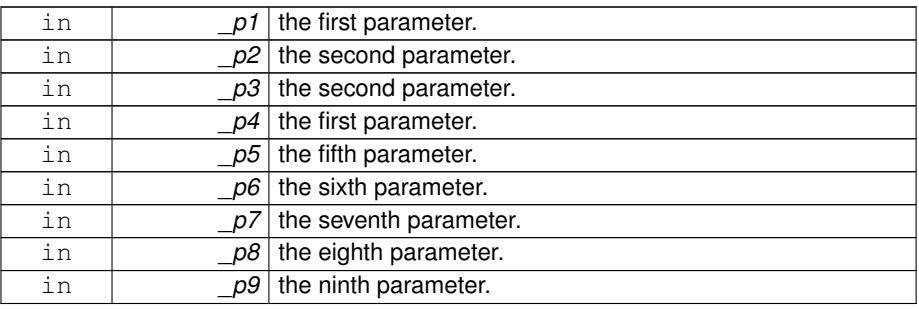

**10.82.2.11 template**<**typename T**> **template**<**typename P1 , typename P2 , typename P3 , typename P4 , typename P5 , typename P6 , typename P7 , typename P8 , typename P9 , typename P10** > **void gazebo::event::EventT**< **T** >**::operator() ( const P1 &** *p1,* **const P2 &** *p2,* **const P3 &** *p3,* **const P4 &** *p4,* **const P5 &** *p5,* **const P6 &** *p6,* **const P7 &** *p7,* **const P8 &** *p8,* **const P9 &** *p9,* **const P10 &** *p10* **)** [inline]

Signal the event with ten parameters.

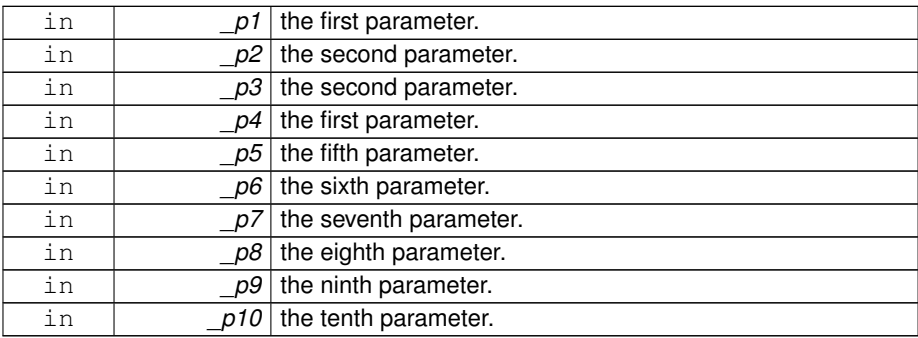

**10.82.2.12 template**<**typename T**> **void gazebo::event::EventT**< **T** >**::Signal ( )** [inline]

Signal the event for all subscribers.

**10.82.2.13 template**<**typename T**> **template**<**typename P** > **void gazebo::event::EventT**< **T** >**::Signal ( const P &** *p* **)** [inline]

Signal the event with one parameter.

#### **Parameters**

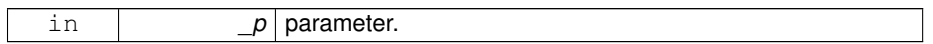

**10.82.2.14 template**<**typename T**> **template**<**typename P1 , typename P2** > **void gazebo::event::EventT**< **T** >**::Signal ( const P1 &** *p1,* **const P2 &** *p2* **)** [inline]

Signal the event with two parameter.

**Parameters**

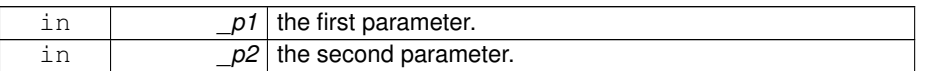

**10.82.2.15 template**<**typename T**> **template**<**typename P1 , typename P2 , typename P3** > **void gazebo::event::EventT**< **T** >**::Signal ( const P1 &** *p1,* **const P2 &** *p2,* **const P3 &** *p3* **)** [inline]

Signal the event with three parameter.

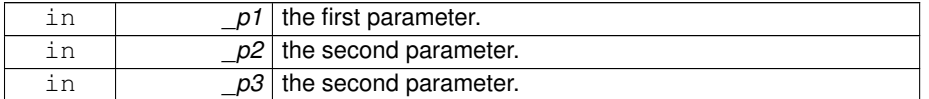

**10.82.2.16 template**<**typename T**> **template**<**typename P1 , typename P2 , typename P3 , typename P4** > **void gazebo::event::EventT**< **T** >**::Signal ( const P1 &** *p1,* **const P2 &** *p2,* **const P3 &** *p3,* **const P4 &** *p4* **)** [inline]

Signal the event with four parameter.

**Parameters**

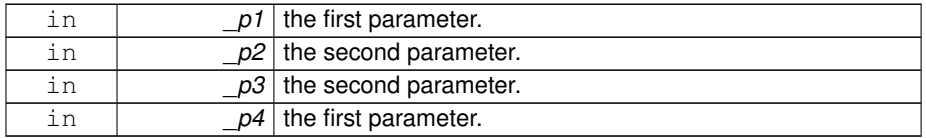

**10.82.2.17 template**<**typename T**> **template**<**typename P1 , typename P2 , typename P3 , typename P4 , typename P5** > **void gazebo::event::EventT**< **T** >**::Signal ( const P1 &** *p1,* **const P2 &** *p2,* **const P3 &** *p3,* **const P4 &** *p4,* **const P5 &** *p5* **)** [inline]

Signal the event with five parameter.

#### **Parameters**

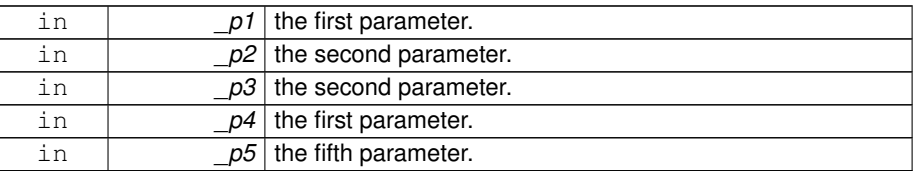

**10.82.2.18 template**<**typename T**> **template**<**typename P1 , typename P2 , typename P3 , typename P4 , typename P5 , typename P6** > **void gazebo::event::EventT**< **T** >**::Signal ( const P1 &** *p1,* **const P2 &** *p2,* **const P3 &** *p3,* **const P4 &** *p4,* **const P5 &** *p5,* **const P6 &** *p6* **)** [inline]

Signal the event with six parameter.

### **Parameters**

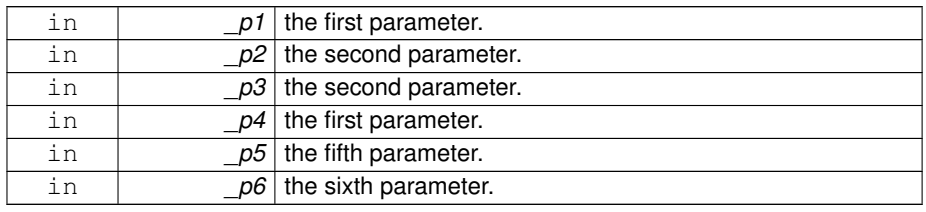

**10.82.2.19 template**<**typename T**> **template**<**typename P1 , typename P2 , typename P3 , typename P4 , typename P5 , typename P6 , typename P7** > **void gazebo::event::EventT**< **T** >**::Signal ( const P1 &** *p1,* **const P2 &** *p2,* **const P3 &** *p3,* **const P4 &** *p4,* **const P5 &** *p5,* **const P6 &** *p6,* **const P7 &** *p7* **)** [inline]

Signal the event with seven parameter.

### **Parameters**

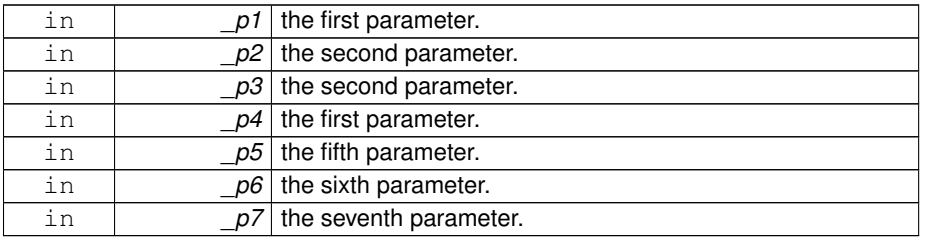

**10.82.2.20 template**<**typename T**> **template**<**typename P1 , typename P2 , typename P3 , typename P4 , typename P5 , typename P6 , typename P7 , typename P8** > **void gazebo::event::EventT**< **T** >**::Signal ( const P1 &** *p1,* **const P2 &** *p2,* **const P3 &** *p3,* **const P4 &** *p4,* **const P5 &** *p5,* **const P6 &** *p6,* **const P7 &** *p7,* **const P8 &** *p8* **)** [inline]

Signal the event with eight parameter.

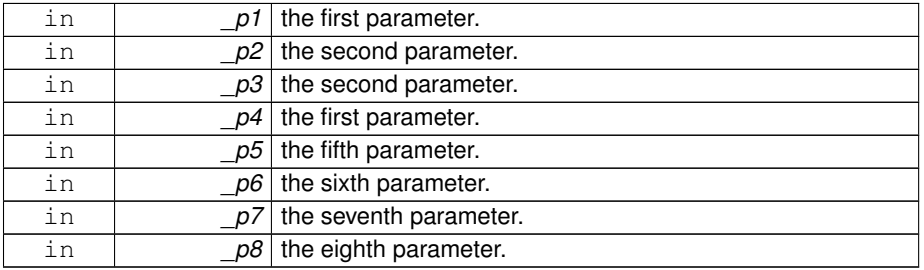

**10.82.2.21 template**<**typename T**> **template**<**typename P1 , typename P2 , typename P3 , typename P4 , typename P5 , typename P6 , typename P7 , typename P8 , typename P9** > **void gazebo::event::EventT**< **T** >**::Signal ( const P1 &** *p1,* **const P2 &** *p2,* **const P3 &** *p3,* **const P4 &** *p4,* **const P5 &** *p5,* **const P6 &** *p6,* **const P7 &** *p7,* **const P8 &** *p8,* **const P9 &** *p9* **)** [inline]

Signal the event with nine parameter.

#### **Parameters**

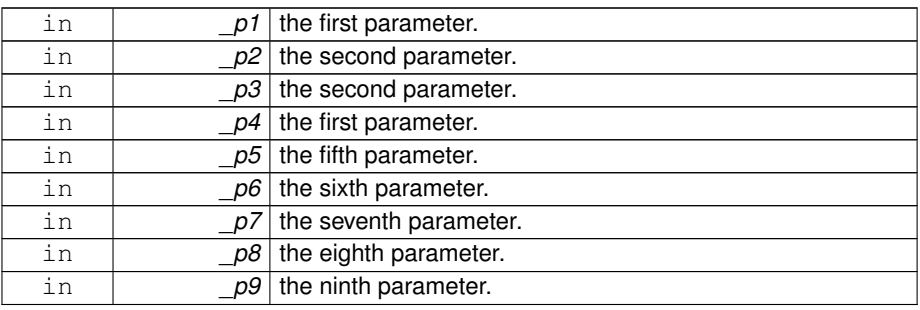

**10.82.2.22 template**<**typename T**> **template**<**typename P1 , typename P2 , typename P3 , typename P4 , typename P5 , typename P6 , typename P7 , typename P8 , typename P9 , typename P10** > **void gazebo::event::EventT**< **T** >**::Signal ( const P1 &** *p1,* **const P2 &** *p2,* **const P3 &** *p3,* **const P4 &** *p4,* **const P5 &** *p5,* **const P6 &** *p6,* **const P7 &** *p7,* **const P8 &** *p8,* **const P9 &** *p9,* **const P10 &** *p10* **)** [inline]

Signal the event with ten parameter.

#### **Parameters**

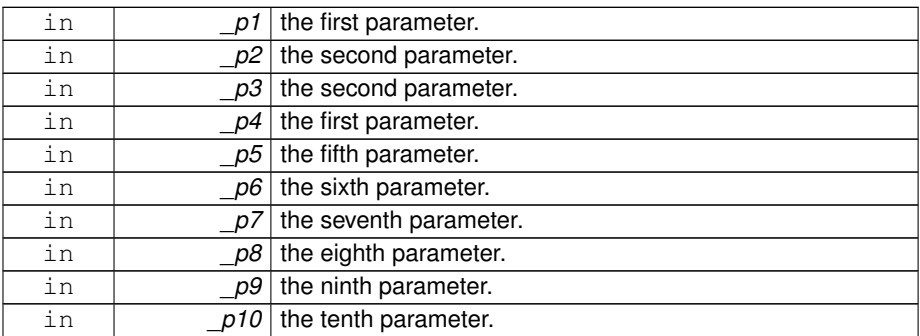

The documentation for this class was generated from the following file:

• **Event.hh**

# **10.83 gazebo::event::EventTPrivate**< **T** > **Class Template - Reference**

#include <Event.hh>

Inheritance diagram for gazebo::event::EventTPrivate< T >:

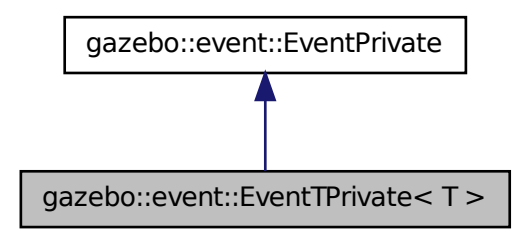

# **Public Attributes**

• EvtConnectionMap **connections**

*Array of connection callbacks.*

• boost::mutex **connectionsEraseMutex**

*A thread lock.*

• std::vector< int > **connectionsToErase**

*Set of connections to erased.*

**template**<**typename T**> **class gazebo::event::EventTPrivate**< **T** >

### **10.83.1 Member Data Documentation**

**10.83.1.1 template**<**typename T**> **EvtConnectionMap gazebo::event::EventTPrivate**< **T** >**::connections**

Array of connection callbacks.

**10.83.1.2 template**<**typename T**> **boost::mutex gazebo::event::EventTPrivate**< **T** >**::connectionsEraseMutex**

A thread lock.

**10.83.1.3 template**<**typename T**> **std::vector**<**int**> **gazebo::event::EventTPrivate**< **T** >**::connectionsToErase**

Set of connections to erased.

The documentation for this class was generated from the following file:

• **Event.hh**

# **10.84 gazebo::common::Exception Class Reference**

Class for generating exceptions.

```
#include <common/common.hh>
```
Inheritance diagram for gazebo::common::Exception:

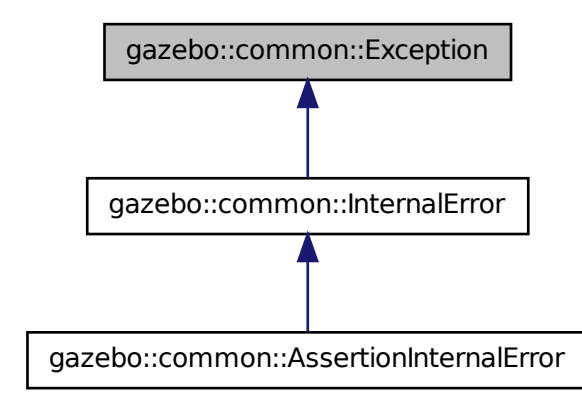

# **Public Member Functions**

• **Exception** ()

*Constructor.*

- **Exception** (const char  $*$  file, int line, std::string msg)
- *Default constructor.*
- virtual ∼**Exception** ()

*Destructor.*

• std::string **GetErrorFile** () const

*Return the error function.*

- std::string **GetErrorStr** () const
	- *Return the error string.*
- void **Print** () const

*Print the exception to std out.*

# **Friends**

• std::ostream & **operator**<< (std::ostream &\_out, const **gazebo::common::- Exception** &\_err)

*stream insertion operator for Gazebo Error*

### **10.84.1 Detailed Description**

Class for generating exceptions.

- **10.84.2 Constructor & Destructor Documentation**
- **10.84.2.1 gazebo::common::Exception::Exception ( )**

Constructor.

**10.84.2.2 gazebo::common::Exception::Exception ( const char** ∗ *file,* **int** *line,* **std::string** *msg* **)**

## Default constructor.

**Parameters**

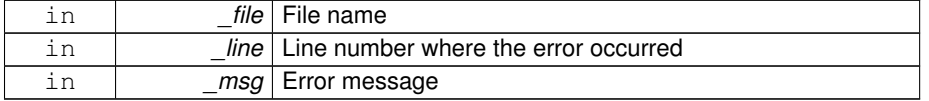

**10.84.2.3 virtual gazebo::common::Exception::**∼**Exception ( )** [virtual]

Destructor.

**10.84.3 Member Function Documentation**

**10.84.3.1 std::string gazebo::common::Exception::GetErrorFile ( ) const**

Return the error function.

**Returns**

The error function name

**10.84.3.2 std::string gazebo::common::Exception::GetErrorStr ( ) const**

Return the error string.

**Returns**

The error string

**10.84.3.3 void gazebo::common::Exception::Print ( ) const**

Print the exception to std out.

- **10.84.4 Friends And Related Function Documentation**
- **10.84.4.1 std::ostream& operator**<< **( std::ostream &** *out,* **const gazebo::common::Exception &** *err* **)** [friend]

stream insertion operator for Gazebo Error

#### **Parameters**

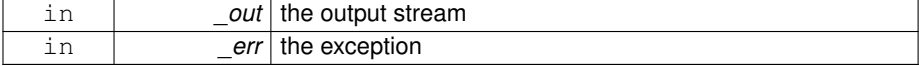

The documentation for this class was generated from the following file:

• **Exception.hh**

# **10.85 gazebo::common::FileLogger Class Reference**

A logger that outputs messages to a file.

#include <Console.hh>

Inheritance diagram for gazebo::common::FileLogger:

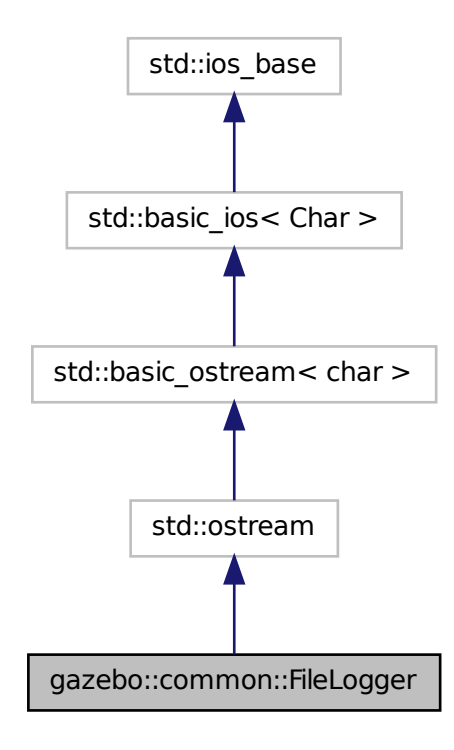

## **Classes**

• class **Buffer**

*String buffer for the file logger.*

**Public Member Functions**

- **FileLogger** (const std::string &\_filename="") *Constructor.*
- virtual ∼**FileLogger** () *Destructor.*
- void **Init** (const std::string & filename) *Initialize the file logger.*
- virtual **FileLogger** & **operator()** ()

*Output a filename and line number, then return a reference to the logger.* • virtual **FileLogger** & **operator()** (const std::string &\_file, int \_line)

*Output a filename and line number, then return a reference to the logger.*

# **10.85.1 Detailed Description**

A logger that outputs messages to a file.

# **10.85.2 Constructor & Destructor Documentation**

**10.85.2.1 gazebo::common::FileLogger::FileLogger ( const std::string &** *filename =* "" **)**

### Constructor.

#### **Parameters**

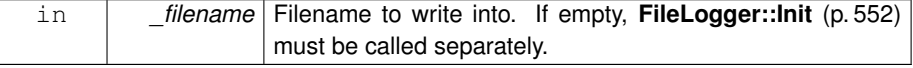

**10.85.2.2 virtual gazebo::common::FileLogger::**∼**FileLogger ( )** [virtual]

# Destructor.

# **10.85.3 Member Function Documentation**

**10.85.3.1 void gazebo::common::FileLogger::Init ( const std::string &** *filename* **)**

Initialize the file logger.

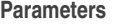

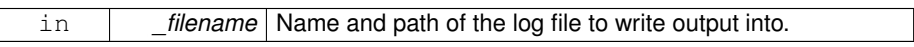

**10.85.3.2 virtual FileLogger& gazebo::common::FileLogger::operator() ( )** [virtual]

Output a filename and line number, then return a reference to the logger.

**Returns**

Reference to this logger.

**10.85.3.3 virtual FileLogger& gazebo::common::FileLogger::operator() ( const std::string &** *file,* **int** *line* **)** [virtual]

Output a filename and line number, then return a reference to the logger.

### **Parameters**

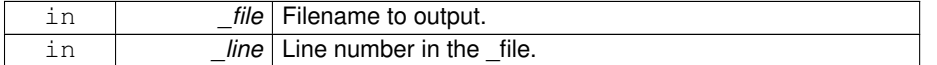

#### **Returns**

Reference to this logger.

The documentation for this class was generated from the following file:

• **Console.hh**

# **10.86 gazebo::math::Filter**< **T** > **Class Template Reference**

# **Filter** (p. 553) base class.

#include <math/gzmath.hh>

Inheritance diagram for gazebo::math::Filter< T >:

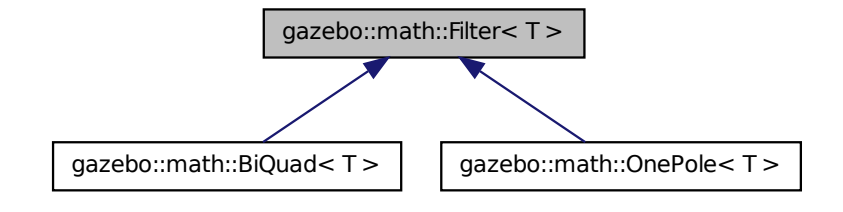

# **Public Member Functions**

```
• virtual ∼Filter ()
```
*Destructor.*

• virtual const T & **GetValue** ()

*Get the output of the filter.*

- virtual void **SetFc** (double \_fc, double \_fs)=0 *Set the cutoff frequency and sample rate.*
- virtual void **SetValue** (const T &\_val)

*Set the output of the filter.*

# **Protected Attributes**

• T **y0**

*Output.*

# **10.86.1 Detailed Description**

**template**<**class T**>**class gazebo::math::Filter**< **T** >

**Filter** (p. 553) base class.

# **10.86.2 Constructor & Destructor Documentation**
```
10.86.2.1 template<class T> virtual gazebo::math::Filter< T >::∼Filter ( )
         [inline, virtual]
```
Destructor.

#### **10.86.3 Member Function Documentation**

**10.86.3.1 template**<**class T**> **virtual const T& gazebo::math::Filter**< **T** >**::GetValue ( )** [inline, virtual]

Get the output of the filter.

#### **Returns**

**Filter** (p. 553)'s output.

**10.86.3.2 template**<**class T**> **virtual void gazebo::math::Filter**< **T** >**::SetFc ( double** *fc,* **double** *fs* **)** [pure virtual]

Set the cutoff frequency and sample rate.

**Parameters**

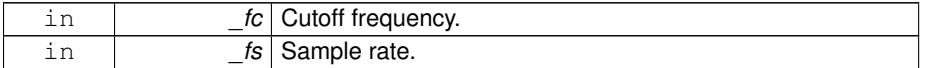

Implemented in **gazebo::math::BiQuad**< **T** > (p. 219), **gazebo::math::BiQuad**< **math::Vector3** > (p. 219), **gazebo::math::OnePole**< **T** > (p. 950), **gazebo::math- ::OnePole**< **math::Quaternion** > (p. 950), and **gazebo::math::OnePole**< **math::- Vector3** > (p. 950).

**10.86.3.3 template**<**class T**> **virtual void gazebo::math::Filter**< **T** >**::SetValue ( const T &** *val* **)** [inline, virtual]

Set the output of the filter.

**Parameters**

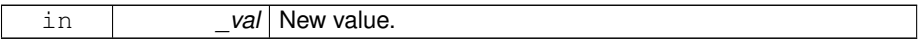

Reimplemented in **gazebo::math::BiQuad**< **T** > (p. 220), and **gazebo::math::Bi-Quad**< **math::Vector3** > (p. 220).

**10.86.4 Member Data Documentation**

```
10.86.4.1 template<class T> T gazebo::math::Filter< T >::y0 [protected]
```
Output.

The documentation for this class was generated from the following file:

• **Filter.hh**

# **10.87 gazebo::sensors::ForceTorqueSensor Class Reference**

**Sensor** (p. 1130) for measure force and torque on a joint.

```
#include <sensors/sensors.hh>
```
Inheritance diagram for gazebo::sensors::ForceTorqueSensor:

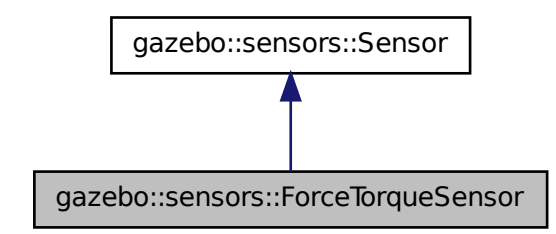

**Public Member Functions**

• **ForceTorqueSensor** ()

*Constructor.*

• virtual ∼**ForceTorqueSensor** ()

*Destructor.*

- template $lt$ typename T  $>$
- **event::ConnectionPtr ConnectUpdate** (T \_subscriber)

*Connect a to the update signal.*

• void **DisconnectUpdate** (**event::ConnectionPtr** &\_conn)

*Disconnect from the update signal.*

• **math::Vector3 GetForce** () const

*Get the current joint force.*

- **physics::JointPtr GetJoint** () const *Get Parent Joint.*
- virtual std::string **GetTopic** () const
	- *Returns the topic name as set in SDF.*
- **math::Vector3 GetTorque** () const

*Get the current joint torque.*

• virtual void **Init** ()

*Initialize the sensor.*

• virtual bool **IsActive** ()

*Returns true if sensor generation is active.*

• virtual void **Load** (const std::string & worldName)

*Load the sensor with default parameters.*

## **Protected Member Functions**

- virtual void **Fini** ()
	- *Finalize the sensor.*
- void **Load** (const std::string &\_worldName, sdf::ElementPtr \_sdf)

*Load the sensor with SDF parameters.*

• virtual bool **UpdateImpl** (bool \_force)

*This gets overwritten by derived sensor types.*

## **Protected Attributes**

• **event::EventT**< void(msgs::WrenchStamped)> **update** *Update event.*

#### **10.87.1 Detailed Description**

**Sensor** (p. 1130) for measure force and torque on a joint.

- **10.87.2 Constructor & Destructor Documentation**
- **10.87.2.1 gazebo::sensors::ForceTorqueSensor::ForceTorqueSensor ( )**

#### Constructor.

**10.87.2.2 virtual gazebo::sensors::ForceTorqueSensor::**∼**ForceTorqueSensor ( )** [virtual]

Destructor.

## **10.87.3 Member Function Documentation**

**10.87.3.1 template**<**typename T** > **event::ConnectionPtr gazebo::sensors- ::ForceTorqueSensor::ConnectUpdate ( T** *subscriber* **)** [inline]

Connect a to the update signal.

#### **Parameters**

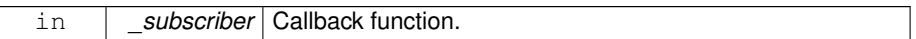

## **Returns**

The connection, which must be kept in scope.

## **10.87.3.2 void gazebo::sensors::ForceTorqueSensor::DisconnectUpdate ( event::ConnectionPtr &** *conn* **)** [inline]

Disconnect from the update signal.

#### **Parameters**

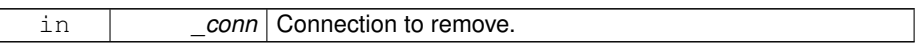

**10.87.3.3 virtual void gazebo::sensors::ForceTorqueSensor::Fini ( )** [protected, virtual]

## Finalize the sensor.

Reimplemented from **gazebo::sensors::Sensor** (p. 1135).

**10.87.3.4 math::Vector3 gazebo::sensors::ForceTorqueSensor::GetForce ( ) const**

Get the current joint force.

## **Returns**

The latested measured force.

**10.87.3.5 physics::JointPtr gazebo::sensors::ForceTorqueSensor::GetJoint ( ) const**

Get Parent Joint.

## **Returns**

Pointer to the joint containing this sensor

**10.87.3.6 virtual std::string gazebo::sensors::ForceTorqueSensor::GetTopic ( ) const** [virtual]

Returns the topic name as set in SDF.

#### **Returns**

Topic name.

Reimplemented from **gazebo::sensors::Sensor** (p. 1138).

**10.87.3.7 math::Vector3 gazebo::sensors::ForceTorqueSensor::GetTorque ( ) const**

Get the current joint torque.

#### **Returns**

The latested measured torque.

**10.87.3.8 virtual void gazebo::sensors::ForceTorqueSensor::Init ( )** [virtual]

Initialize the sensor.

Reimplemented from **gazebo::sensors::Sensor** (p. 1139).

**10.87.3.9 virtual bool gazebo::sensors::ForceTorqueSensor::IsActive ( )** [virtual]

Returns true if sensor generation is active.

**Returns**

True if active, false if not.

Reimplemented from **gazebo::sensors::Sensor** (p. 1139).

**10.87.3.10 void gazebo::sensors::ForceTorqueSensor::Load ( const std::string &** *worldName,* **sdf::ElementPtr** *sdf* **)** [protected, virtual]

Load the sensor with SDF parameters.

**Parameters**

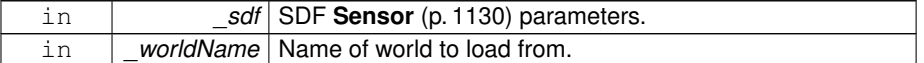

Reimplemented from **gazebo::sensors::Sensor** (p. 1140).

**10.87.3.11 virtual void gazebo::sensors::ForceTorqueSensor::Load ( const std::string &** *worldName* **)** [virtual]

Load the sensor with default parameters.

**Parameters**

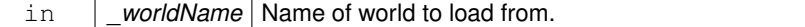

Reimplemented from **gazebo::sensors::Sensor** (p. 1140).

**10.87.3.12 virtual bool gazebo::sensors::ForceTorqueSensor::UpdateImpl ( bool )** [protected, virtual]

This gets overwritten by derived sensor types.

This function is called during **Sensor::Update** (p. 1142). And in turn, **Sensor::Update** (p. 1142) is called by **SensorManager::Update** (p. 1150)

**Parameters**

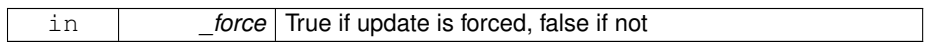

**Returns**

True if the sensor was updated.

Reimplemented from **gazebo::sensors::Sensor** (p. 1142).

**10.87.4 Member Data Documentation**

**10.87.4.1 event::EventT**<**void(msgs::WrenchStamped)**> **gazebo::sensors::ForceTorqueSensor::update** [protected]

Update event.

The documentation for this class was generated from the following file:

• **ForceTorqueSensor.hh**

# **10.88 gazebo::rendering::FPSViewController Class Reference**

First Person Shooter style view controller.

#include <rendering/rendering.hh>

Inheritance diagram for gazebo::rendering::FPSViewController:

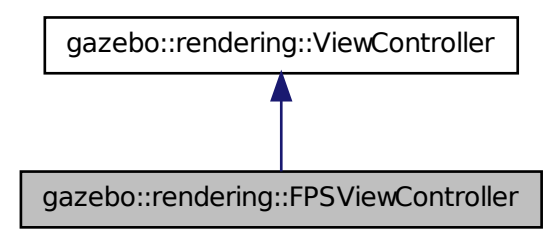

**Public Member Functions**

• **FPSViewController** (**UserCameraPtr** \_camera)

*Constructor.*

• virtual ∼**FPSViewController** ()

*Destructor.*

• void **HandleKeyPressEvent** (const std::string &\_key)

*Handle a key press event.*

• void **HandleKeyReleaseEvent** (const std::string &\_key)

*Handle a key release event.*

• virtual void **HandleMouseEvent** (const **common::MouseEvent** &\_event)

*Handle a mouse event.*

• virtual void **Init** ()

*Initialize the controller.*

• virtual void **Update** ()

*Update the camera position.*

## **Static Public Member Functions**

• static std::string **GetTypeString** ()

*Get the type name of this view controller.*

**10.88.1 Detailed Description**

First Person Shooter style view controller.

## **10.88.2 Constructor & Destructor Documentation**

**10.88.2.1 gazebo::rendering::FPSViewController::FPSViewController ( UserCameraPtr** *camera* **)**

Constructor.

**Parameters**

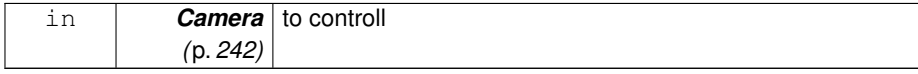

**10.88.2.2 virtual gazebo::rendering::FPSViewController::**∼**FPSViewController ( )** [virtual]

Destructor.

## **10.88.3 Member Function Documentation**

**10.88.3.1 static std::string gazebo::rendering::FPSViewController::GetTypeString ( )** [static]

Get the type name of this view controller.

### **Returns**

The name of the controller type: "fps"

**10.88.3.2 void gazebo::rendering::FPSViewController::HandleKeyPressEvent ( const std::string &** *key* **)** [virtual]

Handle a key press event.

#### **Parameters**

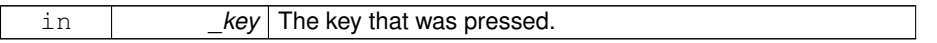

## Implements **gazebo::rendering::ViewController** (p. 1475).

**10.88.3.3 void gazebo::rendering::FPSViewController::HandleKeyReleaseEvent ( const std::string &** *key* **)** [virtual]

Handle a key release event.

## **Parameters**

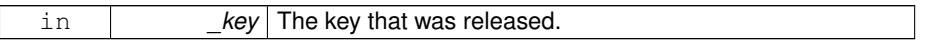

#### Implements **gazebo::rendering::ViewController** (p. 1475).

**10.88.3.4 virtual void gazebo::rendering::FPSViewController::HandleMouseEvent ( const common::MouseEvent &** *event* **)** [virtual]

Handle a mouse event.

#### **Parameters**

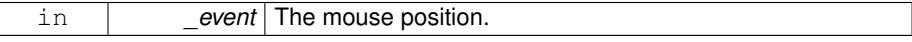

Implements **gazebo::rendering::ViewController** (p. 1476).

```
10.88.3.5 virtual void gazebo::rendering::FPSViewController::Init ( ) [virtual]
```
Initialize the controller.

```
Implements gazebo::rendering::ViewController (p. 1476).
```
**10.88.3.6 virtual void gazebo::rendering::FPSViewController::Update ( )** [virtual]

Update the camera position.

Implements **gazebo::rendering::ViewController** (p. 1476).

The documentation for this class was generated from the following file:

• **FPSViewController.hh**

# **10.89 gazebo::physics::FrictionPyramid Class Reference**

```
Parameters used for friction pyramid model.
```

```
#include <physics/physics.hh>
```
### **Public Member Functions**

• **FrictionPyramid** ()

```
Constructor.
```
• virtual ∼**FrictionPyramid** ()

```
Destructor.
```
• double **GetMuPrimary** ()

*Get the friction coefficient in the primary direction.*

• double **GetMuSecondary** ()

*Get the friction coefficient in the secondary direction.*

• void **SetMuPrimary** (double \_mu)

*Set the friction coefficient in the primary direction.*

• void **SetMuSecondary** (double \_mu)

*Set the friction coefficient in the secondary direction.*

## **Public Attributes**

### • **math::Vector3 direction1**

*Vector for specifying the primary friction direction, relative to the parent collision frame.*

## **10.89.1 Detailed Description**

Parameters used for friction pyramid model.

## **10.89.2 Constructor & Destructor Documentation**

**10.89.2.1 gazebo::physics::FrictionPyramid::FrictionPyramid ( )**

Constructor.

**10.89.2.2 virtual gazebo::physics::FrictionPyramid::**∼**FrictionPyramid ( )** [virtual]

Destructor.

#### **10.89.3 Member Function Documentation**

**10.89.3.1 double gazebo::physics::FrictionPyramid::GetMuPrimary ( )**

Get the friction coefficient in the primary direction.

### **Returns**

Friction coefficient in primary direction.

**10.89.3.2 double gazebo::physics::FrictionPyramid::GetMuSecondary ( )**

Get the friction coefficient in the secondary direction.

#### **Returns**

Friction coefficient in secondary direction.

**10.89.3.3 void gazebo::physics::FrictionPyramid::SetMuPrimary ( double** *mu* **)**

Set the friction coefficient in the primary direction.

#### **Parameters**

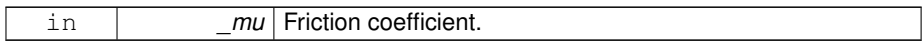

**10.89.3.4 void gazebo::physics::FrictionPyramid::SetMuSecondary ( double** *mu* **)**

Set the friction coefficient in the secondary direction.

**Parameters**

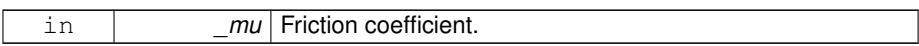

## **10.89.4 Member Data Documentation**

**10.89.4.1 math::Vector3 gazebo::physics::FrictionPyramid::direction1**

Vector for specifying the primary friction direction, relative to the parent collision frame.

The component of this vector that is orthogonal to the surface normal will be set as the primary friction direction. If undefined, a vector consstrained to be perpendicular to the contact normal in the global y-z plane is used.

**See also**

http://www.ode.org/ode-latest-userguide.html#sec\_7\_3\_7

The documentation for this class was generated from the following file:

• **SurfaceParams.hh**

## **10.90 gazebo::sensors::GaussianNoiseModel Class Reference**

Gaussian noise class.

#include <GaussianNoiseModel.hh>

Inheritance diagram for gazebo::sensors::GaussianNoiseModel:

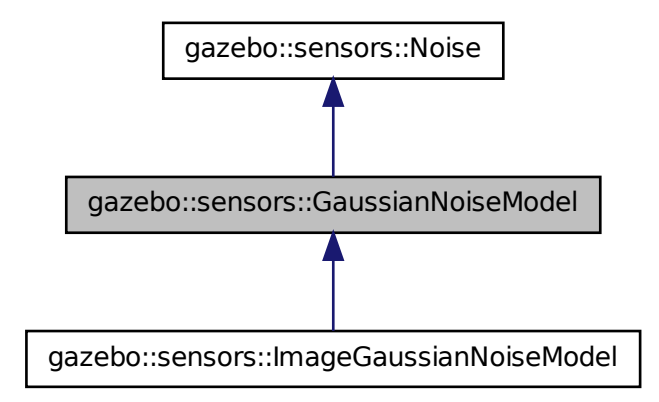

## **Public Member Functions**

• **GaussianNoiseModel** ()

*Constructor.*

• virtual ∼**GaussianNoiseModel** ()

*Destructor.*

• double **ApplyImpl** (double \_in)

*Apply noise to input data value.*

• virtual void **Fini** ()

*Finalize the noise model.*

• double **GetBias** () const

*Accessor for bias.*

• double **GetMean** () const

*Accessor for mean.*

• double **GetStdDev** () const

*Accessor for stddev.*

• virtual void **Load** (sdf::ElementPtr \_sdf)

*Load noise parameters from sdf.*

## **Protected Attributes**

• double **bias**

*If type starts with GAUSSIAN, the bias we'll add.*

• double **mean**

*If type starts with GAUSSIAN, the mean of the distribution from which we sample when adding noise.*

• double **precision**

*If type==GAUSSIAN\_QUANTIZED, the precision to which the output signal is rounded.*

• bool **quantized**

*True if the type is GAUSSIAN\_QUANTIZED.*

• double **stdDev**

*If type starts with GAUSSIAN, the standard deviation of the distribution from which we sample when adding noise.*

## **10.90.1 Detailed Description**

Gaussian noise class.

Gaussian noise class for image sensors.

## **10.90.2 Constructor & Destructor Documentation**

**10.90.2.1 gazebo::sensors::GaussianNoiseModel::GaussianNoiseModel ( )**

## Constructor.

**10.90.2.2 virtual gazebo::sensors::GaussianNoiseModel::**∼**GaussianNoiseModel ( )** [virtual]

#### Destructor.

- **10.90.3 Member Function Documentation**
- **10.90.3.1 double gazebo::sensors::GaussianNoiseModel::ApplyImpl ( double** *in* **)** [virtual]

Apply noise to input data value.

This gets overriden by derived classes, and called by Apply.

**Parameters**

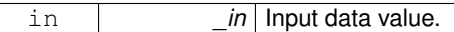

**Returns**

Data with noise applied.

Reimplemented from **gazebo::sensors::Noise** (p. 933).

**10.90.3.2 virtual void gazebo::sensors::GaussianNoiseModel::Fini ( )** [virtual]

Finalize the noise model.

Reimplemented from **gazebo::sensors::Noise** (p. 934).

Reimplemented in **gazebo::sensors::ImageGaussianNoiseModel** (p. 645).

**10.90.3.3 double gazebo::sensors::GaussianNoiseModel::GetBias ( ) const**

Accessor for bias.

**Returns**

Bias on output.

**10.90.3.4 double gazebo::sensors::GaussianNoiseModel::GetMean ( ) const**

Accessor for mean.

**Returns**

Mean of Gaussian noise.

**10.90.3.5 double gazebo::sensors::GaussianNoiseModel::GetStdDev ( ) const**

Accessor for stddev.

**Returns**

Standard deviation of Gaussian noise.

**10.90.3.6 virtual void gazebo::sensors::GaussianNoiseModel::Load ( sdf::ElementPtr** *sdf* **)** [virtual]

Load noise parameters from sdf.

#### **Parameters**

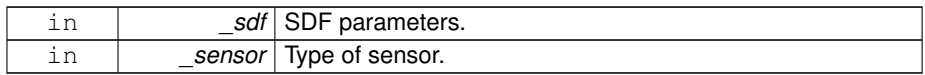

Reimplemented from **gazebo::sensors::Noise** (p. 934).

Reimplemented in **gazebo::sensors::ImageGaussianNoiseModel** (p. 646).

**10.90.4 Member Data Documentation**

**10.90.4.1 double gazebo::sensors::GaussianNoiseModel::bias** [protected]

If type starts with GAUSSIAN, the bias we'll add.

**10.90.4.2 double gazebo::sensors::GaussianNoiseModel::mean** [protected]

If type starts with GAUSSIAN, the mean of the distribution from which we sample when adding noise.

**10.90.4.3 double gazebo::sensors::GaussianNoiseModel::precision** [protected]

If type==GAUSSIAN\_QUANTIZED, the precision to which the output signal is rounded.

**10.90.4.4 bool gazebo::sensors::GaussianNoiseModel::quantized** [protected]

True if the type is GAUSSIAN\_QUANTIZED.

**10.90.4.5 double gazebo::sensors::GaussianNoiseModel::stdDev** [protected]

If type starts with GAUSSIAN, the standard deviation of the distribution from which we sample when adding noise.

The documentation for this class was generated from the following file:

• **GaussianNoiseModel.hh**

# **10.91 google::protobuf::compiler::cpp::GazeboGenerator Class Reference**

Google protobuf message generator for **gazebo::msgs** (p. 135).

#include <GazeboGenerator.hh>

## **Public Member Functions**

- **GazeboGenerator** (const std::string &\_name)
- virtual ∼**GazeboGenerator** ()
- virtual bool Generate (const FileDescriptor \*file, const string &parameter, Output-Directory ∗directory, string ∗error) const

## **10.91.1 Detailed Description**

Google protobuf message generator for **gazebo::msgs** (p. 135).

- **10.91.2 Constructor & Destructor Documentation**
- **10.91.2.1 google::protobuf::compiler::cpp::GazeboGenerator::GazeboGenerator ( const std::string &** *name* **)**
- **10.91.2.2 virtual google::protobuf::compiler::cpp::GazeboGenerator::**∼**Gazebo-Generator ( )** [virtual]
- **10.91.3 Member Function Documentation**
- **10.91.3.1 virtual bool google::protobuf::compiler::cpp::GazeboGenerator::- Generate ( const FileDescriptor** ∗ *file,* **const string &** *parameter,* **OutputDirectory** ∗ *directory,* **string** ∗ *error* **) const** [virtual]

The documentation for this class was generated from the following file:

## • **GazeboGenerator.hh**

# **10.92 gazebo::physics::GearboxJoint**< **T** > **Class Template - Reference**

A double axis gearbox joint.

**Generated on Tue Jul 8 2014 02:47:46 for Gazebo by Doxygen**

#include <physics/physics.hh>

## **Public Member Functions**

• **GearboxJoint** (**BasePtr** \_parent)

*Constructor.*

• virtual ∼**GearboxJoint** ()

*Destructor.*

- virtual unsigned int **GetAngleCount** () const
- virtual double **GetGearboxRatio** () const *Get gearbox joint gear ratio.*
- virtual void **Load** (sdf::ElementPtr \_sdf) *Load joint.*
- virtual void **SetGearboxRatio** (double \_gearRatio)=0

*Set gearbox joint gear ratio.*

## **Protected Member Functions**

• virtual void **Init** () *Initialize joint.*

## **Protected Attributes**

- double **gearRatio**
- *Gearbox gearRatio.* • std::string **referenceBody**
	- *reference link/body for computing joint angles*

**10.92.1 Detailed Description**

**template**<**class T**>**class gazebo::physics::GearboxJoint**< **T** >

A double axis gearbox joint.

## **10.92.2 Constructor & Destructor Documentation**

**10.92.2.1 template**<**class T** > **gazebo::physics::GearboxJoint**< **T** >**::GearboxJoint ( BasePtr** *parent* **)** [inline]

Constructor.

**Parameters**

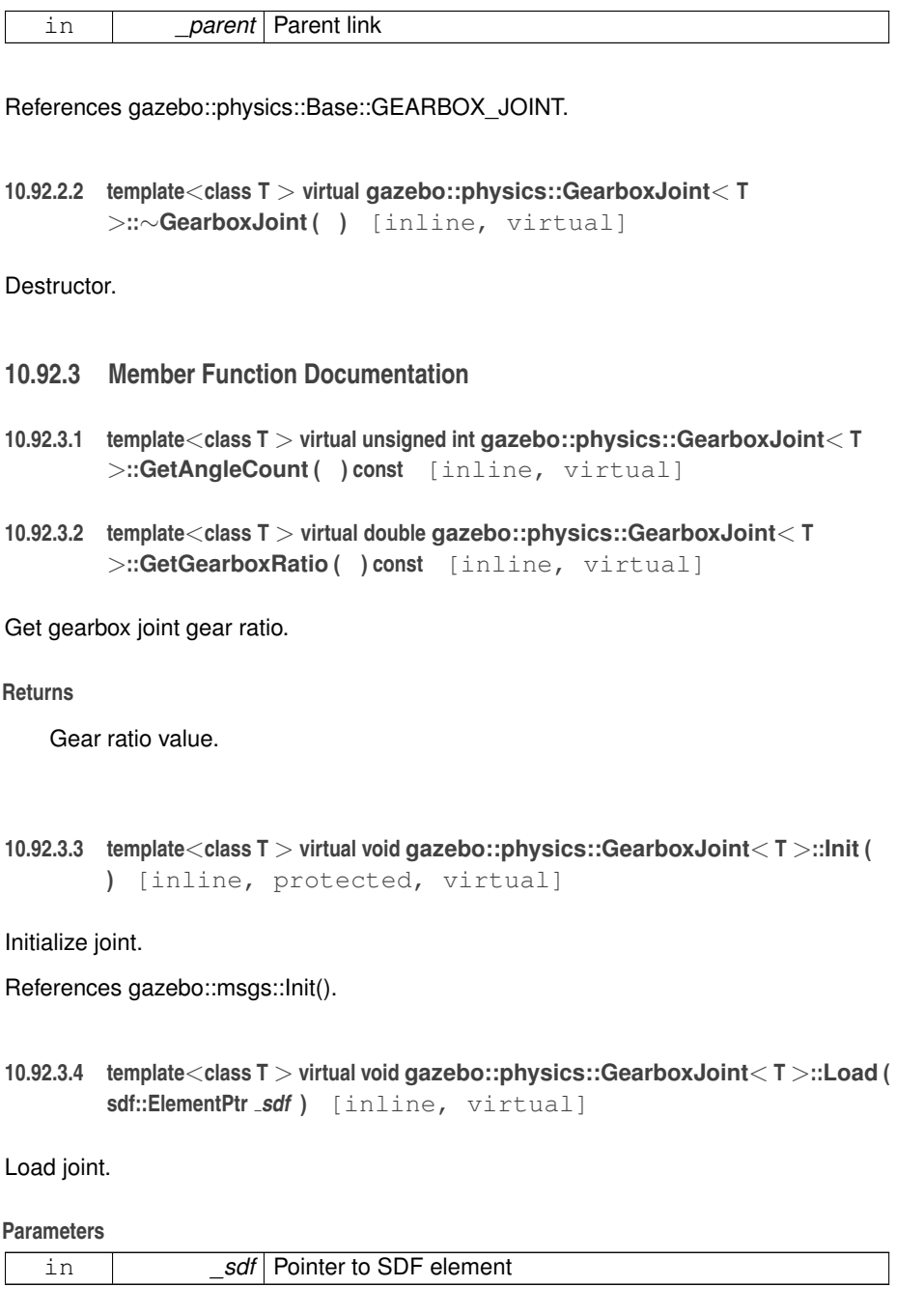

References gzerr.

**10.92.3.5 template**<**class T** > **virtual void gazebo::physics::GearboxJoint**< **T** >**::SetGearboxRatio ( double** *gearRatio* **)** [pure virtual]

Set gearbox joint gear ratio.

This must be implemented in a child class

#### **Parameters**

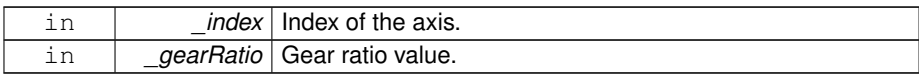

## **10.92.4 Member Data Documentation**

**10.92.4.1 template**<**class T** > **double gazebo::physics::GearboxJoint**< **T** >**::gearRatio** [protected]

#### Gearbox gearRatio.

**10.92.4.2 template**<**class T** > **std::string gazebo::physics::GearboxJoint**< **T** >**::referenceBody** [protected]

reference link/body for computing joint angles

The documentation for this class was generated from the following file:

## • **GearboxJoint.hh**

## **10.93 gazebo::common::GeometryIndices Class Reference**

Helper data structure for loading collada geometries.

#include <ColladaLoaderPrivate.hh>

## **Public Attributes**

• unsigned int **mappedIndex**

*Index of a vertex in the Gazebo mesh.*

• unsigned int **normalIndex**

*Index of a normal in the collada.*

• unsigned int **texcoordIndex**

*Index of a texture coordinate in the collada.*

#### • unsigned int **vertexIndex**

*Index of a vertex in the collada.*

### **10.93.1 Detailed Description**

Helper data structure for loading collada geometries.

**10.93.2 Member Data Documentation**

**10.93.2.1 unsigned int gazebo::common::GeometryIndices::mappedIndex**

Index of a vertex in the Gazebo mesh.

**10.93.2.2 unsigned int gazebo::common::GeometryIndices::normalIndex**

Index of a normal in the collada.

element

**10.93.2.3 unsigned int gazebo::common::GeometryIndices::texcoordIndex**

Index of a texture coordinate in the collada. element

**10.93.2.4 unsigned int gazebo::common::GeometryIndices::vertexIndex**

Index of a vertex in the collada.

element

The documentation for this class was generated from the following file:

## • **ColladaLoaderPrivate.hh**

# **10.94 gazebo::sensors::GpsSensor Class Reference**

## **GpsSensor** (p. 575) to provide position measurement.

#include <sensors/sensors.hh>

Inheritance diagram for gazebo::sensors::GpsSensor:

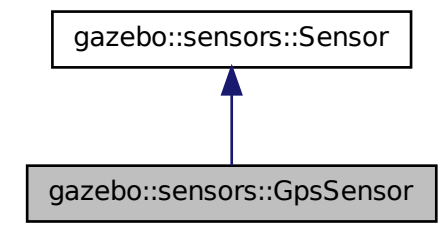

**Public Member Functions**

• **GpsSensor** ()

*Constructor.*

- virtual ∼**GpsSensor** ()
- *Destructor.* • virtual void **Fini** ()

*Finalize the sensor.*

- double **GetAltitude** () const *Accessor for current altitude.*
- **math::Angle GetLatitude** () const
	- *Accessor for current latitude angle.*
- **math::Angle GetLongitude** () const

*Accessor for current longitude angle.*

- virtual void **Init** ()
	- *Initialize the sensor.*
- virtual void **Load** (const std::string &\_worldName, sdf::ElementPtr \_sdf) *Load the sensor with SDF parameters.*
- virtual void **Load** (const std::string &\_worldName)

*Load the sensor with default parameters.*

## **Protected Member Functions**

• virtual bool **UpdateImpl** (bool \_force)

*This gets overwritten by derived sensor types.*

**GpsSensor** (p. 575) to provide position measurement.

**10.94.2 Constructor & Destructor Documentation**

**10.94.2.1 gazebo::sensors::GpsSensor::GpsSensor ( )**

Constructor.

**10.94.2.2 virtual gazebo::sensors::GpsSensor::**∼**GpsSensor ( )** [virtual]

Destructor.

## **10.94.3 Member Function Documentation**

**10.94.3.1 virtual void gazebo::sensors::GpsSensor::Fini ( )** [virtual]

Finalize the sensor.

Reimplemented from **gazebo::sensors::Sensor** (p. 1135).

**10.94.3.2 double gazebo::sensors::GpsSensor::GetAltitude ( ) const**

Accessor for current altitude.

## **Returns**

Current altitude above sea level.

**10.94.3.3 math::Angle gazebo::sensors::GpsSensor::GetLatitude ( ) const**

Accessor for current latitude angle.

#### **Returns**

Current latitude angle.

**10.94.3.4 math::Angle gazebo::sensors::GpsSensor::GetLongitude ( ) const**

Accessor for current longitude angle.

**Returns**

Current longitude angle.

**10.94.3.5 virtual void gazebo::sensors::GpsSensor::Init ( )** [virtual]

Initialize the sensor.

```
Reimplemented from gazebo::sensors::Sensor (p. 1139).
```
**10.94.3.6 virtual void gazebo::sensors::GpsSensor::Load ( const std::string &** *worldName,* **sdf::ElementPtr** *sdf* **)** [virtual]

Load the sensor with SDF parameters.

**Parameters**

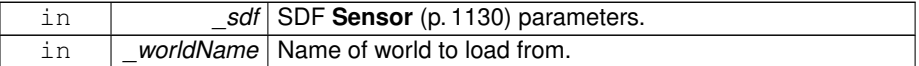

Reimplemented from **gazebo::sensors::Sensor** (p. 1140).

**10.94.3.7 virtual void gazebo::sensors::GpsSensor::Load ( const std::string &** *worldName* **)** [virtual]

Load the sensor with default parameters.

**Parameters**

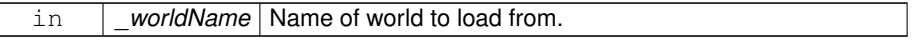

Reimplemented from **gazebo::sensors::Sensor** (p. 1140).

**10.94.3.8 virtual bool gazebo::sensors::GpsSensor::UpdateImpl ( bool )** [protected, virtual]

This gets overwritten by derived sensor types.

This function is called during **Sensor::Update** (p. 1142). And in turn, **Sensor::Update** (p. 1142) is called by **SensorManager::Update** (p. 1150)

**Parameters**

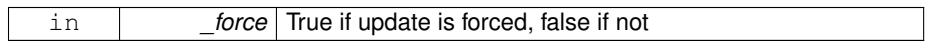

**Returns**

True if the sensor was updated.

Reimplemented from **gazebo::sensors::Sensor** (p. 1142).

The documentation for this class was generated from the following file:

• **GpsSensor.hh**

# **10.95 gazebo::rendering::GpuLaser Class Reference**

GPU based laser distance sensor.

#include <rendering/rendering.hh>

Inheritance diagram for gazebo::rendering::GpuLaser:

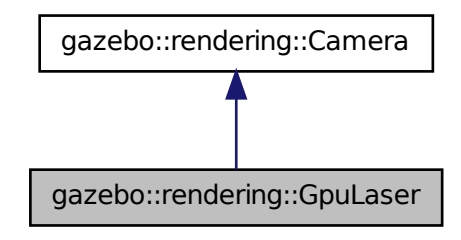

## **Public Member Functions**

• **GpuLaser** (const std::string &\_namePrefix, **ScenePtr** \_scene, bool \_auto-Render=true)

*Constructor.*

• virtual ∼**GpuLaser** ()

*Destructor.*

**Generated on Tue Jul 8 2014 02:47:46 for Gazebo by Doxygen**

```
\bullet template<typename T >event::ConnectionPtr ConnectNewLaserFrame (T _subscriber)
     Connect to a laser frame signal.
• void CreateLaserTexture (const std::string &_textureName)
     Create the texture which is used to render laser data.
• void DisconnectNewLaserFrame (event::ConnectionPtr &_c)
     Disconnect from a laser frame signal.
• virtual void Fini ()
     Finalize the camera.
• double GetCameraCount () const
     Get the number of cameras required.
• double GetCosHorzFOV () const
     Get Cos Horz field-of-view.
• double GetCosVertFOV () const
     Get Cos Vert field-of-view.
• double GetFarClip () const
     Get far clip.
• double GetHorzFOV () const
     Get the horizontal field of view of the laser sensor.
• double GetHorzHalfAngle () const
     Get (horizontal_max_angle + horizontal_min_angle) ∗ 0.5.
• const float ∗ GetLaserData ()
     All things needed to get back z buffer for laser data.
• double GetNearClip () const
     Get near clip.
• double GetRayCountRatio () const
     Get the ray count ratio (equivalent to aspect ratio)
• double GetVertFOV () const
     Get the vertical field-of-view.
• double GetVertHalfAngle () const
     Get (vertical_max_angle + vertical_min_angle) ∗ 0.5.
• virtual void Init ()
     Initialize the camera.
• bool IsHorizontal () const
     Gets if sensor is horizontal.
• virtual void Load (sdf::ElementPtr _sdf)
     Load the camera with a set of parmeters.
• virtual void Load ()
     Load the camera with default parmeters.
```
- virtual void **notifyRenderSingleObject** (Ogre::Renderable ∗\_rend, const Ogre- ::Pass \* p, const Ogre::AutoParamDataSource \* s, const Ogre::LightList \* ll, bool supp)
- virtual void **PostRender** ()

*Post render.*

• void **SetCameraCount** (double \_cameraCount)

*Set the number of cameras required.*

• void **SetCosHorzFOV** (double \_chfov)

*Set the Cos Horz FOV.*

- void **SetCosVertFOV** (double cvfov)
	- *Set the Cos Horz FOV.*
- void **SetFarClip** (double \_far)
	- *Set the far clip distance.*
- void **SetHorzFOV** (double hfov)

*Set the horizontal fov.*

• void **SetHorzHalfAngle** (double \_angle)

*Set the horizontal half angle.*

• void **SetIsHorizontal** (bool \_horizontal)

*Set sensor horizontal or vertical.*

• void **SetNearClip** (double \_near)

*Set the near clip distance.*

- void **SetRangeCount** (unsigned int \_w, unsigned int \_h=1) *Set the number of laser samples in the width and height.*
- void **SetRayCountRatio** (double \_rayCountRatio)
	- *Sets the ray count ratio (equivalen to aspect ratio)*
- void **SetVertFOV** (double vfov)

*Set the vertical fov.*

• void **SetVertHalfAngle** (double \_angle)

*Set the vertical half angle.*

## **Protected Attributes**

• unsigned int **cameraCount**

*Number of cameras needed to generate the rays.*

• double **chfov**

*Cos horizontal field-of-view.*

- double **cvfov**
	- *Cos vertical field-of-view.*
- double **far**

*Far clip plane.*

**Generated on Tue Jul 8 2014 02:47:46 for Gazebo by Doxygen**

- double **hfov**
	- *Horizontal field-of-view.*
- double **horzHalfAngle**

*Horizontal half angle.*

• bool **isHorizontal**

*True if the sensor is horizontal only.*

• double **near**

*Near clip plane.*

• double **rayCountRatio**

*Ray count ratio.*

• double **vertHalfAngle**

*Vertical half angle.*

• double **vfov**

*Vertical field-of-view.*

## **10.95.1 Detailed Description**

GPU based laser distance sensor.

## **10.95.2 Constructor & Destructor Documentation**

**10.95.2.1 gazebo::rendering::GpuLaser::GpuLaser ( const std::string &** *namePrefix,* **ScenePtr** *scene,* **bool** *autoRender =* true **)**

Constructor.

**Parameters**

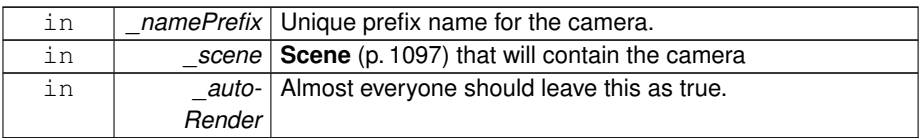

**10.95.2.2 virtual gazebo::rendering::GpuLaser::**∼**GpuLaser ( )** [virtual]

Destructor.

## **10.95.3 Member Function Documentation**

**10.95.3.1 template**<**typename T** > **event::ConnectionPtr gazebo::rendering- ::GpuLaser::ConnectNewLaserFrame ( T** *subscriber* **)** [inline]

Connect to a laser frame signal.

## **Parameters**

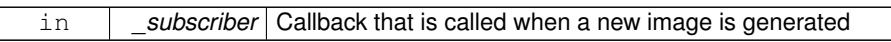

#### **Returns**

A pointer to the connection. This must be kept in scope.

**10.95.3.2 void gazebo::rendering::GpuLaser::CreateLaserTexture ( const std::string &** *textureName* **)**

Create the texture which is used to render laser data.

#### **Parameters**

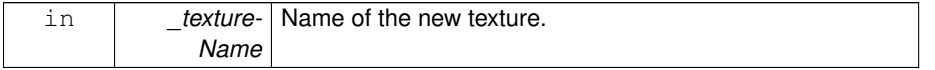

**10.95.3.3 void gazebo::rendering::GpuLaser::DisconnectNewLaserFrame ( event::ConnectionPtr &** *c* **)** [inline]

Disconnect from a laser frame signal.

**Parameters**

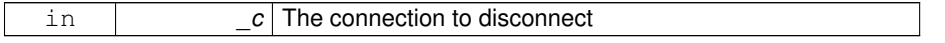

**10.95.3.4 virtual void gazebo::rendering::GpuLaser::Fini ( )** [virtual]

Finalize the camera.

This function is called before the camera is destructed

Reimplemented from **gazebo::rendering::Camera** (p. 254).

**10.95.3.5 double gazebo::rendering::GpuLaser::GetCameraCount ( ) const**

Get the number of cameras required.

#### **Returns**

Number of cameras needed to generate the rays

**10.95.3.6 double gazebo::rendering::GpuLaser::GetCosHorzFOV ( ) const**

Get Cos Horz field-of-view.

#### **Returns**

2 ∗ atan(tan(this->hfov/2) / cos(this->vfov/2))

**10.95.3.7 double gazebo::rendering::GpuLaser::GetCosVertFOV ( ) const**

Get Cos Vert field-of-view.

## **Returns**

2 ∗ atan(tan(this->vfov/2) / cos(this->hfov/2))

**10.95.3.8 double gazebo::rendering::GpuLaser::GetFarClip ( ) const**

#### Get far clip.

#### **Returns**

far clip distance

**10.95.3.9 double gazebo::rendering::GpuLaser::GetHorzFOV ( ) const**

Get the horizontal field of view of the laser sensor.

#### **Returns**

The horizontal field of view of the laser sensor.

**10.95.3.10 double gazebo::rendering::GpuLaser::GetHorzHalfAngle ( ) const**

Get (horizontal\_max\_angle + horizontal\_min\_angle)  $*$  0.5.

#### **Returns**

(horizontal\_max\_angle + horizontal\_min\_angle) ∗ 0.5

**10.95.3.11 const float**∗ **gazebo::rendering::GpuLaser::GetLaserData ( )**

All things needed to get back z buffer for laser data.

#### **Returns**

Array of laser data.

**10.95.3.12 double gazebo::rendering::GpuLaser::GetNearClip ( ) const**

## Get near clip.

#### **Returns**

near clip distance

**10.95.3.13 double gazebo::rendering::GpuLaser::GetRayCountRatio ( ) const**

Get the ray count ratio (equivalent to aspect ratio)

#### **Returns**

The ray count ratio (equivalent to aspect ratio)

**10.95.3.14 double gazebo::rendering::GpuLaser::GetVertFOV ( ) const**

Get the vertical field-of-view.

#### **Returns**

The vertical field of view of the laser sensor.

```
10.95.3.15 double gazebo::rendering::GpuLaser::GetVertHalfAngle ( ) const
Get (vertical max angle + vertical min angle) * 0.5.
Returns
    (vertical_max_angle + vertical_min_angle) ∗ 0.5
10.95.3.16 virtual void gazebo::rendering::GpuLaser::Init ( ) [virtual]
Initialize the camera.
Reimplemented from gazebo::rendering::Camera (p. 263).
10.95.3.17 bool gazebo::rendering::GpuLaser::IsHorizontal ( ) const
Gets if sensor is horizontal.
Returns
    True if horizontal, false if not
10.95.3.18 virtual void gazebo::rendering::GpuLaser::Load ( sdf::ElementPtr sdf )
           [virtual]
```
Load the camera with a set of parmeters.

**Parameters**

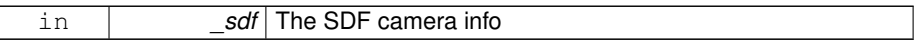

Reimplemented from **gazebo::rendering::Camera** (p. 264).

**10.95.3.19 virtual void gazebo::rendering::GpuLaser::Load ( )** [virtual]

Load the camera with default parmeters.

Reimplemented from **gazebo::rendering::Camera** (p. 264).

- **10.95.3.20 virtual void gazebo::rendering::GpuLaser::notifyRenderSingleObject ( Ogre::Renderable** ∗ *rend,* **const Ogre::Pass** ∗ *p,* **const Ogre::AutoParamDataSource** ∗ *s,* **const Ogre::LightList** ∗ *ll,* **bool** *supp* **)** [virtual]
- **10.95.3.21 virtual void gazebo::rendering::GpuLaser::PostRender ( )** [virtual]

Post render.

Called afer the render signal.

Reimplemented from **gazebo::rendering::Camera** (p. 265).

**10.95.3.22 void gazebo::rendering::GpuLaser::SetCameraCount ( double** *cameraCount* **)**

Set the number of cameras required.

**Parameters**

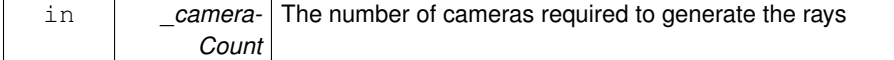

**10.95.3.23 void gazebo::rendering::GpuLaser::SetCosHorzFOV ( double** *chfov* **)**

#### Set the Cos Horz FOV.

**Parameters**

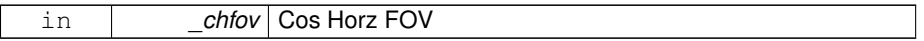

**10.95.3.24 void gazebo::rendering::GpuLaser::SetCosVertFOV ( double** *cvfov* **)**

Set the Cos Horz FOV.

**Parameters**

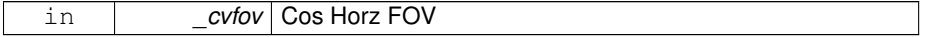

**10.95.3.25 void gazebo::rendering::GpuLaser::SetFarClip ( double** *far* **)**

Set the far clip distance.

## **Parameters**

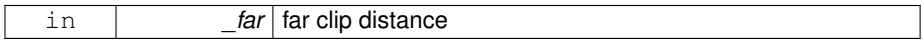

### **10.95.3.26 void gazebo::rendering::GpuLaser::SetHorzFOV ( double** *hfov* **)**

Set the horizontal fov.

**Parameters**

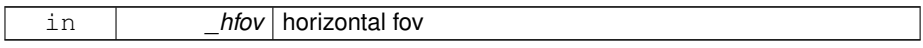

**10.95.3.27 void gazebo::rendering::GpuLaser::SetHorzHalfAngle ( double** *angle* **)**

Set the horizontal half angle.

**Parameters**

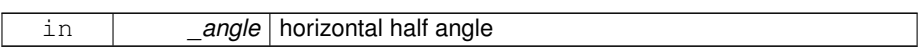

**10.95.3.28 void gazebo::rendering::GpuLaser::SetIsHorizontal ( bool** *horizontal* **)**

Set sensor horizontal or vertical.

#### **Parameters**

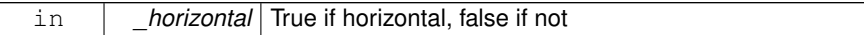

**10.95.3.29 void gazebo::rendering::GpuLaser::SetNearClip ( double** *near* **)**

Set the near clip distance.

#### **Parameters**

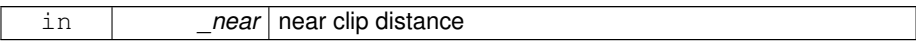

**10.95.3.30 void gazebo::rendering::GpuLaser::SetRangeCount ( unsigned int** *w,* unsigned int  $-h = 1$  )

Set the number of laser samples in the width and height.

## **10.95 gazebo::rendering::GpuLaser Class Reference 589**

**Parameters**

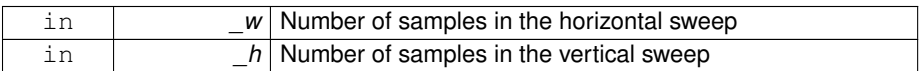

## **10.95.3.31 void gazebo::rendering::GpuLaser::SetRayCountRatio ( double** *rayCountRatio* **)**

Sets the ray count ratio (equivalen to aspect ratio)

#### **Parameters**

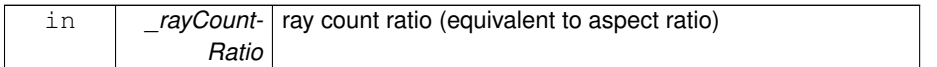

#### **10.95.3.32 void gazebo::rendering::GpuLaser::SetVertFOV ( double** *vfov* **)**

Set the vertical fov.

**Parameters**

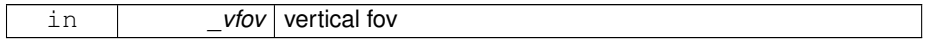

**10.95.3.33 void gazebo::rendering::GpuLaser::SetVertHalfAngle ( double** *angle* **)**

## Set the vertical half angle.

**Parameters**

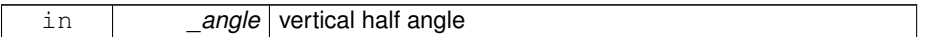

## **10.95.4 Member Data Documentation**

**10.95.4.1 unsigned int gazebo::rendering::GpuLaser::cameraCount** [protected]

Number of cameras needed to generate the rays.

**10.95.4.2 double gazebo::rendering::GpuLaser::chfov** [protected]

Cos horizontal field-of-view.

**10.95.4.3 double gazebo::rendering::GpuLaser::cvfov** [protected] Cos vertical field-of-view. **10.95.4.4 double gazebo::rendering::GpuLaser::far** [protected] Far clip plane. **10.95.4.5 double gazebo::rendering::GpuLaser::hfov** [protected] Horizontal field-of-view. **10.95.4.6 double gazebo::rendering::GpuLaser::horzHalfAngle** [protected] Horizontal half angle. **10.95.4.7 bool gazebo::rendering::GpuLaser::isHorizontal** [protected] True if the sensor is horizontal only. **10.95.4.8 double gazebo::rendering::GpuLaser::near** [protected] Near clip plane. **10.95.4.9 double gazebo::rendering::GpuLaser::rayCountRatio** [protected] Ray count ratio. **10.95.4.10 double gazebo::rendering::GpuLaser::vertHalfAngle** [protected] Vertical half angle. **10.95.4.11 double gazebo::rendering::GpuLaser::vfov** [protected] Vertical field-of-view. The documentation for this class was generated from the following file: • **GpuLaser.hh**
# **10.96 gazebo::sensors::GpuRaySensor Class Reference**

#include <sensors/sensors.hh>

Inheritance diagram for gazebo::sensors::GpuRaySensor:

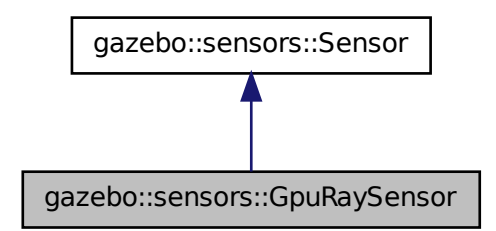

## **Public Member Functions**

• **GpuRaySensor** ()

*Constructor.*

• virtual ∼**GpuRaySensor** ()

*Destructor.*

• **event::ConnectionPtr ConnectNewLaserFrame** (boost::function< void(const float ∗, unsigned int, unsigned int, unsigned int, const std::string &)> \_ subscriber)

*Connect to the new laser frame event.*

• void **DisconnectNewLaserFrame** (**event::ConnectionPtr** &\_conn)

*Disconnect Laser Frame.*

• **math::Angle GetAngleMax** () const

*Get the maximum angle.*

• **math::Angle GetAngleMin** () const

*Get the minimum angle.*

• double **GetAngleResolution** () const

*Get radians between each range.*

• unsigned int **GetCameraCount** () const

*Gets the camera count.*

• double **GetCosHorzFOV** () const

**Generated on Tue Jul 8 2014 02:47:46 for Gazebo by Doxygen**

*Get Cos Horz field-of-view.* • double **GetCosVertFOV** () const *Get Cos Vert field-of-view.* • int **GetFiducial** (int \_index) const *Get detected fiducial value for a ray.* • double **GetHorzFOV** () const *Get the horizontal field of view of the laser sensor.* • double **GetHorzHalfAngle** () const *Get (horizontal\_max\_angle + horizontal\_min\_angle)* ∗ *0.5.* • **rendering::GpuLaserPtr GetLaserCamera** () const *Returns a pointer to the internally kept rendering::GpuLaser (*p. *579).* • double **GetRange** (int \_index) *Get detected range for a ray.* • int **GetRangeCount** () const *Get the range count.* • double **GetRangeCountRatio** () const *Return the ratio of horizontal range count to vertical range count.* • double **GetRangeMax** () const *Get the maximum range.* • double **GetRangeMin** () const *Get the minimum range.* • double **GetRangeResolution** () const *Get the range resolution If RangeResolution is 1, the number of simulated rays is equal to the number of returned range readings.* • void **GetRanges** (std::vector< double > &\_ranges) *Get all the ranges.* • int **GetRayCount** () const *Get the ray count.* • double **GetRayCountRatio** () const *Return the ratio of horizontal ray count to vertical ray count.* • double **GetRetro** (int \_index) const *Get detected retro (intensity) value for a ray.* • virtual std::string **GetTopic** () const *Returns the topic name as set in SDF.* • double **GetVertFOV** () const *Get the vertical field-of-view.* • double **GetVertHalfAngle** () const *Get (vertical\_max\_angle + vertical\_min\_angle)* ∗ *0.5.* • **math::Angle GetVerticalAngleMax** () const *Get the vertical scan line top angle.*

• **math::Angle GetVerticalAngleMin** () const

*Get the vertical scan bottom angle.*

• double **GetVerticalAngleResolution** () const

*Get the vertical angle in radians between each range.*

• int **GetVerticalRangeCount** () const

*Get the vertical scan line count.*

• int **GetVerticalRayCount** () const

*Get the vertical scan line count.*

• virtual void **Init** ()

*Initialize the ray.*

• virtual bool **IsActive** ()

*Returns true if sensor generation is active.*

• bool **IsHorizontal** () const

*Gets if sensor is horizontal.*

• virtual void **Load** (const std::string &\_worldName, sdf::ElementPtr \_sdf)

*Load the sensor with SDF parameters.*

• virtual void **Load** (const std::string &\_worldName)

*Load the sensor with default parameters.*

• void **SetAngleMax** (double \_angle)

*Set the scan maximum angle.*

• void **SetAngleMin** (double \_angle)

*Set the scan minimum angle.*

• void **SetVerticalAngleMax** (double \_angle)

*Set the vertical scan line top angle.*

• void **SetVerticalAngleMin** (double \_angle)

*Set the vertical scan bottom angle.*

# **Protected Member Functions**

• virtual void **Fini** ()

*Finalize the ray.*

• virtual bool **UpdateImpl** (bool \_force)

*This gets overwritten by derived sensor types.*

# **Protected Attributes**

- sdf::ElementPtr **cameraElem** *Camera SDF element.*
- sdf::ElementPtr **horzElem** *Horizontal SDF element.*
- unsigned int **horzRangeCount** *Horizontal range count.*
- unsigned int **horzRayCount** *Horizontal ray count.*
- double **rangeCountRatio**
- *Range count ratio.* • sdf::ElementPtr **rangeElem**
	- *Range SDF element.*
- sdf::ElementPtr **scanElem**
	- *Scan SDF elementz.*
- sdf::ElementPtr **vertElem** *Vertical SDF element.*
- unsigned int **vertRangeCount** *Vertical range count.*
- unsigned int **vertRayCount**
	- *Vertical ray count.*
- **10.96.1 Constructor & Destructor Documentation**
- **10.96.1.1 gazebo::sensors::GpuRaySensor::GpuRaySensor ( )**
- Constructor.
- **10.96.1.2 virtual gazebo::sensors::GpuRaySensor::**∼**GpuRaySensor ( )** [virtual]

# Destructor.

- **10.96.2 Member Function Documentation**
- **10.96.2.1 event::ConnectionPtr gazebo::sensors::GpuRaySensor::ConnectNew-LaserFrame ( boost::function**< **void(const float** ∗**, unsigned int, unsigned int, unsigned int, const std::string &)**> *subscriber* **)**

Connect to the new laser frame event.

#### **Parameters**

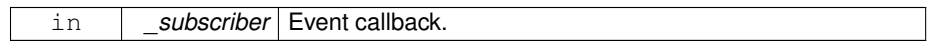

**10.96.2.2 void gazebo::sensors::GpuRaySensor::DisconnectNewLaserFrame ( event::ConnectionPtr &** *conn* **)**

Disconnect Laser Frame.

# **Parameters**

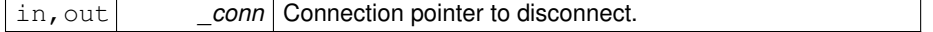

**10.96.2.3 virtual void gazebo::sensors::GpuRaySensor::Fini ( )** [protected, virtual]

Finalize the ray.

Reimplemented from **gazebo::sensors::Sensor** (p. 1135).

**10.96.2.4 math::Angle gazebo::sensors::GpuRaySensor::GetAngleMax ( ) const**

Get the maximum angle.

#### **Returns**

the maximum angle

**10.96.2.5 math::Angle gazebo::sensors::GpuRaySensor::GetAngleMin ( ) const**

Get the minimum angle.

#### **Returns**

The minimum angle

**10.96.2.6 double gazebo::sensors::GpuRaySensor::GetAngleResolution ( ) const**

Get radians between each range.

**10.96.2.7 unsigned int gazebo::sensors::GpuRaySensor::GetCameraCount ( ) const**

Gets the camera count.

#### **Returns**

Number of cameras

**10.96.2.8 double gazebo::sensors::GpuRaySensor::GetCosHorzFOV ( ) const**

Get Cos Horz field-of-view.

#### **Returns**

2 ∗ atan(tan(this->hfov/2) / cos(this->vfov/2))

**10.96.2.9 double gazebo::sensors::GpuRaySensor::GetCosVertFOV ( ) const**

Get Cos Vert field-of-view.

**Returns**

2 ∗ atan(tan(this->vfov/2) / cos(this->hfov/2))

**10.96.2.10 int gazebo::sensors::GpuRaySensor::GetFiducial ( int** *index* **) const**

Get detected fiducial value for a ray.

Warning: If you are accessing all the ray data in a loop it's possible that the Ray will update in the middle of your access loop. This means some data will come from one scan, and some from another scan. You can solve this problem by using SetActive(false) <your accessor="" loop>=""> SetActive(true).

# **Parameters**

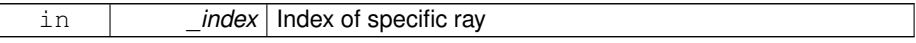

**Returns**

Fiducial value of ray

**10.96.2.11 double gazebo::sensors::GpuRaySensor::GetHorzFOV ( ) const**

Get the horizontal field of view of the laser sensor.

#### **Returns**

The horizontal field of view of the laser sensor.

**10.96.2.12 double gazebo::sensors::GpuRaySensor::GetHorzHalfAngle ( ) const**

Get (horizontal max angle + horizontal min angle)  $* 0.5$ .

# **Returns**

(horizontal\_max\_angle + horizontal\_min\_angle) ∗ 0.5

**10.96.2.13 rendering::GpuLaserPtr gazebo::sensors::GpuRaySensor::GetLaser-Camera ( ) const** [inline]

Returns a pointer to the internally kept **rendering::GpuLaser** (p. 579).

#### **Returns**

Pointer to GpuLaser

**10.96.2.14 double gazebo::sensors::GpuRaySensor::GetRange ( int** *index* **)**

Get detected range for a ray.

Warning: If you are accessing all the ray data in a loop it's possible that the Ray will update in the middle of your access loop. This means some data will come from one scan, and some from another scan. You can solve this problem by using SetActive(false) <your accessor="" loop>=""> SetActive(true).

#### **Parameters**

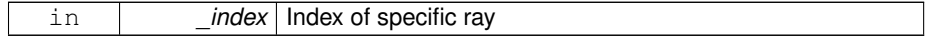

#### **Returns**

Returns DBL\_MAX for no detection.

**10.96.2.15 int gazebo::sensors::GpuRaySensor::GetRangeCount ( ) const**

Get the range count.

**Returns**

The number of ranges

**10.96.2.16 double gazebo::sensors::GpuRaySensor::GetRangeCountRatio ( ) const**

Return the ratio of horizontal range count to vertical range count.

A ray count is the number of simulated rays. Whereas a range count is the total number of data points returned. When range count  $I$  = ray count, then values are interpolated between rays.

**10.96.2.17 double gazebo::sensors::GpuRaySensor::GetRangeMax ( ) const**

Get the maximum range.

**Returns**

The maximum range

**10.96.2.18 double gazebo::sensors::GpuRaySensor::GetRangeMin ( ) const**

Get the minimum range.

**Returns**

The minimum range

**10.96.2.19 double gazebo::sensors::GpuRaySensor::GetRangeResolution ( ) const**

Get the range resolution If RangeResolution is 1, the number of simulated rays is equal to the number of returned range readings.

If it's less than 1, fewer simulated rays than actual returned range readings are used, the results are interpolated from two nearest neighbors, and vice versa.

**Returns**

The Range Resolution

**10.96.2.20 void gazebo::sensors::GpuRaySensor::GetRanges ( std::vector**< **double** > **&** *ranges* **)**

Get all the ranges.

**Parameters**

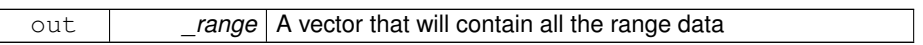

**10.96.2.21 int gazebo::sensors::GpuRaySensor::GetRayCount ( ) const**

Get the ray count.

**Returns**

The number of rays

**10.96.2.22 double gazebo::sensors::GpuRaySensor::GetRayCountRatio ( ) const**

Return the ratio of horizontal ray count to vertical ray count.

A ray count is the number of simulated rays. Whereas a range count is the total number of data points returned. When range count != ray count, then values are interpolated between rays.

**10.96.2.23 double gazebo::sensors::GpuRaySensor::GetRetro ( int** *index* **) const**

Get detected retro (intensity) value for a ray.

Warning: If you are accessing all the ray data in a loop it's possible that the Ray will update in the middle of your access loop. This means some data will come from one scan, and some from another scan. You can solve this problem by using SetActive(false) <your accessor="" loop>=""> SetActive(true).

**Parameters**

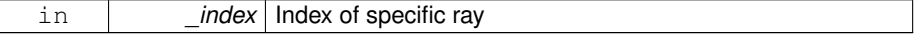

**Returns**

Intensity value of ray

**10.96.2.24 virtual std::string gazebo::sensors::GpuRaySensor::GetTopic ( ) const** [virtual]

Returns the topic name as set in SDF.

**Returns**

Topic name.

Reimplemented from **gazebo::sensors::Sensor** (p. 1138).

**10.96.2.25 double gazebo::sensors::GpuRaySensor::GetVertFOV ( ) const**

Get the vertical field-of-view.

**10.96.2.26 double gazebo::sensors::GpuRaySensor::GetVertHalfAngle ( ) const**

Get (vertical\_max\_angle + vertical\_min\_angle)  $*$  0.5.

**Returns**

(vertical\_max\_angle + vertical\_min\_angle) ∗ 0.5

**10.96.2.27 math::Angle gazebo::sensors::GpuRaySensor::GetVerticalAngleMax ( ) const**

Get the vertical scan line top angle.

**Returns**

The Maximum angle of the scan block

**10.96.2.28 math::Angle gazebo::sensors::GpuRaySensor::GetVerticalAngleMin ( ) const**

Get the vertical scan bottom angle.

**Returns**

The minimum angle of the scan block

**10.96.2.29 double gazebo::sensors::GpuRaySensor::GetVerticalAngleResolution ( ) const**

Get the vertical angle in radians between each range.

**Returns**

Resolution of the angle

**10.96.2.30 int gazebo::sensors::GpuRaySensor::GetVerticalRangeCount ( ) const**

Get the vertical scan line count.

#### **Returns**

The number of scan lines vertically

**10.96.2.31 int gazebo::sensors::GpuRaySensor::GetVerticalRayCount ( ) const**

Get the vertical scan line count.

#### **Returns**

The number of scan lines vertically

**10.96.2.32 virtual void gazebo::sensors::GpuRaySensor::Init ( )** [virtual]

Initialize the ray.

Reimplemented from **gazebo::sensors::Sensor** (p. 1139).

**10.96.2.33 virtual bool gazebo::sensors::GpuRaySensor::IsActive ( )** [virtual]

Returns true if sensor generation is active.

#### **Returns**

True if active, false if not.

Reimplemented from **gazebo::sensors::Sensor** (p. 1139).

**10.96.2.34 bool gazebo::sensors::GpuRaySensor::IsHorizontal ( ) const**

Gets if sensor is horizontal.

#### **Returns**

True if horizontal, false if not

**10.96.2.35 virtual void gazebo::sensors::GpuRaySensor::Load ( const std::string &** *worldName,* **sdf::ElementPtr** *sdf* **)** [virtual]

Load the sensor with SDF parameters.

**Parameters**

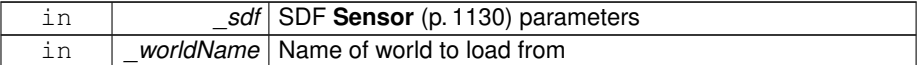

Reimplemented from **gazebo::sensors::Sensor** (p. 1140).

**10.96.2.36 virtual void gazebo::sensors::GpuRaySensor::Load ( const std::string &** *worldName* **)** [virtual]

Load the sensor with default parameters.

#### **Parameters**

in | worldName | Name of world to load from

Reimplemented from **gazebo::sensors::Sensor** (p. 1140).

**10.96.2.37 void gazebo::sensors::GpuRaySensor::SetAngleMax ( double** *angle* **)**

Set the scan maximum angle.

**Parameters**

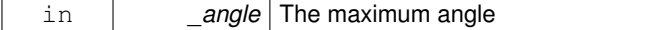

**10.96.2.38 void gazebo::sensors::GpuRaySensor::SetAngleMin ( double** *angle* **)**

Set the scan minimum angle.

# **10.96 gazebo::sensors::GpuRaySensor Class Reference 603**

#### **Parameters**

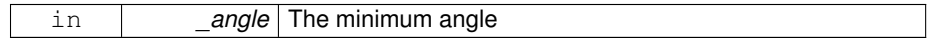

# **10.96.2.39 void gazebo::sensors::GpuRaySensor::SetVerticalAngleMax ( double** *angle* **)**

Set the vertical scan line top angle.

# **Parameters**

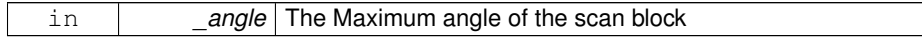

**10.96.2.40 void gazebo::sensors::GpuRaySensor::SetVerticalAngleMin ( double** *angle* **)**

Set the vertical scan bottom angle.

# **Parameters**

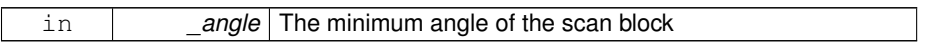

**10.96.2.41 virtual bool gazebo::sensors::GpuRaySensor::UpdateImpl ( bool )** [protected, virtual]

# This gets overwritten by derived sensor types.

This function is called during **Sensor::Update** (p. 1142). And in turn, **Sensor::Update** (p. 1142) is called by **SensorManager::Update** (p. 1150)

**Parameters**

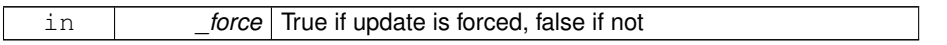

**Returns**

True if the sensor was updated.

Reimplemented from **gazebo::sensors::Sensor** (p. 1142).

# **10.96.3 Member Data Documentation**

**10.96.3.1 sdf::ElementPtr gazebo::sensors::GpuRaySensor::cameraElem** [protected]

Camera SDF element.

**10.96.3.2 sdf::ElementPtr gazebo::sensors::GpuRaySensor::horzElem** [protected]

Horizontal SDF element.

**10.96.3.3 unsigned int gazebo::sensors::GpuRaySensor::horzRangeCount** [protected]

Horizontal range count.

**10.96.3.4 unsigned int gazebo::sensors::GpuRaySensor::horzRayCount** [protected]

Horizontal ray count.

**10.96.3.5 double gazebo::sensors::GpuRaySensor::rangeCountRatio** [protected]

Range count ratio.

**10.96.3.6 sdf::ElementPtr gazebo::sensors::GpuRaySensor::rangeElem** [protected]

Range SDF element.

**10.96.3.7 sdf::ElementPtr gazebo::sensors::GpuRaySensor::scanElem** [protected]

Scan SDF elementz.

**10.96.3.8 sdf::ElementPtr gazebo::sensors::GpuRaySensor::vertElem** [protected]

Vertical SDF element.

**10.96.3.9 unsigned int gazebo::sensors::GpuRaySensor::vertRangeCount** [protected]

Vertical range count.

**10.96.3.10 unsigned int gazebo::sensors::GpuRaySensor::vertRayCount** [protected]

Vertical ray count.

The documentation for this class was generated from the following file:

• **GpuRaySensor.hh**

# **10.97 gazebo::rendering::Grid Class Reference**

Displays a grid of cells, drawn with lines.

#include <rendering/rendering.hh>

# **Public Member Functions**

• Grid (Scene \*\_scene, uint32\_t \_cellCount, float \_cellLength, float \_lineWidth, const **common::Color** &\_color)

*Constructor.*

• ∼**Grid** ()

*Destructor.*

• void **Enable** (bool \_enable)

*Enable or disable the grid.*

• uint32\_t **GetCellCount** () const

*Get the number of cells.*

• float **GetCellLength** () const

*Get the cell length.*

• **common::Color GetColor** () const

*Return the grid color.*

• uint32\_t **GetHeight** () const

*Get the height of the grid.*

• float **GetLineWidth** () const

*Get the width of the grid line.*

• Ogre::SceneNode ∗ **GetSceneNode** ()

*Get the Ogre (*p. *163) scene node associated with this grid.*

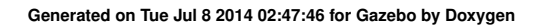

- void **Init** ()
	- *Initialize the grid.*
- void **SetCellCount** (uint32\_t \_count)

*Set the number of cells.*

- void SetCellLength (float \_len) *Set the cell length.*
- void **SetColor** (const **common::Color** &\_color)

*Sets the color of the grid.*

- void **SetHeight** (uint32\_t \_count)
	- *Set the height of the grid.*
- void **SetLineWidth** (float \_width)

*Set the line width.*

• void **SetUserData** (const Ogre::Any &\_data) *Sets user data on all ogre objects we own.*

# **10.97.1 Detailed Description**

Displays a grid of cells, drawn with lines.

Displays a grid of cells, drawn with lines. A grid with an identity orientation is drawn along the XY plane.

# **10.97.2 Constructor & Destructor Documentation**

**10.97.2.1 gazebo::rendering::Grid::Grid ( Scene** ∗ *scene,* **uint32 t** *cellCount,* **float** *cellLength,* **float** *lineWidth,* **const common::Color &** *color* **)**

Constructor.

#### **Parameters**

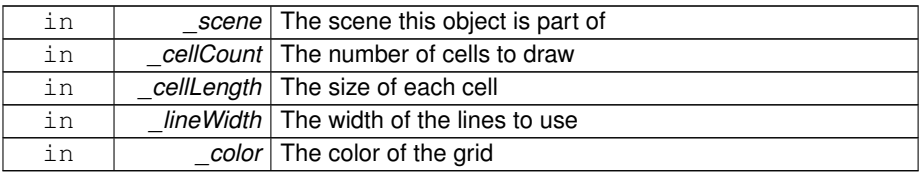

**10.97.2.2 gazebo::rendering::Grid::**∼**Grid ( )**

Destructor.

**10.97.3 Member Function Documentation**

**10.97.3.1 void gazebo::rendering::Grid::Enable ( bool** *enable* **)**

Enable or disable the grid.

**Parameters**

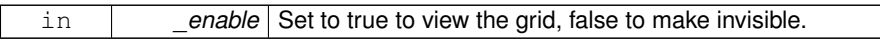

**10.97.3.2 uint32 t gazebo::rendering::Grid::GetCellCount ( ) const** [inline]

Get the number of cells.

**10.97.3.3 float gazebo::rendering::Grid::GetCellLength ( ) const** [inline]

Get the cell length.

# **Returns**

The cell length

**10.97.3.4 common::Color gazebo::rendering::Grid::GetColor ( ) const** [inline]

Return the grid color.

# **Returns**

The grid color

**10.97.3.5 uint32 t gazebo::rendering::Grid::GetHeight ( ) const** [inline]

Get the height of the grid.

#### **Returns**

The height

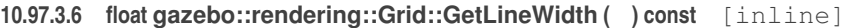

Get the width of the grid line.

#### **Returns**

The line width

**10.97.3.7 Ogre::SceneNode**∗ **gazebo::rendering::Grid::GetSceneNode ( )** [inline]

Get the **Ogre** (p. 163) scene node associated with this grid.

#### **Returns**

The **Ogre** (p. 163) scene node associated with this grid

**10.97.3.8 void gazebo::rendering::Grid::Init ( )**

Initialize the grid.

**10.97.3.9 void gazebo::rendering::Grid::SetCellCount ( uint32 t** *count* **)**

Set the number of cells.

#### **Parameters**

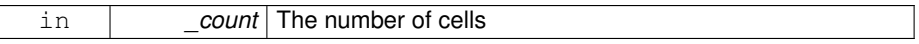

**10.97.3.10 void gazebo::rendering::Grid::SetCellLength ( float** *len* **)**

Set the cell length.

## **Parameters**

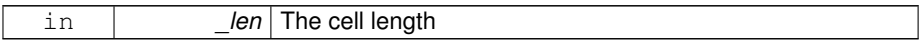

**10.97.3.11 void gazebo::rendering::Grid::SetColor ( const common::Color &** *color* **)**

Sets the color of the grid.

#### **Parameters**

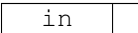

color The grid color

**10.97.3.12 void gazebo::rendering::Grid::SetHeight ( uint32 t** *count* **)**

Set the height of the grid.

**Parameters**

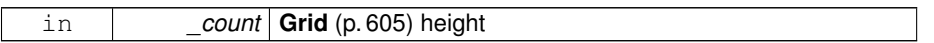

**10.97.3.13 void gazebo::rendering::Grid::SetLineWidth ( float** *width* **)**

Set the line width.

**Parameters**

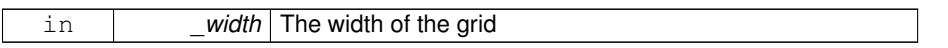

**10.97.3.14 void gazebo::rendering::Grid::SetUserData ( const Ogre::Any &** *data* **)**

Sets user data on all ogre objects we own.

# **Parameters**

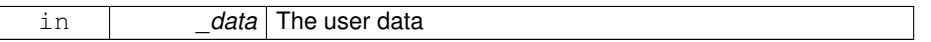

The documentation for this class was generated from the following file:

• **Grid.hh**

# **10.98 gazebo::physics::Gripper Class Reference**

# A gripper abstraction.

#include <physics/physics.hh>

# **Public Member Functions**

• **Gripper** (**ModelPtr** \_model)

**Generated on Tue Jul 8 2014 02:47:46 for Gazebo by Doxygen**

*Constructor.*

• virtual ∼**Gripper** ()

*Destructor.*

• std::string **GetName** () const

*Return the name of the gripper.*

- virtual void **Init** () *Initialize.*
- bool **IsAttached** () const

*True if the gripper is attached to another model.*

• virtual void **Load** (sdf::ElementPtr \_sdf) *Load the gripper.*

**Protected Attributes**

• **transport::NodePtr node**

*Node for communication.*

# **10.98.1 Detailed Description**

A gripper abstraction.

A gripper is a collection of links that act as a gripper. This class will intelligently generate fixed joints between the gripper and an object within the gripper. This allows the object to be manipulated without falling or behaving poorly.

**10.98.2 Constructor & Destructor Documentation**

**10.98.2.1 gazebo::physics::Gripper::Gripper ( ModelPtr** *model* **)** [explicit]

Constructor.

#### **Parameters**

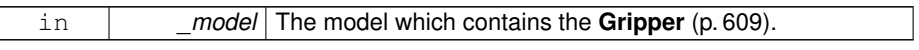

**10.98.2.2 virtual gazebo::physics::Gripper::**∼**Gripper ( )** [virtual]

Destructor.

**10.98.3 Member Function Documentation**

**10.98.3.1 std::string gazebo::physics::Gripper::GetName ( ) const**

Return the name of the gripper.

**10.98.3.2 virtual void gazebo::physics::Gripper::Init ( )** [virtual]

Initialize.

**10.98.3.3 bool gazebo::physics::Gripper::IsAttached ( ) const**

True if the gripper is attached to another model.

#### **Returns**

True if the gripper is active and a joint has been created between the gripper and another model.

**10.98.3.4 virtual void gazebo::physics::Gripper::Load ( sdf::ElementPtr** *sdf* **)** [virtual]

#### Load the gripper.

#### **Parameters**

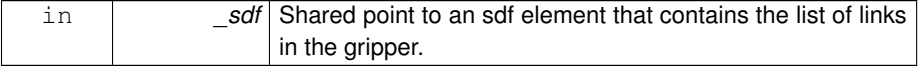

# **10.98.4 Member Data Documentation**

**10.98.4.1 transport::NodePtr gazebo::physics::Gripper::node** [protected]

Node for communication.

The documentation for this class was generated from the following file:

#### • **Gripper.hh**

# **10.99 gazebo::rendering::GUIOverlay Class Reference**

A class that creates a CEGUI overlay on a render window.

```
#include <rendering/rendering.hh>
```
#### **Public Member Functions**

• **GUIOverlay** ()

*Constructor.*

• virtual ∼**GUIOverlay** ()

*Destructor.*

• bool **AttachCameraToImage** (**CameraPtr** &\_camera, const std::string &\_ windowName)

*Use this function to draw the output from a rendering::Camera (*p. *242) to and overlay window.*

• bool **AttachCameraToImage** (**DepthCameraPtr** &\_camera, const std::string &\_ windowName)

*Use this function to draw the output from a rendering::DepthCamera (*p. *474) to and overlay window.*

• template $lt$ typename T  $>$ 

void **ButtonCallback** (const std::string & buttonName, void(T::∗ fp)(), T ∗ obj)

*Register a CEGUI button callback.*

• void **CreateWindow** (const std::string &\_type, const std::string &\_name, const std::string &\_parent, const **math::Vector2d** &\_position, const **math::Vector2d** &\_size, const std::string &\_text)

*Create a new window on the overlay.*

• bool **HandleKeyPressEvent** (const std::string &\_key)

*Handle a key press event.*

• bool **HandleKeyReleaseEvent** (const std::string &\_key)

*Handle a key release event.*

• bool **HandleMouseEvent** (const **common::MouseEvent** &\_evt)

*Handle a mouse event.*

• void **Hide** ()

*Make the overlay invisible.*

• void **Init** (Ogre::RenderTarget ∗\_renderTarget)

*Initialize the overlay.*

• bool **IsInitialized** ()

*Return true if the overlay has been initialized.*

• void **LoadLayout** (const std::string &\_filename)

*Load a CEGUI layout file.*

- void **Resize** (unsigned int width, unsigned int height)
	- *Resize the window.*
- void **Show** ()

*Make the overlay visible.*

• void **Update** ()

*Update the overlay's objects.*

# **Public Attributes**

• std::map< std::string, boost::function< void()> > **callbacks** *Map of callback functions to names.*

# **10.99.1 Detailed Description**

A class that creates a CEGUI overlay on a render window.

- **10.99.2 Constructor & Destructor Documentation**
- **10.99.2.1 gazebo::rendering::GUIOverlay::GUIOverlay ( )**

Constructor.

**10.99.2.2 virtual gazebo::rendering::GUIOverlay::**∼**GUIOverlay ( )** [virtual]

Destructor.

- **10.99.3 Member Function Documentation**
- **10.99.3.1 bool gazebo::rendering::GUIOverlay::AttachCameraToImage ( CameraPtr &** *camera,* **const std::string &** *windowName* **)**

Use this function to draw the output from a **rendering::Camera** (p. 242) to and overlay window.

**Parameters**

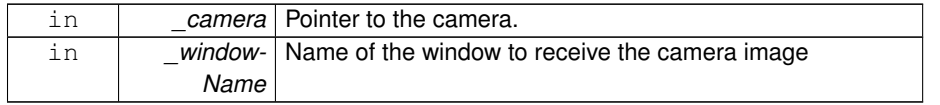

# **Returns**

True if successful

# **10.99.3.2 bool gazebo::rendering::GUIOverlay::AttachCameraToImage ( DepthCameraPtr &** *camera,* **const std::string &** *windowName* **)**

Use this function to draw the output from a **rendering::DepthCamera** (p. 474) to and overlay window.

#### **Parameters**

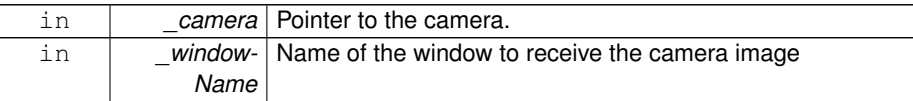

#### **Returns**

True if successful

**10.99.3.3 template**<**typename T** > **void gazebo::rendering::GUIOverlay::Button-Callback ( const std::string &** *buttonName,* **void(T::**∗**)()** *fp,* **T** ∗ *obj* **)** [inline]

Register a CEGUI button callback.

Assign a callback to a name button.

**Parameters**

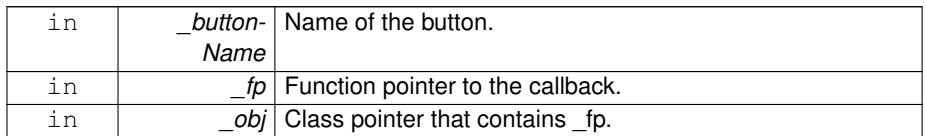

References callbacks, and gzerr.

**10.99.3.4 void gazebo::rendering::GUIOverlay::CreateWindow ( const std::string &** *type,* **const std::string &** *name,* **const std::string &** *parent,* **const math::Vector2d &** *position,* **const math::Vector2d &** *size,* **const std::string &** *text* **)**

Create a new window on the overlay.

# **Parameters**

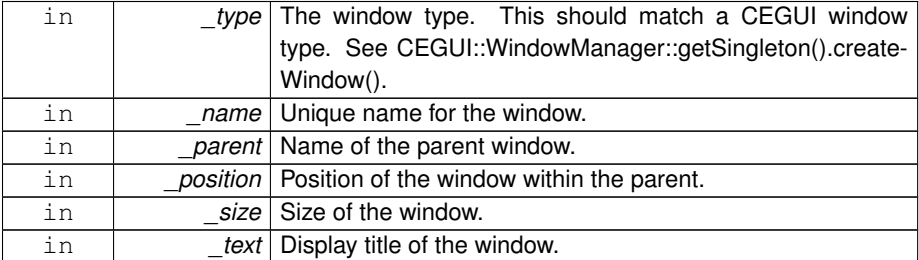

# **10.99.3.5 bool gazebo::rendering::GUIOverlay::HandleKeyPressEvent ( const std::string &** *key* **)**

# Handle a key press event.

#### **Parameters**

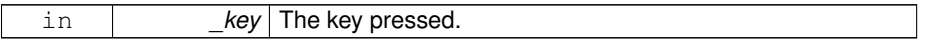

#### **Returns**

True if the key press event was handled.

**10.99.3.6 bool gazebo::rendering::GUIOverlay::HandleKeyReleaseEvent ( const std::string &** *key* **)**

# Handle a key release event.

## **Parameters**

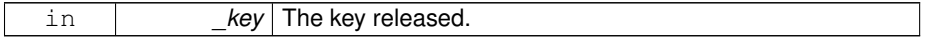

#### **Returns**

True if the key release event was handled.

**10.99.3.7 bool gazebo::rendering::GUIOverlay::HandleMouseEvent ( const common::MouseEvent &** *evt* **)**

Handle a mouse event.

# **Parameters**

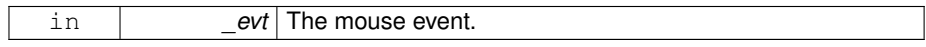

**Returns**

True if the mouse event was handled.

**10.99.3.8 void gazebo::rendering::GUIOverlay::Hide ( )**

Make the overlay invisible.

**10.99.3.9 void gazebo::rendering::GUIOverlay::Init ( Ogre::RenderTarget** ∗ *renderTarget* **)**

Initialize the overlay.

**Parameters**

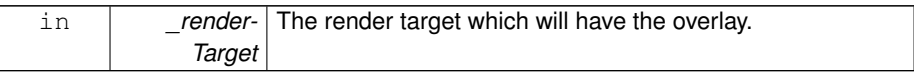

**10.99.3.10 bool gazebo::rendering::GUIOverlay::IsInitialized ( )**

Return true if the overlay has been initialized.

**Returns**

True if initialized

**10.99.3.11 void gazebo::rendering::GUIOverlay::LoadLayout ( const std::string &** *filename* **)**

Load a CEGUI layout file.

**Parameters**

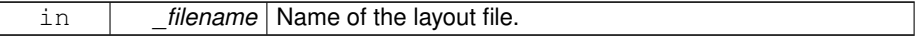

**10.99.3.12 void gazebo::rendering::GUIOverlay::Resize ( unsigned int** *width,* **unsigned int** *height* **)**

Resize the window.

**10.99.3.13 void gazebo::rendering::GUIOverlay::Show ( )**

Make the overlay visible.

**10.99.3.14 void gazebo::rendering::GUIOverlay::Update ( )**

Update the overlay's objects.

- **10.99.4 Member Data Documentation**
- **10.99.4.1 std::map**<**std::string, boost::function**<**void()**> > **gazebo::rendering::GUIOverlay::callbacks**

Map of callback functions to names.

Referenced by ButtonCallback().

The documentation for this class was generated from the following file:

#### • **GUIOverlay.hh**

# **10.100 gazebo::rendering::GUIOverlayPrivate Class Reference**

#### Private data for the **GUIOverlay** (p. 612) class.

#include <GUIOverlayPrivate.hh>

#### **Public Attributes**

• std::vector< **event::ConnectionPtr** > **connections**

*All the connections.*

• bool **initialized**

*True if initialized.*

- std::string **layoutFilename**
	- *The layout file used to create gui elements.*
- unsigned int **rttImageSetCount**

*Used in the AttachCameraToImage function to create unique names.*

**10.100.1 Detailed Description**

Private data for the **GUIOverlay** (p. 612) class.

- **10.100.2 Member Data Documentation**
- **10.100.2.1 std::vector**<**event::ConnectionPtr**> **gazebo::rendering::GUIOverlay-Private::connections**

All the connections.

**10.100.2.2 bool gazebo::rendering::GUIOverlayPrivate::initialized**

True if initialized.

**10.100.2.3 std::string gazebo::rendering::GUIOverlayPrivate::layoutFilename**

The layout file used to create gui elements.

**10.100.2.4 unsigned int gazebo::rendering::GUIOverlayPrivate::rttImageSetCount**

Used in the AttachCameraToImage function to create unique names.

The documentation for this class was generated from the following file:

• **GUIOverlayPrivate.hh**

# **10.101 gazebo::rendering::GzTerrainMatGen Class Reference**

#include <Heightmap.hh>

# **Classes**

• class **SM2Profile** *Shader model 2 profile target.*

**Public Member Functions**

• **GzTerrainMatGen** ()

*Constructor.* • virtual ∼**GzTerrainMatGen** () *Destructor.*

# **10.101.1 Constructor & Destructor Documentation**

**10.101.1.1 gazebo::rendering::GzTerrainMatGen::GzTerrainMatGen ( )**

Constructor.

**10.101.1.2 virtual gazebo::rendering::GzTerrainMatGen::**∼**GzTerrainMatGen ( )** [virtual]

# Destructor.

The documentation for this class was generated from the following file:

#### • **Heightmap.hh**

# **10.102 gazebo::rendering::Heightmap Class Reference**

Rendering a terrain using heightmap information.

```
#include <rendering/rendering.hh>
```
# **Public Member Functions**

• **Heightmap** (**ScenePtr** \_scene)

*Constructor.*

• virtual ∼**Heightmap** ()

*Destructor.*

• bool **Flatten** (**CameraPtr** \_camera, **math::Vector2i** \_mousePos, double \_ outsideRadius, double \_insideRadius, double \_weight=0.1)

*Flatten the terrain based on a mouse press.*

• double GetAvgHeight (Ogre::Vector3 pos, double brushSize)

*Get the average height around a point.*

• double **GetHeight** (double \_x, double \_y, double \_z=1000)

*Get the height at a location.*

• **common::Image GetImage** () const

*Get the heightmap as an image.*

• Ogre::TerrainGroup::RayResult **GetMouseHit** (**CameraPtr** \_camera, **math::- Vector2i** \_mousePos)

*Calculate a mouse ray hit on the terrain.*

• Ogre::TerrainGroup ∗ **GetOgreTerrain** () const

*Get a pointer to the OGRE terrain group object.*

- unsigned int **GetTerrainSubdivisionCount** () const
- *Get the number of subdivision the terrain will be split into.*
- void **Load** ()

*Load the heightmap.*

• void **LoadFromMsg** (ConstVisualPtr &\_msg)

*Load the heightmap from a visual message.*

• bool **Lower** (**CameraPtr** \_camera, **math::Vector2i** \_mousePos, double \_outside-Radius, double insideRadius, double weight=0.1)

*Lower the terrain based on a mouse press.*

• bool **Raise** (**CameraPtr** \_camera, **math::Vector2i** \_mousePos, double \_outside-Radius, double insideRadius, double weight=0.1)

*Raise the terrain based on a mouse press.*

- void **SetWireframe** (bool \_show)
	- *Set the heightmap to render in wireframe mode.*
- bool **Smooth** (**CameraPtr** \_camera, **math::Vector2i** \_mousePos, double \_ outsideRadius, double \_insideRadius, double \_weight=0.1)

*Smooth the terrain based on a mouse press.*

• void SplitHeights (const std::vector< float > &\_heightmap, int \_n, std::vector< std::vector< float  $>$   $>$   $8_v$ v)

*Split a terrain into subterrains.*

#### **10.102.1 Detailed Description**

Rendering a terrain using heightmap information.

# **10.102.2 Constructor & Destructor Documentation**

**10.102.2.1 gazebo::rendering::Heightmap::Heightmap ( ScenePtr** *scene* **)**

# Constructor.

#### **Parameters**

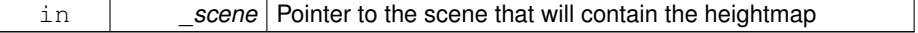

**10.102.2.2 virtual gazebo::rendering::Heightmap::**∼**Heightmap ( )** [virtual]

Destructor.

- **10.102.3 Member Function Documentation**
- **10.102.3.1 bool gazebo::rendering::Heightmap::Flatten ( CameraPtr** *camera,* **math::Vector2i** *mousePos,* **double** *outsideRadius,* **double** *insideRadius,* **double** *weight =* 0.1 **)**

Flatten the terrain based on a mouse press.

**Parameters**

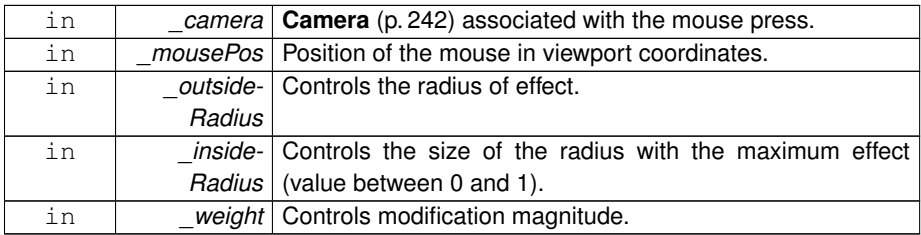

**Returns**

True if the terrain was modified

**10.102.3.2 double gazebo::rendering::Heightmap::GetAvgHeight ( Ogre::Vector3** *pos,* **double** *brushSize* **)**

Get the average height around a point.

**Parameters**

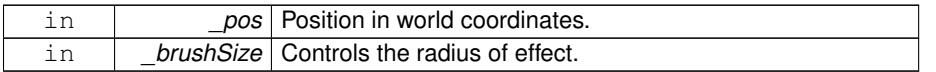

**10.102.3.3 double gazebo::rendering::Heightmap::GetHeight ( double** *x,* **double** *y,* **double** *z =* 1000 **)**

Get the height at a location.

# **Parameters**

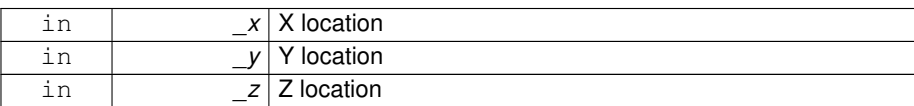

#### **Returns**

The height at the specified location

**10.102.3.4 common::Image gazebo::rendering::Heightmap::GetImage ( ) const**

Get the heightmap as an image.

## **Returns**

An image that contains the terrain data.

# **10.102.3.5 Ogre::TerrainGroup::RayResult gazebo::rendering::Heightmap::- GetMouseHit ( CameraPtr** *camera,* **math::Vector2i** *mousePos* **)**

Calculate a mouse ray hit on the terrain.

# **Parameters**

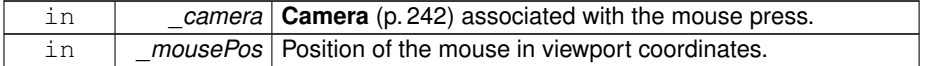

#### **Returns**

The result of the mouse ray hit.

# **10.102.3.6 Ogre::TerrainGroup**∗ **gazebo::rendering::Heightmap::GetOgreTerrain ( ) const**

Get a pointer to the OGRE terrain group object.

#### **Returns**

Pointer to the OGRE terrain.

**10.102.3.7 unsigned int gazebo::rendering::Heightmap::GetTerrainSubdivision-Count ( ) const**

Get the number of subdivision the terrain will be split into.

**Returns**

Number of terrain subdivisions

**10.102.3.8 void gazebo::rendering::Heightmap::Load ( )**

Load the heightmap.

**10.102.3.9 void gazebo::rendering::Heightmap::LoadFromMsg ( ConstVisualPtr &** *msg* **)**

Load the heightmap from a visual message.

#### **Parameters**

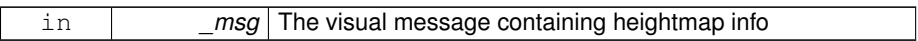

**10.102.3.10 bool gazebo::rendering::Heightmap::Lower ( CameraPtr** *camera,* **math::Vector2i** *mousePos,* **double** *outsideRadius,* **double** *insideRadius,* **double**  $\textsf{weight} = 0.1$ 

Lower the terrain based on a mouse press.

## **Parameters**

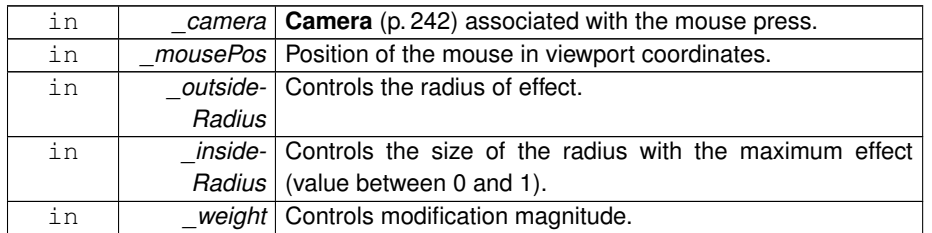

# **Returns**

True if the terrain was modified

**10.102.3.11 bool gazebo::rendering::Heightmap::Raise ( CameraPtr** *camera,* **math::Vector2i** *mousePos,* **double** *outsideRadius,* **double** *insideRadius,* **double**  $\textsf{weight} = 0 \cdot 1$ 

Raise the terrain based on a mouse press.

## **Parameters**

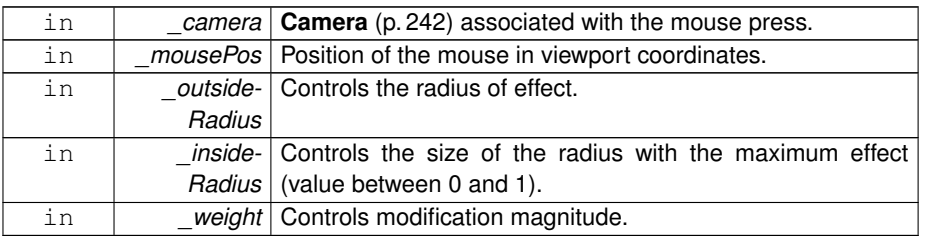

#### **Returns**

True if the terrain was modified

**10.102.3.12 void gazebo::rendering::Heightmap::SetWireframe ( bool** *show* **)**

Set the heightmap to render in wireframe mode.

#### **Parameters**

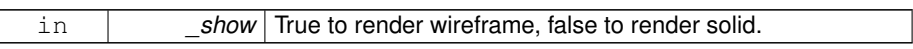

**10.102.3.13 bool gazebo::rendering::Heightmap::Smooth ( CameraPtr** *camera,* **math::Vector2i** *mousePos,* **double** *outsideRadius,* **double** *insideRadius,* **double**  $\text{\textcirc}$  *weight* =  $0.1$  )

Smooth the terrain based on a mouse press.

# **Parameters**

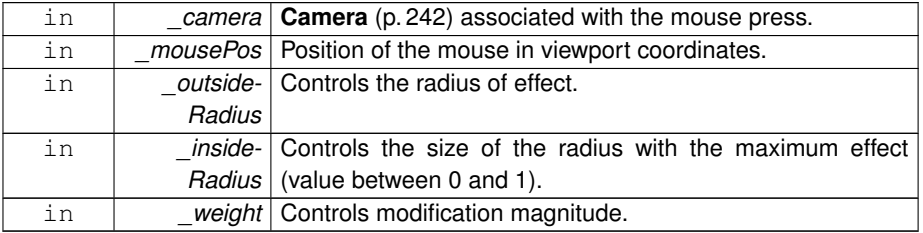

## **Returns**

True if the terrain was modified

**10.102.3.14 void gazebo::rendering::Heightmap::SplitHeights ( const std::vector**< **float** > **&** *heightmap,* **int** *n,* **std::vector**< **std::vector**< **float** > > **&** *v* **)**

Split a terrain into subterrains.

# **Parameters**

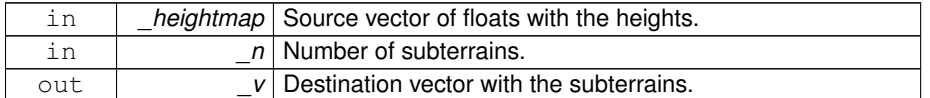

The documentation for this class was generated from the following file:

#### • **Heightmap.hh**

# **10.103 gazebo::common::HeightmapData Class Reference**

Encapsulates a generic heightmap data file.

#include <common/common.hh>

Inheritance diagram for gazebo::common::HeightmapData:

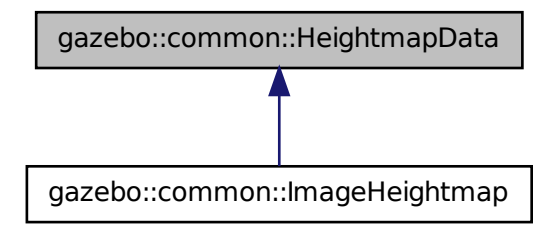

**Public Member Functions**

• virtual ∼**HeightmapData** ()

*Destructor.*

• virtual void FillHeightMap (int subSampling, unsigned int vertSize, const **math::Vector3** &\_size, const **math::Vector3** &\_scale, bool \_flipY, std::vector< float  $> 8$  heights)=0

*Create a lookup table of the terrain's height.*

- virtual unsigned int **GetHeight** () const =0 *Get the terrain's height.*
- virtual float GetMaxElevation () const =0 *Get the maximum terrain's elevation.*
- virtual unsigned int **GetWidth** () const =0 *Get the terrain's width.*

# **10.103.1 Detailed Description**

Encapsulates a generic heightmap data file.

- **10.103.2 Constructor & Destructor Documentation**
- **10.103.2.1 virtual gazebo::common::HeightmapData::**∼**HeightmapData ( )** [inline, virtual]

#### Destructor.

# **10.103.3 Member Function Documentation**

**10.103.3.1 virtual void gazebo::common::HeightmapData::FillHeightMap ( int** *subSampling,* **unsigned int** *vertSize,* **const math::Vector3 &** *size,* **const math::Vector3 &** *scale,* **bool** *flipY,* **std::vector**< **float** > **&** *heights* **)** [pure virtual]

Create a lookup table of the terrain's height.

#### **Parameters**

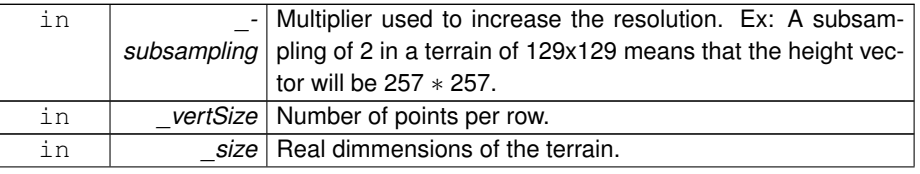
## **10.103 gazebo::common::HeightmapData Class Reference 627**

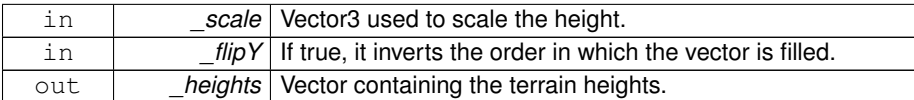

### Implemented in **gazebo::common::ImageHeightmap** (p. 648).

**10.103.3.2 virtual unsigned int gazebo::common::HeightmapData::GetHeight ( ) const** [pure virtual]

### Get the terrain's height.

### **Returns**

The terrain's height.

### Implemented in **gazebo::common::ImageHeightmap** (p. 649).

**10.103.3.3 virtual float gazebo::common::HeightmapData::GetMaxElevation ( ) const** [pure virtual]

Get the maximum terrain's elevation.

## **Returns**

The maximum terrain's elevation.

## Implemented in **gazebo::common::ImageHeightmap** (p. 649).

**10.103.3.4 virtual unsigned int gazebo::common::HeightmapData::GetWidth ( ) const** [pure virtual]

Get the terrain's width.

### **Returns**

The terrain's width.

### Implemented in **gazebo::common::ImageHeightmap** (p. 649).

The documentation for this class was generated from the following file:

• **HeightmapData.hh**

**Generated on Tue Jul 8 2014 02:47:46 for Gazebo by Doxygen**

# **10.104 gazebo::physics::HeightmapShape Class Reference**

**HeightmapShape** (p. 628) collision shape builds a heightmap from an image.

#include <physics/physics.hh>

Inheritance diagram for gazebo::physics::HeightmapShape:

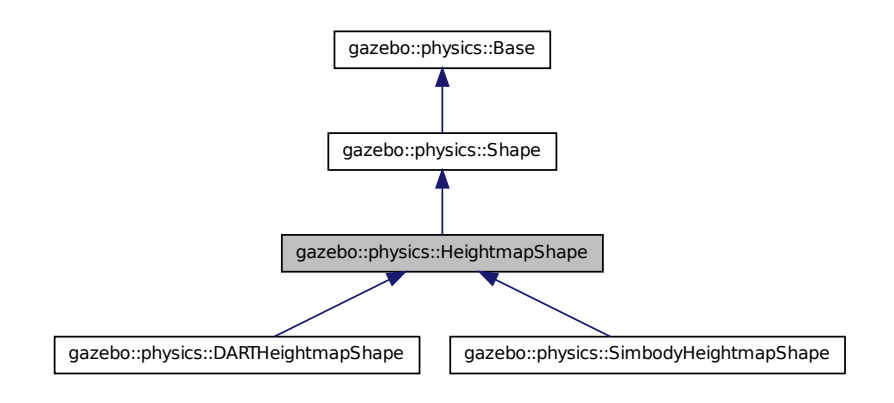

**Public Member Functions**

• **HeightmapShape** (**CollisionPtr** \_parent)

*Constructor.*

• virtual ∼**HeightmapShape** ()

*Destructor.*

- void **FillMsg** (msgs::Geometry &\_msg)
	- *Fill a geometry message with this shape's data.*
- float **GetHeight** (int \_x, int \_y) const

*Get a height at a position.*

• **common::Image GetImage** () const

*Return an image representation of the heightmap.*

• float **GetMaxHeight** () const

*Get the maximum height.*

• float **GetMinHeight** () const

*Get the minimum height.*

• **math::Vector3 GetPos** () const

*Get the origin in world coordinate frame.*

## **10.104 gazebo::physics::HeightmapShape Class Reference 629**

• **math::Vector3 GetSize** () const

*Get the size in meters.*

• int **GetSubSampling** () const

*Get the amount of subsampling.*

• std::string **GetURI** () const

*Get the URI of the heightmap image.*

• **math::Vector2i GetVertexCount** () const

*Return the number of vertices, which equals the size of the image used to load the heightmap.*

• virtual void **Init** ()

*Initialize the heightmap.*

• virtual void **Load** (sdf::ElementPtr \_sdf)

*Load the heightmap.*

• virtual void **ProcessMsg** (const msgs::Geometry &\_msg)

*Update the heightmap from a message.*

• virtual void **SetScale** (const **math::Vector3** &\_scale)

*Set the scale of the heightmap shape.*

## **Protected Attributes**

• bool **flipY**

*True to flip the heights along the y direction.*

• **common::HeightmapData** ∗ **heightmapData**

*HeightmapData used to generate the heights.*

• std::vector< float > **heights**

*Lookup table of heights.*

• **common::ImageHeightmap img**

*Image used to generate the heights.*

• int **subSampling**

*The amount of subsampling. Default is 2.*

• unsigned int **vertSize**

*Size of the height lookup table.*

## **10.104.1 Detailed Description**

**HeightmapShape** (p. 628) collision shape builds a heightmap from an image.

The supplied image must be square with N∗N+1 pixels per side, where N is an integer.

### **10.104.2 Constructor & Destructor Documentation**

**10.104.2.1 gazebo::physics::HeightmapShape::HeightmapShape ( CollisionPtr** *parent* **)** [explicit]

Constructor.

## **Parameters**

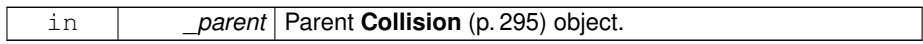

**10.104.2.2 virtual gazebo::physics::HeightmapShape::**∼**HeightmapShape ( )** [virtual]

## Destructor.

### **10.104.3 Member Function Documentation**

**10.104.3.1 void gazebo::physics::HeightmapShape::FillMsg ( msgs::Geometry &** *msg* **)** [virtual]

Fill a geometry message with this shape's data.

### **Parameters**

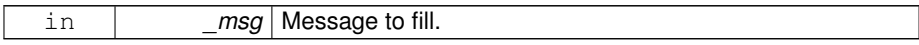

## Implements **gazebo::physics::Shape** (p. 1163).

**10.104.3.2 float gazebo::physics::HeightmapShape::GetHeight ( int** *x,* **int** *y* **) const**

Get a height at a position.

## **Parameters**

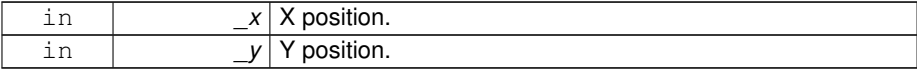

**Returns**

The height at a the specified location.

**10.104.3.3 common::Image gazebo::physics::HeightmapShape::GetImage ( ) const**

Return an image representation of the heightmap.

### **Returns**

Image where white pixels represents the highest locations, and black pixels the lowest.

**10.104.3.4 float gazebo::physics::HeightmapShape::GetMaxHeight ( ) const**

Get the maximum height.

### **Returns**

The maximum height.

**10.104.3.5 float gazebo::physics::HeightmapShape::GetMinHeight ( ) const**

Get the minimum height.

### **Returns**

The minimum height.

**10.104.3.6 math::Vector3 gazebo::physics::HeightmapShape::GetPos ( ) const**

Get the origin in world coordinate frame.

## **Returns**

The origin in world coordinate frame.

**10.104.3.7 math::Vector3 gazebo::physics::HeightmapShape::GetSize ( ) const**

Get the size in meters.

### **Returns**

The size in meters.

**10.104.3.8 int gazebo::physics::HeightmapShape::GetSubSampling ( ) const**

Get the amount of subsampling.

### **Returns**

Amount of subsampling.

**10.104.3.9 std::string gazebo::physics::HeightmapShape::GetURI ( ) const**

Get the URI of the heightmap image.

**Returns**

The heightmap image URI.

**10.104.3.10 math::Vector2i gazebo::physics::HeightmapShape::GetVertexCount ( ) const**

Return the number of vertices, which equals the size of the image used to load the heightmap.

**Returns**

**math::Vector2i** (p. 1430), result.x = width, result.y = length/height.

**10.104.3.11 virtual void gazebo::physics::HeightmapShape::Init ( )** [virtual]

Initialize the heightmap.

Implements **gazebo::physics::Shape** (p. 1164).

Reimplemented in **gazebo::physics::SimbodyHeightmapShape** (p. 1181), and **gazebo::physics::DARTHeightmapShape** (p. 393).

**10.104.3.12 virtual void gazebo::physics::HeightmapShape::Load ( sdf::ElementPtr** *sdf* **)** [virtual]

Load the heightmap.

#### **Parameters**

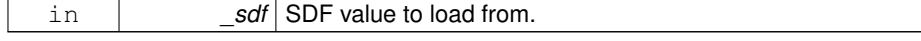

Reimplemented from **gazebo::physics::Base** (p. 212).

**10.104.3.13 virtual void gazebo::physics::HeightmapShape::ProcessMsg ( const msgs::Geometry &** *msg* **)** [virtual]

Update the heightmap from a message.

### **Parameters**

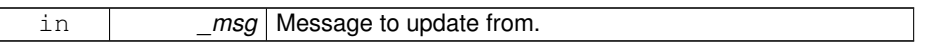

Implements **gazebo::physics::Shape** (p. 1164).

**10.104.3.14 virtual void gazebo::physics::HeightmapShape::SetScale ( const math::Vector3 &** *scale* **)** [virtual]

Set the scale of the heightmap shape.

**Parameters**

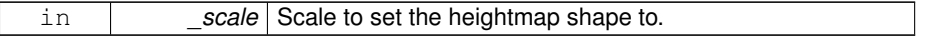

Implements **gazebo::physics::Shape** (p. 1165).

## **10.104.4 Member Data Documentation**

**10.104.4.1 bool gazebo::physics::HeightmapShape::flipY** [protected]

True to flip the heights along the y direction.

**10.104.4.2 common::HeightmapData**∗ **gazebo::physics::HeightmapShape- ::heightmapData** [protected]

HeightmapData used to generate the heights.

**10.104.4.3 std::vector**<**float**> **gazebo::physics::HeightmapShape::heights** [protected]

Lookup table of heights.

**10.104.4.4 common::ImageHeightmap gazebo::physics::HeightmapShape::img** [protected]

Image used to generate the heights.

**10.104.4.5 int gazebo::physics::HeightmapShape::subSampling** [protected]

The amount of subsampling. Default is 2.

**10.104.4.6 unsigned int gazebo::physics::HeightmapShape::vertSize** [protected]

Size of the height lookup table.

The documentation for this class was generated from the following file:

### • **HeightmapShape.hh**

# **10.105 gazebo::physics::Hinge2Joint**< **T** > **Class Template - Reference**

A two axis hinge joint.

#include <physics/physics.hh>

**Public Member Functions**

• **Hinge2Joint** (**BasePtr** \_parent)

*Constructor.*

- virtual ∼**Hinge2Joint** ()
	- *Destructor.*
- virtual unsigned int **GetAngleCount** () const
- virtual void **Load** (sdf::ElementPtr \_sdf) *Load the joint.*

**10.105.1 Detailed Description**

**template**<**class T**>**class gazebo::physics::Hinge2Joint**< **T** >

A two axis hinge joint.

## **10.105.2 Constructor & Destructor Documentation**

**10.105.2.1 template**<**class T**> **gazebo::physics::Hinge2Joint**< **T** >**::Hinge2Joint ( BasePtr** *parent* **)** [inline, explicit]

Constructor.

**Parameters**

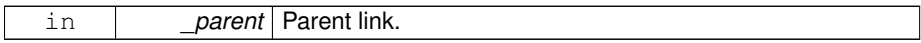

**10.105.2.2 template**<**class T**> **virtual gazebo::physics::Hinge2Joint**< **T** >**::**∼**Hinge2Joint ( )** [inline, virtual]

## Destructor.

- **10.105.3 Member Function Documentation**
- **10.105.3.1 template**<**class T**> **virtual unsigned int gazebo::physics::Hinge2Joint**< **T** >**::GetAngleCount ( ) const** [inline, virtual]
- **10.105.3.2 template**<**class T**> **virtual void gazebo::physics::Hinge2Joint**< **T** >**::Load ( sdf::ElementPtr** *sdf* **)** [inline, virtual]

Load the joint.

**Parameters**

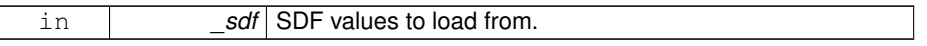

Reimplemented in **gazebo::physics::SimbodyHinge2Joint** (p. 1186), and **gazebo- ::physics::DARTHinge2Joint** (p. 398).

The documentation for this class was generated from the following file:

### • **Hinge2Joint.hh**

# **10.106 gazebo::physics::HingeJoint**< **T** > **Class Template - Reference**

A single axis hinge joint.

#include <physics/physics.hh>

**Generated on Tue Jul 8 2014 02:47:46 for Gazebo by Doxygen**

**Public Member Functions**

- **HingeJoint** (**BasePtr** \_parent) *Constructor.*
- virtual ∼**HingeJoint** () *Destructor.*
- virtual unsigned int **GetAngleCount** () const
- virtual void **Load** (sdf::ElementPtr \_sdf)

*Load joint.*

**Protected Member Functions**

• virtual void **Init** () *Initialize joint.*

## **10.106.1 Detailed Description**

**template**<**class T**>**class gazebo::physics::HingeJoint**< **T** >

A single axis hinge joint.

## **10.106.2 Constructor & Destructor Documentation**

**10.106.2.1 template**<**class T**> **gazebo::physics::HingeJoint**< **T** >**::HingeJoint ( BasePtr** *parent* **)** [inline]

Constructor.

**Parameters**

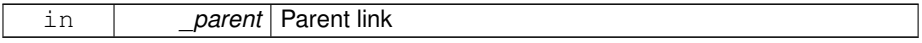

**10.106.2.2 template**<**class T**> **virtual gazebo::physics::HingeJoint**< **T** >**::**∼**HingeJoint ( )** [inline, virtual]

Destructor.

## **10.106.3 Member Function Documentation**

- **10.106.3.1 template**<**class T**> **virtual unsigned int gazebo::physics::HingeJoint**< **T** >**::GetAngleCount ( ) const** [inline, virtual]
- **10.106.3.2 template**<**class T**> **virtual void gazebo::physics::HingeJoint**< **T** >**::Init ( )** [inline, protected, virtual]

### Initialize joint.

### Reimplemented in **gazebo::physics::DARTHingeJoint** (p. 403).

**10.106.3.3 template**<**class T**> **virtual void gazebo::physics::HingeJoint**< **T** >**::Load ( sdf::ElementPtr** *sdf* **)** [inline, virtual]

Load joint.

**Parameters**

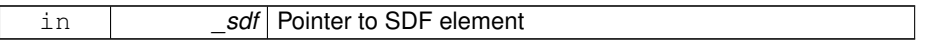

## Reimplemented in **gazebo::physics::SimbodyHingeJoint** (p. 1191), and **gazebo- ::physics::DARTHingeJoint** (p. 404).

The documentation for this class was generated from the following file:

• **HingeJoint.hh**

# **10.107 gazebo::common::Image Class Reference**

### Encapsulates an image.

#include <common/common.hh>

### **Public Types**

• enum **PixelFormat** { **UNKNOWN\_PIXEL\_FORMAT** = 0, **L\_INT8**, **L\_INT16**, **R-GB\_INT8**, **RGBA\_INT8**, **BGRA\_INT8**, **RGB\_INT16**, **RGB\_INT32**, **BGR\_INT8**, **BGR\_INT16**, **BGR\_INT32**, **R\_FLOAT16**, **RGB\_FLOAT16**, **R\_FLOAT32**, **RGB- \_FLOAT32**, **BAYER\_RGGB8**, **BAYER\_RGGR8**, **BAYER\_GBRG8**, **BAYER\_G-RBG8**, **PIXEL\_FORMAT\_COUNT** }

*Pixel formats enumeration.*

## **Public Member Functions**

• **Image** (const std::string &\_filename="")

**Generated on Tue Jul 8 2014 02:47:46 for Gazebo by Doxygen**

*Constructor.* • virtual ∼**Image** () *Destructor.* • **Color GetAvgColor** () *Get the average color.* • unsigned int **GetBPP** () const *Get the size of one pixel in bits.* • void **GetData** (unsigned char ∗∗\_data, unsigned int &\_count) const *Get the image as a data array.* • std::string **GetFilename** () const *Get the full filename of the image.* • unsigned int **GetHeight** () const *Get the height.* • **Color GetMaxColor** () const *Get the max color.* • int **GetPitch** () const • **Color GetPixel** (unsigned int \_x, unsigned int \_y) const *Get a pixel color value.* • **PixelFormat GetPixelFormat** () const *Get the pixel format.* • void **GetRGBData** (unsigned char ∗∗\_data, unsigned int &\_count) const *Get only the RGB data from the image.* • unsigned int **GetWidth** () const *Get the width.* • int **Load** (const std::string &\_filename) *Load an image.* • void **Rescale** (int \_width, int \_height) *Rescale the image.* • void **SavePNG** (const std::string & filename) *Save the image in PNG format.* • void **SetFromData** (const unsigned char  $*$  data, unsigned int width, unsigned int \_height, **Image::PixelFormat** \_format) *Set the image from raw data.*

- bool **Valid** () const
	- *Returns whether this is a valid image.*

**Static Public Member Functions**

• static Image::PixelFormat ConvertPixelFormat (const std::string &\_format) *Convert a string to a Image::PixelFormat (*p. *639).*

**10.107.1 Detailed Description**

Encapsulates an image.

**10.107.2 Member Enumeration Documentation**

**10.107.2.1 enum gazebo::common::Image::PixelFormat**

Pixel formats enumeration.

**Enumerator:**

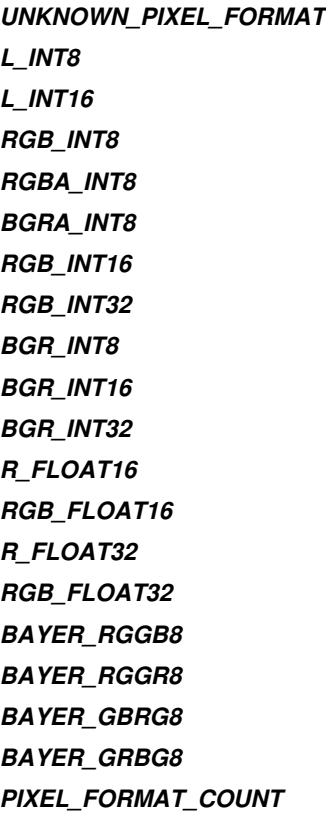

## **10.107.3 Constructor & Destructor Documentation**

**10.107.3.1 gazebo::common::Image::Image ( const std::string &** *filename =* "" **)** [explicit]

## Constructor.

## **Parameters**

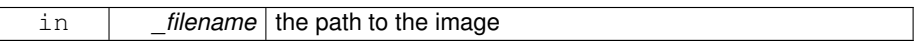

**10.107.3.2 virtual gazebo::common::Image::**∼**Image ( )** [virtual]

## Destructor.

- **10.107.4 Member Function Documentation**
- **10.107.4.1 static Image::PixelFormat gazebo::common::Image- ::ConvertPixelFormat ( const std::string &** *format* **)** [static]

Convert a string to a **Image::PixelFormat** (p. 639).

## **Parameters**

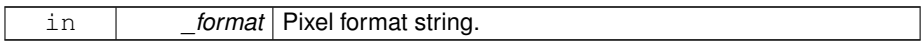

**See also**

Image::PixelFormatNames

### **Returns**

**Image::PixelFormat** (p. 639)

**10.107.4.2 Color gazebo::common::Image::GetAvgColor ( )**

Get the average color.

## **Returns**

The average color

**10.107.4.3 unsigned int gazebo::common::Image::GetBPP ( ) const**

Get the size of one pixel in bits.

### **Returns**

The BPP of the image

**10.107.4.4 void gazebo::common::Image::GetData ( unsigned char** ∗∗ *data,* **unsigned int &** *count* **) const**

Get the image as a data array.

### **Parameters**

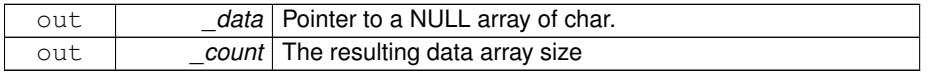

**10.107.4.5 std::string gazebo::common::Image::GetFilename ( ) const**

## Get the full filename of the image.

### **Returns**

The filename used to load the image

## **10.107.4.6 unsigned int gazebo::common::Image::GetHeight ( ) const**

## Get the height.

## **Returns**

The image height

**10.107.4.7 Color gazebo::common::Image::GetMaxColor ( ) const**

### Get the max color.

## **Returns**

The max color

### **10.107.4.8 int gazebo::common::Image::GetPitch ( ) const**

### **Returns**

The pitch of the image

**10.107.4.9 Color gazebo::common::Image::GetPixel ( unsigned int** *x,* **unsigned int** *y* **) const**

Get a pixel color value.

### **Parameters**

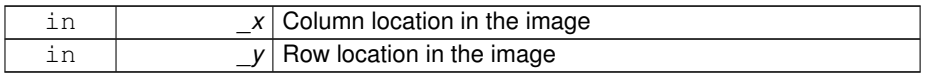

#### **Returns**

The color of the given pixel

**10.107.4.10 PixelFormat gazebo::common::Image::GetPixelFormat ( ) const**

## Get the pixel format.

**Returns**

PixelFormat

## **10.107.4.11 void gazebo::common::Image::GetRGBData ( unsigned char** ∗∗ *data,* **unsigned int &** *count* **) const**

Get only the RGB data from the image.

This will drop the alpha channel if one is present.

## **Parameters**

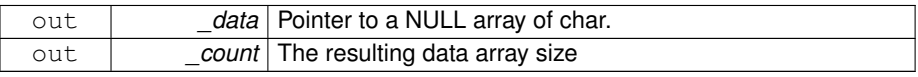

**10.107.4.12 unsigned int gazebo::common::Image::GetWidth ( ) const**

## Get the width.

### **Returns**

The image width

**10.107.4.13 int gazebo::common::Image::Load ( const std::string &** *filename* **)**

Load an image.

Return 0 on success

**Parameters**

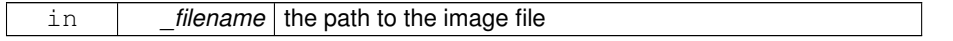

**Returns**

0 when the operation succeeds to open a file or -1 when fails.

**10.107.4.14 void gazebo::common::Image::Rescale ( int** *width,* **int** *height* **)**

Rescale the image.

**Parameters**

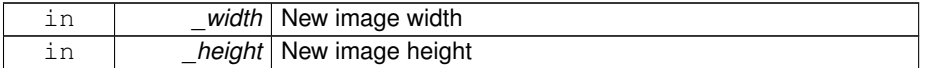

**10.107.4.15 void gazebo::common::Image::SavePNG ( const std::string &** *filename* **)**

Save the image in PNG format.

**Parameters**

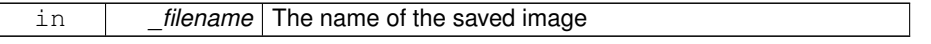

**10.107.4.16 void gazebo::common::Image::SetFromData ( const unsigned char** ∗ *data,* **unsigned int** *width,* **unsigned int** *height,* **Image::PixelFormat** *format* **)**

Set the image from raw data.

**Parameters**

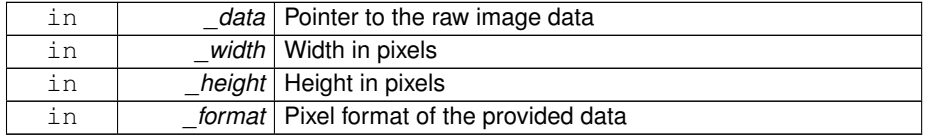

**10.107.4.17 bool gazebo::common::Image::Valid ( ) const**

Returns whether this is a valid image.

### **Returns**

true if image has a bitmap

The documentation for this class was generated from the following file:

• **Image.hh**

# **10.108 gazebo::sensors::ImageGaussianNoiseModel Class - Reference**

#include <GaussianNoiseModel.hh>

Inheritance diagram for gazebo::sensors::ImageGaussianNoiseModel:

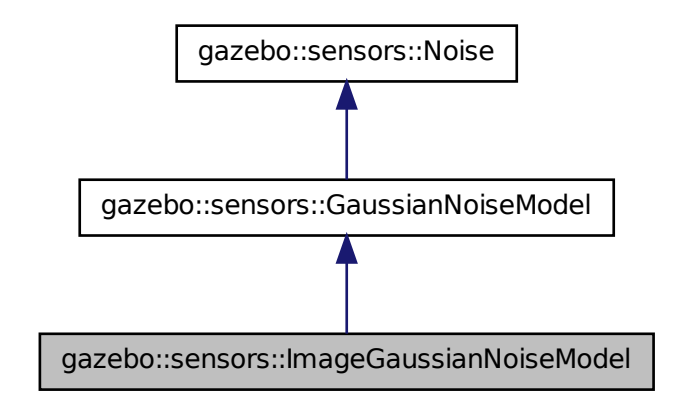

**Public Member Functions**

• **ImageGaussianNoiseModel** ()

*Constructor.*

• virtual ∼**ImageGaussianNoiseModel** ()

*Destructor.*

• virtual void **Fini** ()

*Finalize the noise model.*

• virtual void **Load** (sdf::ElementPtr \_sdf)

*Load noise parameters from sdf.*

• virtual void **SetCamera** (**rendering::CameraPtr** \_camera)

*Set camera needed to create image noise.*

## **Public Attributes**

• boost::shared ptr < GaussianNoiseCompositorListener > **gaussianNoise-CompositorListener**

*Gaussian noise compositor listener.*

• Ogre::CompositorInstance ∗ **gaussianNoiseInstance**

*Gaussian noise compositor.*

### **10.108.1 Constructor & Destructor Documentation**

**10.108.1.1 gazebo::sensors::ImageGaussianNoiseModel::ImageGaussianNoise-Model ( )**

## Constructor.

**10.108.1.2 virtual gazebo::sensors::ImageGaussianNoiseModel::**∼**Image-GaussianNoiseModel ( )** [virtual]

Destructor.

## **10.108.2 Member Function Documentation**

**10.108.2.1 virtual void gazebo::sensors::ImageGaussianNoiseModel::Fini ( )** [virtual]

Finalize the noise model.

Reimplemented from **gazebo::sensors::GaussianNoiseModel** (p. 569).

**Generated on Tue Jul 8 2014 02:47:46 for Gazebo by Doxygen**

**10.108.2.2 virtual void gazebo::sensors::ImageGaussianNoiseModel::Load ( sdf::ElementPtr** *sdf* **)** [virtual]

Load noise parameters from sdf.

**Parameters**

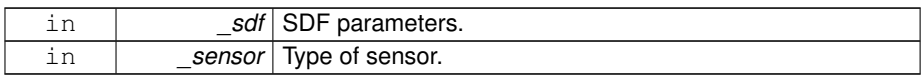

Reimplemented from **gazebo::sensors::GaussianNoiseModel** (p. 570).

**10.108.2.3 virtual void gazebo::sensors::ImageGaussianNoiseModel::SetCamera ( rendering::CameraPtr** *camera* **)** [virtual]

Set camera needed to create image noise.

This is only needed for image sensors, i.e. camera/multicamera/depth sensors, which use shaders for more efficient noise generation.

### **Parameters**

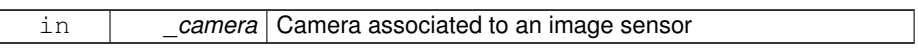

Reimplemented from **gazebo::sensors::Noise** (p. 934).

- **10.108.3 Member Data Documentation**
- **10.108.3.1 boost::shared ptr**<**GaussianNoiseCompositorListener**> **gazebo::sensors::- ImageGaussianNoiseModel::gaussianNoiseCompositorListener**

Gaussian noise compositor listener.

**10.108.3.2 Ogre::CompositorInstance**∗ **gazebo::sensors::ImageGaussianNoiseModel- ::gaussianNoiseInstance**

Gaussian noise compositor.

The documentation for this class was generated from the following file:

• **GaussianNoiseModel.hh**

## **10.109 gazebo::common::ImageHeightmap Class Reference**

Encapsulates an image that will be interpreted as a heightmap.

#include <common/common.hh>

Inheritance diagram for gazebo::common::ImageHeightmap:

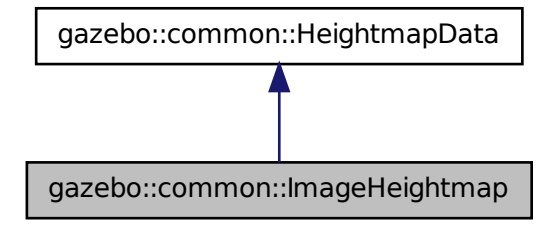

## **Public Member Functions**

• **ImageHeightmap** ()

*Constructor.*

• void **FillHeightMap** (int \_subSampling, unsigned int \_vertSize, const **math::- Vector3** &\_size, const **math::Vector3** &\_scale, bool \_flipY, std::vector< float > &\_heights)

*Create a lookup table of the terrain's height.*

• std::string **GetFilename** () const

*Get the full filename of the image.*

• unsigned int **GetHeight** () const

*Get the terrain's height.*

• float **GetMaxElevation** () const

*Get the maximum terrain's elevation.*

• unsigned int **GetWidth** () const

*Get the terrain's width.*

• int **Load** (const std::string &\_filename="")

*Load an image file as a heightmap.*

### **10.109.1 Detailed Description**

Encapsulates an image that will be interpreted as a heightmap.

**10.109.2 Constructor & Destructor Documentation**

**10.109.2.1 gazebo::common::ImageHeightmap::ImageHeightmap ( )**

Constructor.

**Parameters**

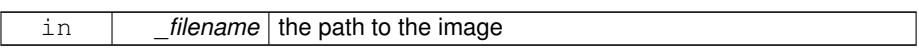

## **10.109.3 Member Function Documentation**

**10.109.3.1 void gazebo::common::ImageHeightmap::FillHeightMap ( int** *subSampling,* **unsigned int** *vertSize,* **const math::Vector3 &** *size,* **const math::Vector3 &** *scale,* **bool** *flipY,* **std::vector**< **float** > **&** *heights* **)** [virtual]

Create a lookup table of the terrain's height.

## **Parameters**

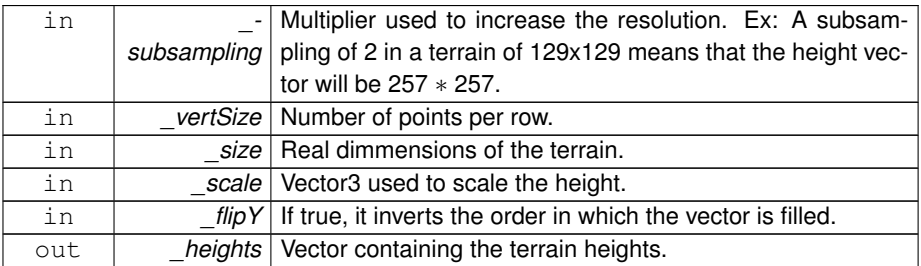

Implements **gazebo::common::HeightmapData** (p. 626).

**10.109.3.2 std::string gazebo::common::ImageHeightmap::GetFilename ( ) const**

Get the full filename of the image.

### **Returns**

The filename used to load the image

**10.109.3.3 unsigned int gazebo::common::ImageHeightmap::GetHeight ( ) const** [virtual]

Get the terrain's height.

### **Returns**

The terrain's height.

## Implements **gazebo::common::HeightmapData** (p. 627).

**10.109.3.4 float gazebo::common::ImageHeightmap::GetMaxElevation ( ) const** [virtual]

## Get the maximum terrain's elevation.

## **Returns**

The maximum terrain's elevation.

## Implements **gazebo::common::HeightmapData** (p. 627).

**10.109.3.5 unsigned int gazebo::common::ImageHeightmap::GetWidth ( ) const** [virtual]

## Get the terrain's width.

### **Returns**

The terrain's width.

### Implements **gazebo::common::HeightmapData** (p. 627).

**10.109.3.6 int gazebo::common::ImageHeightmap::Load ( const std::string &** *filename =* "" **)**

Load an image file as a heightmap.

### **Parameters**

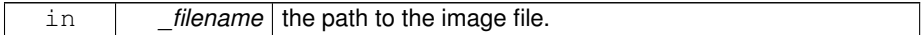

## **Returns**

True when the operation succeeds to open a file.

The documentation for this class was generated from the following file:

• **ImageHeightmap.hh**

# **10.110 gazebo::sensors::ImuSensor Class Reference**

An IMU sensor.

```
#include <sensors/sensors.hh>
```
Inheritance diagram for gazebo::sensors::ImuSensor:

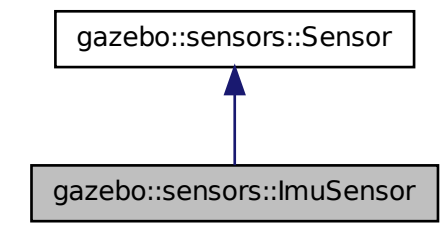

**Public Member Functions**

• **ImuSensor** ()

*Constructor.*

• virtual ∼**ImuSensor** ()

*Destructor.*

• **math::Vector3 GetAngularVelocity** () const

*Returns the angular velocity.*

• msgs::IMU **GetImuMessage** () const

*Returns the imu message.*

• **math::Vector3 GetLinearAcceleration** () const

*Returns the imu linear acceleration.*

### • **math::Quaternion GetOrientation** () const

*get orientation of the IMU relative to the reference pose*

• virtual void **Init** ()

*Initialize the IMU.*

• virtual bool **IsActive** ()

*Returns true if sensor generation is active.*

### • void **SetReferencePose** ()

*Sets the current pose as the IMU reference pose.*

## **Protected Member Functions**

• virtual void **Fini** ()

*Finalize the sensor.*

- void **Load** (const std::string &\_worldName, sdf::ElementPtr \_sdf) *Load the sensor with SDF parameters.*
- virtual void **Load** (const std::string &\_worldName)

*Load the sensor with default parameters.*

• virtual bool **UpdateImpl** (bool \_force)

*This gets overwritten by derived sensor types.*

## **10.110.1 Detailed Description**

An IMU sensor.

## **10.110.2 Constructor & Destructor Documentation**

**10.110.2.1 gazebo::sensors::ImuSensor::ImuSensor ( )**

Constructor.

**10.110.2.2 virtual gazebo::sensors::ImuSensor::**∼**ImuSensor ( )** [virtual]

Destructor.

## **10.110.3 Member Function Documentation**

**10.110.3.1 virtual void gazebo::sensors::ImuSensor::Fini ( )** [protected, virtual]

Finalize the sensor.

Reimplemented from **gazebo::sensors::Sensor** (p. 1135).

**10.110.3.2 math::Vector3 gazebo::sensors::ImuSensor::GetAngularVelocity ( ) const**

Returns the angular velocity.

**Returns**

Angular velocity.

**10.110.3.3 msgs::IMU gazebo::sensors::ImuSensor::GetImuMessage ( ) const**

Returns the imu message.

**Returns**

Imu message.

**10.110.3.4 math::Vector3 gazebo::sensors::ImuSensor::GetLinearAcceleration ( ) const**

Returns the imu linear acceleration.

**Returns**

Linear acceleration.

**10.110.3.5 math::Quaternion gazebo::sensors::ImuSensor::GetOrientation ( ) const**

get orientation of the IMU relative to the reference pose

### **Returns**

returns the orientation quaternion of the IMU relative to the imu reference pose.

**10.110.3.6 virtual void gazebo::sensors::ImuSensor::Init ( )** [virtual]

Initialize the IMU.

Reimplemented from **gazebo::sensors::Sensor** (p. 1139).

**10.110.3.7 virtual bool gazebo::sensors::ImuSensor::IsActive ( )** [virtual]

Returns true if sensor generation is active.

**Returns**

True if active, false if not.

Reimplemented from **gazebo::sensors::Sensor** (p. 1139).

**10.110.3.8 void gazebo::sensors::ImuSensor::Load ( const std::string &** *worldName,* **sdf::ElementPtr** *sdf* **)** [protected, virtual]

Load the sensor with SDF parameters.

**Parameters**

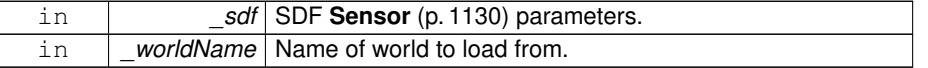

Reimplemented from **gazebo::sensors::Sensor** (p. 1140).

Load the sensor with default parameters.

**Parameters**

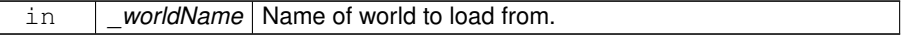

Reimplemented from **gazebo::sensors::Sensor** (p. 1140).

**10.110.3.10 void gazebo::sensors::ImuSensor::SetReferencePose ( )**

Sets the current pose as the IMU reference pose.

**<sup>10.110.3.9</sup> virtual void gazebo::sensors::ImuSensor::Load ( const std::string &** *worldName* **)** [protected, virtual]

**10.110.3.11 virtual bool gazebo::sensors::ImuSensor::UpdateImpl ( bool )** [protected, virtual]

This gets overwritten by derived sensor types.

This function is called during **Sensor::Update** (p. 1142). And in turn, **Sensor::Update** (p. 1142) is called by **SensorManager::Update** (p. 1150)

### **Parameters**

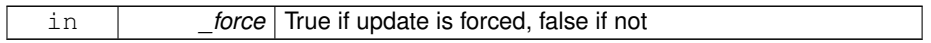

### **Returns**

True if the sensor was updated.

Reimplemented from **gazebo::sensors::Sensor** (p. 1142).

The documentation for this class was generated from the following file:

• **ImuSensor.hh**

# **10.111 gazebo::physics::Inertial Class Reference**

A class for inertial information about a link.

```
#include <physics/physics.hh>
```
## **Public Member Functions**

• **Inertial** ()

*Default Constructor.*

- **Inertial** (double \_mass) *Constructor.*
- **Inertial** (const **Inertial** &\_inertial)

*Copy constructor.*

• virtual ∼**Inertial** ()

*Destructor.*

• const **math::Vector3** & **GetCoG** () const

*Get the center of gravity.*

• **Inertial GetInertial** (const **math::Pose** &\_frameOffset) const

*Get equivalent Inertia values with the Link (*p. *739) frame offset, while holding the Pose of CoG constant in the world frame.*

• double **GetIXX** () const

*Get IXX.*

• double **GetIXY** () const

*Get IXY.*

• double **GetIXZ** () const

*Get IXZ.*

• double **GetIYY** () const

*Get IYY.*

• double **GetIYZ** () const

*Get IXZ.*

• double **GetIZZ** () const

*Get IZZ.*

• double **GetMass** () const

*Get the mass.*

• **math::Matrix3 GetMOI** (const **math::Pose** &\_pose) const

*Get the equivalent inertia from a point in local Link (*p. *739) frame If you specify GetM-OI(this-*>*GetPose() (*p. *660)), you should get back the Moment of Inertia (MOI) exactly as specified in the SDF.*

• **math::Matrix3 GetMOI** () const

*returns Moments of Inertia as a Matrix3*

### • const **math::Pose GetPose** () const

*Get the pose about which the mass and inertia matrix is specified in the Link (*p. *739) frame.*

• **math::Vector3 GetPrincipalMoments** () const

*Get the principal moments of inertia (Ixx, Iyy, Izz).*

### • **math::Vector3 GetProductsofInertia** () const

*Get the products of inertia (Ixy, Ixz, Iyz).*

• void **Load** (sdf::ElementPtr \_sdf)

*Load from SDF values.*

• **Inertial operator+** (const **Inertial** &\_inertial) const

*Addition operator.*

• const **Inertial** & **operator+=** (const **Inertial** &\_inertial)

*Addition equal operator.*

• **Inertial** & **operator=** (const **Inertial** &\_inertial)

*Equal operator.*

• void **ProcessMsg** (const msgs::Inertial &\_msg)

*Update parameters from a message.*

• void **Reset** ()

*Reset all the mass properties.*

• void **Rotate** (const **math::Quaternion** &\_rot)

**Generated on Tue Jul 8 2014 02:47:46 for Gazebo by Doxygen**

*Rotate this mass.*

• void **SetCoG** (double \_cx, double \_cy, double \_cz)

*Set the center of gravity.*

• void **SetCoG** (const **math::Vector3** &\_center)

*Set the center of gravity.*

• void SetCoG (double \_cx, double \_cy, double \_cz, double \_rx, double \_ry, double \_rz)

*Set the center of gravity and rotation offset of inertial coordinate frame relative to Link (*p. *739) frame.*

• void **SetCoG** (const **math::Pose** &\_c)

*Set the center of gravity.*

• void **SetInertiaMatrix** (double \_ixx, double \_iyy, double \_izz, double \_ixy, double \_ixz, double iyz)

*Set the mass matrix.*

• void **SetIXX** (double \_v)

*Set IXX.*

• void **SetIXY** (double \_v)

*Set IXY.*

• void **SetIXZ** (double \_v)

*Set IXZ.*

- void **SetIYY** (double \_v) *Set IYY.*
- void **SetIYZ** (double \_v)

*Set IYZ.*

- void **SetIZZ** (double \_v) *Set IZZ.*
- void **SetMass** (double m)

*Set the mass.*

• void **SetMOI** (const **math::Matrix3** &\_moi)

*Sets Moments of Inertia (MOI) from a Matrix3.*

• void **UpdateParameters** (sdf::ElementPtr \_sdf)

*update the parameters using new sdf values.*

## **Friends**

• std::ostream & **operator**<< (std::ostream &\_out, const **gazebo::physics::- Inertial** &\_inertial)

*Output operator.*

## **10.111.1 Detailed Description**

A class for inertial information about a link.

**10.111.2 Constructor & Destructor Documentation**

**10.111.2.1 gazebo::physics::Inertial::Inertial ( )**

Default Constructor.

**10.111.2.2 gazebo::physics::Inertial::Inertial ( double** *mass* **)** [explicit]

Constructor.

**Parameters**

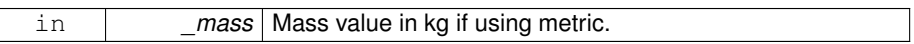

**10.111.2.3 gazebo::physics::Inertial::Inertial ( const Inertial &** *inertial* **)**

Copy constructor.

**Parameters**

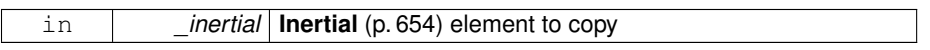

**10.111.2.4 virtual gazebo::physics::Inertial::**∼**Inertial ( )** [virtual]

Destructor.

## **10.111.3 Member Function Documentation**

**10.111.3.1 const math::Vector3& gazebo::physics::Inertial::GetCoG ( ) const** [inline]

Get the center of gravity.

## **Returns**

The center of gravity.

**10.111.3.2 Inertial gazebo::physics::Inertial::GetInertial ( const math::Pose &** *frameOffset* **) const**

Get equivalent Inertia values with the **Link** (p. 739) frame offset, while holding the Pose of CoG constant in the world frame.

**Parameters**

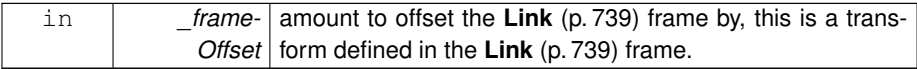

### **Returns**

**Inertial** (p. 654) parameters with the shifted frame.

**10.111.3.3 double gazebo::physics::Inertial::GetIXX ( ) const**

Get IXX.

**Returns**

IXX value

**10.111.3.4 double gazebo::physics::Inertial::GetIXY ( ) const**

Get IXY.

### **Returns**

IXY value

**10.111.3.5 double gazebo::physics::Inertial::GetIXZ ( ) const**

Get IXZ.

**Returns**

IXZ value

**10.111.3.6 double gazebo::physics::Inertial::GetIYY ( ) const**

Get IYY.

**Returns**

IYY value

**10.111.3.7 double gazebo::physics::Inertial::GetIYZ ( ) const**

Get IXZ.

### **Returns**

IYZ value

**10.111.3.8 double gazebo::physics::Inertial::GetIZZ ( ) const**

Get IZZ.

### **Returns**

IZZ value

**10.111.3.9 double gazebo::physics::Inertial::GetMass ( ) const**

Get the mass.

**10.111.3.10 math::Matrix3 gazebo::physics::Inertial::GetMOI ( const math::Pose &** *pose* **) const**

Get the equivalent inertia from a point in local **Link** (p. 739) frame If you specify GetM-OI(this->**GetPose()** (p. 660)), you should get back the Moment of Inertia (MOI) exactly as specified in the SDF.

If \_pose is different from pose of the **Inertial** (p. 654) block, then the MOI is rotated accordingly, and contributions from changes in MOI location location due to point mass is added to the final MOI.

**Parameters**

| pose   location in Link (p. 739) local frame |
|----------------------------------------------|
|----------------------------------------------|

## **Returns**

equivalent inertia at \_pose

**10.111.3.11 math::Matrix3 gazebo::physics::Inertial::GetMOI ( ) const**

returns Moments of Inertia as a Matrix3

### **Returns**

Moments of Inertia as a Matrix3

**10.111.3.12 const math::Pose gazebo::physics::Inertial::GetPose ( ) const** [inline]

Get the pose about which the mass and inertia matrix is specified in the **Link** (p. 739) frame.

**Returns**

The inertial pose.

**10.111.3.13 math::Vector3 gazebo::physics::Inertial::GetPrincipalMoments ( ) const**

Get the principal moments of inertia (Ixx, Iyy, Izz).

### **Returns**

The principal moments.

**10.111.3.14 math::Vector3 gazebo::physics::Inertial::GetProductsofInertia ( ) const**

Get the products of inertia (Ixy, Ixz, Iyz).

**Returns**

The products of inertia.

**10.111.3.15 void gazebo::physics::Inertial::Load ( sdf::ElementPtr** *sdf* **)**

Load from SDF values.

**Parameters**

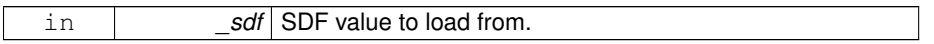

**10.111.3.16 Inertial gazebo::physics::Inertial::operator+ ( const Inertial &** *inertial* **) const**

### Addition operator.

Assuming both CG and Moment of Inertia (MOI) are defined in the same reference **- Link** (p. 739) frame. New CG is computed from masses and perspective offsets, and both MOI contributions relocated to the new cog.

## **Parameters**

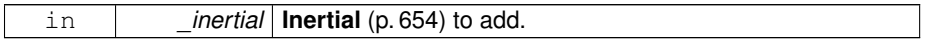

### **Returns**

The result of the addition.

**10.111.3.17 const Inertial& gazebo::physics::Inertial::operator+= ( const Inertial &** *inertial* **)**

### Addition equal operator.

### **Parameters**

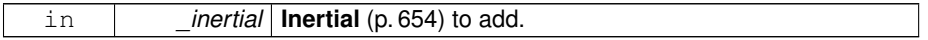

### **Returns**

Reference to this object.

### **10.111.3.18 Inertial& gazebo::physics::Inertial::operator= ( const Inertial &** *inertial* **)**

### Equal operator.

### **Parameters**

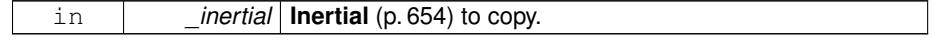

## **Returns**

Reference to this object.

**10.111.3.19 void gazebo::physics::Inertial::ProcessMsg ( const msgs::Inertial &** *msg* **)**

Update parameters from a message.

**Parameters**

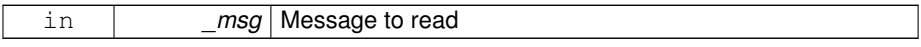

**10.111.3.20 void gazebo::physics::Inertial::Reset ( )**

Reset all the mass properties.

**10.111.3.21 void gazebo::physics::Inertial::Rotate ( const math::Quaternion &** *rot* **)**

Rotate this mass.

### **Parameters**

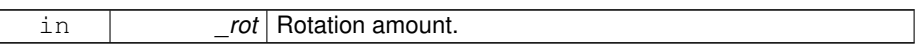

**10.111.3.22 void gazebo::physics::Inertial::SetCoG ( double** *cx,* **double** *cy,* **double** *cz* **)**

Set the center of gravity.

### **Parameters**

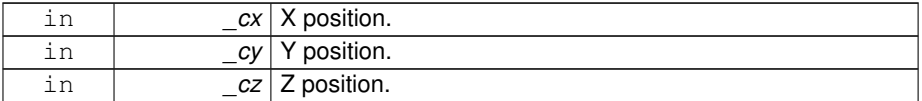

**10.111.3.23 void gazebo::physics::Inertial::SetCoG ( const math::Vector3 &** *center* **)**

Set the center of gravity.
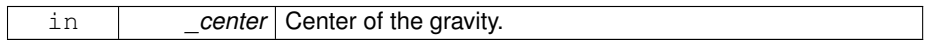

**10.111.3.24 void gazebo::physics::Inertial::SetCoG ( double** *cx,* **double** *cy,* **double** *cz,* **double** *rx,* **double** *ry,* **double** *rz* **)**

Set the center of gravity and rotation offset of inertial coordinate frame relative to **Link** (p. 739) frame.

#### **Parameters**

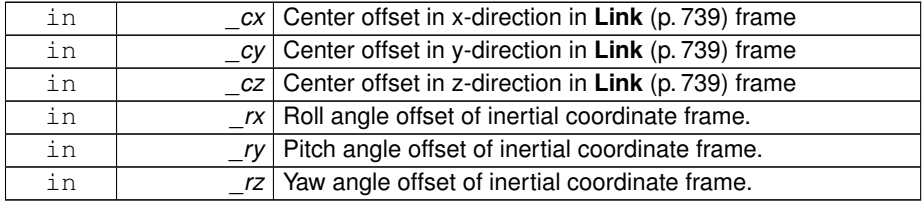

**10.111.3.25 void gazebo::physics::Inertial::SetCoG ( const math::Pose &** *c* **)**

### Set the center of gravity.

**Parameters**

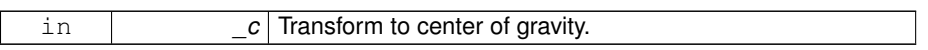

**10.111.3.26 void gazebo::physics::Inertial::SetInertiaMatrix ( double** *ixx,* **double** *iyy,* **double** *izz,* **double** *ixy,* **double** *ixz,* **double** *iyz* **)**

Set the mass matrix.

**Parameters**

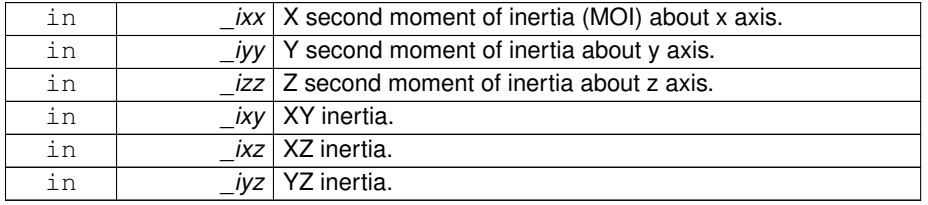

**10.111.3.27 void gazebo::physics::Inertial::SetIXX ( double** *v* **)**

Set IXX.

**Parameters**

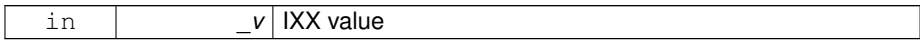

**10.111.3.28 void gazebo::physics::Inertial::SetIXY ( double** *v* **)**

Set IXY.

**Parameters**

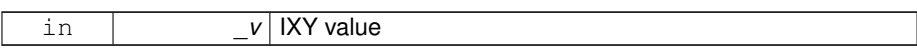

**10.111.3.29 void gazebo::physics::Inertial::SetIXZ ( double** *v* **)**

Set IXZ.

**Parameters**

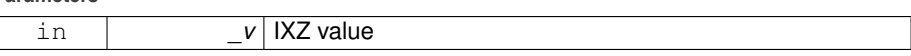

**10.111.3.30 void gazebo::physics::Inertial::SetIYY ( double** *v* **)**

Set IYY.

**Parameters**

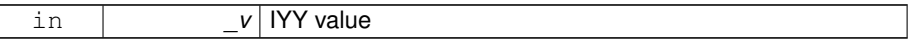

**10.111.3.31 void gazebo::physics::Inertial::SetIYZ ( double** *v* **)**

Set IYZ.

**Parameters**

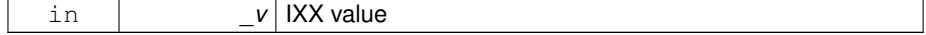

**10.111.3.32 void gazebo::physics::Inertial::SetIZZ ( double** *v* **)**

Set IZZ.

**Parameters**

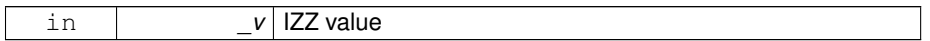

**10.111.3.33 void gazebo::physics::Inertial::SetMass ( double** *m* **)**

Set the mass.

**10.111.3.34 void gazebo::physics::Inertial::SetMOI ( const math::Matrix3 &** *moi* **)**

Sets Moments of Inertia (MOI) from a Matrix3.

**Parameters**

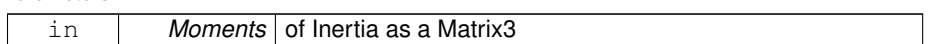

**10.111.3.35 void gazebo::physics::Inertial::UpdateParameters ( sdf::ElementPtr** *sdf* **)**

update the parameters using new sdf values.

**Parameters**

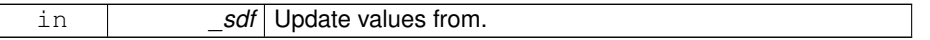

# **10.111.4 Friends And Related Function Documentation**

**10.111.4.1 std::ostream& operator**<< **( std::ostream &** *out,* **const gazebo::physics::Inertial &** *inertial* **)** [friend]

Output operator.

**Parameters**

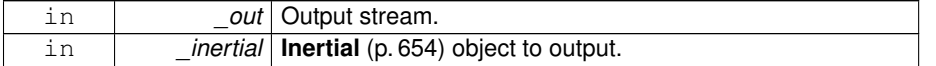

The documentation for this class was generated from the following file:

• **Inertial.hh**

# **10.112 gazebo::common::InternalError Class Reference**

Class for generating Internal Gazebo Errors: those errors which should never happend and represent programming bugs.

#include <common/common.hh>

Inheritance diagram for gazebo::common::InternalError:

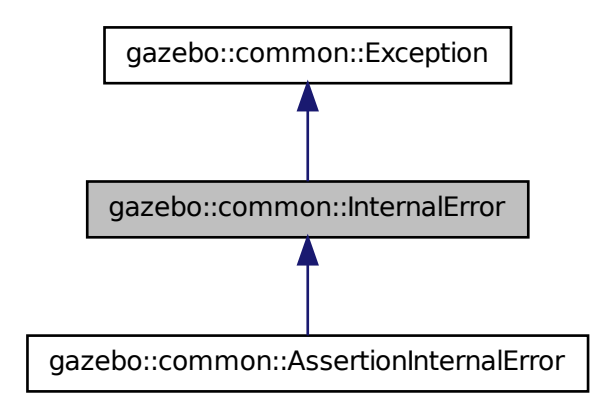

**Public Member Functions**

• **InternalError** ()

*Constructor.*

- **InternalError** (const char ∗\_file, int \_line, const std::string &\_msg) *Default constructor.*
- virtual ∼**InternalError** ()

*Destructor.*

### **10.112.1 Detailed Description**

Class for generating Internal Gazebo Errors: those errors which should never happend and represent programming bugs.

# **10.112.2 Constructor & Destructor Documentation**

**10.112.2.1 gazebo::common::InternalError::InternalError ( )**

Constructor.

**10.112.2.2 gazebo::common::InternalError::InternalError ( const char** ∗ *file,* **int** *line,* **const std::string &** *msg* **)**

Default constructor.

**Parameters**

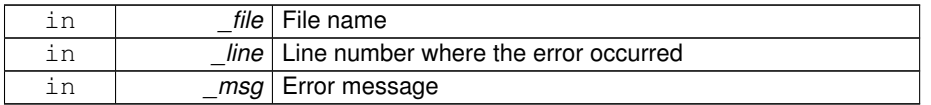

**10.112.2.3 virtual gazebo::common::InternalError::**∼**InternalError ( )** [virtual]

### Destructor.

The documentation for this class was generated from the following file:

• **Exception.hh**

# **10.113 gazebo::transport::IOManager Class Reference**

Manages boost::asio IO.

#include <transport/transport.hh>

# **Public Member Functions**

• **IOManager** ()

*Constructor.*

**Generated on Tue Jul 8 2014 02:47:46 for Gazebo by Doxygen**

- 
- ∼**IOManager** ()
- *Destructor.* • void **DecCount** ()

*Decrement the event count by 1.*

- unsigned int **GetCount** () const *Get the event count.*
- boost::asio::io\_service & **GetIO** ()
- *Get handle to boost::asio IO service.*
- void **IncCount** () *Increment the event count by 1.* • void **Stop** ()
	- *Stop the IO service.*

# **10.113.1 Detailed Description**

Manages boost::asio IO.

## **10.113.2 Constructor & Destructor Documentation**

**10.113.2.1 gazebo::transport::IOManager::IOManager ( )**

Constructor.

**10.113.2.2 gazebo::transport::IOManager::**∼**IOManager ( )**

Destructor.

**10.113.3 Member Function Documentation**

**10.113.3.1 void gazebo::transport::IOManager::DecCount ( )**

Decrement the event count by 1.

**10.113.3.2 unsigned int gazebo::transport::IOManager::GetCount ( ) const**

Get the event count.

**Returns**

The event count

**10.113.3.3 boost::asio::io service& gazebo::transport::IOManager::GetIO ( )**

Get handle to boost::asio IO service.

**Returns**

Handle to boost::asio IO service

**10.113.3.4 void gazebo::transport::IOManager::IncCount ( )**

Increment the event count by 1.

**10.113.3.5 void gazebo::transport::IOManager::Stop ( )**

Stop the IO service.

The documentation for this class was generated from the following file:

• **IOManager.hh**

# **10.114 gazebo::physics::Joint Class Reference**

**Base** (p. 201) class for all joints.

#include <physics/physics.hh>

Inheritance diagram for gazebo::physics::Joint:

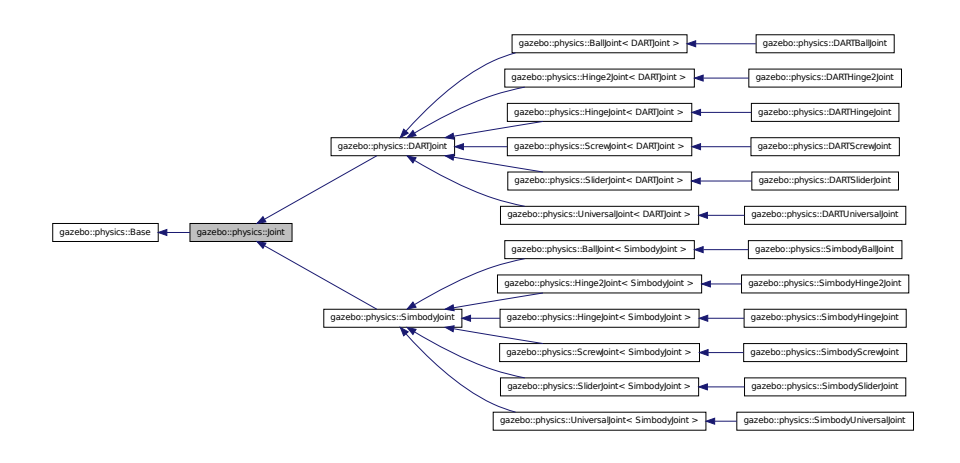

**Public Types**

```
• enum Attribute { FUDGE_FACTOR, SUSPENSION_ERP, SUSPENSION_CF-
M, STOP_ERP, STOP_CFM, ERP, CFM, FMAX, VEL, HI_STOP, LO_STOP
}
```
*Joint (*p. *669) attribute types.*

**Public Member Functions**

• **Joint** (**BasePtr** \_parent)

*Constructor.*

• virtual ∼**Joint** ()

*Destructor.*

• virtual void **ApplyStiffnessDamping** ()

*Callback to apply spring stiffness and viscous damping effects to joint.*

• virtual bool **AreConnected** (**LinkPtr** \_one, **LinkPtr** \_two) const =0

*Determines of the two bodies are connected by a joint.*

• virtual void **Attach** (**LinkPtr** \_parent, **LinkPtr** \_child)

*Attach the two bodies with this joint.*

• virtual void **CacheForceTorque** ()

*Cache Joint (*p. *669) Force Torque Values if necessary for physics engine.*

• double **CheckAndTruncateForce** (unsigned int \_index, double \_effort)

*check if the force against velocityLimit and effortLimit, truncate if necessary.*

- $\bullet$  template<typename T  $>$ 
	- **event::ConnectionPtr ConnectJointUpdate** (T \_subscriber)

*Connect a boost::slot the the joint update signal.*

• virtual void **Detach** ()

*Detach this joint from all links.*

• void **DisconnectJointUpdate** (**event::ConnectionPtr** &\_conn)

*Disconnect a boost::slot the the joint update signal.*

• void **FillMsg** (msgs::Joint &\_msg)

*Fill a joint message.*

• virtual void **Fini** ()

*Finialize the object.*

• virtual math:: Vector3 GetAnchor (unsigned int \_index) const =0

*Get the anchor point.*

• **math::Pose GetAnchorErrorPose** () const

*Get pose offset between anchor pose on child and parent, expressed in the parent link frame.*

• **math::Angle GetAngle** (unsigned int \_index) const

*Get the angle of rotation of an axis(index)*

• virtual unsigned int **GetAngleCount** () const =0

*Get the angle count.*

• **math::Quaternion GetAxisFrame** (unsigned int \_index) const

*Get orientation of reference frame for specified axis, relative to world frame.*

• **math::Quaternion GetAxisFrameOffset** (unsigned int \_index) const

*Get orientation of joint axis reference frame relative to joint frame.*

• **LinkPtr GetChild** () const

*Get the child link.*

• double **GetDamping** (unsigned int \_index)

*Returns the current joint damping coefficient.*

• virtual double GetEffortLimit (unsigned int index)

*Get the effort limit on axis(index).*

- virtual double **GetForce** (unsigned int \_index)
- virtual **JointWrench GetForceTorque** (unsigned int \_index)=0 *get internal force and torque values at a joint.*
- virtual **math::Vector3 GetGlobalAxis** (unsigned int \_index) const =0

*Get the axis of rotation in global cooridnate frame.*

• virtual **math::Angle GetHighStop** (unsigned int \_index)=0

*Get the high stop of an axis(index).*

• double **GetInertiaRatio** (const unsigned int \_index) const

*Computes moment of inertia (MOI) across a specified joint axis.*

• double **GetInertiaRatio** (const **math::Vector3** &\_axis) const

*Computes moment of inertia (MOI) across an arbitrary axis specified in the world frame.*

• **math::Pose GetInitialAnchorPose** () const

*Get initial Anchor Pose specified by model* <*joint*><*pose*>*...*<*/pose*><*/joint*>

• virtual **LinkPtr GetJointLink** (unsigned int \_index) const =0

*Get the link to which the joint is attached according the \_index.*

• virtual **math::Vector3 GetLinkForce** (unsigned int \_index) const =0

*Get the forces applied to the center of mass of a physics::Link (*p. *739) due to the existence of this Joint (*p. *669).*

• virtual math:: Vector3 GetLinkTorque (unsigned int index) const =0

*Get the torque applied to the center of mass of a physics::Link (*p. *739) due to the existence of this Joint (*p. *669).*

• **math::Vector3 GetLocalAxis** (unsigned int \_index) const

*Get the axis of rotation.*

• **math::Angle GetLowerLimit** (unsigned int \_index) const

*: get the joint upper limit (replaces GetLowStop and GetHighStop)*

• virtual **math::Angle GetLowStop** (unsigned int \_index)=0

**Generated on Tue Jul 8 2014 02:47:46 for Gazebo by Doxygen**

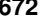

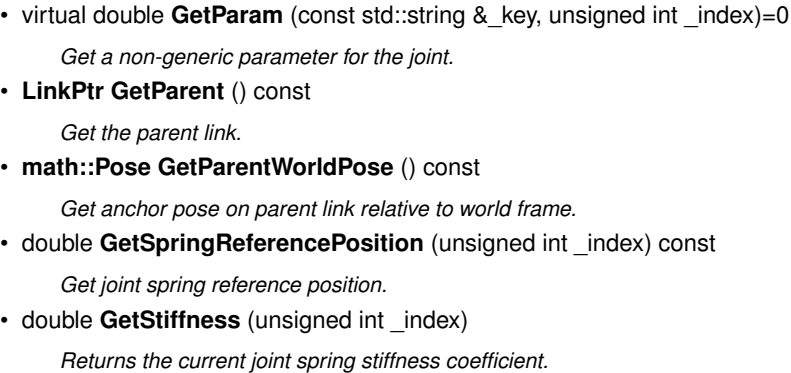

*Get the max allowed force of an axis(index) when using Joint::SetVelocity (*p. *701).*

• double **GetStopDissipation** (unsigned int \_index) const

*Get joint stop dissipation.*

• double **GetStopStiffness** (unsigned int \_index) const

*Get joint stop stiffness.*

• **math::Angle GetUpperLimit** (unsigned int \_index) const

*: get the joint lower limit (replacee GetLowStop and GetHighStop)*

• virtual double GetVelocity (unsigned int index) const =0

*Get the rotation rate of an axis(index)*

*Get the low stop of an axis(index).*

• virtual double GetMaxForce (unsigned int \_index)=0

• virtual double **GetVelocityLimit** (unsigned int \_index)

*Get the velocity limit on axis(index).*

- double **GetWorldEnergyPotentialSpring** (unsigned int \_index) const
	- *Returns this joint's spring potential energy, based on the reference position of the spring.*
- **math::Pose GetWorldPose** () const

*Get pose of joint frame relative to world frame.*

• virtual void **Init** ()

*Initialize a joint.*

• void **Load** (**LinkPtr** \_parent, **LinkPtr** \_child, const **math::Pose** &\_pose)

*Set pose, parent and child links of a physics::Joint (*p. *669).*

• virtual void **Load** (sdf::ElementPtr \_sdf)

*Load physics::Joint (*p. *669) from a SDF sdf::Element.*

• virtual void **Reset** ()

*Reset the joint.*

• virtual void **SetAnchor** (unsigned int \_index, const **math::Vector3** &\_ anchor)=0

*Set the anchor point.*

• void **SetAngle** (unsigned int \_index, **math::Angle** \_angle) **GAZEBO\_DEPREC-ATED**(4.0)

*If the Joint (*p. *669) is static, Gazebo stores the state of this Joint (*p. *669) as a scalar inside the Joint (*p. *669) class, so this call will NOT move the joint dynamically for a static Model (*p. *846).*

- virtual void SetAxis (unsigned int \_index, const math::Vector3 & axis)=0 *Set the axis of rotation where axis is specified in local joint frame.*
- virtual void **SetDamping** (unsigned int \_index, double \_damping)=0

*Set the joint damping.*

• virtual void **SetEffortLimit** (unsigned int \_index, double \_effort)

*Set the effort limit on a joint axis.*

• virtual void **SetForce** (unsigned int \_index, double effort)=0

*Set the force applied to this physics::Joint (*p. *669).*

- virtual bool **SetHighStop** (unsigned int \_index, const **math::Angle** &\_angle) *Set the high stop of an axis(index).*
- void SetLowerLimit (unsigned int \_index, math::Angle \_limit)

*: set the joint upper limit (replaces SetLowStop and SetHighStop)*

• virtual bool **SetLowStop** (unsigned int \_index, const **math::Angle** &\_angle)

*Set the low stop of an axis(index).*

• virtual void **SetMaxForce** (unsigned int \_index, double \_force)=0

*Set the max allowed force of an axis(index) when using Joint::SetVelocity (*p. *701).*

• void **SetModel** (**ModelPtr** \_model)

*Set the model this joint belongs too.*

• virtual bool **SetParam** (const std::string & key, unsigned int index, const boost-:: any  $&$  value)=0

*Set a non-generic parameter for the joint.*

• virtual bool **SetPosition** (unsigned int \_index, double \_position)

*The child links of this joint are updated based on desired position.*

• virtual void **SetProvideFeedback** (bool \_enable)

*Set whether the joint should generate feedback.*

• void **SetState** (const **JointState** &\_state)

*Set the joint state.*

• virtual void **SetStiffness** (unsigned int \_index, double \_stiffness)=0

*Set the joint spring stiffness.*

• virtual void SetStiffnessDamping (unsigned int \_index, double \_stiffness, double damping, double  $r$ eference=0)=0

*Set the joint spring stiffness.*

• void **SetStopDissipation** (unsigned int \_index, double \_dissipation)

*Set joint stop dissipation.*

• void **SetStopStiffness** (unsigned int \_index, double \_stiffness)

*Set joint stop stiffness.*

- void SetUpperLimit (unsigned int \_index, math::Angle \_limit) *: set the joint lower limit (replacee GetLowStop and GetHighStop)*
- virtual void **SetVelocity** (unsigned int \_index, double \_vel)=0 *Set the velocity of an axis(index).*
- void **Update** ()

*Update the joint.*

• virtual void **UpdateParameters** (sdf::ElementPtr \_sdf)

*Update the parameters using new sdf values.*

# **Protected Member Functions**

- **math::Pose ComputeChildLinkPose** (unsigned int \_index, double \_position) *internal function to help us compute child link pose if a joint position change is applied.*
- bool **FindAllConnectedLinks** (const **LinkPtr** &\_originalParentLink, **Link\_V** &\_ connectedLinks)

*internal helper to find all links connected to the child link branching out from the children of the child link and any parent of the child link other than the parent link through this joint.*

- virtual math:: Angle GetAnglelmpl (unsigned int \_index) const =0 *Get the angle of an axis helper function.*
- bool **SetPositionMaximal** (unsigned int index, double position) *Helper function for maximal coordinate solver SetPosition.*

### **Protected Attributes**

• **LinkPtr anchorLink**

*Anchor link.*

• **math::Vector3 anchorPos**

*Anchor pose.*

- **math::Pose anchorPose**
	- *Anchor pose specified in SDF* <*joint*><*pose*> *tag.*
- **gazebo::event::ConnectionPtr applyDamping**

*apply damping for adding viscous damping forces on updates*

• bool **axisParentModelFrame** [2]

*Flags that are set to true if an axis value is expressed in the parent model frame.*

• **LinkPtr childLink**

*The first link this joint connects to.*

• double **dissipationCoefficient** [2]

*joint viscous damping coefficient*

• double **effortLimit** [2]

*Store Joint (*p. *669) effort limit as specified in SDF.*

• **math::Angle lowerLimit** [2]

*Store Joint (*p. *669) position lower limit as specified in SDF.*

• **ModelPtr model**

*Pointer to the parent model.*

### • **math::Pose parentAnchorPose**

*Anchor pose relative to parent link frame.*

• **LinkPtr parentLink**

*The second link this joint connects to.*

• bool **provideFeedback**

*Provide Feedback data for contact forces.*

• double **springReferencePosition** [2]

*joint spring reference (zero load) position*

• double **stiffnessCoefficient** [2]

*joint stiffnessCoefficient*

# • **math::Angle upperLimit** [2]

*Store Joint (*p. *669) position upper limit as specified in SDF.*

• double **velocityLimit** [2]

*Store Joint (*p. *669) velocity limit as specified in SDF.*

# • **JointWrench wrench**

*Cache Joint (*p. *669) force torque values in case physics engine clears them at the end of update step.*

# **10.114.1 Detailed Description**

**Base** (p. 201) class for all joints.

- **10.114.2 Member Enumeration Documentation**
- **10.114.2.1 enum gazebo::physics::Joint::Attribute**

**Joint** (p. 669) attribute types.

#### **Enumerator:**

*FUDGE\_FACTOR* Fudge factor. **SUSPENSION\_ERP** Suspension error reduction parameter. **SUSPENSION\_CFM** Suspension constraint force mixing. *STOP\_ERP* Stop limit error reduction parameter.

**STOP\_CFM** Stop limit constraint force mixing.

*ERP* Error reduction parameter.

**CFM** Constraint force mixing.

*FMAX* Maximum force.

*VEL* Velocity.

*HI\_STOP* High stop angle.

*LO\_STOP* Low stop angle.

# **10.114.3 Constructor & Destructor Documentation**

**10.114.3.1 gazebo::physics::Joint::Joint ( BasePtr** *parent* **)** [explicit]

Constructor.

**Parameters**

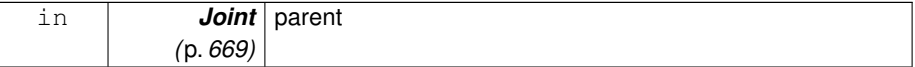

**10.114.3.2 virtual gazebo::physics::Joint::**∼**Joint ( )** [virtual]

Destructor.

- **10.114.4 Member Function Documentation**
- **10.114.4.1 virtual void gazebo::physics::Joint::ApplyStiffnessDamping ( )** [virtual]

Callback to apply spring stiffness and viscous damping effects to joint.

: rename to ApplySpringStiffnessDamping()

**10.114.4.2 virtual bool gazebo::physics::Joint::AreConnected ( LinkPtr** *one,* **LinkPtr** *two* **) const** [pure virtual]

Determines of the two bodies are connected by a joint.

**Parameters**

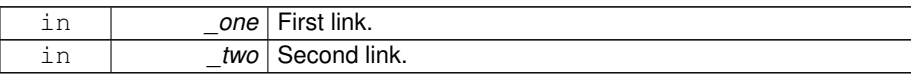

True if the two links are connected by a joint.

Implemented in **gazebo::physics::DARTJoint** (p. 408), and **gazebo::physics::- SimbodyJoint** (p. 1196).

**10.114.4.3 virtual void gazebo::physics::Joint::Attach ( LinkPtr** *parent,* **LinkPtr** *child* **)** [virtual]

Attach the two bodies with this joint.

**Parameters**

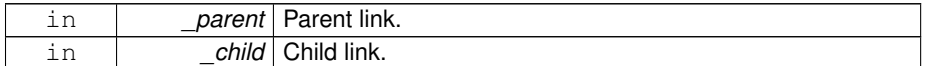

### Reimplemented in **gazebo::physics::DARTJoint** (p. 409).

**10.114.4.4 virtual void gazebo::physics::Joint::CacheForceTorque ( )** [virtual]

Cache **Joint** (p. 669) Force Torque Values if necessary for physics engine.

Reimplemented in **gazebo::physics::SimbodyJoint** (p. 1197).

**10.114.4.5 double gazebo::physics::Joint::CheckAndTruncateForce ( unsigned int** *index,* **double** *effort* **)**

check if the force against velocityLimit and effortLimit, truncate if necessary.

# **Parameters**

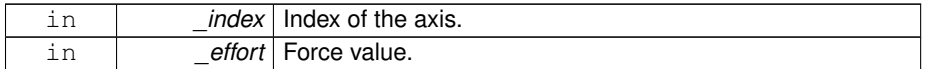

**Returns**

truncated effort

**10.114.4.6 math::Pose gazebo::physics::Joint::ComputeChildLinkPose ( unsigned int** *index,* **double** *position* **)** [protected]

internal function to help us compute child link pose if a joint position change is applied.

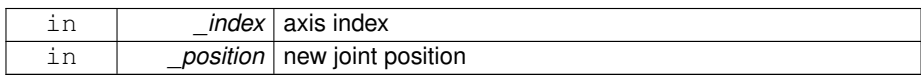

#### **Returns**

new child link pose at new joint position.

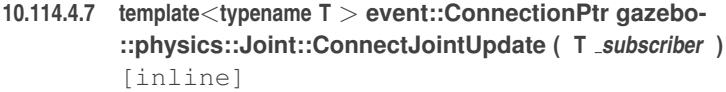

Connect a boost::slot the the joint update signal.

#### **Parameters**

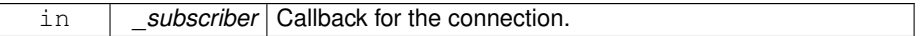

### **Returns**

Connection pointer, which must be kept in scope.

```
10.114.4.8 virtual void gazebo::physics::Joint::Detach ( ) [virtual]
```
Detach this joint from all links.

Reimplemented in **gazebo::physics::DARTJoint** (p. 409), and **gazebo::physics::- SimbodyJoint** (p. 1197).

**10.114.4.9 void gazebo::physics::Joint::DisconnectJointUpdate ( event::ConnectionPtr &** *conn* **)** [inline]

Disconnect a boost::slot the the joint update signal.

### **Parameters**

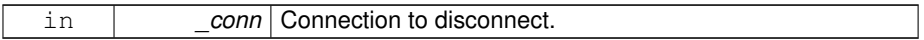

**10.114.4.10 void gazebo::physics::Joint::FillMsg ( msgs::Joint &** *msg* **)**

Fill a joint message.

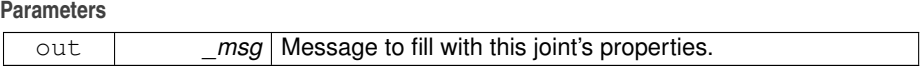

**10.114.4.11 bool gazebo::physics::Joint::FindAllConnectedLinks ( const LinkPtr &** *originalParentLink,* **Link\_V &** *connectedLinks* **)** [protected]

internal helper to find all links connected to the child link branching out from the children of the child link and any parent of the child link other than the parent link through this joint.

#### **Parameters**

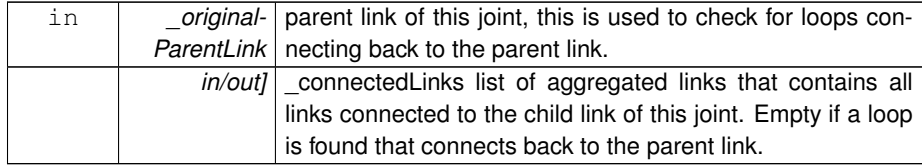

#### **Returns**

true if successful, false if a loop is found that connects back to the parent link.

**10.114.4.12 virtual void gazebo::physics::Joint::Fini ( )** [virtual]

Finialize the object.

Reimplemented from **gazebo::physics::Base** (p. 207).

**10.114.4.13 virtual math::Vector3 gazebo::physics::Joint::GetAnchor ( unsigned int** *index* **) const** [pure virtual]

Get the anchor point.

**Parameters**

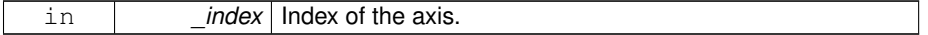

**Returns**

Anchor value for the axis.

Implemented in **gazebo::physics::SimbodyJoint** (p. 1197), **gazebo::physics- ::SimbodyUniversalJoint** (p. 1262), **gazebo::physics::SimbodyHinge2Joint**

(p. 1184), **gazebo::physics::DARTHinge2Joint** (p. 396), **gazebo::physics::DAR-THingeJoint** (p. 402), **gazebo::physics::SimbodyBallJoint** (p. 1168), **gazebo- ::physics::DARTBallJoint** (p. 377), **gazebo::physics::DARTSliderJoint** (p. 462), **gazebo::physics::DARTUniversalJoint** (p. 471), and **gazebo::physics::DART-ScrewJoint** (p. 453).

**10.114.4.14 math::Pose gazebo::physics::Joint::GetAnchorErrorPose ( ) const**

Get pose offset between anchor pose on child and parent, expressed in the parent link frame.

This can be used to compute the bilateral constraint error.

**Returns**

Pose offset between anchor pose on child and parent, in parent link frame.

**10.114.4.15 math::Angle gazebo::physics::Joint::GetAngle ( unsigned int** *index* **) const**

Get the angle of rotation of an axis(index)

**Parameters**

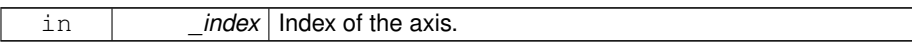

**Returns**

Angle of the axis.

**10.114.4.16 virtual unsigned int gazebo::physics::Joint::GetAngleCount ( ) const** [pure virtual]

Get the angle count.

**Returns**

The number of DOF for the joint.

Implemented in **gazebo::physics::DARTJoint** (p. 409), **gazebo::physics::Universal-Joint**< **DARTJoint** > (p. 1405), **gazebo::physics::UniversalJoint**< **SimbodyJoint** > (p. 1405), **gazebo::physics::BallJoint**< **DARTJoint** > (p. 200), **gazebo::physics- ::BallJoint**< **SimbodyJoint** > (p. 200), **gazebo::physics::SliderJoint**< **DART-Joint** > (p. 1295), **gazebo::physics::SliderJoint**< **SimbodyJoint** > (p. 1295),

**gazebo::physics::Hinge2Joint**< **DARTJoint** > (p. 635), **gazebo::physics::Hinge2- Joint**< **SimbodyJoint** > (p. 635), **gazebo::physics::HingeJoint**< **DARTJoint** > (p. 637), **gazebo::physics::HingeJoint**< **SimbodyJoint** > (p. 637), **gazebo- ::physics::ScrewJoint**< **DARTJoint** > (p. 1119), and **gazebo::physics::Screw-Joint**< **SimbodyJoint** > (p. 1119).

```
10.114.4.17 virtual math::Angle gazebo::physics::Joint::GetAngleImpl ( unsigned int
         index ) const [protected, pure virtual]
```
Get the angle of an axis helper function.

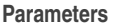

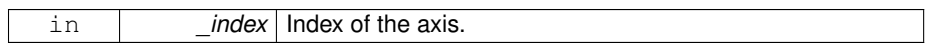

**Returns**

Angle of the axis.

Implemented in **gazebo::physics::SimbodyScrewJoint** (p. 1246), **gazebo::physics- ::DARTScrewJoint** (p. 453), **gazebo::physics::SimbodyUniversalJoint** (p. 1262), **gazebo::physics::SimbodyHinge2Joint** (p. 1184), **gazebo::physics::Simbody-HingeJoint** (p. 1190), **gazebo::physics::SimbodySliderJoint** (p. 1255), **gazebo- ::physics::SimbodyBallJoint** (p. 1168), **gazebo::physics::DARTBallJoint** (p. 377), **gazebo::physics::DARTHinge2Joint** (p. 396), **gazebo::physics::DARTHingeJoint** (p. 402), **gazebo::physics::DARTSliderJoint** (p. 462), and **gazebo::physics::DART-UniversalJoint** (p. 471).

**10.114.4.18 math::Quaternion gazebo::physics::Joint::GetAxisFrame ( unsigned int** *index* **) const**

Get orientation of reference frame for specified axis, relative to world frame.

The value of axisParentModelFrame is used to determine the appropriate frame.

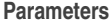

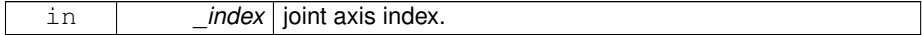

**Returns**

Orientation of axis frame relative to world frame.

**10.114.4.19 math::Quaternion gazebo::physics::Joint::GetAxisFrameOffset ( unsigned int** *index* **) const**

Get orientation of joint axis reference frame relative to joint frame.

This should always return identity unless flag use\_parent\_model\_frame is true in sdf 1.5 or using sdf 1.4-, i.e. bug described in issue #494 is present. In addition, if use\_parent- \_model\_frame is true, and the parent link of the joint is world, the axis is defined in the world frame. The value of axisParentModelFrame is used to determine the appropriate frame internally.

#### **Parameters**

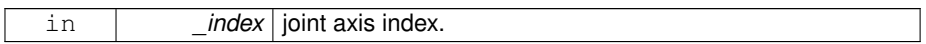

### **Returns**

Orientation of axis frame relative to joint frame. If supplied \_index is out of range, or use\_parent\_model\_frame is not true, this function returns identity rotation quaternion.

**10.114.4.20 LinkPtr gazebo::physics::Joint::GetChild ( ) const**

Get the child link.

### **Returns**

Pointer to the child link.

**10.114.4.21 double gazebo::physics::Joint::GetDamping ( unsigned int** *index* **)**

Returns the current joint damping coefficient.

#### **Parameters**

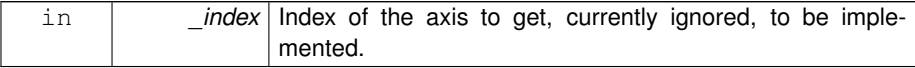

# **Returns**

**Joint** (p. 669) viscous damping coefficient for this joint.

**10.114.4.22 virtual double gazebo::physics::Joint::GetEffortLimit ( unsigned int** *index* **)** [virtual]

Get the effort limit on axis(index).

#### **Parameters**

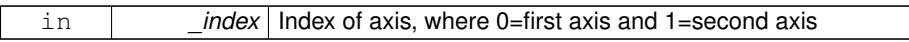

**Returns**

Effort limit specified in SDF

- **10.114.4.23 virtual double gazebo::physics::Joint::GetForce ( unsigned int** *index* **)** [virtual]
- **Todo** : not yet implemented. Get external forces applied at this **Joint** (p. 669). Note that the unit of force should be consistent with the rest of the simulation scales.

### **Parameters**

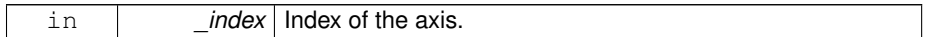

#### **Returns**

The force applied to an axis.

Reimplemented in **gazebo::physics::DARTJoint** (p. 410), and **gazebo::physics::- SimbodyJoint** (p. 1197).

**10.114.4.24 virtual JointWrench gazebo::physics::Joint::GetForceTorque ( unsigned int** *index* **)** [pure virtual]

get internal force and torque values at a joint.

The force and torque values are returned in a **JointWrench** (p. 721) data structure. - Where **JointWrench.body1Force** (p. 723) contains the force applied by the parent **Link** (p. 739) on the **Joint** (p. 669) specified in the parent **Link** (p. 739) frame, and **Joint-Wrench.body2Force** (p. 723) contains the force applied by the child **Link** (p. 739) on the **Joint** (p. 669) specified in the child Link (p. 739) frame. Note that this sign convention is opposite of the reaction forces of the **Joint** (p. 669) on the Links.

FIXME TODO: change name of this function to something like: GetNegatedForce-TorqueInLinkFrame and make GetForceTorque call return non-negated reaction forces in perspective **Link** (p. 739) frames.

**Generated on Tue Jul 8 2014 02:47:46 for Gazebo by Doxygen**

Note that for ODE you must set <provide feedback>true<provide feedback> in the joint sdf to use this.

#### **Parameters**

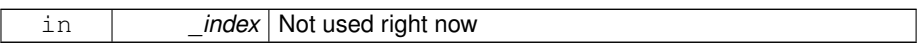

### **Returns**

The force and torque at the joint, see above for details on conventions.

Implemented in **gazebo::physics::SimbodyJoint** (p. 1198), and **gazebo::physics::- DARTJoint** (p. 410).

**10.114.4.25 virtual math::Vector3 gazebo::physics::Joint::GetGlobalAxis ( unsigned int** *index* **) const** [pure virtual]

Get the axis of rotation in global cooridnate frame.

#### **Parameters**

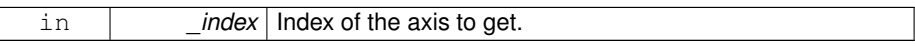

**Returns**

Axis value for the provided index.

Implemented in **gazebo::physics::SimbodyScrewJoint** (p. 1246), **gazebo::physics- ::SimbodyUniversalJoint** (p. 1263), **gazebo::physics::SimbodyHinge2Joint** (p. 1184), **gazebo::physics::SimbodyBallJoint** (p. 1169), **gazebo::physics::- SimbodyHingeJoint** (p. 1190), **gazebo::physics::SimbodySliderJoint** (p. 1255), **gazebo::physics::DARTScrewJoint** (p. 454), **gazebo::physics::DARTHinge2Joint** (p. 396), **gazebo::physics::DARTHingeJoint** (p. 402), **gazebo::physics::DARTBall-Joint** (p. 378), **gazebo::physics::DARTSliderJoint** (p. 462), and **gazebo::physics::- DARTUniversalJoint** (p. 471).

**10.114.4.26 virtual math::Angle gazebo::physics::Joint::GetHighStop ( unsigned int** *index* **)** [pure virtual]

Get the high stop of an axis(index).

This function is replaced by GetUpperLimit(unsigned int). If you are interested in getting the value of dParamHiStop∗, use GetAttribute(hi\_stop, \_index)

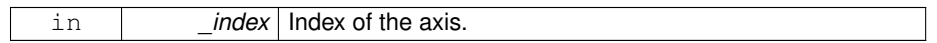

**Returns**

Angle of the high stop value.

Implemented in **gazebo::physics::SimbodyJoint** (p. 1198), **gazebo::physics::DA-RTScrewJoint** (p. 454), **gazebo::physics::DARTJoint** (p. 411), **gazebo::physics- ::SimbodyBallJoint** (p. 1169), **gazebo::physics::DARTBallJoint** (p. 378), and **gazebo::physics::SimbodyScrewJoint** (p. 1247).

**10.114.4.27 double gazebo::physics::Joint::GetInertiaRatio ( const unsigned int** *index* **) const**

Computes moment of inertia (MOI) across a specified joint axis.

The ratio is given in the form of MOI chidl / MOI parent. If MOI parent is zero, this funciton will return 0. The inertia ratio for each joint axis indicates the sensitivity of the joint to actuation torques.

### **Parameters**

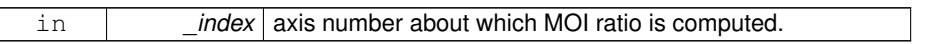

**Returns**

ratio of child MOI to parent MOI.

**10.114.4.28 double gazebo::physics::Joint::GetInertiaRatio ( const math::Vector3 &** *axis* **) const**

Computes moment of inertia (MOI) across an arbitrary axis specified in the world frame.

The ratio is given in the form of MOI\_chidl / MOI\_parent. If MOI\_parent is zero, this funciton will return 0. The moment of inertia ratio along constrained directions of a joint has an impact on the performance of Projected Gauss Seidel (PGS) iterative LCP methods.

**Parameters**

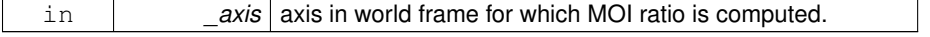

ratio of child MOI to parent MOI.

**10.114.4.29 math::Pose gazebo::physics::Joint::GetInitialAnchorPose ( ) const**

Get initial Anchor Pose specified by model <joint><pose>...</pose></joint>

**Returns**

**Joint::anchorPose** (p. 702), initial joint anchor pose.

**10.114.4.30 virtual LinkPtr gazebo::physics::Joint::GetJointLink ( unsigned int** *index* **) const** [pure virtual]

Get the link to which the joint is attached according the \_index.

#### **Parameters**

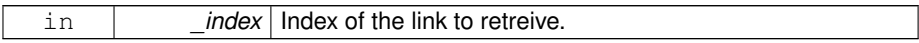

**Returns**

Pointer to the request link. NULL if the index was invalid.

Implemented in **gazebo::physics::DARTJoint** (p. 411), and **gazebo::physics::- SimbodyJoint** (p. 1199).

**10.114.4.31 virtual math::Vector3 gazebo::physics::Joint::GetLinkForce ( unsigned int** *index* **) const** [pure virtual]

Get the forces applied to the center of mass of a **physics::Link** (p. 739) due to the existence of this **Joint** (p. 669).

Note that the unit of force should be consistent with the rest of the simulation scales.

**Parameters**

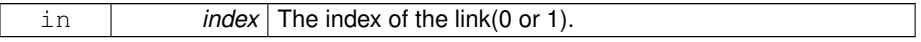

Force applied to the link.

Implemented in **gazebo::physics::DARTJoint** (p. 412), and **gazebo::physics::- SimbodyJoint** (p. 1199).

**10.114.4.32 virtual math::Vector3 gazebo::physics::Joint::GetLinkTorque ( unsigned int** *index* **) const** [pure virtual]

Get the torque applied to the center of mass of a **physics::Link** (p. 739) due to the existence of this **Joint** (p. 669).

Note that the unit of torque should be consistent with the rest of the simulation scales.

**Parameters**

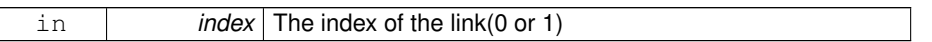

**Returns**

Torque applied to the link.

# Implemented in **gazebo::physics::DARTJoint** (p. 412), and **gazebo::physics::- SimbodyJoint** (p. 1200).

**10.114.4.33 math::Vector3 gazebo::physics::Joint::GetLocalAxis ( unsigned int** *index* **) const**

Get the axis of rotation.

#### **Parameters**

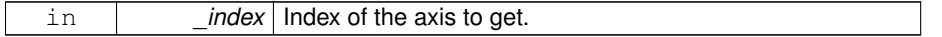

**Returns**

Axis value for the provided index.

**10.114.4.34 math::Angle gazebo::physics::Joint::GetLowerLimit ( unsigned int** *index* **) const**

: get the joint upper limit (replaces GetLowStop and GetHighStop)

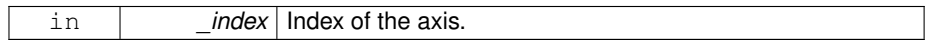

### **Returns**

Lower limit of the axis.

**10.114.4.35 virtual math::Angle gazebo::physics::Joint::GetLowStop ( unsigned int** *index* **)** [pure virtual]

Get the low stop of an axis(index).

This function is replaced by GetLowerLimit(unsigned int). If you are interested in getting the value of dParamHiStop∗, use GetAttribute(hi\_stop, \_index)

**Parameters**

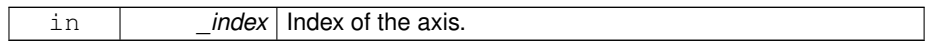

**Returns**

Angle of the low stop value.

Implemented in **gazebo::physics::SimbodyJoint** (p. 1200), **gazebo::physics::DA-RTScrewJoint** (p. 454), **gazebo::physics::DARTJoint** (p. 412), **gazebo::physics- ::SimbodyBallJoint** (p. 1169), **gazebo::physics::DARTBallJoint** (p. 378), and **gazebo::physics::SimbodyScrewJoint** (p. 1247).

**10.114.4.36 virtual double gazebo::physics::Joint::GetMaxForce ( unsigned int** *index* **)** [pure virtual]

Get the max allowed force of an axis(index) when using **Joint::SetVelocity** (p. 701).

Note that the unit of force should be consistent with the rest of the simulation scales.

#### **Parameters**

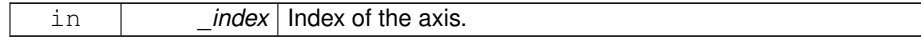

The maximum force.

Implemented in **gazebo::physics::SimbodyScrewJoint** (p. 1248), **gazebo::physics- ::DARTScrewJoint** (p. 455), **gazebo::physics::DARTHinge2Joint** (p. 397), **gazebo- ::physics::DARTHingeJoint** (p. 403), **gazebo::physics::SimbodyUniversalJoint** (p. 1263), **gazebo::physics::SimbodyHinge2Joint** (p. 1185), **gazebo::physics::DA-RTSliderJoint** (p. 463), **gazebo::physics::DARTUniversalJoint** (p. 472), **gazebo- ::physics::SimbodyHingeJoint** (p. 1190), **gazebo::physics::SimbodySliderJoint** (p. 1255), **gazebo::physics::SimbodyBallJoint** (p. 1170), and **gazebo::physics::D-ARTBallJoint** (p. 379).

**10.114.4.37 virtual double gazebo::physics::Joint::GetParam ( const std::string &** *key,* **unsigned int** *index* **)** [pure virtual]

Get a non-generic parameter for the joint.

**Parameters**

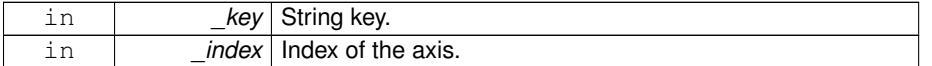

Implemented in **gazebo::physics::DARTJoint** (p. 413), **gazebo::physics::Simbody-ScrewJoint** (p. 1248), **gazebo::physics::SimbodyJoint** (p. 1200), and **gazebo- ::physics::DARTScrewJoint** (p. 455).

**10.114.4.38 LinkPtr gazebo::physics::Joint::GetParent ( ) const**

Get the parent link.

**Returns**

Pointer to the parent link.

Reimplemented from **gazebo::physics::Base** (p. 209).

**10.114.4.39 math::Pose gazebo::physics::Joint::GetParentWorldPose ( ) const**

Get anchor pose on parent link relative to world frame.

When there is zero joint error, this should match the value returned by **Joint::GetWorld-**Pose() (p. 692) for the constrained degrees of freedom.

Anchor pose on parent link in world frame.

**10.114.4.40 double gazebo::physics::Joint::GetSpringReferencePosition ( unsigned int** *index* **) const**

Get joint spring reference position.

### **Parameters**

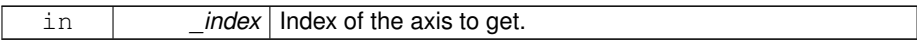

#### **Returns**

**Joint** (p. 669) spring reference position (in radians for angular joints).

**10.114.4.41 double gazebo::physics::Joint::GetStiffness ( unsigned int** *index* **)**

Returns the current joint spring stiffness coefficient.

# **Parameters**

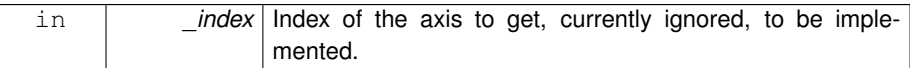

# **Returns**

**Joint** (p. 669) spring stiffness coefficient for this joint. : rename to GetSpring-Stiffness()

# **10.114.4.42 double gazebo::physics::Joint::GetStopDissipation ( unsigned int** *index* **) const**

# Get joint stop dissipation.

### **Parameters**

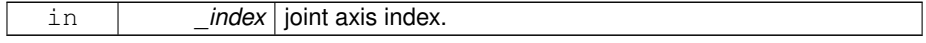

joint stop dissipation coefficient.

**10.114.4.43 double gazebo::physics::Joint::GetStopStiffness ( unsigned int** *index* **) const**

Get joint stop stiffness.

# **Parameters**

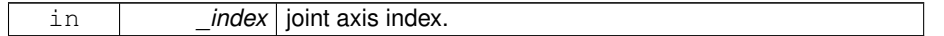

#### **Returns**

joint stop stiffness coefficient.

**10.114.4.44 math::Angle gazebo::physics::Joint::GetUpperLimit ( unsigned int** *index* **) const**

: get the joint lower limit (replacee GetLowStop and GetHighStop)

### **Parameters**

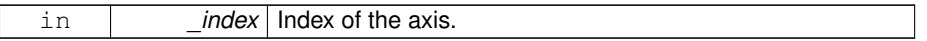

### **Returns**

Upper limit of the axis.

**10.114.4.45 virtual double gazebo::physics::Joint::GetVelocity ( unsigned int** *index* **) const** [pure virtual]

Get the rotation rate of an axis(index)

# **Parameters**

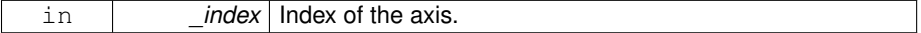

The rotaional velocity of the joint axis.

Implemented in **gazebo::physics::SimbodyScrewJoint** (p. 1249), **gazebo::physics- ::DARTScrewJoint** (p. 456), **gazebo::physics::DARTHingeJoint** (p. 403), **gazebo- ::physics::SimbodyUniversalJoint** (p. 1263), **gazebo::physics::DARTHinge2Joint** (p. 397), **gazebo::physics::DARTSliderJoint** (p. 463), **gazebo::physics::Simbody-Hinge2Joint** (p. 1185), **gazebo::physics::DARTUniversalJoint** (p. 472), **gazebo- ::physics::SimbodyBallJoint** (p. 1170), **gazebo::physics::SimbodyHingeJoint** (p. 1191), **gazebo::physics::SimbodySliderJoint** (p. 1256), and **gazebo::physics::- DARTBallJoint** (p. 379).

**10.114.4.46 virtual double gazebo::physics::Joint::GetVelocityLimit ( unsigned int** *index* **)** [virtual]

Get the velocity limit on axis(index).

### **Parameters**

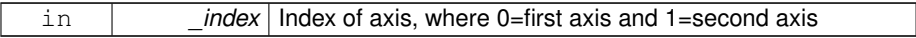

**Returns**

Velocity limit specified in SDF

**10.114.4.47 double gazebo::physics::Joint::GetWorldEnergyPotentialSpring ( unsigned int** *index* **) const**

Returns this joint's spring potential energy, based on the reference position of the spring. If using metric system, the unit of energy will be Joules.

**Returns**

this joint's spring potential energy,

**10.114.4.48 math::Pose gazebo::physics::Joint::GetWorldPose ( ) const**

Get pose of joint frame relative to world frame.

Note that the joint frame is defined with a fixed offset from the child link frame.

**Returns**

Pose of joint frame relative to world frame.

**10.114.4.49 virtual void gazebo::physics::Joint::Init ( )** [virtual]

Initialize a joint.

Reimplemented from **gazebo::physics::Base** (p. 211).

Reimplemented in **gazebo::physics::ScrewJoint**< **DARTJoint** > (p. 1120), **gazebo- ::physics::ScrewJoint**< **SimbodyJoint** > (p. 1120), **gazebo::physics::Universal-Joint**< **DARTJoint** > (p. 1406), **gazebo::physics::UniversalJoint**< **SimbodyJoint** > (p. 1406), **gazebo::physics::BallJoint**< **DARTJoint** > (p. 200), **gazebo::physics- ::BallJoint**< **SimbodyJoint** > (p. 200), **gazebo::physics::HingeJoint**< **DARTJoint** > (p. 637), **gazebo::physics::HingeJoint**< **SimbodyJoint** > (p. 637), **gazebo- ::physics::DARTScrewJoint** (p. 456), **gazebo::physics::DARTJoint** (p. 413), **gazebo::physics::DARTHinge2Joint** (p. 397), **gazebo::physics::DARTHingeJoint** (p. 403), **gazebo::physics::DARTBallJoint** (p. 379), **gazebo::physics::DARTSlider-Joint** (p. 463), and **gazebo::physics::DARTUniversalJoint** (p. 472).

**10.114.4.50 void gazebo::physics::Joint::Load ( LinkPtr** *parent,* **LinkPtr** *child,* **const math::Pose &** *pose* **)**

Set pose, parent and child links of a **physics::Joint** (p. 669).

#### **Parameters**

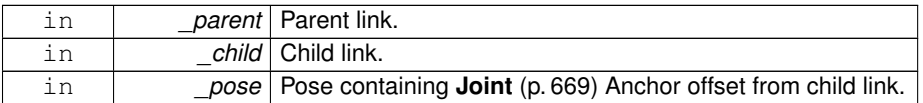

**10.114.4.51 virtual void gazebo::physics::Joint::Load ( sdf::ElementPtr** *sdf* **)** [virtual]

Load **physics::Joint** (p. 669) from a SDF sdf::Element.

#### **Parameters**

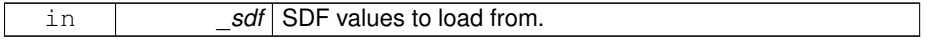

Reimplemented from **gazebo::physics::Base** (p. 212).

Reimplemented in **gazebo::physics::SimbodySliderJoint** (p. 1256), **gazebo- ::physics::BallJoint**< **DARTJoint** > (p. 200), **gazebo::physics::BallJoint**< **SimbodyJoint** > (p. 200), **gazebo::physics::UniversalJoint**< **DARTJoint** > (p. 1406), **gazebo::physics::UniversalJoint**< **SimbodyJoint** > (p. 1406), **gazebo- ::physics::Hinge2Joint**< **DARTJoint** > (p. 635), **gazebo::physics::Hinge2Joint**< **SimbodyJoint** > (p. 635), **gazebo::physics::HingeJoint**< **DARTJoint** > (p. 637),

**Generated on Tue Jul 8 2014 02:47:46 for Gazebo by Doxygen**

**gazebo::physics::HingeJoint**< **SimbodyJoint** > (p. 637), **gazebo::physics::- ScrewJoint**< **DARTJoint** > (p. 1120), **gazebo::physics::ScrewJoint**< **Simbody-Joint** > (p. 1120), **gazebo::physics::SliderJoint**< **DARTJoint** > (p. 1295), **gazebo- ::physics::SliderJoint**< **SimbodyJoint** > (p. 1295), **gazebo::physics::Simbody-HingeJoint** (p. 1191), **gazebo::physics::SimbodyUniversalJoint** (p. 1264), **gazebo- ::physics::SimbodyHinge2Joint** (p. 1186), **gazebo::physics::SimbodyScrew-Joint** (p. 1249), **gazebo::physics::SimbodyJoint** (p. 1201), **gazebo::physics- ::DARTJoint** (p. 414), **gazebo::physics::SimbodyBallJoint** (p. 1170), **gazebo- ::physics::DARTHinge2Joint** (p. 398), **gazebo::physics::DARTHingeJoint** (p. 404), **gazebo::physics::DARTBallJoint** (p. 380), **gazebo::physics::DARTScrewJoint** (p. 457), **gazebo::physics::DARTSliderJoint** (p. 464), and **gazebo::physics::DART-UniversalJoint** (p. 473).

**10.114.4.52 virtual void gazebo::physics::Joint::Reset ( )** [virtual]

Reset the joint.

Reimplemented from **gazebo::physics::Base** (p. 214).

Reimplemented in **gazebo::physics::DARTJoint** (p. 414), and **gazebo::physics::- SimbodyJoint** (p. 1201).

**10.114.4.53 virtual void gazebo::physics::Joint::SetAnchor ( unsigned int** *index,* **const math::Vector3 &** *anchor* **)** [pure virtual]

Set the anchor point.

**Parameters**

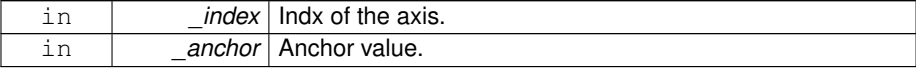

Implemented in **gazebo::physics::DARTJoint** (p. 414), **gazebo::physics::Simbody-Joint** (p. 1202), and **gazebo::physics::DARTScrewJoint** (p. 457).

**10.114.4.54 void gazebo::physics::Joint::SetAngle ( unsigned int** *index,* **math::Angle** *angle* **)**

If the **Joint** (p. 669) is static, Gazebo stores the state of this **Joint** (p. 669) as a scalar inside the **Joint** (p. 669) class, so this call will NOT move the joint dynamically for a static **Model** (p. 846).

But if this **Model** (p. 846) is not static, then it is updated dynamically. The child links of this joint are updated based on position change. And all the links connected to the child link of this joint except through the parent link of this joint moves with the child link.

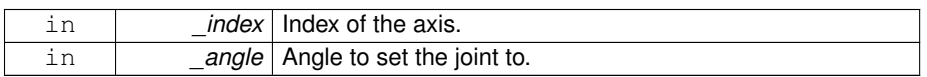

**10.114.4.55 virtual void gazebo::physics::Joint::SetAxis ( unsigned int** *index,* **const math::Vector3 &** *axis* **)** [pure virtual]

Set the axis of rotation where axis is specified in local joint frame.

#### **Parameters**

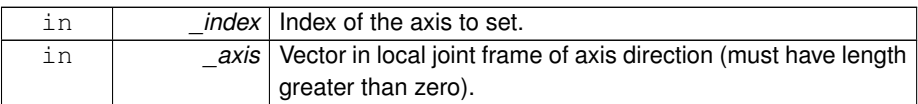

Implemented in **gazebo::physics::SimbodyJoint** (p. 1202), **gazebo::physics::- SimbodyBallJoint** (p. 1171), **gazebo::physics::DARTBallJoint** (p. 380), **gazebo- ::physics::DARTScrewJoint** (p. 457), **gazebo::physics::DARTHinge2Joint** (p. 398), **gazebo::physics::DARTHingeJoint** (p. 404), **gazebo::physics::Simbody-UniversalJoint** (p. 1264), **gazebo::physics::SimbodyHinge2Joint** (p. 1186), **gazebo::physics::DARTSliderJoint** (p. 464), **gazebo::physics::DARTUniversal-Joint** (p. 473), **gazebo::physics::SimbodyHingeJoint** (p. 1192), **gazebo::physics- ::SimbodyScrewJoint** (p. 1249), and **gazebo::physics::SimbodySliderJoint** (p. 1256).

**10.114.4.56 virtual void gazebo::physics::Joint::SetDamping ( unsigned int** *index,* **double** *damping* **)** [pure virtual]

Set the joint damping.

**Parameters**

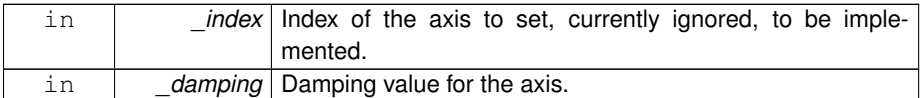

Implemented in **gazebo::physics::DARTJoint** (p. 414), and **gazebo::physics::- SimbodyJoint** (p. 1202).

**10.114.4.57 virtual void gazebo::physics::Joint::SetEffortLimit ( unsigned int** *index,* **double** *effort* **)** [virtual]

Set the effort limit on a joint axis.

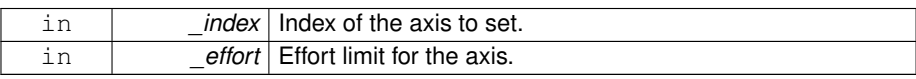

**10.114.4.58 virtual void gazebo::physics::Joint::SetForce ( unsigned int** *index,* **double** *effort* **)** [pure virtual]

Set the force applied to this **physics::Joint** (p. 669).

Note that the unit of force should be consistent with the rest of the simulation scales. Force is additive (multiple calls to SetForce to the same joint in the same time step will accumulate forces on that **Joint** (p. 669)). Forces are truncated by effortLimit before applied.

**Parameters**

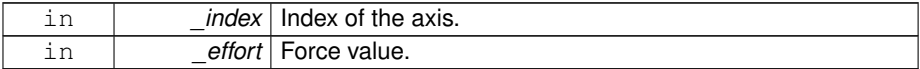

Implemented in **gazebo::physics::DARTJoint** (p. 415), and **gazebo::physics::- SimbodyJoint** (p. 1203).

**10.114.4.59 virtual bool gazebo::physics::Joint::SetHighStop ( unsigned int** *index,* **const math::Angle &** *angle* **)** [virtual]

Set the high stop of an axis(index).

### **Parameters**

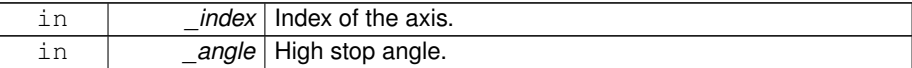

Reimplemented in **gazebo::physics::SimbodyJoint** (p. 1204), **gazebo::physics- ::SimbodyBallJoint** (p. 1171), **gazebo::physics::DARTJoint** (p. 415), **gazebo- ::physics::DARTBallJoint** (p. 381), and **gazebo::physics::SimbodyScrewJoint** (p. 1250).

- **10.114.4.60 void gazebo::physics::Joint::SetLowerLimit ( unsigned int** *index,* **math::Angle** *limit* **)**
- : set the joint upper limit (replaces SetLowStop and SetHighStop)

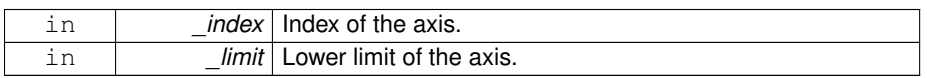

### **10.114.4.61 virtual bool gazebo::physics::Joint::SetLowStop ( unsigned int** *index,* **const math::Angle &** *angle* **)** [virtual]

Set the low stop of an axis(index).

**Parameters**

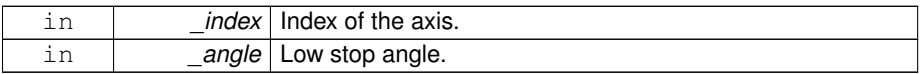

Reimplemented in **gazebo::physics::SimbodyJoint** (p. 1204), **gazebo::physics- ::SimbodyBallJoint** (p. 1172), **gazebo::physics::DARTJoint** (p. 416), **gazebo- ::physics::DARTBallJoint** (p. 381), and **gazebo::physics::SimbodyScrewJoint** (p. 1250).

### **10.114.4.62 virtual void gazebo::physics::Joint::SetMaxForce ( unsigned int** *index,* **double** *force* **)** [pure virtual]

Set the max allowed force of an axis(index) when using **Joint::SetVelocity** (p. 701).

Current implementation in Bullet and ODE is enforced using impulses, which enforces force/torque limits when calling **Joint::SetVelocity** (p. 701). Current implementation is engine dependent. See for example ODE implementation in ODEHingeJoint::SetMax-Force. Note this functionality is not implemented in DART and Simbody. Note that the unit of force should be consistent with the rest of the simulation scales.

**Parameters**

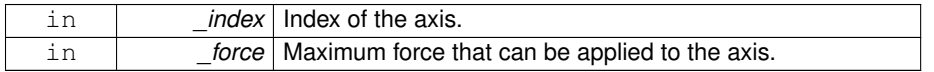

Implemented in **gazebo::physics::SimbodyScrewJoint** (p. 1250), **gazebo::physics- ::DARTScrewJoint** (p. 458), **gazebo::physics::DARTHinge2Joint** (p. 399), **gazebo- ::physics::DARTHingeJoint** (p. 405), **gazebo::physics::SimbodyUniversalJoint** (p. 1265), **gazebo::physics::SimbodyHinge2Joint** (p. 1186), **gazebo::physics::DA-RTSliderJoint** (p. 465), **gazebo::physics::DARTUniversalJoint** (p. 474), **gazebo- ::physics::SimbodyBallJoint** (p. 1172), **gazebo::physics::DARTBallJoint** (p. 381), **gazebo::physics::SimbodyHingeJoint** (p. 1192), and **gazebo::physics::Simbody-SliderJoint** (p. 1257).

**10.114.4.63 void gazebo::physics::Joint::SetModel ( ModelPtr** *model* **)**

Set the model this joint belongs too.

#### **Parameters**

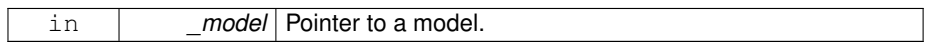

**10.114.4.64 virtual bool gazebo::physics::Joint::SetParam ( const std::string &** *key,* **unsigned int** *index,* **const boost::any &** *value* **)** [pure virtual]

Set a non-generic parameter for the joint.

replaces SetAttribute(Attribute, int, double)

**Parameters**

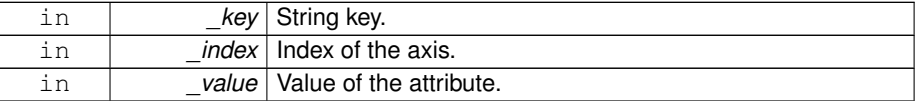

Implemented in **gazebo::physics::DARTJoint** (p. 416), **gazebo::physics::Simbody-ScrewJoint** (p. 1251), and **gazebo::physics::SimbodyJoint** (p. 1204).

**10.114.4.65 virtual bool gazebo::physics::Joint::SetPosition ( unsigned int** *index,* **double** *position* **)** [virtual]

The child links of this joint are updated based on desired position.

And all the links connected to the child link of this joint except through the parent link of this joint moves with the child link.

### **Parameters**

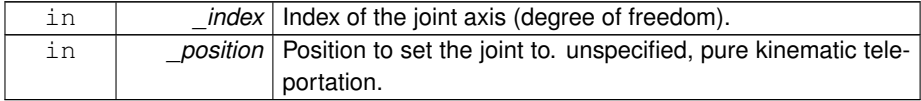

# **Returns**

returns true if operation succeeds, 0 if it fails.
**10.114.4.66 bool gazebo::physics::Joint::SetPositionMaximal ( unsigned int** *index,* **double** *position* **)** [protected]

Helper function for maximal coordinate solver SetPosition.

The child links of this joint are updated based on position change. And all the links connected to the child link of this joint except through the parent link of this joint moves with the child link.

**Parameters**

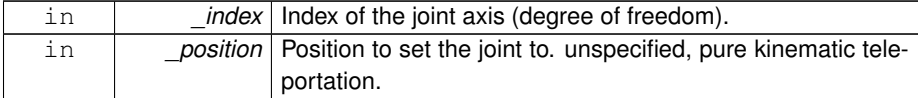

# **Returns**

returns true if operation succeeds, 0 if it fails.

**10.114.4.67 virtual void gazebo::physics::Joint::SetProvideFeedback ( bool** *enable* **)** [virtual]

Set whether the joint should generate feedback.

**Parameters**

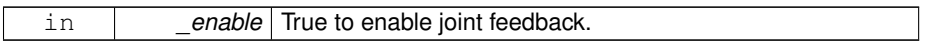

**10.114.4.68 void gazebo::physics::Joint::SetState ( const JointState &** *state* **)**

Set the joint state.

**Parameters**

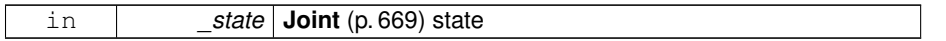

**10.114.4.69 virtual void gazebo::physics::Joint::SetStiffness ( unsigned int** *index,* **double** *stiffness* **)** [pure virtual]

Set the joint spring stiffness.

# **Parameters**

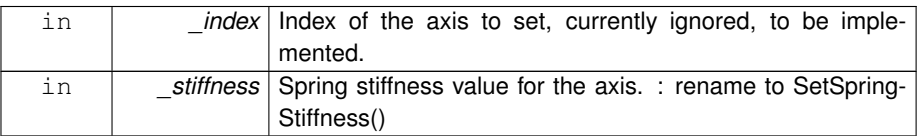

Implemented in **gazebo::physics::DARTJoint** (p. 416), and **gazebo::physics::- SimbodyJoint** (p. 1205).

**10.114.4.70 virtual void gazebo::physics::Joint::SetStiffnessDamping ( unsigned int** *index,* **double** *stiffness,* **double** *damping,* **double** *reference =* 0 **)** [pure virtual]

Set the joint spring stiffness.

#### **Parameters**

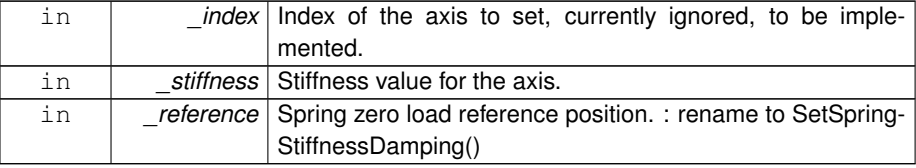

Implemented in **gazebo::physics::DARTJoint** (p. 417), and **gazebo::physics::- SimbodyJoint** (p. 1205).

**10.114.4.71 void gazebo::physics::Joint::SetStopDissipation ( unsigned int** *index,* **double** *dissipation* **)**

Set joint stop dissipation.

# **Parameters**

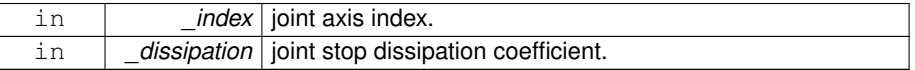

**10.114.4.72 void gazebo::physics::Joint::SetStopStiffness ( unsigned int** *index,* **double** *stiffness* **)**

Set joint stop stiffness.

**Parameters**

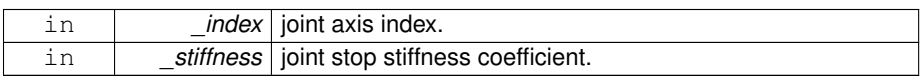

## **10.114.4.73 void gazebo::physics::Joint::SetUpperLimit ( unsigned int** *index,* **math::Angle** *limit* **)**

: set the joint lower limit (replacee GetLowStop and GetHighStop)

**Parameters**

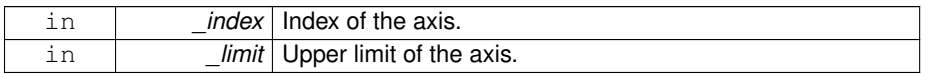

# **10.114.4.74 virtual void gazebo::physics::Joint::SetVelocity ( unsigned int** *index,* **double** *vel* **)** [pure virtual]

Set the velocity of an axis(index).

**Parameters**

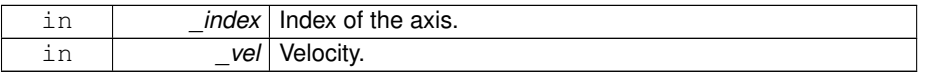

Implemented in **gazebo::physics::SimbodyScrewJoint** (p. 1252), **gazebo::physics- ::DARTScrewJoint** (p. 459), **gazebo::physics::DARTHinge2Joint** (p. 399), **gazebo- ::physics::SimbodyHinge2Joint** (p. 1187), **gazebo::physics::DARTHingeJoint** (p. 405), **gazebo::physics::DARTUniversalJoint** (p. 474), **gazebo::physics::- SimbodyUniversalJoint** (p. 1265), **gazebo::physics::DARTSliderJoint** (p. 465), **gazebo::physics::SimbodyBallJoint** (p. 1172), **gazebo::physics::SimbodyHinge-Joint** (p. 1193), **gazebo::physics::SimbodySliderJoint** (p. 1257), and **gazebo- ::physics::DARTBallJoint** (p. 382).

**10.114.4.75 void gazebo::physics::Joint::Update ( )** [virtual]

Update the joint.

Reimplemented from **gazebo::physics::Base** (p. 216).

**10.114.4.76 virtual void gazebo::physics::Joint::UpdateParameters ( sdf::ElementPtr** *sdf* **)** [virtual]

Update the parameters using new sdf values.

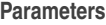

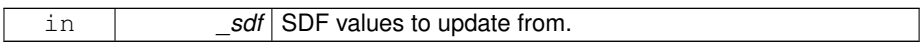

Reimplemented from **gazebo::physics::Base** (p. 216).

**10.114.5 Member Data Documentation**

**10.114.5.1 LinkPtr gazebo::physics::Joint::anchorLink** [protected]

Anchor link.

**10.114.5.2 math::Vector3 gazebo::physics::Joint::anchorPos** [protected]

Anchor pose.

This is the xyz offset of the joint frame from child frame specified in the parent link frame

**10.114.5.3 math::Pose gazebo::physics::Joint::anchorPose** [protected]

Anchor pose specified in SDF  $\le$  joint $\ge$  < pose  $>$  tag.

AnchorPose is the transform from child link frame to joint frame specified in the child link frame. AnchorPos is more relevant in normal usage, but sometimes, we do need this (e.g. GetForceTorque and joint visualization).

**10.114.5.4 gazebo::event::ConnectionPtr gazebo::physics::Joint::applyDamping** [protected]

apply damping for adding viscous damping forces on updates

**10.114.5.5 bool gazebo::physics::Joint::axisParentModelFrame[2]** [protected]

Flags that are set to true if an axis value is expressed in the parent model frame.

Otherwise use the joint frame. See issue #494.

**10.114.5.6 LinkPtr gazebo::physics::Joint::childLink** [protected]

The first link this joint connects to.

**10.114.5.7 double gazebo::physics::Joint::dissipationCoefficient[2]** [protected]

joint viscous damping coefficient

- **10.114.5.8 double gazebo::physics::Joint::effortLimit[2]** [protected]
- Store **Joint** (p. 669) effort limit as specified in SDF.

**10.114.5.9 math::Angle gazebo::physics::Joint::lowerLimit[2]** [protected]

Store **Joint** (p. 669) position lower limit as specified in SDF.

- **10.114.5.10 ModelPtr gazebo::physics::Joint::model** [protected]
- Pointer to the parent model.
- **10.114.5.11 math::Pose gazebo::physics::Joint::parentAnchorPose** [protected]

Anchor pose relative to parent link frame.

**10.114.5.12 LinkPtr gazebo::physics::Joint::parentLink** [protected]

The second link this joint connects to.

**10.114.5.13 bool gazebo::physics::Joint::provideFeedback** [protected]

Provide Feedback data for contact forces.

**10.114.5.14 double gazebo::physics::Joint::springReferencePosition[2]** [protected]

joint spring reference (zero load) position

**10.114.5.15 double gazebo::physics::Joint::stiffnessCoefficient[2]** [protected] joint stiffnessCoefficient **10.114.5.16 math::Angle gazebo::physics::Joint::upperLimit[2]** [protected] Store **Joint** (p. 669) position upper limit as specified in SDF.

**10.114.5.17 double gazebo::physics::Joint::velocityLimit[2]** [protected]

Store **Joint** (p. 669) velocity limit as specified in SDF.

**10.114.5.18 JointWrench gazebo::physics::Joint::wrench** [protected]

Cache **Joint** (p. 669) force torque values in case physics engine clears them at the end of update step.

The documentation for this class was generated from the following file:

• **Joint.hh**

# **10.115 gazebo::physics::JointController Class Reference**

#### A class for manipulating **physics::Joint** (p. 669).

```
#include <physics/physics.hh>
```
#### **Public Member Functions**

- **JointController** (**ModelPtr** \_model) *Constructor.*
- virtual ∼**JointController** () *Destructor.*
- void **AddJoint** (**JointPtr** \_joint)

*Add a joint to control.*

• std::map< std::string, double > **GetForces** () const

*Get all the applied forces.*

• std::map< std::string, **JointPtr** > **GetJoints** () const

*Get all the joints.*

• **common::Time GetLastUpdateTime** () const

*Get the last time the controller was updated.*

• std::map< std::string, **common::PID** > **GetPositionPIDs** () const

*Get all the position PID controllers.*

• std::map< std::string, double > **GetPositions** () const

*Get all the position PID set points.*

• std::map< std::string, double > **GetVelocities** () const

*Get all the velocity PID set points.*

• std::map< std::string, **common::PID** > **GetVelocityPIDs** () const

*Get all the velocity PID controllers.*

• void **Reset** ()

*Reset all commands.*

• void **SetJointPosition** (const std::string &\_name, double \_position, int \_ index=0)

*Set the positions of a Joint (*p. *669) by name.*

• void **SetJointPosition** (**JointPtr** \_joint, double \_position, int \_index=0)

*Set the positions of a Joint (*p. *669) by name The position is specified in native units, which means, if you are using metric system, it's meters for SliderJoint (*p. *1294) and radians for HingeJoint (*p. *635), etc.*

• void **SetJointPositions** (const std::map< std::string, double > &\_joint-Positions)

*Set the positions of a set of Joint (*p. *669)'s.*

• void **SetPositionPID** (const std::string &\_jointName, const **common::PID** &\_ pid)

*Set the position PID values for a joint.*

• bool **SetPositionTarget** (const std::string &\_jointName, double \_target)

*Set the target position for the position PID controller.*

• void **SetVelocityPID** (const std::string &\_jointName, const **common::PID** &\_ pid)

*Set the velocity PID values for a joint.*

• bool **SetVelocityTarget** (const std::string & jointName, double target)

*Set the target velocity for the velocity PID controller.*

• void **Update** ()

*Update the joint control.*

# **10.115.1 Detailed Description**

A class for manipulating **physics::Joint** (p. 669).

**Generated on Tue Jul 8 2014 02:47:46 for Gazebo by Doxygen**

#### **10.115.2 Constructor & Destructor Documentation**

**10.115.2.1 gazebo::physics::JointController::JointController ( ModelPtr** *model* **)** [explicit]

Constructor.

#### **Parameters**

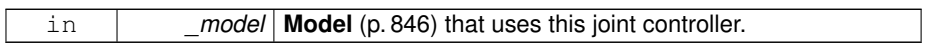

**10.115.2.2 virtual gazebo::physics::JointController::**∼**JointController ( )** [virtual]

## Destructor.

# **10.115.3 Member Function Documentation**

**10.115.3.1 void gazebo::physics::JointController::AddJoint ( JointPtr** *joint* **)**

Add a joint to control.

#### **Parameters**

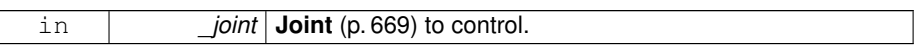

**10.115.3.2 std::map**<**std::string, double**> **gazebo::physics::JointController::Get-Forces ( ) const**

Get all the applied forces.

#### **Returns**

A map<joint name, force> that contains force values set by the user of the **Joint-Controller** (p. 704).

**10.115.3.3 std::map**<**std::string, JointPtr**> **gazebo::physics::JointController::Get-Joints ( ) const**

Get all the joints.

## **Returns**

A map<joint\_name, joint\_ptr> to all the joints that can be controlled.

- **10.115.3.4 common::Time gazebo::physics::JointController::GetLastUpdateTime ( ) const**
- Get the last time the controller was updated.

#### **Returns**

Last time the controller was updated.

**10.115.3.5 std::map**<**std::string, common::PID**> **gazebo::physics::JointController::- GetPositionPIDs ( ) const**

Get all the position PID controllers.

#### **Returns**

A map<joint\_name, PID> for all the position PID controllers.

**10.115.3.6 std::map**<**std::string, double**> **gazebo::physics::JointController::Get-Positions ( ) const**

Get all the position PID set points.

#### **Returns**

A map<joint\_name, position> that contains position values set by the user of the **JointController** (p. 704).

- **10.115.3.7 std::map**<**std::string, double**> **gazebo::physics::JointController::Get-Velocities ( ) const**
- Get all the velocity PID set points.

#### **Returns**

A map<joint name, position $>$  that contains velocity values set by the user of the **JointController** (p. 704).

**Generated on Tue Jul 8 2014 02:47:46 for Gazebo by Doxygen**

**10.115.3.8 std::map**<**std::string, common::PID**> **gazebo::physics::JointController::- GetVelocityPIDs ( ) const**

Get all the velocity PID controllers.

**Returns**

A map $<$ joint name, PID $>$  for all the velocity PID controllers.

**10.115.3.9 void gazebo::physics::JointController::Reset ( )**

Reset all commands.

**10.115.3.10 void gazebo::physics::JointController::SetJointPosition ( const std::string &** *name,* **double** *position,* **int** *index =* 0 **)**

Set the positions of a **Joint** (p. 669) by name.

**See also**

JointController::SetJointPosition(JointPtr, double)

**10.115.3.11 void gazebo::physics::JointController::SetJointPosition ( JointPtr** *joint,* **double** *position,* **int** *index =* 0 **)**

Set the positions of a **Joint** (p. 669) by name The position is specified in native units, which means, if you are using metric system, it's meters for **SliderJoint** (p. 1294) and radians for **HingeJoint** (p. 635), etc.

Implementation: In order to change the position of a **Joint** (p. 669) inside a **Model** (p. 846), this call must recursively crawl through all the connected children **Link** (p. 739)'s in this **Model** (p. 846), and update each **Link** (p. 739) Pose affected by this **Joint** (p. 669) angle update. Warning: There is no constraint satisfaction being done here, traversal through the kinematic graph has unexpected behavior if you try to set the joint position of a link inside a loop structure. Warning:

**Parameters**

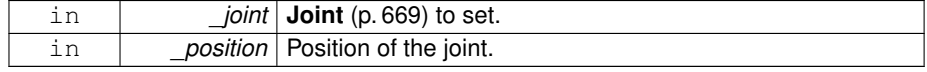

**10.115.3.12 void gazebo::physics::JointController::SetJointPositions ( const std::map**< **std::string, double** > **&** *jointPositions* **)**

Set the positions of a set of **Joint** (p. 669)'s.

#### **See also**

JointController::SetJointPosition(JointPtr, double)

**10.115.3.13 void gazebo::physics::JointController::SetPositionPID ( const std::string &** *jointName,* **const common::PID &** *pid* **)**

Set the position PID values for a joint.

# **Parameters**

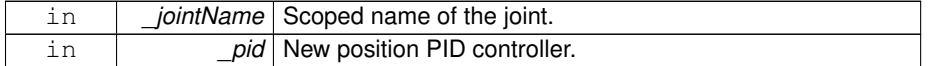

**10.115.3.14 bool gazebo::physics::JointController::SetPositionTarget ( const std::string &** *jointName,* **double** *target* **)**

Set the target position for the position PID controller.

# **Parameters**

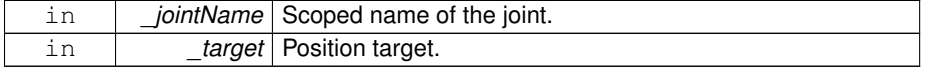

#### **Returns**

False if the joint was not found.

**10.115.3.15 void gazebo::physics::JointController::SetVelocityPID ( const std::string &** *jointName,* **const common::PID &** *pid* **)**

Set the velocity PID values for a joint.

# **Parameters**

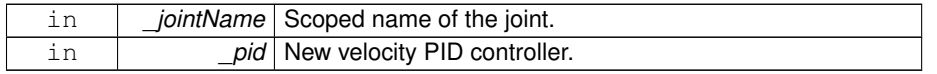

**10.115.3.16 bool gazebo::physics::JointController::SetVelocityTarget ( const std::string &** *jointName,* **double** *target* **)**

Set the target velocity for the velocity PID controller.

#### **Parameters**

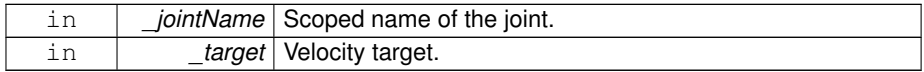

#### **Returns**

False if the joint was not found.

**10.115.3.17 void gazebo::physics::JointController::Update ( )**

#### Update the joint control.

The documentation for this class was generated from the following file:

# • **JointController.hh**

# **10.116 gazebo::physics::JointControllerPrivate Class Reference**

#### #include <JointControllerPrivate.hh>

#### **Public Attributes**

- std::map< std::string, double > **forces** *Forces applied to joints.*
- **transport::SubscriberPtr jointCmdSub** *Subscribe to joint command.*
- std::map< std::string, **JointPtr** > **joints** *Map of joint names to the joint pointer.*
- **ModelPtr model**
- 
- *Model (*p. *846) to control.* • **transport::NodePtr node**
	-
	- *Node for communication.*
- std::map< std::string, double > **positions**

*Joint (*p. *669) positions.*

- std::map< std::string, **common::PID** > **posPids** *Position PID controllers.*
- **common::Time prevUpdateTime**

*Last time the controller was updated.*

- **Link\_V updatedLinks**
	- *List of links that have been updated.*
- std::map< std::string, double > **velocities**

*Joint (*p. *669) velocities.*

- std::map< std::string, **common::PID** > **velPids** *Velocity PID controllers.*
- **10.116.1 Member Data Documentation**
- **10.116.1.1 std::map**<**std::string, double**> **gazebo::physics::JointControllerPrivate- ::forces**
- Forces applied to joints.
- **10.116.1.2 transport::SubscriberPtr gazebo::physics::JointControllerPrivate- ::jointCmdSub**
- Subscribe to joint command.
- **10.116.1.3 std::map**<**std::string, JointPtr**> **gazebo::physics::JointControllerPrivate- ::joints**
- Map of joint names to the joint pointer.
- **10.116.1.4 ModelPtr gazebo::physics::JointControllerPrivate::model**
- **Model** (p. 846) to control.
- **10.116.1.5 transport::NodePtr gazebo::physics::JointControllerPrivate::node**

Node for communication.

**10.116.1.6 std::map**<**std::string, double**> **gazebo::physics::JointControllerPrivate- ::positions**

**Joint** (p. 669) positions.

**Generated on Tue Jul 8 2014 02:47:46 for Gazebo by Doxygen**

**10.116.1.7 std::map**<**std::string, common::PID**> **gazebo::physics::JointController-Private::posPids**

Position PID controllers.

**10.116.1.8 common::Time gazebo::physics::JointControllerPrivate::prevUpdate-Time**

Last time the controller was updated.

**10.116.1.9 Link\_V gazebo::physics::JointControllerPrivate::updatedLinks**

List of links that have been updated.

**10.116.1.10 std::map**<**std::string, double**> **gazebo::physics::JointControllerPrivate- ::velocities**

**Joint** (p. 669) velocities.

**10.116.1.11 std::map**<**std::string, common::PID**> **gazebo::physics::JointController-Private::velPids**

Velocity PID controllers.

The documentation for this class was generated from the following file:

# • **JointControllerPrivate.hh**

# **10.117 gazebo::physics::JointState Class Reference**

keeps track of state of a **physics::Joint** (p. 669)

```
#include <physics/physics.hh>
```
Inheritance diagram for gazebo::physics::JointState:

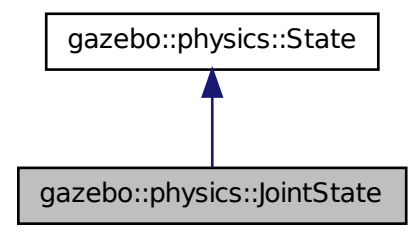

# **Public Member Functions**

- **JointState** ()
	- *Default constructor.*
- **JointState** (**JointPtr** \_joint, const **common::Time** &\_realTime, const **common- ::Time** &\_simTime)

*Constructor.*

• **JointState** (**JointPtr** \_joint)

*Constructor.*

• **JointState** (const sdf::ElementPtr \_sdf) *Constructor.*

• virtual ∼**JointState** ()

*Destructor.*

• void **FillSDF** (sdf::ElementPtr \_sdf)

*Populate a state SDF element with data from the object.*

• **math::Angle GetAngle** (unsigned int \_axis) const

*Get the joint angle.*

• unsigned int **GetAngleCount** () const

*Get the number of angles.*

• const std::vector< **math::Angle** > & **GetAngles** () const

*Get the angles.*

• bool **IsZero** () const

*Return true if the values in the state are zero.*

• void **Load** (**JointPtr** \_joint, const **common::Time** &\_realTime, const **common::- Time** &\_simTime)

*Load.*

- virtual void **Load** (const sdf::ElementPtr \_elem) *Load state from SDF element.*
- **JointState operator+** (const **JointState** &\_state) const *Addition operator.*
- **JointState operator-** (const **JointState** &\_state) const *Subtraction operator.*
- **JointState** & **operator=** (const **JointState** &\_state) *Assignment operator.*

# **Friends**

• std::ostream & **operator**<< (std::ostream &\_out, const **gazebo::physics::- JointState** &\_state)

*Stream insertion operator.*

#### **10.117.1 Detailed Description**

keeps track of state of a **physics::Joint** (p. 669)

- **10.117.2 Constructor & Destructor Documentation**
- **10.117.2.1 gazebo::physics::JointState::JointState ( )**

Default constructor.

**10.117.2.2 gazebo::physics::JointState::JointState ( JointPtr** *joint,* **const common::Time &** *realTime,* **const common::Time &** *simTime* **)**

Constructor.

**Parameters**

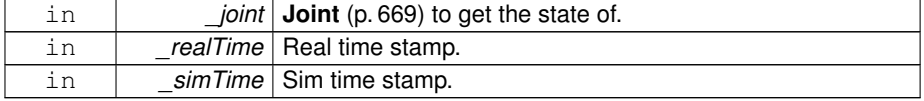

**10.117.2.3 gazebo::physics::JointState::JointState ( JointPtr** *joint* **)** [explicit]

Constructor.

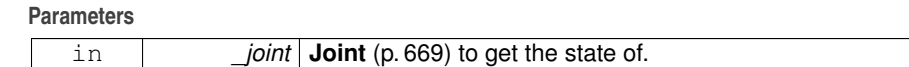

**10.117.2.4 gazebo::physics::JointState::JointState ( const sdf::ElementPtr** *sdf* **)** [explicit]

Constructor.

Build a **JointState** (p. 712) from SDF data

**Parameters**

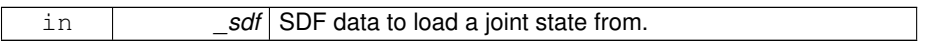

**10.117.2.5 virtual gazebo::physics::JointState::**∼**JointState ( )** [virtual]

Destructor.

**10.117.3 Member Function Documentation**

**10.117.3.1 void gazebo::physics::JointState::FillSDF ( sdf::ElementPtr** *sdf* **)**

Populate a state SDF element with data from the object.

**Parameters**

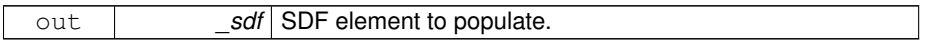

**10.117.3.2 math::Angle gazebo::physics::JointState::GetAngle ( unsigned int** *axis* **) const**

Get the joint angle.

# **Parameters**

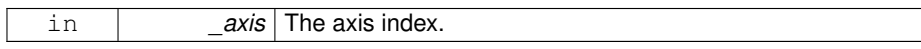

#### **Returns**

Angle of the axis.

# **Exceptions**

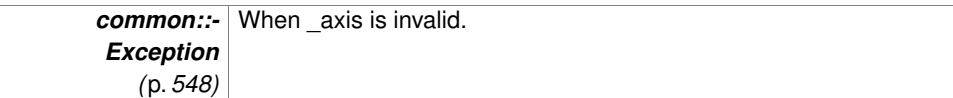

# **10.117.3.3 unsigned int gazebo::physics::JointState::GetAngleCount ( ) const**

Get the number of angles.

#### **Returns**

The number of angles.

**10.117.3.4 const std::vector**<**math::Angle**>**& gazebo::physics::JointState::Get-Angles ( ) const**

Get the angles.

#### **Returns**

Vector of angles.

**10.117.3.5 bool gazebo::physics::JointState::IsZero ( ) const**

Return true if the values in the state are zero.

**Returns**

True if the values in the state are zero.

**10.117.3.6 void gazebo::physics::JointState::Load ( JointPtr** *joint,* **const common::Time &** *realTime,* **const common::Time &** *simTime* **)**

#### Load.

# **Parameters**

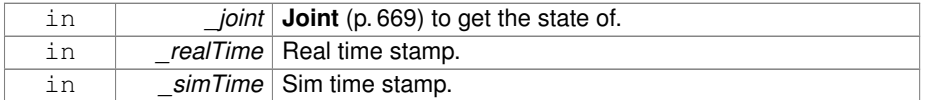

# **10.117.3.7 virtual void gazebo::physics::JointState::Load ( const sdf::ElementPtr** *elem* **)** [virtual]

#### Load state from SDF element.

# **Parameters**

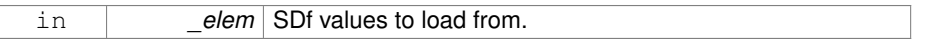

#### Reimplemented from **gazebo::physics::State** (p. 1326).

**10.117.3.8 JointState gazebo::physics::JointState::operator+ ( const JointState &** *state* **) const**

#### Addition operator.

#### **Parameters**

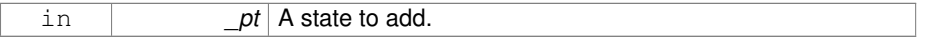

#### **Returns**

The resulting state.

**10.117.3.9 JointState gazebo::physics::JointState::operator- ( const JointState &** *state* **) const**

## Subtraction operator.

## **Parameters**

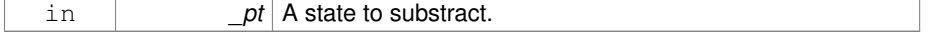

## **Returns**

The resulting state.

# **10.117.3.10 JointState& gazebo::physics::JointState::operator= ( const JointState &** *state* **)**

# Assignment operator.

#### **Parameters**

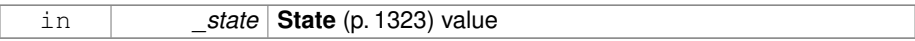

#### **Returns**

this

# **10.117.4 Friends And Related Function Documentation**

**10.117.4.1 std::ostream& operator**<< **( std::ostream &** *out,* **const gazebo::physics::JointState &** *state* **)** [friend]

Stream insertion operator.

## **Parameters**

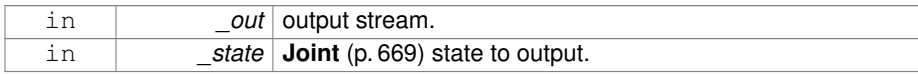

#### **Returns**

The stream.

The documentation for this class was generated from the following file:

# • **JointState.hh**

# **10.118 gazebo::rendering::JointVisual Class Reference**

## Visualization for joints.

#include <rendering/rendering.hh>

Inheritance diagram for gazebo::rendering::JointVisual:

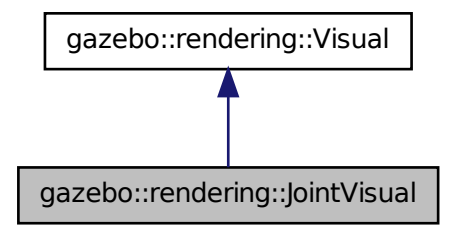

# **Public Member Functions**

- **JointVisual** (const std::string &\_name, **VisualPtr** \_vis) *Constructor.*
- virtual ∼**JointVisual** ()

*Destructor.*

• void **Load** (ConstJointPtr &\_msg)

*Load the visual based on a message.*

# **10.118.1 Detailed Description**

Visualization for joints.

# **10.118.2 Constructor & Destructor Documentation**

**10.118.2.1 gazebo::rendering::JointVisual::JointVisual ( const std::string &** *name,* **VisualPtr** *vis* **)**

Constructor.

**Parameters**

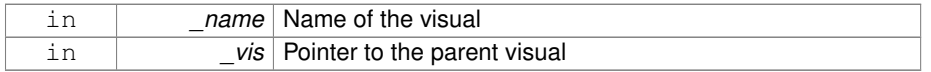

**10.118.2.2 virtual gazebo::rendering::JointVisual::**∼**JointVisual ( )** [virtual]

Destructor.

**10.118.3 Member Function Documentation**

**10.118.3.1 void gazebo::rendering::JointVisual::Load ( ConstJointPtr &** *msg* **)**

Load the visual based on a message.

**Parameters**

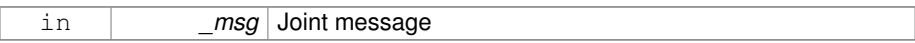

The documentation for this class was generated from the following file:

• **JointVisual.hh**

# **10.119 gazebo::rendering::JointVisualPrivate Class Reference**

Private data for the Joint **Visual** (p. 1477) class.

#include <JointVisualPrivate.hh>

Inheritance diagram for gazebo::rendering::JointVisualPrivate:

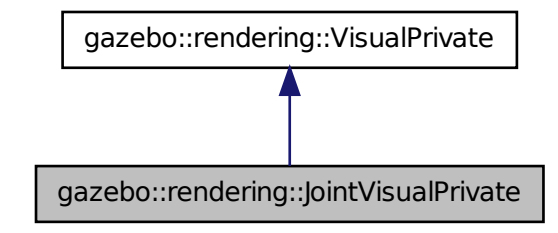

**Public Attributes**

• **AxisVisualPtr axisVisual**

*The visual used to draw the joint.*

**10.119.1 Detailed Description**

Private data for the Joint **Visual** (p. 1477) class.

**10.119.2 Member Data Documentation**

**10.119.2.1 AxisVisualPtr gazebo::rendering::JointVisualPrivate::axisVisual**

The visual used to draw the joint.

The documentation for this class was generated from the following file:

• **JointVisualPrivate.hh**

# **10.120 gazebo::physics::JointWrench Class Reference**

Wrench information from a joint.

```
#include <physics/physics.hh>
```
# **Public Member Functions**

- **JointWrench** & **operator+** (const **JointWrench** &\_wrench) *Operator +.*
- **JointWrench** & **operator-** (const **JointWrench** &\_wrench) *Operator -.*
- **JointWrench** & **operator=** (const **JointWrench** &\_wrench) *Operator =.*

## **Public Attributes**

• **math::Vector3 body1Force**

*Force on the first link.*

- **math::Vector3 body1Torque** *Torque on the first link.*
- **math::Vector3 body2Force**

*Force on the second link.*

• **math::Vector3 body2Torque**

*Torque on the second link.*

**Generated on Tue Jul 8 2014 02:47:46 for Gazebo by Doxygen**

#### **10.120.1 Detailed Description**

Wrench information from a joint.

These are forces and torques on parent and child Links, relative to the **Joint** (p. 669) frame immediately after rotation.

## **10.120.2 Member Function Documentation**

**10.120.2.1 JointWrench& gazebo::physics::JointWrench::operator+ ( const JointWrench &** *wrench* **)** [inline]

Operator +.

#### **Parameters**

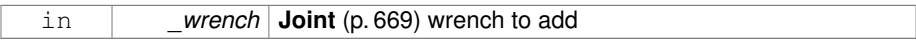

**Returns**

∗this

References body1Force, body1Torque, body2Force, and body2Torque.

**10.120.2.2 JointWrench& gazebo::physics::JointWrench::operator- ( const JointWrench &** *wrench* **)** [inline]

#### Operator -.

#### **Parameters**

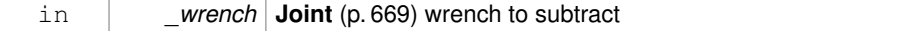

**Returns**

∗this

References body1Force, body1Torque, body2Force, and body2Torque.

**10.120.2.3 JointWrench& gazebo::physics::JointWrench::operator= ( const JointWrench &** *wrench* **)** [inline]

Operator =.

**Parameters**

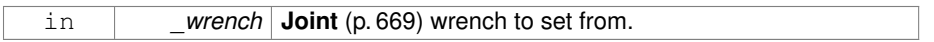

**Returns**

∗this

References body1Force, body1Torque, body2Force, and body2Torque.

**10.120.3 Member Data Documentation**

**10.120.3.1 math::Vector3 gazebo::physics::JointWrench::body1Force**

Force on the first link.

Referenced by operator+(), operator-(), and operator=().

**10.120.3.2 math::Vector3 gazebo::physics::JointWrench::body1Torque**

Torque on the first link.

Referenced by operator+(), operator-(), and operator=().

**10.120.3.3 math::Vector3 gazebo::physics::JointWrench::body2Force**

Force on the second link.

Referenced by operator+(), operator-(), and operator=().

**10.120.3.4 math::Vector3 gazebo::physics::JointWrench::body2Torque**

Torque on the second link.

Referenced by operator+(), operator-(), and operator=().

The documentation for this class was generated from the following file:

• **JointWrench.hh**

# **10.121 gazebo::common::KeyEvent Class Reference**

Generic description of a keyboard event.

#include <common/common.hh>

**Public Types**

• enum **EventType** { **NO\_EVENT**, **PRESS**, **RELEASE** }

*Key event types enumeration.*

**Public Member Functions**

• **KeyEvent** ()

*Constructor.*

# **Public Attributes**

- int **key**
- **EventType type**

*Event type.*

**10.121.1 Detailed Description**

Generic description of a keyboard event.

**10.121.2 Member Enumeration Documentation**

**10.121.2.1 enum gazebo::common::KeyEvent::EventType**

Key event types enumeration.

**Enumerator:**

*NO\_EVENT PRESS RELEASE*

**10.121.3 Constructor & Destructor Documentation**

**10.121.3.1 gazebo::common::KeyEvent::KeyEvent ( )** [inline]

Constructor.

- **10.121.4 Member Data Documentation**
- **10.121.4.1 int gazebo::common::KeyEvent::key**
- **10.121.4.2 EventType gazebo::common::KeyEvent::type**

Event type.

The documentation for this class was generated from the following file:

• **KeyEvent.hh**

# **10.122 gazebo::common::KeyFrame Class Reference**

A key frame in an animation.

#include <common/common.hh>

Inheritance diagram for gazebo::common::KeyFrame:

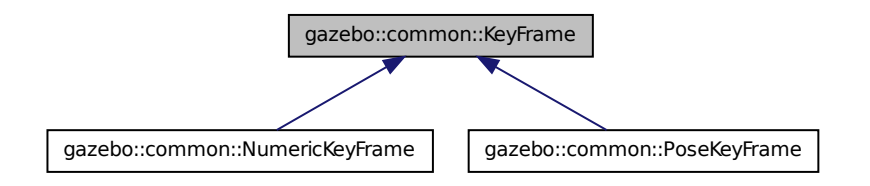

# **Public Member Functions**

• **KeyFrame** (double \_time)

*Constructor.*

• virtual ∼**KeyFrame** ()

*Destructor.*

• double **GetTime** () const

*Get the time of the keyframe.*

# **Protected Attributes**

# • double **time**

*time of key frame*

# **10.122.1 Detailed Description**

A key frame in an animation.

#### **10.122.2 Constructor & Destructor Documentation**

**10.122.2.1 gazebo::common::KeyFrame::KeyFrame ( double** *time* **)**

Constructor.

#### **Parameters**

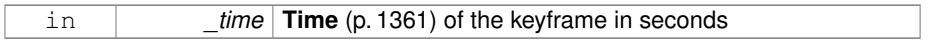

**10.122.2.2 virtual gazebo::common::KeyFrame::**∼**KeyFrame ( )** [virtual]

#### Destructor.

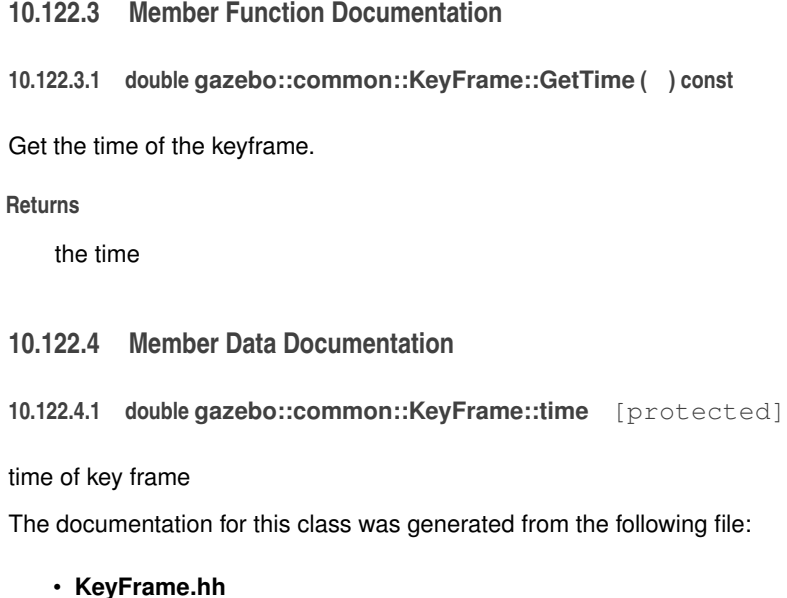

# **10.123 gazebo::rendering::LaserVisual Class Reference**

Visualization for laser data.

#include <rendering/rendering.hh>

Inheritance diagram for gazebo::rendering::LaserVisual:

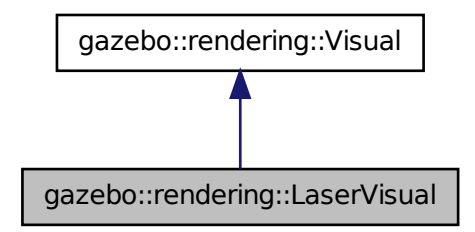

# **Public Member Functions**

• **LaserVisual** (const std::string &\_name, **VisualPtr** \_vis, const std::string &\_topic-Name)

*Constructor.*

• virtual ∼**LaserVisual** ()

*Destructor.*

• virtual void **SetEmissive** (const **common::Color** &\_color) *Documentation inherited from parent.*

# **10.123.1 Detailed Description**

Visualization for laser data.

# **10.123.2 Constructor & Destructor Documentation**

**10.123.2.1 gazebo::rendering::LaserVisual::LaserVisual ( const std::string &** *name,* **VisualPtr** *vis,* **const std::string &** *topicName* **)**

#### Constructor.

**Generated on Tue Jul 8 2014 02:47:46 for Gazebo by Doxygen**

# **Parameters**

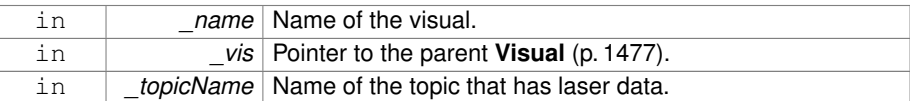

**10.123.2.2 virtual gazebo::rendering::LaserVisual::**∼**LaserVisual ( )** [virtual]

Destructor.

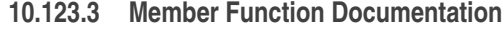

**10.123.3.1 virtual void gazebo::rendering::LaserVisual::SetEmissive ( const common::Color &** *color* **)** [virtual]

Documentation inherited from parent.

Reimplemented from **gazebo::rendering::Visual** (p. 1497).

The documentation for this class was generated from the following file:

• **LaserVisual.hh**

# **10.124 gazebo::rendering::LaserVisualPrivate Class Reference**

Private data for the Laser **Visual** (p. 1477) class.

#include <LaserVisualPrivate.hh>

Inheritance diagram for gazebo::rendering::LaserVisualPrivate:

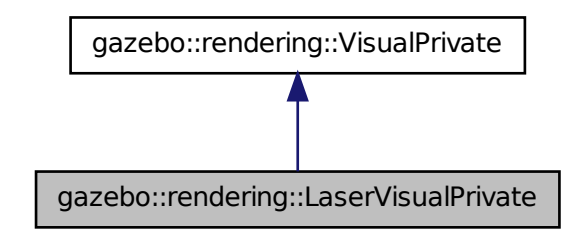

## **Public Attributes**

• **event::ConnectionPtr connection**

*Pre render connection.*

• boost::shared\_ptr < msgs::LaserScanStamped const > **laserMsg**

*The current contact message.*

# • **transport::SubscriberPtr laserScanSub**

*Subscription to the laser data.*

• boost::mutex **mutex**

*Mutex to protect the contact message.*

• **transport::NodePtr node**

*Pointer to a node that handles communication.*

• std::vector< **DynamicLines** ∗ > **rayFans**

*Renders the laser data.*

• bool **receivedMsg**

*True if we have received a message.*

#### **10.124.1 Detailed Description**

Private data for the Laser **Visual** (p. 1477) class.

# **10.124.2 Member Data Documentation**

**10.124.2.1 event::ConnectionPtr gazebo::rendering::LaserVisualPrivate- ::connection**

Pre render connection.

**10.124.2.2 boost::shared ptr**<**msgs::LaserScanStamped const**> **gazebo::rendering::LaserVisualPrivate::laserMsg**

The current contact message.

**10.124.2.3 transport::SubscriberPtr gazebo::rendering::LaserVisualPrivate- ::laserScanSub**

Subscription to the laser data.

**Generated on Tue Jul 8 2014 02:47:46 for Gazebo by Doxygen**

**10.124.2.4 boost::mutex gazebo::rendering::LaserVisualPrivate::mutex**

Mutex to protect the contact message.

**10.124.2.5 transport::NodePtr gazebo::rendering::LaserVisualPrivate::node**

Pointer to a node that handles communication.

**10.124.2.6 std::vector**<**DynamicLines** ∗> **gazebo::rendering::LaserVisualPrivate- ::rayFans**

Renders the laser data.

**10.124.2.7 bool gazebo::rendering::LaserVisualPrivate::receivedMsg**

True if we have received a message.

The documentation for this class was generated from the following file:

# • **LaserVisualPrivate.hh**

# **10.125 gazebo::rendering::Light Class Reference**

## A light source.

#include <rendering/rendering.hh>

#### **Public Member Functions**

• **Light** (**ScenePtr** \_scene)

*Constructor.*

• virtual ∼**Light** ()

*Destructor.*

• **LightPtr Clone** (const std::string &\_name, **ScenePtr** \_scene)

*Clone the light with a new name.*

• void **FillMsg** (msgs::Light &\_msg) const

*Fill the contents of a light message.*

• **common::Color GetDiffuseColor** () const

*Get the diffuse color.*

• **math::Vector3 GetDirection** () const

#### *Get the direction.*

• std::string **GetName** () const

*Get the name of the visual.*

• **math::Vector3 GetPosition** () const

*Get the position of the light.*

• **math::Quaternion GetRotation** () const

*Get the rotation of the light.*

• **common::Color GetSpecularColor** () const

*Get the specular color.*

• std::string **GetType** () const

*Get the type of the light.*

• bool **GetVisible** () const

*Get whether the light is visible.*

- void **Load** (sdf::ElementPtr \_sdf)
	- *Load the light using a set of SDF parameters.*
- void **Load** ()

*Load the light using default parameters.*

• void **LoadFromMsg** (ConstLightPtr &\_msg)

*Load from a light message.*

• void **LoadFromMsg** (const msgs::Light &\_msg)

*Load from a light message.*

• void **SetAttenuation** (double \_constant, double \_linear, double \_quadratic)

*Set the attenuation.*

• void **SetCastShadows** (const bool &\_cast)

*Set cast shadows.*

• void **SetDiffuseColor** (const **common::Color** &\_color)

*Set the diffuse color.*

• void **SetDirection** (const **math::Vector3** &\_dir)

*Set the direction.*

• void **SetLightType** (const std::string & type)

*Set the light type.*

• void **SetName** (const std::string & name)

*Set the name of the visual.*

• void **SetPosition** (const **math::Vector3** &\_p)

*Set the position of the light.*

• void **SetRange** (const double &\_range)

*Set the range.*

• void **SetRotation** (const **math::Quaternion** &\_q)

*Set the rotation of the light.*

• virtual bool **SetSelected** (bool \_s)

**Generated on Tue Jul 8 2014 02:47:46 for Gazebo by Doxygen**

*Set whether this entity has been selected by the user through the gui.*

• void **SetSpecularColor** (const **common::Color** &\_color)

*Set the specular color.*

• void **SetSpotFalloff** (const double &\_value)

*Set the spot light falloff.*

• void **SetSpotInnerAngle** (const double &\_angle)

*Set the spot light inner angle.*

• void **SetSpotOuterAngle** (const double & angle)

*Set the spot light outer angle.*

• void **ShowVisual** (bool \_s)

*Set whether to show the visual.*

- void **ToggleShowVisual** ()
- void **UpdateFromMsg** (ConstLightPtr &\_msg)

*Update a light source from a message.*

# **Protected Member Functions**

• virtual void **OnPoseChange** ()

*On pose change callback.*

# **10.125.1 Detailed Description**

#### A light source.

There are three types of lights: Point, Spot, and Directional. This class encapsulates all three. Point lights are light light bulbs, spot lights project a cone of light, and directional lights are light sun light.

**10.125.2 Constructor & Destructor Documentation**

**10.125.2.1 gazebo::rendering::Light::Light ( ScenePtr** *scene* **)**

Constructor.

#### **Parameters**

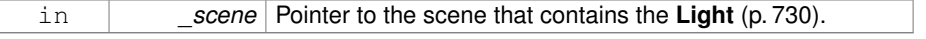

**10.125.2.2 virtual gazebo::rendering::Light::**∼**Light ( )** [virtual]

Destructor.

- **10.125.3 Member Function Documentation**
- **10.125.3.1 LightPtr gazebo::rendering::Light::Clone ( const std::string &** *name,* **ScenePtr** *scene* **)**

Clone the light with a new name.

#### **Parameters**

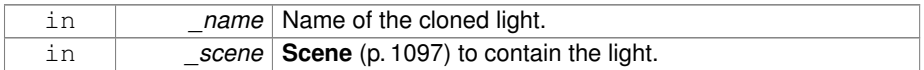

#### **Returns**

a clone of the light

**10.125.3.2 void gazebo::rendering::Light::FillMsg ( msgs::Light &** *msg* **) const**

Fill the contents of a light message.

#### **Parameters**

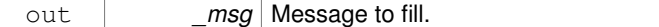

**10.125.3.3 common::Color gazebo::rendering::Light::GetDiffuseColor ( ) const**

Get the diffuse color.

#### **Returns**

The light's diffuse color.

**10.125.3.4 math::Vector3 gazebo::rendering::Light::GetDirection ( ) const**

Get the direction.

#### **Returns**

The light's direction.

**10.125.3.5 std::string gazebo::rendering::Light::GetName ( ) const**

Get the name of the visual.

## **Returns**

The light's name.

**10.125.3.6 math::Vector3 gazebo::rendering::Light::GetPosition ( ) const**

# Get the position of the light.

#### **Returns**

The position of the light

**10.125.3.7 math::Quaternion gazebo::rendering::Light::GetRotation ( ) const**

Get the rotation of the light.

#### **Returns**

The rotation of the light

**10.125.3.8 common::Color gazebo::rendering::Light::GetSpecularColor ( ) const**

# Get the specular color.

#### **Returns**

The specular color

**10.125.3.9 std::string gazebo::rendering::Light::GetType ( ) const**

#### Get the type of the light.

#### **Returns**

The light type: "point", "spot", "directional".
**10.125.3.10 bool gazebo::rendering::Light::GetVisible ( ) const**

Get whether the light is visible.

## **Returns**

True if the light is visible.

**10.125.3.11 void gazebo::rendering::Light::Load ( sdf::ElementPtr** *sdf* **)**

Load the light using a set of SDF parameters.

## **Parameters**

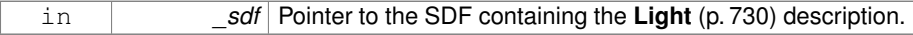

**10.125.3.12 void gazebo::rendering::Light::Load ( )**

Load the light using default parameters.

**10.125.3.13 void gazebo::rendering::Light::LoadFromMsg ( ConstLightPtr &** *msg* **)**

Load from a light message.

**Parameters**

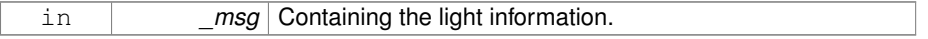

**10.125.3.14 void gazebo::rendering::Light::LoadFromMsg ( const msgs::Light &** *msg* **)**

## Load from a light message.

# **Parameters**

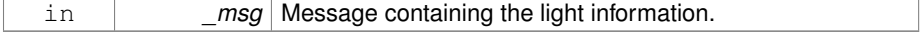

**10.125.3.15 virtual void gazebo::rendering::Light::OnPoseChange ( )** [inline, protected, virtual]

On pose change callback.

**10.125.3.16 void gazebo::rendering::Light::SetAttenuation ( double** *constant,* **double** *linear,* **double** *quadratic* **)**

Set the attenuation.

## **Parameters**

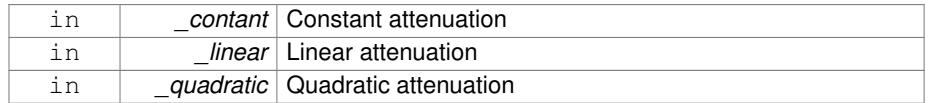

## **10.125.3.17 void gazebo::rendering::Light::SetCastShadows ( const bool &** *cast* **)**

Set cast shadows.

#### **Parameters**

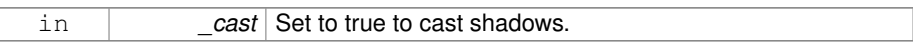

## **10.125.3.18 void gazebo::rendering::Light::SetDiffuseColor ( const common::Color &** *color* **)**

## Set the diffuse color.

#### **Parameters**

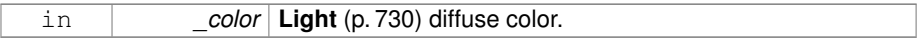

## **10.125.3.19 void gazebo::rendering::Light::SetDirection ( const math::Vector3 &** *dir* **)**

## Set the direction.

#### **Parameters**

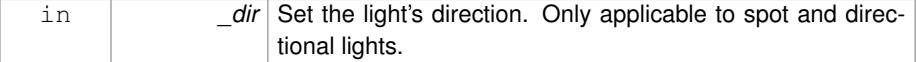

**10.125.3.20 void gazebo::rendering::Light::SetLightType ( const std::string &** *type* **)**

Set the light type.

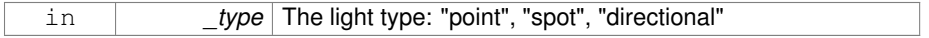

## **10.125.3.21 void gazebo::rendering::Light::SetName ( const std::string &** *name* **)**

Set the name of the visual.

**Parameters**

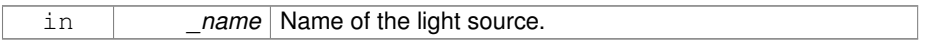

**10.125.3.22 void gazebo::rendering::Light::SetPosition ( const math::Vector3 &** *p* **)**

Set the position of the light.

**Parameters**

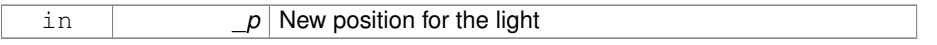

## **10.125.3.23 void gazebo::rendering::Light::SetRange ( const double &** *range* **)**

Set the range.

**Parameters**

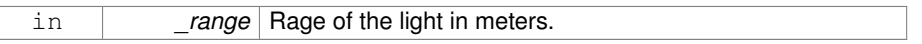

**10.125.3.24 void gazebo::rendering::Light::SetRotation ( const math::Quaternion &** *q* **)**

Set the rotation of the light.

**Parameters**

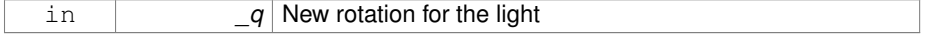

**10.125.3.25 virtual bool gazebo::rendering::Light::SetSelected ( bool** *s* **)** [virtual]

Set whether this entity has been selected by the user through the gui.

## **Parameters**

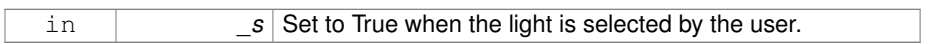

## **10.125.3.26 void gazebo::rendering::Light::SetSpecularColor ( const common::Color &** *color* **)**

Set the specular color.

## **Parameters**

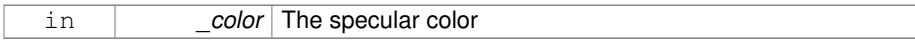

## **10.125.3.27 void gazebo::rendering::Light::SetSpotFalloff ( const double &** *value* **)**

Set the spot light falloff.

#### **Parameters**

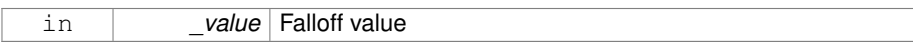

## **10.125.3.28 void gazebo::rendering::Light::SetSpotInnerAngle ( const double &** *angle* **)**

Set the spot light inner angle.

## **Parameters**

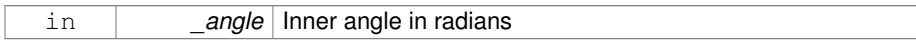

## **10.125.3.29 void gazebo::rendering::Light::SetSpotOuterAngle ( const double &** *angle* **)**

Set the spot light outer angle.

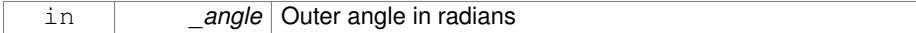

**10.125.3.30 void gazebo::rendering::Light::ShowVisual ( bool** *s* **)**

Set whether to show the visual.

**Parameters**

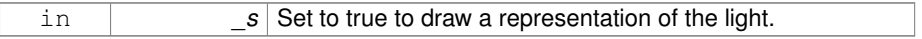

**10.125.3.31 void gazebo::rendering::Light::ToggleShowVisual ( )**

**10.125.3.32 void gazebo::rendering::Light::UpdateFromMsg ( ConstLightPtr &** *msg* **)**

Update a light source from a message.

## **Parameters**

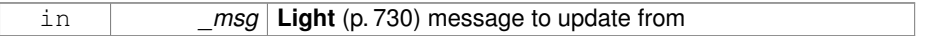

The documentation for this class was generated from the following file:

• **Light.hh**

## **10.126 gazebo::physics::Link Class Reference**

Link (p. 739) class defines a rigid body entity, containing information on inertia, visual and collision properties of a rigid body.

#include <physics/physics.hh>

Inheritance diagram for gazebo::physics::Link:

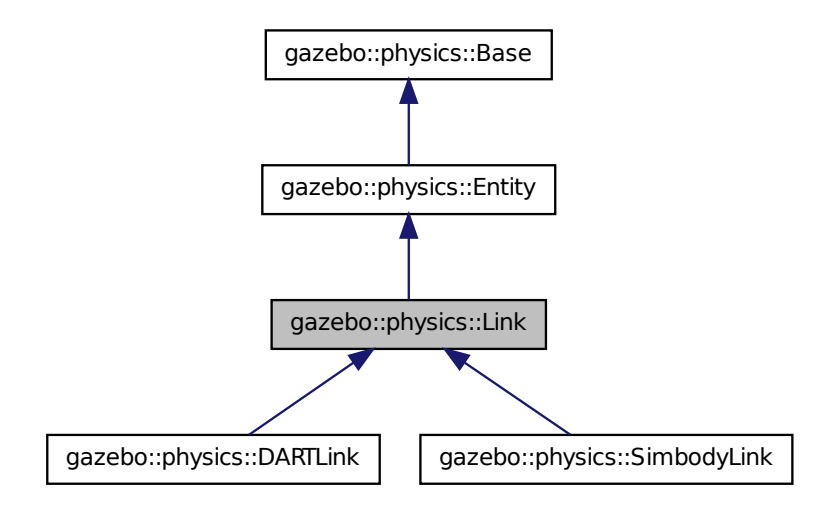

**Public Member Functions**

• **Link** (**EntityPtr** \_parent)

*Constructor.*

• virtual ∼**Link** ()

*Destructor.*

• void **AddChildJoint** (**JointPtr** \_joint)

*Joints that have this Link (*p. *739) as a parent Link (*p. *739).*

• virtual void **AddForce** (const **math::Vector3** &\_force)=0

*Add a force to the body.*

• virtual void **AddForceAtRelativePosition** (const **math::Vector3** &\_force, const **math::Vector3** &\_relPos)=0

*Add a force to the body at position expressed to the body's own frame of reference.*

• virtual void **AddForceAtWorldPosition** (const **math::Vector3** &\_force, const **math::Vector3** &\_pos)=0

*Add a force to the body using a global position.*

• void **AddParentJoint** (**JointPtr** \_joint)

*Joints that have this Link (*p. *739) as a child Link (*p. *739).*

• virtual void **AddRelativeForce** (const **math::Vector3** &\_force)=0

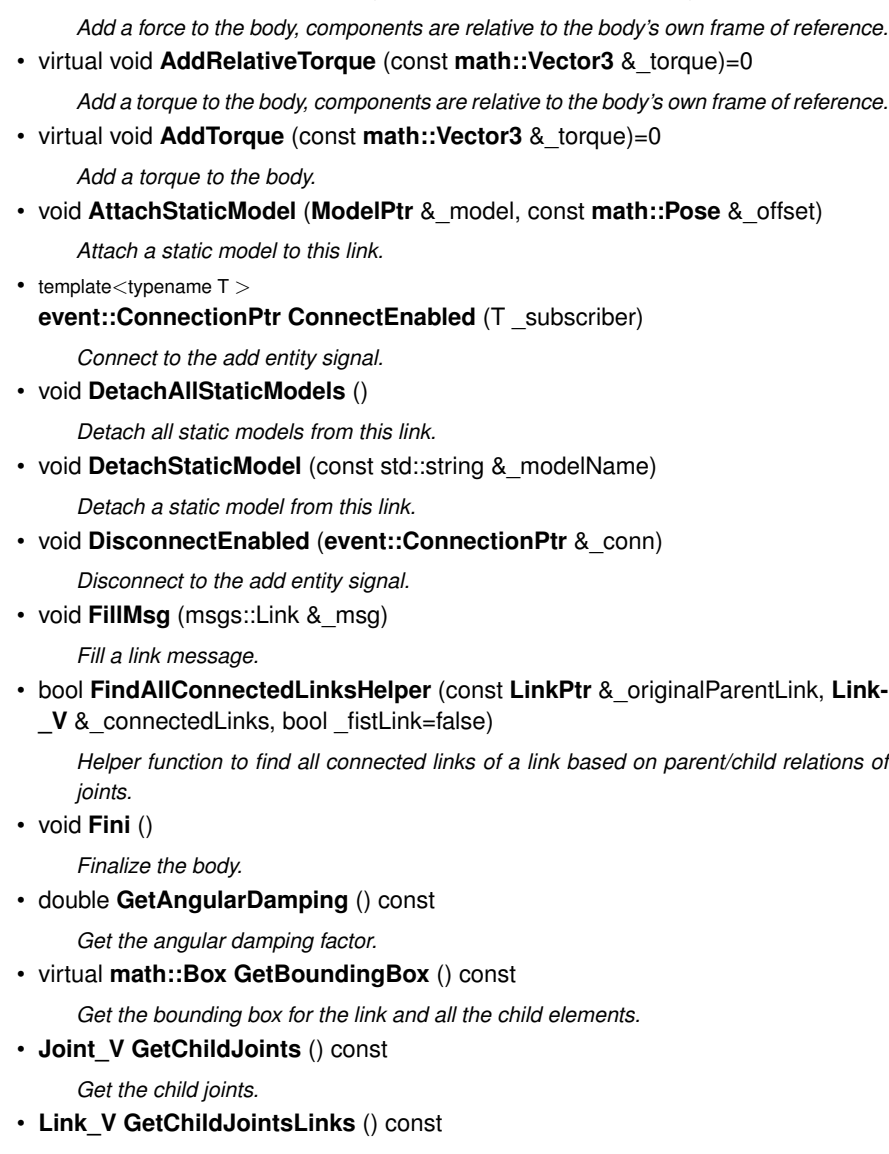

*Returns a vector of children Links connected by joints.*

• **CollisionPtr GetCollision** (const std::string &\_name)

*Get a child collision by name.*

• **CollisionPtr GetCollision** (unsigned int \_index) const

*Get a child collision by index.*

• **CollisionPtr GetCollisionById** (unsigned int \_id) const

*This is an internal function*

• **Collision\_V GetCollisions** () const

**Generated on Tue Jul 8 2014 02:47:46 for Gazebo by Doxygen**

*Get all the child collisions.* • virtual bool **GetEnabled** () const =0 *Get whether this body is enabled in the physics engine.* • virtual bool **GetGravityMode** () const =0 *Get the gravity mode.* • **InertialPtr GetInertial** () const *Get the inertia of the link.* • virtual bool **GetKinematic** () const *Implement this function.* • double **GetLinearDamping** () const *Get the linear damping factor.* • **ModelPtr GetModel** () const *Get the model that this body belongs to.* • **Joint\_V GetParentJoints** () const *Get the parent joints.* • **Link\_V GetParentJointsLinks** () const *Returns a vector of parent Links connected by joints.* • **math::Vector3 GetRelativeAngularAccel** () const *Get the angular acceleration of the body.* • **math::Vector3 GetRelativeAngularVel** () const *Get the angular velocity of the body.* • **math::Vector3 GetRelativeForce** () const *Get the force applied to the body.* • **math::Vector3 GetRelativeLinearAccel** () const *Get the linear acceleration of the body.* • **math::Vector3 GetRelativeLinearVel** () const *Get the linear velocity of the body.* • **math::Vector3 GetRelativeTorque** () const *Get the torque applied to the body.* • bool **GetSelfCollide** () const *Get Self-Collision Flag, if this is true, this body will collide with other bodies even if they share the same parent.* • unsigned int **GetSensorCount** () const *Get sensor count.* • std::string **GetSensorName** (unsigned int \_index) const *Get sensor name.* • **math::Vector3 GetWorldAngularAccel** () const *Get the angular acceleration of the body in the world frame.* • virtual **math::Vector3 GetWorldCoGLinearVel** () const =0 *Get the linear velocity at the body's center of gravity in the world frame.*

• **math::Pose GetWorldCoGPose** () const

*Get the pose of the body's center of gravity in the world coordinate frame.*

• double **GetWorldEnergy** () const

*Returns this link's total energy, or sum of Link::GetWorldEnergyPotential() (*p. *758) and Link::GetWorldEnergyKinetic() (*p. *758).*

• double **GetWorldEnergyKinetic** () const

*Returns this link's kinetic energy computed using link's CoG velocity in the inertial (world) frame.*

• double **GetWorldEnergyPotential** () const

*Returns this link's potential energy, based on position in world frame and gravity.*

• virtual **math::Vector3 GetWorldForce** () const =0

*Get the force applied to the body in the world frame.*

• **math::Pose GetWorldInertialPose** () const

*Get the world pose of the link inertia (cog position and Moment of Inertia frame).*

• **math::Matrix3 GetWorldInertiaMatrix** () const

*Get the inertia matrix in the world frame.*

- **math::Vector3 GetWorldLinearAccel** () const
	- *Get the linear acceleration of the body in the world frame.*
- virtual **math::Vector3 GetWorldLinearVel** () const
	- *Get the linear velocity of the origin of the link frame, expressed in the world frame.*
- virtual **math::Vector3 GetWorldLinearVel** (const **math::Vector3** &\_offset) const  $=0$

*Get the linear velocity of a point on the body in the world frame, using an offset expressed in a body-fixed frame.*

• virtual **math::Vector3 GetWorldLinearVel** (const **math::Vector3** &\_offset, const **math::Quaternion** &\_q) const =0

*Get the linear velocity of a point on the body in the world frame, using an offset expressed in an arbitrary frame.*

• virtual **math::Vector3 GetWorldTorque** () const =0

*Get the torque applied to the body in the world frame.*

• virtual void **Init** ()

*Initialize the body.*

• virtual void **Load** (sdf::ElementPtr \_sdf)

*Load the body based on an SDF element.*

• void **MoveFrame** (const **math::Pose** &\_worldReferenceFrameSrc, const **math::- Pose** & worldReferenceFrameDst)

*Move Link (*p. *739) given source and target frames specified in world coordinates.*

• virtual void **OnPoseChange** ()

*This function is called when the entity's (or one of its parents) pose of the parent has changed.*

• void **ProcessMsg** (const msgs::Link &\_msg)

*Update parameters from a message.* • virtual void **RemoveChild** (**EntityPtr** \_child) • void **RemoveChildJoint** (const std::string &\_jointName) *Remove Joints that have this Link (*p. *739) as a parent Link (*p. *739).* • void **RemoveCollision** (const std::string &\_name) *Remove a collision from the link.* • void **RemoveParentJoint** (const std::string & jointName) *Remove Joints that have this Link (*p. *739) as a child Link (*p. *739).* • void **Reset** () *Reset the link.* • void **ResetPhysicsStates** () *Reset the link.* • void **SetAngularAccel** (const **math::Vector3** &\_accel) *Set the angular acceleration of the body.* • virtual void **SetAngularDamping** (double \_damping)=0 *Set the angular damping factor.* • virtual void **SetAngularVel** (const **math::Vector3** &\_vel)=0 *Set the angular velocity of the body.* • virtual void **SetAutoDisable** (bool disable)=0 *Allow the link to auto disable.* • void **SetCollideMode** (const std::string & mode) *Set the collide mode of the body.* • virtual void **SetEnabled** (bool enable) const =0 *Set whether this body is enabled.* • virtual void **SetForce** (const **math::Vector3** &\_force)=0 *Set the force applied to the body.* • virtual void **SetGravityMode** (bool \_mode)=0 *Set whether gravity affects this body.* • void **SetInertial** (const **InertialPtr** &\_inertial) *Set the mass of the link.* • virtual void **SetKinematic** (const bool &\_kinematic) *Implement this function.* • void **SetLaserRetro** (float \_retro) *Set the laser retro reflectiveness.* • void **SetLinearAccel** (const **math::Vector3** &\_accel) *Set the linear acceleration of the body.* • virtual void **SetLinearDamping** (double \_damping)=0 *Set the linear damping factor.* • virtual void **SetLinearVel** (const **math::Vector3** &\_vel)=0 *Set the linear velocity of the body.*

- virtual void SetLinkStatic (bool static)=0 *Freeze link to ground (inertial frame).*
- void **SetPublishData** (bool \_enable)

*Enable/Disable link data publishing.*

• void **SetScale** (const **math::Vector3** &\_scale)

*Set the scale of the link.*

- virtual bool **SetSelected** (bool \_set)
	- *Set whether this entity has been selected by the user through the gui.*
- virtual void SetSelfCollide (bool collide)=0

*Set whether this body will collide with others in the model.*

• void **SetState** (const **LinkState** &\_state)

*Set the current link state.*

• virtual void **SetTorque** (const math:: Vector 3 & torque)=0

*Set the torque applied to the body.*

• void **Update** (const **common::UpdateInfo** &\_info)

*Update the collision.*

• virtual void **UpdateMass** ()

*Update the mass matrix.*

- virtual void **UpdateParameters** (sdf::ElementPtr \_sdf)
	- *Update the parameters using new sdf values.*
- virtual void **UpdateSurface** ()

*Update surface parameters.*

## **Protected Types**

• typedef std::map< uint32\_t, msgs::Visual > **Visuals\_M**

## **Protected Attributes**

## • **math::Vector3 angularAccel**

*Angular acceleration.*

• std::vector< **math::Pose** > **attachedModelsOffset**

*Offsets for the attached models.*

- std::vector< std::string > **cgVisuals**
	- *Center of gravity visual elements.*
- **InertialPtr inertial**

*Inertial (*p. *654) properties.*

• bool **initialized**

*This flag is set to true when the link is initialized.*

- **math::Vector3 linearAccel**
- *Linear acceleration.*
- **Visuals\_M visuals**

*Link (*p. *739) visual elements.*

## **10.126.1 Detailed Description**

Link (p. 739) class defines a rigid body entity, containing information on inertia, visual and collision properties of a rigid body.

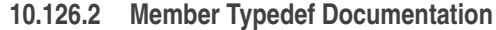

**10.126.2.1 typedef std::map**<**uint32 t, msgs::Visual**> **gazebo::physics::Link::Visuals\_M** [protected]

## **10.126.3 Constructor & Destructor Documentation**

**10.126.3.1 gazebo::physics::Link::Link ( EntityPtr** *parent* **)** [explicit]

Constructor.

**Parameters**

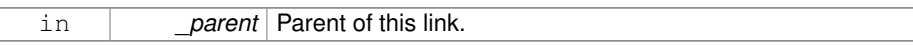

**10.126.3.2 virtual gazebo::physics::Link::**∼**Link ( )** [virtual]

Destructor.

**10.126.4 Member Function Documentation**

**10.126.4.1 void gazebo::physics::Link::AddChildJoint ( JointPtr** *joint* **)**

Joints that have this **Link** (p. 739) as a parent **Link** (p. 739).

#### **Parameters**

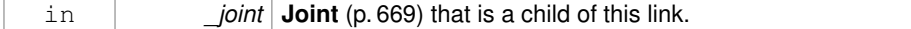

**10.126.4.2 virtual void gazebo::physics::Link::AddForce ( const math::Vector3 &** *force* **)** [pure virtual]

Add a force to the body.

**Parameters**

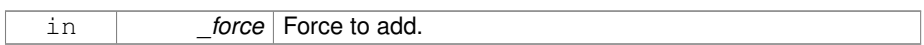

Implemented in **gazebo::physics::SimbodyLink** (p. 1211), and **gazebo::physics::D-ARTLink** (p. 421).

**10.126.4.3 virtual void gazebo::physics::Link::AddForceAtRelativePosition ( const math::Vector3 &** *force,* **const math::Vector3 &** *relPos* **)** [pure virtual]

Add a force to the body at position expressed to the body's own frame of reference.

#### **Parameters**

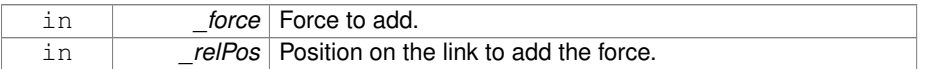

Implemented in **gazebo::physics::SimbodyLink** (p. 1211), and **gazebo::physics::D-ARTLink** (p. 422).

**10.126.4.4 virtual void gazebo::physics::Link::AddForceAtWorldPosition ( const math::Vector3 &** *force,* **const math::Vector3 &** *pos* **)** [pure virtual]

Add a force to the body using a global position.

## **Parameters**

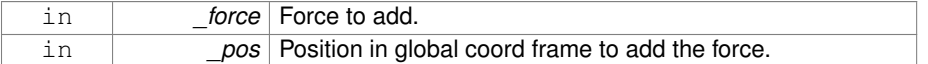

Implemented in **gazebo::physics::SimbodyLink** (p. 1211), and **gazebo::physics::D-ARTLink** (p. 422).

**10.126.4.5 void gazebo::physics::Link::AddParentJoint ( JointPtr** *joint* **)**

Joints that have this **Link** (p. 739) as a child **Link** (p. 739).

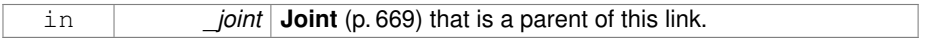

**10.126.4.6 virtual void gazebo::physics::Link::AddRelativeForce ( const math::Vector3 &** *force* **)** [pure virtual]

Add a force to the body, components are relative to the body's own frame of reference.

**Parameters**

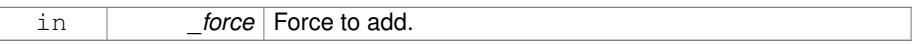

Implemented in **gazebo::physics::SimbodyLink** (p. 1212), and **gazebo::physics::D-ARTLink** (p. 422).

**10.126.4.7 virtual void gazebo::physics::Link::AddRelativeTorque ( const math::Vector3 &** *torque* **)** [pure virtual]

Add a torque to the body, components are relative to the body's own frame of reference.

**Parameters**

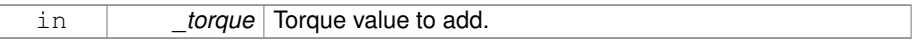

Implemented in **gazebo::physics::SimbodyLink** (p. 1212), and **gazebo::physics::D-ARTLink** (p. 422).

**10.126.4.8 virtual void gazebo::physics::Link::AddTorque ( const math::Vector3 &** *torque* **)** [pure virtual]

Add a torque to the body.

**Parameters**

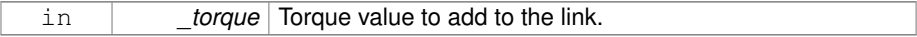

Implemented in **gazebo::physics::SimbodyLink** (p. 1212), and **gazebo::physics::D-ARTLink** (p. 423).

**10.126.4.9 void gazebo::physics::Link::AttachStaticModel ( ModelPtr &** *model,* **const math::Pose &** *offset* **)**

Attach a static model to this link.

#### **Parameters**

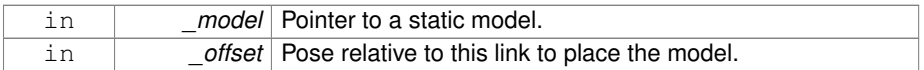

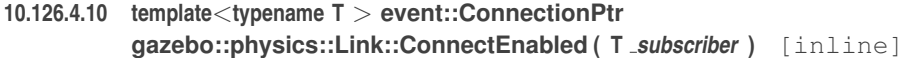

Connect to the add entity signal.

## **Parameters**

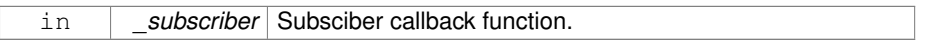

## **Returns**

Pointer to the connection, which must be kept in scope.

## **10.126.4.11 void gazebo::physics::Link::DetachAllStaticModels ( )**

Detach all static models from this link.

**10.126.4.12 void gazebo::physics::Link::DetachStaticModel ( const std::string &** *modelName* **)**

Detach a static model from this link.

#### **Parameters**

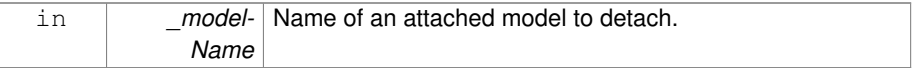

## **10.126.4.13 void gazebo::physics::Link::DisconnectEnabled ( event::ConnectionPtr &** *conn* **)** [inline]

Disconnect to the add entity signal.

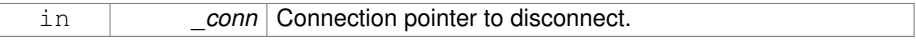

#### **10.126.4.14 void gazebo::physics::Link::FillMsg ( msgs::Link &** *msg* **)**

Fill a link message.

#### **Parameters**

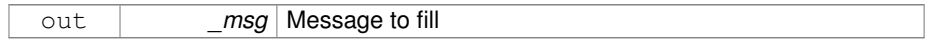

## **10.126.4.15 bool gazebo::physics::Link::FindAllConnectedLinksHelper ( const LinkPtr &** *originalParentLink,* **Link\_V &** *connectedLinks,* **bool** *fistLink =* false **)**

Helper function to find all connected links of a link based on parent/child relations of joints.

For example, if Link0  $\rightarrow$  Link1  $\rightarrow$  ...  $\rightarrow$  LinkN is a kinematic chain with Link0 being the base link. Then, call by Link1: Link1->FindAllConnectedLinksHelper(Link0, \_list, true); should return true with \_list containing Link1 through LinkN. In the case the \_originalParentLink is part of a loop, \_connectedLinks is cleared and the function returns false.

## **Parameters**

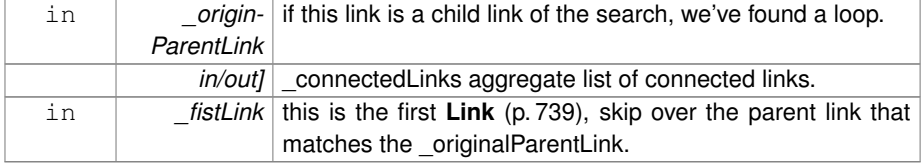

**Returns**

true if successfully found a subset of connected links

**10.126.4.16 void gazebo::physics::Link::Fini ( )** [virtual]

Finalize the body.

Reimplemented from **gazebo::physics::Entity** (p. 504).

Reimplemented in **gazebo::physics::DARTLink** (p. 423), and **gazebo::physics::- SimbodyLink** (p. 1212).

**10.126.4.17 double gazebo::physics::Link::GetAngularDamping ( ) const**

Get the angular damping factor.

## **Returns**

Angular damping.

**10.126.4.18 virtual math::Box gazebo::physics::Link::GetBoundingBox ( ) const** [virtual]

Get the bounding box for the link and all the child elements.

## **Returns**

The link's bounding box.

Reimplemented from **gazebo::physics::Entity** (p. 504).

**10.126.4.19 Joint\_V gazebo::physics::Link::GetChildJoints ( ) const**

Get the child joints.

**10.126.4.20 Link\_V gazebo::physics::Link::GetChildJointsLinks ( ) const**

Returns a vector of children Links connected by joints.

## **Returns**

A vector of children Links connected by joints.

**10.126.4.21 CollisionPtr gazebo::physics::Link::GetCollision ( const std::string &** *name* **)**

Get a child collision by name.

## **Parameters**

in *name* Name of the collision object.

## **Returns**

Pointer to the collision, NULL if the name was not found.

**10.126.4.22 CollisionPtr gazebo::physics::Link::GetCollision ( unsigned int** *index* **) const**

Get a child collision by index.

## **Parameters**

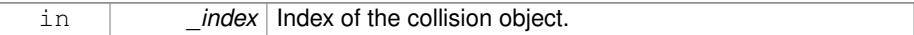

#### **Returns**

Pointer to the collision, NULL if the name was not found.

**10.126.4.23 CollisionPtr gazebo::physics::Link::GetCollisionById ( unsigned int** *id* **) const**

This is an internal function

Get a collision by id.

## **Parameters**

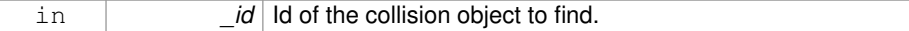

## **Returns**

Pointer to the collision, NULL if the id is invalid.

**10.126.4.24 Collision\_V gazebo::physics::Link::GetCollisions ( ) const**

Get all the child collisions.

#### **Returns**

A std::vector of all the child collisions.

**10.126.4.25 virtual bool gazebo::physics::Link::GetEnabled ( ) const** [pure virtual]

Get whether this body is enabled in the physics engine.

**Returns**

True if the link is enabled.

Implemented in **gazebo::physics::DARTLink** (p. 424), and **gazebo::physics::- SimbodyLink** (p. 1213).

**10.126.4.26 virtual bool gazebo::physics::Link::GetGravityMode ( ) const** [pure virtual]

Get the gravity mode.

**Returns**

True if gravity is enabled.

```
Implemented in gazebo::physics::DARTLink (p. 424), and gazebo::physics::-
SimbodyLink (p. 1213).
```
**10.126.4.27 InertialPtr gazebo::physics::Link::GetInertial ( ) const** [inline]

Get the inertia of the link.

**Returns**

Inertia of the link.

**10.126.4.28 virtual bool gazebo::physics::Link::GetKinematic ( ) const** [inline, virtual]

Implement this function.

Get whether this body is in the kinematic state.

#### **Returns**

True if the link is kinematic only.

#### Reimplemented in **gazebo::physics::DARTLink** (p. 424).

**10.126.4.29 double gazebo::physics::Link::GetLinearDamping ( ) const**

Get the linear damping factor.

## **Returns**

Linear damping.

**10.126.4.30 ModelPtr gazebo::physics::Link::GetModel ( ) const**

Get the model that this body belongs to.

#### **Returns**

**Model** (p. 846) that this body belongs to.

**10.126.4.31 Joint\_V gazebo::physics::Link::GetParentJoints ( ) const**

Get the parent joints.

**10.126.4.32 Link\_V gazebo::physics::Link::GetParentJointsLinks ( ) const**

Returns a vector of parent Links connected by joints.

#### **Returns**

Vector of parent Links connected by joints.

**10.126.4.33 math::Vector3 gazebo::physics::Link::GetRelativeAngularAccel ( ) const** [virtual]

Get the angular acceleration of the body.

#### **Returns**

Angular acceleration of the body.

Reimplemented from **gazebo::physics::Entity** (p. 506).

**10.126.4.34 math::Vector3 gazebo::physics::Link::GetRelativeAngularVel ( ) const** [virtual]

Get the angular velocity of the body.

**Returns**

Angular velocity of the body.

Reimplemented from **gazebo::physics::Entity** (p. 506).

**10.126.4.35 math::Vector3 gazebo::physics::Link::GetRelativeForce ( ) const**

Get the force applied to the body.

**Returns**

Force applied to the body.

**10.126.4.36 math::Vector3 gazebo::physics::Link::GetRelativeLinearAccel ( ) const** [virtual]

Get the linear acceleration of the body.

## **Returns**

Linear acceleration of the body.

Reimplemented from **gazebo::physics::Entity** (p. 507).

**10.126.4.37 math::Vector3 gazebo::physics::Link::GetRelativeLinearVel ( ) const** [virtual]

Get the linear velocity of the body.

#### **Returns**

Linear velocity of the body.

Reimplemented from **gazebo::physics::Entity** (p. 507).

**10.126.4.38 math::Vector3 gazebo::physics::Link::GetRelativeTorque ( ) const**

Get the torque applied to the body.

## **Returns**

Torque applied to the body.

**10.126.4.39 bool gazebo::physics::Link::GetSelfCollide ( ) const**

Get Self-Collision Flag, if this is true, this body will collide with other bodies even if they share the same parent.

**Returns**

True if self collision is enabled.

**10.126.4.40 unsigned int gazebo::physics::Link::GetSensorCount ( ) const**

## Get sensor count.

This will return the number of sensors created by the link when it was loaded. This function is commonly used with **Link::GetSensorName** (p. 756).

#### **Returns**

The number of sensors created by the link.

**10.126.4.41 std::string gazebo::physics::Link::GetSensorName ( unsigned int** *index* **) const**

#### Get sensor name.

Get the name of a sensor based on an index. The index should be in the range of 0...**Link::GetSensorCount()** (p. 756).

#### **Note**

A **Link** (p. 739) does not manage or maintain a pointer to a **sensors::Sensor** (p. 1130). Access to a Sensor object is accomplished through the **sensors::- SensorManager** (p. 1146). This was done to separate the physics engine from the sensor engine.

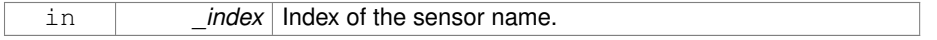

## **Returns**

The name of the sensor, or empty string if the index is out of bounds.

**10.126.4.42 math::Vector3 gazebo::physics::Link::GetWorldAngularAccel ( ) const** [virtual]

Get the angular acceleration of the body in the world frame.

#### **Returns**

Angular acceleration of the body in the world frame.

## Reimplemented from **gazebo::physics::Entity** (p. 507).

**10.126.4.43 virtual math::Vector3 gazebo::physics::Link::GetWorldCoGLinearVel ( ) const** [pure virtual]

Get the linear velocity at the body's center of gravity in the world frame.

#### **Returns**

Linear velocity at the body's center of gravity in the world frame.

Implemented in **gazebo::physics::DARTLink** (p. 425), and **gazebo::physics::- SimbodyLink** (p. 1213).

**10.126.4.44 math::Pose gazebo::physics::Link::GetWorldCoGPose ( ) const**

Get the pose of the body's center of gravity in the world coordinate frame.

#### **Returns**

Pose of the body's center of gravity in the world coordinate frame.

**10.126.4.45 double gazebo::physics::Link::GetWorldEnergy ( ) const**

Returns this link's total energy, or sum of **Link::GetWorldEnergyPotential()** (p. 758) and **Link::GetWorldEnergyKinetic()** (p. 758).

**Returns**

this link's total energy

**10.126.4.46 double gazebo::physics::Link::GetWorldEnergyKinetic ( ) const**

Returns this link's kinetic energy computed using link's CoG velocity in the inertial (world) frame.

**Returns**

this link's kinetic energy

**10.126.4.47 double gazebo::physics::Link::GetWorldEnergyPotential ( ) const**

Returns this link's potential energy, based on position in world frame and gravity.

**Returns**

this link's potential energy,

**10.126.4.48 virtual math::Vector3 gazebo::physics::Link::GetWorldForce ( ) const** [pure virtual]

Get the force applied to the body in the world frame.

**Returns**

Force applied to the body in the world frame.

Implemented in **gazebo::physics::DARTLink** (p. 425), and **gazebo::physics::- SimbodyLink** (p. 1214).

**10.126.4.49 math::Pose gazebo::physics::Link::GetWorldInertialPose ( ) const**

Get the world pose of the link inertia (cog position and Moment of Inertia frame).

This differs from **GetWorldCoGPose()** (p. 757), which returns the cog position in the link frame (not the Moment of Inertia frame).

**Returns**

**Inertial** (p. 654) pose in world frame.

**10.126.4.50 math::Matrix3 gazebo::physics::Link::GetWorldInertiaMatrix ( ) const**

Get the inertia matrix in the world frame.

**Returns**

Inertia matrix in world frame, returns matrix of zeros if link has no inertia.

**10.126.4.51 math::Vector3 gazebo::physics::Link::GetWorldLinearAccel ( ) const** [virtual]

Get the linear acceleration of the body in the world frame.

#### **Returns**

Linear acceleration of the body in the world frame.

Reimplemented from **gazebo::physics::Entity** (p. 508).

**10.126.4.52 virtual math::Vector3 gazebo::physics::Link::GetWorldLinearVel ( ) const** [inline, virtual]

Get the linear velocity of the origin of the link frame, expressed in the world frame.

#### **Returns**

Linear velocity of the link frame.

Reimplemented from **gazebo::physics::Entity** (p. 508).

References GetWorldLinearVel(), and gazebo::math::Vector3::Zero.

Referenced by GetWorldLinearVel().

**10.126.4.53 virtual math::Vector3 gazebo::physics::Link::GetWorldLinearVel ( const math::Vector3 &** *offset* **) const** [pure virtual]

Get the linear velocity of a point on the body in the world frame, using an offset expressed in a body-fixed frame.

If no offset is given, the velocity at the origin of the **Link** (p. 739) frame will be returned.

**Parameters**

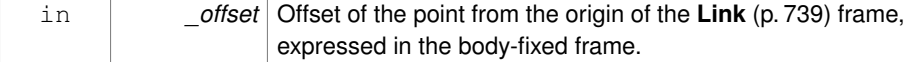

## **Returns**

Linear velocity of the point on the body

Implemented in **gazebo::physics::DARTLink** (p. 425), and **gazebo::physics::- SimbodyLink** (p. 1214).

**10.126.4.54 virtual math::Vector3 gazebo::physics::Link::GetWorldLinearVel ( const math::Vector3 &** *offset,* **const math::Quaternion &** *q* **) const** [pure virtual]

Get the linear velocity of a point on the body in the world frame, using an offset expressed in an arbitrary frame.

#### **Parameters**

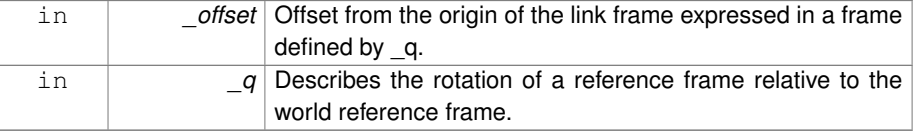

#### **Returns**

Linear velocity of the point on the body in the world frame.

```
Implemented in gazebo::physics::DARTLink (p. 426), and gazebo::physics::-
SimbodyLink (p. 1214).
```
**10.126.4.55 virtual math::Vector3 gazebo::physics::Link::GetWorldTorque ( ) const** [pure virtual]

Get the torque applied to the body in the world frame.

**Returns**

Torque applied to the body in the world frame.

Implemented in **gazebo::physics::DARTLink** (p. 426), and **gazebo::physics::- SimbodyLink** (p. 1215).

**10.126.4.56 virtual void gazebo::physics::Link::Init ( )** [virtual]

Initialize the body.

Reimplemented from **gazebo::physics::Base** (p. 211).

Reimplemented in **gazebo::physics::DARTLink** (p. 426), and **gazebo::physics::- SimbodyLink** (p. 1215).

**10.126.4.57 virtual void gazebo::physics::Link::Load ( sdf::ElementPtr** *sdf* **)** [virtual]

Load the body based on an SDF element.

**Parameters**

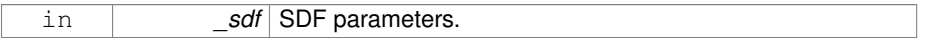

Reimplemented from **gazebo::physics::Entity** (p. 509).

Reimplemented in **gazebo::physics::DARTLink** (p. 427), and **gazebo::physics::- SimbodyLink** (p. 1215).

**10.126.4.58 void gazebo::physics::Link::MoveFrame ( const math::Pose &** *worldReferenceFrameSrc,* **const math::Pose &** *worldReferenceFrameDst* **)**

Move **Link** (p. 739) given source and target frames specified in world coordinates.

Assuming link's relative pose to source frame ( worldReferenceFrameSrc) remains unchanged relative to destination frame (\_worldReferenceFrameDst).

## **Parameters**

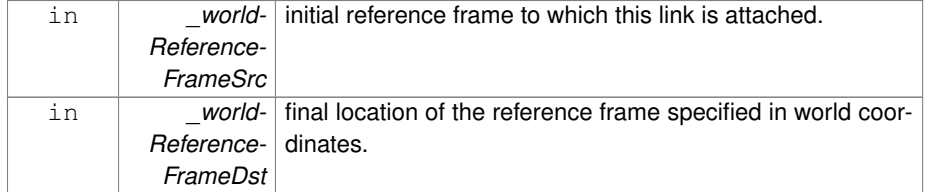

**10.126.4.59 virtual void gazebo::physics::Link::OnPoseChange ( )** [virtual]

This function is called when the entity's (or one of its parents) pose of the parent has changed.

Implements **gazebo::physics::Entity** (p. 509).

Reimplemented in **gazebo::physics::DARTLink** (p. 427), and **gazebo::physics::- SimbodyLink** (p. 1216).

**Generated on Tue Jul 8 2014 02:47:46 for Gazebo by Doxygen**

**10.126.4.60 void gazebo::physics::Link::ProcessMsg ( const msgs::Link &** *msg* **)**

Update parameters from a message.

#### **Parameters**

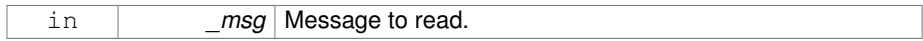

- **10.126.4.61 virtual void gazebo::physics::Link::RemoveChild ( EntityPtr** *child* **)** [virtual]
- **10.126.4.62 void gazebo::physics::Link::RemoveChildJoint ( const std::string &** *jointName* **)**

Remove Joints that have this **Link** (p. 739) as a parent **Link** (p. 739).

#### **Parameters**

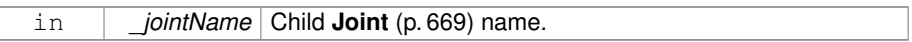

**10.126.4.63 void gazebo::physics::Link::RemoveCollision ( const std::string &** *name* **)**

Remove a collision from the link.

## **Parameters**

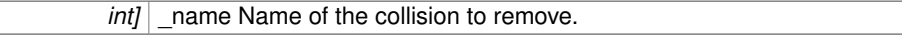

**10.126.4.64 void gazebo::physics::Link::RemoveParentJoint ( const std::string &** *jointName* **)**

Remove Joints that have this **Link** (p. 739) as a child **Link** (p. 739).

#### **Parameters**

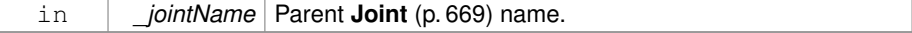

**10.126.4.65 void gazebo::physics::Link::Reset ( )** [virtual]

Reset the link.

Reimplemented from **gazebo::physics::Entity** (p. 510).

**10.126.4.66 void gazebo::physics::Link::ResetPhysicsStates ( )**

Reset the link.

**10.126.4.67 void gazebo::physics::Link::SetAngularAccel ( const math::Vector3 &** *accel* **)**

Set the angular acceleration of the body.

**Parameters**

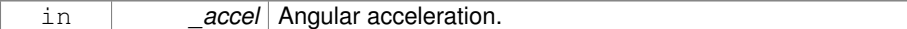

**10.126.4.68 virtual void gazebo::physics::Link::SetAngularDamping ( double** *damping* **)** [pure virtual]

Set the angular damping factor.

**Parameters**

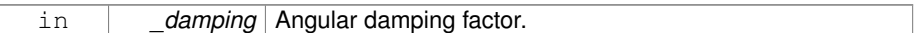

Implemented in **gazebo::physics::DARTLink** (p. 427), and **gazebo::physics::- SimbodyLink** (p. 1216).

**10.126.4.69 virtual void gazebo::physics::Link::SetAngularVel ( const math::Vector3 &** *vel* **)** [pure virtual]

Set the angular velocity of the body.

#### **Parameters**

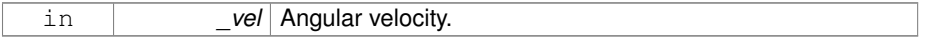

Implemented in **gazebo::physics::DARTLink** (p. 427), and **gazebo::physics::- SimbodyLink** (p. 1216).

**10.126.4.70 virtual void gazebo::physics::Link::SetAutoDisable ( bool** *disable* **)** [pure virtual]

Allow the link to auto disable.

in **disable** If true, the link is allowed to auto disable.

Implemented in **gazebo::physics::DARTLink** (p. 428), and **gazebo::physics::- SimbodyLink** (p. 1216).

**10.126.4.71 void gazebo::physics::Link::SetCollideMode ( const std::string &** *mode* **)**

Set the collide mode of the body.

**Parameters**

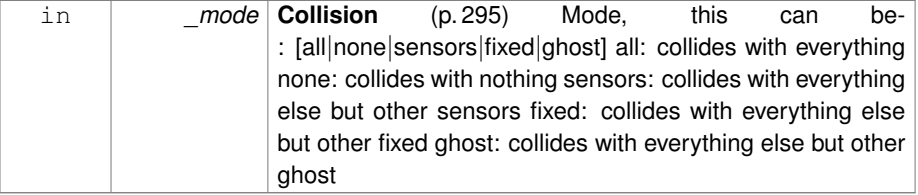

## **10.126.4.72 virtual void gazebo::physics::Link::SetEnabled ( bool** *enable* **) const** [pure virtual]

Set whether this body is enabled.

**Parameters**

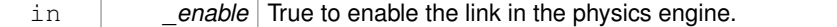

Implemented in **gazebo::physics::DARTLink** (p. 428), and **gazebo::physics::- SimbodyLink** (p. 1217).

**10.126.4.73 virtual void gazebo::physics::Link::SetForce ( const math::Vector3 &** *force* **)** [pure virtual]

Set the force applied to the body.

## **Parameters**

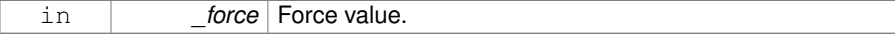

Implemented in **gazebo::physics::DARTLink** (p. 428), and **gazebo::physics::- SimbodyLink** (p. 1217).

**10.126.4.74 virtual void gazebo::physics::Link::SetGravityMode ( bool** *mode* **)** [pure virtual]

Set whether gravity affects this body.

**Parameters**

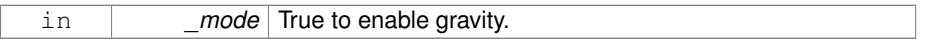

Implemented in **gazebo::physics::DARTLink** (p. 429), and **gazebo::physics::- SimbodyLink** (p. 1217).

**10.126.4.75 void gazebo::physics::Link::SetInertial ( const InertialPtr &** *inertial* **)**

Set the mass of the link.

[in] inertial **Inertial** (p. 654) value for the link.

**10.126.4.76 virtual void gazebo::physics::Link::SetKinematic ( const bool &** *kinematic* **)** [virtual]

Implement this function.

Set whether this body is in the kinematic state.

**Parameters**

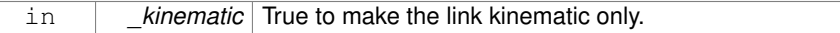

Reimplemented in **gazebo::physics::DARTLink** (p. 429).

**10.126.4.77 void gazebo::physics::Link::SetLaserRetro ( float** *retro* **)**

Set the laser retro reflectiveness.

**Parameters**

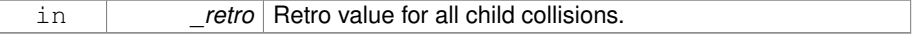

**10.126.4.78 void gazebo::physics::Link::SetLinearAccel ( const math::Vector3 &** *accel* **)**

Set the linear acceleration of the body.

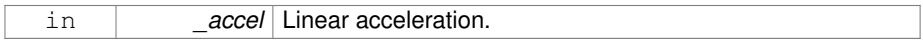

**10.126.4.79 virtual void gazebo::physics::Link::SetLinearDamping ( double** *damping* **)** [pure virtual]

Set the linear damping factor.

## **Parameters**

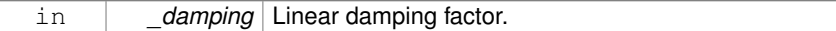

Implemented in **gazebo::physics::DARTLink** (p. 429), and **gazebo::physics::- SimbodyLink** (p. 1217).

**10.126.4.80 virtual void gazebo::physics::Link::SetLinearVel ( const math::Vector3 &** *vel* **)** [pure virtual]

Set the linear velocity of the body.

#### **Parameters**

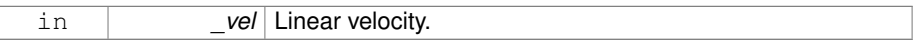

Implemented in **gazebo::physics::DARTLink** (p. 429), and **gazebo::physics::- SimbodyLink** (p. 1218).

**10.126.4.81 virtual void gazebo::physics::Link::SetLinkStatic ( bool** *static* **)** [pure virtual]

Freeze link to ground (inertial frame).

#### **Parameters**

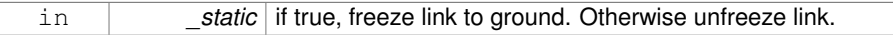

Implemented in **gazebo::physics::SimbodyLink** (p. 1218), and **gazebo::physics::D-ARTLink** (p. 430).

**10.126.4.82 void gazebo::physics::Link::SetPublishData ( bool** *enable* **)**

Enable/Disable link data publishing.

in *enable* True to enable publishing, false to stop publishing

**10.126.4.83 void gazebo::physics::Link::SetScale ( const math::Vector3 &** *scale* **)**

Set the scale of the link.

**Parameters**

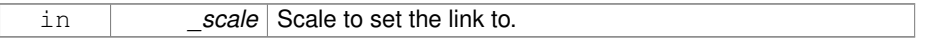

**10.126.4.84 virtual bool gazebo::physics::Link::SetSelected ( bool** *set* **)** [virtual]

Set whether this entity has been selected by the user through the gui.

### **Parameters**

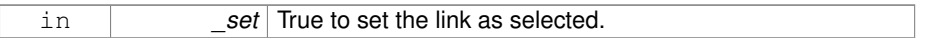

## Reimplemented from **gazebo::physics::Base** (p. 215).

**10.126.4.85 virtual void gazebo::physics::Link::SetSelfCollide ( bool** *collide* **)** [pure virtual]

Set whether this body will collide with others in the model.

## **Parameters**

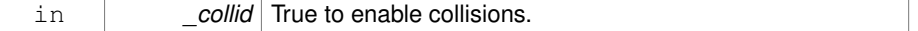

Implemented in **gazebo::physics::DARTLink** (p. 430), and **gazebo::physics::- SimbodyLink** (p. 1218).

**10.126.4.86 void gazebo::physics::Link::SetState ( const LinkState &** *state* **)**

Set the current link state.

**Parameters**

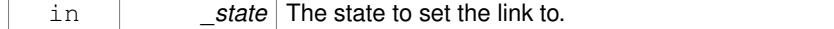

**10.126.4.87 virtual void gazebo::physics::Link::SetTorque ( const math::Vector3 &** *torque* **)** [pure virtual]

Set the torque applied to the body.

#### **Parameters**

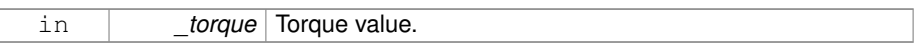

Implemented in **gazebo::physics::DARTLink** (p. 430), and **gazebo::physics::- SimbodyLink** (p. 1219).

**10.126.4.88 void gazebo::physics::Link::Update ( const common::UpdateInfo &** *info* **)**

Update the collision.

**Parameters**

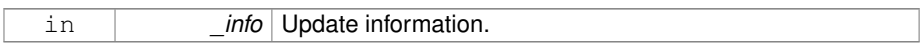

**10.126.4.89 virtual void gazebo::physics::Link::UpdateMass ( )** [inline, virtual]

Update the mass matrix.

**10.126.4.90 virtual void gazebo::physics::Link::UpdateParameters ( sdf::ElementPtr** *sdf* **)** [virtual]

Update the parameters using new sdf values.

#### **Parameters**

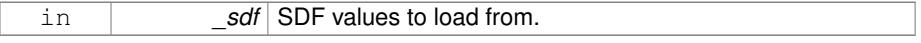

Reimplemented from **gazebo::physics::Entity** (p. 512).

**10.126.4.91 virtual void gazebo::physics::Link::UpdateSurface ( )** [inline, virtual]

Update surface parameters.

- **10.126.5 Member Data Documentation**
- **10.126.5.1 math::Vector3 gazebo::physics::Link::angularAccel** [protected]

Angular acceleration.

**10.126.5.2 std::vector**<**math::Pose**> **gazebo::physics::Link::attachedModelsOffset** [protected]

Offsets for the attached models.

**10.126.5.3 std::vector**<**std::string**> **gazebo::physics::Link::cgVisuals** [protected]

Center of gravity visual elements.

- **10.126.5.4 InertialPtr gazebo::physics::Link::inertial** [protected]
- **Inertial** (p. 654) properties.
- **10.126.5.5 bool gazebo::physics::Link::initialized** [protected]

This flag is set to true when the link is initialized.

**10.126.5.6 math::Vector3 gazebo::physics::Link::linearAccel** [protected]

Linear acceleration.

**10.126.5.7 Visuals\_M gazebo::physics::Link::visuals** [protected]

**Link** (p. 739) visual elements.

The documentation for this class was generated from the following file:

• **Link.hh**

## **10.127 gazebo::physics::LinkState Class Reference**

Store state information of a **physics::Link** (p. 739) object.

#include <physics/physics.hh>

Inheritance diagram for gazebo::physics::LinkState:

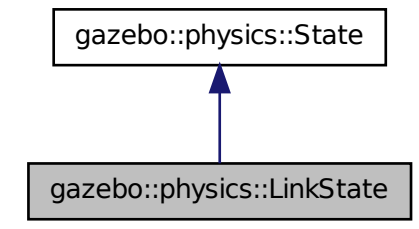

**Public Member Functions**

• **LinkState** ()

*Default constructor.*

• **LinkState** (const **LinkPtr** \_link, const **common::Time** &\_realTime, const **common::Time** &\_simTime)

*Constructor.*

• **LinkState** (const **LinkPtr** \_link)

*Constructor.*

• **LinkState** (const sdf::ElementPtr \_sdf)

*Constructor.*

• virtual ∼**LinkState** ()

```
Destructor.
```
• void **FillSDF** (sdf::ElementPtr \_sdf)

*Populate a state SDF element with data from the object.*

• const **math::Pose** & **GetAcceleration** () const

*Get the link acceleration.*

• **CollisionState GetCollisionState** (unsigned int \_index) const

*Get a collision state.*

- **CollisionState GetCollisionState** (const std::string &\_collisionName) const *Get a link state by link name.*
- unsigned int **GetCollisionStateCount** () const

*Get the number of link states.*
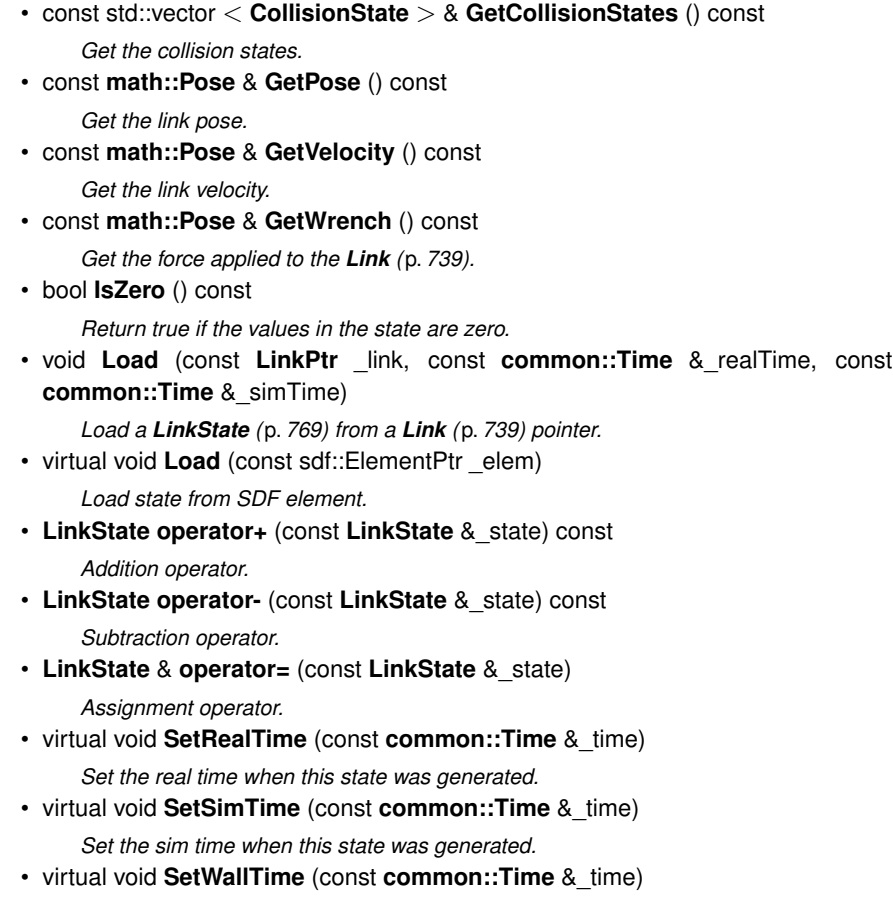

*Set the wall time when this state was generated.*

# **Friends**

• std::ostream & **operator**<< (std::ostream &\_out, const **gazebo::physics::Link-State** &\_state)

*Stream insertion operator.*

# **10.127.1 Detailed Description**

Store state information of a **physics::Link** (p. 739) object.

This class captures the entire state of a **Link** (p. 739) at one specific time during a simulation run.

**State** (p. 1323) of a **Link** (p. 739) includes the state of itself all its child **Collision** (p. 295) entities.

**Generated on Tue Jul 8 2014 02:47:46 for Gazebo by Doxygen**

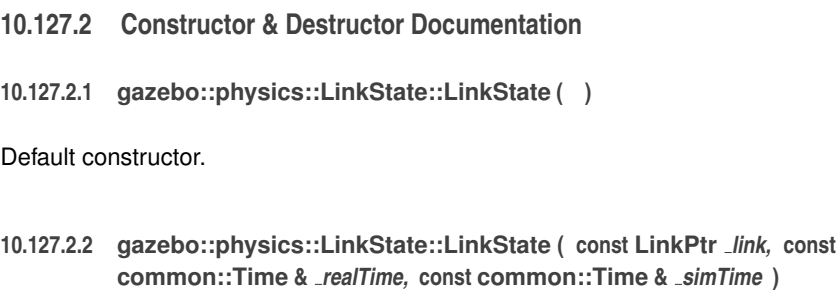

Constructor.

Build a **LinkState** (p. 769) from an existing **Link** (p. 739).

# **Parameters**

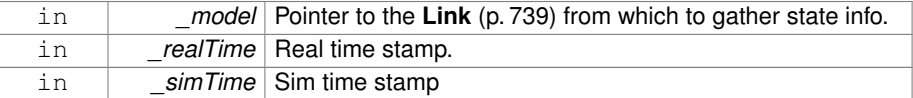

# **10.127.2.3 gazebo::physics::LinkState::LinkState ( const LinkPtr** *link* **)** [explicit]

# Constructor.

Build a **LinkState** (p. 769) from an existing **Link** (p. 739).

## **Parameters**

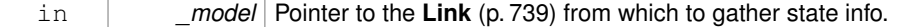

**10.127.2.4 gazebo::physics::LinkState::LinkState ( const sdf::ElementPtr** *sdf* **)** [explicit]

#### Constructor.

Build a **LinkState** (p. 769) from SDF data

# **Parameters**

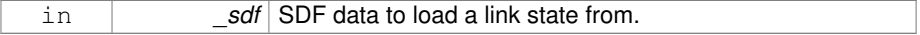

**10.127.2.5 virtual gazebo::physics::LinkState::**∼**LinkState ( )** [virtual]

Destructor.

**10.127.3 Member Function Documentation**

**10.127.3.1 void gazebo::physics::LinkState::FillSDF ( sdf::ElementPtr** *sdf* **)**

Populate a state SDF element with data from the object.

# **Parameters**

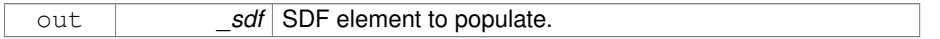

**10.127.3.2 const math::Pose& gazebo::physics::LinkState::GetAcceleration ( ) const**

Get the link acceleration.

**Returns**

The acceleration represented as a **math::Pose** (p. 995).

**10.127.3.3 CollisionState gazebo::physics::LinkState::GetCollisionState ( unsigned int** *index* **) const**

Get a collision state.

Get a **Collision** (p. 295) **State** (p. 1323) based on an index, where index is in the range of 0...**LinkState::GetCollisionStateCount** (p. 774).

## **Parameters**

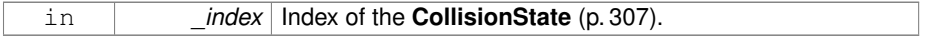

**Returns**

**State** (p. 1323) of the **Collision** (p. 295).

### **Exceptions**

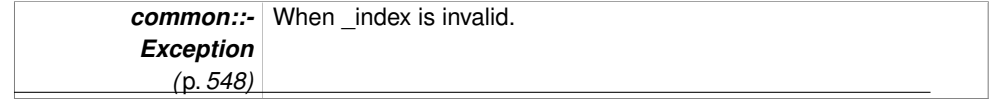

**10.127.3.4 CollisionState gazebo::physics::LinkState::GetCollisionState ( const std::string &** *collisionName* **) const**

Get a link state by link name.

Searches through all CollisionStates. Returns the **CollisionState** (p. 307) with the matching name, if any.

#### **Parameters**

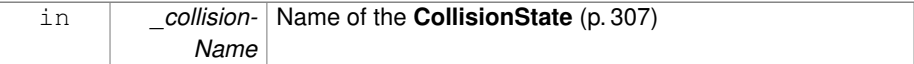

#### **Returns**

**State** (p. 1323) of the **Collision** (p. 295).

#### **Exceptions**

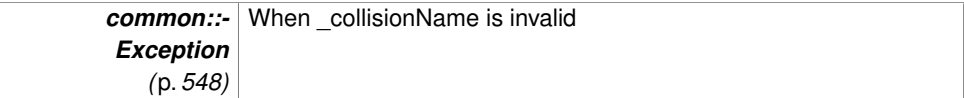

# **10.127.3.5 unsigned int gazebo::physics::LinkState::GetCollisionStateCount ( ) const**

Get the number of link states.

This returns the number of Collisions recorded.

#### **Returns**

Number of **CollisionState** (p. 307) recorded.

**10.127.3.6 const std::vector**<**CollisionState**>**& gazebo::physics::LinkState::Get-CollisionStates ( ) const**

Get the collision states.

#### **Returns**

A vector of collision states.

**10.127.3.7 const math::Pose& gazebo::physics::LinkState::GetPose ( ) const**

Get the link pose.

**Returns**

The **math::Pose** (p. 995) of the **Link** (p. 739).

**10.127.3.8 const math::Pose& gazebo::physics::LinkState::GetVelocity ( ) const**

Get the link velocity.

# **Returns**

The velocity represented as a **math::Pose** (p. 995).

**10.127.3.9 const math::Pose& gazebo::physics::LinkState::GetWrench ( ) const**

Get the force applied to the **Link** (p. 739).

#### **Returns**

Magnitude of the force.

**10.127.3.10 bool gazebo::physics::LinkState::IsZero ( ) const**

Return true if the values in the state are zero.

#### **Returns**

True if the values in the state are zero.

**10.127.3.11 void gazebo::physics::LinkState::Load ( const LinkPtr** *link,* **const common::Time &** *realTime,* **const common::Time &** *simTime* **)**

Load a **LinkState** (p. 769) from a **Link** (p. 739) pointer.

Build a **LinkState** (p. 769) from an existing **Link** (p. 739).

# **Parameters**

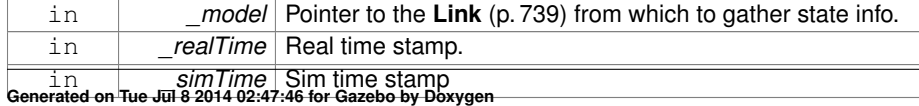

**10.127.3.12 virtual void gazebo::physics::LinkState::Load ( const sdf::ElementPtr** *elem* **)** [virtual]

Load state from SDF element.

Load **LinkState** (p. 769) information from stored data in and SDF::Element.

#### **Parameters**

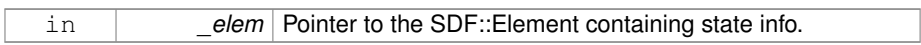

Reimplemented from **gazebo::physics::State** (p. 1326).

**10.127.3.13 LinkState gazebo::physics::LinkState::operator+ ( const LinkState &** *state* **) const**

Addition operator.

# **Parameters**

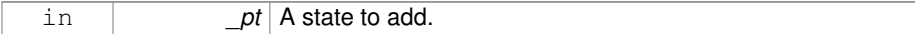

#### **Returns**

The resulting state.

**10.127.3.14 LinkState gazebo::physics::LinkState::operator- ( const LinkState &** *state* **) const**

Subtraction operator.

## **Parameters**

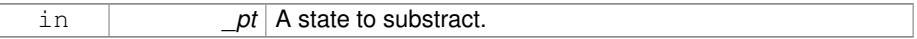

# **Returns**

The resulting state.

**10.127.3.15 LinkState& gazebo::physics::LinkState::operator= ( const LinkState &** *state* **)**

Assignment operator.

**Parameters**

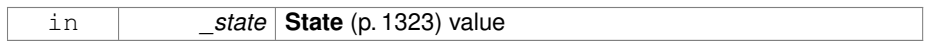

## **Returns**

this

**10.127.3.16 virtual void gazebo::physics::LinkState::SetRealTime ( const common::Time &** *time* **)** [virtual]

Set the real time when this state was generated.

**Parameters**

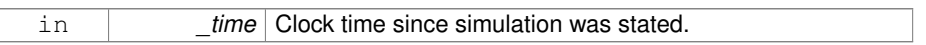

# Reimplemented from **gazebo::physics::State** (p. 1327).

**10.127.3.17 virtual void gazebo::physics::LinkState::SetSimTime ( const common::Time &** *time* **)** [virtual]

Set the sim time when this state was generated.

# **Parameters**

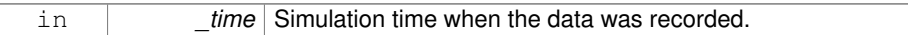

Reimplemented from **gazebo::physics::State** (p. 1327).

**10.127.3.18 virtual void gazebo::physics::LinkState::SetWallTime ( const common::Time &** *time* **)** [virtual]

Set the wall time when this state was generated.

### **Parameters**

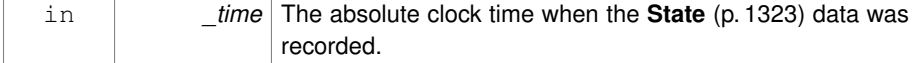

Reimplemented from **gazebo::physics::State** (p. 1328).

## **10.127.4 Friends And Related Function Documentation**

**10.127.4.1 std::ostream& operator**<< **( std::ostream &** *out,* **const gazebo::physics::LinkState &** *state* **)** [friend]

Stream insertion operator.

## **Parameters**

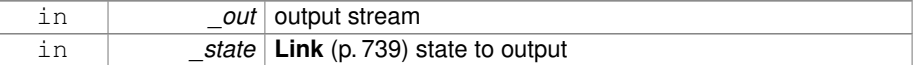

**Returns**

the stream

Disabling this for efficiency.

Disabling this for efficiency.

The documentation for this class was generated from the following file:

• **LinkState.hh**

# **10.128 gazebo::common::Logger Class Reference**

Terminal logger.

#include <Console.hh>

Inheritance diagram for gazebo::common::Logger:

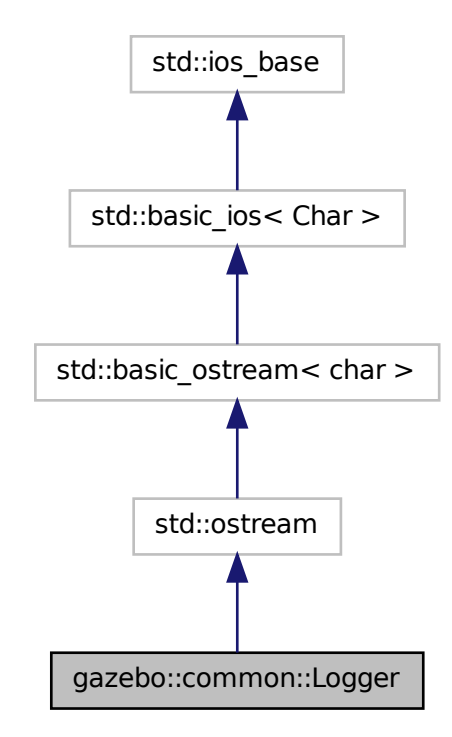

# **Classes**

• class **Buffer**

*String buffer for the base logger.*

# **Public Types**

• enum **LogType** { **STDOUT**, **STDERR** }

# **Public Member Functions**

- **Logger** (const std::string &\_prefix, int \_color, **LogType** \_type) *Constructor.*
- virtual ∼**Logger** () *Destructor.*
- virtual **Logger** & **operator()** ()

*Access operator.*

• virtual **Logger** & **operator()** (const std::string &\_file, int \_line)

*Output a filename and line number, then return a reference to the logger.*

# **Public Attributes**

• int **color**

*Color (*p. *312) for the output.*

# **10.128.1 Detailed Description**

Terminal logger.

# **10.128.2 Member Enumeration Documentation**

**10.128.2.1 enum gazebo::common::Logger::LogType**

# Output destination type.

# **Enumerator:**

**STDOUT** Output to stdout.

*STDERR* Output to stderr.

# **10.128.3 Constructor & Destructor Documentation**

**10.128.3.1 gazebo::common::Logger::Logger ( const std::string &** *prefix,* **int** *color,* **LogType** *type* **)**

# Constructor.

# **Parameters**

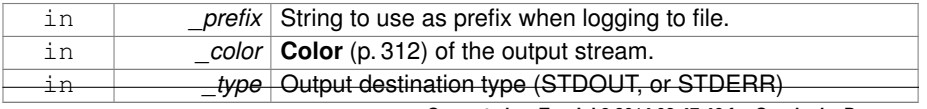

**10.128.3.2 virtual gazebo::common::Logger::**∼**Logger ( )** [virtual]

Destructor.

**10.128.4 Member Function Documentation**

**10.128.4.1 virtual Logger& gazebo::common::Logger::operator() ( )** [virtual]

Access operator.

# **Returns**

Reference to this logger.

**10.128.4.2 virtual Logger& gazebo::common::Logger::operator() ( const std::string &** *file,* **int** *line* **)** [virtual]

Output a filename and line number, then return a reference to the logger.

# **Parameters**

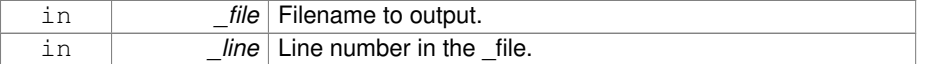

# **Returns**

Reference to this logger.

### **10.128.5 Member Data Documentation**

**10.128.5.1 int gazebo::common::Logger::color**

# **Color** (p. 312) for the output.

The documentation for this class was generated from the following file:

# • **Console.hh**

# **10.129 gazebo::util::LogPlay Class Reference**

#include <LogPlay.hh>

Inheritance diagram for gazebo::util::LogPlay:

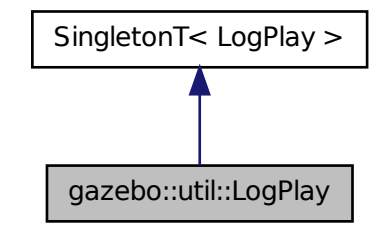

# **Public Member Functions**

- bool **GetChunk** (unsigned int \_index, std::string &\_data)
- *Get data for a particular chunk index.*
- unsigned int **GetChunkCount** () const

*Get the number of chunks (steps) in the open log file.*

• std::string **GetEncoding** () const

*Get the type of encoding used for current chunck in the open log file.*

• std::string **GetGazeboVersion** () const

*Get the Gazebo version number of the open log file.*

• std::string **GetHeader** () const

*Get the header that was read from a log file.*

• std::string **GetLogVersion** () const

*Get the log version number of the open log file.*

• uint32\_t **GetRandSeed** () const

*Get the random number seed of the open log file.*

• bool **IsOpen** () const

*Return true if a file is open.*

• void **Open** (const std::string &\_logFile)

*Open a log file for reading.*

• bool **Step** (std::string &\_data)

*Step through the open log file.*

## **10.129.1 Member Function Documentation**

**10.129.1.1 bool gazebo::util::LogPlay::GetChunk ( unsigned int** *index,* **std::string &** *data* **)**

Get data for a particular chunk index.

## **Parameters**

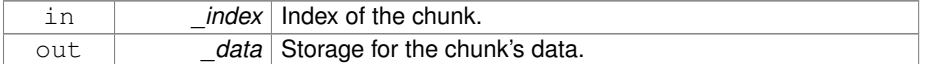

### **Returns**

True if the index was valid.

## **10.129.1.2 unsigned int gazebo::util::LogPlay::GetChunkCount ( ) const**

Get the number of chunks (steps) in the open log file.

# **Returns**

The number of recorded states in the log file.

**10.129.1.3 std::string gazebo::util::LogPlay::GetEncoding ( ) const**

Get the type of encoding used for current chunck in the open log file.

# **Returns**

The type of encoding. An empty string will be returned if **LogPlay::Step** (p. 785) has not been called at least once.

**10.129.1.4 std::string gazebo::util::LogPlay::GetGazeboVersion ( ) const**

Get the Gazebo version number of the open log file.

## **Returns**

The Gazebo version of the open log file. Empty string if a log file is not open.

**10.129.1.5 std::string gazebo::util::LogPlay::GetHeader ( ) const**

Get the header that was read from a log file.

Should call **LogPlay::Open** (p. 784) first.

**Returns**

Header of the open log file.

**10.129.1.6 std::string gazebo::util::LogPlay::GetLogVersion ( ) const**

Get the log version number of the open log file.

#### **Returns**

The log version of the open log file. Empty string if a log file is not open.

**10.129.1.7 uint32 t gazebo::util::LogPlay::GetRandSeed ( ) const**

Get the random number seed of the open log file.

#### **Returns**

The random number seed the open log file. The current random number seed, as defined in **math::Rand::GetSeed** (p. 1048).

**10.129.1.8 bool gazebo::util::LogPlay::IsOpen ( ) const**

Return true if a file is open.

#### **Returns**

True if a log file is open.

**10.129.1.9 void gazebo::util::LogPlay::Open ( const std::string &** *logFile* **)**

Open a log file for reading.

Open a log file that was previously recorded.

### **Parameters**

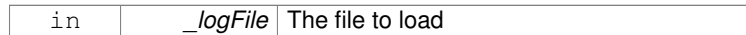

#### **Exceptions**

*Exception*

**10.129.1.10 bool gazebo::util::LogPlay::Step ( std::string &** *data* **)**

Step through the open log file.

**Parameters**

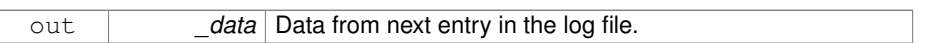

The documentation for this class was generated from the following file:

# • **LogPlay.hh**

# **10.130 Logplay Class Reference**

Open and playback log files that were recorded using LogRecord.

# **10.130.1 Detailed Description**

Open and playback log files that were recorded using LogRecord.

Use **Logplay** (p. 785) to open a log file (Logplay::Open), and access the recorded state information. Iterators are available to step through the state information. It is also possible to replay the data in a World using the Play functions. Replay involves reading and applying state information to a World.

**See also**

LogRecord, State

The documentation for this class was generated from the following file:

• **LogPlay.hh**

**Generated on Tue Jul 8 2014 02:47:46 for Gazebo by Doxygen**

# **10.131 gazebo::util::LogRecord Class Reference**

addtogroup gazebo\_util

#include <util/util.hh>

Inheritance diagram for gazebo::util::LogRecord:

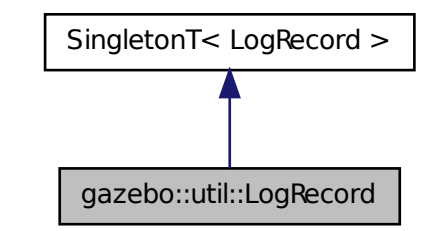

# **Public Member Functions**

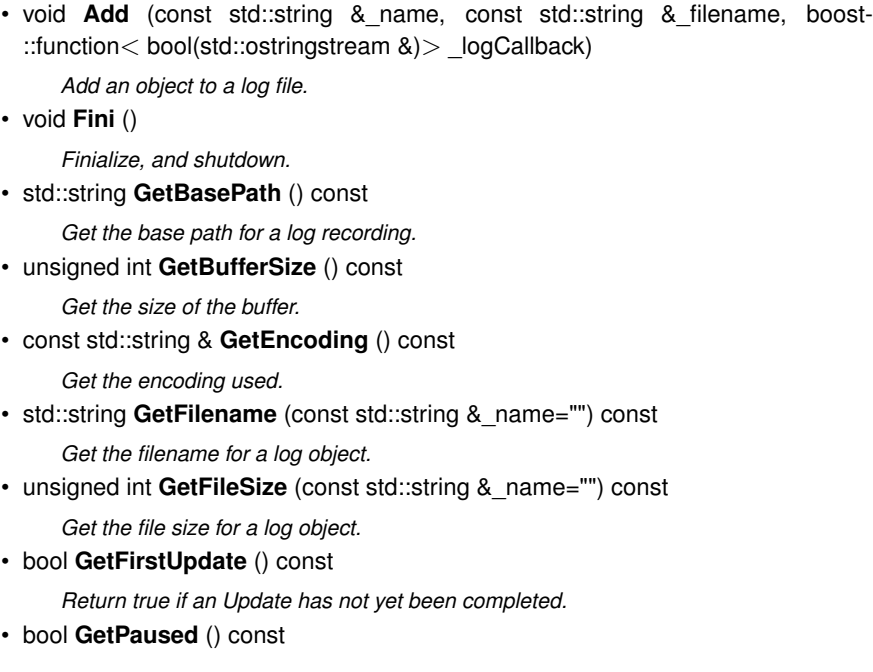

*Get whether logging is paused.*

• bool **GetRunning** () const

*Get whether logging is running.*

• **common::Time GetRunTime** () const

*Get the run time in sim time.*

• bool **Init** (const std::string &\_subdir)

*Initialize logging into a subdirectory.*

• bool **IsReadyToStart** () const

*Get whether the logger is ready to start, which implies that any previous runs have finished.*

• void **Notify** ()

*Tell the recorder that an update should occur.*

• bool **Remove** (const std::string & name)

*Remove an entity from a log.*

• void **SetBasePath** (const std::string & path)

*Set the base path.*

• void **SetPaused** (bool \_paused)

*Set whether logging should pause.*

• bool **Start** (const std::string & encoding="zlib", const std::string & path="")

*Start the logger.*

• void **Stop** ()

*Stop the logger.*

- void **Write** (bool \_force=false)
	- *Write all logs.*

## **10.131.1 Detailed Description**

addtogroup gazebo\_util

Handles logging of data to disk

The **LogRecord** (p. 786) class is a Singleton that manages data logging of any entity within a running simulation. An entity may be a World, Model, or any of their child entities. This class only writes log files, see **LogPlay** (p. 781) for playback functionality.

State information for an entity may be logged through the **LogRecord::Add** (p. 788) function, and stopped through the **LogRecord::Remove** (p. 791) function. Data may be logged into a single file, or split into many separate files by specifying different filenames for the **LogRecord::Add** (p. 788) function.

The **LogRecord** (p. 786) is updated at the start of each simulation step. This guarantees that all data is stored.

**Generated on Tue Jul 8 2014 02:47:46 for Gazebo by Doxygen**

**See also**

**Logplay** (p. 785), State

# **10.131.2 Member Function Documentation**

**10.131.2.1 void gazebo::util::LogRecord::Add ( const std::string &** *name,* **const std::string &** *filename,* **boost::function**< **bool(std::ostringstream &)**> *logCallback* **)**

Add an object to a log file.

Add a new object to a log. An object can be any valid named object in simulation, including the world itself. Duplicate additions are ignored. Objects can be added to the same file by specifying the same \_filename.

# **Parameters**

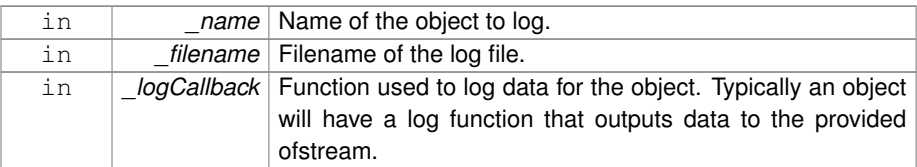

## **Exceptions**

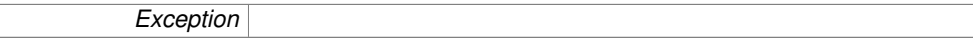

**10.131.2.2 void gazebo::util::LogRecord::Fini ( )**

Finialize, and shutdown.

**10.131.2.3 std::string gazebo::util::LogRecord::GetBasePath ( ) const**

Get the base path for a log recording.

**Returns**

Path for log recording.

**10.131.2.4 unsigned int gazebo::util::LogRecord::GetBufferSize ( ) const**

Get the size of the buffer.

# **Returns**

Size of the buffer, in bytes.

**10.131.2.5 const std::string& gazebo::util::LogRecord::GetEncoding ( ) const**

Get the encoding used.

## **Returns**

Either [txt, zlib, or bz2], where txt is plain txt and bz2 and zlib are compressed data with Base64 encoding.

**10.131.2.6 std::string gazebo::util::LogRecord::GetFilename ( const std::string &** *name =* "" **) const**

Get the filename for a log object.

# **Parameters**

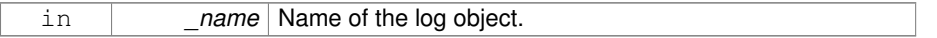

# **Returns**

Filename, empty string if not found.

**10.131.2.7 unsigned int gazebo::util::LogRecord::GetFileSize ( const std::string &** *name =* "" **) const**

Get the file size for a log object.

# **Parameters**

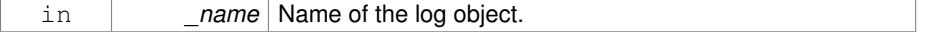

#### **Returns**

Size in bytes.

## **10.131.2.8 bool gazebo::util::LogRecord::GetFirstUpdate ( ) const**

# Return true if an Update has not yet been completed.

# **Returns**

True if an Update has not yet been completed.

**10.131.2.9 bool gazebo::util::LogRecord::GetPaused ( ) const**

Get whether logging is paused.

#### **Returns**

True if logging is paused.

## **See also**

```
LogRecord::SetPaused (p. 791)
```
**10.131.2.10 bool gazebo::util::LogRecord::GetRunning ( ) const**

Get whether logging is running.

#### **Returns**

True if logging has been started.

**10.131.2.11 common::Time gazebo::util::LogRecord::GetRunTime ( ) const**

Get the run time in sim time.

# **Returns**

Run sim time.

**10.131.2.12 bool gazebo::util::LogRecord::Init ( const std::string &** *subdir* **)**

Initialize logging into a subdirectory.

Init may only be called once, False will be returned if called multiple times.

## **Parameters**

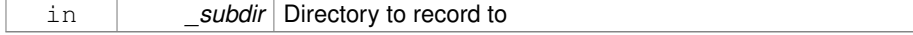

**Returns**

True if successful.

**10.131.2.13 bool gazebo::util::LogRecord::IsReadyToStart ( ) const**

Get whether the logger is ready to start, which implies that any previous runs have finished.

**10.131.2.14 void gazebo::util::LogRecord::Notify ( )**

Tell the recorder that an update should occur.

**10.131.2.15 bool gazebo::util::LogRecord::Remove ( const std::string &** *name* **)**

Remove an entity from a log.

Removes an entity from the logger. The stops data recording for the entity and all its children. For example, specifying a world will stop all data logging.

#### **Parameters**

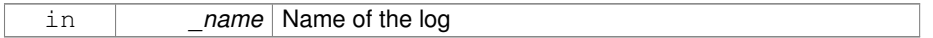

## **Returns**

True if the entity existed and was removed. False if the entity was not registered with the logger.

**10.131.2.16 void gazebo::util::LogRecord::SetBasePath ( const std::string &** *path* **)**

Set the base path.

**Parameters**

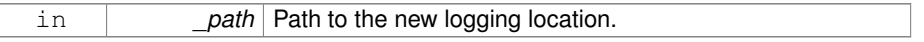

**10.131.2.17 void gazebo::util::LogRecord::SetPaused ( bool** *paused* **)**

Set whether logging should pause.

A paused state means the log file is still open, but data is not written to it.

# **Parameters**

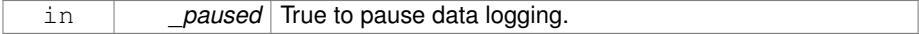

## **See also**

# **LogRecord::GetPaused** (p. 790)

**10.131.2.18 bool gazebo::util::LogRecord::Start ( const std::string &** *encoding =* "zlib"*,* **const std::string &** *path =* "" **)**

# Start the logger.

#### **Parameters**

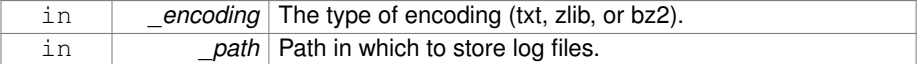

**10.131.2.19 void gazebo::util::LogRecord::Stop ( )**

Stop the logger.

**10.131.2.20 void gazebo::util::LogRecord::Write ( bool** *force =* false **)**

Write all logs.

## **Parameters**

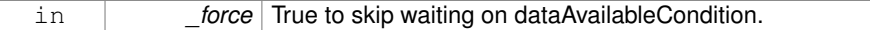

The documentation for this class was generated from the following file:

# • **LogRecord.hh**

# **10.132 gazebo::Master Class Reference**

A manager that directs topic connections, enables each gazebo network client to locate one another for peer-to-peer communication.

```
#include <gazebo_core.hh>
```
**Public Member Functions**

• **Master** ()

*Constructor.*

• virtual ∼**Master** ()

*Destructor.*

• void **Fini** ()

*Finalize the master.*

• void **Init** (uint16\_t \_port)

*Initialize.*

• void **Run** ()

*Run the master.*

• void **RunOnce** ()

*Run the master one iteration.*

• void **RunThread** ()

*Run the master in a new thread.*

• void **Stop** ()

*Stop the master.*

## **10.132.1 Detailed Description**

A manager that directs topic connections, enables each gazebo network client to locate one another for peer-to-peer communication.

Base class for simulation server that handles commandline options, starts a **Master** (p. 792), runs World update and sensor generation loops.

## **10.132.2 Constructor & Destructor Documentation**

**10.132.2.1 gazebo::Master::Master ( )**

Constructor.

**10.132.2.2 virtual gazebo::Master::**∼**Master ( )** [virtual]

Destructor.

**10.132.3 Member Function Documentation**

**10.132.3.1 void gazebo::Master::Fini ( )**

Finalize the master.

**10.132.3.2 void gazebo::Master::Init ( uint16 t** *port* **)**

Initialize.

# **Parameters**

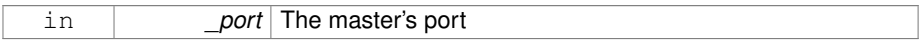

**10.132.3.3 void gazebo::Master::Run ( )**

Run the master.

**10.132.3.4 void gazebo::Master::RunOnce ( )**

Run the master one iteration.

**10.132.3.5 void gazebo::Master::RunThread ( )**

Run the master in a new thread.

**10.132.3.6 void gazebo::Master::Stop ( )**

Stop the master.

The documentation for this class was generated from the following file:

• **Master.hh**

# **10.133 gazebo::common::Material Class Reference**

Encapsulates description of a material.

#include <common/common.hh>

# **Public Types**

- enum **BlendMode** { **ADD**, **MODULATE**, **REPLACE**, **BLEND\_COUNT** }
- enum **ShadeMode** { **FLAT**, **GOURAUD**, **PHONG**, **BLINN**, **SHADE\_COUNT** }

### **Public Member Functions**

• **Material** ()

*Constructor.*

• **Material** (const **Color** &\_clr)

*Create a material with a default color.*

• virtual ∼**Material** ()

*Destructor.*

• **Color GetAmbient** () const

*Get the ambient color.*

• void **GetBlendFactors** (double &\_srcFactor, double &\_dstFactor)

*Get the blend factors.*

• **BlendMode GetBlendMode** () const

*Get the blending mode.*

• bool **GetDepthWrite** () const

*Get depth write.*

• **Color GetDiffuse** () const

*Get the diffuse color.*

• **Color GetEmissive** () const

*Get the emissive color.*

• bool **GetLighting** () const

*Get lighting enabled.*

• std::string **GetName** () const

*Get the name of the material.*

• double **GetPointSize** () const

*Get the point size.*

• **ShadeMode GetShadeMode** () const

*Get the shading mode.*

• double **GetShininess** () const

*Get the shininess.*

• **Color GetSpecular** () const

*Get the specular color.*

• std::string **GetTextureImage** () const

*Get a texture image.*

• double **GetTransparency** () const

**Generated on Tue Jul 8 2014 02:47:46 for Gazebo by Doxygen**

*Get the transparency percentage (0..1)*

• void **SetAmbient** (const **Color** &\_clr)

*Set the ambient color.*

• void **SetBlendFactors** (double \_srcFactor, double \_dstFactor)

*Set the blende factors.*

• void **SetBlendMode** (**BlendMode** \_b)

*Set the blending mode.*

• void **SetDepthWrite** (bool \_value)

*Set depth write.*

• void **SetDiffuse** (const **Color** &\_clr)

*Set the diffuse color.*

• void **SetEmissive** (const **Color** &\_clr)

*Set the emissive color.*

• void **SetLighting** (bool \_value)

*Set lighting enabled.*

• void **SetPointSize** (double \_size)

*Set the point size.*

• void **SetShadeMode** (**ShadeMode** \_b)

*Set the shading mode param[in] the shading mode.*

• void **SetShininess** (double \_t)

*Set the shininess.*

• void **SetSpecular** (const **Color** &\_clr)

*Set the specular color.*

• void **SetTextureImage** (const std::string &\_tex)

*Set a texture image.*

• void SetTextureImage (const std::string &\_tex, const std::string &\_resource-Path)

*Set a texture image.*

• void **SetTransparency** (double \_t)

*Set the transparency percentage (0..1)*

**Static Public Attributes**

- static std::string **BlendModeStr** [**BLEND\_COUNT**]
- static std::string **ShadeModeStr** [**SHADE\_COUNT**]

# **Protected Attributes**

• **Color ambient**

*the ambient light color*

• **BlendMode blendMode**

*blend mode*

• **Color diffuse**

*the diffuse ligth color*

• **Color emissive**

*the emissive light color*

• std::string **name**

*the name of the material*

• double **pointSize**

*point size*

• **ShadeMode shadeMode**

*the shade mode*

• double **shininess**

*shininess value (0 to 1)*

• **Color specular**

*the specular light color*

• std::string **texImage**

*the texture image file name*

• double **transparency**

*transparency value in the range 0 to 1*

# **Friends**

• std::ostream & **operator**<< (std::ostream &\_out, const **gazebo::common::- Material** &\_m)

*Stream insertion operator param[in] \_out the output stream to extract from param[out] \_m the material information.*

# **10.133.1 Detailed Description**

Encapsulates description of a material.

**Generated on Tue Jul 8 2014 02:47:46 for Gazebo by Doxygen**

**10.133.2 Member Enumeration Documentation 10.133.2.1 enum gazebo::common::Material::BlendMode Enumerator:** *ADD MODULATE REPLACE BLEND\_COUNT*

**10.133.2.2 enum gazebo::common::Material::ShadeMode**

# **Enumerator:**

*FLAT GOURAUD PHONG BLINN SHADE\_COUNT*

# **10.133.3 Constructor & Destructor Documentation**

**10.133.3.1 gazebo::common::Material::Material ( )**

Constructor.

**10.133.3.2 virtual gazebo::common::Material::**∼**Material ( )** [virtual]

Destructor.

**10.133.3.3 gazebo::common::Material::Material ( const Color &** *clr* **)**

Create a material with a default color.

#### **Parameters**

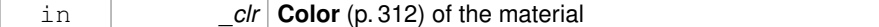

## **10.133.4 Member Function Documentation**

**10.133.4.1 Color gazebo::common::Material::GetAmbient ( ) const**

Get the ambient color.

## **Returns**

The ambient color

**10.133.4.2 void gazebo::common::Material::GetBlendFactors ( double &** *srcFactor,* **double &** *dstFactor* **)**

#### Get the blend factors.

## **Parameters**

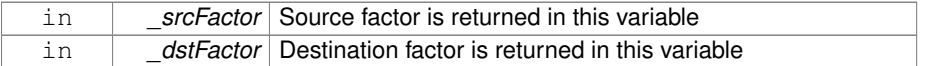

#### **10.133.4.3 BlendMode gazebo::common::Material::GetBlendMode ( ) const**

Get the blending mode.

#### **Returns**

the blend mode

**10.133.4.4 bool gazebo::common::Material::GetDepthWrite ( ) const**

# Get depth write.

# **Returns**

the depth write enabled state

# **10.133.4.5 Color gazebo::common::Material::GetDiffuse ( ) const**

Get the diffuse color.

# **Returns**

The diffuse color

**Generated on Tue Jul 8 2014 02:47:46 for Gazebo by Doxygen**

**10.133.4.6 Color gazebo::common::Material::GetEmissive ( ) const**

Get the emissive color.

#### **Returns**

The emissive color

**10.133.4.7 bool gazebo::common::Material::GetLighting ( ) const**

Get lighting enabled.

## **Returns**

the lighting enabled state

**10.133.4.8 std::string gazebo::common::Material::GetName ( ) const**

Get the name of the material.

# **Returns**

The name of the material

**10.133.4.9 double gazebo::common::Material::GetPointSize ( ) const**

Get the point size.

#### **Returns**

the point size

**10.133.4.10 ShadeMode gazebo::common::Material::GetShadeMode ( ) const**

Get the shading mode.

#### **Returns**

the shading mode

**10.133.4.11 double gazebo::common::Material::GetShininess ( ) const**

Get the shininess.

## **Returns**

The shininess value

**10.133.4.12 Color gazebo::common::Material::GetSpecular ( ) const**

Get the specular color.

## **Returns**

The specular color

**10.133.4.13 std::string gazebo::common::Material::GetTextureImage ( ) const**

Get a texture image.

# **Returns**

The name of the texture image (if one exists) or an empty string

**10.133.4.14 double gazebo::common::Material::GetTransparency ( ) const**

Get the transparency percentage (0..1)

#### **Returns**

The transparency percentage

**10.133.4.15 void gazebo::common::Material::SetAmbient ( const Color &** *clr* **)**

# Set the ambient color.

# **Parameters**

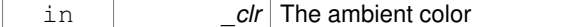

**10.133.4.16 void gazebo::common::Material::SetBlendFactors ( double** *srcFactor,* **double** *dstFactor* **)**

Set the blende factors.

Will be interpreted as: (texture  $*$  \_srcFactor) + (scene\_pixel  $*$  \_dstFactor)

#### **Parameters**

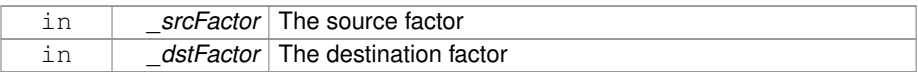

**10.133.4.17 void gazebo::common::Material::SetBlendMode ( BlendMode** *b* **)**

# Set the blending mode.

#### **Parameters**

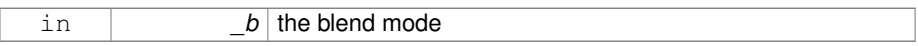

## **10.133.4.18 void gazebo::common::Material::SetDepthWrite ( bool** *value* **)**

# Set depth write.

#### **Parameters**

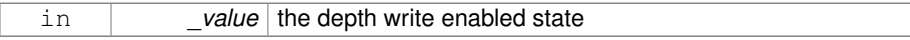

**10.133.4.19 void gazebo::common::Material::SetDiffuse ( const Color &** *clr* **)**

# Set the diffuse color.

#### **Parameters**

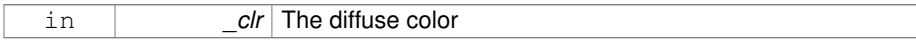

**10.133.4.20 void gazebo::common::Material::SetEmissive ( const Color &** *clr* **)**

Set the emissive color.

# **Parameters**

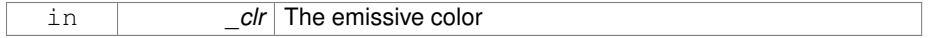

## **10.133.4.21 void gazebo::common::Material::SetLighting ( bool** *value* **)**

# Set lighting enabled.

# **Parameters**

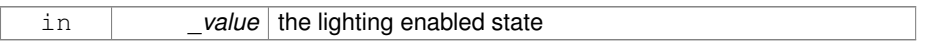

**10.133.4.22 void gazebo::common::Material::SetPointSize ( double** *size* **)**

## Set the point size.

**Parameters**

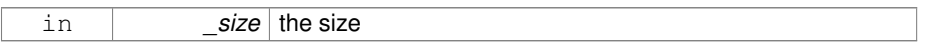

**10.133.4.23 void gazebo::common::Material::SetShadeMode ( ShadeMode** *b* **)**

Set the shading mode param[in] the shading mode.

**10.133.4.24 void gazebo::common::Material::SetShininess ( double** *t* **)**

Set the shininess.

# **Parameters**

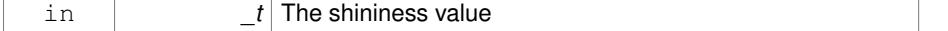

# **10.133.4.25 void gazebo::common::Material::SetSpecular ( const Color &** *clr* **)**

## Set the specular color.

## **Parameters**

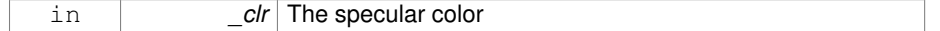

**10.133.4.26 void gazebo::common::Material::SetTextureImage ( const std::string &** *tex* **)**

Set a texture image.

## **Parameters**

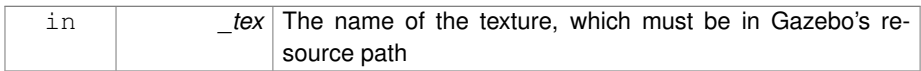

# **10.133.4.27 void gazebo::common::Material::SetTextureImage ( const std::string &** *tex,* **const std::string &** *resourcePath* **)**

#### Set a texture image.

#### **Parameters**

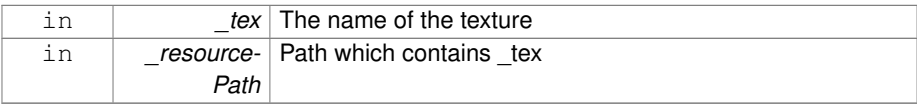

# **10.133.4.28 void gazebo::common::Material::SetTransparency ( double** *t* **)**

# Set the transparency percentage (0..1)

# **Parameters**

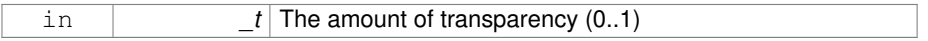

# **10.133.5 Friends And Related Function Documentation**

**10.133.5.1 std::ostream& operator**<< **( std::ostream &** *out,* **const gazebo::common::Material &** *m* **)** [friend]

Stream insertion operator param[in] out the output stream to extract from param[out] \_m the material information.

# **10.133.6 Member Data Documentation**

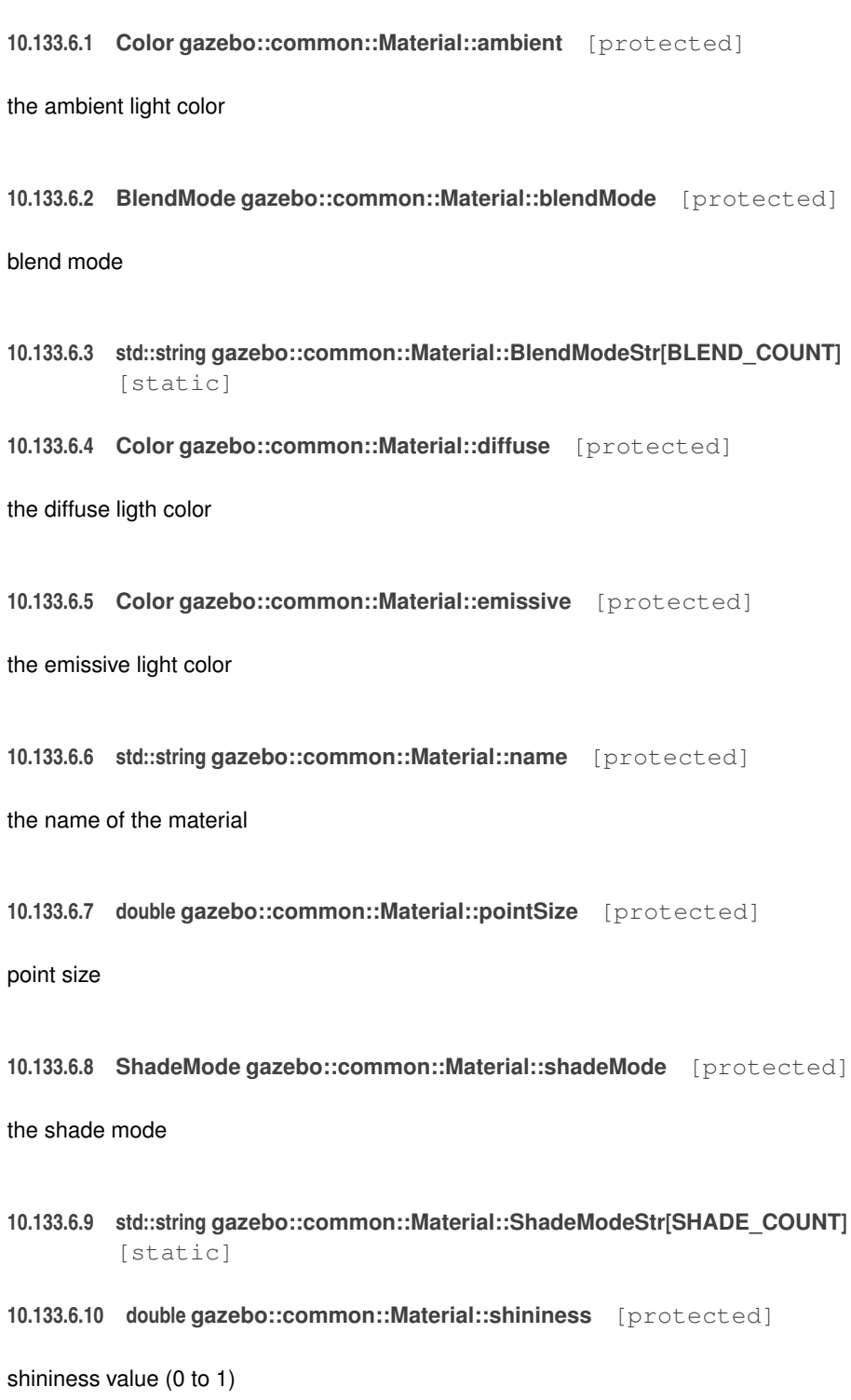

```
10.133.6.11 Color gazebo::common::Material::specular [protected]
```
the specular light color

**10.133.6.12 std::string gazebo::common::Material::texImage** [protected]

the texture image file name

**10.133.6.13 double gazebo::common::Material::transparency** [protected]

transparency value in the range 0 to 1

The documentation for this class was generated from the following file:

# • **common/Material.hh**

# **10.134 gazebo::math::Matrix3 Class Reference**

A 3x3 matrix class.

#include <Matrix3.hh>

# **Public Member Functions**

• **Matrix3** ()

*Constructor.*

• **Matrix3** (const **Matrix3** &\_m)

*Copy constructor.*

• **Matrix3** (double \_v00, double \_v01, double \_v02, double \_v10, double \_v11, double \_v12, double \_v20, double \_v21, double \_v22)

*Constructor.*

• virtual ∼**Matrix3** ()

*Desctructor.*

• **Matrix3 operator**∗ (const double &\_s) const

*returns the element wise scalar multiplication*

• **Matrix3 operator**∗ (const **Matrix3** &\_m) const

*Matrix multiplication operator.*

• **math::Vector3 operator**∗ (const **math::Vector3** &\_v) const

*Matrix times Vector3 (*p. *1440) operator.*

• **Matrix3 operator+** (const **Matrix3** &\_m) const
- *returns the element wise sum of two matrices*
- **Matrix3 operator-** (const **Matrix3** &\_m) const *returns the element wise difference of two matrices*
- bool **operator==** (const **Matrix3** &\_m) const *Equality test operator.*
- const double ∗ **operator[ ]** (size\_t \_row) const

*Array subscript operator.*

• double \* **operator[]** (size t\_row)

*Array subscript operator.*

- void **SetCol** (unsigned int \_c, const **Vector3** &\_v) *Set a column.*
- void **SetFromAxes** (const **Vector3** &\_xAxis, const **Vector3** &\_yAxis, const **- Vector3** &\_zAxis)

*Set the matrix from three axis (1 per column)*

• void **SetFromAxis** (const **Vector3** &\_axis, double \_angle)

*Set the matrix from an axis and angle.*

# **Static Public Attributes**

• static const **Matrix3 IDENTITY**

*Identity matrix.*

• static const **Matrix3 ZERO**

*Zero matrix.*

# **Protected Attributes**

• double **m** [3][3]

*the 3x3 matrix*

# **Friends**

• **Matrix3 operator**∗ (double \_s, const **Matrix3** &\_m)

*Multiplication operators.*

• std::ostream & **operator**<< (std::ostream &\_out, const **gazebo::math::Matrix3** &\_m)

*Stream insertion operator.*

# **10.134.1 Detailed Description**

A 3x3 matrix class.

**Generated on Tue Jul 8 2014 02:47:46 for Gazebo by Doxygen**

**10.134.2 Constructor & Destructor Documentation**

**10.134.2.1 gazebo::math::Matrix3::Matrix3 ( )**

Constructor.

**10.134.2.2 gazebo::math::Matrix3::Matrix3 ( const Matrix3 &** *m* **)**

Copy constructor.

#### **Parameters**

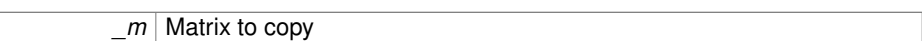

# **10.134.2.3 gazebo::math::Matrix3::Matrix3 ( double** *v00,* **double** *v01,* **double** *v02,* **double** *v10,* **double** *v11,* **double** *v12,* **double** *v20,* **double** *v21,* **double** *v22* **)**

### Constructor.

#### **Parameters**

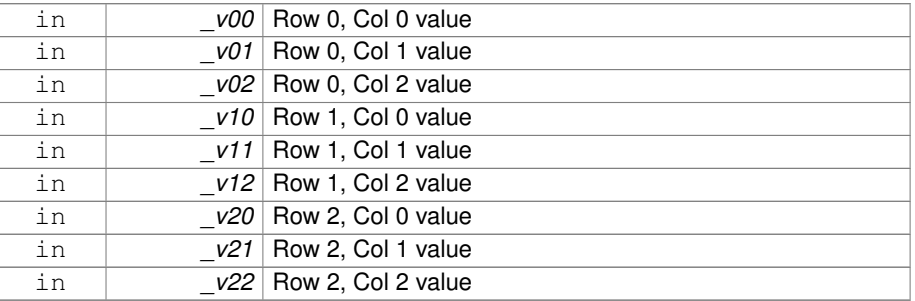

**10.134.2.4 virtual gazebo::math::Matrix3::**∼**Matrix3 ( )** [virtual]

Desctructor.

# **10.134.3 Member Function Documentation**

**10.134.3.1 Matrix3 gazebo::math::Matrix3::operator**∗ **( const double &** *s* **) const** [inline]

returns the element wise scalar multiplication

**10.134.3.2 Matrix3 gazebo::math::Matrix3::operator**∗ **( const Matrix3 &** *m* **) const** [inline]

Matrix multiplication operator.

#### **Parameters**

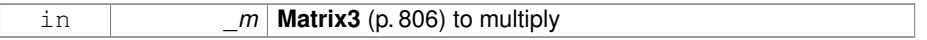

#### **Returns**

product of this  $*$  m

**10.134.3.3 math::Vector3 gazebo::math::Matrix3::operator**∗ **( const math::Vector3 &** *v* **) const** [inline]

Matrix times **Vector3** (p. 1440) operator.

## **Parameters**

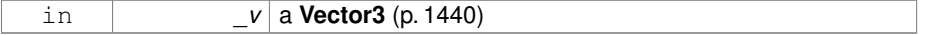

#### **Returns**

this ∗ \_v

References gazebo::math::Vector3::x, gazebo::math::Vector3::y, and gazebo::math::-Vector3::z.

**10.134.3.4 Matrix3 gazebo::math::Matrix3::operator+ ( const Matrix3 &** *m* **) const** [inline]

returns the element wise sum of two matrices

**10.134.3.5 Matrix3 gazebo::math::Matrix3::operator- ( const Matrix3 &** *m* **) const** [inline]

returns the element wise difference of two matrices

**10.134.3.6 bool gazebo::math::Matrix3::operator== ( const Matrix3 &** *m* **) const**

Equality test operator.

### **Parameters**

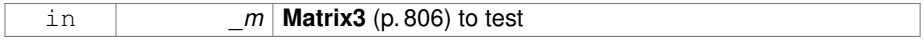

# **Returns**

True if equal (using the default tolerance of 1e-6)

# **10.134.3.7 const double**∗ **gazebo::math::Matrix3::operator[] ( size t** *row* **) const** [inline]

# Array subscript operator.

#### **Parameters**

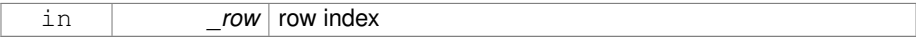

#### **Returns**

a pointer to the row

**10.134.3.8 double**∗ **gazebo::math::Matrix3::operator[] ( size t** *row* **)** [inline]

# Array subscript operator.

### **Parameters**

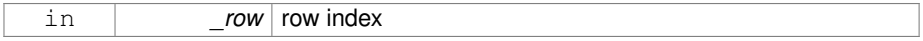

#### **Returns**

a pointer to the row

**10.134.3.9 void gazebo::math::Matrix3::SetCol ( unsigned int** *c,* **const Vector3 &** *v* **)**

### Set a column.

### **Parameters**

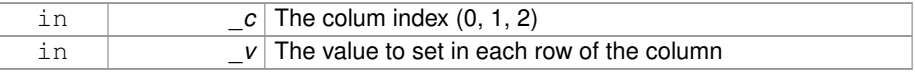

**10.134.3.10 void gazebo::math::Matrix3::SetFromAxes ( const Vector3 &** *xAxis,* **const Vector3 &** *yAxis,* **const Vector3 &** *zAxis* **)**

Set the matrix from three axis (1 per column)

### **Parameters**

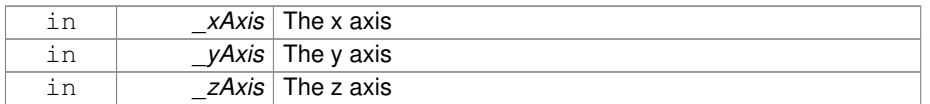

## **10.134.3.11 void gazebo::math::Matrix3::SetFromAxis ( const Vector3 &** *axis,* **double** *angle* **)**

Set the matrix from an axis and angle.

### **Parameters**

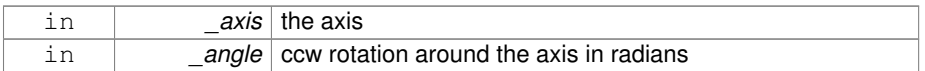

# **10.134.4 Friends And Related Function Documentation**

**10.134.4.1 Matrix3 operator**∗ **( double** *s,* **const Matrix3 &** *m* **)** [friend]

Multiplication operators.

### **Parameters**

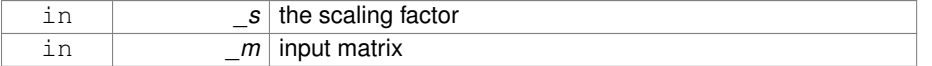

### **Returns**

a scaled matrix

**10.134.4.2 std::ostream& operator**<< **( std::ostream &** *out,* **const gazebo::math::Matrix3 &** *m* **)** [friend]

Stream insertion operator.

### **Parameters**

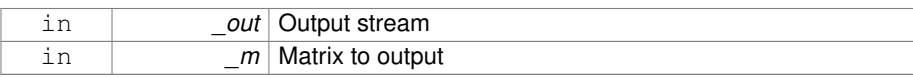

### **Returns**

the stream

### **10.134.5 Member Data Documentation**

**10.134.5.1 const Matrix3 gazebo::math::Matrix3::IDENTITY** [static]

Identity matrix.

**10.134.5.2 double gazebo::math::Matrix3::m[3][3]** [protected]

the 3x3 matrix

**10.134.5.3 const Matrix3 gazebo::math::Matrix3::ZERO** [static]

Zero matrix.

The documentation for this class was generated from the following file:

## • **Matrix3.hh**

# **10.135 gazebo::math::Matrix4 Class Reference**

#### A 3x3 matrix class.

```
#include <math/gzmath.hh>
```
# **Public Member Functions**

• **Matrix4** ()

*Constructor.*

• **Matrix4** (const **Matrix4** &\_m)

*Copy constructor.*

• **Matrix4** (double \_v00, double \_v01, double \_v02, double \_v03, double \_v10, double \_v11, double \_v12, double \_v13, double \_v20, double \_v21, double \_v22, double \_v23, double \_v30, double \_v31, double \_v32, double \_v33)

*Constructor.*

• virtual ∼**Matrix4** ()

*Destructor.*

• **math::Pose GetAsPose** () const

*Get the transformation as math::Pose (*p. *995).*

• **Vector3 GetEulerRotation** (unsigned int solution\_number=1) const

*Get the rotation as a Euler angles.*

• **Quaternion GetRotation** () const

*Get the rotation as a quaternion.*

• **Vector3 GetTranslation** () const

*Get the translational values as a Vector3 (*p. *1440).*

• **Matrix4 Inverse** () const

*Return the inverse matrix.*

• bool **IsAffine** () const

*Return true if the matrix is affine.*

• **Matrix4 operator**∗ (const **Matrix4** &\_mat) const

*Multiplication operator.*

• **Matrix4 operator**∗ (const **Matrix3** &\_mat) const

*Multiplication operator.*

• **Vector3 operator**∗ (const **Vector3** &\_vec) const

*Multiplication operator.*

• **Matrix4** & **operator=** (const **Matrix4** &\_mat)

*Equal operator.*

• const **Matrix4** & **operator=** (const **Matrix3** &\_mat)

*Equal operator for 3x3 matrix.*

• bool **operator==** (const **Matrix4** &\_m) const

*Equality operator.*

• double ∗ **operator[ ]** (size\_t \_row)

*Array subscript operator.*

- const double ∗ **operator[ ]** (size\_t \_row) const
- void **Set** (double v00, double v01, double v02, double v03, double v10, double v11, double v12, double v13, double v20, double v21, double v22, double  $v23$ , double  $v30$ , double  $v31$ , double  $v32$ , double  $v33$ )

*Change the values.*

• void **SetScale** (const **Vector3** &\_s)

*Set the scale.*

- void **SetTranslate** (const **Vector3** &\_t)
	- *Set the translational values [ (0, 3) (1, 3) (2, 3) ].*
- **Vector3 TransformAffine** (const **Vector3** &\_v) const

*Perform an affine transformation.*

# **Static Public Attributes**

• static const **Matrix4 IDENTITY**

*Identity matrix.*

• static const **Matrix4 ZERO**

*Zero matrix.*

# **Protected Attributes**

• double **m** [4][4] *The 4x4 matrix.*

# **Friends**

• std::ostream & **operator** << (std::ostream & out, const **gazebo::math::Matrix4** &\_m)

*Stream insertion operator.*

# **10.135.1 Detailed Description**

A 3x3 matrix class.

# **10.135.2 Constructor & Destructor Documentation**

**10.135.2.1 gazebo::math::Matrix4::Matrix4 ( )**

## Constructor.

**10.135.2.2 gazebo::math::Matrix4::Matrix4 ( const Matrix4 &** *m* **)**

# Copy constructor.

### **Parameters**

*\_m* | Matrix to copy

**10.135.2.3 gazebo::math::Matrix4::Matrix4 ( double** *v00,* **double** *v01,* **double** *v02,* **double** *v03,* **double** *v10,* **double** *v11,* **double** *v12,* **double** *v13,* **double** *v20,* **double** *v21,* **double** *v22,* **double** *v23,* **double** *v30,* **double** *v31,* **double** *v32,* **double** *v33* **)**

# Constructor.

### **Parameters**

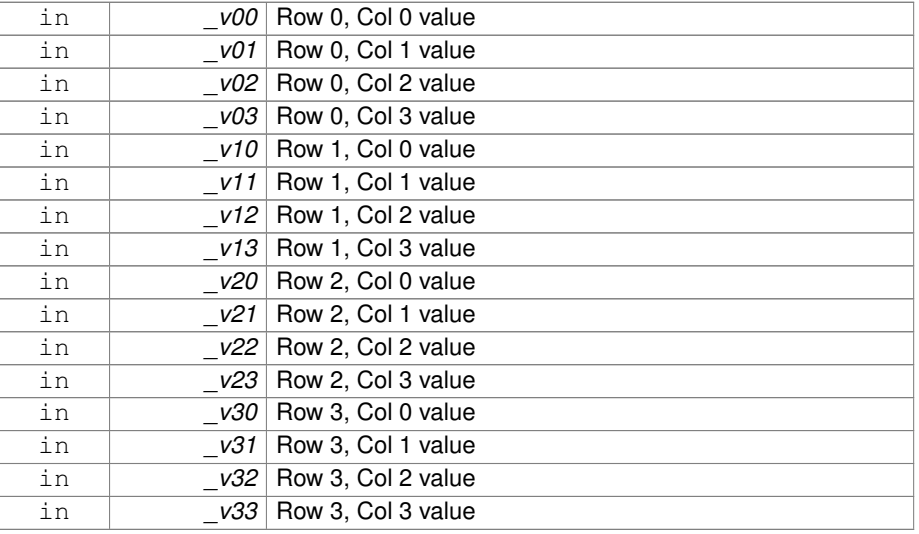

**10.135.2.4 virtual gazebo::math::Matrix4::**∼**Matrix4 ( )** [virtual]

Destructor.

**10.135.3 Member Function Documentation**

**10.135.3.1 math::Pose gazebo::math::Matrix4::GetAsPose ( ) const**

Get the transformation as **math::Pose** (p. 995).

#### **Returns**

the pose

**10.135.3.2 Vector3 gazebo::math::Matrix4::GetEulerRotation ( unsigned int** *solution number =* 1 **) const**

Get the rotation as a Euler angles.

#### **Returns**

the rotation

**10.135.3.3 Quaternion gazebo::math::Matrix4::GetRotation ( ) const**

Get the rotation as a quaternion.

#### **Returns**

the rotation

**10.135.3.4 Vector3 gazebo::math::Matrix4::GetTranslation ( ) const**

Get the translational values as a **Vector3** (p. 1440).

**Returns**

x,y,z

**10.135.3.5 Matrix4 gazebo::math::Matrix4::Inverse ( ) const**

Return the inverse matrix.

**10.135.3.6 bool gazebo::math::Matrix4::IsAffine ( ) const**

Return true if the matrix is affine.

**Returns**

true if the matrix is affine, false otherwise

**10.135.3.7 Matrix4 gazebo::math::Matrix4::operator**∗ **( const Matrix4 &** *mat* **) const**

Multiplication operator.

#### **Parameters**

*\_mat* Incoming matrix

### **Returns**

This matrix ∗ \_mat

**10.135.3.8 Matrix4 gazebo::math::Matrix4::operator**∗ **( const Matrix3 &** *mat* **) const**

Multiplication operator.

### **Parameters**

*\_mat* Incoming matrix

### **Returns**

This matrix ∗ \_mat

**10.135.3.9 Vector3 gazebo::math::Matrix4::operator**∗ **( const Vector3 &** *vec* **) const**

### Multiplication operator.

#### **Parameters**

*\_vec* **Vector3** (p. 1440)

**Returns**

Resulting vector from multiplication

**10.135.3.10 Matrix4& gazebo::math::Matrix4::operator= ( const Matrix4 &** *mat* **)**

### Equal operator.

this  $=$  \_mat

### **Parameters**

*\_mat* Incoming matrix

### **Returns**

itself

**10.135.3.11 const Matrix4& gazebo::math::Matrix4::operator= ( const Matrix3 &** *mat* **)**

Equal operator for 3x3 matrix.

#### **Parameters**

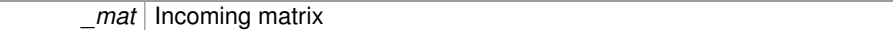

#### **Returns**

itself

**10.135.3.12 bool gazebo::math::Matrix4::operator== ( const Matrix4 &** *m* **) const**

# Equality operator.

### **Parameters**

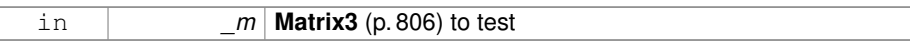

### **Returns**

true if the 2 matrices are equal (using the tolerance 1e-6), false otherwise

**10.135.3.13 double**∗ **gazebo::math::Matrix4::operator[] ( size t** *row* **)** [inline]

## Array subscript operator.

### **Parameters**

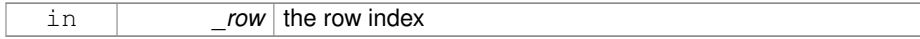

### **Returns**

the row

# **10.135 gazebo::math::Matrix4 Class Reference 819**

**10.135.3.14 const double**∗ **gazebo::math::Matrix4::operator[] ( size t** *row* **) const** [inline]

### **Parameters**

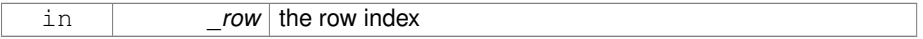

### **Returns**

the row

**10.135.3.15 void gazebo::math::Matrix4::Set ( double** *v00,* **double** *v01,* **double** *v02,* **double** *v03,* **double** *v10,* **double** *v11,* **double** *v12,* **double** *v13,* **double** *v20,* **double** *v21,* **double** *v22,* **double** *v23,* **double** *v30,* **double** *v31,* **double** *v32,* **double** *v33* **)**

Change the values.

#### **Parameters**

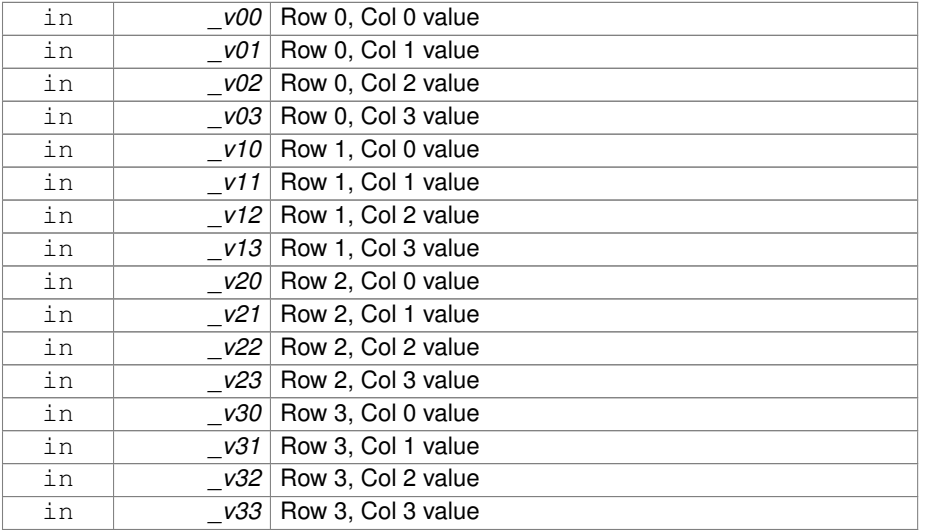

**10.135.3.16 void gazebo::math::Matrix4::SetScale ( const Vector3 &** *s* **)**

Set the scale.

### **Parameters**

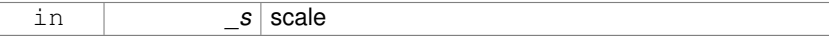

### **10.135.3.17 void gazebo::math::Matrix4::SetTranslate ( const Vector3 &** *t* **)**

Set the translational values  $[ (0, 3) (1, 3) (2, 3) ]$ .

#### **Parameters**

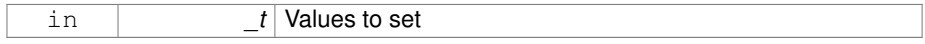

# **10.135.3.18 Vector3 gazebo::math::Matrix4::TransformAffine ( const Vector3 &** *v* **) const**

Perform an affine transformation.

### **Parameters**

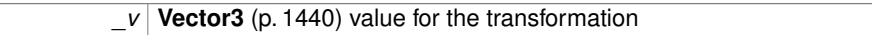

### **Returns**

The result of the transformation

# **10.135.4 Friends And Related Function Documentation**

**10.135.4.1 std::ostream& operator**<< **( std::ostream &** *out,* **const gazebo::math::Matrix4 &** *m* **)** [friend]

### Stream insertion operator.

### **Parameters**

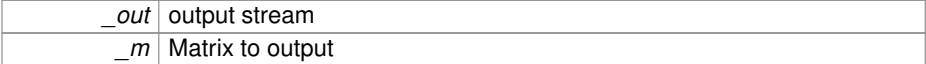

### **Returns**

the stream

# **10.135.5 Member Data Documentation**

**10.135.5.1 const Matrix4 gazebo::math::Matrix4::IDENTITY** [static]

Identity matrix.

**10.135.5.2 double gazebo::math::Matrix4::m[4][4]** [protected]

The 4x4 matrix.

**10.135.5.3 const Matrix4 gazebo::math::Matrix4::ZERO** [static]

Zero matrix.

The documentation for this class was generated from the following file:

• **Matrix4.hh**

# **10.136 gazebo::common::Mesh Class Reference**

A 3D mesh.

#include <common/common.hh>

### **Public Member Functions**

• **Mesh** ()

*Constructor.*

• virtual ∼**Mesh** ()

*Destructor.*

• int **AddMaterial** (**Material** ∗\_mat)

*Add a material to the mesh.*

• void **AddSubMesh** (**SubMesh** ∗\_child)

*Add a submesh mesh.*

• void **Center** (const **math::Vector3** &\_center=**math::Vector3::Zero**)

*Move the center of the mesh to the given coordinate.*

• void **FillArrays** (float ∗∗\_vertArr, int ∗∗\_indArr) const

*Put all the data into flat arrays.*

• void **GenSphericalTexCoord** (const **math::Vector3** &\_center)

*Generate texture coordinates using spherical projection from center.*

• void **GetAABB** (**math::Vector3** &\_center, **math::Vector3** &\_min\_xyz, **math::- Vector3** &\_max\_xyz) const

**822 Class Documentation** *Get AABB coordinate.* • unsigned int **GetIndexCount** () const *Return the number of indices.* • const **Material** ∗ **GetMaterial** (int \_index) const *Get a material.* • unsigned int **GetMaterialCount** () const *Get the number of materials.* • int **GetMaterialIndex** (const **Material** ∗\_mat) const *Get the index of material.* • **math::Vector3 GetMax** () const *Get the maximun X, Y, Z values.* • **math::Vector3 GetMin** () const *Get the minimum X, Y, Z values.* • std::string **GetName** () const *Get the name of this mesh.* • unsigned int **GetNormalCount** () const *Return the number of normals.* • std::string **GetPath** () const *Get the path which contains the mesh resource.* • **Skeleton** ∗ **GetSkeleton** () const *Get the skeleton to which this mesh is attached.* • const **SubMesh** ∗ **GetSubMesh** (unsigned int \_i) const *Get a child mesh.* • const **SubMesh** ∗ **GetSubMesh** (const std::string &\_name) const *Get a child mesh by name.* • unsigned int **GetSubMeshCount** () const *Get the number of children.* • unsigned int **GetTexCoordCount** () const *Return the number of texture coordinates.* • unsigned int **GetVertexCount** () const *Return the number of vertices.* • bool **HasSkeleton** () const *Return true if mesh is attached to a skeleton.* • void **RecalculateNormals** () *Recalculate all the normals of each face defined by three indices.* • void **Scale** (double \_factor) *Scale all vertices by \_factor.* • void **SetName** (const std::string & n) *Set the name of this mesh.*

• void **SetPath** (const std::string &\_path)

*Set the path which contains the mesh resource.*

- void **SetScale** (const **math::Vector3** &\_factor) *Scale all vertices by the \_factor vector.*
- void **SetSkeleton** (**Skeleton** ∗\_skel) *Set the mesh skeleton.*
- void **Translate** (const **math::Vector3** &\_vec) *Move all vertices in all submeshes by \_vec.*

# **10.136.1 Detailed Description**

A 3D mesh.

**10.136.2 Constructor & Destructor Documentation**

**10.136.2.1 gazebo::common::Mesh::Mesh ( )**

Constructor.

**10.136.2.2 virtual gazebo::common::Mesh::**∼**Mesh ( )** [virtual]

Destructor.

- **10.136.3 Member Function Documentation**
- **10.136.3.1 int gazebo::common::Mesh::AddMaterial ( Material** ∗ *mat* **)**

Add a material to the mesh.

#### **Parameters**

in *mat* the material

**Returns**

Index of this material

**10.136.3.2 void gazebo::common::Mesh::AddSubMesh ( SubMesh** ∗ *child* **)**

Add a submesh mesh.

The **Mesh** (p. 821) object takes ownership of the submesh.

### **Parameters**

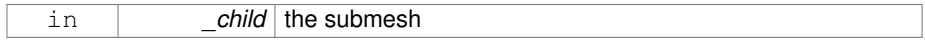

### **10.136.3.3 void gazebo::common::Mesh::Center ( const math::Vector3 &** *center =* **math::Vector3::Zero )**

Move the center of the mesh to the given coordinate.

This will move all the vertices in all submeshes.

# **Parameters**

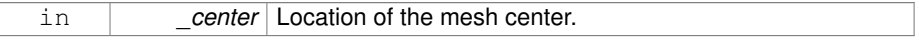

### **10.136.3.4 void gazebo::common::Mesh::FillArrays ( float** ∗∗ *vertArr,* **int** ∗∗ *indArr* **) const**

Put all the data into flat arrays.

#### **Parameters**

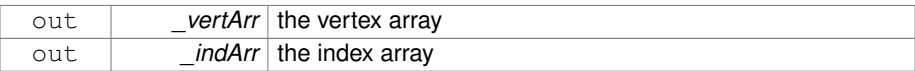

# **10.136.3.5 void gazebo::common::Mesh::GenSphericalTexCoord ( const math::Vector3 &** *center* **)**

Generate texture coordinates using spherical projection from center.

#### **Parameters**

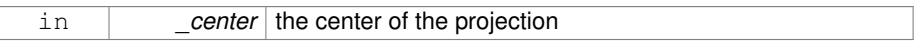

# **10.136.3.6 void gazebo::common::Mesh::GetAABB ( math::Vector3 &** *center,* **math::Vector3 &** *min xyz,* **math::Vector3 &** *max xyz* **) const**

### Get AABB coordinate.

### **Parameters**

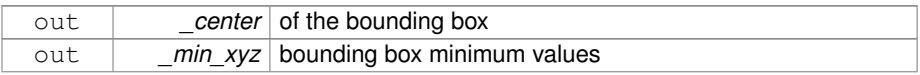

out *\_max\_xyz* bounding box maximum values

**10.136.3.7 unsigned int gazebo::common::Mesh::GetIndexCount ( ) const**

Return the number of indices.

**Returns**

the count

### **10.136.3.8 const Material**∗ **gazebo::common::Mesh::GetMaterial ( int** *index* **) const**

### Get a material.

#### **Parameters**

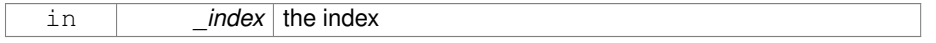

#### **Returns**

the material or NULL if the index is out of bounds

**10.136.3.9 unsigned int gazebo::common::Mesh::GetMaterialCount ( ) const**

Get the number of materials.

#### **Returns**

the count

**10.136.3.10 int gazebo::common::Mesh::GetMaterialIndex ( const Material** ∗ *mat* **) const**

#### Get the index of material.

**Parameters**

in *mat* the material

# **Returns**

the index of the material or -1 if not found.

**10.136.3.11 math::Vector3 gazebo::common::Mesh::GetMax ( ) const**

Get the maximun X, Y, Z values.

### **Returns**

the upper bounds of the bounding box

**10.136.3.12 math::Vector3 gazebo::common::Mesh::GetMin ( ) const**

Get the minimum X, Y, Z values.

#### **Returns**

the lower bounds of the bounding box

**10.136.3.13 std::string gazebo::common::Mesh::GetName ( ) const**

Get the name of this mesh.

**Returns**

the name

**10.136.3.14 unsigned int gazebo::common::Mesh::GetNormalCount ( ) const**

Return the number of normals.

**Returns**

the count

**10.136.3.15 std::string gazebo::common::Mesh::GetPath ( ) const**

Get the path which contains the mesh resource.

**Returns**

the path to the mesh resource

**10.136.3.16 Skeleton**∗ **gazebo::common::Mesh::GetSkeleton ( ) const**

Get the skeleton to which this mesh is attached.

#### **Returns**

pointer to skeleton, or NULL if none is present.

**10.136.3.17 const SubMesh**∗ **gazebo::common::Mesh::GetSubMesh ( unsigned int** *i* **) const**

### Get a child mesh.

### **Parameters**

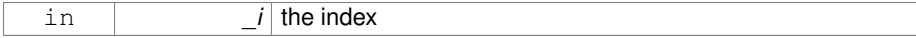

### **Returns**

the submesh. An exception is thrown if the index is out of bounds

**10.136.3.18 const SubMesh**∗ **gazebo::common::Mesh::GetSubMesh ( const std::string &** *name* **) const**

Get a child mesh by name.

#### **Parameters**

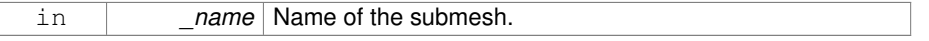

### **Returns**

The submesh, NULL if the name is not found.

**10.136.3.19 unsigned int gazebo::common::Mesh::GetSubMeshCount ( ) const**

Get the number of children.

#### **Returns**

the count

**10.136.3.20 unsigned int gazebo::common::Mesh::GetTexCoordCount ( ) const**

Return the number of texture coordinates.

**Returns**

the count

**10.136.3.21 unsigned int gazebo::common::Mesh::GetVertexCount ( ) const**

Return the number of vertices.

**Returns**

the count

**10.136.3.22 bool gazebo::common::Mesh::HasSkeleton ( ) const**

Return true if mesh is attached to a skeleton.

**10.136.3.23 void gazebo::common::Mesh::RecalculateNormals ( )**

Recalculate all the normals of each face defined by three indices.

**10.136.3.24 void gazebo::common::Mesh::Scale ( double** *factor* **)**

Scale all vertices by factor.

**Parameters**

*factor* Scaling factor

**10.136.3.25 void gazebo::common::Mesh::SetName ( const std::string &** *n* **)**

Set the name of this mesh.

### **Parameters**

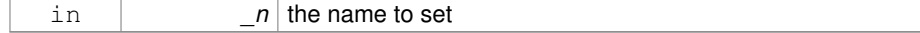

**10.136.3.26 void gazebo::common::Mesh::SetPath ( const std::string &** *path* **)**

Set the path which contains the mesh resource.

#### **Parameters**

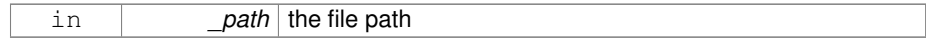

**10.136.3.27 void gazebo::common::Mesh::SetScale ( const math::Vector3 &** *factor* **)**

Scale all vertices by the factor vector.

### **Parameters**

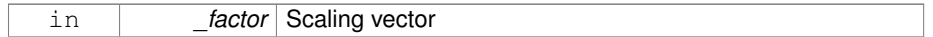

**10.136.3.28 void gazebo::common::Mesh::SetSkeleton ( Skeleton** ∗ *skel* **)**

Set the mesh skeleton.

**10.136.3.29 void gazebo::common::Mesh::Translate ( const math::Vector3 &** *vec* **)**

Move all vertices in all submeshes by \_vec.

#### **Parameters**

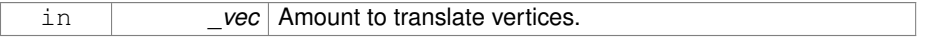

The documentation for this class was generated from the following file:

• **Mesh.hh**

# **10.137 gazebo::common::MeshCSG Class Reference**

### Creates CSG meshes.

#include <common/common.hh>

# **Public Types**

• enum **BooleanOperation** { **UNION**, **INTERSECTION**, **DIFFERENCE** }

**Generated on Tue Jul 8 2014 02:47:46 for Gazebo by Doxygen**

*An enumeration of the boolean operations.*

**Public Member Functions**

• **MeshCSG** ()

*Constructor.*

• virtual ∼**MeshCSG** ()

*Destructor.*

• **Mesh** ∗ **CreateBoolean** (const **Mesh** ∗\_m1, const **Mesh** ∗\_m2, const int \_ operation, const **math::Pose** &\_offset=**math::Pose::Zero**)

*Create a boolean mesh from two meshes.*

**10.137.1 Detailed Description**

Creates CSG meshes.

**10.137.2 Member Enumeration Documentation**

**10.137.2.1 enum gazebo::common::MeshCSG::BooleanOperation**

An enumeration of the boolean operations.

**Enumerator:**

*UNION INTERSECTION DIFFERENCE*

**10.137.3 Constructor & Destructor Documentation**

**10.137.3.1 gazebo::common::MeshCSG::MeshCSG ( )**

Constructor.

**10.137.3.2 virtual gazebo::common::MeshCSG::**∼**MeshCSG ( )** [virtual]

Destructor.

- **10.137.4 Member Function Documentation**
- **10.137.4.1 Mesh**∗ **gazebo::common::MeshCSG::CreateBoolean ( const Mesh** ∗ *m1,* **const Mesh** ∗ *m2,* **const int** *operation,* **const math::Pose &** *offset =* **math::Pose::Zero )**

Create a boolean mesh from two meshes.

#### **Parameters**

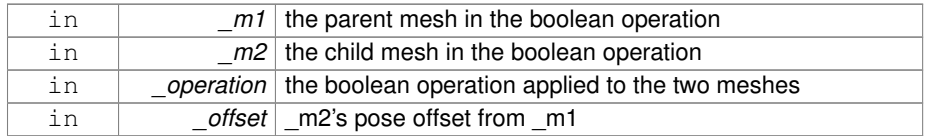

### **Returns**

a pointer to the created mesh

The documentation for this class was generated from the following file:

• **MeshCSG.hh**

# **10.138 gazebo::common::MeshExporter Class Reference**

Base class for exporting meshes.

#include <common/common.hh>

Inheritance diagram for gazebo::common::MeshExporter:

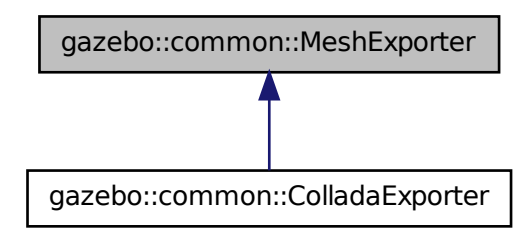

**Public Member Functions**

- **MeshExporter** () *Constructor.*
- virtual ∼**MeshExporter** () *Destructor.*
- virtual void **Export** (const **Mesh** ∗\_mesh, const std::string &\_filename, bool \_ exportTextures=false)=0

*Export a mesh to a file.*

**10.138.1 Detailed Description**

Base class for exporting meshes.

- **10.138.2 Constructor & Destructor Documentation**
- **10.138.2.1 gazebo::common::MeshExporter::MeshExporter ( )**

Constructor.

**10.138.2.2 virtual gazebo::common::MeshExporter::**∼**MeshExporter ( )** [virtual]

Destructor.

# **10.138.3 Member Function Documentation**

**10.138.3.1 virtual void gazebo::common::MeshExporter::Export ( const Mesh** ∗ *mesh,* **const std::string &** *filename,* **bool** *exportTextures =* false **)** [pure virtual]

Export a mesh to a file.

### **Parameters**

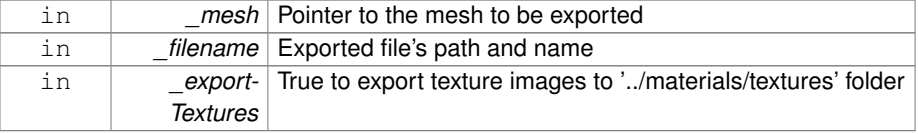

Implemented in **gazebo::common::ColladaExporter** (p. 289).

The documentation for this class was generated from the following file:

### • **MeshExporter.hh**

# **10.139 gazebo::common::MeshLoader Class Reference**

#### Base class for loading meshes.

#include <common/common.hh>

Inheritance diagram for gazebo::common::MeshLoader:

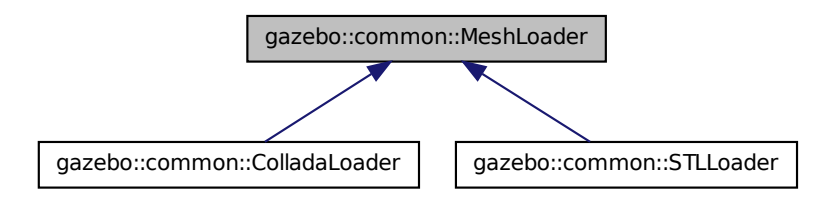

## **Public Member Functions**

• **MeshLoader** ()

*Constructor.*

• virtual ∼**MeshLoader** ()

*Destructor.*

• virtual **Mesh** ∗ **Load** (const std::string &\_filename)=0 *Load a 3D mesh.*

# **10.139.1 Detailed Description**

Base class for loading meshes.

# **10.139.2 Constructor & Destructor Documentation**

**10.139.2.1 gazebo::common::MeshLoader::MeshLoader ( )**

Constructor.

**10.139.2.2 virtual gazebo::common::MeshLoader::**∼**MeshLoader ( )** [virtual]

Destructor.

# **10.139.3 Member Function Documentation**

**10.139.3.1 virtual Mesh**∗ **gazebo::common::MeshLoader::Load ( const std::string &** *filename* **)** [pure virtual]

Load a 3D mesh.

**Parameters**

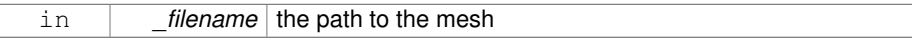

### **Returns**

a pointer to the created mesh

Implemented in **gazebo::common::ColladaLoader** (p. 292), and **gazebo::common- ::STLLoader** (p. 1330).

The documentation for this class was generated from the following file:

• **MeshLoader.hh**

# **10.140 gazebo::common::MeshManager Class Reference**

Maintains and manages all meshes.

#include <common/common.hh>

Inheritance diagram for gazebo::common::MeshManager:

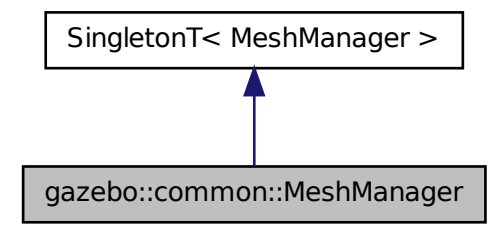

### **Public Member Functions**

• void **AddMesh** (**Mesh** ∗\_mesh)

*Add a mesh to the manager.*

• void **CreateBox** (const std::string &\_name, const **math::Vector3** &\_sides, const **math::Vector2d** &\_uvCoords)

*Create a Box mesh.*

• void **CreateCamera** (const std::string &\_name, float \_scale)

*Create a Camera mesh.*

• void **CreateCone** (const std::string &\_name, float \_radius, float \_height, int \_ rings, int \_segments)

*Create a cone mesh.*

• void CreateCylinder (const std::string &\_name, float \_radius, float \_height, int \_rings, int \_segments)

*Create a cylinder mesh.*

• void **CreatePlane** (const std::string &\_name, const **math::Plane** &\_plane, const **math::Vector2d** &\_segments, const **math::Vector2d** &\_uvTile)

*Create mesh for a plane.*

• void **CreatePlane** (const std::string &\_name, const **math::Vector3** &\_normal, double \_d, const **math::Vector2d** &\_size, const **math::Vector2d** &\_segments, const **math::Vector2d** &\_uvTile)

*Create mesh for a plane.*

• void **CreateSphere** (const std::string &\_name, float \_radius, int \_rings, int \_ segments)

*Create a sphere mesh.*

**Generated on Tue Jul 8 2014 02:47:46 for Gazebo by Doxygen**

• void **CreateTube** (const std::string & name, float \_innerRadius, float \_outter-Radius, float height, int rings, int segments)

*Create a tube mesh.*

• void **Export** (const **Mesh** ∗\_mesh, const std::string &\_filename, const std::string &\_extension, bool \_exportTextures=false)

*Export a mesh to a file.*

- void **GenSphericalTexCoord** (const **Mesh** ∗\_mesh, **math::Vector3** \_center) *generate spherical texture coordinates*
- const **Mesh** ∗ **GetMesh** (const std::string &\_name) const

*Get a mesh by name.*

• void **GetMeshAABB** (const **Mesh** ∗\_mesh, **math::Vector3** &\_center, **math::- Vector3** &\_min\_xyz, **math::Vector3** &\_max\_xyz)

*Get mesh aabb and center.*

• bool **HasMesh** (const std::string & name) const

*Return true if the mesh exists.*

- bool **IsValidFilename** (const std::string & filename) *Checks a path extension against the list of valid extensions.*
- const **Mesh** ∗ **Load** (const std::string &\_filename) *Load a mesh from a file.*

### **10.140.1 Detailed Description**

Maintains and manages all meshes.

**10.140.2 Member Function Documentation**

**10.140.2.1 void gazebo::common::MeshManager::AddMesh ( Mesh** ∗ *mesh* **)**

Add a mesh to the manager.

This **MeshManager** (p. 834) takes ownership of the mesh and will destroy it. See ∼- MeshManager.

#### **Parameters**

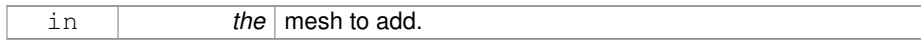

**10.140.2.2 void gazebo::common::MeshManager::CreateBox ( const std::string &** *name,* **const math::Vector3 &** *sides,* **const math::Vector2d &** *uvCoords* **)**

Create a Box mesh.

### **Parameters**

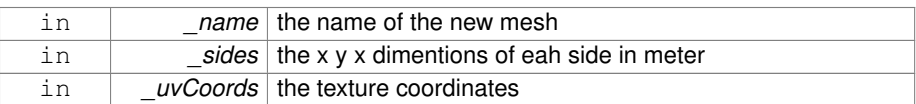

# **10.140.2.3 void gazebo::common::MeshManager::CreateCamera ( const std::string &** *name,* **float** *scale* **)**

### Create a Camera mesh.

### **Parameters**

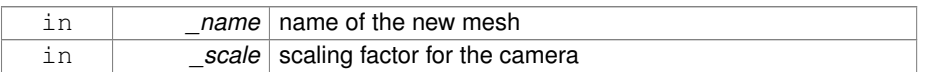

# **10.140.2.4 void gazebo::common::MeshManager::CreateCone ( const std::string &** *name,* **float** *radius,* **float** *height,* **int** *rings,* **int** *segments* **)**

### Create a cone mesh.

### **Parameters**

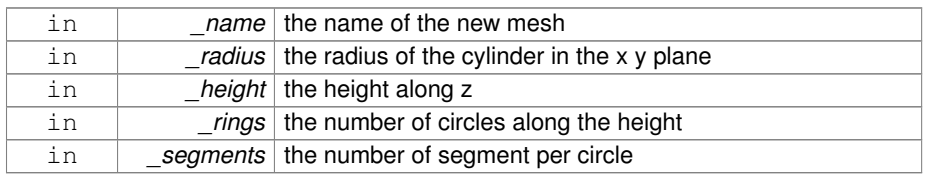

# **10.140.2.5 void gazebo::common::MeshManager::CreateCylinder ( const std::string &** *name,* **float** *radius,* **float** *height,* **int** *rings,* **int** *segments* **)**

### Create a cylinder mesh.

### **Parameters**

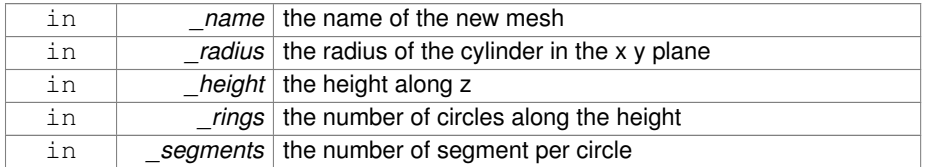

**10.140.2.6 void gazebo::common::MeshManager::CreatePlane ( const std::string &** *name,* **const math::Plane &** *plane,* **const math::Vector2d &** *segments,* **const math::Vector2d &** *uvTile* **)**

Create mesh for a plane.

### **Parameters**

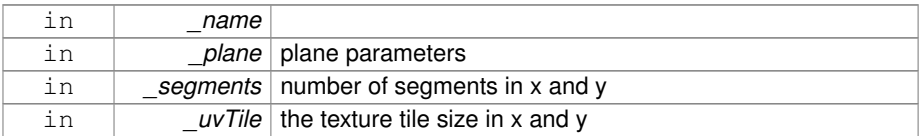

**10.140.2.7 void gazebo::common::MeshManager::CreatePlane ( const std::string &** *name,* **const math::Vector3 &** *normal,* **double** *d,* **const math::Vector2d &** *size,* **const math::Vector2d &** *segments,* **const math::Vector2d &** *uvTile* **)**

Create mesh for a plane.

#### **Parameters**

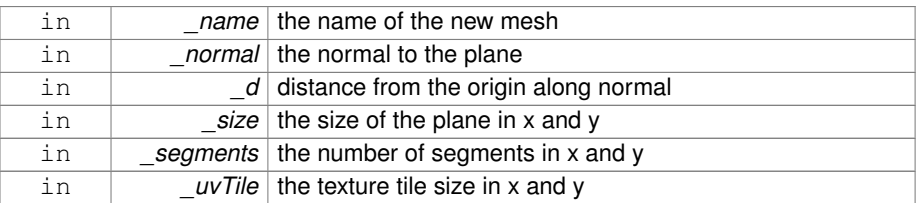

# **10.140.2.8 void gazebo::common::MeshManager::CreateSphere ( const std::string &** *name,* **float** *radius,* **int** *rings,* **int** *segments* **)**

### Create a sphere mesh.

#### **Parameters**

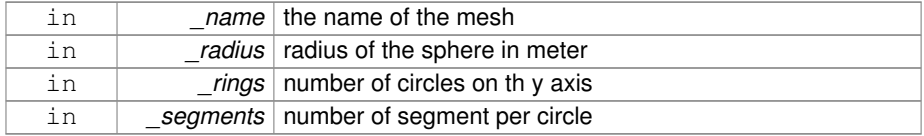

**10.140.2.9 void gazebo::common::MeshManager::CreateTube ( const std::string &** *name,* **float** *innerRadius,* **float** *outterRadius,* **float** *height,* **int** *rings,* **int** *segments* **)**

Create a tube mesh.

Generates rings inside and outside the cylinder Needs at least two rings and 3 segments

#### **Parameters**

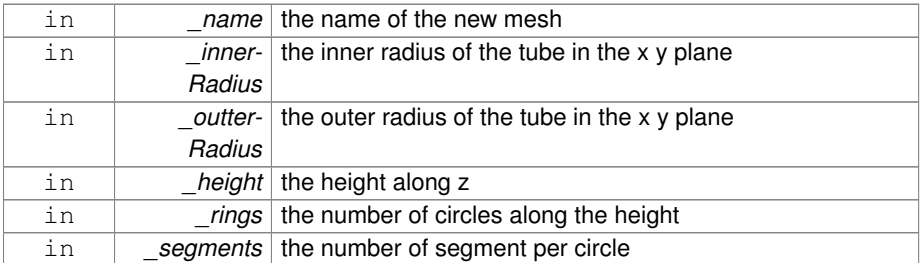

# **10.140.2.10 void gazebo::common::MeshManager::Export ( const Mesh** ∗ *mesh,* **const std::string &** *filename,* **const std::string &** *extension,* **bool** *exportTextures =* false **)**

#### Export a mesh to a file.

#### **Parameters**

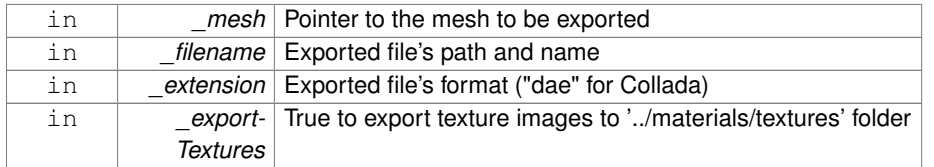

**10.140.2.11 void gazebo::common::MeshManager::GenSphericalTexCoord ( const Mesh** ∗ *mesh,* **math::Vector3** *center* **)**

generate spherical texture coordinates

**10.140.2.12 const Mesh**∗ **gazebo::common::MeshManager::GetMesh ( const std::string &** *name* **) const**

Get a mesh by name.

# **Parameters**

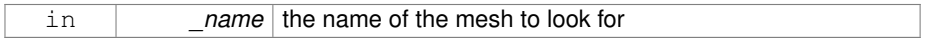

### **Returns**

the mesh or NULL if not found

**10.140.2.13 void gazebo::common::MeshManager::GetMeshAABB ( const Mesh** ∗ *mesh,* **math::Vector3 &** *center,* **math::Vector3 &** *min xyz,* **math::Vector3 &** *max xyz* **)**

Get mesh aabb and center.

# **Parameters**

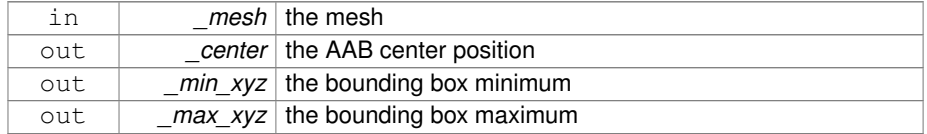

# **10.140.2.14 bool gazebo::common::MeshManager::HasMesh ( const std::string &** *name* **) const**

### Return true if the mesh exists.

### **Parameters**

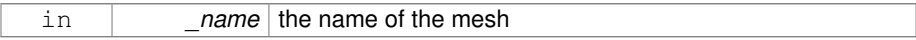

# **10.140.2.15 bool gazebo::common::MeshManager::IsValidFilename ( const std::string &** *filename* **)**

Checks a path extension against the list of valid extensions.

# **Returns**

true if the file extension is loadable

**10.140.2.16 const Mesh**∗ **gazebo::common::MeshManager::Load ( const std::string &** *filename* **)**

Load a mesh from a file.

# **Parameters**

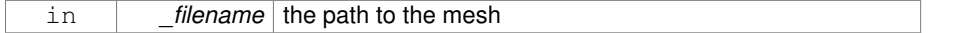

### **Returns**

a pointer to the created mesh

The documentation for this class was generated from the following file:

• **MeshManager.hh**

# **10.141 gazebo::physics::MeshShape Class Reference**

Triangle mesh collision shape.

#include <physics/physics.hh>

Inheritance diagram for gazebo::physics::MeshShape:

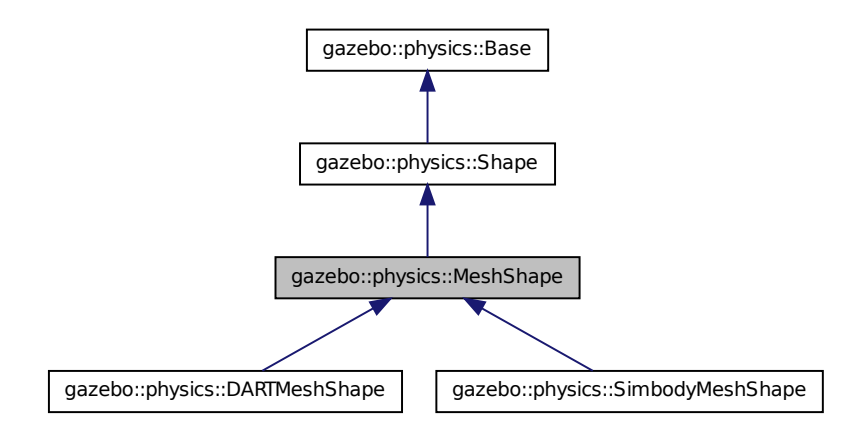

# **Public Member Functions**

- **MeshShape** (**CollisionPtr** \_parent) *Constructor.*
- virtual ∼**MeshShape** ()

*Destructor.*

• void **FillMsg** (msgs::Geometry &\_msg)

*Populate a msgs::Geometry message with data from this shape.*

• std::string **GetMeshURI** () const

*Get the URI of the mesh data.*

• virtual **math::Vector3 GetSize** () const

*Get the size of the triangle mesh.*

- virtual void **Init** ()
- virtual void **ProcessMsg** (const msgs::Geometry &\_msg)

*Update this shape from a message.*

• void **SetMesh** (const std::string &\_uri, const std::string &\_submesh="", bool \_ center=false)

*Set the mesh uri and submesh name.*

- void **SetScale** (const **math::Vector3** &\_scale)
	- *Set the scaling factor.*
- virtual void **Update** ()

*Update the tri mesh.*
## **Protected Attributes**

• const **common::Mesh** ∗ **mesh**

*Pointer to the mesh data.*

• **common::SubMesh** ∗ **submesh**

*The submesh to use from within the parent mesh.*

## **10.141.1 Detailed Description**

Triangle mesh collision shape.

## **10.141.2 Constructor & Destructor Documentation**

**10.141.2.1 gazebo::physics::MeshShape::MeshShape ( CollisionPtr** *parent* **)** [explicit]

## Constructor.

### **Parameters**

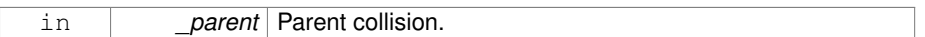

**10.141.2.2 virtual gazebo::physics::MeshShape::**∼**MeshShape ( )** [virtual]

## Destructor.

- **10.141.3 Member Function Documentation**
- **10.141.3.1 void gazebo::physics::MeshShape::FillMsg ( msgs::Geometry &** *msg* **)** [virtual]

Populate a msgs::Geometry message with data from this shape.

## **Parameters**

out *msg* Message to fill.

Implements **gazebo::physics::Shape** (p. 1163).

**10.141.3.2 std::string gazebo::physics::MeshShape::GetMeshURI ( ) const**

Get the URI of the mesh data.

### **Returns**

The URI of the mesh data.

**10.141.3.3 virtual math::Vector3 gazebo::physics::MeshShape::GetSize ( ) const** [virtual]

Get the size of the triangle mesh.

#### **Returns**

The size of the triangle mesh.

**10.141.3.4 virtual void gazebo::physics::MeshShape::Init ( )** [virtual]

Initialize the shape.

Implements **gazebo::physics::Shape** (p. 1164).

Reimplemented in **gazebo::physics::SimbodyMeshShape** (p. 1221), and **gazebo- ::physics::DARTMeshShape** (p. 432).

**10.141.3.5 virtual void gazebo::physics::MeshShape::ProcessMsg ( const msgs::Geometry &** *msg* **)** [virtual]

Update this shape from a message.

## **Parameters**

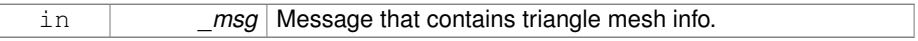

Implements **gazebo::physics::Shape** (p. 1164).

**10.141.3.6 void gazebo::physics::MeshShape::SetMesh ( const std::string &** *uri,* **const std::string &** *submesh =* ""*,* **bool** *center =* false **)**

Set the mesh uri and submesh name.

**Parameters**

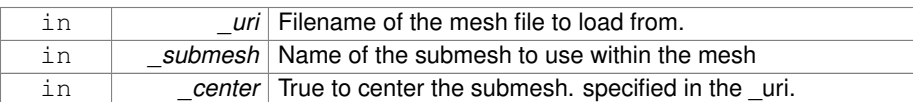

**10.141.3.7 void gazebo::physics::MeshShape::SetScale ( const math::Vector3 &** *scale* **)** [virtual]

Set the scaling factor.

#### **Parameters**

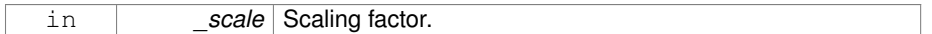

Implements **gazebo::physics::Shape** (p. 1165).

**10.141.3.8 virtual void gazebo::physics::MeshShape::Update ( )** [inline, virtual]

Update the tri mesh.

Reimplemented from **gazebo::physics::Base** (p. 216).

Reimplemented in **gazebo::physics::DARTMeshShape** (p. 433).

- **10.141.4 Member Data Documentation**
- **10.141.4.1 const common::Mesh**∗ **gazebo::physics::MeshShape::mesh** [protected]

Pointer to the mesh data.

**10.141.4.2 common::SubMesh**∗ **gazebo::physics::MeshShape::submesh** [protected]

The submesh to use from within the parent mesh.

The documentation for this class was generated from the following file:

• **MeshShape.hh**

**Generated on Tue Jul 8 2014 02:47:46 for Gazebo by Doxygen**

# **10.142 gazebo::physics::Model Class Reference**

A model is a collection of links, joints, and plugins.

#include <physics/physics.hh>

Inheritance diagram for gazebo::physics::Model:

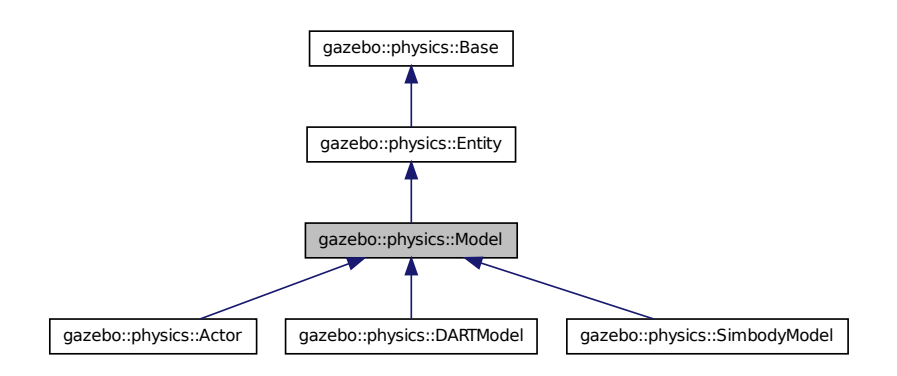

## **Public Member Functions**

- **Model** (**BasePtr** \_parent)
	- *Constructor.*
- virtual ∼**Model** ()

*Destructor.*

- void **AttachStaticModel** (**ModelPtr** &\_model, **math::Pose** \_offset)
	- *Attach a static model to this model.*
- void **DetachStaticModel** (const std::string &\_model)

*Detach a static model from this model.*

- virtual void **FillMsg** (msgs::Model &\_msg)
- *Fill a model message.*
- virtual void **Fini** ()

*Finalize the model.*

• bool **GetAutoDisable** () const

*Return the value of the SDF* <*allow\_auto\_disable*> *element.*

- virtual **math::Box GetBoundingBox** () const
	- *Get the size of the bounding box.*
- **GripperPtr GetGripper** (size\_t \_index) const

*Get a gripper based on an index.*

• size\_t **GetGripperCount** () const

*Get the number of grippers in this model.*

• **JointPtr GetJoint** (const std::string &name)

*Get a joint.*

- **JointControllerPtr GetJointController** ()
	- *Get a handle to the Controller for the joints in this model.*
- unsigned int **GetJointCount** () const

*Get the number of joints.*

• const **Joint\_V** & **GetJoints** () const

*Get the joints.*

- **LinkPtr GetLink** (const std::string &\_name="canonical") const *Get a link by name.*
- **LinkPtr GetLinkById** (unsigned int \_id) const

*This is an internal function*

• const **Link\_V** & **GetLinks** () const

*Construct and return a vector of Link (*p. *739)'s in this model Note this constructs the vector of Link (*p. *739)'s on the fly, could be costly.*

• unsigned int **GetPluginCount** () const

*Get the number of plugins this model has.*

• virtual **math::Vector3 GetRelativeAngularAccel** () const

*Get the angular acceleration of the entity.*

• virtual **math::Vector3 GetRelativeAngularVel** () const

*Get the angular velocity of the entity.*

• virtual **math::Vector3 GetRelativeLinearAccel** () const

*Get the linear acceleration of the entity.*

• virtual **math::Vector3 GetRelativeLinearVel** () const

*Get the linear velocity of the entity.*

• virtual const sdf::ElementPtr **GetSDF** ()

*Get the SDF values for the model.*

• unsigned int **GetSensorCount** () const

*Get the number of sensors attached to this model.*

• virtual **math::Vector3 GetWorldAngularAccel** () const

*Get the angular acceleration of the entity in the world frame.*

• virtual **math::Vector3 GetWorldAngularVel** () const

*Get the angular velocity of the entity in the world frame.*

• double **GetWorldEnergy** () const

*Returns this model's total energy, or sum of Model::GetWorldEnergyPotential() (*p. *856) and Model::GetWorldEnergyKinetic() (*p. *856).*

• double **GetWorldEnergyKinetic** () const

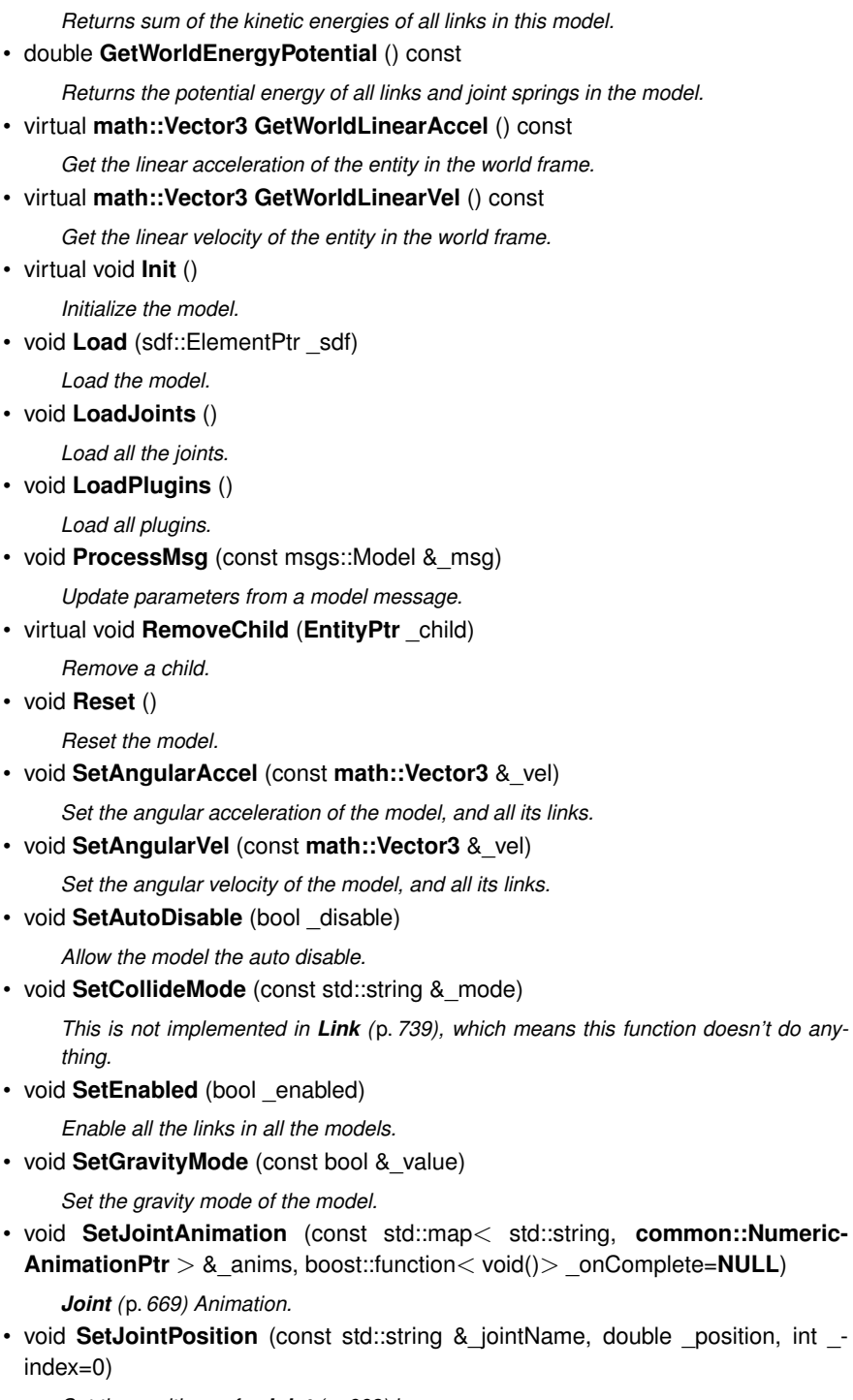

*Set the positions of a Joint (*p. *669) by name.*

### **10.142 gazebo::physics::Model Class Reference 849**

• void **SetJointPositions** (const std::map< std::string, double > & joint-Positions)

*Set the positions of a set of joints.*

• void **SetLaserRetro** (const float \_retro)

*Set the laser retro reflectiveness of the model.*

- void **SetLinearAccel** (const **math::Vector3** &\_vel)
	- *Set the linear acceleration of the model, and all its links.*
- void **SetLinearVel** (const **math::Vector3** &\_vel)

*Set the linear velocity of the model, and all its links.*

• void **SetLinkWorldPose** (const **math::Pose** &\_pose, std::string \_linkName)

*Set the Pose of the entire Model (*p. *846) by specifying desired Pose of a Link (*p. *739) within the Model (*p. *846).*

• void **SetLinkWorldPose** (const **math::Pose** &\_pose, const **LinkPtr** &\_link)

*Set the Pose of the entire Model (*p. *846) by specifying desired Pose of a Link (*p. *739) within the Model (*p. *846).*

• void **SetScale** (const **math::Vector3** &\_scale)

*Set the scale of model.*

• void **SetState** (const **ModelState** &\_state)

*Set the current model state.*

• virtual void **StopAnimation** ()

*Stop the current animations.*

• void **Update** ()

*Update the model.*

• virtual void **UpdateParameters** (sdf::ElementPtr \_sdf)

*Update the parameters using new sdf values.*

## **Protected Member Functions**

• virtual void **OnPoseChange** ()

*Callback when the pose of the model has been changed.*

## **Protected Attributes**

• std::vector< **ModelPtr** > **attachedModels**

*used by Model::AttachStaticModel (*p. *850)*

• std::vector< **math::Pose** > **attachedModelsOffset**

*used by Model::AttachStaticModel (*p. *850)*

• **transport::PublisherPtr jointPub**

*Publisher for joint info.*

**10.142.1 Detailed Description**

A model is a collection of links, joints, and plugins.

**10.142.2 Constructor & Destructor Documentation**

**10.142.2.1 gazebo::physics::Model::Model ( BasePtr** *parent* **)** [explicit]

Constructor.

## **Parameters**

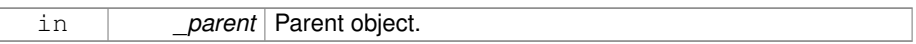

**10.142.2.2 virtual gazebo::physics::Model::**∼**Model ( )** [virtual]

Destructor.

### **10.142.3 Member Function Documentation**

**10.142.3.1 void gazebo::physics::Model::AttachStaticModel ( ModelPtr &** *model,* **math::Pose** *offset* **)**

Attach a static model to this model.

This function takes as input a static **Model** (p. 846), which is a **Model** (p. 846) that has been marked as static (no physics simulation), and attaches it to this **Model** (p. 846) with a given offset.

This function is useful when you want to simulate a grasp of a static object, or move a static object around using a dynamic model.

If you are in doubt, do not use this function.

**Parameters**

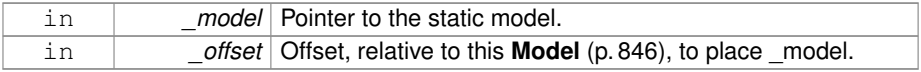

**10.142.3.2 void gazebo::physics::Model::DetachStaticModel ( const std::string &** *model* **)**

Detach a static model from this model.

#### **Parameters**

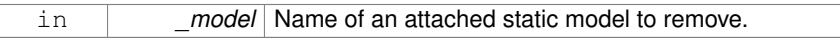

**See also**

**Model::AttachStaticModel** (p. 850).

**10.142.3.3 virtual void gazebo::physics::Model::FillMsg ( msgs::Model &** *msg* **)** [virtual]

Fill a model message.

**Parameters**

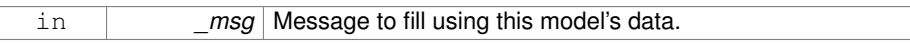

**10.142.3.4 virtual void gazebo::physics::Model::Fini ( )** [virtual]

Finalize the model.

Reimplemented from **gazebo::physics::Entity** (p. 504).

Reimplemented in **gazebo::physics::Actor** (p. 169), and **gazebo::physics::DART-Model** (p. 435).

**10.142.3.5 bool gazebo::physics::Model::GetAutoDisable ( ) const**

Return the value of the SDF <allow\_auto\_disable> element.

**Returns**

True if auto disable is allowed for this model.

**10.142.3.6 virtual math::Box gazebo::physics::Model::GetBoundingBox ( ) const** [virtual]

Get the size of the bounding box.

**Returns**

The bounding box.

Reimplemented from **gazebo::physics::Entity** (p. 504).

**Generated on Tue Jul 8 2014 02:47:46 for Gazebo by Doxygen**

**10.142.3.7 GripperPtr gazebo::physics::Model::GetGripper ( size t** *index* **) const**

Get a gripper based on an index.

### **Returns**

A pointer to a **Gripper** (p. 609). Null if the \_index is invalid.

**10.142.3.8 size t gazebo::physics::Model::GetGripperCount ( ) const**

Get the number of grippers in this model.

## **Returns**

Size of this->grippers array.

## **See also**

**Model::GetGripper()** (p. 852)

**10.142.3.9 JointPtr gazebo::physics::Model::GetJoint ( const std::string &** *name* **)**

Get a joint.

**Parameters**

*name* The name of the joint, specified in the world file

#### **Returns**

Pointer to the joint

**10.142.3.10 JointControllerPtr gazebo::physics::Model::GetJointController ( )**

Get a handle to the Controller for the joints in this model.

#### **Returns**

A handle to the Controller for the joints in this model.

**10.142.3.11 unsigned int gazebo::physics::Model::GetJointCount ( ) const**

Get the number of joints.

### **Returns**

Get the number of joints.

**10.142.3.12 const Joint\_V& gazebo::physics::Model::GetJoints ( ) const**

### Get the joints.

## **Returns**

Vector of joints.

**10.142.3.13 LinkPtr gazebo::physics::Model::GetLink ( const std::string &** *name =* "canonical" **) const**

#### Get a link by name.

### **Parameters**

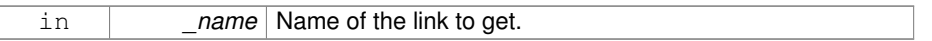

## **Returns**

Pointer to the link, NULL if the name is invalid.

**10.142.3.14 LinkPtr gazebo::physics::Model::GetLinkById ( unsigned int** *id* **) const**

This is an internal function

Get a link by id.

## **Returns**

Pointer to the link, NULL if the id is invalid.

**10.142.3.15 const Link\_V& gazebo::physics::Model::GetLinks ( ) const**

Construct and return a vector of **Link** (p. 739)'s in this model Note this constructs the vector of **Link** (p. 739)'s on the fly, could be costly.

a vector of **Link** (p. 739)'s in this model

**10.142.3.16 unsigned int gazebo::physics::Model::GetPluginCount ( ) const**

Get the number of plugins this model has.

#### **Returns**

Number of plugins associated with this model.

**10.142.3.17 virtual math::Vector3 gazebo::physics::Model::GetRelativeAngular-Accel ( ) const** [virtual]

Get the angular acceleration of the entity.

## **Returns**

**math::Vector3** (p. 1440), set to 0, 0, 0 if the model has no body.

Reimplemented from **gazebo::physics::Entity** (p. 506).

**10.142.3.18 virtual math::Vector3 gazebo::physics::Model::GetRelativeAngularVel ( ) const** [virtual]

Get the angular velocity of the entity.

### **Returns**

**math::Vector3** (p. 1440), set to 0, 0, 0 if the model has no body.

Reimplemented from **gazebo::physics::Entity** (p. 506).

**10.142.3.19 virtual math::Vector3 gazebo::physics::Model::GetRelativeLinearAccel ( ) const** [virtual]

Get the linear acceleration of the entity.

### **Returns**

**math::Vector3** (p. 1440), set to 0, 0, 0 if the model has no body.

Reimplemented from **gazebo::physics::Entity** (p. 507).

**10.142.3.20 virtual math::Vector3 gazebo::physics::Model::GetRelativeLinearVel ( ) const** [virtual]

Get the linear velocity of the entity.

**Returns**

**math::Vector3** (p. 1440), set to 0, 0, 0 if the model has no body.

Reimplemented from **gazebo::physics::Entity** (p. 507).

**10.142.3.21 virtual const sdf::ElementPtr gazebo::physics::Model::GetSDF ( )** [virtual]

Get the SDF values for the model.

**Returns**

The SDF value for this model.

Reimplemented from **gazebo::physics::Base** (p. 210).

Reimplemented in **gazebo::physics::Actor** (p. 169).

**10.142.3.22 unsigned int gazebo::physics::Model::GetSensorCount ( ) const**

Get the number of sensors attached to this model.

This will count all the sensors attached to all the links.

**Returns**

Number of sensors.

**10.142.3.23 virtual math::Vector3 gazebo::physics::Model::GetWorldAngularAccel ( ) const** [virtual]

Get the angular acceleration of the entity in the world frame.

## **Returns**

**math::Vector3** (p. 1440), set to 0, 0, 0 if the model has no body.

Reimplemented from **gazebo::physics::Entity** (p. 507).

**10.142.3.24 virtual math::Vector3 gazebo::physics::Model::GetWorldAngularVel ( ) const** [virtual]

Get the angular velocity of the entity in the world frame.

**Returns**

**math::Vector3** (p. 1440), set to 0, 0, 0 if the model has no body.

Reimplemented from **gazebo::physics::Entity** (p. 508).

**10.142.3.25 double gazebo::physics::Model::GetWorldEnergy ( ) const**

Returns this model's total energy, or sum of **Model::GetWorldEnergyPotential()** (p. 856) and **Model::GetWorldEnergyKinetic()** (p. 856).

**Returns**

this link's total energy

**10.142.3.26 double gazebo::physics::Model::GetWorldEnergyKinetic ( ) const**

Returns sum of the kinetic energies of all links in this model.

Computed using link's CoG velocity in the inertial (world) frame.

#### **Returns**

this link's kinetic energy

**10.142.3.27 double gazebo::physics::Model::GetWorldEnergyPotential ( ) const**

Returns the potential energy of all links and joint springs in the model.

#### **Returns**

this link's potential energy,

**10.142.3.28 virtual math::Vector3 gazebo::physics::Model::GetWorldLinearAccel ( ) const** [virtual]

Get the linear acceleration of the entity in the world frame.

**math::Vector3** (p. 1440), set to 0, 0, 0 if the model has no body.

Reimplemented from **gazebo::physics::Entity** (p. 508).

**10.142.3.29 virtual math::Vector3 gazebo::physics::Model::GetWorldLinearVel ( ) const** [virtual]

Get the linear velocity of the entity in the world frame.

### **Returns**

**math::Vector3** (p. 1440), set to 0, 0, 0 if the model has no body.

Reimplemented from **gazebo::physics::Entity** (p. 508).

**10.142.3.30 virtual void gazebo::physics::Model::Init ( )** [virtual]

Initialize the model.

Reimplemented from **gazebo::physics::Base** (p. 211).

Reimplemented in **gazebo::physics::Actor** (p. 169), **gazebo::physics::DARTModel** (p. 435), and **gazebo::physics::SimbodyModel** (p. 1223).

**10.142.3.31 void gazebo::physics::Model::Load ( sdf::ElementPtr** *sdf* **)** [virtual]

Load the model.

**Parameters**

in **juin** Solf SDF parameters to load from.

Reimplemented from **gazebo::physics::Entity** (p. 509).

Reimplemented in **gazebo::physics::Actor** (p. 169), **gazebo::physics::DARTModel** (p. 435), and **gazebo::physics::SimbodyModel** (p. 1223).

**10.142.3.32 void gazebo::physics::Model::LoadJoints ( )**

Load all the joints.

**10.142.3.33 void gazebo::physics::Model::LoadPlugins ( )**

Load all plugins.

Load all plugins specified in the SDF for the model.

```
10.142.3.34 virtual void gazebo::physics::Model::OnPoseChange ( )
[protected, virtual]
```
Callback when the pose of the model has been changed.

Implements **gazebo::physics::Entity** (p. 509).

**10.142.3.35 void gazebo::physics::Model::ProcessMsg ( const msgs::Model &** *msg* **)**

Update parameters from a model message.

#### **Parameters**

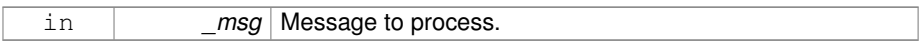

**10.142.3.36 virtual void gazebo::physics::Model::RemoveChild ( EntityPtr** *child* **)** [virtual]

Remove a child.

**Parameters**

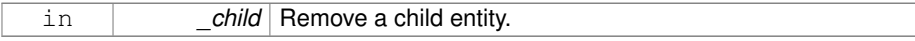

**10.142.3.37 void gazebo::physics::Model::Reset ( )** [virtual]

Reset the model.

Reimplemented from **gazebo::physics::Entity** (p. 510).

**10.142.3.38 void gazebo::physics::Model::SetAngularAccel ( const math::Vector3 &** *vel* **)**

Set the angular acceleration of the model, and all its links.

### **Parameters**

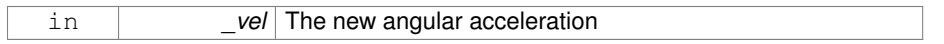

## **10.142.3.39 void gazebo::physics::Model::SetAngularVel ( const math::Vector3 &** *vel* **)**

Set the angular velocity of the model, and all its links.

## **Parameters**

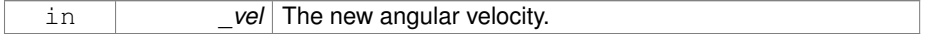

**10.142.3.40 void gazebo::physics::Model::SetAutoDisable ( bool** *disable* **)**

Allow the model the auto disable.

This is ignored if the model has joints.

#### **Parameters**

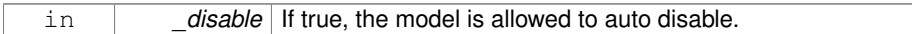

**10.142.3.41 void gazebo::physics::Model::SetCollideMode ( const std::string &** *mode* **)**

This is not implemented in **Link** (p. 739), which means this function doesn't do anything. Set the collide mode of the model.

**Parameters**

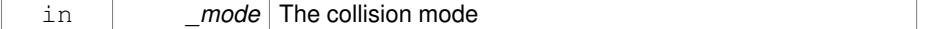

**10.142.3.42 void gazebo::physics::Model::SetEnabled ( bool** *enabled* **)**

Enable all the links in all the models.

### **Parameters**

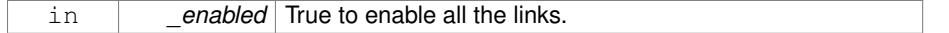

**10.142.3.43 void gazebo::physics::Model::SetGravityMode ( const bool &** *value* **)**

Set the gravity mode of the model.

#### **Parameters**

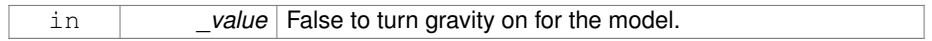

**10.142.3.44 void gazebo::physics::Model::SetJointAnimation ( const std::map**< **std::string, common::NumericAnimationPtr** > **&** *anims,* **boost::function**< **void()**> *onComplete =* **NULL )**

#### **Joint** (p. 669) Animation.

### **Parameters**

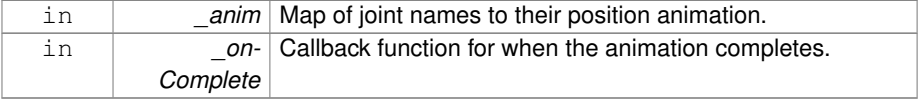

**10.142.3.45 void gazebo::physics::Model::SetJointPosition ( const std::string &** *jointName,* **double** *position,* **int** *index =* 0 **)**

Set the positions of a **Joint** (p. 669) by name.

**See also**

**JointController::SetJointPosition** (p. 708)

### **Parameters**

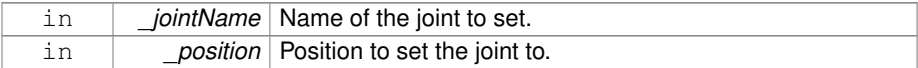

**10.142.3.46 void gazebo::physics::Model::SetJointPositions ( const std::map**< **std::string, double** > **&** *jointPositions* **)**

Set the positions of a set of joints.

**See also**

**JointController::SetJointPositions** (p. 709).

### **Parameters**

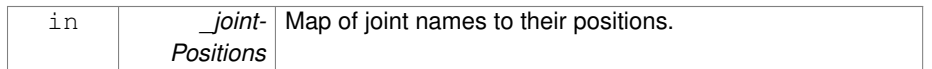

#### **10.142.3.47 void gazebo::physics::Model::SetLaserRetro ( const float** *retro* **)**

Set the laser retro reflectiveness of the model.

## **Parameters**

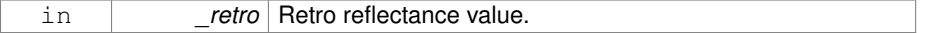

## **10.142.3.48 void gazebo::physics::Model::SetLinearAccel ( const math::Vector3 &** *vel* **)**

Set the linear acceleration of the model, and all its links.

## **Parameters**

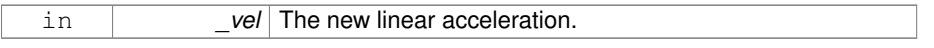

**10.142.3.49 void gazebo::physics::Model::SetLinearVel ( const math::Vector3 &** *vel* **)**

Set the linear velocity of the model, and all its links.

#### **Parameters**

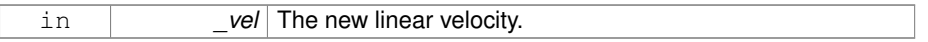

**10.142.3.50 void gazebo::physics::Model::SetLinkWorldPose ( const math::Pose &** *pose,* **std::string** *linkName* **)**

Set the Pose of the entire **Model** (p. 846) by specifying desired Pose of a **Link** (p. 739) within the **Model** (p. 846).

Doing so, keeps the configuration of the **Model** (p. 846) unchanged, i.e. all **Joint** (p. 669) angles are unchanged.

## **Parameters**

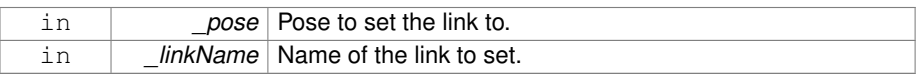

**10.142.3.51 void gazebo::physics::Model::SetLinkWorldPose ( const math::Pose &** *pose,* **const LinkPtr &** *link* **)**

Set the Pose of the entire **Model** (p. 846) by specifying desired Pose of a **Link** (p. 739) within the **Model** (p. 846).

Doing so, keeps the configuration of the **Model** (p. 846) unchanged, i.e. all **Joint** (p. 669) angles are unchanged.

#### **Parameters**

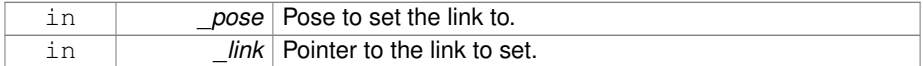

**10.142.3.52 void gazebo::physics::Model::SetScale ( const math::Vector3 &** *scale* **)**

Set the scale of model.

#### **Parameters**

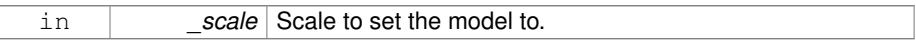

**10.142.3.53 void gazebo::physics::Model::SetState ( const ModelState &** *state* **)**

Set the current model state.

## **Parameters**

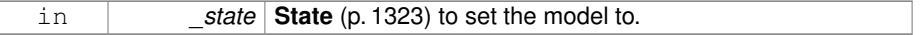

**10.142.3.54 virtual void gazebo::physics::Model::StopAnimation ( )** [virtual]

Stop the current animations.

Reimplemented from **gazebo::physics::Entity** (p. 512).

**10.142.3.55 void gazebo::physics::Model::Update ( )** [virtual]

Update the model.

Reimplemented from **gazebo::physics::Base** (p. 216).

Reimplemented in **gazebo::physics::Actor** (p. 170), and **gazebo::physics::DART-Model** (p. 436).

**10.142.3.56 virtual void gazebo::physics::Model::UpdateParameters ( sdf::ElementPtr** *sdf* **)** [virtual]

Update the parameters using new sdf values.

**Parameters**

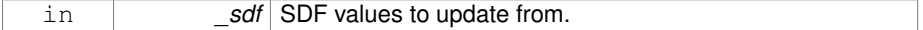

Reimplemented from **gazebo::physics::Entity** (p. 512).

Reimplemented in **gazebo::physics::Actor** (p. 170).

## **10.142.4 Member Data Documentation**

**10.142.4.1 std::vector**<**ModelPtr**> **gazebo::physics::Model::attachedModels** [protected]

used by **Model::AttachStaticModel** (p. 850)

**10.142.4.2 std::vector**<**math::Pose**> **gazebo::physics::Model::attachedModels-Offset** [protected]

used by **Model::AttachStaticModel** (p. 850)

**10.142.4.3 transport::PublisherPtr gazebo::physics::Model::jointPub** [protected]

Publisher for joint info.

The documentation for this class was generated from the following file:

• **Model.hh**

**Generated on Tue Jul 8 2014 02:47:46 for Gazebo by Doxygen**

## **10.143 gazebo::common::ModelDatabase Class Reference**

Connects to model database, and has utility functions to find models.

#include <common/common.hh>

Inheritance diagram for gazebo::common::ModelDatabase:

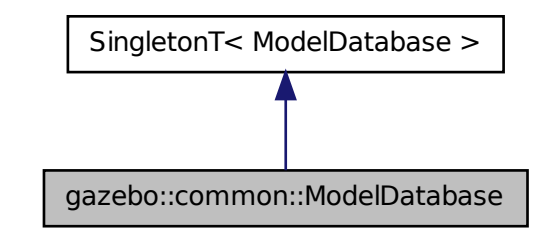

## **Public Member Functions**

• void **DownloadDependencies** (const std::string &\_path) *Download all dependencies for a give model path.* • void **Fini** () *Finalize the model database.* • std::string **GetDBConfig** (const std::string &\_uri) *Return the database.config file as a string.* • std::string **GetModelConfig** (const std::string &\_uri) *Return the model.config file as a string.* • std::string **GetModelFile** (const std::string &\_uri) *Get a model's SDF file based on a URI.* • std::string **GetModelName** (const std::string &\_uri) *Get the name of a model based on a URI.* • std::string **GetModelPath** (const std::string &\_uri, bool \_forceDownload=false) *Get the local path to a model.* • std::map< std::string, std::string > **GetModels** () *Returns the dictionary of all the model names.* • **event::ConnectionPtr GetModels** (boost::function< void(const std::map< std- ::string, std::string  $> 8$ )  $>$  \_func)

*Get the dictionary of all model names via a callback.*

• std::string **GetURI** ()

*Returns the the global model database URI.*

- bool **HasModel** (const std::string & modelName) *Returns true if the model exists on the database.*
- void **Start** (bool fetchImmediately=false) *Start the model database.*

## **10.143.1 Detailed Description**

Connects to model database, and has utility functions to find models. The documentation for this class was generated from the following file:

## • **ModelDatabase.hh**

## **10.144 gazebo::common::ModelDatabasePrivate Class Reference**

## Private class attributes for **ModelDatabase** (p. 864).

#include <ModelDatabasePrivate.hh>

## **Public Types**

• typedef boost::function< void(const std::map< std::string, std::string > &)> **- CallbackFunc**

## **Public Attributes**

• boost::mutex **callbacksMutex**

*Protects callback list.*

- std::map< std::string, std::string > **modelCache**
	- *A dictionary of all model names indexed by their uri.*
- **event::EventT**< void(std::map < std::string, std::string >)> **modelDB-Updated**

*Triggered when the model data has been updated after calling ModelDatabase::Get-Models() (*p. *51)*

• boost::recursive\_mutex **startCacheMutex**

*Mutex to protect cache thread status checks.*

• bool **stop**

**Generated on Tue Jul 8 2014 02:47:46 for Gazebo by Doxygen**

*True to stop the background thread.*

- boost::condition\_variable **updateCacheCompleteCondition** *Condition variable for completion of one cache update.*
- boost::condition\_variable **updateCacheCondition** *Condition variable for the updateCacheThread.*
- boost::thread ∗ **updateCacheThread** *Thread to update the model cache.*
- boost::mutex **updateMutex** *Cache update mutex.*

**10.144.1 Detailed Description**

Private class attributes for **ModelDatabase** (p. 864).

- **10.144.2 Member Typedef Documentation**
- **10.144.2.1 typedef boost::function**< **void (const std::map**<**std::string, std::string**> **&)**> **gazebo::common::ModelDatabasePrivate::CallbackFunc**
- **10.144.3 Member Data Documentation**
- **10.144.3.1 boost::mutex gazebo::common::ModelDatabasePrivate::callbacksMutex**

Protects callback list.

**10.144.3.2 std::map**<**std::string, std::string**> **gazebo::common::ModelDatabase-Private::modelCache**

A dictionary of all model names indexed by their uri.

**10.144.3.3 event::EventT**< **void (std::map**<**std::string, std::string**>**)**> **gazebo::common::ModelDatabasePrivate::modelDBUpdated**

Triggered when the model data has been updated after calling **ModelDatabase::Get-Models()** (p. 51)

**10.144.3.4 boost::recursive mutex gazebo::common::ModelDatabasePrivate::start-CacheMutex**

Mutex to protect cache thread status checks.

**10.144.3.5 bool gazebo::common::ModelDatabasePrivate::stop**

True to stop the background thread.

**10.144.3.6 boost::condition variable gazebo::common::ModelDatabasePrivate- ::updateCacheCompleteCondition**

Condition variable for completion of one cache update.

- **10.144.3.7 boost::condition variable gazebo::common::ModelDatabasePrivate- ::updateCacheCondition**
- Condition variable for the updateCacheThread.
- **10.144.3.8 boost::thread**∗ **gazebo::common::ModelDatabasePrivate::updateCache-Thread**

Thread to update the model cache.

**10.144.3.9 boost::mutex gazebo::common::ModelDatabasePrivate::updateMutex**

## Cache update mutex.

The documentation for this class was generated from the following file:

## • **ModelDatabasePrivate.hh**

# **10.145 gazebo::ModelPlugin Class Reference**

## A plugin with access to **physics::Model** (p. 846).

#include <Plugin.hh>

Inheritance diagram for gazebo::ModelPlugin:

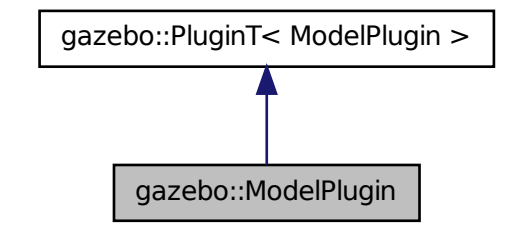

## **Public Member Functions**

- **ModelPlugin** ()
	- *Constructor.*
- virtual ∼**ModelPlugin** ()

*Destructor.*

• virtual void **Init** ()

*Override this method for custom plugin initialization behavior.*

- virtual void **Load** (**physics::ModelPtr** \_model, sdf::ElementPtr \_sdf)=0 *Load function.*
- virtual void **Reset** () *Override this method for custom plugin reset behavior.*

**10.145.1 Detailed Description**

A plugin with access to **physics::Model** (p. 846).

See reference.

**10.145.2 Constructor & Destructor Documentation**

**10.145.2.1 gazebo::ModelPlugin::ModelPlugin ( )** [inline]

Constructor.

References gazebo::MODEL\_PLUGIN.

**10.145.2.2 virtual gazebo::ModelPlugin::**∼**ModelPlugin ( )** [inline, virtual]

Destructor.

### **10.145.3 Member Function Documentation**

**10.145.3.1 virtual void gazebo::ModelPlugin::Init ( )** [inline, virtual]

Override this method for custom plugin initialization behavior.

**10.145.3.2 virtual void gazebo::ModelPlugin::Load ( physics::ModelPtr** *model,* **sdf::ElementPtr** *sdf* **)** [pure virtual]

## Load function.

Called when a Plugin is first created, and after the World has been loaded. This function should not be blocking.

### **Parameters**

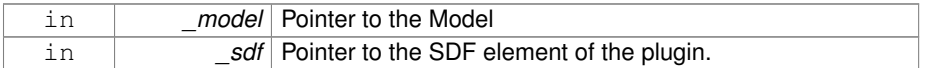

**10.145.3.3 virtual void gazebo::ModelPlugin::Reset ( )** [inline, virtual]

Override this method for custom plugin reset behavior.

The documentation for this class was generated from the following file:

• **Plugin.hh**

# **10.146 gazebo::physics::ModelState Class Reference**

Store state information of a **physics::Model** (p. 846) object.

#include <physics/physics.hh>

Inheritance diagram for gazebo::physics::ModelState:

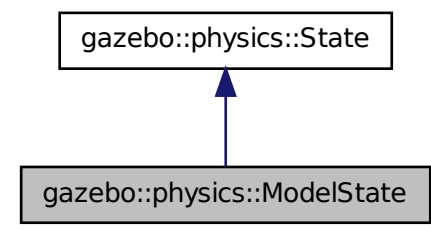

## **Public Member Functions**

• **ModelState** ()

*Default constructor.*

• **ModelState** (const **ModelPtr** \_model, const **common::Time** &\_realTime, const **common::Time** &\_simTime)

*Constructor.*

• **ModelState** (const **ModelPtr** \_model)

*Constructor.*

• **ModelState** (const sdf::ElementPtr \_sdf)

*Constructor.*

• virtual ∼**ModelState** ()

*Destructor.*

• void **FillSDF** (sdf::ElementPtr \_sdf)

*Populate a state SDF element with data from the object.*

• **JointState GetJointState** (unsigned int \_index) const

*Get a Joint (*p. *669) state.*

• **JointState GetJointState** (const std::string &\_jointName) const

*Get a Joint (*p. *669) state by Joint (*p. *669) name.*

• unsigned int **GetJointStateCount** () const

*Get the number of joint states.*

• **JointState\_M GetJointStates** (const boost::regex &\_regex) const

*Get joint states based on a regular expression.*

• const **JointState\_M** & **GetJointStates** () const

*Get the joint states.*

• **LinkState GetLinkState** (const std::string &\_linkName) const

*Get a link state by Link (*p. *739) name.*

• unsigned int **GetLinkStateCount** () const

*Get the number of link states.*

- **LinkState\_M GetLinkStates** (const boost::regex &\_regex) const *Get link states based on a regular expression.*
- const **LinkState\_M** & **GetLinkStates** () const

*Get the link states.*

• const **math::Pose** & **GetPose** () const

*Get the stored model pose.*

• bool **HasJointState** (const std::string &\_jointName) const

*Return true if there is a joint with the specified name.*

- bool HasLinkState (const std::string &\_linkName) const *Return true if there is a link with the specified name.*
- bool **IsZero** () const

*Return true if the values in the state are zero.*

• void **Load** (const **ModelPtr** \_model, const **common::Time** &\_realTime, const **common::Time** &\_simTime)

*Load state from Model (*p. *846) pointer.*

• virtual void **Load** (const sdf::ElementPtr \_elem)

*Load state from SDF element.*

• **ModelState operator+** (const **ModelState** &\_state) const

*Addition operator.*

• **ModelState operator-** (const **ModelState** &\_state) const

*Subtraction operator.*

• **ModelState** & **operator=** (const **ModelState** &\_state)

*Assignment operator.*

- virtual void **SetRealTime** (const **common::Time** &\_time)
	- *Set the real time when this state was generated.*
- virtual void **SetSimTime** (const **common::Time** &\_time) *Set the sim time when this state was generated.*
- virtual void **SetWallTime** (const **common::Time** &\_time) *Set the wall time when this state was generated.*

## **Friends**

• std::ostream & **operator**<< (std::ostream &\_out, const **gazebo::physics::- ModelState** &\_state)

*Stream insertion operator.*

## **10.146.1 Detailed Description**

Store state information of a **physics::Model** (p. 846) object.

This class captures the entire state of a **Model** (p. 846) at one specific time during a simulation run.

**State** (p. 1323) of a **Model** (p. 846) includes the state of all its child Links and Joints.

## **10.146.2 Constructor & Destructor Documentation**

**10.146.2.1 gazebo::physics::ModelState::ModelState ( )**

Default constructor.

**10.146.2.2 gazebo::physics::ModelState::ModelState ( const ModelPtr** *model,* **const common::Time &** *realTime,* **const common::Time &** *simTime* **)**

#### Constructor.

Build a **ModelState** (p. 869) from an existing **Model** (p. 846).

#### **Parameters**

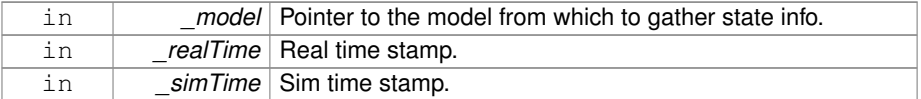

## **10.146.2.3 gazebo::physics::ModelState::ModelState ( const ModelPtr** *model* **)** [explicit]

#### Constructor.

Build a **ModelState** (p. 869) from an existing **Model** (p. 846).

## **Parameters**

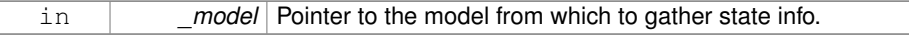

**10.146.2.4 gazebo::physics::ModelState::ModelState ( const sdf::ElementPtr** *sdf* **)** [explicit]

#### Constructor.

Build a **ModelState** (p. 869) from SDF data

**Parameters**

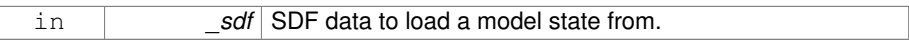

**10.146.2.5 virtual gazebo::physics::ModelState::**∼**ModelState ( )** [virtual]

Destructor.

**10.146.3 Member Function Documentation**

**10.146.3.1 void gazebo::physics::ModelState::FillSDF ( sdf::ElementPtr** *sdf* **)**

Populate a state SDF element with data from the object.

**Parameters**

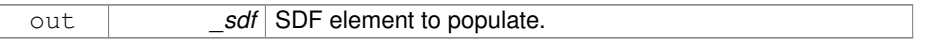

**10.146.3.2 JointState gazebo::physics::ModelState::GetJointState ( unsigned int** *index* **) const**

Get a **Joint** (p. 669) state.

Return a **JointState** (p. 712) based on a index, where index is between 0...**ModelState- ::GetJointStateCount()** (p. 874).

**Parameters**

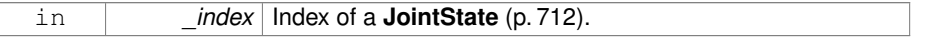

**Returns**

**State** (p. 1323) of a **Joint** (p. 669).

**Exceptions**

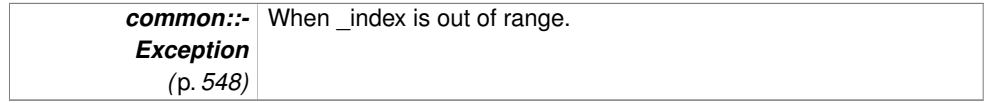

**10.146.3.3 JointState gazebo::physics::ModelState::GetJointState ( const std::string &** *jointName* **) const**

Get a **Joint** (p. 669) state by **Joint** (p. 669) name.

Searches through all JointStates. Returns the **JointState** (p. 712) with the matching name, if any.

#### **Parameters**

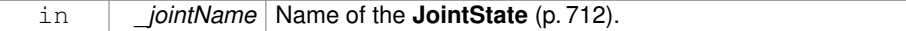

**Returns**

**State** (p. 1323) of the **Joint** (p. 669).

## **Exceptions**

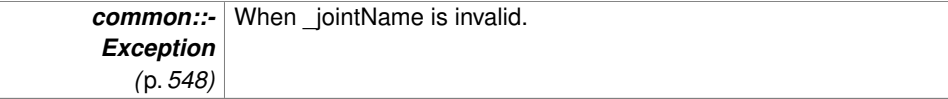

**10.146.3.4 unsigned int gazebo::physics::ModelState::GetJointStateCount ( ) const**

Get the number of joint states.

Returns the number of JointStates recorded.

## **Returns**

Number of JointStates.

## **10.146.3.5 JointState\_M gazebo::physics::ModelState::GetJointStates ( const boost::regex &** *regex* **) const**

Get joint states based on a regular expression.

### **Parameters**

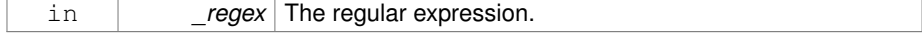

List of joint states whose names match the regular expression.

**10.146.3.6 const JointState\_M& gazebo::physics::ModelState::GetJointStates ( ) const**

Get the joint states.

## **Returns**

A map of joint states.

**10.146.3.7 LinkState gazebo::physics::ModelState::GetLinkState ( const std::string &** *linkName* **) const**

Get a link state by **Link** (p. 739) name.

Searches through all LinkStates. Returns the **LinkState** (p. 769) with the matching name, if any.

## **Parameters**

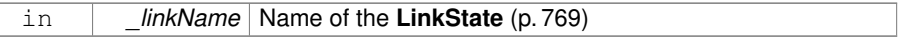

## **Returns**

**State** (p. 1323) of the **Link** (p. 739).

## **Exceptions**

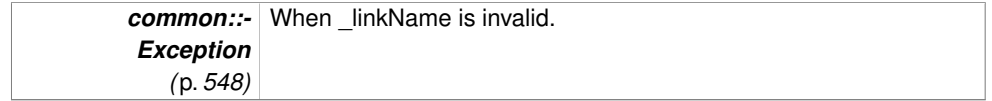

**10.146.3.8 unsigned int gazebo::physics::ModelState::GetLinkStateCount ( ) const**

Get the number of link states.

This returns the number of Links recorded.

Number of **LinkState** (p. 769) recorded.

**10.146.3.9 LinkState\_M gazebo::physics::ModelState::GetLinkStates ( const boost::regex &** *regex* **) const**

Get link states based on a regular expression.

## **Parameters**

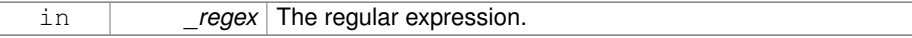

#### **Returns**

List of link states whose names match the regular expression.

**10.146.3.10 const LinkState\_M& gazebo::physics::ModelState::GetLinkStates ( ) const**

Get the link states.

### **Returns**

A map of link states.

**10.146.3.11 const math::Pose& gazebo::physics::ModelState::GetPose ( ) const**

Get the stored model pose.

### **Returns**

The **math::Pose** (p. 995) of the **Model** (p. 846).

**10.146.3.12 bool gazebo::physics::ModelState::HasJointState ( const std::string &** *jointName* **) const**

Return true if there is a joint with the specified name.

#### **Parameters**

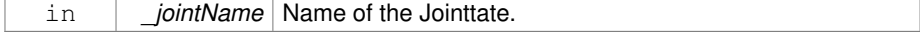

True if the joint exists in the model.

**10.146.3.13 bool gazebo::physics::ModelState::HasLinkState ( const std::string &** *linkName* **) const**

Return true if there is a link with the specified name.

## **Parameters**

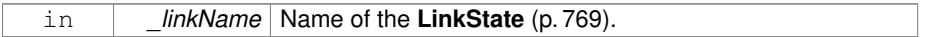

### **Returns**

True if the link exists in the model.

**10.146.3.14 bool gazebo::physics::ModelState::IsZero ( ) const**

Return true if the values in the state are zero.

#### **Returns**

True if the values in the state are zero.

**10.146.3.15 void gazebo::physics::ModelState::Load ( const ModelPtr** *model,* **const common::Time &** *realTime,* **const common::Time &** *simTime* **)**

Load state from **Model** (p. 846) pointer.

Build a **ModelState** (p. 869) from an existing **Model** (p. 846).

**Parameters**

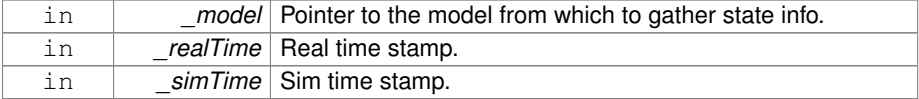

**10.146.3.16 virtual void gazebo::physics::ModelState::Load ( const sdf::ElementPtr** *elem* **)** [virtual]

Load state from SDF element.

Load **ModelState** (p. 869) information from stored data in and SDF::Element

#### **Parameters**

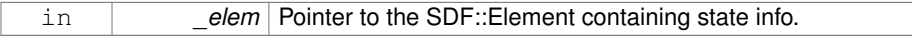

## Reimplemented from **gazebo::physics::State** (p. 1326).

**10.146.3.17 ModelState gazebo::physics::ModelState::operator+ ( const ModelState &** *state* **) const**

## Addition operator.

#### **Parameters**

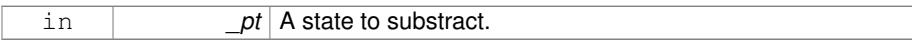

### **Returns**

The resulting state.

**10.146.3.18 ModelState gazebo::physics::ModelState::operator- ( const ModelState &** *state* **) const**

## Subtraction operator.

## **Parameters**

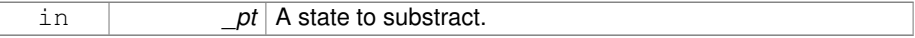

#### **Returns**

The resulting state.

## **10.146.3.19 ModelState& gazebo::physics::ModelState::operator= ( const ModelState &** *state* **)**

## Assignment operator.

#### **Parameters**

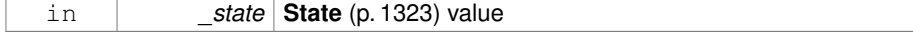
**Returns**

this

**10.146.3.20 virtual void gazebo::physics::ModelState::SetRealTime ( const common::Time &** *time* **)** [virtual]

Set the real time when this state was generated.

# **Parameters**

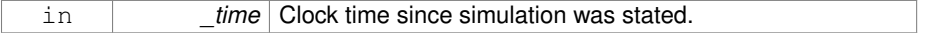

Reimplemented from **gazebo::physics::State** (p. 1327).

**10.146.3.21 virtual void gazebo::physics::ModelState::SetSimTime ( const common::Time &** *time* **)** [virtual]

Set the sim time when this state was generated.

### **Parameters**

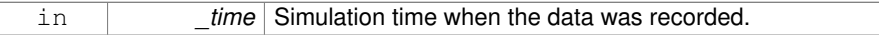

Reimplemented from **gazebo::physics::State** (p. 1327).

**10.146.3.22 virtual void gazebo::physics::ModelState::SetWallTime ( const common::Time &** *time* **)** [virtual]

Set the wall time when this state was generated.

# **Parameters**

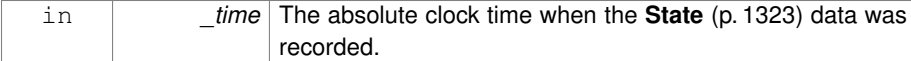

Reimplemented from **gazebo::physics::State** (p. 1328).

# **10.146.4 Friends And Related Function Documentation**

```
10.146.4.1 std::ostream& operator<< ( std::ostream & out, const
          gazebo::physics::ModelState & state ) [friend]
```
Stream insertion operator.

#### **Parameters**

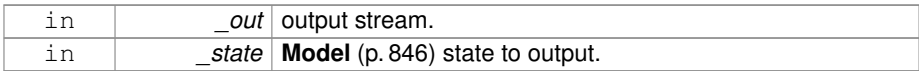

#### **Returns**

The stream.

The documentation for this class was generated from the following file:

### • **ModelState.hh**

# **10.147 gazebo::common::MouseEvent Class Reference**

### Generic description of a mouse event.

```
#include <common/common.hh>
```
# **Public Types**

- enum **Buttons** { **NO\_BUTTON** = 0x0, **LEFT** = 0x1, **MIDDLE** = 0x2, **RIGHT** = 0x4 }
	- *Standard mouse buttons enumeration.*
- enum **EventType** { **NO\_EVENT**, **MOVE**, **PRESS**, **RELEASE**, **SCROLL** } *Mouse event types enumeration.*

# **Public Member Functions**

# • **MouseEvent** ()

*Constructor.*

# **Public Attributes**

• bool **alt**

*Alt key press flag.*

# **10.147 gazebo::common::MouseEvent Class Reference 881**

• unsigned int **button**

*The button which caused the event.*

• unsigned int **buttons**

*State of the buttons when the event was generated.*

• bool **control**

*Control key press flag.*

• bool **dragging**

*Flag for mouse drag motion.*

• float **moveScale**

*Scaling factor.*

• **math::Vector2i pos**

*Mouse pointer position on the screen.*

• **math::Vector2i pressPos**

*Position of button press.*

• **math::Vector2i prevPos**

*Previous position.*

• **math::Vector2i scroll**

*Scroll position.*

• bool **shift**

*Shift key press flag.*

• **EventType type**

*Event type.*

### **10.147.1 Detailed Description**

Generic description of a mouse event.

# **10.147.2 Member Enumeration Documentation**

**10.147.2.1 enum gazebo::common::MouseEvent::Buttons**

Standard mouse buttons enumeration.

**Enumerator:**

*NO\_BUTTON LEFT MIDDLE RIGHT*

**10.147.2.2 enum gazebo::common::MouseEvent::EventType**

Mouse event types enumeration.

**Enumerator:**

```
NO_EVENT
MOVE
PRESS
RELEASE
SCROLL
```
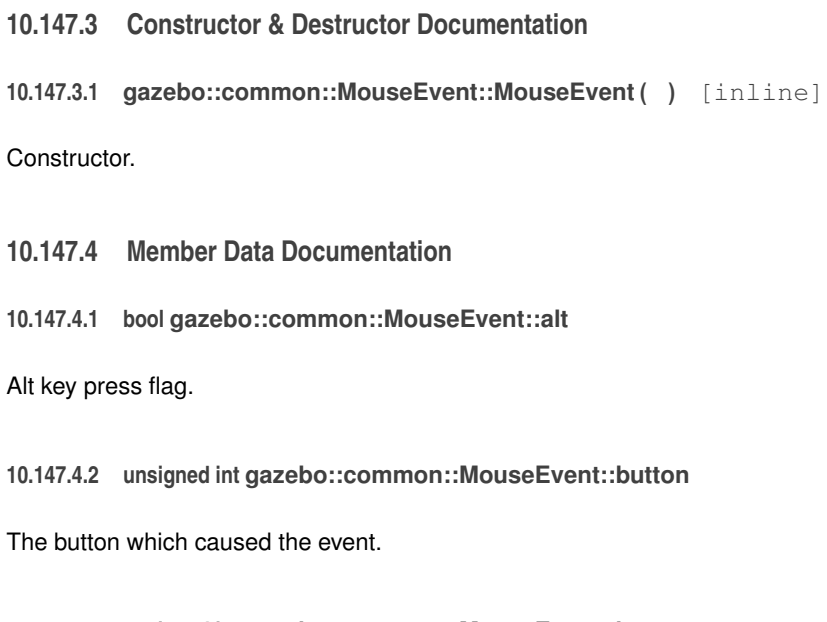

**10.147.4.3 unsigned int gazebo::common::MouseEvent::buttons**

State of the buttons when the event was generated.

**10.147.4.4 bool gazebo::common::MouseEvent::control**

Control key press flag.

**10.147.4.5 bool gazebo::common::MouseEvent::dragging**

Flag for mouse drag motion.

**10.147.4.6 float gazebo::common::MouseEvent::moveScale**

Scaling factor.

**10.147.4.7 math::Vector2i gazebo::common::MouseEvent::pos**

Mouse pointer position on the screen.

**10.147.4.8 math::Vector2i gazebo::common::MouseEvent::pressPos** Position of button press.

**10.147.4.9 math::Vector2i gazebo::common::MouseEvent::prevPos**

Previous position.

**10.147.4.10 math::Vector2i gazebo::common::MouseEvent::scroll**

Scroll position.

**10.147.4.11 bool gazebo::common::MouseEvent::shift**

Shift key press flag.

**10.147.4.12 EventType gazebo::common::MouseEvent::type**

Event type.

The documentation for this class was generated from the following file:

• **MouseEvent.hh**

# **10.148 gazebo::rendering::MovableText Class Reference**

# Movable text.

#include <rendering/rendering.hh>

**Public Types**

```
• enum HorizAlign { H_LEFT, H_CENTER }
     Horizontal alignment.
```
• enum **VertAlign** { **V\_BELOW**, **V\_ABOVE** } *vertical alignment*

**Public Member Functions**

• **MovableText** ()

*Constructor.*

- virtual ∼**MovableText** () *Destructor.*
- **math::Box GetAABB** ()

*Get the axis aligned bounding box of the text.*

• float **GetBaseline** () const

*Get the baseline height.*

• float **GetCharHeight** () const

*Set the height of a characters return Height of the characters.*

• const **common::Color** & **GetColor** () const

*Get the text color.*

• const std::string & **GetFont** () const

*Get the font.*

• bool **GetShowOnTop** () const

*True = text is displayed on top.*

• float **GetSpaceWidth** () const

*Get the width of a space.*

• const std::string & **GetText** () const

*Get the displayed text.*

• void Load (const std::string &\_name, const std::string &\_text, const std-::string &\_fontName="Arial", float \_charHeight=1.0, const **common::Color** &- \_color=**common::Color::White**)

*Loads text and font info.*

• void **SetBaseline** (float \_height)

*Set the baseline height of the text.*

• void SetCharHeight (float height)

*Set the height of a character.*

• void **SetColor** (const **common::Color** &\_color)

*Set the text color.*

• void **SetFontName** (const std::string &\_font)

#### *Set the font.*

• void **SetShowOnTop** (bool \_show)

*True = text always is displayed ontop.*

• void **SetSpaceWidth** (float \_width)

*Set the width of a space.*

• void **SetText** (const std::string &\_text)

*Set the text to display.*

• void **SetTextAlignment** (const **HorizAlign** &\_hAlign, const **VertAlign** &\_v-Align)

*Set the alignment of the text.*

- void **Update** ()
	- *Update the text.*
- virtual void **visitRenderables** (Ogre::Renderable::Visitor ∗\_visitor, bool \_ debug=false)

# **Protected Member Functions**

- void **\_setupGeometry** ()
- void **\_updateColors** ()
- float **getBoundingRadius** () const
- const Ogre::LightList & **getLights** (void) const
- const Ogre::MaterialPtr & **getMaterial** (void) const
- void **getRenderOperation** (Ogre::RenderOperation &op)
- float **getSquaredViewDepth** (const Ogre::Camera ∗cam) const
- void **getWorldTransforms** (Ogre::Matrix4 ∗xform) const

# **10.148.1 Detailed Description**

Movable text.

#### **10.148.2 Member Enumeration Documentation**

**10.148.2.1 enum gazebo::rendering::MovableText::HorizAlign**

Horizontal alignment.

**Enumerator:**

*H\_LEFT* Left alignment.

*H\_CENTER* Center alignment.

**10.148.2.2 enum gazebo::rendering::MovableText::VertAlign**

vertical alignment

#### **Enumerator:**

*V\_BELOW* Align below. *V\_ABOVE* Align above.

- **10.148.3 Constructor & Destructor Documentation**
- **10.148.3.1 gazebo::rendering::MovableText::MovableText ( )**

Constructor.

**10.148.3.2 virtual gazebo::rendering::MovableText::**∼**MovableText ( )** [virtual]

#### Destructor.

- **10.148.4 Member Function Documentation**
- **10.148.4.1 void gazebo::rendering::MovableText::\_setupGeometry ( )** [protected]
- **10.148.4.2 void gazebo::rendering::MovableText::\_updateColors ( )** [protected]
- **10.148.4.3 math::Box gazebo::rendering::MovableText::GetAABB ( )**

Get the axis aligned bounding box of the text.

# **Returns**

The axis aligned bounding box.

**10.148.4.4 float gazebo::rendering::MovableText::GetBaseline ( ) const**

Get the baseline height.

#### **Returns**

Baseline height

- **10.148.4.5 float gazebo::rendering::MovableText::getBoundingRadius ( ) const** [protected]
- **10.148.4.6 float gazebo::rendering::MovableText::GetCharHeight ( ) const**
- Set the height of a characters return Height of the characters.
- **10.148.4.7 const common::Color& gazebo::rendering::MovableText::GetColor ( ) const**

Get the text color.

### **Returns**

Texture color.

**10.148.4.8 const std::string& gazebo::rendering::MovableText::GetFont ( ) const**

Get the font.

### **Returns**

The font name

- **10.148.4.9 const Ogre::LightList& gazebo::rendering::MovableText::getLights ( void ) const** [protected]
- **10.148.4.10 const Ogre::MaterialPtr& gazebo::rendering::MovableText::getMaterial ( void ) const** [protected]
- **10.148.4.11 void gazebo::rendering::MovableText::getRenderOperation ( Ogre::RenderOperation &** *op* **)** [protected]
- **10.148.4.12 bool gazebo::rendering::MovableText::GetShowOnTop ( ) const**

True = text is displayed on top.

#### **Returns**

True if MovableText::SetShownOnTop(true) was called.

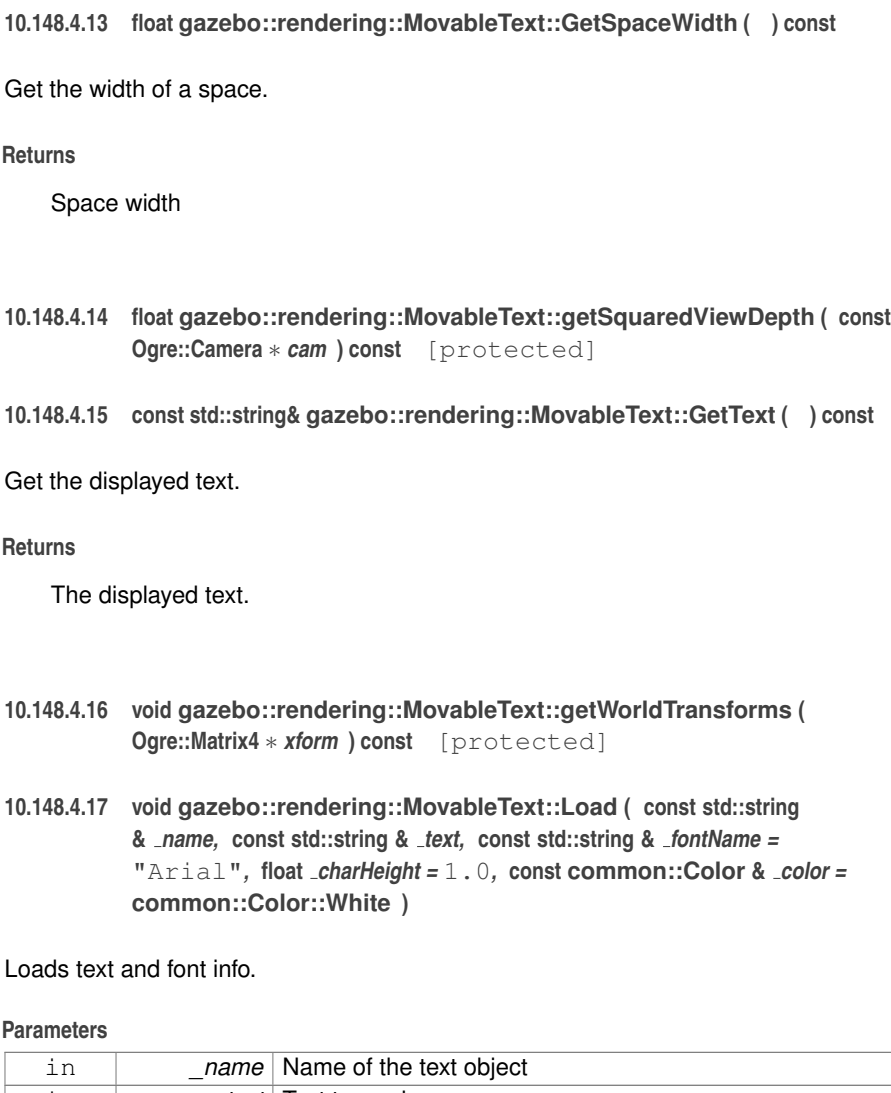

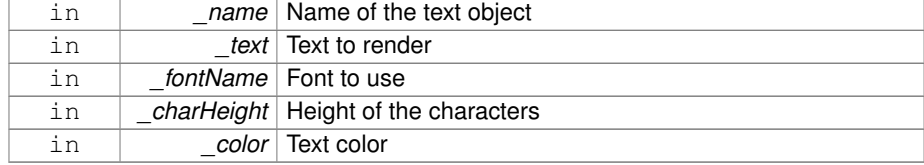

**10.148.4.18 void gazebo::rendering::MovableText::SetBaseline ( float** *height* **)**

Set the baseline height of the text.

#### **Parameters**

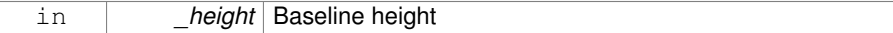

### **10.148.4.19 void gazebo::rendering::MovableText::SetCharHeight ( float** *height* **)**

Set the height of a character.

# **Parameters**

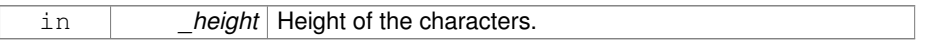

**10.148.4.20 void gazebo::rendering::MovableText::SetColor ( const common::Color &** *color* **)**

#### Set the text color.

#### **Parameters**

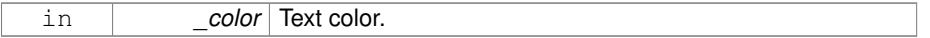

**10.148.4.21 void gazebo::rendering::MovableText::SetFontName ( const std::string &** *font* **)**

### Set the font.

**Parameters**

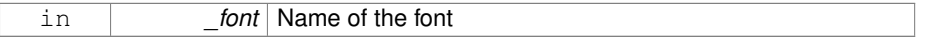

**10.148.4.22 void gazebo::rendering::MovableText::SetShowOnTop ( bool** *show* **)**

True = text always is displayed ontop.

### **Parameters**

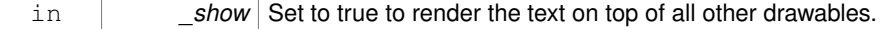

**10.148.4.23 void gazebo::rendering::MovableText::SetSpaceWidth ( float** *width* **)**

#### Set the width of a space.

# **Parameters**

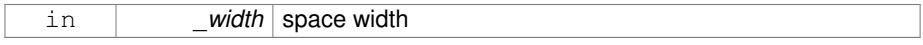

### **10.148.4.24 void gazebo::rendering::MovableText::SetText ( const std::string &** *text* **)**

Set the text to display.

#### **Parameters**

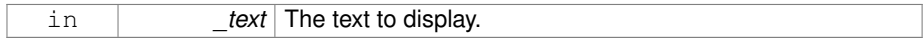

# **10.148.4.25 void gazebo::rendering::MovableText::SetTextAlignment ( const HorizAlign &** *hAlign,* **const VertAlign &** *vAlign* **)**

Set the alignment of the text.

### **Parameters**

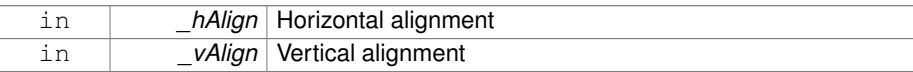

**10.148.4.26 void gazebo::rendering::MovableText::Update ( )**

Update the text.

**10.148.4.27 virtual void gazebo::rendering::MovableText::visitRenderables ( Ogre::Renderable::Visitor** ∗ *visitor,* **bool** *debug =* false **)** [virtual]

The documentation for this class was generated from the following file:

# • **MovableText.hh**

# **10.149 gazebo::common::MovingWindowFilter**< **T** > **Class - Template Reference**

# Base class for **MovingWindowFilter** (p. 890).

#include <common/common.hh>

# **10.149 gazebo::common::MovingWindowFilter**< **T** > **Class Template Reference891**

**Public Member Functions**

• **MovingWindowFilter** ()

*Constructor.*

• virtual ∼**MovingWindowFilter** ()

*Destructor.*

• T **Get** ()

*Get filtered result.*

• bool **GetWindowFilled** () const

*Get whether the window has been filled.*

- unsigned int **GetWindowSize** () const
	- *Get the window size.*
- void **SetWindowSize** (unsigned int \_n)

*Set window size.*

• void **Update** (T \_val)

*Update value of filter.*

# **Protected Member Functions**

• **MovingWindowFilter** (**MovingWindowFilterPrivate**< T > &\_d)

*Allow subclasses to initialize their own data pointer.*

# **Protected Attributes**

• **MovingWindowFilterPrivate**< T > ∗ **dataPtr** *Data pointer.*

# **10.149.1 Detailed Description**

**template**<**typename T**>**class gazebo::common::MovingWindowFilter**< **T** >

Base class for **MovingWindowFilter** (p. 890).

- **10.149.2 Constructor & Destructor Documentation**
- **10.149.2.1 template**<**typename T** > **gazebo::common::MovingWindowFilter**< **T** >**::MovingWindowFilter ( MovingWindowFilterPrivate**< **T** > **&** *d* **)** [protected]

Allow subclasses to initialize their own data pointer.

**Generated on Tue Jul 8 2014 02:47:46 for Gazebo by Doxygen**

# **Parameters**

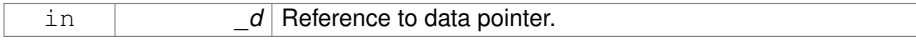

# **10.149.3 Member Data Documentation**

**10.149.3.1 template**<**typename T** > **MovingWindowFilterPrivate**<**T**>∗ **gazebo::common::MovingWindowFilter**< **T** >**::dataPtr** [protected]

Data pointer.

The documentation for this class was generated from the following file:

# • **MovingWindowFilter.hh**

# **10.150 gazebo::common::MovingWindowFilterPrivate**< **T** > **Class Template Reference**

#include <MovingWindowFilter.hh>

# **Public Member Functions**

• **MovingWindowFilterPrivate** ()

# **Public Attributes**

• unsigned int **samples**

*keep track of number of elements*

• T **sum**

*keep track of running sum*

• std::vector< T > **valHistory**

*buffer history of raw values*

• std::vector< T >::iterator **valIter**

*iterator pointing to current value in buffer*

• unsigned int **valWindowSize**

*For moving window smoothed value.*

**template**<**typename T**> **class gazebo::common::MovingWindowFilterPrivate**< **T** >

- **10.150.1 Member Data Documentation**
- **10.150.1.1 template**<**typename T** > **unsigned int gazebo::common::MovingWindow-FilterPrivate**< **T** >**::samples**

keep track of number of elements

**10.150.1.2 template**<**typename T** > **T gazebo::common::MovingWindowFilter-Private**< **T** >**::sum**

keep track of running sum

**10.150.1.3 template**<**typename T** > **std::vector**<**T**> **gazebo::common::MovingWindow-FilterPrivate**< **T** >**::valHistory**

buffer history of raw values

**10.150.1.4 template**<**typename T** > **std::vector**<**T**>**::iterator gazebo::common::MovingWindowFilterPrivate**< **T** >**::valIter**

iterator pointing to current value in buffer

**10.150.1.5 template**<**typename T** > **unsigned int gazebo::common::MovingWindow-FilterPrivate**< **T** >**::valWindowSize**

For moving window smoothed value.

The documentation for this class was generated from the following file:

#### • **MovingWindowFilter.hh**

# **10.151 gazebo::msgs::MsgFactory Class Reference**

A factory that generates protobuf message based on a string type.

#include <msgs/msgs.hh>

**Static Public Member Functions**

- static void **GetMsgTypes** (std::vector< std::string > &\_types) *Get all the message types.*
- static boost::shared\_ptr < google::protobuf::Message > **NewMsg** (const std- ::string &\_msgType)

*Create a new instance of a message.*

• static void **RegisterMsg** (const std::string &\_msgType, **MsgFactoryFn** \_ factoryfn)

*Register a message.*

# **10.151.1 Detailed Description**

A factory that generates protobuf message based on a string type.

# **10.151.2 Member Function Documentation**

**10.151.2.1 static void gazebo::msgs::MsgFactory::GetMsgTypes ( std::vector**< **std::string** > **&** *types* **)** [static]

Get all the message types.

# **Parameters**

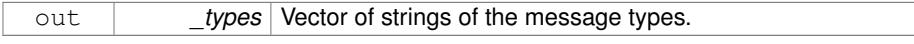

# **10.151.2.2 static boost::shared ptr**<**google::protobuf::Message**> **gazebo::msgs::MsgFactory::NewMsg ( const std::string &** *msgType* **)** [static]

Create a new instance of a message.

### **Parameters**

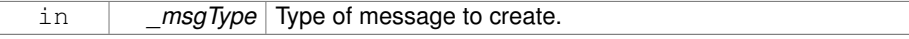

### **Returns**

Pointer to a google protobuf message. Null if the message type could not be handled.

**10.151.2.3 static void gazebo::msgs::MsgFactory::RegisterMsg ( const std::string &** *msgType,* **MsgFactoryFn** *factoryfn* **)** [static]

Register a message.

#### **Parameters**

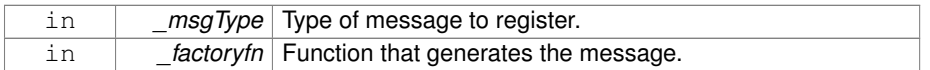

The documentation for this class was generated from the following file:

• **MsgFactory.hh**

# **10.152 gazebo::sensors::MultiCameraSensor Class Reference**

Multiple camera sensor.

#include <sensors/sensors.hh>

Inheritance diagram for gazebo::sensors::MultiCameraSensor:

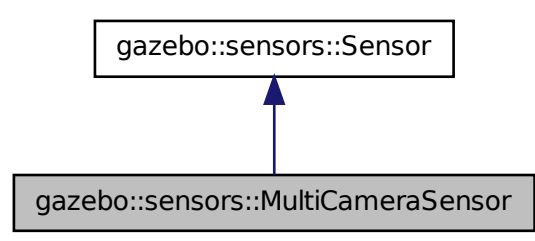

# **Public Member Functions**

• **MultiCameraSensor** ()

*Constructor.* • virtual ∼**MultiCameraSensor** ()

*Destructor.*

**Generated on Tue Jul 8 2014 02:47:46 for Gazebo by Doxygen**

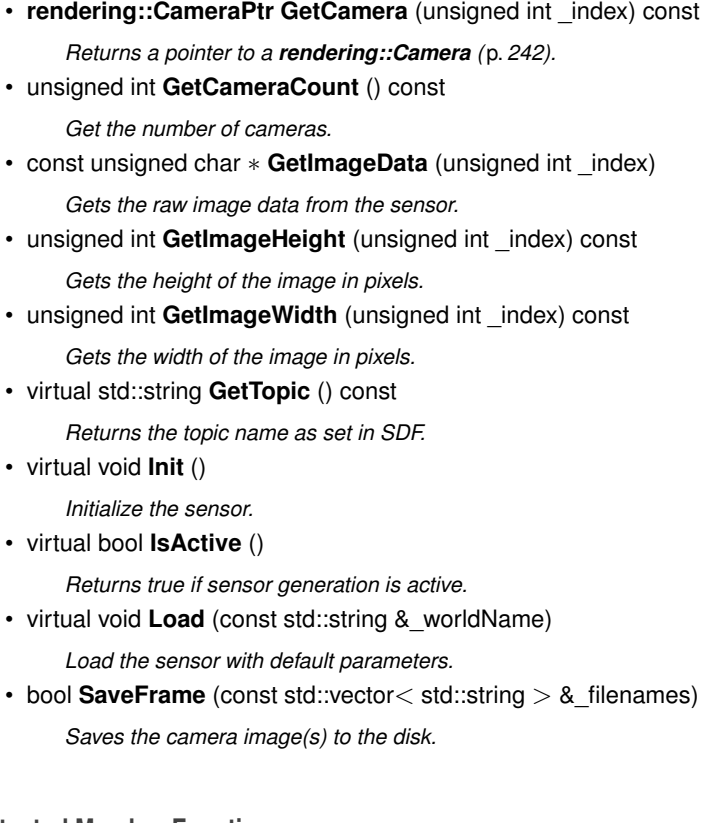

# **Protected Member Functions**

• virtual void **Fini** ()

*Finalize the sensor.*

• virtual bool **UpdateImpl** (bool \_force) *This gets overwritten by derived sensor types.*

# **10.152.1 Detailed Description**

# Multiple camera sensor.

This sensor type can create one or more synchronized cameras.

# **10.152.2 Constructor & Destructor Documentation**

**10.152.2.1 gazebo::sensors::MultiCameraSensor::MultiCameraSensor ( )**

#### Constructor.

**10.152.2.2 virtual gazebo::sensors::MultiCameraSensor::**∼**MultiCameraSensor ( )** [virtual]

Destructor.

- **10.152.3 Member Function Documentation**
- **10.152.3.1 virtual void gazebo::sensors::MultiCameraSensor::Fini ( )** [protected, virtual]

Finalize the sensor.

Reimplemented from **gazebo::sensors::Sensor** (p. 1135).

**10.152.3.2 rendering::CameraPtr gazebo::sensors::Multi-CameraSensor::GetCamera ( unsigned int** *index* **) const**

Returns a pointer to a **rendering::Camera** (p. 242).

#### **Parameters**

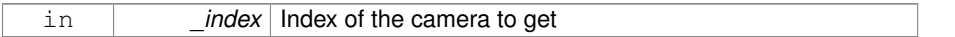

#### **Returns**

The Pointer to the camera sensor.

#### **See also**

**MultiCameraSensor::GetCameraCount** (p. 897)

**10.152.3.3 unsigned int gazebo::sensors::MultiCameraSensor::GetCameraCount ( ) const**

Get the number of cameras.

#### **Returns**

The number of cameras.

**10.152.3.4 const unsigned char**∗ **gazebo::sensors::MultiCameraSensor::GetImage-Data ( unsigned int** *index* **)**

Gets the raw image data from the sensor.

#### **Parameters**

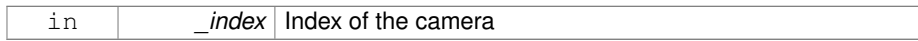

**Returns**

The pointer to the image data array.

#### **See also**

```
MultiCameraSensor::GetCameraCount (p. 897)
```
**10.152.3.5 unsigned int gazebo::sensors::MultiCameraSensor::GetImageHeight ( unsigned int** *index* **) const**

Gets the height of the image in pixels.

#### **Parameters**

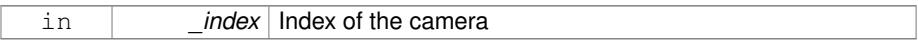

### **Returns**

The image height in pixels.

#### **See also**

**MultiCameraSensor::GetCameraCount** (p. 897)

**10.152.3.6 unsigned int gazebo::sensors::MultiCameraSensor::GetImageWidth ( unsigned int** *index* **) const**

Gets the width of the image in pixels.

#### **Parameters**

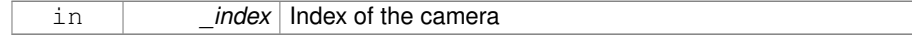

### **Returns**

The image width in pixels.

#### **See also**

**MultiCameraSensor::GetCameraCount** (p. 897)

**10.152.3.7 virtual std::string gazebo::sensors::MultiCameraSensor::GetTopic ( ) const** [virtual]

Returns the topic name as set in SDF.

### **Returns**

Topic name.

Reimplemented from **gazebo::sensors::Sensor** (p. 1138).

**10.152.3.8 virtual void gazebo::sensors::MultiCameraSensor::Init ( )** [virtual]

# Initialize the sensor.

Reimplemented from **gazebo::sensors::Sensor** (p. 1139).

**10.152.3.9 virtual bool gazebo::sensors::MultiCameraSensor::IsActive ( )** [virtual]

Returns true if sensor generation is active.

# **Returns**

True if active, false if not.

Reimplemented from **gazebo::sensors::Sensor** (p. 1139).

**10.152.3.10 virtual void gazebo::sensors::MultiCameraSensor::Load ( const std::string &** *worldName* **)** [virtual]

Load the sensor with default parameters.

#### **Parameters**

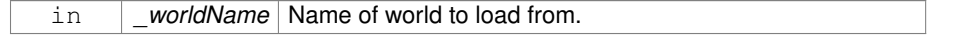

Reimplemented from **gazebo::sensors::Sensor** (p. 1140).

**10.152.3.11 bool gazebo::sensors::MultiCameraSensor::SaveFrame ( const std::vector**< **std::string** > **&** *filenames* **)**

Saves the camera image(s) to the disk.

#### **Parameters**

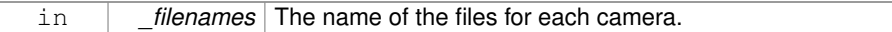

### **Returns**

True if successful, false if unsuccessful.

#### **See also**

```
MultiCameraSensor::GetCameraCount (p. 897)
```
**10.152.3.12 virtual bool gazebo::sensors::MultiCameraSensor::UpdateImpl ( bool )** [protected, virtual]

This gets overwritten by derived sensor types.

This function is called during **Sensor::Update** (p. 1142). And in turn, **Sensor::Update** (p. 1142) is called by **SensorManager::Update** (p. 1150)

#### **Parameters**

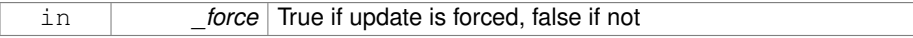

#### **Returns**

True if the sensor was updated.

### Reimplemented from **gazebo::sensors::Sensor** (p. 1142).

The documentation for this class was generated from the following file:

• **MultiCameraSensor.hh**

# **10.153 gazebo::physics::MultiRayShape Class Reference**

Laser collision contains a set of ray-collisions, structured to simulate a laser range scanner.

#include <physics/physics.hh>

Inheritance diagram for gazebo::physics::MultiRayShape:

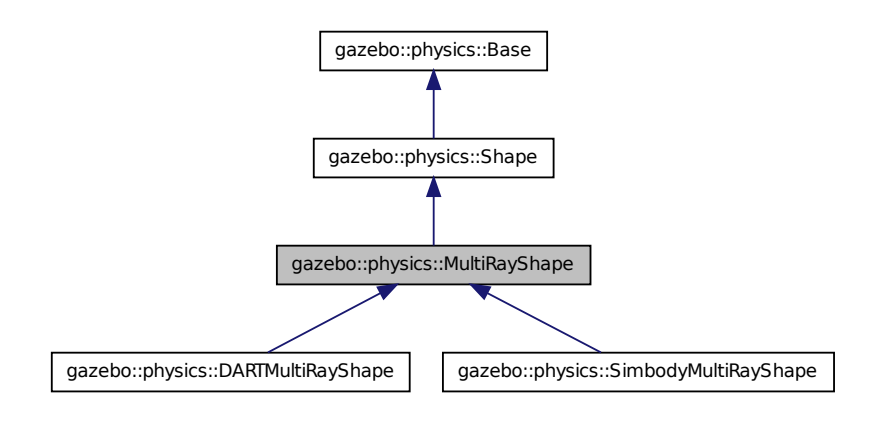

### **Public Member Functions**

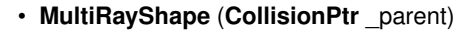

#### *Constructor.*

• virtual ∼**MultiRayShape** ()

*Destructor.*

- $\bullet$  template<typename T  $>$
- **event::ConnectionPtr ConnectNewLaserScans** (T \_subscriber)

*Connect a to the new laser scan signal.*

• void **DisconnectNewLaserScans** (**event::ConnectionPtr** &\_conn)

*Disconnect from the new laser scans signal.*

• void **FillMsg** (msgs::Geometry &\_msg)

*This function is not implemented.*

- int GetFiducial (unsigned int \_index)
	- *Get detected fiducial value for a ray.*
- **math::Angle GetMaxAngle** () const

**Generated on Tue Jul 8 2014 02:47:46 for Gazebo by Doxygen**

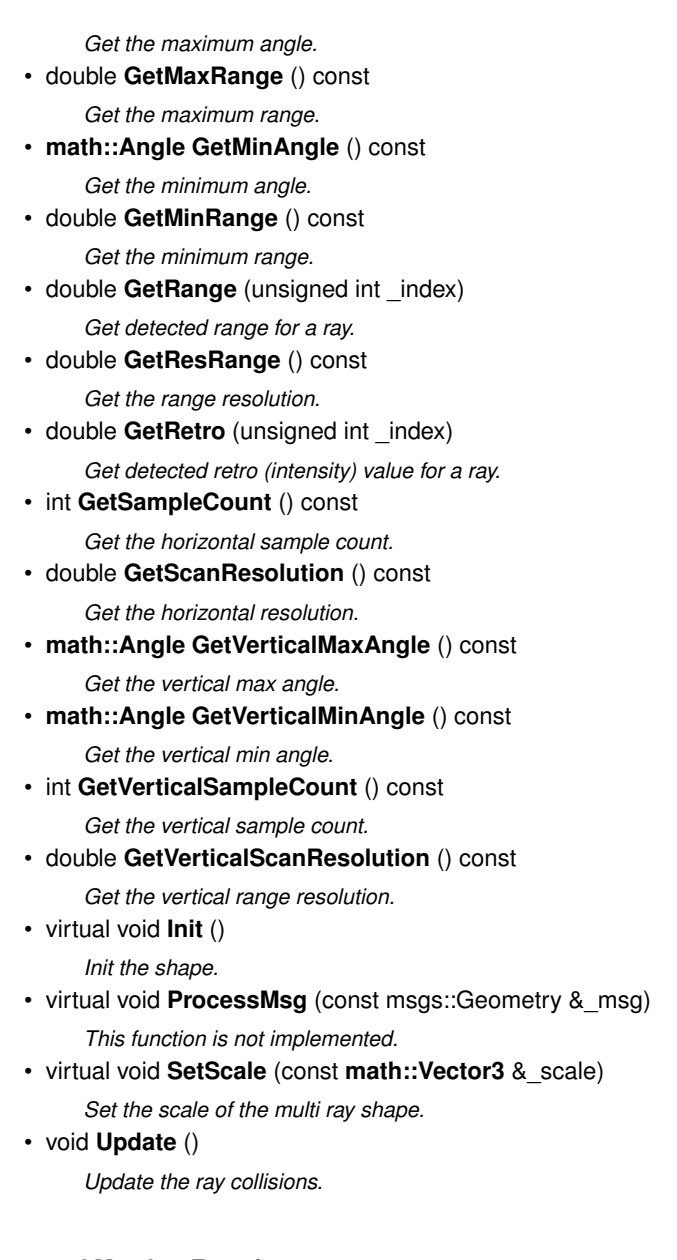

# **Protected Member Functions**

• virtual void **AddRay** (const **math::Vector3** &\_start, const **math::Vector3** &\_ end)

*Add a ray to the collision.*

• virtual void **UpdateRays** ()=0

*Physics engine specific method for updating the rays.*

### **Protected Attributes**

• sdf::ElementPtr **horzElem**

*Horizontal SDF element pointer.*

- **event::EventT**< void()> **newLaserScans**
	- *New laser scans event.*
- **math::Pose offset**

*Pose offset of all the rays.*

• sdf::ElementPtr **rangeElem**

*Range SDF element pointer.*

- sdf::ElementPtr **rayElem**
	- *Ray SDF element pointer.*
- std::vector< **RayShapePtr** > **rays**

*Ray data.*

• sdf::ElementPtr **scanElem**

*Scan SDF element pointer.*

• sdf::ElementPtr **vertElem**

*Vertical SDF element pointer.*

# **10.153.1 Detailed Description**

Laser collision contains a set of ray-collisions, structured to simulate a laser range scanner.

# **10.153.2 Constructor & Destructor Documentation**

**10.153.2.1 gazebo::physics::MultiRayShape::MultiRayShape ( CollisionPtr** *parent* **)** [explicit]

# Constructor.

### **Parameters**

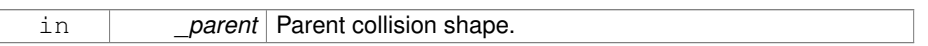

**10.153.2.2 virtual gazebo::physics::MultiRayShape::**∼**MultiRayShape ( )** [virtual]

# Destructor.

- **10.153.3 Member Function Documentation**
- **10.153.3.1 virtual void gazebo::physics::MultiRayShape::AddRay ( const math::Vector3 &** *start,* **const math::Vector3 &** *end* **)** [protected, virtual]

Add a ray to the collision.

#### **Parameters**

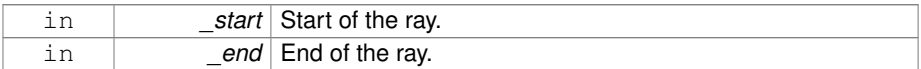

Reimplemented in **gazebo::physics::DARTMultiRayShape** (p. 97), and **gazebo- ::physics::SimbodyMultiRayShape** (p. 1225).

**10.153.3.2 template**<**typename T** > **event::ConnectionPtr gazebo::physics- ::MultiRayShape::ConnectNewLaserScans ( T** *subscriber* **)** [inline]

Connect a to the new laser scan signal.

#### **Parameters**

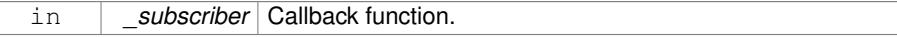

### **Returns**

The connection, which must be kept in scope.

**10.153.3.3 void gazebo::physics::MultiRayShape::DisconnectNewLaserScans ( event::ConnectionPtr &** *conn* **)** [inline]

Disconnect from the new laser scans signal.

#### **Parameters**

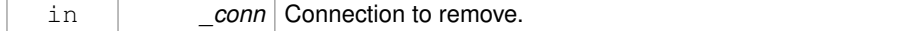

**10.153.3.4 void gazebo::physics::MultiRayShape::FillMsg ( msgs::Geometry &** *msg* **)** [virtual]

This function is not implemented.

Fill a message with this shape's values.

#### **Parameters**

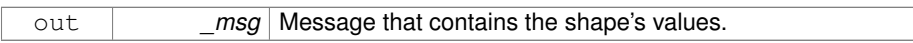

Implements **gazebo::physics::Shape** (p. 1163).

**10.153.3.5 int gazebo::physics::MultiRayShape::GetFiducial ( unsigned int** *index* **)**

Get detected fiducial value for a ray.

### **Parameters**

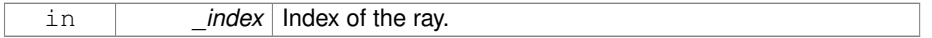

### **Returns**

Fiducial value for the ray.

**10.153.3.6 math::Angle gazebo::physics::MultiRayShape::GetMaxAngle ( ) const**

Get the maximum angle.

#### **Returns**

Maximum angle of ray scan.

**10.153.3.7 double gazebo::physics::MultiRayShape::GetMaxRange ( ) const**

Get the maximum range.

#### **Returns**

Maximum range of all the rays.

**10.153.3.8 math::Angle gazebo::physics::MultiRayShape::GetMinAngle ( ) const**

Get the minimum angle.

#### **Returns**

Minimum angle of ray scan.

**10.153.3.9 double gazebo::physics::MultiRayShape::GetMinRange ( ) const**

Get the minimum range.

### **Returns**

Minimum range of all the rays.

**10.153.3.10 double gazebo::physics::MultiRayShape::GetRange ( unsigned int** *index* **)**

Get detected range for a ray.

### **Parameters**

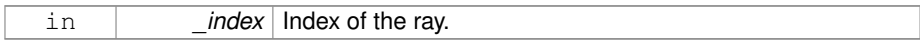

#### **Returns**

Returns DBL\_MAX for no detection.

**10.153.3.11 double gazebo::physics::MultiRayShape::GetResRange ( ) const**

Get the range resolution.

## **Returns**

Range resolution of all the rays.

**10.153.3.12 double gazebo::physics::MultiRayShape::GetRetro ( unsigned int** *index* **)**

Get detected retro (intensity) value for a ray.

#### **Parameters**

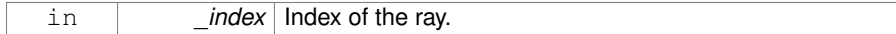

### **Returns**

Retro value for the ray.

**10.153.3.13 int gazebo::physics::MultiRayShape::GetSampleCount ( ) const**

### Get the horizontal sample count.

### **Returns**

Horizontal sample count.

**10.153.3.14 double gazebo::physics::MultiRayShape::GetScanResolution ( ) const**

Get the horizontal resolution.

### **Returns**

Horizontal resolution.

**10.153.3.15 math::Angle gazebo::physics::MultiRayShape::GetVerticalMaxAngle ( ) const**

# Get the vertical max angle.

#### **Returns**

Vertical max angle.

**10.153.3.16 math::Angle gazebo::physics::MultiRayShape::GetVerticalMinAngle ( ) const**

#### Get the vertical min angle.

#### **Returns**

Vertical min angle.

**10.153.3.17 int gazebo::physics::MultiRayShape::GetVerticalSampleCount ( ) const**

Get the vertical sample count.

#### **Returns**

Verical sample count.

**10.153.3.18 double gazebo::physics::MultiRayShape::GetVerticalScanResolution ( ) const**

Get the vertical range resolution.

### **Returns**

Vertical range resolution.

**10.153.3.19 virtual void gazebo::physics::MultiRayShape::Init ( )** [virtual]

Init the shape.

```
Implements gazebo::physics::Shape (p. 1164).
```
**10.153.3.20 virtual void gazebo::physics::MultiRayShape::ProcessMsg ( const msgs::Geometry &** *msg* **)** [virtual]

This function is not implemented.

Update the ray based on a message.

#### **Parameters**

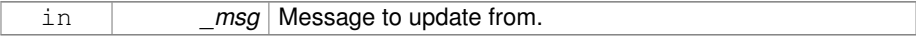

Implements **gazebo::physics::Shape** (p. 1164).

**10.153.3.21 virtual void gazebo::physics::MultiRayShape::SetScale ( const math::Vector3 &** *scale* **)** [virtual]

Set the scale of the multi ray shape.

#### **Returns**

\_scale Scale to set the multi ray shape to.

Implements **gazebo::physics::Shape** (p. 1165).

**10.153.3.22 void gazebo::physics::MultiRayShape::Update ( )** [virtual]

Update the ray collisions.

Reimplemented from **gazebo::physics::Base** (p. 216).

**10.153.3.23 virtual void gazebo::physics::MultiRayShape::UpdateRays ( )** [protected, pure virtual]

Physics engine specific method for updating the rays.

Implemented in **gazebo::physics::DARTMultiRayShape** (p. 97), and **gazebo- ::physics::SimbodyMultiRayShape** (p. 1225).

- **10.153.4 Member Data Documentation**
- **10.153.4.1 sdf::ElementPtr gazebo::physics::MultiRayShape::horzElem** [protected]

Horizontal SDF element pointer.

**10.153.4.2 event::EventT**<**void()**> **gazebo::physics::MultiRayShape::newLaser-Scans** [protected]

New laser scans event.

**10.153.4.3 math::Pose gazebo::physics::MultiRayShape::offset** [protected]

Pose offset of all the rays.

**10.153.4.4 sdf::ElementPtr gazebo::physics::MultiRayShape::rangeElem** [protected]

Range SDF element pointer.

**Generated on Tue Jul 8 2014 02:47:46 for Gazebo by Doxygen**

**10.153.4.5 sdf::ElementPtr gazebo::physics::MultiRayShape::rayElem** [protected]

Ray SDF element pointer.

**10.153.4.6 std::vector**<**RayShapePtr**> **gazebo::physics::MultiRayShape::rays** [protected]

#### Ray data.

- **10.153.4.7 sdf::ElementPtr gazebo::physics::MultiRayShape::scanElem** [protected]
- Scan SDF element pointer.
- **10.153.4.8 sdf::ElementPtr gazebo::physics::MultiRayShape::vertElem** [protected]

Vertical SDF element pointer.

The documentation for this class was generated from the following file:

# • **MultiRayShape.hh**

# **10.154 gazebo::transport::Node Class Reference**

A node can advertise and subscribe topics, publish on advertised topics and listen to subscribed topics.

#include <transport/transport.hh>

# **Public Member Functions**

• **Node** ()

*Constructor.*

• virtual ∼**Node** ()

*Destructor.*

- template $lt$ typename M  $gt$
- **transport::PublisherPtr Advertise** (const std::string &\_topic, unsigned int \_ queueLimit=1000, double \_hzRate=0)

*Adverise a topic.*

- std::string **DecodeTopicName** (const std::string & topic) *Decode a topic name.*
- std::string **EncodeTopicName** (const std::string & topic)

*Encode a topic name.*

• void **Fini** ()

*Finalize the node.*

• unsigned int **GetId** () const

*Get the unique ID of the node.*

• std::string **GetMsgType** (const std::string &\_topic) const

*Get the message type for a topic.*

• std::string **GetTopicNamespace** () const

*Get the topic namespace for this node.*

- bool **HandleData** (const std::string &\_topic, const std::string &\_msg) *Handle incoming data.*
- bool **HandleMessage** (const std::string &\_topic, **MessagePtr** \_msg) *Handle incoming msg.*
- bool **HasLatchedSubscriber** (const std::string & topic) const

*Return true if a subscriber on a specific topic is latched.*

• void **Init** (const std::string & space="")

*Init the node.*

• void InsertLatchedMsg (const std::string &\_topic, const std::string &\_msg)

*Add a latched message to the node for publication.*

• void **InsertLatchedMsg** (const std::string &\_topic, **MessagePtr** \_msg)

*Add a latched message to the node for publication.*

• void **ProcessIncoming** ()

*Process incoming messages.*

• void **ProcessPublishers** ()

*Process all publishers, which has each publisher send it's most recent message over the wire.*

 $\bullet$  template<typename M  $>$ void **Publish** (const std::string &\_topic, const google::protobuf::Message &\_ message)

*A convenience function for a one-time publication of a message.*

- void **RemoveCallback** (const std::string & topic, unsigned int id)
- $\bullet$  template<typename M, typename T  $>$

**SubscriberPtr Subscribe** (const std::string &\_topic, void(T::∗\_fp)(const boost- ::shared\_ptr< M const  $> 8$ ), T  $*$ \_obj, bool \_latching=false)

*Subscribe to a topic using a class method as the callback.*

 $\bullet$  template<typename M  $>$ 

**SubscriberPtr Subscribe** (const std::string & topic, void(∗ fp)(const boost-::shared\_ptr< M const  $> 8$ ), bool \_latching=false)

*Subscribe to a topic using a bare function as the callback.*

- $\bullet\$  template<typename T  $>$ 
	- **SubscriberPtr Subscribe** (const std::string &\_topic, void(T::∗\_fp)(const std- ::string &), T ∗\_obj, bool \_latching=false)

*Subscribe to a topic using a class method as the callback.*

• **SubscriberPtr Subscribe** (const std::string &\_topic, void(∗\_fp)(const std::string &), bool \_latching=false)

*Subscribe to a topic using a bare function as the callback.*

**10.154.1 Detailed Description**

A node can advertise and subscribe topics, publish on advertised topics and listen to subscribed topics.

**10.154.2 Constructor & Destructor Documentation**

**10.154.2.1 gazebo::transport::Node::Node ( )**

Constructor.

**10.154.2.2 virtual gazebo::transport::Node::**∼**Node ( )** [virtual]

Destructor.

- **10.154.3 Member Function Documentation**
- **10.154.3.1 template**<**typename M** > **transport::PublisherPtr gazebo::transport::- Node::Advertise ( const std::string &** *topic,* **unsigned int** *queueLimit =* 1000*,* **double** *hzRate =* 0 **)** [inline]

Adverise a topic.

### **Parameters**

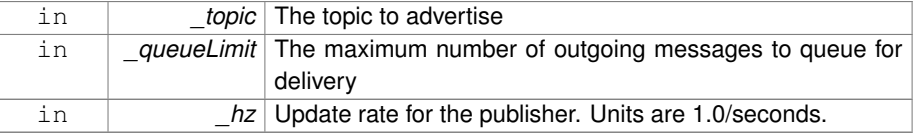

# **Returns**

Pointer to new publisher object

References SingletonT< T >::Instance().

**10.154.3.2 std::string gazebo::transport::Node::DecodeTopicName ( const std::string &** *topic* **)**

Decode a topic name.

### **Parameters**

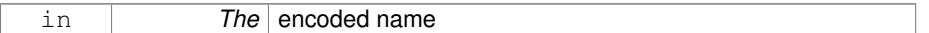

### **Returns**

The decoded name

**10.154.3.3 std::string gazebo::transport::Node::EncodeTopicName ( const std::string &** *topic* **)**

## Encode a topic name.

#### **Parameters**

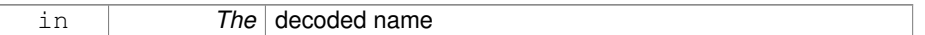

### **Returns**

The encoded name

**10.154.3.4 void gazebo::transport::Node::Fini ( )**

Finalize the node.

**10.154.3.5 unsigned int gazebo::transport::Node::GetId ( ) const**

Get the unique ID of the node.

**Returns**

The unique ID of the node

**10.154.3.6 std::string gazebo::transport::Node::GetMsgType ( const std::string &** *topic* **) const**

Get the message type for a topic.

#### **Parameters**

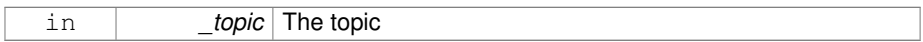

**Returns**

The message type

## **10.154.3.7 std::string gazebo::transport::Node::GetTopicNamespace ( ) const**

Get the topic namespace for this node.

#### **Returns**

The namespace

# **10.154.3.8 bool gazebo::transport::Node::HandleData ( const std::string &** *topic,* **const std::string &** *msg* **)**

### Handle incoming data.

#### **Parameters**

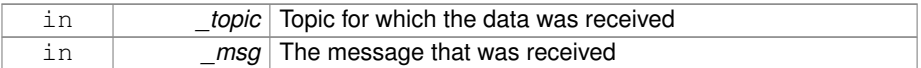

### **Returns**

true if the message was handled successfully, false otherwise

**10.154.3.9 bool gazebo::transport::Node::HandleMessage ( const std::string &** *topic,* **MessagePtr** *msg* **)**

Handle incoming msg.
#### **Parameters**

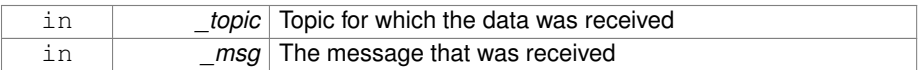

#### **Returns**

true if the message was handled successfully, false otherwise

**10.154.3.10 bool gazebo::transport::Node::HasLatchedSubscriber ( const std::string &** *topic* **) const**

Return true if a subscriber on a specific topic is latched.

#### **Parameters**

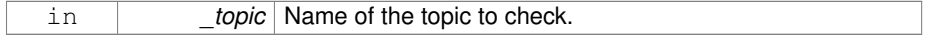

# **Returns**

True if a latched subscriber exists.

#### **10.154.3.11 void gazebo::transport::Node::Init ( const std::string &** *space =* "" **)**

Init the node.

#### **Parameters**

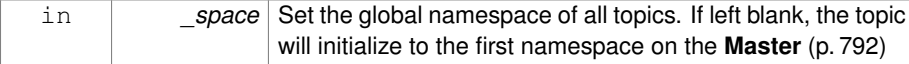

**10.154.3.12 void gazebo::transport::Node::InsertLatchedMsg ( const std::string &** *topic,* **const std::string &** *msg* **)**

Add a latched message to the node for publication.

This is called when a subscription is connected to a publication.

#### **Parameters**

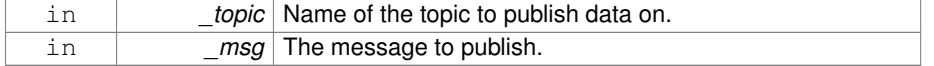

**10.154.3.13 void gazebo::transport::Node::InsertLatchedMsg ( const std::string &** *topic,* **MessagePtr** *msg* **)**

Add a latched message to the node for publication.

This is called when a subscription is connected to a publication.

**Parameters**

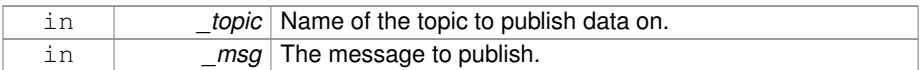

**10.154.3.14 void gazebo::transport::Node::ProcessIncoming ( )**

Process incoming messages.

**10.154.3.15 void gazebo::transport::Node::ProcessPublishers ( )**

Process all publishers, which has each publisher send it's most recent message over the wire.

This is for internal use only

**10.154.3.16 template**<**typename M** > **void gazebo::transport::Node::Publish ( const std::string &** *topic,* **const google::protobuf::Message &** *message* **)** [inline]

A convenience function for a one-time publication of a message.

This is inefficient, compared to **Node::Advertise** (p. 912) followed by **Publisher::- Publish** (p. 1026). This function should only be used when sending a message very infrequently.

**Parameters**

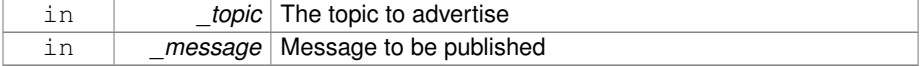

# **10.154.3.17 void gazebo::transport::Node::RemoveCallback ( const std::string &** *topic,* **unsigned int** *id* **)**

**10.154.3.18 template**<**typename M , typename T** > **SubscriberPtr gazebo::transport::Node::Subscribe ( const std::string &** *topic,* **void(T::**∗**)(const boost::shared ptr**< **M const** > **&)** *fp,* **T** ∗ *obj,* **bool** *latching =* false **)** [inline]

Subscribe to a topic using a class method as the callback.

#### **Parameters**

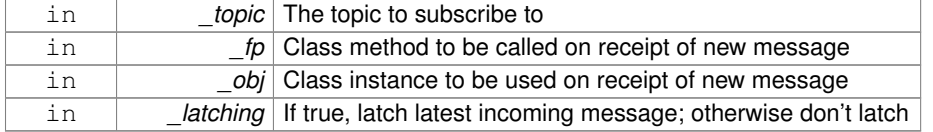

# **Returns**

Pointer to new **Subscriber** (p. 1346) object

References SingletonT<T >::Instance().

**10.154.3.19 template**<**typename M** > **SubscriberPtr gazebo::transport::Node::- Subscribe ( const std::string &** *topic,* **void(**∗**)(const boost::shared ptr**< **M const**  $> 8$ ) *fp*, bool *latching* = false ) [inline]

Subscribe to a topic using a bare function as the callback.

#### **Parameters**

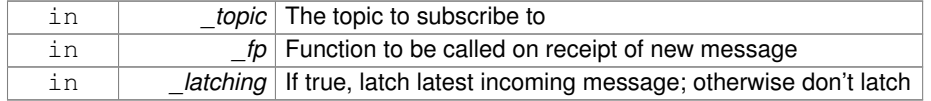

**Returns**

Pointer to new **Subscriber** (p. 1346) object

References SingletonT< T >::Instance().

**10.154.3.20 template**<**typename T** > **SubscriberPtr gazebo::transport::Node::- Subscribe ( const std::string &** *topic,* **void(T::**∗**)(const std::string &)** *fp,* **T** ∗ *obj,* **bool** *latching =* false **)** [inline]

Subscribe to a topic using a class method as the callback.

# **Parameters**

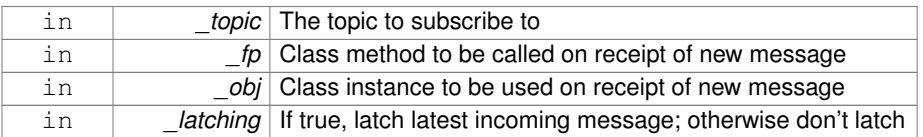

#### **Returns**

Pointer to new **Subscriber** (p. 1346) object

References gazebo::transport::SubscribeOptions::Init(), and SingletonT< T >::-Instance().

**10.154.3.21 SubscriberPtr gazebo::transport::Node::Subscribe ( const std::string &** *topic,* **void(**∗**)(const std::string &)** *fp,* **bool** *latching =* false **)** [inline]

Subscribe to a topic using a bare function as the callback.

#### **Parameters**

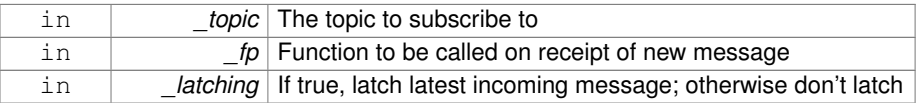

#### **Returns**

Pointer to new **Subscriber** (p. 1346) object

References gazebo::transport::SubscribeOptions::Init(), and SingletonT< T >::-Instance().

The documentation for this class was generated from the following file:

• **Node.hh**

# **10.155 gazebo::common::NodeAnimation Class Reference**

# Node animation.

```
#include <common/common.hh>
```
# **Public Member Functions**

• **NodeAnimation** (const std::string &\_name)

*constructor*

• ∼**NodeAnimation** ()

*Destructor. It empties the key frames list.*

• void **AddKeyFrame** (const double time, const math::Matrix4 & trans)

*Adds a key frame at a specific time.*

• void **AddKeyFrame** (const double \_time, const **math::Pose** &\_pose)

*Adds a key fram at a specific time.*

• math::Matrix4 GetFrameAt (double time, bool loop=true) const

*Returns a frame transformation at a specific time if a node does not exist at that time (with tolerance of 1e-6 sec), the transformation is interpolated.*

• unsigned int **GetFrameCount** () const

*Returns the number of key frames.*

• void **GetKeyFrame** (const unsigned int \_i, double &\_time, **math::Matrix4** &\_ trans) const

*Finds a key frame using the index.*

• std::pair< double, **math::Matrix4** > **GetKeyFrame** (const unsigned int \_i) const

*Returns a key frame using the index.*

• double **GetLength** () const

*Returns the duration of the animations.*

• std::string **GetName** () const

*Returns the name.*

• double **GetTimeAtX** (const double \_x) const

*Returns the time where a transformation's translational value along the X axis is equal to \_x.*

• void **Scale** (const double scale)

*Scales each transformation in the key frames.*

• void **SetName** (const std::string &\_name)

*Changes the name of the animation.*

# **Protected Attributes**

• std::map< double, **math::Matrix4** > **keyFrames**

*the dictionary of key frames, indexed by time*

• double **length**

*the duration of the animations (time of last key frame)*

• std::string **name**

*the name of the animation*

**Generated on Tue Jul 8 2014 02:47:46 for Gazebo by Doxygen**

#### **10.155.1 Detailed Description**

Node animation.

#### **10.155.2 Constructor & Destructor Documentation**

**10.155.2.1 gazebo::common::NodeAnimation::NodeAnimation ( const std::string &** *name* **)**

constructor

#### **Parameters**

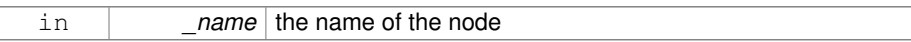

**10.155.2.2 gazebo::common::NodeAnimation::**∼**NodeAnimation ( )**

Destructor. It empties the key frames list.

- **10.155.3 Member Function Documentation**
- **10.155.3.1 void gazebo::common::NodeAnimation::AddKeyFrame ( const double** *time,* **const math::Matrix4 &** *trans* **)**

Adds a key frame at a specific time.

#### **Parameters**

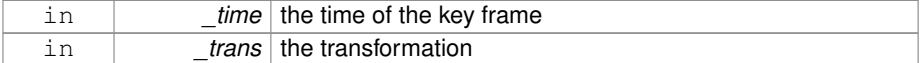

# **10.155.3.2 void gazebo::common::NodeAnimation::AddKeyFrame ( const double** *time,* **const math::Pose &** *pose* **)**

Adds a key fram at a specific time.

#### **Parameters**

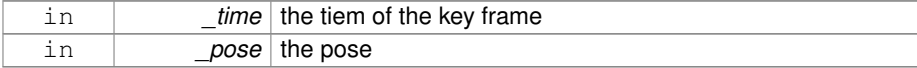

**10.155.3.3 math::Matrix4 gazebo::common::NodeAnimation::GetFrameAt ( double** *time,* **bool** *loop =* true **) const**

Returns a frame transformation at a specific time if a node does not exist at that time (with tolerance of 1e-6 sec), the transformation is interpolated.

## **Parameters**

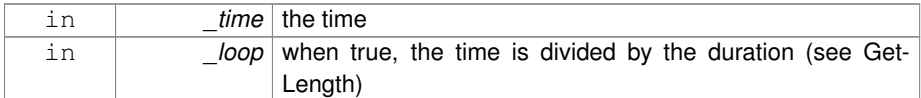

## **10.155.3.4 unsigned int gazebo::common::NodeAnimation::GetFrameCount ( ) const**

Returns the number of key frames.

#### **Returns**

the count

**10.155.3.5 void gazebo::common::NodeAnimation::GetKeyFrame ( const unsigned int** *i,* **double &** *time,* **math::Matrix4 &** *trans* **) const**

Finds a key frame using the index.

Note the index of a key frame can change as frames are added.

#### **Parameters**

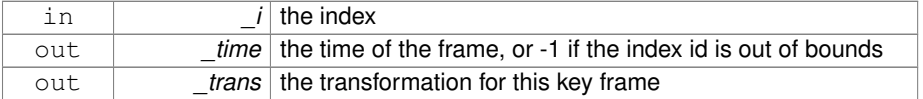

**10.155.3.6 std::pair**<**double, math::Matrix4**> **gazebo::common::- NodeAnimation::GetKeyFrame ( const unsigned int** *i* **) const**

Returns a key frame using the index.

Note the index of a key frame can change as frames are added.

#### **Parameters**

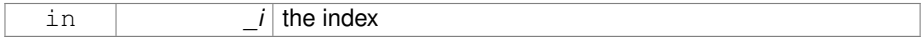

#### **Returns**

a pair that contains the time and transformation. **Time** (p. 1361) is -1 if the index is out of bounds

**10.155.3.7 double gazebo::common::NodeAnimation::GetLength ( ) const**

Returns the duration of the animations.

**Returns**

the time of the last animation

**10.155.3.8 std::string gazebo::common::NodeAnimation::GetName ( ) const**

Returns the name.

**Returns**

the name

**10.155.3.9 double gazebo::common::NodeAnimation::GetTimeAtX ( const double** *x* **) const**

Returns the time where a transformation's translational value along the X axis is equal to  $\mathsf{X}.$ 

When no transformation is found (within a tolerance of 1e-6), the time is interpolated.

#### **Parameters**

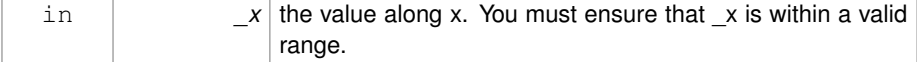

**10.155.3.10 void gazebo::common::NodeAnimation::Scale ( const double** *scale* **)**

Scales each transformation in the key frames.

This only affects the translational values.

#### **Parameters**

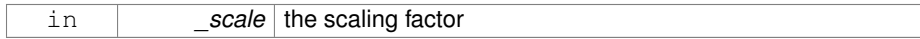

**10.155.3.11 void gazebo::common::NodeAnimation::SetName ( const std::string &** *name* **)**

Changes the name of the animation.

# **Parameters**

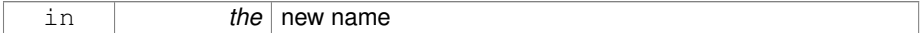

# **10.155.4 Member Data Documentation**

**10.155.4.1 std::map**<**double, math::Matrix4**> **gazebo::common::NodeAnimation- ::keyFrames** [protected]

the dictionary of key frames, indexed by time

**10.155.4.2 double gazebo::common::NodeAnimation::length** [protected]

the duration of the animations (time of last key frame)

**10.155.4.3 std::string gazebo::common::NodeAnimation::name** [protected]

the name of the animation

The documentation for this class was generated from the following file:

• **SkeletonAnimation.hh**

# **10.156 gazebo::common::NodeAssignment Class Reference**

Vertex to node weighted assignement for skeleton animation visualization.

#include <Mesh.hh>

# **Public Member Functions**

• **NodeAssignment** ()

**Generated on Tue Jul 8 2014 02:47:46 for Gazebo by Doxygen**

*Constructor.*

# **Public Attributes**

- unsigned int **nodeIndex**
	- *node (or bone) index*
- unsigned int **vertexIndex** *index of the vertex*
- float **weight** *the weight (between 0 and 1)*

**10.156.1 Detailed Description**

Vertex to node weighted assignement for skeleton animation visualization.

**10.156.2 Constructor & Destructor Documentation**

**10.156.2.1 gazebo::common::NodeAssignment::NodeAssignment ( )**

Constructor.

**10.156.3 Member Data Documentation**

**10.156.3.1 unsigned int gazebo::common::NodeAssignment::nodeIndex**

node (or bone) index

**10.156.3.2 unsigned int gazebo::common::NodeAssignment::vertexIndex**

index of the vertex

**10.156.3.3 float gazebo::common::NodeAssignment::weight**

the weight (between 0 and 1)

The documentation for this class was generated from the following file:

• **Mesh.hh**

# **10.157 gazebo::common::NodeTransform Class Reference**

**NodeTransform** (p. 925) **Skeleton.hh** (p. 1787) common/common.hh

#include <Skeleton.hh>

## **Public Types**

• enum **TransformType** { **TRANSLATE**, **ROTATE**, **SCALE**, **MATRIX** } *Enumeration of the transform types.*

# **Public Member Functions**

• **NodeTransform** (**TransformType** \_type=**MATRIX**)

*Constructor.*

• **NodeTransform** (**math::Matrix4** \_mat, std::string \_sid="\_default\_", Transform-Type \_type=**MATRIX**)

*Constructor.*

• ∼**NodeTransform** ()

*Destructor. It does nothing.*

• **math::Matrix4 Get** ()

*Returns the transformation matrix.*

• std::string **GetSID** ()

*Returns thr SID.*

• **TransformType GetType** ()

*Returns the transformation type.*

• **math::Matrix4 operator()** ()

*Matrix cast operator.*

• **math::Matrix4 operator**∗ (**NodeTransform** \_t)

*Node transform multiplication operator.*

• **math::Matrix4 operator**∗ (**math::Matrix4** \_m)

*Matrix multiplication operator.*

• void **PrintSource** ()

*Prints the transform matrix to std::err stream.*

- void **RecalculateMatrix** ()
	- *Sets the transform matrix from the source according to the type.*

• void **Set** (**math::Matrix4** \_mat)

*Assign a transformation.*

• void **SetComponent** (unsigned int \_idx, double \_value) *Set a transformation matrix component value.*

• void **SetSID** (std::string sid)

*Set the SID.*

• void **SetSourceValues** (**math::Matrix4** \_mat)

*Set source data values \_ param[in] \_mat the values.*

• void **SetSourceValues** (**math::Vector3** \_vec)

*Set source data values.*

- void **SetSourceValues** (**math::Vector3** \_axis, double \_angle)
- *Sets source matrix values from roation.*
- void **SetType** (**TransformType** \_type)

*Set transform type.*

# **Protected Attributes**

- std::string **sid**
- *the sid* • std::vector< double > **source**
	- *source data values (can be a matrix, a position or rotation)*
- **math::Matrix4 transform**

*transform*

• **TransformType type**

*transform type*

# **10.157.1 Detailed Description**

**NodeTransform** (p. 925) **Skeleton.hh** (p. 1787) common/common.hh

A transformation node

**10.157.2 Member Enumeration Documentation**

**10.157.2.1 enum gazebo::common::NodeTransform::TransformType**

Enumeration of the transform types.

**Enumerator:**

*TRANSLATE ROTATE SCALE MATRIX*

#### **10.157.3 Constructor & Destructor Documentation**

**10.157.3.1 gazebo::common::NodeTransform::NodeTransform ( TransformType** *type =* **MATRIX )**

Constructor.

**Parameters**

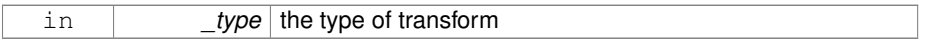

**10.157.3.2 gazebo::common::NodeTransform::NodeTransform ( math::Matrix4** *mat,* **std::string** *sid =* " default "*,* **TransformType** *type =* **MATRIX )**

#### Constructor.

**Parameters**

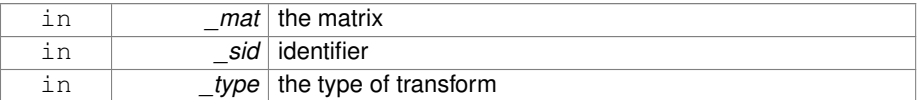

# **10.157.3.3 gazebo::common::NodeTransform::**∼**NodeTransform ( )**

Destructor. It does nothing.

## **10.157.4 Member Function Documentation**

# **10.157.4.1 math::Matrix4 gazebo::common::NodeTransform::Get ( )**

Returns the transformation matrix.

#### **Returns**

the matrix

**10.157.4.2 std::string gazebo::common::NodeTransform::GetSID ( )**

Returns thr SID.

# **Returns**

the SID

**10.157.4.3 TransformType gazebo::common::NodeTransform::GetType ( )**

Returns the transformation type.

**Returns**

the type

**10.157.4.4 math::Matrix4 gazebo::common::NodeTransform::operator() ( )**

Matrix cast operator.

#### **Returns**

the transform

**10.157.4.5 math::Matrix4 gazebo::common::NodeTransform::operator**∗ **( NodeTransform** *t* **)**

Node transform multiplication operator.

#### **Parameters**

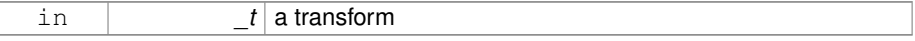

#### **Returns**

transform matrix multiplied by \_t's transform

**10.157.4.6 math::Matrix4 gazebo::common::NodeTransform::operator**∗ **( math::Matrix4** *m* **)**

Matrix multiplication operator.

# **Parameters**

in  $\vert$   $\vert$   $\vert$   $\vert$   $\vert$  a matrix

### **Returns**

transform matrix multiplied by \_m

**10.157.4.7 void gazebo::common::NodeTransform::PrintSource ( )**

Prints the transform matrix to std::err stream.

**10.157.4.8 void gazebo::common::NodeTransform::RecalculateMatrix ( )**

Sets the transform matrix from the source according to the type.

**10.157.4.9 void gazebo::common::NodeTransform::Set ( math::Matrix4** *mat* **)**

Assign a transformation.

# **Parameters**

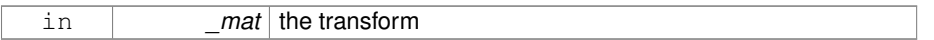

# **10.157.4.10 void gazebo::common::NodeTransform::SetComponent ( unsigned int** *idx,* **double** *value* **)**

Set a transformation matrix component value.

#### **Parameters**

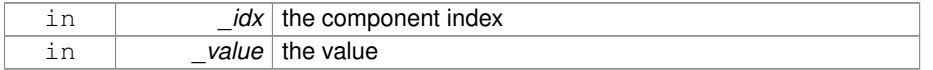

**10.157.4.11 void gazebo::common::NodeTransform::SetSID ( std::string** *sid* **)**

## Set the SID.

### **Parameters**

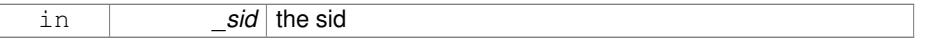

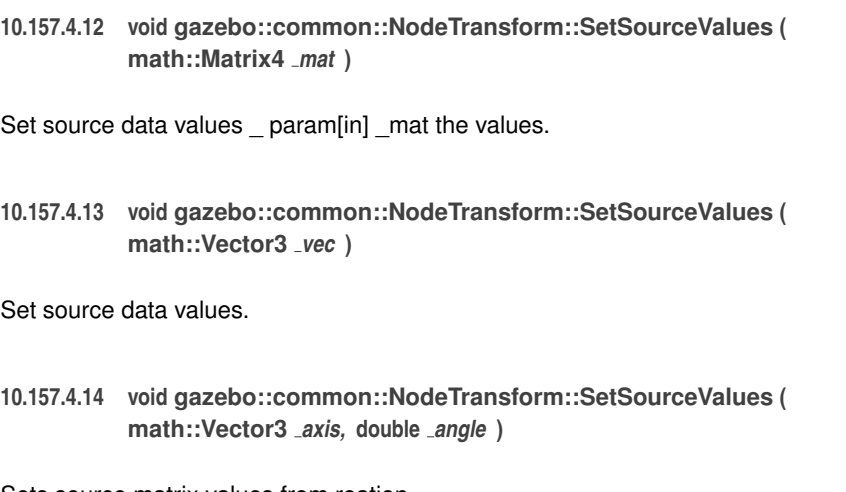

Sets source matrix values from roation.

### **Parameters**

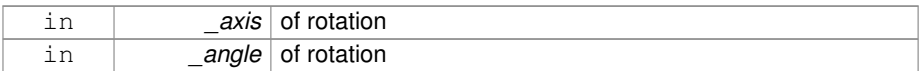

**10.157.4.15 void gazebo::common::NodeTransform::SetType ( TransformType** *type* **)**

Set transform type.

## **Parameters**

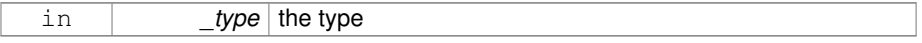

# **10.157.5 Member Data Documentation**

**10.157.5.1 std::string gazebo::common::NodeTransform::sid** [protected]

the sid

# **10.157.5.2 std::vector**<**double**> **gazebo::common::NodeTransform::source** [protected]

source data values (can be a matrix, a position or rotation)

**10.157.5.3 math::Matrix4 gazebo::common::NodeTransform::transform** [protected]

transform

**10.157.5.4 TransformType gazebo::common::NodeTransform::type** [protected]

#### transform type

The documentation for this class was generated from the following file:

• **Skeleton.hh**

# **10.158 gazebo::sensors::Noise Class Reference**

**Noise** (p. 931) models for sensor output signals.

#include <Noise.hh>

Inheritance diagram for gazebo::sensors::Noise:

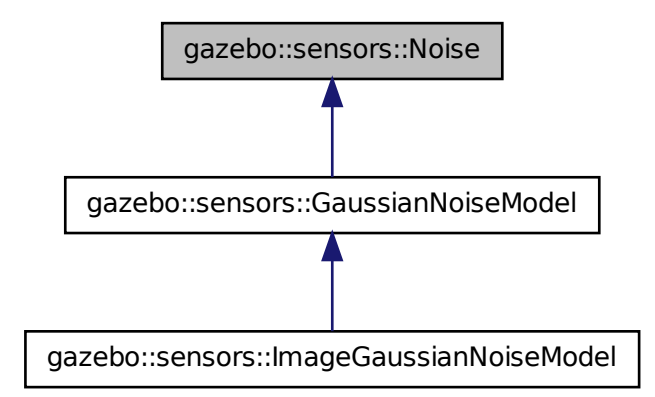

**Public Types**

```
• enum NoiseType { NONE, CUSTOM, GAUSSIAN }
```
*Which noise types we support.*

**Public Member Functions**

• **Noise** (**NoiseType** \_type)

*Constructor.*

• virtual ∼**Noise** ()

*Destructor.*

• double **Apply** (double \_in)

*Apply noise to input data value.*

• virtual double **ApplyImpl** (double \_in)

*Apply noise to input data value.*

• virtual void **Fini** ()

*Finalize the noise model.*

• **NoiseType GetNoiseType** () const

*Accessor for NoiseType.*

- virtual void **Load** (sdf::ElementPtr \_sdf)
	- *Load noise parameters from sdf.*
- virtual void **SetCamera** (**rendering::CameraPtr** \_camera)

*Set camera needed to create image noise.*

• virtual void **SetCustomNoiseCallback** (boost::function< double(double)> \_ cb)

*Register a custom noise callback.*

# **10.158.1 Detailed Description**

**Noise** (p. 931) models for sensor output signals.

**10.158.2 Member Enumeration Documentation**

**10.158.2.1 enum gazebo::sensors::Noise::NoiseType**

Which noise types we support.

**Enumerator:**

*NONE CUSTOM GAUSSIAN*

#### **10.158.3 Constructor & Destructor Documentation**

**10.158.3.1 gazebo::sensors::Noise::Noise ( NoiseType** *type* **)** [explicit]

Constructor.

This should not be called directly unless creating an empty noise model. Use **Noise-Factory::NewNoiseModel** (p. 936) to instantiate a new noise model.

**Parameters**

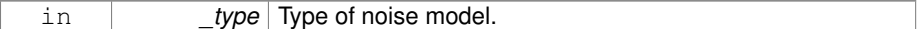

**See also**

**NoiseFactory::NewNoiseModel** (p. 936)

**10.158.3.2 virtual gazebo::sensors::Noise::**∼**Noise ( )** [virtual]

Destructor.

**10.158.4 Member Function Documentation**

**10.158.4.1 double gazebo::sensors::Noise::Apply ( double** *in* **)**

Apply noise to input data value.

**Parameters**

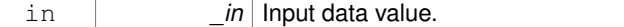

**Returns**

Data with noise applied.

**10.158.4.2 virtual double gazebo::sensors::Noise::ApplyImpl ( double** *in* **)** [virtual]

Apply noise to input data value.

This gets overriden by derived classes, and called by Apply.

#### **Parameters**

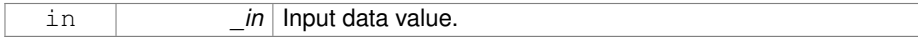

#### **Returns**

Data with noise applied.

Reimplemented in **gazebo::sensors::GaussianNoiseModel** (p. 568).

**10.158.4.3 virtual void gazebo::sensors::Noise::Fini ( )** [virtual]

Finalize the noise model.

Reimplemented in **gazebo::sensors::ImageGaussianNoiseModel** (p. 645), and **gazebo::sensors::GaussianNoiseModel** (p. 569).

**10.158.4.4 NoiseType gazebo::sensors::Noise::GetNoiseType ( ) const**

Accessor for NoiseType.

#### **Returns**

Type of noise currently in use.

#### **10.158.4.5 virtual void gazebo::sensors::Noise::Load ( sdf::ElementPtr** *sdf* **)** [virtual]

Load noise parameters from sdf.

#### **Parameters**

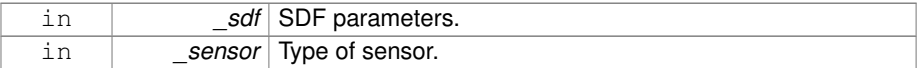

Reimplemented in **gazebo::sensors::ImageGaussianNoiseModel** (p. 646), and **gazebo::sensors::GaussianNoiseModel** (p. 570).

**10.158.4.6 virtual void gazebo::sensors::Noise::SetCamera ( rendering::CameraPtr** *camera* **)** [virtual]

Set camera needed to create image noise.

This is only needed for image sensors, i.e. camera/multicamera/depth sensors, which

use shaders for more efficient noise generation.

#### **Parameters**

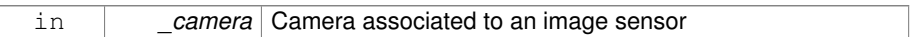

#### Reimplemented in **gazebo::sensors::ImageGaussianNoiseModel** (p. 646).

**10.158.4.7 virtual void gazebo::sensors::Noise::SetCustomNoiseCallback ( boost::function**< **double(double)**> *cb* **)** [virtual]

# Register a custom noise callback.

#### **Parameters**

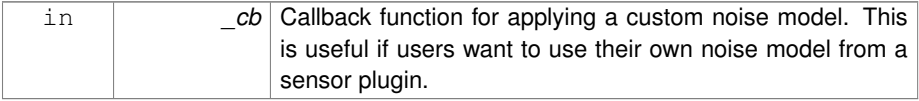

The documentation for this class was generated from the following file:

#### • **Noise.hh**

# **10.159 gazebo::sensors::NoiseFactory Class Reference**

## Use this noise manager for creating and loading noise models.

#include <sensors/sensors.hh>

## **Static Public Member Functions**

• static **NoisePtr NewNoiseModel** (sdf::ElementPtr \_sdf, const std::string &\_ sensorType="")

*Load a noise model based on the input sdf parameters and sensor type.*

# **10.159.1 Detailed Description**

Use this noise manager for creating and loading noise models.

# **10.159.2 Member Function Documentation**

**10.159.2.1 static NoisePtr gazebo::sensors::NoiseFactory::NewNoiseModel ( sdf::ElementPtr** *sdf,* **const std::string &** *sensorType =* "" **)** [static]

Load a noise model based on the input sdf parameters and sensor type.

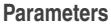

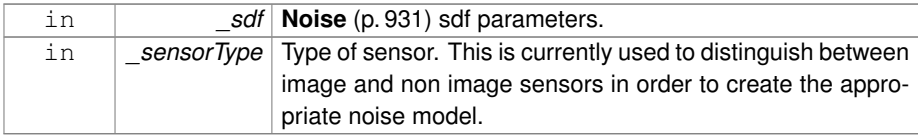

#### **Returns**

Pointer to the noise model created.

The documentation for this class was generated from the following file:

• **Noise.hh**

# **10.160 gazebo::common::NumericAnimation Class Reference**

#### A numeric animation.

```
#include <Animation.hh>
```
Inheritance diagram for gazebo::common::NumericAnimation:

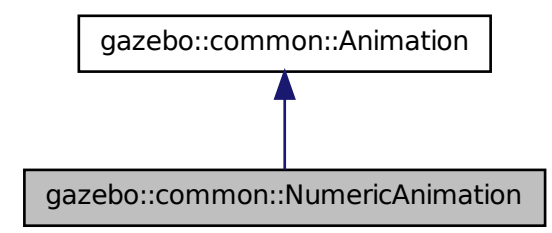

**Public Member Functions**

- NumericAnimation (const std::string &\_name, double \_length, bool \_loop) *Constructor.*
- virtual ∼**NumericAnimation** ()

*Destructor.*

- **NumericKeyFrame** ∗ **CreateKeyFrame** (double \_time) *Create a numeric keyframe at the given time.*
- void **GetInterpolatedKeyFrame** (**NumericKeyFrame** &\_kf) const *Get a keyframe using the animation's current time.*

# **10.160.1 Detailed Description**

A numeric animation.

# **10.160.2 Constructor & Destructor Documentation**

**10.160.2.1 gazebo::common::NumericAnimation::NumericAnimation ( const std::string &** *name,* **double** *length,* **bool** *loop* **)**

#### Constructor.

#### **Parameters**

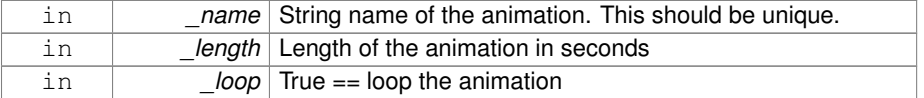

**10.160.2.2 virtual gazebo::common::NumericAnimation::**∼**NumericAnimation ( )** [virtual]

Destructor.

- **10.160.3 Member Function Documentation**
- **10.160.3.1 NumericKeyFrame**∗ **gazebo::common::NumericAnimation::CreateKey-Frame ( double** *time* **)**

Create a numeric keyframe at the given time.

### **Parameters**

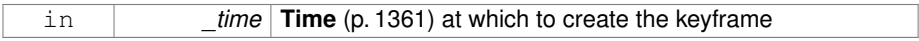

#### **Returns**

Pointer to the new keyframe

**10.160.3.2 void gazebo::common::NumericAnimation::GetInterpolatedKeyFrame ( NumericKeyFrame &** *kf* **) const**

Get a keyframe using the animation's current time.

#### **Parameters**

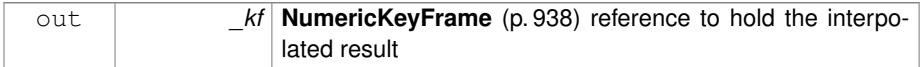

The documentation for this class was generated from the following file:

• **Animation.hh**

# **10.161 gazebo::common::NumericKeyFrame Class Reference**

# A keyframe for a **NumericAnimation** (p. 936).

#include <KeyFrame.hh>

Inheritance diagram for gazebo::common::NumericKeyFrame:

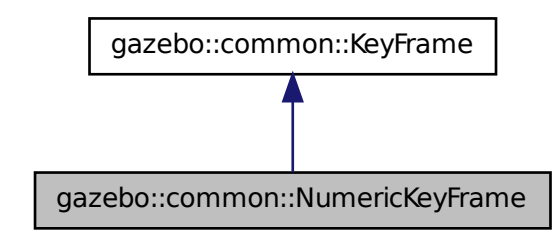

# **Public Member Functions**

• **NumericKeyFrame** (double \_time)

*Constructor.*

• virtual ∼**NumericKeyFrame** ()

*Destructor.*

• const double & **GetValue** () const

*Get the value of the keyframe.*

• void **SetValue** (const double &\_value) *Set the value of the keyframe.*

# **Protected Attributes**

• double **value**

*numeric value*

# **10.161.1 Detailed Description**

A keyframe for a **NumericAnimation** (p. 936).

- **10.161.2 Constructor & Destructor Documentation**
- **10.161.2.1 gazebo::common::NumericKeyFrame::NumericKeyFrame ( double** *time* **)**

#### Constructor.

**Parameters**

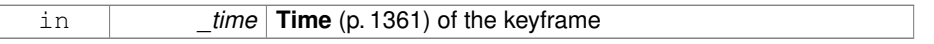

**10.161.2.2 virtual gazebo::common::NumericKeyFrame::**∼**NumericKeyFrame ( )** [virtual]

# Destructor.

# **10.161.3 Member Function Documentation**

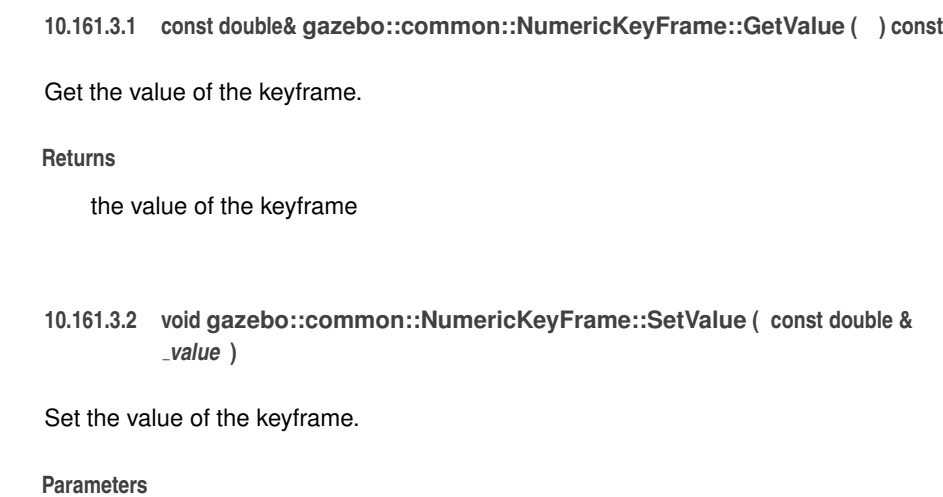

# **10.161.4 Member Data Documentation**

in *value* The new value

**10.161.4.1 double gazebo::common::NumericKeyFrame::value** [protected]

#### numeric value

The documentation for this class was generated from the following file:

• **KeyFrame.hh**

# **10.162 gazebo::rendering::OculusCamera Class Reference**

A camera used for user visualization of a scene.

#include <rendering/rendering.hh>

Inheritance diagram for gazebo::rendering::OculusCamera:

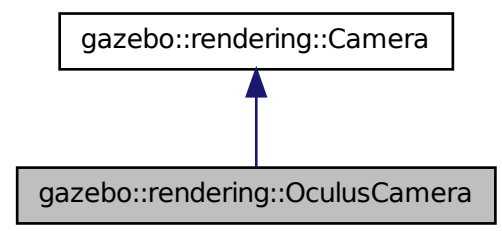

# **Public Member Functions**

- **OculusCamera** (const std::string &\_name, **ScenePtr** \_scene) *Constructor.*
- virtual ∼**OculusCamera** ()

*Destructor.*

- void **AdjustAspect** (double \_v)
	- *Change screen aspect ratio.*
- void **Fini** ()

*Finialize.*

• float **GetAvgFPS** () const

*Get the average frames per second.*

- virtual unsigned int **GetImageHeight** () const
	- *Get the height of the image.*
- virtual unsigned int **GetImageWidth** () const
	- *Get the width of the image.*
- unsigned int **GetTriangleCount** () const

*Get the triangle count.*

• void **Init** ()

*Initialize.*

- void **Load** (sdf::ElementPtr \_sdf)
	- *Load the user camera.*
- void **Load** ()

*Generic load function.*

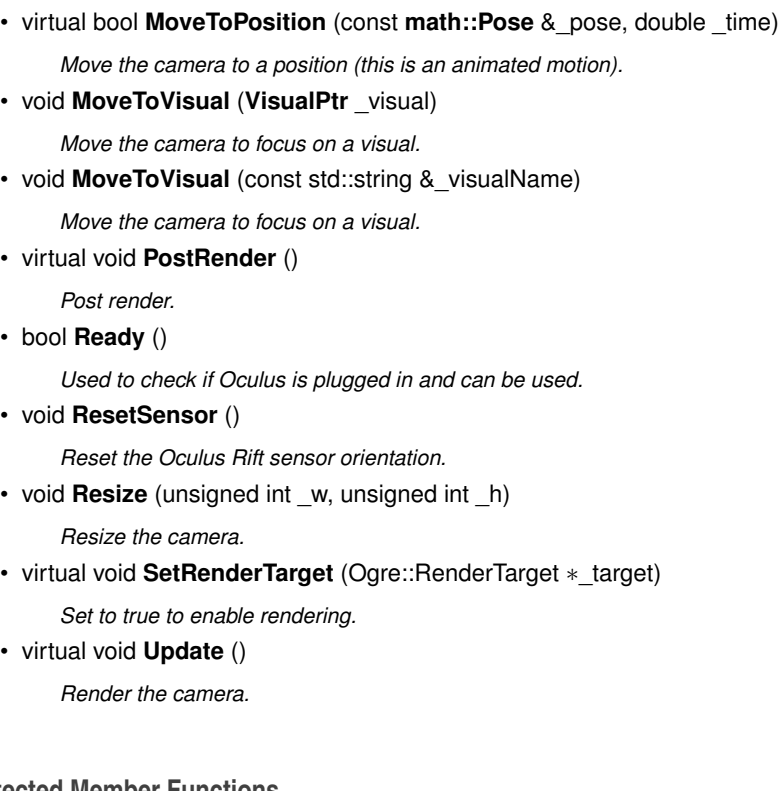

# **Protected Member Functions**

• virtual bool **AttachToVisualImpl** (**VisualPtr** \_visual, bool \_inheritOrientation, double minDist=0, double maxDist=0)

*Set the camera to be attached to a visual.*

• virtual bool **TrackVisualImpl** (**VisualPtr** \_visual)

*Set the camera to track a scene node.*

# **Protected Attributes**

- Ogre::Camera ∗ **rightCamera**
	- *Ogre (*p. *163) camera for the right Oculus screen.*
- Ogre::Viewport ∗ **rightViewport**

*View poer for the right camera.*

# **10.162.1 Detailed Description**

A camera used for user visualization of a scene.

#### **10.162.2 Constructor & Destructor Documentation**

**10.162.2.1 gazebo::rendering::OculusCamera::OculusCamera ( const std::string &** *name,* **ScenePtr** *scene* **)**

# Constructor.

# **Parameters**

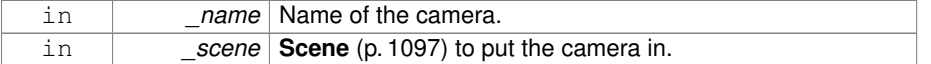

**10.162.2.2 virtual gazebo::rendering::OculusCamera::**∼**OculusCamera ( )** [virtual]

Destructor.

# **10.162.3 Member Function Documentation**

**10.162.3.1 void gazebo::rendering::OculusCamera::AdjustAspect ( double** *v* **)**

Change screen aspect ratio.

# **Parameters**

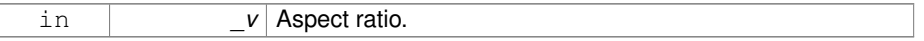

**10.162.3.2 virtual bool gazebo::rendering::OculusCamera::AttachToVisualImpl ( VisualPtr** *visual,* **bool** *inheritOrientation,* **double** *minDist =* 0*,* **double** *maxDist =* 0 **)** [protected, virtual]

Set the camera to be attached to a visual.

This causes the camera to move in relation to the specified visual.

**Parameters**

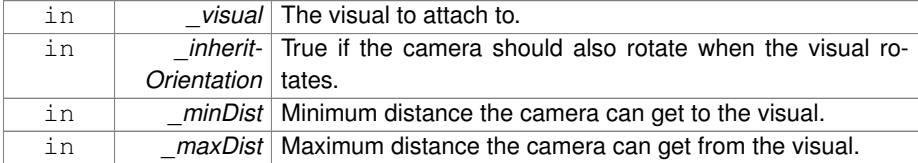

**Returns**

True if successfully attach to the visual.

Reimplemented from **gazebo::rendering::Camera** (p. 252).

```
10.162.3.3 void gazebo::rendering::OculusCamera::Fini ( ) [virtual]
```
Finialize.

Reimplemented from **gazebo::rendering::Camera** (p. 254).

**10.162.3.4 float gazebo::rendering::OculusCamera::GetAvgFPS ( ) const** [virtual]

Get the average frames per second.

#### **Returns**

The average rendering frames per second

Reimplemented from **gazebo::rendering::Camera** (p. 254).

**10.162.3.5 virtual unsigned int gazebo::rendering::OculusCamera::GetImageHeight ( ) const** [virtual]

Get the height of the image.

#### **Returns**

Image height

Reimplemented from **gazebo::rendering::Camera** (p. 257).

**10.162.3.6 virtual unsigned int gazebo::rendering::OculusCamera::GetImageWidth ( ) const** [virtual]

Get the width of the image.

**Returns**

Image width

Reimplemented from **gazebo::rendering::Camera** (p. 257).

**10.162.3.7 unsigned int gazebo::rendering::OculusCamera::GetTriangleCount ( ) const** [virtual]

Get the triangle count.

**Returns**

The number of triangles currently being rendered.

Reimplemented from **gazebo::rendering::Camera** (p. 260).

**10.162.3.8 void gazebo::rendering::OculusCamera::Init ( )** [virtual]

Initialize.

Reimplemented from **gazebo::rendering::Camera** (p. 263).

**10.162.3.9 void gazebo::rendering::OculusCamera::Load ( sdf::ElementPtr** *sdf* **)** [virtual]

Load the user camera.

# **Parameters**

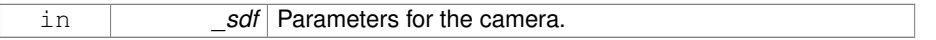

Reimplemented from **gazebo::rendering::Camera** (p. 264).

**10.162.3.10 void gazebo::rendering::OculusCamera::Load ( )** [virtual]

Generic load function.

Reimplemented from **gazebo::rendering::Camera** (p. 264).

**10.162.3.11 virtual bool gazebo::rendering::OculusCamera::MoveToPosition ( const math::Pose &** *pose,* **double** *time* **)** [virtual]

Move the camera to a position (this is an animated motion).

**See also**

**Camera::MoveToPositions** (p. 265)

# **Parameters**

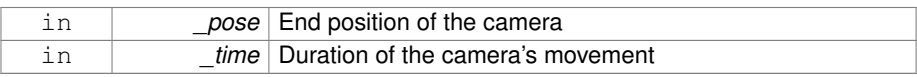

Reimplemented from **gazebo::rendering::Camera** (p. 264).

**10.162.3.12 void gazebo::rendering::OculusCamera::MoveToVisual ( VisualPtr** *visual* **)**

Move the camera to focus on a visual.

#### **Parameters**

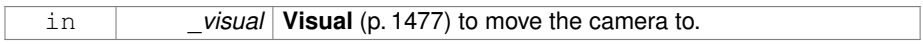

# **10.162.3.13 void gazebo::rendering::OculusCamera::MoveToVisual ( const std::string &** *visualName* **)**

Move the camera to focus on a visual.

### **Parameters**

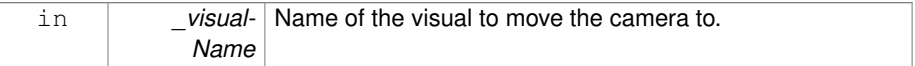

**10.162.3.14 virtual void gazebo::rendering::OculusCamera::PostRender ( )** [virtual]

Post render.

Reimplemented from **gazebo::rendering::Camera** (p. 265).

**10.162.3.15 bool gazebo::rendering::OculusCamera::Ready ( )**

Used to check if Oculus is plugged in and can be used.

**Returns**

True when Oculus is ready to use.

**10.162.3.16 void gazebo::rendering::OculusCamera::ResetSensor ( )**

Reset the Oculus Rift sensor orientation.

**10.162.3.17 void gazebo::rendering::OculusCamera::Resize ( unsigned int** *w,* **unsigned int** *h* **)**

Resize the camera.

**Parameters**

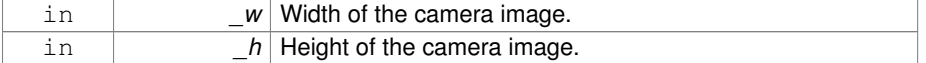

**10.162.3.18 virtual void gazebo::rendering::OculusCamera::SetRenderTarget ( Ogre::RenderTarget** ∗ *target* **)** [virtual]

Set to true to enable rendering.

Use this only if you really know what you're doing.

#### **Parameters**

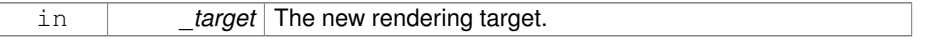

Reimplemented from **gazebo::rendering::Camera** (p. 269).

**10.162.3.19 virtual bool gazebo::rendering::OculusCamera::TrackVisualImpl ( VisualPtr** *visual* **)** [protected, virtual]

Set the camera to track a scene node.

Tracking just causes the camera to rotate to follow the visual.

#### **Parameters**

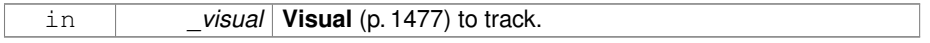

#### **Returns**

True if the camera is now tracking the visual.

#### Reimplemented from **gazebo::rendering::Camera** (p. 272).

**10.162.3.20 virtual void gazebo::rendering::OculusCamera::Update ( )** [virtual]

Render the camera.

Reimplemented from **gazebo::rendering::Camera** (p. 272).

# **10.162.4 Member Data Documentation**

**10.162.4.1 Ogre::Camera**∗ **gazebo::rendering::OculusCamera::rightCamera** [protected]

**Ogre** (p. 163) camera for the right Oculus screen.

# **10.162.4.2 Ogre::Viewport**∗ **gazebo::rendering::OculusCamera::rightViewport** [protected]

View poer for the right camera.

The documentation for this class was generated from the following file:

• **OculusCamera.hh**

# **10.163 gazebo::math::OnePole**< **T** > **Class Template Reference**

A one-pole DSP filter.

#include <math/gzmath.hh>

Inheritance diagram for gazebo::math::OnePole< T >:

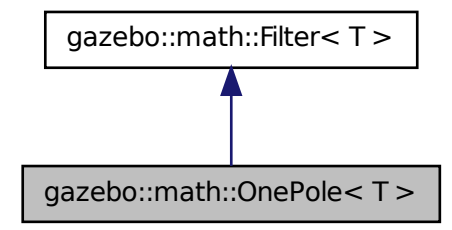

# **Public Member Functions**

• **OnePole** ()

*Constructor.*

• **OnePole** (double \_fc, double \_fs)

*Constructor.*

• const T & **Process** (const T &\_x)

*Update the filter's output.*

• virtual void **SetFc** (double \_fc, double \_fs) *Set the cutoff frequency and sample rate.*

# **Protected Attributes**

• double **a0**

*Input gain control.*

• double **b1**

*Gain of the feedback.*

# **10.163.1 Detailed Description**

**template**<**class T**>**class gazebo::math::OnePole**< **T** >

A one-pole DSP filter.

## **See also**

http://www.earlevel.com/main/2012/12/15/a-one-pole-filter/

#### **10.163.2 Constructor & Destructor Documentation**

**10.163.2.1 template**<**class T**> **gazebo::math::OnePole**< **T** >**::OnePole ( )** [inline]

Constructor.

**10.163.2.2 template**<**class T**> **gazebo::math::OnePole**< **T** >**::OnePole ( double** *fc,* **double** *fs* **)** [inline]

#### Constructor.

**Parameters**

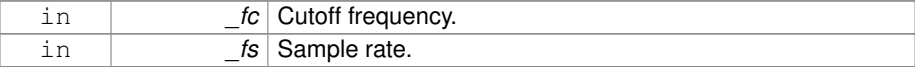

## **10.163.3 Member Function Documentation**

**10.163.3.1 template**<**class T**> **const T& gazebo::math::OnePole**< **T** >**::Process ( const T &** *x* **)** [inline]

# Update the filter's output.

[in] \_x Input value.

# **Returns**

The filter's current output.

#### Reimplemented in **gazebo::math::OnePoleQuaternion** (p. 953).

**10.163.3.2 template**<**class T**> **virtual void gazebo::math::OnePole**< **T** >**::SetFc ( double** *fc,* **double** *fs* **)** [inline, virtual]

Set the cutoff frequency and sample rate.

#### **Parameters**

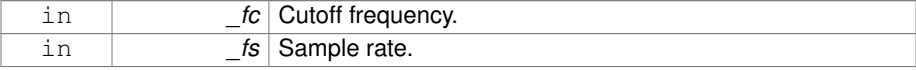
Implements **gazebo::math::Filter**< **T** > (p. 555).

# **10.163.4 Member Data Documentation**

**10.163.4.1 template**<**class T**> **double gazebo::math::OnePole**< **T** >**::a0** [protected]

Input gain control.

**10.163.4.2 template**<**class T**> **double gazebo::math::OnePole**< **T** >**::b1** [protected]

Gain of the feedback.

The documentation for this class was generated from the following file:

• **Filter.hh**

# **10.164 gazebo::math::OnePoleQuaternion Class Reference**

One-pole quaternion filter.

#include <math/gzmath.hh>

**Generated on Tue Jul 8 2014 02:47:46 for Gazebo by Doxygen**

Inheritance diagram for gazebo::math::OnePoleQuaternion:

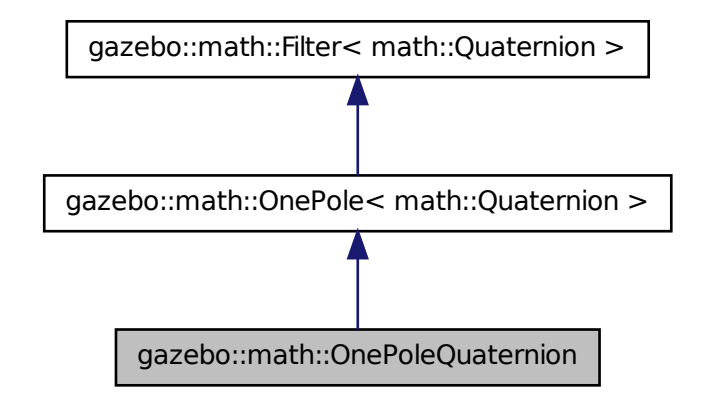

# **Public Member Functions**

• **OnePoleQuaternion** ()

*Constructor.*

- **OnePoleQuaternion** (double \_fc, double \_fs) *Constructor.*
- const **math::Quaternion** & **Process** (const **math::Quaternion** &\_x) *Update the filter's output.*

# **10.164.1 Detailed Description**

One-pole quaternion filter.

# **10.164.2 Constructor & Destructor Documentation**

**10.164.2.1 gazebo::math::OnePoleQuaternion::OnePoleQuaternion ( )** [inline]

Constructor.

**10.164.2.2 gazebo::math::OnePoleQuaternion::OnePoleQuaternion ( double** *fc,* **double** *fs* **)** [inline]

Constructor.

**Parameters**

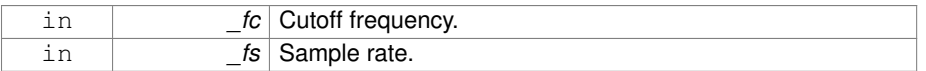

# **10.164.3 Member Function Documentation**

**10.164.3.1 const math::Quaternion& gazebo::math::OnePoleQuaternion::Process ( const math::Quaternion &** *x* **)** [inline]

Update the filter's output.

[in] \_x Input value.

#### **Returns**

The filter's current output.

Reimplemented from **gazebo::math::OnePole**< **math::Quaternion** > (p. 950).

References gazebo::math::Quaternion::Slerp().

The documentation for this class was generated from the following file:

• **Filter.hh**

# **10.165 gazebo::math::OnePoleVector3 Class Reference**

One-pole vector3 filter.

#include <math/gzmath.hh>

Inheritance diagram for gazebo::math::OnePoleVector3:

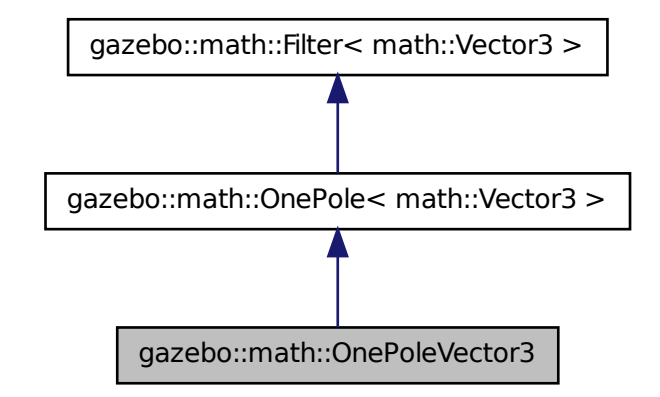

**Public Member Functions**

• **OnePoleVector3** ()

*Constructor.*

• **OnePoleVector3** (double \_fc, double \_fs) *Constructor.*

**10.165.1 Detailed Description**

One-pole vector3 filter.

- **10.165.2 Constructor & Destructor Documentation**
- **10.165.2.1 gazebo::math::OnePoleVector3::OnePoleVector3 ( )** [inline]

Constructor.

**10.165.2.2 gazebo::math::OnePoleVector3::OnePoleVector3 ( double** *fc,* **double** *fs* **)** [inline]

Constructor.

**Parameters**

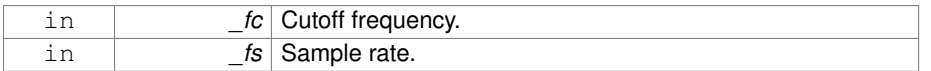

The documentation for this class was generated from the following file:

• **Filter.hh**

# **10.166 gazebo::rendering::OrbitViewController Class Reference**

Orbit view controller.

#include <OrbitViewController.hh>

Inheritance diagram for gazebo::rendering::OrbitViewController:

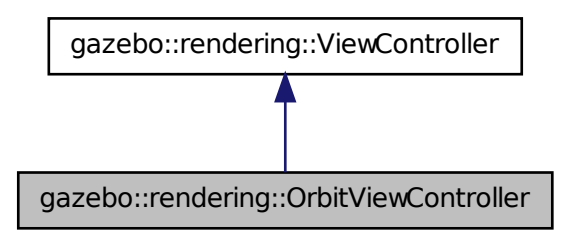

**Public Member Functions**

• **OrbitViewController** (**UserCameraPtr** \_camera)

*Constructor.*

• virtual ∼**OrbitViewController** ()

*Destructor.*

**Generated on Tue Jul 8 2014 02:47:46 for Gazebo by Doxygen**

• **math::Vector3 GetFocalPoint** () const

*Get the focal point.*

• virtual void **HandleKeyPressEvent** (const std::string &\_key)

*Handle a key press event.*

- void **HandleKeyReleaseEvent** (const std::string &\_key) *Handle a key release event.*
- virtual void **HandleMouseEvent** (const **common::MouseEvent** &\_event)

*Handle a mouse event.*

• virtual void **Init** ()

*Initialize the controller.*

• virtual void **Init** (const **math::Vector3** &\_focalPoint)

*Initialze the controller with a focal point.*

• void **SetDistance** (float \_d)

*Set the distance to the focal point.*

• void **SetFocalPoint** (const **math::Vector3** &\_fp)

*Set the focal point.*

• virtual void **Update** () *Update.*

**Static Public Member Functions**

• static std::string **GetTypeString** () *Get the type name of this view controller.*

**10.166.1 Detailed Description**

Orbit view controller.

- **10.166.2 Constructor & Destructor Documentation**
- **10.166.2.1 gazebo::rendering::OrbitViewController::OrbitViewController ( UserCameraPtr** *camera* **)**

### Constructor.

**Parameters**

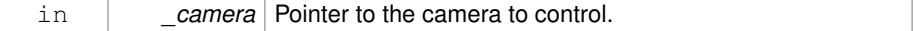

**10.166.2.2 virtual gazebo::rendering::OrbitViewController::**∼**OrbitViewController ( )** [virtual]

Destructor.

# **10.166.3 Member Function Documentation**

**10.166.3.1 math::Vector3 gazebo::rendering::OrbitViewController::GetFocalPoint ( ) const**

Get the focal point.

## **Returns**

The focal point

**10.166.3.2 static std::string gazebo::rendering::OrbitViewController::GetTypeString ( )** [static]

Get the type name of this view controller.

# **Returns**

The view controller name: "orbit".

**10.166.3.3 virtual void gazebo::rendering::OrbitViewController- ::HandleKeyPressEvent ( const std::string &** *key* **)** [virtual]

Handle a key press event.

# **Parameters**

```
in key The key that was pressed.
```
### Implements **gazebo::rendering::ViewController** (p. 1475).

**10.166.3.4 void gazebo::rendering::OrbitViewController::HandleKeyReleaseEvent ( const std::string &** *key* **)** [virtual]

Handle a key release event.

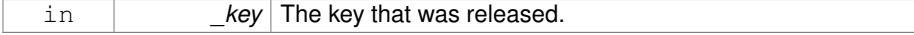

## Implements **gazebo::rendering::ViewController** (p. 1475).

**10.166.3.5 virtual void gazebo::rendering::OrbitViewController::HandleMouseEvent ( const common::MouseEvent &** *event* **)** [virtual]

Handle a mouse event.

# **Parameters**

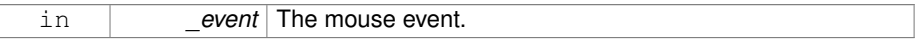

# Implements **gazebo::rendering::ViewController** (p. 1476).

**10.166.3.6 virtual void gazebo::rendering::OrbitViewController::Init ( )** [virtual]

### Initialize the controller.

Implements **gazebo::rendering::ViewController** (p. 1476).

**10.166.3.7 virtual void gazebo::rendering::OrbitViewController::Init ( const math::Vector3 &** *focalPoint* **)** [virtual]

Initialze the controller with a focal point.

### **Parameters**

in *\_focalPoint* Point to look at.

Reimplemented from **gazebo::rendering::ViewController** (p. 1476).

**10.166.3.8 void gazebo::rendering::OrbitViewController::SetDistance ( float** *d* **)**

Set the distance to the focal point.

#### **Parameters**

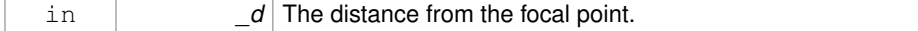

**10.166.3.9 void gazebo::rendering::OrbitViewController::SetFocalPoint ( const math::Vector3 &** *fp* **)**

Set the focal point.

**Parameters**

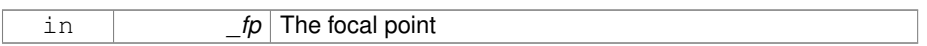

**10.166.3.10 virtual void gazebo::rendering::OrbitViewController::Update ( )** [virtual]

Update.

# Implements **gazebo::rendering::ViewController** (p. 1476).

The documentation for this class was generated from the following file:

### • **OrbitViewController.hh**

# **10.167 gazebo::physics::PhysicsEngine Class Reference**

**Base** (p. 201) class for a physics engine.

#include <physics/physics.hh>

Inheritance diagram for gazebo::physics::PhysicsEngine:

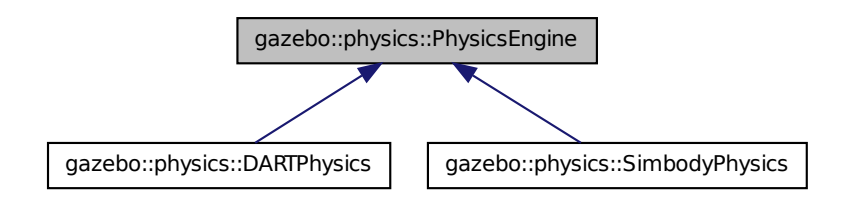

**Public Member Functions**

• **PhysicsEngine** (**WorldPtr** \_world)

*Default constructor.*

• virtual ∼**PhysicsEngine** ()

*Destructor.*

• virtual **CollisionPtr CreateCollision** (const std::string &\_shapeType, **LinkPtr** \_  $link)=0$ 

*Create a collision.*

• **CollisionPtr CreateCollision** (const std::string &\_shapeType, const std::string &\_linkName)

*Create a collision.*

• virtual **JointPtr CreateJoint** (const std::string &\_type, **ModelPtr** \_parent=**Model-** $$ 

*Create a new joint.*

• virtual LinkPtr CreateLink (ModelPtr parent)=0

*Create a new body.*

• virtual **ModelPtr CreateModel** (**BasePtr** \_base)

*Create a new model.*

• virtual **ShapePtr CreateShape** (const std::string &\_shapeType, **CollisionPtr** \_ collision)=0

*Create a physics::Shape (*p. *1161) object.*

• virtual void **DebugPrint** () const =0

*Debug print out of the physic engine state.*

• virtual void **Fini** ()

*Finilize the physics engine.*

• virtual bool **GetAutoDisableFlag** ()

*: Remove this function, and replace it with a more generic property map*

• **ContactManager** ∗ **GetContactManager** () const

*Get a pointer to the contact manger.*

• virtual double **GetContactMaxCorrectingVel** ()

*: Remove this function, and replace it with a more generic property map.*

- virtual double **GetContactSurfaceLayer** ()
	- *: Remove this function, and replace it with a more generic property map.*
- virtual **math::Vector3 GetGravity** () const

*Return the gavity vector.*

- virtual unsigned int **GetMaxContacts** ()
	- *: Remove this function, and replace it with a more generic property map.*
- double **GetMaxStepSize** () const

*Get max step size.*

• virtual boost::any GetParam (const std::string & key) const

*Get an parameter of the physics engine.*

• boost::recursive\_mutex ∗ **GetPhysicsUpdateMutex** () const

*returns a pointer to the PhysicsEngine::physicsUpdateMutex (*p. *975).*

• double **GetRealTimeUpdateRate** () const

*Get real time update rate.*

• double **GetTargetRealTimeFactor** () const

*Get target real time factor.*

- virtual std::string **GetType** () const =0
	- *Return the physics engine type (ode*|*bullet*|*dart*|*simbody).*
- double **GetUpdatePeriod** ()

*Get the simulation update period.*

• virtual double **GetWorldCFM** ()

*: Remove this function, and replace it with a more generic property map*

• virtual double **GetWorldERP** ()

*: Remove this function, and replace it with a more generic property map*

• virtual void **Init** ()=0

*Initialize the physics engine.*

• virtual void **InitForThread** ()=0

*Init the engine for threads.*

• virtual void **Load** (sdf::ElementPtr \_sdf)

*Load the physics engine.*

• virtual void **Reset** ()

*Rest the physics engine.*

• virtual void **SetAutoDisableFlag** (bool \_autoDisable)

*: Remove this function, and replace it with a more generic property map*

- virtual void **SetContactMaxCorrectingVel** (double \_vel)
	- *: Remove this function, and replace it with a more generic property map*
- virtual void SetContactSurfaceLayer (double layerDepth)
	- *: Remove this function, and replace it with a more generic property map*
- virtual void **SetGravity** (const **gazebo::math::Vector3** &\_gravity)=0 *Set the gavity vector.*
- virtual void **SetMaxContacts** (unsigned int \_maxContacts)
	- *: Remove this function, and replace it with a more generic property map*
- void **SetMaxStepSize** (double \_stepSize)

*Set max step size.*

- virtual bool **SetParam** (const std::string & key, const boost::any & value) *Set a parameter of the physics engine.*
- void **SetRealTimeUpdateRate** (double \_rate)

*Set real time update rate.*

- virtual void **SetSeed** (uint32 t seed)=0
	- *Set the random number seed for the physics engine.*
- void **SetTargetRealTimeFactor** (double \_factor)

*Set target real time factor.*

• virtual void **SetWorldCFM** (double \_cfm)

*: Remove this function, and replace it with a more generic property map*

- virtual void **SetWorldERP** (double \_erp)
	- *: Remove this function, and replace it with a more generic property map*
- virtual void **UpdateCollision** ()=0

*Update the physics engine collision.*

• virtual void **UpdatePhysics** ()

*Update the physics engine.*

# **Protected Member Functions**

- virtual void **OnPhysicsMsg** (ConstPhysicsPtr &\_msg) *virtual callback for gztopic "*∼*/physics".*
	-
- virtual void **OnRequest** (ConstRequestPtr &\_msg) *virtual callback for gztopic "*∼*/request".*

# **Protected Attributes**

• **ContactManager** ∗ **contactManager**

*Class that handles all contacts generated by the physics engine.*

• double **maxStepSize**

*Real time update rate.*

• **transport::NodePtr node**

*Node for communication.*

• **transport::SubscriberPtr physicsSub**

*Subscribe to the physics topic.*

- boost::recursive\_mutex ∗ **physicsUpdateMutex**
- *Mutex to protect the update cycle.*
- double **realTimeUpdateRate**

*Real time update rate.*

• **transport::SubscriberPtr requestSub**

*Subscribe to the request topic.*

• **transport::PublisherPtr responsePub**

*Response publisher.*

• sdf::ElementPtr **sdf**

*Our SDF values.*

- double **targetRealTimeFactor**
	- *Target real time factor.*
- **WorldPtr world**

*Pointer to the world.*

- **10.167.1 Detailed Description**
- **Base** (p. 201) class for a physics engine.
- **10.167.2 Constructor & Destructor Documentation**
- **10.167.2.1 gazebo::physics::PhysicsEngine::PhysicsEngine ( WorldPtr** *world* **)** [explicit]

Default constructor.

#### **Parameters**

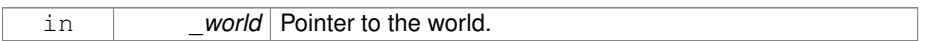

**10.167.2.2 virtual gazebo::physics::PhysicsEngine::**∼**PhysicsEngine ( )** [virtual]

#### Destructor.

# **10.167.3 Member Function Documentation**

**10.167.3.1 virtual CollisionPtr gazebo::physics::PhysicsEngine::CreateCollision ( const std::string &** *shapeType,* **LinkPtr** *link* **)** [pure virtual]

## Create a collision.

### **Parameters**

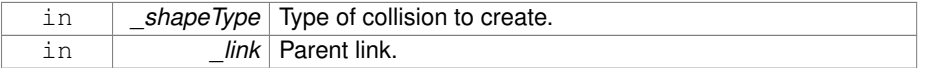

Implemented in **gazebo::physics::DARTPhysics** (p. 440), and **gazebo::physics::- SimbodyPhysics** (p. 1229).

**10.167.3.2 CollisionPtr gazebo::physics::PhysicsEngine::CreateCollision ( const std::string &** *shapeType,* **const std::string &** *linkName* **)**

Create a collision.

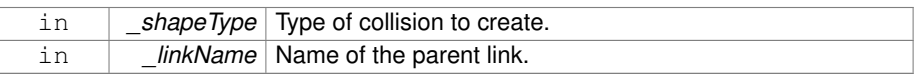

**10.167.3.3 virtual JointPtr gazebo::physics::PhysicsEngine::CreateJoint ( const std::string &** *type,* **ModelPtr** *parent =* **ModelPtr**() **)** [pure virtual]

Create a new joint.

#### **Parameters**

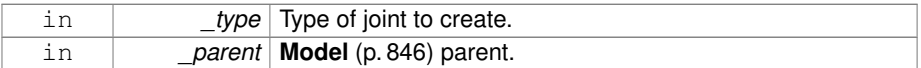

Implemented in **gazebo::physics::DARTPhysics** (p. 441), and **gazebo::physics::- SimbodyPhysics** (p. 1229).

**10.167.3.4 virtual LinkPtr gazebo::physics::PhysicsEngine::CreateLink ( ModelPtr** *parent* **)** [pure virtual]

Create a new body.

**Parameters**

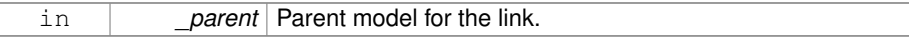

Implemented in **gazebo::physics::DARTPhysics** (p. 441), and **gazebo::physics::- SimbodyPhysics** (p. 1229).

**10.167.3.5 virtual ModelPtr gazebo::physics::PhysicsEngine::CreateModel ( BasePtr** *base* **)** [virtual]

Create a new model.

**Parameters**

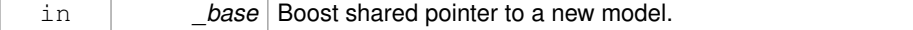

Reimplemented in **gazebo::physics::DARTPhysics** (p. 441), and **gazebo::physics- ::SimbodyPhysics** (p. 1230).

**10.167.3.6 virtual ShapePtr gazebo::physics::PhysicsEngine::CreateShape ( const std::string &** *shapeType,* **CollisionPtr** *collision* **)** [pure virtual]

Create a **physics::Shape** (p. 1161) object.

**Parameters**

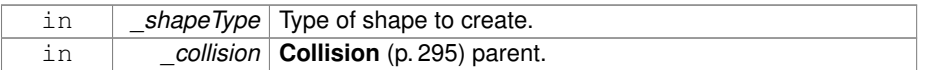

Implemented in **gazebo::physics::DARTPhysics** (p. 442), and **gazebo::physics::- SimbodyPhysics** (p. 1230).

**10.167.3.7 virtual void gazebo::physics::PhysicsEngine::DebugPrint ( ) const** [pure virtual]

Debug print out of the physic engine state.

Implemented in **gazebo::physics::DARTPhysics** (p. 442), and **gazebo::physics::- SimbodyPhysics** (p. 1230).

**10.167.3.8 virtual void gazebo::physics::PhysicsEngine::Fini ( )** [virtual]

Finilize the physics engine.

Reimplemented in **gazebo::physics::DARTPhysics** (p. 442), and **gazebo::physics- ::SimbodyPhysics** (p. 1230).

**10.167.3.9 virtual bool gazebo::physics::PhysicsEngine::GetAutoDisableFlag ( )** [inline, virtual]

: Remove this function, and replace it with a more generic property map

access functions to set ODE parameters..

### **Returns**

Auto disable flag.

**10.167.3.10 ContactManager**∗ **gazebo::physics::PhysicsEngine::GetContact-Manager ( ) const**

Get a pointer to the contact manger.

# **Returns**

Pointer to the contact manager.

```
10.167.3.11 virtual double gazebo::physics::PhysicsEngine::-
GetContactMaxCorrectingVel ( ) [inline,
virtual]
```
: Remove this function, and replace it with a more generic property map.

access functions to set ODE parameters.

**Returns**

Max correcting velocity.

```
10.167.3.12 virtual double gazebo::physics::PhysicsEngine::GetContactSurface-
Layer ( ) [inline, virtual]
```
: Remove this function, and replace it with a more generic property map.

access functions to set ODE parameters.

**Returns**

**Contact** (p. 347) suerface layer depth.

**10.167.3.13 virtual math::Vector3 gazebo::physics::PhysicsEngine::GetGravity ( ) const** [virtual]

Return the gavity vector.

**Returns**

The gavity vector.

**10.167.3.14 virtual unsigned int gazebo::physics::PhysicsEngine::GetMaxContacts ( )** [inline, virtual]

: Remove this function, and replace it with a more generic property map. access functions to set ODE parameters.

**Returns**

Maximum number of allows contacts.

**10.167.3.15 double gazebo::physics::PhysicsEngine::GetMaxStepSize ( ) const**

Get max step size.

### **Returns**

Max step size.

**10.167.3.16 virtual boost::any gazebo::physics::PhysicsEngine::GetParam ( const std::string &** *key* **) const** [virtual]

Get an parameter of the physics engine.

## **Parameters**

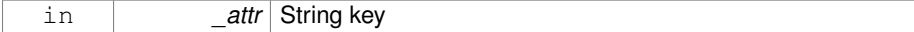

**See also**

**SetParam** (p. 972)

## **Returns**

The value of the parameter

Reimplemented in **gazebo::physics::SimbodyPhysics** (p. 1231), and **gazebo- ::physics::DARTPhysics** (p. 442).

**10.167.3.17 boost::recursive mutex**∗ **gazebo::physics::Physics-Engine::GetPhysicsUpdateMutex ( ) const** [inline]

returns a pointer to the **PhysicsEngine::physicsUpdateMutex** (p. 975).

#### **Returns**

Pointer to the physics mutex.

**10.167.3.18 double gazebo::physics::PhysicsEngine::GetRealTimeUpdateRate ( ) const**

Get real time update rate.

**Generated on Tue Jul 8 2014 02:47:46 for Gazebo by Doxygen**

**Returns**

Update rate

**10.167.3.19 double gazebo::physics::PhysicsEngine::GetTargetRealTimeFactor ( ) const**

Get target real time factor.

## **Returns**

Target real time factor

**10.167.3.20 virtual std::string gazebo::physics::PhysicsEngine::GetType ( ) const** [pure virtual]

Return the physics engine type (ode|bullet|dart|simbody).

**Returns**

Type of the physics engine.

Implemented in **gazebo::physics::DARTPhysics** (p. 443), and **gazebo::physics::- SimbodyPhysics** (p. 1231).

**10.167.3.21 double gazebo::physics::PhysicsEngine::GetUpdatePeriod ( )**

Get the simulation update period.

**Returns**

Simulation update period.

**10.167.3.22 virtual double gazebo::physics::PhysicsEngine::GetWorldCFM ( )** [inline, virtual]

: Remove this function, and replace it with a more generic property map Get **World** (p. 1529) CFM.

**Returns**

**World** (p. 1529) CFM.

**10.167.3.23 virtual double gazebo::physics::PhysicsEngine::GetWorldERP ( )** [inline, virtual]

: Remove this function, and replace it with a more generic property map

Get **World** (p. 1529) ERP.

**Returns**

**World** (p. 1529) ERP.

**10.167.3.24 virtual void gazebo::physics::PhysicsEngine::Init ( )** [pure virtual]

Initialize the physics engine.

Implemented in **gazebo::physics::DARTPhysics** (p. 443), and **gazebo::physics::- SimbodyPhysics** (p. 1232).

**10.167.3.25 virtual void gazebo::physics::PhysicsEngine::InitForThread ( )** [pure virtual]

Init the engine for threads.

Implemented in **gazebo::physics::DARTPhysics** (p. 443), and **gazebo::physics::- SimbodyPhysics** (p. 1232).

**10.167.3.26 virtual void gazebo::physics::PhysicsEngine::Load ( sdf::ElementPtr** *sdf* **)** [virtual]

Load the physics engine.

**Parameters**

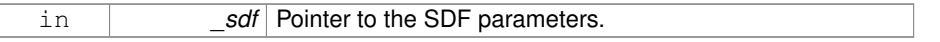

Reimplemented in **gazebo::physics::DARTPhysics** (p. 443), and **gazebo::physics- ::SimbodyPhysics** (p. 1233).

**10.167.3.27 virtual void gazebo::physics::PhysicsEngine::OnPhysicsMsg ( ConstPhysicsPtr &** *msg* **)** [protected, virtual]

virtual callback for gztopic "∼/physics".

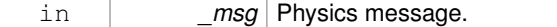

Reimplemented in **gazebo::physics::SimbodyPhysics** (p. 1233), and **gazebo- ::physics::DARTPhysics** (p. 444).

**10.167.3.28 virtual void gazebo::physics::PhysicsEngine::OnRequest ( ConstRequestPtr &** *msg* **)** [protected, virtual]

virtual callback for gztopic "∼/request".

#### **Parameters**

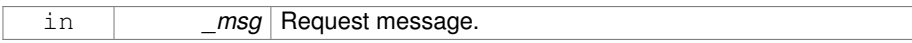

Reimplemented in **gazebo::physics::SimbodyPhysics** (p. 1233), and **gazebo- ::physics::DARTPhysics** (p. 444).

**10.167.3.29 virtual void gazebo::physics::PhysicsEngine::Reset ( )** [inline, virtual]

Rest the physics engine.

Reimplemented in **gazebo::physics::DARTPhysics** (p. 444), and **gazebo::physics- ::SimbodyPhysics** (p. 1234).

**10.167.3.30 virtual void gazebo::physics::PhysicsEngine::SetAutoDisableFlag ( bool** *autoDisable* **)** [virtual]

: Remove this function, and replace it with a more generic property map

Access functions to set ODE parameters.

#### **Parameters**

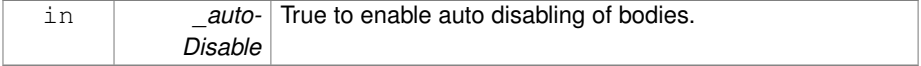

**10.167.3.31 virtual void gazebo::physics::PhysicsEngine::SetContactMax-CorrectingVel ( double** *vel* **)** [virtual]

: Remove this function, and replace it with a more generic property map

Access functions to set ODE parameters.

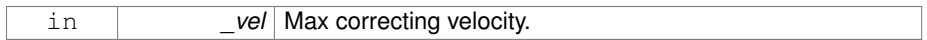

**10.167.3.32 virtual void gazebo::physics::PhysicsEngine::SetContactSurfaceLayer ( double** *layerDepth* **)** [virtual]

: Remove this function, and replace it with a more generic property map

Access functions to set ODE parameters.

# **Parameters**

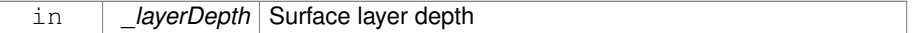

**10.167.3.33 virtual void gazebo::physics::PhysicsEngine::SetGravity ( const gazebo::math::Vector3 &** *gravity* **)** [pure virtual]

Set the gavity vector.

#### **Parameters**

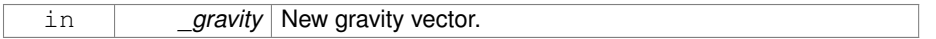

Implemented in **gazebo::physics::DARTPhysics** (p. 444), and **gazebo::physics::- SimbodyPhysics** (p. 1235).

**10.167.3.34 virtual void gazebo::physics::PhysicsEngine::SetMaxContacts ( unsigned int** *maxContacts* **)** [virtual]

: Remove this function, and replace it with a more generic property map

access functions to set ODE parameters

# **Parameters**

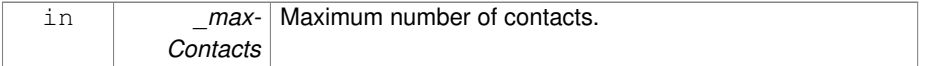

# **10.167.3.35 void gazebo::physics::PhysicsEngine::SetMaxStepSize ( double** *stepSize* **)**

Set max step size.

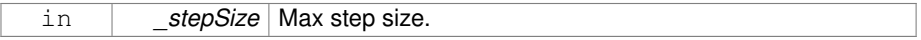

# **10.167.3.36 virtual bool gazebo::physics::PhysicsEngine::SetParam ( const std::string &** *key,* **const boost::any &** *value* **)** [virtual]

Set a parameter of the physics engine.

See SetParam documentation for descriptions of duplicate parameters.

**Parameters**

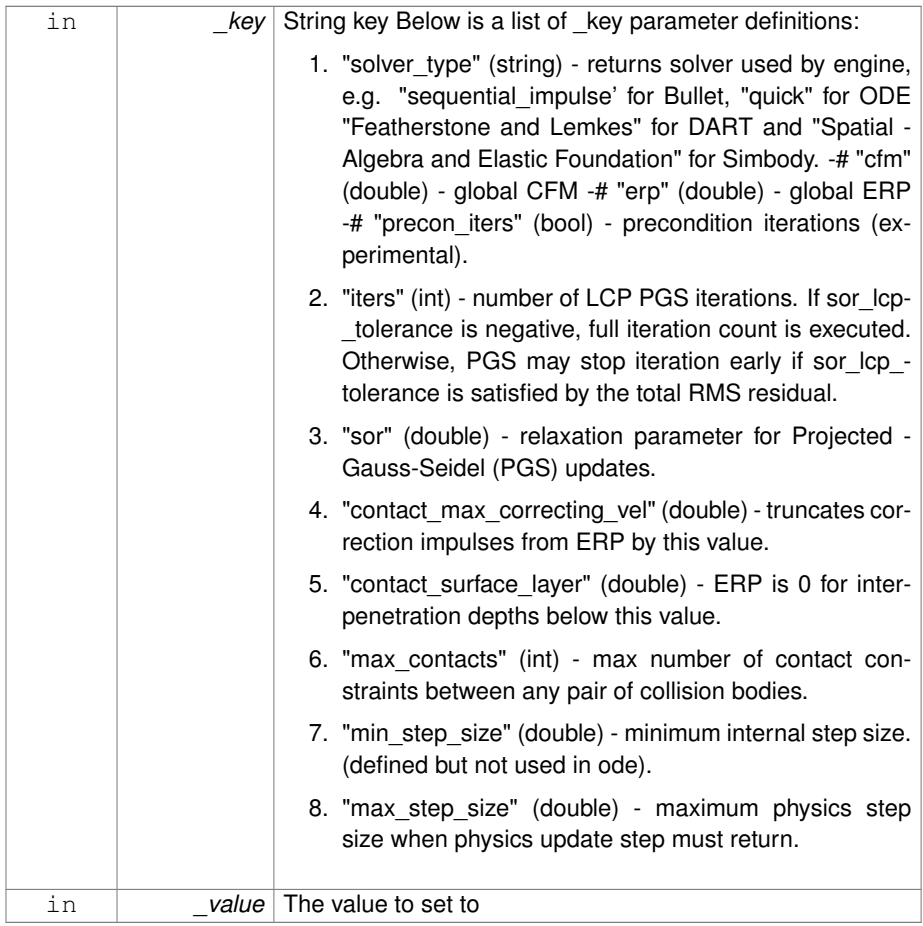

# **Returns**

true if SetParam is successful, false if operation fails.

Reimplemented in **gazebo::physics::SimbodyPhysics** (p. 1235), and **gazebo- ::physics::DARTPhysics** (p. 444).

**10.167.3.37 void gazebo::physics::PhysicsEngine::SetRealTimeUpdateRate ( double** *rate* **)**

Set real time update rate.

### **Parameters**

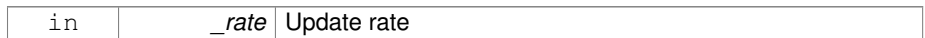

**10.167.3.38 virtual void gazebo::physics::PhysicsEngine::SetSeed ( uint32 t** *seed* **)** [pure virtual]

Set the random number seed for the physics engine.

### **Parameters**

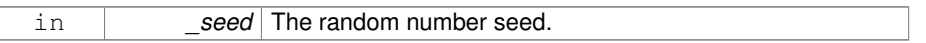

Implemented in **gazebo::physics::DARTPhysics** (p. 445), and **gazebo::physics::- SimbodyPhysics** (p. 1236).

**10.167.3.39 void gazebo::physics::PhysicsEngine::SetTargetRealTimeFactor ( double** *factor* **)**

Set target real time factor.

### **Parameters**

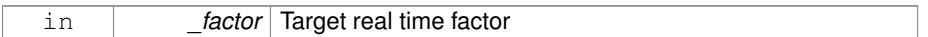

**10.167.3.40 virtual void gazebo::physics::PhysicsEngine::SetWorldCFM ( double** *cfm* **)** [virtual]

: Remove this function, and replace it with a more generic property map

Access functions to set ODE parameters.

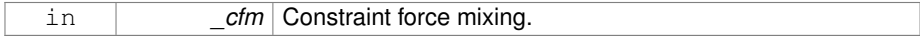

**10.167.3.41 virtual void gazebo::physics::PhysicsEngine::SetWorldERP ( double** *erp* **)** [virtual]

: Remove this function, and replace it with a more generic property map

Access functions to set ODE parameters.

**Parameters**

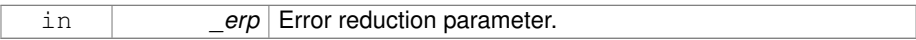

**10.167.3.42 virtual void gazebo::physics::PhysicsEngine::UpdateCollision ( )** [pure virtual]

Update the physics engine collision.

Implemented in **gazebo::physics::DARTPhysics** (p. 446), and **gazebo::physics::- SimbodyPhysics** (p. 1237).

**10.167.3.43 virtual void gazebo::physics::PhysicsEngine::UpdatePhysics ( )** [inline, virtual]

Update the physics engine.

Reimplemented in **gazebo::physics::DARTPhysics** (p. 446), and **gazebo::physics- ::SimbodyPhysics** (p. 1237).

# **10.167.4 Member Data Documentation**

**10.167.4.1 ContactManager**∗ **gazebo::physics::PhysicsEngine::contactManager** [protected]

Class that handles all contacts generated by the physics engine.

**10.167.4.2 double gazebo::physics::PhysicsEngine::maxStepSize** [protected]

Real time update rate.

**10.167.4.3 transport::NodePtr gazebo::physics::PhysicsEngine::node** [protected]

Node for communication.

- **10.167.4.4 transport::SubscriberPtr gazebo::physics::PhysicsEngine::physics-Sub** [protected]
- Subscribe to the physics topic.
- **10.167.4.5 boost::recursive mutex**∗ **gazebo::physics::PhysicsEngine::physics-UpdateMutex** [protected]

Mutex to protect the update cycle.

**10.167.4.6 double gazebo::physics::PhysicsEngine::realTimeUpdateRate** [protected]

Real time update rate.

**10.167.4.7 transport::SubscriberPtr gazebo::physics::PhysicsEngine::request-Sub** [protected]

Subscribe to the request topic.

**10.167.4.8 transport::PublisherPtr gazebo::physics::PhysicsEngine::response-Pub** [protected]

Response publisher.

**10.167.4.9 sdf::ElementPtr gazebo::physics::PhysicsEngine::sdf** [protected]

Our SDF values.

**10.167.4.10 double gazebo::physics::PhysicsEngine::targetRealTimeFactor** [protected]

Target real time factor.

**Generated on Tue Jul 8 2014 02:47:46 for Gazebo by Doxygen**

**10.167.4.11 WorldPtr gazebo::physics::PhysicsEngine::world** [protected]

Pointer to the world.

The documentation for this class was generated from the following file:

• **PhysicsEngine.hh**

# **10.168 gazebo::physics::PhysicsFactory Class Reference**

The physics factory instantiates different physics engines.

```
#include <physics/physics.hh>
```
# **Static Public Member Functions**

• static bool **IsRegistered** (const std::string & name)

*Check if a physics engine is registered.*

- static **PhysicsEnginePtr NewPhysicsEngine** (const std::string &\_className, **WorldPtr** \_world)
	- *Create a new instance of a physics engine.*
- static void **RegisterAll** ()

*Register everything.*

• static void **RegisterPhysicsEngine** (std::string \_className, **PhysicsFactoryFn** \_factoryfn)

*Register a physics class.*

# **10.168.1 Detailed Description**

The physics factory instantiates different physics engines.

- **10.168.2 Member Function Documentation**
- **10.168.2.1 static bool gazebo::physics::PhysicsFactory::IsRegistered ( const std::string &** *name* **)** [static]

Check if a physics engine is registered.

#### **Parameters**

```
in _name Name of the physics engine.
```
# **Returns**

True if physics engine is registered, false otherwise.

**10.168.2.2 static PhysicsEnginePtr gazebo::physics::PhysicsFactory::New-PhysicsEngine ( const std::string &** *className,* **WorldPtr** *world* **)** [static]

Create a new instance of a physics engine.

#### **Parameters**

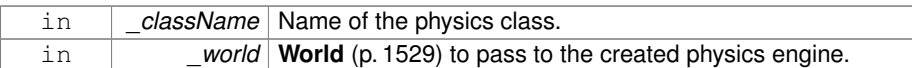

**10.168.2.3 static void gazebo::physics::PhysicsFactory::RegisterAll ( )** [static]

Register everything.

**10.168.2.4 static void gazebo::physics::PhysicsFactory::RegisterPhysicsEngine ( std::string** *className,* **PhysicsFactoryFn** *factoryfn* **)** [static]

Register a physics class.

# **Parameters**

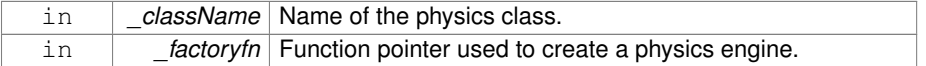

The documentation for this class was generated from the following file:

# • **PhysicsFactory.hh**

# **10.169 gazebo::common::PID Class Reference**

## Generic **PID** (p. 977) controller class.

#include <common/common.hh>

**Public Member Functions**

- **PID** (double \_p=0.0, double \_i=0.0, double \_d=0.0, double \_imax=0.0, double  $i$ min=0.0, double  $cmdMax=0.0$ , double  $cmdMin=0.0$ )
	- *Constructor, zeros out Pid values when created and initialize Pid-gains and integral term limits:[iMax:iMin]-[I1:I2].*
- virtual ∼**PID** ()

*Destructor.*

- double **GetCmd** ()
	- *Return current command for this PID (*p. *977) controller.*
- double **GetCmdMax** () const
	- *Get the maximum value for the command.*
- double **GetCmdMin** () const

*Get the maximum value for the command.*

• double **GetDGain** () const

*Get the derivative Gain.*

- void **GetErrors** (double &\_pe, double &\_ie, double &\_de)
	- *Return PID (*p. *977) error terms for the controller.*
- double **GetIGain** () const

*Get the integral Gain.*

• double **GetIMax** () const

*Get the integral upper limit.*

• double **GetIMin** () const

*Get the integral lower limit.*

• double **GetPGain** () const

*Get the proportional Gain.*

• void Init (double \_p=0.0, double \_i=0.0, double \_d=0.0, double \_imax=0.0, double \_imin=0.0, double \_cmdMax=0.0, double \_cmdMin=0.0)

*Initialize PID-gains and integral term limits:[iMax:iMin]-[I1:I2].*

• **PID** & **operator=** (const **PID** &\_p)

*Assignment operator.*

```
• void Reset ()
```
*Reset the errors and command.*

• void **SetCmd** (double cmd)

*Set current target command for this PID (*p. *977) controller.*

- void **SetCmdMax** (double \_c)
	- *Set the maximum value for the command.*
- void **SetCmdMin** (double \_c)

*Set the maximum value for the command.*

• void **SetDGain** (double \_d)

*Set the derivtive Gain.*

• void **SetIGain** (double \_i)

*Set the integral Gain.*

• void **SetIMax** (double \_i)

*Set the integral upper limit.*

- void **SetIMin** (double \_i)
	- *Set the integral lower limit.*
- void **SetPGain** (double \_p)

*Set the proportional Gain.*

• double **Update** (double \_error, **common::Time** \_dt)

*Update the Pid loop with nonuniform time step size.*

# **10.169.1 Detailed Description**

Generic **PID** (p. 977) controller class.

Generic proportiolnal-integral-derivative controller class that keeps track of PID-error states and control inputs given the state of a system and a user specified target state.

## **10.169.2 Constructor & Destructor Documentation**

**10.169.2.1 gazebo::common::PID::PID ( double** *p =* 0.0*,* **double** *i =* 0.0*,* **double** *d =* 0.0*,* **double** *imax =* 0.0*,* **double** *imin =* 0.0*,* **double** *cmdMax =* 0.0*,* **double** *cmdMin =* 0.0 **)**

Constructor, zeros out Pid values when created and initialize Pid-gains and integral term limits:[iMax:iMin]-[I1:I2].

**Parameters**

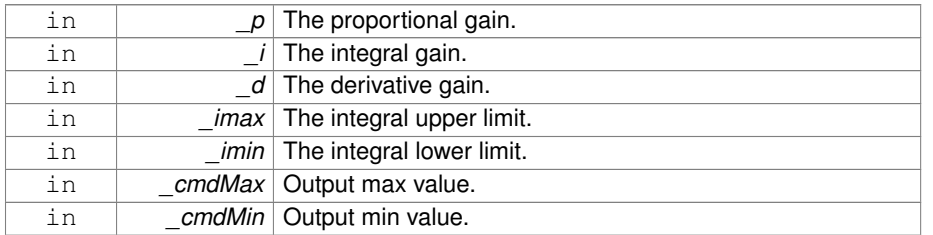

**10.169.2.2 virtual gazebo::common::PID::**∼**PID ( )** [virtual]

#### Destructor.

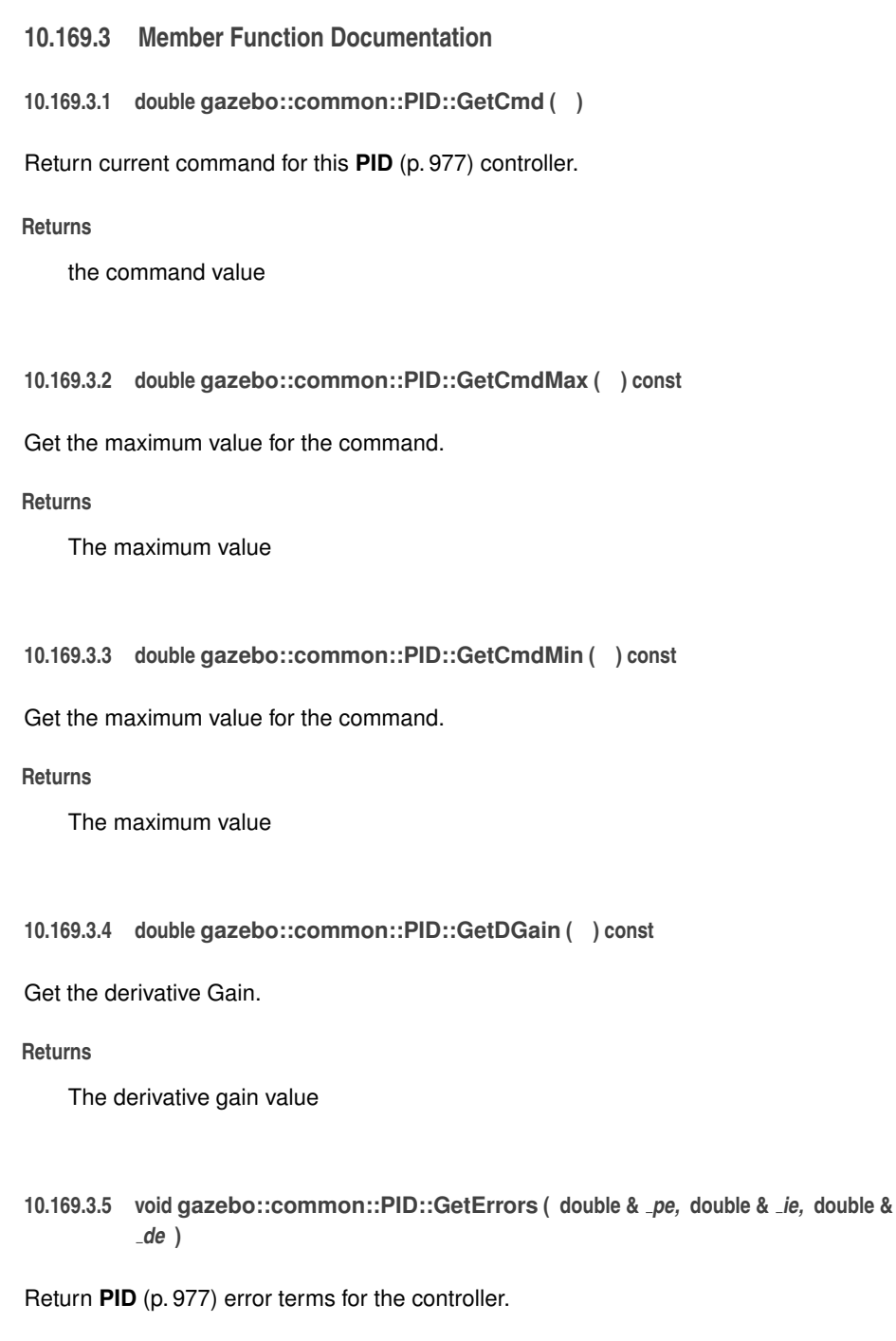

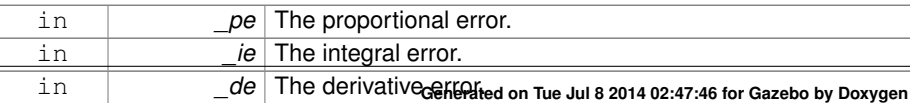

**10.169.3.6 double gazebo::common::PID::GetIGain ( ) const**

Get the integral Gain.

### **Returns**

The integral gain value

**10.169.3.7 double gazebo::common::PID::GetIMax ( ) const**

Get the integral upper limit.

# **Returns**

The integral upper limit value

**10.169.3.8 double gazebo::common::PID::GetIMin ( ) const**

Get the integral lower limit.

# **Returns**

The integral lower limit value

**10.169.3.9 double gazebo::common::PID::GetPGain ( ) const**

Get the proportional Gain.

# **Returns**

The proportional gain value

**10.169.3.10 void gazebo::common::PID::Init ( double** *p =* 0.0*,* **double** *i =* 0.0*,* **double** *d =* 0.0*,* **double** *imax =* 0.0*,* **double** *imin =* 0.0*,* **double** *cmdMax =* 0.0*,* **double**  $\text{-}cmdMin = 0.0$  **)** 

Initialize PID-gains and integral term limits:[iMax:iMin]-[I1:I2].

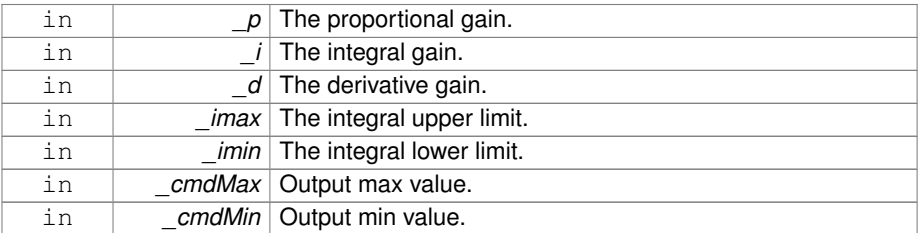

**10.169.3.11 PID& gazebo::common::PID::operator= ( const PID &** *p* **)** [inline]

Assignment operator.

#### **Parameters**

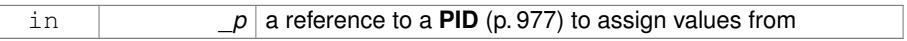

### **Returns**

reference to this instance

# **10.169.3.12 void gazebo::common::PID::Reset ( )**

Reset the errors and command.

**10.169.3.13 void gazebo::common::PID::SetCmd ( double** *cmd* **)**

Set current target command for this **PID** (p. 977) controller.

## **Parameters**

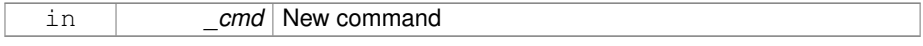

**10.169.3.14 void gazebo::common::PID::SetCmdMax ( double** *c* **)**

Set the maximum value for the command.

#### **Parameters**

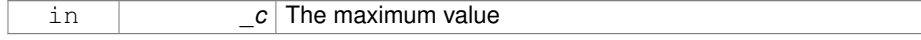

# **10.169.3.15 void gazebo::common::PID::SetCmdMin ( double** *c* **)**

Set the maximum value for the command.

# **Parameters**

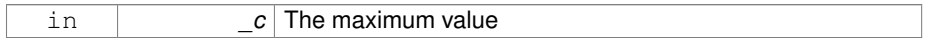

**10.169.3.16 void gazebo::common::PID::SetDGain ( double** *d* **)**

# Set the derivtive Gain.

**Parameters**

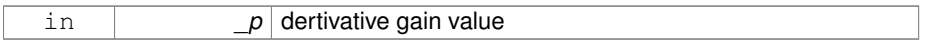

### **10.169.3.17 void gazebo::common::PID::SetIGain ( double** *i* **)**

# Set the integral Gain.

# **Parameters**

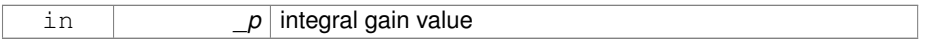

# **10.169.3.18 void gazebo::common::PID::SetIMax ( double** *i* **)**

#### Set the integral upper limit.

#### **Parameters**

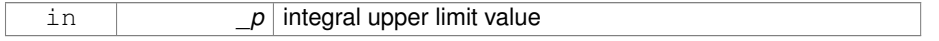

# **10.169.3.19 void gazebo::common::PID::SetIMin ( double** *i* **)**

## Set the integral lower limit.

#### **Parameters**

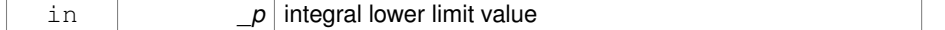

**10.169.3.20 void gazebo::common::PID::SetPGain ( double** *p* **)**

Set the proportional Gain.

#### **Parameters**

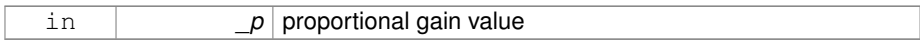

# **10.169.3.21 double gazebo::common::PID::Update ( double** *error,* **common::Time** *dt* **)**

Update the Pid loop with nonuniform time step size.

#### **Parameters**

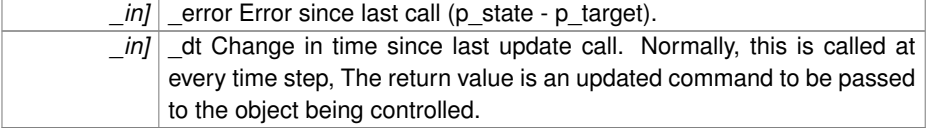

### **Returns**

the command value

The documentation for this class was generated from the following file:

## • **PID.hh**

# **10.170 gazebo::math::Plane Class Reference**

### A plane and related functions.

```
#include <math/gzmath.hh>
```
# **Public Member Functions**

• **Plane** ()

*Constructor.*

• **Plane** (const **Vector3** &\_normal, double \_offset=0.0)

*Constructor from a normal and a distanec.*

• **Plane** (const **Vector3** &\_normal, const **Vector2d** &\_size, double \_offset)

*Constructor.*

• virtual ∼**Plane** ()

*Destructor.*

- double **Distance** (const **Vector3** &\_origin, const **Vector3** &\_dir) const *Get distance to the plane give an origin and direction.*
- **Plane** & **operator=** (const **Plane** &\_p)

*Equal operator.*

• void **Set** (const **Vector3** &\_normal, const **Vector2d** &\_size, double offset) *Set the plane.*

# **Public Attributes**

• double **d**

*Plane (*p. *984) offset.*

- **Vector3 normal**
	- *Plane (*p. *984) normal.*
- **Vector2d size**

*Plane (*p. *984) size.*

# **10.170.1 Detailed Description**

A plane and related functions.

# **10.170.2 Constructor & Destructor Documentation**

**10.170.2.1 gazebo::math::Plane::Plane ( )**

### Constructor.

**10.170.2.2 gazebo::math::Plane::Plane ( const Vector3 &** *normal,* **double** *offset =* 0.0 **)**

Constructor from a normal and a distanec.

**Parameters**

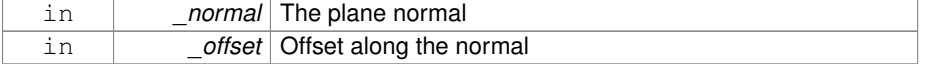

**10.170.2.3 gazebo::math::Plane::Plane ( const Vector3 &** *normal,* **const Vector2d &** *size,* **double** *offset* **)**

### Constructor.

### **Parameters**

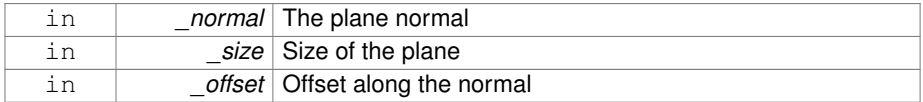

# **10.170.2.4 virtual gazebo::math::Plane::**∼**Plane ( )** [virtual]

Destructor.

# **10.170.3 Member Function Documentation**

**10.170.3.1 double gazebo::math::Plane::Distance ( const Vector3 &** *origin,* **const Vector3 &** *dir* **) const**

Get distance to the plane give an origin and direction.

### **Parameters**

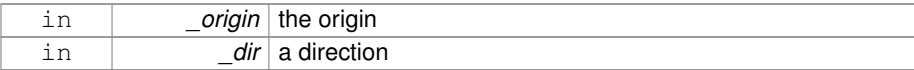

# **Returns**

the shortest distance

**10.170.3.2 Plane& gazebo::math::Plane::operator= ( const Plane &** *p* **)**

### Equal operator.

# **Parameters**

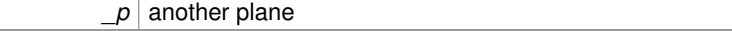

# **Returns**

itself
**10.170.3.3 void gazebo::math::Plane::Set ( const Vector3 &** *normal,* **const Vector2d &** *size,* **double** *offset* **)**

Set the plane.

**Parameters**

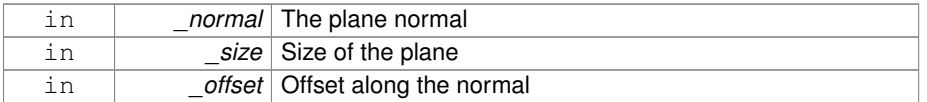

## **10.170.4 Member Data Documentation**

**10.170.4.1 double gazebo::math::Plane::d**

**Plane** (p. 984) offset.

**10.170.4.2 Vector3 gazebo::math::Plane::normal**

**Plane** (p. 984) normal.

### **10.170.4.3 Vector2d gazebo::math::Plane::size**

**Plane** (p. 984) size.

The documentation for this class was generated from the following file:

• **Plane.hh**

# **10.171 gazebo::physics::PlaneShape Class Reference**

**Collision** (p. 295) for an infinite plane.

#include <physics/physics.hh>

Inheritance diagram for gazebo::physics::PlaneShape:

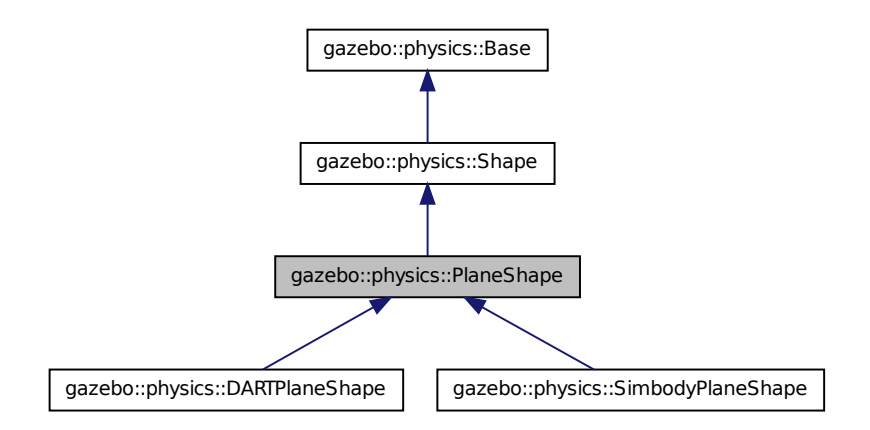

#### **Public Member Functions**

- **PlaneShape** (**CollisionPtr** \_parent) *Constructor.*
- virtual ∼**PlaneShape** ()

*Destructor.*

• virtual void **CreatePlane** ()

*Create the plane.*

• void **FillMsg** (msgs::Geometry &\_msg)

*Fill a geometry message with data from this object.*

• **math::Vector3 GetNormal** () const

*Get the plane normal.*

• **math::Vector2d GetSize** () const

*Get the size.*

• virtual void **Init** ()

*Initialize the plane.*

• virtual void **ProcessMsg** (const msgs::Geometry &\_msg)

*Process a geometry message and use the data to update this object.*

• virtual void **SetAltitude** (const **math::Vector3** &\_pos)

*Set the altitude of the plane.*

• void **SetNormal** (const **math::Vector3** &\_norm)

*Set the normal.*

• virtual void **SetScale** (const **math::Vector3** &\_scale)

*Set the scale of the plane.*

• void **SetSize** (const **math::Vector2d** &\_size) *Set the size.*

# **10.171.1 Detailed Description**

**Collision** (p. 295) for an infinite plane.

This collision is used primarily for ground planes. Note that while the plane in infinite, only the part near the camera is drawn.

# **10.171.2 Constructor & Destructor Documentation**

**10.171.2.1 gazebo::physics::PlaneShape::PlaneShape ( CollisionPtr** *parent* **)** [explicit]

Constructor.

**Parameters**

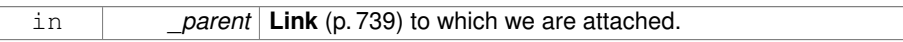

**10.171.2.2 virtual gazebo::physics::PlaneShape::**∼**PlaneShape ( )** [virtual]

Destructor.

# **10.171.3 Member Function Documentation**

**10.171.3.1 virtual void gazebo::physics::PlaneShape::CreatePlane ( )** [virtual]

Create the plane.

Reimplemented in **gazebo::physics::SimbodyPlaneShape** (p. 1240), and **gazebo- ::physics::DARTPlaneShape** (p. 448).

Referenced by gazebo::physics::DARTPlaneShape::CreatePlane().

**10.171.3.2 void gazebo::physics::PlaneShape::FillMsg ( msgs::Geometry &** *msg* **)** [virtual]

Fill a geometry message with data from this object.

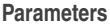

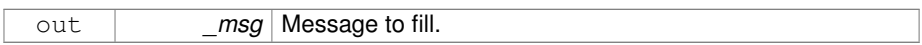

Implements **gazebo::physics::Shape** (p. 1163).

**10.171.3.3 math::Vector3 gazebo::physics::PlaneShape::GetNormal ( ) const**

Get the plane normal.

**Returns**

The plane normal.

**10.171.3.4 math::Vector2d gazebo::physics::PlaneShape::GetSize ( ) const**

Get the size.

**Returns**

Size of the plane.

**10.171.3.5 virtual void gazebo::physics::PlaneShape::Init ( )** [virtual]

Initialize the plane.

Implements **gazebo::physics::Shape** (p. 1164).

**10.171.3.6 virtual void gazebo::physics::PlaneShape::ProcessMsg ( const msgs::Geometry &** *msg* **)** [virtual]

Process a geometry message and use the data to update this object.

**Parameters**

in *\_msg* Message to update from.

Implements **gazebo::physics::Shape** (p. 1164).

**10.171.3.7 virtual void gazebo::physics::PlaneShape::SetAltitude ( const math::Vector3 &** *pos* **)** [virtual]

Set the altitude of the plane.

**Parameters**

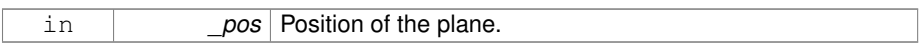

Reimplemented in **gazebo::physics::DARTPlaneShape** (p. 448), and **gazebo- ::physics::SimbodyPlaneShape** (p. 1240).

Referenced by gazebo::physics::DARTPlaneShape::SetAltitude().

**10.171.3.8 void gazebo::physics::PlaneShape::SetNormal ( const math::Vector3 &** *norm* **)**

Set the normal.

#### **Parameters**

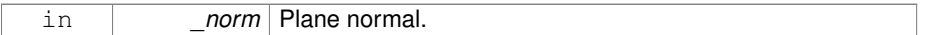

**10.171.3.9 virtual void gazebo::physics::PlaneShape::SetScale ( const math::Vector3 &** *scale* **)** [virtual]

Set the scale of the plane.

### **Returns**

\_scale Scale to set the plane to.

Implements **gazebo::physics::Shape** (p. 1165).

**10.171.3.10 void gazebo::physics::PlaneShape::SetSize ( const math::Vector2d &** *size* **)**

Set the size.

**Parameters**

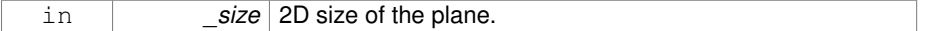

The documentation for this class was generated from the following file:

### • **PlaneShape.hh**

# **10.172 gazebo::PluginT**< **T** > **Class Template Reference**

# A class which all plugins must inherit from.

```
#include <common/common.hh>
```
# **Classes**

• union **fptr\_union\_t**

*Pointer to shared library registration function definition.*

# **Public Types**

• typedef boost::shared\_ptr< T > **TPtr** *plugin pointer type definition*

# **Public Member Functions**

• **PluginT** ()

*Constructor.*

• virtual ∼**PluginT** ()

*Destructor.*

• std::string **GetFilename** () const

*Get the name of the handler.*

• std::string **GetHandle** () const

*Get the short name of the handler.*

• **PluginType GetType** () const

*Returns the type of the plugin.*

**Static Public Member Functions**

• static **TPtr Create** (const std::string & filename, const std::string & handle)

*a class method that creates a plugin from a file name.*

**Protected Attributes**

• std::string **filename**

*Path to the shared library file.*

- std::string **handle**
- *Short name.* • **PluginType type** *Type of plugin.*

#### **10.172.1 Detailed Description**

**template**<**class T**>**class gazebo::PluginT**< **T** >

A class which all plugins must inherit from.

### **10.172.2 Member Typedef Documentation**

**10.172.2.1 template**<**class T**> **typedef boost::shared ptr**<**T**> **gazebo::PluginT**< **T** >**::TPtr**

plugin pointer type definition

# **10.172.3 Constructor & Destructor Documentation**

**10.172.3.1 template**<**class T**> **gazebo::PluginT**< **T** >**::PluginT ( )** [inline]

Constructor.

**10.172.3.2 template**<**class T**> **virtual gazebo::PluginT**< **T** >**::**∼**PluginT ( )** [inline, virtual]

Destructor.

### **10.172.4 Member Function Documentation**

**10.172.4.1 template**<**class T**> **static TPtr gazebo::PluginT**< **T** >**::Create ( const std::string &** *filename,* **const std::string &** *handle* **)** [inline, static]

a class method that creates a plugin from a file name.

It locates the shared library and loads it dynamically.

**Generated on Tue Jul 8 2014 02:47:46 for Gazebo by Doxygen**

## **Parameters**

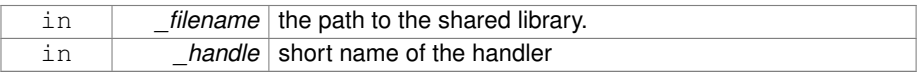

### **Returns**

Shared Pointer to this class type

**10.172.4.2 template**<**class T**> **std::string gazebo::PluginT**< **T** >**::GetFilename ( ) const** [inline]

Get the name of the handler.

**10.172.4.3 template**<**class T**> **std::string gazebo::PluginT**< **T** >**::GetHandle ( ) const** [inline]

Get the short name of the handler.

**10.172.4.4 template**<**class T**> **PluginType gazebo::PluginT**< **T** >**::GetType ( ) const** [inline]

Returns the type of the plugin.

#### **Returns**

type of the plugin

- **10.172.5 Member Data Documentation**
- **10.172.5.1 template**<**class T**> **std::string gazebo::PluginT**< **T** >**::filename** [protected]

Path to the shared library file.

**10.172.5.2 template**<**class T**> **std::string gazebo::PluginT**< **T** >**::handle** [protected]

Short name.

**10.172.5.3 template**<**class T**> **PluginType gazebo::PluginT**< **T** >**::type** [protected]

Type of plugin.

The documentation for this class was generated from the following file:

• **Plugin.hh**

# **10.173 gazebo::math::Pose Class Reference**

Encapsulates a position and rotation in three space.

```
#include <math/gzmath.hh>
```
### **Public Member Functions**

• **Pose** ()

*Default constructors.*

- **Pose** (const **Vector3** &\_pos, const **Quaternion** &\_rot)
	- *Constructor.*
- **Pose** (double x, double y, double z, double roll, double pitch, double yaw)

*Constructor.*

• **Pose** (const **Pose** &\_pose)

*Copy constructor.*

• virtual ∼**Pose** ()

*Destructor.*

- **Pose CoordPoseSolve** (const **Pose** &\_b) const
	- *Find the inverse of a pose; i.e., if b = this + a, given b and this, find a.*
- **Vector3 CoordPositionAdd** (const **Vector3** &\_pos) const

*Add one point to a vector: result = this + pos.*

• **Vector3 CoordPositionAdd** (const **Pose** &\_pose) const

*Add one point to another: result = this + pose.*

- **Vector3 CoordPositionSub** (const **Pose** &\_pose) const *Subtract one position from another: result = this - pose.*
- **Quaternion CoordRotationAdd** (const **Quaternion** &\_rot) const

*Add one rotation to another: result = this-*>*rot + rot.*

- **Quaternion CoordRotationSub** (const **Quaternion** &\_rot) const
- *Subtract one rotation from another: result = this-*>*rot rot.*
- void **Correct** ()

**Generated on Tue Jul 8 2014 02:47:46 for Gazebo by Doxygen**

*Fix any nan values.*

• **Pose GetInverse** () const

*Get the inverse of this pose.*

• bool **IsFinite** () const

*See if a pose is finite (e.g., not nan)*

• bool **operator!**= (const **Pose** & pose) const

*Inequality operator.*

• **Pose operator**∗ (const **Pose** &\_pose)

*Multiplication operator.*

• **Pose operator+** (const **Pose** &\_pose) const

*Addition operator A is the transform from O to P specified in frame O B is the transform from P to Q specified in frame P then, B + A is the transform from O to Q specified in frame O.*

• const **Pose** & **operator+=** (const **Pose** &\_pose)

*Add-Equals operator.*

• **Pose operator-** () const

*Negation operator A is the transform from O to P in frame O then -A is transform from P to O specified in frame P.*

• **Pose operator-** (const **Pose** &\_pose) const

*Subtraction operator A is the transform from O to P in frame O B is the transform from O to Q in frame O B - A is the transform from P to Q in frame P.*

• const **Pose** & **operator-=** (const **Pose** &\_pose)

*Subtraction operator.*

• **Pose** & **operator=** (const **Pose** &\_pose)

*Equal operator.*

• bool **operator==** (const **Pose** & pose) const

*Equality operator.*

• void **Reset** ()

*Reset the pose.*

- **Pose RotatePositionAboutOrigin** (const **Quaternion** &\_rot) const
- *Rotate vector part of a pose about the origin.*
- void **Round** (int \_precision)

*Round all values to \_precision decimal places.*

• void **Set** (const **Vector3** &\_pos, const **Quaternion** &\_rot)

*Set the pose from a Vector3 (*p. *1440) and a Quaternion (*p. *1029).*

• void **Set** (const **Vector3** &\_pos, const **Vector3** &\_rpy)

*Set the pose from pos and rpy vectors.*

• void **Set** (double x, double y, double z, double roll, double pitch, double \_yaw)

*Set the pose from a six tuple.*

# **Public Attributes**

- **Vector3 pos**
	- *The position.*
- **Quaternion rot**
	- *The rotation.*

# **Static Public Attributes**

• static const **Pose Zero**

*math::Pose(0, 0, 0, 0, 0, 0)*

# **Friends**

• std::ostream & **operator**<< (std::ostream &\_out, const **gazebo::math::Pose** &- \_pose)

*Stream insertion operator.*

• std::istream & **operator**>> (std::istream &\_in, **gazebo::math::Pose** &\_pose) *Stream extraction operator.*

# **10.173.1 Detailed Description**

Encapsulates a position and rotation in three space.

## **10.173.2 Constructor & Destructor Documentation**

**10.173.2.1 gazebo::math::Pose::Pose ( )**

Default constructors.

**10.173.2.2 gazebo::math::Pose::Pose ( const Vector3 &** *pos,* **const Quaternion &** *rot* **)**

### Constructor.

**Parameters**

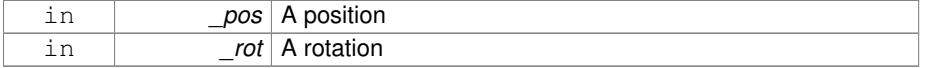

**10.173.2.3 gazebo::math::Pose::Pose ( double** *x,* **double** *y,* **double** *z,* **double** *roll,* **double** *pitch,* **double** *yaw* **)**

#### Constructor.

### **Parameters**

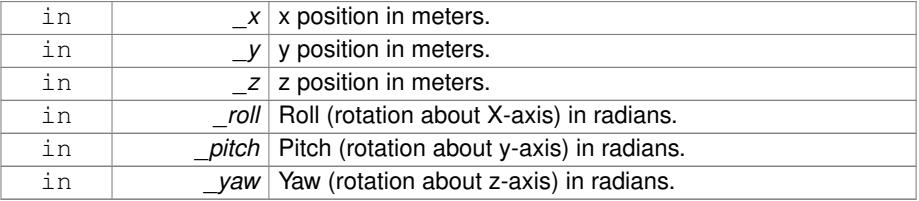

# **10.173.2.4 gazebo::math::Pose::Pose ( const Pose &** *pose* **)**

Copy constructor.

## **Parameters**

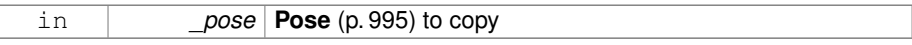

# **10.173.2.5 virtual gazebo::math::Pose::**∼**Pose ( )** [virtual]

Destructor.

### **10.173.3 Member Function Documentation**

**10.173.3.1 Pose gazebo::math::Pose::CoordPoseSolve ( const Pose &** *b* **) const**

Find the inverse of a pose; i.e., if  $b =$  this  $+ a$ , given b and this, find a.

#### **Parameters**

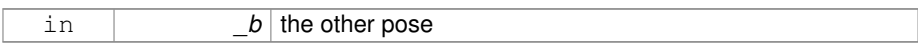

# **10.173.3.2 Vector3 gazebo::math::Pose::CoordPositionAdd ( const Vector3 &** *pos* **) const**

Add one point to a vector:  $result = this + pos.$ 

#### **Parameters**

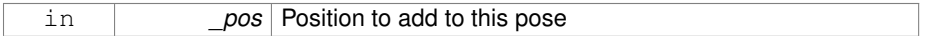

#### **Returns**

the resulting position

**10.173.3.3 Vector3 gazebo::math::Pose::CoordPositionAdd ( const Pose &** *pose* **) const**

Add one point to another:  $result = this + pose$ .

#### **Parameters**

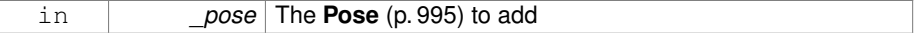

#### **Returns**

The resulting position

**10.173.3.4 Vector3 gazebo::math::Pose::CoordPositionSub ( const Pose &** *pose* **) const** [inline]

Subtract one position from another: result = this - pose.

### **Parameters**

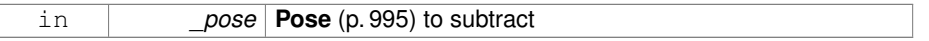

**Returns**

The resulting position

References gazebo::math::Quaternion::GetInverse(), pos, rot, gazebo::math::Vector3- ::x, gazebo::math::Quaternion::x, gazebo::math::Vector3::y, gazebo::math::Quaternion- ::y, gazebo::math::Vector3::z, and gazebo::math::Quaternion::z.

**10.173.3.5 Quaternion gazebo::math::Pose::CoordRotationAdd ( const Quaternion &** *rot* **) const**

Add one rotation to another:  $result = this$  ->rot + rot.

**Generated on Tue Jul 8 2014 02:47:46 for Gazebo by Doxygen**

### **Parameters**

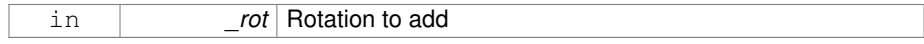

#### **Returns**

The resulting rotation

**10.173.3.6 Quaternion gazebo::math::Pose::CoordRotationSub ( const Quaternion &** *rot* **) const** [inline]

Subtract one rotation from another: result = this->rot - rot.

#### **Parameters**

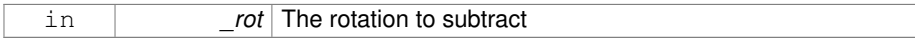

#### **Returns**

The resulting rotation

References gazebo::math::Quaternion::GetInverse(), and gazebo::math::Quaternion::-Normalize().

**10.173.3.7 void gazebo::math::Pose::Correct ( )** [inline]

Fix any nan values.

**10.173.3.8 Pose gazebo::math::Pose::GetInverse ( ) const**

Get the inverse of this pose.

### **Returns**

the inverse pose

**10.173.3.9 bool gazebo::math::Pose::IsFinite ( ) const**

See if a pose is finite (e.g., not nan)

**10.173.3.10 bool gazebo::math::Pose::operator!= ( const Pose &** *pose* **) const**

Inequality operator.

### **Parameters**

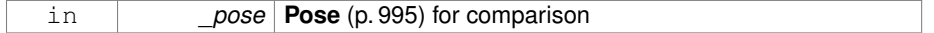

# **Returns**

True if not equal

# **10.173.3.11 Pose gazebo::math::Pose::operator**∗ **( const Pose &** *pose* **)**

Multiplication operator.

### **Parameters**

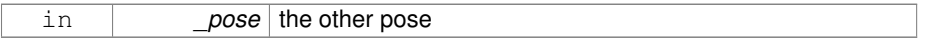

**Returns**

itself

#### **10.173.3.12 Pose gazebo::math::Pose::operator+ ( const Pose &** *pose* **) const**

Addition operator A is the transform from O to P specified in frame O B is the transform from P to Q specified in frame P then,  $B + A$  is the transform from O to Q specified in frame O.

### **Parameters**

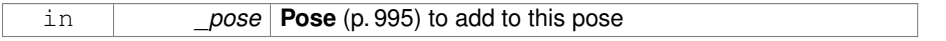

### **Returns**

The resulting pose

**10.173.3.13 const Pose& gazebo::math::Pose::operator+= ( const Pose &** *pose* **)**

### Add-Equals operator.

### **Parameters**

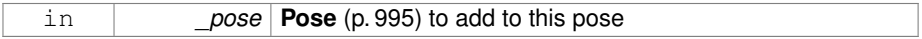

#### **Returns**

The resulting pose

```
10.173.3.14 Pose gazebo::math::Pose::operator- ( ) const [inline]
```
Negation operator A is the transform from O to P in frame O then -A is transform from P to O specified in frame P.

**Returns**

The resulting pose

**10.173.3.15 Pose gazebo::math::Pose::operator- ( const Pose &** *pose* **) const** [inline]

Subtraction operator A is the transform from O to P in frame O B is the transform from O to Q in frame O B - A is the transform from P to Q in frame P.

#### **Parameters**

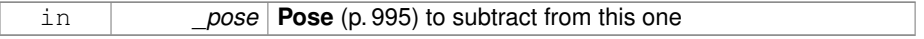

**Returns**

The resulting pose

References rot.

**10.173.3.16 const Pose& gazebo::math::Pose::operator-= ( const Pose &** *pose* **)**

Subtraction operator.

#### **Parameters**

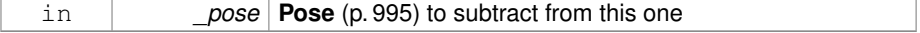

### **Returns**

The resulting pose

**10.173.3.17 Pose& gazebo::math::Pose::operator= ( const Pose &** *pose* **)**

### Equal operator.

### **Parameters**

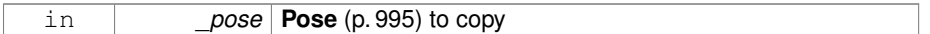

**10.173.3.18 bool gazebo::math::Pose::operator== ( const Pose &** *pose* **) const**

### Equality operator.

# **Parameters**

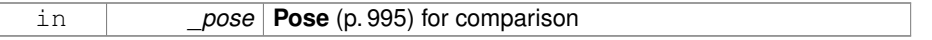

#### **Returns**

True if equal

**10.173.3.19 void gazebo::math::Pose::Reset ( )**

### Reset the pose.

**10.173.3.20 Pose gazebo::math::Pose::RotatePositionAboutOrigin ( const Quaternion &** *rot* **) const**

Rotate vector part of a pose about the origin.

### **Parameters**

in *\_rot* rotation

#### **Returns**

the rotated pose

**10.173.3.21 void gazebo::math::Pose::Round ( int** *precision* **)**

Round all values to \_precision decimal places.

#### **Parameters**

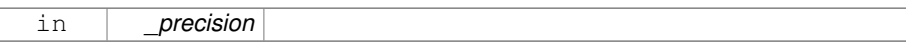

### **10.173.3.22 void gazebo::math::Pose::Set ( const Vector3 &** *pos,* **const Quaternion &** *rot* **)**

Set the pose from a **Vector3** (p. 1440) and a **Quaternion** (p. 1029).

## **Parameters**

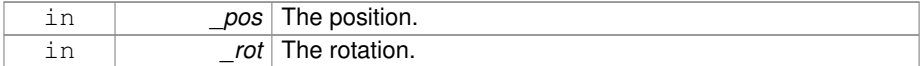

**10.173.3.23 void gazebo::math::Pose::Set ( const Vector3 &** *pos,* **const Vector3 &** *rpy* **)**

Set the pose from pos and rpy vectors.

#### **Parameters**

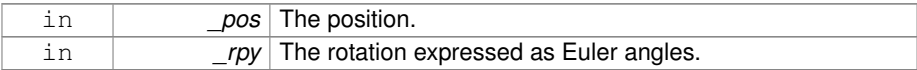

**10.173.3.24 void gazebo::math::Pose::Set ( double** *x,* **double** *y,* **double** *z,* **double** *roll,* **double** *pitch,* **double** *yaw* **)**

Set the pose from a six tuple.

#### **Parameters**

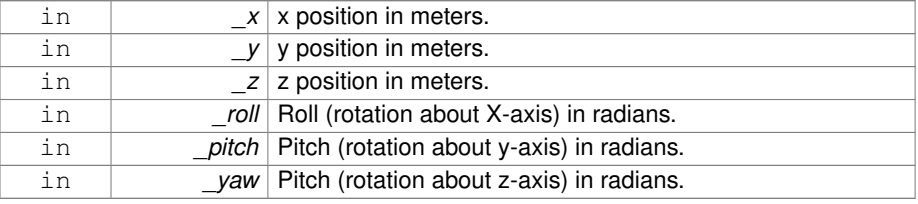

### **10.173.4 Friends And Related Function Documentation**

**10.173.4.1 std::ostream& operator**<< **( std::ostream &** *out,* **const gazebo::math::Pose &** *pose* **)** [friend]

Stream insertion operator.

### **Parameters**

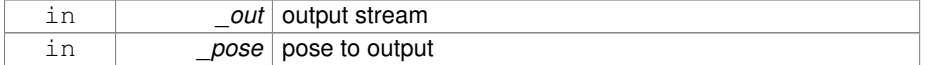

#### **Returns**

the stream

**10.173.4.2 std::istream& operator**>> **( std::istream &** *in,* **gazebo::math::Pose &** *pose* **)** [friend]

### Stream extraction operator.

### **Parameters**

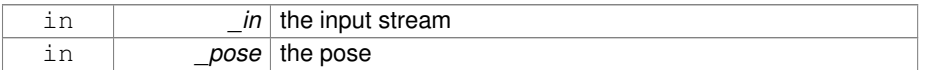

### **Returns**

the stream

#### **10.173.5 Member Data Documentation**

**10.173.5.1 Vector3 gazebo::math::Pose::pos**

The position.

Referenced by gazebo::physics::DARTTypes::ConvPose(), and CoordPositionSub().

**10.173.5.2 Quaternion gazebo::math::Pose::rot**

The rotation.

Referenced by gazebo::physics::DARTTypes::ConvPose(), CoordPositionSub(), and operator-().

**10.173.5.3 const Pose gazebo::math::Pose::Zero** [static]

math::Pose(0, 0, 0, 0, 0, 0)

The documentation for this class was generated from the following file:

• **Pose.hh**

# **10.174 gazebo::common::PoseAnimation Class Reference**

A pose animation.

```
#include <Animation.hh>
```
Inheritance diagram for gazebo::common::PoseAnimation:

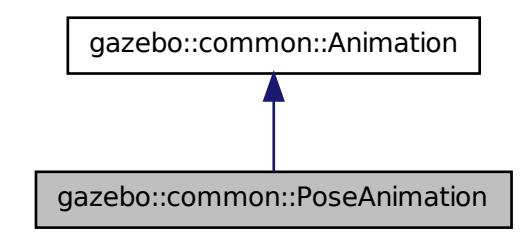

**Public Member Functions**

• **PoseAnimation** (const std::string &\_name, double \_length, bool \_loop)

*Constructor.*

• virtual ∼**PoseAnimation** ()

*Destructor.*

• **PoseKeyFrame** ∗ **CreateKeyFrame** (double \_time)

*Create a pose keyframe at the given time.*

• void **GetInterpolatedKeyFrame** (**PoseKeyFrame** &\_kf) const

*Get a keyframe using the animation's current time.*

#### **Protected Member Functions**

• void **BuildInterpolationSplines** () const

*Update the pose splines.*

• void **GetInterpolatedKeyFrame** (double \_time, **PoseKeyFrame** &\_kf) const *Get a keyframe using a passed in time.*

# **10.174.1 Detailed Description**

A pose animation.

### **10.174.2 Constructor & Destructor Documentation**

**10.174.2.1 gazebo::common::PoseAnimation::PoseAnimation ( const std::string &** *name,* **double** *length,* **bool** *loop* **)**

### Constructor.

#### **Parameters**

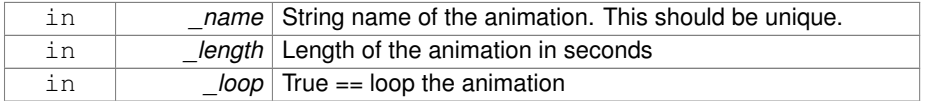

**10.174.2.2 virtual gazebo::common::PoseAnimation::**∼**PoseAnimation ( )** [virtual]

#### Destructor.

### **10.174.3 Member Function Documentation**

**10.174.3.1 void gazebo::common::PoseAnimation::BuildInterpolationSplines ( ) const** [protected]

Update the pose splines.

**10.174.3.2 PoseKeyFrame**∗ **gazebo::common::PoseAnimation::CreateKeyFrame ( double** *time* **)**

Create a pose keyframe at the given time.

**Generated on Tue Jul 8 2014 02:47:46 for Gazebo by Doxygen**

### **Parameters**

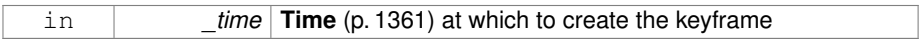

### **Returns**

Pointer to the new keyframe

# **10.174.3.3 void gazebo::common::PoseAnimation::GetInterpolatedKeyFrame ( PoseKeyFrame &** *kf* **) const**

Get a keyframe using the animation's current time.

#### **Parameters**

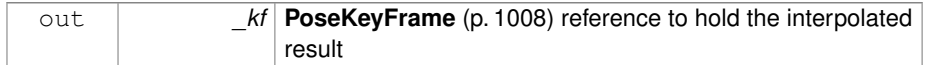

# **10.174.3.4 void gazebo::common::PoseAnimation::GetInterpolatedKeyFrame ( double** *time,* **PoseKeyFrame &** *kf* **) const** [protected]

Get a keyframe using a passed in time.

#### **Parameters**

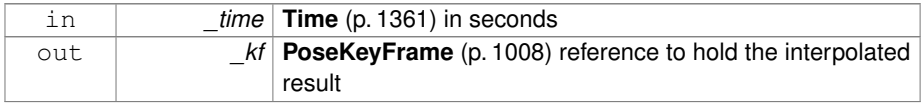

The documentation for this class was generated from the following file:

### • **Animation.hh**

# **10.175 gazebo::common::PoseKeyFrame Class Reference**

# A keyframe for a **PoseAnimation** (p. 1006).

```
#include <KeyFrame.hh>
```
Inheritance diagram for gazebo::common::PoseKeyFrame:

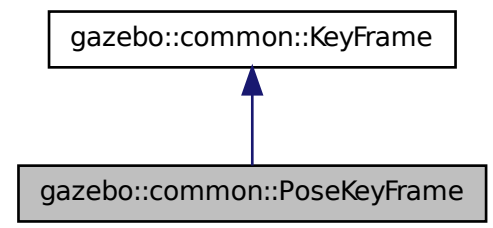

### **Public Member Functions**

- **PoseKeyFrame** (double \_time) *Constructor.*
- virtual ∼**PoseKeyFrame** ()

*Destructor.*

• const **math::Quaternion** & **GetRotation** () const

*Get the rotation of the keyframe.*

- const **math::Vector3** & **GetTranslation** () const *Get the translation of the keyframe.*
- void **SetRotation** (const **math::Quaternion** &\_rot) *Set the rotation for the keyframe.*
- void **SetTranslation** (const **math::Vector3** &\_trans) *Set the translation for the keyframe.*

# **Protected Attributes**

- **math::Quaternion rotate**
	- *the rotation quaternion*
- **math::Vector3 translate** *the translation vector*

# **10.175.1 Detailed Description**

A keyframe for a **PoseAnimation** (p. 1006).

**Generated on Tue Jul 8 2014 02:47:46 for Gazebo by Doxygen**

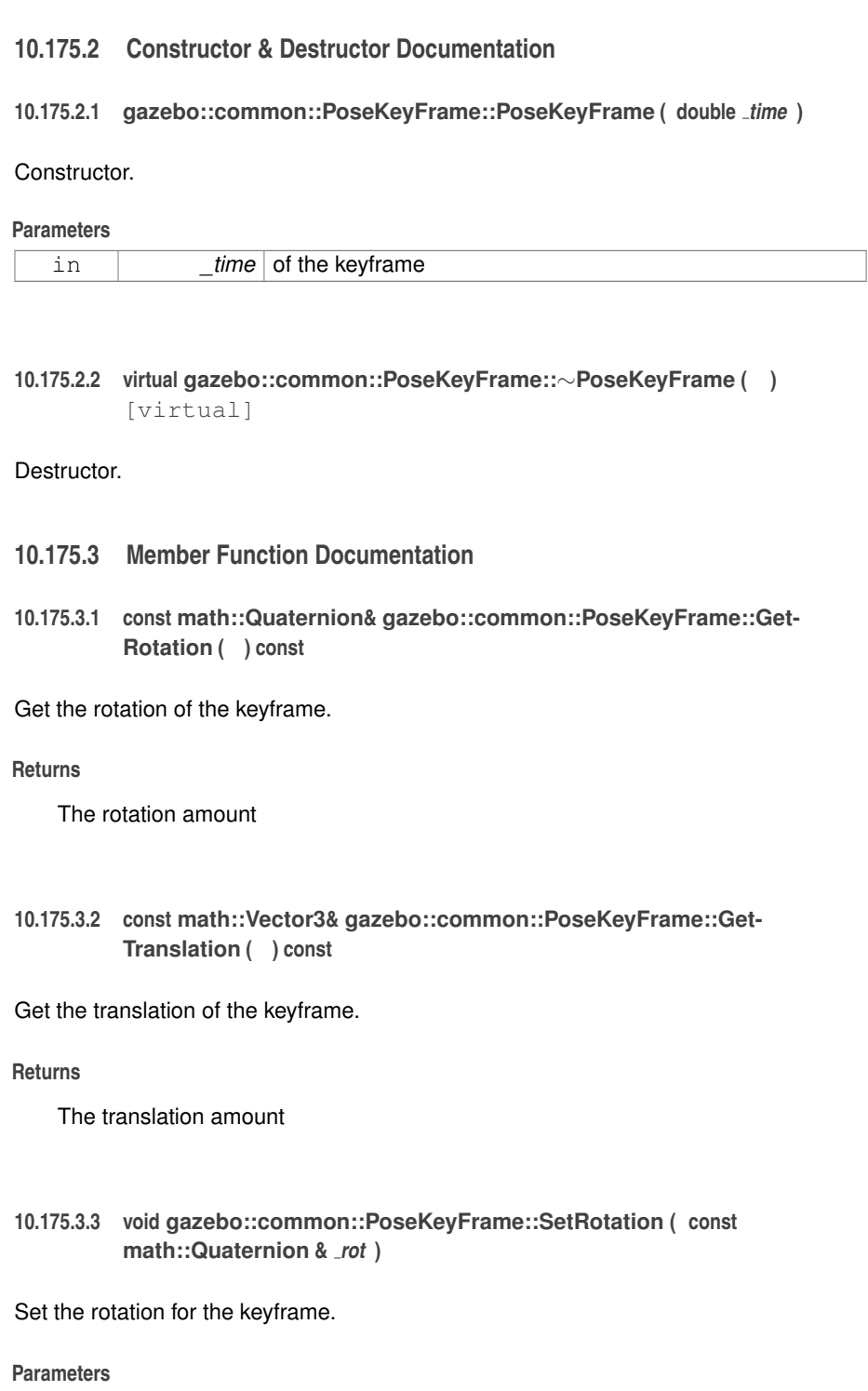

# **10.176 gazebo::rendering::Projector Class Reference 1011**

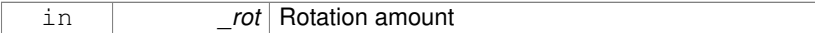

**10.175.3.4 void gazebo::common::PoseKeyFrame::SetTranslation ( const math::Vector3 &** *trans* **)**

Set the translation for the keyframe.

# **Parameters**

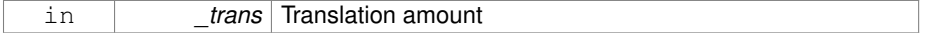

### **10.175.4 Member Data Documentation**

- **10.175.4.1 math::Quaternion gazebo::common::PoseKeyFrame::rotate** [protected]
- the rotation quaternion
- **10.175.4.2 math::Vector3 gazebo::common::PoseKeyFrame::translate** [protected]

the translation vector

The documentation for this class was generated from the following file:

• **KeyFrame.hh**

# **10.176 gazebo::rendering::Projector Class Reference**

Projects a material onto surface, light a light projector.

```
#include <rendering/rendering.hh>
```
# **Classes**

• class **ProjectorFrameListener**

**Public Member Functions**

- **Projector** (**VisualPtr** \_parent) *Constructor.*
- virtual ∼**Projector** () *Destructor.*

• **VisualPtr GetParent** ()

*Get the parent visual.*

• void **Load** (sdf::ElementPtr \_sdf)

*Load from an sdf pointer.*

• void **Load** (const msgs::Projector &\_msg)

*Load from a message.*

- void **Load** (const std::string &\_name, const **math::Pose** &\_pose=**math::Pose**(0,
	- 0, 0, 0, 0, 0), const std::string &\_textureName="", double \_nearClip=0.25, double \_farClip=15.0, double \_fov=M\_PI ∗0.25)

*Load the projector.*

- void **SetEnabled** (bool \_enabled)
	- *Set whether the projector is enabled or disabled.*
- void **SetTexture** (const std::string &\_textureName)

*Load a texture into the projector.*

• void **Toggle** () *Toggle the activation of the projector.*

# **10.176.1 Detailed Description**

Projects a material onto surface, light a light projector.

**10.176.2 Constructor & Destructor Documentation**

**10.176.2.1 gazebo::rendering::Projector::Projector ( VisualPtr** *parent* **)**

Constructor.

#### **Parameters**

in *parent* Name of the parent visual.

**10.176.2.2 virtual gazebo::rendering::Projector::**∼**Projector ( )** [virtual]

Destructor.

#### **10.176.3 Member Function Documentation**

**10.176.3.1 VisualPtr gazebo::rendering::Projector::GetParent ( )**

Get the parent visual.

**Returns**

Pointer to the parent visual.

**10.176.3.2 void gazebo::rendering::Projector::Load ( sdf::ElementPtr** *sdf* **)**

Load from an sdf pointer.

**Parameters**

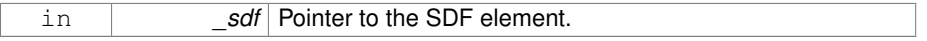

**10.176.3.3 void gazebo::rendering::Projector::Load ( const msgs::Projector &** *msg* **)**

Load from a message.

**Parameters**

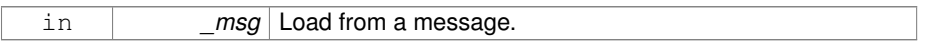

**10.176.3.4 void gazebo::rendering::Projector::Load ( const std::string &** *name,* **const math::Pose &** *pose =* **math::Pose**(0, 0, 0, 0, 0, 0)*,* **const std::string &** *textureName =* ""*,* **double** *nearClip =* 0.25*,* **double** *farClip =* 15.0*,* **double** *fov =* M PI ∗0.25 **)**

Load the projector.

**Parameters**

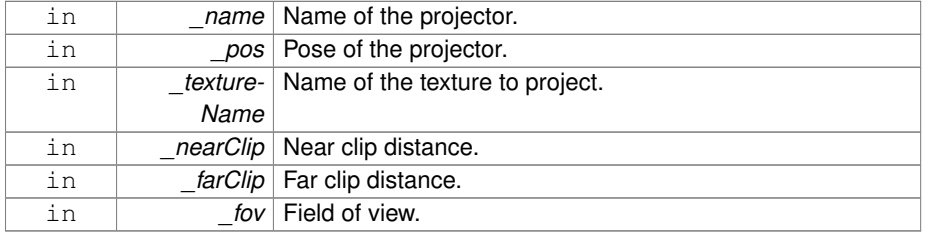

**10.176.3.5 void gazebo::rendering::Projector::SetEnabled ( bool** *enabled* **)**

Set whether the projector is enabled or disabled.

#### **Parameters**

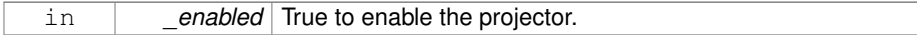

### **10.176.3.6 void gazebo::rendering::Projector::SetTexture ( const std::string &** *textureName* **)**

Load a texture into the projector.

### **Parameters**

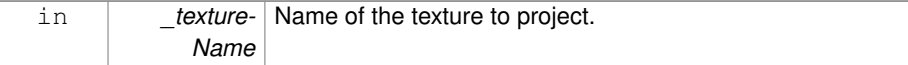

**10.176.3.7 void gazebo::rendering::Projector::Toggle ( )**

Toggle the activation of the projector.

The documentation for this class was generated from the following file:

### • **Projector.hh**

# **10.177 gazebo::transport::Publication Class Reference**

### A publication for a topic.

#include <transport/transport.hh>

# **Public Member Functions**

- **Publication** (const std::string &\_topic, const std::string &\_msgType) *Constructor.*
- virtual ∼**Publication** ()

*Destructor.*

• void **AddPublisher** (**PublisherPtr** \_pub)

*Add a publisher.*

• void **AddSubscription** (const **CallbackHelperPtr** \_callback)

*Subscribe a callback to our topic.*

• void **AddSubscription** (const **NodePtr** &\_node)

*Subscribe a node to our topic.*

• void **AddTransport** (const **PublicationTransportPtr** &\_publink)

*Add a transport.*

• unsigned int **GetCallbackCount** () const

*Get the number of callbacks.*

- bool **GetLocallyAdvertised** () const
	- *Was the topic has been advertised from this process?*

• std::string **GetMsgType** () const

*Get the type of message.*

• unsigned int **GetNodeCount** () const

*Get the number of nodes.*

• **MessagePtr GetPrevMsg** (uint32\_t \_pubId)

*Get a previous message for a publisher.*

• unsigned int **GetRemoteSubscriptionCount** ()

*Get the number of remote subscriptions.*

• unsigned int **GetTransportCount** () const

*Get the number of transports.*

• bool HasTransport (const std::string &\_host, unsigned int \_port)

*Does a given transport exist?*

• void **LocalPublish** (const std::string & data)

*Publish data to local subscribers (skip serialization)*

• int **Publish** (**MessagePtr** \_msg, boost::function< void(uint32\_t)> \_cb, uint32\_t \_id)

*Publish data to remote subscribers.*

• void **RemovePublisher** (**PublisherPtr** \_pub)

*Remove a publisher.*

• void **RemoveSubscription** (const **NodePtr** &\_node)

*Unsubscribe a node from our topic.*

• void **RemoveSubscription** (const std::string &\_host, unsigned int \_port)

*Unsubscribe a a node by host/port from our topic.*

• void **RemoveTransport** (const std::string &\_host, unsigned int \_port)

*Remove a transport.*

• void **SetLocallyAdvertised** (bool \_value)

*Set whether this topic has been advertised from this process.*

• void **SetPrevMsg** (uint32\_t \_pubId, **MessagePtr** \_msg)

*Set the previous message for a publisher.*

**Generated on Tue Jul 8 2014 02:47:46 for Gazebo by Doxygen**

# **10.177.1 Detailed Description**

A publication for a topic.

This facilitates transport of messages

# **10.177.2 Constructor & Destructor Documentation**

**10.177.2.1 gazebo::transport::Publication::Publication ( const std::string &** *topic,* **const std::string &** *msgType* **)**

### Constructor.

#### **Parameters**

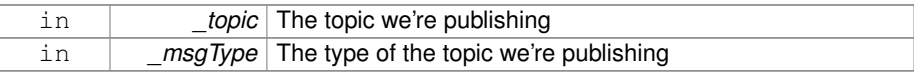

### **10.177.2.2 virtual gazebo::transport::Publication::**∼**Publication ( )** [virtual]

Destructor.

# **10.177.3 Member Function Documentation**

**10.177.3.1 void gazebo::transport::Publication::AddPublisher ( PublisherPtr** *pub* **)**

## Add a publisher.

#### **Parameters**

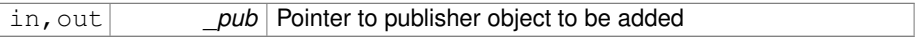

### **10.177.3.2 void gazebo::transport::Publication::AddSubscription ( const CallbackHelperPtr** *callback* **)**

### Subscribe a callback to our topic.

# **Parameters**

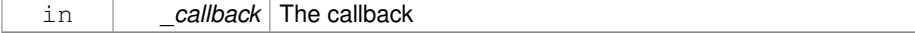

**10.177.3.3 void gazebo::transport::Publication::AddSubscription ( const NodePtr &** *node* **)**

Subscribe a node to our topic.

#### **Parameters**

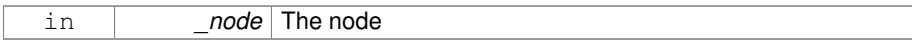

# **10.177.3.4 void gazebo::transport::Publication::AddTransport ( const PublicationTransportPtr &** *publink* **)**

### Add a transport.

### **Parameters**

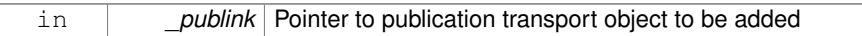

### **10.177.3.5 unsigned int gazebo::transport::Publication::GetCallbackCount ( ) const**

Get the number of callbacks.

#### **Returns**

The number of callbacks

**10.177.3.6 bool gazebo::transport::Publication::GetLocallyAdvertised ( ) const**

Was the topic has been advertised from this process?

#### **Returns**

true if the topic has been advertised from this process, false otherwise

**10.177.3.7 std::string gazebo::transport::Publication::GetMsgType ( ) const**

Get the type of message.

### **Returns**

The type of message

**10.177.3.8 unsigned int gazebo::transport::Publication::GetNodeCount ( ) const**

Get the number of nodes.

#### **Returns**

The number of nodes

**10.177.3.9 MessagePtr gazebo::transport::Publication::GetPrevMsg ( uint32 t** *pubId* **)**

Get a previous message for a publisher.

#### **Parameters**

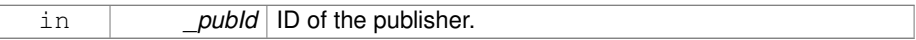

### **Returns**

Pointer to the previous message. NULL if there is no previous message.

**10.177.3.10 unsigned int gazebo::transport::Publication::GetRemoteSubscription-Count ( )**

Get the number of remote subscriptions.

### **Returns**

The number of remote subscriptions

**10.177.3.11 unsigned int gazebo::transport::Publication::GetTransportCount ( ) const**

Get the number of transports.

#### **Returns**

The number of transports

**10.177.3.12 bool gazebo::transport::Publication::HasTransport ( const std::string &** *host,* **unsigned int** *port* **)**

### Does a given transport exist?

#### **Parameters**

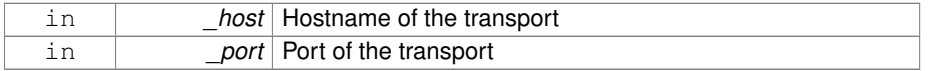

#### **Returns**

true if the transport exists, false otherwise

**10.177.3.13 void gazebo::transport::Publication::LocalPublish ( const std::string &** *data* **)**

Publish data to local subscribers (skip serialization)

#### **Parameters**

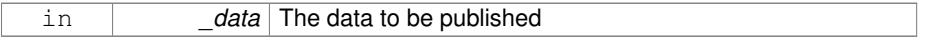

**10.177.3.14 int gazebo::transport::Publication::Publish ( MessagePtr** *msg,* **boost::function**< **void(uint32 t)**> *cb,* **uint32 t** *id* **)**

### Publish data to remote subscribers.

#### **Parameters**

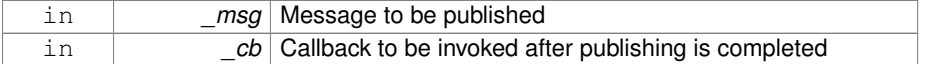

#### **Returns**

Number of remote subscribers that will receive the message.

**10.177.3.15 void gazebo::transport::Publication::RemovePublisher ( PublisherPtr** *pub* **)**

Remove a publisher.

# **Parameters**

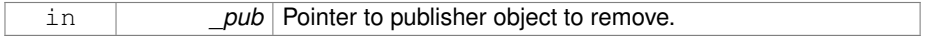

### **10.177.3.16 void gazebo::transport::Publication::RemoveSubscription ( const NodePtr &** *node* **)**

Unsubscribe a node from our topic.

### **Parameters**

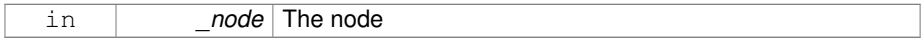

## **10.177.3.17 void gazebo::transport::Publication::RemoveSubscription ( const std::string &** *host,* **unsigned int** *port* **)**

Unsubscribe a a node by host/port from our topic.

#### **Parameters**

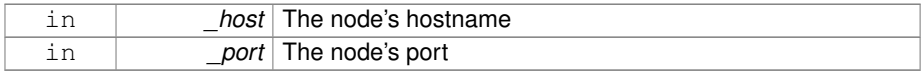

# **10.177.3.18 void gazebo::transport::Publication::RemoveTransport ( const std::string &** *host,* **unsigned int** *port* **)**

### Remove a transport.

#### **Parameters**

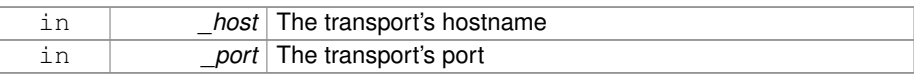

**10.177.3.19 void gazebo::transport::Publication::SetLocallyAdvertised ( bool** *value* **)**

Set whether this topic has been advertised from this process.

#### **Parameters**

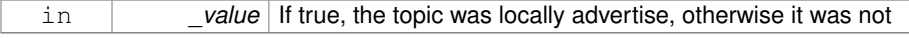

**10.177.3.20 void gazebo::transport::Publication::SetPrevMsg ( uint32 t** *pubId,* **MessagePtr** *msg* **)**

Set the previous message for a publisher.

#### **Parameters**

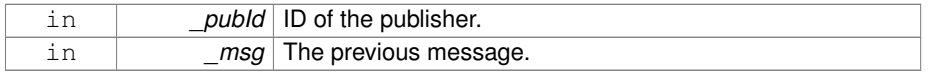

The documentation for this class was generated from the following file:

### • **Publication.hh**

# **10.178 gazebo::transport::PublicationTransport Class Reference**

#### transport/transport.hh

#include <PublicationTransport.hh>

# **Public Member Functions**

- **PublicationTransport** (const std::string &\_topic, const std::string &\_msgType) *Constructor.*
- virtual ∼**PublicationTransport** ()

*Destructor.*

• void **AddCallback** (const boost::function< void(const std::string &)> &\_cb)

*Add a callback to the transport.*

• void **Fini** ()

*Finalize the transport.*

• const **ConnectionPtr GetConnection** () const

*Get the underlying connection.*

• std::string **GetMsgType** () const

*Get the topic type.*

• std::string **GetTopic** () const

*Get the topic name.*

• void **Init** (const **ConnectionPtr** &\_conn, bool \_latched)

*Initialize the transport.*

**Generated on Tue Jul 8 2014 02:47:46 for Gazebo by Doxygen**

### **10.178.1 Detailed Description**

transport/transport.hh

Reads data from a remote advertiser, and passes the data along to local subscribers

# **10.178.2 Constructor & Destructor Documentation**

**10.178.2.1 gazebo::transport::PublicationTransport::PublicationTransport ( const std::string &** *topic,* **const std::string &** *msgType* **)**

### Constructor.

#### **Parameters**

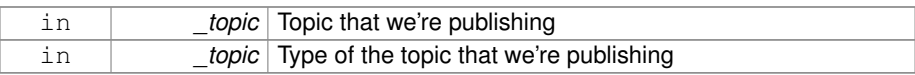

**10.178.2.2 virtual gazebo::transport::PublicationTransport::**∼**PublicationTransport ( )** [virtual]

### Destructor.

- **10.178.3 Member Function Documentation**
- **10.178.3.1 void gazebo::transport::PublicationTransport::AddCallback ( const boost::function**< **void(const std::string &)**> **&** *cb* **)**

Add a callback to the transport.

#### **Parameters**

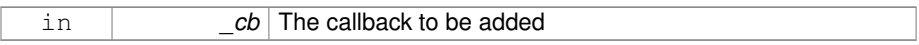

**10.178.3.2 void gazebo::transport::PublicationTransport::Fini ( )**

Finalize the transport.
**10.178.3.3 const ConnectionPtr gazebo::transport::PublicationTransport::Get-Connection ( ) const**

Get the underlying connection.

### **Returns**

Pointer to the underlying connection

**10.178.3.4 std::string gazebo::transport::PublicationTransport::GetMsgType ( ) const**

Get the topic type.

### **Returns**

The topic type

**10.178.3.5 std::string gazebo::transport::PublicationTransport::GetTopic ( ) const**

#### Get the topic name.

#### **Returns**

The topic name

**10.178.3.6 void gazebo::transport::PublicationTransport::Init ( const ConnectionPtr &** *conn,* **bool** *latched* **)**

Initialize the transport.

**Parameters**

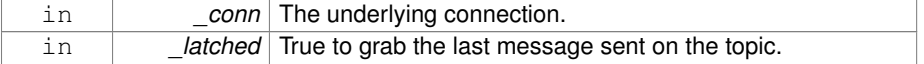

The documentation for this class was generated from the following file:

### • **PublicationTransport.hh**

# **10.179 gazebo::transport::Publisher Class Reference**

A publisher of messages on a topic.

```
#include <transport/transport.hh>
```
# **Public Member Functions**

• **Publisher** (const std::string &\_topic, const std::string &\_msgType, unsigned int limit, double \_hzRate)

```
Constructor.
```
• virtual ∼**Publisher** ()

*Destructor.*

- void **Fini** ()
- *Finalize the publisher.*
- std::string **GetMsgType** () const

*Get the message type.*

• unsigned int **GetOutgoingCount** () const

*Get the number of outgoing messages.*

• std::string **GetPrevMsg** () const

*Get the previously published message.*

• **MessagePtr GetPrevMsgPtr** () const

*Get the previously published message.*

• std::string **GetTopic** () const

*Get the topic name.*

• bool **HasConnections** () const

*Are there any connections?*

- void **Publish** (const google::protobuf::Message &\_message, bool \_block=false) *Publish a protobuf message on the topic.*
- $\bullet$  template<typename M  $>$ void **Publish** (M \_message, bool \_block=false)
	-

*Publish an arbitrary message on the topic.*

- void **SendMessage** ()
	- *Send latest message over the wire. For internal use only.*
- void **SetNode** (**NodePtr** \_node)

*Set our containing node.*

• void **SetPublication** (**PublicationPtr** \_publication)

*Set the publication object for a particular publication.*

• void **WaitForConnection** () const

*Block until a connection has been established with this publisher.*

• bool **WaitForConnection** (const **common::Time** &\_timeout) const

*Block until a connection has been established with this publisher.*

### **10.179.1 Detailed Description**

A publisher of messages on a topic.

# **10.179.2 Constructor & Destructor Documentation**

**10.179.2.1 gazebo::transport::Publisher::Publisher ( const std::string &** *topic,* **const std::string &** *msgType,* **unsigned int** *limit,* **double** *hzRate* **)**

Constructor.

#### **Parameters**

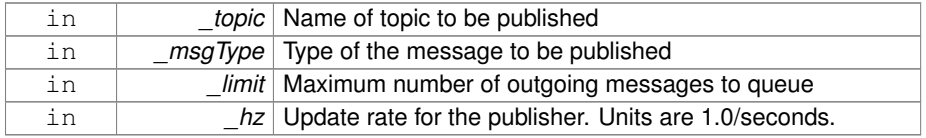

**10.179.2.2 virtual gazebo::transport::Publisher::**∼**Publisher ( )** [virtual]

Destructor.

- **10.179.3 Member Function Documentation**
- **10.179.3.1 void gazebo::transport::Publisher::Fini ( )**

Finalize the publisher.

# **10.179.3.2 std::string gazebo::transport::Publisher::GetMsgType ( ) const**

Get the message type.

# **Returns**

The message type

**10.179.3.3 unsigned int gazebo::transport::Publisher::GetOutgoingCount ( ) const**

Get the number of outgoing messages.

# **Returns**

The number of outgoing messages

**10.179.3.4 std::string gazebo::transport::Publisher::GetPrevMsg ( ) const**

Get the previously published message.

#### **Returns**

The previously published message, if any

**10.179.3.5 MessagePtr gazebo::transport::Publisher::GetPrevMsgPtr ( ) const**

Get the previously published message.

### **Returns**

The previously published message, if any

**10.179.3.6 std::string gazebo::transport::Publisher::GetTopic ( ) const**

Get the topic name.

#### **Returns**

The topic name

**10.179.3.7 bool gazebo::transport::Publisher::HasConnections ( ) const**

Are there any connections?

#### **Returns**

true if there are any connections, false otherwise

**10.179.3.8 void gazebo::transport::Publisher::Publish ( const google::protobuf::Message &** *message,* **bool** *block =* false **)** [inline]

Publish a protobuf message on the topic.

# **Parameters**

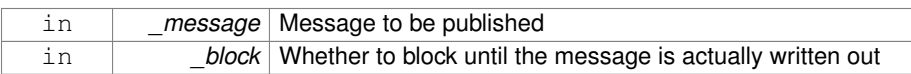

**10.179.3.9 template**<**typename M** > **void gazebo::transport::Publisher::Publish ( M** *message,* **bool** *block =* false **)** [inline]

Publish an arbitrary message on the topic.

#### **Parameters**

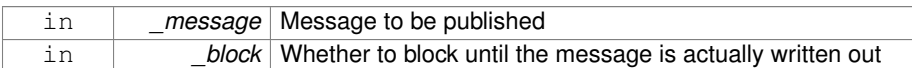

**10.179.3.10 void gazebo::transport::Publisher::SendMessage ( )**

Send latest message over the wire. For internal use only.

**10.179.3.11 void gazebo::transport::Publisher::SetNode ( NodePtr** *node* **)**

Set our containing node.

#### **Parameters**

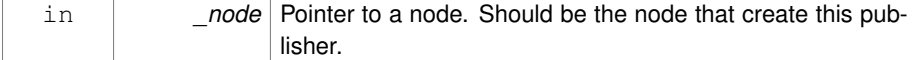

**10.179.3.12 void gazebo::transport::Publisher::SetPublication ( PublicationPtr** *publication* **)**

Set the publication object for a particular publication.

#### **Parameters**

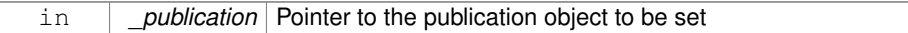

**10.179.3.13 void gazebo::transport::Publisher::WaitForConnection ( ) const**

Block until a connection has been established with this publisher.

**10.179.3.14 bool gazebo::transport::Publisher::WaitForConnection ( const common::Time &** *timeout* **) const**

Block until a connection has been established with this publisher.

#### **Parameters**

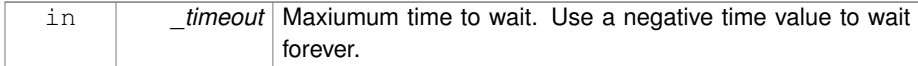

#### **Returns**

True if a connection was established.

The documentation for this class was generated from the following file:

# • **Publisher.hh**

# **10.180 gazebo::transport::PublishTask Class Reference**

#include <Node.hh>

# **Public Member Functions**

• **PublishTask** (**transport::PublisherPtr** \_pub, const google::protobuf::Message &\_message)

*Constructor.*

• tbb::task ∗ **execute** ()

*Overridden function from tbb::task that exectues the publish task.*

# **10.180.1 Detailed Description**

Task used by **Node::Publish** (p. 916) to publish on a one-time publisher

- **10.180.2 Constructor & Destructor Documentation**
- **10.180.2.1 gazebo::transport::PublishTask::PublishTask ( transport::PublisherPtr** *pub,* **const google::protobuf::Message &** *message* **)** [inline]

Constructor.

### **Parameters**

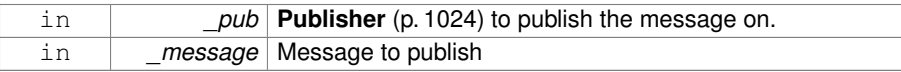

### **10.180.3 Member Function Documentation**

**10.180.3.1 tbb::task**∗ **gazebo::transport::PublishTask::execute ( )** [inline]

Overridden function from tbb::task that exectues the publish task.

References NULL.

The documentation for this class was generated from the following file:

# • **Node.hh**

# **10.181 gazebo::math::Quaternion Class Reference**

# A quaternion class.

#include <math/gzmath.hh>

### **Public Member Functions**

- **Quaternion** ()
	- *Default Constructor.*
- **Quaternion** (const double &\_w, const double &\_x, const double &\_y, const double  $&z)$

*Constructor.*

- **Quaternion** (const double &\_roll, const double &\_pitch, const double &\_yaw) *Constructor from Euler angles in radians.*
- **Quaternion** (const **Vector3** &\_axis, const double &\_angle)

*Constructor from axis angle.*

• **Quaternion** (const **Vector3** &\_rpy)

*Constructor.*

• **Quaternion** (const **Quaternion** &\_qt) *Copy constructor.*

• ∼**Quaternion** ()

*Destructor.*

• void **Correct** ()

*Correct any nan.*

**Generated on Tue Jul 8 2014 02:47:46 for Gazebo by Doxygen**

- - double **Dot** (const **Quaternion** &\_q) const

*Dot product.*

• void **GetAsAxis** (**Vector3** &\_axis, double &\_angle) const *Return rotation as axis and angle.*

• **Vector3 GetAsEuler** () const

*Return the rotation in Euler angles.*

• **Matrix3 GetAsMatrix3** () const

*Get the quaternion as a 3x3 matrix.*

• **Matrix4 GetAsMatrix4** () const

*Get the quaternion as a 4x4 matrix.*

• **Quaternion GetExp** () const

*Return the exponent.*

• **Quaternion GetInverse** () const *Get the inverse of this quaternion.*

• **Quaternion GetLog** () const

*Return the logarithm.*

• double **GetPitch** ()

*Get the Euler pitch angle in radians.*

• double **GetRoll** ()

*Get the Euler roll angle in radians.*

• **Vector3 GetXAxis** () const

*Return the X axis.*

• double **GetYaw** ()

*Get the Euler yaw angle in radians.*

• **Vector3 GetYAxis** () const

*Return the Y axis.*

• **Vector3 GetZAxis** () const

*Return the Z axis.*

• void **Invert** ()

*Invert the quaternion.*

• bool **IsFinite** () const

*See if a quatern is finite (e.g., not nan)*

• void **Normalize** ()

*Normalize the quaternion.*

• bool **operator!=** (const **Quaternion** &\_qt) const

*Not equal to operator.*

• **Quaternion operator**∗ (const **Quaternion** &\_q) const

*Multiplication operator.*

• **Quaternion operator**∗ (const double &\_f) const

*Multiplication operator.*

- **Vector3 operator**∗ (const **Vector3** &\_v) const *Vector3 (*p. *1440) multiplication operator.*
- **Quaternion operator**∗**=** (const **Quaternion** &qt) *Multiplication operator.*
- **Quaternion operator+** (const **Quaternion** &\_qt) const *Addition operator.*
- **Quaternion operator+=** (const **Quaternion** &\_qt) *Addition operator.*
- **Quaternion operator-** (const **Quaternion** &\_qt) const *Substraction operator.*
- **Quaternion operator-** () const

*Unary minus operator.*

• **Quaternion operator-=** (const **Quaternion** &\_qt)

*Substraction operator.*

- **Quaternion** & **operator=** (const **Quaternion** &\_qt) *Equal operator.*
- bool **operator==** (const **Quaternion** &\_qt) const

*Equal to operator.*

- **Vector3 RotateVector** (const **Vector3** &\_vec) const *Rotate a vector using the quaternion.*
- **Vector3 RotateVectorReverse** (**Vector3** \_vec) const
	- *Do the reverse rotation of a vector by this quaternion.*
- void **Round** (int \_precision)

*Round all values to \_precision decimal places.*

• void **Scale** (double \_scale)

*Scale a Quaternionion.*

• void **Set** (double \_u, double \_x, double \_y, double \_z)

*Set this quaternion from 4 floating numbers.*

- void **SetFromAxis** (double \_x, double \_y, double \_z, double \_a) *Set the quaternion from an axis and angle.*
- void **SetFromAxis** (const **Vector3** &\_axis, double \_a)

*Set the quaternion from an axis and angle.*

• void **SetFromEuler** (const **Vector3** &\_vec)

*Set the quaternion from Euler angles.*

- void **SetFromEuler** (double \_roll, double \_pitch, double \_yaw)
	- *Set the quaternion from Euler angles.*
- void **SetToIdentity** ()

*Set the quatern to the identity.*

**Static Public Member Functions**

• static **Quaternion EulerToQuaternion** (const **Vector3** &\_vec)

*Convert euler angles to quatern.*

- static **Quaternion EulerToQuaternion** (double \_x, double \_y, double \_z) *Convert euler angles to quatern.*
- static **Quaternion Slerp** (double \_fT, const **Quaternion** &\_rkP, const **Quaternion** &\_rkQ, bool \_shortestPath=false)

*Spherical linear interpolation between 2 quaternions, given the ends and an interpolation parameter between 0 and 1.*

• static **Quaternion Squad** (double \_fT, const **Quaternion** &\_rkP, const **- Quaternion** &\_rkA, const **Quaternion** &\_rkB, const **Quaternion** &\_rkQ, bool \_shortestPath=false)

*Spherical quadratic interpolation given the ends and an interpolation parameter between 0 and 1.*

# **Public Attributes**

• double **w**

*Attributes of the quaternion.*

• double **x**

*Attributes of the quaternion.*

• double **y**

*Attributes of the quaternion.*

• double **z**

*Attributes of the quaternion.*

# **Friends**

• std::ostream & **operator**<< (std::ostream &\_out, const **gazebo::math::- Quaternion** &\_q)

*Stream insertion operator.*

• std::istream & **operator**>> (std::istream &\_in, **gazebo::math::Quaternion** &\_ q)

*Stream extraction operator.*

# **10.181.1 Detailed Description**

A quaternion class.

### **10.181.2 Constructor & Destructor Documentation**

**10.181.2.1 gazebo::math::Quaternion::Quaternion ( )**

Default Constructor.

**10.181.2.2 gazebo::math::Quaternion::Quaternion ( const double &** *w,* **const double &** *x,* **const double &** *y,* **const double &** *z* **)**

Constructor.

**Parameters**

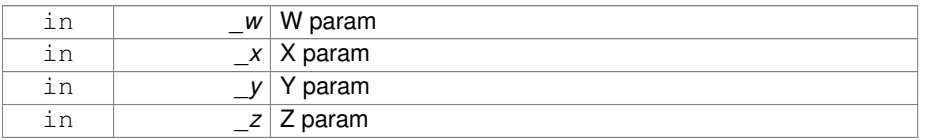

# **10.181.2.3 gazebo::math::Quaternion::Quaternion ( const double &** *roll,* **const double &** *pitch,* **const double &** *yaw* **)**

Constructor from Euler angles in radians.

# **Parameters**

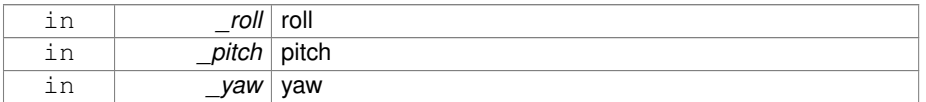

# **10.181.2.4 gazebo::math::Quaternion::Quaternion ( const Vector3 &** *axis,* **const double &** *angle* **)**

Constructor from axis angle.

**Parameters**

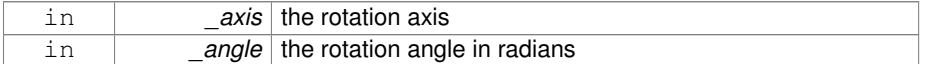

**10.181.2.5 gazebo::math::Quaternion::Quaternion ( const Vector3 &** *rpy* **)**

Constructor.

**Parameters**

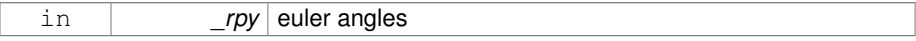

**10.181.2.6 gazebo::math::Quaternion::Quaternion ( const Quaternion &** *qt* **)**

Copy constructor.

**Parameters**

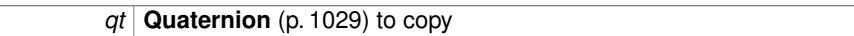

**10.181.2.7 gazebo::math::Quaternion::**∼**Quaternion ( )**

Destructor.

**10.181.3 Member Function Documentation**

```
10.181.3.1 void gazebo::math::Quaternion::Correct ( ) [inline]
```
Correct any nan.

References gazebo::math::equal().

**10.181.3.2 double gazebo::math::Quaternion::Dot ( const Quaternion &** *q* **) const**

Dot product.

**Parameters**

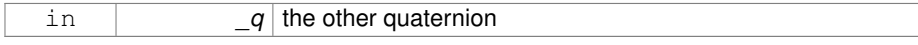

**Returns**

the product

**10.181.3.3 static Quaternion gazebo::math::Quaternion::EulerToQuaternion ( const Vector3 &** *vec* **)** [static]

Convert euler angles to quatern.

**Parameters**

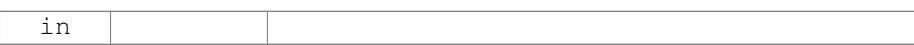

# **10.181.3.4 static Quaternion gazebo::math::Quaternion::EulerToQuaternion ( double** *x,* **double** *y,* **double** *z* **)** [static]

Convert euler angles to quatern.

**Parameters**

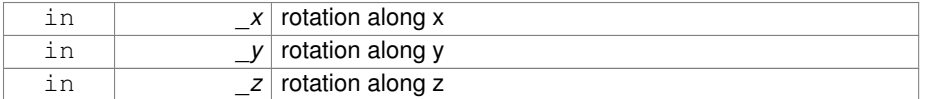

# **10.181.3.5 void gazebo::math::Quaternion::GetAsAxis ( Vector3 &** *axis,* **double &** *angle* **) const**

Return rotation as axis and angle.

**Parameters**

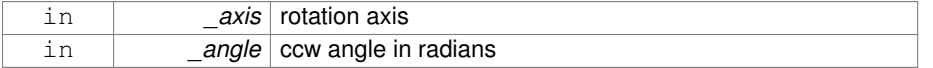

**10.181.3.6 Vector3 gazebo::math::Quaternion::GetAsEuler ( ) const**

Return the rotation in Euler angles.

**Returns**

This quaternion as an Euler vector

**10.181.3.7 Matrix3 gazebo::math::Quaternion::GetAsMatrix3 ( ) const**

Get the quaternion as a 3x3 matrix.

**10.181.3.8 Matrix4 gazebo::math::Quaternion::GetAsMatrix4 ( ) const**

Get the quaternion as a 4x4 matrix.

**Returns**

a 4x4 matrix

**10.181.3.9 Quaternion gazebo::math::Quaternion::GetExp ( ) const**

Return the exponent.

**Returns**

the exp

**10.181.3.10 Quaternion gazebo::math::Quaternion::GetInverse ( ) const** [inline]

Get the inverse of this quaternion.

**Returns**

Inverse quarenion

References gazebo::math::equal(), w, x, y, and z.

Referenced by gazebo::math::Pose::CoordPositionSub(), and gazebo::math::Pose::-CoordRotationSub().

**10.181.3.11 Quaternion gazebo::math::Quaternion::GetLog ( ) const**

Return the logarithm.

**Returns**

the log

**10.181.3.12 double gazebo::math::Quaternion::GetPitch ( )**

Get the Euler pitch angle in radians.

**Returns**

the pitch

**10.181.3.13 double gazebo::math::Quaternion::GetRoll ( )**

Get the Euler roll angle in radians.

### **Returns**

the roll

**10.181.3.14 Vector3 gazebo::math::Quaternion::GetXAxis ( ) const**

# Return the X axis.

#### **Returns**

the vector

**10.181.3.15 double gazebo::math::Quaternion::GetYaw ( )**

Get the Euler yaw angle in radians.

### **Returns**

the yaw

**10.181.3.16 Vector3 gazebo::math::Quaternion::GetYAxis ( ) const**

# Return the Y axis.

#### **Returns**

the vector

**10.181.3.17 Vector3 gazebo::math::Quaternion::GetZAxis ( ) const**

#### Return the Z axis.

### **Returns**

the vector

**10.181.3.18 void gazebo::math::Quaternion::Invert ( )**

Invert the quaternion.

**10.181.3.19 bool gazebo::math::Quaternion::IsFinite ( ) const**

See if a quatern is finite (e.g., not nan)

**Returns**

True if quatern is finite

**10.181.3.20 void gazebo::math::Quaternion::Normalize ( )**

Normalize the quaternion.

Referenced by gazebo::math::Pose::CoordRotationSub().

**10.181.3.21 bool gazebo::math::Quaternion::operator!= ( const Quaternion &** *qt* **) const**

Not equal to operator.

**Parameters**

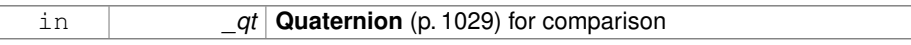

#### **Returns**

True if not equal

**10.181.3.22 Quaternion gazebo::math::Quaternion::operator**∗ **( const Quaternion &** *q* **) const** [inline]

# Multiplication operator.

#### **Parameters**

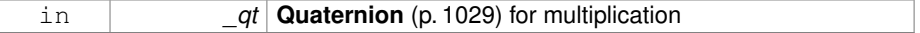

### **Returns**

This quaternion multiplied by the parameter

References w, x, y, and z.

**10.181.3.23 Quaternion gazebo::math::Quaternion::operator**∗ **( const double &** *f* **) const**

Multiplication operator.

**Parameters**

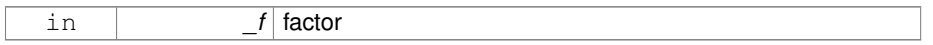

**Returns**

quaternion multiplied by \_f

**10.181.3.24 Vector3 gazebo::math::Quaternion::operator**∗ **( const Vector3 &** *v* **) const**

**Vector3** (p. 1440) multiplication operator.

# **Parameters**

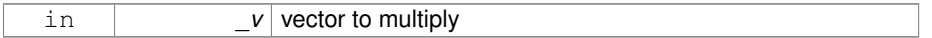

**10.181.3.25 Quaternion gazebo::math::Quaternion::operator**∗**= ( const Quaternion &** *qt* **)**

Multiplication operator.

**Parameters**

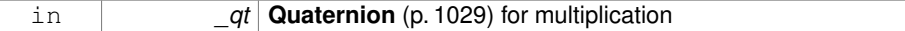

**Returns**

This quatern multiplied by the parameter

**10.181.3.26 Quaternion gazebo::math::Quaternion::operator+ ( const Quaternion &** *qt* **) const**

Addition operator.

### **Parameters**

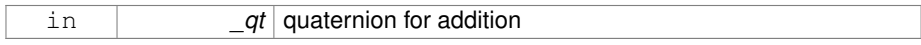

### **Returns**

this quaternion + \_qt

**10.181.3.27 Quaternion gazebo::math::Quaternion::operator+= ( const Quaternion &** *qt* **)**

# Addition operator.

### **Parameters**

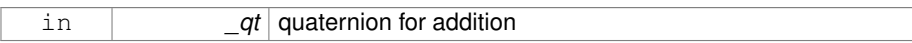

#### **Returns**

this quaternion + qt

**10.181.3.28 Quaternion gazebo::math::Quaternion::operator- ( const Quaternion &** *qt* **) const**

# Substraction operator.

# **Parameters**

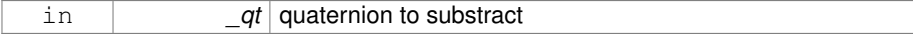

### **Returns**

this quaternion - \_qt

**10.181.3.29 Quaternion gazebo::math::Quaternion::operator- ( ) const**

Unary minus operator.

#### **Returns**

negates each component of the quaternion

**10.181.3.30 Quaternion gazebo::math::Quaternion::operator-= ( const Quaternion &** *qt* **)**

Substraction operator.

# **Parameters**

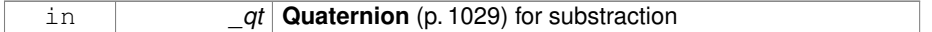

**Returns**

This quatern - qt

**10.181.3.31 Quaternion& gazebo::math::Quaternion::operator= ( const Quaternion &** *qt* **)**

Equal operator.

**Parameters**

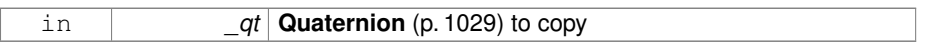

**10.181.3.32 bool gazebo::math::Quaternion::operator== ( const Quaternion &** *qt* **) const**

### Equal to operator.

**Parameters**

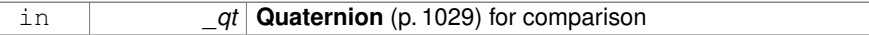

**Returns**

True if equal

**10.181.3.33 Vector3 gazebo::math::Quaternion::RotateVector ( const Vector3 &** *vec* **) const** [inline]

Rotate a vector using the quaternion.

#### **Parameters**

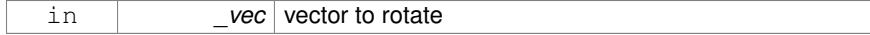

**Returns**

the rotated vector

References gazebo::math::Vector3::x, x, gazebo::math::Vector3::y, y, gazebo::math::-Vector3::z, and z.

**10.181.3.34 Vector3 gazebo::math::Quaternion::RotateVectorReverse ( Vector3** *vec* **) const**

Do the reverse rotation of a vector by this quaternion.

### **Parameters**

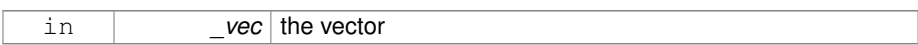

**Returns**

the

**10.181.3.35 void gazebo::math::Quaternion::Round ( int** *precision* **)**

Round all values to \_precision decimal places.

#### **Parameters**

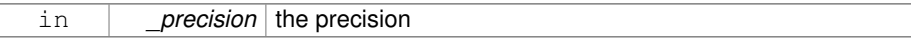

**10.181.3.36 void gazebo::math::Quaternion::Scale ( double** *scale* **)**

Scale a Quaternionion.

# **Parameters**

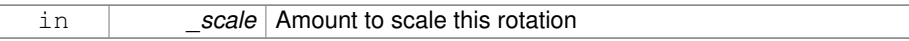

**10.181.3.37 void gazebo::math::Quaternion::Set ( double** *u,* **double** *x,* **double** *y,* **double** *z* **)**

Set this quaternion from 4 floating numbers.

#### **Parameters**

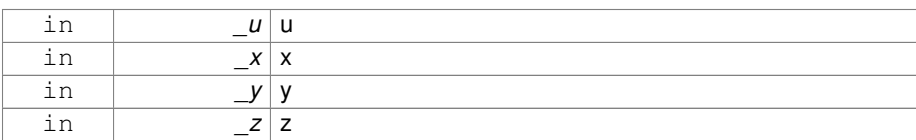

# **10.181.3.38 void gazebo::math::Quaternion::SetFromAxis ( double** *x,* **double** *y,* **double** *z,* **double** *a* **)**

Set the quaternion from an axis and angle.

# **Parameters**

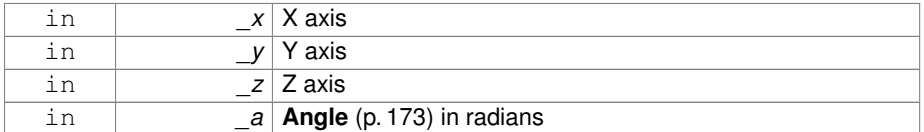

# **10.181.3.39 void gazebo::math::Quaternion::SetFromAxis ( const Vector3 &** *axis,* **double** *a* **)**

Set the quaternion from an axis and angle.

### **Parameters**

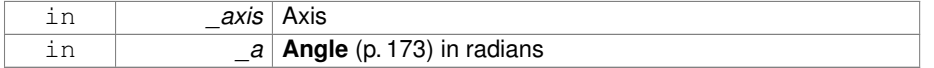

# **10.181.3.40 void gazebo::math::Quaternion::SetFromEuler ( const Vector3 &** *vec* **)**

Set the quaternion from Euler angles.

The order of operations are roll, pitch, yaw.

#### **Parameters**

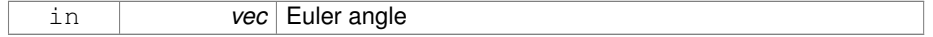

**10.181.3.41 void gazebo::math::Quaternion::SetFromEuler ( double** *roll,* **double** *pitch,* **double** *yaw* **)**

Set the quaternion from Euler angles.

#### **Parameters**

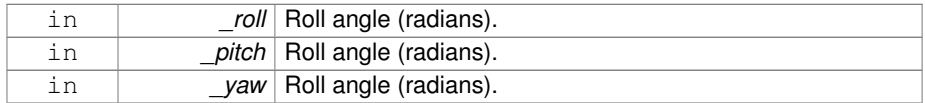

**10.181.3.42 void gazebo::math::Quaternion::SetToIdentity ( )**

Set the quatern to the identity.

**10.181.3.43 static Quaternion gazebo::math::Quaternion::Slerp ( double** *fT,* **const Quaternion &** *rkP,* **const Quaternion &** *rkQ,* **bool** *shortestPath =* false **)** [static]

Spherical linear interpolation between 2 quaternions, given the ends and an interpolation parameter between 0 and 1.

#### **Parameters**

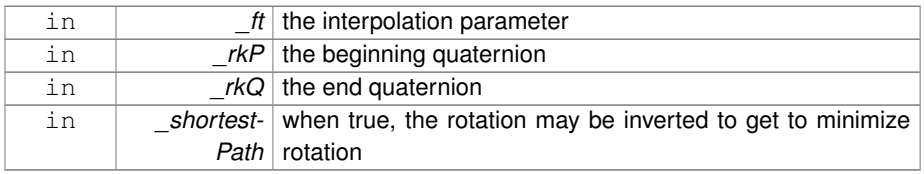

Referenced by gazebo::math::OnePoleQuaternion::Process().

**10.181.3.44 static Quaternion gazebo::math::Quaternion::Squad ( double** *fT,* **const Quaternion &** *rkP,* **const Quaternion &** *rkA,* **const Quaternion &** *rkB,* **const Quaternion &** *rkQ,* **bool** *shortestPath =* false **)** [static]

Spherical quadratic interpolation given the ends and an interpolation parameter between 0 and 1.

### **Parameters**

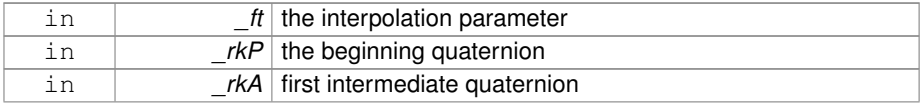

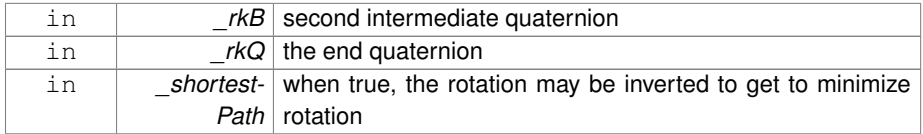

# **10.181.4 Friends And Related Function Documentation**

**10.181.4.1 std::ostream& operator**<< **( std::ostream &** *out,* **const gazebo::math::Quaternion &** *q* **)** [friend]

### Stream insertion operator.

**Parameters**

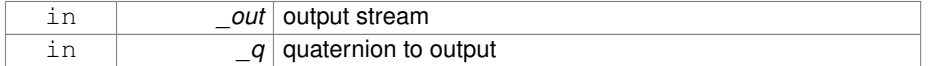

**Returns**

the stream

**10.181.4.2 std::istream& operator**>> **( std::istream &** *in,* **gazebo::math::Quaternion &** *q* **)** [friend]

# Stream extraction operator.

**Parameters**

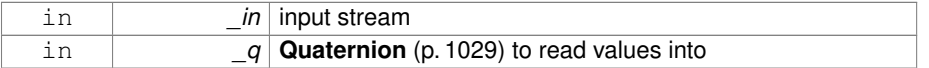

### **Returns**

The istream

# **10.181.5 Member Data Documentation**

**10.181.5.1 double gazebo::math::Quaternion::w**

Attributes of the quaternion.

**Generated on Tue Jul 8 2014 02:47:46 for Gazebo by Doxygen**

Referenced by gazebo::physics::DARTTypes::ConvQuat(), GetInverse(), and operator∗().

**10.181.5.2 double gazebo::math::Quaternion::x**

Attributes of the quaternion.

Referenced by gazebo::physics::DARTTypes::ConvQuat(), gazebo::math::Pose::Coord-PositionSub(), GetInverse(), operator∗(), and RotateVector().

**10.181.5.3 double gazebo::math::Quaternion::y**

Attributes of the quaternion.

Referenced by gazebo::physics::DARTTypes::ConvQuat(), gazebo::math::Pose::Coord-PositionSub(), GetInverse(), operator∗(), and RotateVector().

**10.181.5.4 double gazebo::math::Quaternion::z**

Attributes of the quaternion.

Referenced by gazebo::physics::DARTTypes::ConvQuat(), gazebo::math::Pose::Coord-PositionSub(), GetInverse(), operator∗(), and RotateVector().

The documentation for this class was generated from the following file:

# • **Quaternion.hh**

# **10.182 gazebo::math::Rand Class Reference**

Random number generator class.

```
#include <gzmath/gzmath.hh>
```
# **Static Public Member Functions**

- static double **GetDblNormal** (double mean=0, double sigma=1) *Get a double from a normal distribution.*
- static double **GetDblUniform** (double \_min=0, double \_max=1) *Get a double from a uniform distribution.*
- static int **GetIntNormal** (int \_mean, int \_sigma)

*Get a double from a normal distribution.*

- static int **GetIntUniform** (int \_min, int \_max) *Get a integer from a uniform distribution.*
- static uint32\_t **GetSeed** ()

*Get the seed value.*

• static void **SetSeed** (uint32\_t \_seed)

*Set the seed value.*

# **10.182.1 Detailed Description**

Random number generator class.

### **10.182.2 Member Function Documentation**

**10.182.2.1 static double gazebo::math::Rand::GetDblNormal ( double** *mean =* 0*,* **double** *sigma =* 1 **)** [static]

Get a double from a normal distribution.

# **Parameters**

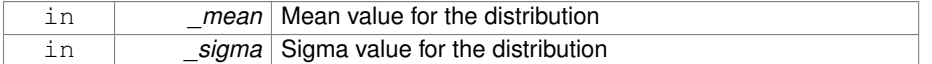

**10.182.2.2 static double gazebo::math::Rand::GetDblUniform ( double** *min =* 0*,* **double** *max =* 1 **)** [static]

Get a double from a uniform distribution.

### **Parameters**

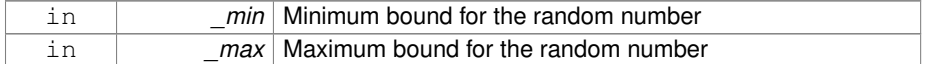

# **10.182.2.3 static int gazebo::math::Rand::GetIntNormal ( int** *mean,* **int** *sigma* **)** [static]

### Get a double from a normal distribution.

#### **Parameters**

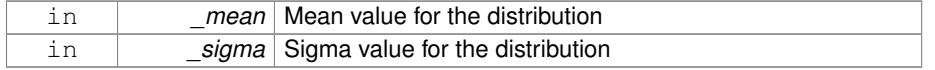

**10.182.2.4 static int gazebo::math::Rand::GetIntUniform ( int** *min,* **int** *max* **)** [static]

Get a integer from a uniform distribution.

### **Parameters**

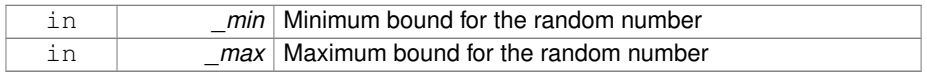

**10.182.2.5 static uint32 t gazebo::math::Rand::GetSeed ( )** [static]

Get the seed value.

# **Returns**

The seed value used to initialize the random number generator.

**10.182.2.6 static void gazebo::math::Rand::SetSeed ( uint32 t** *seed* **)** [static]

Set the seed value.

#### **Parameters**

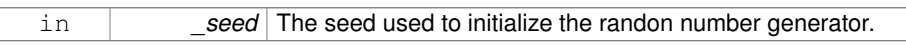

The documentation for this class was generated from the following file:

# • **Rand.hh**

# **10.183 gazebo::transport::RawCallbackHelper Class Reference**

Used to connect publishers to subscribers, where the subscriber wants the raw data from the publisher.

```
#include <CallbackHelper.hh>
```
Inheritance diagram for gazebo::transport::RawCallbackHelper:

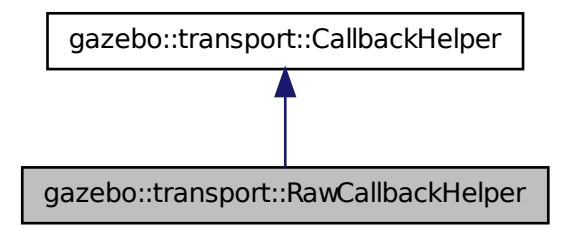

# **Public Member Functions**

• **RawCallbackHelper** (const boost::function< void(const std::string &)> &\_cb, bool \_latching=false)

*Constructor.*

• std::string **GetMsgType** () const

*Get the typename of the message that is handled.*

• virtual bool **HandleData** (const std::string &\_newdata, boost::function< void(uint $32_t$ )  $>$  cb, uint $32_t$  id)

*Process new incoming data.*

• virtual bool **HandleMessage** (**MessagePtr** \_newMsg)

*Process new incoming message.*

• virtual bool **IsLocal** () const

*Is the callback local?*

# **10.183.1 Detailed Description**

Used to connect publishers to subscribers, where the subscriber wants the raw data from the publisher.

Raw means that the data has not been converted into a protobuf message.

# **10.183.2 Constructor & Destructor Documentation**

**10.183.2.1 gazebo::transport::RawCallbackHelper::RawCallbackHelper ( const boost::function**< **void(const std::string &)**> **&** *cb,* **bool** *latching =* false **)** [inline]

#### Constructor.

#### **Parameters**

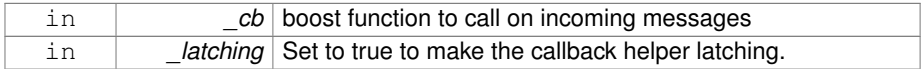

### **10.183.3 Member Function Documentation**

**10.183.3.1 std::string gazebo::transport::RawCallbackHelper::GetMsgType ( ) const** [inline, virtual]

Get the typename of the message that is handled.

#### **Returns**

String representation of the message type

# Reimplemented from **gazebo::transport::CallbackHelper** (p. 237).

**10.183.3.2 virtual bool gazebo::transport::RawCallbackHelper::HandleData ( const std::string &** *newdata,* **boost::function**< **void(uint32 t)**> *cb,* **uint32 t** *id* **)** [inline, virtual]

### Process new incoming data.

### **Parameters**

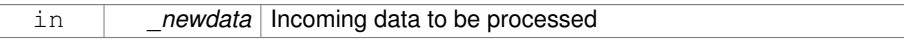

#### **Returns**

true if successfully processed; false otherwise

#### **Parameters**

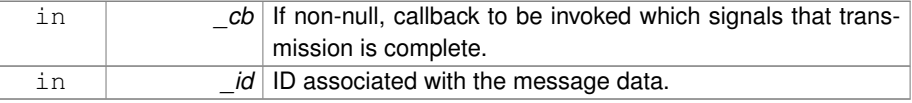

#### Implements **gazebo::transport::CallbackHelper** (p. 238).

**10.183.3.3 virtual bool gazebo::transport::RawCallbackHelper::HandleMessage ( MessagePtr** *newMsg* **)** [inline, virtual]

Process new incoming message.

### **Parameters**

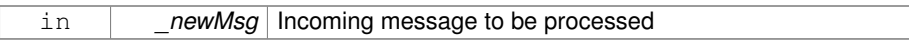

### **Returns**

true if successfully processed; false otherwise

Implements **gazebo::transport::CallbackHelper** (p. 238).

**10.183.3.4 virtual bool gazebo::transport::RawCallbackHelper::IsLocal ( ) const** [inline, virtual]

#### Is the callback local?

#### **Returns**

true if the callback is local, false if the callback is tied to a remote connection

# Implements **gazebo::transport::CallbackHelper** (p. 239).

The documentation for this class was generated from the following file:

# • **CallbackHelper.hh**

# **10.184 gazebo::sensors::RaySensor Class Reference**

#### Sensor (p. 1130) with one or more rays.

#include <sensors/sensors.hh>

Inheritance diagram for gazebo::sensors::RaySensor:

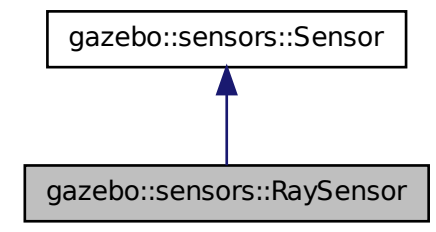

# **Public Member Functions**

• **RaySensor** ()

*Constructor.*

- virtual ∼**RaySensor** () *Destructor.*
- **math::Angle GetAngleMax** () const
	- *Get the maximum angle.*
- **math::Angle GetAngleMin** () const *Get the minimum angle.*
- double **GetAngleResolution** () const

*Get the angle in radians between each range.*

- int GetFiducial (unsigned int index)
	- *Get detected fiducial value for a ray.*
- **physics::MultiRayShapePtr GetLaserShape** () const

*Returns a pointer to the internal physics::MultiRayShape (*p. *901).*

• double **GetRange** (unsigned int \_index)

*Get detected range for a ray.*

• int **GetRangeCount** () const

*Get the range count.*

• double **GetRangeMax** () const

*Get the maximum range.*

• double **GetRangeMin** () const

*Get the minimum range.*

• double **GetRangeResolution** () const

*Get the range resolution.*

• void GetRanges (std::vector< double > & ranges) *Get all the ranges.*

• int **GetRayCount** () const

*Get the ray count.*

- double **GetRetro** (unsigned int \_index)
	- *Get detected retro (intensity) value for a ray.*
- virtual std::string **GetTopic** () const *Returns the topic name as set in SDF.*
- **math::Angle GetVerticalAngleMax** () const *Get the vertical scan line top angle.*

• **math::Angle GetVerticalAngleMin** () const

*Get the vertical scan bottom angle.*

- double **GetVerticalAngleResolution** () const *Get the vertical angle in radians between each range.*
- int **GetVerticalRangeCount** () const

*Get the vertical scan line count.*

• int **GetVerticalRayCount** () const

*Get the vertical scan line count.*

• virtual void **Init** ()

*Initialize the sensor.*

• virtual bool **IsActive** ()

*Returns true if sensor generation is active.*

• virtual void **Load** (const std::string &\_worldName)

*Load the sensor with default parameters.*

# **Protected Member Functions**

- virtual void **Fini** ()
	- *Finalize the sensor.*
- virtual bool **UpdateImpl** (bool \_force)

*This gets overwritten by derived sensor types.*

# **10.184.1 Detailed Description**

Sensor (p. 1130) with one or more rays.

This sensor cast rays into the world, tests for intersections, and reports the range to the nearest object. It is used by ranging sensor models (e.g., sonars and scanning laser range finders).

**Generated on Tue Jul 8 2014 02:47:46 for Gazebo by Doxygen**

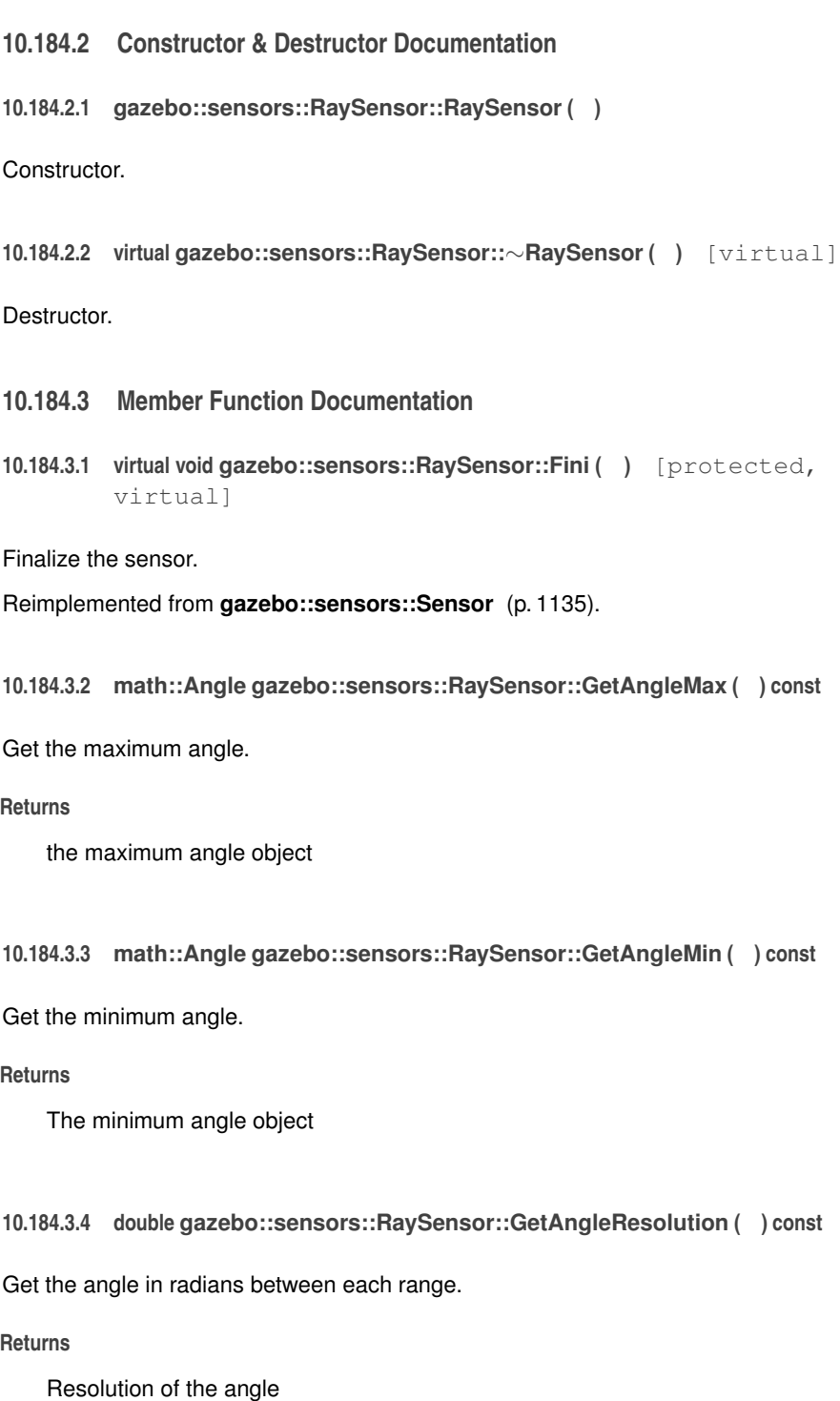

**10.184.3.5 int gazebo::sensors::RaySensor::GetFiducial ( unsigned int** *index* **)**

Get detected fiducial value for a ray.

Warning: If you are accessing all the ray data in a loop it's possible that the Ray will update in the middle of your access loop. This means some data will come from one scan, and some from another scan. You can solve this problem by using SetActive(false) <your accessor="" loop>=""> SetActive(true).

**Parameters**

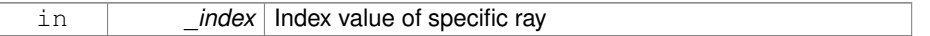

#### **Returns**

Fiducial value

**10.184.3.6 physics::MultiRayShapePtr gazebo::sensors::RaySensor::GetLaser-Shape ( ) const** [inline]

Returns a pointer to the internal **physics::MultiRayShape** (p. 901).

# **Returns**

Pointer to ray shape

**10.184.3.7 double gazebo::sensors::RaySensor::GetRange ( unsigned int** *index* **)**

### Get detected range for a ray.

Warning: If you are accessing all the ray data in a loop it's possible that the Ray will update in the middle of your access loop. This means some data will come from one scan, and some from another scan. You can solve this problem by using SetActive(false) <your accessor="" loop>=""> SetActive(true).

#### **Parameters**

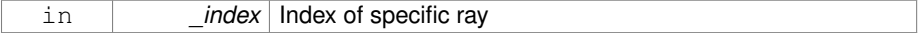

**Returns**

Returns DBL\_MAX for no detection.

**10.184.3.8 int gazebo::sensors::RaySensor::GetRangeCount ( ) const**

Get the range count.

#### **Returns**

The number of ranges

**10.184.3.9 double gazebo::sensors::RaySensor::GetRangeMax ( ) const**

Get the maximum range.

### **Returns**

The maximum range

**10.184.3.10 double gazebo::sensors::RaySensor::GetRangeMin ( ) const**

Get the minimum range.

#### **Returns**

The minimum range

**10.184.3.11 double gazebo::sensors::RaySensor::GetRangeResolution ( ) const**

Get the range resolution.

### **Returns**

Resolution of the range

**10.184.3.12 void gazebo::sensors::RaySensor::GetRanges ( std::vector**< **double** > **&** *ranges* **)**

# Get all the ranges.

### **Parameters**

*ranges* | A vector that will contain all the range data

**10.184.3.13 int gazebo::sensors::RaySensor::GetRayCount ( ) const**

Get the ray count.

**Returns**

The number of rays

**10.184.3.14 double gazebo::sensors::RaySensor::GetRetro ( unsigned int** *index* **)**

Get detected retro (intensity) value for a ray.

Warning: If you are accessing all the ray data in a loop it's possible that the Ray will update in the middle of your access loop. This means some data will come from one scan, and some from another scan. You can solve this problem by using SetActive(false) <your accessor="" loop>=""> SetActive(true).

# **Parameters**

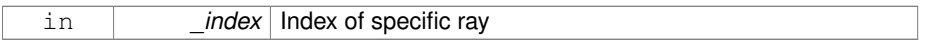

# **Returns**

Retro (intensity) value for ray

**10.184.3.15 virtual std::string gazebo::sensors::RaySensor::GetTopic ( ) const** [virtual]

Returns the topic name as set in SDF.

#### **Returns**

Topic name.

Reimplemented from **gazebo::sensors::Sensor** (p. 1138).

**10.184.3.16 math::Angle gazebo::sensors::RaySensor::GetVerticalAngleMax ( ) const**

Get the vertical scan line top angle.

### **Returns**

The Maximum angle of the scan block

**10.184.3.17 math::Angle gazebo::sensors::RaySensor::GetVerticalAngleMin ( ) const**

Get the vertical scan bottom angle.

### **Returns**

- The minimum angle of the scan block
- **10.184.3.18 double gazebo::sensors::RaySensor::GetVerticalAngleResolution ( ) const**

Get the vertical angle in radians between each range.

### **Returns**

Resolution of the angle

**10.184.3.19 int gazebo::sensors::RaySensor::GetVerticalRangeCount ( ) const**

Get the vertical scan line count.

# **Returns**

The number of scan lines vertically

**10.184.3.20 int gazebo::sensors::RaySensor::GetVerticalRayCount ( ) const**

Get the vertical scan line count.

#### **Returns**

The number of scan lines vertically

**10.184.3.21 virtual void gazebo::sensors::RaySensor::Init ( )** [virtual]

Initialize the sensor.

Reimplemented from **gazebo::sensors::Sensor** (p. 1139).
**10.184.3.22 virtual bool gazebo::sensors::RaySensor::IsActive ( )** [virtual]

Returns true if sensor generation is active.

### **Returns**

True if active, false if not.

Reimplemented from **gazebo::sensors::Sensor** (p. 1139).

**10.184.3.23 virtual void gazebo::sensors::RaySensor::Load ( const std::string &** *worldName* **)** [virtual]

Load the sensor with default parameters.

## **Parameters**

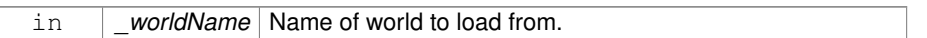

Reimplemented from **gazebo::sensors::Sensor** (p. 1140).

```
10.184.3.24 virtual bool gazebo::sensors::RaySensor::UpdateImpl ( bool )
[protected, virtual]
```
This gets overwritten by derived sensor types.

This function is called during **Sensor::Update** (p. 1142). And in turn, **Sensor::Update** (p. 1142) is called by **SensorManager::Update** (p. 1150)

## **Parameters**

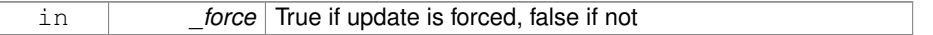

**Returns**

True if the sensor was updated.

Reimplemented from **gazebo::sensors::Sensor** (p. 1142).

The documentation for this class was generated from the following file:

• **RaySensor.hh**

# **10.185 gazebo::physics::RayShape Class Reference**

**Base** (p. 201) class for Ray collision geometry.

#include <physics/physics.hh>

Inheritance diagram for gazebo::physics::RayShape:

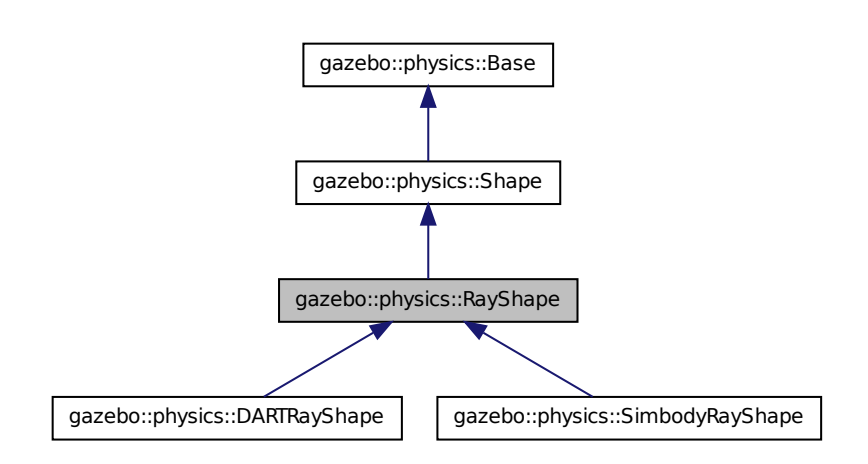

**Public Member Functions**

• **RayShape** (**PhysicsEnginePtr** \_physicsEngine)

*Constructor for a global ray.*

• **RayShape** (**CollisionPtr** \_parent)

*Constructor.*

- virtual ∼**RayShape** () *Destructor.*
- void **FillMsg** (msgs::Geometry &\_msg)

*Fill a message with data from this object.*

• int **GetFiducial** () const

*Get the fiducial id detected by this ray.*

- virtual void **GetGlobalPoints** (**math::Vector3** &\_posA, **math::Vector3** &\_pos-
	- B)

*Get the global starting and ending points.*

• virtual void **GetIntersection** (double &\_dist, std::string &\_entity)=0

*Get the nearest intersection.*

• double **GetLength** () const

*Get the length of the ray.*

• virtual void **GetRelativePoints** (**math::Vector3** &\_posA, **math::Vector3** &\_pos-B)

*Get the relative starting and ending points.*

• float **GetRetro** () const

*Get the retro-reflectivness detected by this ray.*

• virtual void **Init** ()

*In the ray.*

• virtual void **ProcessMsg** (const msgs::Geometry &\_msg)

*Update this shape from a message.*

• void **SetFiducial** (int \_fid)

*Set the fiducial id detected by this ray.*

• virtual void **SetLength** (double \_len)

*Set the length of the ray.*

• virtual void **SetPoints** (const **math::Vector3** &\_posStart, const **math::Vector3** &\_posEnd)

*Set the ray based on starting and ending points relative to the body.*

• void **SetRetro** (float \_retro)

*Set the retro-reflectivness detected by this ray.*

• virtual void **SetScale** (const **math::Vector3** &\_scale)

*Set the scale of the ray.*

• virtual void **Update** ()=0

*Update the ray collision.*

# **Protected Attributes**

• int **contactFiducial**

*Fiducial ID value.*

• double **contactLen**

*Length of the ray.*

• double **contactRetro**

*Retro reflectance value.*

• **math::Vector3 globalEndPos**

*End position of the ray in global cs.*

• **math::Vector3 globalStartPos**

*Start position of the ray in global cs.*

• **math::Vector3 relativeEndPos**

*End position of the ray, relative to the body.*

### • **math::Vector3 relativeStartPos**

*Start position of the ray, relative to the body.*

**10.185.1 Detailed Description**

**Base** (p. 201) class for Ray collision geometry.

### **10.185.2 Constructor & Destructor Documentation**

**10.185.2.1 gazebo::physics::RayShape::RayShape ( PhysicsEnginePtr** *physicsEngine* **)** [explicit]

Constructor for a global ray.

### **Parameters**

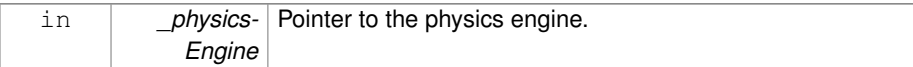

# **10.185.2.2 gazebo::physics::RayShape::RayShape ( CollisionPtr** *parent* **)** [explicit]

Constructor.

### **Parameters**

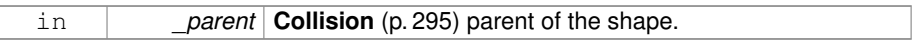

**10.185.2.3 virtual gazebo::physics::RayShape::**∼**RayShape ( )** [virtual]

## Destructor.

- **10.185.3 Member Function Documentation**
- **10.185.3.1 void gazebo::physics::RayShape::FillMsg ( msgs::Geometry &** *msg* **)** [virtual]

Fill a message with data from this object.

### **Parameters**

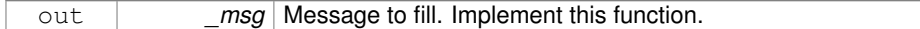

Implements **gazebo::physics::Shape** (p. 1163).

**10.185.3.2 int gazebo::physics::RayShape::GetFiducial ( ) const**

Get the fiducial id detected by this ray.

### **Returns**

Fiducial id detected.

**10.185.3.3 virtual void gazebo::physics::RayShape::GetGlobalPoints ( math::Vector3 &** *posA,* **math::Vector3 &** *posB* **)** [virtual]

Get the global starting and ending points.

# **Parameters**

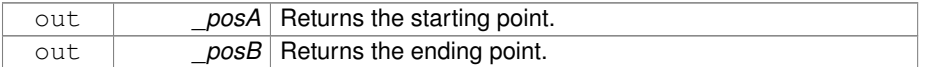

# **10.185.3.4 virtual void gazebo::physics::RayShape::GetIntersection ( double &** *dist,* **std::string &** *entity* **)** [pure virtual]

Get the nearest intersection.

**Parameters**

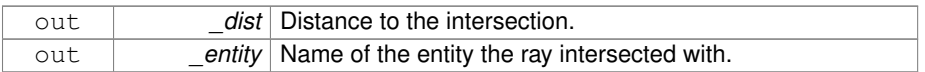

Implemented in **gazebo::physics::DARTRayShape** (p. 95), and **gazebo::physics::- SimbodyRayShape** (p. 1242).

**10.185.3.5 double gazebo::physics::RayShape::GetLength ( ) const**

Get the length of the ray.

**Returns**

The ray length.

**10.185.3.6 virtual void gazebo::physics::RayShape::GetRelativePoints ( math::Vector3 &** *posA,* **math::Vector3 &** *posB* **)** [virtual]

Get the relative starting and ending points.

### **Parameters**

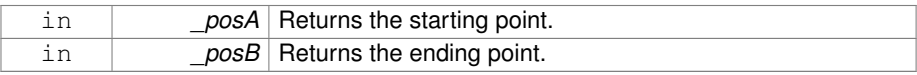

**10.185.3.7 float gazebo::physics::RayShape::GetRetro ( ) const**

Get the retro-reflectivness detected by this ray.

**Returns**

Retro reflectance value.

**10.185.3.8 virtual void gazebo::physics::RayShape::Init ( )** [virtual]

In the ray.

Implements **gazebo::physics::Shape** (p. 1164).

**10.185.3.9 virtual void gazebo::physics::RayShape::ProcessMsg ( const msgs::Geometry &** *msg* **)** [virtual]

Update this shape from a message.

**Parameters**

in **\_msg** Message to update from. Implement this function.

Implements **gazebo::physics::Shape** (p. 1164).

**10.185.3.10 void gazebo::physics::RayShape::SetFiducial ( int** *fid* **)**

Set the fiducial id detected by this ray.

#### **Parameters**

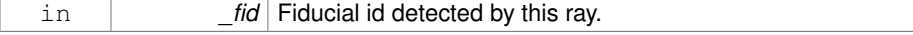

**10.185.3.11 virtual void gazebo::physics::RayShape::SetLength ( double** *len* **)** [virtual]

Set the length of the ray.

# **10.185 gazebo::physics::RayShape Class Reference 1065**

#### **Parameters**

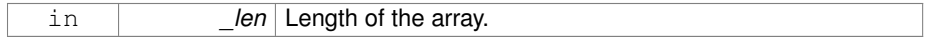

**10.185.3.12 virtual void gazebo::physics::RayShape::SetPoints ( const math::Vector3 &** *posStart,* **const math::Vector3 &** *posEnd* **)** [virtual]

Set the ray based on starting and ending points relative to the body.

#### **Parameters**

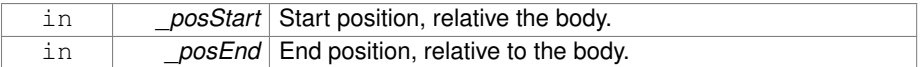

Reimplemented in **gazebo::physics::DARTRayShape** (p. 95), and **gazebo::physics- ::SimbodyRayShape** (p. 1243).

**10.185.3.13 void gazebo::physics::RayShape::SetRetro ( float** *retro* **)**

Set the retro-reflectivness detected by this ray.

## **Parameters**

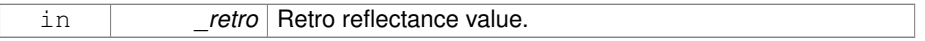

**10.185.3.14 virtual void gazebo::physics::RayShape::SetScale ( const math::Vector3 &** *scale* **)** [virtual]

Set the scale of the ray.

Implements **gazebo::physics::Shape** (p. 1165).

**10.185.3.15 virtual void gazebo::physics::RayShape::Update ( )** [pure virtual]

Update the ray collision.

Reimplemented from **gazebo::physics::Base** (p. 216).

Implemented in **gazebo::physics::DARTRayShape** (p. 95), and **gazebo::physics::- SimbodyRayShape** (p. 1243).

**Generated on Tue Jul 8 2014 02:47:46 for Gazebo by Doxygen**

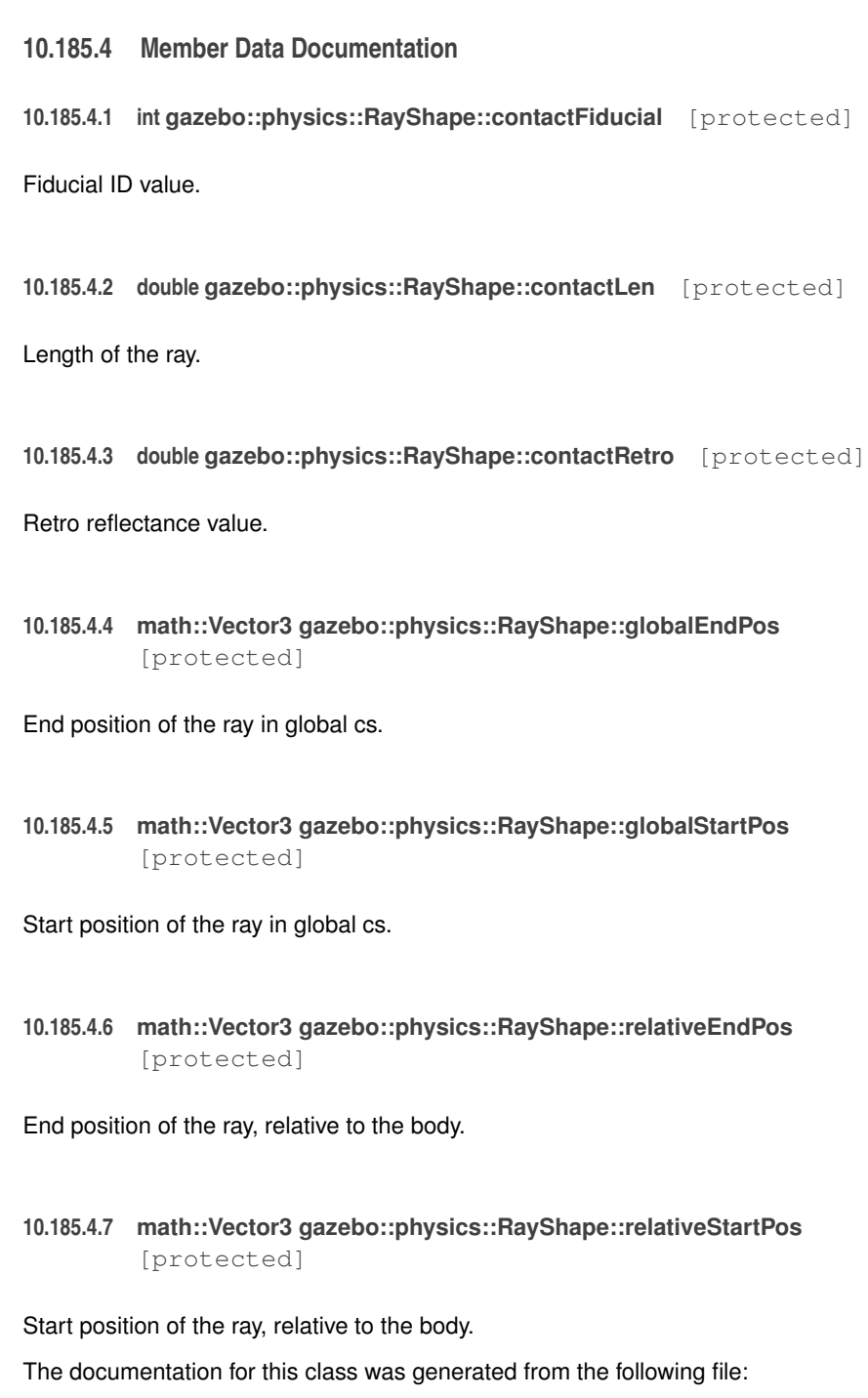

• **RayShape.hh**

# **10.186 gazebo::rendering::RenderEngine Class Reference**

Adaptor to Ogre3d.

#include <rendering/rendering.hh>

Inheritance diagram for gazebo::rendering::RenderEngine:

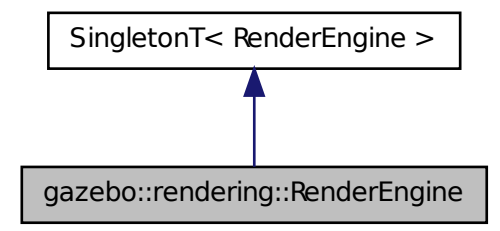

# **Public Types**

• enum **RenderPathType** { **NONE** = 0, **VERTEX** = 1, **FORWARD** = 2, **DEFERRED** = 3, **RENDER\_PATH\_COUNT** }

*The type of rendering path used by the rendering engine.*

# **Public Member Functions**

- void **AddResourcePath** (const std::string &\_uri)
	- *Add a new path for Ogre (*p. *163) to search for resources.*
- **ScenePtr CreateScene** (const std::string &\_name, bool \_enableVisualizations, bool isServer=false)

*Create a scene.*

• void **Fini** ()

*Tears down the rendering engine.*

• **RenderPathType GetRenderPathType** () const

*Get the type of rendering path to use.*

• **ScenePtr GetScene** (const std::string &\_name="")

*Get a scene by name.*

• **ScenePtr GetScene** (unsigned int \_index)

**Generated on Tue Jul 8 2014 02:47:46 for Gazebo by Doxygen**

- *Get a scene by index.*
- unsigned int **GetSceneCount** () const

*Get the number of scenes.*

• **WindowManagerPtr GetWindowManager** () const

*Get a pointer to the window manager.*

• void **Init** ()

*Initialize Ogre (*p. *163). Load must happen before Init.*

- void **Load** ()
	- *Load the parameters for Ogre (*p. *163). Load must happen before Init.*
- void **RemoveScene** (const std::string & name)

*Remove a scene.*

# **Public Attributes**

• Ogre::Root ∗ **root**

*Pointer to the root scene node.*

# **Protected Attributes**

- void ∗ **dummyContext**
	- *GLX context used to render the scenes.Used for gui-less operation.*
- void ∗ **dummyDisplay**

*Pointer to the dummy display.Used for gui-less operation.*

• uint64\_t **dummyWindowId**

*ID for a dummy window. Used for gui-less operation.*

# **10.186.1 Detailed Description**

Adaptor to Ogre3d.

Provides the interface to load, initialize the rendering engine.

**10.186.2 Member Enumeration Documentation**

**10.186.2.1 enum gazebo::rendering::RenderEngine::RenderPathType**

The type of rendering path used by the rendering engine.

**Enumerator:**

*NONE* No rendering is done.

*VERTEX* Most basic rendering, with least fidelity. *FORWARD* Utilizes the RTT shader system. **DEFERRED** Utilizes deferred rendering. Best fidelity. *RENDER\_PATH\_COUNT* Count of the rendering path enums.

**10.186.3 Member Function Documentation**

**10.186.3.1 void gazebo::rendering::RenderEngine::AddResourcePath ( const std::string &** *uri* **)**

Add a new path for **Ogre** (p. 163) to search for resources.

### **Parameters**

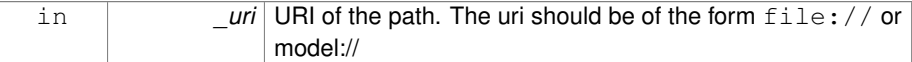

## **10.186.3.2 ScenePtr gazebo::rendering::RenderEngine::CreateScene ( const std::string &** *name,* **bool** *enableVisualizations,* **bool** *isServer =* false **)**

### Create a scene.

## **Parameters**

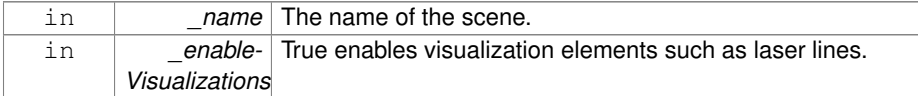

### **10.186.3.3 void gazebo::rendering::RenderEngine::Fini ( )**

Tears down the rendering engine.

**10.186.3.4 RenderPathType gazebo::rendering::RenderEngine::GetRenderPath-Type ( ) const**

Get the type of rendering path to use.

This is automatically determined based on the computers capabilities

## **Returns**

The RenderPathType

**10.186.3.5 ScenePtr gazebo::rendering::RenderEngine::GetScene ( const std::string &** *name =* "" **)**

Get a scene by name.

### **Parameters**

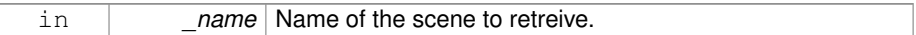

### **Returns**

A pointer to the **Scene** (p. 1097), or NULL if the scene doesn't exist.

**10.186.3.6 ScenePtr gazebo::rendering::RenderEngine::GetScene ( unsigned int** *index* **)**

Get a scene by index.

The index should be between 0 and **GetSceneCount()** (p. 1070).

### **Parameters**

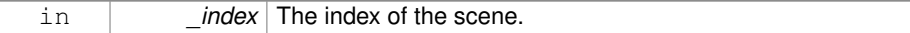

### **Returns**

A pointer to a **Scene** (p. 1097), or NULL if the index was invalid.

**10.186.3.7 unsigned int gazebo::rendering::RenderEngine::GetSceneCount ( ) const**

Get the number of scenes.

# **Returns**

The number of scenes created by the **RenderEngine** (p. 1067).

**10.186.3.8 WindowManagerPtr gazebo::rendering::RenderEngine::GetWindow-Manager ( ) const**

Get a pointer to the window manager.

### **Returns**

Pointer to the window manager.

- **10.186.3.9 void gazebo::rendering::RenderEngine::Init ( )**
- Initialize **Ogre** (p. 163). Load must happen before Init.
- **10.186.3.10 void gazebo::rendering::RenderEngine::Load ( )**
- Load the parameters for **Ogre** (p. 163). Load must happen before Init.
- **10.186.3.11 void gazebo::rendering::RenderEngine::RemoveScene ( const std::string &** *name* **)**

Remove a scene.

**Parameters**

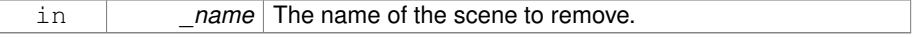

# **10.186.4 Member Data Documentation**

- **10.186.4.1 void**∗ **gazebo::rendering::RenderEngine::dummyContext** [protected]
- GLX context used to render the scenes.Used for gui-less operation.
- **10.186.4.2 void**∗ **gazebo::rendering::RenderEngine::dummyDisplay** [protected]

Pointer to the dummy display.Used for gui-less operation.

**10.186.4.3 uint64 t gazebo::rendering::RenderEngine::dummyWindowId** [protected]

ID for a dummy window. Used for gui-less operation.

**10.186.4.4 Ogre::Root**∗ **gazebo::rendering::RenderEngine::root**

Pointer to the root scene node.

The documentation for this class was generated from the following file:

• **RenderEngine.hh**

# **10.187 gazebo::sensors::RFIDSensor Class Reference**

**Sensor** (p. 1130) class for RFID type of sensor.

#include <sensors/sensors.hh>

Inheritance diagram for gazebo::sensors::RFIDSensor:

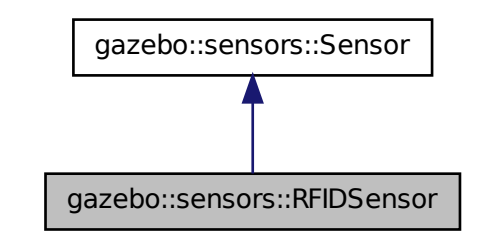

**Public Member Functions**

- **RFIDSensor** () *Constructor.*
- virtual ∼**RFIDSensor** ()
	- *Destructor.*
- void **AddTag** (**RFIDTag** ∗\_tag)

- virtual void **Fini** ()
	- *Finalize the sensor.*
- virtual void **Init** ()

*Initialize the sensor.*

- virtual void **Load** (const std::string &\_worldName, sdf::ElementPtr \_sdf) *Load the sensor with SDF parameters.*
- virtual void **Load** (const std::string &\_worldName)

*Load the sensor with default parameters.*

# **Protected Member Functions**

• virtual bool **UpdateImpl** (bool \_force) *This gets overwritten by derived sensor types.*

### **10.187.1 Detailed Description**

- **Sensor** (p. 1130) class for RFID type of sensor.
- **10.187.2 Constructor & Destructor Documentation**
- **10.187.2.1 gazebo::sensors::RFIDSensor::RFIDSensor ( )**

Constructor.

**10.187.2.2 virtual gazebo::sensors::RFIDSensor::**∼**RFIDSensor ( )** [virtual]

Destructor.

- **10.187.3 Member Function Documentation**
- **10.187.3.1 void gazebo::sensors::RFIDSensor::AddTag ( RFIDTag** ∗ *tag* **)**
- **10.187.3.2 virtual void gazebo::sensors::RFIDSensor::Fini ( )** [virtual]

Finalize the sensor.

Reimplemented from **gazebo::sensors::Sensor** (p. 1135).

**10.187.3.3 virtual void gazebo::sensors::RFIDSensor::Init ( )** [virtual]

Initialize the sensor.

Reimplemented from **gazebo::sensors::Sensor** (p. 1139).

**10.187.3.4 virtual void gazebo::sensors::RFIDSensor::Load ( const std::string &** *worldName,* **sdf::ElementPtr** *sdf* **)** [virtual]

Load the sensor with SDF parameters.

**Parameters**

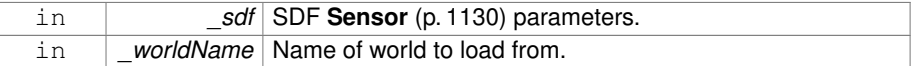

Reimplemented from **gazebo::sensors::Sensor** (p. 1140).

**10.187.3.5 virtual void gazebo::sensors::RFIDSensor::Load ( const std::string &** *worldName* **)** [virtual]

Load the sensor with default parameters.

#### **Parameters**

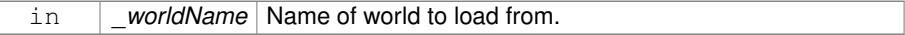

Reimplemented from **gazebo::sensors::Sensor** (p. 1140).

**10.187.3.6 virtual bool gazebo::sensors::RFIDSensor::UpdateImpl ( bool )** [protected, virtual]

This gets overwritten by derived sensor types.

This function is called during **Sensor::Update** (p. 1142). And in turn, **Sensor::Update** (p. 1142) is called by **SensorManager::Update** (p. 1150)

**Parameters**

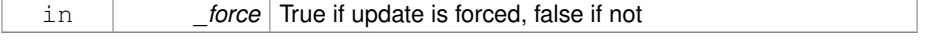

## **Returns**

True if the sensor was updated.

## Reimplemented from **gazebo::sensors::Sensor** (p. 1142).

The documentation for this class was generated from the following file:

• **RFIDSensor.hh**

# **10.188 gazebo::sensors::RFIDTag Class Reference**

**RFIDTag** (p. 1075) to interact with RFIDTagSensors.

#include <sensors/sensors.hh>

Inheritance diagram for gazebo::sensors::RFIDTag:

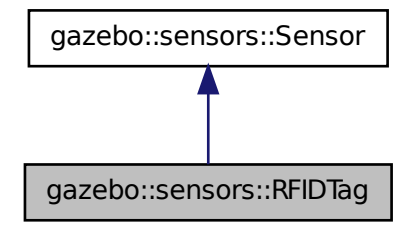

**Public Member Functions**

• **RFIDTag** ()

*Constructor.*

• virtual ∼**RFIDTag** ()

*Destructor.*

• virtual void **Fini** ()

*Finalize the sensor.*

• **math::Pose GetTagPose** () const

*Returns pose of tag in world coordinate.*

• virtual void **Init** ()

*Initialize the sensor.*

- virtual void **Load** (const std::string &\_worldName, sdf::ElementPtr \_sdf) *Load the sensor with SDF parameters.*
- virtual void **Load** (const std::string &\_worldName) *Load the sensor with default parameters.*

# **Protected Member Functions**

• virtual bool **UpdateImpl** (bool \_force) *This gets overwritten by derived sensor types.*

**10.188.1 Detailed Description**

**RFIDTag** (p. 1075) to interact with RFIDTagSensors.

**10.188.2 Constructor & Destructor Documentation**

**10.188.2.1 gazebo::sensors::RFIDTag::RFIDTag ( )**

Constructor.

**10.188.2.2 virtual gazebo::sensors::RFIDTag::**∼**RFIDTag ( )** [virtual]

Destructor.

**10.188.3 Member Function Documentation 10.188.3.1 virtual void gazebo::sensors::RFIDTag::Fini ( )** [virtual] Finalize the sensor. Reimplemented from **gazebo::sensors::Sensor** (p. 1135). **10.188.3.2 math::Pose gazebo::sensors::RFIDTag::GetTagPose ( ) const** [inline]

Returns pose of tag in world coordinate.

### **Returns**

Pose of object.

**10.188.3.3 virtual void gazebo::sensors::RFIDTag::Init ( )** [virtual]

Initialize the sensor.

Reimplemented from **gazebo::sensors::Sensor** (p. 1139).

**10.188.3.4 virtual void gazebo::sensors::RFIDTag::Load ( const std::string &** *worldName,* **sdf::ElementPtr** *sdf* **)** [virtual]

Load the sensor with SDF parameters.

### **Parameters**

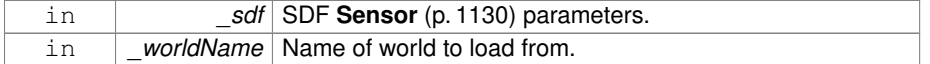

### Reimplemented from **gazebo::sensors::Sensor** (p. 1140).

**10.188.3.5 virtual void gazebo::sensors::RFIDTag::Load ( const std::string &** *worldName* **)** [virtual]

Load the sensor with default parameters.

### **Parameters**

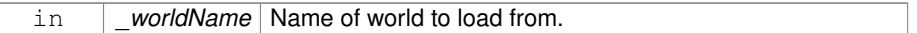

Reimplemented from **gazebo::sensors::Sensor** (p. 1140).

**10.188.3.6 virtual bool gazebo::sensors::RFIDTag::UpdateImpl ( bool )** [protected, virtual]

This gets overwritten by derived sensor types.

This function is called during **Sensor::Update** (p. 1142). And in turn, **Sensor::Update** (p. 1142) is called by **SensorManager::Update** (p. 1150)

**Parameters**

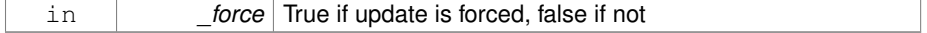

# **Returns**

True if the sensor was updated.

Reimplemented from **gazebo::sensors::Sensor** (p. 1142).

The documentation for this class was generated from the following file:

• **RFIDTag.hh**

# **10.189 gazebo::rendering::RFIDTagVisual Class Reference**

Visualization for RFID tags sensor.

#include <rendering/rendering.hh>

Inheritance diagram for gazebo::rendering::RFIDTagVisual:

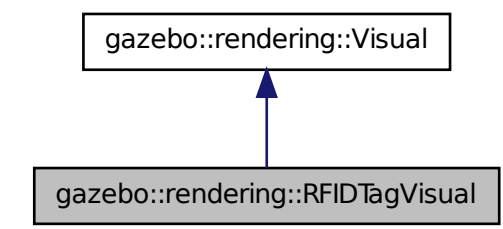

**Public Member Functions**

• **RFIDTagVisual** (const std::string &\_name, **VisualPtr** \_vis, const std::string &\_ topicName)

*Constructor.*

• virtual ∼**RFIDTagVisual** () *Destructor.*

**10.189.1 Detailed Description**

Visualization for RFID tags sensor.

### **10.189.2 Constructor & Destructor Documentation**

**10.189.2.1 gazebo::rendering::RFIDTagVisual::RFIDTagVisual ( const std::string &** *name,* **VisualPtr** *vis,* **const std::string &** *topicName* **)**

## Constructor.

# **Parameters**

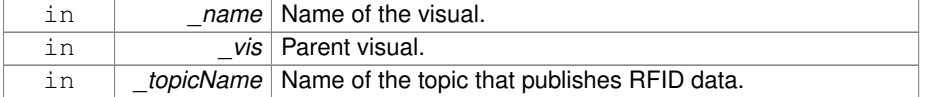

## **See also**

**sensors::RFIDSensor** (p. 1072)

**10.189.2.2 virtual gazebo::rendering::RFIDTagVisual::**∼**RFIDTagVisual ( )** [virtual]

## Destructor.

The documentation for this class was generated from the following file:

### • **RFIDTagVisual.hh**

# **10.190 gazebo::rendering::RFIDTagVisualPrivate Class Reference**

Private data for the RFID Tag **Visual** (p. 1477) class.

#include <RFIDTagVisualPrivate.hh>

Inheritance diagram for gazebo::rendering::RFIDTagVisualPrivate:

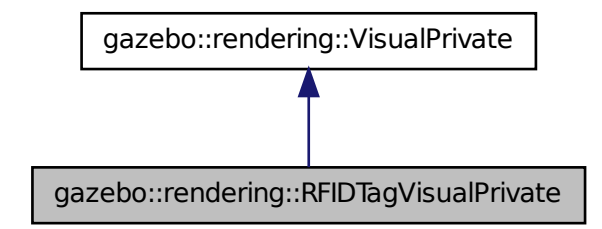

# **Public Attributes**

• **transport::NodePtr node**

*Node that handles communication.*

• **transport::SubscriberPtr rfidSub** *Subscriber that receives RFID data.*

**10.190.1 Detailed Description**

Private data for the RFID Tag **Visual** (p. 1477) class.

- **10.190.2 Member Data Documentation**
- **10.190.2.1 transport::NodePtr gazebo::rendering::RFIDTagVisualPrivate::node**

Node that handles communication.

**10.190.2.2 transport::SubscriberPtr gazebo::rendering::RFIDTagVisualPrivate- ::rfidSub**

Subscriber that receives RFID data.

The documentation for this class was generated from the following file:

• **RFIDTagVisualPrivate.hh**

# **10.191 gazebo::rendering::RFIDVisual Class Reference**

Visualization for RFID sensor.

#include <rendering/rendering.hh>

Inheritance diagram for gazebo::rendering::RFIDVisual:

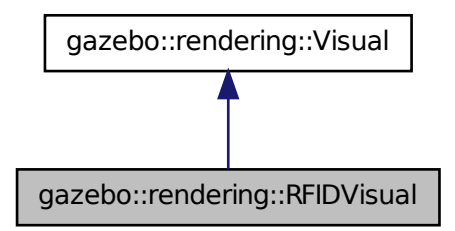

# **Public Member Functions**

• **RFIDVisual** (const std::string &\_name, **VisualPtr** \_vis, const std::string &\_topic-Name)

*Constructor.*

• virtual ∼**RFIDVisual** () *Destructor.*

# **10.191.1 Detailed Description**

Visualization for RFID sensor.

- **10.191.2 Constructor & Destructor Documentation**
- **10.191.2.1 gazebo::rendering::RFIDVisual::RFIDVisual ( const std::string &** *name,* **VisualPtr** *vis,* **const std::string &** *topicName* **)**

Constructor.

**Generated on Tue Jul 8 2014 02:47:46 for Gazebo by Doxygen**

## **Parameters**

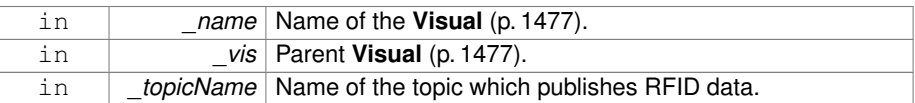

**10.191.2.2 virtual gazebo::rendering::RFIDVisual::**∼**RFIDVisual ( )** [virtual]

Destructor.

The documentation for this class was generated from the following file:

• **RFIDVisual.hh**

# **10.192 gazebo::rendering::RFIDVisualPrivate Class Reference**

Private data for the RFID **Visual** (p. 1477) class.

#include <RFIDVisualPrivate.hh>

Inheritance diagram for gazebo::rendering::RFIDVisualPrivate:

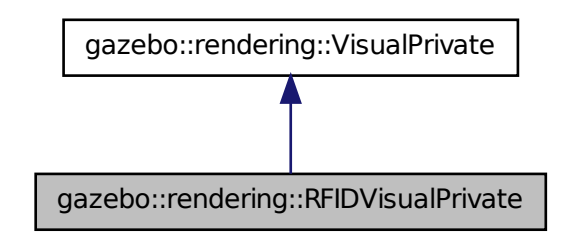

**Public Attributes**

• **transport::NodePtr node**

*Pointer to the transport::Node (*p. *910) for communication.*

• **transport::SubscriberPtr rfidSub**

*Pointer to the transport::Subscriber (*p. *1346) for recieving data.*

### **10.192.1 Detailed Description**

Private data for the RFID **Visual** (p. 1477) class.

**10.192.2 Member Data Documentation**

**10.192.2.1 transport::NodePtr gazebo::rendering::RFIDVisualPrivate::node**

Pointer to the **transport::Node** (p. 910) for communication.

**10.192.2.2 transport::SubscriberPtr gazebo::rendering::RFIDVisualPrivate::rfid-Sub**

Pointer to the **transport::Subscriber** (p. 1346) for recieving data. The documentation for this class was generated from the following file:

## • **RFIDVisualPrivate.hh**

# **10.193 Road Class Reference**

Used to render a strip of road.

#include <rendering/rendering.hh>

### **10.193.1 Detailed Description**

Used to render a strip of road.

The documentation for this class was generated from the following file:

• **Road2d.hh**

# **10.194 gazebo::physics::Road Class Reference**

for building a **Road** (p. 1083) from SDF

#include <physics/physics.hh>

Inheritance diagram for gazebo::physics::Road:

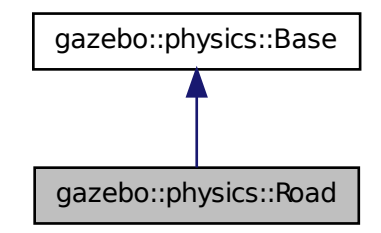

# **Public Member Functions**

• **Road** (**BasePtr** \_parent)

*Constructor.*

- virtual ∼**Road** () *Destructor.*
- const std::vector < **math::Vector3** > & **GetPoints** () const
- *Get the point that define the road.*
- double **GetWidth** () const

*Get the road width in meters.*

- virtual void **Init** () *Initialize the road.*
- void **Load** (sdf::ElementPtr \_sdf) *Load the road from SDF.*

### **10.194.1 Detailed Description**

for building a **Road** (p. 1083) from SDF

**10.194.2 Constructor & Destructor Documentation**

**10.194.2.1 gazebo::physics::Road::Road ( BasePtr** *parent* **)** [explicit]

Constructor.

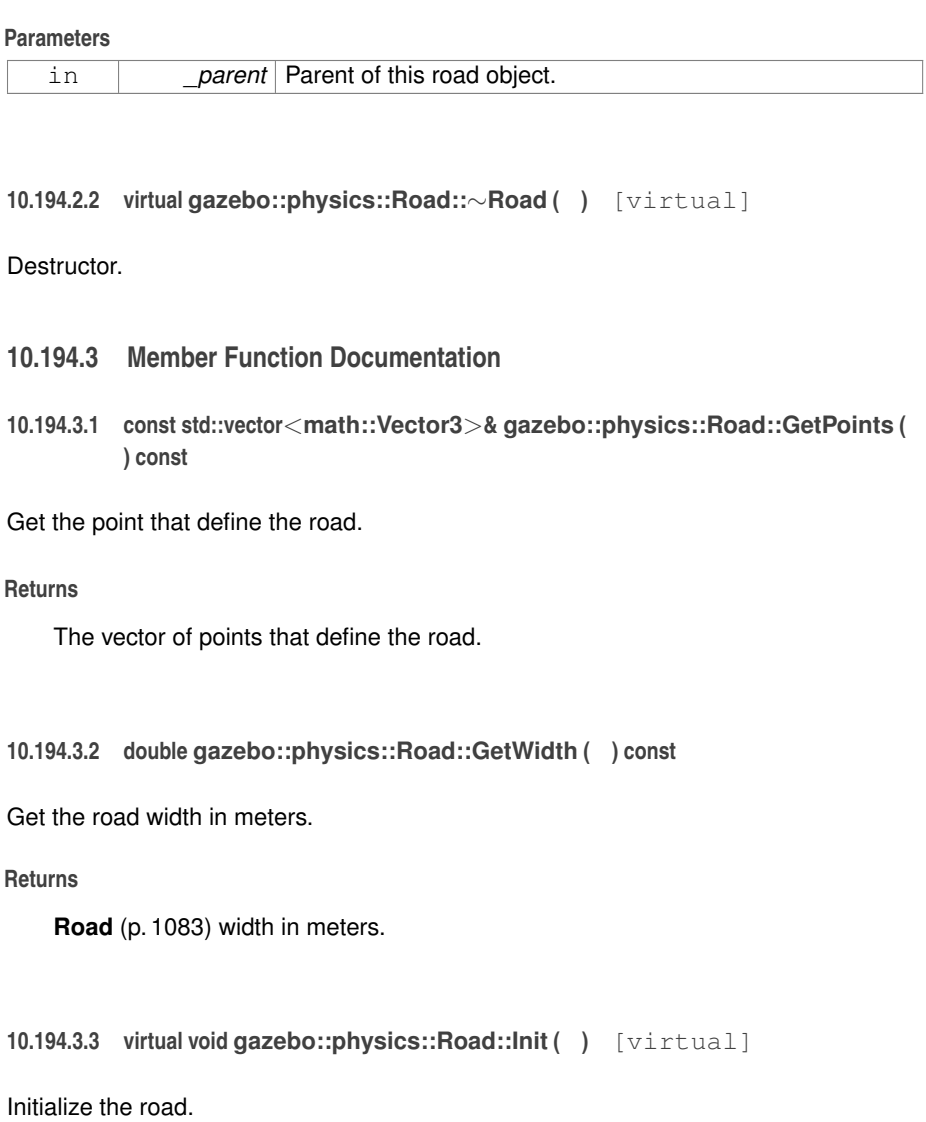

Reimplemented from **gazebo::physics::Base** (p. 211).

**10.194.3.4 void gazebo::physics::Road::Load ( sdf::ElementPtr** *sdf* **)** [virtual]

Load the road from SDF.

**Parameters**

Get

Get

in *\_sdf* SDF values to load from.

Reimplemented from **gazebo::physics::Base** (p. 212).

The documentation for this class was generated from the following file:

• **Road.hh**

# **10.195 gazebo::rendering::Road2d Class Reference**

#include <Road2d.hh>

# **Classes**

• class **Segment**

*A road segment.*

# **Public Member Functions**

• **Road2d** ()

*Constructor.*

- virtual ∼**Road2d** () *Destructor.*
- void **Load** (**VisualPtr** \_parent) *Load the visual using a parent visual.*

**10.195.1 Constructor & Destructor Documentation**

**10.195.1.1 gazebo::rendering::Road2d::Road2d ( )**

Constructor.

**10.195.1.2 virtual gazebo::rendering::Road2d::**∼**Road2d ( )** [virtual]

Destructor.

**10.195.2 Member Function Documentation**

**10.195.2.1 void gazebo::rendering::Road2d::Load ( VisualPtr** *parent* **)**

Load the visual using a parent visual.

#### **Parameters**

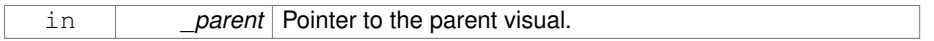

The documentation for this class was generated from the following file:

## • **Road2d.hh**

# **10.196 gazebo::math::RotationSpline Class Reference**

### **Spline** (p. 1317) for rotations.

#include <math/gzmath.hh>

## **Public Member Functions**

• **RotationSpline** ()

*Constructor. Sets the autoCalc to true.*

• ∼**RotationSpline** ()

*Destructor. Nothing is done.*

• void **AddPoint** (const **Quaternion** &\_p)

*Adds a control point to the end of the spline.*

• void **Clear** ()

*Clears all the points in the spline.*

• unsigned int **GetNumPoints** () const

*Gets the number of control points in the spline.*

• const **Quaternion** & **GetPoint** (unsigned int \_index) const

*Gets the detail of one of the control points of the spline.*

• **Quaternion Interpolate** (double \_t, bool \_useShortestPath=true)

*Returns an interpolated point based on a parametric value over the whole series.*

• **Quaternion Interpolate** (unsigned int \_fromIndex, double \_t, bool \_useShortest-Path=true)

*Interpolates a single segment of the spline given a parametric value.*

• void **RecalcTangents** ()

*Recalculates the tangents associated with this spline.*

• void **SetAutoCalculate** (bool \_autoCalc)

*Tells the spline whether it should automatically calculate tangents on demand as points are added.*

• void **UpdatePoint** (unsigned int \_index, const **Quaternion** &\_value)

*Updates a single point in the spline.*

# **Protected Attributes**

• bool **autoCalc**

*Automatic recalcultation of tangeants when control points are updated.*

- std::vector< **Quaternion** > **points** *the control points*
- std::vector< **Quaternion** > **tangents** *the tangents*

**10.196.1 Detailed Description**

**Spline** (p. 1317) for rotations.

**10.196.2 Constructor & Destructor Documentation**

**10.196.2.1 gazebo::math::RotationSpline::RotationSpline ( )**

Constructor. Sets the autoCalc to true.

**10.196.2.2 gazebo::math::RotationSpline::**∼**RotationSpline ( )**

Destructor. Nothing is done.

**10.196.3 Member Function Documentation**

**10.196.3.1 void gazebo::math::RotationSpline::AddPoint ( const Quaternion &** *p* **)**

Adds a control point to the end of the spline.

## **Parameters**

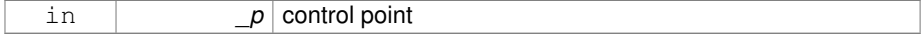

**10.196.3.2 void gazebo::math::RotationSpline::Clear ( )**

Clears all the points in the spline.

**10.196.3.3 unsigned int gazebo::math::RotationSpline::GetNumPoints ( ) const**

Gets the number of control points in the spline.

#### **Returns**

the count

**10.196.3.4 const Quaternion& gazebo::math::RotationSpline::GetPoint ( unsigned int** *index* **) const**

Gets the detail of one of the control points of the spline.

### **Parameters**

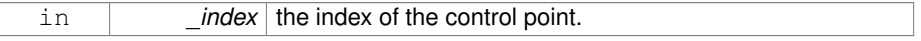

## **Remarks**

This point must already exist in the spline.

### **Returns**

a quaternion (out of bound index result in assertion)

**10.196.3.5 Quaternion gazebo::math::RotationSpline::Interpolate ( double** *t,* **bool** *useShortestPath =* true **)**

Returns an interpolated point based on a parametric value over the whole series.

### **Remarks**

Given a t value between 0 and 1 representing the parametric distance along the whole length of the spline, this method returns an interpolated point.

### **Parameters**

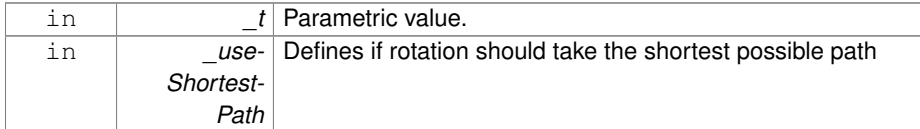

### **Returns**

the rotation

### **10.196.3.6 Quaternion gazebo::math::RotationSpline::Interpolate ( unsigned int** *fromIndex,* **double** *t,* **bool** *useShortestPath =* true **)**

Interpolates a single segment of the spline given a parametric value.

### **Parameters**

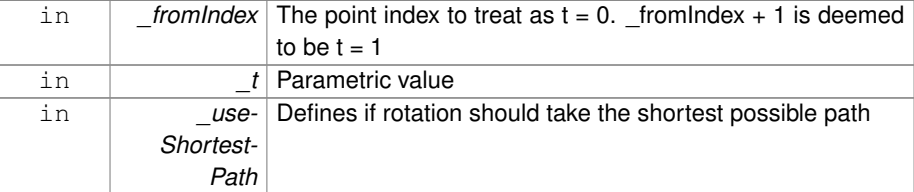

#### **Returns**

the rotation

**10.196.3.7 void gazebo::math::RotationSpline::RecalcTangents ( )**

Recalculates the tangents associated with this spline.

#### **Remarks**

If you tell the spline not to update on demand by calling setAutoCalculate(false) then you must call this after completing your updates to the spline points.

**10.196.3.8 void gazebo::math::RotationSpline::SetAutoCalculate ( bool** *autoCalc* **)**

Tells the spline whether it should automatically calculate tangents on demand as points are added.

#### **Remarks**

The spline calculates tangents at each point automatically based on the input points. Normally it does this every time a point changes. However, if you have a lot of points to add in one go, you probably don't want to incur this overhead and would prefer to defer the calculation until you are finished setting all the points. You can do this by calling this method with a parameter of 'false'. Just remember to manually call the recalcTangents method when you are done.

### **Parameters**

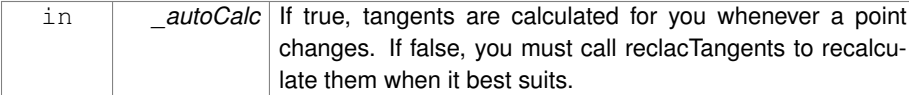

# **10.196.3.9 void gazebo::math::RotationSpline::UpdatePoint ( unsigned int** *index,* **const Quaternion &** *value* **)**

Updates a single point in the spline.

### **Remarks**

This point must already exist in the spline.

# **Parameters**

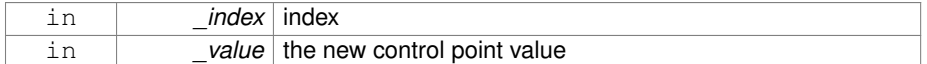

## **10.196.4 Member Data Documentation**

**10.196.4.1 bool gazebo::math::RotationSpline::autoCalc** [protected]

Automatic recalcultation of tangeants when control points are updated.

**10.196.4.2 std::vector**<**Quaternion**> **gazebo::math::RotationSpline::points** [protected]

**10.196.4.3 std::vector**<**Quaternion**> **gazebo::math::RotationSpline::tangents** [protected]

# the tangents

The documentation for this class was generated from the following file:

• **RotationSpline.hh**

the control points

# **10.197 gazebo::rendering::RTShaderSystem Class Reference**

Implements **Ogre** (p. 163)'s Run-Time Shader system.

#include <rendering/rendering.hh>

Inheritance diagram for gazebo::rendering::RTShaderSystem:

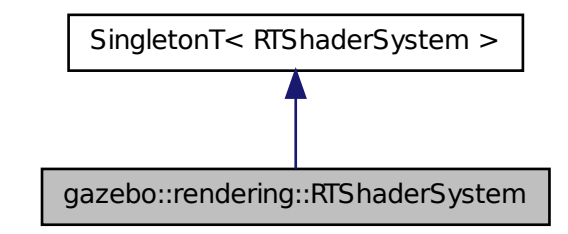

**Public Types**

• enum **LightingModel** { **SSLM\_PerVertexLighting**, **SSLM\_PerPixelLighting**, **S-SLM\_NormalMapLightingTangentSpace**, **SSLM\_NormalMapLightingObject-Space** }

**Public Member Functions**

• void **AddScene** (**ScenePtr** \_scene)

*Add a scene manager.*

- void **ApplyShadows** (**ScenePtr** \_scene) *Apply shadows to a scene.*
- void **AttachEntity** (**Visual** ∗vis)

*Set an Ogre::Entity to use RT shaders.*

• void **Clear** ()

*Clear the shader system.*

- void **DetachEntity** (**Visual** ∗\_vis)
	- *Remove and entity.*
- void **Fini** ()

*Finalize the shader system.*

• void **GenerateShaders** (**Visual** ∗\_vis)

*Generate shaders for an entity.*

• Ogre::PSSMShadowCameraSetup ∗ **GetPSSMShadowCameraSetup** () const

*Get the Ogre (*p. *163) PSSM Shadows camera setup.*

• void **Init** ()

*Init the run time shader system.*

• void **RemoveScene** (**ScenePtr** \_scene)

*Remove a scene.*

- void **RemoveShadows** (**ScenePtr** \_scene) *Remove shadows from a scene.*
- void **SetPerPixelLighting** (bool \_set)
	- *Set the lighting model to per pixel or per vertex.*
- void **UpdateShaders** ()

*Update the shaders. This should not be called frequently.*

# **Static Public Member Functions**

- static void **AttachViewport** (Ogre::Viewport ∗\_viewport, **ScenePtr** \_scene) *Set a viewport to use shaders.*
- static void **DetachViewport** (Ogre::Viewport ∗\_viewport, **ScenePtr** \_scene) *Set a viewport to not use shaders.*

## **10.197.1 Detailed Description**

Implements **Ogre** (p. 163)'s Run-Time Shader system.

This class allows Gazebo to generate per-pixel shaders for every material at run-time.

## **10.197.2 Member Enumeration Documentation**

**10.197.2.1 enum gazebo::rendering::RTShaderSystem::LightingModel**

The type of lighting.

**Enumerator:**

**SSLM\_PerVertexLighting** Per-Vertex lighting: best performance.

**SSLM\_PerPixelLighting** Per-Pixel lighting: best look.

*SSLM\_NormalMapLightingTangentSpace* Normal Map lighting: lighting calculations have been stored in a light map (texture) using tangent space.

**Generated on Tue Jul 8 2014 02:47:46 for Gazebo by Doxygen**

- *SSLM\_NormalMapLightingObjectSpace* Normal Map lighting: lighting calculations have been stored in a light map (texture) using object space.
- **10.197.3 Member Function Documentation**
- **10.197.3.1 void gazebo::rendering::RTShaderSystem::AddScene ( ScenePtr** *scene* **)**

Add a scene manager.

## **Parameters**

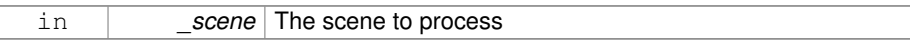

## **10.197.3.2 void gazebo::rendering::RTShaderSystem::ApplyShadows ( ScenePtr** *scene* **)**

### Apply shadows to a scene.

### **Parameters**

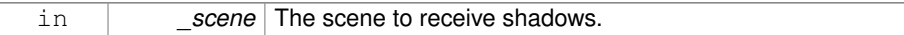

**10.197.3.3 void gazebo::rendering::RTShaderSystem::AttachEntity ( Visual** ∗ *vis* **)**

Set an Ogre::Entity to use RT shaders.

### **Parameters**

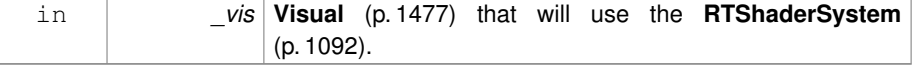

# **10.197.3.4 static void gazebo::rendering::RTShaderSystem::AttachViewport ( Ogre::Viewport** ∗ *viewport,* **ScenePtr** *scene* **)** [static]

## Set a viewport to use shaders.

#### **Parameters**

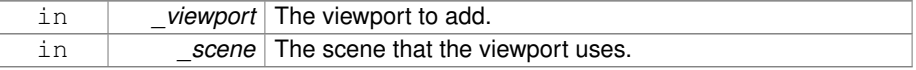
**10.197.3.5 void gazebo::rendering::RTShaderSystem::Clear ( )**

Clear the shader system.

**10.197.3.6 void gazebo::rendering::RTShaderSystem::DetachEntity ( Visual** ∗ *vis* **)**

Remove and entity.

**Parameters**

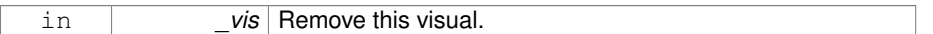

**10.197.3.7 static void gazebo::rendering::RTShaderSystem::DetachViewport ( Ogre::Viewport** ∗ *viewport,* **ScenePtr** *scene* **)** [static]

Set a viewport to not use shaders.

## **Parameters**

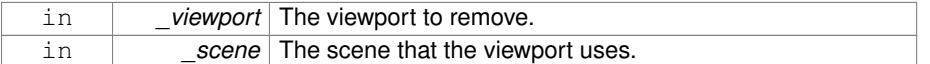

#### **10.197.3.8 void gazebo::rendering::RTShaderSystem::Fini ( )**

Finalize the shader system.

**10.197.3.9 void gazebo::rendering::RTShaderSystem::GenerateShaders ( Visual** ∗ *vis* **)**

Generate shaders for an entity.

#### **Parameters**

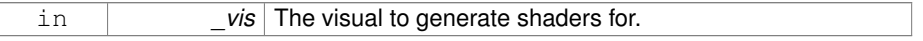

**10.197.3.10 Ogre::PSSMShadowCameraSetup**∗ **gazebo::rendering::R-TShaderSystem::GetPSSMShadowCameraSetup ( ) const**

Get the **Ogre** (p. 163) PSSM Shadows camera setup.

The **Ogre** (p. 163) PSSM Shadows camera setup.

**10.197.3.11 void gazebo::rendering::RTShaderSystem::Init ( )**

Init the run time shader system.

**10.197.3.12 void gazebo::rendering::RTShaderSystem::RemoveScene ( ScenePtr** *scene* **)**

Remove a scene.

#### **Parameters**

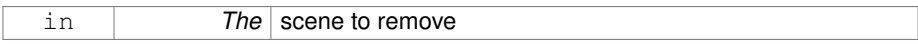

# **10.197.3.13 void gazebo::rendering::RTShaderSystem::RemoveShadows ( ScenePtr** *scene* **)**

Remove shadows from a scene.

#### **Parameters**

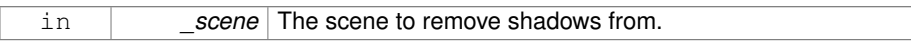

# **10.197.3.14 void gazebo::rendering::RTShaderSystem::SetPerPixelLighting ( bool** *set* **)**

Set the lighting model to per pixel or per vertex.

# **Parameters**

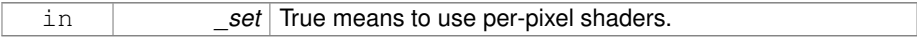

**10.197.3.15 void gazebo::rendering::RTShaderSystem::UpdateShaders ( )**

Update the shaders. This should not be called frequently.

The documentation for this class was generated from the following file:

# • **RTShaderSystem.hh**

# **10.198 gazebo::rendering::Scene Class Reference**

Representation of an entire scene graph.

#include <rendering/rendering.hh>

# **Public Types**

• enum **SkyXMode** { **GZ\_SKYX\_ALL** = 0x0FFFFFFF, **GZ\_SKYX\_CLOUDS** = 0x0000001, **GZ\_SKYX\_MOON** = 0x0000002, **GZ\_SKYX\_NONE** = 0 }

# **Public Member Functions**

• **Scene** (const std::string &\_name, bool \_enableVisualizations=false, bool \_is-Server=false)

*Constructor.*

• virtual ∼**Scene** ()

*Destructor.*

• void **AddLight** (LightPtr light)

*Add a light to the scene.*

• void **AddVisual** (**VisualPtr** \_vis)

*Add a visual to the scene.*

• void **Clear** ()

*Clear rendering::Scene (*p. *1097).*

• **CameraPtr CreateCamera** (const std::string & name, bool autoRender=true)

*Create a camera.*

• **DepthCameraPtr CreateDepthCamera** (const std::string &\_name, bool \_auto-Render=true)

*Create depth camera.*

• **GpuLaserPtr CreateGpuLaser** (const std::string &\_name, bool \_auto-Render=true)

*Create laser that generates data from rendering.*

• void CreateGrid (uint32\_t \_cellCount, float \_cellLength, float \_lineWidth, const **common::Color** &\_color)

*Create a square grid of cells.*

• UserCameraPtr CreateUserCamera (const std::string & name)

*Create a user camera.*

• void **DrawLine** (const **math::Vector3** &\_start, const **math::Vector3** &\_end, const std::string &\_name)

*Draw a named line.*

• **common::Color GetAmbientColor** () const

**Generated on Tue Jul 8 2014 02:47:46 for Gazebo by Doxygen**

```
1098 Class Documentation
         Get the ambient color.
    • common::Color GetBackgroundColor () const
         Get the background color.
    • CameraPtr GetCamera (uint32_t _index) const
         Get a camera based on an index.
    • CameraPtr GetCamera (const std::string & name) const
         Get a camera by name.
    • uint32_t GetCameraCount () const
         Get the number of cameras in this scene.
    • bool GetFirstContact (CameraPtr _camera, const math::Vector2i &_mouse-
      Pos, math::Vector3 &_position)
         Get the world pos of a the first contact at a pixel location.
    • Grid ∗ GetGrid (uint32_t _index) const
         Get a grid based on an index.
    • uint32_t GetGridCount () const
         Get the number of grids.
    • double GetHeightBelowPoint (const math::Vector3 &_pt)
         Get the Z-value of the first object below the given point.
    • Heightmap ∗ GetHeightmap () const
         Get a pointer to the heightmap.
    • uint32_t GetId () const
         Get the scene ID.
    • std::string GetIdString () const
         Get the scene Id as a string.
    • bool GetInitialized () const
         Return true if the Scene (p. 1097) has been initialized.
    • LightPtr GetLight (const std::string &_name) const
         Get a light by name.
    • LightPtr GetLight (uint32_t _index) const
         Get a light based on an index.
    • uint32_t GetLightCount () const
         Get the count of the lights.
    • Ogre::SceneManager ∗ GetManager () const
         Get the OGRE scene manager.
    • VisualPtr GetModelVisualAt (CameraPtr _camera, const math::Vector2i &_-
      mousePos)
         Get a model's visual at a mouse position.
    • std::string GetName () const
         Get the name of the scene.
    • VisualPtr GetSelectedVisual () const
```
*Get the currently selected visual.*

• bool **GetShadowsEnabled** () const

*Get whether shadows are on or off.*

• bool **GetShowClouds** () const

*Get whether or not clouds are displayed.*

• **common::Time GetSimTime** () const

*Get the scene simulation time.*

• UserCameraPtr GetUserCamera (uint32\_t\_index) const

*Get a user camera by index.*

• uint32\_t **GetUserCameraCount** () const

*Get the number of user cameras in this scene.*

• **VisualPtr GetVisual** (const std::string &\_name) const

*Get a visual by name.*

• **VisualPtr GetVisual** (uint32\_t \_id) const

*Get a visual by id.*

• **VisualPtr GetVisualAt** (**CameraPtr** \_camera, const **math::Vector2i** &\_mouse-Pos, std::string &\_mod)

*Get an entity at a pixel location using a camera.*

• **VisualPtr GetVisualAt** (**CameraPtr** \_camera, const **math::Vector2i** &\_mouse-Pos)

*Get a visual at a mouse position.*

• **VisualPtr GetVisualBelow** (const std::string &\_visualName)

*Get the closest visual below a given visual.*

• uint32\_t **GetVisualCount** () const

*Get the number of visuals.*

• void **GetVisualsBelowPoint** (const **math::Vector3** &\_pt, std::vector< **VisualPtr**  $> 8$  visuals)

*Get a visual directly below a point.*

• **VisualPtr GetWorldVisual** () const

*Get the top level world visual.*

• void **Init** ()

*Init rendering::Scene (*p. *1097).*

• void **Load** (sdf::ElementPtr scene)

*Load the scene from a set of parameters.*

• void **Load** ()

*Load the scene with default parameters.*

• void **PreRender** ()

*Process all received messages.*

• void **PrintSceneGraph** ()

*Print the scene graph to std\_out.*

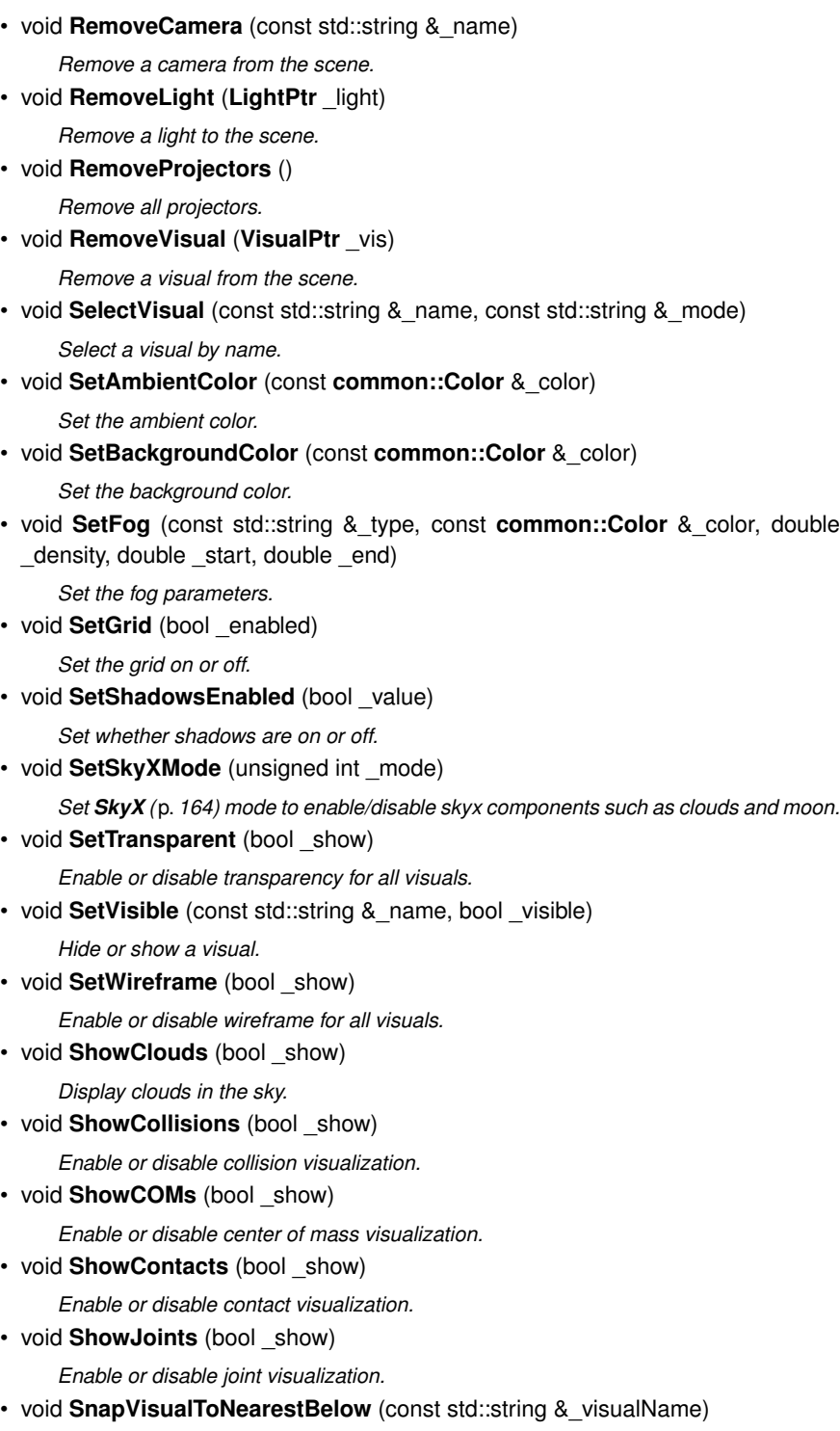

*Move the visual to be ontop of the nearest visual below it.*

• std::string **StripSceneName** (const std::string &\_name) const *Remove the name of scene from a string.*

# **Public Attributes**

• SkyX::SkyX ∗ **skyx** *Pointer to the sky.*

# **10.198.1 Detailed Description**

Representation of an entire scene graph.

Maintains all the Visuals, Lights, and Cameras for a World.

# **10.198.2 Member Enumeration Documentation**

**10.198.2.1 enum gazebo::rendering::Scene::SkyXMode**

**Enumerator:**

*GZ\_SKYX\_ALL GZ\_SKYX\_CLOUDS GZ\_SKYX\_MOON GZ\_SKYX\_NONE*

# **10.198.3 Constructor & Destructor Documentation**

**10.198.3.1 gazebo::rendering::Scene::Scene ( const std::string &** *name,* **bool** *enableVisualizations =* false*,* **bool** *isServer =* false **)**

#### Constructor.

#### **Parameters**

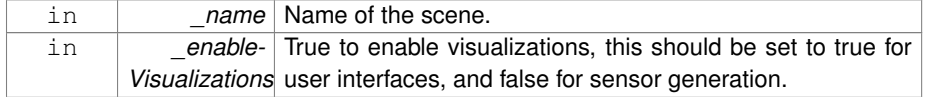

**10.198.3.2 virtual gazebo::rendering::Scene::**∼**Scene ( )** [virtual]

Destructor.

**10.198.4 Member Function Documentation**

**10.198.4.1 void gazebo::rendering::Scene::AddLight ( LightPtr** *light* **)**

Add a light to the scene.

# **Parameters**

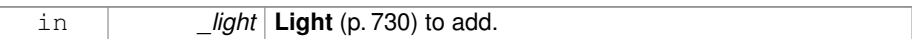

## **10.198.4.2 void gazebo::rendering::Scene::AddVisual ( VisualPtr** *vis* **)**

Add a visual to the scene.

#### **Parameters**

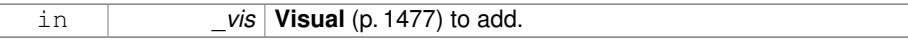

# **10.198.4.3 void gazebo::rendering::Scene::Clear ( )**

# Clear **rendering::Scene** (p. 1097).

**10.198.4.4 CameraPtr gazebo::rendering::Scene::CreateCamera ( const std::string &** *name,* **bool** *autoRender =* true **)**

# Create a camera.

#### **Parameters**

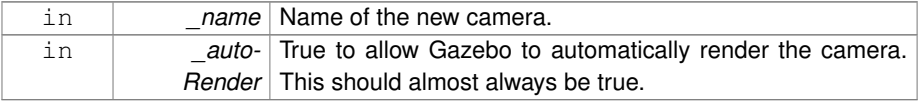

#### **Returns**

Pointer to the new camera.

**10.198.4.5 DepthCameraPtr gazebo::rendering::Scene::CreateDepthCamera ( const std::string & \_name, bool \_autoRender =**  $true$ **)** 

## Create depth camera.

#### **Parameters**

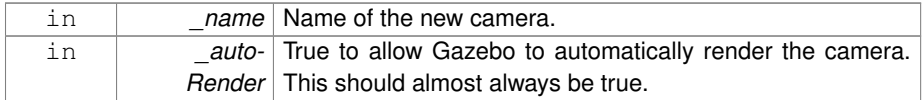

## **Returns**

Pointer to the new camera.

**10.198.4.6 GpuLaserPtr gazebo::rendering::Scene::CreateGpuLaser ( const std::string &** *name,* **bool** *autoRender =* true **)**

Create laser that generates data from rendering.

#### **Parameters**

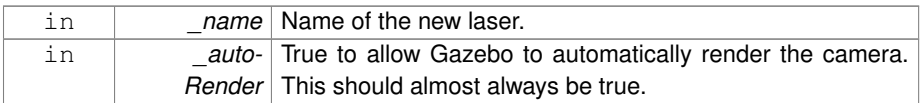

#### **Returns**

Pointer to the new laser.

**10.198.4.7 void gazebo::rendering::Scene::CreateGrid ( uint32 t** *cellCount,* **float** *cellLength,* **float** *lineWidth,* **const common::Color &** *color* **)**

## Create a square grid of cells.

#### **Parameters**

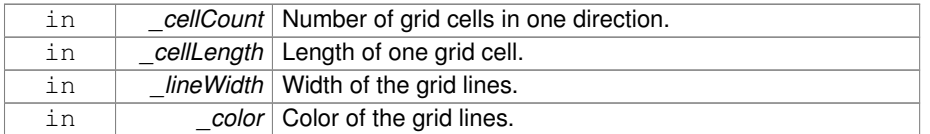

**10.198.4.8 UserCameraPtr gazebo::rendering::Scene::CreateUserCamera ( const std::string &** *name* **)**

Create a user camera.

A user camera is one design for use with a GUI.

**Parameters**

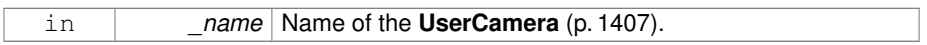

#### **Returns**

A pointer to the new **UserCamera** (p. 1407).

**10.198.4.9 void gazebo::rendering::Scene::DrawLine ( const math::Vector3 &** *start,* **const math::Vector3 &** *end,* **const std::string &** *name* **)**

Draw a named line.

### **Parameters**

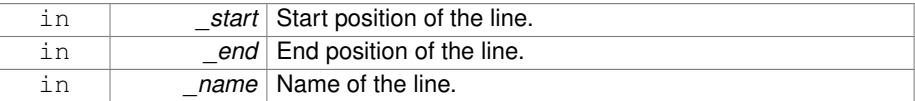

**10.198.4.10 common::Color gazebo::rendering::Scene::GetAmbientColor ( ) const**

Get the ambient color.

**Returns**

The scene's ambient color.

**10.198.4.11 common::Color gazebo::rendering::Scene::GetBackgroundColor ( ) const**

Get the background color.

**Returns**

The background color.

**10.198.4.12 CameraPtr gazebo::rendering::Scene::GetCamera ( uint32 t** *index* **) const**

Get a camera based on an index.

Index must be between 0 and **Scene::GetCameraCount** (p. 1105).

#### **Parameters**

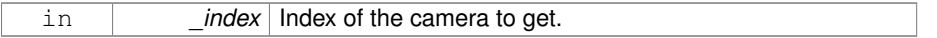

# **Returns**

Pointer to the camera. Or NULL if the index is invalid.

**10.198.4.13 CameraPtr gazebo::rendering::Scene::GetCamera ( const std::string &** *name* **) const**

Get a camera by name.

#### **Parameters**

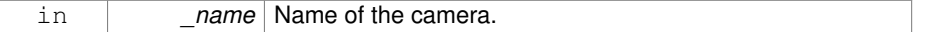

#### **Returns**

Pointer to the camera. Or NULL if the name is invalid.

**10.198.4.14 uint32 t gazebo::rendering::Scene::GetCameraCount ( ) const**

Get the number of cameras in this scene.

# **Returns**

Number of cameras.

**10.198.4.15 bool gazebo::rendering::Scene::GetFirstContact ( CameraPtr** *camera,* **const math::Vector2i &** *mousePos,* **math::Vector3 &** *position* **)**

Get the world pos of a the first contact at a pixel location.

# **Parameters**

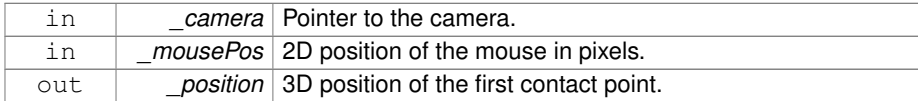

True if a valid object was hit by the raycast.

**10.198.4.16 Grid**∗ **gazebo::rendering::Scene::GetGrid ( uint32 t** *index* **) const**

Get a grid based on an index.

Index must be between 0 and **Scene::GetGridCount** (p. 1106).

## **Parameters**

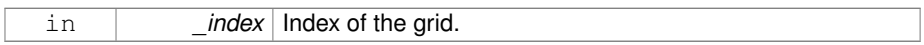

# **10.198.4.17 uint32 t gazebo::rendering::Scene::GetGridCount ( ) const**

Get the number of grids.

## **Returns**

The number of grids.

**10.198.4.18 double gazebo::rendering::Scene::GetHeightBelowPoint ( const math::Vector3 &** *pt* **)**

Get the Z-value of the first object below the given point.

# **Parameters**

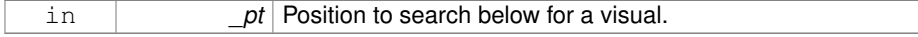

# **Returns**

The Z-value of the nearest visual below the point. Zero is returned if no visual is found.

**10.198.4.19 Heightmap**∗ **gazebo::rendering::Scene::GetHeightmap ( ) const**

Get a pointer to the heightmap.

#### **Returns**

Pointer to the heightmap, NULL if no heightmap.

**10.198.4.20 uint32 t gazebo::rendering::Scene::GetId ( ) const**

Get the scene ID.

# **Returns**

The ID of the scene.

**10.198.4.21 std::string gazebo::rendering::Scene::GetIdString ( ) const**

Get the scene Id as a string.

#### **Returns**

The ID as a string.

**10.198.4.22 bool gazebo::rendering::Scene::GetInitialized ( ) const**

Return true if the **Scene** (p. 1097) has been initialized.

**10.198.4.23 LightPtr gazebo::rendering::Scene::GetLight ( const std::string &** *name* **) const**

Get a light by name.

# **Parameters**

in *\_name* Name of the light to get.

#### **Returns**

Pointer to the light, or NULL if the light was not found.

**10.198.4.24 LightPtr gazebo::rendering::Scene::GetLight ( uint32 t** *index* **) const**

Get a light based on an index.

The index must be between 0 and **Scene::GetLightCount** (p. 1108).

# **Parameters**

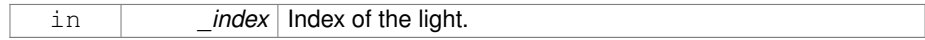

#### **Returns**

Pointer to the **Light** (p. 730) or NULL if index was invalid.

**10.198.4.25 uint32 t gazebo::rendering::Scene::GetLightCount ( ) const**

Get the count of the lights.

#### **Returns**

The number of lights.

**10.198.4.26 Ogre::SceneManager**∗ **gazebo::rendering::Scene::GetManager ( ) const**

Get the OGRE scene manager.

#### **Returns**

Pointer to the **Ogre** (p. 163) SceneManager.

**10.198.4.27 VisualPtr gazebo::rendering::Scene::GetModelVisualAt ( CameraPtr** *camera,* **const math::Vector2i &** *mousePos* **)**

Get a model's visual at a mouse position.

# **Parameters**

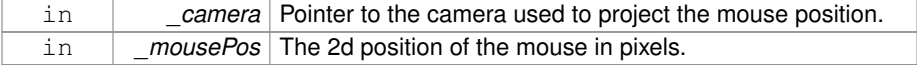

Pointer to the visual, NULL if none found.

**10.198.4.28 std::string gazebo::rendering::Scene::GetName ( ) const**

Get the name of the scene.

# **Returns**

Name of the scene.

**10.198.4.29 VisualPtr gazebo::rendering::Scene::GetSelectedVisual ( ) const**

Get the currently selected visual.

#### **Returns**

Pointer to the currently selected visual, or NULL if nothing is selected.

**10.198.4.30 bool gazebo::rendering::Scene::GetShadowsEnabled ( ) const**

Get whether shadows are on or off.

#### **Returns**

True if shadows are enabled.

**10.198.4.31 bool gazebo::rendering::Scene::GetShowClouds ( ) const**

Get whether or not clouds are displayed.

#### **Returns**

True if clouds are displayed.

**10.198.4.32 common::Time gazebo::rendering::Scene::GetSimTime ( ) const**

#### Get the scene simulation time.

Note this is different from World::GetSimTime() because there is a lag between the time new poses are sent out by World and when they are received and applied by the **Scene** (p. 1097).

The current simulation time in **Scene** (p. 1097)

**10.198.4.33 UserCameraPtr gazebo::rendering::Scene::GetUserCamera ( uint32 t** *index* **) const**

Get a user camera by index.

The index value must be between 0 and **Scene::GetUserCameraCount** (p. 1110).

#### **Parameters**

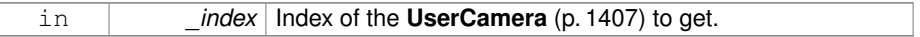

#### **Returns**

Pointer to the **UserCamera** (p. 1407), or NULL if the index was invalid.

**10.198.4.34 uint32 t gazebo::rendering::Scene::GetUserCameraCount ( ) const**

Get the number of user cameras in this scene.

**Returns**

The number of user cameras.

# **10.198.4.35 VisualPtr gazebo::rendering::Scene::GetVisual ( const std::string &** *name* **) const**

Get a visual by name.

#### **Parameters**

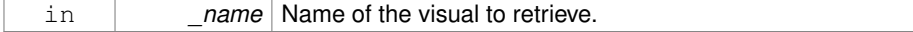

Pointer to the visual, NULL if not found.

## **10.198.4.36 VisualPtr gazebo::rendering::Scene::GetVisual ( uint32 t** *id* **) const**

Get a visual by id.

# **Parameters**

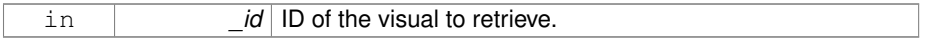

# **Returns**

Pointer to the visual, NULL if not found.

# **10.198.4.37 VisualPtr gazebo::rendering::Scene::GetVisualAt ( CameraPtr** *camera,* **const math::Vector2i &** *mousePos,* **std::string &** *mod* **)**

Get an entity at a pixel location using a camera.

Used for mouse picking.

# **Parameters**

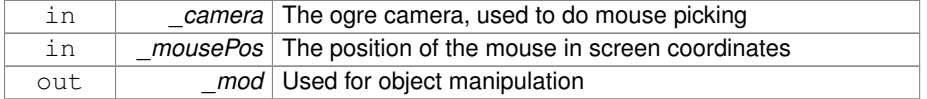

#### **Returns**

The selected entity, or NULL

**10.198.4.38 VisualPtr gazebo::rendering::Scene::GetVisualAt ( CameraPtr** *camera,* **const math::Vector2i &** *mousePos* **)**

#### Get a visual at a mouse position.

# **Parameters**

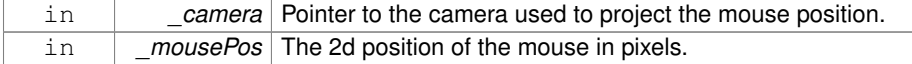

Pointer to the visual, NULL if none found.

**10.198.4.39 VisualPtr gazebo::rendering::Scene::GetVisualBelow ( const std::string &** *visualName* **)**

Get the closest visual below a given visual.

## **Parameters**

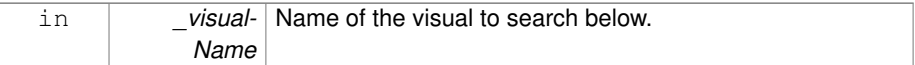

## **Returns**

Pointer to the visual below, or NULL if no visual.

**10.198.4.40 uint32 t gazebo::rendering::Scene::GetVisualCount ( ) const**

Get the number of visuals.

#### **Returns**

The number of visuals in the **Scene** (p. 1097).

# **10.198.4.41 void gazebo::rendering::Scene::GetVisualsBelowPoint ( const math::Vector3 &** *pt,* **std::vector**< **VisualPtr** > **&** *visuals* **)**

Get a visual directly below a point.

# **Parameters**

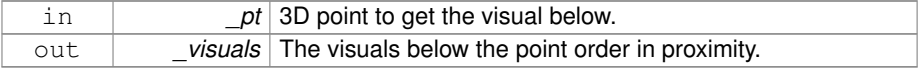

#### **10.198.4.42 VisualPtr gazebo::rendering::Scene::GetWorldVisual ( ) const**

Get the top level world visual.

Pointer to the world visual.

**10.198.4.43 void gazebo::rendering::Scene::Init ( )**

Init **rendering::Scene** (p. 1097).

**10.198.4.44 void gazebo::rendering::Scene::Load ( sdf::ElementPtr** *scene* **)**

Load the scene from a set of parameters.

**Parameters**

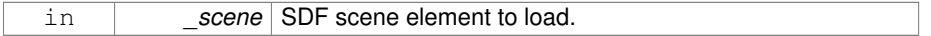

**10.198.4.45 void gazebo::rendering::Scene::Load ( )**

Load the scene with default parameters.

**10.198.4.46 void gazebo::rendering::Scene::PreRender ( )**

Process all received messages.

**10.198.4.47 void gazebo::rendering::Scene::PrintSceneGraph ( )**

Print the scene graph to std\_out.

**10.198.4.48 void gazebo::rendering::Scene::RemoveCamera ( const std::string &** *name* **)**

Remove a camera from the scene.

#### **Parameters**

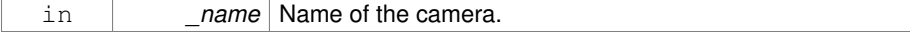

**10.198.4.49 void gazebo::rendering::Scene::RemoveLight ( LightPtr** *light* **)**

Remove a light to the scene.

## **Parameters**

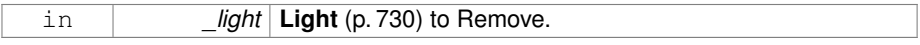

**10.198.4.50 void gazebo::rendering::Scene::RemoveProjectors ( )**

Remove all projectors.

**10.198.4.51 void gazebo::rendering::Scene::RemoveVisual ( VisualPtr** *vis* **)**

Remove a visual from the scene.

#### **Parameters**

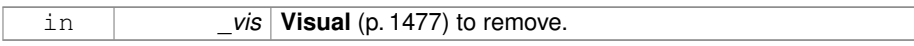

# **10.198.4.52 void gazebo::rendering::Scene::SelectVisual ( const std::string &** *name,* **const std::string &** *mode* **)**

Select a visual by name.

#### **Parameters**

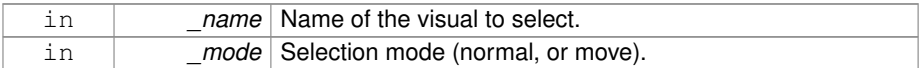

# **10.198.4.53 void gazebo::rendering::Scene::SetAmbientColor ( const common::Color &** *color* **)**

## Set the ambient color.

## **Parameters**

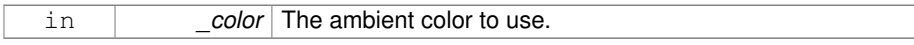

# **10.198.4.54 void gazebo::rendering::Scene::SetBackgroundColor ( const common::Color &** *color* **)**

Set the background color.

#### **Parameters**

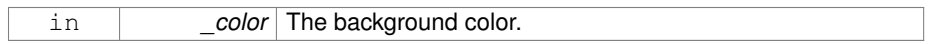

**10.198.4.55 void gazebo::rendering::Scene::SetFog ( const std::string &** *type,* **const common::Color &** *color,* **double** *density,* **double** *start,* **double** *end* **)**

Set the fog parameters.

## **Parameters**

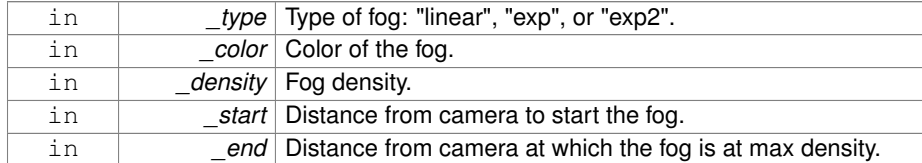

**10.198.4.56 void gazebo::rendering::Scene::SetGrid ( bool** *enabled* **)**

Set the grid on or off.

#### **Parameters**

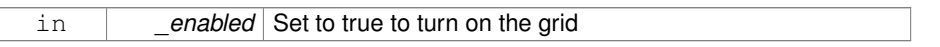

**10.198.4.57 void gazebo::rendering::Scene::SetShadowsEnabled ( bool** *value* **)**

Set whether shadows are on or off.

## **Parameters**

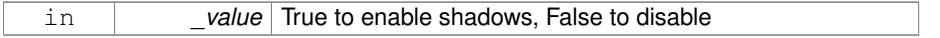

**10.198.4.58 void gazebo::rendering::Scene::SetSkyXMode ( unsigned int** *mode* **)**

Set **SkyX** (p. 164) mode to enable/disable skyx components such as clouds and moon.

## **Parameters**

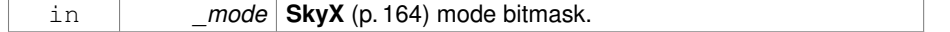

**See also**

**Scene::SkyXMode** (p. 1101)

**10.198.4.59 void gazebo::rendering::Scene::SetTransparent ( bool** *show* **)**

Enable or disable transparency for all visuals.

#### **Parameters**

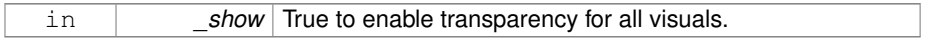

**10.198.4.60 void gazebo::rendering::Scene::SetVisible ( const std::string &** *name,* **bool** *visible* **)**

Hide or show a visual.

**Parameters**

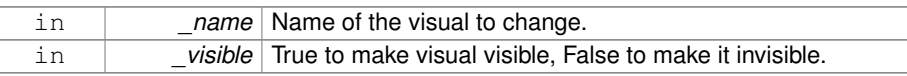

**10.198.4.61 void gazebo::rendering::Scene::SetWireframe ( bool** *show* **)**

Enable or disable wireframe for all visuals.

# **Parameters**

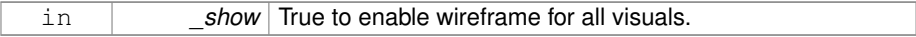

**10.198.4.62 void gazebo::rendering::Scene::ShowClouds ( bool** *show* **)**

## Display clouds in the sky.

# **Parameters**

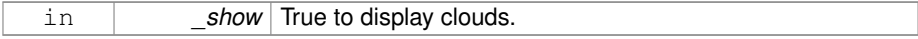

**10.198.4.63 void gazebo::rendering::Scene::ShowCollisions ( bool** *show* **)**

Enable or disable collision visualization.

#### **Parameters**

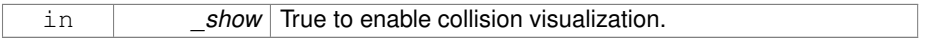

**10.198.4.64 void gazebo::rendering::Scene::ShowCOMs ( bool** *show* **)**

Enable or disable center of mass visualization.

# **Parameters**

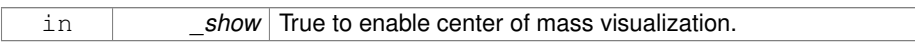

**10.198.4.65 void gazebo::rendering::Scene::ShowContacts ( bool** *show* **)**

Enable or disable contact visualization.

# **Parameters**

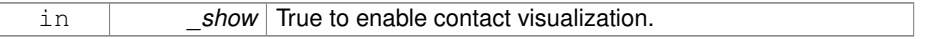

# **10.198.4.66 void gazebo::rendering::Scene::ShowJoints ( bool** *show* **)**

Enable or disable joint visualization.

## **Parameters**

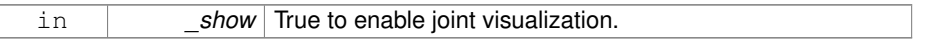

# **10.198.4.67 void gazebo::rendering::Scene::SnapVisualToNearestBelow ( const std::string &** *visualName* **)**

Move the visual to be ontop of the nearest visual below it.

# **Parameters**

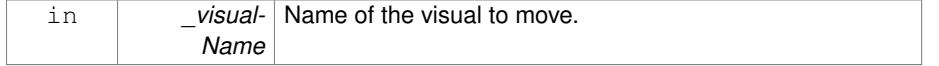

**10.198.4.68 std::string gazebo::rendering::Scene::StripSceneName ( const std::string &** *name* **) const**

Remove the name of scene from a string.

#### **Parameters**

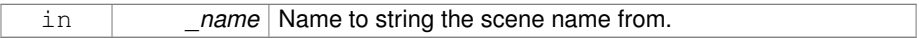

**Returns**

The stripped name.

# **10.198.5 Member Data Documentation**

**10.198.5.1 SkyX::SkyX**∗ **gazebo::rendering::Scene::skyx**

Pointer to the sky.

The documentation for this class was generated from the following file:

• **Scene.hh**

# **10.199 gazebo::physics::ScrewJoint**< **T** > **Class Template - Reference**

A screw joint, which has both prismatic and rotational DOFs.

#include <physics/physics.hh>

# **Public Member Functions**

• **ScrewJoint** (**BasePtr** \_parent)

*Constructor.*

- virtual ∼**ScrewJoint** () *Destructor.*
- virtual unsigned int **GetAngleCount** () const
- virtual double GetThreadPitch ()=0 *Get screw joint thread pitch.*
- virtual void **Load** (sdf::ElementPtr \_sdf)

*Load a ScrewJoint (*p. *1118).*

• virtual void SetThreadPitch (double \_threadPitch)=0 *Set screw joint thread pitch.*

**Protected Member Functions**

• virtual void **Init** ()

*Initialize joint.*

# **Protected Attributes**

• double **threadPitch**

*Pitch of the thread.*

# **10.199.1 Detailed Description**

**template**<**class T**>**class gazebo::physics::ScrewJoint**< **T** >

A screw joint, which has both prismatic and rotational DOFs.

# **10.199.2 Constructor & Destructor Documentation**

**10.199.2.1 template**<**class T**> **gazebo::physics::ScrewJoint**< **T** >**::ScrewJoint ( BasePtr** *parent* **)** [inline, explicit]

Constructor.

**Parameters**

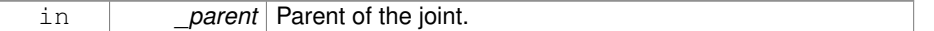

**10.199.2.2 template**<**class T**> **virtual gazebo::physics::ScrewJoint**< **T** >**::**∼**ScrewJoint ( )** [inline, virtual]

Destructor.

## **10.199.3 Member Function Documentation**

- **10.199.3.1 template**<**class T**> **virtual unsigned int gazebo::physics::ScrewJoint**< **T** >**::GetAngleCount ( ) const** [inline, virtual]
- **10.199.3.2 template**<**class T**> **virtual double gazebo::physics::ScrewJoint**< **T** >**::GetThreadPitch ( )** [pure virtual]

Get screw joint thread pitch.

**Generated on Tue Jul 8 2014 02:47:46 for Gazebo by Doxygen**

Thread Pitch is defined as angular motion per linear motion or rad / m in metric. This must be implemented in a child class

**Returns**

\_threadPitch Thread pitch value.

Implemented in **gazebo::physics::SimbodyScrewJoint** (p. 1248), and **gazebo- ::physics::DARTScrewJoint** (p. 456).

```
10.199.3.3 template<class T> virtual void gazebo::physics::ScrewJoint< T >::Init ( )
          [inline, protected, virtual]
```
Initialize joint.

Reimplemented in **gazebo::physics::DARTScrewJoint** (p. 456).

**10.199.3.4 template**<**class T**> **virtual void gazebo::physics::ScrewJoint**< **T** >**::Load ( sdf::ElementPtr** *sdf* **)** [inline, virtual]

Load a **ScrewJoint** (p. 1118).

**Parameters**

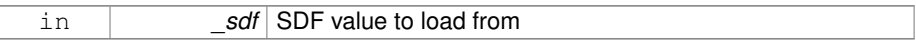

Reimplemented in **gazebo::physics::SimbodyScrewJoint** (p. 1249), and **gazebo- ::physics::DARTScrewJoint** (p. 457).

**10.199.3.5 template**<**class T**> **virtual void gazebo::physics::ScrewJoint**< **T** >**::SetThreadPitch ( double** *threadPitch* **)** [pure virtual]

Set screw joint thread pitch.

Thread Pitch is defined as angular motion per linear motion or rad / m in metric. - This must be implemented in a child class To clarify direction, these are modeling right handed threads with positive thread\_pitch, i.e. the child **Link** (p. 739) is the nut (interior threads) while the parent **Link** (p. 739) is the bolt/screw (exterior threads).

**Parameters**

in *l\_threadPitch* Thread pitch value.

Implemented in **gazebo::physics::SimbodyScrewJoint** (p. 1251), and **gazebo- ::physics::DARTScrewJoint** (p. 458).

- **10.199.4 Member Data Documentation**
- **10.199.4.1 template**<**class T**> **double gazebo::physics::ScrewJoint**< **T** >**::threadPitch** [protected]

Pitch of the thread.

The documentation for this class was generated from the following file:

• **ScrewJoint.hh**

# **10.200 gazebo::rendering::SelectionObj Class Reference**

Interactive selection object for models and links.

#include <SelectionObj.hh>

Inheritance diagram for gazebo::rendering::SelectionObj:

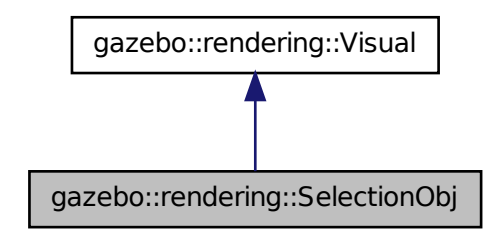

**Public Types**

• enum **SelectionMode** { **SELECTION\_NONE** = 0, **TRANS**, **ROT**, **SCALE**, **TRA-NS\_X**, **TRANS\_Y**, **TRANS\_Z**, **ROT\_X**, **ROT\_Y**, **ROT\_Z**, **SCALE\_X**, **SCALE\_Y**, **SCALE\_Z** }

**Public Member Functions**

• **SelectionObj** (const std::string &\_name, **VisualPtr** \_vis)

**Generated on Tue Jul 8 2014 02:47:46 for Gazebo by Doxygen**

```
Constructor.
• virtual ∼SelectionObj ()
     Deconstructor.
• void Attach (rendering::VisualPtr _vis)
     Attach the selection object to the given visual.
• void Detach ()
     Detach the selection object from the current visual.
• SelectionMode GetMode ()
     Get the current selection mode.
• SelectionMode GetState ()
     Get the current selection state.
• void Load ()
     Load.
• void SetGlobal (bool _global)
     Set selection object to ignore local transforms.
• void SetMode (const std::string &_mode)
     Set the manipulation mode.
• void SetMode (SelectionMode _mode)
     Set the selection mode.
• void SetState (const std::string & state)
     Set state by highlighting the corresponding selection object visual.
• void SetState (SelectionMode _state)
     Set state by highlighting the corresponding selection object visual.
• void UpdateSize ()
     Update selection object size to match the parent visual.
```
**10.200.1 Detailed Description**

Interactive selection object for models and links.

**10.200.2 Member Enumeration Documentation**

**10.200.2.1 enum gazebo::rendering::SelectionObj::SelectionMode**

**Enumerator:**

*SELECTION\_NONE* Translation in x. *TRANS* Translation mode.

*ROT* Rotation mode.

*SCALE* Scale mode.

*TRANS\_X* Translation in x.

*TRANS\_Y* Translation in y.

- *TRANS\_Z* Translation in z.
- *ROT\_X* Rotation in x.
- *ROT\_Y* Rotation in y.
- *ROT\_Z* Rotation in z.
- *SCALE X* Scale in x.
- *SCALE\_Y* Scale in y.
- *SCALE\_Z* Scale in z.

# **10.200.3 Constructor & Destructor Documentation**

**10.200.3.1 gazebo::rendering::SelectionObj::SelectionObj ( const std::string &** *name,* **VisualPtr** *vis* **)**

# Constructor.

#### **Parameters**

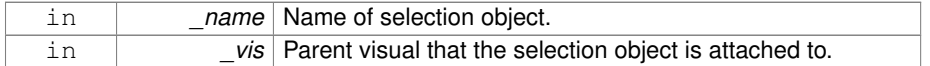

**10.200.3.2 virtual gazebo::rendering::SelectionObj::**∼**SelectionObj ( )** [virtual]

## Deconstructor.

**)**

- **10.200.4 Member Function Documentation**
- **10.200.4.1 void gazebo::rendering::SelectionObj::Attach ( rendering::VisualPtr** *vis*

Attach the selection object to the given visual.

**Parameters**

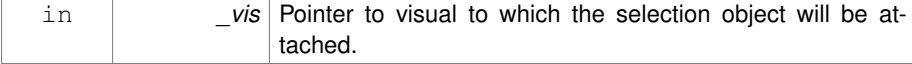

**10.200.4.2 void gazebo::rendering::SelectionObj::Detach ( )**

Detach the selection object from the current visual.

**10.200.4.3 SelectionMode gazebo::rendering::SelectionObj::GetMode ( )**

Get the current selection mode.

**10.200.4.4 SelectionMode gazebo::rendering::SelectionObj::GetState ( )**

Get the current selection state.

**10.200.4.5 void gazebo::rendering::SelectionObj::Load ( )** [virtual]

Load.

Reimplemented from **gazebo::rendering::Visual** (p. 1495).

**10.200.4.6 void gazebo::rendering::SelectionObj::SetGlobal ( bool** *global* **)**

Set selection object to ignore local transforms.

**Parameters**

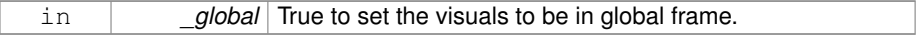

**10.200.4.7 void gazebo::rendering::SelectionObj::SetMode ( const std::string &** *mode* **)**

Set the manipulation mode.

**Parameters**

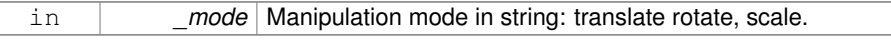

**10.200.4.8 void gazebo::rendering::SelectionObj::SetMode ( SelectionMode** *mode* **)**

Set the selection mode.

Selection mode: TRANS, ROT, SCALE.

**10.200.4.9 void gazebo::rendering::SelectionObj::SetState ( const std::string &** *state* **)**

Set state by highlighting the corresponding selection object visual.

**Parameters**

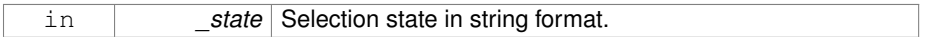

**10.200.4.10 void gazebo::rendering::SelectionObj::SetState ( SelectionMode** *state* **)**

Set state by highlighting the corresponding selection object visual.

**Parameters**

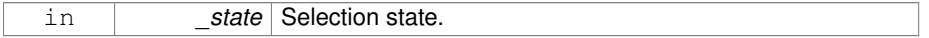

**See also**

**SelectionMode** (p. 1122)

**10.200.4.11 void gazebo::rendering::SelectionObj::UpdateSize ( )**

Update selection object size to match the parent visual.

The documentation for this class was generated from the following file:

• **SelectionObj.hh**

# **10.201 gazebo::rendering::SelectionObjPrivate Class Reference**

Private data for the Selection Obj class.

#include <SelectionObjPrivate.hh>

Inheritance diagram for gazebo::rendering::SelectionObjPrivate:

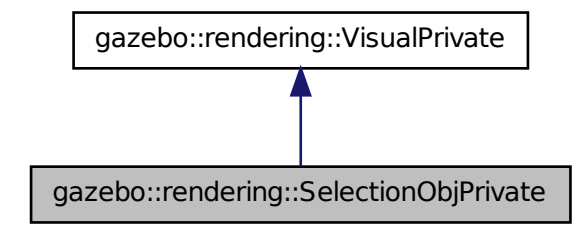

# **Public Attributes**

• double **maxScale**

*Maximum scale of the selection object visual.*

• double **minScale**

*Minimum scale of the selection object visual.*

• **SelectionObj::SelectionMode mode**

*Current manipulation mode.*

- **VisualPtr rotVisual** *Rotation visual.*
- **VisualPtr rotXVisual**

*X rotation visual.*

• **VisualPtr rotYVisual**

#### *Y rotation visual.*

• **VisualPtr rotZVisual**

*Z rotation visual.*

• **VisualPtr scaleVisual**

*Scale visual.*

• **VisualPtr scaleXVisual**

*X scale visual.*

• **VisualPtr scaleYVisual**

- *Y Scale visual.*
- **VisualPtr scaleZVisual**

*Z scale visual.*

## • **VisualPtr selectedVis**

*Pointer to visual that is currently selected.*

# • **SelectionObj::SelectionMode state**

*Current selection state.*

# • **VisualPtr transVisual**

*Translation visual.*

# • **VisualPtr transXVisual**

*X translation visual.*

#### • **VisualPtr transYVisual**

*Y translation visual.*

#### • **VisualPtr transZVisual**

*Z translation visual.*

# • std::string **xAxisMat**

*Material name for the x axis.*

# • std::string **xAxisMatOverlay**

*Overlay material name for the x axis.*

#### • std::string **yAxisMat**

*Material name for the y axis.*

# • std::string **yAxisMatOverlay**

*Overlay material name for the y axis.*

## • std::string **zAxisMat**

*Material name for the z axis.*

#### • std::string **zAxisMatOverlay**

*Overlay material name for the z axis.*

## **10.201.1 Detailed Description**

Private data for the Selection Obj class.

#### **10.201.2 Member Data Documentation**

- **10.201.2.1 double gazebo::rendering::SelectionObjPrivate::maxScale**
- Maximum scale of the selection object visual.

## **10.201.2.2 double gazebo::rendering::SelectionObjPrivate::minScale**

Minimum scale of the selection object visual.

**10.201.2.3 SelectionObj::SelectionMode gazebo::rendering::SelectionObjPrivate- ::mode**

Current manipulation mode.

**10.201.2.4 VisualPtr gazebo::rendering::SelectionObjPrivate::rotVisual**

Rotation visual.

**10.201.2.5 VisualPtr gazebo::rendering::SelectionObjPrivate::rotXVisual**

X rotation visual.

**10.201.2.6 VisualPtr gazebo::rendering::SelectionObjPrivate::rotYVisual**

Y rotation visual.

**10.201.2.7 VisualPtr gazebo::rendering::SelectionObjPrivate::rotZVisual** Z rotation visual.

**10.201.2.8 VisualPtr gazebo::rendering::SelectionObjPrivate::scaleVisual** Scale visual.

**10.201.2.9 VisualPtr gazebo::rendering::SelectionObjPrivate::scaleXVisual** X scale visual.

**10.201.2.10 VisualPtr gazebo::rendering::SelectionObjPrivate::scaleYVisual** Y Scale visual.

**10.201.2.11 VisualPtr gazebo::rendering::SelectionObjPrivate::scaleZVisual** Z scale visual.

**10.201.2.12 VisualPtr gazebo::rendering::SelectionObjPrivate::selectedVis**

Pointer to visual that is currently selected.

**10.201.2.13 SelectionObj::SelectionMode gazebo::rendering::SelectionObj-Private::state**

Current selection state.

**10.201.2.14 VisualPtr gazebo::rendering::SelectionObjPrivate::transVisual** Translation visual.

**10.201.2.15 VisualPtr gazebo::rendering::SelectionObjPrivate::transXVisual** X translation visual.

**10.201.2.16 VisualPtr gazebo::rendering::SelectionObjPrivate::transYVisual**

Y translation visual.

**10.201.2.17 VisualPtr gazebo::rendering::SelectionObjPrivate::transZVisual**

Z translation visual.

**10.201.2.18 std::string gazebo::rendering::SelectionObjPrivate::xAxisMat** Material name for the x axis.

**10.201.2.19 std::string gazebo::rendering::SelectionObjPrivate::xAxisMatOverlay** Overlay material name for the x axis.

**10.201.2.20 std::string gazebo::rendering::SelectionObjPrivate::yAxisMat**

Material name for the y axis.

**10.201.2.21 std::string gazebo::rendering::SelectionObjPrivate::yAxisMatOverlay**

Overlay material name for the y axis.

**10.201.2.22 std::string gazebo::rendering::SelectionObjPrivate::zAxisMat**

Material name for the z axis.

**10.201.2.23 std::string gazebo::rendering::SelectionObjPrivate::zAxisMatOverlay**

Overlay material name for the z axis.

The documentation for this class was generated from the following file:

• **SelectionObjPrivate.hh**

# **10.202 gazebo::sensors::Sensor Class Reference**

Base class for sensors.

#include <sensors/sensors.hh>
Inheritance diagram for gazebo::sensors::Sensor:

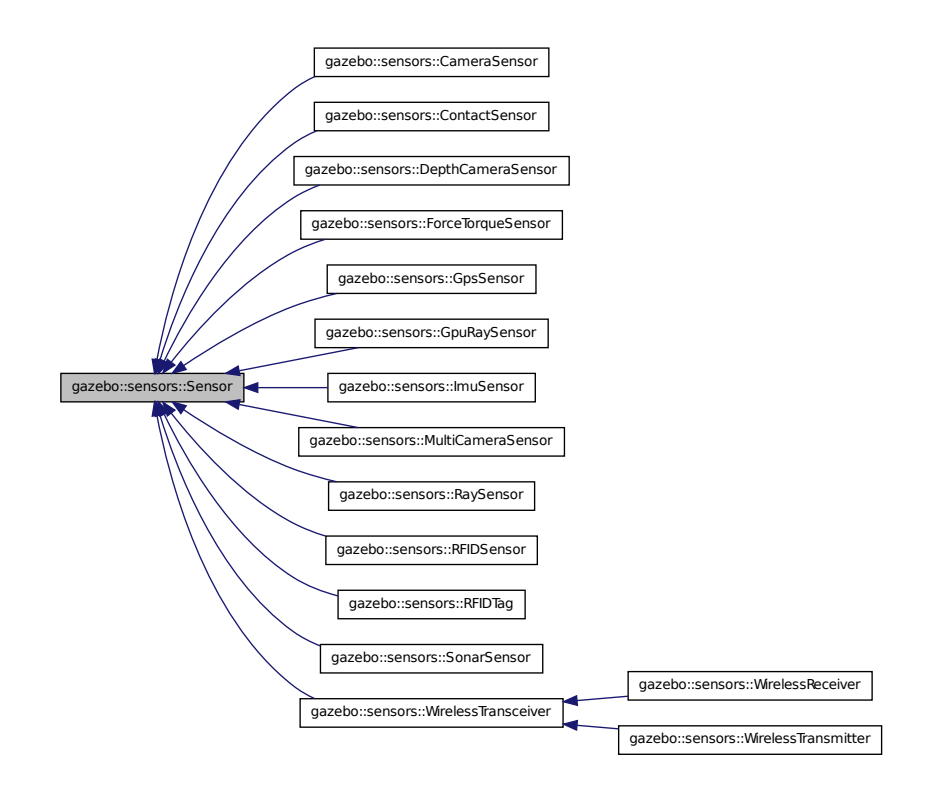

**Public Member Functions**

• **Sensor** (**SensorCategory** \_cat)

*Constructor.*

• virtual ∼**Sensor** ()

*Destructor.*

 $\bullet$  template<typename T  $>$ 

**event::ConnectionPtr ConnectUpdated** (T \_subscriber)

*Connect a signal that is triggered when the sensor is updated.*

• void **DisconnectUpdated** (**event::ConnectionPtr** &\_c)

*Disconnect from a the updated signal.*

• void **FillMsg** (msgs::Sensor &\_msg)

- *fills a msgs::Sensor message.*
- virtual void **Fini** ()

*Finalize the sensor.*

- **SensorCategory GetCategory** () const *Get the category of the sensor.*
- uint32\_t **GetId** () const

*Get the sensor's ID.*

• **common::Time GetLastMeasurementTime** ()

*Return last measurement time.*

• **common::Time GetLastUpdateTime** ()

*Return last update time.*

• std::string **GetName** () const

*Get name.*

• **NoisePtr GetNoise** (unsigned int \_index=0) const

*Get the sensor's noise model.*

• uint32\_t **GetParentId** () const

*Get the sensor's parent's ID.*

• std::string **GetParentName** () const

*Returns the name of the sensor parent.*

• virtual **math::Pose GetPose** () const

*Get the current pose.*

• std::string **GetScopedName** () const

*Get fully scoped name of the sensor.*

• virtual std::string **GetTopic** () const

*Returns the topic name as set in SDF.*

• std::string **GetType** () const

*Get sensor type.*

• double **GetUpdateRate** ()

*Get the update rate of the sensor.*

• bool **GetVisualize** () const

*Return true if user requests the sensor to be visualized via tag:* <*visualize*>*true*<*/visualize*> *in SDF.*

• std::string **GetWorldName** () const

*Returns the name of the world the sensor is in.*

• virtual void **Init** ()

*Initialize the sensor.*

• virtual bool **IsActive** ()

*Returns true if sensor generation is active.*

• virtual void **Load** (const std::string &\_worldName, sdf::ElementPtr \_sdf)

*Load the sensor with SDF parameters.*

• virtual void **Load** (const std::string &\_worldName)

*Load the sensor with default parameters.*

#### • void **ResetLastUpdateTime** ()

*Reset the lastUpdateTime to zero.*

• virtual void **SetActive** (bool \_value)

*Set whether the sensor is active or not.*

• void **SetParent** (const std::string &\_name, uint32\_t \_id)

*Set the sensor's parent.*

• void **SetUpdateRate** (double \_hz)

*Set the update rate of the sensor.*

• void **Update** (bool \_force)

*Update the sensor.*

# **Protected Member Functions**

• bool **NeedsUpdate** ()

*Return true if the sensor needs to be updated.*

# • virtual bool **UpdateImpl** (bool)

*This gets overwritten by derived sensor types.*

# **Protected Attributes**

#### • bool **active**

*True if sensor generation is active.*

• std::vector< **event::ConnectionPtr** > **connections**

*All event connections.*

# • **common::Time lastMeasurementTime**

*Stores last time that a sensor measurement was generated; this value must be updated within each sensor's UpdateImpl.*

### • **common::Time lastUpdateTime**

*Time of the last update.*

### • **transport::NodePtr node**

*Node for communication.*

#### • std::vector< **NoisePtr** > **noises**

*Noise (*p. *931) added to sensor data.*

### • uint32\_t **parentId**

*The sensor's parent ID.*

• std::string **parentName**

*Name of the parent.*

# • std::vector< **SensorPluginPtr** > **plugins**

*All the plugins for the sensor.*

- 
- **math::Pose pose**
	- *Pose of the sensor.*
- **transport::SubscriberPtr poseSub**

*Subscribe to pose updates.*

• **gazebo::rendering::ScenePtr scene**

*Pointer to the Scene.*

- sdf::ElementPtr **sdf**
	- *Pointer the the SDF element for the sensor.*
- **common::Time updatePeriod**

*Desired time between updates, set indirectly by Sensor::SetUpdateRate (*p. *1141).*

• **gazebo::physics::WorldPtr world**

*Pointer to the world.*

# **10.202.1 Detailed Description**

Base class for sensors.

# **10.202.2 Constructor & Destructor Documentation**

**10.202.2.1 gazebo::sensors::Sensor::Sensor ( SensorCategory** *cat* **)** [explicit]

### Constructor.

# **Parameters**

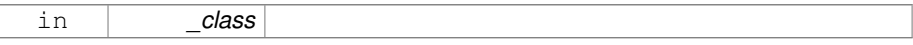

**10.202.2.2 virtual gazebo::sensors::Sensor::**∼**Sensor ( )** [virtual]

# Destructor.

- **10.202.3 Member Function Documentation**
- **10.202.3.1 template**<**typename T** > **event::ConnectionPtr gazebo- ::sensors::Sensor::ConnectUpdated ( T** *subscriber* **)** [inline]

Connect a signal that is triggered when the sensor is updated.

#### **Parameters**

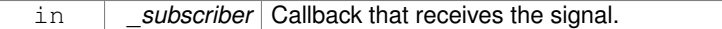

#### **Returns**

A pointer to the connection. This must be kept in scope.

## **See also**

**Sensor::DisconnectUpdated** (p. 1135)

**10.202.3.2 void gazebo::sensors::Sensor::DisconnectUpdated ( event::ConnectionPtr &** *c* **)** [inline]

Disconnect from a the updated signal.

#### **Parameters**

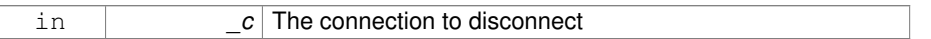

**See also**

**Sensor::ConnectUpdated** (p. 1134)

**10.202.3.3 void gazebo::sensors::Sensor::FillMsg ( msgs::Sensor &** *msg* **)**

fills a msgs::Sensor message.

**Parameters**

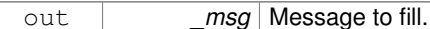

**10.202.3.4 virtual void gazebo::sensors::Sensor::Fini ( )** [virtual]

Finalize the sensor.

Reimplemented in **gazebo::sensors::MultiCameraSensor** (p. 897), **gazebo- ::sensors::ForceTorqueSensor** (p. 558), **gazebo::sensors::GpuRaySensor** (p. 595), **gazebo::sensors::RFIDSensor** (p. 1073), **gazebo::sensors::Camera-Sensor** (p. 281), **gazebo::sensors::ContactSensor** (p. 359), **gazebo::sensors::- DepthCameraSensor** (p. 481), **gazebo::sensors::RaySensor** (p. 1054), **gazebo-**

**::sensors::RFIDTag** (p. 1076), **gazebo::sensors::GpsSensor** (p. 577), **gazebo- ::sensors::SonarSensor** (p. 1300), **gazebo::sensors::ImuSensor** (p. 652), **gazebo- ::sensors::WirelessTransceiver** (p. 1522), and **gazebo::sensors::Wireless-Receiver** (p. 1519).

**10.202.3.5 SensorCategory gazebo::sensors::Sensor::GetCategory ( ) const**

Get the category of the sensor.

**Returns**

The category of the sensor.

#### **See also**

**SensorCategory** (p. 158)

**10.202.3.6 uint32 t gazebo::sensors::Sensor::GetId ( ) const**

Get the sensor's ID.

#### **Returns**

The sensor's ID.

**10.202.3.7 common::Time gazebo::sensors::Sensor::GetLastMeasurementTime ( )**

Return last measurement time.

#### **Returns**

Time of last measurement.

**10.202.3.8 common::Time gazebo::sensors::Sensor::GetLastUpdateTime ( )**

#### Return last update time.

#### **Returns**

Time of last update.

**10.202.3.9 std::string gazebo::sensors::Sensor::GetName ( ) const**

Get name.

### **Returns**

Name of sensor.

**10.202.3.10 NoisePtr gazebo::sensors::Sensor::GetNoise ( unsigned int** *index =* 0 **) const**

Get the sensor's noise model.

### **Parameters**

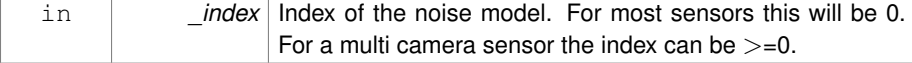

#### **Returns**

The sensor's noise model.

**10.202.3.11 uint32 t gazebo::sensors::Sensor::GetParentId ( ) const**

Get the sensor's parent's ID.

**Returns**

The sensor's parent's ID.

**10.202.3.12 std::string gazebo::sensors::Sensor::GetParentName ( ) const**

Returns the name of the sensor parent.

The parent name is set by **Sensor::SetParent** (p. 1141).

#### **Returns**

Name of Parent.

**10.202.3.13 virtual math::Pose gazebo::sensors::Sensor::GetPose ( ) const** [virtual]

Get the current pose.

**Returns**

Current pose of the sensor.

**10.202.3.14 std::string gazebo::sensors::Sensor::GetScopedName ( ) const**

Get fully scoped name of the sensor.

**Returns**

world\_name::model\_name::link\_name::sensor\_name.

**10.202.3.15 virtual std::string gazebo::sensors::Sensor::GetTopic ( ) const** [virtual]

Returns the topic name as set in SDF.

**Returns**

Topic name.

Reimplemented in **gazebo::sensors::GpuRaySensor** (p. 600), **gazebo::sensors- ::RaySensor** (p. 1057), **gazebo::sensors::CameraSensor** (p. 282), **gazebo- ::sensors::SonarSensor** (p. 1301), **gazebo::sensors::ForceTorqueSensor** (p. 559), **gazebo::sensors::MultiCameraSensor** (p. 899), and **gazebo::sensors::Wireless-Transceiver** (p. 1523).

**10.202.3.16 std::string gazebo::sensors::Sensor::GetType ( ) const**

Get sensor type.

**Returns**

Type of sensor.

**10.202.3.17 double gazebo::sensors::Sensor::GetUpdateRate ( )**

Get the update rate of the sensor.

**Returns**

\_hz update rate of sensor. Returns 0 if unthrottled.

**10.202.3.18 bool gazebo::sensors::Sensor::GetVisualize ( ) const**

Return true if user requests the sensor to be visualized via tag:  $\langle$  visualize $>$ true $\langle$ /visualize $>$ in SDF.

**Returns**

True if visualized, false if not.

**10.202.3.19 std::string gazebo::sensors::Sensor::GetWorldName ( ) const**

Returns the name of the world the sensor is in.

#### **Returns**

Name of the world.

**10.202.3.20 virtual void gazebo::sensors::Sensor::Init ( )** [virtual]

Initialize the sensor.

Reimplemented in **gazebo::sensors::GpuRaySensor** (p. 601), **gazebo::sensors- ::ContactSensor** (p. 362), **gazebo::sensors::RFIDSensor** (p. 1074), **gazebo- ::sensors::CameraSensor** (p. 283), **gazebo::sensors::DepthCameraSensor** (p. 482), **gazebo::sensors::WirelessTransmitter** (p. 1527), **gazebo::sensors::- RaySensor** (p. 1058), **gazebo::sensors::RFIDTag** (p. 1077), **gazebo::sensors::- GpsSensor** (p. 578), **gazebo::sensors::SonarSensor** (p. 1301), **gazebo::sensors- ::ForceTorqueSensor** (p. 559), **gazebo::sensors::MultiCameraSensor** (p. 899), **gazebo::sensors::ImuSensor** (p. 653), **gazebo::sensors::WirelessTransceiver** (p. 1523), and **gazebo::sensors::WirelessReceiver** (p. 1520).

**10.202.3.21 virtual bool gazebo::sensors::Sensor::IsActive ( )** [virtual]

Returns true if sensor generation is active.

**Returns**

True if active, false if not.

Reimplemented in **gazebo::sensors::GpuRaySensor** (p. 601), **gazebo::sensors::- RaySensor** (p. 1059), **gazebo::sensors::ContactSensor** (p. 362), **gazebo::sensors- ::CameraSensor** (p. 283), **gazebo::sensors::MultiCameraSensor** (p. 899), **gazebo- ::sensors::SonarSensor** (p. 1302), **gazebo::sensors::ImuSensor** (p. 653), and **gazebo::sensors::ForceTorqueSensor** (p. 560).

**10.202.3.22 virtual void gazebo::sensors::Sensor::Load ( const std::string &** *worldName,* **sdf::ElementPtr** *sdf* **)** [virtual]

Load the sensor with SDF parameters.

**Parameters**

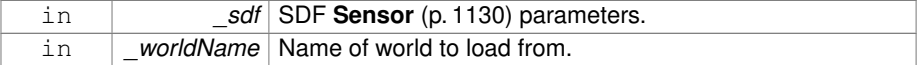

Reimplemented in **gazebo::sensors::GpuRaySensor** (p. 602), **gazebo::sensors- ::ContactSensor** (p. 362), **gazebo::sensors::RFIDSensor** (p. 1074), **gazebo- ::sensors::CameraSensor** (p. 283), **gazebo::sensors::DepthCameraSensor** (p. 482), **gazebo::sensors::RFIDTag** (p. 1077), **gazebo::sensors::GpsSensor** (p. 578), **gazebo::sensors::ForceTorqueSensor** (p. 560), and **gazebo::sensors- ::ImuSensor** (p. 653).

**10.202.3.23 virtual void gazebo::sensors::Sensor::Load ( const std::string &** *worldName* **)** [virtual]

Load the sensor with default parameters.

#### **Parameters**

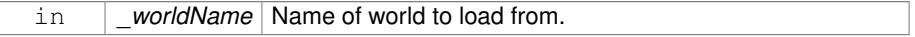

Reimplemented in **gazebo::sensors::GpuRaySensor** (p. 602), **gazebo::sensors- ::ContactSensor** (p. 362), **gazebo::sensors::RFIDSensor** (p. 1074), **gazebo- ::sensors::CameraSensor** (p. 283), **gazebo::sensors::DepthCameraSensor** (p. 482), **gazebo::sensors::WirelessTransmitter** (p. 1527), **gazebo::sensors::- RaySensor** (p. 1059), **gazebo::sensors::RFIDTag** (p. 1077), **gazebo::sensors::- GpsSensor** (p. 578), **gazebo::sensors::SonarSensor** (p. 1302), **gazebo::sensors- ::ForceTorqueSensor** (p. 560), **gazebo::sensors::MultiCameraSensor** (p. 899), **gazebo::sensors::ImuSensor** (p. 653), **gazebo::sensors::WirelessTransceiver** (p. 1523), and **gazebo::sensors::WirelessReceiver** (p. 1520).

**10.202.3.24 bool gazebo::sensors::Sensor::NeedsUpdate ( )** [protected]

Return true if the sensor needs to be updated.

**Returns**

True when sensor should be updated.

**10.202.3.25 void gazebo::sensors::Sensor::ResetLastUpdateTime ( )**

Reset the lastUpdateTime to zero.

**10.202.3.26 virtual void gazebo::sensors::Sensor::SetActive ( bool** *value* **)** [virtual]

Set whether the sensor is active or not.

#### **Parameters**

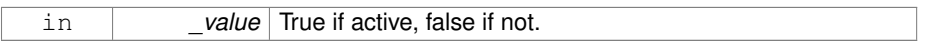

Reimplemented in **gazebo::sensors::DepthCameraSensor** (p. 483).

**10.202.3.27 void gazebo::sensors::Sensor::SetParent ( const std::string &** *name,* **uint32 t** *id* **)**

# Set the sensor's parent.

**Parameters**

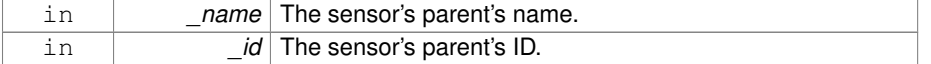

**10.202.3.28 void gazebo::sensors::Sensor::SetUpdateRate ( double** *hz* **)**

#### Set the update rate of the sensor.

#### **Parameters**

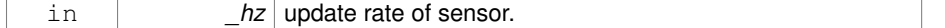

**10.202.3.29 void gazebo::sensors::Sensor::Update ( bool** *force* **)**

Update the sensor.

#### **Parameters**

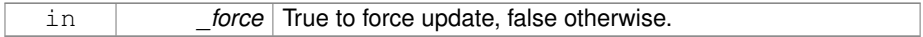

**10.202.3.30 virtual bool gazebo::sensors::Sensor::UpdateImpl ( bool )** [inline, protected, virtual]

This gets overwritten by derived sensor types.

This function is called during **Sensor::Update** (p. 1142). And in turn, **Sensor::Update** (p. 1142) is called by **SensorManager::Update** (p. 1150)

#### **Parameters**

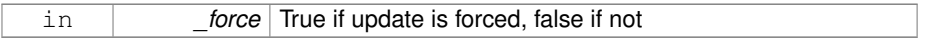

**Returns**

True if the sensor was updated.

Reimplemented in **gazebo::sensors::MultiCameraSensor** (p. 900), **gazebo- ::sensors::ForceTorqueSensor** (p. 560), **gazebo::sensors::GpuRaySensor** (p. 603), **gazebo::sensors::RFIDSensor** (p. 1074), **gazebo::sensors::Camera-Sensor** (p. 284), **gazebo::sensors::ContactSensor** (p. 363), **gazebo::sensors::- DepthCameraSensor** (p. 483), **gazebo::sensors::RaySensor** (p. 1059), **gazebo- ::sensors::RFIDTag** (p. 1077), **gazebo::sensors::GpsSensor** (p. 578), **gazebo- ::sensors::SonarSensor** (p. 1302), **gazebo::sensors::WirelessTransmitter** (p. 1528), and **gazebo::sensors::ImuSensor** (p. 654).

- **10.202.4 Member Data Documentation**
- **10.202.4.1 bool gazebo::sensors::Sensor::active** [protected]

True if sensor generation is active.

**10.202.4.2 std::vector**<**event::ConnectionPtr**> **gazebo::sensors::Sensor- ::connections** [protected]

All event connections.

**10.202.4.3 common::Time gazebo::sensors::Sensor::lastMeasurementTime** [protected]

Stores last time that a sensor measurement was generated; this value must be updated within each sensor's UpdateImpl.

**10.202.4.4 common::Time gazebo::sensors::Sensor::lastUpdateTime** [protected]

Time of the last update.

**10.202.4.5 transport::NodePtr gazebo::sensors::Sensor::node** [protected]

Node for communication.

- **10.202.4.6 std::vector**<**NoisePtr**> **gazebo::sensors::Sensor::noises** [protected]
- **Noise** (p. 931) added to sensor data.

**10.202.4.7 uint32 t gazebo::sensors::Sensor::parentId** [protected]

The sensor's parent ID.

**10.202.4.8 std::string gazebo::sensors::Sensor::parentName** [protected]

**10.202.4.9 std::vector**<**SensorPluginPtr**> **gazebo::sensors::Sensor::plugins** [protected]

All the plugins for the sensor.

**10.202.4.10 math::Pose gazebo::sensors::Sensor::pose** [protected]

Pose of the sensor.

Name of the parent.

**10.202.4.11 transport::SubscriberPtr gazebo::sensors::Sensor::poseSub** [protected]

Subscribe to pose updates.

**10.202.4.12 gazebo::rendering::ScenePtr gazebo::sensors::Sensor::scene** [protected]

Pointer to the Scene.

**10.202.4.13 sdf::ElementPtr gazebo::sensors::Sensor::sdf** [protected]

Pointer the the SDF element for the sensor.

- **10.202.4.14 common::Time gazebo::sensors::Sensor::updatePeriod** [protected]
- Desired time between updates, set indirectly by **Sensor::SetUpdateRate** (p. 1141).
- **10.202.4.15 gazebo::physics::WorldPtr gazebo::sensors::Sensor::world** [protected]

Pointer to the world.

The documentation for this class was generated from the following file:

• **Sensor.hh**

# **10.203 SensorFactor Class Reference**

The sensor factory; the class is just for namespacing purposes.

```
#include <sensors/sensors.hh>
```
# **10.203.1 Detailed Description**

The sensor factory; the class is just for namespacing purposes. The documentation for this class was generated from the following file:

• **SensorFactory.hh**

# **10.204 gazebo::sensors::SensorFactory Class Reference**

#include <SensorFactory.hh>

# **Static Public Member Functions**

- static void GetSensorTypes (std::vector< std::string > & types) *Get all the sensor types.*
- static **SensorPtr NewSensor** (const std::string &\_className)
	- *Create a new instance of a sensor.*
- static void **RegisterAll** ()

*Register all known sensors.*

• static void **RegisterSensor** (const std::string &\_className, **SensorFactoryFn** \_factoryfn)

*Register a sensor class (called by sensor registration function).*

# **10.204.1 Member Function Documentation**

**10.204.1.1 static void gazebo::sensors::SensorFactory::GetSensorTypes ( std::vector**< **std::string** > **&** *types* **)** [static]

Get all the sensor types.

### **Parameters**

*\_types* Vector of strings of the sensor types, populated by function

**10.204.1.2 static SensorPtr gazebo::sensors::SensorFactory::NewSensor ( const std::string &** *className* **)** [static]

Create a new instance of a sensor.

Used by the world when reading the world file.

#### **Parameters**

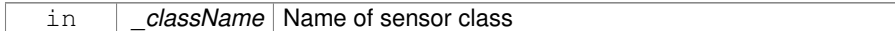

**Returns**

Pointer to **Sensor** (p. 1130)

```
10.204.1.3 static void gazebo::sensors::SensorFactory::RegisterAll ( )
[static]
```
Register all known sensors.

- **sensors::CameraSensor** (p. 280)
- **sensors::DepthCameraSensor** (p. 480)
- **sensors::GpuRaySensor** (p. 591)
- **sensors::RaySensor** (p. 1051)
- **sensors::ContactSensor** (p. 358)
- **sensors::RFIDSensor** (p. 1072)
- **sensors::RFIDTag** (p. 1075)
- **sensors::WirelessTransmitter** (p. 1524)
- **sensors::WirelessReceiver** (p. 1517)
- **10.204.1.4 static void gazebo::sensors::SensorFactory::RegisterSensor ( const std::string &** *className,* **SensorFactoryFn** *factoryfn* **)** [static]

Register a sensor class (called by sensor registration function).

#### **Parameters**

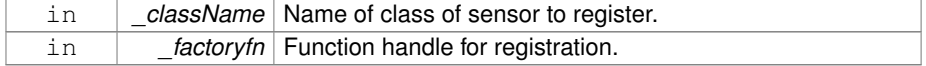

The documentation for this class was generated from the following file:

# • **SensorFactory.hh**

# **10.205 gazebo::sensors::SensorManager Class Reference**

### Class to manage and update all sensors.

```
#include <sensors/sensors.hh>
```
Inheritance diagram for gazebo::sensors::SensorManager:

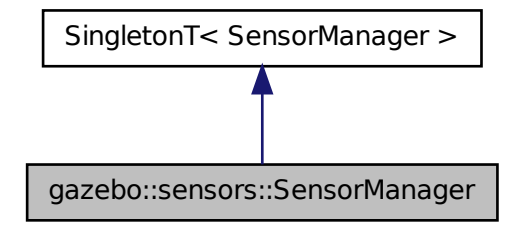

# **Classes**

- class **ImageSensorContainer**
- class **SensorContainer**

# **Public Member Functions**

• std::string **CreateSensor** (sdf::ElementPtr \_elem, const std::string &\_world-Name, const std::string &\_parentName, uint32\_t \_parentId)

*Add a sensor from an SDF element.*

• void **Fini** ()

*Finalize all the sensors.*

• **SensorPtr GetSensor** (const std::string &\_name) const

*Get a sensor.*

• **Sensor\_V GetSensors** () const

*Get all the sensors.*

• void GetSensorTypes (std::vector< std::string > &\_types) const

*Get all the sensor types.*

• void **Init** ()

*Init all the sensors.*

• void **RemoveSensor** (const std::string &\_name)

*Remove a sensor.*

**Generated on Tue Jul 8 2014 02:47:46 for Gazebo by Doxygen**

- void **RemoveSensors** ()
	- *Remove all sensors.*
- void **ResetLastUpdateTimes** ()

*Reset last update times in all sensors.*

• void **RunThreads** ()

*Run sensor updates in separate threads.*

- bool **SensorsInitialized** ()
	- *True if SensorManager::initSensors queue is empty i.e.*
- void **Stop** ()

*Stop the run thread.*

• void **Update** (bool force=false)

*Update all the sensors.*

# **10.205.1 Detailed Description**

Class to manage and update all sensors.

# **10.205.2 Member Function Documentation**

**10.205.2.1 std::string gazebo::sensors::SensorManager::CreateSensor ( sdf::ElementPtr** *elem,* **const std::string &** *worldName,* **const std::string &** *parentName,* **uint32 t** *parentId* **)**

Add a sensor from an SDF element.

This function will also Load and Init the sensor.

#### **Parameters**

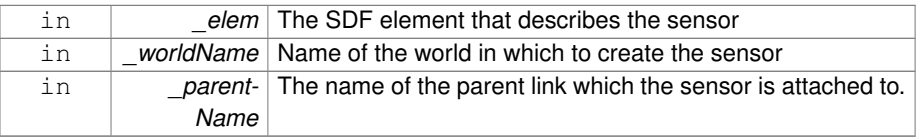

#### **Returns**

The name of the sensor

**10.205.2.2 void gazebo::sensors::SensorManager::Fini ( )**

Finalize all the sensors.

**10.205.2.3 SensorPtr gazebo::sensors::SensorManager::GetSensor ( const std::string &** *name* **) const**

### Get a sensor.

#### **Parameters**

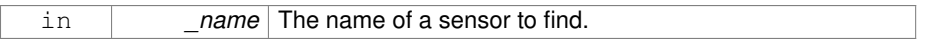

### **Returns**

A pointer to the sensor. NULL if not found.

# **10.205.2.4 Sensor\_V gazebo::sensors::SensorManager::GetSensors ( ) const**

Get all the sensors.

# **Returns**

Vector of all the sensors.

# **10.205.2.5 void gazebo::sensors::SensorManager::GetSensorTypes ( std::vector**< **std::string** > **&** *types* **) const**

Get all the sensor types.

#### **Parameters**

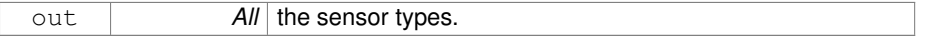

**10.205.2.6 void gazebo::sensors::SensorManager::Init ( )**

Init all the sensors.

**10.205.2.7 void gazebo::sensors::SensorManager::RemoveSensor ( const std::string &** *name* **)**

#### Remove a sensor.

# **Parameters**

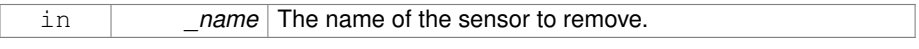

**10.205.2.8 void gazebo::sensors::SensorManager::RemoveSensors ( )**

Remove all sensors.

**10.205.2.9 void gazebo::sensors::SensorManager::ResetLastUpdateTimes ( )**

Reset last update times in all sensors.

**10.205.2.10 void gazebo::sensors::SensorManager::RunThreads ( )**

Run sensor updates in separate threads.

This will only run non-image based sensor updates.

**10.205.2.11 bool gazebo::sensors::SensorManager::SensorsInitialized ( )**

True if SensorManager::initSensors queue is empty i.e.

all sensors managed by **SensorManager** (p. 1146) have been initialized

**10.205.2.12 void gazebo::sensors::SensorManager::Stop ( )**

Stop the run thread.

**10.205.2.13 void gazebo::sensors::SensorManager::Update ( bool** *force =* false **)**

Update all the sensors.

Checks to see if any sensor need to be initialized first, then updates all sensors once.

#### **Parameters**

in *\_force* True force update, false if not

The documentation for this class was generated from the following file:

• **SensorManager.hh**

# **10.206 gazebo::SensorPlugin Class Reference**

A plugin with access to physics::Sensor.

#include <common/common.hh>

Inheritance diagram for gazebo::SensorPlugin:

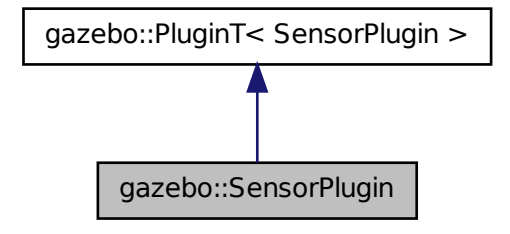

# **Public Member Functions**

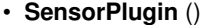

*Constructor.*

• virtual ∼**SensorPlugin** ()

*Destructor.*

• virtual void **Init** ()

*Override this method for custom plugin initialization behavior.*

• virtual void **Load** (**sensors::SensorPtr** \_sensor, sdf::ElementPtr \_sdf)=0

*Load function.*

• virtual void **Reset** ()

*Override this method for custom plugin reset behavior.*

# **10.206.1 Detailed Description**

A plugin with access to physics::Sensor.

See reference.

**Generated on Tue Jul 8 2014 02:47:46 for Gazebo by Doxygen**

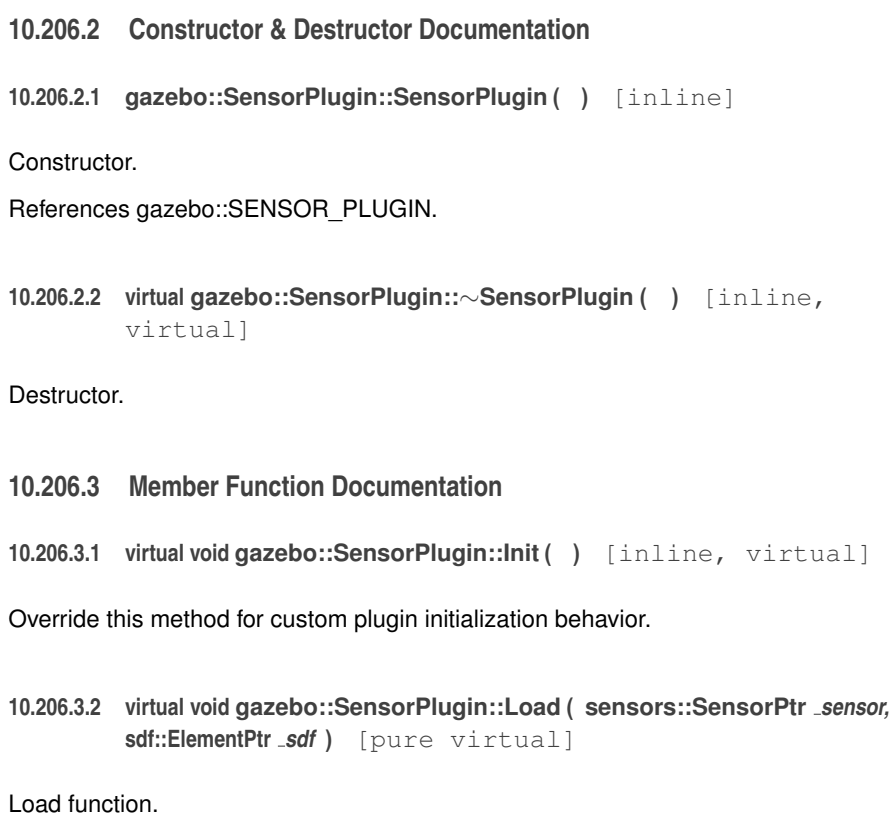

Called when a Plugin is first created, and after the World has been loaded. This function should not be blocking.

**Parameters**

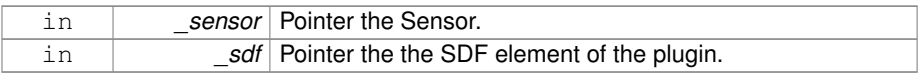

**10.206.3.3 virtual void gazebo::SensorPlugin::Reset ( )** [inline, virtual]

Override this method for custom plugin reset behavior.

The documentation for this class was generated from the following file:

• **Plugin.hh**

# **10.207 gazebo::Server Class Reference**

#include <Server.hh>

# **Public Member Functions**

• **Server** ()

*Constructor.*

• virtual ∼**Server** ()

*Destructor.*

• void **Fini** ()

*Finalize the Server (*p. *1153).*

• bool **GetInitialized** () const

*Get whether the Server (*p. *1153) has been initialized.*

• bool **LoadFile** (const std::string & filename="worlds/empty.world", const std-::string & physics="")

*Load a world file and optionally override physics engine type.*

• bool **LoadString** (const std::string &\_sdfString)

*Load the Server (*p. *1153) from an SDF string.*

• bool **ParseArgs** (int \_argc, char ∗∗\_argv)

*Parse command line arguments.*

- bool **PreLoad** ()
	- *Preload the server.*
- void **PrintUsage** ()

*Output help about gzserver.*

• void **Run** ()

*Run the Server (*p. *1153).*

• void **SetParams** (const **common::StrStr\_M** &\_params)

*Set the parameters.*

• void **Stop** ()

*Stop the Server (*p. *1153).*

# **10.207.1 Constructor & Destructor Documentation**

**10.207.1.1 gazebo::Server::Server ( )**

#### Constructor.

```
10.207.1.2 virtual gazebo::Server::∼Server ( ) [virtual]
```
Destructor.

**10.207.2 Member Function Documentation**

**10.207.2.1 void gazebo::Server::Fini ( )**

Finalize the **Server** (p. 1153).

**10.207.2.2 bool gazebo::Server::GetInitialized ( ) const**

Get whether the **Server** (p. 1153) has been initialized.

**Returns**

True if initialized.

**10.207.2.3 bool gazebo::Server::LoadFile ( const std::string &** *filename =* "worlds/empty.world"*,* **const std::string &** *physics =* "" **)**

Load a world file and optionally override physics engine type.

#### **Parameters**

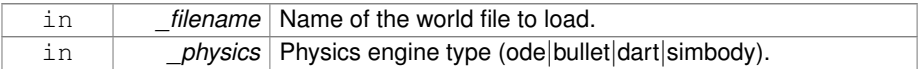

## **Returns**

True on success.

**10.207.2.4 bool gazebo::Server::LoadString ( const std::string &** *sdfString* **)**

Load the **Server** (p. 1153) from an SDF string.

#### **Parameters**

in *\_sdfString* SDF string from which to load a World.

### **Returns**

True on success.

**10.207.2.5 bool gazebo::Server::ParseArgs ( int** *argc,* **char** ∗∗ *argv* **)**

Parse command line arguments.

## **Parameters**

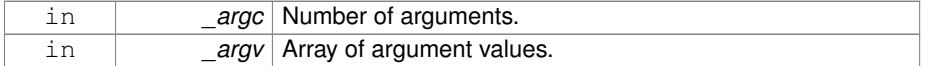

#### **Returns**

True on success.

# **10.207.2.6 bool gazebo::Server::PreLoad ( )**

## Preload the server.

## **Returns**

True if load was successful.

**10.207.2.7 void gazebo::Server::PrintUsage ( )**

Output help about gzserver.

**10.207.2.8 void gazebo::Server::Run ( )**

Run the **Server** (p. 1153).

**10.207.2.9 void gazebo::Server::SetParams ( const common::StrStr\_M &** *params* **)**

Set the parameters.

# **Parameters**

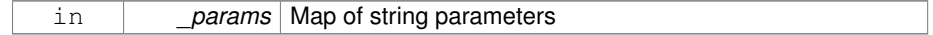

**10.207.2.10 void gazebo::Server::Stop ( )**

Stop the **Server** (p. 1153).

The documentation for this class was generated from the following file:

#### • **Server.hh**

# **10.208 gazebo::rendering::GzTerrainMatGen::SM2Profile::Shader-HelperCg Class Reference**

Keeping the CG shader for reference.

#include <Heightmap.hh>

# **Public Member Functions**

- virtual Ogre::HighLevelGpuProgramPtr **generateFragmentProgram** (const **S-M2Profile** ∗\_prof, const Ogre::Terrain ∗\_terrain, TechniqueType tt)
- virtual Ogre::HighLevelGpuProgramPtr **generateVertexProgram** (const **SM2- Profile** \* prof, const Ogre::Terrain \* terrain, TechniqueType tt)

### **Protected Member Functions**

- virtual void **defaultVpParams** (const **SM2Profile** ∗\_prof, const Ogre::Terrain ∗\_ terrain, TechniqueType \_tt, const Ogre::HighLevelGpuProgramPtr &\_prog)
- virtual void **generateVertexProgramSource** (const **SM2Profile** ∗\_prof, const Ogre::Terrain ∗\_terrain, TechniqueType \_tt, Ogre::StringUtil::StrStreamType &\_ outStream)
- virtual void **generateVpDynamicShadows** (const **SM2Profile** ∗\_prof, const Ogre::Terrain ∗\_terrain, TechniqueType \_tt, Ogre::StringUtil::StrStreamType &\_ outStream)
- virtual unsigned int **generateVpDynamicShadowsParams** (unsigned int \_tex-CoordStart, const **SM2Profile** ∗\_prof, const Ogre::Terrain ∗\_terrain, Technique-Type tt, Ogre::StringUtil::StrStreamType & outStream)
- virtual void **generateVpFooter** (const **SM2Profile** ∗\_prof, const Ogre::Terrain ∗- \_terrain, TechniqueType \_tt, Ogre::StringUtil::StrStreamType &\_outStream)
- virtual void **generateVpHeader** (const **SM2Profile** ∗\_prof, const Ogre::Terrain ∗\_terrain, TechniqueType \_tt, Ogre::StringUtil::StrStreamType &\_outStream)

# **10.208 gazebo::rendering::GzTerrainMatGen::SM2Profile::ShaderHelperCg Class Reference 1157**

### **10.208.1 Detailed Description**

Keeping the CG shader for reference.

Utility class to help with generating shaders for Cg / HLSL.

- **10.208.2 Member Function Documentation**
- **10.208.2.1 virtual void gazebo::rendering::GzTerrainMatGen::SM2Profile::Shader-HelperCg::defaultVpParams ( const SM2Profile** ∗ *prof,* **const Ogre::Terrain** ∗ *terrain,* **TechniqueType** *tt,* **const Ogre::HighLevelGpuProgramPtr &** *prog* **)** [protected, virtual]
- **10.208.2.2 virtual Ogre::HighLevelGpuProgramPtr gazebo::rendering::GzTerrainMat-Gen::SM2Profile::ShaderHelperCg::generateFragmentProgram ( const SM2Profile** ∗ *prof,* **const Ogre::Terrain** ∗ *terrain,* **TechniqueType** *tt* **)** [virtual]
- **10.208.2.3 virtual Ogre::HighLevelGpuProgramPtr gazebo::rendering::GzTerrain-MatGen::SM2Profile::ShaderHelperCg::generateVertexProgram ( const SM2Profile** ∗ *prof,* **const Ogre::Terrain** ∗ *terrain,* **TechniqueType** *tt* **)** [virtual]
- **10.208.2.4 virtual void gazebo::rendering::GzTerrainMatGen::SM2Profile::Shader-HelperCg::generateVertexProgramSource ( const SM2Profile** ∗ *prof,* **const Ogre::Terrain** ∗ *terrain,* **TechniqueType** *tt,* **Ogre::StringUtil::StrStreamType &** *outStream* **)** [protected, virtual]
- **10.208.2.5 virtual void gazebo::rendering::GzTerrainMatGen::SM2Profile::Shader-HelperCg::generateVpDynamicShadows ( const SM2Profile** ∗ *prof,* **const Ogre::Terrain** ∗ *terrain,* **TechniqueType** *tt,* **Ogre::StringUtil::StrStreamType &** *outStream* **)** [protected, virtual]
- **10.208.2.6 virtual unsigned int gazebo::rendering::GzTerrainMatGen::SM2- Profile::ShaderHelperCg::generateVpDynamicShadowsParams ( unsigned int** *texCoordStart,* **const SM2Profile** ∗ *prof,* **const Ogre::Terrain** ∗ *terrain,* **TechniqueType** *tt,* **Ogre::StringUtil::StrStreamType &** *outStream* **)** [protected, virtual]
- **10.208.2.7 virtual void gazebo::rendering::GzTerrainMatGen::SM2Profile::Shader-HelperCg::generateVpFooter ( const SM2Profile** ∗ *prof,* **const Ogre::Terrain** ∗ *terrain,* **TechniqueType** *tt,* **Ogre::StringUtil::StrStreamType &** *outStream* **)** [protected, virtual]

**10.208.2.8 virtual void gazebo::rendering::GzTerrainMatGen::SM2Profile::- ShaderHelperCg::generateVpHeader ( const SM2Profile** ∗ *prof,* **const Ogre::Terrain** ∗ *terrain,* **TechniqueType** *tt,* **Ogre::StringUtil::StrStreamType &** *outStream* **)** [protected, virtual]

The documentation for this class was generated from the following file:

#### • **Heightmap.hh**

# **10.209 gazebo::rendering::GzTerrainMatGen::SM2Profile::Shader-HelperGLSL Class Reference**

Utility class to help with generating shaders for GLSL.

```
#include <Heightmap.hh>
```
# **Public Member Functions**

- virtual Ogre::HighLevelGpuProgramPtr **generateFragmentProgram** (const **S-M2Profile** ∗\_prof, const Ogre::Terrain ∗\_terrain, TechniqueType \_tt)
- virtual Ogre::HighLevelGpuProgramPtr **generateVertexProgram** (const **SM2- Profile** \* prof, const Ogre::Terrain \* terrain, TechniqueType tt)
- virtual void **updateParams** (const **SM2Profile** ∗\_prof, const Ogre::MaterialPtr &- \_mat, const Ogre::Terrain ∗\_terrain, bool \_compositeMap)

# **Protected Member Functions**

- virtual void **defaultVpParams** (const **SM2Profile** ∗\_prof, const Ogre::Terrain ∗\_ terrain, TechniqueType \_tt, const Ogre::HighLevelGpuProgramPtr &\_prog)
- void **generateFpDynamicShadows** (const **SM2Profile** ∗\_prof, const Ogre::- Terrain ∗\_terrain, TechniqueType \_tt, Ogre::StringUtil::StrStreamType &\_out-Stream)
- virtual void **generateFpDynamicShadowsHelpers** (const **SM2Profile** ∗\_prof, const Ogre::Terrain ∗\_terrain, TechniqueType tt, Ogre::StringUtil::StrStreamType &\_outStream)
- virtual void **generateFpDynamicShadowsParams** (Ogre::uint ∗\_texCoord, Ogre::uint ∗\_sampler, const **SM2Profile** ∗\_prof, const Ogre::Terrain ∗\_terrain, TechniqueType \_tt, Ogre::StringUtil::StrStreamType &\_outStream)
- virtual void **generateFpFooter** (const **SM2Profile** ∗\_prof, const Ogre::Terrain ∗- \_terrain, TechniqueType tt, Ogre::StringUtil::StrStreamType &\_outStream)
- virtual void **generateFpHeader** (const **SM2Profile** ∗\_prof, const Ogre::Terrain ∗- \_terrain, TechniqueType tt, Ogre::StringUtil::StrStreamType &\_outStream)

# **10.209 gazebo::rendering::GzTerrainMatGen::SM2Profile::ShaderHelperGLSL Class Reference 1159**

- virtual void **generateFpLayer** (const **SM2Profile** ∗\_prof, const Ogre::Terrain ∗\_ terrain, TechniqueType tt, Ogre::uint layer, Ogre::StringUtil::StrStreamType & outStream)
- virtual void **generateFragmentProgramSource** (const **SM2Profile** ∗\_prof, const Ogre::Terrain ∗ terrain, TechniqueType tt, Ogre::StringUtil::StrStreamType & outStream)
- virtual void **generateVertexProgramSource** (const **SM2Profile** ∗\_prof, const Ogre::Terrain ∗\_terrain, TechniqueType \_tt, Ogre::StringUtil::StrStreamType &\_ outStream)
- virtual void **generateVpDynamicShadows** (const **SM2Profile** ∗\_prof, const Ogre::Terrain ∗\_terrain, TechniqueType \_tt, Ogre::StringUtil::StrStreamType &\_ outStream)
- virtual unsigned int **generateVpDynamicShadowsParams** (unsigned int \_tex-CoordStart, const **SM2Profile** ∗\_prof, const Ogre::Terrain ∗\_terrain, Technique-Type tt, Ogre::StringUtil::StrStreamType & outStream)
- virtual void **generateVpFooter** (const **SM2Profile** ∗\_prof, const Ogre::Terrain ∗ terrain, TechniqueType tt, Ogre::StringUtil::StrStreamType & outStream)
- virtual void generateVpHeader (const **SM2Profile** \* prof, const Ogre::Terrain ∗\_terrain, TechniqueType \_tt, Ogre::StringUtil::StrStreamType &\_outStream)
- virtual void **updateVpParams** (const **SM2Profile** ∗\_prof, const Ogre::Terrain ∗ terrain, TechniqueType tt, const Ogre::GpuProgramParametersSharedPtr & params)

# **10.209.1 Detailed Description**

Utility class to help with generating shaders for GLSL.

- **10.209.2 Member Function Documentation**
- **10.209.2.1 virtual void gazebo::rendering::GzTerrainMatGen::SM2Profile::Shader-HelperGLSL::defaultVpParams ( const SM2Profile** ∗ *prof,* **const Ogre::Terrain** ∗ *terrain,* **TechniqueType** *tt,* **const Ogre::HighLevelGpuProgramPtr &** *prog* **)** [protected, virtual]
- **10.209.2.2 void gazebo::rendering::GzTerrainMatGen::SM2Profile::ShaderHelper-GLSL::generateFpDynamicShadows ( const SM2Profile** ∗ *prof,* **const Ogre::Terrain** ∗ *terrain,* **TechniqueType** *tt,* **Ogre::StringUtil::StrStreamType &** *outStream* **)** [protected]
- **10.209.2.3 virtual void gazebo::rendering::GzTerrainMatGen::SM2Profile::- ShaderHelperGLSL::generateFpDynamicShadowsHelpers ( const SM2Profile** ∗ *prof,* **const Ogre::Terrain** ∗ *terrain,* **TechniqueType** *tt,* **Ogre::StringUtil::StrStreamType &** *outStream* **)** [protected, virtual]
- **10.209.2.4 virtual void gazebo::rendering::GzTerrainMatGen::SM2Profile::Shader-HelperGLSL::generateFpDynamicShadowsParams ( Ogre::uint** ∗ *texCoord,* **Ogre::uint** ∗ *sampler,* **const SM2Profile** ∗ *prof,* **const Ogre::Terrain** ∗ *terrain,* **TechniqueType** *tt,* **Ogre::StringUtil::StrStreamType &** *outStream* **)** [protected, virtual]
- **10.209.2.5 virtual void gazebo::rendering::GzTerrainMatGen::SM2Profile::Shader-HelperGLSL::generateFpFooter ( const SM2Profile** ∗ *prof,* **const Ogre::Terrain** ∗ *terrain,* **TechniqueType** *tt,* **Ogre::StringUtil::StrStreamType &** *outStream* **)** [protected, virtual]
- **10.209.2.6 virtual void gazebo::rendering::GzTerrainMatGen::SM2Profile::Shader-HelperGLSL::generateFpHeader ( const SM2Profile** ∗ *prof,* **const Ogre::Terrain** ∗ *terrain,* **TechniqueType** *tt,* **Ogre::StringUtil::StrStreamType &** *outStream* **)** [protected, virtual]
- **10.209.2.7 virtual void gazebo::rendering::GzTerrainMatGen::SM2Profile- ::ShaderHelperGLSL::generateFpLayer ( const SM2Profile** ∗ *prof,* **const Ogre::Terrain** ∗ *terrain,* **TechniqueType** *tt,* **Ogre::uint** *layer,* **Ogre::StringUtil::StrStreamType &** *outStream* **)** [protected, virtual]
- **10.209.2.8 virtual Ogre::HighLevelGpuProgramPtr gazebo::rendering::GzTerrainMat-Gen::SM2Profile::ShaderHelperGLSL::generateFragmentProgram ( const SM2Profile** ∗ *prof,* **const Ogre::Terrain** ∗ *terrain,* **TechniqueType** *tt* **)** [virtual]
- **10.209.2.9 virtual void gazebo::rendering::GzTerrainMatGen::SM2Profile::- ShaderHelperGLSL::generateFragmentProgramSource ( const SM2Profile** ∗ *prof,* **const Ogre::Terrain** ∗ *terrain,* **TechniqueType** *tt,* **Ogre::StringUtil::StrStreamType &** *outStream* **)** [protected, virtual]
- **10.209.2.10 virtual Ogre::HighLevelGpuProgramPtr gazebo::rendering::GzTerrainMat-Gen::SM2Profile::ShaderHelperGLSL::generateVertexProgram ( const SM2Profile** ∗ *prof,* **const Ogre::Terrain** ∗ *terrain,* **TechniqueType** *tt* **)** [virtual]
- **10.209.2.11 virtual void gazebo::rendering::GzTerrainMatGen::SM2Profile::Shader-HelperGLSL::generateVertexProgramSource ( const SM2Profile** ∗ *prof,* **const Ogre::Terrain** ∗ *terrain,* **TechniqueType** *tt,* **Ogre::StringUtil::StrStreamType &** *outStream* **)** [protected, virtual]
- **10.209.2.12 virtual void gazebo::rendering::GzTerrainMatGen::SM2Profile::Shader-HelperGLSL::generateVpDynamicShadows ( const SM2Profile** ∗ *prof,* **const Ogre::Terrain** ∗ *terrain,* **TechniqueType** *tt,* **Ogre::StringUtil::StrStreamType &** *outStream* **)** [protected, virtual]
- **10.209.2.13 virtual unsigned int gazebo::rendering::GzTerrainMatGen::SM2Profile- ::ShaderHelperGLSL::generateVpDynamicShadowsParams ( unsigned int** *texCoordStart,* **const SM2Profile** ∗ *prof,* **const Ogre::Terrain** ∗ *terrain,* **TechniqueType** *tt,* **Ogre::StringUtil::StrStreamType &** *outStream* **)** [protected, virtual]
- **10.209.2.14 virtual void gazebo::rendering::GzTerrainMatGen::SM2Profile::Shader-HelperGLSL::generateVpFooter ( const SM2Profile** ∗ *prof,* **const Ogre::Terrain** ∗ *terrain,* **TechniqueType** *tt,* **Ogre::StringUtil::StrStreamType &** *outStream* **)** [protected, virtual]
- **10.209.2.15 virtual void gazebo::rendering::GzTerrainMatGen::SM2Profile::Shader-HelperGLSL::generateVpHeader ( const SM2Profile** ∗ *prof,* **const Ogre::Terrain** ∗ *terrain,* **TechniqueType** *tt,* **Ogre::StringUtil::StrStreamType &** *outStream* **)** [protected, virtual]
- **10.209.2.16 virtual void gazebo::rendering::GzTerrainMatGen::SM2Profile::- ShaderHelperGLSL::updateParams ( const SM2Profile** ∗ *prof,* **const Ogre::MaterialPtr &** *mat,* **const Ogre::Terrain** ∗ *terrain,* **bool** *compositeMap* **)** [virtual]
- **10.209.2.17 virtual void gazebo::rendering::GzTerrainMatGen::SM2Profile- ::ShaderHelperGLSL::updateVpParams ( const SM2Profile** ∗ *prof,* **const Ogre::Terrain** ∗ *terrain,* **TechniqueType** *tt,* **const Ogre::GpuProgramParametersSharedPtr &** *params* **)** [protected, virtual]

The documentation for this class was generated from the following file:

# • **Heightmap.hh**

# **10.210 gazebo::physics::Shape Class Reference**

### **Base** (p. 201) class for all shapes.

#include <physics/physics.hh>

Inheritance diagram for gazebo::physics::Shape:

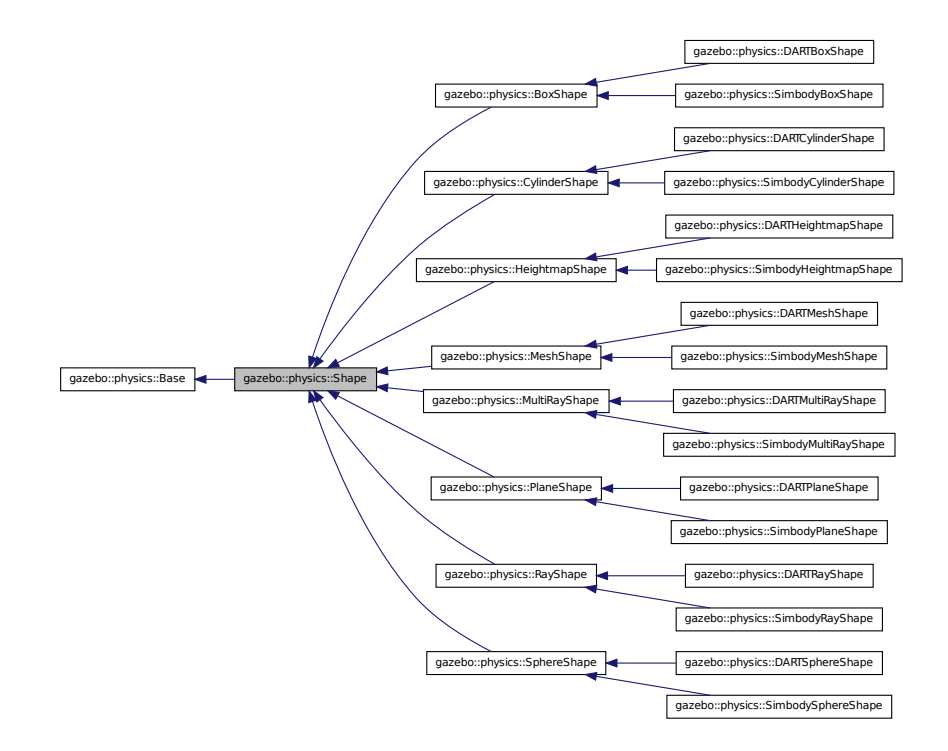

**Public Member Functions**

• **Shape** (**CollisionPtr** \_parent)

*Constructor.*

- virtual ∼**Shape** ()
	- *Destructor.*
- virtual void **FillMsg** (msgs::Geometry &\_msg)=0

*Fill in the values for a geometry message.*

• virtual **math::Vector3 GetScale** () const

*Get the scale of the shape.*

• virtual void **Init** ()=0

*Initialize the shape.*

- virtual void **ProcessMsg** (const msgs::Geometry &\_msg)=0
	- *Process a geometry message.*
- virtual void **SetScale** (const **math::Vector3** &\_scale)=0

*Set the scale of the shape.*

# **Protected Attributes**

- **CollisionPtr collisionParent**
	- *This shape's collision parent.*
- **math::Vector3 scale** *This shape's scale;.*

**10.210.1 Detailed Description**

- **Base** (p. 201) class for all shapes.
- **10.210.2 Constructor & Destructor Documentation**
- **10.210.2.1 gazebo::physics::Shape::Shape ( CollisionPtr** *parent* **)** [explicit]

Constructor.

# **Parameters**

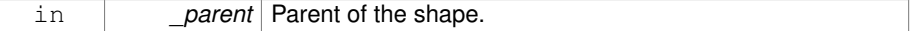

**10.210.2.2 virtual gazebo::physics::Shape::**∼**Shape ( )** [virtual]

# Destructor.

# **10.210.3 Member Function Documentation**

**10.210.3.1 virtual void gazebo::physics::Shape::FillMsg ( msgs::Geometry &** *msg* **)** [pure virtual]

Fill in the values for a geometry message.

**Parameters**

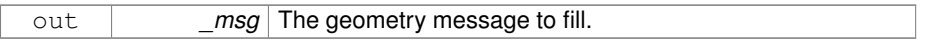

Implemented in **gazebo::physics::MultiRayShape** (p. 905), **gazebo::physics::Ray-Shape** (p. 1062), **gazebo::physics::HeightmapShape** (p. 630), **gazebo::physics-** **::PlaneShape** (p. 990), **gazebo::physics::MeshShape** (p. 843), **gazebo::physics- ::CylinderShape** (p. 372), **gazebo::physics::SphereShape** (p. 1308), and **gazebo- ::physics::BoxShape** (p. 229).

**10.210.3.2 virtual math::Vector3 gazebo::physics::Shape::GetScale ( ) const** [virtual]

Get the scale of the shape.

**Returns**

Scale of the shape.

**10.210.3.3 virtual void gazebo::physics::Shape::Init ( )** [pure virtual]

Initialize the shape.

Reimplemented from **gazebo::physics::Base** (p. 211).

Implemented in **gazebo::physics::RayShape** (p. 1064), **gazebo::physics::- HeightmapShape** (p. 632), **gazebo::physics::MeshShape** (p. 844), **gazebo- ::physics::MultiRayShape** (p. 908), **gazebo::physics::PlaneShape** (p. 990), **gazebo::physics::SphereShape** (p. 1309), **gazebo::physics::BoxShape** (p. 230), **gazebo::physics::CylinderShape** (p. 372), **gazebo::physics::SimbodyHeightmap-Shape** (p. 1181), **gazebo::physics::SimbodyMeshShape** (p. 1221), **gazebo- ::physics::DARTHeightmapShape** (p. 393), and **gazebo::physics::DARTMesh-Shape** (p. 432).

**10.210.3.4 virtual void gazebo::physics::Shape::ProcessMsg ( const msgs::Geometry &** *msg* **)** [pure virtual]

Process a geometry message.

**Parameters**

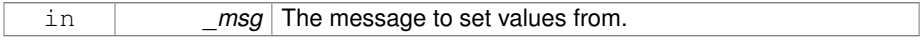

Implemented in **gazebo::physics::MultiRayShape** (p. 908), **gazebo::physics::Ray-Shape** (p. 1064), **gazebo::physics::HeightmapShape** (p. 633), **gazebo::physics- ::PlaneShape** (p. 990), **gazebo::physics::MeshShape** (p. 844), **gazebo::physics- ::CylinderShape** (p. 373), **gazebo::physics::SphereShape** (p. 1309), and **gazebo- ::physics::BoxShape** (p. 230).

**10.210.3.5 virtual void gazebo::physics::Shape::SetScale ( const math::Vector3 &** *scale* **)** [pure virtual]

Set the scale of the shape.

**Parameters**

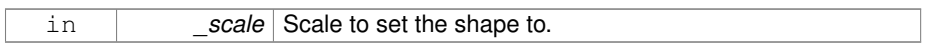

Implemented in **gazebo::physics::RayShape** (p. 1065), **gazebo::physics::Plane-Shape** (p. 991), **gazebo::physics::MeshShape** (p. 845), **gazebo::physics::Cylinder-Shape** (p. 373), **gazebo::physics::HeightmapShape** (p. 633), **gazebo::physics- ::SphereShape** (p. 1309), **gazebo::physics::BoxShape** (p. 230), and **gazebo- ::physics::MultiRayShape** (p. 908).

# **10.210.4 Member Data Documentation**

**10.210.4.1 CollisionPtr gazebo::physics::Shape::collisionParent** [protected]

This shape's collision parent.

**10.210.4.2 math::Vector3 gazebo::physics::Shape::scale** [protected]

This shape's scale;.

The documentation for this class was generated from the following file:

• **Shape.hh**

# **10.211 gazebo::physics::SimbodyBallJoint Class Reference**

**SimbodyBallJoint** (p. 1165) class models a ball joint in Simbody.

#include <SimbodyBallJoint.hh>

Inheritance diagram for gazebo::physics::SimbodyBallJoint:

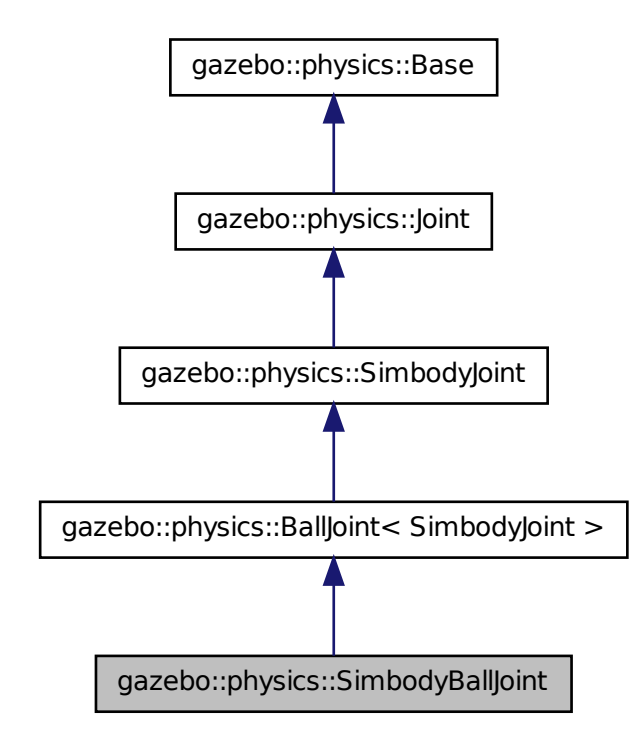

**Public Member Functions**

- **SimbodyBallJoint** (SimTK::MultibodySystem ∗\_world, **BasePtr** \_parent) *Simbody Ball Joint (*p. *669) Constructor.*
- virtual ∼**SimbodyBallJoint** ()

*Destructor.*

• **math::Vector3 GetAnchor** (unsigned int \_index) const

*Get the anchor point.*

• virtual **math::Angle GetAngleImpl** (unsigned int \_index) const

*Get the angle of an axis helper function.*

- virtual **math::Vector3 GetAxis** (unsigned int) const
- virtual **math::Vector3 GetGlobalAxis** (unsigned int \_index) const
*Get the axis of rotation in global cooridnate frame.*

- virtual **math::Angle GetHighStop** (unsigned int \_index) *Get the high stop of an axis(index).*
- virtual **math::Angle GetLowStop** (unsigned int \_index)

*Get the low stop of an axis(index).*

• virtual double **GetMaxForce** (unsigned int \_index)

*Get the max allowed force of an axis(index) when using Joint::SetVelocity (*p. *701).*

• virtual double **GetVelocity** (unsigned int \_index) const

*Get the rotation rate of an axis(index)*

• virtual void **Load** (sdf::ElementPtr \_sdf)

*Template to ::Load the BallJoint (*p. *199).*

- virtual void **SetAxis** (unsigned int \_index, const **math::Vector3** &\_axis) *Set the axis of rotation where axis is specified in local joint frame.*
- virtual bool **SetHighStop** (unsigned int \_index, const **math::Angle** &\_angle) *Set the high stop of an axis(index).*
- virtual bool **SetLowStop** (unsigned int \_index, const **math::Angle** &\_angle) *Set the low stop of an axis(index).*
- virtual void **SetMaxForce** (unsigned int \_index, double \_t)
	- *Set the max allowed force of an axis(index) when using Joint::SetVelocity (*p. *701).*
- virtual void **SetVelocity** (unsigned int index, double angle) *Set the velocity of an axis(index).*

## **Protected Member Functions**

• virtual void **SetForceImpl** (unsigned int \_index, double \_torque) *Set the force applied to this physics::Joint (*p. *669).*

## **10.211.1 Detailed Description**

**SimbodyBallJoint** (p. 1165) class models a ball joint in Simbody.

- **10.211.2 Constructor & Destructor Documentation**
- **10.211.2.1 gazebo::physics::SimbodyBallJoint::SimbodyBallJoint ( SimTK::MultibodySystem** ∗ *world,* **BasePtr** *parent* **)**

Simbody Ball **Joint** (p. 669) Constructor.

**Generated on Tue Jul 8 2014 02:47:46 for Gazebo by Doxygen**

**10.211.2.2 virtual gazebo::physics::SimbodyBallJoint::**∼**SimbodyBallJoint ( )** [virtual]

Destructor.

## **10.211.3 Member Function Documentation**

**10.211.3.1 math::Vector3 gazebo::physics::SimbodyBallJoint::GetAnchor ( unsigned int** *index* **) const** [virtual]

Get the anchor point.

### **Parameters**

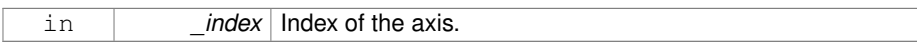

### **Returns**

Anchor value for the axis.

## Reimplemented from **gazebo::physics::SimbodyJoint** (p. 1197).

**10.211.3.2 virtual math::Angle gazebo::physics::SimbodyBallJoint::GetAngleImpl ( unsigned int** *index* **) const** [virtual]

Get the angle of an axis helper function.

## **Parameters**

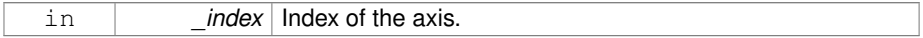

**Returns**

Angle of the axis.

Implements **gazebo::physics::Joint** (p. 681).

**10.211.3.3 virtual math::Vector3 gazebo::physics::SimbodyBallJoint::GetAxis ( unsigned** *int* **) const** [inline, virtual]

**10.211.3.4 virtual math::Vector3 gazebo::physics::Simbody-BallJoint::GetGlobalAxis ( unsigned int** *index* **) const** [virtual]

Get the axis of rotation in global cooridnate frame.

## **Parameters**

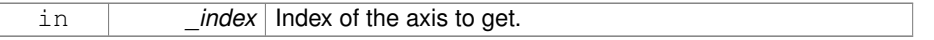

### **Returns**

Axis value for the provided index.

Implements **gazebo::physics::Joint** (p. 684).

**10.211.3.5 virtual math::Angle gazebo::physics::SimbodyBallJoint::GetHighStop ( unsigned int** *index* **)** [virtual]

Get the high stop of an axis(index).

This function is replaced by GetUpperLimit(unsigned int). If you are interested in getting the value of dParamHiStop∗, use GetAttribute(hi\_stop, \_index)

#### **Parameters**

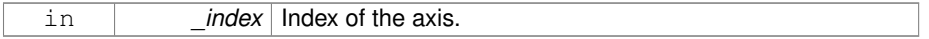

### **Returns**

Angle of the high stop value.

Reimplemented from **gazebo::physics::SimbodyJoint** (p. 1198).

**10.211.3.6 virtual math::Angle gazebo::physics::SimbodyBallJoint::GetLowStop ( unsigned int** *index* **)** [virtual]

Get the low stop of an axis(index).

This function is replaced by GetLowerLimit(unsigned int). If you are interested in getting the value of dParamHiStop∗, use GetAttribute(hi\_stop, \_index)

## **Parameters**

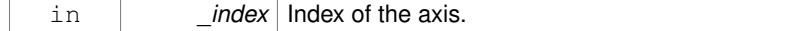

## **Returns**

Angle of the low stop value.

## Reimplemented from **gazebo::physics::SimbodyJoint** (p. 1200).

**10.211.3.7 virtual double gazebo::physics::SimbodyBallJoint::GetMaxForce ( unsigned int** *index* **)** [virtual]

Get the max allowed force of an axis(index) when using **Joint::SetVelocity** (p. 701).

Note that the unit of force should be consistent with the rest of the simulation scales.

### **Parameters**

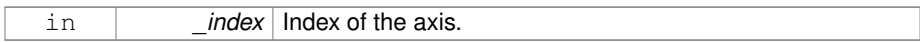

## **Returns**

The maximum force.

### Implements **gazebo::physics::Joint** (p. 688).

**10.211.3.8 virtual double gazebo::physics::SimbodyBallJoint::GetVelocity ( unsigned int** *index* **) const** [virtual]

Get the rotation rate of an axis(index)

### **Parameters**

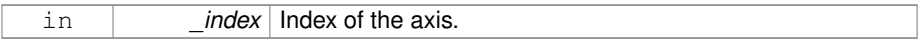

### **Returns**

The rotaional velocity of the joint axis.

Implements **gazebo::physics::Joint** (p. 691).

**10.211.3.9 virtual void gazebo::physics::SimbodyBallJoint::Load ( sdf::ElementPtr** *sdf* **)** [virtual]

Template to ::Load the **BallJoint** (p. 199).

#### **Parameters**

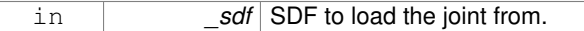

## Reimplemented from **gazebo::physics::BallJoint**< **SimbodyJoint** > (p. 200).

**10.211.3.10 virtual void gazebo::physics::SimbodyBallJoint::SetAxis ( unsigned int** *index,* **const math::Vector3 &** *axis* **)** [virtual]

Set the axis of rotation where axis is specified in local joint frame.

### **Parameters**

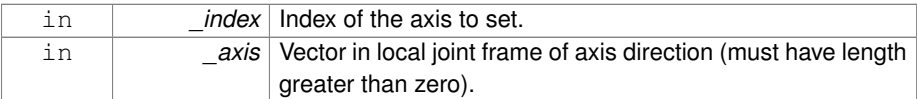

## Reimplemented from **gazebo::physics::SimbodyJoint** (p. 1202).

## **10.211.3.11 virtual void gazebo::physics::SimbodyBallJoint::SetForceImpl ( unsigned int** *index,* **double** *force* **)** [protected, virtual]

Set the force applied to this **physics::Joint** (p. 669).

Note that the unit of force should be consistent with the rest of the simulation scales. Force is additive (multiple calls to SetForceImpl to the same joint in the same time step will accumulate forces on that **Joint** (p. 669)).

### **Parameters**

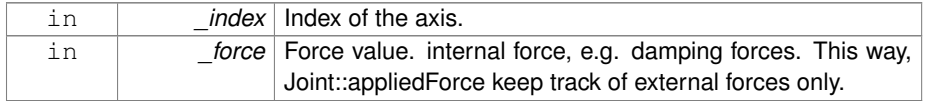

Implements **gazebo::physics::SimbodyJoint** (p. 1203).

**10.211.3.12 virtual bool gazebo::physics::SimbodyBallJoint::SetHighStop ( unsigned int** *index,* **const math::Angle &** *angle* **)** [virtual]

Set the high stop of an axis(index).

### **Parameters**

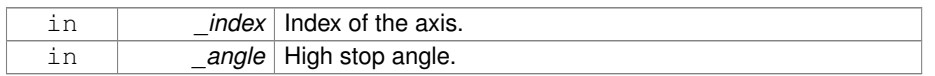

Reimplemented from **gazebo::physics::SimbodyJoint** (p. 1204).

**10.211.3.13 virtual bool gazebo::physics::SimbodyBallJoint::SetLowStop ( unsigned int** *index,* **const math::Angle &** *angle* **)** [virtual]

Set the low stop of an axis(index).

#### **Parameters**

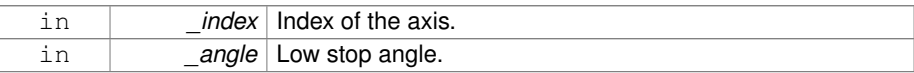

Reimplemented from **gazebo::physics::SimbodyJoint** (p. 1204).

**10.211.3.14 virtual void gazebo::physics::SimbodyBallJoint::SetMaxForce ( unsigned int** *index,* **double** *force* **)** [virtual]

Set the max allowed force of an axis(index) when using **Joint::SetVelocity** (p. 701).

Current implementation in Bullet and ODE is enforced using impulses, which enforces force/torque limits when calling **Joint::SetVelocity** (p. 701). Current implementation is engine dependent. See for example ODE implementation in ODEHingeJoint::SetMax-Force. Note this functionality is not implemented in DART and Simbody. Note that the unit of force should be consistent with the rest of the simulation scales.

#### **Parameters**

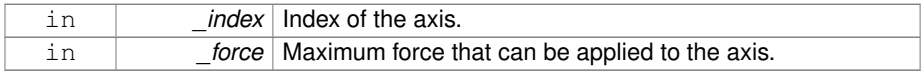

Implements **gazebo::physics::Joint** (p. 697).

**10.211.3.15 virtual void gazebo::physics::SimbodyBallJoint::SetVelocity ( unsigned int** *index,* **double** *vel* **)** [virtual]

Set the velocity of an axis(index).

#### **Parameters**

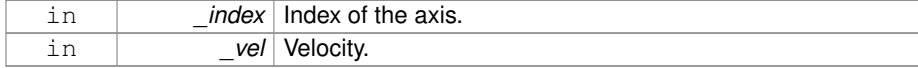

### Implements **gazebo::physics::Joint** (p. 701).

The documentation for this class was generated from the following file:

• **SimbodyBallJoint.hh**

# **10.212 gazebo::physics::SimbodyBoxShape Class Reference**

Simbody box collision.

#include <SimbodyBoxShape.hh>

Inheritance diagram for gazebo::physics::SimbodyBoxShape:

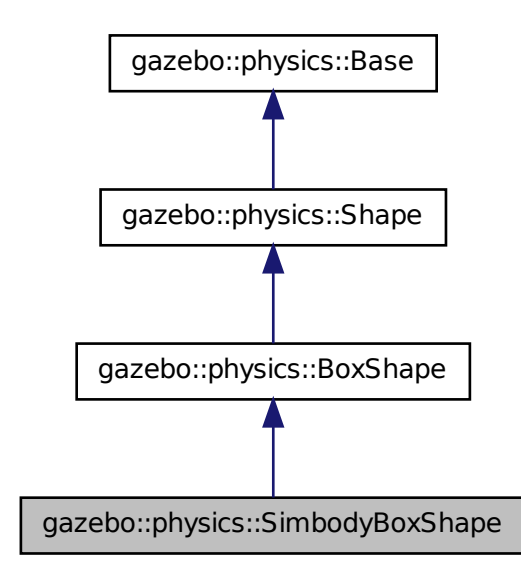

## **Public Member Functions**

• **SimbodyBoxShape** (**CollisionPtr** \_parent)

*Constructor.*

• virtual ∼**SimbodyBoxShape** ()

*Destructor.*

• void **SetSize** (const **math::Vector3** &\_size)

*Set the size of the box.*

### **10.212.1 Detailed Description**

Simbody box collision.

## **10.212.2 Constructor & Destructor Documentation**

**10.212.2.1 gazebo::physics::SimbodyBoxShape::SimbodyBoxShape ( CollisionPtr** *parent* **)** [inline]

Constructor.

**10.212.2.2 virtual gazebo::physics::SimbodyBoxShape::**∼**SimbodyBoxShape ( )** [inline, virtual]

Destructor.

## **10.212.3 Member Function Documentation**

**10.212.3.1 void gazebo::physics::SimbodyBoxShape::SetSize ( const math::Vector3 &** *size* **)** [inline, virtual]

Set the size of the box.

### **Parameters**

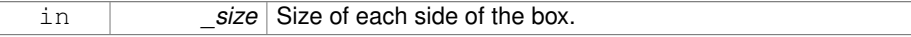

Reimplemented from **gazebo::physics::BoxShape** (p. 230).

References gazebo::math::equal(), gzerr, gzwarn, gazebo::physics::BoxShape::Set-Size(), gazebo::math::Vector3::x, gazebo::math::Vector3::y, and gazebo::math::Vector3- ::z.

The documentation for this class was generated from the following file:

• **SimbodyBoxShape.hh**

# **10.213 gazebo::physics::SimbodyCollision Class Reference**

Simbody collisions.

```
#include <SimbodyCollision.hh>
```
Inheritance diagram for gazebo::physics::SimbodyCollision:

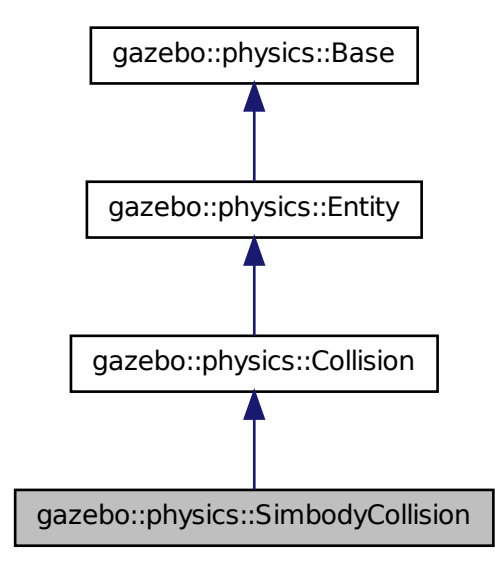

## **Public Member Functions**

• **SimbodyCollision** (**LinkPtr** \_parent)

#### *Constructor.*

• virtual ∼**SimbodyCollision** ()

### *Destructor.*

• virtual **math::Box GetBoundingBox** () const

*Get the bounding box for this collision.*

• SimTK::ContactGeometry ∗ **GetCollisionShape** () const

*Get the simbody collision shape.*

• virtual void **Load** (sdf::ElementPtr \_ptr)

*Load the collision.*

• virtual void **OnPoseChange** ()

*This function is called when the entity's (or one of its parents) pose of the parent has changed.*

• virtual void **SetCategoryBits** (unsigned int \_bits)

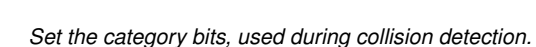

• virtual void **SetCollideBits** (unsigned int \_bits)

*Set the collide bits, used during collision detection.*

• void **SetCollisionShape** (SimTK::ContactGeometry ∗\_shape) *Set the collision shape.*

### **10.213.1 Detailed Description**

Simbody collisions.

## **10.213.2 Constructor & Destructor Documentation**

**10.213.2.1 gazebo::physics::SimbodyCollision::SimbodyCollision ( LinkPtr** *parent* **)**

## Constructor.

**10.213.2.2 virtual gazebo::physics::SimbodyCollision::**∼**SimbodyCollision ( )** [virtual]

#### Destructor.

- **10.213.3 Member Function Documentation**
- **10.213.3.1 virtual math::Box gazebo::physics::SimbodyCollision::GetBounding-Box ( ) const** [virtual]

Get the bounding box for this collision.

## **Returns**

The bounding box.

Implements **gazebo::physics::Collision** (p. 299).

**10.213.3.2 SimTK::ContactGeometry**∗ **gazebo::physics::SimbodyCollision::Get-CollisionShape ( ) const**

Get the simbody collision shape.

## **Returns**

**SimTK** (p. 164) geometry used as the collision shape.

**10.213.3.3 virtual void gazebo::physics::SimbodyCollision::Load ( sdf::ElementPtr** *sdf* **)** [virtual]

Load the collision.

**Parameters**

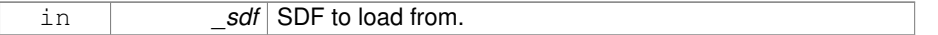

Reimplemented from **gazebo::physics::Collision** (p. 304).

**10.213.3.4 virtual void gazebo::physics::SimbodyCollision::OnPoseChange ( )** [virtual]

This function is called when the entity's (or one of its parents) pose of the parent has changed.

Implements **gazebo::physics::Entity** (p. 509).

**10.213.3.5 virtual void gazebo::physics::SimbodyCollision::SetCategoryBits ( unsigned int** *bits* **)** [virtual]

Set the category bits, used during collision detection.

#### **Parameters**

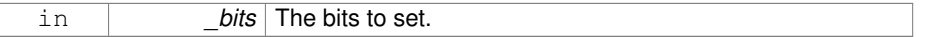

Implements **gazebo::physics::Collision** (p. 304).

**10.213.3.6 virtual void gazebo::physics::SimbodyCollision::SetCollideBits ( unsigned int** *bits* **)** [virtual]

Set the collide bits, used during collision detection.

**Parameters**

in *\_bits* The bits to set.

Implements **gazebo::physics::Collision** (p. 304).

**10.213.3.7 void gazebo::physics::SimbodyCollision::SetCollisionShape ( SimTK::ContactGeometry** ∗ *shape* **)**

Set the collision shape.

### **Parameters**

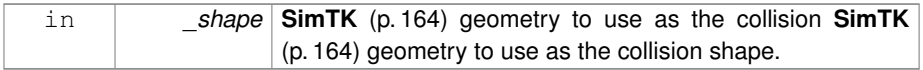

The documentation for this class was generated from the following file:

• **SimbodyCollision.hh**

# **10.214 gazebo::physics::SimbodyCylinderShape Class Reference**

## Cylinder collision.

#include <SimbodyCylinderShape.hh>

Inheritance diagram for gazebo::physics::SimbodyCylinderShape:

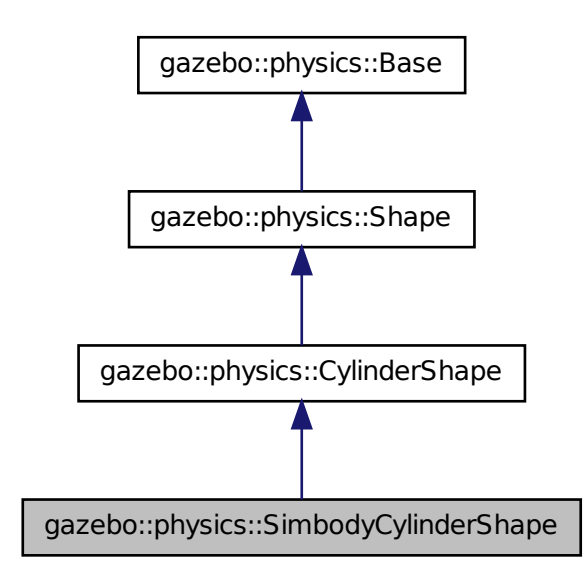

### **Public Member Functions**

• **SimbodyCylinderShape** (**CollisionPtr** \_parent)

*Constructor.*

• virtual ∼**SimbodyCylinderShape** ()

*Destructor.*

• void **SetSize** (double \_radius, double \_length) *Set the size of the cylinder.*

## **10.214.1 Detailed Description**

Cylinder collision.

### **10.214.2 Constructor & Destructor Documentation**

**10.214.2.1 gazebo::physics::SimbodyCylinderShape::SimbodyCylinderShape ( CollisionPtr** *parent* **)** [inline]

Constructor.

**10.214.2.2 virtual gazebo::physics::SimbodyCylinderShape- ::**∼**SimbodyCylinderShape ( )** [inline, virtual]

## Destructor.

- **10.214.3 Member Function Documentation**
- **10.214.3.1 void gazebo::physics::SimbodyCylinderShape::SetSize ( double** *radius,* **double** *length* **)** [inline, virtual]

Set the size of the cylinder.

## **Parameters**

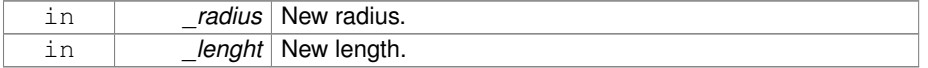

Reimplemented from **gazebo::physics::CylinderShape** (p. 373).

References gazebo::math::equal(), gzerr, gzwarn, and gazebo::physics::Cylinder-Shape::SetSize().

**Generated on Tue Jul 8 2014 02:47:46 for Gazebo by Doxygen**

The documentation for this class was generated from the following file:

• **SimbodyCylinderShape.hh**

# **10.215 gazebo::physics::SimbodyHeightmapShape Class Reference**

Height map collision.

#include <SimbodyHeightmapShape.hh>

Inheritance diagram for gazebo::physics::SimbodyHeightmapShape:

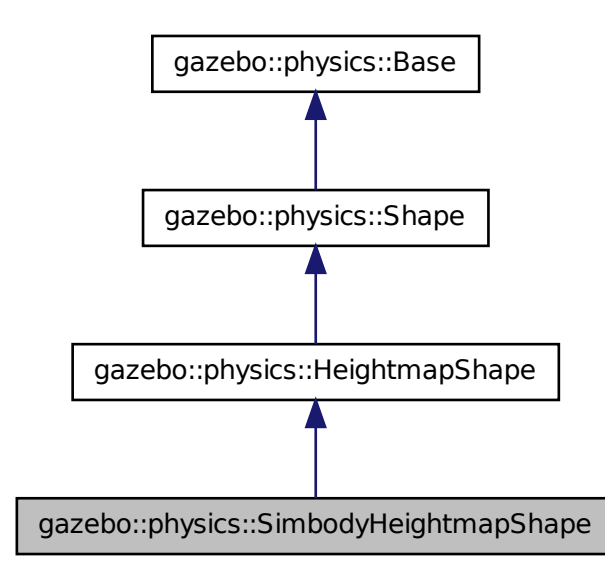

**Public Member Functions**

• **SimbodyHeightmapShape** (**CollisionPtr** \_parent)

*Constructor.*

• virtual ∼**SimbodyHeightmapShape** ()

*Destructor.*

• virtual void **Init** ()

*Initialize the heightmap.*

## **10.215.1 Detailed Description**

Height map collision.

## **10.215.2 Constructor & Destructor Documentation**

**10.215.2.1 gazebo::physics::SimbodyHeightmapShape::- SimbodyHeightmapShape ( CollisionPtr** *parent* **)**

## Constructor.

**10.215.2.2 virtual gazebo::physics::SimbodyHeightmapShape::**∼**Simbody-HeightmapShape ( )** [virtual]

Destructor.

## **10.215.3 Member Function Documentation**

**10.215.3.1 virtual void gazebo::physics::SimbodyHeightmapShape::Init ( )** [virtual]

Initialize the heightmap.

#### Reimplemented from **gazebo::physics::HeightmapShape** (p. 632).

The documentation for this class was generated from the following file:

### • **SimbodyHeightmapShape.hh**

# **10.216 gazebo::physics::SimbodyHinge2Joint Class Reference**

A two axis hinge joint.

#include <SimbodyHinge2Joint.hh>

Inheritance diagram for gazebo::physics::SimbodyHinge2Joint:

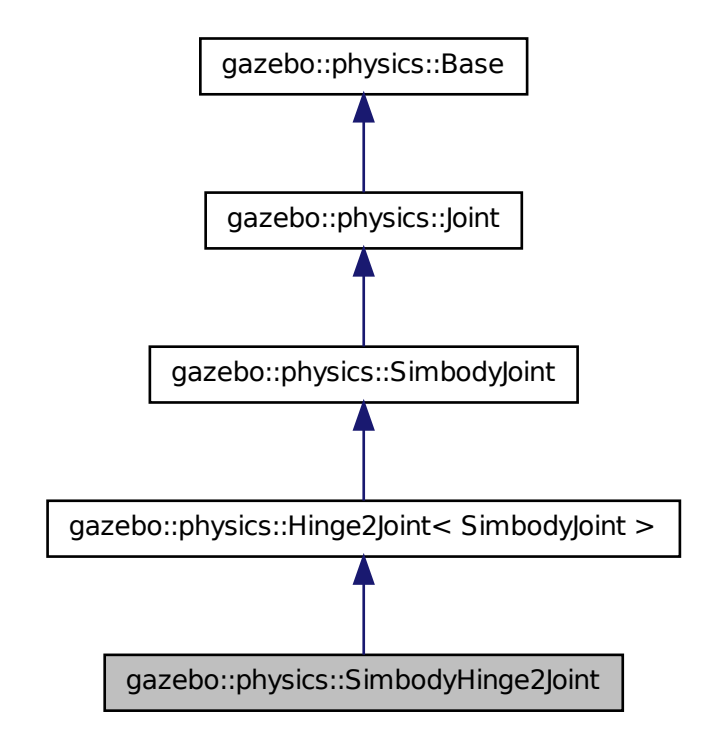

## **Public Member Functions**

- **SimbodyHinge2Joint** (SimTK::MultibodySystem ∗**world**, **BasePtr** \_parent) *Constructor.*
- virtual ∼**SimbodyHinge2Joint** ()

*Destructor.*

- virtual **math::Vector3 GetAnchor** (unsigned int \_index) const *Get the anchor point.*
- virtual **math::Vector3 GetAxis** (unsigned int \_index) const
- virtual **math::Vector3 GetGlobalAxis** (unsigned int \_index) const
	- *Get the axis of rotation in global cooridnate frame.*
- virtual double **GetMaxForce** (unsigned int \_index)

*Get the max allowed force of an axis(index) when using Joint::SetVelocity (*p. *701).*

• virtual double **GetVelocity** (unsigned int \_index) const

*Get the rotation rate of an axis(index)*

• virtual void **SetAxis** (unsigned int \_index, const **math::Vector3** &\_axis)

*Set the axis of rotation where axis is specified in local joint frame.*

• virtual void **SetMaxForce** (unsigned int \_index, double \_t)

*Set the max allowed force of an axis(index) when using Joint::SetVelocity (*p. *701).*

• virtual void **SetVelocity** (unsigned int \_index, double \_angle) *Set the velocity of an axis(index).*

## **Protected Member Functions**

• virtual **math::Angle GetAngleImpl** (unsigned int \_index) const

*Get the angle of an axis helper function.*

• virtual void **Load** (sdf::ElementPtr \_sdf)

*Load the joint.*

• virtual void **SetForceImpI** (unsigned int \_index, double \_torque)

*Set the torque.*

## **10.216.1 Detailed Description**

A two axis hinge joint.

- **10.216.2 Constructor & Destructor Documentation**
- **10.216.2.1 gazebo::physics::SimbodyHinge2Joint::SimbodyHinge2Joint ( SimTK::MultibodySystem** ∗ *world,* **BasePtr** *parent* **)**

#### Constructor.

**10.216.2.2 virtual gazebo::physics::SimbodyHinge2Joint::**∼**SimbodyHinge2Joint ( )** [virtual]

#### Destructor.

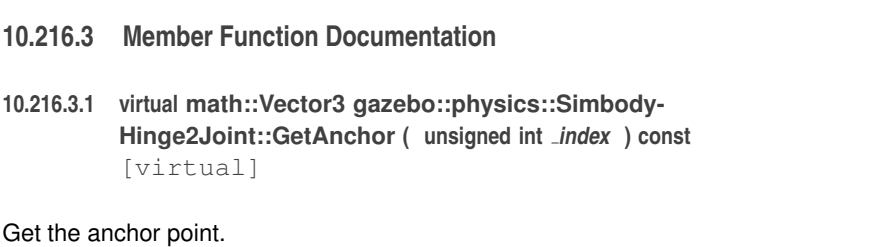

#### **Parameters**

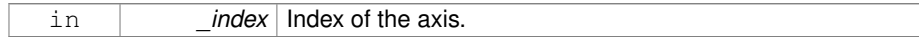

### **Returns**

Anchor value for the axis.

Reimplemented from **gazebo::physics::SimbodyJoint** (p. 1197).

## **10.216.3.2 virtual math::Angle gazebo::physics::SimbodyHinge2Joint- ::GetAngleImpl ( unsigned int** *index* **) const** [protected, virtual]

Get the angle of an axis helper function.

## **Parameters**

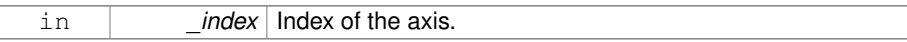

## **Returns**

Angle of the axis.

Implements **gazebo::physics::Joint** (p. 681).

- **10.216.3.3 virtual math::Vector3 gazebo::physics::SimbodyHinge2Joint::GetAxis ( unsigned int** *index* **) const** [virtual]
- **10.216.3.4 virtual math::Vector3 gazebo::physics::Simbody-Hinge2Joint::GetGlobalAxis ( unsigned int** *index* **) const** [virtual]

Get the axis of rotation in global cooridnate frame.

#### **Parameters**

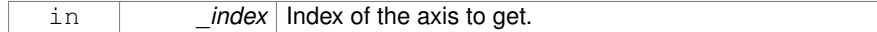

**Returns**

Axis value for the provided index.

### Implements **gazebo::physics::Joint** (p. 684).

**10.216.3.5 virtual double gazebo::physics::SimbodyHinge2Joint::GetMaxForce ( unsigned int** *index* **)** [virtual]

Get the max allowed force of an axis(index) when using **Joint::SetVelocity** (p. 701).

Note that the unit of force should be consistent with the rest of the simulation scales.

### **Parameters**

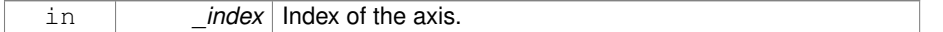

### **Returns**

The maximum force.

### Implements **gazebo::physics::Joint** (p. 688).

**10.216.3.6 virtual double gazebo::physics::SimbodyHinge2Joint::GetVelocity ( unsigned int** *index* **) const** [virtual]

## Get the rotation rate of an axis(index)

#### **Parameters**

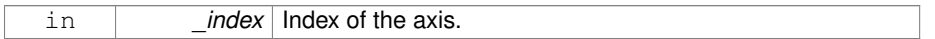

#### **Returns**

The rotaional velocity of the joint axis.

Implements **gazebo::physics::Joint** (p. 691).

**10.216.3.7 virtual void gazebo::physics::SimbodyHinge2Joint::Load ( sdf::ElementPtr** *sdf* **)** [protected, virtual]

Load the joint.

**Parameters**

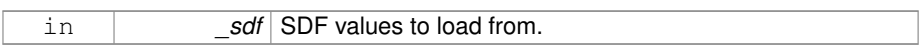

Reimplemented from **gazebo::physics::Hinge2Joint**< **SimbodyJoint** > (p. 635).

**10.216.3.8 virtual void gazebo::physics::SimbodyHinge2Joint::SetAxis ( unsigned int** *index,* **const math::Vector3 &** *axis* **)** [virtual]

Set the axis of rotation where axis is specified in local joint frame.

#### **Parameters**

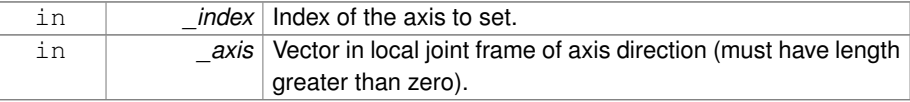

Reimplemented from **gazebo::physics::SimbodyJoint** (p. 1202).

**10.216.3.9 virtual void gazebo::physics::SimbodyHinge2Joint::SetForceImpl ( unsigned int** *index,* **double** *torque* **)** [protected, virtual]

### Set the torque.

Implements **gazebo::physics::SimbodyJoint** (p. 1203).

**10.216.3.10 virtual void gazebo::physics::SimbodyHinge2Joint::SetMaxForce ( unsigned int** *index,* **double** *force* **)** [virtual]

Set the max allowed force of an axis(index) when using **Joint::SetVelocity** (p. 701).

Current implementation in Bullet and ODE is enforced using impulses, which enforces force/torque limits when calling **Joint::SetVelocity** (p. 701). Current implementation is engine dependent. See for example ODE implementation in ODEHingeJoint::SetMax-Force. Note this functionality is not implemented in DART and Simbody. Note that the unit of force should be consistent with the rest of the simulation scales.

**Parameters**

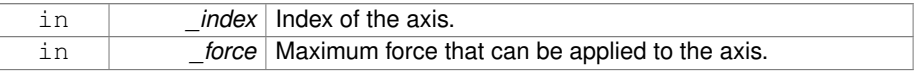

Implements **gazebo::physics::Joint** (p. 697).

**10.216.3.11 virtual void gazebo::physics::SimbodyHinge2Joint::SetVelocity ( unsigned int** *index,* **double** *vel* **)** [virtual]

Set the velocity of an axis(index).

## **Parameters**

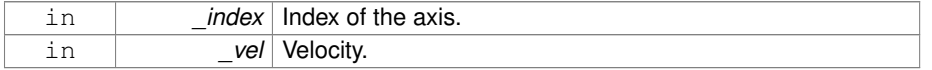

Implements **gazebo::physics::Joint** (p. 701).

The documentation for this class was generated from the following file:

## • **SimbodyHinge2Joint.hh**

# **10.217 gazebo::physics::SimbodyHingeJoint Class Reference**

A single axis hinge joint.

#include <SimbodyHingeJoint.hh>

Inheritance diagram for gazebo::physics::SimbodyHingeJoint:

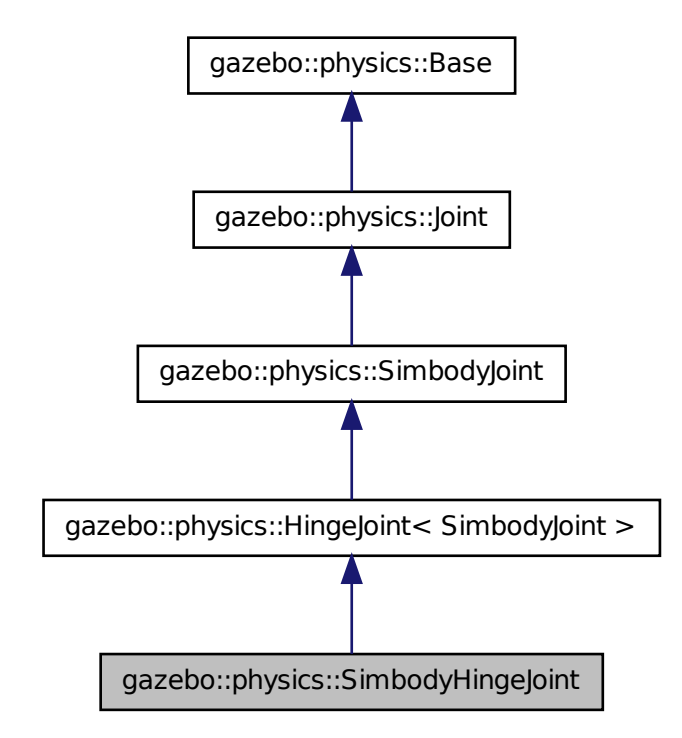

## **Public Member Functions**

- **SimbodyHingeJoint** (SimTK::MultibodySystem ∗**world**, **BasePtr** \_parent) *Constructor.*
- virtual ∼**SimbodyHingeJoint** ()

*Destructor.*

- virtual **math::Vector3 GetGlobalAxis** (unsigned int \_index) const *Get the axis of rotation in global cooridnate frame.*
- virtual double **GetMaxForce** (unsigned int \_index)
- *Get the max allowed force of an axis(index) when using Joint::SetVelocity (*p. *701).*
- virtual double **GetVelocity** (unsigned int \_index) const

*Get the rotation rate of an axis(index)*

• virtual void **RestoreSimbodyState** (SimTK::State &\_state)

*restore simbody state for spawning*

• virtual void **SaveSimbodyState** (const SimTK::State &\_state)

*save simbody state for spawning*

- void **SetAxis** (unsigned int \_index, const **math::Vector3** &\_axis)
	- *Set the axis of rotation where axis is specified in local joint frame.*
- virtual void **SetMaxForce** (unsigned int \_index, double \_t)

*Set the max allowed force of an axis(index) when using Joint::SetVelocity (*p. *701).*

• virtual void **SetVelocity** (unsigned int \_index, double \_rate)

*Set the velocity of an axis(index).*

## **Protected Member Functions**

• virtual **math::Angle GetAngleImpl** (unsigned int \_index) const

*Get the angle of an axis helper function.*

• virtual void **Load** (sdf::ElementPtr \_sdf)

*Load joint.*

• virtual void **SetForceImpI** (unsigned int \_index, double \_torque) *Set the force applied to this physics::Joint (*p. *669).*

### **10.217.1 Detailed Description**

A single axis hinge joint.

## **10.217.2 Constructor & Destructor Documentation**

**10.217.2.1 gazebo::physics::SimbodyHingeJoint::SimbodyHingeJoint ( SimTK::MultibodySystem** ∗ *world,* **BasePtr** *parent* **)**

### Constructor.

**10.217.2.2 virtual gazebo::physics::SimbodyHingeJoint::**∼**SimbodyHingeJoint ( )** [virtual]

#### Destructor.

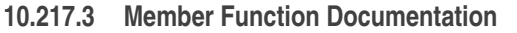

**10.217.3.1 virtual math::Angle gazebo::physics::SimbodyHingeJoint- ::GetAngleImpl ( unsigned int** *index* **) const** [protected, virtual]

Get the angle of an axis helper function.

#### **Parameters**

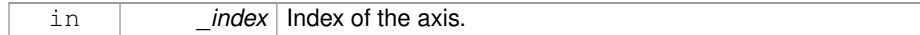

#### **Returns**

Angle of the axis.

Implements **gazebo::physics::Joint** (p. 681).

## **10.217.3.2 virtual math::Vector3 gazebo::physics::Simbody-HingeJoint::GetGlobalAxis ( unsigned int** *index* **) const** [virtual]

Get the axis of rotation in global cooridnate frame.

### **Parameters**

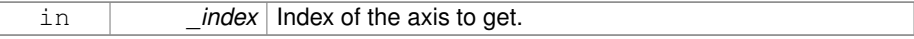

### **Returns**

Axis value for the provided index.

## Implements **gazebo::physics::Joint** (p. 684).

**10.217.3.3 virtual double gazebo::physics::SimbodyHingeJoint::GetMaxForce ( unsigned int** *index* **)** [virtual]

Get the max allowed force of an axis(index) when using **Joint::SetVelocity** (p. 701).

Note that the unit of force should be consistent with the rest of the simulation scales.

#### **Parameters**

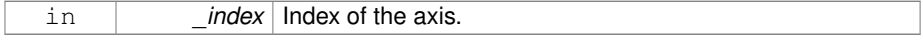

### **Returns**

The maximum force.

Implements **gazebo::physics::Joint** (p. 688).

**10.217.3.4 virtual double gazebo::physics::SimbodyHingeJoint::GetVelocity ( unsigned int** *index* **) const** [virtual]

Get the rotation rate of an axis(index)

## **Parameters**

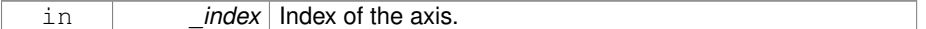

### **Returns**

The rotaional velocity of the joint axis.

Implements **gazebo::physics::Joint** (p. 691).

**10.217.3.5 virtual void gazebo::physics::SimbodyHingeJoint::Load ( sdf::ElementPtr** *sdf* **)** [protected, virtual]

Load joint.

**Parameters**

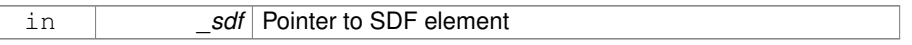

Reimplemented from **gazebo::physics::HingeJoint**< **SimbodyJoint** > (p. 637).

**10.217.3.6 virtual void gazebo::physics::SimbodyHingeJoint::RestoreSimbodyState ( SimTK::State &** *state* **)** [virtual]

restore simbody state for spawning

```
Reimplemented from gazebo::physics::SimbodyJoint (p. 1201).
```
**10.217.3.7 virtual void gazebo::physics::SimbodyHingeJoint::SaveSimbodyState ( const SimTK::State &** *state* **)** [virtual]

save simbody state for spawning

#### Reimplemented from **gazebo::physics::SimbodyJoint** (p. 1201).

**10.217.3.8 void gazebo::physics::SimbodyHingeJoint::SetAxis ( unsigned int** *index,* **const math::Vector3 &** *axis* **)** [virtual]

Set the axis of rotation where axis is specified in local joint frame.

### **Parameters**

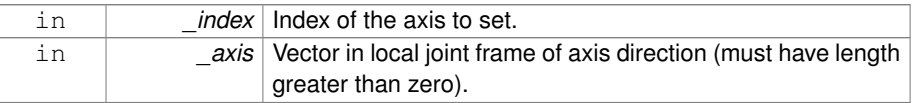

Reimplemented from **gazebo::physics::SimbodyJoint** (p. 1202).

**10.217.3.9 virtual void gazebo::physics::SimbodyHingeJoint::SetForceImpl ( unsigned int** *index,* **double** *force* **)** [protected, virtual]

Set the force applied to this **physics::Joint** (p. 669).

Note that the unit of force should be consistent with the rest of the simulation scales. Force is additive (multiple calls to SetForceImpl to the same joint in the same time step will accumulate forces on that **Joint** (p. 669)).

#### **Parameters**

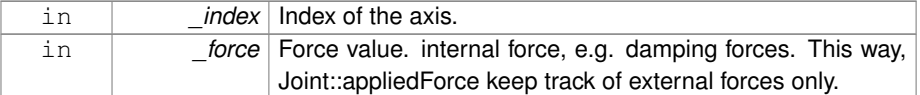

Implements **gazebo::physics::SimbodyJoint** (p. 1203).

**10.217.3.10 virtual void gazebo::physics::SimbodyHingeJoint::SetMaxForce ( unsigned int** *index,* **double** *force* **)** [virtual]

Set the max allowed force of an axis(index) when using **Joint::SetVelocity** (p. 701).

Current implementation in Bullet and ODE is enforced using impulses, which enforces force/torque limits when calling **Joint::SetVelocity** (p. 701). Current implementation is engine dependent. See for example ODE implementation in ODEHingeJoint::SetMax-Force. Note this functionality is not implemented in DART and Simbody. Note that the unit of force should be consistent with the rest of the simulation scales.

### **Parameters**

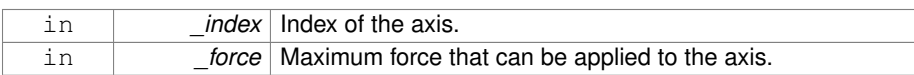

### Implements **gazebo::physics::Joint** (p. 697).

**10.217.3.11 virtual void gazebo::physics::SimbodyHingeJoint::SetVelocity ( unsigned int** *index,* **double** *vel* **)** [virtual]

Set the velocity of an axis(index).

### **Parameters**

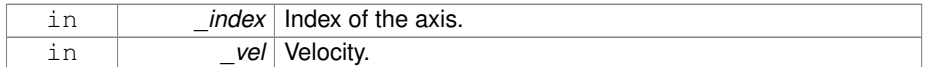

## Implements **gazebo::physics::Joint** (p. 701).

The documentation for this class was generated from the following file:

• **SimbodyHingeJoint.hh**

# **10.218 gazebo::physics::SimbodyJoint Class Reference**

**Base** (p. 201) class for all joints.

#include <SimbodyJoint.hh>

Inheritance diagram for gazebo::physics::SimbodyJoint:

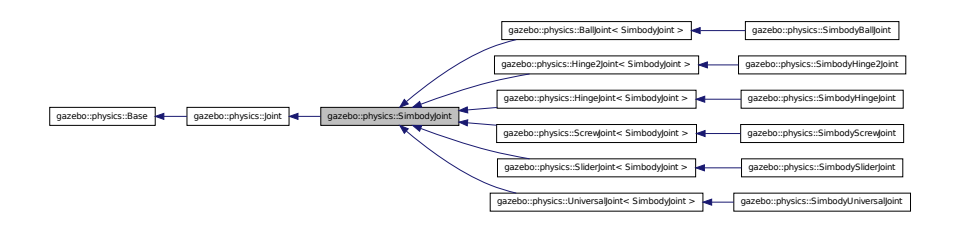

## **Public Member Functions**

• **SimbodyJoint** (**BasePtr** \_parent)

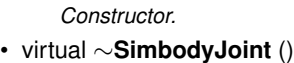

*Destructor.*

• virtual bool **AreConnected** (**LinkPtr** \_one, **LinkPtr** \_two) const

*Determines of the two bodies are connected by a joint.*

- virtual void **CacheForceTorque** ()
	- *Cache Joint (*p. *669) Force Torque Values if necessary for physics engine.*
- virtual void **Detach** ()

*Detach this joint from all links.*

• virtual **math::Vector3 GetAnchor** (unsigned int \_index) const

*Get the anchor point.*

- virtual double **GetForce** (unsigned int \_index)
- virtual **JointWrench GetForceTorque** (unsigned int \_index)
	- *get internal force and torque values at a joint.*
- virtual **math::Angle GetHighStop** (unsigned int \_index)

*Get the high stop of an axis(index).*

• virtual **LinkPtr GetJointLink** (unsigned int \_index) const

*Get the link to which the joint is attached according the \_index.*

• virtual **math::Vector3 GetLinkForce** (unsigned int \_index) const

*Get the forces applied to the center of mass of a physics::Link (*p. *739) due to the existence of this Joint (*p. *669).*

• virtual **math::Vector3 GetLinkTorque** (unsigned int \_index) const

*Get the torque applied to the center of mass of a physics::Link (*p. *739) due to the existence of this Joint (*p. *669).*

• virtual **math::Angle GetLowStop** (unsigned int \_index)

*Get the low stop of an axis(index).*

• virtual double GetParam (const std::string &\_key, unsigned int \_index)

*Get a non-generic parameter for the joint.*

• virtual void **Load** (sdf::ElementPtr \_sdf)

*Load physics::Joint (*p. *669) from a SDF sdf::Element.*

• virtual void **Reset** ()

*Reset the joint.*

- virtual void **RestoreSimbodyState** (SimTK::State &\_state)
- virtual void **SaveSimbodyState** (const SimTK::State &\_state)
- virtual void **SetAnchor** (unsigned int \_index, const **gazebo::math::Vector3** &\_ anchor)

*Set the anchor point.*

• virtual void **SetAttribute** (**Attribute**, unsigned int \_index, double \_value)

*Set a parameter for the joint.*

• virtual void **SetAxis** (unsigned int \_index, const **math::Vector3** &\_axis)

*Set the axis of rotation where axis is specified in local joint frame.*

- virtual void **SetDamping** (unsigned int \_index, const double \_damping) *Set the joint damping.*
- virtual void **SetForce** (unsigned int \_index, double \_force) *Set the force applied to this physics::Joint (*p. *669).*
- virtual bool **SetHighStop** (unsigned int \_index, const **math::Angle** &\_angle) *Set the high stop of an axis(index).*
- virtual bool **SetLowStop** (unsigned int \_index, const **math::Angle** &\_angle) *Set the low stop of an axis(index).*
- virtual bool **SetParam** (const std::string & key, unsigned int \_index, const boost-::any &\_value)

*Set a non-generic parameter for the joint.*

- virtual void **SetStiffness** (unsigned int \_index, const double \_stiffness) *Set the joint spring stiffness.*
- virtual void SetStiffnessDamping (unsigned int \_index, double \_stiffness, double damping, double reference=0)

*Set the joint spring stiffness.*

## **Public Attributes**

- SimTK::Constraint **constraint**
	- *: isValid() if we used a constraint to model this joint.*
- SimTK::Force::MobilityLinearDamper **damper** [**MAX\_JOINT\_AXIS**]
	- *: for enforcing joint damping forces.*
- SimTK::Transform **defxAB**

*default mobilizer pose*

• bool **isReversed**

*: if mobilizer, did it reverse parent&child? Set when we build the Simbody model.*

- SimTK::Force::MobilityLinearStop **limitForce** [**MAX\_JOINT\_AXIS**]
	- *: for enforcing joint stops Set when we build the Simbody model.*
- SimTK::MobilizedBody **mobod**

*Use isValid() if we used a mobilizer Set when we build the Simbody model.*

• bool **mustBreakLoopHere**

*Force Simbody to break a loop by using a weld constraint.*

- bool **physicsInitialized**
- SimTK::Force::MobilityLinearSpring **spring** [**MAX\_JOINT\_AXIS**]

*: Spring force element for enforcing joint stiffness.*

- SimTK::Transform **xCB**
	- *child body frame to mobilizer frame*
- SimTK::Transform **xPA**

*Normally A=F, B=M.*

**Generated on Tue Jul 8 2014 02:47:46 for Gazebo by Doxygen**

### **Protected Member Functions**

• virtual void **SetForceImpl** (unsigned int \_index, double \_force)=0 *Set the force applied to this physics::Joint (*p. *669).*

## **Protected Attributes**

• **SimbodyPhysicsPtr simbodyPhysics**

*keep a pointer to the simbody physics engine for convenience*

• SimTK::MultibodySystem ∗ **world** *Simbody Multibody System.*

**10.218.1 Detailed Description**

**Base** (p. 201) class for all joints.

- **10.218.2 Constructor & Destructor Documentation**
- **10.218.2.1 gazebo::physics::SimbodyJoint::SimbodyJoint ( BasePtr** *parent* **)**

Constructor.

**10.218.2.2 virtual gazebo::physics::SimbodyJoint::**∼**SimbodyJoint ( )** [virtual]

Destructor.

- **10.218.3 Member Function Documentation**
- **10.218.3.1 virtual bool gazebo::physics::SimbodyJoint::AreConnected ( LinkPtr** *one,* **LinkPtr** *two* **) const** [virtual]

Determines of the two bodies are connected by a joint.

#### **Parameters**

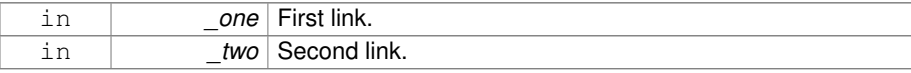

## **Returns**

True if the two links are connected by a joint.

Implements **gazebo::physics::Joint** (p. 676).

**10.218.3.2 virtual void gazebo::physics::SimbodyJoint::CacheForceTorque ( )** [virtual]

Cache **Joint** (p. 669) Force Torque Values if necessary for physics engine.

Reimplemented from **gazebo::physics::Joint** (p. 677).

**10.218.3.3 virtual void gazebo::physics::SimbodyJoint::Detach ( )** [virtual]

Detach this joint from all links.

Reimplemented from **gazebo::physics::Joint** (p. 678).

**10.218.3.4 virtual math::Vector3 gazebo::physics::SimbodyJoint::GetAnchor ( unsigned int** *index* **) const** [virtual]

Get the anchor point.

**Parameters**

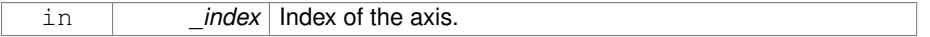

**Returns**

Anchor value for the axis.

Implements **gazebo::physics::Joint** (p. 679).

Reimplemented in **gazebo::physics::SimbodyUniversalJoint** (p. 1262), **gazebo- ::physics::SimbodyHinge2Joint** (p. 1184), and **gazebo::physics::SimbodyBall-Joint** (p. 1168).

- **10.218.3.5 virtual double gazebo::physics::SimbodyJoint::GetForce ( unsigned int** *index* **)** [virtual]
- **Todo** : not yet implemented. Get external forces applied at this **Joint** (p. 669). Note that the unit of force should be consistent with the rest of the simulation scales.

### **Parameters**

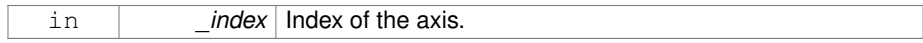

**Returns**

The force applied to an axis.

Reimplemented from **gazebo::physics::Joint** (p. 683).

**10.218.3.6 virtual JointWrench gazebo::physics::SimbodyJoint::GetForceTorque ( unsigned int** *index* **)** [virtual]

get internal force and torque values at a joint.

The force and torque values are returned in a **JointWrench** (p. 721) data structure. - Where **JointWrench.body1Force** (p. 723) contains the force applied by the parent **Link** (p. 739) on the **Joint** (p. 669) specified in the parent **Link** (p. 739) frame, and **Joint-Wrench.body2Force** (p. 723) contains the force applied by the child **Link** (p. 739) on the **Joint** (p. 669) specified in the child **Link** (p. 739) frame. Note that this sign convention is opposite of the reaction forces of the **Joint** (p. 669) on the Links.

FIXME TODO: change name of this function to something like: GetNegatedForce-TorqueInLinkFrame and make GetForceTorque call return non-negated reaction forces in perspective **Link** (p. 739) frames.

Note that for ODE you must set <provide\_feedback>true<provide\_feedback> in the joint sdf to use this.

**Parameters**

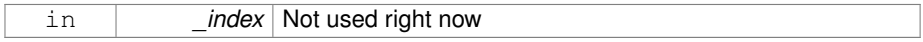

**Returns**

The force and torque at the joint, see above for details on conventions.

Implements **gazebo::physics::Joint** (p. 683).

**10.218.3.7 virtual math::Angle gazebo::physics::SimbodyJoint::GetHighStop ( unsigned int** *index* **)** [virtual]

Get the high stop of an axis(index).

This function is replaced by GetUpperLimit(unsigned int). If you are interested in getting the value of dParamHiStop∗, use GetAttribute(hi\_stop, \_index)

#### **Parameters**

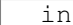

 $index$  Index of the axis.

**Returns**

Angle of the high stop value.

Implements **gazebo::physics::Joint** (p. 684).

Reimplemented in **gazebo::physics::SimbodyBallJoint** (p. 1169), and **gazebo- ::physics::SimbodyScrewJoint** (p. 1247).

**10.218.3.8 virtual LinkPtr gazebo::physics::SimbodyJoint::GetJointLink ( unsigned int** *index* **) const** [virtual]

Get the link to which the joint is attached according the index.

### **Parameters**

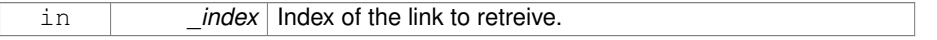

### **Returns**

Pointer to the request link. NULL if the index was invalid.

### Implements **gazebo::physics::Joint** (p. 686).

**10.218.3.9 virtual math::Vector3 gazebo::physics::SimbodyJoint::GetLinkForce ( unsigned int** *index* **) const** [virtual]

Get the forces applied to the center of mass of a **physics::Link** (p. 739) due to the existence of this **Joint** (p. 669).

Note that the unit of force should be consistent with the rest of the simulation scales.

## **Parameters**

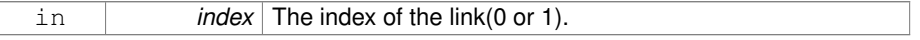

### **Returns**

Force applied to the link.

### Implements **gazebo::physics::Joint** (p. 686).

**10.218.3.10 virtual math::Vector3 gazebo::physics::SimbodyJoint::GetLinkTorque ( unsigned int** *index* **) const** [virtual]

Get the torque applied to the center of mass of a **physics::Link** (p. 739) due to the existence of this **Joint** (p. 669).

Note that the unit of torque should be consistent with the rest of the simulation scales.

#### **Parameters**

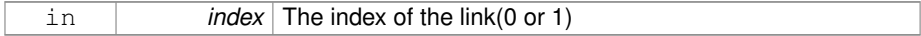

**Returns**

Torque applied to the link.

Implements **gazebo::physics::Joint** (p. 687).

**10.218.3.11 virtual math::Angle gazebo::physics::SimbodyJoint::GetLowStop ( unsigned int** *index* **)** [virtual]

Get the low stop of an axis(index).

This function is replaced by GetLowerLimit(unsigned int). If you are interested in getting the value of dParamHiStop∗, use GetAttribute(hi\_stop, \_index)

#### **Parameters**

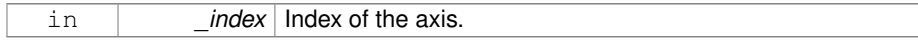

**Returns**

Angle of the low stop value.

Implements **gazebo::physics::Joint** (p. 688).

Reimplemented in **gazebo::physics::SimbodyBallJoint** (p. 1169), and **gazebo- ::physics::SimbodyScrewJoint** (p. 1247).

**10.218.3.12 virtual double gazebo::physics::SimbodyJoint::GetParam ( const std::string &** *key,* **unsigned int** *index* **)** [virtual]

Get a non-generic parameter for the joint.

**Parameters**

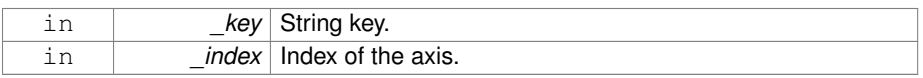

Implements **gazebo::physics::Joint** (p. 689).

Reimplemented in **gazebo::physics::SimbodyScrewJoint** (p. 1248).

**10.218.3.13 virtual void gazebo::physics::SimbodyJoint::Load ( sdf::ElementPtr** *sdf* **)** [virtual]

Load **physics::Joint** (p. 669) from a SDF sdf::Element.

**Parameters**

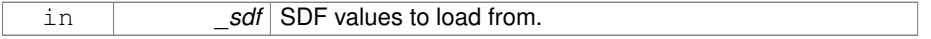

Reimplemented from **gazebo::physics::Joint** (p. 693).

Reimplemented in **gazebo::physics::SimbodySliderJoint** (p. 1256), **gazebo- ::physics::BallJoint**< **SimbodyJoint** > (p. 200), **gazebo::physics::Universal-Joint**< **SimbodyJoint** > (p. 1406), **gazebo::physics::Hinge2Joint**< **Simbody-Joint** > (p. 635), **gazebo::physics::HingeJoint**< **SimbodyJoint** > (p. 637), **gazebo::physics::ScrewJoint**< **SimbodyJoint** > (p. 1120), **gazebo::physics::- SliderJoint**< **SimbodyJoint** > (p. 1295), **gazebo::physics::SimbodyHingeJoint** (p. 1191), **gazebo::physics::SimbodyUniversalJoint** (p. 1264), **gazebo::physics::- SimbodyHinge2Joint** (p. 1186), **gazebo::physics::SimbodyScrewJoint** (p. 1249), and **gazebo::physics::SimbodyBallJoint** (p. 1170).

**10.218.3.14 virtual void gazebo::physics::SimbodyJoint::Reset ( )** [virtual]

Reset the joint.

Reimplemented from **gazebo::physics::Joint** (p. 694).

**10.218.3.15 virtual void gazebo::physics::SimbodyJoint::RestoreSimbodyState ( SimTK::State &** *state* **)** [virtual]

Reimplemented in **gazebo::physics::SimbodyHingeJoint** (p. 1191).

**10.218.3.16 virtual void gazebo::physics::SimbodyJoint::SaveSimbodyState ( const SimTK::State &** *state* **)** [virtual]

Reimplemented in **gazebo::physics::SimbodyHingeJoint** (p. 1191).

**Generated on Tue Jul 8 2014 02:47:46 for Gazebo by Doxygen**

**10.218.3.17 virtual void gazebo::physics::SimbodyJoint::SetAnchor ( unsigned int** *index,* **const gazebo::math::Vector3 &** *anchor* **)** [virtual]

Set the anchor point.

#### **Parameters**

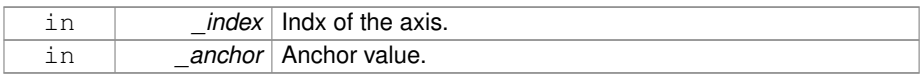

#### Implements **gazebo::physics::Joint** (p. 694).

**10.218.3.18 virtual void gazebo::physics::SimbodyJoint::SetAttribute ( Attribute** *,* **unsigned int** *index,* **double** *value* **)** [virtual]

Set a parameter for the joint.

**10.218.3.19 virtual void gazebo::physics::SimbodyJoint::SetAxis ( unsigned int** *index,* **const math::Vector3 &** *axis* **)** [virtual]

Set the axis of rotation where axis is specified in local joint frame.

#### **Parameters**

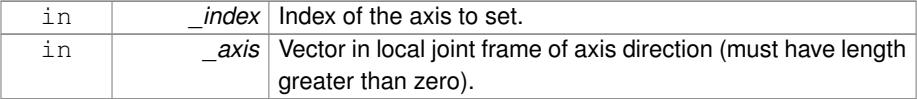

Implements **gazebo::physics::Joint** (p. 695).

Reimplemented in **gazebo::physics::SimbodyBallJoint** (p. 1171), **gazebo::physics- ::SimbodyUniversalJoint** (p. 1264), **gazebo::physics::SimbodyHinge2Joint** (p. 1186), **gazebo::physics::SimbodyHingeJoint** (p. 1192), **gazebo::physics- ::SimbodyScrewJoint** (p. 1249), and **gazebo::physics::SimbodySliderJoint** (p. 1256).

**10.218.3.20 virtual void gazebo::physics::SimbodyJoint::SetDamping ( unsigned int** *index,* **const double** *damping* **)** [virtual]

Set the joint damping.

### **Parameters**

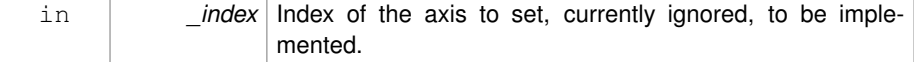
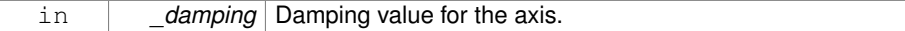

Implements **gazebo::physics::Joint** (p. 695).

**10.218.3.21 virtual void gazebo::physics::SimbodyJoint::SetForce ( unsigned int** *index,* **double** *effort* **)** [virtual]

Set the force applied to this **physics::Joint** (p. 669).

Note that the unit of force should be consistent with the rest of the simulation scales. Force is additive (multiple calls to SetForce to the same joint in the same time step will accumulate forces on that **Joint** (p. 669)). Forces are truncated by effortLimit before applied.

**Parameters**

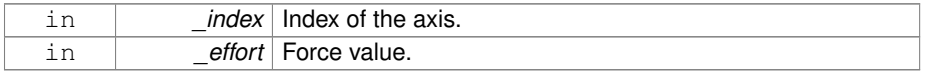

Implements **gazebo::physics::Joint** (p. 696).

**10.218.3.22 virtual void gazebo::physics::SimbodyJoint::SetForceImpl ( unsigned int** *index,* **double** *force* **)** [protected, pure virtual]

Set the force applied to this **physics::Joint** (p. 669).

Note that the unit of force should be consistent with the rest of the simulation scales. Force is additive (multiple calls to SetForceImpl to the same joint in the same time step will accumulate forces on that **Joint** (p. 669)).

### **Parameters**

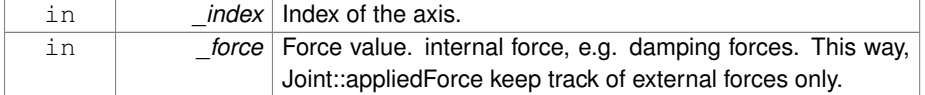

Implemented in **gazebo::physics::SimbodyScrewJoint** (p. 1249), **gazebo::physics- ::SimbodyBallJoint** (p. 1171), **gazebo::physics::SimbodyUniversalJoint** (p. 1264), **gazebo::physics::SimbodyHinge2Joint** (p. 1186), **gazebo::physics::Simbody-HingeJoint** (p. 1192), and **gazebo::physics::SimbodySliderJoint** (p. 1257).

**10.218.3.23 virtual bool gazebo::physics::SimbodyJoint::SetHighStop ( unsigned int** *index,* **const math::Angle &** *angle* **)** [virtual]

Set the high stop of an axis(index).

### **Parameters**

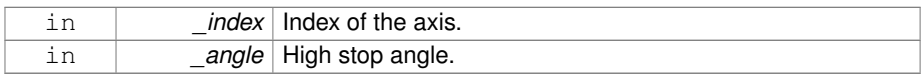

Reimplemented from **gazebo::physics::Joint** (p. 696).

Reimplemented in **gazebo::physics::SimbodyBallJoint** (p. 1171), and **gazebo- ::physics::SimbodyScrewJoint** (p. 1250).

**10.218.3.24 virtual bool gazebo::physics::SimbodyJoint::SetLowStop ( unsigned int** *index,* **const math::Angle &** *angle* **)** [virtual]

Set the low stop of an axis(index).

### **Parameters**

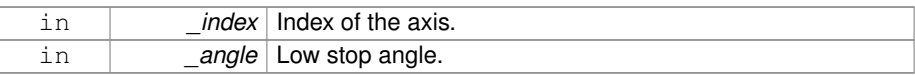

Reimplemented from **gazebo::physics::Joint** (p. 697).

Reimplemented in **gazebo::physics::SimbodyBallJoint** (p. 1172), and **gazebo- ::physics::SimbodyScrewJoint** (p. 1250).

**10.218.3.25 virtual bool gazebo::physics::SimbodyJoint::SetParam ( const std::string &** *key,* **unsigned int** *index,* **const boost::any &** *value* **)** [virtual]

Set a non-generic parameter for the joint.

replaces SetAttribute(Attribute, int, double)

## **Parameters**

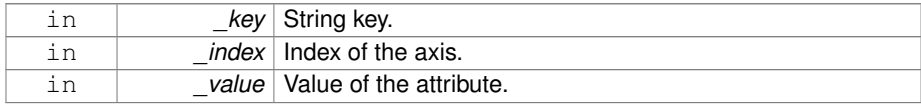

Implements **gazebo::physics::Joint** (p. 698).

Reimplemented in **gazebo::physics::SimbodyScrewJoint** (p. 1251).

**10.218.3.26 virtual void gazebo::physics::SimbodyJoint::SetStiffness ( unsigned int** *index,* **const double** *stiffness* **)** [virtual]

Set the joint spring stiffness.

### **Parameters**

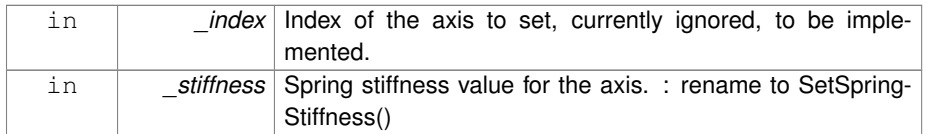

Implements **gazebo::physics::Joint** (p. 699).

**10.218.3.27 virtual void gazebo::physics::SimbodyJoint::SetStiffnessDamping ( unsigned int** *index,* **double** *stiffness,* **double** *damping,* **double** *reference =* 0 **)** [virtual]

Set the joint spring stiffness.

## **Parameters**

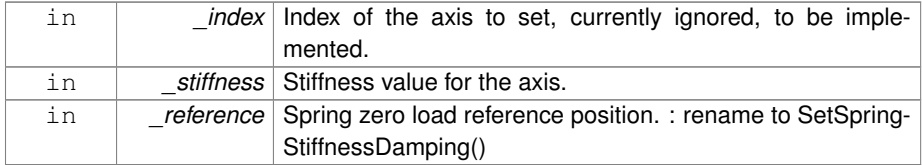

Implements **gazebo::physics::Joint** (p. 700).

# **10.218.4 Member Data Documentation**

- **10.218.4.1 SimTK::Constraint gazebo::physics::SimbodyJoint::constraint**
- : isValid() if we used a constraint to model this joint.

Set when we build the Simbody model. How this joint was modeled in the Simbody System. We used either a mobilizer or a constraint, but not both. The type of either one is the same as the joint type above.

# **10.218.4.2 SimTK::Force::MobilityLinearDamper gazebo::physics::SimbodyJoint- ::damper[MAX\_JOINT\_AXIS]**

: for enforcing joint damping forces.

**Generated on Tue Jul 8 2014 02:47:46 for Gazebo by Doxygen**

Set when we build the Simbody model. : Also, consider moving this into individual joint type subclass so we can specify custom dampers for special joints like ball joints.

**10.218.4.3 SimTK::Transform gazebo::physics::SimbodyJoint::defxAB**

default mobilizer pose

**10.218.4.4 bool gazebo::physics::SimbodyJoint::isReversed**

: if mobilizer, did it reverse parent&child? Set when we build the Simbody model.

**10.218.4.5 SimTK::Force::MobilityLinearStop gazebo::physics::SimbodyJoint::limit-Force[MAX\_JOINT\_AXIS]**

: for enforcing joint stops Set when we build the Simbody model.

: Also, consider moving this into individual joint type subclass so we can specify custom dampers for special joints like ball joints. Assuming this is not used for BallJoints it's ok here for now.

**10.218.4.6 SimTK::MobilizedBody gazebo::physics::SimbodyJoint::mobod**

Use isValid() if we used a mobilizer Set when we build the Simbody model.

How this joint was modeled in the Simbody System. We used either a mobilizer or a constraint, but not both. The type of either one is the same as the joint type above.

**10.218.4.7 bool gazebo::physics::SimbodyJoint::mustBreakLoopHere**

Force Simbody to break a loop by using a weld constraint.

This flag is needed by SimbodyPhysics::MultibodyGraphMaker, so kept public.

- **10.218.4.8 bool gazebo::physics::SimbodyJoint::physicsInitialized**
- **10.218.4.9 SimbodyPhysicsPtr gazebo::physics::SimbodyJoint::simbodyPhysics** [protected]

keep a pointer to the simbody physics engine for convenience

**10.218.4.10 SimTK::Force::MobilityLinearSpring gazebo::physics::SimbodyJoint- ::spring[MAX\_JOINT\_AXIS]**

: Spring force element for enforcing joint stiffness.

The element is assigned when constructing Simbody model in SimbodyPhysics::Add-DynamicModelToSimbodySystem. : Also, consider moving this into individual joint type subclass so we can specify custom springs for special joints like ball joints.

**10.218.4.11 SimTK::MultibodySystem**∗ **gazebo::physics::SimbodyJoint::world** [protected]

Simbody Multibody System.

Reimplemented from **gazebo::physics::Base** (p. 217).

**10.218.4.12 SimTK::Transform gazebo::physics::SimbodyJoint::xCB**

child body frame to mobilizer frame

**10.218.4.13 SimTK::Transform gazebo::physics::SimbodyJoint::xPA**

Normally A=F, B=M.

But if reversed, then B=F, A=M. parent body frame to mobilizer frame The documentation for this class was generated from the following file:

• **SimbodyJoint.hh**

# **10.219 gazebo::physics::SimbodyLink Class Reference**

Simbody **Link** (p. 739) class.

#include <SimbodyLink.hh>

Inheritance diagram for gazebo::physics::SimbodyLink:

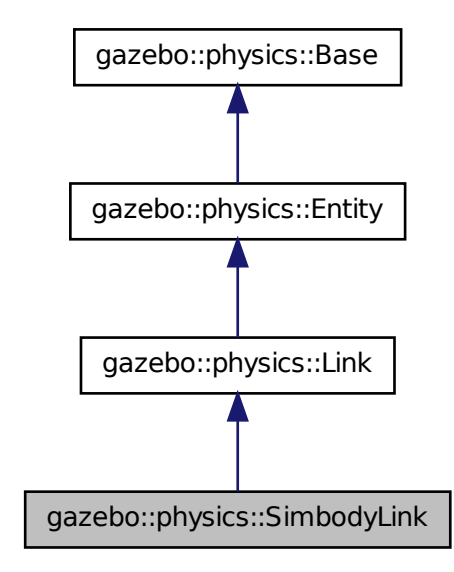

**Public Member Functions**

• **SimbodyLink** (**EntityPtr** \_parent)

*Constructor.*

• virtual ∼**SimbodyLink** ()

*Destructor.*

• virtual void **AddForce** (const **math::Vector3** &\_force)

*Add a force to the body.*

• virtual void **AddForceAtRelativePosition** (const **math::Vector3** &\_force, const **math::Vector3** &\_relpos)

*Add a force to the body at position expressed to the body's own frame of reference.*

• virtual void **AddForceAtWorldPosition** (const **math::Vector3** &\_force, const **math::Vector3** &\_pos)

*Add a force to the body using a global position.*

• virtual void **AddRelativeForce** (const **math::Vector3** &\_force)

*Add a force to the body, components are relative to the body's own frame of reference.*

- virtual void **AddRelativeTorque** (const **math::Vector3** &\_torque)
- *Add a torque to the body, components are relative to the body's own frame of reference.*
- virtual void **AddTorque** (const **math::Vector3** &\_torque)

*Add a torque to the body.*

• virtual void **Fini** ()

*Finalize the body.*

- SimTK::MassProperties **GetEffectiveMassProps** (int \_numFragments) const
- virtual bool **GetEnabled** () const

*Get whether this body is enabled in the physics engine.*

• virtual bool **GetGravityMode** () const

*Get the gravity mode.*

• SimTK::MassProperties **GetMassProperties** () const

*Convert Gazebo Inertia to Simbody MassProperties Where Simbody MassProperties contains mass, center of mass location, and unit inertia about body origin.*

• virtual **math::Vector3 GetWorldAngularVel** () const

*Get the angular velocity of the entity in the world frame.*

- virtual **math::Vector3 GetWorldCoGLinearVel** () const
	- *Get the linear velocity at the body's center of gravity in the world frame.*
- virtual **math::Vector3 GetWorldForce** () const

*Get the force applied to the body in the world frame.*

• virtual **math::Vector3 GetWorldLinearVel** (const **math::Vector3** &\_vector3) const

*Get the linear velocity of a point on the body in the world frame, using an offset expressed in a body-fixed frame.*

• virtual **math::Vector3 GetWorldLinearVel** (const **math::Vector3** &\_offset, const **math::Quaternion** &\_q) const

*Get the linear velocity of a point on the body in the world frame, using an offset expressed in an arbitrary frame.*

• virtual **math::Vector3 GetWorldTorque** () const

*Get the torque applied to the body in the world frame.*

• virtual void **Init** ()

*Initialize the body.*

- virtual void **Load** (sdf::ElementPtr \_ptr)
- *Load the body based on an SDF element.*
- virtual void **OnPoseChange** ()

*This function is called when the entity's (or one of its parents) pose of the parent has changed.*

- virtual void **RestoreSimbodyState** (SimTK::State &\_state)
- virtual void **SaveSimbodyState** (const SimTK::State &\_state)
- virtual void **SetAngularDamping** (double \_damping)

*Set the angular damping factor.*

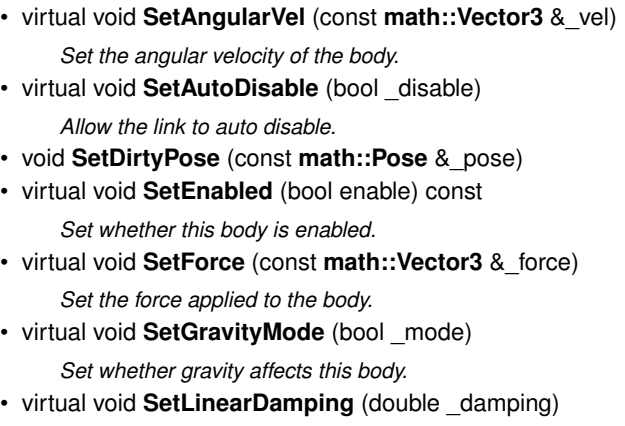

*Set the linear damping factor.*

• virtual void **SetLinearVel** (const **math::Vector3** &\_vel)

*Set the linear velocity of the body.*

- virtual void **SetLinkStatic** (bool \_static)
	- *If the inboard body of this link is ground, simply lock the inboard joint to freeze it to ground.*
- virtual void **SetSelfCollide** (bool \_collide)
	- *Set whether this body will collide with others in the model.*
- virtual void **SetTorque** (const **math::Vector3** &\_force)
	- *Set the torque applied to the body.*

# **Public Attributes**

- SimTK::MobilizedBody **masterMobod**
- bool **mustBeBaseLink**
	- *: Force this link to be a base body, where its inboard body is the world with 6DOF.*
- bool **physicsInitialized**
- std::vector< SimTK::MobilizedBody > **slaveMobods**
- std::vector < SimTK::Constraint::Weld > **slaveWelds**

# **10.219.1 Detailed Description**

Simbody **Link** (p. 739) class.

# **10.219.2 Constructor & Destructor Documentation**

**10.219.2.1 gazebo::physics::SimbodyLink::SimbodyLink ( EntityPtr** *parent* **)**

Constructor.

**10.219.2.2 virtual gazebo::physics::SimbodyLink::**∼**SimbodyLink ( )** [virtual]

Destructor.

# **10.219.3 Member Function Documentation**

**10.219.3.1 virtual void gazebo::physics::SimbodyLink::AddForce ( const math::Vector3 &** *force* **)** [virtual]

Add a force to the body.

### **Parameters**

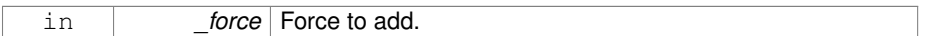

Implements **gazebo::physics::Link** (p. 747).

**10.219.3.2 virtual void gazebo::physics::SimbodyLink::AddForceAtRelativePosition ( const math::Vector3 &** *force,* **const math::Vector3 &** *relPos* **)** [virtual]

Add a force to the body at position expressed to the body's own frame of reference.

## **Parameters**

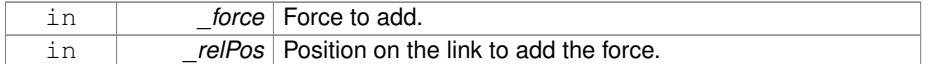

### Implements **gazebo::physics::Link** (p. 747).

**10.219.3.3 virtual void gazebo::physics::SimbodyLink::AddForceAtWorldPosition ( const math::Vector3 &** *force,* **const math::Vector3 &** *pos* **)** [virtual]

Add a force to the body using a global position.

### **Parameters**

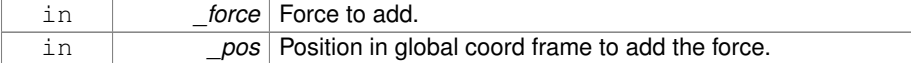

Implements **gazebo::physics::Link** (p. 747).

**10.219.3.4 virtual void gazebo::physics::SimbodyLink::AddRelativeForce ( const math::Vector3 &** *force* **)** [virtual]

Add a force to the body, components are relative to the body's own frame of reference.

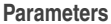

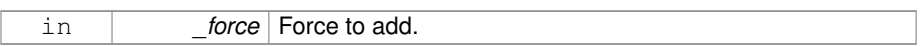

Implements **gazebo::physics::Link** (p. 748).

**10.219.3.5 virtual void gazebo::physics::SimbodyLink::AddRelativeTorque ( const math::Vector3 &** *torque* **)** [virtual]

Add a torque to the body, components are relative to the body's own frame of reference.

**Parameters**

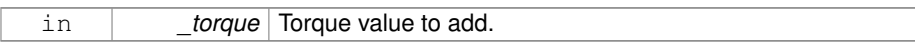

Implements **gazebo::physics::Link** (p. 748).

# **10.219.3.6 virtual void gazebo::physics::SimbodyLink::AddTorque ( const math::Vector3 &** *torque* **)** [virtual]

Add a torque to the body.

**Parameters**

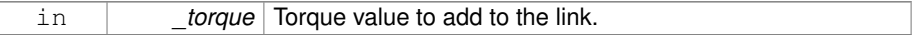

Implements **gazebo::physics::Link** (p. 748).

**10.219.3.7 virtual void gazebo::physics::SimbodyLink::Fini ( )** [virtual]

Finalize the body.

Reimplemented from **gazebo::physics::Link** (p. 750).

**10.219.3.8 SimTK::MassProperties gazebo::physics::Simbody-Link::GetEffectiveMassProps ( int** *numFragments* **) const**

**10.219.3.9 virtual bool gazebo::physics::SimbodyLink::GetEnabled ( ) const** [virtual]

Get whether this body is enabled in the physics engine.

### **Returns**

True if the link is enabled.

### Implements **gazebo::physics::Link** (p. 753).

**10.219.3.10 virtual bool gazebo::physics::SimbodyLink::GetGravityMode ( ) const** [virtual]

## Get the gravity mode.

# **Returns**

True if gravity is enabled.

Implements **gazebo::physics::Link** (p. 753).

**10.219.3.11 SimTK::MassProperties gazebo::physics::SimbodyLink::GetMass-Properties ( ) const**

Convert Gazebo Inertia to Simbody MassProperties Where Simbody MassProperties contains mass, center of mass location, and unit inertia about body origin.

**10.219.3.12 virtual math::Vector3 gazebo::physics::SimbodyLink::GetWorld-AngularVel ( ) const** [virtual]

Get the angular velocity of the entity in the world frame.

### **Returns**

A **math::Vector3** (p. 1440) for the velocity.

Reimplemented from **gazebo::physics::Entity** (p. 508).

**10.219.3.13 virtual math::Vector3 gazebo::physics::SimbodyLink::GetWorldCoG-LinearVel ( ) const** [virtual]

Get the linear velocity at the body's center of gravity in the world frame.

# **Returns**

Linear velocity at the body's center of gravity in the world frame.

Implements **gazebo::physics::Link** (p. 757).

**10.219.3.14 virtual math::Vector3 gazebo::physics::SimbodyLink::GetWorldForce ( ) const** [virtual]

Get the force applied to the body in the world frame.

**Returns**

Force applied to the body in the world frame.

Implements **gazebo::physics::Link** (p. 758).

**10.219.3.15 virtual math::Vector3 gazebo::physics::SimbodyLink::- GetWorldLinearVel ( const math::Vector3 &** *offset* **) const** [virtual]

Get the linear velocity of a point on the body in the world frame, using an offset expressed in a body-fixed frame.

If no offset is given, the velocity at the origin of the **Link** (p. 739) frame will be returned.

### **Parameters**

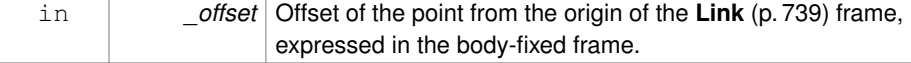

**Returns**

Linear velocity of the point on the body

Implements **gazebo::physics::Link** (p. 759).

**10.219.3.16 virtual math::Vector3 gazebo::physics::SimbodyLink::GetWorldLinear-Vel ( const math::Vector3 &** *offset,* **const math::Quaternion &** *q* **) const** [virtual]

Get the linear velocity of a point on the body in the world frame, using an offset expressed in an arbitrary frame.

**Parameters**

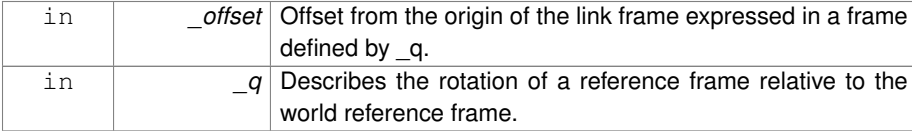

### **Returns**

Linear velocity of the point on the body in the world frame.

Implements **gazebo::physics::Link** (p. 760).

**10.219.3.17 virtual math::Vector3 gazebo::physics::SimbodyLink::GetWorldTorque ( ) const** [virtual]

Get the torque applied to the body in the world frame.

# **Returns**

Torque applied to the body in the world frame.

```
Implements gazebo::physics::Link (p. 760).
```

```
10.219.3.18 virtual void gazebo::physics::SimbodyLink::Init ( ) [virtual]
```
Initialize the body.

```
Reimplemented from gazebo::physics::Link (p. 760).
```
**10.219.3.19 virtual void gazebo::physics::SimbodyLink::Load ( sdf::ElementPtr** *sdf* **)** [virtual]

Load the body based on an SDF element.

# **Parameters**

```
in _sdf SDF parameters.
```
Reimplemented from **gazebo::physics::Link** (p. 761).

**10.219.3.20 virtual void gazebo::physics::SimbodyLink::OnPoseChange ( )** [virtual]

This function is called when the entity's (or one of its parents) pose of the parent has changed.

Reimplemented from **gazebo::physics::Link** (p. 761).

- **10.219.3.21 virtual void gazebo::physics::SimbodyLink::RestoreSimbodyState ( SimTK::State &** *state* **)** [virtual]
- **10.219.3.22 virtual void gazebo::physics::SimbodyLink::SaveSimbodyState ( const SimTK::State &** *state* **)** [virtual]
- **10.219.3.23 virtual void gazebo::physics::SimbodyLink::SetAngularDamping ( double** *damping* **)** [virtual]

Set the angular damping factor.

# **Parameters**

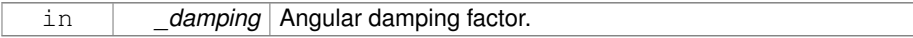

Implements **gazebo::physics::Link** (p. 763).

**10.219.3.24 virtual void gazebo::physics::SimbodyLink::SetAngularVel ( const math::Vector3 &** *vel* **)** [virtual]

Set the angular velocity of the body.

### **Parameters**

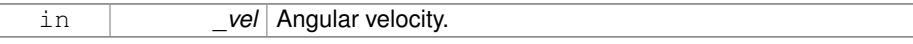

Implements **gazebo::physics::Link** (p. 763).

**10.219.3.25 virtual void gazebo::physics::SimbodyLink::SetAutoDisable ( bool** *disable* **)** [virtual]

Allow the link to auto disable.

# **Parameters**

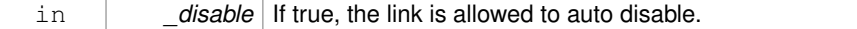

### Implements **gazebo::physics::Link** (p. 763).

- **10.219.3.26 void gazebo::physics::SimbodyLink::SetDirtyPose ( const math::Pose &** *pose* **)**
- **10.219.3.27 virtual void gazebo::physics::SimbodyLink::SetEnabled ( bool** *enable* **) const** [virtual]

Set whether this body is enabled.

### **Parameters**

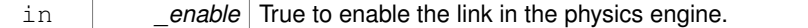

Implements **gazebo::physics::Link** (p. 764).

**10.219.3.28 virtual void gazebo::physics::SimbodyLink::SetForce ( const math::Vector3 &** *force* **)** [virtual]

Set the force applied to the body.

# **Parameters**

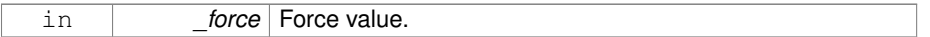

Implements **gazebo::physics::Link** (p. 764).

**10.219.3.29 virtual void gazebo::physics::SimbodyLink::SetGravityMode ( bool** *mode* **)** [virtual]

Set whether gravity affects this body.

#### **Parameters**

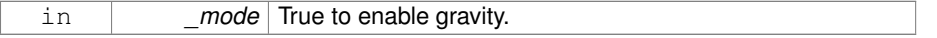

Implements **gazebo::physics::Link** (p. 765).

**10.219.3.30 virtual void gazebo::physics::SimbodyLink::SetLinearDamping ( double** *damping* **)** [virtual]

Set the linear damping factor.

# **Parameters**

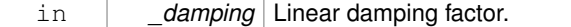

Implements **gazebo::physics::Link** (p. 766).

**10.219.3.31 virtual void gazebo::physics::SimbodyLink::SetLinearVel ( const math::Vector3 &** *vel* **)** [virtual]

Set the linear velocity of the body.

**Parameters**

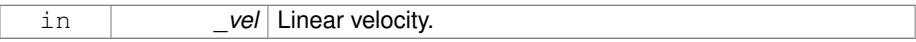

Implements **gazebo::physics::Link** (p. 766).

**10.219.3.32 virtual void gazebo::physics::SimbodyLink::SetLinkStatic ( bool** *static* **)** [virtual]

If the inboard body of this link is ground, simply lock the inboard joint to freeze it to ground.

Otherwise, add a weld constraint to simulate freeze to ground effect.

## **Parameters**

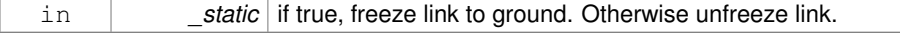

Implements **gazebo::physics::Link** (p. 766).

**10.219.3.33 virtual void gazebo::physics::SimbodyLink::SetSelfCollide ( bool** *collide* **)** [virtual]

Set whether this body will collide with others in the model.

### **Parameters**

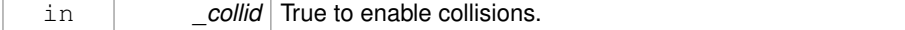

Implements **gazebo::physics::Link** (p. 767).

**10.219.3.34 virtual void gazebo::physics::SimbodyLink::SetTorque ( const math::Vector3 &** *torque* **)** [virtual]

Set the torque applied to the body.

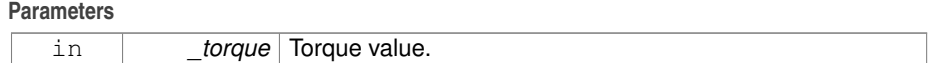

Implements **gazebo::physics::Link** (p. 768).

### **10.219.4 Member Data Documentation**

- **10.219.4.1 SimTK::MobilizedBody gazebo::physics::SimbodyLink::masterMobod**
- **10.219.4.2 bool gazebo::physics::SimbodyLink::mustBeBaseLink**
- : Force this link to be a base body, where its inboard body is the world with 6DOF.
- **10.219.4.3 bool gazebo::physics::SimbodyLink::physicsInitialized**
- **10.219.4.4 std::vector**<**SimTK::MobilizedBody**> **gazebo::physics::SimbodyLink::slave-Mobods**
- **10.219.4.5 std::vector**<**SimTK::Constraint::Weld**> **gazebo::physics::SimbodyLink- ::slaveWelds**

The documentation for this class was generated from the following file:

## • **SimbodyLink.hh**

# **10.220 gazebo::physics::SimbodyMeshShape Class Reference**

### Triangle mesh collision.

#include <SimbodyMeshShape.hh>

Inheritance diagram for gazebo::physics::SimbodyMeshShape:

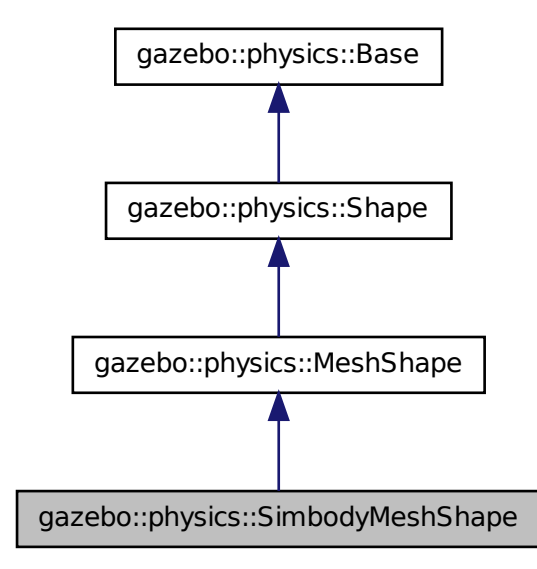

**Public Member Functions**

- **SimbodyMeshShape** (**CollisionPtr** \_parent) *Constructor.*
- virtual ∼**SimbodyMeshShape** () *Destructor.*
- virtual void **Load** (sdf::ElementPtr \_sdf) *Load.*

**Protected Member Functions**

• virtual void **Init** ()

**10.220.1 Detailed Description**

Triangle mesh collision.

- **10.220.2 Constructor & Destructor Documentation**
- **10.220.2.1 gazebo::physics::SimbodyMeshShape::SimbodyMeshShape ( CollisionPtr** *parent* **)**

### Constructor.

**10.220.2.2 virtual gazebo::physics::SimbodyMeshShape::**∼**SimbodyMeshShape ( )** [virtual]

### Destructor.

- **10.220.3 Member Function Documentation**
- **10.220.3.1 virtual void gazebo::physics::SimbodyMeshShape::Init ( )** [protected, virtual]

### Initialize the shape.

- Reimplemented from **gazebo::physics::MeshShape** (p. 844).
- **10.220.3.2 virtual void gazebo::physics::SimbodyMeshShape::Load ( sdf::ElementPtr** *sdf* **)** [virtual]

# Load.

## **Parameters**

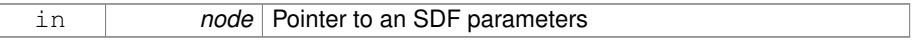

### Reimplemented from **gazebo::physics::Base** (p. 212).

The documentation for this class was generated from the following file:

### • **SimbodyMeshShape.hh**

# **10.221 gazebo::physics::SimbodyModel Class Reference**

## A model is a collection of links, joints, and plugins.

#include <physics/physics.hh>

Inheritance diagram for gazebo::physics::SimbodyModel:

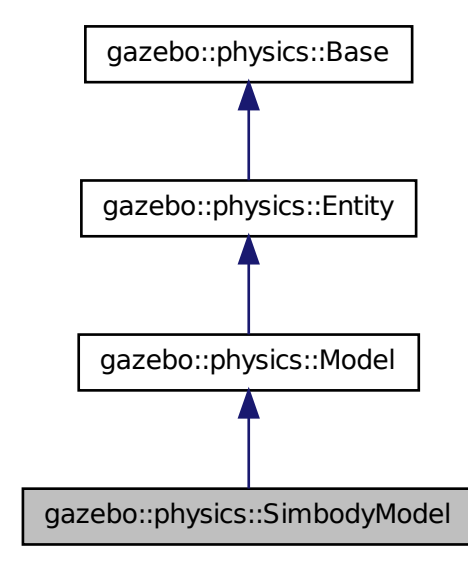

**Public Member Functions**

• **SimbodyModel** (**BasePtr** \_parent)

*Constructor.*

• virtual ∼**SimbodyModel** ()

*Destructor.*

• virtual void **Init** ()

*Initialize the model.*

• virtual void **Load** (sdf::ElementPtr \_sdf) *Load the model.*

# **10.221.1 Detailed Description**

A model is a collection of links, joints, and plugins.

## **10.221.2 Constructor & Destructor Documentation**

**10.221.2.1 gazebo::physics::SimbodyModel::SimbodyModel ( BasePtr** *parent* **)** [explicit]

Constructor.

**Parameters**

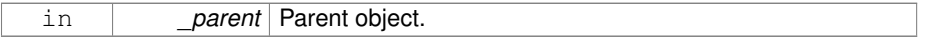

**10.221.2.2 virtual gazebo::physics::SimbodyModel::**∼**SimbodyModel ( )** [virtual]

Destructor.

# **10.221.3 Member Function Documentation**

**10.221.3.1 virtual void gazebo::physics::SimbodyModel::Init ( )** [virtual]

Initialize the model.

Reimplemented from **gazebo::physics::Model** (p. 857).

**10.221.3.2 virtual void gazebo::physics::SimbodyModel::Load ( sdf::ElementPtr** *sdf* **)** [virtual]

Load the model.

**Parameters**

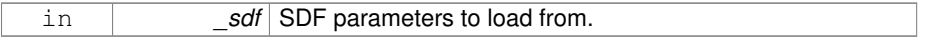

Reimplemented from **gazebo::physics::Model** (p. 857).

The documentation for this class was generated from the following file:

### • **SimbodyModel.hh**

# **10.222 gazebo::physics::SimbodyMultiRayShape Class Reference**

Simbody specific version of **MultiRayShape** (p. 901).

#include <SimbodyMultiRayShape.hh>

Inheritance diagram for gazebo::physics::SimbodyMultiRayShape:

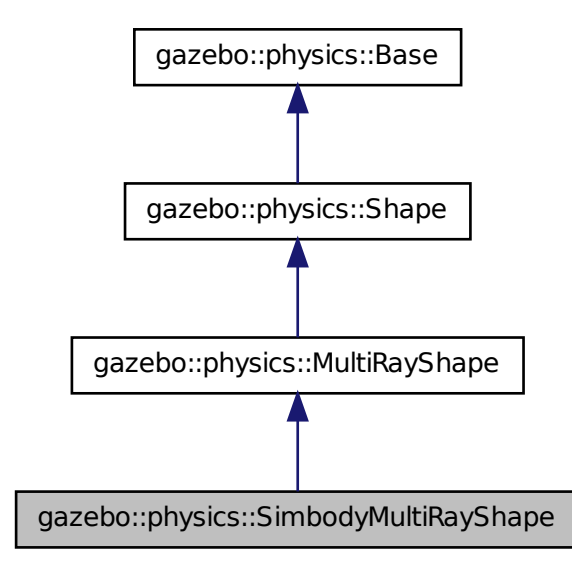

**Public Member Functions**

• **SimbodyMultiRayShape** (**CollisionPtr parent**)

*Constructor.*

• virtual ∼**SimbodyMultiRayShape** ()

*Destructor.*

• virtual void **UpdateRays** ()

*Physics engine specific method for updating the rays.*

# **Protected Member Functions**

• virtual void **AddRay** (const **math::Vector3** &\_start, const **math::Vector3** &\_ end)

*Add a ray to the collision.*

## **10.222.1 Detailed Description**

Simbody specific version of **MultiRayShape** (p. 901).

- **10.222.2 Constructor & Destructor Documentation**
- **10.222.2.1 gazebo::physics::SimbodyMultiRayShape::SimbodyMultiRayShape ( CollisionPtr** *parent* **)**

Constructor.

**10.222.2.2 virtual gazebo::physics::SimbodyMultiRayShape::**∼**SimbodyMultiRay-Shape ( )** [virtual]

# Destructor.

## **10.222.3 Member Function Documentation**

**10.222.3.1 virtual void gazebo::physics::SimbodyMultiRayShape::AddRay ( const math::Vector3 &** *start,* **const math::Vector3 &** *end* **)** [protected, virtual]

Add a ray to the collision.

### **Parameters**

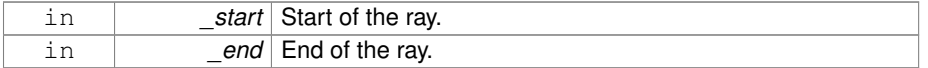

Reimplemented from **gazebo::physics::MultiRayShape** (p. 904).

**10.222.3.2 virtual void gazebo::physics::SimbodyMultiRayShape::UpdateRays ( )** [virtual]

Physics engine specific method for updating the rays.

### Implements **gazebo::physics::MultiRayShape** (p. 909).

The documentation for this class was generated from the following file:

• **SimbodyMultiRayShape.hh**

# **10.223 gazebo::physics::SimbodyPhysics Class Reference**

Simbody physics engine.

#include <SimbodyPhysics.hh>

Inheritance diagram for gazebo::physics::SimbodyPhysics:

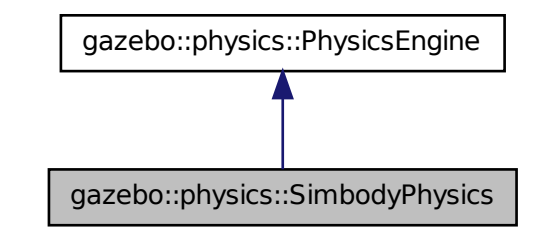

# **Public Member Functions**

• **SimbodyPhysics** (**WorldPtr** \_world)

*Constructor.*

• virtual ∼**SimbodyPhysics** ()

*Destructor.*

• virtual **CollisionPtr CreateCollision** (const std::string &\_type, **LinkPtr** \_body) *Create a collision.*

• virtual **JointPtr CreateJoint** (const std::string &\_type, **ModelPtr** \_parent)

*Create a new joint.*

• virtual **LinkPtr CreateLink** (**ModelPtr** \_parent)

*Create a new body.*

• virtual **ModelPtr CreateModel** (**BasePtr** \_parent)

*Create a new model.*

- virtual **ShapePtr CreateShape** (const std::string &\_shapeType, **CollisionPtr** \_ collision)
	- *Create a physics::Shape (*p. *1161) object.*
- virtual void **DebugPrint** () const
	- *Debug print out of the physic engine state.*
- virtual void **Fini** ()

*Finilize the physics engine.*

- SimTK::MultibodySystem ∗ **GetDynamicsWorld** () const *Register a joint with the dynamics world.*
- virtual boost::any **GetParam** (const std::string &\_key) const

*Get an parameter of the physics engine.*

- virtual std::string **GetType** () const
	- *Return the physics engine type (ode*|*bullet*|*dart*|*simbody).*
- virtual void **Init** ()

*Initialize the physics engine.*

• virtual void **InitForThread** ()

*Init the engine for threads.*

• void **InitModel** (const **physics::ModelPtr** \_model)

*Add a Model (*p. *846) to the Simbody system.*

• virtual void **Load** (sdf::ElementPtr \_sdf)

*Load the physics engine.*

• virtual void **Reset** ()

*Rest the physics engine.*

• virtual void **SetGravity** (const **gazebo::math::Vector3** &\_gravity)

*Set the gavity vector.*

- virtual bool **SetParam** (const std::string &\_key, const boost::any &\_value) *Set a parameter of the physics engine.*
- virtual void **SetSeed** (uint32\_t \_seed)

*Set the random number seed for the physics engine.*

• virtual void **UpdateCollision** ()

*Update the physics engine collision.*

• virtual void **UpdatePhysics** ()

*Update the physics engine.*

# **Static Public Member Functions**

• static SimTK::Transform **GetPose** (sdf::ElementPtr \_element)

*If the given element contains a* <*pose*> *element, return it as a Transform.*

• static std::string **GetTypeString** (unsigned int type)

*Convert Base::GetType() (*p. *211) to string, this is needed by the MultibodyGraph-Maker.*

• static std::string **GetTypeString** (**physics::Base::EntityType** \_type)

*Convert Base::GetType() (*p. *211) to string, this is needed by the MultibodyGraph-Maker.*

• static SimTK::Transform **Pose2Transform** (const **math::Pose** &\_pose) *Convert the given pose in x,y,z,thetax,thetay,thetaz format to a Simbody Transform.*

- static SimTK::Quaternion **QuadToQuad** (const **math::Quaternion** &\_q) *Convert gazebo::math::Quaternion (*p. *1029) to SimTK::Quaternion.*
- static **math::Quaternion QuadToQuad** (const SimTK::Quaternion &\_q) *Convert SimTK::Quaternion to gazebo::math::Quaternion (*p. *1029).*
- static **math::Pose Transform2Pose** (const SimTK::Transform &\_xAB) *Convert a Simbody transform to a pose in x,y,z, thetax,thetay,thetaz format.*
- static **math::Vector3 Vec3ToVector3** (const SimTK::Vec3 &\_v)

*Convert SimTK::Vec3 to gazebo::math::Vector3 (*p. *1440).*

• static SimTK::Vec3 **Vector3ToVec3** (const **math::Vector3** &\_v) *Convert gazebo::math::Vector3 (*p. *1440) to SimTK::Vec3.*

# **Public Attributes**

- SimTK::CompliantContactSubsystem **contact**
- SimTK::Force::DiscreteForces **discreteForces**
- SimTK::GeneralForceSubsystem **forces**
- SimTK::Force::Gravity **gravity**
- SimTK::Integrator ∗ **integ**
- SimTK::SimbodyMatterSubsystem **matter**
- bool **simbodyPhysicsInitialized**

*true if initialized*

- bool **simbodyPhysicsStepped**
- SimTK::MultibodySystem **system**
- SimTK::ContactTrackerSubsystem **tracker**

# **Protected Member Functions**

• virtual void **OnPhysicsMsg** (ConstPhysicsPtr &\_msg)

*virtual callback for gztopic "*∼*/physics".*

• virtual void **OnRequest** (ConstRequestPtr &\_msg) *virtual callback for gztopic "*∼*/request".*

# **10.223.1 Detailed Description**

Simbody physics engine.

- **10.223.2 Constructor & Destructor Documentation**
- **10.223.2.1 gazebo::physics::SimbodyPhysics::SimbodyPhysics ( WorldPtr** *world* **)**

Constructor.

**10.223.2.2 virtual gazebo::physics::SimbodyPhysics::**∼**SimbodyPhysics ( )** [virtual]

Destructor.

- **10.223.3 Member Function Documentation**
- **10.223.3.1 virtual CollisionPtr gazebo::physics::SimbodyPhysics::CreateCollision ( const std::string &** *shapeType,* **LinkPtr** *link* **)** [virtual]

Create a collision.

# **Parameters**

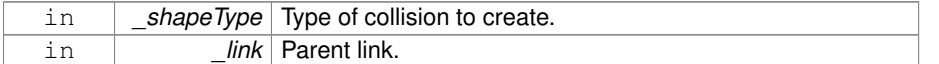

Implements **gazebo::physics::PhysicsEngine** (p. 963).

**10.223.3.2 virtual JointPtr gazebo::physics::SimbodyPhysics::CreateJoint ( const std::string &** *type,* **ModelPtr** *parent* **)** [virtual]

### Create a new joint.

## **Parameters**

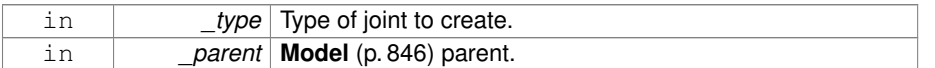

## Implements **gazebo::physics::PhysicsEngine** (p. 964).

**10.223.3.3 virtual LinkPtr gazebo::physics::SimbodyPhysics::CreateLink ( ModelPtr** *parent* **)** [virtual]

Create a new body.

**Generated on Tue Jul 8 2014 02:47:46 for Gazebo by Doxygen**

# **Parameters**

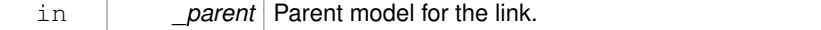

## Implements **gazebo::physics::PhysicsEngine** (p. 964).

**10.223.3.4 virtual ModelPtr gazebo::physics::SimbodyPhysics::CreateModel ( BasePtr** *base* **)** [virtual]

## Create a new model.

# **Parameters**

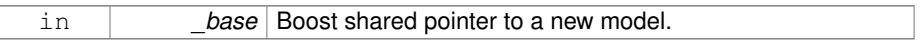

# Reimplemented from **gazebo::physics::PhysicsEngine** (p. 964).

**10.223.3.5 virtual ShapePtr gazebo::physics::SimbodyPhysics::CreateShape ( const std::string &** *shapeType,* **CollisionPtr** *collision* **)** [virtual]

## Create a **physics::Shape** (p. 1161) object.

### **Parameters**

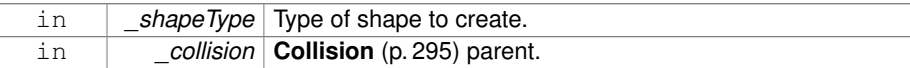

# Implements **gazebo::physics::PhysicsEngine** (p. 965).

**10.223.3.6 virtual void gazebo::physics::SimbodyPhysics::DebugPrint ( ) const** [virtual]

Debug print out of the physic engine state.

Implements **gazebo::physics::PhysicsEngine** (p. 965).

**10.223.3.7 virtual void gazebo::physics::SimbodyPhysics::Fini ( )** [virtual]

Finilize the physics engine.

Reimplemented from **gazebo::physics::PhysicsEngine** (p. 965).

**10.223.3.8 SimTK::MultibodySystem**∗ **gazebo::physics::SimbodyPhysics::Get-DynamicsWorld ( ) const**

Register a joint with the dynamics world.

**10.223.3.9 virtual boost::any gazebo::physics::SimbodyPhysics::GetParam ( const std::string &** *key* **) const** [virtual]

Get an parameter of the physics engine.

### **Parameters**

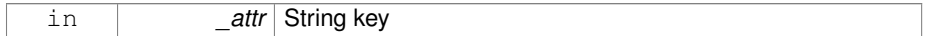

### **See also**

**SetParam** (p. 1235)

### **Returns**

The value of the parameter

### Reimplemented from **gazebo::physics::PhysicsEngine** (p. 967).

**10.223.3.10 static SimTK::Transform gazebo::physics::SimbodyPhysics::GetPose ( sdf::ElementPtr** *element* **)** [static]

If the given element contains  $a <$  pose $>$  element, return it as a Transform.

Otherwise return the identity Transform. If there is more than one  $<$ pose $>$  element, only the first one is processed.

**10.223.3.11 virtual std::string gazebo::physics::SimbodyPhysics::GetType ( ) const** [virtual]

Return the physics engine type (ode|bullet|dart|simbody).

### **Returns**

Type of the physics engine.

### Implements **gazebo::physics::PhysicsEngine** (p. 968).

**Generated on Tue Jul 8 2014 02:47:46 for Gazebo by Doxygen**

**10.223.3.12 static std::string gazebo::physics::SimbodyPhysics::GetTypeString ( unsigned int** *type* **)** [static]

Convert **Base::GetType()** (p. 211) to string, this is needed by the MultibodyGraphMaker.

### **Parameters**

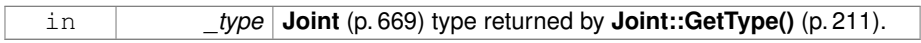

### **Returns**

a hard-coded string needed by the MultibodyGraphMaker.

**10.223.3.13 static std::string gazebo::physics::SimbodyPhysics::GetTypeString ( physics::Base::EntityType** *type* **)** [static]

Convert **Base::GetType()** (p. 211) to string, this is needed by the MultibodyGraphMaker.

## **Parameters**

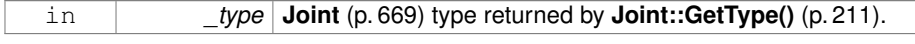

### **Returns**

a hard-coded string needed by the MultibodyGraphMaker.

**10.223.3.14 virtual void gazebo::physics::SimbodyPhysics::Init ( )** [virtual]

Initialize the physics engine.

Implements **gazebo::physics::PhysicsEngine** (p. 969).

**10.223.3.15 virtual void gazebo::physics::SimbodyPhysics::InitForThread ( )** [virtual]

Init the engine for threads.

Implements **gazebo::physics::PhysicsEngine** (p. 969).

**10.223.3.16 void gazebo::physics::SimbodyPhysics::InitModel ( const physics::ModelPtr** *model* **)**

Add a **Model** (p. 846) to the Simbody system.

## **Parameters**

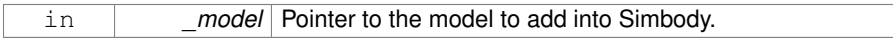

**10.223.3.17 virtual void gazebo::physics::SimbodyPhysics::Load ( sdf::ElementPtr** *sdf* **)** [virtual]

### Load the physics engine.

# **Parameters**

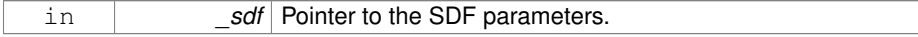

Reimplemented from **gazebo::physics::PhysicsEngine** (p. 969).

**10.223.3.18 virtual void gazebo::physics::SimbodyPhysics::OnPhysicsMsg ( ConstPhysicsPtr &** *msg* **)** [protected, virtual]

virtual callback for gztopic "∼/physics".

### **Parameters**

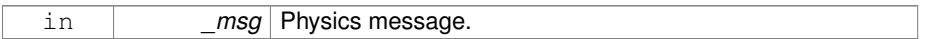

Reimplemented from **gazebo::physics::PhysicsEngine** (p. 969).

**10.223.3.19 virtual void gazebo::physics::SimbodyPhysics::OnRequest ( ConstRequestPtr &** *msg* **)** [protected, virtual]

### virtual callback for gztopic "∼/request".

# **Parameters**

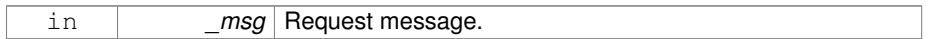

Reimplemented from **gazebo::physics::PhysicsEngine** (p. 970).

**10.223.3.20 static SimTK::Transform gazebo::physics::Simbody-Physics::Pose2Transform ( const math::Pose &** *pose* **)** [static]

Convert the given pose in x,y,z,thetax,thetay,thetaz format to a Simbody Transform.

The rotation angles are interpreted as a body-fixed sequence, meaning we rotation about x, then about the new y, then about the now twice-rotated z.

### **Parameters**

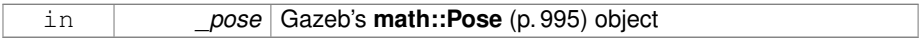

### **Returns**

Simbody's SimTK::Transform object

# **10.223.3.21 static SimTK::Quaternion gazebo::physics::Simbody-Physics::QuadToQuad ( const math::Quaternion &** *q* **)** [static]

Convert **gazebo::math::Quaternion** (p. 1029) to SimTK::Quaternion.

## **Parameters**

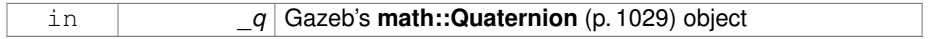

### **Returns**

Simbody's SimTK::Quaternion object

# **10.223.3.22 static math::Quaternion gazebo::physics::Simbody-Physics::QuadToQuad ( const SimTK::Quaternion &** *q* **)** [static]

# Convert SimTK::Quaternion to **gazebo::math::Quaternion** (p. 1029).

### **Parameters**

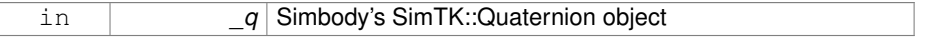

### **Returns**

Gazeb's **math::Quaternion** (p. 1029) object

**10.223.3.23 virtual void gazebo::physics::SimbodyPhysics::Reset ( )** [virtual]

Rest the physics engine.

Reimplemented from **gazebo::physics::PhysicsEngine** (p. 970).

**10.223.3.24 virtual void gazebo::physics::SimbodyPhysics::SetGravity ( const gazebo::math::Vector3 &** *gravity* **)** [virtual]

Set the gavity vector.

### **Parameters**

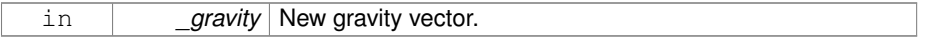

Implements **gazebo::physics::PhysicsEngine** (p. 971).

**10.223.3.25 virtual bool gazebo::physics::SimbodyPhysics::SetParam ( const std::string &** *key,* **const boost::any &** *value* **)** [virtual]

Set a parameter of the physics engine.

See SetParam documentation for descriptions of duplicate parameters.

**Parameters**

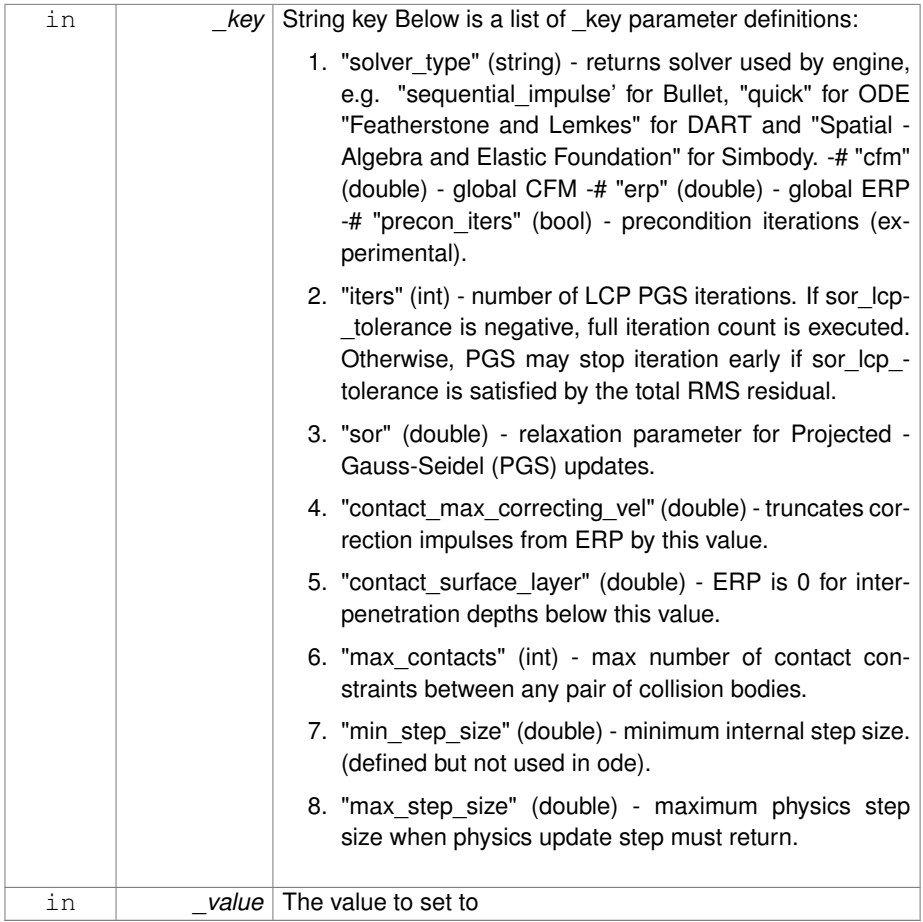

**Returns**

true if SetParam is successful, false if operation fails.

Reimplemented from **gazebo::physics::PhysicsEngine** (p. 972).

**10.223.3.26 virtual void gazebo::physics::SimbodyPhysics::SetSeed ( uint32 t** *seed* **)** [virtual]

Set the random number seed for the physics engine.

### **Parameters**

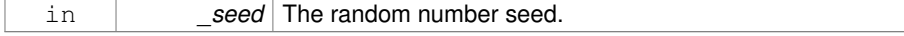

## Implements **gazebo::physics::PhysicsEngine** (p. 973).

**10.223.3.27 static math::Pose gazebo::physics::SimbodyPhysics::Transform2Pose ( const SimTK::Transform &** *xAB* **)** [static]

Convert a Simbody transform to a pose in x,y,z, thetax,thetay,thetaz format.

### **Parameters**

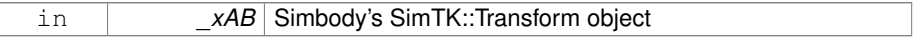

## **Returns**

Gazeb's **math::Pose** (p. 995) object

**10.223.3.28 virtual void gazebo::physics::SimbodyPhysics::UpdateCollision ( )** [virtual]

Update the physics engine collision.

- Implements **gazebo::physics::PhysicsEngine** (p. 974).
- **10.223.3.29 virtual void gazebo::physics::SimbodyPhysics::UpdatePhysics ( )** [virtual]

Update the physics engine.

Reimplemented from **gazebo::physics::PhysicsEngine** (p. 974).

**10.223.3.30 static math::Vector3 gazebo::physics::Simbody-Physics::Vec3ToVector3 ( const SimTK::Vec3 &** *v* **)** [static]

Convert SimTK::Vec3 to **gazebo::math::Vector3** (p. 1440).

# **Parameters**

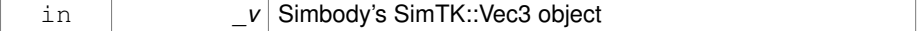

# **Returns**

Gazeb's **math::Vector3** (p. 1440) object

**10.223.3.31 static SimTK::Vec3 gazebo::physics::SimbodyPhysics::Vector3ToVec3 ( const math::Vector3 &** *v* **)** [static]

Convert **gazebo::math::Vector3** (p. 1440) to SimTK::Vec3.

#### **Parameters**

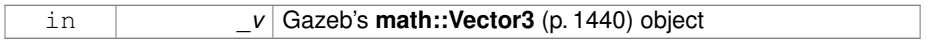

**Returns**

Simbody's SimTK::Vec3 object

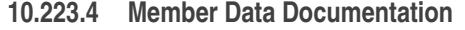

- **10.223.4.1 SimTK::CompliantContactSubsystem gazebo::physics::SimbodyPhysics- ::contact**
- **10.223.4.2 SimTK::Force::DiscreteForces gazebo::physics::SimbodyPhysics::discrete-Forces**
- **10.223.4.3 SimTK::GeneralForceSubsystem gazebo::physics::SimbodyPhysics::forces**
- **10.223.4.4 SimTK::Force::Gravity gazebo::physics::SimbodyPhysics::gravity**
- **10.223.4.5 SimTK:: Integrator**∗ **gazebo::physics::SimbodyPhysics::integ**
- **10.223.4.6 SimTK::SimbodyMatterSubsystem gazebo::physics::SimbodyPhysics- ::matter**
- **10.223.4.7 bool gazebo::physics::SimbodyPhysics::simbodyPhysicsInitialized**

true if initialized

- **10.223.4.8 bool gazebo::physics::SimbodyPhysics::simbodyPhysicsStepped**
- **10.223.4.9 SimTK::MultibodySystem gazebo::physics::SimbodyPhysics::system**
- **10.223.4.10 SimTK::ContactTrackerSubsystem gazebo::physics::SimbodyPhysics- ::tracker**

The documentation for this class was generated from the following file:

• **SimbodyPhysics.hh**
# **10.224 gazebo::physics::SimbodyPlaneShape Class Reference**

Simbody collision for an infinite plane.

#include <SimbodyPlaneShape.hh>

Inheritance diagram for gazebo::physics::SimbodyPlaneShape:

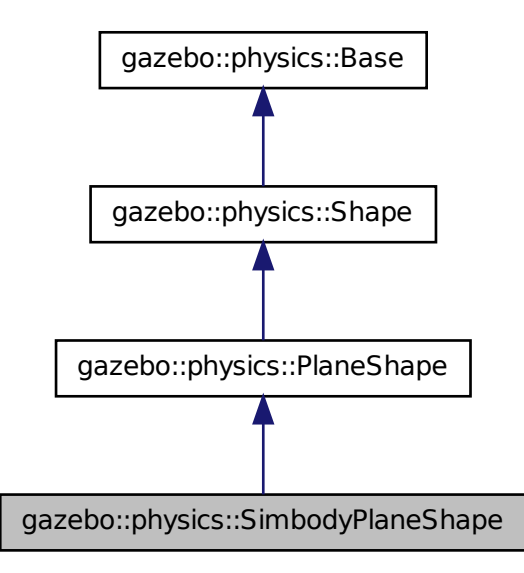

**Public Member Functions**

• **SimbodyPlaneShape** (**CollisionPtr** \_parent)

*Constructor.*

• virtual ∼**SimbodyPlaneShape** ()

*Destructor.*

• virtual void **CreatePlane** ()

*Create the plane.*

• virtual void **SetAltitude** (const **math::Vector3** &\_pos)

*Set the altitude of the plane.*

**10.224.1 Detailed Description**

Simbody collision for an infinite plane.

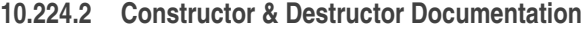

**10.224.2.1 gazebo::physics::SimbodyPlaneShape::SimbodyPlaneShape ( CollisionPtr** *parent* **)**

Constructor.

**10.224.2.2 virtual gazebo::physics::SimbodyPlaneShape::**∼**SimbodyPlaneShape ( )** [virtual]

Destructor.

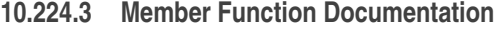

**10.224.3.1 virtual void gazebo::physics::SimbodyPlaneShape::CreatePlane ( )** [virtual]

Create the plane.

Reimplemented from **gazebo::physics::PlaneShape** (p. 989).

**10.224.3.2 virtual void gazebo::physics::SimbodyPlaneShape::SetAltitude ( const math::Vector3 &** *pos* **)** [virtual]

Set the altitude of the plane.

# **Parameters**

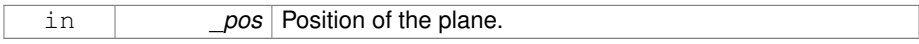

# Reimplemented from **gazebo::physics::PlaneShape** (p. 991).

The documentation for this class was generated from the following file:

• **SimbodyPlaneShape.hh**

# **10.225 gazebo::physics::SimbodyRayShape Class Reference**

Ray shape for simbody.

#include <SimbodyRayShape.hh>

Inheritance diagram for gazebo::physics::SimbodyRayShape:

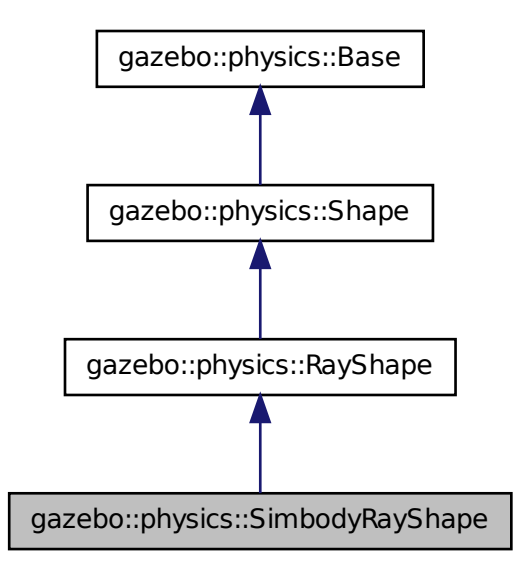

**Public Member Functions**

- **SimbodyRayShape** (**PhysicsEnginePtr** \_physicsEngine) *Constructor.*
- **SimbodyRayShape** (**CollisionPtr** \_collision)

*Constructor.*

• virtual ∼**SimbodyRayShape** ()

*Destructor.*

• virtual void **GetIntersection** (double &\_dist, std::string &\_entity)

*Get the nearest intersection.*

• virtual void **SetPoints** (const **math::Vector3** &\_posStart, const **math::Vector3** &\_posEnd)

**Generated on Tue Jul 8 2014 02:47:46 for Gazebo by Doxygen**

*Set the ray based on starting and ending points relative to the body.*

• virtual void **Update** ()

*Update the ray collision.*

# **10.225.1 Detailed Description**

Ray shape for simbody.

# **10.225.2 Constructor & Destructor Documentation**

**10.225.2.1 gazebo::physics::SimbodyRayShape::SimbodyRayShape ( PhysicsEnginePtr** *physicsEngine* **)**

# Constructor.

**Parameters**

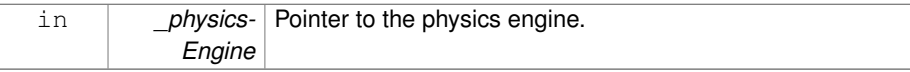

# **10.225.2.2 gazebo::physics::SimbodyRayShape::SimbodyRayShape ( CollisionPtr** *collision* **)**

# Constructor.

#### **Parameters**

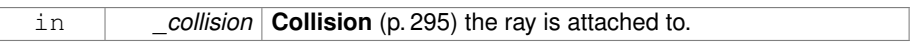

**10.225.2.3 virtual gazebo::physics::SimbodyRayShape::**∼**SimbodyRayShape ( )** [virtual]

# Destructor.

- **10.225.3 Member Function Documentation**
- **10.225.3.1 virtual void gazebo::physics::SimbodyRayShape::GetIntersection ( double &** *dist,* **std::string &** *entity* **)** [virtual]

Get the nearest intersection.

#### **Parameters**

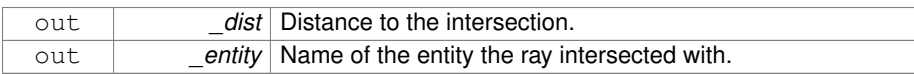

#### Implements **gazebo::physics::RayShape** (p. 1063).

**10.225.3.2 virtual void gazebo::physics::SimbodyRayShape::SetPoints ( const math::Vector3 &** *posStart,* **const math::Vector3 &** *posEnd* **)** [virtual]

Set the ray based on starting and ending points relative to the body.

# **Parameters**

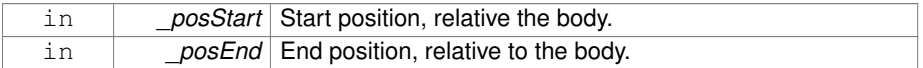

Reimplemented from **gazebo::physics::RayShape** (p. 1065).

# **10.225.3.3 virtual void gazebo::physics::SimbodyRayShape::Update ( )** [virtual]

Update the ray collision.

Implements **gazebo::physics::RayShape** (p. 1065).

The documentation for this class was generated from the following file:

• **SimbodyRayShape.hh**

# **10.226 gazebo::physics::SimbodyScrewJoint Class Reference**

A screw joint.

#include <SimbodyScrewJoint.hh>

Inheritance diagram for gazebo::physics::SimbodyScrewJoint:

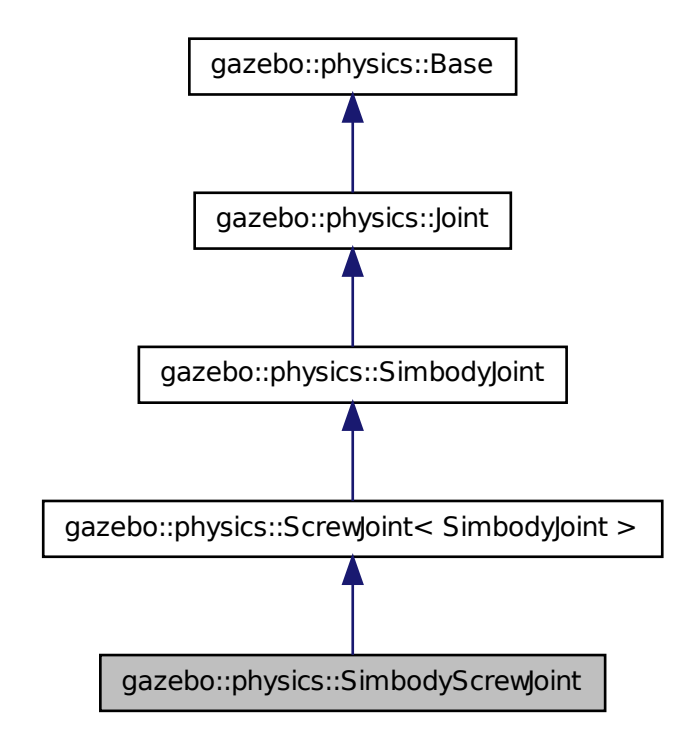

# **Public Member Functions**

- **SimbodyScrewJoint** (SimTK::MultibodySystem ∗\_world, **BasePtr** \_parent) *Constructor.*
- virtual ∼**SimbodyScrewJoint** () *Destructor.*
- virtual **math::Angle GetAngleImpl** (unsigned int \_index) const *Get the angle of an axis helper function.*
- virtual **math::Vector3 GetGlobalAxis** (unsigned int \_index) const *Get the axis of rotation in global cooridnate frame.*
- virtual **math::Angle GetHighStop** (unsigned int \_index)
	- *Get the high stop of an axis(index).*

• virtual **math::Angle GetLowStop** (unsigned int \_index)

*Get the low stop of an axis(index).*

• virtual double **GetMaxForce** (unsigned int \_index)

*Get the max allowed force of an axis(index) when using Joint::SetVelocity (*p. *701).*

• virtual double **GetParam** (const std::string &\_key, unsigned int \_index)

*Get a non-generic parameter for the joint.*

- virtual double **GetThreadPitch** (unsigned int)
- virtual double **GetThreadPitch** ()

*Get screw joint thread pitch.*

• virtual double **GetVelocity** (unsigned int \_index) const

*Get the rotation rate of an axis(index)*

• virtual void **SetAxis** (unsigned int \_index, const **math::Vector3** &\_axis)

*Set the axis of rotation where axis is specified in local joint frame.*

- virtual bool **SetHighStop** (unsigned int \_index, const **math::Angle** &\_angle) *Set the high stop of an axis(index).*
- virtual bool **SetLowStop** (unsigned int \_index, const **math::Angle** &\_angle) *Set the low stop of an axis(index).*
- virtual void **SetMaxForce** (unsigned int \_index, double \_t)
	- *Set the max allowed force of an axis(index) when using Joint::SetVelocity (*p. *701).*
- virtual bool SetParam (const std::string &\_key, unsigned int \_index, const boost-::any &\_value)

*Set a non-generic parameter for the joint.*

- virtual void **SetThreadPitch** (unsigned int \_index, double \_threadPitch)
- virtual void SetThreadPitch (double threadPitch)

*Set screw joint thread pitch.*

• virtual void **SetVelocity** (unsigned int \_index, double \_angle) *Set the velocity of an axis(index).*

# **Protected Member Functions**

• virtual void **Load** (sdf::ElementPtr \_sdf)

*Load a ScrewJoint (*p. *1118).*

• virtual void **SetForceImpl** (unsigned int \_index, double \_force) *Set the force applied to this physics::Joint (*p. *669).*

# **10.226.1 Detailed Description**

#### A screw joint.

**Generated on Tue Jul 8 2014 02:47:46 for Gazebo by Doxygen**

#### **10.226.2 Constructor & Destructor Documentation**

**10.226.2.1 gazebo::physics::SimbodyScrewJoint::SimbodyScrewJoint ( SimTK::MultibodySystem** ∗ *world,* **BasePtr** *parent* **)**

# Constructor.

#### **Parameters**

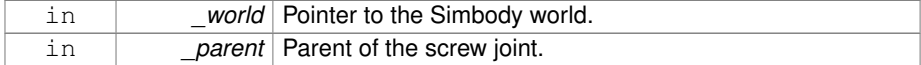

# **10.226.2.2 virtual gazebo::physics::SimbodyScrewJoint::**∼**SimbodyScrewJoint ( )** [virtual]

#### Destructor.

# **10.226.3 Member Function Documentation**

**10.226.3.1 virtual math::Angle gazebo::physics::SimbodyScrew-Joint::GetAngleImpl ( unsigned int** *index* **) const** [virtual]

Get the angle of an axis helper function.

# **Parameters**

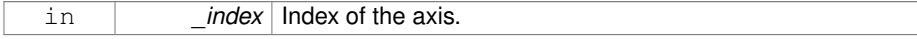

# **Returns**

Angle of the axis.

Implements **gazebo::physics::Joint** (p. 681).

**10.226.3.2 virtual math::Vector3 gazebo::physics::Simbody-ScrewJoint::GetGlobalAxis ( unsigned int** *index* **) const** [virtual]

Get the axis of rotation in global cooridnate frame.

#### **Parameters**

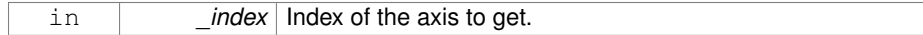

**Returns**

Axis value for the provided index.

#### Implements **gazebo::physics::Joint** (p. 684).

**10.226.3.3 virtual math::Angle gazebo::physics::Simbody-ScrewJoint::GetHighStop ( unsigned int** *index* **)** [virtual]

Get the high stop of an axis(index).

This function is replaced by GetUpperLimit(unsigned int). If you are interested in getting the value of dParamHiStop∗, use GetAttribute(hi\_stop, \_index)

#### **Parameters**

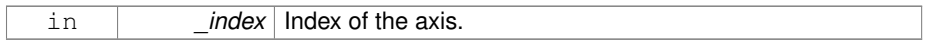

#### **Returns**

Angle of the high stop value.

# Reimplemented from **gazebo::physics::SimbodyJoint** (p. 1198).

**10.226.3.4 virtual math::Angle gazebo::physics::SimbodyScrewJoint::GetLowStop ( unsigned int** *index* **)** [virtual]

Get the low stop of an axis(index).

This function is replaced by GetLowerLimit(unsigned int). If you are interested in getting the value of dParamHiStop∗, use GetAttribute(hi\_stop, \_index)

# **Parameters**

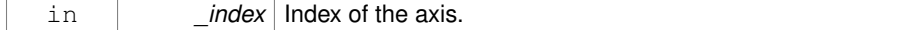

#### **Returns**

Angle of the low stop value.

#### Reimplemented from **gazebo::physics::SimbodyJoint** (p. 1200).

```
Generated on Tue Jul 8 2014 02:47:46 for Gazebo by Doxygen
```
**10.226.3.5 virtual double gazebo::physics::SimbodyScrewJoint::GetMaxForce ( unsigned int** *index* **)** [virtual]

Get the max allowed force of an axis(index) when using **Joint::SetVelocity** (p. 701).

Note that the unit of force should be consistent with the rest of the simulation scales.

#### **Parameters**

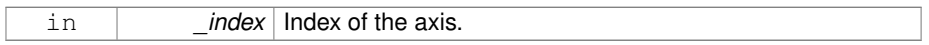

#### **Returns**

The maximum force.

Implements **gazebo::physics::Joint** (p. 688).

**10.226.3.6 virtual double gazebo::physics::SimbodyScrewJoint::GetParam ( const std::string &** *key,* **unsigned int** *index* **)** [virtual]

Get a non-generic parameter for the joint.

#### **Parameters**

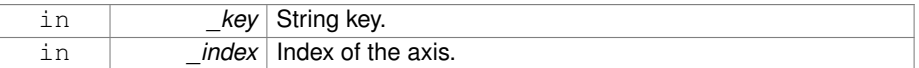

# Reimplemented from **gazebo::physics::SimbodyJoint** (p. 1200).

- **10.226.3.7 virtual double gazebo::physics::SimbodyScrewJoint::GetThreadPitch ( unsigned** *int* **)** [virtual]
- **10.226.3.8 virtual double gazebo::physics::SimbodyScrewJoint::GetThreadPitch ( )** [virtual]

# Get screw joint thread pitch.

Thread Pitch is defined as angular motion per linear motion or rad / m in metric. This must be implemented in a child class

# **Returns**

\_threadPitch Thread pitch value.

Implements **gazebo::physics::ScrewJoint**< **SimbodyJoint** > (p. 1119).

**10.226.3.9 virtual double gazebo::physics::SimbodyScrewJoint::GetVelocity ( unsigned int** *index* **) const** [virtual]

Get the rotation rate of an axis(index)

#### **Parameters**

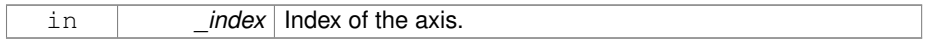

**Returns**

The rotaional velocity of the joint axis.

# Implements **gazebo::physics::Joint** (p. 691).

**10.226.3.10 virtual void gazebo::physics::SimbodyScrewJoint::Load ( sdf::ElementPtr** *sdf* **)** [protected, virtual]

#### Load a **ScrewJoint** (p. 1118).

#### **Parameters**

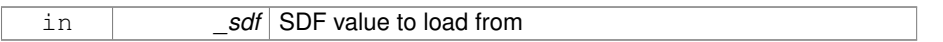

Reimplemented from **gazebo::physics::ScrewJoint**< **SimbodyJoint** > (p. 1120).

**10.226.3.11 virtual void gazebo::physics::SimbodyScrewJoint::SetAxis ( unsigned int** *index,* **const math::Vector3 &** *axis* **)** [virtual]

Set the axis of rotation where axis is specified in local joint frame.

#### **Parameters**

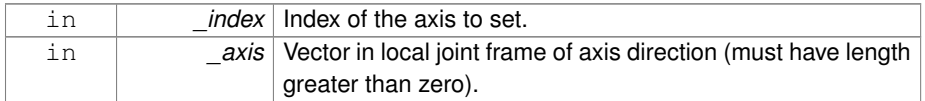

Reimplemented from **gazebo::physics::SimbodyJoint** (p. 1202).

**10.226.3.12 virtual void gazebo::physics::SimbodyScrewJoint::SetForceImpl ( unsigned int** *index,* **double** *force* **)** [protected, virtual]

Set the force applied to this **physics::Joint** (p. 669).

Note that the unit of force should be consistent with the rest of the simulation scales. Force is additive (multiple calls to SetForceImpl to the same joint in the same time step will accumulate forces on that **Joint** (p. 669)).

#### **Parameters**

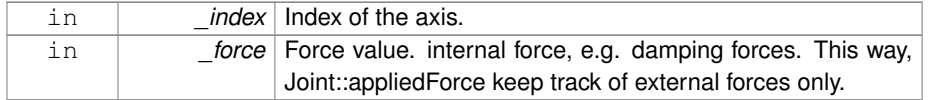

Implements **gazebo::physics::SimbodyJoint** (p. 1203).

**10.226.3.13 virtual bool gazebo::physics::SimbodyScrewJoint::SetHighStop ( unsigned int** *index,* **const math::Angle &** *angle* **)** [virtual]

Set the high stop of an axis(index).

#### **Parameters**

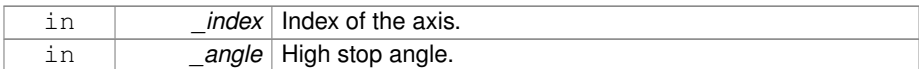

Reimplemented from **gazebo::physics::SimbodyJoint** (p. 1204).

**10.226.3.14 virtual bool gazebo::physics::SimbodyScrewJoint::SetLowStop ( unsigned int** *index,* **const math::Angle &** *angle* **)** [virtual]

Set the low stop of an axis(index).

#### **Parameters**

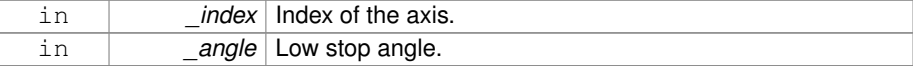

Reimplemented from **gazebo::physics::SimbodyJoint** (p. 1204).

**10.226.3.15 virtual void gazebo::physics::SimbodyScrewJoint::SetMaxForce ( unsigned int** *index,* **double** *force* **)** [virtual]

Set the max allowed force of an axis(index) when using **Joint::SetVelocity** (p. 701).

Current implementation in Bullet and ODE is enforced using impulses, which enforces force/torque limits when calling **Joint::SetVelocity** (p. 701). Current implementation is engine dependent. See for example ODE implementation in ODEHingeJoint::SetMaxForce. Note this functionality is not implemented in DART and Simbody. Note that the unit of force should be consistent with the rest of the simulation scales.

**Parameters**

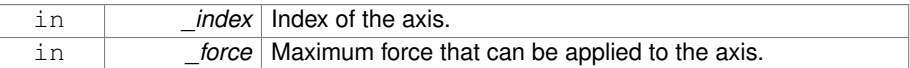

#### Implements **gazebo::physics::Joint** (p. 697).

**10.226.3.16 virtual bool gazebo::physics::SimbodyScrewJoint::SetParam ( const std::string &** *key,* **unsigned int** *index,* **const boost::any &** *value* **)** [virtual]

Set a non-generic parameter for the joint.

replaces SetAttribute(Attribute, int, double)

#### **Parameters**

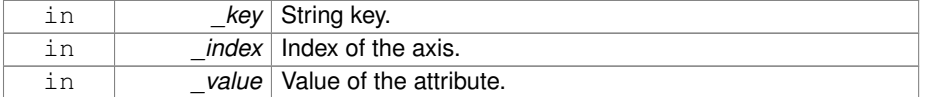

Reimplemented from **gazebo::physics::SimbodyJoint** (p. 1204).

- **10.226.3.17 virtual void gazebo::physics::SimbodyScrewJoint::SetThreadPitch ( unsigned int** *index,* **double** *threadPitch* **)** [virtual]
- **10.226.3.18 virtual void gazebo::physics::SimbodyScrewJoint::SetThreadPitch ( double** *threadPitch* **)** [virtual]

Set screw joint thread pitch.

Thread Pitch is defined as angular motion per linear motion or rad / m in metric. - This must be implemented in a child class To clarify direction, these are modeling right handed threads with positive thread\_pitch, i.e. the child **Link** (p. 739) is the nut (interior threads) while the parent **Link** (p. 739) is the bolt/screw (exterior threads).

**Parameters**

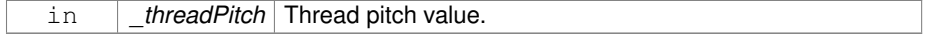

Implements **gazebo::physics::ScrewJoint**< **SimbodyJoint** > (p. 1120).

**10.226.3.19 virtual void gazebo::physics::SimbodyScrewJoint::SetVelocity ( unsigned int** *index,* **double** *vel* **)** [virtual]

Set the velocity of an axis(index).

**Parameters**

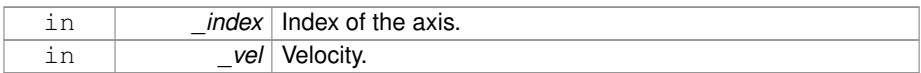

Implements **gazebo::physics::Joint** (p. 701).

The documentation for this class was generated from the following file:

• **SimbodyScrewJoint.hh**

# **10.227 gazebo::physics::SimbodySliderJoint Class Reference**

A slider joint.

#include <SimbodySliderJoint.hh>

Inheritance diagram for gazebo::physics::SimbodySliderJoint:

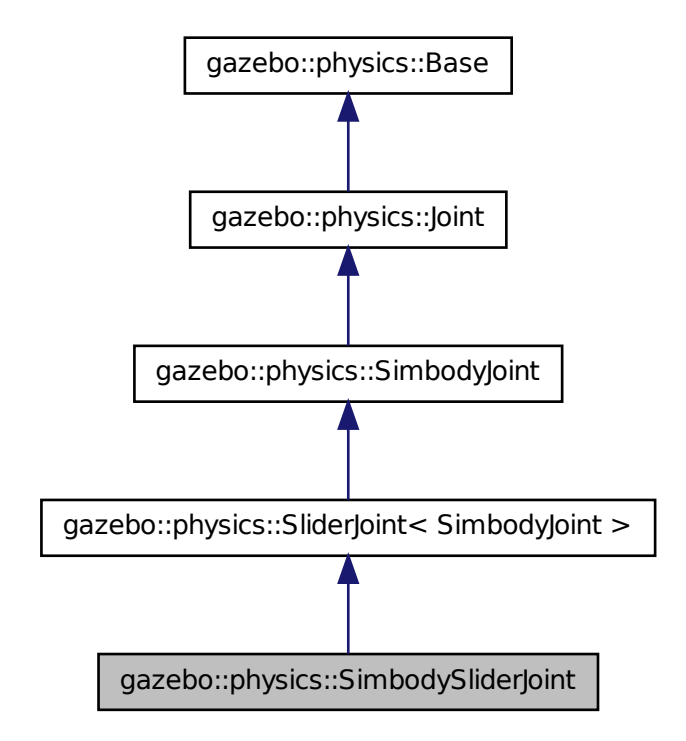

# **Public Member Functions**

- **SimbodySliderJoint** (SimTK::MultibodySystem ∗**world**, **BasePtr** \_parent) *Constructor.*
- virtual ∼**SimbodySliderJoint** ()

*Destructor.*

- virtual **math::Angle GetAngleImpl** (unsigned int \_index) const *Get the angle of an axis helper function.*
- virtual **math::Vector3 GetGlobalAxis** (unsigned int \_index) const

*Get the axis of rotation in global cooridnate frame.*

• virtual double **GetMaxForce** (unsigned int \_index)

*Get the max allowed force of an axis(index) when using Joint::SetVelocity (*p. *701).*

**Generated on Tue Jul 8 2014 02:47:46 for Gazebo by Doxygen**

• virtual double **GetVelocity** (unsigned int \_index) const *Get the rotation rate of an axis(index)*

• virtual void **SetAxis** (unsigned int \_index, const **math::Vector3** &\_axis)

*Set the axis of rotation where axis is specified in local joint frame.*

• virtual void **SetMaxForce** (unsigned int \_index, double \_t)

*Set the max allowed force of an axis(index) when using Joint::SetVelocity (*p. *701).*

• virtual void **SetVelocity** (unsigned int \_index, double \_rate) *Set the velocity of an axis(index).*

# **Protected Member Functions**

- virtual void **Load** (sdf::ElementPtr \_sdf) *Load a SliderJoint (*p. *1294).*
- virtual void **SetForceImpI** (unsigned int \_index, double \_force) *Set the force applied to this physics::Joint (*p. *669).*

# **10.227.1 Detailed Description**

A slider joint.

- **10.227.2 Constructor & Destructor Documentation**
- **10.227.2.1 gazebo::physics::SimbodySliderJoint::SimbodySliderJoint ( SimTK::MultibodySystem** ∗ *world,* **BasePtr** *parent* **)**

#### Constructor.

#### **Parameters**

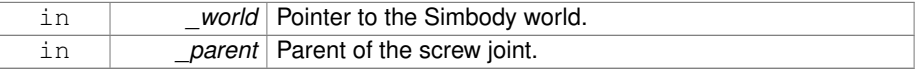

**10.227.2.2 virtual gazebo::physics::SimbodySliderJoint::**∼**SimbodySliderJoint ( )** [virtual]

#### Destructor.

# **10.227.3 Member Function Documentation**

**10.227.3.1 virtual math::Angle gazebo::physics::SimbodySlider-Joint::GetAngleImpl ( unsigned int** *index* **) const** [virtual]

Get the angle of an axis helper function.

# **Parameters**

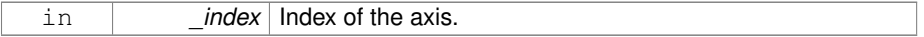

## **Returns**

Angle of the axis.

Implements **gazebo::physics::Joint** (p. 681).

**10.227.3.2 virtual math::Vector3 gazebo::physics::Simbody-SliderJoint::GetGlobalAxis ( unsigned int** *index* **) const** [virtual]

Get the axis of rotation in global cooridnate frame.

# **Parameters**

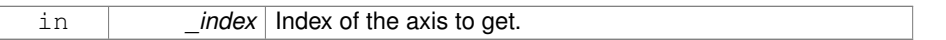

# **Returns**

Axis value for the provided index.

Implements **gazebo::physics::Joint** (p. 684).

**10.227.3.3 virtual double gazebo::physics::SimbodySliderJoint::GetMaxForce ( unsigned int** *index* **)** [virtual]

Get the max allowed force of an axis(index) when using **Joint::SetVelocity** (p. 701).

Note that the unit of force should be consistent with the rest of the simulation scales.

#### **Parameters**

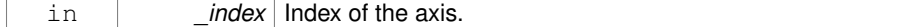

# **Returns**

The maximum force.

Implements **gazebo::physics::Joint** (p. 688).

**10.227.3.4 virtual double gazebo::physics::SimbodySliderJoint::GetVelocity ( unsigned int** *index* **) const** [virtual]

Get the rotation rate of an axis(index)

#### **Parameters**

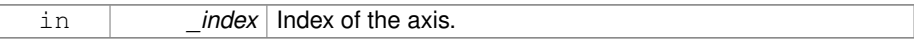

#### **Returns**

The rotaional velocity of the joint axis.

Implements **gazebo::physics::Joint** (p. 691).

**10.227.3.5 virtual void gazebo::physics::SimbodySliderJoint::Load ( sdf::ElementPtr** *sdf* **)** [protected, virtual]

Load a **SliderJoint** (p. 1294).

#### **Parameters**

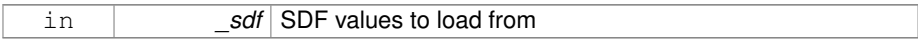

Reimplemented from **gazebo::physics::SliderJoint**< **SimbodyJoint** > (p. 1295).

**10.227.3.6 virtual void gazebo::physics::SimbodySliderJoint::SetAxis ( unsigned int** *index,* **const math::Vector3 &** *axis* **)** [virtual]

Set the axis of rotation where axis is specified in local joint frame.

#### **Parameters**

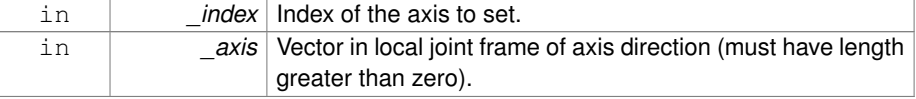

Reimplemented from **gazebo::physics::SimbodyJoint** (p. 1202).

**10.227.3.7 virtual void gazebo::physics::SimbodySliderJoint::SetForceImpl ( unsigned int** *index,* **double** *force* **)** [protected, virtual]

Set the force applied to this **physics::Joint** (p. 669).

Note that the unit of force should be consistent with the rest of the simulation scales. Force is additive (multiple calls to SetForceImpl to the same joint in the same time step will accumulate forces on that **Joint** (p. 669)).

**Parameters**

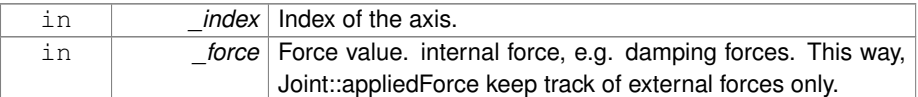

Implements **gazebo::physics::SimbodyJoint** (p. 1203).

**10.227.3.8 virtual void gazebo::physics::SimbodySliderJoint::SetMaxForce ( unsigned int** *index,* **double** *force* **)** [virtual]

Set the max allowed force of an axis(index) when using **Joint::SetVelocity** (p. 701).

Current implementation in Bullet and ODE is enforced using impulses, which enforces force/torque limits when calling **Joint::SetVelocity** (p. 701). Current implementation is engine dependent. See for example ODE implementation in ODEHingeJoint::SetMax-Force. Note this functionality is not implemented in DART and Simbody. Note that the unit of force should be consistent with the rest of the simulation scales.

**Parameters**

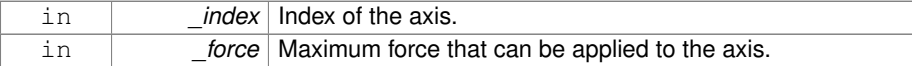

Implements **gazebo::physics::Joint** (p. 697).

**10.227.3.9 virtual void gazebo::physics::SimbodySliderJoint::SetVelocity ( unsigned int** *index,* **double** *vel* **)** [virtual]

Set the velocity of an axis(index).

**Parameters**

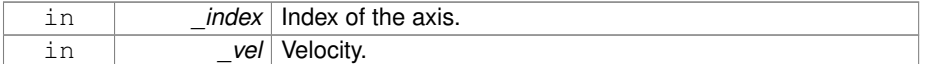

Implements **gazebo::physics::Joint** (p. 701).

The documentation for this class was generated from the following file:

• **SimbodySliderJoint.hh**

# **10.228 gazebo::physics::SimbodySphereShape Class Reference**

Simbody sphere collision.

#include <SimbodySphereShape.hh>

Inheritance diagram for gazebo::physics::SimbodySphereShape:

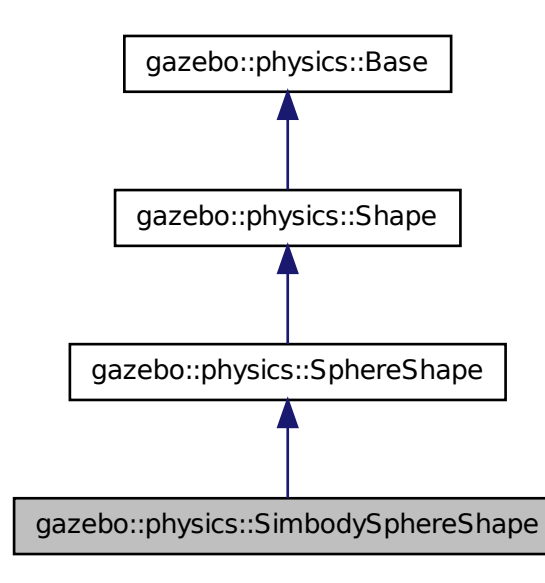

**Public Member Functions**

• **SimbodySphereShape** (**CollisionPtr** \_parent)

*Constructor.*

• virtual ∼**SimbodySphereShape** ()

*Destructor.*

• virtual void **SetRadius** (double \_radius) *Set the size.*

## **10.228.1 Detailed Description**

Simbody sphere collision.

# **10.228.2 Constructor & Destructor Documentation**

**10.228.2.1 gazebo::physics::SimbodySphereShape::SimbodySphereShape ( CollisionPtr** *parent* **)** [inline]

Constructor.

# **Parameters**

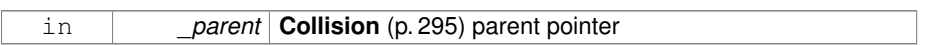

**10.228.2.2 virtual gazebo::physics::SimbodySphereShape::**∼**SimbodySphere-Shape ( )** [inline, virtual]

# Destructor.

# **10.228.3 Member Function Documentation**

**10.228.3.1 virtual void gazebo::physics::SimbodySphereShape::SetRadius ( double** *radius* **)** [inline, virtual]

# Set the size.

#### **Parameters**

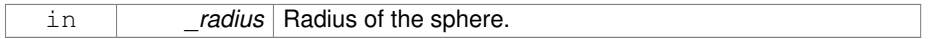

#### Reimplemented from **gazebo::physics::SphereShape** (p. 1309).

References gazebo::math::equal(), gzerr, gzwarn, and gazebo::physics::SphereShape- ::SetRadius().

The documentation for this class was generated from the following file:

# • **SimbodySphereShape.hh**

# **10.229 gazebo::physics::SimbodyUniversalJoint Class Reference**

A simbody universal joint class.

#include <SimbodyUniversalJoint.hh>

Inheritance diagram for gazebo::physics::SimbodyUniversalJoint:

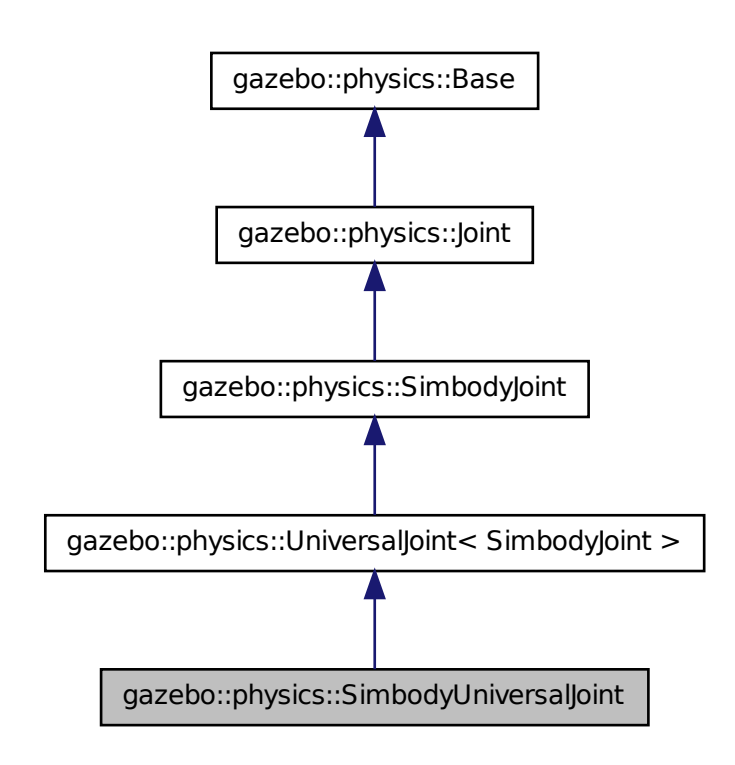

**Public Member Functions**

• **SimbodyUniversalJoint** (SimTK::MultibodySystem ∗\_world, **BasePtr** \_ parent)

*Constructor.*

• virtual ∼**SimbodyUniversalJoint** ()

*Destuctor.*

- virtual **math::Vector3 GetAnchor** (unsigned int \_index) const *Get the anchor point.*
- virtual **math::Vector3 GetAxis** (unsigned int \_index) const
- virtual **math::Vector3 GetGlobalAxis** (unsigned int \_index) const

*Get the axis of rotation in global cooridnate frame.*

- virtual double **GetMaxForce** (unsigned int \_index)
	- *Get the max allowed force of an axis(index) when using Joint::SetVelocity (*p. *701).*
- virtual double **GetVelocity** (unsigned int \_index) const
	- *Get the rotation rate of an axis(index)*
- virtual void **Load** (sdf::ElementPtr \_sdf)
	- *Load a UniversalJoint (*p. *1404).*
- virtual void **SetAxis** (unsigned int \_index, const **math::Vector3** &\_axis) *Set the axis of rotation where axis is specified in local joint frame.*
- virtual void **SetMaxForce** (unsigned int \_index, double \_t)
	- *Set the max allowed force of an axis(index) when using Joint::SetVelocity (*p. *701).*
- virtual void **SetVelocity** (unsigned int \_index, double \_rate) *Set the velocity of an axis(index).*

# **Protected Member Functions**

- virtual **math::Angle GetAngleImpl** (unsigned int \_index) const *Get the angle of an axis helper function.*
- virtual void **SetForceImpI** (unsigned int \_index, double \_torque) *Set the force applied to this physics::Joint (*p. *669).*

# **10.229.1 Detailed Description**

A simbody universal joint class.

#### **10.229.2 Constructor & Destructor Documentation**

**10.229.2.1 gazebo::physics::SimbodyUniversalJoint::SimbodyUniversalJoint ( SimTK::MultibodySystem** ∗ *world,* **BasePtr** *parent* **)**

# Constructor.

#### **Parameters**

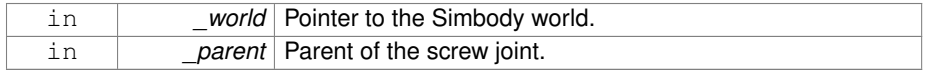

**10.229.2.2 virtual gazebo::physics::SimbodyUniversalJoint::**∼**SimbodyUniversal-Joint( )** [virtual]

Destuctor.

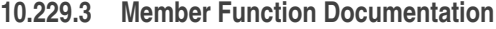

**10.229.3.1 virtual math::Vector3 gazebo::physics::Simbody-UniversalJoint::GetAnchor ( unsigned int** *index* **) const** [virtual]

Get the anchor point.

#### **Parameters**

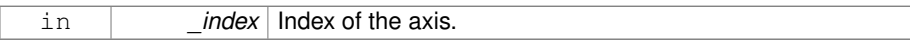

#### **Returns**

Anchor value for the axis.

# Reimplemented from **gazebo::physics::SimbodyJoint** (p. 1197).

**10.229.3.2 virtual math::Angle gazebo::physics::SimbodyUniversalJoint- ::GetAngleImpl ( unsigned int** *index* **) const** [protected, virtual]

Get the angle of an axis helper function.

## **Parameters**

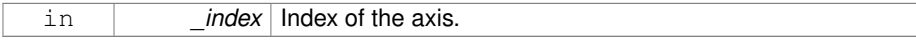

**Returns**

Angle of the axis.

Implements **gazebo::physics::Joint** (p. 681).

**10.229.3.3 virtual math::Vector3 gazebo::physics::Simbody-UniversalJoint::GetAxis ( unsigned int** *index* **) const** [virtual]

**10.229.3.4 virtual math::Vector3 gazebo::physics::Simbody-UniversalJoint::GetGlobalAxis ( unsigned int** *index* **) const** [virtual]

Get the axis of rotation in global cooridnate frame.

# **Parameters**

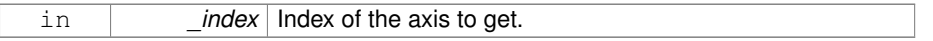

## **Returns**

Axis value for the provided index.

Implements **gazebo::physics::Joint** (p. 684).

**10.229.3.5 virtual double gazebo::physics::SimbodyUniversalJoint::GetMaxForce ( unsigned int** *index* **)** [virtual]

Get the max allowed force of an axis(index) when using **Joint::SetVelocity** (p. 701).

Note that the unit of force should be consistent with the rest of the simulation scales.

#### **Parameters**

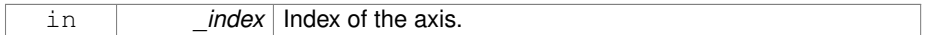

#### **Returns**

The maximum force.

# Implements **gazebo::physics::Joint** (p. 688).

**10.229.3.6 virtual double gazebo::physics::SimbodyUniversalJoint::GetVelocity ( unsigned int** *index* **) const** [virtual]

Get the rotation rate of an axis(index)

#### **Parameters**

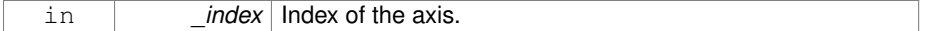

## **Returns**

The rotaional velocity of the joint axis.

#### Implements **gazebo::physics::Joint** (p. 691).

```
10.229.3.7 virtual void gazebo::physics::SimbodyUniversalJoint::Load (
          sdf::ElementPtr sdf ) [virtual]
```
#### Load a **UniversalJoint** (p. 1404).

#### **Parameters**

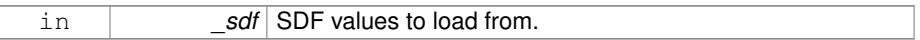

# Reimplemented from **gazebo::physics::UniversalJoint**< **SimbodyJoint** > (p. 1406).

**10.229.3.8 virtual void gazebo::physics::SimbodyUniversalJoint::SetAxis ( unsigned int** *index,* **const math::Vector3 &** *axis* **)** [virtual]

Set the axis of rotation where axis is specified in local joint frame.

#### **Parameters**

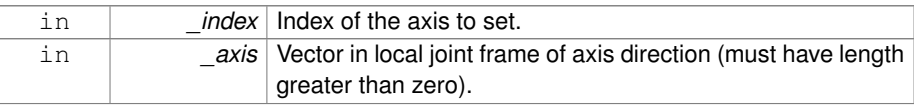

## Reimplemented from **gazebo::physics::SimbodyJoint** (p. 1202).

**10.229.3.9 virtual void gazebo::physics::SimbodyUniversalJoint::SetForceImpl ( unsigned int** *index,* **double** *force* **)** [protected, virtual]

Set the force applied to this **physics::Joint** (p. 669).

Note that the unit of force should be consistent with the rest of the simulation scales. Force is additive (multiple calls to SetForceImpl to the same joint in the same time step will accumulate forces on that **Joint** (p. 669)).

#### **Parameters**

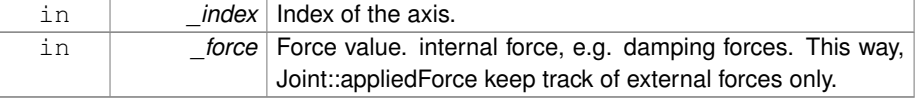

# Implements **gazebo::physics::SimbodyJoint** (p. 1203).

**10.229.3.10 virtual void gazebo::physics::SimbodyUniversalJoint::SetMaxForce ( unsigned int** *index,* **double** *force* **)** [virtual]

Set the max allowed force of an axis(index) when using **Joint::SetVelocity** (p. 701).

Current implementation in Bullet and ODE is enforced using impulses, which enforces force/torque limits when calling **Joint::SetVelocity** (p. 701). Current implementation is engine dependent. See for example ODE implementation in ODEHingeJoint::SetMax-Force. Note this functionality is not implemented in DART and Simbody. Note that the unit of force should be consistent with the rest of the simulation scales.

#### **Parameters**

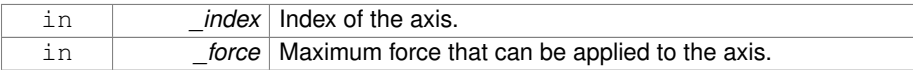

#### Implements **gazebo::physics::Joint** (p. 697).

**10.229.3.11 virtual void gazebo::physics::SimbodyUniversalJoint::SetVelocity ( unsigned int** *index,* **double** *vel* **)** [virtual]

Set the velocity of an axis(index).

#### **Parameters**

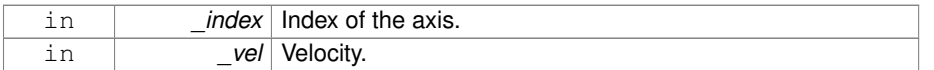

#### Implements **gazebo::physics::Joint** (p. 701).

The documentation for this class was generated from the following file:

#### • **SimbodyUniversalJoint.hh**

# **10.230 gazebo::sensors::SimTimeEvent Class Reference**

#include <SensorManager.hh>

# **Public Attributes**

• boost::condition\_variable ∗ **condition**

**Generated on Tue Jul 8 2014 02:47:46 for Gazebo by Doxygen**

*The condition to notify.*

• **common::Time time**

*The time at which to trigger the condition.*

**10.230.1 Detailed Description**

A simulation time event

**10.230.2 Member Data Documentation**

**10.230.2.1 boost::condition variable**∗ **gazebo::sensors::SimTimeEvent::condition**

The condition to notify.

**10.230.2.2 common::Time gazebo::sensors::SimTimeEvent::time**

The time at which to trigger the condition.

The documentation for this class was generated from the following file:

#### • **SensorManager.hh**

# **10.231 gazebo::sensors::SimTimeEventHandler Class Reference**

Monitors simulation time, and notifies conditions when a specified time has been reached.

#include <SensorManager.hh>

# **Public Member Functions**

• **SimTimeEventHandler** ()

*Constructor.*

• virtual ∼**SimTimeEventHandler** ()

*Destructor.*

• void **AddRelativeEvent** (const **common::Time** &\_time, boost::condition\_ variable ∗\_var)

*Add a new event to the handler.*

## **10.231.1 Detailed Description**

Monitors simulation time, and notifies conditions when a specified time has been reached.

#### **10.231.2 Constructor & Destructor Documentation**

**10.231.2.1 gazebo::sensors::SimTimeEventHandler::SimTimeEventHandler ( )**

Constructor.

**10.231.2.2 virtual gazebo::sensors::SimTimeEventHandler::**∼**SimTimeEvent-Handler ( )** [virtual]

Destructor.

# **10.231.3 Member Function Documentation**

**10.231.3.1 void gazebo::sensors::SimTimeEventHandler::AddRelativeEvent ( const common::Time &** *time,* **boost::condition variable** ∗ *var* **)**

Add a new event to the handler.

## **Parameters**

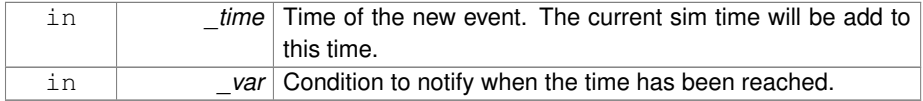

The documentation for this class was generated from the following file:

#### • **SensorManager.hh**

# **10.232 SingletonT**< **T** > **Class Template Reference**

#### Singleton template class.

#include <common/common.hh>

Inheritance diagram for SingletonT< T >:

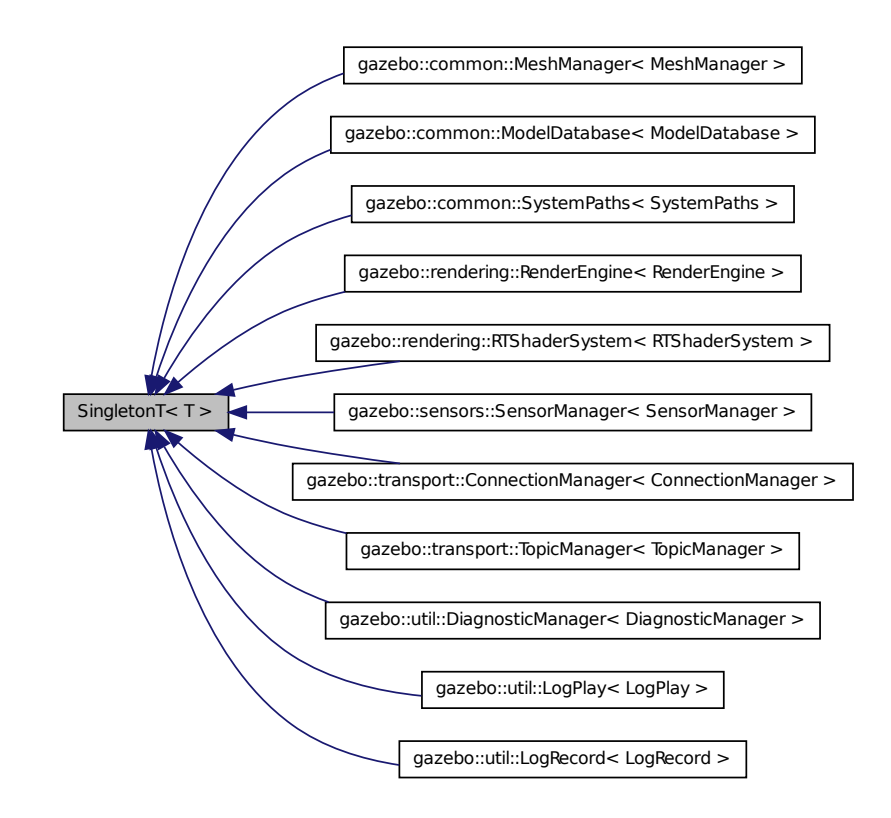

#### **Static Public Member Functions**

• static T ∗ **Instance** ()

*Get an instance of the singleton.*

# **Protected Member Functions**

• **SingletonT** ()

*Constructor.*

• virtual ∼**SingletonT** ()

*Destructor.*

**10.232.1 Detailed Description**

**template**<**class T**>**class SingletonT**< **T** >

Singleton template class.

- **10.232.2 Constructor & Destructor Documentation**
- **10.232.2.1 template**<**class T**> **SingletonT**< **T** >**::SingletonT ( )** [inline, protected]

# Constructor.

```
10.232.2.2 template<class T> virtual SingletonT< T >::∼SingletonT ( ) [inline,
         protected, virtual]
```
Destructor.

# **10.232.3 Member Function Documentation**

**10.232.3.1 template**<**class T**> **static T**∗ **SingletonT**< **T** >**::Instance ( )** [inline, static]

Get an instance of the singleton.

Referenced by gazebo::transport::TopicManager::Advertise(), gazebo::transport::Node- ::Advertise(), gazebo::PluginT< ModelPlugin >::Create(), and gazebo::transport::- Node::Subscribe().

The documentation for this class was generated from the following file:

• **SingletonT.hh**

# **10.233 gazebo::common::Skeleton Class Reference**

#### A skeleton.

#include <common/common.hh>

# **Public Member Functions**

• **Skeleton** ()

**Generated on Tue Jul 8 2014 02:47:46 for Gazebo by Doxygen**

```
Constructor.
• Skeleton (SkeletonNode ∗_root)
     Constructor.
• virtual ∼Skeleton ()
     Destructor.
• void AddAnimation (SkeletonAnimation ∗_anim)
     Add an animation.
• void AddVertNodeWeight (unsigned int _vertex, std::string _node, double _-
  weight)
     Add a new weight to a node (bone)
• SkeletonAnimation ∗ GetAnimation (const unsigned int _i)
     Find animation.
• math::Matrix4 GetBindShapeTransform ()
     Return bind pose skeletal transform.
• SkeletonNode * GetNodeByHandle (unsigned int _handle)
     Find or create node with handle.
• SkeletonNode ∗ GetNodeById (std::string _id)
     Find node by index.
• SkeletonNode ∗ GetNodeByName (std::string _name)
     Find a node.
• NodeMap GetNodes ()
     Get a copy or the node dictionary.
• unsigned int GetNumAnimations ()
     Returns the number of animations.
• unsigned int GetNumJoints ()
     Returns the number of joints.
• unsigned int GetNumNodes ()
     Returns the node count.
• unsigned int GetNumVertNodeWeights (unsigned int _vertex)
     Returns the number of bone weights for a vertex.
• SkeletonNode ∗ GetRootNode ()
     Return the root.
• std::pair< std::string, double > GetVertNodeWeight (unsigned int v, unsigned
  int i)
     Weight of a bone for a vertex.
• void PrintTransforms ()
     Outputs the transforms to std::err stream.
• void Scale (double scale)
     Scale all nodes, transforms and animation data.
```
• void SetBindShapeTransform (math::Matrix4 \_trans)

*Set the bind pose skeletal transform.*

• void SetNumVertAttached (unsigned int vertices)

*Resizes the raw node weight array.*

• void **SetRootNode** (**SkeletonNode** ∗\_node) *Change the root node.*

# **Protected Member Functions**

• void **BuildNodeMap** ()

*Initializes the hande numbers for each node in the map using breadth first traversal.*

# **Protected Attributes**

• std::vector< **SkeletonAnimation** ∗ > **anims**

*the array of animations*

• **math::Matrix4 bindShapeTransform**

*the bind pose skeletal transform*

- **NodeMap nodes**
	- *The dictionary of nodes, indexed by name.*
- **RawNodeWeights rawNW**

*the node weight table*

• **SkeletonNode** ∗ **root**

*the root node*

## **10.233.1 Detailed Description**

A skeleton.

#### **10.233.2 Constructor & Destructor Documentation**

**10.233.2.1 gazebo::common::Skeleton::Skeleton ( )**

Constructor.

**10.233.2.2 gazebo::common::Skeleton::Skeleton ( SkeletonNode** ∗ *root* **)**

Constructor.

#### **Parameters**

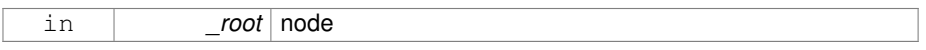

# **10.233.2.3 virtual gazebo::common::Skeleton::**∼**Skeleton ( )** [virtual]

# Destructor.

# **10.233.3 Member Function Documentation**

**10.233.3.1 void gazebo::common::Skeleton::AddAnimation ( SkeletonAnimation** ∗ *anim* **)**

#### Add an animation.

The skeleton does not take ownership of the animation

#### **Parameters**

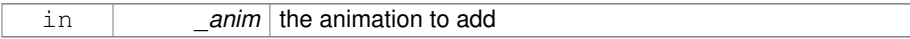

# **10.233.3.2 void gazebo::common::Skeleton::AddVertNodeWeight ( unsigned int** *vertex,* **std::string** *node,* **double** *weight* **)**

#### Add a new weight to a node (bone)

#### **Parameters**

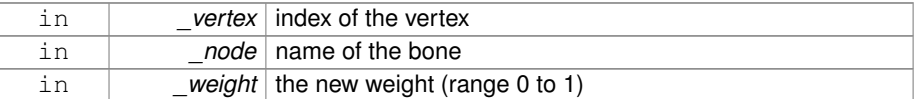

# **10.233.3.3 void gazebo::common::Skeleton::BuildNodeMap ( )** [protected]

Initializes the hande numbers for each node in the map using breadth first traversal.

**10.233.3.4 SkeletonAnimation**∗ **gazebo::common::Skeleton::GetAnimation ( const unsigned int** *i* **)**

# Find animation.

#### **Parameters**

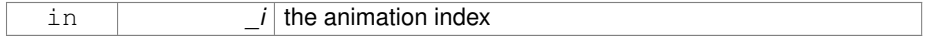

# **Returns**

the animation, or NULL if \_i is out of bounds

**10.233.3.5 math::Matrix4 gazebo::common::Skeleton::GetBindShapeTransform ( )**

Return bind pose skeletal transform.

## **Returns**

a matrix

**10.233.3.6 SkeletonNode**∗ **gazebo::common::Skeleton::GetNodeByHandle ( unsigned int** *handle* **)**

Find or create node with handle.

#### **Parameters**

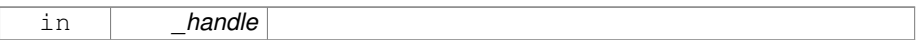

#### **Returns**

the node. A new node is created if it didn't exist

**10.233.3.7 SkeletonNode**∗ **gazebo::common::Skeleton::GetNodeById ( std::string** *id* **)**

# Find node by index.

# **Parameters**

in *id* the index

#### **Returns**

the node, or NULL if not found

**10.233.3.8 SkeletonNode**∗ **gazebo::common::Skeleton::GetNodeByName ( std::string** *name* **)**

Find a node.

#### **Parameters**

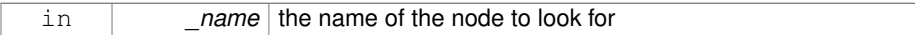

**Returns**

the node, or NULL if not found

**10.233.3.9 NodeMap gazebo::common::Skeleton::GetNodes ( )**

Get a copy or the node dictionary.

**10.233.3.10 unsigned int gazebo::common::Skeleton::GetNumAnimations ( )**

Returns the number of animations.

**Returns**

the count

**10.233.3.11 unsigned int gazebo::common::Skeleton::GetNumJoints ( )**

Returns the number of joints.

#### **Returns**

the count

**10.233.3.12 unsigned int gazebo::common::Skeleton::GetNumNodes ( )**

Returns the node count.

**Returns**

the count
**10.233.3.13 unsigned int gazebo::common::Skeleton::GetNumVertNodeWeights ( unsigned int** *vertex* **)**

Returns the number of bone weights for a vertex.

#### **Parameters**

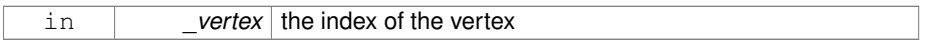

### **Returns**

the count

**10.233.3.14 SkeletonNode**∗ **gazebo::common::Skeleton::GetRootNode ( )**

### Return the root.

### **Returns**

the root

**10.233.3.15 std::pair**<**std::string, double**> **gazebo::common::Skeleton- ::GetVertNodeWeight ( unsigned int** *v,* **unsigned int** *i* **)**

### Weight of a bone for a vertex.

### **Parameters**

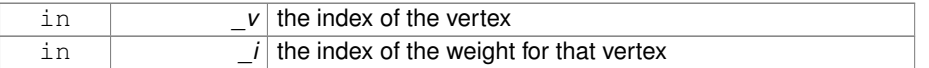

### **Returns**

a pair containing the name of the node and the weight

**10.233.3.16 void gazebo::common::Skeleton::PrintTransforms ( )**

Outputs the transforms to std::err stream.

**10.233.3.17 void gazebo::common::Skeleton::Scale ( double** *scale* **)**

Scale all nodes, transforms and animation data.

#### **Parameters**

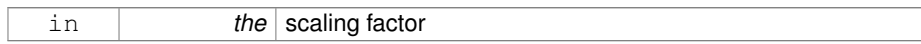

### **10.233.3.18 void gazebo::common::Skeleton::SetBindShapeTransform ( math::Matrix4** *trans* **)**

Set the bind pose skeletal transform.

#### **Parameters**

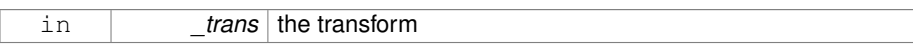

### **10.233.3.19 void gazebo::common::Skeleton::SetNumVertAttached ( unsigned int** *vertices* **)**

Resizes the raw node weight array.

#### **Parameters**

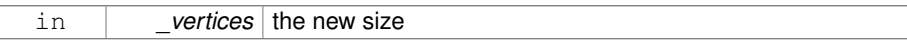

**10.233.3.20 void gazebo::common::Skeleton::SetRootNode ( SkeletonNode** ∗ *node* **)**

### Change the root node.

#### **Parameters**

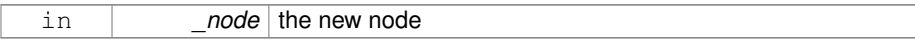

### **10.233.4 Member Data Documentation**

**10.233.4.1 std::vector**<**SkeletonAnimation**∗> **gazebo::common::Skeleton::anims** [protected]

the array of animations

**10.233.4.2 math::Matrix4 gazebo::common::Skeleton::bindShapeTransform** [protected]

the bind pose skeletal transform

**10.233.4.3 NodeMap gazebo::common::Skeleton::nodes** [protected]

The dictionary of nodes, indexed by name.

- **10.233.4.4 RawNodeWeights gazebo::common::Skeleton::rawNW** [protected]
- the node weight table
- **10.233.4.5 SkeletonNode**∗ **gazebo::common::Skeleton::root** [protected]

the root node

The documentation for this class was generated from the following file:

• **Skeleton.hh**

### **10.234 gazebo::common::SkeletonAnimation Class Reference**

#### **Skeleton** (p. 1269) animation.

#include <SkeletonAnimation.hh>

### **Public Member Functions**

• **SkeletonAnimation** (const std::string &\_name)

*The Constructor.*

• ∼**SkeletonAnimation** ()

*The destructor.*

• void **AddKeyFrame** (const std::string &\_node, const double \_time, const **math::- Matrix4** & mat)

*Adds or replaces a named key frame at a specific time.*

• void **AddKeyFrame** (const std::string &\_node, const double \_time, const **math::- Pose** & pose)

*Adds or replaces a named key frame at a specific time.*

**Generated on Tue Jul 8 2014 02:47:46 for Gazebo by Doxygen**

- double **GetLength** () const
	- *Returns the duration of the animations.*
- std::string **GetName** () const

*Returns the name.*

• unsigned int **GetNodeCount** () const

*Returns the number of animation nodes.*

• math::Matrix4 GetNodePoseAt (const std::string &\_node, const double \_time, const bool \_loop=true)

*Returns the key frame transformation for a named animation at a specific time if a node does not exist at that time (with tolerance of 1e-6 sec), the transformation is interpolated.*

• std::map< std::string, **math::Matrix4** > **GetPoseAt** (const double \_time, const bool \_loop=true) const

*Returns a dictionary of transformations indexed by name at a specific time if a node does not exist at that specific time (with tolerance of 1e-6 sec), the transformation is interpolated.*

• std::map< std::string, **math::Matrix4** > **GetPoseAtX** (const double \_x, const std::string &\_node, const bool \_loop=true) const

*Returns a dictionary of transformations indexed by name where a named node transformation's translational value along the X axis is equal to \_x.*

- bool **HasNode** (const std::string & node) const
	- *Looks for a node with a specific name in the animations.*
- void **Scale** (const double scale)

*Scales every animation in the animations list.*

• void **SetName** (const std::string &\_name)

*Changes the name.*

### **Protected Attributes**

• std::map< std::string, **NodeAnimation** ∗ > **animations**

*a dictionary of node animations*

• double **length**

*the duration of the longest animation*

• std::string **name**

*the node name*

### **10.234.1 Detailed Description**

**Skeleton** (p. 1269) animation.

#### **10.234.2 Constructor & Destructor Documentation**

**10.234.2.1 gazebo::common::SkeletonAnimation::SkeletonAnimation ( const std::string &** *name* **)**

The Constructor.

**Parameters**

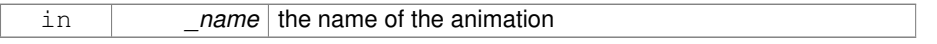

**10.234.2.2 gazebo::common::SkeletonAnimation::**∼**SkeletonAnimation ( )**

The destructor.

Clears the list without destroying the animations

### **10.234.3 Member Function Documentation**

**10.234.3.1 void gazebo::common::SkeletonAnimation::AddKeyFrame ( const std::string &** *node,* **const double** *time,* **const math::Matrix4 &** *mat* **)**

Adds or replaces a named key frame at a specific time.

#### **Parameters**

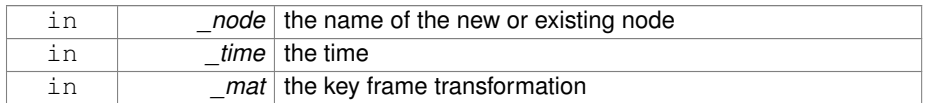

**10.234.3.2 void gazebo::common::SkeletonAnimation::AddKeyFrame ( const std::string &** *node,* **const double** *time,* **const math::Pose &** *pose* **)**

Adds or replaces a named key frame at a specific time.

#### **Parameters**

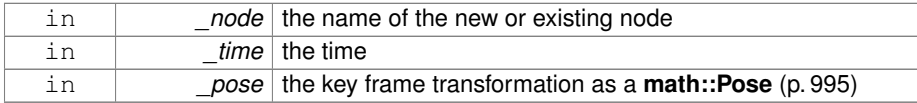

**10.234.3.3 double gazebo::common::SkeletonAnimation::GetLength ( ) const**

Returns the duration of the animations.

#### **Returns**

the duration in seconds

**10.234.3.4 std::string gazebo::common::SkeletonAnimation::GetName ( ) const**

Returns the name.

#### **Returns**

the name

### **10.234.3.5 unsigned int gazebo::common::SkeletonAnimation::GetNodeCount ( ) const**

Returns the number of animation nodes.

**Returns**

the count

**10.234.3.6 math::Matrix4 gazebo::common::SkeletonAnimation::GetNodePoseAt ( const std::string &** *node,* **const double** *time,* **const bool** *loop =* true **)**

Returns the key frame transformation for a named animation at a specific time if a node does not exist at that time (with tolerance of 1e-6 sec), the transformation is interpolated.

#### **Parameters**

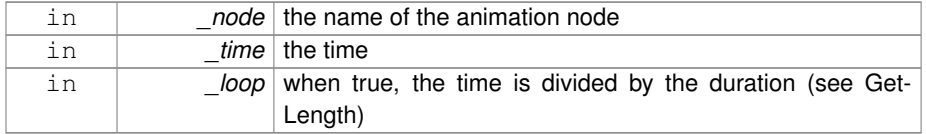

#### **Returns**

the transformation

**10.234.3.7 std::map**<**std::string, math::Matrix4**> **gazebo::common::Skeleton-Animation::GetPoseAt ( const double** *time,* **const bool** *loop =* true **) const**

Returns a dictionary of transformations indexed by name at a specific time if a node does not exist at that specific time (with tolerance of 1e-6 sec), the transformation is interpolated.

#### **Parameters**

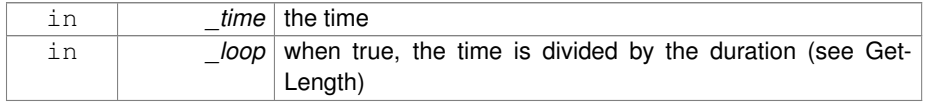

#### **Returns**

the transformation for every node

**10.234.3.8 std::map**<**std::string, math::Matrix4**> **gazebo::common::Skeleton-Animation::GetPoseAtX ( const double** *x,* **const std::string &** *node,* **const bool** *loop =* true **) const**

Returns a dictionary of transformations indexed by name where a named node transformation's translational value along the X axis is equal to x.

#### **Parameters**

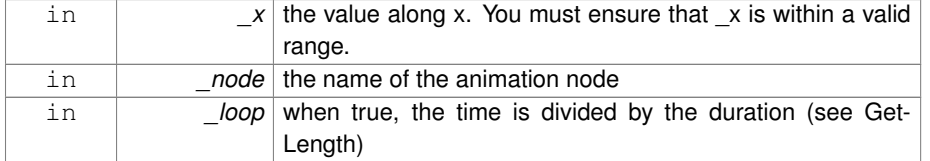

**10.234.3.9 bool gazebo::common::SkeletonAnimation::HasNode ( const std::string &** *node* **) const**

Looks for a node with a specific name in the animations.

#### **Parameters**

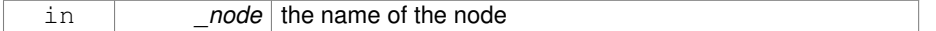

### **Returns**

true if the node exits

**10.234.3.10 void gazebo::common::SkeletonAnimation::Scale ( const double** *scale* **)**

Scales every animation in the animations list.

#### **Parameters**

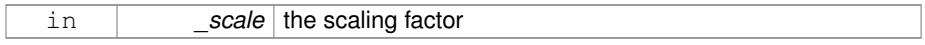

### **10.234.3.11 void gazebo::common::SkeletonAnimation::SetName ( const std::string &** *name* **)**

Changes the name.

#### **Parameters**

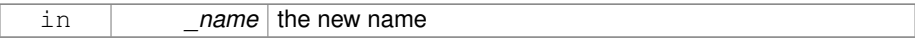

### **10.234.4 Member Data Documentation**

- **10.234.4.1 std::map**<**std::string, NodeAnimation**∗> **gazebo::common::Skeleton-Animation::animations** [protected]
- a dictionary of node animations
- **10.234.4.2 double gazebo::common::SkeletonAnimation::length** [protected]

the duration of the longest animation

### **10.234.4.3 std::string gazebo::common::SkeletonAnimation::name** [protected]

#### the node name

The documentation for this class was generated from the following file:

• **SkeletonAnimation.hh**

### **10.235 gazebo::common::SkeletonNode Class Reference**

### A skeleton node.

#include <common/common.hh>

#### **Public Types**

• enum **SkeletonNodeType** { **NODE**, **JOINT** }

*enumeration of node types*

### **Public Member Functions**

• **SkeletonNode** (**SkeletonNode** ∗\_parent)

#### *Constructor.*

• **SkeletonNode** (**SkeletonNode** ∗\_parent, std::string \_name, std::string \_id, **- SkeletonNodeType** \_type=**JOINT**)

*Constructor.*

• virtual ∼**SkeletonNode** ()

*Destructor.*

• void **AddChild** (**SkeletonNode** ∗\_child)

*Add a new child.*

• void **AddRawTransform** (**NodeTransform** \_t)

*Add a raw transform.*

• **SkeletonNode** \* GetChild (unsigned int \_index)

*Find a child by index.*

• **SkeletonNode** ∗ **GetChildById** (std::string \_id)

*Get child by string id.*

• **SkeletonNode** ∗ **GetChildByName** (std::string \_name)

*Get child by name.*

• unsigned int **GetChildCount** ()

*Returns the children count.*

• unsigned int **GetHandle** ()

*Get the handle index.*

• std::string **GetId** ()

*Returns the index.*

• **math::Matrix4 GetInverseBindTransform** ()

*Retrieve the inverse of the bind pose skeletal transform.*

• **math::Matrix4 GetModelTransform** ()

*Retrieve the model transform.*

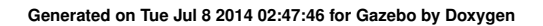

```
• std::string GetName ()
     Returns the name.
• unsigned int GetNumRawTrans ()
     Return the raw transformations count.
• SkeletonNode ∗ GetParent ()
     Returns the parent node.
• NodeTransform GetRawTransform (unsigned int _i)
     Find a raw transformation.
• std::vector< NodeTransform > GetRawTransforms ()
     Retrieve the raw transformations.
• math::Matrix4 GetTransform ()
     Get transform relative to parent.
• std::vector< NodeTransform > GetTransforms ()
     Returns a copy of the array of transformations.
• bool IsJoint ()
     Is a joint query.
• bool IsRootNode ()
     Queries wether a node has no parent parent.
• void Reset (bool _resetChildren)
     Reset the transformation to the initial transformation.
• void SetHandle (unsigned int _h)
     Assign a handle number.
• void SetId (std::string _id)
     Change the id string.
• void SetInitialTransform (math::Matrix4 _tras)
     Sets the initial transformation.
• void SetInverseBindTransform (math::Matrix4 _invBM)
     Assign the inverse of the bind pose skeletal transform.
• void SetModelTransform (math::Matrix4 _trans, bool _updateChildren=true)
     Set the model transformation.
• void SetName (std::string name)
     Change the name.
• void SetParent (SkeletonNode ∗_parent)
     Set the parent node.
• void SetTransform (math::Matrix4 _trans, bool _updateChildren=true)
     Set a transformation.
• void SetType (SkeletonNodeType type)
     Change the skeleton node type.
• void UpdateChildrenTransforms ()
     Apply model transformations in order for each node in the tree.
```
### **Protected Attributes**

• std::vector< **SkeletonNode** ∗ > **children**

*the children nodes*

• unsigned int **handle**

*handle index number*

• std::string **id**

*a string identifier*

#### • **math::Matrix4 initialTransform**

*the initial transformation*

### • **math::Matrix4 invBindTransform**

*the inverse of the bind pose skeletal transform*

### • **math::Matrix4 modelTransform**

*the model transformation*

• std::string **name**

*the name of the skeletal node*

• **SkeletonNode** ∗ **parent**

*the parent node*

### • std::vector< **NodeTransform** > **rawTransforms**

*the raw transformation*

• **math::Matrix4 transform**

*the transform*

• **SkeletonNodeType type**

*the type fo node*

### **10.235.1 Detailed Description**

#### A skeleton node.

- **10.235.2 Member Enumeration Documentation**
- **10.235.2.1 enum gazebo::common::SkeletonNode::SkeletonNodeType**
- enumeration of node types

**Enumerator:**

*NODE*

*JOINT*

#### **10.235.3 Constructor & Destructor Documentation**

**10.235.3.1 gazebo::common::SkeletonNode::SkeletonNode ( SkeletonNode** ∗ *parent* **)**

Constructor.

### **Parameters**

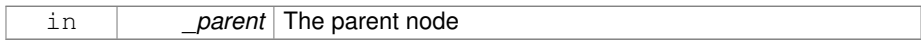

**10.235.3.2 gazebo::common::SkeletonNode::SkeletonNode ( SkeletonNode** ∗ *parent,* **std::string** *name,* **std::string** *id,* **SkeletonNodeType** *type =* **JOINT )**

### Constructor.

**Parameters**

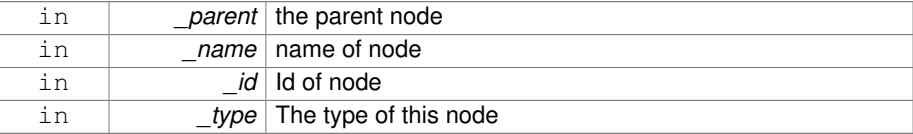

**10.235.3.3 virtual gazebo::common::SkeletonNode::**∼**SkeletonNode ( )** [virtual]

#### Destructor.

#### **10.235.4 Member Function Documentation**

**10.235.4.1 void gazebo::common::SkeletonNode::AddChild ( SkeletonNode** ∗ *child* **)**

### Add a new child.

### **Parameters**

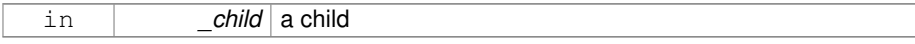

### **10.235.4.2 void gazebo::common::SkeletonNode::AddRawTransform ( NodeTransform** *t* **)**

Add a raw transform.

**Parameters**

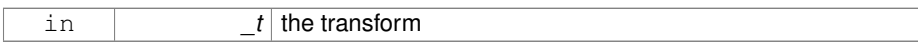

**10.235.4.3 SkeletonNode**∗ **gazebo::common::SkeletonNode::GetChild ( unsigned int** *index* **)**

#### Find a child by index.

#### **Parameters**

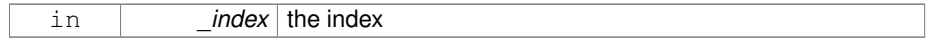

### **Returns**

the child skeleton. NO BOUNDS CHECKING

**10.235.4.4 SkeletonNode**∗ **gazebo::common::SkeletonNode::GetChildById ( std::string** *id* **)**

### Get child by string id.

#### **Parameters**

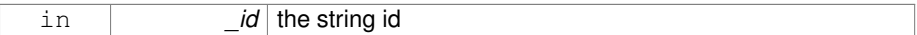

**Returns**

the child skeleton or NULL if not found

**10.235.4.5 SkeletonNode**∗ **gazebo::common::SkeletonNode::GetChildByName ( std::string** *name* **)**

Get child by name.

### **Parameters**

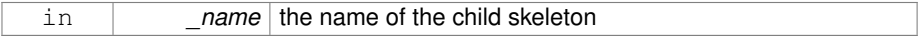

#### **Returns**

the skeleton, or NULL if not found

**10.235.4.6 unsigned int gazebo::common::SkeletonNode::GetChildCount ( )**

Returns the children count.

#### **Returns**

the count

**10.235.4.7 unsigned int gazebo::common::SkeletonNode::GetHandle ( )**

Get the handle index.

#### **Returns**

the handle index

**10.235.4.8 std::string gazebo::common::SkeletonNode::GetId ( )**

Returns the index.

#### **Returns**

the id string

**10.235.4.9 math::Matrix4 gazebo::common::SkeletonNode::GetInverseBind-Transform ( )**

Retrieve the inverse of the bind pose skeletal transform.

**Returns**

the transform

**10.235.4.10 math::Matrix4 gazebo::common::SkeletonNode::GetModelTransform ( )**

Retrieve the model transform.

#### **Returns**

the transform

**10.235.4.11 std::string gazebo::common::SkeletonNode::GetName ( )**

Returns the name.

#### **Returns**

the name

**10.235.4.12 unsigned int gazebo::common::SkeletonNode::GetNumRawTrans ( )**

Return the raw transformations count.

#### **Returns**

the count

**10.235.4.13 SkeletonNode**∗ **gazebo::common::SkeletonNode::GetParent ( )**

Returns the parent node.

#### **Returns**

the parent

**10.235.4.14 NodeTransform gazebo::common::SkeletonNode::GetRawTransform ( unsigned int** *i* **)**

Find a raw transformation.

#### **Parameters**

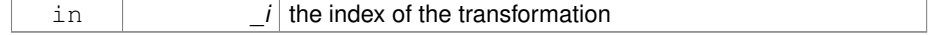

### **Returns**

the node transform. NO BOUNDS CHECKING PERFORMED

- **10.235.4.15 std::vector**<**NodeTransform**> **gazebo::common::SkeletonNode::Get-RawTransforms ( )**
- Retrieve the raw transformations.

#### **Returns**

an array of transformations

**10.235.4.16 math::Matrix4 gazebo::common::SkeletonNode::GetTransform ( )**

Get transform relative to parent.

**10.235.4.17 std::vector**<**NodeTransform**> **gazebo::common::SkeletonNode::Get-Transforms ( )**

Returns a copy of the array of transformations.

#### **Returns**

the array of transform (These are the same as the raw trans)

**10.235.4.18 bool gazebo::common::SkeletonNode::IsJoint ( )**

### Is a joint query.

#### **Returns**

true if the skeleton type is a joint, false otherwise

**10.235.4.19 bool gazebo::common::SkeletonNode::IsRootNode ( )**

Queries wether a node has no parent parent.

#### **Returns**

true if the node has no parent, fasle otherwise

**10.235.4.20 void gazebo::common::SkeletonNode::Reset ( bool** *resetChildren* **)**

Reset the transformation to the initial transformation.

#### **Parameters**

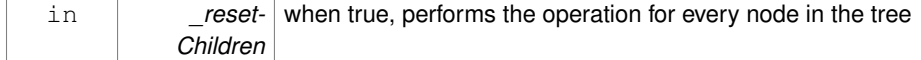

#### **10.235.4.21 void gazebo::common::SkeletonNode::SetHandle ( unsigned int** *h* **)**

### Assign a handle number.

**Parameters**

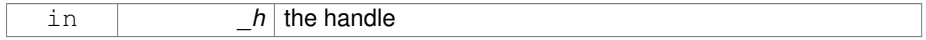

#### **10.235.4.22 void gazebo::common::SkeletonNode::SetId ( std::string** *id* **)**

Change the id string.

**Parameters**

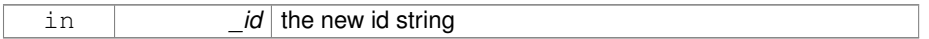

### **10.235.4.23 void gazebo::common::SkeletonNode::SetInitialTransform ( math::Matrix4** *tras* **)**

Sets the initial transformation.

### **Parameters**

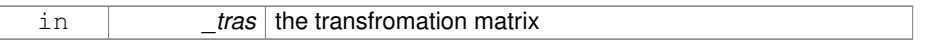

### **10.235.4.24 void gazebo::common::SkeletonNode::SetInverseBindTransform ( math::Matrix4** *invBM* **)**

Assign the inverse of the bind pose skeletal transform.

### **Parameters**

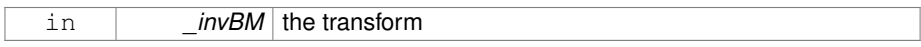

### **10.235.4.25 void gazebo::common::SkeletonNode::SetModelTransform ( math::Matrix4** *trans,* **bool** *updateChildren =* true **)**

Set the model transformation.

### **Parameters**

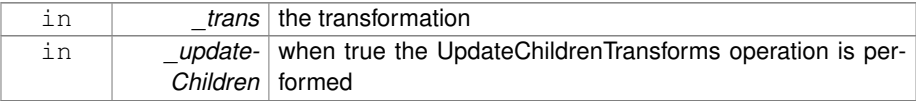

#### **10.235.4.26 void gazebo::common::SkeletonNode::SetName ( std::string** *name* **)**

### Change the name.

#### **Parameters**

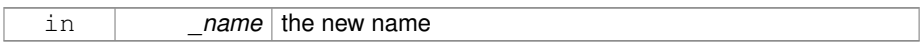

### **10.235.4.27 void gazebo::common::SkeletonNode::SetParent ( SkeletonNode** ∗ *parent* **)**

### Set the parent node.

#### **Parameters**

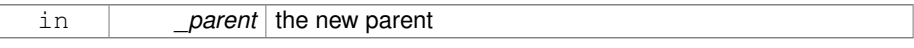

### **10.235.4.28 void gazebo::common::SkeletonNode::SetTransform ( math::Matrix4** *trans,* **bool** *updateChildren =* true **)**

### Set a transformation.

#### **Parameters**

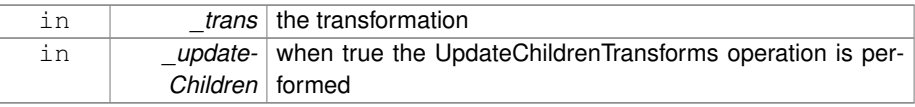

**10.235.4.29 void gazebo::common::SkeletonNode::SetType ( SkeletonNodeType** *type* **)**

Change the skeleton node type.

**Parameters**

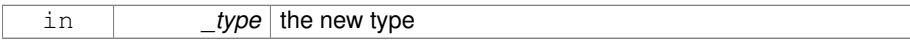

**10.235.4.30 void gazebo::common::SkeletonNode::UpdateChildrenTransforms ( )**

Apply model transformations in order for each node in the tree.

### **10.235.5 Member Data Documentation**

- **10.235.5.1 std::vector**<**SkeletonNode**∗> **gazebo::common::SkeletonNode- ::children** [protected]
- the children nodes

**10.235.5.2 unsigned int gazebo::common::SkeletonNode::handle** [protected]

handle index number

**10.235.5.3 std::string gazebo::common::SkeletonNode::id** [protected]

a string identifier

**10.235.5.4 math::Matrix4 gazebo::common::SkeletonNode::initialTransform** [protected]

#### the initial transformation

**10.235.5.5 math::Matrix4 gazebo::common::SkeletonNode::invBindTransform** [protected]

the inverse of the bind pose skeletal transform

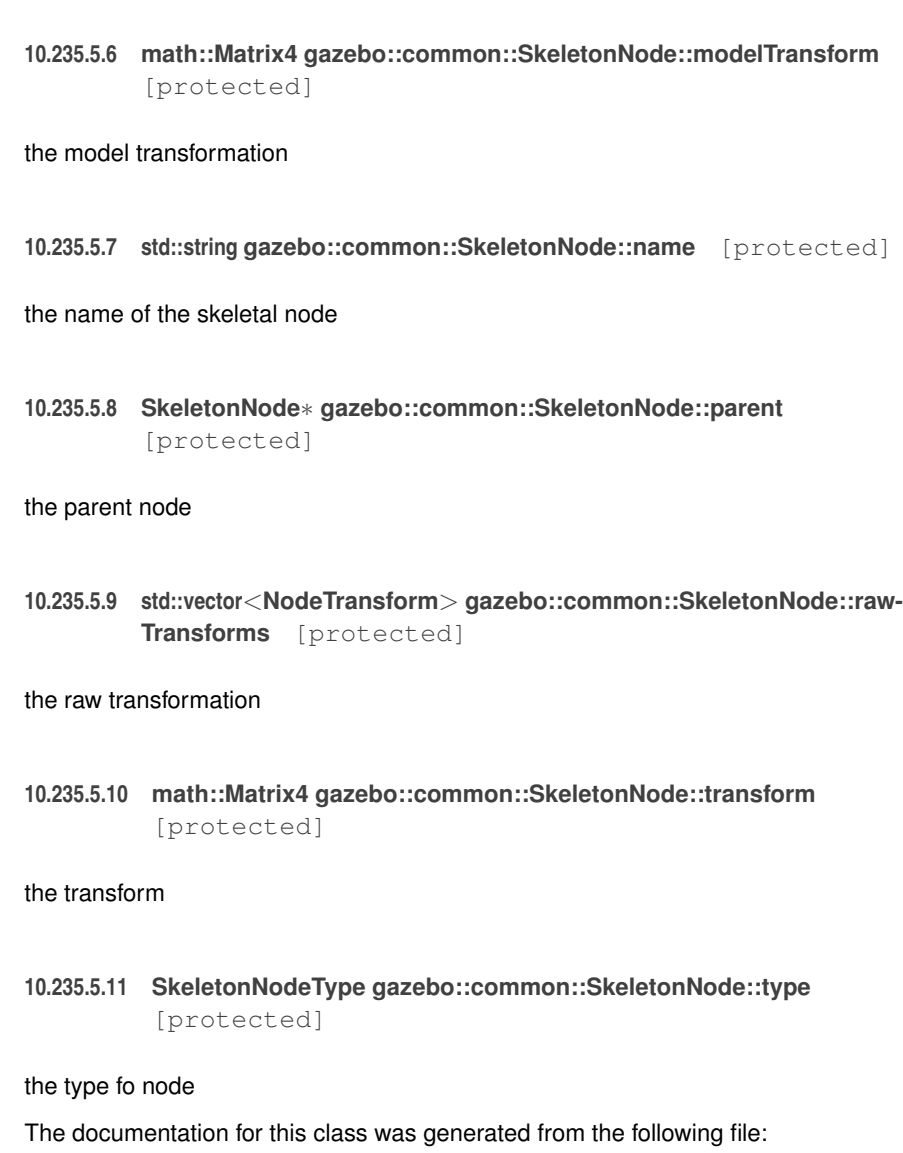

### • **Skeleton.hh**

# **10.236 gazebo::physics::SliderJoint**< **T** > **Class Template - Reference**

A slider joint.

#include <physics/physics.hh>

**Public Member Functions**

• **SliderJoint** (**BasePtr** \_parent)

*Constructor.*

• virtual ∼**SliderJoint** ()

*Destructor.*

- virtual unsigned int **GetAngleCount** () const
- virtual void **Load** (sdf::ElementPtr \_sdf)

*Load a SliderJoint (*p. *1294).*

### **10.236.1 Detailed Description**

**template**<**class T**>**class gazebo::physics::SliderJoint**< **T** >

A slider joint.

#### **10.236.2 Constructor & Destructor Documentation**

**10.236.2.1 template**<**class T**> **gazebo::physics::SliderJoint**< **T** >**::SliderJoint ( BasePtr** *parent* **)** [inline, explicit]

Constructor.

#### **Parameters**

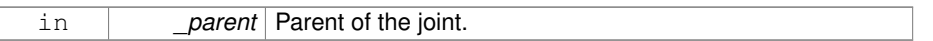

**10.236.2.2 template**<**class T**> **virtual gazebo::physics::SliderJoint**< **T** >**::**∼**SliderJoint ( )** [inline, virtual]

Destructor.

### **10.236.3 Member Function Documentation**

- **10.236.3.1 template**<**class T**> **virtual unsigned int gazebo::physics::SliderJoint**< **T** >**::GetAngleCount ( ) const** [inline, virtual]
- **10.236.3.2 template**<**class T**> **virtual void gazebo::physics::SliderJoint**< **T** >**::Load ( sdf::ElementPtr** *sdf* **)** [inline, virtual]

Load a **SliderJoint** (p. 1294).

**Generated on Tue Jul 8 2014 02:47:46 for Gazebo by Doxygen**

#### **Parameters**

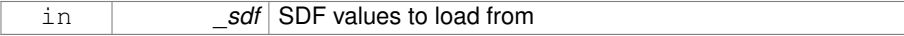

Reimplemented in **gazebo::physics::SimbodySliderJoint** (p. 1256), and **gazebo- ::physics::DARTSliderJoint** (p. 464).

The documentation for this class was generated from the following file:

• **SliderJoint.hh**

# **10.237 gazebo::rendering::GzTerrainMatGen::SM2Profile Class - Reference**

#### Shader model 2 profile target.

#include <Heightmap.hh>

#### **Classes**

- class **ShaderHelperCg**
	- *Keeping the CG shader for reference.*
- class **ShaderHelperGLSL**

*Utility class to help with generating shaders for GLSL.*

### **Public Member Functions**

• **SM2Profile** (Ogre::TerrainMaterialGenerator \* parent, const Ogre::String & name, const Ogre::String &\_desc)

*Constructor.*

- virtual ∼**SM2Profile** ()
	- *Destructor.*
- Ogre::MaterialPtr **generate** (const Ogre::Terrain ∗\_terrain)
- Ogre::MaterialPtr generateForCompositeMap (const Ogre::Terrain ∗ terrain)
- void **UpdateParams** (const Ogre::MaterialPtr &\_mat, const Ogre::Terrain ∗\_ terrain)
- void **UpdateParamsForCompositeMap** (const Ogre::MaterialPtr &\_mat, const Ogre::Terrain ∗\_terrain)

**Protected Member Functions**

• virtual void **addTechnique** (const Ogre::MaterialPtr &\_mat, const Ogre::Terrain ∗\_terrain, TechniqueType \_tt)

**10.237.1 Detailed Description**

Shader model 2 profile target.

- **10.237.2 Constructor & Destructor Documentation**
- **10.237.2.1 gazebo::rendering::GzTerrainMatGen::SM2Profile::SM2Profile ( Ogre::TerrainMaterialGenerator** ∗ *parent,* **const Ogre::String &** *name,* **const Ogre::String &** *desc* **)**

#### Constructor.

**10.237.2.2 virtual gazebo::rendering::GzTerrainMatGen::SM2Profile::**∼**SM2Profile ( )** [virtual]

### Destructor.

- **10.237.3 Member Function Documentation**
- **10.237.3.1 virtual void gazebo::rendering::GzTerrainMatGen::SM2Profile::add-Technique ( const Ogre::MaterialPtr &** *mat,* **const Ogre::Terrain** ∗ *terrain,* **TechniqueType** *tt* **)** [protected, virtual]
- **10.237.3.2 Ogre::MaterialPtr gazebo::rendering::GzTerrainMatGen- ::SM2Profile::generate ( const Ogre::Terrain** ∗ *terrain* **)**
- **10.237.3.3 Ogre::MaterialPtr gazebo::rendering::GzTerrainMatGen::SM2- Profile::generateForCompositeMap ( const Ogre::Terrain** ∗ *terrain* **)**
- **10.237.3.4 void gazebo::rendering::GzTerrainMatGen::SM2Profile::UpdateParams ( const Ogre::MaterialPtr &** *mat,* **const Ogre::Terrain** ∗ *terrain* **)**
- **10.237.3.5 void gazebo::rendering::GzTerrainMatGen::SM2Profile::UpdateParams-ForCompositeMap ( const Ogre::MaterialPtr &** *mat,* **const Ogre::Terrain** ∗ *terrain* **)**

The documentation for this class was generated from the following file:

• **Heightmap.hh**

**Generated on Tue Jul 8 2014 02:47:46 for Gazebo by Doxygen**

# **10.238 gazebo::sensors::SonarSensor Class Reference**

**Sensor** (p. 1130) with sonar cone.

#include <sensors/sensors.hh>

Inheritance diagram for gazebo::sensors::SonarSensor:

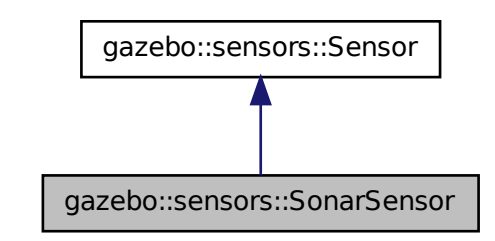

### **Public Member Functions**

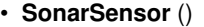

*Constructor.*

• virtual ∼**SonarSensor** ()

*Destructor.*

- $\bullet$  template<typename T  $>$ 
	- **event::ConnectionPtr ConnectUpdate** (T \_subscriber)

*Connect a to the new update signal.*

• void **DisconnectUpdate** (**event::ConnectionPtr** &\_conn)

*Disconnect from the update signal.*

• double **GetRadius** () const

*Get the radius of the sonar cone at maximum range.*

• double **GetRange** ()

*Get detected range for a sonar.*

- double **GetRangeMax** () const
	- *Get the minimum range of the sonar.*
- double **GetRangeMin** () const
	- *Get the minimum range of the sonar.*
- virtual std::string **GetTopic** () const

*Returns the topic name as set in SDF.*

• virtual void **Init** ()

*Initialize the sensor.*

• virtual bool **IsActive** ()

*Returns true if sensor generation is active.*

• virtual void **Load** (const std::string &\_worldName)

*Load the sensor with default parameters.*

## **Protected Member Functions**

• virtual void **Fini** ()

*Finalize the sensor.*

- virtual bool **UpdateImpl** (bool \_force)
	- *This gets overwritten by derived sensor types.*

### **Protected Attributes**

• **event::EventT**< void(msgs::SonarStamped)> **update**

*Update event.*

#### **10.238.1 Detailed Description**

### Sensor (p. 1130) with sonar cone.

This sensor uses a cone .

### **10.238.2 Constructor & Destructor Documentation**

**10.238.2.1 gazebo::sensors::SonarSensor::SonarSensor ( )**

Constructor.

**10.238.2.2 virtual gazebo::sensors::SonarSensor::**∼**SonarSensor ( )** [virtual]

#### Destructor.

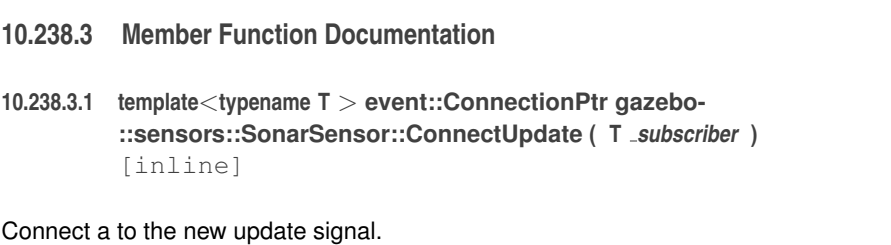

#### **Parameters**

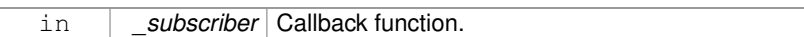

### **Returns**

The connection, which must be kept in scope.

### **10.238.3.2 void gazebo::sensors::SonarSensor::DisconnectUpdate ( event::ConnectionPtr &** *conn* **)** [inline]

Disconnect from the update signal.

### **Parameters**

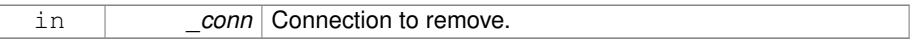

**10.238.3.3 virtual void gazebo::sensors::SonarSensor::Fini ( )** [protected, virtual]

Finalize the sensor.

```
Reimplemented from gazebo::sensors::Sensor (p. 1135).
```
**10.238.3.4 double gazebo::sensors::SonarSensor::GetRadius ( ) const**

Get the radius of the sonar cone at maximum range.

**Returns**

The radisu of the sonar cone at max range.

**10.238.3.5 double gazebo::sensors::SonarSensor::GetRange ( )**

Get detected range for a sonar.

Warning: If you are accessing all the ray data in a loop it's possible that the Ray will update in the middle of your access loop. This means some data will come from one scan, and some from another scan. You can solve this problem by using SetActive(false) <your accessor="" loop>=""> SetActive(true).

#### **Returns**

Returns DBL\_MAX for no detection.

**10.238.3.6 double gazebo::sensors::SonarSensor::GetRangeMax ( ) const**

Get the minimum range of the sonar.

#### **Returns**

The sonar's maximum range.

**10.238.3.7 double gazebo::sensors::SonarSensor::GetRangeMin ( ) const**

Get the minimum range of the sonar.

#### **Returns**

The sonar's minimum range.

**10.238.3.8 virtual std::string gazebo::sensors::SonarSensor::GetTopic ( ) const** [virtual]

Returns the topic name as set in SDF.

#### **Returns**

Topic name.

Reimplemented from **gazebo::sensors::Sensor** (p. 1138).

**10.238.3.9 virtual void gazebo::sensors::SonarSensor::Init ( )** [virtual]

Initialize the sensor.

Reimplemented from **gazebo::sensors::Sensor** (p. 1139).

**10.238.3.10 virtual bool gazebo::sensors::SonarSensor::IsActive ( )** [virtual]

Returns true if sensor generation is active.

**Returns**

True if active, false if not.

Reimplemented from **gazebo::sensors::Sensor** (p. 1139).

**10.238.3.11 virtual void gazebo::sensors::SonarSensor::Load ( const std::string &** *worldName* **)** [virtual]

Load the sensor with default parameters.

**Parameters**

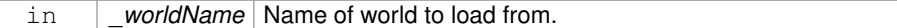

Reimplemented from **gazebo::sensors::Sensor** (p. 1140).

**10.238.3.12 virtual bool gazebo::sensors::SonarSensor::UpdateImpl ( bool )** [protected, virtual]

This gets overwritten by derived sensor types.

This function is called during **Sensor::Update** (p. 1142). And in turn, **Sensor::Update** (p. 1142) is called by **SensorManager::Update** (p. 1150)

**Parameters**

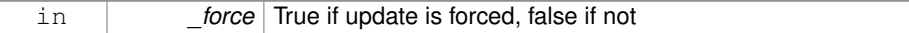

**Returns**

True if the sensor was updated.

Reimplemented from **gazebo::sensors::Sensor** (p. 1142).

- **10.238.4 Member Data Documentation**
- **10.238.4.1 event::EventT**<**void(msgs::SonarStamped)**> **gazebo::sensors::SonarSensor::update** [protected]

Update event.

The documentation for this class was generated from the following file:

• **SonarSensor.hh**

# **10.239 gazebo::rendering::SonarVisual Class Reference**

Visualization for sonar data.

#include <rendering/rendering.hh>

Inheritance diagram for gazebo::rendering::SonarVisual:

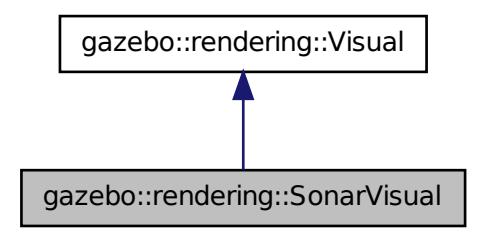

### **Public Member Functions**

• **SonarVisual** (const std::string &\_name, **VisualPtr** \_vis, const std::string &\_topic-Name)

*Constructor.*

• virtual ∼**SonarVisual** ()

*Destructor.*

• virtual void **Load** ()

*Load the visual with default parameters.*

### **10.239.1 Detailed Description**

Visualization for sonar data.

**Generated on Tue Jul 8 2014 02:47:46 for Gazebo by Doxygen**

#### **10.239.2 Constructor & Destructor Documentation**

**10.239.2.1 gazebo::rendering::SonarVisual::SonarVisual ( const std::string &** *name,* **VisualPtr** *vis,* **const std::string &** *topicName* **)**

### Constructor.

#### **Parameters**

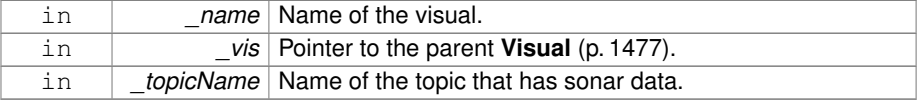

### **10.239.2.2 virtual gazebo::rendering::SonarVisual::**∼**SonarVisual ( )** [virtual]

Destructor.

### **10.239.3 Member Function Documentation**

**10.239.3.1 virtual void gazebo::rendering::SonarVisual::Load ( )** [virtual]

Load the visual with default parameters.

### Reimplemented from **gazebo::rendering::Visual** (p. 1495).

The documentation for this class was generated from the following file:

### • **SonarVisual.hh**

# **10.240 gazebo::rendering::SonarVisualPrivate Class Reference**

Private data for the Sonar **Visual** (p. 1477) class.

#include <SonarVisualPrivate.hh>

Inheritance diagram for gazebo::rendering::SonarVisualPrivate:

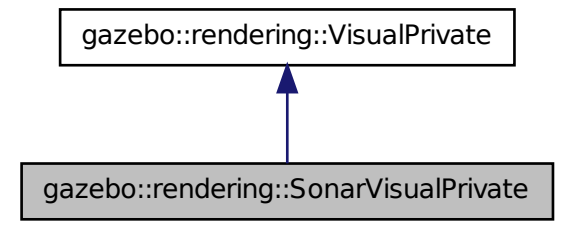

### **Public Attributes**

- Ogre::SceneNode ∗ **coneNode**
	- *Renders the sonar cone.*
- std::vector< **event::ConnectionPtr** > **connections**

*All the event connections.*

• boost::mutex **mutex**

*Mutex to protect the contact message.*

#### • **transport::NodePtr node**

*Pointer to a node that handles communication.*

• bool **receivedMsg**

*True if we have received a message.*

• boost::shared\_ptr < msgs::SonarStamped const > **sonarMsg**

*The current sonar message.*

• **DynamicLines** ∗ **sonarRay**

*Renders the sonar data reading.*

• **transport::SubscriberPtr sonarSub**

*Subscription to the sonar data.*

### **10.240.1 Detailed Description**

Private data for the Sonar **Visual** (p. 1477) class.

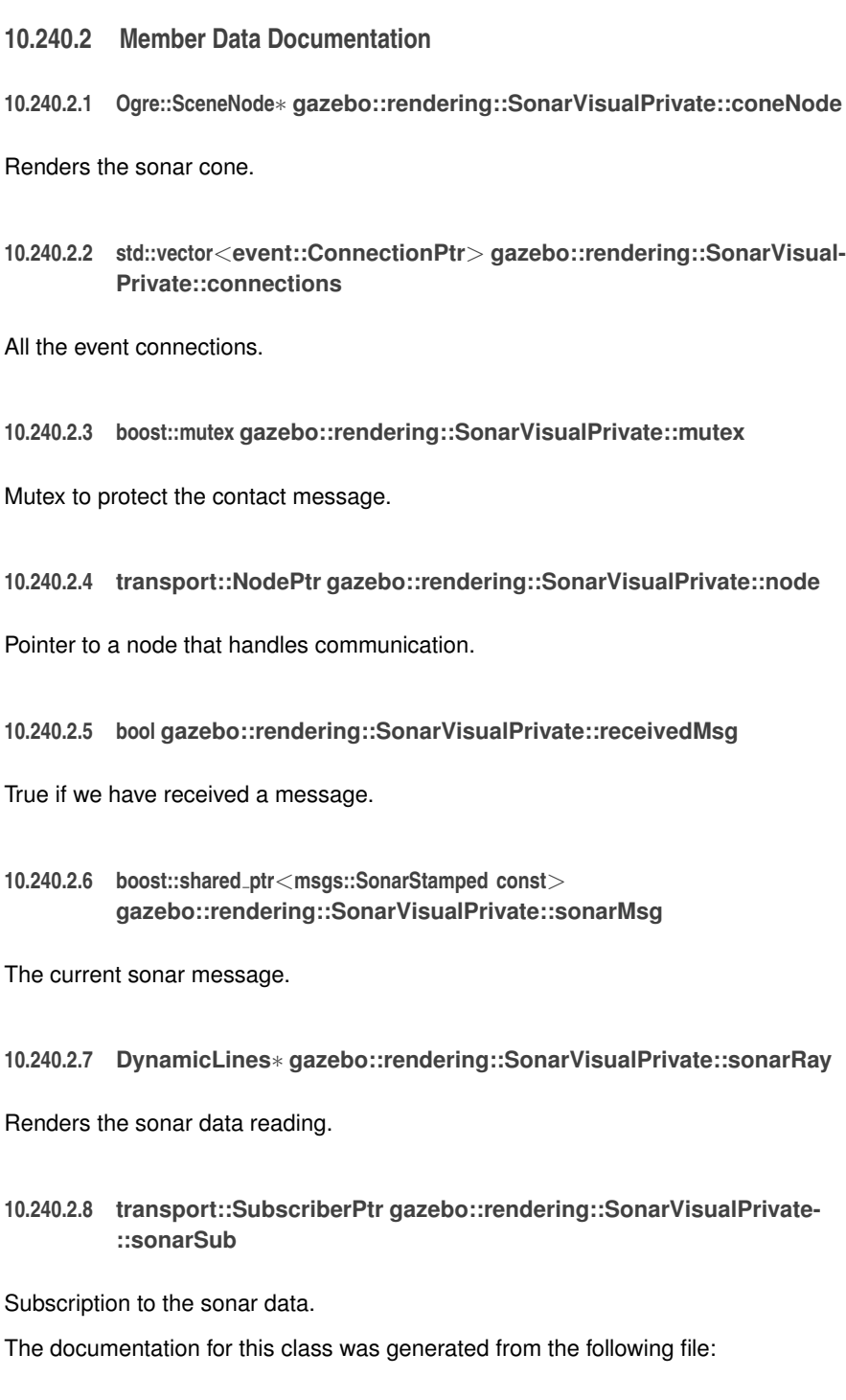

• **SonarVisualPrivate.hh**

# **10.241 gazebo::physics::SphereShape Class Reference**

Sphere collision shape.

#include <physics/physics.hh>

Inheritance diagram for gazebo::physics::SphereShape:

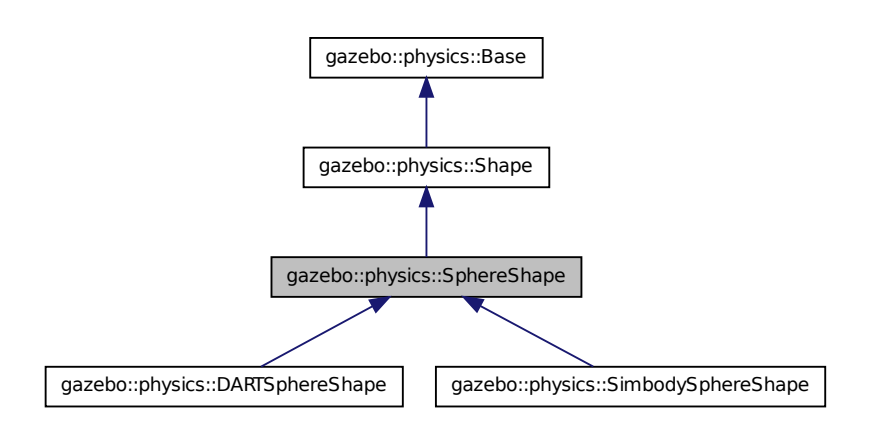

### **Public Member Functions**

#### • **SphereShape** (**CollisionPtr** \_parent)

#### *Constructor.*

• virtual ∼**SphereShape** ()

### *Destructor.*

- virtual void **FillMsg** (msgs::Geometry &\_msg) *Fill in the values for a geomertry message.*
- double **GetRadius** () const
	- *Get the sphere's radius.*
- virtual void **Init** ()

*Initialize the sphere.*

• virtual void **ProcessMsg** (const msgs::Geometry &\_msg)

*Process a geometry message.*

• virtual void **SetRadius** (double \_radius)

*Set the size.*

• virtual void **SetScale** (const **math::Vector3** &\_scale)

*Set the scale of the sphere.*

### **10.241.1 Detailed Description**

Sphere collision shape.

#### **10.241.2 Constructor & Destructor Documentation**

**10.241.2.1 gazebo::physics::SphereShape::SphereShape ( CollisionPtr** *parent* **)** [explicit]

Constructor.

#### **Parameters**

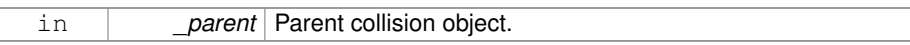

**10.241.2.2 virtual gazebo::physics::SphereShape::**∼**SphereShape ( )** [virtual]

#### Destructor.

### **10.241.3 Member Function Documentation**

**10.241.3.1 virtual void gazebo::physics::SphereShape::FillMsg ( msgs::Geometry &** *msg* **)** [virtual]

Fill in the values for a geomertry message.

#### **Parameters**

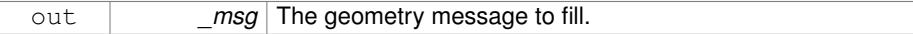

Implements **gazebo::physics::Shape** (p. 1163).

**10.241.3.2 double gazebo::physics::SphereShape::GetRadius ( ) const**

Get the sphere's radius.

**Returns**

Radius of the sphere.

**10.241.3.3 virtual void gazebo::physics::SphereShape::Init ( )** [virtual]

Initialize the sphere.

Implements **gazebo::physics::Shape** (p. 1164).

**10.241.3.4 virtual void gazebo::physics::SphereShape::ProcessMsg ( const msgs::Geometry &** *msg* **)** [virtual]

Process a geometry message.

#### **Parameters**

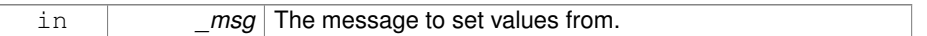

Implements **gazebo::physics::Shape** (p. 1164).

**10.241.3.5 virtual void gazebo::physics::SphereShape::SetRadius ( double** *radius* **)** [virtual]

#### Set the size.

#### **Parameters**

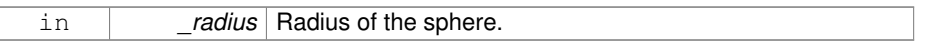

Reimplemented in **gazebo::physics::SimbodySphereShape** (p. 1259), and **gazebo- ::physics::DARTSphereShape** (p. 467).

Referenced by gazebo::physics::DARTSphereShape::SetRadius(), and gazebo-::physics::SimbodySphereShape::SetRadius().

**10.241.3.6 virtual void gazebo::physics::SphereShape::SetScale ( const math::Vector3 &** *scale* **)** [virtual]

Set the scale of the sphere.

#### **Parameters**

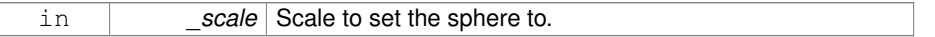

#### Implements **gazebo::physics::Shape** (p. 1165).

The documentation for this class was generated from the following file:

• **SphereShape.hh**

### **10.242 gazebo::common::SphericalCoordinates Class Reference**

Convert spherical coordinates for planetary surfaces.

#include <commmon/common.hh>

### **Public Types**

• enum **SurfaceType** { **EARTH\_WGS84** = 1 }

*Unique identifiers for planetary surface models.*

### **Public Member Functions**

• **SphericalCoordinates** ()

*Constructor.*

• **SphericalCoordinates** (const **SurfaceType** \_type)

*Constructor with surface type input.*

• **SphericalCoordinates** (const **SurfaceType** \_type, const **math::Angle** &\_ latitude, const **math::Angle** &\_longitude, double \_elevation, const **math::Angle** &\_heading)

*Constructor with surface type, angle, and elevation inputs.*

• ∼**SphericalCoordinates** ()

*Destructor.*

• double **GetElevationReference** () const

*Get reference elevation in meters.*

• **math::Angle GetHeadingOffset** () const

*Get heading offset for gazebo reference frame, expressed as angle from East to gazebo x-axis, or equivalently from North to gazebo y-axis.*

• **math::Angle GetLatitudeReference** () const

*Get reference geodetic latitude.*

• **math::Angle GetLongitudeReference** () const

*Get reference longitude.*

• **SurfaceType GetSurfaceType** () const

*Get SurfaceType currently in use.*

• **math::Vector3 GlobalFromLocal** (const **math::Vector3** &\_xyz) const

*Convert a Cartesian velocity vector in the local gazebo frame to a global Cartesian frame with components East, North, Up.*

• void **SetElevationReference** (double \_elevation)

*Set reference elevation above sea level in meters.*

• void **SetHeadingOffset** (const **math::Angle** &\_angle)
*Set heading angle offset for gazebo frame.*

• void **SetLatitudeReference** (const **math::Angle** &\_angle)

*Set reference geodetic latitude.*

• void **SetLongitudeReference** (const **math::Angle** &\_angle)

*Set reference longitude.*

• void **SetSurfaceType** (const **SurfaceType** &\_type)

*Set SurfaceType for planetary surface model.*

• **math::Vector3 SphericalFromLocal** (const **math::Vector3** &\_xyz) const *Convert a Cartesian position vector to geodetic coordinates.*

# **Static Public Member Functions**

• static **SurfaceType Convert** (const std::string & str)

*Convert a string to a SurfaceType.*

• static double **Distance** (const **math::Angle** &\_latA, const **math::Angle** &\_lonA, const **math::Angle** &\_latB, const **math::Angle** &\_lonB)

*Get the distance between two points expressed in geographic latitude and longitude.*

## **10.242.1 Detailed Description**

Convert spherical coordinates for planetary surfaces.

## **10.242.2 Member Enumeration Documentation**

**10.242.2.1 enum gazebo::common::SphericalCoordinates::SurfaceType**

Unique identifiers for planetary surface models.

## **Enumerator:**

*EARTH\_WGS84* Model of reference ellipsoid for earth, based on WGS 84 standard. see wikipedia: World\_Geodetic\_System

## **10.242.3 Constructor & Destructor Documentation**

**10.242.3.1 gazebo::common::SphericalCoordinates::SphericalCoordinates ( )**

#### Constructor.

**10.242.3.2 gazebo::common::SphericalCoordinates::SphericalCoordinates ( const SurfaceType** *type* **)**

Constructor with surface type input.

**Parameters**

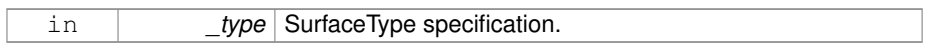

**10.242.3.3 gazebo::common::SphericalCoordinates::SphericalCoordinates ( const SurfaceType** *type,* **const math::Angle &** *latitude,* **const math::Angle &** *longitude,* **double** *elevation,* **const math::Angle &** *heading* **)**

Constructor with surface type, angle, and elevation inputs.

#### **Parameters**

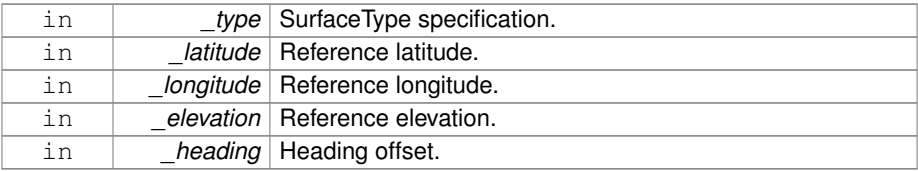

**10.242.3.4 gazebo::common::SphericalCoordinates::**∼**SphericalCoordinates ( )**

Destructor.

- **10.242.4 Member Function Documentation**
- **10.242.4.1 static SurfaceType gazebo::common::SphericalCoordinates::Convert ( const std::string &** *str* **)** [static]

Convert a string to a SurfaceType.

#### **Parameters**

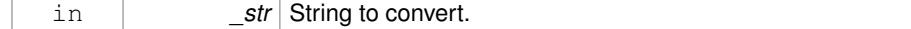

**Returns**

Conversion to SurfaceType.

**10.242.4.2 static double gazebo::common::SphericalCoordinates::Distance ( const math::Angle &** *latA,* **const math::Angle &** *lonA,* **const math::Angle &** *latB,* **const math::Angle &** *lonB* **)** [static]

Get the distance between two points expressed in geographic latitude and longitude.

It assumes that both points are at sea level. Example: \_latA = 38.0016667 and \_lon-A = -123.0016667) represents the point with latitude 38d 0'6.00"N and longitude 123d 0'6.00"W.

## **Parameters**

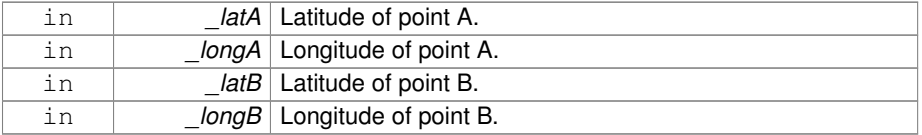

#### **Returns**

Distance in meters.

**10.242.4.3 double gazebo::common::SphericalCoordinates::GetElevation-Reference ( ) const**

Get reference elevation in meters.

#### **Returns**

Reference elevation.

**10.242.4.4 math::Angle gazebo::common::SphericalCoordinates::GetHeading-Offset ( ) const**

Get heading offset for gazebo reference frame, expressed as angle from East to gazebo x-axis, or equivalently from North to gazebo y-axis.

#### **Returns**

Heading offset of gazebo reference frame.

**10.242.4.5 math::Angle gazebo::common::SphericalCoordinates::GetLatitude-Reference ( ) const**

Get reference geodetic latitude.

**Generated on Tue Jul 8 2014 02:47:46 for Gazebo by Doxygen**

#### **Returns**

Reference geodetic latitude.

**10.242.4.6 math::Angle gazebo::common::SphericalCoordinates::GetLongitude-Reference ( ) const**

Get reference longitude.

## **Returns**

Reference longitude.

**10.242.4.7 SurfaceType gazebo::common::SphericalCoordinates::GetSurface-Type ( ) const**

Get SurfaceType currently in use.

#### **Returns**

Current SurfaceType value.

# **10.242.4.8 math::Vector3 gazebo::common::SphericalCoordinates- ::GlobalFromLocal ( const math::Vector3 &** *xyz* **) const**

Convert a Cartesian velocity vector in the local gazebo frame to a global Cartesian frame with components East, North, Up.

#### **Parameters**

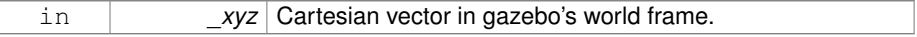

#### **Returns**

Rotated vector with components (x,y,z): (East, North, Up).

**10.242.4.9 void gazebo::common::SphericalCoordinates::SetElevationReference ( double** *elevation* **)**

Set reference elevation above sea level in meters.

#### **Parameters**

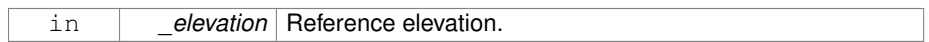

**10.242.4.10 void gazebo::common::SphericalCoordinates::SetHeadingOffset ( const math::Angle &** *angle* **)**

Set heading angle offset for gazebo frame.

# **Parameters**

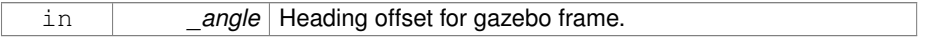

**10.242.4.11 void gazebo::common::SphericalCoordinates::SetLatitudeReference ( const math::Angle &** *angle* **)**

Set reference geodetic latitude.

## **Parameters**

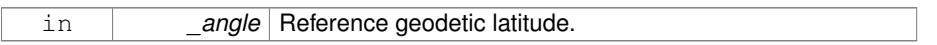

**10.242.4.12 void gazebo::common::SphericalCoordinates::SetLongitudeReference ( const math::Angle &** *angle* **)**

#### Set reference longitude.

**Parameters**

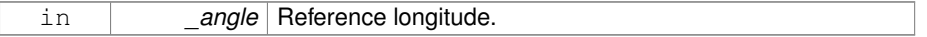

**10.242.4.13 void gazebo::common::SphericalCoordinates::SetSurfaceType ( const SurfaceType &** *type* **)**

Set SurfaceType for planetary surface model.

# **Parameters**

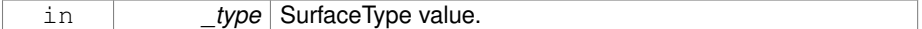

**10.242.4.14 math::Vector3 gazebo::common::SphericalCoordinates- ::SphericalFromLocal ( const math::Vector3 &** *xyz* **) const**

Convert a Cartesian position vector to geodetic coordinates.

#### **Parameters**

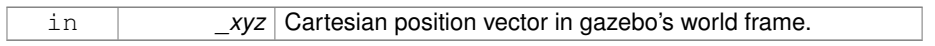

#### **Returns**

Cooordinates: geodetic latitude (deg), longitude (deg), altitude above sea level (m).

The documentation for this class was generated from the following file:

#### • **SphericalCoordinates.hh**

# **10.243 gazebo::common::SphericalCoordinatesPrivate Class - Reference**

## commmon/common.hh

#include <SphericalCoordinatesPrivate.hh>

# **Public Attributes**

• double **elevationReference**

*Elevation of reference point relative to sea level in meters.*

• **math::Angle headingOffset**

*Heading offset, expressed as angle from East to gazebo x-axis, or equivalently from North to gazebo y-axis.*

• **math::Angle latitudeReference**

*Latitude of reference point.*

• **math::Angle longitudeReference**

*Longitude of reference point.*

• **SphericalCoordinates::SurfaceType surfaceType**

*Type of surface being used.*

## **10.243.1 Detailed Description**

commmon/common.hh

Private data for the **SphericalCoordinates** (p. 1310) class.

- **10.243.2 Member Data Documentation**
- **10.243.2.1 double gazebo::common::SphericalCoordinatesPrivate::elevation-Reference**
- Elevation of reference point relative to sea level in meters.
- **10.243.2.2 math::Angle gazebo::common::SphericalCoordinatesPrivate- ::headingOffset**

Heading offset, expressed as angle from East to gazebo x-axis, or equivalently from North to gazebo y-axis.

**10.243.2.3 math::Angle gazebo::common::SphericalCoordinatesPrivate::latitude-Reference**

Latitude of reference point.

- **10.243.2.4 math::Angle gazebo::common::SphericalCoordinatesPrivate- ::longitudeReference**
- Longitude of reference point.
- **10.243.2.5 SphericalCoordinates::SurfaceType gazebo::common::Spherical-CoordinatesPrivate::surfaceType**
- Type of surface being used.
- The documentation for this class was generated from the following file:

# • **SphericalCoordinatesPrivate.hh**

# **10.244 gazebo::math::Spline Class Reference**

#### Splines.

#include <math/gzmath.hh>

# **Public Member Functions**

- **Spline** ()
	- *constructor*
- ∼**Spline** ()
	- *destructor*
- void **AddPoint** (const **Vector3** &\_pt)
	- *Adds a control point to the end of the spline.*
- void **Clear** ()

*Clears all the points in the spline.*

• **Vector3 GetPoint** (unsigned int \_index) const

*Gets the detail of one of the control points of the spline.*

- unsigned int **GetPointCount** () const
	- *Gets the number of control points in the spline.*
- **Vector3 GetTangent** (unsigned int \_index) const

*Get the tangent value for a point.*

• double **GetTension** () const

*Get the tension value.*

• **Vector3 Interpolate** (double \_t) const

*Returns an interpolated point based on a parametric value over the whole series.*

• **Vector3 Interpolate** (unsigned int \_fromIndex, double \_t) const

*Interpolates a single segment of the spline given a parametric value.*

• void **RecalcTangents** ()

*Recalculates the tangents associated with this spline.*

• void **SetAutoCalculate** (bool \_autoCalc)

*Tells the spline whether it should automatically calculate tangents on demand as points are added.*

• void **SetTension** (double \_t)

*Set the tension parameter.*

• void **UpdatePoint** (unsigned int \_index, const **Vector3** &\_value)

*Updates a single point in the spline.*

# **Protected Attributes**

• bool **autoCalc**

*when true, the tangents are recalculated when the control point change*

• **Matrix4 coeffs**

#### *Matrix of coefficients.*

• std::vector< **Vector3** > **points**

*control points*

- std::vector< **Vector3** > **tangents** *tangents*
- double **tension** *Tension of 0 = Catmull-Rom spline, otherwise a Cardinal spline.*

# **10.244.1 Detailed Description**

Splines.

- **10.244.2 Constructor & Destructor Documentation**
- **10.244.2.1 gazebo::math::Spline::Spline ( )**

constructor

**10.244.2.2 gazebo::math::Spline::**∼**Spline ( )**

destructor

- **10.244.3 Member Function Documentation**
- **10.244.3.1 void gazebo::math::Spline::AddPoint ( const Vector3 &** *pt* **)**

Adds a control point to the end of the spline.

#### **Parameters**

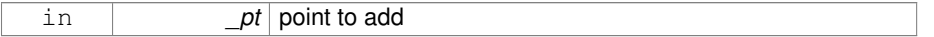

**10.244.3.2 void gazebo::math::Spline::Clear ( )**

Clears all the points in the spline.

**10.244.3.3 Vector3 gazebo::math::Spline::GetPoint ( unsigned int** *index* **) const**

Gets the detail of one of the control points of the spline.

## **Parameters**

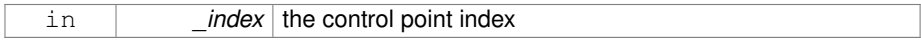

### **Returns**

the control point, or [0,0,0] and a message on the error stream

**10.244.3.4 unsigned int gazebo::math::Spline::GetPointCount ( ) const**

Gets the number of control points in the spline.

**Returns**

the count

**10.244.3.5 Vector3 gazebo::math::Spline::GetTangent ( unsigned int** *index* **) const**

Get the tangent value for a point.

**Parameters**

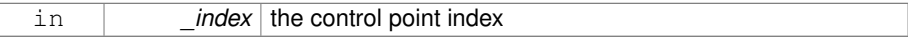

**10.244.3.6 double gazebo::math::Spline::GetTension ( ) const**

Get the tension value.

**Returns**

The value of the tension, which is between 0.0 and 1.0

**10.244.3.7 Vector3 gazebo::math::Spline::Interpolate ( double** *t* **) const**

Returns an interpolated point based on a parametric value over the whole series.

#### **Parameters**

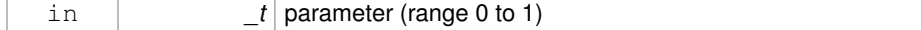

**10.244.3.8 Vector3 gazebo::math::Spline::Interpolate ( unsigned int** *fromIndex,* **double** *t* **) const**

Interpolates a single segment of the spline given a parametric value.

#### **Parameters**

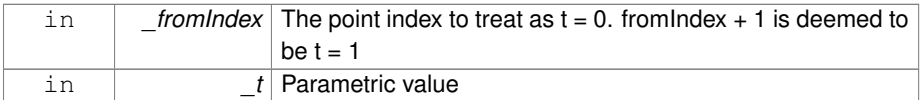

#### **10.244.3.9 void gazebo::math::Spline::RecalcTangents ( )**

Recalculates the tangents associated with this spline.

#### **Remarks**

If you tell the spline not to update on demand by calling setAutoCalculate(false) then you must call this after completing your updates to the spline points.

#### **10.244.3.10 void gazebo::math::Spline::SetAutoCalculate ( bool** *autoCalc* **)**

Tells the spline whether it should automatically calculate tangents on demand as points are added.

#### **Remarks**

The spline calculates tangents at each point automatically based on the input points. Normally it does this every time a point changes. However, if you have a lot of points to add in one go, you probably don't want to incur this overhead and would prefer to defer the calculation until you are finished setting all the points. You can do this by calling this method with a parameter of 'false'. Just remember to manually call the recalcTangents method when you are done.

#### **Parameters**

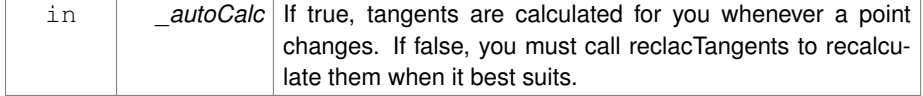

**10.244.3.11 void gazebo::math::Spline::SetTension ( double** *t* **)**

Set the tension parameter.

A value of  $0 = \text{Catmul-Rom spline}$ .

#### **Parameters**

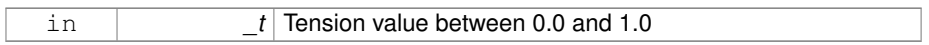

# **10.244.3.12 void gazebo::math::Spline::UpdatePoint ( unsigned int** *index,* **const Vector3 &** *value* **)**

Updates a single point in the spline.

### **Remarks**

an error to the error stream is printed when the index is out of bounds

#### **Parameters**

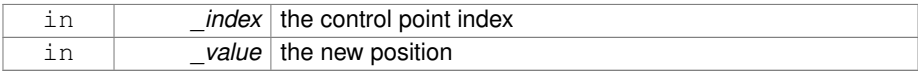

## **10.244.4 Member Data Documentation**

**10.244.4.1 bool gazebo::math::Spline::autoCalc** [protected]

when true, the tangents are recalculated when the control point change

**10.244.4.2 Matrix4 gazebo::math::Spline::coeffs** [protected]

Matrix of coefficients.

**10.244.4.3 std::vector**<**Vector3**> **gazebo::math::Spline::points** [protected]

control points

**10.244.4.4 std::vector**<**Vector3**> **gazebo::math::Spline::tangents** [protected]

tangents

**10.244.4.5 double gazebo::math::Spline::tension** [protected]

Tension of 0 = Catmull-Rom spline, otherwise a Cardinal spline.

The documentation for this class was generated from the following file:

• **Spline.hh**

# **10.245 gazebo::physics::State Class Reference**

**State** (p. 1323) of an entity.

#include <physics/physics.hh>

Inheritance diagram for gazebo::physics::State:

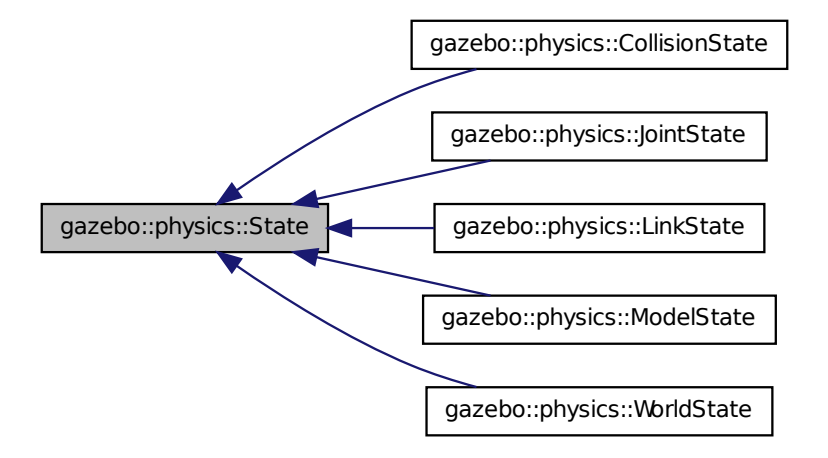

# **Public Member Functions**

• **State** ()

*Default constructor.*

• **State** (const std::string &\_name, const **common::Time** &\_realTime, const **common::Time** &\_simTime)

*Constructor.*

**Generated on Tue Jul 8 2014 02:47:46 for Gazebo by Doxygen**

- - virtual ∼**State** ()

*Destructor.*

• std::string **GetName** () const

*Get the name associated with this State (*p. *1323).*

• **common::Time GetRealTime** () const

*Get the real time when this state was generated.*

- **common::Time GetSimTime** () const
	- *Get the sim time when this state was generated.*
- **common::Time GetWallTime** () const

*Get the wall time when this state was generated.*

• virtual void **Load** (const sdf::ElementPtr \_elem)

*Load state from SDF element.*

• **State operator-** (const **State** &\_state) const

*Subtraction operator.*

- **State** & **operator=** (const **State** &\_state) *Assignment operator.*
- void **SetName** (const std::string &\_name)

*Set the name associated with this State (*p. *1323).*

- virtual void **SetRealTime** (const **common::Time** &\_time) *Set the real time when this state was generated.*
- virtual void **SetSimTime** (const **common::Time** &\_time) *Set the sim time when this state was generated.*
- virtual void **SetWallTime** (const **common::Time** &\_time)

*Set the wall time when this state was generated.*

# **Protected Attributes**

• std::string **name**

*Name associated with this State (*p. *1323).*

- **common::Time realTime**
- **common::Time simTime**
- **common::Time wallTime**

*Times for the state data.*

**10.245.1 Detailed Description**

**State** (p. 1323) of an entity.

This is the base class for all **State** (p. 1323) information.

**10.245.2 Constructor & Destructor Documentation**

**10.245.2.1 gazebo::physics::State::State ( )**

Default constructor.

**10.245.2.2 gazebo::physics::State::State ( const std::string &** *name,* **const common::Time &** *realTime,* **const common::Time &** *simTime* **)**

Constructor.

Construct a **State** (p. 1323) object using some basic information.

#### **Parameters**

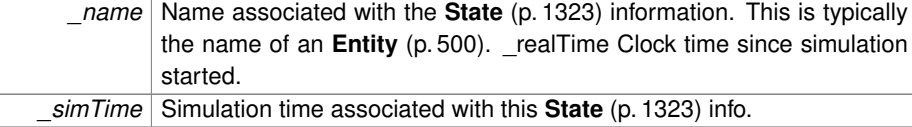

**10.245.2.3 virtual gazebo::physics::State::**∼**State ( )** [virtual]

Destructor.

- **10.245.3 Member Function Documentation**
- **10.245.3.1 std::string gazebo::physics::State::GetName ( ) const**

Get the name associated with this **State** (p. 1323).

## **Returns**

Name associated with this state information. Typically a name of an **Entity** (p. 500).

**10.245.3.2 common::Time gazebo::physics::State::GetRealTime ( ) const**

Get the real time when this state was generated.

## **Returns**

Clock time since simulation was stated.

**10.245.3.3 common::Time gazebo::physics::State::GetSimTime ( ) const**

Get the sim time when this state was generated.

**Returns**

Simulation time when the data was recorded.

**10.245.3.4 common::Time gazebo::physics::State::GetWallTime ( ) const**

Get the wall time when this state was generated.

**Returns**

The absolute clock time when the **State** (p. 1323) data was recorded.

**10.245.3.5 virtual void gazebo::physics::State::Load ( const sdf::ElementPtr** *elem* **)** [virtual]

Load state from SDF element.

Populates the **State** (p. 1323) information from data stored in an SDF::Element

**Parameters**

*elem* Pointer to the SDF::Element

Reimplemented in **gazebo::physics::ModelState** (p. 877), **gazebo::physics::Link-State** (p. 776), **gazebo::physics::WorldState** (p. 1550), **gazebo::physics::Joint-State** (p. 717), and **gazebo::physics::CollisionState** (p. 310).

**10.245.3.6 State gazebo::physics::State::operator- ( const State &** *state* **) const**

Subtraction operator.

**Parameters**

in **pt** A state to substract.

**Returns**

The resulting state.

**10.245.3.7 State& gazebo::physics::State::operator= ( const State &** *state* **)**

Assignment operator.

**Parameters**

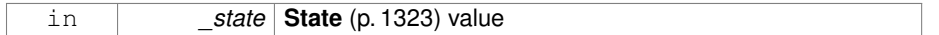

**Returns**

this

**10.245.3.8 void gazebo::physics::State::SetName ( const std::string &** *name* **)**

Set the name associated with this **State** (p. 1323).

**Parameters**

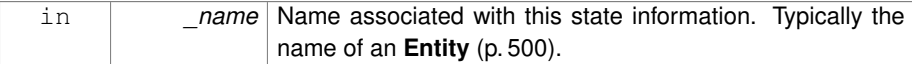

**10.245.3.9 virtual void gazebo::physics::State::SetRealTime ( const common::Time &** *time* **)** [virtual]

Set the real time when this state was generated.

**Parameters**

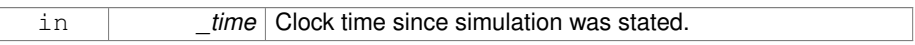

Reimplemented in **gazebo::physics::ModelState** (p. 879), **gazebo::physics::Link-State** (p. 777), and **gazebo::physics::WorldState** (p. 1552).

**10.245.3.10 virtual void gazebo::physics::State::SetSimTime ( const common::Time &** *time* **)** [virtual]

Set the sim time when this state was generated.

## **Parameters**

in *time* Simulation time when the data was recorded.

Reimplemented in **gazebo::physics::ModelState** (p. 879), **gazebo::physics::Link-State** (p. 777), and **gazebo::physics::WorldState** (p. 1552).

**10.245.3.11 virtual void gazebo::physics::State::SetWallTime ( const common::Time &** *time* **)** [virtual]

Set the wall time when this state was generated.

**Parameters**

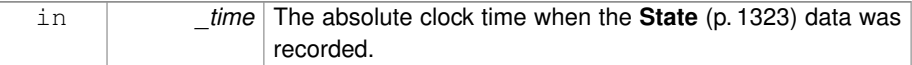

Reimplemented in **gazebo::physics::ModelState** (p. 879), **gazebo::physics::Link-State** (p. 777), and **gazebo::physics::WorldState** (p. 1552).

**10.245.4 Member Data Documentation**

**10.245.4.1 std::string gazebo::physics::State::name** [protected]

Name associated with this **State** (p. 1323).

**10.245.4.2 common::Time gazebo::physics::State::realTime** [protected]

**10.245.4.3 common::Time gazebo::physics::State::simTime** [protected]

**10.245.4.4 common::Time gazebo::physics::State::wallTime** [protected]

Times for the state data.

The documentation for this class was generated from the following file:

• **State.hh**

# **10.246 gazebo::common::STLLoader Class Reference**

Class used to load STL mesh files.

#include <common/common.hh>

Inheritance diagram for gazebo::common::STLLoader:

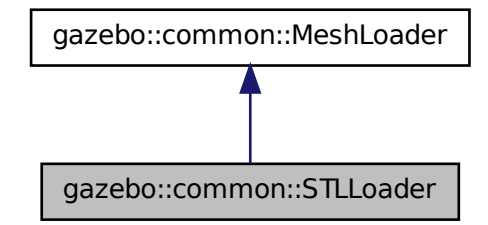

# **Public Member Functions**

• **STLLoader** ()

*Constructor.*

• virtual ∼**STLLoader** ()

*Destructor.*

• virtual **Mesh** ∗ **Load** (const std::string &\_filename)

*Creates a new mesh and loads the data from a file.*

## **10.246.1 Detailed Description**

Class used to load STL mesh files.

- **10.246.2 Constructor & Destructor Documentation**
- **10.246.2.1 gazebo::common::STLLoader::STLLoader ( )**

Constructor.

**10.246.2.2 virtual gazebo::common::STLLoader::**∼**STLLoader ( )** [virtual]

Destructor.

- **10.246.3 Member Function Documentation**
- **10.246.3.1 virtual Mesh**∗ **gazebo::common::STLLoader::Load ( const std::string &** *filename* **)** [virtual]

Creates a new mesh and loads the data from a file.

### **Parameters**

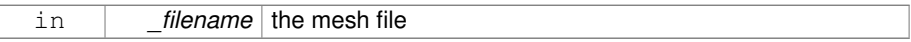

Implements **gazebo::common::MeshLoader** (p. 834).

The documentation for this class was generated from the following file:

## • **STLLoader.hh**

# **10.247 gazebo::common::SubMesh Class Reference**

## A child mesh.

```
#include <Mesh.hh>
```
## **Public Types**

• enum **PrimitiveType** { **POINTS**, **LINES**, **LINESTRIPS**, **TRIANGLES**, **TRIFANS**, **TRISTRIPS** }

*An enumeration of the geometric mesh primitives.*

**Public Member Functions**

• **SubMesh** ()

*Constructor.*

• **SubMesh** (const **SubMesh** ∗\_mesh)

*Copy Constructor.*

• virtual ∼**SubMesh** ()

*Destructor.*

• void **AddIndex** (unsigned int \_i)

*Add an index to the mesh.*

• void **AddNodeAssignment** (unsigned int \_vertex, unsigned int \_node, float \_ weight)

*Add a vertex - skeleton node assignment.*

• void **AddNormal** (const **math::Vector3** &\_n)

*Add a normal to the mesh.*

- void **AddNormal** (double \_x, double \_y, double \_z) *Add a normal to the mesh.*
- void **AddTexCoord** (double \_u, double \_v)

*Add a texture coord to the mesh.*

• void **AddVertex** (const **math::Vector3** &\_v)

*Add a vertex to the mesh.*

• void **AddVertex** (double x, double y, double z)

*Add a vertex to the mesh.*

• void **Center** (const **math::Vector3** &\_center=**math::Vector3::Zero**)

*Move the center of the submesh to the given coordinate.*

- void **CopyNormals** (const std::vector< **math::Vector3** > &\_norms) *Copy normals from a vector.*
- void **CopyVertices** (const std::vector< **math::Vector3** > &\_verts) *Copy vertices from a vector.*
- void **FillArrays** (float ∗∗\_vertArr, int ∗∗\_indArr) const

*Put all the data into flat arrays.*

• void **GenSphericalTexCoord** (const **math::Vector3** &\_center)

*Generate texture coordinates using spherical projection from center.*

• unsigned int **GetIndex** (unsigned int \_i) const

*Get an index.*

• unsigned int **GetIndexCount** () const

*Return the number of indicies.*

• unsigned int **GetMaterialIndex** () const

*Get the material index.*

• **math::Vector3 GetMax** () const

*Get the maximun X, Y, Z values.*

• unsigned int **GetMaxIndex** () const

*Get the highest index value.*

• **math::Vector3 GetMin** () const

*Get the minimum X, Y, Z values.*

• std::string **GetName** () const

*Get the name of this mesh.*

• **NodeAssignment GetNodeAssignment** (unsigned int \_i) const

*Get a vertex - skeleton node assignment.*

• unsigned int **GetNodeAssignmentsCount** () const

*Return the number of vertex - skeleton node assignments.*

• **math::Vector3 GetNormal** (unsigned int \_i) const

**Generated on Tue Jul 8 2014 02:47:46 for Gazebo by Doxygen**

```
Get a normal.
• unsigned int GetNormalCount () const
     Return the number of normals.
• PrimitiveType GetPrimitiveType () const
     Get the primitive type.
• math::Vector2d GetTexCoord (unsigned int _i) const
     Get a tex coord.
• unsigned int GetTexCoordCount () const
     Return the number of texture coordinates.
• math::Vector3 GetVertex (unsigned int _i) const
     Get a vertex.
• unsigned int GetVertexCount () const
     Return the number of vertices.
• unsigned int GetVertexIndex (const math::Vector3 &_v) const
     Get the index of the vertex.
• bool HasVertex (const math::Vector3 &_v) const
     Return true if this submesh has the vertex.
• void RecalculateNormals ()
     Recalculate all the normals.
• void Scale (double _factor)
     Scale all vertices by _factor.
• void SetIndexCount (unsigned int _count)
     Resize the index array.
• void SetMaterialIndex (unsigned int _index)
     Set the material index.
• void SetName (const std::string &_n)
     Set the name of this mesh.
• void SetNormal (unsigned int _i, const math::Vector3 &_n)
     Set a normal.
• void SetNormalCount (unsigned int count)
     Resize the normal array.
• void SetPrimitiveType (PrimitiveType _type)
     Set the primitive type.
• void SetScale (const math::Vector3 &_factor)
     Scale all vertices by the _factor vector.
• void SetSubMeshCenter (math::Vector3 _center)
     Reset mesh center to geometric center.
• void SetTexCoord (unsigned int _i, const math::Vector2d &_t)
     Set a tex coord.
• void SetTexCoordCount (unsigned int _count)
```
*Resize the texture coordinate array.*

- void **SetVertex** (unsigned int \_i, const **math::Vector3** &\_v) *Set a vertex.*
- void **SetVertexCount** (unsigned int \_count) *Resize the vertex array.*
- void **Translate** (const **math::Vector3** &\_vec) *Move all vertices by \_vec.*

## **10.247.1 Detailed Description**

A child mesh.

**10.247.2 Member Enumeration Documentation**

**10.247.2.1 enum gazebo::common::SubMesh::PrimitiveType**

An enumeration of the geometric mesh primitives.

**Enumerator:**

*POINTS LINES LINESTRIPS TRIANGLES TRIFANS TRISTRIPS*

**10.247.3 Constructor & Destructor Documentation**

**10.247.3.1 gazebo::common::SubMesh::SubMesh ( )**

Constructor.

**10.247.3.2 gazebo::common::SubMesh::SubMesh ( const SubMesh** ∗ *mesh* **)**

Copy Constructor.

**10.247.3.3 virtual gazebo::common::SubMesh::**∼**SubMesh ( )** [virtual]

Destructor.

**10.247.4 Member Function Documentation**

**10.247.4.1 void gazebo::common::SubMesh::AddIndex ( unsigned int** *i* **)**

Add an index to the mesh.

### **Parameters**

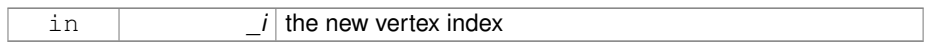

**10.247.4.2 void gazebo::common::SubMesh::AddNodeAssignment ( unsigned int** *vertex,* **unsigned int** *node,* **float** *weight* **)**

Add a vertex - skeleton node assignment.

## **Parameters**

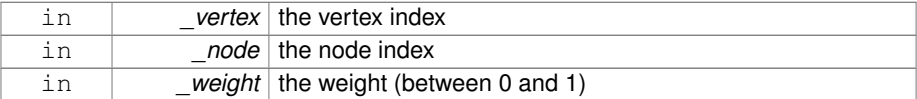

# **10.247.4.3 void gazebo::common::SubMesh::AddNormal ( const math::Vector3 &** *n* **)**

Add a normal to the mesh.

## **Parameters**

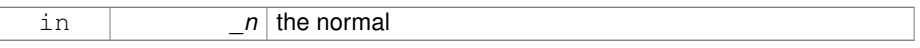

**10.247.4.4 void gazebo::common::SubMesh::AddNormal ( double** *x,* **double** *y,* **double** *z* **)**

## Add a normal to the mesh.

#### **Parameters**

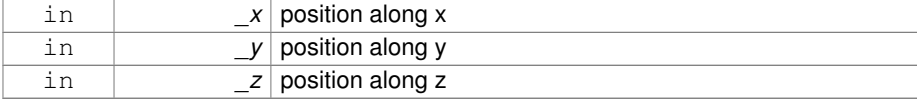

**10.247.4.5 void gazebo::common::SubMesh::AddTexCoord ( double** *u,* **double** *v* **)**

Add a texture coord to the mesh.

**Parameters**

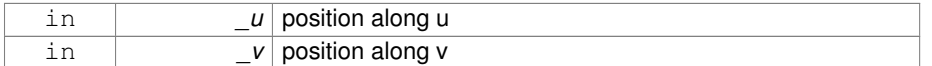

**10.247.4.6 void gazebo::common::SubMesh::AddVertex ( const math::Vector3 &** *v* **)**

Add a vertex to the mesh.

**Parameters**

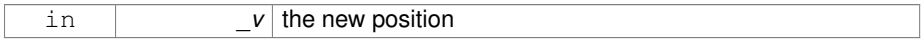

# **10.247.4.7 void gazebo::common::SubMesh::AddVertex ( double** *x,* **double** *y,* **double** *z* **)**

Add a vertex to the mesh.

**Parameters**

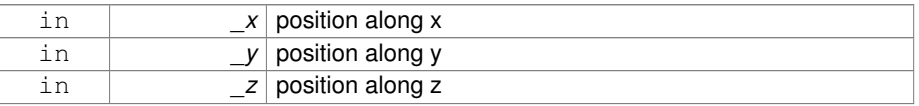

# **10.247.4.8 void gazebo::common::SubMesh::Center ( const math::Vector3 &** *center =* **math::Vector3::Zero )**

Move the center of the submesh to the given coordinate.

This will move all the vertices.

**Parameters**

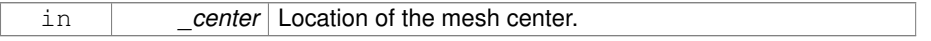

**10.247.4.9 void gazebo::common::SubMesh::CopyNormals ( const std::vector**< **math::Vector3** > **&** *norms* **)**

Copy normals from a vector.

#### **Parameters**

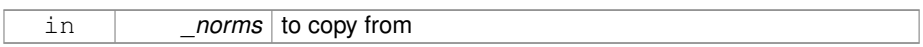

**10.247.4.10 void gazebo::common::SubMesh::CopyVertices ( const std::vector**< **math::Vector3** > **&** *verts* **)**

Copy vertices from a vector.

## **Parameters**

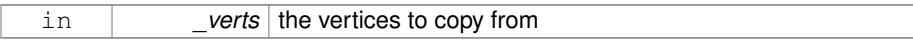

# **10.247.4.11 void gazebo::common::SubMesh::FillArrays ( float** ∗∗ *vertArr,* **int** ∗∗ *indArr* **) const**

## Put all the data into flat arrays.

#### **Parameters**

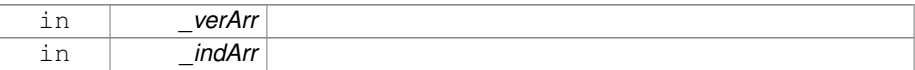

## **10.247.4.12 void gazebo::common::SubMesh::GenSphericalTexCoord ( const math::Vector3 &** *center* **)**

Generate texture coordinates using spherical projection from center.

#### **Parameters**

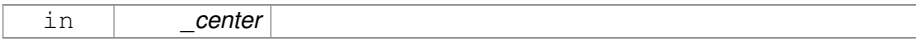

# **10.247.4.13 unsigned int gazebo::common::SubMesh::GetIndex ( unsigned int** *i* **) const**

Get an index.

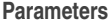

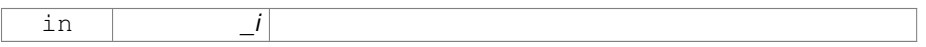

**10.247.4.14 unsigned int gazebo::common::SubMesh::GetIndexCount ( ) const**

Return the number of indicies.

**10.247.4.15 unsigned int gazebo::common::SubMesh::GetMaterialIndex ( ) const**

Get the material index.

**10.247.4.16 math::Vector3 gazebo::common::SubMesh::GetMax ( ) const**

Get the maximun X, Y, Z values.

**Returns**

**10.247.4.17 unsigned int gazebo::common::SubMesh::GetMaxIndex ( ) const**

Get the highest index value.

**10.247.4.18 math::Vector3 gazebo::common::SubMesh::GetMin ( ) const**

Get the minimum X, Y, Z values.

**Returns**

**10.247.4.19 std::string gazebo::common::SubMesh::GetName ( ) const**

Get the name of this mesh.

**Returns**

the name

**10.247.4.20 NodeAssignment gazebo::common::SubMesh::GetNodeAssignment ( unsigned int** *i* **) const**

Get a vertex - skeleton node assignment.

#### **Parameters**

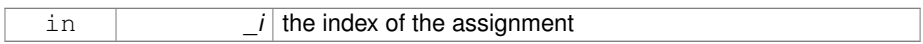

**10.247.4.21 unsigned int gazebo::common::SubMesh::GetNodeAssignmentsCount ( ) const**

Return the number of vertex - skeleton node assignments.

**10.247.4.22 math::Vector3 gazebo::common::SubMesh::GetNormal ( unsigned int** *i* **) const**

## Get a normal.

#### **Parameters**

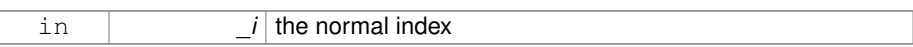

## **Returns**

the orientation of the normal, or throws an exception

**10.247.4.23 unsigned int gazebo::common::SubMesh::GetNormalCount ( ) const**

Return the number of normals.

**10.247.4.24 PrimitiveType gazebo::common::SubMesh::GetPrimitiveType ( ) const**

Get the primitive type.

#### **Returns**

the primitive type

**10.247.4.25 math::Vector2d gazebo::common::SubMesh::GetTexCoord ( unsigned int** *i* **) const**

## Get a tex coord.

#### **Parameters**

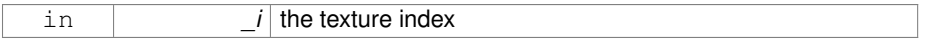

## **Returns**

the texture coordinates

**10.247.4.26 unsigned int gazebo::common::SubMesh::GetTexCoordCount ( ) const**

Return the number of texture coordinates.

**10.247.4.27 math::Vector3 gazebo::common::SubMesh::GetVertex ( unsigned int** *i* **) const**

## Get a vertex.

#### **Parameters**

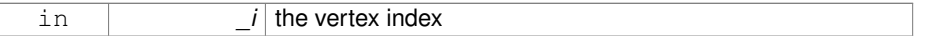

#### **Returns**

the position or throws an exception

**10.247.4.28 unsigned int gazebo::common::SubMesh::GetVertexCount ( ) const**

Return the number of vertices.

**10.247.4.29 unsigned int gazebo::common::SubMesh::GetVertexIndex ( const math::Vector3 &** *v* **) const**

Get the index of the vertex.

### **Parameters**

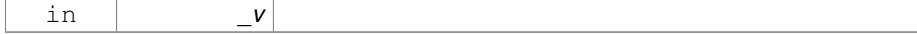

**10.247.4.30 bool gazebo::common::SubMesh::HasVertex ( const math::Vector3 &** *v* **) const**

Return true if this submesh has the vertex.

#### **Parameters**

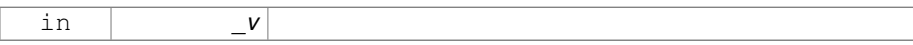

**10.247.4.31 void gazebo::common::SubMesh::RecalculateNormals ( )**

Recalculate all the normals.

**10.247.4.32 void gazebo::common::SubMesh::Scale ( double** *factor* **)**

Scale all vertices by \_factor.

**Parameters**

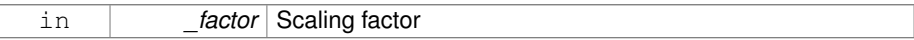

**10.247.4.33 void gazebo::common::SubMesh::SetIndexCount ( unsigned int** *count* **)**

## Resize the index array.

**Parameters**

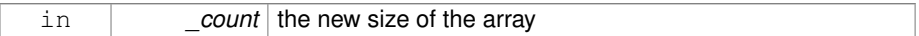

**10.247.4.34 void gazebo::common::SubMesh::SetMaterialIndex ( unsigned int** *index* **)**

Set the material index.

Relates to the parent mesh material list

#### **Parameters**

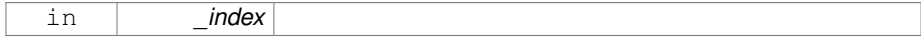

## **10.247.4.35 void gazebo::common::SubMesh::SetName ( const std::string &** *n* **)**

Set the name of this mesh.

**Parameters**

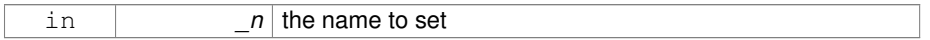

# **10.247.4.36 void gazebo::common::SubMesh::SetNormal ( unsigned int** *i,* **const math::Vector3 &** *n* **)**

Set a normal.

**Parameters**

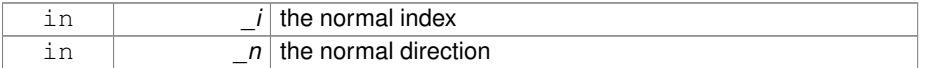

## **10.247.4.37 void gazebo::common::SubMesh::SetNormalCount ( unsigned int** *count* **)**

#### Resize the normal array.

**Parameters**

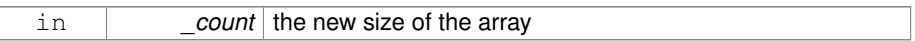

**10.247.4.38 void gazebo::common::SubMesh::SetPrimitiveType ( PrimitiveType** *type* **)**

Set the primitive type.

**Parameters**

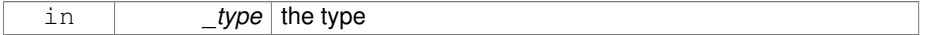

**10.247.4.39 void gazebo::common::SubMesh::SetScale ( const math::Vector3 &** *factor* **)**

Scale all vertices by the \_factor vector.

## **Parameters**

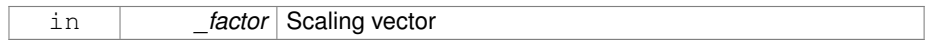

## **10.247.4.40 void gazebo::common::SubMesh::SetSubMeshCenter ( math::Vector3** *center* **)**

Reset mesh center to geometric center.

#### **Parameters**

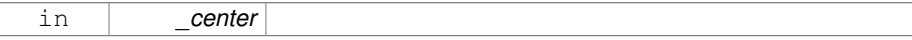

# **10.247.4.41 void gazebo::common::SubMesh::SetTexCoord ( unsigned int** *i,* **const math::Vector2d &** *t* **)**

## Set a tex coord.

### **Parameters**

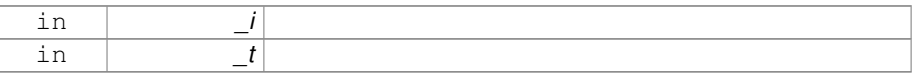

# **10.247.4.42 void gazebo::common::SubMesh::SetTexCoordCount ( unsigned int** *count* **)**

## Resize the texture coordinate array.

#### **Parameters**

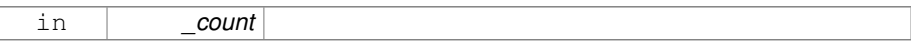

## **10.247.4.43 void gazebo::common::SubMesh::SetVertex ( unsigned int** *i,* **const math::Vector3 &** *v* **)**

#### Set a vertex.

#### **Parameters**

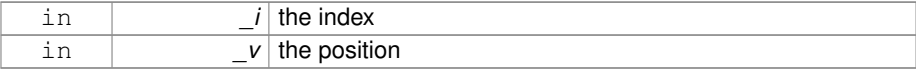

**10.247.4.44 void gazebo::common::SubMesh::SetVertexCount ( unsigned int** *count* **)**

Resize the vertex array.

**Parameters**

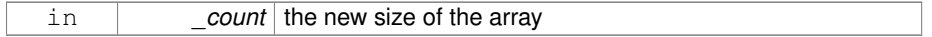

**10.247.4.45 void gazebo::common::SubMesh::Translate ( const math::Vector3 &** *vec* **)**

Move all vertices by vec.

**Parameters**

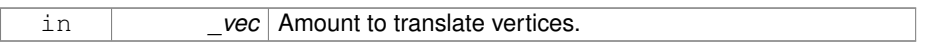

The documentation for this class was generated from the following file:

• **Mesh.hh**

# **10.248 gazebo::transport::SubscribeOptions Class Reference**

Options for a subscription.

#include <transport/transport.hh>

# **Public Member Functions**

• **SubscribeOptions** ()

*Constructor.*

• bool **GetLatching** () const

*Are we latching?*

• std::string **GetMsgType** () const

*Get the type of the topic we're subscribed to.*

• **NodePtr GetNode** () const

*Get the node we're subscribed to.*

• std::string **GetTopic** () const

*Get the topic we're subscribed to.*

- template $<$ class M  $>$
- void **Init** (const std::string &\_topic, **NodePtr** \_node, bool \_latching)

**Generated on Tue Jul 8 2014 02:47:46 for Gazebo by Doxygen**

*Initialize the options.*

• void **Init** (const std::string &\_topic, **NodePtr** \_node, bool \_latching) *Initialize the options.*

**10.248.1 Detailed Description**

Options for a subscription.

# **10.248.2 Constructor & Destructor Documentation**

**10.248.2.1 gazebo::transport::SubscribeOptions::SubscribeOptions ( )** [inline]

Constructor.

## **10.248.3 Member Function Documentation**

**10.248.3.1 bool gazebo::transport::SubscribeOptions::GetLatching ( ) const** [inline]

## Are we latching?

## **Returns**

true if we're latching the latest message, false otherwise

**10.248.3.2 std::string gazebo::transport::SubscribeOptions::GetMsgType ( ) const** [inline]

Get the type of the topic we're subscribed to.

## **Returns**

The type of the topic we're subscribed to

**10.248.3.3 NodePtr gazebo::transport::SubscribeOptions::GetNode ( ) const** [inline]

Get the node we're subscribed to.

## **Returns**

The associated node

**10.248.3.4 std::string gazebo::transport::SubscribeOptions::GetTopic ( ) const** [inline]

Get the topic we're subscribed to.

## **Returns**

The topic we're subscribed to

**10.248.3.5 template**<**class M** > **void gazebo::transport::SubscribeOptions::Init ( const std::string &** *topic,* **NodePtr** *node,* **bool** *latching* **)** [inline]

Initialize the options.

#### **Parameters**

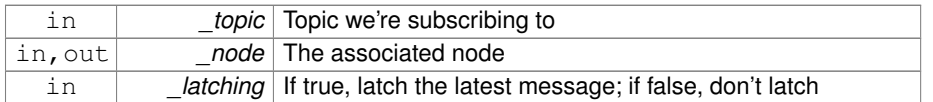

References gzthrow, and NULL.

Referenced by gazebo::transport::Node::Subscribe().

**10.248.3.6 void gazebo::transport::SubscribeOptions::Init ( const std::string &** *topic,* **NodePtr** *node,* **bool** *latching* **)** [inline]

Initialize the options.

This version of init is only used when creating subscribers of raw data.

**Parameters**

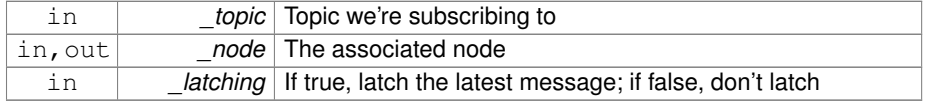

The documentation for this class was generated from the following file:

# • **SubscribeOptions.hh**

# **10.249 gazebo::transport::Subscriber Class Reference**

A subscriber to a topic.

#include <transport/transport.hh>

# **Public Member Functions**

- **Subscriber** (const std::string &\_topic, **NodePtr** \_node) *Constructor.*
- virtual ∼**Subscriber** () *Destructor.*
- unsigned int **GetCallbackId** () const
- std::string **GetTopic** () const

*Get the topic name.*

- void **SetCallbackId** (unsigned int \_id)
- void **Unsubscribe** () const
	- *Unsubscribe from the topic.*

**10.249.1 Detailed Description**

A subscriber to a topic.

# **10.249.2 Constructor & Destructor Documentation**

**10.249.2.1 gazebo::transport::Subscriber::Subscriber ( const std::string &** *topic,* **NodePtr** *node* **)**

Constructor.

### **Parameters**

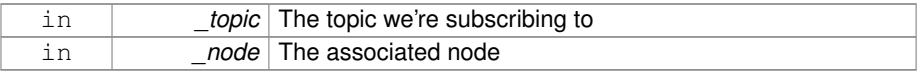

# **10.249.2.2 virtual gazebo::transport::Subscriber::**∼**Subscriber ( )** [virtual]

Destructor.
- **10.249.3 Member Function Documentation**
- **10.249.3.1 unsigned int gazebo::transport::Subscriber::GetCallbackId ( ) const**
- **10.249.3.2 std::string gazebo::transport::Subscriber::GetTopic ( ) const**
- Get the topic name.

The topic name

**10.249.3.3 void gazebo::transport::Subscriber::SetCallbackId ( unsigned int** *id* **)**

**10.249.3.4 void gazebo::transport::Subscriber::Unsubscribe ( ) const**

Unsubscribe from the topic.

The documentation for this class was generated from the following file:

• **Subscriber.hh**

# **10.250 gazebo::transport::SubscriptionTransport Class Reference**

transport/transport.hh

#include <SubscriptionTransport.hh>

Inheritance diagram for gazebo::transport::SubscriptionTransport:

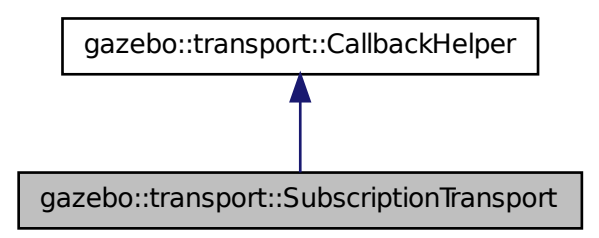

**Public Member Functions**

• **SubscriptionTransport** () *Constructor.* • virtual ∼**SubscriptionTransport** () *Destructor.* • const **ConnectionPtr** & **GetConnection** () const *Get the connection we're using.* • virtual bool **HandleData** (const std::string & newdata, boost::function< void(uint $32_t$ )  $>$  \_cb, uint $32_t$  \_t \_id) *Output a message to a connection.* • virtual bool **HandleMessage** (**MessagePtr** \_newMsg) *Process new incoming message.* • void **Init** (**ConnectionPtr** \_conn, bool \_latching) *Initialize the publication link.* • virtual bool **IsLocal** () const *Is the callback local?*

**10.250.1 Detailed Description**

transport/transport.hh

Handles sending data over the wire to remote subscribers

**10.250.2 Constructor & Destructor Documentation**

**10.250.2.1 gazebo::transport::SubscriptionTransport::SubscriptionTransport ( )**

Constructor.

**10.250.2.2 virtual gazebo::transport::SubscriptionTransport::**∼**Subscription-Transport ( )** [virtual]

Destructor.

- **10.250.3 Member Function Documentation**
- **10.250.3.1 const ConnectionPtr& gazebo::transport::SubscriptionTransport::Get-Connection ( ) const**

Get the connection we're using.

Pointer to the connection we're using

**10.250.3.2 virtual bool gazebo::transport::SubscriptionTransport::HandleData ( const std::string &** *newdata,* **boost::function**< **void(uint32 t)**> *cb,* **uint32 t** *id* **)** [virtual]

Output a message to a connection.

#### **Parameters**

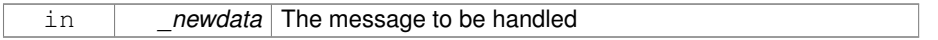

#### **Returns**

true if the message was handled successfully, false otherwise

## **Parameters**

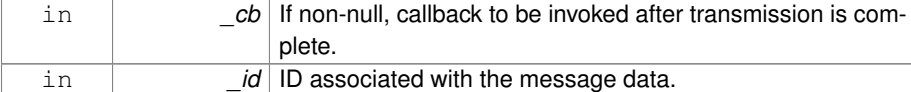

## Implements **gazebo::transport::CallbackHelper** (p. 238).

**10.250.3.3 virtual bool gazebo::transport::SubscriptionTransport::HandleMessage ( MessagePtr** *newMsg* **)** [virtual]

#### Process new incoming message.

## **Parameters**

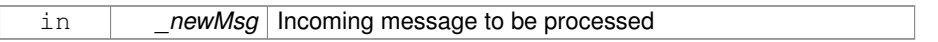

#### **Returns**

true if successfully processed; false otherwise

## Implements **gazebo::transport::CallbackHelper** (p. 238).

**10.250.3.4 void gazebo::transport::SubscriptionTransport::Init ( ConnectionPtr** *conn,* **bool** *latching* **)**

Initialize the publication link.

#### **Parameters**

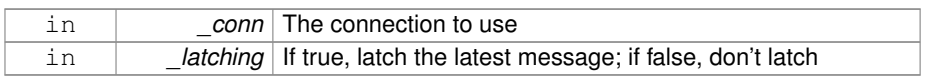

**10.250.3.5 virtual bool gazebo::transport::SubscriptionTransport::IsLocal ( ) const** [virtual]

Is the callback local?

#### **Returns**

true if the callback is local, false if the callback is tied to a remote connection

#### Implements **gazebo::transport::CallbackHelper** (p. 239).

The documentation for this class was generated from the following file:

## • **SubscriptionTransport.hh**

# **10.251 gazebo::physics::SurfaceParams Class Reference**

**SurfaceParams** (p. 1350) defines various Surface contact parameters.

```
#include <physics/physics.hh>
```
## **Public Member Functions**

- **SurfaceParams** () *Constructor.*
- virtual ∼**SurfaceParams** ()

*Destructor.*

• virtual void **FillMsg** (msgs::Surface &\_msg)

*Fill in a surface message.*

• virtual void **Load** (sdf::ElementPtr \_sdf)

*Load the contact params.*

• virtual void **ProcessMsg** (const msgs::Surface &\_msg)

*Process a surface message.*

#### **Public Attributes**

• bool **collideWithoutContact**

*Allow collision checking without generating a contact joint.*

• unsigned int **collideWithoutContactBitmask**

*Custom collision filtering used when collideWithoutContact is true.*

## **10.251.1 Detailed Description**

**SurfaceParams** (p. 1350) defines various Surface contact parameters.

These parameters defines the properties of a **physics::Contact** (p. 347) constraint.

**10.251.2 Constructor & Destructor Documentation**

**10.251.2.1 gazebo::physics::SurfaceParams::SurfaceParams ( )**

## Constructor.

**10.251.2.2 virtual gazebo::physics::SurfaceParams::**∼**SurfaceParams ( )** [virtual]

## Destructor.

- **10.251.3 Member Function Documentation**
- **10.251.3.1 virtual void gazebo::physics::SurfaceParams::FillMsg ( msgs::Surface &** *msg* **)** [virtual]

## Fill in a surface message.

#### **Parameters**

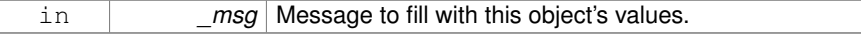

**10.251.3.2 virtual void gazebo::physics::SurfaceParams::Load ( sdf::ElementPtr** *sdf* **)** [virtual]

Load the contact params.

## **Parameters**

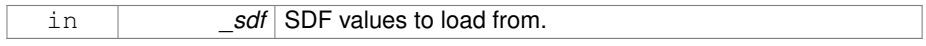

**10.251.3.3 virtual void gazebo::physics::SurfaceParams::ProcessMsg ( const msgs::Surface &** *msg* **)** [virtual]

Process a surface message.

#### **Parameters**

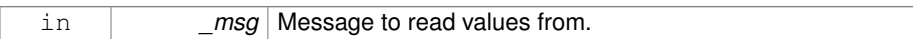

## **10.251.4 Member Data Documentation**

**10.251.4.1 bool gazebo::physics::SurfaceParams::collideWithoutContact**

Allow collision checking without generating a contact joint.

## **10.251.4.2 unsigned int gazebo::physics::SurfaceParams::collideWithoutContact-Bitmask**

Custom collision filtering used when collideWithoutContact is true.

The documentation for this class was generated from the following file:

## • **SurfaceParams.hh**

## **10.252 gazebo::common::SystemPaths Class Reference**

Functions to handle getting system paths, keeps track of:

#include <common/common.hh>

Inheritance diagram for gazebo::common::SystemPaths:

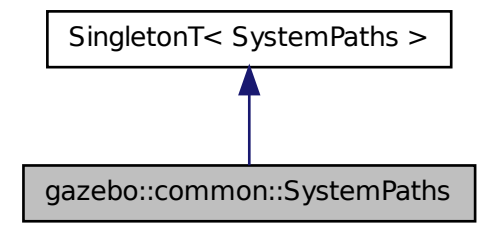

## **Public Member Functions**

- void **AddGazeboPaths** (const std::string & path) *Add colon delimited paths to Gazebo install.*
- void **AddModelPaths** (const std::string &\_path) *Add colon delimited paths to modelPaths.*
- void **AddOgrePaths** (const std::string &\_path)

*Add colon delimited paths to ogre install.*

• void **AddPluginPaths** (const std::string &\_path)

*Add colon delimited paths to plugins.*

• void **AddSearchPathSuffix** (const std::string &\_suffix)

*add \_suffix to the list of path search suffixes*

- void **ClearGazeboPaths** ()
	- *clear out SystemPaths::gazeboPaths*
- void **ClearModelPaths** ()

*clear out SystemPaths::modelPaths*

• void **ClearOgrePaths** ()

*clear out SystemPaths::ogrePaths*

- void **ClearPluginPaths** ()
	- *clear out SystemPaths::pluginPaths*
- std::string FindFile (const std::string &\_filename, bool \_searchLocalPath=true)

*Find a file in the gazebo paths.*

• std::string **FindFileURI** (const std::string & uri)

*Find a file or path using a URI.*

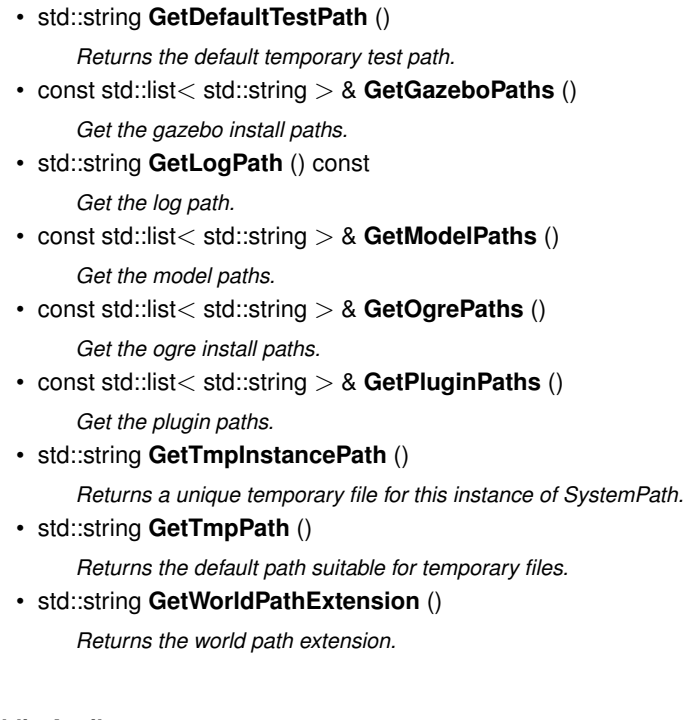

## **Public Attributes**

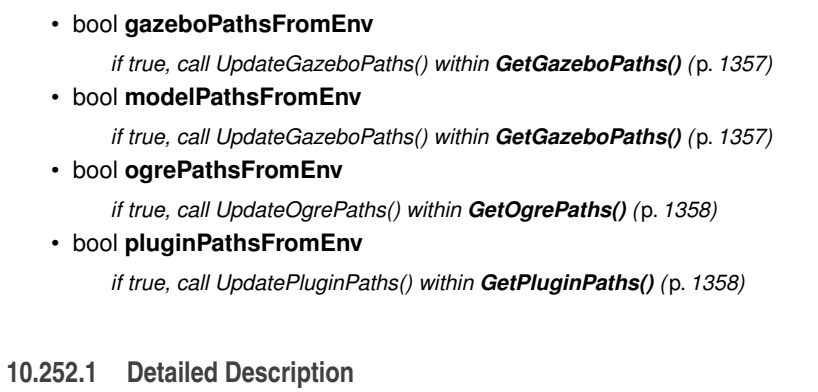

Functions to handle getting system paths, keeps track of:

- SystemPaths::gazeboPaths media paths containing worlds, models, sdf descriptions, material scripts, textures.
- SystemPaths::ogrePaths ogre library paths. Should point to **Ogre** (p. 163) RenderSystem\_GL.so et. al.
- SystemPaths::pluginPaths plugin library paths for common::WorldPlugin

#### **10.252.2 Member Function Documentation**

**10.252.2.1 void gazebo::common::SystemPaths::AddGazeboPaths ( const std::string &** *path* **)**

Add colon delimited paths to Gazebo install.

**Parameters**

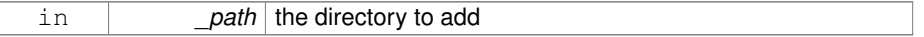

**10.252.2.2 void gazebo::common::SystemPaths::AddModelPaths ( const std::string &** *path* **)**

Add colon delimited paths to modelPaths.

## **Parameters**

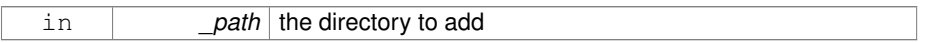

**10.252.2.3 void gazebo::common::SystemPaths::AddOgrePaths ( const std::string &** *path* **)**

Add colon delimited paths to ogre install.

#### **Parameters**

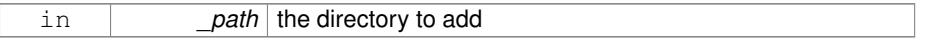

**10.252.2.4 void gazebo::common::SystemPaths::AddPluginPaths ( const std::string &** *path* **)**

Add colon delimited paths to plugins.

#### **Parameters**

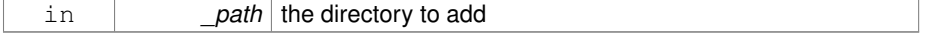

**10.252.2.5 void gazebo::common::SystemPaths::AddSearchPathSuffix ( const std::string &** *suffix* **)**

add suffix to the list of path search suffixes

#### **Parameters**

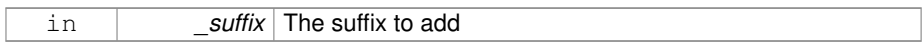

**10.252.2.6 void gazebo::common::SystemPaths::ClearGazeboPaths ( )**

clear out SystemPaths::gazeboPaths

**10.252.2.7 void gazebo::common::SystemPaths::ClearModelPaths ( )**

clear out SystemPaths::modelPaths

**10.252.2.8 void gazebo::common::SystemPaths::ClearOgrePaths ( )**

clear out SystemPaths::ogrePaths

**10.252.2.9 void gazebo::common::SystemPaths::ClearPluginPaths ( )**

clear out SystemPaths::pluginPaths

**10.252.2.10 std::string gazebo::common::SystemPaths::FindFile ( const std::string &** *filename,* **bool** *searchLocalPath =* true **)**

Find a file in the gazebo paths.

## **Parameters**

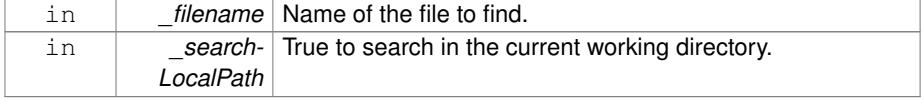

## **Returns**

Returns full path name to file

**10.252.2.11 std::string gazebo::common::SystemPaths::FindFileURI ( const std::string &** *uri* **)**

Find a file or path using a URI.

#### **Parameters**

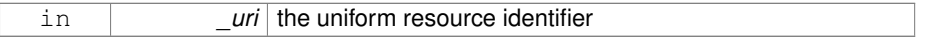

#### **Returns**

Returns full path name to file

**10.252.2.12 std::string gazebo::common::SystemPaths::GetDefaultTestPath ( )**

Returns the default temporary test path.

#### **Returns**

a full path name to directory. E.g.: /tmp/gazebo\_test (Linux).

**10.252.2.13 const std::list**<**std::string**>**& gazebo::common::SystemPaths::Get-GazeboPaths ( )**

Get the gazebo install paths.

#### **Returns**

a list of paths

**10.252.2.14 std::string gazebo::common::SystemPaths::GetLogPath ( ) const**

#### Get the log path.

#### **Returns**

the path

**10.252.2.15 const std::list**<**std::string**>**& gazebo::common::SystemPaths::GetModel-Paths ( )**

Get the model paths.

#### **Returns**

a list of paths

**10.252.2.16 const std::list**<**std::string**>**& gazebo::common::SystemPaths::GetOgre-Paths ( )**

Get the ogre install paths.

#### **Returns**

a list of paths

**10.252.2.17 const std::list**<**std::string**>**& gazebo::common::SystemPaths::GetPlugin-Paths ( )**

Get the plugin paths.

#### **Returns**

a list of paths

**10.252.2.18 std::string gazebo::common::SystemPaths::GetTmpInstancePath ( )**

Returns a unique temporary file for this instance of SystemPath.

#### **Returns**

a full path name to directory. E.g.: /tmp/gazebo\_234123 (Linux).

**10.252.2.19 std::string gazebo::common::SystemPaths::GetTmpPath ( )**

Returns the default path suitable for temporary files.

#### **Returns**

a full path name to directory. E.g.: /tmp (Linux).

**10.252.2.20 std::string gazebo::common::SystemPaths::GetWorldPathExtension ( )**

Returns the world path extension.

**Returns**

Right now, it just returns "/worlds"

**10.252.3 Member Data Documentation**

**10.252.3.1 bool gazebo::common::SystemPaths::gazeboPathsFromEnv**

if true, call UpdateGazeboPaths() within **GetGazeboPaths()** (p. 1357)

**10.252.3.2 bool gazebo::common::SystemPaths::modelPathsFromEnv**

if true, call UpdateGazeboPaths() within **GetGazeboPaths()** (p. 1357)

**10.252.3.3 bool gazebo::common::SystemPaths::ogrePathsFromEnv**

if true, call UpdateOgrePaths() within **GetOgrePaths()** (p. 1358)

**10.252.3.4 bool gazebo::common::SystemPaths::pluginPathsFromEnv**

if true, call UpdatePluginPaths() within **GetPluginPaths()** (p. 1358) The documentation for this class was generated from the following file:

• **SystemPaths.hh**

# **10.253 gazebo::SystemPlugin Class Reference**

A plugin loaded within the gzserver on startup.

#include <Plugin.hh>

Inheritance diagram for gazebo::SystemPlugin:

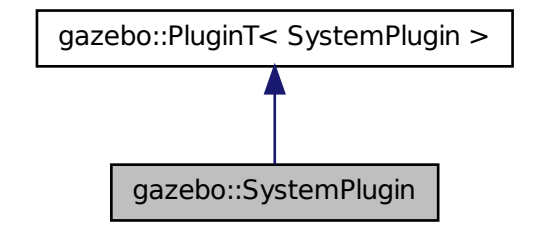

**Public Member Functions**

• **SystemPlugin** ()

*Constructor.*

• virtual ∼**SystemPlugin** ()

*Destructor.*

• virtual void **Init** ()

*Initialize the plugin.*

• virtual void **Load** (int \_argc=0, char ∗∗\_argv=**NULL**)=0

*Load function.*

• virtual void **Reset** ()

*Override this method for custom plugin reset behavior.*

## **10.253.1 Detailed Description**

A plugin loaded within the gzserver on startup.

See reference.

**Todo** how to make doxygen reference to the file gazebo.cc::g\_plugins?

**10.253.2 Constructor & Destructor Documentation**

**10.253.2.1 gazebo::SystemPlugin::SystemPlugin ( )** [inline]

Constructor.

References gazebo::SYSTEM\_PLUGIN.

**10.253.2.2 virtual gazebo::SystemPlugin::**∼**SystemPlugin ( )** [inline, virtual]

Destructor.

### **10.253.3 Member Function Documentation**

**10.253.3.1 virtual void gazebo::SystemPlugin::Init ( )** [inline, virtual]

Initialize the plugin.

Called after Gazebo has been loaded. Must not block.

**10.253.3.2 virtual void gazebo::SystemPlugin::Load ( int** *argc =* 0*,* **char** ∗∗ *argv =* **NULL )** [pure virtual]

Load function.

Called before Gazebo is loaded. Must not block.

**Parameters**

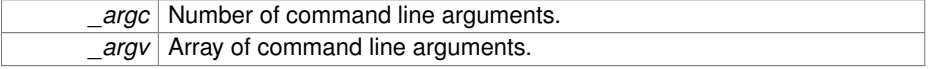

**10.253.3.3 virtual void gazebo::SystemPlugin::Reset ( )** [inline, virtual]

Override this method for custom plugin reset behavior.

The documentation for this class was generated from the following file:

#### • **Plugin.hh**

# **10.254 gazebo::common::Time Class Reference**

A **Time** (p. 1361) class, can be used to hold wall- or sim-time.

#include <common/common.hh>

# **Public Member Functions**

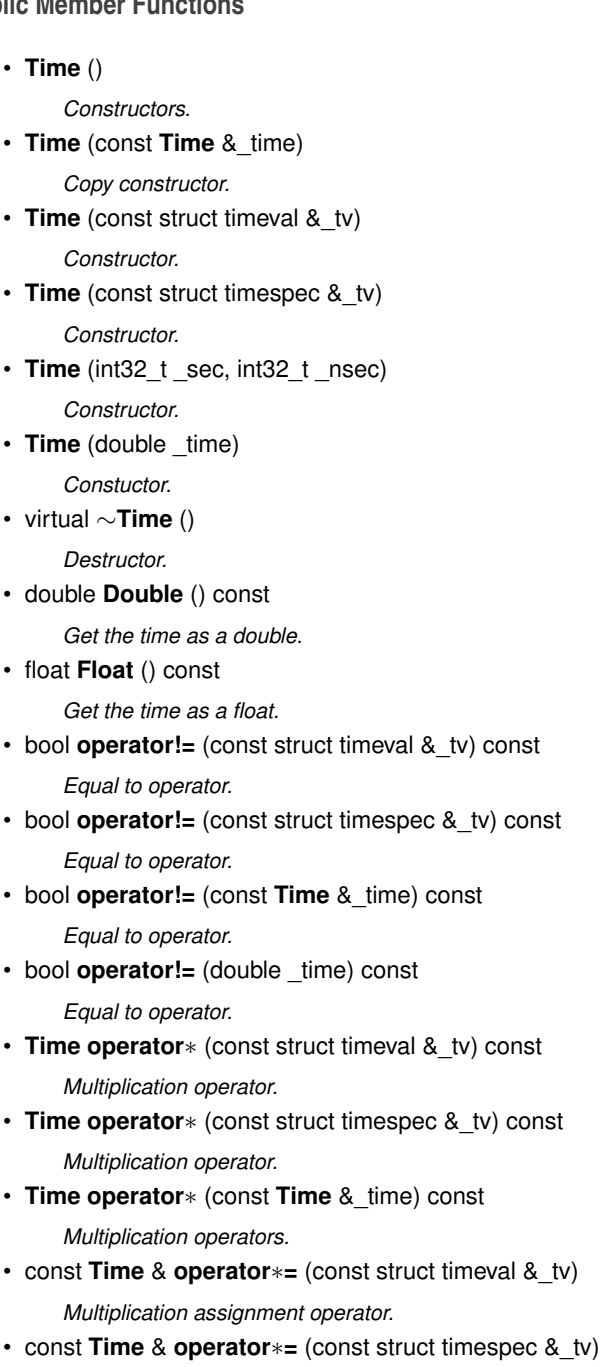

*Multiplication assignment operator.*

- const **Time** & **operator**∗**=** (const **Time** &\_time) *Multiplication operators.*
- Time operator+ (const struct timeval & tv) const *Addition operators.*
- **Time operator+** (const struct timespec & tv) const *Addition operators.*
- **Time operator+** (const **Time** &\_time) const

*Addition operators.*

- const **Time** & **operator+=** (const struct timeval &\_tv) *Addition assignment operator.*
- const **Time** & **operator+=** (const struct timespec &\_tv) *Addition assignment operator.*
- const **Time** & **operator+=** (const **Time** &\_time) *Addition assignemtn operator.*
- **Time operator-** (const struct timeval & tv) const *Subtraction operator.*
- **Time operator-** (const struct timespec & tv) const *Subtraction operator.*
- **Time operator-** (const **Time** &\_time) const *Subtraction operator.*
- const **Time** & **operator-=** (const struct timeval &\_tv)

*Subtraction assignment operator.*

- const **Time** & **operator-=** (const struct timespec &\_tv) *Subtraction assignment operator.*
- const **Time** & **operator-=** (const **Time** &\_time) *Subtraction assignment operator.*
- **Time operator**/ (const struct timeval &\_tv) const *Division operator.*
- **Time operator/** (const struct timespec & tv) const *Division operator.*
- **Time operator/** (const **Time** &\_time) const

*Division operator.*

• const **Time** & **operator/=** (const struct timeval &\_tv)

*Division assignment operator.*

• const **Time** & **operator/=** (const struct timespec &\_tv)

*Division assignment operator.*

• const **Time** & **operator/=** (const **Time** &time)

*Division assignment operator.*

• bool **operator** < (const struct timeval &\_tv) const

**Generated on Tue Jul 8 2014 02:47:46 for Gazebo by Doxygen**

```
Less than operator.
• bool operator< (const struct timespec &_tv) const
     Less than operator.
• bool operator< (const Time &_time) const
     Less than operator.
• bool operator < (double time) const
     Less than operator.
• bool operator < = (const struct timeval & tv) const
     Less than or equal to operator.
• bool operator <= (const struct timespec &_tv) const
     Less than or equal to operator.
• bool operator \lt= (const Time & time) const
     Less than or equal to operator.
• bool operator <= (double _time) const
     Less than or equal to operator.
• Time & operator= (const struct timeval &_tv)
     Assignment operator.
• Time & operator= (const struct timespec &_tv)
     Assignment operator.
• Time & operator= (const Time &_time)
     Assignment operator.
• bool operator== (const struct timeval &_tv) const
     Equal to operator.
• bool operator== (const struct timespec &_tv) const
     Equal to operator.
• bool operator== (const Time &_time) const
     Equal to operator.
• bool operator== (double _time) const
     Equal to operator.
• bool operator > (const struct timeval & tv) const
     Greater than operator.
• bool operator > (const struct timespec & tv) const
     Greater than operator.
• bool operator> (const Time &_time) const
     Greater than operator.
• bool operator > (double _time) const
     Greater than operator.
• bool operator> = (const struct timeval &_tv) const
     Greater than or equal operator.
```
• bool **operator**>**=** (const struct timespec &\_tv) const

*Greater than or equal operator.*

• bool **operator**>**=** (const **Time** &\_time) const

*Greater than or equal operator.*

• bool **operator**>= (double \_time) const

*Greater than or equal operator.*

• void **Set** (int32\_t \_sec, int32\_t \_nsec)

*Set to sec and nsec.*

• void **Set** (double \_seconds)

*Set to seconds.*

• void **SetToWallTime** ()

*Set the time to the wall time.*

## **Static Public Member Functions**

• static const **Time** & **GetWallTime** ()

*Get the wall time.*

• static const std::string & **GetWallTimeAsISOString** ()

*Get the wall time as an ISO string: YYYY-MM-DDTHH:MM:SS.*

• static double **MicToNano** (double \_ms)

*Convert microseconds to nanoseconds.*

- static double **MilToNano** (double \_ms)
	- *Convert milliseconds to nanoseconds.*
- static **Time MSleep** (unsigned int \_ms)

*Millisecond sleep.*

• static **Time NSleep** (unsigned int \_ns)

*Nano sleep.*

• static double **SecToNano** (double \_sec)

*Convert seconds to nanoseconds.*

• static **Time Sleep** (const **common::Time** &\_time)

*Sleep for the specified time.*

## **Public Attributes**

• int32\_t **nsec**

*Nanoseconds.*

• int32\_t **sec**

*Seconds.*

## **Static Public Attributes**

• static const **Time Zero**

*A static zero time variable set to common::Time(0, 0).*

## **Friends**

• std::ostream & **operator**<< (std::ostream &\_out, const **gazebo::common::- Time** &\_time)

*Stream insertion operator.*

• std::istream & **operator**>> (std::istream &\_in, **gazebo::common::Time** &\_ time)

*Stream extraction operator.*

## **10.254.1 Detailed Description**

A **Time** (p. 1361) class, can be used to hold wall- or sim-time.

stored as sec and nano-sec.

**10.254.2 Constructor & Destructor Documentation**

**10.254.2.1 gazebo::common::Time::Time ( )**

Constructors.

**10.254.2.2 gazebo::common::Time::Time ( const Time &** *time* **)**

Copy constructor.

#### **Parameters**

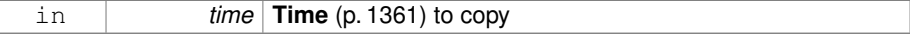

**10.254.2.3 gazebo::common::Time::Time ( const struct timeval &** *tv* **)**

Constructor.

#### **Parameters**

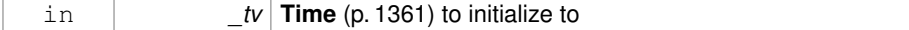

#### **10.254.2.4 gazebo::common::Time::Time ( const struct timespec &** *tv* **)**

#### Constructor.

**Parameters**

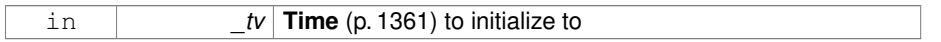

#### **10.254.2.5 gazebo::common::Time::Time ( int32 t** *sec,* **int32 t** *nsec* **)**

#### Constructor.

## **Parameters**

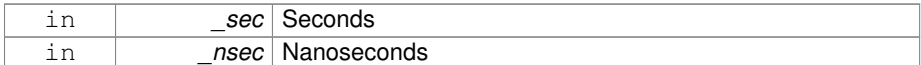

## **10.254.2.6 gazebo::common::Time::Time ( double** *time* **)**

#### Constuctor.

#### **Parameters**

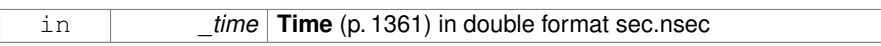

**10.254.2.7 virtual gazebo::common::Time::**∼**Time ( )** [virtual]

Destructor.

#### **10.254.3 Member Function Documentation**

**10.254.3.1 double gazebo::common::Time::Double ( ) const**

Get the time as a double.

#### **Returns**

**Time** (p. 1361) as a double in seconds

## **10.254.3.2 float gazebo::common::Time::Float ( ) const**

Get the time as a float.

**Time** (p. 1361) as a float in seconds

**10.254.3.3 static const Time& gazebo::common::Time::GetWallTime ( )** [static]

Get the wall time.

#### **Returns**

the current time

**10.254.3.4 static const std::string& gazebo::common::Time::GetWallTimeAsISOString ( )** [static]

Get the wall time as an ISO string: YYYY-MM-DDTHH:MM:SS.

**Returns**

The current wall time as an ISO string.

**10.254.3.5 static double gazebo::common::Time::MicToNano ( double** *ms* **)** [inline, static]

Convert microseconds to nanoseconds.

#### **Parameters**

*ms* microseconds

**Returns**

nanoseconds

**10.254.3.6 static double gazebo::common::Time::MilToNano ( double** *ms* **)** [inline, static]

Convert milliseconds to nanoseconds.

#### **Parameters**

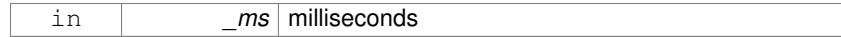

## **Returns**

nanoseconds

**10.254.3.7 static Time gazebo::common::Time::MSleep ( unsigned int** *ms* **)** [static]

## Millisecond sleep.

#### **Parameters**

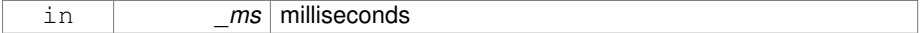

#### **Returns**

**Time** (p. 1361) actually slept

## **10.254.3.8 static Time gazebo::common::Time::NSleep ( unsigned int** *ns* **)** [static]

#### Nano sleep.

#### **Parameters**

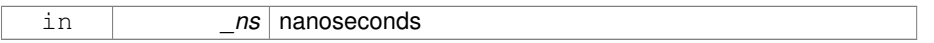

## **Returns**

**Time** (p. 1361) actually slept

**10.254.3.9 bool gazebo::common::Time::operator!= ( const struct timeval &** *tv* **) const**

## Equal to operator.

## **Parameters**

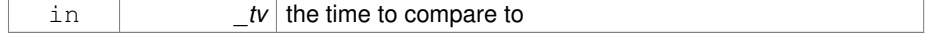

true if values are the same, false otherwise

**10.254.3.10 bool gazebo::common::Time::operator!= ( const struct timespec &** *tv* **) const**

Equal to operator.

#### **Parameters**

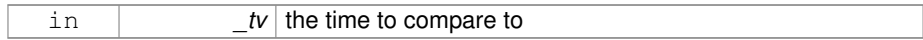

#### **Returns**

true if values are the same, false otherwise

**10.254.3.11 bool gazebo::common::Time::operator!= ( const Time &** *time* **) const**

## Equal to operator.

#### **Parameters**

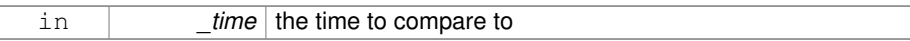

#### **Returns**

true if values are the same, false otherwise

**10.254.3.12 bool gazebo::common::Time::operator!= ( double** *time* **) const**

## Equal to operator.

## **Parameters**

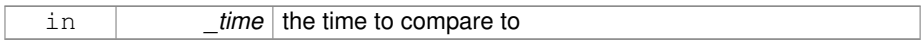

## **Returns**

true if values are the same, false otherwise

**10.254.3.13 Time gazebo::common::Time::operator**∗ **( const struct timeval &** *tv* **) const**

Multiplication operator.

**Parameters**

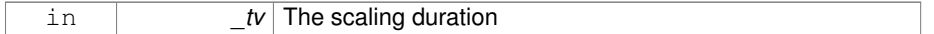

**Returns**

**Time** (p. 1361) instance

**10.254.3.14 Time gazebo::common::Time::operator**∗ **( const struct timespec &** *tv* **) const**

Multiplication operator.

## **Parameters**

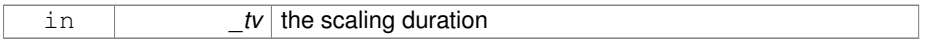

**Returns**

**Time** (p. 1361) instance

**10.254.3.15 Time gazebo::common::Time::operator**∗ **( const Time &** *time* **) const**

Multiplication operators.

**Parameters**

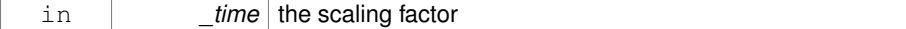

**Returns**

a scaled **Time** (p. 1361) instance

**10.254.3.16 const Time& gazebo::common::Time::operator**∗**= ( const struct timeval &** *tv* **)**

Multiplication assignment operator.

#### **Parameters**

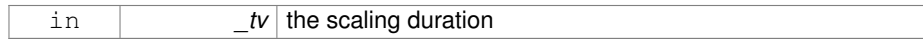

#### **Returns**

a reference to this instance

**10.254.3.17 const Time& gazebo::common::Time::operator**∗**= ( const struct timespec &** *tv* **)**

Multiplication assignment operator.

#### **Parameters**

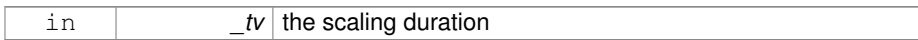

#### **Returns**

a reference to this instance

**10.254.3.18 const Time& gazebo::common::Time::operator**∗**= ( const Time &** *time* **)**

## Multiplication operators.

#### **Parameters**

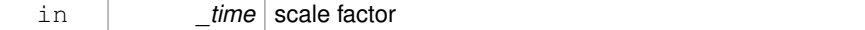

#### **Returns**

a scaled **Time** (p. 1361) instance

**10.254.3.19 Time gazebo::common::Time::operator+ ( const struct timeval &** *tv* **) const**

#### Addition operators.

#### **Parameters**

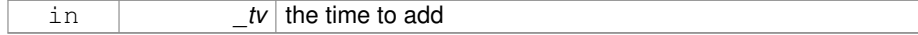

a **Time** (p. 1361) instance

**10.254.3.20 Time gazebo::common::Time::operator+ ( const struct timespec &** *tv* **) const**

#### Addition operators.

## **Parameters**

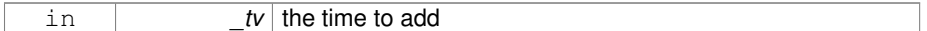

#### **Returns**

a **Time** (p. 1361) instance

**10.254.3.21 Time gazebo::common::Time::operator+ ( const Time &** *time* **) const**

## Addition operators.

## **Parameters**

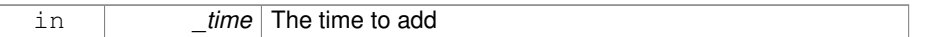

#### **Returns**

a **Time** (p. 1361) instance

**10.254.3.22 const Time& gazebo::common::Time::operator+= ( const struct timeval &** *tv* **)**

Addition assignment operator.

#### **Parameters**

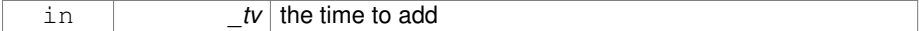

## **Returns**

a reference to this instance

**10.254.3.23 const Time& gazebo::common::Time::operator+= ( const struct timespec &** *tv* **)**

Addition assignment operator.

#### **Parameters**

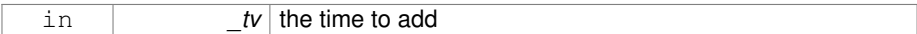

#### **Returns**

a reference to this instance

**10.254.3.24 const Time& gazebo::common::Time::operator+= ( const Time &** *time* **)**

Addition assignemtn operator.

## **Parameters**

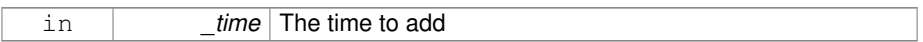

#### **Returns**

a **Time** (p. 1361) instance

**10.254.3.25 Time gazebo::common::Time::operator- ( const struct timeval &** *tv* **) const**

Subtraction operator.

#### **Parameters**

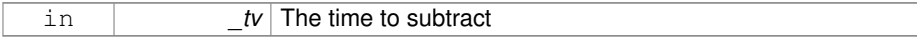

#### **Returns**

a **Time** (p. 1361) instance

**10.254.3.26 Time gazebo::common::Time::operator- ( const struct timespec &** *tv* **) const**

Subtraction operator.

#### **Parameters**

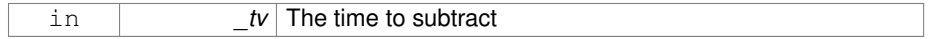

## **Returns**

a **Time** (p. 1361) instance

**10.254.3.27 Time gazebo::common::Time::operator- ( const Time &** *time* **) const**

#### Subtraction operator.

**Parameters**

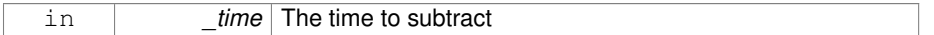

## **Returns**

a **Time** (p. 1361) instance

**10.254.3.28 const Time& gazebo::common::Time::operator-= ( const struct timeval &** *tv* **)**

Subtraction assignment operator.

#### **Parameters**

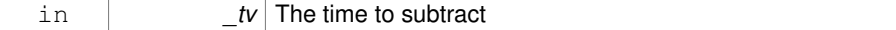

**Returns**

a **Time** (p. 1361) instance

**10.254.3.29 const Time& gazebo::common::Time::operator-= ( const struct timespec &** *tv* **)**

Subtraction assignment operator.

## **Parameters**

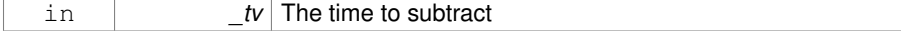

a **Time** (p. 1361) instance

**10.254.3.30 const Time& gazebo::common::Time::operator-= ( const Time &** *time* **)**

Subtraction assignment operator.

#### **Parameters**

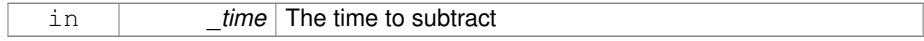

#### **Returns**

a reference to this instance

**10.254.3.31 Time gazebo::common::Time::operator/ ( const struct timeval &** *tv* **) const**

## Division operator.

#### **Parameters**

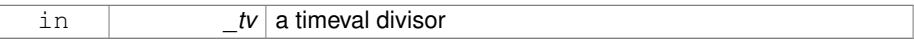

#### **Returns**

a **Time** (p. 1361) instance

**10.254.3.32 Time gazebo::common::Time::operator/ ( const struct timespec &** *tv* **) const**

## Division operator.

## **Parameters**

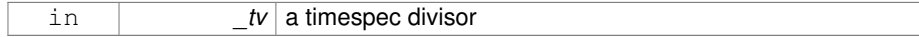

## **Returns**

a **Time** (p. 1361) instance

**10.254.3.33 Time gazebo::common::Time::operator/ ( const Time &** *time* **) const**

Division operator.

**Parameters**

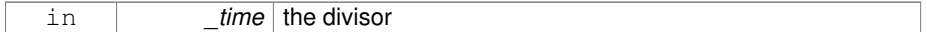

**Returns**

a **Time** (p. 1361) instance

**10.254.3.34 const Time& gazebo::common::Time::operator/= ( const struct timeval &** *tv* **)**

Division assignment operator.

**Parameters**

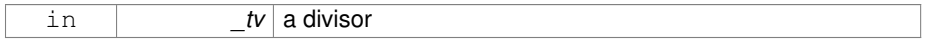

**Returns**

a **Time** (p. 1361) instance

**10.254.3.35 const Time& gazebo::common::Time::operator/= ( const struct timespec &** *tv* **)**

Division assignment operator.

#### **Parameters**

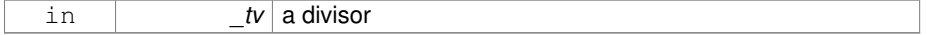

**Returns**

a **Time** (p. 1361) instance

**10.254.3.36 const Time& gazebo::common::Time::operator/= ( const Time &** *time* **)**

Division assignment operator.

#### **Parameters**

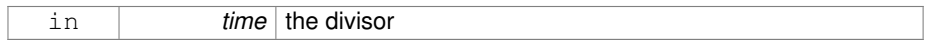

#### **Returns**

a **Time** (p. 1361) instance

**10.254.3.37 bool gazebo::common::Time::operator**< **( const struct timeval &** *tv* **) const**

Less than operator.

#### **Parameters**

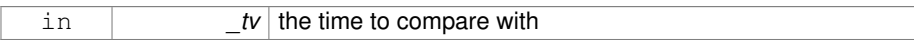

#### **Returns**

true if tv is shorter than this, false otherwise

**10.254.3.38 bool gazebo::common::Time::operator**< **( const struct timespec &** *tv* **) const**

#### Less than operator.

#### **Parameters**

in *tv* the time to compare with

## **Returns**

true if tv is shorter than this, false otherwise

**10.254.3.39 bool gazebo::common::Time::operator**< **( const Time &** *time* **) const**

Less than operator.

#### **Parameters**

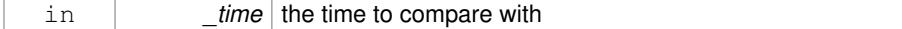

true if time is shorter than this, false otherwise

**10.254.3.40 bool gazebo::common::Time::operator**< **( double** *time* **) const**

Less than operator.

## **Parameters**

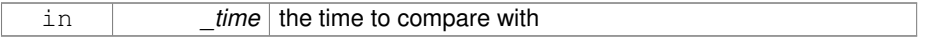

#### **Returns**

true if time is shorter than this, false otherwise

**10.254.3.41 bool gazebo::common::Time::operator**<**= ( const struct timeval &** *tv* **) const**

## Less than or equal to operator.

#### **Parameters**

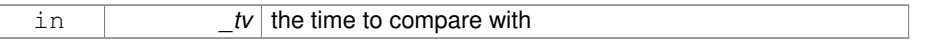

#### **Returns**

true if tv is shorter than or equal to this, false otherwise

**10.254.3.42 bool gazebo::common::Time::operator**<**= ( const struct timespec &** *tv* **) const**

Less than or equal to operator.

#### **Parameters**

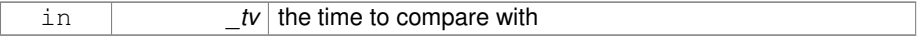

## **Returns**

true if tv is shorter than or equal to this, false otherwise

**10.254.3.43 bool gazebo::common::Time::operator**<**= ( const Time &** *time* **) const**

Less than or equal to operator.

#### **Parameters**

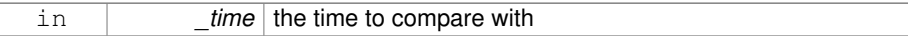

#### **Returns**

true if time is shorter than or equal to this, false otherwise

**10.254.3.44 bool gazebo::common::Time::operator**<**= ( double** *time* **) const**

Less than or equal to operator.

## **Parameters**

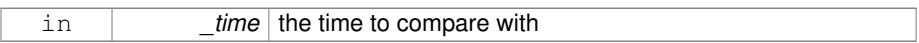

#### **Returns**

true if time is shorter than or equal to this, false otherwise

**10.254.3.45 Time& gazebo::common::Time::operator= ( const struct timeval &** *tv* **)**

## Assignment operator.

#### **Parameters**

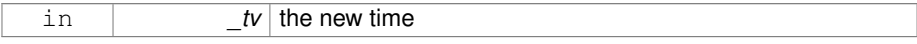

## **Returns**

a reference to this instance

**10.254.3.46 Time& gazebo::common::Time::operator= ( const struct timespec &** *tv* **)**

Assignment operator.

#### **Parameters**

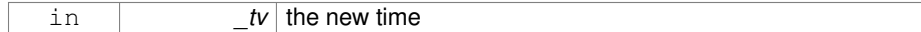

## **Returns**

a reference to this instance

**10.254.3.47 Time& gazebo::common::Time::operator= ( const Time &** *time* **)**

## Assignment operator.

## **Parameters**

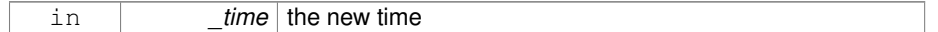

## **Returns**

a reference to this instance

**10.254.3.48 bool gazebo::common::Time::operator== ( const struct timeval &** *tv* **) const**

## Equal to operator.

#### **Parameters**

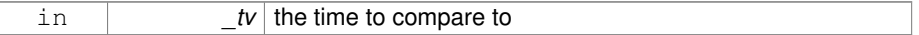

#### **Returns**

true if values are the same, false otherwise

**10.254.3.49 bool gazebo::common::Time::operator== ( const struct timespec &** *tv* **) const**

#### Equal to operator.

#### **Parameters**

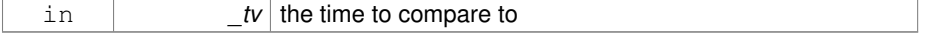

true if values are the same, false otherwise

**10.254.3.50 bool gazebo::common::Time::operator== ( const Time &** *time* **) const**

Equal to operator.

#### **Parameters**

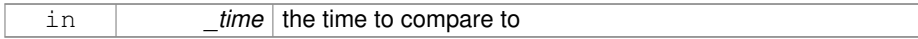

#### **Returns**

true if values are the same, false otherwise

**10.254.3.51 bool gazebo::common::Time::operator== ( double** *time* **) const**

## Equal to operator.

#### **Parameters**

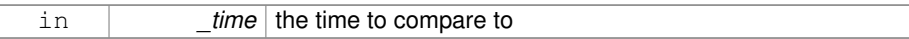

#### **Returns**

true if values are the same, false otherwise

**10.254.3.52 bool gazebo::common::Time::operator**> **( const struct timeval &** *tv* **) const**

## Greater than operator.

## **Parameters**

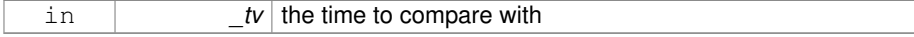

## **Returns**

true if time is greater than this, false otherwise
**10.254.3.53 bool gazebo::common::Time::operator**> **( const struct timespec &** *tv* **) const**

Greater than operator.

**Parameters**

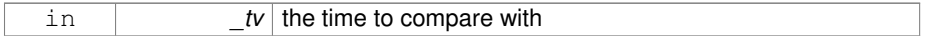

**Returns**

true if time is greater than this, false otherwise

**10.254.3.54 bool gazebo::common::Time::operator**> **( const Time &** *time* **) const**

Greater than operator.

# **Parameters**

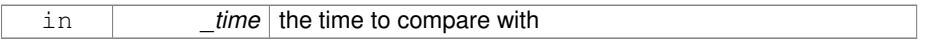

**Returns**

true if time is greater than this, false otherwise

**10.254.3.55 bool gazebo::common::Time::operator**> **( double** *time* **) const**

Greater than operator.

**Parameters**

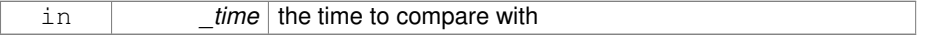

**Returns**

true if time is greater than this, false otherwise

**10.254.3.56 bool gazebo::common::Time::operator**>**= ( const struct timeval &** *tv* **) const**

Greater than or equal operator.

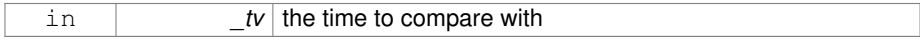

#### **Returns**

true if tv is greater than or equal to this, false otherwise

**10.254.3.57 bool gazebo::common::Time::operator**>**= ( const struct timespec &** *tv* **) const**

Greater than or equal operator.

### **Parameters**

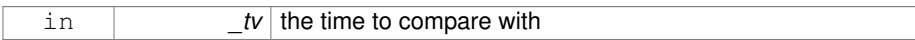

#### **Returns**

true if tv is greater than or equal to this, false otherwise

**10.254.3.58 bool gazebo::common::Time::operator**>**= ( const Time &** *time* **) const**

Greater than or equal operator.

#### **Parameters**

in *time* the time to compare with

# **Returns**

true if time is greater than or equal to this, false otherwise

**10.254.3.59 bool gazebo::common::Time::operator**>**= ( double** *time* **) const**

Greater than or equal operator.

#### **Parameters**

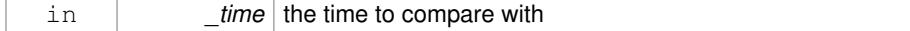

# **Returns**

true if time is greater than or equal to this, false otherwise

**10.254.3.60 static double gazebo::common::Time::SecToNano ( double** *sec* **)** [inline, static]

#### Convert seconds to nanoseconds.

# **Parameters**

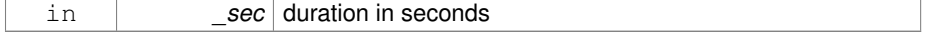

#### **Returns**

nanoseconds

**10.254.3.61 void gazebo::common::Time::Set ( int32 t** *sec,* **int32 t** *nsec* **)**

Set to sec and nsec.

#### **Parameters**

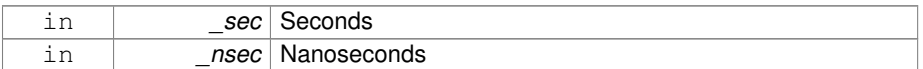

**10.254.3.62 void gazebo::common::Time::Set ( double** *seconds* **)**

#### Set to seconds.

**Parameters**

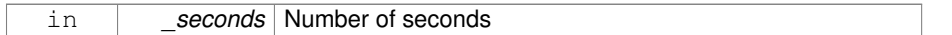

**10.254.3.63 void gazebo::common::Time::SetToWallTime ( )**

Set the time to the wall time.

**10.254.3.64 static Time gazebo::common::Time::Sleep ( const common::Time &** *time* **)** [static]

Sleep for the specified time.

### **Parameters**

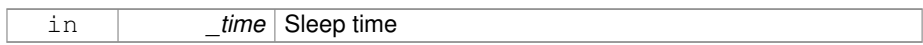

# **Returns**

**Time** (p. 1361) actually slept

# **10.254.4 Friends And Related Function Documentation**

**10.254.4.1 std::ostream& operator**<< **( std::ostream &** *out,* **const gazebo::common::Time &** *time* **)** [friend]

Stream insertion operator.

#### **Parameters**

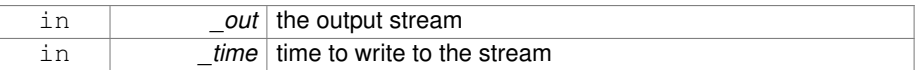

# **Returns**

the output stream

**10.254.4.2 std::istream& operator**>> **( std::istream &** *in,* **gazebo::common::Time &** *time* **)** [friend]

# Stream extraction operator.

# **Parameters**

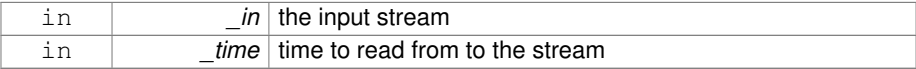

# **Returns**

the input stream

**10.254.5 Member Data Documentation**

**10.254.5.1 int32 t gazebo::common::Time::nsec**

Nanoseconds.

**10.254.5.2 int32 t gazebo::common::Time::sec**

Seconds.

**10.254.5.3 const Time gazebo::common::Time::Zero** [static]

A static zero time variable set to common::Time(0, 0). The documentation for this class was generated from the following file:

• **Time.hh**

# **10.255 gazebo::common::Timer Class Reference**

A timer class, used to time things in real world walltime.

#include <common/common.hh>

Inheritance diagram for gazebo::common::Timer:

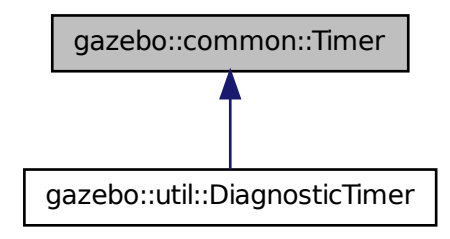

**Public Member Functions**

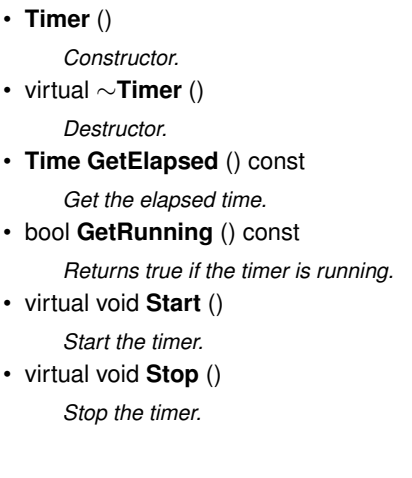

# **Friends**

• std::ostream & **operator**<< (std::ostream &out, const **gazebo::common::Timer** &t)

*Stream operator friendly.*

# **10.255.1 Detailed Description**

A timer class, used to time things in real world walltime.

**10.255.2 Constructor & Destructor Documentation**

**10.255.2.1 gazebo::common::Timer::Timer ( )**

Constructor.

**10.255.2.2 virtual gazebo::common::Timer::**∼**Timer ( )** [virtual]

Destructor.

**10.255.3 Member Function Documentation**

**10.255.3.1 Time gazebo::common::Timer::GetElapsed ( ) const**

Get the elapsed time.

# **Returns**

The time

**10.255.3.2 bool gazebo::common::Timer::GetRunning ( ) const**

Returns true if the timer is running.

#### **Returns**

Tue if the timer has been started and not stopped.

**10.255.3.3 virtual void gazebo::common::Timer::Start ( )** [virtual]

Start the timer.

Reimplemented in **gazebo::util::DiagnosticTimer** (p. 489).

**10.255.3.4 virtual void gazebo::common::Timer::Stop ( )** [virtual]

Stop the timer.

Reimplemented in **gazebo::util::DiagnosticTimer** (p. 489).

# **10.255.4 Friends And Related Function Documentation**

**10.255.4.1 std::ostream& operator**<< **( std::ostream &** *out,* **const gazebo::common::Timer &** *t* **)** [friend]

# Stream operator friendly.

The documentation for this class was generated from the following file:

• **Timer.hh**

# **10.256 gazebo::transport::TopicManager Class Reference**

# Manages topics and their subscriptions.

#include <transport/transport.hh>

Inheritance diagram for gazebo::transport::TopicManager:

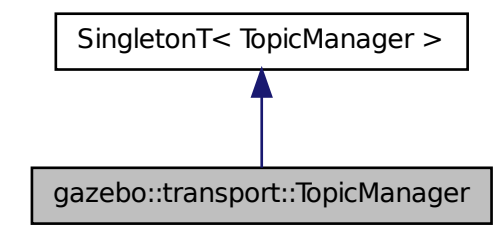

# **Public Types**

• typedef std::map< std::string, std::list< **NodePtr** > > **SubNodeMap** *A map of string-*>*list of Node (*p. *910) pointers.*

# **Public Member Functions**

• void **AddNode** (**NodePtr** \_node)

*Add a node to the manager.*

• void **AddNodeToProcess** (**NodePtr** \_ptr)

*Add a node to the list of nodes that requires processing.*

 $\bullet$  template<typename M  $>$ 

**PublisherPtr Advertise** (const std::string &\_topic, unsigned int \_queueLimit, double \_hzRate)

*Advertise on a topic.*

• void **ClearBuffers** ()

*Clear all buffers.*

- void **ConnectPubToSub** (const std::string & topic, const **Subscription-TransportPtr** \_sublink)
	- *Connection (*p. *328) a local Publisher (*p. *1024) to a remote Subscriber (*p. *1346).*

• void **ConnectSubscribers** (const std::string &\_topic)

*Connect all subscribers on a topic to known publishers.*

• void **ConnectSubToPub** (const msgs::Publish & pub)

*Connect a local Subscriber (*p. *1346) to a remote Publisher (*p. *1024).*

• void **DisconnectPubFromSub** (const std::string &\_topic, const std::string &\_ host, unsigned int port)

*Disconnect a local publisher from a remote subscriber.*

• void **DisconnectSubFromPub** (const std::string &\_topic, const std::string &\_ host, unsigned int \_port)

*Disconnect all local subscribers from a remote publisher.*

• **PublicationPtr FindPublication** (const std::string &\_topic)

*Find a publication object by topic.*

• void **Fini** ()

*Finalize the manager.*

• void GetTopicNamespaces (std::list< std::string > &\_namespaces)

*Get all the topic namespaces.*

• void **Init** ()

*Initialize the manager.*

• bool **IsAdvertised** (const std::string & topic)

*Has the topic been advertised?*

- void **PauseIncoming** (bool \_pause)
	- *Pause or unpause processing of incoming messages.*
- void **ProcessNodes** (bool onlyOut=false)

*Process all nodes under management.*

• void **Publish** (const std::string &\_topic, **MessagePtr** \_message, boost::function< void(uint $32_t$ )  $>$  cb, uint $32_t$  id)

*Send a message.*

• void **RegisterTopicNamespace** (const std::string &\_name)

*Register a new topic namespace.*

• void **RemoveNode** (unsigned int \_id)

*Remove a node by its id.*

• **SubscriberPtr Subscribe** (const **SubscribeOptions** &\_options)

*Subscribe to a topic.*

• void **Unadvertise** (const std::string & topic)

*Unadvertise a topic.*

• void **Unadvertise** (**PublisherPtr** \_pub)

*Unadvertise a publisher.*

• void **Unsubscribe** (const std::string &\_topic, const **NodePtr** &\_sub)

*Unsubscribe from a topic.*

• **PublicationPtr UpdatePublications** (const std::string & topic, const std::string &\_msgType)

*Update our list of advertised topics.*

**10.256.1 Detailed Description**

Manages topics and their subscriptions.

- **10.256.2 Member Typedef Documentation**
- **10.256.2.1 typedef std::map**<**std::string, std::list**<**NodePtr**> > **gazebo::transport::TopicManager::SubNodeMap**

A map of string->list of **Node** (p. 910) pointers.

- **10.256.3 Member Function Documentation**
- **10.256.3.1 void gazebo::transport::TopicManager::AddNode ( NodePtr** *node* **)**

Add a node to the manager.

#### **Parameters**

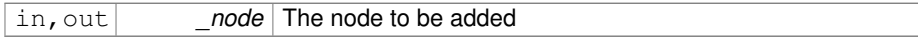

**10.256.3.2 void gazebo::transport::TopicManager::AddNodeToProcess ( NodePtr** *ptr* **)**

Add a node to the list of nodes that requires processing.

#### **Parameters**

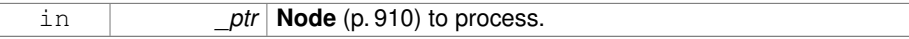

**10.256.3.3 template**<**typename M** > **PublisherPtr gazebo::transport::TopicManager::- Advertise ( const std::string &** *topic,* **unsigned int** *queueLimit,* **double** *hzRate* **)** [inline]

# Advertise on a topic.

**Parameters**

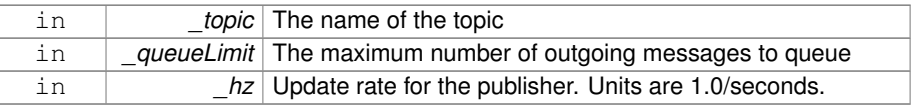

# **Returns**

Pointer to the newly created **Publisher** (p. 1024)

References GZ\_ASSERT, gzthrow, SingletonT<T >::Instance(), and NULL.

**10.256.3.4 void gazebo::transport::TopicManager::ClearBuffers ( )**

Clear all buffers.

**10.256.3.5 void gazebo::transport::TopicManager::ConnectPubToSub ( const std::string &** *topic,* **const SubscriptionTransportPtr** *sublink* **)**

**Connection** (p. 328) a local **Publisher** (p. 1024) to a remote **Subscriber** (p. 1346).

# **Parameters**

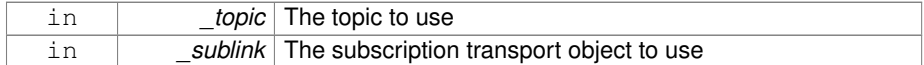

**10.256.3.6 void gazebo::transport::TopicManager::ConnectSubscribers ( const std::string &** *topic* **)**

Connect all subscribers on a topic to known publishers.

**Parameters**

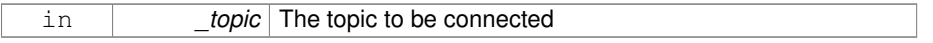

**10.256.3.7 void gazebo::transport::TopicManager::ConnectSubToPub ( const msgs::Publish &** *pub* **)**

Connect a local **Subscriber** (p. 1346) to a remote **Publisher** (p. 1024).

# **Parameters**

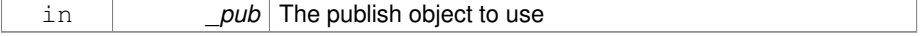

**10.256.3.8 void gazebo::transport::TopicManager::DisconnectPubFromSub ( const std::string &** *topic,* **const std::string &** *host,* **unsigned int** *port* **)**

Disconnect a local publisher from a remote subscriber.

**Parameters**

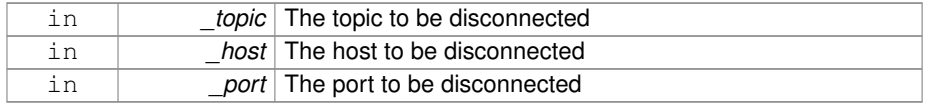

**10.256.3.9 void gazebo::transport::TopicManager::DisconnectSubFromPub ( const std::string &** *topic,* **const std::string &** *host,* **unsigned int** *port* **)**

Disconnect all local subscribers from a remote publisher.

#### **Parameters**

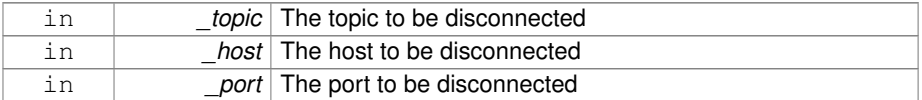

# **10.256.3.10 PublicationPtr gazebo::transport::TopicManager::FindPublication ( const std::string &** *topic* **)**

Find a publication object by topic.

#### **Parameters**

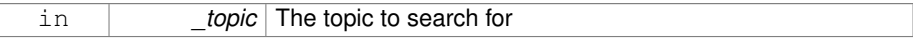

**Returns**

Pointer to the publication object, if found (can be null)

**10.256.3.11 void gazebo::transport::TopicManager::Fini ( )**

Finalize the manager.

**10.256.3.12 void gazebo::transport::TopicManager::GetTopicNamespaces ( std::list**< **std::string** > **&** *namespaces* **)**

Get all the topic namespaces.

#### **Parameters**

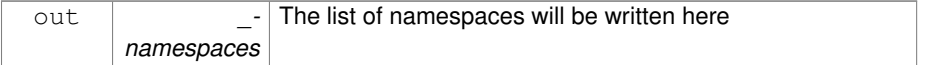

### **10.256.3.13 void gazebo::transport::TopicManager::Init ( )**

Initialize the manager.

**10.256.3.14 bool gazebo::transport::TopicManager::IsAdvertised ( const std::string &** *topic* **)**

Has the topic been advertised?

# **Parameters**

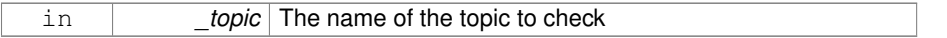

# **Returns**

true if the topic has been advertised, false otherwise

**10.256.3.15 void gazebo::transport::TopicManager::PauseIncoming ( bool** *pause* **)**

Pause or unpause processing of incoming messages.

# **Parameters**

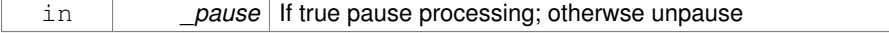

**10.256.3.16 void gazebo::transport::TopicManager::ProcessNodes ( bool** *onlyOut =* false **)**

Process all nodes under management.

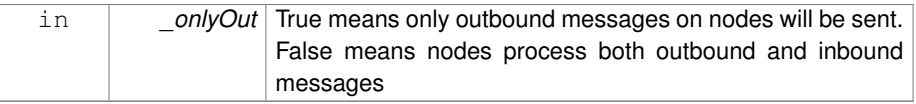

**10.256.3.17 void gazebo::transport::TopicManager::Publish ( const std::string &** *topic,* **MessagePtr** *message,* **boost::function**< **void(uint32 t)**> *cb,* **uint32 t** *id* **)**

Send a message.

Use a **Publisher** (p. 1024) instead of calling this function directly.

#### **Parameters**

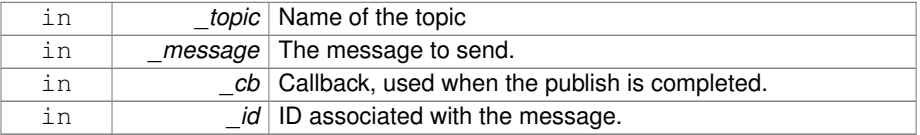

# **10.256.3.18 void gazebo::transport::TopicManager::RegisterTopicNamespace ( const std::string &** *name* **)**

Register a new topic namespace.

# **Parameters**

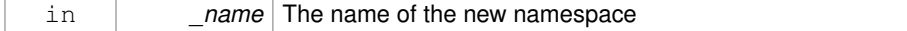

**10.256.3.19 void gazebo::transport::TopicManager::RemoveNode ( unsigned int** *id* **)**

#### Remove a node by its id.

# **Parameters**

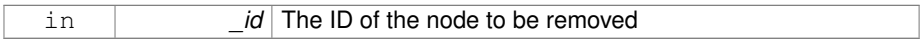

# **10.256.3.20 SubscriberPtr gazebo::transport::TopicManager::Subscribe ( const SubscribeOptions &** *options* **)**

Subscribe to a topic.

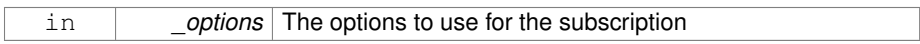

# **Returns**

Pointer to the newly created subscriber

**10.256.3.21 void gazebo::transport::TopicManager::Unadvertise ( const std::string &** *topic* **)**

# Unadvertise a topic.

#### **Parameters**

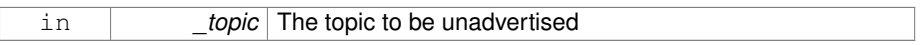

**10.256.3.22 void gazebo::transport::TopicManager::Unadvertise ( PublisherPtr** *pub* **)**

# Unadvertise a publisher.

#### **Parameters**

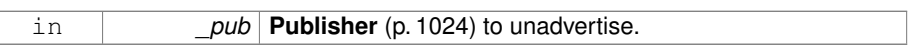

# **10.256.3.23 void gazebo::transport::TopicManager::Unsubscribe ( const std::string &** *topic,* **const NodePtr &** *sub* **)**

Unsubscribe from a topic.

```
Use a Subscriber (p. 1346) rather than calling this function directly
```
**Parameters**

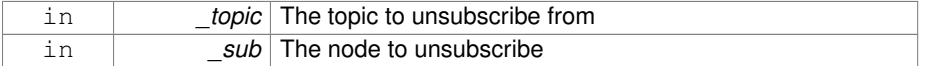

# **10.256.3.24 PublicationPtr gazebo::transport::TopicManager::UpdatePublications ( const std::string &** *topic,* **const std::string &** *msgType* **)**

Update our list of advertised topics.

**Generated on Tue Jul 8 2014 02:47:46 for Gazebo by Doxygen**

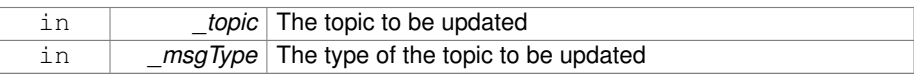

### **Returns**

True if the provided params define a new publisher, false otherwise

The documentation for this class was generated from the following file:

• **TopicManager.hh**

# **10.257 gazebo::physics::TrajectoryInfo Class Reference**

Information about a trajectory for an **Actor** (p. 165).

```
#include <Actor.hh>
```
# **Public Member Functions**

• **TrajectoryInfo** ()

*Constructor.*

# **Public Attributes**

• double **duration**

*Duration of the trajectory.*

• double **endTime**

*End time of the trajectory.*

- unsigned int **id**
- *ID of the trajectory.*
- double **startTime**

*Start time of the trajectory.*

• bool **translated**

*True if the trajectory is tranlated.*

• std::string **type**

*Type of trajectory.*

**10.257.1 Detailed Description**

Information about a trajectory for an **Actor** (p. 165).

**10.257.2 Constructor & Destructor Documentation**

**10.257.2.1 gazebo::physics::TrajectoryInfo::TrajectoryInfo ( )**

Constructor.

**10.257.3 Member Data Documentation**

**10.257.3.1 double gazebo::physics::TrajectoryInfo::duration**

Duration of the trajectory.

**10.257.3.2 double gazebo::physics::TrajectoryInfo::endTime**

End time of the trajectory.

**10.257.3.3 unsigned int gazebo::physics::TrajectoryInfo::id**

ID of the trajectory.

**10.257.3.4 double gazebo::physics::TrajectoryInfo::startTime**

Start time of the trajectory.

**10.257.3.5 bool gazebo::physics::TrajectoryInfo::translated**

True if the trajectory is tranlated.

**10.257.3.6 std::string gazebo::physics::TrajectoryInfo::type**

Type of trajectory.

The documentation for this class was generated from the following file:

• **Actor.hh**

# **10.258 gazebo::rendering::TransmitterVisual Class Reference**

Visualization for the wireless propagation data.

#include <rendering/rendering.hh>

Inheritance diagram for gazebo::rendering::TransmitterVisual:

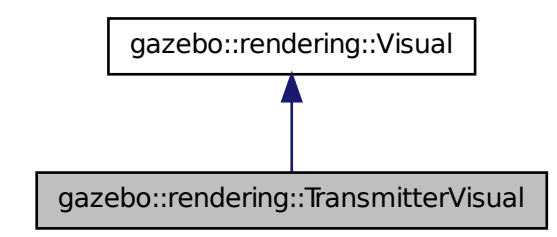

### **Public Member Functions**

• **TransmitterVisual** (const std::string &\_name, **VisualPtr** \_vis, const std::string &\_topicName)

*Constructor.*

• virtual ∼**TransmitterVisual** ()

*Destructor.*

• virtual void **Load** ()

*Documentation inherited from parent.*

• virtual void **Update** ()

*Function that runs on the OGRE thread to refresh the UI.*

# **10.258.1 Detailed Description**

Visualization for the wireless propagation data.

**10.258.2 Constructor & Destructor Documentation**

**10.258.2.1 gazebo::rendering::TransmitterVisual::TransmitterVisual ( const std::string &** *name,* **VisualPtr** *vis,* **const std::string &** *topicName* **)**

#### Constructor.

#### **Parameters**

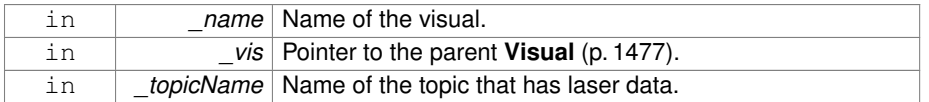

**10.258.2.2 virtual gazebo::rendering::TransmitterVisual::**∼**TransmitterVisual ( )** [virtual]

Destructor.

# **10.258.3 Member Function Documentation**

**10.258.3.1 virtual void gazebo::rendering::TransmitterVisual::Load ( )** [virtual]

Documentation inherited from parent.

Reimplemented from **gazebo::rendering::Visual** (p. 1495).

**10.258.3.2 virtual void gazebo::rendering::TransmitterVisual::Update ( )** [virtual]

Function that runs on the OGRE thread to refresh the UI.

#### Reimplemented from **gazebo::rendering::Visual** (p. 1503).

The documentation for this class was generated from the following file:

• **TransmitterVisual.hh**

# **10.259 gazebo::rendering::TransmitterVisualPrivate Class Reference**

Private data for the Transmitter **Visual** (p. 1477) class.

#include <TransmitterVisualPrivate.hh>

Inheritance diagram for gazebo::rendering::TransmitterVisualPrivate:

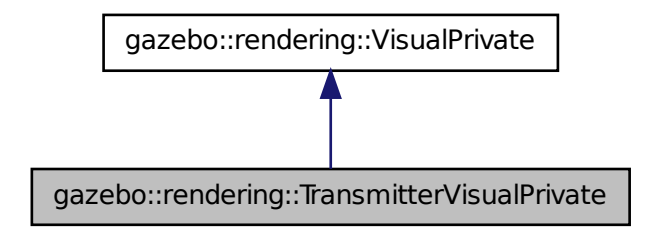

# **Public Attributes**

• std::vector< **event::ConnectionPtr** > **connections**

*All the event connections.*

• boost::shared\_ptr < msgs::PropagationGrid const > **gridMsg**

*The current contact message.*

• bool **isFirst**

*Use for allocate the visuals for the grid only the first time you receive the grid.*

• boost::mutex **mutex**

*Mutex to protect the contact message.*

• **transport::NodePtr node**

*Pointer to a node that handles communication.*

- **DynamicLines** ∗ **points**
	- *Renders the points representing the signal strength.*
- bool **receivedMsg**

*True if we have received a message.*

• **transport::SubscriberPtr signalPropagationSub**

*Subscription to the propagation data.*

• std::vector< **rendering::VisualPtr** > **vectorLink** *Store the list of visuals.*

**10.259.1 Detailed Description**

Private data for the Transmitter **Visual** (p. 1477) class.

- **10.259.2 Member Data Documentation**
- **10.259.2.1 std::vector**<**event::ConnectionPtr**> **gazebo::rendering::Transmitter-VisualPrivate::connections**

All the event connections.

**10.259.2.2 boost::shared ptr**<**msgs::PropagationGrid const**> **gazebo::rendering::TransmitterVisualPrivate::gridMsg**

The current contact message.

**10.259.2.3 bool gazebo::rendering::TransmitterVisualPrivate::isFirst**

Use for allocate the visuals for the grid only the first time you receive the grid. The next times there are just updates.

**10.259.2.4 boost::mutex gazebo::rendering::TransmitterVisualPrivate::mutex**

Mutex to protect the contact message.

**10.259.2.5 transport::NodePtr gazebo::rendering::TransmitterVisualPrivate::node**

Pointer to a node that handles communication.

**10.259.2.6 DynamicLines**∗ **gazebo::rendering::TransmitterVisualPrivate::points**

Renders the points representing the signal strength.

**10.259.2.7 bool gazebo::rendering::TransmitterVisualPrivate::receivedMsg**

True if we have received a message.

**10.259.2.8 transport::SubscriberPtr gazebo::rendering::TransmitterVisualPrivate- ::signalPropagationSub**

Subscription to the propagation data.

**10.259.2.9 std::vector**<**rendering::VisualPtr**> **gazebo::rendering::Transmitter-VisualPrivate::vectorLink**

Store the list of visuals.

The documentation for this class was generated from the following file:

• **TransmitterVisualPrivate.hh**

# **10.260 gazebo::physics::UniversalJoint**< **T** > **Class Template - Reference**

#### A universal joint.

#include <physics/physics.hh>

# **Public Types**

• enum **AxisIndex** { **AXIS\_PARENT** = 0, **AXIS\_CHILD** = 1 }

*Map joint axes to corresponding link.*

# **Public Member Functions**

• **UniversalJoint** (**BasePtr** \_parent)

*Constructor.*

• virtual ∼**UniversalJoint** ()

*Destuctor.*

- virtual unsigned int **GetAngleCount** () const
- virtual void **Load** (sdf::ElementPtr \_sdf)

*Load a UniversalJoint (*p. *1404).*

# **Protected Member Functions**

• virtual void **Init** ()

*Initialize joint.*

# **10.260.1 Detailed Description**

**template**<**class T**>**class gazebo::physics::UniversalJoint**< **T** >

A universal joint.

Axis1 and axis2 are body-fixed, with axis1 attached to parent body and axis2 attached to child body.

# **10.260.2 Member Enumeration Documentation**

**10.260.2.1 template**<**class T**> **enum gazebo::physics::UniversalJoint::AxisIndex**

Map joint axes to corresponding link.

**Enumerator:**

# *AXIS\_PARENT AXIS\_CHILD*

# **10.260.3 Constructor & Destructor Documentation**

**10.260.3.1 template**<**class T**> **gazebo::physics::UniversalJoint**< **T** >**::UniversalJoint ( BasePtr** *parent* **)** [inline, explicit]

#### Constructor.

#### **Parameters**

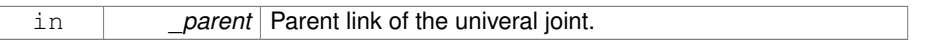

**10.260.3.2 template**<**class T**> **virtual gazebo::physics::UniversalJoint**< **T** >**::**∼**UniversalJoint ( )** [inline, virtual]

Destuctor.

#### **10.260.4 Member Function Documentation**

**10.260.4.1 template**<**class T**> **virtual unsigned int gazebo::physics::UniversalJoint**< **T** >**::GetAngleCount ( ) const** [inline, virtual]

**10.260.4.2 template**<**class T**> **virtual void gazebo::physics::UniversalJoint**< **T** >**::Init ( )** [inline, protected, virtual]

Initialize joint.

Reimplemented in **gazebo::physics::DARTUniversalJoint** (p. 472).

**10.260.4.3 template**<**class T**> **virtual void gazebo::physics::UniversalJoint**< **T** >**::Load ( sdf::ElementPtr** *sdf* **)** [inline, virtual]

Load a **UniversalJoint** (p. 1404).

#### **Parameters**

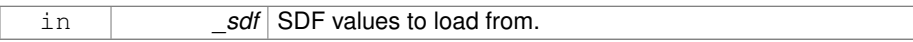

Reimplemented in **gazebo::physics::SimbodyUniversalJoint** (p. 1264), and **gazebo- ::physics::DARTUniversalJoint** (p. 473).

The documentation for this class was generated from the following file:

• **UniversalJoint.hh**

# **10.261 gazebo::common::UpdateInfo Class Reference**

Information for use in an update event.

```
#include <common/common.hh>
```
# **Public Attributes**

• **common::Time realTime**

*Current real time.*

- **common::Time simTime**
	- *Current simulation time.*
- std::string **worldName** *Name of the world.*

# **10.261.1 Detailed Description**

Information for use in an update event.

**10.261.2 Member Data Documentation**

**10.261.2.1 common::Time gazebo::common::UpdateInfo::realTime**

Current real time.

**10.261.2.2 common::Time gazebo::common::UpdateInfo::simTime**

Current simulation time.

**10.261.2.3 std::string gazebo::common::UpdateInfo::worldName**

Name of the world.

The documentation for this class was generated from the following file:

• **UpdateInfo.hh**

# **10.262 gazebo::rendering::UserCamera Class Reference**

A camera used for user visualization of a scene.

#include <rendering/rendering.hh>

Inheritance diagram for gazebo::rendering::UserCamera:

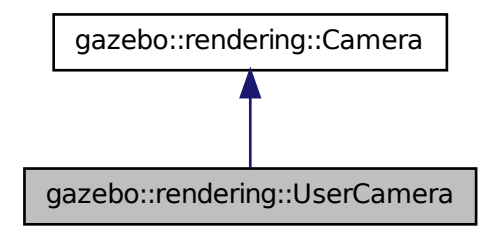

**Public Member Functions**

- **UserCamera** (const std::string &\_name, **ScenePtr** \_scene) *Constructor.*
- virtual ∼**UserCamera** ()

*Destructor.*

• void **EnableViewController** (bool \_value) const

*Set whether the view controller is enabled.*

• void **Fini** ()

*Finialize.*

- float **GetAvgFPS** () const
- *Get the average frames per second.*
- **GUIOverlay** ∗ **GetGUIOverlay** ()

*Get the GUI overlay.*

• virtual unsigned int **GetImageHeight** () const

*Get the height of the image.*

• virtual unsigned int **GetImageWidth** () const

*Get the width of the image.*

• unsigned int **GetTriangleCount** () const

*Get the triangle count.*

• std::string **GetViewControllerTypeString** ()

*Get current view controller type.*

- **VisualPtr GetVisual** (const **math::Vector2i** &\_mousePos, std::string &\_mod) *Get an entity at a pixel location using a camera.*
- **VisualPtr GetVisual** (const **math::Vector2i** &\_mousePos) const

*Get a visual at a mouse position.*

• void HandleKeyPressEvent (const std::string & key)

*Handle a key press.*

• void **HandleKeyReleaseEvent** (const std::string &\_key)

*Handle a key release.*

- void **HandleMouseEvent** (const **common::MouseEvent** &\_evt)
	- *Handle a mouse event.*
- void **Init** ()

*Initialize.*

• bool **IsCameraSetInWorldFile** ()

*brief Show if the user camera pose has changed in the world file.*

- void **Load** (sdf::ElementPtr \_sdf)
	- *Load the user camera.*
- void **Load** ()

*Generic load function.*

- virtual bool **MoveToPosition** (const **math::Pose** &\_pose, double \_time) *Move the camera to a position (this is an animated motion).*
- void **MoveToVisual** (**VisualPtr** \_visual)

*Move the camera to focus on a visual.*

• void **MoveToVisual** (const std::string & visualName)

*Move the camera to focus on a visual.*

• virtual void **PostRender** ()

*Post render.*

- void **Resize** (unsigned int w, unsigned int h) *Resize the camera.*
- void **SetFocalPoint** (const **math::Vector3** &\_pt)

*Set the point the camera should orbit around.*

• virtual void **SetRenderTarget** (Ogre::RenderTarget ∗\_target)

*Set to true to enable rendering.*

• void SetUseSDFPose (bool value)

*brief Set if the user camera pose has changed in the world file.*

• void **SetViewController** (const std::string & type)

*Set view controller.*

- void **SetViewController** (const std::string &\_type, const **math::Vector3** &\_pos) *Set view controller.*
- void **SetViewportDimensions** (float \_x, float \_y, float \_w, float \_h) *Set the dimensions of the viewport.*

• virtual void **SetWorldPose** (const **math::Pose** &\_pose)

- *Set the pose in the world coordinate frame.*
- virtual void **Update** ()

*Render the camera.*

# **Protected Member Functions**

- virtual void **AnimationComplete** ()
	- *Internal function used to indicate that an animation has completed.*
- virtual bool **AttachToVisualImpl** (**VisualPtr** \_visual, bool \_inheritOrientation, double minDist=0, double maxDist=0)

*Set the camera to be attached to a visual.*

• virtual bool **TrackVisualImpl** (**VisualPtr** \_visual)

*Set the camera to track a scene node.*

# **10.262.1 Detailed Description**

A camera used for user visualization of a scene.

**Generated on Tue Jul 8 2014 02:47:46 for Gazebo by Doxygen**

#### **10.262.2 Constructor & Destructor Documentation**

**10.262.2.1 gazebo::rendering::UserCamera::UserCamera ( const std::string &** *name,* **ScenePtr** *scene* **)**

### Constructor.

#### **Parameters**

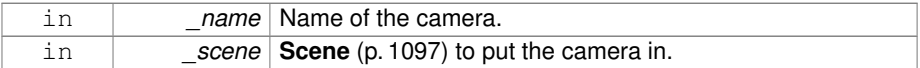

**10.262.2.2 virtual gazebo::rendering::UserCamera::**∼**UserCamera ( )** [virtual]

Destructor.

# **10.262.3 Member Function Documentation**

**10.262.3.1 virtual void gazebo::rendering::UserCamera::AnimationComplete ( )** [protected, virtual]

Internal function used to indicate that an animation has completed.

Reimplemented from **gazebo::rendering::Camera** (p. 251).

**10.262.3.2 virtual bool gazebo::rendering::UserCamera::AttachToVisualImpl ( VisualPtr** *visual,* **bool** *inheritOrientation,* **double** *minDist =* 0*,* **double** *maxDist =* 0 **)** [protected, virtual]

Set the camera to be attached to a visual.

This causes the camera to move in relation to the specified visual.

#### **Parameters**

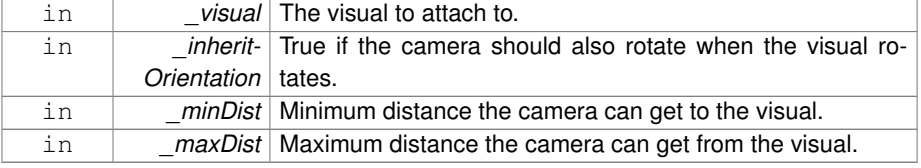

#### **Returns**

True if successfully attach to the visual.

Reimplemented from **gazebo::rendering::Camera** (p. 252).

**10.262.3.3 void gazebo::rendering::UserCamera::EnableViewController ( bool** *value* **) const**

Set whether the view controller is enabled.

The view controller is used to handle user camera movements.

**Parameters**

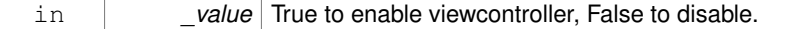

**10.262.3.4 void gazebo::rendering::UserCamera::Fini ( )** [virtual]

#### Finialize.

#### Reimplemented from **gazebo::rendering::Camera** (p. 254).

**10.262.3.5 float gazebo::rendering::UserCamera::GetAvgFPS ( ) const** [virtual]

Get the average frames per second.

#### **Returns**

The average rendering frames per second

Reimplemented from **gazebo::rendering::Camera** (p. 254).

**10.262.3.6 GUIOverlay**∗ **gazebo::rendering::UserCamera::GetGUIOverlay ( )**

Get the GUI overlay.

An overlay allows you to draw 2D elements on the viewport.

# **Returns**

Pointer to the **GUIOverlay** (p. 612).

**10.262.3.7 virtual unsigned int gazebo::rendering::UserCamera::GetImageHeight ( ) const** [virtual]

Get the height of the image.

**Returns**

Image height

Reimplemented from **gazebo::rendering::Camera** (p. 257).

**10.262.3.8 virtual unsigned int gazebo::rendering::UserCamera::GetImageWidth ( ) const** [virtual]

Get the width of the image.

**Returns**

Image width

Reimplemented from **gazebo::rendering::Camera** (p. 257).

**10.262.3.9 unsigned int gazebo::rendering::UserCamera::GetTriangleCount ( ) const** [virtual]

Get the triangle count.

# **Returns**

The number of triangles currently being rendered.

Reimplemented from **gazebo::rendering::Camera** (p. 260).

**10.262.3.10 std::string gazebo::rendering::UserCamera::GetViewControllerType-String ( )**

Get current view controller type.

#### **Returns**

Type of the current view controller: "orbit", "fps"

**10.262.3.11 VisualPtr gazebo::rendering::UserCamera::GetVisual ( const math::Vector2i &** *mousePos,* **std::string &** *mod* **)**

Get an entity at a pixel location using a camera.

Used for mouse picking.

# **Parameters**

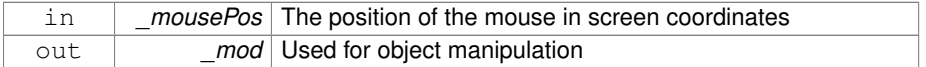

#### **Returns**

The selected entity, or NULL

**10.262.3.12 VisualPtr gazebo::rendering::UserCamera::GetVisual ( const math::Vector2i &** *mousePos* **) const**

Get a visual at a mouse position.

# **Parameters**

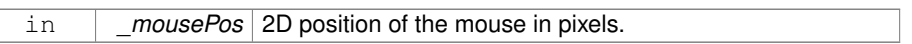

**10.262.3.13 void gazebo::rendering::UserCamera::HandleKeyPressEvent ( const std::string &** *key* **)**

# Handle a key press.

# **Parameters**

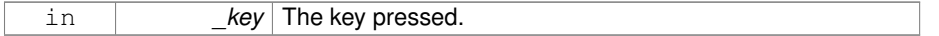

**10.262.3.14 void gazebo::rendering::UserCamera::HandleKeyReleaseEvent ( const std::string &** *key* **)**

#### Handle a key release.

#### **Parameters**

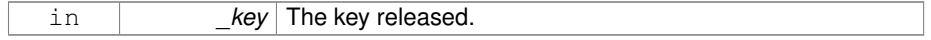

**10.262.3.15 void gazebo::rendering::UserCamera::HandleMouseEvent ( const common::MouseEvent &** *evt* **)**

Handle a mouse event.

**Parameters**

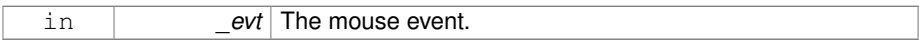

**10.262.3.16 void gazebo::rendering::UserCamera::Init ( )** [virtual]

Initialize.

Reimplemented from **gazebo::rendering::Camera** (p. 263).

**10.262.3.17 bool gazebo::rendering::UserCamera::IsCameraSetInWorldFile ( )**

brief Show if the user camera pose has changed in the world file.

return true if the camera pose changed in the world file.

**10.262.3.18 void gazebo::rendering::UserCamera::Load ( sdf::ElementPtr** *sdf* **)** [virtual]

Load the user camera.

**Parameters**

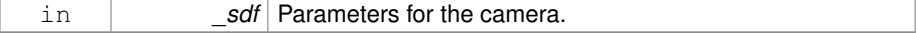

Reimplemented from **gazebo::rendering::Camera** (p. 264).

**10.262.3.19 void gazebo::rendering::UserCamera::Load ( )** [virtual]

Generic load function.

Reimplemented from **gazebo::rendering::Camera** (p. 264).

**10.262.3.20 virtual bool gazebo::rendering::UserCamera::MoveToPosition ( const math::Pose &** *pose,* **double** *time* **)** [virtual]

Move the camera to a position (this is an animated motion).

#### **See also**

**Camera::MoveToPositions** (p. 265)

#### **Parameters**

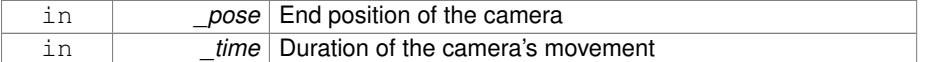

Reimplemented from **gazebo::rendering::Camera** (p. 264).

**10.262.3.21 void gazebo::rendering::UserCamera::MoveToVisual ( VisualPtr** *visual* **)**

Move the camera to focus on a visual.

**Parameters**

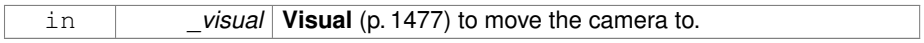

# **10.262.3.22 void gazebo::rendering::UserCamera::MoveToVisual ( const std::string &** *visualName* **)**

Move the camera to focus on a visual.

#### **Parameters**

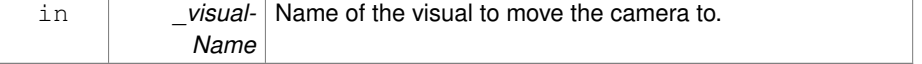

**10.262.3.23 virtual void gazebo::rendering::UserCamera::PostRender ( )** [virtual]

Post render.

Reimplemented from **gazebo::rendering::Camera** (p. 265).

**10.262.3.24 void gazebo::rendering::UserCamera::Resize ( unsigned int** *w,* **unsigned int** *h* **)**

Resize the camera.

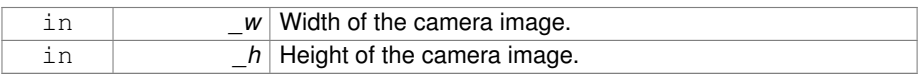

# **10.262.3.25 void gazebo::rendering::UserCamera::SetFocalPoint ( const math::Vector3 &** *pt* **)**

Set the point the camera should orbit around.

#### **Parameters**

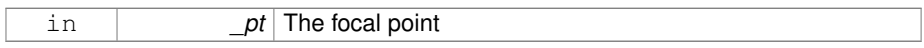

# **10.262.3.26 virtual void gazebo::rendering::UserCamera::SetRenderTarget ( Ogre::RenderTarget** ∗ *target* **)** [virtual]

Set to true to enable rendering.

Use this only if you really know what you're doing.

#### **Parameters**

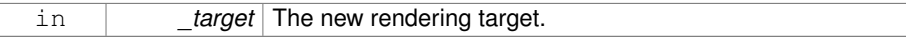

Reimplemented from **gazebo::rendering::Camera** (p. 269).

**10.262.3.27 void gazebo::rendering::UserCamera::SetUseSDFPose ( bool** *value* **)**

brief Set if the user camera pose has changed in the world file.

# **Parameters**

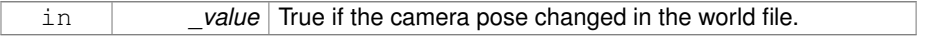

# **10.262.3.28 void gazebo::rendering::UserCamera::SetViewController ( const std::string &** *type* **)**

Set view controller.

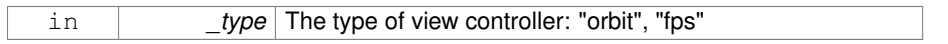

**10.262.3.29 void gazebo::rendering::UserCamera::SetViewController ( const std::string &** *type,* **const math::Vector3 &** *pos* **)**

#### Set view controller.

# **Parameters**

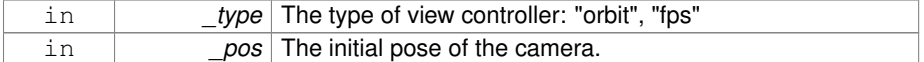

**10.262.3.30 void gazebo::rendering::UserCamera::SetViewportDimensions ( float** *x,* **float** *y,* **float** *w,* **float** *h* **)**

Set the dimensions of the viewport.

#### **Parameters**

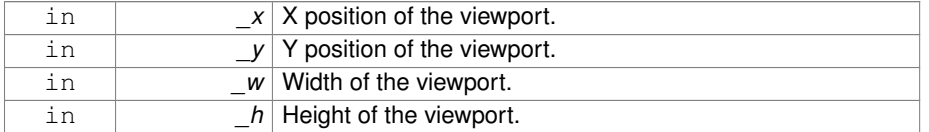

**10.262.3.31 virtual void gazebo::rendering::UserCamera::SetWorldPose ( const math::Pose &** *pose* **)** [virtual]

Set the pose in the world coordinate frame.

#### **Parameters**

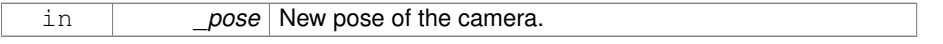

Reimplemented from **gazebo::rendering::Camera** (p. 270).

**10.262.3.32 virtual bool gazebo::rendering::UserCamera::TrackVisualImpl ( VisualPtr** *visual* **)** [protected, virtual]

Set the camera to track a scene node.

Tracking just causes the camera to rotate to follow the visual.

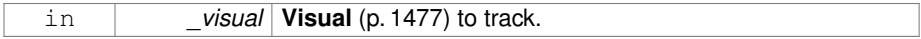

#### **Returns**

True if the camera is now tracking the visual.

Reimplemented from **gazebo::rendering::Camera** (p. 272).

**10.262.3.33 virtual void gazebo::rendering::UserCamera::Update ( )** [virtual]

Render the camera.

Reimplemented from **gazebo::rendering::Camera** (p. 272).

The documentation for this class was generated from the following file:

# • **UserCamera.hh**

# **10.263 gazebo::rendering::UserCameraPrivate Class Reference**

Private data for the **UserCamera** (p. 1407) class.

```
#include <UserCameraPrivate.hh>
```
# **Public Attributes**

• **FPSViewController** ∗ **fpsViewController**

*A FPS view controller.*

• **GUIOverlay** ∗ **gui**

*The GUI overlay.*

- bool **isCameraSetInWorldFile**
	- *Flag to detect if the user changed the camera pose in the world file.*
- **OrbitViewController** ∗ **orbitViewController**

*An orbit view controller.*

• SelectionBuffer ∗ **selectionBuffer**

*Draws a 3D axis in the viewport.*

• **ViewController** ∗ **viewController**

*The currently active view controller.*
- **10.263.1 Detailed Description**
- Private data for the **UserCamera** (p. 1407) class.
- **10.263.2 Member Data Documentation**
- **10.263.2.1 FPSViewController**∗ **gazebo::rendering::UserCameraPrivate::fpsView-Controller**
- A FPS view controller.

**10.263.2.2 GUIOverlay**∗ **gazebo::rendering::UserCameraPrivate::gui**

The GUI overlay.

- **10.263.2.3 bool gazebo::rendering::UserCameraPrivate::isCameraSetInWorldFile**
- Flag to detect if the user changed the camera pose in the world file.
- **10.263.2.4 OrbitViewController**∗ **gazebo::rendering::UserCameraPrivate::orbit-ViewController**
- An orbit view controller.
- **10.263.2.5 SelectionBuffer**∗ **gazebo::rendering::UserCameraPrivate::selectionBuffer**
- Draws a 3D axis in the viewport.
- Used to select objects from mouse clicks.
- **10.263.2.6 ViewController**∗ **gazebo::rendering::UserCameraPrivate::view-Controller**

The currently active view controller.

The documentation for this class was generated from the following file:

#### • **UserCameraPrivate.hh**

**Generated on Tue Jul 8 2014 02:47:46 for Gazebo by Doxygen**

# **10.264 gazebo::math::Vector2d Class Reference**

Generic double x, y vector.

```
#include <Vector2d.hh>
```
# **Public Member Functions**

```
• Vector2d ()
     Constructor.
• Vector2d (const double &_x, const double &_y)
     Constructor.
• Vector2d (const Vector2d &_v)
     Copy constructor.
• virtual ∼Vector2d ()
     Destructor.
• double Distance (const Vector2d &_pt) const
     Calc distance to the given point.
• double Dot (const Vector2d &_v) const
     Return the dot product of this vector and _v.
• bool IsFinite () const
     See if a point is finite (e.g., not nan)
• void Normalize ()
     Normalize the vector length.
• bool operator!= (const Vector2d &_v) const
     Not equal to operator.
• const Vector2d operator∗ (const Vector2d &_v) const
     Multiplication operators.
• const Vector2d operator∗ (double _v) const
     Multiplication operators.
• const Vector2d & operator∗= (const Vector2d &_v)
     Multiplication assignment operator.
• const Vector2d & operator∗= (double _v)
     Multiplication assignment operator.
• Vector2d operator+ (const Vector2d &_v) const
     Addition operator.
• const Vector2d & operator+= (const Vector2d &_v)
     Addition assignment operator.
• Vector2d operator- (const Vector2d &_v) const
     Subtraction operator.
```
- const **Vector2d** & **operator-=** (const **Vector2d** &\_v) *Subtraction assignment operator.*
- const **Vector2d operator/** (const **Vector2d** &\_v) const *Division operator.*
- const **Vector2d operator/** (double \_v) const

*Division operator.*

• const **Vector2d** & **operator/=** (const **Vector2d** &\_v)

*Division operator.*

• const **Vector2d** & **operator/=** (double \_v)

*Division operator.*

• **Vector2d** & **operator=** (const **Vector2d** &\_v)

*Assignment operator.*

• const **Vector2d** & **operator=** (double \_v)

*Assignment operator.*

• bool **operator==** (const **Vector2d** &\_v) const

*Equal to operator.*

• double **operator[]** (unsigned int \_index) const

*Array subscript operator.*

• void **Set** (double \_x, double \_y) *Set the contents of the vector.*

# **Public Attributes**

• double **x**

*x data*

• double **y** *y data*

## **Friends**

• std::ostream & **operator**<< (std::ostream &\_out, const **gazebo::math::- Vector2d** &\_pt)

*Stream extraction operator.*

• std::istream & **operator**>> (std::istream &\_in, **gazebo::math::Vector2d** &\_pt) *Stream extraction operator.*

# **10.264.1 Detailed Description**

Generic double x, y vector.

**Generated on Tue Jul 8 2014 02:47:46 for Gazebo by Doxygen**

**10.264.2 Constructor & Destructor Documentation**

**10.264.2.1 gazebo::math::Vector2d::Vector2d ( )**

Constructor.

**10.264.2.2 gazebo::math::Vector2d::Vector2d ( const double &** *x,* **const double &** *y* **)**

Constructor.

#### **Parameters**

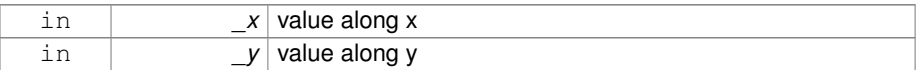

**10.264.2.3 gazebo::math::Vector2d::Vector2d ( const Vector2d &** *v* **)**

## Copy constructor.

#### **Parameters**

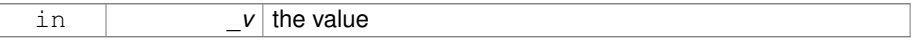

**10.264.2.4 virtual gazebo::math::Vector2d::**∼**Vector2d ( )** [virtual]

# Destructor.

**10.264.3 Member Function Documentation**

**10.264.3.1 double gazebo::math::Vector2d::Distance ( const Vector2d &** *pt* **) const**

Calc distance to the given point.

## **Parameters**

in *\_pt* The point to measure to

#### **Returns**

the distance

**10.264.3.2 double gazebo::math::Vector2d::Dot ( const Vector2d &** *v* **) const**

Return the dot product of this vector and v.

## **Parameters**

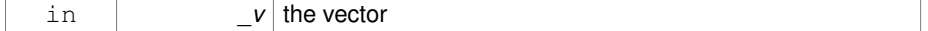

## **Returns**

the dot product

**10.264.3.3 bool gazebo::math::Vector2d::IsFinite ( ) const**

```
See if a point is finite (e.g., not nan)
```
**Returns**

true if finite, false otherwise

## **10.264.3.4 void gazebo::math::Vector2d::Normalize ( )**

Normalize the vector length.

**10.264.3.5 bool gazebo::math::Vector2d::operator!= ( const Vector2d &** *v* **) const**

Not equal to operator.

**Returns**

true if elements are of diffent values (tolerence 1e-6)

**10.264.3.6 const Vector2d gazebo::math::Vector2d::operator**∗ **( const Vector2d &** *v* **) const**

## Multiplication operators.

#### **Parameters**

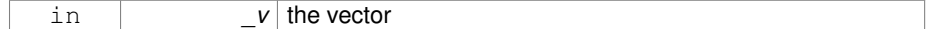

## **Returns**

the result

**10.264.3.7 const Vector2d gazebo::math::Vector2d::operator**∗ **( double** *v* **) const**

Multiplication operators.

#### **Parameters**

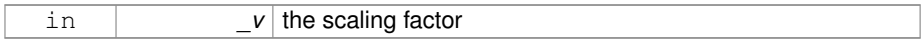

## **Returns**

a scaled vector

**10.264.3.8 const Vector2d& gazebo::math::Vector2d::operator**∗**= ( const Vector2d &** *v* **)**

Multiplication assignment operator.

**Remarks**

this is an element wise multiplication

## **Parameters**

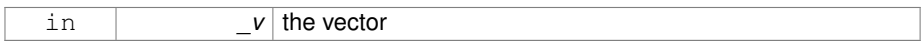

#### **Returns**

this

**10.264.3.9 const Vector2d& gazebo::math::Vector2d::operator**∗**= ( double** *v* **)**

Multiplication assignment operator.

## **Parameters**

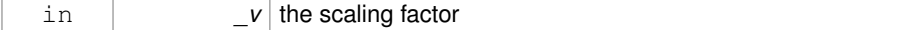

## **Returns**

a scaled vector

**10.264.3.10 Vector2d gazebo::math::Vector2d::operator+ ( const Vector2d &** *v* **) const**

#### Addition operator.

## **Parameters**

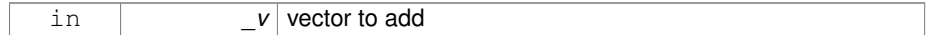

## **Returns**

sum vector

**10.264.3.11 const Vector2d& gazebo::math::Vector2d::operator+= ( const Vector2d &** *v* **)**

# Addition assignment operator.

#### **Parameters**

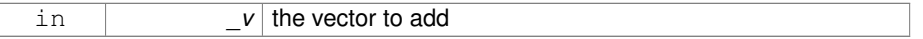

**10.264.3.12 Vector2d gazebo::math::Vector2d::operator- ( const Vector2d &** *v* **) const**

# Subtraction operator.

#### **Parameters**

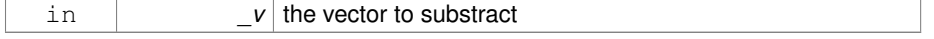

#### **Returns**

the subtracted vector

**10.264.3.13 const Vector2d& gazebo::math::Vector2d::operator-= ( const Vector2d &** *v* **)**

Subtraction assignment operator.

## **Parameters**

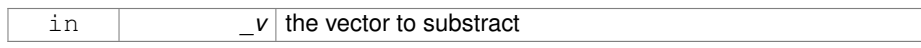

## **Returns**

this

**10.264.3.14 const Vector2d gazebo::math::Vector2d::operator/ ( const Vector2d &** *v* **) const**

# Division operator.

#### **Remarks**

this is an element wise division

## **Parameters**

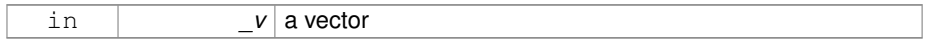

## **Returns**

a result

**10.264.3.15 const Vector2d gazebo::math::Vector2d::operator/ ( double** *v* **) const**

# Division operator.

## **Parameters**

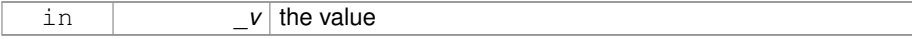

## **Returns**

a vector

**10.264.3.16 const Vector2d& gazebo::math::Vector2d::operator/= ( const Vector2d &** *v* **)**

Division operator.

## **Remarks**

this is an element wise division

#### **Parameters**

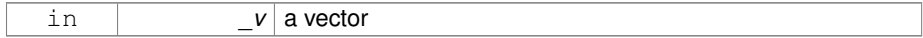

## **Returns**

this

## **10.264.3.17 const Vector2d& gazebo::math::Vector2d::operator/= ( double** *v* **)**

## Division operator.

## **Parameters**

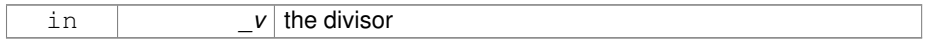

## **Returns**

a vector

**10.264.3.18 Vector2d& gazebo::math::Vector2d::operator= ( const Vector2d &** *v* **)**

# Assignment operator.

# **Parameters**

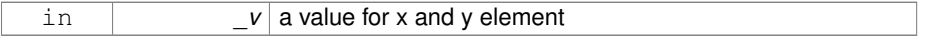

# **Returns**

this

**10.264.3.19 const Vector2d& gazebo::math::Vector2d::operator= ( double** *v* **)**

Assignment operator.

## **Parameters**

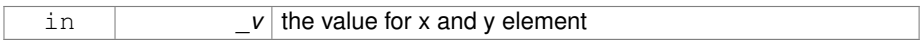

**Returns**

this

**10.264.3.20 bool gazebo::math::Vector2d::operator== ( const Vector2d &** *v* **) const**

Equal to operator.

## **Parameters**

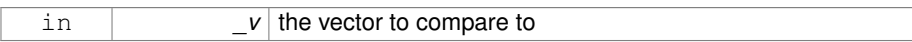

#### **Returns**

true if the elements of the 2 vectors are equal within a tolerence (1e-6)

**10.264.3.21 double gazebo::math::Vector2d::operator[] ( unsigned int** *index* **) const**

## Array subscript operator.

### **Parameters**

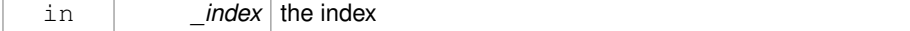

## **Returns**

the value, or 0 if \_index is out of bounds

**10.264.3.22 void gazebo::math::Vector2d::Set ( double** *x,* **double** *y* **)**

Set the contents of the vector.

#### **Parameters**

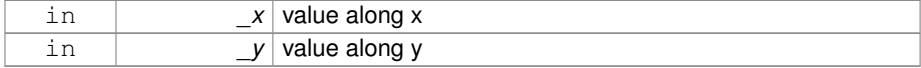

## **10.264.4 Friends And Related Function Documentation**

**10.264.4.1 std::ostream& operator**<< **( std::ostream &** *out,* **const gazebo::math::Vector2d &** *pt* **)** [friend]

Stream extraction operator.

## **Parameters**

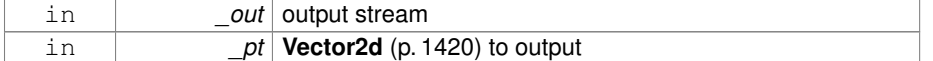

## **Returns**

The stream

**10.264.4.2 std::istream& operator**>> **( std::istream &** *in,* **gazebo::math::Vector2d &** *pt* **)** [friend]

## Stream extraction operator.

# **Parameters**

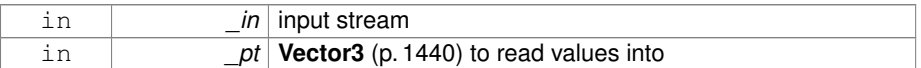

## **Returns**

The stream

- **10.264.5 Member Data Documentation**
- **10.264.5.1 double gazebo::math::Vector2d::x**
- x data

**10.264.5.2 double gazebo::math::Vector2d::y**

# y data

The documentation for this class was generated from the following file:

• **Vector2d.hh**

**Generated on Tue Jul 8 2014 02:47:46 for Gazebo by Doxygen**

# **10.265 gazebo::math::Vector2i Class Reference**

Generic integer x, y vector.

```
#include <math/gzmath.hh>
```
# **Public Member Functions**

```
• Vector2i ()
     Constructor.
• Vector2i (const int &_x, const int &_y)
     Constructor.
• Vector2i (const Vector2i &_pt)
     Copy onstructor.
• virtual ∼Vector2i ()
     Destructor.
• Vector2i Cross (const Vector2i &_pt) const
     Return the cross product of this vector and _pt.
• int Distance (const Vector2i &_pt) const
     Calc distance to the given point.
• bool IsFinite () const
     See if a point is finite (e.g., not nan)
• void Normalize ()
     Normalize the vector length.
• bool operator!= (const Vector2i &_v) const
     Equality operators.
• const Vector2i operator∗ (const Vector2i &_v) const
     Multiplication operator.
• const Vector2i operator∗ (int _v) const
     Multiplication operator.
• const Vector2i & operator∗= (const Vector2i &_v)
     Multiplication operators.
• const Vector2i & operator∗= (int _v)
     Multiplication operator.
• Vector2i operator+ (const Vector2i &_v) const
     Addition operator.
• const Vector2i & operator+= (const Vector2i &_v)
     Addition assignment operator.
• Vector2i operator- (const Vector2i &_v) const
     Subtraction operator.
```
- const **Vector2i** & **operator-=** (const **Vector2i** &\_v) *Subtraction operators.*
- const **Vector2i operator/** (const **Vector2i** &\_v) const *Division operator.*
- const **Vector2i operator/** (int \_v) const

*Division operator.*

• const **Vector2i** & **operator/=** (const **Vector2i** &\_v)

*Division operator.*

• const **Vector2i** & **operator/=** (int \_v)

*Division operator.*

• **Vector2i** & **operator=** (const **Vector2i** &\_v)

*Assignment operator.*

• const **Vector2i** & **operator=** (int \_value)

*Assignment operator.*

• bool **operator==** (const **Vector2i** &\_v) const

*Equality operator.*

• int **operator[]** (unsigned int index) const

*Array subscript operator.*

• void **Set** (int \_x, int \_y)

*Set the contents of the vector.*

# **Public Attributes**

• int **x**

*x data*

• int **y**

*y data*

## **Friends**

• std::ostream & **operator** << (std::ostream & out, const gazebo::math::Vector2i &\_pt)

*Stream insertion operator.*

• std::istream & **operator**>> (std::istream &\_in, **gazebo::math::Vector2i** &\_pt) *Stream extraction operator.*

# **10.265.1 Detailed Description**

Generic integer x, y vector.

**Generated on Tue Jul 8 2014 02:47:46 for Gazebo by Doxygen**

**10.265.2 Constructor & Destructor Documentation**

**10.265.2.1 gazebo::math::Vector2i::Vector2i ( )**

Constructor.

**10.265.2.2 gazebo::math::Vector2i::Vector2i ( const int &** *x,* **const int &** *y* **)**

Constructor.

## **Parameters**

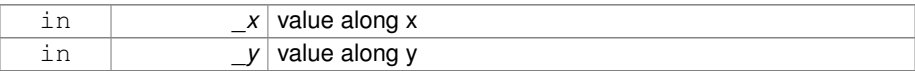

**10.265.2.3 gazebo::math::Vector2i::Vector2i ( const Vector2i &** *pt* **)**

Copy onstructor.

#### **Parameters**

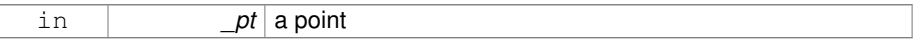

**10.265.2.4 virtual gazebo::math::Vector2i::**∼**Vector2i ( )** [virtual]

# Destructor.

**10.265.3 Member Function Documentation**

**10.265.3.1 Vector2i gazebo::math::Vector2i::Cross ( const Vector2i &** *pt* **) const**

Return the cross product of this vector and \_pt.

## **Parameters**

in *pt* the other vector

#### **Returns**

the product

**10.265.3.2 int gazebo::math::Vector2i::Distance ( const Vector2i &** *pt* **) const**

Calc distance to the given point.

## **Parameters**

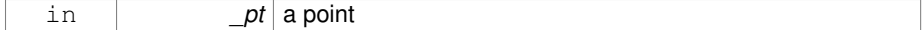

# **Returns**

the distance

**10.265.3.3 bool gazebo::math::Vector2i::IsFinite ( ) const**

```
See if a point is finite (e.g., not nan)
```
# **Returns**

the result

**10.265.3.4 void gazebo::math::Vector2i::Normalize ( )**

Normalize the vector length.

**10.265.3.5 bool gazebo::math::Vector2i::operator!= ( const Vector2i &** *v* **) const**

Equality operators.

#### **Parameters**

 $v$  the vector to compare with

## **Returns**

true if component have different values, false otherwise

**10.265.3.6 const Vector2i gazebo::math::Vector2i::operator**∗ **( const Vector2i &** *v* **) const**

Multiplication operator.

## **Remarks**

this is an element wise multiplication

#### **Parameters**

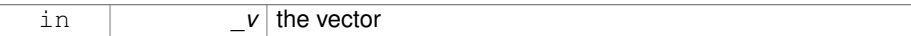

# **Returns**

the result

# **10.265.3.7 const Vector2i gazebo::math::Vector2i::operator**∗ **( int** *v* **) const**

Multiplication operator.

## **Parameters**

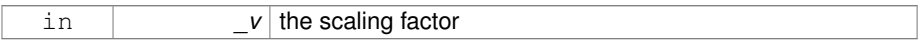

# **Returns**

the result

**10.265.3.8 const Vector2i& gazebo::math::Vector2i::operator**∗**= ( const Vector2i &** *v* **)**

# Multiplication operators.

## **Remarks**

this is an element wise multiplication

# **Parameters**

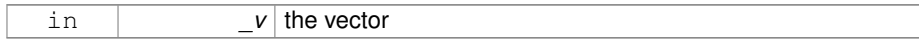

#### **Returns**

this

**10.265.3.9 const Vector2i& gazebo::math::Vector2i::operator**∗**= ( int** *v* **)**

Multiplication operator.

**Parameters**

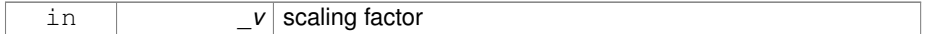

**Returns**

this

# **10.265.3.10 Vector2i gazebo::math::Vector2i::operator+ ( const Vector2i &** *v* **) const**

Addition operator.

## **Parameters**

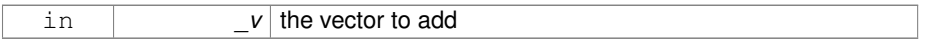

**Returns**

the sum vector

**10.265.3.11 const Vector2i& gazebo::math::Vector2i::operator+= ( const Vector2i &** *v* **)**

# Addition assignment operator.

**Parameters**

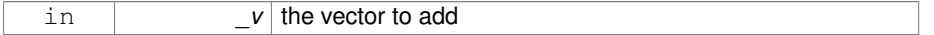

**Returns**

this

**10.265.3.12 Vector2i gazebo::math::Vector2i::operator- ( const Vector2i &** *v* **) const**

Subtraction operator.

## **Parameters**

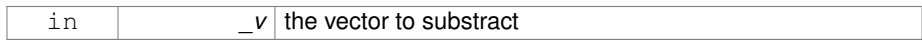

## **Returns**

the result vector

**10.265.3.13 const Vector2i& gazebo::math::Vector2i::operator-= ( const Vector2i &** *v* **)**

Subtraction operators.

## **Parameters**

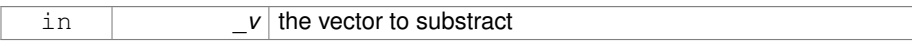

#### **Returns**

this

**10.265.3.14 const Vector2i gazebo::math::Vector2i::operator/ ( const Vector2i &** *v* **) const**

## Division operator.

### **Remarks**

this is an element wise division.

## **Parameters**

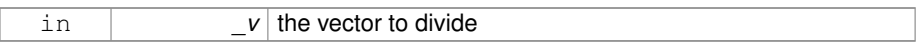

## **Returns**

the result

**10.265.3.15 const Vector2i gazebo::math::Vector2i::operator/ ( int** *v* **) const**

Division operator.

## **Remarks**

this is an element wise division.

## **Parameters**

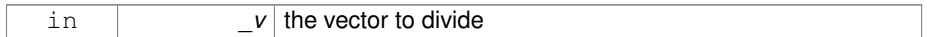

#### **Returns**

the result

**10.265.3.16 const Vector2i& gazebo::math::Vector2i::operator/= ( const Vector2i &** *v* **)**

# Division operator.

## **Remarks**

this is an element wise division.

## **Parameters**

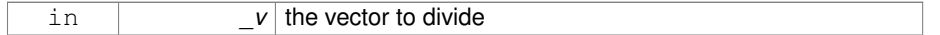

## **Returns**

this

**10.265.3.17 const Vector2i& gazebo::math::Vector2i::operator/= ( int** *v* **)**

# Division operator.

## **Remarks**

this is an element wise division.

## **Parameters**

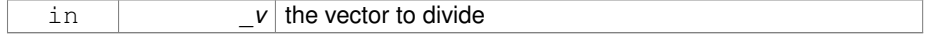

# **Returns**

this

**10.265.3.18 Vector2i& gazebo::math::Vector2i::operator= ( const Vector2i &** *v* **)**

## Assignment operator.

## **Parameters**

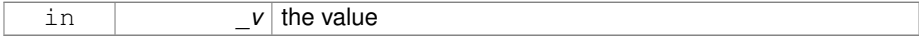

## **Returns**

this

**10.265.3.19 const Vector2i& gazebo::math::Vector2i::operator= ( int** *value* **)**

# Assignment operator.

#### **Parameters**

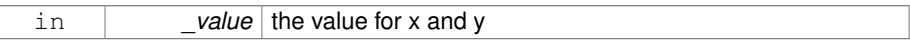

### **Returns**

this

**10.265.3.20 bool gazebo::math::Vector2i::operator== ( const Vector2i &** *v* **) const**

# Equality operator.

## **Parameters**

 $\lfloor v \rfloor$  the vector to compare with

# **Returns**

true if component have the same values, false otherwise

**10.265.3.21 int gazebo::math::Vector2i::operator[] ( unsigned int** *index* **) const**

Array subscript operator.

**Parameters**

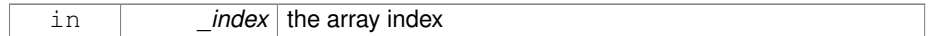

## **10.265.3.22 void gazebo::math::Vector2i::Set ( int** *x,* **int** *y* **)**

Set the contents of the vector.

**Parameters**

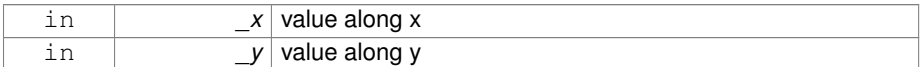

# **10.265.4 Friends And Related Function Documentation**

**10.265.4.1 std::ostream& operator**<< **( std::ostream &** *out,* **const gazebo::math::Vector2i &** *pt* **)** [friend]

## Stream insertion operator.

**Parameters**

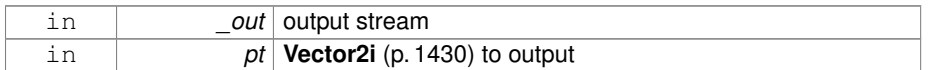

## **Returns**

the stream

**10.265.4.2 std::istream& operator**>> **( std::istream &** *in,* **gazebo::math::Vector2i &** *pt* **)** [friend]

## Stream extraction operator.

**Parameters**

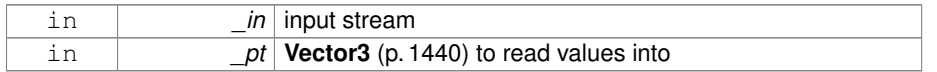

**Returns**

The stream

**10.265.5 Member Data Documentation**

**10.265.5.1 int gazebo::math::Vector2i::x**

x data

**10.265.5.2 int gazebo::math::Vector2i::y**

## y data

The documentation for this class was generated from the following file:

• **Vector2i.hh**

# **10.266 gazebo::math::Vector3 Class Reference**

The **Vector3** (p. 1440) class represents the generic vector containing 3 elements.

```
#include <math/gzmath.hh>
```
# **Public Member Functions**

• **Vector3** ()

*Constructor.*

- **Vector3** (const double &\_x, const double &\_y, const double &\_z) *Constructor.*
- **Vector3** (const **Vector3** &\_v)

*Copy constructor.*

• virtual ∼**Vector3** ()

```
Destructor.
```
• void **Correct** ()

*Corrects any nan values.*

• **Vector3 Cross** (const **Vector3** &\_pt) const

*Return the cross product of this vector and pt.*

- double **Distance** (const **Vector3** &\_pt) const
	- *Calc distance to the given point.*
- double **Distance** (double \_x, double \_y, double \_z) const

*Calc distance to the given point.*

• double **Dot** (const **Vector3** &\_pt) const

*Return the dot product of this vector and pt.*

• bool **Equal** (const **Vector3** &\_v) const

*Equality test.*

# • **Vector3 GetAbs** () const

*Get the absolute value of the vector.*

• double **GetDistToLine** (const **Vector3** &\_pt1, const **Vector3** &\_pt2)

*Get distance to a line.*

• double **GetLength** () const

*Returns the length (magnitude) of the vector* \ *return the length.*

• double **GetMax** () const

*Get the maximum value in the vector.*

• double **GetMin** () const

*Get the minimum value in the vector.*

## • **Vector3 GetPerpendicular** () const

*Return a vector that is perpendicular to this one.*

## • **Vector3 GetRounded** () const

*Get a rounded version of this vector.*

• double **GetSquaredLength** () const

*Return the square of the length (magnitude) of the vector.*

# • double **GetSum** () const

*Return the sum of the values.*

• bool **IsFinite** () const

*See if a point is finite (e.g., not nan)*

## • **Vector3 Normalize** ()

*Normalize the vector length.*

## • bool **operator!=** (const **Vector3** &\_v) const

*Not equal to operator.*

• **Vector3 operator**∗ (const **Vector3** &\_p) const

*Multiplication operator.*

• **Vector3 operator**∗ (double \_v) const

*Multiplication operators.*

• const **Vector3** & **operator**∗**=** (const **Vector3** &\_v)

*Multiplication operators.*

• const **Vector3** & **operator**∗**=** (double \_v)

*Multiplication operator.*

• **Vector3 operator+** (const **Vector3** &\_v) const

*Addition operator.*

• const **Vector3** & **operator+=** (const **Vector3** &\_v)

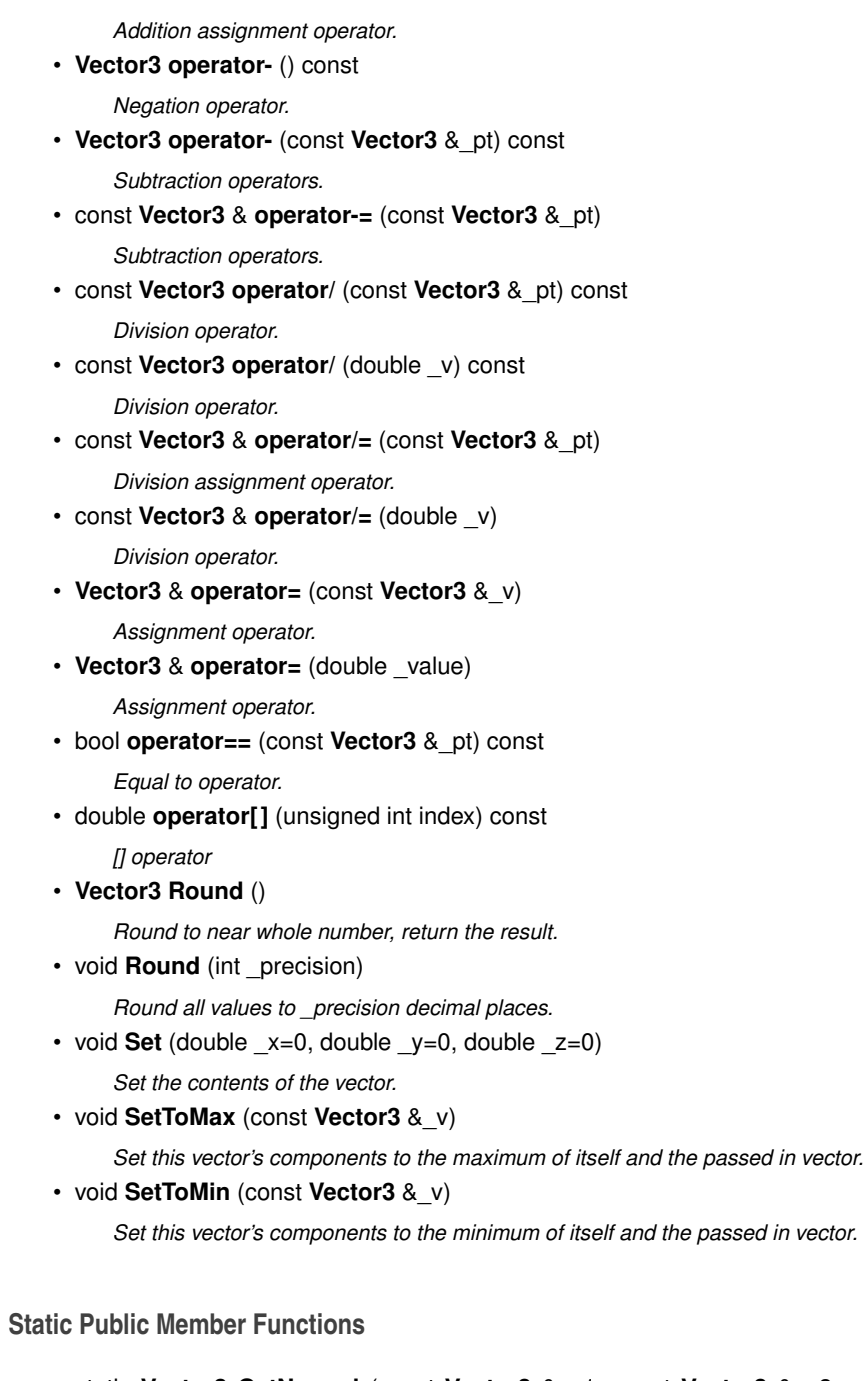

• static **Vector3 GetNormal** (const **Vector3** &\_v1, const **Vector3** &\_v2, const **- Vector3** &\_v3)

*Get a normal vector to a triangle.*

# **Public Attributes**

• double **x**

*X location.*

• double **y**

*Y location.*

• double **z**

*Z location.*

# **Static Public Attributes**

• static const **Vector3 One**

*math::Vector3(1, 1, 1)*

• static const **Vector3 UnitX**

*math::Vector3(1, 0, 0)*

• static const **Vector3 UnitY**

*math::Vector3(0, 1, 0)*

• static const **Vector3 UnitZ**

*math::Vector3(0, 0, 1)*

• static const **Vector3 Zero**

*math::Vector3(0, 0, 0)*

# **Friends**

• **Vector3 operator**∗ (double \_s, const **Vector3** &\_v)

*Multiplication operators.*

• std::ostream & operator<< (std::ostream & out, const gazebo::math::Vector3 &\_pt)

*Stream insertion operator.*

• std::istream & **operator**>> (std::istream &\_in, **gazebo::math::Vector3** &\_pt) *Stream extraction operator.*

## **10.266.1 Detailed Description**

The **Vector3** (p. 1440) class represents the generic vector containing 3 elements.

Since it's commonly used to keep coordinate system related information, its elements are labeled by x, y, z.

**Generated on Tue Jul 8 2014 02:47:46 for Gazebo by Doxygen**

**10.266.2 Constructor & Destructor Documentation**

**10.266.2.1 gazebo::math::Vector3::Vector3 ( )**

Constructor.

**10.266.2.2 gazebo::math::Vector3::Vector3 ( const double &** *x,* **const double &** *y,* **const double &** *z* **)**

Constructor.

## **Parameters**

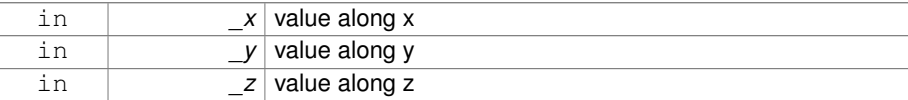

## **10.266.2.3 gazebo::math::Vector3::Vector3 ( const Vector3 &** *v* **)**

Copy constructor.

#### **Parameters**

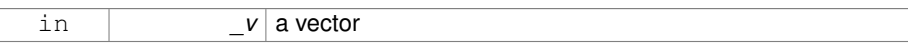

**10.266.2.4 virtual gazebo::math::Vector3::**∼**Vector3 ( )** [virtual]

Destructor.

**10.266.3 Member Function Documentation**

**10.266.3.1 void gazebo::math::Vector3::Correct ( )** [inline]

Corrects any nan values.

**10.266.3.2 Vector3 gazebo::math::Vector3::Cross ( const Vector3 &** *pt* **) const**

Return the cross product of this vector and pt.

## **Returns**

the product

**10.266.3.3 double gazebo::math::Vector3::Distance ( const Vector3 &** *pt* **) const**

Calc distance to the given point.

# **Parameters**

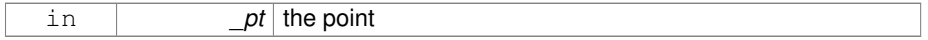

## **Returns**

the distance

**10.266.3.4 double gazebo::math::Vector3::Distance ( double** *x,* **double** *y,* **double** *z* **) const**

Calc distance to the given point.

## **Parameters**

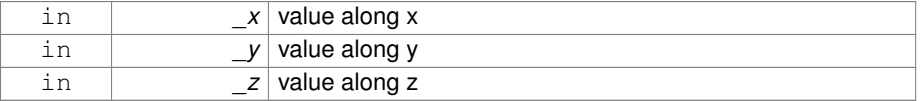

## **Returns**

the distance

**10.266.3.5 double gazebo::math::Vector3::Dot ( const Vector3 &** *pt* **) const**

Return the dot product of this vector and pt.

#### **Returns**

the product

**10.266.3.6 bool gazebo::math::Vector3::Equal ( const Vector3 &** *v* **) const**

# Equality test.

## **Remarks**

This is equivalent to the  $==$  operator

#### **Parameters**

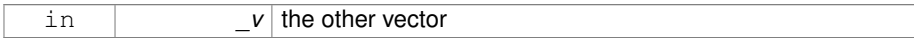

## **Returns**

true if the 2 vectors have the same values, false otherwise

**10.266.3.7 Vector3 gazebo::math::Vector3::GetAbs ( ) const**

Get the absolute value of the vector.

## **Returns**

a vector with positive elements

**10.266.3.8 double gazebo::math::Vector3::GetDistToLine ( const Vector3 &** *pt1,* **const Vector3 &** *pt2* **)**

## Get distance to a line.

## **Parameters**

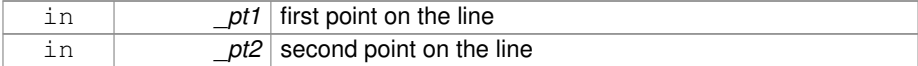

## **Returns**

the minimum distance from this point to the line

**10.266.3.9 double gazebo::math::Vector3::GetLength ( ) const**

Returns the length (magnitude) of the vector \ return the length.

**10.266.3.10 double gazebo::math::Vector3::GetMax ( ) const**

Get the maximum value in the vector.

## **Returns**

the maximum element

**10.266.3.11 double gazebo::math::Vector3::GetMin ( ) const**

Get the minimum value in the vector.

## **Returns**

the minimum element

**10.266.3.12 static Vector3 gazebo::math::Vector3::GetNormal ( const Vector3 &** *v1,* **const Vector3 &** *v2,* **const Vector3 &** *v3* **)** [static]

Get a normal vector to a triangle.

## **Parameters**

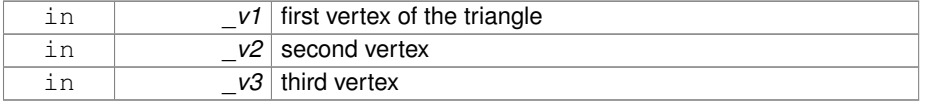

## **Returns**

the normal

**10.266.3.13 Vector3 gazebo::math::Vector3::GetPerpendicular ( ) const**

Return a vector that is perpendicular to this one.

## **Returns**

an orthogonal vector

**10.266.3.14 Vector3 gazebo::math::Vector3::GetRounded ( ) const**

Get a rounded version of this vector.

## **Returns**

a rounded vector

**10.266.3.15 double gazebo::math::Vector3::GetSquaredLength ( ) const**

Return the square of the length (magnitude) of the vector.

**Returns**

the squared length

**10.266.3.16 double gazebo::math::Vector3::GetSum ( ) const**

Return the sum of the values.

**Returns**

the sum

**10.266.3.17 bool gazebo::math::Vector3::IsFinite ( ) const**

See if a point is finite (e.g., not nan)

**10.266.3.18 Vector3 gazebo::math::Vector3::Normalize ( )**

Normalize the vector length.

## **Returns**

unit length vector

**10.266.3.19 bool gazebo::math::Vector3::operator!= ( const Vector3 &** *v* **) const**

Not equal to operator.

#### **Parameters**

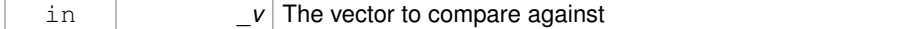

## **Returns**

true if each component is equal withing a default tolerence (1e-6), false otherwise

**10.266.3.20 Vector3 gazebo::math::Vector3::operator**∗ **( const Vector3 &** *p* **) const**

Multiplication operator.

## **Remarks**

this is an element wise multiplication, not a cross product

**Parameters**

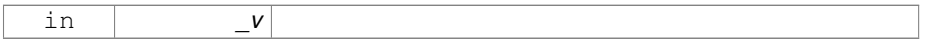

# **10.266.3.21 Vector3 gazebo::math::Vector3::operator**∗ **( double** *v* **) const**

# Multiplication operators.

#### **Parameters**

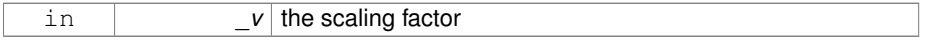

## **Returns**

a scaled vector

**10.266.3.22 const Vector3& gazebo::math::Vector3::operator**∗**= ( const Vector3 &** *v* **)**

# Multiplication operators.

#### **Remarks**

this is an element wise multiplication, not a cross product

#### **Parameters**

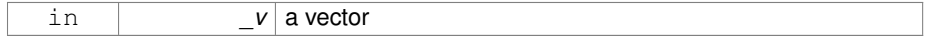

#### **Returns**

this

**10.266.3.23 const Vector3& gazebo::math::Vector3::operator**∗**= ( double** *v* **)**

Multiplication operator.

#### **Parameters**

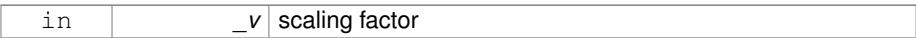

## **Returns**

this

**10.266.3.24 Vector3 gazebo::math::Vector3::operator+ ( const Vector3 &** *v* **) const**

Addition operator.

## **Parameters**

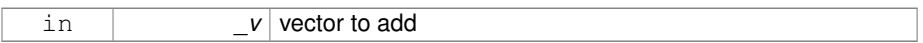

## **Returns**

the sum vector

**10.266.3.25 const Vector3& gazebo::math::Vector3::operator+= ( const Vector3 &** *v* **)**

Addition assignment operator.

## **Parameters**

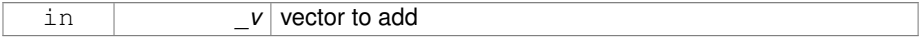

**10.266.3.26 Vector3 gazebo::math::Vector3::operator- ( ) const** [inline]

Negation operator.

**Returns**

negative of this vector

**10.266.3.27 Vector3 gazebo::math::Vector3::operator- ( const Vector3 &** *pt* **) const** [inline]

## Subtraction operators.

#### **Parameters**

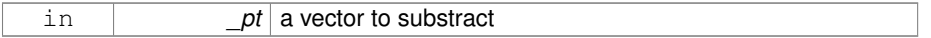

## **Returns**

a vector

References x, y, and z.

**10.266.3.28 const Vector3& gazebo::math::Vector3::operator-= ( const Vector3 &** *pt* **)**

# Subtraction operators.

# **Parameters**

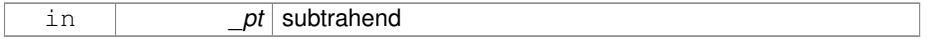

**10.266.3.29 const Vector3 gazebo::math::Vector3::operator/ ( const Vector3 &** *pt* **) const**

# Division operator.

# [in] \_pt the vector divisor

#### **Remarks**

this is an element wise division

## **Returns**

a vector

**10.266.3.30 const Vector3 gazebo::math::Vector3::operator/ ( double** *v* **) const**

## Division operator.

## **Remarks**

this is an element wise division

## **Returns**

a vector

**10.266.3.31 const Vector3& gazebo::math::Vector3::operator/= ( const Vector3 &** *pt* **)**

Division assignment operator.

[in] pt the vector divisor

#### **Remarks**

this is an element wise division

# **Returns**

a vector

**10.266.3.32 const Vector3& gazebo::math::Vector3::operator/= ( double** *v* **)**

## Division operator.

## **Remarks**

this is an element wise division

#### **Returns**

this

**10.266.3.33 Vector3& gazebo::math::Vector3::operator= ( const Vector3 &** *v* **)**

# Assignment operator.

#### **Parameters**

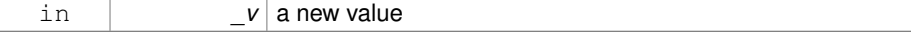

# **Returns**

this

## **10.266.3.34 Vector3& gazebo::math::Vector3::operator= ( double** *value* **)**

## Assignment operator.

# **Parameters**

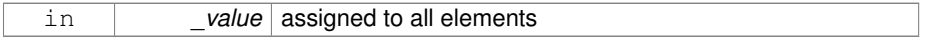

# **Returns**

this

**10.266.3.35 bool gazebo::math::Vector3::operator== ( const Vector3 &** *pt* **) const**

# Equal to operator.

## **Parameters**

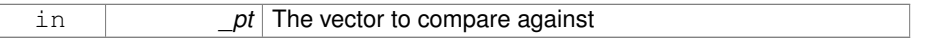

## **Returns**

true if each component is equal withing a default tolerence (1e-6), false otherwise

**10.266.3.36 double gazebo::math::Vector3::operator[] ( unsigned int** *index* **) const**

# [] operator

**10.266.3.37 Vector3 gazebo::math::Vector3::Round ( )**

Round to near whole number, return the result.

## **Returns**

the result

**10.266.3.38 void gazebo::math::Vector3::Round ( int** *precision* **)**

Round all values to \_precision decimal places.

#### **Parameters**

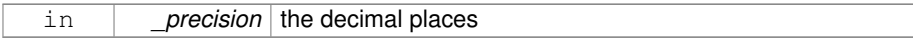

# **10.266.3.39 void gazebo::math::Vector3::Set ( double** *x =* 0*,* **double** *y =* 0*,* **double** *z =* 0 **)** [inline]

Set the contents of the vector.

#### **Parameters**

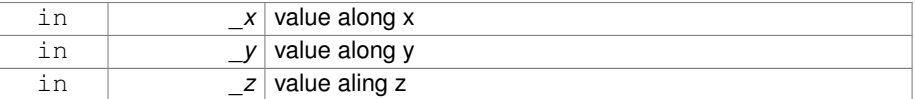

**10.266.3.40 void gazebo::math::Vector3::SetToMax ( const Vector3 &** *v* **)**

Set this vector's components to the maximum of itself and the passed in vector.

#### **Parameters**

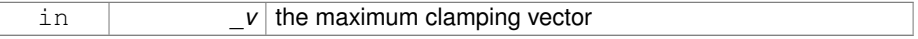

**10.266.3.41 void gazebo::math::Vector3::SetToMin ( const Vector3 &** *v* **)**

Set this vector's components to the minimum of itself and the passed in vector.

# **Parameters**

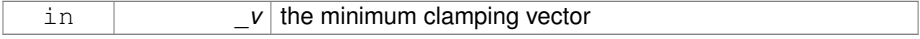

# **10.266.4 Friends And Related Function Documentation**

**10.266.4.1 Vector3 operator**∗ **( double** *s,* **const Vector3 &** *v* **)** [friend]

Multiplication operators.
**Parameters**

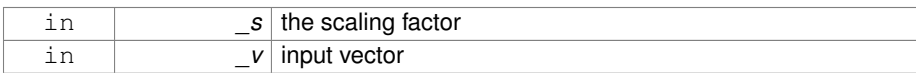

#### **Returns**

a scaled vector

**10.266.4.2 std::ostream& operator**<< **( std::ostream &** *out,* **const gazebo::math::Vector3 &** *pt* **)** [friend]

## Stream insertion operator.

#### **Parameters**

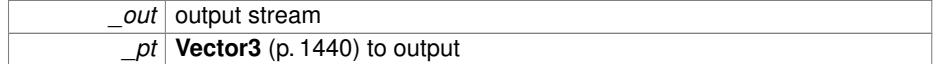

## **Returns**

the stream

**10.266.4.3 std::istream& operator**>> **( std::istream &** *in,* **gazebo::math::Vector3 &** *pt* **)** [friend]

# Stream extraction operator.

**Parameters**

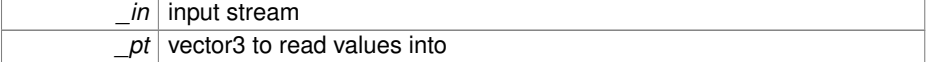

## **Returns**

the stream

## **10.266.5 Member Data Documentation**

**10.266.5.1 const Vector3 gazebo::math::Vector3::One** [static]

math::Vector3(1, 1, 1)

**Generated on Tue Jul 8 2014 02:47:46 for Gazebo by Doxygen**

```
10.266.5.2 const Vector3 gazebo::math::Vector3::UnitX [static]
math::Vector3(1, 0, 0)
```
**10.266.5.3 const Vector3 gazebo::math::Vector3::UnitY** [static]

math::Vector3(0, 1, 0)

**10.266.5.4 const Vector3 gazebo::math::Vector3::UnitZ** [static]

math::Vector3(0, 0, 1)

**10.266.5.5 double gazebo::math::Vector3::x**

X location.

Referenced by gazebo::physics::DARTTypes::ConvVec3(), gazebo::math::Pose::-CoordPositionSub(), gazebo::math::Matrix3::operator∗(), operator-(), gazebo::math- ::Quaternion::RotateVector(), gazebo::physics::SimbodyBoxShape::SetSize(), and gazebo::physics::DARTBoxShape::SetSize().

**10.266.5.6 double gazebo::math::Vector3::y**

Y location.

Referenced by gazebo::physics::DARTTypes::ConvVec3(), gazebo::math::Pose::-CoordPositionSub(), gazebo::math::Matrix3::operator∗(), operator-(), gazebo::math- ::Quaternion::RotateVector(), gazebo::physics::SimbodyBoxShape::SetSize(), and gazebo::physics::DARTBoxShape::SetSize().

**10.266.5.7 double gazebo::math::Vector3::z**

Z location.

Referenced by gazebo::physics::DARTTypes::ConvVec3(), gazebo::math::Pose::-CoordPositionSub(), gazebo::math::Matrix3::operator∗(), operator-(), gazebo::math- ::Quaternion::RotateVector(), gazebo::physics::SimbodyBoxShape::SetSize(), and gazebo::physics::DARTBoxShape::SetSize().

**10.266.5.8 const Vector3 gazebo::math::Vector3::Zero** [static]

math::Vector3(0, 0, 0)

Referenced by gazebo::physics::Link::GetWorldLinearVel().

The documentation for this class was generated from the following file:

• **Vector3.hh**

# **10.267 gazebo::math::Vector4 Class Reference**

double Generic x, y, z, w vector

#include <math/gzmath.hh>

# **Public Member Functions**

• **Vector4** ()

*Constructor.*

• **Vector4** (const double &\_x, const double &\_y, const double &\_z, const double &\_w)

*Constructor with component values.*

• **Vector4** (const **Vector4** &\_v)

*Copy constructor.*

• virtual ∼**Vector4** ()

*Destructor.*

• double **Distance** (const **Vector4** &\_pt) const

*Calc distance to the given point.*

• double **GetLength** () const

*Returns the length (magnitude) of the vector.*

• double **GetSquaredLength** () const

*Return the square of the length (magnitude) of the vector.*

• bool **IsFinite** () const

*See if a point is finite (e.g., not nan)*

• void **Normalize** ()

*Normalize the vector length.*

• bool **operator!=** (const **Vector4** &\_pt) const

*Not equal to operator.*

• const **Vector4 operator**∗ (const **Vector4** &\_pt) const

*Multiplication operator.*

• const **Vector4 operator**∗ (const **Matrix4** &\_m) const

*Matrix multiplication operator.*

• const **Vector4 operator**∗ (double \_v) const

*Multiplication operators.* • const **Vector4** & **operator**∗**=** (const **Vector4** &\_pt) *Multiplication assignment operator.* • const **Vector4** & **operator**∗**=** (double \_v) *Multiplication assignment operator.* • **Vector4 operator+** (const **Vector4** &\_v) const *Addition operator.* • const **Vector4** & **operator+=** (const **Vector4** &\_v) *Addition operator.* • **Vector4 operator-** (const **Vector4** &\_v) const *Subtraction operator.* • const **Vector4** & **operator-=** (const **Vector4** &\_v) *Subtraction assigment operators.* • const **Vector4 operator/** (const **Vector4** &\_v) const *Division assignment operator.* • const **Vector4 operator/** (double \_v) const *Division assignment operator.* • const **Vector4** & **operator/=** (const **Vector4** &\_v) *Division assignment operator.* • const **Vector4** & **operator/=** (double \_v) *Division operator.* • **Vector4** & **operator=** (const **Vector4** &\_v) *Assignment operator.* • **Vector4** & **operator=** (double \_value) *Assignment operator.* • bool **operator==** (const **Vector4** &\_pt) const *Equal to operator.* • double **operator[]** (unsigned int \_index) const *Array subscript operator.* • void **Set** (double \_x=0, double \_y=0, double \_z=0, double \_w=0) *Set the contents of the vector.*

# **Public Attributes**

- double **w**
- *W value.*
- double **x**
	- *X value.*
- double **y**
- *Y value.*
- double **z**
	- *Z value.*

### **Friends**

• std::ostream & **operator**<< (std::ostream &\_out, const **gazebo::math::Vector4** &\_pt)

*Stream insertion operator.*

• std::istream & **operator**>> (std::istream &\_in, **gazebo::math::Vector4** &\_pt) *Stream extraction operator.*

# **10.267.1 Detailed Description**

- double Generic x, y, z, w vector
- **10.267.2 Constructor & Destructor Documentation**
- **10.267.2.1 gazebo::math::Vector4::Vector4 ( )**

Constructor.

**10.267.2.2 gazebo::math::Vector4::Vector4 ( const double &** *x,* **const double &** *y,* **const double &** *z,* **const double &** *w* **)**

Constructor with component values.

## **Parameters**

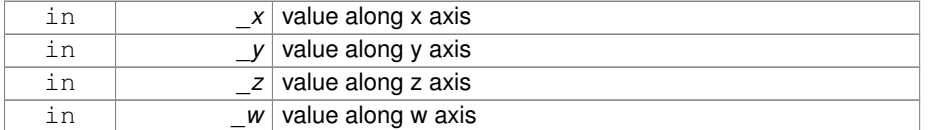

# **10.267.2.3 gazebo::math::Vector4::Vector4 ( const Vector4 &** *v* **)**

## Copy constructor.

## **Parameters**

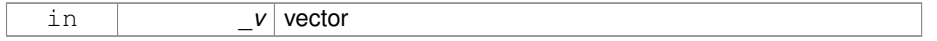

```
10.267.2.4 virtual gazebo::math::Vector4::∼Vector4 ( ) [virtual]
```
Destructor.

**10.267.3 Member Function Documentation**

**10.267.3.1 double gazebo::math::Vector4::Distance ( const Vector4 &** *pt* **) const**

Calc distance to the given point.

**Parameters**

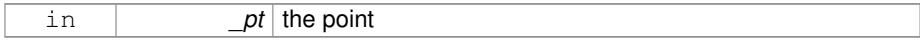

**Returns**

the distance

**10.267.3.2 double gazebo::math::Vector4::GetLength ( ) const**

Returns the length (magnitude) of the vector.

**10.267.3.3 double gazebo::math::Vector4::GetSquaredLength ( ) const**

Return the square of the length (magnitude) of the vector.

**Returns**

the length

**10.267.3.4 bool gazebo::math::Vector4::IsFinite ( ) const**

See if a point is finite (e.g., not nan)

**Returns**

true if finite, false otherwise

**10.267.3.5 void gazebo::math::Vector4::Normalize ( )**

Normalize the vector length.

**10.267.3.6 bool gazebo::math::Vector4::operator!= ( const Vector4 &** *pt* **) const**

Not equal to operator.

## **Parameters**

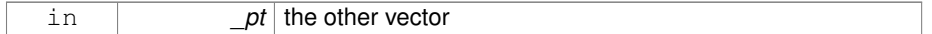

## **Returns**

true if each component is equal withing a default tolerence (1e-6), false otherwise

**10.267.3.7 const Vector4 gazebo::math::Vector4::operator**∗ **( const Vector4 &** *pt* **) const**

Multiplication operator.

# **Remarks**

Performs element wise multiplication, which has limited use.

## **Parameters**

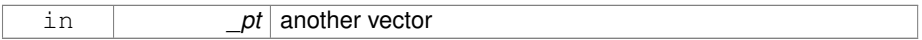

### **Returns**

result vector

**10.267.3.8 const Vector4 gazebo::math::Vector4::operator**∗ **( const Matrix4 &** *m* **) const**

Matrix multiplication operator.

# **Parameters**

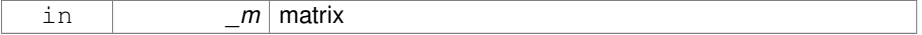

## **Returns**

the vector multiplied by \_m

**10.267.3.9 const Vector4 gazebo::math::Vector4::operator**∗ **( double** *v* **) const**

Multiplication operators.

#### **Parameters**

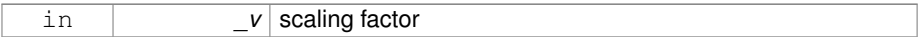

## **Returns**

a scaled vector

**10.267.3.10 const Vector4& gazebo::math::Vector4::operator**∗**= ( const Vector4 &** *pt* **)**

Multiplication assignment operator.

# **Remarks**

Performs element wise multiplication, which has limited use.

## **Parameters**

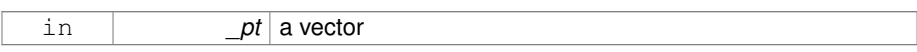

### **Returns**

this

**10.267.3.11 const Vector4& gazebo::math::Vector4::operator**∗**= ( double** *v* **)**

# Multiplication assignment operator.

## **Parameters**

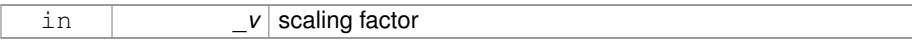

#### **Returns**

this

**10.267.3.12 Vector4 gazebo::math::Vector4::operator+ ( const Vector4 &** *v* **) const**

## Addition operator.

**Parameters**

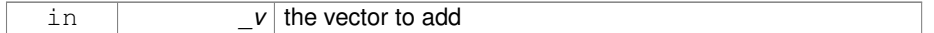

# **Returns**

a sum vector

# **10.267.3.13 const Vector4& gazebo::math::Vector4::operator+= ( const Vector4 &** *v* **)**

#### Addition operator.

## **Parameters**

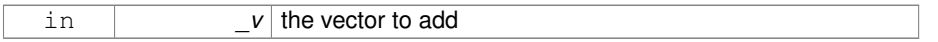

**Returns**

this vector

**10.267.3.14 Vector4 gazebo::math::Vector4::operator- ( const Vector4 &** *v* **) const**

## Subtraction operator.

**Parameters**

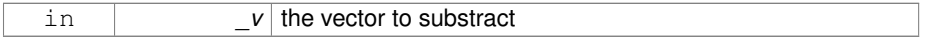

**Returns**

a vector

**10.267.3.15 const Vector4& gazebo::math::Vector4::operator-= ( const Vector4 &** *v* **)**

Subtraction assigment operators.

## **Parameters**

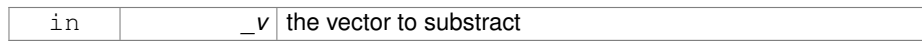

## **Returns**

this vector

**10.267.3.16 const Vector4 gazebo::math::Vector4::operator/ ( const Vector4 &** *v* **) const**

Division assignment operator.

### **Remarks**

Performs element wise division, which has limited use.

#### **Parameters**

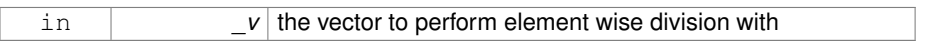

## **Returns**

a result vector

**10.267.3.17 const Vector4 gazebo::math::Vector4::operator/ ( double** *v* **) const**

Division assignment operator.

#### **Remarks**

Performs element wise division, which has limited use.

### **Parameters**

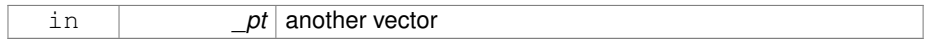

## **Returns**

a result vector

**10.267.3.18 const Vector4& gazebo::math::Vector4::operator/= ( const Vector4 &** *v* **)**

Division assignment operator.

#### **Remarks**

Performs element wise division, which has limited use.

### **Parameters**

in *v* the vector to perform element wise division with

## **Returns**

this

**10.267.3.19 const Vector4& gazebo::math::Vector4::operator/= ( double** *v* **)**

## Division operator.

## **Parameters**

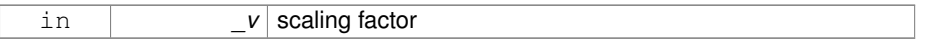

#### **Returns**

a vector

**10.267.3.20 Vector4& gazebo::math::Vector4::operator= ( const Vector4 &** *v* **)**

### Assignment operator.

## **Parameters**

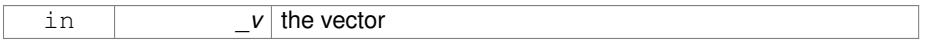

#### **Returns**

a reference to this vector

**10.267.3.21 Vector4& gazebo::math::Vector4::operator= ( double** *value* **)**

Assignment operator.

#### **Parameters**

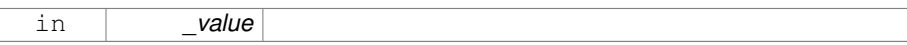

**10.267.3.22 bool gazebo::math::Vector4::operator== ( const Vector4 &** *pt* **) const**

Equal to operator.

#### **Parameters**

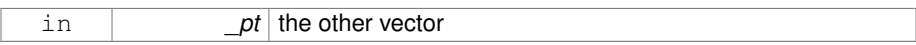

## **Returns**

true if each component is equal withing a default tolerence (1e-6), false otherwise

**10.267.3.23 double gazebo::math::Vector4::operator[] ( unsigned int** *index* **) const**

Array subscript operator.

## **Parameters**

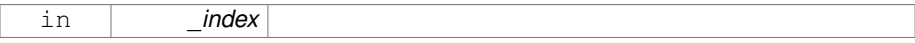

**10.267.3.24 void gazebo::math::Vector4::Set ( double** *x =* 0*,* **double** *y =* 0*,* **double** *z =* 0*,* **double** *w =* 0 **)**

Set the contents of the vector.

## **Parameters**

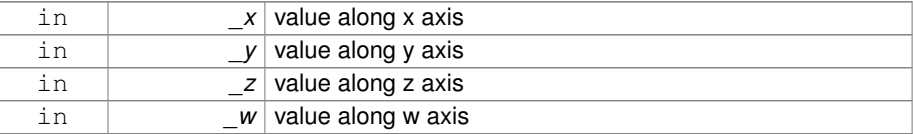

# **10.267.4 Friends And Related Function Documentation**

**10.267.4.1 std::ostream& operator**<< **( std::ostream &** *out,* **const gazebo::math::Vector4 &** *pt* **)** [friend]

## Stream insertion operator.

## **Parameters**

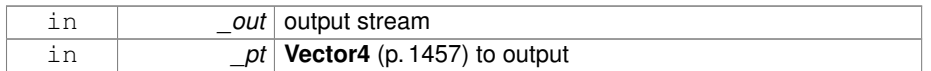

#### **Returns**

The stream

**10.267.4.2 std::istream& operator**>> **( std::istream &** *in,* **gazebo::math::Vector4 &** *pt* **)** [friend]

## Stream extraction operator.

#### **Parameters**

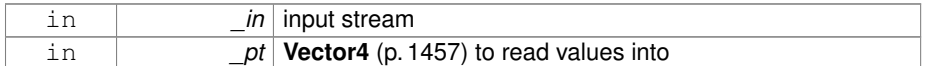

#### **Returns**

the stream

- **10.267.5 Member Data Documentation**
- **10.267.5.1 double gazebo::math::Vector4::w**

W value.

**10.267.5.2 double gazebo::math::Vector4::x**

X value.

**10.267.5.3 double gazebo::math::Vector4::y**

Y value.

**10.267.5.4 double gazebo::math::Vector4::z**

Z value.

The documentation for this class was generated from the following file:

• **Vector4.hh**

# **10.268 gazebo::common::Video Class Reference**

Handle video encoding and decoding using libavcodec.

```
#include <common/common.hh>
```
# **Public Member Functions**

• **Video** ()

*Constructor.*

• virtual ∼**Video** ()

*Destructor.*

• int **GetHeight** () const

*Get the height of the video in pixels.*

• bool **GetNextFrame** (unsigned char ∗∗\_buffer)

*Get the next frame of the video.*

• int **GetWidth** () const

*Get the width of the video in pixels.*

• bool **Load** (const std::string &\_filename) *Load a video file.*

**10.268.1 Detailed Description**

Handle video encoding and decoding using libavcodec.

**10.268.2 Constructor & Destructor Documentation**

**10.268.2.1 gazebo::common::Video::Video ( )**

Constructor.

```
10.268.2.2 virtual gazebo::common::Video::∼Video ( ) [virtual]
```
Destructor.

**10.268.3 Member Function Documentation**

**10.268.3.1 int gazebo::common::Video::GetHeight ( ) const**

Get the height of the video in pixels.

### **Returns**

the height

**10.268.3.2 bool gazebo::common::Video::GetNextFrame ( unsigned char** ∗∗ *buffer* **)**

Get the next frame of the video.

## **Parameters**

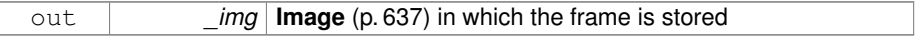

#### **Returns**

false if HAVE\_FFMPEG is not defined, true otherwise

**10.268.3.3 int gazebo::common::Video::GetWidth ( ) const**

Get the width of the video in pixels.

# **Returns**

the width

**10.268.3.4 bool gazebo::common::Video::Load ( const std::string &** *filename* **)**

Load a video file.

# **Parameters**

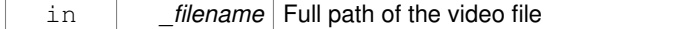

## **Returns**

false if HAVE\_FFMPEG is not defined or if a video stream can't be found

The documentation for this class was generated from the following file:

• **Video.hh**

# **10.269 gazebo::rendering::VideoVisual Class Reference**

A visual element that displays a video as a texture.

#include <rendering/rendering.hh>

Inheritance diagram for gazebo::rendering::VideoVisual:

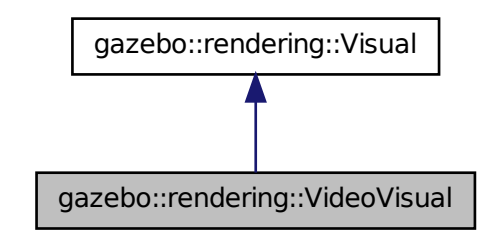

# **Public Member Functions**

- **VideoVisual** (const std::string &\_name, **VisualPtr** \_parent) *Constructor.*
- virtual ∼**VideoVisual** ()

*Destructor.*

# **10.269.1 Detailed Description**

A visual element that displays a video as a texture.

## **10.269.2 Constructor & Destructor Documentation**

**10.269.2.1 gazebo::rendering::VideoVisual::VideoVisual ( const std::string &** *name,* **VisualPtr** *parent* **)**

#### Constructor.

**Parameters**

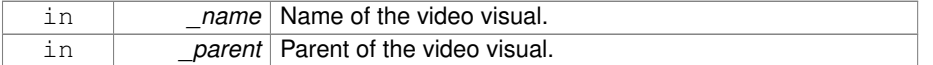

**10.269.2.2 virtual gazebo::rendering::VideoVisual::**∼**VideoVisual ( )** [virtual]

## Destructor.

The documentation for this class was generated from the following file:

• **VideoVisual.hh**

# **10.270 gazebo::rendering::VideoVisualPrivate Class Reference**

Private data for the Video **Visual** (p. 1477) class.

#include <VideoVisualPrivate.hh>

Inheritance diagram for gazebo::rendering::VideoVisualPrivate:

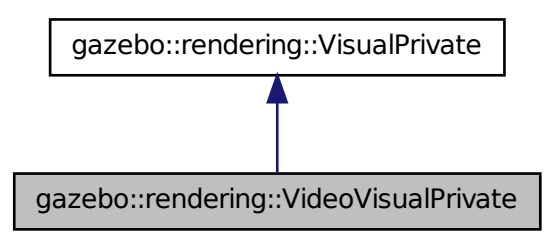

## **Public Attributes**

• std::vector< **event::ConnectionPtr** > **connections**

*All the event connections.*

• int **height**

*Height of the video.*

• unsigned char ∗ **imageBuffer**

*One frame of the viedeo.*

• Ogre::TexturePtr **texture**

*Texture to draw the video onto.*

• **common::Video** ∗ **video**

*Load a video.*

• int **width**

*Width of the video.*

# **10.270.1 Detailed Description**

Private data for the Video **Visual** (p. 1477) class.

# **10.270.2 Member Data Documentation**

**10.270.2.1 std::vector**<**event::ConnectionPtr**> **gazebo::rendering::VideoVisual-Private::connections**

All the event connections.

**10.270.2.2 int gazebo::rendering::VideoVisualPrivate::height**

Height of the video.

**10.270.2.3 unsigned char**∗ **gazebo::rendering::VideoVisualPrivate::imageBuffer**

One frame of the viedeo.

**10.270.2.4 Ogre::TexturePtr gazebo::rendering::VideoVisualPrivate::texture**

Texture to draw the video onto.

**10.270.2.5 common::Video**∗ **gazebo::rendering::VideoVisualPrivate::video**

Load a video.

**10.270.2.6 int gazebo::rendering::VideoVisualPrivate::width**

Width of the video.

The documentation for this class was generated from the following file:

• **VideoVisualPrivate.hh**

# **10.271 gazebo::rendering::ViewController Class Reference**

Base class for view controllers.

#include <rendering/rendering.hh>

Inheritance diagram for gazebo::rendering::ViewController:

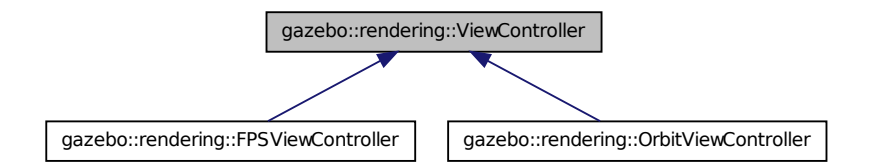

## **Public Member Functions**

• **ViewController** (**UserCameraPtr** \_camera)

*Constructor.*

• virtual ∼**ViewController** ()

*Destructor.*

• std::string **GetTypeString** () const

*Get the type of view controller.*

• virtual void HandleKeyPressEvent (const std::string & key)=0

*Handle a key press event.*

• virtual void **HandleKeyReleaseEvent** (const std::string &\_key)=0

**Generated on Tue Jul 8 2014 02:47:46 for Gazebo by Doxygen**

*Handle a key release event.*

- virtual void **HandleMouseEvent** (const **common::MouseEvent** &\_event)=0 *Handle a mouse event.*
- virtual void **Init** ()=0

*Initialize the view controller.*

- virtual void **Init** (const **math::Vector3** &\_focalPoint) *Initialize with a focus point.*
- void **SetEnabled** (bool value)

*Set whether the controller is enabled.*

• virtual void **Update** ()=0

*Update the controller, which should update the position of the Camera (*p. *242).*

# **Protected Attributes**

• **UserCameraPtr camera**

*Pointer to the camera to control.*

• bool **enabled**

*True if enabled.*

• std::string **typeString**

*Type of view controller.*

## **10.271.1 Detailed Description**

Base class for view controllers.

# **10.271.2 Constructor & Destructor Documentation**

**10.271.2.1 gazebo::rendering::ViewController::ViewController ( UserCameraPtr** *camera* **)**

### Constructor.

#### **Parameters**

in *camera* The user camera to controll.

**10.271.2.2 virtual gazebo::rendering::ViewController::**∼**ViewController ( )** [virtual]

Destructor.

## **10.271.3 Member Function Documentation**

**10.271.3.1 std::string gazebo::rendering::ViewController::GetTypeString ( ) const**

Get the type of view controller.

#### **Returns**

The view controller type string.

**10.271.3.2 virtual void gazebo::rendering::ViewController::HandleKeyPressEvent ( const std::string &** *key* **)** [pure virtual]

Handle a key press event.

## **Parameters**

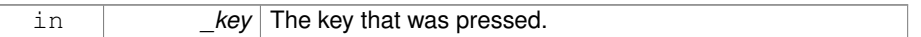

Implemented in **gazebo::rendering::OrbitViewController** (p. 957), and **gazebo- ::rendering::FPSViewController** (p. 563).

**10.271.3.3 virtual void gazebo::rendering::ViewController::HandleKeyReleaseEvent ( const std::string &** *key* **)** [pure virtual]

Handle a key release event.

# **Parameters**

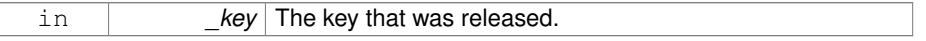

Implemented in **gazebo::rendering::OrbitViewController** (p. 957), and **gazebo- ::rendering::FPSViewController** (p. 563).

**10.271.3.4 virtual void gazebo::rendering::ViewController::HandleMouseEvent ( const common::MouseEvent &** *event* **)** [pure virtual]

Handle a mouse event.

**Parameters**

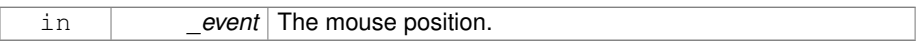

Implemented in **gazebo::rendering::OrbitViewController** (p. 958), and **gazebo- ::rendering::FPSViewController** (p. 563).

**10.271.3.5 virtual void gazebo::rendering::ViewController::Init ( )** [pure virtual]

Initialize the view controller.

Implemented in **gazebo::rendering::OrbitViewController** (p. 958), and **gazebo- ::rendering::FPSViewController** (p. 564).

**10.271.3.6 virtual void gazebo::rendering::ViewController::Init ( const math::Vector3 &** *focalPoint* **)** [virtual]

Initialize with a focus point.

**Parameters**

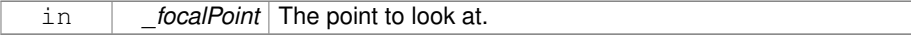

Reimplemented in **gazebo::rendering::OrbitViewController** (p. 958).

**10.271.3.7 void gazebo::rendering::ViewController::SetEnabled ( bool** *value* **)**

Set whether the controller is enabled.

**Parameters**

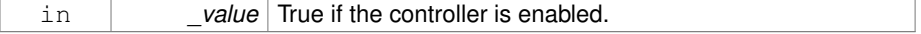

**10.271.3.8 virtual void gazebo::rendering::ViewController::Update ( )** [pure virtual]

Update the controller, which should update the position of the **Camera** (p. 242).

Implemented in **gazebo::rendering::OrbitViewController** (p. 959), and **gazebo- ::rendering::FPSViewController** (p. 564).

## **10.271.4 Member Data Documentation**

**10.271.4.1 UserCameraPtr gazebo::rendering::ViewController::camera** [protected]

Pointer to the camera to control.

**10.271.4.2 bool gazebo::rendering::ViewController::enabled** [protected]

True if enabled.

```
10.271.4.3 std::string gazebo::rendering::ViewController::typeString
          [protected]
```
Type of view controller.

The documentation for this class was generated from the following file:

• **ViewController.hh**

# **10.272 gazebo::rendering::Visual Class Reference**

A renderable object.

#include <rendering/rendering.hh>

Inheritance diagram for gazebo::rendering::Visual:

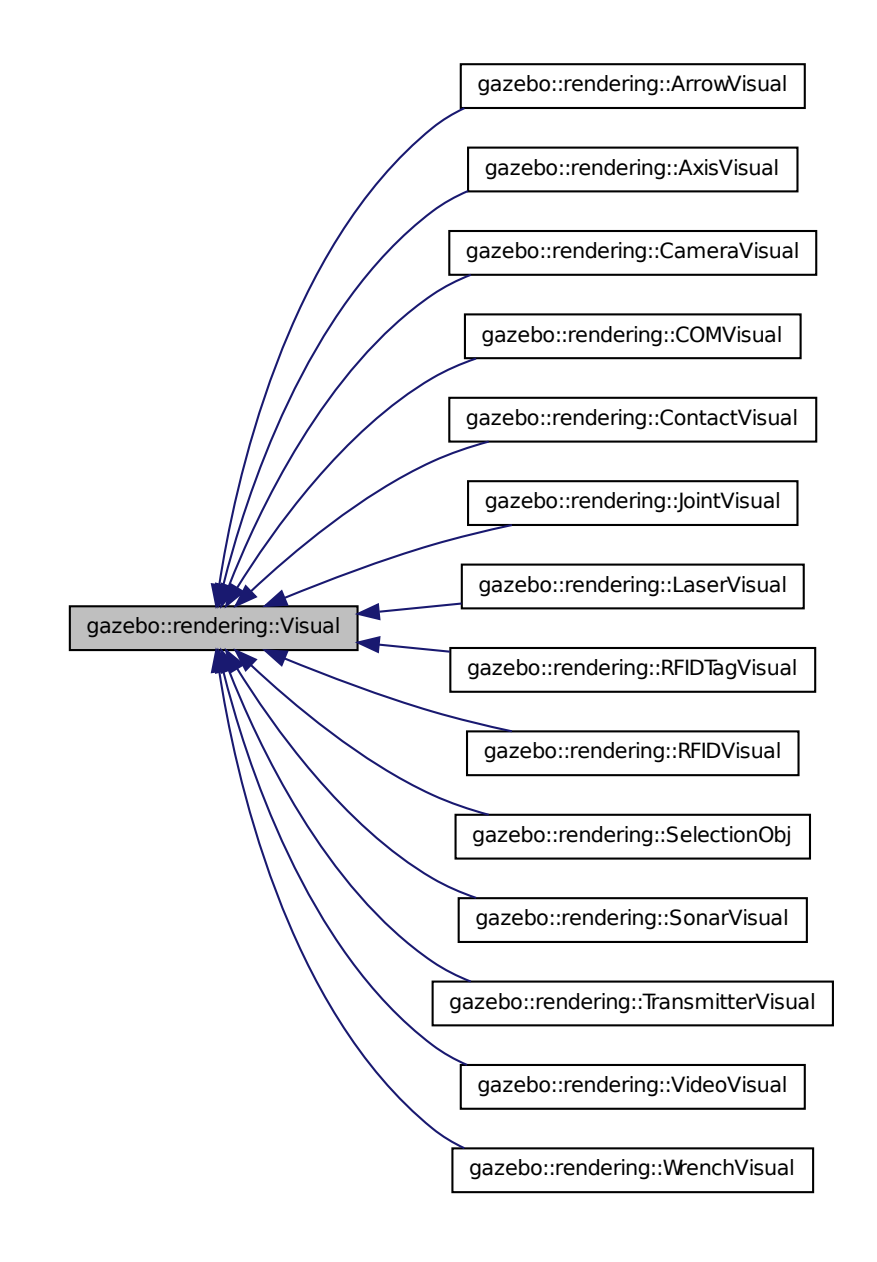

**Generated on Tue Jul 8 2014 02:47:46 for Gazebo by Doxygen**

## **Public Member Functions**

• Visual (const std::string & name, VisualPtr parent, bool useRTShader=true)

*Constructor.*

- **Visual** (const std::string &\_name, **ScenePtr** \_scene, bool \_useRTShader=true) *Constructor.*
- virtual ∼**Visual** ()

*Destructor.*

• void **AttachAxes** ()

*Attach visualization axes.*

• void **AttachLineVertex** (**DynamicLines** ∗\_line, unsigned int \_index)

*Attach a vertex of a line to the position of the visual.*

• Ogre::MovableObject ∗ **AttachMesh** (const std::string &\_meshName, const std- ::string & subMesh="", bool centerSubmesh=false, const std::string & obj-Name="")

*Attach a mesh to this visual by name.*

• void **AttachObject** (Ogre::MovableObject ∗\_obj)

*Attach a renerable object to the visual.*

• void **AttachVisual** (**VisualPtr** \_vis)

*Attach a visual to this visual.*

• void **ClearParent** ()

*Clear parents.*

• **VisualPtr Clone** (const std::string &\_name, **VisualPtr** \_newParent)

*Clone the visual with a new name.*

• **DynamicLines** ∗ **CreateDynamicLine** (**RenderOpType** \_type=**RENDERING\_- LINE\_STRIP**)

*Add a line to the visual.*

• void **DeleteDynamicLine** (**DynamicLines** ∗\_line)

*Delete a dynamic line.*

• void **DetachObjects** ()

*Detach all objects.*

• void **DetachVisual** (**VisualPtr** \_vis)

## *Detach a visual.*

• void **DetachVisual** (const std::string & name)

*Detach a visual.*

• void **DisableTrackVisual** ()

*Disable tracking of a visual.*

• void **EnableTrackVisual** (**VisualPtr** \_vis)

*Set one visual to track/follow another.*

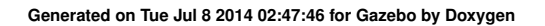

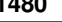

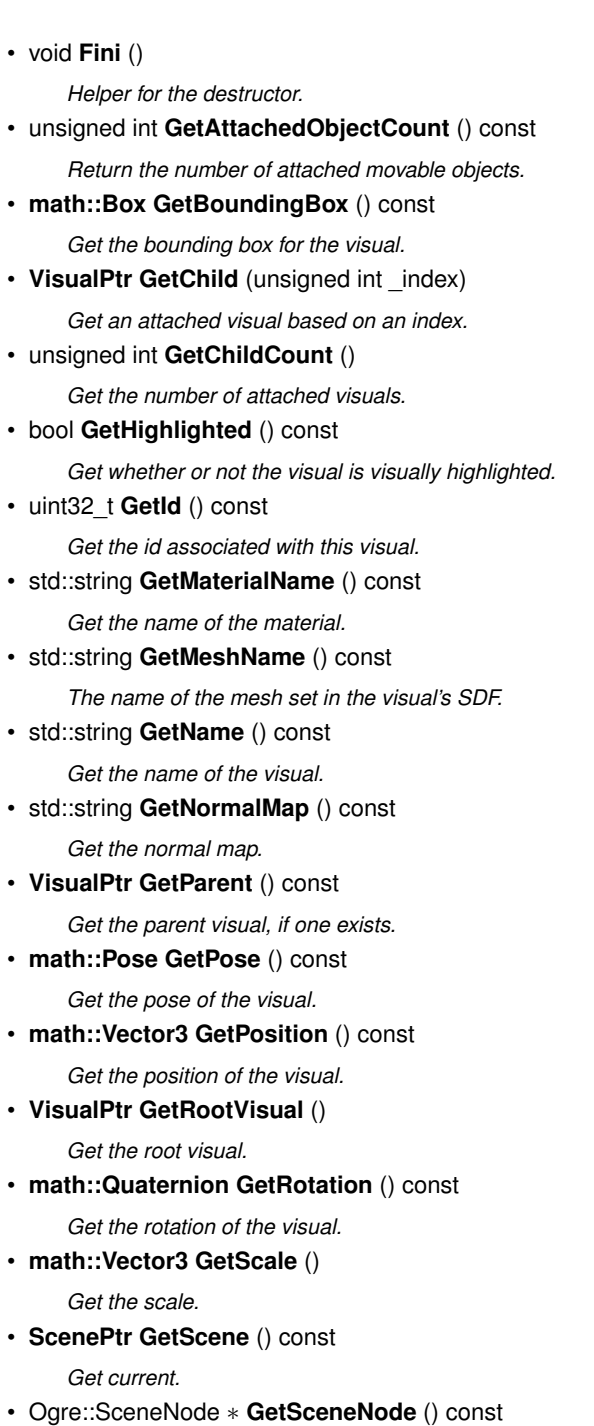

- *Return the scene Node of this visual entity.*
- std::string **GetShaderType** () const

#### *Get the shader type.*

• std::string **GetSubMeshName** () const

*Get the name of the sub mesh set in the visual's SDF.*

• float **GetTransparency** ()

*Get the transparency.*

- uint32\_t **GetVisibilityFlags** ()
	- *Get visibility flags for this visual and all children.*
- bool **GetVisible** () const

*Get whether the visual is visible.*

• **math::Pose GetWorldPose** () const

*Get the global pose of the node.*

• bool **HasAttachedObject** (const std::string &\_name)

*Returns true if an object with \_name is attached.*

• void **Init** ()

*Helper for the contructor.*

• void **InsertMesh** (const std::string &\_meshName, const std::string &\_sub-Mesh="", bool \_centerSubmesh=false)

*Insert a mesh into Ogre (*p. *163).*

• bool **IsPlane** () const

*Return true if the visual is a plane.*

• bool **IsStatic** () const

*Return true if the visual is a static geometry.*

• void **Load** (sdf::ElementPtr \_sdf)

*Load the visual with a set of parameters.*

• virtual void **Load** ()

*Load the visual with default parameters.*

• void **LoadFromMsg** (ConstVisualPtr &\_msg)

*Load from a message.*

• void LoadPlugin (const std::string & filename, const std::string & name, sdf::-ElementPtr sdf)

*Load a plugin.*

• void **MakeStatic** ()

*Make the visual objects static renderables.*

• void **MoveToPosition** (const math:: Pose & pose, double time)

*Move to a pose and over a given time.*

• void **MoveToPositions** (const std::vector< **math::Pose** > &\_pts, double \_time, boost::function< void()> \_onComplete=**NULL**)

*Move to a series of pose and over a given time.*

• void **RemovePlugin** (const std::string &\_name)

*Remove a running plugin.*

**Generated on Tue Jul 8 2014 02:47:46 for Gazebo by Doxygen**

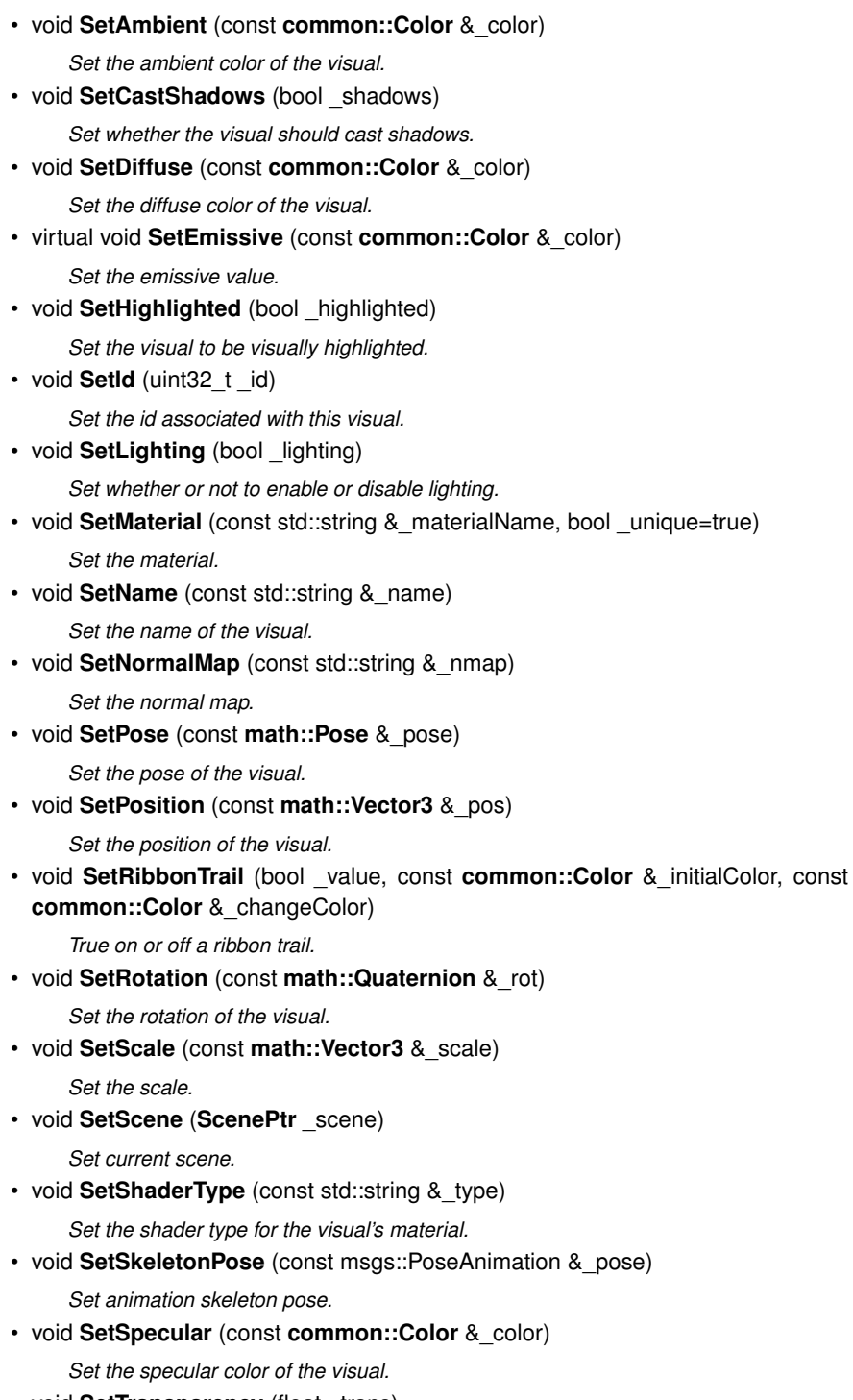

• void **SetTransparency** (float \_trans)

*Set the transparency.*

• void **SetVisibilityFlags** (uint32\_t \_flags)

*Set visibility flags for this visual and all children.*

• void **SetVisible** (bool visible, bool cascade=true)

*Set whether the visual is visible.*

• void **SetWireframe** (bool \_show)

*Enable or disable wireframe for this visual.*

• void **SetWorldPose** (const **math::Pose** &\_pose)

*Set the world pose of the visual.*

• void **SetWorldPosition** (const **math::Vector3** &\_pos)

*Set the world linear position of the visual.*

• void **SetWorldRotation** (const **math::Quaternion** &\_rot)

*Set the world orientation of the visual.*

• void **ShowBoundingBox** ()

*Display the bounding box visual.*

• void **ShowCollision** (bool \_show)

*Display the collision visuals.*

• void **ShowCOM** (bool \_show)

*Display Center of Mass visuals.*

• void **ShowJoints** (bool \_show)

*Display joint visuals.*

• void **ShowSkeleton** (bool \_show)

*Display the skeleton visuals.*

• void **ToggleVisible** ()

*Toggle whether this visual is visible.*

• void **Update** ()

*Update the visual.*

• void **UpdateFromMsg** (ConstVisualPtr &\_msg)

*Update a visual based on a message.*

# **Static Public Member Functions**

• static void **InsertMesh** (const **common::Mesh** ∗\_mesh, const std::string &\_sub-Mesh="", bool \_centerSubmesh=false)

*Insert a mesh into Ogre (*p. *163).*

**Protected Member Functions**

- **Visual** (**VisualPrivate** &\_dataPtr, const std::string &\_name, **VisualPtr** \_parent, bool \_useRTShader=true)
- **Visual** (**VisualPrivate** &\_dataPtr, const std::string &\_name, **ScenePtr** \_scene, bool \_useRTShader=true)

# **Protected Attributes**

- **VisualPrivate** ∗ **dataPtr**
- **10.272.1 Detailed Description**

# A renderable object.

- **10.272.2 Constructor & Destructor Documentation**
- **10.272.2.1 gazebo::rendering::Visual::Visual ( const std::string &** *name,* **VisualPtr** *parent,* **bool** *useRTShader =* true **)**

#### Constructor.

#### **Parameters**

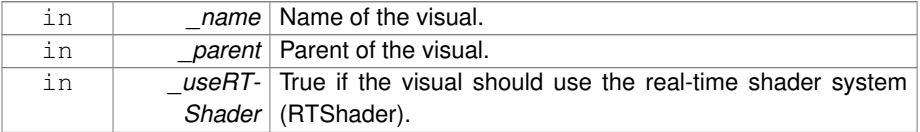

# **10.272.2.2 gazebo::rendering::Visual::Visual ( const std::string &** *name,* **ScenePtr** *scene,* **bool** *useRTShader =* true **)**

## Constructor.

#### **Parameters**

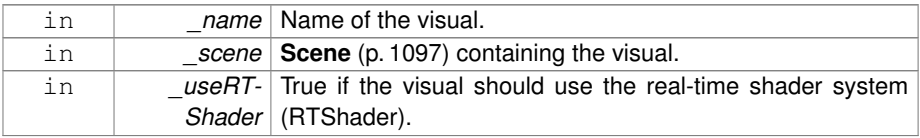

**10.272.2.3 virtual gazebo::rendering::Visual::**∼**Visual ( )** [virtual]

Destructor.

- **10.272.2.4 gazebo::rendering::Visual::Visual ( VisualPrivate &** *dataPtr,* **const std::string &** *name,* **VisualPtr** *parent,* **bool** *useRTShader =* true **)** [protected]
- **10.272.2.5 gazebo::rendering::Visual::Visual ( VisualPrivate &** *dataPtr,* **const std::string &** *name,* **ScenePtr** *scene,* **bool** *useRTShader =* true **)** [protected]
- **10.272.3 Member Function Documentation**
- **10.272.3.1 void gazebo::rendering::Visual::AttachAxes ( )**

Attach visualization axes.

**10.272.3.2 void gazebo::rendering::Visual::AttachLineVertex ( DynamicLines** ∗ *line,* **unsigned int** *index* **)**

Attach a vertex of a line to the position of the visual.

### **Parameters**

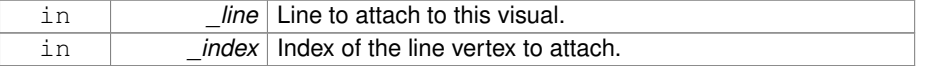

**10.272.3.3 Ogre::MovableObject**∗ **gazebo::rendering::Visual::AttachMesh ( const std::string &** *meshName,* **const std::string &** *subMesh =* ""*,* **bool** *centerSubmesh =* false*,* **const std::string &** *objName =* "" **)**

Attach a mesh to this visual by name.

#### **Parameters**

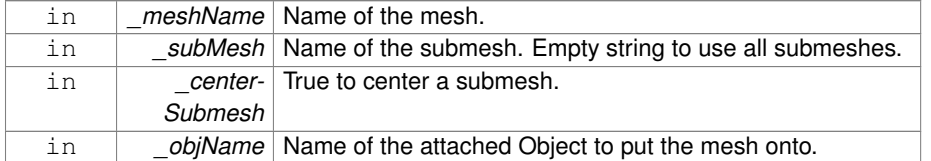

**10.272.3.4 void gazebo::rendering::Visual::AttachObject ( Ogre::MovableObject** ∗ *obj* **)**

Attach a renerable object to the visual.

#### **Parameters**

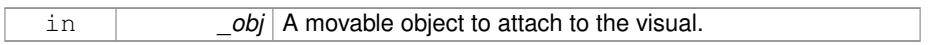

**10.272.3.5 void gazebo::rendering::Visual::AttachVisual ( VisualPtr** *vis* **)**

Attach a visual to this visual.

#### **Parameters**

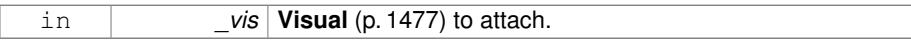

## **10.272.3.6 void gazebo::rendering::Visual::ClearParent ( )**

Clear parents.

**10.272.3.7 VisualPtr gazebo::rendering::Visual::Clone ( const std::string &** *name,* **VisualPtr** *newParent* **)**

Clone the visual with a new name.

## **Parameters**

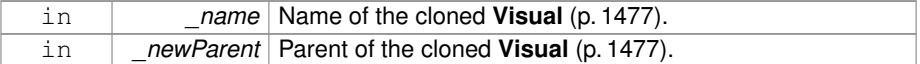

## **Returns**

The visual.

**10.272.3.8 DynamicLines**∗ **gazebo::rendering::Visual::CreateDynamicLine ( RenderOpType** *type =* **RENDERING\_LINE\_STRIP )**

Add a line to the visual.

#### **Parameters**

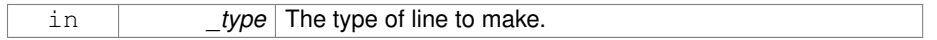

## **Returns**

A pointer to the new dynamic line.

**10.272.3.9 void gazebo::rendering::Visual::DeleteDynamicLine ( DynamicLines** ∗ *line* **)**

Delete a dynamic line.

**Parameters**

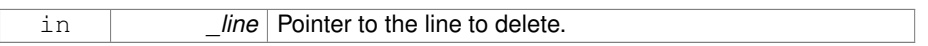

**10.272.3.10 void gazebo::rendering::Visual::DetachObjects ( )**

Detach all objects.

**10.272.3.11 void gazebo::rendering::Visual::DetachVisual ( VisualPtr** *vis* **)**

Detach a visual.

**Parameters**

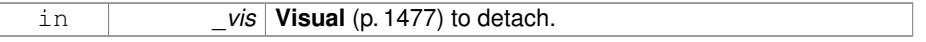

**10.272.3.12 void gazebo::rendering::Visual::DetachVisual ( const std::string &** *name* **)**

Detach a visual.

**Parameters**

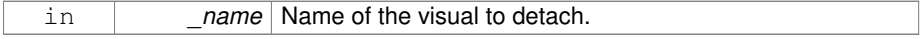

**10.272.3.13 void gazebo::rendering::Visual::DisableTrackVisual ( )**

Disable tracking of a visual.

**10.272.3.14 void gazebo::rendering::Visual::EnableTrackVisual ( VisualPtr** *vis* **)**

Set one visual to track/follow another.

#### **Parameters**

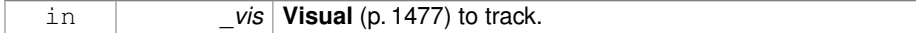

**10.272.3.15 void gazebo::rendering::Visual::Fini ( )**

Helper for the destructor.

**10.272.3.16 unsigned int gazebo::rendering::Visual::GetAttachedObjectCount ( ) const**

Return the number of attached movable objects.

**Returns**

The number of attached movable objects.

**10.272.3.17 math::Box gazebo::rendering::Visual::GetBoundingBox ( ) const**

Get the bounding box for the visual.

## **Returns**

The bounding box in world coordinates.

**10.272.3.18 VisualPtr gazebo::rendering::Visual::GetChild ( unsigned int** *index* **)**

Get an attached visual based on an index.

Index should be between 0 and **Visual::GetChildCount** (p. 1489).

#### **Parameters**

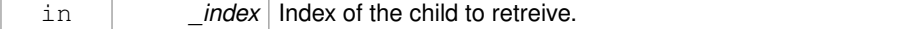

### **Returns**

Pointer to the child visual, NULL if index is invalid.

**10.272.3.19 unsigned int gazebo::rendering::Visual::GetChildCount ( )**

Get the number of attached visuals.

## **Returns**

The number of children.

**10.272.3.20 bool gazebo::rendering::Visual::GetHighlighted ( ) const**

Get whether or not the visual is visually highlighted.

This is most often means that an object is selected by a user via the GUI.

# **Returns**

True if the visual is highlighted.

**10.272.3.21 uint32 t gazebo::rendering::Visual::GetId ( ) const**

Get the id associated with this visual.

**10.272.3.22 std::string gazebo::rendering::Visual::GetMaterialName ( ) const**

Get the name of the material.

## **Returns**

The name of the visual applied to this visual.

**10.272.3.23 std::string gazebo::rendering::Visual::GetMeshName ( ) const**

The name of the mesh set in the visual's SDF.

#### **Returns**

Name of the mesh.

**10.272.3.24 std::string gazebo::rendering::Visual::GetName ( ) const**

Get the name of the visual.

#### **Returns**

The name of the visual.

**10.272.3.25 std::string gazebo::rendering::Visual::GetNormalMap ( ) const**

Get the normal map.

### **Returns**

The name of the normal map material.

**10.272.3.26 VisualPtr gazebo::rendering::Visual::GetParent ( ) const**

Get the parent visual, if one exists.

## **Returns**

Pointer to the parent visual, NULL if no parent.

**10.272.3.27 math::Pose gazebo::rendering::Visual::GetPose ( ) const**

Get the pose of the visual.

## **Returns**

The **Visual** (p. 1477)'s pose.

**10.272.3.28 math::Vector3 gazebo::rendering::Visual::GetPosition ( ) const**

Get the position of the visual.

#### **Returns**

The visual's position.
**10.272.3.29 VisualPtr gazebo::rendering::Visual::GetRootVisual ( )**

Get the root visual.

**Returns**

The root visual, which is one level below the world visual.

**10.272.3.30 math::Quaternion gazebo::rendering::Visual::GetRotation ( ) const**

Get the rotation of the visual.

### **Returns**

The visual's rotation.

**10.272.3.31 math::Vector3 gazebo::rendering::Visual::GetScale ( )**

Get the scale.

# **Returns**

The scaling factor.

**10.272.3.32 ScenePtr gazebo::rendering::Visual::GetScene ( ) const**

Get current.

# **Returns**

Pointer to the scene.

**10.272.3.33 Ogre::SceneNode**∗ **gazebo::rendering::Visual::GetSceneNode ( ) const**

Return the scene Node of this visual entity.

### **Returns**

The **Ogre** (p. 163) scene node.

**10.272.3.34 std::string gazebo::rendering::Visual::GetShaderType ( ) const**

Get the shader type.

#### **Returns**

String of the shader type: "vertex", "pixel", "normal\_map\_object\_space", "normal\_ map\_tangent\_space".

**10.272.3.35 std::string gazebo::rendering::Visual::GetSubMeshName ( ) const**

Get the name of the sub mesh set in the visual's SDF.

#### **Returns**

Name of the submesh. Empty string if no submesh is specified.

**10.272.3.36 float gazebo::rendering::Visual::GetTransparency ( )**

Get the transparency.

### **Returns**

The transparency.

**10.272.3.37 uint32 t gazebo::rendering::Visual::GetVisibilityFlags ( )**

Get visibility flags for this visual and all children.

#### **Returns**

The visiblity flags.

**See also**

**GZ\_VISIBILITY\_ALL** (p. 1748) **GZ\_VISIBILITY\_GUI** (p. 1748) **GZ\_VISIBILITY\_SELECTABLE** (p. 1748) **10.272.3.38 bool gazebo::rendering::Visual::GetVisible ( ) const**

Get whether the visual is visible.

### **Returns**

True if the visual is visible.

**10.272.3.39 math::Pose gazebo::rendering::Visual::GetWorldPose ( ) const**

Get the global pose of the node.

### **Returns**

The pose in the world coordinate frame.

**10.272.3.40 bool gazebo::rendering::Visual::HasAttachedObject ( const std::string &** *name* **)**

Returns true if an object with \_name is attached.

### **Parameters**

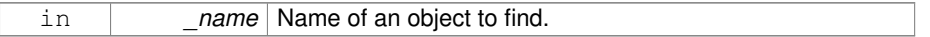

**10.272.3.41 void gazebo::rendering::Visual::Init ( )**

Helper for the contructor.

**10.272.3.42 void gazebo::rendering::Visual::InsertMesh ( const std::string &** *meshName,* **const std::string &** *subMesh =* ""*,* **bool** *centerSubmesh =* false **)**

Insert a mesh into **Ogre** (p. 163).

**Parameters**

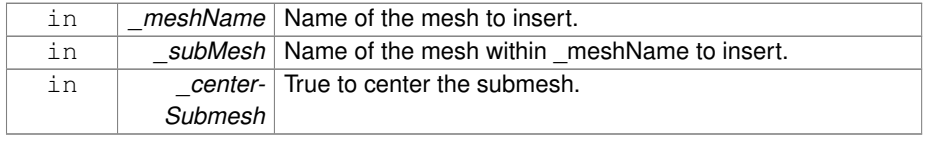

**10.272.3.43 static void gazebo::rendering::Visual::InsertMesh ( const common::Mesh** ∗ *mesh,* **const std::string &** *subMesh =* ""*,* **bool** *centerSubmesh =* false **)** [static]

Insert a mesh into **Ogre** (p. 163).

### **Parameters**

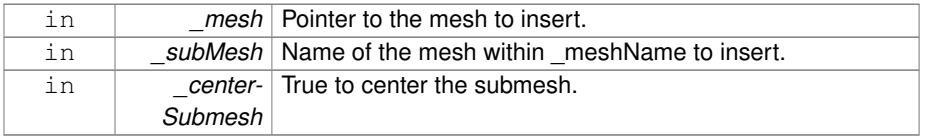

**10.272.3.44 bool gazebo::rendering::Visual::IsPlane ( ) const**

Return true if the visual is a plane.

#### **Returns**

True if a plane.

**10.272.3.45 bool gazebo::rendering::Visual::IsStatic ( ) const**

Return true if the visual is a static geometry.

### **Returns**

True if the visual is static.

**10.272.3.46 void gazebo::rendering::Visual::Load ( sdf::ElementPtr** *sdf* **)**

Load the visual with a set of parameters.

### **Parameters**

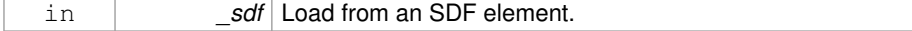

Reimplemented in **gazebo::rendering::COMVisual** (p. 326).

**10.272.3.47 virtual void gazebo::rendering::Visual::Load ( )** [virtual]

Load the visual with default parameters.

Reimplemented in **gazebo::rendering::SelectionObj** (p. 1124), **gazebo::rendering- ::SonarVisual** (p. 1304), **gazebo::rendering::TransmitterVisual** (p. 1401), **gazebo- ::rendering::AxisVisual** (p. 196), and **gazebo::rendering::ArrowVisual** (p. 189).

**10.272.3.48 void gazebo::rendering::Visual::LoadFromMsg ( ConstVisualPtr &** *msg* **)**

Load from a message.

# **Parameters**

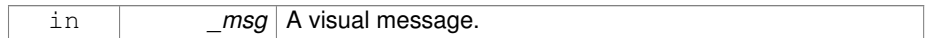

# **10.272.3.49 void gazebo::rendering::Visual::LoadPlugin ( const std::string &** *filename,* **const std::string &** *name,* **sdf::ElementPtr** *sdf* **)**

Load a plugin.

# **Parameters**

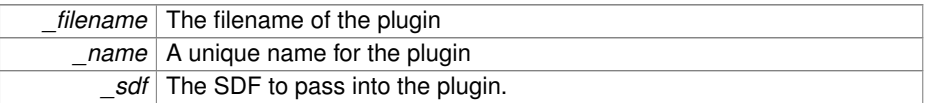

### **10.272.3.50 void gazebo::rendering::Visual::MakeStatic ( )**

Make the visual objects static renderables.

**10.272.3.51 void gazebo::rendering::Visual::MoveToPosition ( const math::Pose &** *pose,* **double** *time* **)**

Move to a pose and over a given time.

### **Parameters**

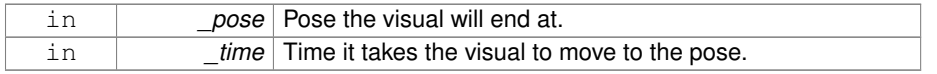

**10.272.3.52 void gazebo::rendering::Visual::MoveToPositions ( const std::vector**< **math::Pose** > **&** *pts,* **double** *time,* **boost::function**< **void()**> *onComplete =* **NULL )**

Move to a series of pose and over a given time.

# **Parameters**

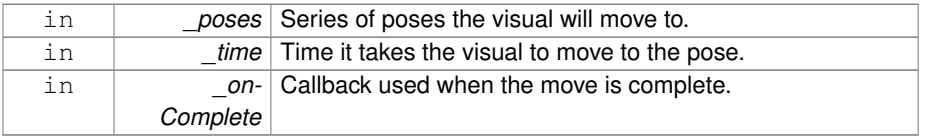

**10.272.3.53 void gazebo::rendering::Visual::RemovePlugin ( const std::string &** *name* **)**

Remove a running plugin.

### **Parameters**

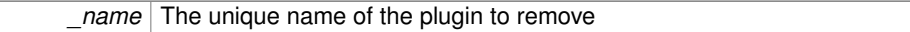

# **10.272.3.54 void gazebo::rendering::Visual::SetAmbient ( const common::Color &** *color* **)**

### Set the ambient color of the visual.

### **Parameters**

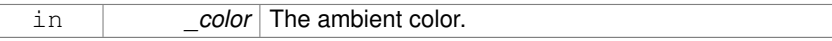

**10.272.3.55 void gazebo::rendering::Visual::SetCastShadows ( bool** *shadows* **)**

Set whether the visual should cast shadows.

## **Parameters**

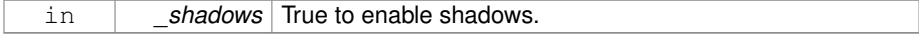

**10.272.3.56 void gazebo::rendering::Visual::SetDiffuse ( const common::Color &** *color* **)**

Set the diffuse color of the visual.

**Parameters**

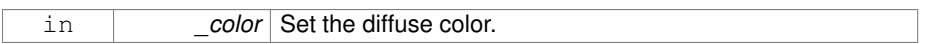

**10.272.3.57 virtual void gazebo::rendering::Visual::SetEmissive ( const common::Color &** *color* **)** [virtual]

Set the emissive value.

**Parameters**

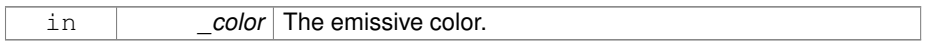

### Reimplemented in **gazebo::rendering::LaserVisual** (p. 728).

**10.272.3.58 void gazebo::rendering::Visual::SetHighlighted ( bool** *highlighted* **)**

Set the visual to be visually highlighted.

This is most often used when an object is selected by a user via the GUI.

**Parameters**

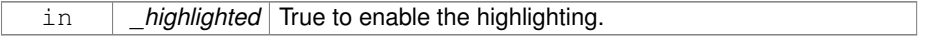

**10.272.3.59 void gazebo::rendering::Visual::SetId ( uint32 t** *id* **)**

Set the id associated with this visual.

**10.272.3.60 void gazebo::rendering::Visual::SetLighting ( bool** *lighting* **)**

Set whether or not to enable or disable lighting.

### **Parameters**

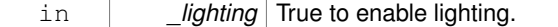

**10.272.3.61 void gazebo::rendering::Visual::SetMaterial ( const std::string &** *materialName,* **bool** *unique =* true **)**

Set the material.

### **Parameters**

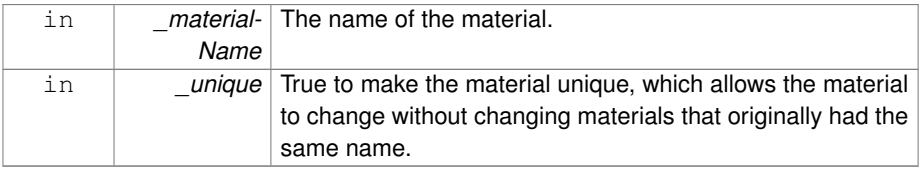

**10.272.3.62 void gazebo::rendering::Visual::SetName ( const std::string &** *name* **)**

Set the name of the visual.

# **Parameters**

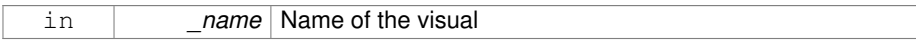

# **10.272.3.63 void gazebo::rendering::Visual::SetNormalMap ( const std::string &** *nmap* **)**

# Set the normal map.

## **Parameters**

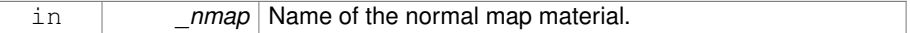

**10.272.3.64 void gazebo::rendering::Visual::SetPose ( const math::Pose &** *pose* **)**

Set the pose of the visual.

## **Parameters**

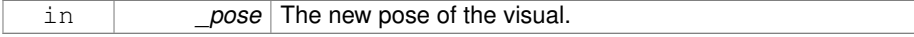

**10.272.3.65 void gazebo::rendering::Visual::SetPosition ( const math::Vector3 &** *pos* **)**

Set the position of the visual.

**Parameters**

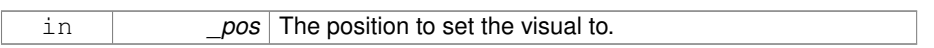

# **10.272.3.66 void gazebo::rendering::Visual::SetRibbonTrail ( bool** *value,* **const common::Color &** *initialColor,* **const common::Color &** *changeColor* **)**

True on or off a ribbon trail.

### **Parameters**

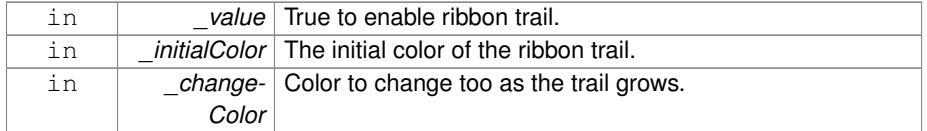

# **10.272.3.67 void gazebo::rendering::Visual::SetRotation ( const math::Quaternion &** *rot* **)**

### Set the rotation of the visual.

**Parameters**

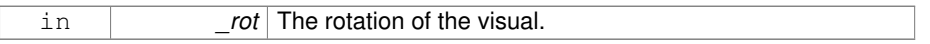

**10.272.3.68 void gazebo::rendering::Visual::SetScale ( const math::Vector3 &** *scale* **)**

Set the scale.

**Parameters**

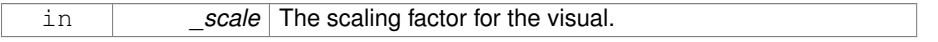

**10.272.3.69 void gazebo::rendering::Visual::SetScene ( ScenePtr** *scene* **)**

Set current scene.

#### **Parameters**

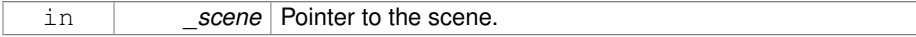

**10.272.3.70 void gazebo::rendering::Visual::SetShaderType ( const std::string &** *type* **)**

Set the shader type for the visual's material.

### **Parameters**

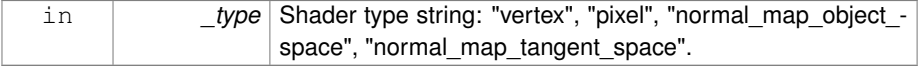

# **10.272.3.71 void gazebo::rendering::Visual::SetSkeletonPose ( const msgs::PoseAnimation &** *pose* **)**

Set animation skeleton pose.

### **Parameters**

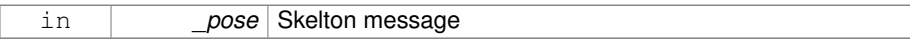

# **10.272.3.72 void gazebo::rendering::Visual::SetSpecular ( const common::Color &** *color* **)**

Set the specular color of the visual.

#### **Parameters**

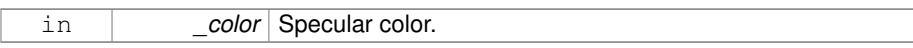

# **10.272.3.73 void gazebo::rendering::Visual::SetTransparency ( float** *trans* **)**

Set the transparency.

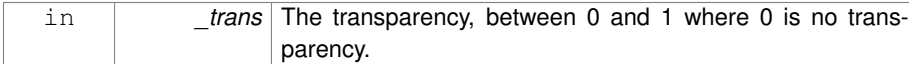

**10.272.3.74 void gazebo::rendering::Visual::SetVisibilityFlags ( uint32 t** *flags* **)**

Set visibility flags for this visual and all children.

# **Parameters**

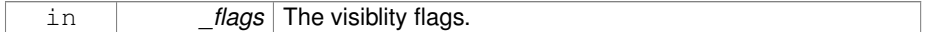

### **See also**

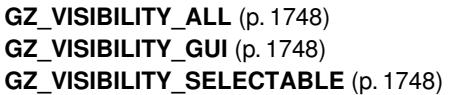

# **10.272.3.75 void gazebo::rendering::Visual::SetVisible ( bool** *visible,* **bool** *cascade =* true **)**

Set whether the visual is visible.

### **Parameters**

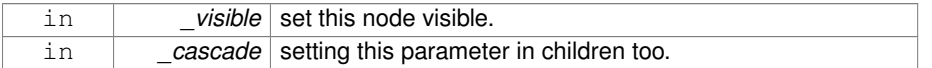

**10.272.3.76 void gazebo::rendering::Visual::SetWireframe ( bool** *show* **)**

Enable or disable wireframe for this visual.

### **Parameters**

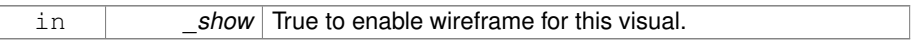

**10.272.3.77 void gazebo::rendering::Visual::SetWorldPose ( const math::Pose &** *pose* **)**

Set the world pose of the visual.

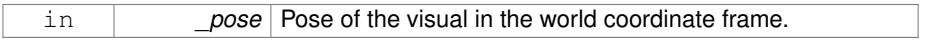

### **10.272.3.78 void gazebo::rendering::Visual::SetWorldPosition ( const math::Vector3 &** *pos* **)**

Set the world linear position of the visual.

### **Parameters**

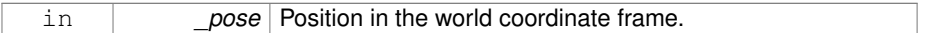

# **10.272.3.79 void gazebo::rendering::Visual::SetWorldRotation ( const math::Quaternion &** *rot* **)**

Set the world orientation of the visual.

#### **Parameters**

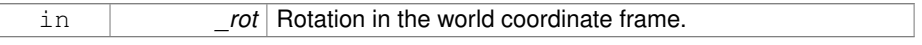

**10.272.3.80 void gazebo::rendering::Visual::ShowBoundingBox ( )**

Display the bounding box visual.

**10.272.3.81 void gazebo::rendering::Visual::ShowCollision ( bool** *show* **)**

Display the collision visuals.

### **Parameters**

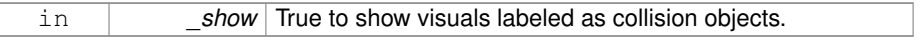

**10.272.3.82 void gazebo::rendering::Visual::ShowCOM ( bool** *show* **)**

Display Center of Mass visuals.

in **buyier Show** True to show center of mass visualizations.

**10.272.3.83 void gazebo::rendering::Visual::ShowJoints ( bool** *show* **)**

Display joint visuals.

**Parameters**

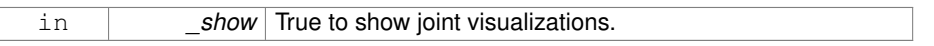

**10.272.3.84 void gazebo::rendering::Visual::ShowSkeleton ( bool** *show* **)**

Display the skeleton visuals.

**Parameters**

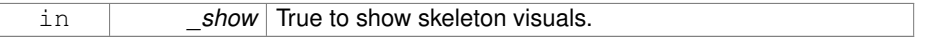

**10.272.3.85 void gazebo::rendering::Visual::ToggleVisible ( )**

Toggle whether this visual is visible.

**10.272.3.86 void gazebo::rendering::Visual::Update ( )**

Update the visual.

Reimplemented in **gazebo::rendering::TransmitterVisual** (p. 1401).

**10.272.3.87 void gazebo::rendering::Visual::UpdateFromMsg ( ConstVisualPtr &** *msg* **)**

Update a visual based on a message.

**Parameters**

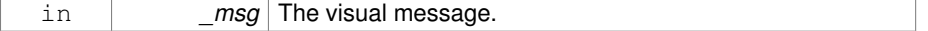

# **10.272.4 Member Data Documentation**

**10.272.4.1 VisualPrivate**∗ **gazebo::rendering::Visual::dataPtr** [protected]

The documentation for this class was generated from the following file:

• **Visual.hh**

# **10.273 gazebo::VisualPlugin Class Reference**

A plugin loaded within the gzserver on startup.

#include <Plugin.hh>

Inheritance diagram for gazebo::VisualPlugin:

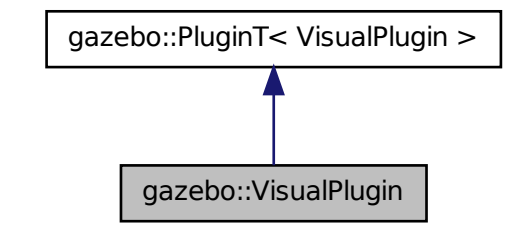

**Public Member Functions**

- **VisualPlugin** ()
- virtual void **Init** ()

*Initialize the plugin.*

• virtual void **Load** (**rendering::VisualPtr** \_visual, sdf::ElementPtr \_sdf)=0

*Load function.*

• virtual void **Reset** ()

*Override this method for custom plugin reset behavior.*

**10.273.1 Detailed Description**

A plugin loaded within the gzserver on startup.

See reference.

**10.273.2 Constructor & Destructor Documentation**

**10.273.2.1 gazebo::VisualPlugin::VisualPlugin ( )** [inline]

References gazebo::VISUAL\_PLUGIN.

**10.273.3 Member Function Documentation**

**10.273.3.1 virtual void gazebo::VisualPlugin::Init ( )** [inline, virtual]

Initialize the plugin.

Called after Gazebo has been loaded. Must not block.

**10.273.3.2 virtual void gazebo::VisualPlugin::Load ( rendering::VisualPtr** *visual,* **sdf::ElementPtr** *sdf* **)** [pure virtual]

## Load function.

Called when a Plugin is first created, and after the World has been loaded. This function should not be blocking.

#### **Parameters**

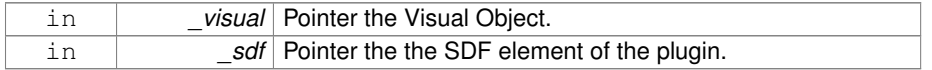

**10.273.3.3 virtual void gazebo::VisualPlugin::Reset ( )** [inline, virtual]

Override this method for custom plugin reset behavior.

The documentation for this class was generated from the following file:

### • **Plugin.hh**

# **10.274 gazebo::rendering::VisualPrivate Class Reference**

Private data for the **Visual** (p. 1477) class.

#include <VisualPrivate.hh>

Inheritance diagram for gazebo::rendering::VisualPrivate:

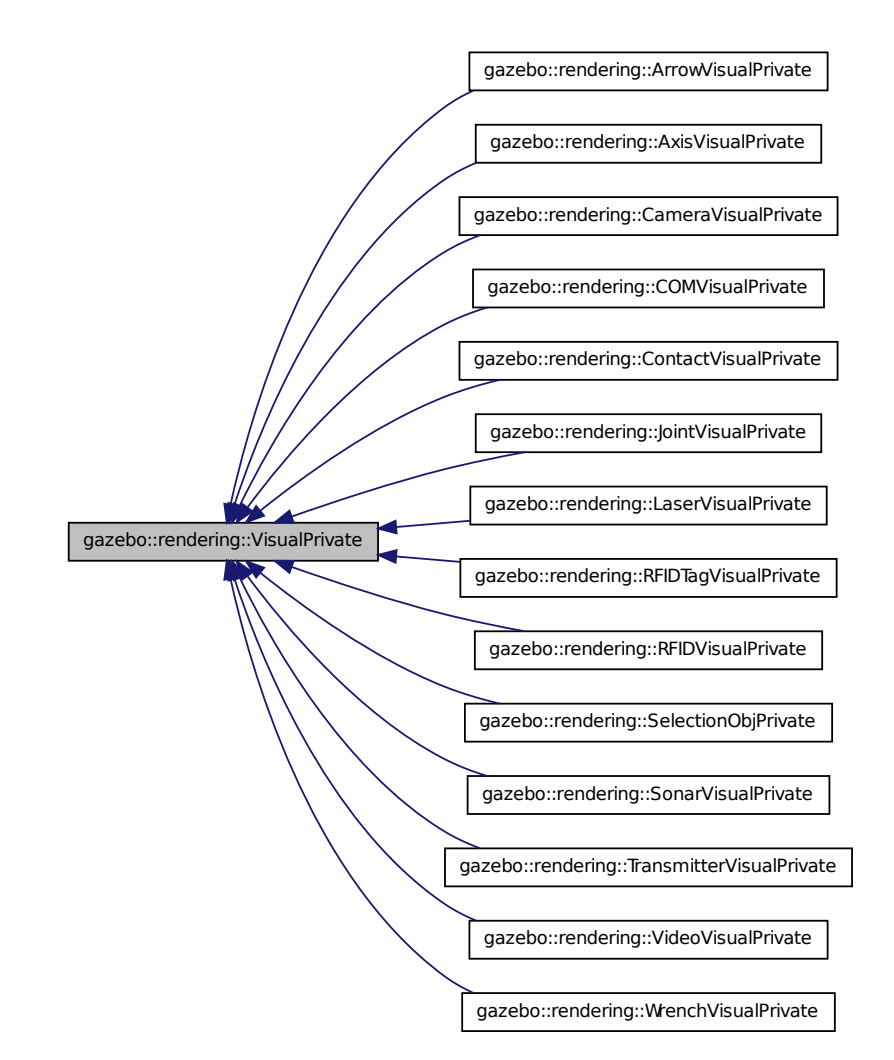

## **Public Attributes**

• Ogre::AnimationState ∗ **animState**

*Used to animate the visual.*

• **WireBox** ∗ **boundingBox**

*A wire frame bounding box.*

• std::vector< **VisualPtr** > **children**

*Children visuals.*

• uint32\_t **id**

*Unique id of this visual.*

# • bool **initialized**

*True if initialized.*

• bool **isStatic**

*True if the visual is static, which allows Ogre (*p. *163) to improve performance.*

### • bool **lighting**

*True if lighting will be applied to this visual.*

### • std::list< **DynamicLines** ∗ > **lines**

*List of all the lines created.*

• std::list< std::pair < **DynamicLines** ∗, unsigned int > > **lineVertices**

*Lines and their vertices connected to this visual.*

### • std::string **myMaterialName**

*The unique name for the visual's material.*

# • std::string **name**

*Name of the visual.*

### • boost::function< void()> **onAnimationComplete**

*Callback for the animation complete event.*

### • std::string **origMaterialName**

*The original name for the visual's material.*

# • **VisualPtr parent**

*Parent visual.*

• std::vector< **VisualPluginPtr** > **plugins**

*A list of visual plugins.*

### • **event::ConnectionPtr preRenderConnection**

*Connection for the pre render event.*

### • **common::Time prevAnimTime**

*Time of the previous animation step.*

### • Ogre::RibbonTrail ∗ **ribbonTrail**

*The ribbon train created by the visual.*

### • **math::Vector3 scale**

*Scale of visual.*

#### • **ScenePtr scene**

*Pointer to the visual's scene.*

#### • Ogre::SceneNode ∗ **sceneNode**

*Pointer to the visual's scene node in Ogre (*p. *163).*

• sdf::ElementPtr **sdf**

- - *The SDF element for the visual.*
	- Ogre::SkeletonInstance ∗ **skeleton**

*The visual's skeleton, used only for person simulation.*

• Ogre::StaticGeometry ∗ **staticGeom**

*Pointer to the static geometry.*

• float **transparency**

*Transparency value.*

- bool **useRTShader**
- *True to use RT shader system.*
- bool **visible**

*True if rendered.*

# **Static Public Attributes**

• static uint32\_t **visualIdCount**

*Counter used to create unique ids.*

**10.274.1 Detailed Description**

Private data for the **Visual** (p. 1477) class.

**10.274.2 Member Data Documentation**

**10.274.2.1 Ogre::AnimationState**∗ **gazebo::rendering::VisualPrivate::animState**

Used to animate the visual.

**10.274.2.2 WireBox**∗ **gazebo::rendering::VisualPrivate::boundingBox**

A wire frame bounding box.

**10.274.2.3 std::vector**<**VisualPtr**> **gazebo::rendering::VisualPrivate::children**

Children visuals.

**10.274.2.4 uint32 t gazebo::rendering::VisualPrivate::id**

Unique id of this visual.

**10.274.2.5 bool gazebo::rendering::VisualPrivate::initialized**

True if initialized.

**10.274.2.6 bool gazebo::rendering::VisualPrivate::isStatic**

True if the visual is static, which allows **Ogre** (p. 163) to improve performance.

**10.274.2.7 bool gazebo::rendering::VisualPrivate::lighting**

True if lighting will be applied to this visual.

**10.274.2.8 std::list**<**DynamicLines**∗> **gazebo::rendering::VisualPrivate::lines**

List of all the lines created.

**10.274.2.9 std::list**< **std::pair**<**DynamicLines**∗**, unsigned int**> > **gazebo::rendering::VisualPrivate::lineVertices**

Lines and their vertices connected to this visual.

**10.274.2.10 std::string gazebo::rendering::VisualPrivate::myMaterialName**

The unique name for the visual's material.

**10.274.2.11 std::string gazebo::rendering::VisualPrivate::name**

Name of the visual.

- **10.274.2.12 boost::function**<**void()**> **gazebo::rendering::VisualPrivate::onAnimation-Complete**
- Callback for the animation complete event.

**10.274.2.13 std::string gazebo::rendering::VisualPrivate::origMaterialName**

The original name for the visual's material.

**10.274.2.14 VisualPtr gazebo::rendering::VisualPrivate::parent**

Parent visual.

**10.274.2.15 std::vector**<**VisualPluginPtr**> **gazebo::rendering::VisualPrivate- ::plugins**

A list of visual plugins.

**10.274.2.16 event::ConnectionPtr gazebo::rendering::VisualPrivate::preRender-Connection**

Connection for the pre render event.

**10.274.2.17 common::Time gazebo::rendering::VisualPrivate::prevAnimTime**

Time of the previous animation step.

**10.274.2.18 Ogre::RibbonTrail**∗ **gazebo::rendering::VisualPrivate::ribbonTrail**

The ribbon train created by the visual.

**10.274.2.19 math::Vector3 gazebo::rendering::VisualPrivate::scale**

Scale of visual.

**10.274.2.20 ScenePtr gazebo::rendering::VisualPrivate::scene**

Pointer to the visual's scene.

**10.274.2.21 Ogre::SceneNode**∗ **gazebo::rendering::VisualPrivate::sceneNode**

Pointer to the visual's scene node in **Ogre** (p. 163).

**10.274.2.22 sdf::ElementPtr gazebo::rendering::VisualPrivate::sdf**

The SDF element for the visual.

**10.274.2.23 Ogre::SkeletonInstance**∗ **gazebo::rendering::VisualPrivate::skeleton** The visual's skeleton, used only for person simulation.

**10.274.2.24 Ogre::StaticGeometry**∗ **gazebo::rendering::VisualPrivate::staticGeom** Pointer to the static geometry.

**10.274.2.25 float gazebo::rendering::VisualPrivate::transparency**

Transparency value.

**10.274.2.26 bool gazebo::rendering::VisualPrivate::useRTShader**

True to use RT shader system.

**10.274.2.27 bool gazebo::rendering::VisualPrivate::visible**

True if rendered.

**10.274.2.28 uint32 t gazebo::rendering::VisualPrivate::visualIdCount** [static]

Counter used to create unique ids.

The documentation for this class was generated from the following file:

• **VisualPrivate.hh**

# **10.275 gazebo::rendering::WindowManager Class Reference**

Class to mangage render windows.

```
#include <rendering/rendering.hh>
```
# **Public Member Functions**

• **WindowManager** ()

*Constructor.*

• virtual ∼**WindowManager** ()

**Generated on Tue Jul 8 2014 02:47:46 for Gazebo by Doxygen**

```
Destructor.
• int CreateWindow (const std::string &_ogreHandle, uint32_t _width, uint32_t _-
  height)
```
*Create a window.*

• void **Fini** ()

*Shutdown all the windows.*

- float **GetAvgFPS** (uint32\_t \_id) *Get the average FPS.*
- uint32\_t **GetTriangleCount** (uint32\_t \_id)

*Get the triangle count.*

- Ogre::RenderWindow ∗ **GetWindow** (uint32\_t \_id)
	- *Get the render window associated with the given id.*
- void **Moved** (uint32\_t \_id)

*Tells Ogre (*p. *163) the window has moved, and needs updating.*

- void **Resize** (uint32\_t \_id, int \_width, int \_height) *Resize a window.*
- void SetCamera (int windowId, CameraPtr camera) *Attach a camera to a window.*

**10.275.1 Detailed Description**

Class to mangage render windows.

- **10.275.2 Constructor & Destructor Documentation**
- **10.275.2.1 gazebo::rendering::WindowManager::WindowManager ( )**

Constructor.

**10.275.2.2 virtual gazebo::rendering::WindowManager::**∼**WindowManager ( )** [virtual]

Destructor.

- **10.275.3 Member Function Documentation**
- **10.275.3.1 int gazebo::rendering::WindowManager::CreateWindow ( const std::string &** *ogreHandle,* **uint32 t** *width,* **uint32 t** *height* **)**

Create a window.

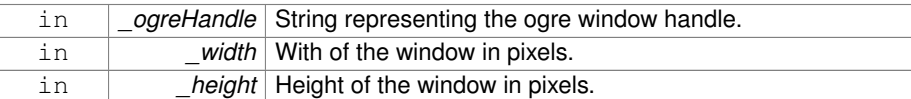

**10.275.3.2 void gazebo::rendering::WindowManager::Fini ( )**

Shutdown all the windows.

**10.275.3.3 float gazebo::rendering::WindowManager::GetAvgFPS ( uint32 t** *id* **)**

Get the average FPS.

# **Parameters**

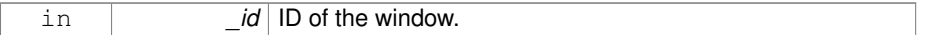

**Returns**

The frames per second.

**10.275.3.4 uint32 t gazebo::rendering::WindowManager::GetTriangleCount ( uint32 t** *id* **)**

Get the triangle count.

#### **Parameters**

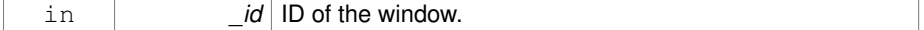

### **Returns**

The triangle count.

**10.275.3.5 Ogre::RenderWindow**∗ **gazebo::rendering::WindowManager::GetWindow ( uint32 t** *id* **)**

Get the render window associated with the given id.

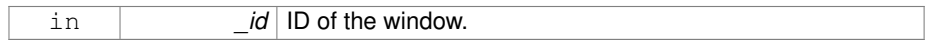

### **Returns**

Pointer to the render window, NULL if the id is invalid.

**10.275.3.6 void gazebo::rendering::WindowManager::Moved ( uint32 t** *id* **)**

Tells **Ogre** (p. 163) the window has moved, and needs updating.

### **Parameters**

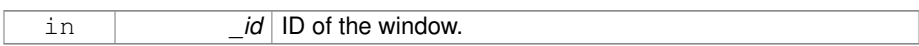

# **10.275.3.7 void gazebo::rendering::WindowManager::Resize ( uint32 t** *id,* **int** *width,* **int** *height* **)**

### Resize a window.

### **Parameters**

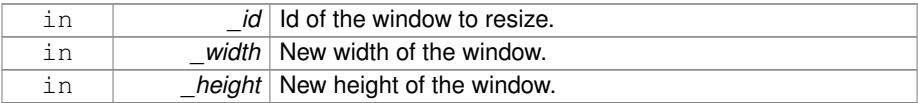

# **10.275.3.8 void gazebo::rendering::WindowManager::SetCamera ( int** *windowId,* **CameraPtr** *camera* **)**

Attach a camera to a window.

#### **Parameters**

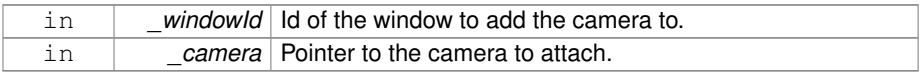

The documentation for this class was generated from the following file:

# • **WindowManager.hh**

# **10.276 gazebo::rendering::WireBox Class Reference**

Draws a wireframe box.

#include <rendering/rendering.hh>

# **Public Member Functions**

• **WireBox** (**VisualPtr** \_parent, const **math::Box** &\_box)

*Constructor.*

• ∼**WireBox** ()

*Destructor.*

• **math::Box GetBox** () const

*Get the wireframe box.*

- bool **GetVisible** () const *Get the visibility of the box.*
- void **Init** (const **math::Box** &\_box)

*Builds the wireframe line list.*

• void **SetVisible** (bool \_visible) *Set the visibility of the box.*

# **10.276.1 Detailed Description**

Draws a wireframe box.

### **10.276.2 Constructor & Destructor Documentation**

**10.276.2.1 gazebo::rendering::WireBox::WireBox ( VisualPtr** *parent,* **const math::Box &** *box* **)** [explicit]

### Constructor.

### **Parameters**

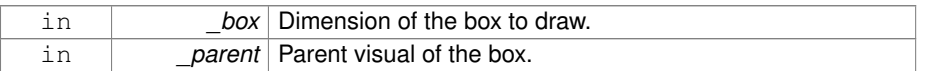

### **10.276.2.2 gazebo::rendering::WireBox::**∼**WireBox ( )**

### Destructor.

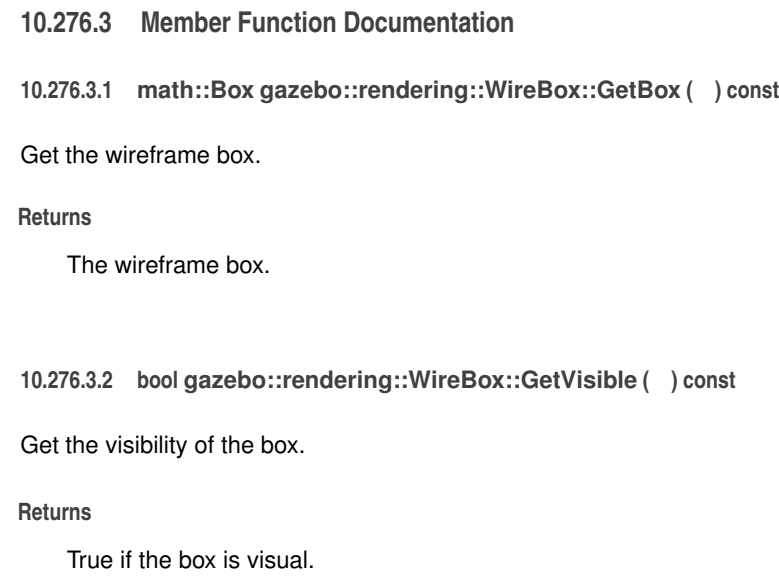

**10.276.3.3 void gazebo::rendering::WireBox::Init ( const math::Box &** *box* **)**

Builds the wireframe line list.

#### **Parameters**

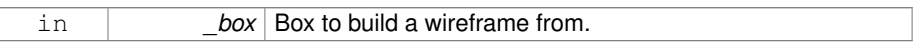

**10.276.3.4 void gazebo::rendering::WireBox::SetVisible ( bool** *visible* **)**

Set the visibility of the box.

### **Parameters**

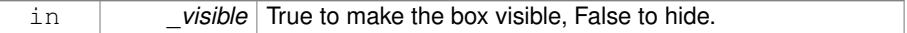

The documentation for this class was generated from the following file:

# • **WireBox.hh**

# **10.277 gazebo::rendering::WireBoxPrivate Class Reference**

Private data for the **WireBox** (p. 1515) class.

#include <WireBoxPrivate.hh>

### **Public Attributes**

# • **DynamicLines** ∗ **lines**

*The lines which outline the box.*

• **VisualPtr parent**

*The visual which this box is attached to.*

# **10.277.1 Detailed Description**

Private data for the **WireBox** (p. 1515) class.

# **10.277.2 Member Data Documentation**

**10.277.2.1 DynamicLines**∗ **gazebo::rendering::WireBoxPrivate::lines**

The lines which outline the box.

### **10.277.2.2 VisualPtr gazebo::rendering::WireBoxPrivate::parent**

The visual which this box is attached to.

The documentation for this class was generated from the following file:

# • **WireBoxPrivate.hh**

# **10.278 gazebo::sensors::WirelessReceiver Class Reference**

# **Sensor** (p. 1130) class for receiving wireless signals.

#include <sensors/sensors.hh>

Inheritance diagram for gazebo::sensors::WirelessReceiver:

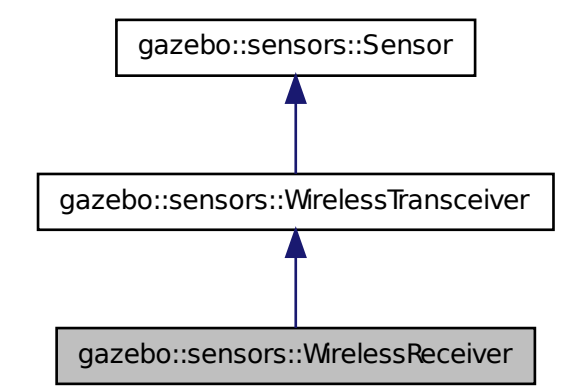

**Public Member Functions**

• **WirelessReceiver** ()

*Constructor.*

• virtual ∼**WirelessReceiver** ()

*Constructor.*

• virtual void **Fini** ()

*Finalize the sensor.*

• double **GetMaxFreqFiltered** () const

*Returns the maximum frequency filtered (MHz).*

- double **GetMinFreqFiltered** () const
	- *Returns the minimum frequency filtered (MHz).*
- double **GetSensitivity** () const

*Returns the receiver sensitivity (dBm).*

• virtual void **Init** ()

*Initialize the sensor.*

• virtual void **Load** (const std::string &\_worldName)

*Load the sensor with default parameters.*

- **10.278.1 Detailed Description**
- Sensor (p. 1130) class for receiving wireless signals.
- **10.278.2 Constructor & Destructor Documentation**
- **10.278.2.1 gazebo::sensors::WirelessReceiver::WirelessReceiver ( )**

Constructor.

**10.278.2.2 virtual gazebo::sensors::WirelessReceiver::**∼**WirelessReceiver ( )** [virtual]

## Constructor.

### **10.278.3 Member Function Documentation**

**10.278.3.1 virtual void gazebo::sensors::WirelessReceiver::Fini ( )** [virtual]

#### Finalize the sensor.

- Reimplemented from **gazebo::sensors::WirelessTransceiver** (p. 1522).
- **10.278.3.2 double gazebo::sensors::WirelessReceiver::GetMaxFreqFiltered ( ) const**

Returns the maximum frequency filtered (MHz).

### **Returns**

Reception frequency (MHz).

**10.278.3.3 double gazebo::sensors::WirelessReceiver::GetMinFreqFiltered ( ) const**

Returns the minimum frequency filtered (MHz).

### **Returns**

Reception frequency (MHz).

**10.278.3.4 double gazebo::sensors::WirelessReceiver::GetSensitivity ( ) const**

Returns the receiver sensitivity (dBm).

**Returns**

Receiver sensitivity (dBm).

**10.278.3.5 virtual void gazebo::sensors::WirelessReceiver::Init ( )** [virtual]

Initialize the sensor.

Reimplemented from **gazebo::sensors::WirelessTransceiver** (p. 1523).

**10.278.3.6 virtual void gazebo::sensors::WirelessReceiver::Load ( const std::string &** *worldName* **)** [virtual]

Load the sensor with default parameters.

**Parameters**

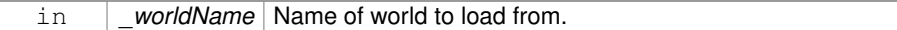

Reimplemented from **gazebo::sensors::WirelessTransceiver** (p. 1523).

The documentation for this class was generated from the following file:

• **WirelessReceiver.hh**

# **10.279 gazebo::sensors::WirelessTransceiver Class Reference**

**Sensor** (p. 1130) class for receiving wireless signals.

#include <sensors/sensors.hh>

Inheritance diagram for gazebo::sensors::WirelessTransceiver:

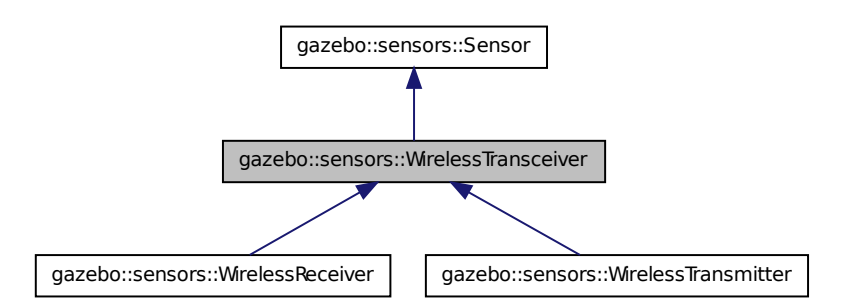

# **Public Member Functions**

```
• WirelessTransceiver ()
```
*Constructor.*

• ∼**WirelessTransceiver** ()

*Constructor.*

- virtual void **Fini** ()
	- *Finalize the sensor.*
- double **GetGain** () const

*Returns the antenna's gain of the receiver (dBi).*

• double **GetPower** () const

*Returns the receiver power (dBm).*

- virtual std::string **GetTopic** () const
	- *Returns the topic name as set in SDF.*
- virtual void **Init** ()

*Initialize the sensor.*

- virtual void **Load** (const std::string &\_worldName)
	- *Load the sensor with default parameters.*

# **Protected Attributes**

• double **gain**

*Antenna's gain of the receiver (dBi).*

• boost::weak\_ptr< **physics::Link** > **parentEntity**

**Generated on Tue Jul 8 2014 02:47:46 for Gazebo by Doxygen**

*Parent entity which the sensor is attached to.*

• double **power**

*Receiver's power (dBm).*

• **transport::PublisherPtr pub**

*Publisher to publish propagation model data.*

• **math::Pose referencePose** *Sensor (*p. *1130) reference pose.*

**10.279.1 Detailed Description**

**Sensor** (p. 1130) class for receiving wireless signals.

**10.279.2 Constructor & Destructor Documentation**

**10.279.2.1 gazebo::sensors::WirelessTransceiver::WirelessTransceiver ( )**

Constructor.

**10.279.2.2 gazebo::sensors::WirelessTransceiver::**∼**WirelessTransceiver ( )**

Constructor.

- **10.279.3 Member Function Documentation**
- **10.279.3.1 virtual void gazebo::sensors::WirelessTransceiver::Fini ( )** [virtual]

Finalize the sensor.

Reimplemented from **gazebo::sensors::Sensor** (p. 1135).

Reimplemented in **gazebo::sensors::WirelessReceiver** (p. 1519).

**10.279.3.2 double gazebo::sensors::WirelessTransceiver::GetGain ( ) const**

Returns the antenna's gain of the receiver (dBi).

**Returns**

Antenna's gain of the receiver (dBi).

**10.279.3.3 double gazebo::sensors::WirelessTransceiver::GetPower ( ) const**

Returns the receiver power (dBm).

### **Returns**

Receiver power (dBm).

**10.279.3.4 virtual std::string gazebo::sensors::WirelessTransceiver::GetTopic ( ) const** [virtual]

Returns the topic name as set in SDF.

### **Returns**

Topic name.

Reimplemented from **gazebo::sensors::Sensor** (p. 1138).

**10.279.3.5 virtual void gazebo::sensors::WirelessTransceiver::Init ( )** [virtual]

Initialize the sensor.

Reimplemented from **gazebo::sensors::Sensor** (p. 1139).

Reimplemented in **gazebo::sensors::WirelessTransmitter** (p. 1527), and **gazebo- ::sensors::WirelessReceiver** (p. 1520).

**10.279.3.6 virtual void gazebo::sensors::WirelessTransceiver::Load ( const std::string &** *worldName* **)** [virtual]

Load the sensor with default parameters.

#### **Parameters**

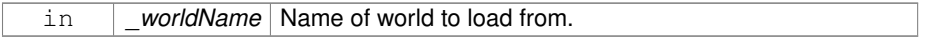

Reimplemented from **gazebo::sensors::Sensor** (p. 1140).

Reimplemented in **gazebo::sensors::WirelessTransmitter** (p. 1527), and **gazebo- ::sensors::WirelessReceiver** (p. 1520).

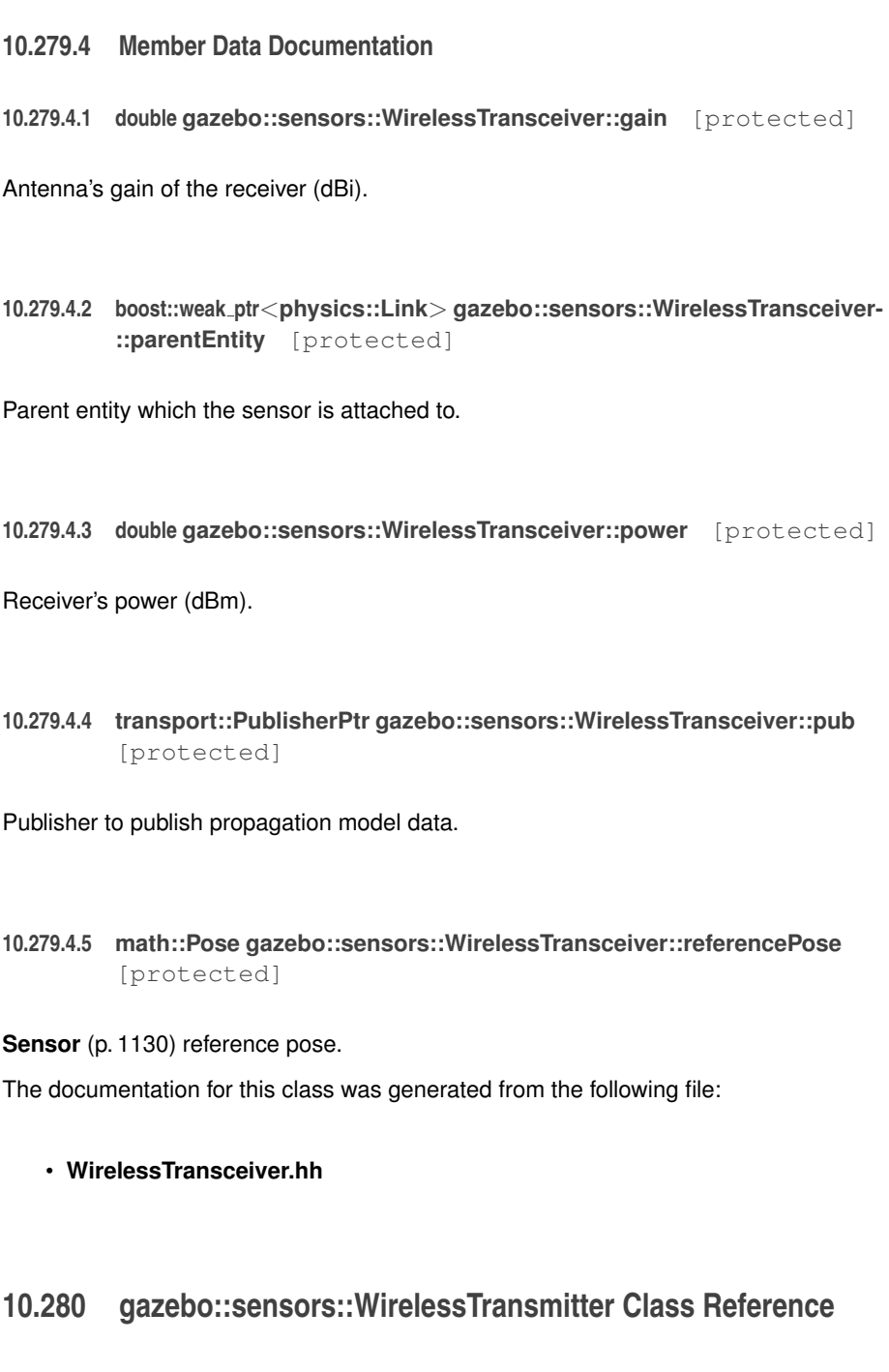

Transmitter to send wireless signals.

#include <sensors/sensors.hh>

Inheritance diagram for gazebo::sensors::WirelessTransmitter:

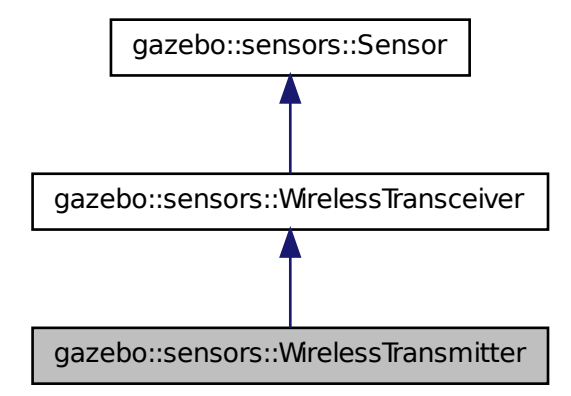

# **Public Member Functions**

• **WirelessTransmitter** ()

*Constructor.*

• virtual ∼**WirelessTransmitter** ()

*Destructor.*

• std::string **GetESSID** () const

*Returns the Service Set Identifier (network name).*

• double **GetFreq** () const

*Returns reception frequency (MHz).*

• double **GetSignalStrength** (const **math::Pose** &\_receiver, const double rx-Gain)

*Returns the signal strength in a given world's point (dBm).*

• virtual void **Init** ()

*Initialize the sensor.*

• virtual void **Load** (const std::string &\_worldName)

*Load the sensor with default parameters.*

# **Static Public Attributes**

• static const double **ModelStdDesv**

*Std desv of the Gaussian random variable used in the propagation model.*

• static const double **NEmpty**

*Constant used in the propagation model when there are no obstacles between transmitter and receiver.*

• static const double **NObstacle**

*Constant used in the propagation model when there are obstacles between transmitter and receiver.*

# **Protected Member Functions**

• virtual bool **UpdateImpl** (bool \_force)

*This gets overwritten by derived sensor types.*

# **Protected Attributes**

### • double **freq**

*Reception frequency (MHz).*

# **10.280.1 Detailed Description**

Transmitter to send wireless signals.

**10.280.2 Constructor & Destructor Documentation**

**10.280.2.1 gazebo::sensors::WirelessTransmitter::WirelessTransmitter ( )**

Constructor.

**10.280.2.2 virtual gazebo::sensors::WirelessTransmitter::**∼**WirelessTransmitter ( )** [virtual]

Destructor.
**10.280.3 Member Function Documentation**

**10.280.3.1 std::string gazebo::sensors::WirelessTransmitter::GetESSID ( ) const**

Returns the Service Set Identifier (network name).

**Returns**

Service Set Identifier (network name).

**10.280.3.2 double gazebo::sensors::WirelessTransmitter::GetFreq ( ) const**

Returns reception frequency (MHz).

**Returns**

Reception frequency (MHz).

**10.280.3.3 double gazebo::sensors::WirelessTransmitter::GetSignalStrength ( const math::Pose &** *receiver,* **const double** *rxGain* **)**

Returns the signal strength in a given world's point (dBm).

#### **Returns**

Signal strength in a world's point (dBm).

**10.280.3.4 virtual void gazebo::sensors::WirelessTransmitter::Init ( )** [virtual]

Initialize the sensor.

Reimplemented from **gazebo::sensors::WirelessTransceiver** (p. 1523).

**10.280.3.5 virtual void gazebo::sensors::WirelessTransmitter::Load ( const std::string &** *worldName* **)** [virtual]

Load the sensor with default parameters.

#### **Parameters**

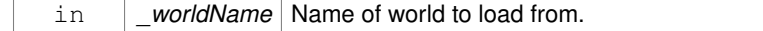

Reimplemented from **gazebo::sensors::WirelessTransceiver** (p. 1523).

**10.280.3.6 virtual bool gazebo::sensors::WirelessTransmitter::UpdateImpl ( bool )** [protected, virtual]

This gets overwritten by derived sensor types.

This function is called during **Sensor::Update** (p. 1142). And in turn, **Sensor::Update** (p. 1142) is called by **SensorManager::Update** (p. 1150)

**Parameters**

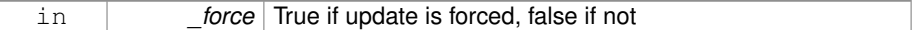

**Returns**

True if the sensor was updated.

Reimplemented from **gazebo::sensors::Sensor** (p. 1142).

- **10.280.4 Member Data Documentation**
- **10.280.4.1 double gazebo::sensors::WirelessTransmitter::freq** [protected]

Reception frequency (MHz).

**10.280.4.2 const double gazebo::sensors::WirelessTransmitter::ModelStdDesv** [static]

Std desv of the Gaussian random variable used in the propagation model.

**10.280.4.3 const double gazebo::sensors::WirelessTransmitter::NEmpty** [static]

Constant used in the propagation model when there are no obstacles between transmitter and receiver.

**10.280.4.4 const double gazebo::sensors::WirelessTransmitter::NObstacle** [static]

Constant used in the propagation model when there are obstacles between transmitter and receiver.

The documentation for this class was generated from the following file:

#### • **WirelessTransmitter.hh**

## **10.281 gazebo::physics::World Class Reference**

The world provides access to all other object within a simulated environment.

#include <physics/physics.hh>

#### **Public Member Functions**

• **World** (const std::string &\_name="")

*Constructor.*

- ∼**World** ()
	- *Destructor.*
- void **Clear** ()

*Remove all entities from the world.*

• void **ClearModels** ()

*Remove all entities from the world.*

• void **DisableAllModels** ()

*Disable all links in all the models.*

• void **EnableAllModels** ()

*Enable all links in all the models.*

• void **EnablePhysicsEngine** (bool \_enable)

*enable/disable physics engine during World::Update.*

• void **Fini** ()

*Finalize the world.*

• **BasePtr GetByName** (const std::string &\_name)

*Get an element by name.*

• bool **GetEnablePhysicsEngine** ()

*check if physics engine is enabled/disabled.*

• **EntityPtr GetEntity** (const std::string &\_name)

*Get a pointer to an Entity (*p. *500) based on a name.*

• **EntityPtr GetEntityBelowPoint** (const **math::Vector3** &\_pt)

*Get the nearest entity below a point.*

• uint32\_t **GetIterations** () const

*Get the total number of iterations.*

• **ModelPtr GetModel** (unsigned int \_index) const

**Generated on Tue Jul 8 2014 02:47:46 for Gazebo by Doxygen**

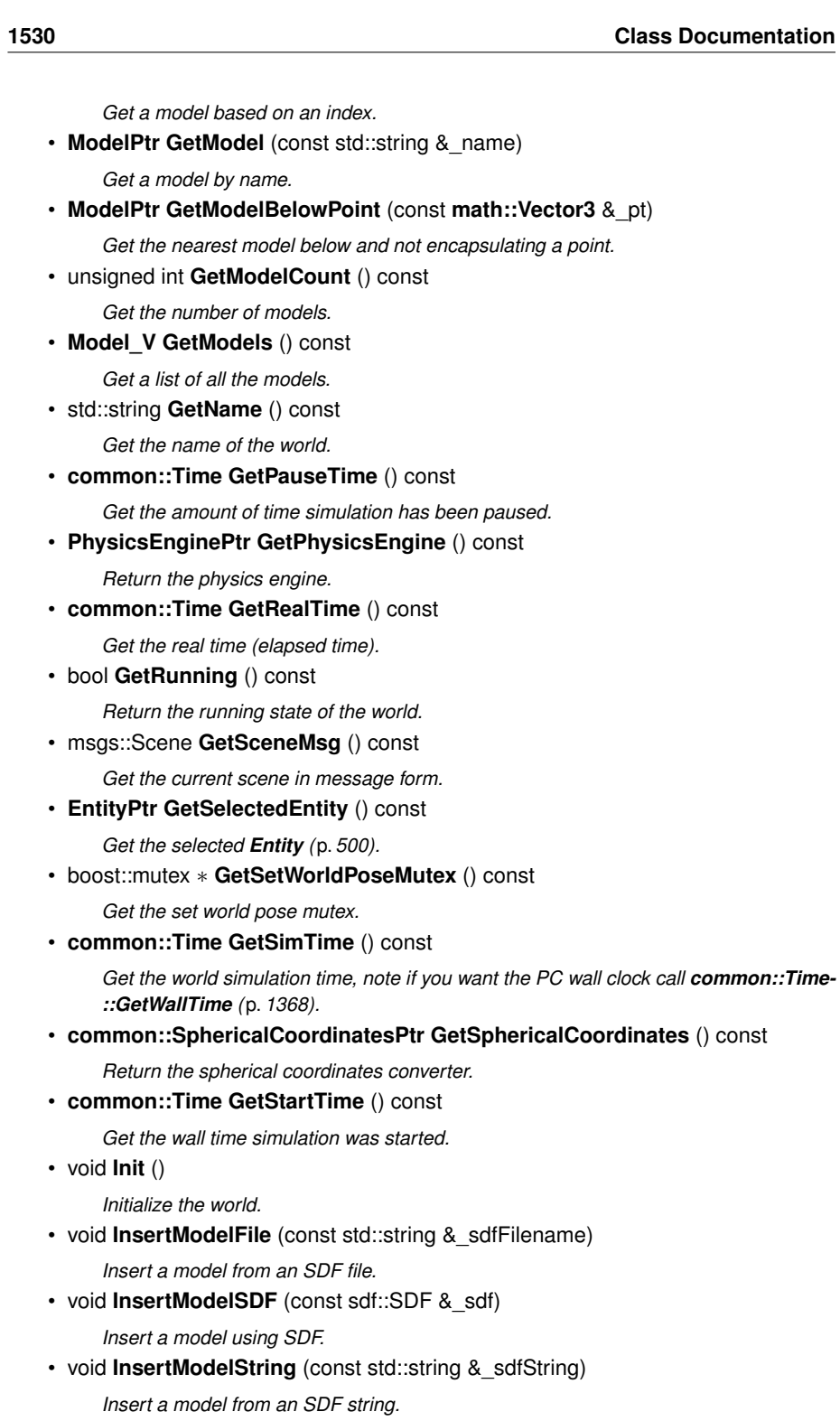

• bool **IsLoaded** () const

*Return true if the world has been loaded.*

• bool **IsPaused** () const

*Returns the state of the simulation true if paused.*

• void **Load** (sdf::ElementPtr \_sdf)

*Load the world using SDF parameters.*

• void **LoadPlugin** (const std::string &\_filename, const std::string &\_name, sdf::- ElementPtr \_sdf)

*Load a plugin.*

- void **PrintEntityTree** ()
	- *Print Entity (*p. *500) tree.*
- void **PublishModelPose** (**physics::ModelPtr** \_model)

*Publish pose updates for a model.*

• void **RemovePlugin** (const std::string & name)

*Remove a running plugin.*

• void **Reset** ()

*Reset time and model poses, configurations in simulation.*

• void **ResetEntities** (**Base::EntityType** \_type=**Base::BASE**)

*Reset with options.*

• void **ResetTime** ()

*Reset simulation time back to zero.*

• void **Run** (unsigned int \_iterations=0)

*Run the world in a thread.*

• void **RunBlocking** (unsigned int \_iterations=0)

*Run the world. This call blocks. Run the update loop.*

• void **Save** (const std::string &\_filename)

*Save a world to a file.*

• void **SetPaused** (bool \_p)

*Set whether the simulation is paused.*

• void **SetSimTime** (const **common::Time** &\_t)

*Set the sim time.*

• void **SetState** (const **WorldState** &\_state)

*Set the current world state.*

• void **Step** (unsigned int \_steps)

*Step the world forward in time.*

• void **Stop** ()

*Stop the world.*

- std::string **StripWorldName** (const std::string &\_name) const
	- *Return a version of the name with "*<*world\_name*>*::" removed.*
- void **UpdateStateSDF** ()

*Update the state SDF value from the current state.*

**Public Attributes**

```
• std::list< Entity ∗ > dirtyPoses
```
*when physics engine makes an update and changes a link pose, this flag is set to trigger Entity::SetWorldPose (*p. *512) on the physics::Link (*p. *739) in World::Update.*

**10.281.1 Detailed Description**

The world provides access to all other object within a simulated environment.

The **World** (p. 1529) is the container for all models and their components (links, joints, sensors, plugins, etc), and **WorldPlugin** (p. 1544) instances. Many core function are also handled in the **World** (p. 1529), including physics update, model updates, and message processing.

#### **10.281.2 Constructor & Destructor Documentation**

**10.281.2.1 gazebo::physics::World::World ( const std::string &** *name =* "" **)** [explicit]

Constructor.

Constructor for the **World** (p. 1529). Must specify a unique name.

**Parameters**

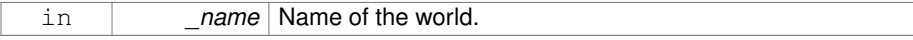

**10.281.2.2 gazebo::physics::World::**∼**World ( )**

Destructor.

**10.281.3 Member Function Documentation**

**10.281.3.1 void gazebo::physics::World::Clear ( )**

Remove all entities from the world.

This function has delayed effect. Models are cleared at the end of the current update iteration.

**10.281.3.2 void gazebo::physics::World::ClearModels ( )**

Remove all entities from the world.

Implementation of **World::Clear** (p. 1532)

**10.281.3.3 void gazebo::physics::World::DisableAllModels ( )**

Disable all links in all the models.

Disable is a physics concept. Disabling means that the physics engine should not update an entity.

**10.281.3.4 void gazebo::physics::World::EnableAllModels ( )**

Enable all links in all the models.

Enable is a physics concept. Enabling means that the physics engine should update an entity.

**10.281.3.5 void gazebo::physics::World::EnablePhysicsEngine ( bool** *enable* **)** [inline]

enable/disable physics engine during World::Update.

**Parameters**

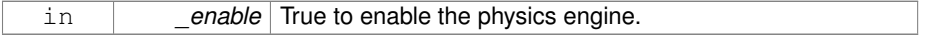

**10.281.3.6 void gazebo::physics::World::Fini ( )**

Finalize the world.

Call this function to tear-down the world.

**10.281.3.7 BasePtr gazebo::physics::World::GetByName ( const std::string &** *name* **)**

Get an element by name.

Searches the list of entities, and return a pointer to the model with a matching \_name.

**Parameters**

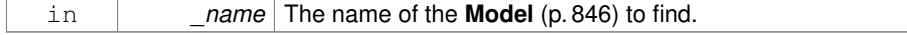

#### **Returns**

A pointer to the entity, or NULL if no entity was found.

**10.281.3.8 bool gazebo::physics::World::GetEnablePhysicsEngine ( )** [inline]

check if physics engine is enabled/disabled.

#### **Parameters**

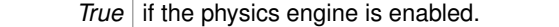

**10.281.3.9 EntityPtr gazebo::physics::World::GetEntity ( const std::string &** *name* **)**

Get a pointer to an **Entity** (p. 500) based on a name.

This function is the same as GetByName, but limits the search to only Entities.

#### **Parameters**

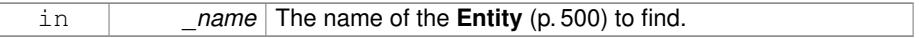

#### **Returns**

A pointer to the **Entity** (p. 500), or NULL if no **Entity** (p. 500) was found.

**10.281.3.10 EntityPtr gazebo::physics::World::GetEntityBelowPoint ( const math::Vector3 &** *pt* **)**

Get the nearest entity below a point.

Projects a Ray down (-Z axis) starting at the given point. The first entity hit by the Ray is returned.

#### **Parameters**

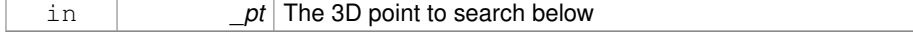

#### **Returns**

A pointer to nearest **Entity** (p. 500), NULL if none is found.

**10.281.3.11 uint32 t gazebo::physics::World::GetIterations ( ) const**

Get the total number of iterations.

**Returns**

Number of iterations that simulation has taken.

**10.281.3.12 ModelPtr gazebo::physics::World::GetModel ( unsigned int** *index* **) const**

Get a model based on an index.

Get a **Model** (p. 846) using an index, where index must be greater than zero and less than **World::GetModelCount()** (p. 1536)

#### **Parameters**

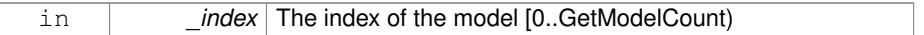

**Returns**

A pointer to the **Model** (p. 846). NULL if \_index is invalid.

**10.281.3.13 ModelPtr gazebo::physics::World::GetModel ( const std::string &** *name* **)**

Get a model by name.

This function is the same as GetByName, but limits the search to only models.

#### **Parameters**

in *\_name* The name of the **Model** (p. 846) to find.

#### **Returns**

A pointer to the **Model** (p. 846), or NULL if no model was found.

#### **10.281.3.14 ModelPtr gazebo::physics::World::GetModelBelowPoint ( const math::Vector3 &** *pt* **)**

Get the nearest model below and not encapsulating a point.

Only objects below the start point can be returned. Any object that encapsulates the

start point can not be returned from this function. This function makes use of **World::- GetEntityBelowPoint** (p. 1534).

**Parameters**

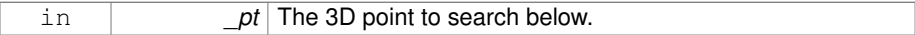

**Returns**

A pointer to nearest **Model** (p. 846), NULL if none is found.

**10.281.3.15 unsigned int gazebo::physics::World::GetModelCount ( ) const**

Get the number of models.

**Returns**

The number of models in the **World** (p. 1529).

**10.281.3.16 Model\_V gazebo::physics::World::GetModels ( ) const**

Get a list of all the models.

**Returns**

A list of all the Models in the world.

**10.281.3.17 std::string gazebo::physics::World::GetName ( ) const**

Get the name of the world.

#### **Returns**

The name of the world.

**10.281.3.18 common::Time gazebo::physics::World::GetPauseTime ( ) const**

Get the amount of time simulation has been paused.

**Returns**

The pause time.

**10.281.3.19 PhysicsEnginePtr gazebo::physics::World::GetPhysicsEngine ( ) const**

Return the physics engine.

Get a pointer to the physics engine used by the world.

**Returns**

Pointer to the physics engine.

**10.281.3.20 common::Time gazebo::physics::World::GetRealTime ( ) const**

Get the real time (elapsed time).

#### **Returns**

The real time.

**10.281.3.21 bool gazebo::physics::World::GetRunning ( ) const**

Return the running state of the world.

#### **Returns**

True if the world is running.

**10.281.3.22 msgs::Scene gazebo::physics::World::GetSceneMsg ( ) const**

Get the current scene in message form.

#### **Returns**

The scene state as a protobuf message.

**10.281.3.23 EntityPtr gazebo::physics::World::GetSelectedEntity ( ) const**

Get the selected **Entity** (p. 500).

The selected entity is set via the GUI.

#### **Returns**

A point to the **Entity** (p. 500), NULL if nothing is selected.

**10.281.3.24 boost::mutex**∗ **gazebo::physics::World::GetSetWorldPoseMutex ( ) const** [inline]

Get the set world pose mutex.

#### **Returns**

Pointer to the mutex.

**10.281.3.25 common::Time gazebo::physics::World::GetSimTime ( ) const**

Get the world simulation time, note if you want the PC wall clock call **common::Time::- GetWallTime** (p. 1368).

#### **Returns**

The current simulation time

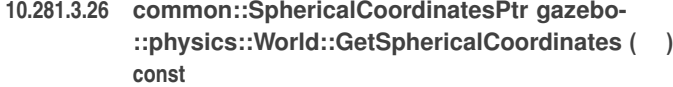

Return the spherical coordinates converter.

#### **Returns**

Pointer to the spherical coordinates converter.

**10.281.3.27 common::Time gazebo::physics::World::GetStartTime ( ) const**

Get the wall time simulation was started.

#### **Returns**

The start time.

**10.281.3.28 void gazebo::physics::World::Init ( )**

Initialize the world.

This is called after Load.

**10.281.3.29 void gazebo::physics::World::InsertModelFile ( const std::string &** *sdfFilename* **)**

Insert a model from an SDF file.

Spawns a model into the world base on and SDF file.

**Parameters**

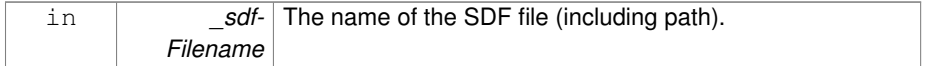

**10.281.3.30 void gazebo::physics::World::InsertModelSDF ( const sdf::SDF &** *sdf* **)**

Insert a model using SDF.

Spawns a model into the world base on and SDF object.

**Parameters**

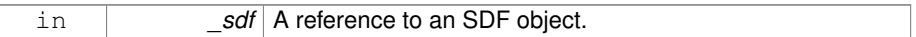

**10.281.3.31 void gazebo::physics::World::InsertModelString ( const std::string &** *sdfString* **)**

Insert a model from an SDF string.

Spawns a model into the world base on and SDF string.

**Parameters**

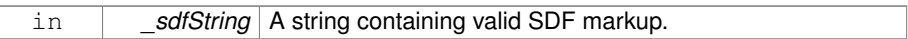

**10.281.3.32 bool gazebo::physics::World::IsLoaded ( ) const**

Return true if the world has been loaded.

**Returns**

True if **World::Load** (p. 1540) has completed.

**10.281.3.33 bool gazebo::physics::World::IsPaused ( ) const**

Returns the state of the simulation true if paused.

#### **Returns**

True if paused.

**10.281.3.34 void gazebo::physics::World::Load ( sdf::ElementPtr** *sdf* **)**

Load the world using SDF parameters.

Load a world from and SDF pointer.

#### **Parameters**

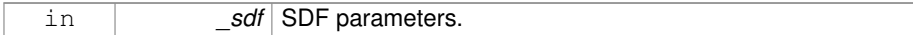

#### **10.281.3.35 void gazebo::physics::World::LoadPlugin ( const std::string &** *filename,* **const std::string &** *name,* **sdf::ElementPtr** *sdf* **)**

Load a plugin.

#### **Parameters**

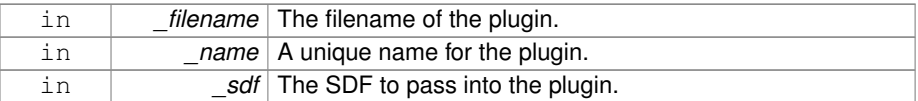

**10.281.3.36 void gazebo::physics::World::PrintEntityTree ( )**

#### Print **Entity** (p. 500) tree.

Prints alls the entities to stdout.

**10.281.3.37 void gazebo::physics::World::PublishModelPose ( physics::ModelPtr** *model* **)**

Publish pose updates for a model.

This list of models to publish is processed and cleared once every iteration.

#### **Parameters**

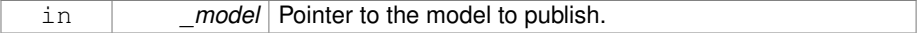

**10.281.3.38 void gazebo::physics::World::RemovePlugin ( const std::string &** *name* **)**

Remove a running plugin.

**Parameters**

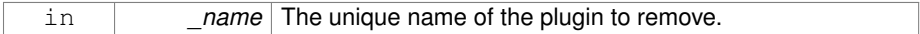

**10.281.3.39 void gazebo::physics::World::Reset ( )**

Reset time and model poses, configurations in simulation.

**10.281.3.40 void gazebo::physics::World::ResetEntities ( Base::EntityType** *type =* **Base::BASE )**

Reset with options.

The \_type parameter specifies which type of eneities to reset. See **Base::EntityType** (p. 205).

#### **Parameters**

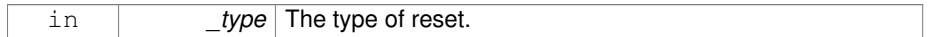

**10.281.3.41 void gazebo::physics::World::ResetTime ( )**

Reset simulation time back to zero.

**10.281.3.42 void gazebo::physics::World::Run ( unsigned int** *iterations =* 0 **)**

Run the world in a thread.

Run the update loop.

**Parameters**

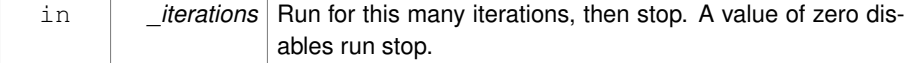

**10.281.3.43 void gazebo::physics::World::RunBlocking ( unsigned int** *iterations =* 0 **)**

Run the world. This call blocks. Run the update loop.

**Generated on Tue Jul 8 2014 02:47:46 for Gazebo by Doxygen**

**Todo** In gazebo 3.0 this should be move to the proper section.

#### **Parameters**

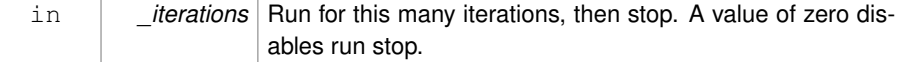

**10.281.3.44 void gazebo::physics::World::Save ( const std::string &** *filename* **)**

Save a world to a file.

Save the current world and its state to a file.

#### **Parameters**

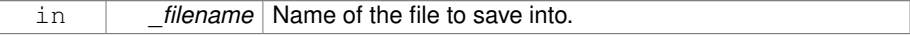

#### **10.281.3.45 void gazebo::physics::World::SetPaused ( bool** *p* **)**

Set whether the simulation is paused.

#### **Parameters**

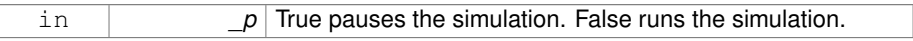

**10.281.3.46 void gazebo::physics::World::SetSimTime ( const common::Time &** *t* **)**

#### Set the sim time.

#### **Parameters**

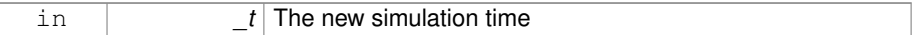

**10.281.3.47 void gazebo::physics::World::SetState ( const WorldState &** *state* **)**

#### Set the current world state.

#### **Parameters**

*\_state* The state to set the **World** (p. 1529) to.

**10.281.3.48 void gazebo::physics::World::Step ( unsigned int** *steps* **)**

Step the world forward in time.

**Parameters**

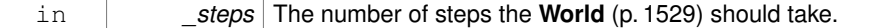

**10.281.3.49 void gazebo::physics::World::Stop ( )**

Stop the world.

Stop the update loop.

**10.281.3.50 std::string gazebo::physics::World::StripWorldName ( const std::string &** *name* **) const**

Return a version of the name with "<world\_name>::" removed.

#### **Parameters**

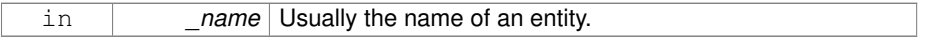

#### **Returns**

The stripped world name.

**10.281.3.51 void gazebo::physics::World::UpdateStateSDF ( )**

Update the state SDF value from the current state.

#### **10.281.4 Member Data Documentation**

**10.281.4.1 std::list**<**Entity**∗> **gazebo::physics::World::dirtyPoses**

when physics engine makes an update and changes a link pose, this flag is set to trigger **Entity::SetWorldPose** (p. 512) on the **physics::Link** (p. 739) in World::Update.

The documentation for this class was generated from the following file:

• **World.hh**

**Generated on Tue Jul 8 2014 02:47:46 for Gazebo by Doxygen**

# **10.282 gazebo::WorldPlugin Class Reference**

A plugin with access to **physics::World** (p. 1529).

#include <common/common.hh>

Inheritance diagram for gazebo::WorldPlugin:

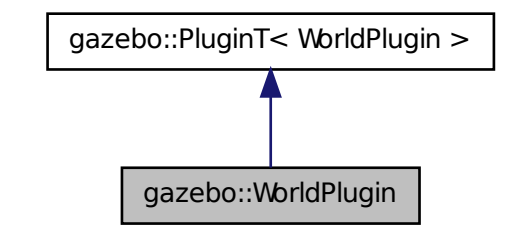

**Public Member Functions**

• **WorldPlugin** ()

*Constructor.*

• virtual ∼**WorldPlugin** ()

*Destructor.*

- virtual void **Init** ()
- virtual void **Load** (**physics::WorldPtr** \_world, sdf::ElementPtr \_sdf)=0 *Load function.*
- virtual void **Reset** ()

**10.282.1 Detailed Description**

A plugin with access to **physics::World** (p. 1529).

See reference.

**10.282.2 Constructor & Destructor Documentation**

**10.282.2.1 gazebo::WorldPlugin::WorldPlugin ( )** [inline]

Constructor.

References gazebo::WORLD\_PLUGIN.

**10.282.2.2 virtual gazebo::WorldPlugin::**∼**WorldPlugin ( )** [inline, virtual]

Destructor.

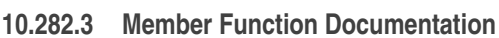

**10.282.3.1 virtual void gazebo::WorldPlugin::Init ( )** [inline, virtual]

**10.282.3.2 virtual void gazebo::WorldPlugin::Load ( physics::WorldPtr** *world,* **sdf::ElementPtr** *sdf* **)** [pure virtual]

#### Load function.

Called when a Plugin is first created, and after the World has been loaded. This function should not be blocking.

#### **Parameters**

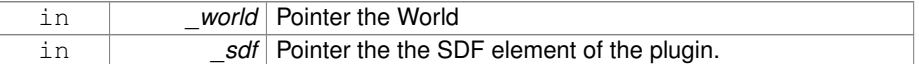

**10.282.3.3 virtual void gazebo::WorldPlugin::Reset ( )** [inline, virtual]

The documentation for this class was generated from the following file:

• **Plugin.hh**

## **10.283 gazebo::physics::WorldState Class Reference**

Store state information of a **physics::World** (p. 1529) object.

#include <physics/physics.hh>

Inheritance diagram for gazebo::physics::WorldState:

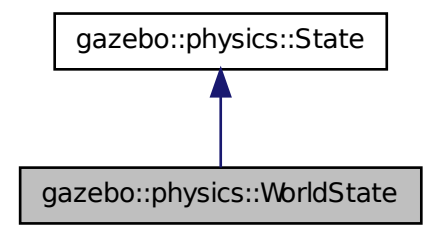

#### **Public Member Functions**

• **WorldState** ()

*Default constructor.*

• **WorldState** (const **WorldPtr** \_world)

*Constructor.*

• **WorldState** (const sdf::ElementPtr \_sdf)

*Constructor.*

• virtual ∼**WorldState** ()

*Destructor.*

• void **FillSDF** (sdf::ElementPtr \_sdf)

*Populate a state SDF element with data from the object.*

- **ModelState GetModelState** (const std::string &\_modelName) const
	- *Get a model state by model name.*
- unsigned int **GetModelStateCount** () const

*Get the number of model states.*

• **ModelState\_M GetModelStates** (const boost::regex & regex) const

*Get model states based on a regular expression.*

• const **ModelState\_M** & **GetModelStates** () const

*Get the model states.*

• bool **HasModelState** (const std::string &\_modelName) const

*Return true if WorldState (*p. *1545) has a ModelState (*p. *869) with the given name.*

• bool **IsZero** () const

*Return true if the values in the state are zero.*

- void **Load** (const **WorldPtr** \_world)
	- *Load from a World (*p. *1529) pointer.*
- virtual void **Load** (const sdf::ElementPtr \_elem)

*Load state from SDF element.*

- **WorldState operator+** (const **WorldState** &\_state) const *Addition operator.*
- **WorldState operator-** (const **WorldState** &\_state) const

*Subtraction operator.*

• **WorldState** & **operator=** (const **WorldState** &\_state)

*Assignment operator.*

• virtual void **SetRealTime** (const **common::Time** &\_time)

*Set the real time when this state was generated.*

• virtual void **SetSimTime** (const **common::Time** &\_time)

*Set the sim time when this state was generated.*

• virtual void **SetWallTime** (const **common::Time** &\_time)

*Set the wall time when this state was generated.*

• void **SetWorld** (const **WorldPtr** \_world)

*Set the world.*

### **Friends**

• std::ostream & **operator**<< (std::ostream &\_out, const **gazebo::physics::- WorldState** &\_state)

*Stream insertion operator.*

#### **10.283.1 Detailed Description**

Store state information of a **physics::World** (p. 1529) object.

Instances of this class contain the state of a **World** (p. 1529) at a specific time. **World** (p. 1529) state includes the state of all models, and their children.

#### **10.283.2 Constructor & Destructor Documentation**

**10.283.2.1 gazebo::physics::WorldState::WorldState ( )**

Default constructor.

**Generated on Tue Jul 8 2014 02:47:46 for Gazebo by Doxygen**

**10.283.2.2 gazebo::physics::WorldState::WorldState ( const WorldPtr** *world* **)** [explicit]

Constructor.

Generate a **WorldState** (p. 1545) from an instance of a **World** (p. 1529).

**Parameters**

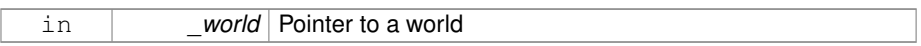

**10.283.2.3 gazebo::physics::WorldState::WorldState ( const sdf::ElementPtr** *sdf* **)** [explicit]

Constructor.

Build a **WorldState** (p. 1545) from SDF data

**Parameters**

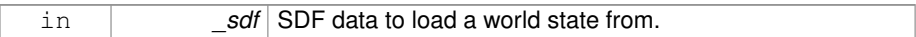

**10.283.2.4 virtual gazebo::physics::WorldState::**∼**WorldState ( )** [virtual]

Destructor.

**10.283.3 Member Function Documentation**

**10.283.3.1 void gazebo::physics::WorldState::FillSDF ( sdf::ElementPtr** *sdf* **)**

Populate a state SDF element with data from the object.

**Parameters**

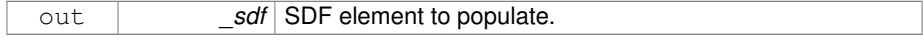

### **10.283.3.2 ModelState gazebo::physics::WorldState::GetModelState ( const std::string &** *modelName* **) const**

Get a model state by model name.

#### **Parameters**

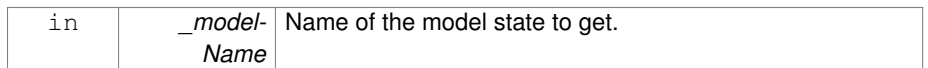

#### **Returns**

The model state.

#### **Exceptions**

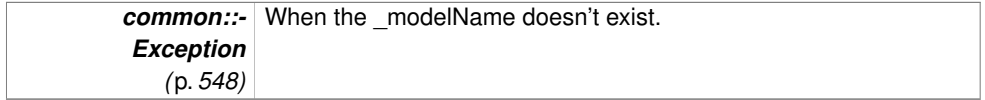

**10.283.3.3 unsigned int gazebo::physics::WorldState::GetModelStateCount ( ) const**

### Get the number of model states.

Returns the number of models in this instance.

#### **Returns**

Number of models.

**10.283.3.4 ModelState\_M gazebo::physics::WorldState::GetModelStates ( const boost::regex &** *regex* **) const**

Get model states based on a regular expression.

#### **Parameters**

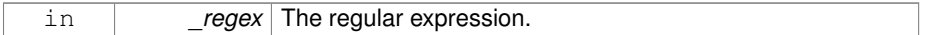

#### **Returns**

List of model states whose names match the regular expression.

**10.283.3.5 const ModelState\_M& gazebo::physics::WorldState::GetModelStates ( ) const**

Get the model states.

#### **Returns**

A vector of model states.

**10.283.3.6 bool gazebo::physics::WorldState::HasModelState ( const std::string &** *modelName* **) const**

Return true if **WorldState** (p. 1545) has a **ModelState** (p. 869) with the given name.

#### **Parameters**

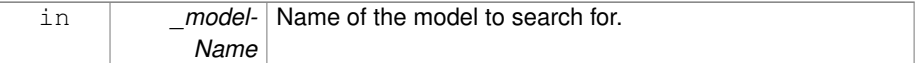

#### **Returns**

True if the **ModelState** (p. 869) exists.

**10.283.3.7 bool gazebo::physics::WorldState::IsZero ( ) const**

Return true if the values in the state are zero.

This will check to see if the all model states are zero.

#### **Returns**

True if the values in the state are zero.

**10.283.3.8 void gazebo::physics::WorldState::Load ( const WorldPtr** *world* **)**

Load from a **World** (p. 1529) pointer.

Generate a **WorldState** (p. 1545) from an instance of a **World** (p. 1529).

#### **Parameters**

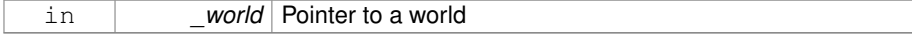

**10.283.3.9 virtual void gazebo::physics::WorldState::Load ( const sdf::ElementPtr** *elem* **)** [virtual]

Load state from SDF element.

Set a **WorldState** (p. 1545) from an SDF element containing **WorldState** (p. 1545) info.

#### **Parameters**

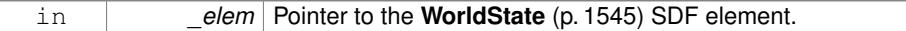

#### Reimplemented from **gazebo::physics::State** (p. 1326).

**10.283.3.10 WorldState gazebo::physics::WorldState::operator+ ( const WorldState &** *state* **) const**

#### Addition operator.

#### **Parameters**

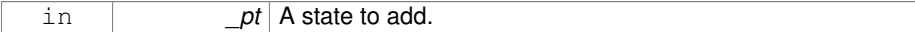

#### **Returns**

The resulting state.

**10.283.3.11 WorldState gazebo::physics::WorldState::operator- ( const WorldState &** *state* **) const**

#### Subtraction operator.

#### **Parameters**

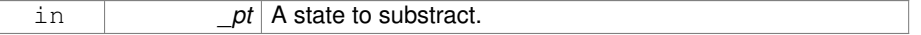

#### **Returns**

The resulting state.

**10.283.3.12 WorldState& gazebo::physics::WorldState::operator= ( const WorldState &** *state* **)**

#### Assignment operator.

#### **Parameters**

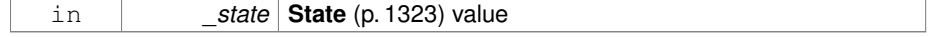

**Returns**

Reference to this

**10.283.3.13 virtual void gazebo::physics::WorldState::SetRealTime ( const common::Time &** *time* **)** [virtual]

Set the real time when this state was generated.

**Parameters**

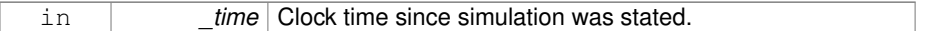

Reimplemented from **gazebo::physics::State** (p. 1327).

**10.283.3.14 virtual void gazebo::physics::WorldState::SetSimTime ( const common::Time &** *time* **)** [virtual]

Set the sim time when this state was generated.

#### **Parameters**

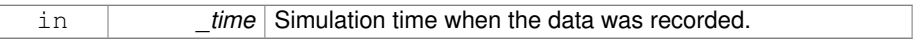

Reimplemented from **gazebo::physics::State** (p. 1327).

**10.283.3.15 virtual void gazebo::physics::WorldState::SetWallTime ( const common::Time &** *time* **)** [virtual]

Set the wall time when this state was generated.

#### **Parameters**

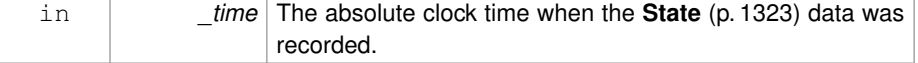

Reimplemented from **gazebo::physics::State** (p. 1328).

**10.283.3.16 void gazebo::physics::WorldState::SetWorld ( const WorldPtr** *world* **)**

Set the world.

#### **Parameters**

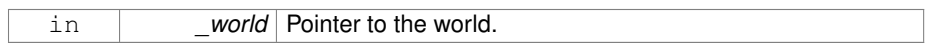

#### **10.283.4 Friends And Related Function Documentation**

- **10.283.4.1 std::ostream& operator**<< **( std::ostream &** *out,* **const gazebo::physics::WorldState &** *state* **)** [friend]
- Stream insertion operator.

#### **Parameters**

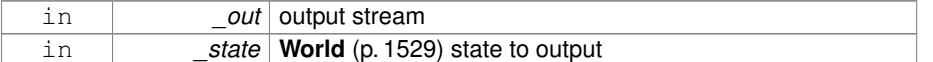

#### **Returns**

the stream

The documentation for this class was generated from the following file:

#### • **WorldState.hh**

# **10.284 gazebo::rendering::WrenchVisual Class Reference**

Visualization for sonar data.

#include <rendering/rendering.hh>

Inheritance diagram for gazebo::rendering::WrenchVisual:

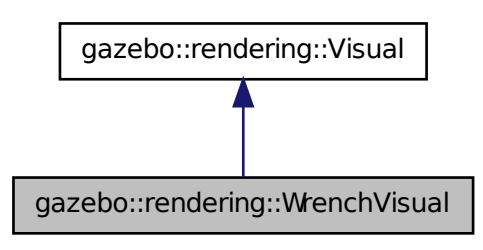

#### **Public Member Functions**

• **WrenchVisual** (const std::string &\_name, **VisualPtr** \_vis, const std::string &\_ topicName)

*Constructor.*

• virtual ∼**WrenchVisual** ()

*Destructor.*

• void **Load** (ConstJointPtr &\_msg)

*Load the visual based on a message.*

- void **SetEnabled** (bool \_enabled)
	- *Set to true to enable wrench visualization.*

#### **10.284.1 Detailed Description**

Visualization for sonar data.

#### **10.284.2 Constructor & Destructor Documentation**

**10.284.2.1 gazebo::rendering::WrenchVisual::WrenchVisual ( const std::string &** *name,* **VisualPtr** *vis,* **const std::string &** *topicName* **)**

#### Constructor.

#### **Parameters**

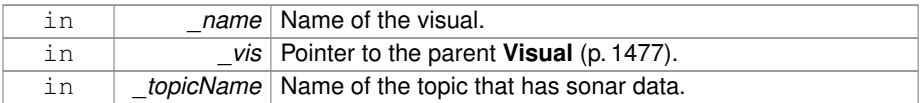

**10.284.2.2 virtual gazebo::rendering::WrenchVisual::**∼**WrenchVisual ( )** [virtual]

#### Destructor.

### **10.284.3 Member Function Documentation**

**10.284.3.1 void gazebo::rendering::WrenchVisual::Load ( ConstJointPtr &** *msg* **)**

Load the visual based on a message.

#### **Parameters**

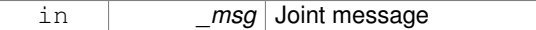

**10.284.3.2 void gazebo::rendering::WrenchVisual::SetEnabled ( bool** *enabled* **)**

Set to true to enable wrench visualization.

#### **Parameters**

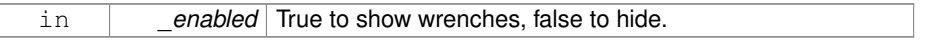

The documentation for this class was generated from the following file:

#### • **WrenchVisual.hh**

# **10.285 gazebo::rendering::WrenchVisualPrivate Class Reference**

Private data for the Wrench **Visual** (p. 1477) class.

#include <WrenchVisualPrivate.hh>

Inheritance diagram for gazebo::rendering::WrenchVisualPrivate:

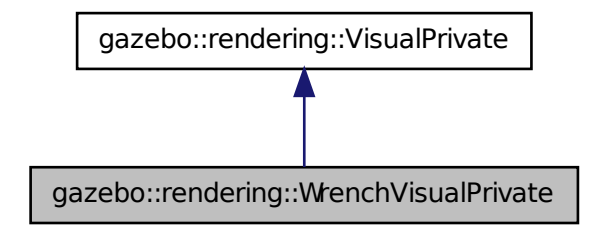

### **Public Attributes**

• Ogre::SceneNode ∗ **coneXNode**

*Scene (*p. *1097) node for X torque visualization.*

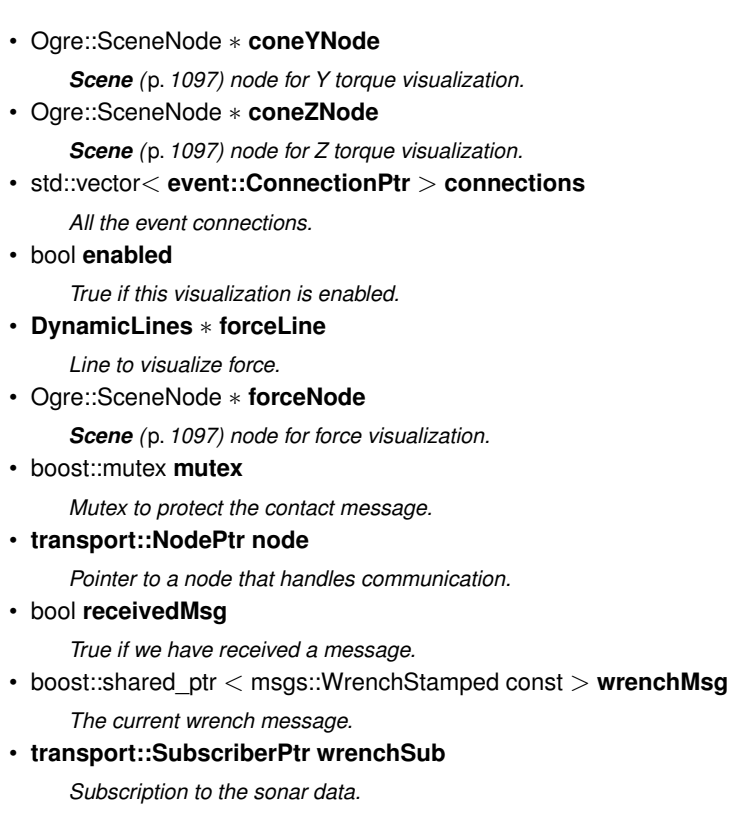

**10.285.1 Detailed Description**

Private data for the Wrench **Visual** (p. 1477) class.

**10.285.2 Member Data Documentation**

**10.285.2.1 Ogre::SceneNode**∗ **gazebo::rendering::WrenchVisualPrivate::coneXNode**

**Scene** (p. 1097) node for X torque visualization.

**10.285.2.2 Ogre::SceneNode**∗ **gazebo::rendering::WrenchVisualPrivate::coneYNode**

**Scene** (p. 1097) node for Y torque visualization.

**10.285.2.3 Ogre::SceneNode**∗ **gazebo::rendering::WrenchVisualPrivate::coneZNode**

**Scene** (p. 1097) node for Z torque visualization.

**10.285.2.4 std::vector**<**event::ConnectionPtr**> **gazebo::rendering::WrenchVisual-Private::connections**

All the event connections.

**10.285.2.5 bool gazebo::rendering::WrenchVisualPrivate::enabled**

True if this visualization is enabled.

**10.285.2.6 DynamicLines**∗ **gazebo::rendering::WrenchVisualPrivate::forceLine**

Line to visualize force.

**10.285.2.7 Ogre::SceneNode**∗ **gazebo::rendering::WrenchVisualPrivate::forceNode**

Scene (p. 1097) node for force visualization.

**10.285.2.8 boost::mutex gazebo::rendering::WrenchVisualPrivate::mutex**

Mutex to protect the contact message.

**10.285.2.9 transport::NodePtr gazebo::rendering::WrenchVisualPrivate::node**

Pointer to a node that handles communication.

**10.285.2.10 bool gazebo::rendering::WrenchVisualPrivate::receivedMsg**

True if we have received a message.

**10.285.2.11 boost::shared ptr**<**msgs::WrenchStamped const**> **gazebo::rendering::WrenchVisualPrivate::wrenchMsg**

The current wrench message.

**10.285.2.12 transport::SubscriberPtr gazebo::rendering::WrenchVisualPrivate- ::wrenchSub**

Subscription to the sonar data.

The documentation for this class was generated from the following file:

• **WrenchVisualPrivate.hh**

# **Chapter 11**

# **File Documentation**

# **11.1 Actor.hh File Reference**

#include <string> #include <map> #include <vector>× #include "gazebo/physics/Model.hh" #include "gazebo/common/- Time.hh" #include "gazebo/common/Skeleton.hh" #include "gazebo/common/Animation.hh" #include "gazebo/util/system. hh" Include dependency graph for Actor.hh:

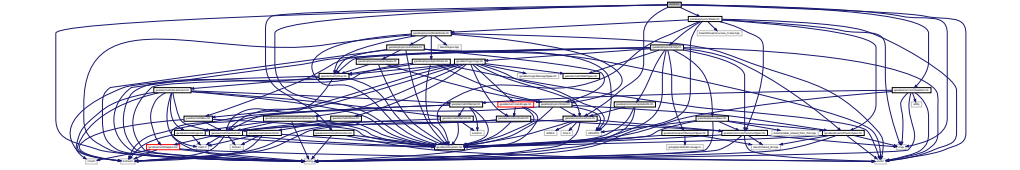

This graph shows which files directly or indirectly include this file:

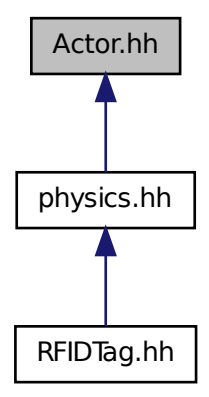

#### **Classes**

• class **gazebo::physics::Actor**

*Actor (*p. *165) class enables GPU based mesh model / skeleton scriptable animation.*

• class **gazebo::physics::TrajectoryInfo**

*Information about a trajectory for an Actor (*p. *165).*

#### **Namespaces**

• namespace **gazebo**

*Forward declarations for the common classes.*

• namespace **gazebo::common**

*Common namespace.*

• namespace **gazebo::physics**

*namespace for physics*

# **11.2 Angle.hh File Reference**

#include <math.h> #include <iostream> #include "gazebo/util/system. hh" Include dependency graph for Angle.hh:

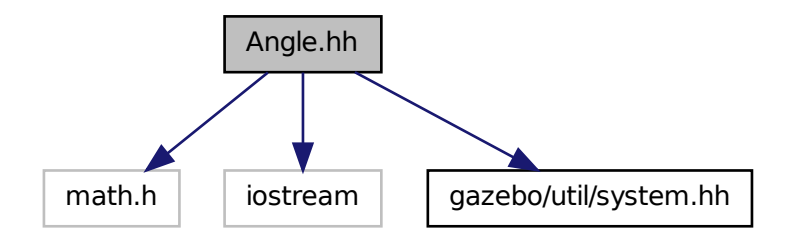

This graph shows which files directly or indirectly include this file:

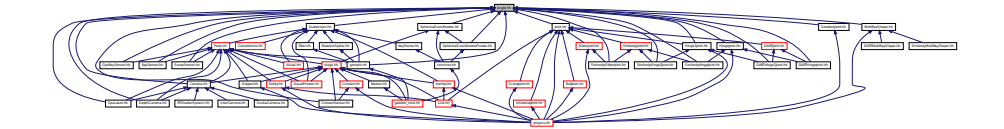

#### **Classes**

• class **gazebo::math::Angle**

*An angle and related functions.*

#### **Namespaces**

• namespace **gazebo**

*Forward declarations for the common classes.*

• namespace **gazebo::math**

*Math namespace.*

**Generated on Tue Jul 8 2014 02:47:46 for Gazebo by Doxygen**

**Defines**

- #define **GZ\_DTOR**(d) ((d) ∗ M\_PI / 180) *Converts degrees to radians.*
- #define **GZ\_NORMALIZE**(a) (atan2(sin(a), cos(a))) *Macro tha normalizes an angle in the range -Pi to Pi.*
- #define **GZ\_RTOD**(r) ((r) ∗ 180 / M\_PI) *Macro that converts radians to degrees.*

**11.2.1 Define Documentation**

**11.2.1.1 #define GZ\_DTOR(** *d* **) ((d)** ∗ **M PI / 180)**

Converts degrees to radians.

**Parameters**

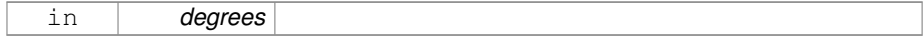

**Returns**

radians

**11.2.1.2 #define GZ\_NORMALIZE(** *a* **) (atan2(sin(a), cos(a)))**

Macro tha normalizes an angle in the range -Pi to Pi.

**Parameters**

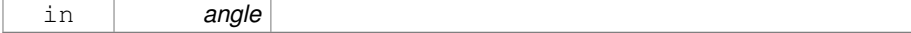

**Returns**

the angle, in range

**11.2.1.3 #define GZ\_RTOD(** *r* **) ((r)** ∗ **180 / M PI)**

Macro that converts radians to degrees.

#### **Parameters**

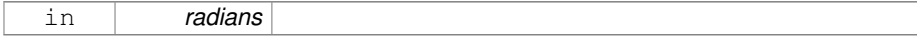
**Returns**

degrees

# **11.3 Animation.hh File Reference**

#include <string> #include <vector> #include "gazebo/util/system. hh" Include dependency graph for Animation.hh:

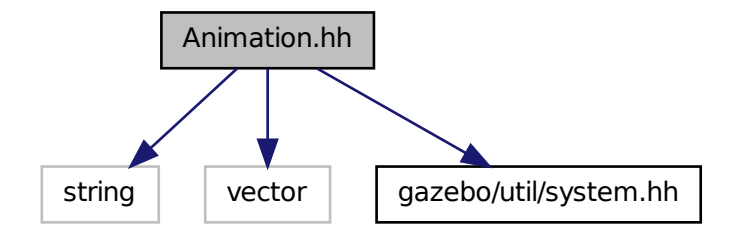

This graph shows which files directly or indirectly include this file:

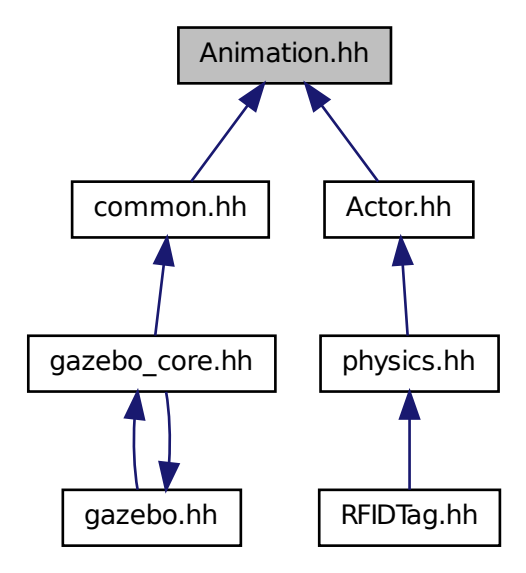

## **Classes**

• class **gazebo::common::Animation**

*Manages an animation, which is a collection of keyframes and the ability to interpolate between the keyframes.*

• class **gazebo::common::NumericAnimation**

*A numeric animation.*

• class **gazebo::common::PoseAnimation**

*A pose animation.*

#### **Namespaces**

- namespace **gazebo**
	- *Forward declarations for the common classes.*
- namespace **gazebo::common**

*Common namespace.*

• namespace **gazebo::math**

*Math namespace.*

# **11.4 ArrowVisual.hh File Reference**

#include <string> #include "gazebo/rendering/Visual.hh" #include "gazebo/util/system.hh" Include dependency graph for Arrow-Visual.hh:

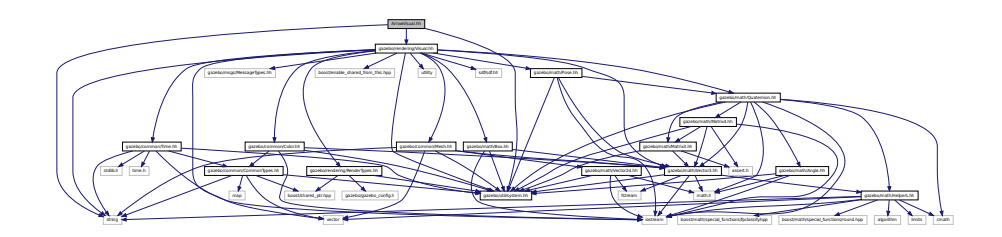

### **Classes**

• class **gazebo::rendering::ArrowVisual**

*Basic arrow visualization.*

# **Namespaces**

• namespace **gazebo**

*Forward declarations for the common classes.*

• namespace **gazebo::rendering**

*Rendering namespace.*

# **11.5 ArrowVisualPrivate.hh File Reference**

#include <string> #include "gazebo/rendering/VisualPrivate.-

hh" Include dependency graph for ArrowVisualPrivate.hh:

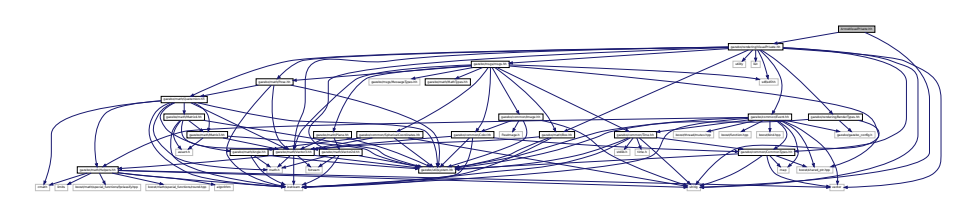

### **Classes**

• class **gazebo::rendering::ArrowVisualPrivate**

*Private data for the Arrow Visual (*p. *1477) class.*

# **Namespaces**

• namespace **gazebo**

*Forward declarations for the common classes.*

• namespace **gazebo::rendering**

*Rendering namespace.*

• namespace **ogre**

# **11.6 Assert.hh File Reference**

#include <boost/assert.hpp> Include dependency graph for Assert.hh:

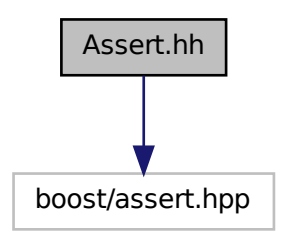

This graph shows which files directly or indirectly include this file:

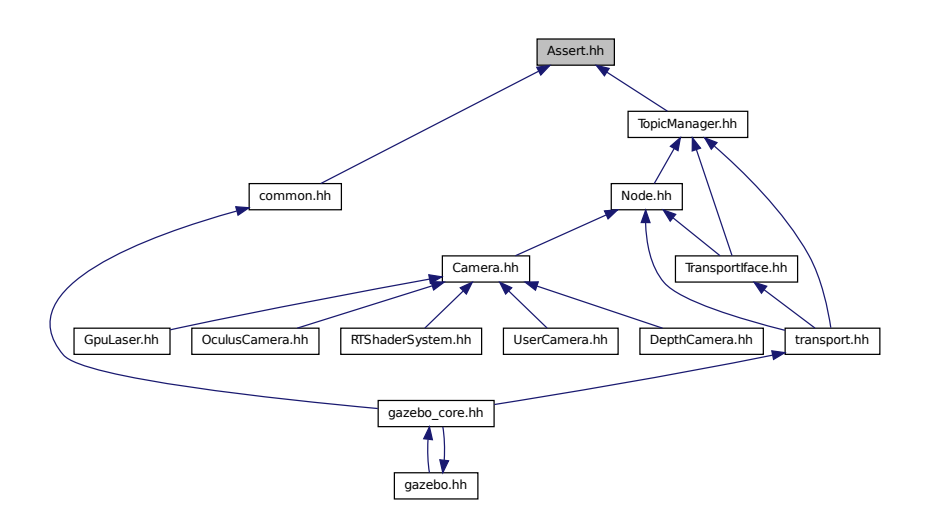

## **Defines**

• #define **GZ\_ASSERT**(\_expr, \_msg) BOOST\_ASSERT\_MSG(\_expr, \_msg)

*This macro define the standard way of launching an exception inside gazebo.*

# **11.6.1 Define Documentation**

**11.6.1.1 #define GZ\_ASSERT(** *expr, msg* **) BOOST ASSERT MSG( expr, msg)**

This macro define the standard way of launching an exception inside gazebo. Referenced by gazebo::transport::TopicManager::Advertise().

# **11.7 AudioDecoder.hh File Reference**

#include <stdint.h> #include <string> #include "gazebo/util/system.-

hh" Include dependency graph for AudioDecoder.hh:

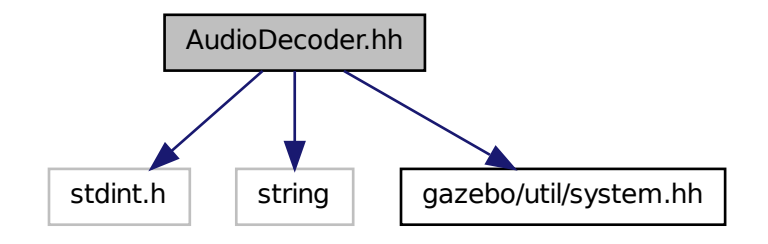

This graph shows which files directly or indirectly include this file:

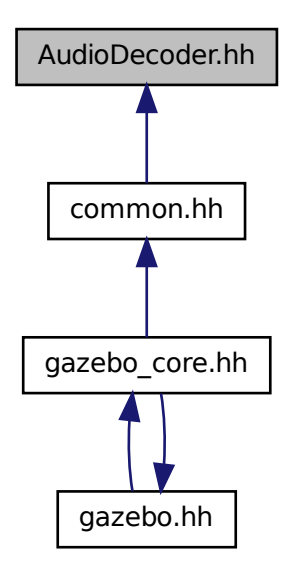

#### **Classes**

• class **gazebo::common::AudioDecoder**

*An audio decoder based on FFMPEG.*

## **Namespaces**

- namespace **gazebo**
	- *Forward declarations for the common classes.*
- namespace **gazebo::common**

*Common namespace.*

# **11.8 AxisVisual.hh File Reference**

#include <string> #include "gazebo/math/Vector3.hh"× #include "gazebo/rendering/Visual.hh" #include "gazebo/util/system. hh" Include dependency graph for AxisVisual.hh:

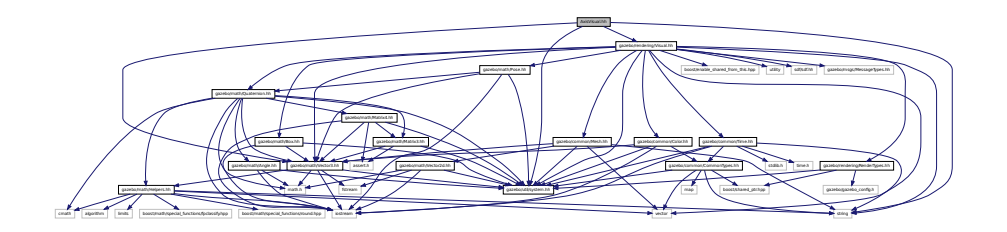

# **Classes**

• class **gazebo::rendering::AxisVisual**

*Basic axis visualization.*

## **Namespaces**

• namespace **gazebo**

*Forward declarations for the common classes.*

• namespace **gazebo::rendering**

*Rendering namespace.*

**Generated on Tue Jul 8 2014 02:47:46 for Gazebo by Doxygen**

# **11.9 AxisVisualPrivate.hh File Reference**

#include "gazebo/rendering/RenderTypes.hh" #include "gazebo/rendering/- VisualPrivate.hh" Include dependency graph for AxisVisualPrivate.hh:

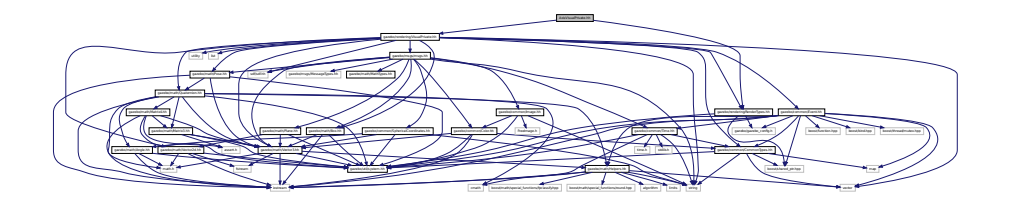

#### **Classes**

• class **gazebo::rendering::AxisVisualPrivate**

*Private data for the Axis Visual (*p. *1477) class.*

## **Namespaces**

• namespace **gazebo**

*Forward declarations for the common classes.*

• namespace **gazebo::rendering**

*Rendering namespace.*

# **11.10 BallJoint.hh File Reference**

#include "gazebo/physics/Joint.hh" #include "gazebo/util/system. hh" Include dependency graph for BallJoint.hh:

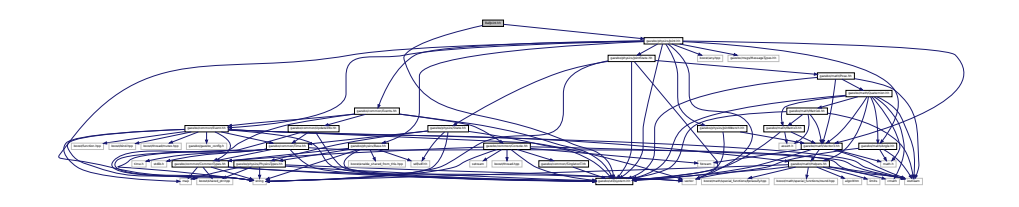

This graph shows which files directly or indirectly include this file:

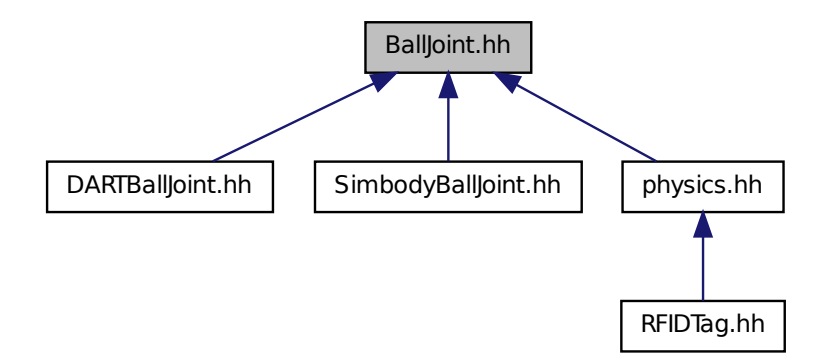

### **Classes**

• class **gazebo::physics::BallJoint**< **T** >

*Base (*p. *201) class for a ball joint.*

#### **Namespaces**

• namespace **gazebo**

*Forward declarations for the common classes.*

• namespace **gazebo::physics**

*namespace for physics*

# **11.11 Base.hh File Reference**

#include <boost/enable\_shared\_from\_this.hpp> #include <string> #include <sdf/sdf.hh> #include "gazebo/common/- CommonTypes.hh" #include "gazebo/physics/PhysicsTypes. hh" #include "gazebo/util/system.hh" Include dependency graph for Base.hh:

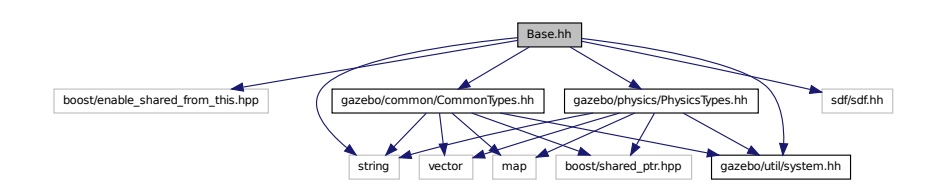

This graph shows which files directly or indirectly include this file:

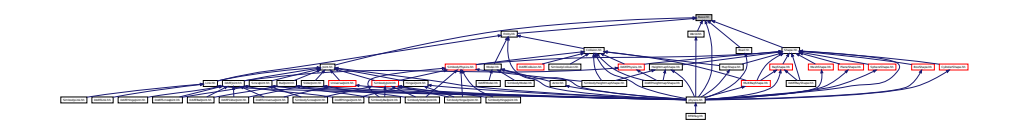

# **Classes**

• class **gazebo::physics::Base**

*Base (*p. *201) class for most physics classes.*

## **Namespaces**

• namespace **gazebo**

*Forward declarations for the common classes.*

• namespace **gazebo::physics**

*namespace for physics*

# **Variables**

• static std::string **gazebo::physics::EntityTypename** []

*String names for the different entity types.*

# **11.12 Base64.hh File Reference**

#include <string> #include "gazebo/util/system.hh" Include dependency graph for Base64.hh:

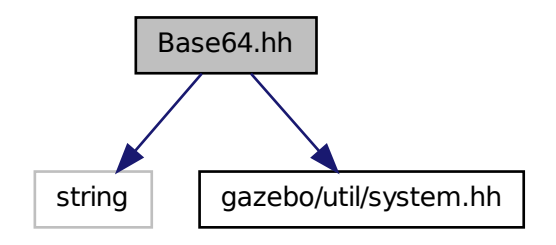

This graph shows which files directly or indirectly include this file:

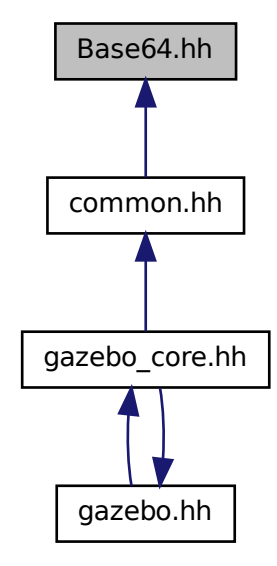

## **Functions**

• **GAZEBO\_VISIBLE** std::string **Base64Decode** (const std::string &\_encoded-String)

*Decode a base64 string.*

• **GAZEBO\_VISIBLE** void **Base64Encode** (const char ∗\_bytesToEncode, unsigned int len, std::string & result)

*Encode a binary string into base 64.*

- **11.12.1 Function Documentation**
- **11.12.1.1 GAZEBO\_VISIBLE std::string Base64Decode ( const std::string &** *encodedString* **)**

Decode a base64 string.

### **Parameters**

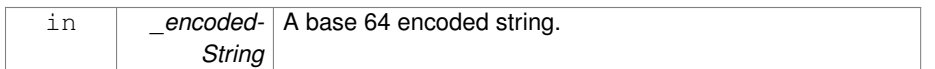

#### **Returns**

The decoded string.

**11.12.1.2 GAZEBO\_VISIBLE void Base64Encode ( const char** ∗ *bytesToEncode,* **unsigned int** *len,* **std::string &** *result* **)**

Encode a binary string into base 64.

### **Parameters**

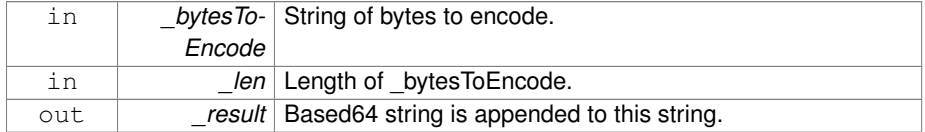

# **11.13 Box.hh File Reference**

```
#include <iostream> #include "gazebo/math/Vector3.hh"×
#include "gazebo/util/system.hh" Include dependency graph for Box.hh:
```
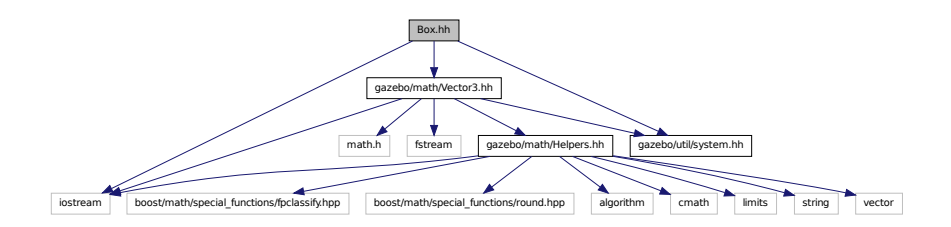

This graph shows which files directly or indirectly include this file:

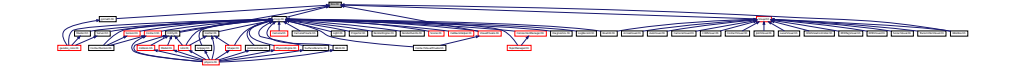

**Classes**

• class **gazebo::math::Box**

*Mathematical representation of a box and related functions.*

**Namespaces**

• namespace **gazebo**

*Forward declarations for the common classes.*

• namespace **gazebo::math**

*Math namespace.*

# **11.14 BoxShape.hh File Reference**

#include "gazebo/physics/Shape.hh" #include "gazebo/util/system. hh" Include dependency graph for BoxShape.hh:

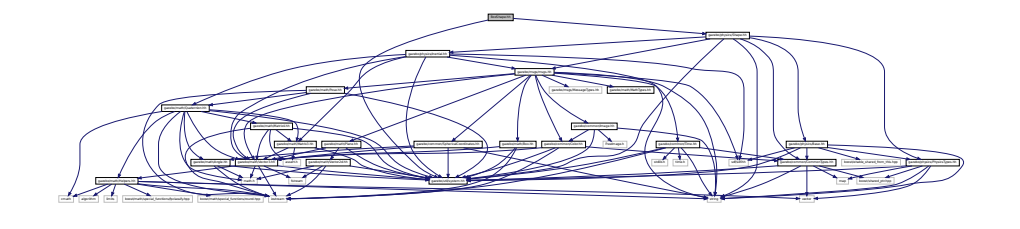

This graph shows which files directly or indirectly include this file:

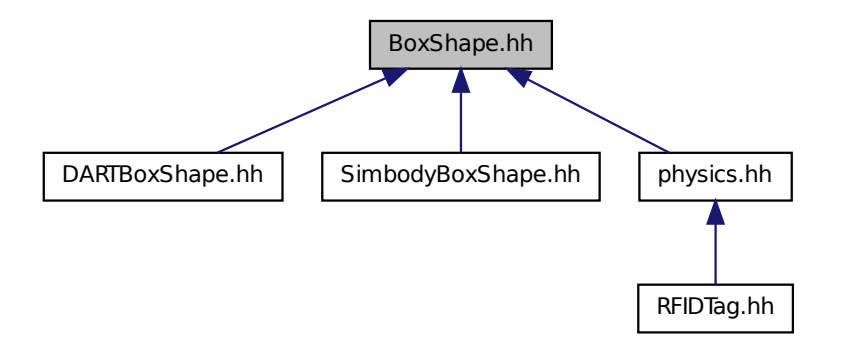

### **Classes**

• class **gazebo::physics::BoxShape**

*Box geometry primitive.*

#### **Namespaces**

• namespace **gazebo**

*Forward declarations for the common classes.*

• namespace **gazebo::physics**

*namespace for physics*

# **11.15 BVHLoader.hh File Reference**

```
#include <vector> #include <map> #include <string>×
#include "gazebo/math/Pose.hh" #include "gazebo/util/system.-
```
hh" Include dependency graph for BVHLoader.hh:

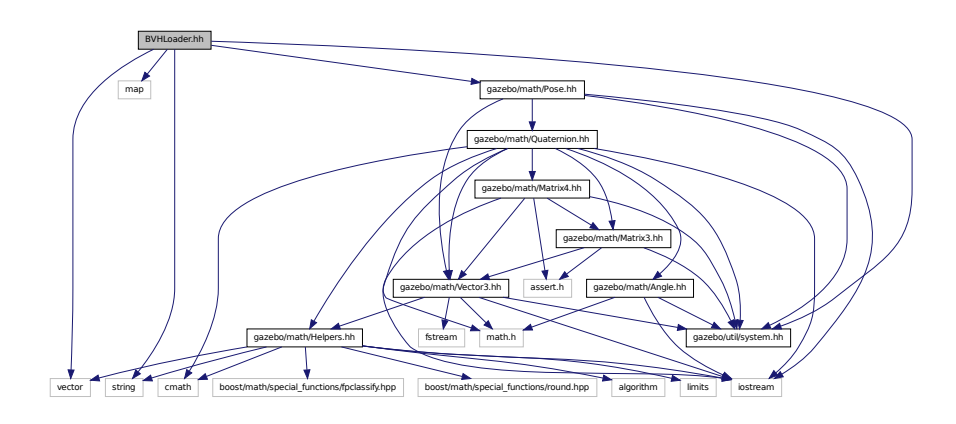

This graph shows which files directly or indirectly include this file:

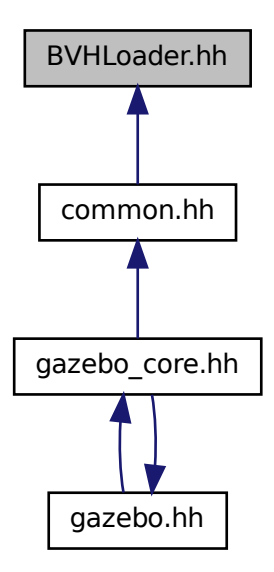

#### **Classes**

• class **gazebo::common::BVHLoader**

*Handles loading BVH animation files.*

#### **Namespaces**

• namespace **gazebo**

*Forward declarations for the common classes.*

• namespace **gazebo::common**

*Common namespace.*

## **Defines**

- #define **X\_POSITION** 0
- #define **X\_ROTATION** 3
- #define **Y\_POSITION** 1
- #define **Y\_ROTATION** 4
- #define **Z\_POSITION** 2
- #define **Z\_ROTATION** 5

# **11.15.1 Define Documentation**

- **11.15.1.1 #define X\_POSITION 0**
- **11.15.1.2 #define X\_ROTATION 3**
- **11.15.1.3 #define Y\_POSITION 1**
- **11.15.1.4 #define Y\_ROTATION 4**
- **11.15.1.5 #define Z\_POSITION 2**
- **11.15.1.6 #define Z\_ROTATION 5**

# **11.16 CallbackHelper.hh File Reference**

#include <google/protobuf/message.h>#include <br/>boost/function.hpp> #include <boost/shared\_ptr.hpp> #include <vector>

#include <string> #include "gazebo/common/Console.hh"× #include "gazebo/msgs/msgs.hh" #include "gazebo/common/- Exception.hh" #include "gazebo/transport/TransportTypes. hh" #include "gazebo/util/system.hh" Include dependency graph for CallbackHelper.hh:

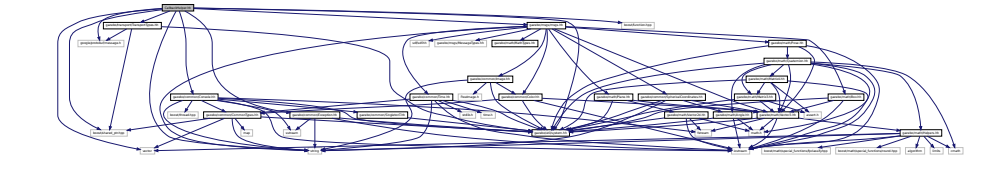

This graph shows which files directly or indirectly include this file:

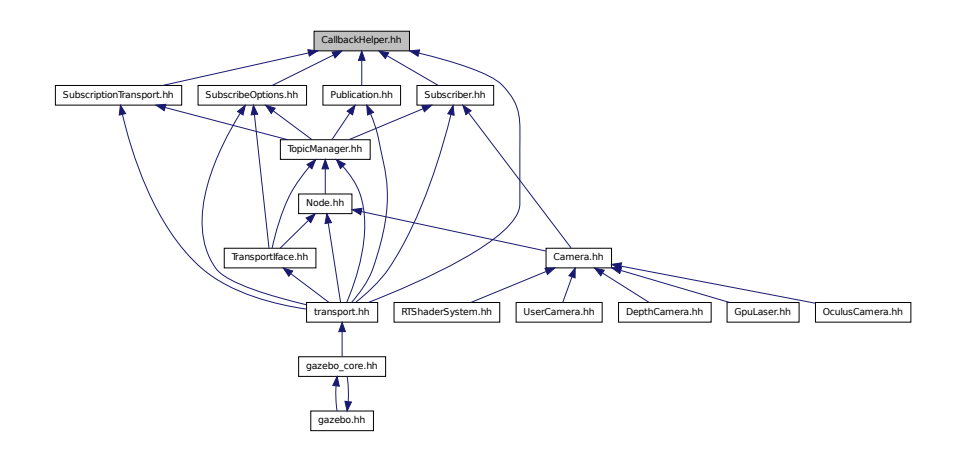

#### **Classes**

• class **gazebo::transport::CallbackHelper**

*A helper class to handle callbacks when messages arrive.*

• class **gazebo::transport::CallbackHelperT**< **M** >

*Callback helper Template.*

• class **gazebo::transport::RawCallbackHelper**

*Used to connect publishers to subscribers, where the subscriber wants the raw data from the publisher.*

#### **Namespaces**

• namespace **gazebo**

*Forward declarations for the common classes.*

• namespace **gazebo::transport**

#### **Typedefs**

• typedef boost::shared ptr < CallbackHelper > **gazebo::transport::Callback-HelperPtr**

*boost shared pointer to transport::CallbackHelper (*p. *235)*

# **11.17 Camera.hh File Reference**

#include <boost/enable\_shared\_from\_this.hpp> #include <string> #include <utility> #include <list> #include <vector> #include <deque> #include <sdf/sdf.hh> #include "gazebo/msgs/msgs.hh" #include "gazebo/transport/Node. hh" #include "gazebo/transport/Subscriber.hh" #include "gazebo/common/Event.hh" #include "gazebo/common/PID.hh" #include "gazebo/common/Time.hh" #include "gazebo/math/- Angle.hh" #include "gazebo/math/Pose.hh" #include "gazebo/math/- Plane.hh" #include "gazebo/math/Vector2i.hh" #include "gazebo/msgs/MessageTypes.hh" #include "gazebo/rendering/- RenderTypes.hh" #include "gazebo/util/system.hh" Include dependency graph for Camera.hh:

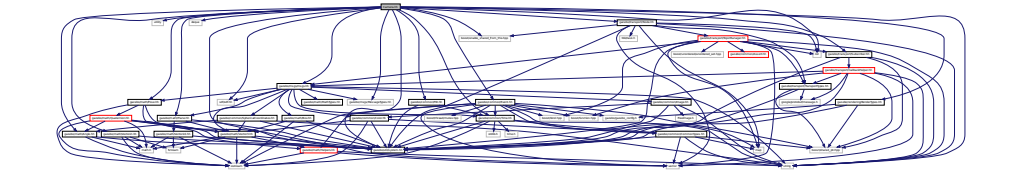

This graph shows which files directly or indirectly include this file:

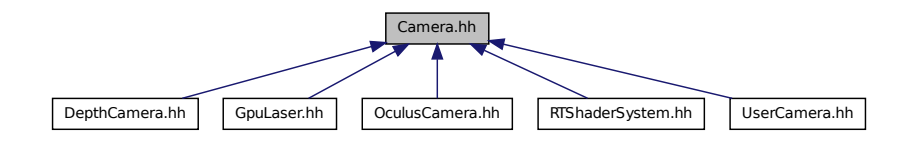

#### **Classes**

• class **gazebo::rendering::Camera**

*Basic camera sensor.*

## **Namespaces**

• namespace **gazebo**

*Forward declarations for the common classes.*

• namespace **gazebo::rendering**

*Rendering namespace.*

• namespace **Ogre**

# **11.18 CameraPrivate.hh File Reference**

#include <deque> #include <utility> #include <list>× #include "gazebo/msgs/msgs.hh" #include "gazebo/util/system. hh" Include dependency graph for CameraPrivate.hh:

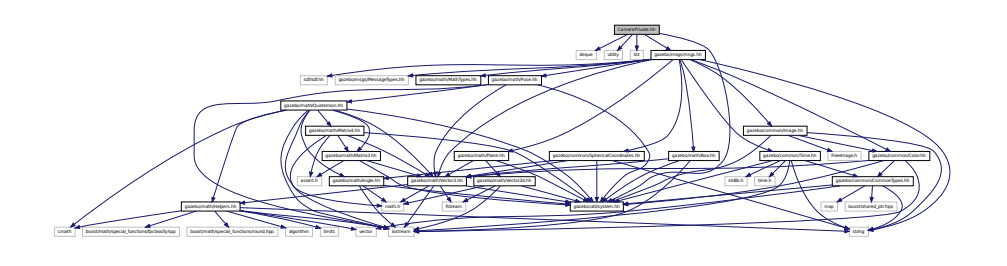

#### **Classes**

• class **gazebo::rendering::CameraPrivate**

*Private data for the Camera (*p. *242) class.*

# **Namespaces**

• namespace **gazebo**

*Forward declarations for the common classes.*

- namespace **gazebo::rendering**
	- *Rendering namespace.*
- namespace **Ogre**

# **11.19 CameraSensor.hh File Reference**

#include <string> #include "gazebo/sensors/Sensor.hh" #include "gazebo/msgs/MessageTypes.hh" #include "gazebo/transport/- TransportTypes.hh" #include "gazebo/rendering/Render-Types.hh" #include "gazebo/util/system.hh" Include dependency graph for CameraSensor.hh:

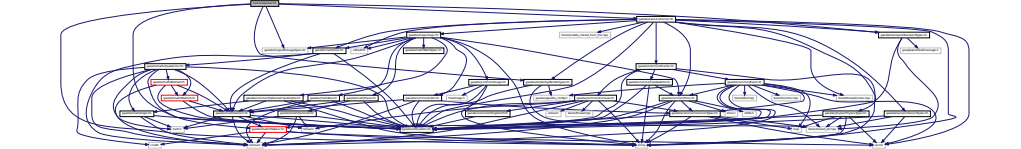

### **Classes**

• class **gazebo::sensors::CameraSensor**

*Basic camera sensor.*

### **Namespaces**

• namespace **gazebo**

*Forward declarations for the common classes.*

• namespace **gazebo::sensors**

*Sensors namespace.*

**Generated on Tue Jul 8 2014 02:47:46 for Gazebo by Doxygen**

# **11.20 CameraVisual.hh File Reference**

#include <string> #include "gazebo/msgs/MessageTypes.hh" #include "gazebo/rendering/Visual.hh" #include "gazebo/util/system. hh" Include dependency graph for CameraVisual.hh:

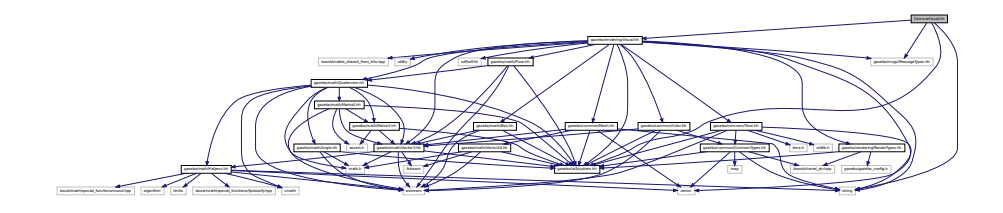

# **Classes**

• class **gazebo::rendering::CameraVisual** *Basic camera visualization.*

# **Namespaces**

• namespace **gazebo**

*Forward declarations for the common classes.*

• namespace **gazebo::rendering**

*Rendering namespace.*

# **11.21 CameraVisualPrivate.hh File Reference**

#include <vector> #include "gazebo/rendering/VisualPrivate. hh" Include dependency graph for CameraVisualPrivate.hh:

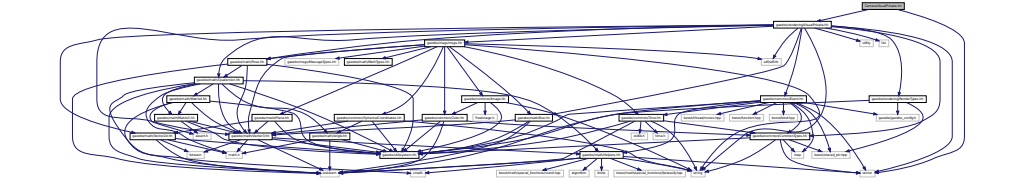

#### **Classes**

• class **gazebo::rendering::CameraVisualPrivate**

#### **Namespaces**

- namespace **gazebo**
	- *Forward declarations for the common classes.*
- namespace **gazebo::rendering** *Rendering namespace.*

# **11.22 cegui.h File Reference**

#include "gazebo/gazebo\_config.h" #include <CEGUI/CEGU-I.h> #include <CEGUI/CEGUIEventArgs.h> #include <CEGUI/- RendererModules/Ogre/CEGUIOgreRenderer.h> Include dependency graph for cegui.h:

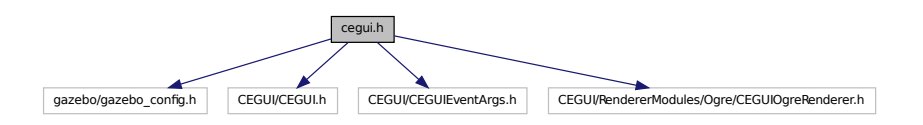

This graph shows which files directly or indirectly include this file:

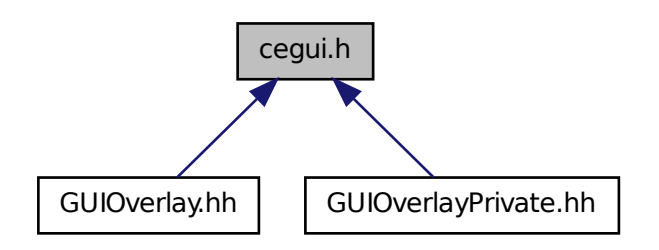

# **11.23 ColladaExporter.hh File Reference**

#include <map> #include <string> #include <vector>× #include "gazebo/common/MeshExporter.hh" #include "gazebo/math/- MathTypes.hh" #include "gazebo/util/system.hh" Include dependency graph for ColladaExporter.hh:

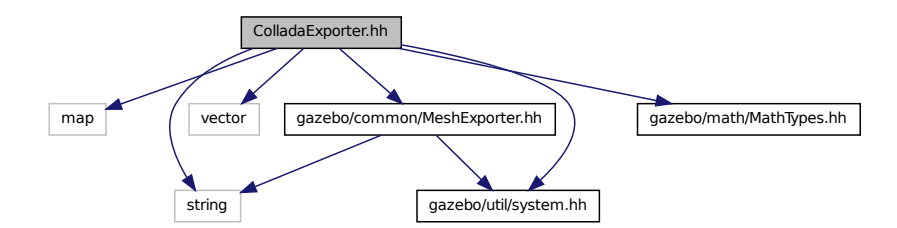

#### **Classes**

## • class **gazebo::common::ColladaExporter**

*Class used to export Collada mesh files.*

#### **Namespaces**

#### • namespace **gazebo**

*Forward declarations for the common classes.*

• namespace **gazebo::common**

*Common namespace.*

# **11.24 ColladaExporterPrivate.hh File Reference**

#include <map> #include <string> #include <vector> Include

dependency graph for ColladaExporterPrivate.hh:

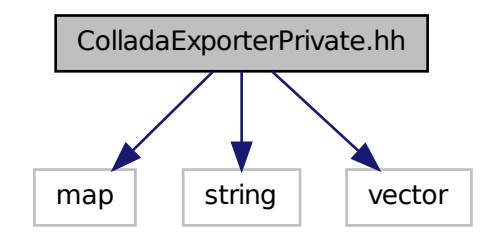

# **Classes**

• class **gazebo::common::ColladaExporterPrivate**

*Private data for the ColladaExporter (*p. *287) class.*

# **Namespaces**

• namespace **gazebo**

*Forward declarations for the common classes.*

• namespace **gazebo::common**

*Common namespace.*

# **11.25 ColladaLoader.hh File Reference**

```
#include <string> #include <vector> #include <map>×
#include "gazebo/common/MeshLoader.hh" #include "gazebo/math/-
MathTypes.hh" #include "gazebo/util/system.hh" Include depen-
```
dency graph for ColladaLoader.hh:

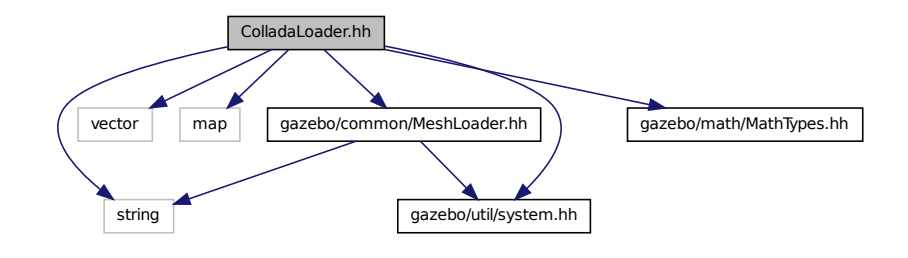

This graph shows which files directly or indirectly include this file:

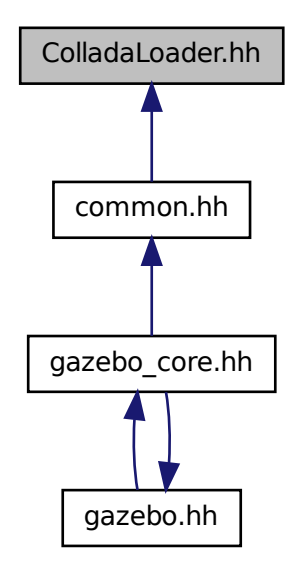

### **Classes**

• class **gazebo::common::ColladaLoader**

*Class used to load Collada mesh files.*

## **Namespaces**

• namespace **gazebo**

*Forward declarations for the common classes.*

• namespace **gazebo::common** *Common namespace.*

# **11.26 ColladaLoaderPrivate.hh File Reference**

#include <map> #include <string> #include <vector> Include dependency graph for ColladaLoaderPrivate.hh:

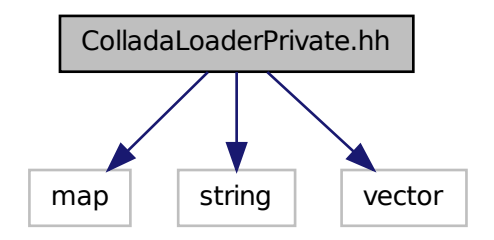

#### **Classes**

• class **gazebo::common::ColladaLoaderPrivate**

*Private data for the ColladaLoader (*p. *291) class.*

• class **gazebo::common::GeometryIndices**

*Helper data structure for loading collada geometries.*

# **Namespaces**

• namespace **gazebo**

*Forward declarations for the common classes.*

• namespace **gazebo::common**

*Common namespace.*

# **11.27 Collision.hh File Reference**

#include <string> #include <vector> #include "gazebo/common/- Event.hh" #include "gazebo/common/CommonTypes.hh" #include "gazebo/physics/PhysicsTypes.hh" #include "gazebo/physics/- CollisionState.hh" #include "gazebo/physics/Entity.hh"× #include "gazebo/util/system.hh" Include dependency graph for -Collision.hh:

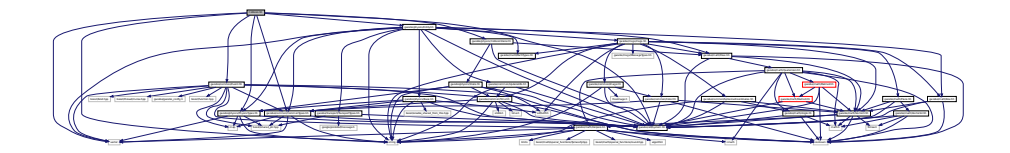

This graph shows which files directly or indirectly include this file:

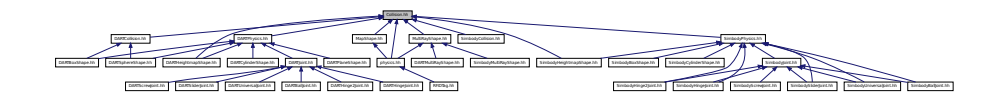

# **Classes**

• class **gazebo::physics::Collision**

*Base (*p. *201) class for all collision entities.*

### **Namespaces**

• namespace **gazebo**

*Forward declarations for the common classes.*

• namespace **gazebo::physics**

*namespace for physics*

# **11.28 CollisionState.hh File Reference**

#include "gazebo/physics/State.hh" #include "gazebo/math/- Pose.hh" #include "gazebo/util/system.hh" Include dependency graph for CollisionState.hh:

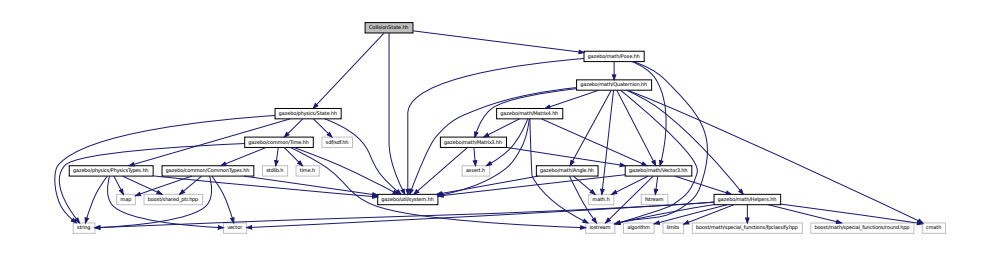

This graph shows which files directly or indirectly include this file:

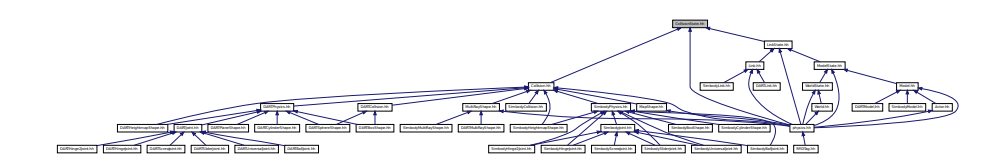

# **Classes**

• class **gazebo::physics::CollisionState**

*Store state information of a physics::Collision (*p. *295) object.*

#### **Namespaces**

• namespace **gazebo**

*Forward declarations for the common classes.*

• namespace **gazebo::physics**

*namespace for physics*

# **11.29 Color.hh File Reference**

#include <iostream> #include "gazebo/common/CommonTypes.-

hh" #include "gazebo/math/Vector3.hh" #include "gazebo/util/system. hh" Include dependency graph for Color.hh:

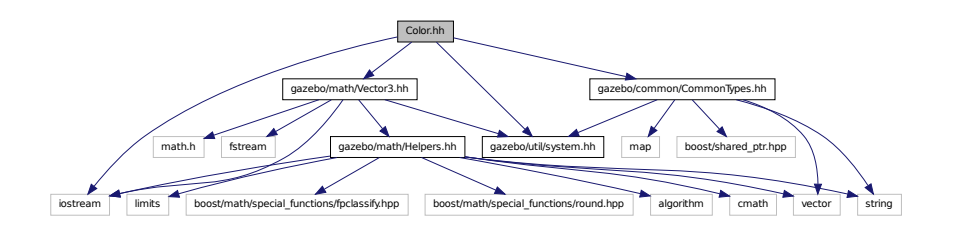

This graph shows which files directly or indirectly include this file:

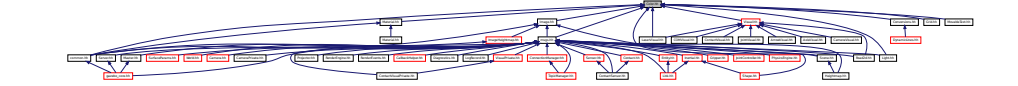

## **Classes**

• class **gazebo::common::Color**

*Defines a color.*

## **Namespaces**

• namespace **gazebo**

*Forward declarations for the common classes.*

• namespace **gazebo::common**

*Common namespace.*

# **11.30 CommonIface.hh File Reference**

#include <string> #include <vector> #include <boost/uuid/sha1. hpp> #include <iomanip> #include <sstream> #include "gazebo/util/system.- hh" Include dependency graph for CommonIface.hh:

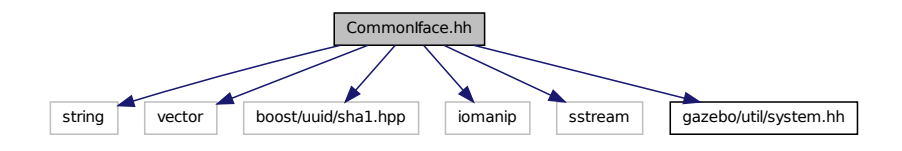

This graph shows which files directly or indirectly include this file:

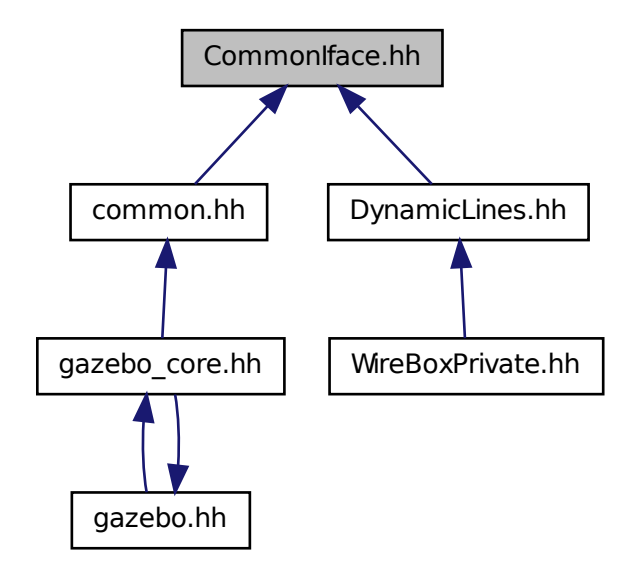

## **Namespaces**

• namespace **gazebo**

*Forward declarations for the common classes.*

• namespace **gazebo::common**

*Common namespace.*

#### **Functions**

• **GAZEBO\_VISIBLE** void **gazebo::common::add\_search\_path\_suffix** (const std::string & suffix)

*add path sufix to common::SystemPaths (*p. *1352)*

• **GAZEBO\_VISIBLE** std::string **gazebo::common::find\_file** (const std::string &- \_file)

*search for file in common::SystemPaths (*p. *1352)*

• **GAZEBO\_VISIBLE** std::string **gazebo::common::find\_file** (const std::string &- \_file, bool \_searchLocalPath)

*search for file in common::SystemPaths (*p. *1352)*

• **GAZEBO\_VISIBLE** std::string **gazebo::common::find\_file\_path** (const std- ::string &\_file)

*search for a file in common::SystemPaths (*p. *1352)*

 $\bullet$  template<typename T  $>$ **GAZEBO\_VISIBLE** std::string **gazebo::common::get\_sha1** (const T &\_ buffer)

*Compute the SHA1 hash of an array of bytes.*

• **GAZEBO\_VISIBLE** void **gazebo::common::load** ()

*Load the common library.*

# **11.31 CommonTypes.hh File Reference**

#include <vector> #include <map> #include <string>× #include <boost/shared\_ptr.hpp> #include "gazebo/util/system. hh" Include dependency graph for CommonTypes.hh:

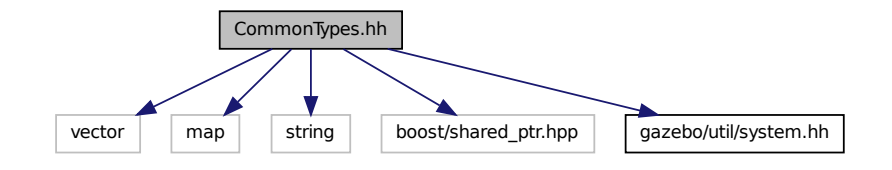

This graph shows which files directly or indirectly include this file:

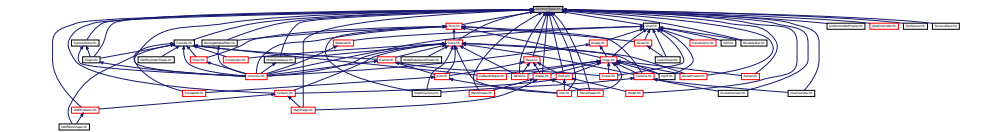

#### **Namespaces**

• namespace **gazebo**

*Forward declarations for the common classes.*

• namespace **gazebo::common**

*Common namespace.*

• namespace **gazebo::event**

*Event (*p. *514) namespace.*

# **Defines**

- #define **GAZEBO\_DEPRECATED**(version) ()
- #define **GAZEBO\_FORCEINLINE**
- #define **NULL** 0

# **Typedefs**

- typedef boost::shared\_ptr < Animation > gazebo::common::AnimationPtr
- typedef std::vector < ConnectionPtr > **gazebo::event::Connection\_V**
- typedef boost::shared\_ptr < Connection > **gazebo::event::ConnectionPtr**
- typedef boost::shared\_ptr < DiagnosticTimer > gazebo::common::Diagnostic-**TimerPtr**
- typedef boost::shared\_ptr < GUIPlugin > **gazebo::GUIPluginPtr**
- typedef boost::shared\_ptr < ModelPlugin > **gazebo::ModelPluginPtr**
- typedef boost::shared\_ptr < NumericAnimation > gazebo::common::Numeric-**AnimationPtr**
- typedef std::vector < common::Param ∗ > **gazebo::common::Param\_V**
- typedef boost: shared ptr < PoseAnimation > gazebo:: common:: Pose-**AnimationPtr**
- typedef boost::shared\_ptr < SensorPlugin > **gazebo::SensorPluginPtr**
- typedef boost::shared\_ptr < SphericalCoordinates > **gazebo::common::- SphericalCoordinatesPtr**
- typedef std::map< std::string, std::string > **gazebo::common::StrStr\_M**

- typedef boost::shared\_ptr < SystemPlugin > **gazebo::SystemPluginPtr**
- typedef boost::shared\_ptr < VisualPlugin > gazebo::VisualPluginPtr
- typedef boost::shared\_ptr < WorldPlugin > **gazebo::WorldPluginPtr**

### **Variables**

- static const double **gazebo::common::SpeedOfLight** = 299792458 *Speed of light.*
- **11.31.1 Detailed Description**
- **11.31.2 Define Documentation**
- **11.31.2.1 #define GAZEBO\_DEPRECATED(** *version* **) ()**
- **11.31.2.2 #define GAZEBO\_FORCEINLINE**
- **11.31.2.3 #define NULL 0**

Referenced by gazebo::transport::TopicManager::Advertise(), gazebo::event::Event-T< T >::Disconnect(), gazebo::transport::PublishTask::execute(), gazebo::transport- ::ConnectionReadTask::execute(), gazebo::common::get\_sha1(), gazebo::transport::- CallbackHelperT< M >::GetMsgType(), gazebo::transport::SubscribeOptions::Init(), gazebo::PluginT< ModelPlugin >::PluginT(), gazebo::physics::DARTSphereShape::- SetRadius(), gazebo::physics::DARTCylinderShape::SetSize(), gazebo::physics::DAR-TBoxShape::SetSize(), and gazebo::common::MovingWindowFilter< T >::∼Moving-WindowFilter().

# **11.32 COMVisual.hh File Reference**

#include <string> #include <sdf/sdf.hh> #include "gazebo/math/- Pose.hh" #include "gazebo/math/Vector3.hh" #include "gazebo/msgs/- MessageTypes.hh" #include "gazebo/rendering/Visual.hh" $\times$ #include "gazebo/util/system.hh" Include dependency graph for COM-

Visual.hh:

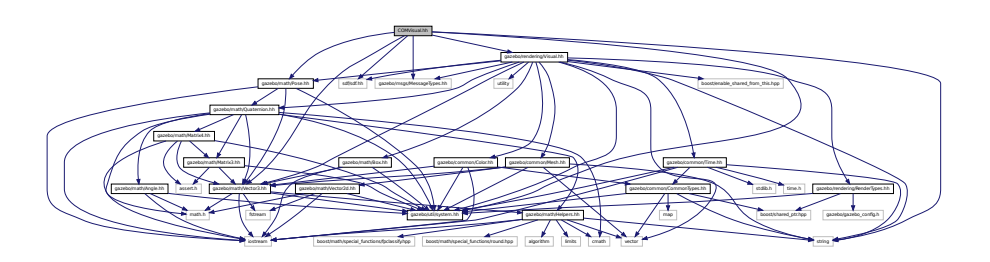

### **Classes**

• class **gazebo::rendering::COMVisual**

*Basic Center of Mass visualization.*

## **Namespaces**

• namespace **gazebo**

*Forward declarations for the common classes.*

• namespace **gazebo::rendering** *Rendering namespace.*

# **11.33 COMVisualPrivate.hh File Reference**

#include <string> #include "gazebo/rendering/VisualPrivate. hh" Include dependency graph for COMVisualPrivate.hh:

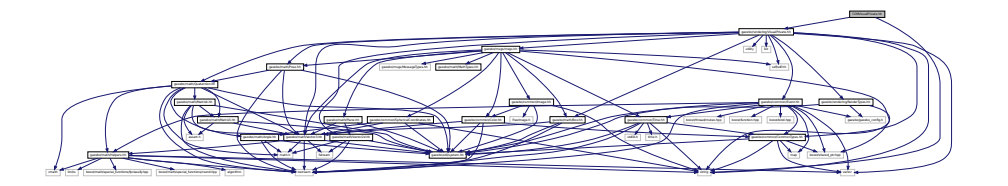

### **Classes**

• class **gazebo::rendering::COMVisualPrivate** *Private data for the COM Visual (*p. *1477) class.*

**Namespaces**

• namespace **gazebo**

*Forward declarations for the common classes.*

• namespace **gazebo::rendering**

*Rendering namespace.*

• namespace **ogre**

# **11.34 Connection.hh File Reference**

#include <tbb/task.h> #include <google/protobuf/message. h> #include <boost/asio.hpp> #include <boost/bind.hpp>× #include <boost/function.hpp> #include <boost/thread. hpp> #include <boost/tuple/tuple.hpp> #include <string> #include <vector> #include <iostream> #include <iomanip>× #include <deque> #include <utility> #include "gazebo/common/- Event.hh" #include "gazebo/common/Console.hh" #include "gazebo/common/Exception.hh" #include "gazebo/util/system. hh" Include dependency graph for Connection.hh:

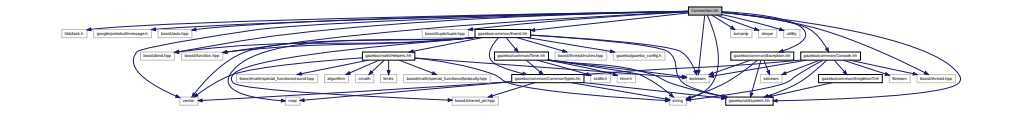
This graph shows which files directly or indirectly include this file:

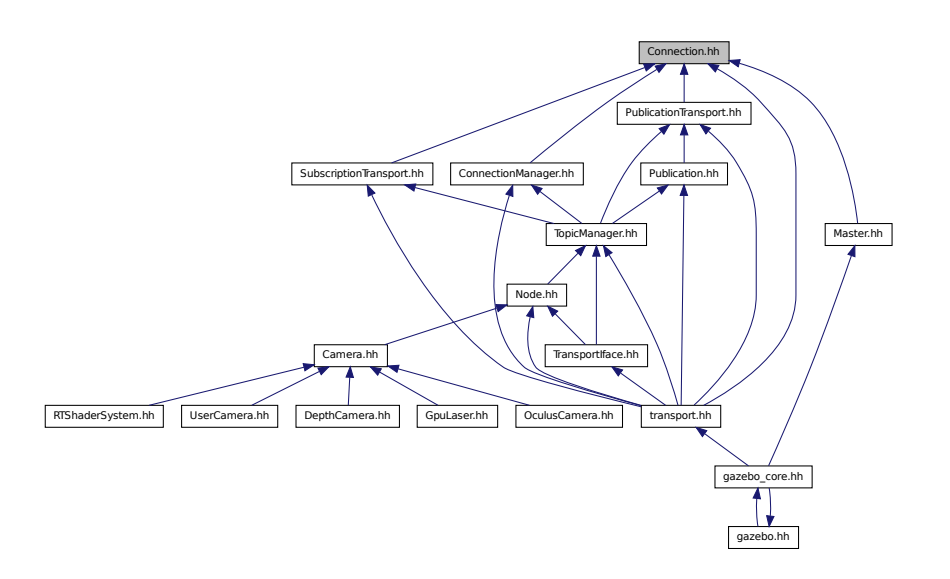

### **Classes**

- class **gazebo::transport::Connection**
	- *Single TCP/IP connection manager.*
- class **gazebo::transport::ConnectionReadTask**

### **Namespaces**

- namespace **gazebo**
	- *Forward declarations for the common classes.*
- namespace **gazebo::transport**

## **Defines**

• #define **HEADER\_LENGTH** 8

# **Typedefs**

• typedef boost::shared\_ptr < Connection > **gazebo::transport::ConnectionPtr**

**Generated on Tue Jul 8 2014 02:47:46 for Gazebo by Doxygen**

**Functions**

• bool **gazebo::transport::is\_stopped** ()

*Is the transport system stopped?*

**11.34.1 Define Documentation**

**11.34.1.1 #define HEADER\_LENGTH 8**

Referenced by gazebo::transport::Connection::AsyncRead().

# **11.35 ConnectionManager.hh File Reference**

#include <boost/shared\_ptr.hpp> #include <boost/interprocess/sync/interprocess- \_semaphore.hpp> #include <string> #include <list> #include <vector> #include "gazebo/msgs/msgs.hh" #include "gazebo/common/- SingletonT.hh" #include "gazebo/transport/Publisher. hh" #include "gazebo/transport/Connection.hh" #include "gazebo/util/system.hh" Include dependency graph for ConnectionManager. hh:

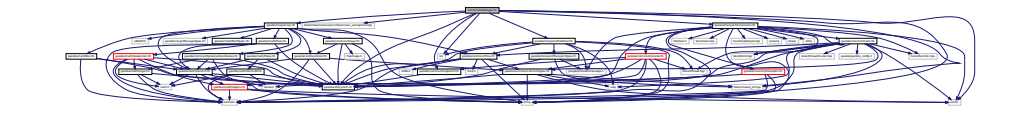

This graph shows which files directly or indirectly include this file:

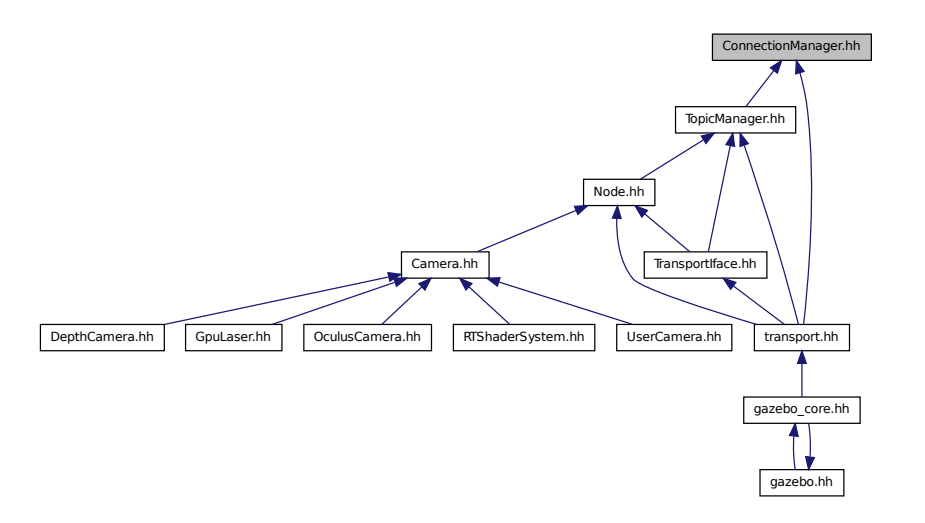

### **Classes**

• class **gazebo::transport::ConnectionManager**

*Manager of connections.*

#### **Namespaces**

• namespace **gazebo**

*Forward declarations for the common classes.*

• namespace **gazebo::transport**

# **11.36 Console.hh File Reference**

#include <iostream> #include <fstream> #include <sstream>× #include <string> #include <boost/thread.hpp> #include "gazebo/common/SingletonT.hh" #include "gazebo/common/- CommonTypes.hh" #include "gazebo/util/system.hh" Include dependency graph for Console.hh:

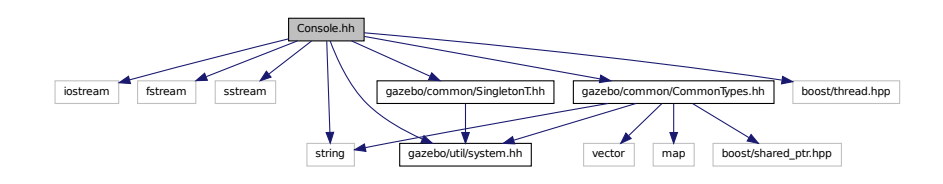

This graph shows which files directly or indirectly include this file:

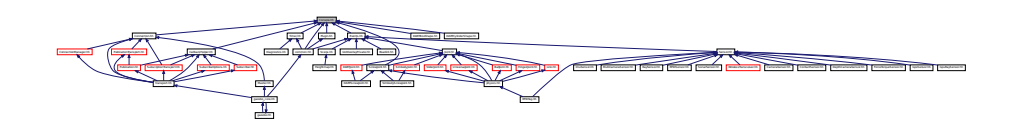

### **Classes**

• class **gazebo::common::Logger::Buffer**

*String buffer for the base logger.*

• class **gazebo::common::FileLogger::Buffer**

*String buffer for the file logger.*

• class **gazebo::common::Console**

*Container for loggers, and global logging options (such as verbose vs.*

- class **gazebo::common::FileLogger**
	- *A logger that outputs messages to a file.*
- class **gazebo::common::Logger**

*Terminal logger.*

## **Namespaces**

• namespace **gazebo**

*Forward declarations for the common classes.*

• namespace **gazebo::common**

*Common namespace.*

#### **Defines**

• #define **gzdbg** (**gazebo::common::Console::dbg**(\_\_FILE\_\_, \_\_LINE\_\_))

*Output a debug message.*

• #define **gzerr** (**gazebo::common::Console::err**(\_\_FILE\_\_, \_\_LINE\_\_))

*Output an error message.*

• #define **gzlog** (**gazebo::common::Console::log**())

*Output a message to a log file.*

• #define **gzLogInit**(\_str) (gazebo::common::Console::log.Init(\_str))

*Initialize log file with filename given by \_str.*

- #define **gzmsg** (**gazebo::common::Console::msg**())
- #define **gzwarn** (**gazebo::common::Console::warn**(\_\_FILE\_\_, \_\_LINE\_\_))

*Output a warning message.*

# **11.37 Contact.hh File Reference**

#include <vector> #include <string> #include "gazebo/msgs/msgs. hh" #include "gazebo/physics/PhysicsTypes.hh" #include "gazebo/common/Time.hh" #include "gazebo/math/Vector3. hh" #include "gazebo/physics/JointWrench.hh" #include "gazebo/util/system.hh" Include dependency graph for Contact.hh:

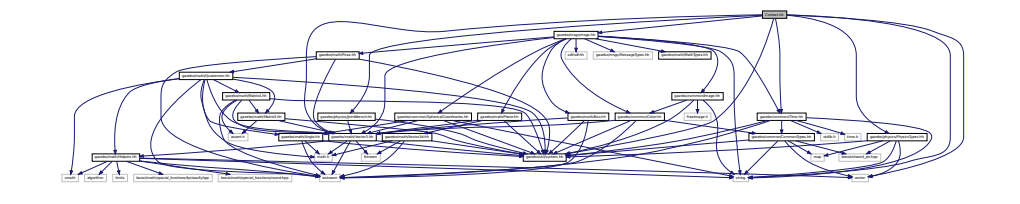

This graph shows which files directly or indirectly include this file:

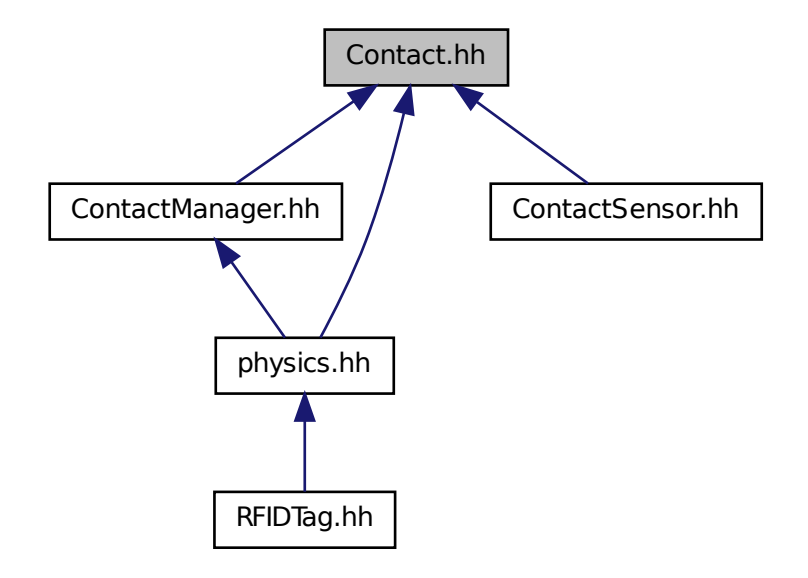

## **Classes**

• class **gazebo::physics::Contact** *A contact between two collisions.*

## **Namespaces**

- namespace **gazebo**
	- *Forward declarations for the common classes.*
- namespace **gazebo::physics**

*namespace for physics*

## **Defines**

- #define **MAX\_COLLIDE\_RETURNS** 250
- #define **MAX\_CONTACT\_JOINTS** 32

### **11.37.1 Define Documentation**

- **11.37.1.1 #define MAX\_COLLIDE\_RETURNS 250**
- **11.37.1.2 #define MAX\_CONTACT\_JOINTS 32**

# **11.38 ContactManager.hh File Reference**

#include <vector> #include <string> #include <map>× #include <boost/unordered/unordered\_set.hpp> #include <boost/unordered/unordered\_map.hpp> #include <boost/thread/recursive- \_mutex.hpp> #include "gazebo/transport/TransportTypes. hh" #include "gazebo/physics/PhysicsTypes.hh" #include "gazebo/physics/Contact.hh" #include "gazebo/util/system. hh" Include dependency graph for ContactManager.hh:

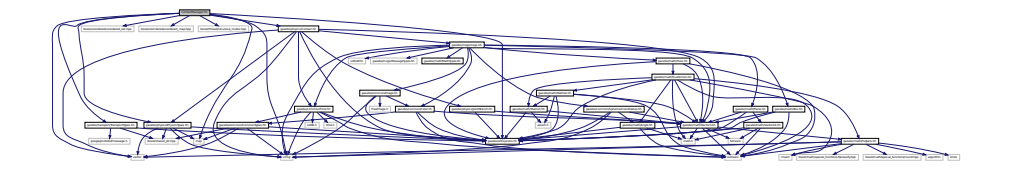

This graph shows which files directly or indirectly include this file:

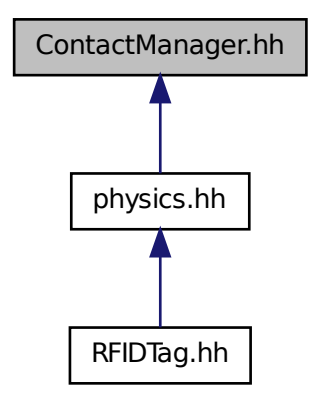

**Generated on Tue Jul 8 2014 02:47:46 for Gazebo by Doxygen**

#### **Classes**

• class **gazebo::physics::ContactManager**

*Aggregates all the contact information generated by the collision detection engine.*

• class **gazebo::physics::ContactPublisher**

*A custom contact publisher created for each contact filter in the Contact (*p. *347) - Manager.*

#### **Namespaces**

- namespace **gazebo**
	- *Forward declarations for the common classes.*
- namespace **gazebo::physics**

*namespace for physics*

# **11.39 ContactSensor.hh File Reference**

#include <vector> #include <map> #include <list> #include <string> #include "gazebo/msgs/msgs.hh" #include "gazebo/math/- Angle.hh" #include "gazebo/sensors/Sensor.hh" #include "gazebo/physics/Contact.hh" #include "gazebo/util/system. hh" Include dependency graph for ContactSensor.hh:

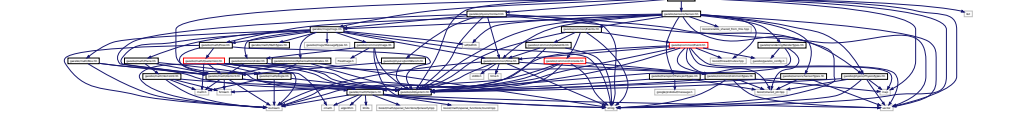

#### **Classes**

• class **gazebo::sensors::ContactSensor** *Contact sensor.*

#### **Namespaces**

- namespace **gazebo**
	- *Forward declarations for the common classes.*
- namespace **gazebo::sensors**

*Sensors namespace.*

# **11.40 ContactVisual.hh File Reference**

#include <string> #include "gazebo/msgs/MessageTypes.hh" #include "gazebo/rendering/Visual.hh" #include "gazebo/util/system. hh" Include dependency graph for ContactVisual.hh:

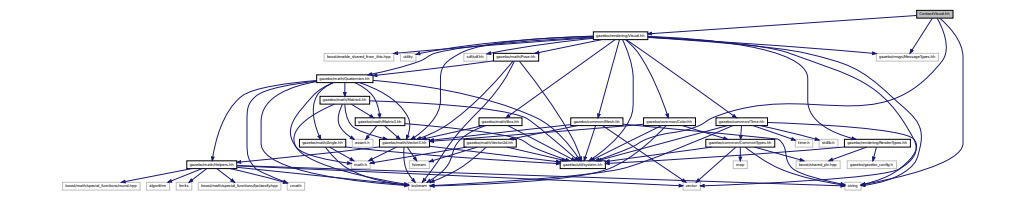

## **Classes**

• class **gazebo::rendering::ContactVisual**

*Contact visualization.*

## **Namespaces**

• namespace **gazebo**

*Forward declarations for the common classes.*

• namespace **gazebo::rendering**

*Rendering namespace.*

# **11.41 ContactVisualPrivate.hh File Reference**

#include <string> #include <vector> #include "gazebo/msgs/msgs. hh" #include "gazebo/transport/TransportTypes.hh" #include "gazebo/rendering/VisualPrivate.hh" Include dependency graph for ContactVisualPrivate.hh:

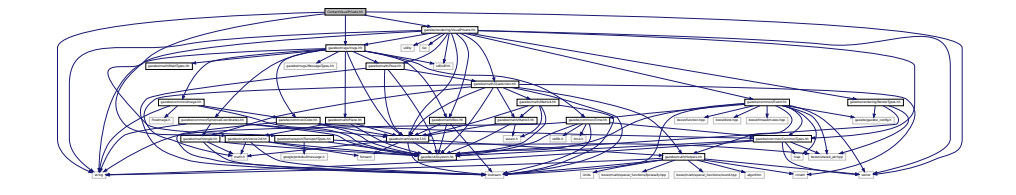

#### **Classes**

• class **gazebo::rendering::ContactVisualPrivate::ContactPoint**

*A contact point visualization.*

• class **gazebo::rendering::ContactVisualPrivate**

*Private data for the Arrow Visual (*p. *1477) class.*

### **Namespaces**

• namespace **gazebo**

*Forward declarations for the common classes.*

• namespace **gazebo::rendering**

*Rendering namespace.*

• namespace **Ogre**

# **11.42 Conversions.hh File Reference**

#include "gazebo/rendering/ogre\_gazebo.h" #include "gazebo/common/- Color.hh" #include "gazebo/math/Vector3.hh" #include "gazebo/math/- Quaternion.hh" #include "gazebo/util/system.hh" Include dependency graph for Conversions.hh:

gazebor/rendering/ogre.com/common/common/common/common/common/common/common/common/common/common/common/common ANSANYA (ANSA) MARK (MARKA) MARKAI MARKAI MARKAI MARKAI MARKAI MARKAINAN (MARKAINAN (MARKAINAN (MARKAINAN MARKAINAN) MARKAI) MARKAI) MARKAI (MARKAI) MARKAI (MARKAI) MARKAI (MARKAI) MARKAI (MARKAI) MARKAI (MARKAI) MARKAI (M gazebo/common/CommonTypes.hh fstream gazebo/math/Helpers.hh math.h This graph shows which files directly or indirectly include this file:

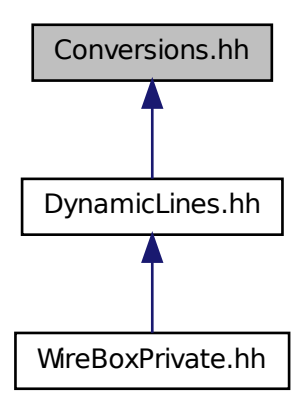

#### **Classes**

• class **gazebo::rendering::Conversions**

```
Conversions (p. 367) Conversions.hh (p. 1608) rendering/Conversions.hh
(p. 1608).
```
### **Namespaces**

• namespace **gazebo**

*Forward declarations for the common classes.*

• namespace **gazebo::rendering**

*Rendering namespace.*

# **11.43 CylinderShape.hh File Reference**

#include "gazebo/physics/Shape.hh" #include "gazebo/util/system.-

hh" Include dependency graph for CylinderShape.hh:

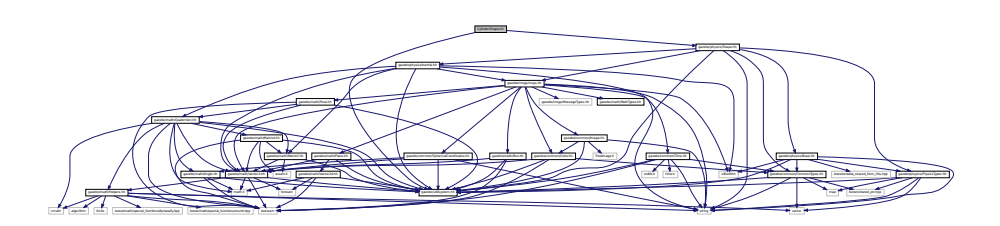

This graph shows which files directly or indirectly include this file:

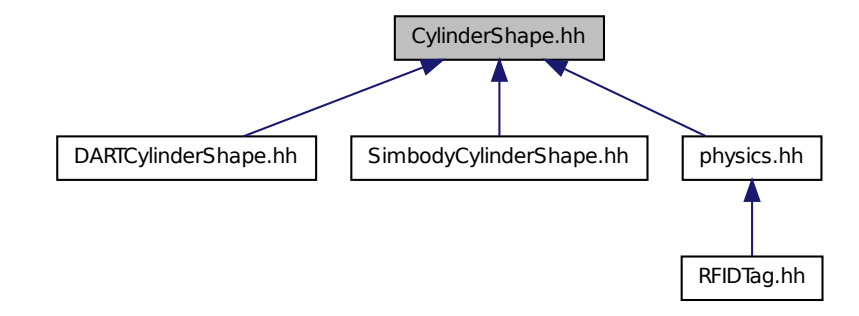

### **Classes**

• class **gazebo::physics::CylinderShape**

*Cylinder collision.*

## **Namespaces**

• namespace **gazebo**

*Forward declarations for the common classes.*

• namespace **gazebo::physics**

*namespace for physics*

# **11.44 dart inc.h File Reference**

#include <dart/math/Helpers.h> #include <dart/math/- Geometry.h> #include <dart/collision/CollisionDetector. h> #include <dart/collision/CollisionNode.h> #include <dart/collision/dart/DARTCollisionDetector.h> #include <dart/collision/fcl\_mesh/FCLMeshCollisionDetector.h>× #include <dart/integration/Integrator.h> #include <dart/integration/- EulerIntegrator.h> #include <dart/integration/RK4Integrator. h> #include <dart/dynamics/BallJoint.h> #include <dart/dynamics/- BodyNode.h> #include <dart/dynamics/BoxShape.h> #include <dart/dynamics/CylinderShape.h> #include <dart/dynamics/- EllipsoidShape.h> #include <dart/dynamics/FreeJoint.h> #include <dart/dynamics/Joint.h> #include <dart/dynamics/- MeshShape.h> #include <dart/dynamics/PointMass.h> #include <dart/dynamics/PrismaticJoint.h> #include <dart/dynamics/- RevoluteJoint.h> #include <dart/dynamics/Shape.h> #include <dart/dynamics/Skeleton.h> #include <dart/dynamics/- ScrewJoint.h> #include <dart/dynamics/UniversalJoint.h> #include <dart/dynamics/WeldJoint.h> #include <dart/dynamics/- SoftBodyNode.h> #include <dart/dynamics/SoftMeshShape. h> #include <dart/constraint/Constraint.h> #include <dart/constraint/- ConstraintSolver.h> #include <dart/constraint/Contact-Constraint.h> #include <dart/constraint/JointLimitConstraint. h> #include <dart/constraint/WeldJointConstraint.h>× #include <dart/simulation/World.h> Include dependency graph for dart\_inc.h:

This graph shows which files directly or indirectly include this file:

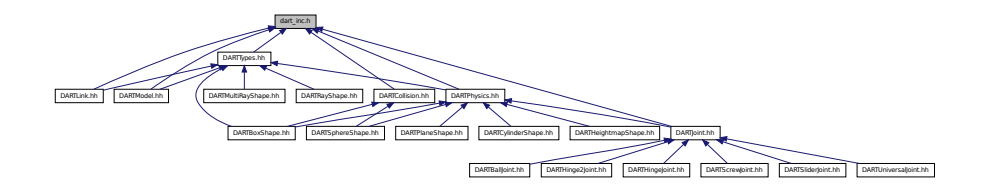

 $\overline{\phantom{a}}$ назаксутающая у полновая у полновая у полновая у полновая у полнова у полнова у полнова у учение у учение у учение у учение у учение у учение у учение у учение у учение у учение у учение у учение у учение у учение у учени

# **11.45 DARTBallJoint.hh File Reference**

#include "gazebo/physics/BallJoint.hh" #include "gazebo/physics/dart/- DARTJoint.hh" #include "gazebo/util/system.hh" Include dependency graph for DARTBallJoint.hh:

DARTBallJoint.hh boost/any.hpp gazebo/math/Vector3.hh gazebo/math/Angle.hh gazebo/physics/JointState.hh gazebo/msgs/MessageTypes.hh gazebo/physics/Joint/Mrench.hh gazebo/physics/Joint/Mrench.hh gazebo/physics/Joint/Mrench.hh gazebo/physics/Joint/Mrench.hh gazebo/physics/Joint/Mrench.hh gazebo/phy gazebo/common exception.html gazebo/common exception.html gazebo/common exception.html gazebo/physics/darter\_inc.html gazebo gazebo/physics/dart/DARTPhysics.hh and determined anteriors (anteriors persons persons persons persons persons persons persons persons persons persons persons persons persons persons persons persons persons persons persons persons persons persons persons pe

**Classes**

• class **gazebo::physics::DARTBallJoint** *An DARTBallJoint (*p. *374).*

### **Namespaces**

• namespace **gazebo**

*Forward declarations for the common classes.*

• namespace **gazebo::physics** *namespace for physics*

# **11.46 DARTBoxShape.hh File Reference**

#include "gazebo/common/Console.hh" #include "gazebo/math/- Vector3.hh" #include "gazebo/physics/dart/DARTPhysics. hh" #include "gazebo/physics/dart/DARTTypes.hh" #include "gazebo/physics/dart/DARTCollision.hh" #include "gazebo/physics/- PhysicsTypes.hh" #include "gazebo/physics/BoxShape.hh"× #include "gazebo/util/system.hh" Include dependency graph for DART-BoxShape.hh:

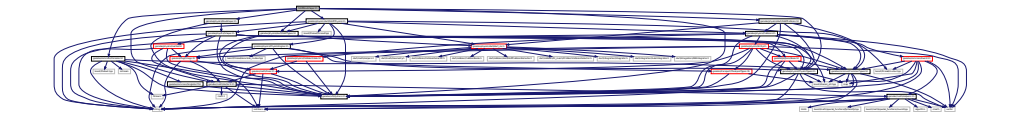

**Classes**

• class **gazebo::physics::DARTBoxShape**

*DART Box shape.*

### **Namespaces**

• namespace **gazebo**

*Forward declarations for the common classes.*

• namespace **gazebo::physics** *namespace for physics*

# **11.47 DARTCollision.hh File Reference**

#include "gazebo/common/CommonTypes.hh" #include "gazebo/physics/- PhysicsTypes.hh" #include "gazebo/physics/Collision. hh" #include "gazebo/physics/dart/dart\_inc.h" #include "gazebo/util/system.hh" Include dependency graph for DARTCollision.hh:

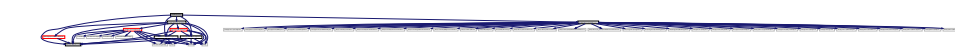

This graph shows which files directly or indirectly include this file:

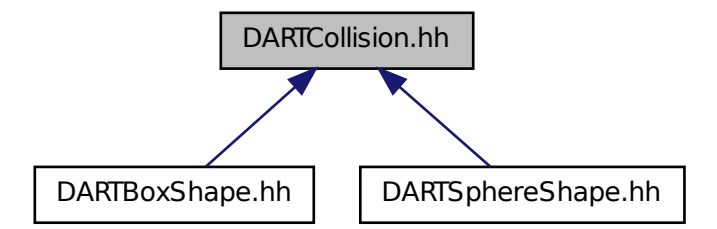

### **Classes**

• class **gazebo::physics::DARTCollision**

*Base (*p. *201) class for all DART collisions.*

#### **Namespaces**

• namespace **gazebo**

*Forward declarations for the common classes.*

• namespace **gazebo::physics**

*namespace for physics*

# **11.48 DARTCylinderShape.hh File Reference**

#include "gazebo/common/Console.hh" #include "gazebo/physics/- CylinderShape.hh" #include "gazebo/physics/dart/DART-Physics.hh" #include "gazebo/util/system.hh" Include dependency graph for DARTCylinderShape.hh:

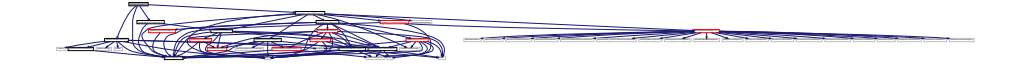

#### **Classes**

• class **gazebo::physics::DARTCylinderShape**

*DART cylinder shape.*

#### **Namespaces**

• namespace **gazebo**

*Forward declarations for the common classes.*

• namespace **gazebo::physics**

*namespace for physics*

# **11.49 DARTHeightmapShape.hh File Reference**

#include <vector> #include "gazebo/physics/Heightmap-Shape.hh" #include "gazebo/physics/dart/DARTPhysics.hh"

### **11.50 DARTHinge2Joint.hh File Reference 1615**

#include "gazebo/physics/Collision.hh" #include "gazebo/util/system. hh" Include dependency graph for DARTHeightmapShape.hh:

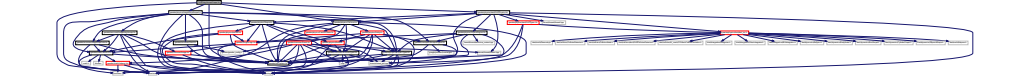

## **Classes**

• class **gazebo::physics::DARTHeightmapShape**

*DART Height map collision.*

### **Namespaces**

• namespace **gazebo**

*Forward declarations for the common classes.*

• namespace **gazebo::physics**

*namespace for physics*

# **11.50 DARTHinge2Joint.hh File Reference**

```
#include "gazebo/math/Angle.hh" #include "gazebo/math/-
Vector3.hh" #include "gazebo/physics/Hinge2Joint.hh"×
#include "gazebo/physics/dart/DARTJoint.hh" #include "gazebo/util/system.-
hh" Include dependency graph for DARTHinge2Joint.hh:
```
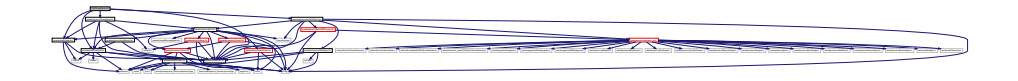

## **Classes**

• class **gazebo::physics::DARTHinge2Joint**

*A two axis hinge joint.*

#### **Namespaces**

• namespace **gazebo**

**Generated on Tue Jul 8 2014 02:47:46 for Gazebo by Doxygen**

*Forward declarations for the common classes.*

• namespace **gazebo::physics**

*namespace for physics*

# **11.51 DARTHingeJoint.hh File Reference**

#include "gazebo/math/Angle.hh" #include "gazebo/math/- Vector3.hh" #include "gazebo/physics/HingeJoint.hh" #include "gazebo/physics/dart/DARTJoint.hh" #include "gazebo/util/system. hh" Include dependency graph for DARTHingeJoint.hh:

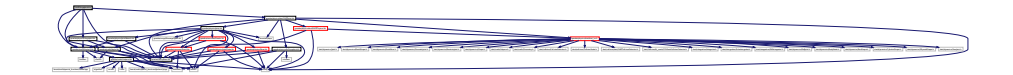

## **Classes**

• class **gazebo::physics::DARTHingeJoint**

*A single axis hinge joint.*

### **Namespaces**

• namespace **gazebo**

*Forward declarations for the common classes.*

• namespace **gazebo::physics**

*namespace for physics*

# **11.52 DARTJoint.hh File Reference**

#include <boost/any.hpp> #include <string> #include "gazebo/common/- Exception.hh" #include "gazebo/physics/Joint.hh" #include "gazebo/physics/dart/dart\_inc.h" #include "gazebo/physics/dart/- DARTPhysics.hh" #include "gazebo/util/system.hh" Include dependency graph for DARTJoint.hh:

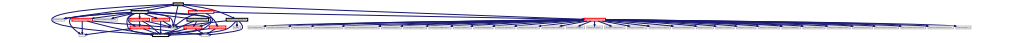

### **11.53 DARTLink.hh File Reference 1617**

This graph shows which files directly or indirectly include this file:

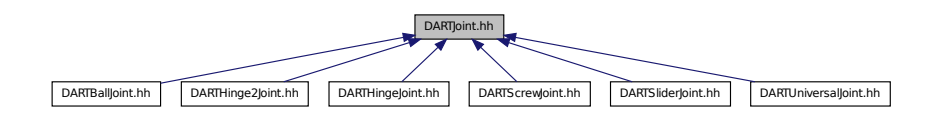

#### **Classes**

• class **gazebo::physics::DARTJoint**

*DART joint interface.*

### **Namespaces**

- namespace **gazebo**
	- *Forward declarations for the common classes.*
- namespace **gazebo::physics**

*namespace for physics*

# **11.53 DARTLink.hh File Reference**

```
#include <vector> #include "gazebo/physics/Link.hh"×
#include "gazebo/physics/dart/dart_inc.h" #include "gazebo/physics/dart/-
DARTTypes.hh" #include "gazebo/util/system.hh" Include depen-
dency graph for DARTLink.hh:
```
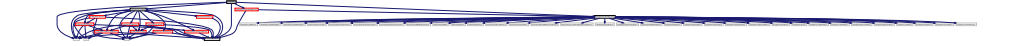

**Classes**

• class **gazebo::physics::DARTLink**

*DART Link (*p. *739) class.*

#### **Namespaces**

• namespace **gazebo**

*Forward declarations for the common classes.*

• namespace **gazebo::physics**

*namespace for physics*

# **11.54 DARTMeshShape.hh File Reference**

#include "gazebo/physics/MeshShape.hh" #include "gazebo/util/system. hh" Include dependency graph for DARTMeshShape.hh:

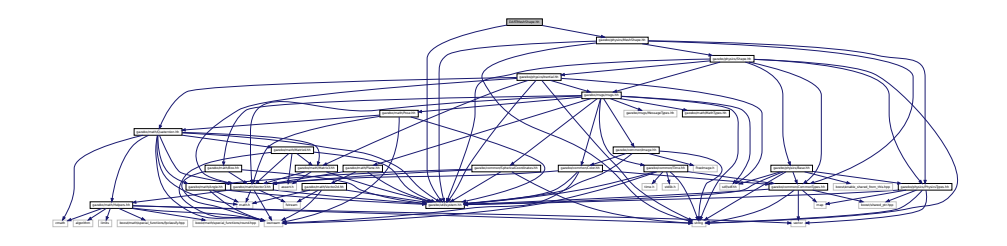

### **Classes**

• class **gazebo::physics::DARTMeshShape**

*Triangle mesh collision.*

### **Namespaces**

• namespace **gazebo**

*Forward declarations for the common classes.*

• namespace **gazebo::physics**

*namespace for physics*

# **11.55 DARTModel.hh File Reference**

#include "gazebo/physics/dart/dart\_inc.h" #include "gazebo/physics/dart/- DARTTypes.hh" #include "gazebo/physics/Model.hh" #include

"gazebo/util/system.hh" Include dependency graph for DARTModel.hh:

dart/dynamics/BallJoint.h dart/dynamics/BodyNode.h dart/dynamics/BoxShape.h dart/dynamics/CylinderShape.h dart/dynamics/EllipsoidShape.h dart/dynamics/FreeJoint.h dart/dynamics/Joint.h dart/dynamics/MeshShape.h dart/dynamics/PointMass.h dart/dynamics/PrismaticJoint.h dart/dynamics/RevoluteJoint.h dart/dynamics/Shape.h dart/dynamics/Skeleton.h dart/dynamics/ScrewJoint.h dart/dynamics/UniversalJoint.h dart/dynamics/WeldJoint.h dart/dynamics/SoftBodyNode.h dart/dynamics/SoftMeshShape.h dart/constraint/Constraint.h dart/constraint/ConstraintSolver.h dart/constraint/ContactConstraint.h dart/constraint/JointLimitConstraint.h dart/constraint/WeldJointConstraint.h dart/simulation/World.h dart/math/Helpers.h dart/math/Geometry.h dart/collision/CollisionDetector.h dart/collision/CollisionNode.h dart/collision/dart/DARTCollisionDetector.h dart/collision/fcl\_mesh/FCLMeshCollisionDetector.h dart/integration/Integrator.h dart/integration/EulerIntegrator.h dart/integration/RK4Integrator.h boost/shared\_ptr.hpp

### **Classes**

• class **gazebo::physics::DARTModel** *DART model class.*

#### **Namespaces**

• namespace **gazebo**

*Forward declarations for the common classes.*

• namespace **gazebo::physics**

*namespace for physics*

# **11.56 DARTMultiRayShape.hh File Reference**

#include "gazebo/physics/MultiRayShape.hh" #include "gazebo/physics/dart/- DARTTypes.hh" #include "gazebo/util/system.hh" Include dependency graph for DARTMultiRayShape.hh:

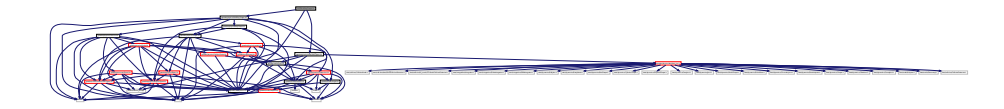

### **Classes**

• class **gazebo::physics::DARTMultiRayShape**

*DART specific version of MultiRayShape (*p. *901).*

### **Namespaces**

• namespace **gazebo**

*Forward declarations for the common classes.*

• namespace **gazebo::physics**

*namespace for physics*

gazebo/math/Vector3.html vector string map and string mathematical mathematical mathematical map and string ma gazebo/common/CommonTypes.hh gazebo/physics/PhysicsTypes.hh gazebo/physics/ModelState.hh gazebo/physics/Entity.hh

# **11.57 DARTPhysics.hh File Reference**

#include <string> #include <boost/thread/thread.hpp> #include <boost/thread/mutex.hpp>#include "gazebo/physics/-PhysicsEngine.hh" #include "gazebo/physics/Collision.hh" #include "gazebo/physics/Shape.hh" #include "gazebo/physics/dart/dart- \_inc.h" #include "gazebo/physics/dart/DARTTypes.hh" #include "gazebo/util/system.hh" Include dependency graph for DARTPhysics.hh:

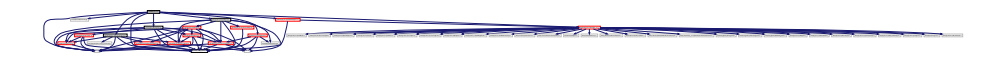

This graph shows which files directly or indirectly include this file:

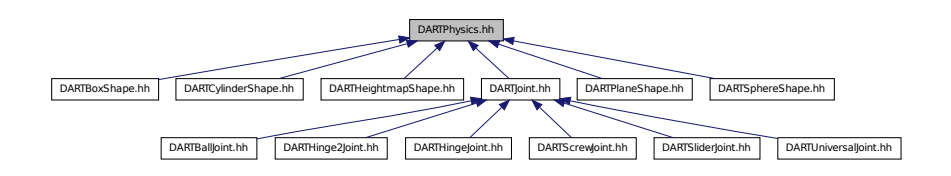

### **Classes**

• class **gazebo::physics::DARTPhysics** *DART physics engine.*

### **Namespaces**

• namespace **gazebo**

*Forward declarations for the common classes.*

• namespace **gazebo::physics**

*namespace for physics*

# **11.58 DARTPlaneShape.hh File Reference**

#include "gazebo/physics/PlaneShape.hh" #include "gazebo/physics/dart/- DARTPhysics.hh" #include "gazebo/util/system.hh" Include dependency graph for DARTPlaneShape.hh:

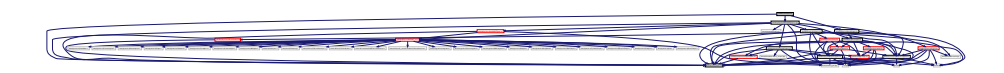

### **Classes**

• class **gazebo::physics::DARTPlaneShape** *An DART Plane shape.*

#### **Namespaces**

- namespace **gazebo**
	- *Forward declarations for the common classes.*
- namespace **gazebo::physics**

*namespace for physics*

# **11.59 DARTRayShape.hh File Reference**

#include <string> #include "gazebo/physics/RayShape.hh" #include "gazebo/physics/Shape.hh" #include "gazebo/physics/dart/- DARTTypes.hh" #include "gazebo/util/system.hh" Include dependency graph for DARTRayShape.hh:

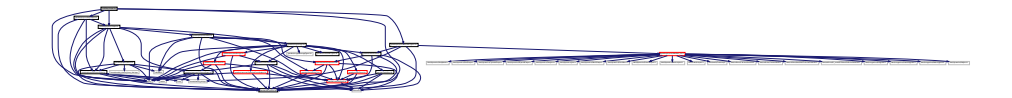

### **Classes**

• class **gazebo::physics::DARTRayShape**

*Ray collision.*

### **Namespaces**

• namespace **gazebo**

*Forward declarations for the common classes.*

• namespace **gazebo::physics**

*namespace for physics*

# **11.60 DARTScrewJoint.hh File Reference**

#include "gazebo/physics/ScrewJoint.hh" #include "gazebo/physics/dart/- DARTJoint.hh" #include "gazebo/util/system.hh" Include dependency graph for DARTScrewJoint.hh:

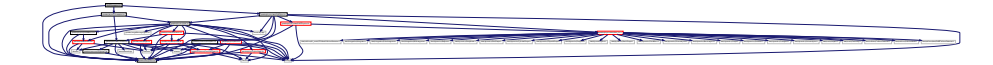

### **Classes**

• class **gazebo::physics::DARTScrewJoint** *A screw joint.*

### **Namespaces**

- namespace **gazebo**
	- *Forward declarations for the common classes.*
- namespace **gazebo::physics**
	- *namespace for physics*

# **11.61 DARTSliderJoint.hh File Reference**

#include "gazebo/physics/SliderJoint.hh" #include "gazebo/physics/dart/- DARTJoint.hh" #include "gazebo/util/system.hh" Include dependency graph for DARTSliderJoint.hh:

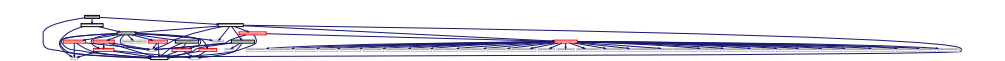

### **Classes**

• class **gazebo::physics::DARTSliderJoint** *A slider joint.*

#### **Namespaces**

• namespace **gazebo**

*Forward declarations for the common classes.*

• namespace **gazebo::physics**

*namespace for physics*

# **11.62 DARTSphereShape.hh File Reference**

#include "gazebo/physics/dart/DARTPhysics.hh" #include "gazebo/physics/dart/DARTCollision.hh" #include "gazebo/physics/- PhysicsTypes.hh" #include "gazebo/physics/SphereShape. hh" #include "gazebo/util/system.hh" Include dependency graph for DARTSphereShape.hh:

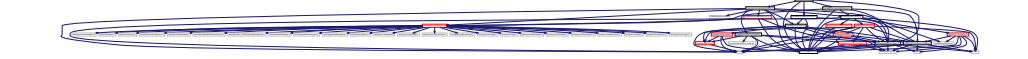

#### **Classes**

- class **gazebo::physics::DARTSphereShape**
	- *A DART sphere shape.*

### **Namespaces**

• namespace **gazebo**

*Forward declarations for the common classes.*

• namespace **gazebo::physics**

*namespace for physics*

# **11.63 DARTTypes.hh File Reference**

#### DART wrapper forward declarations and typedefs.

```
#include <boost/shared_ptr.hpp> #include "gazebo/math/-
Pose.hh" #include "gazebo/physics/dart/dart_inc.h" #include
```
"gazebo/util/system.hh" Include dependency graph for DARTTypes.hh:

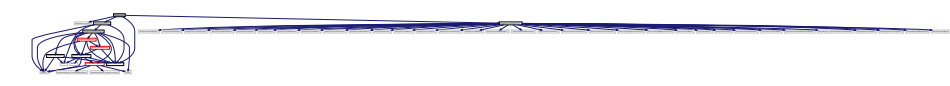

This graph shows which files directly or indirectly include this file:

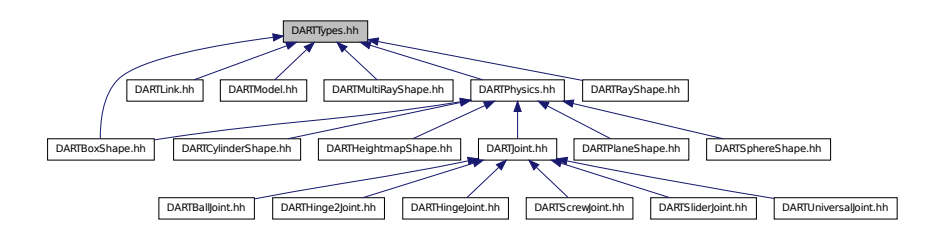

### **Classes**

• class **gazebo::physics::DARTTypes**

*A set of functions for converting between the math types used by gazebo and dart.*

#### **Namespaces**

• namespace **gazebo**

*Forward declarations for the common classes.*

• namespace **gazebo::physics**

*namespace for physics*

### **Typedefs**

- typedef boost::shared\_ptr < DARTCollision > **gazebo::physics::DART-CollisionPtr**
- typedef boost::shared\_ptr < DARTJoint > **gazebo::physics::DARTJointPtr**
- typedef boost::shared\_ptr < DARTLink > **gazebo::physics::DARTLinkPtr**
- typedef boost::shared\_ptr < DARTModel > **gazebo::physics::DARTModelPtr**
- typedef boost::shared\_ptr < DARTPhysics > **gazebo::physics::DARTPhysics-Ptr**
- typedef boost::shared ptr < DARTRayShape > gazebo::physics::DARTRay-**ShapePtr**

### **11.63.1 Detailed Description**

DART wrapper forward declarations and typedefs.

# **11.64 DARTUniversalJoint.hh File Reference**

#include "gazebo/physics/UniversalJoint.hh" #include "gazebo/physics/dart/- DARTJoint.hh" #include "gazebo/util/system.hh" Include dependency graph for DARTUniversalJoint.hh:

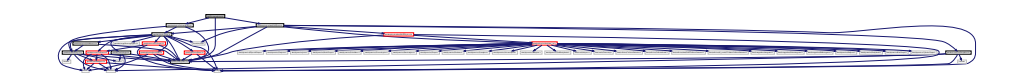

### **Classes**

• class **gazebo::physics::DARTUniversalJoint**

*A universal joint.*

### **Namespaces**

• namespace **gazebo**

*Forward declarations for the common classes.*

• namespace **gazebo::physics**

*namespace for physics*

# **11.65 Dem.hh File Reference**

#include <gazebo/gazebo\_config.h> #include <gazebo/util/system. hh> Include dependency graph for Dem.hh:

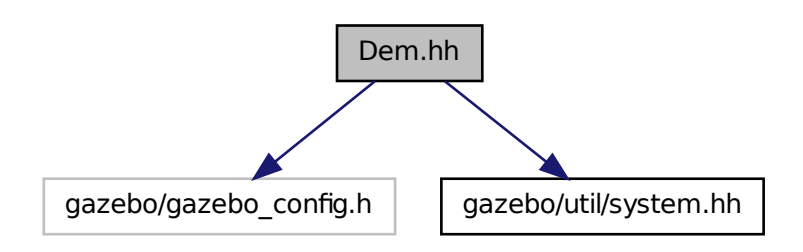

This graph shows which files directly or indirectly include this file:

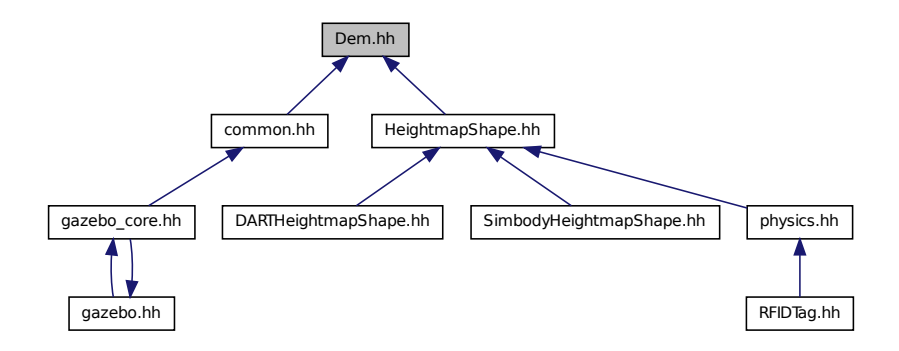

# **11.66 DemPrivate.hh File Reference**

#include <gazebo/gazebo\_config.h> #include <gazebo/util/system.-

hh > Include dependency graph for DemPrivate.hh:

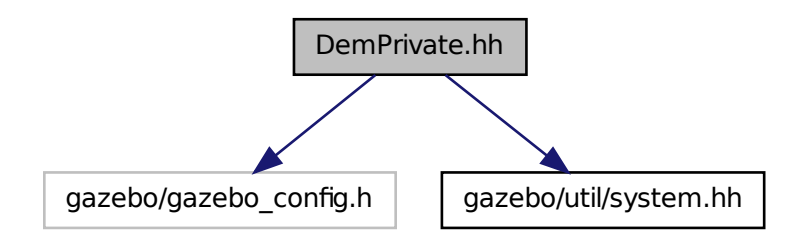

This graph shows which files directly or indirectly include this file:

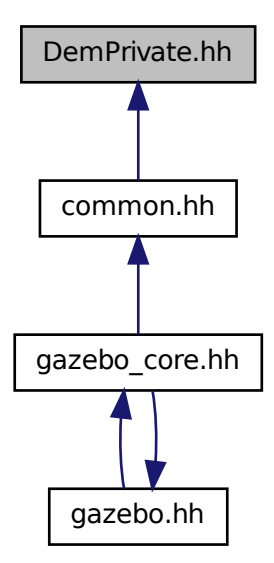

# **11.67 DepthCamera.hh File Reference**

#include <string> #include <sdf/sdf.hh> #include "gazebo/common/- Event.hh" #include "gazebo/common/Time.hh" #include "gazebo/math/- Angle.hh" #include "gazebo/math/Pose.hh" #include "gazebo/math/- Vector2i.hh" #include "gazebo/rendering/Camera.hh" #include "gazebo/util/system.hh" Include dependency graph for DepthCamera.hh:

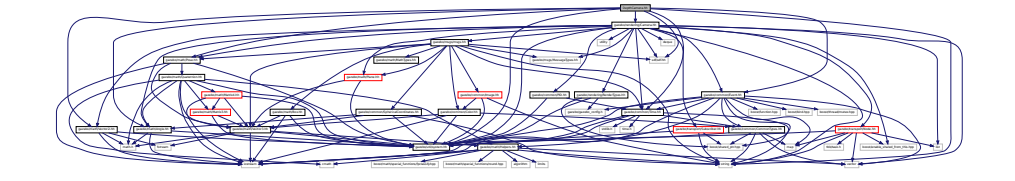

### **Classes**

• class **gazebo::rendering::DepthCamera** *Depth camera used to render depth data into an image buffer.*

### **Namespaces**

- namespace **gazebo**
- *Forward declarations for the common classes.*
- namespace **gazebo::rendering**

*Rendering namespace.*

• namespace **Ogre**

# **11.68 DepthCameraSensor.hh File Reference**

#include <string> #include "gazebo/sensors/Sensor.hh" #include "gazebo/msgs/MessageTypes.hh" #include "gazebo/rendering/- RenderTypes.hh" #include "gazebo/util/system.hh" Include dependency graph for DepthCameraSensor.hh:

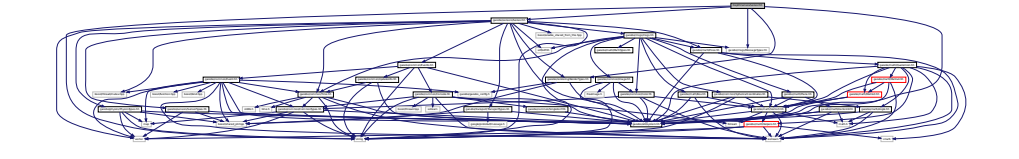

#### **Classes**

• class **gazebo::sensors::DepthCameraSensor**

#### **Namespaces**

• namespace **gazebo**

*Forward declarations for the common classes.*

• namespace **gazebo::sensors** *Sensors namespace.*

# **11.69 Diagnostics.hh File Reference**

#include <boost/unordered\_map.hpp> #include <string>× #include <boost/filesystem.hpp> #include "gazebo/gazebo- \_config.h" #include "gazebo/transport/TransportTypes.hh" #include "gazebo/msgs/msgs.hh" #include "gazebo/common/- UpdateInfo.hh" #include "gazebo/common/SingletonT.hh"× #include "gazebo/common/Timer.hh" #include "gazebo/util/- UtilTypes.hh" #include "gazebo/util/system.hh" Include dependency graph for Diagnostics.hh:

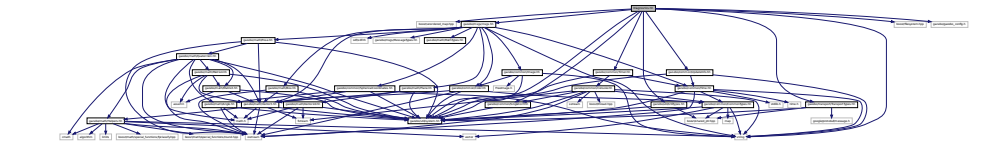

### **Classes**

- class **gazebo::util::DiagnosticManager**
	- *A diagnostic manager class.*
- class **gazebo::util::DiagnosticTimer**

*A timer designed for diagnostics.*

#### **Namespaces**

• namespace **gazebo**

*Forward declarations for the common classes.*

• namespace **gazebo::util**

**Defines**

- #define **DIAG\_TIMER\_LAP**(\_name, \_prefix) ((void)0)
- #define **DIAG\_TIMER\_START**(\_name) ((void) 0)
- #define **DIAG\_TIMER\_STOP**(\_name) ((void) 0)

# **11.70 DynamicLines.hh File Reference**

#include <vector> #include <string> #include "gazebo/common/- CommonIface.hh" #include "gazebo/math/Vector3.hh" #include "gazebo/rendering/Conversions.hh" #include "gazebo/rendering/- DynamicRenderable.hh" #include "gazebo/util/system.hh" × Include dependency graph for DynamicLines.hh:

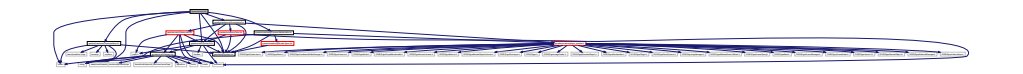

This graph shows which files directly or indirectly include this file:

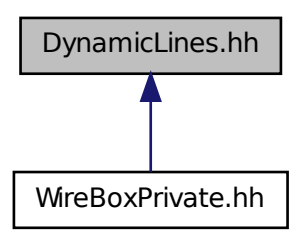

**Classes**

• class **gazebo::rendering::DynamicLines**

*Class for drawing lines that can change.*

**Namespaces**

- namespace **gazebo**
	- *Forward declarations for the common classes.*
- namespace **gazebo::rendering**
	- *Rendering namespace.*

# **11.71 DynamicRenderable.hh File Reference**

```
#include <string> #include "gazebo/rendering/ogre_gazebo.-
h" #include "gazebo/rendering/RenderTypes.hh" #include
"gazebo/util/system.hh" Include dependency graph for DynamicRenderable.-
hh:
```
may payment persons younger persons younger younger young young young young young younger young young young young young young young young young young young young young young young young young young young young young young

string gazebo/rendering/ogre\_gazebo.h gazebo/rendering/RenderTypes.hh

This graph shows which files directly or indirectly include this file:

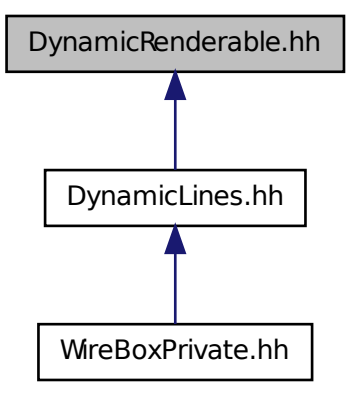

**Classes**

• class **gazebo::rendering::DynamicRenderable**

*Abstract base class providing mechanisms for dynamically growing hardware buffers.*

**Namespaces**

• namespace **gazebo**

*Forward declarations for the common classes.*

• namespace **gazebo::rendering** *Rendering namespace.*

# **11.72 Entity.hh File Reference**

#include <string> #include <vector> #include "gazebo/msgs/msgs. hh" #include "gazebo/transport/TransportTypes.hh" #include "gazebo/common/CommonTypes.hh" #include "gazebo/common/- UpdateInfo.hh" #include "gazebo/math/MathTypes.hh" #include "gazebo/math/Box.hh" #include "gazebo/math/Pose.hh" #include "gazebo/physics/PhysicsTypes.hh" #include "gazebo/physics/- Base.hh" #include "gazebo/util/system.hh" Include dependency graph for Entity.hh:

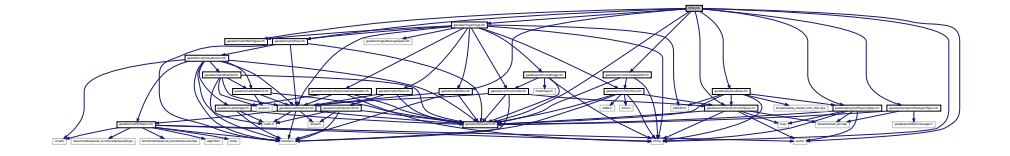

This graph shows which files directly or indirectly include this file:

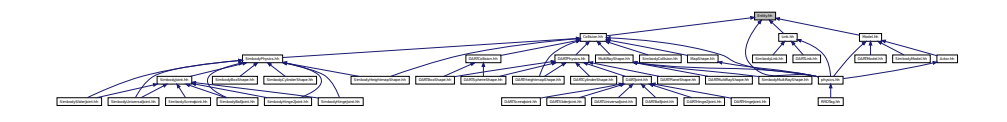

### **Classes**

• class **gazebo::physics::Entity** *Base (*p. *201) class for all physics objects in Gazebo.*

### **Namespaces**

• namespace **boost**

- namespace **gazebo**
	- *Forward declarations for the common classes.*
- namespace **gazebo::physics**

*namespace for physics*

# **11.73 Event.hh File Reference**

#include <iostream> #include <vector> #include <map>× #include <boost/function.hpp> #include <boost/bind.hpp> #include <boost/shared\_ptr.hpp> #include <boost/thread/mutex. hpp> #include <gazebo/gazebo\_config.h> #include <gazebo/common/- Time.hh> #include <gazebo/common/CommonTypes.hh> #include <gazebo/math/Helpers.hh> #include "gazebo/util/system. hh" Include dependency graph for Event.hh:

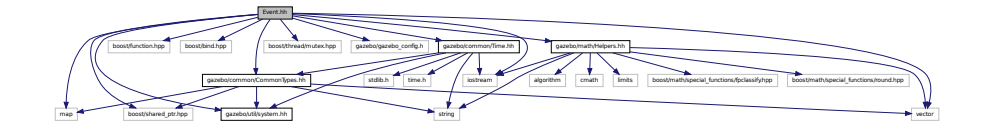

This graph shows which files directly or indirectly include this file:

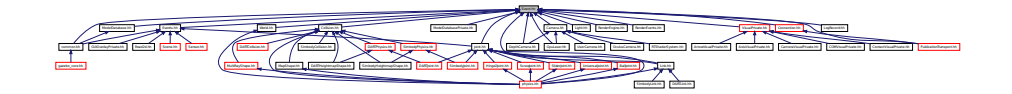

#### **Classes**

• class **gazebo::event::Connection**

*A class that encapsulates a connection.*

- class **gazebo::event::ConnectionPrivate**
- class **gazebo::event::Event**

*Base class for all events.*

- class **gazebo::event::EventPrivate**
- class **gazebo::event::EventT**< **T** >

*A class for event processing.*

• class **gazebo::event::EventTPrivate**< **T** >

#### **Namespaces**

• namespace **gazebo**

*Forward declarations for the common classes.*

• namespace **gazebo::event**

*Event (*p. *514) namespace.*

# **11.74 Events.hh File Reference**

#include <string> #include "gazebo/common/Console.hh" #include "gazebo/common/UpdateInfo.hh" #include "gazebo/common/- Event.hh" #include "gazebo/util/system.hh" Include dependency graph for Events.hh:

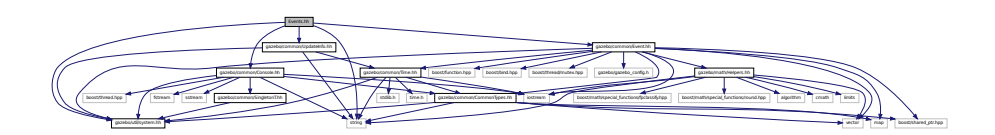

This graph shows which files directly or indirectly include this file:

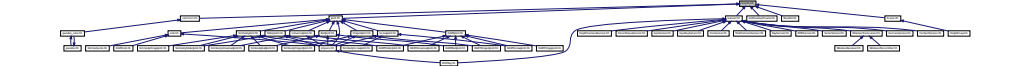

### **Classes**

• class **gazebo::event::Events**

*An Event (*p. *514) class to get notifications for simulator events.*

## **Namespaces**

• namespace **gazebo**

*Forward declarations for the common classes.*

• namespace **gazebo::event**

*Event (*p. *514) namespace.*
## **11.75 Exception.hh File Reference**

#include <iostream> #include <sstream> #include <string>× #include "gazebo/util/system.hh" Include dependency graph for - Exception.hh:

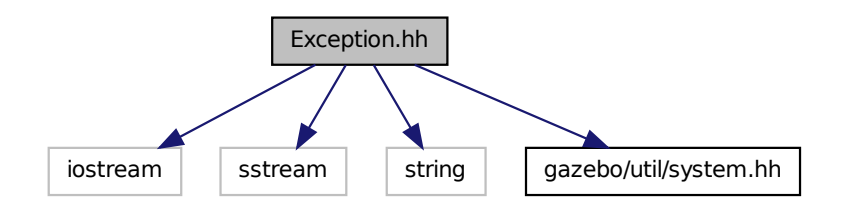

This graph shows which files directly or indirectly include this file:

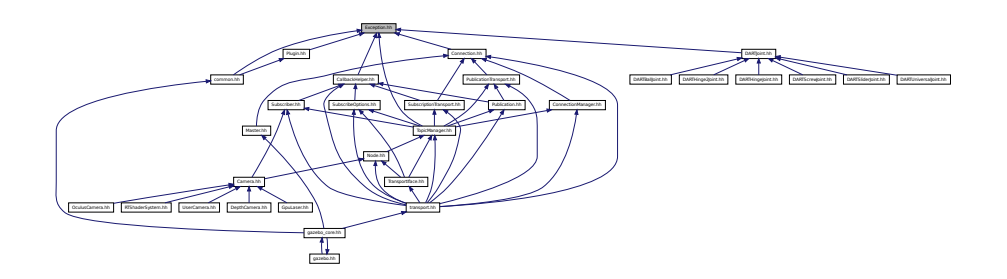

#### **Classes**

- class **gazebo::common::AssertionInternalError**
	- *Class for generating Exceptions which come from gazebo assertions.*
- class **gazebo::common::Exception**

*Class for generating exceptions.*

• class **gazebo::common::InternalError**

*Class for generating Internal Gazebo Errors: those errors which should never happend and represent programming bugs.*

### **Namespaces**

• namespace **gazebo**

*Forward declarations for the common classes.*

• namespace **gazebo::common**

*Common namespace.*

### **Defines**

• #define **gzthrow**(msg)

*This macro logs an error to the throw stream and throws an exception that contains the file name and line number.*

# **11.76 ffmpeg inc.h File Reference**

This graph shows which files directly or indirectly include this file:

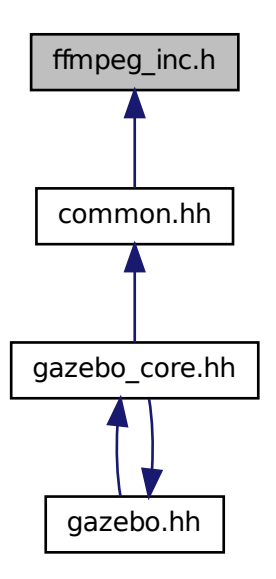

# **11.77 Filter.hh File Reference**

#include <gazebo/math/Vector3.hh> #include <gazebo/math/- Quaternion.hh> Include dependency graph for Filter.hh:

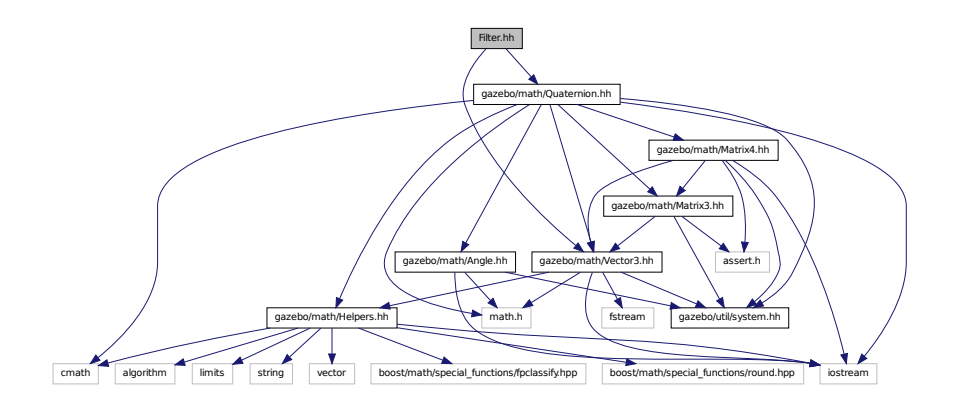

**Generated on Tue Jul 8 2014 02:47:46 for Gazebo by Doxygen**

This graph shows which files directly or indirectly include this file:

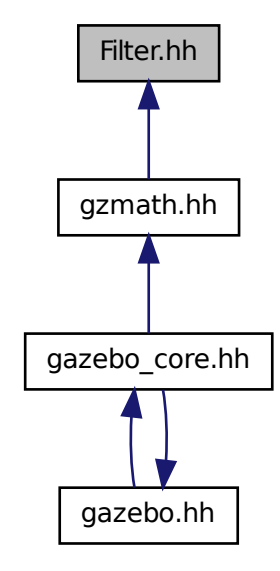

### **Classes**

- class **gazebo::math::BiQuad**< **T** > *Bi-quad filter base class.*
- class **gazebo::math::BiQuadVector3**
	- *BiQuad (*p. *217) vector3 filter.*
- class **gazebo::math::Filter**< **T** >
	- *Filter (*p. *553) base class.*
- class **gazebo::math::OnePole**< **T** >
	- *A one-pole DSP filter.*
- class **gazebo::math::OnePoleQuaternion**

*One-pole quaternion filter.*

• class **gazebo::math::OnePoleVector3**

*One-pole vector3 filter.*

**Namespaces**

• namespace **gazebo**

*Forward declarations for the common classes.*

• namespace **gazebo::math**

*Math namespace.*

# **11.78 ForceTorqueSensor.hh File Reference**

#include <string> #include "gazebo/transport/Transport-Types.hh" #include "gazebo/sensors/Sensor.hh" #include "gazebo/util/system.hh" Include dependency graph for ForceTorqueSensor.hh:

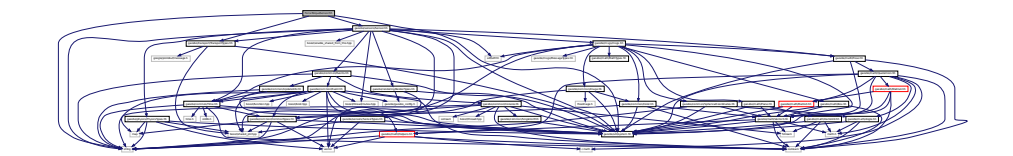

#### **Classes**

• class **gazebo::sensors::ForceTorqueSensor**

*Sensor (*p. *1130) for measure force and torque on a joint.*

#### **Namespaces**

• namespace **gazebo**

*Forward declarations for the common classes.*

• namespace **gazebo::sensors**

*Sensors namespace.*

# **11.79 FPSViewController.hh File Reference**

#include <string> #include "gazebo/rendering/ViewController. hh" #include "gazebo/util/system.hh" Include dependency graph for

FPSViewController.hh:

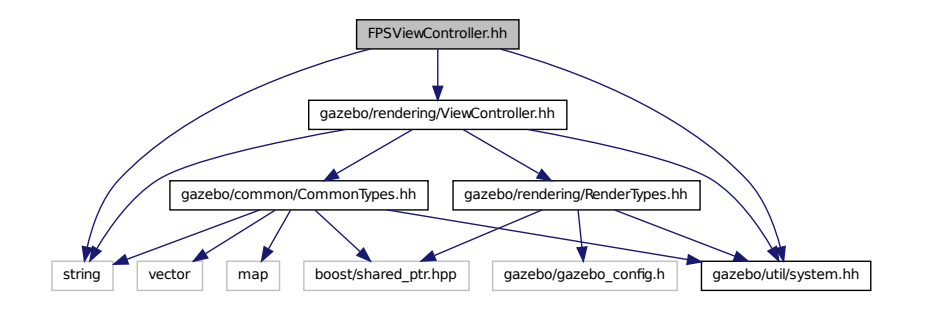

#### **Classes**

#### • class **gazebo::rendering::FPSViewController**

*First Person Shooter style view controller.*

## **Namespaces**

• namespace **gazebo**

*Forward declarations for the common classes.*

• namespace **gazebo::rendering**

*Rendering namespace.*

# **11.80 GaussianNoiseModel.hh File Reference**

#include <vector> #include <string> #include <sdf/sdf. hh> #include "gazebo/rendering/RenderTypes.hh" #include "gazebo/sensors/Noise.hh" #include "gazebo/util/system.-

hh" Include dependency graph for GaussianNoiseModel.hh:

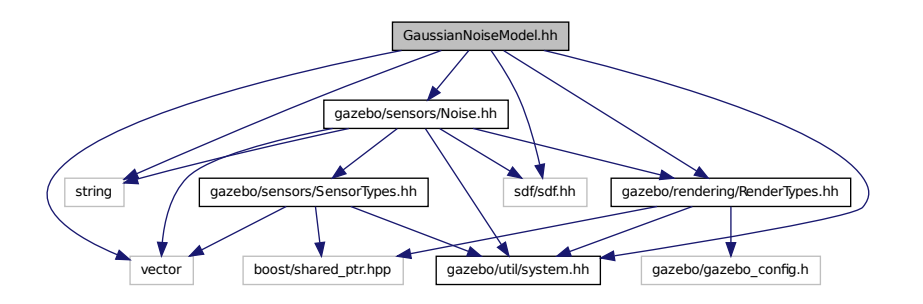

## **Classes**

• class **gazebo::sensors::GaussianNoiseModel**

*Gaussian noise class.*

• class **gazebo::sensors::ImageGaussianNoiseModel**

#### **Namespaces**

• namespace **gazebo**

*Forward declarations for the common classes.*

• namespace **gazebo::sensors**

*Sensors namespace.*

• namespace **Ogre**

# **11.81 gazebo.hh File Reference**

#include <gazebo/gazebo\_core.hh> #include <string>× #include <vector> #include "gazebo/util/system.hh" Include dependency graph for gazebo.hh:

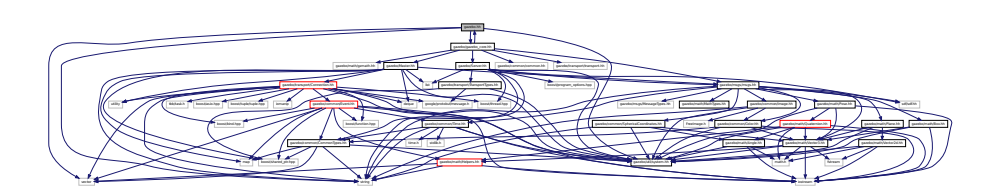

This graph shows which files directly or indirectly include this file:

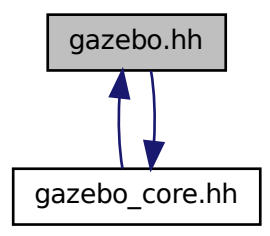

### **Namespaces**

• namespace **gazebo**

*Forward declarations for the common classes.*

## **Functions**

- **GAZEBO\_VISIBLE** void **gazebo::addPlugin** (const std::string &\_filename) *Add a system plugin.*
- **GAZEBO\_VISIBLE gazebo::physics::WorldPtr gazebo::loadWorld** (const std::string &\_worldFile)

*Create and load a new world from an SDF world file.*

• **GAZEBO\_VISIBLE** void **gazebo::printVersion** ()

*Output version information to the terminal.*

• **GAZEBO\_VISIBLE** void **gazebo::runWorld** (**gazebo::physics::WorldPtr** \_ world, unsigned int iterations)

*Run a world for a specific number of iterations.*

• **GAZEBO\_VISIBLE** bool **gazebo::setupClient** (int \_argc=0, char ∗∗\_argv=0)

*Start a gazebo client.*

• **GAZEBO\_VISIBLE** bool **gazebo::setupClient** (const std::vector< std::string > &\_args)

*Start a gazebo client.*

• **GAZEBO\_VISIBLE** bool **gazebo::setupServer** (int \_argc=0, char ∗∗\_argv=0)

*Start a gazebo server.*

• **GAZEBO\_VISIBLE** bool **gazebo::setupServer** (const std::vector< std::string > &\_args)

*Start a gazebo server.*

• **GAZEBO\_VISIBLE** bool **gazebo::shutdown** ()

*Stop and cleanup simulation.*

## **11.82 gazebo core.hh File Reference**

#include <gazebo/common/common.hh> #include <gazebo/math/gzmath. hh> #include <gazebo/msgs/msgs.hh> #include <gazebo/transport/transport. hh> #include <gazebo/Server.hh> #include <gazebo/Master. hh> #include <gazebo/gazebo.hh> Include dependency graph for gazebo-\_core.hh:

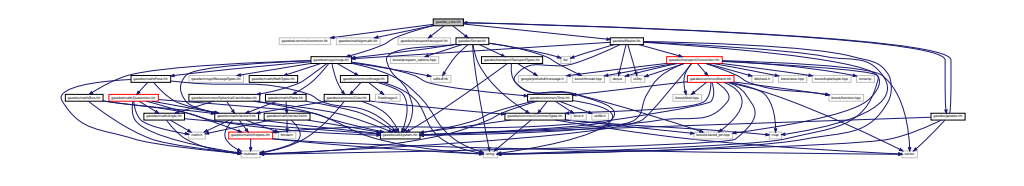

This graph shows which files directly or indirectly include this file:

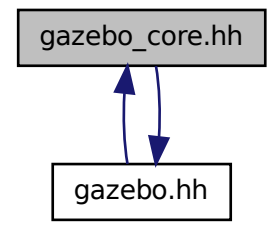

## **11.83 GazeboGenerator.hh File Reference**

#include <google/protobuf/compiler/code\_generator.h>× #include <string> Include dependency graph for GazeboGenerator.hh:

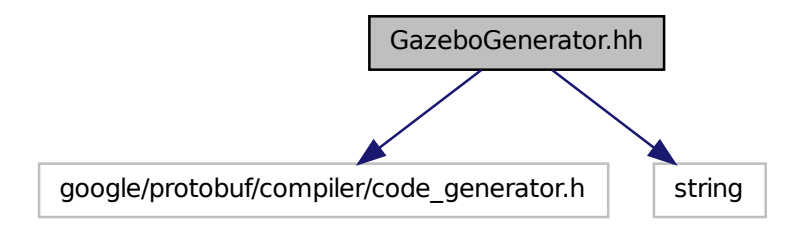

## **Classes**

• class **google::protobuf::compiler::cpp::GazeboGenerator**

*Google protobuf message generator for gazebo::msgs (*p. *135).*

**Namespaces**

- namespace **google**
- namespace **google::protobuf**
- namespace **google::protobuf::compiler**
- namespace **google::protobuf::compiler::cpp**

## **11.84 GearboxJoint.hh File Reference**

#include <string> #include "gazebo/math/Angle.hh" #include "gazebo/math/Vector3.hh" #include "gazebo/util/system. hh" Include dependency graph for GearboxJoint.hh:

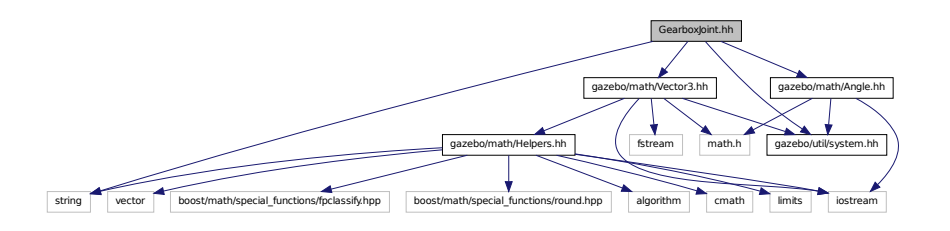

**Generated on Tue Jul 8 2014 02:47:46 for Gazebo by Doxygen**

This graph shows which files directly or indirectly include this file:

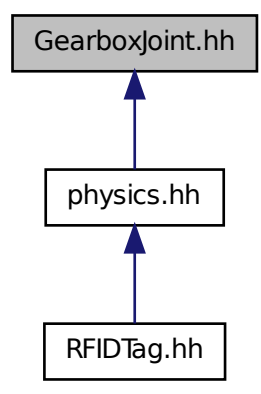

#### **Classes**

• class **gazebo::physics::GearboxJoint**< **T** >

*A double axis gearbox joint.*

## **Namespaces**

• namespace **gazebo**

*Forward declarations for the common classes.*

• namespace **gazebo::physics** *namespace for physics*

# **11.85 GpsSensor.hh File Reference**

#include <string> #include <sdf/sdf.hh> #include "gazebo/sensors/- Sensor.hh" #include "gazebo/common/CommonTypes.hh" #include "gazebo/physics/PhysicsTypes.hh" #include "gazebo/sensors/- SensorTypes.hh" #include "gazebo/transport/TransportTypes.hh" #include "gazebo/util/system.hh" Include dependency graph for GpsSensor.hh:

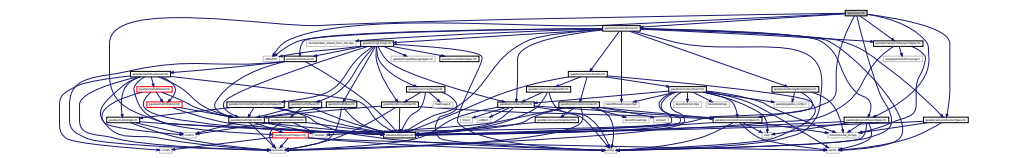

## **Classes**

• class **gazebo::sensors::GpsSensor**

*GpsSensor (*p. *575) to provide position measurement.*

#### **Namespaces**

• namespace **gazebo**

*Forward declarations for the common classes.*

• namespace **gazebo::sensors**

*Sensors namespace.*

## **11.86 GpuLaser.hh File Reference**

#include <string> #include <vector> #include <sdf/sdf. hh> #include "gazebo/rendering/ogre\_gazebo.h" #include "gazebo/rendering/Camera.hh" #include "gazebo/rendering/- RenderTypes.hh" #include "gazebo/common/Event.hh" #include "gazebo/common/Time.hh" #include "gazebo/math/Angle.hh"× #include "gazebo/math/Pose.hh" #include "gazebo/math/- Vector2i.hh" #include "gazebo/util/system.hh" Include dependency graph for GpuLaser.hh:

OGRE/OgreHardwareBufferManager.h OGRE/OgreCamera.h OGRE/OgreNode.h OGRE/OgreSimpleRenderable.h OGRE/OgreFrameListener.h OGRE/OgreTexture.h OGRE/OgreRenderObjectListener.h OGRE/OgreTechnique.h OGRE/OgrePass.h OGRE/OgreTextureUnitState.h OGRE/OgreGpuProgramManager.h OGRE/OgreHighLevelGpuProgramManager.h OGRE/OgreHardwarePixelBuffer.h OGRE/OgreShadowCameraSetupPSSM.h OGRE/Paging/OgrePageManager.h OGRE/Paging/OgrePagedWorld.h OGRE/Terrain/OgreTerrainPaging.h OGRE/Terrain/OgreTerrainMaterialGeneratorA.h OGRE/Terrain/OgreTerrain.h OGRE/Ogre.h OGRE/OgreImageCodec.h OGRE/OgreMovableObject.h OGRE/OgreRenderable.h OGRE/OgrePlugin.h OGRE/OgreDataStream.h OGRE/OgreLogManager.h OGRE/OgreWindowEventUtilities.h OGRE/OgreSceneQuery.h OGRE/OgreRoot.h OGRE/OgreSceneManager.h OGRE/OgreSceneNode.h OGRE/OgreVector3.h OGRE/OgreManualObject.h OGRE/OgreMaterialManager.h OGRE/OgreColourValue.h OGRE/OgreQuaternion.h OGRE/OgreMesh.h gazebo/math/Angle.hh gazebo/math/Pose.hh gazebo/math/Vector2i.hh gazebo/rendering/RenderTypes.hh

 $\sim$   $\sim$  100  $\sim$  100  $\sim$ 

gazebo/common/Time.hh

### **Classes**

• class **gazebo::rendering::GpuLaser**

*GPU based laser distance sensor.*

#### **Namespaces**

• namespace **gazebo**

*Forward declarations for the common classes.*

• namespace **gazebo::common**

*Common namespace.*

• namespace **gazebo::rendering**

*Rendering namespace.*

• namespace **Ogre**

## **11.87 GpuRaySensor.hh File Reference**

#include <vector>#include <string>#include <br/> <br/> <br/>thread/mutex.hpp> #include "gazebo/math/Angle.hh" #include "gazebo/math/- Pose.hh" #include "gazebo/transport/TransportTypes.hh" #include "gazebo/sensors/Sensor.hh" #include "gazebo/rendering/- RenderTypes.hh" #include "gazebo/util/system.hh" Include dependency graph for GpuRaySensor.hh:

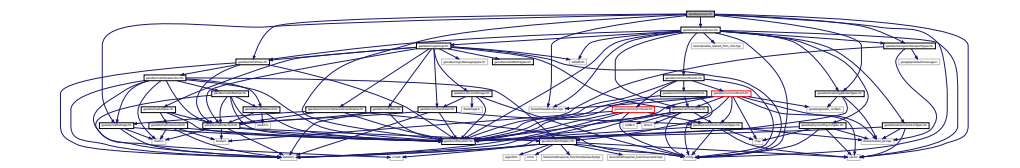

#### **Classes**

• class **gazebo::sensors::GpuRaySensor**

#### **Namespaces**

• namespace **gazebo**

*Forward declarations for the common classes.*

• namespace **gazebo::sensors**

*Sensors namespace.*

## **11.88 Grid.hh File Reference**

#include <stdint.h> #include <vector> #include <string> #include "gazebo/rendering/ogre\_gazebo.h" #include "gazebo/common/- Color.hh" #include "gazebo/util/system.hh" Include dependency graph for Grid.hh:

 $\mathbb{Z}$ vector string gazebo/common/Color.html gazebo.html gazebo.html gazebo.html gazebo.html gazebo.html gazebo.html gazebo.html g нания, лесны, лесны, лесны, лесны, лесны, лесны, лесны, лесны, лесны, лесны, лесны, лесны, лесны, лесны, лесны, лесны, лесны, лесны, лесны, лесны, лесны, лесны, лесны, лесны, лесны, лесны, лесны, лесны, лесны, лесны, лес

## **Classes**

• class **gazebo::rendering::Grid**

*Displays a grid of cells, drawn with lines.*

#### **Namespaces**

• namespace **gazebo**

*Forward declarations for the common classes.*

• namespace **gazebo::rendering**

*Rendering namespace.*

• namespace **Ogre**

## **11.89 Gripper.hh File Reference**

#include <map> #include <vector> #include <string>× #include "gazebo/msgs/msgs.hh" #include "gazebo/transport/- TransportTypes.hh" #include "gazebo/math/Pose.hh" #include "gazebo/physics/PhysicsTypes.hh" #include "gazebo/util/system. hh" Include dependency graph for Gripper.hh:

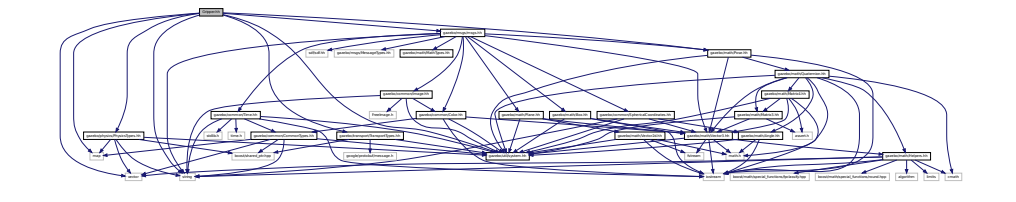

This graph shows which files directly or indirectly include this file:

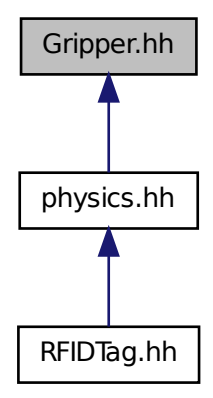

#### **Classes**

- class **gazebo::physics::Gripper**
	- *A gripper abstraction.*

### **Namespaces**

• namespace **gazebo**

*Forward declarations for the common classes.*

• namespace **gazebo::physics**

*namespace for physics*

# **11.90 GUIOverlay.hh File Reference**

#include <string> #include <map> #include "gazebo/common/- MouseEvent.hh" #include "gazebo/math/Vector2d.hh" #include

"gazebo/rendering/cegui.h" #include "gazebo/rendering/- RenderTypes.hh" Include dependency graph for GUIOverlay.hh:

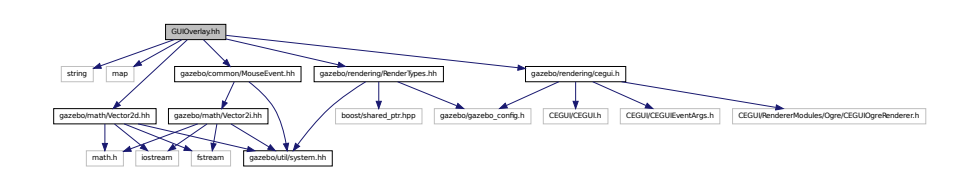

#### **Classes**

• class **gazebo::rendering::GUIOverlay**

*A class that creates a CEGUI overlay on a render window.*

#### **Namespaces**

• namespace **gazebo**

*Forward declarations for the common classes.*

- namespace **gazebo::rendering**
	- *Rendering namespace.*
- namespace **Ogre**

## **11.91 GUIOverlayPrivate.hh File Reference**

#include <string> #include <vector> #include "gazebo/common/- Events.hh" #include "gazebo/rendering/cegui.h" Include dependency graph for GUIOverlayPrivate.hh:

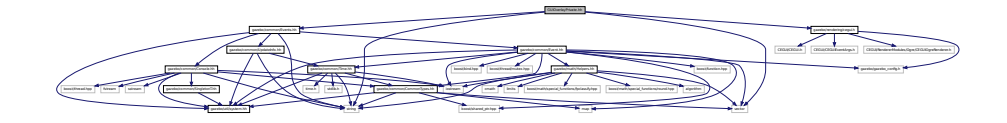

### **Classes**

• class **gazebo::rendering::GUIOverlayPrivate** *Private data for the GUIOverlay (*p. *612) class.*

#### **Namespaces**

• namespace **gazebo**

*Forward declarations for the common classes.*

- namespace **gazebo::rendering**
	- *Rendering namespace.*
- namespace **Ogre**

## **11.92 Heightmap.hh File Reference**

#include <string> #include <vector> #include <boost/filesystem. hpp> #include "gazebo/rendering/ogre\_gazebo.h" #include "gazebo/common/Image.hh" #include "gazebo/math/Vector3. hh" #include "gazebo/math/Vector2d.hh" #include "gazebo/rendering/- Scene.hh" #include "gazebo/util/system.hh" Include dependency graph for Heightmap.hh:

Heightmap.hh gazebo/rendering/ogre\_gazebo.h boost/filesystem.hpp gazebo/common/Image.hh gazebo/rendering/Scene.hh gazebo/math/Vector3.hh gazebo/math/Vector2d.hh

### **Classes**

• class **gazebo::rendering::DummyPageProvider**

*Pretends to provide procedural page content to avoid page loading.*

mana manager manager manager manager manager manager manager manager manager manager manager manager manager mananager mananager mananager mananager mananager mananager mananager mananager mananager mananager manager manag

- class **gazebo::rendering::GzTerrainMatGen**
- class **gazebo::rendering::Heightmap**

*Rendering a terrain using heightmap information.*

- class **gazebo::rendering::GzTerrainMatGen::SM2Profile::ShaderHelperCg** *Keeping the CG shader for reference.*
- class **gazebo::rendering::GzTerrainMatGen::SM2Profile::ShaderHelperGLS-L**

*Utility class to help with generating shaders for GLSL.*

• class **gazebo::rendering::GzTerrainMatGen::SM2Profile**

*Shader model 2 profile target.*

#### **Namespaces**

• namespace **gazebo**

*Forward declarations for the common classes.*

• namespace **gazebo::rendering**

*Rendering namespace.* • namespace **Ogre**

## **11.93 HeightmapData.hh File Reference**

#include <vector> #include "gazebo/math/Vector3.hh"× #include "gazebo/util/system.hh" Include dependency graph for - HeightmapData.hh:

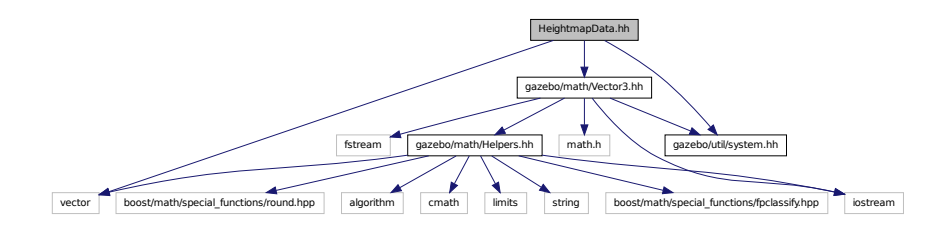

This graph shows which files directly or indirectly include this file:

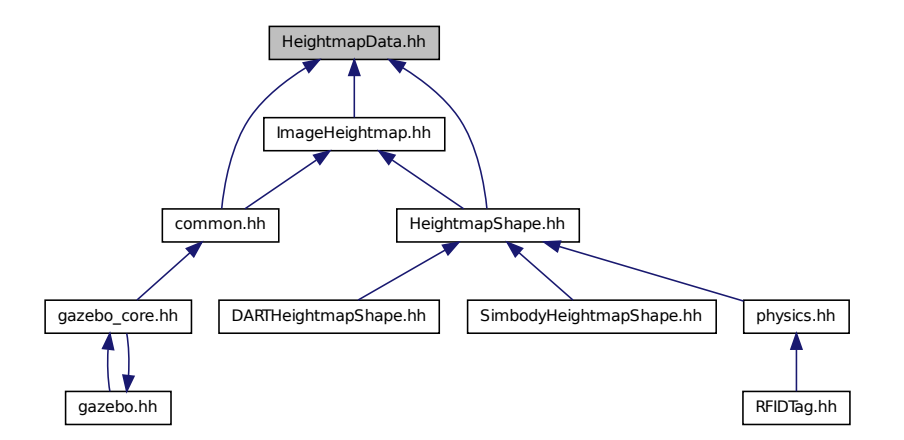

#### **Classes**

• class **gazebo::common::HeightmapData**

*Encapsulates a generic heightmap data file.*

### **Namespaces**

- namespace **gazebo**
	- *Forward declarations for the common classes.*
- namespace **gazebo::common**
	- *Common namespace.*

# **11.94 HeightmapShape.hh File Reference**

#include <string> #include <vector> #include "gazebo/common/- ImageHeightmap.hh" #include "gazebo/common/HeightmapData. hh" #include "gazebo/common/Dem.hh" #include "gazebo/math/- Vector3.hh" #include "gazebo/transport/TransportTypes. hh" #include "gazebo/physics/PhysicsTypes.hh" #include "gazebo/physics/Shape.hh" #include "gazebo/util/system. hh" Include dependency graph for HeightmapShape.hh:

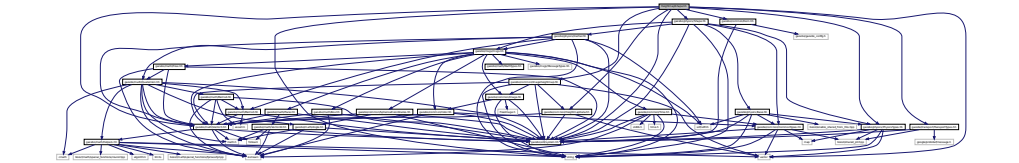

This graph shows which files directly or indirectly include this file:

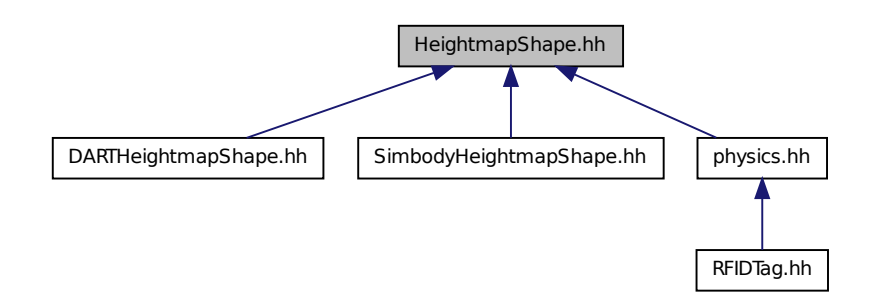

#### **Classes**

• class **gazebo::physics::HeightmapShape**

*HeightmapShape (*p. *628) collision shape builds a heightmap from an image.*

#### **Namespaces**

• namespace **gazebo**

*Forward declarations for the common classes.*

• namespace **gazebo::physics**

*namespace for physics*

## **11.95 Helpers.hh File Reference**

#include <boost/math/special\_functions/fpclassify.hpp> #include <boost/math/special\_functions/round.hpp> #include <algorithm> #include <cmath> #include <limits> #include <string> #include <iostream> #include <vector> Include dependency graph for Helpers.hh:

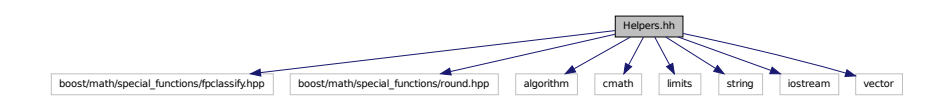

Collision.hh ModelDatabasePrivate.hh ModelDatabase.hh Pose.hh Keyekhal Na Andreas Martin Andreas Andreas Martin Andreas Andreas Martin Andreas Andreas Martin Andreas Conversions.hh **J. M. MeshManager.hh M. M. MeshManager.hh MeshManager.hh MeshManager.hh** Color.hh ImageHeightmap.hh HeightmapShape.hh SphericalCoordinates.html Mess.hh Box.hh Mess.hh Mess.hh Box.hh Box.hh Box.hh Box.hh Box.hh Box.hh Box.hh Box.hh Box.hh Box.hh Box.hh Box.hh Box.hh Box.hh Box.hh Box.hh Box.hh Box.hh Box.hh Box.hh Box.hh Box.hh Box.hh Box. DARTBoxShape.hh DARTHinge2Joint.hh DARTHingeJoint.hh GearboxJoint.hh

RenderEngine.hh R. RenderEvents.hh Lighteration. Light.hh VisualPrivate.html Community. Communists.html Communists.html Communists.html Communists.html Communists.html Communists.html Communists.html Communists.html Commun

Contact.hh

DepthCamera.hh GpuLaser.hh

This graph shows which files directly or indirectly include this file:

John C. Common St., The Common Common Common Common Common Common Common Common Common Common Common Common Common Common Common Common Common Common Common Common Common Common Common Common Common Common Common Common Co

World.hh Camera.hh Camera.hh Camera.hh Camera.hh Camera.hh Camera.hh Camera.hh Camera.hh

### **Namespaces**

• namespace **gazebo**

*Forward declarations for the common classes.*

**Generated on Tue Jul 8 2014 02:47:46 for Gazebo by Doxygen**

PublicationTransport.hh L. LogRecord.ht L. Contraction Transport.html LogIns and LogIns and LogIns and LogIns and LogIns and L. LogIns and L. LogIns and L. LogIns and L. LogIns and L. LogIns and L. LogIns and L. LogIns and

- 
- namespace **gazebo::math**

*Math namespace.*

### **Defines**

- #define **GZ\_DBL\_MAX** std::numeric\_limits<double>::max() *Double maximum value.*
- #define **GZ\_DBL\_MIN** std::numeric\_limits<double>::min() *Double min value.*
- #define **GZ\_FLT\_MAX** std::numeric\_limits<float>::max() *Float maximum value.*
- #define **GZ\_FLT\_MIN** std::numeric\_limits<float>::min()

*Float minimum value.*

- #define **GZ\_INT32\_MAX** std::numeric\_limits<int32\_t>::max() *32bit integer maximum value*
- #define **GZ\_INT32\_MIN** std::numeric\_limits<int32\_t>::min() *32bit integer minimum value*
- #define **GZ\_UINT32\_MAX** std::numeric\_limits<uint32\_t>::max() *32bit unsigned integer maximum value*
- #define **GZ\_UINT32\_MIN** std::numeric\_limits<uint32\_t>::min() *32bit unsigned integer minimum value*

## **Functions**

• template $lt$ typename T  $>$ T **gazebo::math::clamp** (T \_v, T \_min, T \_max)

*Simple clamping function.*

- template<typename  $T >$ bool **gazebo::math::equal** (const T &\_a, const T &\_b, const T &\_epsilon=1e-6)
	- *check if two values are equal, within a tolerance*
- float **gazebo::math::fixnan** (float \_v)

*Fix a nan value.*

• double **gazebo::math::fixnan** (double \_v)

*Fix a nan value.*

• bool **gazebo::math::isnan** (float \_v)

*check if a float is NaN*

• bool **gazebo::math::isnan** (double \_v)

*check if a double is NaN*

• bool **gazebo::math::isPowerOfTwo** (unsigned int \_x)

*is this a power of 2?*

- template<typename  $T >$
- **T** gazebo::math::max (const std::vector $\lt T > 8$  values)

*get the maximum value of vector of values*

- template $lt$ typename T  $>$ 
	- T **gazebo::math::mean** (const std::vector< T > &\_values)

*get mean of vector of values*

- $\bullet$  template<typename T  $>$ 
	- T **gazebo::math::min** (const std::vector< T > &\_values)

*get the minimum value of vector of values*

• double **gazebo::math::parseFloat** (const std::string &\_input)

*parse string into float*

• int **gazebo::math::parseInt** (const std::string &\_input)

*parse string into an integer*

- template $lt$ typename T  $>$ 
	- T **gazebo::math::precision** (const T &\_a, const unsigned int &\_precision) *get value at a specified precision*
- unsigned int **gazebo::math::roundUpPowerOfTwo** (unsigned int \_x)

*Get the smallest power of two that is greater or equal to a given value.*

- template $lt$ typename T  $>$ 
	- **T** gazebo::math::variance (const std::vector $\lt T > 8$  values)

*get variance of vector of values*

#### **Variables**

• static const double gazebo::math::NAN\_D = std::numeric limits<double>-::quiet\_NaN()

*Returns the representation of a quiet not a number (NAN)*

• static const int gazebo::math::NAN\_I = std::numeric\_limits<int>::quiet\_NaN() *Returns the representation of a quiet not a number (NAN)*

#### **11.95.1 Define Documentation**

**11.95.1.1 #define GZ\_DBL\_MAX std::numeric limits**<**double**>**::max()**

Double maximum value.

**11.95.1.2 #define GZ\_DBL\_MIN std::numeric limits**<**double**>**::min()**

#### Double min value.

**11.95.1.3 #define GZ\_FLT\_MAX std::numeric limits**<**float**>**::max()**

Float maximum value.

**11.95.1.4 #define GZ\_FLT\_MIN std::numeric limits**<**float**>**::min()**

Float minimum value.

**11.95.1.5 #define GZ\_INT32\_MAX std::numeric limits**<**int32 t**>**::max()**

32bit integer maximum value

**11.95.1.6 #define GZ\_INT32\_MIN std::numeric limits**<**int32 t**>**::min()**

32bit integer minimum value

**11.95.1.7 #define GZ\_UINT32\_MAX std::numeric limits**<**uint32 t**>**::max()**

32bit unsigned integer maximum value

**11.95.1.8 #define GZ\_UINT32\_MIN std::numeric limits**<**uint32 t**>**::min()**

32bit unsigned integer minimum value

# **11.96 Hinge2Joint.hh File Reference**

#include <sdf/sdf.hh> #include "gazebo/math/Angle.hh" #include "gazebo/math/Vector3.hh" #include "gazebo/physics/- Joint.hh" #include "gazebo/util/system.hh" Include dependency graph for Hinge2Joint.hh:

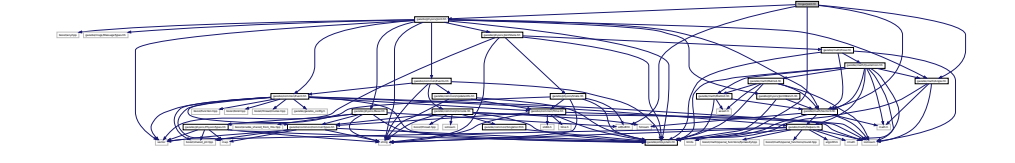

This graph shows which files directly or indirectly include this file:

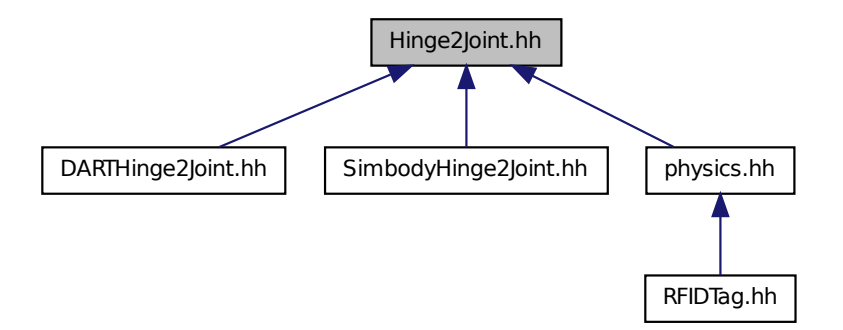

### **Classes**

• class **gazebo::physics::Hinge2Joint**< **T** >

*A two axis hinge joint.*

#### **Namespaces**

• namespace **gazebo**

*Forward declarations for the common classes.*

• namespace **gazebo::physics**

*namespace for physics*

# **11.97 HingeJoint.hh File Reference**

```
#include "gazebo/math/Angle.hh" #include "gazebo/math/-
Vector3.hh" #include "gazebo/util/system.hh" Include dependency
```
graph for HingeJoint.hh:

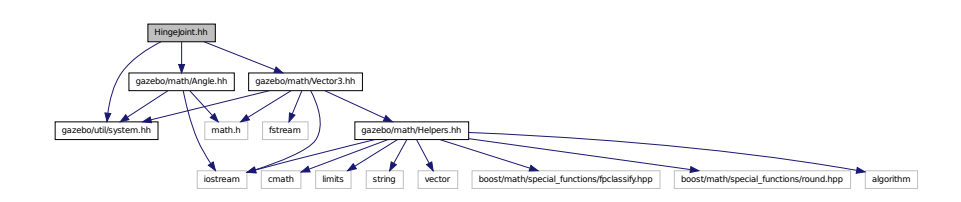

This graph shows which files directly or indirectly include this file:

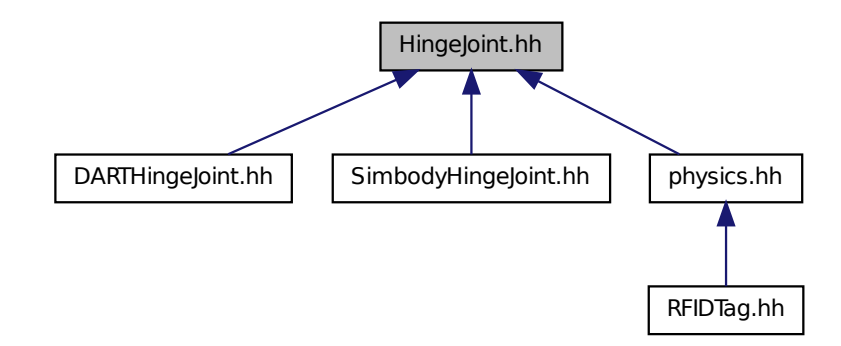

### **Classes**

• class **gazebo::physics::HingeJoint**< **T** >

*A single axis hinge joint.*

### **Namespaces**

• namespace **gazebo**

*Forward declarations for the common classes.*

• namespace **gazebo::physics**

*namespace for physics*

# **11.98 Image.hh File Reference**

#include <FreeImage.h> #include <string> #include "gazebo/common/- Color.hh" #include "gazebo/util/system.hh" Include dependency graph for Image.hh:

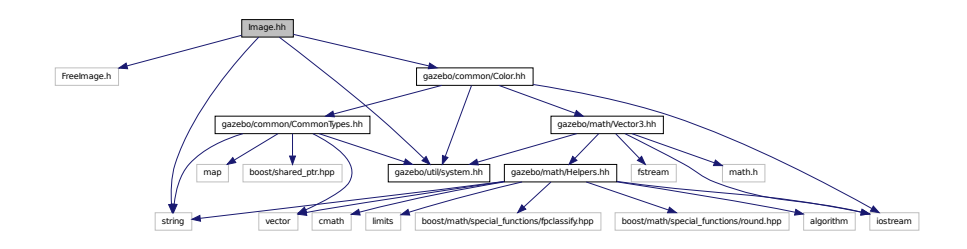

This graph shows which files directly or indirectly include this file:

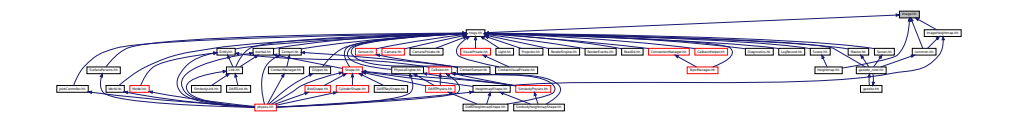

#### **Classes**

• class **gazebo::common::Image**

*Encapsulates an image.*

#### **Namespaces**

• namespace **gazebo**

*Forward declarations for the common classes.*

• namespace **gazebo::common**

*Common namespace.*

## **Variables**

• static std::string **gazebo::common::PixelFormatNames** [] *String names for the pixel formats.*

# **11.99 ImageHeightmap.hh File Reference**

#include <string> #include <vector> #include "gazebo/common/- HeightmapData.hh" #include "gazebo/common/Image.hh" #include "gazebo/math/Vector3.hh" #include "gazebo/util/system. hh" Include dependency graph for ImageHeightmap.hh:

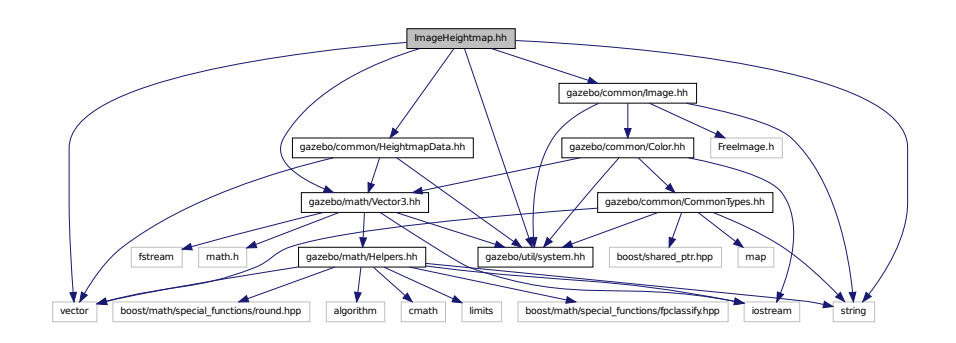

This graph shows which files directly or indirectly include this file:

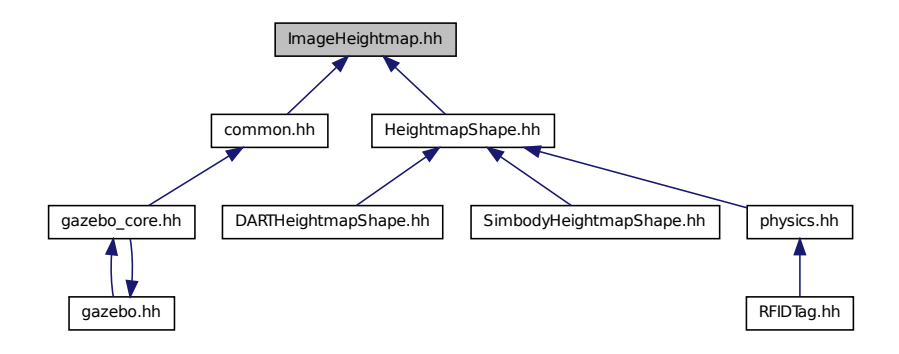

## **Classes**

### • class **gazebo::common::ImageHeightmap**

*Encapsulates an image that will be interpreted as a heightmap.*

#### **Namespaces**

• namespace **gazebo**

*Forward declarations for the common classes.*

• namespace **gazebo::common**

*Common namespace.*

## **11.100 ImuSensor.hh File Reference**

#include <vector> #include <string> #include "gazebo/physics/- PhysicsTypes.hh" #include "gazebo/sensors/Sensor.hh" × #include "gazebo/util/system.hh" Include dependency graph for Imu-Sensor.hh:

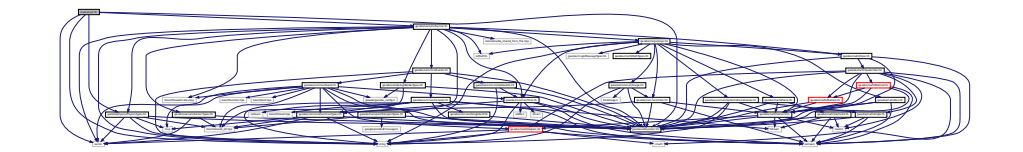

#### **Classes**

• class **gazebo::sensors::ImuSensor**

*An IMU sensor.*

#### **Namespaces**

• namespace **gazebo**

*Forward declarations for the common classes.*

• namespace **gazebo::sensors**

*Sensors namespace.*

# **11.101 Inertial.hh File Reference**

#include <string> #include <sdf/sdf.hh> #include "gazebo/msgs/msgs. hh" #include "gazebo/math/Quaternion.hh" #include "gazebo/math/-

Vector3.hh" #include "gazebo/math/Matrix3.hh" #include "gazebo/util/system.hh" Include dependency graph for Inertial.hh:

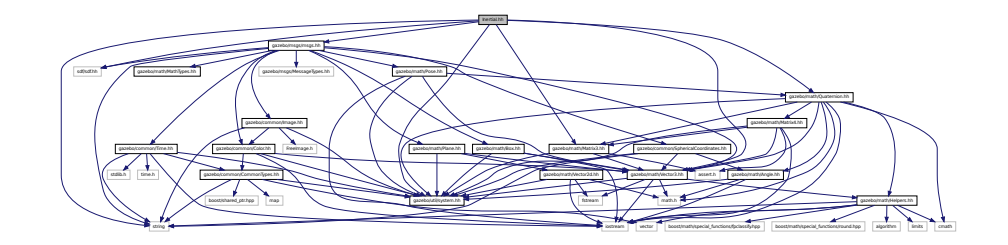

This graph shows which files directly or indirectly include this file:

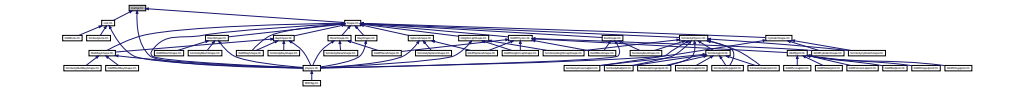

## **Classes**

• class **gazebo::physics::Inertial**

*A class for inertial information about a link.*

#### **Namespaces**

• namespace **gazebo**

*Forward declarations for the common classes.*

• namespace **gazebo::physics**

*namespace for physics*

# **11.102 IOManager.hh File Reference**

#include <boost/thread/thread.hpp> #include <boost/asio. hpp> #include "gazebo/util/system.hh" Include dependency graph for IOManager.hh:

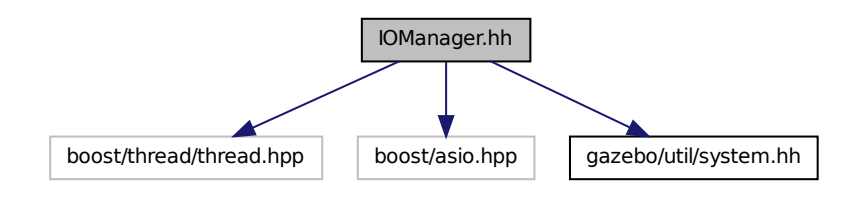

This graph shows which files directly or indirectly include this file:

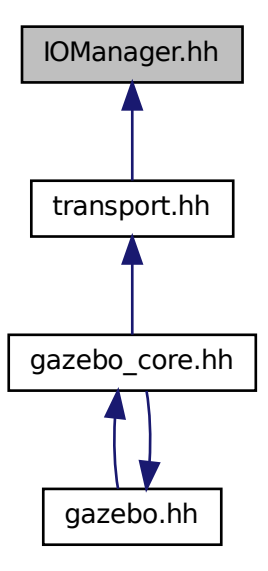

### **Classes**

• class **gazebo::transport::IOManager**

*Manages boost::asio IO.*

### **Namespaces**

- namespace **gazebo**
	- *Forward declarations for the common classes.*
- namespace **gazebo::transport**

## **11.103 Joint.hh File Reference**

#include <string> #include <vector> #include <boost/any. hpp> #include "gazebo/common/Event.hh" #include "gazebo/common/- Events.hh" #include "gazebo/math/Angle.hh" #include "gazebo/math/- Vector3.hh" #include "gazebo/msgs/MessageTypes.hh" #include "gazebo/physics/JointState.hh" #include "gazebo/physics/- Base.hh" #include "gazebo/physics/JointWrench.hh" #include "gazebo/util/system.hh" Include dependency graph for Joint.hh:

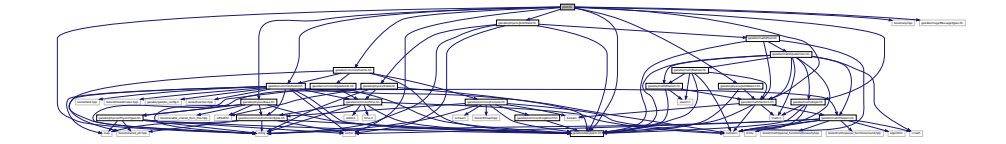

This graph shows which files directly or indirectly include this file:

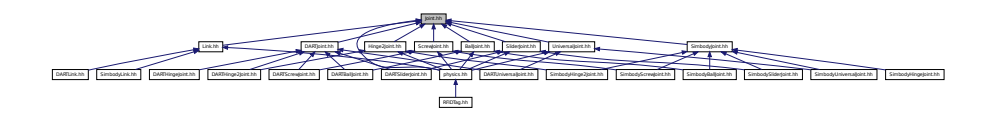

## **Classes**

• class **gazebo::physics::Joint** *Base (*p. *201) class for all joints.*

#### **Namespaces**

• namespace **gazebo**

*Forward declarations for the common classes.*

• namespace **gazebo::physics**

*namespace for physics*

#### **Defines**

• #define **MAX\_JOINT\_AXIS** 2

*maximum number of axis per joint anticipated.*

#### **11.103.1 Define Documentation**

**11.103.1.1 #define MAX\_JOINT\_AXIS 2**

maximum number of axis per joint anticipated.

Currently, this is 2 as 3-axis joints (e.g. ball) actuation, control is not there yet.

## **11.104 JointController.hh File Reference**

#include <map> #include <string> #include <vector>× #include "gazebo/common/PID.hh" #include "gazebo/common/- Time.hh" #include "gazebo/physics/PhysicsTypes.hh" #include "gazebo/transport/TransportTypes.hh" #include "gazebo/msgs/msgs. hh" #include "gazebo/util/system.hh" Include dependency graph for JointController.hh:

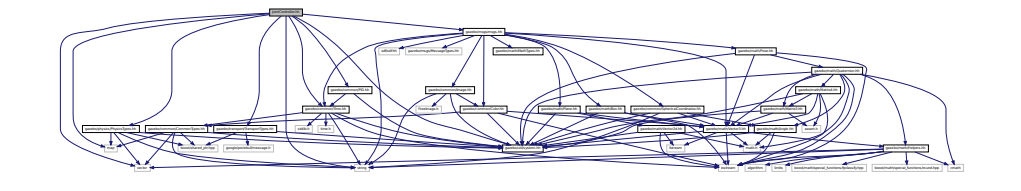

This graph shows which files directly or indirectly include this file:

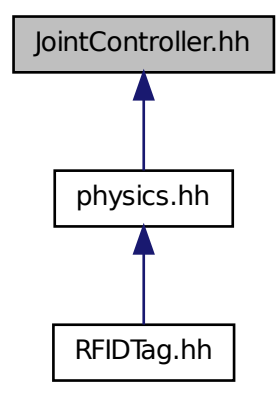

#### **Classes**

• class **gazebo::physics::JointController**

*A class for manipulating physics::Joint (*p. *669).*

#### **Namespaces**

• namespace **gazebo**

*Forward declarations for the common classes.*

• namespace **gazebo::physics**

*namespace for physics*

# **11.105 JointControllerPrivate.hh File Reference**

#include <string> #include <map> #include "gazebo/transport/- TransportTypes.hh" #include "gazebo/common/CommonTypes. hh" #include "gazebo/common/PID.hh" #include "gazebo/physics/-

PhysicsTypes.hh" Include dependency graph for JointControllerPrivate.hh:

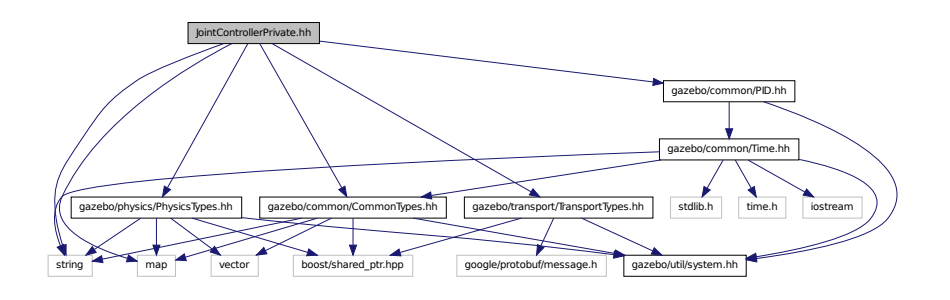

### **Classes**

• class **gazebo::physics::JointControllerPrivate**

## **Namespaces**

- namespace **gazebo**
	- *Forward declarations for the common classes.*
- namespace **gazebo::physics**

*namespace for physics*

## **11.106 JointState.hh File Reference**

#include <vector> #include <string> #include "gazebo/physics/- State.hh" #include "gazebo/math/Pose.hh" #include "gazebo/util/system. hh" Include dependency graph for JointState.hh:

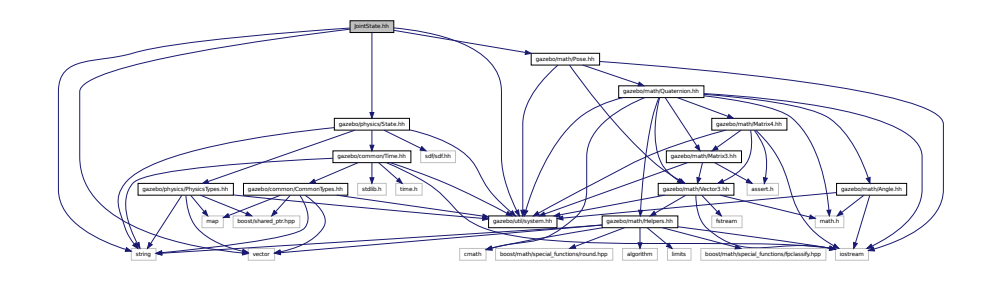

This graph shows which files directly or indirectly include this file:

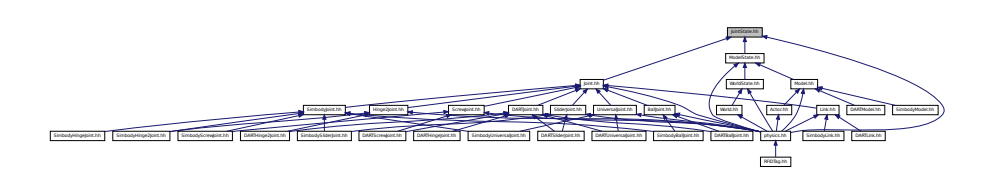

#### **Classes**

• class **gazebo::physics::JointState** *keeps track of state of a physics::Joint (*p. *669)*

#### **Namespaces**

• namespace **gazebo**

*Forward declarations for the common classes.*

• namespace **gazebo::physics**

*namespace for physics*

## **11.107 JointVisual.hh File Reference**

#include <string> #include "gazebo/msgs/MessageTypes.hh" #include "gazebo/rendering/Visual.hh" #include "gazebo/util/system. hh" Include dependency graph for JointVisual.hh:

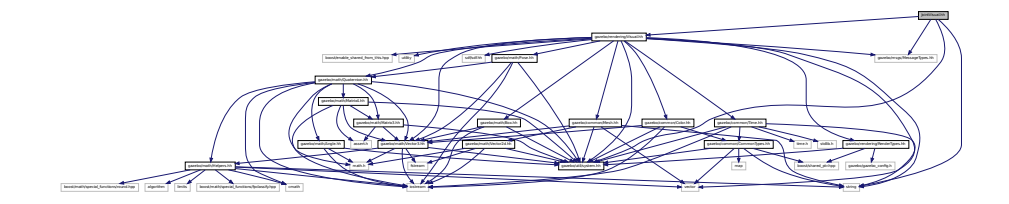

### **Classes**

• class **gazebo::rendering::JointVisual**

*Visualization for joints.*
**Namespaces**

• namespace **gazebo**

*Forward declarations for the common classes.*

• namespace **gazebo::rendering**

*Rendering namespace.*

# **11.108 JointVisualPrivate.hh File Reference**

#include <string> #include "gazebo/rendering/RenderTypes. hh" #include "gazebo/rendering/VisualPrivate.hh" Include dependency graph for JointVisualPrivate.hh:

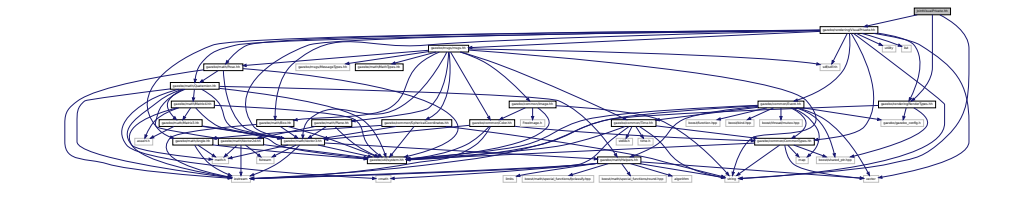

## **Classes**

• class **gazebo::rendering::JointVisualPrivate**

*Private data for the Joint Visual (*p. *1477) class.*

## **Namespaces**

• namespace **gazebo**

*Forward declarations for the common classes.*

• namespace **gazebo::rendering**

*Rendering namespace.*

## **11.109 JointWrench.hh File Reference**

#include "gazebo/math/Vector3.hh" #include "gazebo/util/system.-

hh" Include dependency graph for JointWrench.hh:

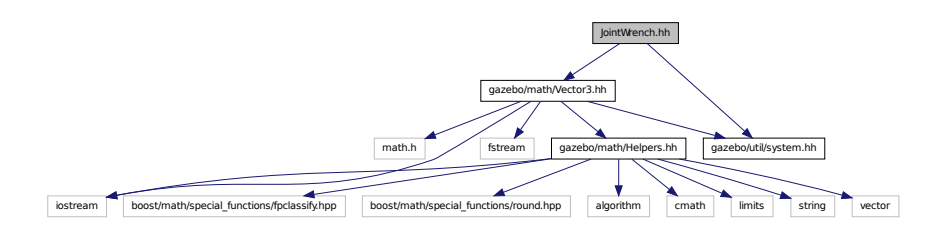

This graph shows which files directly or indirectly include this file:

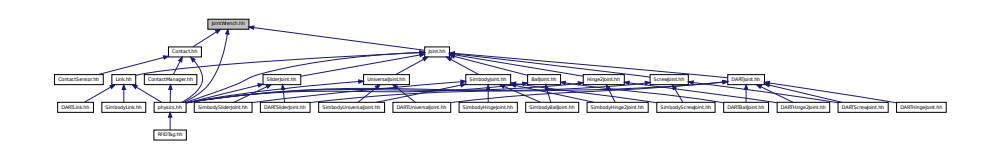

## **Classes**

• class **gazebo::physics::JointWrench**

*Wrench information from a joint.*

## **Namespaces**

• namespace **gazebo**

*Forward declarations for the common classes.*

• namespace **gazebo::physics**

*namespace for physics*

# **11.110 KeyEvent.hh File Reference**

#include "gazebo/util/system.hh" Include dependency graph for Key-

Event.hh:

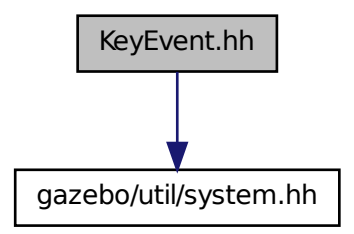

This graph shows which files directly or indirectly include this file:

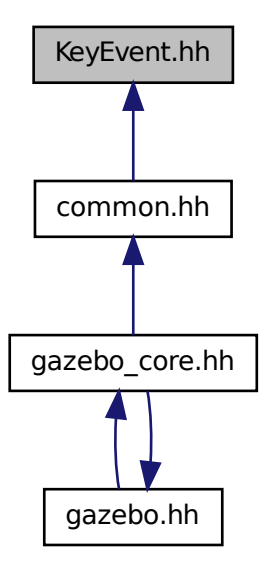

**Classes**

• class **gazebo::common::KeyEvent**

*Generic description of a keyboard event.*

## **Namespaces**

• namespace **gazebo**

*Forward declarations for the common classes.*

• namespace **gazebo::common**

*Common namespace.*

# **11.111 KeyFrame.hh File Reference**

#include "gazebo/math/Vector3.hh" #include "gazebo/math/- Quaternion.hh" #include "gazebo/util/system.hh" Include dependency graph for KeyFrame.hh:

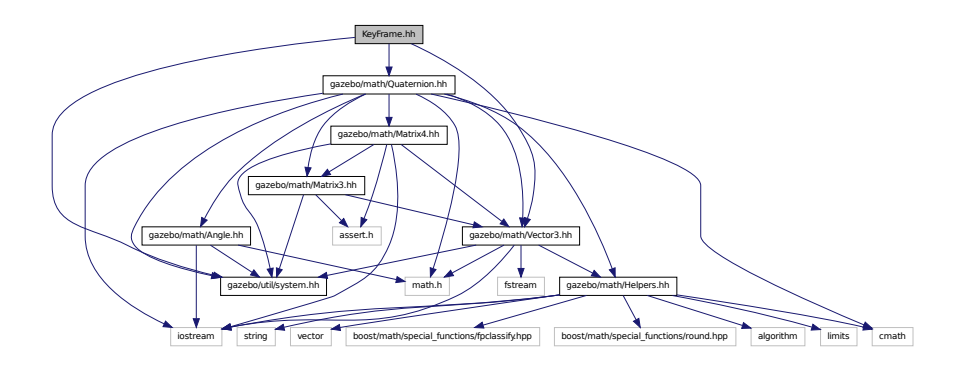

This graph shows which files directly or indirectly include this file:

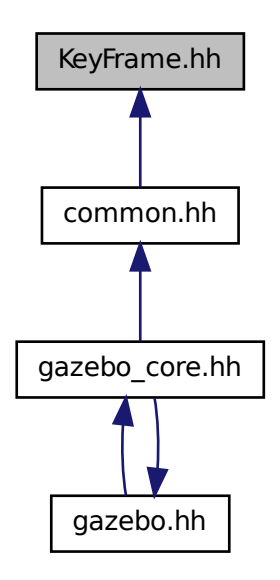

## **Classes**

• class **gazebo::common::KeyFrame**

*A key frame in an animation.*

• class **gazebo::common::NumericKeyFrame**

*A keyframe for a NumericAnimation (*p. *936).*

• class **gazebo::common::PoseKeyFrame**

*A keyframe for a PoseAnimation (*p. *1006).*

### **Namespaces**

• namespace **gazebo**

*Forward declarations for the common classes.*

• namespace **gazebo::common**

*Common namespace.*

**Generated on Tue Jul 8 2014 02:47:46 for Gazebo by Doxygen**

# **11.112 LaserVisual.hh File Reference**

#include <string> #include "gazebo/common/Color.hh"× #include "gazebo/msgs/MessageTypes.hh" #include "gazebo/rendering/- Visual.hh" #include "gazebo/util/system.hh" Include dependency graph for LaserVisual.hh:

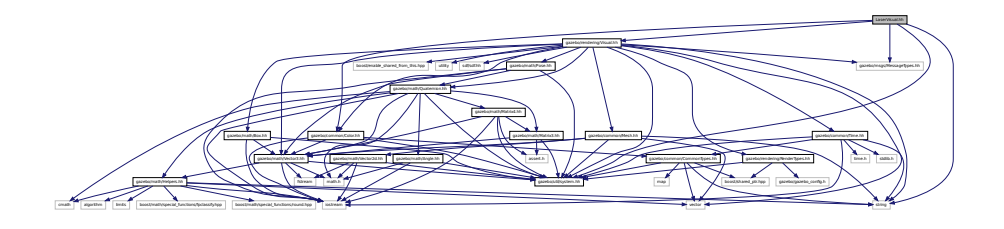

## **Classes**

• class **gazebo::rendering::LaserVisual** *Visualization for laser data.*

## **Namespaces**

- namespace **gazebo**
- *Forward declarations for the common classes.*
- namespace **gazebo::rendering**

*Rendering namespace.*

# **11.113 LaserVisualPrivate.hh File Reference**

#include <vector> #include "gazebo/msgs/MessageTypes. hh" #include "gazebo/transport/TransportTypes.hh" #include "gazebo/rendering/VisualPrivate.hh" Include dependency graph for LaserVisualPrivate.hh:

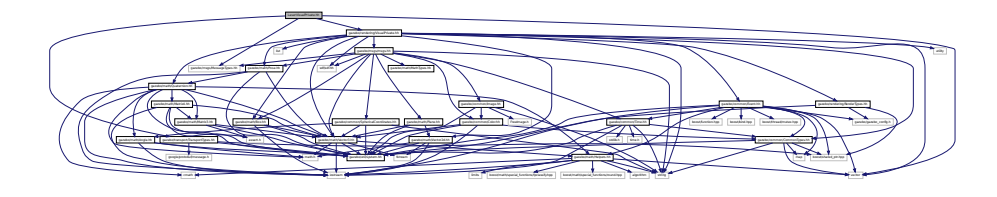

#### **Classes**

• class **gazebo::rendering::LaserVisualPrivate**

*Private data for the Laser Visual (*p. *1477) class.*

### **Namespaces**

• namespace **gazebo**

*Forward declarations for the common classes.*

• namespace **gazebo::rendering**

*Rendering namespace.*

# **11.114 Light.hh File Reference**

#include <string> #include <iostream> #include <sdf/sdf. hh> #include "gazebo/msgs/msgs.hh" #include "gazebo/rendering/- RenderTypes.hh" #include "gazebo/common/Event.hh" #include "gazebo/common/Color.hh" #include "gazebo/util/system. hh" Include dependency graph for Light.hh:

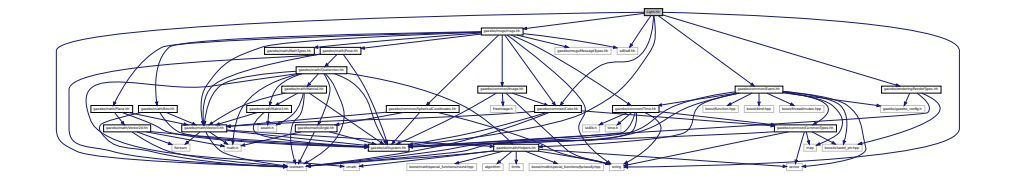

#### **Classes**

• class **gazebo::rendering::Light**

*A light source.*

## **Namespaces**

- namespace **gazebo**
	- *Forward declarations for the common classes.*
- namespace **gazebo::rendering**

*Rendering namespace.*

• namespace **Ogre**

## **11.115 Link.hh File Reference**

#include <map> #include <vector> #include <string>× #include "gazebo/msgs/msgs.hh" #include "gazebo/transport/- TransportTypes.hh" #include "gazebo/util/UtilTypes.hh" #include "gazebo/common/Event.hh" #include "gazebo/common/- CommonTypes.hh" #include "gazebo/physics/LinkState.hh" #include "gazebo/physics/Entity.hh" #include "gazebo/physics/- Inertial.hh" #include "gazebo/physics/Joint.hh" #include "gazebo/util/system.hh" Include dependency graph for Link.hh:

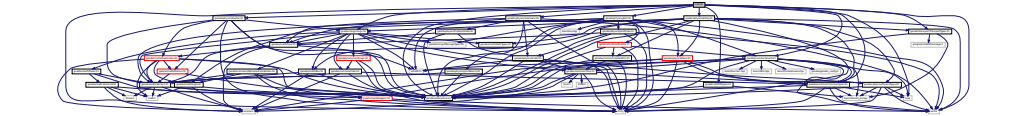

This graph shows which files directly or indirectly include this file:

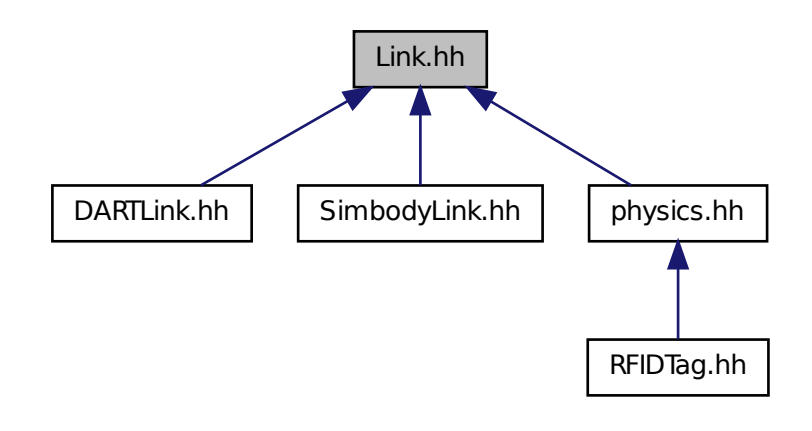

## **Classes**

#### • class **gazebo::physics::Link**

*Link (*p. *739) class defines a rigid body entity, containing information on inertia, visual and collision properties of a rigid body.*

### **Namespaces**

• namespace **gazebo**

*Forward declarations for the common classes.*

• namespace **gazebo::physics**

*namespace for physics*

• namespace **gazebo::util**

## **11.116 LinkState.hh File Reference**

#include <vector> #include <string> #include <sdf/sdf. hh> #include "gazebo/physics/State.hh" #include "gazebo/physics/- CollisionState.hh" #include "gazebo/math/Pose.hh" #include "gazebo/util/system.hh" Include dependency graph for LinkState.hh:

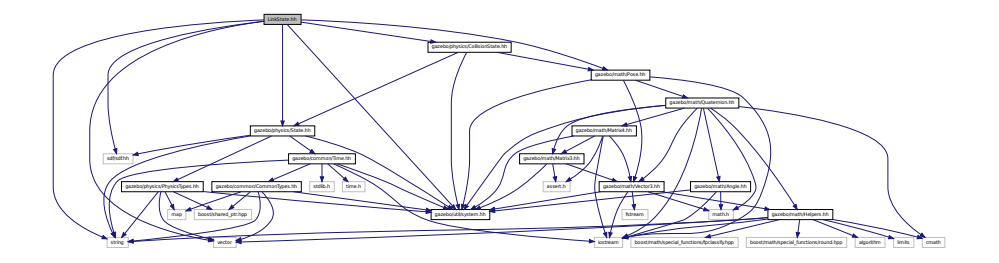

This graph shows which files directly or indirectly include this file:

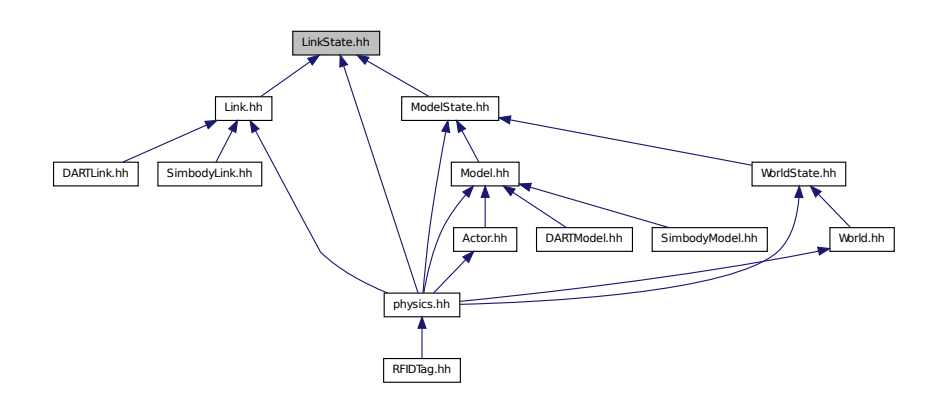

**Generated on Tue Jul 8 2014 02:47:46 for Gazebo by Doxygen**

#### **Classes**

• class **gazebo::physics::LinkState**

*Store state information of a physics::Link (*p. *739) object.*

### **Namespaces**

• namespace **gazebo**

*Forward declarations for the common classes.*

• namespace **gazebo::physics**

*namespace for physics*

# **11.117 LogPlay.hh File Reference**

#include <tinyxml.h> #include <list> #include <string> #include <fstream> #include "gazebo/common/SingletonT. hh" #include "gazebo/util/system.hh" Include dependency graph for LogPlay.hh:

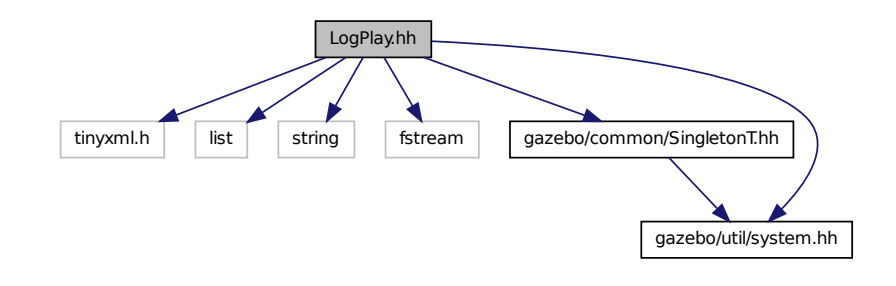

### **Classes**

• class **gazebo::util::LogPlay**

### **Namespaces**

• namespace **gazebo**

*Forward declarations for the common classes.*

• namespace **gazebo::util**

## **11.118 LogRecord.hh File Reference**

#include <fstream> #include <string> #include <map>× #include <boost/thread.hpp> #include <boost/archive/iterators/base64- \_from\_binary.hpp> #include <boost/archive/iterators/insert- \_linebreaks.hpp> #include <boost/archive/iterators/transform- \_width.hpp> #include <boost/archive/iterators/ostream- \_iterator.hpp> #include <boost/filesystem.hpp> #include "gazebo/msgs/msgs.hh" #include "gazebo/transport/Transport-Types.hh" #include "gazebo/common/UpdateInfo.hh" #include "gazebo/common/Event.hh" #include "gazebo/common/Singleton-T.hh" #include "gazebo/util/system.hh" Include dependency graph for LogRecord.hh:

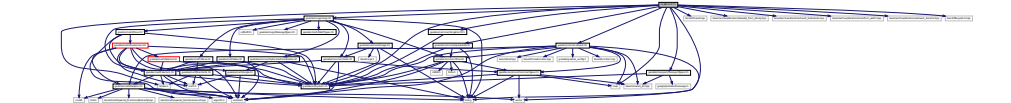

#### **Classes**

• class **gazebo::util::LogRecord** *addtogroup gazebo\_util*

#### **Namespaces**

• namespace **gazebo**

*Forward declarations for the common classes.*

• namespace **gazebo::util**

## **Defines**

- #define **GZ\_LOG\_VERSION** "1.0"
- **11.118.1 Define Documentation**
- **11.118.1.1 #define GZ\_LOG\_VERSION "1.0"**

# **11.119 mainpage.html File Reference**

## **11.120 MapShape.hh File Reference**

#include <deque> #include <string> #include "gazebo/common/- CommonTypes.hh" #include "gazebo/physics/Collision.hh" #include "gazebo/physics/Shape.hh" #include "gazebo/util/system. hh" Include dependency graph for MapShape.hh:

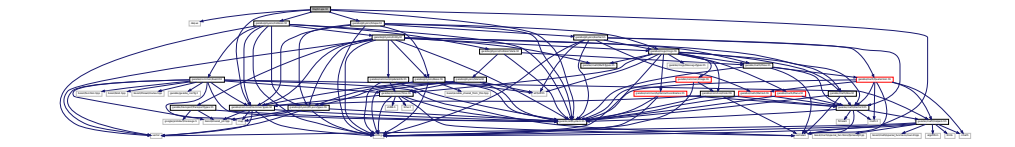

This graph shows which files directly or indirectly include this file:

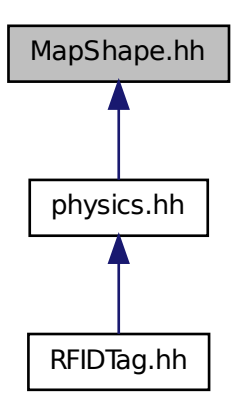

## **11.121 Master.hh File Reference**

#include <string> #include <list> #include <deque>× #include <utility> #include <map> #include <boost/shared-

\_ptr.hpp> #include "gazebo/msgs/msgs.hh" #include "gazebo/transport/- Connection.hh" #include "gazebo/util/system.hh" Include dependency graph for Master.hh:

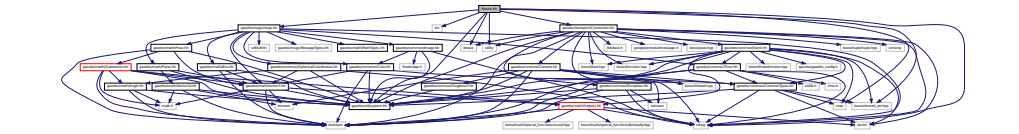

This graph shows which files directly or indirectly include this file:

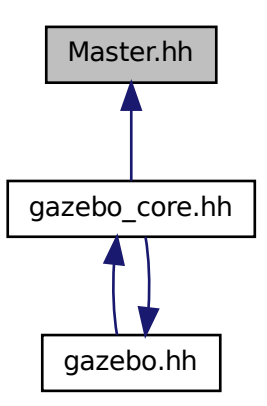

## **Classes**

### • class **gazebo::Master**

*A manager that directs topic connections, enables each gazebo network client to locate one another for peer-to-peer communication.*

## **Namespaces**

• namespace **gazebo**

*Forward declarations for the common classes.*

# **11.122 Material.hh File Reference**

#include <string> #include <iostream> #include "gazebo/common/- Color.hh" #include "gazebo/util/system.hh" Include dependency graph for common/Material.hh:

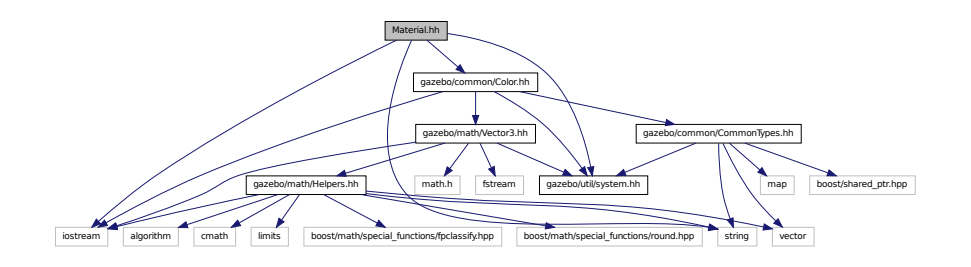

This graph shows which files directly or indirectly include this file:

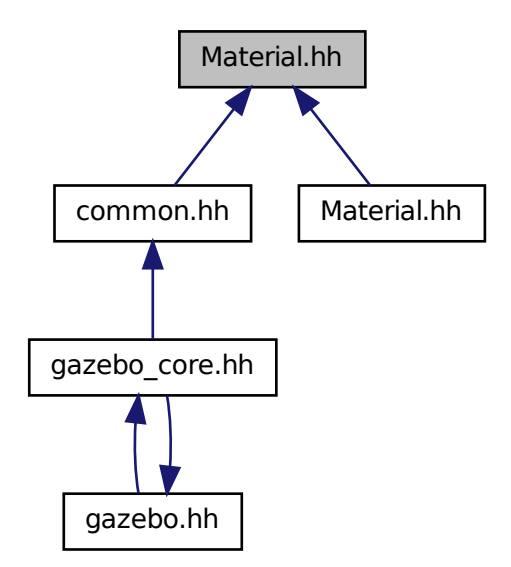

#### **Classes**

• class **gazebo::common::Material**

*Encapsulates description of a material.*

### **Namespaces**

• namespace **gazebo**

*Forward declarations for the common classes.*

• namespace **gazebo::common**

*Common namespace.*

# **11.123 Material.hh File Reference**

#include "gazebo/common/Material.hh" #include "gazebo/util/system. hh" Include dependency graph for rendering/Material.hh:

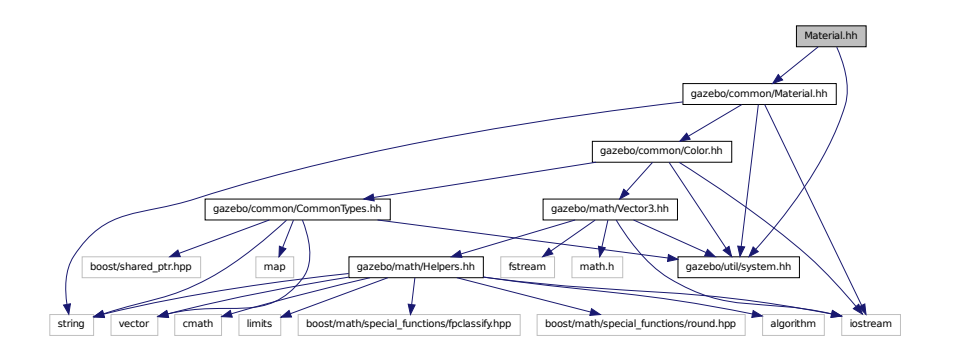

# **11.124 MathTypes.hh File Reference**

Forward declarations for the math classes.

This graph shows which files directly or indirectly include this file:

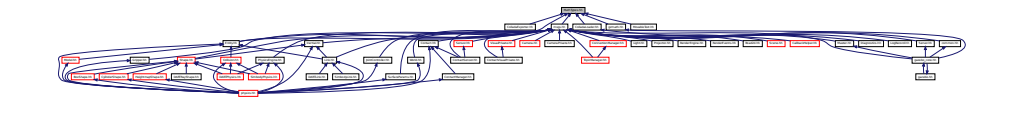

## **Namespaces**

• namespace **gazebo**

*Forward declarations for the common classes.*

• namespace **gazebo::math**

*Math namespace.*

## **11.124.1 Detailed Description**

Forward declarations for the math classes.

## **11.125 Matrix3.hh File Reference**

#include <assert.h> #include "gazebo/math/Vector3.hh"× #include "gazebo/util/system.hh" Include dependency graph for - Matrix3.hh:

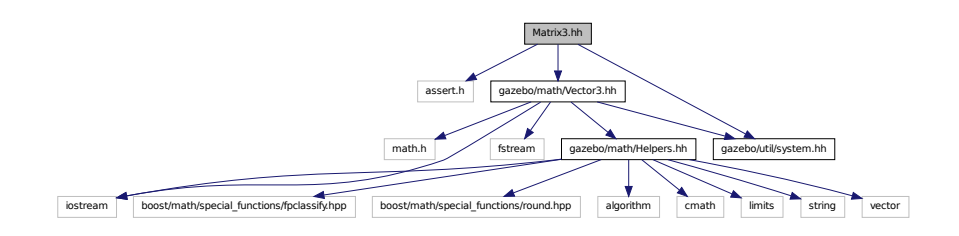

This graph shows which files directly or indirectly include this file:

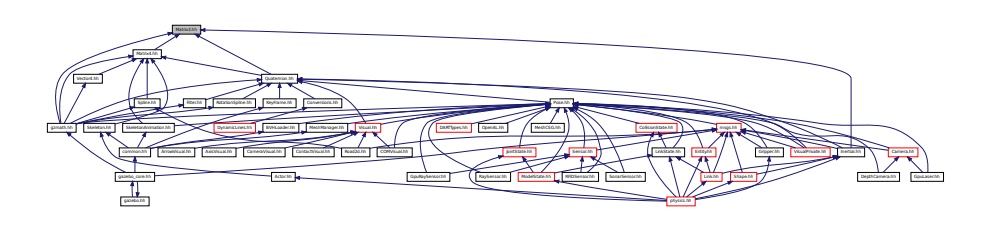

### **Classes**

• class **gazebo::math::Matrix3**

*A 3x3 matrix class.*

## **Namespaces**

• namespace **gazebo**

*Forward declarations for the common classes.*

• namespace **gazebo::math** *Math namespace.*

## **11.126 Matrix4.hh File Reference**

#include <assert.h> #include <iostream> #include "gazebo/math/- Vector3.hh" #include "gazebo/math/Matrix3.hh" #include "gazebo/util/system.hh" Include dependency graph for Matrix4.hh:

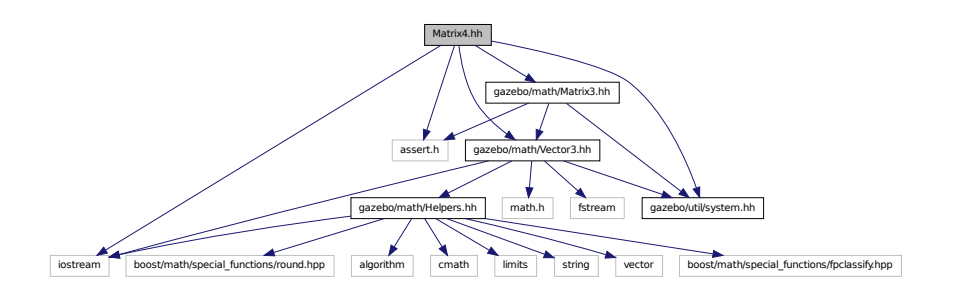

This graph shows which files directly or indirectly include this file:

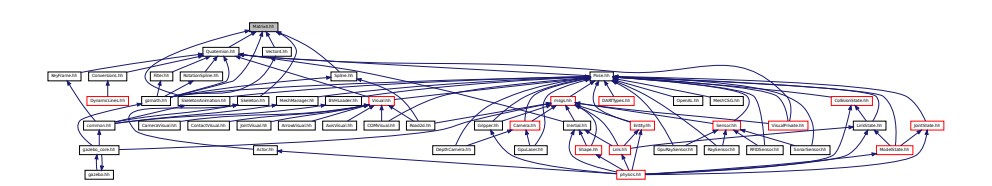

### **Classes**

• class **gazebo::math::Matrix4**

*A 3x3 matrix class.*

**Namespaces**

• namespace **gazebo**

*Forward declarations for the common classes.*

• namespace **gazebo::math**

*Math namespace.*

## **11.127 Mesh.hh File Reference**

#include <vector> #include <string> #include "gazebo/math/- Vector3.hh" #include "gazebo/math/Vector2d.hh" #include "gazebo/util/system.hh" Include dependency graph for Mesh.hh:

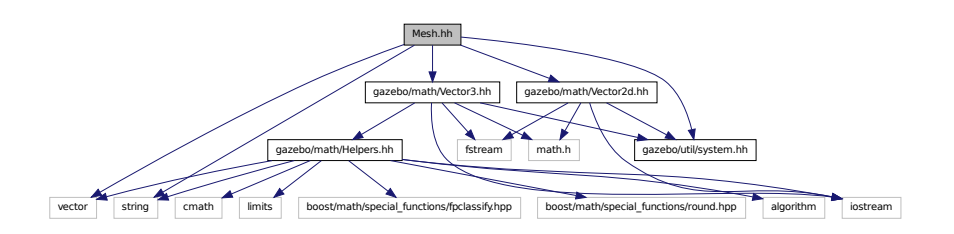

This graph shows which files directly or indirectly include this file:

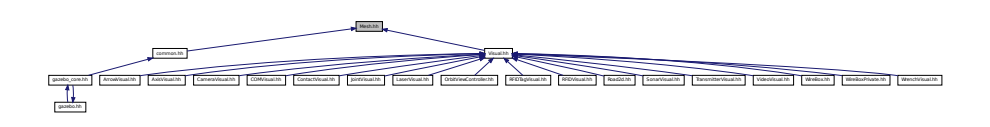

### **Classes**

• class **gazebo::common::Mesh**

*A 3D mesh.*

• class **gazebo::common::NodeAssignment**

*Vertex to node weighted assignement for skeleton animation visualization.*

• class **gazebo::common::SubMesh**

*A child mesh.*

### **Namespaces**

• namespace **gazebo**

*Forward declarations for the common classes.*

• namespace **gazebo::common**

*Common namespace.*

# **11.128 MeshCSG.hh File Reference**

#include "gazebo/math/Pose.hh" #include "gazebo/util/system. hh" Include dependency graph for MeshCSG.hh:

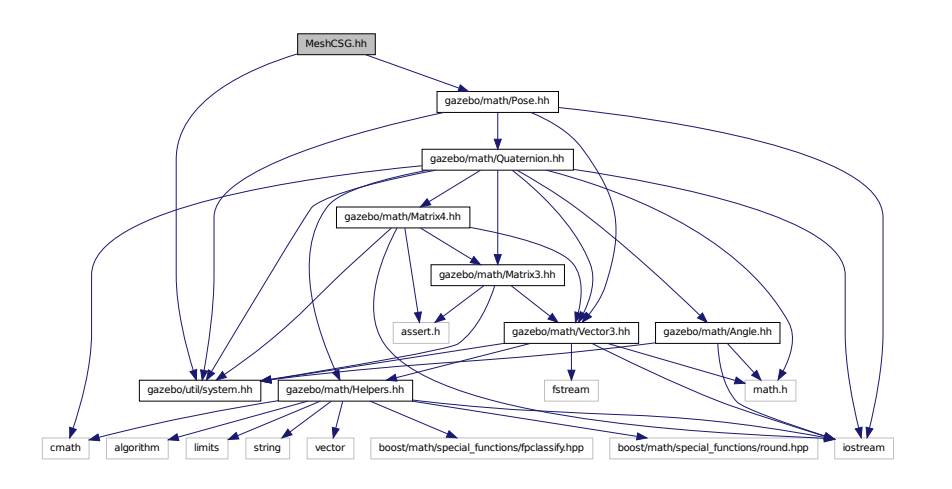

### **Classes**

• class **gazebo::common::MeshCSG**

*Creates CSG meshes.*

## **Namespaces**

• namespace **gazebo**

*Forward declarations for the common classes.*

• namespace **gazebo::common**

*Common namespace.*

**Generated on Tue Jul 8 2014 02:47:46 for Gazebo by Doxygen**

**Typedefs**

- typedef \_GPtrArray **GPtrArray**
- typedef \_GtsSurface **GtsSurface**

## **11.128.1 Typedef Documentation**

- **11.128.1.1 typedef GPtrArray GPtrArray**
- **11.128.1.2 typedef GtsSurface GtsSurface**

# **11.129 MeshExporter.hh File Reference**

#include <string> #include "gazebo/util/system.hh" Include dependency graph for MeshExporter.hh:

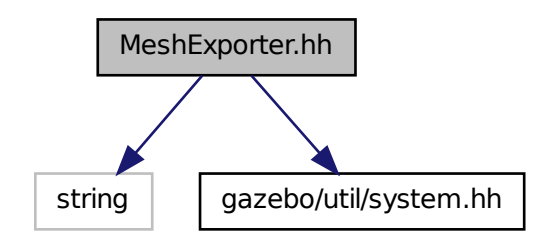

This graph shows which files directly or indirectly include this file:

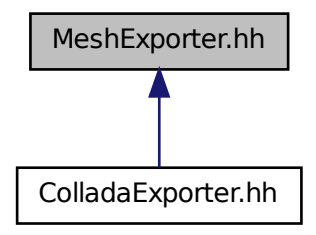

## **Classes**

• class **gazebo::common::MeshExporter**

*Base class for exporting meshes.*

## **Namespaces**

• namespace **gazebo**

*Forward declarations for the common classes.*

• namespace **gazebo::common**

*Common namespace.*

# **11.130 MeshLoader.hh File Reference**

#include <string> #include "gazebo/util/system.hh" Include

dependency graph for MeshLoader.hh:

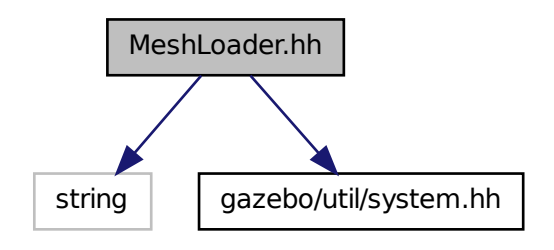

This graph shows which files directly or indirectly include this file:

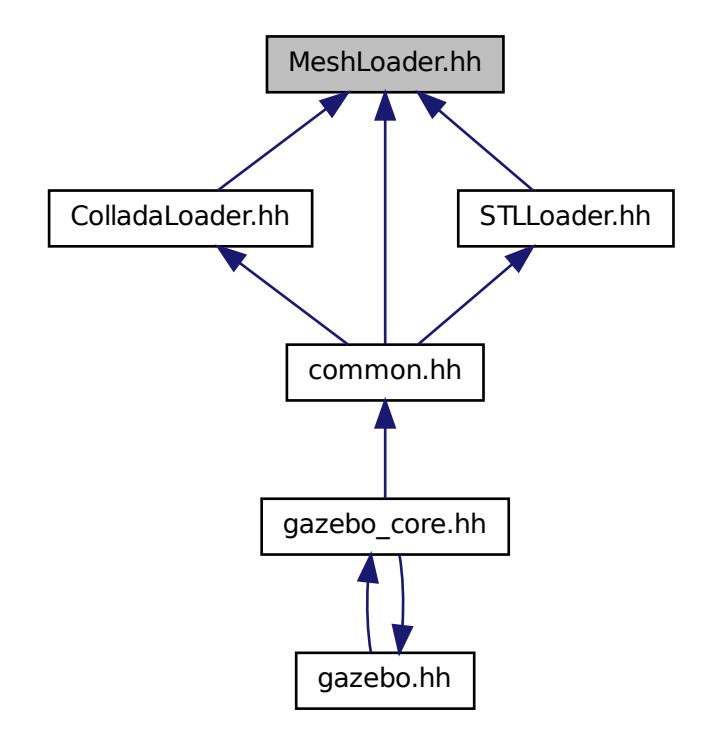

## **Classes**

• class **gazebo::common::MeshLoader**

*Base class for loading meshes.*

## **Namespaces**

• namespace **gazebo**

*Forward declarations for the common classes.*

• namespace **gazebo::common**

*Common namespace.*

**Generated on Tue Jul 8 2014 02:47:46 for Gazebo by Doxygen**

# **11.131 MeshManager.hh File Reference**

#include <map> #include <string> #include <vector>× #include <boost/thread/mutex.hpp> #include "gazebo/math/- Vector3.hh" #include "gazebo/math/Vector2d.hh" #include "gazebo/math/Pose.hh" #include "gazebo/math/Plane.hh" #include "gazebo/common/SingletonT.hh" #include "gazebo/util/system. hh" Include dependency graph for MeshManager.hh:

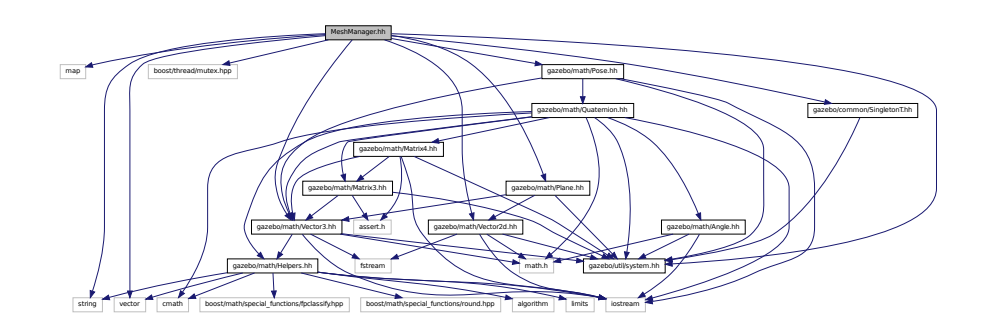

This graph shows which files directly or indirectly include this file:

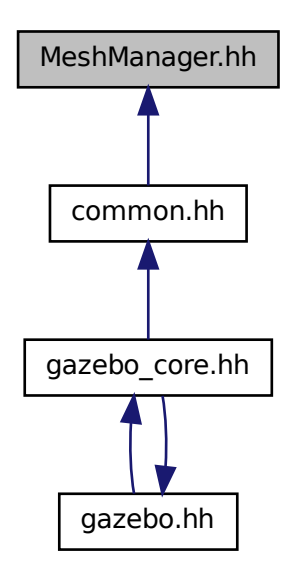

## **Classes**

• class **gazebo::common::MeshManager** *Maintains and manages all meshes.*

## **Namespaces**

• namespace **gazebo**

*Forward declarations for the common classes.*

• namespace **gazebo::common**

*Common namespace.*

# **11.132 MeshShape.hh File Reference**

#include <string> #include "gazebo/common/CommonTypes.-

hh" #include "gazebo/physics/PhysicsTypes.hh" #include "gazebo/physics/Shape.hh" #include "gazebo/util/system. hh" Include dependency graph for MeshShape.hh:

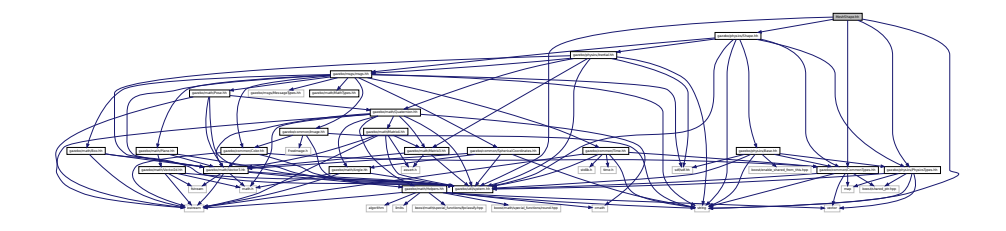

This graph shows which files directly or indirectly include this file:

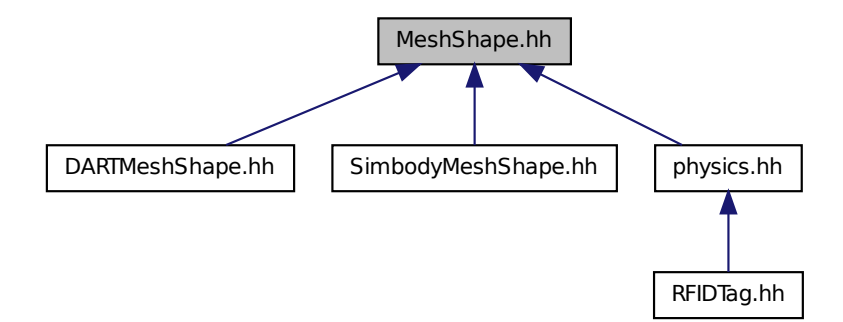

### **Classes**

• class **gazebo::physics::MeshShape** *Triangle mesh collision shape.*

### **Namespaces**

- namespace **gazebo**
	- *Forward declarations for the common classes.*
- namespace **gazebo::physics**
	- *namespace for physics*

## **11.133 Model.hh File Reference**

#include <string> #include <map> #include <vector>× #include <boost/thread/recursive\_mutex.hpp> #include "gazebo/common/- CommonTypes.hh" #include "gazebo/physics/PhysicsTypes. hh" #include "gazebo/physics/ModelState.hh" #include "gazebo/physics/- Entity.hh" #include "gazebo/util/system.hh" Include dependency graph for Model.hh:

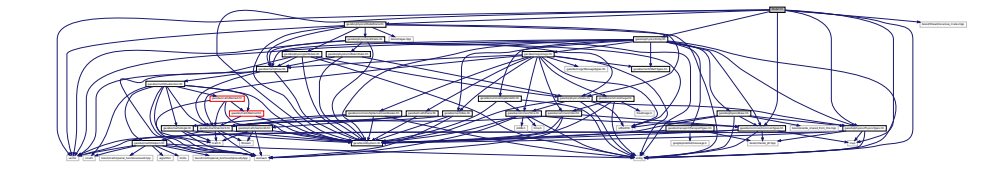

This graph shows which files directly or indirectly include this file:

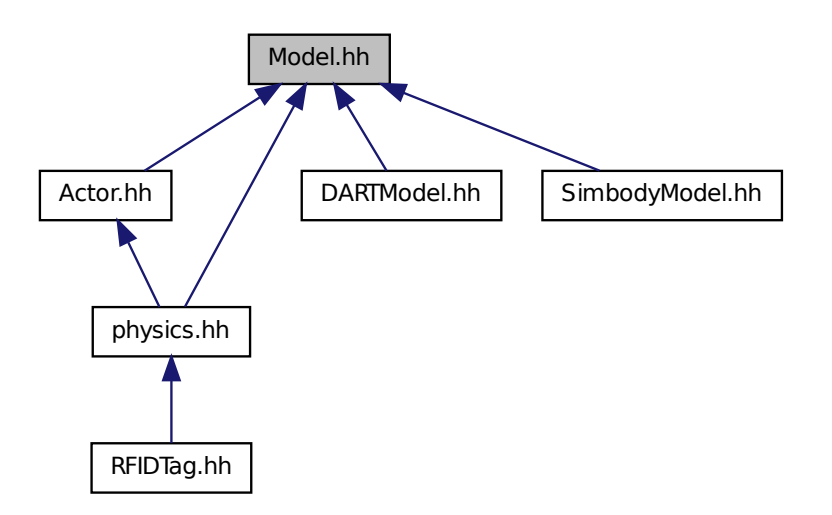

### **Classes**

• class **gazebo::physics::Model**

*A model is a collection of links, joints, and plugins.*

## **Namespaces**

- namespace **boost**
- namespace **gazebo**

*Forward declarations for the common classes.*

• namespace **gazebo::physics**

*namespace for physics*

# **11.134 ModelDatabase.hh File Reference**

#include <string> #include <map> #include <utility>× #include "gazebo/common/Event.hh" #include "gazebo/common/- SingletonT.hh" #include "gazebo/common/CommonTypes.hh"× #include "gazebo/util/system.hh" Include dependency graph for Model-Database.hh:

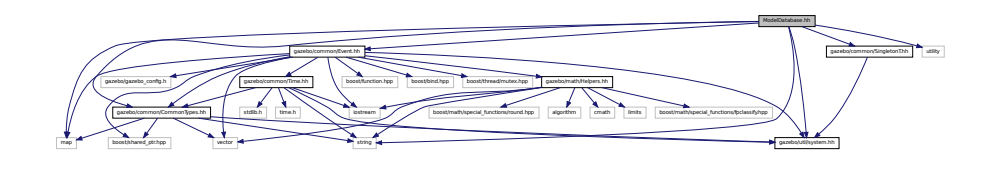

This graph shows which files directly or indirectly include this file:

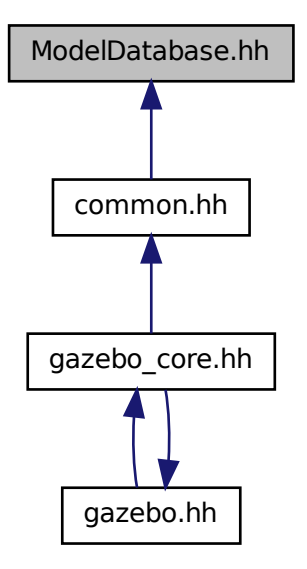

### **Classes**

• class **gazebo::common::ModelDatabase**

*Connects to model database, and has utility functions to find models.*

### **Namespaces**

• namespace **gazebo**

*Forward declarations for the common classes.*

• namespace **gazebo::common**

*Common namespace.*

## **Defines**

• #define **GZ\_MODEL\_DB\_MANIFEST\_FILENAME** "database.config"

*The file name of model database XML configuration.*

• #define **GZ\_MODEL\_MANIFEST\_FILENAME** "model.config"

*The file name of model XML configuration.*

**11.134.1 Define Documentation**

**11.134.1.1 #define GZ\_MODEL\_DB\_MANIFEST\_FILENAME "database.config"**

The file name of model database XML configuration.

**11.134.1.2 #define GZ\_MODEL\_MANIFEST\_FILENAME "model.config"**

The file name of model XML configuration.

## **11.135 ModelDatabasePrivate.hh File Reference**

#include <list> #include <map> #include <string> #include <boost/thread.hpp> #include <boost/thread/mutex.hpp> #include "gazebo/common/Event.hh" #include "gazebo/util/system. hh" Include dependency graph for ModelDatabasePrivate.hh:

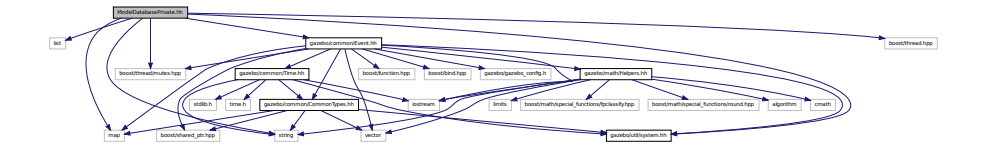

### **Classes**

• class **gazebo::common::ModelDatabasePrivate** *Private class attributes for ModelDatabase (*p. *864).*

### **Namespaces**

• namespace **gazebo**

*Forward declarations for the common classes.*

• namespace **gazebo::common**

*Common namespace.*

## **11.136 ModelState.hh File Reference**

#include <vector> #include <string> #include <boost/regex. hpp> #include "gazebo/math/Pose.hh" #include "gazebo/physics/- State.hh" #include "gazebo/physics/LinkState.hh" #include "gazebo/physics/JointState.hh" #include "gazebo/util/system. hh" Include dependency graph for ModelState.hh:

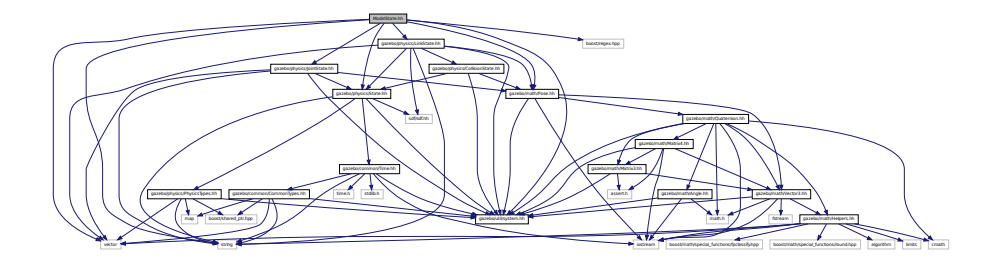

This graph shows which files directly or indirectly include this file:

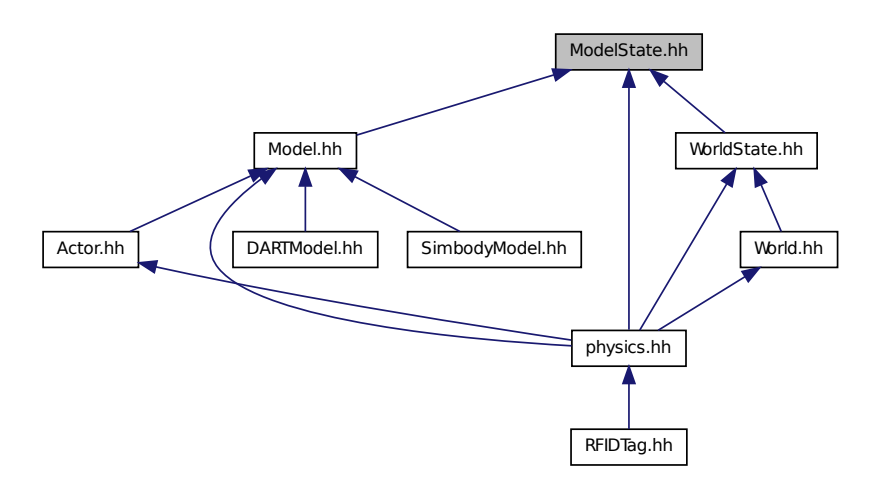

#### **Classes**

• class **gazebo::physics::ModelState**

*Store state information of a physics::Model (*p. *846) object.*

**Namespaces**

• namespace **gazebo**

*Forward declarations for the common classes.*

• namespace **gazebo::physics**

*namespace for physics*

# **11.137 MouseEvent.hh File Reference**

#include "gazebo/math/Vector2i.hh" #include "gazebo/util/system. hh" Include dependency graph for MouseEvent.hh:

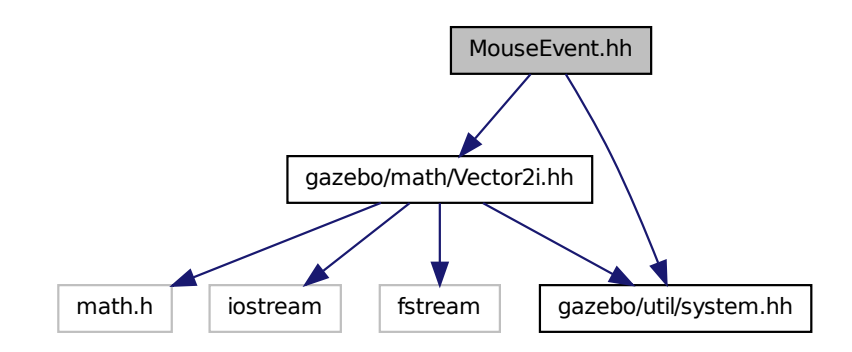

This graph shows which files directly or indirectly include this file:

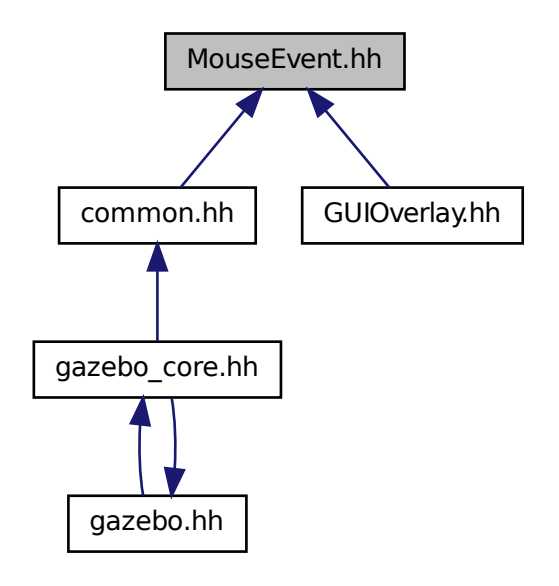

## **Classes**

• class **gazebo::common::MouseEvent** *Generic description of a mouse event.*

## **Namespaces**

• namespace **gazebo**

*Forward declarations for the common classes.*

• namespace **gazebo::common**

*Common namespace.*

# **11.138 MovableText.hh File Reference**

#include <string> #include "gazebo/rendering/ogre\_gazebo.-

h" #include "gazebo/common/CommonTypes.hh" #include "gazebo/common/- Color.hh" #include "gazebo/math/MathTypes.hh" #include "gazebo/util/system.hh" Include dependency graph for MovableText.hh:

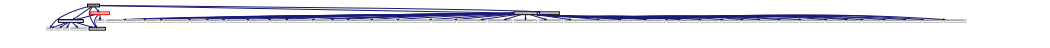

## **Classes**

• class **gazebo::rendering::MovableText**

*Movable text.*

### **Namespaces**

- namespace **boost**
- namespace **gazebo**

*Forward declarations for the common classes.*

• namespace **gazebo::rendering**

*Rendering namespace.*

## **11.139 MovingWindowFilter.hh File Reference**

#include <iostream> #include <vector> #include <map>× #include <boost/function.hpp> #include <boost/bind.hpp> #include <boost/shared\_ptr.hpp> #include <boost/thread/mutex. hpp> #include <gazebo/gazebo\_config.h> #include <gazebo/common/- Time.hh> #include <gazebo/common/CommonTypes.hh> #include <gazebo/math/Helpers.hh> Include dependency graph for MovingWindow-Filter.hh:

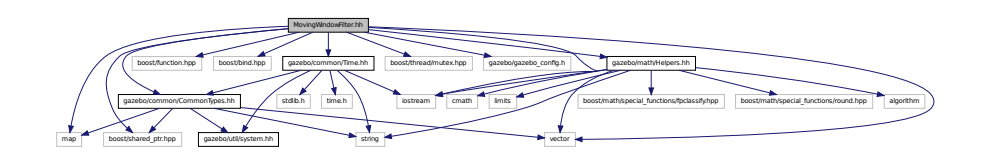

This graph shows which files directly or indirectly include this file:

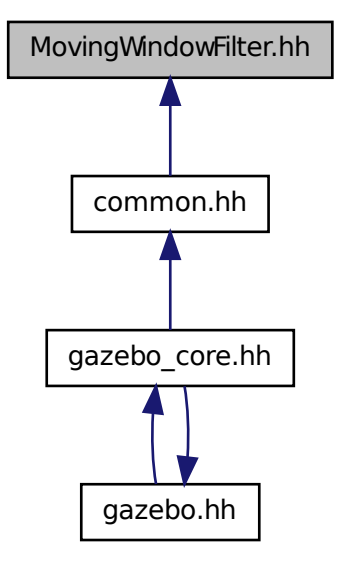

## **Classes**

• class **gazebo::common::MovingWindowFilter**< **T** >

*Base class for MovingWindowFilter (*p. *890).*

• class **gazebo::common::MovingWindowFilterPrivate**< **T** >

### **Namespaces**

• namespace **gazebo**

*Forward declarations for the common classes.*

• namespace **gazebo::common**

*Common namespace.*

# **11.140 MsgFactory.hh File Reference**

#include <string> #include <map> #include <vector>× #include <google/protobuf/message.h> #include <boost/shared- \_ptr.hpp> #include "gazebo/util/system.hh" Include dependency graph for MsgFactory.hh:

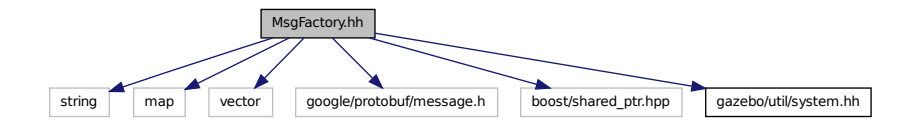

### **Classes**

• class **gazebo::msgs::MsgFactory**

*A factory that generates protobuf message based on a string type.*

## **Namespaces**

• namespace **gazebo**

*Forward declarations for the common classes.*

• namespace **gazebo::msgs**

*Messages namespace.*

### **Defines**

• #define **GZ\_REGISTER\_STATIC\_MSG**(\_msgtype, \_classname)

*Static message registration macro.*

## **Typedefs**

• typedef boost::shared\_ptr < google::protobuf::Message >(∗ **gazebo::msgs::- MsgFactoryFn** )()
## **11.141 msgs.hh File Reference**

#include <string> #include <sdf/sdf.hh> #include "gazebo/msgs/- MessageTypes.hh" #include "gazebo/math/MathTypes.hh" × #include "gazebo/math/Vector3.hh" #include "gazebo/math/- Pose.hh" #include "gazebo/math/Plane.hh" #include "gazebo/math/- Box.hh" #include "gazebo/common/SphericalCoordinates.hh" #include "gazebo/common/Color.hh" #include "gazebo/common/- Time.hh" #include "gazebo/common/Image.hh" Include dependency graph for msgs.hh:

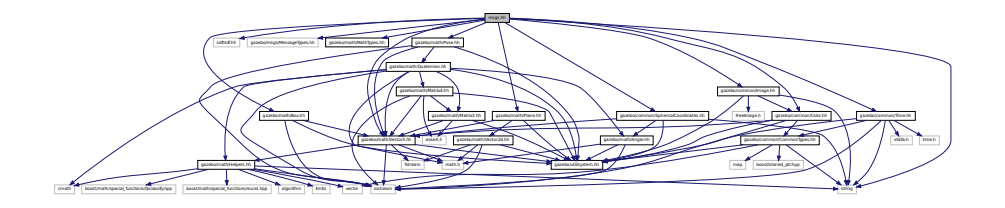

This graph shows which files directly or indirectly include this file:

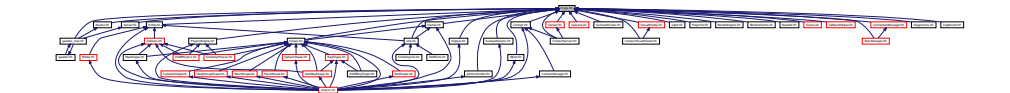

#### **Namespaces**

• namespace **gazebo**

*Forward declarations for the common classes.*

• namespace **gazebo::msgs**

*Messages namespace.*

## **Functions**

• **GAZEBO\_VISIBLE** msgs::Vector3d **gazebo::msgs::Convert** (const math::- Vector3 &\_v)

*Convert a math::Vector3 (*p. *1440) to a msgs::Vector3d.*

• **GAZEBO\_VISIBLE** msgs::Quaternion **gazebo::msgs::Convert** (const math::- Quaternion &\_q)

*Convert a math::Quaternion (*p. *1029) to a msgs::Quaternion.*

• **GAZEBO\_VISIBLE** msgs::Pose **gazebo::msgs::Convert** (const math::Pose &- \_p)

*Convert a math::Pose (*p. *995) to a msgs::Pose.*

• **GAZEBO\_VISIBLE** msgs::Color **gazebo::msgs::Convert** (const common::- Color & c)

*Convert a common::Color (*p. *312) to a msgs::Color.*

• **GAZEBO\_VISIBLE** msgs::Time **gazebo::msgs::Convert** (const common::Time &\_t)

*Convert a common::Time (*p. *1361) to a msgs::Time.*

• **GAZEBO\_VISIBLE** msgs::PlaneGeom **gazebo::msgs::Convert** (const math::- Plane &\_p)

*Convert a math::Plane (*p. *984) to a msgs::PlaneGeom.*

• **GAZEBO\_VISIBLE** math::Vector3 **gazebo::msgs::Convert** (const msgs::- Vector3d &\_v)

*Convert a msgs::Vector3d to a math::Vector.*

• **GAZEBO\_VISIBLE** math::Quaternion **gazebo::msgs::Convert** (const msgs::- Quaternion &\_q)

*Convert a msgs::Quaternion to a math::Quaternion (*p. *1029).*

• **GAZEBO\_VISIBLE** math::Pose **gazebo::msgs::Convert** (const msgs::Pose &  $p)$ 

*Convert a msgs::Pose to a math::Pose (*p. *995).*

• **GAZEBO\_VISIBLE** common::Color **gazebo::msgs::Convert** (const msgs::- Color &\_c)

*Convert a msgs::Color to a common::Color (*p. *312).*

• **GAZEBO\_VISIBLE** common::Time **gazebo::msgs::Convert** (const msgs::Time &\_t)

*Convert a msgs::Time to a common::Time (*p. *1361).*

• **GAZEBO\_VISIBLE** math::Plane **gazebo::msgs::Convert** (const msgs::Plane-Geom &\_p)

*Convert a msgs::PlaneGeom to a common::Plane.*

• **GAZEBO\_VISIBLE** msgs::Request ∗ **gazebo::msgs::CreateRequest** (const std::string &\_request, const std::string &\_data="")

*Create a request message.*

• **GAZEBO\_VISIBLE** msgs::Fog **gazebo::msgs::FogFromSDF** (sdf::ElementPtr - \_sdf)

*Create a msgs::Fog from a fog SDF element.*

• **GAZEBO\_VISIBLE** msgs::Geometry **gazebo::msgs::GeometryFromSDF** (sdf- ::ElementPtr \_sdf)

*Create a msgs::Geometry from a geometry SDF element.*

• **GAZEBO\_VISIBLE** msgs::Header ∗ **gazebo::msgs::GetHeader** (google- ::protobuf::Message &\_message)

*Get the header from a protobuf message.*

• **GAZEBO\_VISIBLE** msgs::GUI **gazebo::msgs::GUIFromSDF** (sdf::ElementPtr \_sdf)

*Create a msgs::GUI from a GUI SDF element.*

• **GAZEBO\_VISIBLE** void **gazebo::msgs::Init** (google::protobuf::Message &\_ message, const std::string & id="")

*Initialize a message.*

• **GAZEBO\_VISIBLE** msgs::Light **gazebo::msgs::LightFromSDF** (sdf::Element-Ptr sdf)

*Create a msgs::Light from a light SDF element.*

• **GAZEBO\_VISIBLE** sdf::ElementPtr **gazebo::msgs::LightToSDF** (const msgs::- Light & msg, sdf::ElementPtr sdf=sdf::ElementPtr())

*Create an SDF element from a msgs::Scene.*

• **GAZEBO\_VISIBLE** msgs::MeshGeom **gazebo::msgs::MeshFromSDF** (sdf::- ElementPtr \_sdf)

*Create a msgs::MeshGeom from a mesh SDF element.*

• **GAZEBO\_VISIBLE** msgs::Scene **gazebo::msgs::SceneFromSDF** (sdf::- ElementPtr sdf)

*Create a msgs::Scene from a scene SDF element.*

• **GAZEBO\_VISIBLE** void **gazebo::msgs::Set** (common::Image &\_img, const msgs::Image &\_msg)

*Convert a msgs::Image to a common::Image (*p. *637).*

• **GAZEBO\_VISIBLE** void **gazebo::msgs::Set** (msgs::Image ∗\_msg, const common::Image &\_i)

*Set a msgs::Image from a common::Image (*p. *637).*

• **GAZEBO\_VISIBLE** void **gazebo::msgs::Set** (msgs::Vector3d ∗\_pt, const math- ::Vector3 &\_v)

*Set a msgs::Vector3d from a math::Vector3 (*p. *1440).*

• **GAZEBO\_VISIBLE** void **gazebo::msgs::Set** (msgs::Vector2d ∗\_pt, const math- ::Vector2d &\_v)

*Set a msgs::Vector2d from a math::Vector3 (*p. *1440).*

• **GAZEBO\_VISIBLE** void **gazebo::msgs::Set** (msgs::Quaternion ∗\_q, const math::Quaternion &\_v)

*Set a msgs::Quaternion from a math::Quaternion (*p. *1029).*

• **GAZEBO\_VISIBLE** void **gazebo::msgs::Set** (msgs::Pose ∗\_p, const math::- Pose & v)

*Set a msgs::Pose from a math::Pose (*p. *995).*

• **GAZEBO\_VISIBLE** void **gazebo::msgs::Set** (msgs::Color ∗\_c, const common- ::Color &\_v)

*Set a msgs::Color from a common::Color (*p. *312).*

• **GAZEBO\_VISIBLE** void **gazebo::msgs::Set** (msgs::Time ∗\_t, const common::- Time &\_v)

*Set a msgs::Time from a common::Time (*p. *1361).*

• void **gazebo::msgs::Set** (msgs::SphericalCoordinates ∗\_s, const common::- SphericalCoordinates &\_v)

*Set a msgs::SphericalCoordinates from a common::SphericalCoordinates (*p. *1310) object.*

• **GAZEBO\_VISIBLE** void **gazebo::msgs::Set** (msgs::PlaneGeom ∗\_p, const math::Plane &\_v)

*Set a msgs::Plane from a math::Plane (*p. *984).*

• **GAZEBO\_VISIBLE** void **gazebo::msgs::Stamp** (msgs::Header ∗\_header)

*Time stamp a header.*

• **GAZEBO\_VISIBLE** void **gazebo::msgs::Stamp** (msgs::Time ∗\_time)

*Set the time in a time message.*

• **GAZEBO\_VISIBLE** msgs::TrackVisual **gazebo::msgs::TrackVisualFromSDF** (sdf::ElementPtr \_sdf)

*Create a msgs::TrackVisual from a track visual SDF element.*

• **GAZEBO\_VISIBLE** msgs::Visual **gazebo::msgs::VisualFromSDF** (sdf::- ElementPtr \_sdf)

*Create a msgs::Visual from a visual SDF element.*

# **11.142 MultiCameraSensor.hh File Reference**

#include <string> #include <vector> #include "gazebo/sensors/- Sensor.hh" #include "gazebo/msgs/MessageTypes.hh" #include "gazebo/transport/TransportTypes.hh" #include "gazebo/rendering/- RenderTypes.hh" #include "gazebo/util/system.hh" Include dependency graph for MultiCameraSensor.hh:

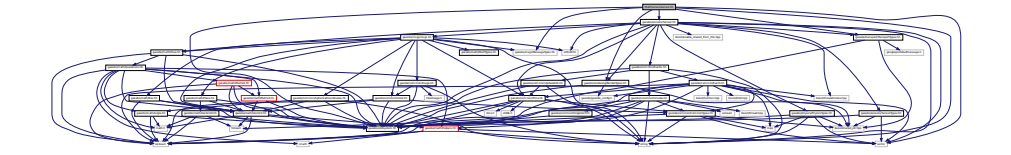

#### **Classes**

• class **gazebo::sensors::MultiCameraSensor**

*Multiple camera sensor.*

#### **Namespaces**

- namespace **gazebo**
	- *Forward declarations for the common classes.*
- namespace **gazebo::sensors**
	- *Sensors namespace.*

# **11.143 MultiRayShape.hh File Reference**

#include <vector> #include <string> #include "gazebo/math/- Vector3.hh" #include "gazebo/math/Angle.hh" #include "gazebo/physics/- Collision.hh" #include "gazebo/physics/Shape.hh" #include "gazebo/physics/RayShape.hh" #include "gazebo/util/system. hh" Include dependency graph for MultiRayShape.hh:

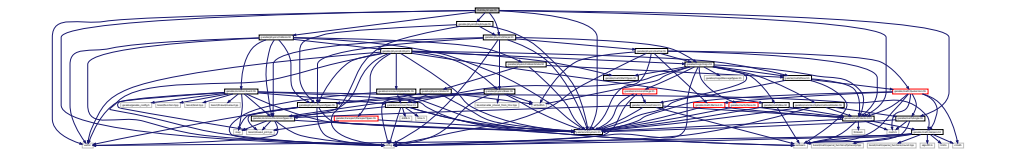

This graph shows which files directly or indirectly include this file:

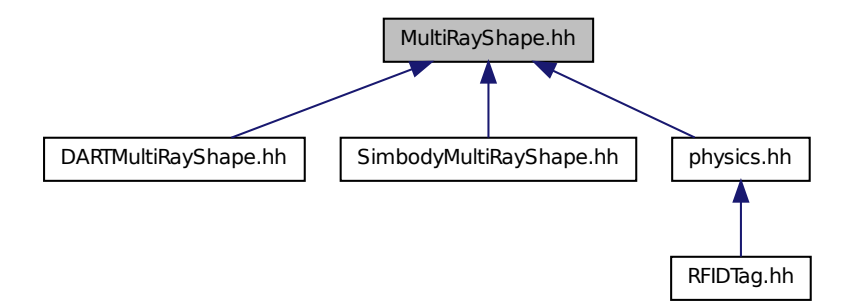

## **Classes**

• class **gazebo::physics::MultiRayShape**

*Laser collision contains a set of ray-collisions, structured to simulate a laser range scanner.*

### **Namespaces**

- namespace **gazebo**
	- *Forward declarations for the common classes.*
- namespace **gazebo::physics**

*namespace for physics*

# **11.144 Node.hh File Reference**

#include <tbb/task.h> #include <boost/enable\_shared\_ from\_this.hpp> #include <map> #include <list> #include <string> #include <vector> #include "gazebo/transport/- TransportTypes.hh" #include "gazebo/transport/TopicManager. hh" #include "gazebo/util/system.hh" Include dependency graph for Node.hh:

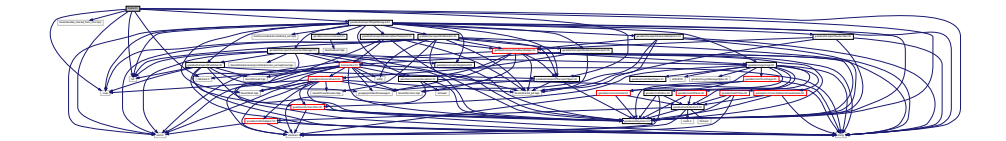

This graph shows which files directly or indirectly include this file:

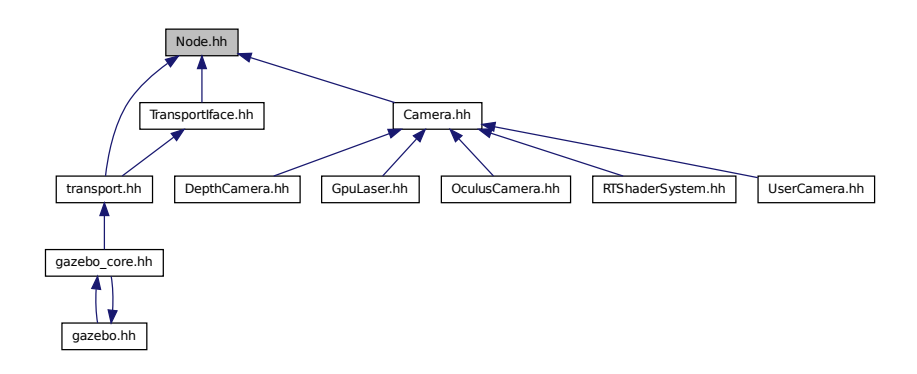

#### **Classes**

• class **gazebo::transport::Node**

*A node can advertise and subscribe topics, publish on advertised topics and listen to subscribed topics.*

• class **gazebo::transport::PublishTask**

#### **Namespaces**

• namespace **gazebo**

*Forward declarations for the common classes.*

• namespace **gazebo::transport**

# **11.145 Noise.hh File Reference**

#include <vector> #include <string> #include <sdf/sdf. hh> #include "gazebo/rendering/RenderTypes.hh" #include "gazebo/sensors/SensorTypes.hh" #include "gazebo/util/system. hh" Include dependency graph for Noise.hh:

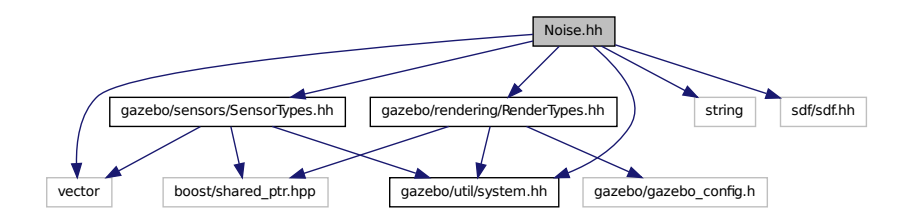

This graph shows which files directly or indirectly include this file:

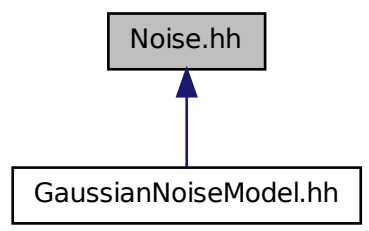

## **Classes**

• class **gazebo::sensors::Noise**

*Noise (*p. *931) models for sensor output signals.*

• class **gazebo::sensors::NoiseFactory**

*Use this noise manager for creating and loading noise models.*

#### **Namespaces**

• namespace **gazebo**

*Forward declarations for the common classes.*

• namespace **gazebo::sensors**

*Sensors namespace.*

# **11.146 OculusCamera.hh File Reference**

#include <string> #include <vector> #include "gazebo/rendering/- Camera.hh" #include "gazebo/rendering/RenderTypes.hh"× #include "gazebo/common/CommonTypes.hh" Include dependency graph

for OculusCamera.hh:

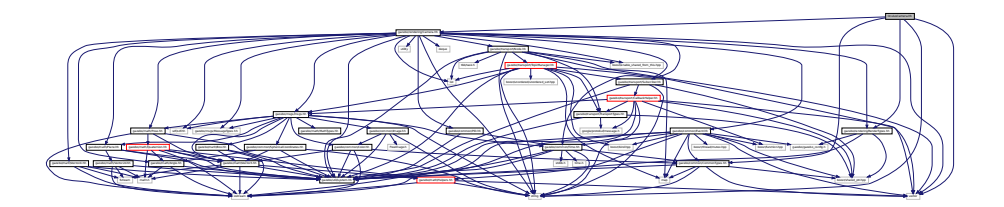

#### **Classes**

• class **gazebo::rendering::OculusCamera**

*A camera used for user visualization of a scene.*

#### **Namespaces**

- namespace **gazebo**
	- *Forward declarations for the common classes.*
- namespace **gazebo::rendering**

*Rendering namespace.*

- namespace **Ogre**
- namespace **OVR**
- namespace **OVR::Util**
- namespace **OVR::Util::Render**

## **11.147 ogre gazebo.h File Reference**

#include <OGRE/Ogre.h> #include <OGRE/OgreImageCodec.h> #include <OGRE/OgreMovableObject.h> #include <OGRE/Ogre-Renderable.h> #include <OGRE/OgrePlugin.h> #include <O-GRE/OgreDataStream.h> #include <OGRE/OgreLogManager.h>× #include <OGRE/OgreWindowEventUtilities.h> #include <OG-RE/OgreSceneQuery.h> #include <OGRE/OgreRoot.h> #include <OGRE/OgreSceneManager.h> #include <OGRE/OgreSceneNode. h> #include <OGRE/OgreVector3.h> #include <OGRE/Ogre-ManualObject.h> #include <OGRE/OgreMaterialManager.h> $\times$ #include <OGRE/OgreColourValue.h> #include <OGRE/Ogre-Quaternion.h> #include <OGRE/OgreMesh.h> #include <O-GRE/OgreHardwareBufferManager.h> #include <OGRE/Ogre-Camera.h> #include <OGRE/OgreNode.h> #include <OGRE/OgreSimpleRenderable.h> #include <OGRE/OgreFrameListener. h> #include <OGRE/OgreTexture.h> #include <OGRE/Ogre-RenderObjectListener.h> #include <OGRE/OgreTechnique.h> #include <OGRE/OgrePass.h> #include <OGRE/OgreTexture-UnitState.h> #include <OGRE/OgreGpuProgramManager.h>× #include <OGRE/OgreHighLevelGpuProgramManager.h> #include <OGRE/OgreHardwarePixelBuffer.h> #include <OGRE/Ogre-ShadowCameraSetupPSSM.h> #include <OGRE/Paging/OgrePage-Manager.h> #include <OGRE/Paging/OgrePagedWorld.h> #include <OGRE/Terrain/OgreTerrainPaging.h> #include <OGRE/Terrain/- OgreTerrainMaterialGeneratorA.h> #include <OGRE/Terrain/- OgreTerrain.h> #include <OGRE/Terrain/OgreTerrainGroup. h> #include <OGRE/OgreFontManager.h> Include dependency graph for ogre\_gazebo.h:

**Professor Professor Professor Professor Professor Professor Professor Professor Professor Professor Professor Professor Professor Professor Professor Professor Professor Professor Professor Professor Professor Professor** 

This graph shows which files directly or indirectly include this file:

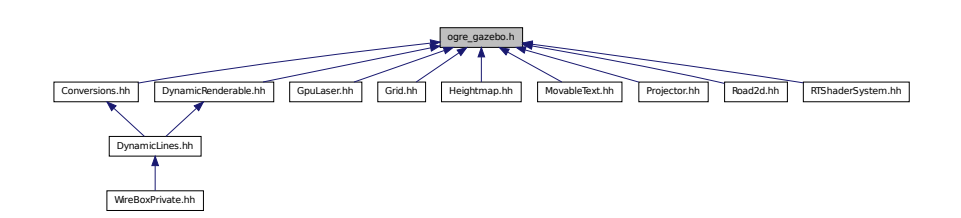

## **11.148 OpenAL.hh File Reference**

#include <string> #include <vector> #include <sdf/sdf. hh> #include "gazebo/math/Vector3.hh" #include "gazebo/math/- Pose.hh" #include "gazebo/common/SingletonT.hh" #include "gazebo/util/UtilTypes.hh" #include "gazebo/gazebo\_config. h" #include "gazebo/util/system.hh" Include dependency graph for

OpenAL.hh:

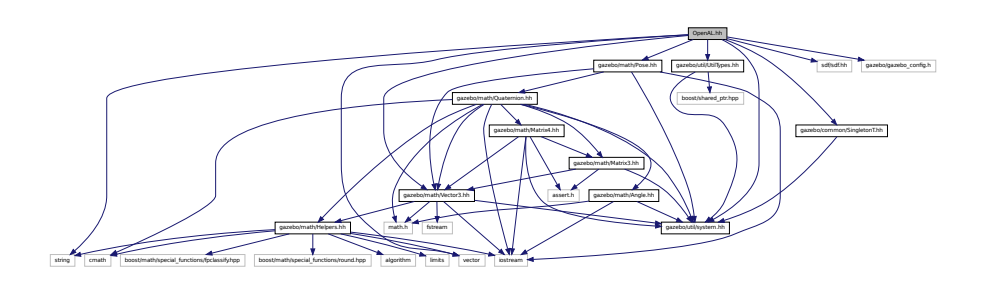

# **11.149 OrbitViewController.hh File Reference**

#include <string> #include "gazebo/rendering/Visual.hh" #include "gazebo/rendering/ViewController.hh" #include "gazebo/math/Vector3.hh" #include "gazebo/util/system. hh" Include dependency graph for OrbitViewController.hh:

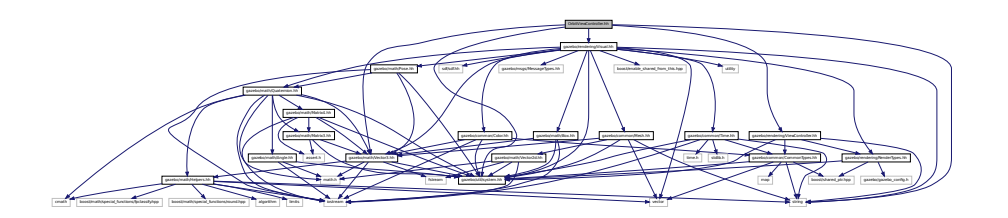

## **Classes**

• class **gazebo::rendering::OrbitViewController**

*Orbit view controller.*

## **Namespaces**

• namespace **gazebo**

*Forward declarations for the common classes.*

• namespace **gazebo::rendering**

*Rendering namespace.*

# **11.150 PhysicsEngine.hh File Reference**

#include <boost/thread/recursive\_mutex.hpp> #include <string>× #include "gazebo/transport/TransportTypes.hh" #include "gazebo/msgs/msgs.hh" #include "gazebo/physics/Physics-Types.hh" #include "gazebo/util/system.hh" Include dependency graph for PhysicsEngine.hh:

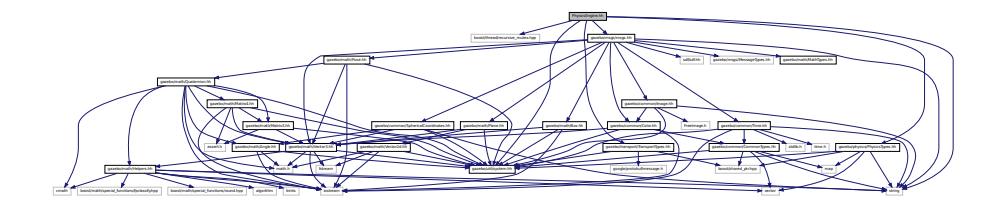

This graph shows which files directly or indirectly include this file:

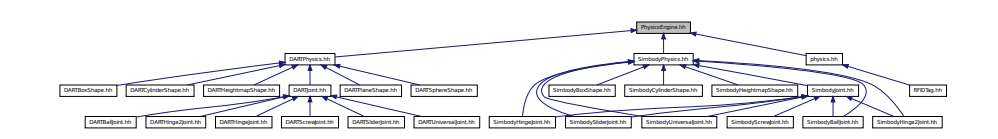

## **Classes**

• class **gazebo::physics::PhysicsEngine** *Base (*p. *201) class for a physics engine.*

## **Namespaces**

• namespace **gazebo**

*Forward declarations for the common classes.*

• namespace **gazebo::physics** *namespace for physics*

# **11.151 PhysicsFactory.hh File Reference**

#include <string> #include <map> #include "gazebo/physics/-

PhysicsTypes.hh" #include "gazebo/util/system.hh" Include dependency graph for PhysicsFactory.hh:

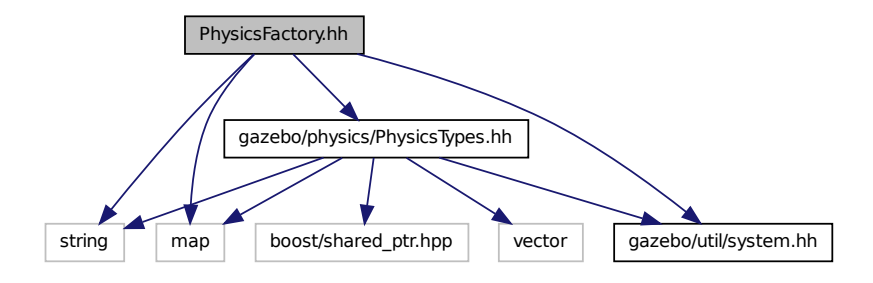

This graph shows which files directly or indirectly include this file:

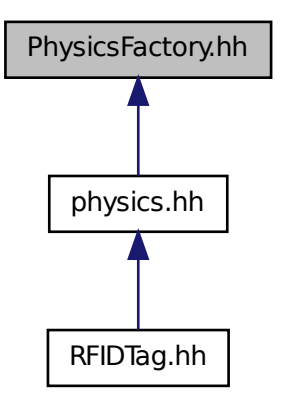

#### **Classes**

• class **gazebo::physics::PhysicsFactory**

*The physics factory instantiates different physics engines.*

#### **Namespaces**

• namespace **gazebo**

*Forward declarations for the common classes.*

• namespace **gazebo::physics**

*namespace for physics*

### **Defines**

• #define **GZ\_REGISTER\_PHYSICS\_ENGINE**(name, classname)

*Static physics registration macro.*

## **Typedefs**

• typedef PhysicsEnginePtr(∗ **gazebo::physics::PhysicsFactoryFn** )(WorldPtr world)

# **11.152 PhysicsIface.hh File Reference**

#include <string> #include <sdf/sdf.hh> #include "gazebo/physics/- PhysicsTypes.hh" #include "gazebo/util/system.hh" Include dependency graph for PhysicsIface.hh:

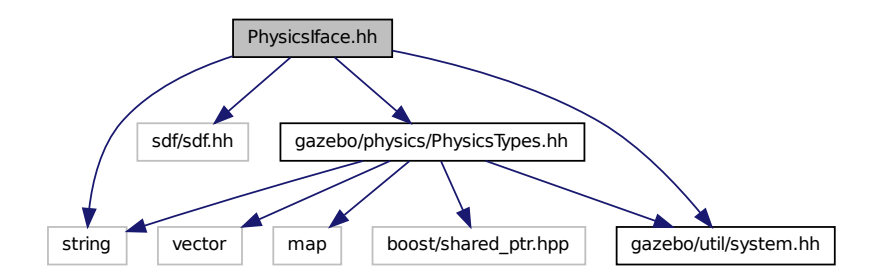

This graph shows which files directly or indirectly include this file:

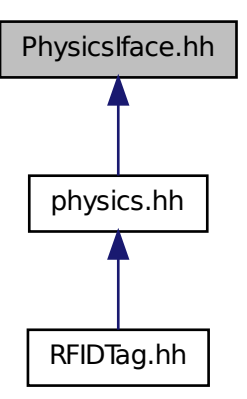

#### **Namespaces**

- namespace **gazebo**
	- *Forward declarations for the common classes.*
- namespace **gazebo::physics**

*namespace for physics*

## **Functions**

• **GAZEBO\_VISIBLE** WorldPtr **gazebo::physics::create\_world** (const std::string &\_name="")

*Create a world given a name.*

• **GAZEBO\_VISIBLE** bool **gazebo::physics::fini** ()

*Finalize transport by calling gazebo::transport::fini (*p. *113).*

• **GAZEBO\_VISIBLE** WorldPtr **gazebo::physics::get\_world** (const std::string &- \_name="")

*Returns a pointer to a world by name.*

• **GAZEBO\_VISIBLE** uint32\_t **gazebo::physics::getUniqueId** ()

*Get a unique ID.*

• **GAZEBO\_VISIBLE** void **gazebo::physics::init\_world** (WorldPtr \_world)

*Init world given a pointer to it.*

• **GAZEBO\_VISIBLE** void **gazebo::physics::init\_worlds** ()

*initialize multiple worlds stored in static variable gazebo::g\_worlds*

• **GAZEBO\_VISIBLE** bool **gazebo::physics::load** ()

*Setup gazebo::SystemPlugin (*p. *1359)'s and call gazebo::transport::init (*p. *115).*

• **GAZEBO\_VISIBLE** void **gazebo::physics::load\_world** (WorldPtr \_world, sdf::- ElementPtr \_sdf)

*Load world from sdf::Element pointer.*

• **GAZEBO\_VISIBLE** void **gazebo::physics::load\_worlds** (sdf::ElementPtr \_ sdf)

*load multiple worlds from single sdf::Element pointer*

• **GAZEBO\_VISIBLE** void **gazebo::physics::pause\_world** (WorldPtr \_world, bool \_pause)

*Pause world by calling World::SetPaused (*p. *1542).*

• **GAZEBO\_VISIBLE** void **gazebo::physics::pause\_worlds** (bool pause)

*pause multiple worlds stored in static variable gazebo::g\_worlds*

• **GAZEBO\_VISIBLE** void **gazebo::physics::remove\_worlds** ()

*remove multiple worlds stored in static variable gazebo::g\_worlds*

• **GAZEBO\_VISIBLE** void **gazebo::physics::run\_world** (WorldPtr \_world, unsigned int \_iterations=0)

*Run world by calling World::Run() (*p. *1541) given a pointer to it.*

• **GAZEBO\_VISIBLE** void **gazebo::physics::run\_worlds** (unsigned int \_ iterations=0)

*Run multiple worlds stored in static variable gazebo::g\_worlds.*

• **GAZEBO\_VISIBLE** void **gazebo::physics::stop\_world** (WorldPtr \_world)

*Stop world by calling World::Stop() (*p. *1543) given a pointer to it.*

• **GAZEBO\_VISIBLE** void **gazebo::physics::stop\_worlds** ()

*stop multiple worlds stored in static variable gazebo::g\_worlds*

• **GAZEBO\_VISIBLE** bool **gazebo::physics::worlds\_running** ()

*Return true if any world is running.*

## **11.153 PhysicsTypes.hh File Reference**

default namespace for gazebo

#include <vector> #include <map> #include <string>× #include <boost/shared\_ptr.hpp> #include "gazebo/util/system. hh" Include dependency graph for PhysicsTypes.hh:

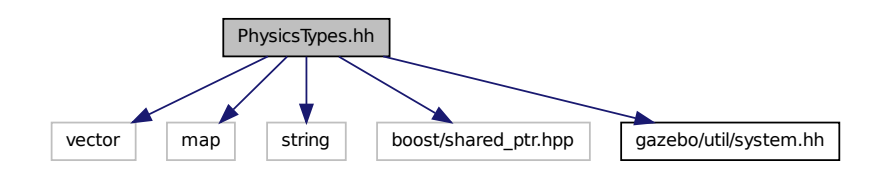

This graph shows which files directly or indirectly include this file:

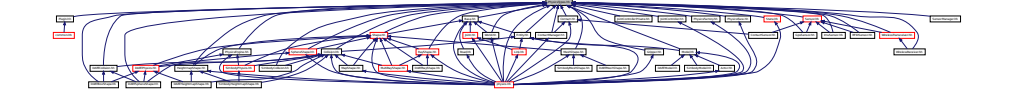

## **Namespaces**

• namespace **gazebo**

*Forward declarations for the common classes.*

• namespace **gazebo::physics**

*namespace for physics*

## **Defines**

• #define **GZ\_ALL\_COLLIDE** 0x0FFFFFFF

*Default collision bitmask.*

• #define **GZ\_FIXED\_COLLIDE** 0x00000001

*Collision object will collide only with fixed objects.*

- #define **GZ\_GHOST\_COLLIDE** 0x10000000
	- *Collides with everything else but other ghost.*
- #define **GZ\_NONE\_COLLIDE** 0x00000000

*Collision object will collide with nothing.*

• #define **GZ\_SENSOR\_COLLIDE** 0x00000002 *Collision object will collide only with sensors.*

#### **Typedefs**

- typedef std::vector< ActorPtr > **gazebo::physics::Actor\_V**
- typedef boost::shared\_ptr< Actor > **gazebo::physics::ActorPtr**
- typedef std::vector< BasePtr > **gazebo::physics::Base\_V**
- typedef boost::shared\_ptr< Base > **gazebo::physics::BasePtr**
- typedef boost::shared\_ptr < BoxShape > **gazebo::physics::BoxShapePtr**
- typedef std::vector< CollisionPtr > **gazebo::physics::Collision\_V**
- typedef boost::shared\_ptr < Collision > **gazebo::physics::CollisionPtr**
- typedef boost::shared\_ptr < Contact > **gazebo::physics::ContactPtr**
- typedef boost::shared ptr < CylinderShape > **gazebo::physics::Cylinder-ShapePtr**
- typedef boost::shared\_ptr< Entity > **gazebo::physics::EntityPtr**
- typedef boost::shared\_ptr < Gripper > **gazebo::physics::GripperPtr**
- typedef boost::shared\_ptr < HeightmapShape > **gazebo::physics::- HeightmapShapePtr**
- typedef boost::shared\_ptr < Inertial > **gazebo::physics::InertialPtr**
- typedef std::vector< JointPtr > **gazebo::physics::Joint\_V**
- typedef std::vector < JointControllerPtr > **gazebo::physics::JointController\_V**
- typedef boost::shared\_ptr < JointController > **gazebo::physics::Joint-ControllerPtr**
- typedef boost::shared\_ptr< Joint > **gazebo::physics::JointPtr**
- typedef std::map< std::string, JointState > **gazebo::physics::JointState\_M**
- typedef std::vector< LinkPtr > **gazebo::physics::Link\_V**
- typedef boost::shared\_ptr< Link > **gazebo::physics::LinkPtr**
- typedef std::map< std::string, LinkState > **gazebo::physics::LinkState\_M**
- typedef boost::shared\_ptr < MeshShape > **gazebo::physics::MeshShapePtr**
- typedef std::vector< ModelPtr > **gazebo::physics::Model\_V**
- typedef boost::shared\_ptr< Model > **gazebo::physics::ModelPtr**
- typedef std::map< std::string, ModelState > **gazebo::physics::ModelState\_M**
- typedef boost::shared ptr < MultiRayShape > **gazebo::physics::MultiRay-ShapePtr**
- typedef boost::shared\_ptr < PhysicsEngine > **gazebo::physics::Physics-EnginePtr**
- typedef boost::shared\_ptr < RayShape > **gazebo::physics::RayShapePtr**
- typedef boost::shared\_ptr< **Road** > **gazebo::physics::RoadPtr**
- typedef boost::shared\_ptr< Shape > **gazebo::physics::ShapePtr**
- typedef boost::shared\_ptr < SphereShape > gazebo::physics::SphereShape-**Ptr**
- typedef boost::shared ptr < SurfaceParams > **gazebo::physics::Surface-ParamsPtr**
- typedef boost::shared\_ptr< World > **gazebo::physics::WorldPtr**

**11.153.1 Detailed Description**

default namespace for gazebo

## **11.153.2 Define Documentation**

**11.153.2.1 #define GZ\_ALL\_COLLIDE 0x0FFFFFFF**

Default collision bitmask.

Collision objects will collide with everything.

**11.153.2.2 #define GZ\_FIXED\_COLLIDE 0x00000001**

Collision object will collide only with fixed objects.

**11.153.2.3 #define GZ\_GHOST\_COLLIDE 0x10000000**

Collides with everything else but other ghost.

**11.153.2.4 #define GZ\_NONE\_COLLIDE 0x00000000**

Collision object will collide with nothing.

**11.153.2.5 #define GZ\_SENSOR\_COLLIDE 0x00000002**

Collision object will collide only with sensors.

# **11.154 PID.hh File Reference**

#include "gazebo/common/Time.hh" #include "gazebo/util/system. hh" Include dependency graph for PID.hh:

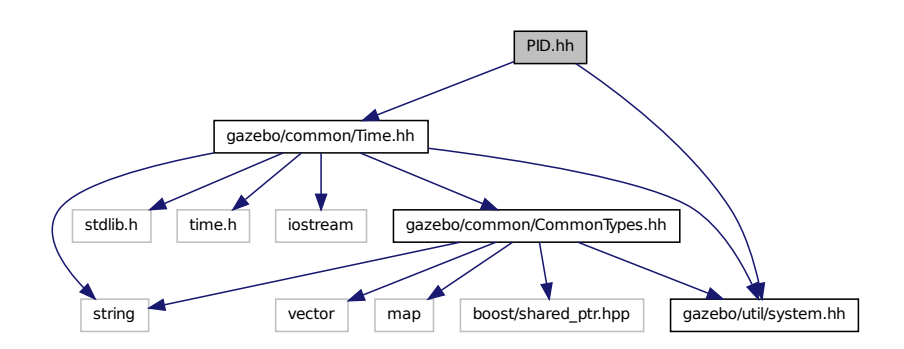

This graph shows which files directly or indirectly include this file:

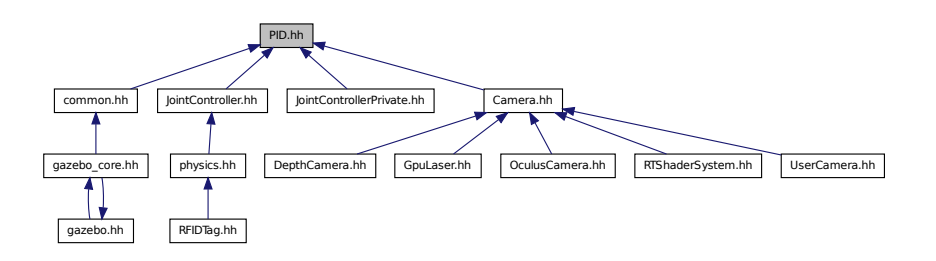

#### **Classes**

• class **gazebo::common::PID**

*Generic PID (*p. *977) controller class.*

## **Namespaces**

• namespace **gazebo**

*Forward declarations for the common classes.*

• namespace **gazebo::common**

*Common namespace.*

## **11.155 Plane.hh File Reference**

#include "gazebo/math/Vector3.hh" #include "gazebo/math/- Vector2d.hh" #include "gazebo/util/system.hh" Include dependency graph for Plane.hh:

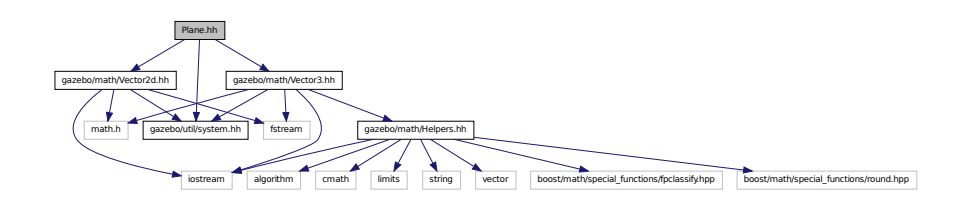

This graph shows which files directly or indirectly include this file:

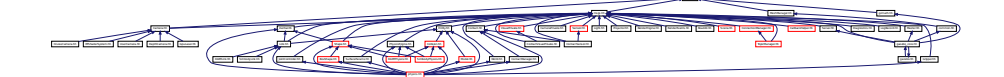

## **Classes**

• class **gazebo::math::Plane**

*A plane and related functions.*

## **Namespaces**

• namespace **gazebo**

*Forward declarations for the common classes.*

• namespace **gazebo::math**

*Math namespace.*

**Generated on Tue Jul 8 2014 02:47:46 for Gazebo by Doxygen**

# **11.156 PlaneShape.hh File Reference**

#include "gazebo/common/CommonTypes.hh" #include "gazebo/physics/- Shape.hh" #include "gazebo/util/system.hh" Include dependency graph for PlaneShape.hh:

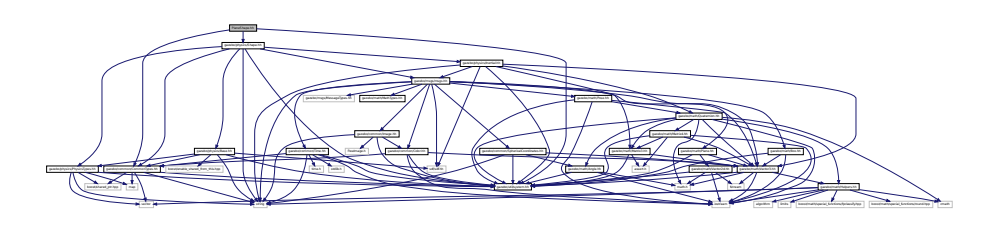

This graph shows which files directly or indirectly include this file:

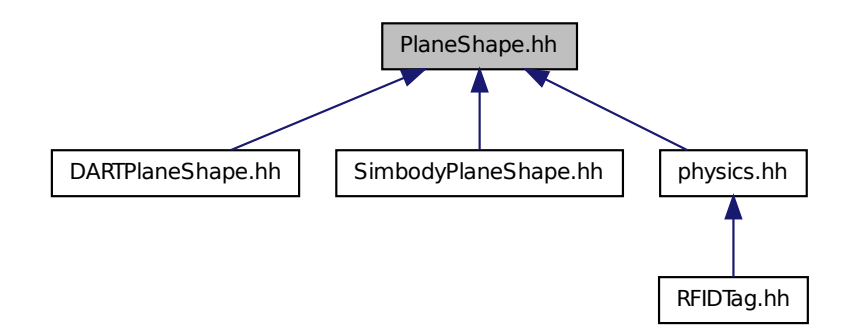

## **Classes**

• class **gazebo::physics::PlaneShape** *Collision (*p. *295) for an infinite plane.*

## **Namespaces**

• namespace **gazebo**

*Forward declarations for the common classes.*

• namespace **gazebo::physics**

*namespace for physics*

## **11.157 Plugin.hh File Reference**

#include <unistd.h> #include <sys/types.h> #include <sys/stat. h> #include <gazebo/gazebo\_config.h> #include <dlfcn.h> #include <list> #include <string> #include <sdf/sdf.hh> #include "gazebo/common/CommonTypes.hh" #include "gazebo/common/- SystemPaths.hh" #include "gazebo/common/Console.hh" #include "gazebo/common/Exception.hh" #include "gazebo/physics/- PhysicsTypes.hh" #include "gazebo/sensors/SensorTypes. hh" #include "gazebo/rendering/RenderTypes.hh" #include "gazebo/util/system.hh" Include dependency graph for Plugin.hh:

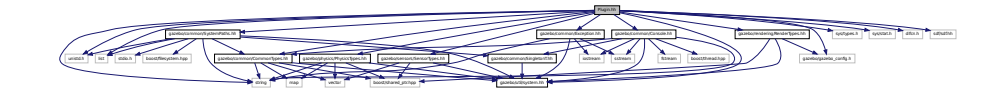

This graph shows which files directly or indirectly include this file:

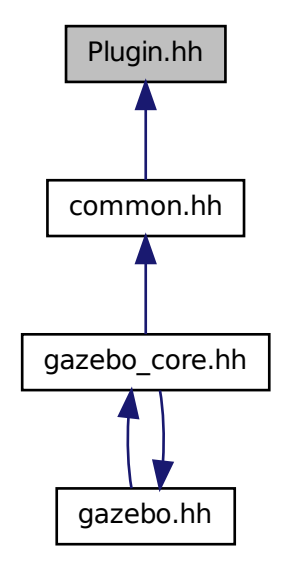

## **Classes**

• union **gazebo::PluginT**< **T** >**::fptr\_union\_t**

*Pointer to shared library registration function definition.*

- class **gazebo::ModelPlugin**
	- *A plugin with access to physics::Model (*p. *846).*
- class **gazebo::PluginT**< **T** >
	- *A class which all plugins must inherit from.*
- class **gazebo::SensorPlugin**

*A plugin with access to physics::Sensor.*

- class **gazebo::SystemPlugin**
	- *A plugin loaded within the gzserver on startup.*
- class **gazebo::VisualPlugin**

*A plugin loaded within the gzserver on startup.*

• class **gazebo::WorldPlugin**

*A plugin with access to physics::World (*p. *1529).*

#### **Namespaces**

• namespace **gazebo**

*Forward declarations for the common classes.*

## **Defines**

• #define **GZ\_REGISTER\_MODEL\_PLUGIN**(classname)

*Plugin registration function for model plugin.*

• #define **GZ\_REGISTER\_SENSOR\_PLUGIN**(classname)

*Plugin registration function for sensors.*

- #define **GZ\_REGISTER\_SYSTEM\_PLUGIN**(classname) *Plugin registration function for system plugin.*
- #define **GZ\_REGISTER\_VISUAL\_PLUGIN**(classname) *Plugin registration function for visual plugin.*
- #define **GZ\_REGISTER\_WORLD\_PLUGIN**(classname) *Plugin registration function for world plugin.*

## **Enumerations**

• enum **gazebo::PluginType** { **gazebo::WORLD\_PLUGIN**, **gazebo::MODEL\_P-LUGIN**, **gazebo::SENSOR\_PLUGIN**, **gazebo::SYSTEM\_PLUGIN**, **gazebo::V-ISUAL\_PLUGIN** }

*Used to specify the type of plugin.*

### **11.157.1 Define Documentation**

**11.157.1.1 #define GZ\_REGISTER\_MODEL\_PLUGIN(** *classname* **)**

#### **Value:**

```
extern "C" GAZEBO_VISIBLE gazebo::ModelPlugin *RegisterPlugin(); \
 GAZEBO_VISIBLE \
  gazebo::ModelPlugin *RegisterPlugin() \
  \{\ \}return new classname(); \
  }
```
Plugin registration function for model plugin.

Part of the shared object interface. This function is called when loading the shared library to add the plugin to the registered list.

#### **Returns**

the name of the registered plugin

#### **11.157.1.2 #define GZ\_REGISTER\_SENSOR\_PLUGIN(** *classname* **)**

## **Value:**

```
extern "C" GAZEBO_VISIBLE gazebo::SensorPlugin *RegisterPlugin(); \
 GAZEBO_VISIBLE \
  gazebo::SensorPlugin *RegisterPlugin() \
  \{\setminusreturn new classname(); \
  }
```
#### Plugin registration function for sensors.

Part of the shared object interface. This function is called when loading the shared library to add the plugin to the registered list.

#### **Returns**

the name of the registered plugin

### **11.157.1.3 #define GZ\_REGISTER\_SYSTEM\_PLUGIN(** *classname* **)**

### **Value:**

```
extern "C" GAZEBO_VISIBLE gazebo::SystemPlugin *RegisterPlugin(); \
 GAZEBO_VISIBLE \
 gazebo::SystemPlugin *RegisterPlugin() \
  \{\ \}return new classname(); \
  }
```
Plugin registration function for system plugin.

Part of the shared object interface. This function is called when loading the shared library to add the plugin to the registered list.

**Returns**

the name of the registered plugin

```
11.157.1.4 #define GZ_REGISTER_VISUAL_PLUGIN( classname )
```
#### **Value:**

```
extern "C" GAZEBO_VISIBLE gazebo::VisualPlugin *RegisterPlugin(); \
  GAZEBO_VISIBLE \
  gazebo::VisualPlugin *RegisterPlugin() \
  \{\setminusreturn new classname();\
  }
```
Plugin registration function for visual plugin.

Part of the shared object interface. This function is called when loading the shared library to add the plugin to the registered list.

#### **Returns**

the name of the registered plugin

#### **11.157.1.5 #define GZ\_REGISTER\_WORLD\_PLUGIN(** *classname* **)**

#### **Value:**

```
extern "C" GAZEBO_VISIBLE gazebo::WorldPlugin *RegisterPlugin(); \
  GAZEBO_VISIBLE \
  gazebo::WorldPlugin *RegisterPlugin() \
  {\{\lambda\}}return new classname(); \
  }
```
Plugin registration function for world plugin.

Part of the shared object interface. This function is called when loading the shared library to add the plugin to the registered list.

#### **Returns**

the name of the registered plugin

## **11.158 Pose.hh File Reference**

```
#include <iostream> #include "gazebo/math/Vector3.hh"
#include "gazebo/math/Quaternion.hh" #include "gazebo/util/system.-
```
hh" Include dependency graph for Pose.hh:

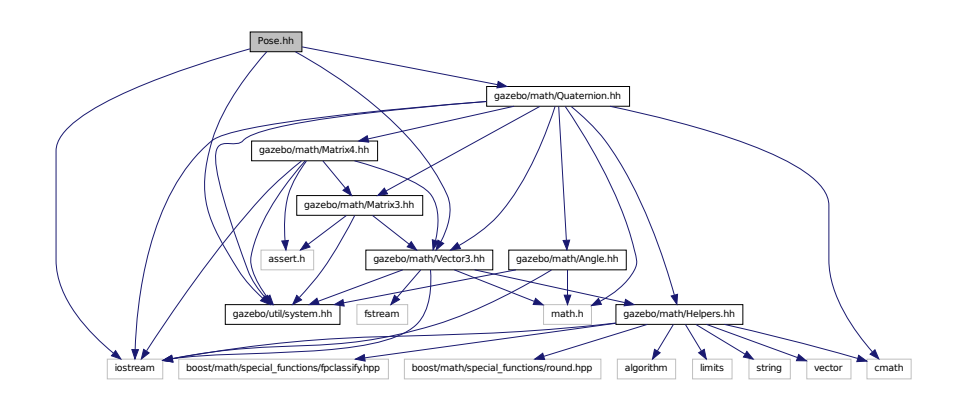

This graph shows which files directly or indirectly include this file:

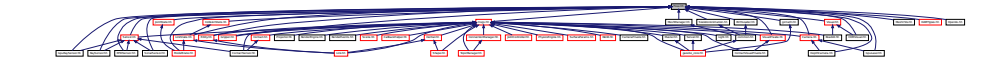

## **Classes**

• class **gazebo::math::Pose**

*Encapsulates a position and rotation in three space.*

## **Namespaces**

• namespace **gazebo**

*Forward declarations for the common classes.*

• namespace **gazebo::math**

*Math namespace.*

# **11.159 Projector.hh File Reference**

#include <string> #include <map> #include <list> #include <sdf/sdf.hh> #include "gazebo/rendering/ogre\_gazebo.h"

#include "gazebo/msgs/msgs.hh" #include "gazebo/transport/transport. hh" #include "gazebo/rendering/RenderTypes.hh" #include "gazebo/util/system.hh" Include dependency graph for Projector.hh:

## **Classes**

map list

• class **gazebo::rendering::Projector**

*Projects a material onto surface, light a light projector.*

• class **gazebo::rendering::Projector::ProjectorFrameListener**

gazebo/msgs.hh gazebo.h gazebo.h gazebo.h gazebo.h gazebo.h gazebo.h gazebo.h gazebo.h gazebo.h gazebo.h gazeb 1989年,1989年,1989年的1989年的1989年的1989年的1989年的1989年的1989年的1989年的1989年的1989年的1989年的1989年的1989年的1989年的1989年的1989年的1989年的1989年的1989年的1989年的1989年的1989年的1989年的1989年的1989年的1989年的1989年的1989年的1989年

#### **Namespaces**

• namespace **gazebo**

*Forward declarations for the common classes.*

• namespace **gazebo::rendering**

*Rendering namespace.*

# **11.160 Publication.hh File Reference**

#include <utility> #include <boost/shared\_ptr.hpp>× #include <boost/thread/mutex.hpp> #include <list> #include <string> #include <vector> #include <map> #include "gazebo/transport/- CallbackHelper.hh" #include "gazebo/transport/Transport-Types.hh" #include "gazebo/transport/PublicationTransport. hh" #include "gazebo/util/system.hh" Include dependency graph for Publication.hh:

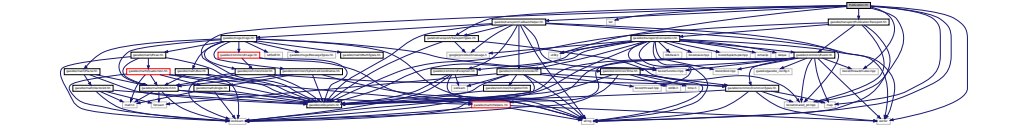

This graph shows which files directly or indirectly include this file:

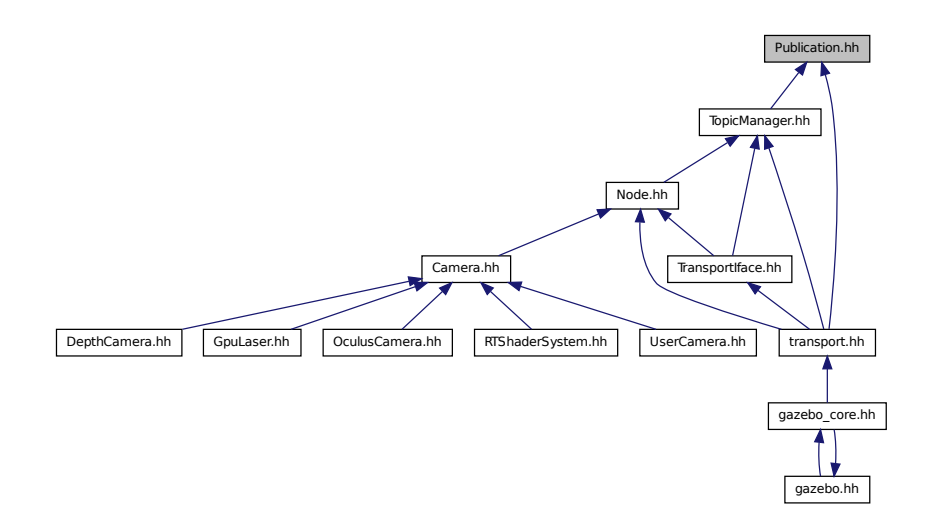

## **Classes**

- class **gazebo::transport::Publication**
	- *A publication for a topic.*

## **Namespaces**

• namespace **gazebo**

*Forward declarations for the common classes.*

• namespace **gazebo::transport**

# **11.161 PublicationTransport.hh File Reference**

#include <boost/shared\_ptr.hpp> #include <string> #include "gazebo/transport/Connection.hh" #include "gazebo/common/- Event.hh" #include "gazebo/util/system.hh" Include dependency

graph for PublicationTransport.hh:

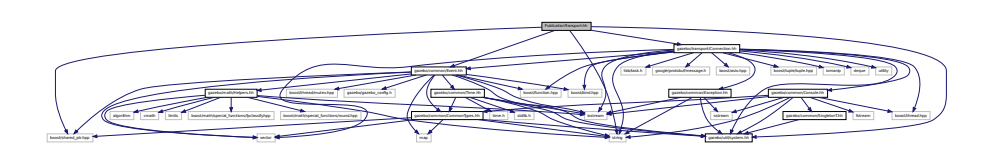

This graph shows which files directly or indirectly include this file:

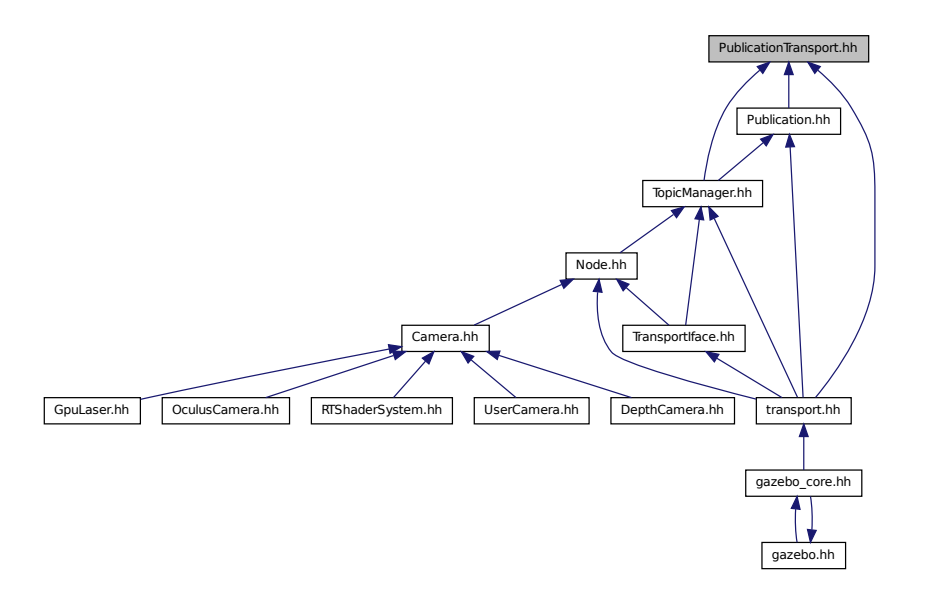

## **Classes**

• class **gazebo::transport::PublicationTransport**

*transport/transport.hh*

## **Namespaces**

• namespace **gazebo**

*Forward declarations for the common classes.*

• namespace **gazebo::transport**

**Generated on Tue Jul 8 2014 02:47:46 for Gazebo by Doxygen**

# **11.162 Publisher.hh File Reference**

#include <google/protobuf/message.h> #include <boost/thread. hpp> #include <string> #include <list> #include <map> #include "gazebo/common/Time.hh" #include "gazebo/transport/- TransportTypes.hh" #include "gazebo/util/system.hh" Include dependency graph for Publisher.hh:

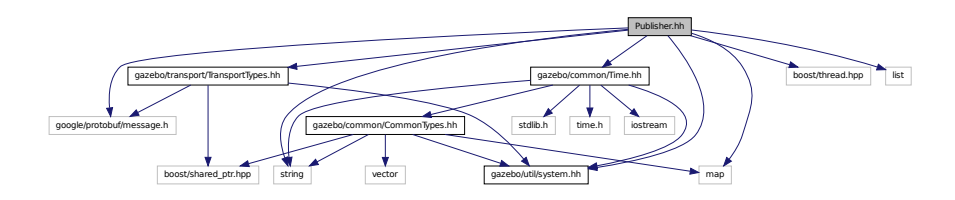

This graph shows which files directly or indirectly include this file:

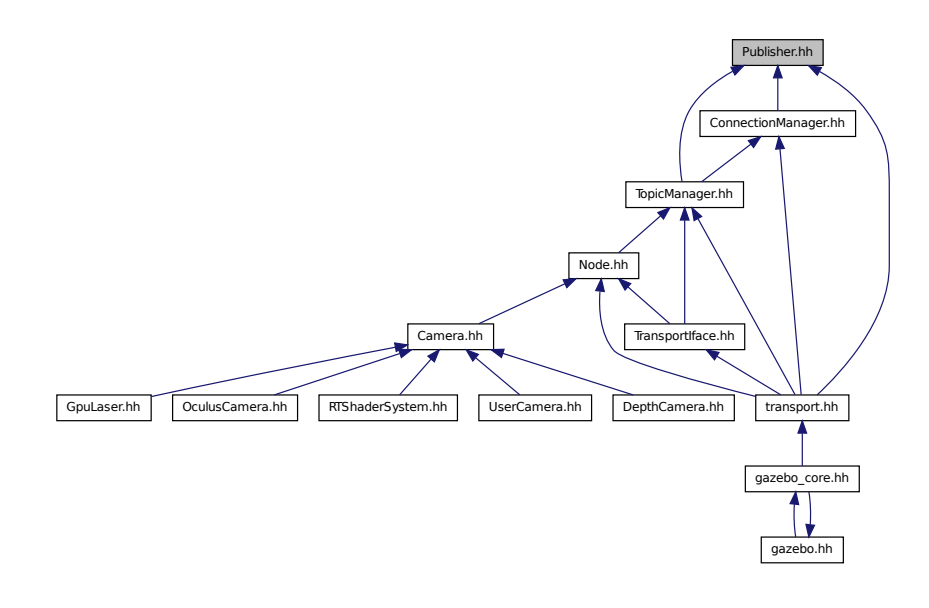

## **Classes**

• class **gazebo::transport::Publisher**

*A publisher of messages on a topic.*

## **Namespaces**

• namespace **gazebo**

*Forward declarations for the common classes.*

• namespace **gazebo::transport**

## **11.163 Quaternion.hh File Reference**

#include <math.h> #include <iostream> #include <cmath> #include "gazebo/math/Helpers.hh" #include "gazebo/math/- Angle.hh" #include "gazebo/math/Vector3.hh" #include "gazebo/math/- Matrix3.hh" #include "gazebo/math/Matrix4.hh" #include "gazebo/util/system.hh" Include dependency graph for Quaternion.hh:

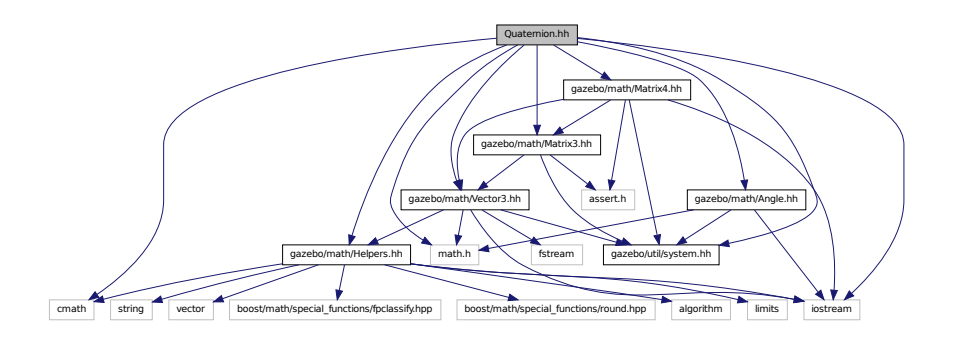

This graph shows which files directly or indirectly include this file:

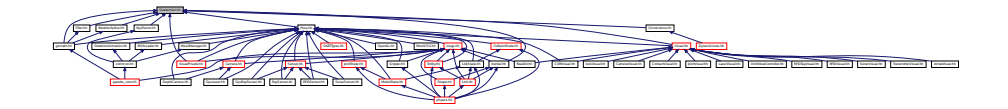

## **Classes**

- class **gazebo::math::Quaternion**
	- *A quaternion class.*

• namespace **gazebo**

*Forward declarations for the common classes.*

• namespace **gazebo::math**

*Math namespace.*

# **11.164 Rand.hh File Reference**

#include <boost/random.hpp> #include "gazebo/util/system. hh" Include dependency graph for Rand.hh:

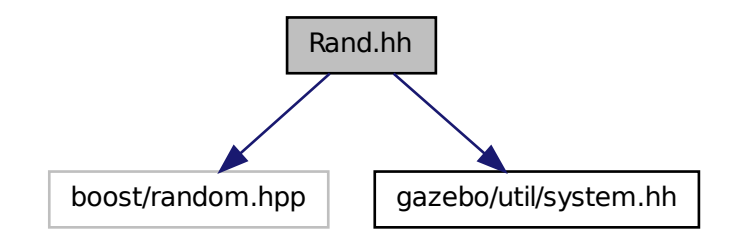

This graph shows which files directly or indirectly include this file:

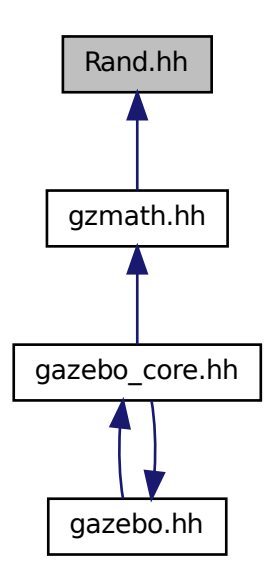

## **Classes**

• class **gazebo::math::Rand**

*Random number generator class.*

## **Namespaces**

• namespace **gazebo**

*Forward declarations for the common classes.*

• namespace **gazebo::math**

*Math namespace.*

## **Typedefs**

• typedef boost::mt19937 **gazebo::math::GeneratorType**

**Generated on Tue Jul 8 2014 02:47:46 for Gazebo by Doxygen**

- typedef boost::normal\_distribution < double > **gazebo::math::NormalRealDist**
- typedef boost::variate\_generator < GeneratorType &, NormalRealDist > **gazebo::math::NRealGen**
- typedef boost::variate\_generator < GeneratorType &, UniformIntDist > **gazebo- ::math::UIntGen**
- typedef boost::uniform\_int< int > **gazebo::math::UniformIntDist**
- typedef boost::uniform\_real < double > **gazebo::math::UniformRealDist**
- typedef boost::variate\_generator < GeneratorType &, UniformRealDist > **gazebo::math::URealGen**

## **11.165 RaySensor.hh File Reference**

#include <vector> #include <string> #include "gazebo/math/- Angle.hh" #include "gazebo/math/Pose.hh" #include "gazebo/transport/- TransportTypes.hh" #include "gazebo/sensors/Sensor.hh"× #include "gazebo/util/system.hh" Include dependency graph for Ray-Sensor.hh:

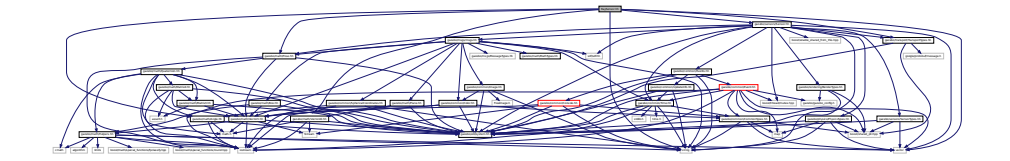

## **Classes**

• class **gazebo::sensors::RaySensor**

*Sensor (*p. *1130) with one or more rays.*

#### **Namespaces**

• namespace **gazebo**

*Forward declarations for the common classes.*

• namespace **gazebo::sensors**

*Sensors namespace.*
# **11.166 RayShape.hh File Reference**

#include <string> #include "gazebo/physics/PhysicsTypes. hh" #include "gazebo/physics/Shape.hh" #include "gazebo/util/system. hh" Include dependency graph for RayShape.hh:

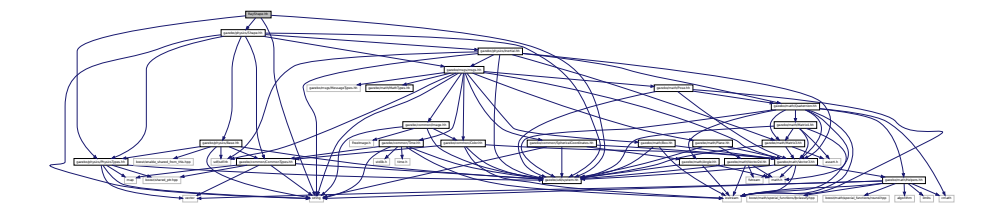

This graph shows which files directly or indirectly include this file:

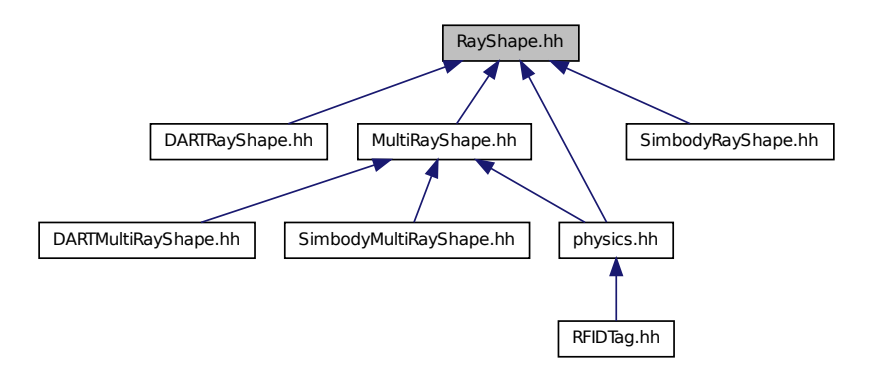

#### **Classes**

• class **gazebo::physics::RayShape**

*Base (*p. *201) class for Ray collision geometry.*

#### **Namespaces**

• namespace **gazebo**

*Forward declarations for the common classes.*

• namespace **gazebo::physics**

*namespace for physics*

### **11.167 RenderEngine.hh File Reference**

#include <vector> #include <string> #include "gazebo/msgs/msgs. hh" #include "gazebo/common/SingletonT.hh" #include "gazebo/common/- Event.hh" #include "gazebo/transport/TransportTypes. hh" #include "gazebo/rendering/RenderTypes.hh" #include "gazebo/util/system.hh" Include dependency graph for RenderEngine.hh:

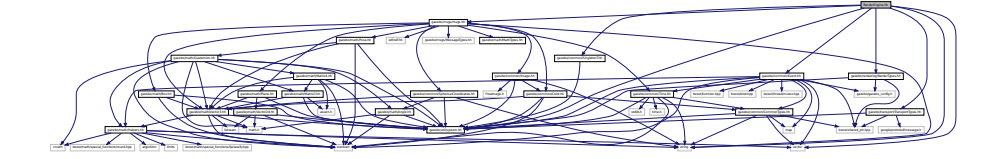

#### **Classes**

• class **gazebo::rendering::RenderEngine**

*Adaptor to Ogre3d.*

#### **Namespaces**

• namespace **gazebo**

*Forward declarations for the common classes.*

• namespace **gazebo::rendering**

*Rendering namespace.*

• namespace **Ogre**

# **11.168 RenderEvents.hh File Reference**

#include <string> #include "gazebo/common/Event.hh"× #include "gazebo/msgs/msgs.hh" #include "gazebo/util/system.-

hh" Include dependency graph for RenderEvents.hh:

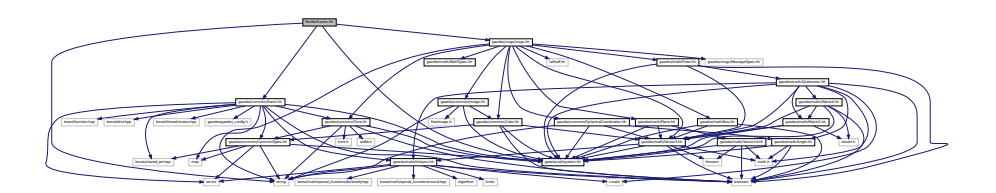

#### **Classes**

• class **gazebo::rendering::Events**

*Base class for rendering events.*

#### **Namespaces**

• namespace **gazebo**

*Forward declarations for the common classes.*

• namespace **gazebo::rendering**

*Rendering namespace.*

# **11.169 RenderingIface.hh File Reference**

#include <string> #include "gazebo/rendering/RenderTypes. hh" #include "gazebo/util/system.hh" Include dependency graph for RenderingIface.hh:

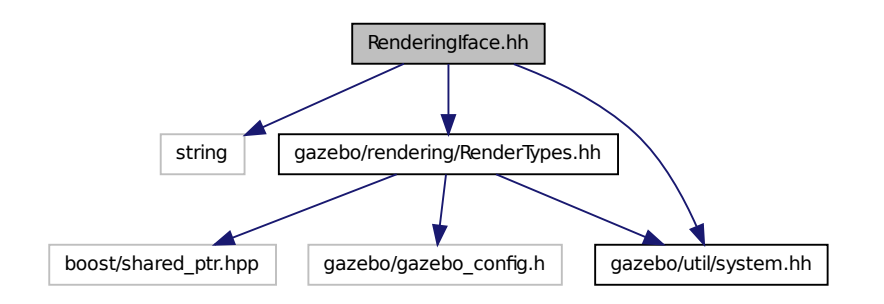

#### **Namespaces**

• namespace **gazebo**

*Forward declarations for the common classes.*

- namespace **gazebo::rendering**
	- *Rendering namespace.*

#### **Functions**

• **GAZEBO\_VISIBLE** rendering::ScenePtr **gazebo::rendering::create\_scene** (const std::string &\_name, bool \_enableVisualizations, bool \_isServer=false)

*create rendering::Scene (*p. *1097) by name.*

- **GAZEBO\_VISIBLE** bool **gazebo::rendering::fini** () *teardown rendering engine.*
- **GAZEBO\_VISIBLE** rendering::ScenePtr **gazebo::rendering::get\_scene** (const std::string &\_name="")

*get pointer to rendering::Scene (*p. *1097) by name.*

• **GAZEBO\_VISIBLE** bool **gazebo::rendering::init** ()

*init rendering engine.*

• **GAZEBO\_VISIBLE** bool **gazebo::rendering::load** ()

*load rendering engine.*

• **GAZEBO\_VISIBLE** void **gazebo::rendering::remove\_scene** (const std::string &\_name)

*remove a rendering::Scene (*p. *1097) by name*

### **11.170 RenderTypes.hh File Reference**

#include <boost/shared\_ptr.hpp> #include "gazebo/gazebo- \_config.h" #include "gazebo/util/system.hh" Include dependency graph for RenderTypes.hh:

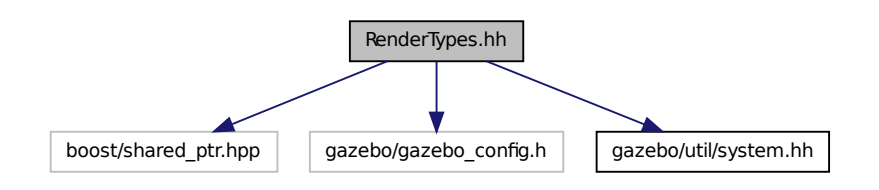

This graph shows which files directly or indirectly include this file:

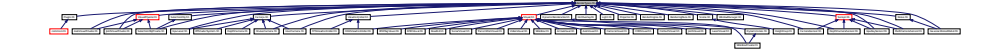

#### **Namespaces**

• namespace **gazebo**

*Forward declarations for the common classes.*

• namespace **gazebo::rendering** *Rendering namespace.*

#### **Defines**

• #define **GZ\_VISIBILITY\_ALL** 0x0FFFFFFF

*Render everything visibility mask.*

• #define **GZ\_VISIBILITY\_GUI** 0x00000001

*Render GUI visuals mask.*

- #define **GZ\_VISIBILITY\_SELECTABLE** 0x00000002 *Render visuals that are selectable mask.*
- #define **GZ\_VISIBILITY\_SELECTION** 0x10000000

*Renders only objects that can be selected.*

#### **Typedefs**

- typedef boost::shared\_ptr < ArrowVisual > **gazebo::rendering::ArrowVisual-Ptr**
- typedef boost::shared\_ptr < AxisVisual > **gazebo::rendering::AxisVisualPtr**
- typedef boost::shared\_ptr< Camera > **gazebo::rendering::CameraPtr**
- typedef boost::shared\_ptr < CameraVisual > **gazebo::rendering::Camera-VisualPtr**
- typedef boost::shared\_ptr < COMVisual > **gazebo::rendering::COMVisualPtr**
- typedef boost::shared\_ptr < ContactVisual > **gazebo::rendering::Contact-VisualPtr**
- typedef boost::shared ptr < DepthCamera > **gazebo::rendering::Depth-CameraPtr**
- typedef boost::shared\_ptr < DynamicLines > **gazebo::rendering::Dynamic-LinesPtr**
- typedef boost::shared\_ptr < GpuLaser > **gazebo::rendering::GpuLaserPtr**
- typedef boost::shared\_ptr < JointVisual > **gazebo::rendering::JointVisualPtr**

**Generated on Tue Jul 8 2014 02:47:46 for Gazebo by Doxygen**

- typedef boost::shared\_ptr < LaserVisual > **gazebo::rendering::LaserVisualPtr**
- typedef boost::shared\_ptr< Light > **gazebo::rendering::LightPtr**
- typedef boost::shared\_ptr < RFIDTagVisual > **gazebo::rendering::RFIDTag-VisualPtr**
- typedef boost::shared\_ptr < RFIDVisual > **gazebo::rendering::RFIDVisualPtr**
- typedef boost::shared\_ptr< Scene > **gazebo::rendering::ScenePtr**
- typedef boost::shared\_ptr < SelectionObj > **gazebo::rendering::SelectionObj-Ptr**
- typedef boost::shared\_ptr < SonarVisual > **gazebo::rendering::SonarVisual-Ptr**
- typedef boost::shared\_ptr < UserCamera > **gazebo::rendering::UserCamera-Ptr**
- typedef boost::shared\_ptr< Visual > **gazebo::rendering::VisualPtr**
- typedef boost::shared\_ptr < WindowManager > **gazebo::rendering::Window-ManagerPtr**
- typedef boost::shared\_ptr < WrenchVisual > **gazebo::rendering::Wrench-VisualPtr**

#### **Enumerations**

• enum **gazebo::rendering::RenderOpType** { **gazebo::rendering::RENDE-RING\_POINT\_LIST** = 0, **gazebo::rendering::RENDERING\_LINE\_LIST** = 1, **gazebo::rendering::RENDERING\_LINE\_STRIP** = 2, **gazebo::rendering::R-ENDERING\_TRIANGLE\_LIST** = 3, **gazebo::rendering::RENDERING\_TRIA-NGLE\_STRIP** = 4, **gazebo::rendering::RENDERING\_TRIANGLE\_FAN** = 5, **gazebo::rendering::RENDERING\_MESH\_RESOURCE** = 6 }

*Type of render operation for a drawable.*

- **11.170.1 Define Documentation**
- **11.170.1.1 #define GZ\_VISIBILITY\_ALL 0x0FFFFFFF**

Render everything visibility mask.

**11.170.1.2 #define GZ\_VISIBILITY\_GUI 0x00000001**

Render GUI visuals mask.

**11.170.1.3 #define GZ\_VISIBILITY\_SELECTABLE 0x00000002**

Render visuals that are selectable mask.

**11.170.1.4 #define GZ\_VISIBILITY\_SELECTION 0x10000000**

Renders only objects that can be selected.

### **11.171 RFIDSensor.hh File Reference**

#include <vector> #include <string> #include "gazebo/physics/- PhysicsTypes.hh" #include "gazebo/transport/Transport-Types.hh" #include "gazebo/math/Pose.hh" #include "gazebo/sensors/- Sensor.hh" #include "gazebo/util/system.hh" Include dependency graph for RFIDSensor.hh:

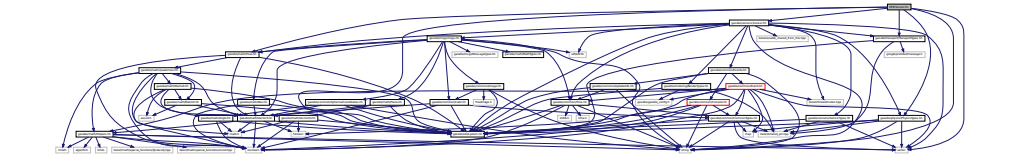

#### **Classes**

• class **gazebo::sensors::RFIDSensor**

*Sensor (*p. *1130) class for RFID type of sensor.*

#### **Namespaces**

- namespace **gazebo**
	- *Forward declarations for the common classes.*
- namespace **gazebo::sensors**

*Sensors namespace.*

### **11.172 RFIDTag.hh File Reference**

#include <vector> #include <string> #include "gazebo/transport/- TransportTypes.hh" #include "gazebo/sensors/Sensor.hh" #include "gazebo/math/gzmath.hh" #include "gazebo/physics/physics. hh" #include "gazebo/util/system.hh" Include dependency graph for

#### RFIDTag.hh:

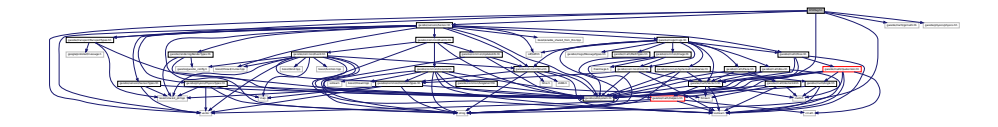

#### **Classes**

• class **gazebo::sensors::RFIDTag** *RFIDTag (*p. *1075) to interact with RFIDTagSensors.*

#### **Namespaces**

• namespace **gazebo**

*Forward declarations for the common classes.*

• namespace **gazebo::sensors**

*Sensors namespace.*

# **11.173 RFIDTagVisual.hh File Reference**

#include <string> #include "gazebo/msgs/MessageTypes.hh" #include "gazebo/rendering/Visual.hh" #include "gazebo/util/system. hh" Include dependency graph for RFIDTagVisual.hh:

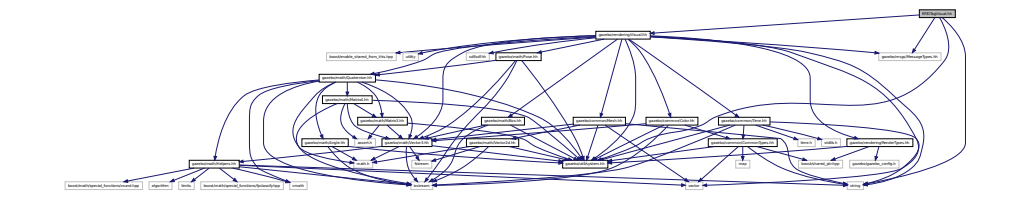

### **Classes**

• class **gazebo::rendering::RFIDTagVisual**

*Visualization for RFID tags sensor.*

**Namespaces**

• namespace **gazebo**

*Forward declarations for the common classes.*

• namespace **gazebo::rendering**

*Rendering namespace.*

# **11.174 RFIDTagVisualPrivate.hh File Reference**

#include "gazebo/transport/TransportTypes.hh" #include "gazebo/rendering/VisualPrivate.hh" Include dependency graph for RFIDTagVisualPrivate.hh:

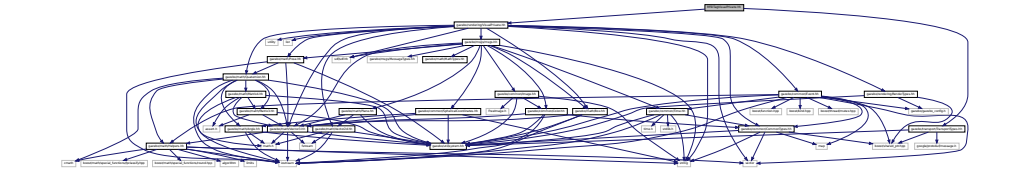

#### **Classes**

• class **gazebo::rendering::RFIDTagVisualPrivate**

*Private data for the RFID Tag Visual (*p. *1477) class.*

#### **Namespaces**

• namespace **gazebo**

*Forward declarations for the common classes.*

• namespace **gazebo::rendering**

*Rendering namespace.*

# **11.175 RFIDVisual.hh File Reference**

```
#include <string> #include "gazebo/msgs/MessageTypes.hh"
#include "gazebo/rendering/Visual.hh" #include "gazebo/util/system.-
```
hh" Include dependency graph for RFIDVisual.hh:

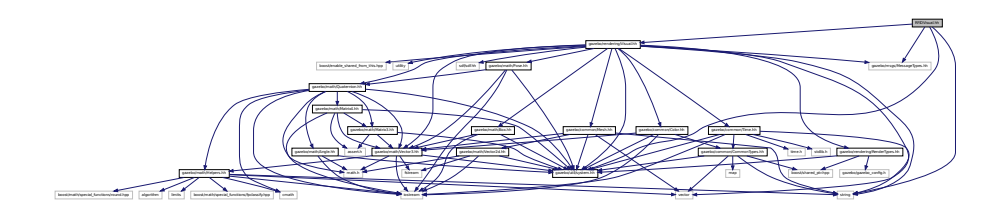

#### **Classes**

• class **gazebo::rendering::RFIDVisual**

*Visualization for RFID sensor.*

#### **Namespaces**

• namespace **gazebo**

*Forward declarations for the common classes.*

• namespace **gazebo::rendering**

*Rendering namespace.*

# **11.176 RFIDVisualPrivate.hh File Reference**

#include "gazebo/transport/TransportTypes.hh" #include "gazebo/rendering/VisualPrivate.hh" Include dependency graph for RFIDVisualPrivate.hh:

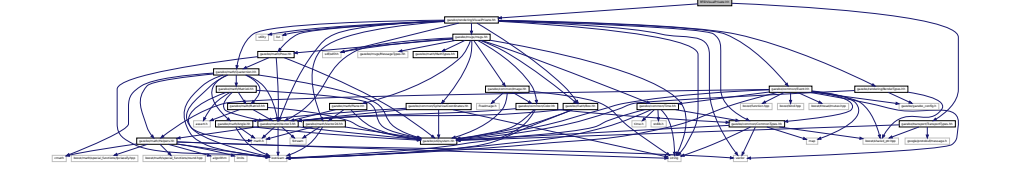

#### **Classes**

• class **gazebo::rendering::RFIDVisualPrivate** *Private data for the RFID Visual (*p. *1477) class.*

#### **Namespaces**

• namespace **gazebo**

*Forward declarations for the common classes.*

• namespace **gazebo::rendering**

*Rendering namespace.*

# **11.177 Road.hh File Reference**

#include <string> #include <vector> #include <algorithm>× #include <gazebo/math/Vector3.hh> #include "gazebo/transport/- TransportTypes.hh" #include "gazebo/physics/Base.hh"× #include "gazebo/util/system.hh" Include dependency graph for Road.hh:

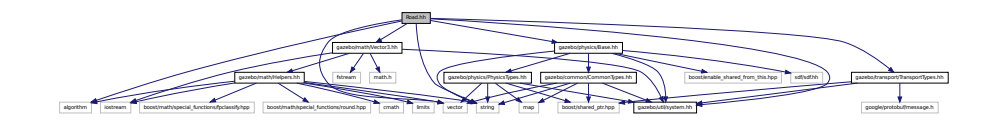

This graph shows which files directly or indirectly include this file:

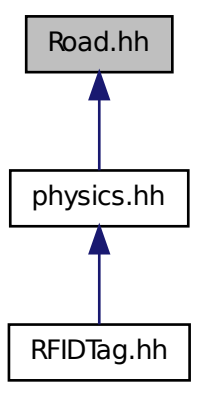

#### **Classes**

• class **gazebo::physics::Road**

*for building a Road (*p. *1083) from SDF*

#### **Namespaces**

• namespace **gazebo**

*Forward declarations for the common classes.*

- namespace **gazebo::physics**
	- *namespace for physics*

### **11.178 Road2d.hh File Reference**

#include <string> #include <vector> #include <list>× #include "gazebo/msgs/msgs.hh" #include "gazebo/common/- Events.hh" #include "gazebo/transport/TransportTypes. hh" #include "gazebo/rendering/ogre\_gazebo.h" #include "gazebo/math/Vector3.hh" #include "gazebo/math/Spline. hh" #include "gazebo/rendering/Visual.hh" #include "gazebo/util/system. hh" Include dependency graph for Road2d.hh:

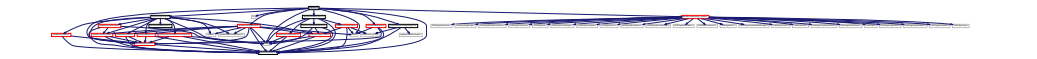

#### **Classes**

- class **gazebo::rendering::Road2d**
- class **gazebo::rendering::Road2d::Segment**

*A road segment.*

#### **Namespaces**

• namespace **gazebo**

*Forward declarations for the common classes.*

• namespace **gazebo::rendering**

*Rendering namespace.*

# **11.179 RotationSpline.hh File Reference**

#include <vector> #include "gazebo/math/Quaternion.hh"× #include "gazebo/util/system.hh" Include dependency graph for - RotationSpline.hh:

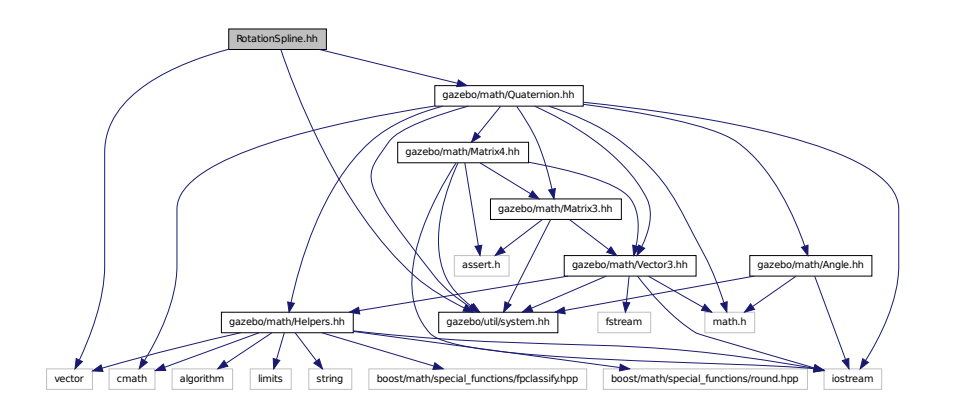

**Generated on Tue Jul 8 2014 02:47:46 for Gazebo by Doxygen**

This graph shows which files directly or indirectly include this file:

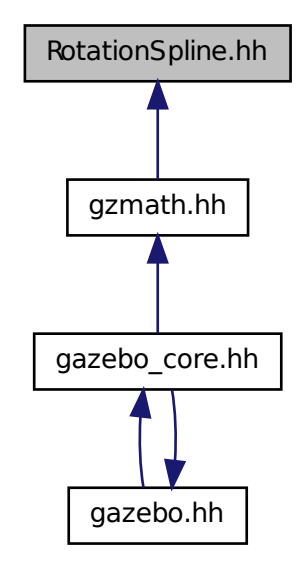

### **Classes**

• class **gazebo::math::RotationSpline** *Spline (*p. *1317) for rotations.*

#### **Namespaces**

- namespace **gazebo**
	- *Forward declarations for the common classes.*
- namespace **gazebo::math** *Math namespace.*

# **11.180 RTShaderSystem.hh File Reference**

#include <list> #include <string> #include <vector>×

#include "gazebo/rendering/ogre\_gazebo.h" #include "gazebo/gazebo- \_config.h" #include "gazebo/rendering/Camera.hh" #include "gazebo/common/SingletonT.hh" #include "gazebo/util/system. hh" Include dependency graph for RTShaderSystem.hh:

utility boost/enable\_shared\_from\_this.hpp OGRE/OgreHardwareBufferManager.h OGRE/OgreCamera.h OGRE/OgreNode.h OGRE/OgreSimpleRenderable.h OGRE/OgreFrameListener.h OGRE/OgreTexture.h OGRE/OgreRenderObjectListener.h OGRE/OgreTechnique.h OGRE/OgrePass.h OGRE/OgreTextureUnitState.h OGRE/OgreGpuProgramManager.h OGRE/OgreHighLevelGpuProgramManager.h OGRE/OgreHardwarePixelBuffer.h OGRE/OgreShadowCameraSetupPSSM.h OGRE/Paging/OgrePageManager.h OGRE/Paging/OgrePagedWorld.h OGRE/Terrain/OgreTerrainPaging.h OGRE/Terrain/OgreTerrainMaterialGeneratorA.h OGRE/Terrain/OgreTerrain.h OGRE/Terrain/OgreTerrainGroup.h OGRE/OgreFontManager.h OGRE/Ogre.h OGRE/OgreImageCodec.h OGRE/OgreMovableObject.h OGRE/OgreRenderable.h OGRE/OgrePlugin.h OGRE/OgreDataStream.h OGRE/OgreLogManager.h OGRE/OgreWindowEventUtilities.h OGRE/OgreSceneQuery.h OGRE/OgreRoot.h OGRE/OgreSceneManager.h OGRE/OgreSceneNode.h OGRE/OgreVector3.h OGRE/OgreManualObject.h OGRE/OgreMaterialManager.h OGRE/OgreColourValue.h OGRE/OgreQuaternion.h OGRE/OgreMesh.h

#### **Classes**

• class **gazebo::rendering::RTShaderSystem**

RTShaderSystem.hh gazebo/rendering/Camera.hh gazebo/rendering/ogre\_gazebo.h gazebo/gazebo\_config.h gazebo/common/SingletonT.hh

*Implements Ogre (*p. *163)'s Run-Time Shader system.*

#### **Namespaces**

• namespace **gazebo**

*Forward declarations for the common classes.*

• namespace **gazebo::rendering**

*Rendering namespace.*

### **11.181 Scene.hh File Reference**

#include <list> #include <map> #include <string> #include <vector> #include <boost/enable\_shared\_from\_this.hpp> #include <boost/shared\_ptr.hpp> #include <boost/unordered/unordered- \_map.hpp> #include <boost/thread/recursive\_mutex.hpp>× #include <sdf/sdf.hh> #include "gazebo/common/Events.hh" #include "gazebo/common/Color.hh" #include "gazebo/gazebo- \_config.h" #include "gazebo/math/Vector2i.hh" #include "gazebo/msgs/msgs.hh" #include "gazebo/rendering/Render-Types.hh" #include "gazebo/transport/TransportTypes.hh" #include "gazebo/util/system.hh" Include dependency graph for Scene.hh:

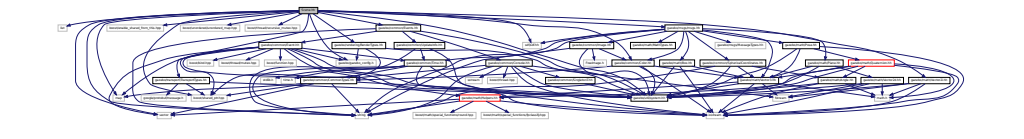

This graph shows which files directly or indirectly include this file:

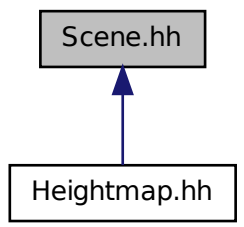

#### **Classes**

#### • class **gazebo::rendering::Scene**

*Representation of an entire scene graph.*

#### **Namespaces**

- namespace **boost**
- namespace **gazebo**

*Forward declarations for the common classes.*

• namespace **gazebo::rendering**

*Rendering namespace.*

- namespace **Ogre**
- namespace **SkyX**

# **11.182 ScrewJoint.hh File Reference**

#include "gazebo/physics/Joint.hh" #include "gazebo/common/- Console.hh" #include "gazebo/util/system.hh" Include dependency

graph for ScrewJoint.hh:

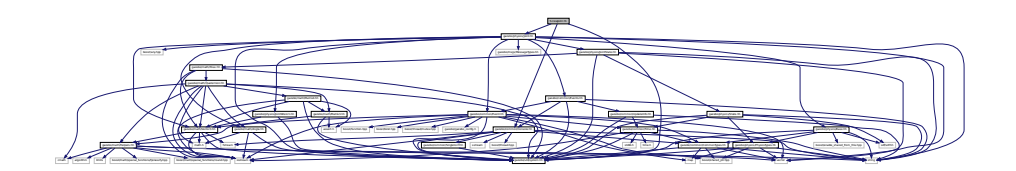

This graph shows which files directly or indirectly include this file:

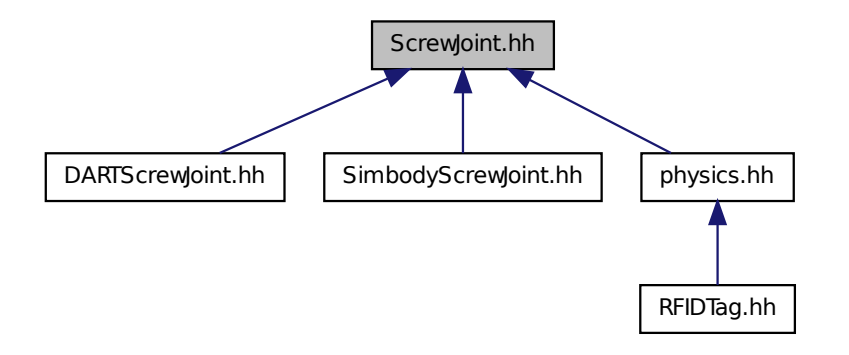

#### **Classes**

• class **gazebo::physics::ScrewJoint**< **T** >

*A screw joint, which has both prismatic and rotational DOFs.*

### **Namespaces**

• namespace **gazebo**

*Forward declarations for the common classes.*

• namespace **gazebo::physics**

*namespace for physics*

**Generated on Tue Jul 8 2014 02:47:46 for Gazebo by Doxygen**

# **11.183 SelectionObj.hh File Reference**

#include <string> #include "gazebo/rendering/RenderTypes. hh" #include "gazebo/util/system.hh" Include dependency graph for SelectionObj.hh:

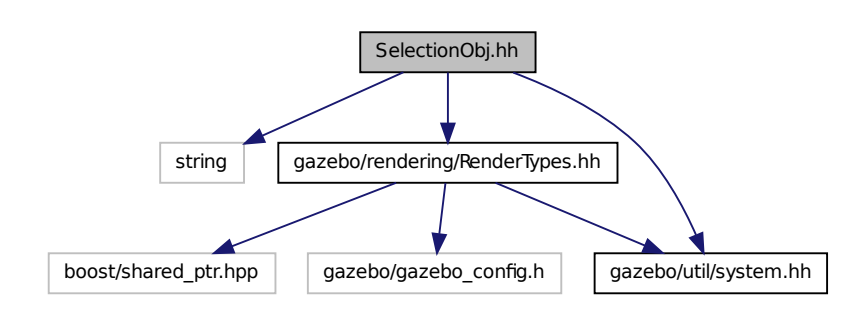

This graph shows which files directly or indirectly include this file:

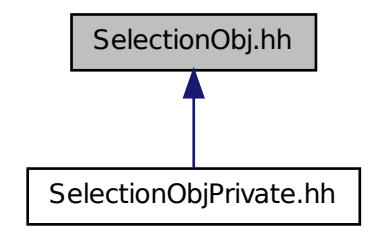

**Classes**

• class **gazebo::rendering::SelectionObj**

*Interactive selection object for models and links.*

#### **Namespaces**

• namespace **gazebo**

*Forward declarations for the common classes.*

• namespace **gazebo::rendering**

*Rendering namespace.*

### **11.184 SelectionObjPrivate.hh File Reference**

#include <string> #include "gazebo/rendering/RenderTypes. hh" #include "gazebo/rendering/VisualPrivate.hh" #include "gazebo/rendering/SelectionObj.hh" Include dependency graph for - SelectionObjPrivate.hh:

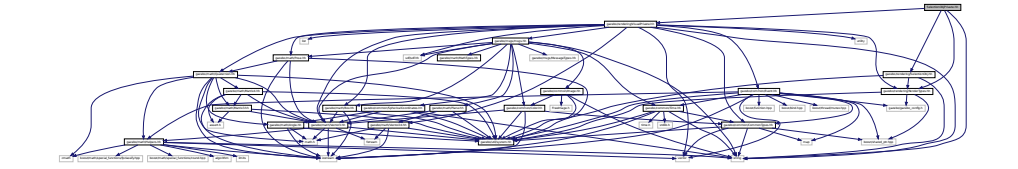

#### **Classes**

• class **gazebo::rendering::SelectionObjPrivate**

*Private data for the Selection Obj class.*

#### **Namespaces**

• namespace **gazebo**

*Forward declarations for the common classes.*

• namespace **gazebo::rendering**

*Rendering namespace.*

### **11.185 Sensor.hh File Reference**

#include <boost/enable\_shared\_from\_this.hpp> #include <boost/thread/mutex.hpp> #include <vector> #include <string>× #include <sdf/sdf.hh> #include "gazebo/physics/Physics-Types.hh" #include "gazebo/rendering/RenderTypes.hh"×

#include "gazebo/sensors/SensorTypes.hh" #include "gazebo/msgs/msgs. hh" #include "gazebo/common/Events.hh" #include "gazebo/common/- Time.hh" #include "gazebo/math/Pose.hh" #include "gazebo/transport/- TransportTypes.hh" #include "gazebo/util/system.hh" Include dependency graph for Sensor.hh:

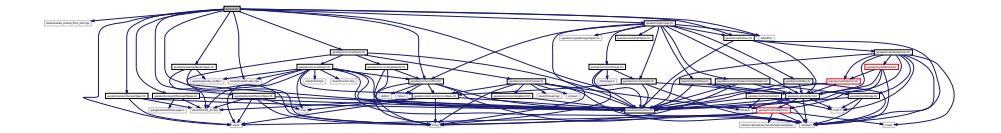

This graph shows which files directly or indirectly include this file:

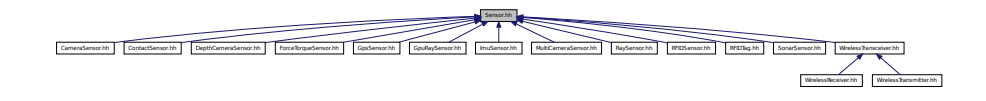

#### **Classes**

• class **gazebo::sensors::Sensor**

*Base class for sensors.*

#### **Namespaces**

• namespace **gazebo**

*Forward declarations for the common classes.*

• namespace **gazebo::sensors**

*Sensors namespace.*

#### **Enumerations**

• enum **gazebo::sensors::SensorCategory** { **gazebo::sensors::IMAGE** = 0, **gazebo::sensors::RAY** = 1, **gazebo::sensors::OTHER** = 2, **gazebo::sensors- ::CATEGORY\_COUNT** = 3 }

*SensorClass is used to categorize sensors.*

# **11.186 SensorFactory.hh File Reference**

#include <string> #include <map> #include <vector>× #include "gazebo/sensors/SensorTypes.hh" #include "gazebo/util/system. hh" Include dependency graph for SensorFactory.hh:

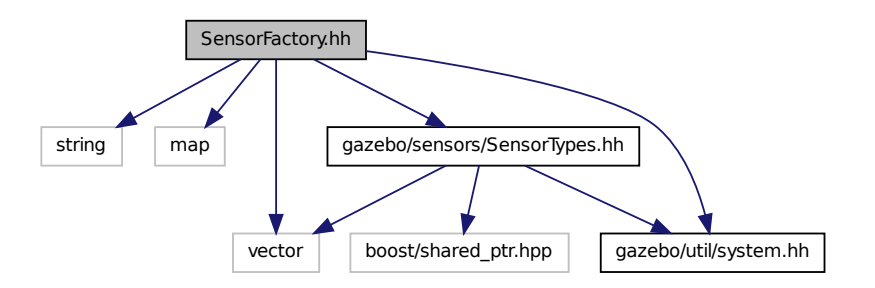

#### **Classes**

• class **gazebo::sensors::SensorFactory**

#### **Namespaces**

• namespace **gazebo**

*Forward declarations for the common classes.*

• namespace **gazebo::sensors**

*Sensors namespace.*

#### **Defines**

• #define **GZ\_REGISTER\_STATIC\_SENSOR**(name, classname)

*Static sensor registration macro.*

#### **Typedefs**

• typedef Sensor ∗(∗ **gazebo::sensors::SensorFactoryFn** )()

**Generated on Tue Jul 8 2014 02:47:46 for Gazebo by Doxygen**

### **11.187 SensorManager.hh File Reference**

#include <boost/thread.hpp> #include <string> #include <vector> #include <list> #include <sdf/sdf.hh> #include "gazebo/physics/PhysicsTypes.hh" #include "gazebo/common/- SingletonT.hh" #include "gazebo/common/UpdateInfo.hh" #include "gazebo/sensors/SensorTypes.hh" #include "gazebo/util/system. hh" Include dependency graph for SensorManager.hh:

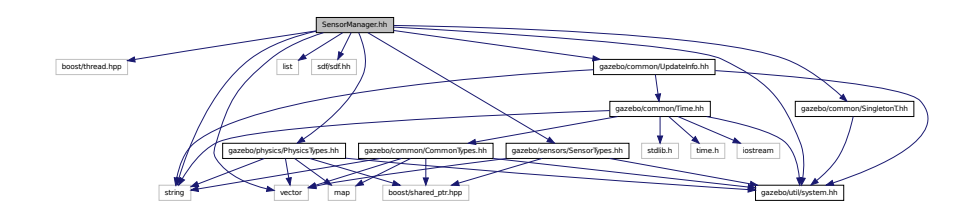

#### **Classes**

- class **gazebo::sensors::SensorManager::ImageSensorContainer**
- class **gazebo::sensors::SensorManager::SensorContainer**
- class **gazebo::sensors::SensorManager**

*Class to manage and update all sensors.*

- class **gazebo::sensors::SimTimeEvent**
- class **gazebo::sensors::SimTimeEventHandler**

*Monitors simulation time, and notifies conditions when a specified time has been reached.*

#### **Namespaces**

• namespace **gazebo**

*Forward declarations for the common classes.*

• namespace **gazebo::sensors**

*Sensors namespace.*

### **11.188 SensorsIface.hh File Reference**

#include <string> #include <sdf/sdf.hh> #include "gazebo/common/- CommonTypes.hh" #include "gazebo/sensors/SensorTypes.hh" #include "gazebo/util/system.hh" Include dependency graph for -SensorsIface.hh:

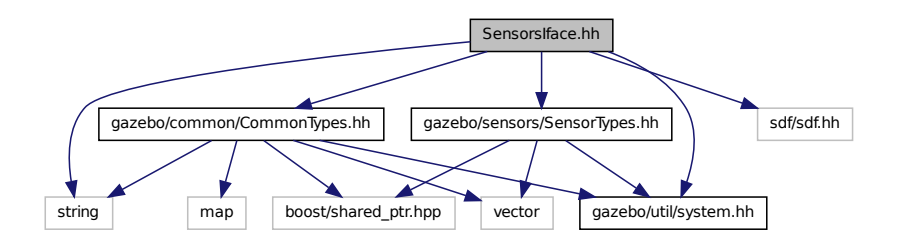

#### **Namespaces**

• namespace **gazebo**

*Forward declarations for the common classes.*

• namespace **gazebo::sensors**

*Sensors namespace.*

#### **Functions**

• **GAZEBO\_VISIBLE** std::string **gazebo::sensors::create\_sensor** (sdf::Element-Ptr \_elem, const std::string &\_worldName, const std::string &\_parentName, uint32\_t \_parentId)

*Create a sensor using SDF.*

• **GAZEBO\_VISIBLE** void **gazebo::sensors::disable** ()

*Disable sensors.*

• **GAZEBO\_VISIBLE** void **gazebo::sensors::enable** ()

*Enable sensors.*

• **GAZEBO\_VISIBLE** bool **gazebo::sensors::fini** ()

*shutdown the sensor generation loop.*

• **GAZEBO\_VISIBLE** SensorPtr **gazebo::sensors::get\_sensor** (const std::string &\_name)

*Get a sensor using by name.*

**Generated on Tue Jul 8 2014 02:47:46 for Gazebo by Doxygen**

• **GAZEBO\_VISIBLE** bool **gazebo::sensors::init** ()

*initialize the sensor generation loop.*

• **GAZEBO\_VISIBLE** bool **gazebo::sensors::load** ()

*Load the sensor library.*

• **GAZEBO\_VISIBLE** void **gazebo::sensors::remove\_sensor** (const std::string &\_sensorName)

*Remove a sensor by name.*

• **GAZEBO\_VISIBLE** bool **gazebo::sensors::remove\_sensors** ()

*Remove all sensors.*

• **GAZEBO\_VISIBLE** void **gazebo::sensors::run\_once** (bool \_force=false)

*Run the sensor generation one step.*

• **GAZEBO\_VISIBLE** void **gazebo::sensors::run\_threads** ()

*Run sensors in a threads. This is a non-blocking call.*

• **GAZEBO\_VISIBLE** void **gazebo::sensors::stop** ()

*Stop the sensor generation loop.*

### **11.189 SensorTypes.hh File Reference**

Forward declarations and typedefs for sensors.

#include <vector> #include <boost/shared\_ptr.hpp> #include "gazebo/util/system.hh" Include dependency graph for SensorTypes.hh:

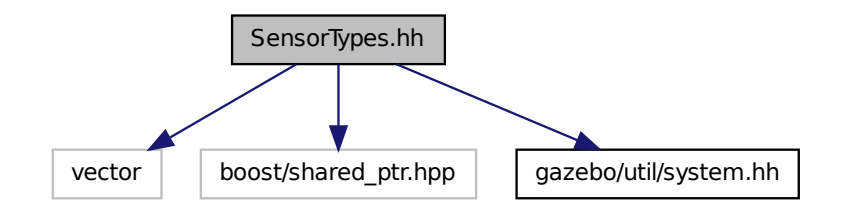

This graph shows which files directly or indirectly include this file:

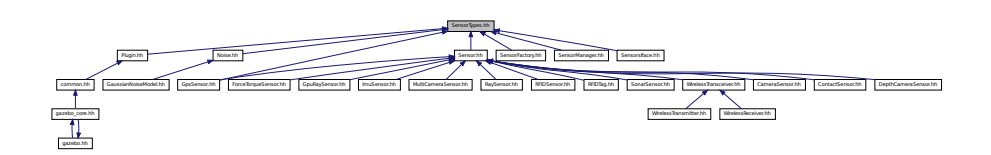

#### **Namespaces**

• namespace **gazebo**

*Forward declarations for the common classes.*

• namespace **gazebo::sensors**

*Sensors namespace.*

#### **Typedefs**

- typedef std::vector < CameraSensorPtr > **gazebo::sensors::CameraSensor\_- V**
- typedef boost::shared ptr < CameraSensor > **gazebo::sensors::Camera-SensorPtr**
- typedef std::vector < ContactSensorPtr > **gazebo::sensors::ContactSensor\_V**
- typedef boost::shared\_ptr < ContactSensor > **gazebo::sensors::Contact-SensorPtr**
- typedef std::vector < DepthCameraSensorPtr > **gazebo::sensors::Depth-CameraSensor\_V**
- typedef boost::shared\_ptr < DepthCameraSensor > **gazebo::sensors::Depth-CameraSensorPtr**
- typedef boost::shared ptr < ForceTorqueSensor > gazebo::sensors::Force-**TorqueSensorPtr**
- typedef boost::shared\_ptr < GaussianNoiseModel > **gazebo::sensors::- GaussianNoiseModelPtr**
- typedef boost::shared\_ptr < GpsSensor > **gazebo::sensors::GpsSensorPtr**
- typedef std::vector < GpuRaySensorPtr > **gazebo::sensors::GpuRaySensor- \_V**
- typedef boost::shared ptr < GpuRaySensor > gazebo::sensors::GpuRay-**SensorPtr**
- typedef boost::shared\_ptr < ImageGaussianNoiseModel > **gazebo::sensors::- ImageGaussianNoiseModelPtr**

*Shared pointer to Noise (*p. *931).*

• typedef std::vector< ImuSensorPtr > **gazebo::sensors::ImuSensor\_V**

**Generated on Tue Jul 8 2014 02:47:46 for Gazebo by Doxygen**

- typedef boost::shared\_ptr < ImuSensor > **gazebo::sensors::ImuSensorPtr**
- typedef std::vector < MultiCameraSensorPtr > **gazebo::sensors::Multi-CameraSensor\_V**
- typedef boost::shared ptr < MultiCameraSensor > gazebo::sensors::Multi-**CameraSensorPtr**
- typedef boost::shared\_ptr< Noise > **gazebo::sensors::NoisePtr**
- typedef std::vector< RaySensorPtr > **gazebo::sensors::RaySensor\_V**
- typedef boost::shared\_ptr < RaySensor > gazebo::sensors::RaySensorPtr
- typedef std::vector< RFIDSensor > **gazebo::sensors::RFIDSensor\_V**
- typedef boost::shared\_ptr < RFIDSensor > **gazebo::sensors::RFIDSensorPtr**
- typedef std::vector< RFIDTag > **gazebo::sensors::RFIDTag\_V**
- typedef boost::shared\_ptr < RFIDTag > **gazebo::sensors::RFIDTagPtr**
- typedef std::vector< SensorPtr > **gazebo::sensors::Sensor\_V**
- typedef boost::shared\_ptr< Sensor > **gazebo::sensors::SensorPtr**
- typedef boost::shared\_ptr < SonarSensor > **gazebo::sensors::SonarSensor-Ptr**
- typedef std::vector < WirelessReceiver > **gazebo::sensors::Wireless-Receiver\_V**
- typedef boost::shared\_ptr < WirelessReceiver > gazebo::sensors::Wireless-**ReceiverPtr**
- typedef std::vector < WirelessTransceiver > **gazebo::sensors::Wireless-Transceiver\_V**
- typedef boost::shared\_ptr < WirelessTransceiver > **gazebo::sensors::- WirelessTransceiverPtr**
- typedef std::vector < WirelessTransmitter > **gazebo::sensors::Wireless-Transmitter\_V**
- typedef boost::shared\_ptr < WirelessTransmitter > **gazebo::sensors::- WirelessTransmitterPtr**
- **11.189.1 Detailed Description**

Forward declarations and typedefs for sensors.

### **11.190 Server.hh File Reference**

#include <string> #include <list> #include <boost/program- \_options.hpp> #include <boost/thread.hpp> #include <sdf/sdf. hh> #include "gazebo/msgs/msgs.hh" #include "gazebo/transport/- TransportTypes.hh" #include "gazebo/common/CommonTypes.-

hh" #include "gazebo/util/system.hh" Include dependency graph for Server.hh:

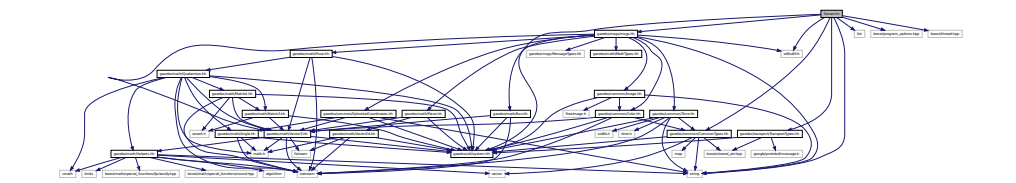

This graph shows which files directly or indirectly include this file:

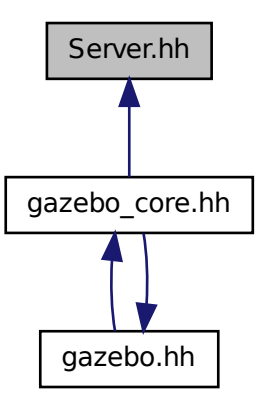

### **Classes**

• class **gazebo::Server**

#### **Namespaces**

- namespace **boost**
- namespace **gazebo**

*Forward declarations for the common classes.*

### **11.191 Shape.hh File Reference**

#include <string> #include "gazebo/msgs/msgs.hh" #include "gazebo/common/CommonTypes.hh" #include "gazebo/physics/- PhysicsTypes.hh" #include "gazebo/physics/Inertial.hh" #include "gazebo/physics/Base.hh" #include "gazebo/util/system. hh" Include dependency graph for Shape.hh:

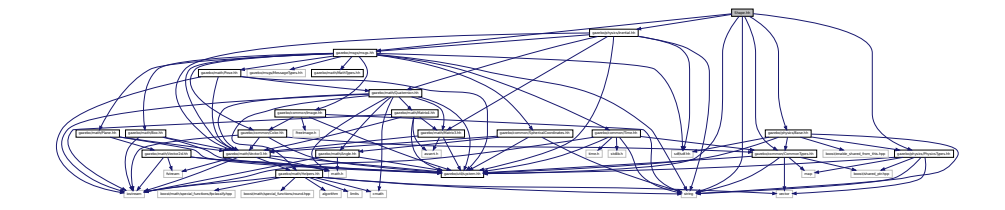

This graph shows which files directly or indirectly include this file:

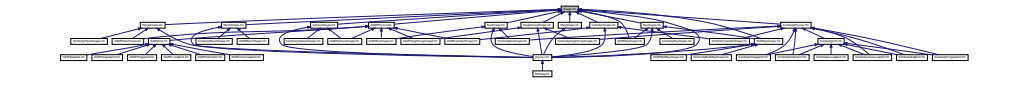

#### **Classes**

• class **gazebo::physics::Shape**

*Base (*p. *201) class for all shapes.*

#### **Namespaces**

• namespace **gazebo**

*Forward declarations for the common classes.*

• namespace **gazebo::physics**

*namespace for physics*

# **11.192 simbody inc.h File Reference**

#include <Simbody.h> Include dependency graph for simbody\_inc.h:

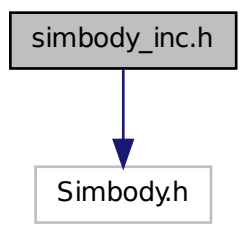

This graph shows which files directly or indirectly include this file:

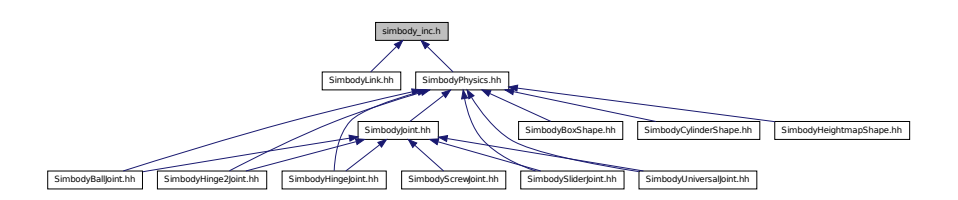

# **11.193 SimbodyBallJoint.hh File Reference**

#include "gazebo/physics/BallJoint.hh" #include "gazebo/physics/simbody/- SimbodyJoint.hh" #include "gazebo/physics/simbody/Simbody-Physics.hh" #include "gazebo/util/system.hh" Include dependency graph for SimbodyBallJoint.hh:

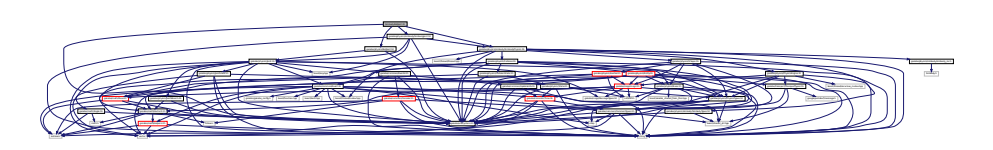

#### **Classes**

• class **gazebo::physics::SimbodyBallJoint**

*SimbodyBallJoint (*p. *1165) class models a ball joint in Simbody.*

#### **Namespaces**

• namespace **gazebo**

*Forward declarations for the common classes.*

• namespace **gazebo::physics**

*namespace for physics*

# **11.194 SimbodyBoxShape.hh File Reference**

#include "gazebo/physics/simbody/SimbodyPhysics.hh" #include "gazebo/physics/BoxShape.hh" #include "gazebo/util/system. hh" Include dependency graph for SimbodyBoxShape.hh:

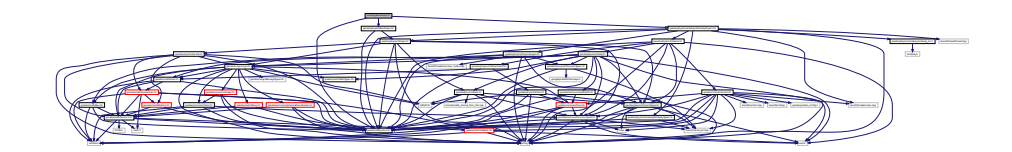

#### **Classes**

• class **gazebo::physics::SimbodyBoxShape**

*Simbody box collision.*

#### **Namespaces**

• namespace **gazebo**

*Forward declarations for the common classes.*

• namespace **gazebo::physics**

*namespace for physics*

### **11.195 SimbodyCollision.hh File Reference**

#### #include <string> #include "gazebo/physics/PhysicsTypes.-

hh" #include "gazebo/physics/Collision.hh" #include "gazebo/util/system. hh" Include dependency graph for SimbodyCollision.hh:

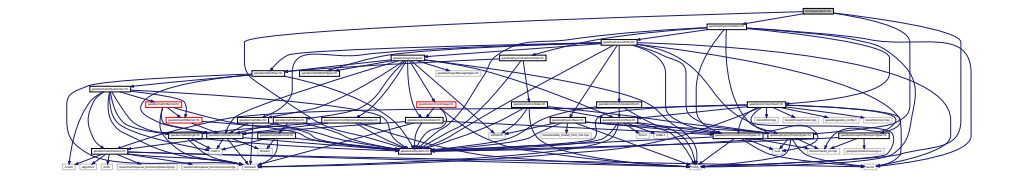

#### **Classes**

• class **gazebo::physics::SimbodyCollision**

*Simbody collisions.*

#### **Namespaces**

• namespace **gazebo**

*Forward declarations for the common classes.*

• namespace **gazebo::physics**

*namespace for physics*

• namespace **SimTK**

# **11.196 SimbodyCylinderShape.hh File Reference**

#include "gazebo/physics/simbody/SimbodyPhysics.hh" #include "gazebo/physics/CylinderShape.hh" #include "gazebo/util/system. hh" Include dependency graph for SimbodyCylinderShape.hh:

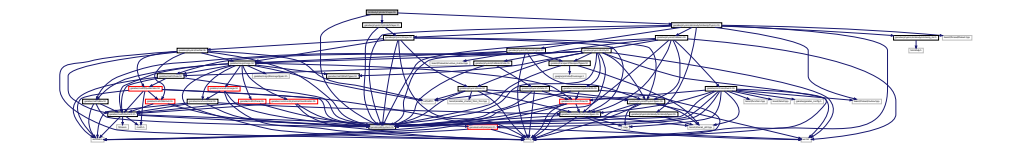

#### **Classes**

• class **gazebo::physics::SimbodyCylinderShape**

*Cylinder collision.*

#### **Namespaces**

• namespace **gazebo**

*Forward declarations for the common classes.*

• namespace **gazebo::physics**

*namespace for physics*

# **11.197 SimbodyHeightmapShape.hh File Reference**

#include <string> #include "gazebo/physics/Heightmap-Shape.hh" #include "gazebo/physics/simbody/SimbodyPhysics. hh" #include "gazebo/physics/Collision.hh" #include "gazebo/util/system. hh" Include dependency graph for SimbodyHeightmapShape.hh:

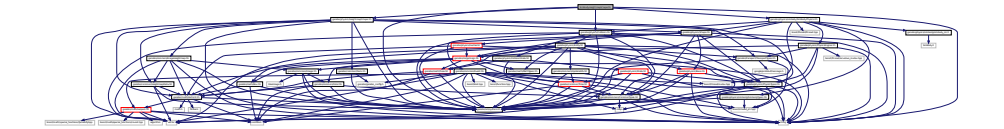

#### **Classes**

• class **gazebo::physics::SimbodyHeightmapShape**

*Height map collision.*

#### **Namespaces**

• namespace **gazebo**

*Forward declarations for the common classes.*

• namespace **gazebo::physics**

*namespace for physics*

### **11.198 SimbodyHinge2Joint.hh File Reference**

#include "gazebo/math/Angle.hh" #include "gazebo/math/- Vector3.hh" #include "gazebo/physics/Hinge2Joint.hh"× #include "gazebo/physics/simbody/SimbodyJoint.hh" #include "gazebo/physics/simbody/SimbodyPhysics.hh" #include "gazebo/util/system. hh" Include dependency graph for SimbodyHinge2Joint.hh:

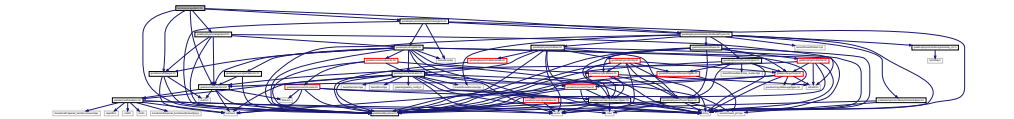

#### **Classes**

- class **gazebo::physics::SimbodyHinge2Joint**
	- *A two axis hinge joint.*

#### **Namespaces**

• namespace **gazebo**

*Forward declarations for the common classes.*

• namespace **gazebo::physics**

*namespace for physics*

# **11.199 SimbodyHingeJoint.hh File Reference**

#include <vector> #include "gazebo/math/Angle.hh" #include "gazebo/math/Vector3.hh" #include "gazebo/physics/Hinge-Joint.hh" #include "gazebo/physics/simbody/SimbodyJoint. hh" #include "gazebo/physics/simbody/SimbodyPhysics.hh"  $\times$ #include "gazebo/util/system.hh" Include dependency graph for -SimbodyHingeJoint.hh:

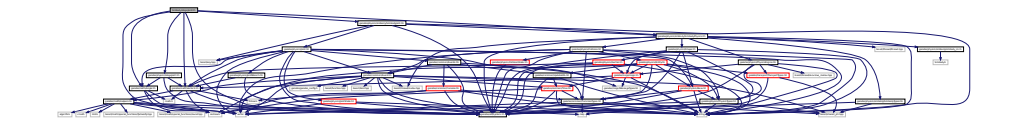

#### **Classes**

• class **gazebo::physics::SimbodyHingeJoint**

*A single axis hinge joint.*

#### **Namespaces**

• namespace **gazebo**

*Forward declarations for the common classes.*

• namespace **gazebo::physics**

*namespace for physics*

# **11.200 SimbodyJoint.hh File Reference**

#include <boost/any.hpp> #include <string> #include "gazebo/physics/simbody/- SimbodyPhysics.hh" #include "gazebo/physics/Joint.hh"× #include "gazebo/util/system.hh" Include dependency graph for - SimbodyJoint.hh:

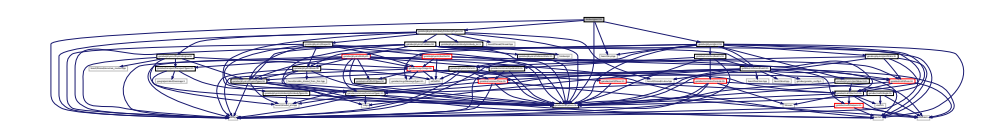

This graph shows which files directly or indirectly include this file:

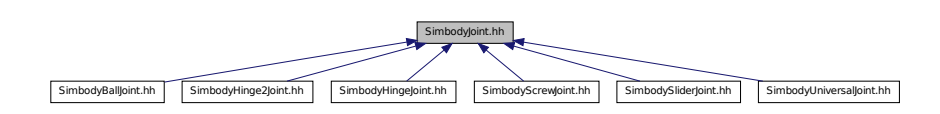

### **Classes**

• class **gazebo::physics::SimbodyJoint**

*Base (*p. *201) class for all joints.*

#### **Namespaces**

• namespace **gazebo**

*Forward declarations for the common classes.*

• namespace **gazebo::physics**

*namespace for physics*

### **11.201 SimbodyLink.hh File Reference**

#include <vector> #include "gazebo/physics/simbody/Simbody-Types.hh" #include "gazebo/physics/Link.hh" #include "gazebo/physics/simbody/simbody- \_inc.h" #include "gazebo/util/system.hh" Include dependency graph for SimbodyLink.hh:

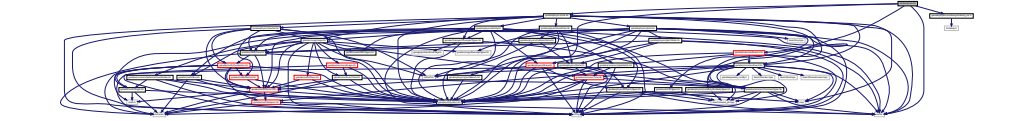

#### **Classes**

• class **gazebo::physics::SimbodyLink**

*Simbody Link (*p. *739) class.*

#### **Namespaces**

• namespace **gazebo**

*Forward declarations for the common classes.*

• namespace **gazebo::physics**

*namespace for physics*

# **11.202 SimbodyMeshShape.hh File Reference**

#include "gazebo/physics/MeshShape.hh" #include "gazebo/util/system.-

hh" Include dependency graph for SimbodyMeshShape.hh:

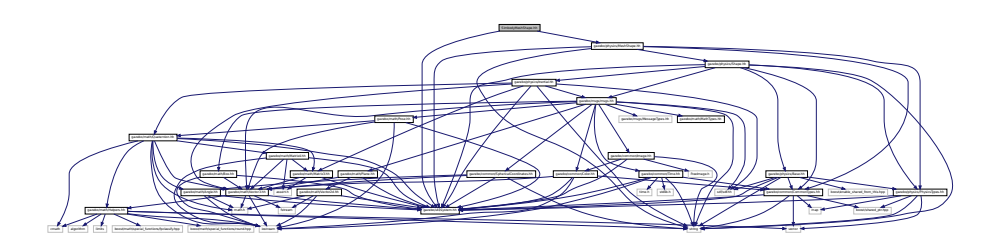

#### **Classes**

• class **gazebo::physics::SimbodyMeshShape**

*Triangle mesh collision.*

#### **Namespaces**

• namespace **gazebo**

*Forward declarations for the common classes.*

• namespace **gazebo::physics** *namespace for physics*

# **11.203 SimbodyModel.hh File Reference**

#include "gazebo/physics/Model.hh" #include "gazebo/util/system. hh" Include dependency graph for SimbodyModel.hh:

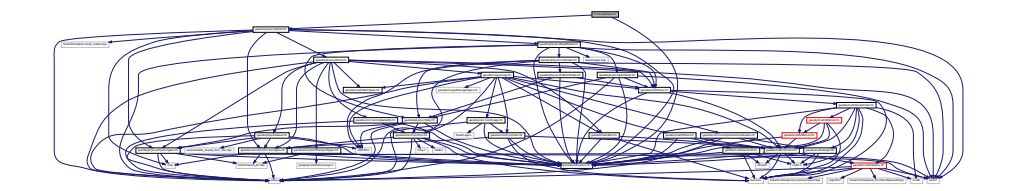

#### **Classes**

• class **gazebo::physics::SimbodyModel**

*A model is a collection of links, joints, and plugins.*
**Namespaces**

• namespace **gazebo**

*Forward declarations for the common classes.*

• namespace **gazebo::physics**

*namespace for physics*

# **11.204 SimbodyMultiRayShape.hh File Reference**

#include "gazebo/physics/MultiRayShape.hh" #include "gazebo/util/system. hh" Include dependency graph for SimbodyMultiRayShape.hh:

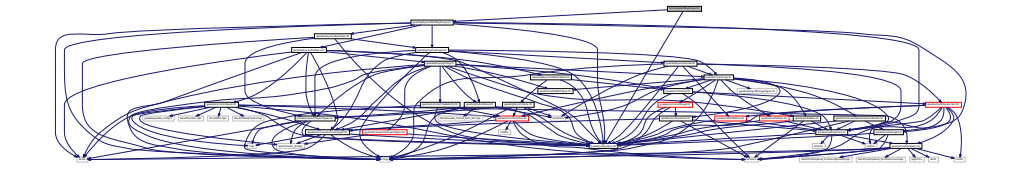

#### **Classes**

• class **gazebo::physics::SimbodyMultiRayShape**

*Simbody specific version of MultiRayShape (*p. *901).*

#### **Namespaces**

• namespace **gazebo**

*Forward declarations for the common classes.*

• namespace **gazebo::physics**

*namespace for physics*

# **11.205 SimbodyPhysics.hh File Reference**

```
#include <string> #include <boost/thread/thread.hpp>
#include <boost/thread/mutex.hpp>#include "gazebo/physics/-
PhysicsEngine.hh" #include "gazebo/physics/Collision.hh"
```
#include "gazebo/physics/Shape.hh" #include "gazebo/physics/simbody/- SimbodyTypes.hh" #include "gazebo/physics/simbody/simbody- \_inc.h" #include "gazebo/util/system.hh" Include dependency graph for SimbodyPhysics.hh:

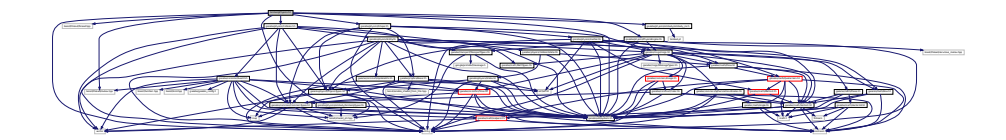

This graph shows which files directly or indirectly include this file:

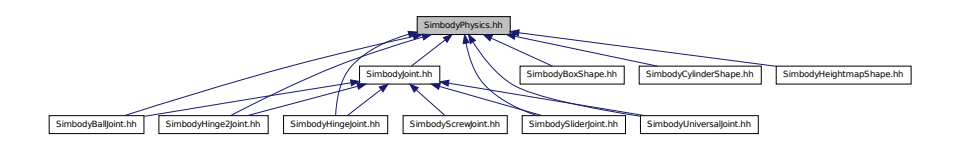

#### **Classes**

• class **gazebo::physics::SimbodyPhysics**

*Simbody physics engine.*

## **Namespaces**

• namespace **gazebo**

*Forward declarations for the common classes.*

• namespace **gazebo::physics**

*namespace for physics*

## **11.206 SimbodyPlaneShape.hh File Reference**

#include "gazebo/physics/PlaneShape.hh" #include "gazebo/util/system.-

hh" Include dependency graph for SimbodyPlaneShape.hh:

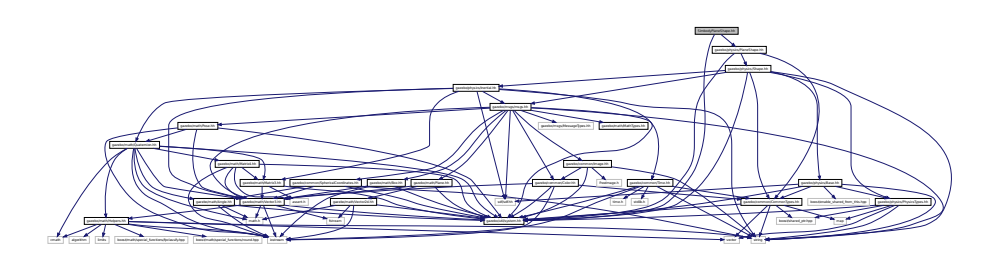

### **Classes**

• class **gazebo::physics::SimbodyPlaneShape**

*Simbody collision for an infinite plane.*

### **Namespaces**

• namespace **gazebo**

*Forward declarations for the common classes.*

• namespace **gazebo::physics**

*namespace for physics*

# **11.207 SimbodyRayShape.hh File Reference**

#include <string> #include "gazebo/physics/RayShape.hh" #include "gazebo/util/system.hh" Include dependency graph for -SimbodyRayShape.hh:

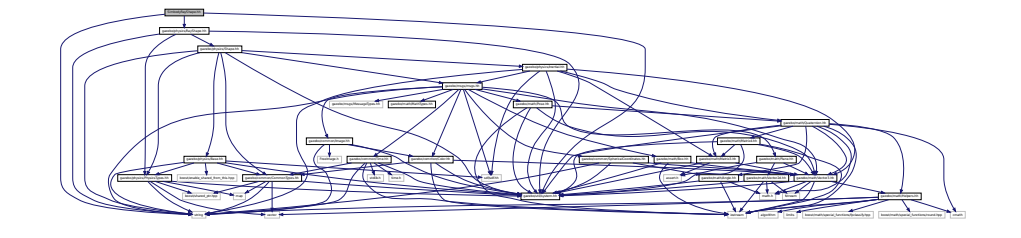

#### **Classes**

• class **gazebo::physics::SimbodyRayShape**

*Ray shape for simbody.*

#### **Namespaces**

• namespace **gazebo**

*Forward declarations for the common classes.*

• namespace **gazebo::physics**

*namespace for physics*

# **11.208 SimbodyScrewJoint.hh File Reference**

#include <string> #include "gazebo/physics/simbody/Simbody-Joint.hh" #include "gazebo/physics/ScrewJoint.hh" #include "gazebo/util/system.hh" Include dependency graph for SimbodyScrewJoint. hh:

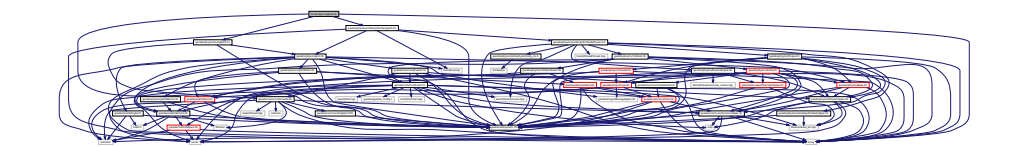

### **Classes**

• class **gazebo::physics::SimbodyScrewJoint**

*A screw joint.*

#### **Namespaces**

• namespace **gazebo**

*Forward declarations for the common classes.*

• namespace **gazebo::physics**

*namespace for physics*

# **11.209 SimbodySliderJoint.hh File Reference**

#include "gazebo/math/Angle.hh" #include "gazebo/math/- Vector3.hh" #include "gazebo/physics/simbody/Simbody-Joint.hh" #include "gazebo/physics/SliderJoint.hh" #include "gazebo/physics/simbody/SimbodyPhysics.hh" #include "gazebo/util/system. hh" Include dependency graph for SimbodySliderJoint.hh:

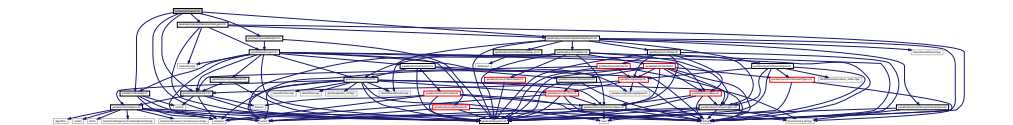

### **Classes**

• class **gazebo::physics::SimbodySliderJoint**

*A slider joint.*

#### **Namespaces**

• namespace **gazebo**

*Forward declarations for the common classes.*

• namespace **gazebo::physics**

*namespace for physics*

# **11.210 SimbodySphereShape.hh File Reference**

#include "gazebo/physics/SphereShape.hh" #include "gazebo/util/system. hh" Include dependency graph for SimbodySphereShape.hh:

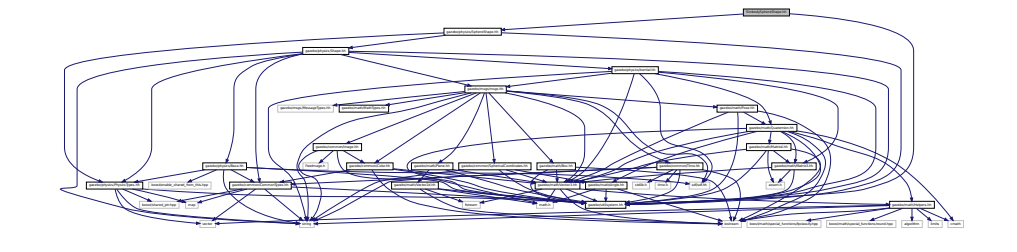

**Generated on Tue Jul 8 2014 02:47:46 for Gazebo by Doxygen**

**Classes**

• class **gazebo::physics::SimbodySphereShape**

*Simbody sphere collision.*

#### **Namespaces**

• namespace **gazebo**

*Forward declarations for the common classes.*

• namespace **gazebo::physics**

*namespace for physics*

## **11.211 SimbodyTypes.hh File Reference**

Simbody wrapper forward declarations and typedefs.

#include <boost/shared\_ptr.hpp> #include "gazebo/util/system. hh" Include dependency graph for SimbodyTypes.hh:

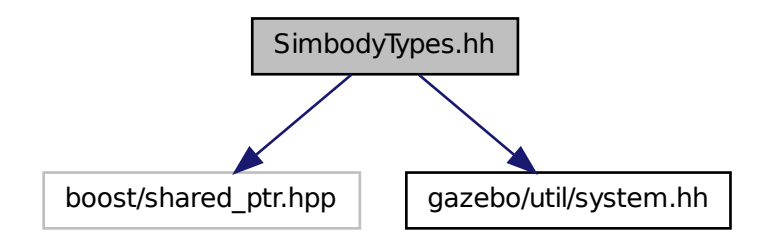

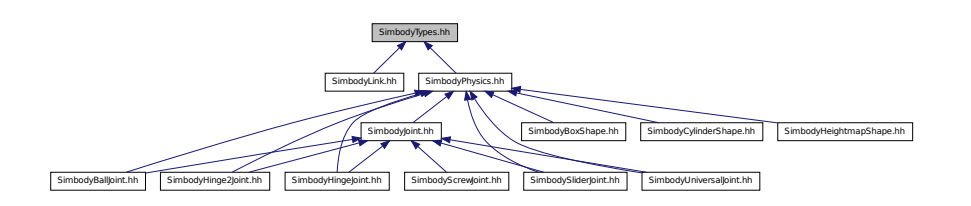

### **Namespaces**

• namespace **gazebo**

*Forward declarations for the common classes.*

• namespace **gazebo::physics**

*namespace for physics*

## **Typedefs**

- typedef boost::shared\_ptr < SimbodyCollision > **gazebo::physics::Simbody-CollisionPtr**
- typedef boost::shared\_ptr < SimbodyLink > **gazebo::physics::SimbodyLink-Ptr**
- typedef boost::shared ptr < SimbodyModel > gazebo::physics::Simbody-**ModelPtr**
- typedef boost::shared ptr < SimbodyPhysics > gazebo::physics::Simbody-**PhysicsPtr**
- typedef boost::shared\_ptr < SimbodyRayShape > gazebo::physics::Simbody-**RayShapePtr**

### **11.211.1 Detailed Description**

Simbody wrapper forward declarations and typedefs.

## **11.212 SimbodyUniversalJoint.hh File Reference**

#include "gazebo/physics/UniversalJoint.hh" #include "gazebo/physics/simbody/- SimbodyJoint.hh" #include "gazebo/physics/simbody/SimbodyPhysics.hh" #include "gazebo/util/system.hh" Include dependency graph for SimbodyUniversalJoint.hh:

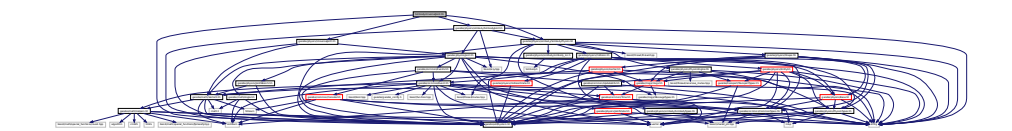

#### **Classes**

- class **gazebo::physics::SimbodyUniversalJoint**
	- *A simbody universal joint class.*

### **Namespaces**

• namespace **gazebo**

*Forward declarations for the common classes.*

• namespace **gazebo::physics**

*namespace for physics*

# **11.213 SingletonT.hh File Reference**

#include "gazebo/util/system.hh" Include dependency graph for - SingletonT.hh:

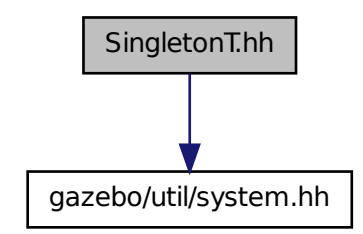

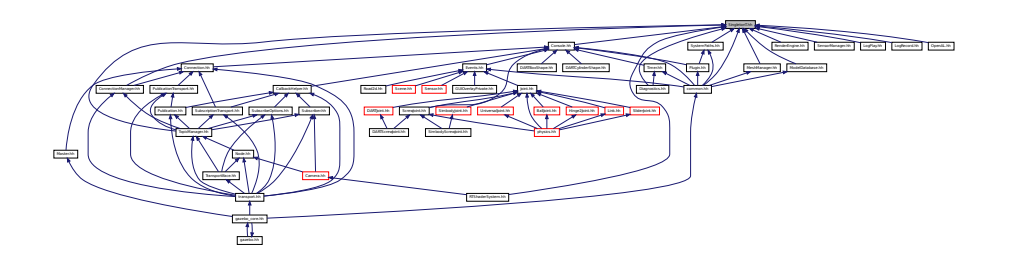

## **Classes**

• class **SingletonT**< **T** >

*Singleton template class.*

# **11.214 Skeleton.hh File Reference**

#include <vector> #include <string> #include <map>× #include <utility> #include "gazebo/math/Matrix4.hh"× #include "gazebo/util/system.hh" Include dependency graph for - Skeleton.hh:

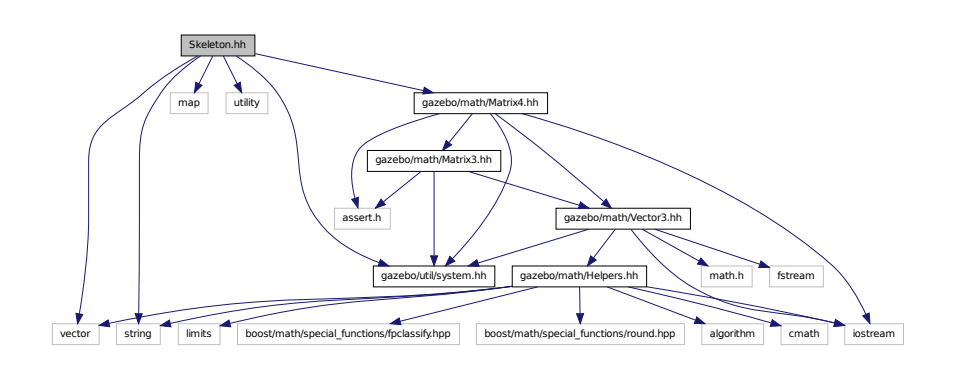

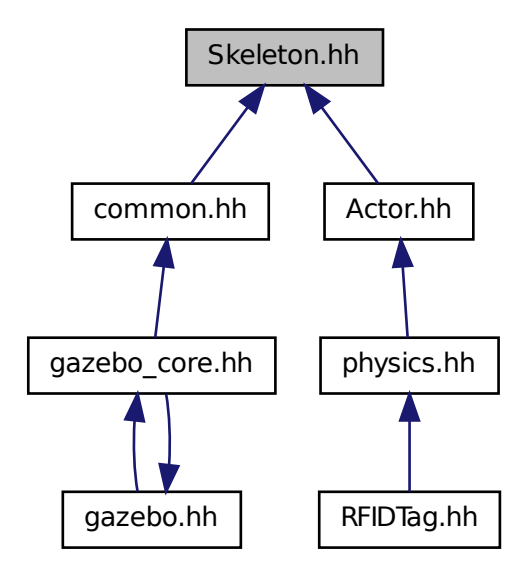

### **Classes**

- class **gazebo::common::NodeTransform**
	- *NodeTransform (*p. *925) Skeleton.hh (*p. *1787) common/common.hh*
- class **gazebo::common::Skeleton**
	- *A skeleton.*
- class **gazebo::common::SkeletonNode**

*A skeleton node.*

### **Namespaces**

• namespace **gazebo**

*Forward declarations for the common classes.*

• namespace **gazebo::common**

*Common namespace.*

#### **Typedefs**

- typedef std::map< unsigned int, SkeletonNode ∗ > **gazebo::common::Node-Map**
- typedef std::map< unsigned int, SkeletonNode ∗ >::iterator **gazebo::common- ::NodeMapIter**
- typedef std::map< double, std::vector< NodeTransform > > **gazebo::common- ::RawNodeAnim**
- typedef std::vector < std::vector< std::pair < std::string, double > > > **gazebo- ::common::RawNodeWeights**
- typedef std::map< std::string, RawNodeAnim > **gazebo::common::Raw-SkeletonAnim**

## **11.215 SkeletonAnimation.hh File Reference**

#include <map> #include <utility> #include <string>× #include "gazebo/math/Matrix4.hh" #include "gazebo/math/- Pose.hh" #include "gazebo/util/system.hh" Include dependency graph for SkeletonAnimation.hh:

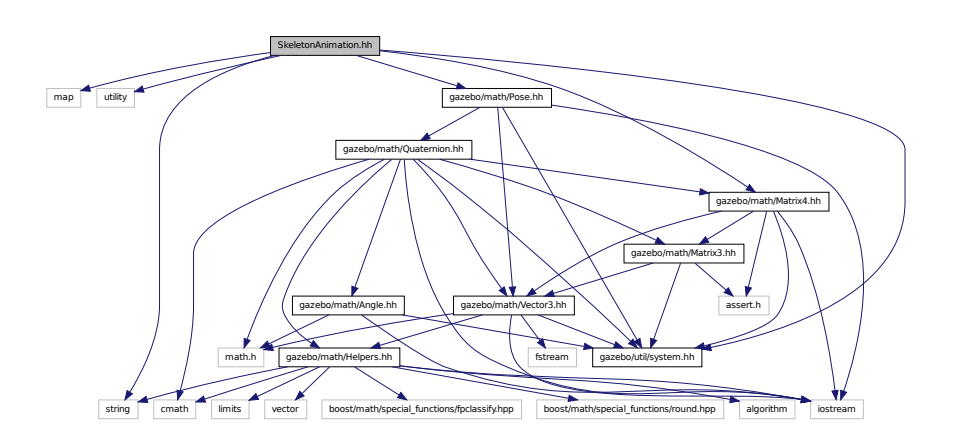

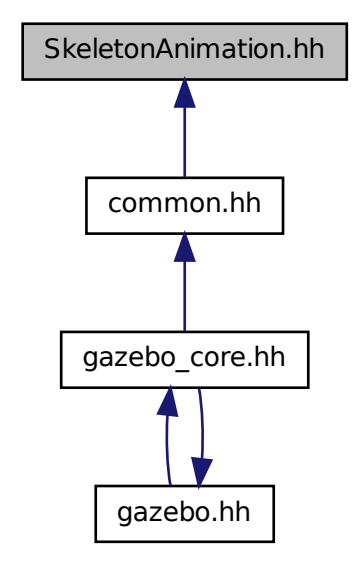

#### **Classes**

• class **gazebo::common::NodeAnimation**

*Node animation.*

• class **gazebo::common::SkeletonAnimation**

*Skeleton (*p. *1269) animation.*

### **Namespaces**

• namespace **gazebo**

*Forward declarations for the common classes.*

• namespace **gazebo::common**

*Common namespace.*

## **11.216 SliderJoint.hh File Reference**

#include "gazebo/physics/Joint.hh" #include "gazebo/util/system. hh" Include dependency graph for SliderJoint.hh:

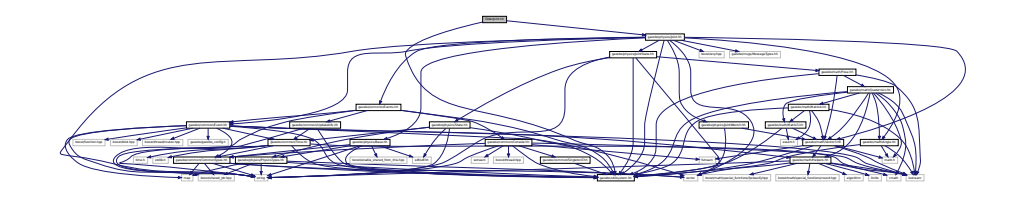

This graph shows which files directly or indirectly include this file:

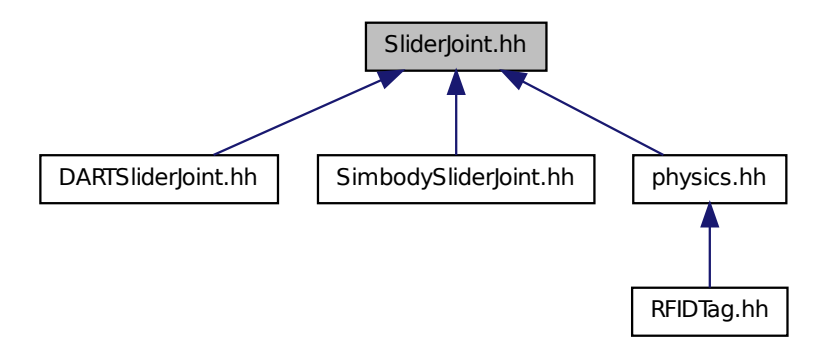

### **Classes**

• class **gazebo::physics::SliderJoint**< **T** >

*A slider joint.*

### **Namespaces**

• namespace **gazebo**

*Forward declarations for the common classes.*

• namespace **gazebo::physics**

*namespace for physics*

## **11.217 SonarSensor.hh File Reference**

#include <string> #include <list> #include "gazebo/math/- Angle.hh" #include "gazebo/math/Pose.hh" #include "gazebo/transport/- TransportTypes.hh" #include "gazebo/sensors/Sensor.hh"× #include "gazebo/util/system.hh" Include dependency graph for Sonar-Sensor.hh:

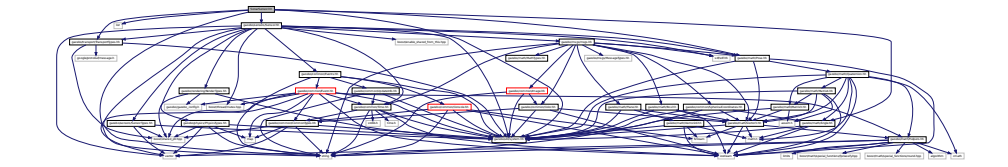

#### **Classes**

• class **gazebo::sensors::SonarSensor**

*Sensor (*p. *1130) with sonar cone.*

#### **Namespaces**

• namespace **gazebo**

*Forward declarations for the common classes.*

• namespace **gazebo::sensors**

*Sensors namespace.*

# **11.218 SonarVisual.hh File Reference**

#include <string> #include "gazebo/msgs/MessageTypes.hh" #include "gazebo/rendering/Visual.hh" #include "gazebo/util/system.-

hh" Include dependency graph for SonarVisual.hh:

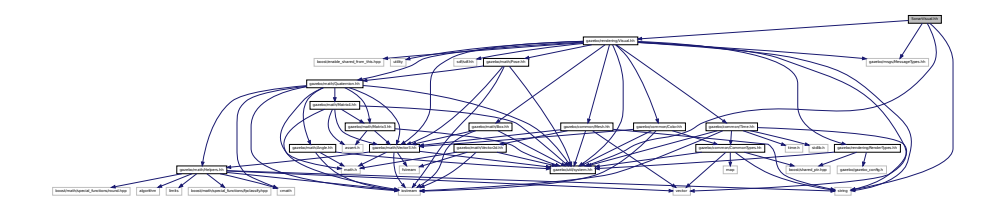

### **Classes**

• class **gazebo::rendering::SonarVisual**

*Visualization for sonar data.*

### **Namespaces**

• namespace **gazebo**

*Forward declarations for the common classes.*

• namespace **gazebo::rendering**

*Rendering namespace.*

## **11.219 SonarVisualPrivate.hh File Reference**

#include <vector> #include "gazebo/msgs/MessageTypes. hh" #include "gazebo/transport/TransportTypes.hh" #include "gazebo/rendering/VisualPrivate.hh" Include dependency graph for SonarVisualPrivate.hh:

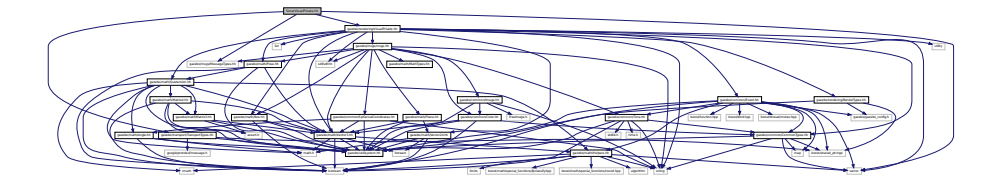

#### **Classes**

• class **gazebo::rendering::SonarVisualPrivate** *Private data for the Sonar Visual (*p. *1477) class.*

#### **Namespaces**

- namespace **gazebo**
	- *Forward declarations for the common classes.*
- namespace **gazebo::rendering**

*Rendering namespace.*

# **11.220 SphereShape.hh File Reference**

#include "gazebo/physics/Shape.hh" #include "gazebo/physics/- PhysicsTypes.hh" #include "gazebo/util/system.hh" Include dependency graph for SphereShape.hh:

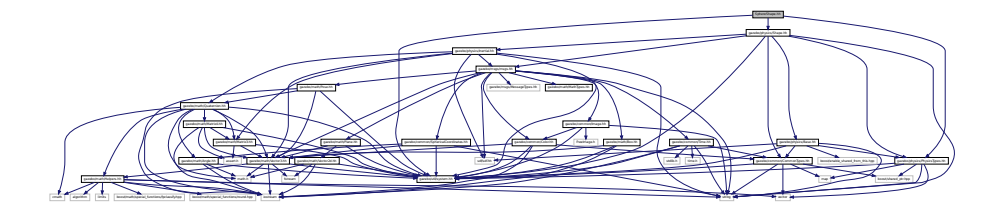

This graph shows which files directly or indirectly include this file:

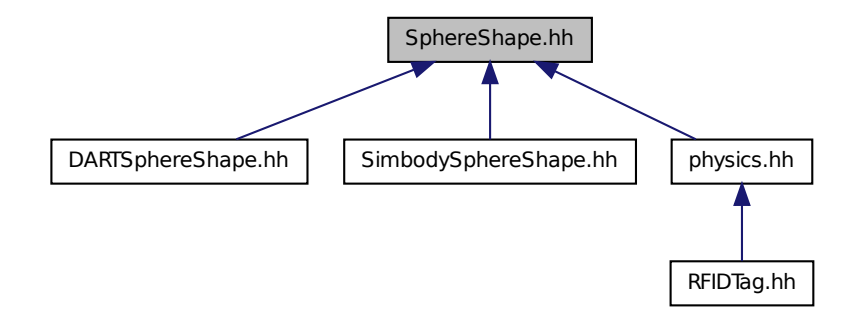

#### **Classes**

• class **gazebo::physics::SphereShape**

*Sphere collision shape.*

### **Namespaces**

• namespace **gazebo**

*Forward declarations for the common classes.*

• namespace **gazebo::physics**

*namespace for physics*

# **11.221 SphericalCoordinates.hh File Reference**

#include <string> #include "gazebo/math/Angle.hh" #include "gazebo/math/Vector3.hh" #include "gazebo/util/system. hh" Include dependency graph for SphericalCoordinates.hh:

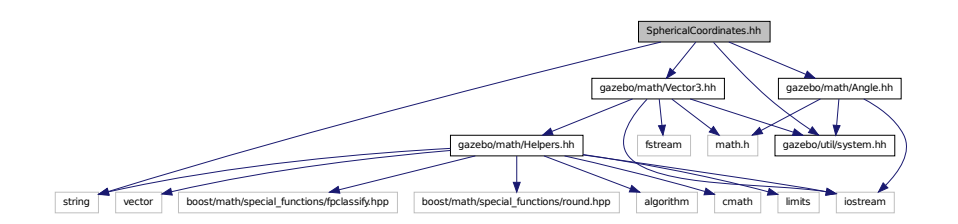

This graph shows which files directly or indirectly include this file:

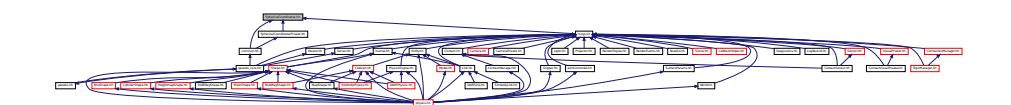

#### **Classes**

• class **gazebo::common::SphericalCoordinates**

*Convert spherical coordinates for planetary surfaces.*

**Namespaces**

• namespace **gazebo**

*Forward declarations for the common classes.*

• namespace **gazebo::common**

*Common namespace.*

# **11.222 SphericalCoordinatesPrivate.hh File Reference**

#include "gazebo/common/SphericalCoordinates.hh" #include "gazebo/math/Angle.hh" #include "gazebo/util/system.hh"× Include dependency graph for SphericalCoordinatesPrivate.hh:

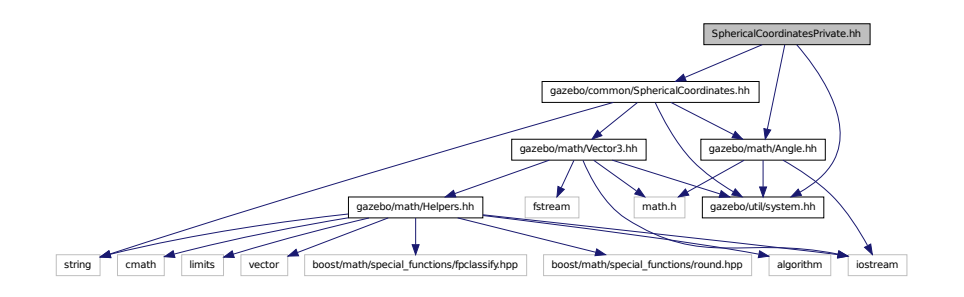

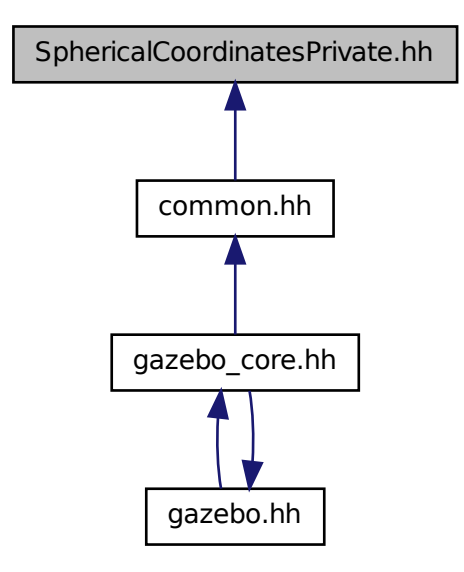

## **Classes**

• class **gazebo::common::SphericalCoordinatesPrivate** *commmon/common.hh*

### **Namespaces**

• namespace **gazebo**

*Forward declarations for the common classes.*

• namespace **gazebo::common**

*Common namespace.*

# **11.223 Spline.hh File Reference**

#include <vector> #include "gazebo/math/Vector3.hh"×

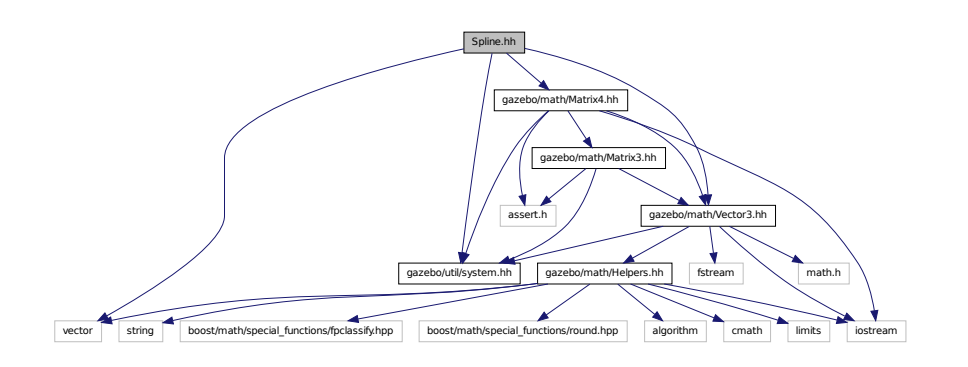

#include "gazebo/math/Matrix4.hh" #include "gazebo/util/system. hh" Include dependency graph for Spline.hh:

This graph shows which files directly or indirectly include this file:

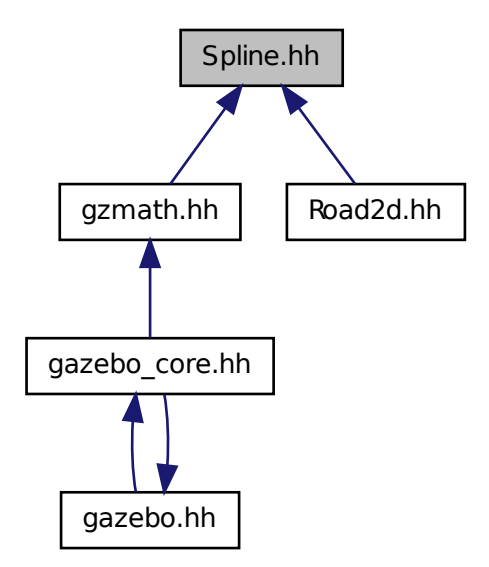

#### **Classes**

• class **gazebo::math::Spline**

*Splines.*

#### **Namespaces**

• namespace **gazebo**

*Forward declarations for the common classes.*

• namespace **gazebo::math**

*Math namespace.*

# **11.224 State.hh File Reference**

#include <string> #include <sdf/sdf.hh> #include "gazebo/physics/- PhysicsTypes.hh" #include "gazebo/common/Time.hh" #include "gazebo/util/system.hh" Include dependency graph for State.hh:

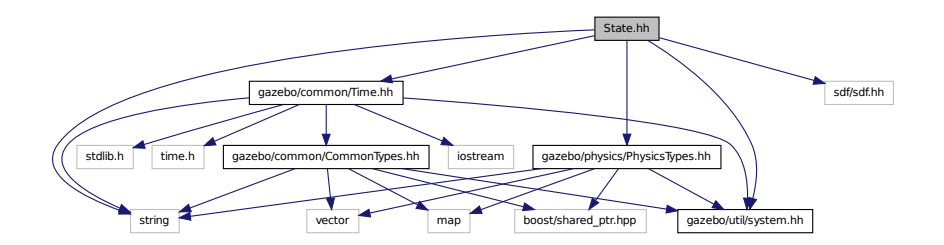

This graph shows which files directly or indirectly include this file:

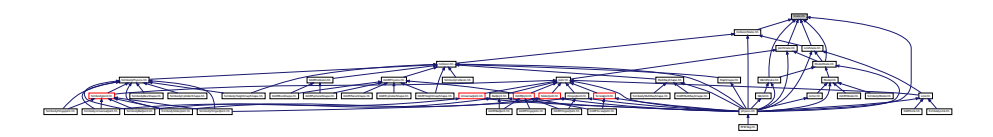

#### **Classes**

• class **gazebo::physics::State** *State (*p. *1323) of an entity.*

**Namespaces**

• namespace **gazebo**

*Forward declarations for the common classes.*

• namespace **gazebo::physics**

*namespace for physics*

## **11.225 STLLoader.hh File Reference**

#include <stdint.h> #include <string> #include "gazebo/common/- MeshLoader.hh" #include "gazebo/util/system.hh" Include dependency graph for STLLoader.hh:

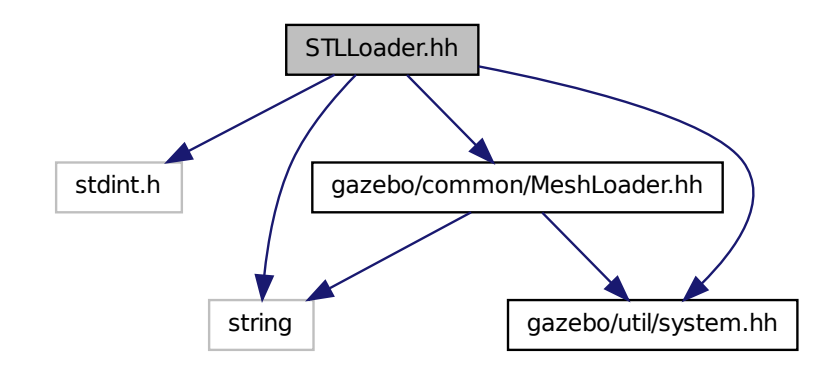

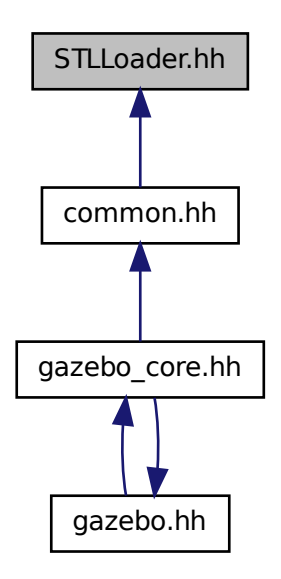

### **Classes**

• class **gazebo::common::STLLoader**

*Class used to load STL mesh files.*

### **Namespaces**

• namespace **gazebo**

*Forward declarations for the common classes.*

• namespace **gazebo::common**

*Common namespace.*

## **Defines**

• #define **COR3\_MAX** 200000

**Generated on Tue Jul 8 2014 02:47:46 for Gazebo by Doxygen**

- - #define **FACE\_MAX** 200000
	- #define **LINE\_MAX\_LEN** 256
	- #define **ORDER\_MAX** 10
- **11.225.1 Define Documentation**
- **11.225.1.1 #define COR3\_MAX 200000**
- **11.225.1.2 #define FACE\_MAX 200000**
- **11.225.1.3 #define LINE\_MAX\_LEN 256**
- **11.225.1.4 #define ORDER\_MAX 10**

# **11.226 SubscribeOptions.hh File Reference**

#include <boost/function.hpp> #include <boost/shared\_ ptr.hpp> #include <string> #include "gazebo/transport/- CallbackHelper.hh" #include "gazebo/util/system.hh" Include dependency graph for SubscribeOptions.hh:

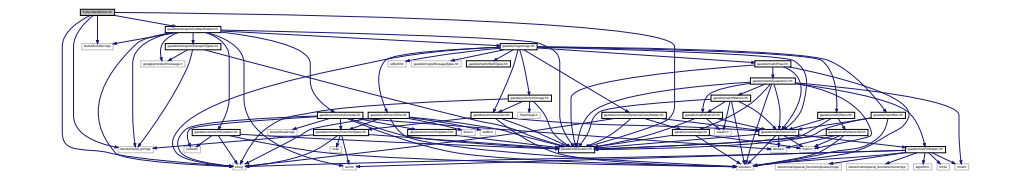

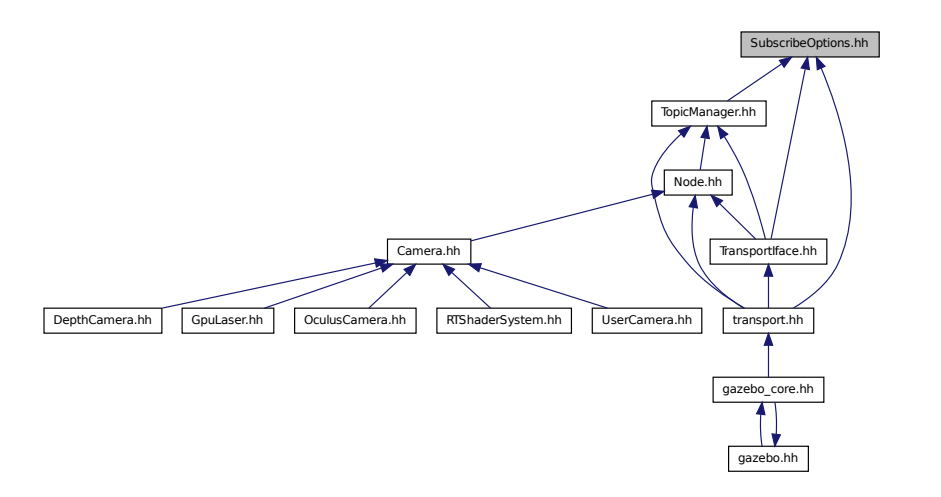

#### **Classes**

• class **gazebo::transport::SubscribeOptions**

*Options for a subscription.*

### **Namespaces**

• namespace **gazebo**

*Forward declarations for the common classes.*

• namespace **gazebo::transport**

## **11.227 Subscriber.hh File Reference**

#include <string> #include <boost/shared\_ptr.hpp> #include "gazebo/transport/CallbackHelper.hh" #include "gazebo/util/system.- hh" Include dependency graph for Subscriber.hh:

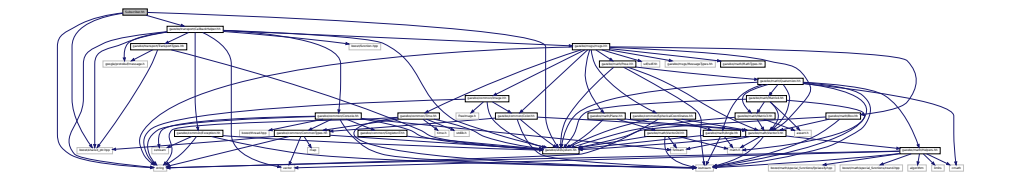

This graph shows which files directly or indirectly include this file:

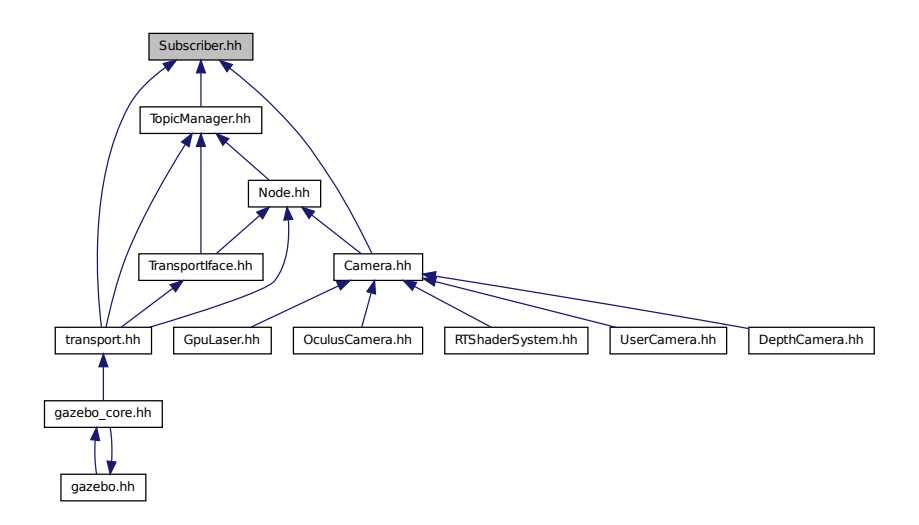

### **Classes**

- class **gazebo::transport::Subscriber**
	- *A subscriber to a topic.*

### **Namespaces**

• namespace **gazebo**

*Forward declarations for the common classes.*

• namespace **gazebo::transport**

# **11.228 SubscriptionTransport.hh File Reference**

#include <boost/shared\_ptr.hpp> #include <string> #include "Connection.hh" #include "CallbackHelper.hh" #include "gazebo/util/system.hh" Include dependency graph for Subscription-Transport.hh:

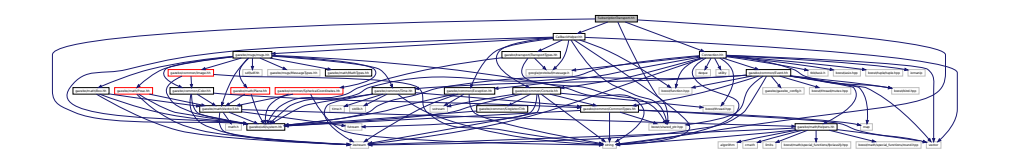

This graph shows which files directly or indirectly include this file:

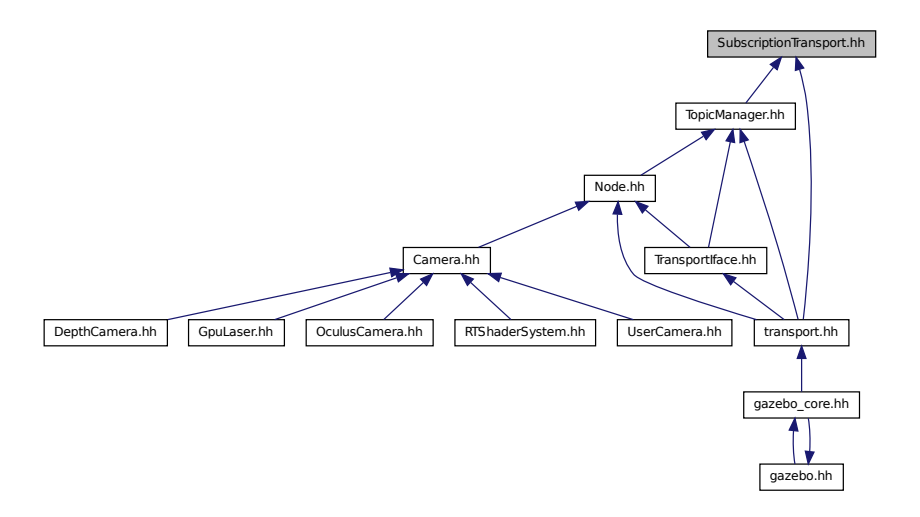

**Classes**

• class **gazebo::transport::SubscriptionTransport**

*transport/transport.hh*

#### **Namespaces**

• namespace **gazebo**

**Generated on Tue Jul 8 2014 02:47:46 for Gazebo by Doxygen**

*Forward declarations for the common classes.*

• namespace **gazebo::transport**

## **11.229 SurfaceParams.hh File Reference**

#include <sdf/sdf.hh> #include "gazebo/msgs/msgs.hh"× #include "gazebo/util/system.hh" Include dependency graph for - SurfaceParams.hh:

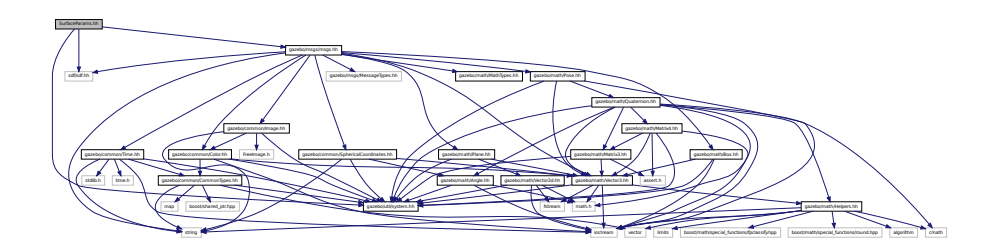

This graph shows which files directly or indirectly include this file:

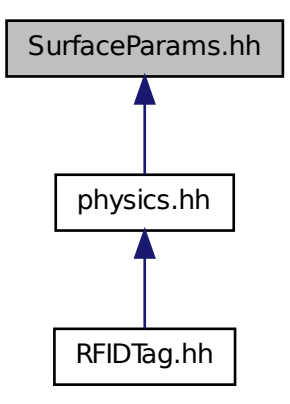

#### **Classes**

• class **gazebo::physics::FrictionPyramid**

*Parameters used for friction pyramid model.*

• class **gazebo::physics::SurfaceParams**

*SurfaceParams (*p. *1350) defines various Surface contact parameters.*

#### **Namespaces**

• namespace **gazebo**

*Forward declarations for the common classes.*

• namespace **gazebo::physics** *namespace for physics*

## **11.230 system.hh File Reference**

#### **Defines**

#### • #define **GAZEBO\_HIDDEN**

*Use to represent "symbol hidden" if supported.*

• #define **GAZEBO\_VISIBLE**

*Use to represent "symbol visible" if supported.*

### **11.230.1 Define Documentation**

**11.230.1.1 #define GAZEBO\_HIDDEN**

Use to represent "symbol hidden" if supported.

#### **11.230.1.2 #define GAZEBO\_VISIBLE**

Use to represent "symbol visible" if supported.

## **11.231 SystemPaths.hh File Reference**

#include <stdio.h>#include <unistd.h>#include <boost/filesystem.hpp> #include <list> #include <string> #include "gazebo/common/- CommonTypes.hh" #include "gazebo/common/SingletonT.hh"×

#include "gazebo/util/system.hh" Include dependency graph for - SystemPaths.hh:

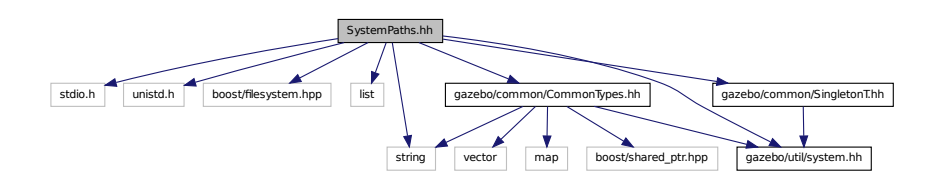

This graph shows which files directly or indirectly include this file:

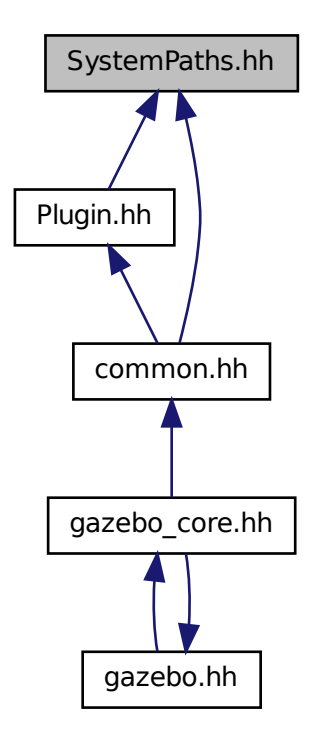

#### **Classes**

• class **gazebo::common::SystemPaths**

*Functions to handle getting system paths, keeps track of:*

#### **Namespaces**

• namespace **gazebo**

*Forward declarations for the common classes.*

• namespace **gazebo::common**

*Common namespace.*

## **Defines**

- #define **GetCurrentDir** getcwd
- #define **LINUX**
- **11.231.1 Define Documentation**
- **11.231.1.1 #define GetCurrentDir getcwd**
- **11.231.1.2 #define LINUX**

## **11.232 Time.hh File Reference**

#include <string> #include <stdlib.h> #include <time.h> #include <iostream> #include "gazebo/common/CommonTypes. hh" #include "gazebo/util/system.hh" Include dependency graph for Time.hh:

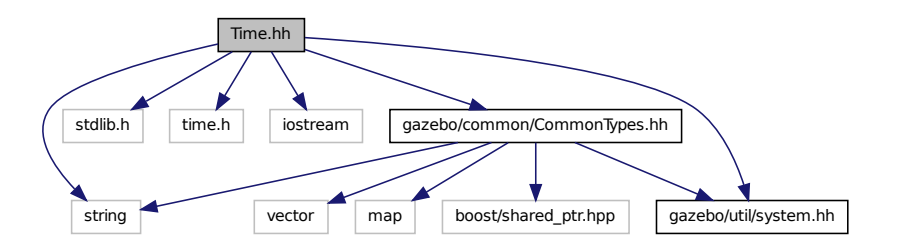

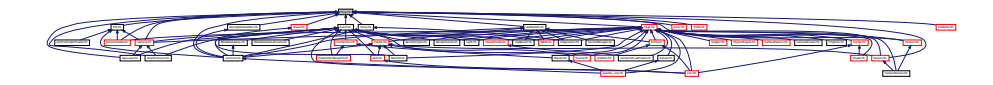

## **Classes**

• class **gazebo::common::Time**

*A Time (*p. *1361) class, can be used to hold wall- or sim-time.*

## **Namespaces**

• namespace **gazebo**

*Forward declarations for the common classes.*

• namespace **gazebo::common**

*Common namespace.*

# **11.233 Timer.hh File Reference**

#include "gazebo/common/Console.hh" #include "gazebo/common/- Time.hh" #include "gazebo/util/system.hh" Include dependency graph for Timer.hh:

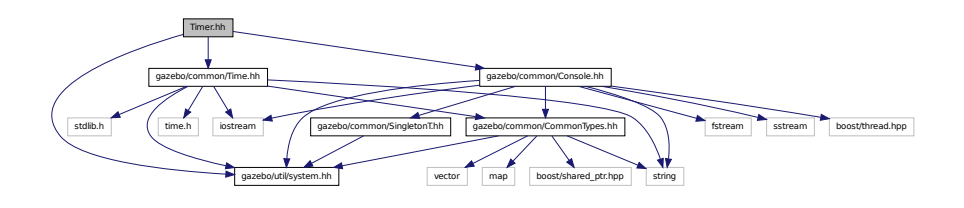

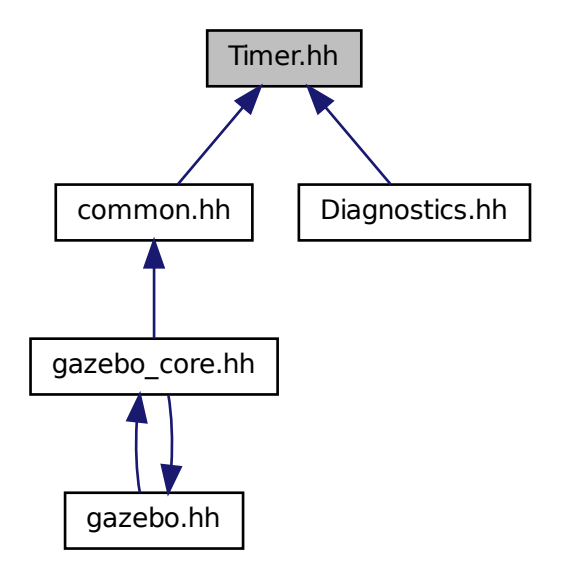

## **Classes**

- class **gazebo::common::Timer**
	- *A timer class, used to time things in real world walltime.*

### **Namespaces**

• namespace **gazebo**

*Forward declarations for the common classes.*

• namespace **gazebo::common**

*Common namespace.*

# **11.234 TopicManager.hh File Reference**

#include <boost/bind.hpp> #include <map> #include <list>×

#include <string> #include <vector> #include <boost/unordered/unordered- \_set.hpp> #include "gazebo/common/Assert.hh" #include "gazebo/common/Exception.hh" #include "gazebo/msgs/msgs. hh" #include "gazebo/common/SingletonT.hh" #include "gazebo/transport/- TransportTypes.hh" #include "gazebo/transport/Subscribe-Options.hh" #include "gazebo/transport/SubscriptionTransport. hh" #include "gazebo/transport/PublicationTransport.hh" x #include "gazebo/transport/ConnectionManager.hh" #include "gazebo/transport/Publisher.hh" #include "gazebo/transport/- Publication.hh" #include "gazebo/transport/Subscriber. hh" #include "gazebo/util/system.hh" Include dependency graph for TopicManager.hh:

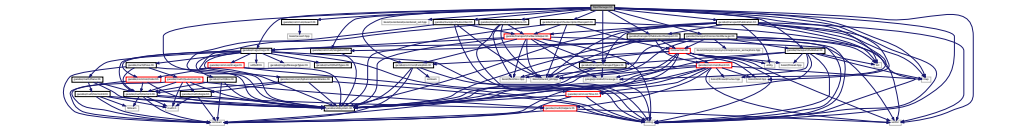

This graph shows which files directly or indirectly include this file:

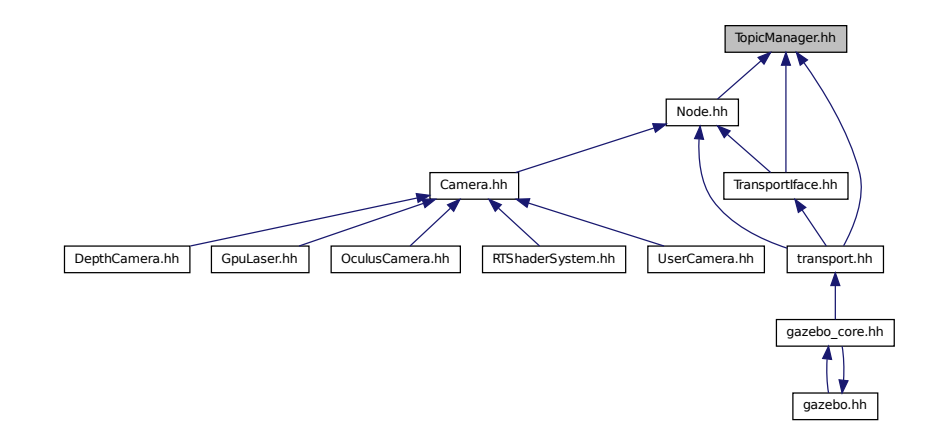

#### **Classes**

• class **gazebo::transport::TopicManager**

*Manages topics and their subscriptions.*

**Namespaces**

• namespace **gazebo**

*Forward declarations for the common classes.*

• namespace **gazebo::transport**

## **11.235 TransmitterVisual.hh File Reference**

#include <string> #include "gazebo/msgs/MessageTypes.hh"× #include "gazebo/rendering/Visual.hh" Include dependency graph for TransmitterVisual.hh:

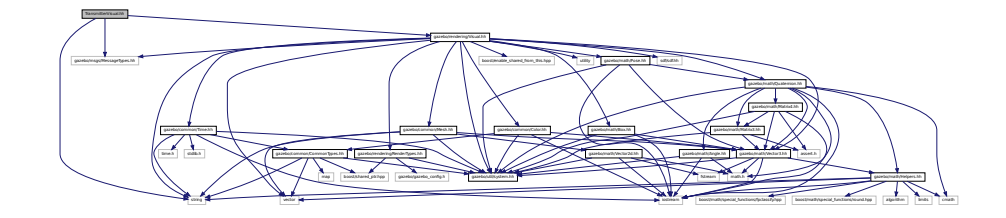

### **Classes**

• class **gazebo::rendering::TransmitterVisual**

*Visualization for the wireless propagation data.*

### **Namespaces**

• namespace **gazebo**

*Forward declarations for the common classes.*

• namespace **gazebo::rendering**

*Rendering namespace.*

## **11.236 TransmitterVisualPrivate.hh File Reference**

#include <vector> #include "gazebo/msgs/MessageTypes. hh" #include "gazebo/transport/TransportTypes.hh" #include

"gazebo/rendering/VisualPrivate.hh" Include dependency graph for TransmitterVisualPrivate.hh:

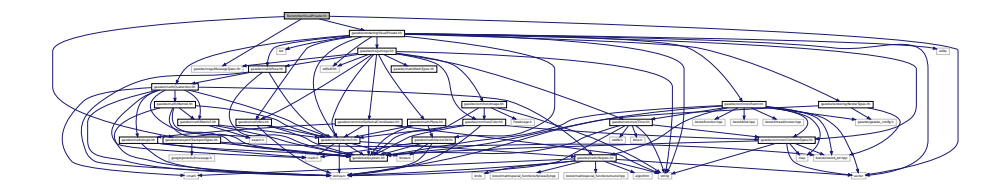

#### **Classes**

#### • class **gazebo::rendering::TransmitterVisualPrivate**

*Private data for the Transmitter Visual (*p. *1477) class.*

### **Namespaces**

• namespace **gazebo**

*Forward declarations for the common classes.*

• namespace **gazebo::rendering**

*Rendering namespace.*

## **11.237 TransportIface.hh File Reference**

#include <boost/bind.hpp> #include <string> #include <list> #include <map> #include "gazebo/transport/Transport-Types.hh" #include "gazebo/transport/SubscribeOptions. hh" #include "gazebo/transport/Node.hh" #include "gazebo/transport/- TopicManager.hh" Include dependency graph for TransportIface.hh:

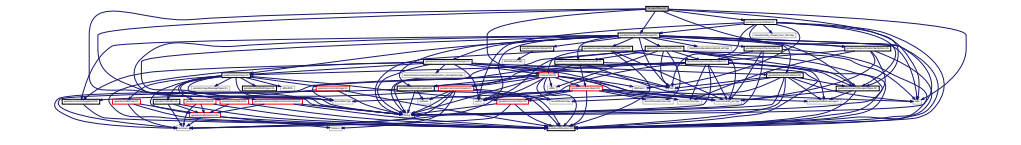
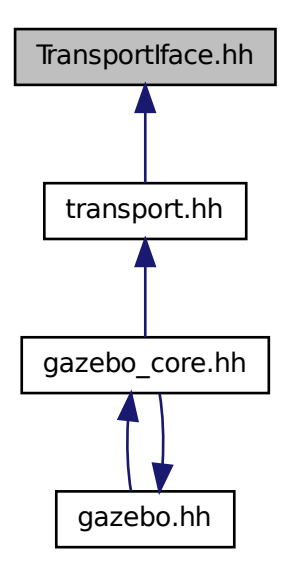

### **Namespaces**

• namespace **gazebo**

*Forward declarations for the common classes.*

• namespace **gazebo::transport**

### **Functions**

• **GAZEBO\_VISIBLE** void **gazebo::transport::clear\_buffers** ()

*Clear any remaining communication buffers.*

• **GAZEBO\_VISIBLE** transport::ConnectionPtr **gazebo::transport::connectTo-Master** ()

*Create a connection to master.*

• **GAZEBO\_VISIBLE** void **gazebo::transport::fini** ()

*Cleanup the transport component.*

**Generated on Tue Jul 8 2014 02:47:46 for Gazebo by Doxygen**

• **GAZEBO\_VISIBLE** bool **gazebo::transport::get\_master\_uri** (std::string &\_ master\_host, unsigned int &\_master\_port)

*Get the hostname and port of the master from the GAZEBO\_MASTER\_URI environment variable.*

• **GAZEBO\_VISIBLE** void **gazebo::transport::get\_topic\_namespaces** (std- ::list  $<$  std::string  $> 8$  namespaces)

*Return all the namespace (world names) on the master.*

• **GAZEBO\_VISIBLE** std::map < std::string, std::list < std::string > > **gazebo- ::transport::getAdvertisedTopics** ()

*Get a list of all the topics and their message types.*

• **GAZEBO\_VISIBLE** std::list < std::string > **gazebo::transport::getAdvertised-Topics** (const std::string &\_msgType)

*Get a list of all the unique advertised topic names.*

• **GAZEBO\_VISIBLE** bool **gazebo::transport::getMinimalComms** ()

*Get whether minimal comms has been enabled.*

• **GAZEBO\_VISIBLE** std::string **gazebo::transport::getTopicMsgType** (const std::string & topicName)

*Get the message typename that is published on the given topic.*

• **GAZEBO\_VISIBLE** bool **gazebo::transport::init** (const std::string &\_master-Host="", unsigned int masterPort=0, uint32 t timeoutIterations=30)

*Initialize the transport system.*

• bool **gazebo::transport::is\_stopped** ()

*Is the transport system stopped?*

• **GAZEBO\_VISIBLE** void **gazebo::transport::pause\_incoming** (bool \_pause)

*Pause or unpause incoming messages.*

 $\bullet$  template<typename M  $>$ 

**GAZEBO\_VISIBLE** void **gazebo::transport::publish** (const std::string &\_topic, const google::protobuf::Message &\_message)

*A convenience function for a one-time publication of a message.*

• **GAZEBO\_VISIBLE** boost::shared\_ptr < msgs::Response > **gazebo- ::transport::request** (const std::string &\_worldName, const std::string &\_ request, const std::string &\_data="")

*Send a request and receive a response.*

• **GAZEBO\_VISIBLE** void **gazebo::transport::requestNoReply** (const std::string &\_worldName, const std::string &\_request, const std::string &\_data="")

*Send a request and don't wait for a response.*

• **GAZEBO\_VISIBLE** void **gazebo::transport::requestNoReply** (NodePtr \_node, const std::string &\_request, const std::string &\_data="")

*Send a request and don't wait for a response.*

• **GAZEBO\_VISIBLE** void **gazebo::transport::run** ()

*Run the transport component.*

• **GAZEBO\_VISIBLE** void **gazebo::transport::setMinimalComms** (bool \_ enabled)

*Set whether minimal comms should be used.*

• **GAZEBO\_VISIBLE** void **gazebo::transport::stop** ()

*Stop the transport component from running.*

• **GAZEBO\_VISIBLE** bool **gazebo::transport::waitForNamespaces** (const **gazebo::common::Time** &\_maxWait)

*Blocks while waiting for topic namespaces from the Master (*p. *792).*

# **11.238 TransportTypes.hh File Reference**

Forward declarations for transport.

```
#include <boost/shared_ptr.hpp> #include <google/protobuf/message.-
h> #include "gazebo/util/system.hh" Include dependency graph for
TransportTypes.hh:
```
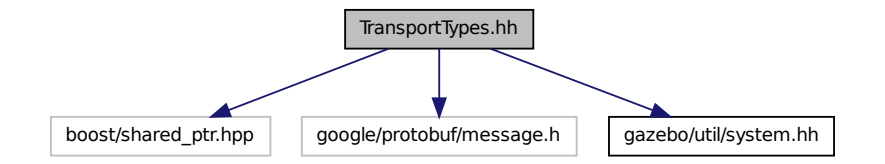

This graph shows which files directly or indirectly include this file:

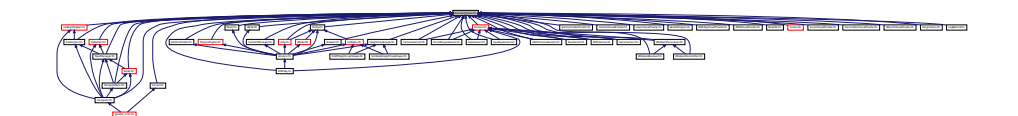

#### **Namespaces**

• namespace **gazebo**

*Forward declarations for the common classes.*

• namespace **gazebo::transport**

#### **Typedefs**

- typedef boost::shared\_ptr < google::protobuf::Message > **gazebo::transport::- MessagePtr**
- typedef boost::shared\_ptr< Node > **gazebo::transport::NodePtr**
- typedef boost::shared\_ptr < Publication > **gazebo::transport::PublicationPtr**
- typedef boost::shared\_ptr < PublicationTransport > **gazebo::transport::- PublicationTransportPtr**
- typedef boost::shared\_ptr < Publisher > **gazebo::transport::PublisherPtr**
- typedef boost::shared\_ptr < Subscriber > **gazebo::transport::SubscriberPtr**
- typedef boost::shared\_ptr < SubscriptionTransport > **gazebo::transport::- SubscriptionTransportPtr**

#### **11.238.1 Detailed Description**

Forward declarations for transport.

# **11.239 UniversalJoint.hh File Reference**

#include "gazebo/math/Vector3.hh" #include "gazebo/physics/- Joint.hh" #include "gazebo/util/system.hh" Include dependency graph for UniversalJoint.hh:

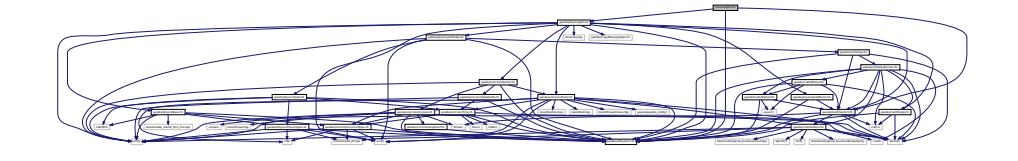

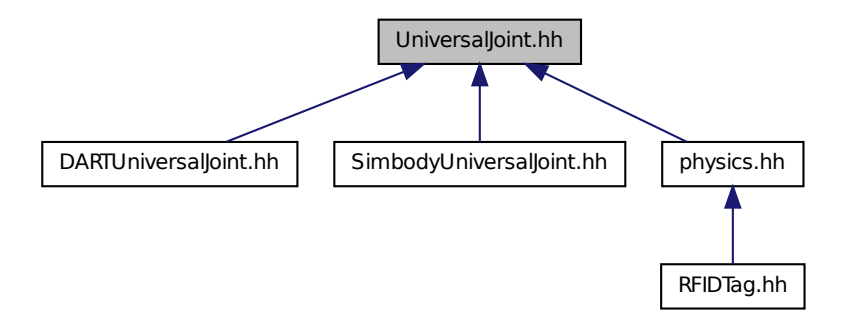

### **Classes**

• class **gazebo::physics::UniversalJoint**< **T** >

*A universal joint.*

#### **Namespaces**

• namespace **gazebo**

*Forward declarations for the common classes.*

• namespace **gazebo::physics**

*namespace for physics*

# **11.240 UpdateInfo.hh File Reference**

#include <string> #include "gazebo/common/Time.hh" #include

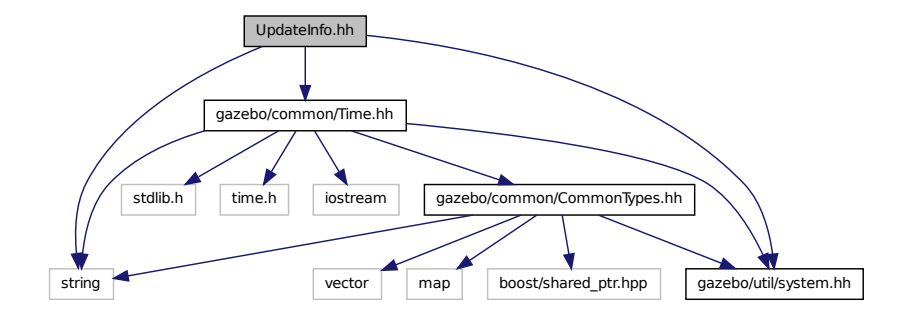

"gazebo/util/system.hh" Include dependency graph for UpdateInfo.hh:

This graph shows which files directly or indirectly include this file:

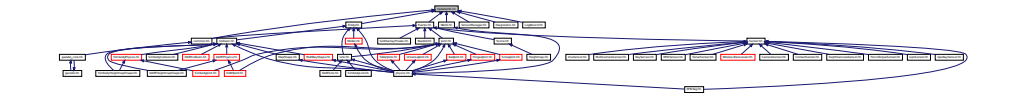

### **Classes**

• class **gazebo::common::UpdateInfo**

*Information for use in an update event.*

### **Namespaces**

• namespace **gazebo**

*Forward declarations for the common classes.*

• namespace **gazebo::common**

*Common namespace.*

# **11.241 UserCamera.hh File Reference**

#include <string> #include <vector> #include "gazebo/rendering/- Camera.hh" #include "gazebo/rendering/RenderTypes.hh"

### **11.242 UserCameraPrivate.hh File Reference 1821**

#include "gazebo/common/CommonTypes.hh" #include "gazebo/util/system. hh" Include dependency graph for UserCamera.hh:

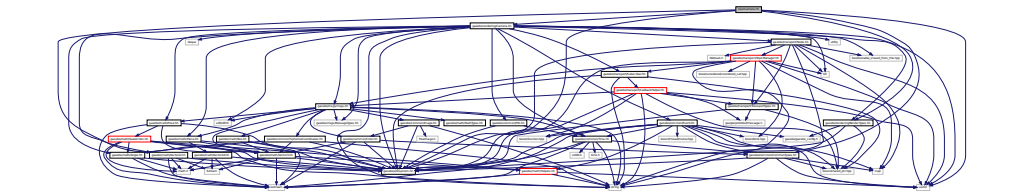

### **Classes**

- class **gazebo::rendering::UserCamera**
	- *A camera used for user visualization of a scene.*

### **Namespaces**

• namespace **gazebo**

*Forward declarations for the common classes.*

• namespace **gazebo::rendering**

*Rendering namespace.*

# **11.242 UserCameraPrivate.hh File Reference**

#### **Classes**

• class **gazebo::rendering::UserCameraPrivate**

*Private data for the UserCamera (*p. *1407) class.*

### **Namespaces**

• namespace **gazebo**

*Forward declarations for the common classes.*

• namespace **gazebo::rendering**

*Rendering namespace.*

# **11.243 UtilTypes.hh File Reference**

#include <boost/shared\_ptr.hpp> #include "gazebo/util/system. hh" Include dependency graph for UtilTypes.hh:

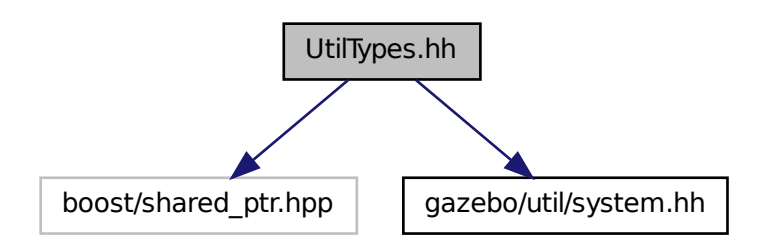

This graph shows which files directly or indirectly include this file:

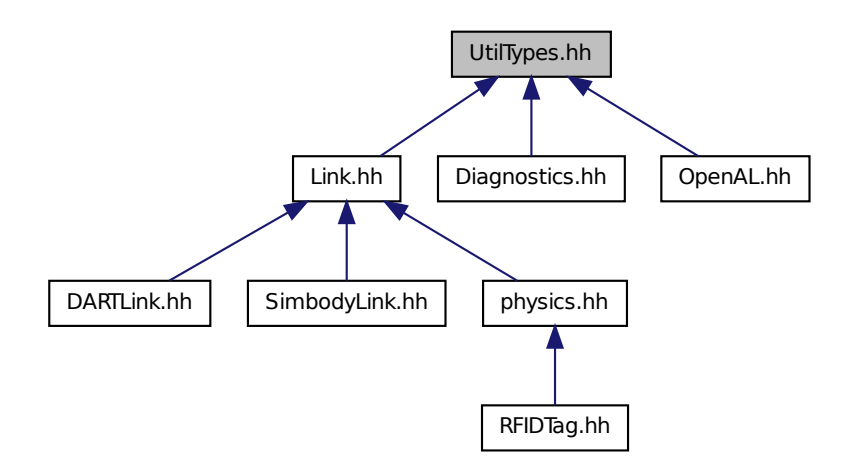

#### **Namespaces**

• namespace **gazebo**

*Forward declarations for the common classes.*

• namespace **gazebo::util**

### **Typedefs**

- typedef boost::shared\_ptr < DiagnosticTimer > **gazebo::util::DiagnosticTimer-Ptr**
- typedef boost::shared\_ptr < OpenALSink > **gazebo::util::OpenALSinkPtr**
- typedef boost::shared\_ptr < OpenALSource > **gazebo::util::OpenALSource-Ptr**

### **11.243.1 Detailed Description**

# **11.244 Vector2d.hh File Reference**

#include <math.h> #include <iostream> #include <fstream>× #include "gazebo/util/system.hh" Include dependency graph for - Vector2d.hh:

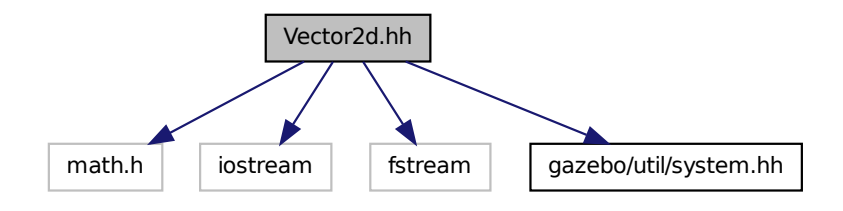

This graph shows which files directly or indirectly include this file:

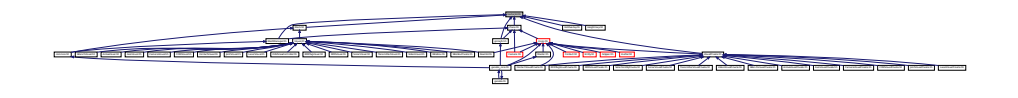

**Generated on Tue Jul 8 2014 02:47:46 for Gazebo by Doxygen**

**Classes**

• class **gazebo::math::Vector2d**

*Generic double x, y vector.*

**Namespaces**

• namespace **gazebo**

*Forward declarations for the common classes.*

• namespace **gazebo::math**

*Math namespace.*

# **11.245 Vector2i.hh File Reference**

#include <math.h> #include <iostream> #include <fstream>× #include "gazebo/util/system.hh" Include dependency graph for - Vector2i.hh:

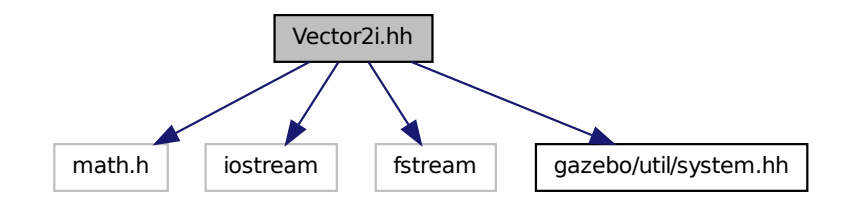

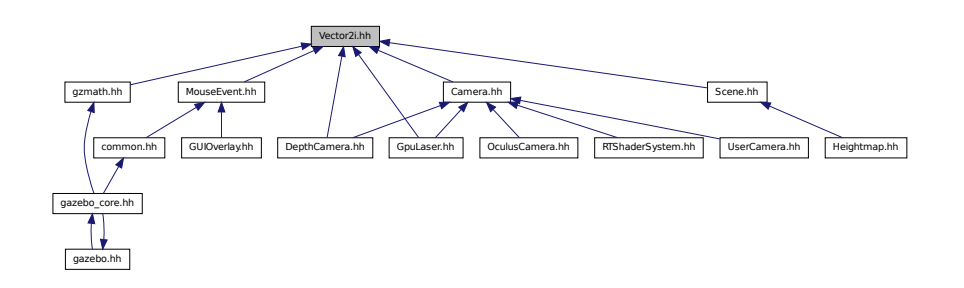

#### **Classes**

• class **gazebo::math::Vector2i**

*Generic integer x, y vector.*

#### **Namespaces**

• namespace **gazebo**

*Forward declarations for the common classes.*

• namespace **gazebo::math**

*Math namespace.*

# **11.246 Vector3.hh File Reference**

#include <math.h> #include <iostream> #include <fstream>× #include "gazebo/math/Helpers.hh" #include "gazebo/util/system. hh" Include dependency graph for Vector3.hh:

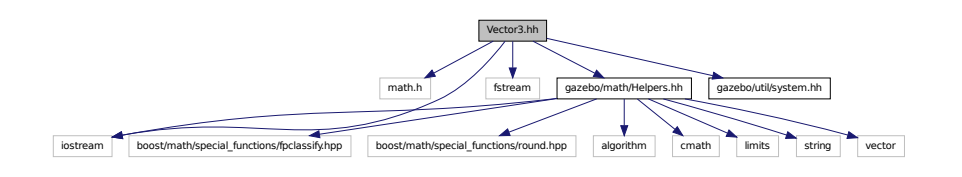

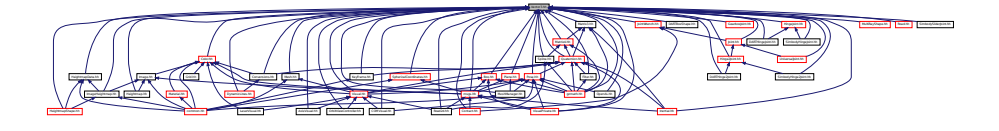

#### **Classes**

• class **gazebo::math::Vector3**

*The Vector3 (*p. *1440) class represents the generic vector containing 3 elements.*

### **Namespaces**

• namespace **gazebo**

*Forward declarations for the common classes.*

• namespace **gazebo::math**

*Math namespace.*

## **11.247 Vector4.hh File Reference**

#include <iostream> #include <fstream> #include "gazebo/math/- Matrix4.hh" #include "gazebo/util/system.hh" Include dependency graph for Vector4.hh:

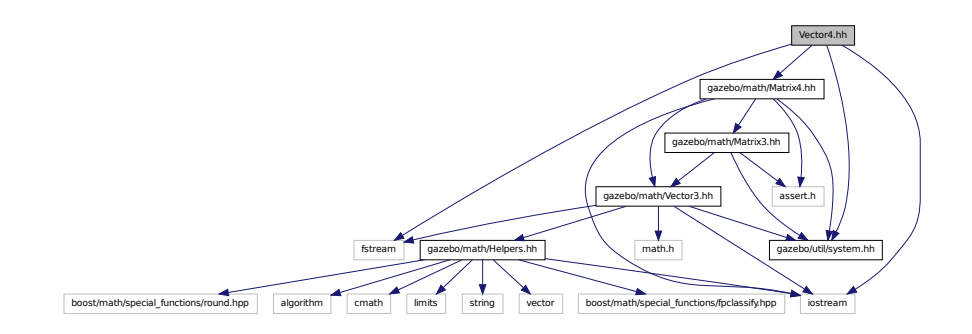

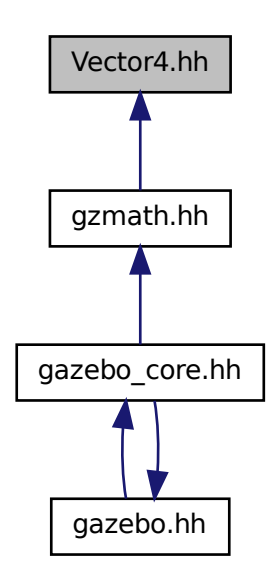

### **Classes**

• class **gazebo::math::Vector4** *double Generic x, y, z, w vector*

### **Namespaces**

• namespace **gazebo**

*Forward declarations for the common classes.*

- namespace **gazebo::math**
	- *Math namespace.*

# **11.248 Video.hh File Reference**

#include <string> #include "gazebo/util/system.hh" Include

dependency graph for Video.hh:

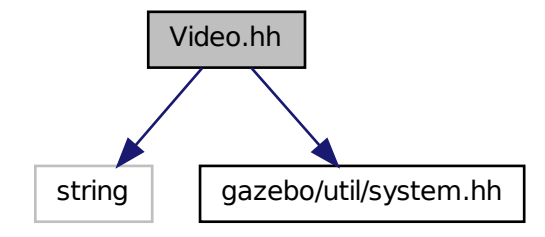

This graph shows which files directly or indirectly include this file:

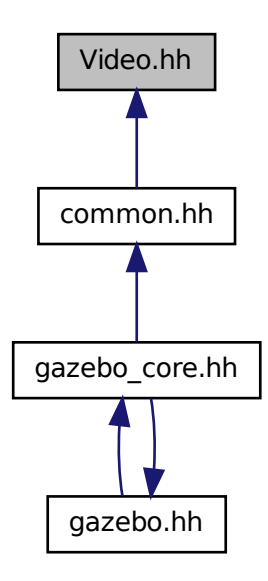

#### **Classes**

• class **gazebo::common::Video**

*Handle video encoding and decoding using libavcodec.*

### **Namespaces**

- namespace **gazebo**
	- *Forward declarations for the common classes.*
- namespace **gazebo::common**

*Common namespace.*

# **11.249 VideoVisual.hh File Reference**

#include <string> #include "gazebo/rendering/Visual.hh" #include "gazebo/util/system.hh" Include dependency graph for Video-Visual.hh:

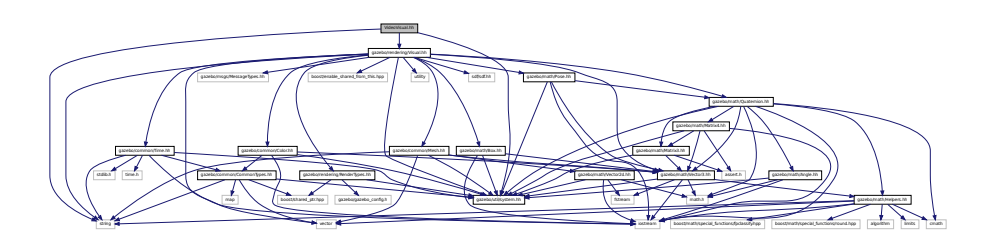

#### **Classes**

• class **gazebo::rendering::VideoVisual**

*A visual element that displays a video as a texture.*

#### **Namespaces**

• namespace **gazebo**

*Forward declarations for the common classes.*

• namespace **gazebo::rendering**

*Rendering namespace.*

**Generated on Tue Jul 8 2014 02:47:46 for Gazebo by Doxygen**

# **11.250 VideoVisualPrivate.hh File Reference**

#include <string> #include <vector> #include "gazebo/rendering/- VisualPrivate.hh" Include dependency graph for VideoVisualPrivate.hh:

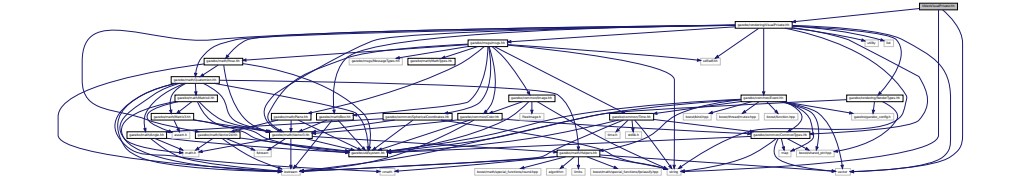

#### **Classes**

### • class **gazebo::rendering::VideoVisualPrivate**

*Private data for the Video Visual (*p. *1477) class.*

### **Namespaces**

• namespace **gazebo**

*Forward declarations for the common classes.*

• namespace **gazebo::common**

*Common namespace.*

• namespace **gazebo::rendering**

*Rendering namespace.*

# **11.251 ViewController.hh File Reference**

#include <string> #include "gazebo/common/CommonTypes. hh" #include "gazebo/rendering/RenderTypes.hh" #include "gazebo/util/system.hh" Include dependency graph for ViewController.hh:

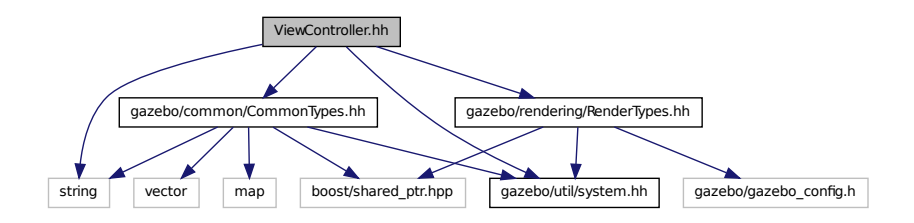

This graph shows which files directly or indirectly include this file:

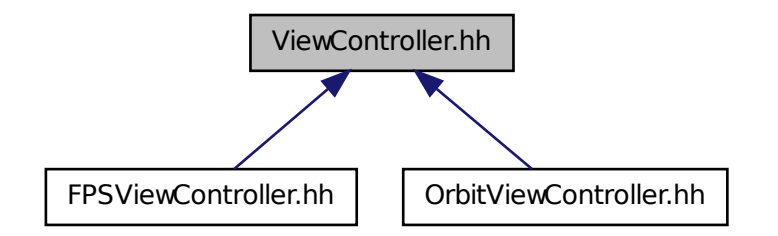

#### **Classes**

• class **gazebo::rendering::ViewController**

*Base class for view controllers.*

### **Namespaces**

• namespace **gazebo**

*Forward declarations for the common classes.*

• namespace **gazebo::rendering**

*Rendering namespace.*

**Generated on Tue Jul 8 2014 02:47:46 for Gazebo by Doxygen**

## **11.252 Visual.hh File Reference**

#include <boost/enable\_shared\_from\_this.hpp> #include <string> #include <utility> #include <vector> #include <sdf/sdf.hh> #include "gazebo/common/Color.hh" #include "gazebo/common/Mesh.hh" #include "gazebo/common/Time.hh" #include "gazebo/msgs/MessageTypes.hh" #include "gazebo/math/- Box.hh" #include "gazebo/math/Pose.hh" #include "gazebo/math/- Quaternion.hh" #include "gazebo/math/Vector3.hh" #include "gazebo/rendering/RenderTypes.hh" #include "gazebo/util/system. hh" Include dependency graph for Visual.hh:

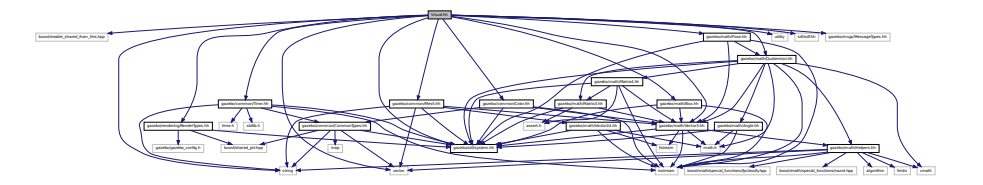

This graph shows which files directly or indirectly include this file:

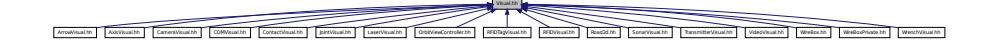

#### **Classes**

• class **gazebo::rendering::Visual**

*A renderable object.*

#### **Namespaces**

• namespace **gazebo**

*Forward declarations for the common classes.*

• namespace **gazebo::rendering**

*Rendering namespace.*

• namespace **Ogre**

# **11.253 VisualPrivate.hh File Reference**

#include <string> #include <utility> #include <list> #include <vector> #include <sdf/sdf.hh> #include "gazebo/msgs/msgs. hh" #include "gazebo/common/Event.hh" #include "gazebo/math/- Box.hh" #include "gazebo/math/Pose.hh" #include "gazebo/math/- Quaternion.hh" #include "gazebo/math/Vector3.hh" #include "gazebo/math/Vector2d.hh" #include "gazebo/rendering/- RenderTypes.hh" #include "gazebo/common/CommonTypes.hh"× Include dependency graph for VisualPrivate.hh:

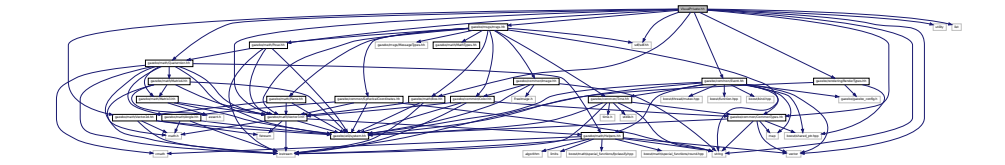

This graph shows which files directly or indirectly include this file:

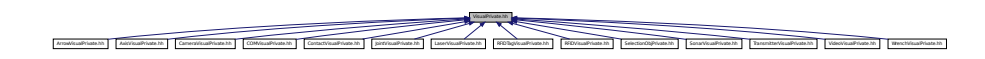

#### **Classes**

• class **gazebo::rendering::VisualPrivate**

*Private data for the Visual (*p. *1477) class.*

#### **Namespaces**

• namespace **gazebo**

*Forward declarations for the common classes.*

• namespace **gazebo::rendering**

*Rendering namespace.*

• namespace **Ogre**

# **11.254 WindowManager.hh File Reference**

#include <string> #include <vector> #include "gazebo/rendering/- RenderTypes.hh" #include "gazebo/util/system.hh" Include dependency graph for WindowManager.hh:

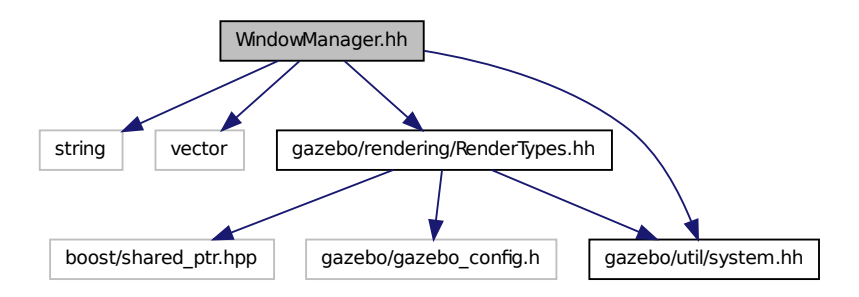

#### **Classes**

• class **gazebo::rendering::WindowManager**

*Class to mangage render windows.*

### **Namespaces**

• namespace **gazebo**

*Forward declarations for the common classes.*

• namespace **gazebo::rendering**

*Rendering namespace.*

• namespace **Ogre**

# **11.255 WireBox.hh File Reference**

#include "gazebo/math/Box.hh" #include "gazebo/rendering/- Visual.hh" #include "gazebo/util/system.hh" Include dependency graph for WireBox.hh:

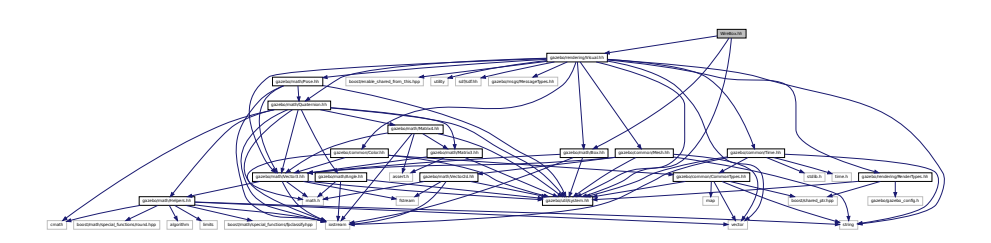

#### **Classes**

• class **gazebo::rendering::WireBox**

*Draws a wireframe box.*

### **Namespaces**

- namespace **gazebo**
	- *Forward declarations for the common classes.*
- namespace **gazebo::rendering**

*Rendering namespace.*

# **11.256 WireBoxPrivate.hh File Reference**

#include "gazebo/rendering/Visual.hh" #include "gazebo/rendering/- DynamicLines.hh" Include dependency graph for WireBoxPrivate.hh:

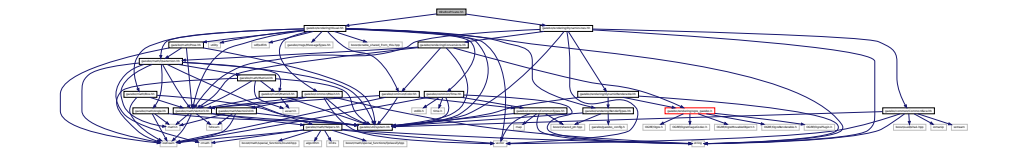

**Classes**

• class **gazebo::rendering::WireBoxPrivate** *Private data for the WireBox (*p. *1515) class.*

#### **Namespaces**

• namespace **gazebo**

*Forward declarations for the common classes.*

• namespace **gazebo::rendering**

*Rendering namespace.*

# **11.257 WirelessReceiver.hh File Reference**

#include <string> #include "gazebo/physics/PhysicsTypes. hh" #include "gazebo/sensors/WirelessTransceiver.hh" x #include "gazebo/transport/TransportTypes.hh" #include "gazebo/util/system.hh" Include dependency graph for WirelessReceiver.hh:

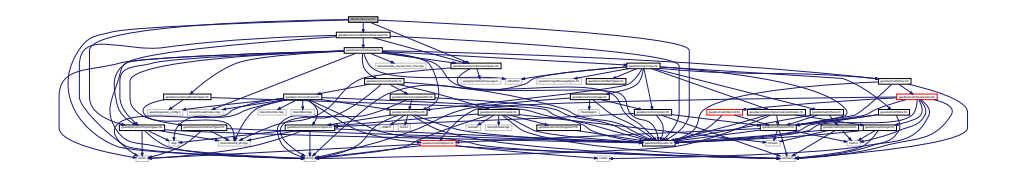

### **Classes**

• class **gazebo::sensors::WirelessReceiver** *Sensor (*p. *1130) class for receiving wireless signals.*

#### **Namespaces**

• namespace **gazebo**

*Forward declarations for the common classes.*

• namespace **gazebo::sensors**

*Sensors namespace.*

# **11.258 WirelessTransceiver.hh File Reference**

#include <string> #include "gazebo/physics/PhysicsTypes. hh" #include "gazebo/sensors/Sensor.hh" #include "gazebo/transport/-

TransportTypes.hh" #include "gazebo/util/system.hh" Include dependency graph for WirelessTransceiver.hh:

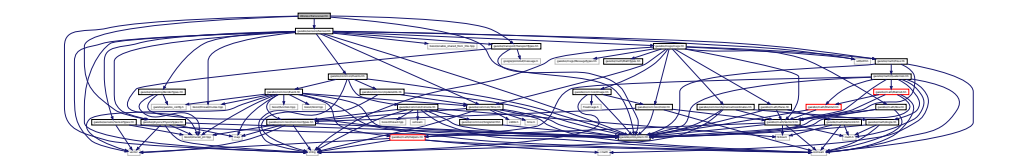

This graph shows which files directly or indirectly include this file:

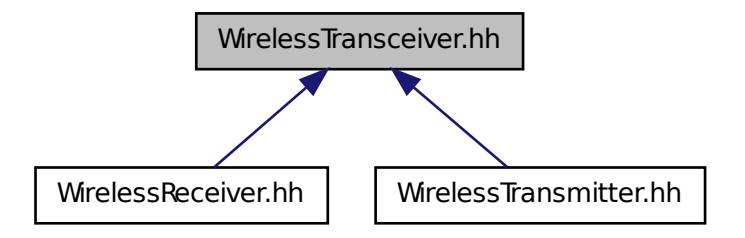

#### **Classes**

• class **gazebo::sensors::WirelessTransceiver**

*Sensor (*p. *1130) class for receiving wireless signals.*

#### **Namespaces**

• namespace **gazebo**

*Forward declarations for the common classes.*

• namespace **gazebo::sensors**

*Sensors namespace.*

### **11.259 WirelessTransmitter.hh File Reference**

#include <string> #include "gazebo/physics/physics.hh"× #include "gazebo/sensors/WirelessTransceiver.hh" #include "gazebo/transport/TransportTypes.hh" #include "gazebo/util/system. hh" Include dependency graph for WirelessTransmitter.hh:

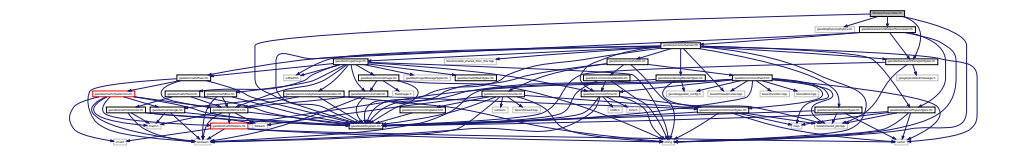

### **Classes**

• class **gazebo::sensors::WirelessTransmitter**

*Transmitter to send wireless signals.*

#### **Namespaces**

• namespace **gazebo**

*Forward declarations for the common classes.*

• namespace **gazebo::sensors**

*Sensors namespace.*

### **11.260 World.hh File Reference**

#include <vector> #include <list> #include <set> #include <deque> #include <string> #include <boost/thread.hpp>× #include <boost/enable\_shared\_from\_this.hpp> #include <boost/shared\_ptr.hpp> #include <sdf/sdf.hh> #include "gazebo/transport/TransportTypes.hh" #include "gazebo/msgs/msgs. hh" #include "gazebo/common/CommonTypes.hh" #include "gazebo/common/- UpdateInfo.hh" #include "gazebo/common/Event.hh" #include "gazebo/physics/Base.hh" #include "gazebo/physics/Physics-Types.hh" #include "gazebo/physics/WorldState.hh" #include

"gazebo/util/system.hh" Include dependency graph for World.hh:

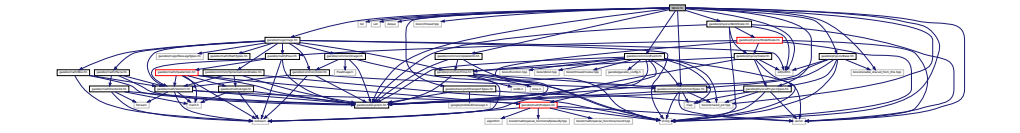

This graph shows which files directly or indirectly include this file:

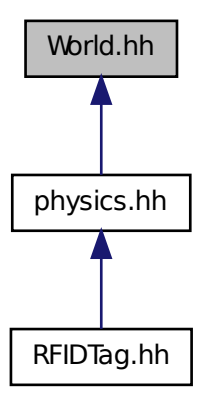

#### **Classes**

• class **gazebo::physics::World**

*The world provides access to all other object within a simulated environment.*

### **Namespaces**

• namespace **gazebo**

*Forward declarations for the common classes.*

• namespace **gazebo::physics**

*namespace for physics*

**Generated on Tue Jul 8 2014 02:47:46 for Gazebo by Doxygen**

# **11.261 WorldState.hh File Reference**

#include <string> #include <vector> #include <sdf/sdf. hh> #include "gazebo/physics/State.hh" #include "gazebo/physics/- ModelState.hh" #include "gazebo/util/system.hh" Include dependency graph for WorldState.hh:

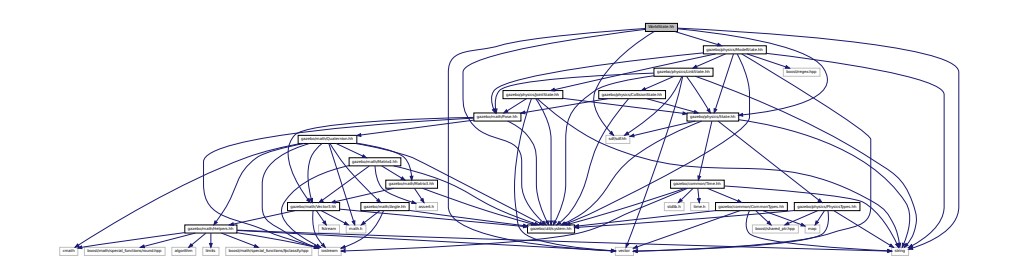

This graph shows which files directly or indirectly include this file:

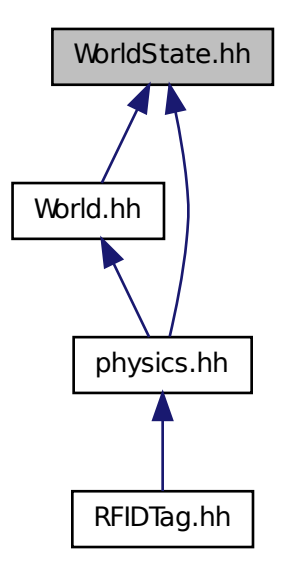

#### **Classes**

• class **gazebo::physics::WorldState**

*Store state information of a physics::World (*p. *1529) object.*

### **Namespaces**

• namespace **gazebo**

*Forward declarations for the common classes.*

• namespace **gazebo::physics**

*namespace for physics*

# **11.262 WrenchVisual.hh File Reference**

#include <string> #include "gazebo/msgs/MessageTypes.hh" #include "gazebo/rendering/Visual.hh" #include "gazebo/util/system. hh" Include dependency graph for WrenchVisual.hh:

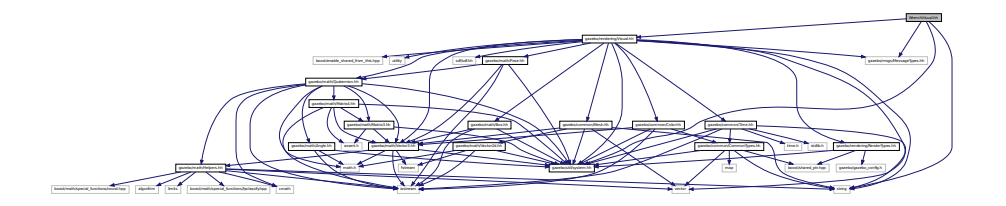

### **Classes**

• class **gazebo::rendering::WrenchVisual**

*Visualization for sonar data.*

#### **Namespaces**

• namespace **gazebo**

*Forward declarations for the common classes.*

• namespace **gazebo::rendering**

*Rendering namespace.*

**Generated on Tue Jul 8 2014 02:47:46 for Gazebo by Doxygen**

# **11.263 WrenchVisualPrivate.hh File Reference**

#include <vector> #include "gazebo/msgs/MessageTypes. hh" #include "gazebo/transport/TransportTypes.hh" #include "gazebo/rendering/VisualPrivate.hh" Include dependency graph for WrenchVisualPrivate.hh:

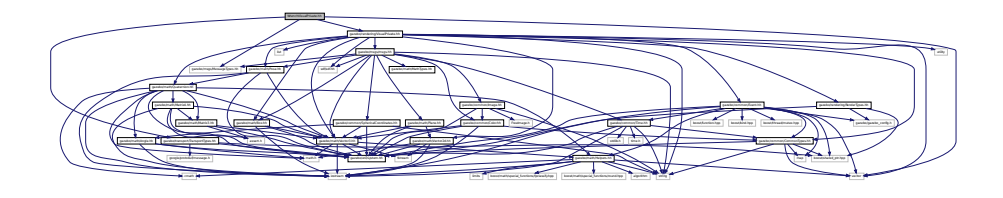

### **Classes**

• class **gazebo::rendering::WrenchVisualPrivate** *Private data for the Wrench Visual (*p. *1477) class.*

### **Namespaces**

• namespace **gazebo**

*Forward declarations for the common classes.*

• namespace **gazebo::rendering**

*Rendering namespace.*